## **Integrated Dell Remote Access Controller 9** Attribute Registry

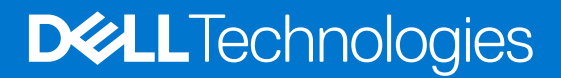

## Notes, cautions, and warnings

**NOTE:** A NOTE indicates important information that helps you make better use of your product.

**CAUTION: A CAUTION indicates either potential damage to hardware or loss of data and tells you how to avoid the problem.**

**WARNING: A WARNING indicates a potential for property damage, personal injury, or death.**

© 2021 Dell Inc. or its subsidiaries. All rights reserved. Dell, EMC, and other trademarks are trademarks of Dell Inc. or its subsidiaries. Other trademarks may be trademarks of their respective owners.

## **Contents**

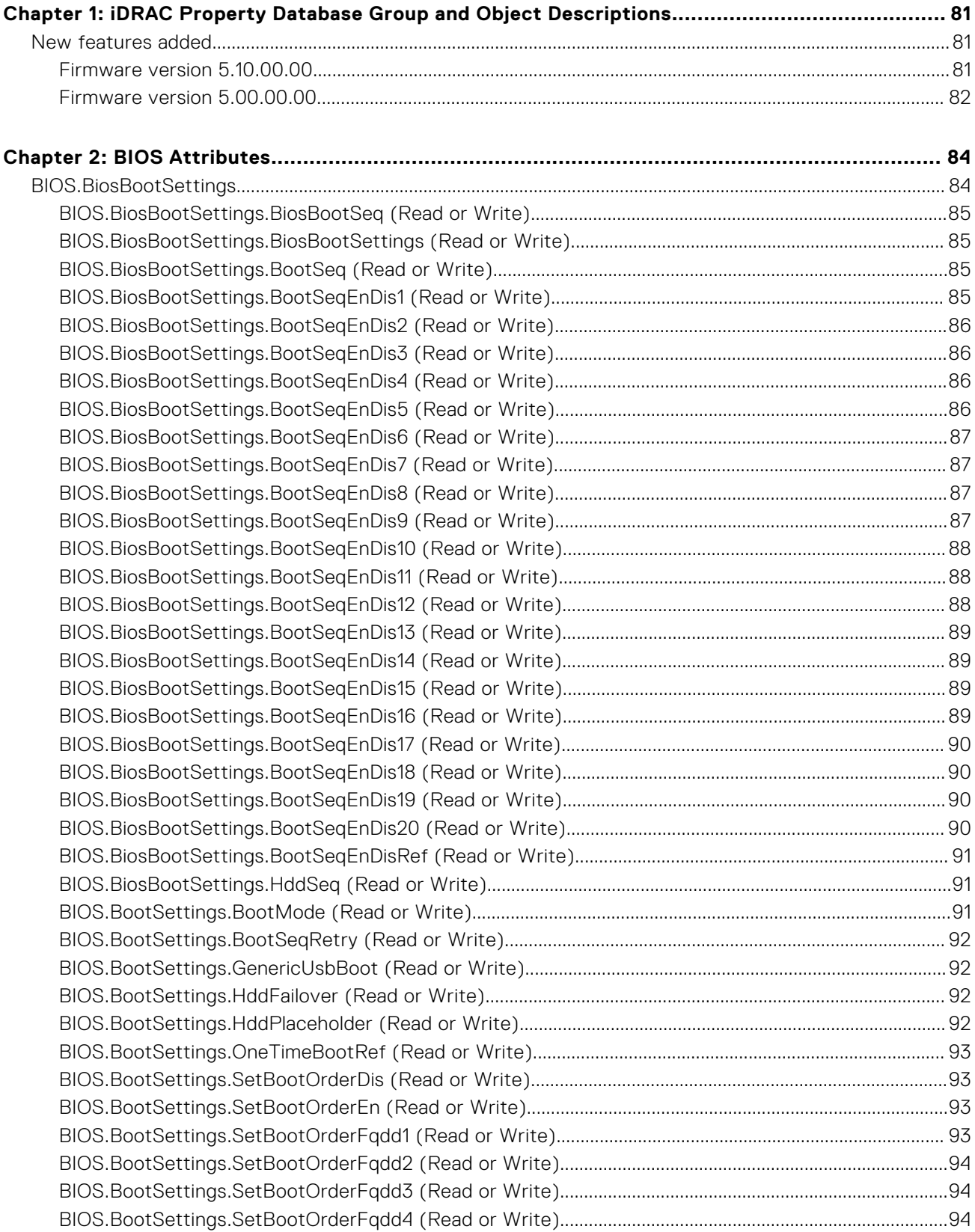

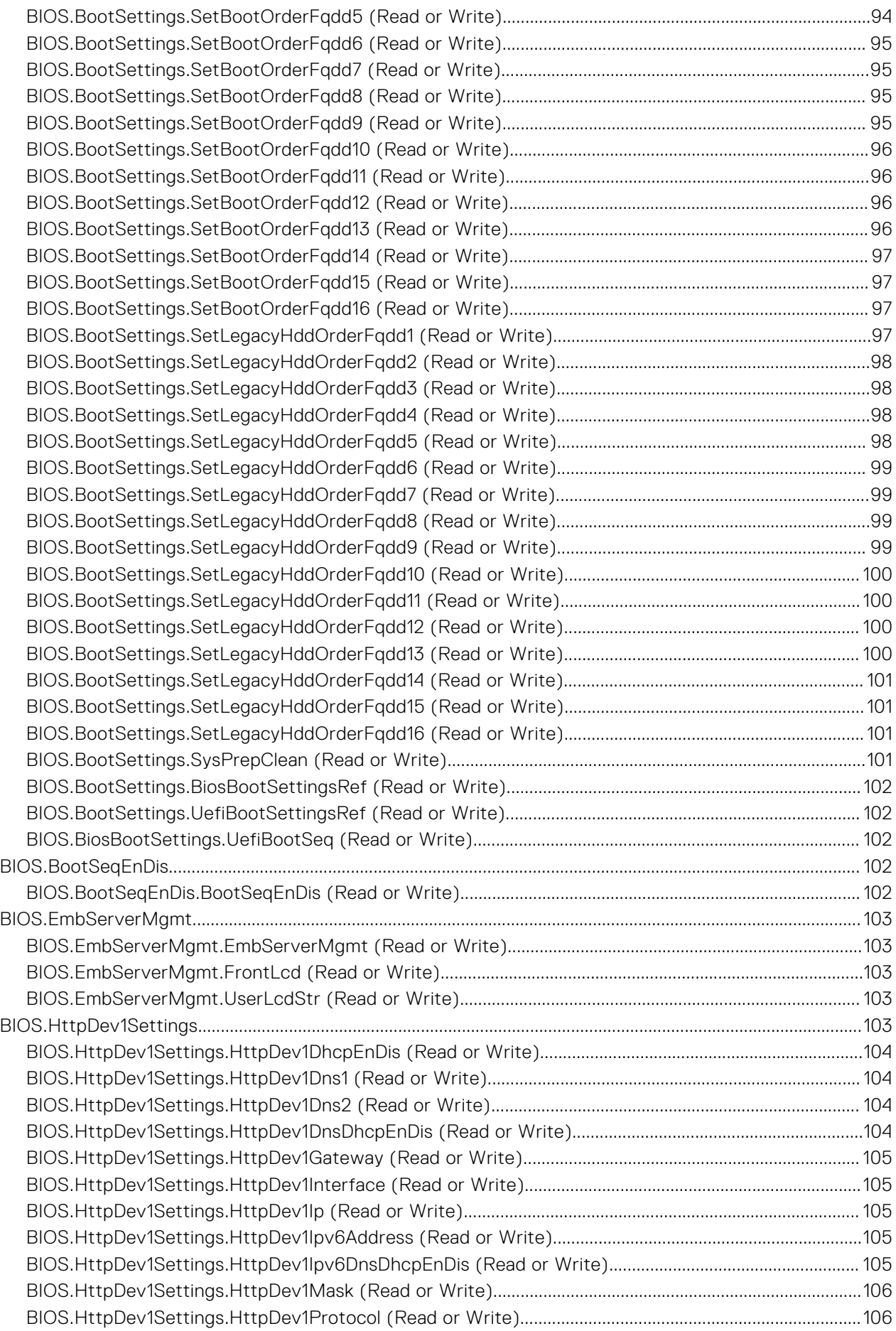

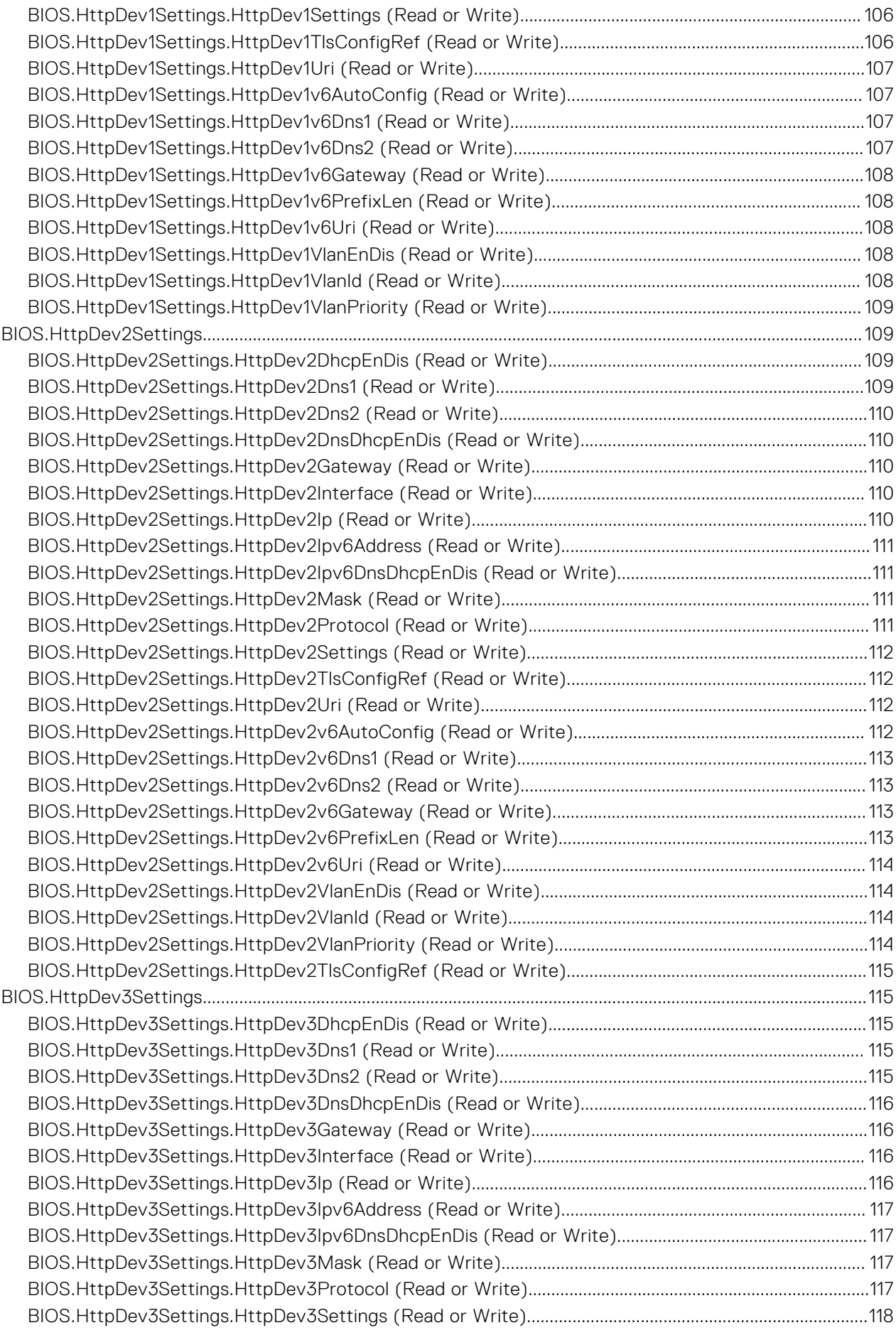

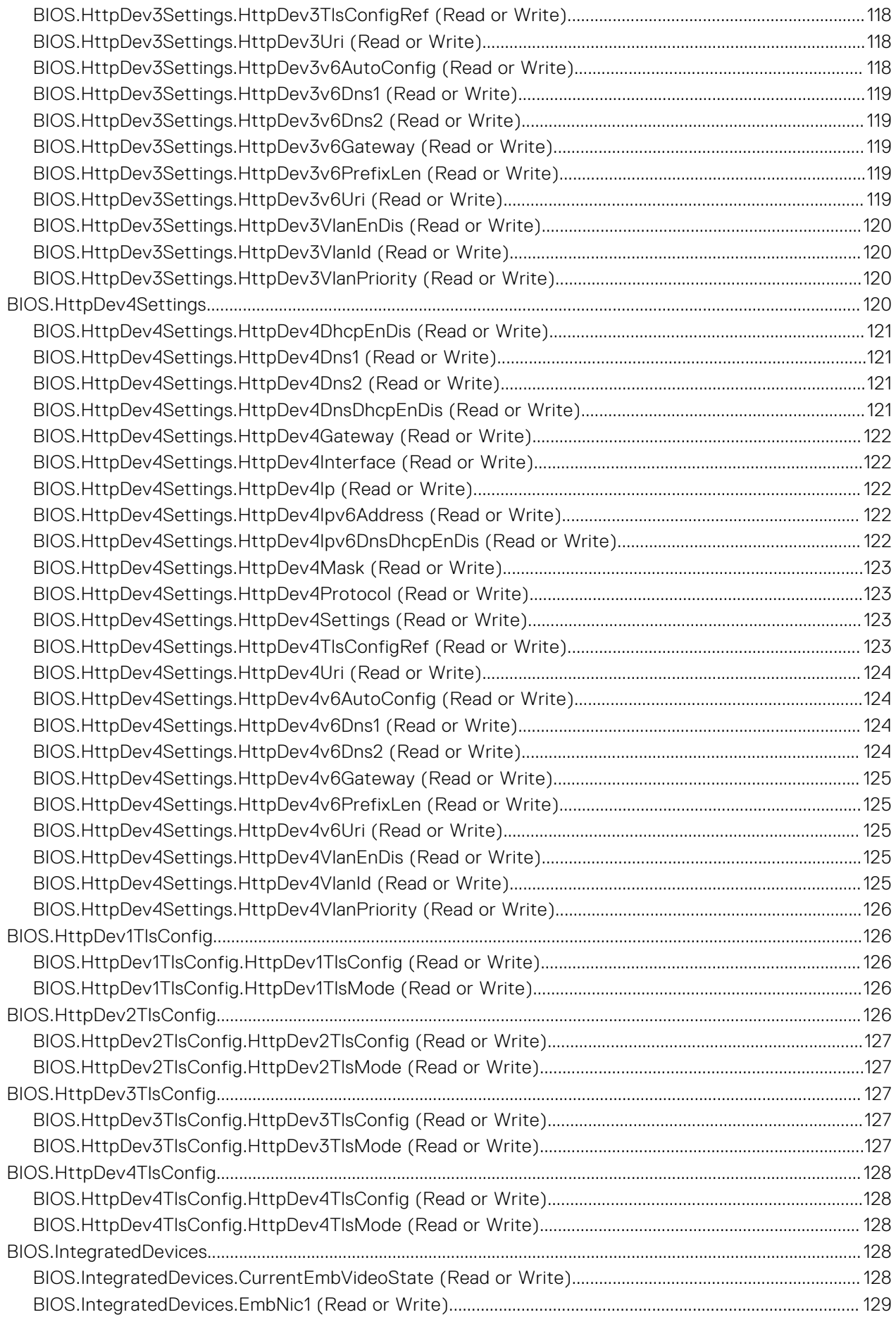

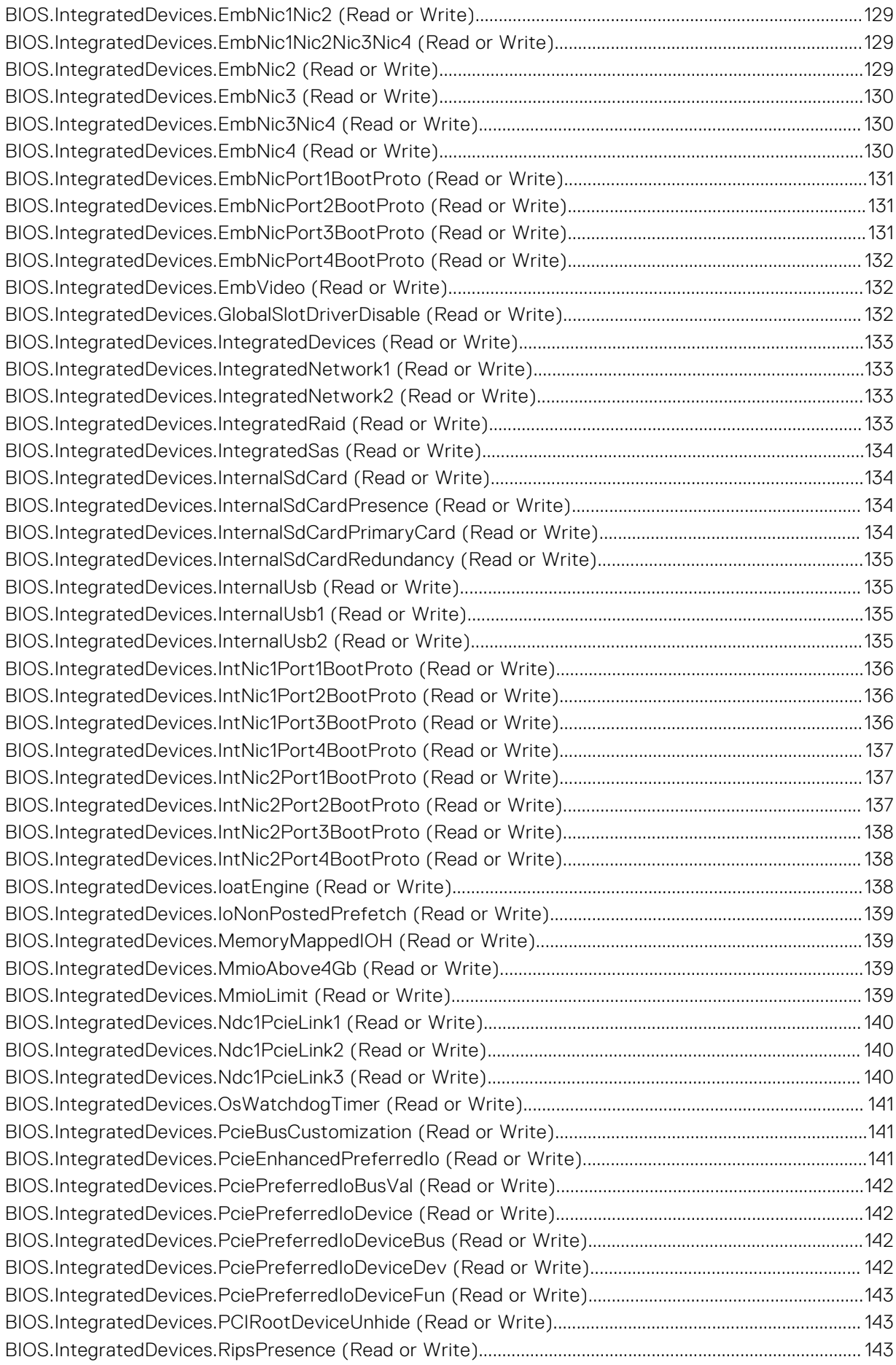

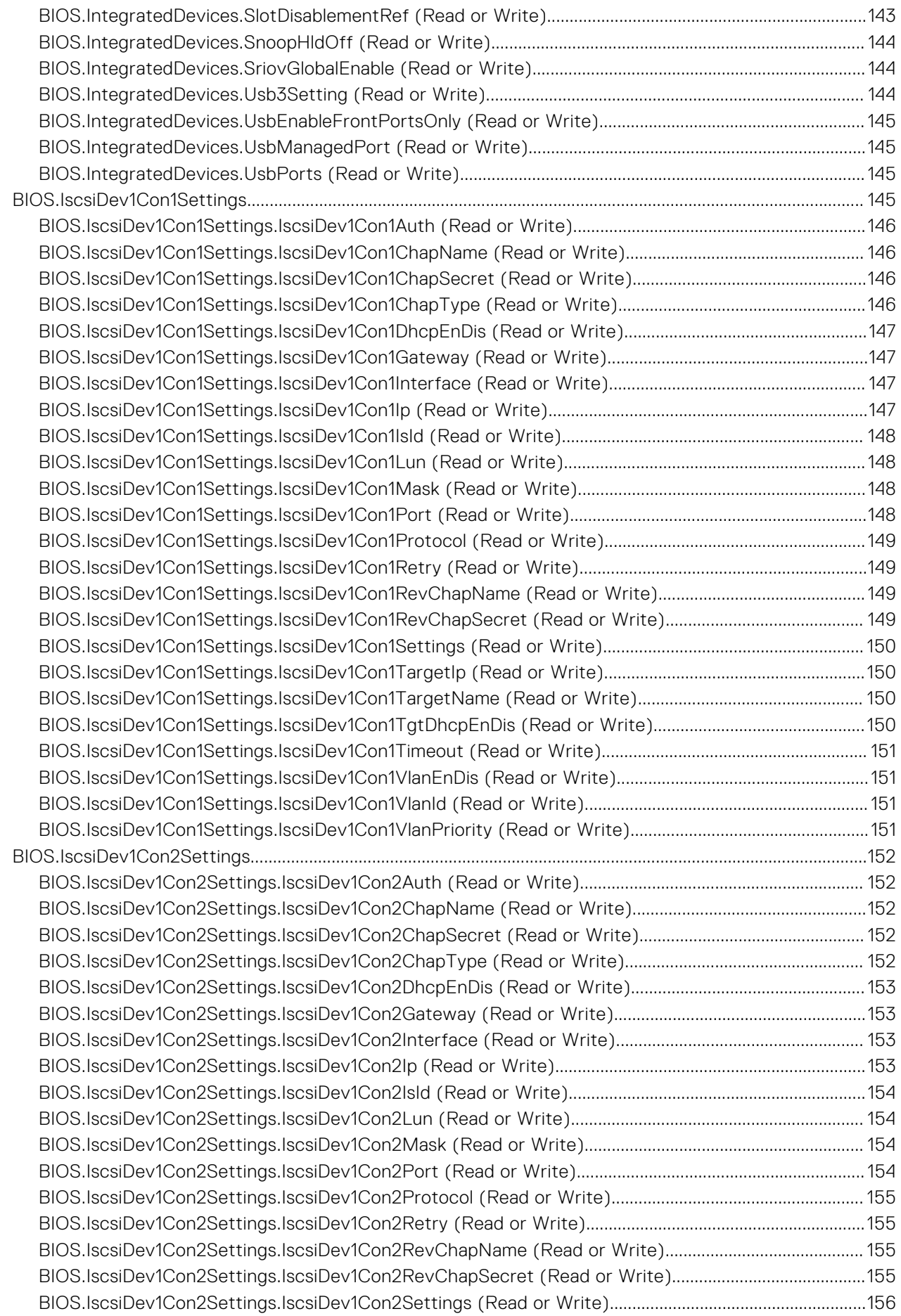

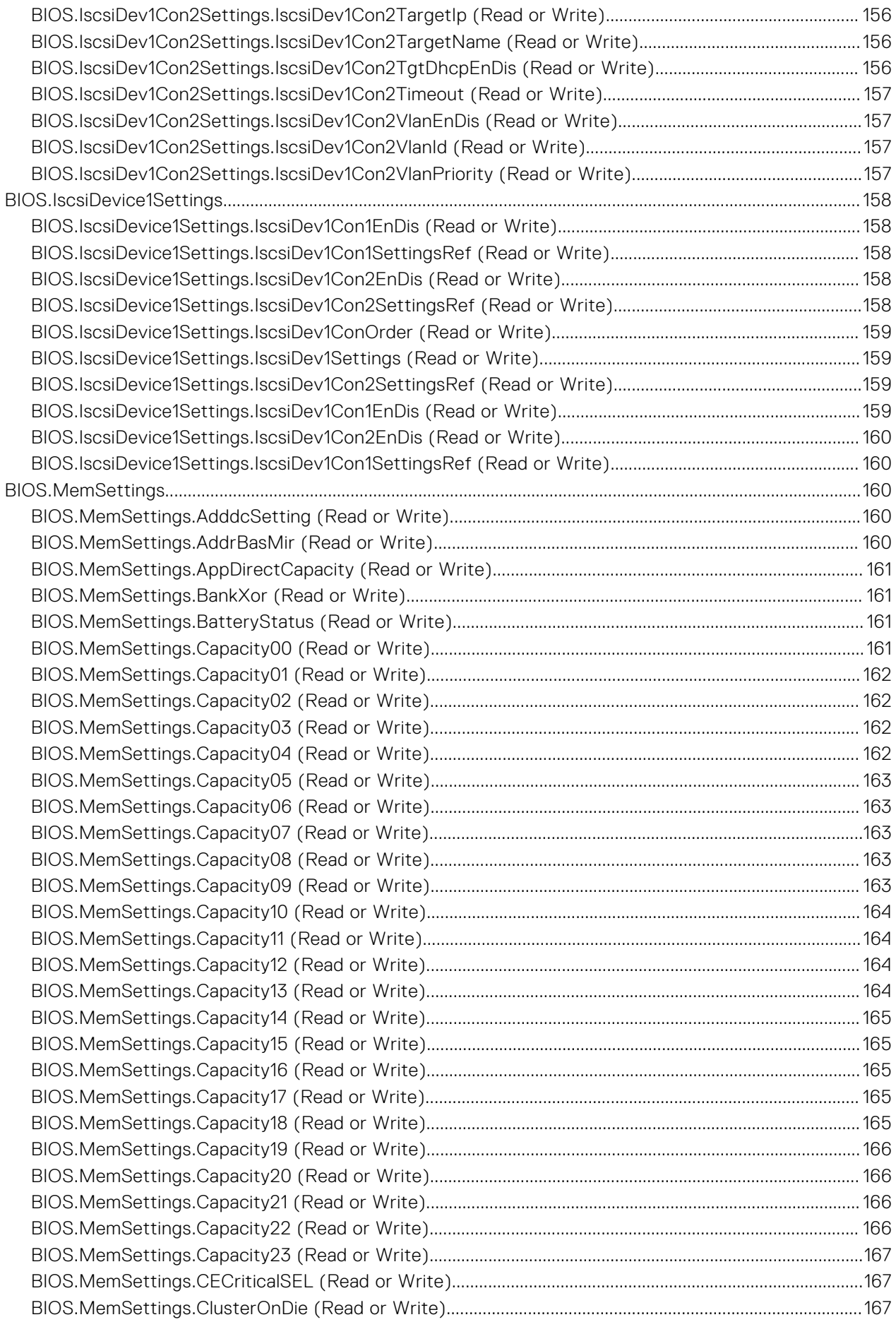

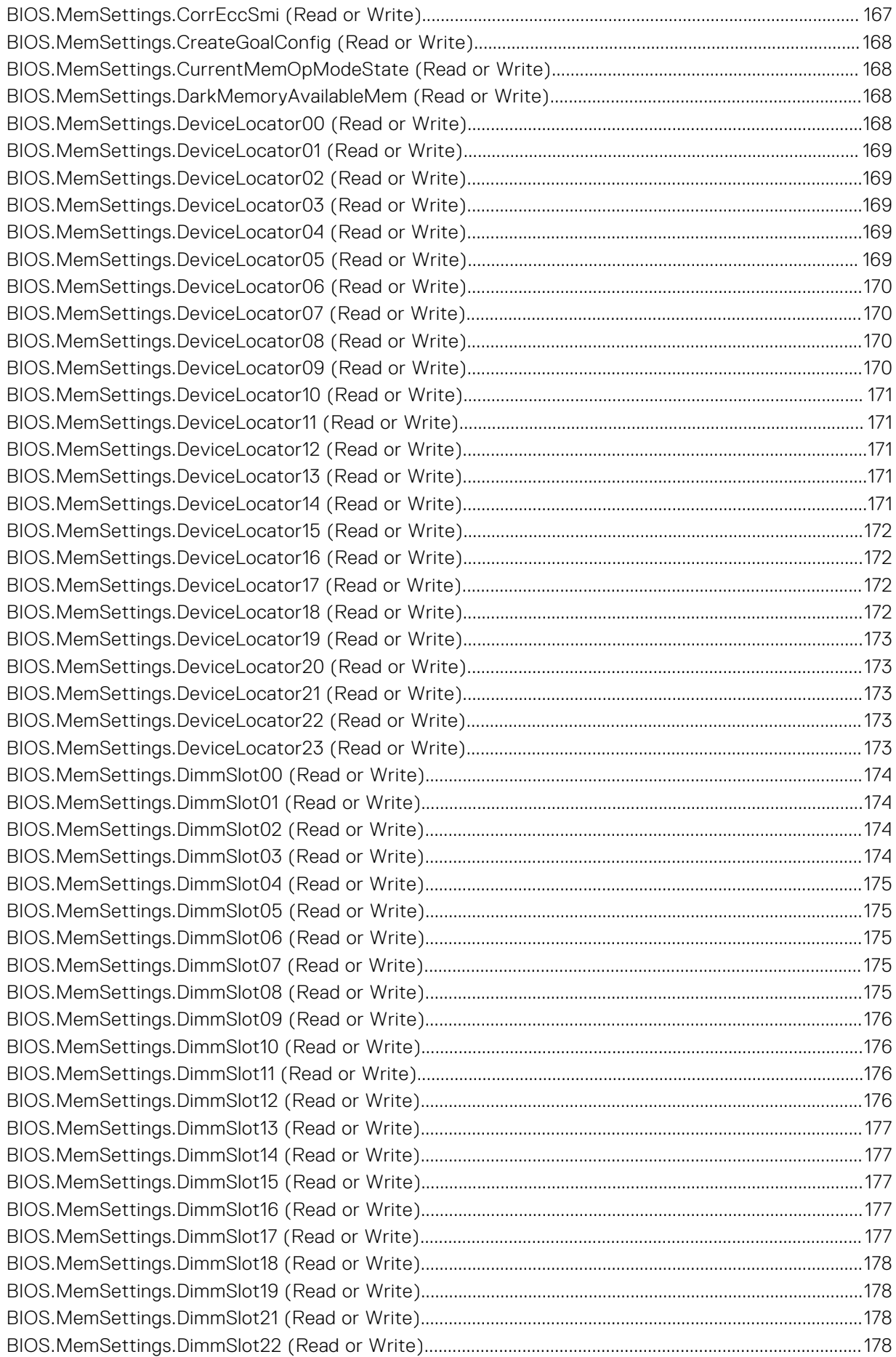

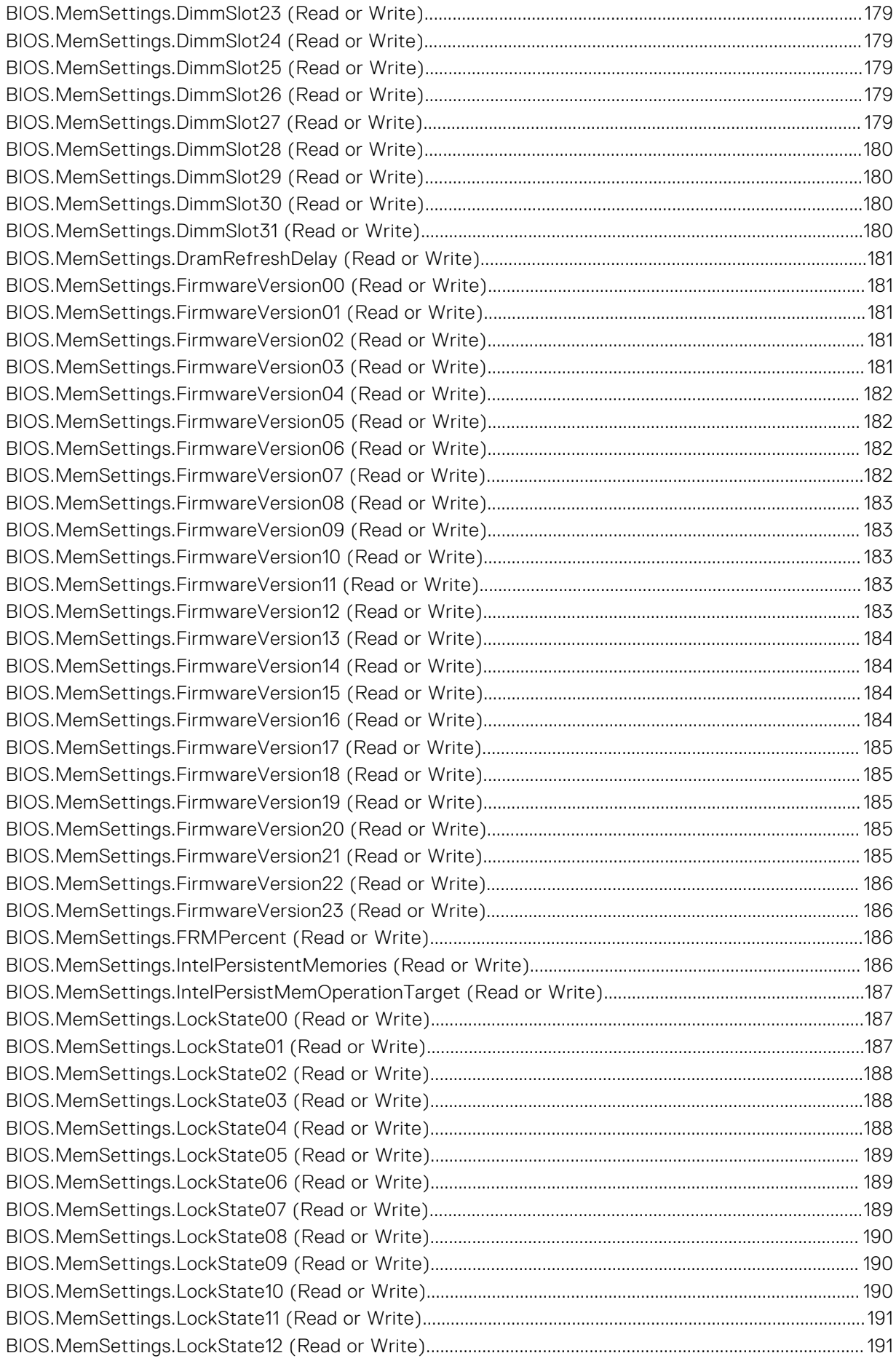

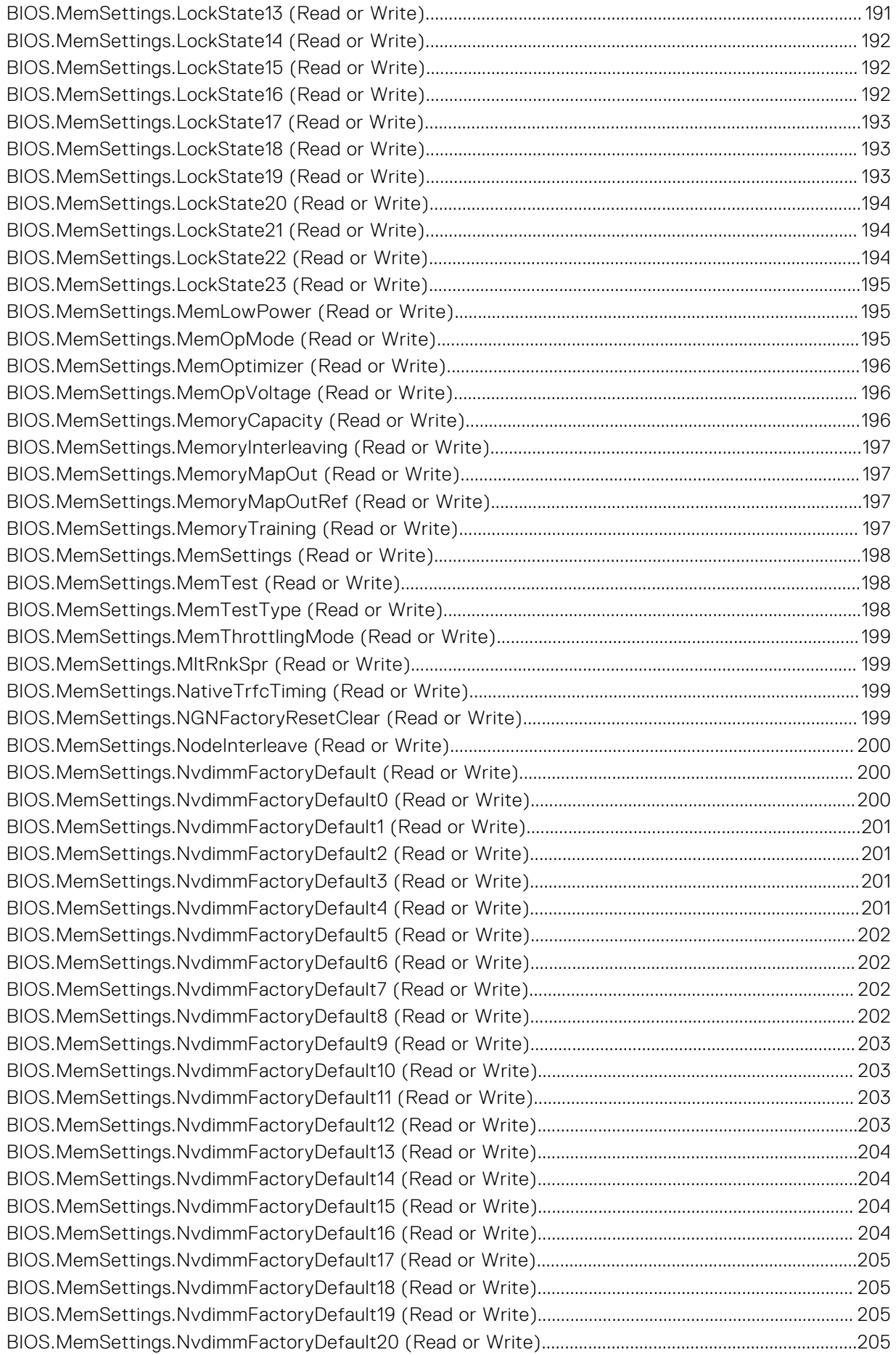

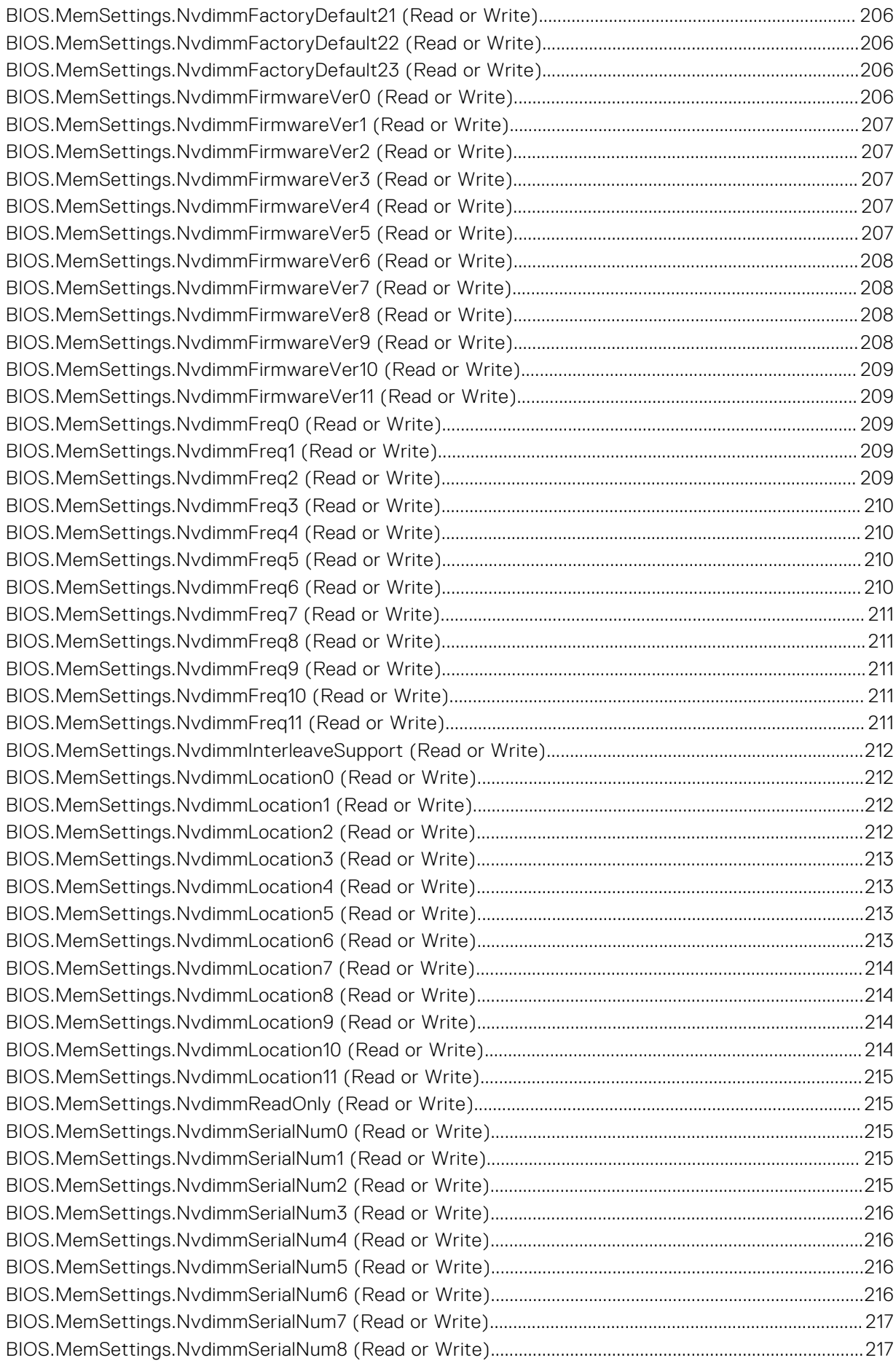

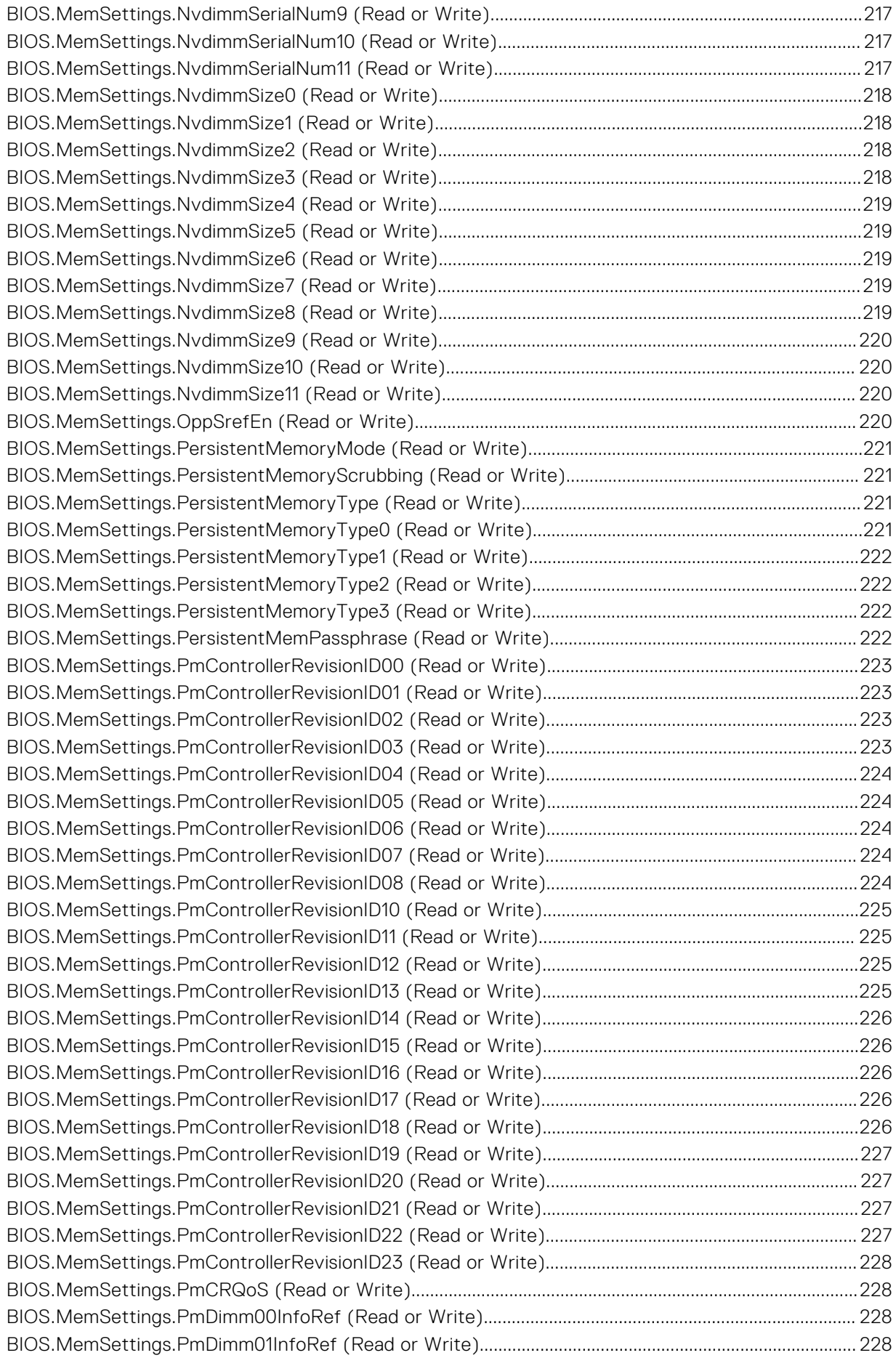

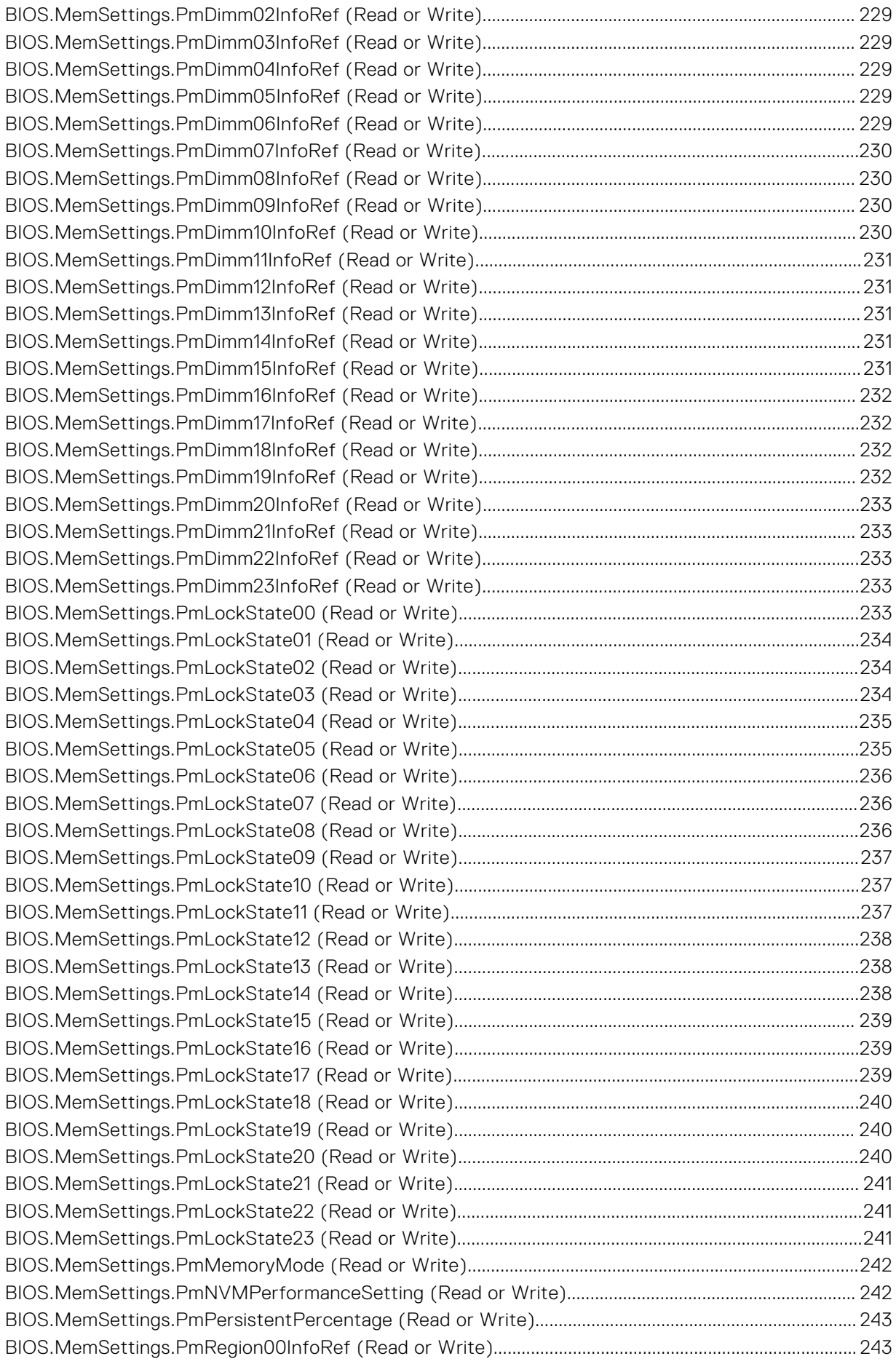

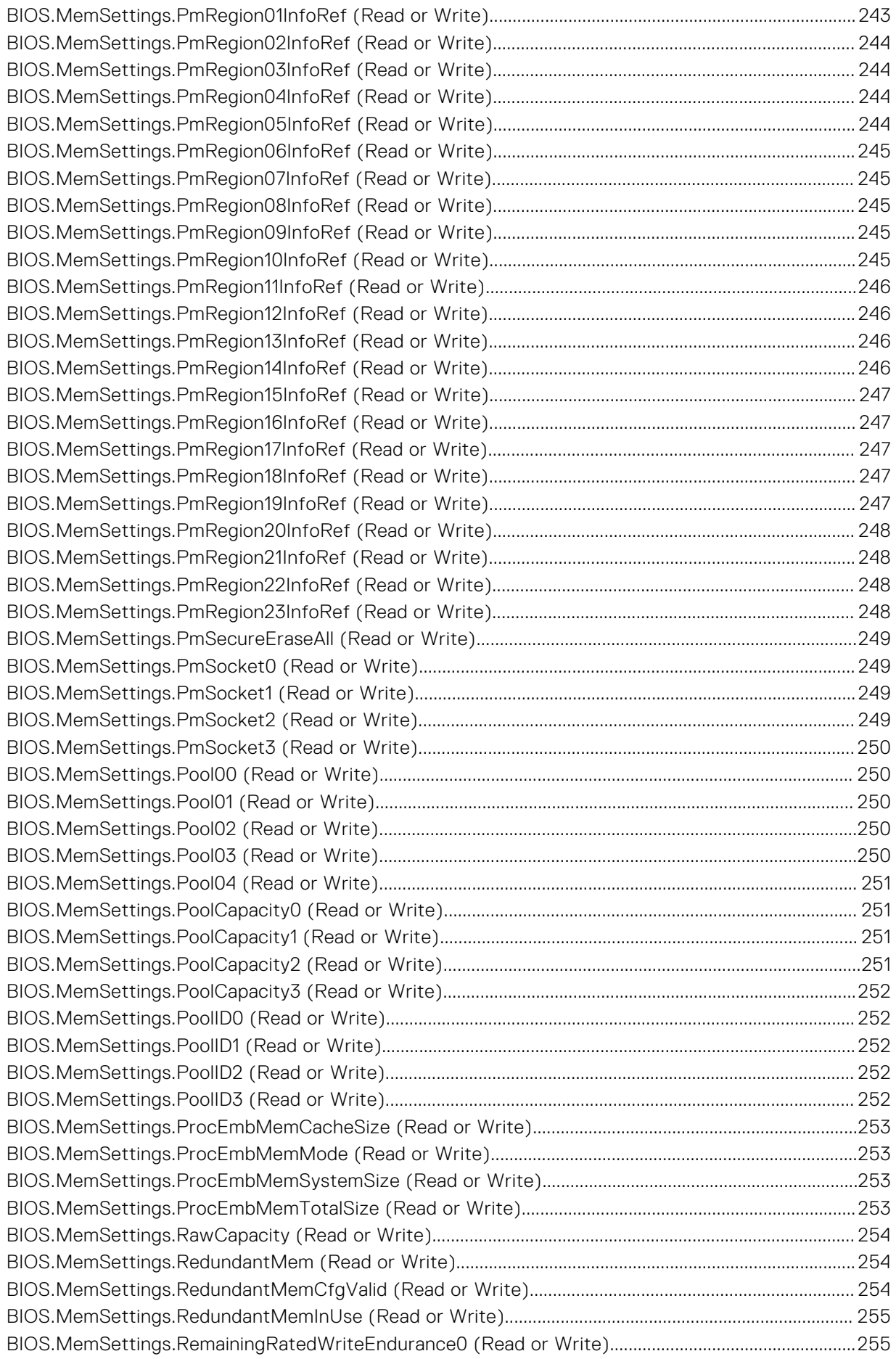

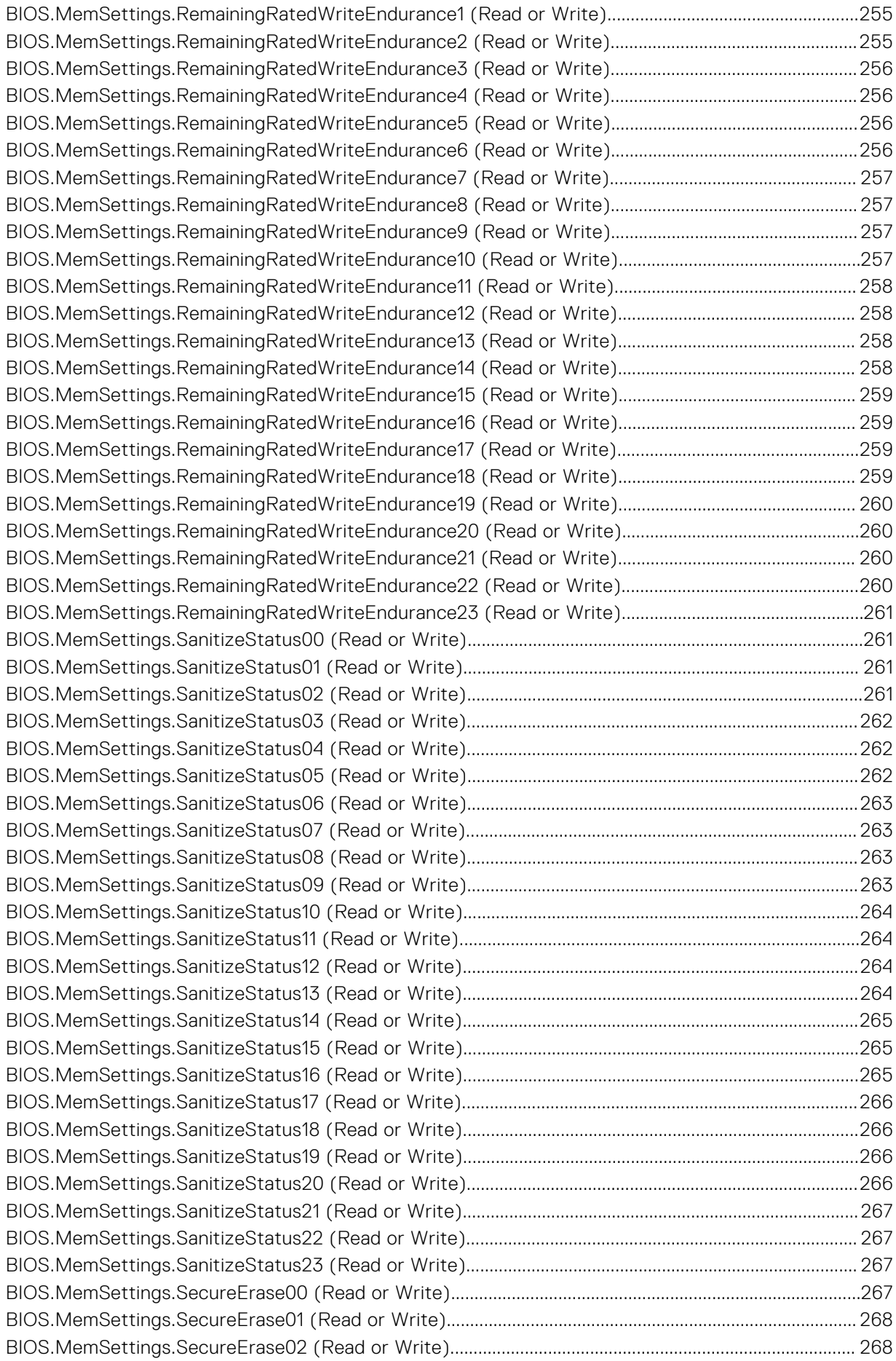

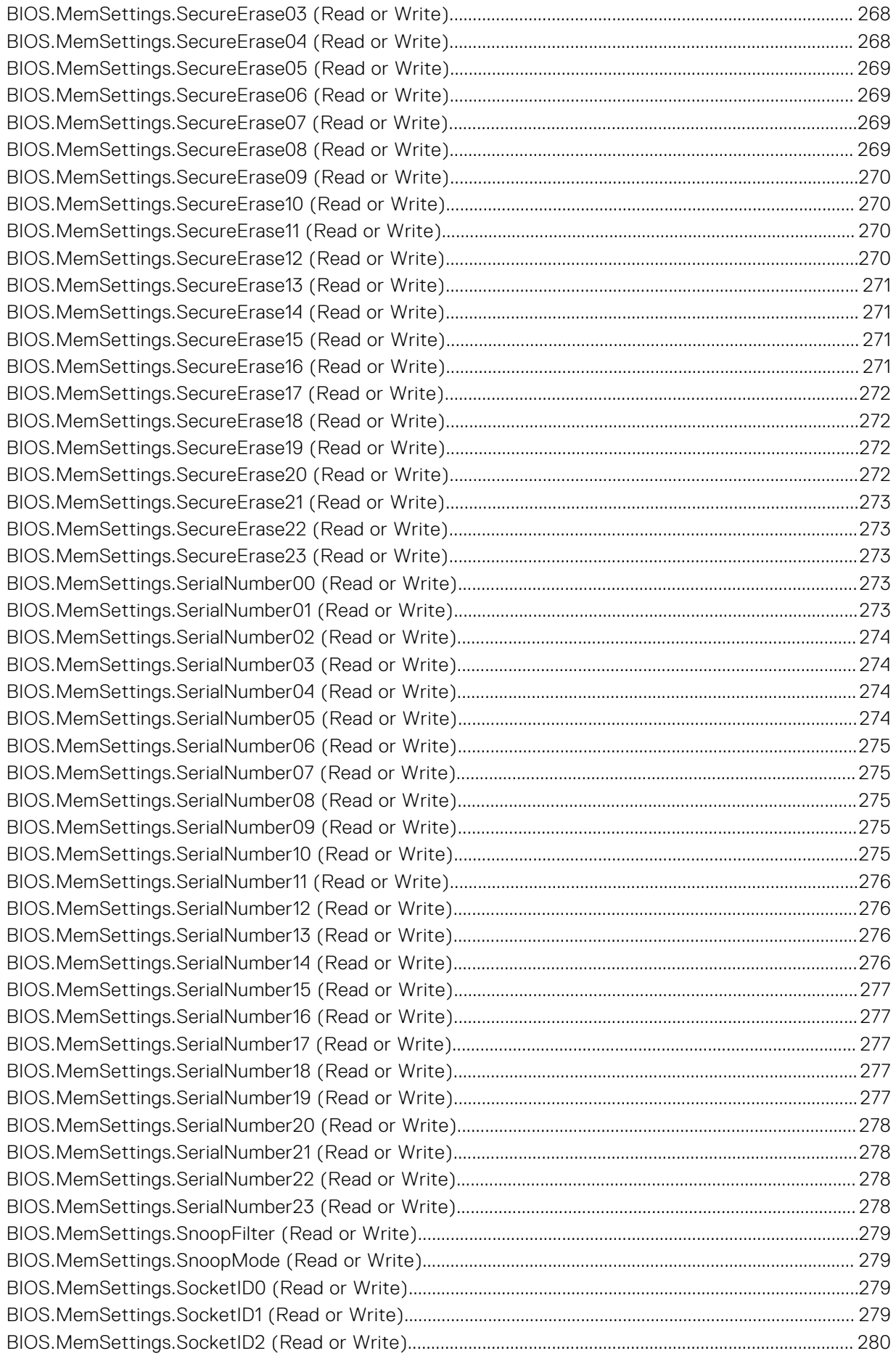

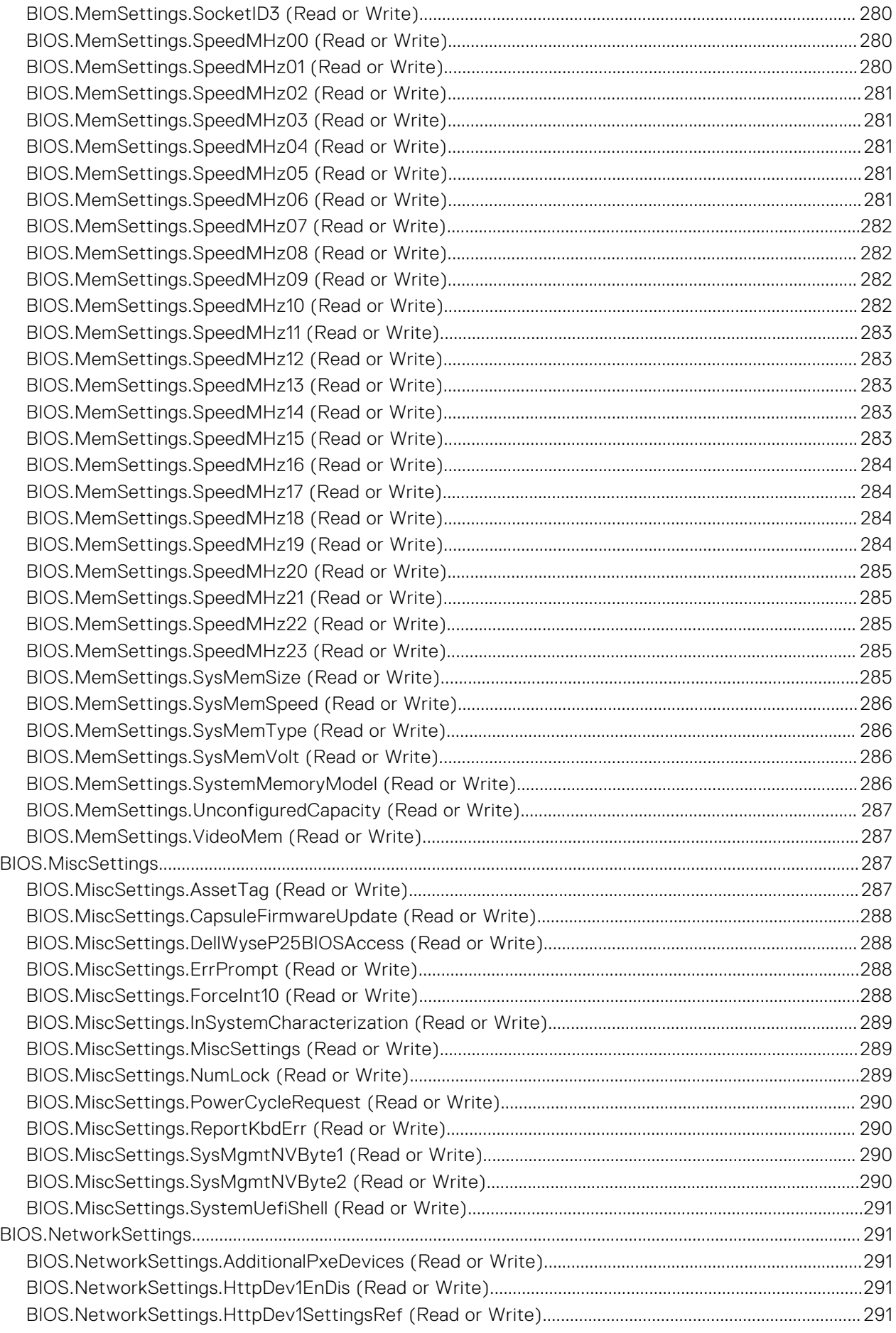

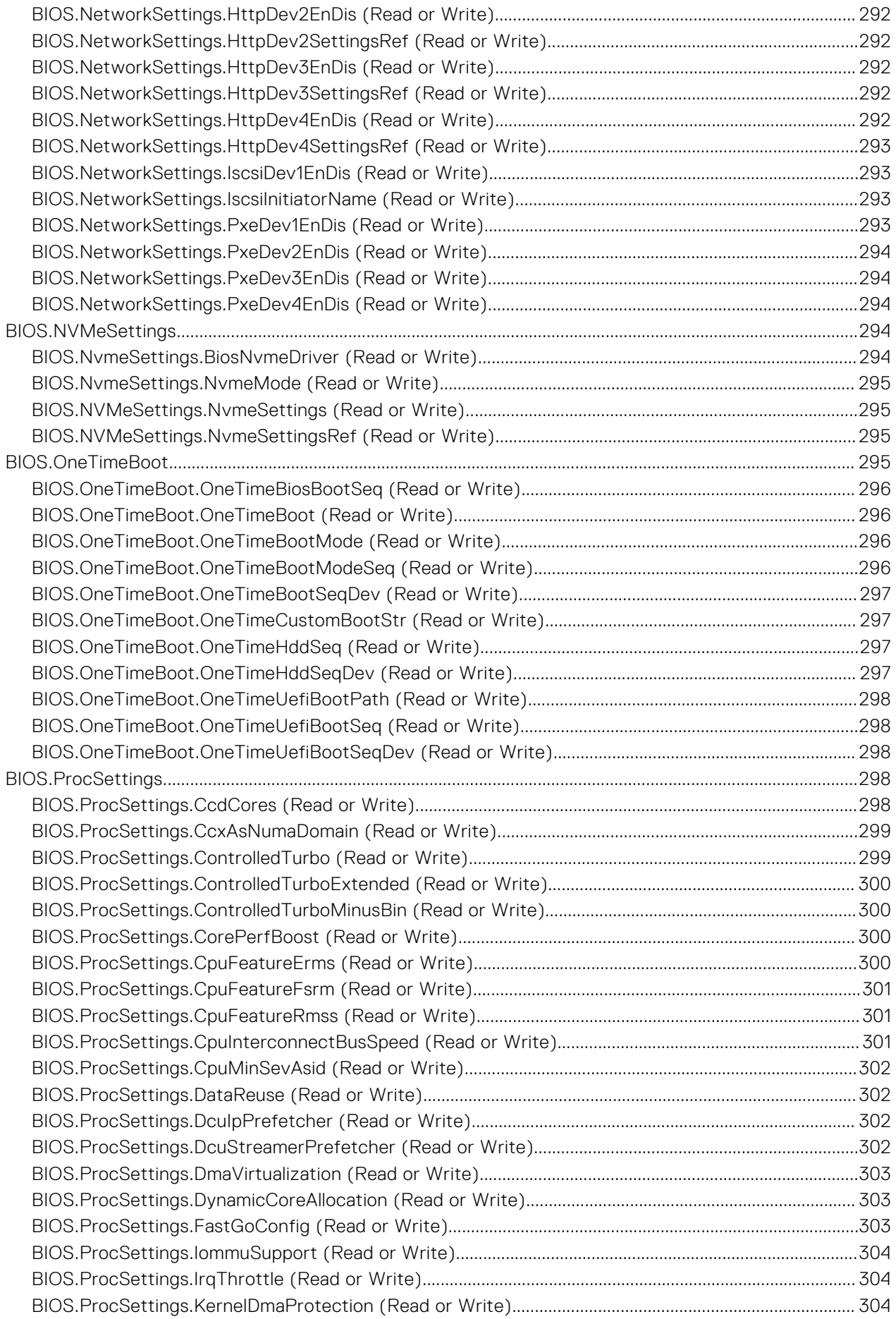

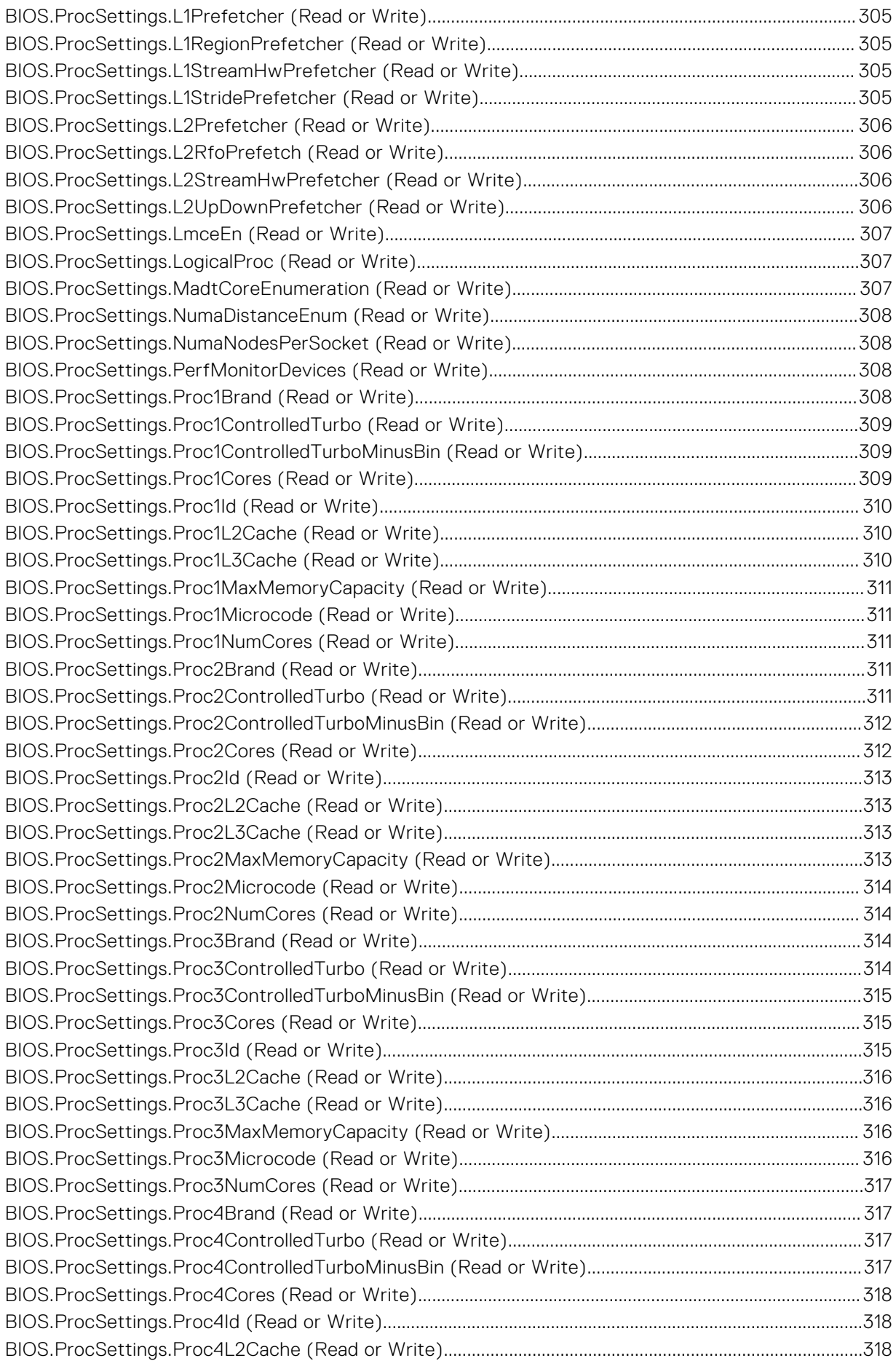

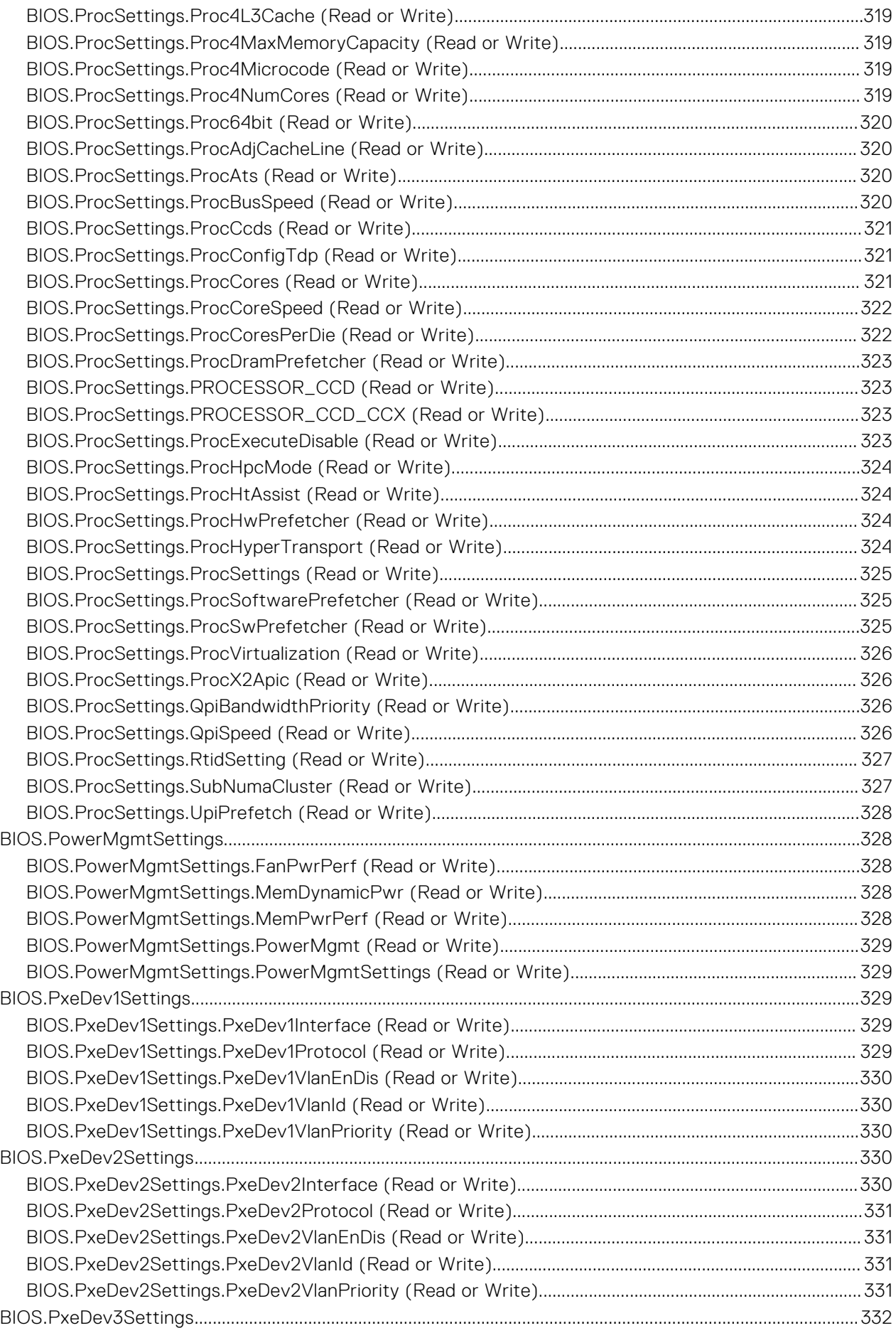

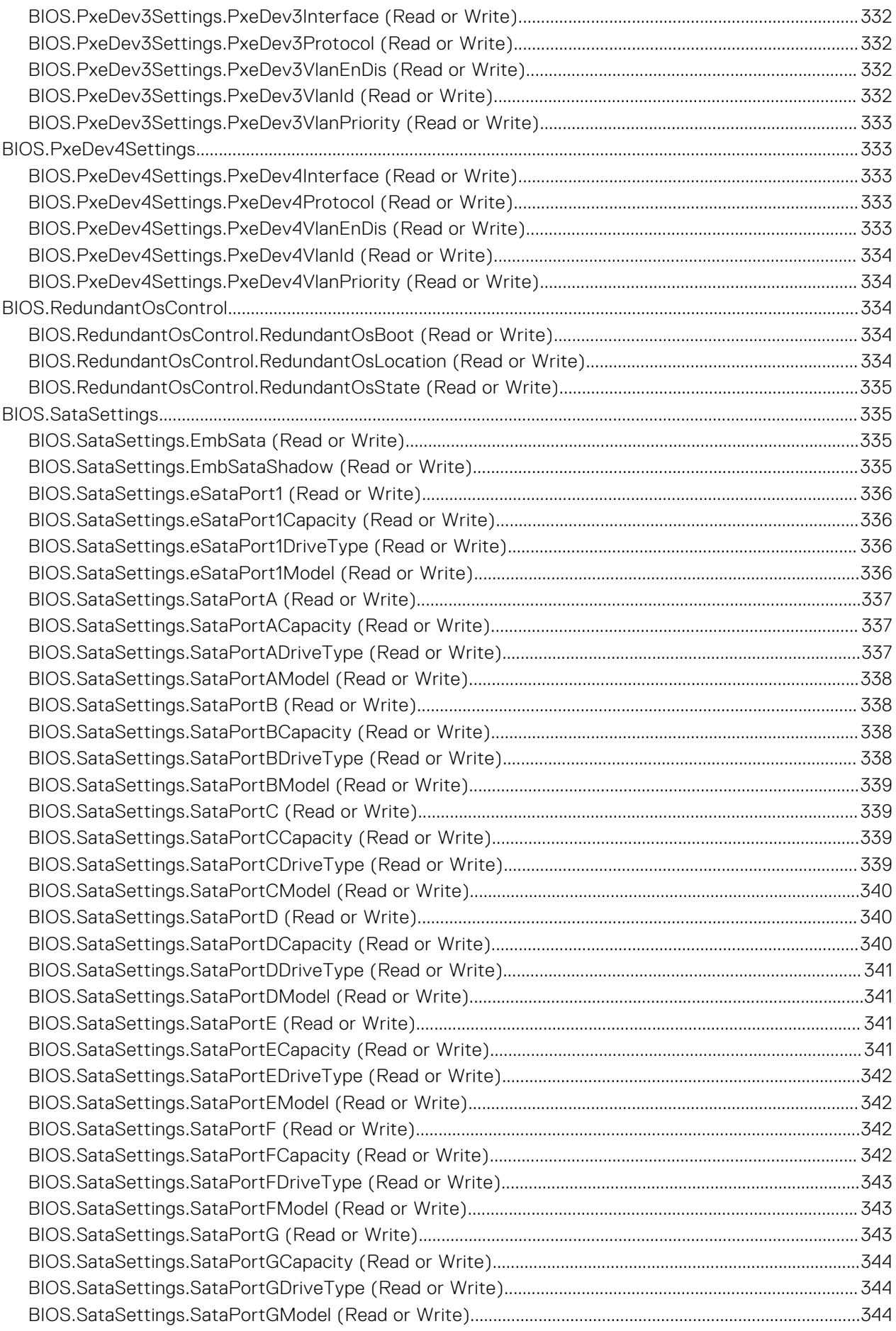

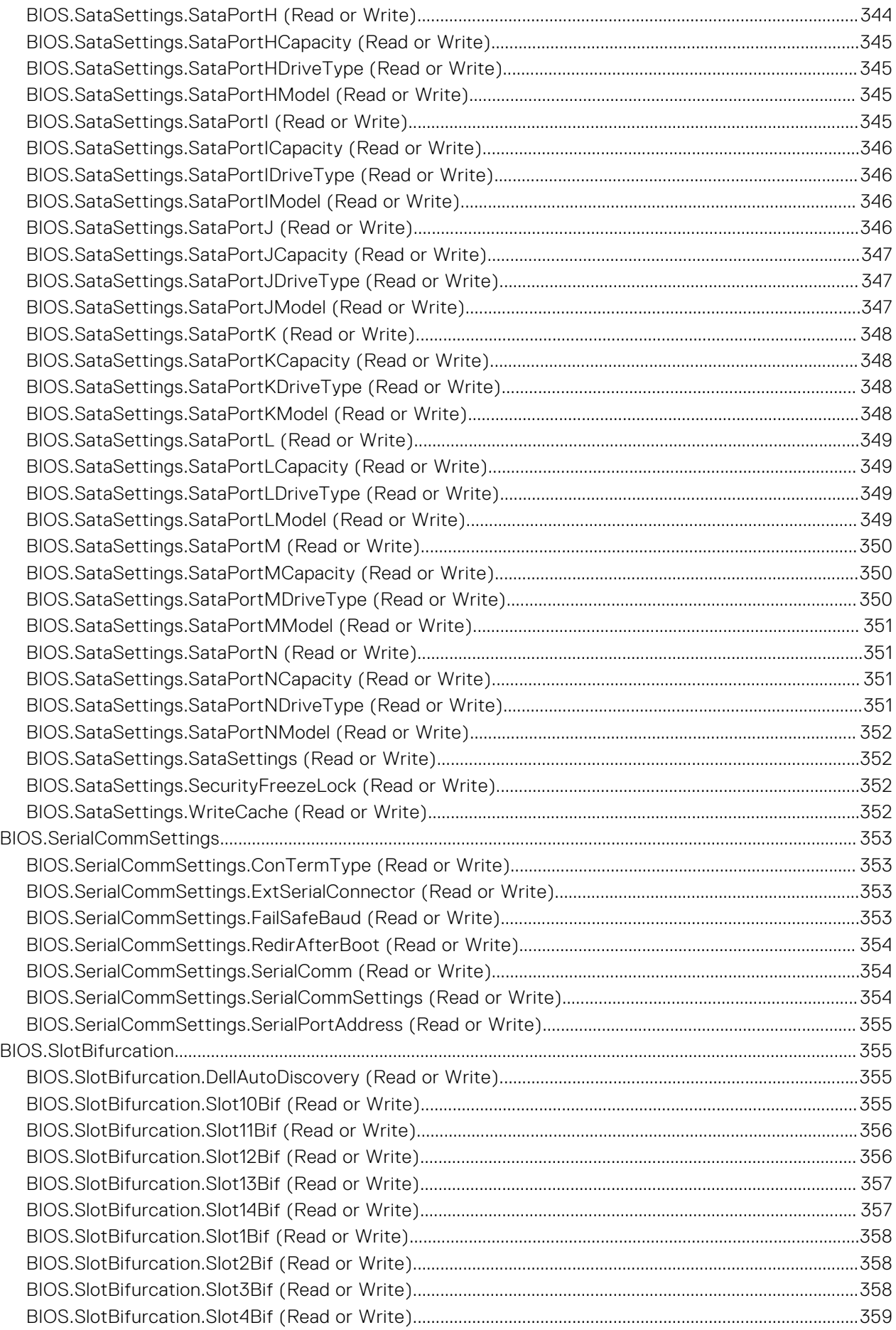

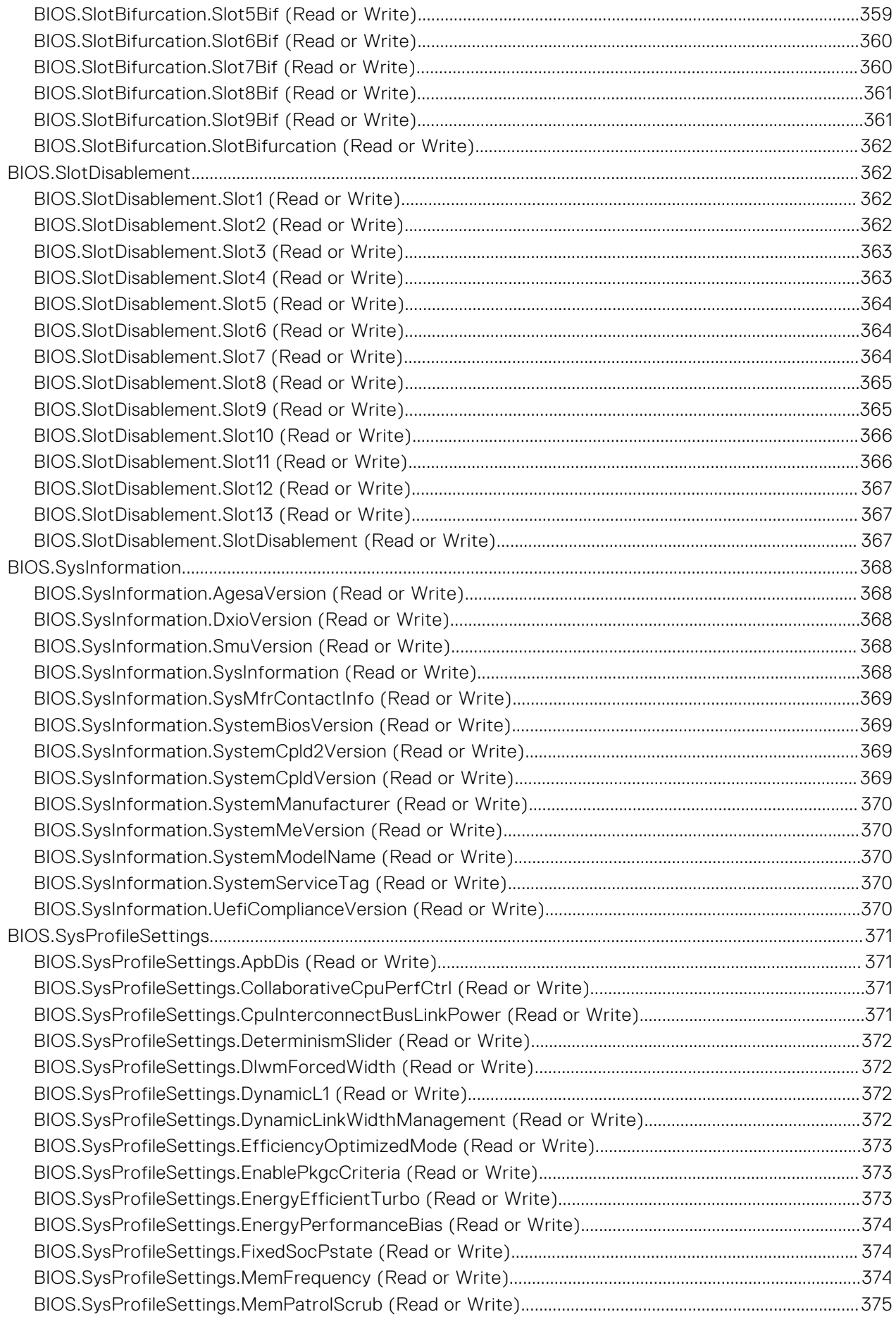

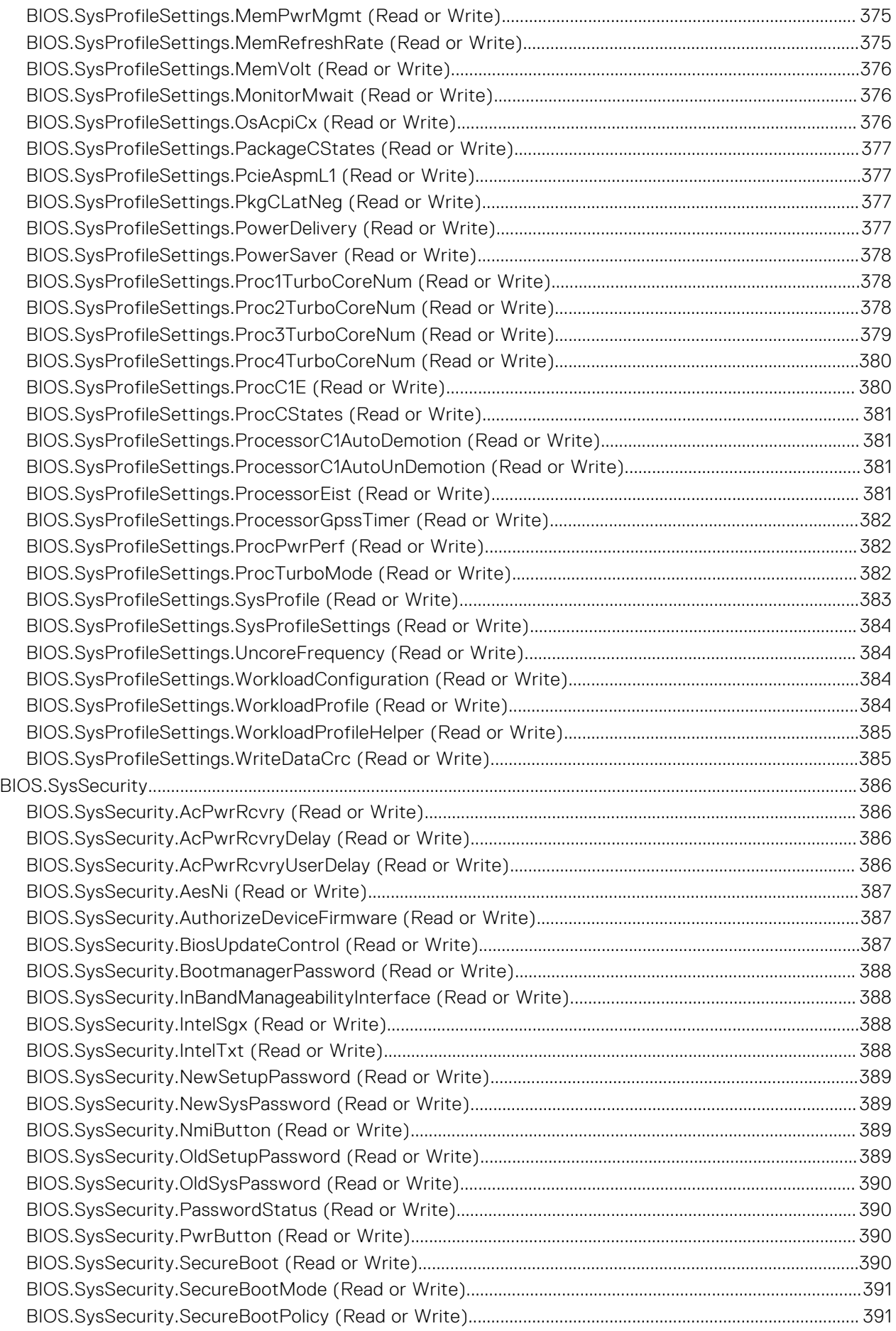

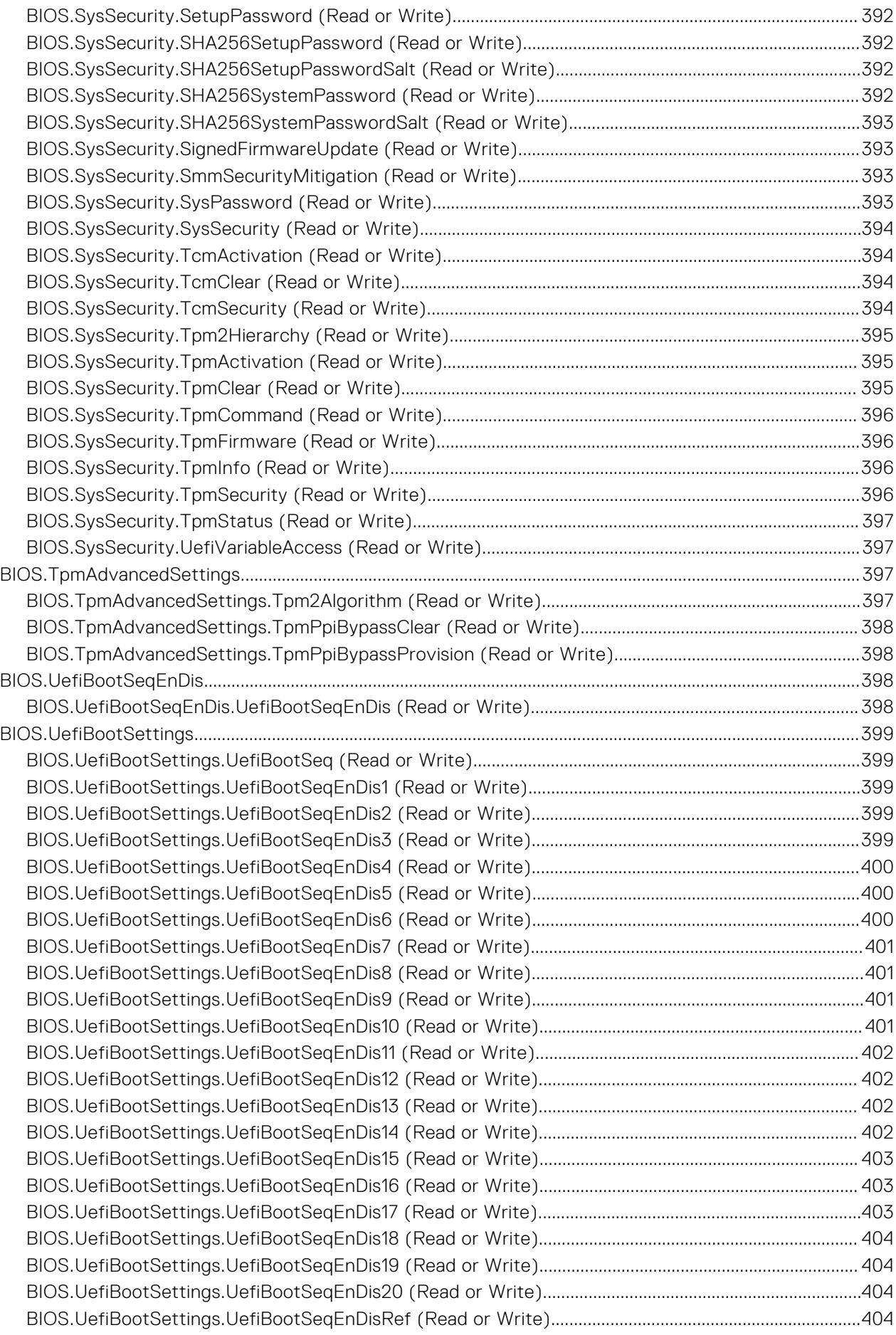

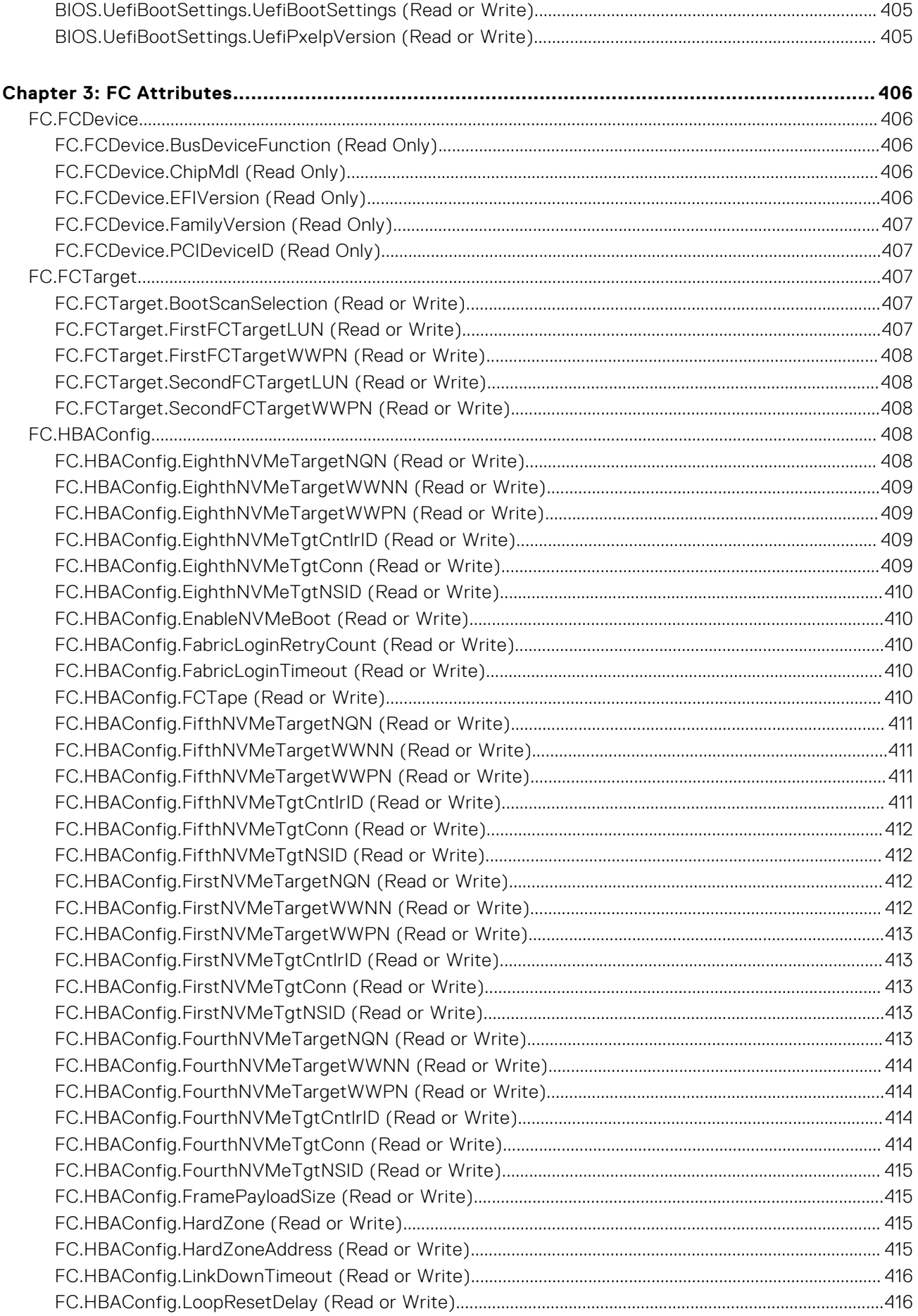

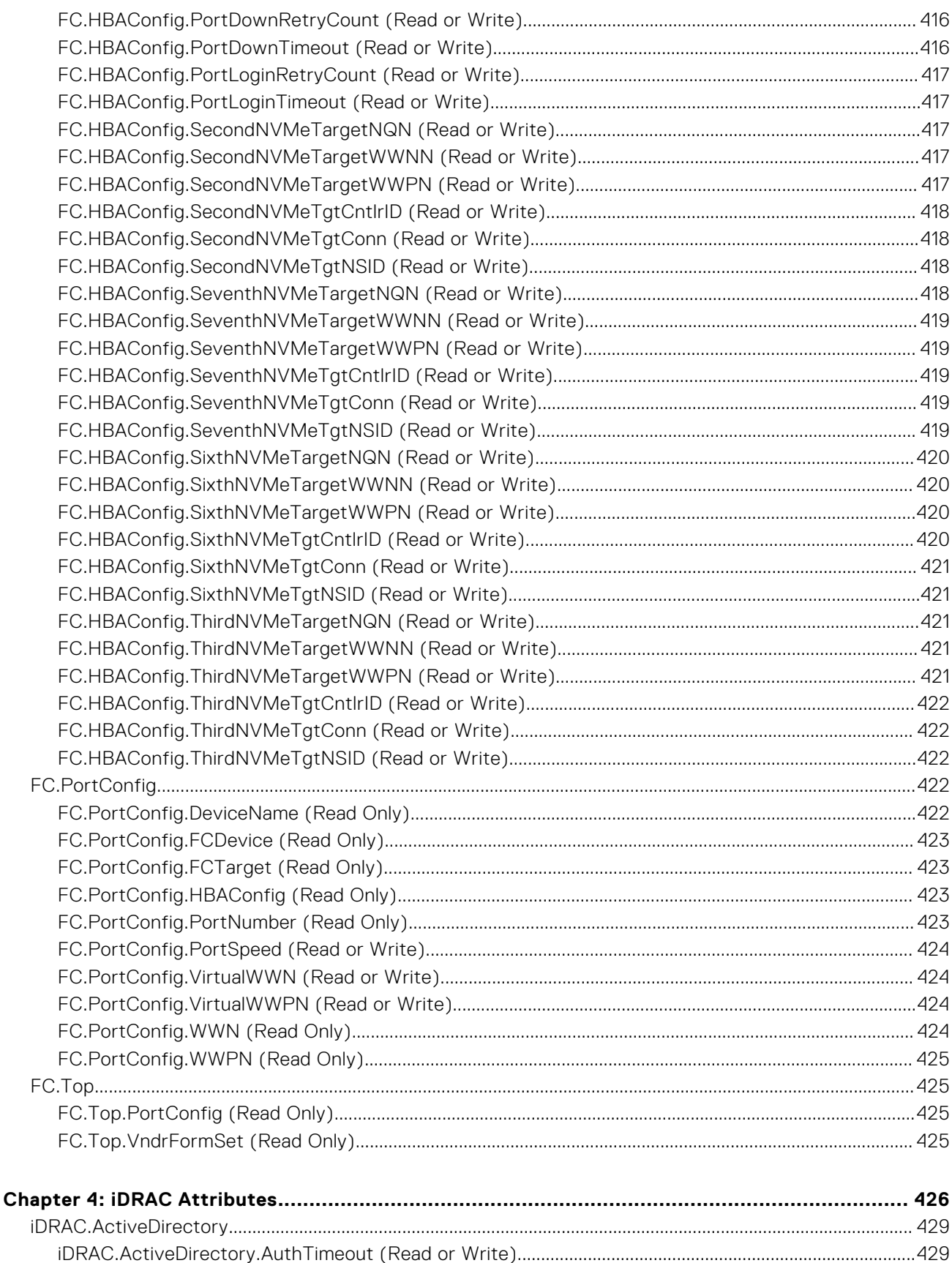

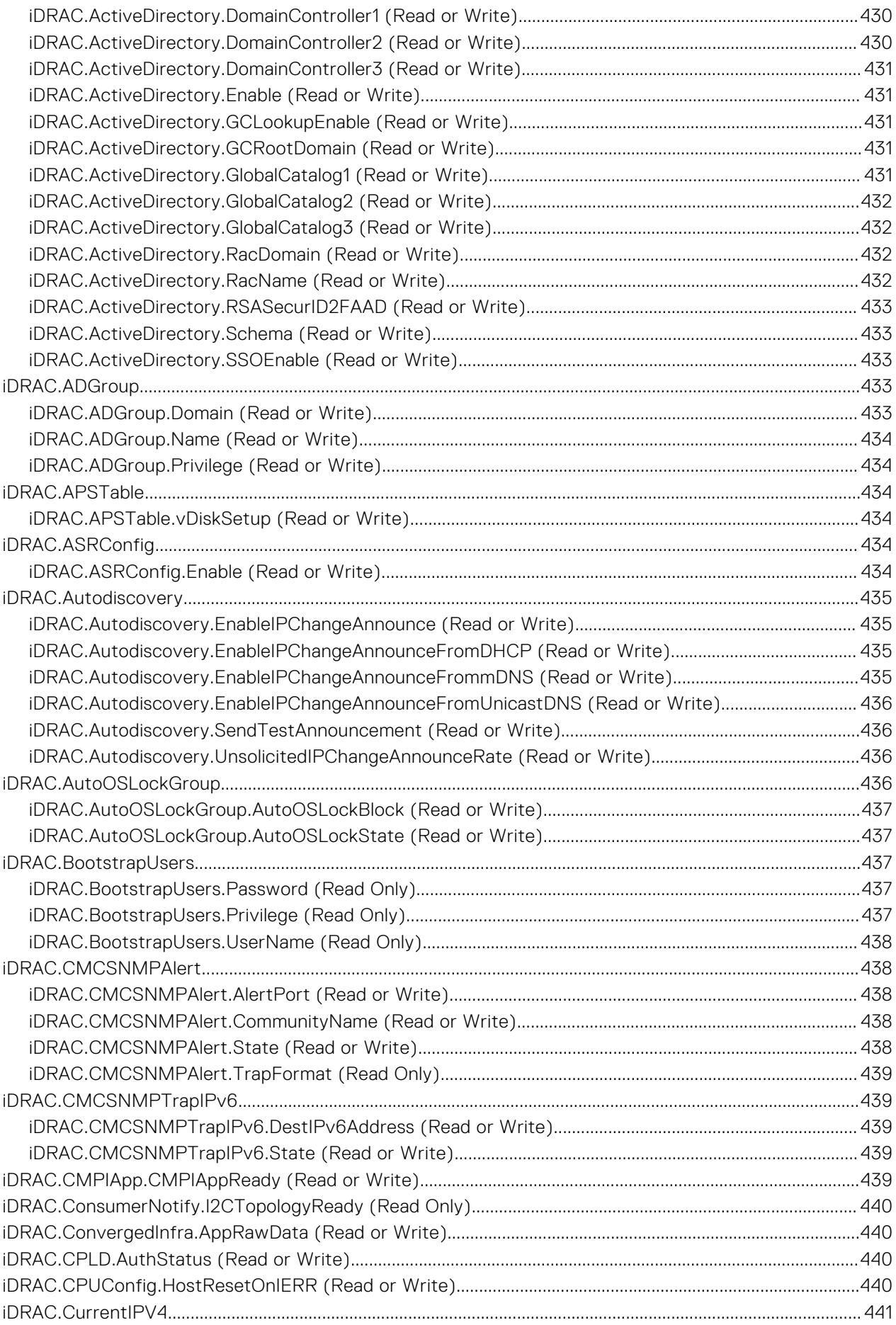

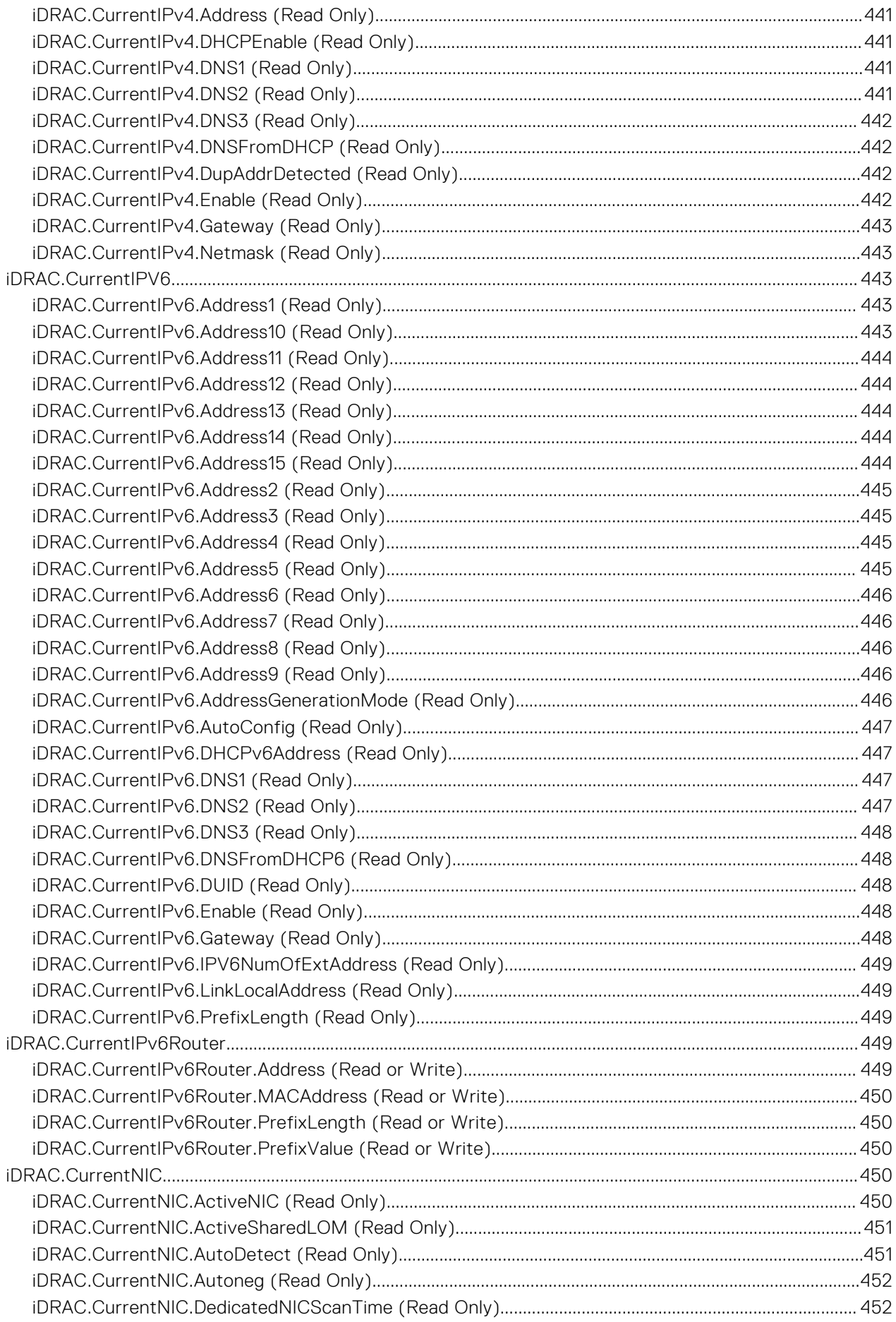

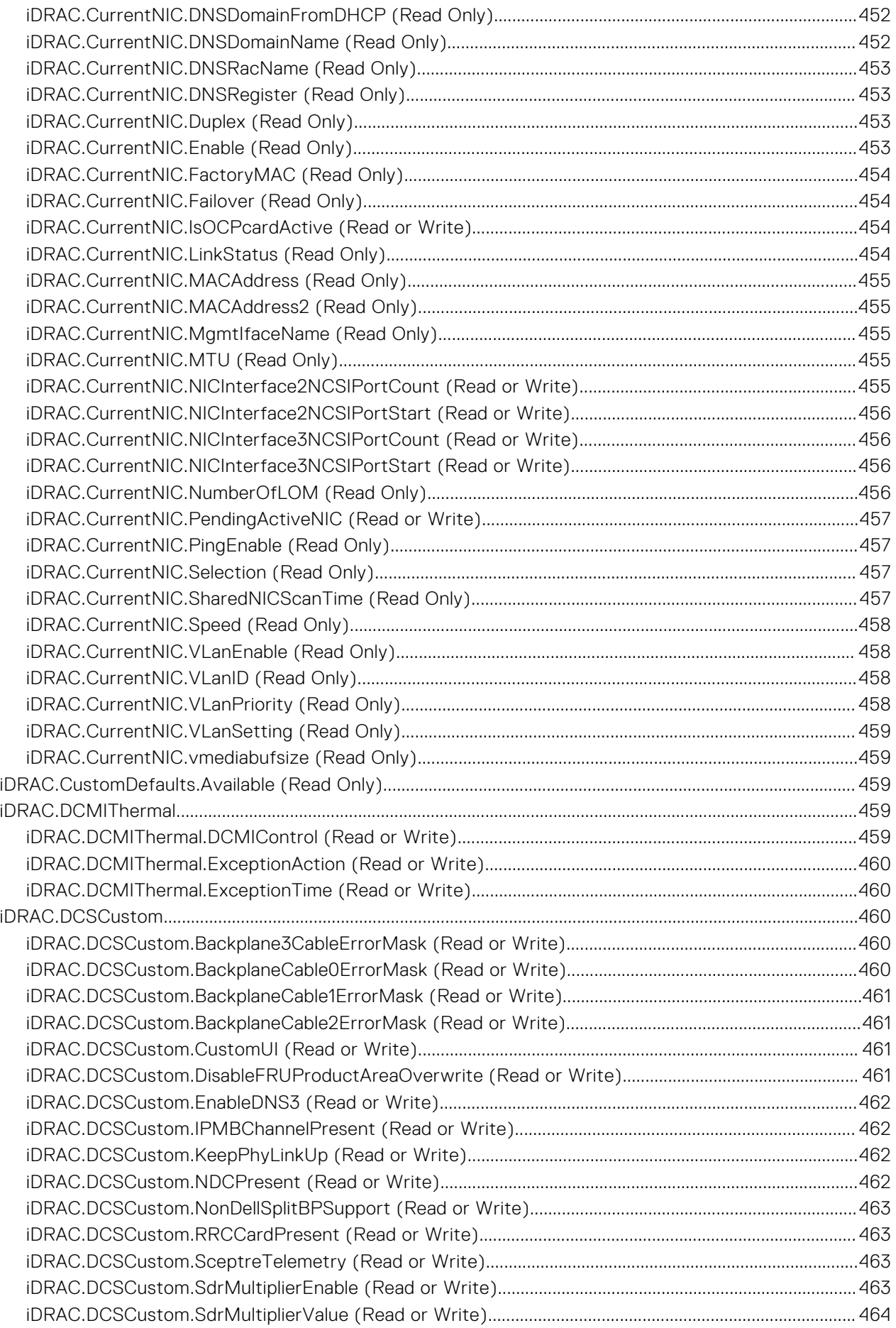

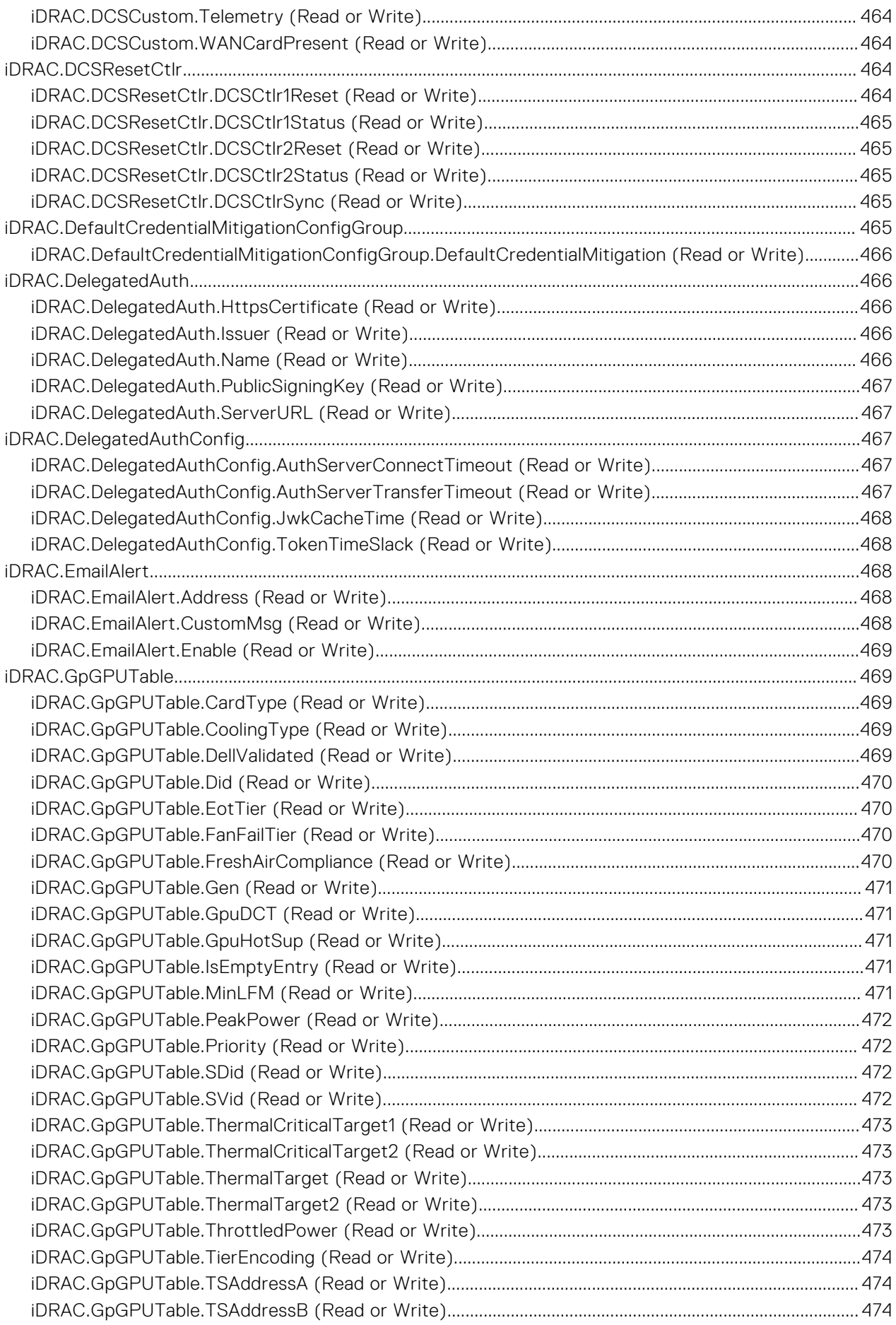

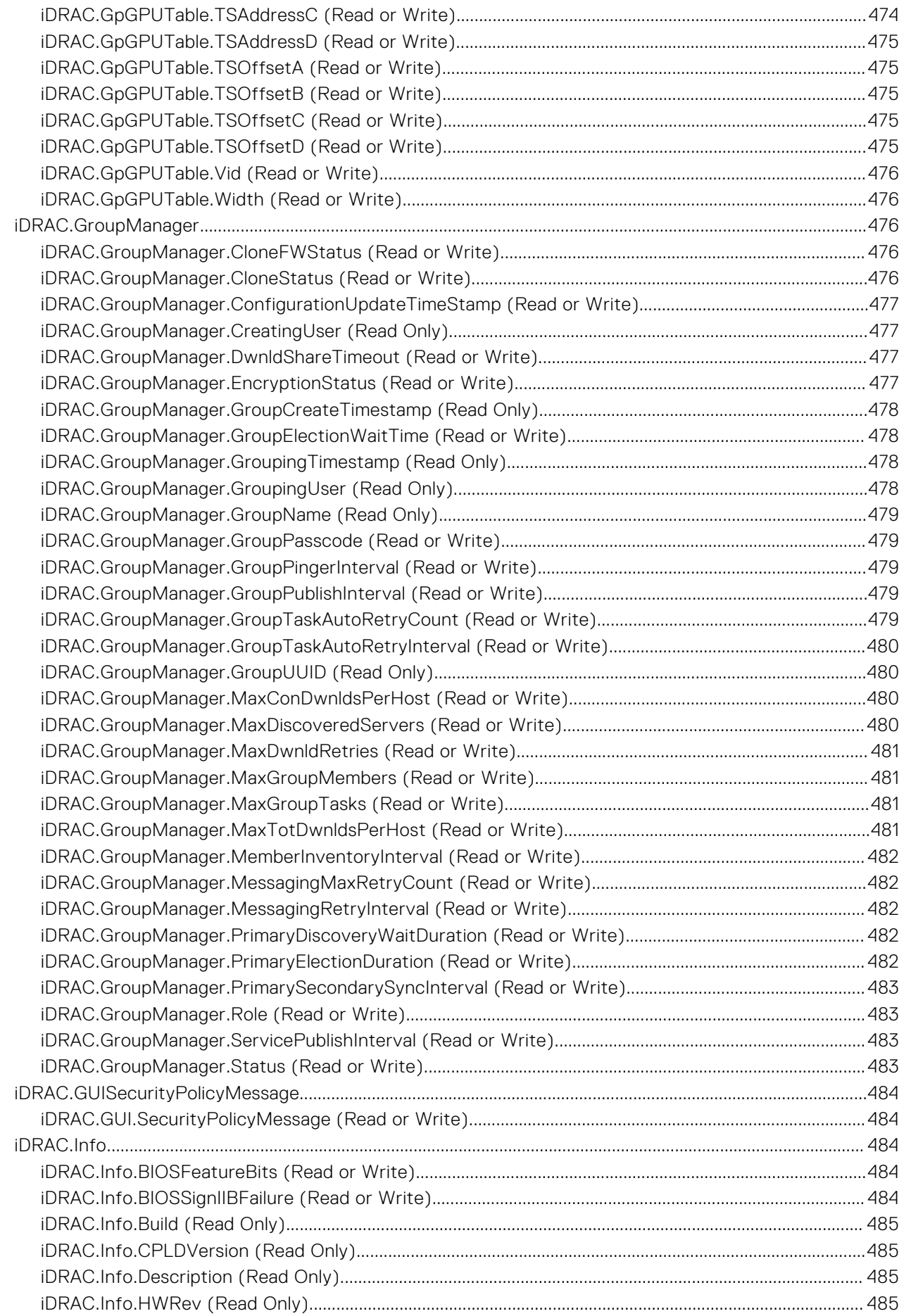

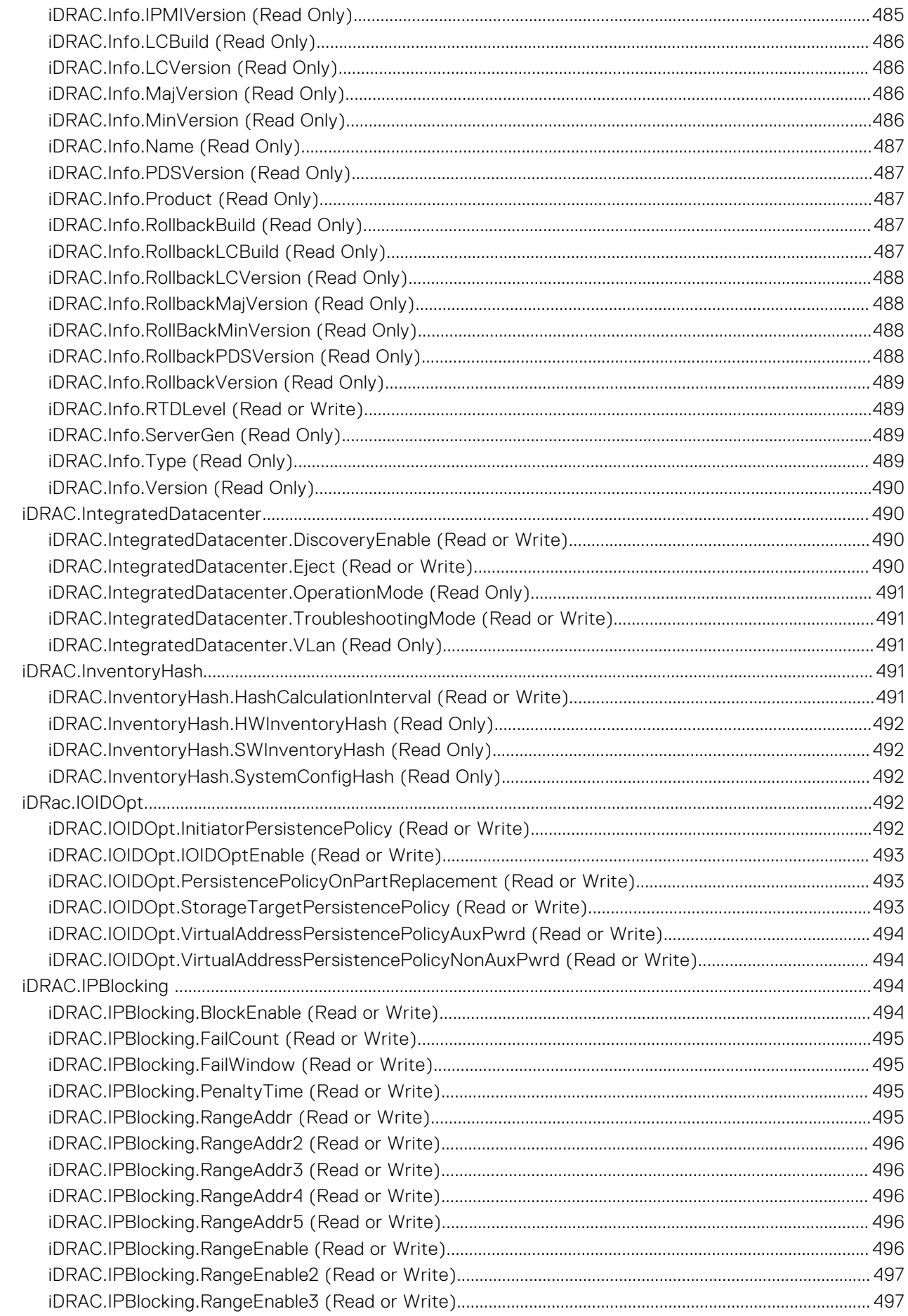

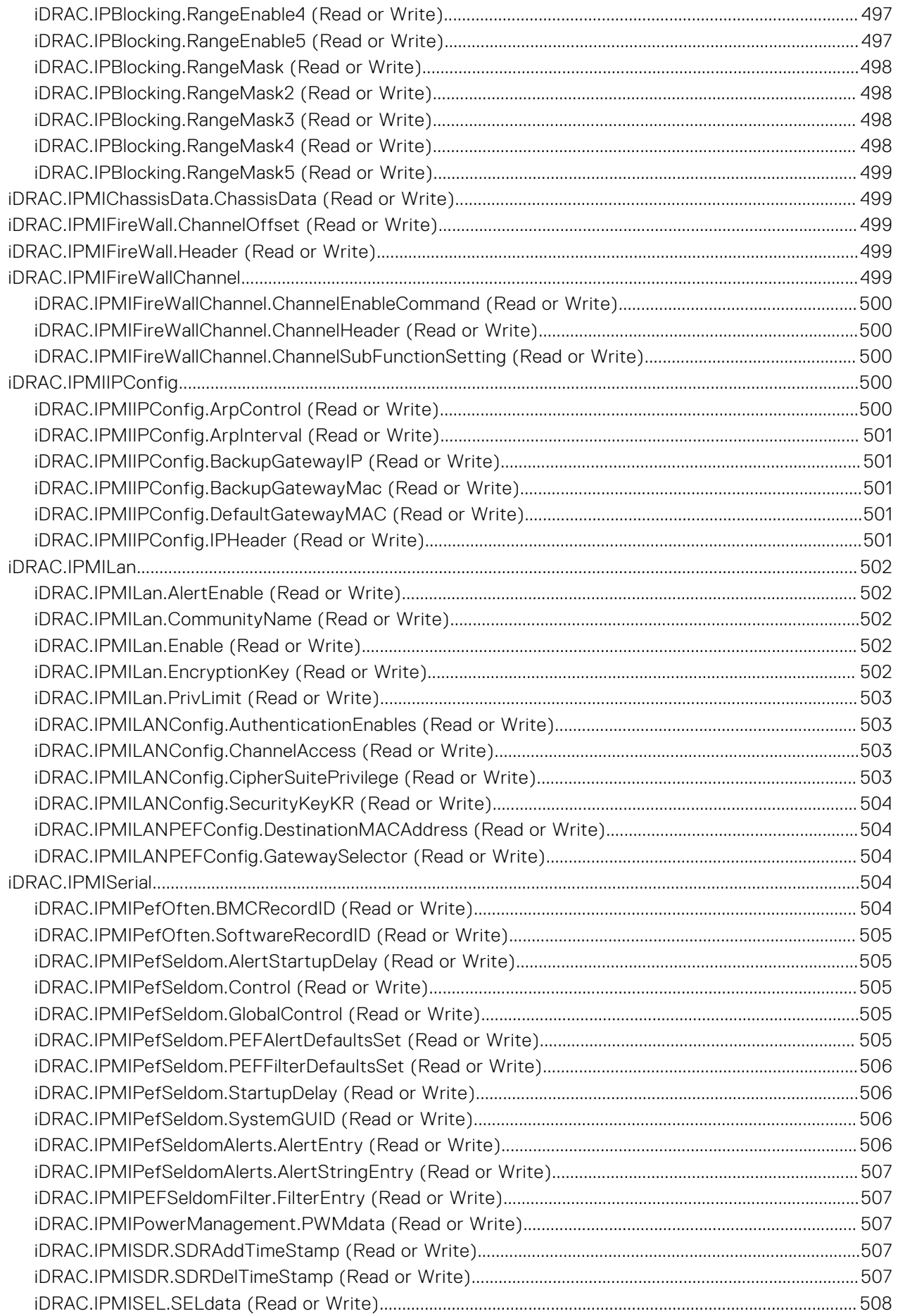
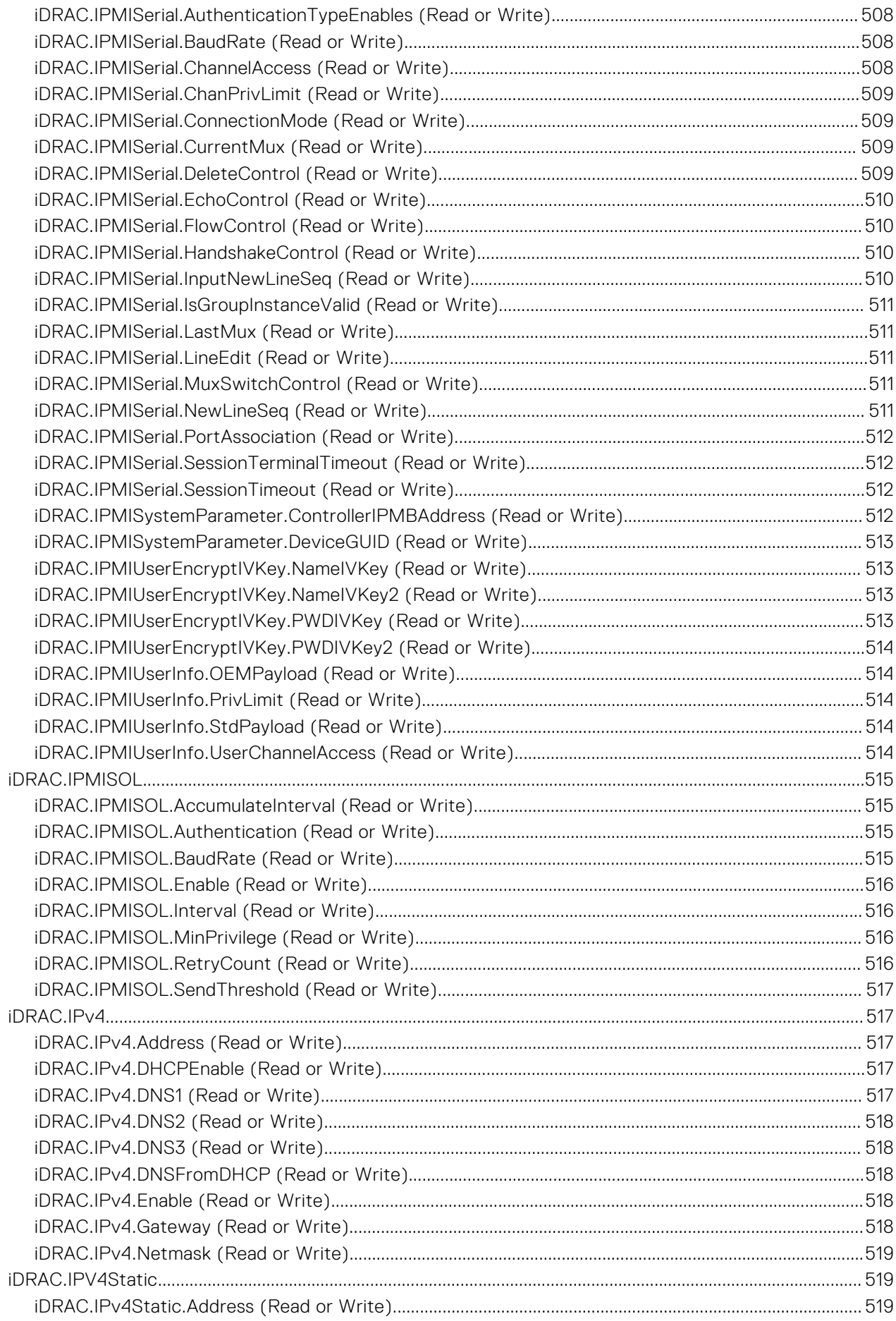

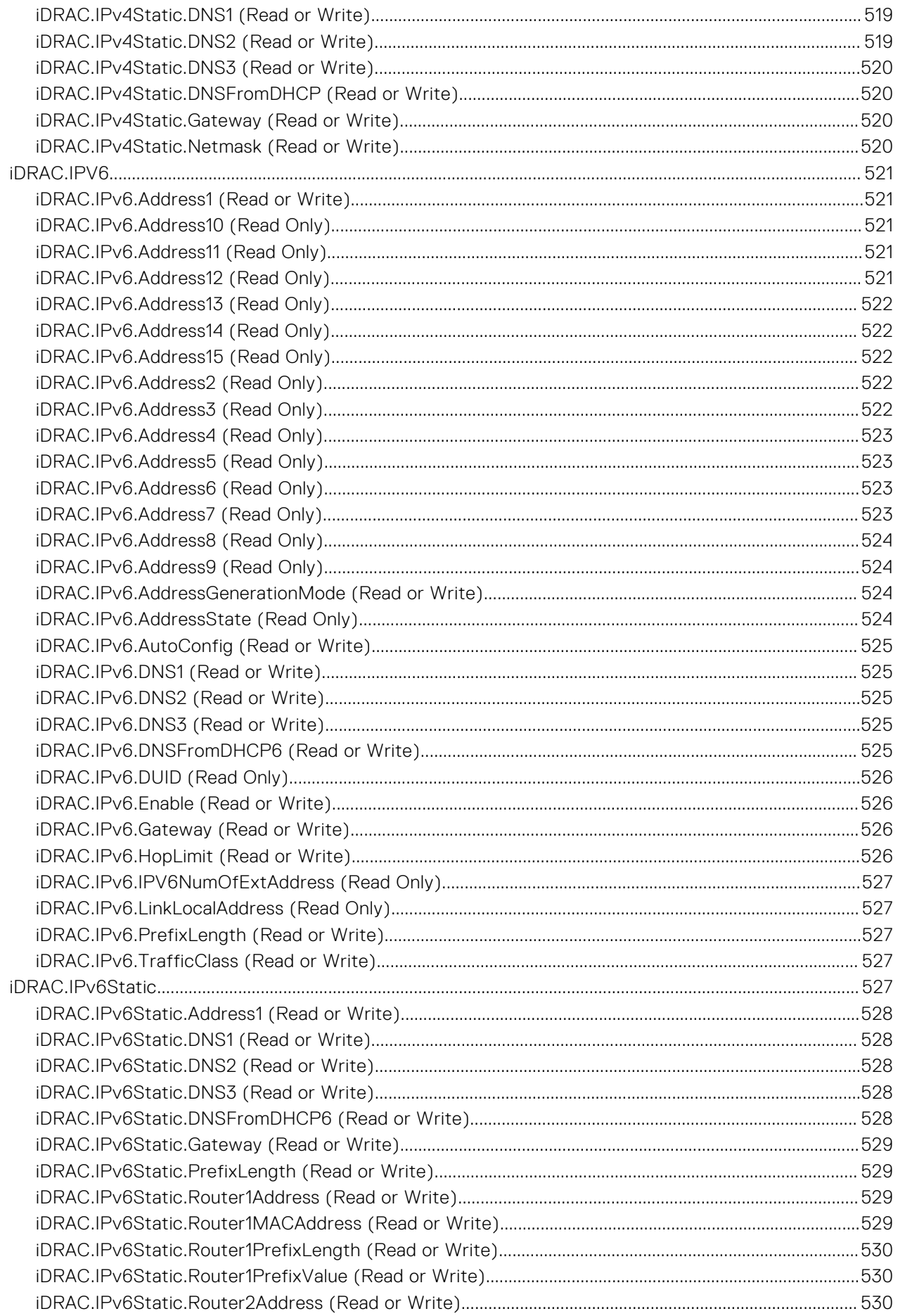

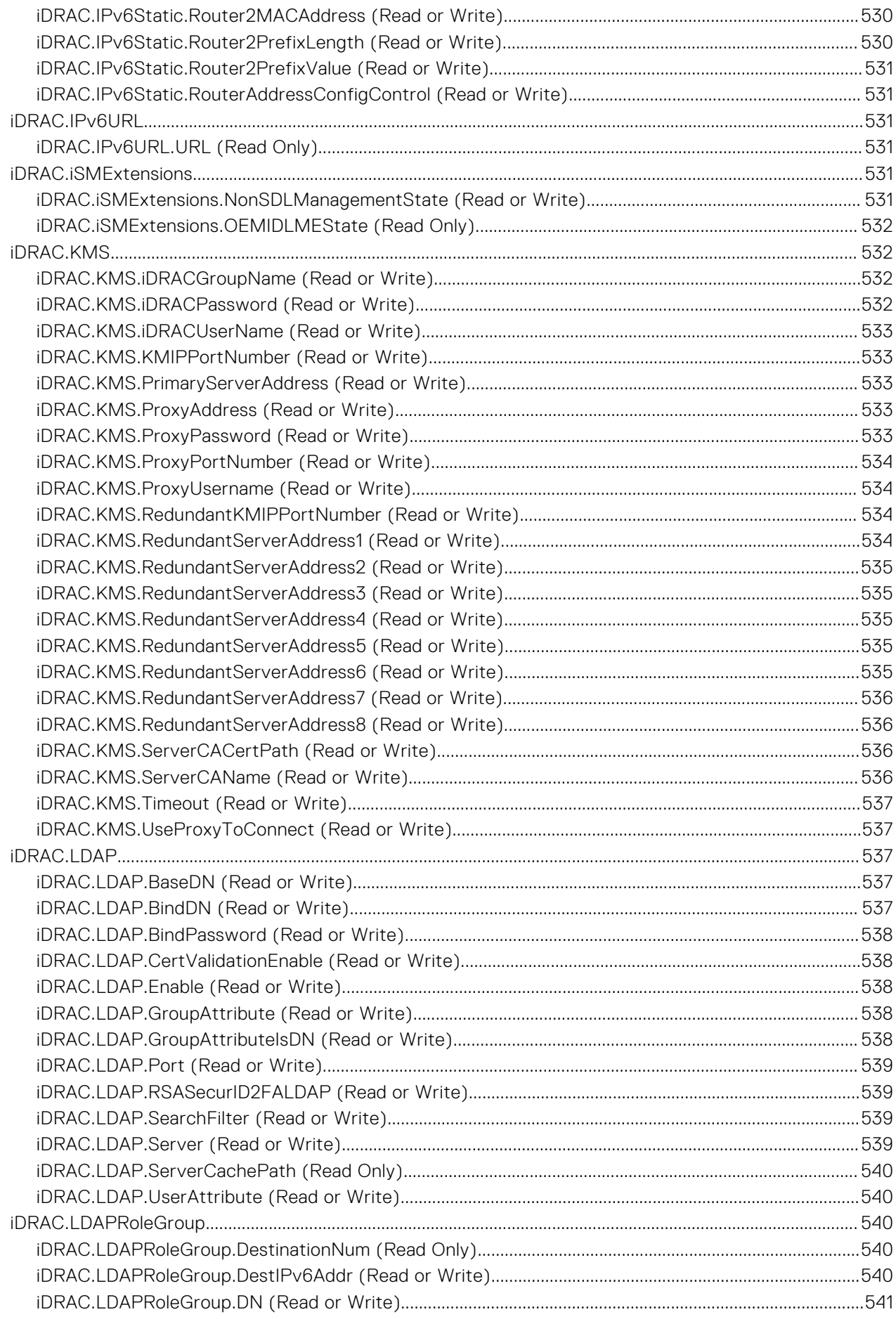

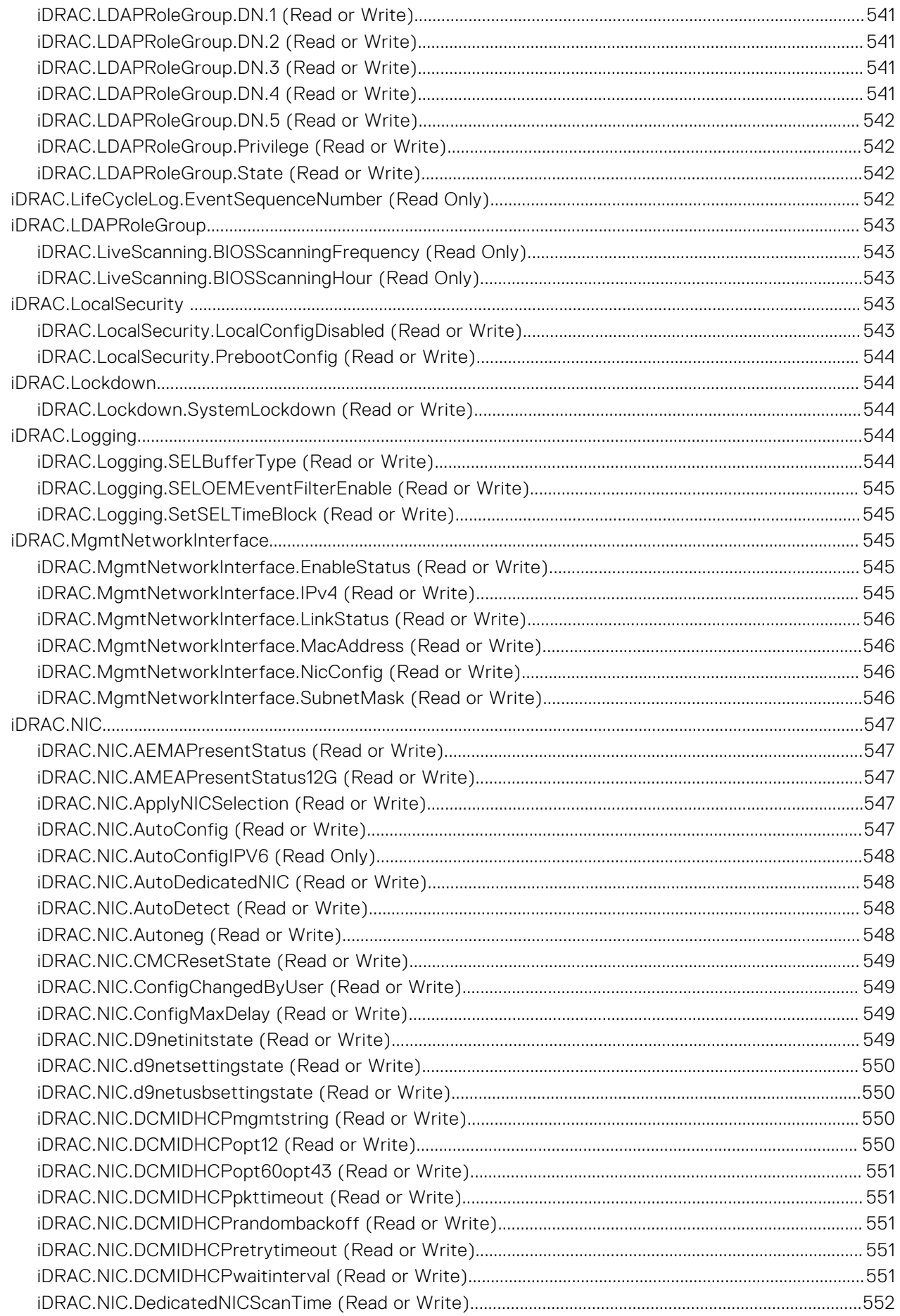

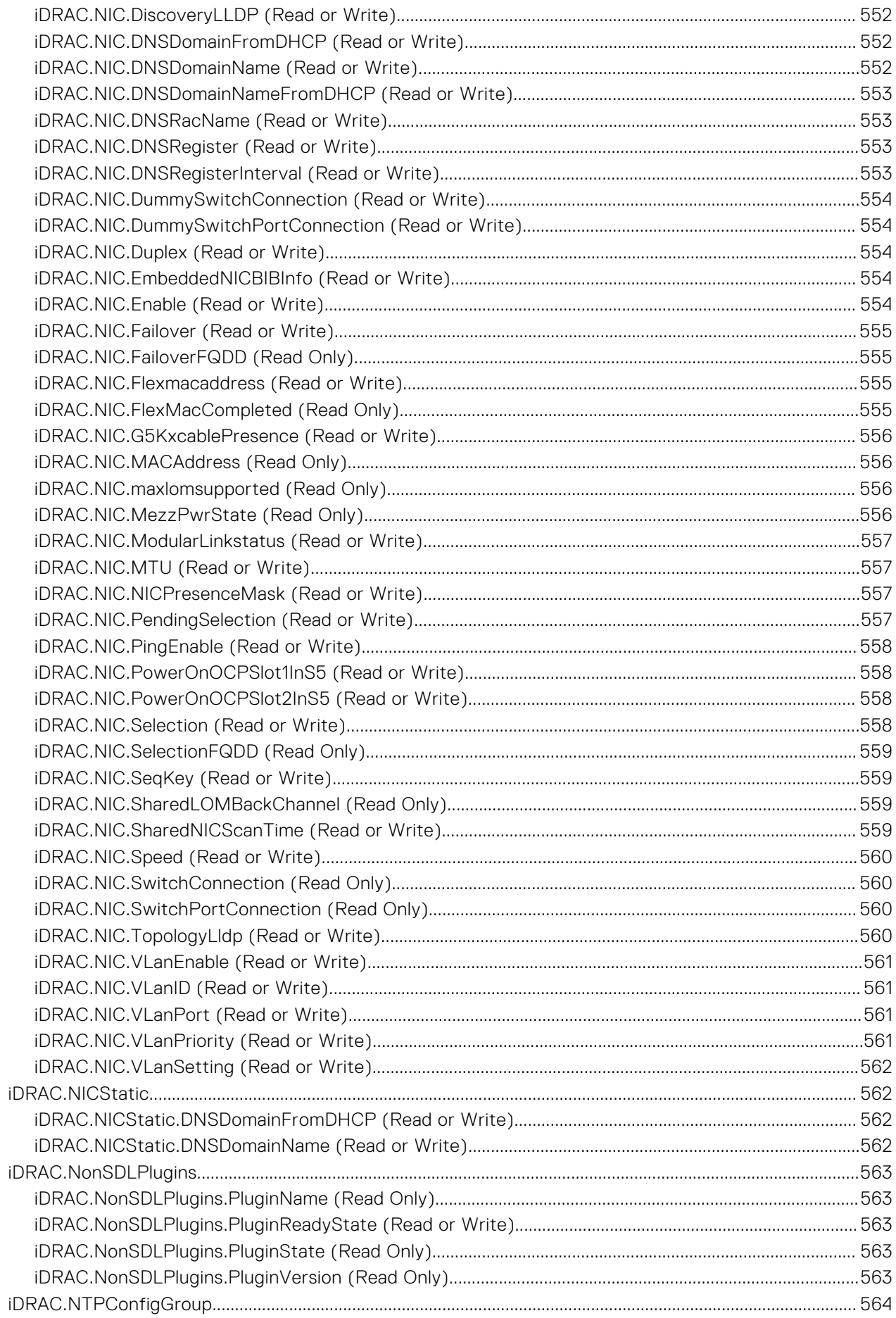

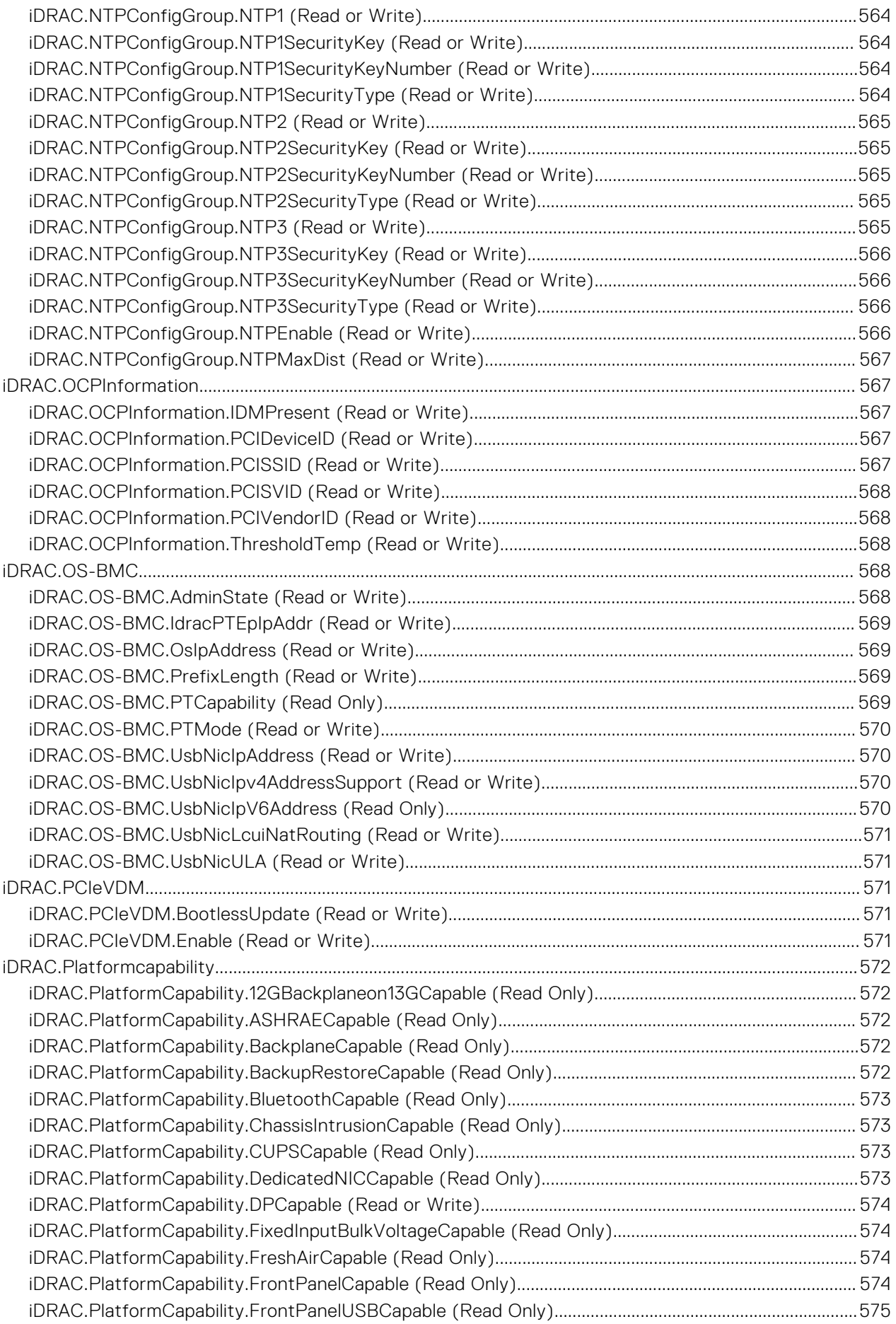

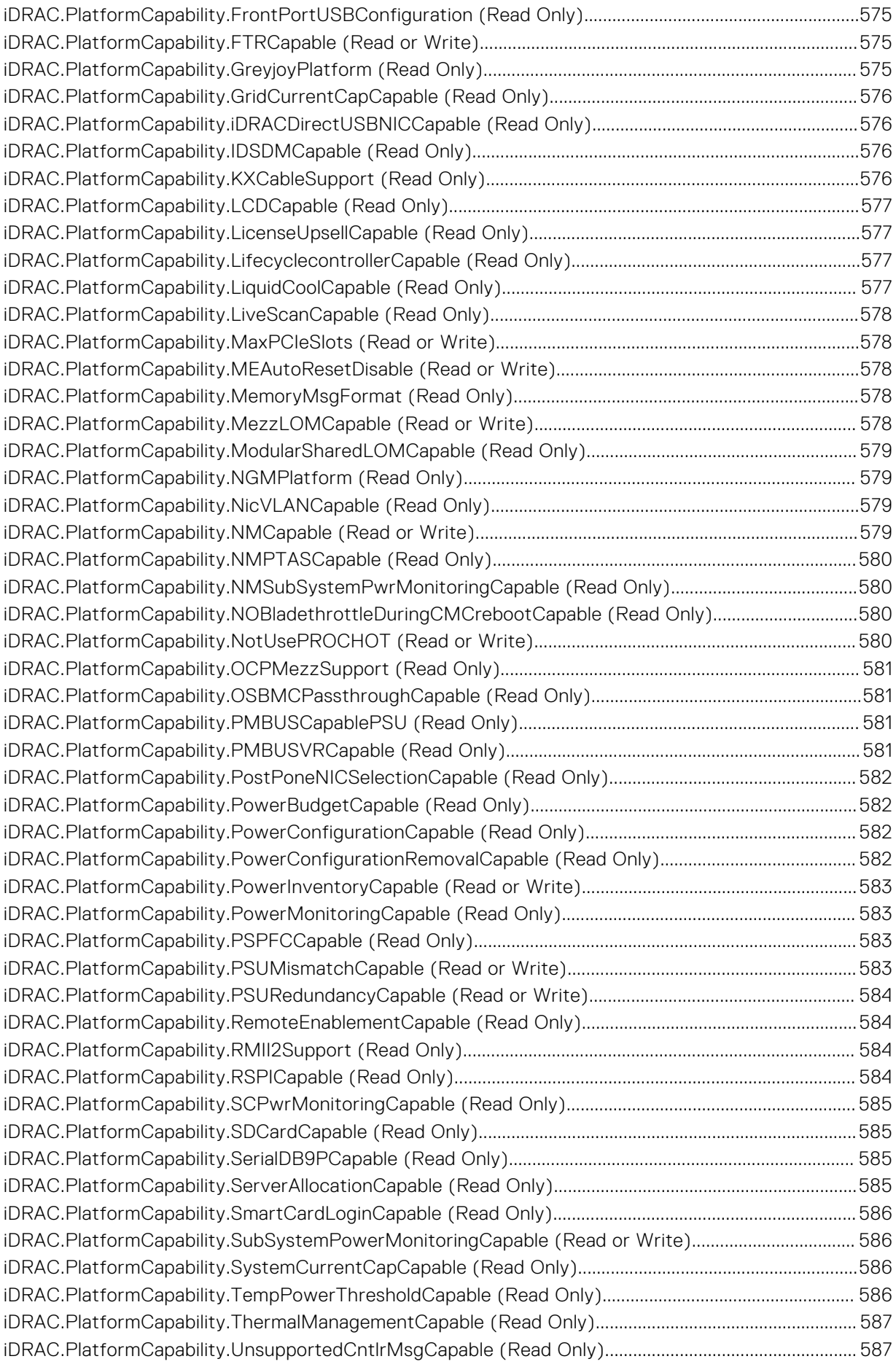

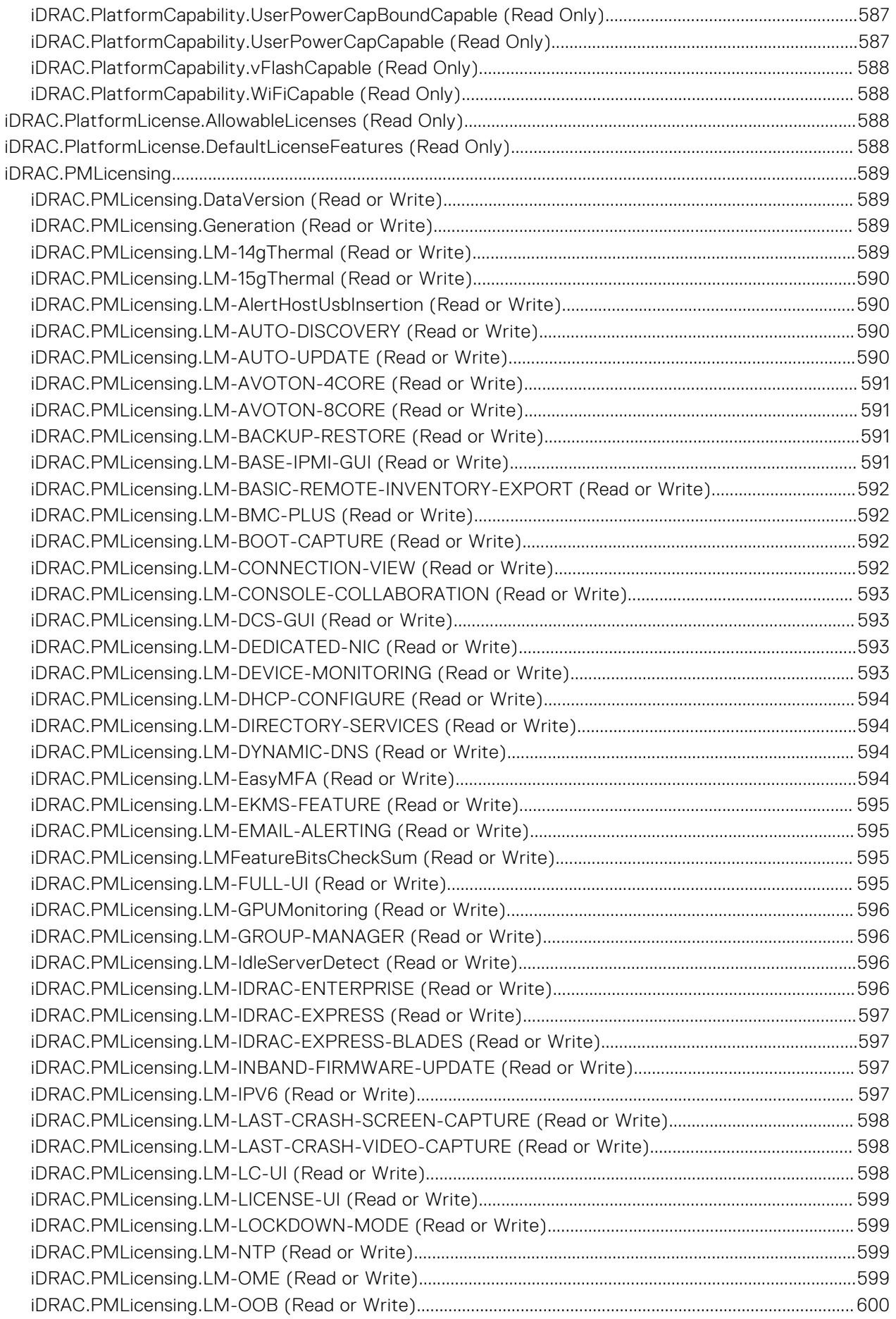

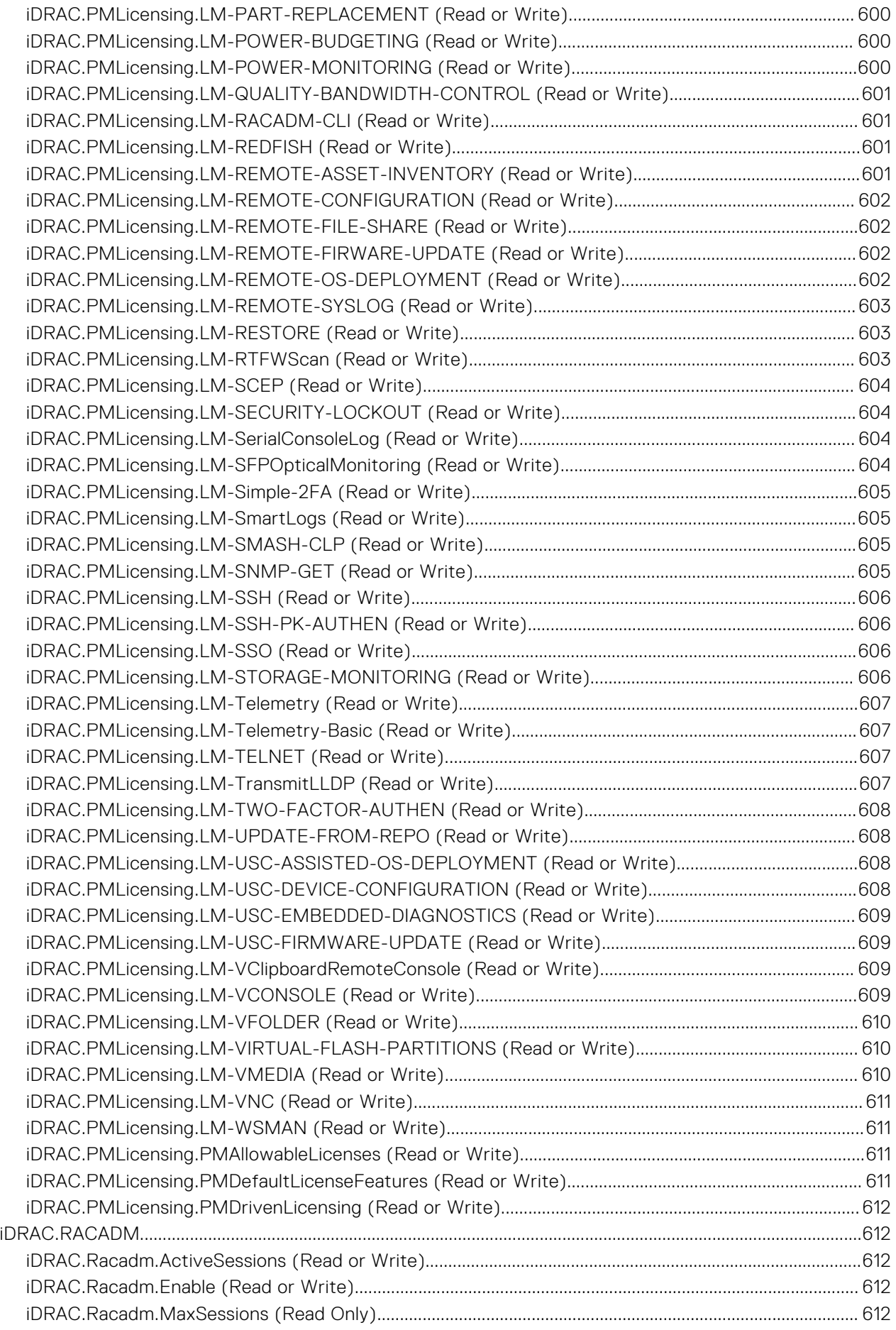

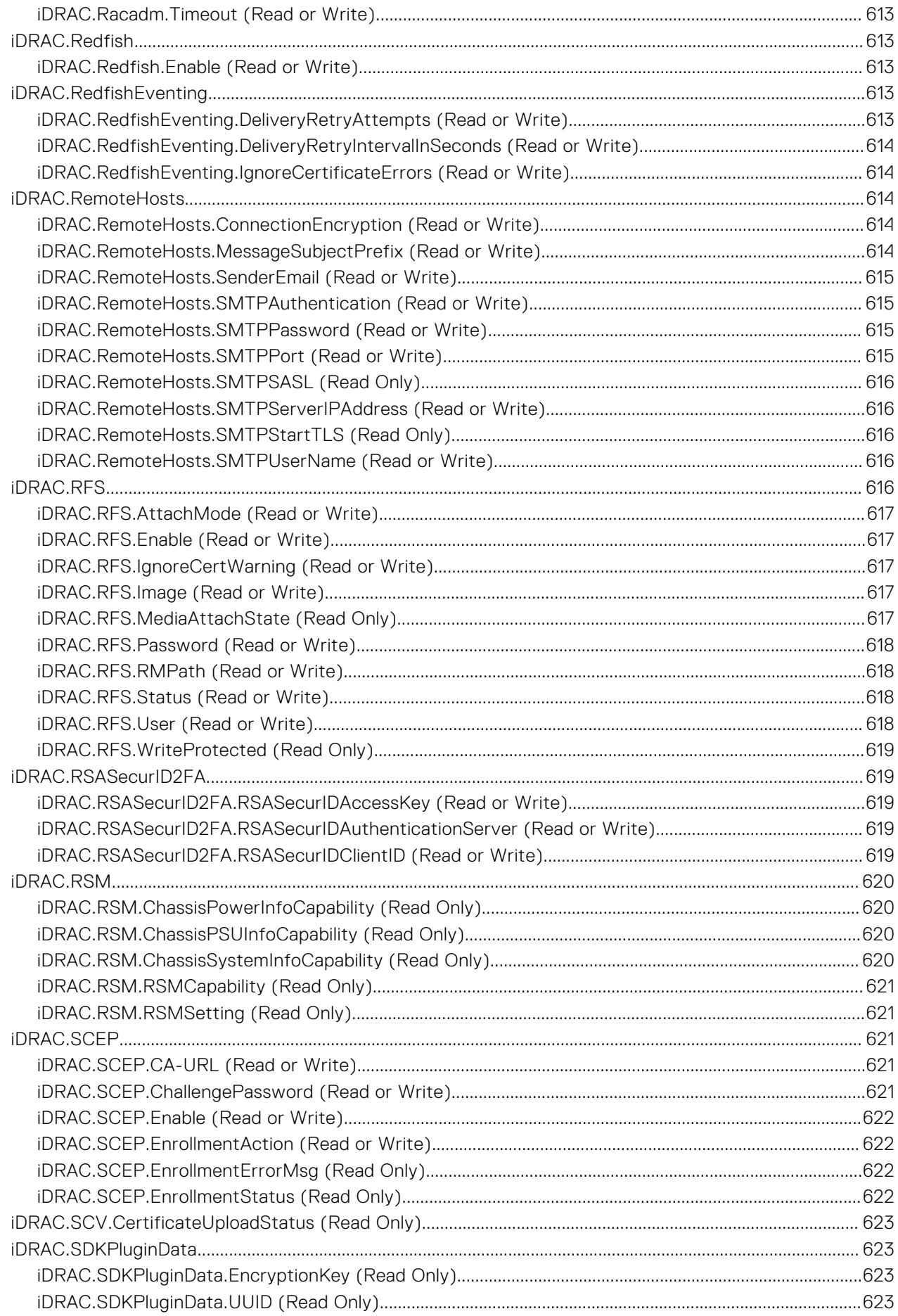

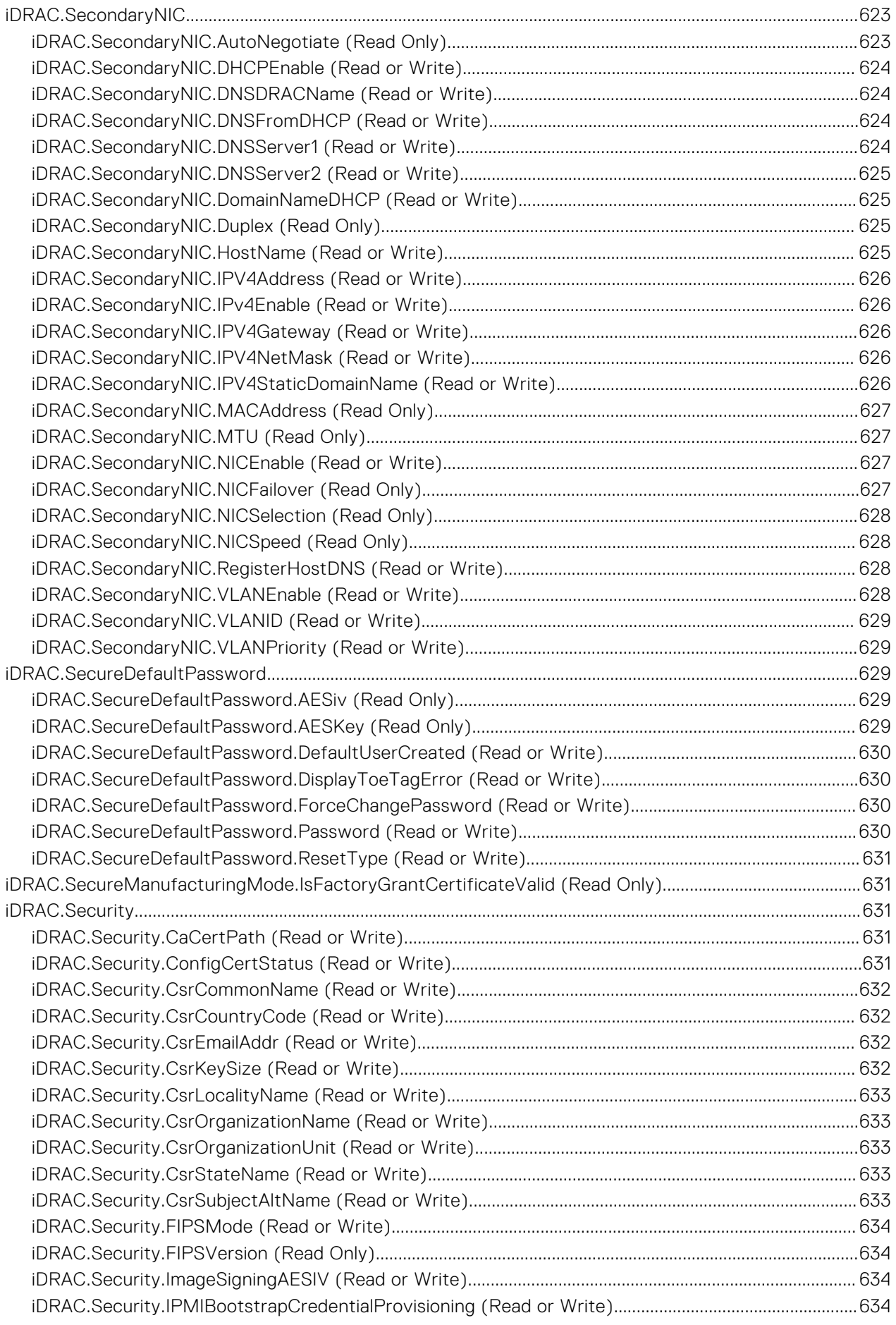

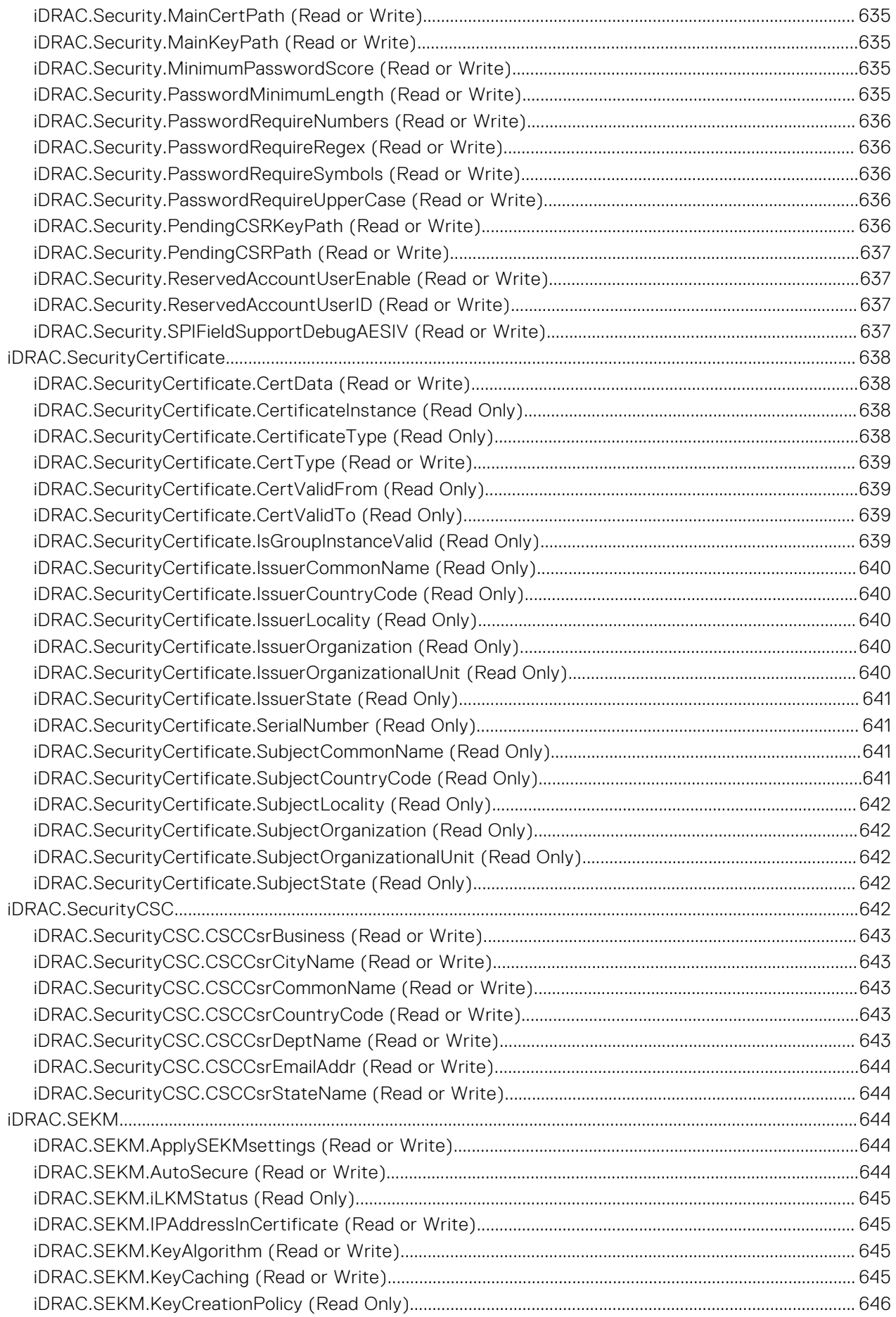

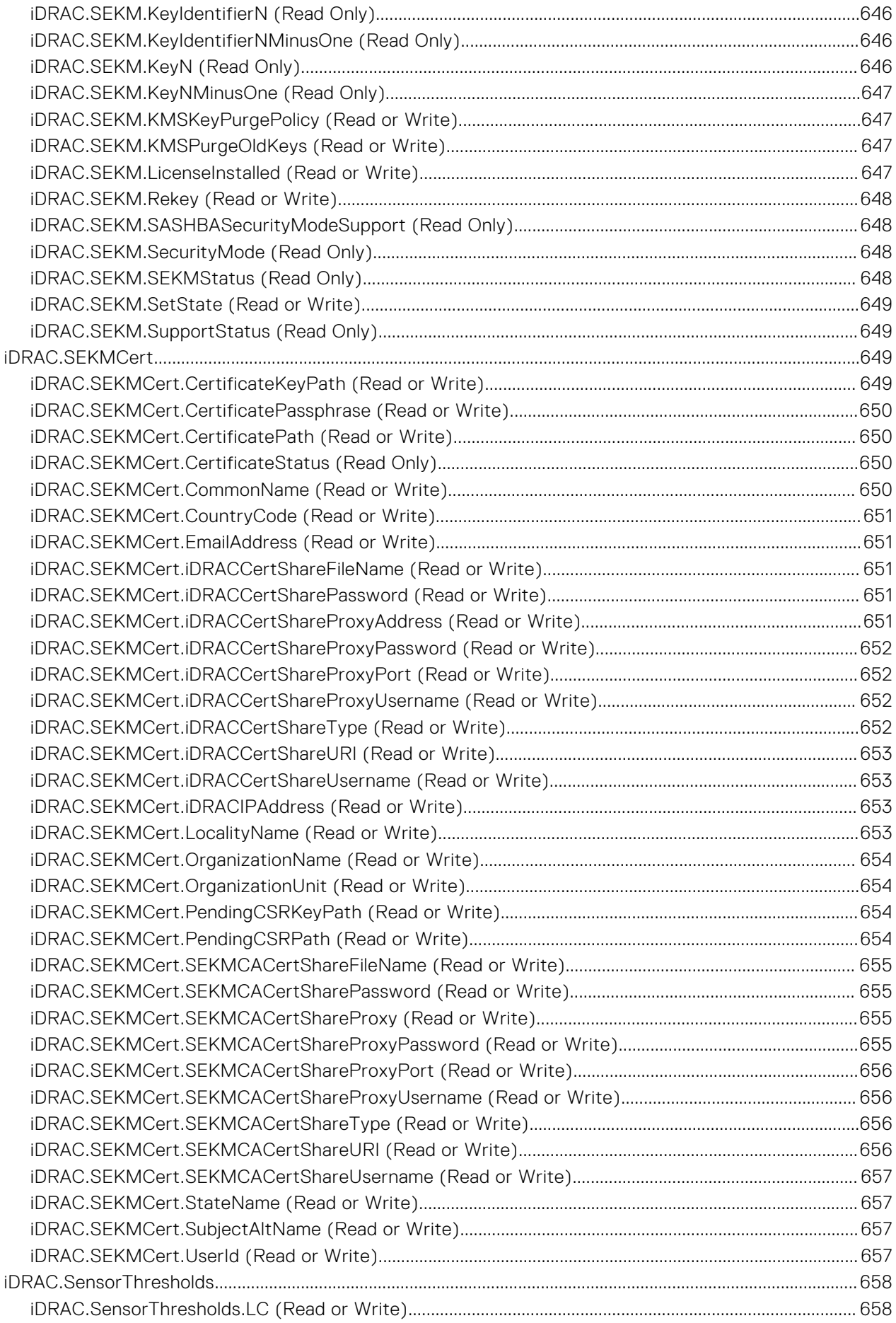

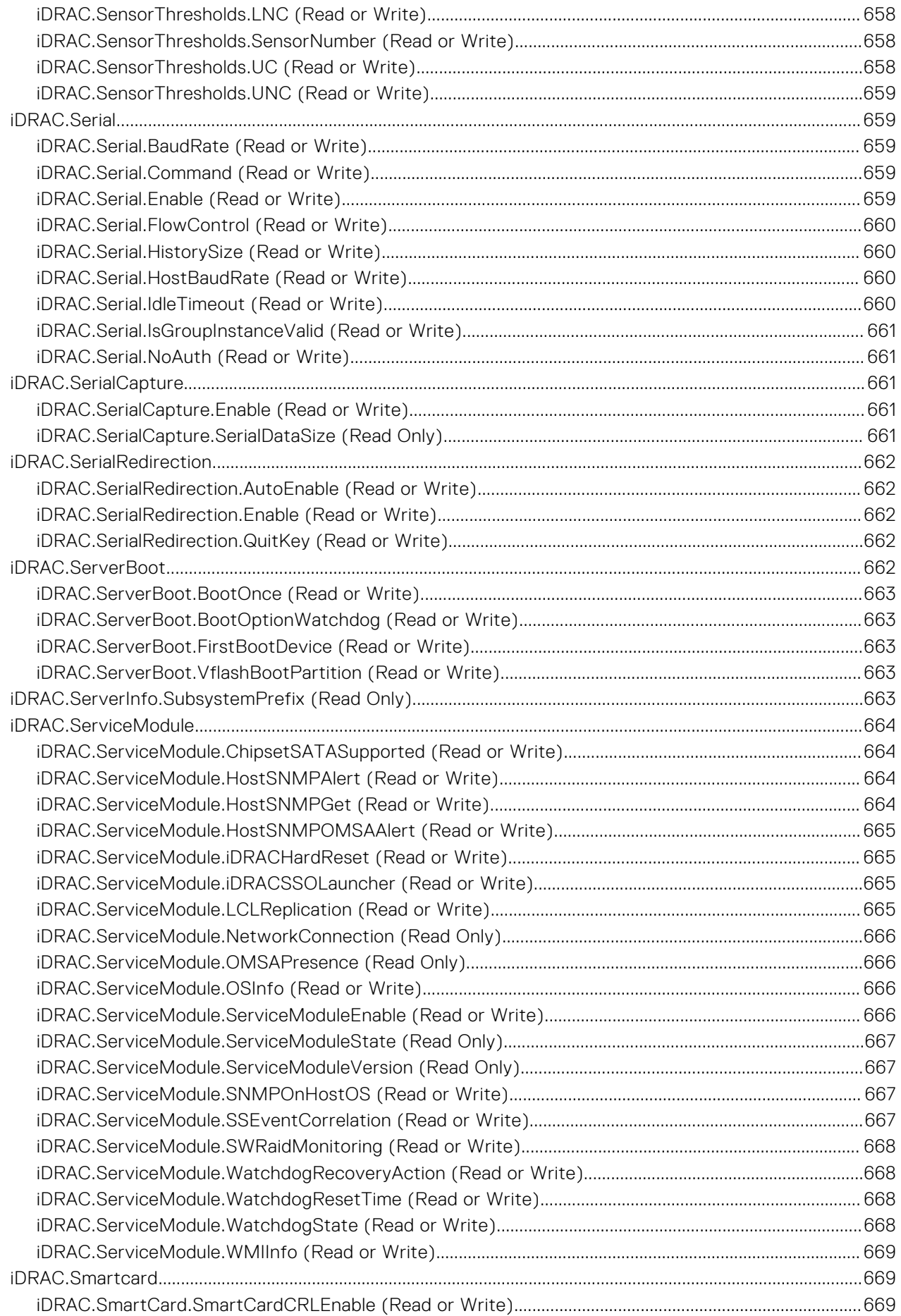

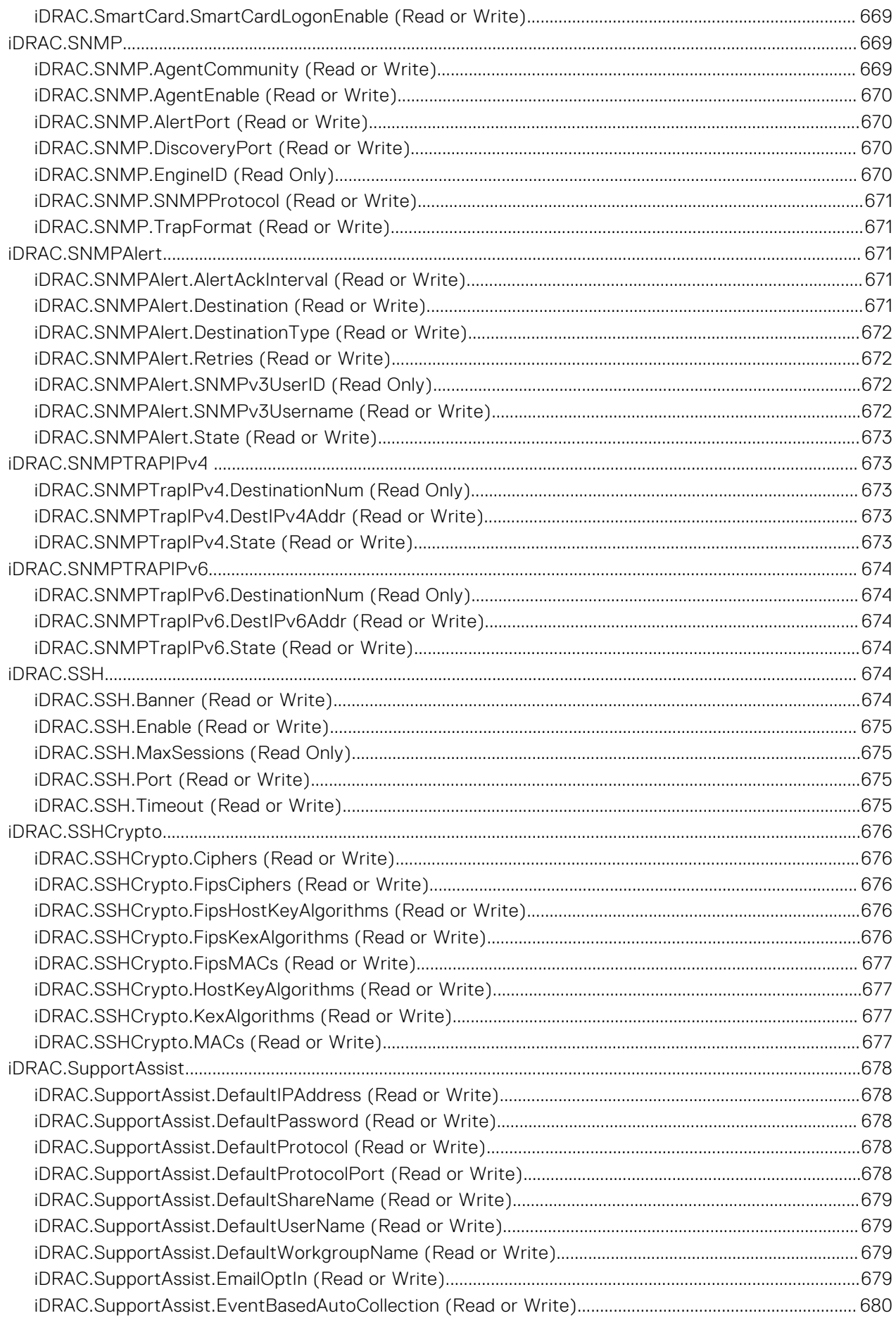

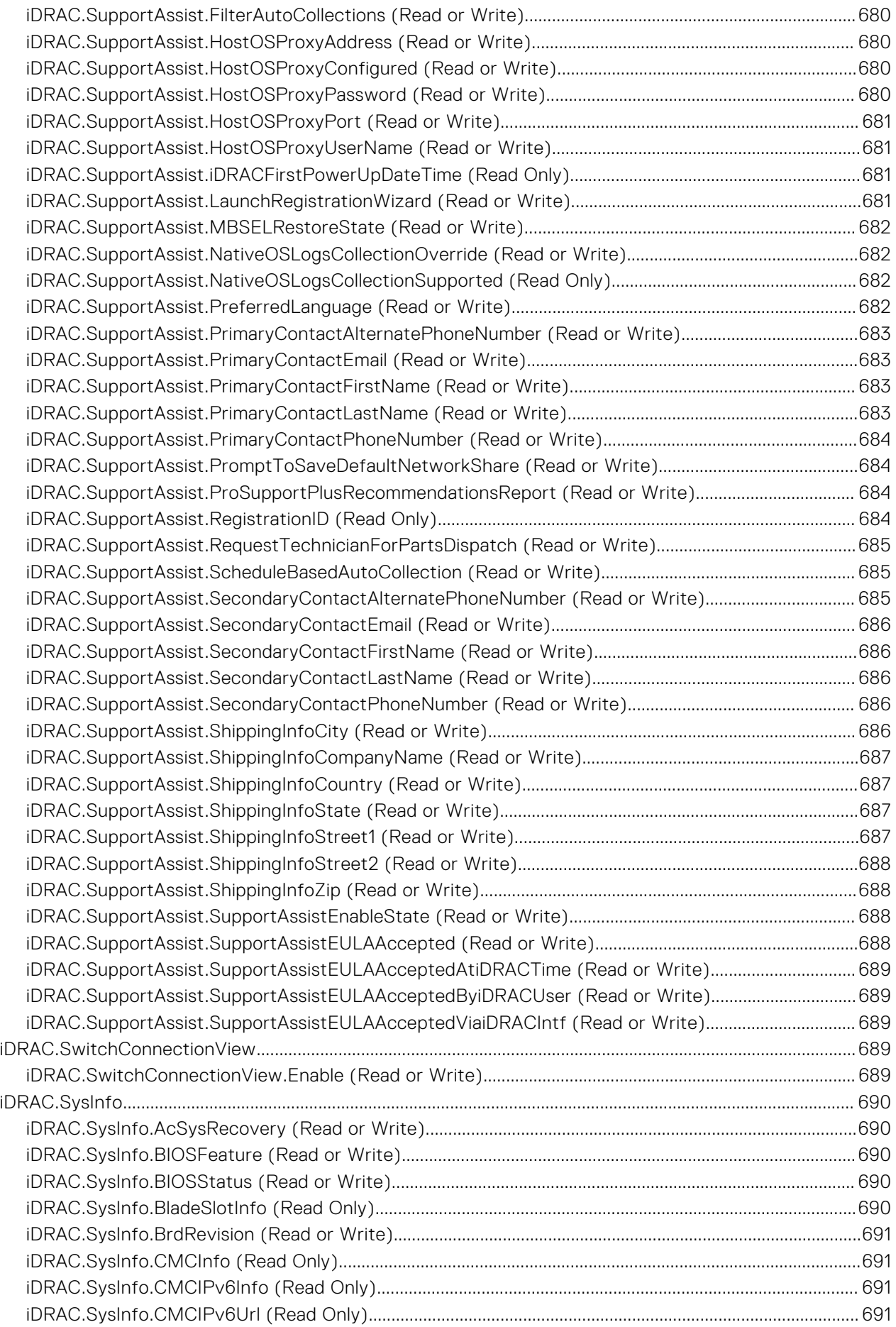

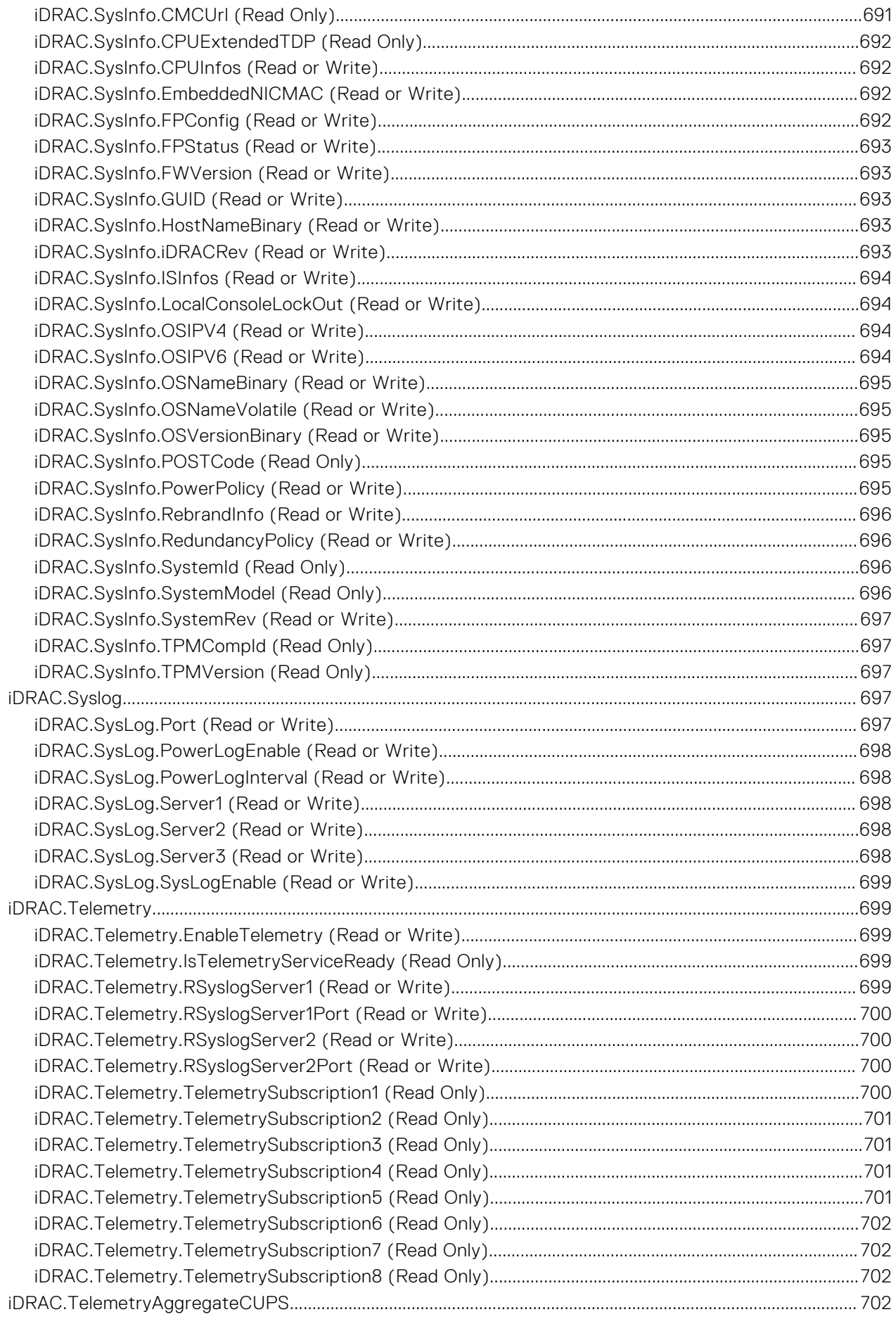

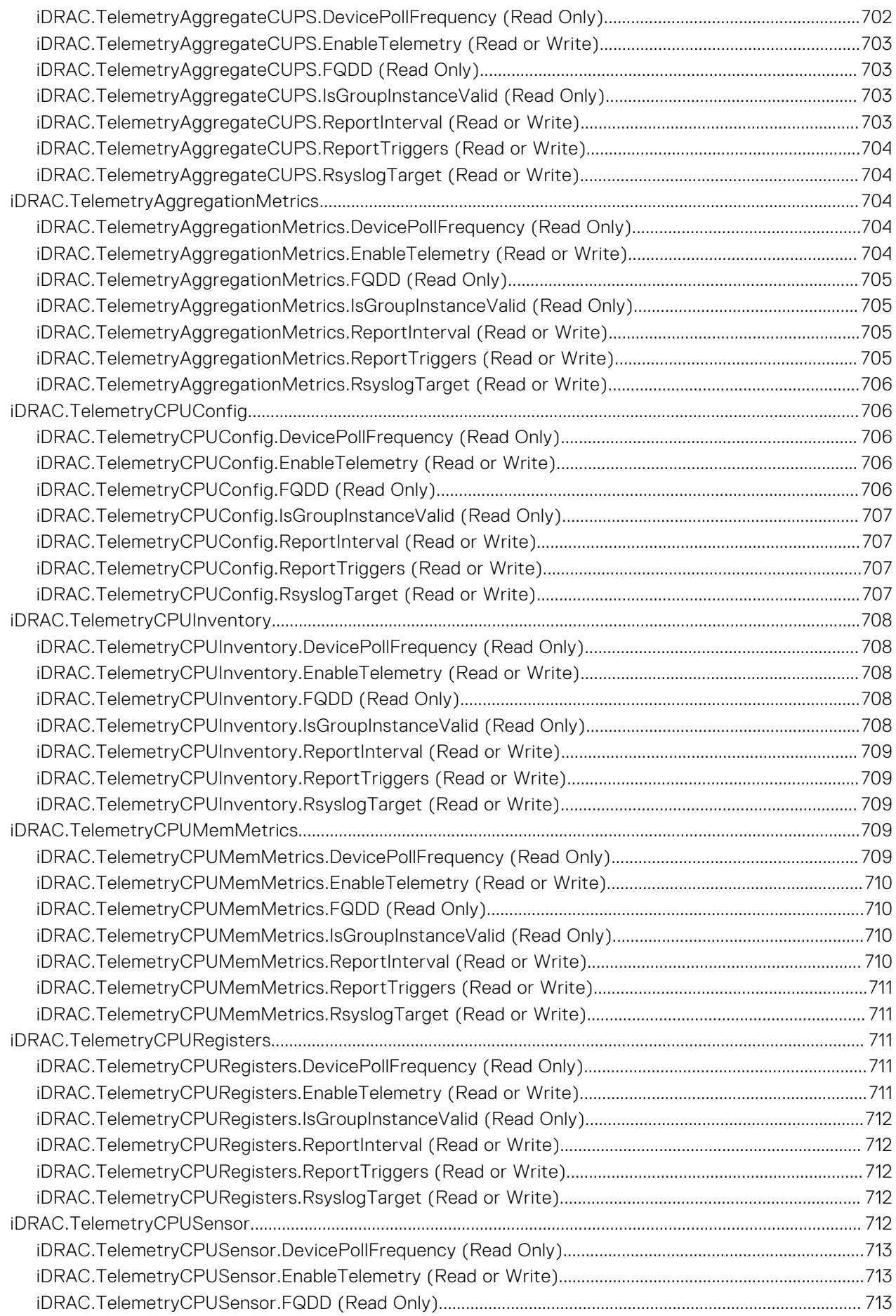

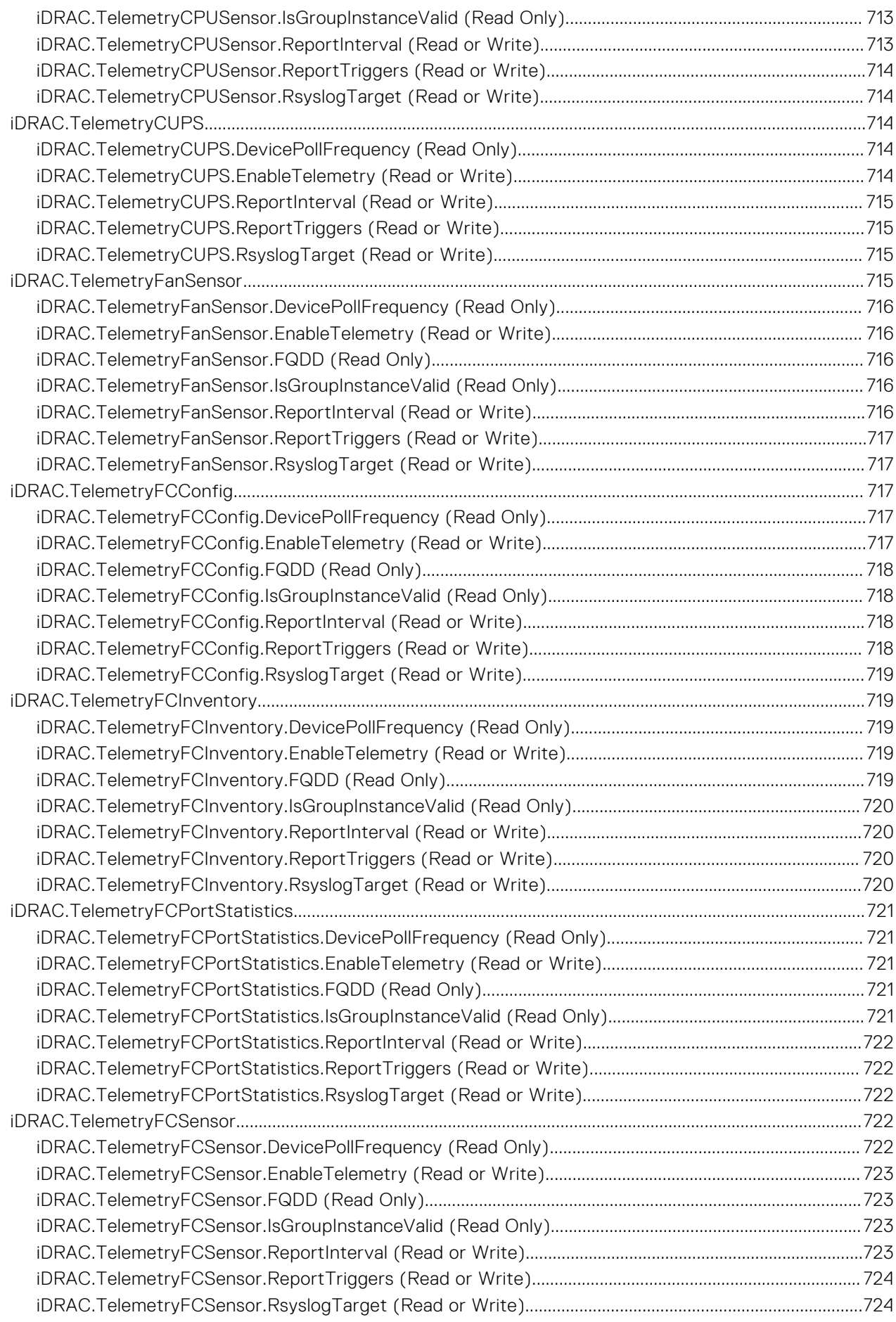

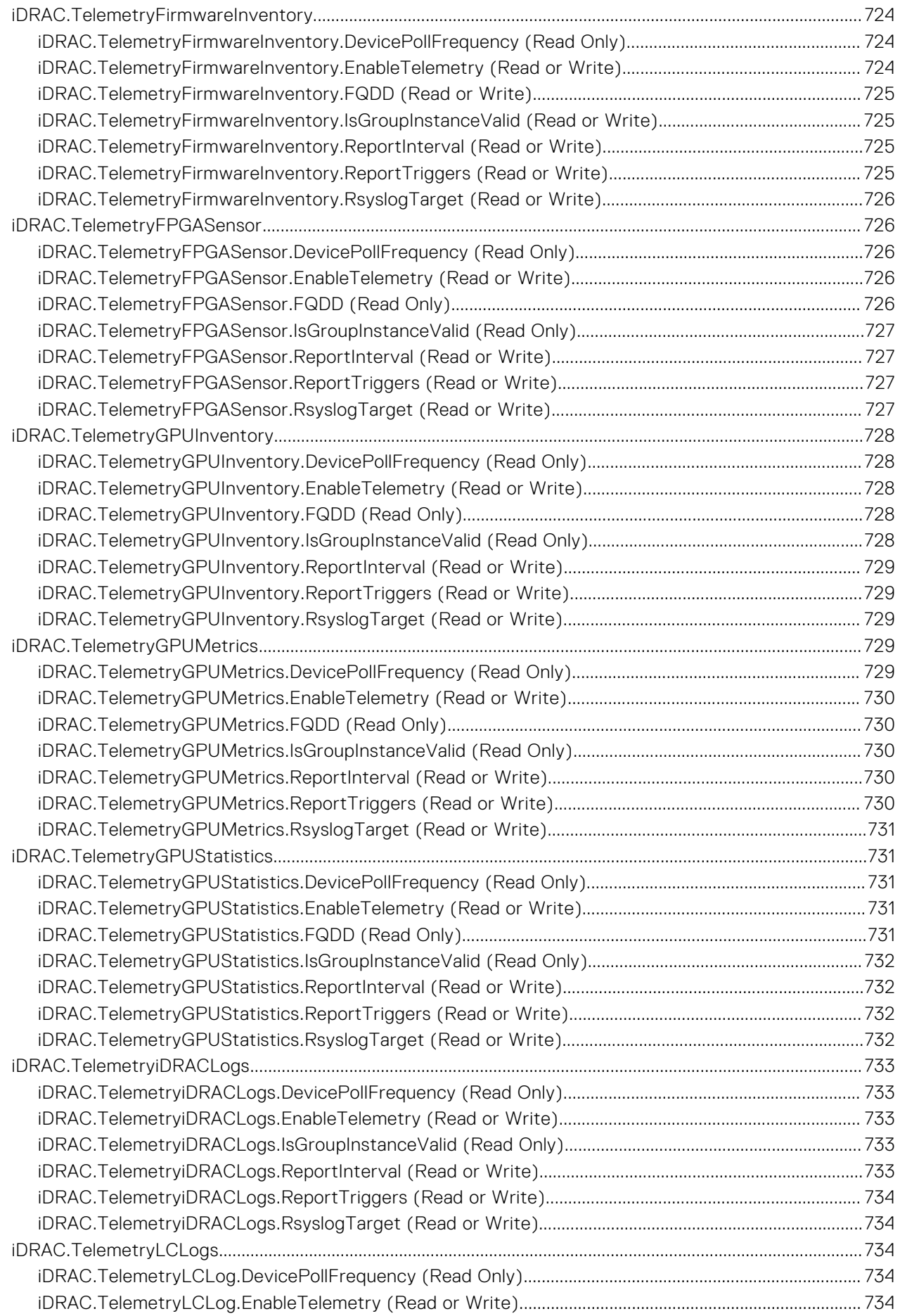

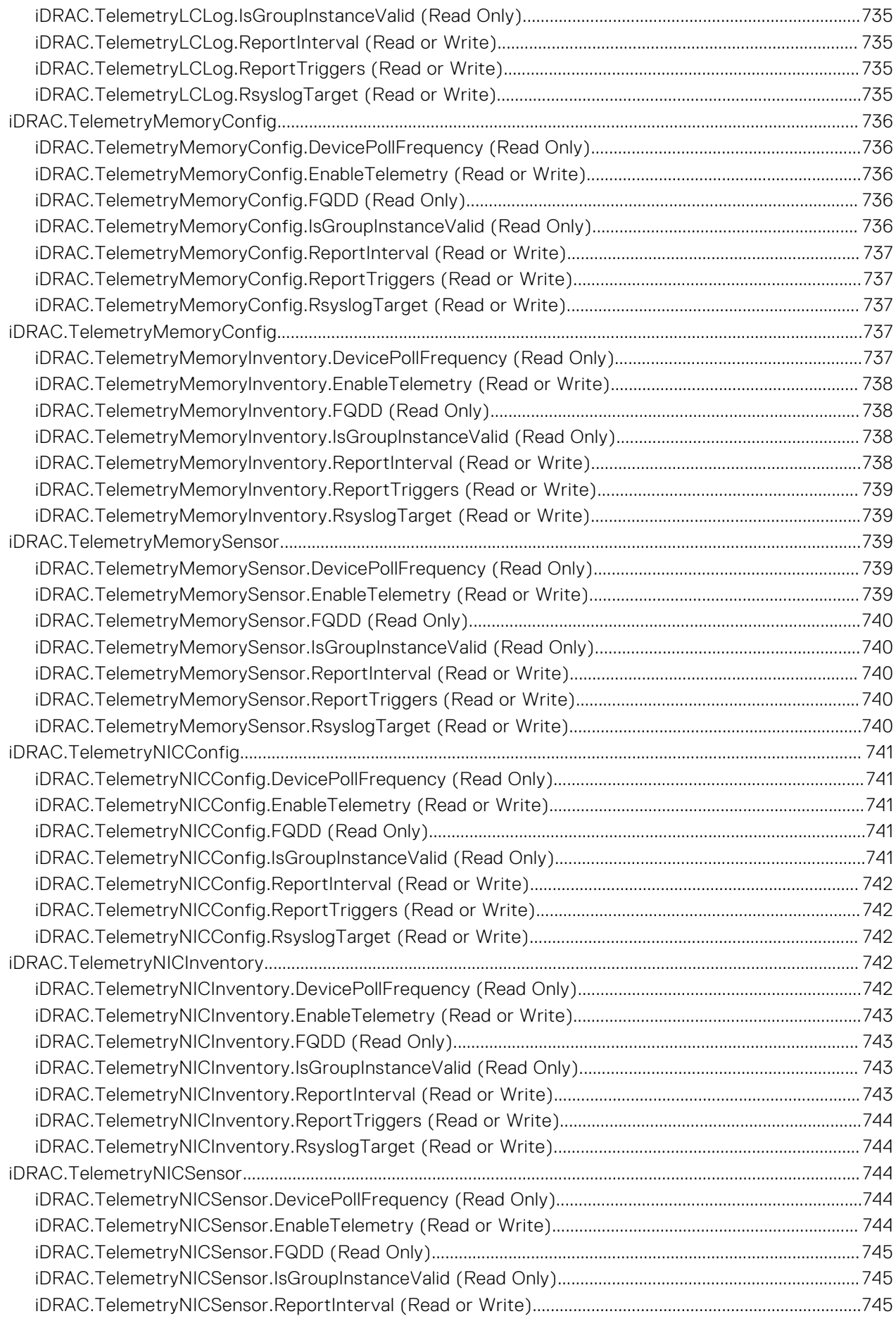

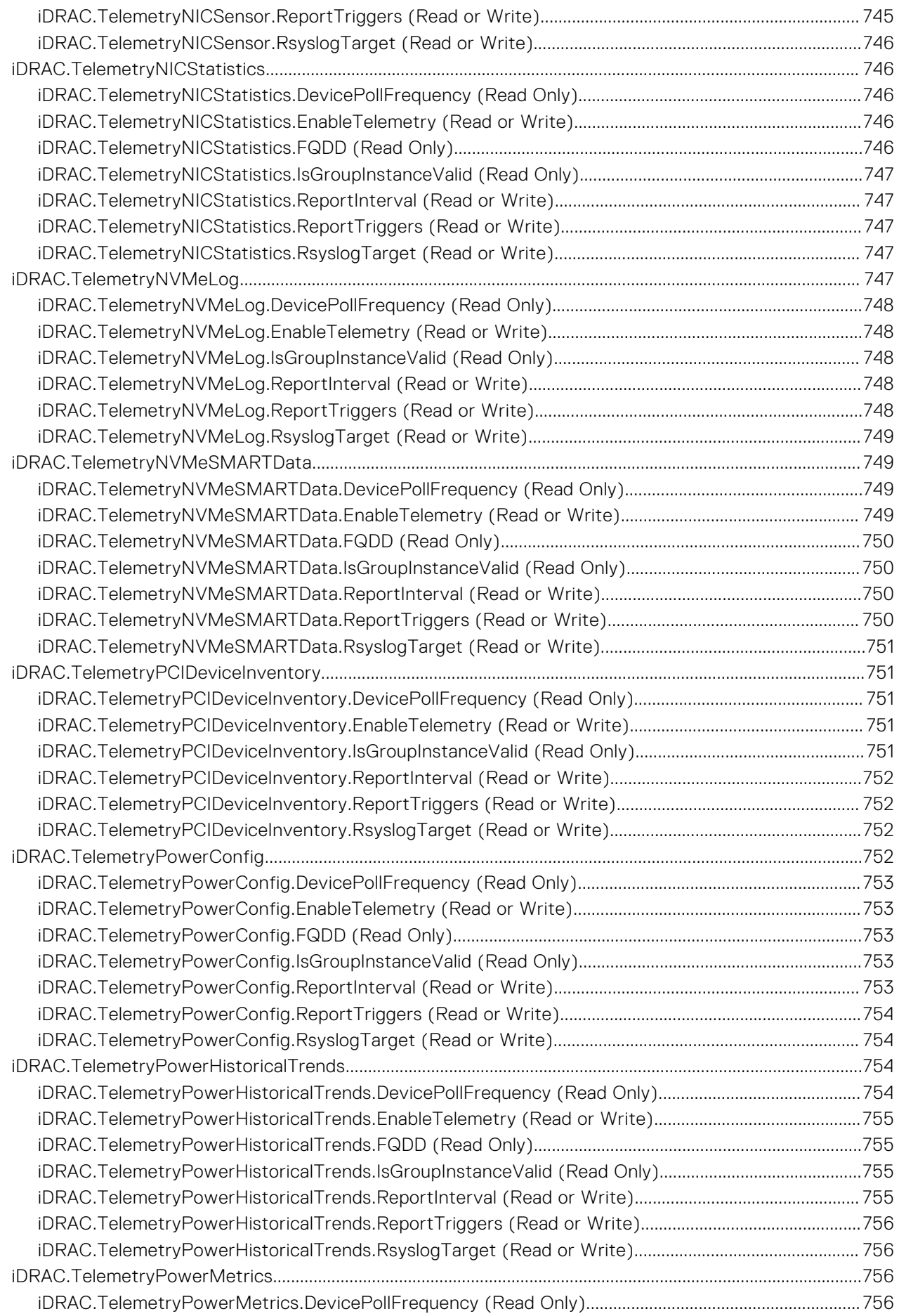

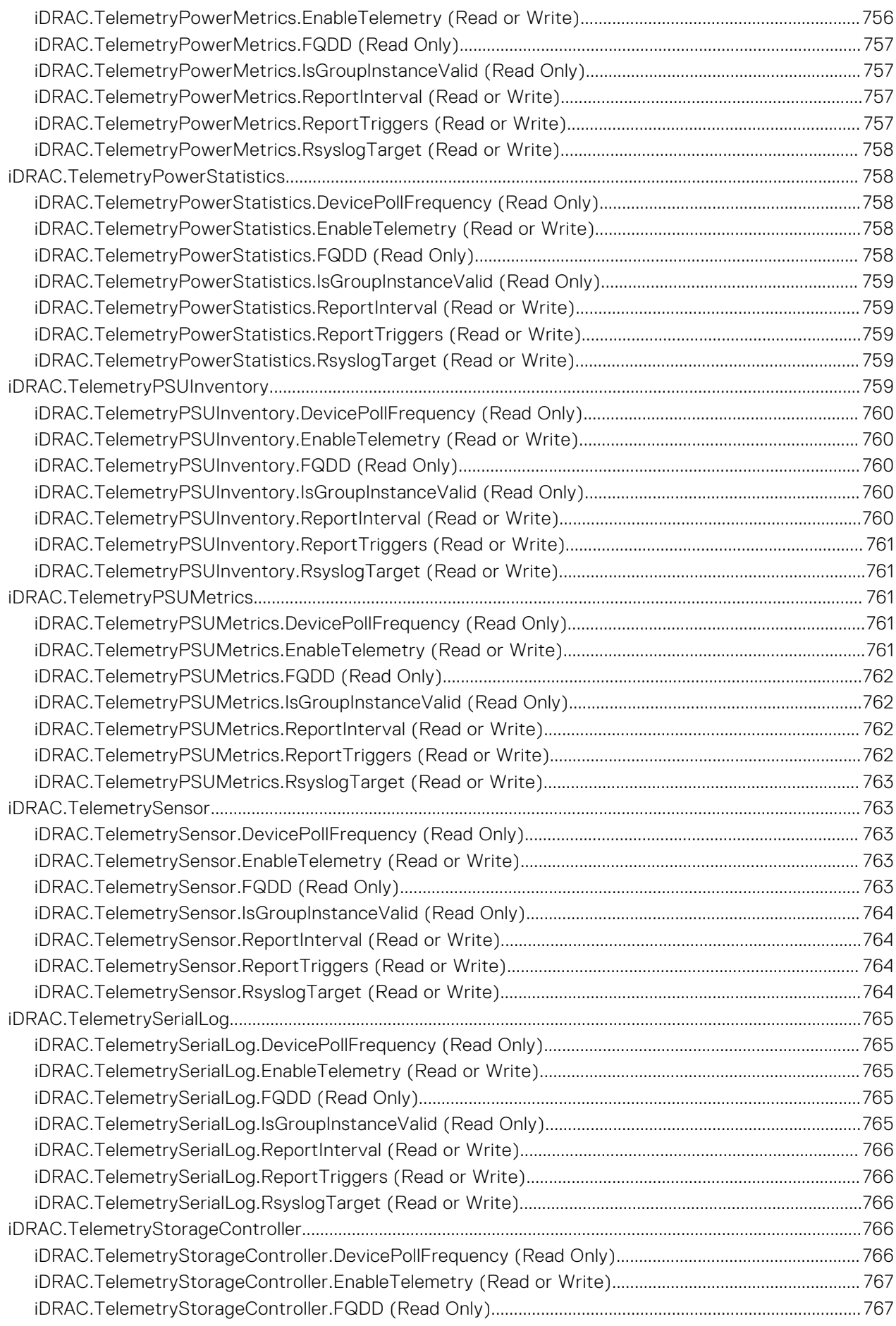

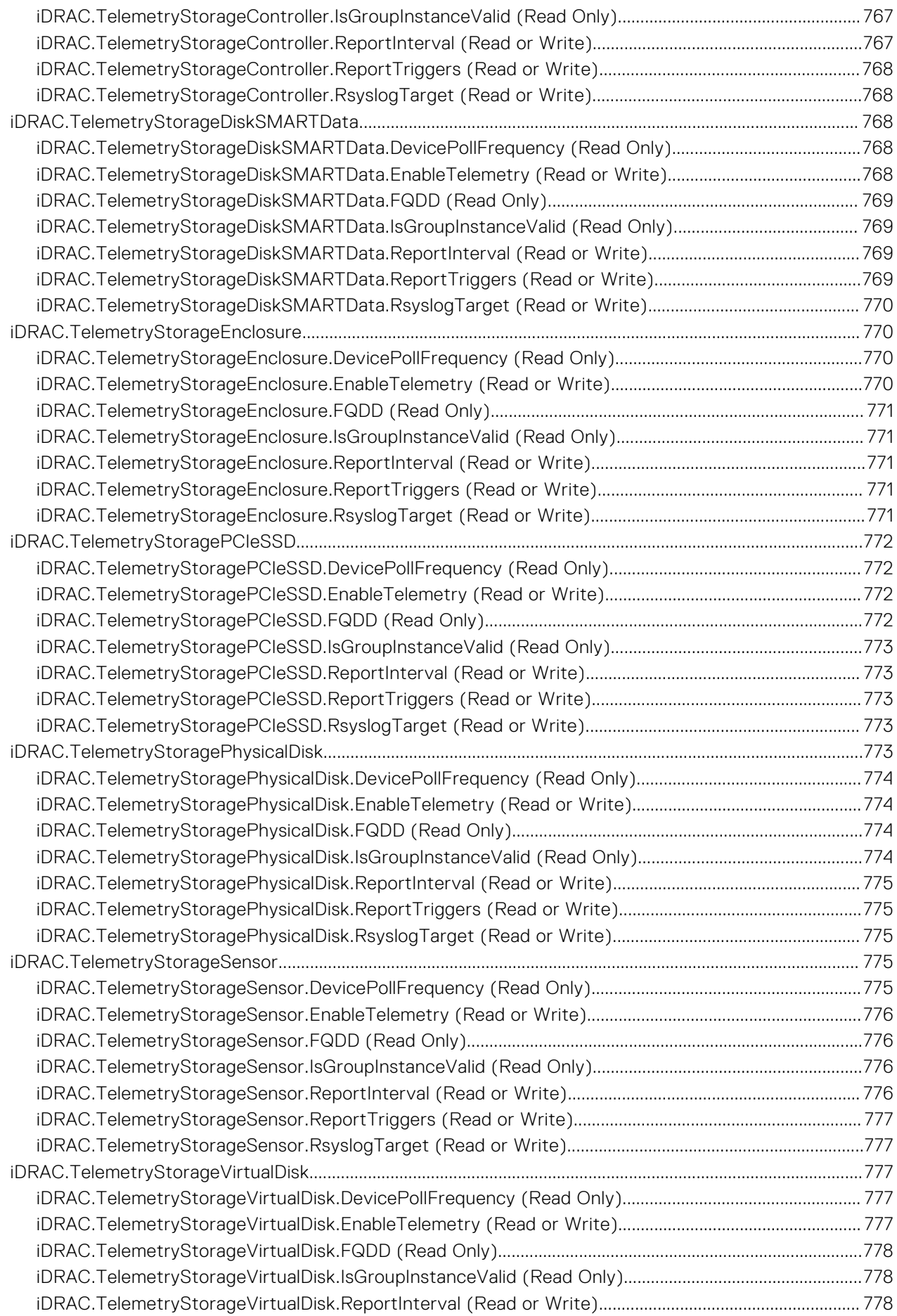

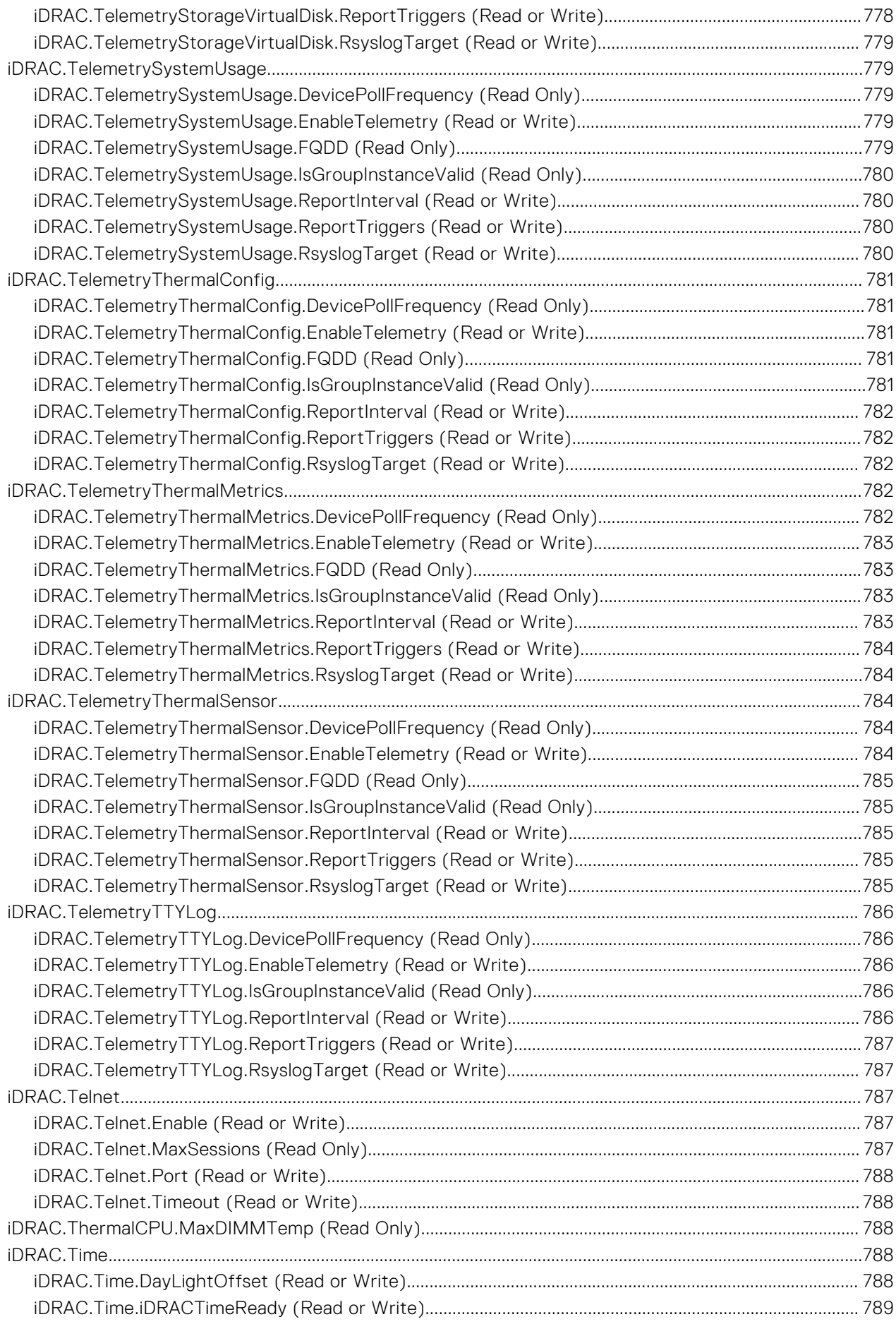

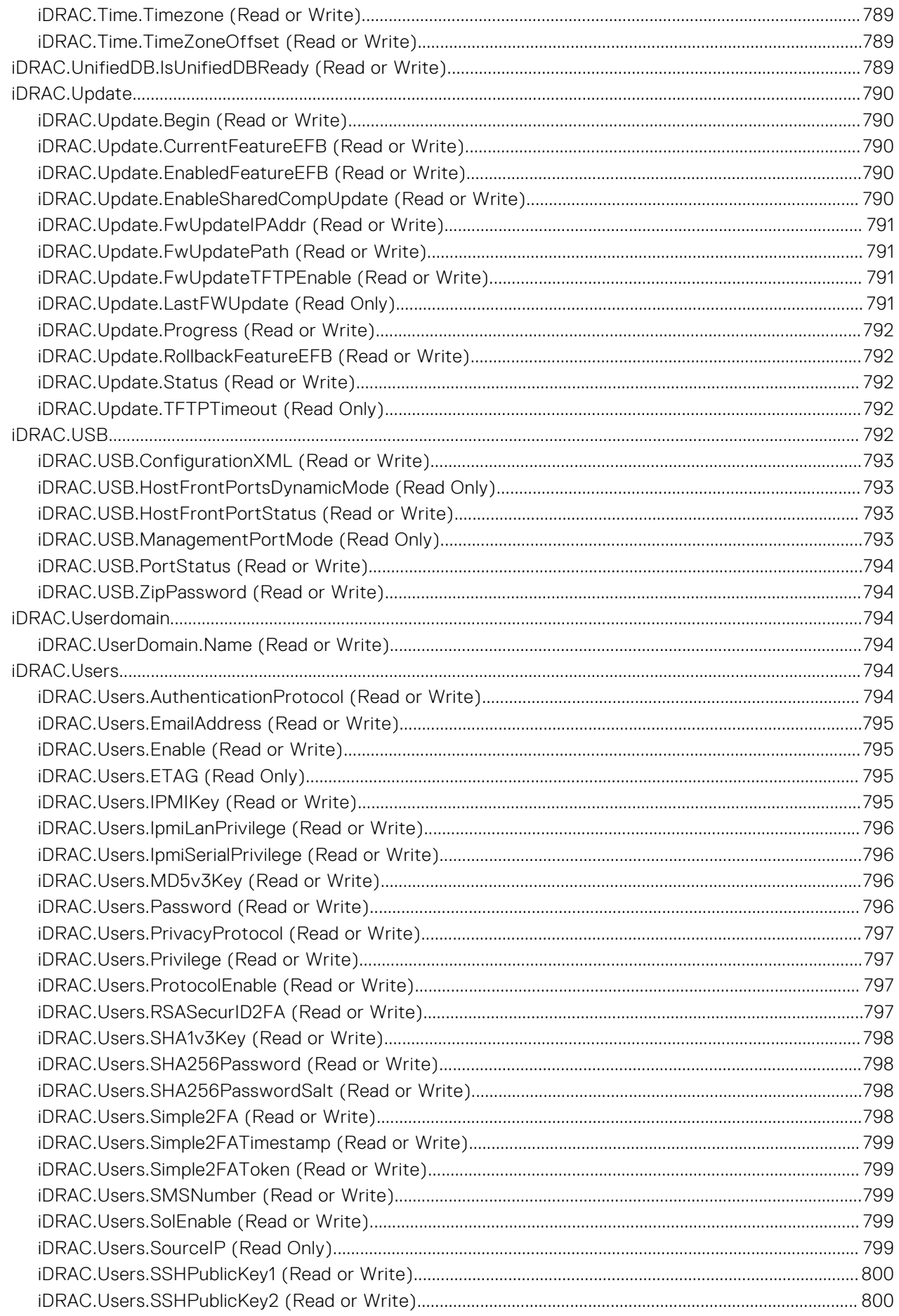

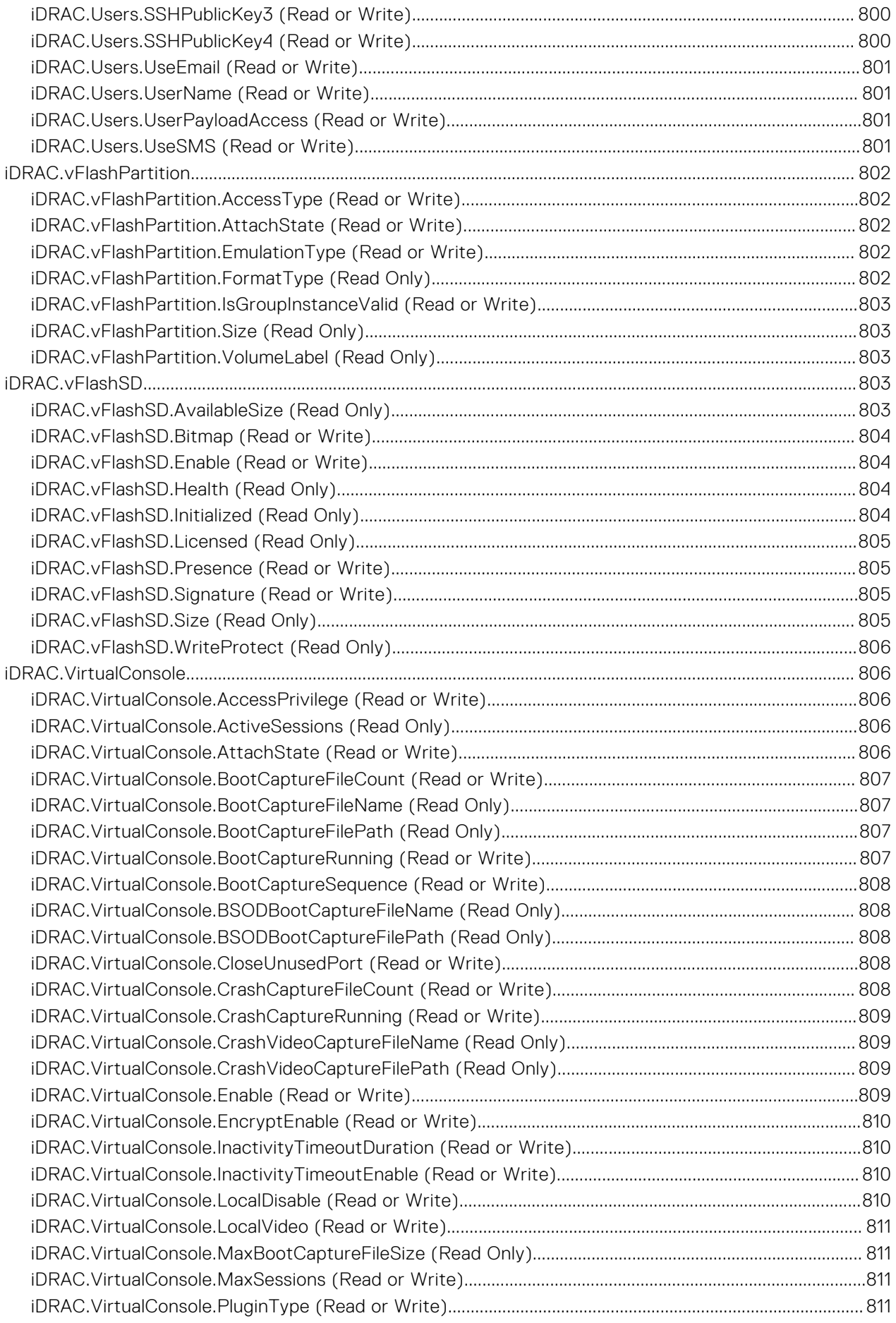

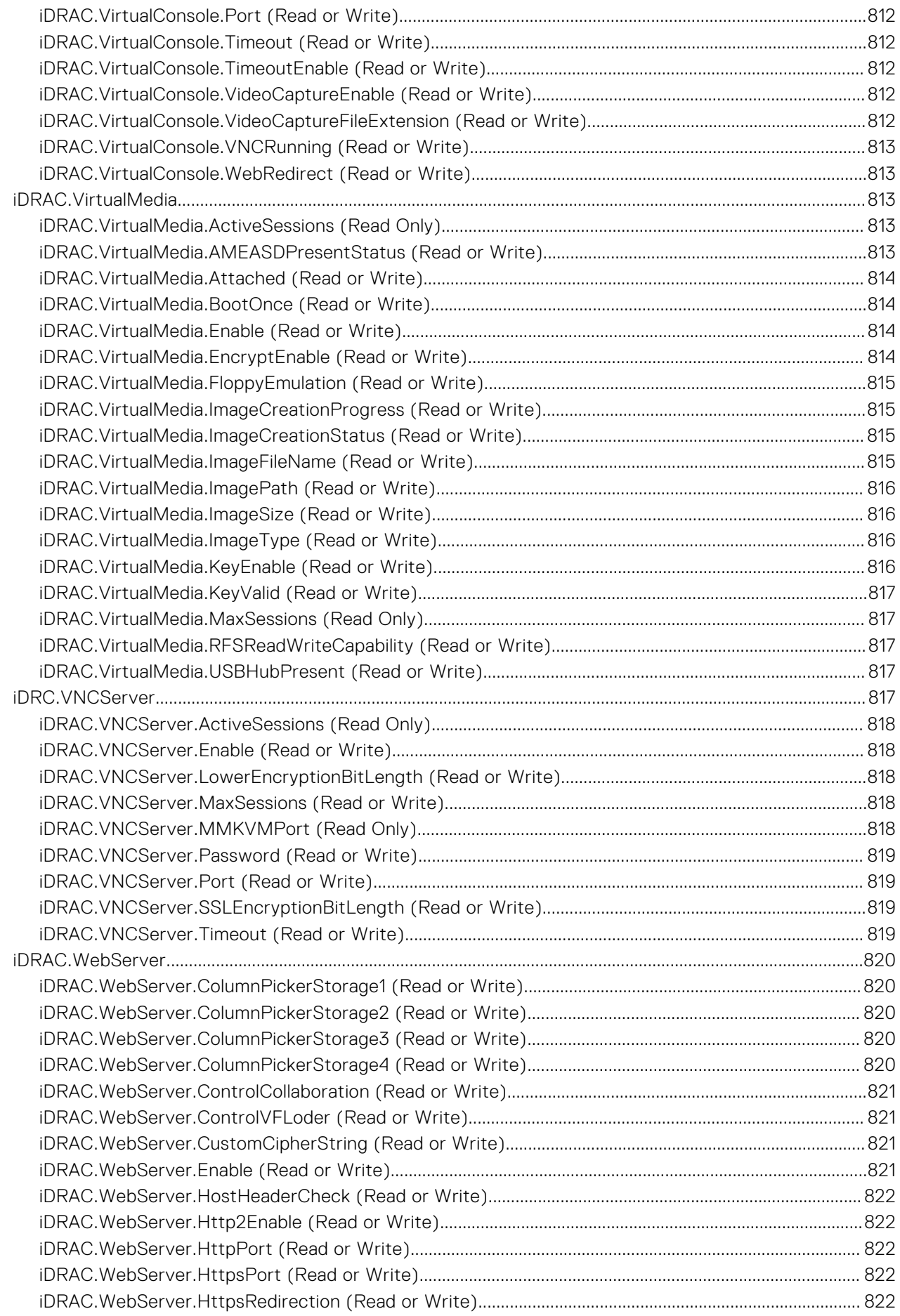

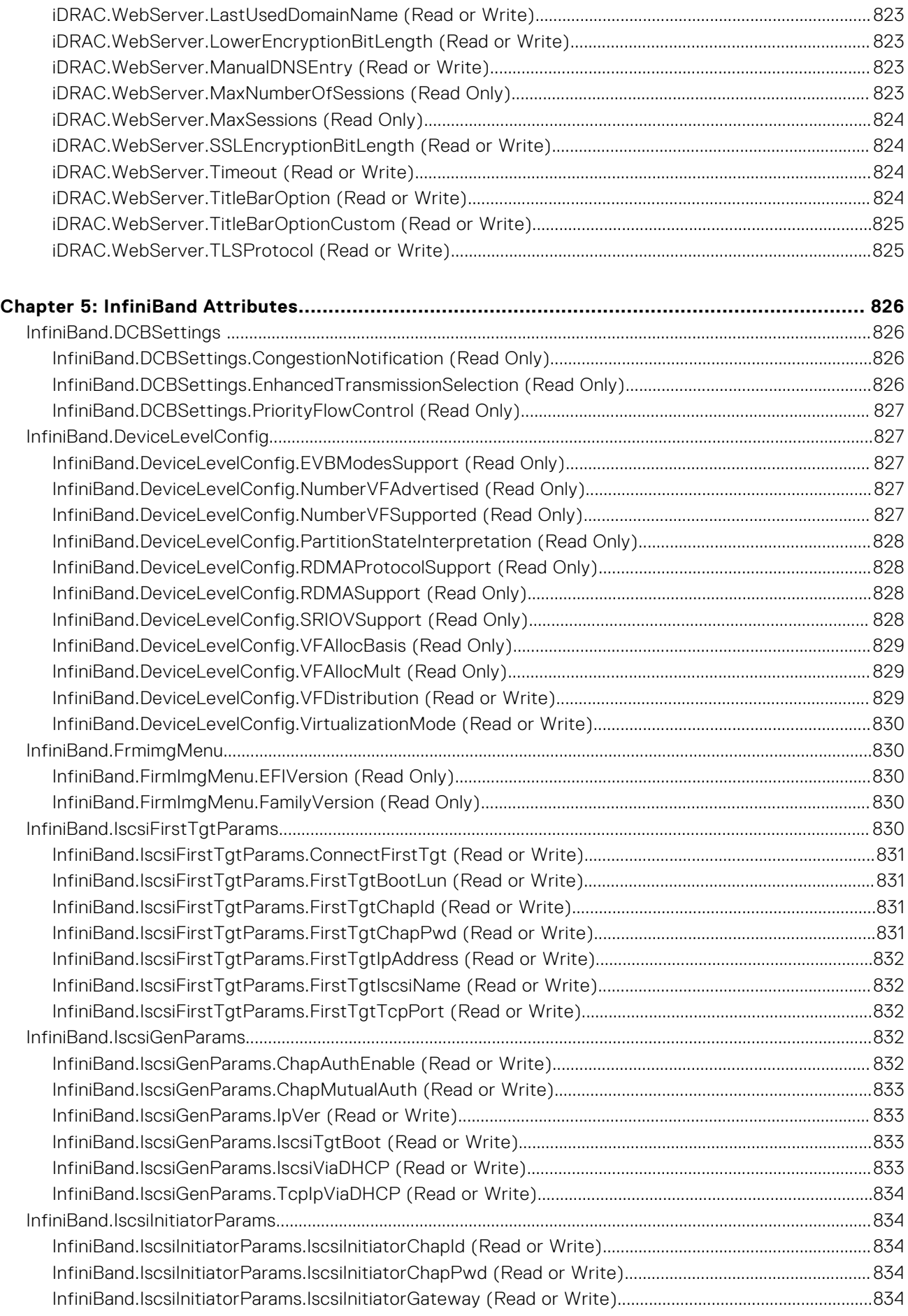

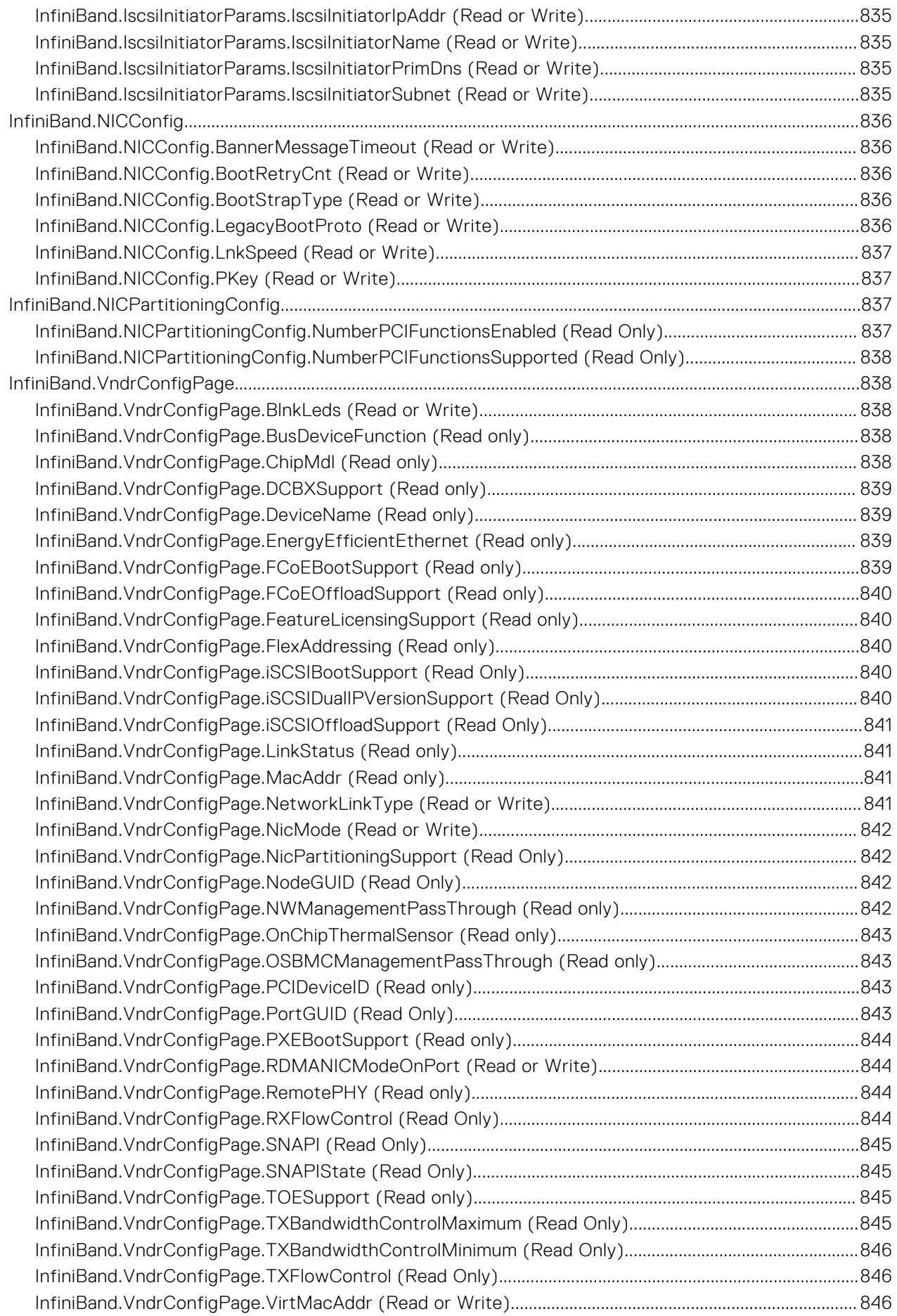

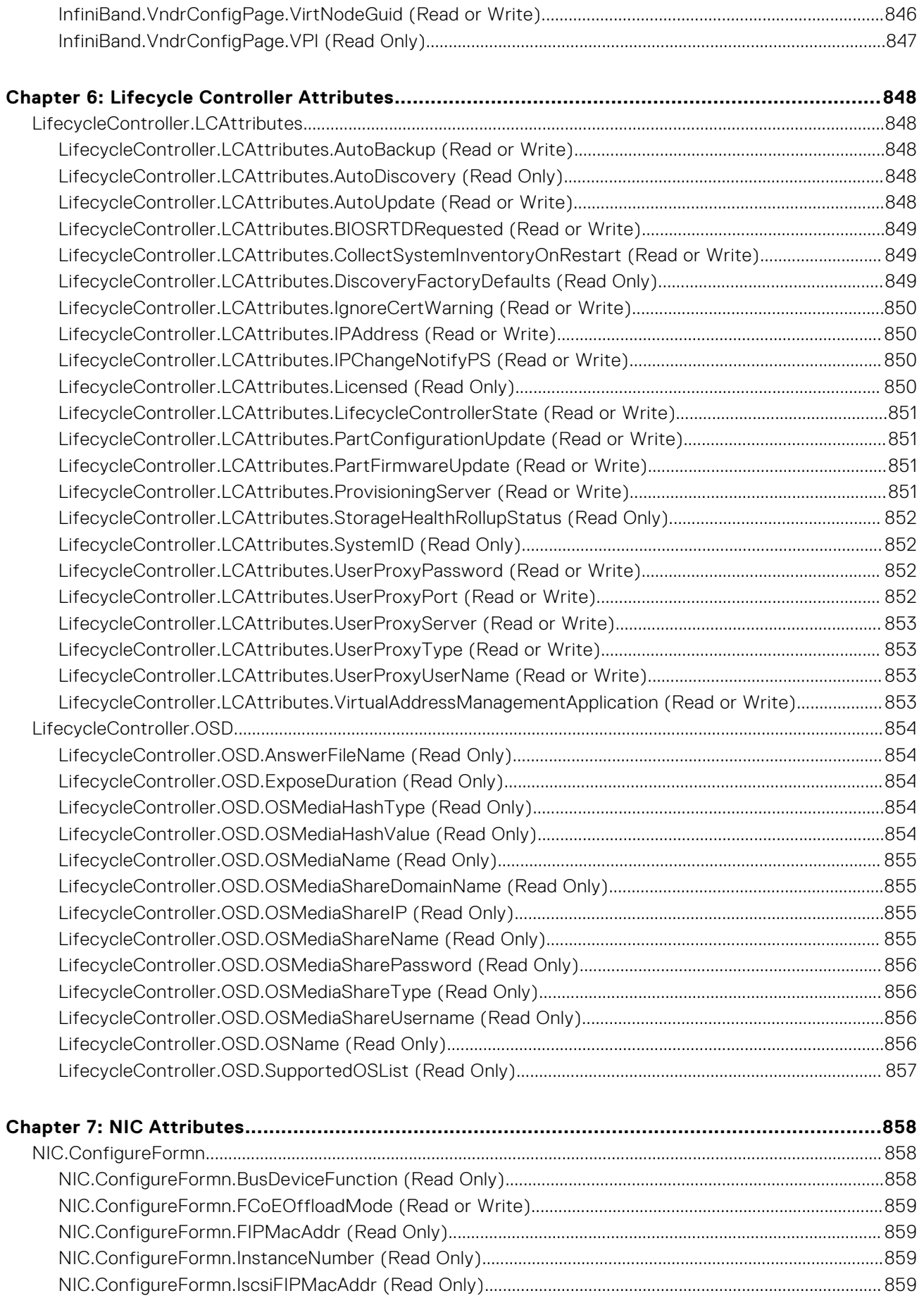

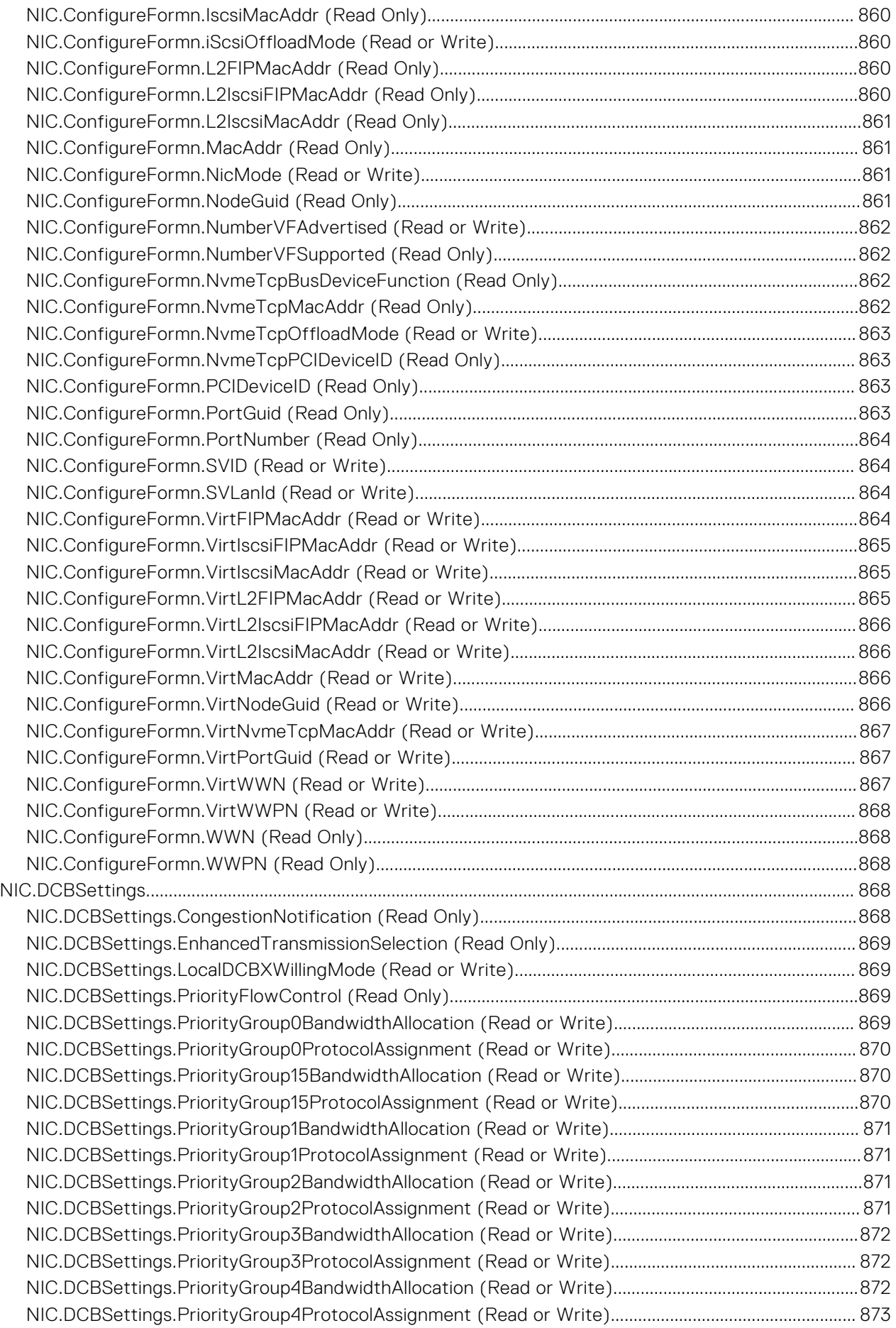

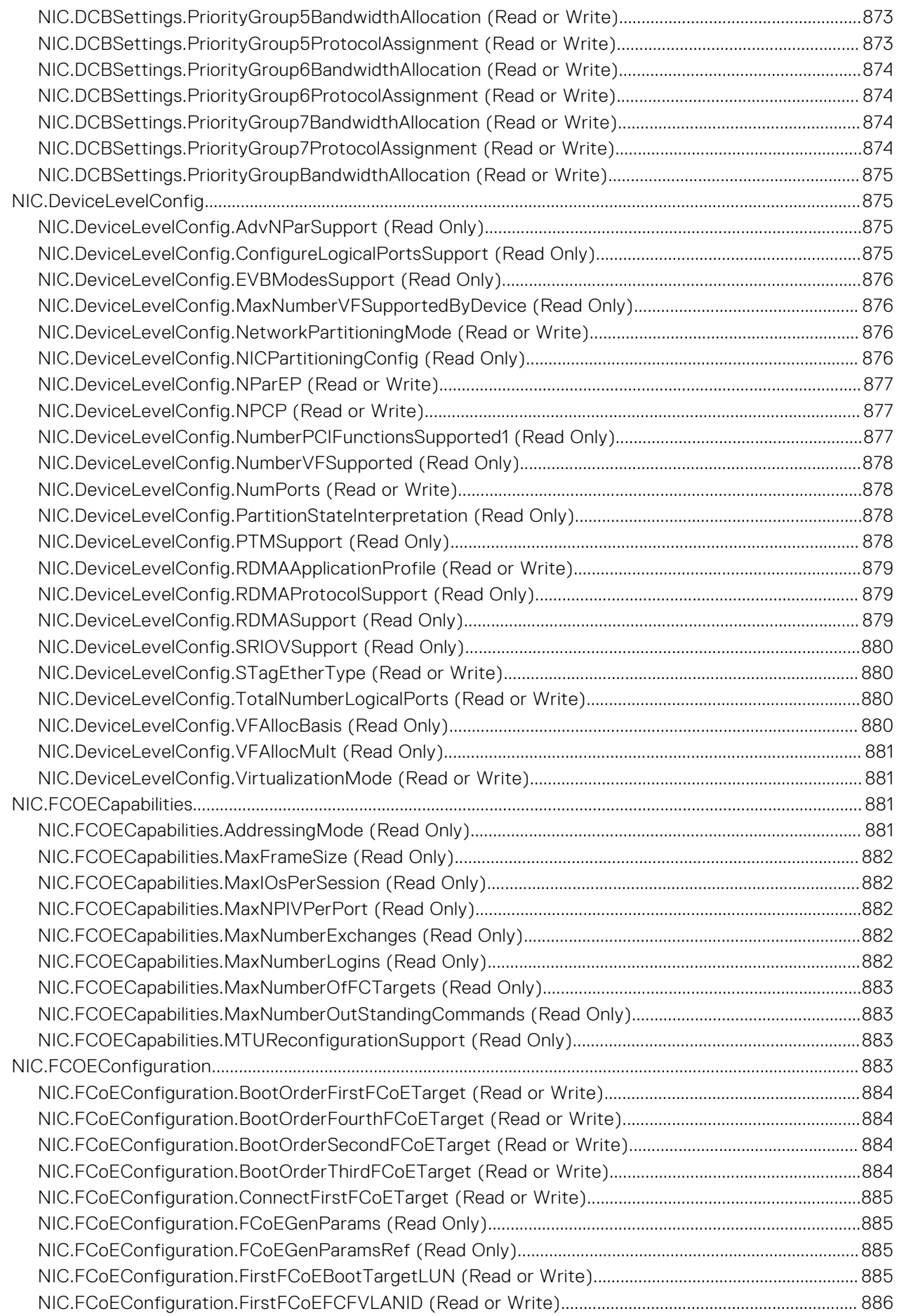

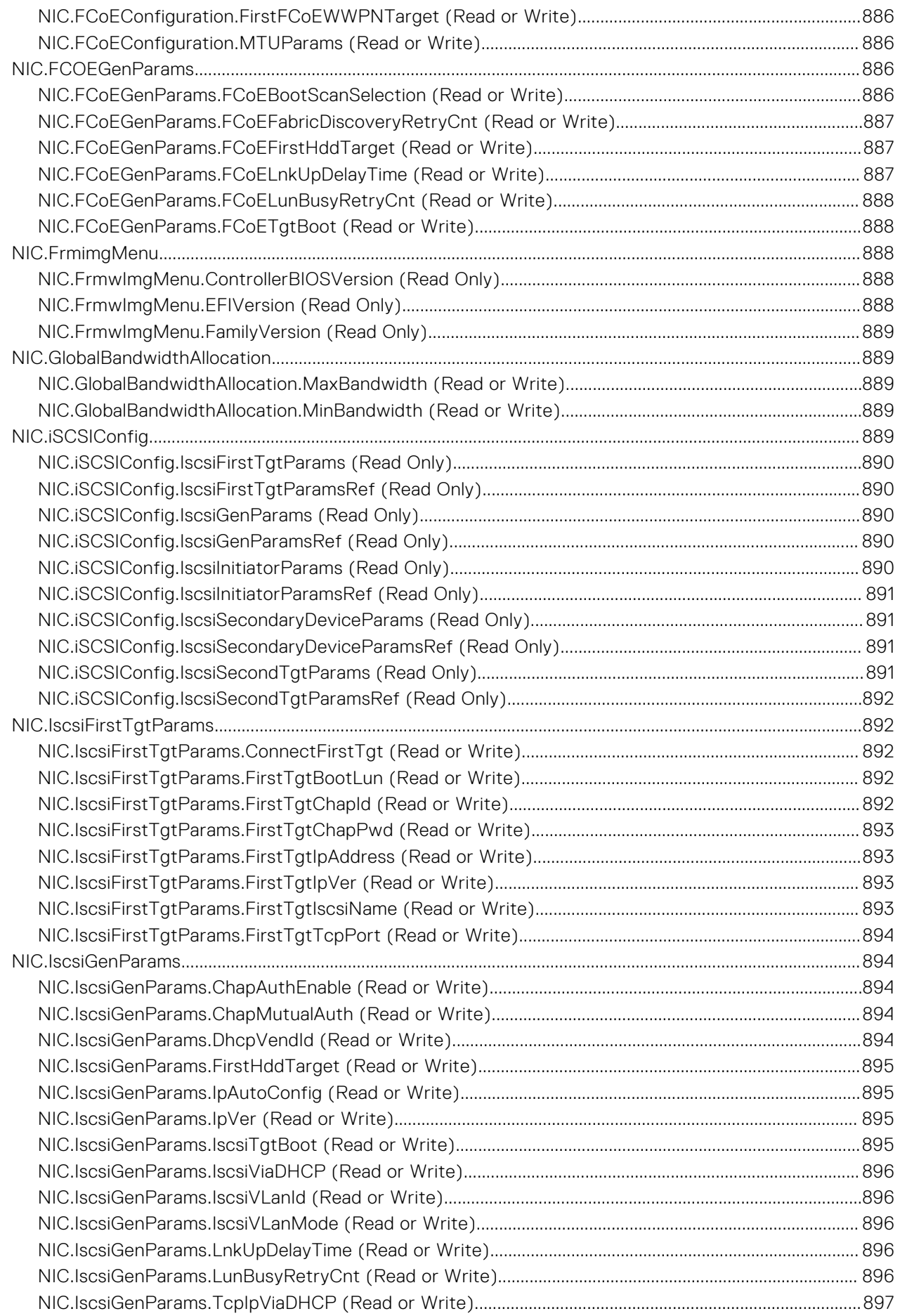

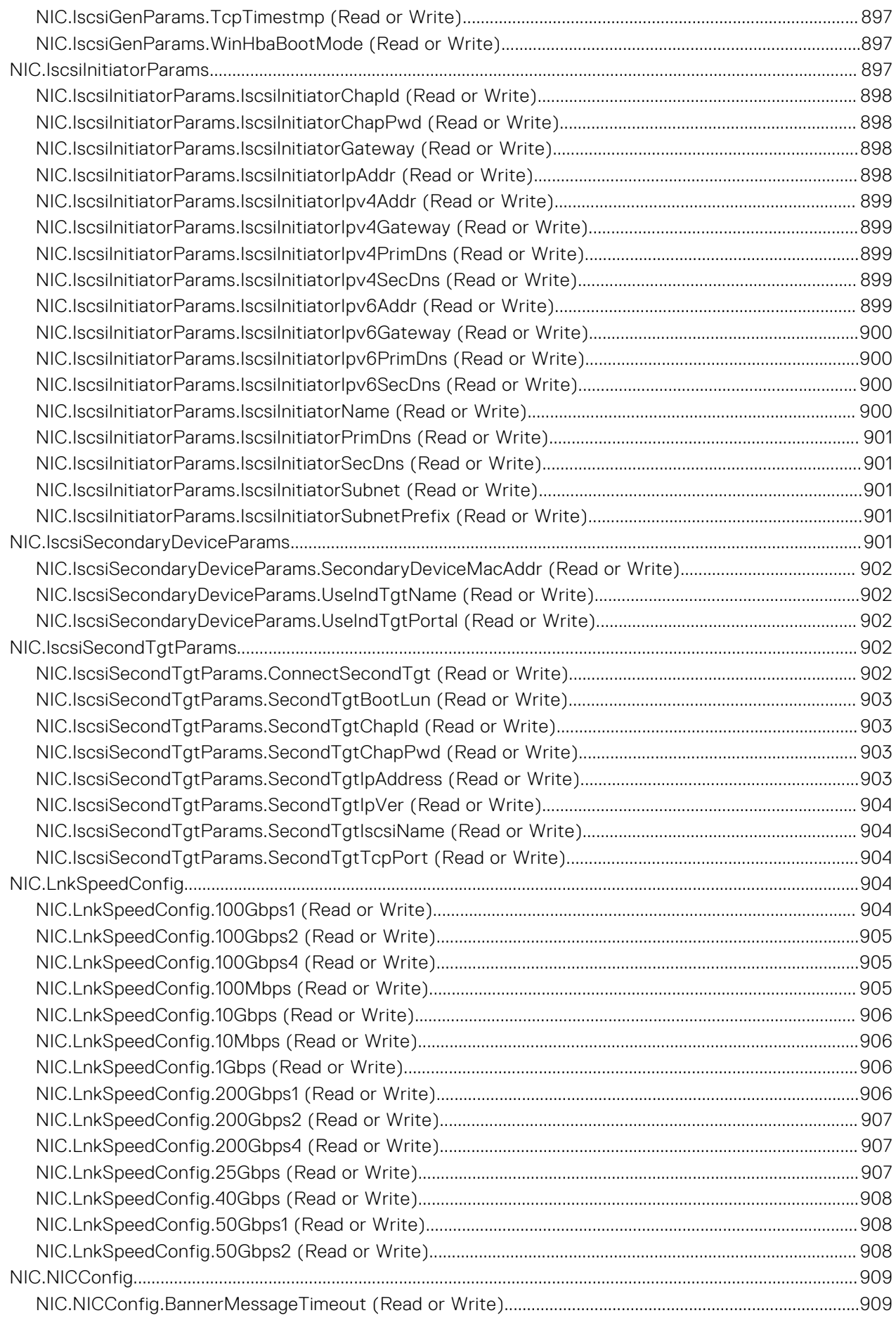

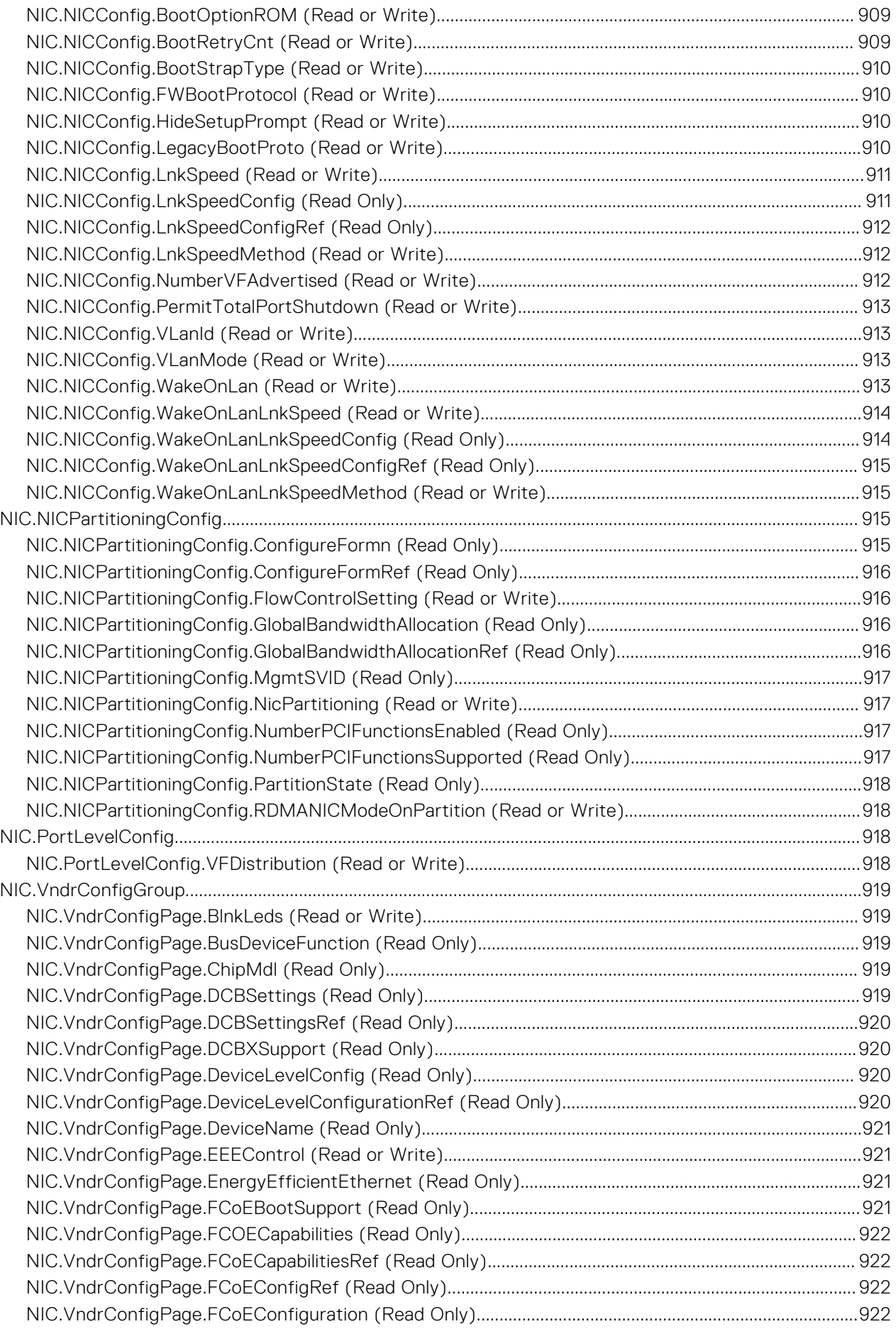
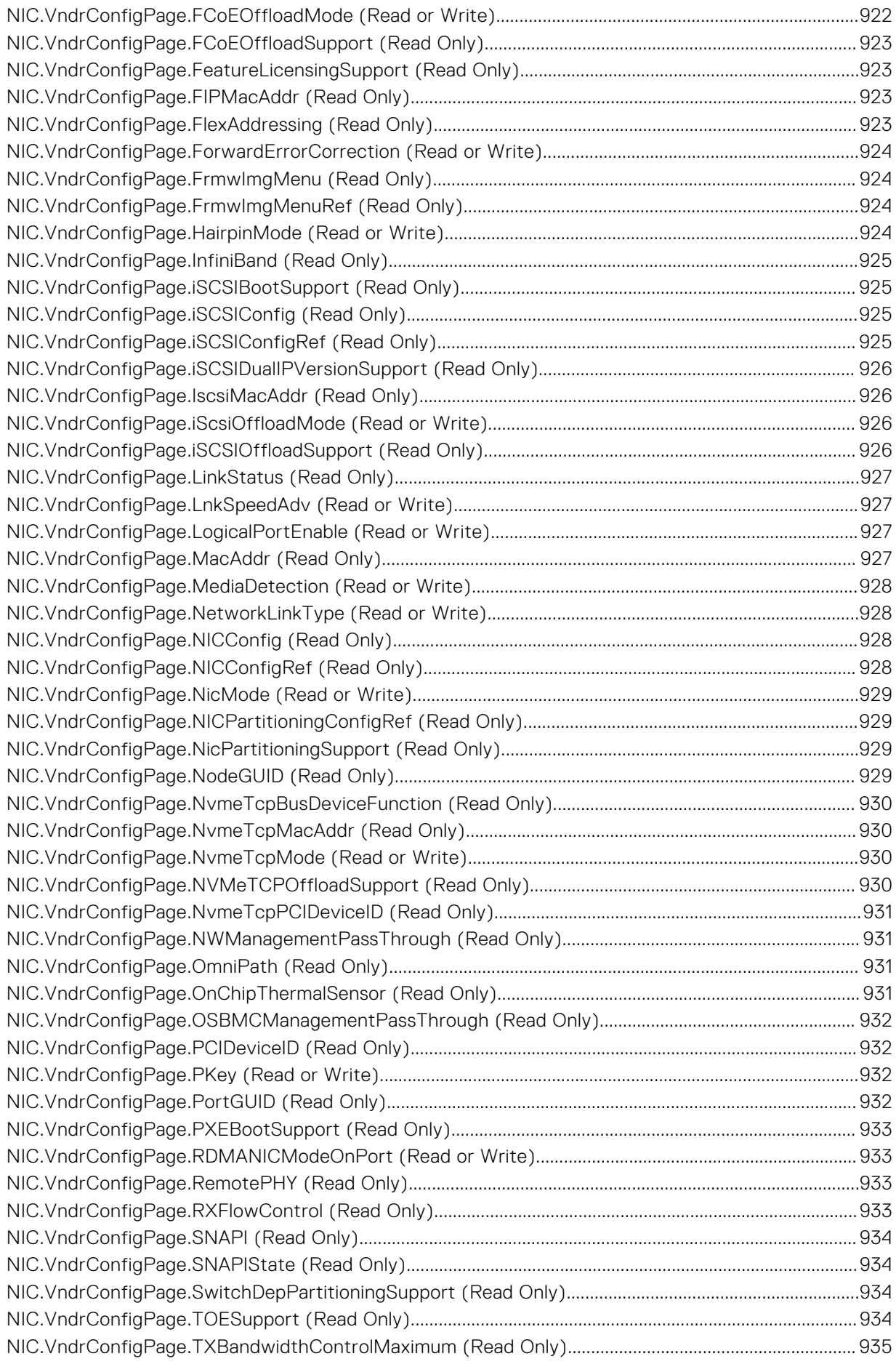

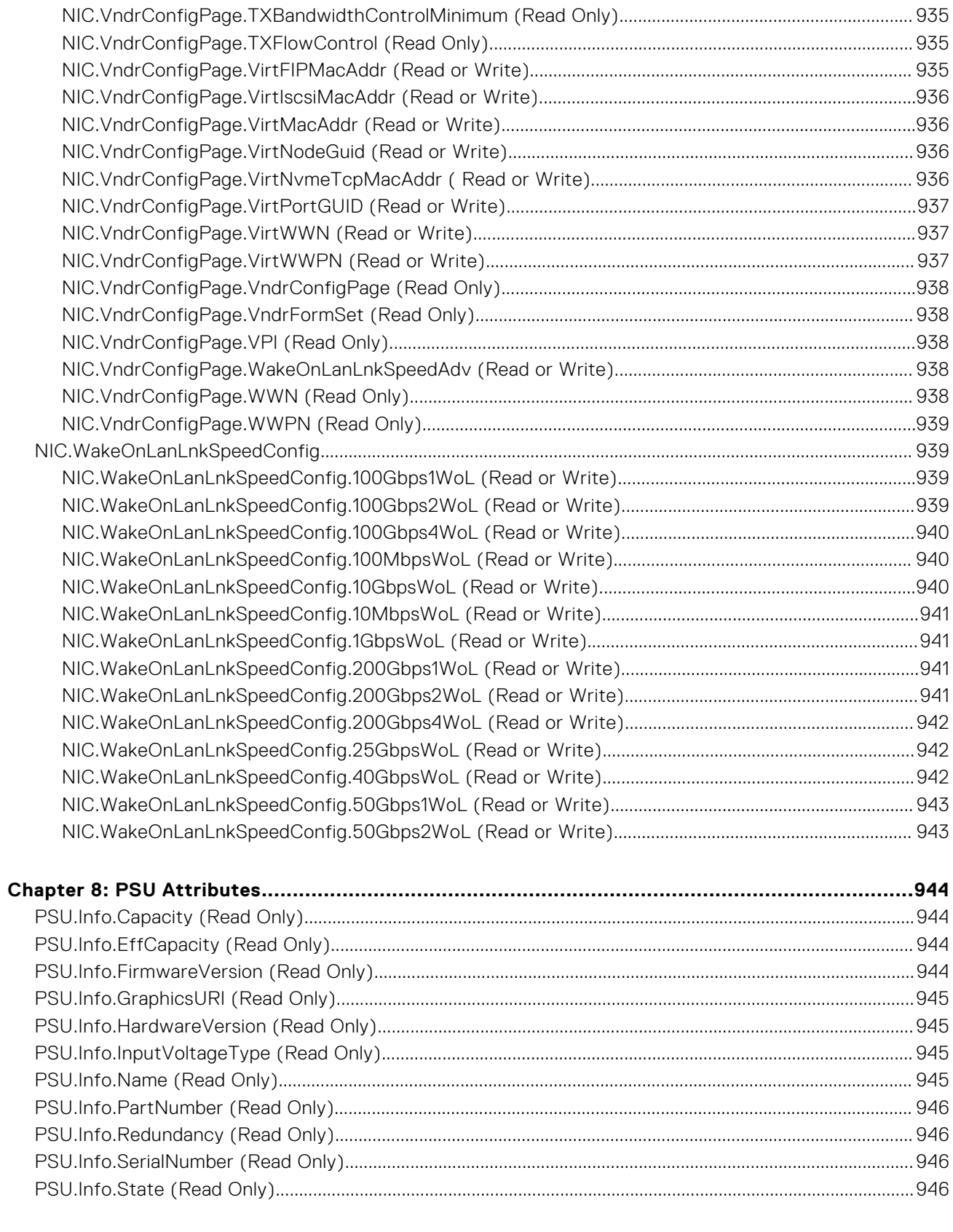

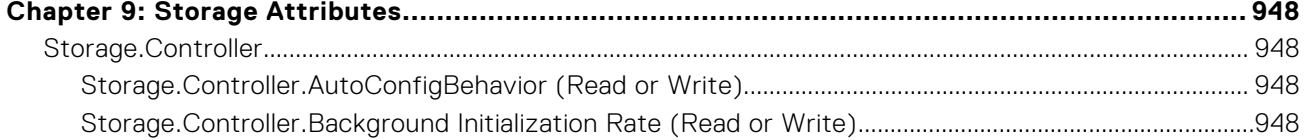

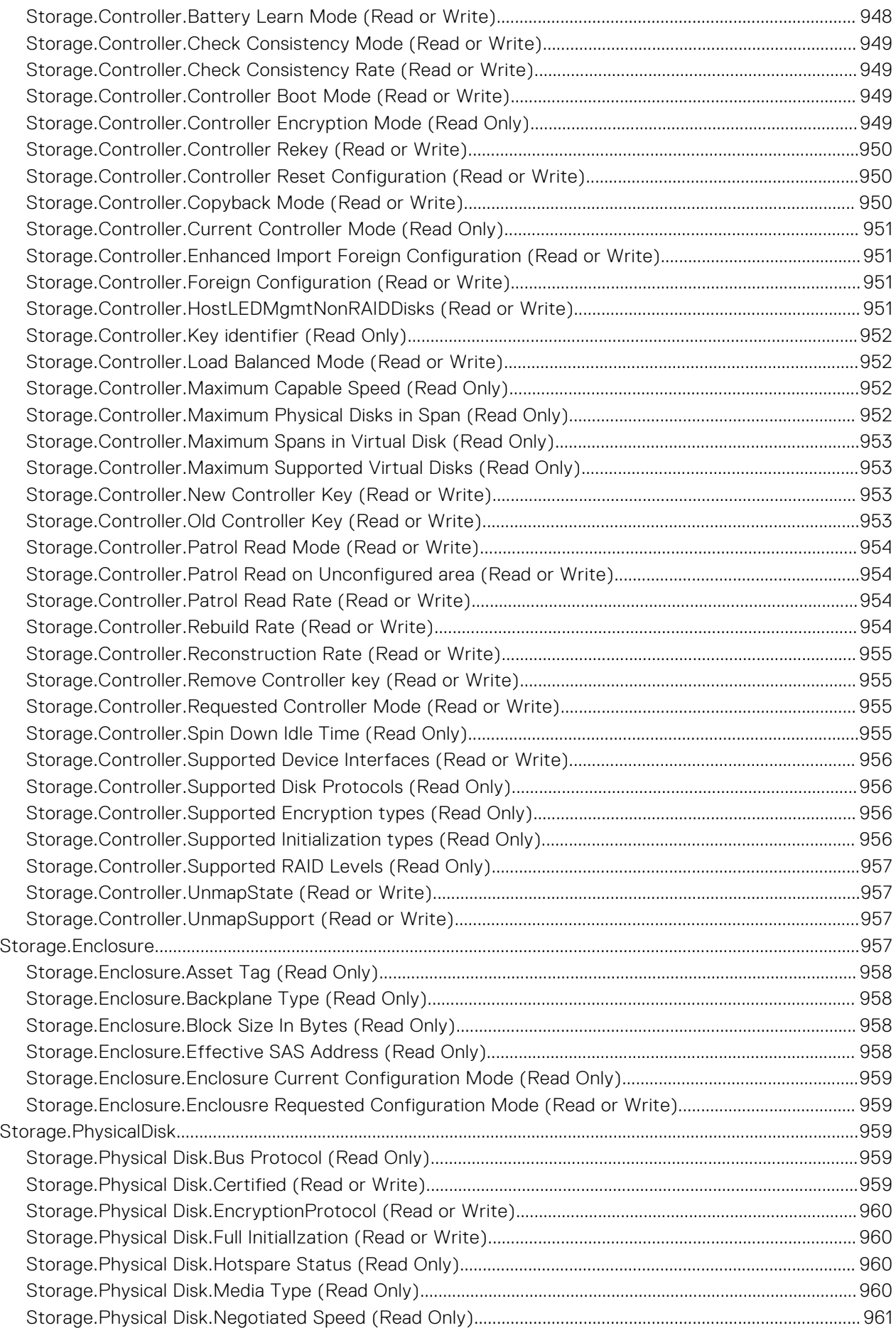

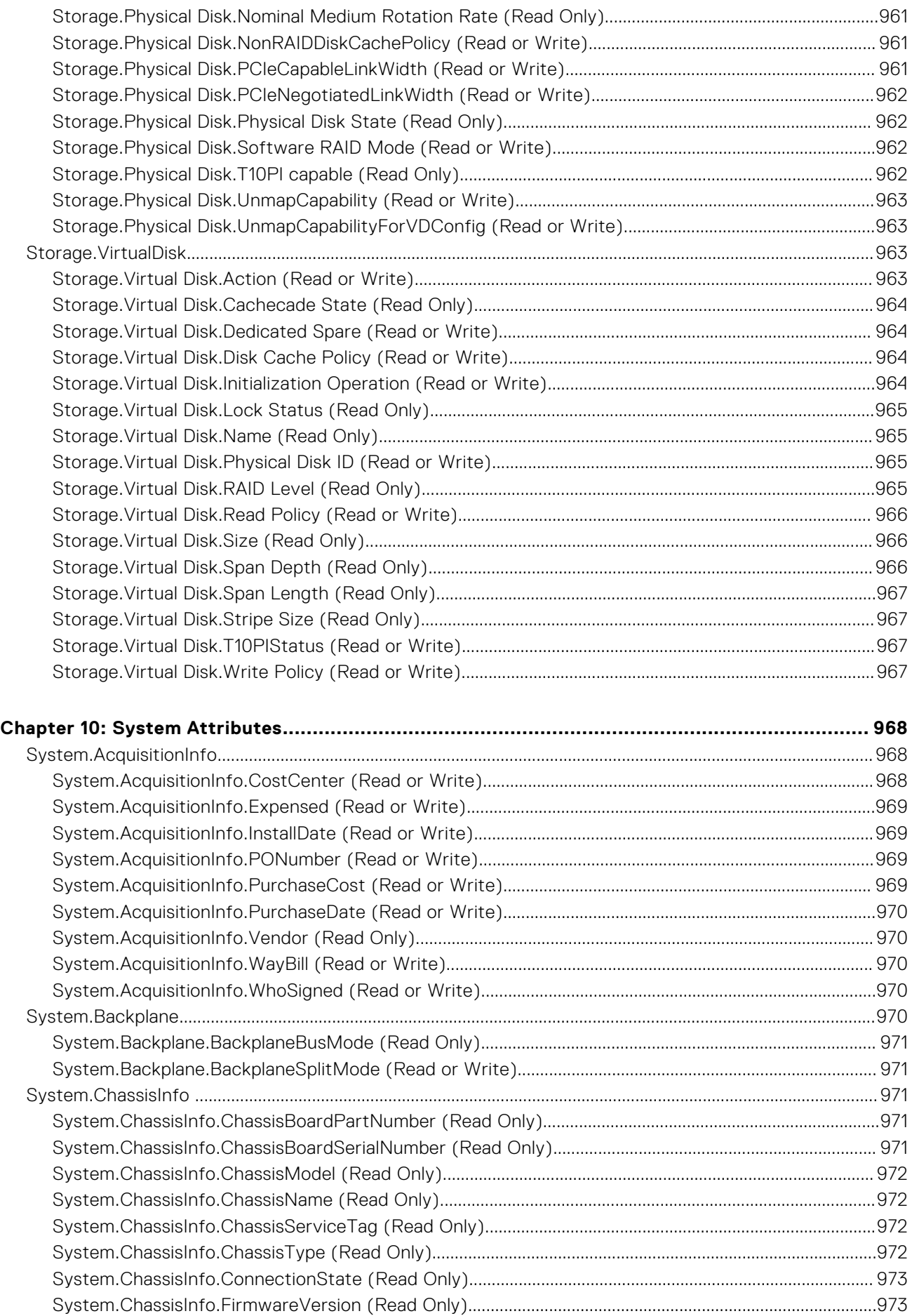

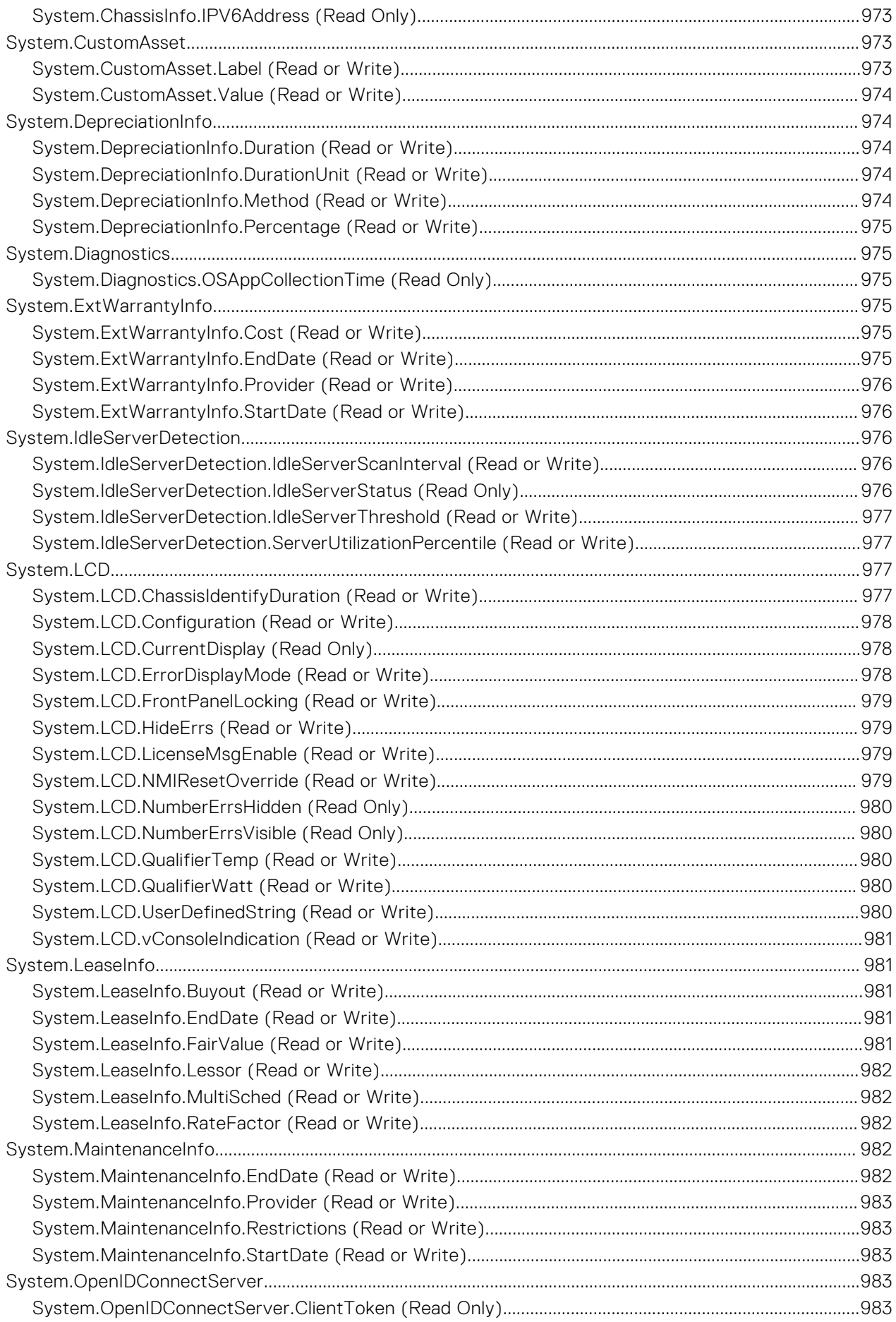

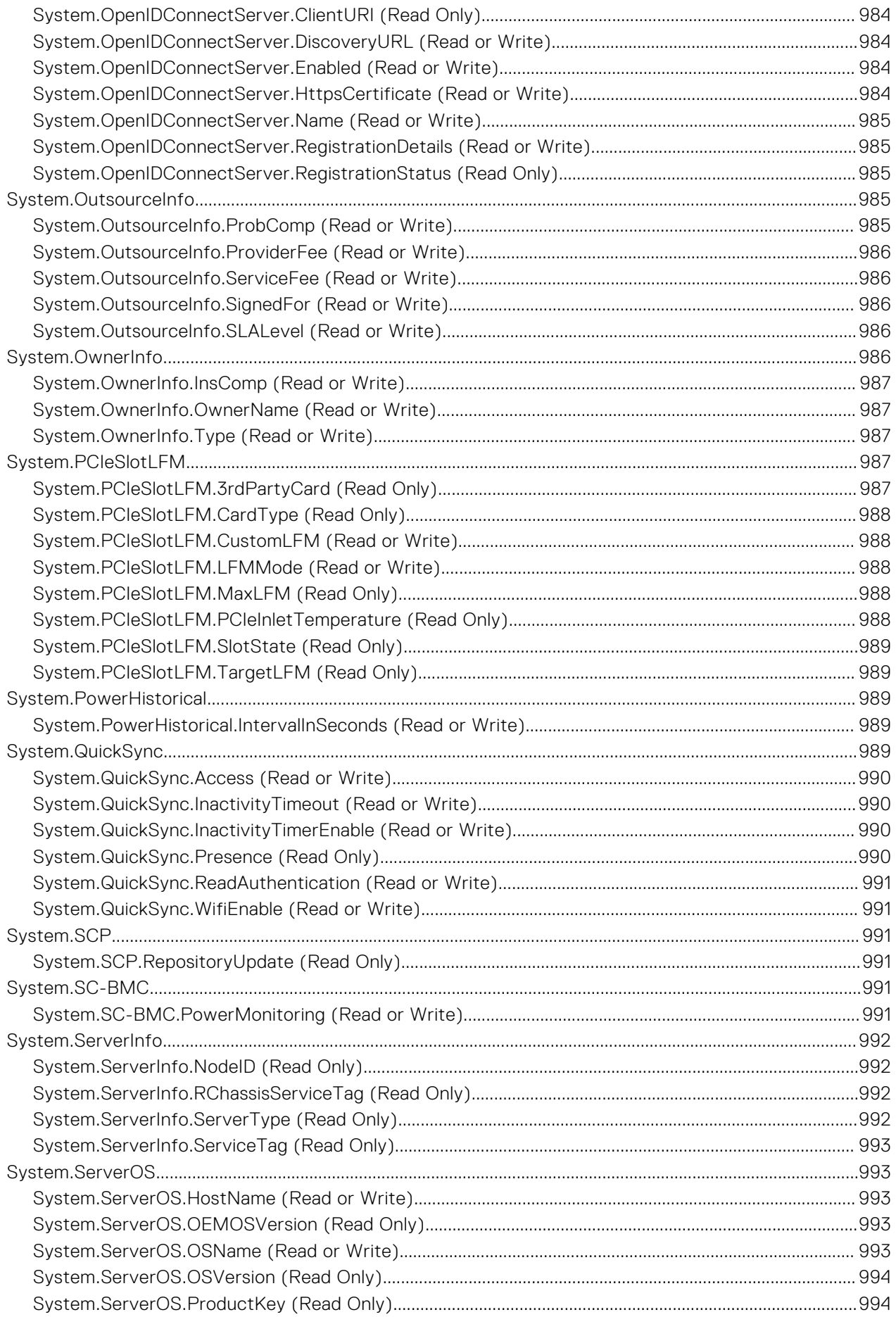

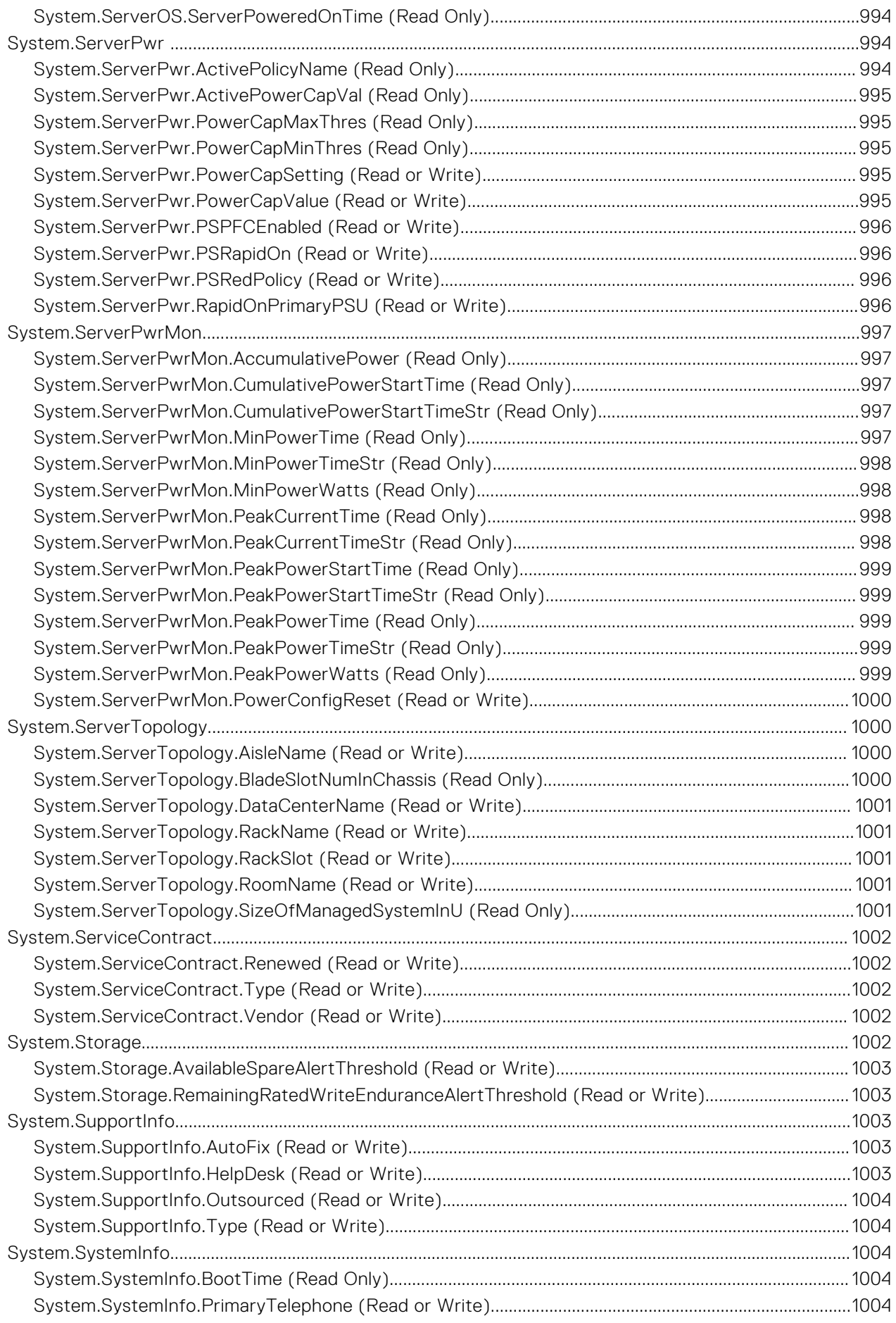

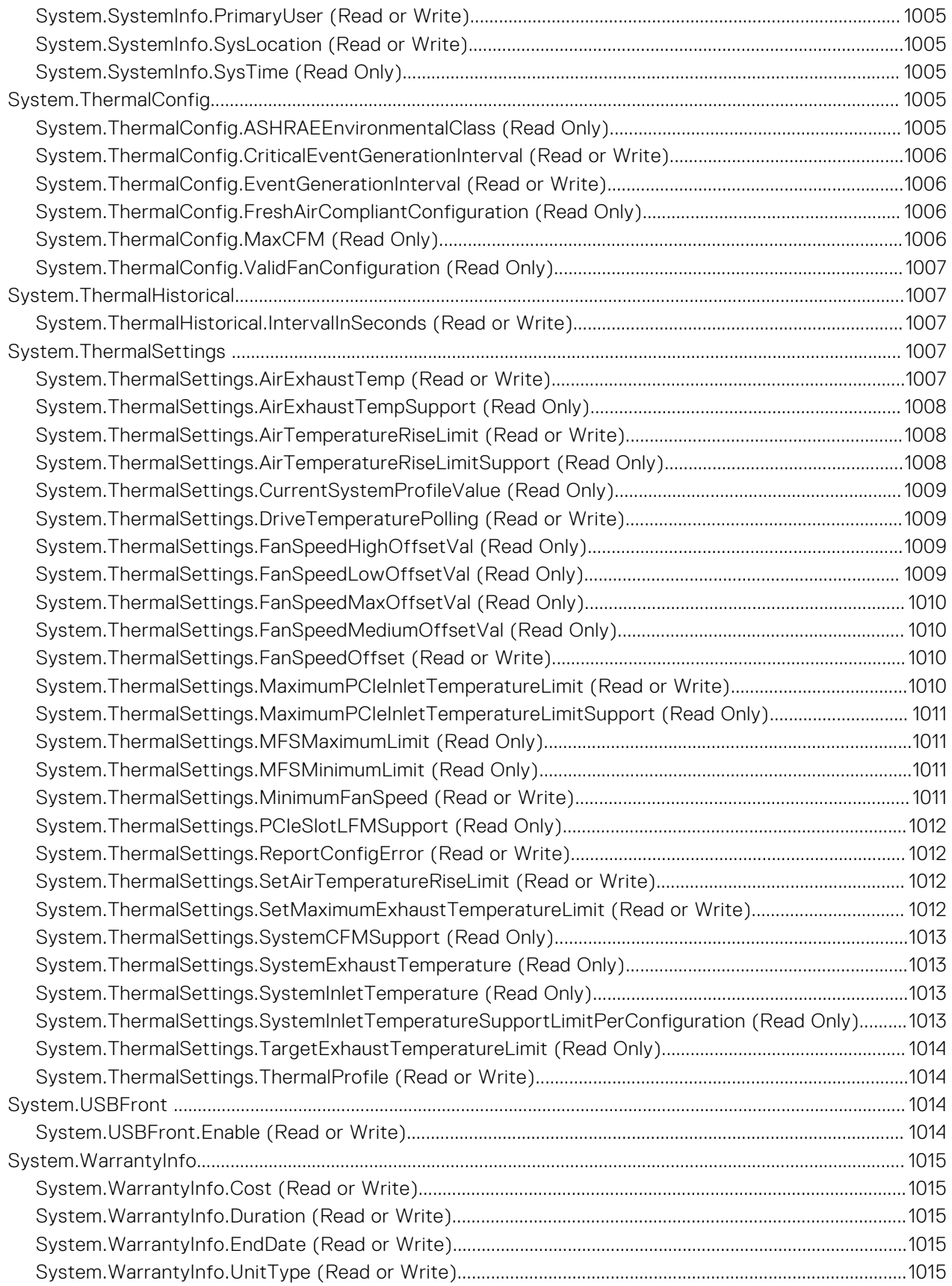

# **iDRAC Property Database Group and Object Descriptions**

**1**

The iDRAC property database contains the configuration information for iDRAC. Associated object is organizing data, and object group is organizing object. The IDs for the groups and objects that the property database supports are listed in this guide. To configure iDRAC, use the group and object IDs.

All string values are limited to displayable ASCII characters, except where otherwise noted.

**NOTE:** You can configure a setting that does not have a hash symbol (#) as the prefix in its output name. To modify a configurable object, use the -o option.

#### **Topics:**

• New features added

# **New features added**

This section provides the list of new features added in the following releases:

- [Firmware version 5.00.00.00](#page-81-0)
- Firmware version 5.10.00.00

#### **Firmware version 5.10.00.00**

Following features were added in this release:

- Added support for BIOS. HttpDev1Settings group.
- Added support for BIOS. HttpDev2Settings group.
- Added support for BIOS. HttpDev3Settings group.
- Added support for BIOS. HttpDev4Settings group.
- Added support for BIOS. ProcSettings group.
- Added support for BIOS. SysProfileSettings group.
- Added support for BIOS. SysSecurity group.
- Added support for iDRAC.CMPIApp.CMPIAppReady attribute.
- Added support for iDRAC.CPLD.AuthStatus attribute.
- Added support for iDRAC.LocalSecurity.LocalConfigDisabled attribute.
- Added support for iDRAC.NIC.PingEnable attribute.
- Added support for iDRAC.SDKPluginData group.
- Added support for iDRAC. Security. ReservedAccountUserEnable attribute.
- Added support for iDRAC.Security.ReservedAccountUserID attribute.
- Added support for iDRAC.SEKM.AutoSecure attribute.
- Added support for iDRAC.SSHCrypto.FipsCiphers attribute.
- Added support for iDRAC.SSHCrypto.FipsHostKeyAlgorithms attribute.
- Added support for iDRAC.SSHCrypto.FipsKexAlgorithms attribute.
- Added support for iDRAC.SSHCrypto.FipsMACS attribute.
- Added support for iDRAC.WebServer.HostHeaderCheck attribute.
- Added support for iDRAC.WebServer.ManualDNSEntry attribute.
- Added support for NIC.ConfigureFormn.NvmeTcpBusDeviceFunction attribute.
- Added support for NIC.ConfigureFormn.NvmeTcpMacAddr attribute.
- Added support for NIC. ConfigureFormn. NvmeTcpOffloadMode attribute.
- <span id="page-81-0"></span>Added support for NIC.ConfigureFormn.NvmeTcpPCIDeviceID attribute.
- Added support for NIC.ConfigureFormn.VirtNvmeTcpMacAddr attribute.
- Added support for NIC. VndrConfigPage. NymeTcpBusDeviceFunction attribute.
- Added support for NIC. VndrConfigPage. NvmeTcpMacAddr attribute.
- Added support for NIC. VndrConfigPage. NvmeTcpMode attribute.
- Added support for NIC.VndrConfigPage.NvmeTcpOffloadSupport attribute.
- Added support for NIC. VndrConfigPage. NvmeTcpPCIDeviceID attribute.
- Added support for NIC. VndrConfigPage. VirtNvmeTcpMacAddr attribute.

#### **Firmware version 5.00.00.00**

Following features were added in this release:

- Added support for BIOS.DebugMenuIioConfigurationSettings group.
- Added support for iDRAC. BootstrapUsers group.
- Added support for iDRAC.APSTable.vDiskSetup attribute.
- Added support for iDRAC.CMCSNMPTrapIPv6 group.
- Added support for iDRAC. CurrentIPv6Router group.
- Added support for iDRAC.DCMIThermal group.
- Added support for iDRAC.DelegatedAuthConfig group.
- Added support for iDRAC.GpGPUTable group.
- Added support for iDRAC. InventoryHash group.
- Added support for iDRAC.IPMIFireWallChannel group.
- Added support for iDRAC. iSMExtensions group.
- Added support for iDRAC.MgmtNetworkInterface group.
- Added support for iDRAC.NonSDLPlugins group.
- Added support for iDRAC.OCPInformation group.
- Added support for iDRAC. PrivateStore group.
- Added support for iDRAC. SECONDARYNIC group.
- Added support for iDRAC. SecurityCSC group.
- Added support for iDRAC.SensorThresholds group.
- Added support for iDRAC. TelemetryAggregateCUPS group.
- Added support for iDRAC.TelemetryCPUConfig group.
- Added support for iDRAC. TelemetryCPUInventory group.
- Added support for iDRAC.TelemetryFCConfig group.
- Added support for iDRAC. TelemetryFCInventory group.
- Added support for iDRAC. TelemetryFirmwareInventory group.
- Added support for iDRAC.GPUInventory group.
- Added support for iDRAC. TelemetryiDRACLogs group.
- Added support for iDRAC. TelemetryLCLog group.
- Added support for iDRAC.TelemetryMemoryConfig group.
- Added support for iDRAC. TelemetryMemoryInventory group.
- Added support for iDRAC.TelemetryNICConfig group.
- Added support for iDRAC. TelemetryNICInventory group.
- Added support for iDRAC.TelemetryNVMeLog group.
- Added support for iDRAC.TelemetryPCIDeviceInventory group.
- Added support for iDRAC.TelemetryPowerConfig group.
- Added support for iDRAC.TelemetryPowerHistoricalTrends group.
- Added support for iDRAC. TelemetryPSUInventory group.
- Added support for iDRAC. TelemetryStorageController group.
- Added support for iDRAC. TelemetryStorageEnclosure group.
- Added support for iDRAC. TelemetryStoragePCIeSSD group.
- Added support for iDRAC.TelemetryStoragePhysicalDisk group.
- Added support for iDRAC.TelemetryStorageVirtualDisk group.
- Added support for iDRAC.TelemetryThermalConfig group.
- Added support for iDRAC.TelemetryTTYLog group.
- Added support for NIC.LnkSpeedConfig group.
- Added support for NIC.WakeOnLanLnkSpeedConfig group.

# **BIOS Attributes**

This section provides details about the BIOS attribute groups and objects.

#### **Topics:**

- BIOS.BiosBootSettings
- [BIOS.BootSeqEnDis](#page-101-0)
- [BIOS.EmbServerMgmt](#page-102-0)
- [BIOS.HttpDev1Settings](#page-102-0)
- [BIOS.HttpDev2Settings](#page-108-0)
- [BIOS.HttpDev3Settings](#page-114-0)
- [BIOS.HttpDev4Settings](#page-119-0)
- [BIOS.HttpDev1TlsConfig](#page-125-0)
- [BIOS.HttpDev2TlsConfig](#page-125-0)
- [BIOS.HttpDev3TlsConfig](#page-126-0)
- [BIOS.HttpDev4TlsConfig](#page-127-0)
- [BIOS.IntegratedDevices](#page-127-0)
- [BIOS.IscsiDev1Con1Settings](#page-144-0)
- [BIOS.IscsiDev1Con2Settings](#page-151-0)
- [BIOS.IscsiDevice1Settings](#page-157-0)
- [BIOS.MemSettings](#page-159-0)
- [BIOS.MiscSettings](#page-286-0)
- [BIOS.NetworkSettings](#page-290-0)
- [BIOS.NVMeSettings](#page-293-0)
- [BIOS.OneTimeBoot](#page-294-0)
- [BIOS.ProcSettings](#page-297-0)
- [BIOS.PowerMgmtSettings](#page-327-0)
- [BIOS.PxeDev1Settings](#page-328-0)
- [BIOS.PxeDev2Settings](#page-329-0)
- [BIOS.PxeDev3Settings](#page-331-0)
- [BIOS.PxeDev4Settings](#page-332-0)
- [BIOS.RedundantOsControl](#page-333-0)
- [BIOS.SataSettings](#page-334-0)
- [BIOS.SerialCommSettings](#page-352-0)
- [BIOS.SlotBifurcation](#page-354-0)
- [BIOS.SlotDisablement](#page-361-0)
- [BIOS.SysInformation](#page-367-0)
- [BIOS.SysProfileSettings](#page-370-0)
- [BIOS.SysSecurity](#page-385-0)
- [BIOS.TpmAdvancedSettings](#page-396-0)
- [BIOS.UefiBootSeqEnDis](#page-397-0)
- [BIOS.UefiBootSettings](#page-398-0)

# **BIOS.BiosBootSettings**

You can manage the BIOS start settings using the objects in this group.

#### **BIOS.BiosBootSettings.BiosBootSeq (Read or Write)**

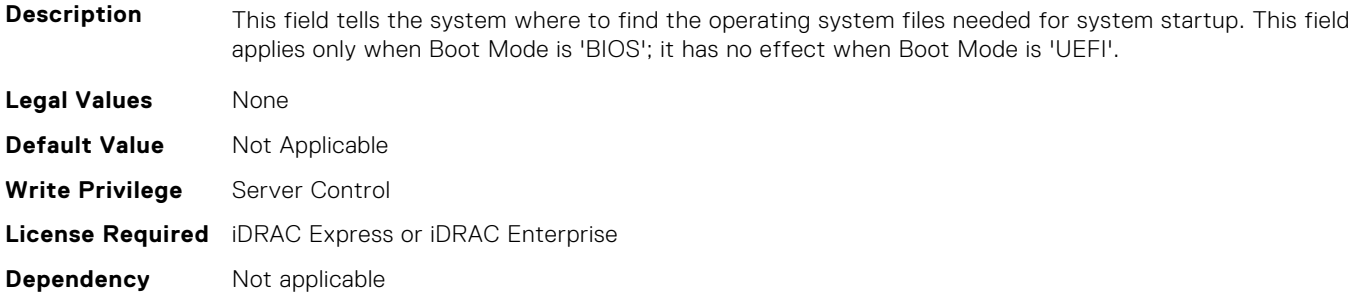

#### **BIOS.BiosBootSettings.BiosBootSettings (Read or Write)**

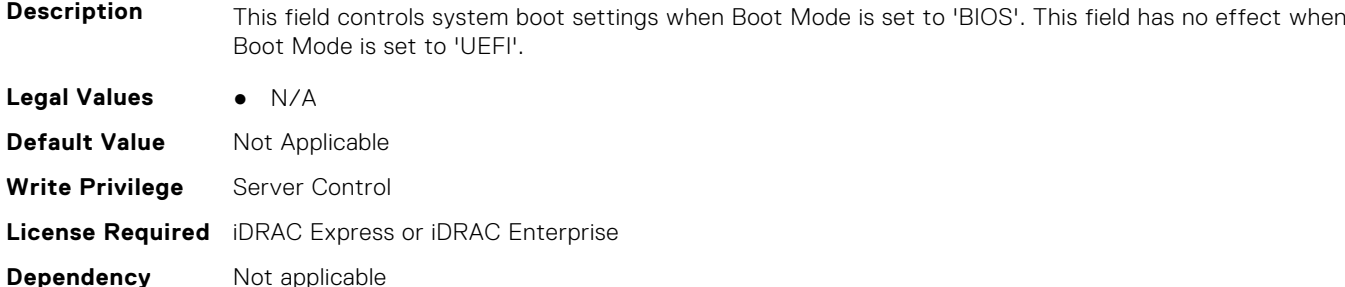

#### **BIOS.BiosBootSettings.BootSeq (Read or Write)**

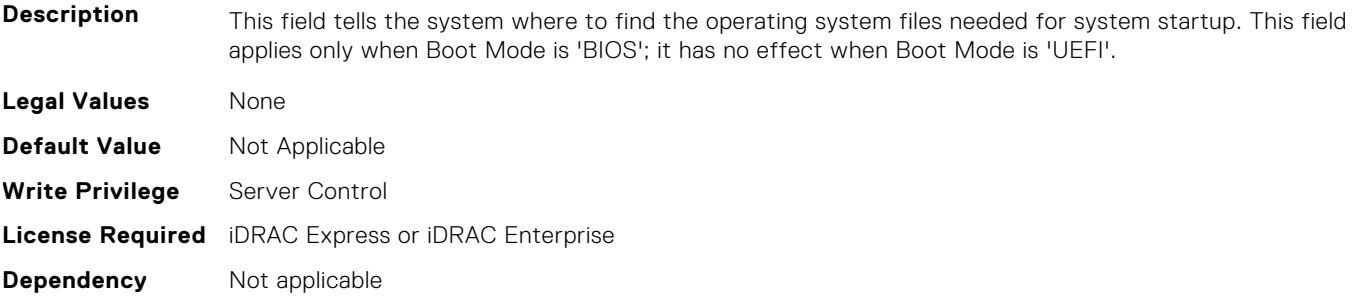

#### **BIOS.BiosBootSettings.BootSeqEnDis1 (Read or Write)**

**Description** This field enables or disables this boot option in the Boot Sequence. The system will attempt to launch enabled boot options only; it will not launch disabled boot options. This field applies only when Boot Mode is 'BIOS'; it has no effect when Boot Mode is 'UEFI'. **Legal Values** ● true ● false **Default Value** Not Applicable **Write Privilege** Server Control **License Required** iDRAC Express or iDRAC Enterprise **Dependency** Not applicable

# **BIOS.BiosBootSettings.BootSeqEnDis2 (Read or Write)**

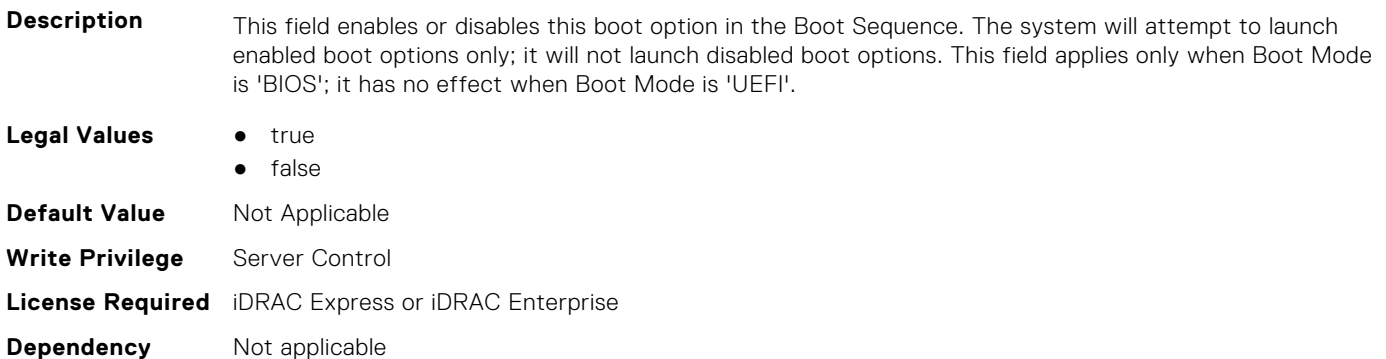

#### **BIOS.BiosBootSettings.BootSeqEnDis3 (Read or Write)**

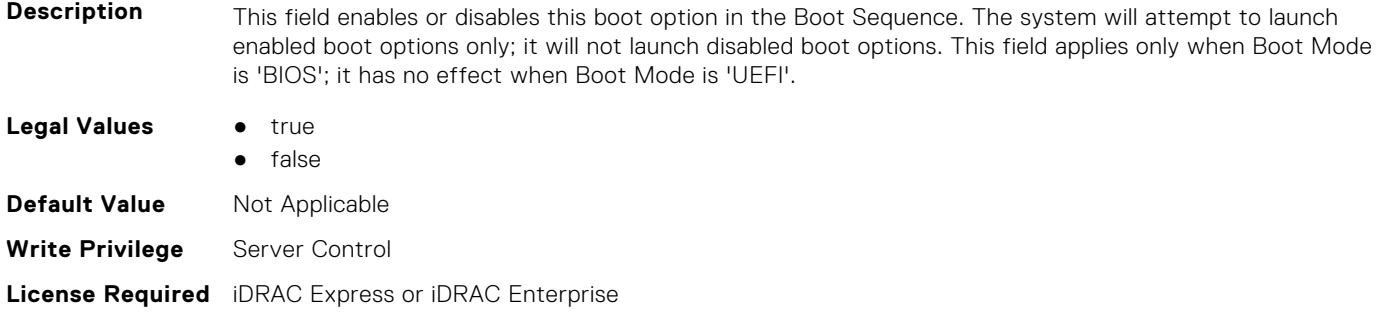

#### **BIOS.BiosBootSettings.BootSeqEnDis4 (Read or Write)**

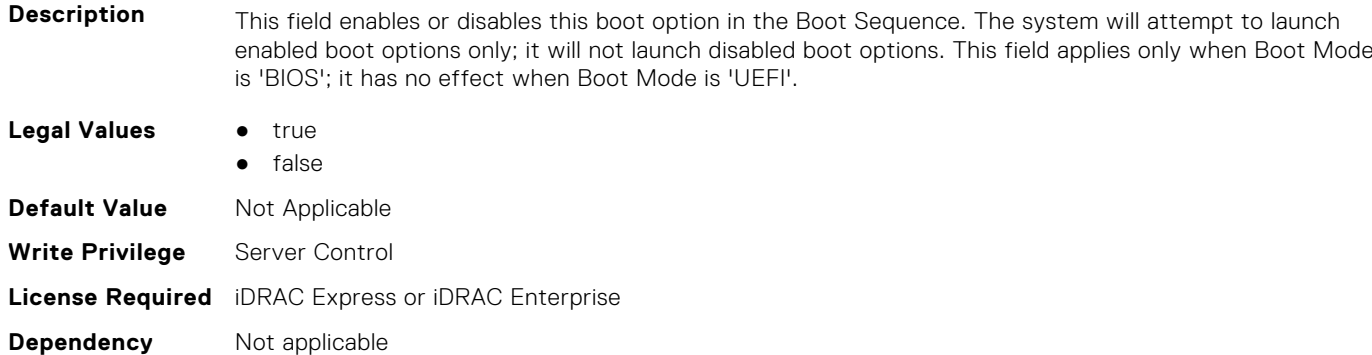

### **BIOS.BiosBootSettings.BootSeqEnDis5 (Read or Write)**

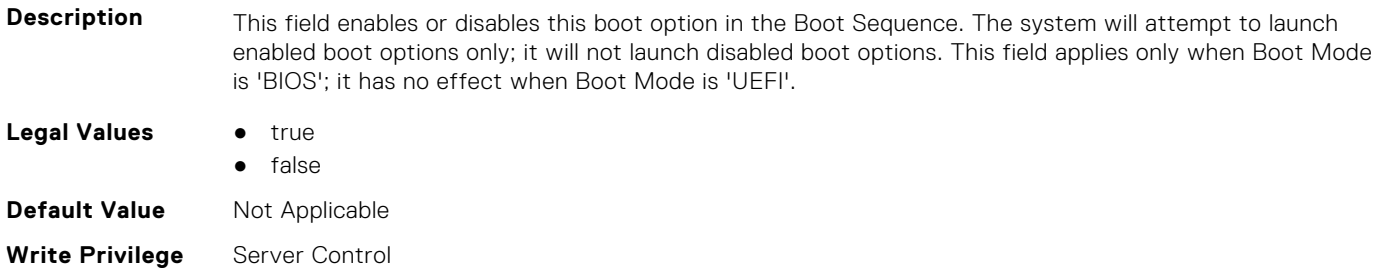

**Dependency** Not applicable

# **BIOS.BiosBootSettings.BootSeqEnDis6 (Read or Write)**

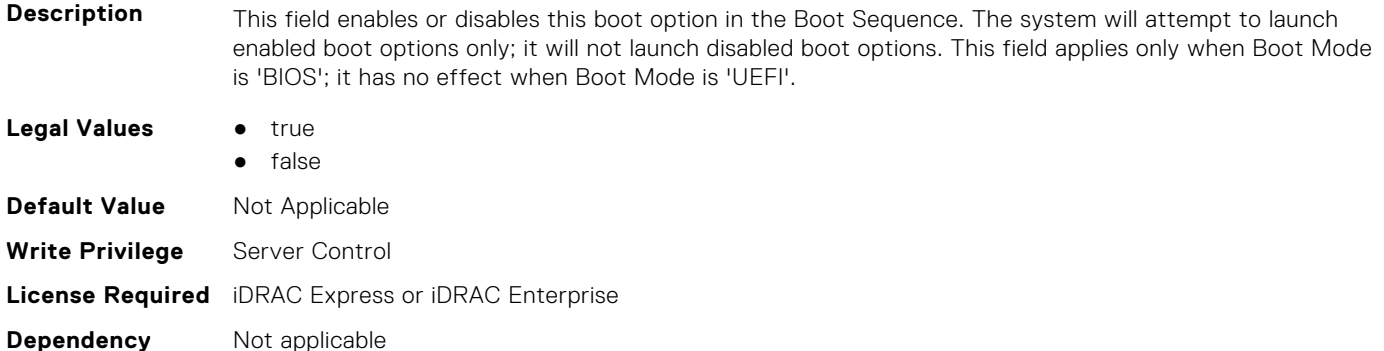

#### **BIOS.BiosBootSettings.BootSeqEnDis7 (Read or Write)**

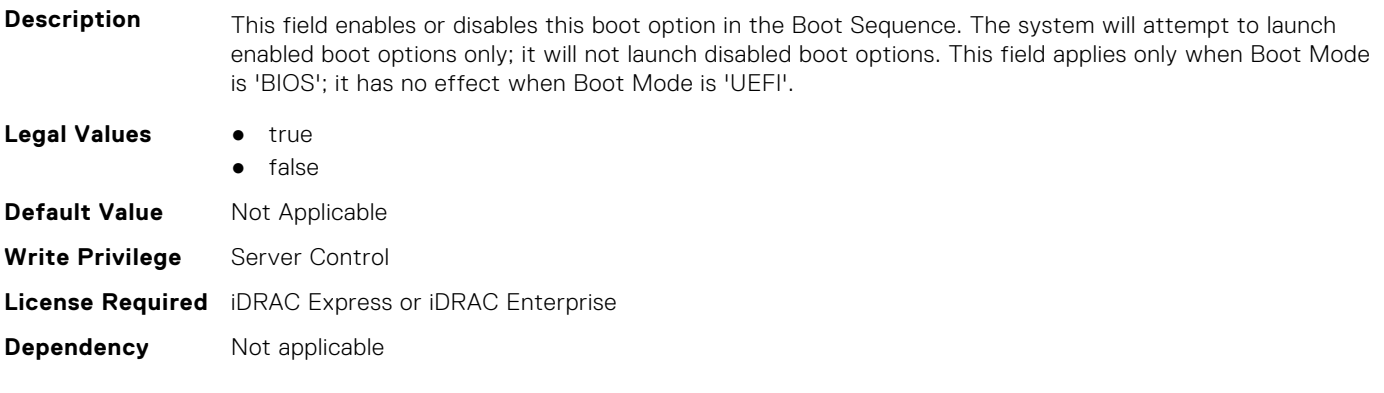

#### **BIOS.BiosBootSettings.BootSeqEnDis8 (Read or Write)**

**Description** This field enables or disables this boot option in the Boot Sequence. The system will attempt to launch enabled boot options only; it will not launch disabled boot options. This field applies only when Boot Mode is 'BIOS'; it has no effect when Boot Mode is 'UEFI'. **Legal Values** • true ● false **Default Value** Not Applicable **Write Privilege** Server Control **License Required** iDRAC Express or iDRAC Enterprise **Dependency** Not applicable

#### **BIOS.BiosBootSettings.BootSeqEnDis9 (Read or Write)**

**Description** This field enables or disables this boot option in the Boot Sequence. The system will attempt to launch enabled boot options only; it will not launch disabled boot options. This field applies only when Boot Mode is 'BIOS'; it has no effect when Boot Mode is 'UEFI'.

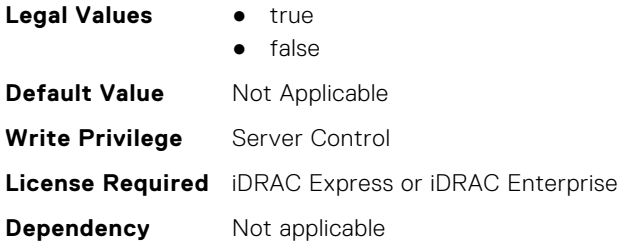

# **BIOS.BiosBootSettings.BootSeqEnDis10 (Read or Write)**

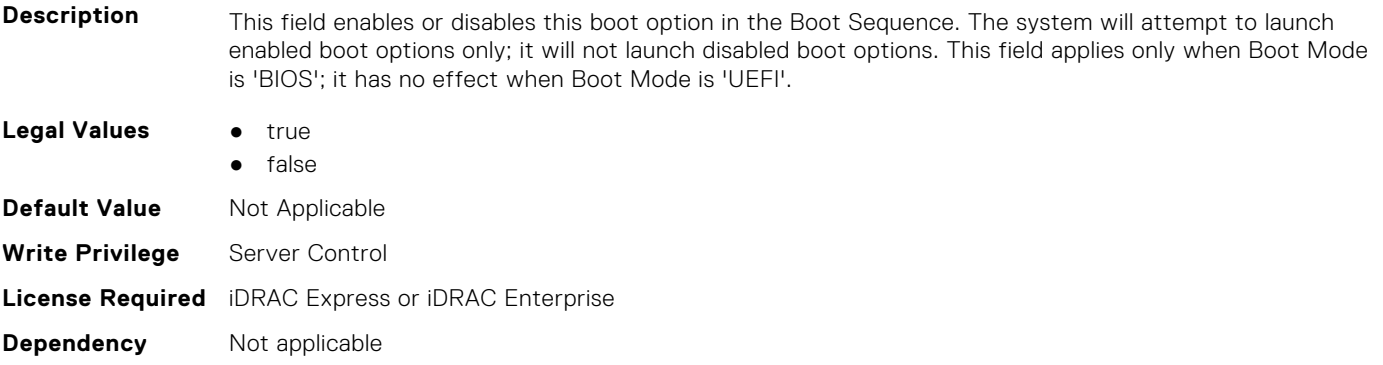

#### **BIOS.BiosBootSettings.BootSeqEnDis11 (Read or Write)**

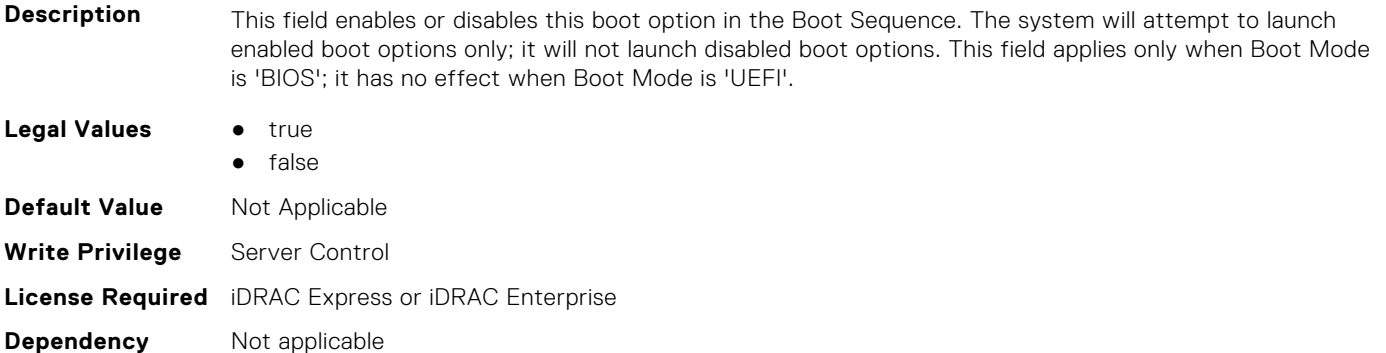

#### **BIOS.BiosBootSettings.BootSeqEnDis12 (Read or Write)**

**Description** This field enables or disables this boot option in the Boot Sequence. The system will attempt to launch enabled boot options only; it will not launch disabled boot options. This field applies only when Boot Mode is 'BIOS'; it has no effect when Boot Mode is 'UEFI'. **Legal Values** • true ● false **Default Value** Not Applicable **Write Privilege** Server Control **License Required** iDRAC Express or iDRAC Enterprise **Dependency** Not applicable

#### **BIOS.BiosBootSettings.BootSeqEnDis13 (Read or Write)**

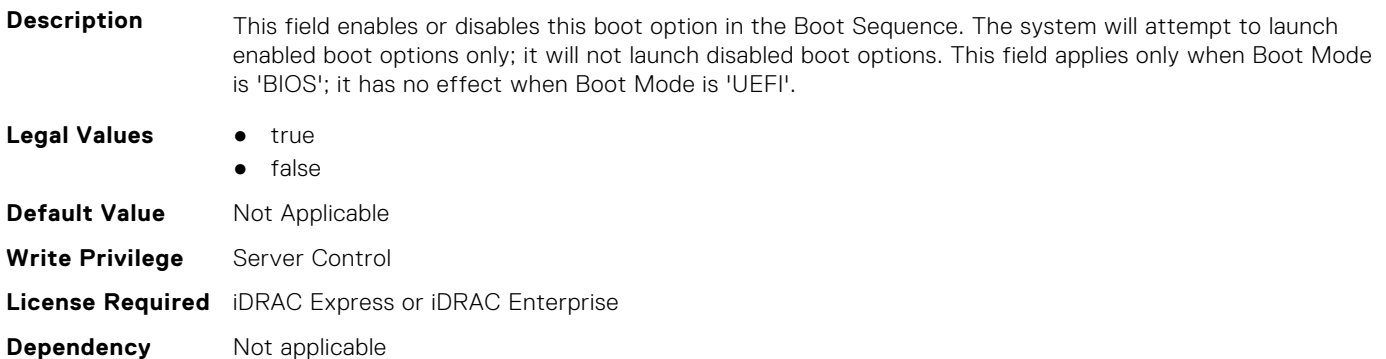

#### **BIOS.BiosBootSettings.BootSeqEnDis14 (Read or Write)**

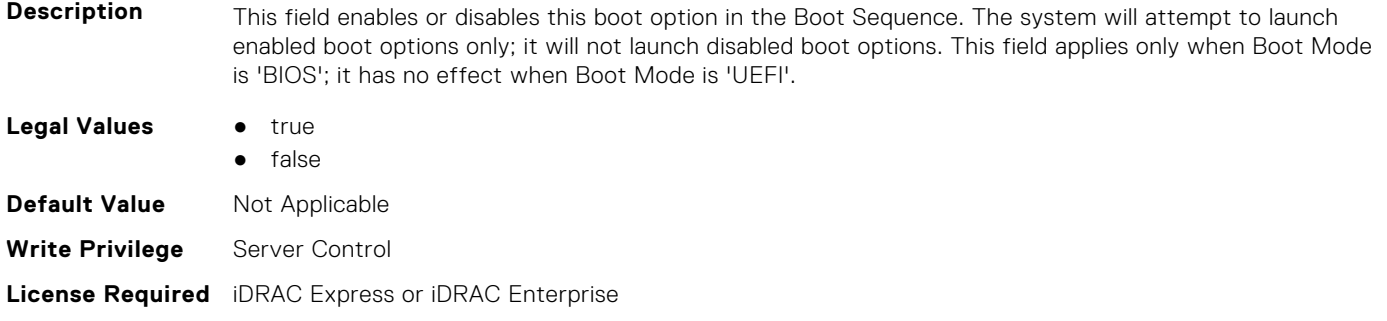

#### **BIOS.BiosBootSettings.BootSeqEnDis15 (Read or Write)**

**Dependency** Not applicable

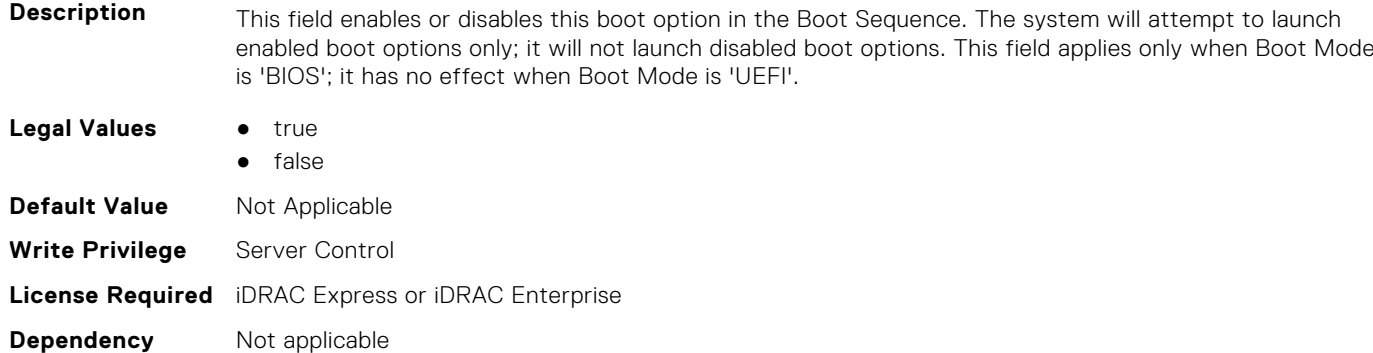

### **BIOS.BiosBootSettings.BootSeqEnDis16 (Read or Write)**

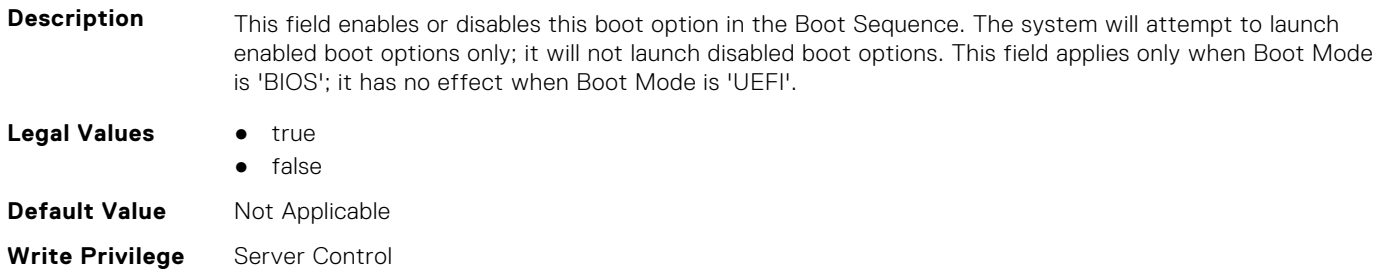

# **BIOS.BiosBootSettings.BootSeqEnDis17 (Read or Write)**

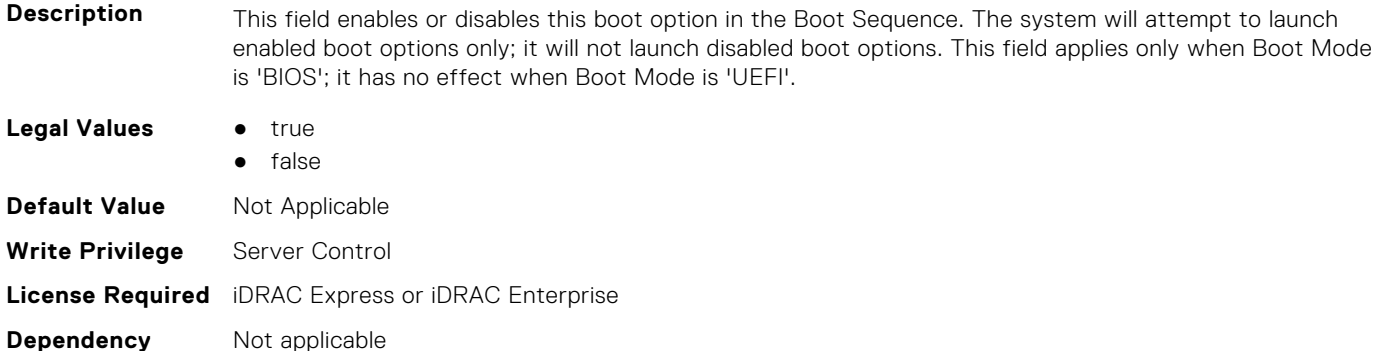

#### **BIOS.BiosBootSettings.BootSeqEnDis18 (Read or Write)**

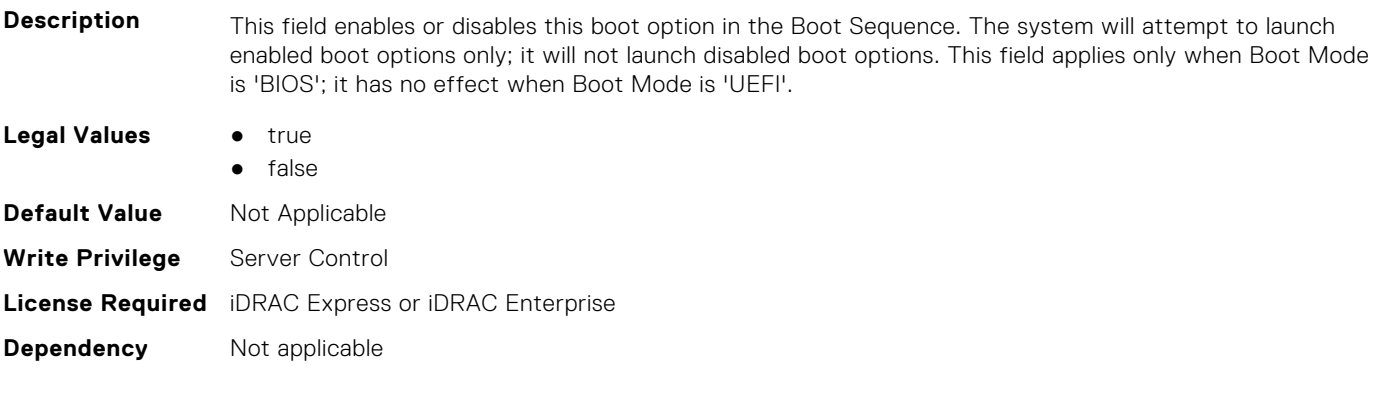

# **BIOS.BiosBootSettings.BootSeqEnDis19 (Read or Write)**

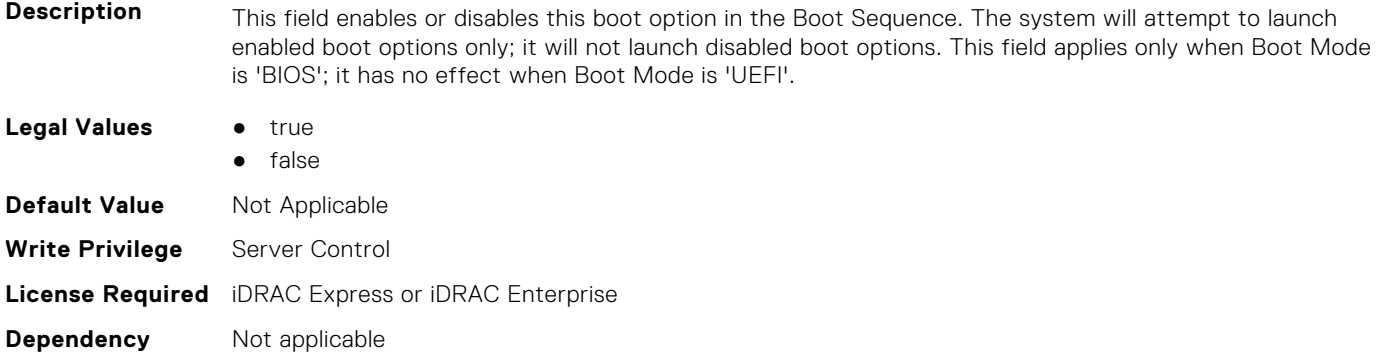

#### **BIOS.BiosBootSettings.BootSeqEnDis20 (Read or Write)**

**Description** This field enables or disables this boot option in the Boot Sequence. The system will attempt to launch enabled boot options only; it will not launch disabled boot options. This field applies only when Boot Mode is 'BIOS'; it has no effect when Boot Mode is 'UEFI'.

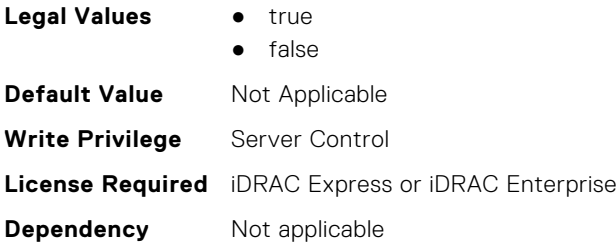

# **BIOS.BiosBootSettings.BootSeqEnDisRef (Read or Write)**

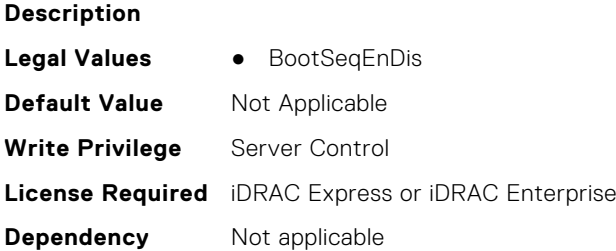

### **BIOS.BiosBootSettings.HddSeq (Read or Write)**

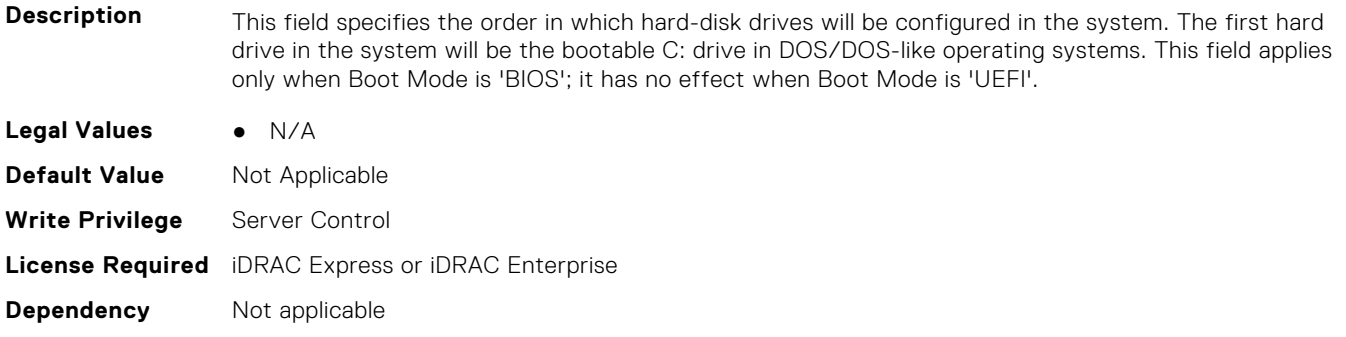

#### **BIOS.BootSettings.BootMode (Read or Write)**

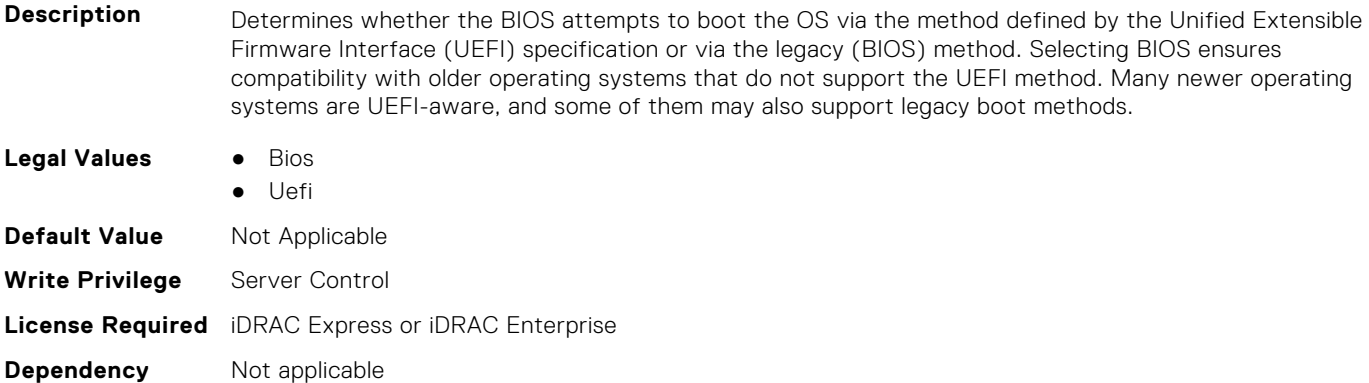

#### **BIOS.BootSettings.BootSeqRetry (Read or Write)**

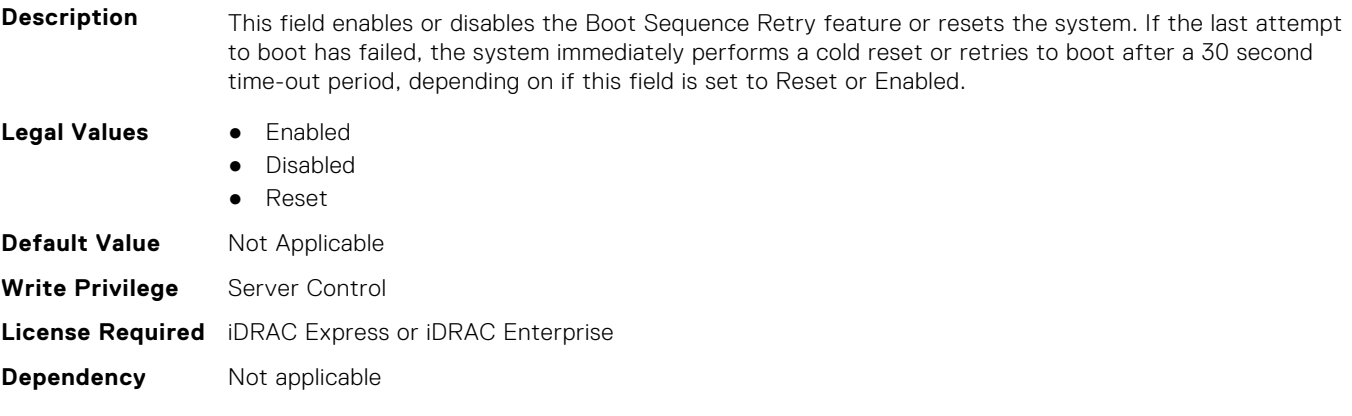

#### **BIOS.BootSettings.GenericUsbBoot (Read or Write)**

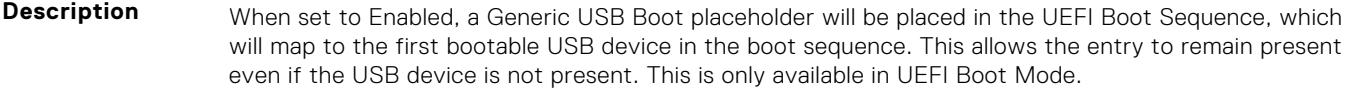

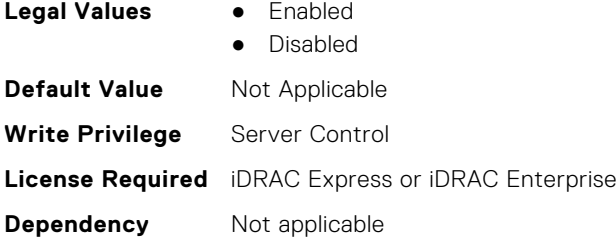

### **BIOS.BootSettings.HddFailover (Read or Write)**

**Description** When Boot Mode is BIOS, this field specifies the devices in the Hard-Disk Drive Sequence menu the BIOS will attempt to boot. This field has no effect when Boot Mode is UEFI. When set to Disabled, the BIOS will only attempt to boot the first Hard-Disk device in the list. When set to Enabled, the BIOS will attempt to boot each Hard-Disk device in order until it is successful or the entire Hard-Disk Drive Sequence has been attempted. **Legal Values** ● Enabled ● Disabled **Default Value** Not Applicable **Write Privilege** Server Control **License Required** iDRAC Express or iDRAC Enterprise

**Dependency** Not applicable

#### **BIOS.BootSettings.HddPlaceholder (Read or Write)**

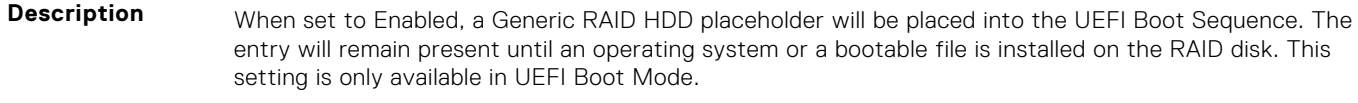

- **Legal Values** Enabled
	- **Disabled**

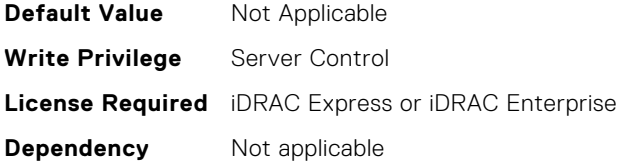

#### **BIOS.BootSettings.OneTimeBootRef (Read or Write)**

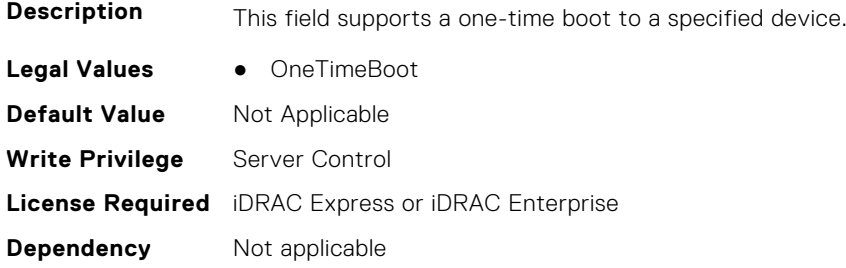

#### **BIOS.BootSettings.SetBootOrderDis (Read or Write)**

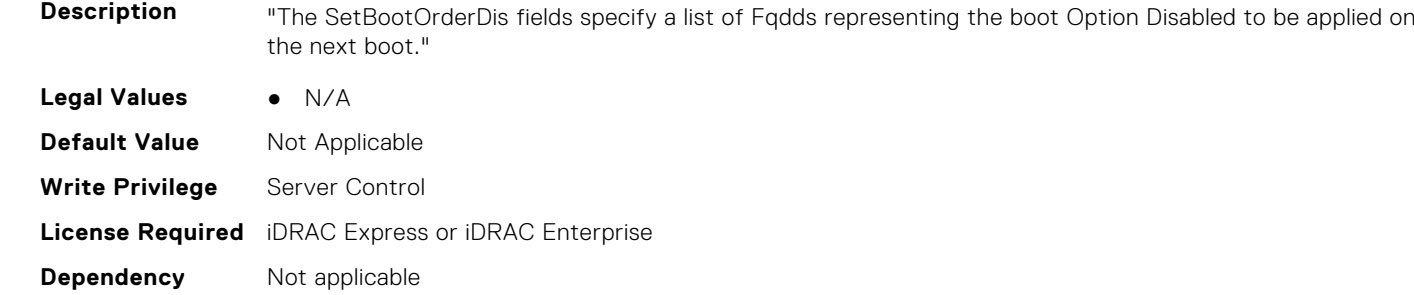

# **BIOS.BootSettings.SetBootOrderEn (Read or Write)**

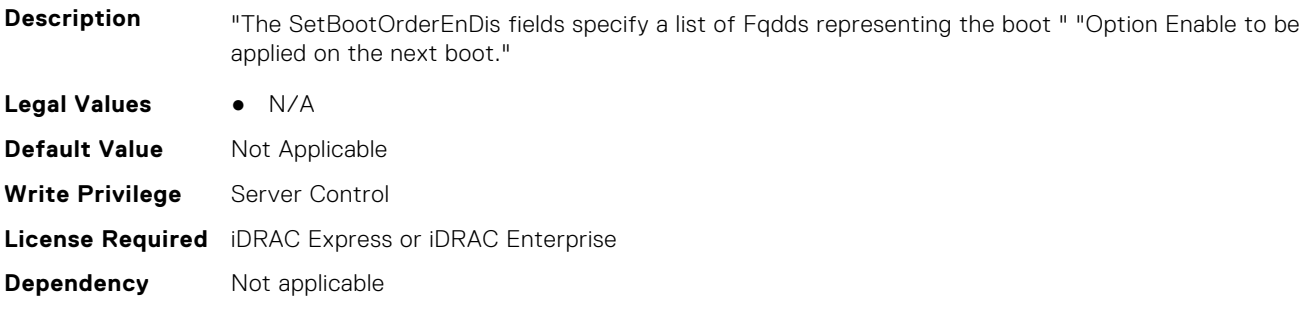

#### **BIOS.BootSettings.SetBootOrderFqdd1 (Read or Write)**

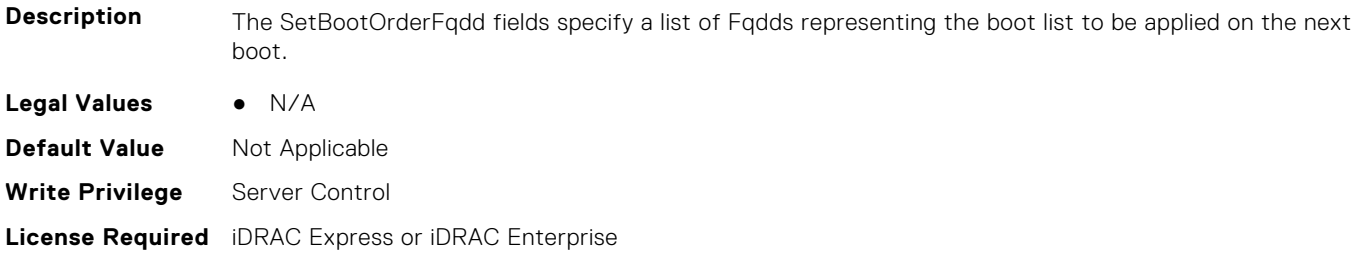

**Dependency** Not applicable

#### **BIOS.BootSettings.SetBootOrderFqdd2 (Read or Write)**

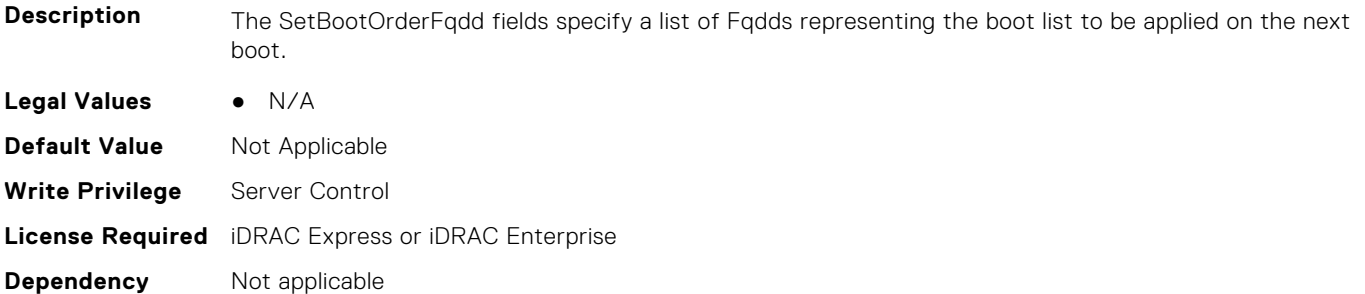

#### **BIOS.BootSettings.SetBootOrderFqdd3 (Read or Write)**

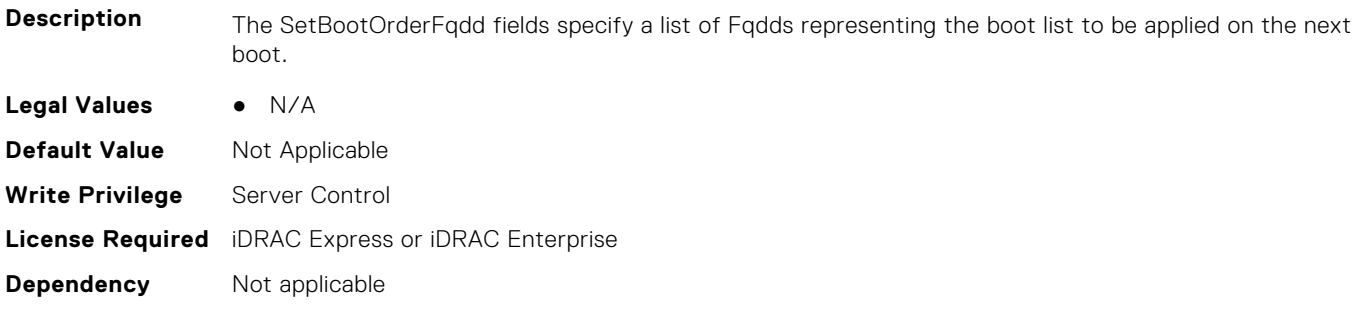

# **BIOS.BootSettings.SetBootOrderFqdd4 (Read or Write)**

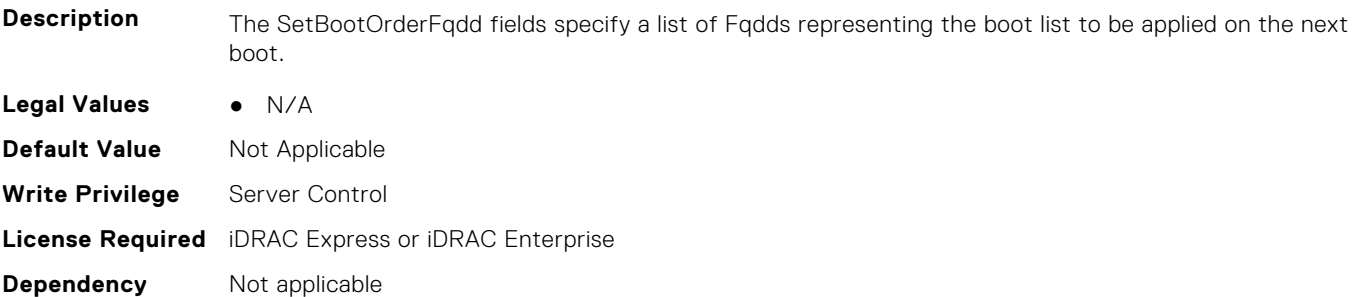

#### **BIOS.BootSettings.SetBootOrderFqdd5 (Read or Write)**

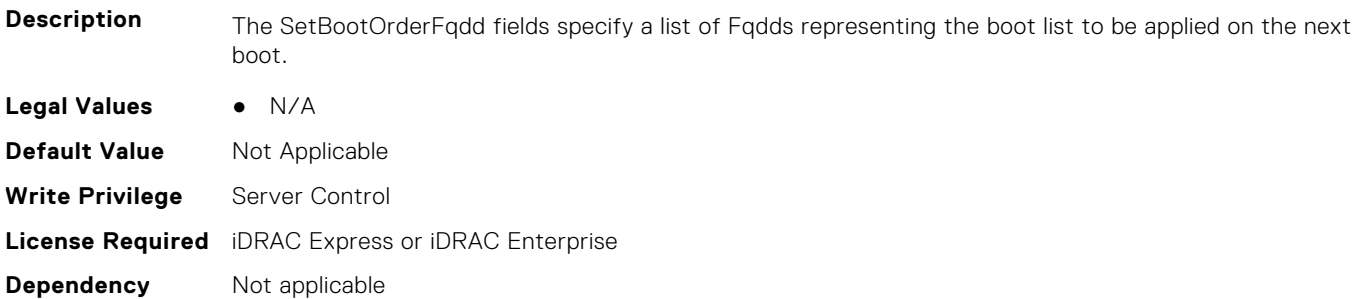

# **BIOS.BootSettings.SetBootOrderFqdd6 (Read or Write)**

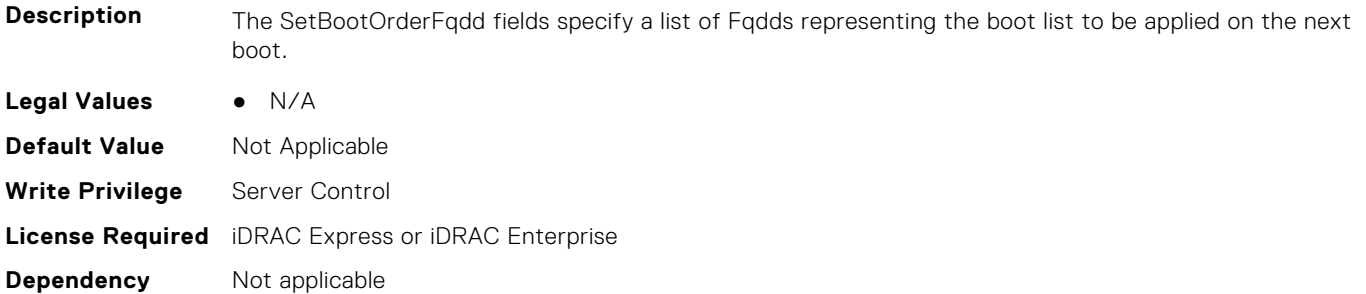

#### **BIOS.BootSettings.SetBootOrderFqdd7 (Read or Write)**

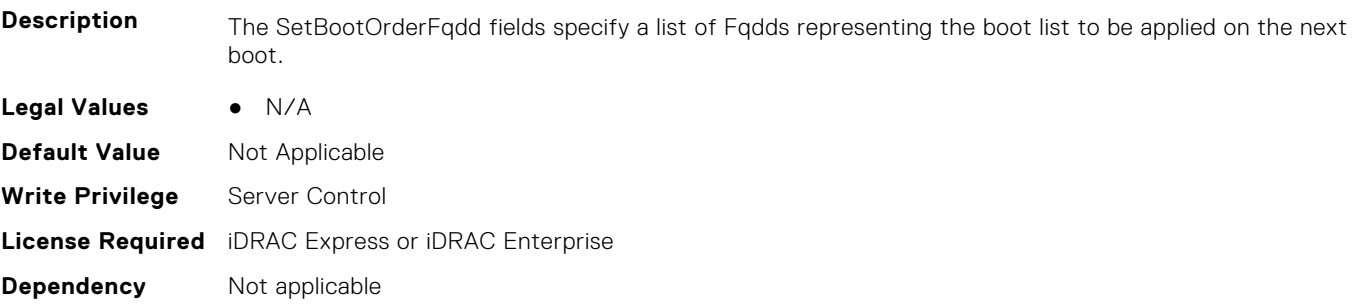

### **BIOS.BootSettings.SetBootOrderFqdd8 (Read or Write)**

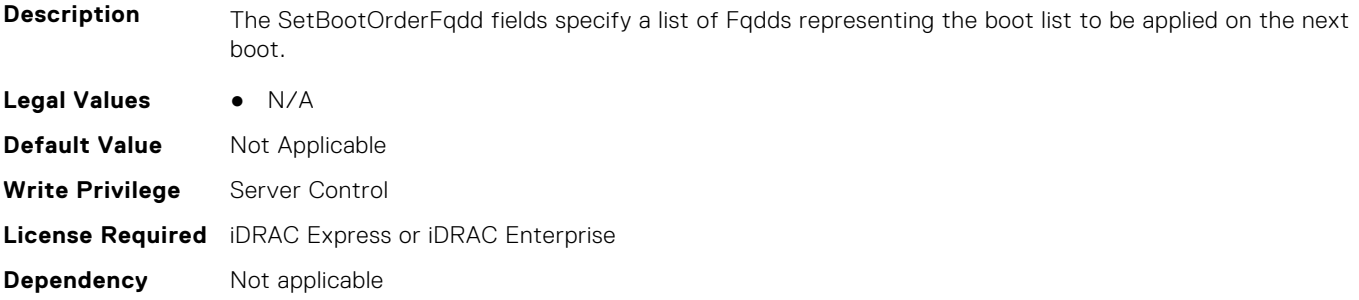

#### **BIOS.BootSettings.SetBootOrderFqdd9 (Read or Write)**

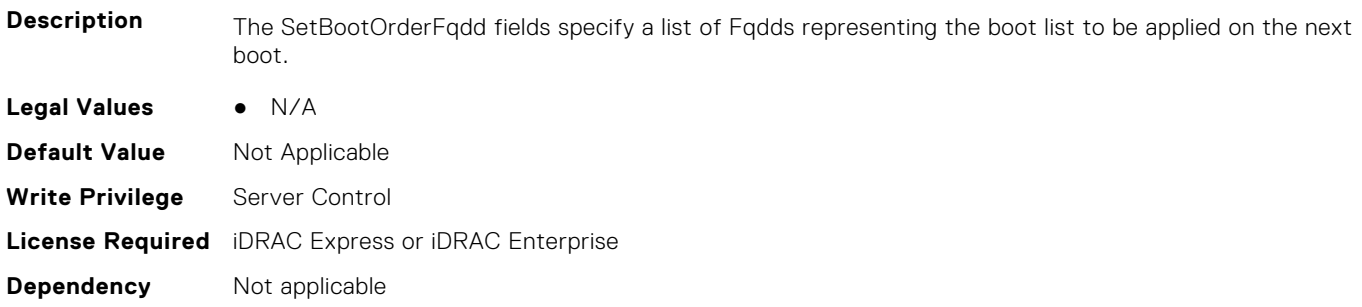

# **BIOS.BootSettings.SetBootOrderFqdd10 (Read or Write)**

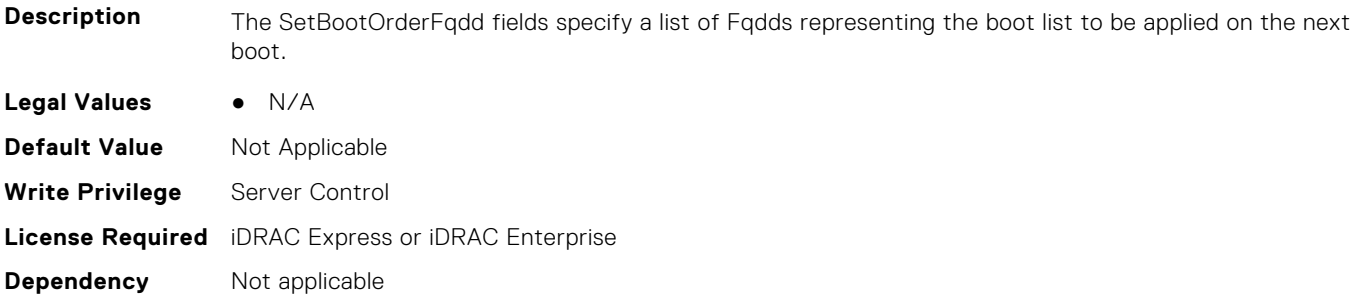

#### **BIOS.BootSettings.SetBootOrderFqdd11 (Read or Write)**

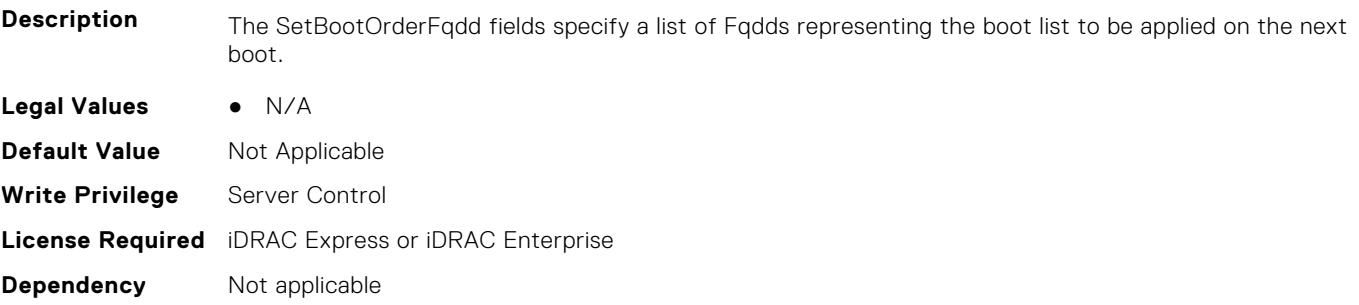

#### **BIOS.BootSettings.SetBootOrderFqdd12 (Read or Write)**

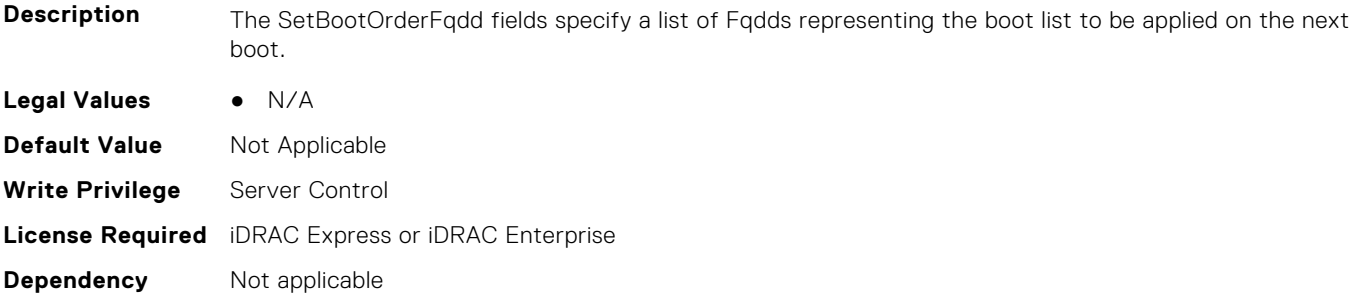

# **BIOS.BootSettings.SetBootOrderFqdd13 (Read or Write)**

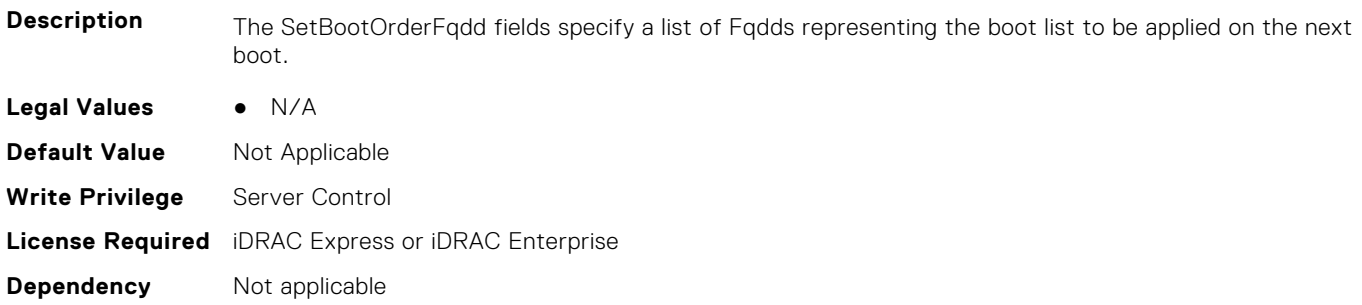

# **BIOS.BootSettings.SetBootOrderFqdd14 (Read or Write)**

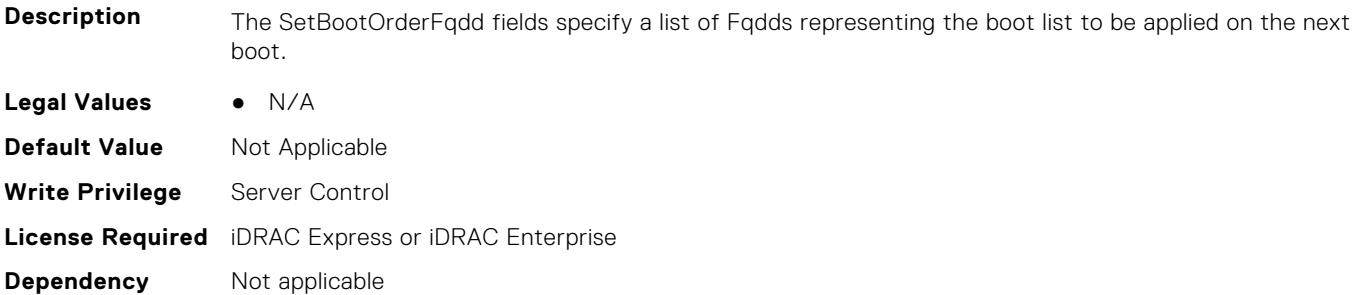

#### **BIOS.BootSettings.SetBootOrderFqdd15 (Read or Write)**

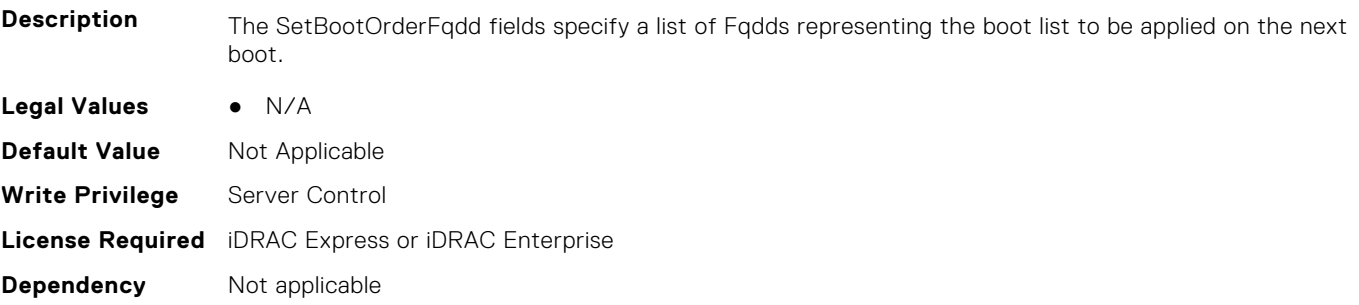

#### **BIOS.BootSettings.SetBootOrderFqdd16 (Read or Write)**

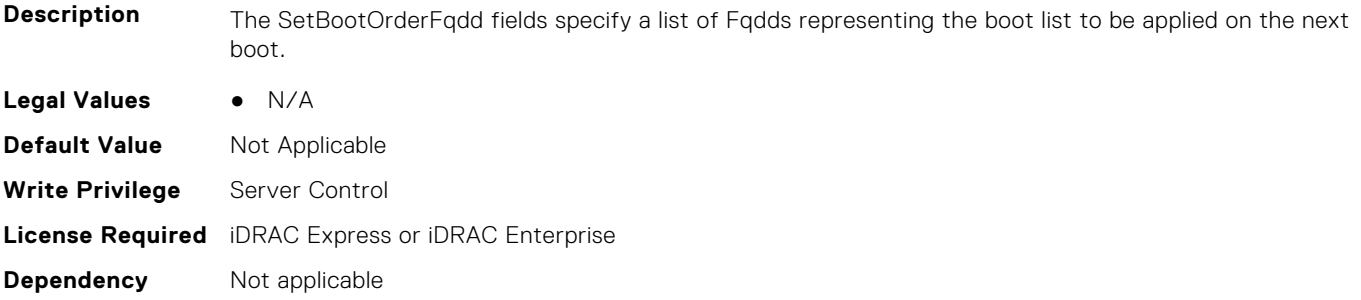

# **BIOS.BootSettings.SetLegacyHddOrderFqdd1 (Read or Write)**

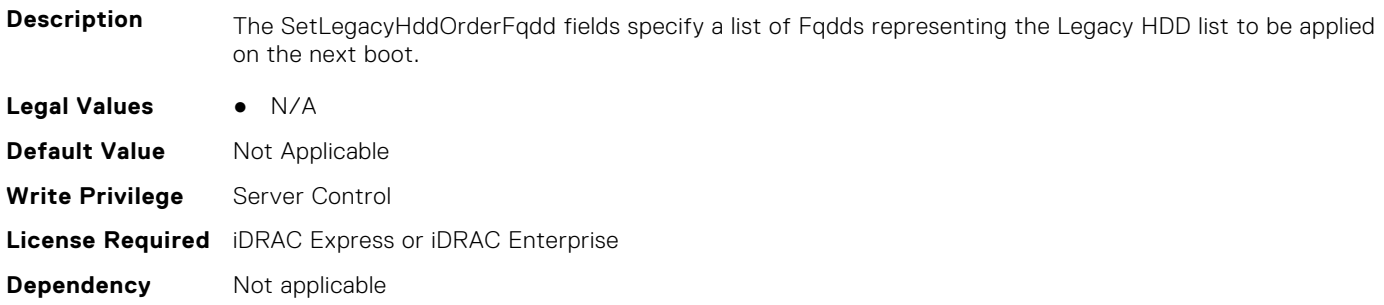

# **BIOS.BootSettings.SetLegacyHddOrderFqdd2 (Read or Write)**

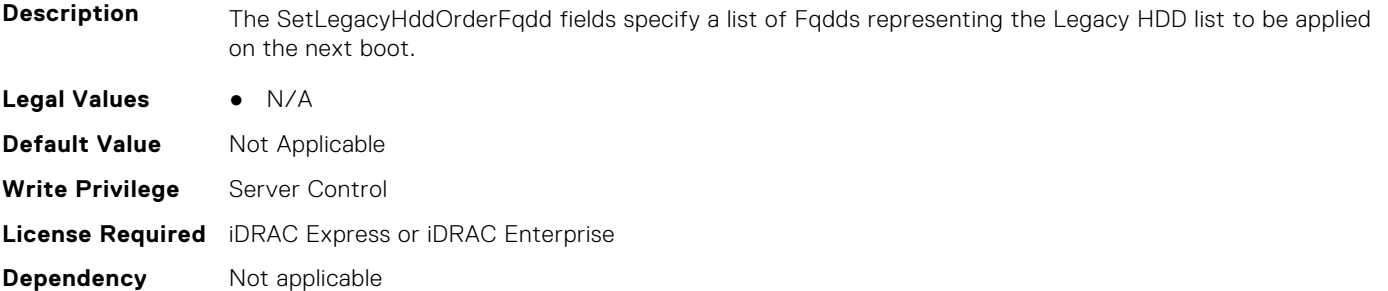

# **BIOS.BootSettings.SetLegacyHddOrderFqdd3 (Read or Write)**

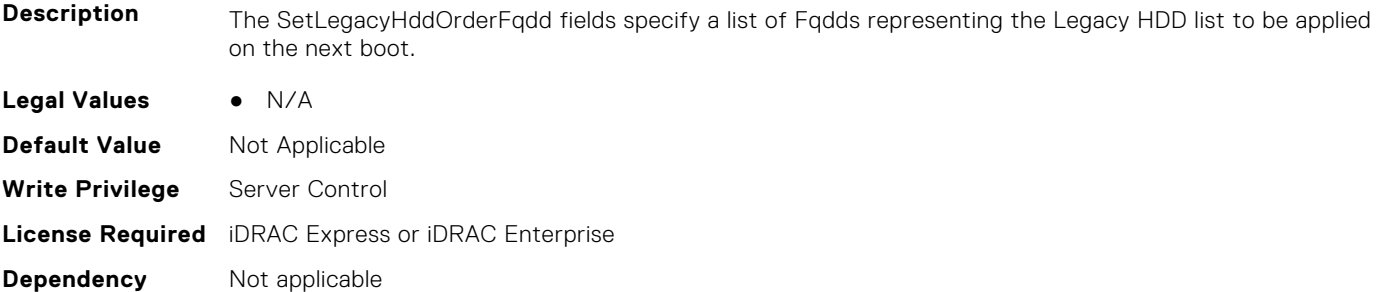

#### **BIOS.BootSettings.SetLegacyHddOrderFqdd4 (Read or Write)**

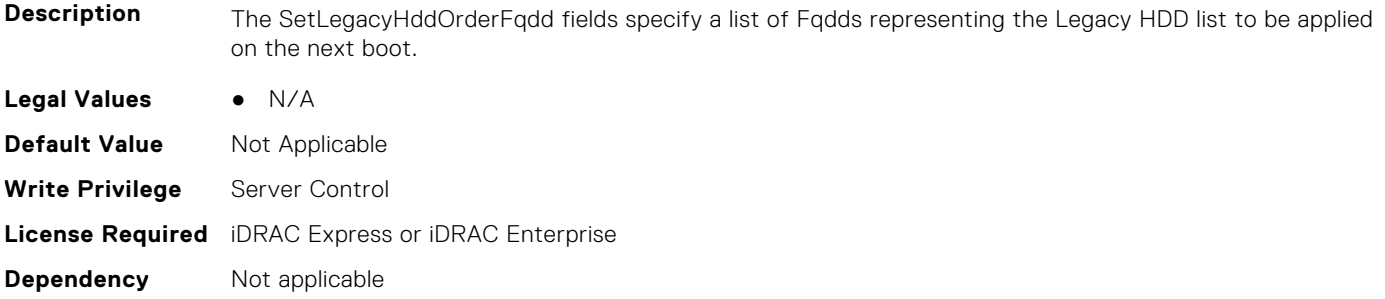

# **BIOS.BootSettings.SetLegacyHddOrderFqdd5 (Read or Write)**

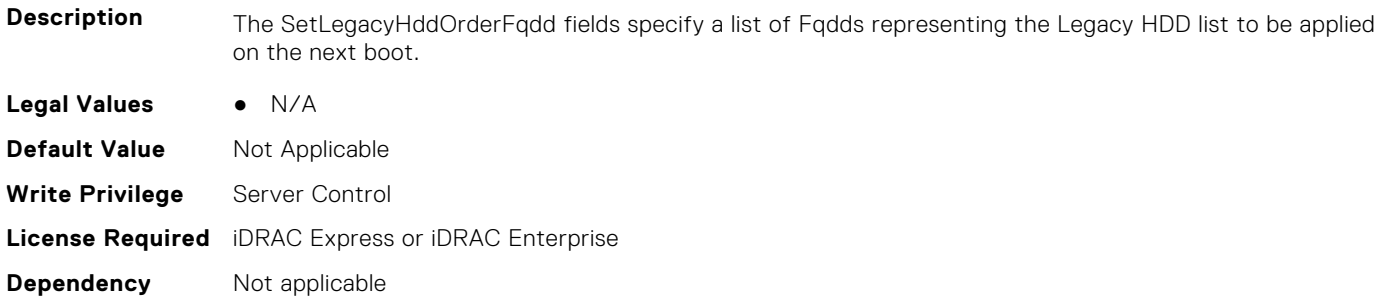

# **BIOS.BootSettings.SetLegacyHddOrderFqdd6 (Read or Write)**

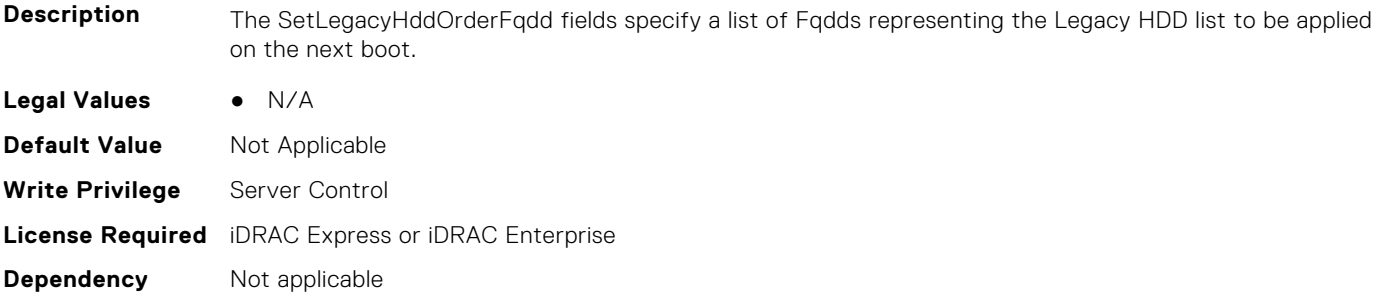

# **BIOS.BootSettings.SetLegacyHddOrderFqdd7 (Read or Write)**

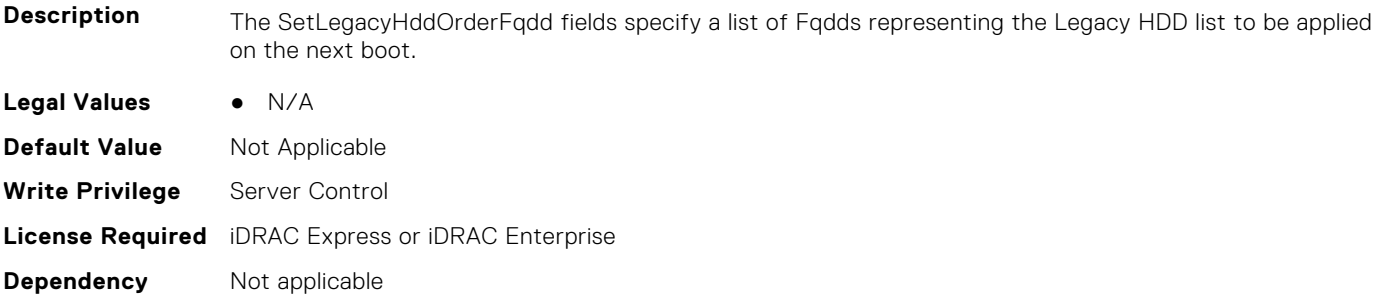

#### **BIOS.BootSettings.SetLegacyHddOrderFqdd8 (Read or Write)**

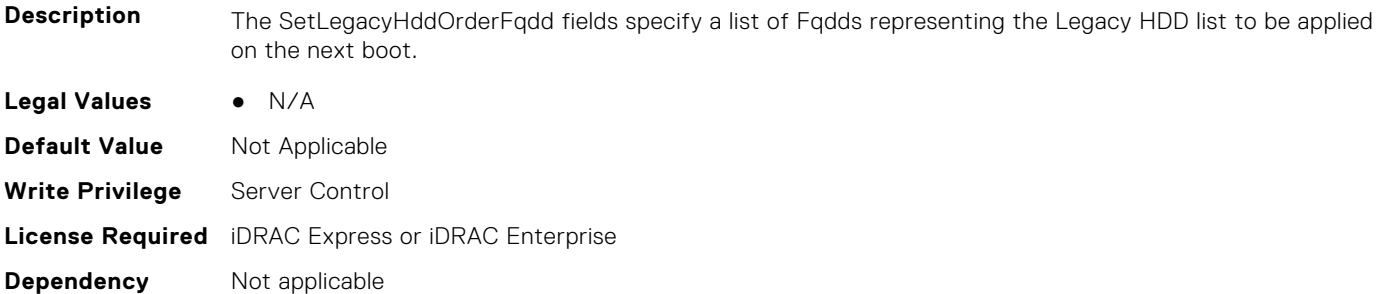

# **BIOS.BootSettings.SetLegacyHddOrderFqdd9 (Read or Write)**

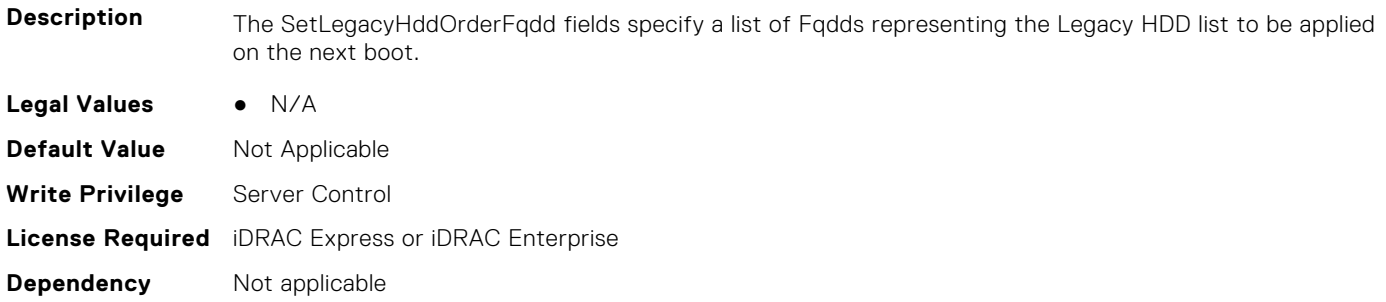

# **BIOS.BootSettings.SetLegacyHddOrderFqdd10 (Read or Write)**

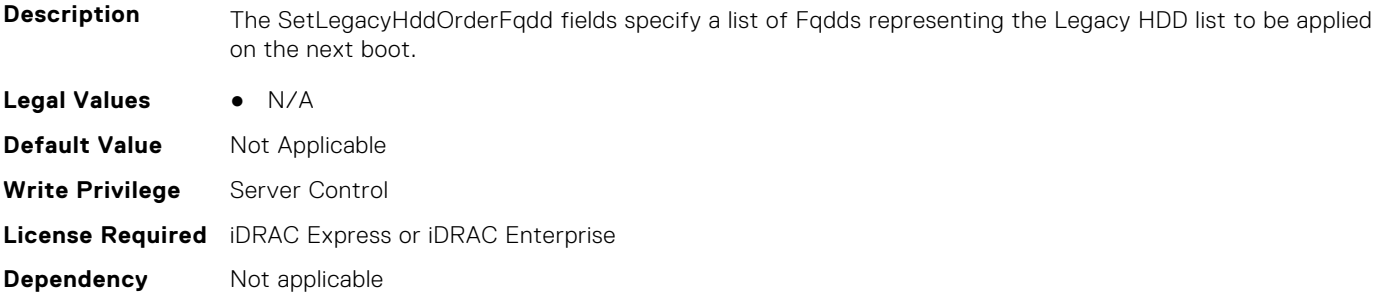

# **BIOS.BootSettings.SetLegacyHddOrderFqdd11 (Read or Write)**

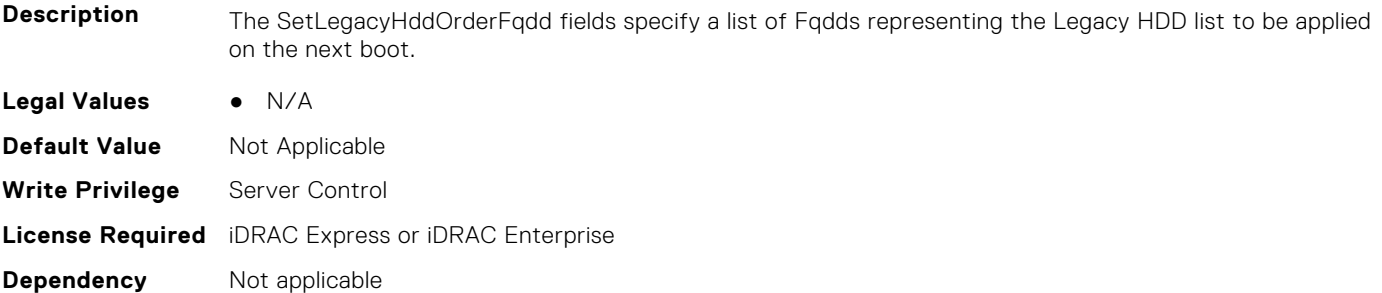

#### **BIOS.BootSettings.SetLegacyHddOrderFqdd12 (Read or Write)**

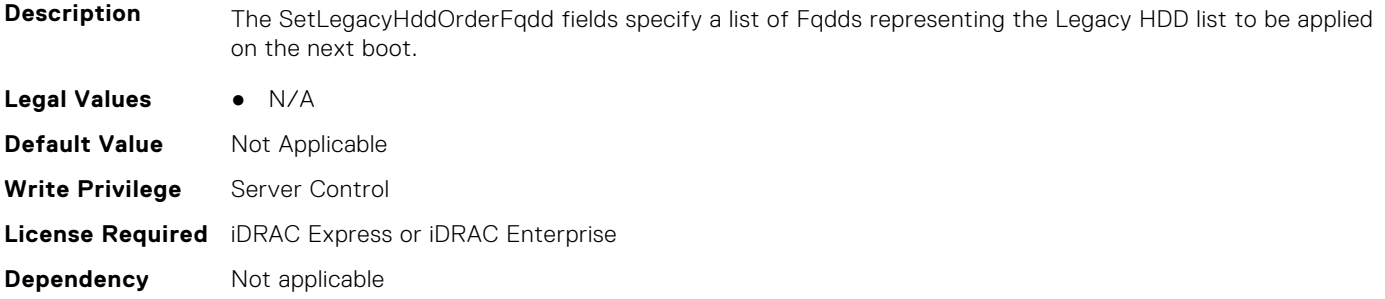

# **BIOS.BootSettings.SetLegacyHddOrderFqdd13 (Read or Write)**

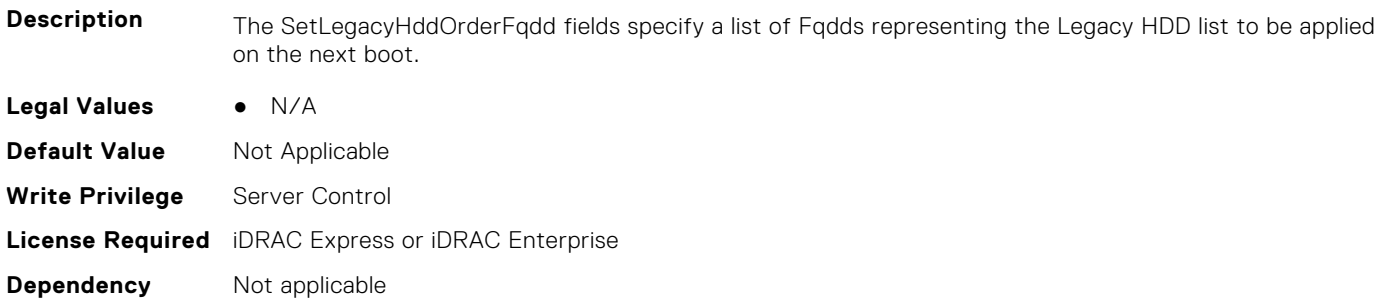

#### **BIOS.BootSettings.SetLegacyHddOrderFqdd14 (Read or Write)**

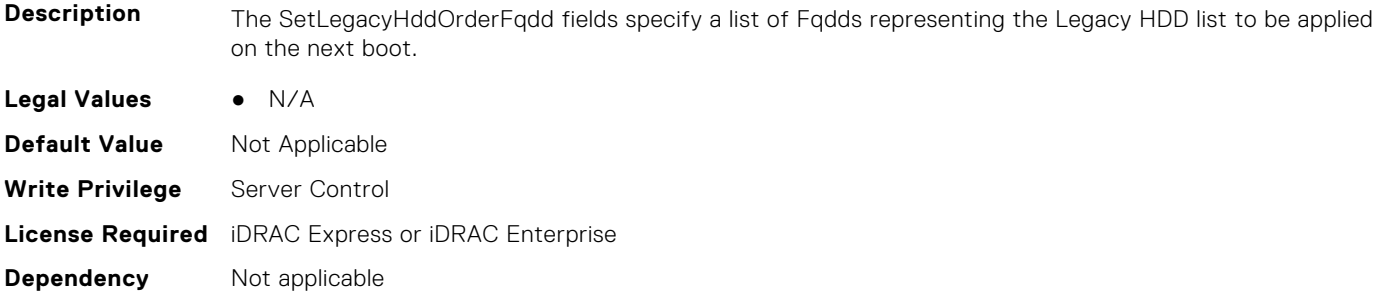

# **BIOS.BootSettings.SetLegacyHddOrderFqdd15 (Read or Write)**

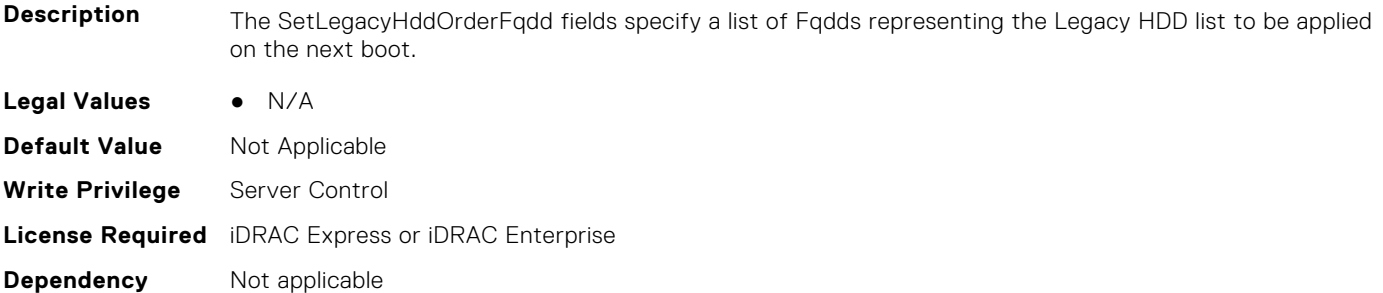

#### **BIOS.BootSettings.SetLegacyHddOrderFqdd16 (Read or Write)**

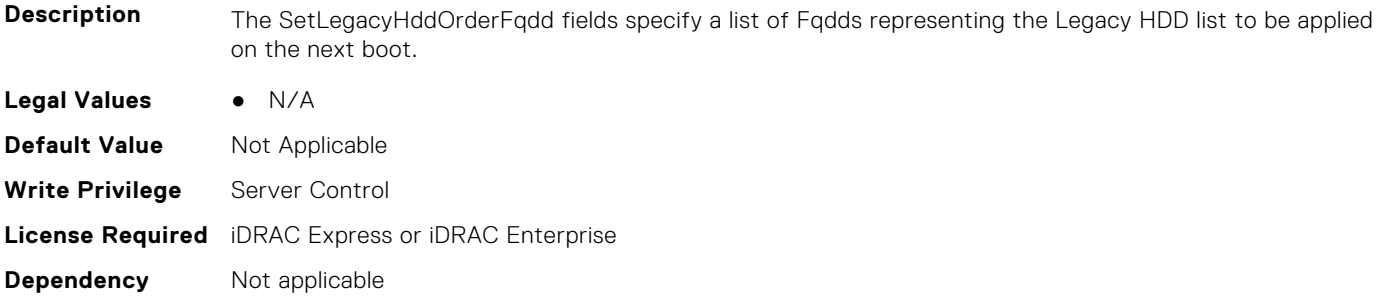

# **BIOS.BootSettings.SysPrepClean (Read or Write)**

**Description** When set to None, BIOS will do nothing. When set to Yes, BIOS will delete variables of SysPrep #### and SysPrepOrder on next booting. This option is onetime option, will reset to none when delete variables." This setting is only available in UEFI Boot Mode. **Legal Values** ● None ● Yes **Default Value** Not Applicable **Write Privilege** Server Control **License Required** iDRAC Express or iDRAC Enterprise **Dependency** Not applicable

#### <span id="page-101-0"></span>**BIOS.BootSettings.BiosBootSettingsRef (Read or Write)**

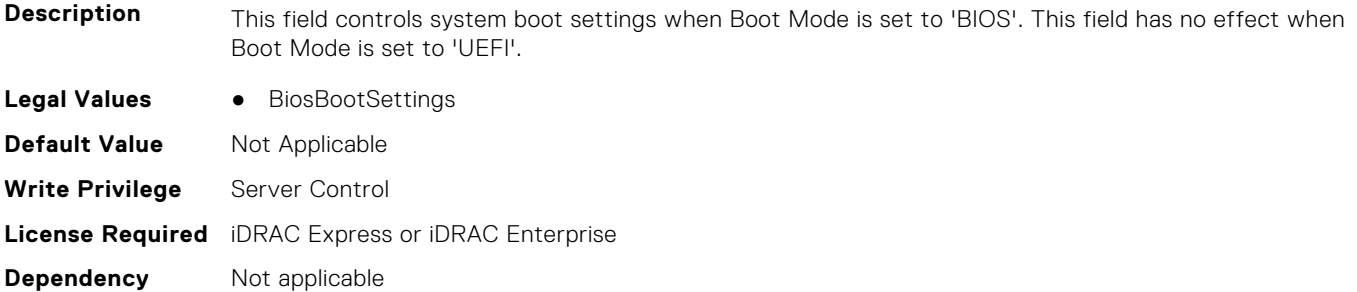

#### **BIOS.BootSettings.UefiBootSettingsRef (Read or Write)**

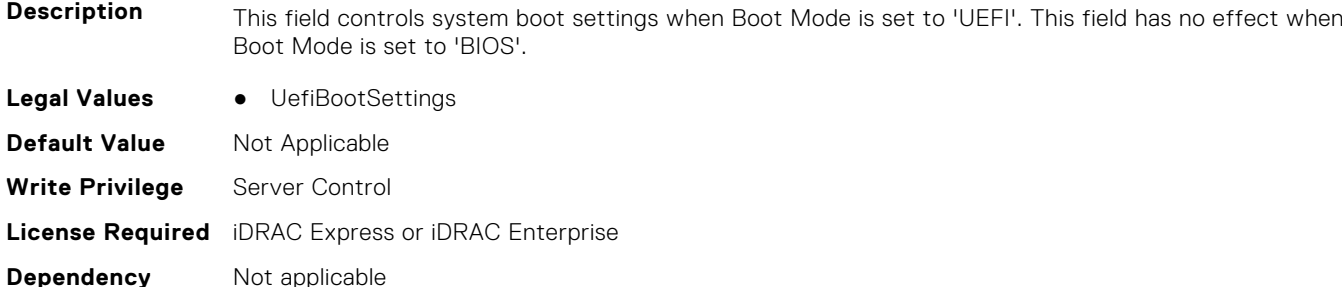

#### **BIOS.BiosBootSettings.UefiBootSeq (Read or Write)**

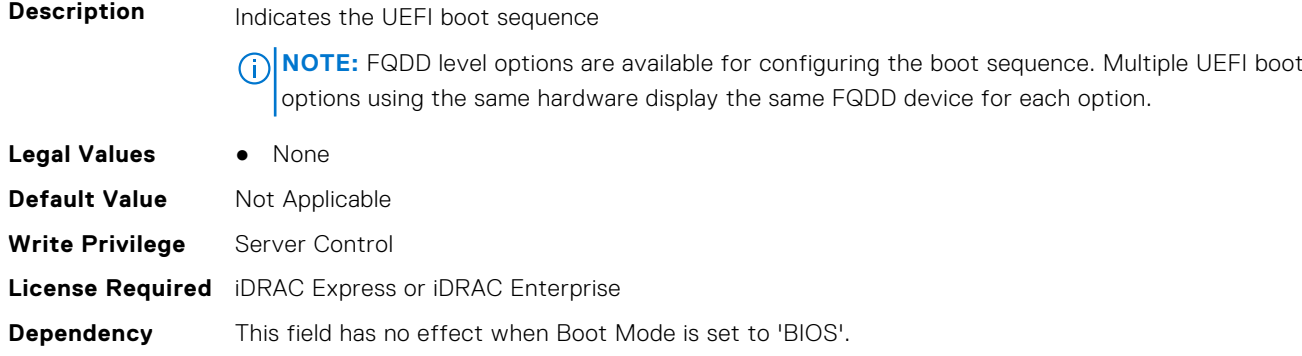

# **BIOS.BootSeqEnDis**

This group contains the attributes that provides details about BIOS. BootSeqEnDis.

#### **BIOS.BootSeqEnDis.BootSeqEnDis (Read or Write)**

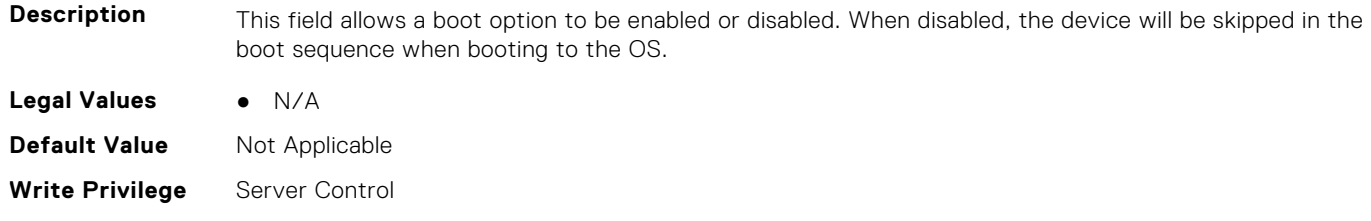

# <span id="page-102-0"></span>**BIOS.EmbServerMgmt**

This group contains the attributes that provides details about BIOS.EmbServerMgmt.

# **BIOS.EmbServerMgmt.EmbServerMgmt (Read or Write)**

**Description**

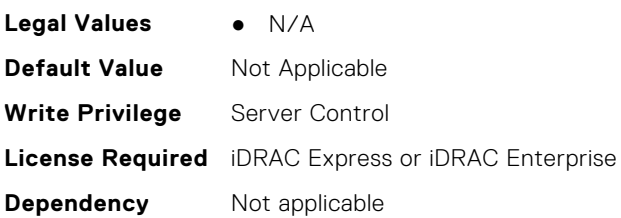

# **BIOS.EmbServerMgmt.FrontLcd (Read or Write)**

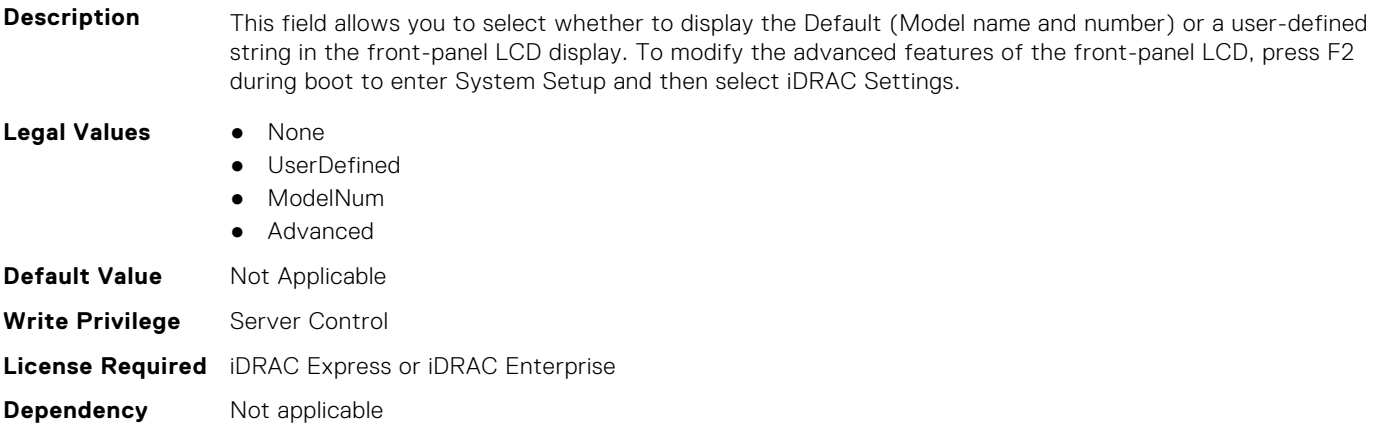

#### **BIOS.EmbServerMgmt.UserLcdStr (Read or Write)**

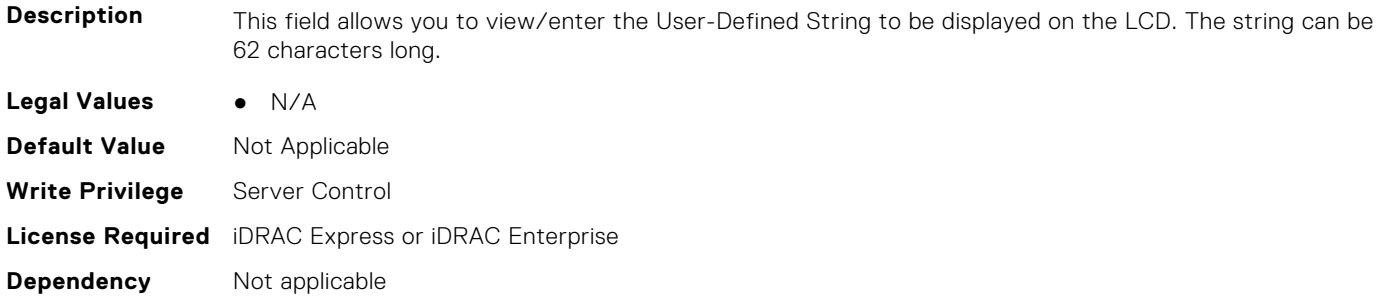

# **BIOS.HttpDev1Settings**

This group contains the attributes that provides details about BIOS. HttpDev1Settings.

# **BIOS.HttpDev1Settings.HttpDev1DhcpEnDis (Read or Write)**

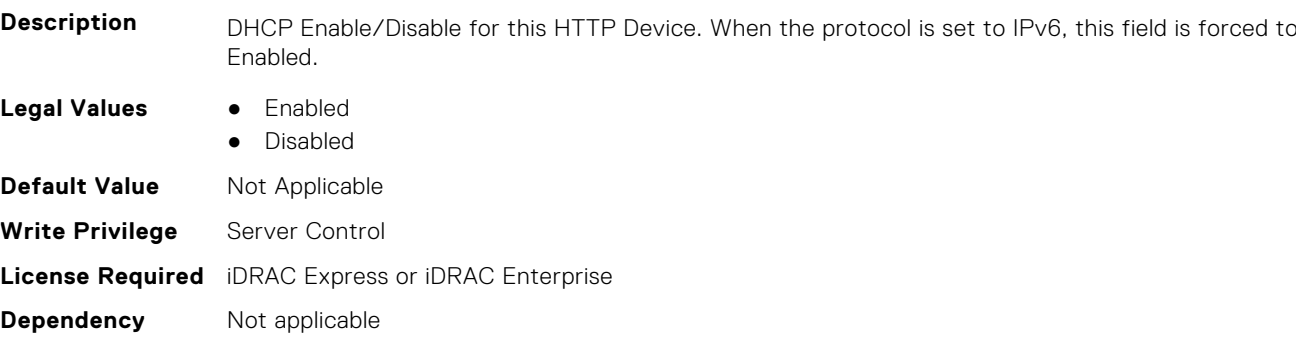

# **BIOS.HttpDev1Settings.HttpDev1Dns1 (Read or Write)**

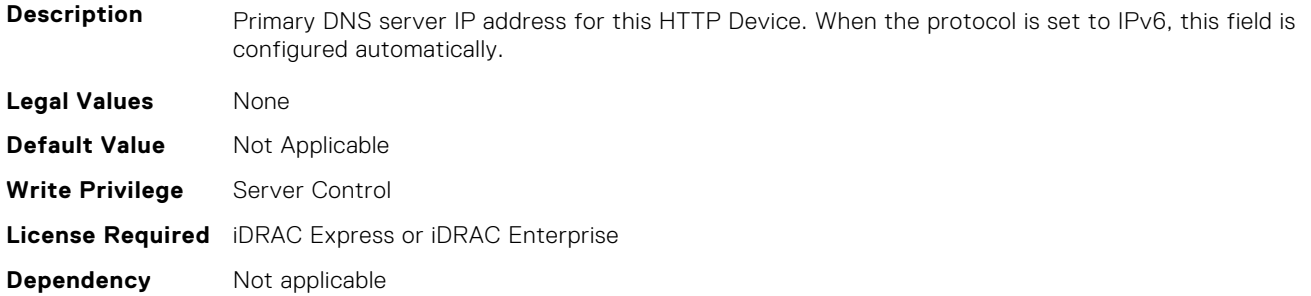

# **BIOS.HttpDev1Settings.HttpDev1Dns2 (Read or Write)**

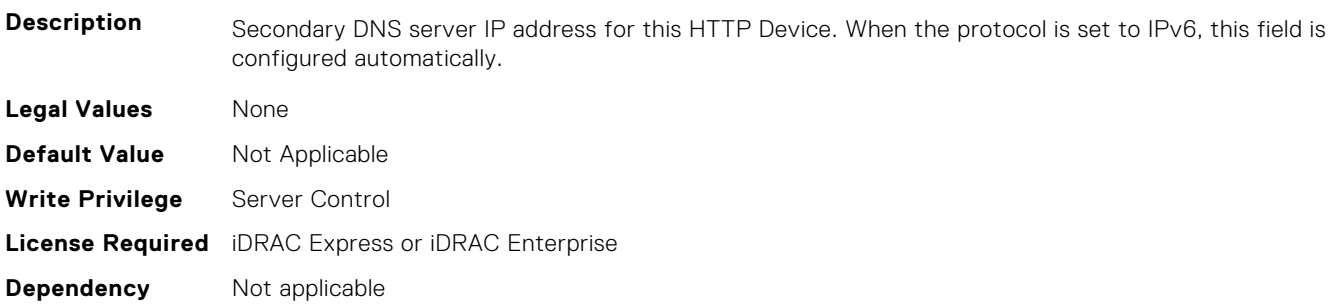

# **BIOS.HttpDev1Settings.HttpDev1DnsDhcpEnDis (Read or Write)**

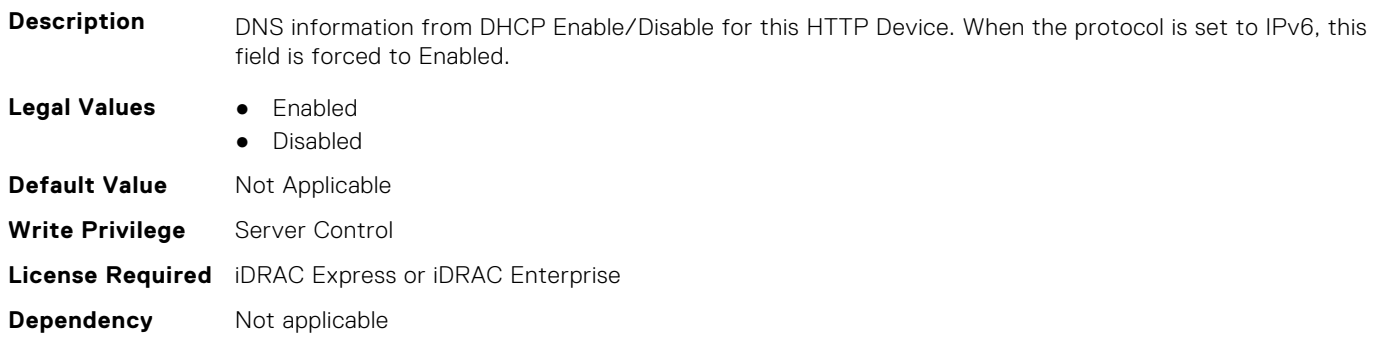

### **BIOS.HttpDev1Settings.HttpDev1Gateway (Read or Write)**

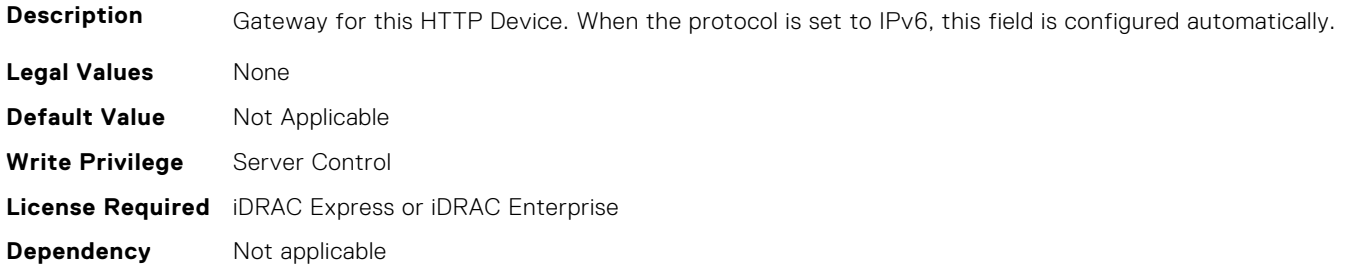

#### **BIOS.HttpDev1Settings.HttpDev1Interface (Read or Write)**

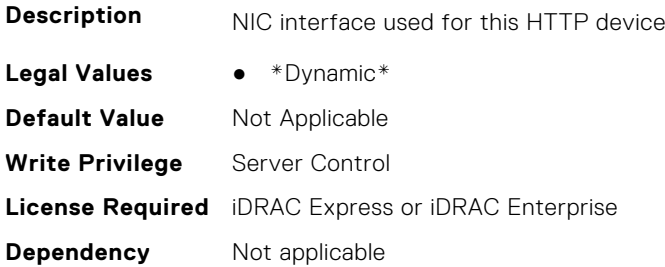

#### **BIOS.HttpDev1Settings.HttpDev1Ip (Read or Write)**

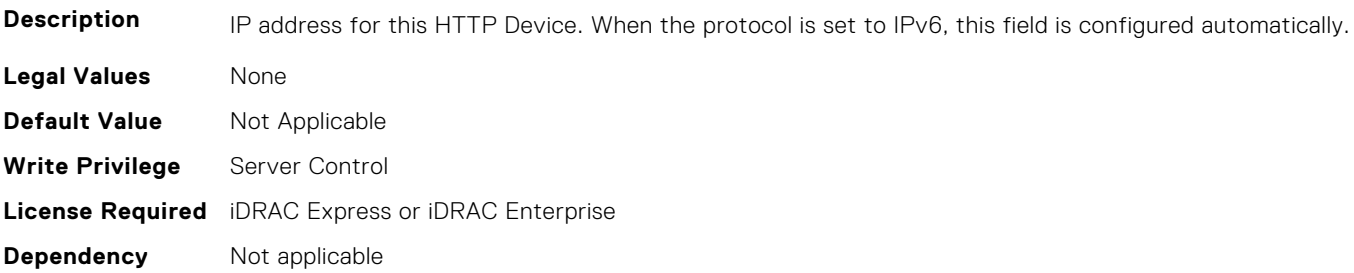

### **BIOS.HttpDev1Settings.HttpDev1Ipv6Address (Read or Write)**

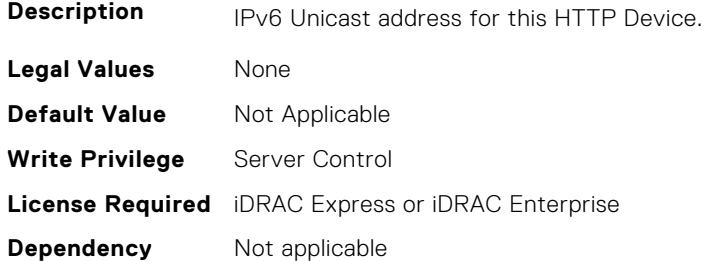

# **BIOS.HttpDev1Settings.HttpDev1Ipv6DnsDhcpEnDis (Read or Write)**

**Description** DNS information from DHCP Enable/Disable for this HTTP Device.

**Legal Values** ● Enabled

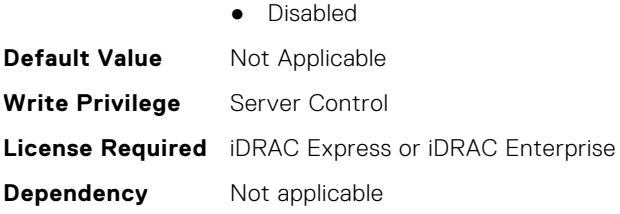

# **BIOS.HttpDev1Settings.HttpDev1Mask (Read or Write)**

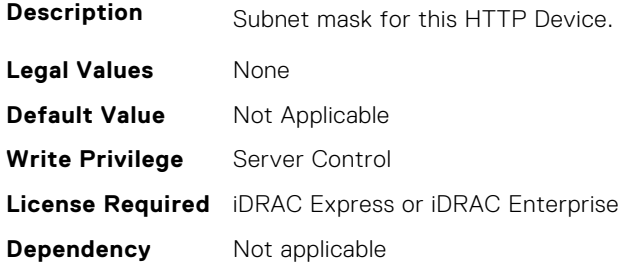

# **BIOS.HttpDev1Settings.HttpDev1Protocol (Read or Write)**

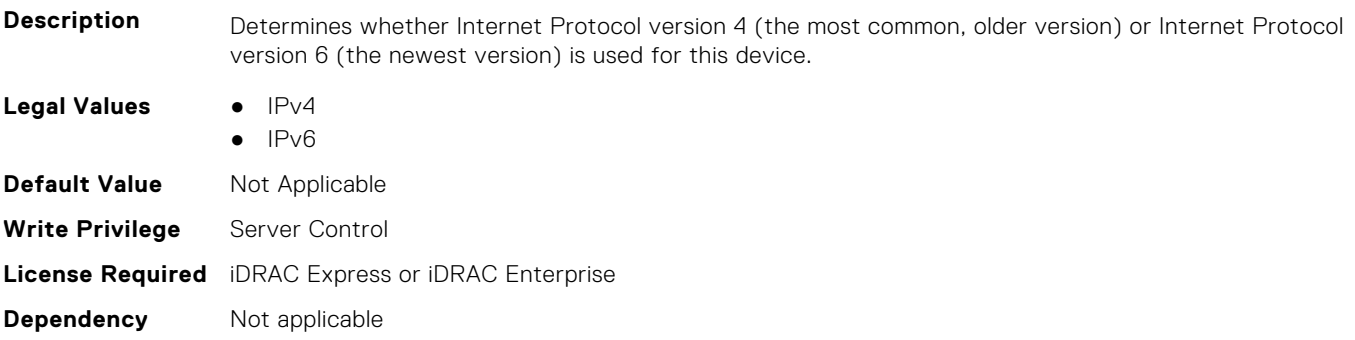

# **BIOS.HttpDev1Settings.HttpDev1Settings (Read or Write)**

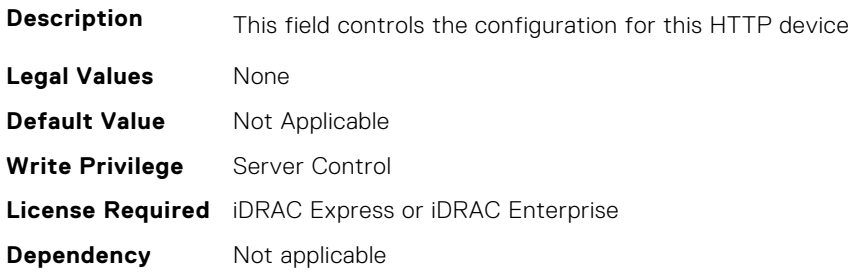

# **BIOS.HttpDev1Settings.HttpDev1TlsConfigRef (Read or Write)**

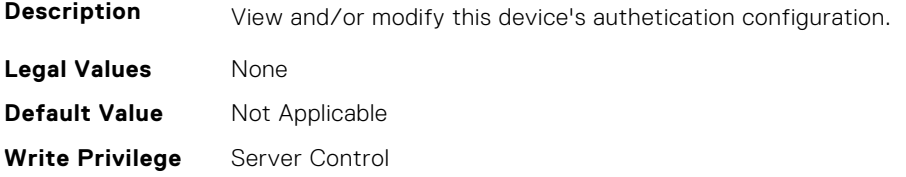

# **BIOS.HttpDev1Settings.HttpDev1Uri (Read or Write)**

**Description** Contains the Uniform Resource Identifier (URI) that the BIOS should boot. If this field is blank, the BIOS will attempt to contact the network's DHCP server and ask it for the boot file name. **Legal Values** None **Default Value** Not Applicable **Write Privilege** Server Control **License Required** iDRAC Express or iDRAC Enterprise **Dependency** Not applicable

#### **BIOS.HttpDev1Settings.HttpDev1v6AutoConfig (Read or Write)**

Description **IPV6 Auto Configuration Enabled/Disabled for this HTTP Device. Enabled : IPv6 address and Gateway will** be assigned by DHCPv6 server dynamically. Disabled : IPv6 address and Gateway need to be assigned by user statically.

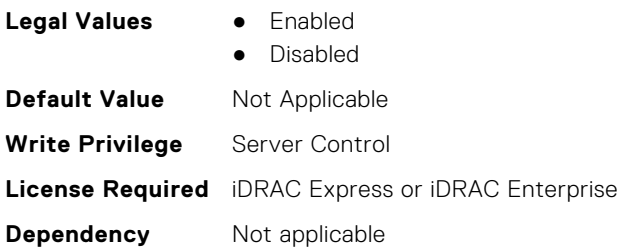

#### **BIOS.HttpDev1Settings.HttpDev1v6Dns1 (Read or Write)**

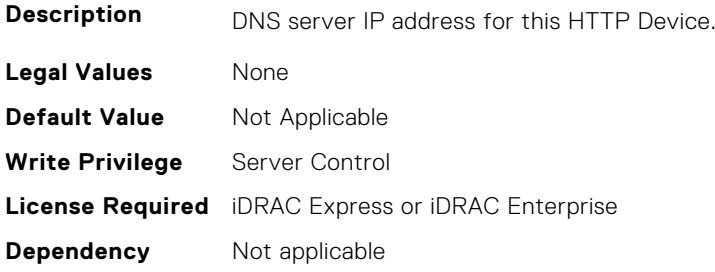

#### **BIOS.HttpDev1Settings.HttpDev1v6Dns2 (Read or Write)**

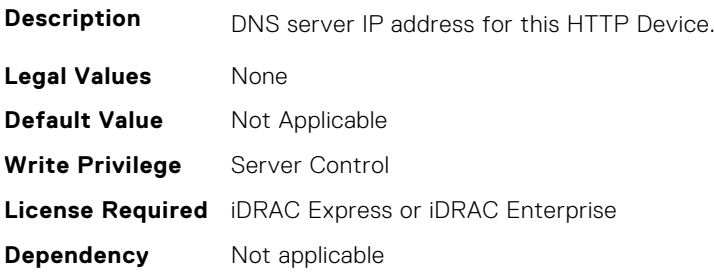

#### **BIOS.HttpDev1Settings.HttpDev1v6Gateway (Read or Write)**

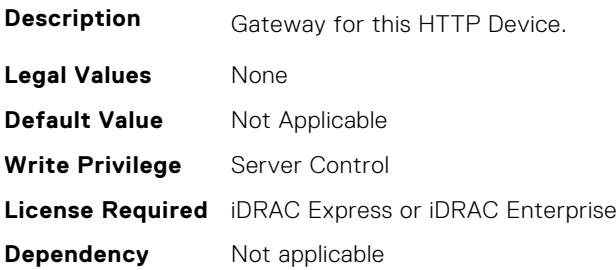

#### **BIOS.HttpDev1Settings.HttpDev1v6PrefixLen (Read or Write)**

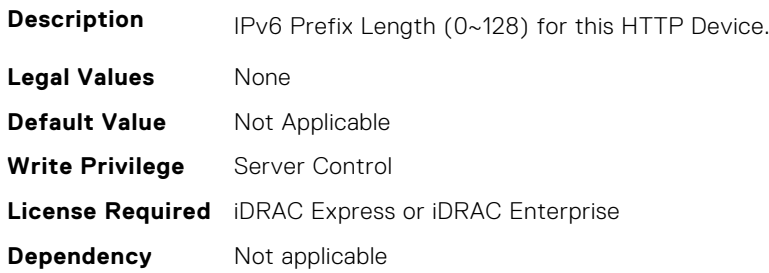

#### **BIOS.HttpDev1Settings.HttpDev1v6Uri (Read or Write)**

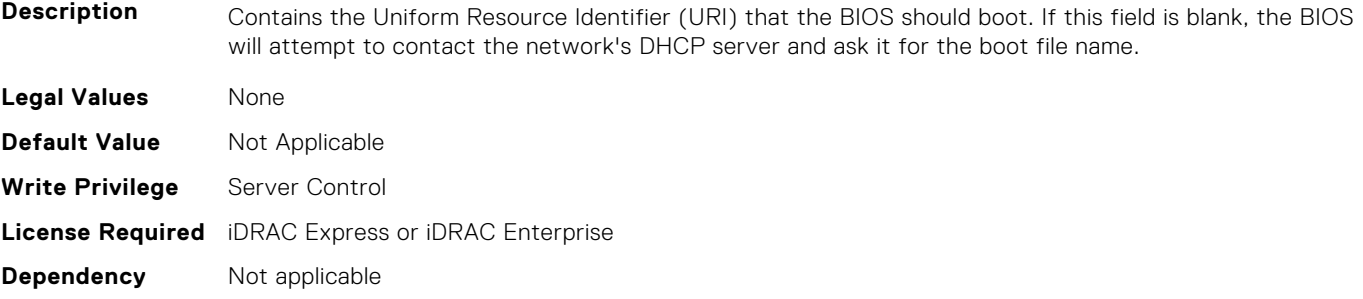

#### **BIOS.HttpDev1Settings.HttpDev1VlanEnDis (Read or Write)**

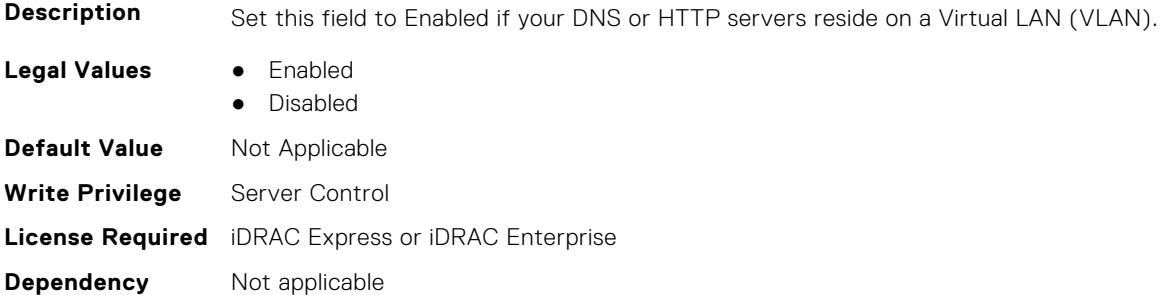

#### **BIOS.HttpDev1Settings.HttpDev1VlanId (Read or Write)**

**Description** When VLAN is enabled, identifies which of the 4094 possible VLANs contains the desired DNS or HTTP servers. This value can be from 1 to 4094 inclusive.
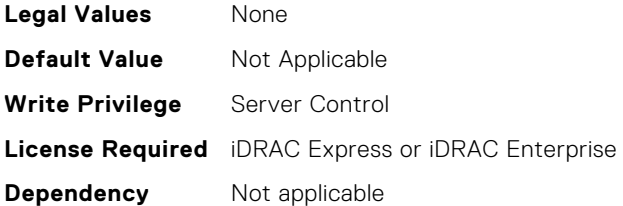

## **BIOS.HttpDev1Settings.HttpDev1VlanPriority (Read or Write)**

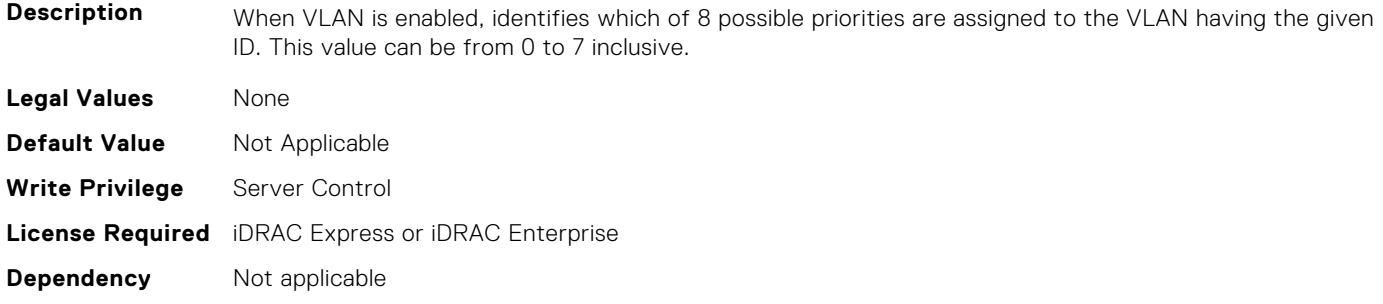

## **BIOS.HttpDev2Settings**

This group contains the attributes that provides details about BIOS. HttpDev2Settings.

## **BIOS.HttpDev2Settings.HttpDev2DhcpEnDis (Read or Write)**

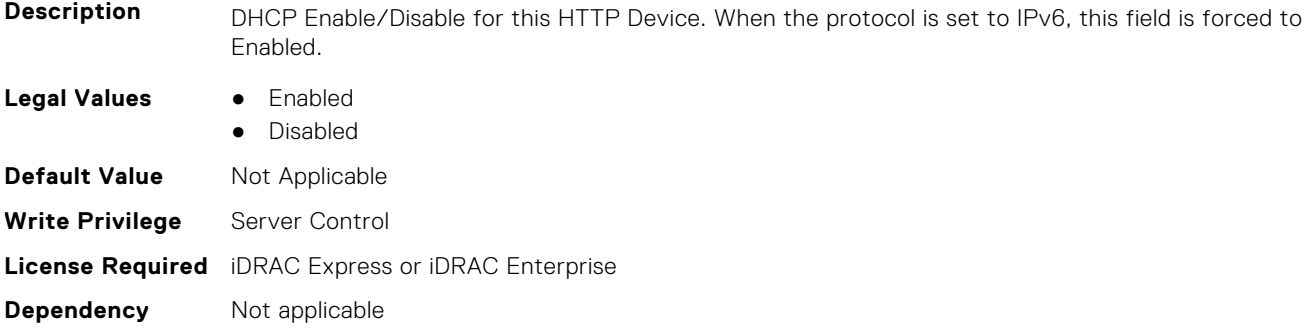

## **BIOS.HttpDev2Settings.HttpDev2Dns1 (Read or Write)**

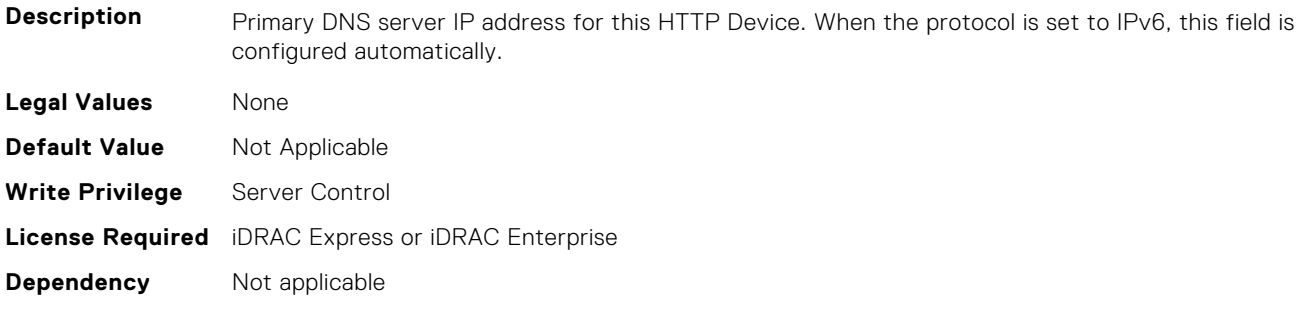

## **BIOS.HttpDev2Settings.HttpDev2Dns2 (Read or Write)**

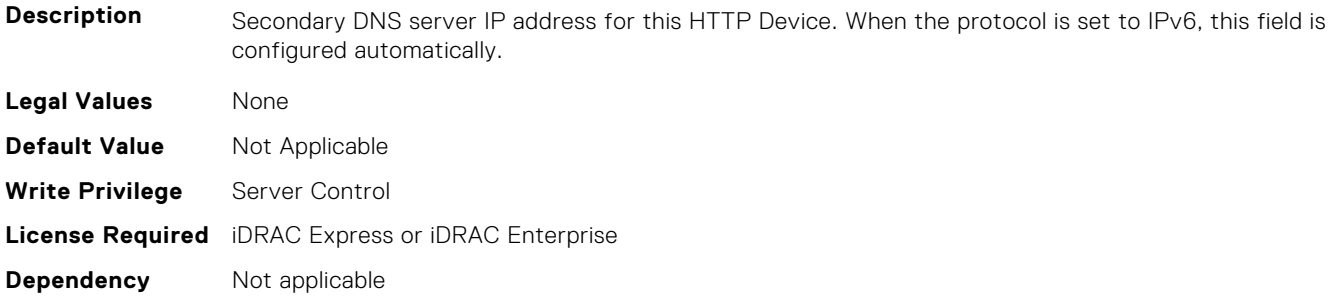

#### **BIOS.HttpDev2Settings.HttpDev2DnsDhcpEnDis (Read or Write)**

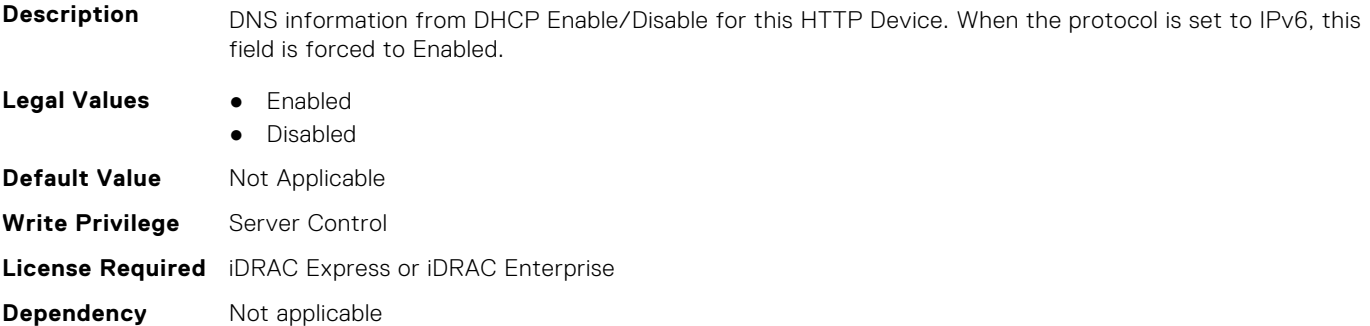

#### **BIOS.HttpDev2Settings.HttpDev2Gateway (Read or Write)**

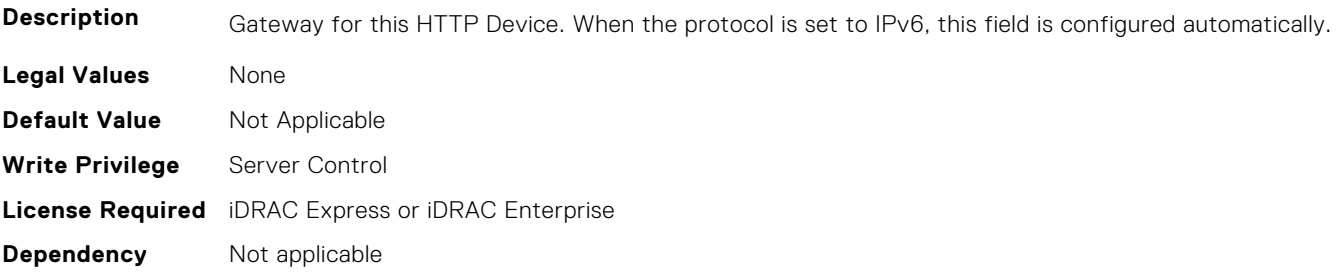

## **BIOS.HttpDev2Settings.HttpDev2Interface (Read or Write)**

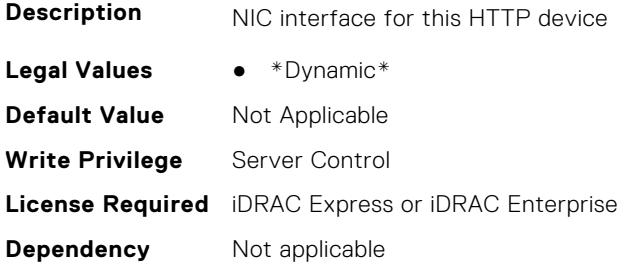

## **BIOS.HttpDev2Settings.HttpDev2Ip (Read or Write)**

**Description** IP address for this HTTP Device. When the protocol is set to IPv6, this field is configured automatically.

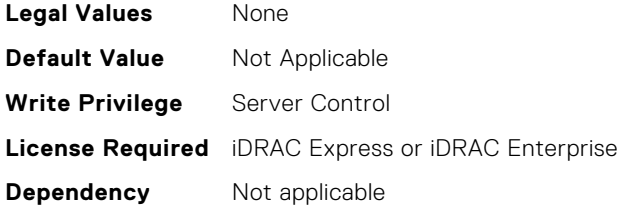

### **BIOS.HttpDev2Settings.HttpDev2Ipv6Address (Read or Write)**

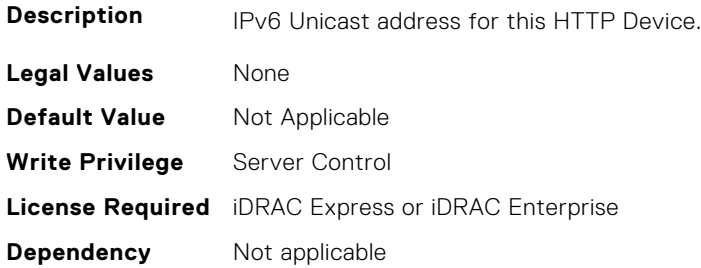

## **BIOS.HttpDev2Settings.HttpDev2Ipv6DnsDhcpEnDis (Read or Write)**

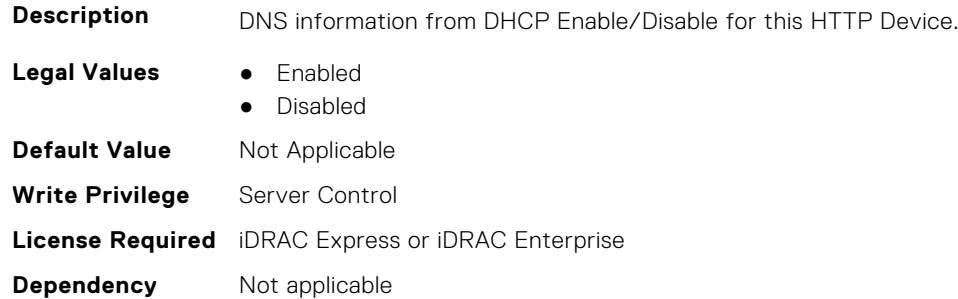

## **BIOS.HttpDev2Settings.HttpDev2Mask (Read or Write)**

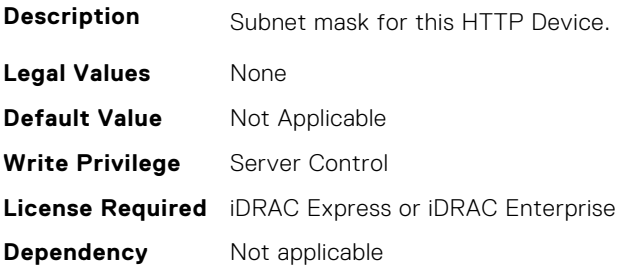

## **BIOS.HttpDev2Settings.HttpDev2Protocol (Read or Write)**

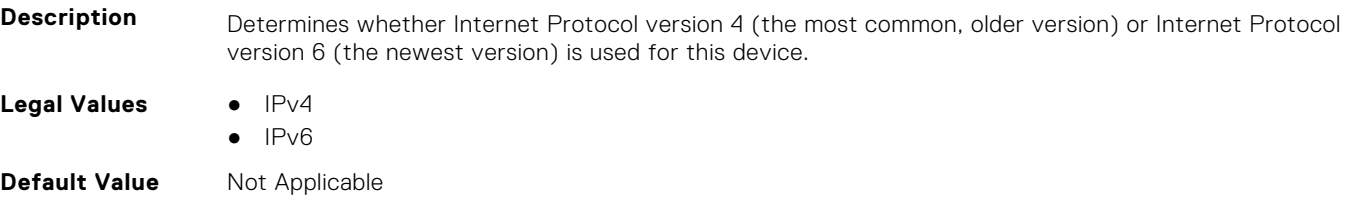

**Write Privilege** Server Control **License Required** iDRAC Express or iDRAC Enterprise **Dependency** Not applicable

#### **BIOS.HttpDev2Settings.HttpDev2Settings (Read or Write)**

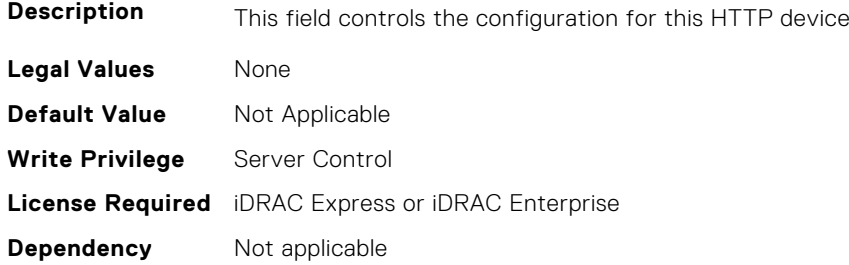

#### **BIOS.HttpDev2Settings.HttpDev2TlsConfigRef (Read or Write)**

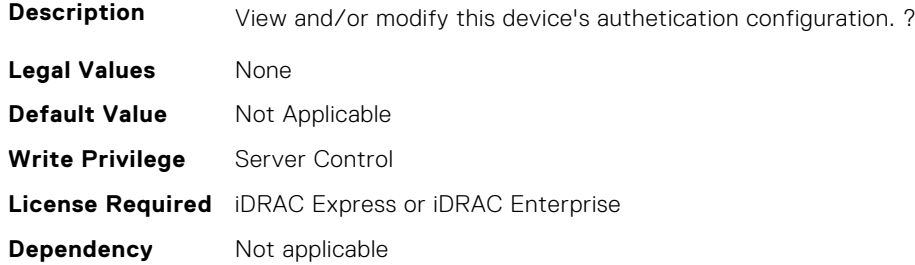

## **BIOS.HttpDev2Settings.HttpDev2Uri (Read or Write)**

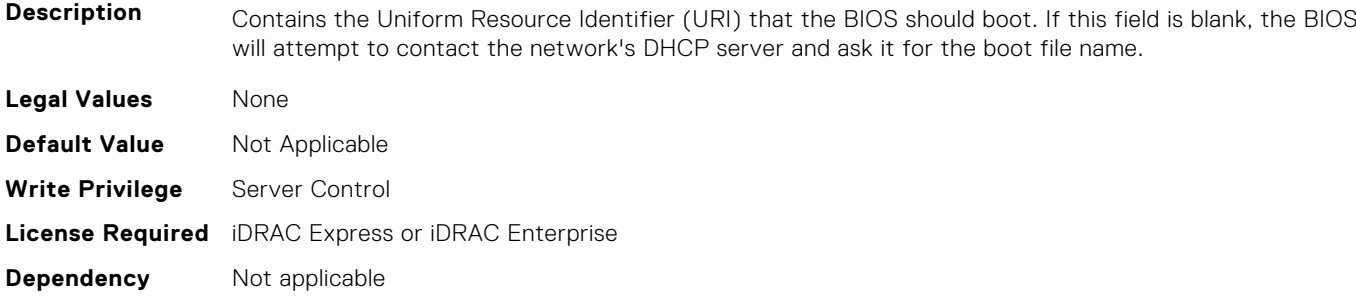

## **BIOS.HttpDev2Settings.HttpDev2v6AutoConfig (Read or Write)**

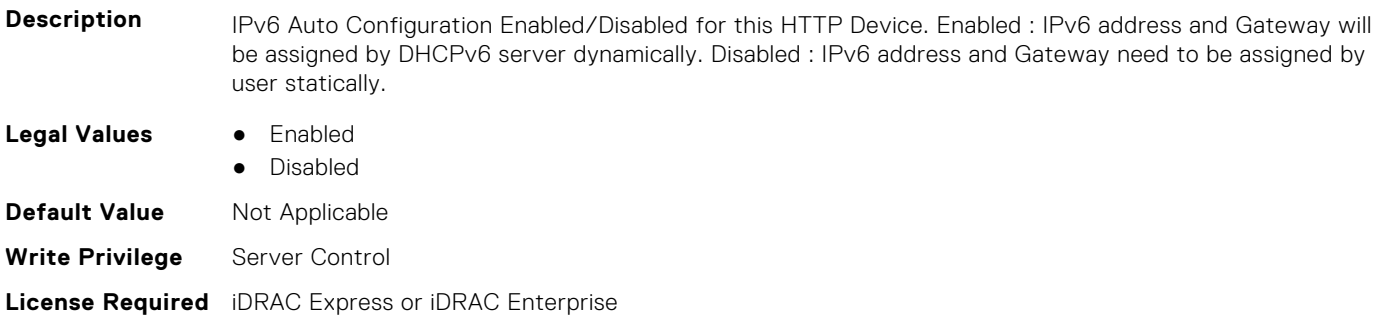

**Dependency** Not applicable

#### **BIOS.HttpDev2Settings.HttpDev2v6Dns1 (Read or Write)**

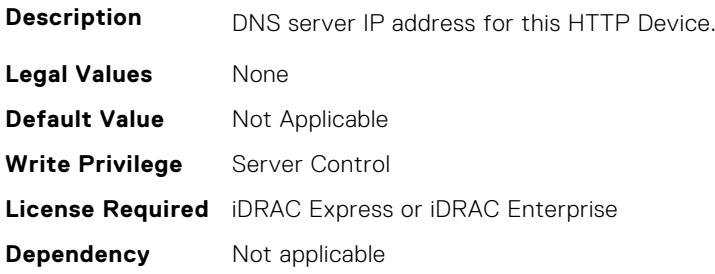

#### **BIOS.HttpDev2Settings.HttpDev2v6Dns2 (Read or Write)**

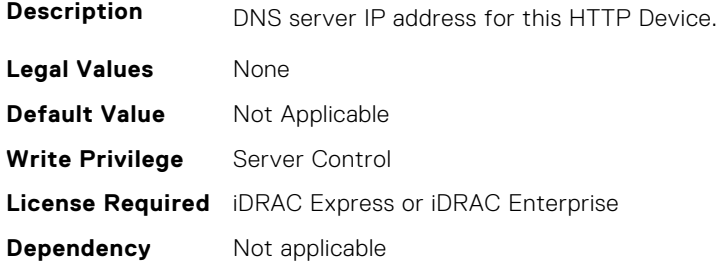

#### **BIOS.HttpDev2Settings.HttpDev2v6Gateway (Read or Write)**

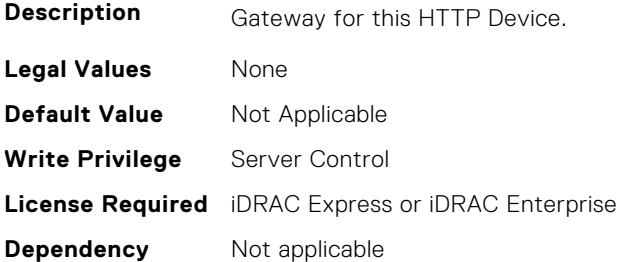

#### **BIOS.HttpDev2Settings.HttpDev2v6PrefixLen (Read or Write)**

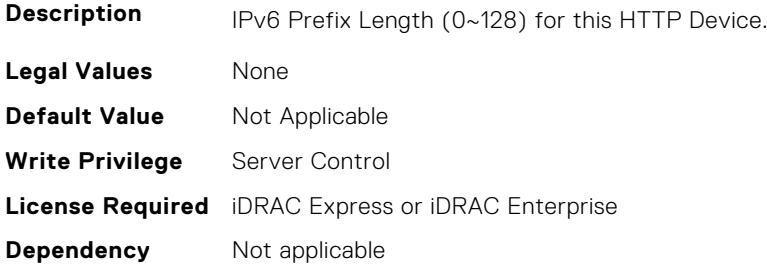

## **BIOS.HttpDev2Settings.HttpDev2v6Uri (Read or Write)**

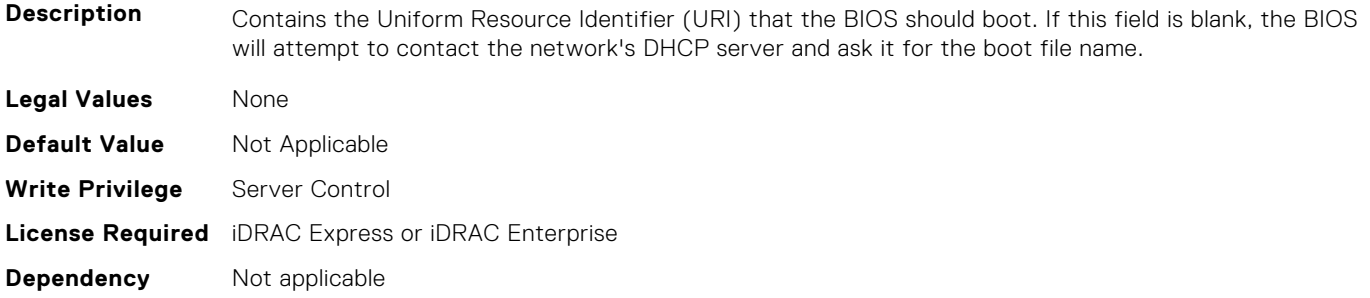

#### **BIOS.HttpDev2Settings.HttpDev2VlanEnDis (Read or Write)**

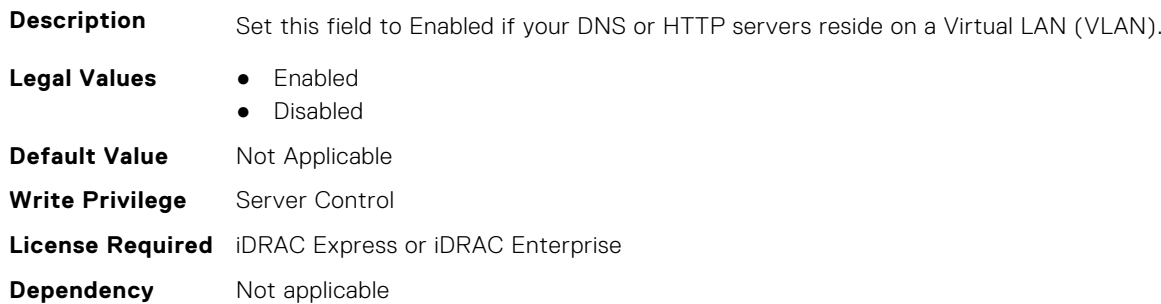

### **BIOS.HttpDev2Settings.HttpDev2VlanId (Read or Write)**

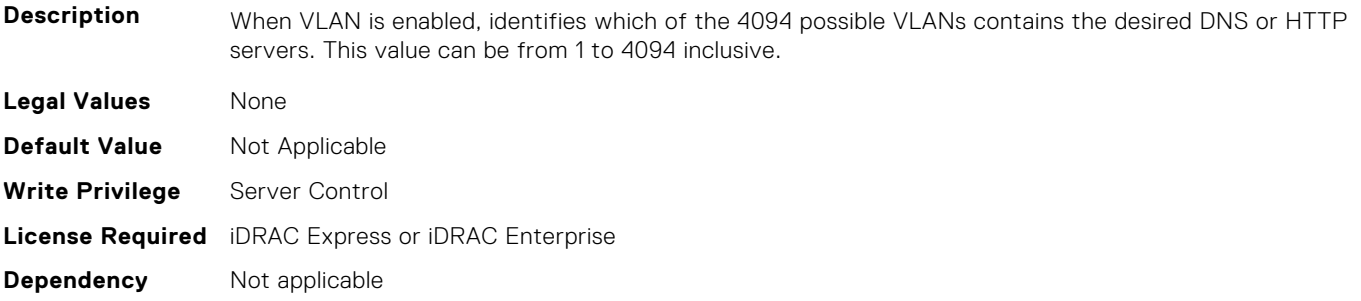

## **BIOS.HttpDev2Settings.HttpDev2VlanPriority (Read or Write)**

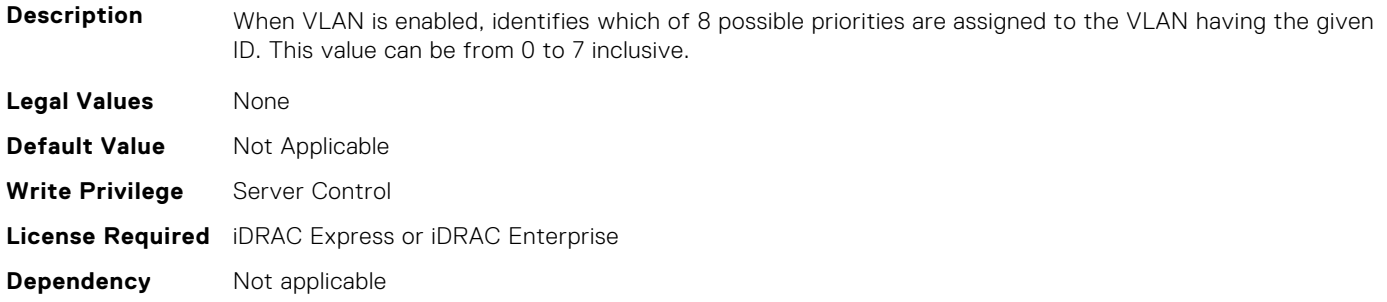

## **BIOS.HttpDev2Settings.HttpDev2TlsConfigRef (Read or Write)**

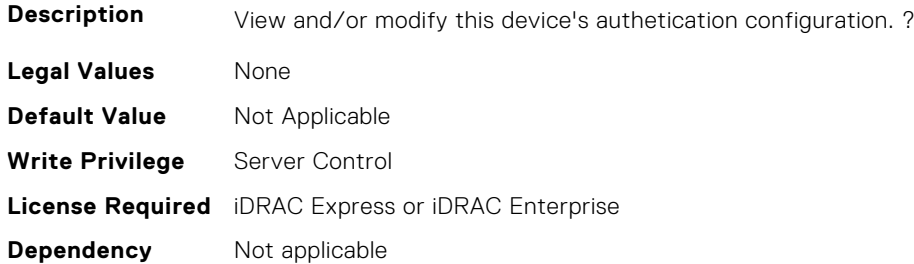

## **BIOS.HttpDev3Settings**

This group contains the attributes that provides details about BIOS. HttpDev3Settings.

#### **BIOS.HttpDev3Settings.HttpDev3DhcpEnDis (Read or Write)**

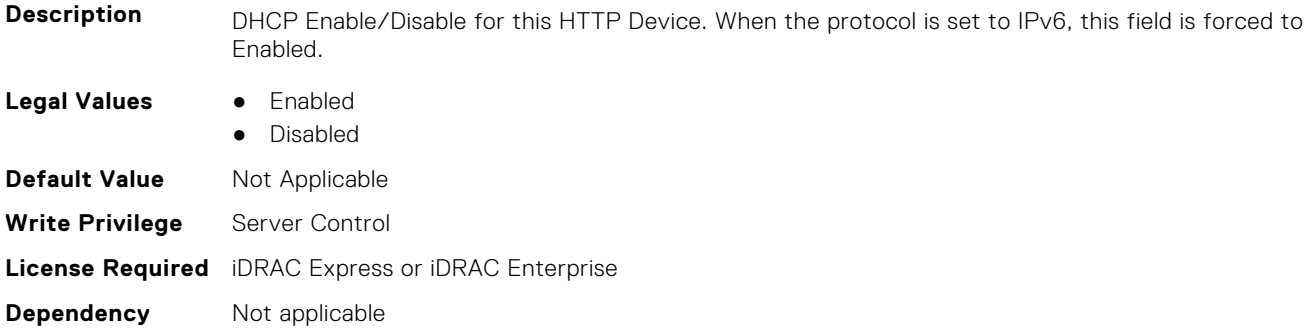

#### **BIOS.HttpDev3Settings.HttpDev3Dns1 (Read or Write)**

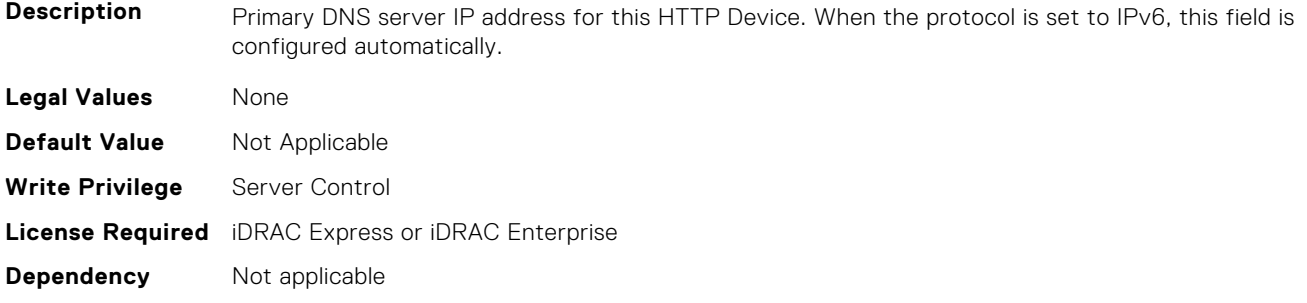

#### **BIOS.HttpDev3Settings.HttpDev3Dns2 (Read or Write)**

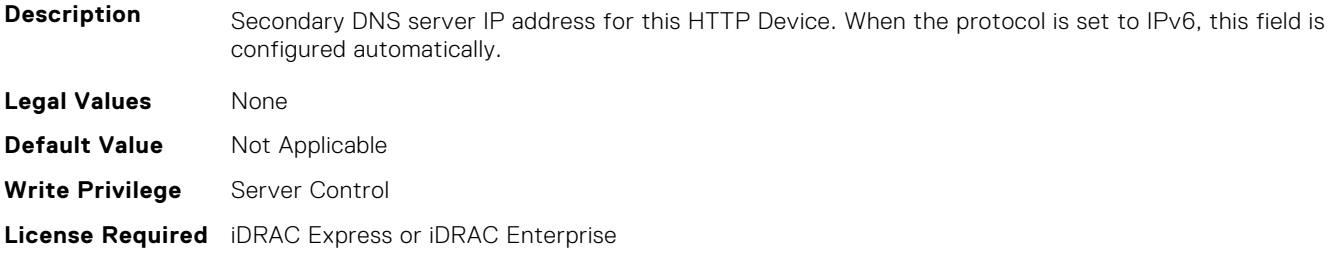

#### **BIOS.HttpDev3Settings.HttpDev3DnsDhcpEnDis (Read or Write)**

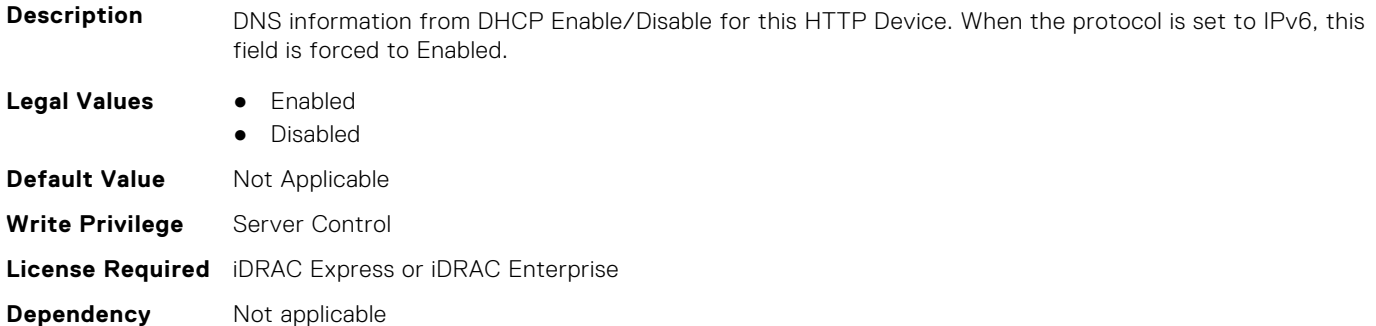

#### **BIOS.HttpDev3Settings.HttpDev3Gateway (Read or Write)**

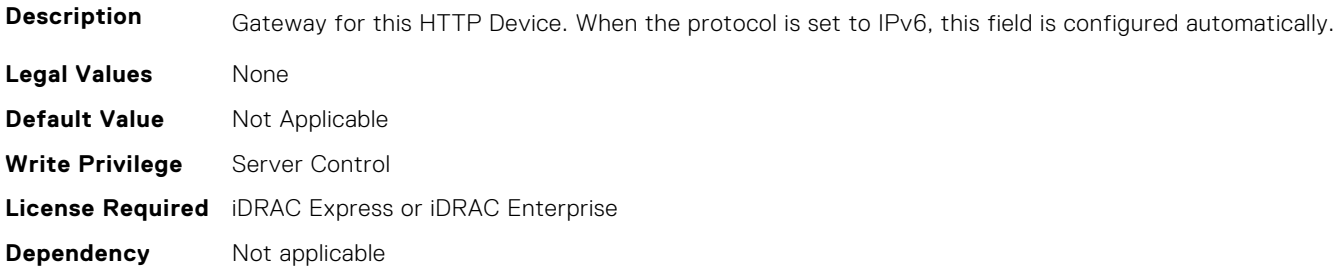

## **BIOS.HttpDev3Settings.HttpDev3Interface (Read or Write)**

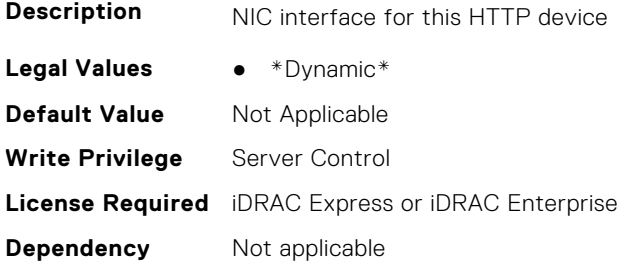

## **BIOS.HttpDev3Settings.HttpDev3Ip (Read or Write)**

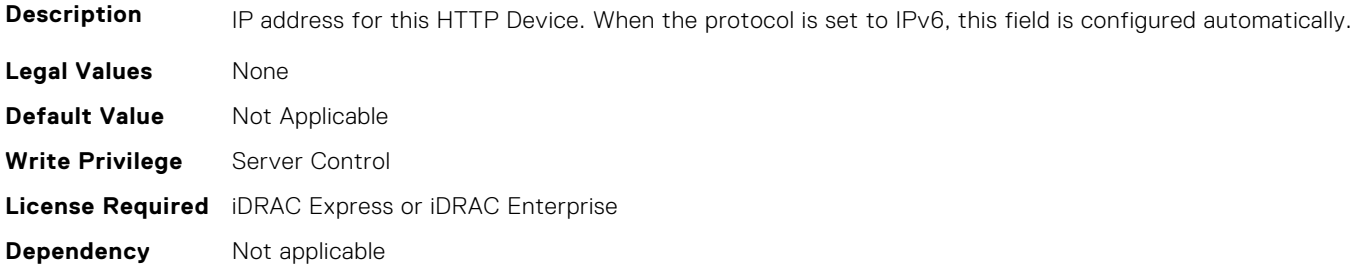

## **BIOS.HttpDev3Settings.HttpDev3Ipv6Address (Read or Write)**

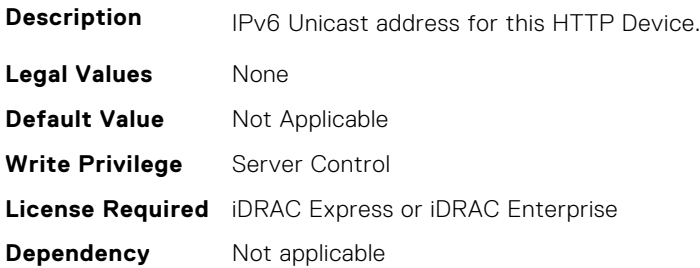

## **BIOS.HttpDev3Settings.HttpDev3Ipv6DnsDhcpEnDis (Read or Write)**

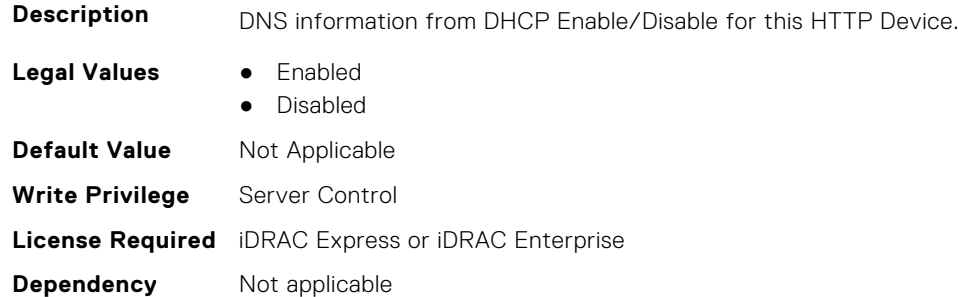

## **BIOS.HttpDev3Settings.HttpDev3Mask (Read or Write)**

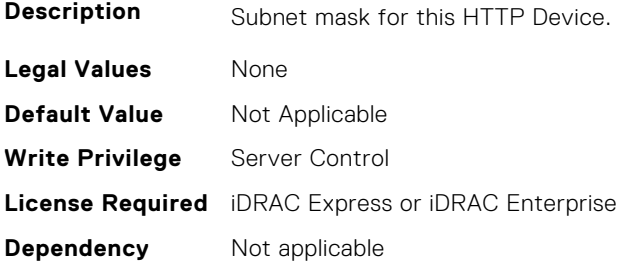

## **BIOS.HttpDev3Settings.HttpDev3Protocol (Read or Write)**

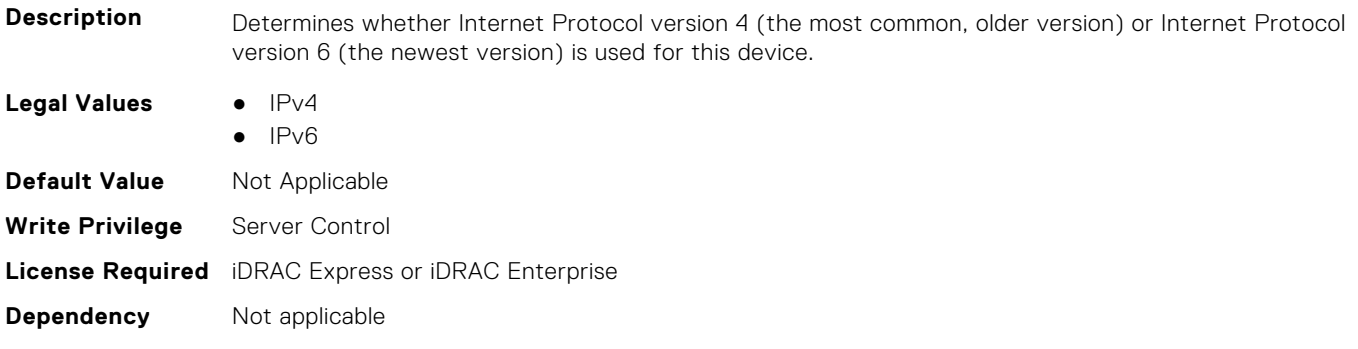

#### **BIOS.HttpDev3Settings.HttpDev3Settings (Read or Write)**

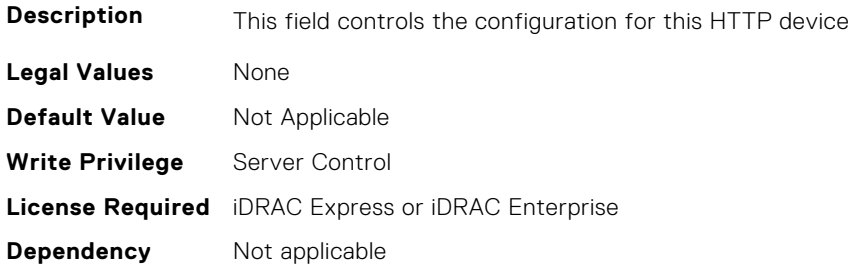

#### **BIOS.HttpDev3Settings.HttpDev3TlsConfigRef (Read or Write)**

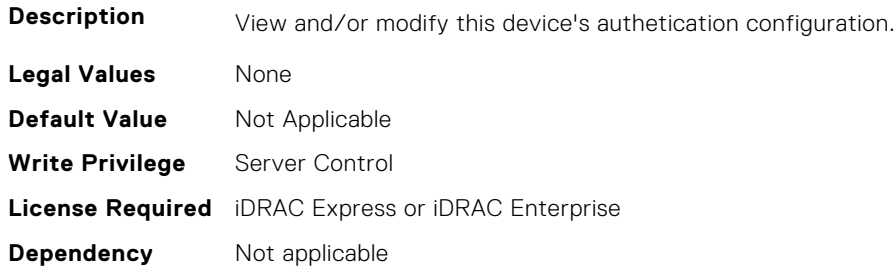

#### **BIOS.HttpDev3Settings.HttpDev3Uri (Read or Write)**

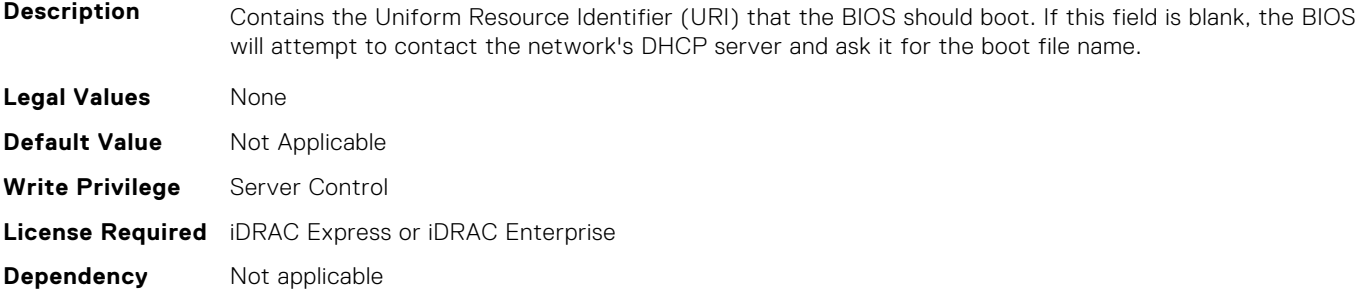

#### **BIOS.HttpDev3Settings.HttpDev3v6AutoConfig (Read or Write)**

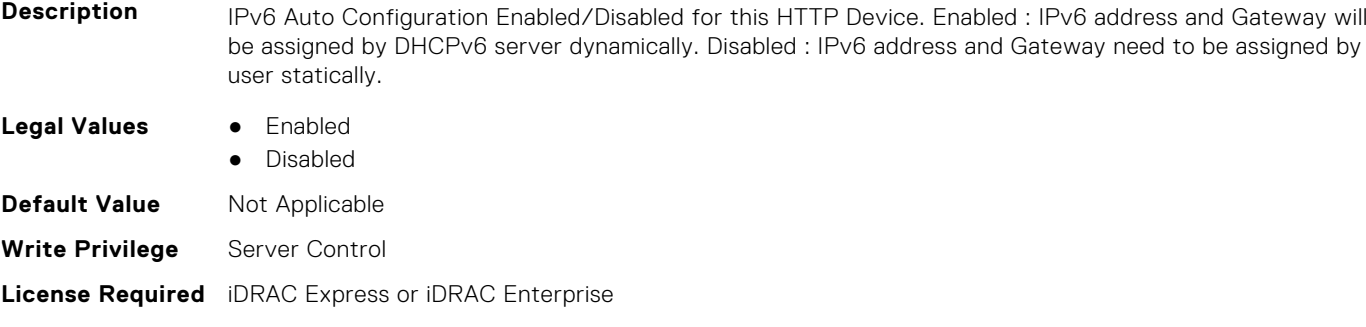

**Dependency** Not applicable

## **BIOS.HttpDev3Settings.HttpDev3v6Dns1 (Read or Write)**

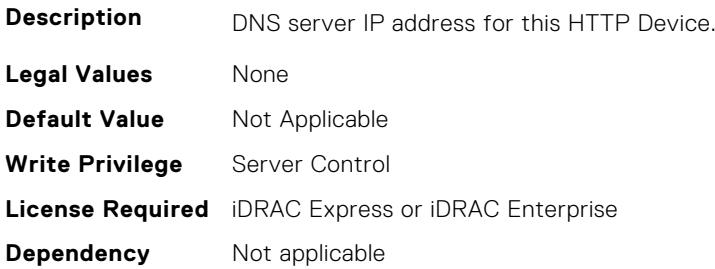

#### **BIOS.HttpDev3Settings.HttpDev3v6Dns2 (Read or Write)**

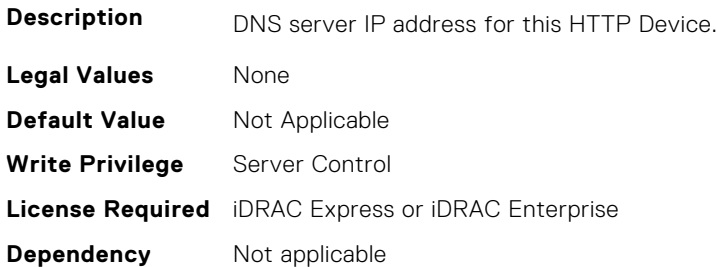

#### **BIOS.HttpDev3Settings.HttpDev3v6Gateway (Read or Write)**

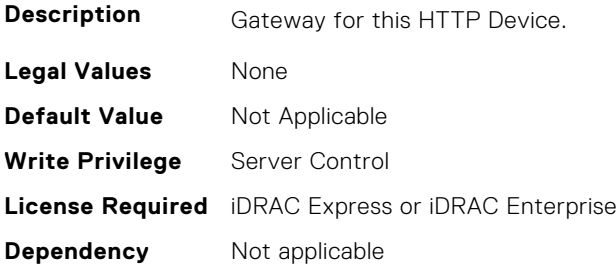

## **BIOS.HttpDev3Settings.HttpDev3v6PrefixLen (Read or Write)**

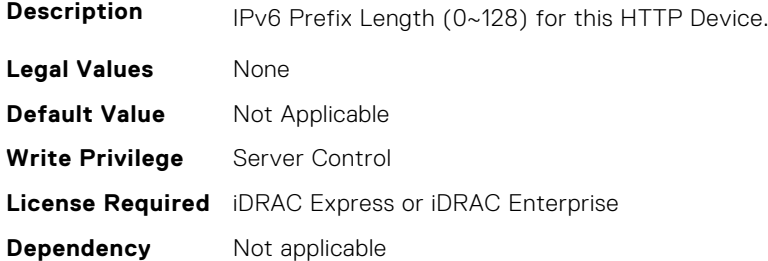

## **BIOS.HttpDev3Settings.HttpDev3v6Uri (Read or Write)**

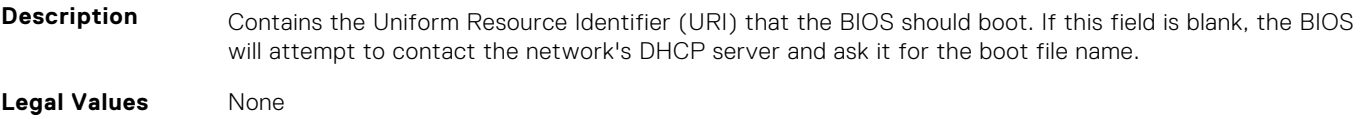

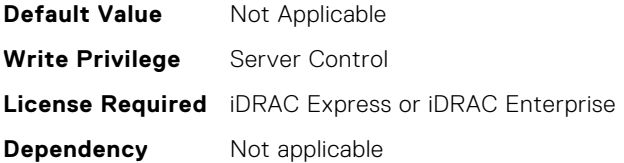

**Dependency** Not applicable

#### **BIOS.HttpDev3Settings.HttpDev3VlanEnDis (Read or Write)**

**Description** Set this field to Enabled if your DNS or HTTP servers reside on a Virtual LAN (VLAN). **Legal Values** ● Enabled ● Disabled **Default Value** Not Applicable **Write Privilege** Server Control **License Required** iDRAC Express or iDRAC Enterprise

#### **BIOS.HttpDev3Settings.HttpDev3VlanId (Read or Write)**

**Description** When VLAN is enabled, identifies which of the 4094 possible VLANs contains the desired DNS or HTTP servers. This value can be from 1 to 4094 inclusive. **Legal Values** None **Default Value** Not Applicable **Write Privilege** Server Control **License Required** iDRAC Express or iDRAC Enterprise **Dependency** Not applicable

#### **BIOS.HttpDev3Settings.HttpDev3VlanPriority (Read or Write)**

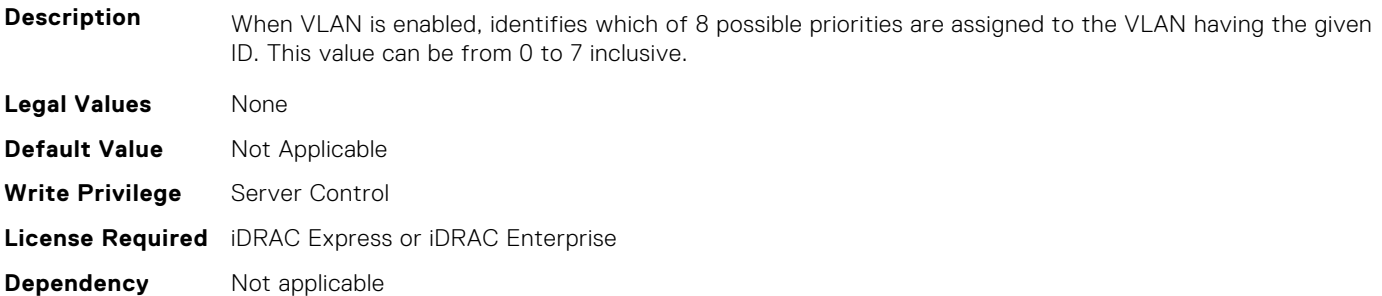

## **BIOS.HttpDev4Settings**

This group contains the attributes that provides details about BIOS. HttpDev4Settings.

## **BIOS.HttpDev4Settings.HttpDev4DhcpEnDis (Read or Write)**

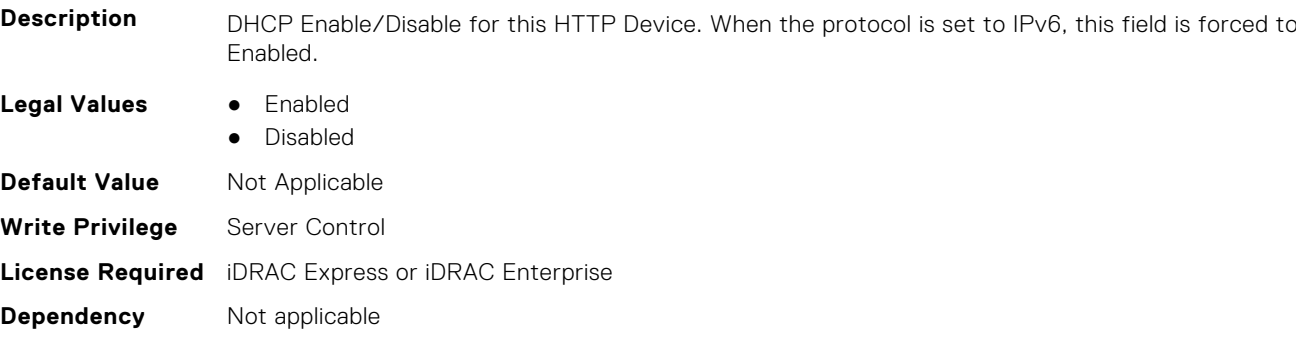

#### **BIOS.HttpDev4Settings.HttpDev4Dns1 (Read or Write)**

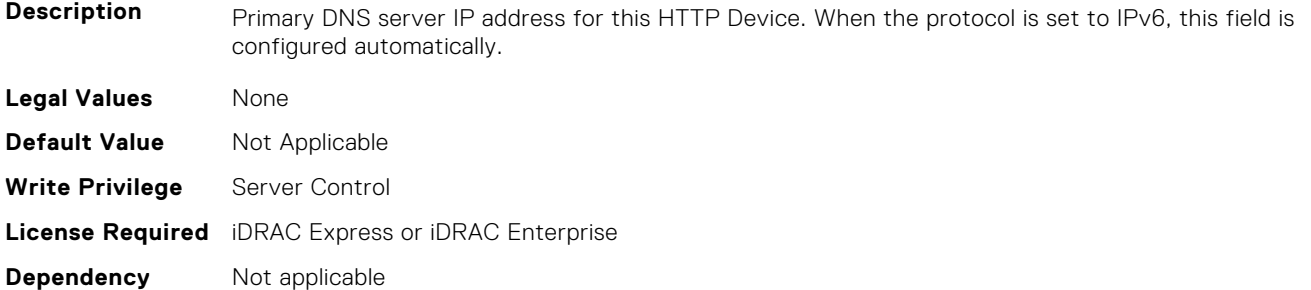

#### **BIOS.HttpDev4Settings.HttpDev4Dns2 (Read or Write)**

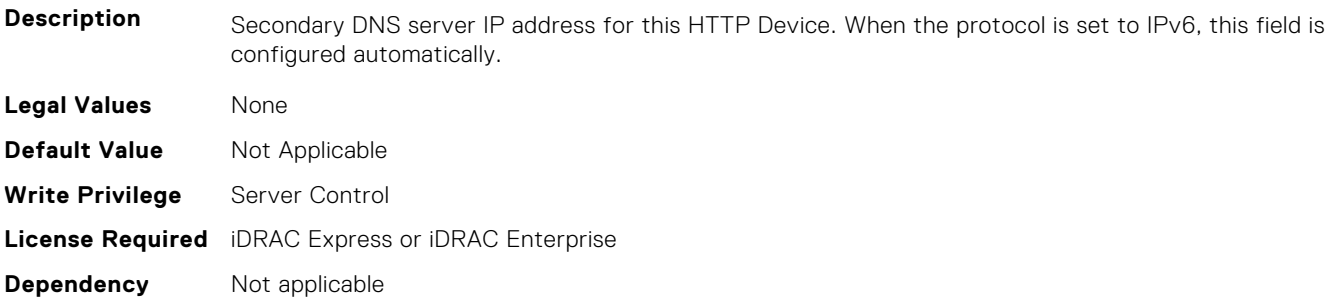

#### **BIOS.HttpDev4Settings.HttpDev4DnsDhcpEnDis (Read or Write)**

**Description** DNS information from DHCP Enable/Disable for this HTTP Device. When the protocol is set to IPv6, this field is forced to Enabled. **Legal Values** ● Enabled ● Disabled **Default Value** Not Applicable **Write Privilege** Server Control **License Required** iDRAC Express or iDRAC Enterprise **Dependency** Not applicable

#### **BIOS.HttpDev4Settings.HttpDev4Gateway (Read or Write)**

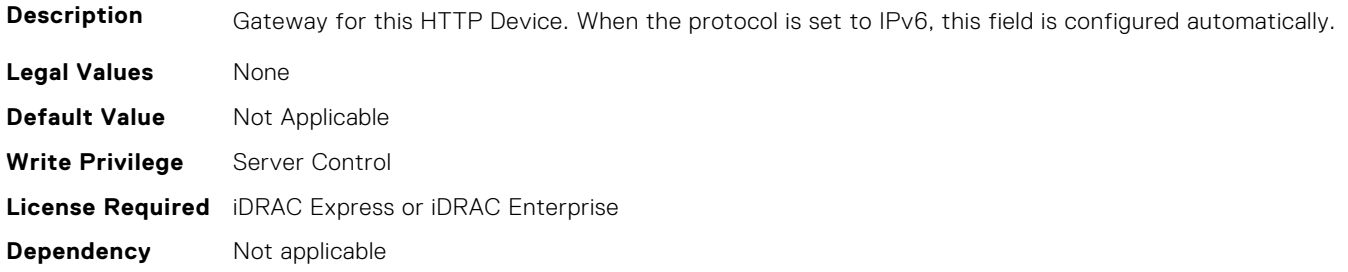

#### **BIOS.HttpDev4Settings.HttpDev4Interface (Read or Write)**

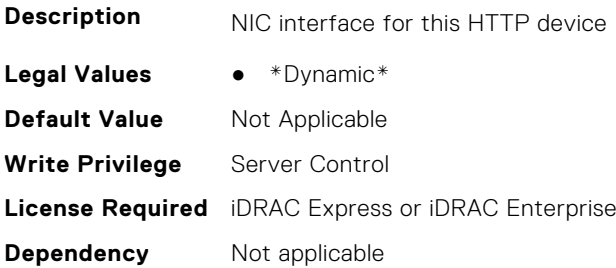

#### **BIOS.HttpDev4Settings.HttpDev4Ip (Read or Write)**

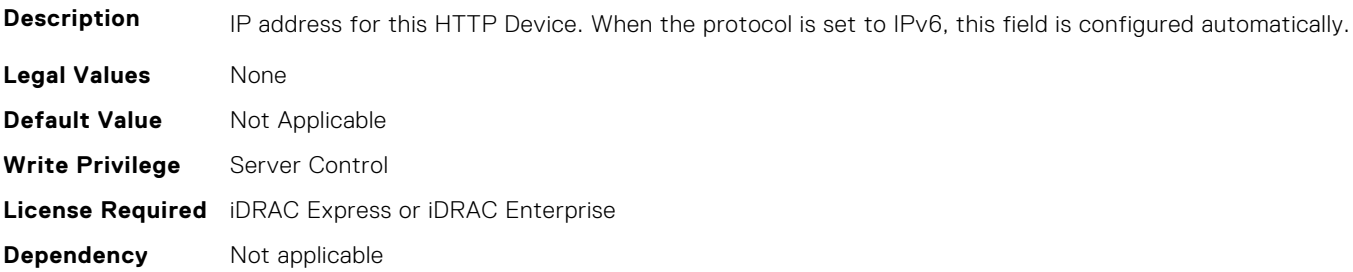

#### **BIOS.HttpDev4Settings.HttpDev4Ipv6Address (Read or Write)**

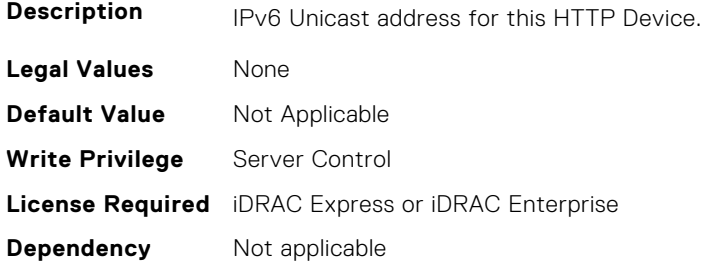

## **BIOS.HttpDev4Settings.HttpDev4Ipv6DnsDhcpEnDis (Read or Write)**

**Description** DNS information from DHCP Enable/Disable for this HTTP Device.

**Legal Values** ● Enabled

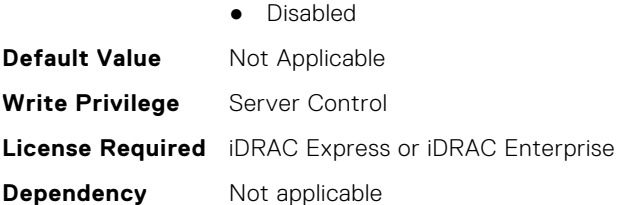

#### **BIOS.HttpDev4Settings.HttpDev4Mask (Read or Write)**

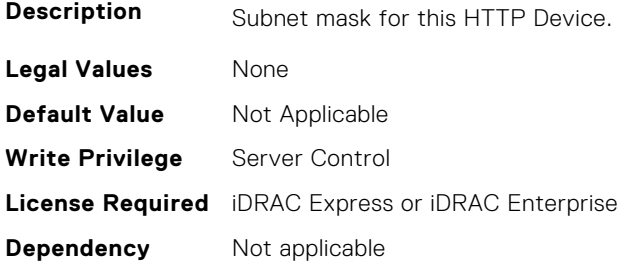

## **BIOS.HttpDev4Settings.HttpDev4Protocol (Read or Write)**

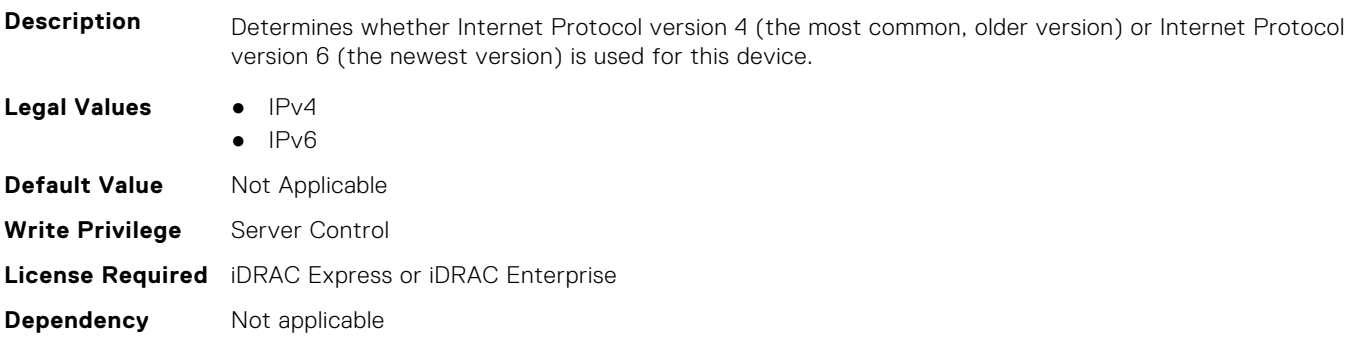

### **BIOS.HttpDev4Settings.HttpDev4Settings (Read or Write)**

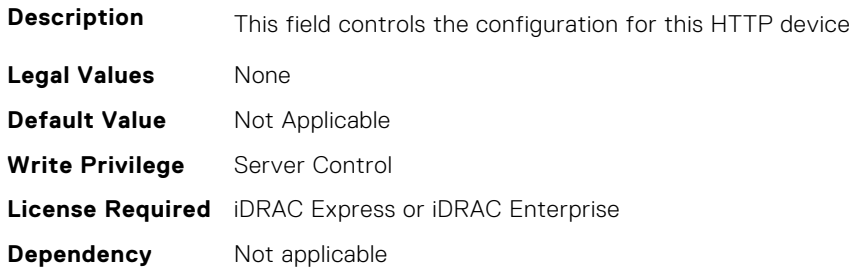

## **BIOS.HttpDev4Settings.HttpDev4TlsConfigRef (Read or Write)**

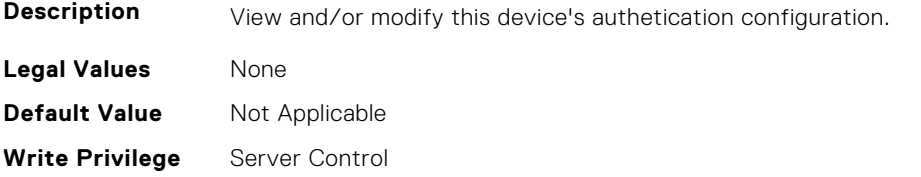

## **BIOS.HttpDev4Settings.HttpDev4Uri (Read or Write)**

**Description** Contains the Uniform Resource Identifier (URI) that the BIOS should boot. If this field is blank, the BIOS will attempt to contact the network's DHCP server and ask it for the boot file name. **Legal Values** None **Default Value** Not Applicable **Write Privilege** Server Control **License Required** iDRAC Express or iDRAC Enterprise **Dependency** Not applicable

#### **BIOS.HttpDev4Settings.HttpDev4v6AutoConfig (Read or Write)**

Description **IPV6 Auto Configuration Enabled/Disabled for this HTTP Device. Enabled : IPv6 address and Gateway will** be assigned by DHCPv6 server dynamically. Disabled : IPv6 address and Gateway need to be assigned by user statically.

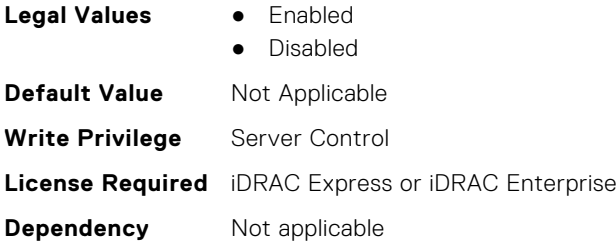

#### **BIOS.HttpDev4Settings.HttpDev4v6Dns1 (Read or Write)**

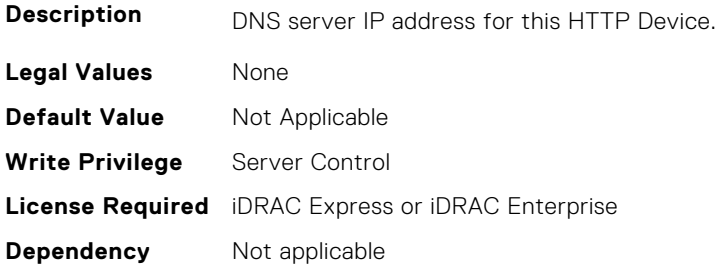

#### **BIOS.HttpDev4Settings.HttpDev4v6Dns2 (Read or Write)**

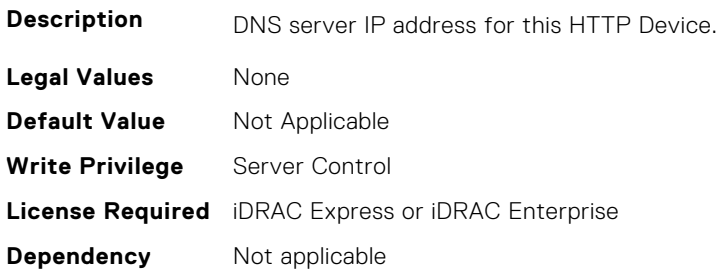

## **BIOS.HttpDev4Settings.HttpDev4v6Gateway (Read or Write)**

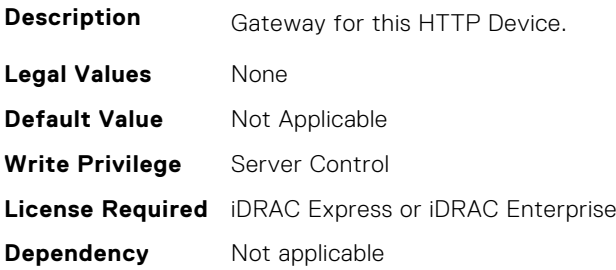

#### **BIOS.HttpDev4Settings.HttpDev4v6PrefixLen (Read or Write)**

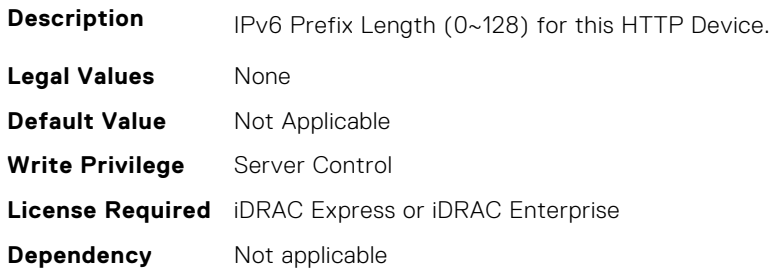

#### **BIOS.HttpDev4Settings.HttpDev4v6Uri (Read or Write)**

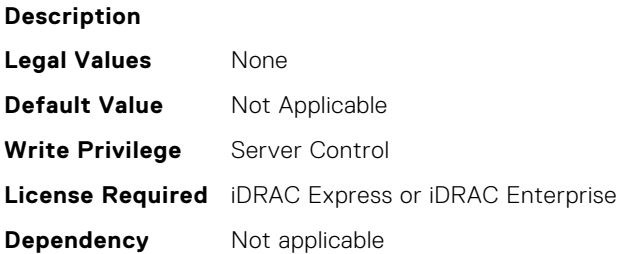

#### **BIOS.HttpDev4Settings.HttpDev4VlanEnDis (Read or Write)**

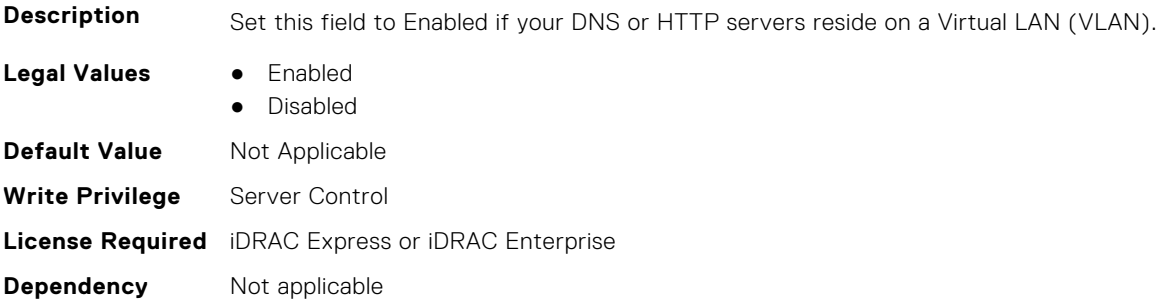

#### **BIOS.HttpDev4Settings.HttpDev4VlanId (Read or Write)**

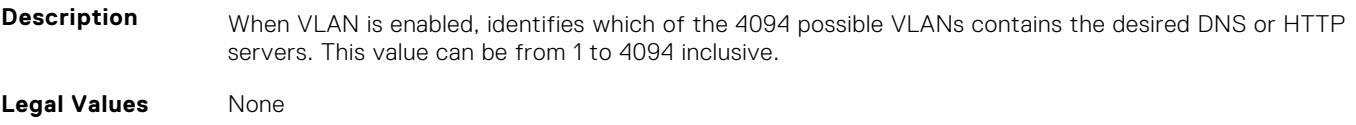

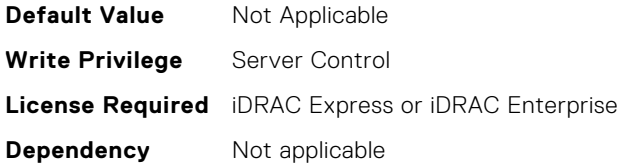

#### **BIOS.HttpDev4Settings.HttpDev4VlanPriority (Read or Write)**

**Description** When VLAN is enabled, identifies which of 8 possible priorities are assigned to the VLAN having the given ID. This value can be from 0 to 7 inclusive. **Legal Values** None **Default Value** Not Applicable **Write Privilege** Server Control **License Required** iDRAC Express or iDRAC Enterprise **Dependency** Not applicable

## **BIOS.HttpDev1TlsConfig**

This group contains the attributes that provides details about BIOS. HttpDev1TlsConfig.

#### **BIOS.HttpDev1TlsConfig.HttpDev1TlsConfig (Read or Write)**

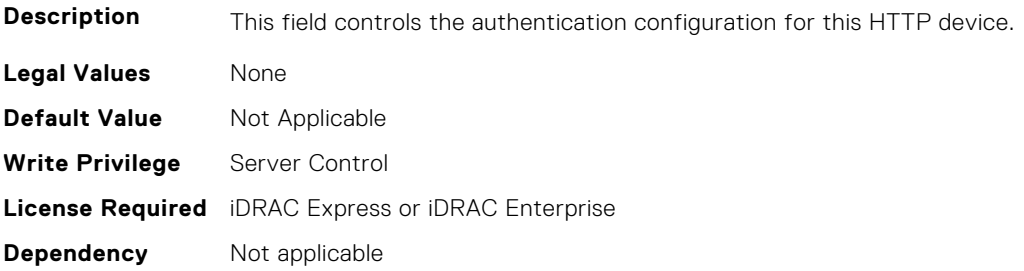

## **BIOS.HttpDev1TlsConfig.HttpDev1TlsMode (Read or Write)**

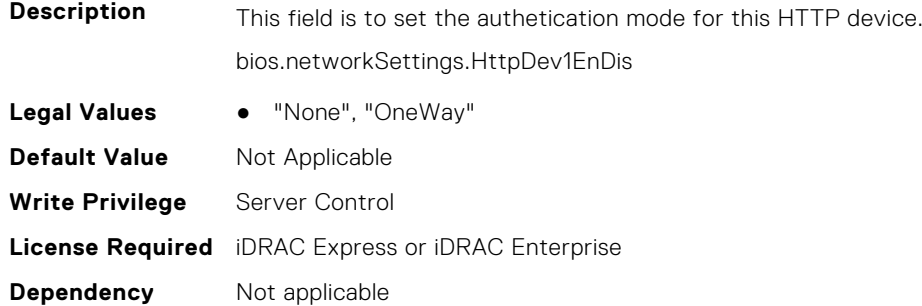

## **BIOS.HttpDev2TlsConfig**

This group contains the attributes that provides details about BIOS. HttpDev2TlsConfig.

## **BIOS.HttpDev2TlsConfig.HttpDev2TlsConfig (Read or Write)**

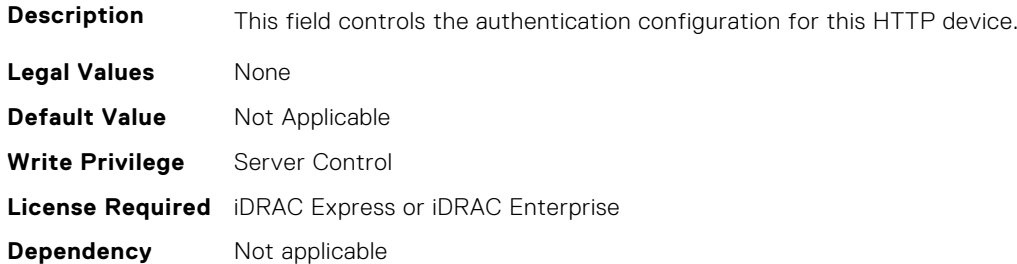

#### **BIOS.HttpDev2TlsConfig.HttpDev2TlsMode (Read or Write)**

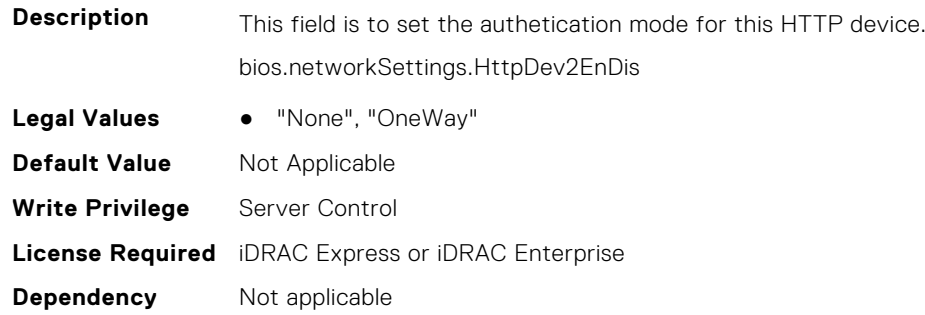

## **BIOS.HttpDev3TlsConfig**

This group contains the attributes that provides details about BIOS.HttpDev3TlsConfig.

## **BIOS.HttpDev3TlsConfig.HttpDev3TlsConfig (Read or Write)**

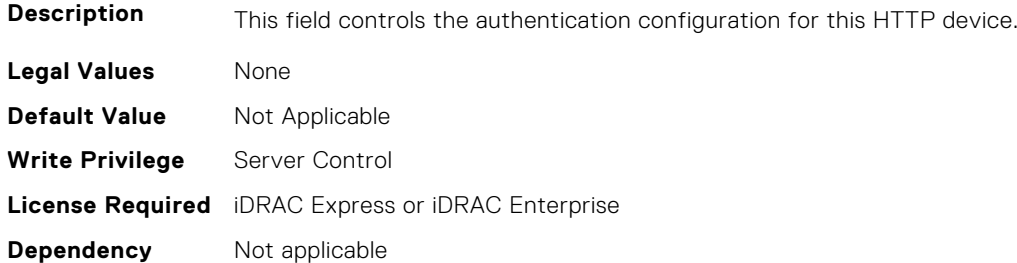

#### **BIOS.HttpDev3TlsConfig.HttpDev3TlsMode (Read or Write)**

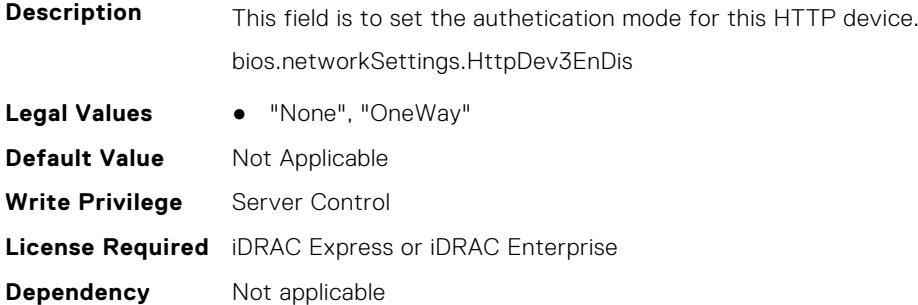

# **BIOS.HttpDev4TlsConfig**

This group contains the attributes that provides details about BIOS.HttpDev4TlsConfig.

## **BIOS.HttpDev4TlsConfig.HttpDev4TlsConfig (Read or Write)**

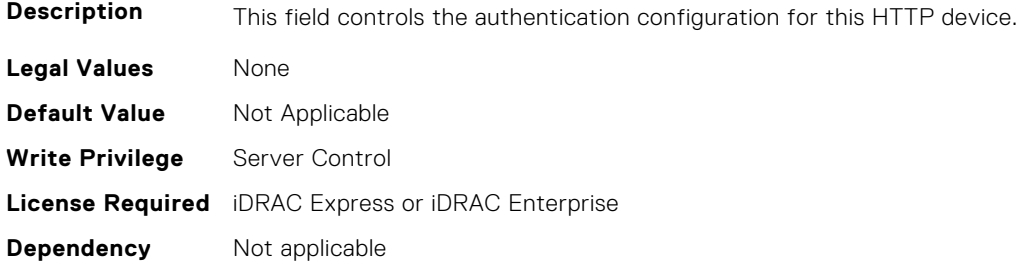

#### **BIOS.HttpDev4TlsConfig.HttpDev4TlsMode (Read or Write)**

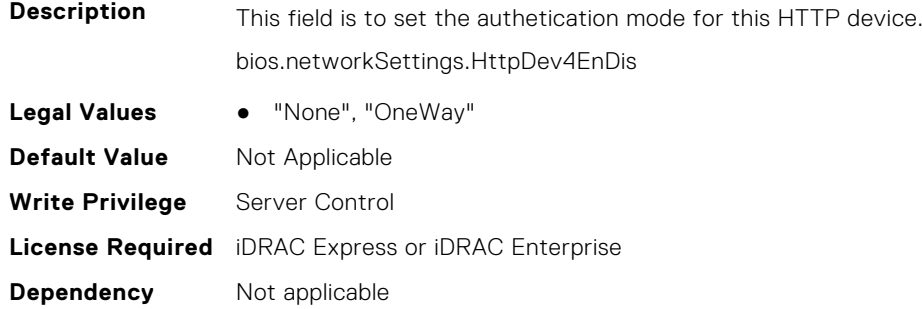

## **BIOS.IntegratedDevices**

This group contains the attributes that provides details about BIOS.IntegratedDevices.

#### **BIOS.IntegratedDevices.CurrentEmbVideoState (Read or Write)**

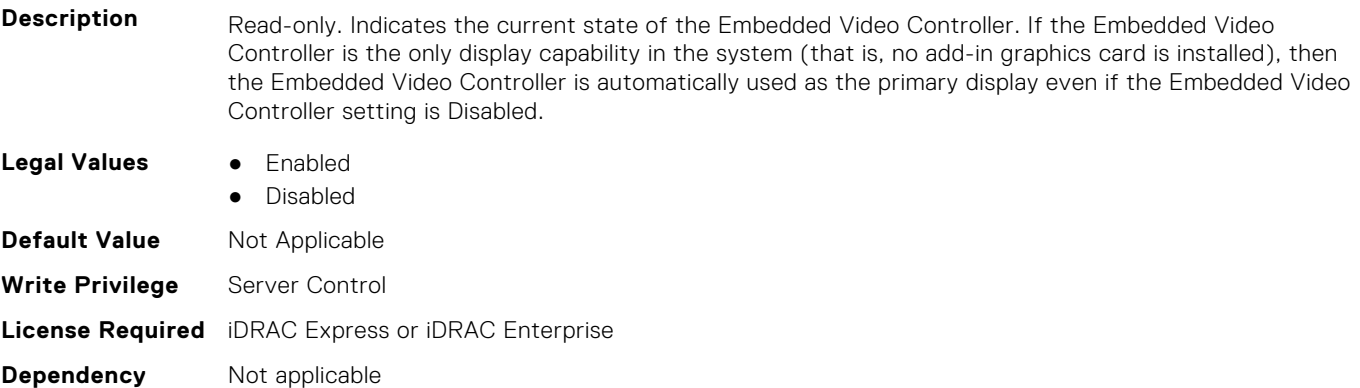

## **BIOS.IntegratedDevices.EmbNic1 (Read or Write)**

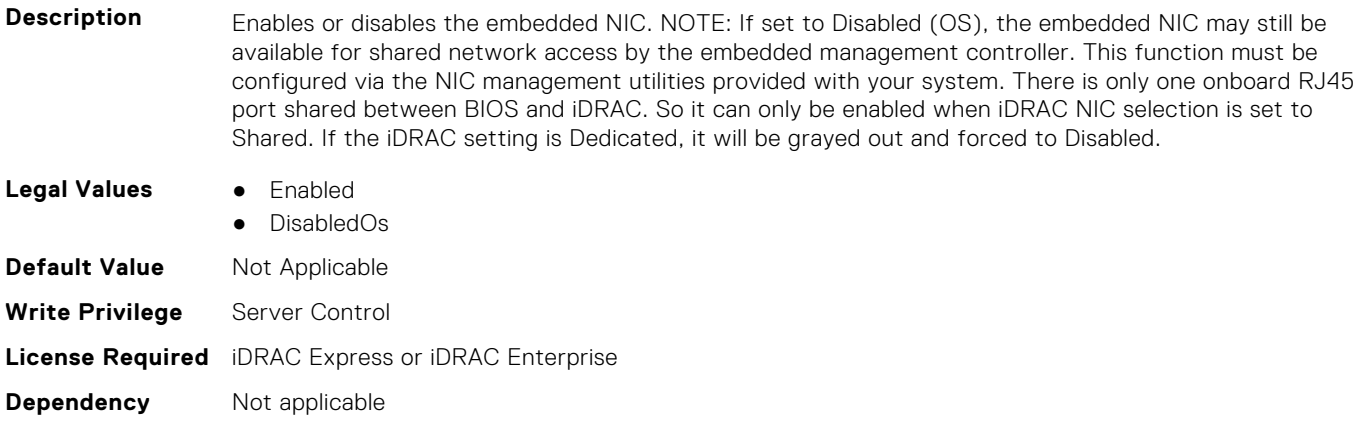

## **BIOS.IntegratedDevices.EmbNic1Nic2 (Read or Write)**

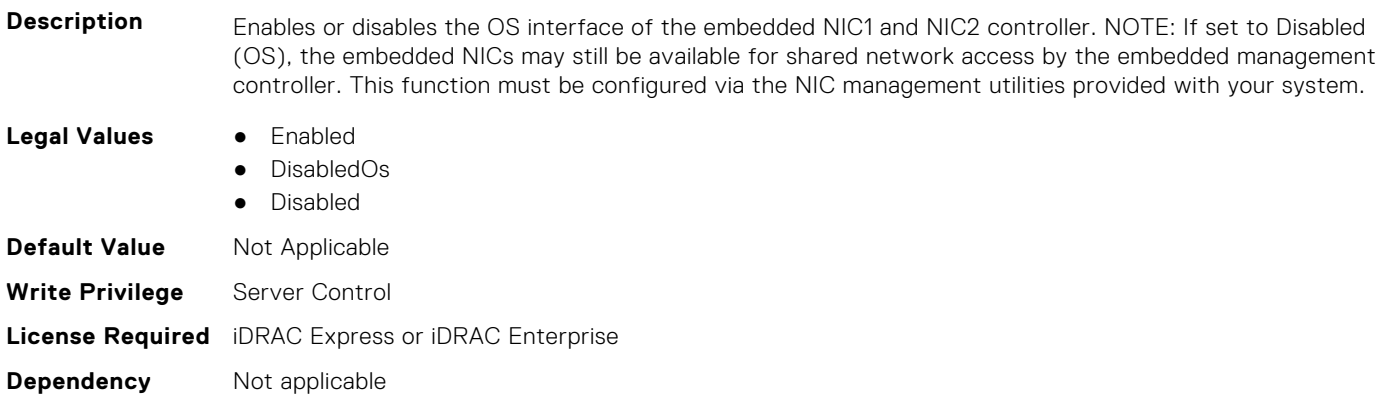

## **BIOS.IntegratedDevices.EmbNic1Nic2Nic3Nic4 (Read or Write)**

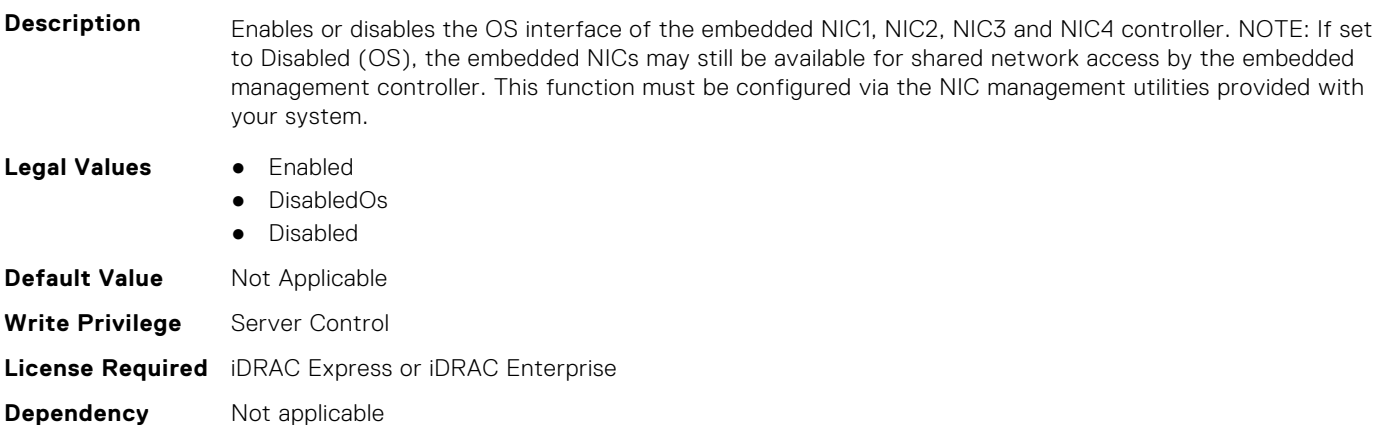

#### **BIOS.IntegratedDevices.EmbNic2 (Read or Write)**

#### **Description**

- **Legal Values** Enabled
	-
	- EnabledPxe

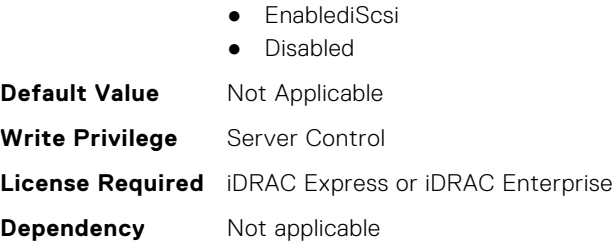

## **BIOS.IntegratedDevices.EmbNic3 (Read or Write)**

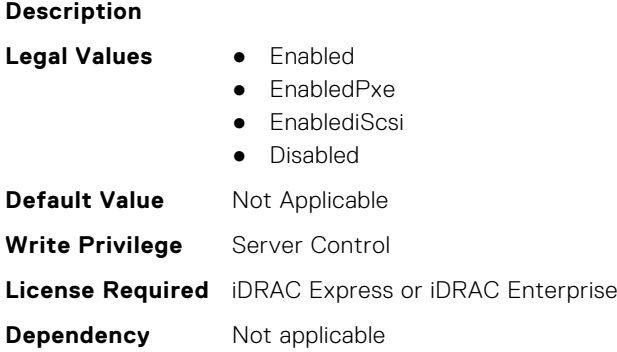

## **BIOS.IntegratedDevices.EmbNic3Nic4 (Read or Write)**

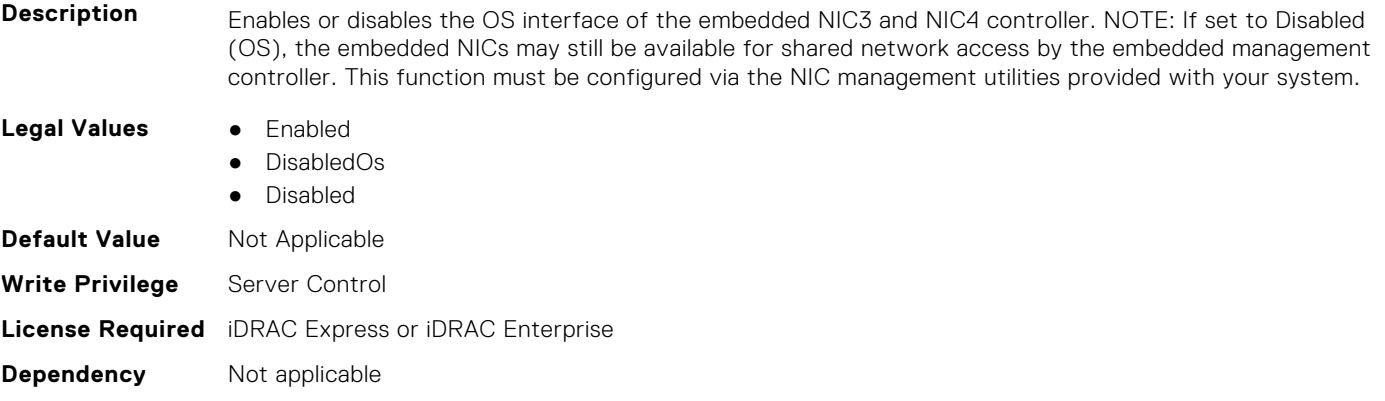

## **BIOS.IntegratedDevices.EmbNic4 (Read or Write)**

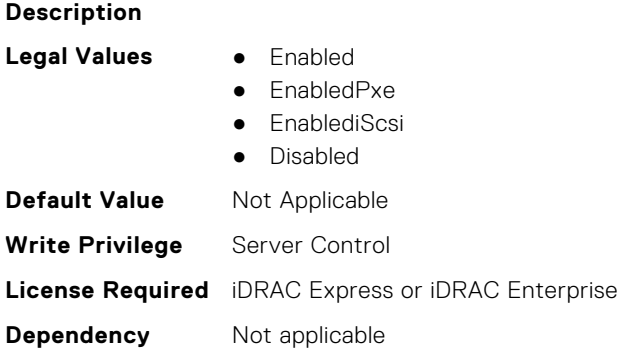

## **BIOS.IntegratedDevices.EmbNicPort1BootProto (Read or Write)**

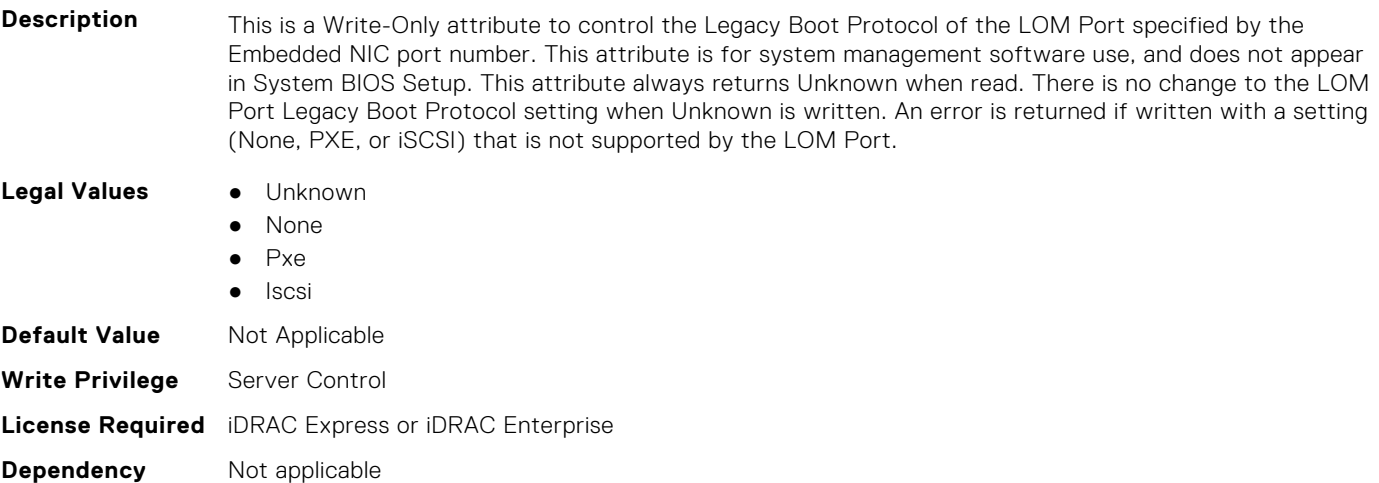

## **BIOS.IntegratedDevices.EmbNicPort2BootProto (Read or Write)**

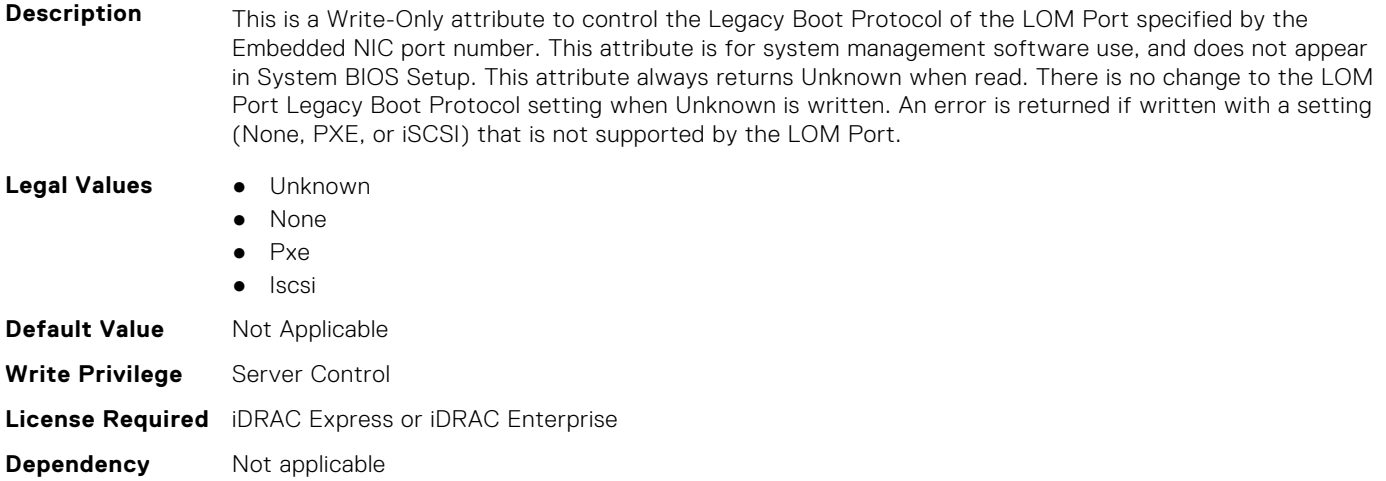

## **BIOS.IntegratedDevices.EmbNicPort3BootProto (Read or Write)**

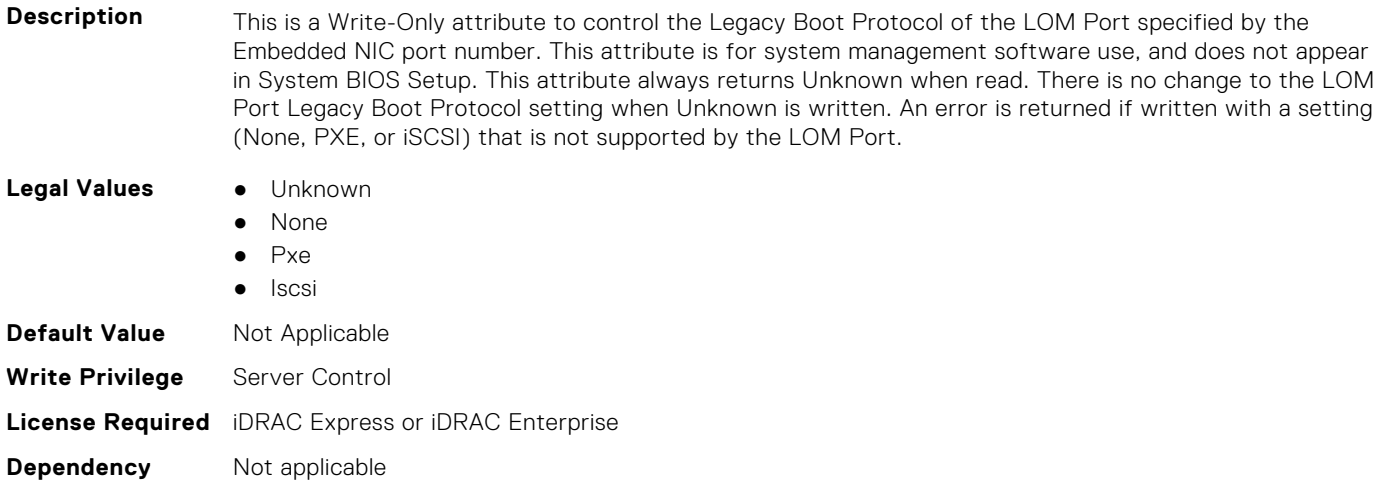

## **BIOS.IntegratedDevices.EmbNicPort4BootProto (Read or Write)**

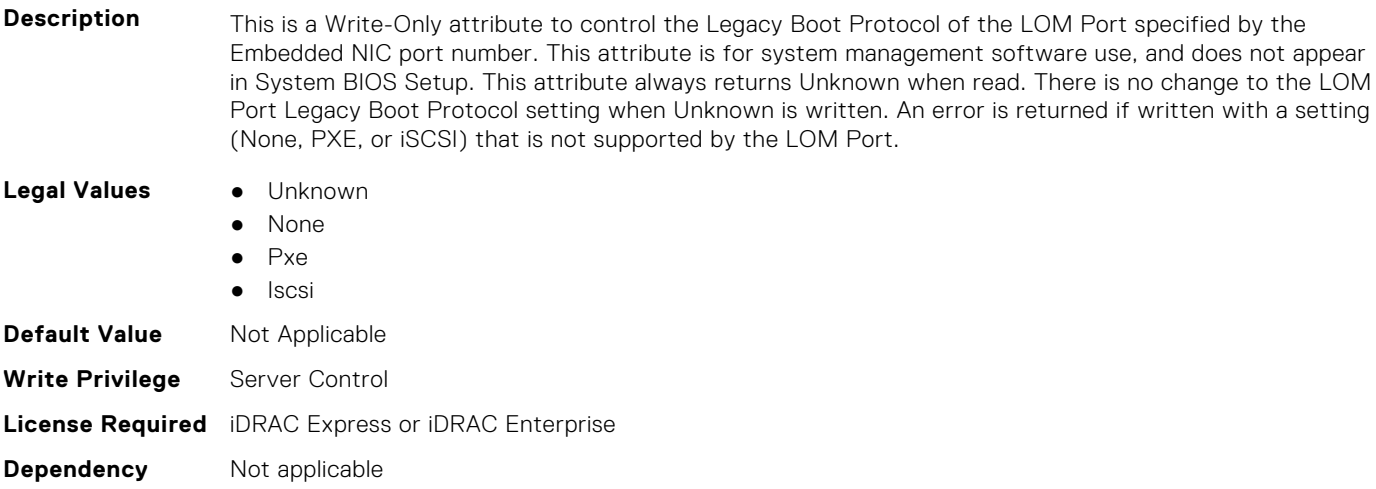

## **BIOS.IntegratedDevices.EmbVideo (Read or Write)**

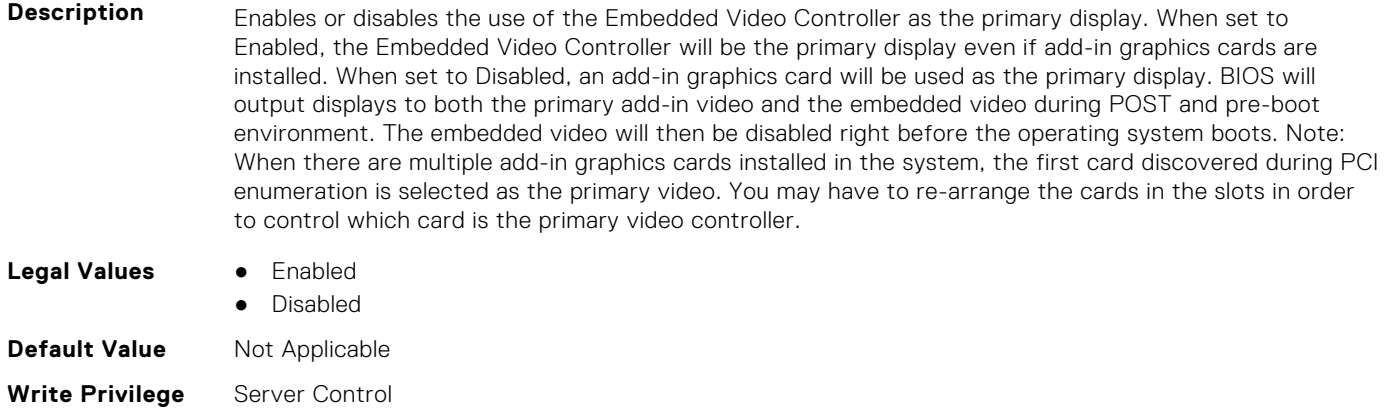

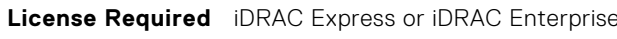

**Dependency** Not applicable

## **BIOS.IntegratedDevices.GlobalSlotDriverDisable (Read or Write)**

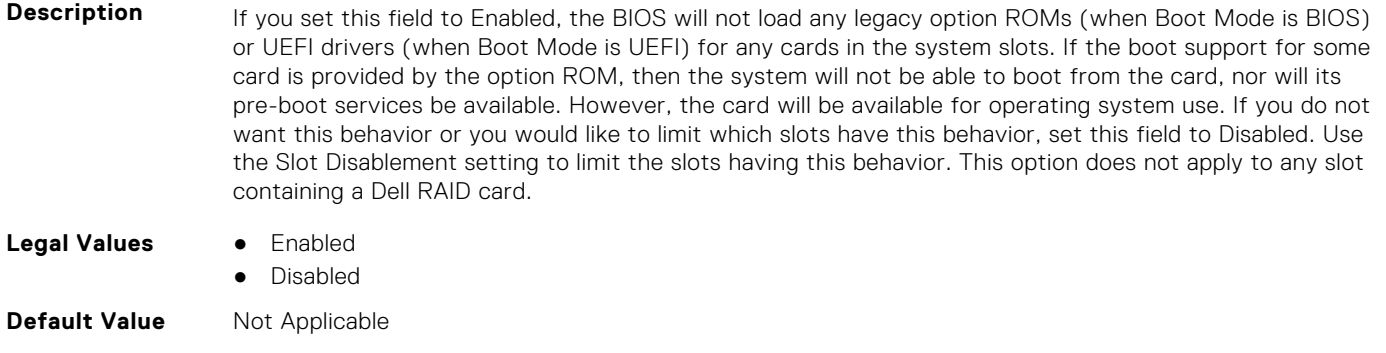

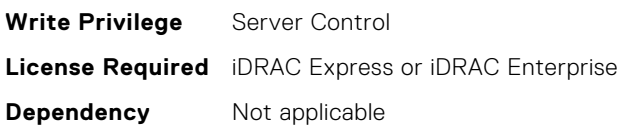

## **BIOS.IntegratedDevices.IntegratedDevices (Read or Write)**

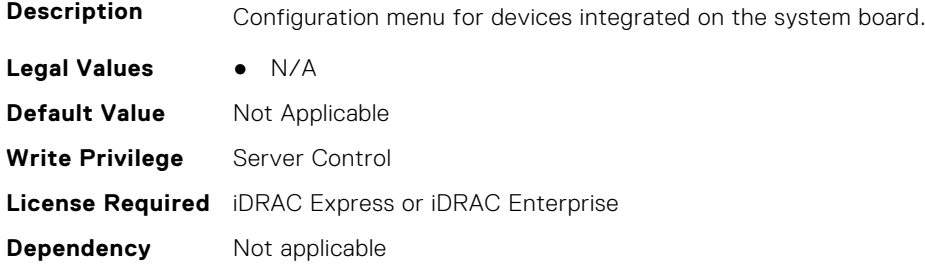

## **BIOS.IntegratedDevices.IntegratedNetwork1 (Read or Write)**

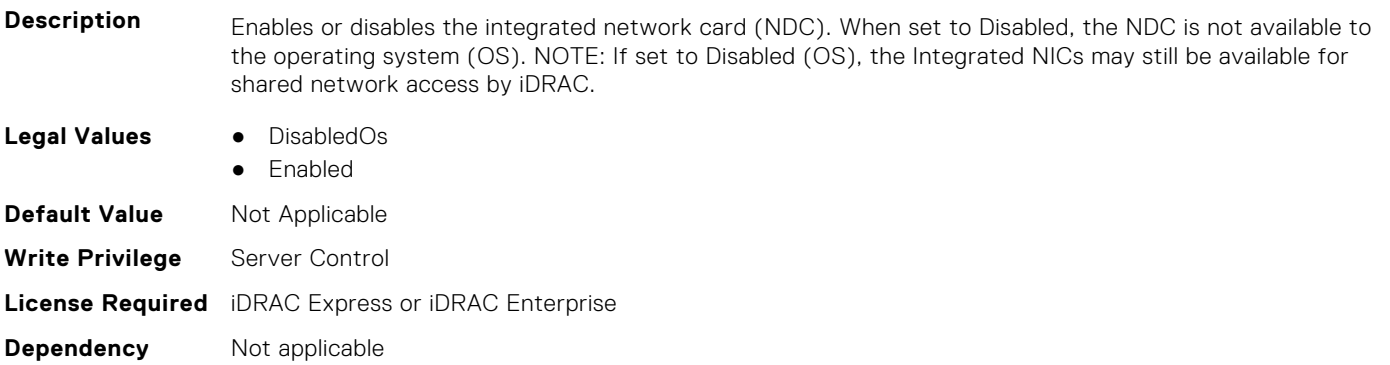

## **BIOS.IntegratedDevices.IntegratedNetwork2 (Read or Write)**

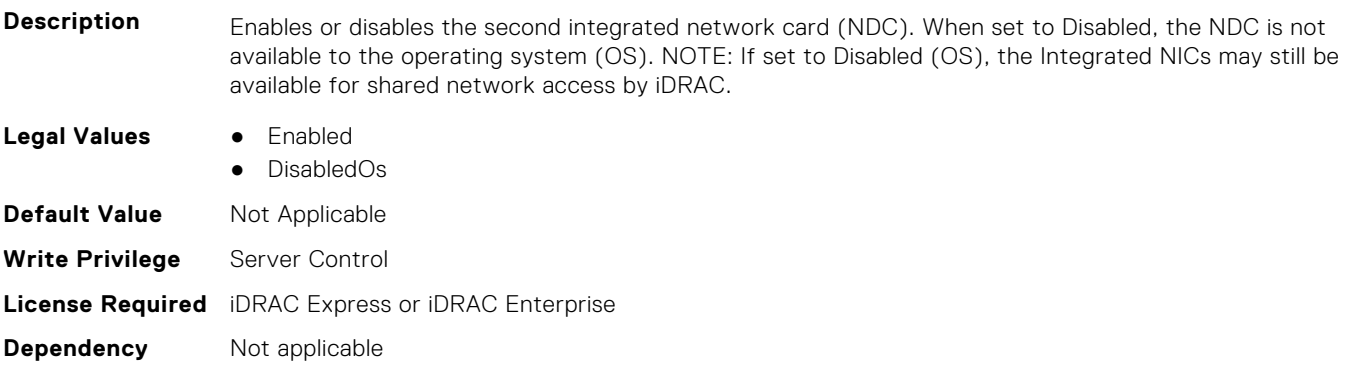

## **BIOS.IntegratedDevices.IntegratedRaid (Read or Write)**

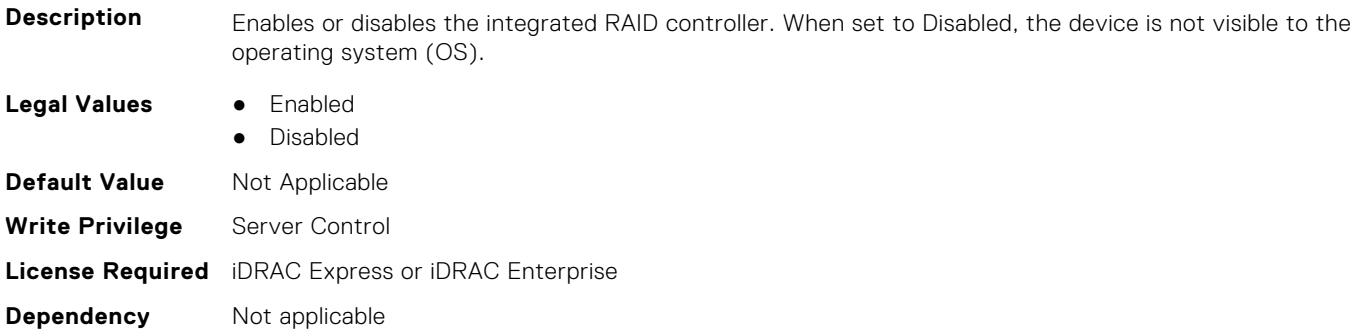

## **BIOS.IntegratedDevices.IntegratedSas (Read or Write)**

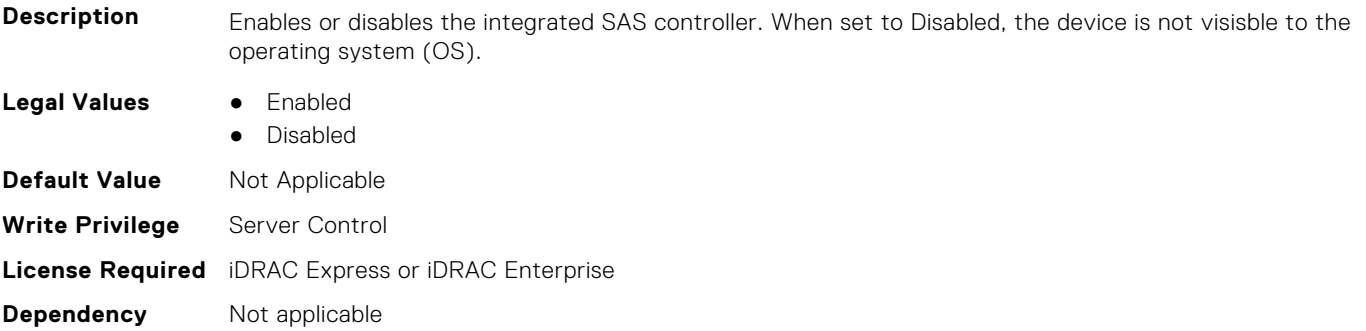

#### **BIOS.IntegratedDevices.InternalSdCard (Read or Write)**

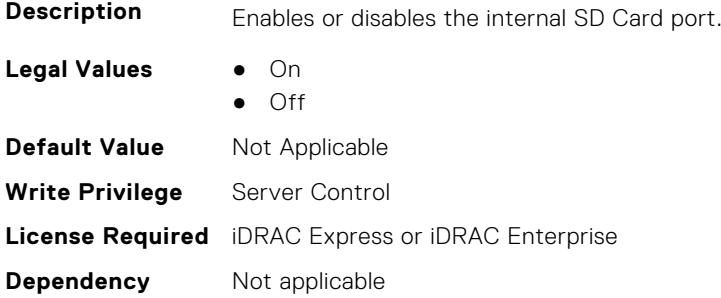

#### **BIOS.IntegratedDevices.InternalSdCardPresence (Read or Write)**

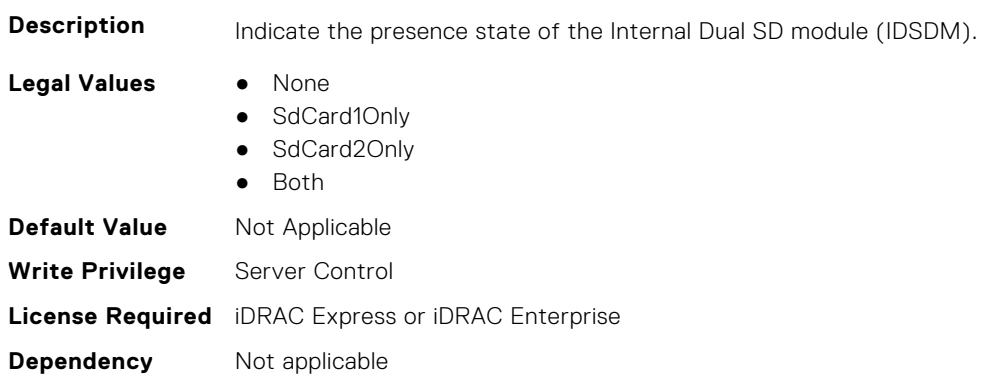

## **BIOS.IntegratedDevices.InternalSdCardPrimaryCard (Read or Write)**

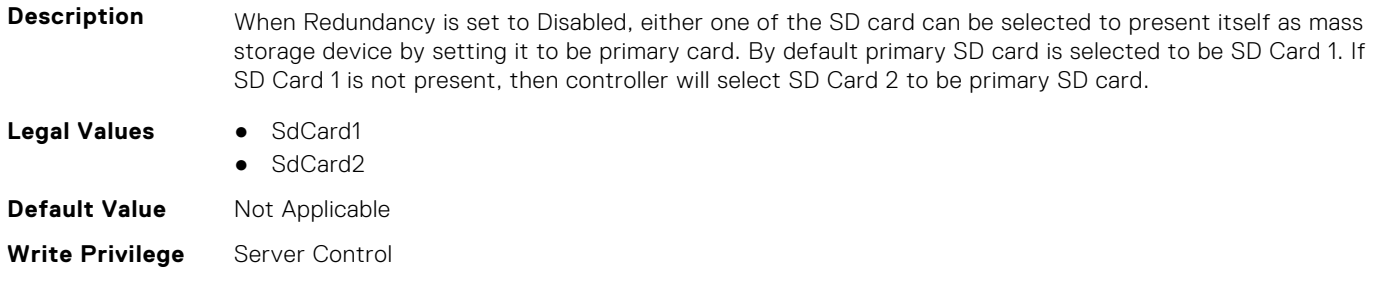

## **BIOS.IntegratedDevices.InternalSdCardRedundancy (Read or Write)**

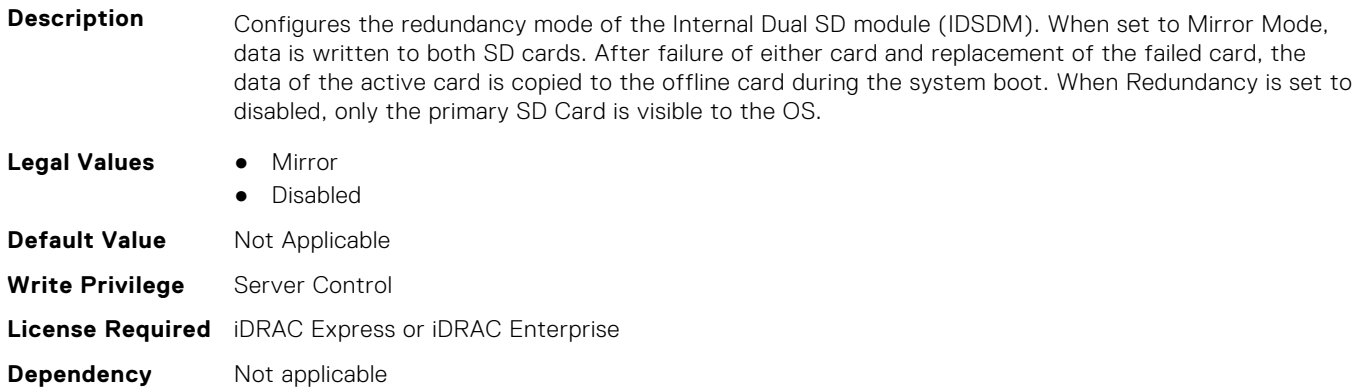

## **BIOS.IntegratedDevices.InternalUsb (Read or Write)**

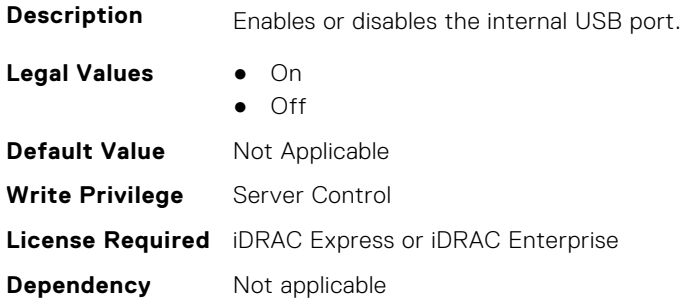

## **BIOS.IntegratedDevices.InternalUsb1 (Read or Write)**

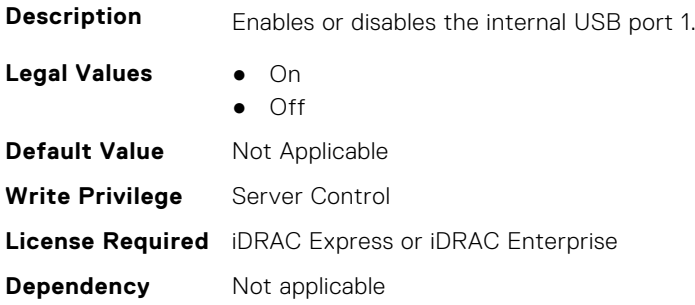

#### **BIOS.IntegratedDevices.InternalUsb2 (Read or Write)**

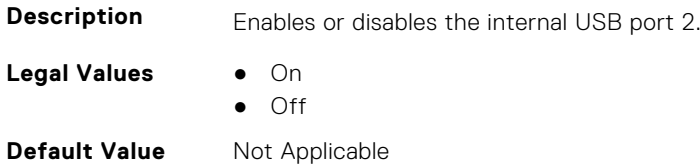

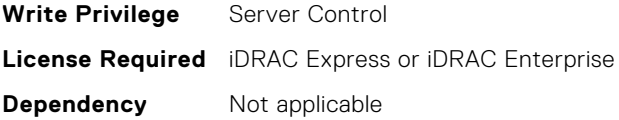

## **BIOS.IntegratedDevices.IntNic1Port1BootProto (Read or Write)**

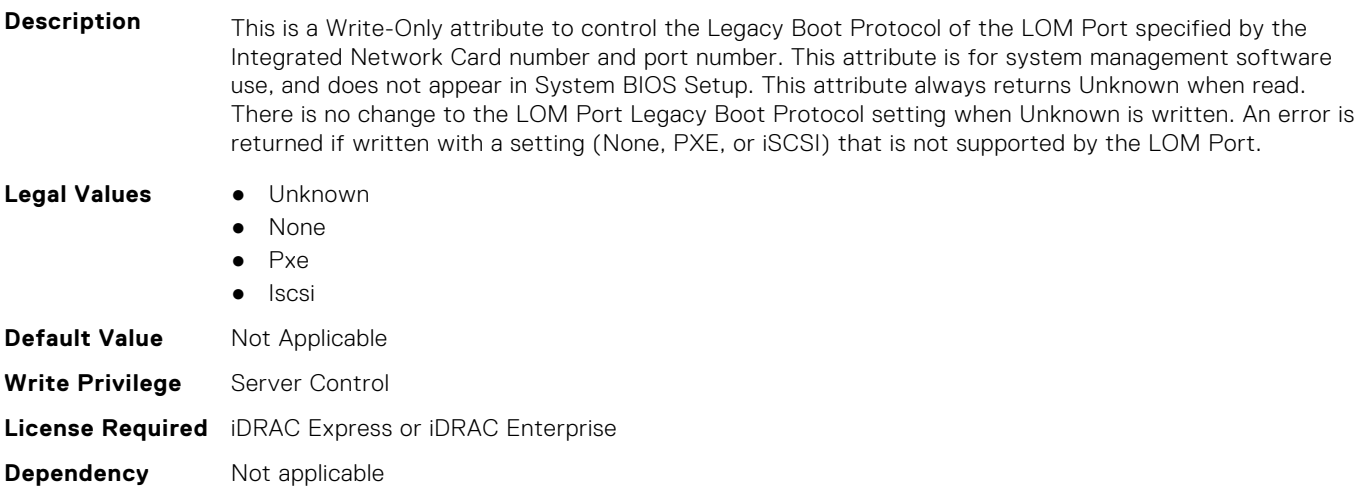

#### **BIOS.IntegratedDevices.IntNic1Port2BootProto (Read or Write)**

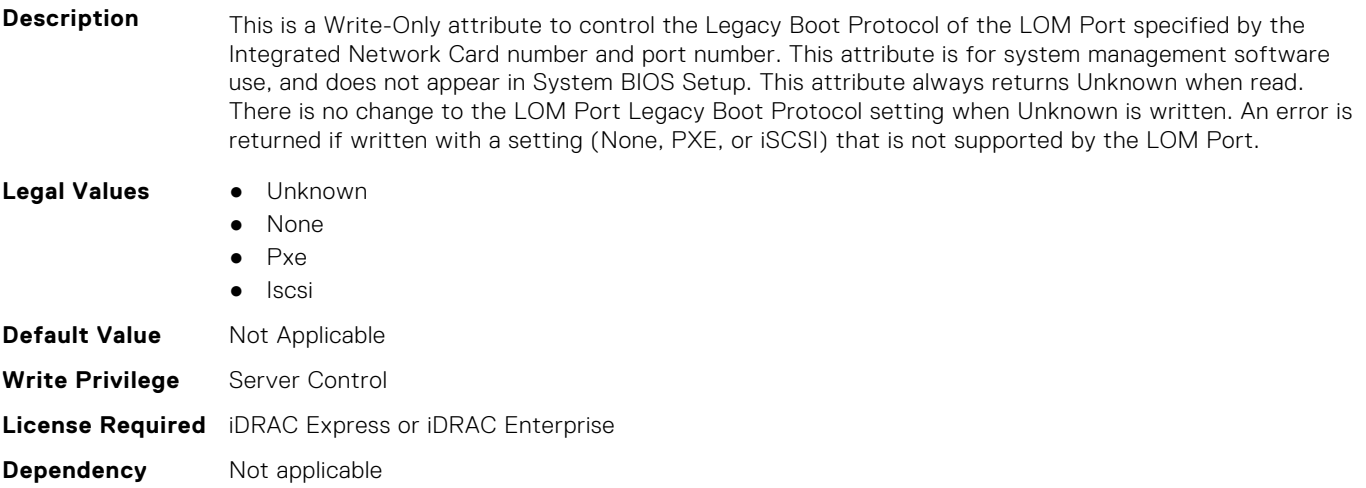

## **BIOS.IntegratedDevices.IntNic1Port3BootProto (Read or Write)**

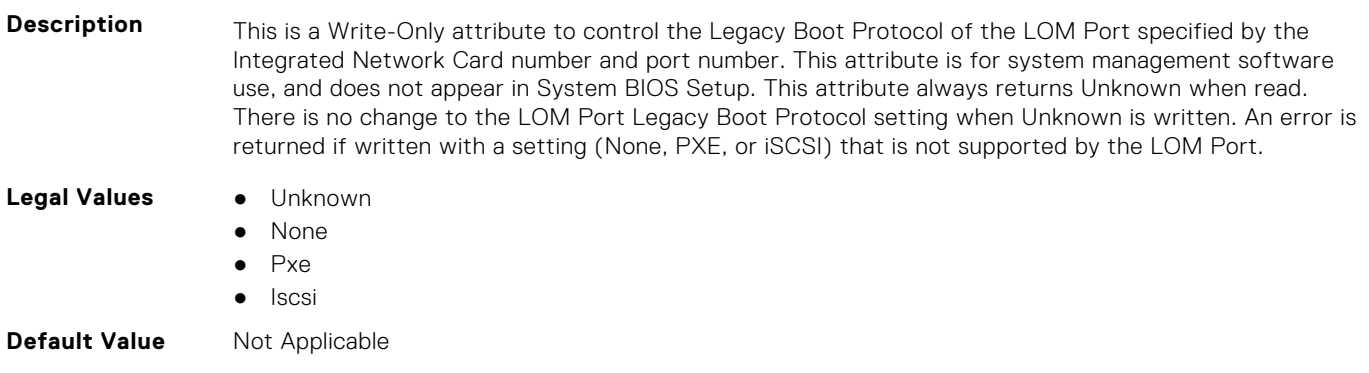

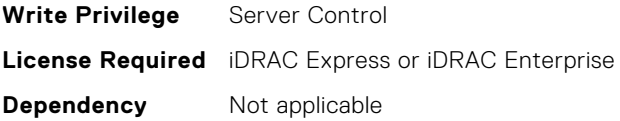

**Dependency** Not applicable

## **BIOS.IntegratedDevices.IntNic1Port4BootProto (Read or Write)**

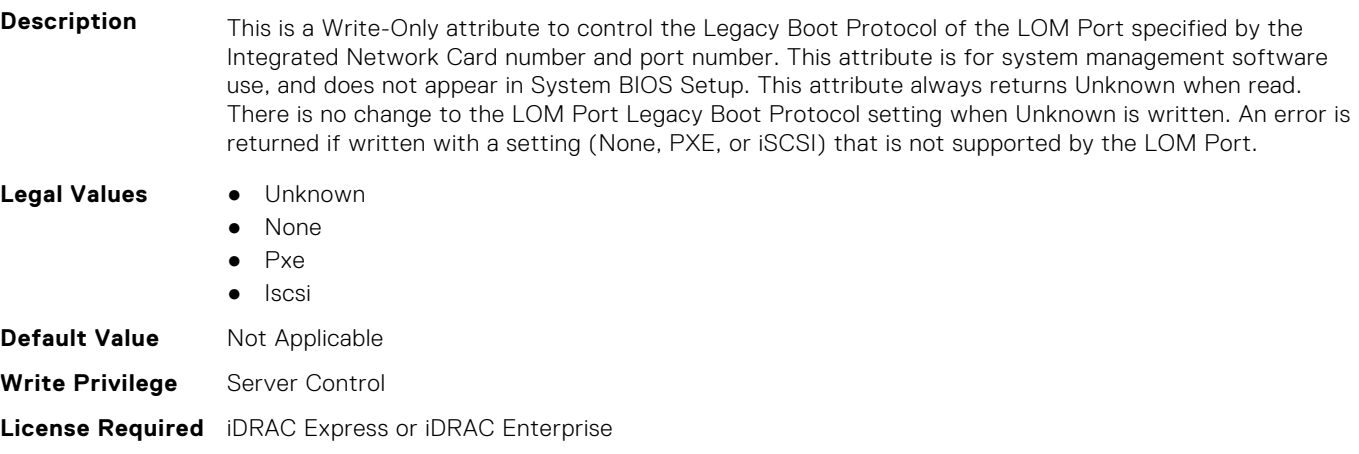

# **BIOS.IntegratedDevices.IntNic2Port1BootProto (Read or Write)**

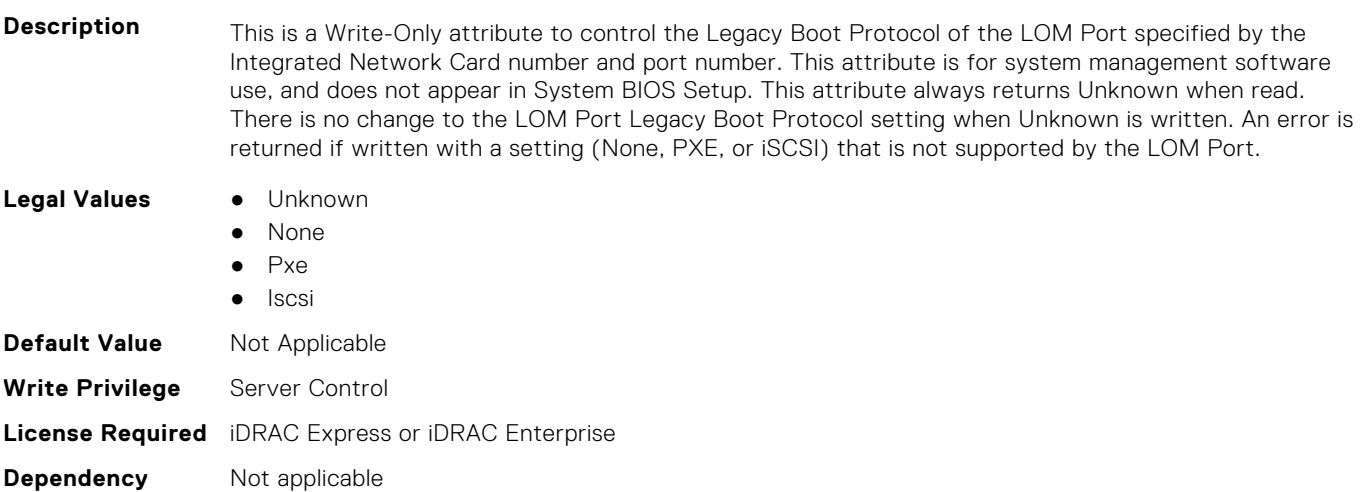

## **BIOS.IntegratedDevices.IntNic2Port2BootProto (Read or Write)**

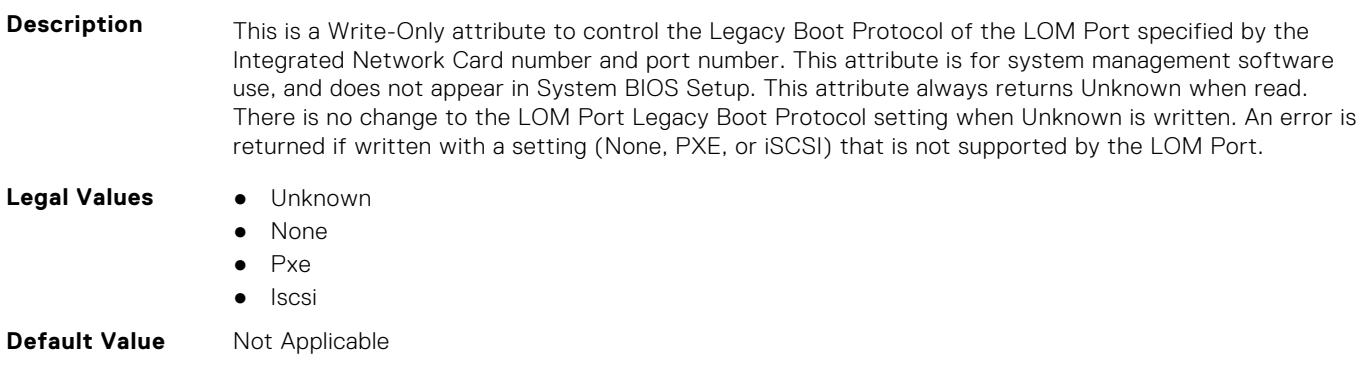

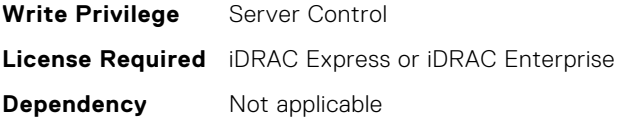

## **BIOS.IntegratedDevices.IntNic2Port3BootProto (Read or Write)**

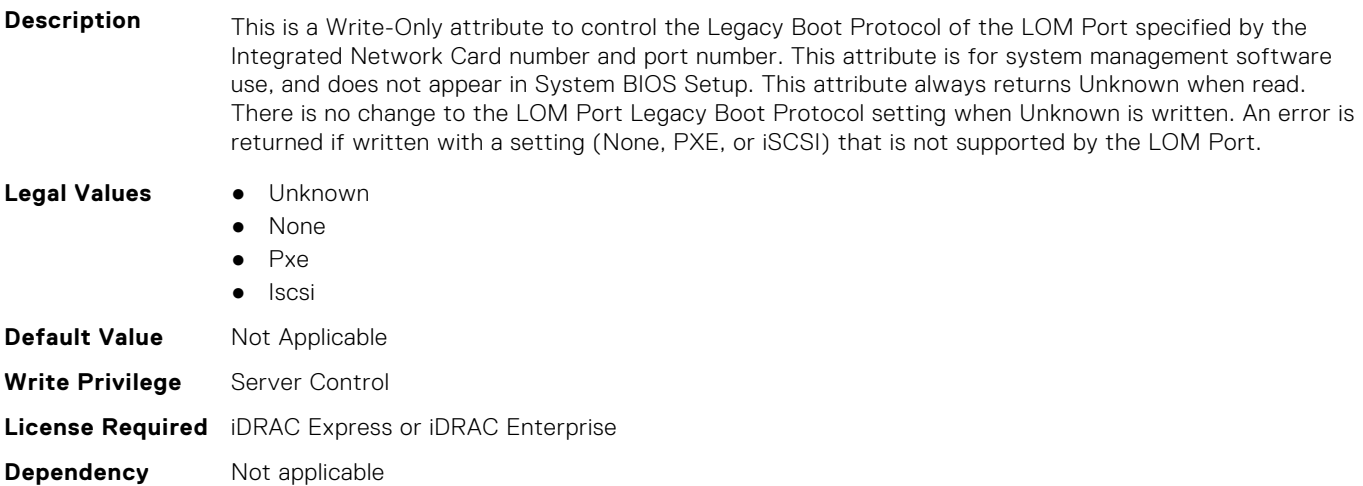

#### **BIOS.IntegratedDevices.IntNic2Port4BootProto (Read or Write)**

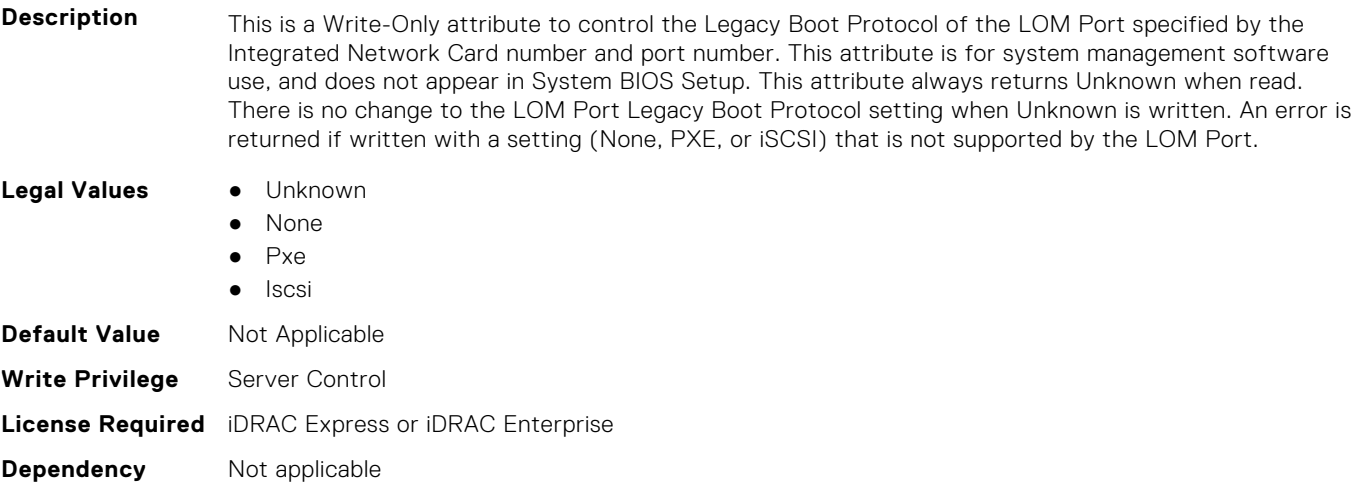

## **BIOS.IntegratedDevices.IoatEngine (Read or Write)**

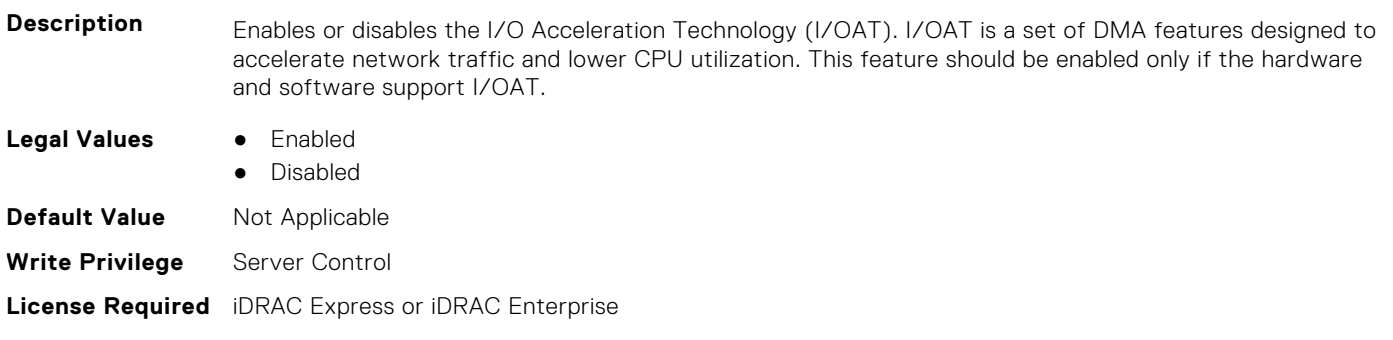

**Dependency** Not applicable

#### **BIOS.IntegratedDevices.IoNonPostedPrefetch (Read or Write)**

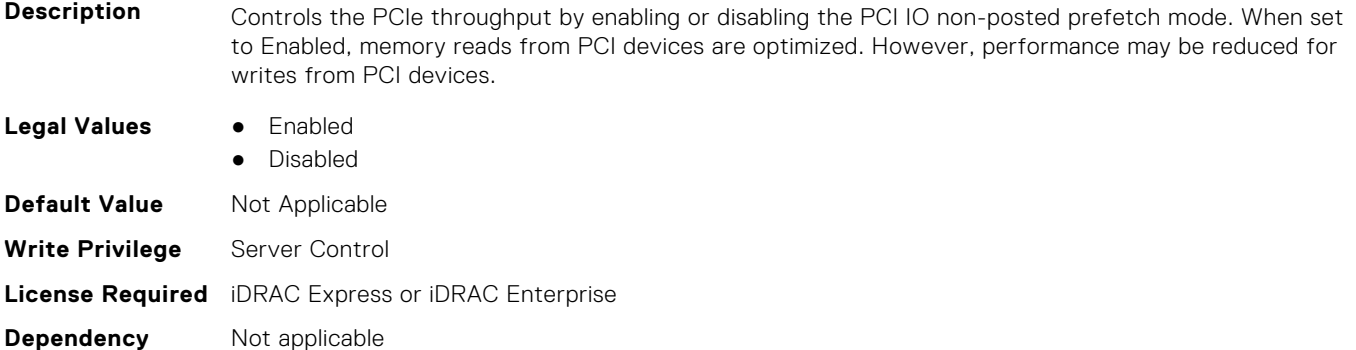

#### **BIOS.IntegratedDevices.MemoryMappedIOH (Read or Write)**

**Description** MMIO base default is 56TB. User should not change the default value unless addressing a known issue.

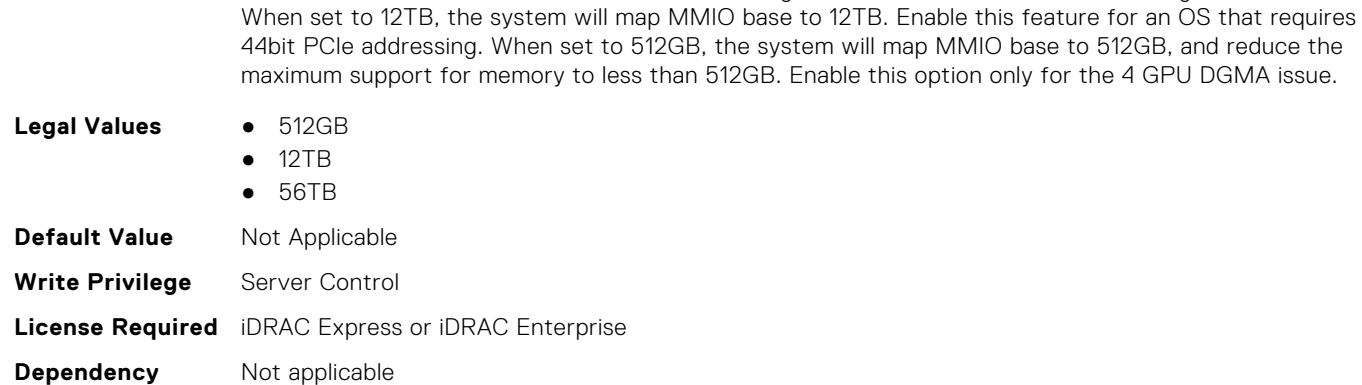

#### **BIOS.IntegratedDevices.MmioAbove4Gb (Read or Write)**

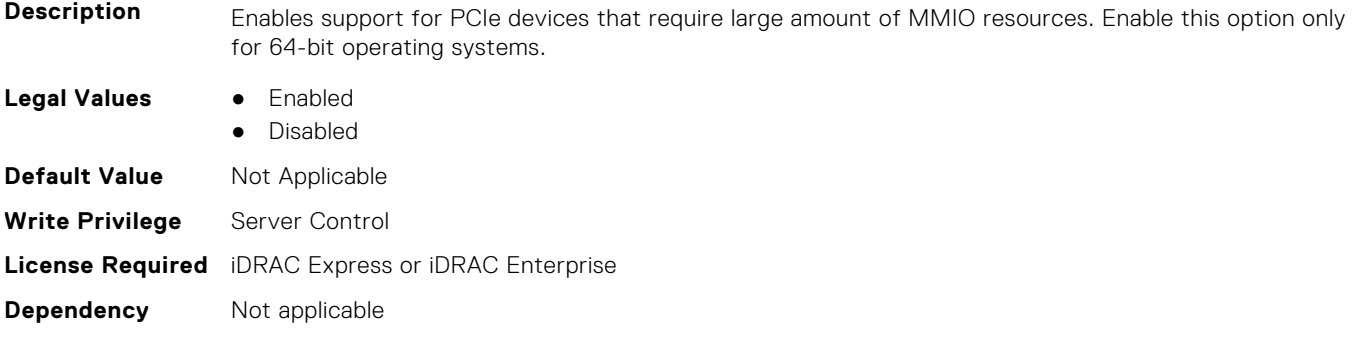

#### **BIOS.IntegratedDevices.MmioLimit (Read or Write)**

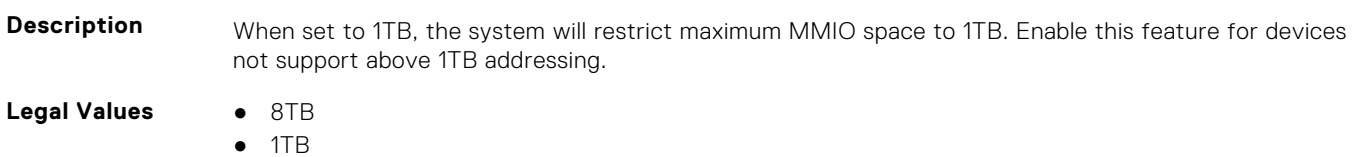

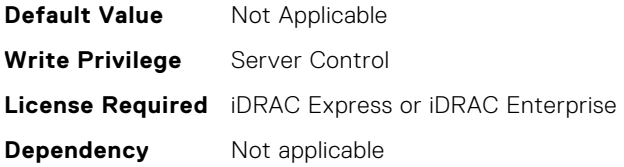

## **BIOS.IntegratedDevices.Ndc1PcieLink1 (Read or Write)**

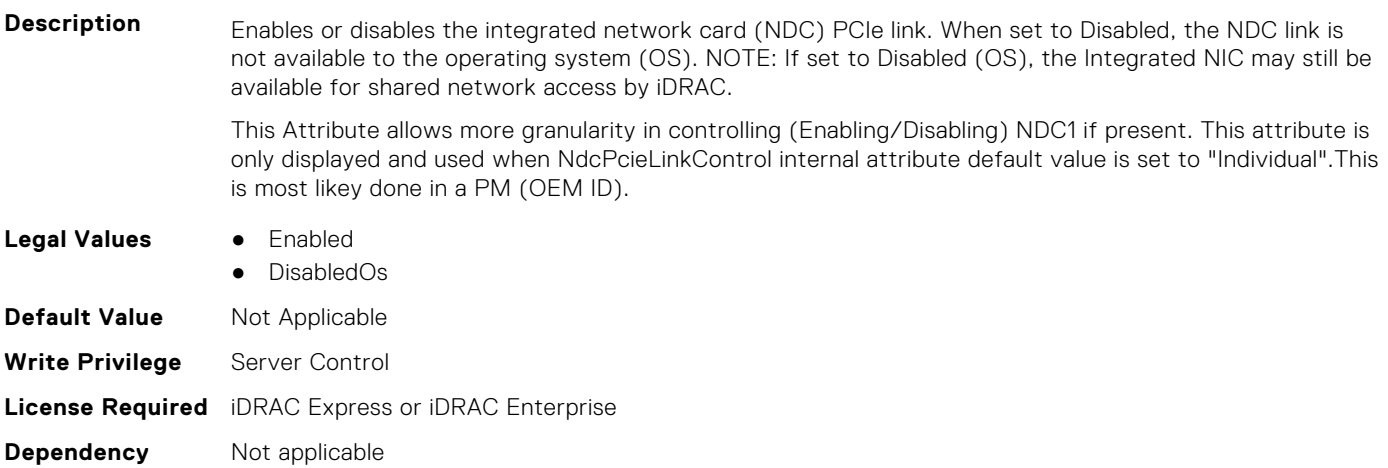

## **BIOS.IntegratedDevices.Ndc1PcieLink2 (Read or Write)**

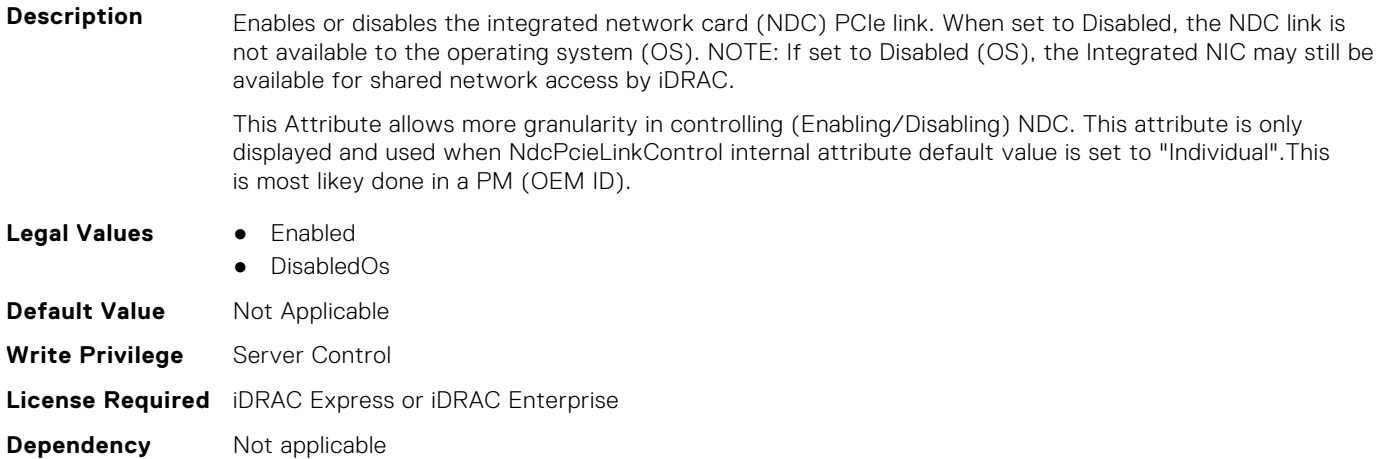

#### **BIOS.IntegratedDevices.Ndc1PcieLink3 (Read or Write)**

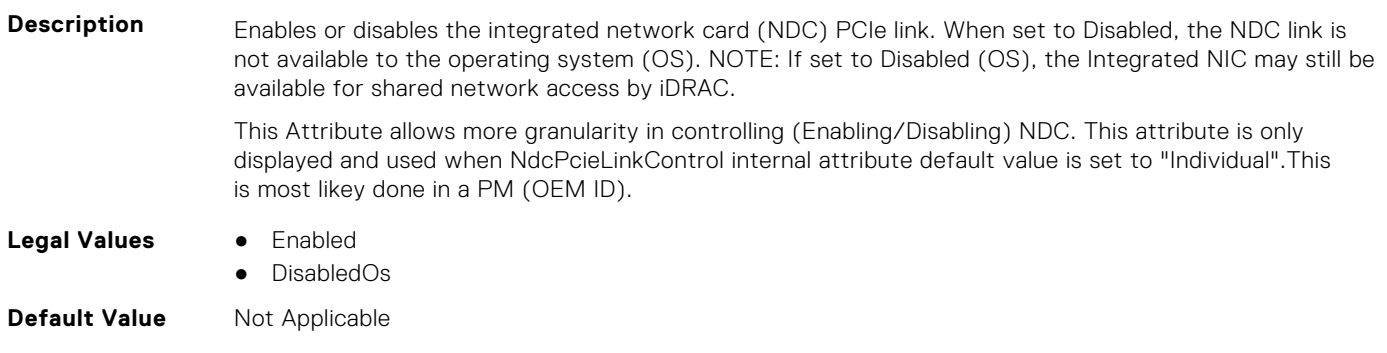

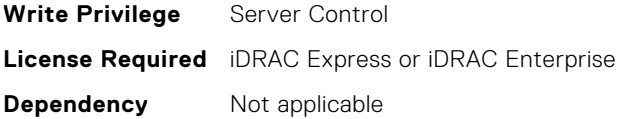

## **BIOS.IntegratedDevices.OsWatchdogTimer (Read or Write)**

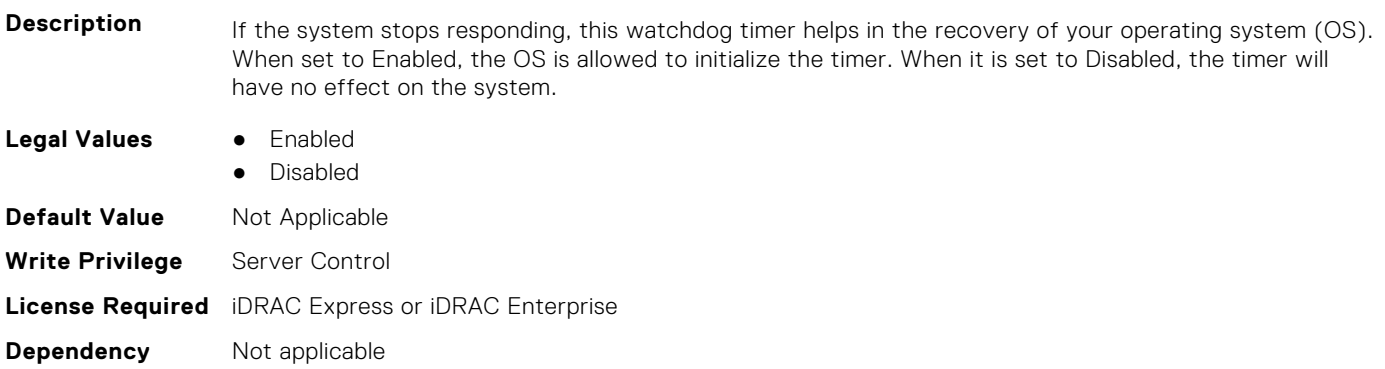

## **BIOS.IntegratedDevices.PcieBusCustomization (Read or Write)**

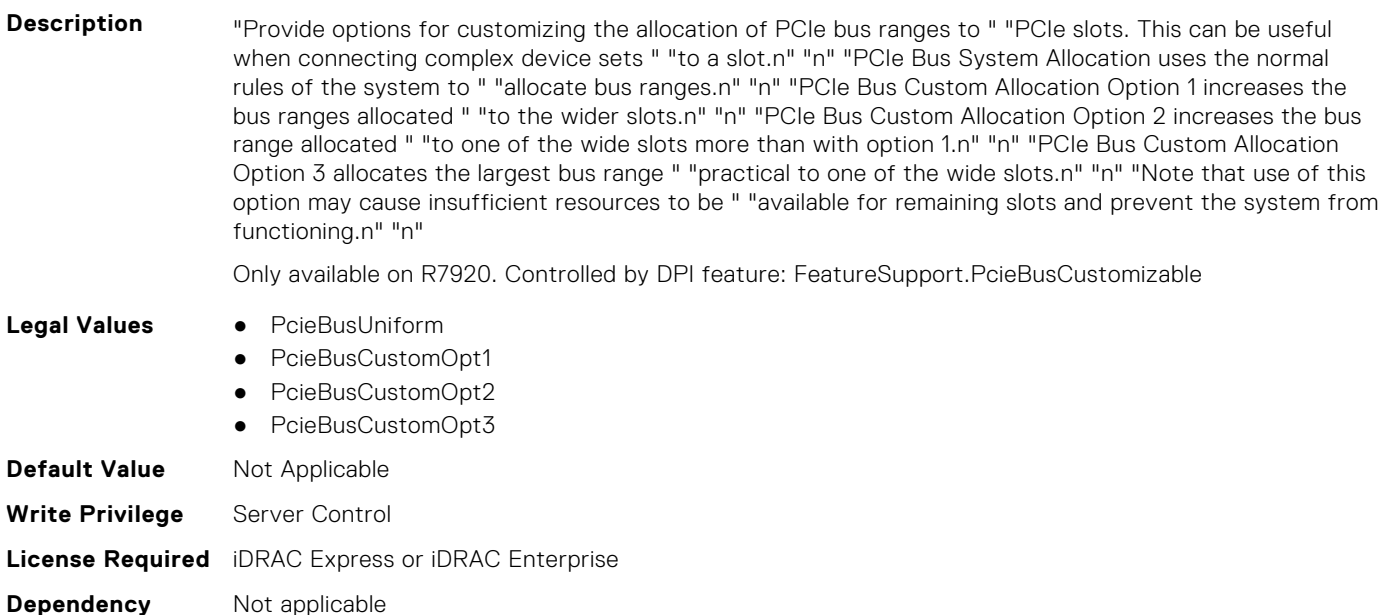

## **BIOS.IntegratedDevices.PcieEnhancedPreferredIo (Read or Write)**

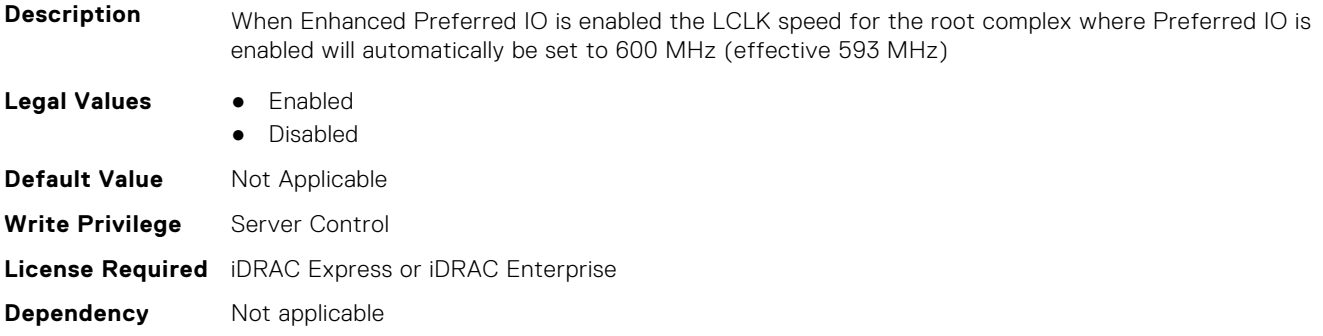

## **BIOS.IntegratedDevices.PciePreferredIoBusVal (Read or Write)**

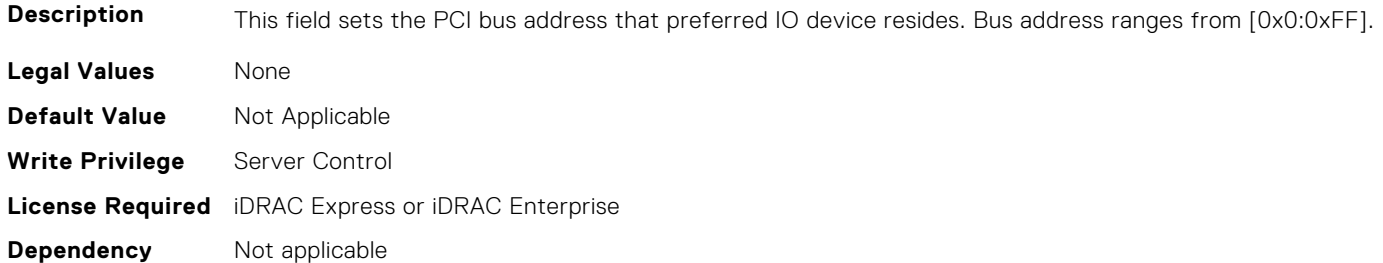

#### **BIOS.IntegratedDevices.PciePreferredIoDevice (Read or Write)**

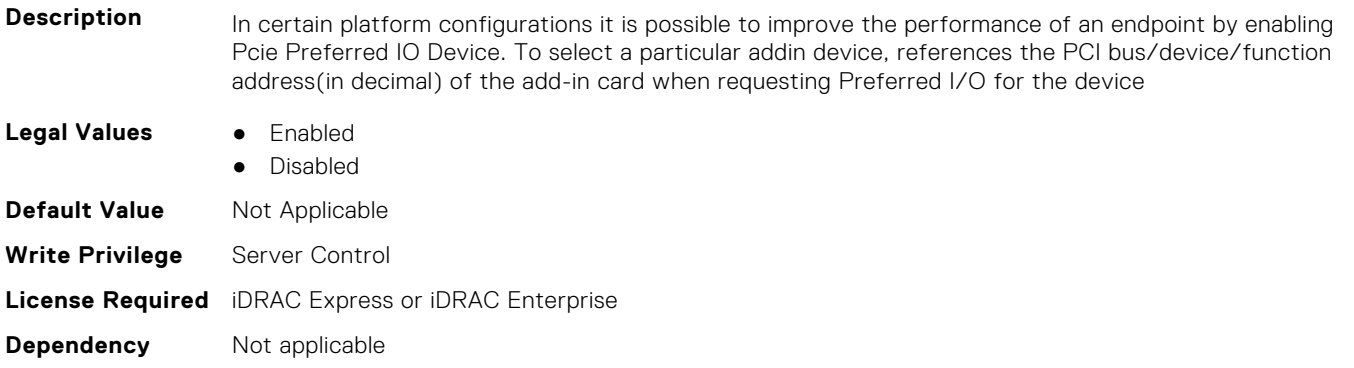

## **BIOS.IntegratedDevices.PciePreferredIoDeviceBus (Read or Write)**

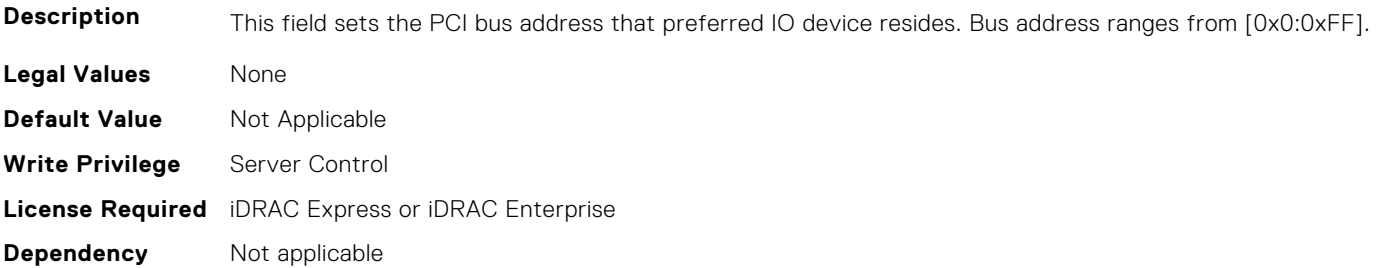

## **BIOS.IntegratedDevices.PciePreferredIoDeviceDev (Read or Write)**

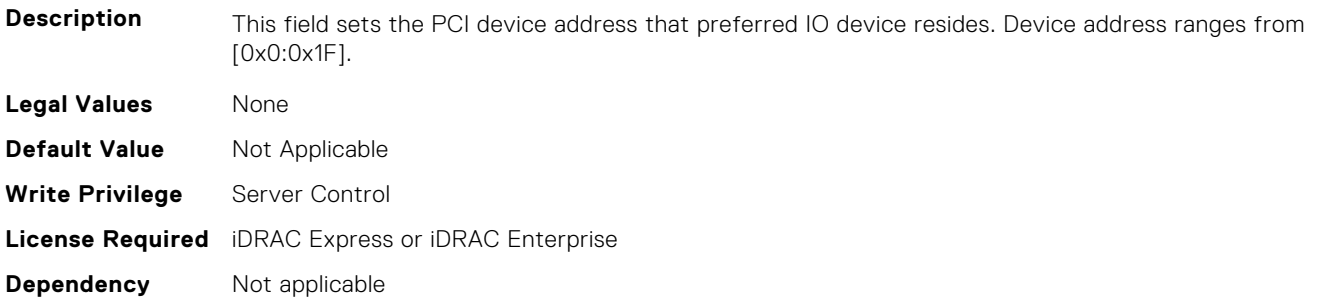

## **BIOS.IntegratedDevices.PciePreferredIoDeviceFun (Read or Write)**

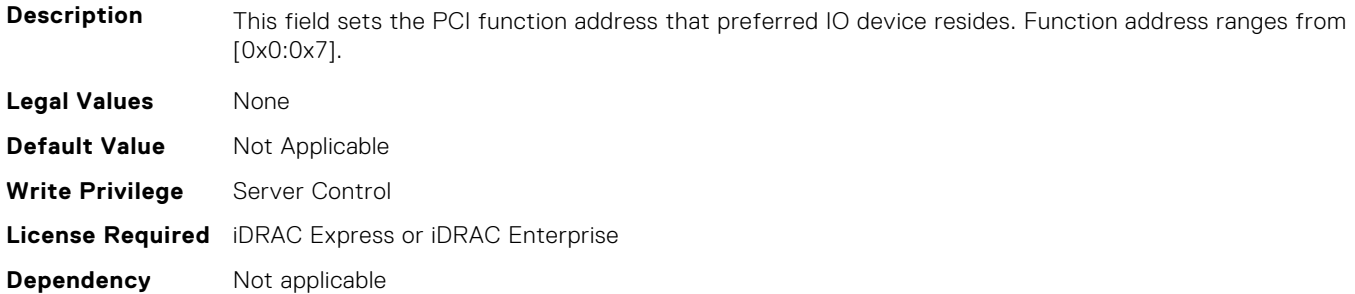

#### **BIOS.IntegratedDevices.PCIRootDeviceUnhide (Read or Write)**

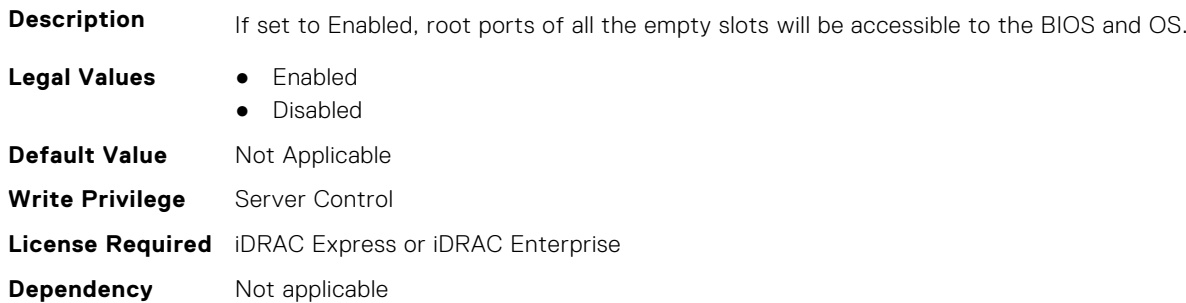

#### **BIOS.IntegratedDevices.RipsPresence (Read or Write)**

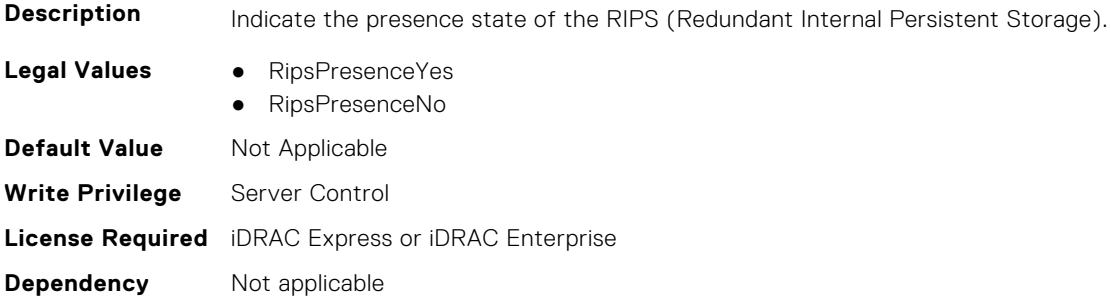

## **BIOS.IntegratedDevices.SlotDisablementRef (Read or Write)**

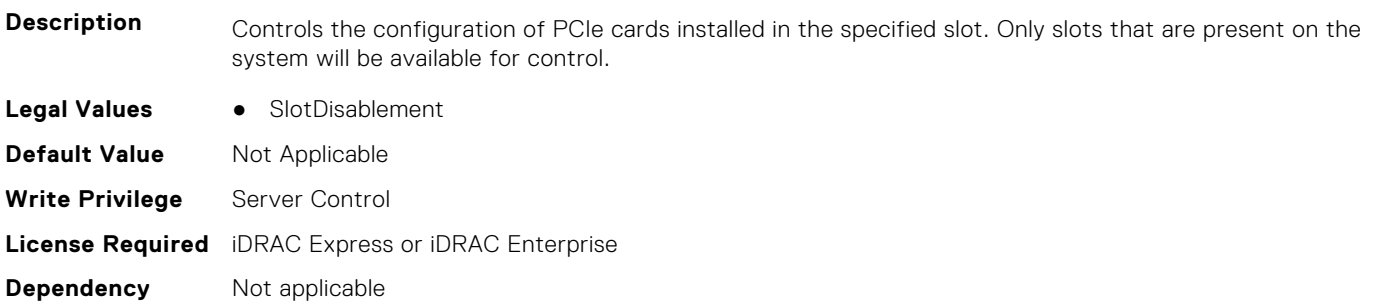

## **BIOS.IntegratedDevices.SnoopHldOff (Read or Write)**

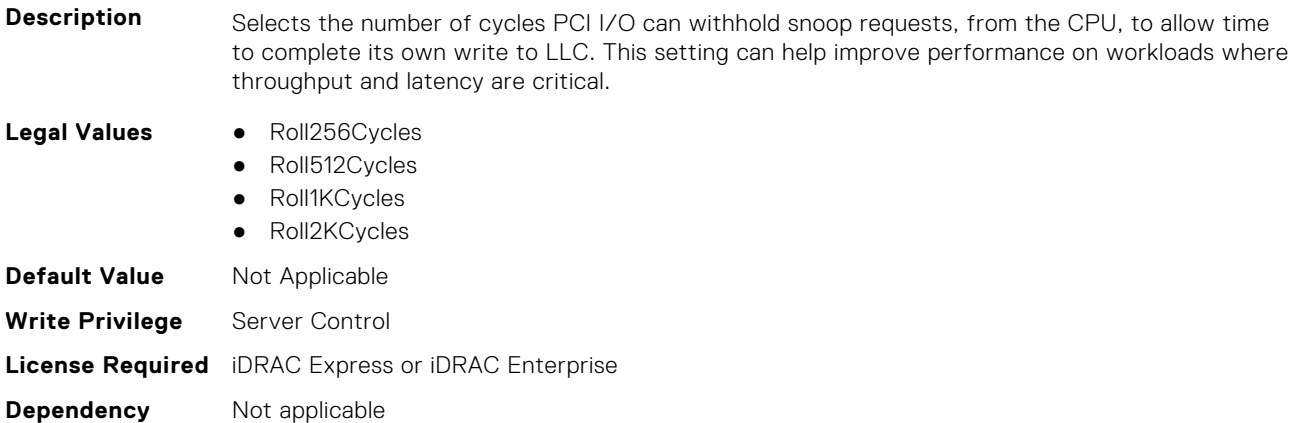

## **BIOS.IntegratedDevices.SriovGlobalEnable (Read or Write)**

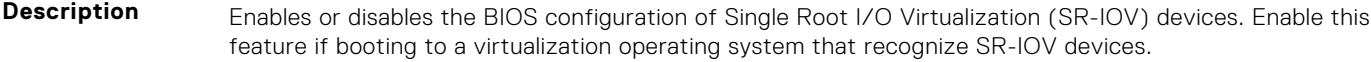

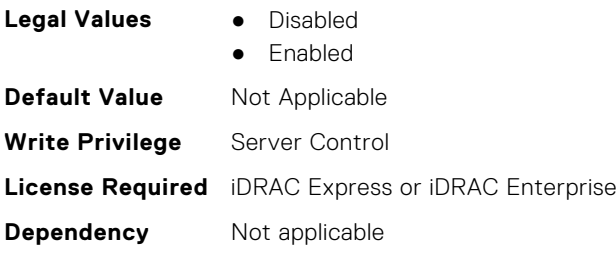

## **BIOS.IntegratedDevices.Usb3Setting (Read or Write)**

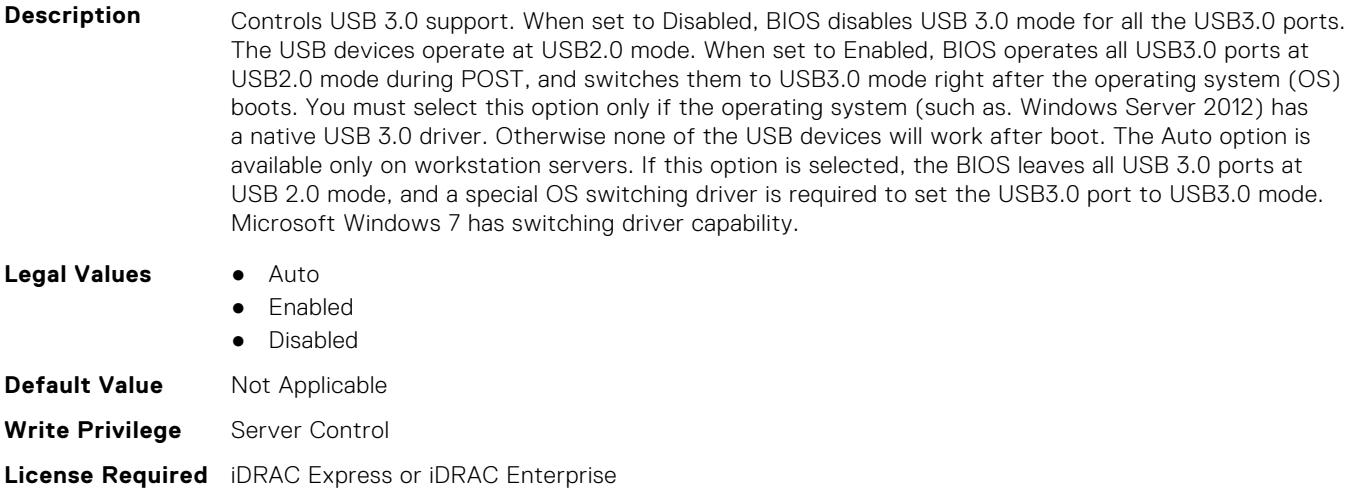

**Dependency** Not applicable
### **BIOS.IntegratedDevices.UsbEnableFrontPortsOnly (Read or Write)**

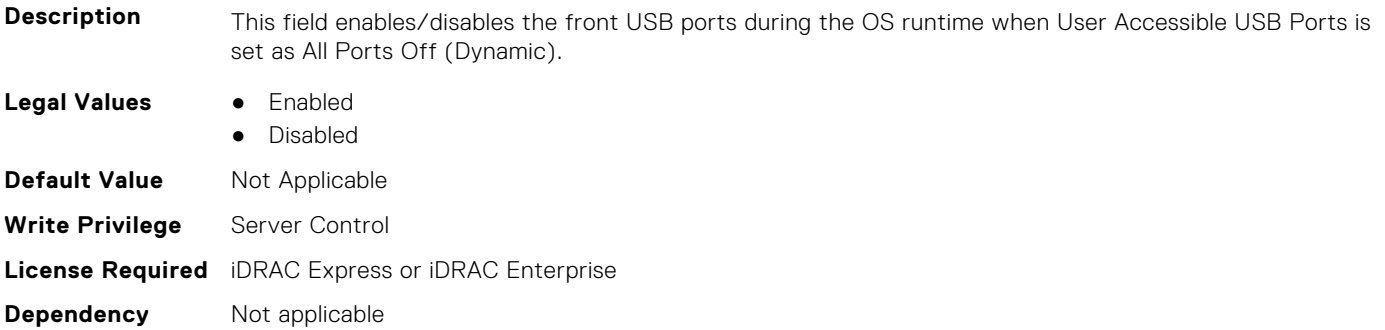

#### **BIOS.IntegratedDevices.UsbManagedPort (Read or Write)**

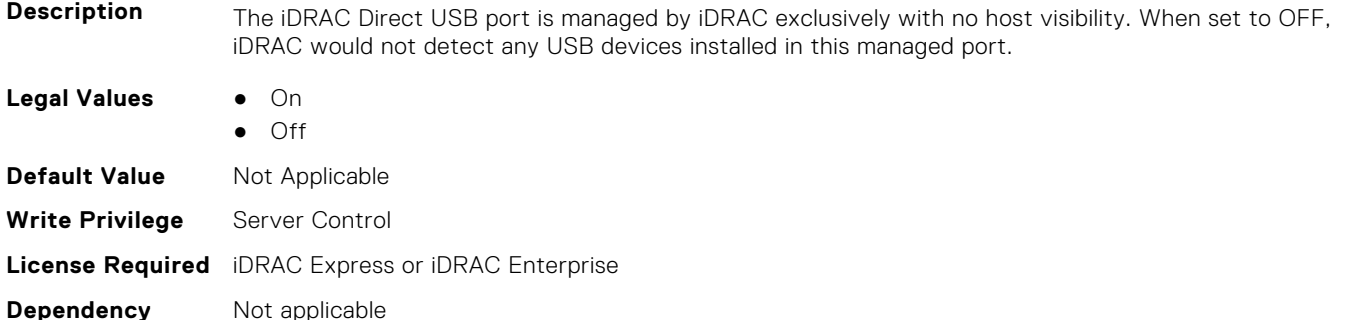

# **BIOS.IntegratedDevices.UsbPorts (Read or Write)**

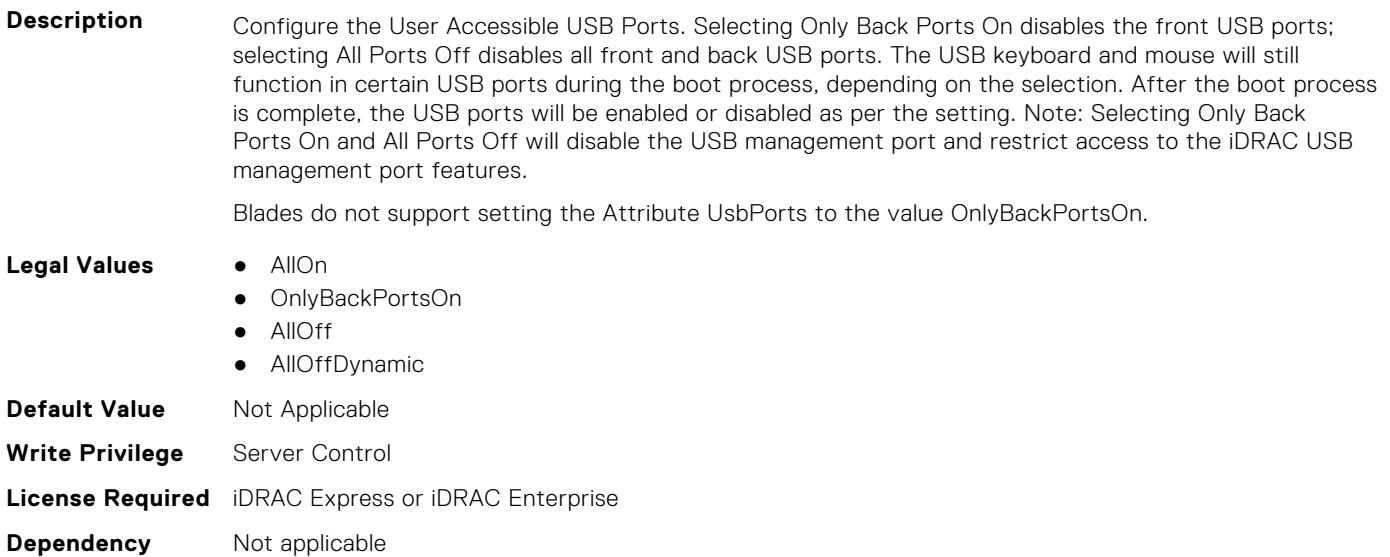

# **BIOS.IscsiDev1Con1Settings**

This group contains the attributes that provides details about BIOS.IscsiDev1Con1Settings.

# **BIOS.IscsiDev1Con1Settings.IscsiDev1Con1Auth (Read or Write)**

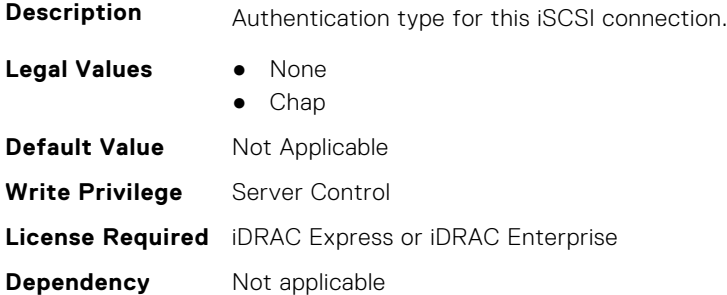

### **BIOS.IscsiDev1Con1Settings.IscsiDev1Con1ChapName (Read or Write)**

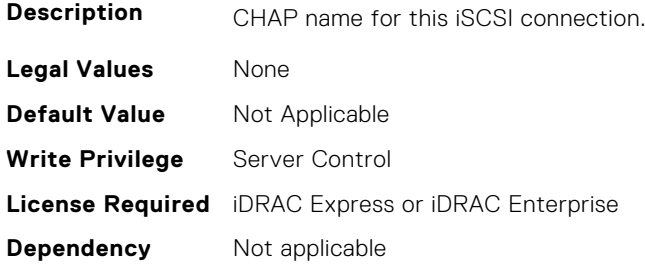

### **BIOS.IscsiDev1Con1Settings.IscsiDev1Con1ChapSecret (Read or Write)**

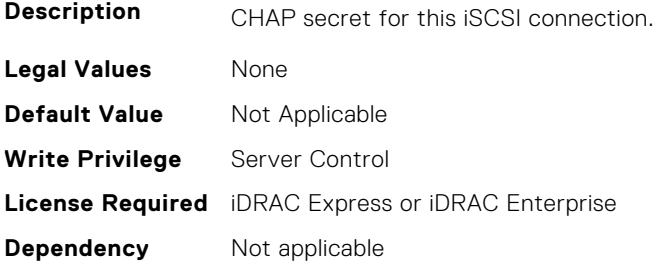

# **BIOS.IscsiDev1Con1Settings.IscsiDev1Con1ChapType (Read or Write)**

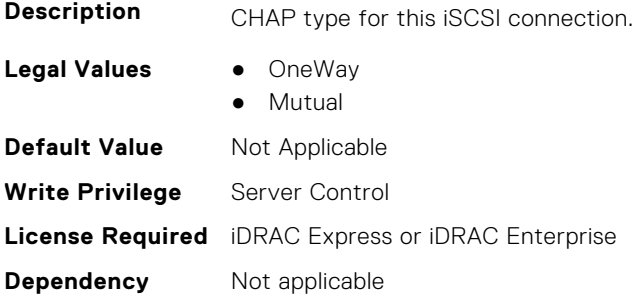

# **BIOS.IscsiDev1Con1Settings.IscsiDev1Con1DhcpEnDis (Read or Write)**

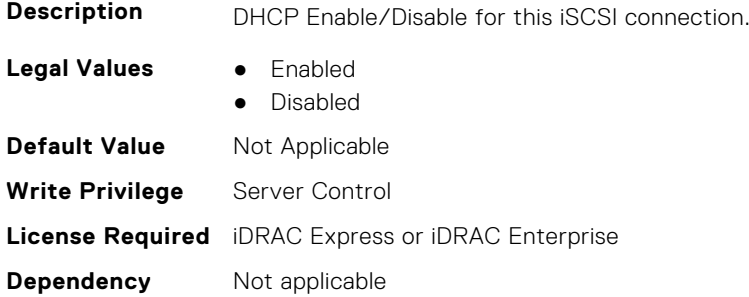

# **BIOS.IscsiDev1Con1Settings.IscsiDev1Con1Gateway (Read or Write)**

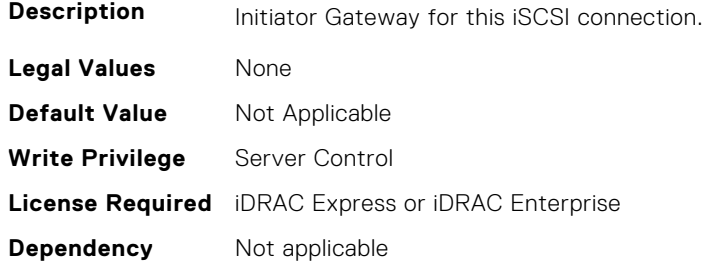

# **BIOS.IscsiDev1Con1Settings.IscsiDev1Con1Interface (Read or Write)**

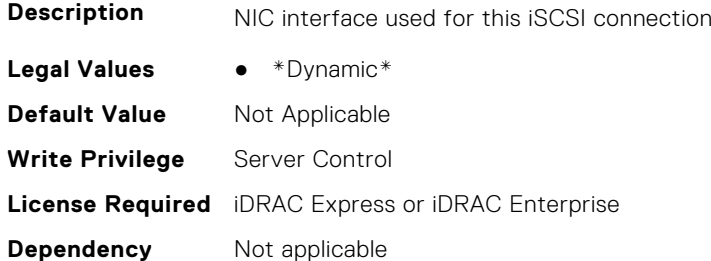

### **BIOS.IscsiDev1Con1Settings.IscsiDev1Con1Ip (Read or Write)**

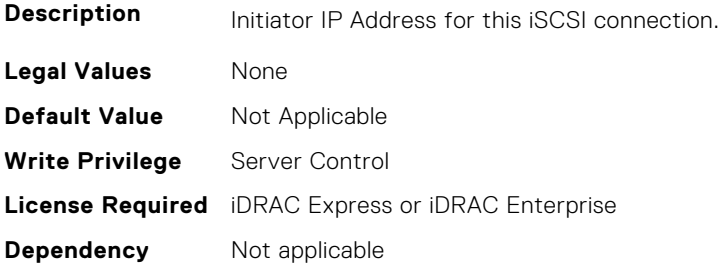

### **BIOS.IscsiDev1Con1Settings.IscsiDev1Con1IsId (Read or Write)**

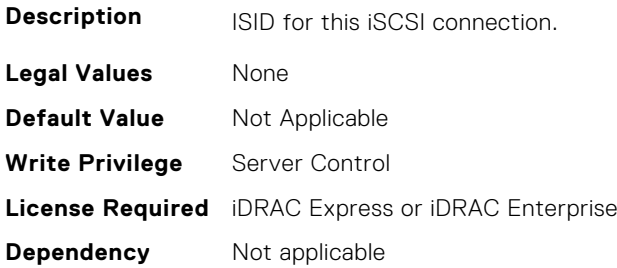

#### **BIOS.IscsiDev1Con1Settings.IscsiDev1Con1Lun (Read or Write)**

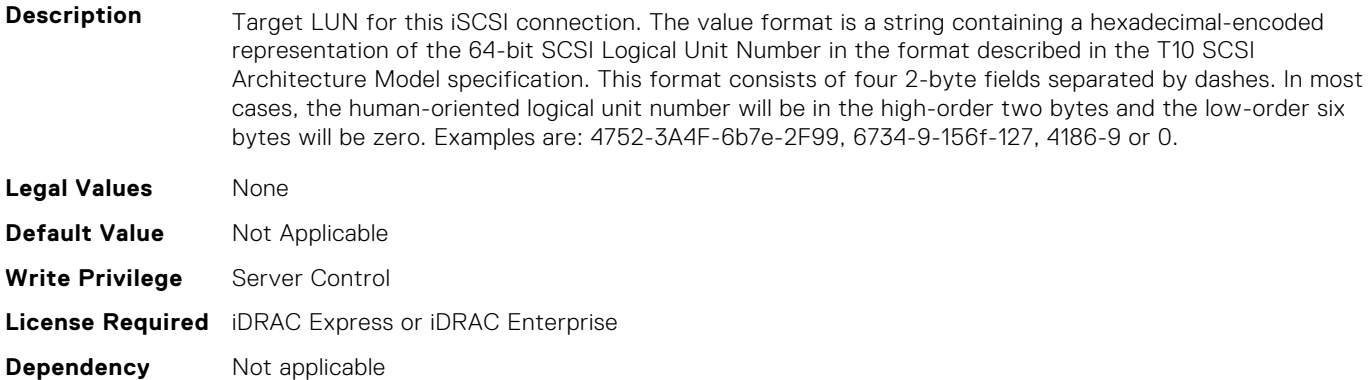

#### **BIOS.IscsiDev1Con1Settings.IscsiDev1Con1Mask (Read or Write)**

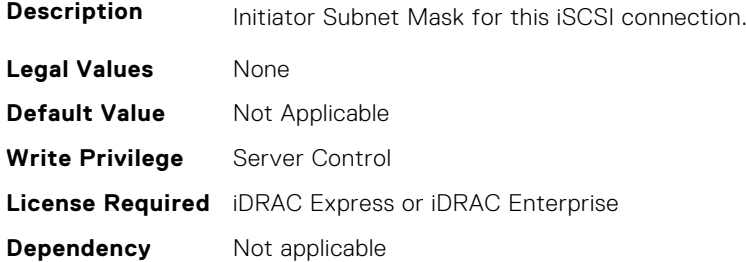

#### **BIOS.IscsiDev1Con1Settings.IscsiDev1Con1Port (Read or Write)**

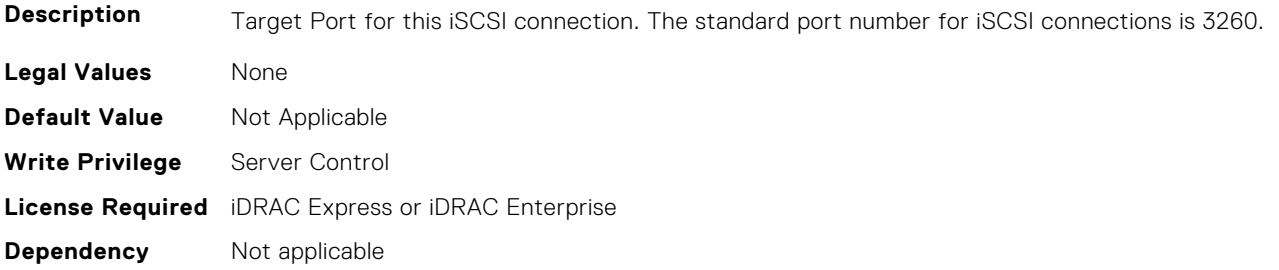

# **BIOS.IscsiDev1Con1Settings.IscsiDev1Con1Protocol (Read or Write)**

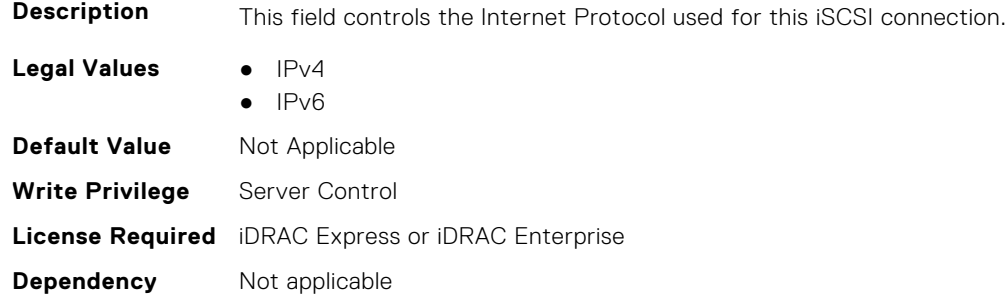

# **BIOS.IscsiDev1Con1Settings.IscsiDev1Con1Retry (Read or Write)**

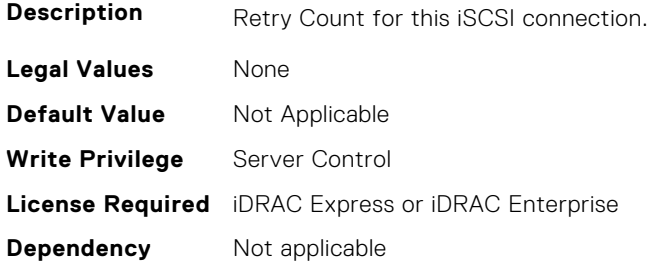

# **BIOS.IscsiDev1Con1Settings.IscsiDev1Con1RevChapName (Read or Write)**

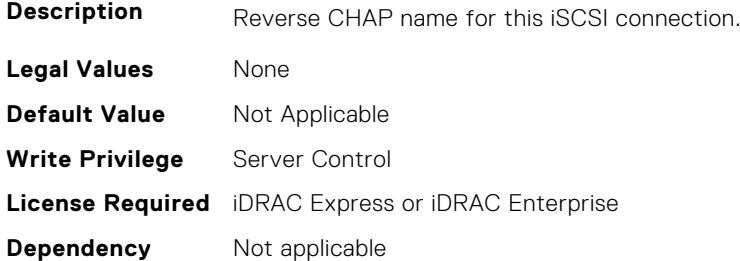

# **BIOS.IscsiDev1Con1Settings.IscsiDev1Con1RevChapSecret (Read or Write)**

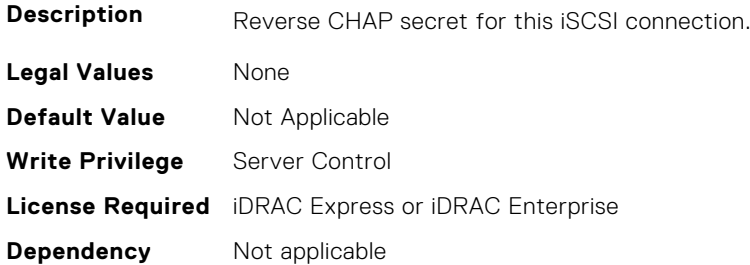

# **BIOS.IscsiDev1Con1Settings.IscsiDev1Con1Settings (Read or Write)**

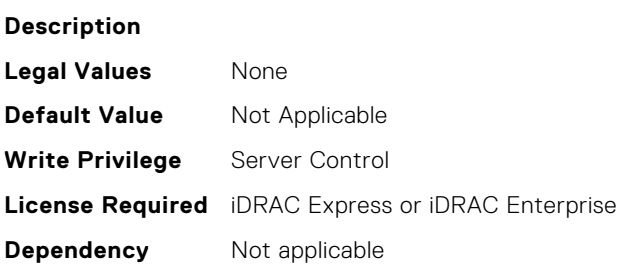

# **BIOS.IscsiDev1Con1Settings.IscsiDev1Con1TargetIp (Read or Write)**

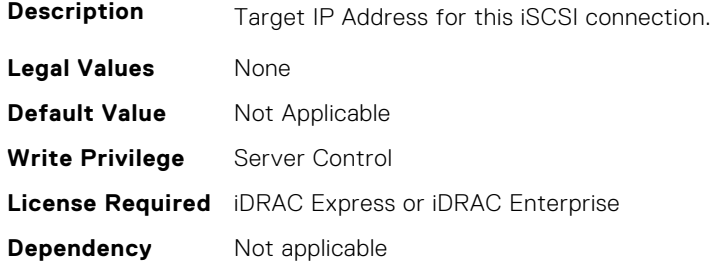

# **BIOS.IscsiDev1Con1Settings.IscsiDev1Con1TargetName (Read or Write)**

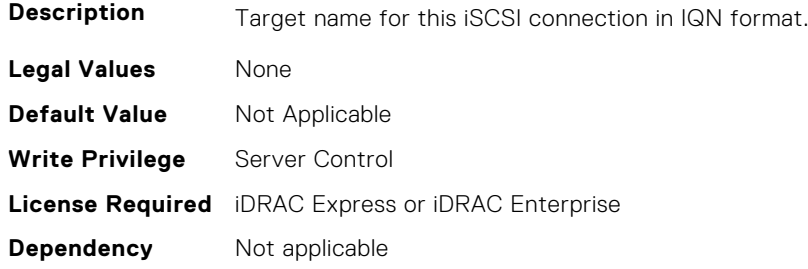

# **BIOS.IscsiDev1Con1Settings.IscsiDev1Con1TgtDhcpEnDis (Read or Write)**

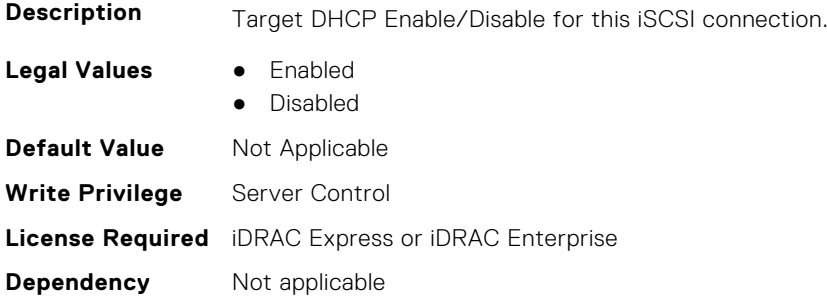

# **BIOS.IscsiDev1Con1Settings.IscsiDev1Con1Timeout (Read or Write)**

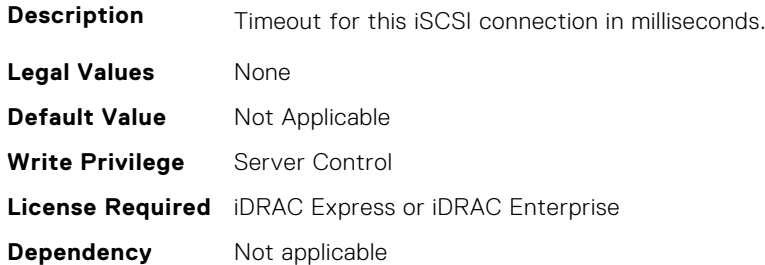

# **BIOS.IscsiDev1Con1Settings.IscsiDev1Con1VlanEnDis (Read or Write)**

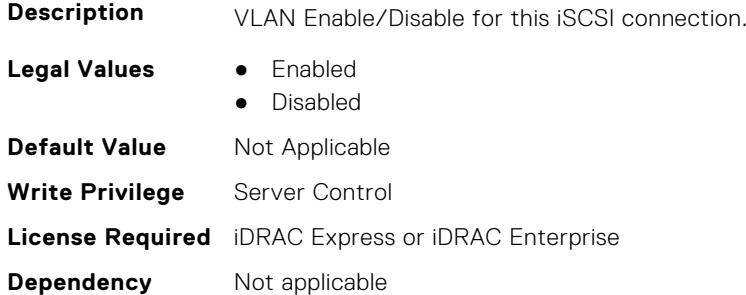

#### **BIOS.IscsiDev1Con1Settings.IscsiDev1Con1VlanId (Read or Write)**

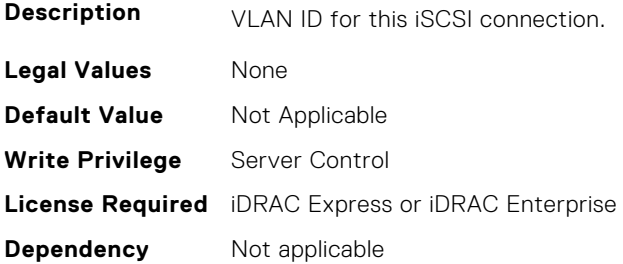

# **BIOS.IscsiDev1Con1Settings.IscsiDev1Con1VlanPriority (Read or Write)**

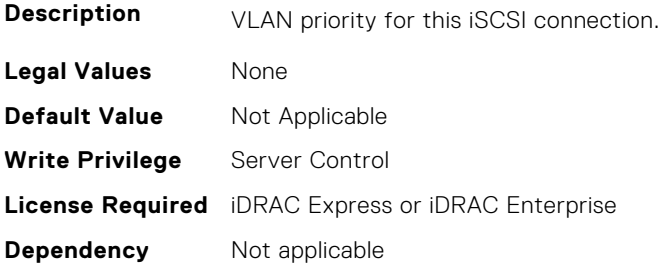

# **BIOS.IscsiDev1Con2Settings**

This group contains the attributes that provides details about BIOS. IscsiDev1Con2Settings.

#### **BIOS.IscsiDev1Con2Settings.IscsiDev1Con2Auth (Read or Write)**

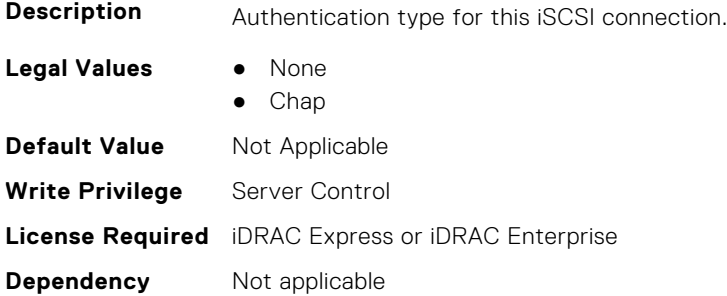

# **BIOS.IscsiDev1Con2Settings.IscsiDev1Con2ChapName (Read or Write)**

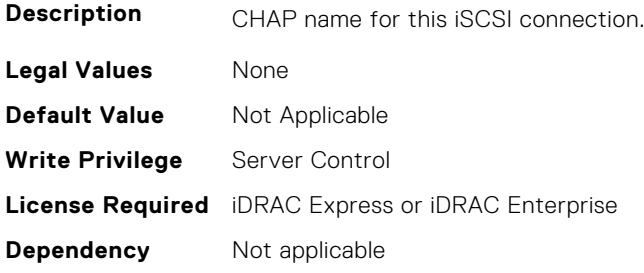

# **BIOS.IscsiDev1Con2Settings.IscsiDev1Con2ChapSecret (Read or Write)**

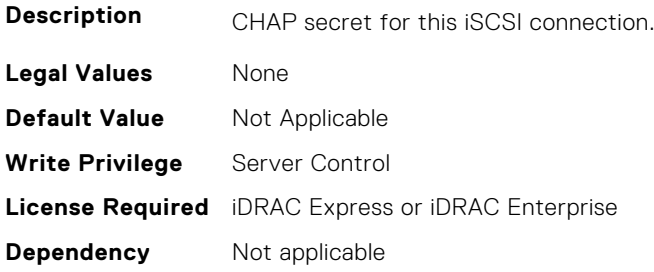

# **BIOS.IscsiDev1Con2Settings.IscsiDev1Con2ChapType (Read or Write)**

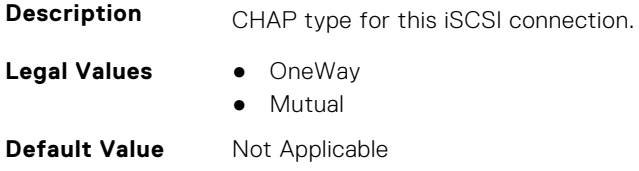

### **BIOS.IscsiDev1Con2Settings.IscsiDev1Con2DhcpEnDis (Read or Write)**

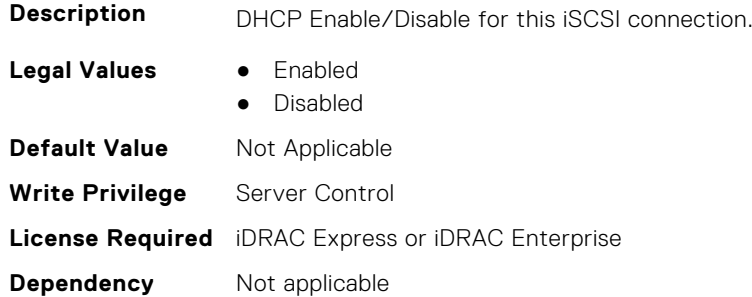

# **BIOS.IscsiDev1Con2Settings.IscsiDev1Con2Gateway (Read or Write)**

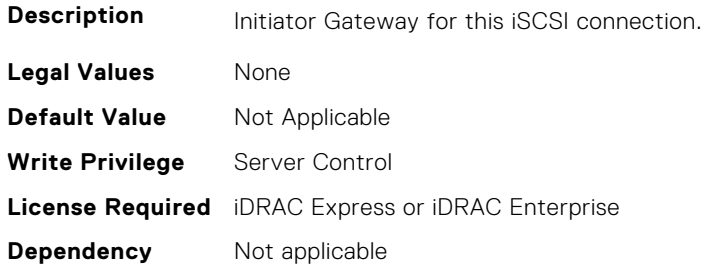

# **BIOS.IscsiDev1Con2Settings.IscsiDev1Con2Interface (Read or Write)**

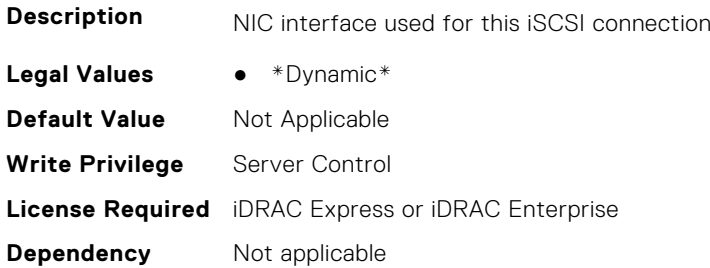

#### **BIOS.IscsiDev1Con2Settings.IscsiDev1Con2Ip (Read or Write)**

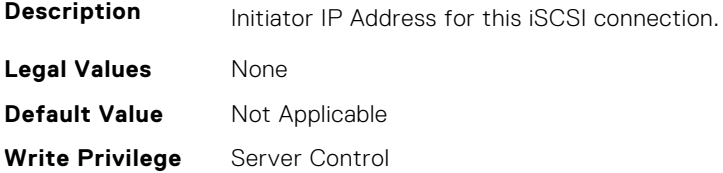

#### **BIOS.IscsiDev1Con2Settings.IscsiDev1Con2IsId (Read or Write)**

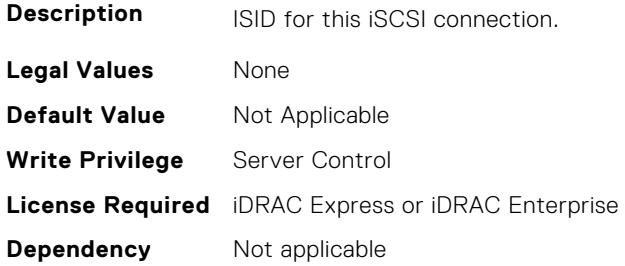

#### **BIOS.IscsiDev1Con2Settings.IscsiDev1Con2Lun (Read or Write)**

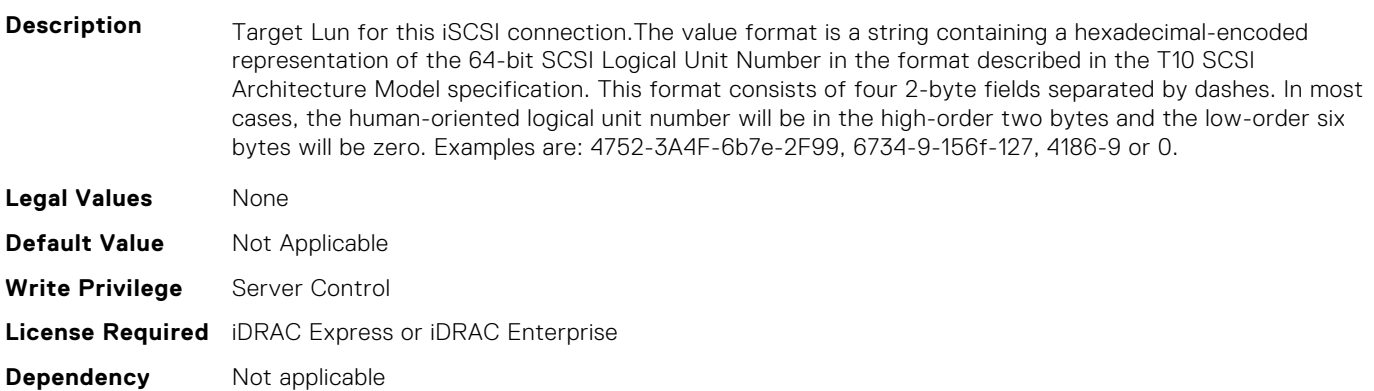

#### **BIOS.IscsiDev1Con2Settings.IscsiDev1Con2Mask (Read or Write)**

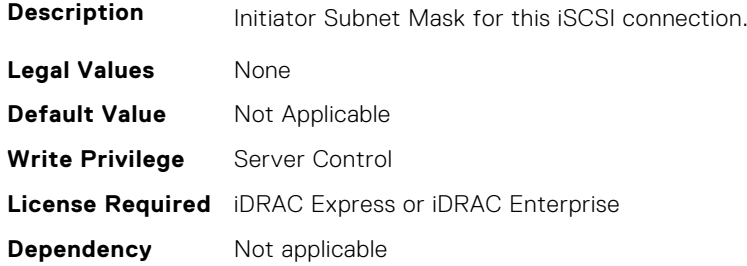

#### **BIOS.IscsiDev1Con2Settings.IscsiDev1Con2Port (Read or Write)**

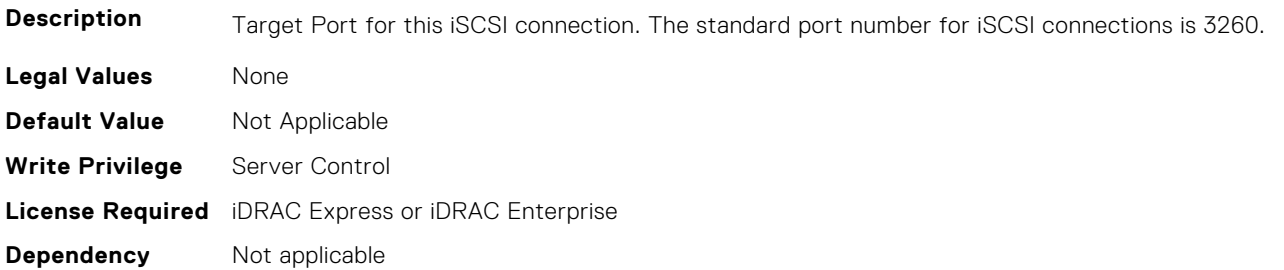

# **BIOS.IscsiDev1Con2Settings.IscsiDev1Con2Protocol (Read or Write)**

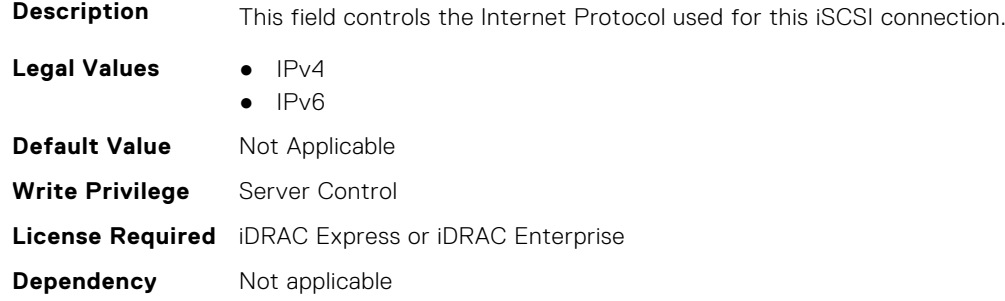

# **BIOS.IscsiDev1Con2Settings.IscsiDev1Con2Retry (Read or Write)**

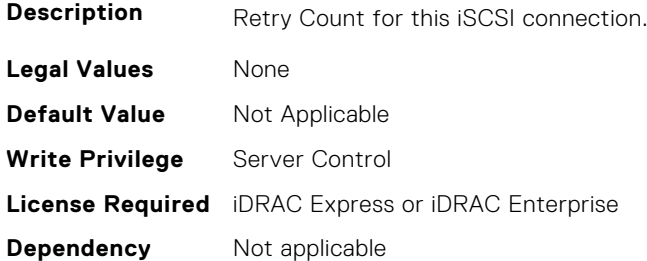

### **BIOS.IscsiDev1Con2Settings.IscsiDev1Con2RevChapName (Read or Write)**

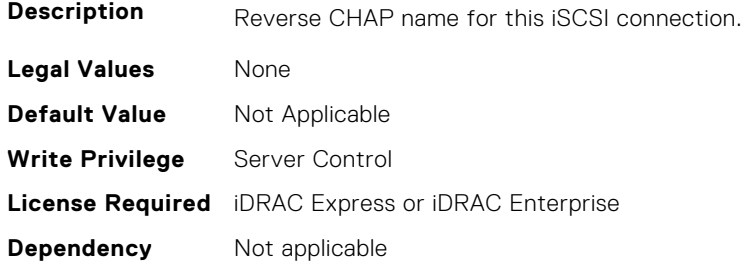

# **BIOS.IscsiDev1Con2Settings.IscsiDev1Con2RevChapSecret (Read or Write)**

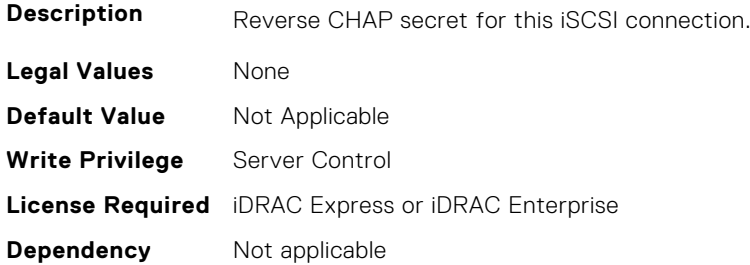

# **BIOS.IscsiDev1Con2Settings.IscsiDev1Con2Settings (Read or Write)**

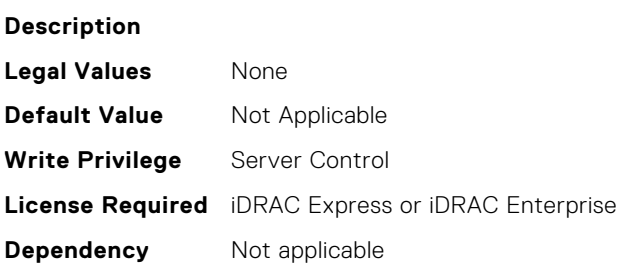

# **BIOS.IscsiDev1Con2Settings.IscsiDev1Con2TargetIp (Read or Write)**

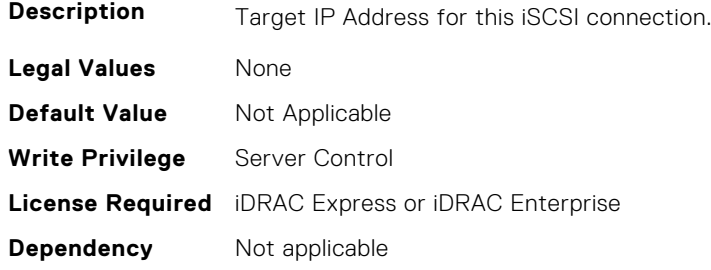

# **BIOS.IscsiDev1Con2Settings.IscsiDev1Con2TargetName (Read or Write)**

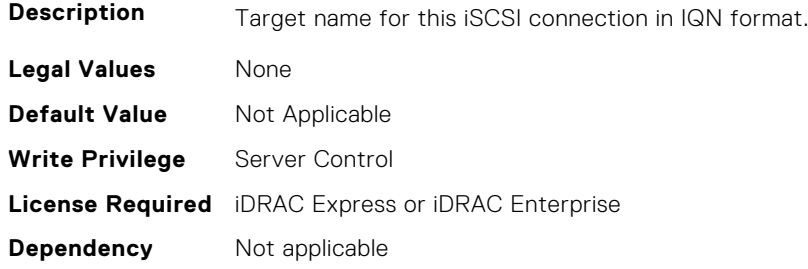

# **BIOS.IscsiDev1Con2Settings.IscsiDev1Con2TgtDhcpEnDis (Read or Write)**

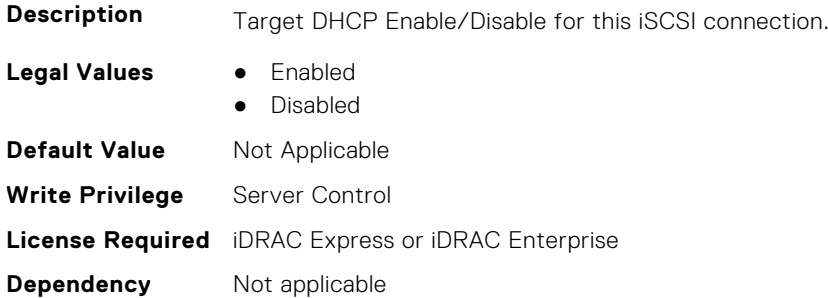

# **BIOS.IscsiDev1Con2Settings.IscsiDev1Con2Timeout (Read or Write)**

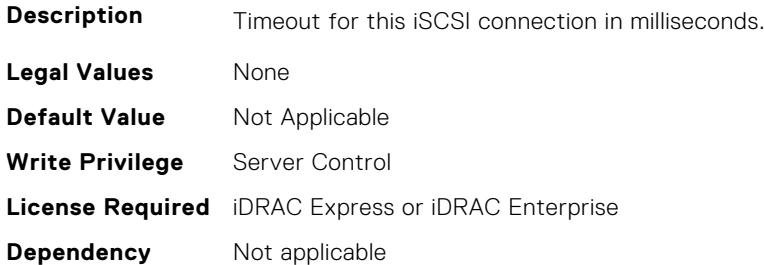

# **BIOS.IscsiDev1Con2Settings.IscsiDev1Con2VlanEnDis (Read or Write)**

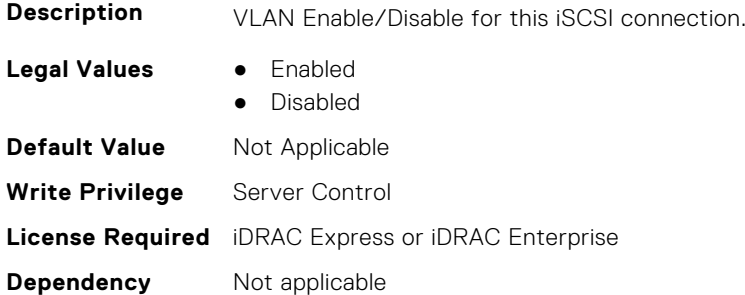

#### **BIOS.IscsiDev1Con2Settings.IscsiDev1Con2VlanId (Read or Write)**

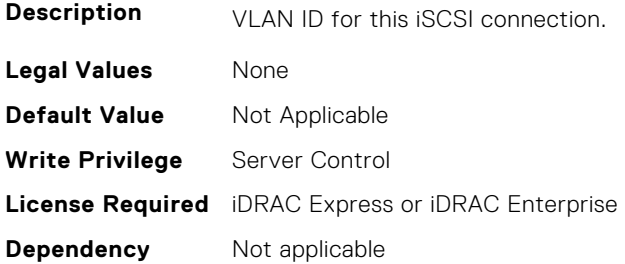

# **BIOS.IscsiDev1Con2Settings.IscsiDev1Con2VlanPriority (Read or Write)**

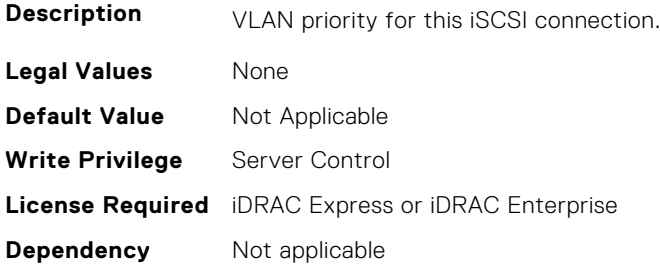

# **BIOS.IscsiDevice1Settings**

This group contains the attributes that provides details about BIOS. IscsiDevice1Settings.

#### **BIOS.IscsiDevice1Settings.IscsiDev1Con1EnDis (Read or Write)**

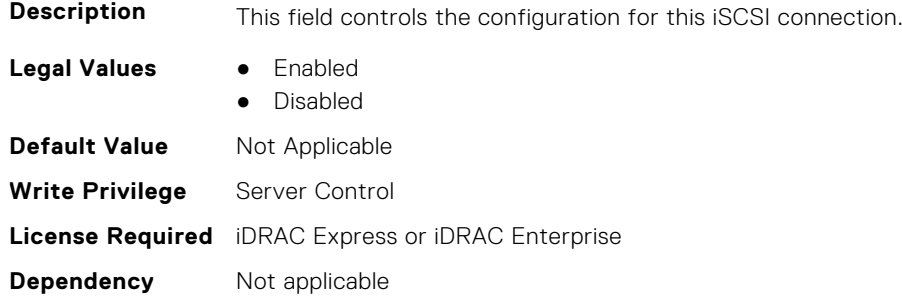

# **BIOS.IscsiDevice1Settings.IscsiDev1Con1SettingsRef (Read or Write)**

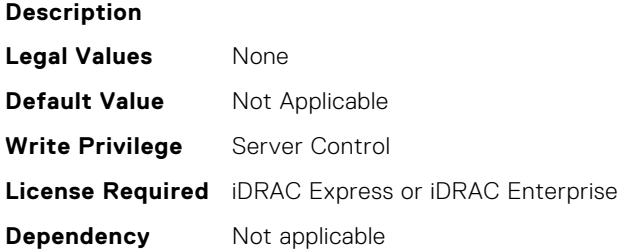

#### **BIOS.IscsiDevice1Settings.IscsiDev1Con2EnDis (Read or Write)**

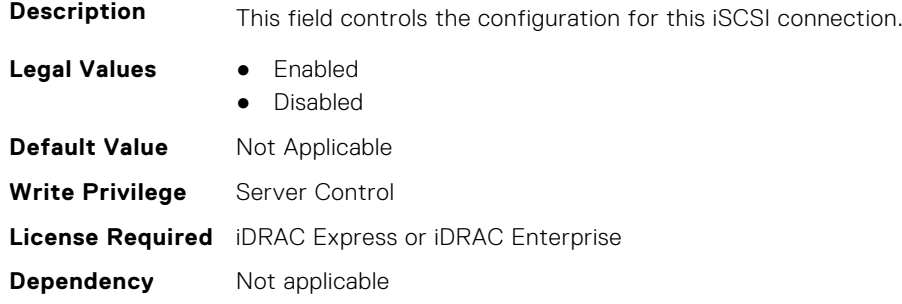

# **BIOS.IscsiDevice1Settings.IscsiDev1Con2SettingsRef (Read or Write)**

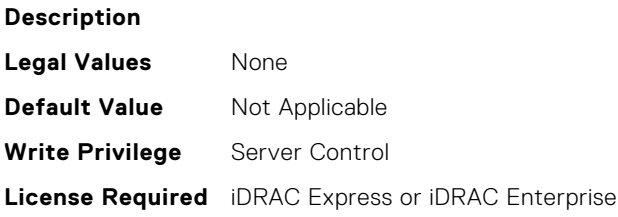

**Dependency** Not applicable

#### **BIOS.IscsiDevice1Settings.IscsiDev1ConOrder (Read or Write)**

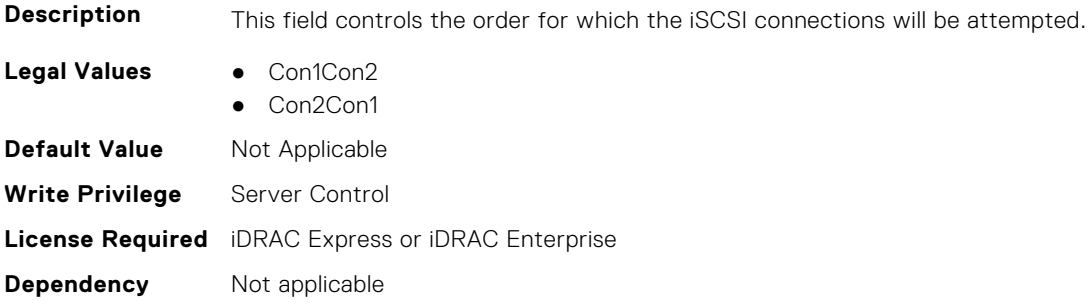

#### **BIOS.IscsiDevice1Settings.IscsiDev1Settings (Read or Write)**

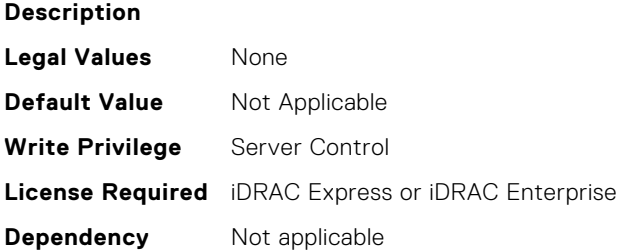

#### **BIOS.IscsiDevice1Settings.IscsiDev1Con2SettingsRef (Read or Write)**

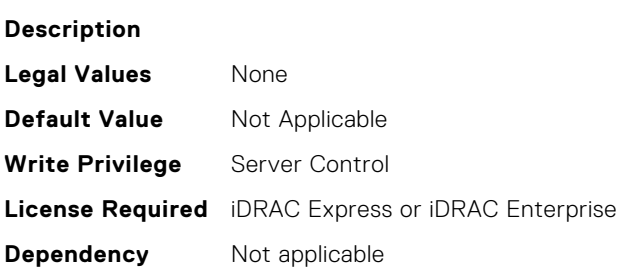

### **BIOS.IscsiDevice1Settings.IscsiDev1Con1EnDis (Read or Write)**

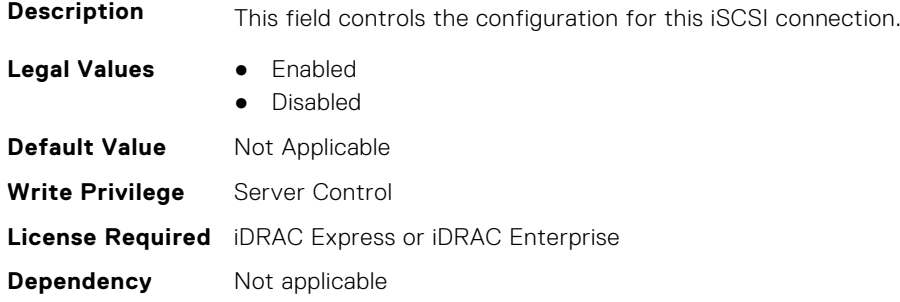

#### **BIOS.IscsiDevice1Settings.IscsiDev1Con2EnDis (Read or Write)**

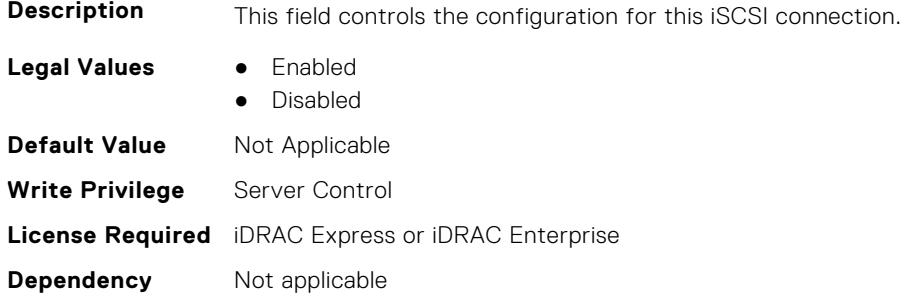

#### **BIOS.IscsiDevice1Settings.IscsiDev1Con1SettingsRef (Read or Write)**

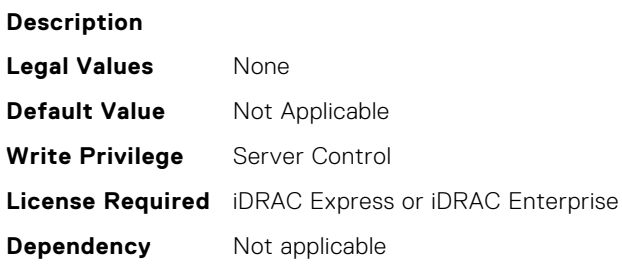

# **BIOS.MemSettings**

To manage memory-related configuration settings, use the objects in this group.

### **BIOS.MemSettings.AdddcSetting (Read or Write)**

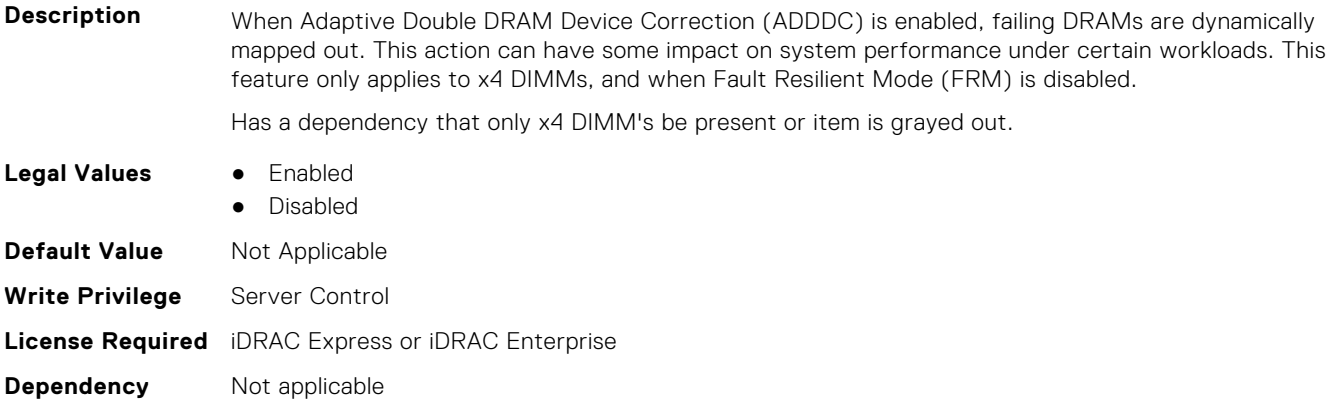

#### **BIOS.MemSettings.AddrBasMir (Read or Write)**

**Description** If the system is configured for Dell Fault Resilient Mode (FRM), controls the amount of memory for FRM per processor. The FRM memory is located on a single memory riser per processor. Only half of the FRM memory will be visible to the OS.

> Has a dependency where DIMM population within the system needs to support Mirror mode. Only System R6xx and up support this feature.

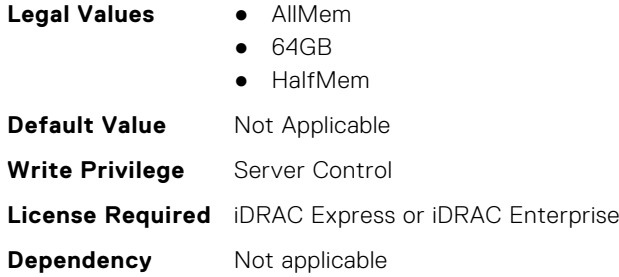

# **BIOS.MemSettings.AppDirectCapacity (Read or Write)**

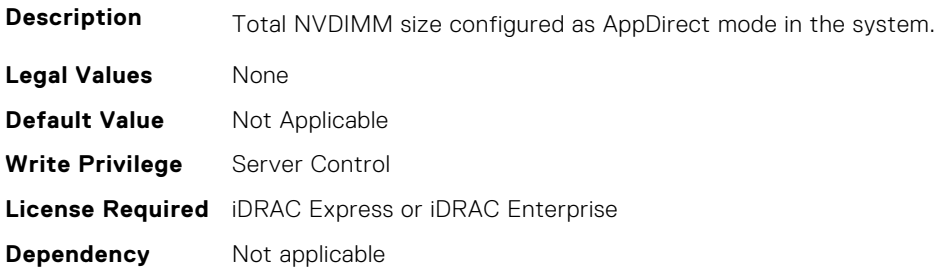

#### **BIOS.MemSettings.BankXor (Read or Write)**

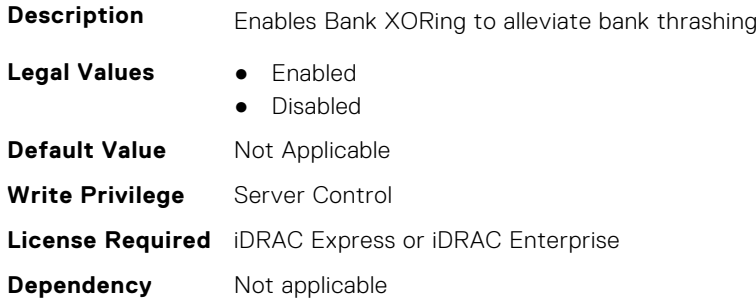

#### **BIOS.MemSettings.BatteryStatus (Read or Write)**

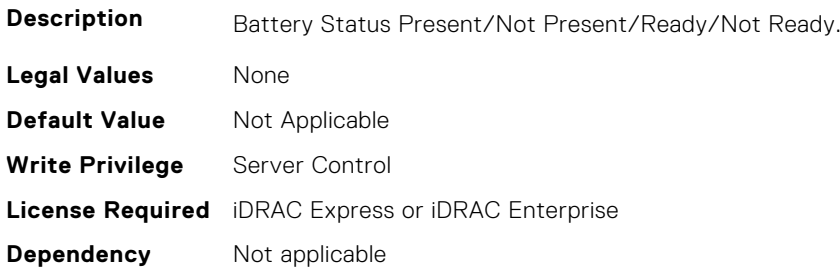

### **BIOS.MemSettings.Capacity00 (Read or Write)**

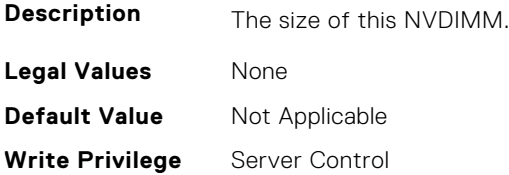

**License Required** iDRAC Express or iDRAC Enterprise **Dependency** Not applicable

# **BIOS.MemSettings.Capacity01 (Read or Write)**

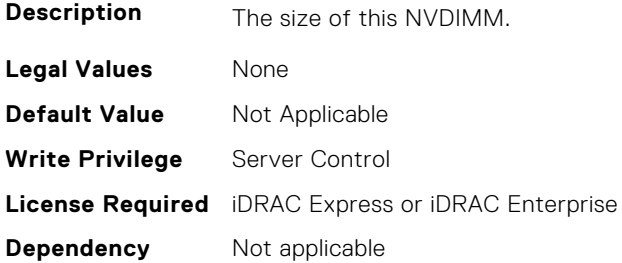

#### **BIOS.MemSettings.Capacity02 (Read or Write)**

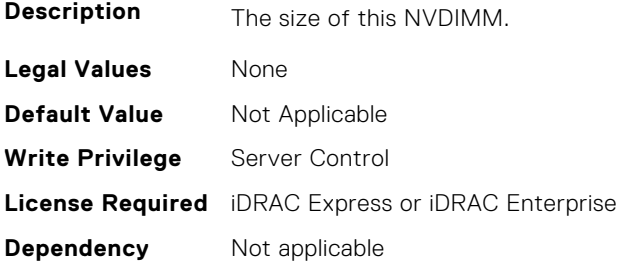

### **BIOS.MemSettings.Capacity03 (Read or Write)**

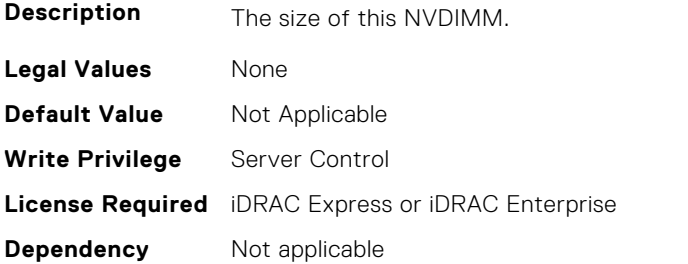

# **BIOS.MemSettings.Capacity04 (Read or Write)**

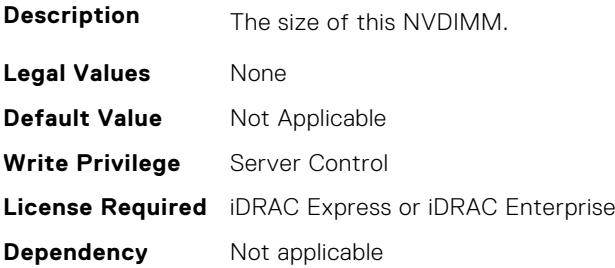

# **BIOS.MemSettings.Capacity05 (Read or Write)**

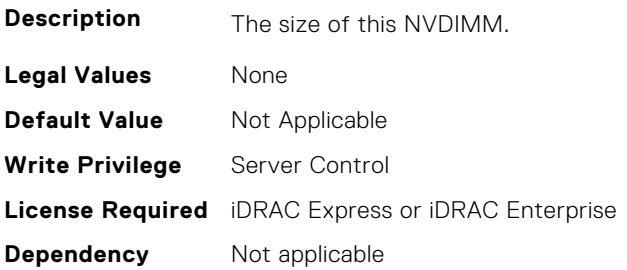

# **BIOS.MemSettings.Capacity06 (Read or Write)**

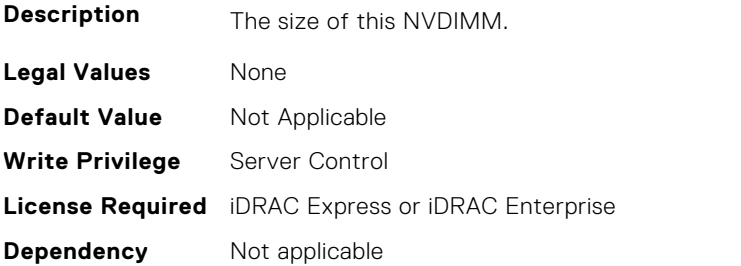

# **BIOS.MemSettings.Capacity07 (Read or Write)**

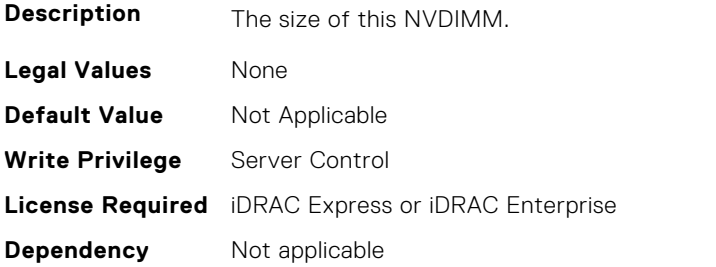

# **BIOS.MemSettings.Capacity08 (Read or Write)**

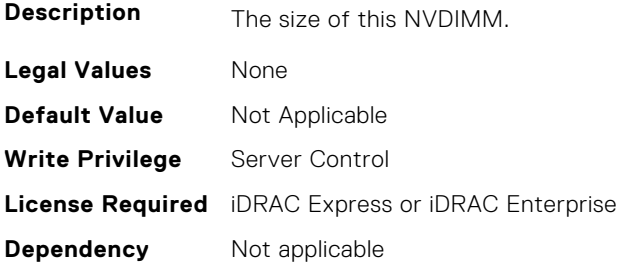

# **BIOS.MemSettings.Capacity09 (Read or Write)**

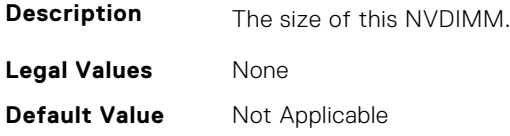

# **BIOS.MemSettings.Capacity10 (Read or Write)**

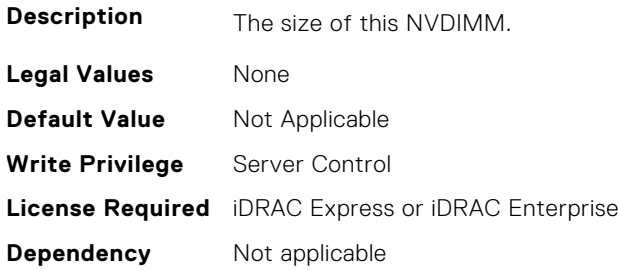

### **BIOS.MemSettings.Capacity11 (Read or Write)**

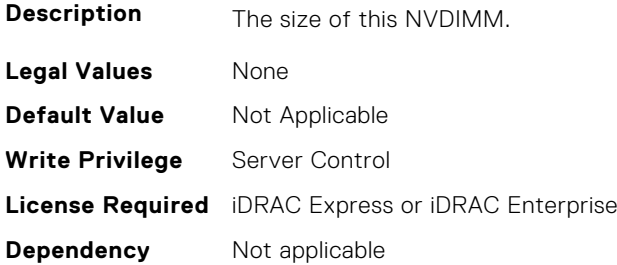

# **BIOS.MemSettings.Capacity12 (Read or Write)**

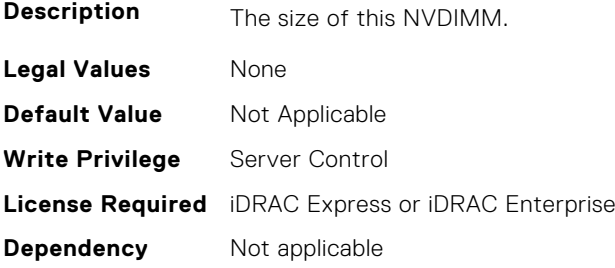

# **BIOS.MemSettings.Capacity13 (Read or Write)**

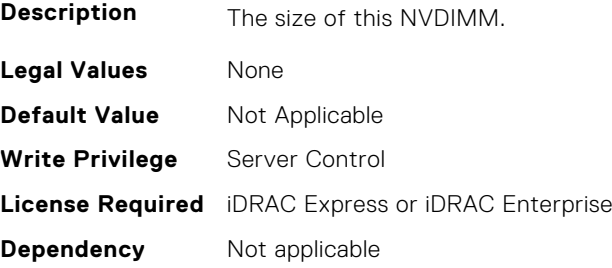

# **BIOS.MemSettings.Capacity14 (Read or Write)**

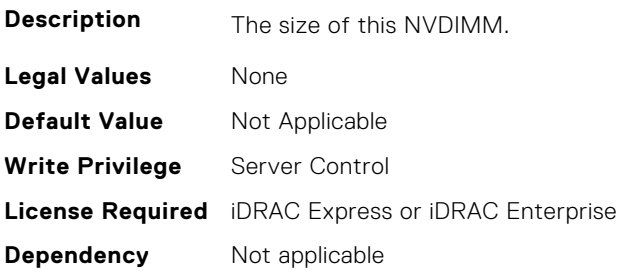

# **BIOS.MemSettings.Capacity15 (Read or Write)**

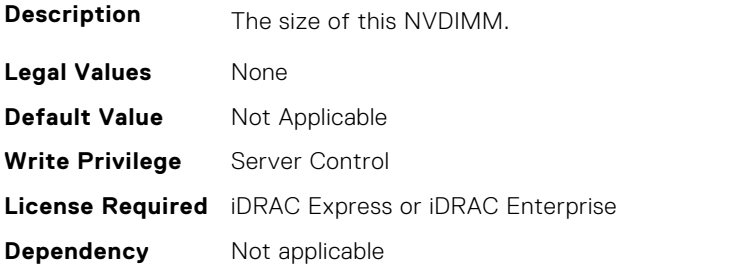

# **BIOS.MemSettings.Capacity16 (Read or Write)**

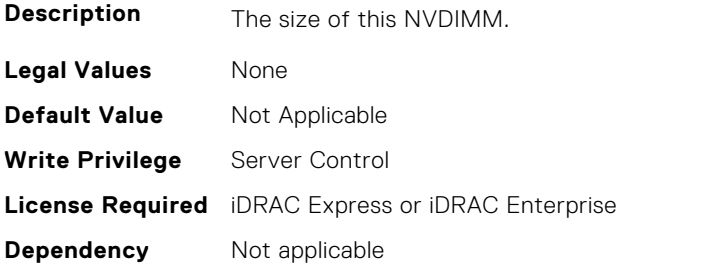

# **BIOS.MemSettings.Capacity17 (Read or Write)**

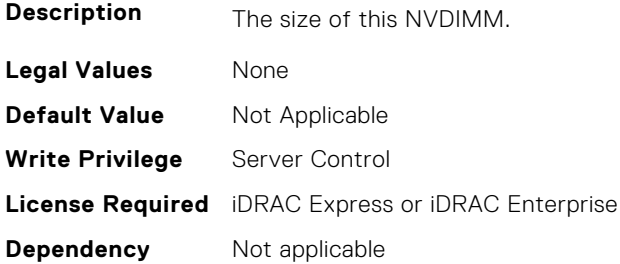

# **BIOS.MemSettings.Capacity18 (Read or Write)**

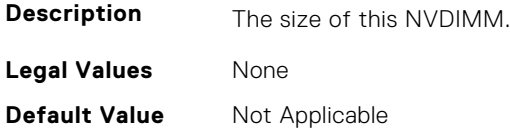

# **BIOS.MemSettings.Capacity19 (Read or Write)**

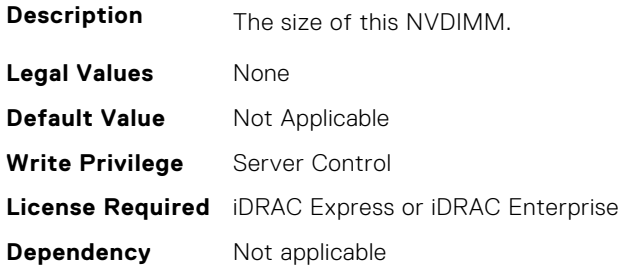

### **BIOS.MemSettings.Capacity20 (Read or Write)**

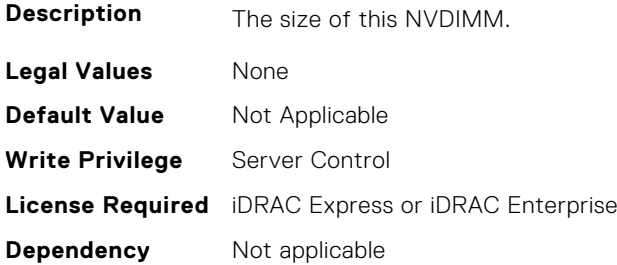

# **BIOS.MemSettings.Capacity21 (Read or Write)**

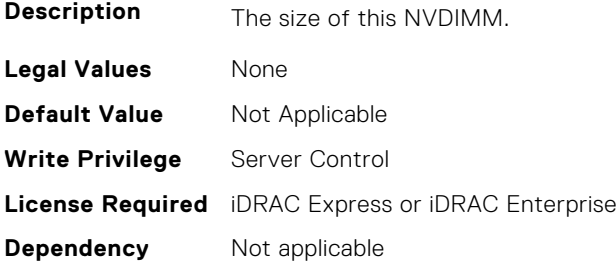

# **BIOS.MemSettings.Capacity22 (Read or Write)**

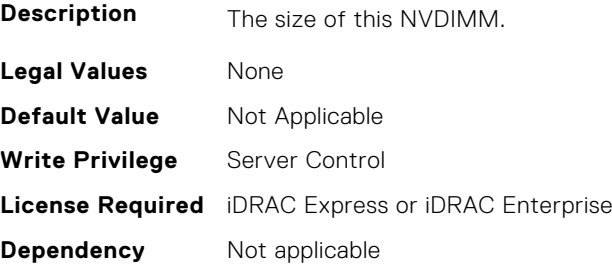

### **BIOS.MemSettings.Capacity23 (Read or Write)**

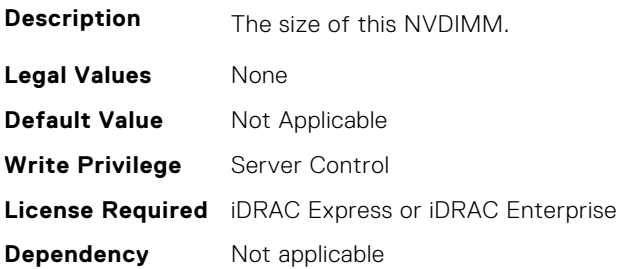

### **BIOS.MemSettings.CECriticalSEL (Read or Write)**

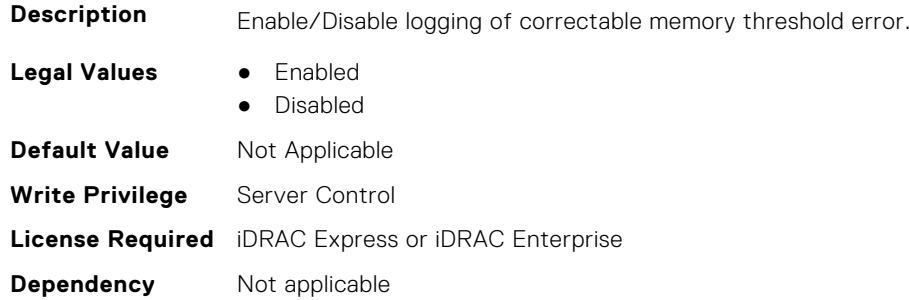

### **BIOS.MemSettings.ClusterOnDie (Read or Write)**

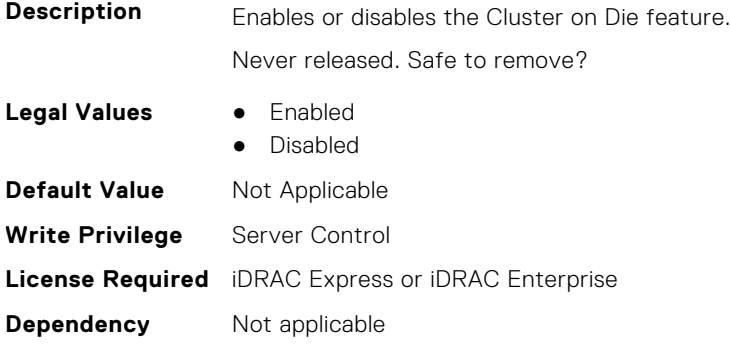

# **BIOS.MemSettings.CorrEccSmi (Read or Write)**

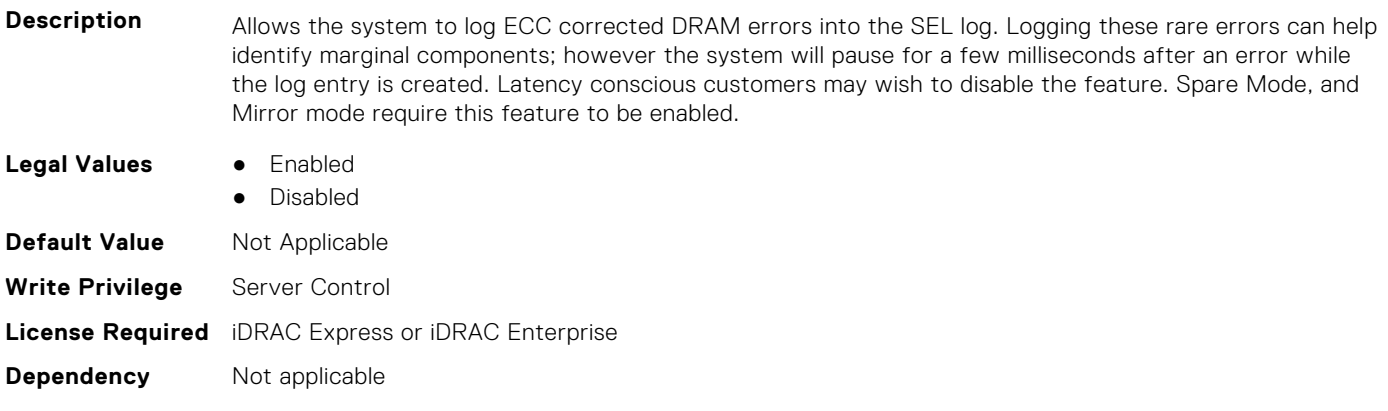

### **BIOS.MemSettings.CreateGoalConfig (Read or Write)**

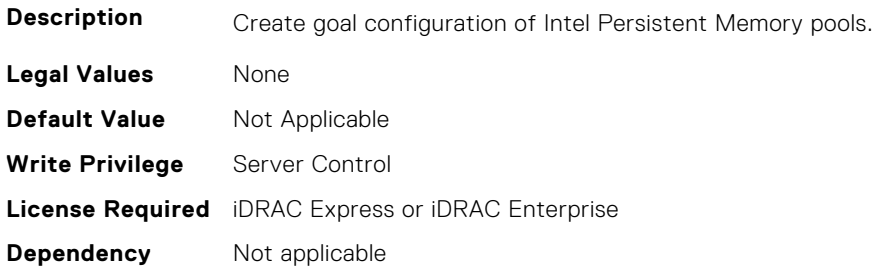

#### **BIOS.MemSettings.CurrentMemOpModeState (Read or Write)**

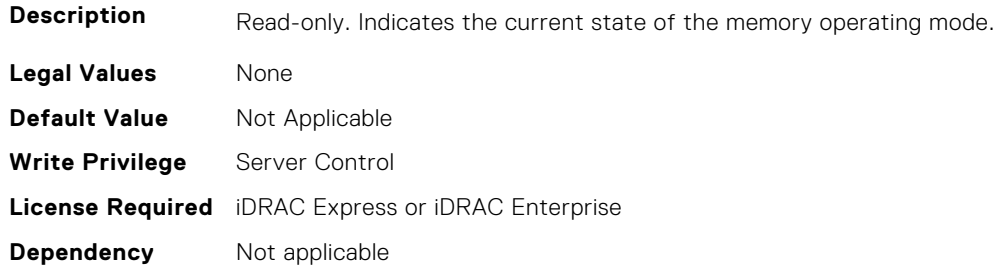

### **BIOS.MemSettings.DarkMemoryAvailableMem (Read or Write)**

#### **Description**

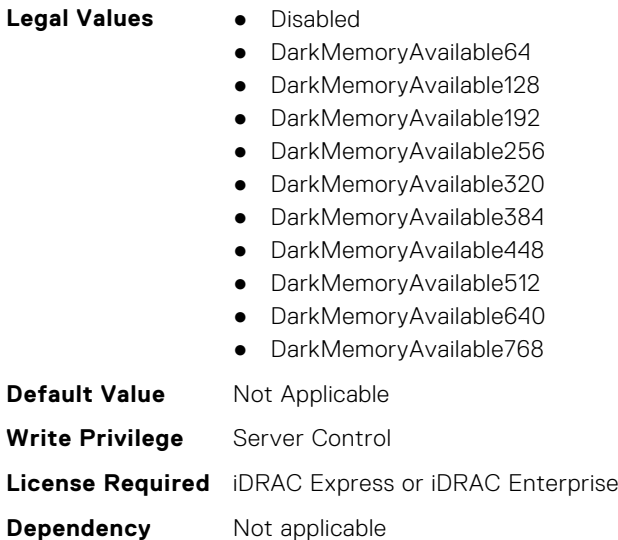

#### **BIOS.MemSettings.DeviceLocator00 (Read or Write)**

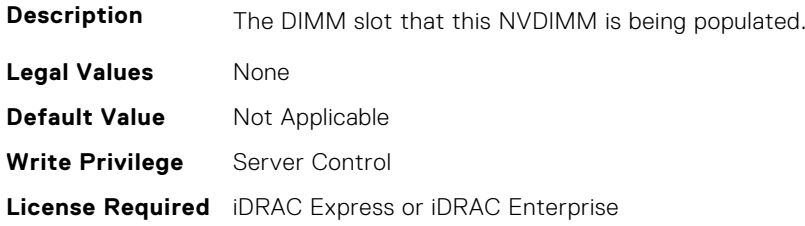

**Dependency** Not applicable

#### **BIOS.MemSettings.DeviceLocator01 (Read or Write)**

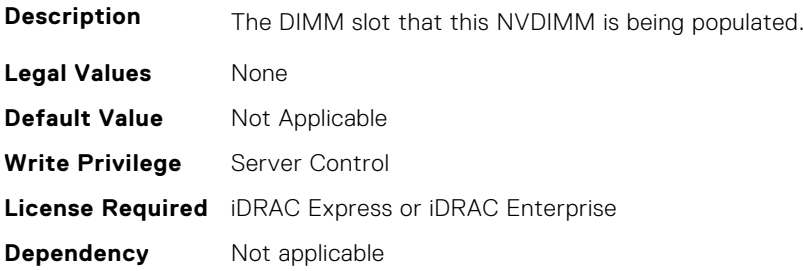

#### **BIOS.MemSettings.DeviceLocator02 (Read or Write)**

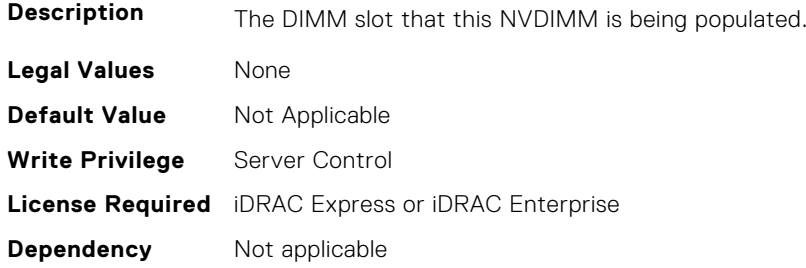

#### **BIOS.MemSettings.DeviceLocator03 (Read or Write)**

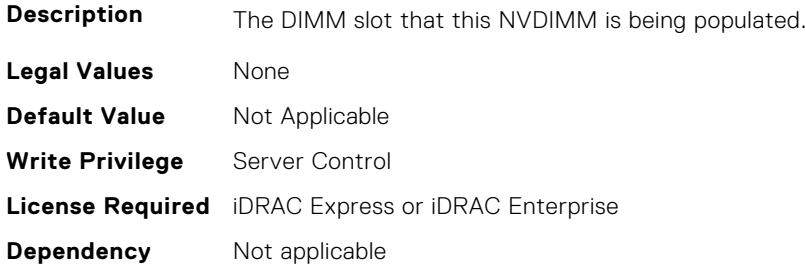

#### **BIOS.MemSettings.DeviceLocator04 (Read or Write)**

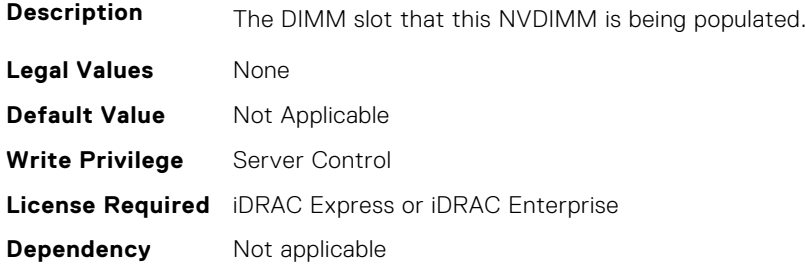

#### **BIOS.MemSettings.DeviceLocator05 (Read or Write)**

**Description** The DIMM slot that this NVDIMM is being populated.

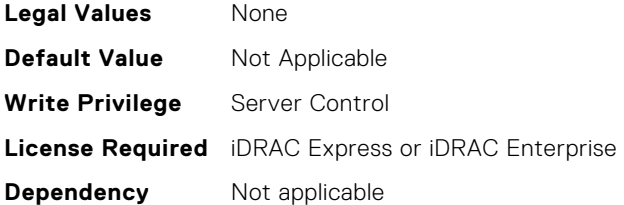

# **BIOS.MemSettings.DeviceLocator06 (Read or Write)**

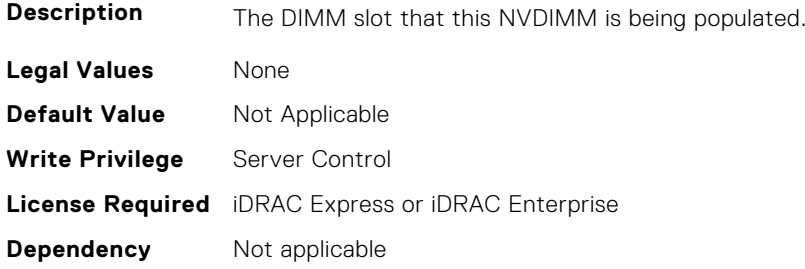

# **BIOS.MemSettings.DeviceLocator07 (Read or Write)**

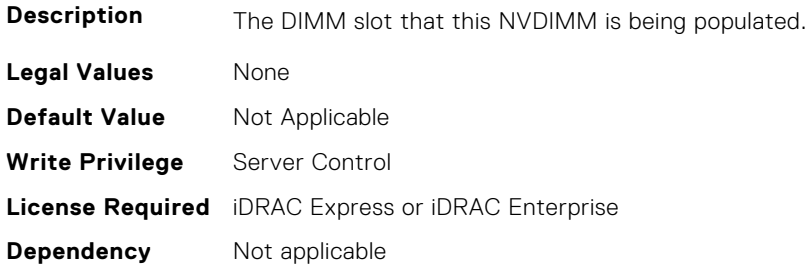

# **BIOS.MemSettings.DeviceLocator08 (Read or Write)**

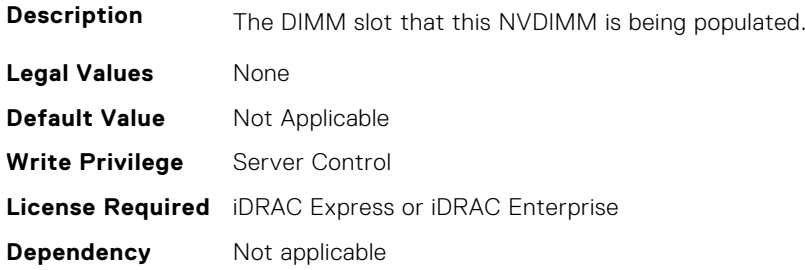

# **BIOS.MemSettings.DeviceLocator09 (Read or Write)**

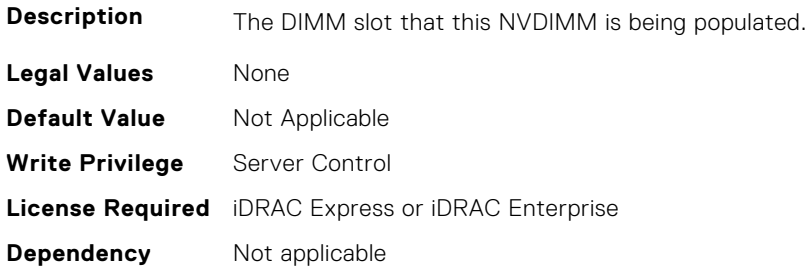

### **BIOS.MemSettings.DeviceLocator10 (Read or Write)**

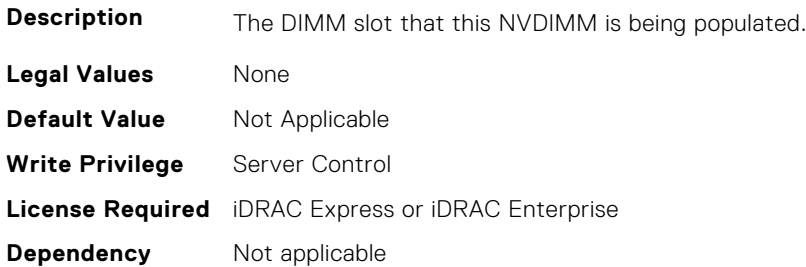

### **BIOS.MemSettings.DeviceLocator11 (Read or Write)**

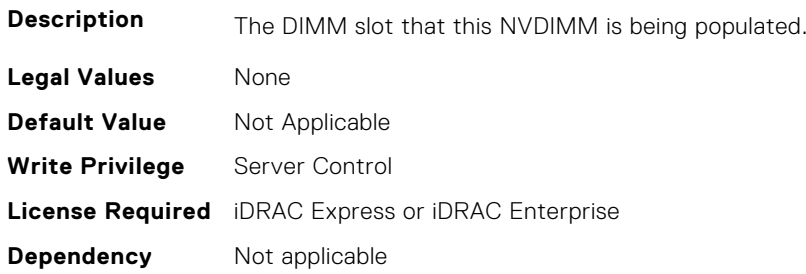

#### **BIOS.MemSettings.DeviceLocator12 (Read or Write)**

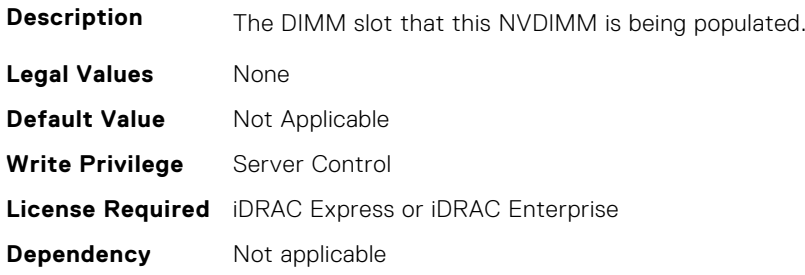

# **BIOS.MemSettings.DeviceLocator13 (Read or Write)**

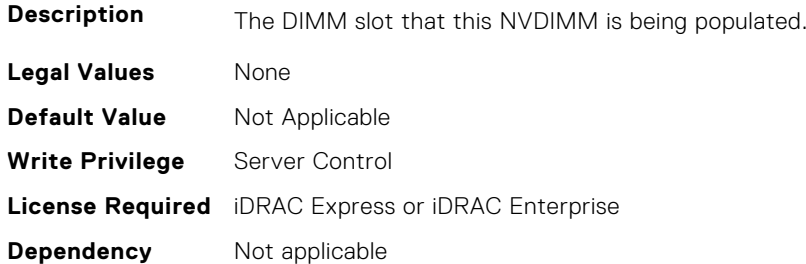

# **BIOS.MemSettings.DeviceLocator14 (Read or Write)**

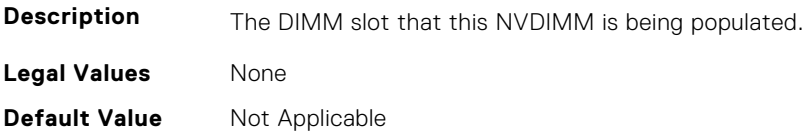

#### **BIOS.MemSettings.DeviceLocator15 (Read or Write)**

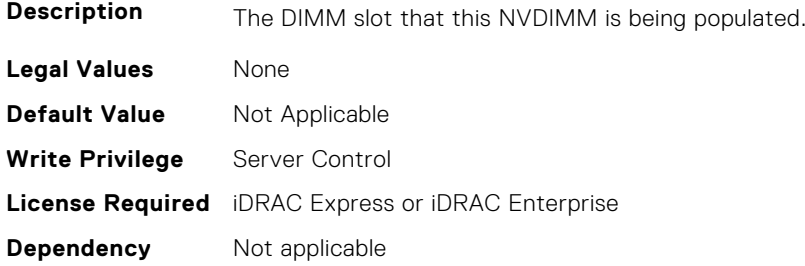

### **BIOS.MemSettings.DeviceLocator16 (Read or Write)**

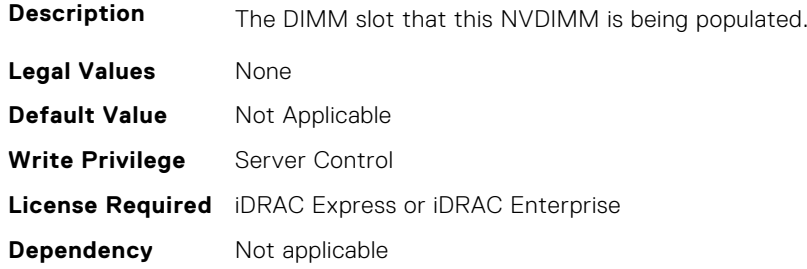

#### **BIOS.MemSettings.DeviceLocator17 (Read or Write)**

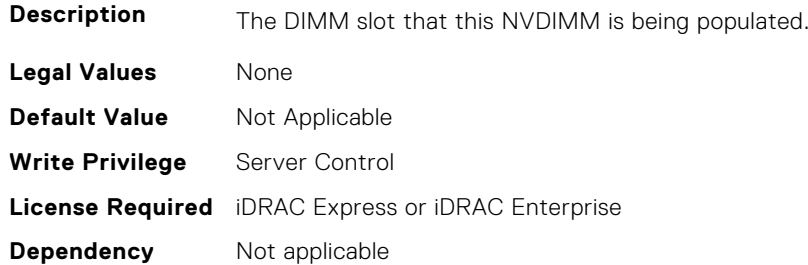

#### **BIOS.MemSettings.DeviceLocator18 (Read or Write)**

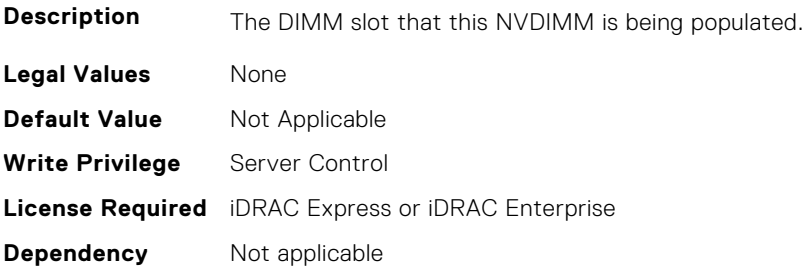

### **BIOS.MemSettings.DeviceLocator19 (Read or Write)**

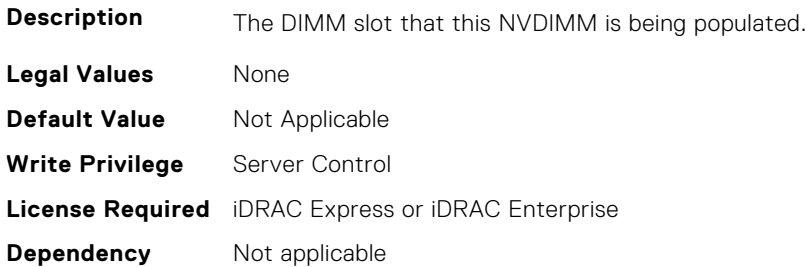

### **BIOS.MemSettings.DeviceLocator20 (Read or Write)**

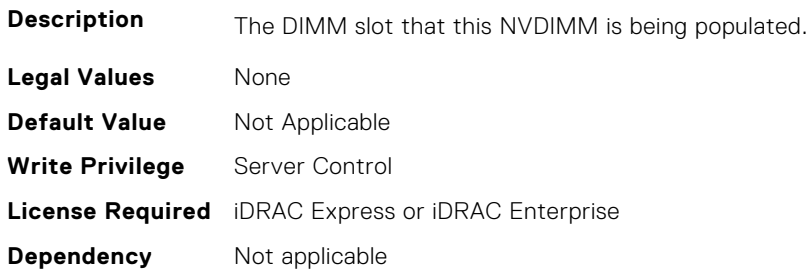

#### **BIOS.MemSettings.DeviceLocator21 (Read or Write)**

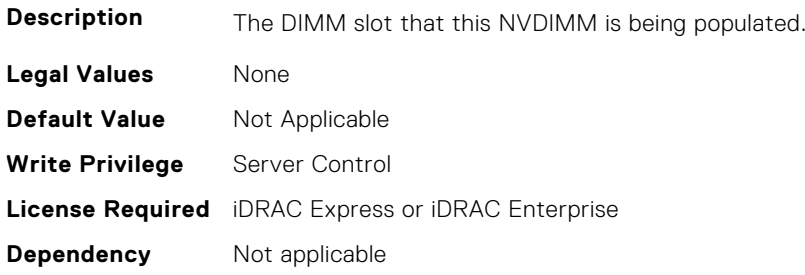

# **BIOS.MemSettings.DeviceLocator22 (Read or Write)**

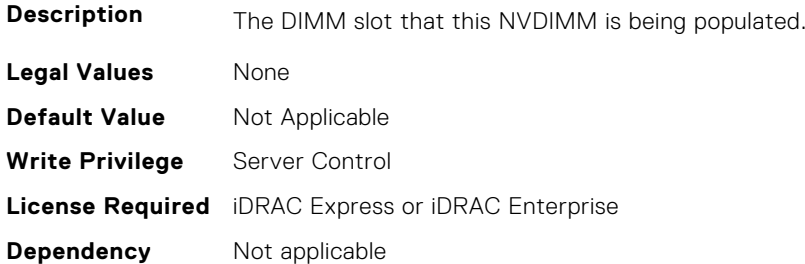

# **BIOS.MemSettings.DeviceLocator23 (Read or Write)**

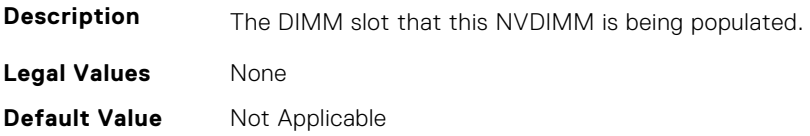

#### **BIOS.MemSettings.DimmSlot00 (Read or Write)**

**Description** "When set to Enabled, the DIMM slot is enabled.n" "When set to Disabled, the DIMM slot is disabled.n"

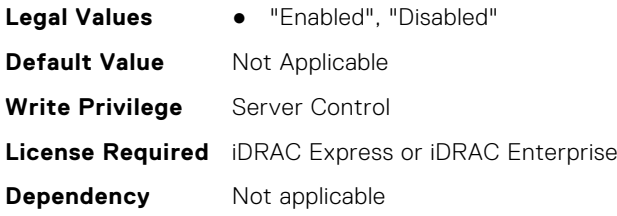

#### **BIOS.MemSettings.DimmSlot01 (Read or Write)**

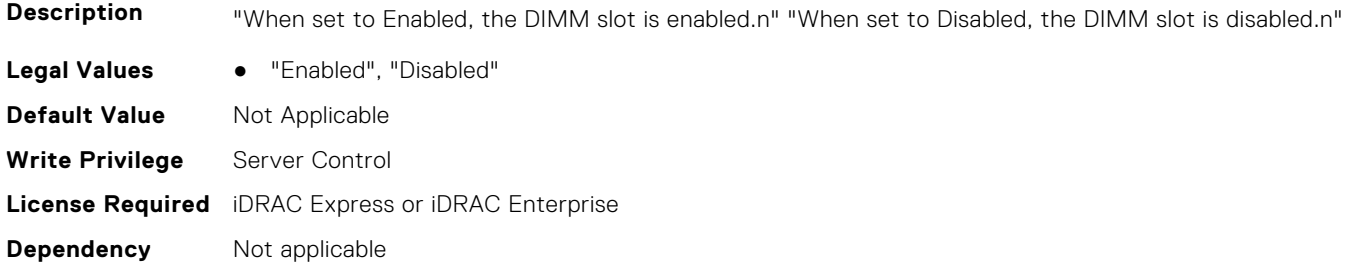

#### **BIOS.MemSettings.DimmSlot02 (Read or Write)**

**Description** "When set to Enabled, the DIMM slot is enabled.n" "When set to Disabled, the DIMM slot is disabled.n" Legal Values **•** "Enabled", "Disabled" **Default Value** Not Applicable **Write Privilege** Server Control **License Required** iDRAC Express or iDRAC Enterprise **Dependency** Not applicable

# **BIOS.MemSettings.DimmSlot03 (Read or Write)**

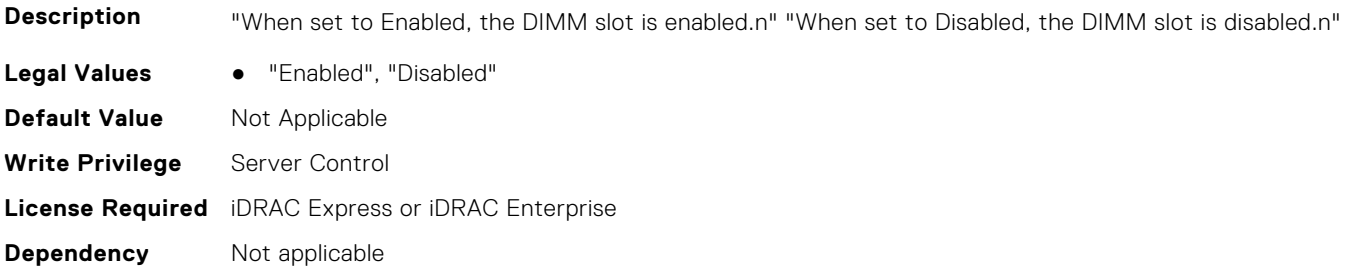

### **BIOS.MemSettings.DimmSlot04 (Read or Write)**

**Description** "When set to Enabled, the DIMM slot is enabled.n" "When set to Disabled, the DIMM slot is disabled.n" Legal Values • "Enabled", "Disabled" **Default Value** Not Applicable **Write Privilege** Server Control **License Required** iDRAC Express or iDRAC Enterprise **Dependency** Not applicable

#### **BIOS.MemSettings.DimmSlot05 (Read or Write)**

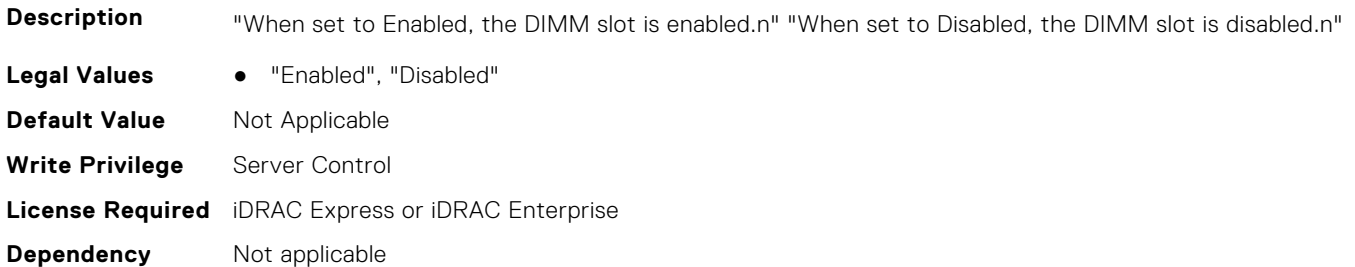

#### **BIOS.MemSettings.DimmSlot06 (Read or Write)**

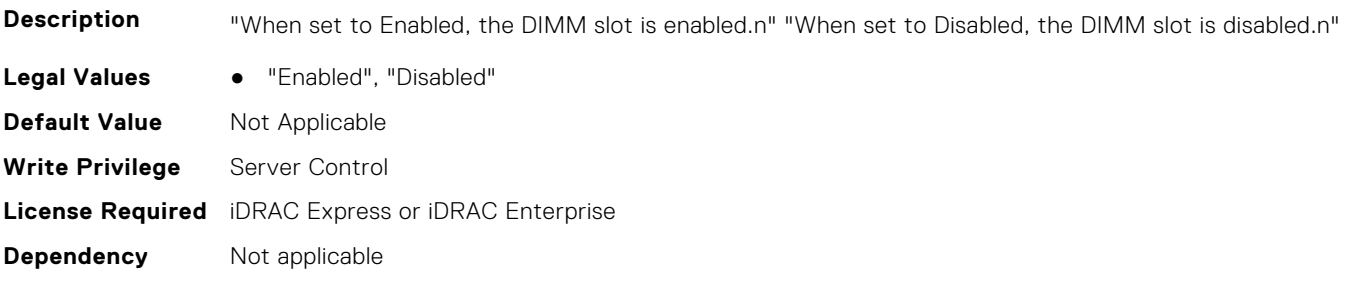

### **BIOS.MemSettings.DimmSlot07 (Read or Write)**

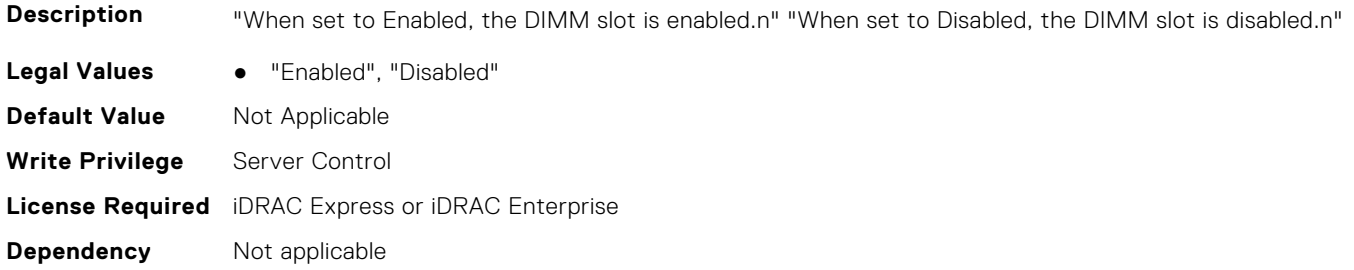

### **BIOS.MemSettings.DimmSlot08 (Read or Write)**

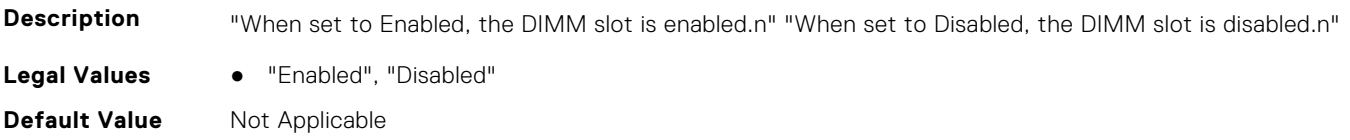

#### **BIOS.MemSettings.DimmSlot09 (Read or Write)**

**Description** "When set to Enabled, the DIMM slot is enabled.n" "When set to Disabled, the DIMM slot is disabled.n"

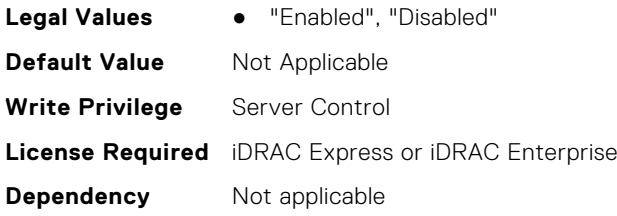

#### **BIOS.MemSettings.DimmSlot10 (Read or Write)**

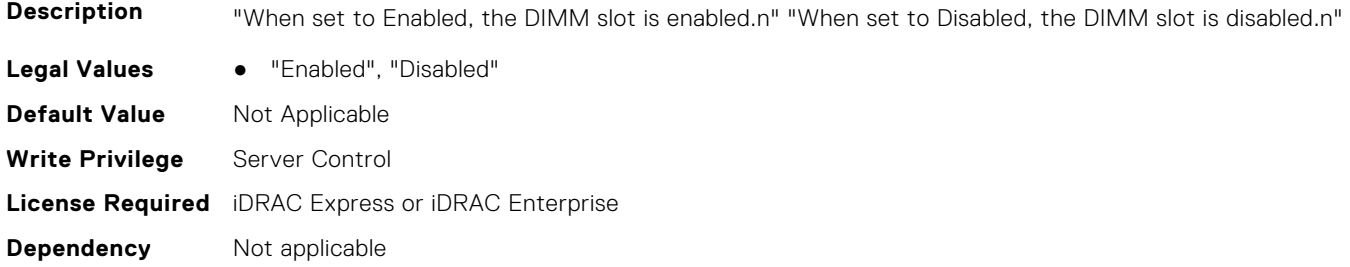

#### **BIOS.MemSettings.DimmSlot11 (Read or Write)**

**Description** "When set to Enabled, the DIMM slot is enabled.n" "When set to Disabled, the DIMM slot is disabled.n" Legal Values **•** "Enabled", "Disabled" **Default Value** Not Applicable **Write Privilege** Server Control **License Required** iDRAC Express or iDRAC Enterprise **Dependency** Not applicable

### **BIOS.MemSettings.DimmSlot12 (Read or Write)**

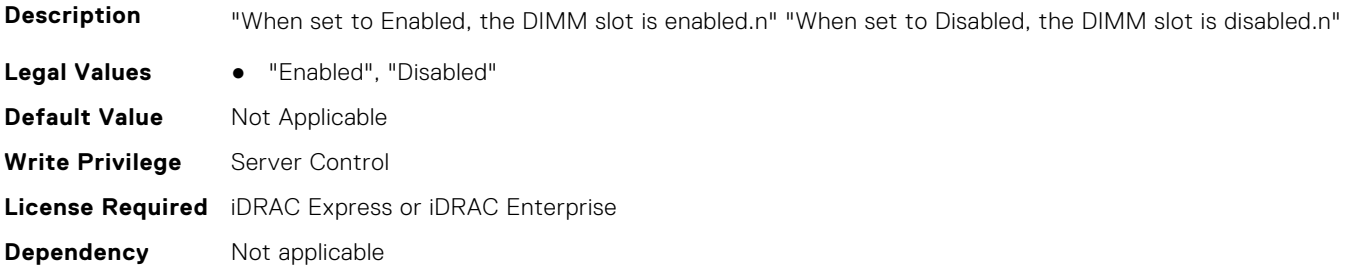

### **BIOS.MemSettings.DimmSlot13 (Read or Write)**

**Description** "When set to Enabled, the DIMM slot is enabled.n" "When set to Disabled, the DIMM slot is disabled.n" Legal Values • "Enabled", "Disabled" **Default Value** Not Applicable **Write Privilege** Server Control **License Required** iDRAC Express or iDRAC Enterprise **Dependency** Not applicable

#### **BIOS.MemSettings.DimmSlot14 (Read or Write)**

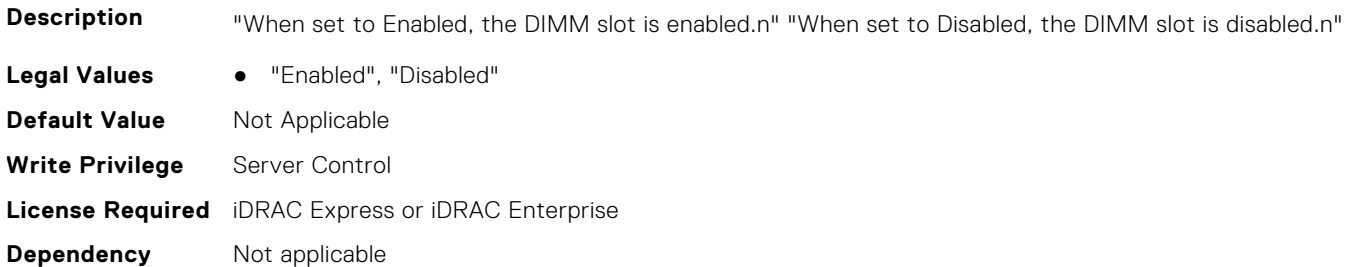

#### **BIOS.MemSettings.DimmSlot15 (Read or Write)**

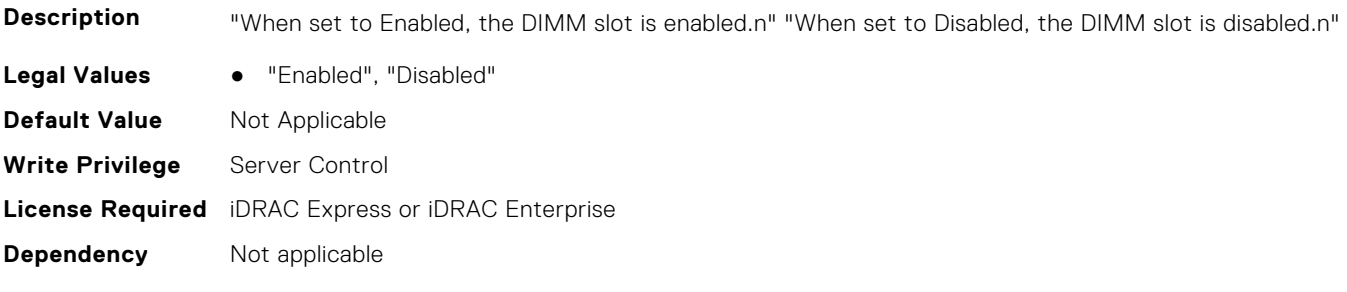

### **BIOS.MemSettings.DimmSlot16 (Read or Write)**

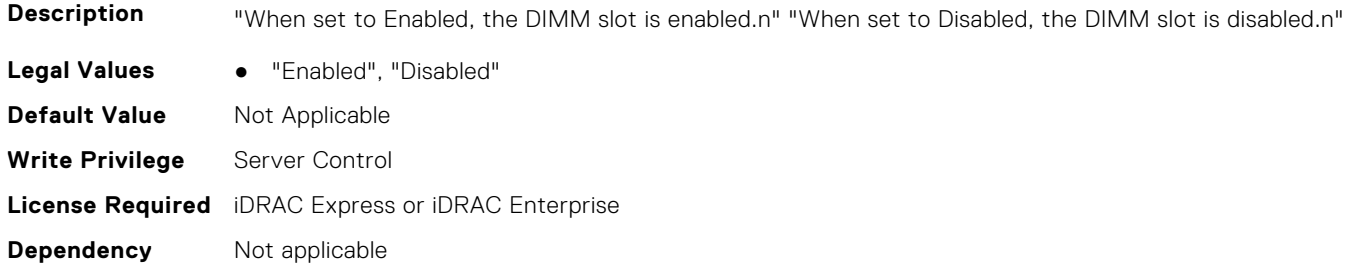

#### **BIOS.MemSettings.DimmSlot17 (Read or Write)**

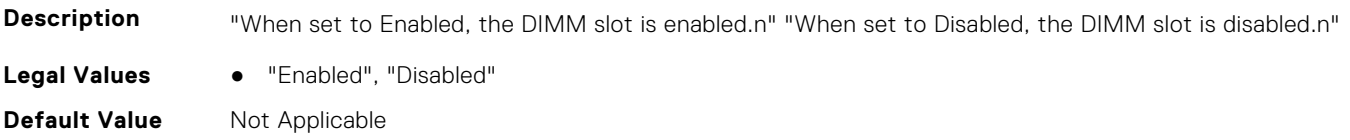

#### **BIOS.MemSettings.DimmSlot18 (Read or Write)**

**Description** "When set to Enabled, the DIMM slot is enabled.n" "When set to Disabled, the DIMM slot is disabled.n"

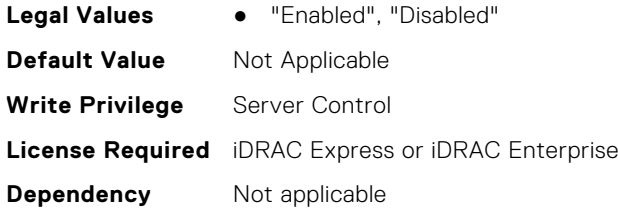

#### **BIOS.MemSettings.DimmSlot19 (Read or Write)**

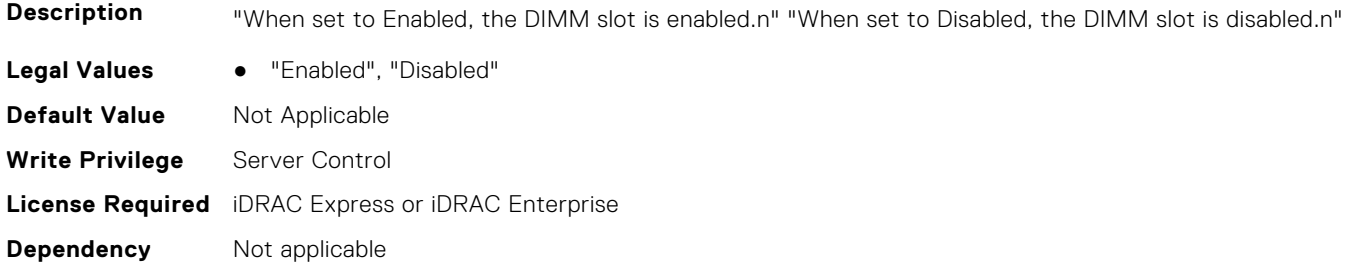

#### **BIOS.MemSettings.DimmSlot21 (Read or Write)**

**Description** "When set to Enabled, the DIMM slot is enabled.n" "When set to Disabled, the DIMM slot is disabled.n" Legal Values **•** "Enabled", "Disabled" **Default Value** Not Applicable **Write Privilege** Server Control **License Required** iDRAC Express or iDRAC Enterprise **Dependency** Not applicable

# **BIOS.MemSettings.DimmSlot22 (Read or Write)**

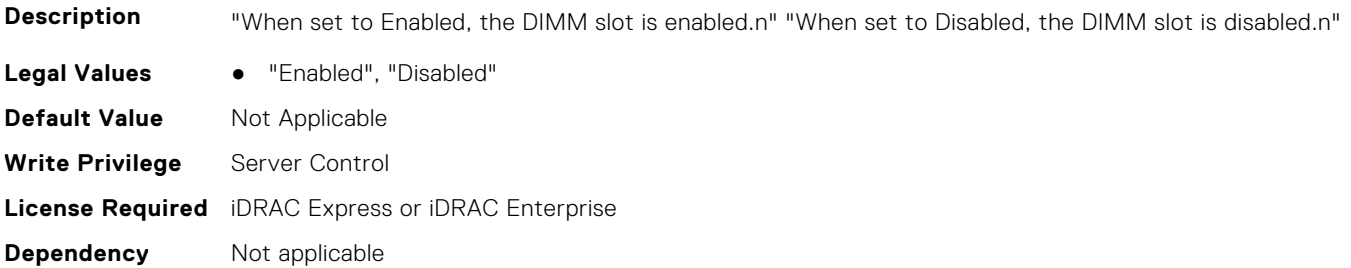

### **BIOS.MemSettings.DimmSlot23 (Read or Write)**

**Description** "When set to Enabled, the DIMM slot is enabled.n" "When set to Disabled, the DIMM slot is disabled.n" Legal Values • "Enabled", "Disabled" **Default Value** Not Applicable **Write Privilege** Server Control **License Required** iDRAC Express or iDRAC Enterprise **Dependency** Not applicable

#### **BIOS.MemSettings.DimmSlot24 (Read or Write)**

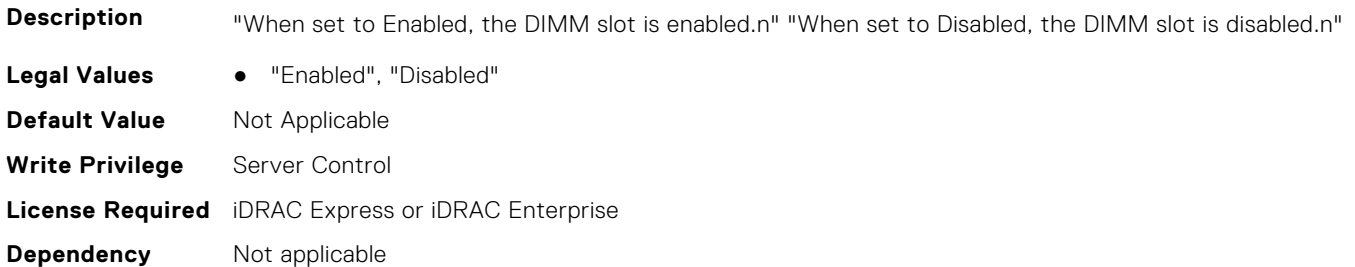

#### **BIOS.MemSettings.DimmSlot25 (Read or Write)**

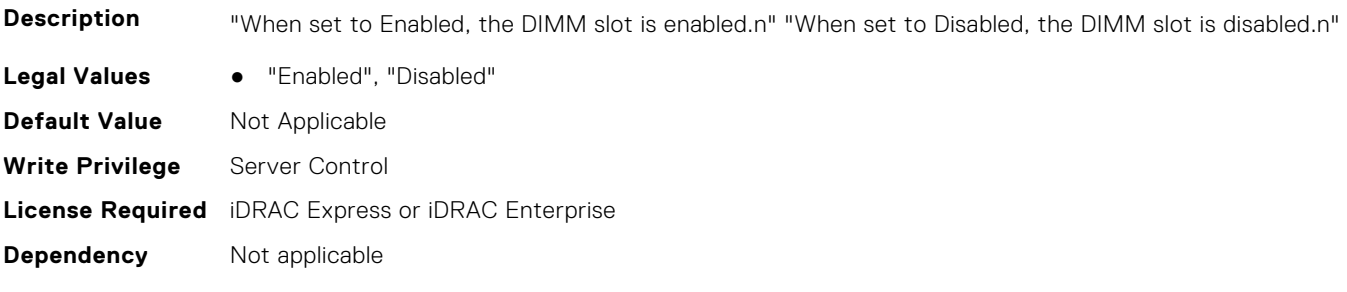

### **BIOS.MemSettings.DimmSlot26 (Read or Write)**

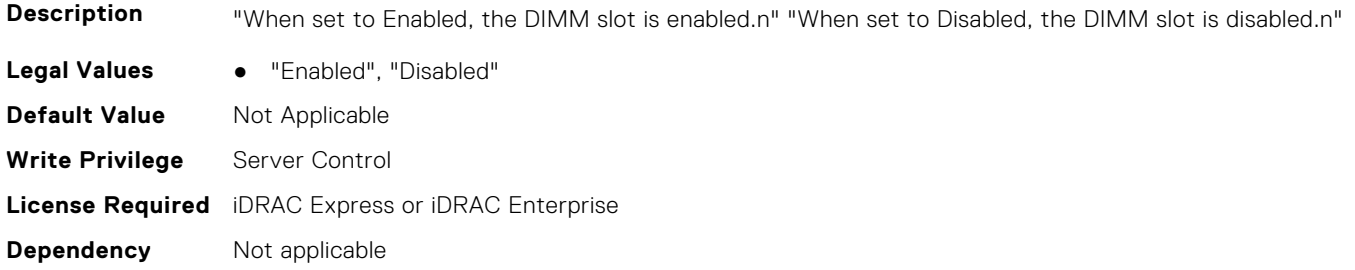

#### **BIOS.MemSettings.DimmSlot27 (Read or Write)**

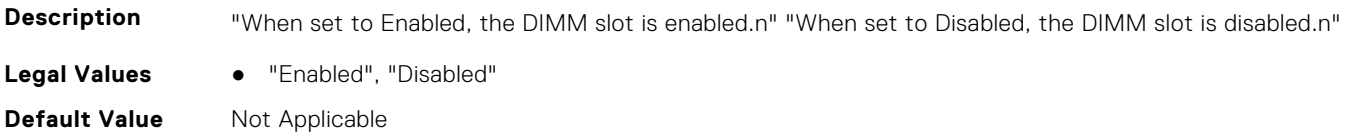

#### **BIOS.MemSettings.DimmSlot28 (Read or Write)**

**Description** "When set to Enabled, the DIMM slot is enabled.n" "When set to Disabled, the DIMM slot is disabled.n"

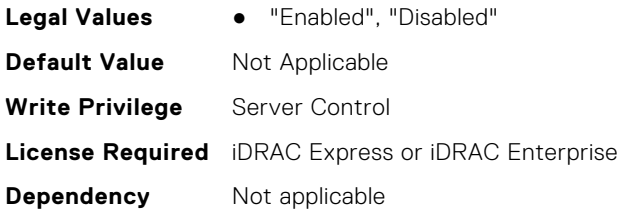

#### **BIOS.MemSettings.DimmSlot29 (Read or Write)**

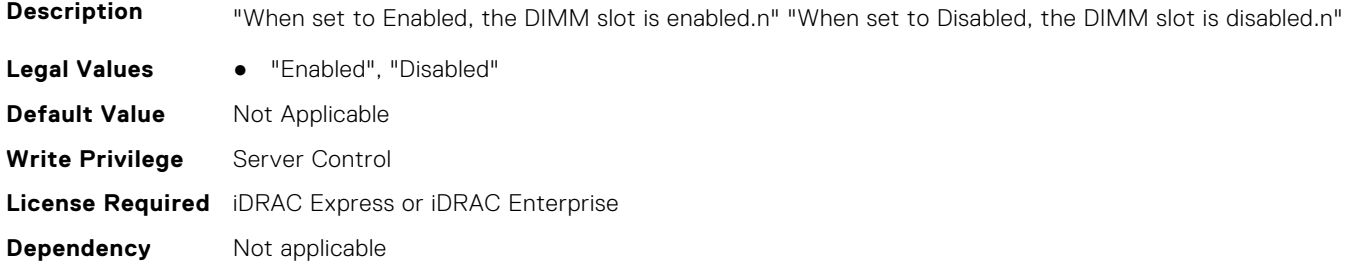

#### **BIOS.MemSettings.DimmSlot30 (Read or Write)**

**Description** "When set to Enabled, the DIMM slot is enabled.n" "When set to Disabled, the DIMM slot is disabled.n" Legal Values • "Enabled", "Disabled" **Default Value** Not Applicable **Write Privilege** Server Control **License Required** iDRAC Express or iDRAC Enterprise **Dependency** Not applicable

# **BIOS.MemSettings.DimmSlot31 (Read or Write)**

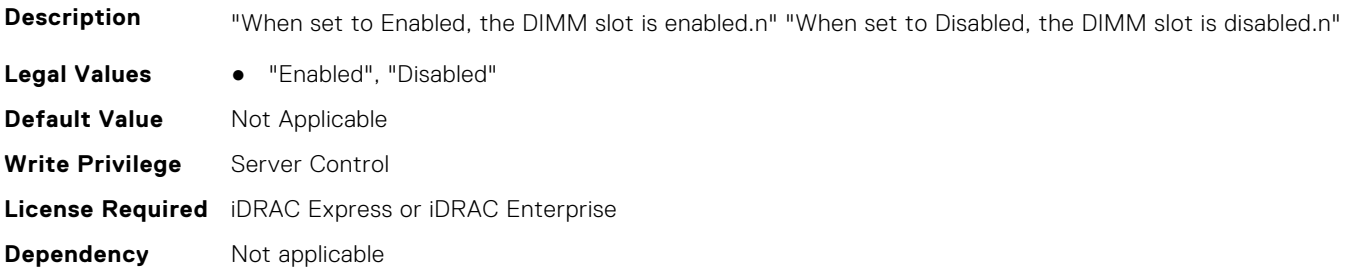
## **BIOS.MemSettings.DramRefreshDelay (Read or Write)**

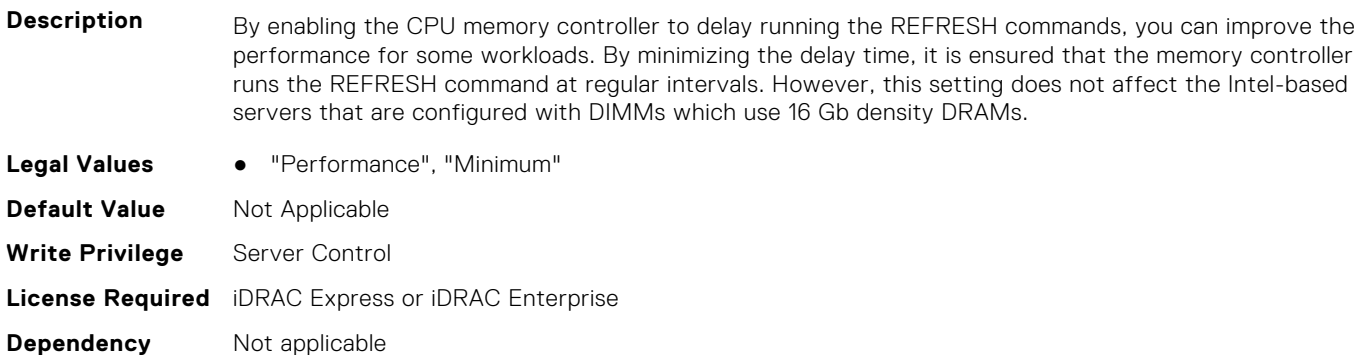

## **BIOS.MemSettings.FirmwareVersion00 (Read or Write)**

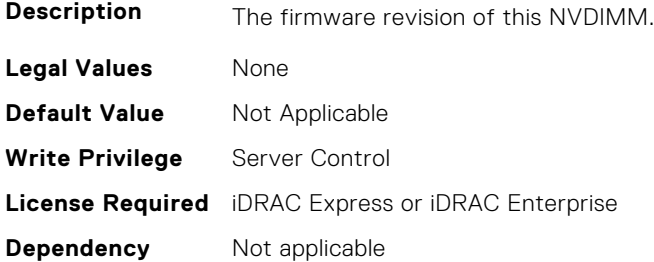

#### **BIOS.MemSettings.FirmwareVersion01 (Read or Write)**

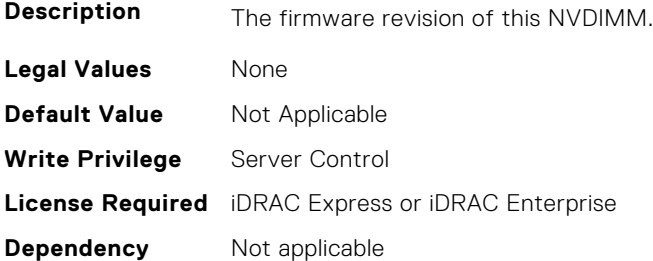

## **BIOS.MemSettings.FirmwareVersion02 (Read or Write)**

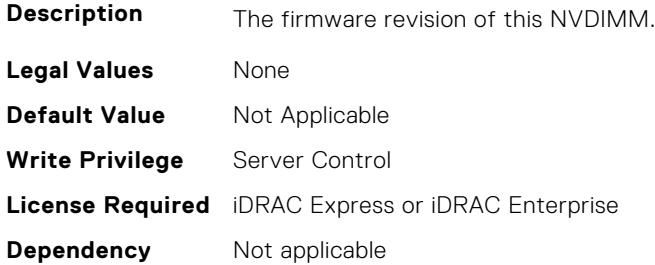

#### **BIOS.MemSettings.FirmwareVersion03 (Read or Write)**

**Description** The firmware revision of this NVDIMM.

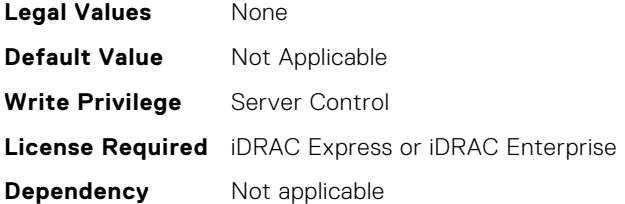

## **BIOS.MemSettings.FirmwareVersion04 (Read or Write)**

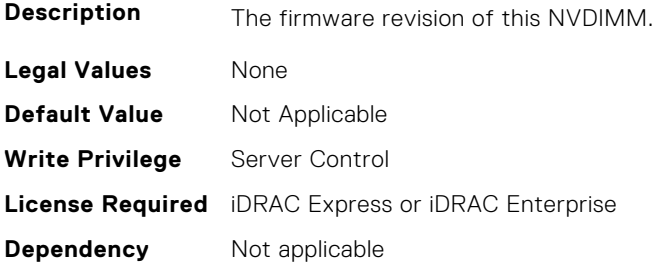

## **BIOS.MemSettings.FirmwareVersion05 (Read or Write)**

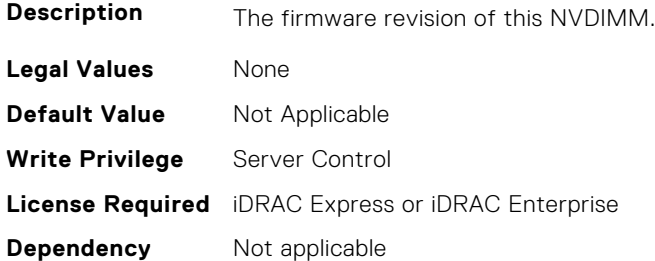

## **BIOS.MemSettings.FirmwareVersion06 (Read or Write)**

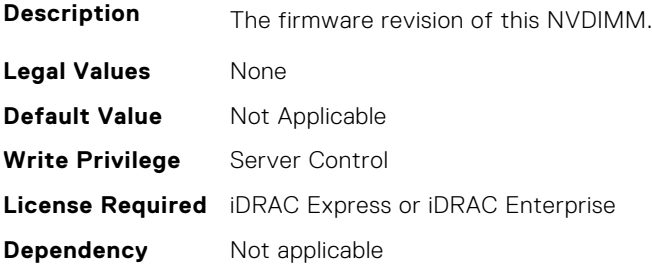

## **BIOS.MemSettings.FirmwareVersion07 (Read or Write)**

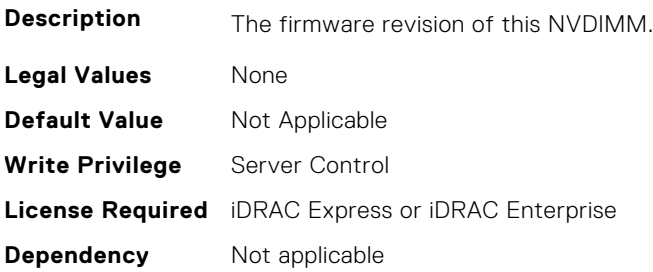

## **BIOS.MemSettings.FirmwareVersion08 (Read or Write)**

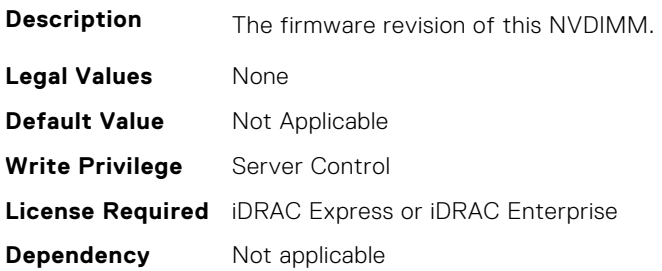

## **BIOS.MemSettings.FirmwareVersion09 (Read or Write)**

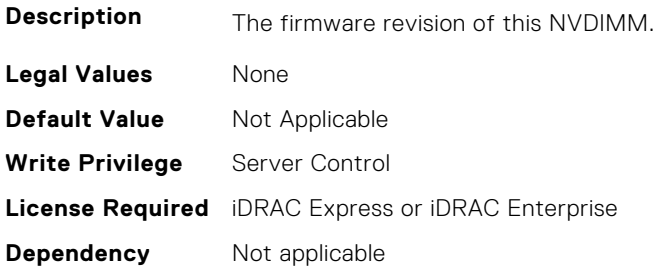

#### **BIOS.MemSettings.FirmwareVersion10 (Read or Write)**

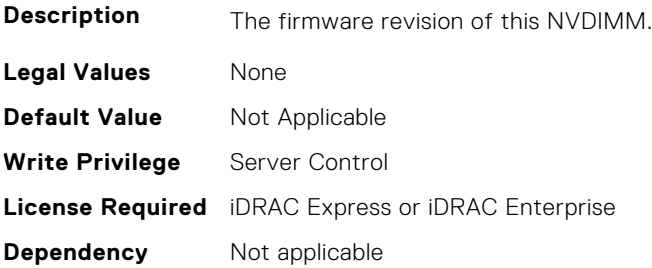

## **BIOS.MemSettings.FirmwareVersion11 (Read or Write)**

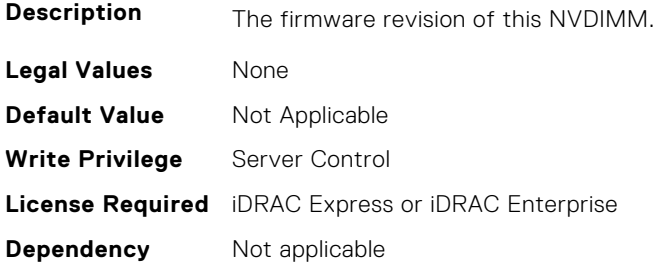

## **BIOS.MemSettings.FirmwareVersion12 (Read or Write)**

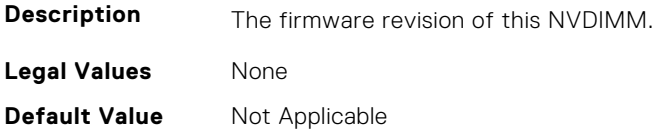

**Write Privilege** Server Control **License Required** iDRAC Express or iDRAC Enterprise **Dependency** Not applicable

#### **BIOS.MemSettings.FirmwareVersion13 (Read or Write)**

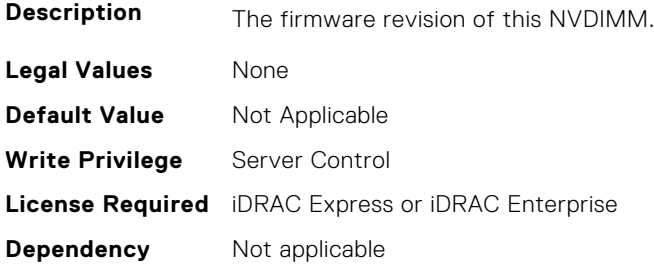

#### **BIOS.MemSettings.FirmwareVersion14 (Read or Write)**

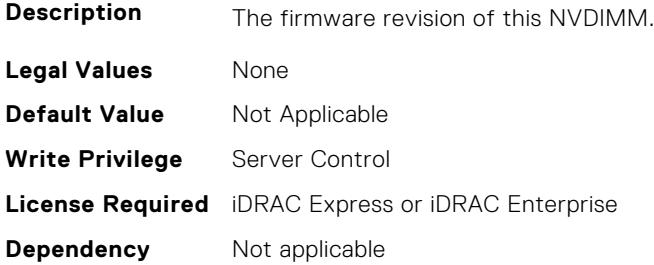

#### **BIOS.MemSettings.FirmwareVersion15 (Read or Write)**

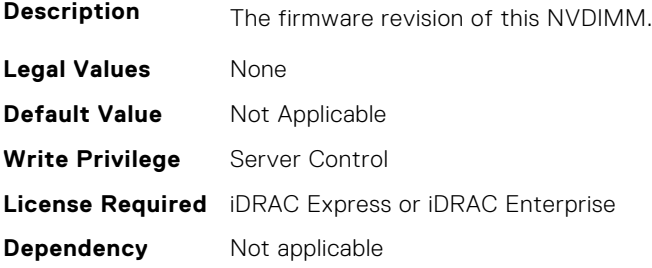

## **BIOS.MemSettings.FirmwareVersion16 (Read or Write)**

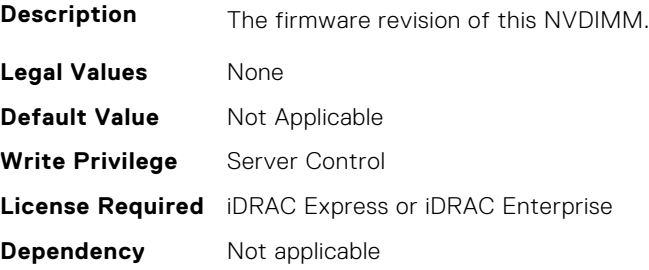

## **BIOS.MemSettings.FirmwareVersion17 (Read or Write)**

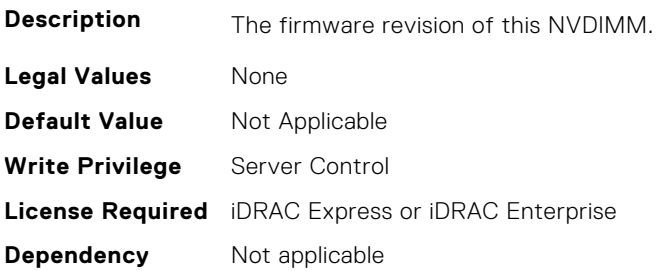

#### **BIOS.MemSettings.FirmwareVersion18 (Read or Write)**

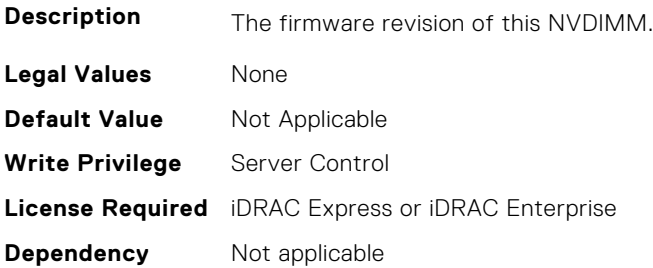

#### **BIOS.MemSettings.FirmwareVersion19 (Read or Write)**

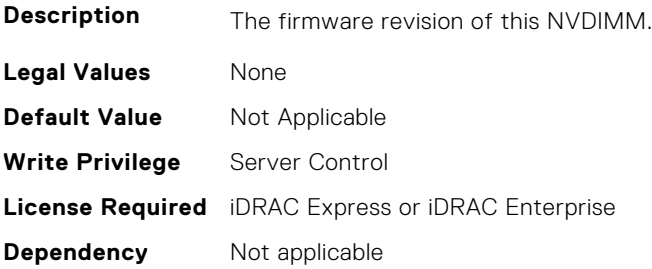

## **BIOS.MemSettings.FirmwareVersion20 (Read or Write)**

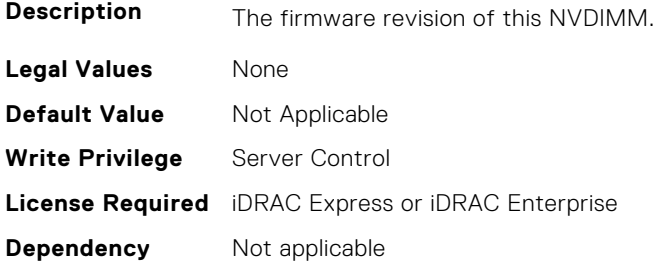

#### **BIOS.MemSettings.FirmwareVersion21 (Read or Write)**

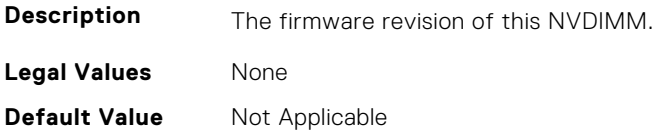

**Write Privilege** Server Control **License Required** iDRAC Express or iDRAC Enterprise **Dependency** Not applicable

#### **BIOS.MemSettings.FirmwareVersion22 (Read or Write)**

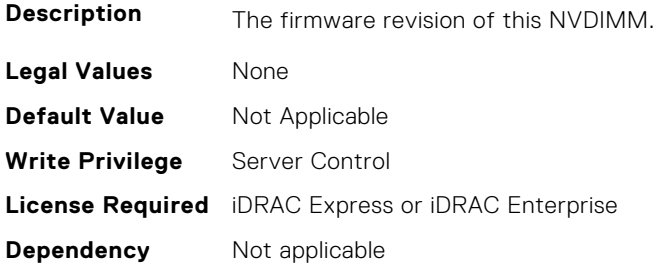

#### **BIOS.MemSettings.FirmwareVersion23 (Read or Write)**

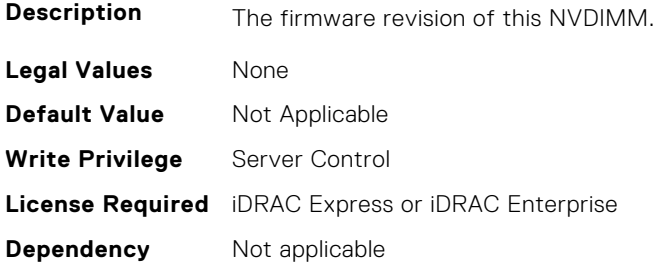

#### **BIOS.MemSettings.FRMPercent (Read or Write)**

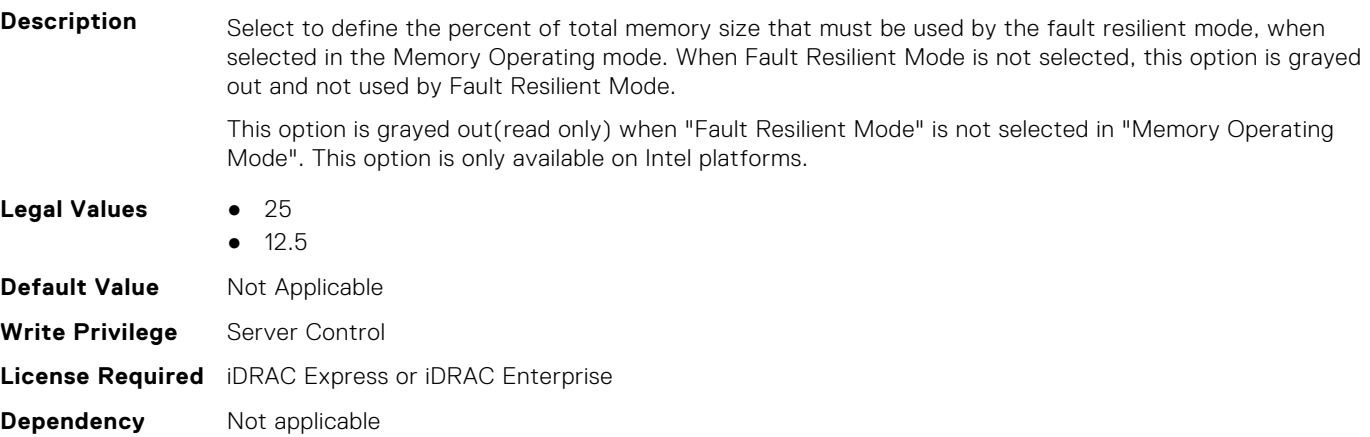

## **BIOS.MemSettings.IntelPersistentMemories (Read or Write)**

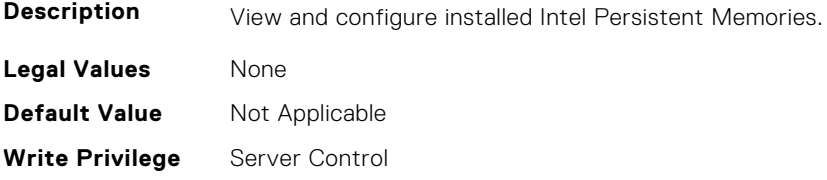

## **BIOS.MemSettings.IntelPersistMemOperationTarget (Read or Write)**

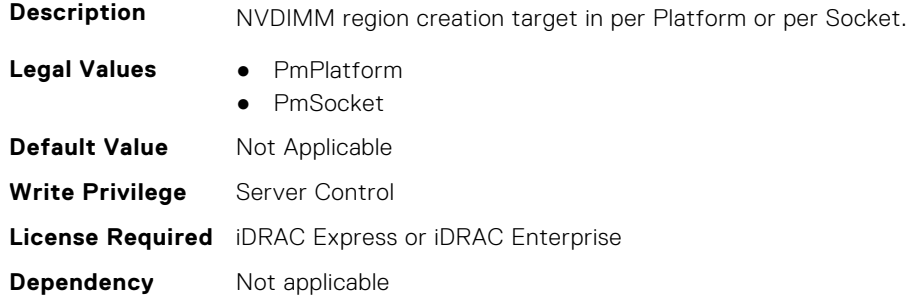

## **BIOS.MemSettings.LockState00 (Read or Write)**

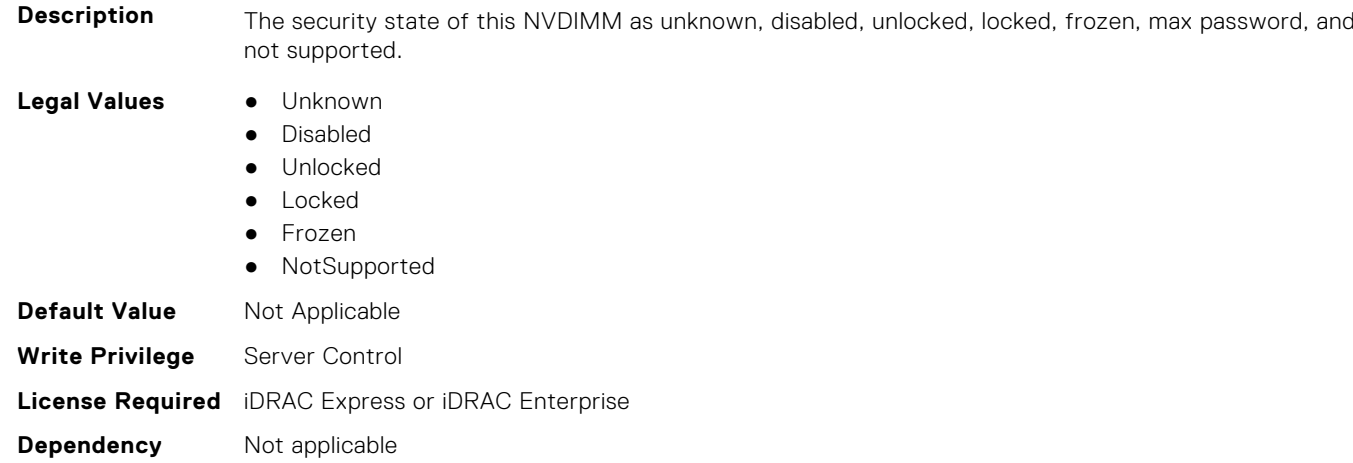

## **BIOS.MemSettings.LockState01 (Read or Write)**

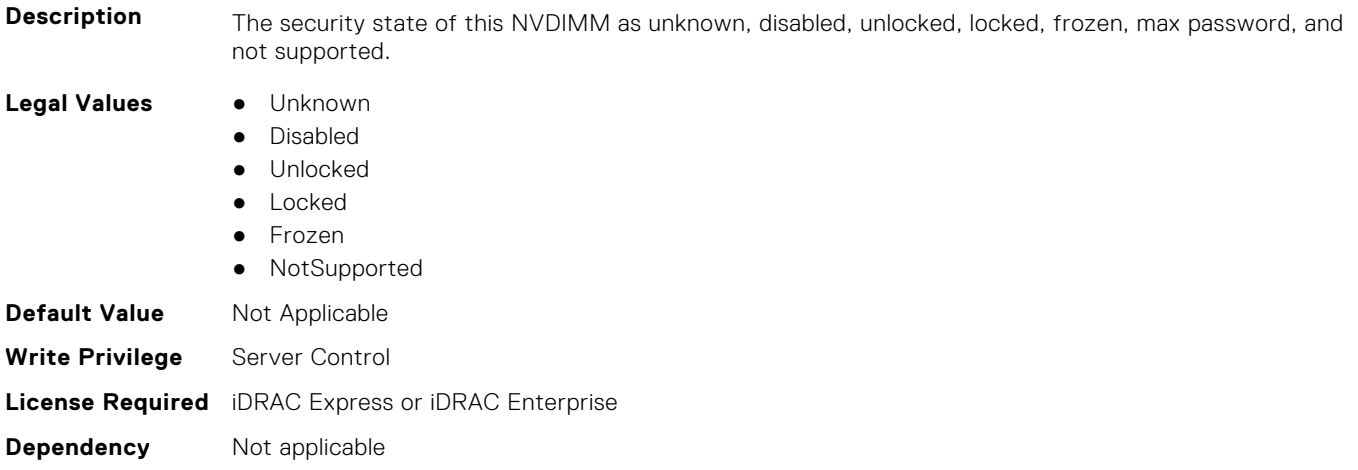

## **BIOS.MemSettings.LockState02 (Read or Write)**

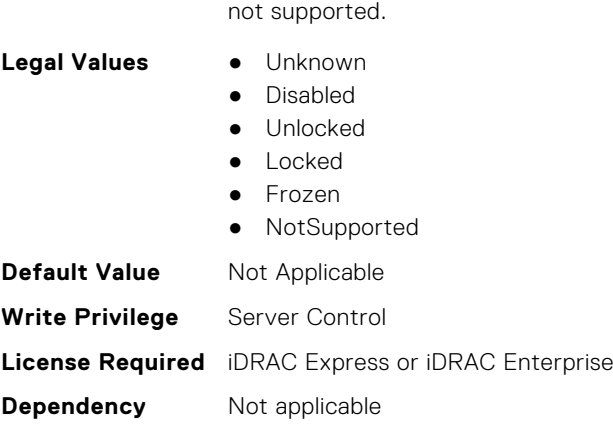

# **BIOS.MemSettings.LockState03 (Read or Write)**

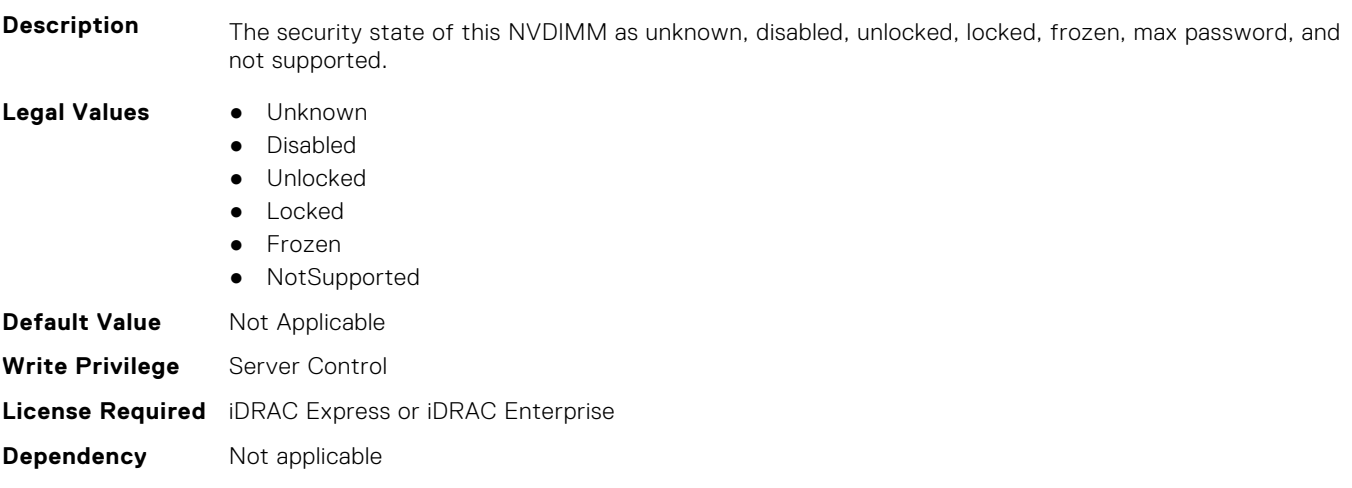

**Description** The security state of this NVDIMM as unknown, disabled, unlocked, locked, frozen, max password, and

## **BIOS.MemSettings.LockState04 (Read or Write)**

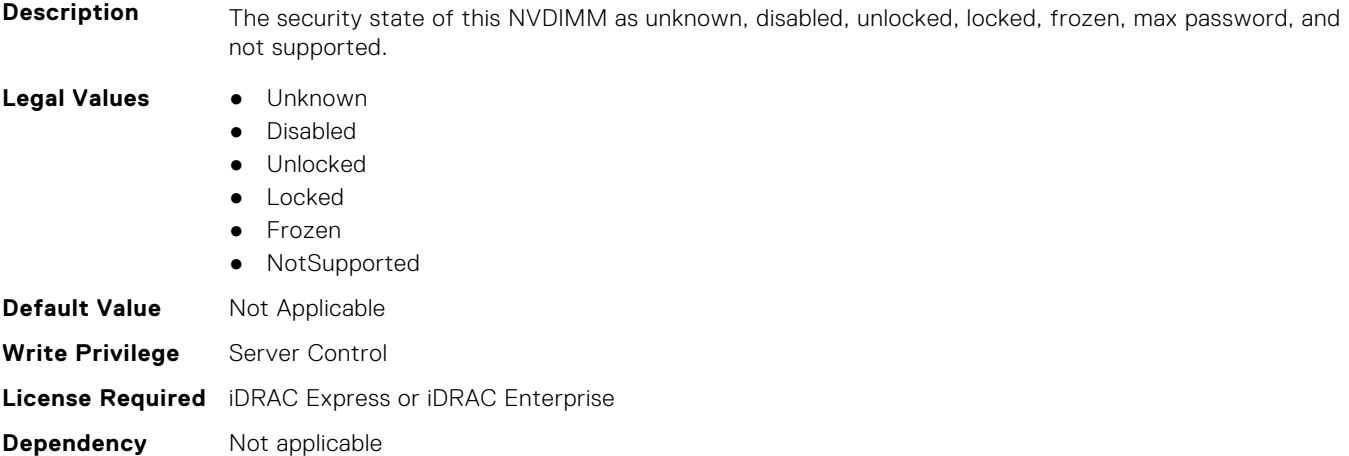

## **BIOS.MemSettings.LockState05 (Read or Write)**

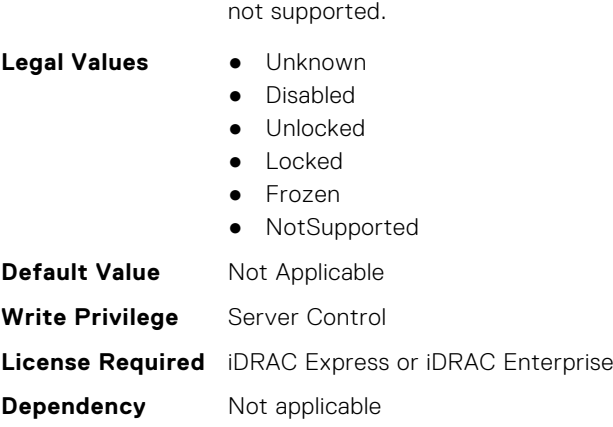

# **BIOS.MemSettings.LockState06 (Read or Write)**

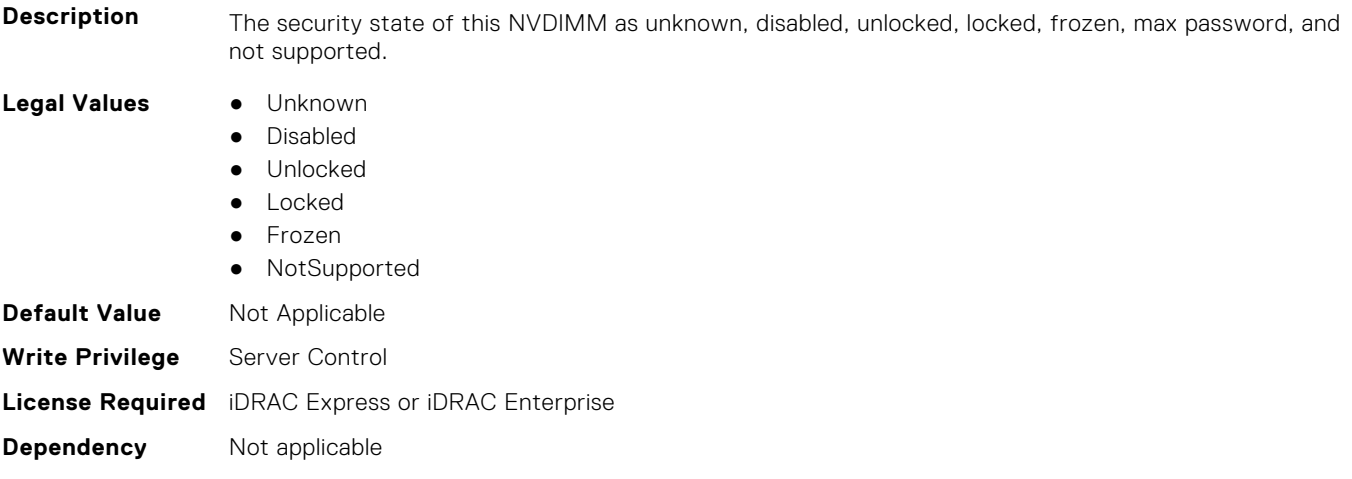

**Description** The security state of this NVDIMM as unknown, disabled, unlocked, locked, frozen, max password, and

## **BIOS.MemSettings.LockState07 (Read or Write)**

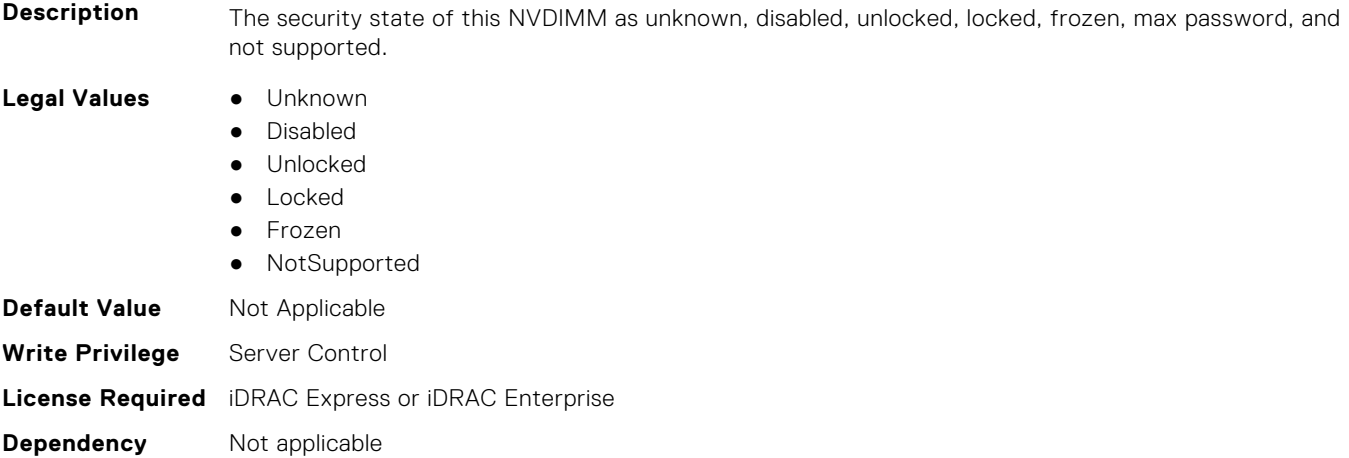

## **BIOS.MemSettings.LockState08 (Read or Write)**

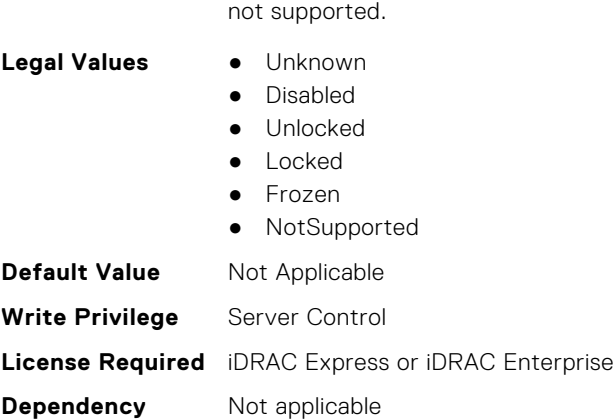

#### **BIOS.MemSettings.LockState09 (Read or Write)**

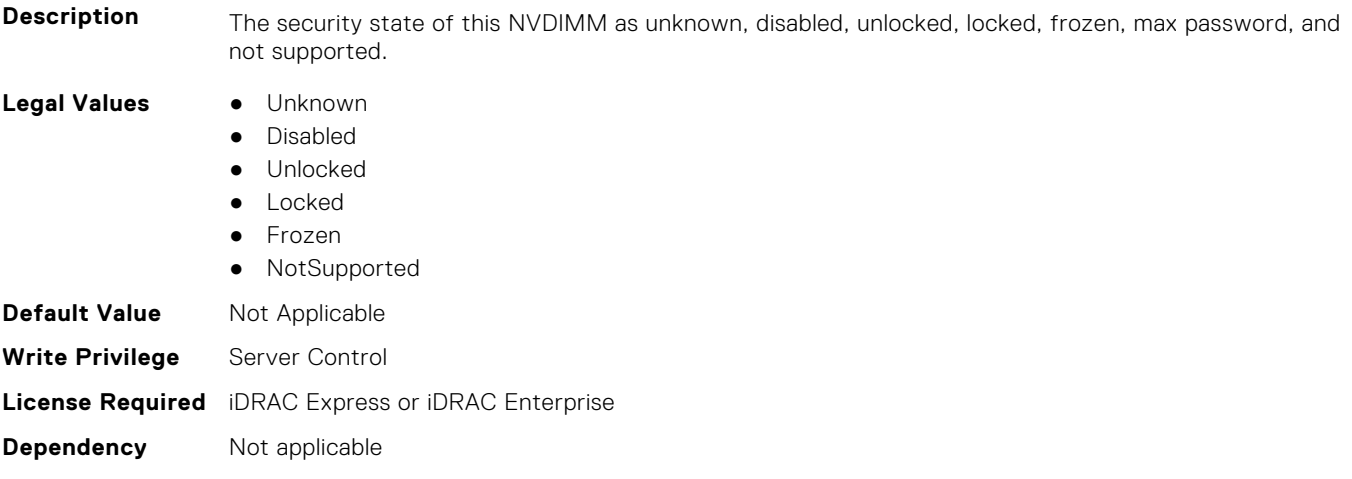

**Description** The security state of this NVDIMM as unknown, disabled, unlocked, locked, frozen, max password, and

## **BIOS.MemSettings.LockState10 (Read or Write)**

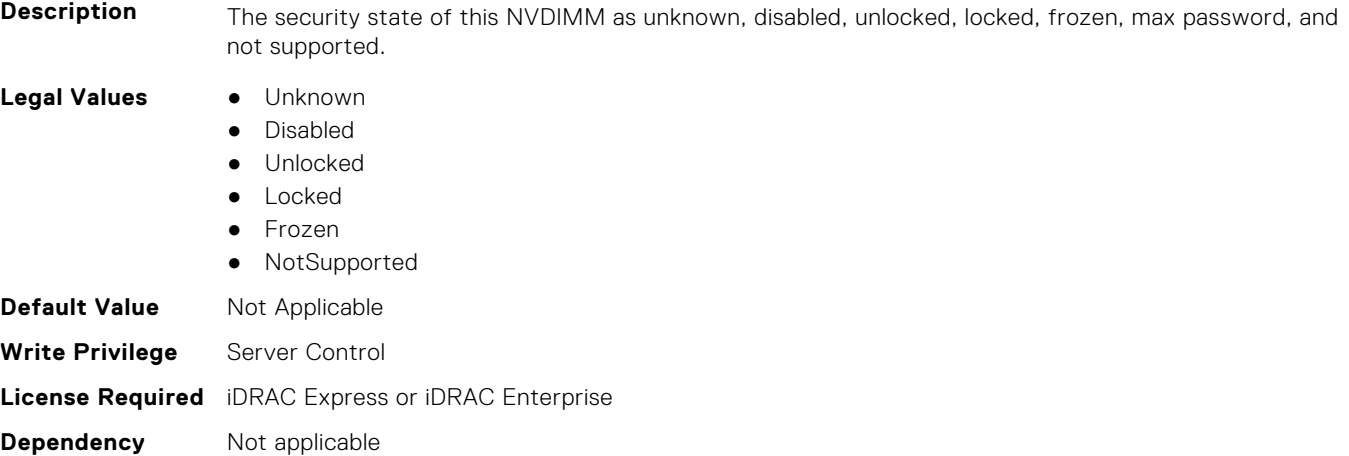

## **BIOS.MemSettings.LockState11 (Read or Write)**

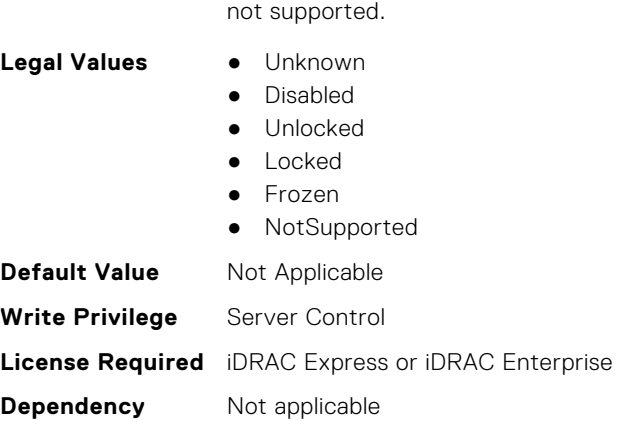

#### **BIOS.MemSettings.LockState12 (Read or Write)**

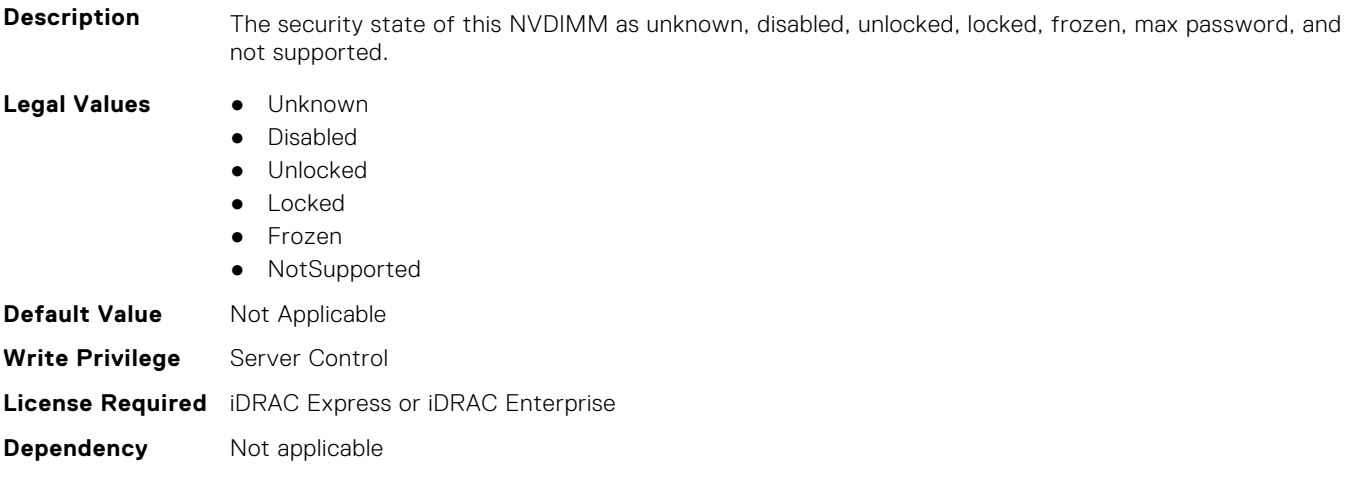

**Description** The security state of this NVDIMM as unknown, disabled, unlocked, locked, frozen, max password, and

## **BIOS.MemSettings.LockState13 (Read or Write)**

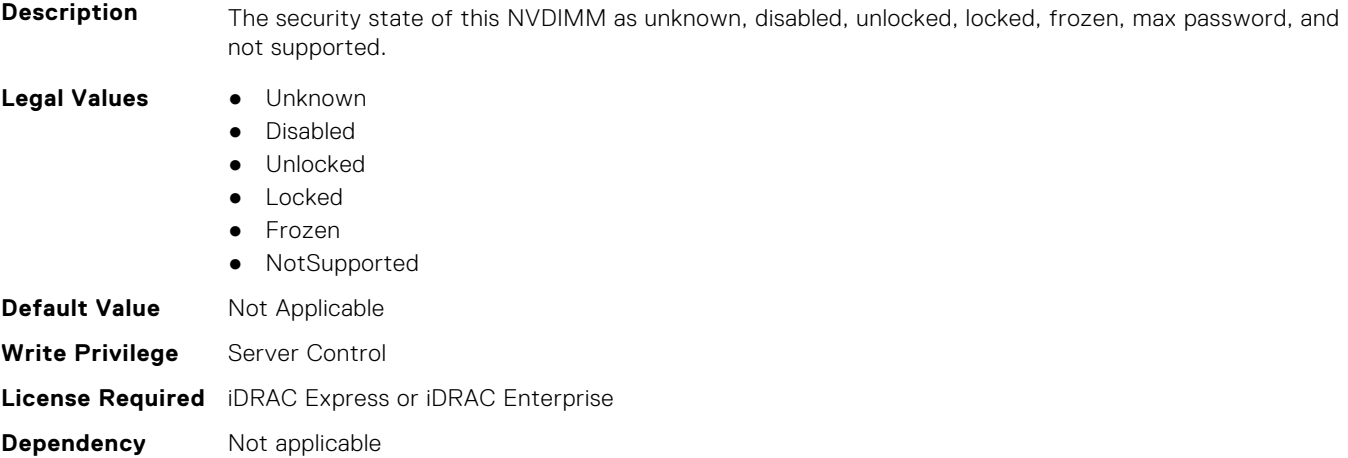

## **BIOS.MemSettings.LockState14 (Read or Write)**

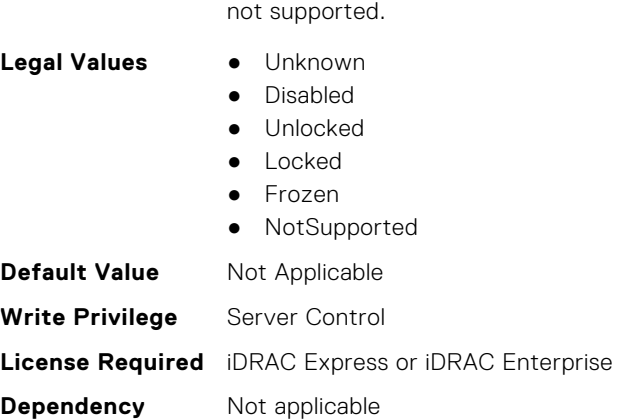

#### **BIOS.MemSettings.LockState15 (Read or Write)**

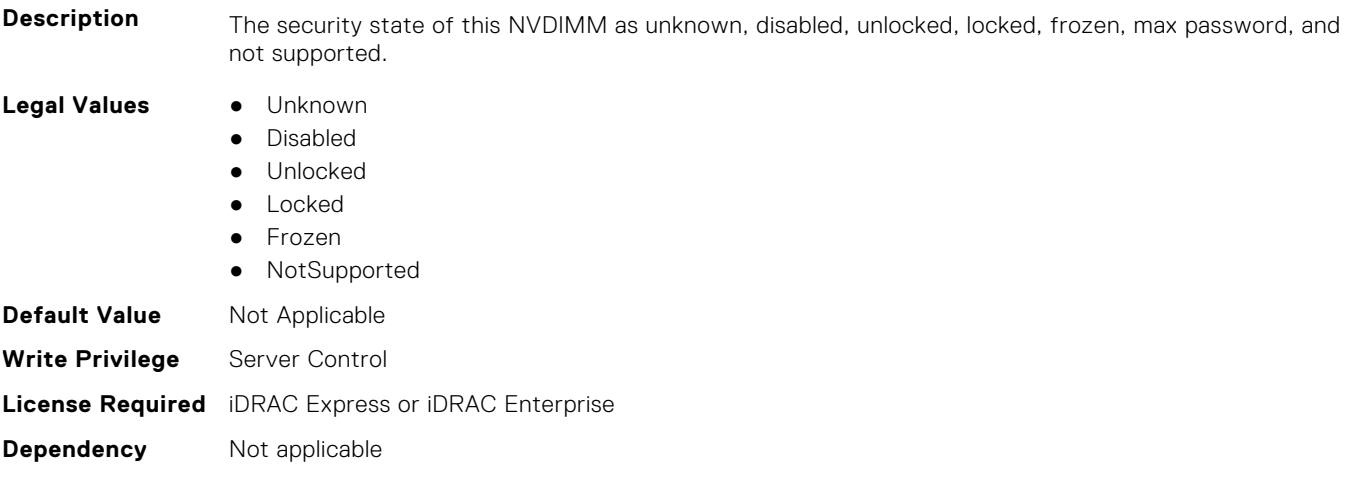

**Description** The security state of this NVDIMM as unknown, disabled, unlocked, locked, frozen, max password, and

## **BIOS.MemSettings.LockState16 (Read or Write)**

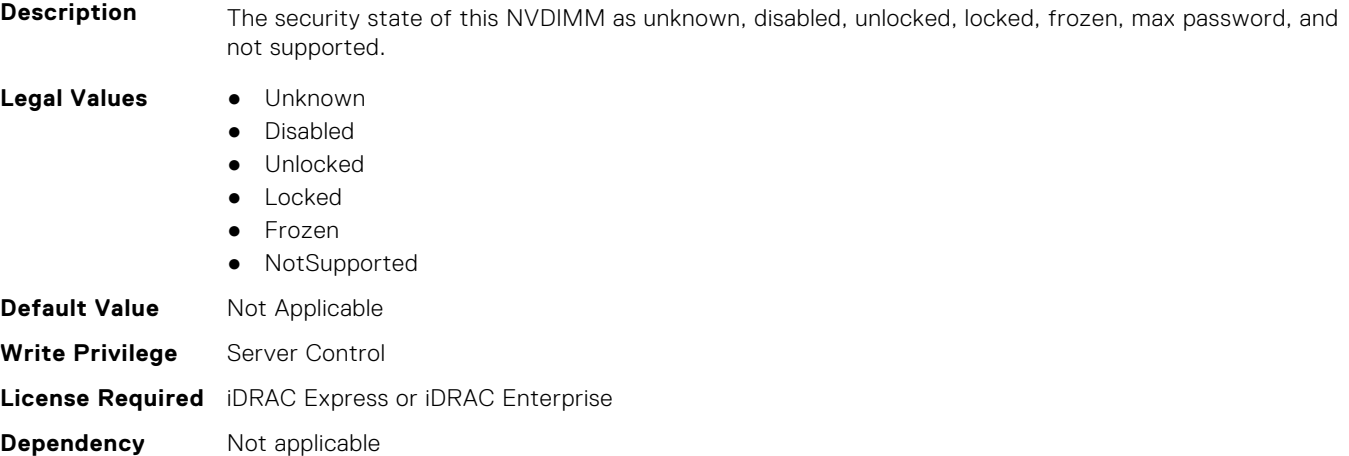

## **BIOS.MemSettings.LockState17 (Read or Write)**

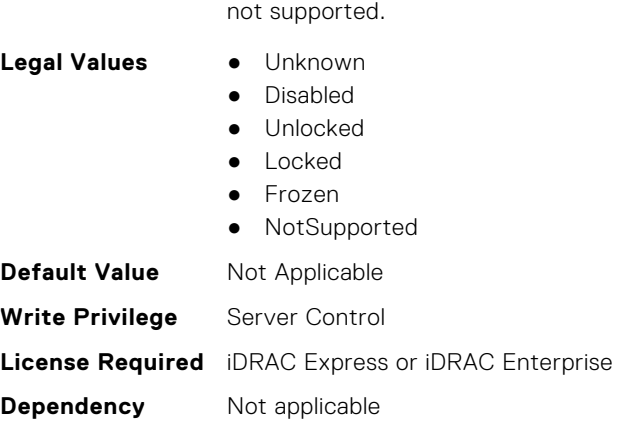

#### **BIOS.MemSettings.LockState18 (Read or Write)**

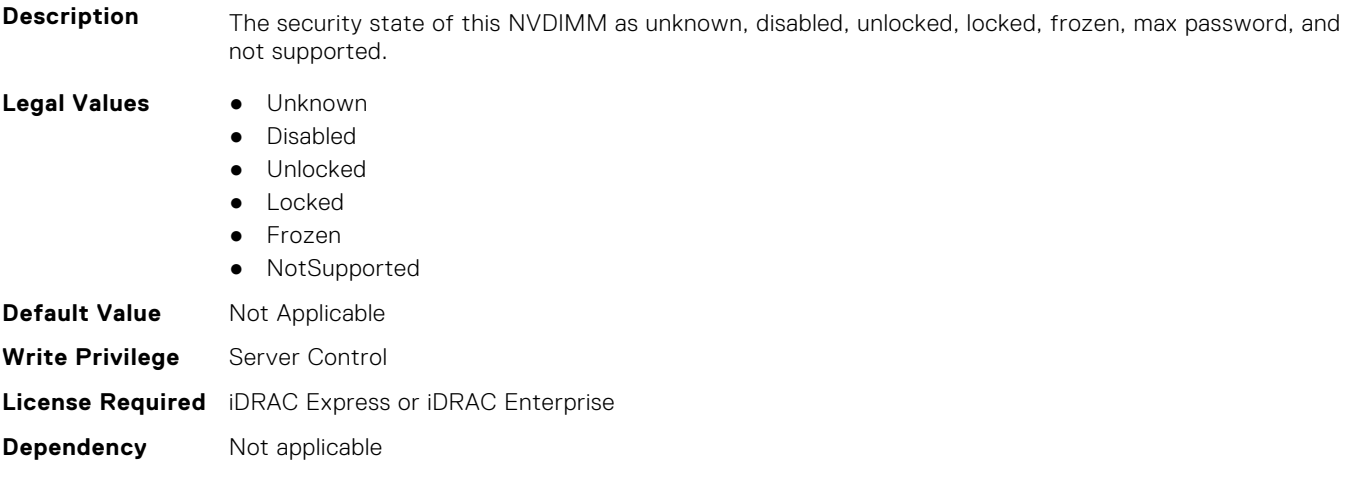

**Description** The security state of this NVDIMM as unknown, disabled, unlocked, locked, frozen, max password, and

## **BIOS.MemSettings.LockState19 (Read or Write)**

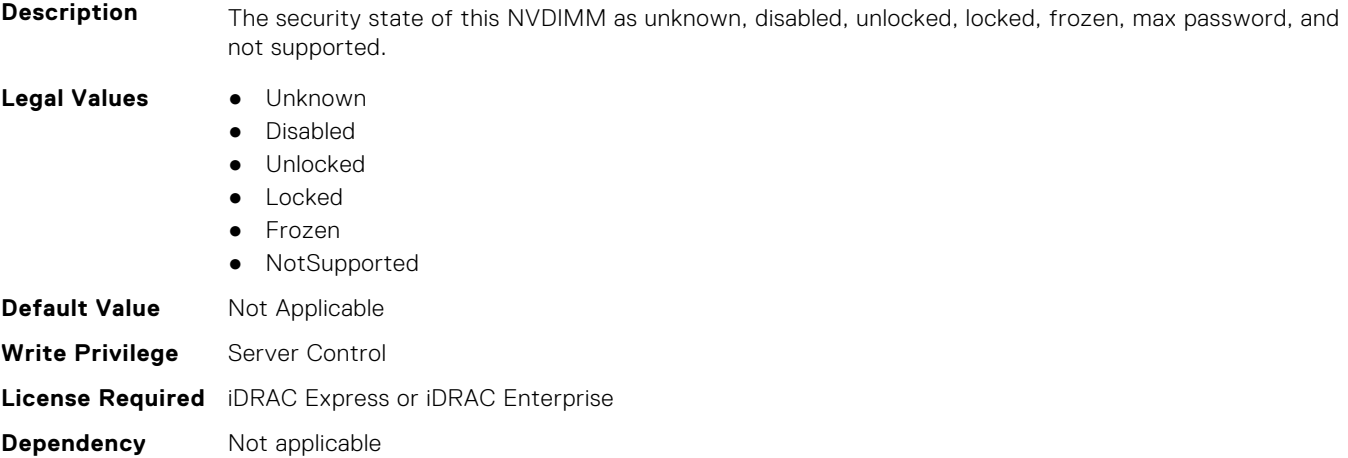

## **BIOS.MemSettings.LockState20 (Read or Write)**

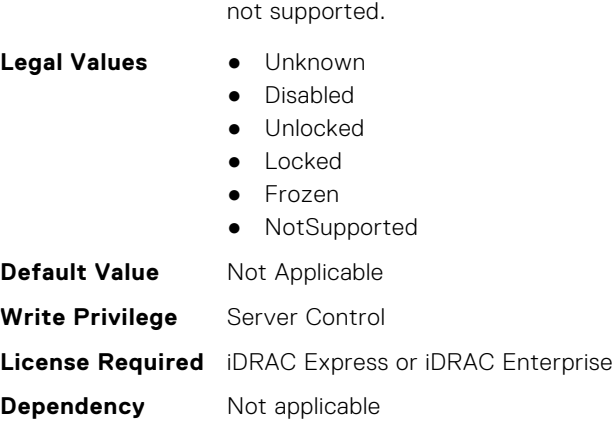

# **BIOS.MemSettings.LockState21 (Read or Write)**

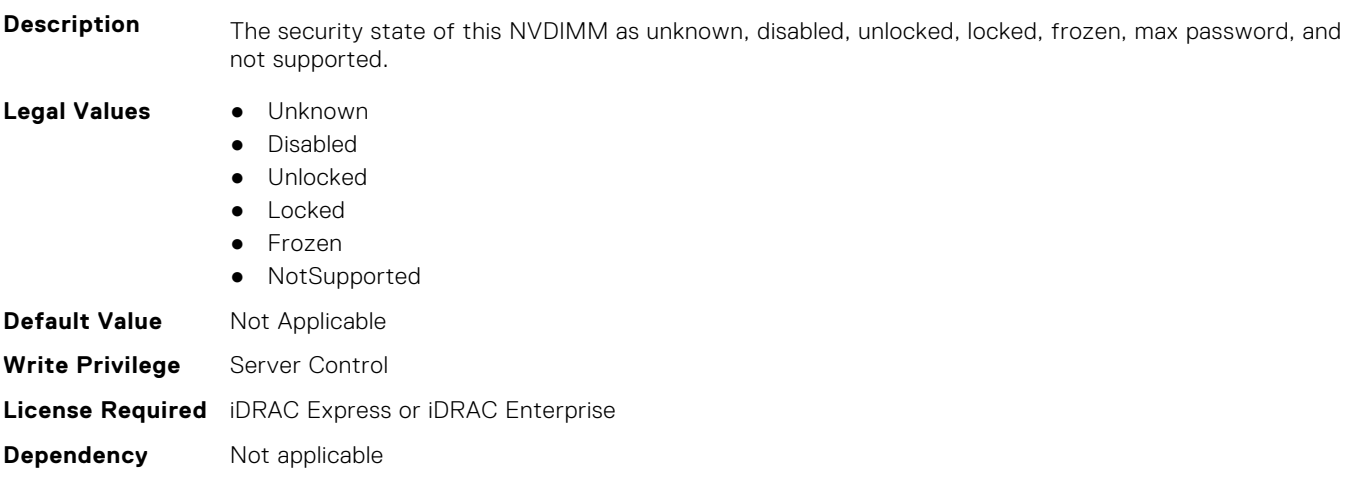

**Description** The security state of this NVDIMM as unknown, disabled, unlocked, locked, frozen, max password, and

## **BIOS.MemSettings.LockState22 (Read or Write)**

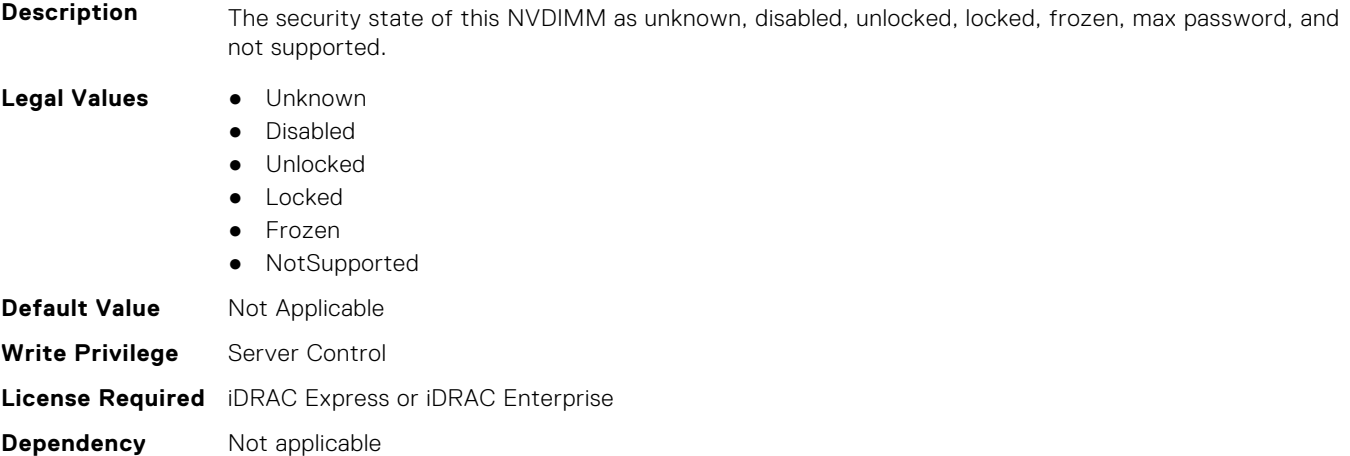

#### **BIOS.MemSettings.LockState23 (Read or Write)**

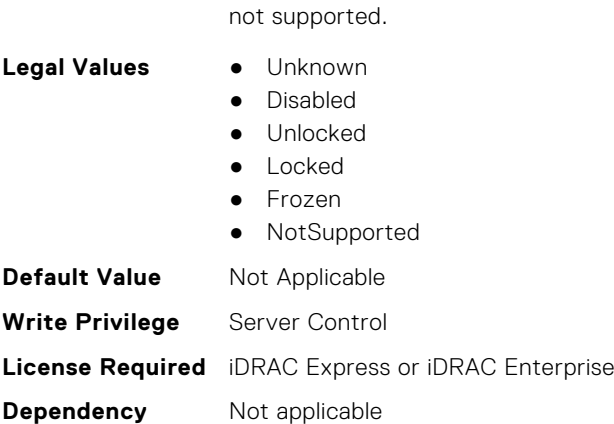

# **BIOS.MemSettings.MemLowPower (Read or Write)**

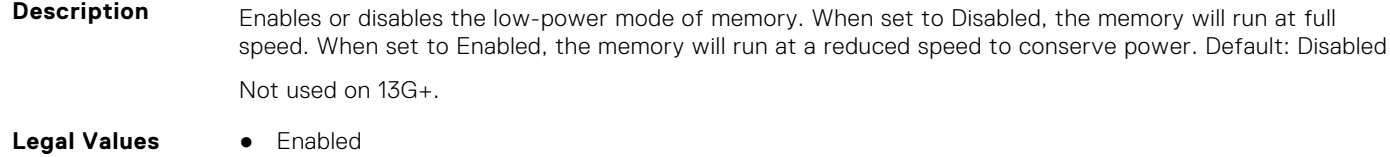

**Description** The security state of this NVDIMM as unknown, disabled, unlocked, locked, frozen, max password, and

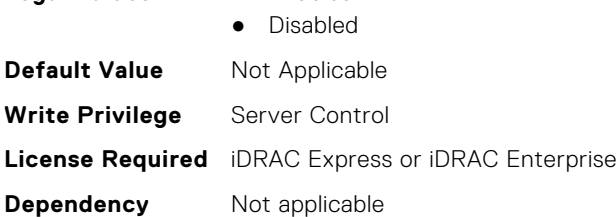

## **BIOS.MemSettings.MemOpMode (Read or Write)**

**Description** Allows the selection of the memory operating mode. Certain options are active only if a valid memory configuration is detected. When the Optimizer Mode is enabled, the DRAM controllers operate independently in 64-bit mode and provide optimized memory performance. When Advanced ECC Mode is enabled, the two DRAM controllers are combined in 128-bit mode and provide optimized reliability. Memory that cannot be teamed by the controllers is not reported to the Operating System. When Mirror Mode is enabled, the system maintains two identical copies of data in the memory. This feature provides maximum reliability and enables the system to continue running even during a high severity memory failure. NOTE: In Mirror Mode, only half of the installed system memory is reported to the operating system. When Spare Mode is enabled, the BIOS reserves a rank of memory as a spare. At runtime, the memory controller can move a rank that exhibits a large number of correctable errors to the spare rank. NOTE: In Spare Mode, the system memory size reported to the Operating System does not include the spare portion. Spare with Advanced ECC Mode operates similarly to the Spare Mode. When this mode is enabled, the system runs under Advanced ECC mode with a spare rank reserved in each channel. NOTE: In Spare with Advanced ECC Mode, the system memory size reported to the Operating System does not include the spare portion. When Dell Fault Resilient Mode is enabled, the BIOS establishes an area of memory that is fault resilient. This mode can be used by an Operating System that supports the feature to load critical applications or enables the Operating System kernel to maximize system availability. Default: Optimizer Mode

> For FRM, need platform to support Mirror mode. For NUMA FRM, need to have 2 CPU installed + platform support Mirror mode. [MirrorMode, Lockstep] Needs identical memory configurations in channles behind each memory controller.

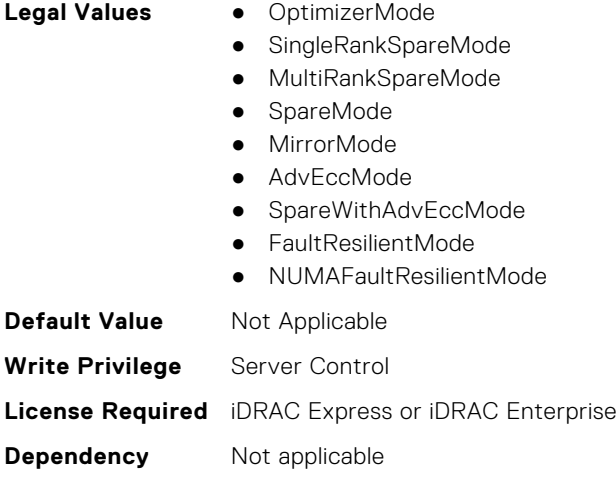

## **BIOS.MemSettings.MemOptimizer (Read or Write)**

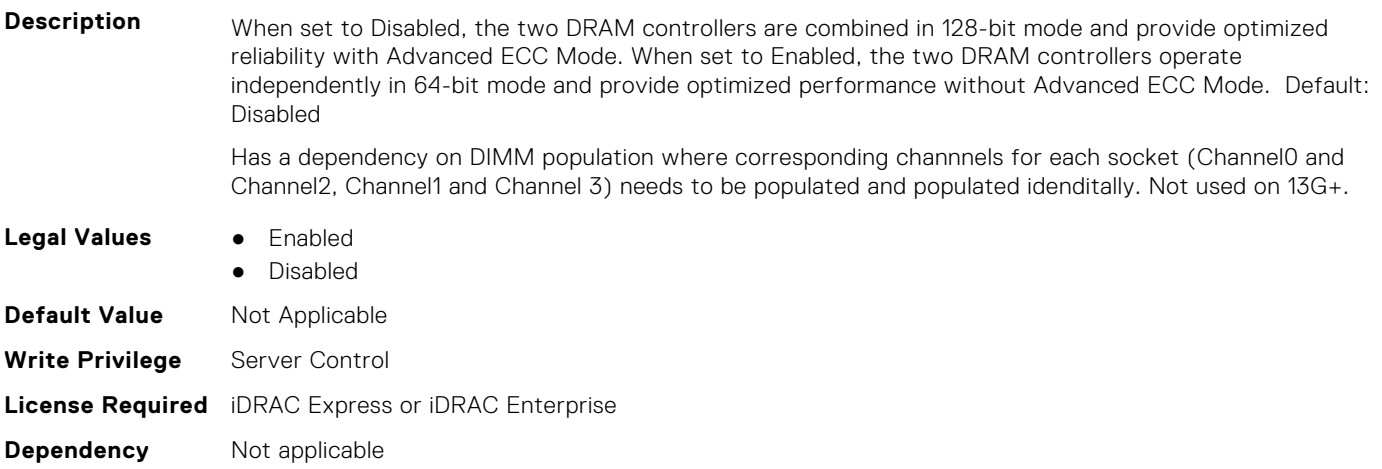

#### **BIOS.MemSettings.MemOpVoltage (Read or Write)**

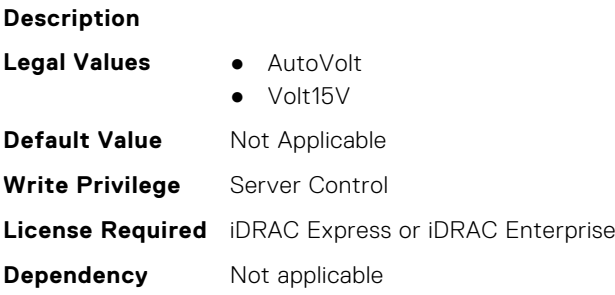

## **BIOS.MemSettings.MemoryCapacity (Read or Write)**

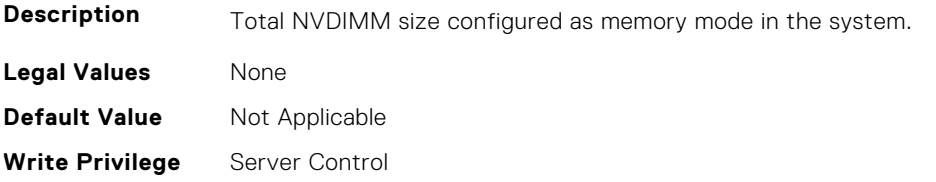

## **BIOS.MemSettings.MemoryInterleaving (Read or Write)**

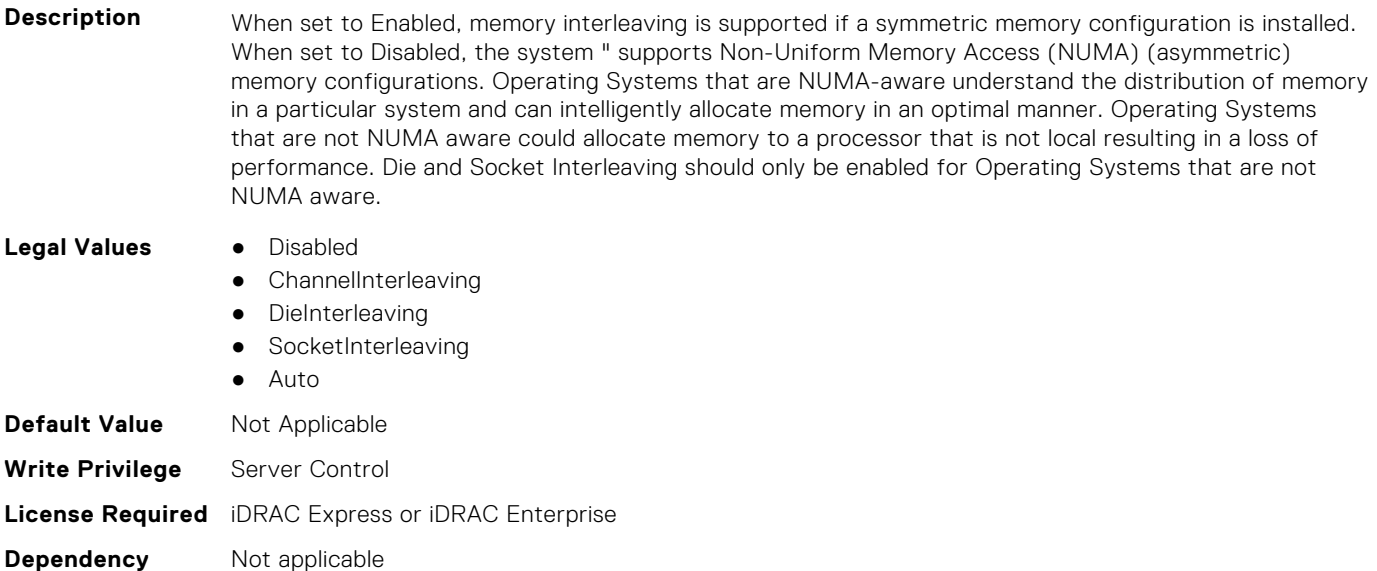

#### **BIOS.MemSettings.MemoryMapOut (Read or Write)**

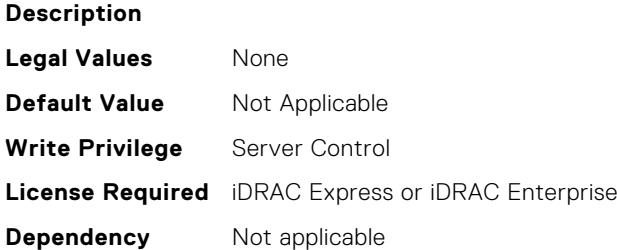

## **BIOS.MemSettings.MemoryMapOutRef (Read or Write)**

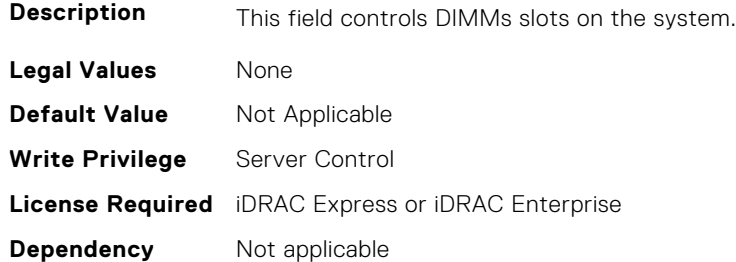

## **BIOS.MemSettings.MemoryTraining (Read or Write)**

**Description** Fast - Use previously saved memory training parameters to train the memory subsystem when memory configuration is not changed. System boot time is reduced when memory configurations is not changed. If memory configuration is changed, system automatically enables "Retrain at Next Boot" to force one-time

full memory training steps, and then go back to "Fast" afterward. Retrain at Next Boot - Force one-time full memory training steps at next system power on. System boot time is slowed on next boot. Enable - Force full memory training steps on every system power on. System boot time is slowed on every boot.

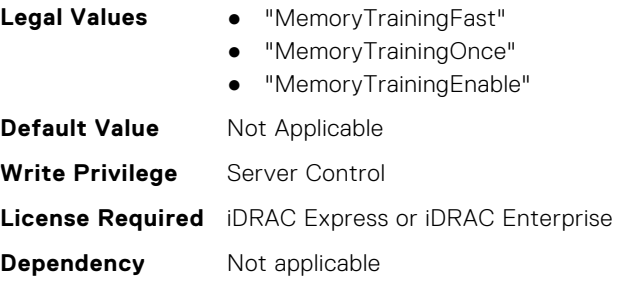

#### **BIOS.MemSettings.MemSettings (Read or Write)**

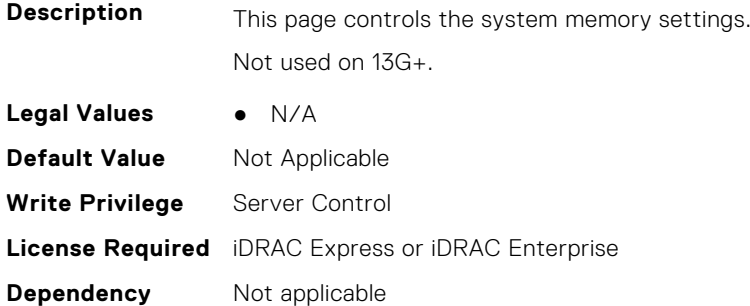

#### **BIOS.MemSettings.MemTest (Read or Write)**

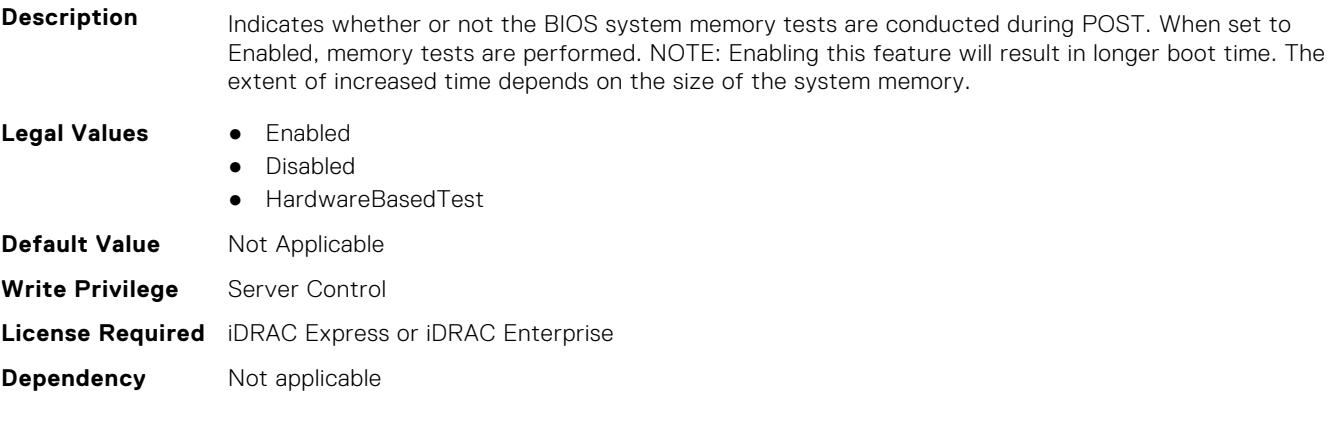

#### **BIOS.MemSettings.MemTestType (Read or Write)**

**Description** Indicates type of BIOS-based system memory test to perform during POST. When set to Hardware, the memory tests are performed via hardware. When set to Software, the memory tests are performed via software . Note: POST time will increase when memory test are enabled, with Software test taking longer than Hardware test. Never released? **Legal Values** ● Hardware ● Software **Default Value** Not Applicable

**Write Privilege** Server Control

## **BIOS.MemSettings.MemThrottlingMode (Read or Write)**

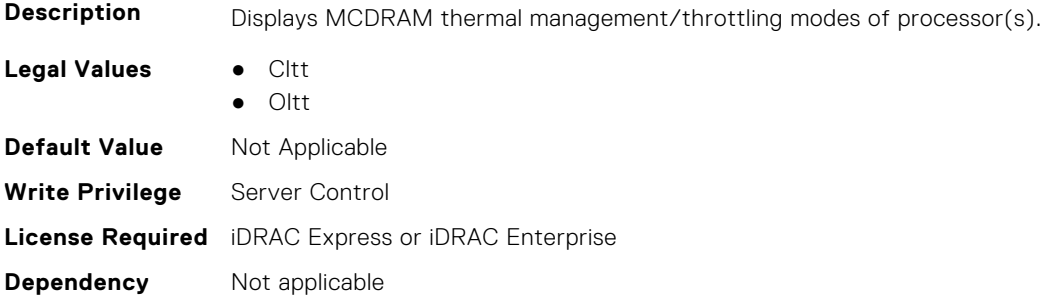

## **BIOS.MemSettings.MltRnkSpr (Read or Write)**

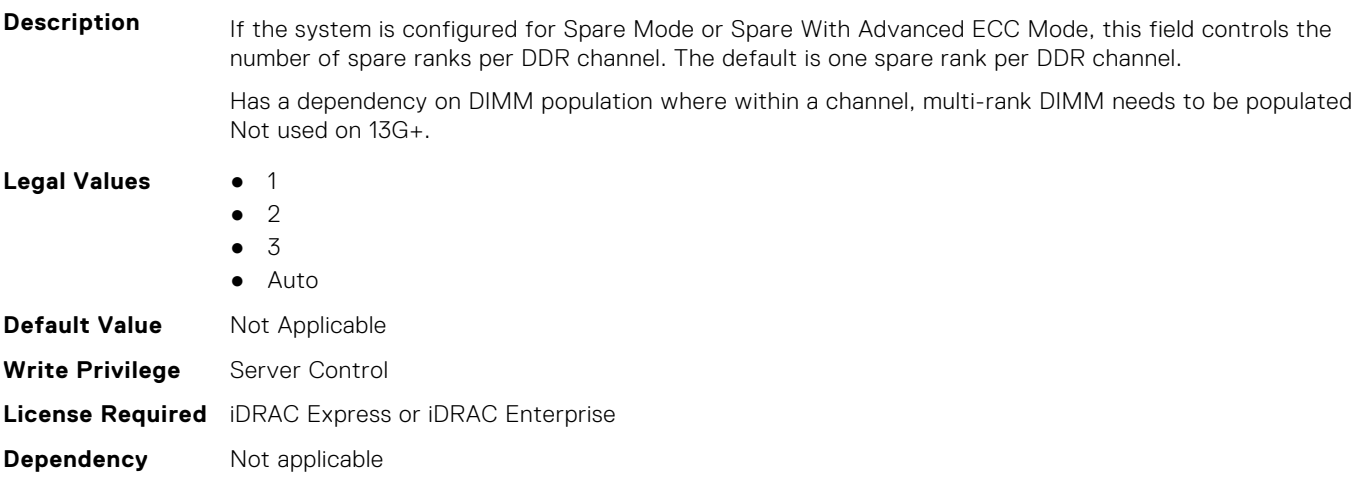

## **BIOS.MemSettings.NativeTrfcTiming (Read or Write)**

- **Description** Enables 16 Gb density DIMMs to operate at their programmed Row Refresh Cycle Time (tRFC). Enabling this feature may improve system performance for some memory configurations. However, enabling this feature will have no effect on configurations with 16 Gb 3DS/TSV DIMMs. **Legal Values** ● Enabled, Disabled **Default Value** Not Applicable **Write Privilege** Server Control **License Required** iDRAC Express or iDRAC Enterprise
- **Dependency** Not applicable

#### **BIOS.MemSettings.NGNFactoryResetClear (Read or Write)**

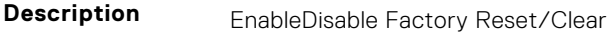

Legal Values **•** "Disabled", "Enabled"

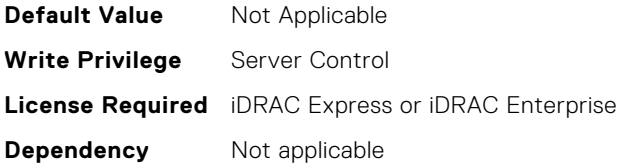

#### **BIOS.MemSettings.NodeInterleave (Read or Write)**

Description When set to Enabled, memory interleaving is supported if a symmetric memory configuration is installed. When set to Disabled, the system supports Non-Uniform Memory Access (NUMA) (asymmetric) memory configurations. Operating Systems that are NUMA-aware understand the distribution of memory in a particular system and can intelligently allocate memory in an optimal manner. Operating Systems that are not NUMA aware could allocate memory to a processor that is not local resulting in a loss of performance. Node Interleaving should only be enabled for Operating Systems that are not NUMA aware. Only available if 2 or more CPUs are present.

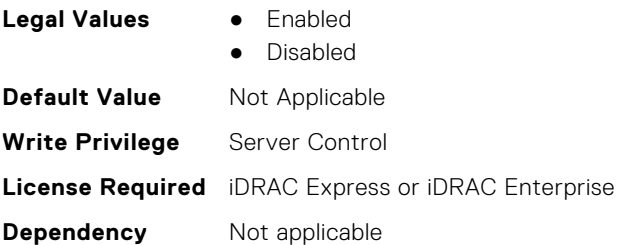

#### **BIOS.MemSettings.NvdimmFactoryDefault (Read or Write)**

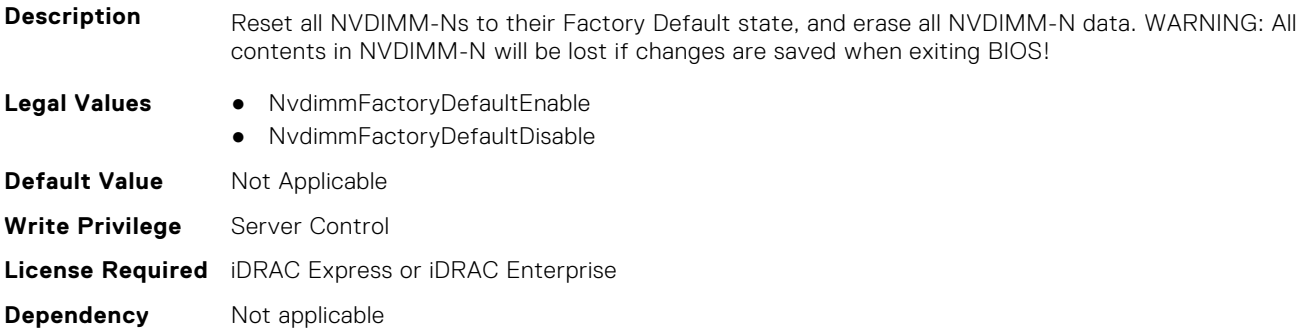

## **BIOS.MemSettings.NvdimmFactoryDefault0 (Read or Write)**

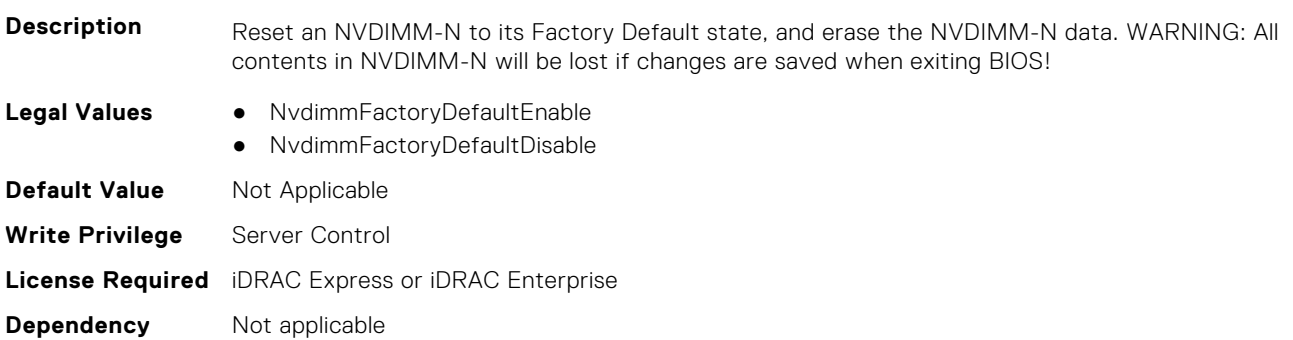

## **BIOS.MemSettings.NvdimmFactoryDefault1 (Read or Write)**

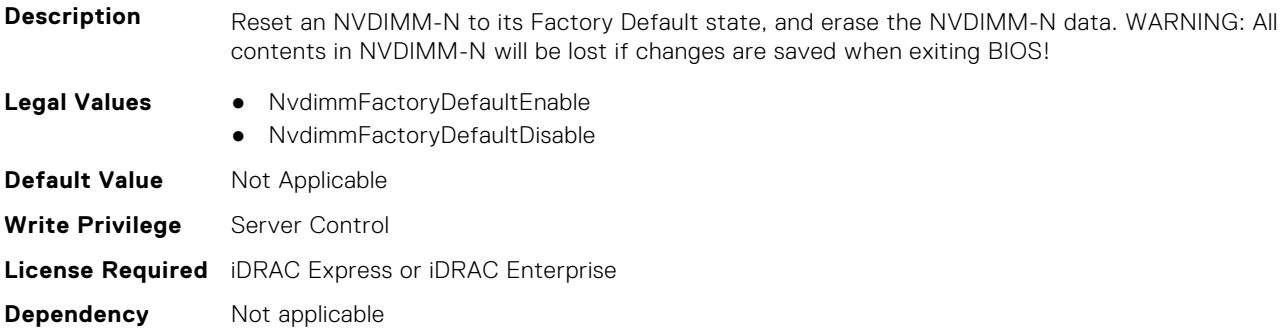

## **BIOS.MemSettings.NvdimmFactoryDefault2 (Read or Write)**

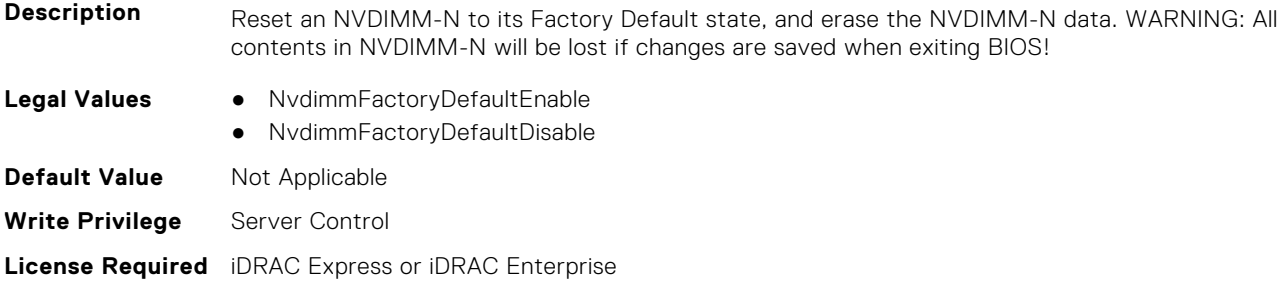

#### **BIOS.MemSettings.NvdimmFactoryDefault3 (Read or Write)**

**Dependency** Not applicable

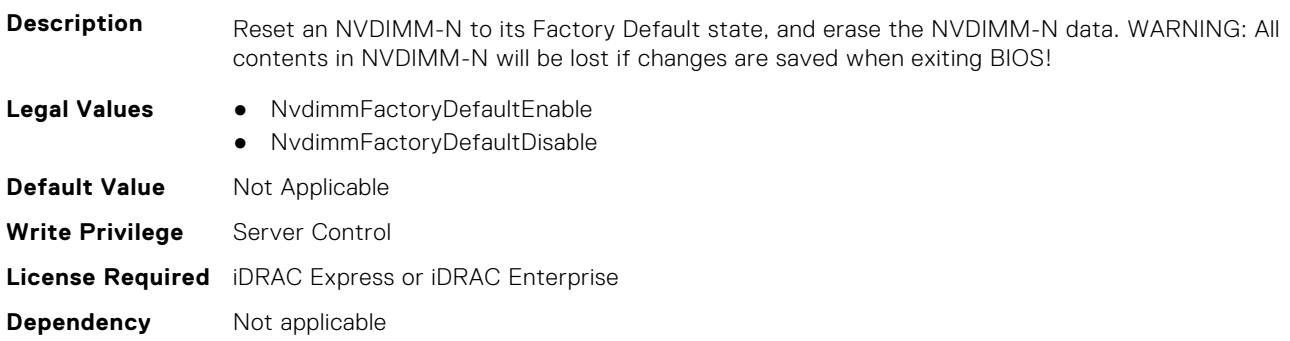

## **BIOS.MemSettings.NvdimmFactoryDefault4 (Read or Write)**

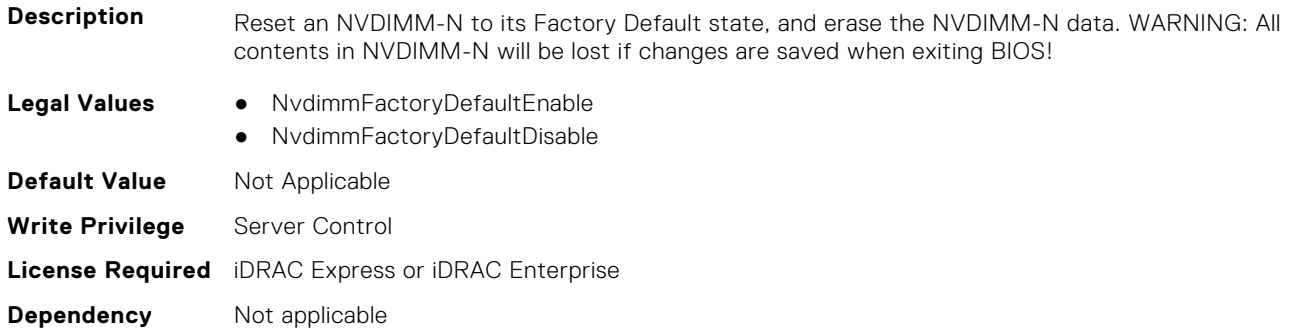

## **BIOS.MemSettings.NvdimmFactoryDefault5 (Read or Write)**

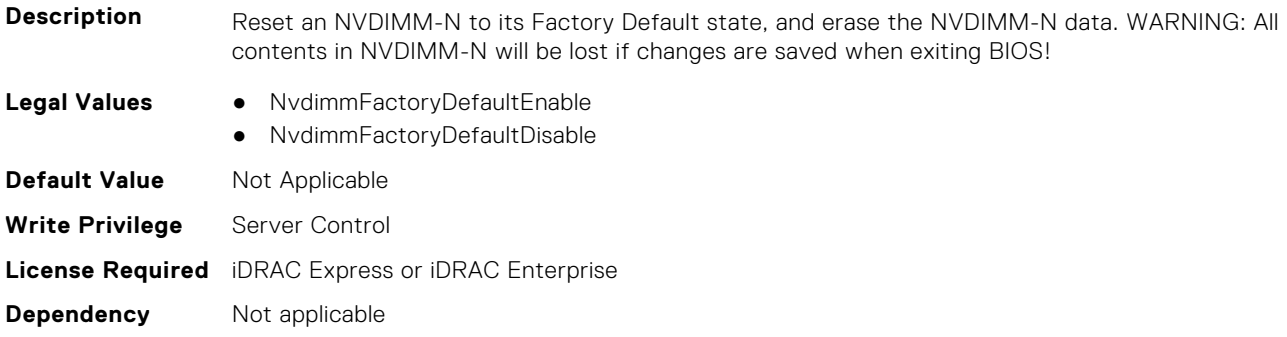

## **BIOS.MemSettings.NvdimmFactoryDefault6 (Read or Write)**

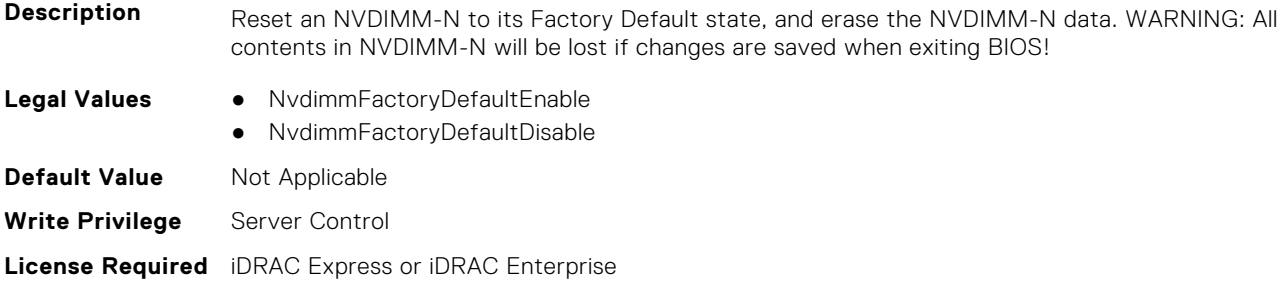

## **BIOS.MemSettings.NvdimmFactoryDefault7 (Read or Write)**

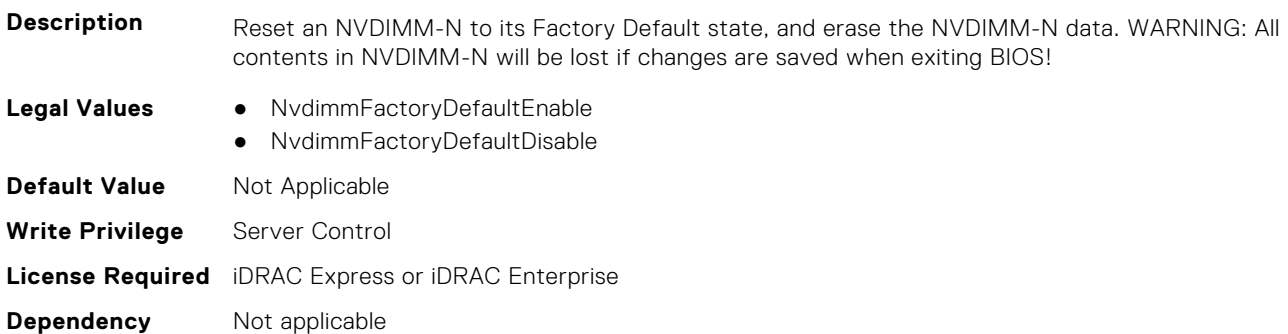

## **BIOS.MemSettings.NvdimmFactoryDefault8 (Read or Write)**

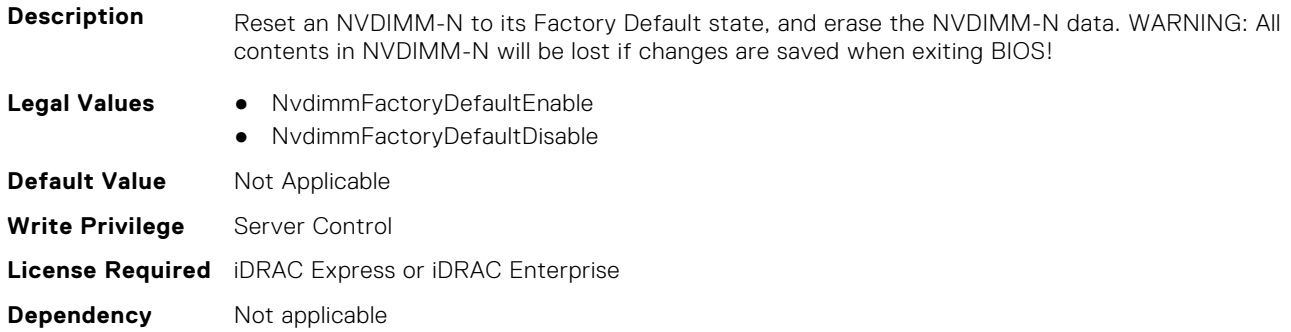

**Dependency** Not applicable

## **BIOS.MemSettings.NvdimmFactoryDefault9 (Read or Write)**

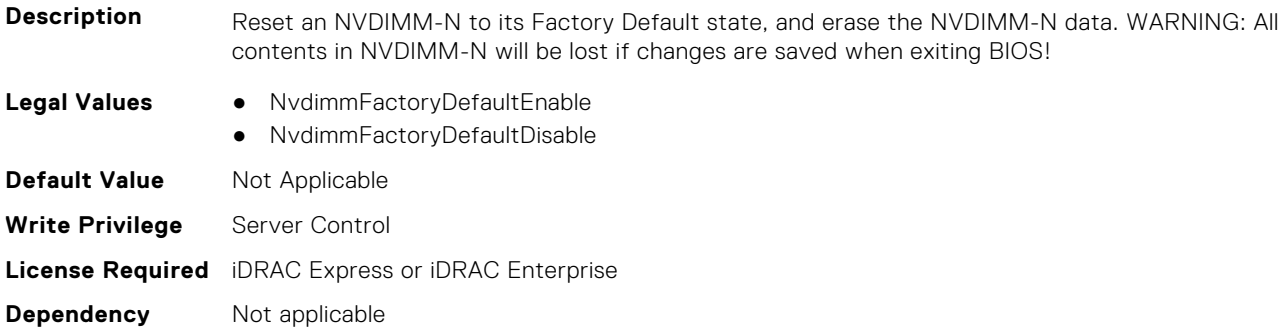

## **BIOS.MemSettings.NvdimmFactoryDefault10 (Read or Write)**

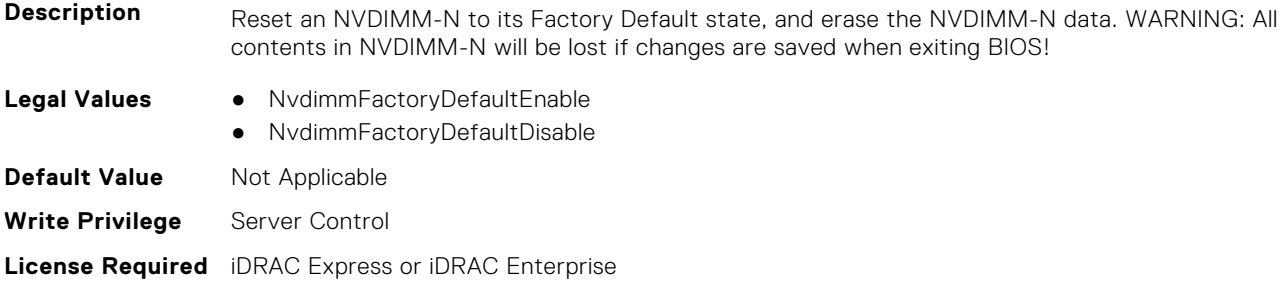

## **BIOS.MemSettings.NvdimmFactoryDefault11 (Read or Write)**

**Dependency** Not applicable

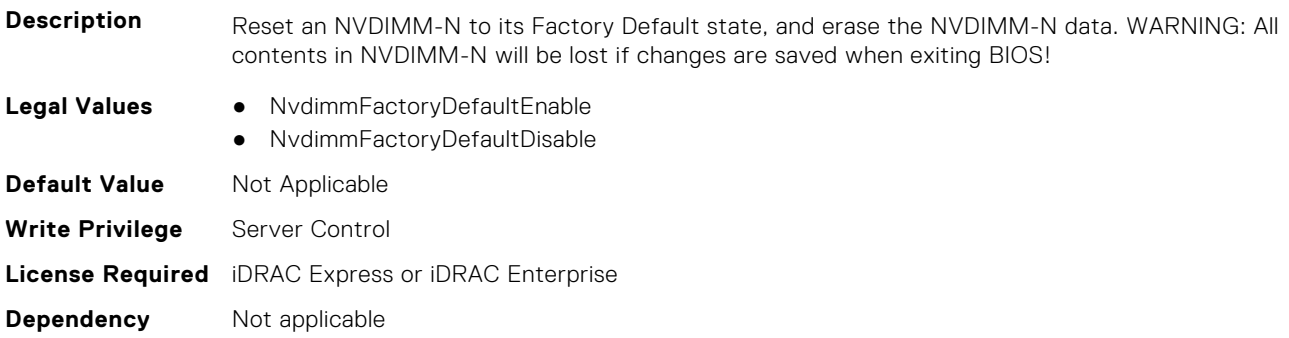

## **BIOS.MemSettings.NvdimmFactoryDefault12 (Read or Write)**

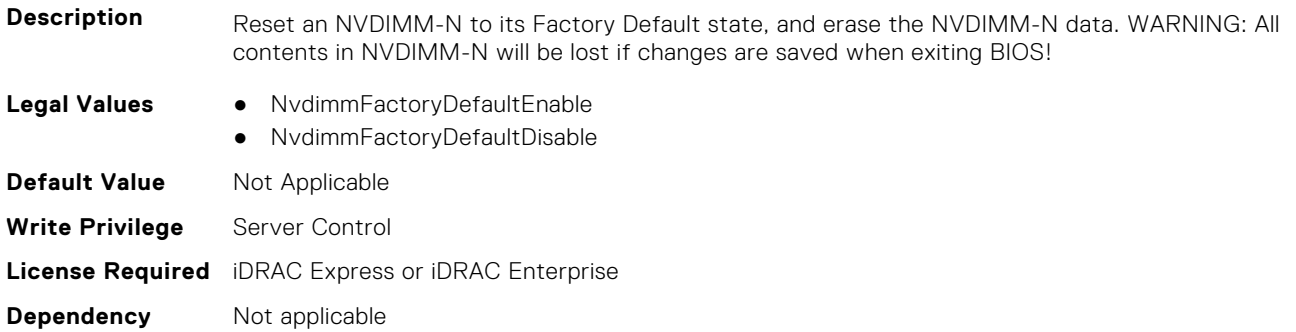

## **BIOS.MemSettings.NvdimmFactoryDefault13 (Read or Write)**

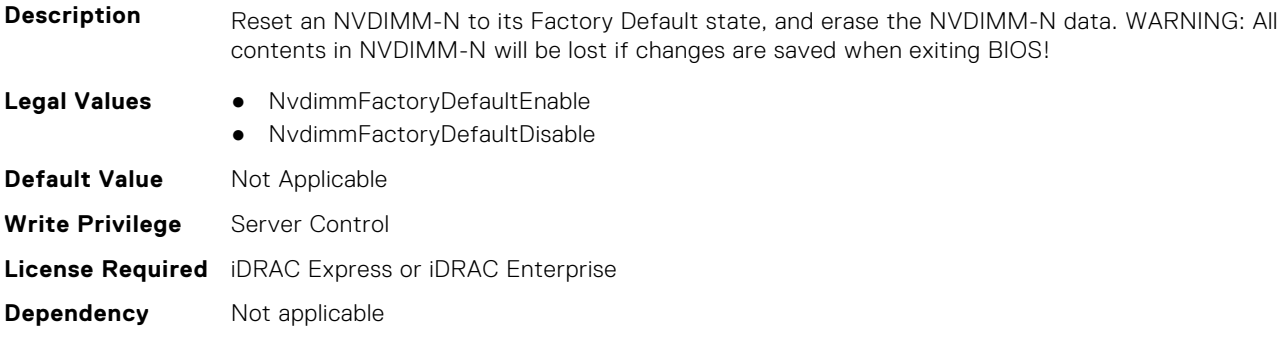

## **BIOS.MemSettings.NvdimmFactoryDefault14 (Read or Write)**

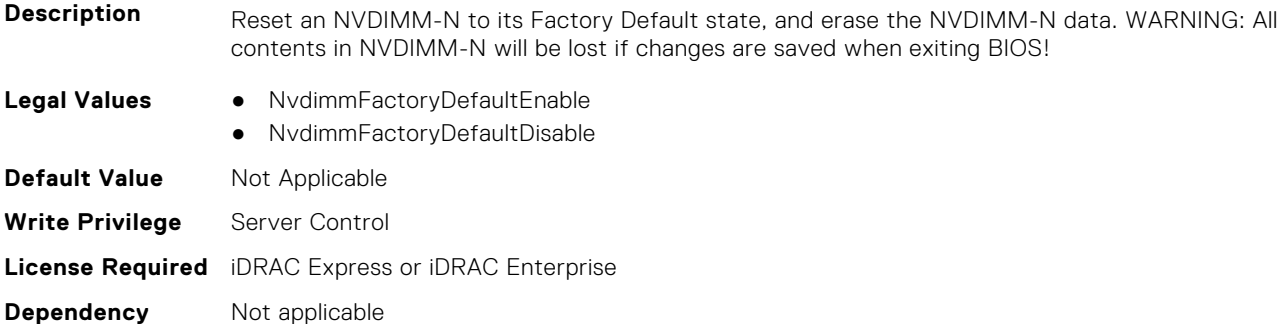

## **BIOS.MemSettings.NvdimmFactoryDefault15 (Read or Write)**

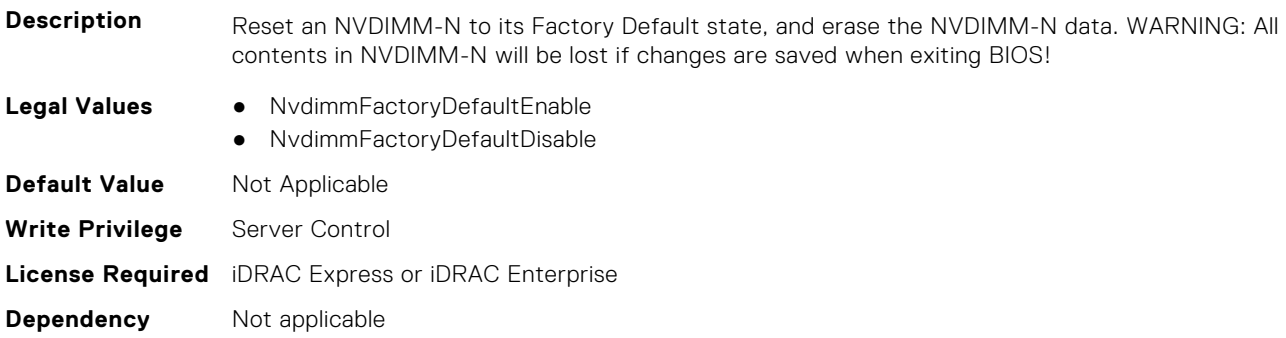

#### **BIOS.MemSettings.NvdimmFactoryDefault16 (Read or Write)**

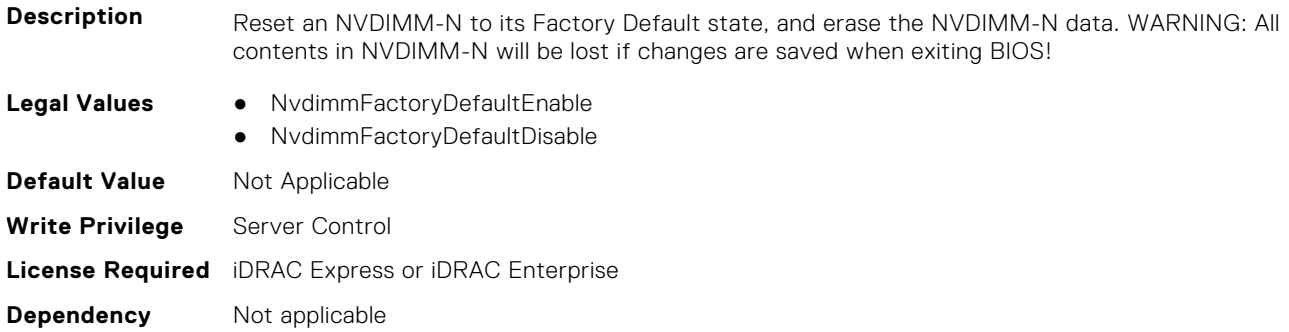

## **BIOS.MemSettings.NvdimmFactoryDefault17 (Read or Write)**

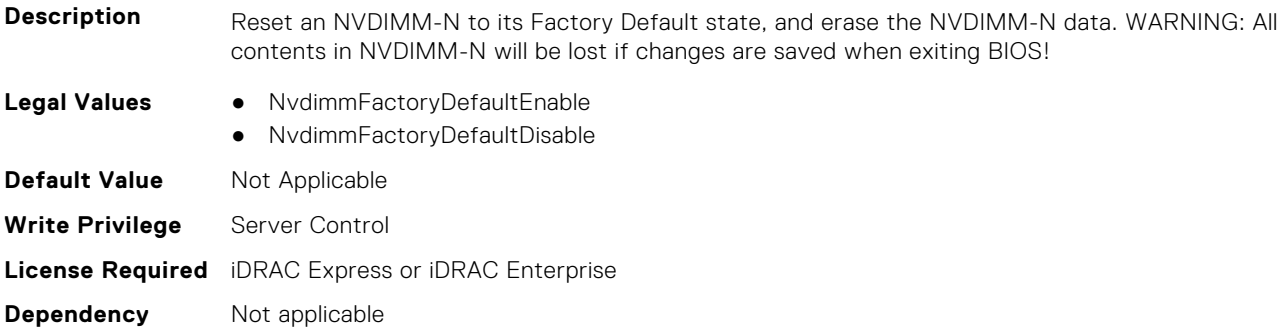

## **BIOS.MemSettings.NvdimmFactoryDefault18 (Read or Write)**

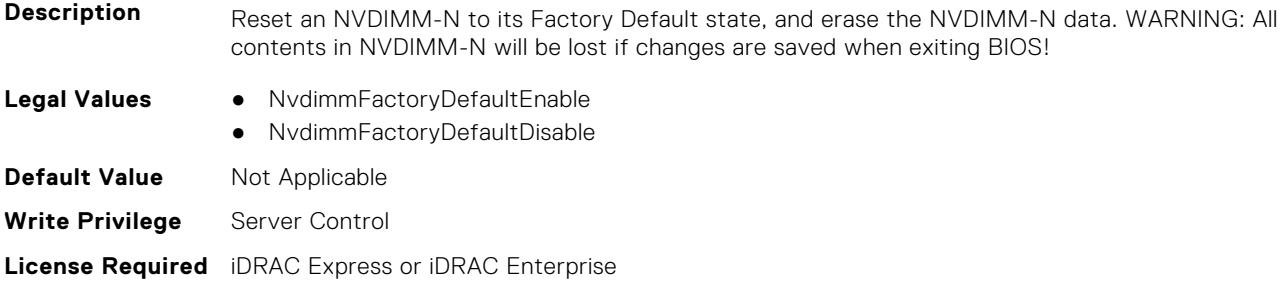

## **BIOS.MemSettings.NvdimmFactoryDefault19 (Read or Write)**

**Dependency** Not applicable

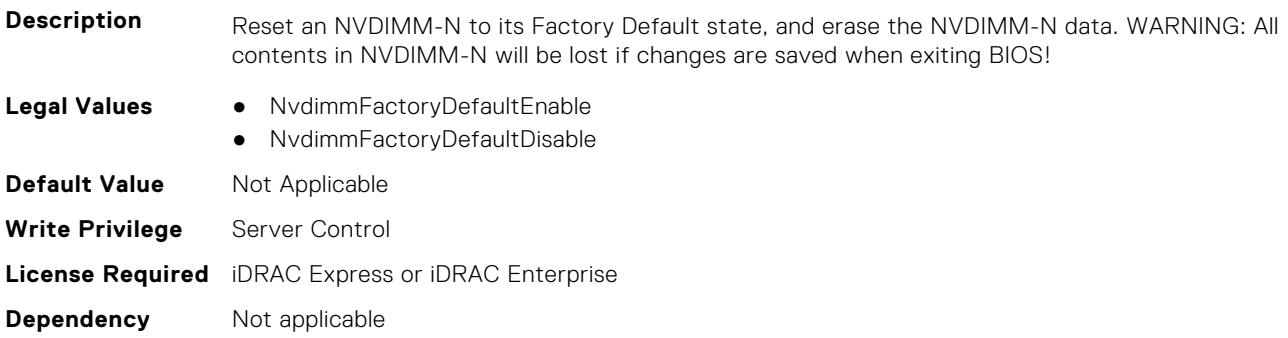

## **BIOS.MemSettings.NvdimmFactoryDefault20 (Read or Write)**

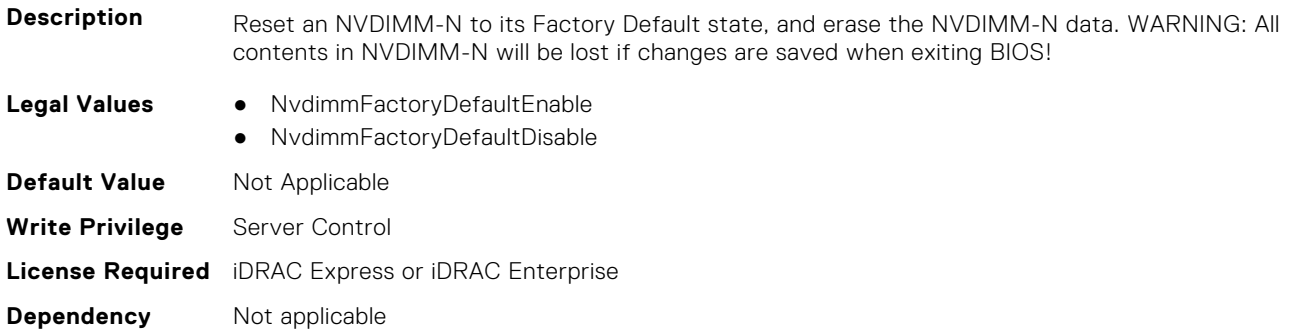

## **BIOS.MemSettings.NvdimmFactoryDefault21 (Read or Write)**

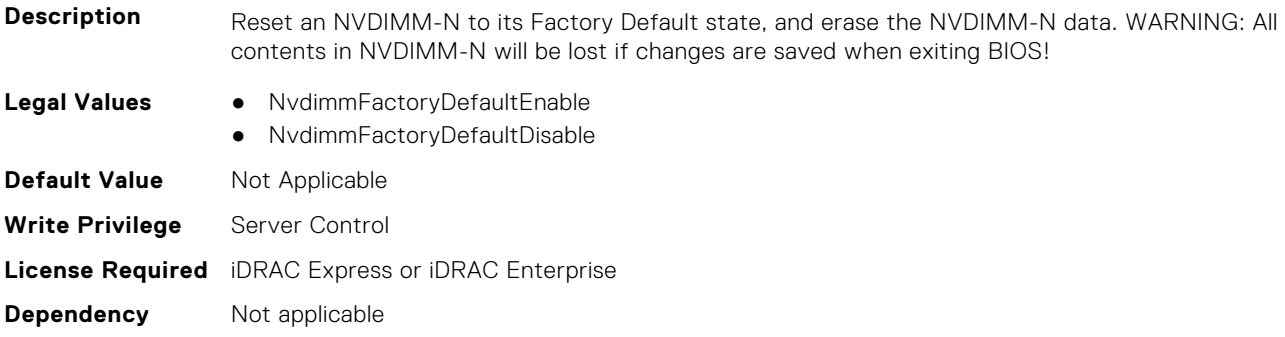

## **BIOS.MemSettings.NvdimmFactoryDefault22 (Read or Write)**

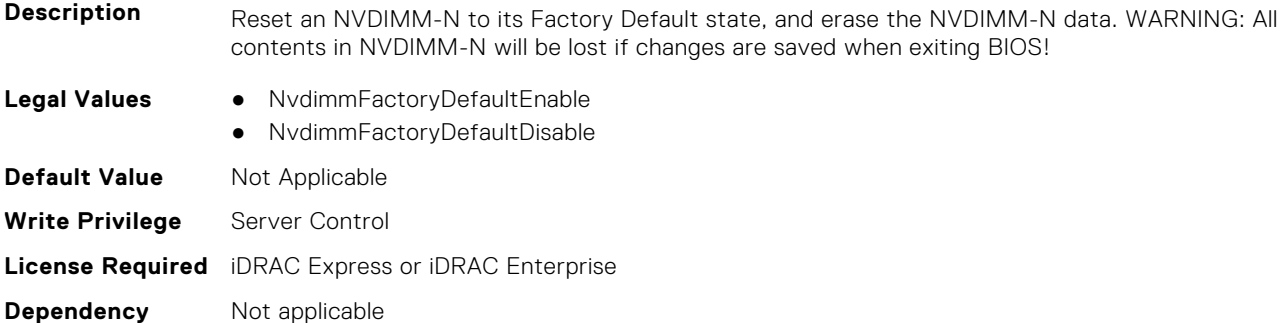

## **BIOS.MemSettings.NvdimmFactoryDefault23 (Read or Write)**

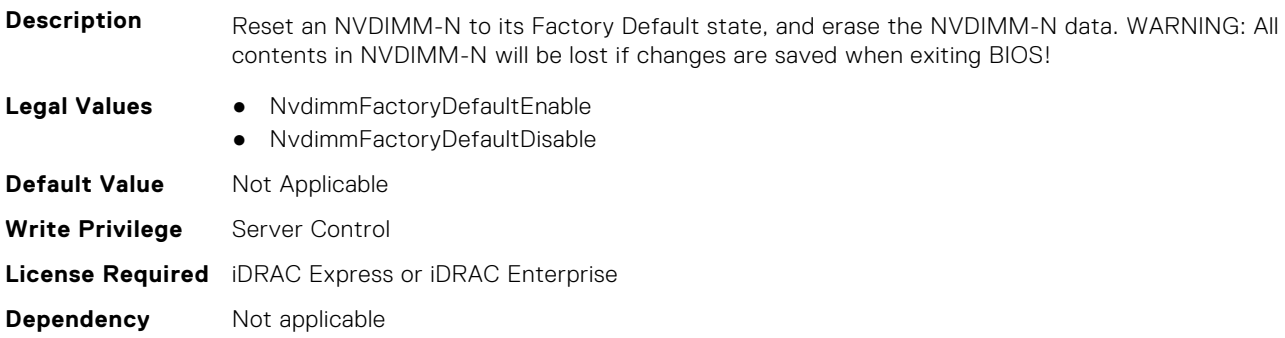

#### **BIOS.MemSettings.NvdimmFirmwareVer0 (Read or Write)**

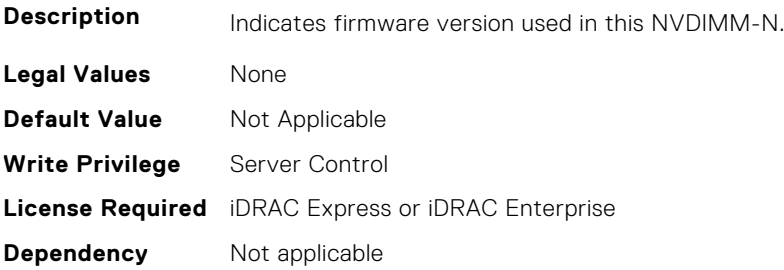

## **BIOS.MemSettings.NvdimmFirmwareVer1 (Read or Write)**

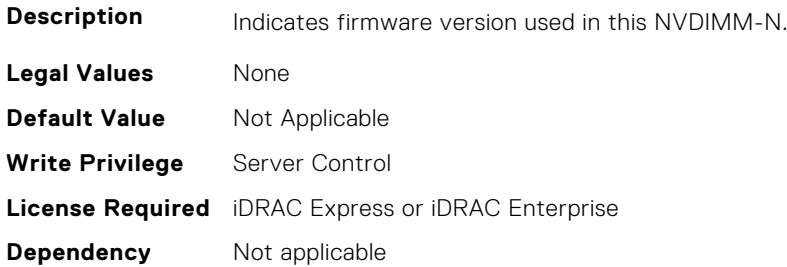

## **BIOS.MemSettings.NvdimmFirmwareVer2 (Read or Write)**

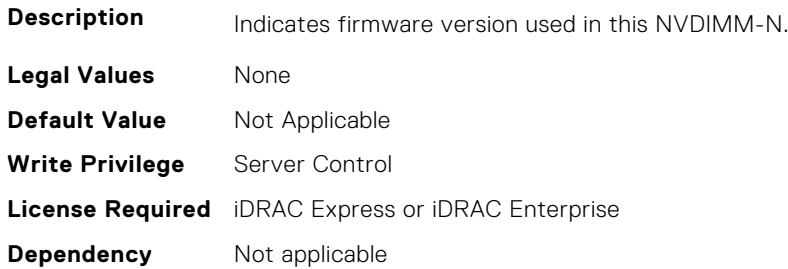

#### **BIOS.MemSettings.NvdimmFirmwareVer3 (Read or Write)**

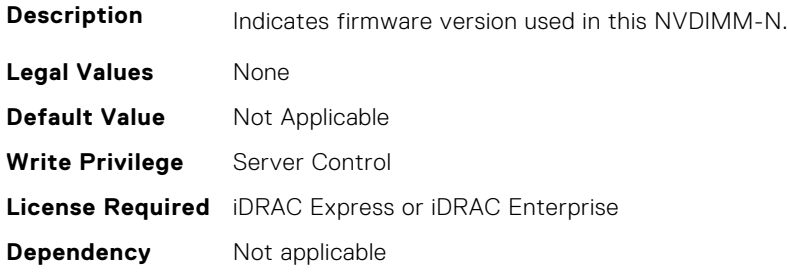

## **BIOS.MemSettings.NvdimmFirmwareVer4 (Read or Write)**

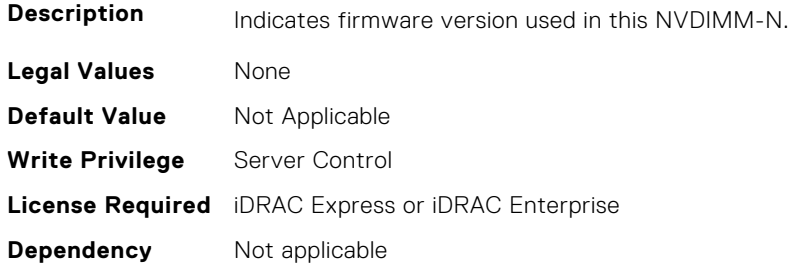

## **BIOS.MemSettings.NvdimmFirmwareVer5 (Read or Write)**

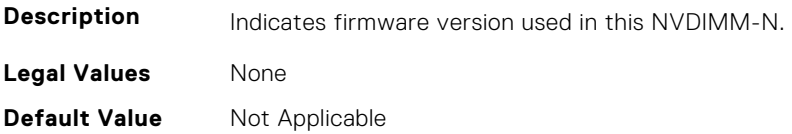

**Write Privilege** Server Control **License Required** iDRAC Express or iDRAC Enterprise **Dependency** Not applicable

#### **BIOS.MemSettings.NvdimmFirmwareVer6 (Read or Write)**

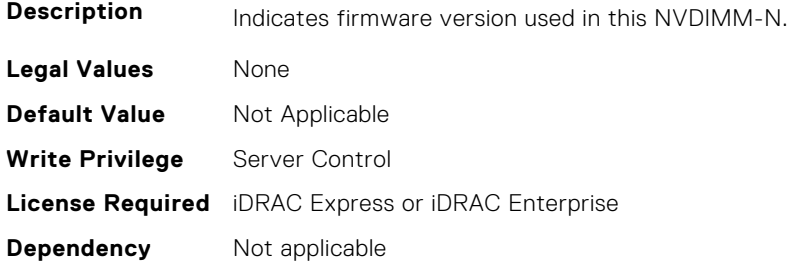

#### **BIOS.MemSettings.NvdimmFirmwareVer7 (Read or Write)**

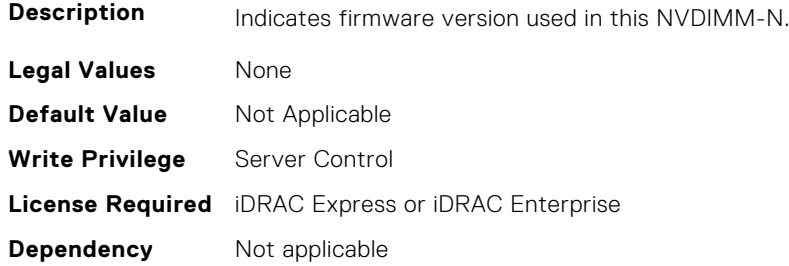

#### **BIOS.MemSettings.NvdimmFirmwareVer8 (Read or Write)**

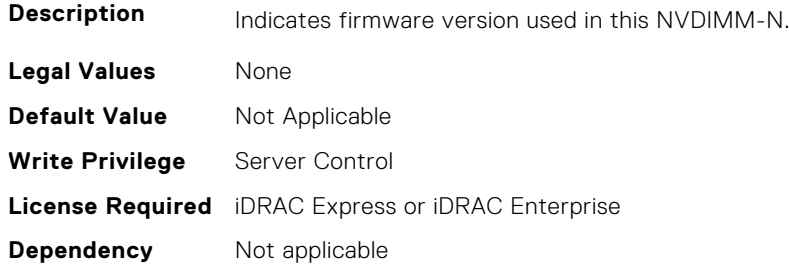

#### **BIOS.MemSettings.NvdimmFirmwareVer9 (Read or Write)**

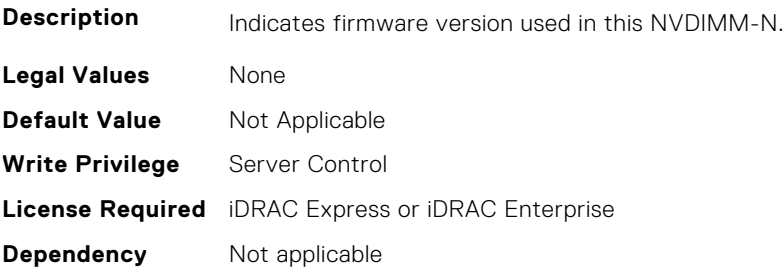

## **BIOS.MemSettings.NvdimmFirmwareVer10 (Read or Write)**

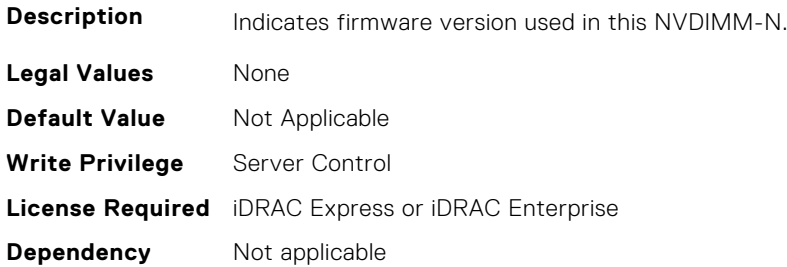

#### **BIOS.MemSettings.NvdimmFirmwareVer11 (Read or Write)**

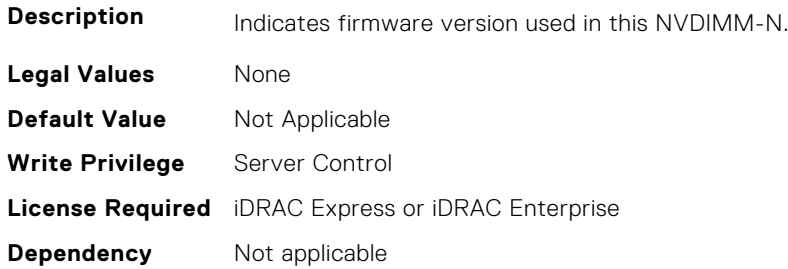

#### **BIOS.MemSettings.NvdimmFreq0 (Read or Write)**

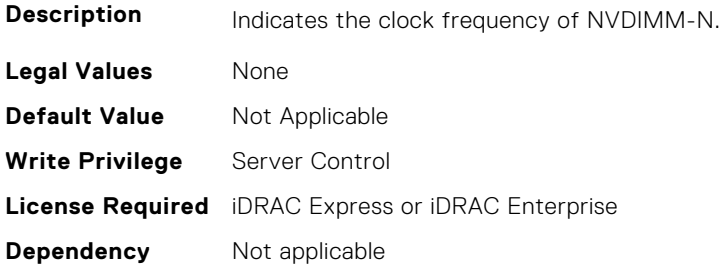

## **BIOS.MemSettings.NvdimmFreq1 (Read or Write)**

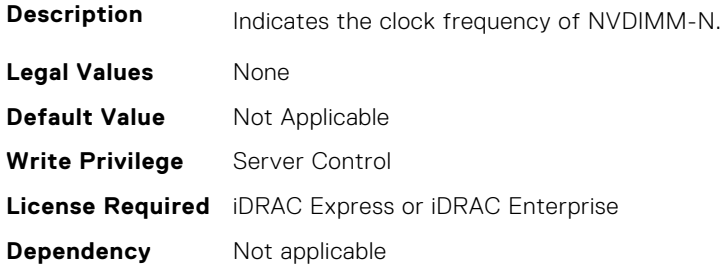

## **BIOS.MemSettings.NvdimmFreq2 (Read or Write)**

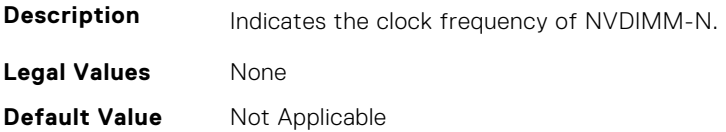

**Write Privilege** Server Control **License Required** iDRAC Express or iDRAC Enterprise **Dependency** Not applicable

#### **BIOS.MemSettings.NvdimmFreq3 (Read or Write)**

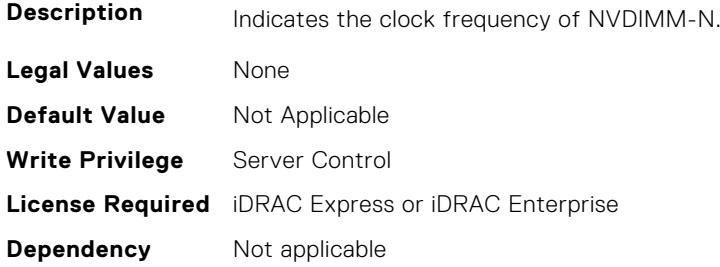

## **BIOS.MemSettings.NvdimmFreq4 (Read or Write)**

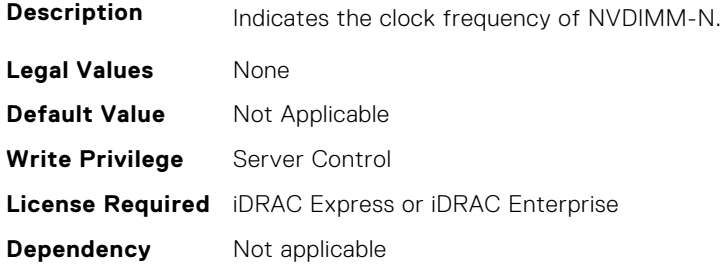

#### **BIOS.MemSettings.NvdimmFreq5 (Read or Write)**

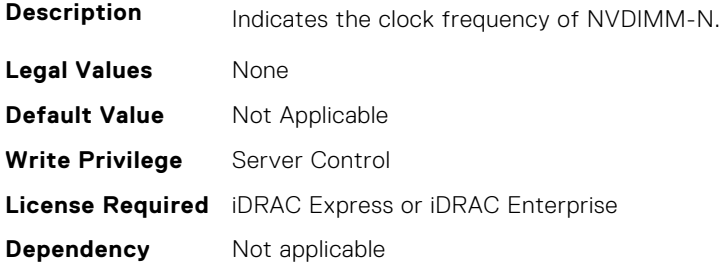

## **BIOS.MemSettings.NvdimmFreq6 (Read or Write)**

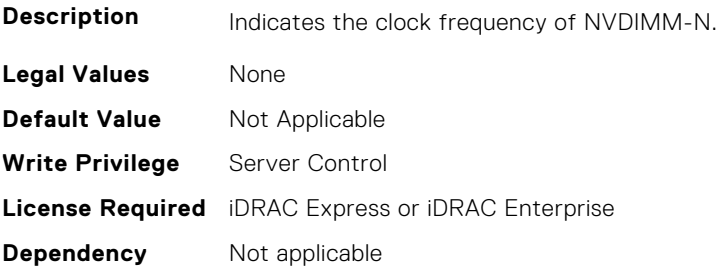

## **BIOS.MemSettings.NvdimmFreq7 (Read or Write)**

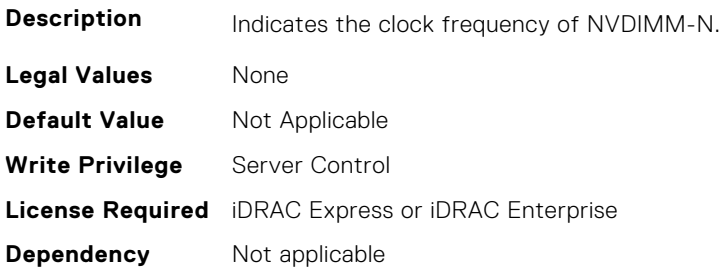

## **BIOS.MemSettings.NvdimmFreq8 (Read or Write)**

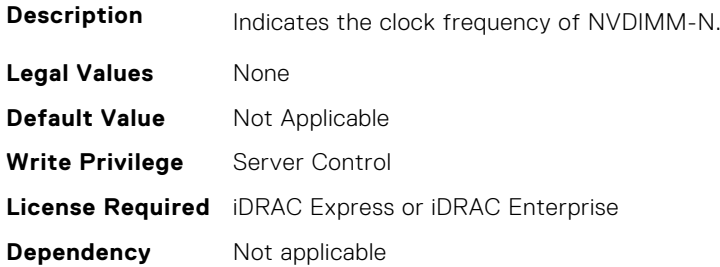

#### **BIOS.MemSettings.NvdimmFreq9 (Read or Write)**

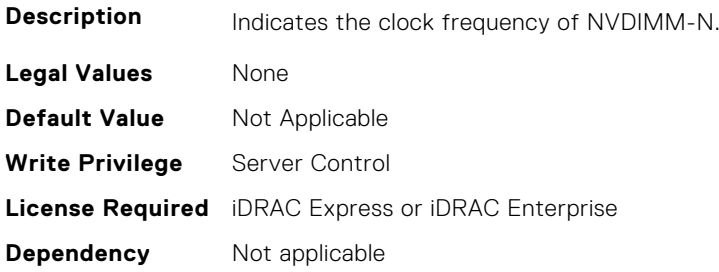

## **BIOS.MemSettings.NvdimmFreq10 (Read or Write)**

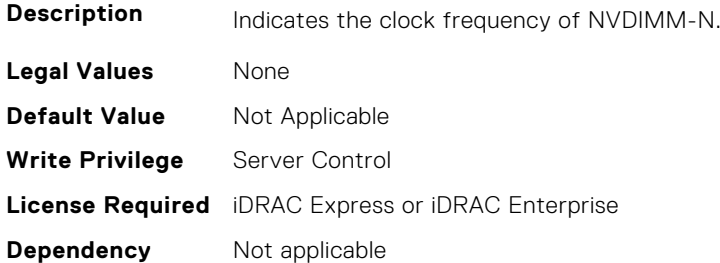

## **BIOS.MemSettings.NvdimmFreq11 (Read or Write)**

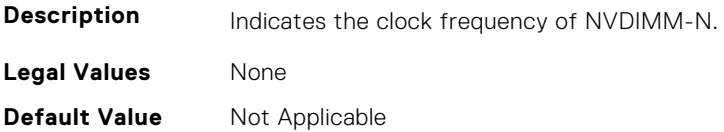

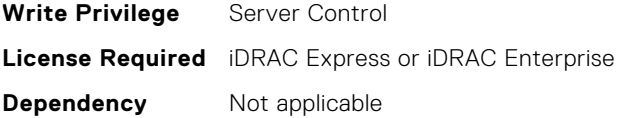

## **BIOS.MemSettings.NvdimmInterleaveSupport (Read or Write)**

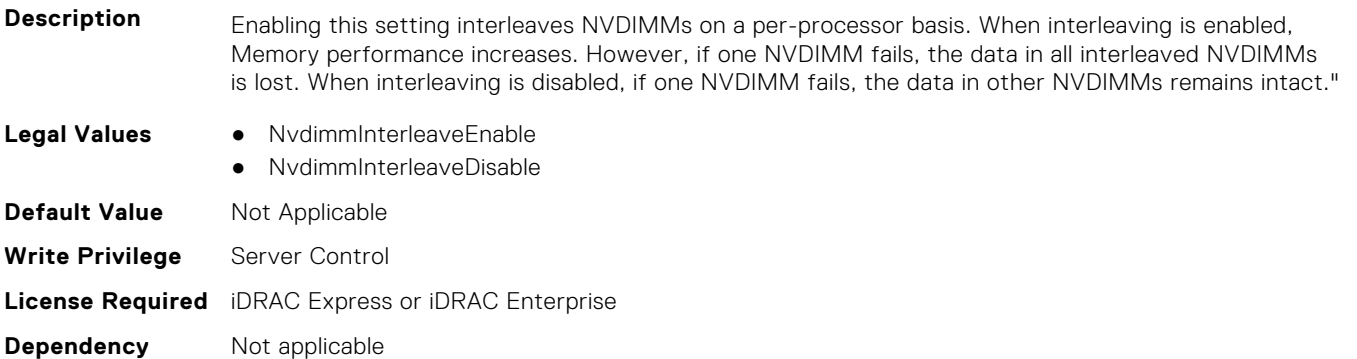

## **BIOS.MemSettings.NvdimmLocation0 (Read or Write)**

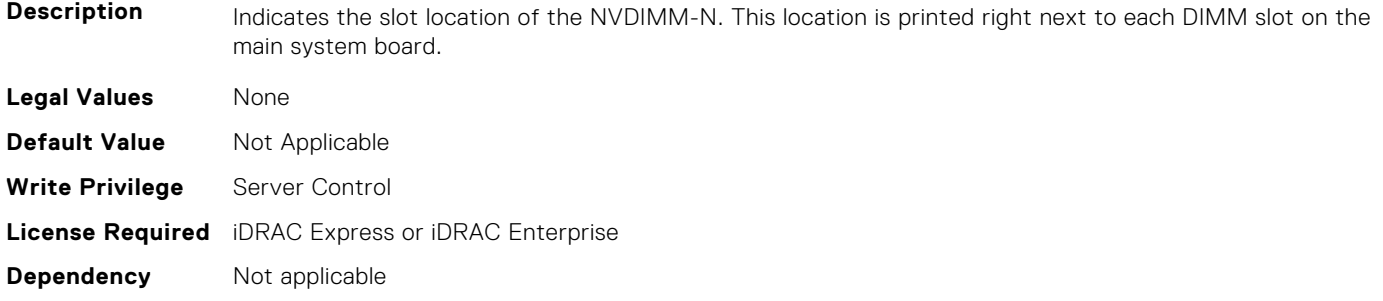

### **BIOS.MemSettings.NvdimmLocation1 (Read or Write)**

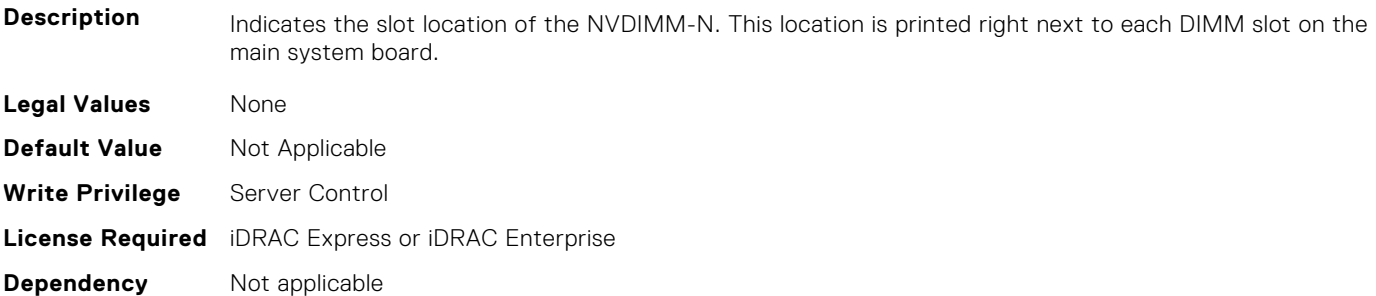

## **BIOS.MemSettings.NvdimmLocation2 (Read or Write)**

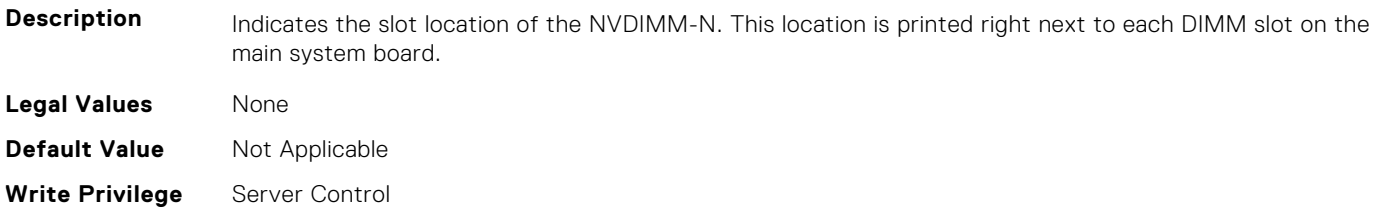

## **BIOS.MemSettings.NvdimmLocation3 (Read or Write)**

**Description** Indicates the slot location of the NVDIMM-N. This location is printed right next to each DIMM slot on the main system board. **Legal Values** None **Default Value** Not Applicable **Write Privilege** Server Control **License Required** iDRAC Express or iDRAC Enterprise **Dependency** Not applicable

#### **BIOS.MemSettings.NvdimmLocation4 (Read or Write)**

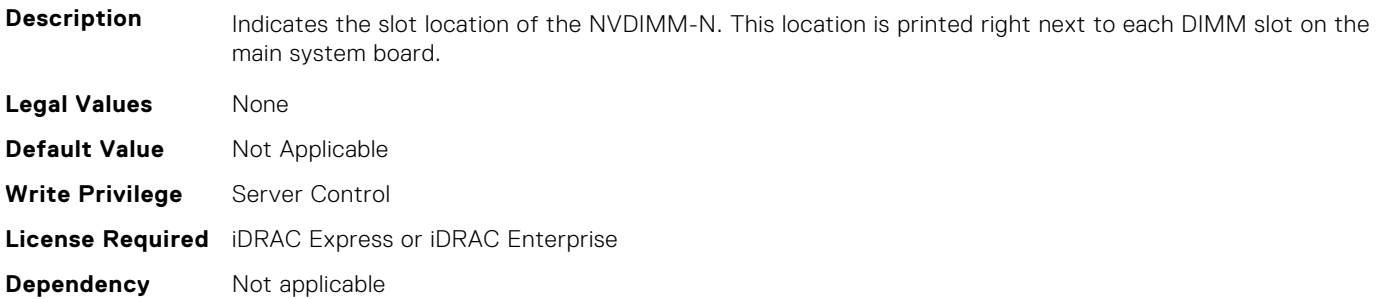

## **BIOS.MemSettings.NvdimmLocation5 (Read or Write)**

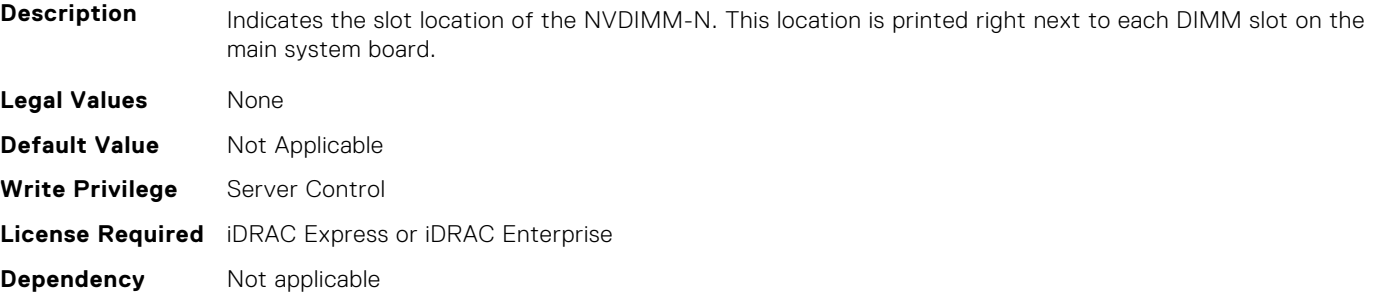

## **BIOS.MemSettings.NvdimmLocation6 (Read or Write)**

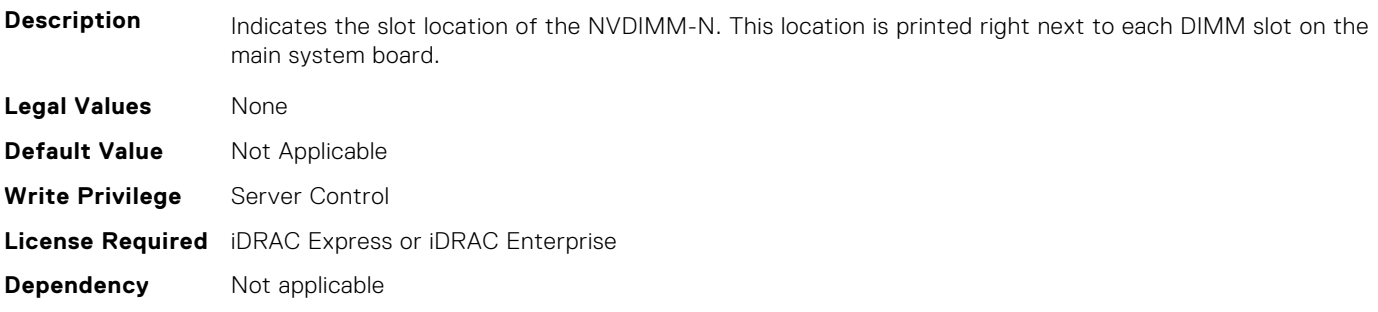

## **BIOS.MemSettings.NvdimmLocation7 (Read or Write)**

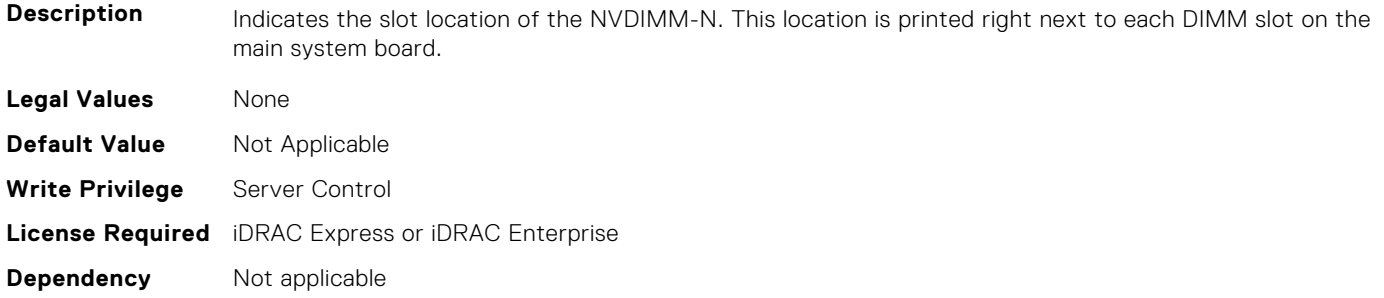

#### **BIOS.MemSettings.NvdimmLocation8 (Read or Write)**

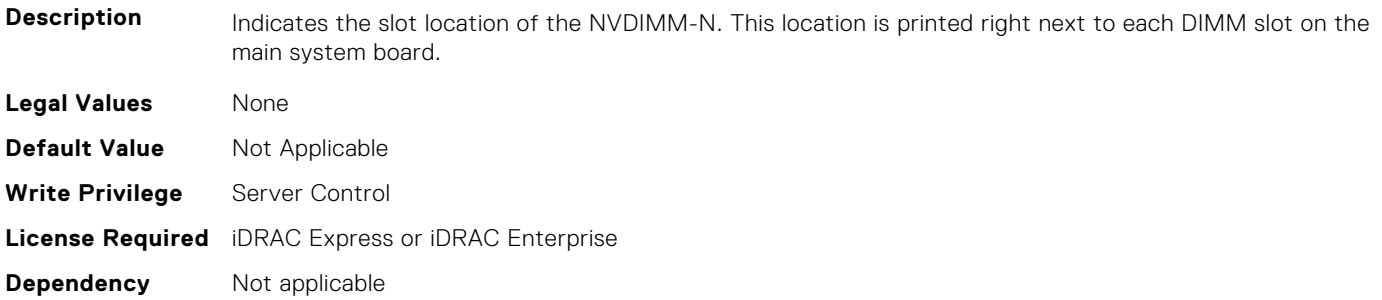

## **BIOS.MemSettings.NvdimmLocation9 (Read or Write)**

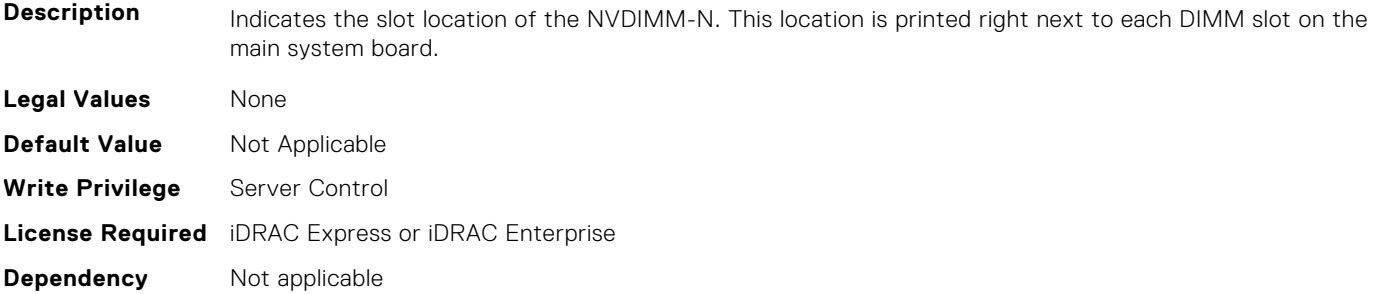

## **BIOS.MemSettings.NvdimmLocation10 (Read or Write)**

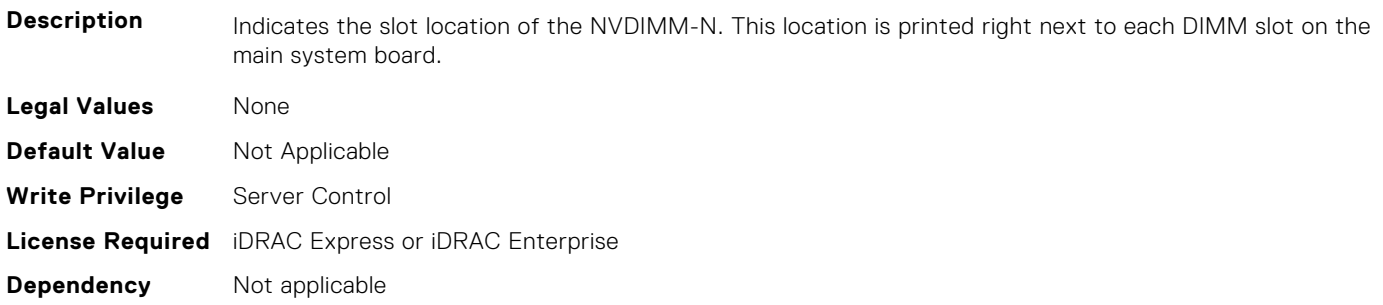

## **BIOS.MemSettings.NvdimmLocation11 (Read or Write)**

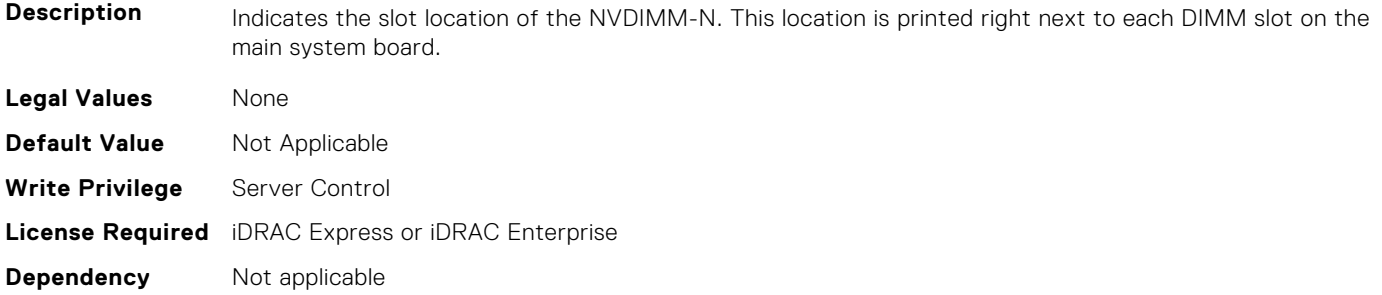

#### **BIOS.MemSettings.NvdimmReadOnly (Read or Write)**

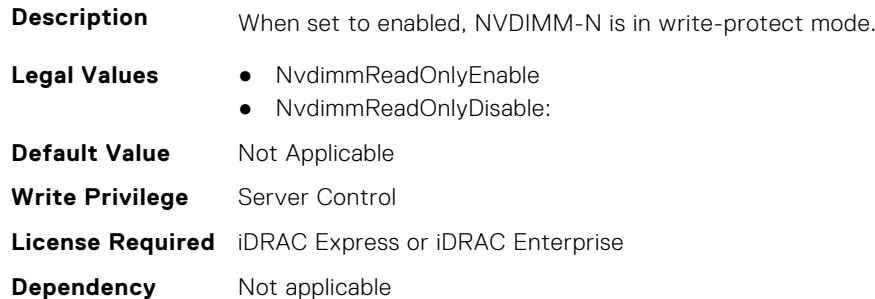

#### **BIOS.MemSettings.NvdimmSerialNum0 (Read or Write)**

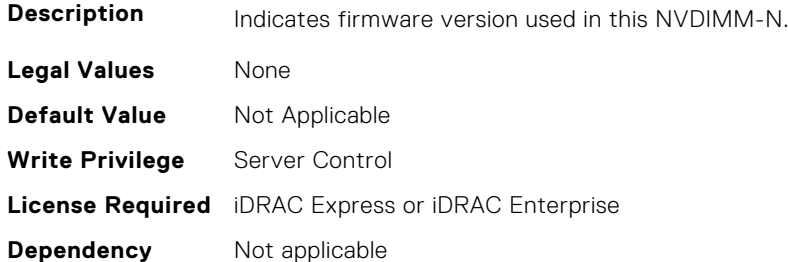

#### **BIOS.MemSettings.NvdimmSerialNum1 (Read or Write)**

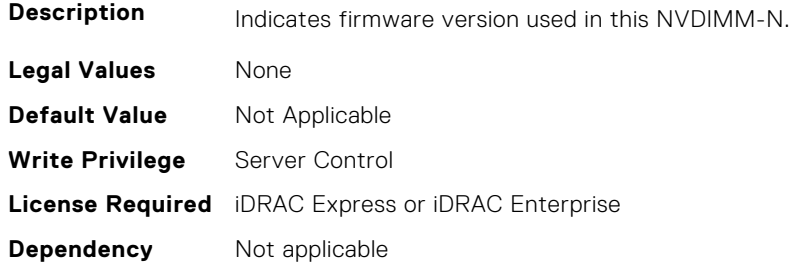

#### **BIOS.MemSettings.NvdimmSerialNum2 (Read or Write)**

**Description** Indicates firmware version used in this NVDIMM-N.

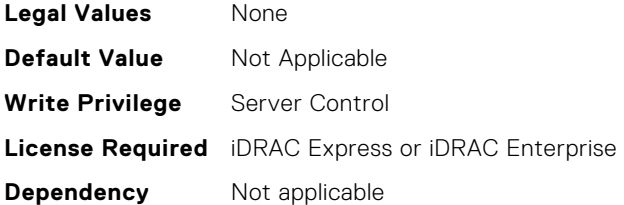

## **BIOS.MemSettings.NvdimmSerialNum3 (Read or Write)**

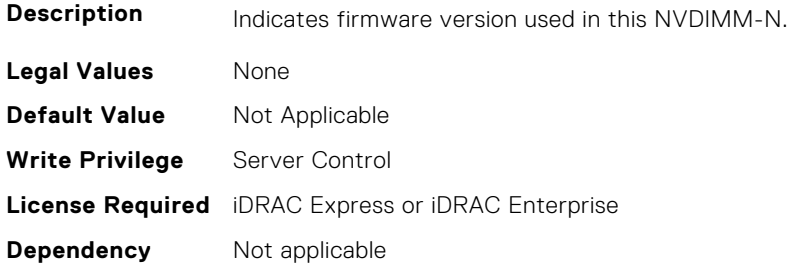

## **BIOS.MemSettings.NvdimmSerialNum4 (Read or Write)**

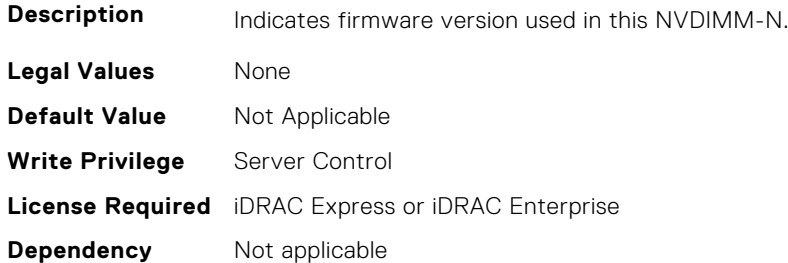

## **BIOS.MemSettings.NvdimmSerialNum5 (Read or Write)**

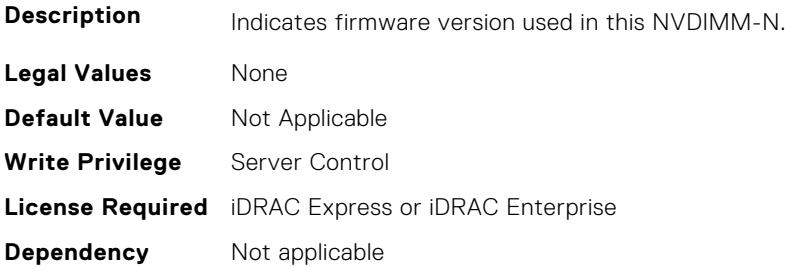

## **BIOS.MemSettings.NvdimmSerialNum6 (Read or Write)**

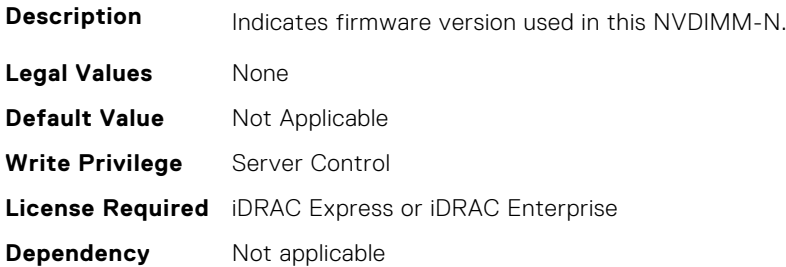
## **BIOS.MemSettings.NvdimmSerialNum7 (Read or Write)**

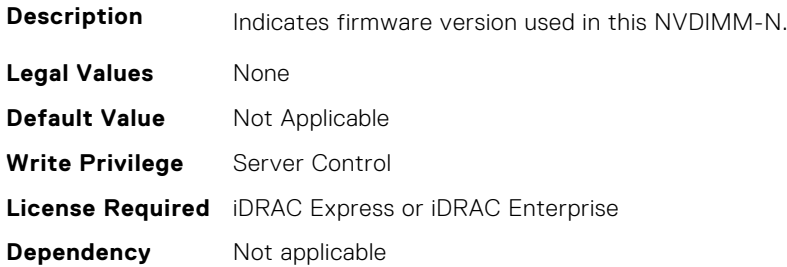

#### **BIOS.MemSettings.NvdimmSerialNum8 (Read or Write)**

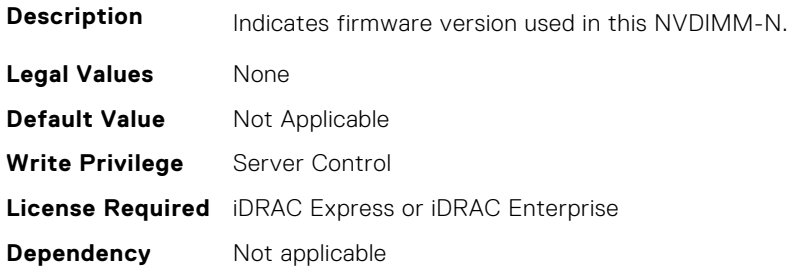

#### **BIOS.MemSettings.NvdimmSerialNum9 (Read or Write)**

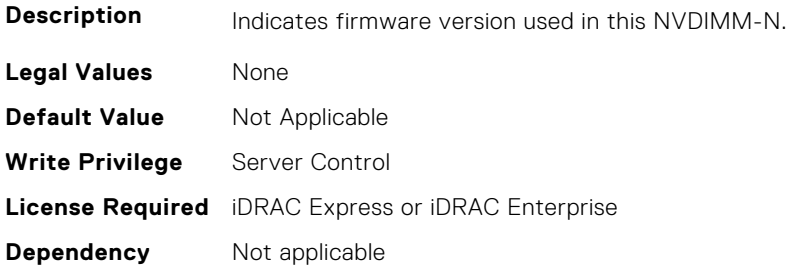

## **BIOS.MemSettings.NvdimmSerialNum10 (Read or Write)**

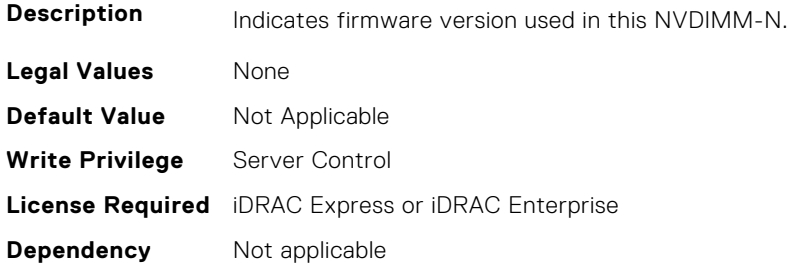

## **BIOS.MemSettings.NvdimmSerialNum11 (Read or Write)**

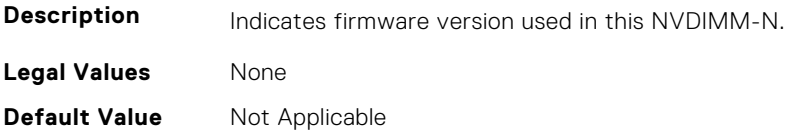

**Write Privilege** Server Control **License Required** iDRAC Express or iDRAC Enterprise **Dependency** Not applicable

#### **BIOS.MemSettings.NvdimmSize0 (Read or Write)**

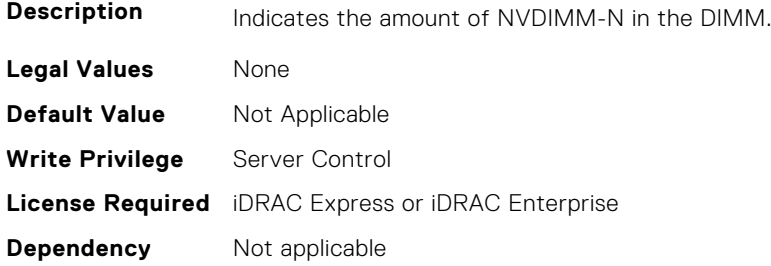

## **BIOS.MemSettings.NvdimmSize1 (Read or Write)**

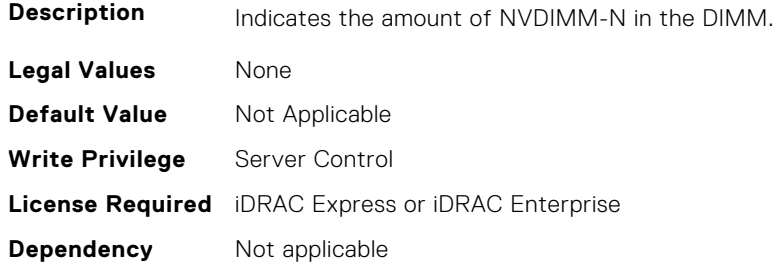

#### **BIOS.MemSettings.NvdimmSize2 (Read or Write)**

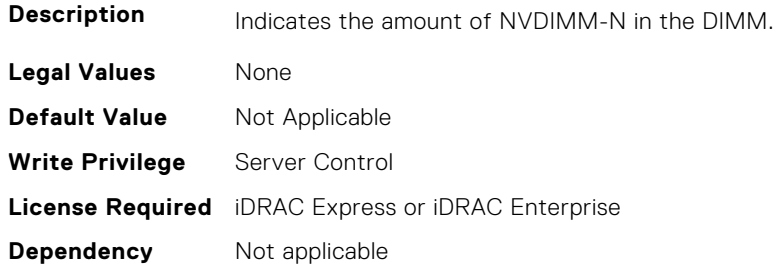

#### **BIOS.MemSettings.NvdimmSize3 (Read or Write)**

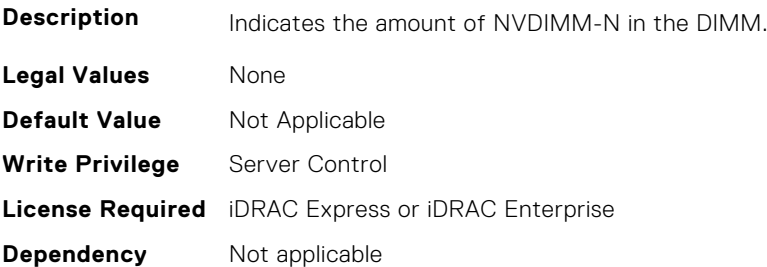

## **BIOS.MemSettings.NvdimmSize4 (Read or Write)**

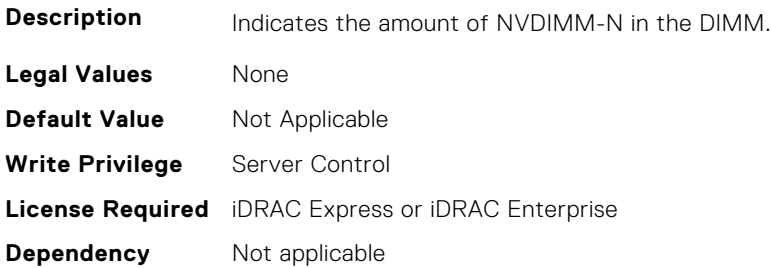

## **BIOS.MemSettings.NvdimmSize5 (Read or Write)**

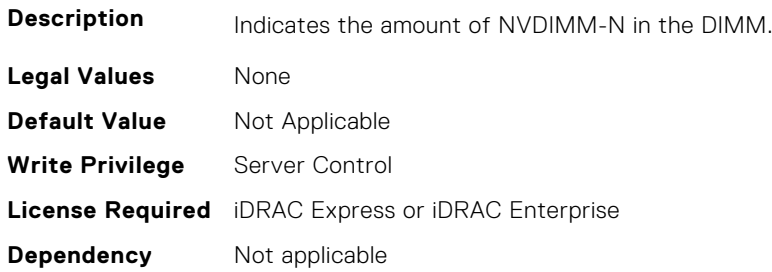

#### **BIOS.MemSettings.NvdimmSize6 (Read or Write)**

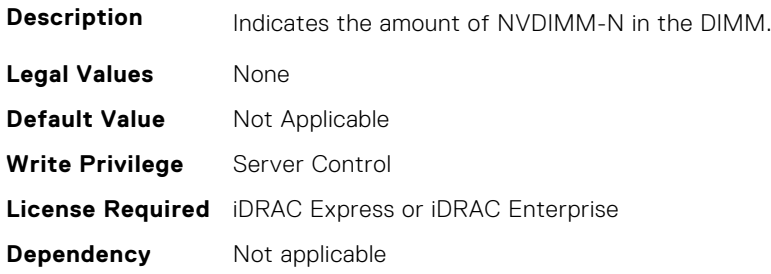

## **BIOS.MemSettings.NvdimmSize7 (Read or Write)**

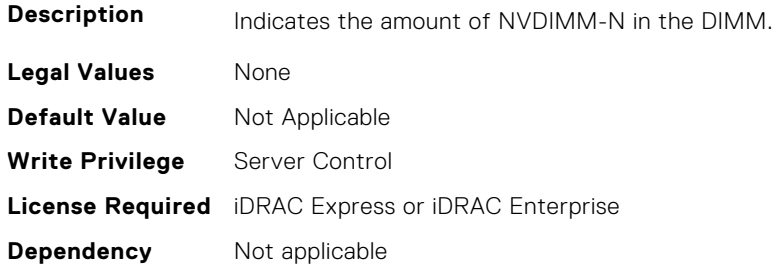

## **BIOS.MemSettings.NvdimmSize8 (Read or Write)**

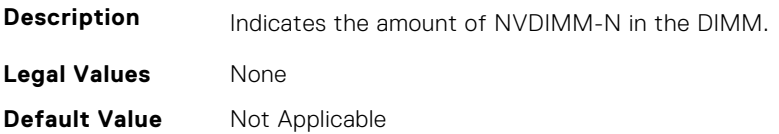

**Write Privilege** Server Control **License Required** iDRAC Express or iDRAC Enterprise **Dependency** Not applicable

#### **BIOS.MemSettings.NvdimmSize9 (Read or Write)**

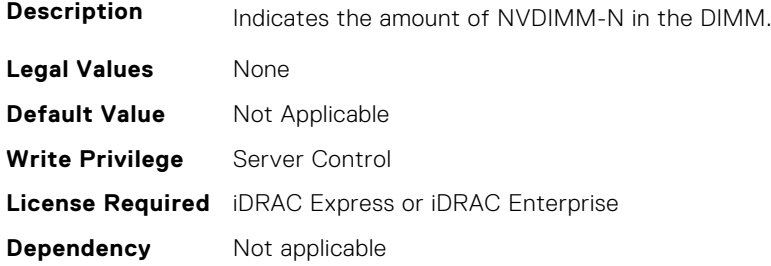

## **BIOS.MemSettings.NvdimmSize10 (Read or Write)**

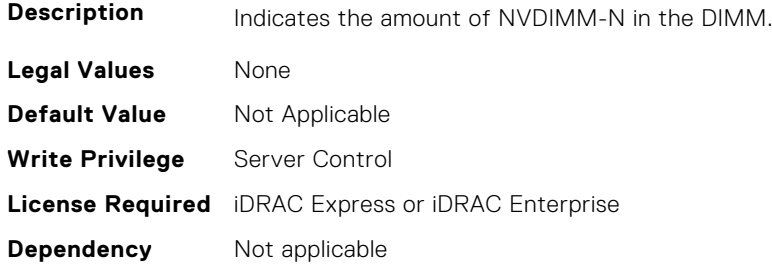

#### **BIOS.MemSettings.NvdimmSize11 (Read or Write)**

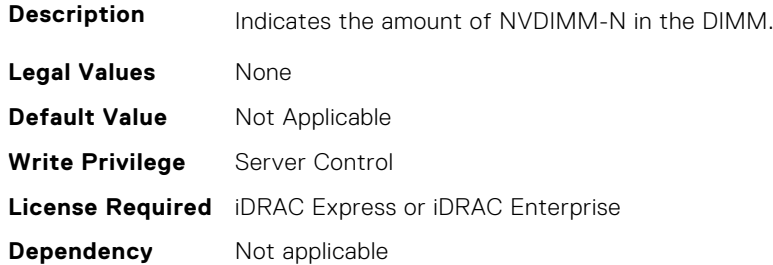

## **BIOS.MemSettings.OppSrefEn (Read or Write)**

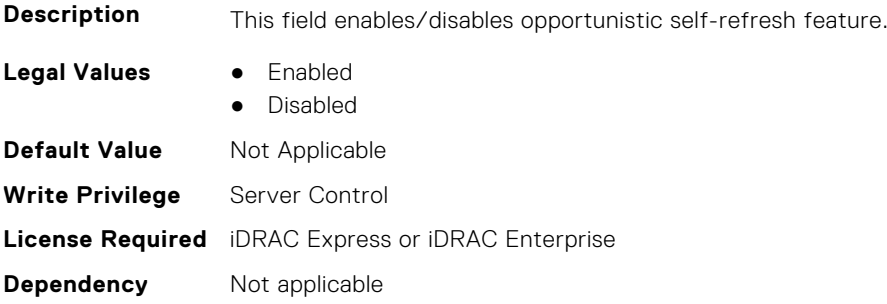

## **BIOS.MemSettings.PersistentMemoryMode (Read or Write)**

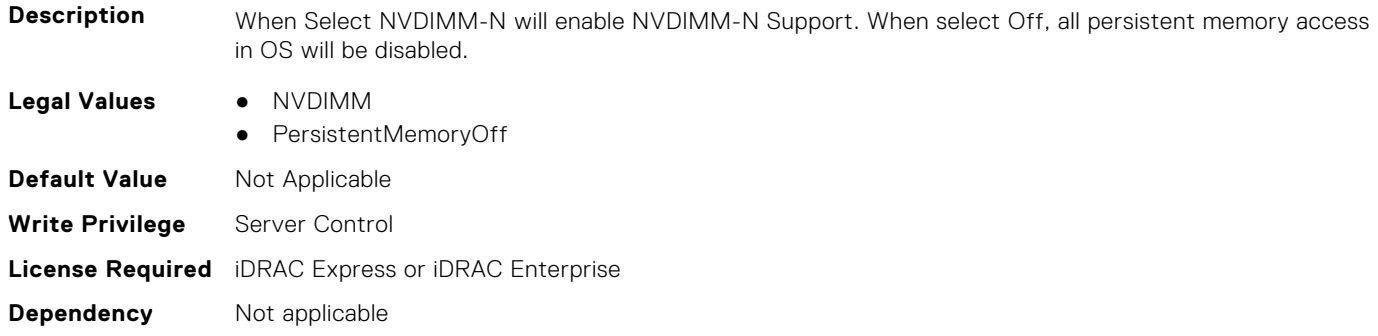

## **BIOS.MemSettings.PersistentMemoryScrubbing (Read or Write)**

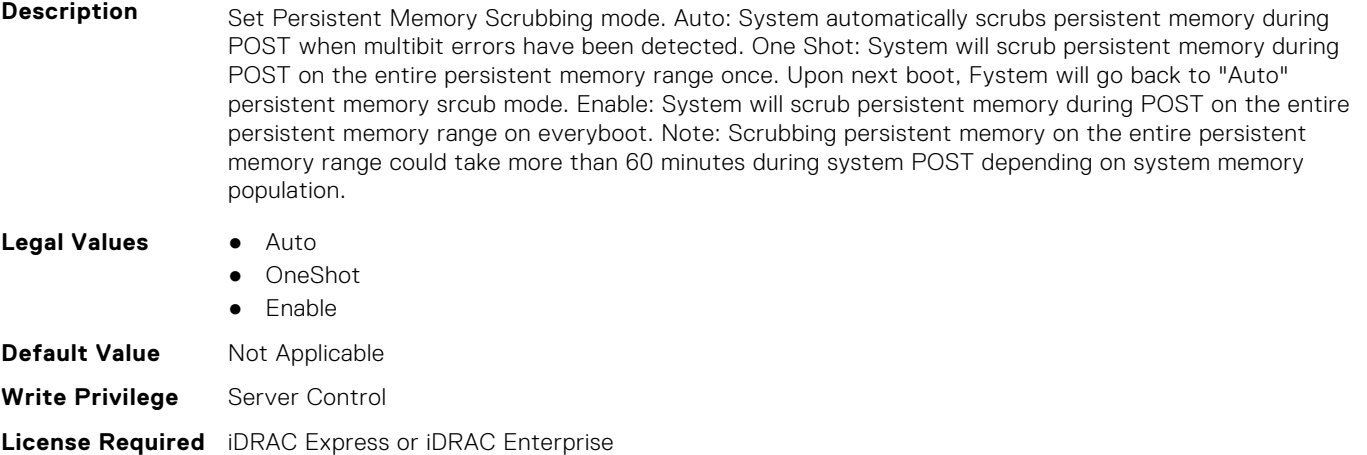

**Dependency** Not applicable

#### **BIOS.MemSettings.PersistentMemoryType (Read or Write)**

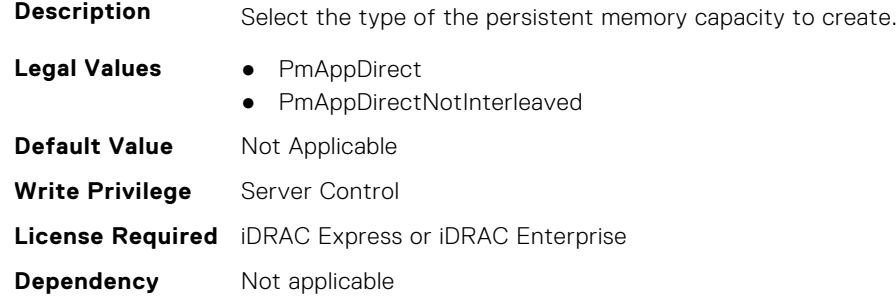

#### **BIOS.MemSettings.PersistentMemoryType0 (Read or Write)**

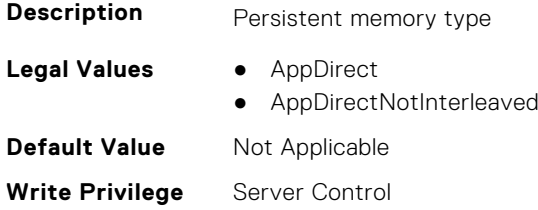

## **BIOS.MemSettings.PersistentMemoryType1 (Read or Write)**

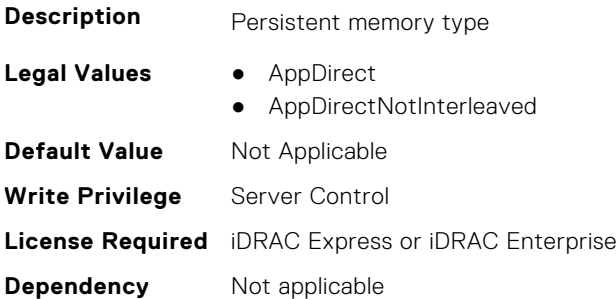

## **BIOS.MemSettings.PersistentMemoryType2 (Read or Write)**

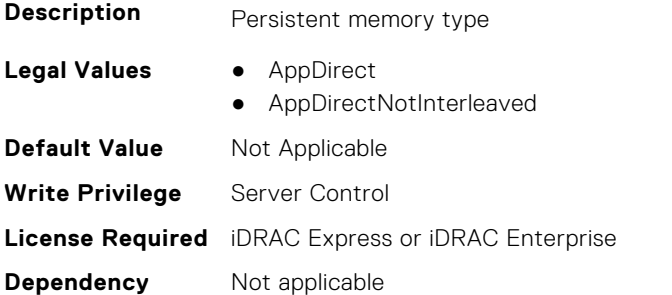

#### **BIOS.MemSettings.PersistentMemoryType3 (Read or Write)**

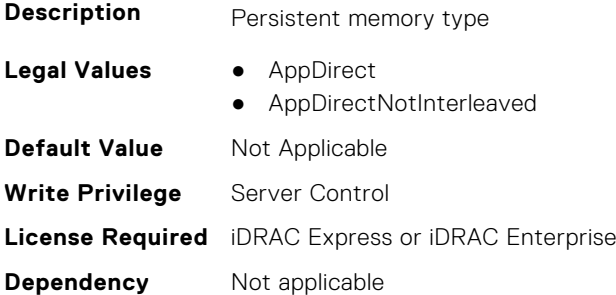

## **BIOS.MemSettings.PersistentMemPassphrase (Read or Write)**

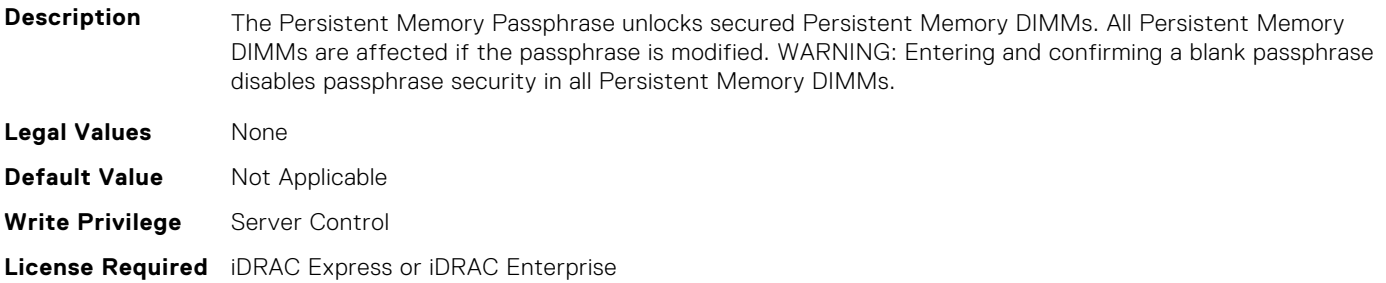

#### **BIOS.MemSettings.PmControllerRevisionID00 (Read or Write)**

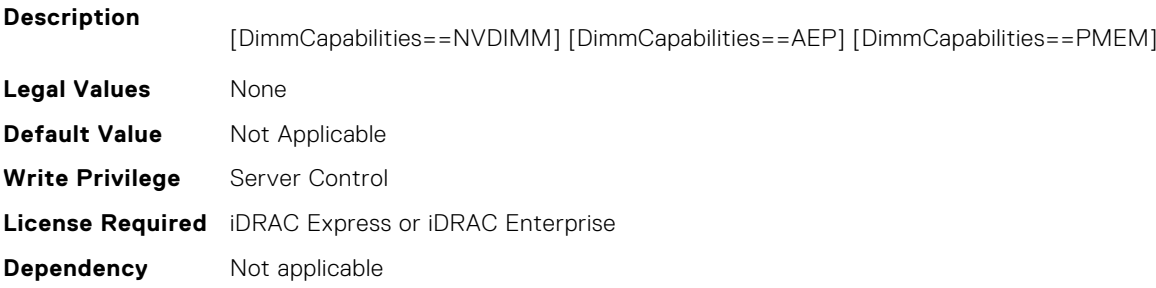

#### **BIOS.MemSettings.PmControllerRevisionID01 (Read or Write)**

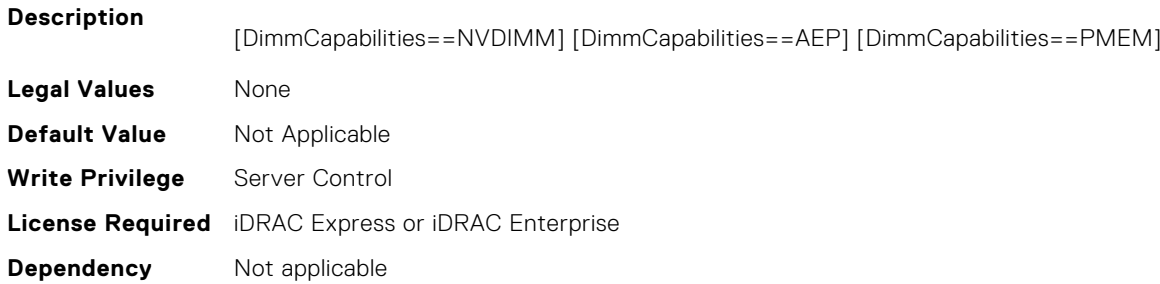

## **BIOS.MemSettings.PmControllerRevisionID02 (Read or Write)**

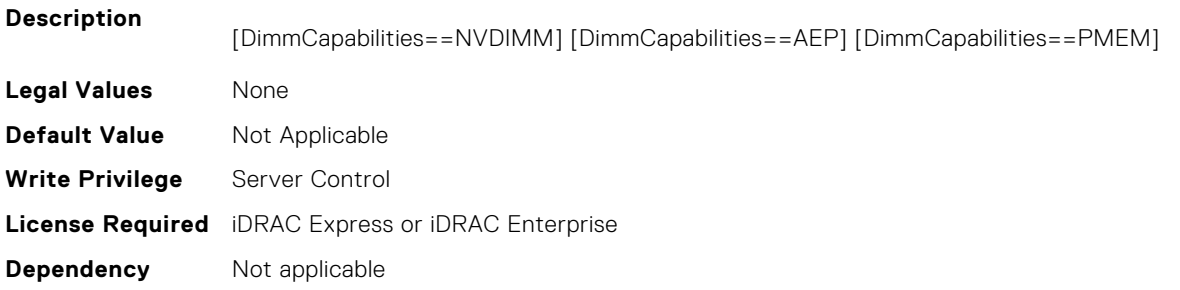

## **BIOS.MemSettings.PmControllerRevisionID03 (Read or Write)**

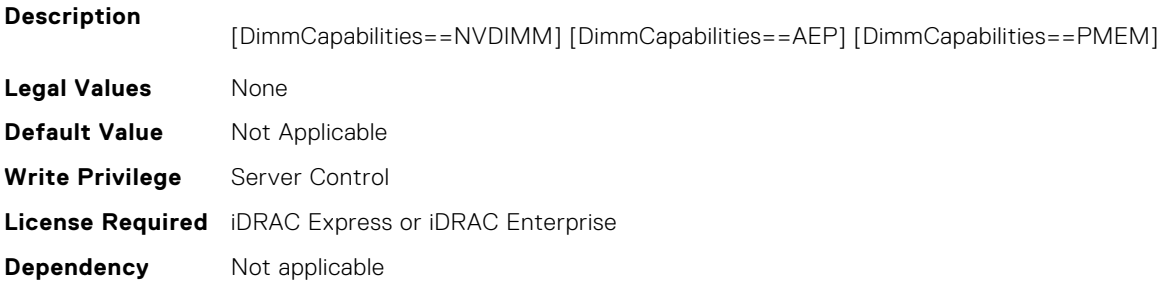

## **BIOS.MemSettings.PmControllerRevisionID04 (Read or Write)**

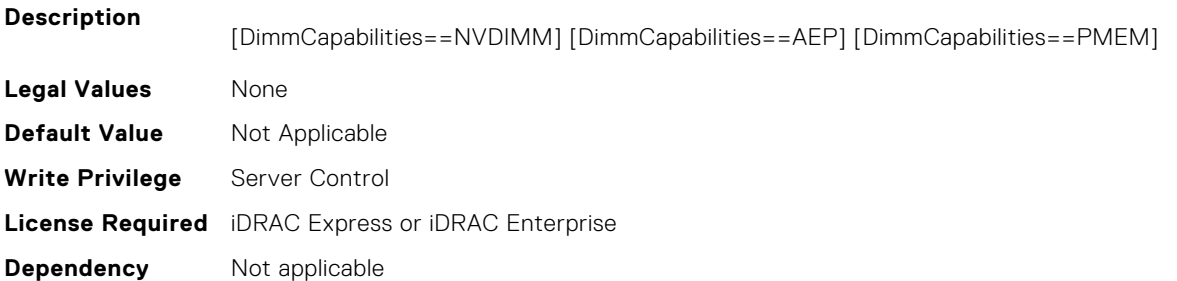

## **BIOS.MemSettings.PmControllerRevisionID05 (Read or Write)**

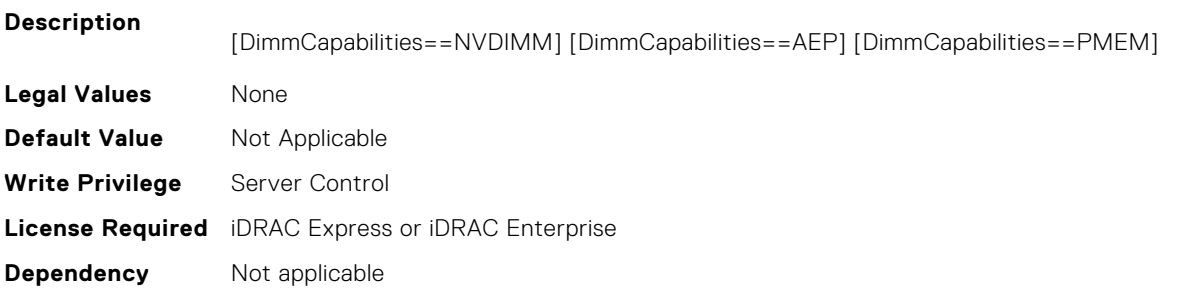

## **BIOS.MemSettings.PmControllerRevisionID06 (Read or Write)**

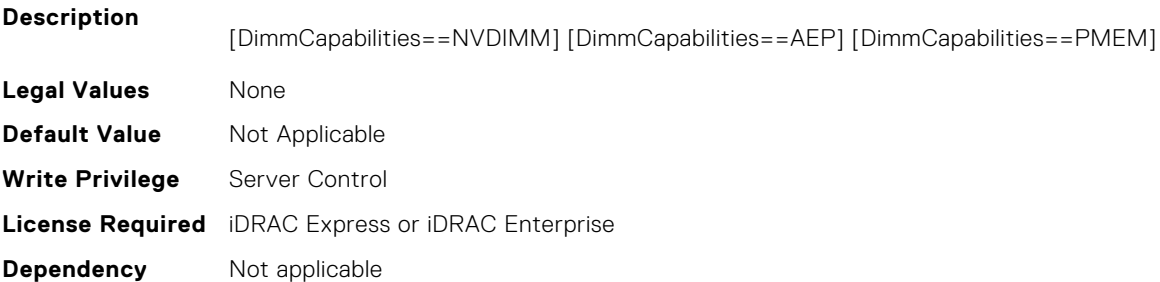

## **BIOS.MemSettings.PmControllerRevisionID07 (Read or Write)**

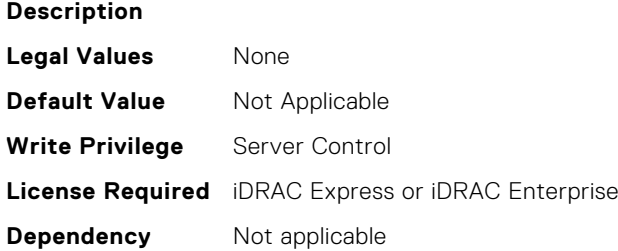

## **BIOS.MemSettings.PmControllerRevisionID08 (Read or Write)**

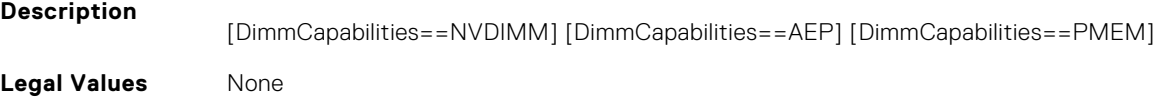

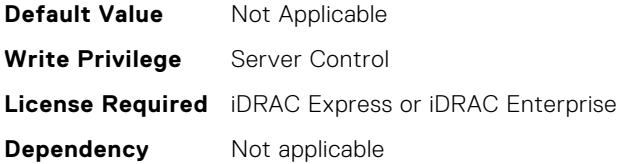

#### **BIOS.MemSettings.PmControllerRevisionID10 (Read or Write)**

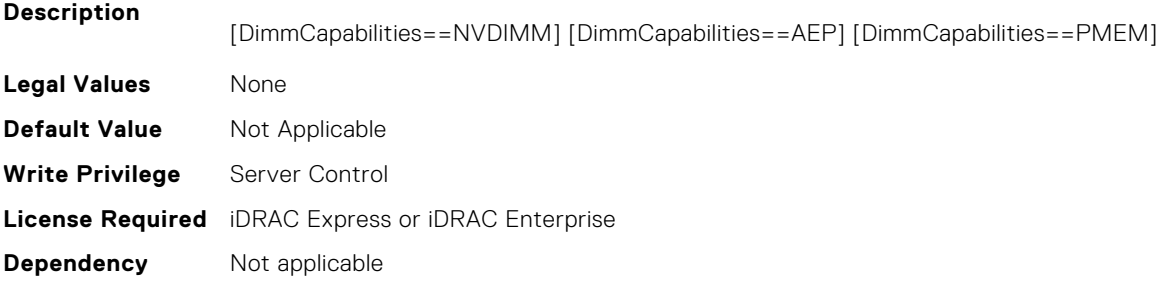

## **BIOS.MemSettings.PmControllerRevisionID11 (Read or Write)**

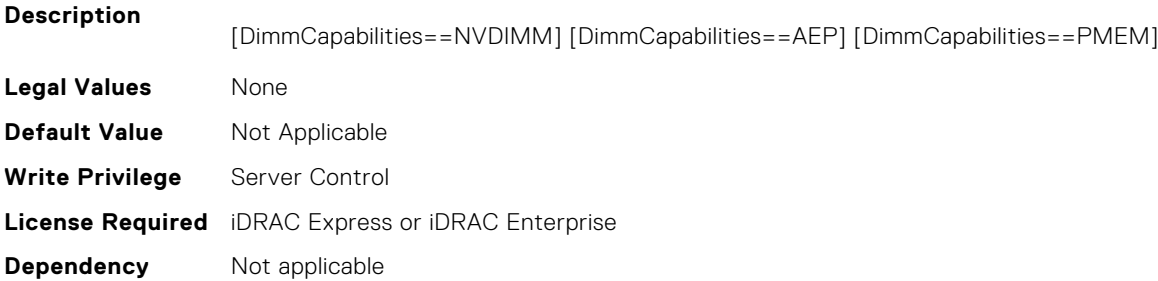

## **BIOS.MemSettings.PmControllerRevisionID12 (Read or Write)**

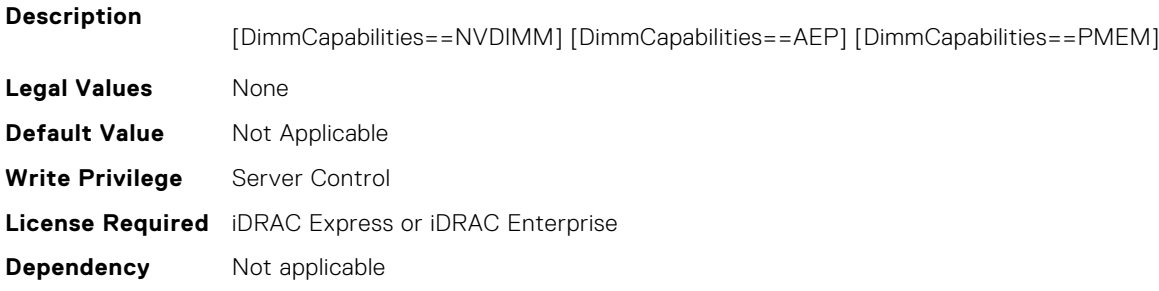

## **BIOS.MemSettings.PmControllerRevisionID13 (Read or Write)**

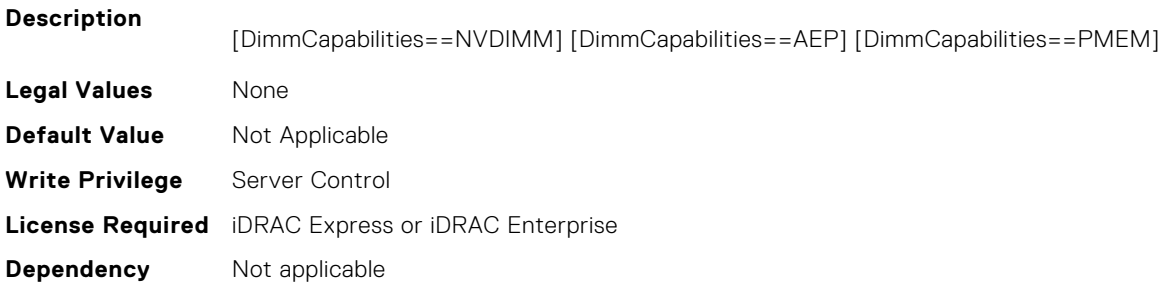

## **BIOS.MemSettings.PmControllerRevisionID14 (Read or Write)**

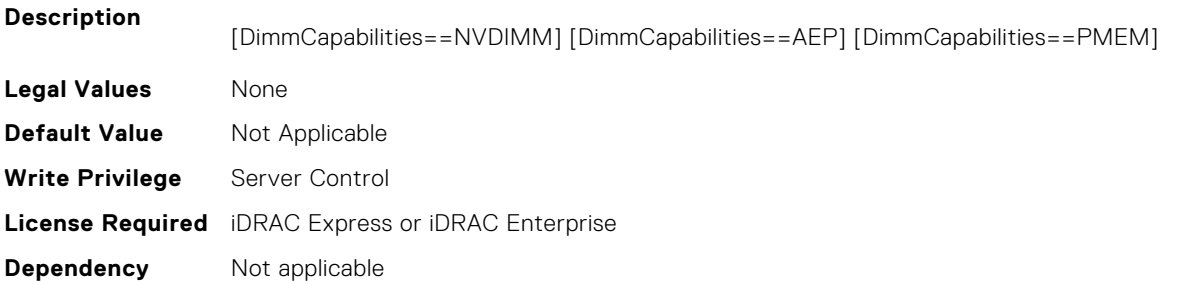

## **BIOS.MemSettings.PmControllerRevisionID15 (Read or Write)**

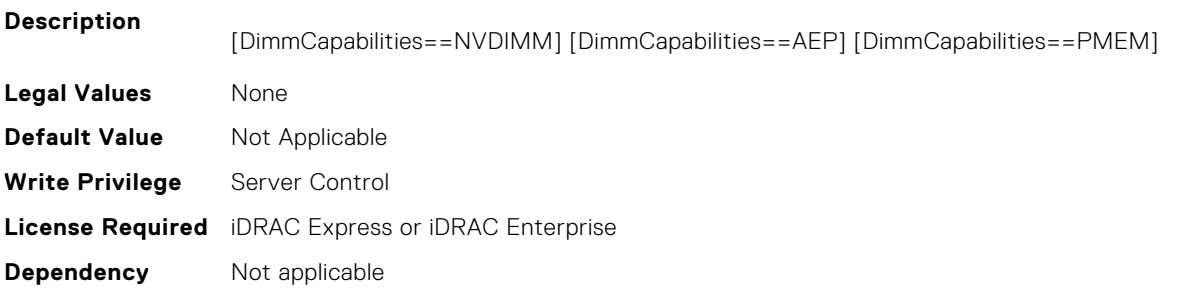

#### **BIOS.MemSettings.PmControllerRevisionID16 (Read or Write)**

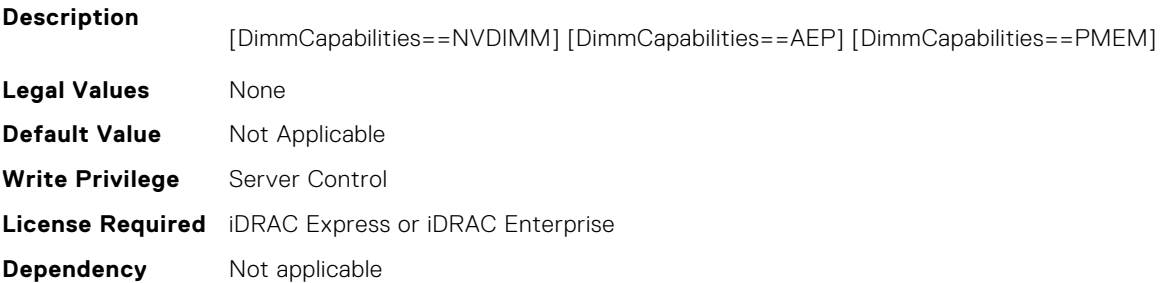

#### **BIOS.MemSettings.PmControllerRevisionID17 (Read or Write)**

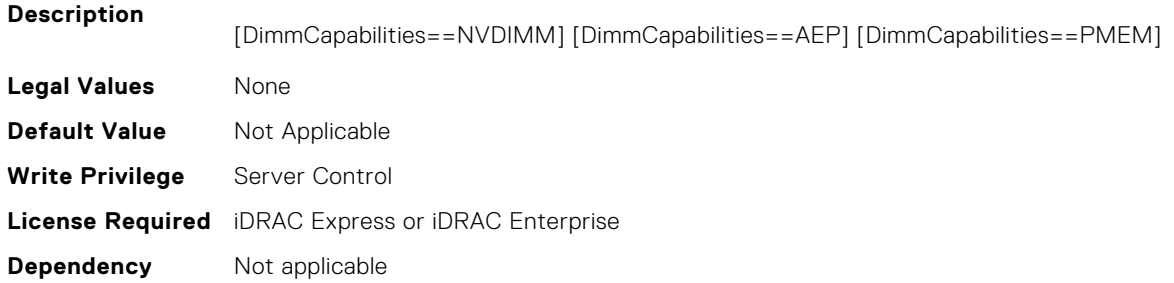

## **BIOS.MemSettings.PmControllerRevisionID18 (Read or Write)**

#### **Description**

[DimmCapabilities==NVDIMM] [DimmCapabilities==AEP] [DimmCapabilities==PMEM]

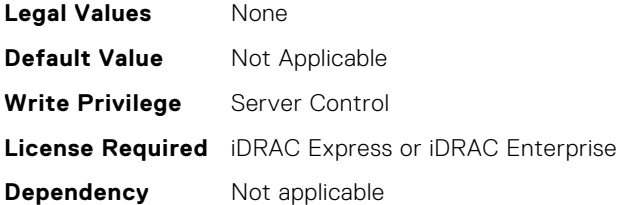

## **BIOS.MemSettings.PmControllerRevisionID19 (Read or Write)**

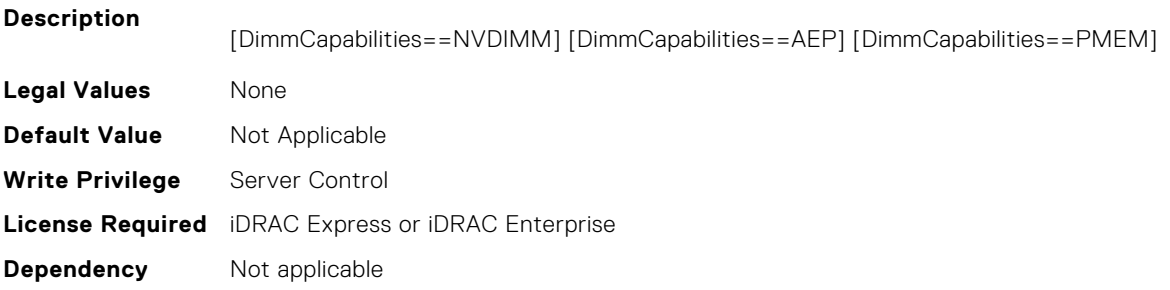

## **BIOS.MemSettings.PmControllerRevisionID20 (Read or Write)**

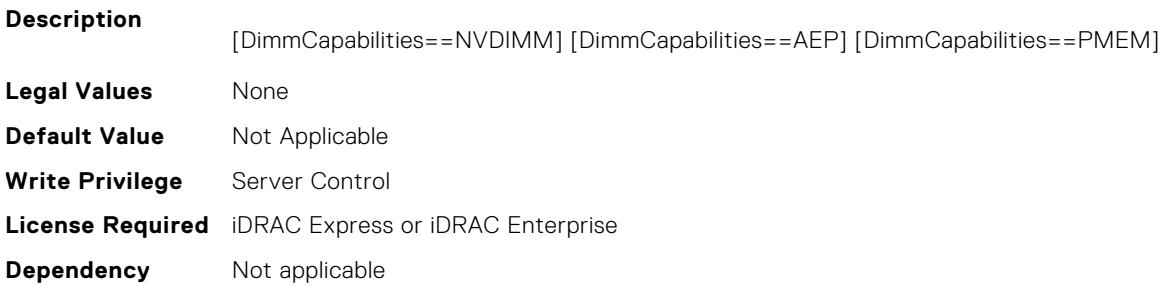

## **BIOS.MemSettings.PmControllerRevisionID21 (Read or Write)**

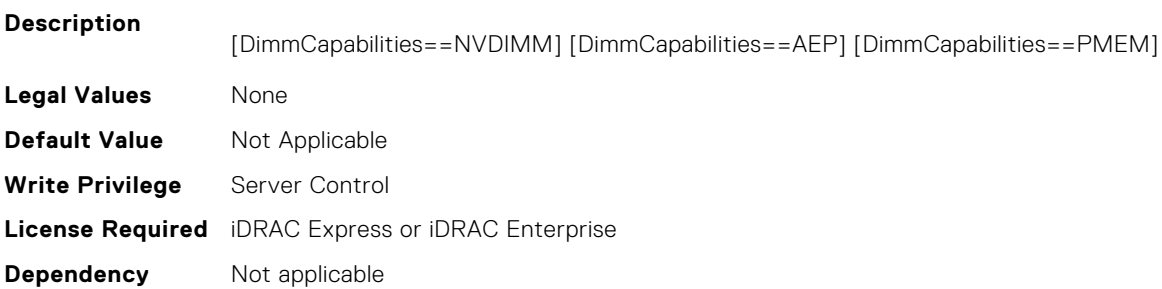

## **BIOS.MemSettings.PmControllerRevisionID22 (Read or Write)**

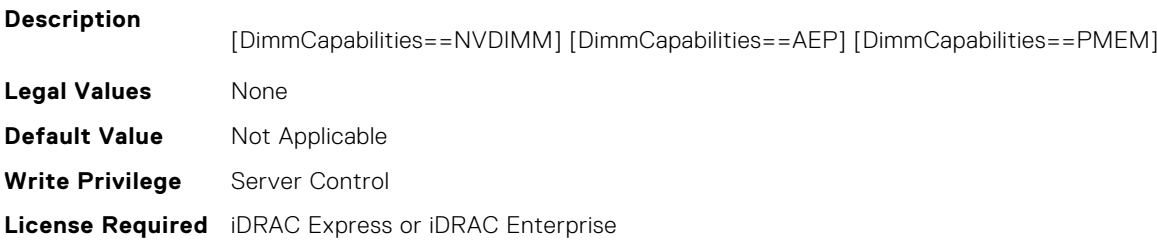

## **BIOS.MemSettings.PmControllerRevisionID23 (Read or Write)**

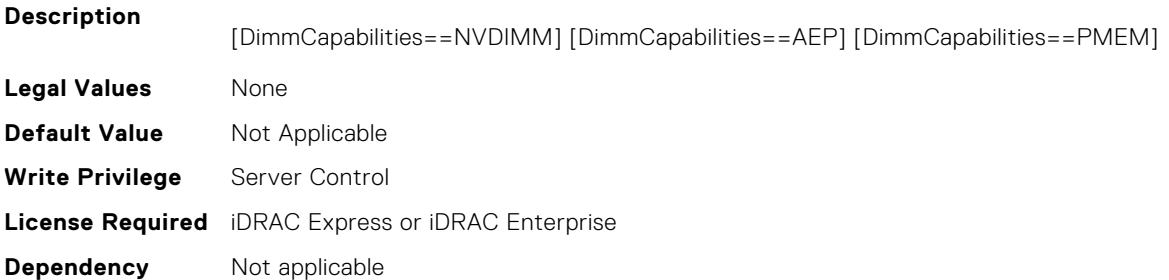

## **BIOS.MemSettings.PmCRQoS (Read or Write)**

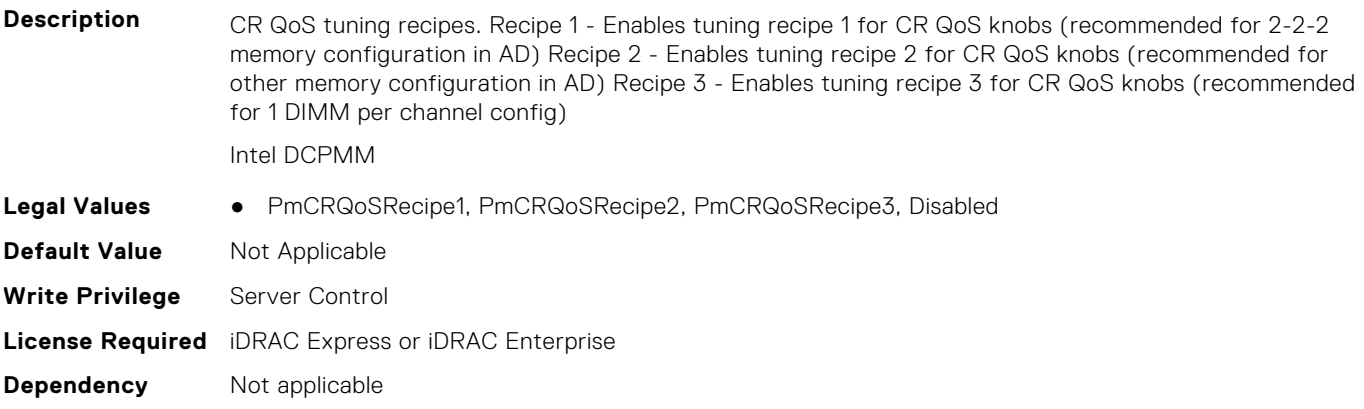

#### **BIOS.MemSettings.PmDimm00InfoRef (Read or Write)**

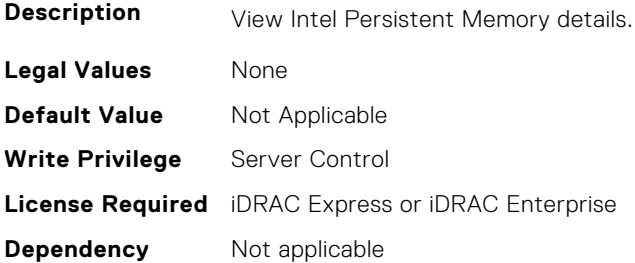

## **BIOS.MemSettings.PmDimm01InfoRef (Read or Write)**

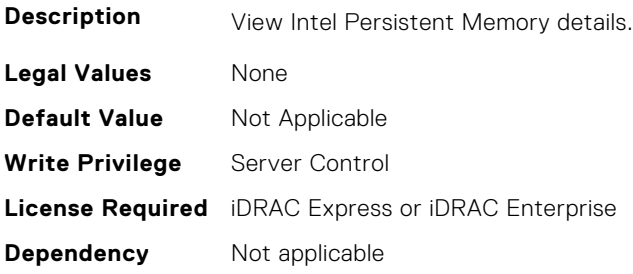

## **BIOS.MemSettings.PmDimm02InfoRef (Read or Write)**

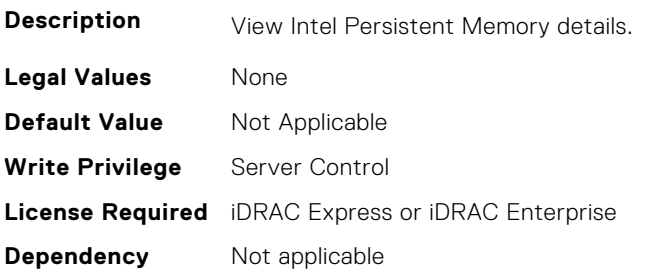

## **BIOS.MemSettings.PmDimm03InfoRef (Read or Write)**

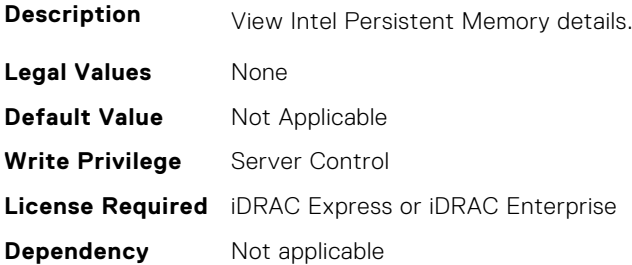

#### **BIOS.MemSettings.PmDimm04InfoRef (Read or Write)**

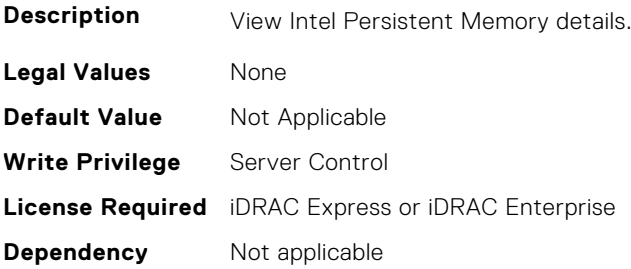

## **BIOS.MemSettings.PmDimm05InfoRef (Read or Write)**

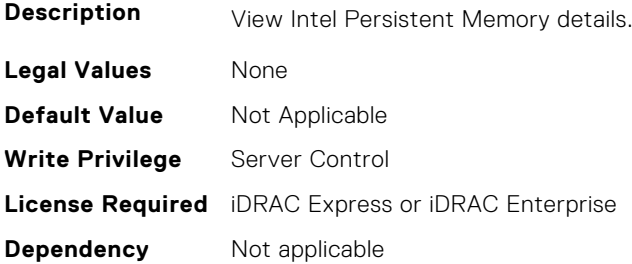

## **BIOS.MemSettings.PmDimm06InfoRef (Read or Write)**

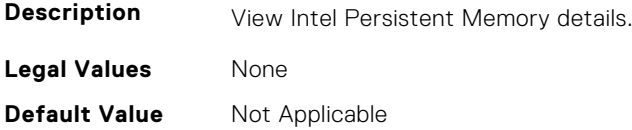

**Write Privilege** Server Control **License Required** iDRAC Express or iDRAC Enterprise **Dependency** Not applicable

#### **BIOS.MemSettings.PmDimm07InfoRef (Read or Write)**

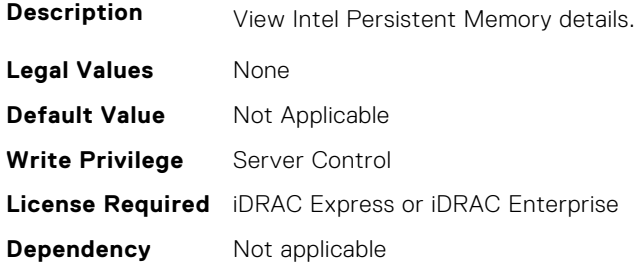

## **BIOS.MemSettings.PmDimm08InfoRef (Read or Write)**

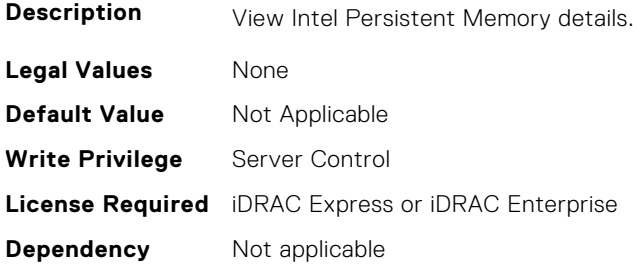

#### **BIOS.MemSettings.PmDimm09InfoRef (Read or Write)**

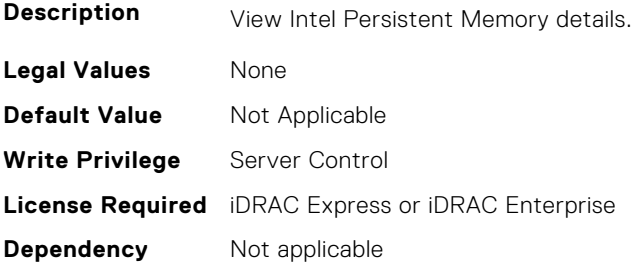

## **BIOS.MemSettings.PmDimm10InfoRef (Read or Write)**

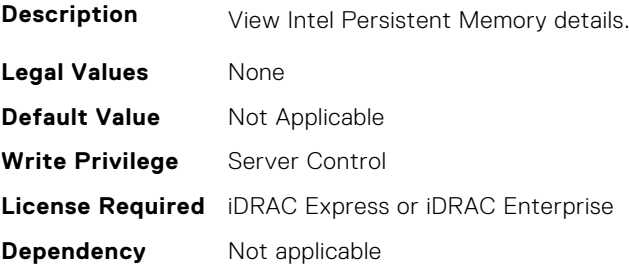

## **BIOS.MemSettings.PmDimm11InfoRef (Read or Write)**

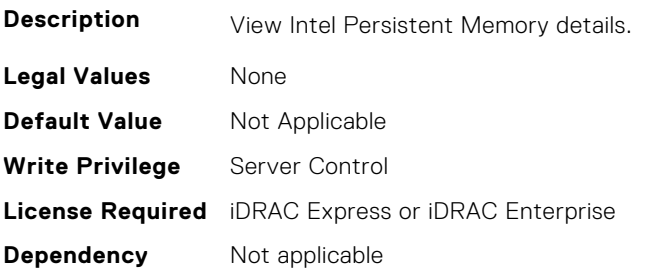

## **BIOS.MemSettings.PmDimm12InfoRef (Read or Write)**

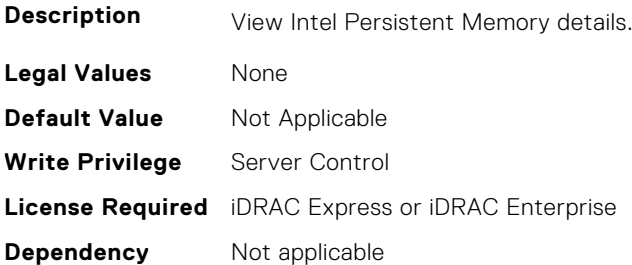

#### **BIOS.MemSettings.PmDimm13InfoRef (Read or Write)**

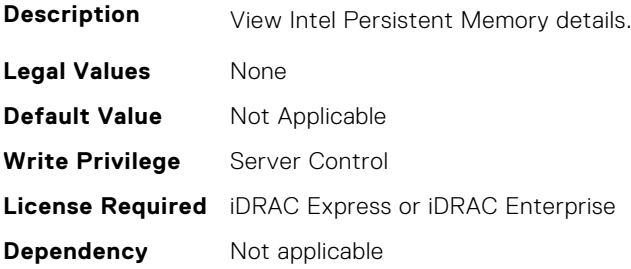

## **BIOS.MemSettings.PmDimm14InfoRef (Read or Write)**

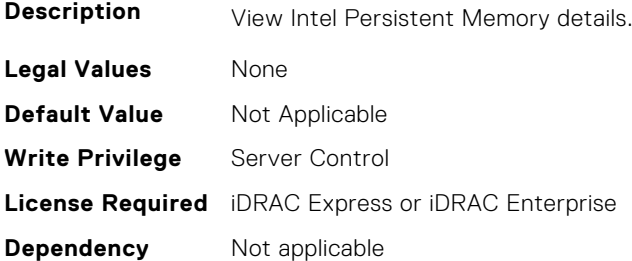

## **BIOS.MemSettings.PmDimm15InfoRef (Read or Write)**

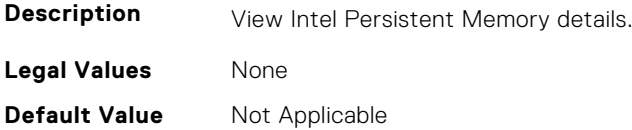

**Write Privilege** Server Control **License Required** iDRAC Express or iDRAC Enterprise **Dependency** Not applicable

#### **BIOS.MemSettings.PmDimm16InfoRef (Read or Write)**

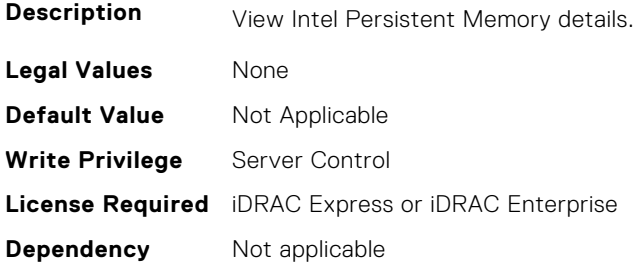

## **BIOS.MemSettings.PmDimm17InfoRef (Read or Write)**

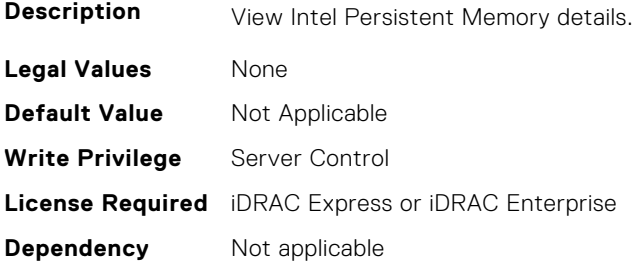

#### **BIOS.MemSettings.PmDimm18InfoRef (Read or Write)**

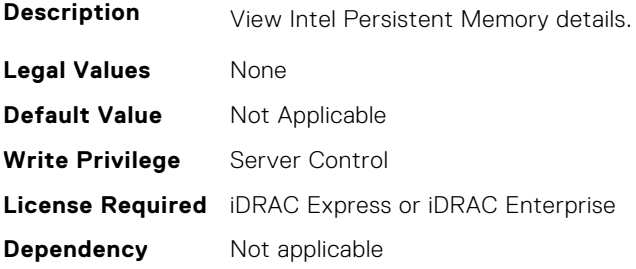

#### **BIOS.MemSettings.PmDimm19InfoRef (Read or Write)**

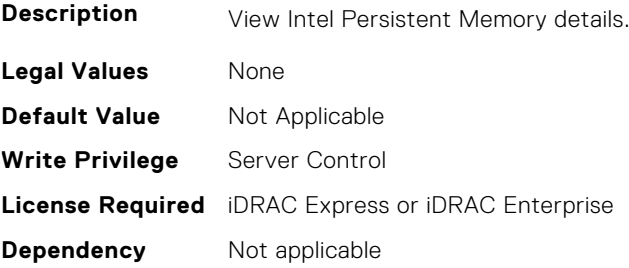

## **BIOS.MemSettings.PmDimm20InfoRef (Read or Write)**

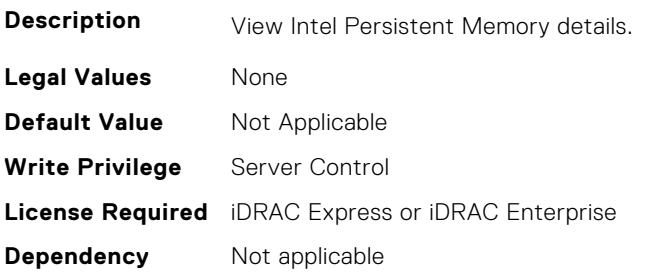

## **BIOS.MemSettings.PmDimm21InfoRef (Read or Write)**

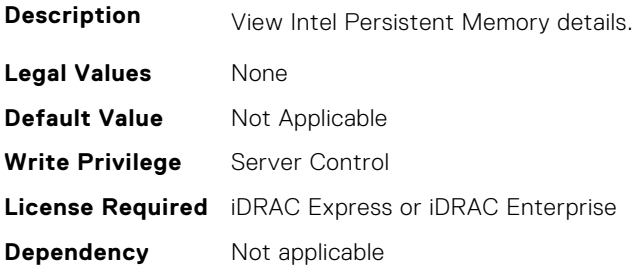

#### **BIOS.MemSettings.PmDimm22InfoRef (Read or Write)**

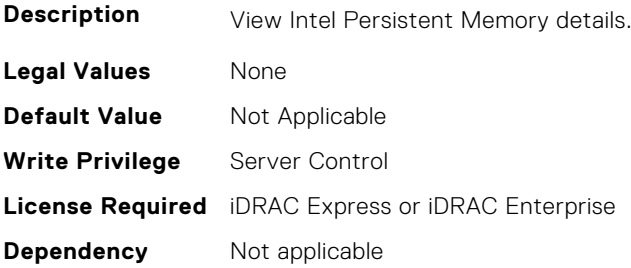

## **BIOS.MemSettings.PmDimm23InfoRef (Read or Write)**

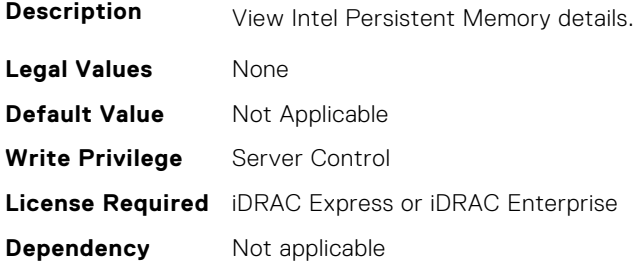

## **BIOS.MemSettings.PmLockState00 (Read or Write)**

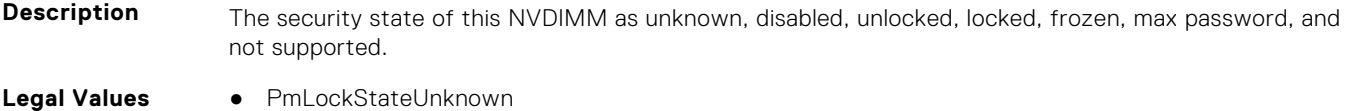

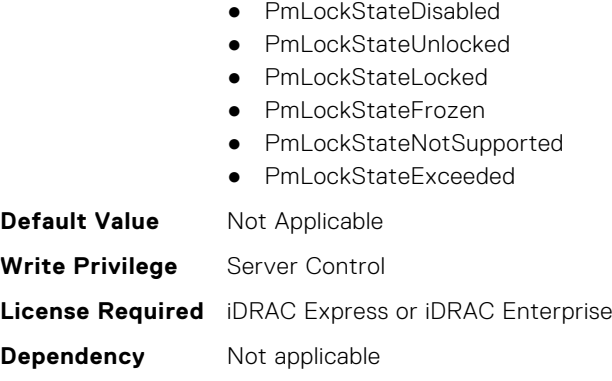

#### **BIOS.MemSettings.PmLockState01 (Read or Write)**

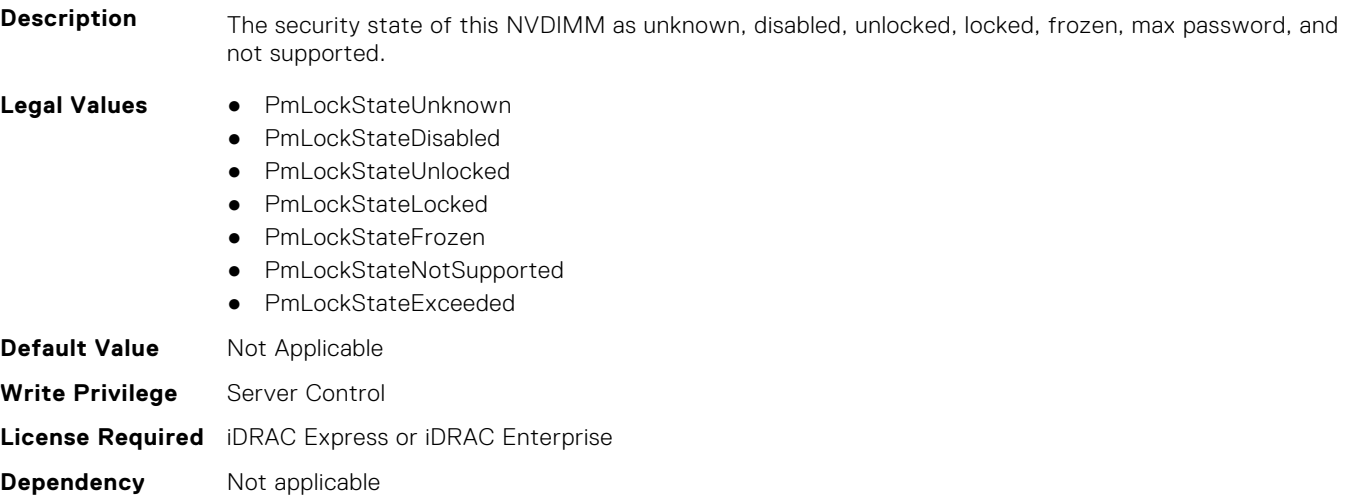

## **BIOS.MemSettings.PmLockState02 (Read or Write)**

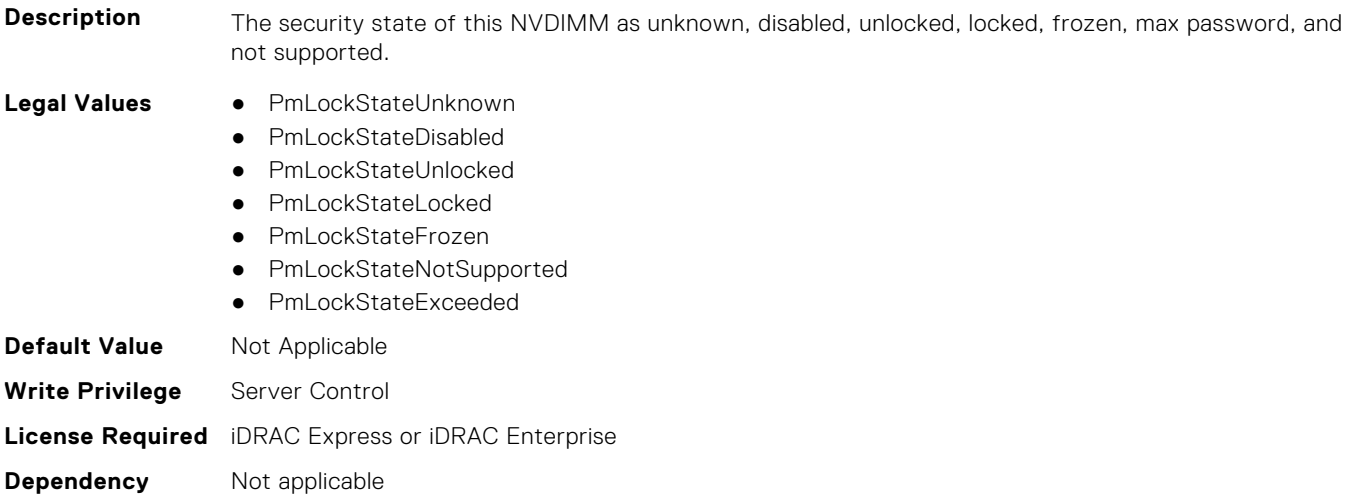

#### **BIOS.MemSettings.PmLockState03 (Read or Write)**

**Description** The security state of this NVDIMM as unknown, disabled, unlocked, locked, frozen, max password, and not supported.

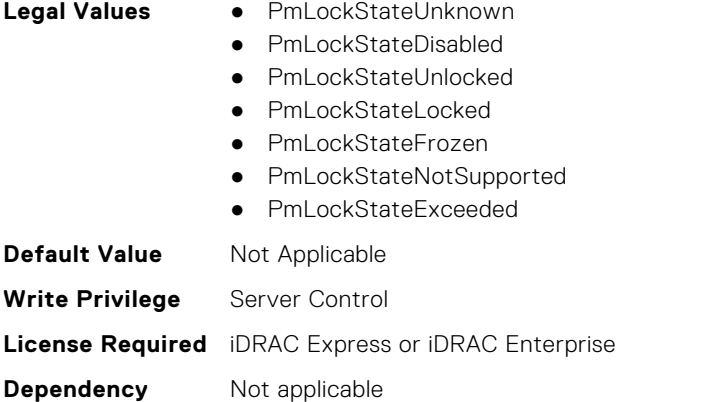

## **BIOS.MemSettings.PmLockState04 (Read or Write)**

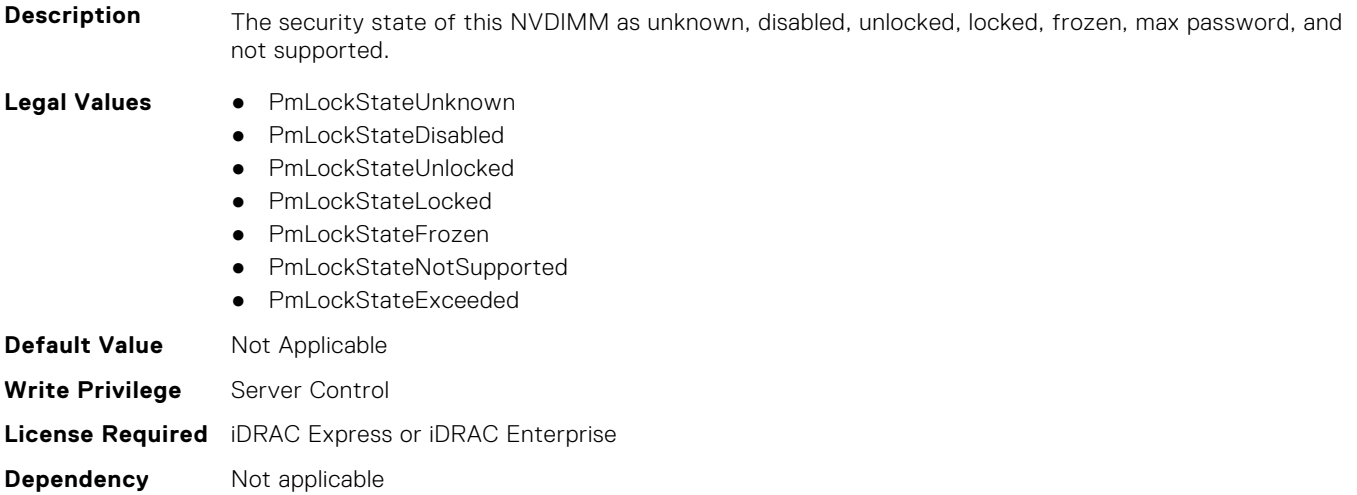

## **BIOS.MemSettings.PmLockState05 (Read or Write)**

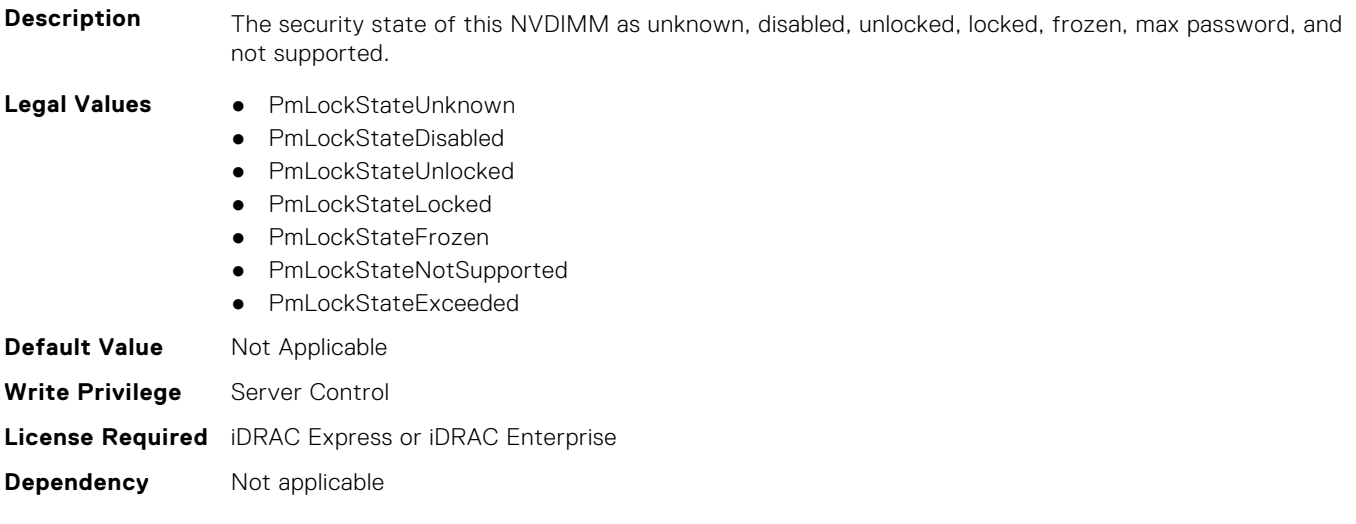

## **BIOS.MemSettings.PmLockState06 (Read or Write)**

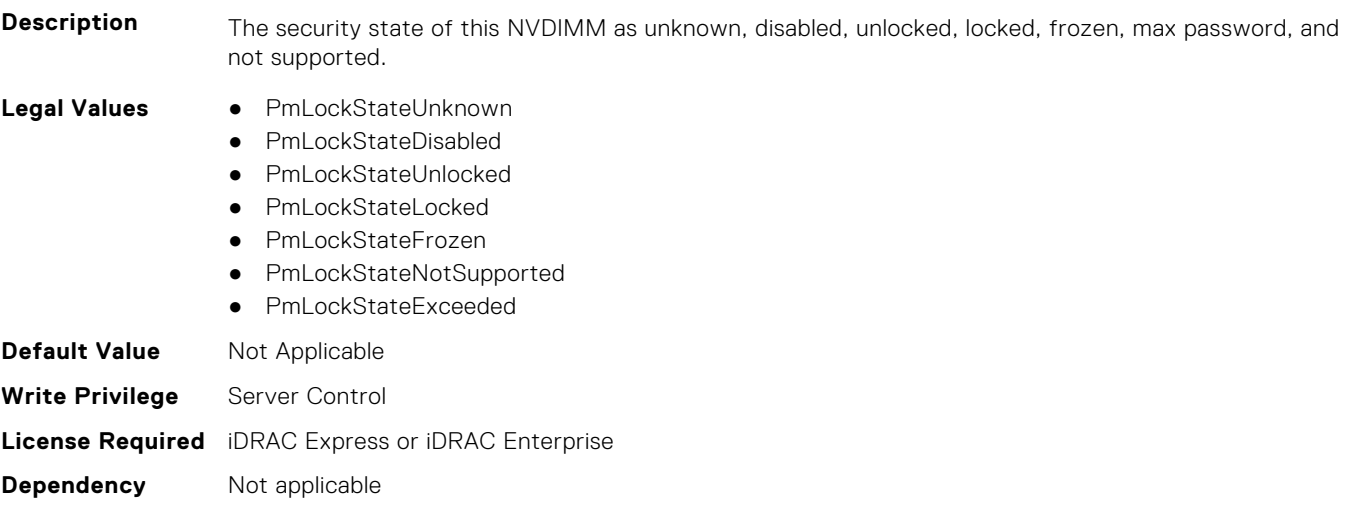

## **BIOS.MemSettings.PmLockState07 (Read or Write)**

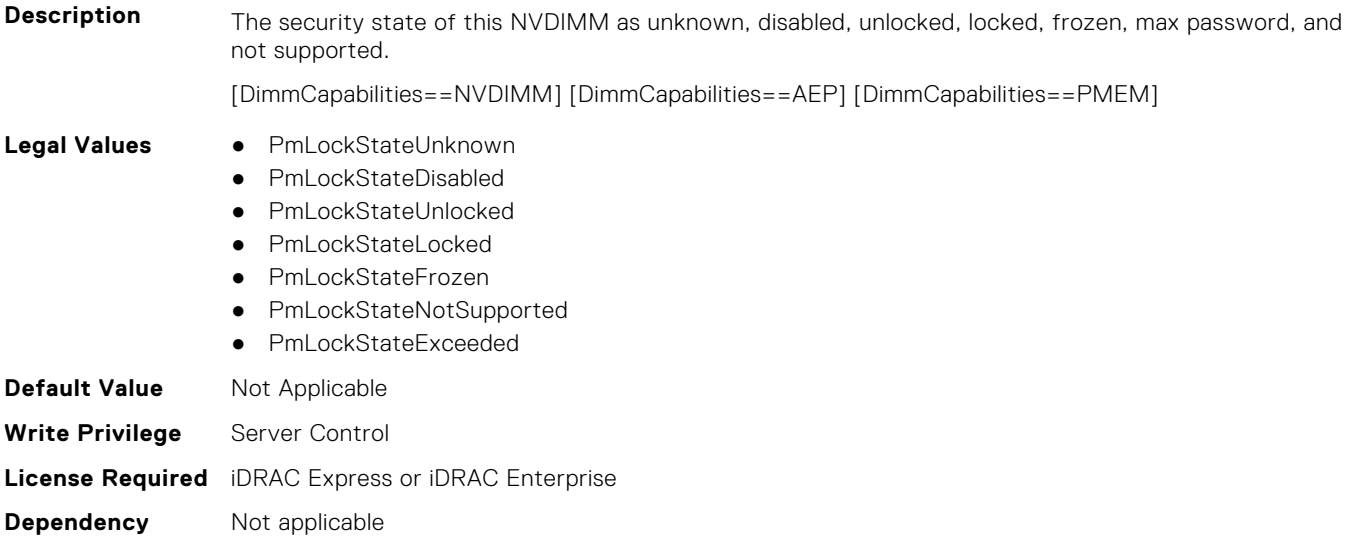

## **BIOS.MemSettings.PmLockState08 (Read or Write)**

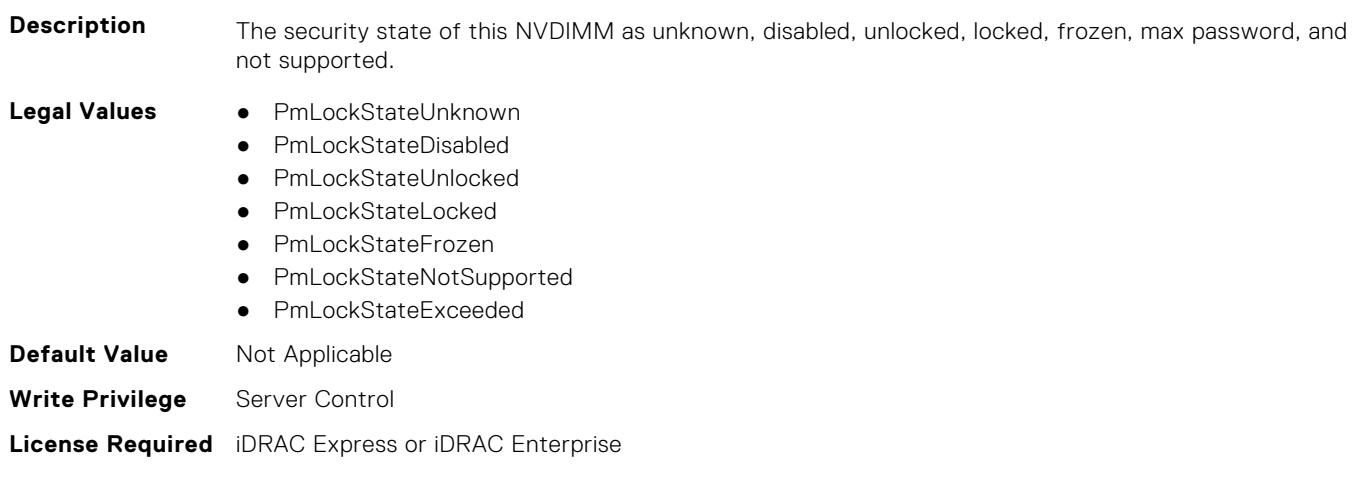

**Dependency** Not applicable

#### **BIOS.MemSettings.PmLockState09 (Read or Write)**

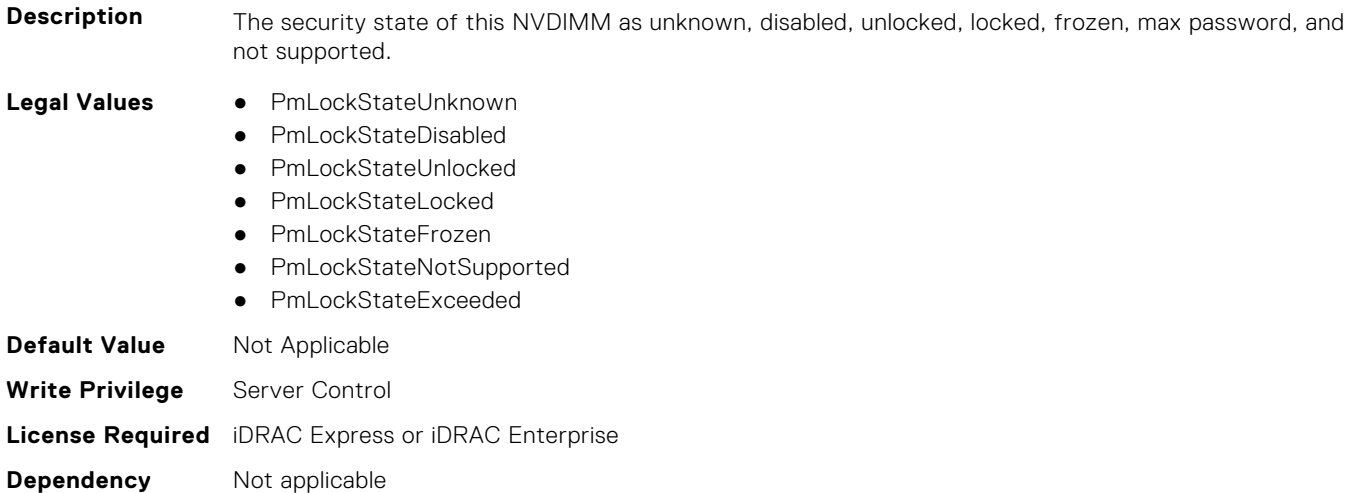

#### **BIOS.MemSettings.PmLockState10 (Read or Write)**

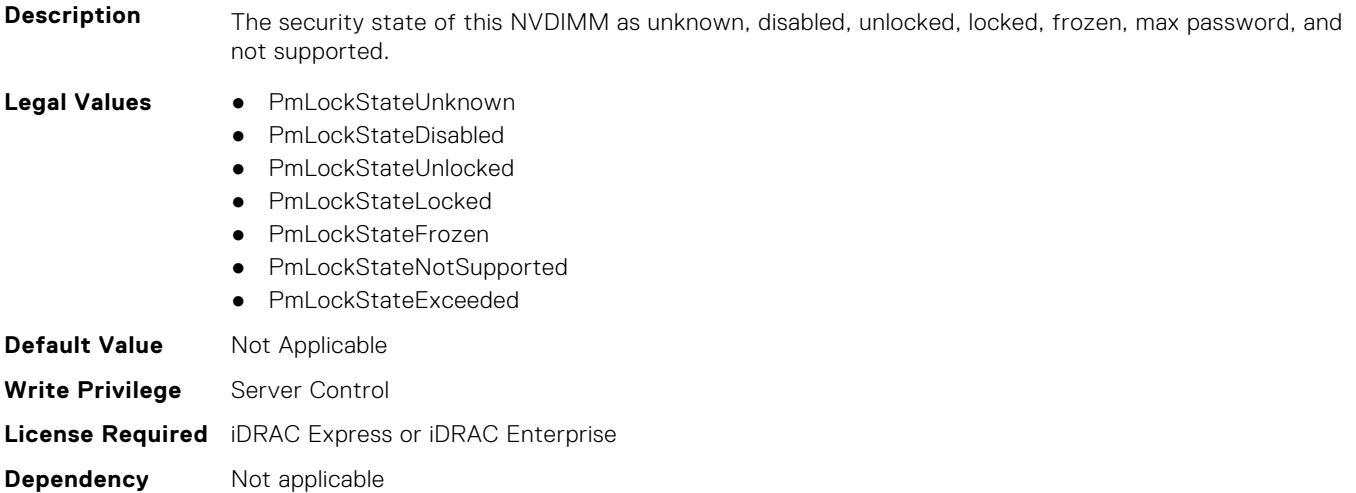

## **BIOS.MemSettings.PmLockState11 (Read or Write)**

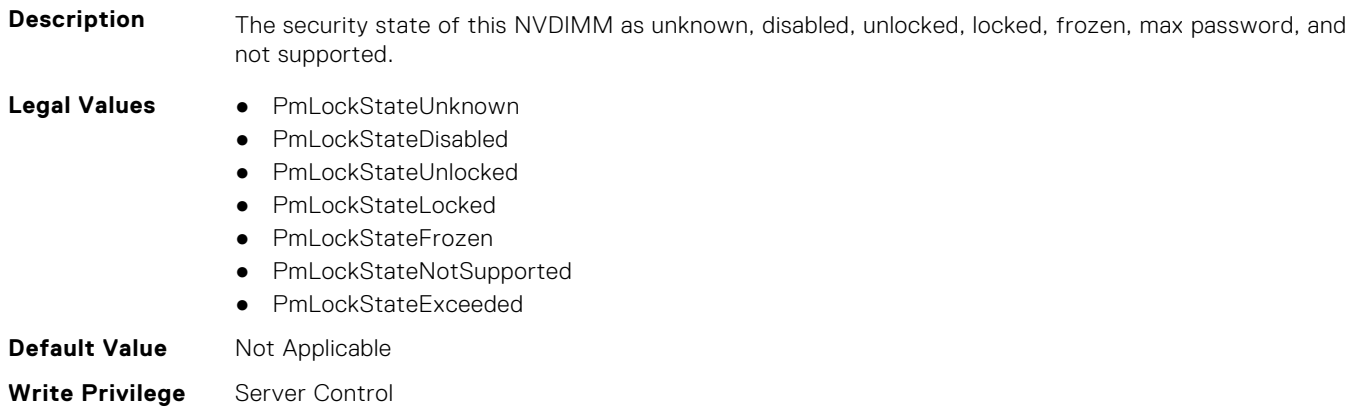

## **BIOS.MemSettings.PmLockState12 (Read or Write)**

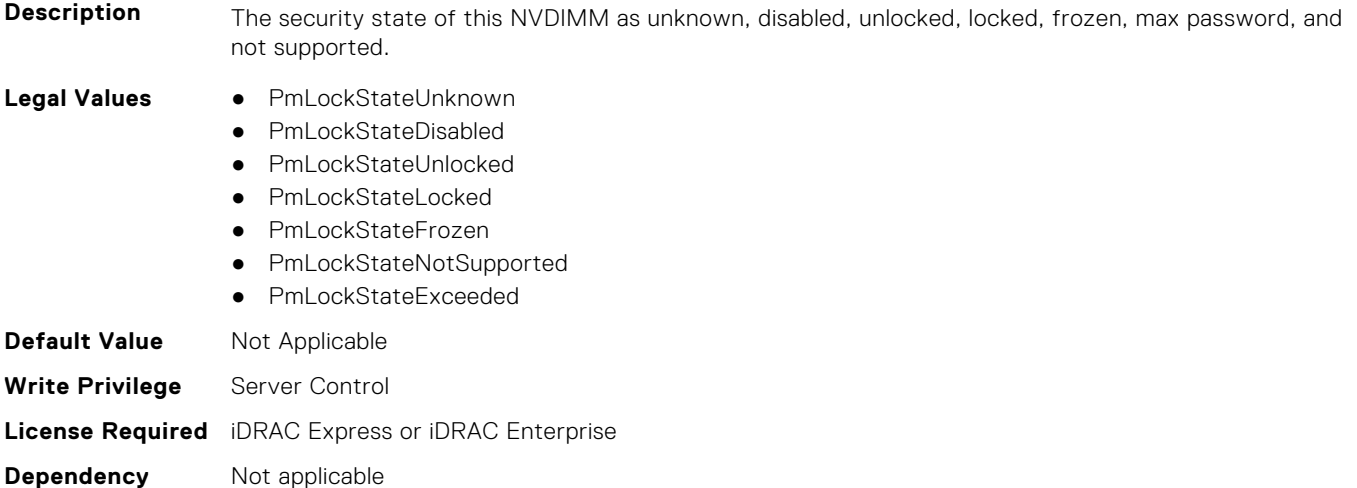

## **BIOS.MemSettings.PmLockState13 (Read or Write)**

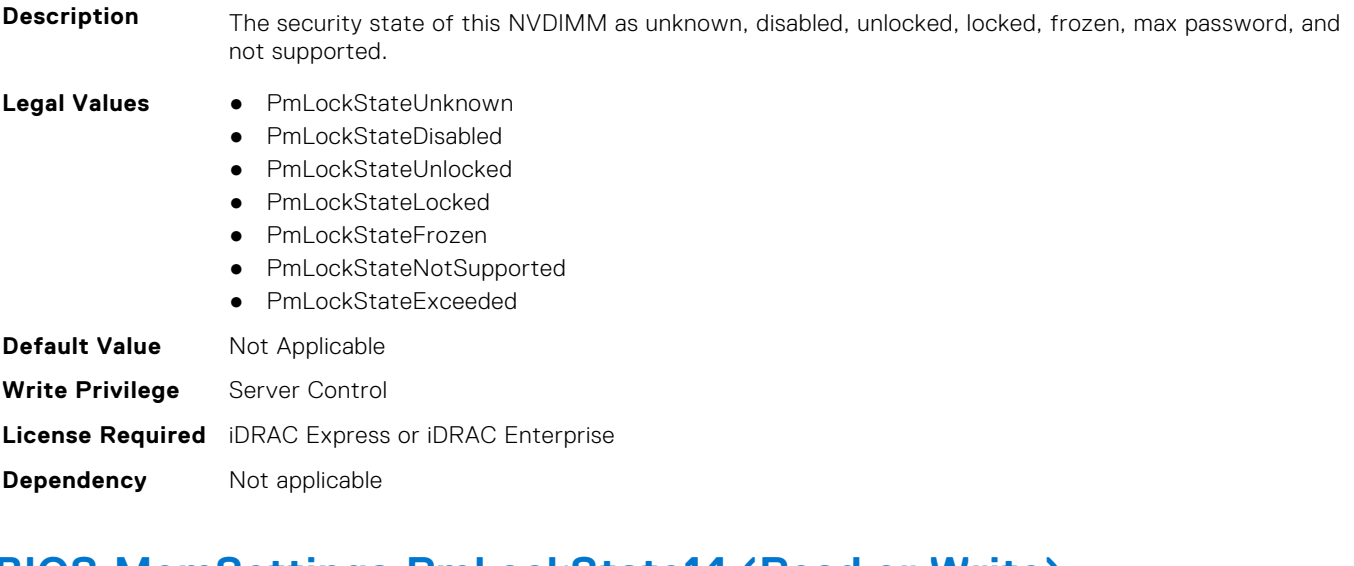

## **BIOS.MemSettings.PmLockState14 (Read or Write)**

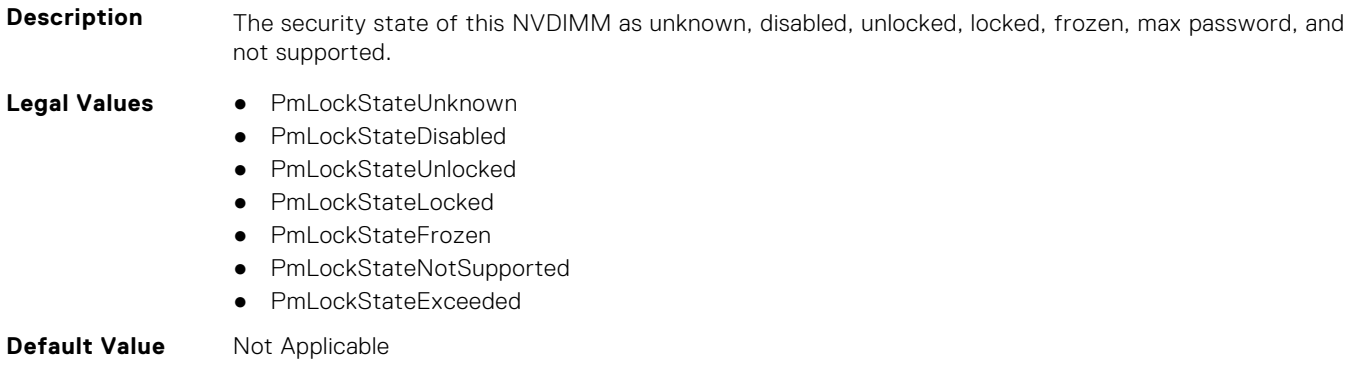

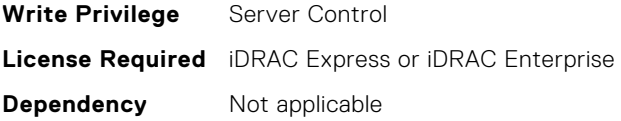

## **BIOS.MemSettings.PmLockState15 (Read or Write)**

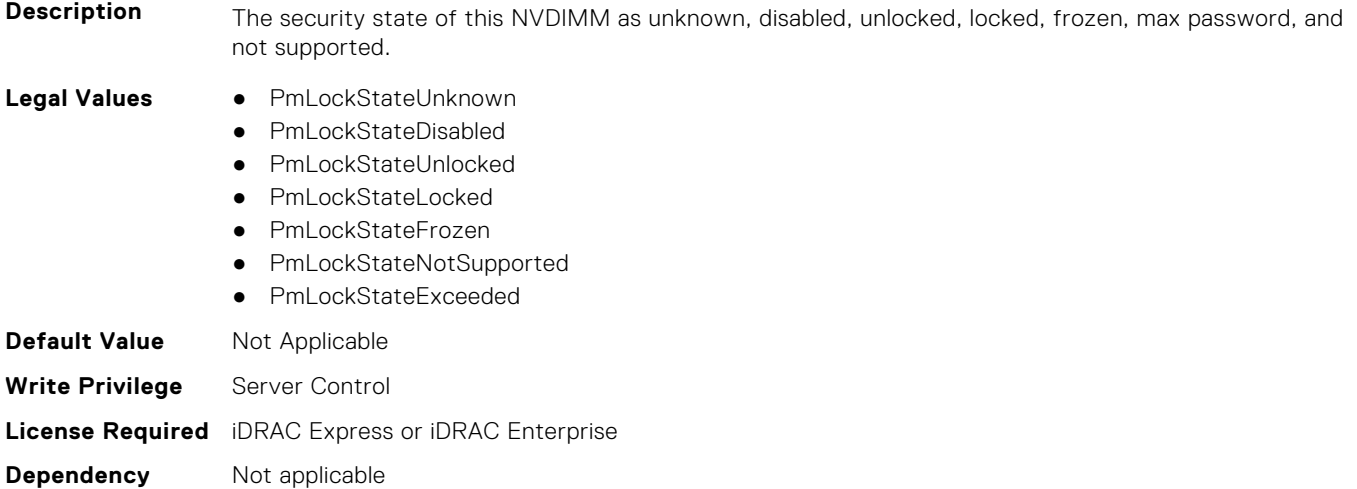

#### **BIOS.MemSettings.PmLockState16 (Read or Write)**

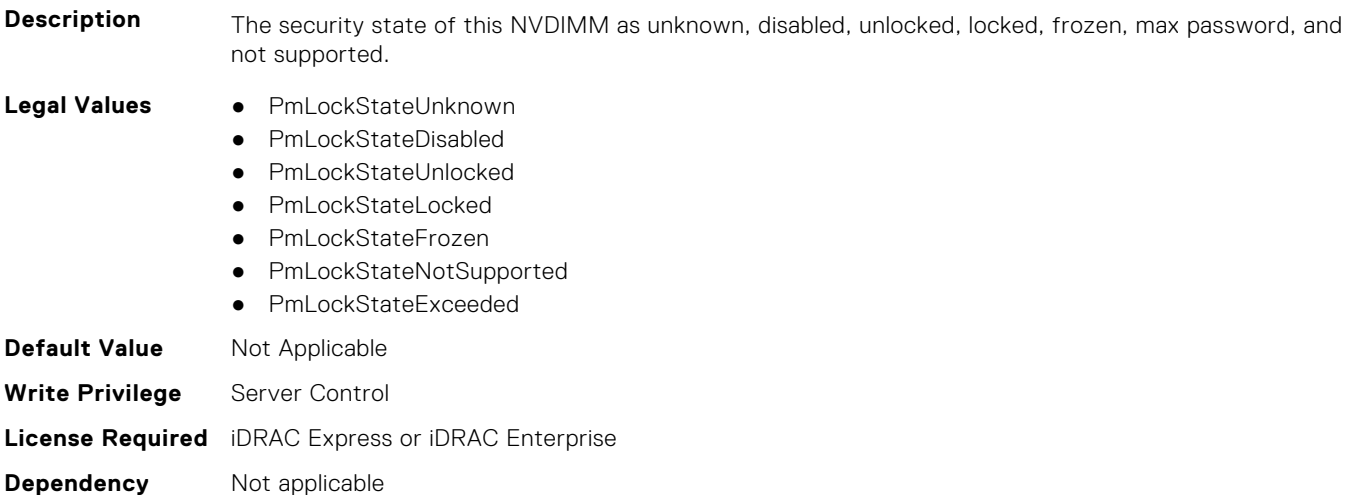

## **BIOS.MemSettings.PmLockState17 (Read or Write)**

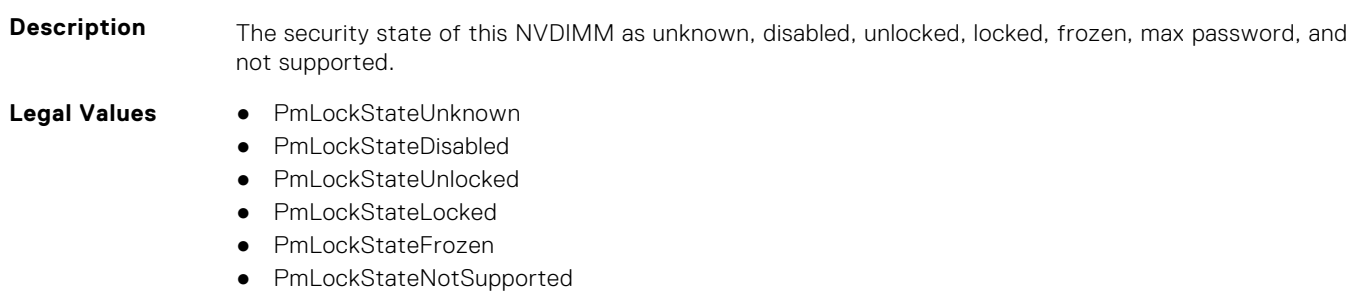

● PmLockStateExceeded

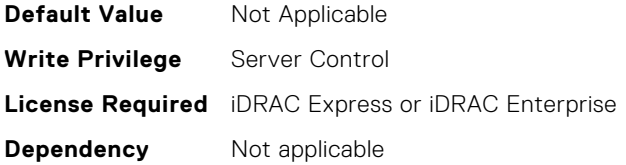

## **BIOS.MemSettings.PmLockState18 (Read or Write)**

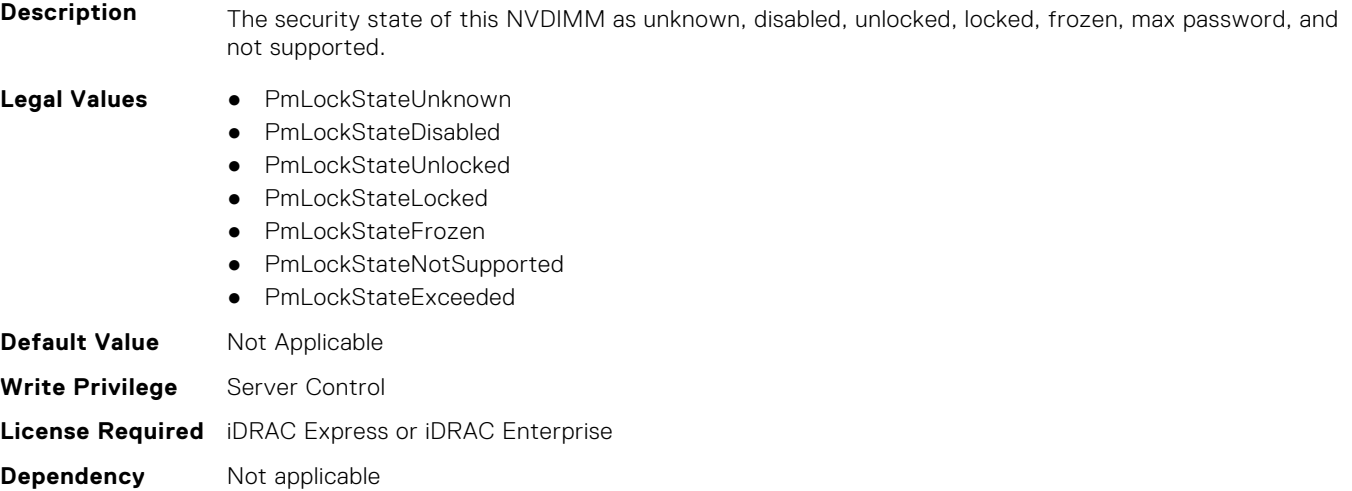

## **BIOS.MemSettings.PmLockState19 (Read or Write)**

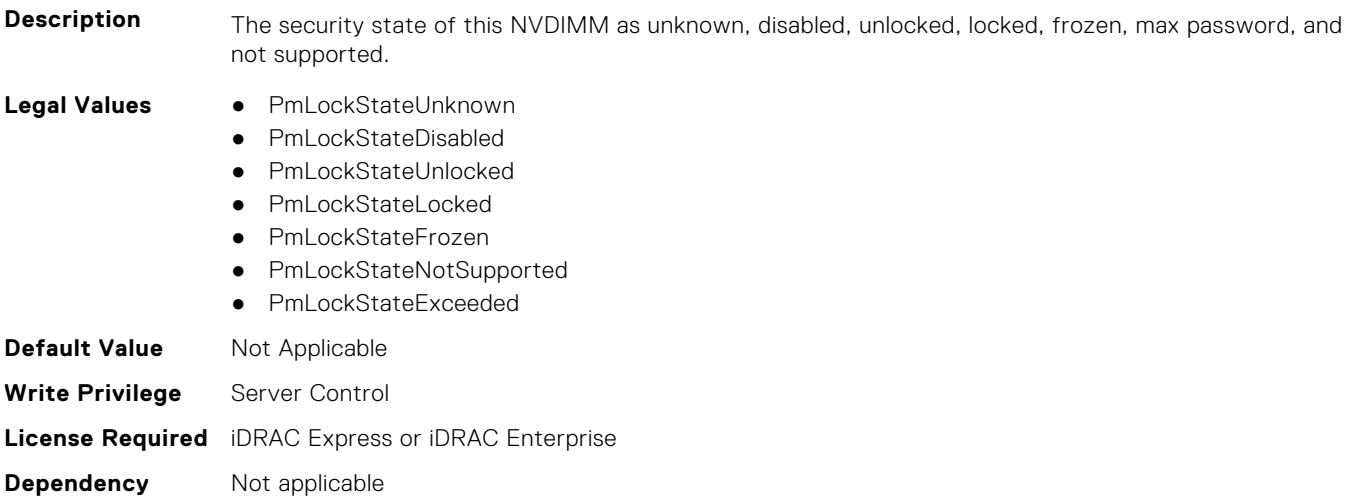

#### **BIOS.MemSettings.PmLockState20 (Read or Write)**

**Description** The security state of this NVDIMM as unknown, disabled, unlocked, locked, frozen, max password, and not supported.

**Legal Values** ● PmLockStateUnknown

- 
- PmLockStateDisabled
- PmLockStateUnlocked
- PmLockStateLocked ● PmLockStateFrozen
- **240 BIOS Attributes**
- PmLockStateNotSupported
- PmLockStateExceeded

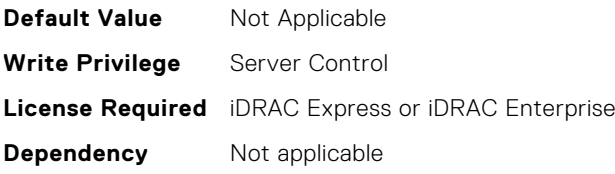

## **BIOS.MemSettings.PmLockState21 (Read or Write)**

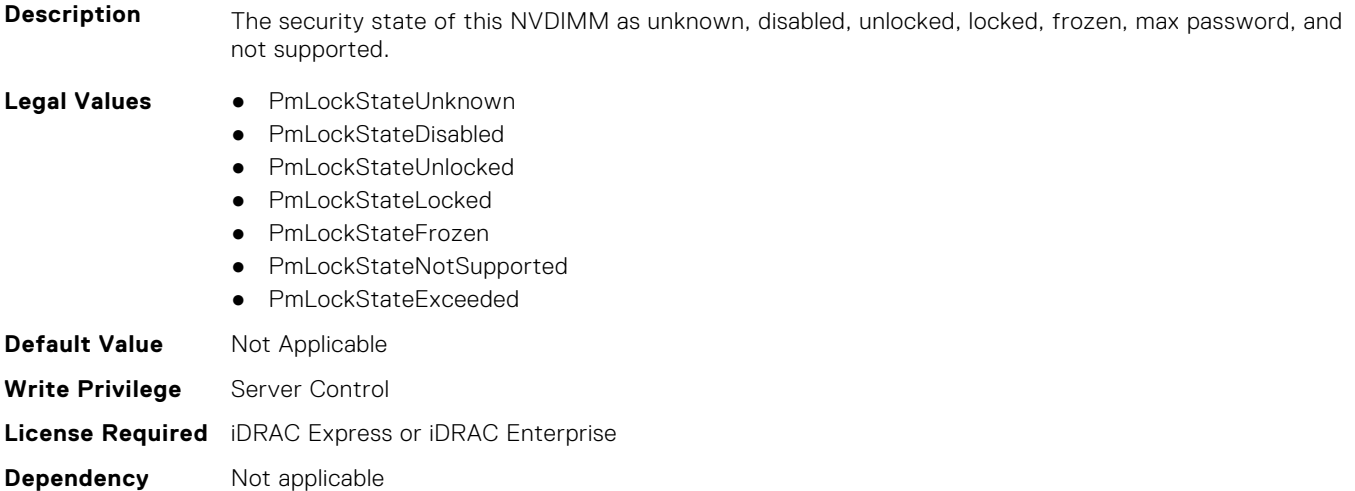

## **BIOS.MemSettings.PmLockState22 (Read or Write)**

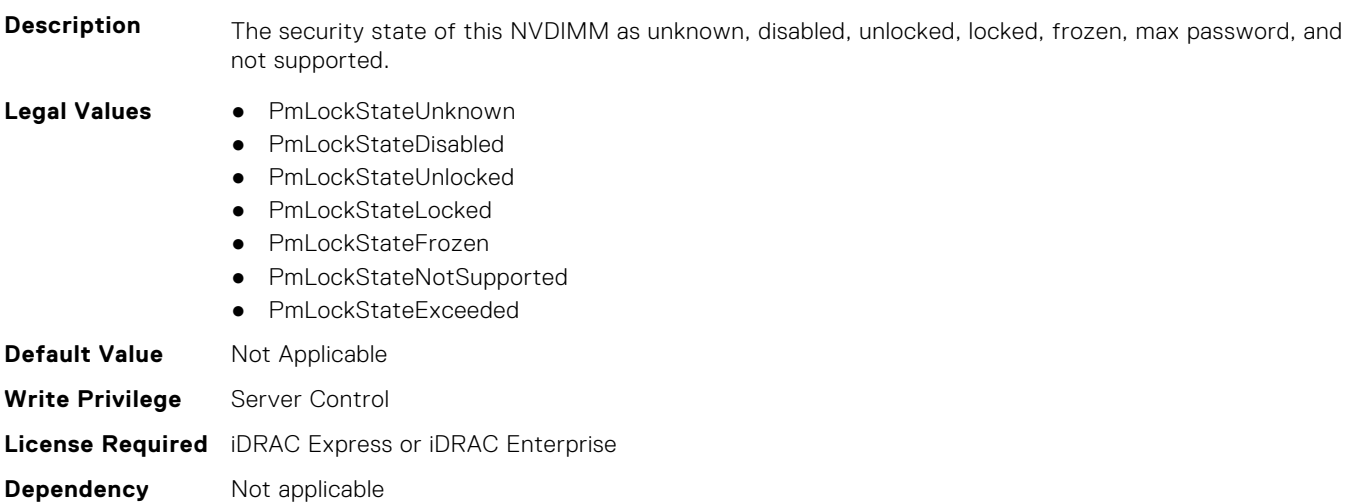

#### **BIOS.MemSettings.PmLockState23 (Read or Write)**

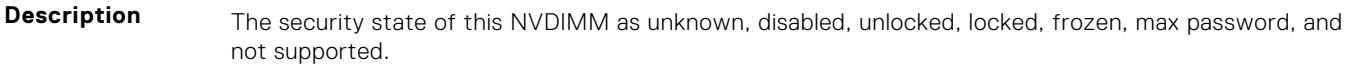

#### **Legal Values** ● PmLockStateUnknown

- PmLockStateDisabled
- PmLockStateUnlocked

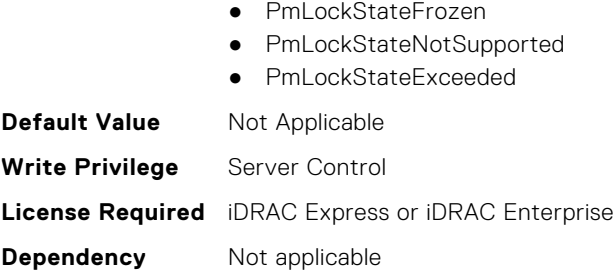

● PmLockStateLocked

#### **BIOS.MemSettings.PmMemoryMode (Read or Write)**

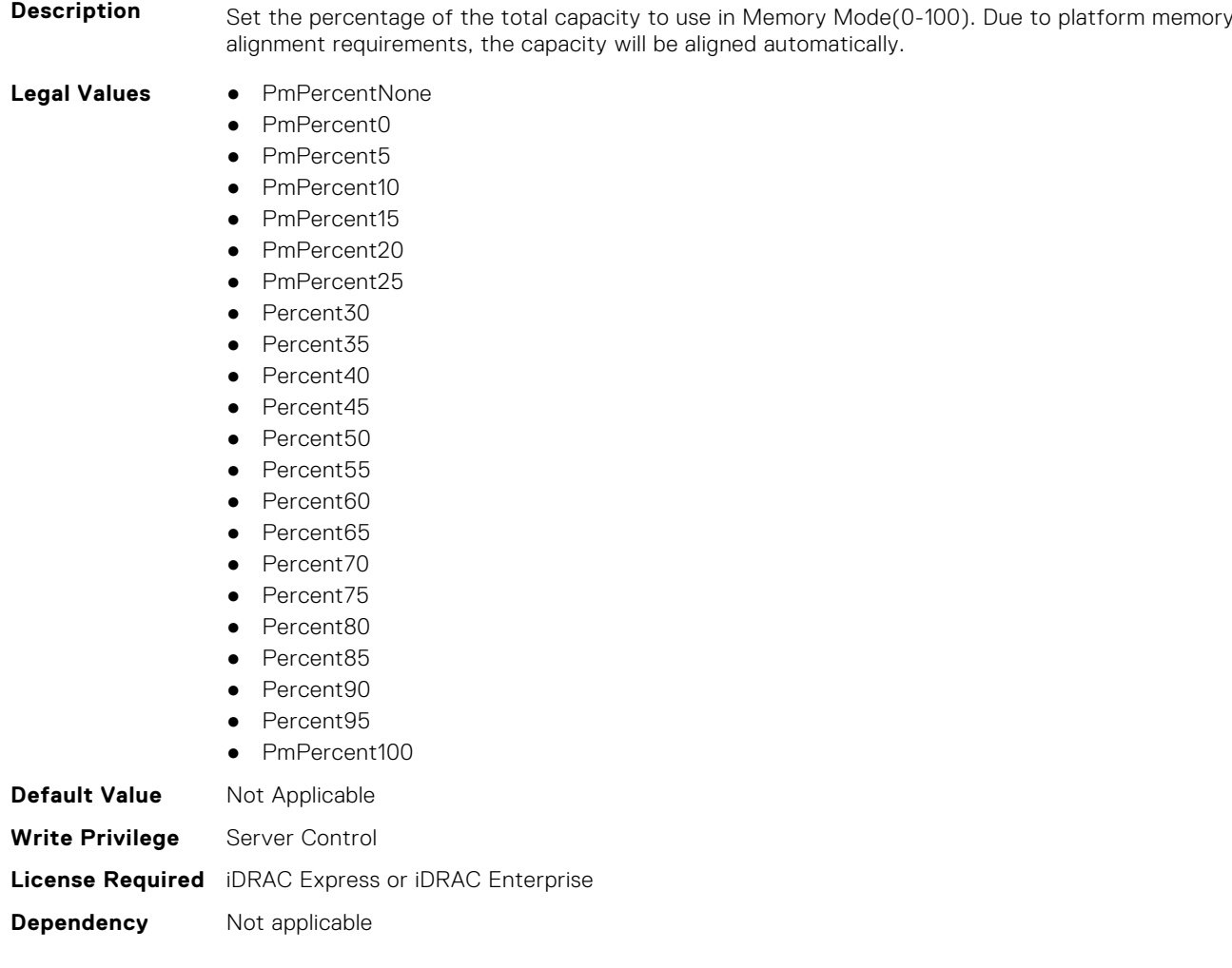

## **BIOS.MemSettings.PmNVMPerformanceSetting (Read or Write)**

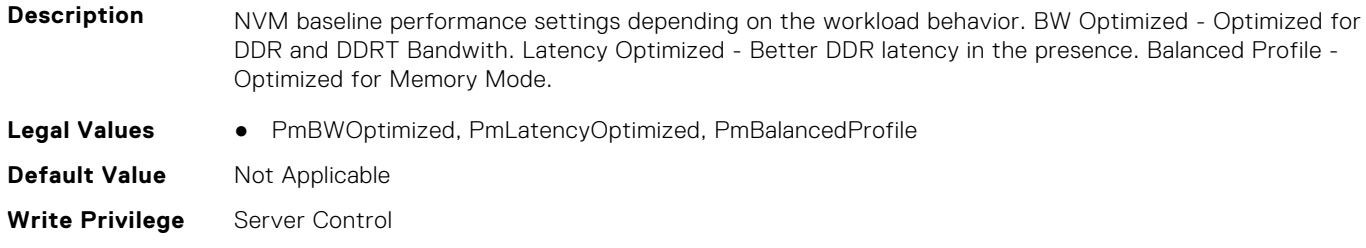

## **BIOS.MemSettings.PmPersistentPercentage (Read or Write)**

**Description** Reserve a percentage (0-100) of the requested AEP DIMM capacity that will be mapped into the system physical address space as Persistent Memory.

#### **Legal Values** ● PmPercentNone

- PmPercent0
- Percent5
- Percent10
- Percent15
- Percent20
- Percent25
- Percent30
- Percent35
- Percent40
- Percent45
- Percent50
- Percent55
- Percent60
- Percent65
- Percent70
- Percent75
- Percent80 ● Percent85
- Percent90
- Percent95
- PmPercent100

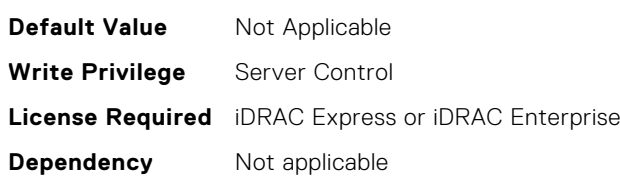

#### **BIOS.MemSettings.PmRegion00InfoRef (Read or Write)**

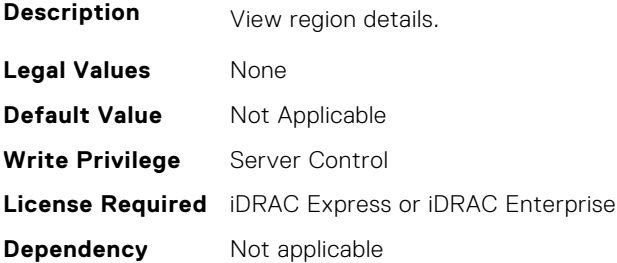

## **BIOS.MemSettings.PmRegion01InfoRef (Read or Write)**

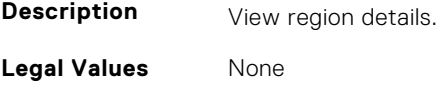

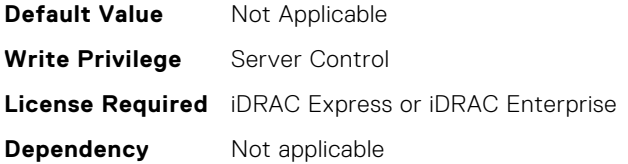

## **BIOS.MemSettings.PmRegion02InfoRef (Read or Write)**

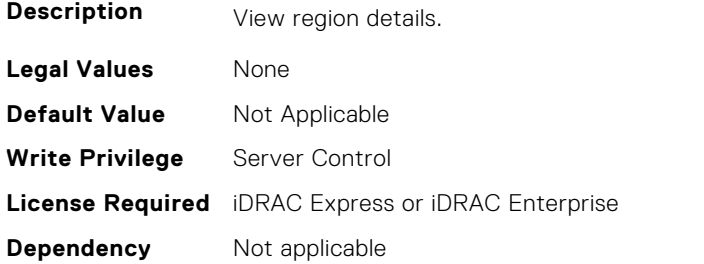

## **BIOS.MemSettings.PmRegion03InfoRef (Read or Write)**

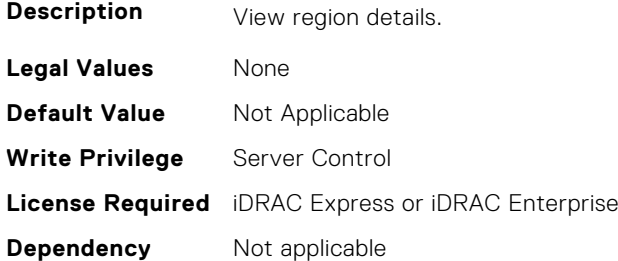

## **BIOS.MemSettings.PmRegion04InfoRef (Read or Write)**

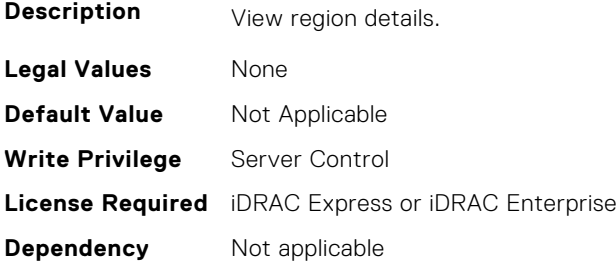

## **BIOS.MemSettings.PmRegion05InfoRef (Read or Write)**

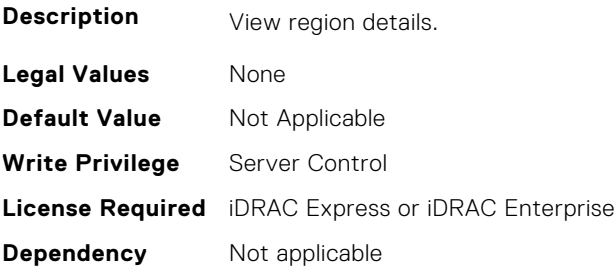

## **BIOS.MemSettings.PmRegion06InfoRef (Read or Write)**

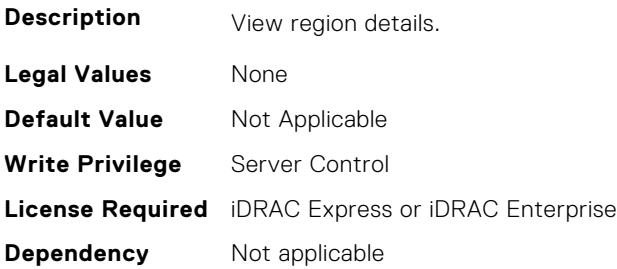

## **BIOS.MemSettings.PmRegion07InfoRef (Read or Write)**

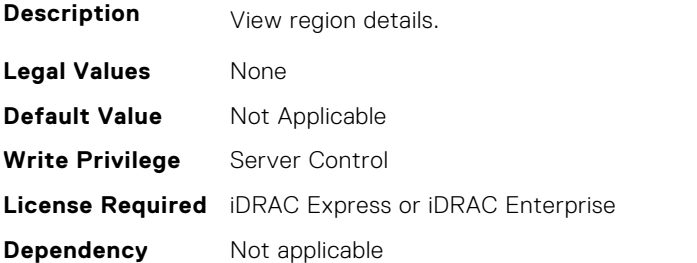

## **BIOS.MemSettings.PmRegion08InfoRef (Read or Write)**

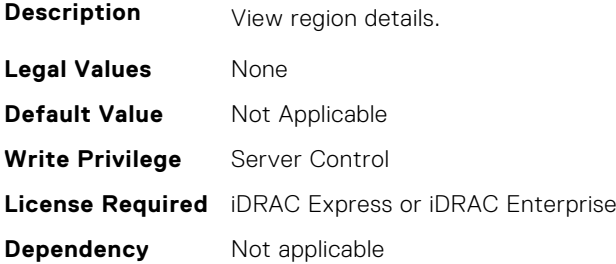

## **BIOS.MemSettings.PmRegion09InfoRef (Read or Write)**

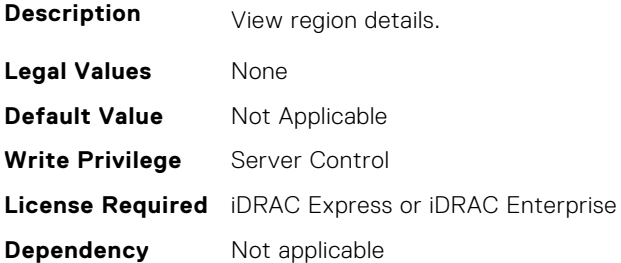

## **BIOS.MemSettings.PmRegion10InfoRef (Read or Write)**

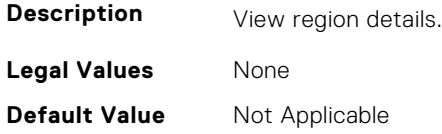

**Write Privilege** Server Control **License Required** iDRAC Express or iDRAC Enterprise **Dependency** Not applicable

## **BIOS.MemSettings.PmRegion11InfoRef (Read or Write)**

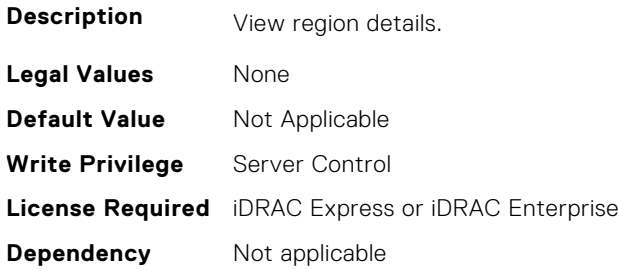

## **BIOS.MemSettings.PmRegion12InfoRef (Read or Write)**

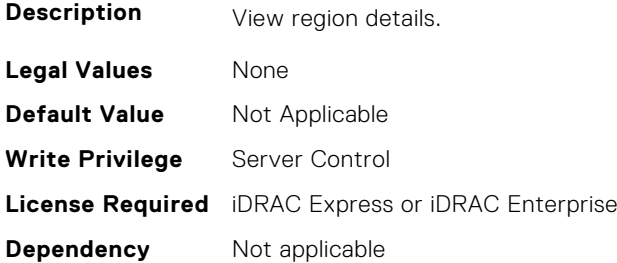

## **BIOS.MemSettings.PmRegion13InfoRef (Read or Write)**

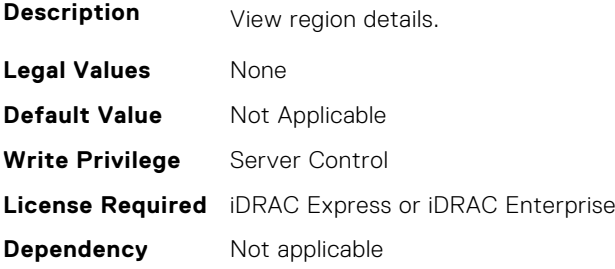

## **BIOS.MemSettings.PmRegion14InfoRef (Read or Write)**

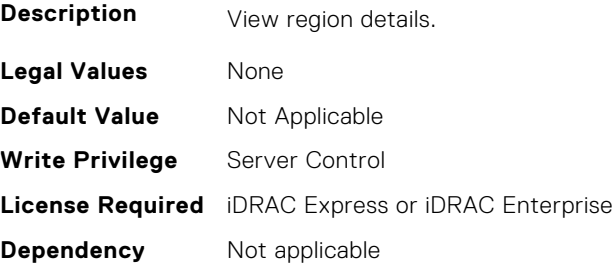

## **BIOS.MemSettings.PmRegion15InfoRef (Read or Write)**

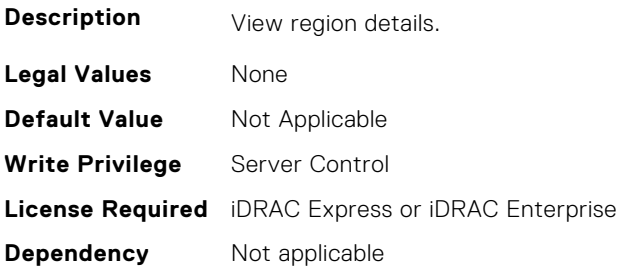

## **BIOS.MemSettings.PmRegion16InfoRef (Read or Write)**

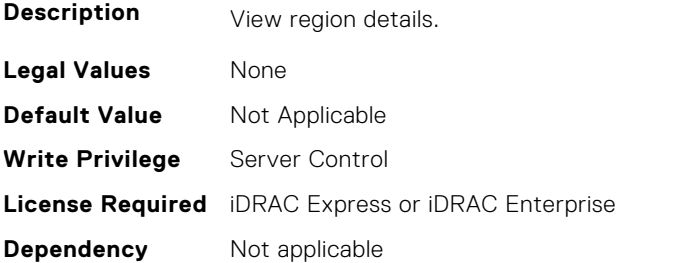

## **BIOS.MemSettings.PmRegion17InfoRef (Read or Write)**

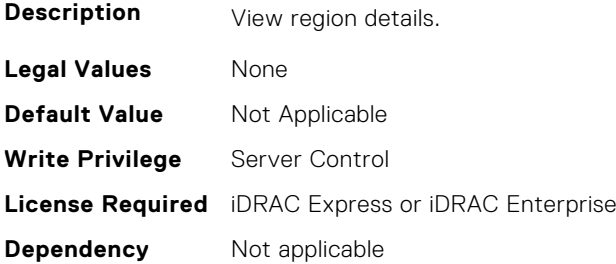

## **BIOS.MemSettings.PmRegion18InfoRef (Read or Write)**

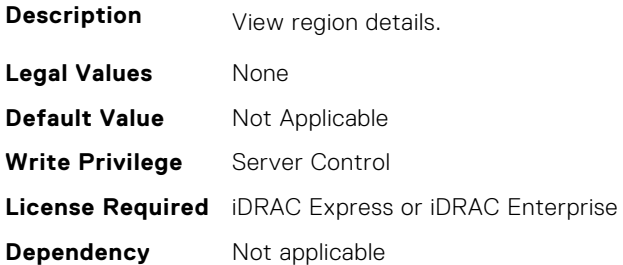

## **BIOS.MemSettings.PmRegion19InfoRef (Read or Write)**

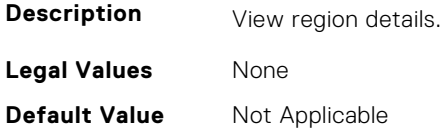

**Write Privilege** Server Control **License Required** iDRAC Express or iDRAC Enterprise **Dependency** Not applicable

## **BIOS.MemSettings.PmRegion20InfoRef (Read or Write)**

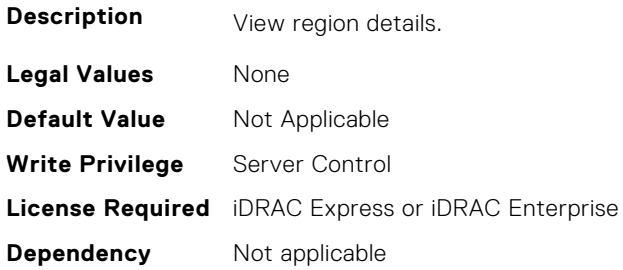

## **BIOS.MemSettings.PmRegion21InfoRef (Read or Write)**

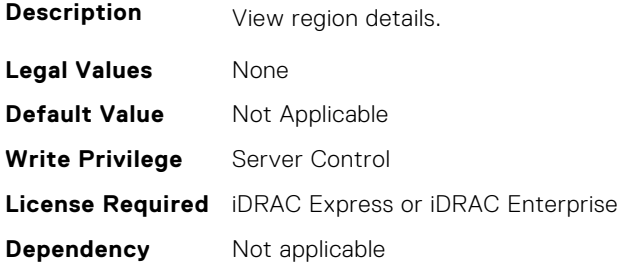

## **BIOS.MemSettings.PmRegion22InfoRef (Read or Write)**

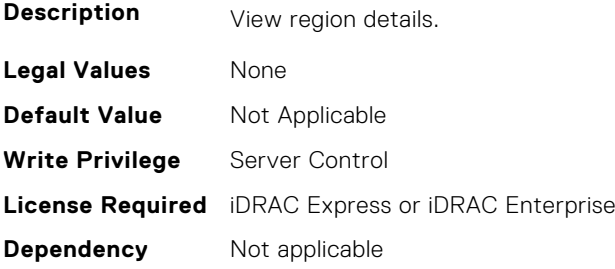

## **BIOS.MemSettings.PmRegion23InfoRef (Read or Write)**

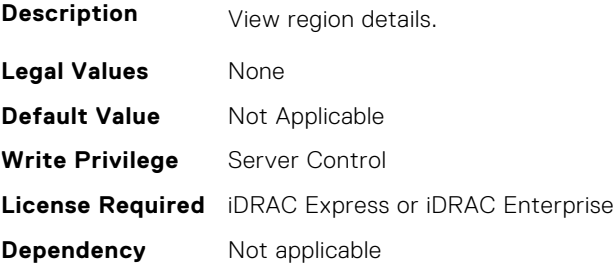

## **BIOS.MemSettings.PmSecureEraseAll (Read or Write)**

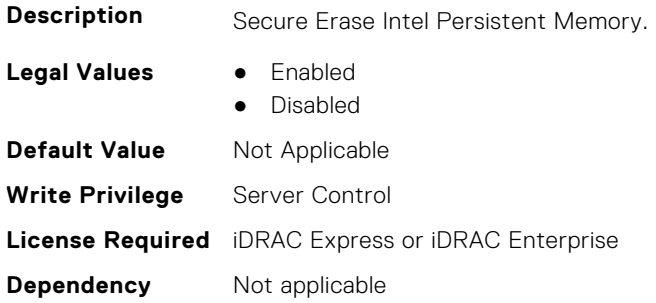

## **BIOS.MemSettings.PmSocket0 (Read or Write)**

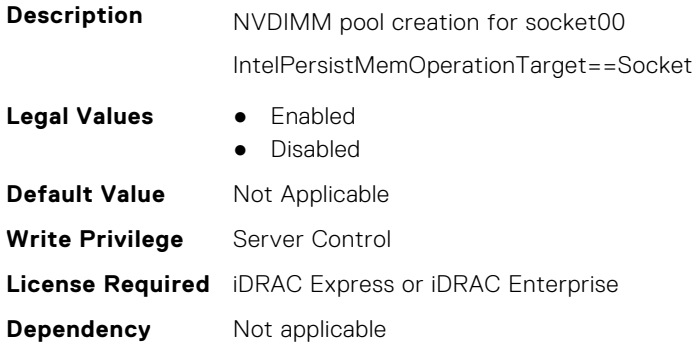

## **BIOS.MemSettings.PmSocket1 (Read or Write)**

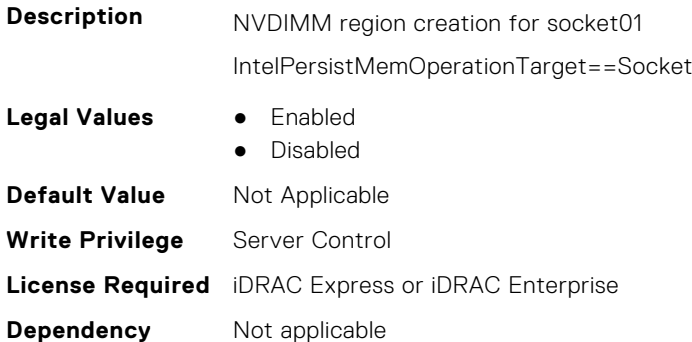

## **BIOS.MemSettings.PmSocket2 (Read or Write)**

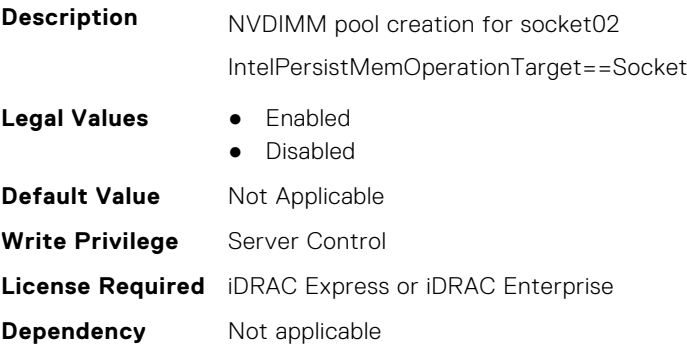

#### **BIOS.MemSettings.PmSocket3 (Read or Write)**

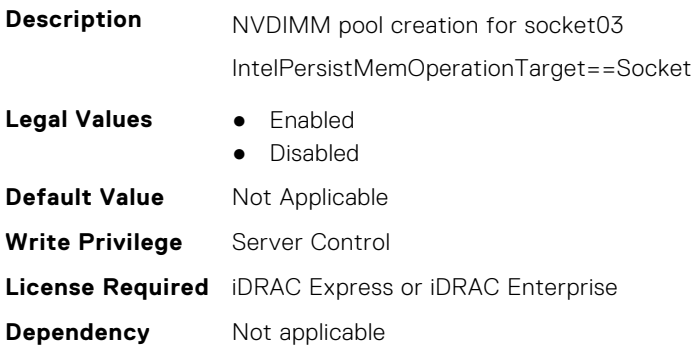

#### **BIOS.MemSettings.Pool00 (Read or Write)**

#### **Description**

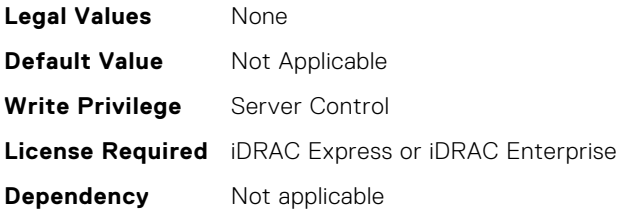

#### **BIOS.MemSettings.Pool01 (Read or Write)**

**Description**

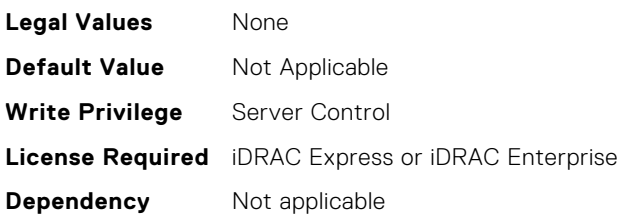

#### **BIOS.MemSettings.Pool02 (Read or Write)**

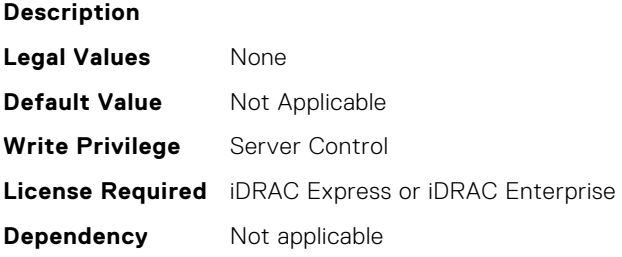

#### **BIOS.MemSettings.Pool03 (Read or Write)**

#### **Description**

**Legal Values** None

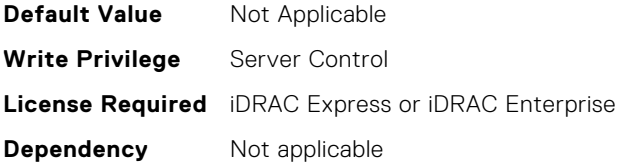

## **BIOS.MemSettings.Pool04 (Read or Write)**

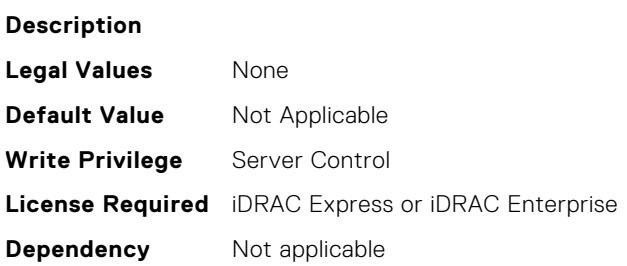

# **BIOS.MemSettings.PoolCapacity0 (Read or Write)**

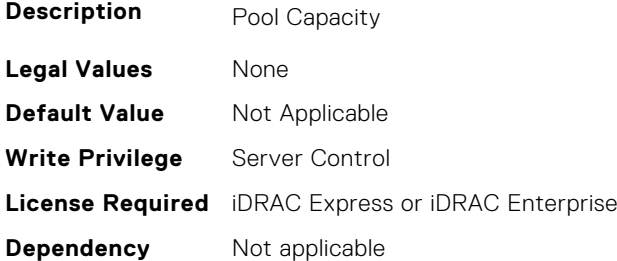

## **BIOS.MemSettings.PoolCapacity1 (Read or Write)**

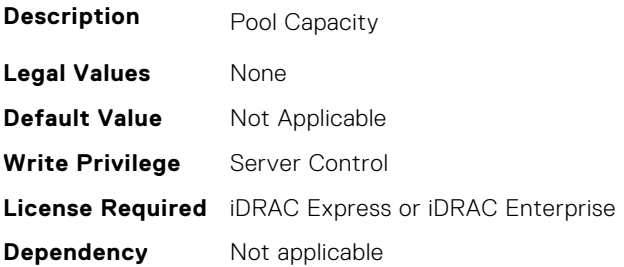

## **BIOS.MemSettings.PoolCapacity2 (Read or Write)**

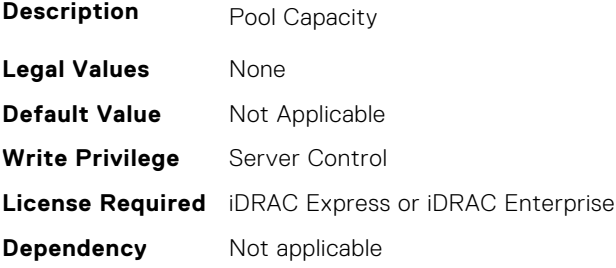

## **BIOS.MemSettings.PoolCapacity3 (Read or Write)**

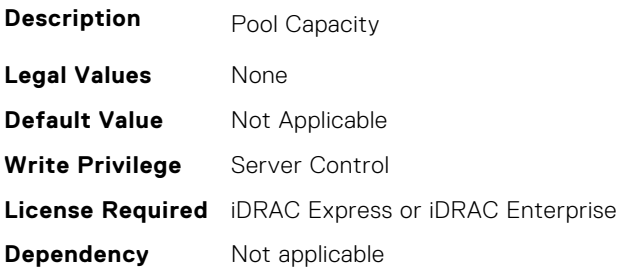

## **BIOS.MemSettings.PoolID0 (Read or Write)**

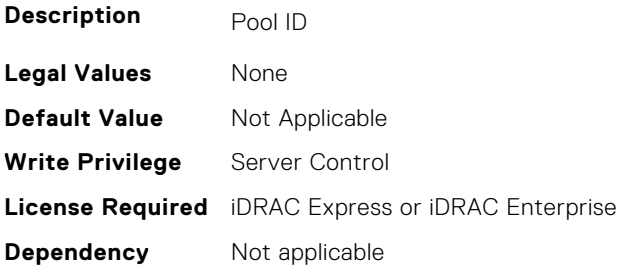

## **BIOS.MemSettings.PoolID1 (Read or Write)**

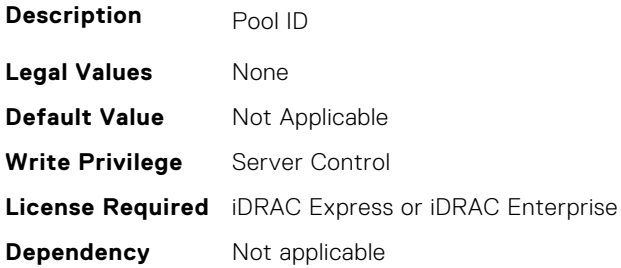

## **BIOS.MemSettings.PoolID2 (Read or Write)**

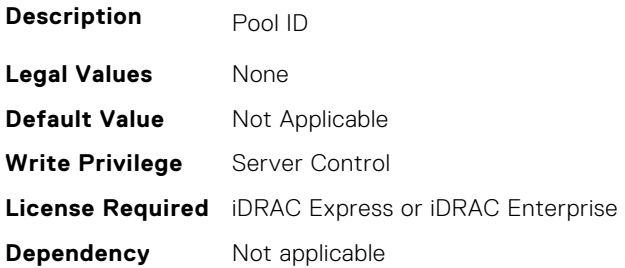

## **BIOS.MemSettings.PoolID3 (Read or Write)**

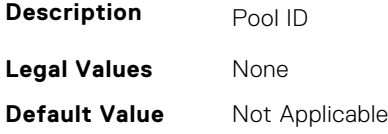
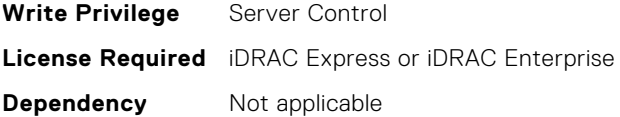

#### **BIOS.MemSettings.ProcEmbMemCacheSize (Read or Write)**

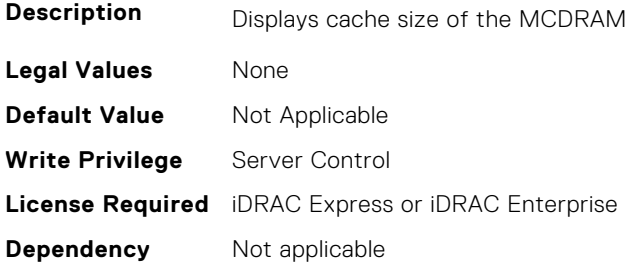

## **BIOS.MemSettings.ProcEmbMemMode (Read or Write)**

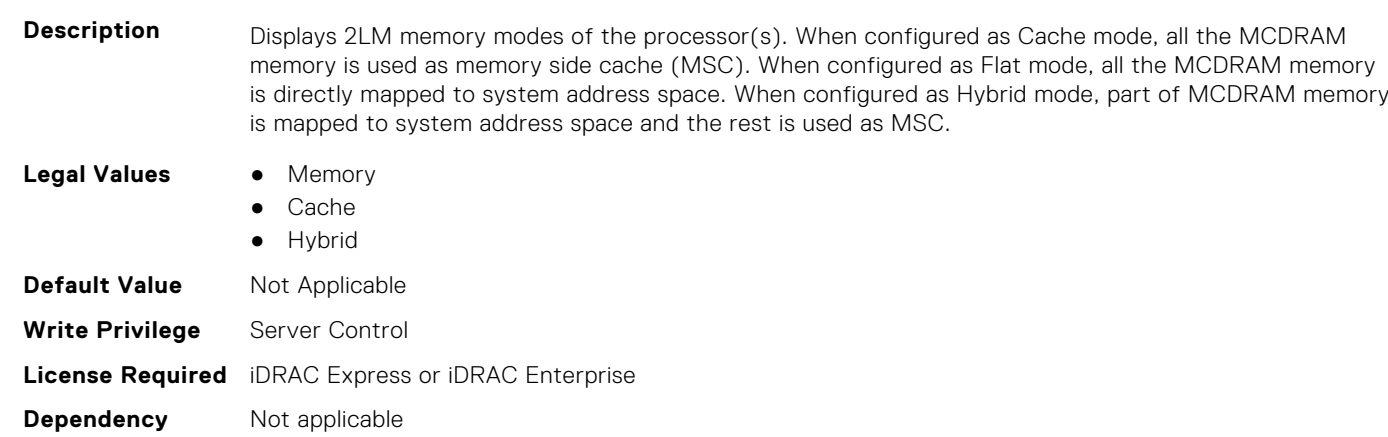

## **BIOS.MemSettings.ProcEmbMemSystemSize (Read or Write)**

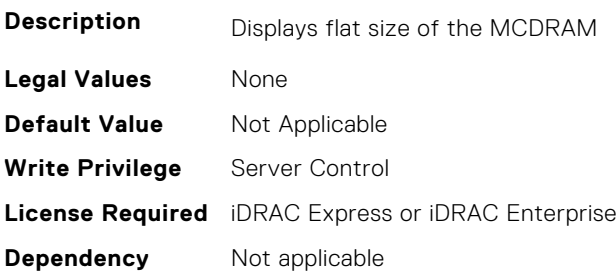

## **BIOS.MemSettings.ProcEmbMemTotalSize (Read or Write)**

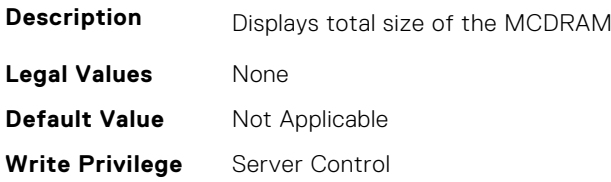

### **BIOS.MemSettings.RawCapacity (Read or Write)**

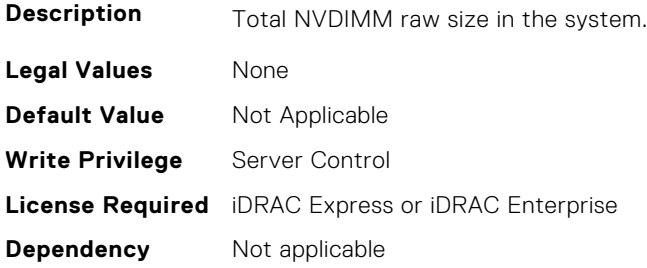

#### **BIOS.MemSettings.RedundantMem (Read or Write)**

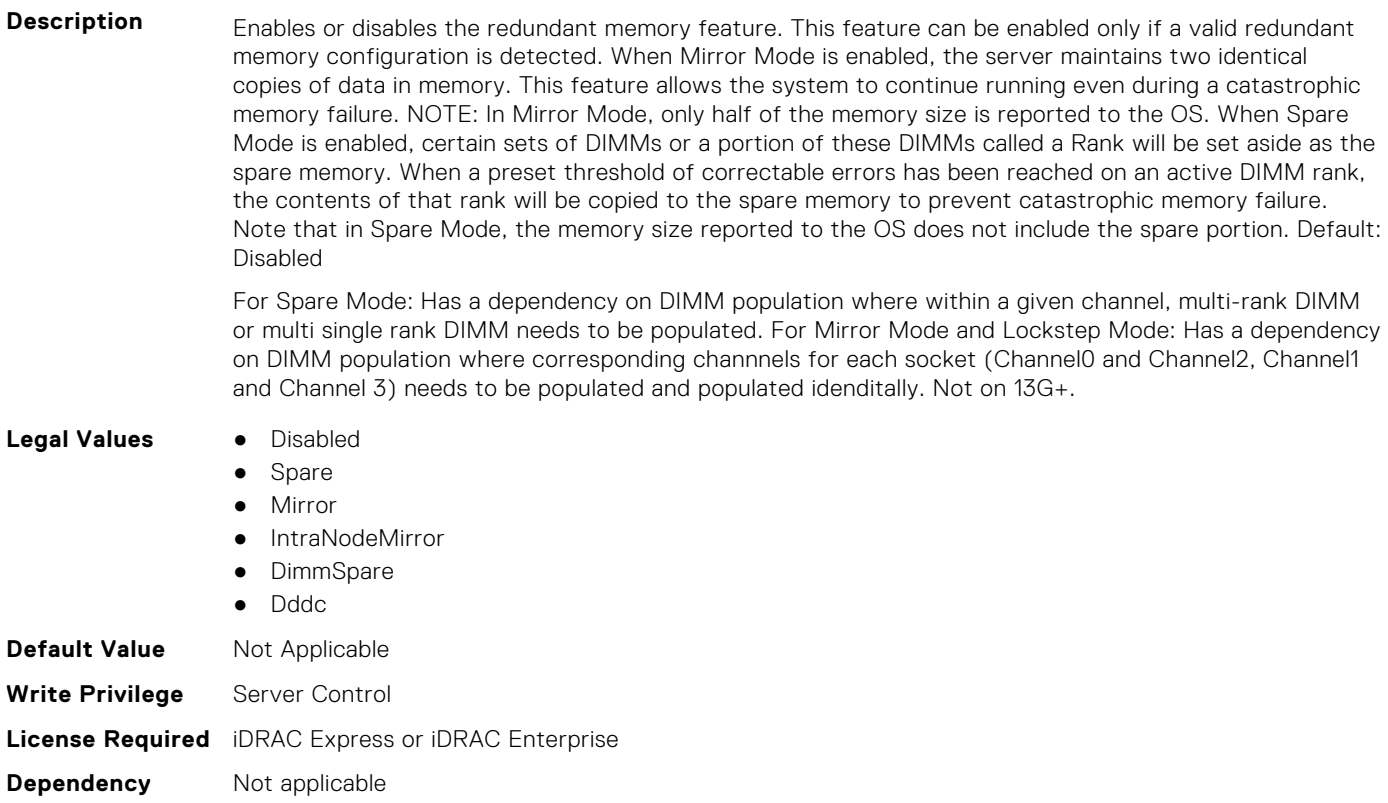

#### **BIOS.MemSettings.RedundantMemCfgValid (Read or Write)**

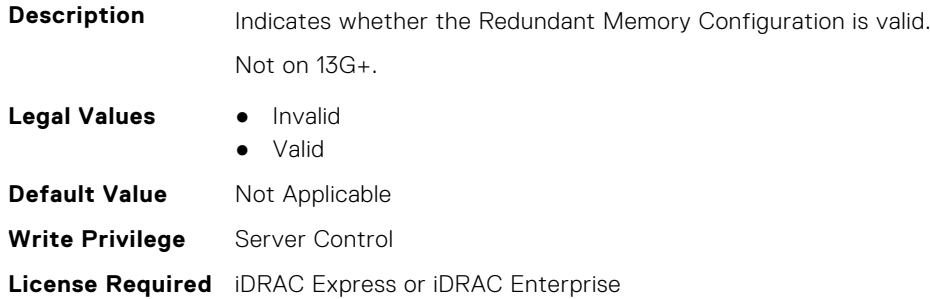

**Dependency** Not applicable

#### **BIOS.MemSettings.RedundantMemInUse (Read or Write)**

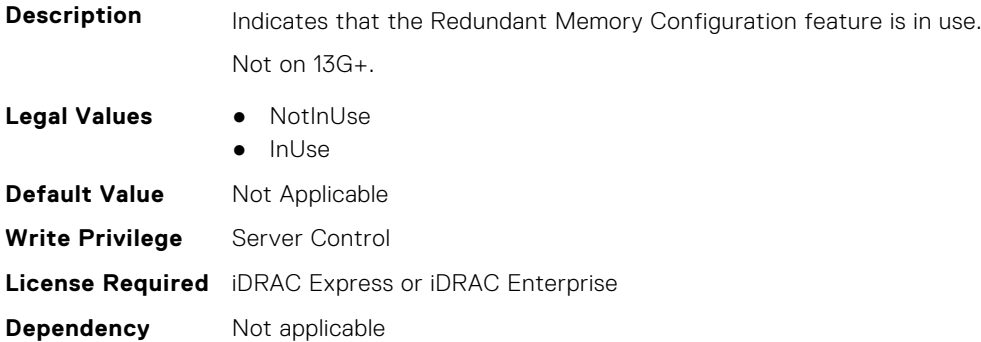

## **BIOS.MemSettings.RemainingRatedWriteEndurance0 (Read or Write)**

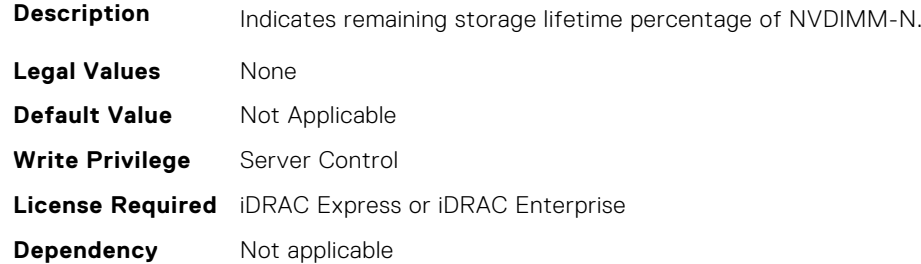

## **BIOS.MemSettings.RemainingRatedWriteEndurance1 (Read or Write)**

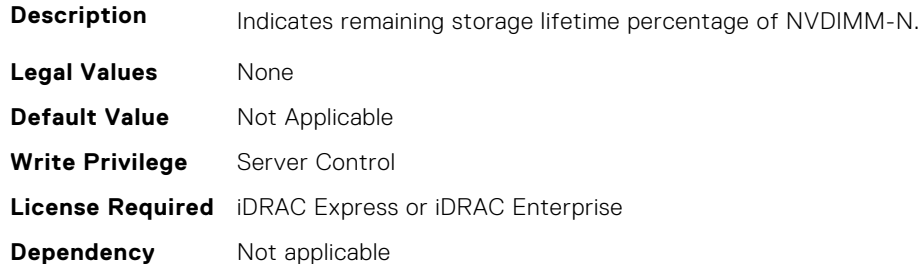

## **BIOS.MemSettings.RemainingRatedWriteEndurance2 (Read or Write)**

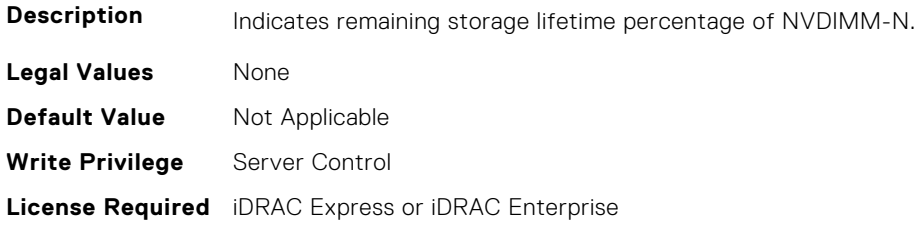

## **BIOS.MemSettings.RemainingRatedWriteEndurance3 (Read or Write)**

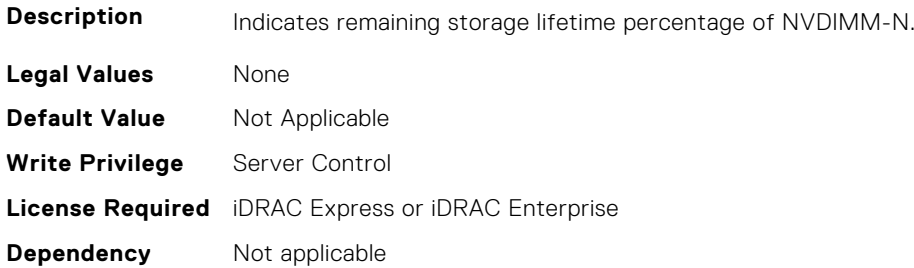

#### **BIOS.MemSettings.RemainingRatedWriteEndurance4 (Read or Write)**

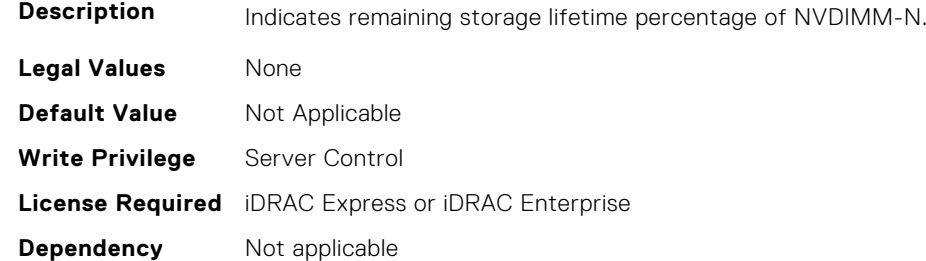

## **BIOS.MemSettings.RemainingRatedWriteEndurance5 (Read or Write)**

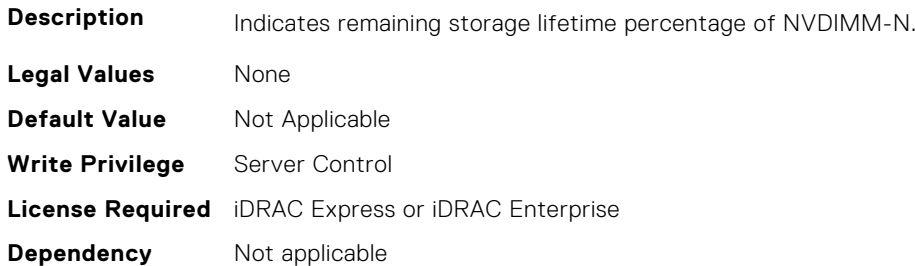

## **BIOS.MemSettings.RemainingRatedWriteEndurance6 (Read or Write)**

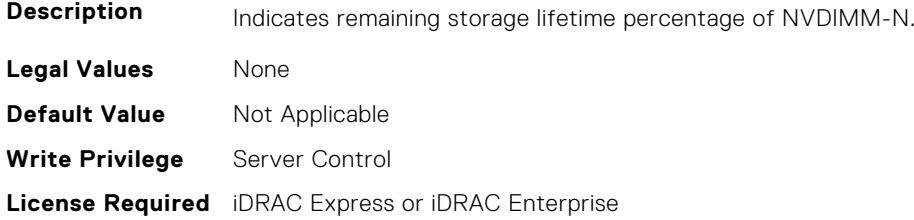

## **BIOS.MemSettings.RemainingRatedWriteEndurance7 (Read or Write)**

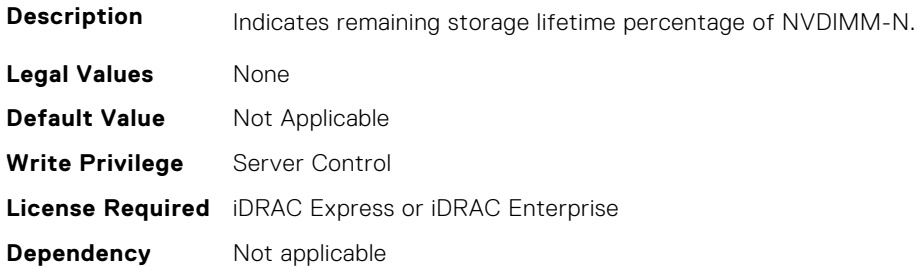

#### **BIOS.MemSettings.RemainingRatedWriteEndurance8 (Read or Write)**

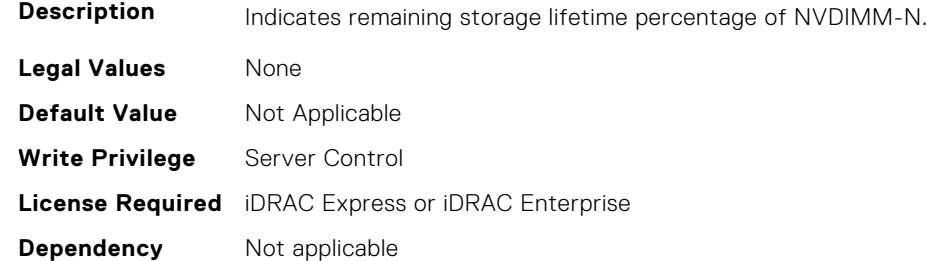

## **BIOS.MemSettings.RemainingRatedWriteEndurance9 (Read or Write)**

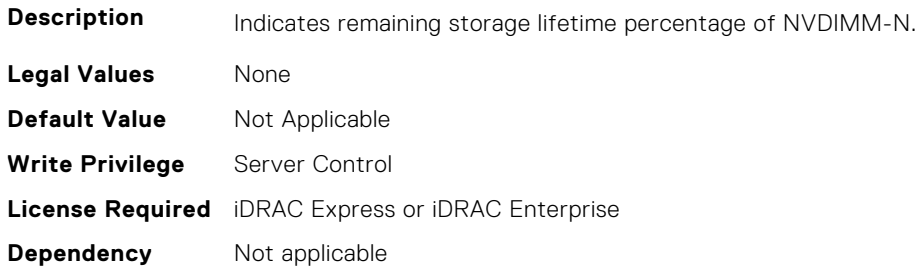

## **BIOS.MemSettings.RemainingRatedWriteEndurance10 (Read or Write)**

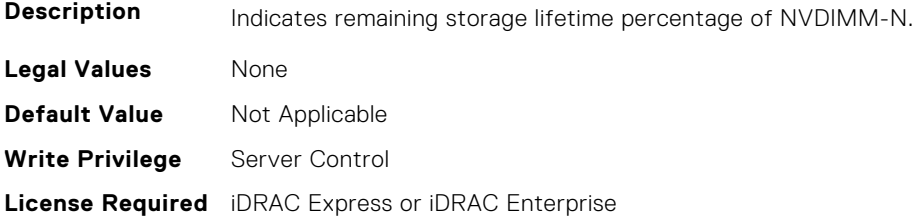

## **BIOS.MemSettings.RemainingRatedWriteEndurance11 (Read or Write)**

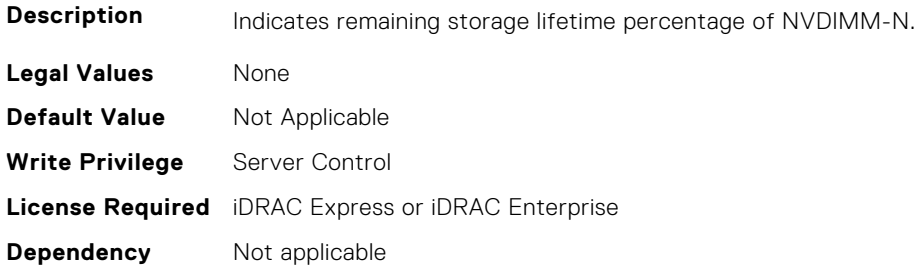

### **BIOS.MemSettings.RemainingRatedWriteEndurance12 (Read or Write)**

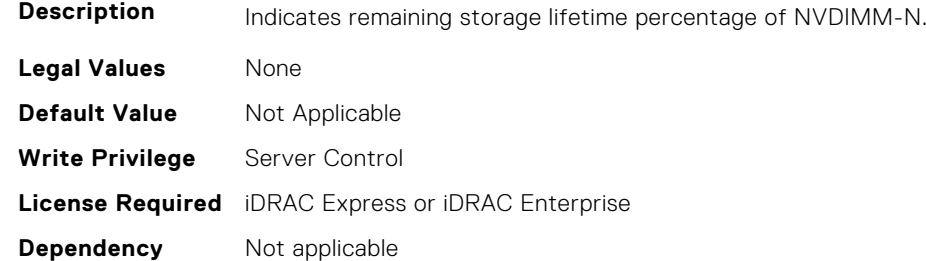

## **BIOS.MemSettings.RemainingRatedWriteEndurance13 (Read or Write)**

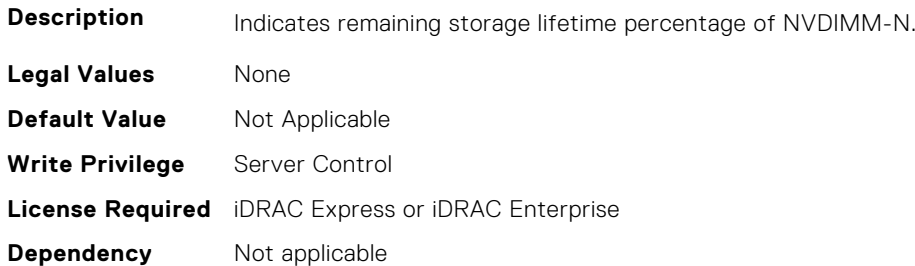

## **BIOS.MemSettings.RemainingRatedWriteEndurance14 (Read or Write)**

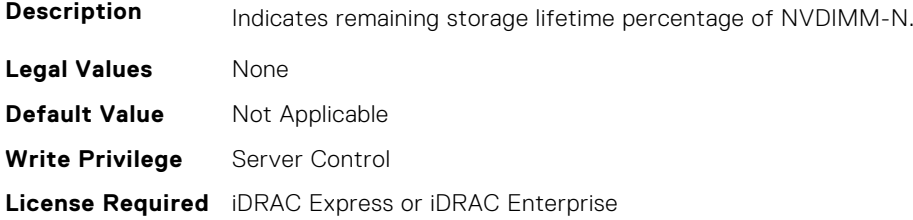

## **BIOS.MemSettings.RemainingRatedWriteEndurance15 (Read or Write)**

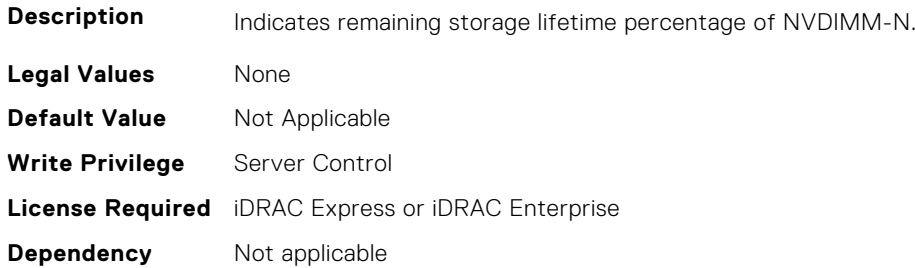

#### **BIOS.MemSettings.RemainingRatedWriteEndurance16 (Read or Write)**

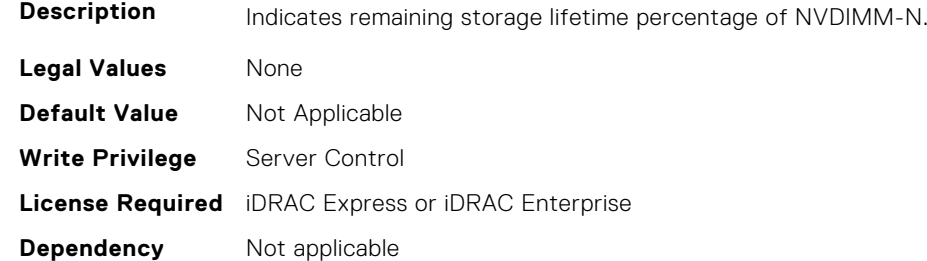

## **BIOS.MemSettings.RemainingRatedWriteEndurance17 (Read or Write)**

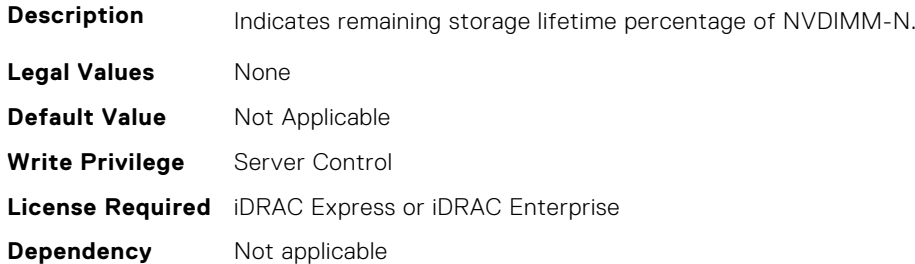

## **BIOS.MemSettings.RemainingRatedWriteEndurance18 (Read or Write)**

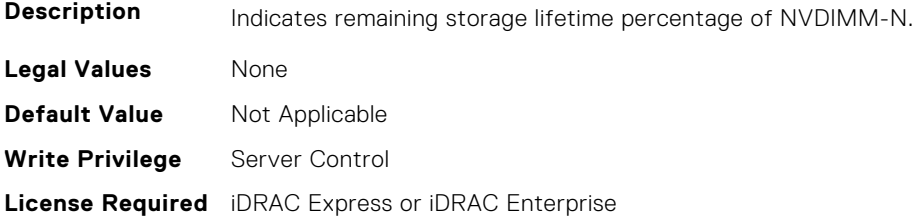

## **BIOS.MemSettings.RemainingRatedWriteEndurance19 (Read or Write)**

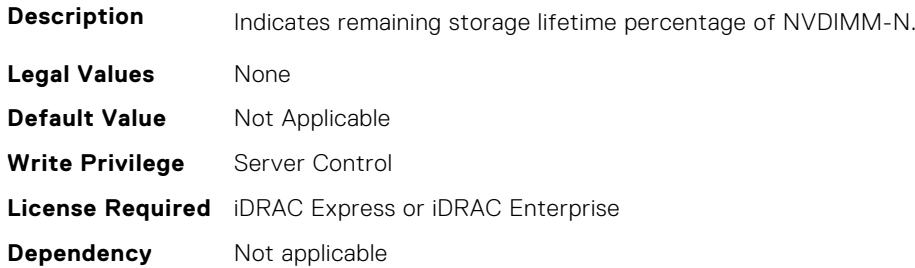

### **BIOS.MemSettings.RemainingRatedWriteEndurance20 (Read or Write)**

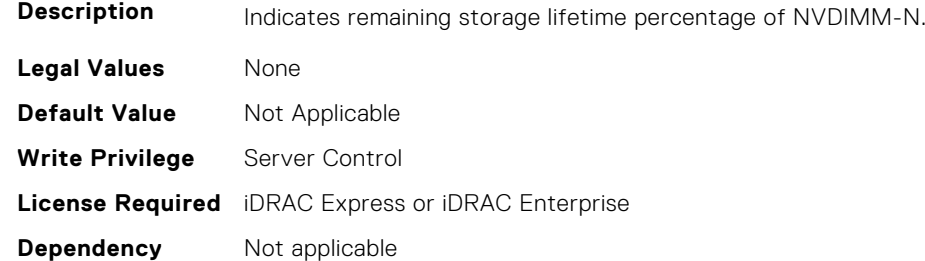

## **BIOS.MemSettings.RemainingRatedWriteEndurance21 (Read or Write)**

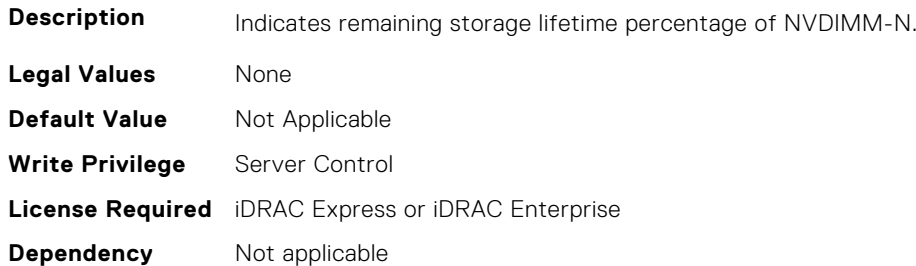

## **BIOS.MemSettings.RemainingRatedWriteEndurance22 (Read or Write)**

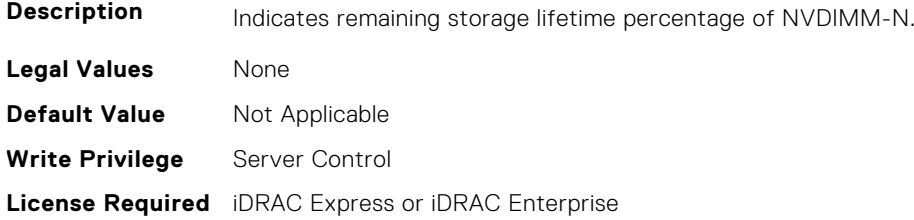

## **BIOS.MemSettings.RemainingRatedWriteEndurance23 (Read or Write)**

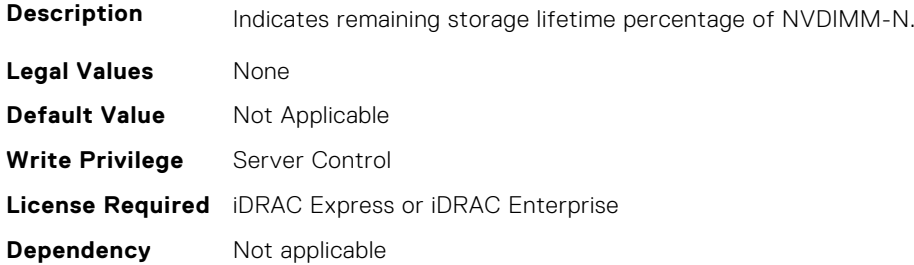

#### **BIOS.MemSettings.SanitizeStatus00 (Read or Write)**

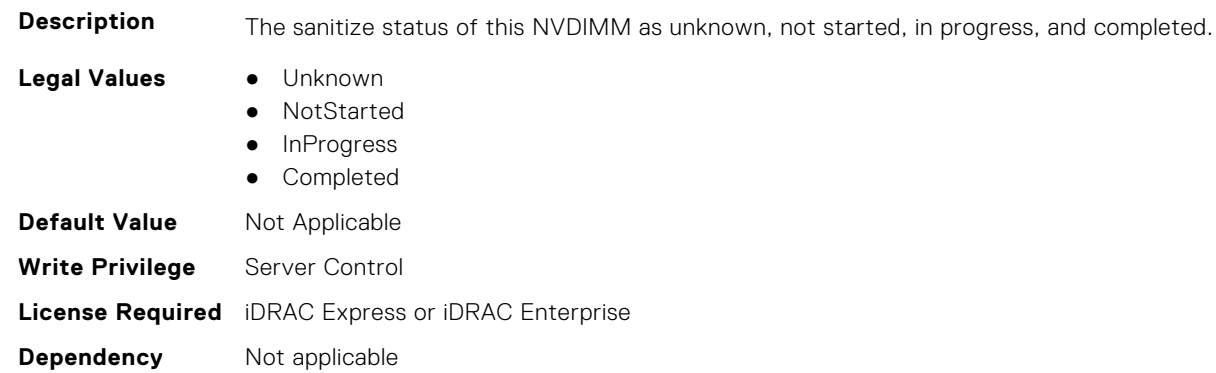

#### **BIOS.MemSettings.SanitizeStatus01 (Read or Write)**

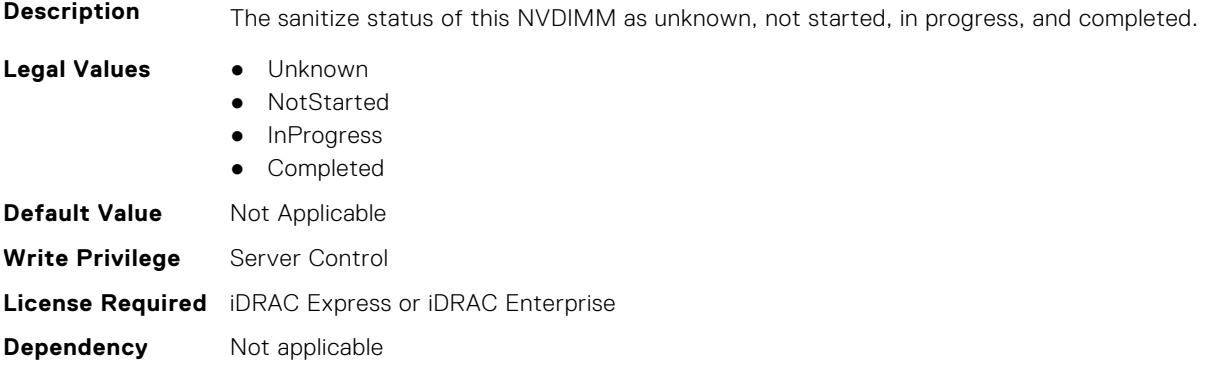

#### **BIOS.MemSettings.SanitizeStatus02 (Read or Write)**

**Description** The sanitize status of this NVDIMM as unknown, not started, in progress, and completed.

- **Legal Values** Unknown
- - NotStarted
	- InProgress
	- Completed

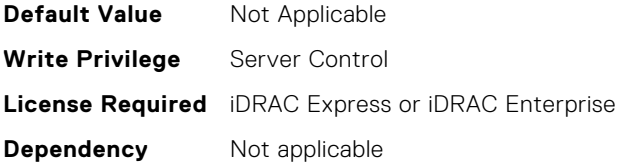

### **BIOS.MemSettings.SanitizeStatus03 (Read or Write)**

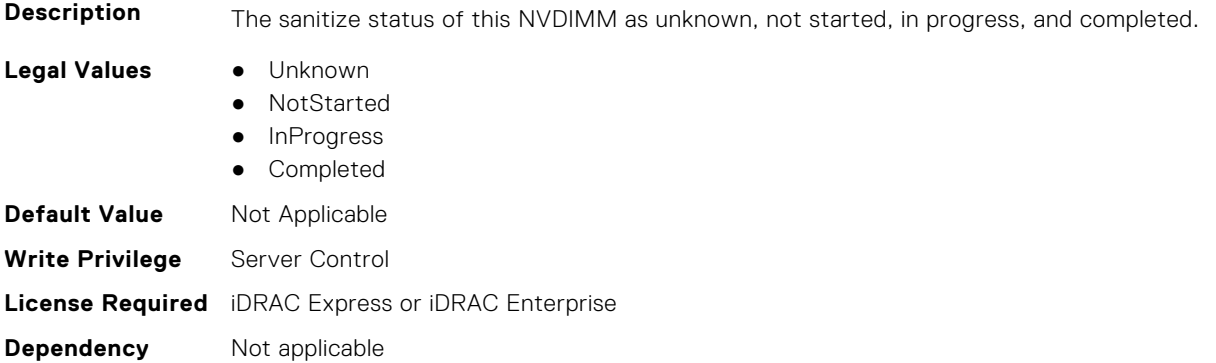

## **BIOS.MemSettings.SanitizeStatus04 (Read or Write)**

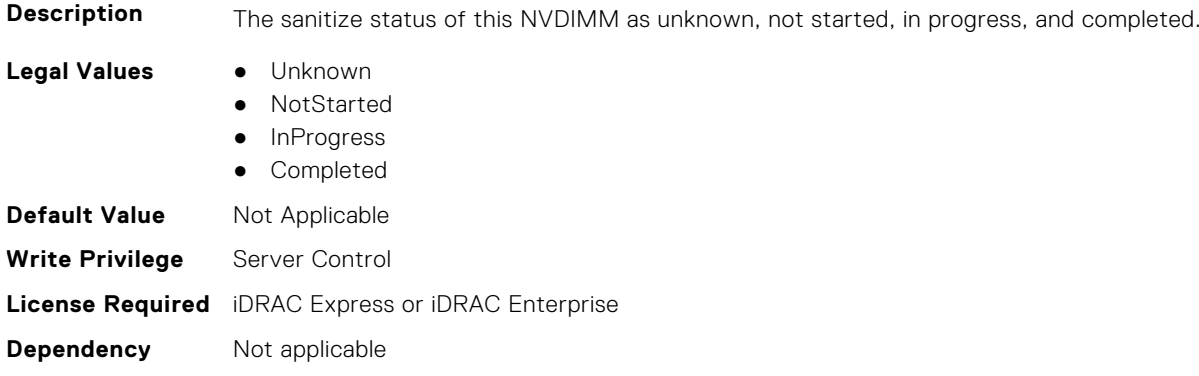

## **BIOS.MemSettings.SanitizeStatus05 (Read or Write)**

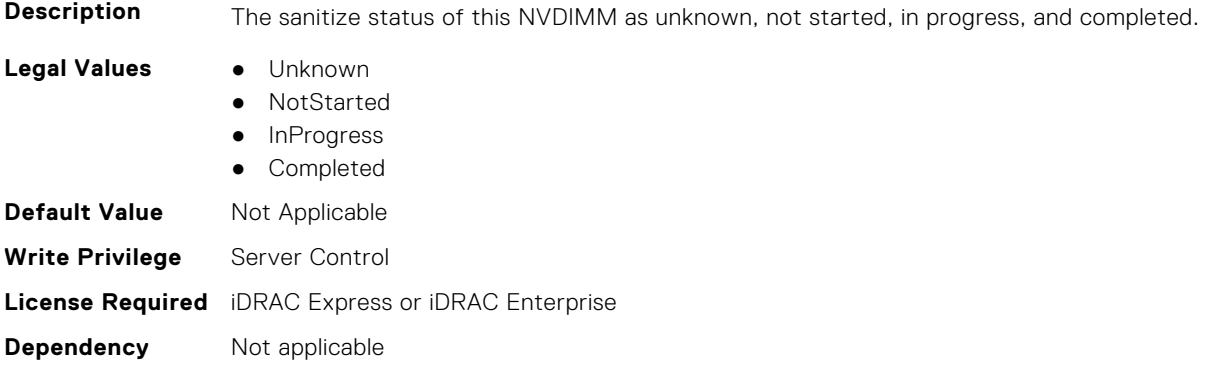

### **BIOS.MemSettings.SanitizeStatus06 (Read or Write)**

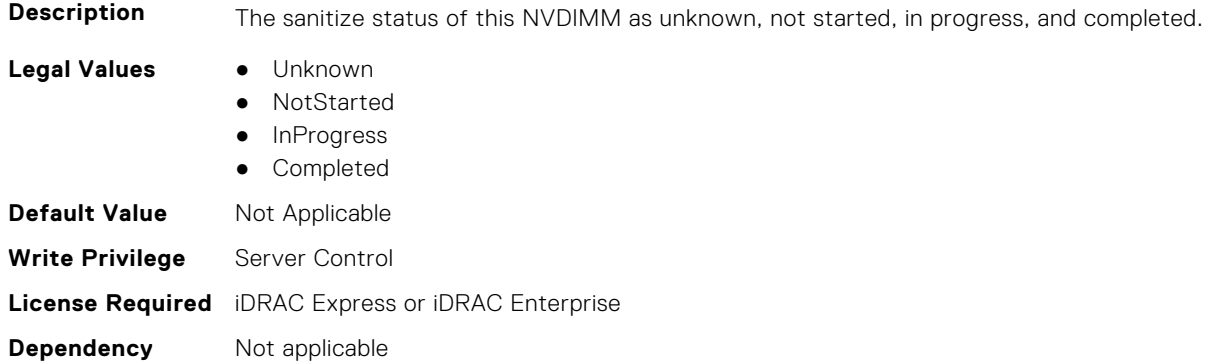

## **BIOS.MemSettings.SanitizeStatus07 (Read or Write)**

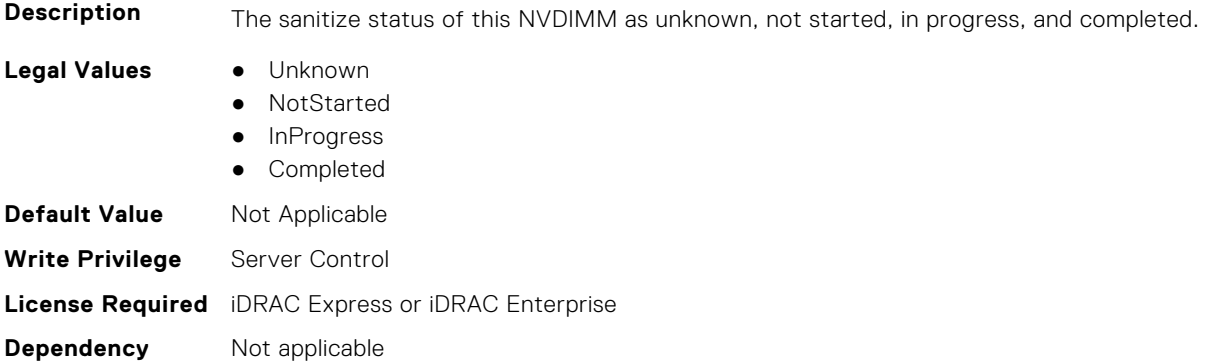

#### **BIOS.MemSettings.SanitizeStatus08 (Read or Write)**

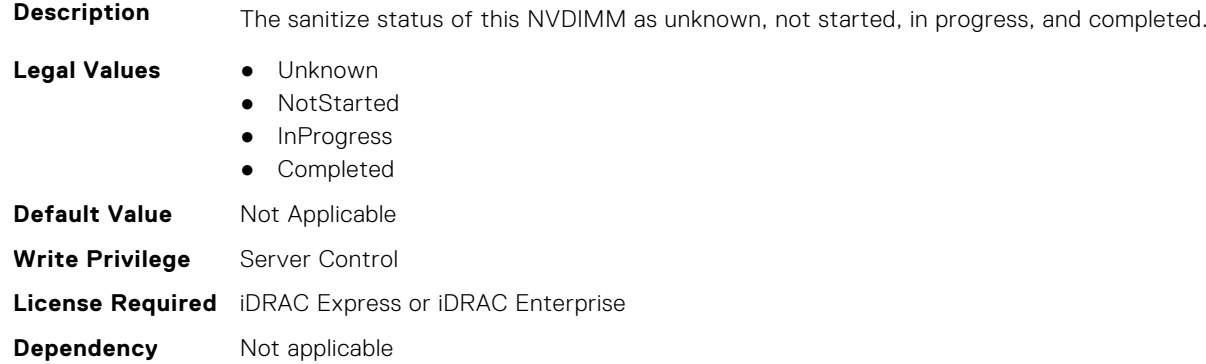

## **BIOS.MemSettings.SanitizeStatus09 (Read or Write)**

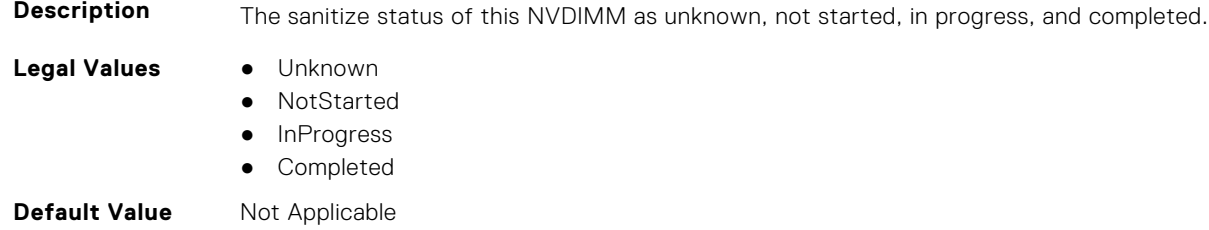

**Write Privilege** Server Control **License Required** iDRAC Express or iDRAC Enterprise **Dependency** Not applicable

#### **BIOS.MemSettings.SanitizeStatus10 (Read or Write)**

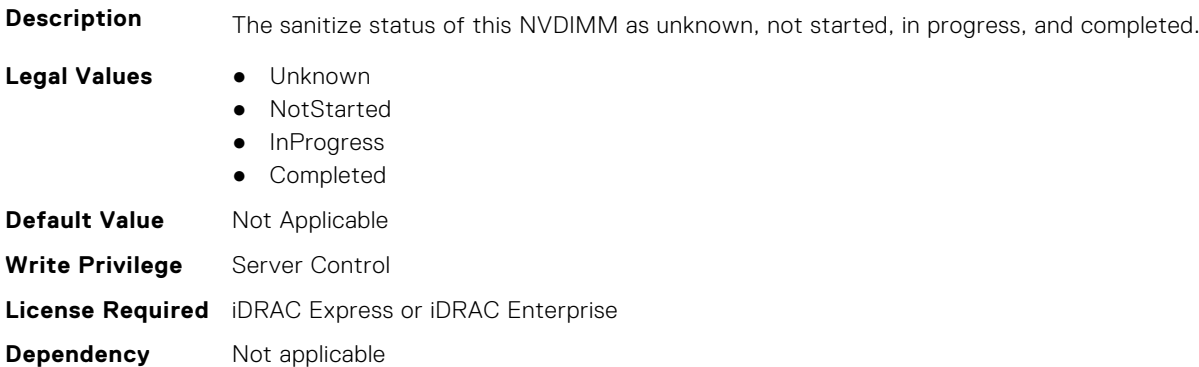

## **BIOS.MemSettings.SanitizeStatus11 (Read or Write)**

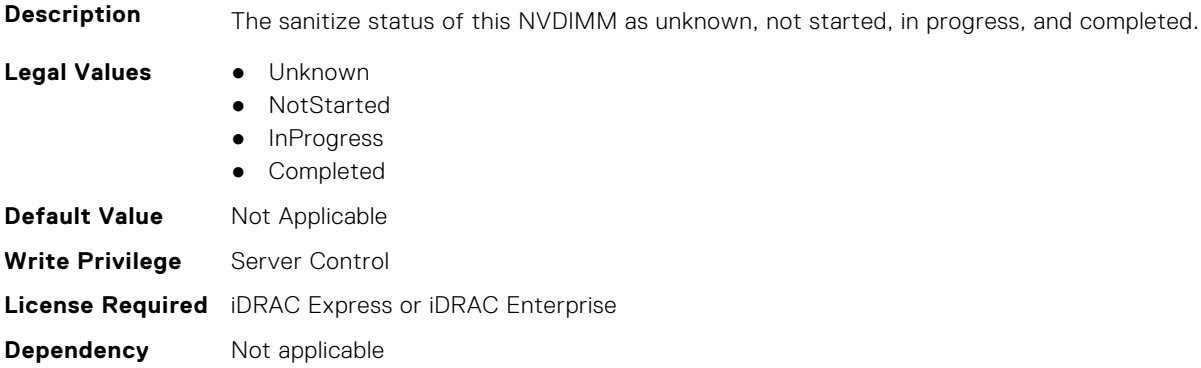

### **BIOS.MemSettings.SanitizeStatus12 (Read or Write)**

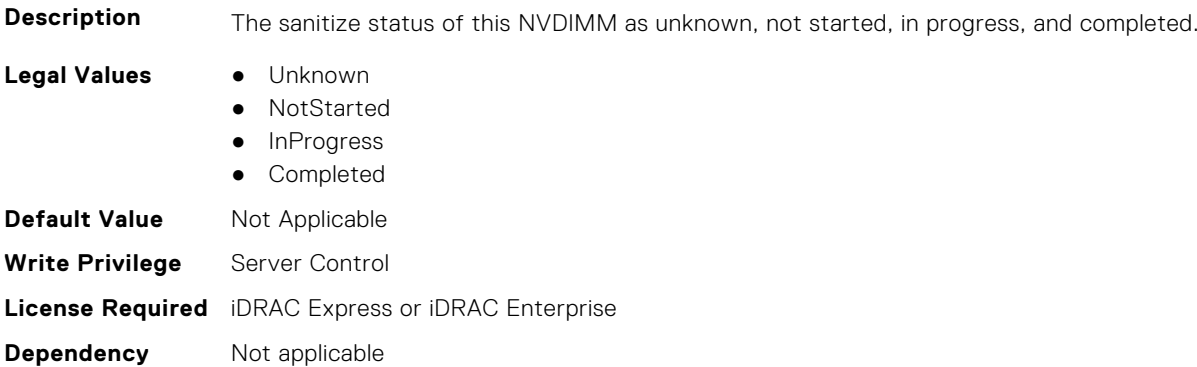

## **BIOS.MemSettings.SanitizeStatus13 (Read or Write)**

**Description** The sanitize status of this NVDIMM as unknown, not started, in progress, and completed.

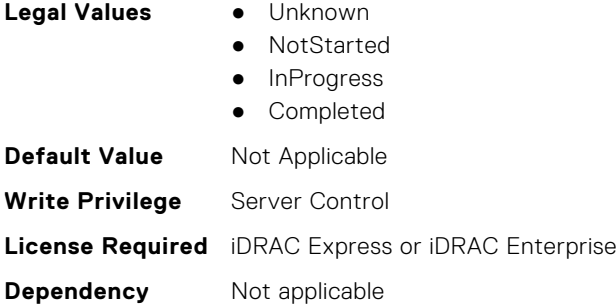

#### **BIOS.MemSettings.SanitizeStatus14 (Read or Write)**

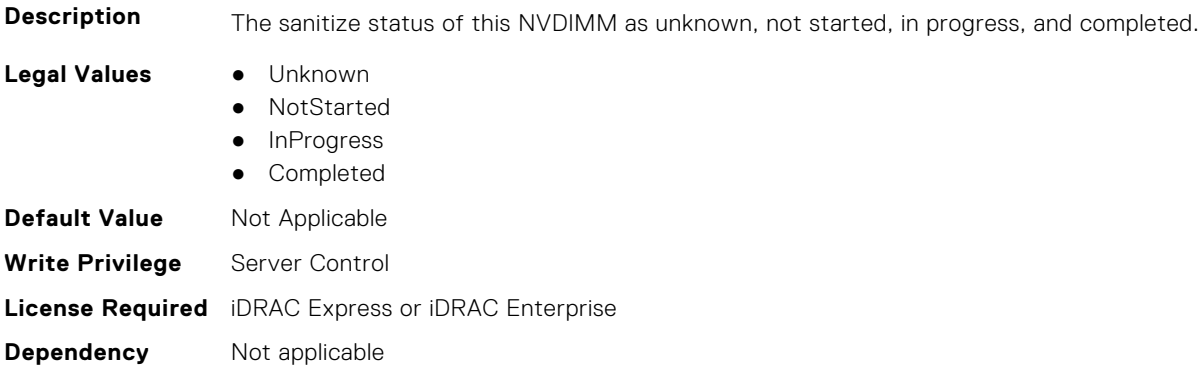

## **BIOS.MemSettings.SanitizeStatus15 (Read or Write)**

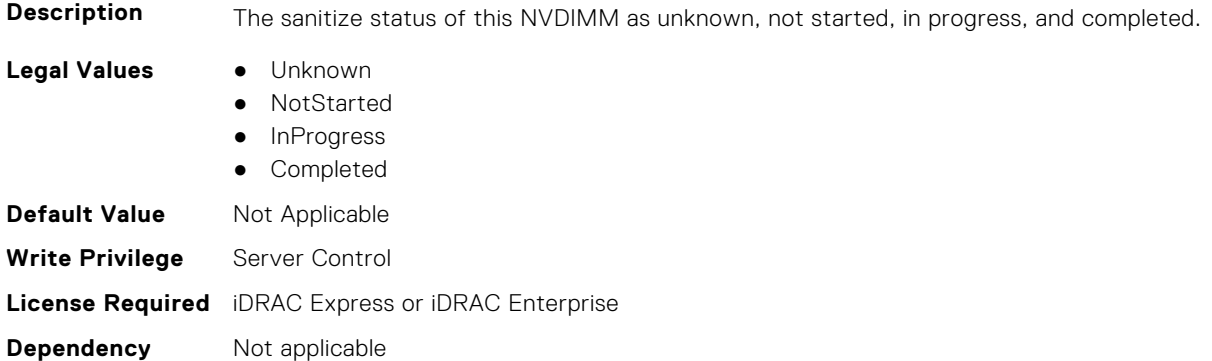

## **BIOS.MemSettings.SanitizeStatus16 (Read or Write)**

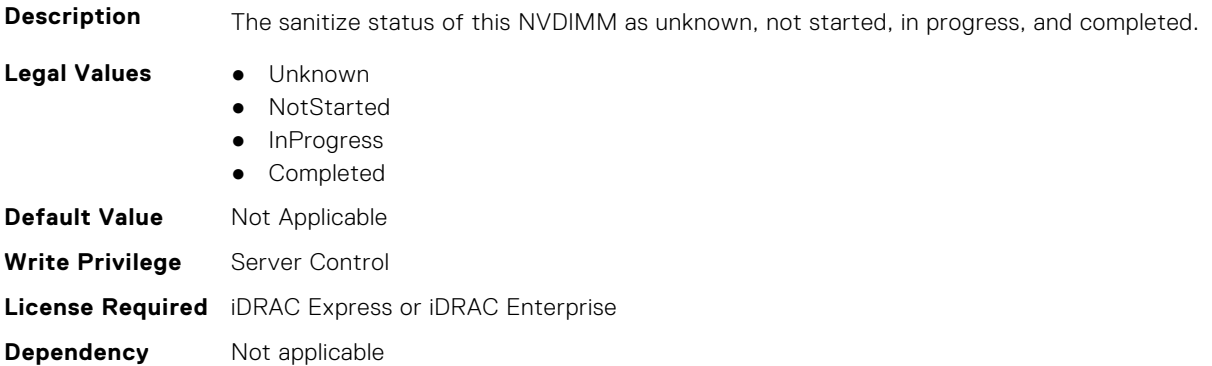

### **BIOS.MemSettings.SanitizeStatus17 (Read or Write)**

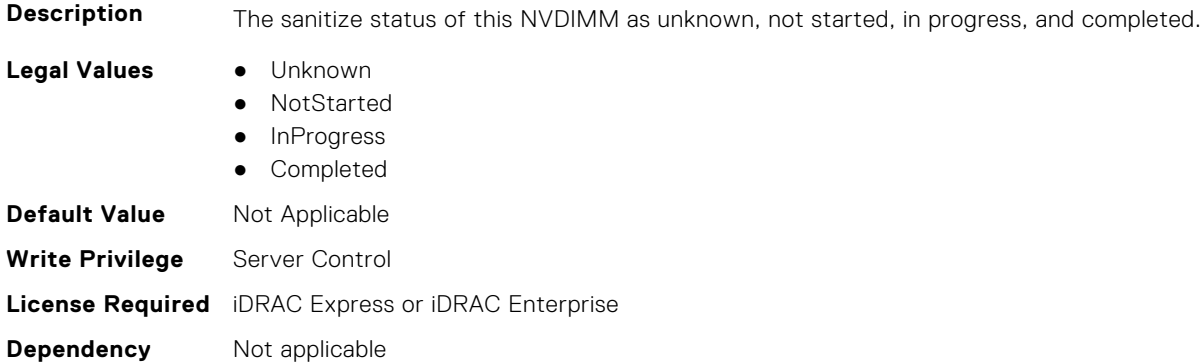

## **BIOS.MemSettings.SanitizeStatus18 (Read or Write)**

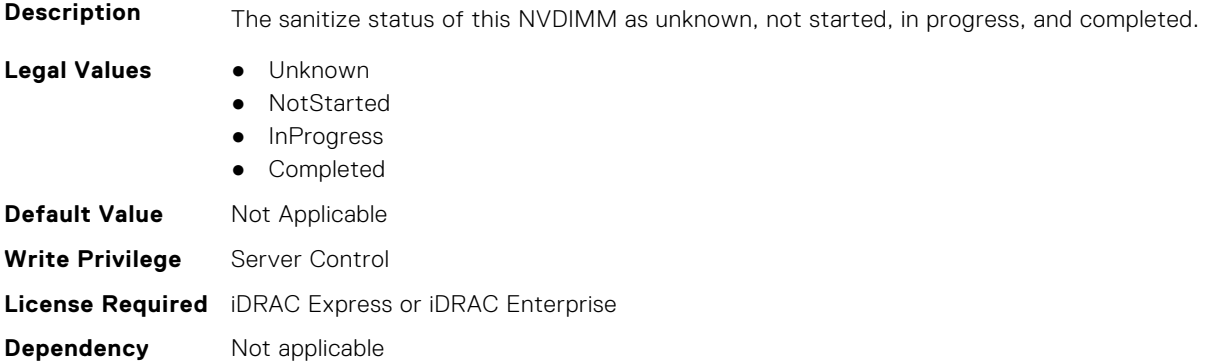

## **BIOS.MemSettings.SanitizeStatus19 (Read or Write)**

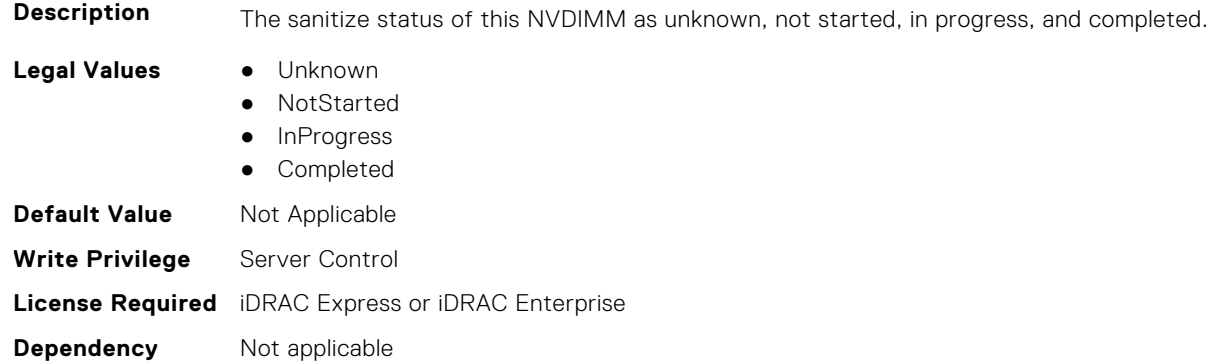

## **BIOS.MemSettings.SanitizeStatus20 (Read or Write)**

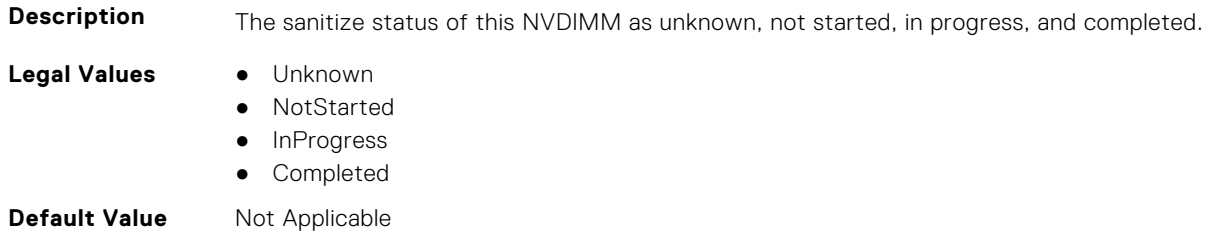

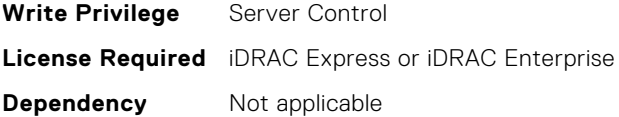

### **BIOS.MemSettings.SanitizeStatus21 (Read or Write)**

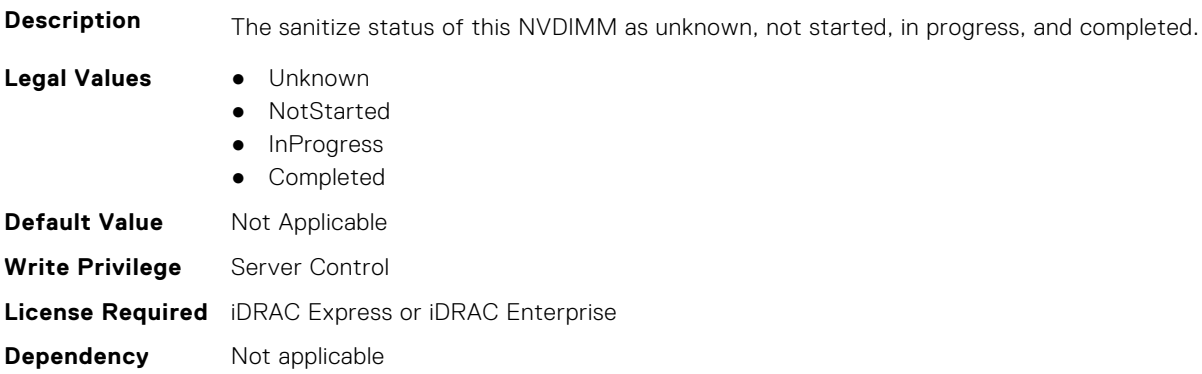

### **BIOS.MemSettings.SanitizeStatus22 (Read or Write)**

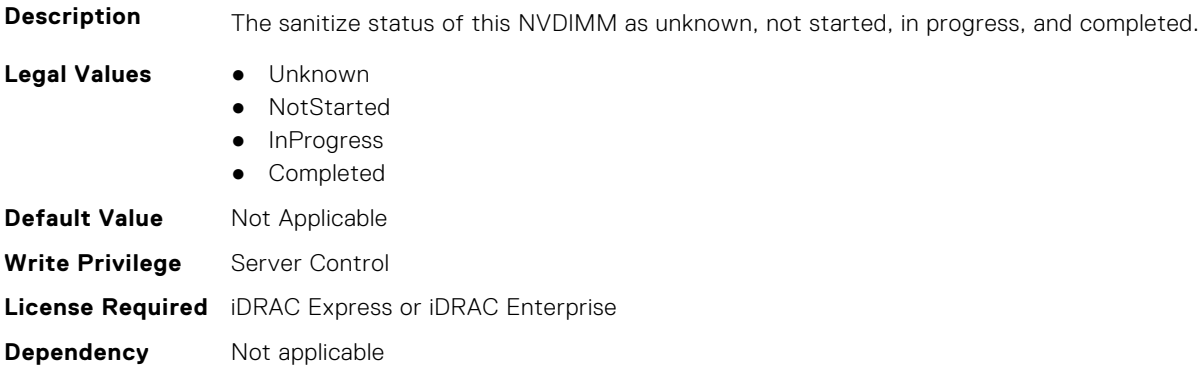

## **BIOS.MemSettings.SanitizeStatus23 (Read or Write)**

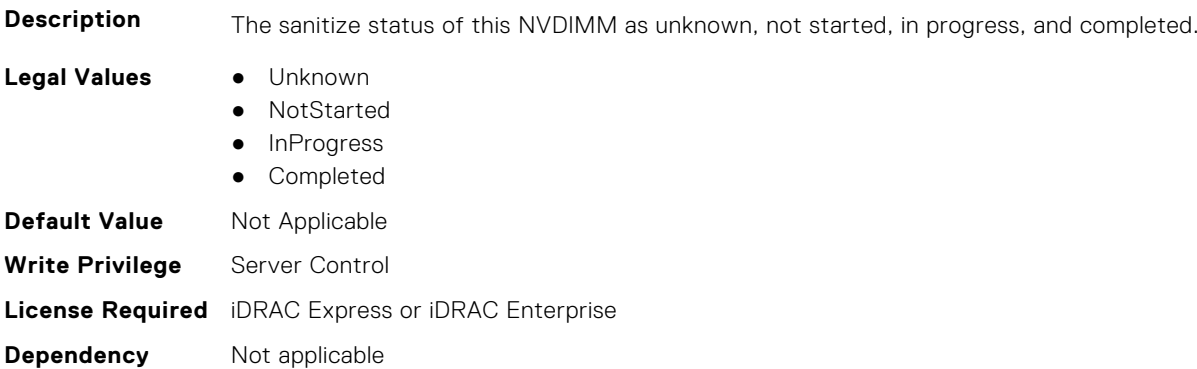

## **BIOS.MemSettings.SecureErase00 (Read or Write)**

**Description** Enable or Disable Secure Erase Persistent Memory.

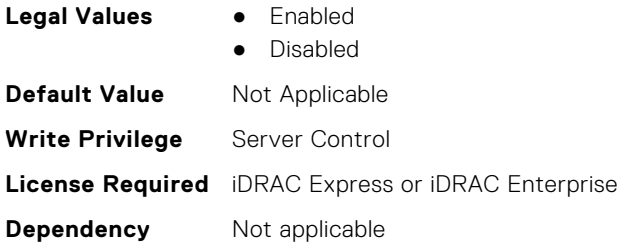

## **BIOS.MemSettings.SecureErase01 (Read or Write)**

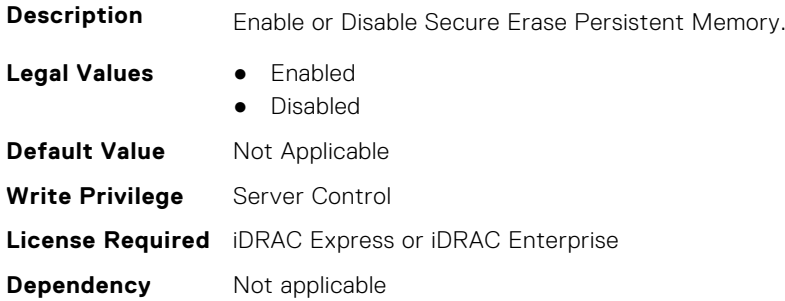

### **BIOS.MemSettings.SecureErase02 (Read or Write)**

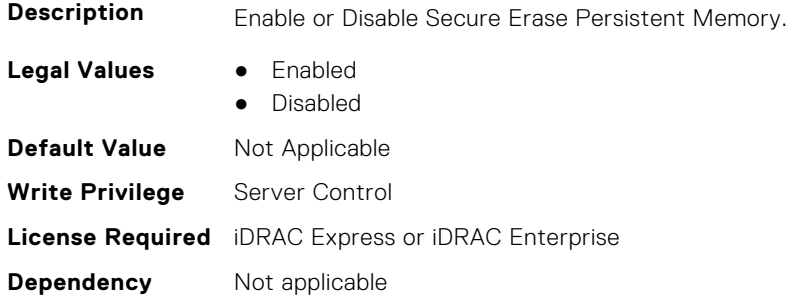

#### **BIOS.MemSettings.SecureErase03 (Read or Write)**

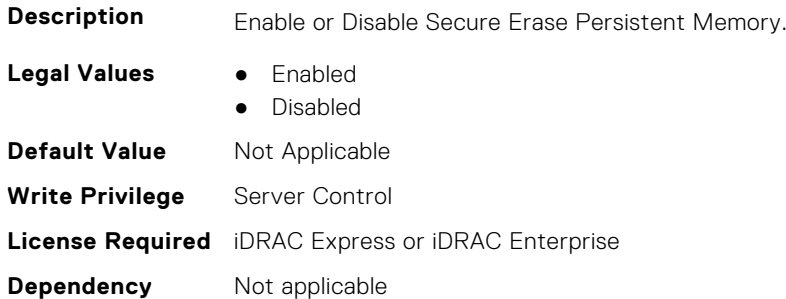

#### **BIOS.MemSettings.SecureErase04 (Read or Write)**

**Description** Enable or Disable Secure Erase Persistent Memory.

**Legal Values** ● Enabled

- 
- Disabled

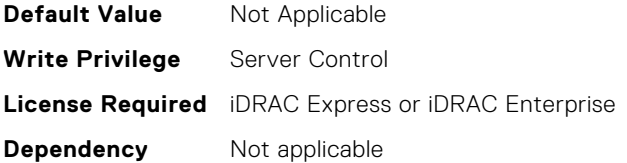

### **BIOS.MemSettings.SecureErase05 (Read or Write)**

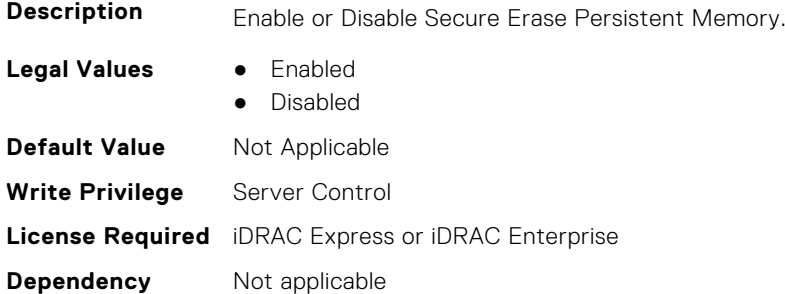

### **BIOS.MemSettings.SecureErase06 (Read or Write)**

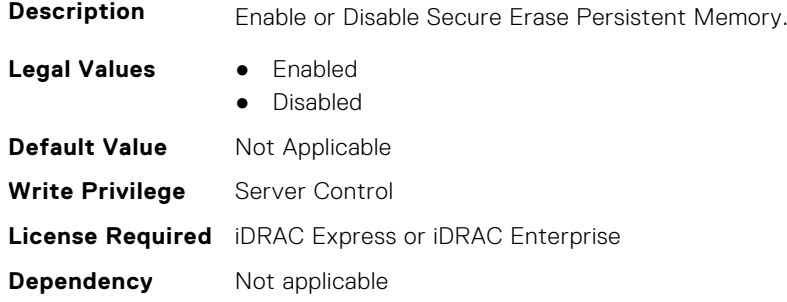

## **BIOS.MemSettings.SecureErase07 (Read or Write)**

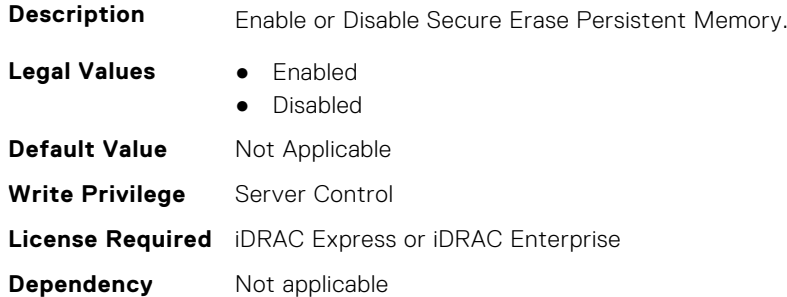

## **BIOS.MemSettings.SecureErase08 (Read or Write)**

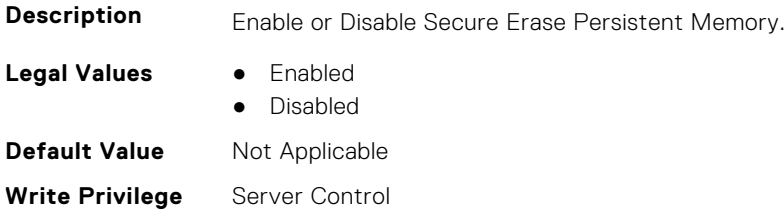

### **BIOS.MemSettings.SecureErase09 (Read or Write)**

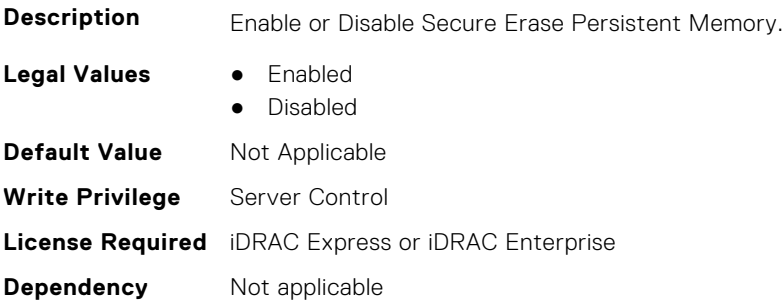

## **BIOS.MemSettings.SecureErase10 (Read or Write)**

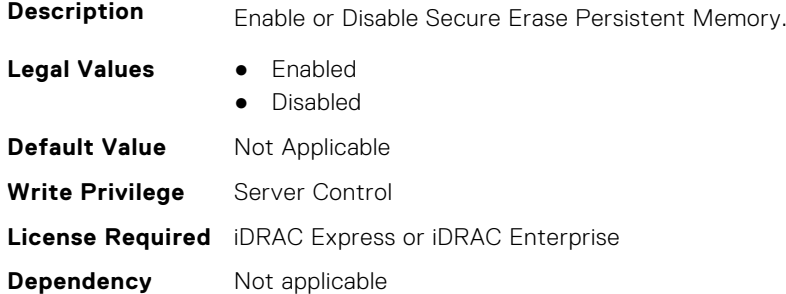

## **BIOS.MemSettings.SecureErase11 (Read or Write)**

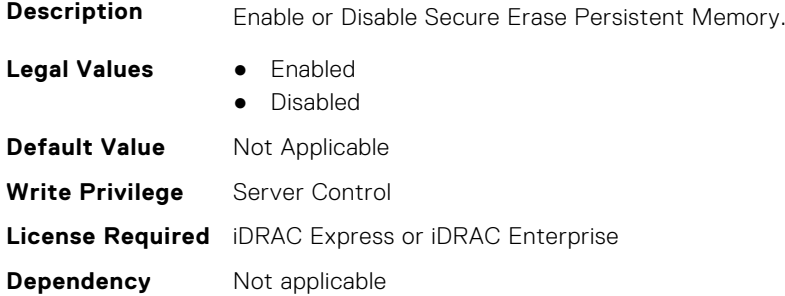

## **BIOS.MemSettings.SecureErase12 (Read or Write)**

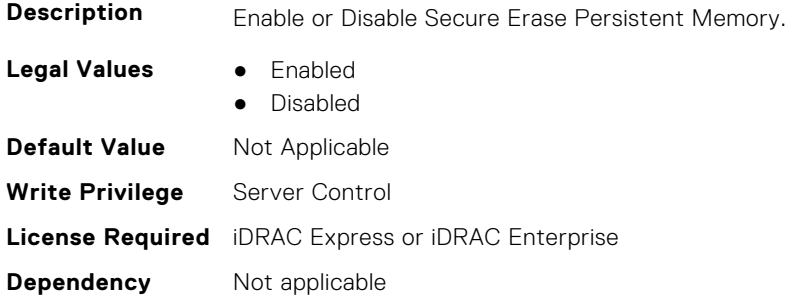

## **BIOS.MemSettings.SecureErase13 (Read or Write)**

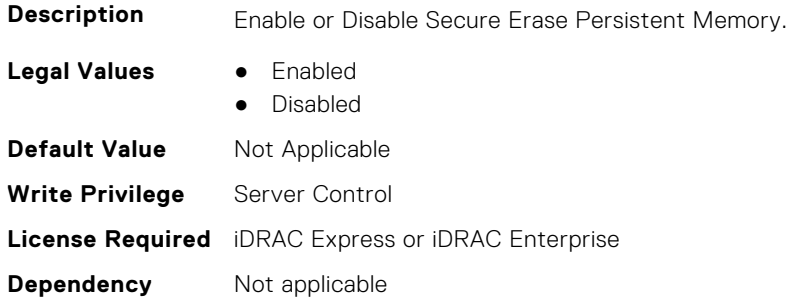

### **BIOS.MemSettings.SecureErase14 (Read or Write)**

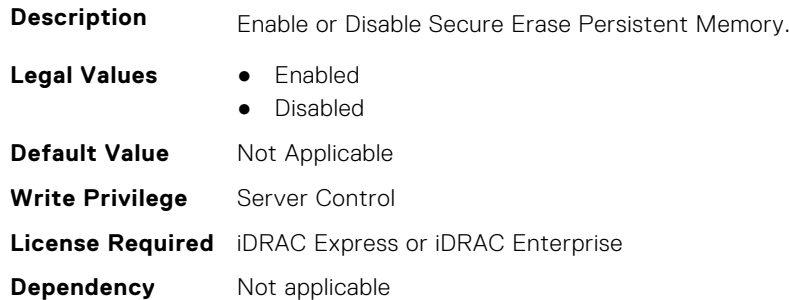

## **BIOS.MemSettings.SecureErase15 (Read or Write)**

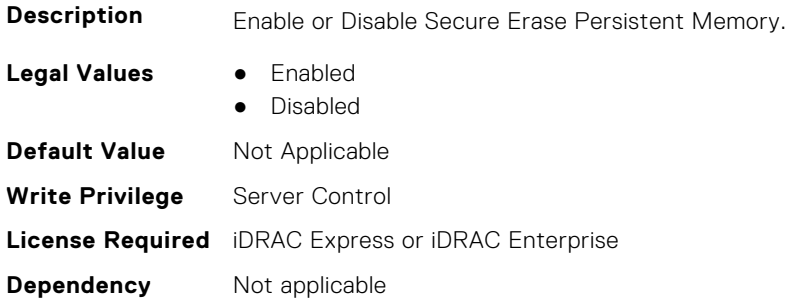

### **BIOS.MemSettings.SecureErase16 (Read or Write)**

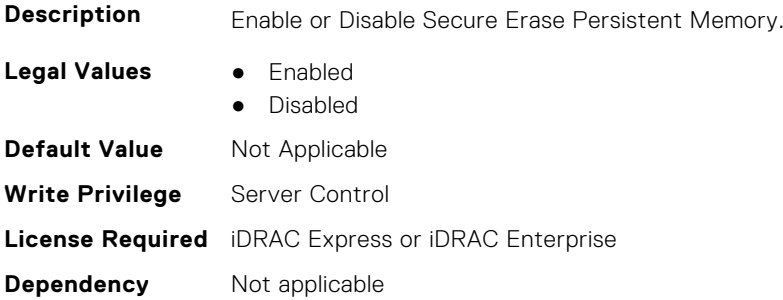

### **BIOS.MemSettings.SecureErase17 (Read or Write)**

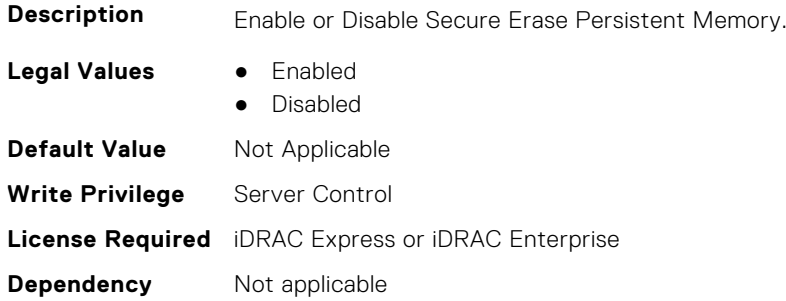

### **BIOS.MemSettings.SecureErase18 (Read or Write)**

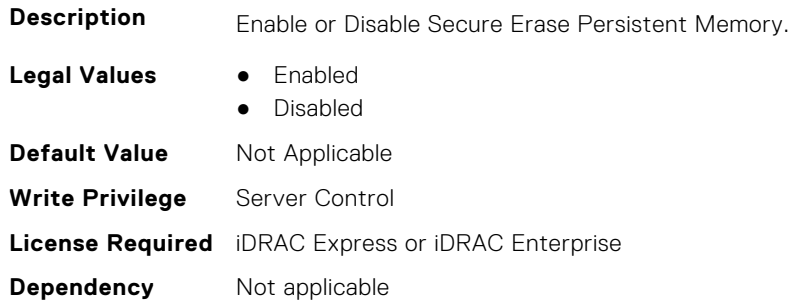

## **BIOS.MemSettings.SecureErase19 (Read or Write)**

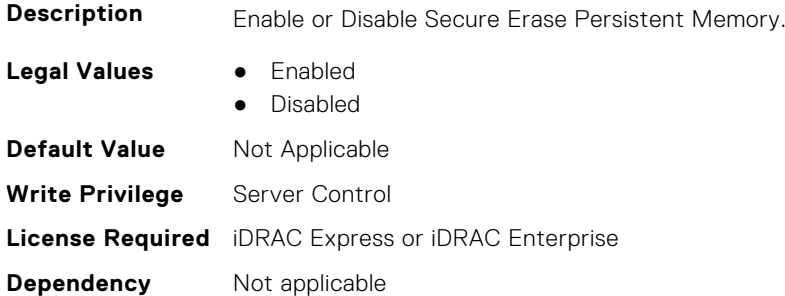

### **BIOS.MemSettings.SecureErase20 (Read or Write)**

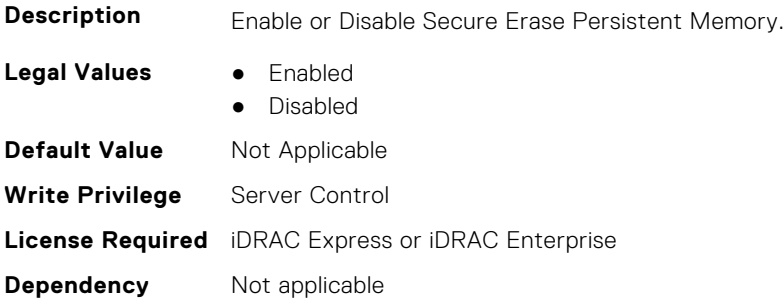

## **BIOS.MemSettings.SecureErase21 (Read or Write)**

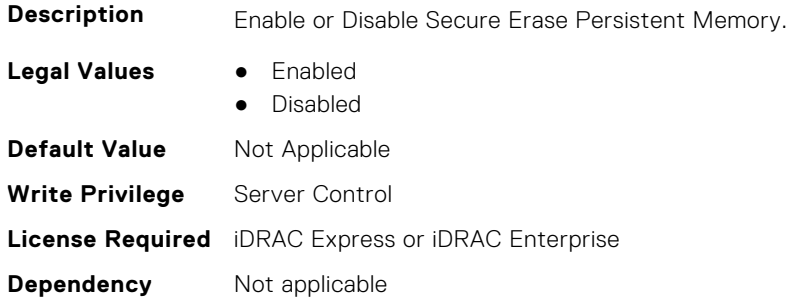

### **BIOS.MemSettings.SecureErase22 (Read or Write)**

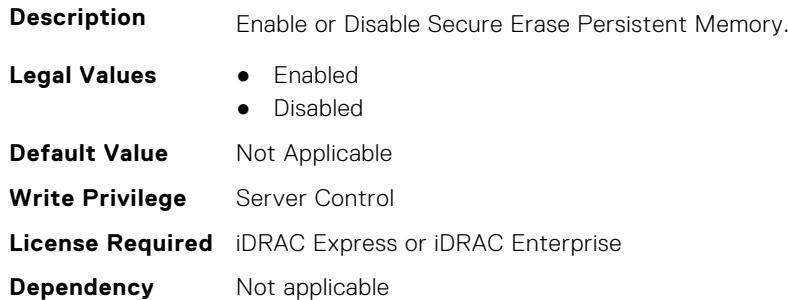

#### **BIOS.MemSettings.SecureErase23 (Read or Write)**

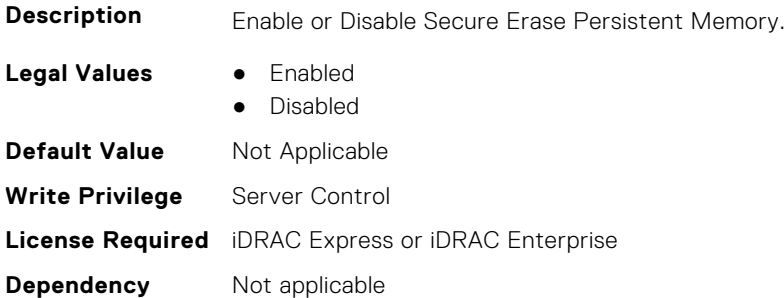

#### **BIOS.MemSettings.SerialNumber00 (Read or Write)**

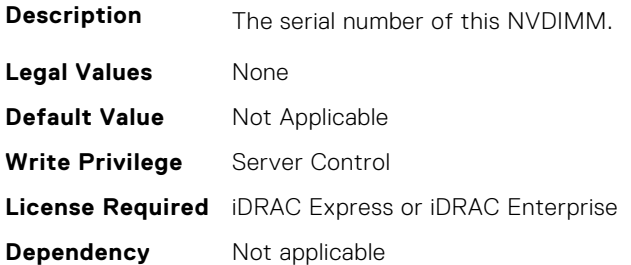

### **BIOS.MemSettings.SerialNumber01 (Read or Write)**

**Description** The serial number of this NVDIMM.

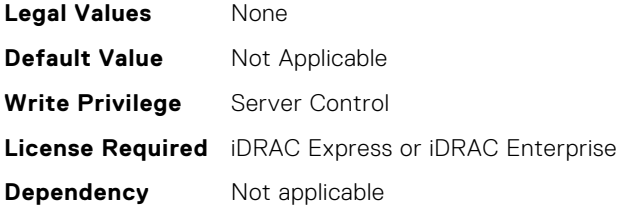

## **BIOS.MemSettings.SerialNumber02 (Read or Write)**

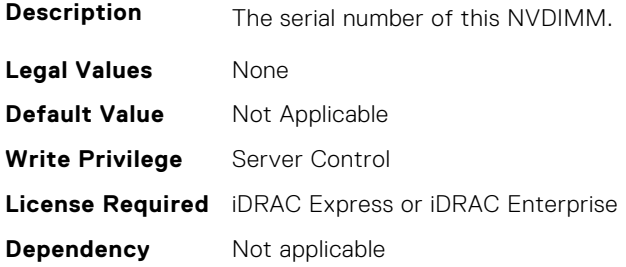

## **BIOS.MemSettings.SerialNumber03 (Read or Write)**

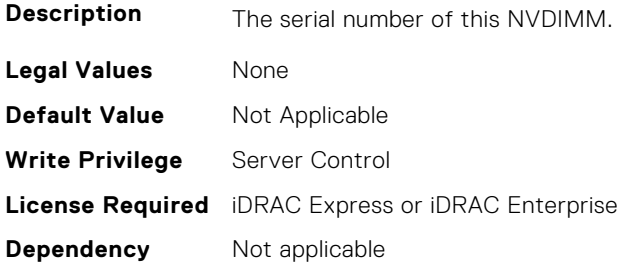

## **BIOS.MemSettings.SerialNumber04 (Read or Write)**

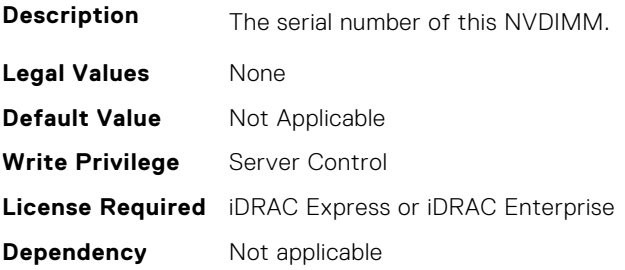

## **BIOS.MemSettings.SerialNumber05 (Read or Write)**

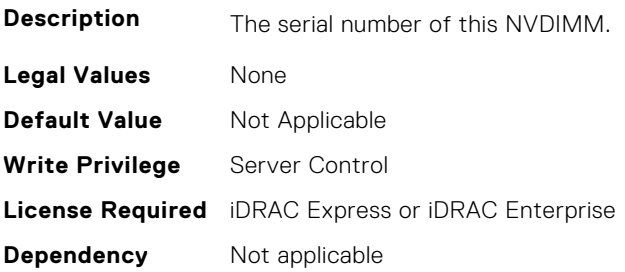

## **BIOS.MemSettings.SerialNumber06 (Read or Write)**

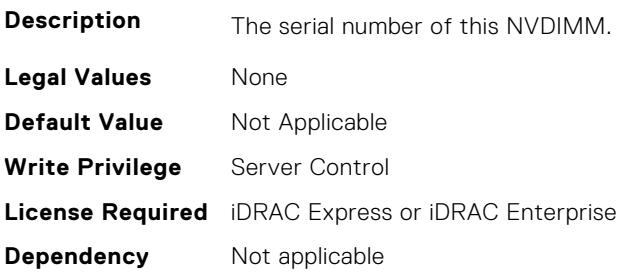

### **BIOS.MemSettings.SerialNumber07 (Read or Write)**

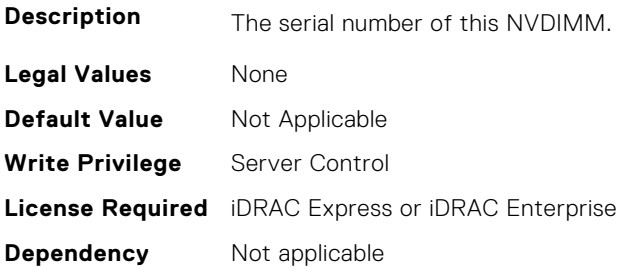

### **BIOS.MemSettings.SerialNumber08 (Read or Write)**

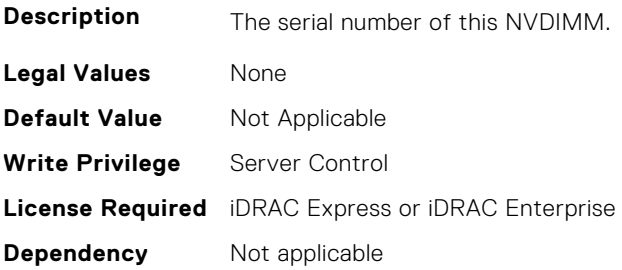

## **BIOS.MemSettings.SerialNumber09 (Read or Write)**

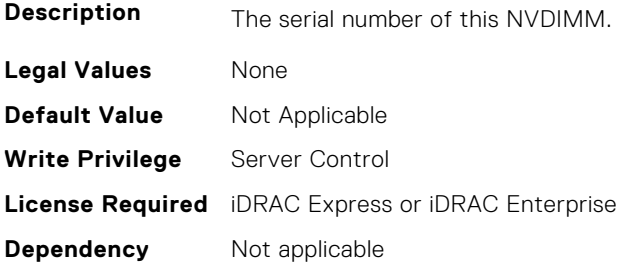

## **BIOS.MemSettings.SerialNumber10 (Read or Write)**

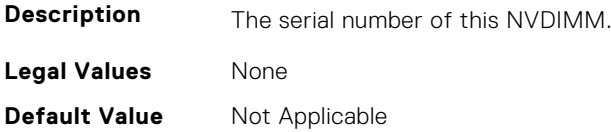

**Write Privilege** Server Control **License Required** iDRAC Express or iDRAC Enterprise **Dependency** Not applicable

#### **BIOS.MemSettings.SerialNumber11 (Read or Write)**

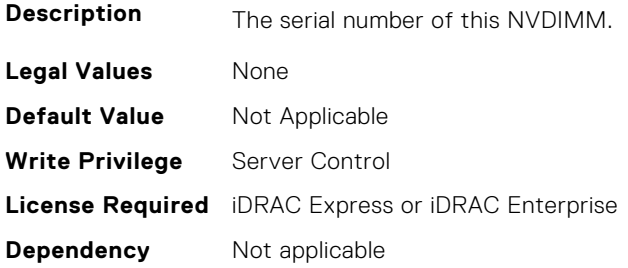

## **BIOS.MemSettings.SerialNumber12 (Read or Write)**

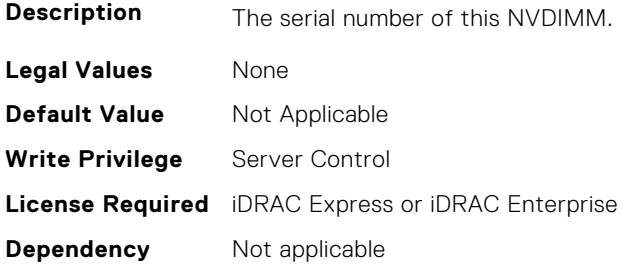

#### **BIOS.MemSettings.SerialNumber13 (Read or Write)**

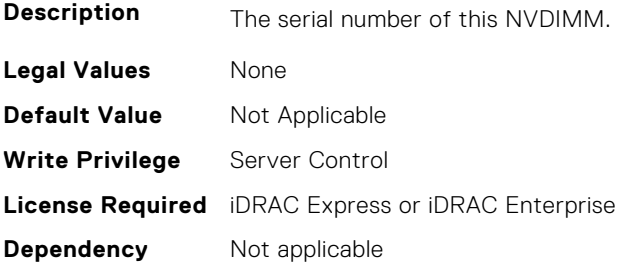

## **BIOS.MemSettings.SerialNumber14 (Read or Write)**

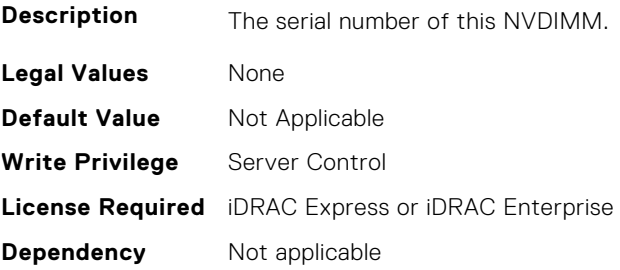

## **BIOS.MemSettings.SerialNumber15 (Read or Write)**

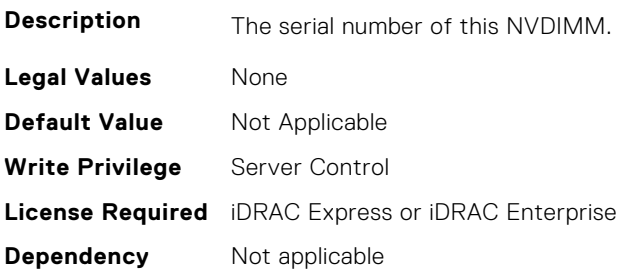

## **BIOS.MemSettings.SerialNumber16 (Read or Write)**

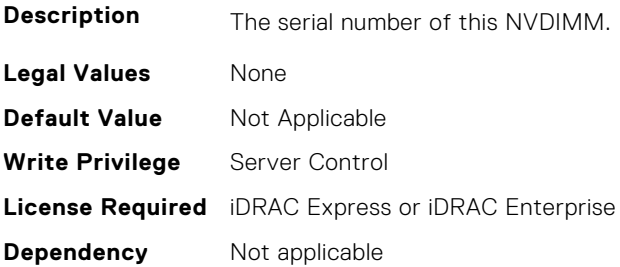

### **BIOS.MemSettings.SerialNumber17 (Read or Write)**

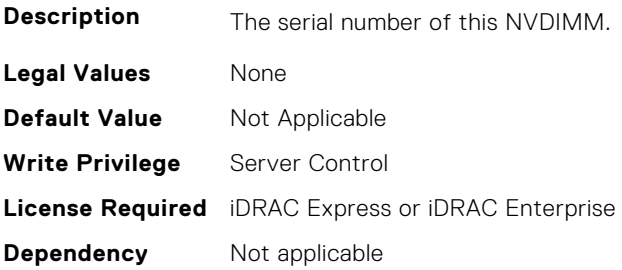

## **BIOS.MemSettings.SerialNumber18 (Read or Write)**

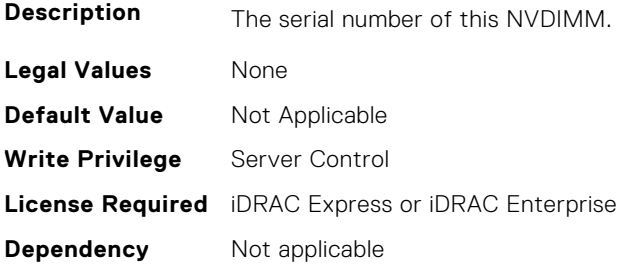

## **BIOS.MemSettings.SerialNumber19 (Read or Write)**

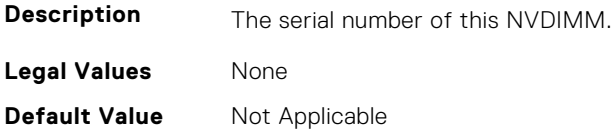

**Write Privilege** Server Control **License Required** iDRAC Express or iDRAC Enterprise **Dependency** Not applicable

#### **BIOS.MemSettings.SerialNumber20 (Read or Write)**

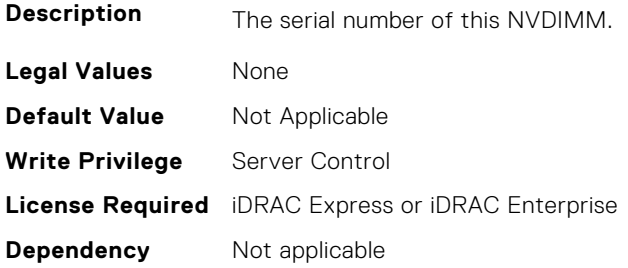

## **BIOS.MemSettings.SerialNumber21 (Read or Write)**

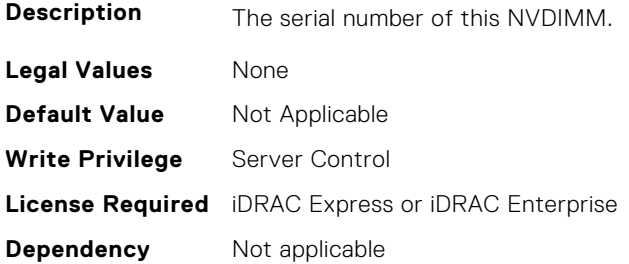

#### **BIOS.MemSettings.SerialNumber22 (Read or Write)**

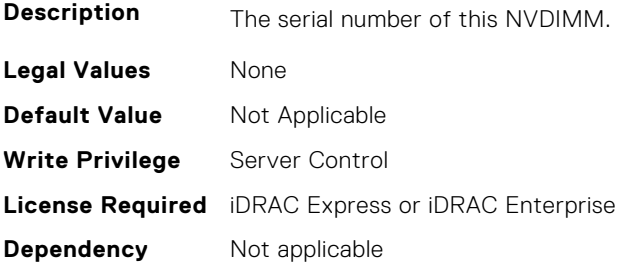

## **BIOS.MemSettings.SerialNumber23 (Read or Write)**

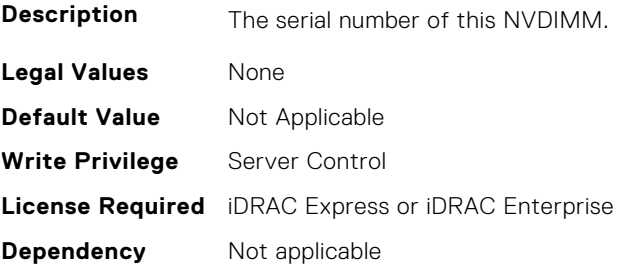

## **BIOS.MemSettings.SnoopFilter (Read or Write)**

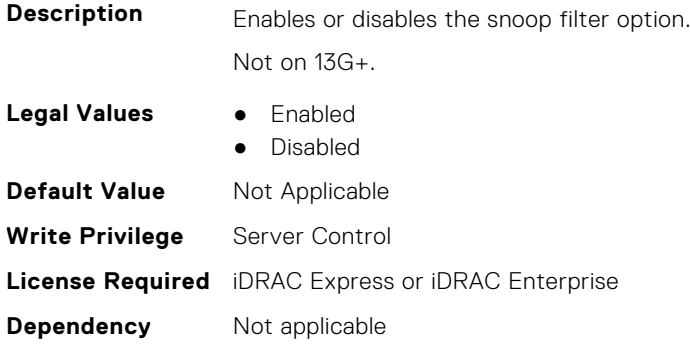

## **BIOS.MemSettings.SnoopMode (Read or Write)**

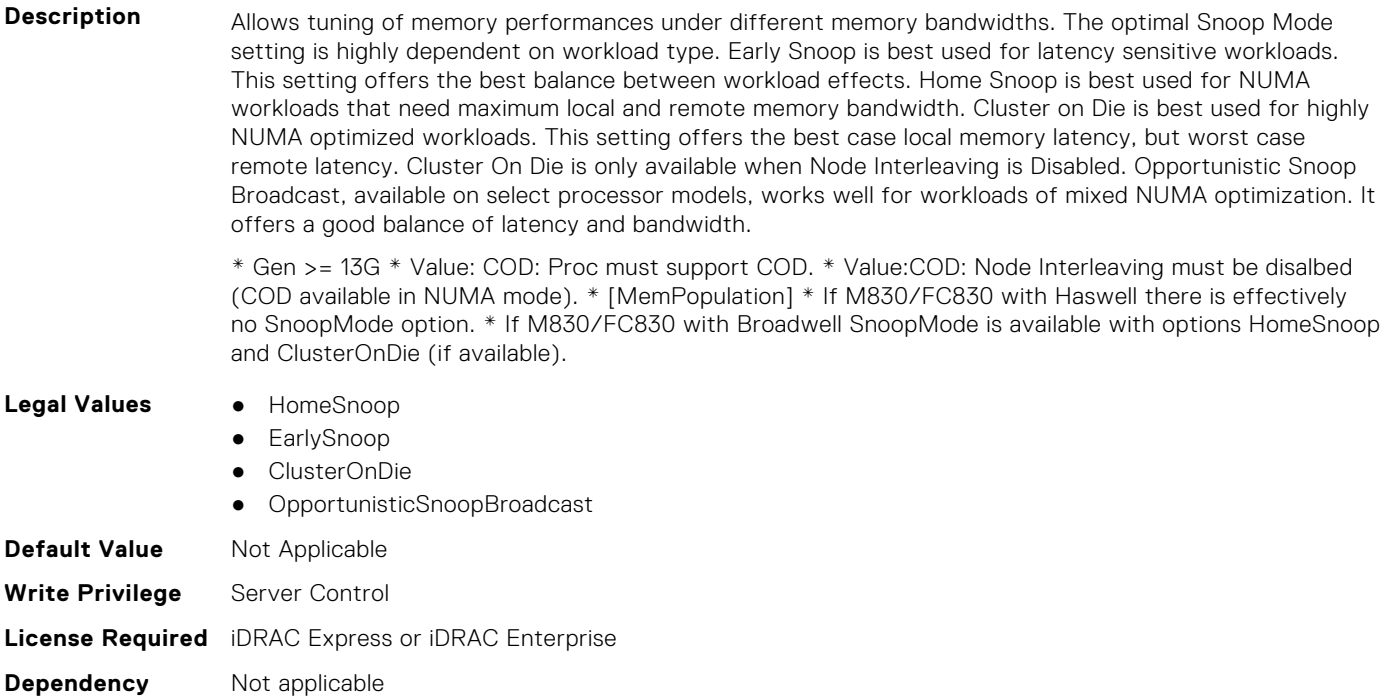

## **BIOS.MemSettings.SocketID0 (Read or Write)**

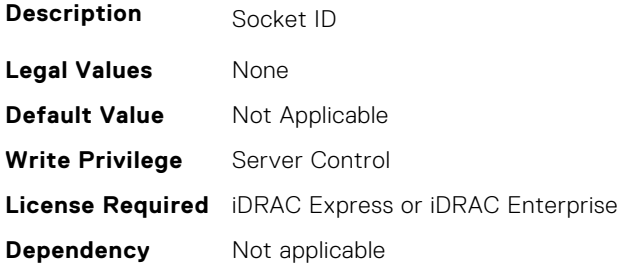

## **BIOS.MemSettings.SocketID1 (Read or Write)**

**Description** Socket ID

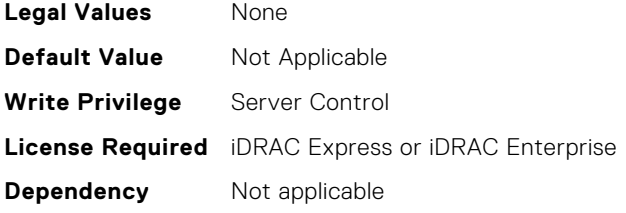

## **BIOS.MemSettings.SocketID2 (Read or Write)**

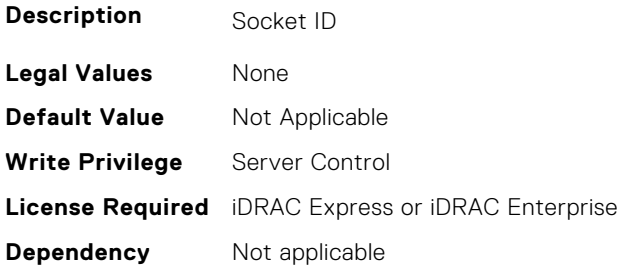

## **BIOS.MemSettings.SocketID3 (Read or Write)**

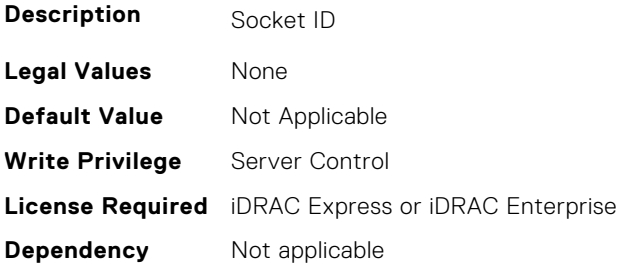

## **BIOS.MemSettings.SpeedMHz00 (Read or Write)**

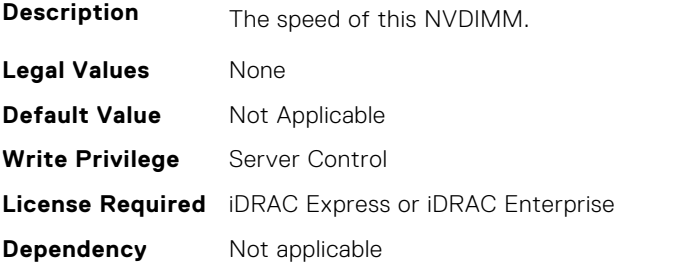

## **BIOS.MemSettings.SpeedMHz01 (Read or Write)**

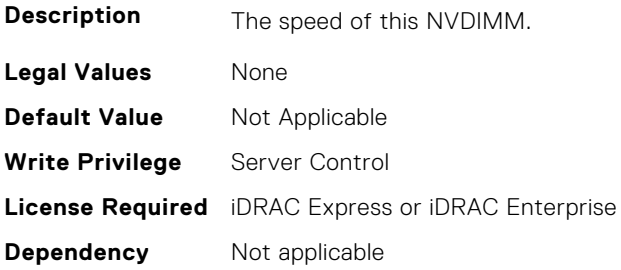

## **BIOS.MemSettings.SpeedMHz02 (Read or Write)**

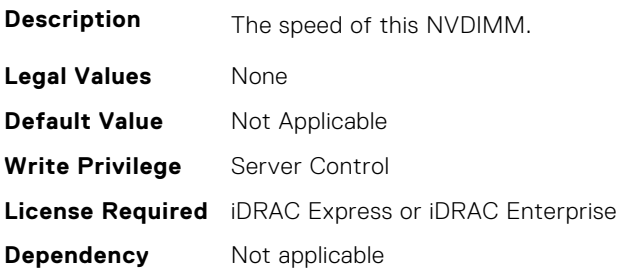

## **BIOS.MemSettings.SpeedMHz03 (Read or Write)**

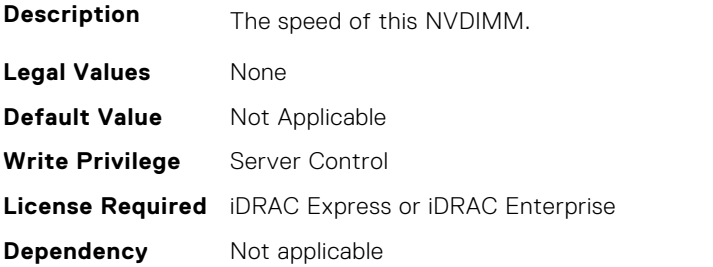

## **BIOS.MemSettings.SpeedMHz04 (Read or Write)**

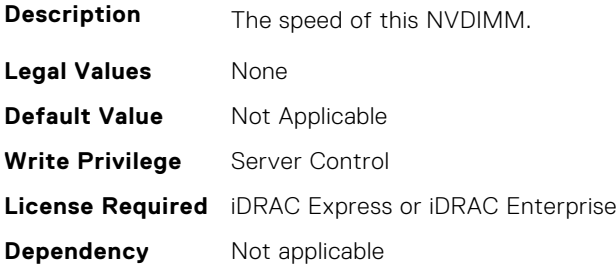

## **BIOS.MemSettings.SpeedMHz05 (Read or Write)**

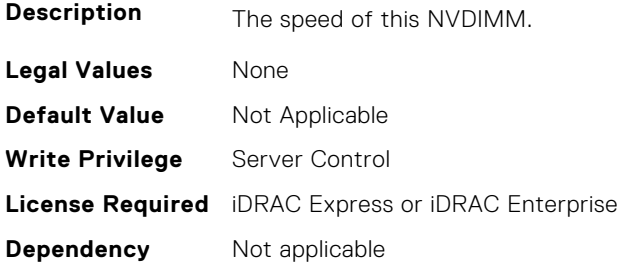

## **BIOS.MemSettings.SpeedMHz06 (Read or Write)**

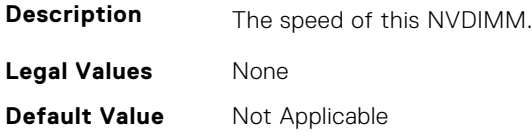

**Write Privilege** Server Control **License Required** iDRAC Express or iDRAC Enterprise **Dependency** Not applicable

### **BIOS.MemSettings.SpeedMHz07 (Read or Write)**

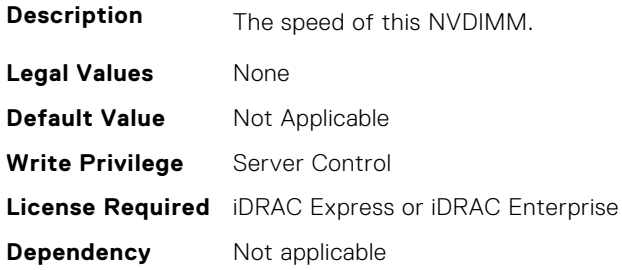

### **BIOS.MemSettings.SpeedMHz08 (Read or Write)**

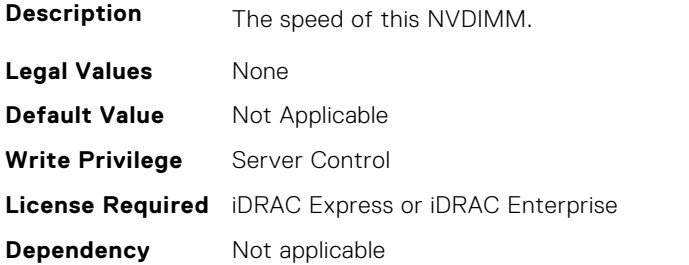

## **BIOS.MemSettings.SpeedMHz09 (Read or Write)**

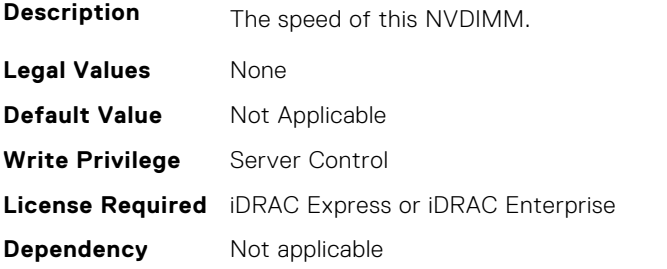

## **BIOS.MemSettings.SpeedMHz10 (Read or Write)**

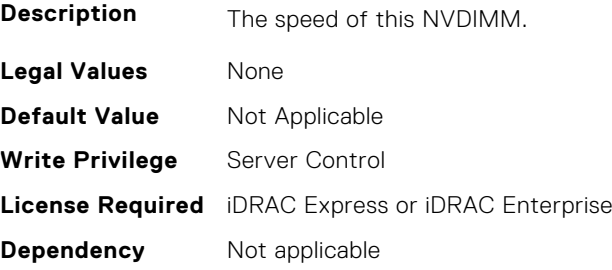

## **BIOS.MemSettings.SpeedMHz11 (Read or Write)**

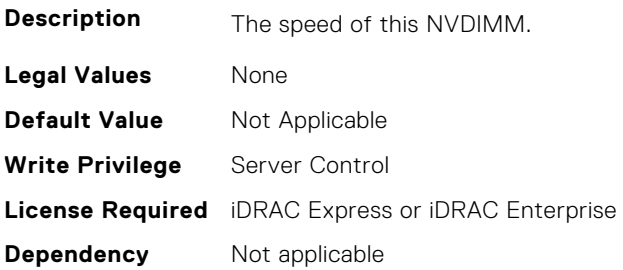

## **BIOS.MemSettings.SpeedMHz12 (Read or Write)**

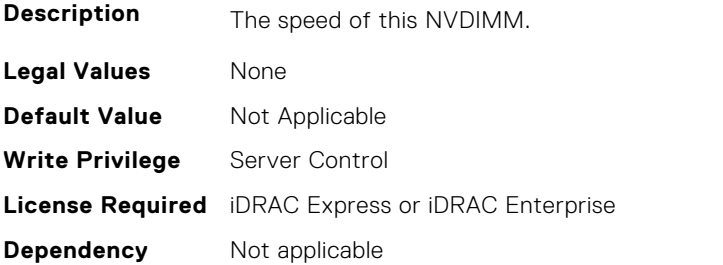

## **BIOS.MemSettings.SpeedMHz13 (Read or Write)**

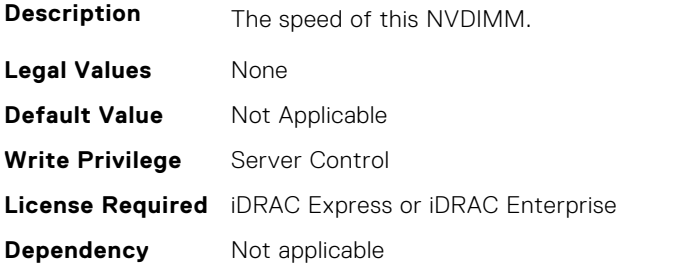

## **BIOS.MemSettings.SpeedMHz14 (Read or Write)**

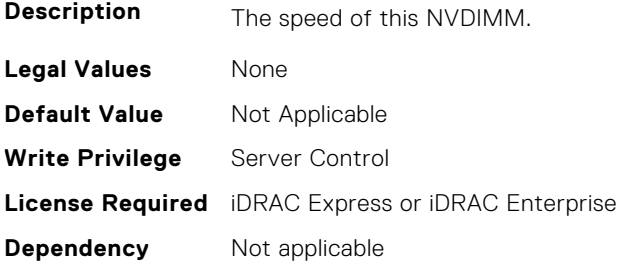

## **BIOS.MemSettings.SpeedMHz15 (Read or Write)**

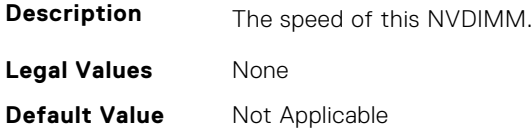

**Write Privilege** Server Control **License Required** iDRAC Express or iDRAC Enterprise **Dependency** Not applicable

### **BIOS.MemSettings.SpeedMHz16 (Read or Write)**

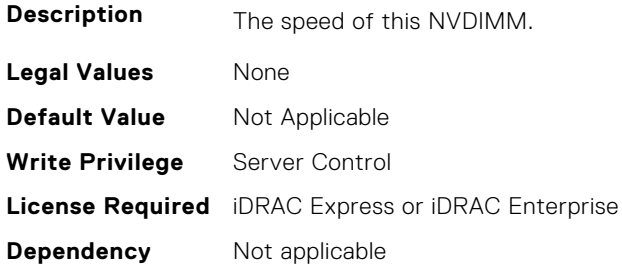

### **BIOS.MemSettings.SpeedMHz17 (Read or Write)**

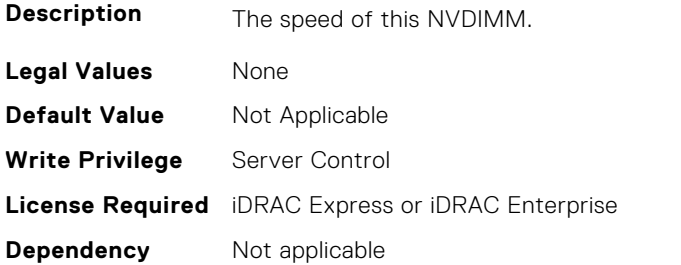

## **BIOS.MemSettings.SpeedMHz18 (Read or Write)**

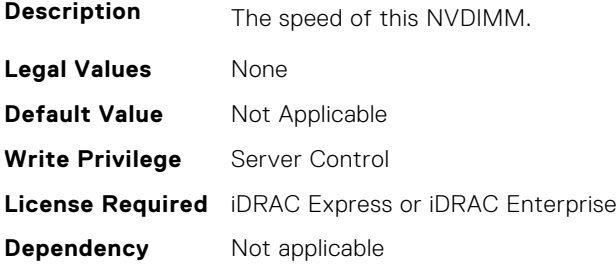

## **BIOS.MemSettings.SpeedMHz19 (Read or Write)**

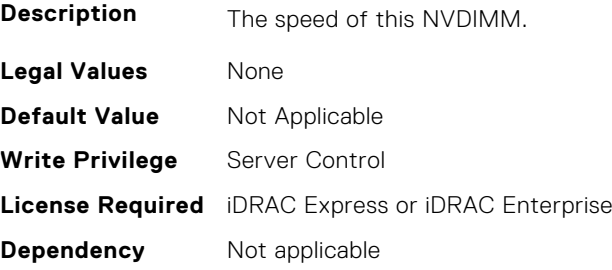

## **BIOS.MemSettings.SpeedMHz20 (Read or Write)**

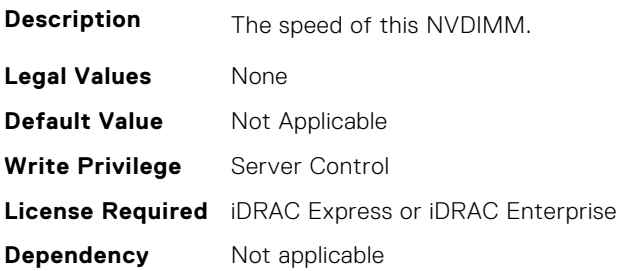

## **BIOS.MemSettings.SpeedMHz21 (Read or Write)**

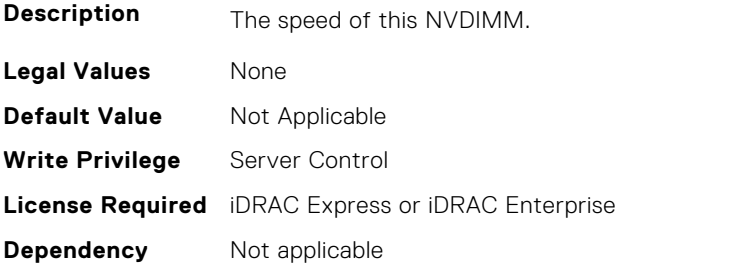

## **BIOS.MemSettings.SpeedMHz22 (Read or Write)**

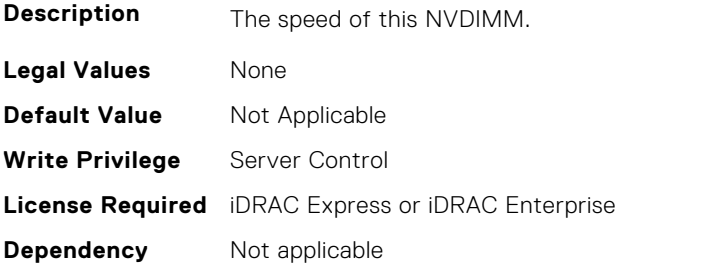

## **BIOS.MemSettings.SpeedMHz23 (Read or Write)**

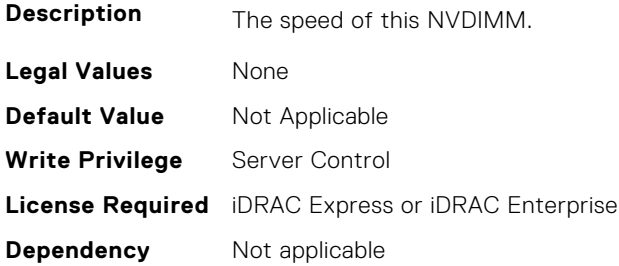

## **BIOS.MemSettings.SysMemSize (Read or Write)**

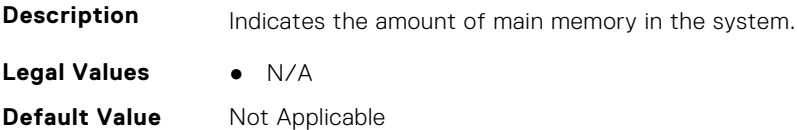

**Write Privilege** Server Control **License Required** iDRAC Express or iDRAC Enterprise **Dependency** Not applicable

#### **BIOS.MemSettings.SysMemSpeed (Read or Write)**

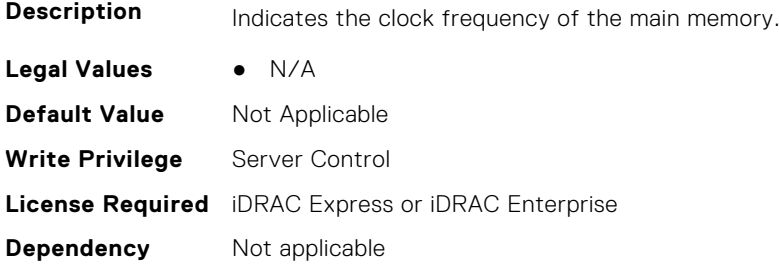

#### **BIOS.MemSettings.SysMemType (Read or Write)**

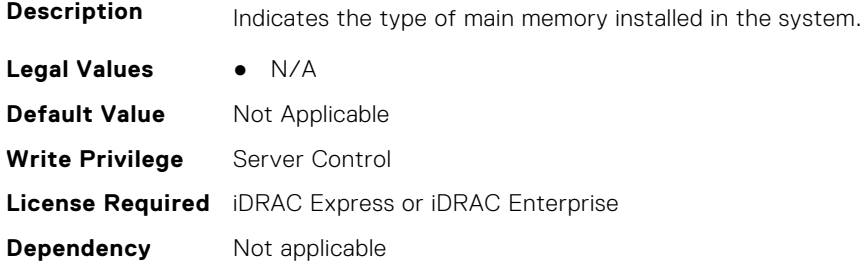

#### **BIOS.MemSettings.SysMemVolt (Read or Write)**

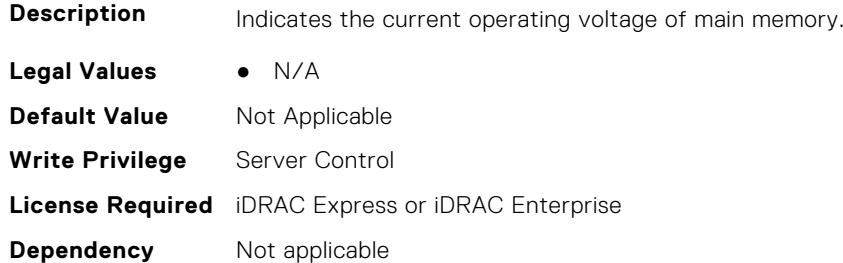

#### **BIOS.MemSettings.SystemMemoryModel (Read or Write)**

Description **Displays the memory model of the processor(s)** When configured as All2All, all the cores will be serviced by all CHAs (caching/home agent - Caching architecture). When configured as SNC-2, all the CHAs, EDCs, MCs and DRAM/memory are equally split and assigned to each cluster. When configured as SNC-4, only the EDCs and DRAM memory are equally split and assigned to 4 clusters When configured as Hemisphere, all the CHAs, EDCs, MCs are equally split and assigned to each cluster (system address space is interleaved instead of split). When configured as Quadrant, all the CHAs, EDCs, MCs are equally split and assigned to 4 clusters (system address space is interleaved instead of split).

- **Legal Values** All2All
	-
	- $\bullet$  SNC-2
	- SNC-4
	- Hemisphere

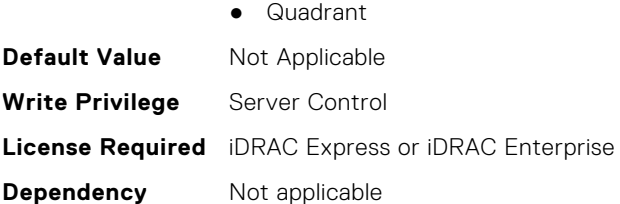

## **BIOS.MemSettings.UnconfiguredCapacity (Read or Write)**

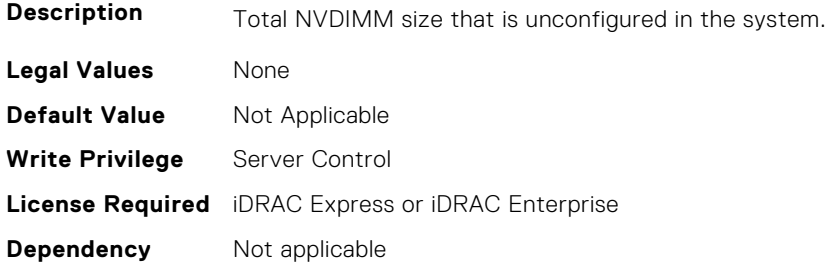

## **BIOS.MemSettings.VideoMem (Read or Write)**

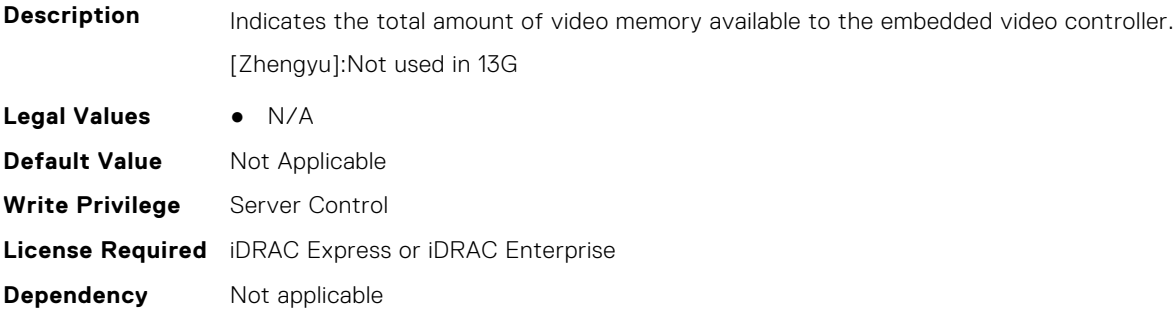

# **BIOS.MiscSettings**

To manage the miscellaneous objects settings, use the object in this group.

## **BIOS.MiscSettings.AssetTag (Read or Write)**

**Description** This field displays the Asset Tag and allows you to modify it. The Asset Tag is a string assigned to a system, usually by an administrator, for security or tracking purposes. The Asset Tag can be up to 63 printable US-ASCII characters.

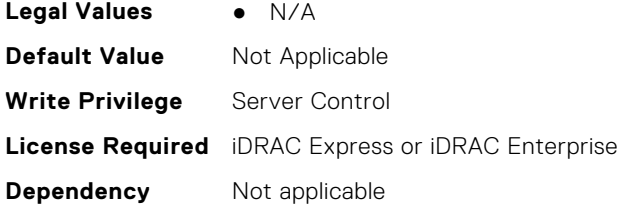

**NOTE:** Using XML escape symbols such as  $\&1t$ ; or  $\>g$  or  $\&$ ; as AssetTag or as a substring in the AssetTag will be configured as regular characters that they represent.

#### **BIOS.MiscSettings.CapsuleFirmwareUpdate (Read or Write)**

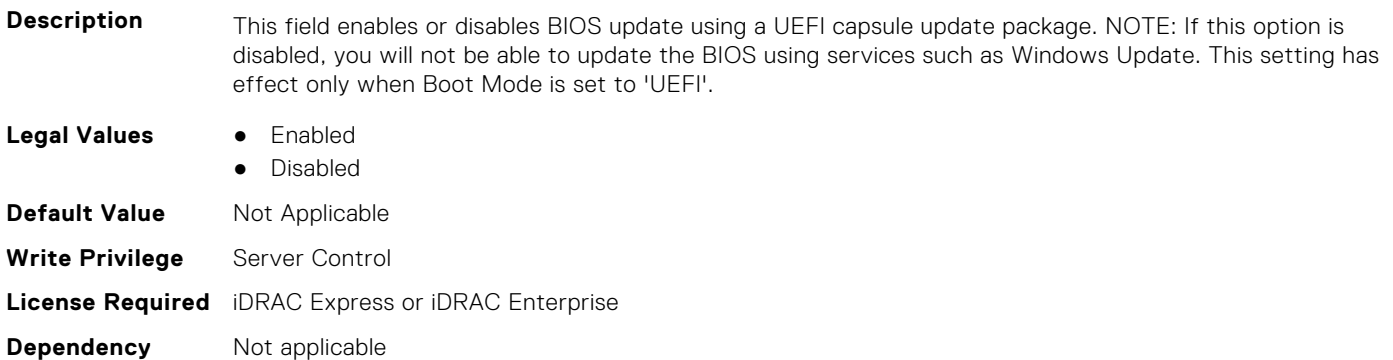

#### **BIOS.MiscSettings.DellWyseP25BIOSAccess (Read or Write)**

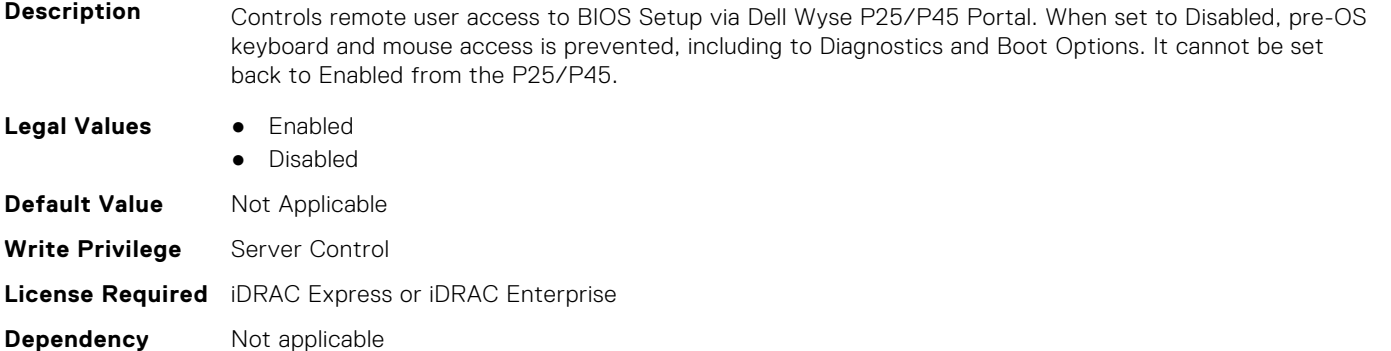

#### **BIOS.MiscSettings.ErrPrompt (Read or Write)**

**Description** This field determines whether the BIOS stops and displays a prompt when certain types of errors occur during POST. The BIOS will display the prompt when this setting is Enabled; otherwise, the BIOS will continue through POST and attempt to boot an operating system.

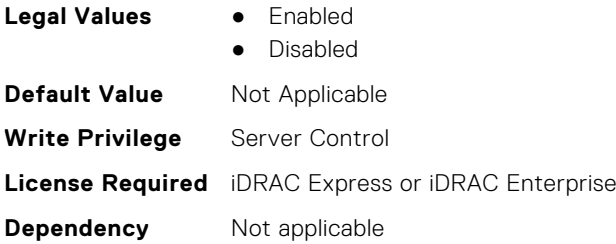

## **BIOS.MiscSettings.ForceInt10 (Read or Write)**

- **Description** In UEFI Boot Mode, this field determines whether the system BIOS will load the legacy video (INT 10h) option ROM from the video controller. Normally there would be no reason to do so. However, you might need to do this in order to install certain older operating systems. During installation of these older operating systems, you may be presented with a blank screen (no visible screen output). Setting this field to Enabled may fix this OS installation issue. This field has no effect when Boot Mode is set to BIOS. This field cannot be set to Enabled when Boot Mode is UEFI and Secure Boot is enabled.
- **Legal Values** Enabled
	- Disabled
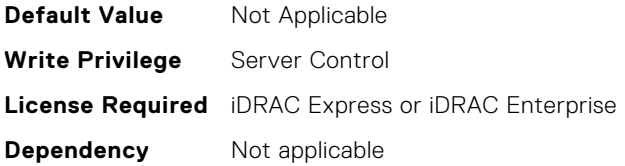

## **BIOS.MiscSettings.InSystemCharacterization (Read or Write)**

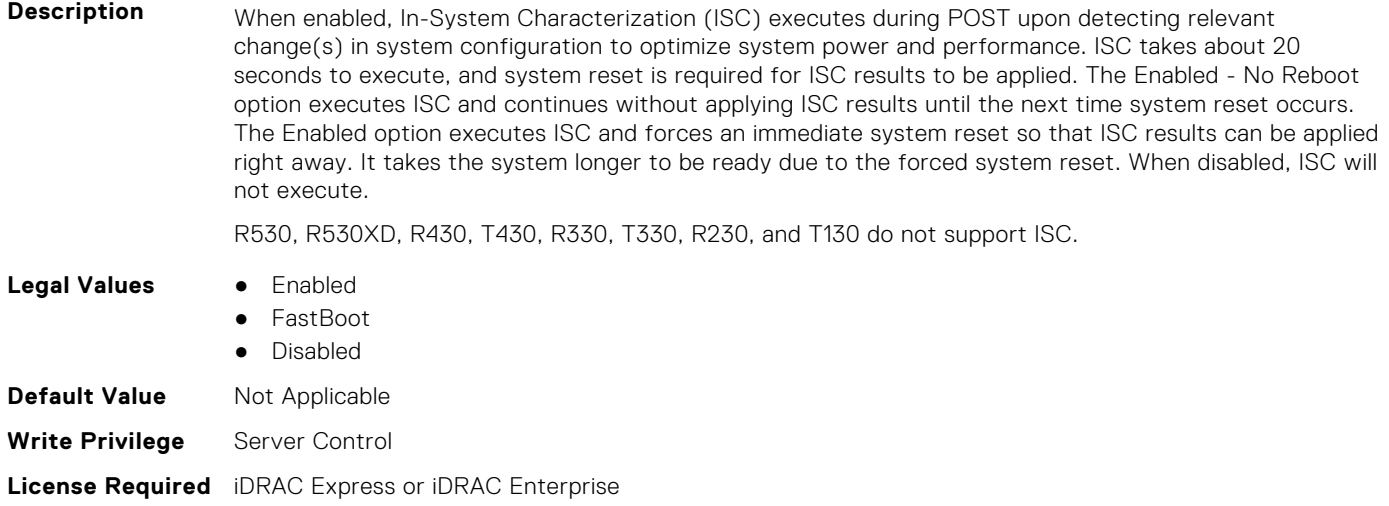

## **BIOS.MiscSettings.MiscSettings (Read or Write)**

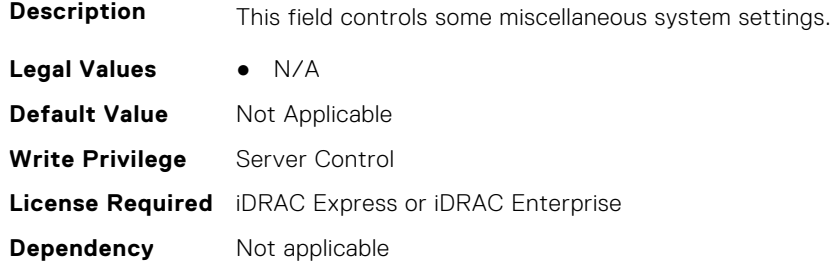

**Dependency** Not applicable

## **BIOS.MiscSettings.NumLock (Read or Write)**

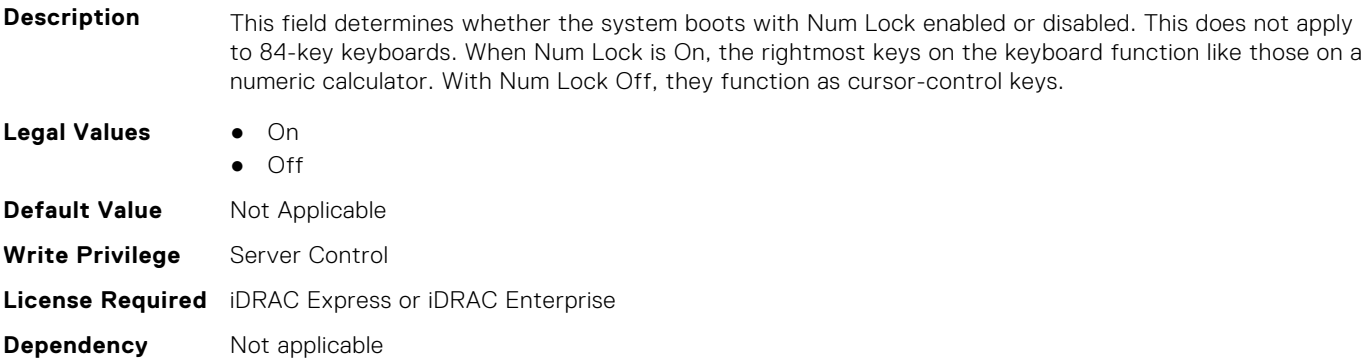

## **BIOS.MiscSettings.PowerCycleRequest (Read or Write)**

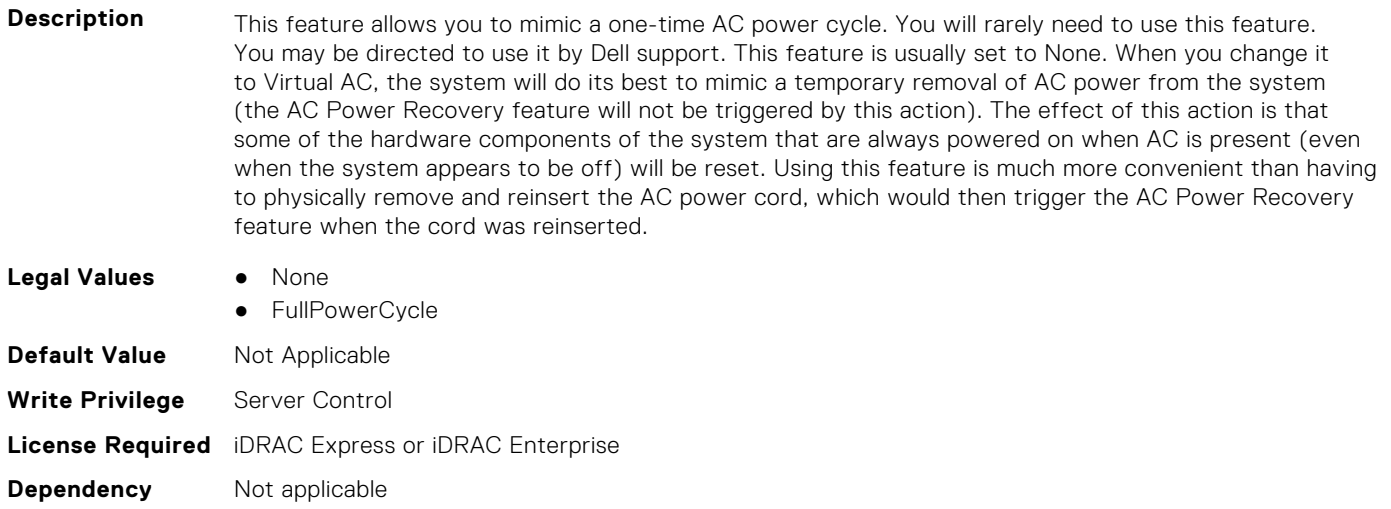

## **BIOS.MiscSettings.ReportKbdErr (Read or Write)**

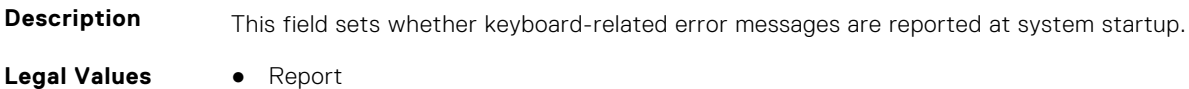

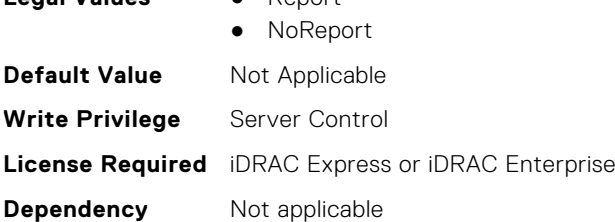

## **BIOS.MiscSettings.SysMgmtNVByte1 (Read or Write)**

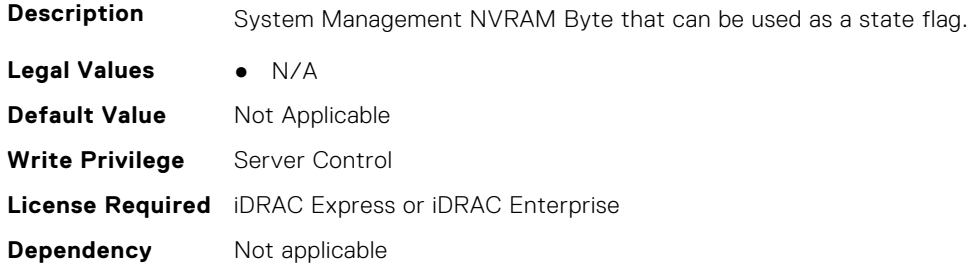

#### **BIOS.MiscSettings.SysMgmtNVByte2 (Read or Write)**

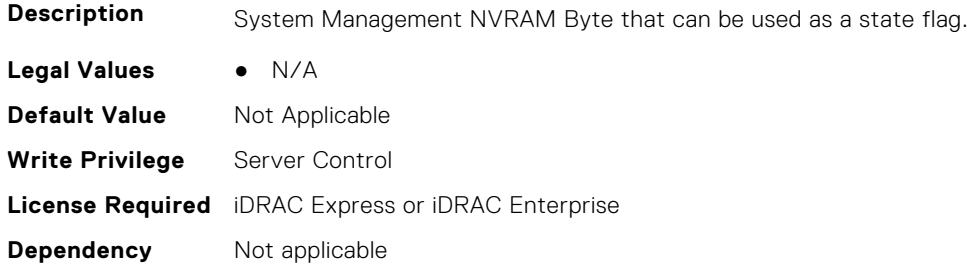

## **BIOS.MiscSettings.SystemUefiShell (Read or Write)**

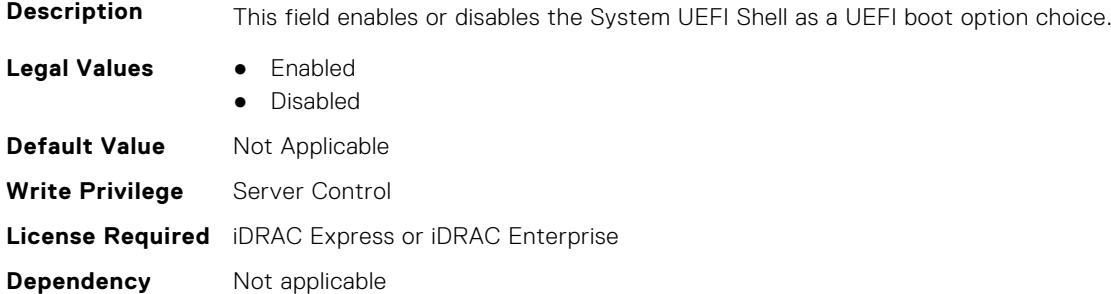

## **BIOS.NetworkSettings**

This group contains the attributes that provides details about BIOS. NetworkSettings.

## **BIOS.NetworkSettings.AdditionalPxeDevices (Read or Write)**

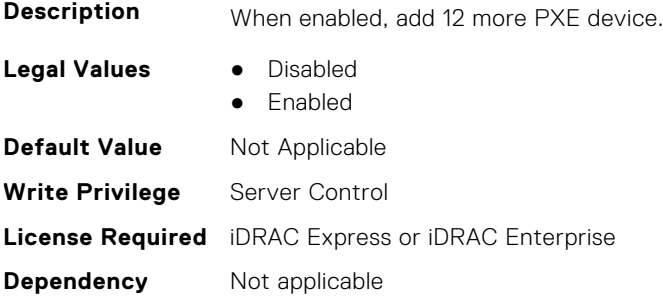

## **BIOS.NetworkSettings.HttpDev1EnDis (Read or Write)**

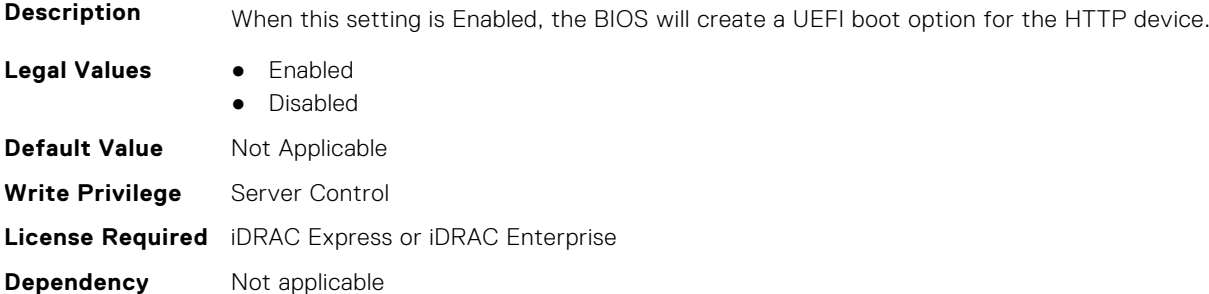

#### **BIOS.NetworkSettings.HttpDev1SettingsRef (Read or Write)**

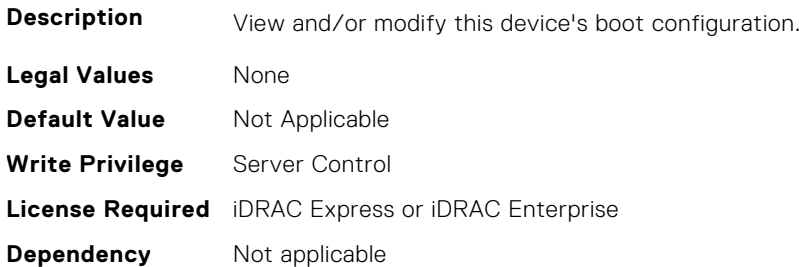

#### **BIOS.NetworkSettings.HttpDev2EnDis (Read or Write)**

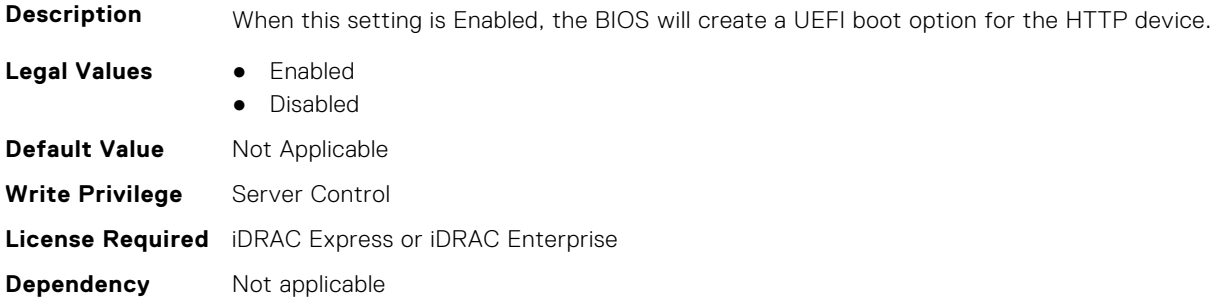

#### **BIOS.NetworkSettings.HttpDev2SettingsRef (Read or Write)**

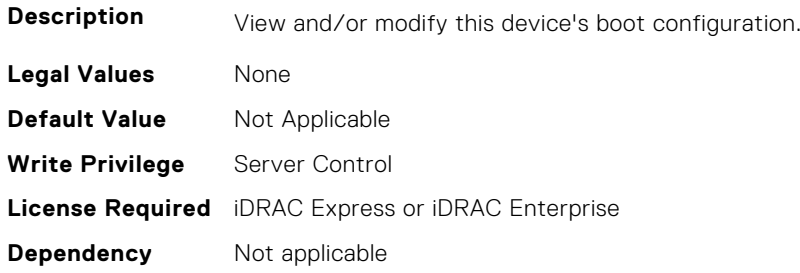

#### **BIOS.NetworkSettings.HttpDev3EnDis (Read or Write)**

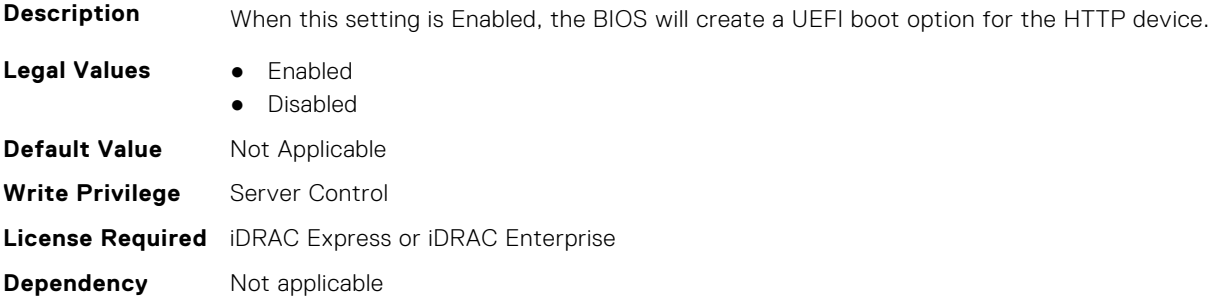

#### **BIOS.NetworkSettings.HttpDev3SettingsRef (Read or Write)**

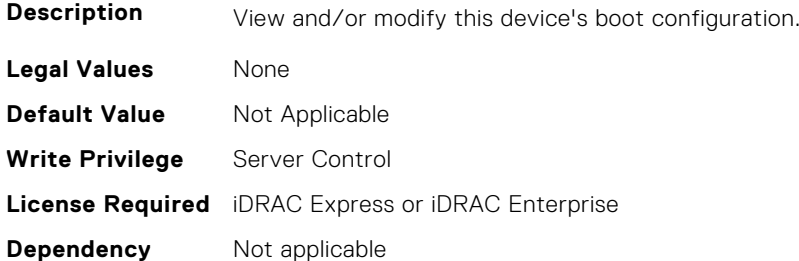

#### **BIOS.NetworkSettings.HttpDev4EnDis (Read or Write)**

**Description** When this setting is Enabled, the BIOS will create a UEFI boot option for the HTTP device.

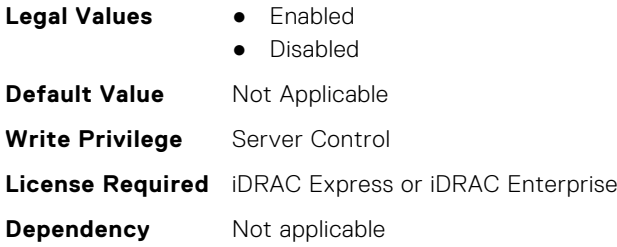

## **BIOS.NetworkSettings.HttpDev4SettingsRef (Read or Write)**

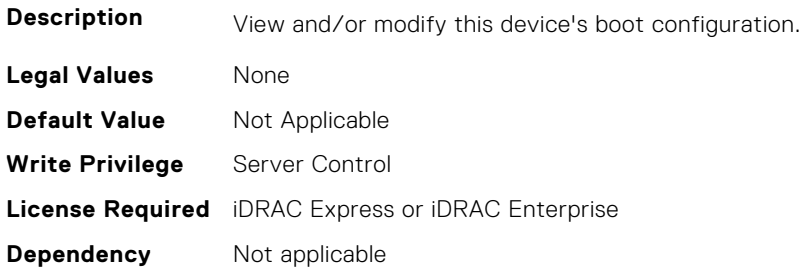

#### **BIOS.NetworkSettings.IscsiDev1EnDis (Read or Write)**

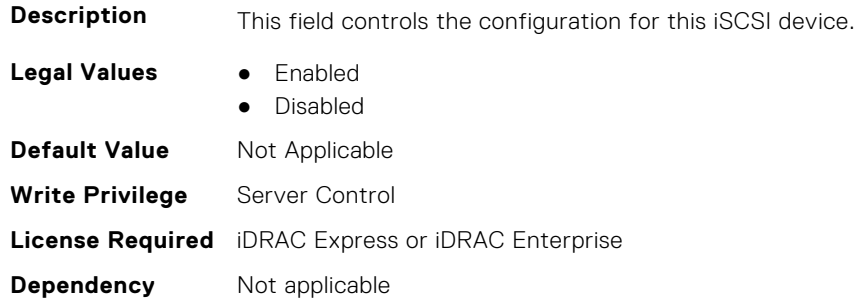

## **BIOS.NetworkSettings.IscsiInitiatorName (Read or Write)**

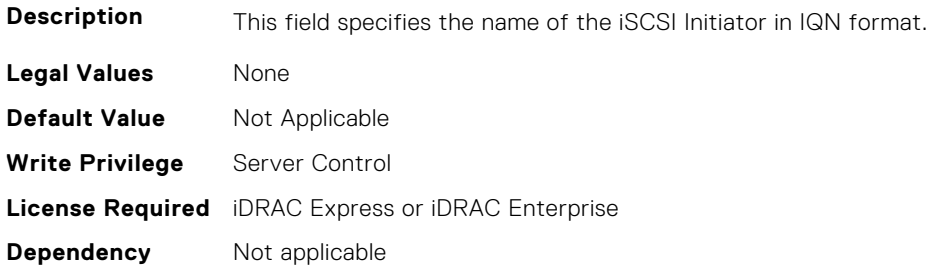

#### **BIOS.NetworkSettings.PxeDev1EnDis (Read or Write)**

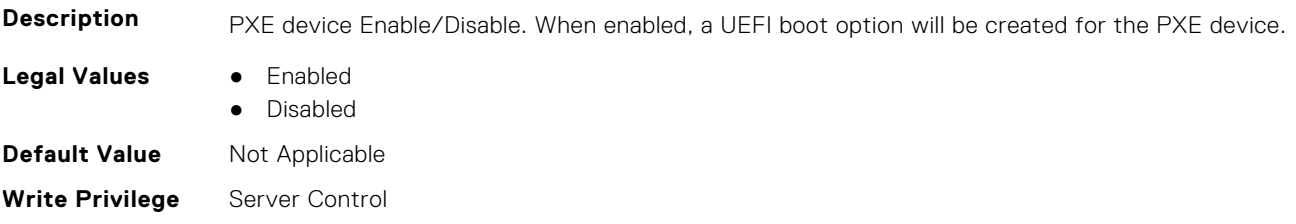

## **BIOS.NetworkSettings.PxeDev2EnDis (Read or Write)**

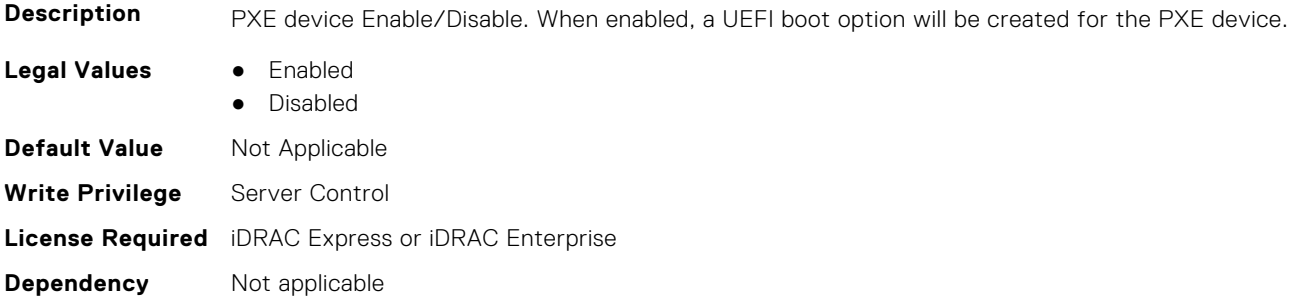

#### **BIOS.NetworkSettings.PxeDev3EnDis (Read or Write)**

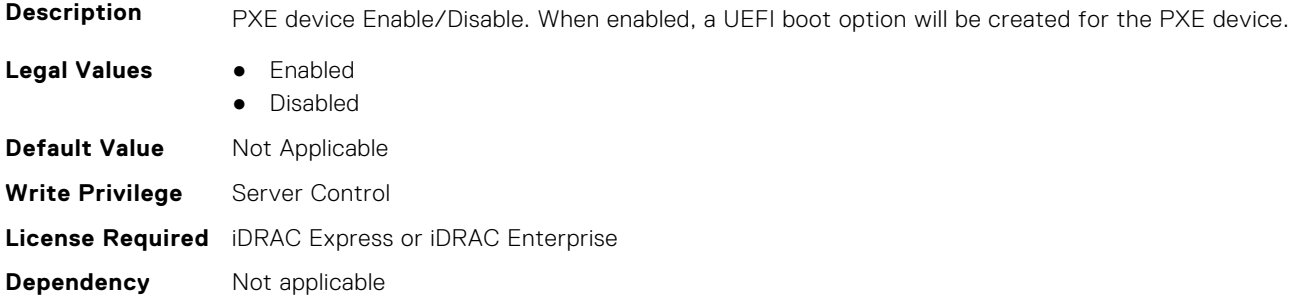

## **BIOS.NetworkSettings.PxeDev4EnDis (Read or Write)**

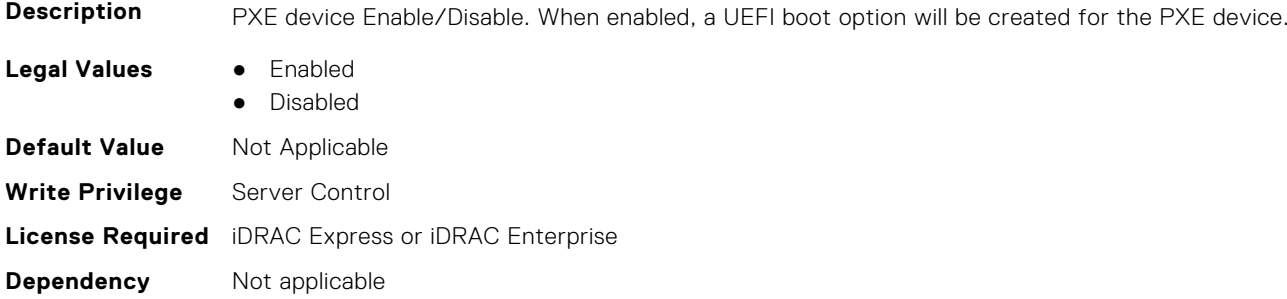

# **BIOS.NVMeSettings**

This group contains the attributes that provides details about BIOS.NVMeSettings.

## **BIOS.NvmeSettings.BiosNvmeDriver (Read or Write)**

**Description** Dell Qualified NVMe drives always use the UEFI NVMe driver built into the Dell BIOS. When this option is set to 'All Drives', the BIOS driver will also be used with any NVMe drives in the system that have not been qualified by Dell. NOTE: when this option is set to 'All Drives' and non-Dell qualified NVMe drives are present, you have a configuration that has not been validated which may lead to unexpected behavior.

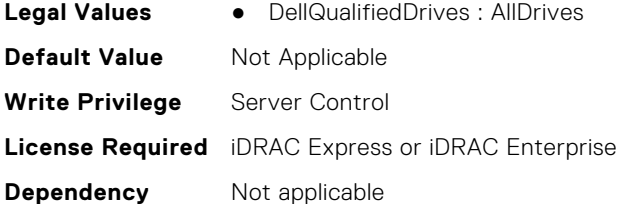

## **BIOS.NvmeSettings.NvmeMode (Read or Write)**

**Description** If the system contains NVMe drives that you want to configure in a RAID array, you must set both this field and the Embedded SATA field on the SATA Settings menu to RAID Mode. You may also need to change the Boot Mode setting to UEFI. Otherwise, you should set this field to Non-RAID Mode. **Legal Values** ● NonRaid ● Raid **Default Value** Not Applicable **Write Privilege** Server Control **License Required** iDRAC Express or iDRAC Enterprise **Dependency** Not applicable

#### **BIOS.NVMeSettings.NvmeSettings (Read or Write)**

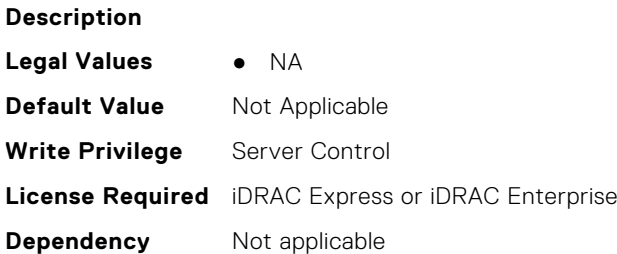

#### **BIOS.NVMeSettings.NvmeSettingsRef (Read or Write)**

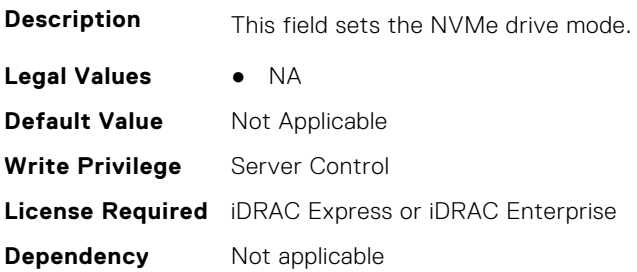

# **BIOS.OneTimeBoot**

You can manage the one time boot settings using the objects in this group.

#### **BIOS.OneTimeBoot.OneTimeBiosBootSeq (Read or Write)**

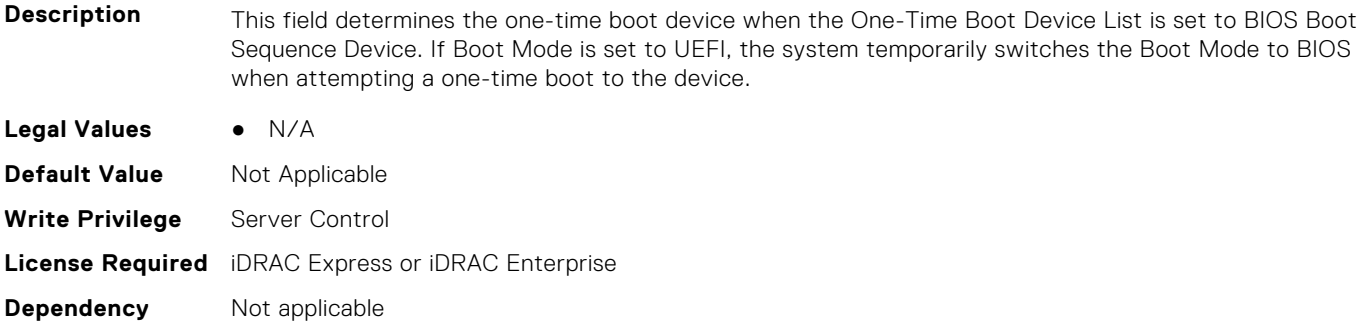

#### **BIOS.OneTimeBoot.OneTimeBoot (Read or Write)**

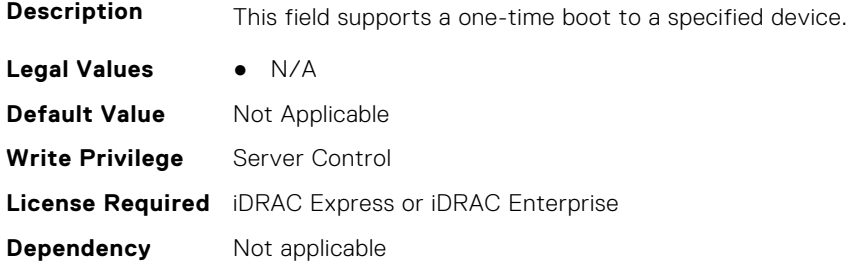

#### **BIOS.OneTimeBoot.OneTimeBootMode (Read or Write)**

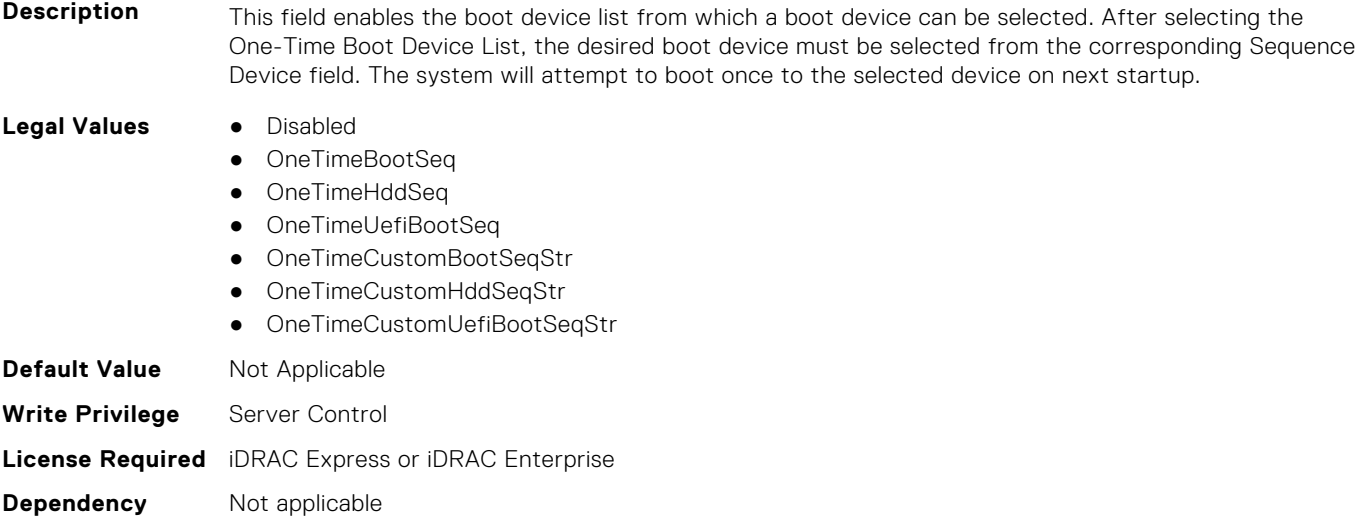

#### **BIOS.OneTimeBoot.OneTimeBootModeSeq (Read or Write)**

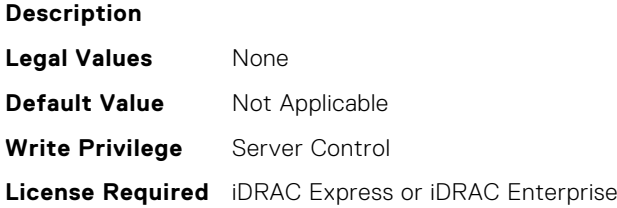

#### **BIOS.OneTimeBoot.OneTimeBootSeqDev (Read or Write)**

**Description** This field determines the one-time boot device when the One-Time Boot Device List is set to BIOS Boot Sequence Device. If Boot Mode is set to UEFI, the system temporarily switches the Boot Mode to BIOS when attempting a one-time boot to the device. **Legal Values** ● \*Dynamic\* **Default Value** Not Applicable **Write Privilege** Server Control **License Required** iDRAC Express or iDRAC Enterprise **Dependency** Not applicable

#### **BIOS.OneTimeBoot.OneTimeCustomBootStr (Read or Write)**

**Description** This field determines the one-time boot device when the One-Time Boot Device List is set to one of the Custom String options. The system may temporarily switch to the correct boot mode based on the One-Time Boot Device List setting.

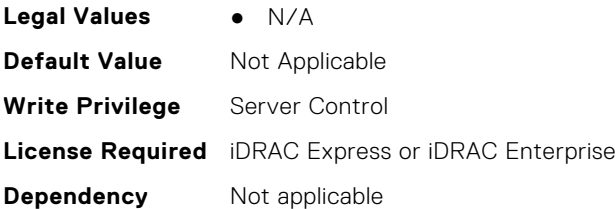

**Dependency** Not applicable

#### **BIOS.OneTimeBoot.OneTimeHddSeq (Read or Write)**

**Description** This field determines the one-time boot hard disk when the One-Time Boot Device List is set to BIOS Hard-Disk Drive Sequence Device. If Boot Mode is set to UEFI, the system temporarily switches the Boot Mode to BIOS when attempting a one-time boot to the device. **Legal Values** ● N/A **Default Value** Not Applicable **Write Privilege** Server Control **License Required** iDRAC Express or iDRAC Enterprise

#### **BIOS.OneTimeBoot.OneTimeHddSeqDev (Read or Write)**

**Description** This field determines the one-time boot hard disk when the One-Time Boot Device List is set to BIOS Hard-Disk Drive Sequence Device. If Boot Mode is set to UEFI, the system temporarily switches the Boot Mode to BIOS when attempting a one-time boot to the device. **Legal Values** ● \*Dynamic\* **Default Value** Not Applicable **Write Privilege** Server Control **License Required** iDRAC Express or iDRAC Enterprise

**Dependency** Not applicable

#### **BIOS.OneTimeBoot.OneTimeUefiBootPath (Read or Write)**

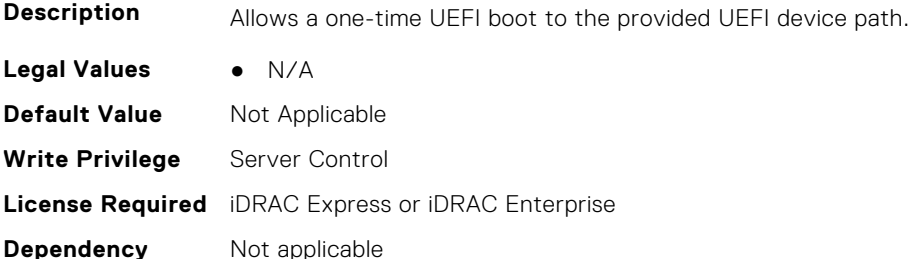

#### **BIOS.OneTimeBoot.OneTimeUefiBootSeq (Read or Write)**

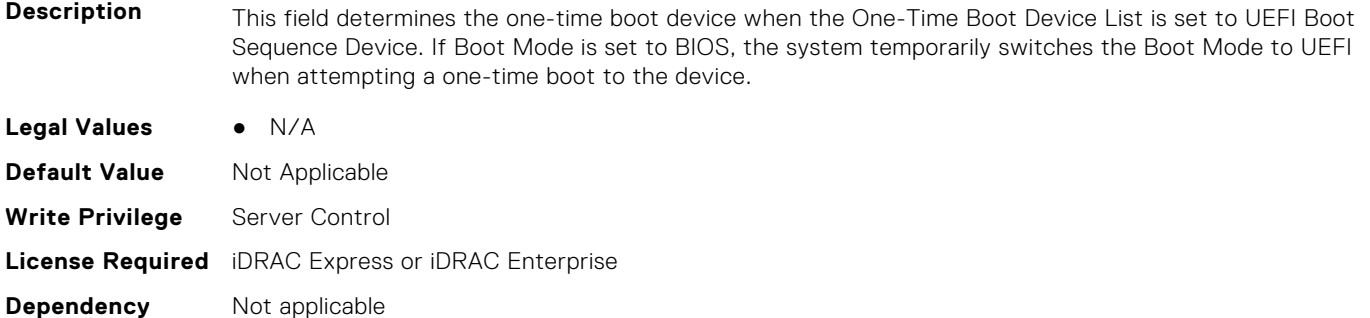

#### **BIOS.OneTimeBoot.OneTimeUefiBootSeqDev (Read or Write)**

**Description** This field determines the one-time boot device when the One-Time Boot Device List is set to UEFI Boot Sequence Device. If Boot Mode is set to BIOS, the system temporarily switches the Boot Mode to UEFI when attempting a one-time boot to the device. Legal Values • \*Dynamic\*

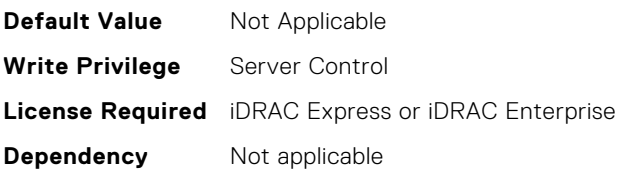

## **BIOS.ProcSettings**

To configure the processor settings, use the objects in this group.

#### **BIOS.ProcSettings.CcdCores (Read or Write)**

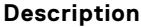

Enable number of Cores per CCD.

- **Legal Values** Rome = All
	- $\bullet$  TWO(1+1)
	- $\bullet$  FOUR(2+2)

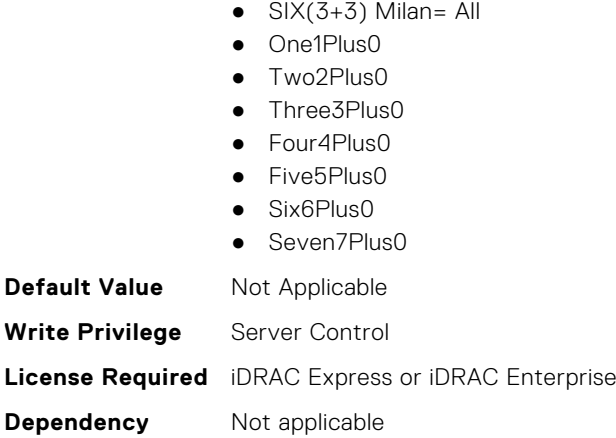

**Dependency** Not applicable

## **BIOS.ProcSettings.CcxAsNumaDomain (Read or Write)**

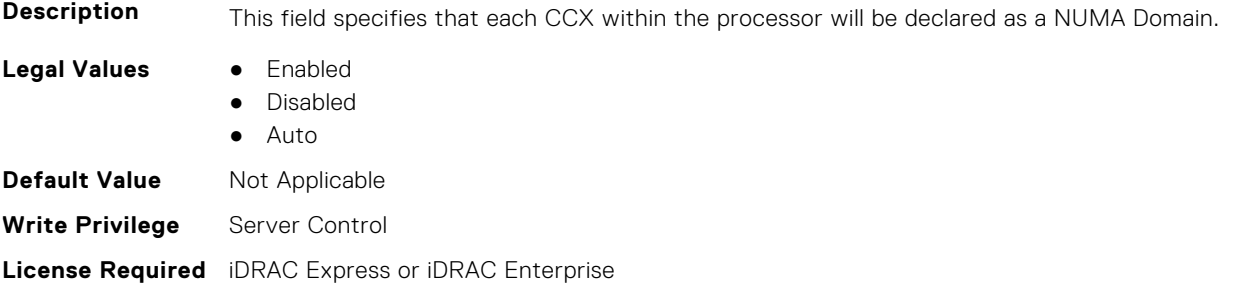

## **BIOS.ProcSettings.ControlledTurbo (Read or Write)**

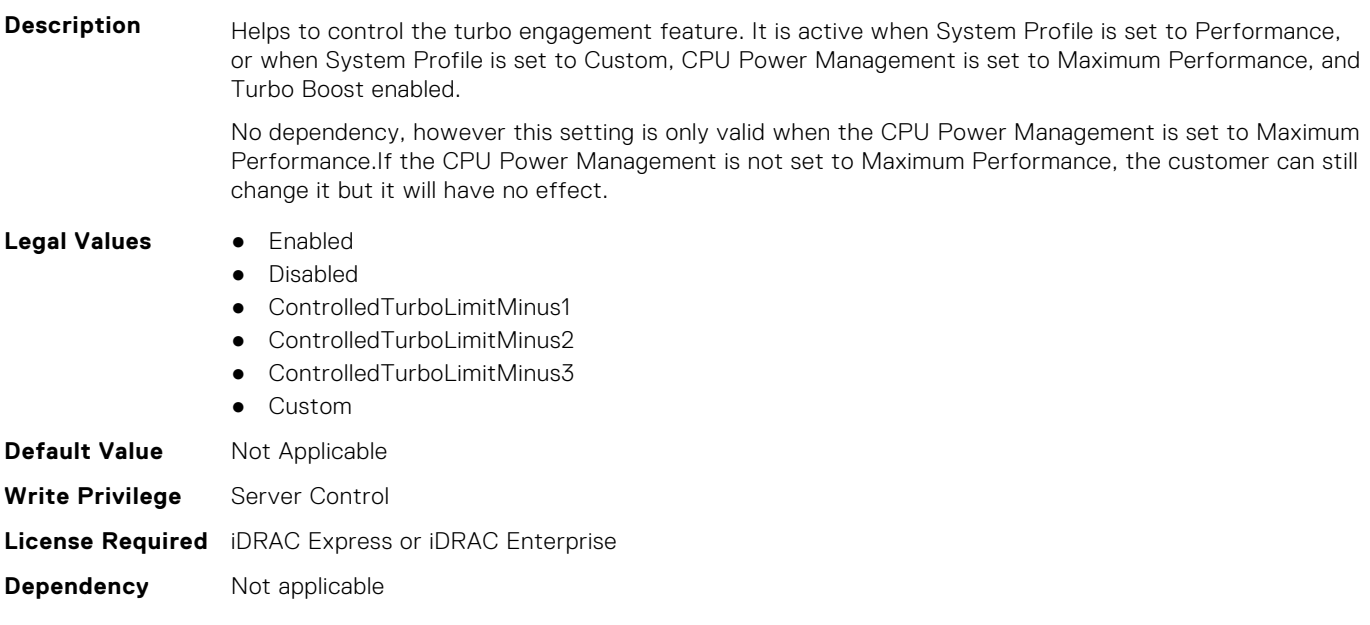

## **BIOS.ProcSettings.ControlledTurboExtended (Read or Write)**

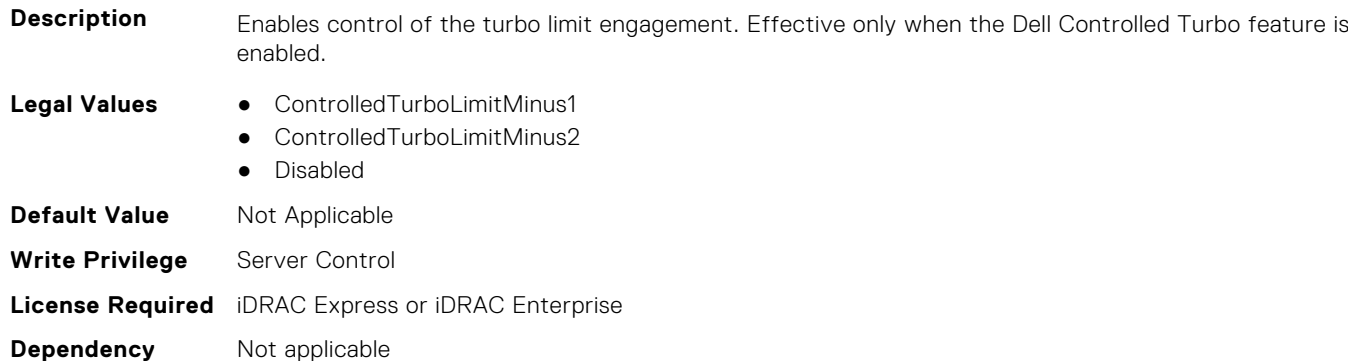

#### **BIOS.ProcSettings.ControlledTurboMinusBin (Read or Write)**

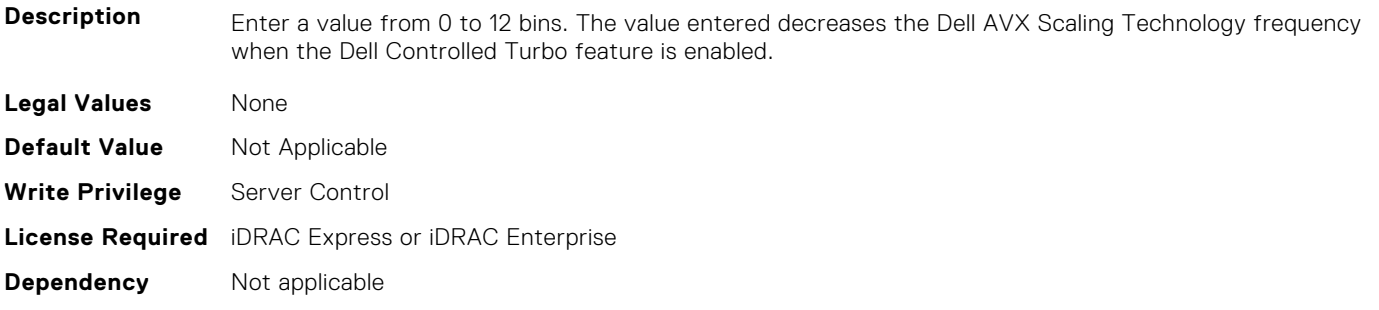

#### **BIOS.ProcSettings.CorePerfBoost (Read or Write)**

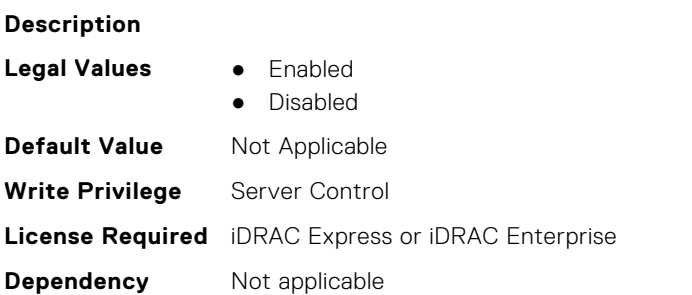

## **BIOS.ProcSettings.CpuFeatureErms (Read or Write)**

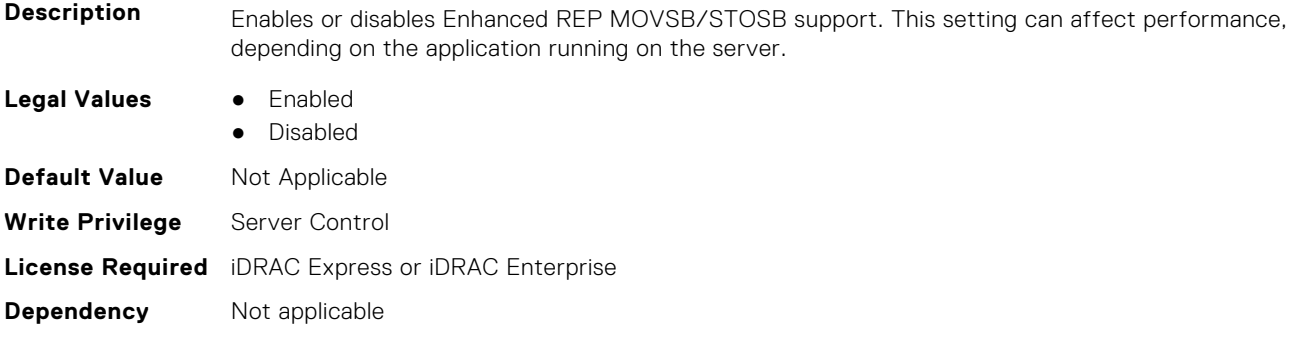

## **BIOS.ProcSettings.CpuFeatureFsrm (Read or Write)**

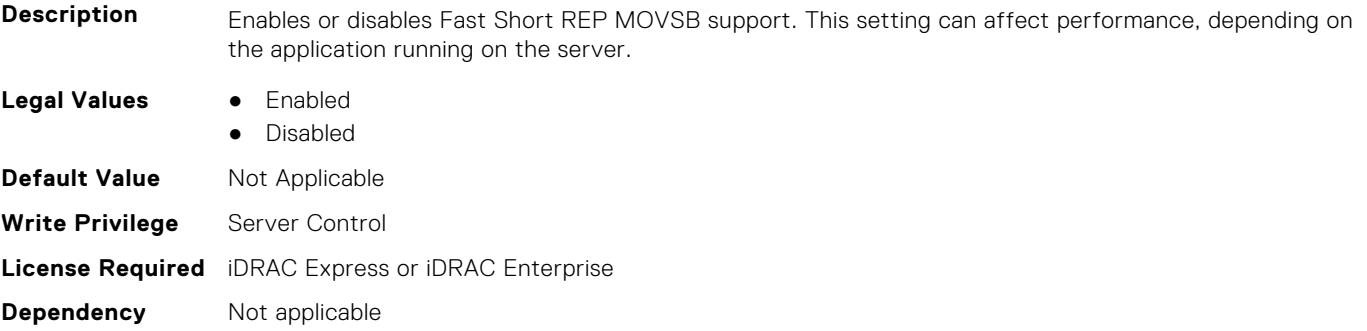

## **BIOS.ProcSettings.CpuFeatureRmss (Read or Write)**

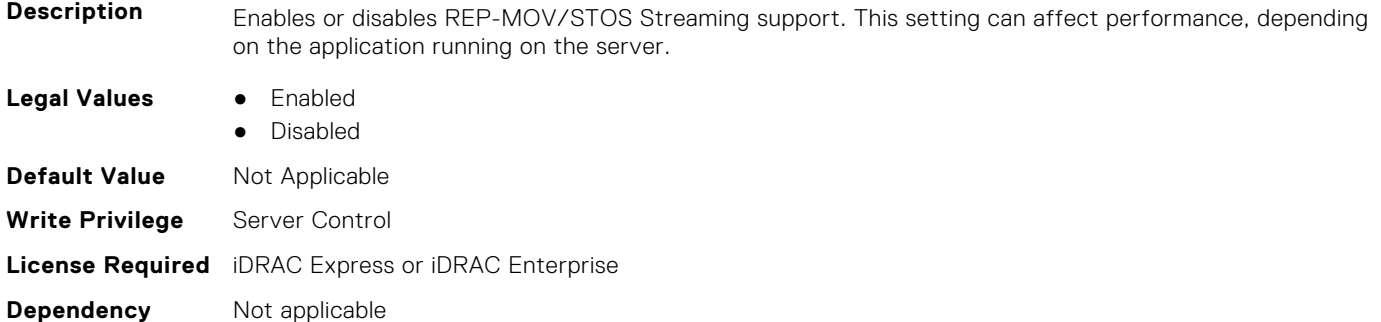

## **BIOS.ProcSettings.CpuInterconnectBusSpeed (Read or Write)**

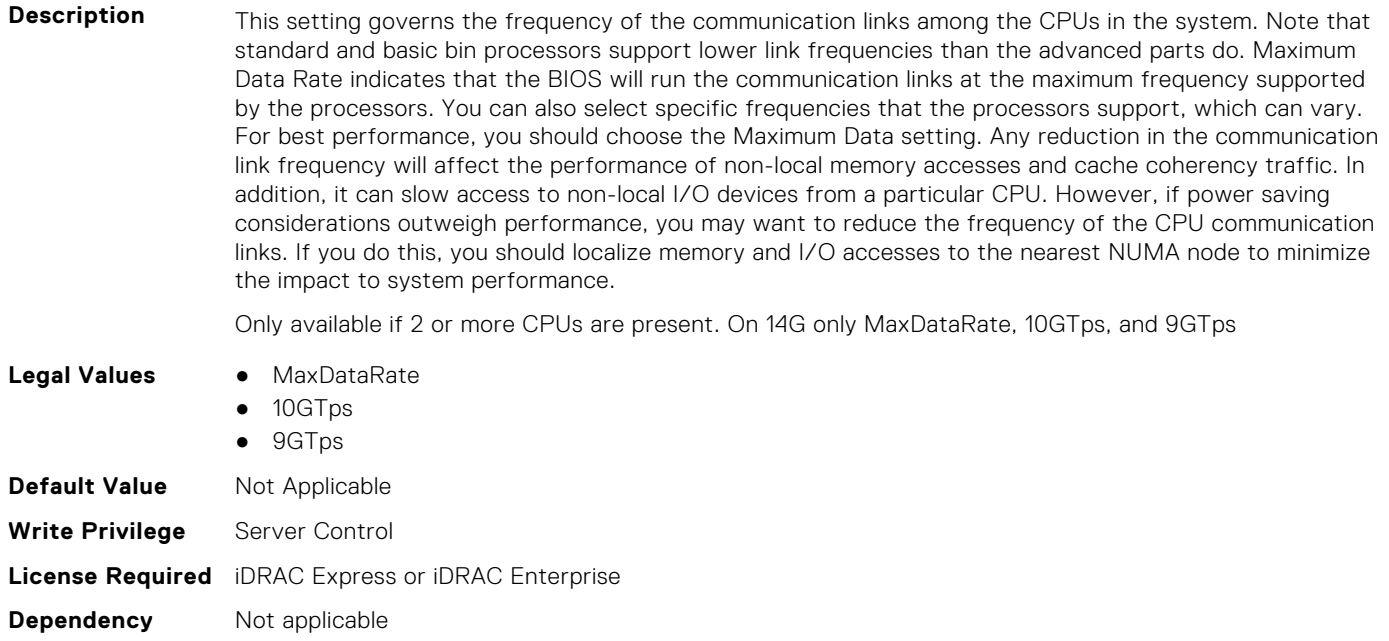

## **BIOS.ProcSettings.CpuMinSevAsid (Read or Write)**

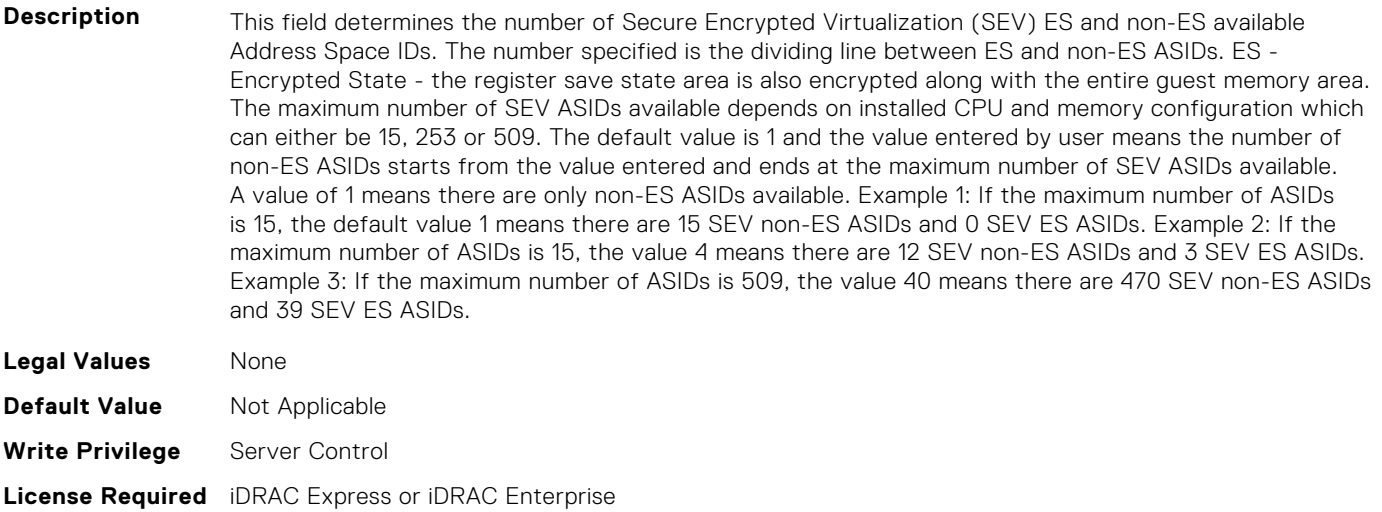

**Dependency** Not applicable

## **BIOS.ProcSettings.DataReuse (Read or Write)**

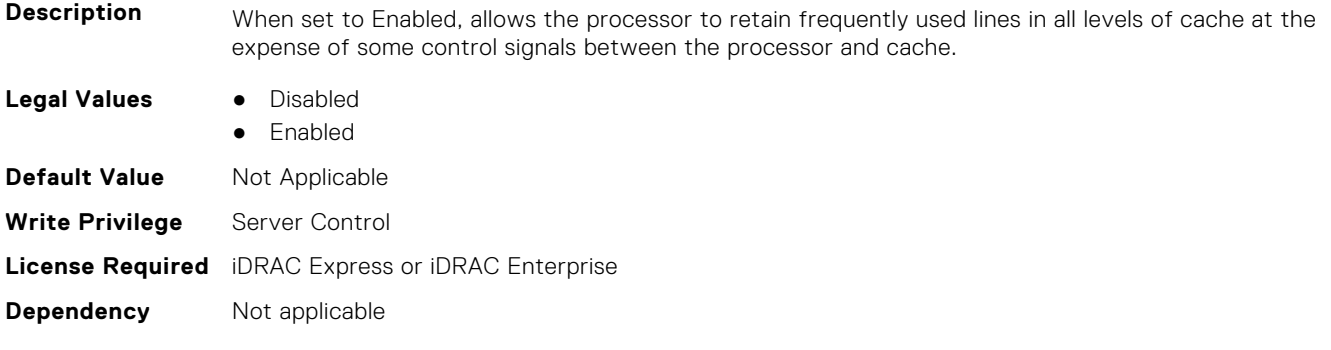

#### **BIOS.ProcSettings.DcuIpPrefetcher (Read or Write)**

**Description** Enables or disables Data Cache Unit (DCU) IP Prefetcher. This setting can affect performance, depending on the application running on the server. Recommended for High Performance Computing applications. Not on Value systems.

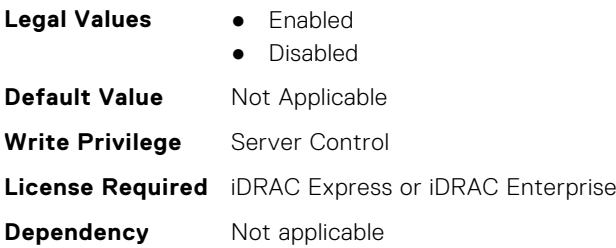

## **BIOS.ProcSettings.DcuStreamerPrefetcher (Read or Write)**

**Description** Enables or disables Data Cache Unit (DCU) Streamer Prefetcher. This setting can affect performance, depending on the application running on the server. Recommended for High Performance Computing applications.

Not on Value systems. **Legal Values** ● Enabled ● Disabled **Default Value** Not Applicable **Write Privilege** Server Control **License Required** iDRAC Express or iDRAC Enterprise **Dependency** Not applicable

## **BIOS.ProcSettings.DmaVirtualization (Read or Write)**

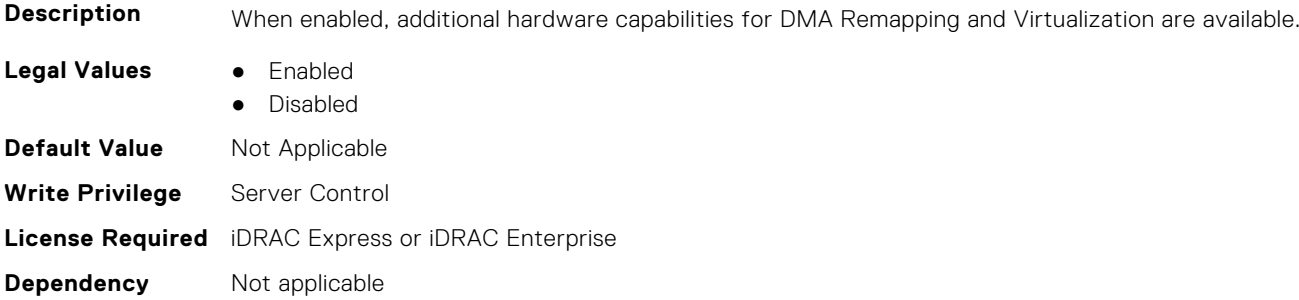

## **BIOS.ProcSettings.DynamicCoreAllocation (Read or Write)**

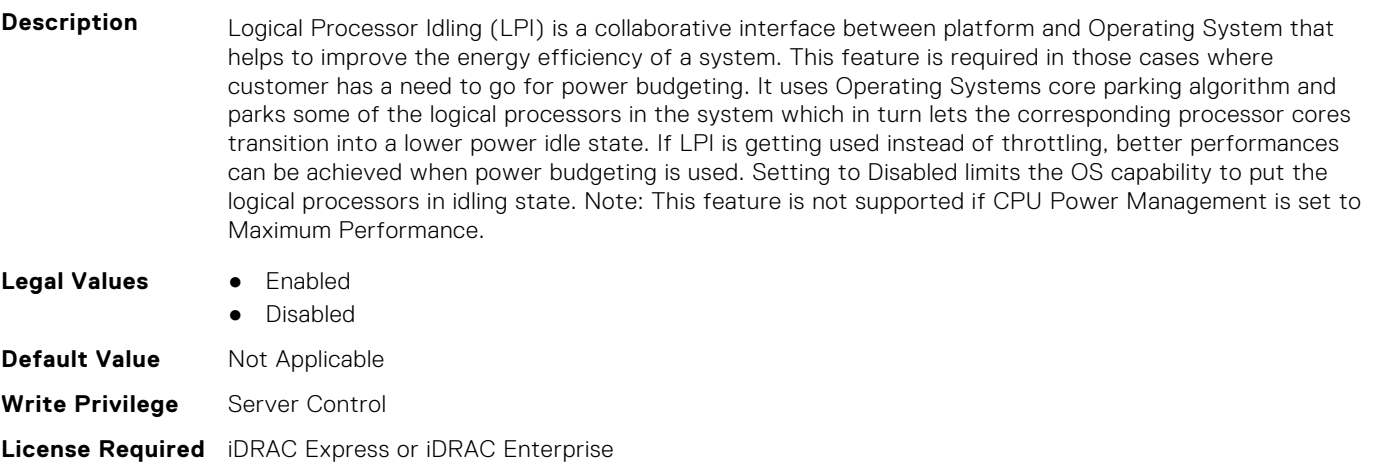

**Dependency** Not applicable

## **BIOS.ProcSettings.FastGoConfig (Read or Write)**

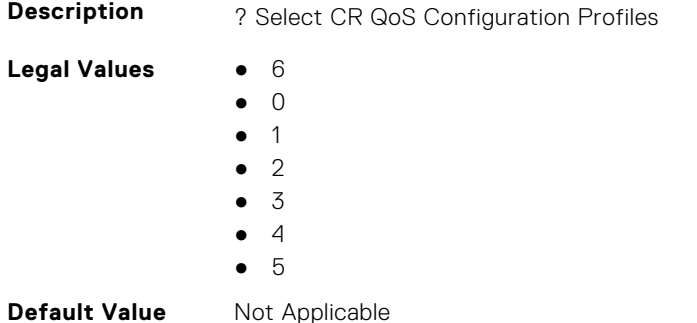

**Write Privilege** Server Control **License Required** iDRAC Express or iDRAC Enterprise **Dependency** Not applicable

## **BIOS.ProcSettings.IommuSupport (Read or Write)**

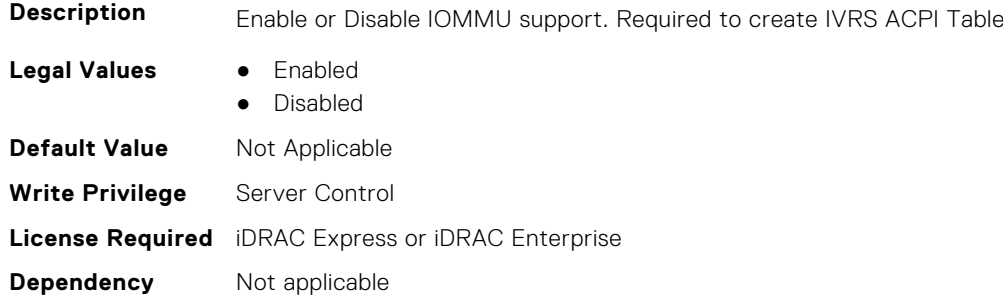

## **BIOS.ProcSettings.IrqThrottle (Read or Write)**

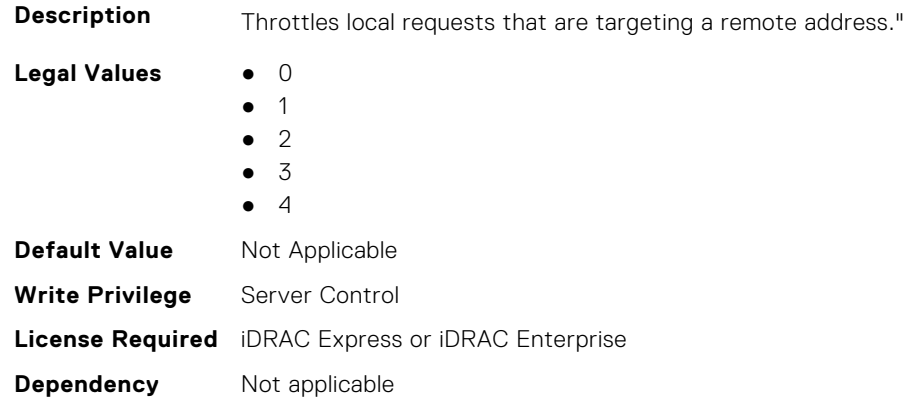

## **BIOS.ProcSettings.KernelDmaProtection (Read or Write)**

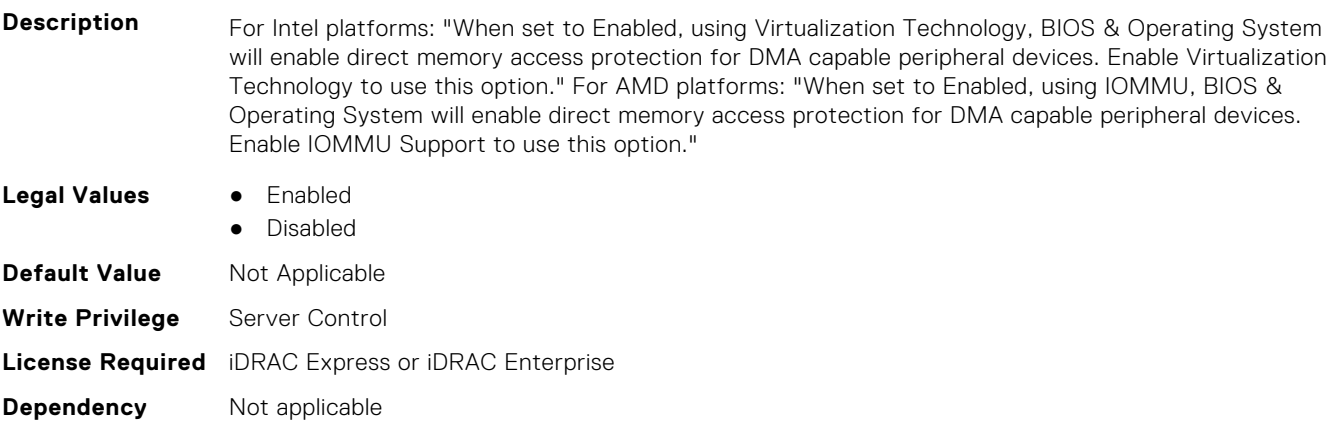

## **BIOS.ProcSettings.L1Prefetcher (Read or Write)**

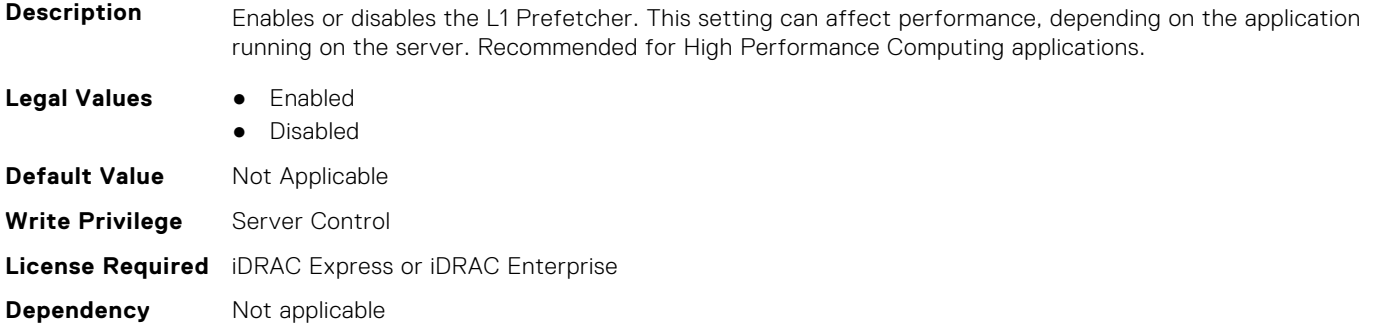

#### **BIOS.ProcSettings.L1RegionPrefetcher (Read or Write)**

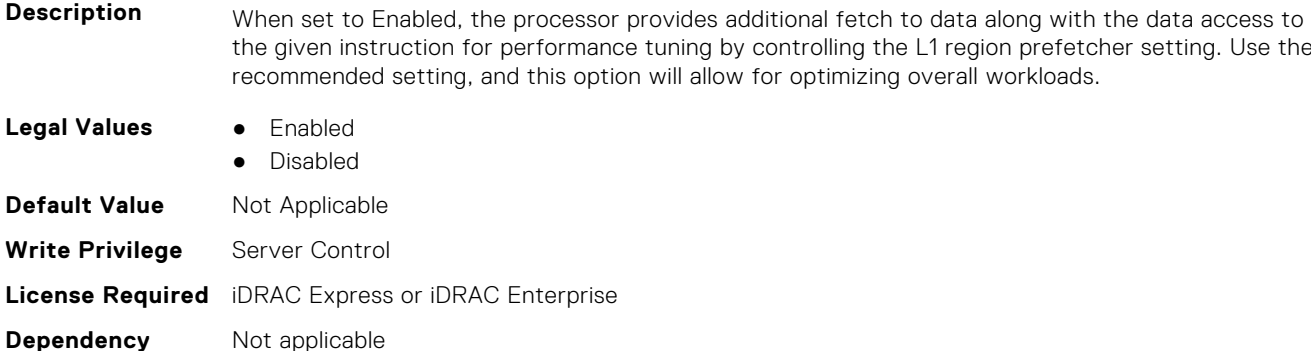

#### **BIOS.ProcSettings.L1StreamHwPrefetcher (Read or Write)**

**Description** When set to Enabled, the processor provides advanced performance tuning by controlling the L1 Stream HW prefetcher setting. Use the recommended setting, and this option will allow for optimizing overall workloads.

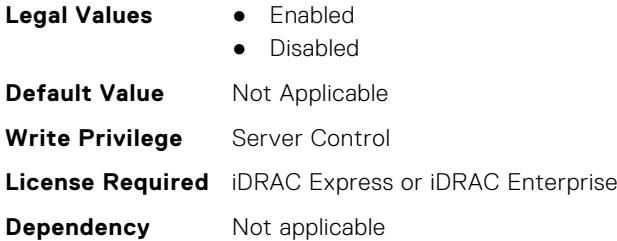

## **BIOS.ProcSettings.L1StridePrefetcher (Read or Write)**

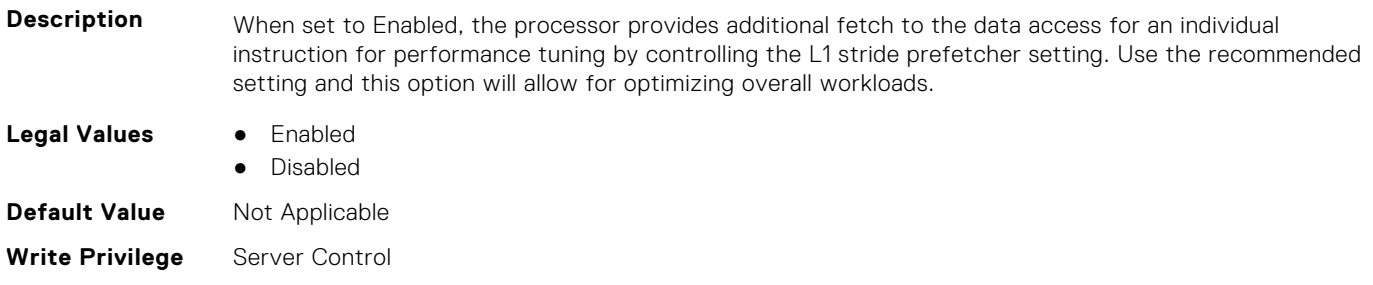

## **BIOS.ProcSettings.L2Prefetcher (Read or Write)**

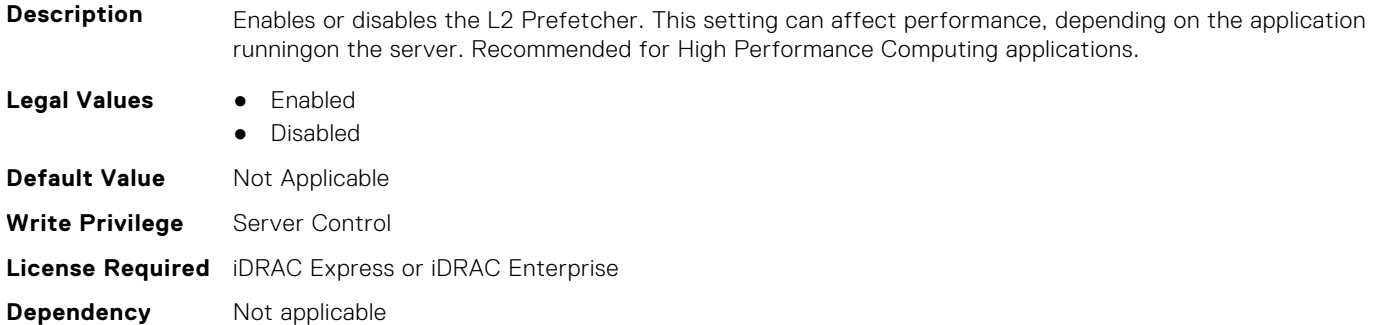

## **BIOS.ProcSettings.L2RfoPrefetch (Read or Write)**

**Description** Enable or disable the L2 RFO(Read For Ownership) prefetch. The RFO is the process of reading a cache line from the memory into the cache before it can be written to.

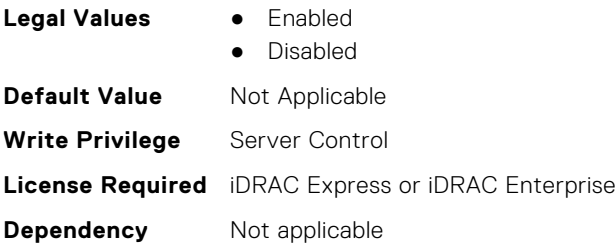

## **BIOS.ProcSettings.L2StreamHwPrefetcher (Read or Write)**

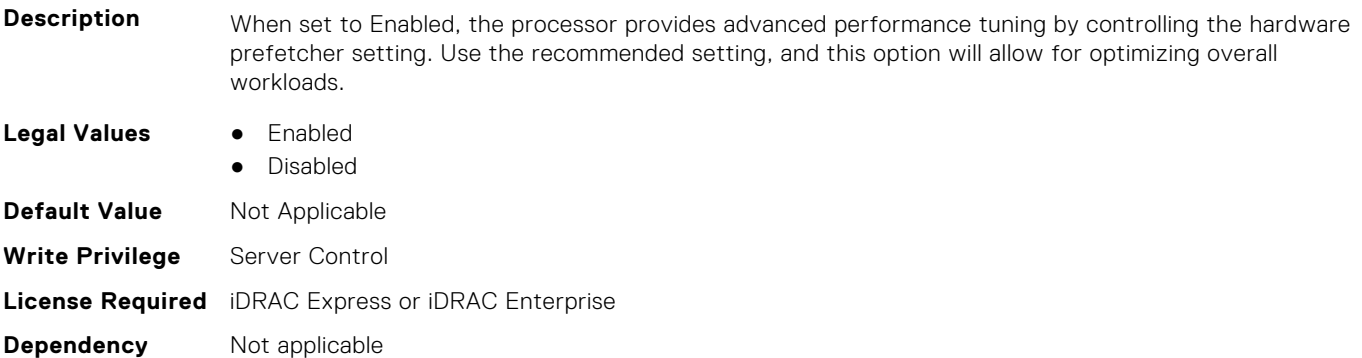

#### **BIOS.ProcSettings.L2UpDownPrefetcher (Read or Write)**

**Description** When set to Enabled, the processor uses memory access to determine whether to fetch next or previous for all memory accesses for advanced performance tuning by controlling the L2 up/down prefetcher setting. Use the recommended setting and this option will allow for optimizing overall workloads. **Legal Values** ● Enabled **Disabled** 

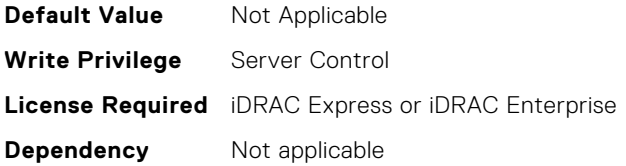

## **BIOS.ProcSettings.LmceEn (Read or Write)**

**Description** Enable or disable the LMCE feature. This is an extension of the MCA Recovery mechanism providing the capability to deliver Uncorrected Recoverable (UCR) Software Recoverable Action Required (SRAR) errors to one or more specific logical processor threads receiving previously poisoned or corrupted data. When enabled, the UCR SRAR Machine Check Exception is delivered only to the affected thread rather than broadcast to all threads in the system. The feature supports Operating System recovery for cases of multiple,recoverable faults detected in close proximity which would otherwise result in a fatal machine check event. The feature is available only on Advanced RAS processors.

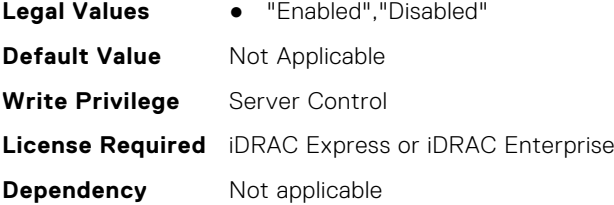

#### **BIOS.ProcSettings.LogicalProc (Read or Write)**

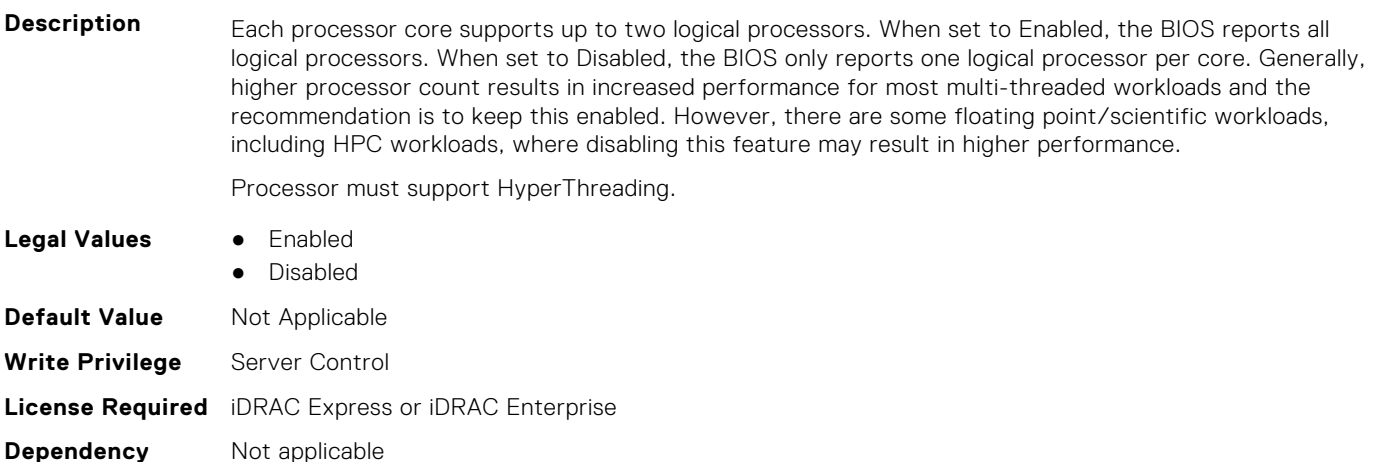

**BIOS.ProcSettings.MadtCoreEnumeration (Read or Write)**

**Description** This field determines how BIOS enumerates processor cores in the ACPI MADT table. When set to Round Robin, Processor cores are enumerated in a Round Robin order to evenly distribute interrupt controllers for the OS across all Sockets and Dies. When set to Linear, Processor cores are enumerated across all Dies within a Socket before enumerating additional Sockets for a linear distribution of interrupt controllers for the OS. Only visible on systems with AMD processors. **Legal Values** ● RoundRobin ● Linear **Default Value** Not Applicable **Write Privilege** Server Control

## **BIOS.ProcSettings.NumaDistanceEnum (Read or Write)**

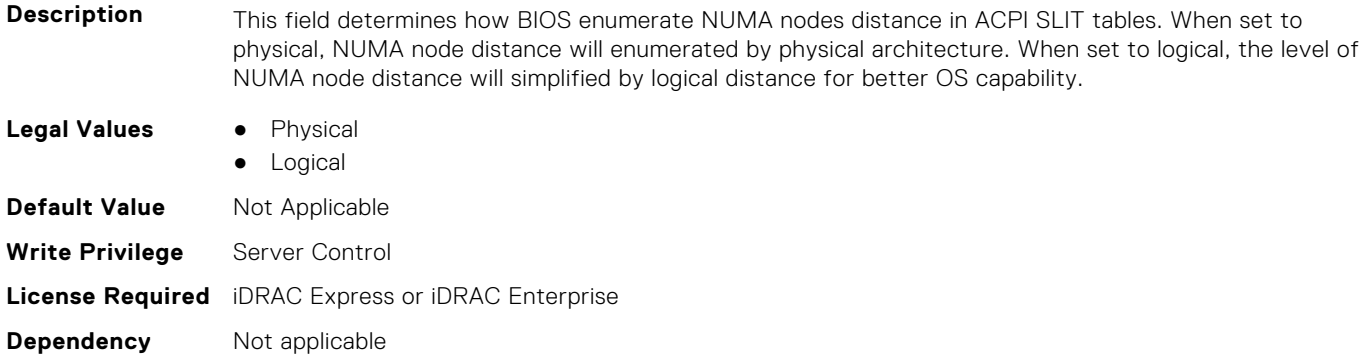

## **BIOS.ProcSettings.NumaNodesPerSocket (Read or Write)**

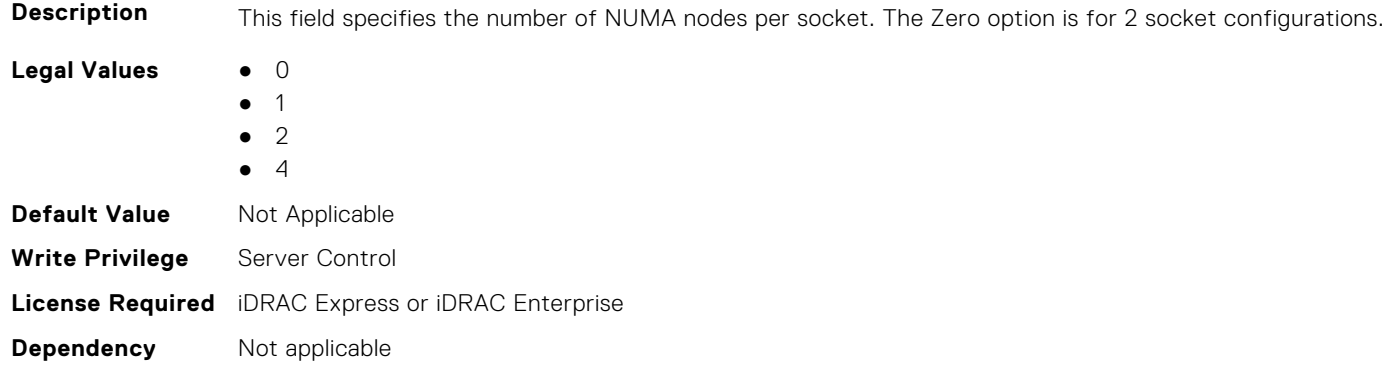

## **BIOS.ProcSettings.PerfMonitorDevices (Read or Write)**

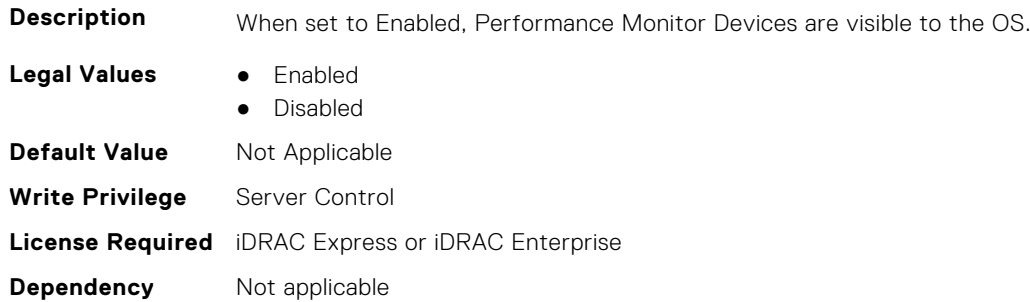

#### **BIOS.ProcSettings.Proc1Brand (Read or Write)**

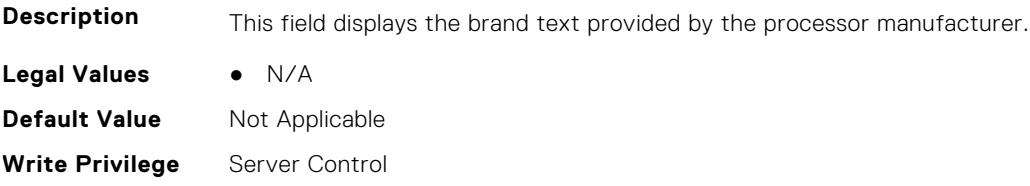

## **BIOS.ProcSettings.Proc1ControlledTurbo (Read or Write)**

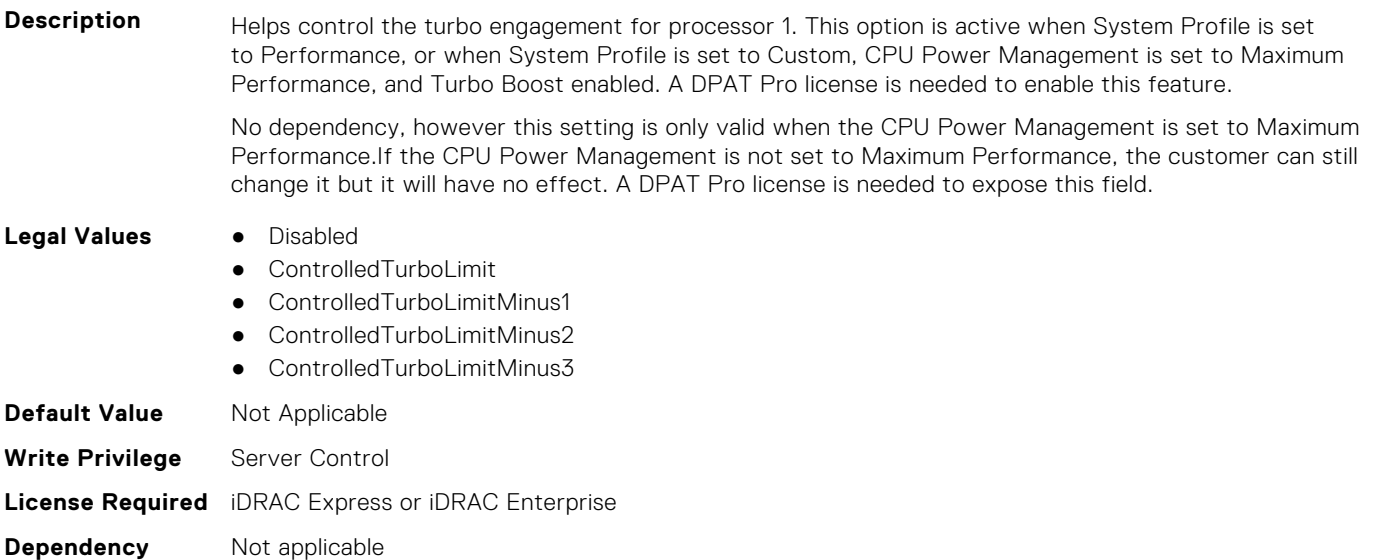

#### **BIOS.ProcSettings.Proc1ControlledTurboMinusBin (Read or Write)**

**Description** For processor 1, when the Dell Controlled Turbo feature is enabled and set to Custom, the value entered decreases the Dell AVX Scaling Technology frequency. **Legal Values** None

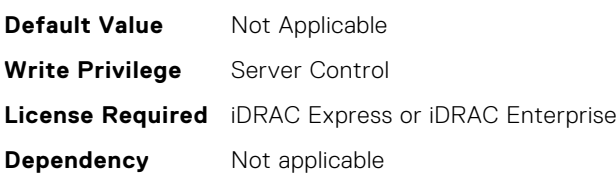

## **BIOS.ProcSettings.Proc1Cores (Read or Write)**

Description **Controls the number of enabled cores in the processor**. Under certain circumstances, you may see limited performance improvements to Intel Turbo Boost Technology and benefit from potentially larger shared caches if you reduce the number of enabled cores. Most computing environments tend to benefit more from larger number of processing cores, so you must carefully weigh the disabling of cores to gain nominal performance enhancements.

> This setting requires the DPAT Pro license to be visible. It can be edited only if the Number of Cores per Processor is set to Custom.

#### **Legal Values** ● All

- 1
	- 2
	- 4
	- 6
	- 8
	- 10

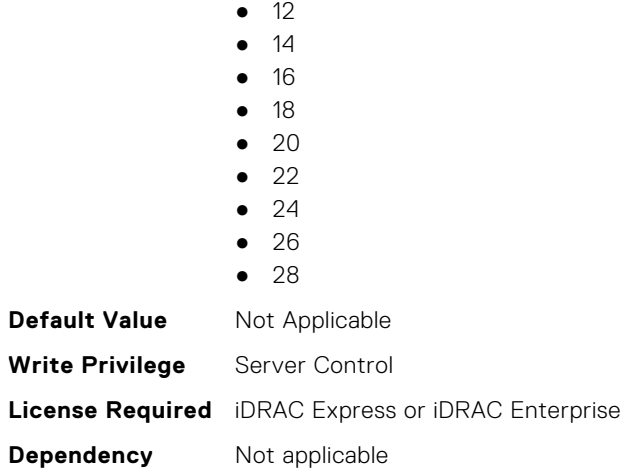

## **BIOS.ProcSettings.Proc1Id (Read or Write)**

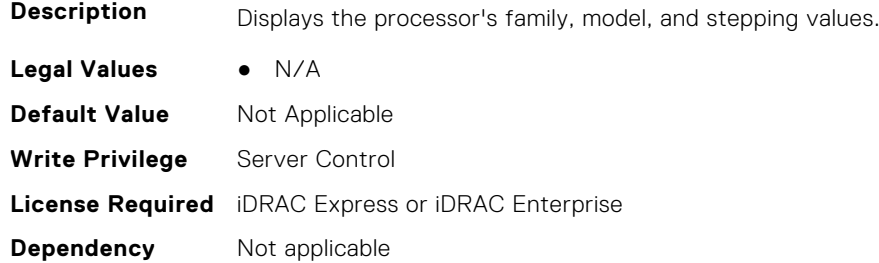

## **BIOS.ProcSettings.Proc1L2Cache (Read or Write)**

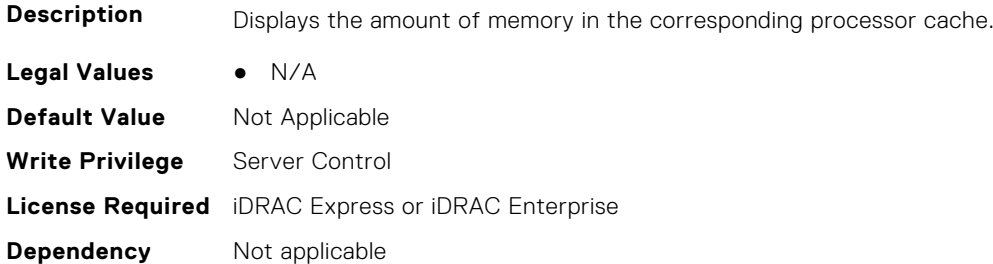

## **BIOS.ProcSettings.Proc1L3Cache (Read or Write)**

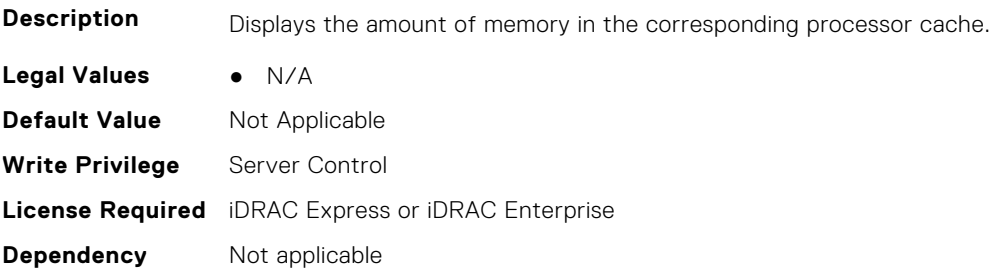

#### **BIOS.ProcSettings.Proc1MaxMemoryCapacity (Read or Write)**

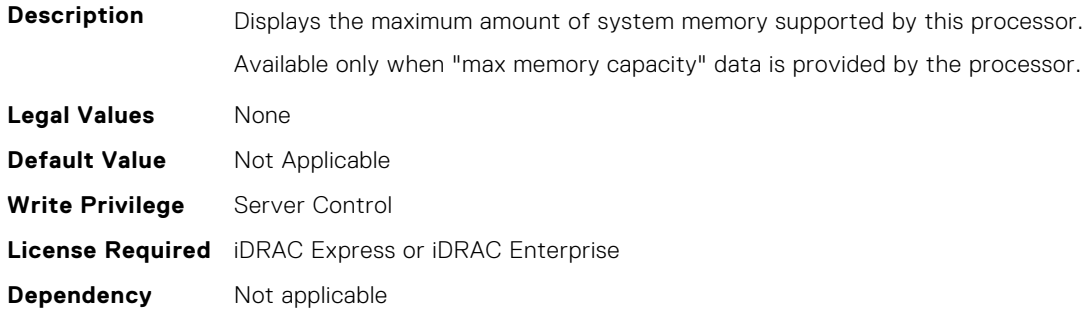

#### **BIOS.ProcSettings.Proc1Microcode (Read or Write)**

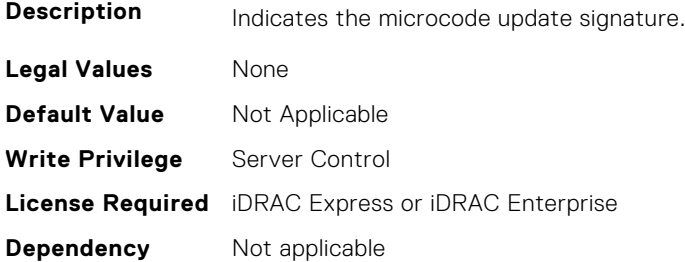

#### **BIOS.ProcSettings.Proc1NumCores (Read or Write)**

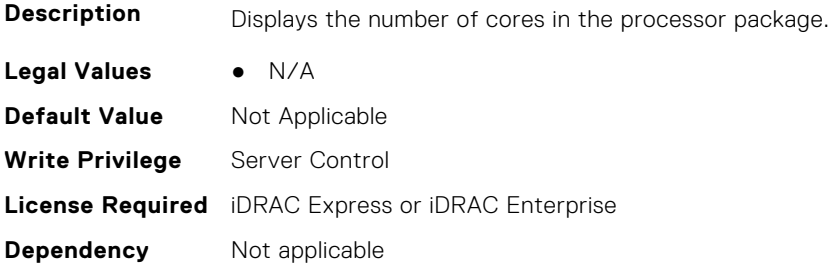

#### **BIOS.ProcSettings.Proc2Brand (Read or Write)**

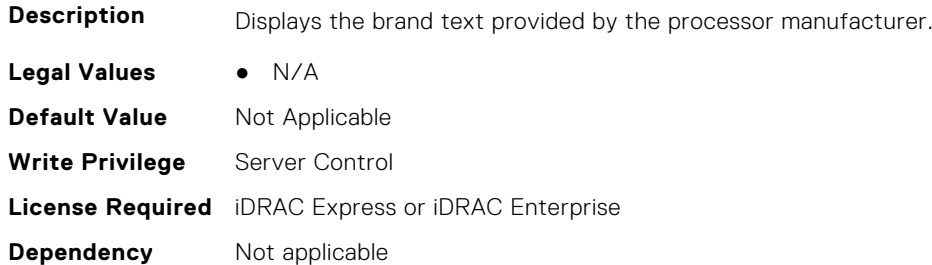

#### **BIOS.ProcSettings.Proc2ControlledTurbo (Read or Write)**

**Description** Helps control the turbo engagement for processor 2. This option is active when System Profile is set to Performance, or when System Profile is set to Custom, CPU Power Management is set to Maximum Performance, and Turbo Boost enabled. A DPAT Pro license is needed to enable this feature.

No dependency, however this setting is only valid when the CPU Power Management is set to Maximum Performance.If the CPU Power Management is not set to Maximum Performance, the customer can still change it but it will have no effect. A DPAT Pro license is needed to expose this field. **Legal Values** • Disabled ControlledTurboLimit ● ControlledTurboLimitMinus1 ● ControlledTurboLimitMinus2 ControlledTurboLimitMinus3 **Default Value** Not Applicable **Write Privilege** Server Control **License Required** iDRAC Express or iDRAC Enterprise **Dependency** Not applicable

## **BIOS.ProcSettings.Proc2ControlledTurboMinusBin (Read or Write)**

**Description** For processor 2, when the Dell Controlled Turbo feature is enabled and set to Custom, the value entered decreases the Dell AVX Scaling Technology frequency.

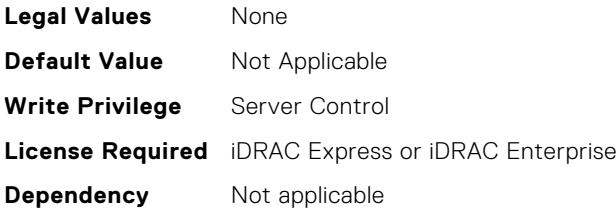

#### **BIOS.ProcSettings.Proc2Cores (Read or Write)**

**Description** Controls the number of enabled cores in the processor. Under certain circumstances, you may see limited performance improvements to Intel Turbo Boost Technology and benefit from potentially larger shared caches if you reduce the number of enabled cores. Most computing environments tend to benefit more from larger number of processing cores, so you must carefully weigh the disabling of cores to gain nominal performance enhancements.

> This setting requires the DPAT Pro license to be visible. It can be edited only if the Number of Cores per Processor is set to Custom.

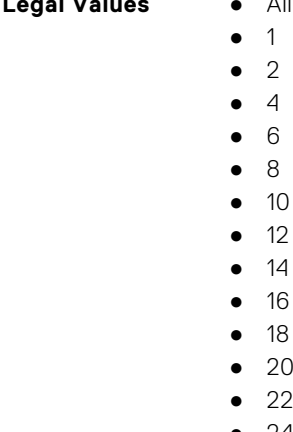

**Legal Values Allen Values Allen Values Allen Values** 

- 24
- 26
- 28

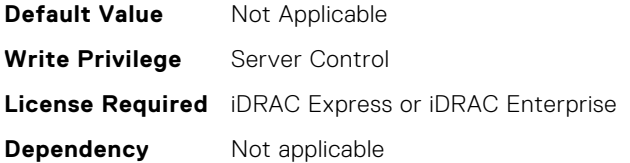

#### **BIOS.ProcSettings.Proc2Id (Read or Write)**

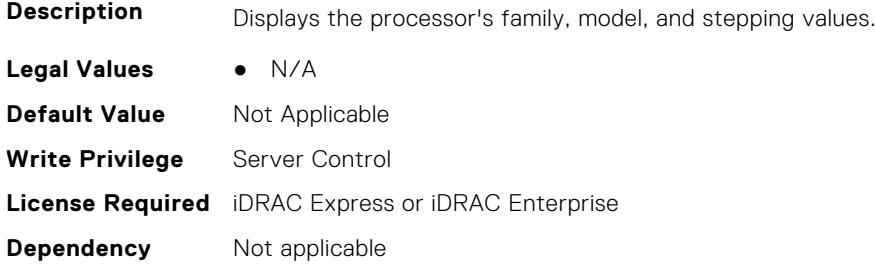

#### **BIOS.ProcSettings.Proc2L2Cache (Read or Write)**

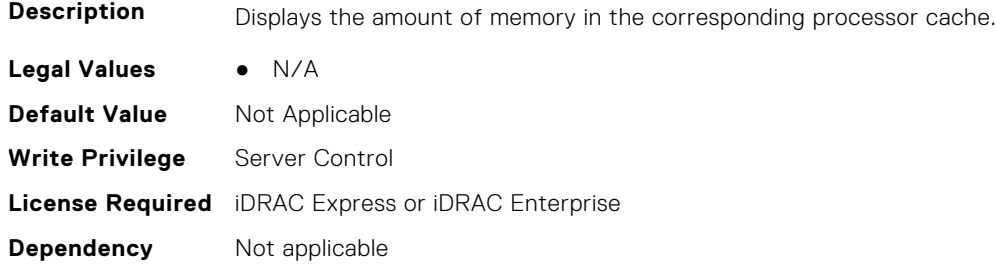

## **BIOS.ProcSettings.Proc2L3Cache (Read or Write)**

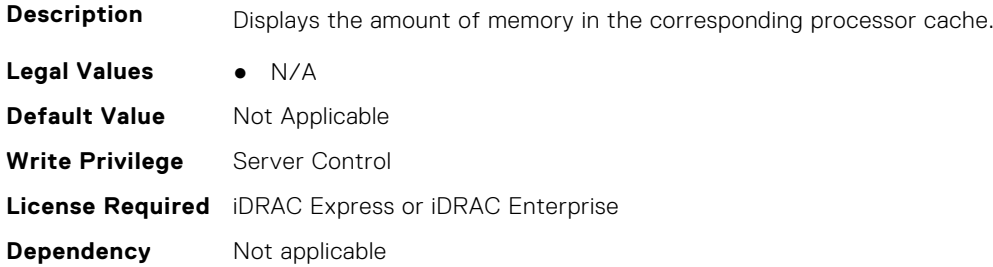

## **BIOS.ProcSettings.Proc2MaxMemoryCapacity (Read or Write)**

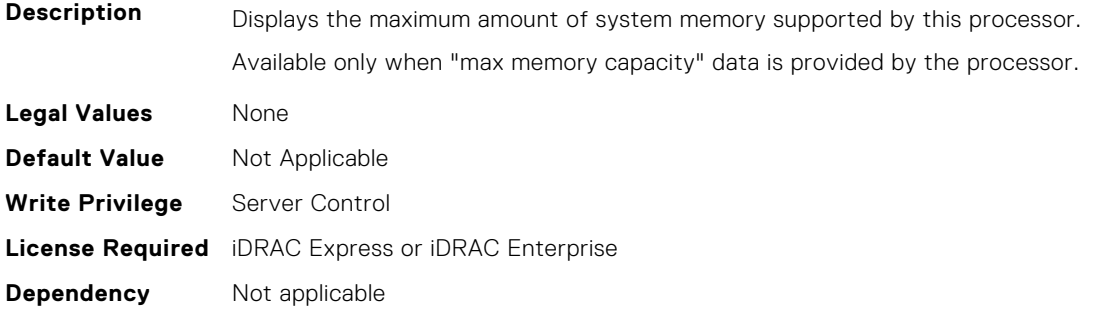

## **BIOS.ProcSettings.Proc2Microcode (Read or Write)**

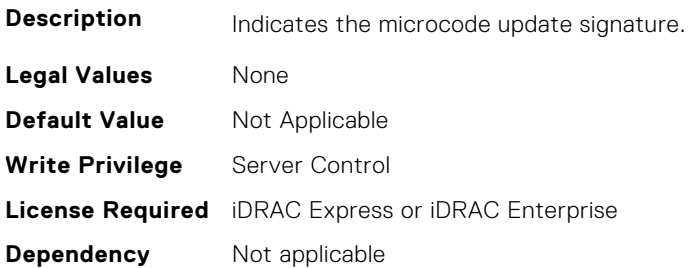

## **BIOS.ProcSettings.Proc2NumCores (Read or Write)**

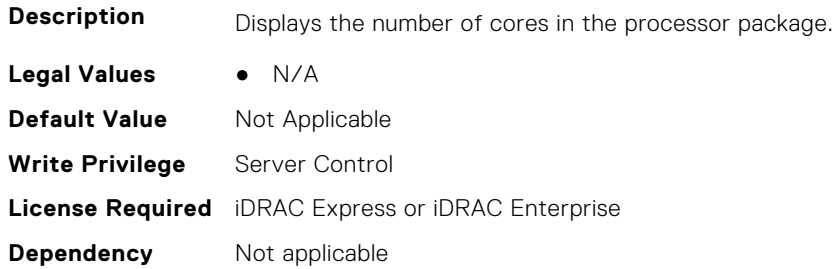

## **BIOS.ProcSettings.Proc3Brand (Read or Write)**

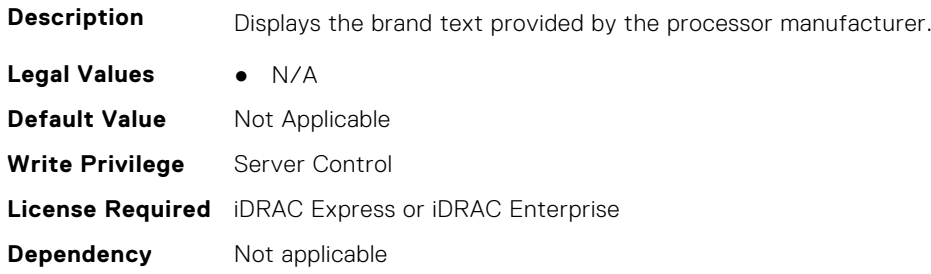

## **BIOS.ProcSettings.Proc3ControlledTurbo (Read or Write)**

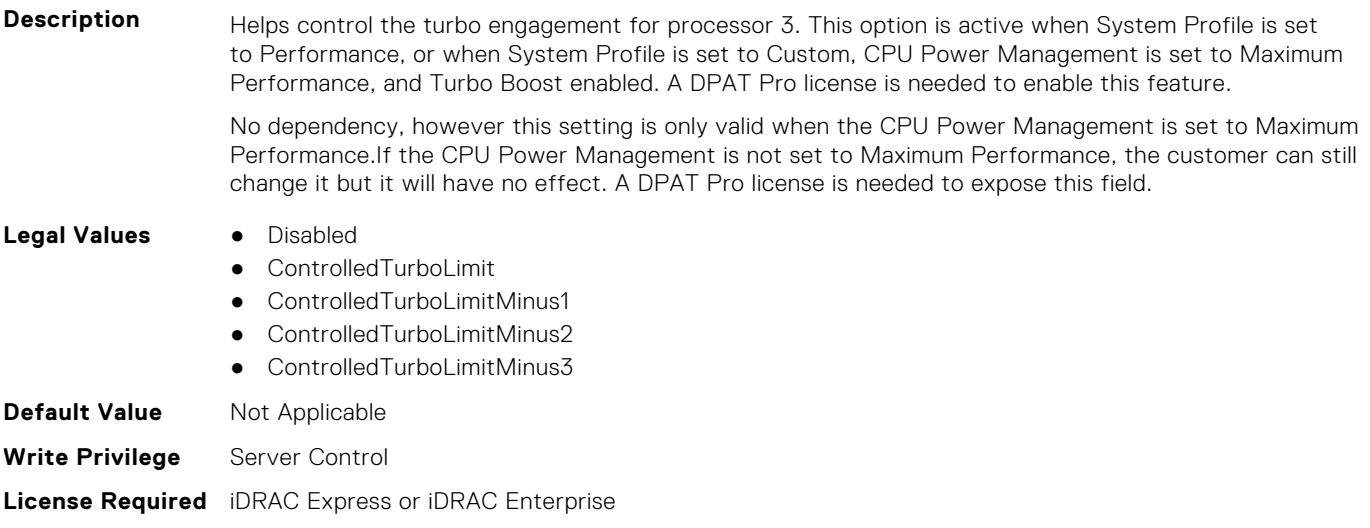

#### **BIOS.ProcSettings.Proc3ControlledTurboMinusBin (Read or Write)**

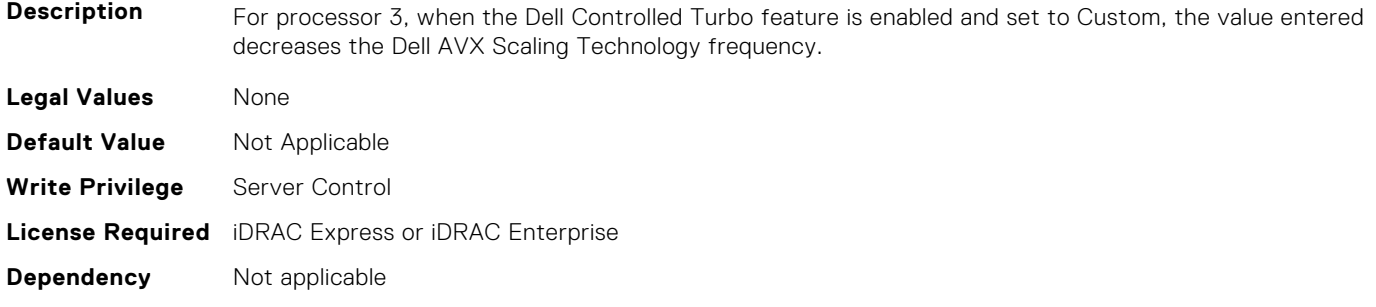

#### **BIOS.ProcSettings.Proc3Cores (Read or Write)**

**Description** Controls the number of enabled cores in the processor. Under certain circumstances, you may see limited performance improvements to Intel Turbo Boost Technology and benefit from potentially larger shared caches if you reduce the number of enabled cores. Most computing environments tend to benefit more from larger number of processing cores, so you must carefully weigh the disabling of cores to gain nominal performance enhancements.

> This setting requires the DPAT Pro license to be visible. It can be edited only if the Number of Cores per Processor is set to Custom.

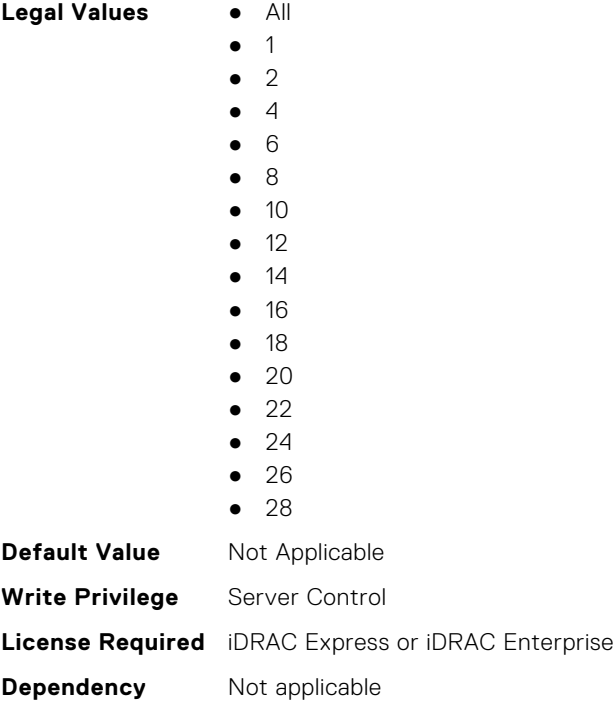

## **BIOS.ProcSettings.Proc3Id (Read or Write)**

**Description** Displays the processor's family, model, and stepping values.

**Legal Values** ● N/A

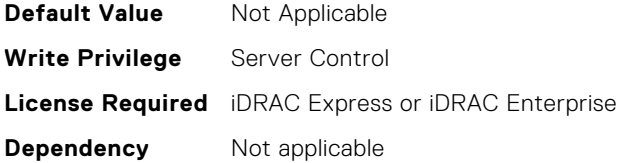

## **BIOS.ProcSettings.Proc3L2Cache (Read or Write)**

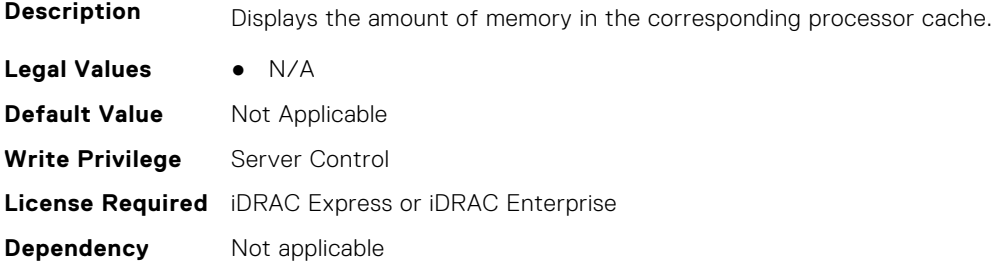

#### **BIOS.ProcSettings.Proc3L3Cache (Read or Write)**

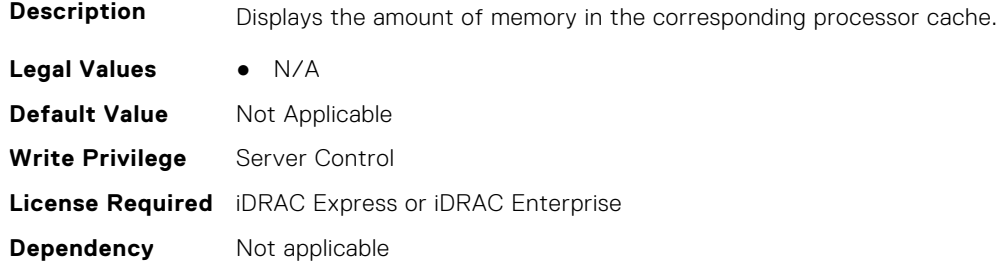

## **BIOS.ProcSettings.Proc3MaxMemoryCapacity (Read or Write)**

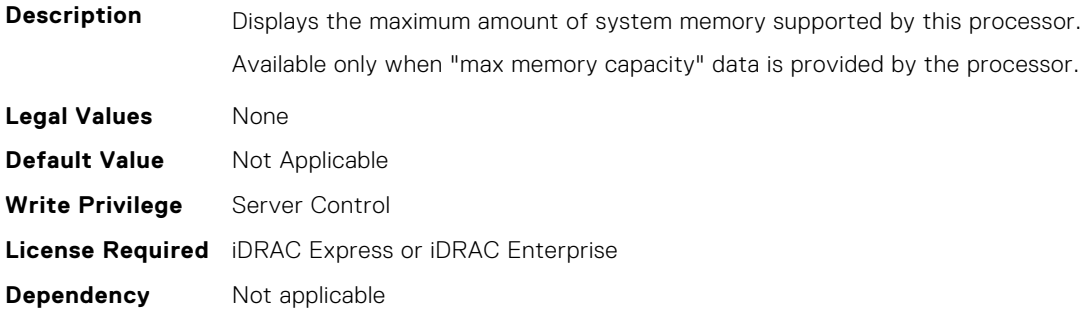

#### **BIOS.ProcSettings.Proc3Microcode (Read or Write)**

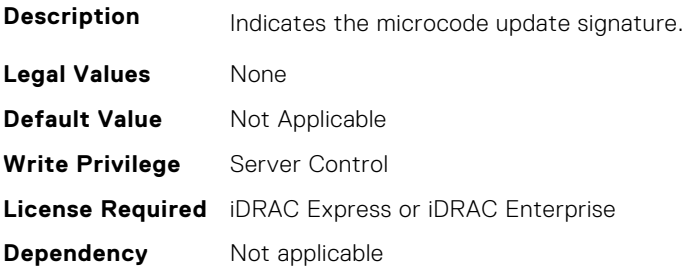

## **BIOS.ProcSettings.Proc3NumCores (Read or Write)**

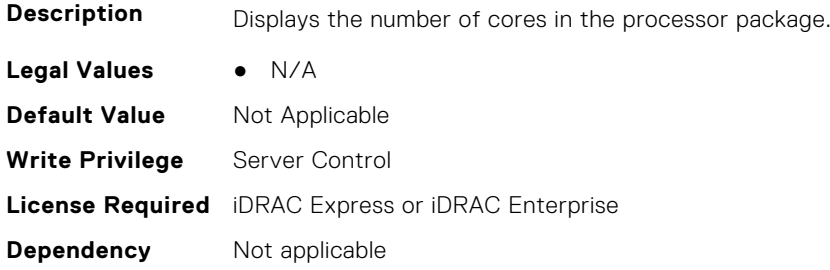

## **BIOS.ProcSettings.Proc4Brand (Read or Write)**

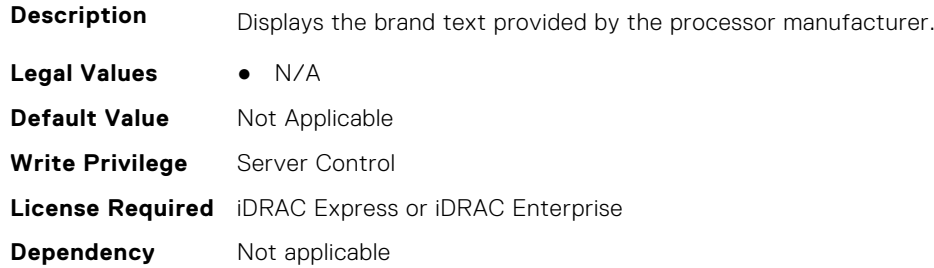

## **BIOS.ProcSettings.Proc4ControlledTurbo (Read or Write)**

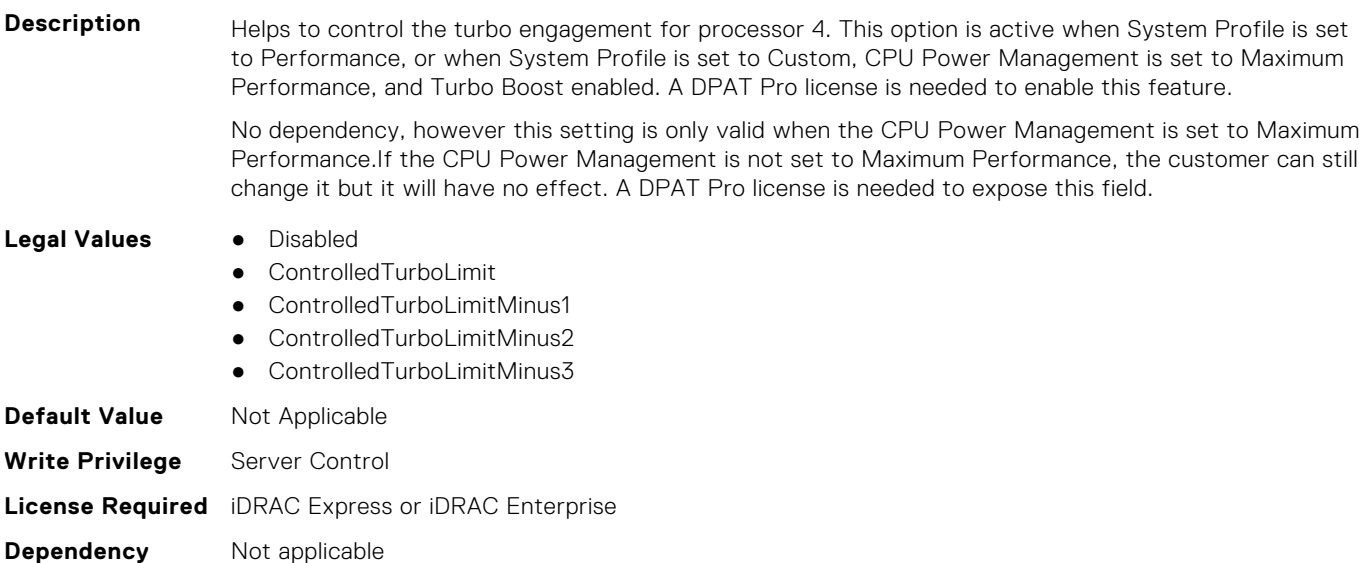

## **BIOS.ProcSettings.Proc4ControlledTurboMinusBin (Read or Write)**

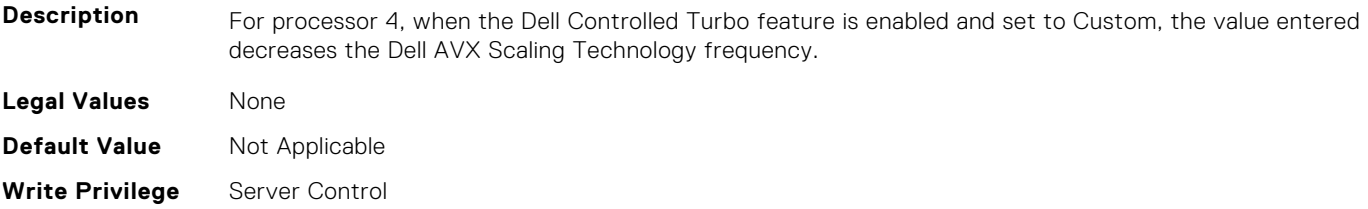

**Dependency** Not applicable

#### **BIOS.ProcSettings.Proc4Cores (Read or Write)**

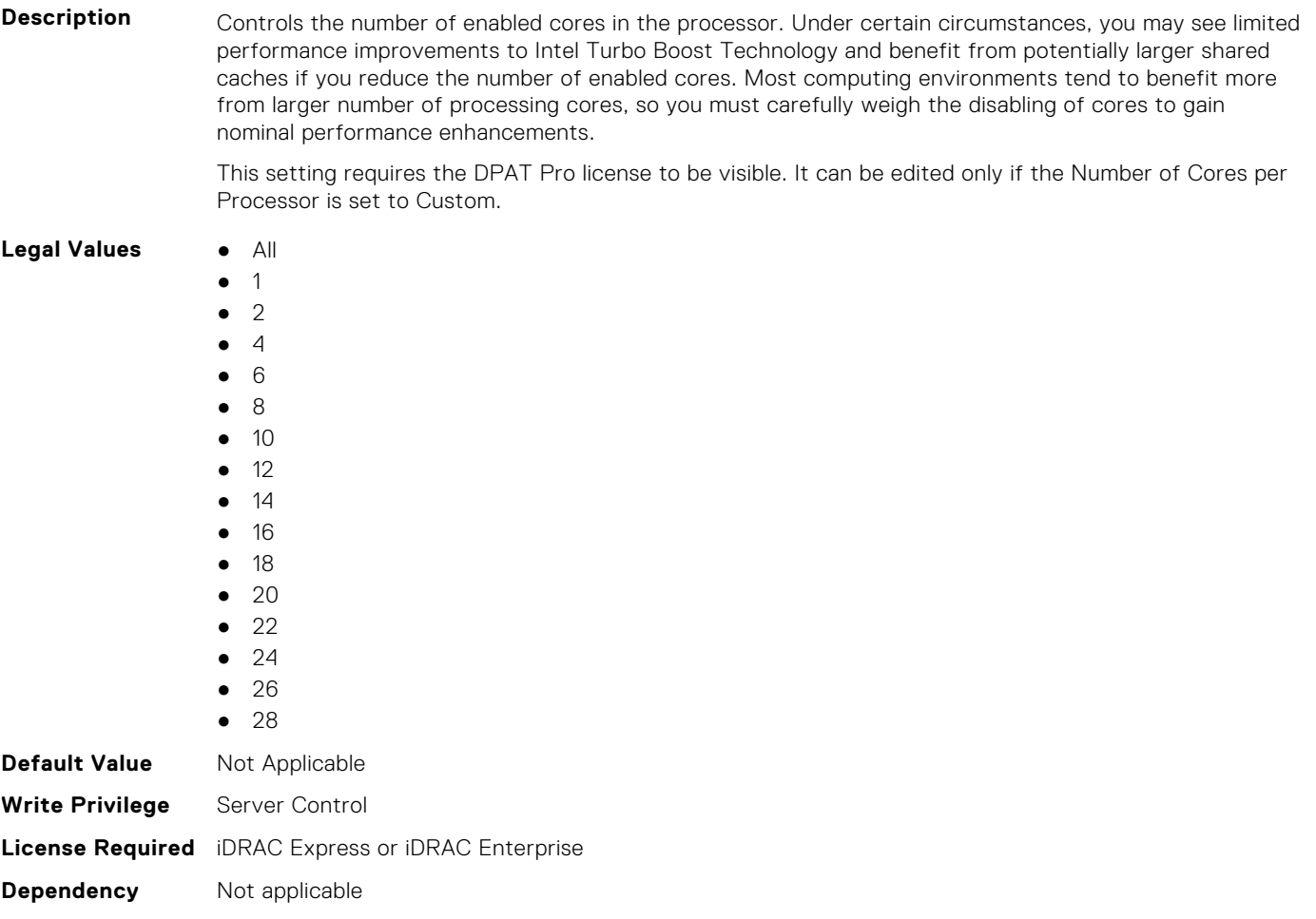

## **BIOS.ProcSettings.Proc4Id (Read or Write)**

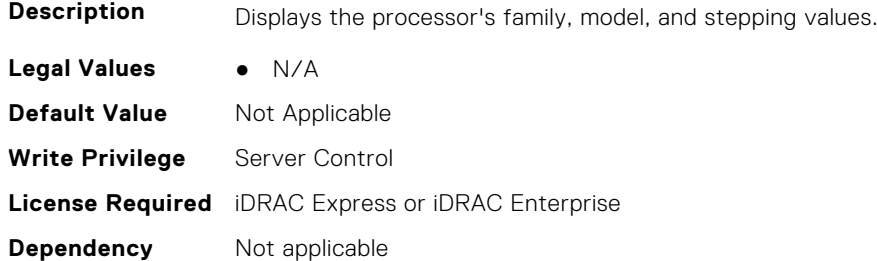

## **BIOS.ProcSettings.Proc4L2Cache (Read or Write)**

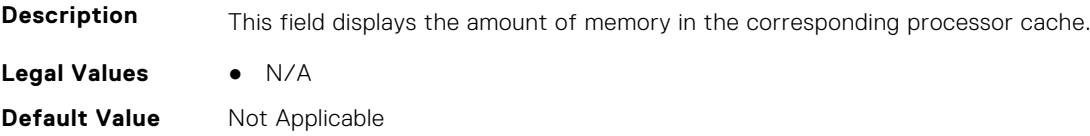

**Write Privilege** Server Control **License Required** iDRAC Express or iDRAC Enterprise **Dependency** Not applicable

## **BIOS.ProcSettings.Proc4L3Cache (Read or Write)**

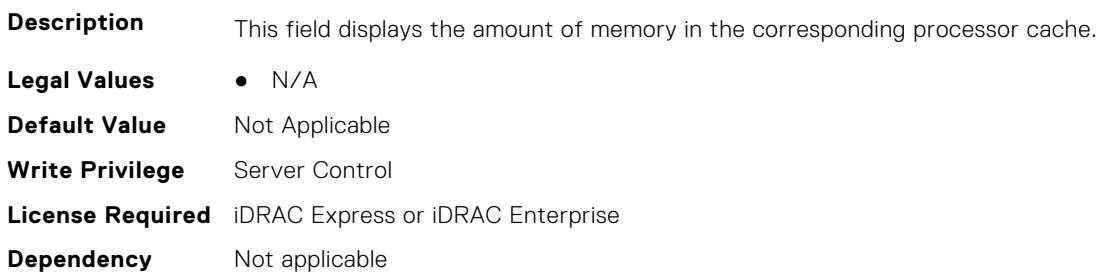

#### **BIOS.ProcSettings.Proc4MaxMemoryCapacity (Read or Write)**

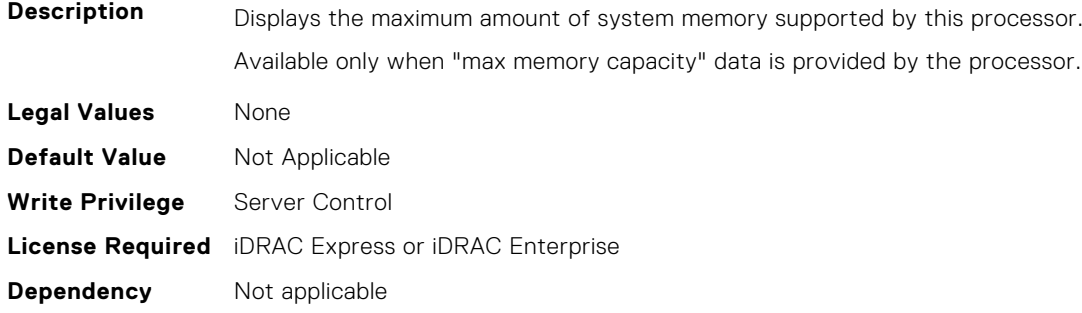

## **BIOS.ProcSettings.Proc4Microcode (Read or Write)**

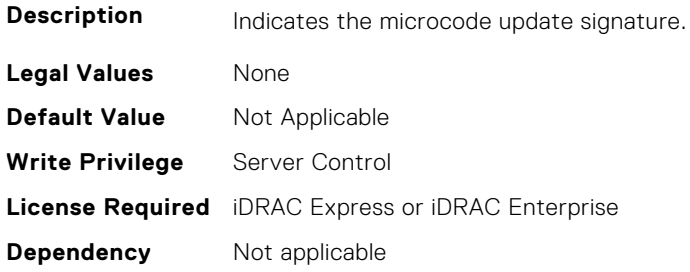

## **BIOS.ProcSettings.Proc4NumCores (Read or Write)**

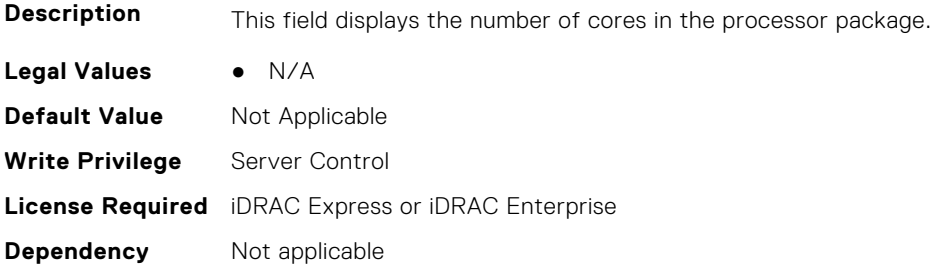

## **BIOS.ProcSettings.Proc64bit (Read or Write)**

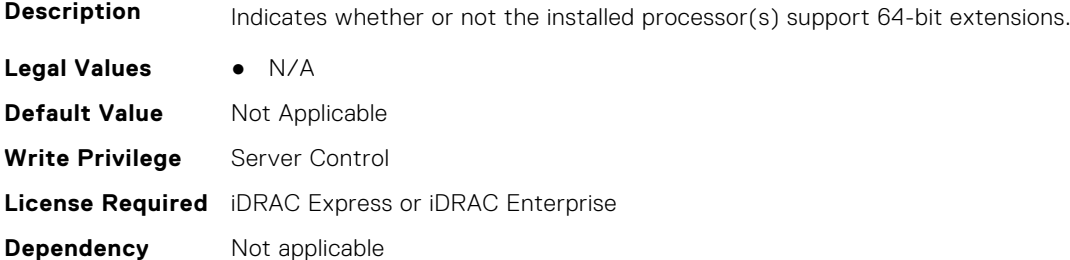

#### **BIOS.ProcSettings.ProcAdjCacheLine (Read or Write)**

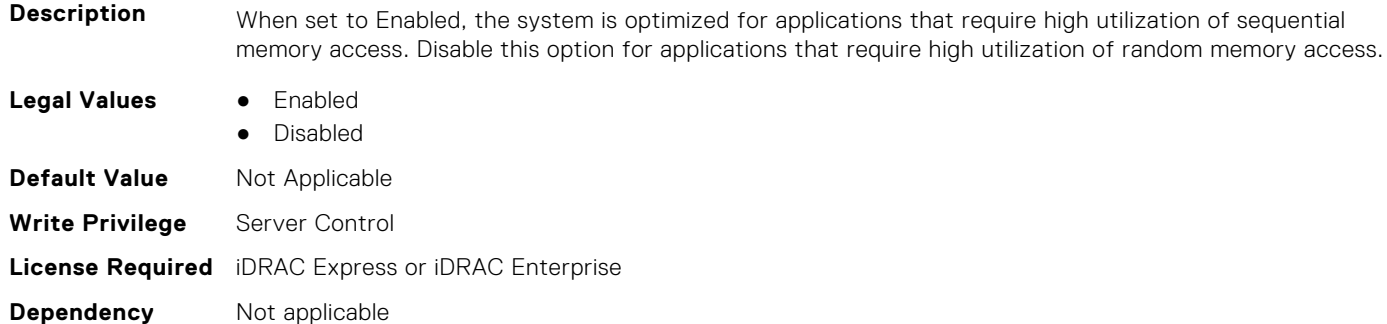

#### **BIOS.ProcSettings.ProcAts (Read or Write)**

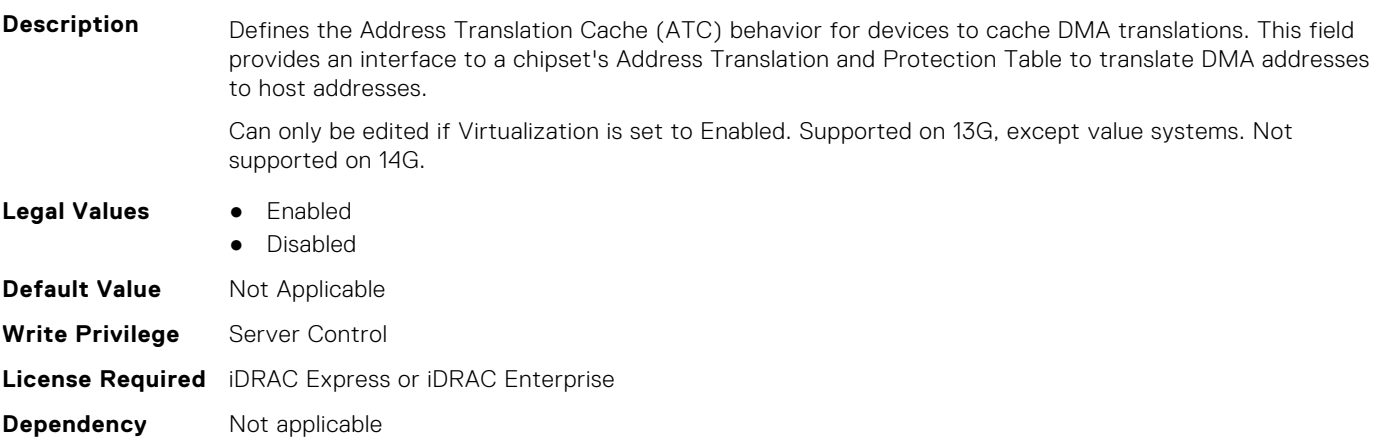

## **BIOS.ProcSettings.ProcBusSpeed (Read or Write)**

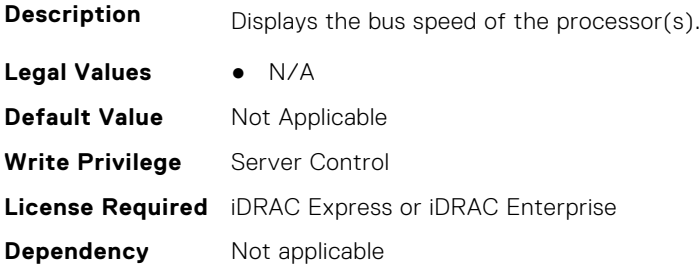

#### **BIOS.ProcSettings.ProcCcds (Read or Write)**

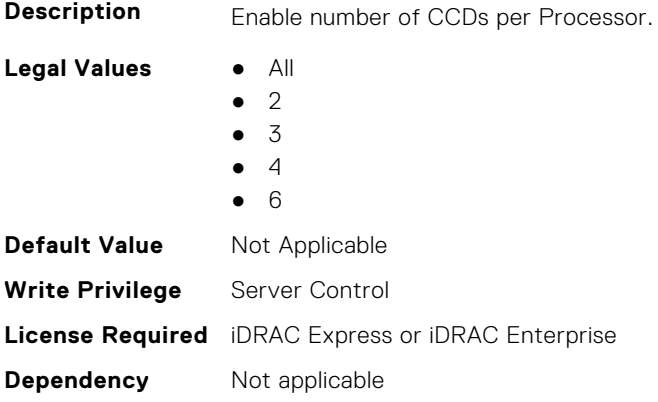

#### **BIOS.ProcSettings.ProcConfigTdp (Read or Write)**

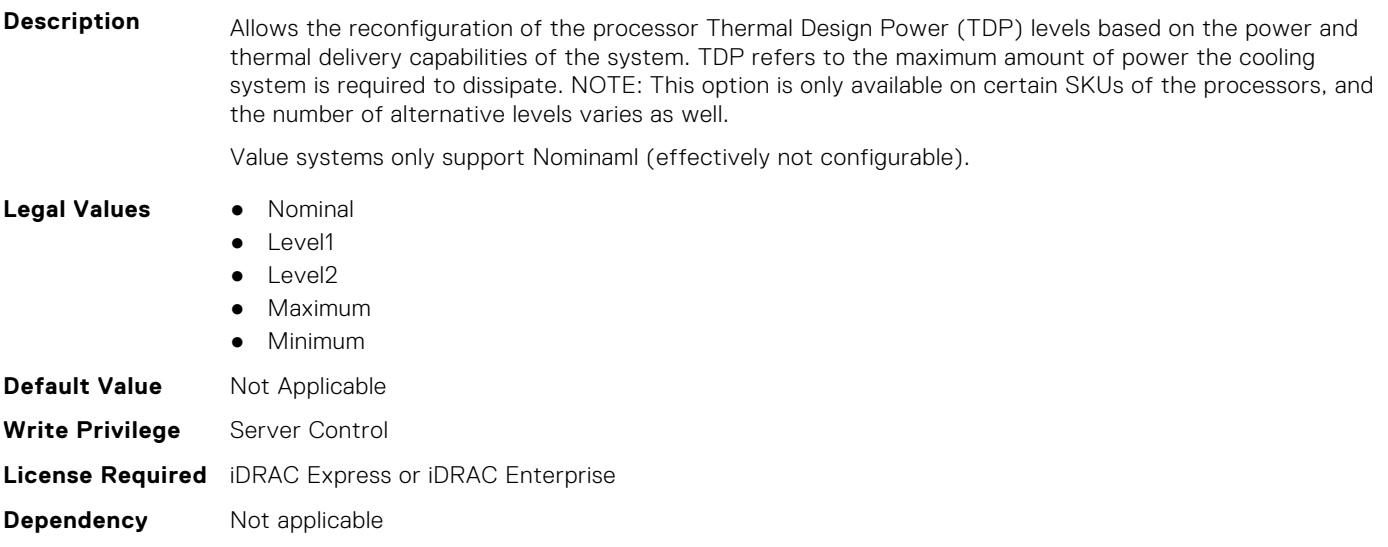

#### **BIOS.ProcSettings.ProcCores (Read or Write)**

**Description** Controls the number of cores presented to the Operating System (OS) from each populated processor socket. In general, it is uncommon to artificially reduce the core count for a given system, but under some circumstances, limited performance improvements to Intel Turbo Boost Technology and potentially larger shared caches may benefit some customers. Most computing environments tend to benefit more from larger numbers of processing cores, so you must carefully weigh disabling cores to gain nominal performance enhancements.

#### **Legal Values** ● Single

- All
- Dual ● Quad
- 1
- 2
- 
- 4
- 6
- 8
- 10

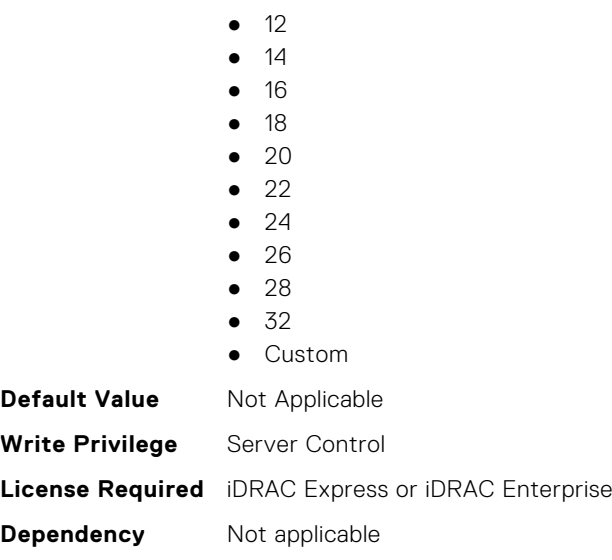

## **BIOS.ProcSettings.ProcCoreSpeed (Read or Write)**

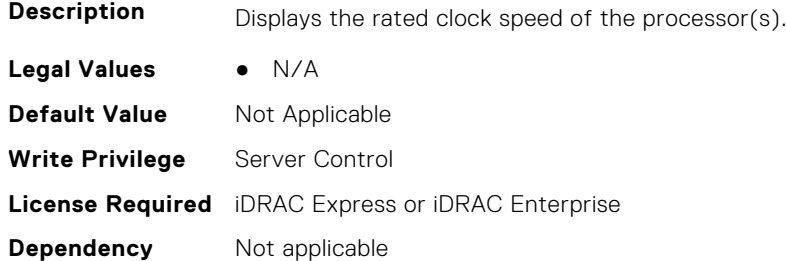

#### **BIOS.ProcSettings.ProcCoresPerDie (Read or Write)**

**Description** Controls the number of enabled cores in the processor. Under certain circumstances, you may see limited performance improvements to Boost Technology and benefit from potentially larger shared caches if you reduce the number of enabled cores. Most computing environments tend to benefit more from larger number of processing cores, so you must carefully weigh the disabling of cores to gain nominal performance enhancements.

**Legal Values** ● Auto ● Two1Plus1 ● Two2Plus0 ● Three3Plus0 ● Four2Plus2 ● Four4Plus0 ● Six3Plus3 **Default Value** Not Applicable **Write Privilege** Server Control **License Required** iDRAC Express or iDRAC Enterprise **Dependency** Not applicable

## **BIOS.ProcSettings.ProcDramPrefetcher (Read or Write)**

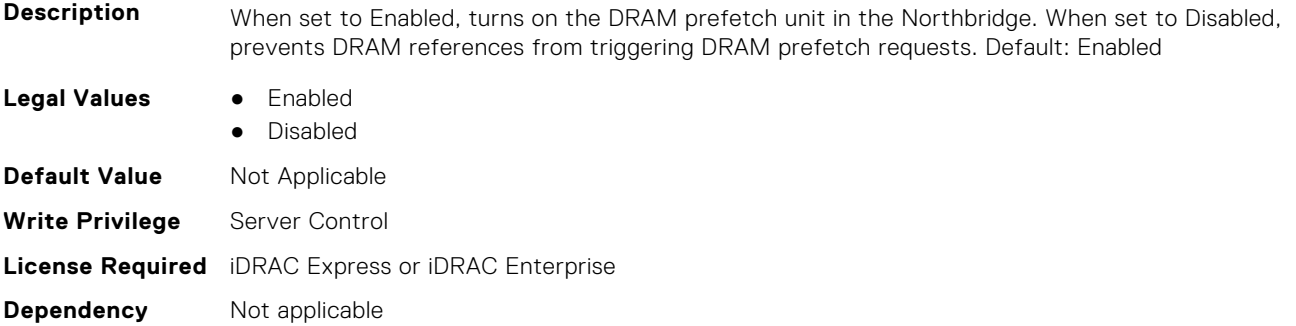

#### **BIOS.ProcSettings.PROCESSOR\_CCD (Read or Write)**

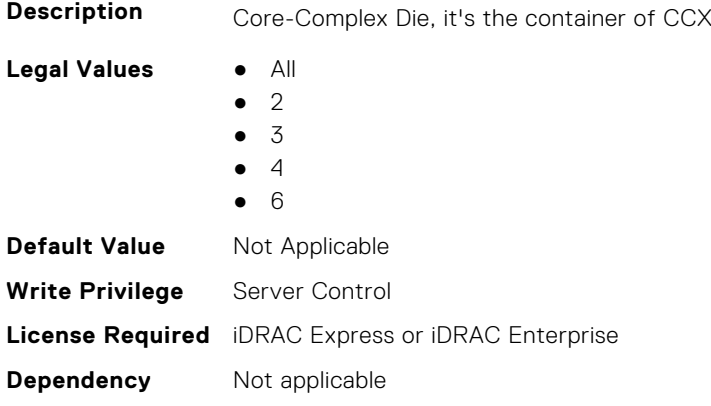

## **BIOS.ProcSettings.PROCESSOR\_CCD\_CCX (Read or Write)**

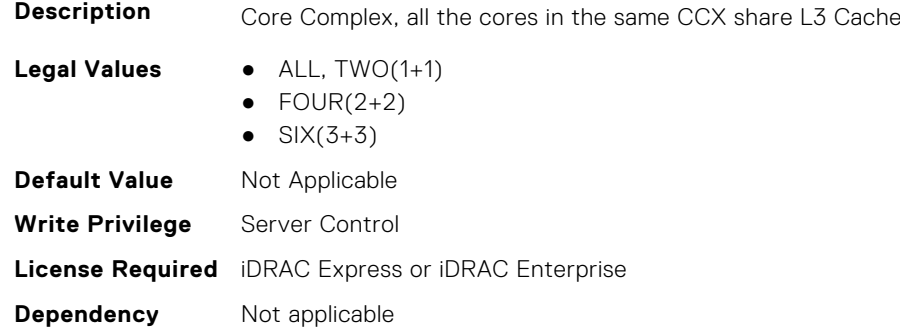

## **BIOS.ProcSettings.ProcExecuteDisable (Read or Write)**

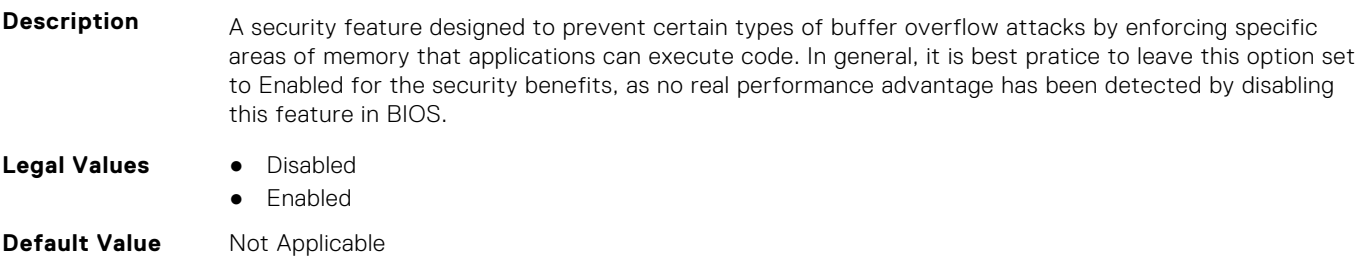

**Write Privilege** Server Control **License Required** iDRAC Express or iDRAC Enterprise **Dependency** Not applicable

#### **BIOS.ProcSettings.ProcHpcMode (Read or Write)**

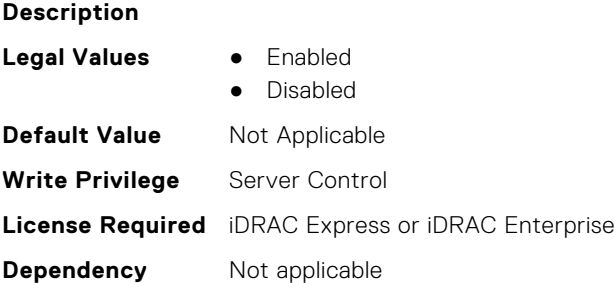

#### **BIOS.ProcSettings.ProcHtAssist (Read or Write)**

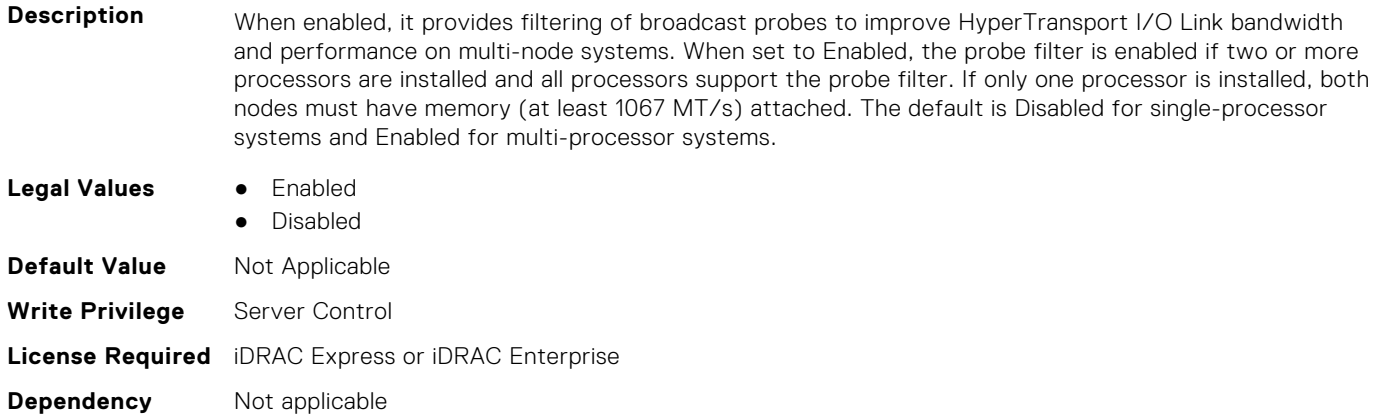

#### **BIOS.ProcSettings.ProcHwPrefetcher (Read or Write)**

**Description** When set to Enabled, the processor is able to prefetch extra cache lines for every memory request. This setting can affect performance, depending on the application running on the server and memory bandwidth utilization. **Legal Values** ● Enabled ● Disabled **Default Value** Not Applicable **Write Privilege** Server Control **License Required** iDRAC Express or iDRAC Enterprise

# **BIOS.ProcSettings.ProcHyperTransport (Read or Write)**

**Description** Specifies the supported HyperTransport I/O Link Specification. If the system board and all installed processors support HT 3, this field is settable to HT 3 or HT 1, else this field will become Read-Only and set to HT 1.

**Dependency** Not applicable
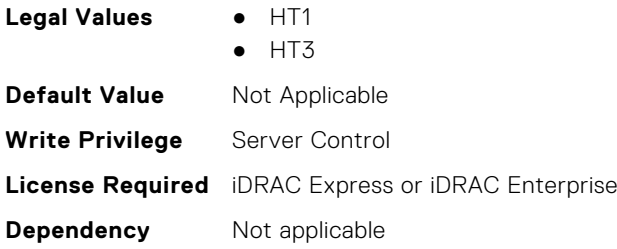

## **BIOS.ProcSettings.ProcSettings (Read or Write)**

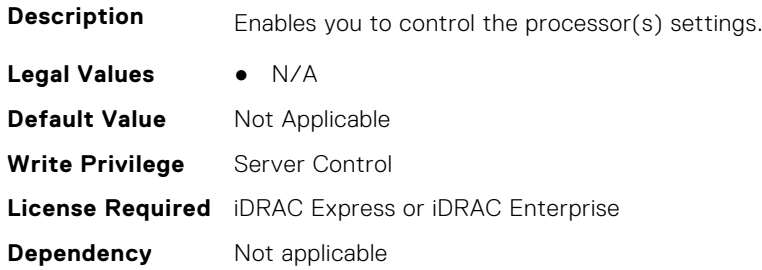

## **BIOS.ProcSettings.ProcSoftwarePrefetcher (Read or Write)**

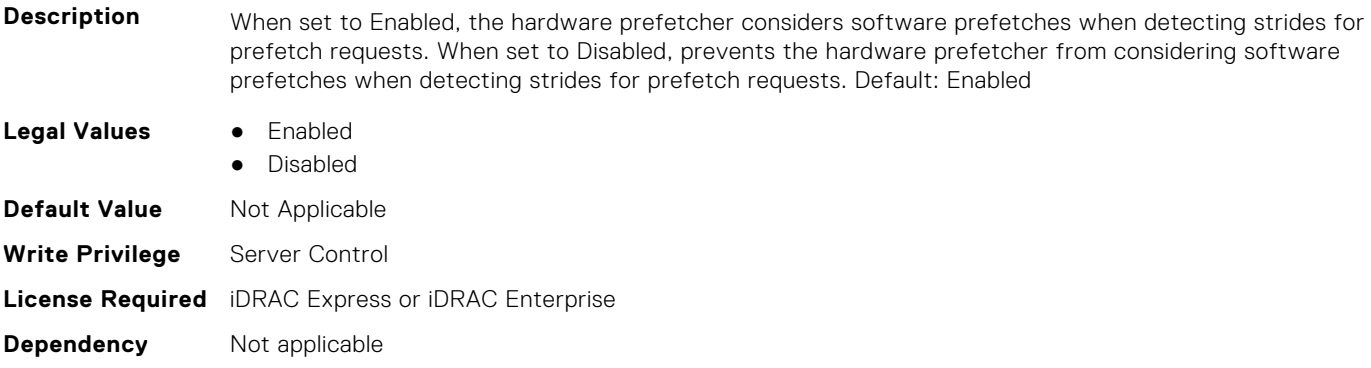

## **BIOS.ProcSettings.ProcSwPrefetcher (Read or Write)**

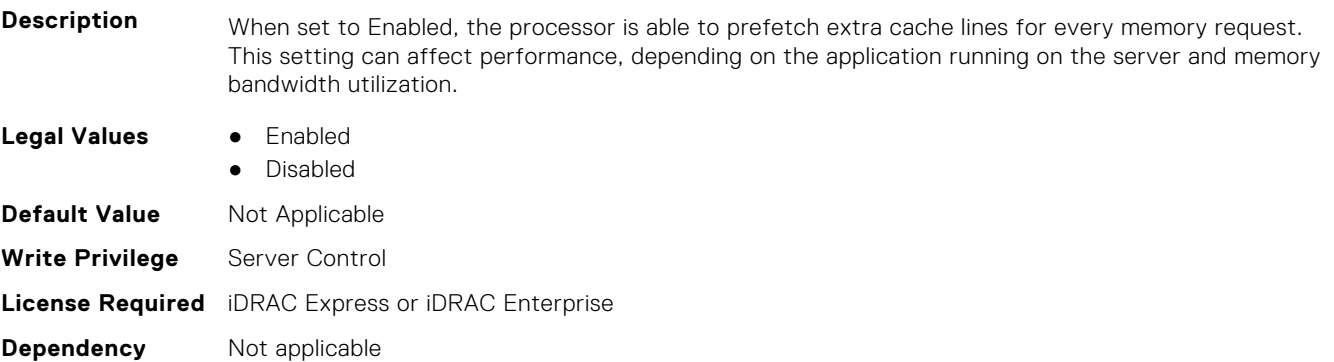

#### **BIOS.ProcSettings.ProcVirtualization (Read or Write)**

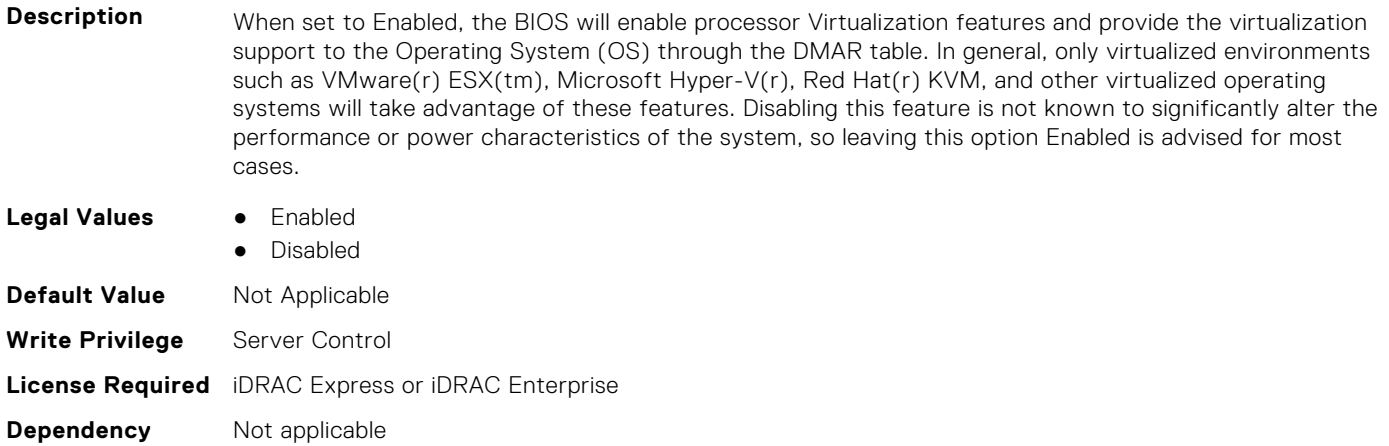

## **BIOS.ProcSettings.ProcX2Apic (Read or Write)**

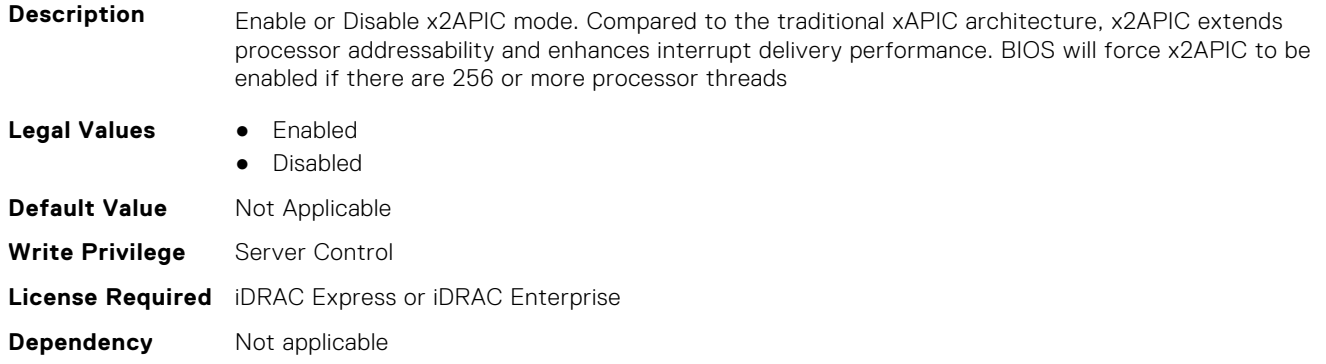

#### **BIOS.ProcSettings.QpiBandwidthPriority (Read or Write)**

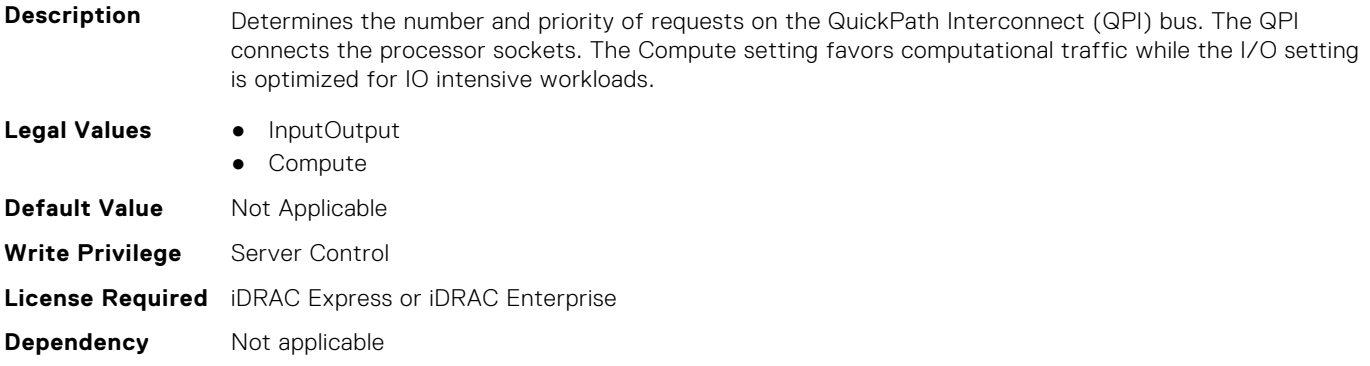

#### **BIOS.ProcSettings.QpiSpeed (Read or Write)**

**Description** The Intel QuickPath Interconnect (QPI) Speed option in the Processor section governs the frequency of the QPI links between the populated processors. The user should be aware that standard and basic bin Intel processors of this architecture support slower QPI link speeds than the advanced parts provide. Maximum Data Rate indicates that the BIOS will run the QPI links at the maximum frequency supported by the processor. Specific frequencies supported by the processor, which can vary, can also be selected.

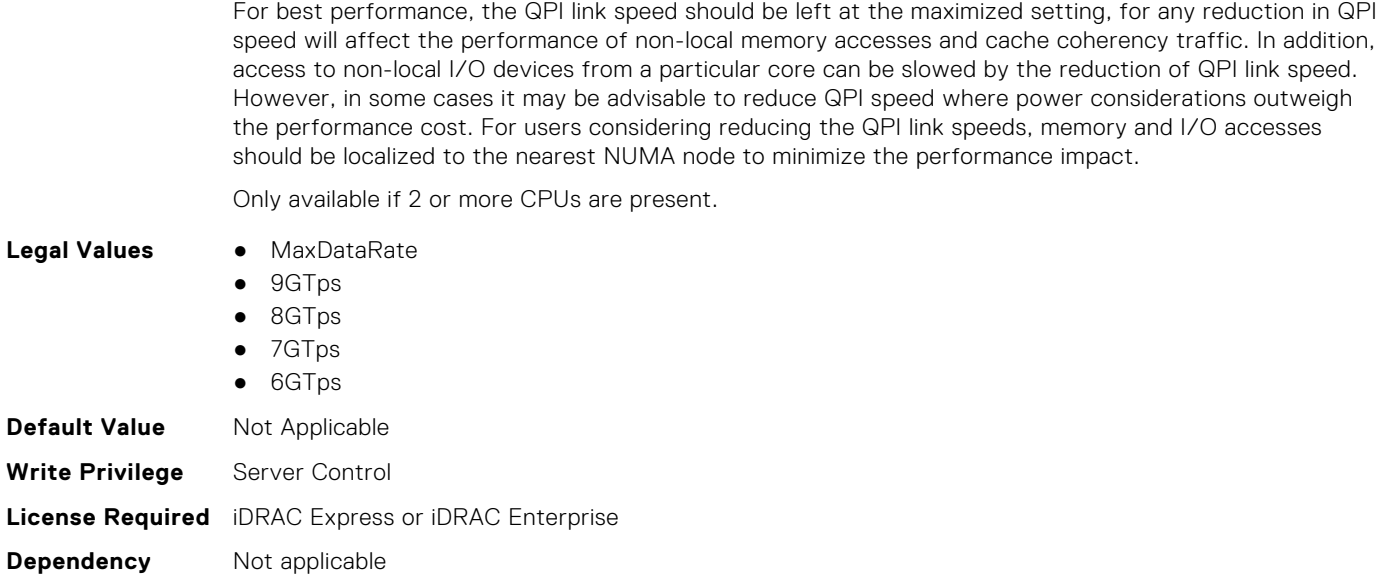

## **BIOS.ProcSettings.RtidSetting (Read or Write)**

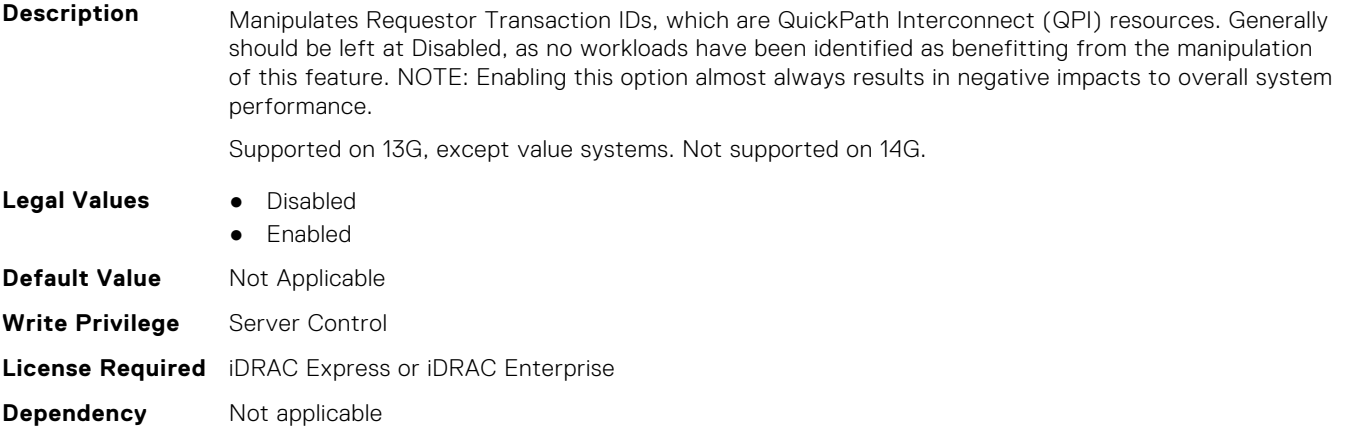

## **BIOS.ProcSettings.SubNumaCluster (Read or Write)**

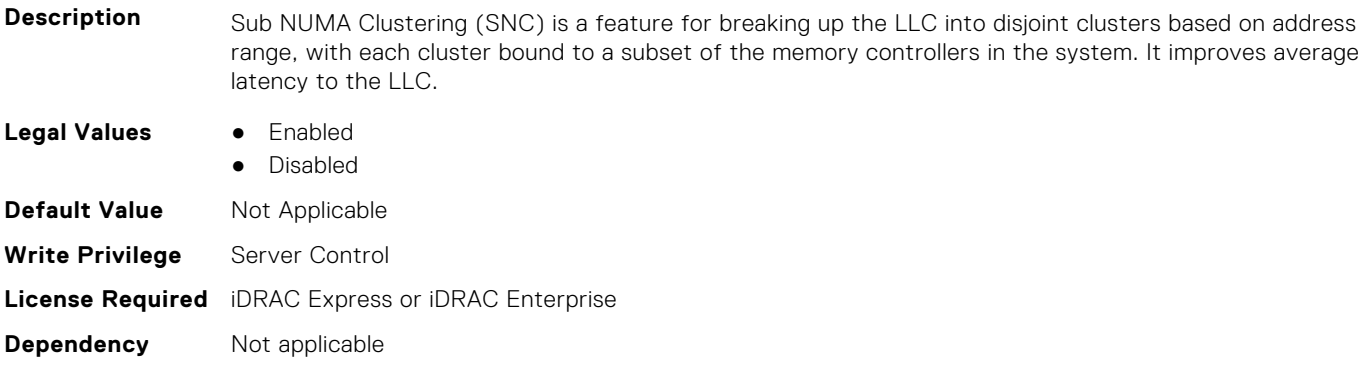

## **BIOS.ProcSettings.UpiPrefetch (Read or Write)**

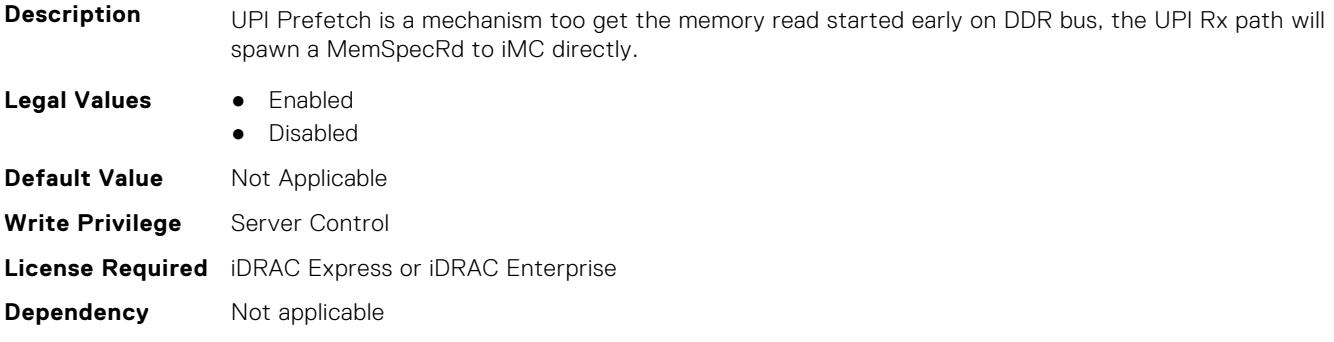

# **BIOS.PowerMgmtSettings**

You can manage the power management settings using the objects in this group.

## **BIOS.PowerMgmtSettings.FanPwrPerf (Read or Write)**

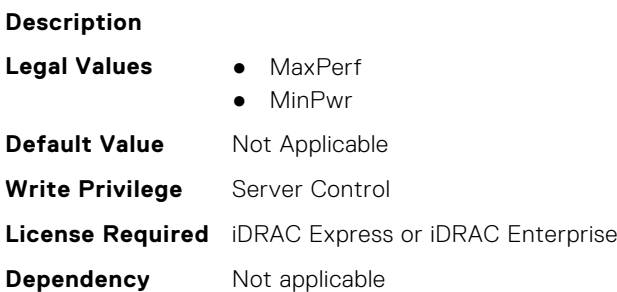

## **BIOS.PowerMgmtSettings.MemDynamicPwr (Read or Write)**

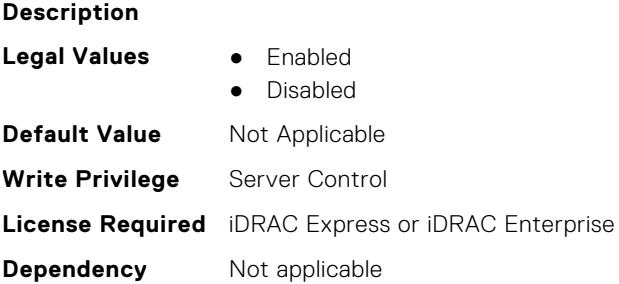

## **BIOS.PowerMgmtSettings.MemPwrPerf (Read or Write)**

**Description**

- **Legal Values** MaxPerf
	- 1333Mhz
	- 1067Mhz
	- 978Mhz
	- 800Mhz
	- MinPwr

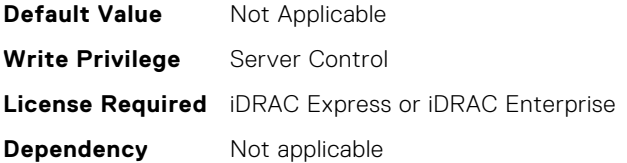

#### **BIOS.PowerMgmtSettings.PowerMgmt (Read or Write)**

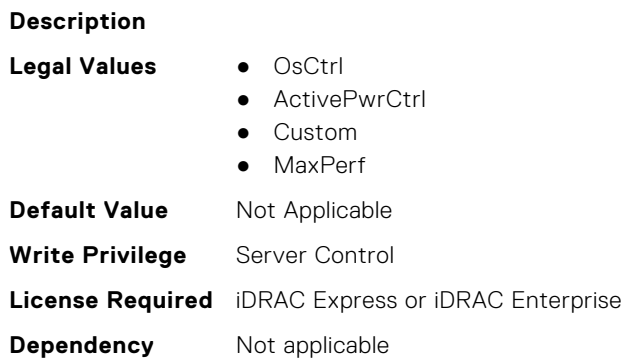

#### **BIOS.PowerMgmtSettings.PowerMgmtSettings (Read or Write)**

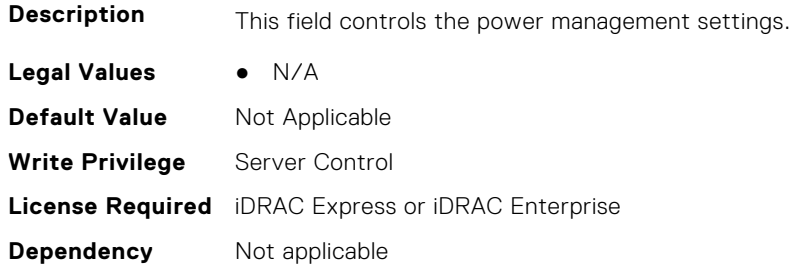

# **BIOS.PxeDev1Settings**

This group contains the attributes that provides details about BIOS.PxeDev1Settings.

## **BIOS.PxeDev1Settings.PxeDev1Interface (Read or Write)**

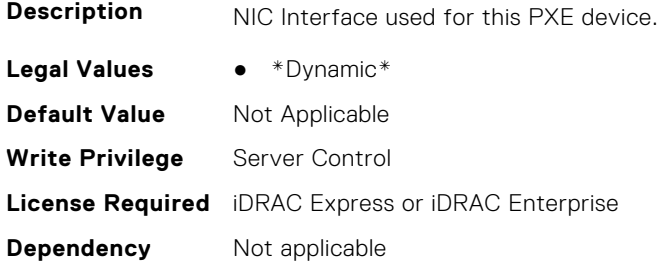

#### **BIOS.PxeDev1Settings.PxeDev1Protocol (Read or Write)**

**Description** This field controls the PXE protocol used for this PXE device.

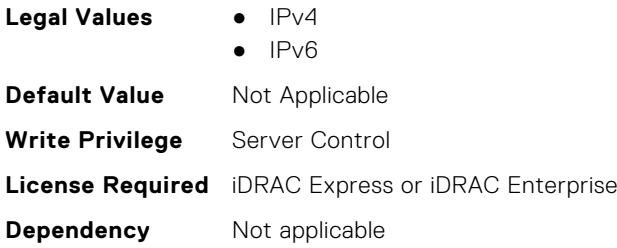

## **BIOS.PxeDev1Settings.PxeDev1VlanEnDis (Read or Write)**

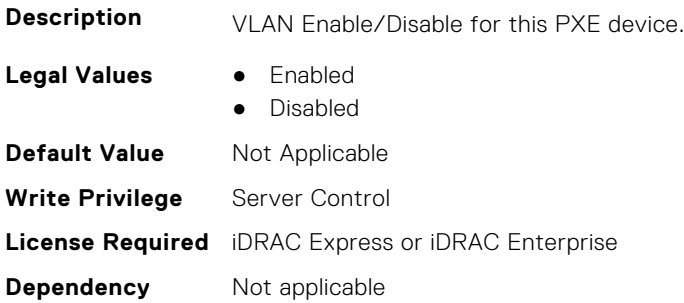

#### **BIOS.PxeDev1Settings.PxeDev1VlanId (Read or Write)**

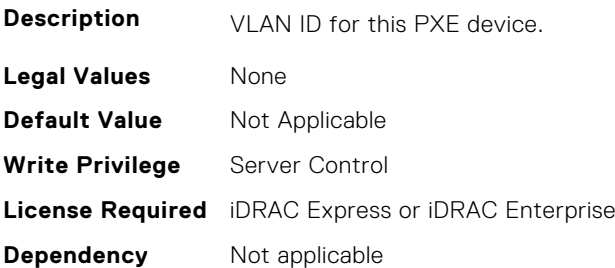

## **BIOS.PxeDev1Settings.PxeDev1VlanPriority (Read or Write)**

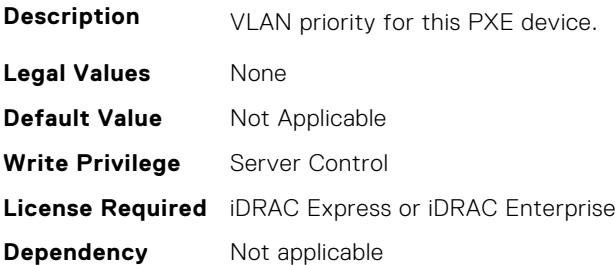

# **BIOS.PxeDev2Settings**

This group contains the attributes that provides details about BIOS.PxeDev2SettingsBIOS.PowerManagement.

## **BIOS.PxeDev2Settings.PxeDev2Interface (Read or Write)**

**Description** NIC Interface used for this PXE device.

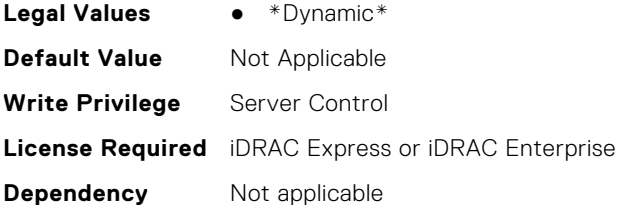

## **BIOS.PxeDev2Settings.PxeDev2Protocol (Read or Write)**

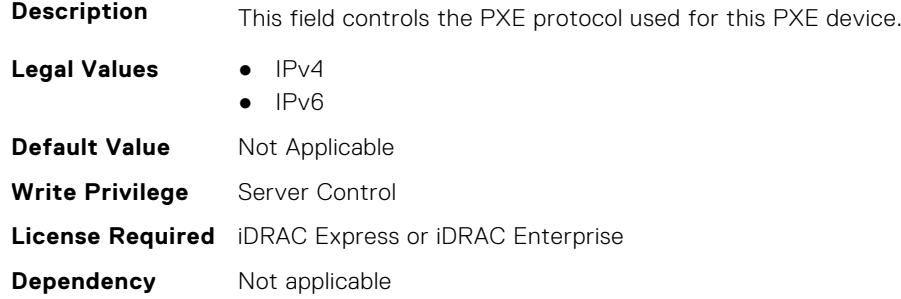

#### **BIOS.PxeDev2Settings.PxeDev2VlanEnDis (Read or Write)**

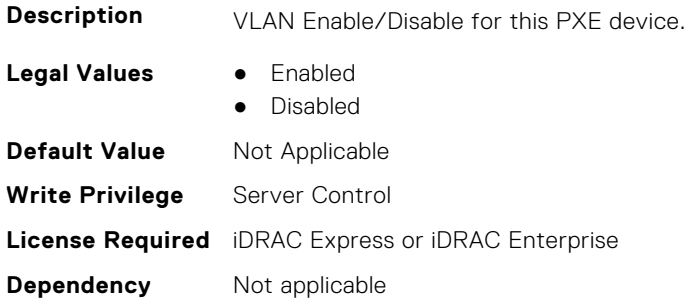

## **BIOS.PxeDev2Settings.PxeDev2VlanId (Read or Write)**

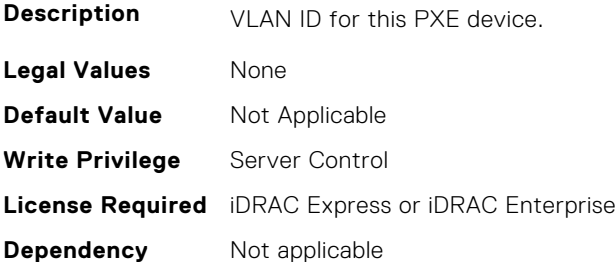

## **BIOS.PxeDev2Settings.PxeDev2VlanPriority (Read or Write)**

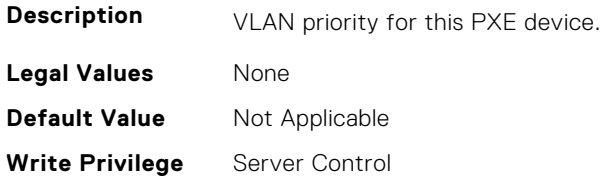

# **BIOS.PxeDev3Settings**

This group contains the attributes that provides details about BIOS. PxeDev3Settings.

## **BIOS.PxeDev3Settings.PxeDev3Interface (Read or Write)**

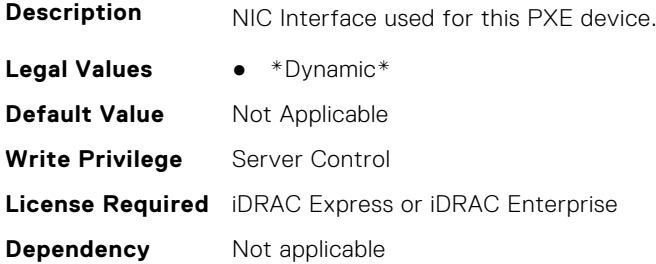

#### **BIOS.PxeDev3Settings.PxeDev3Protocol (Read or Write)**

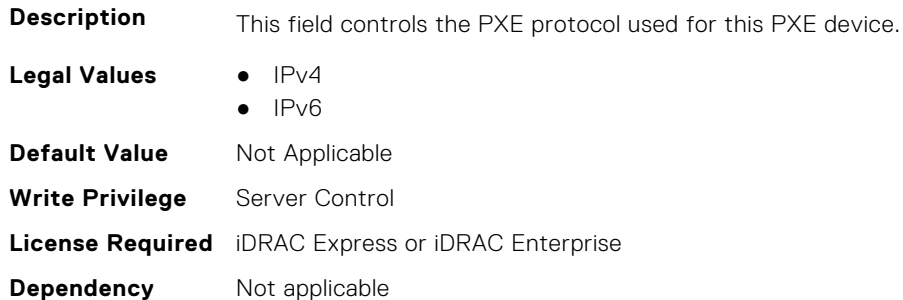

#### **BIOS.PxeDev3Settings.PxeDev3VlanEnDis (Read or Write)**

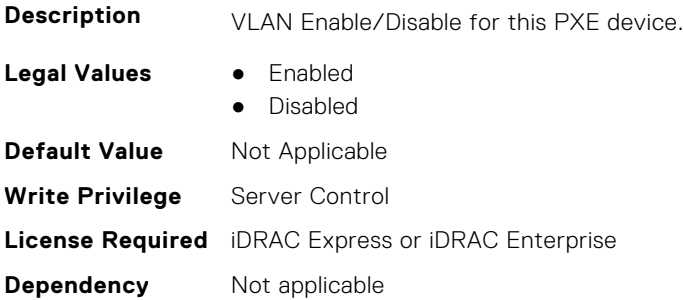

#### **BIOS.PxeDev3Settings.PxeDev3VlanId (Read or Write)**

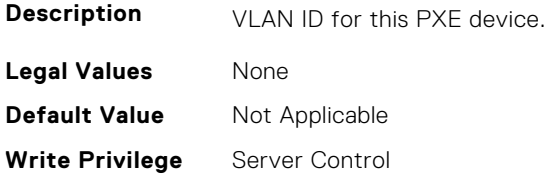

## **BIOS.PxeDev3Settings.PxeDev3VlanPriority (Read or Write)**

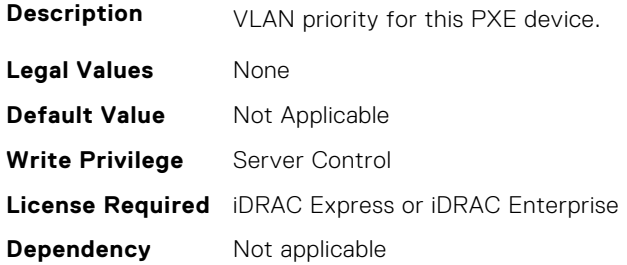

# **BIOS.PxeDev4Settings**

This group contains the attributes that provides details about BIOS.PxeDev4Settings.

#### **BIOS.PxeDev4Settings.PxeDev4Interface (Read or Write)**

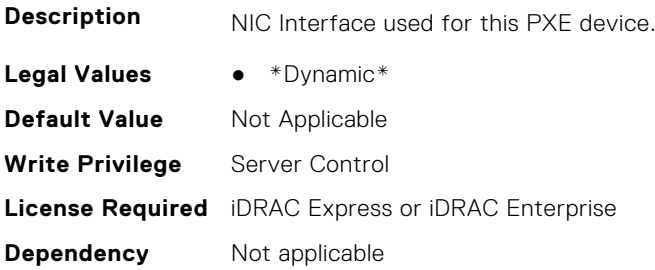

#### **BIOS.PxeDev4Settings.PxeDev4Protocol (Read or Write)**

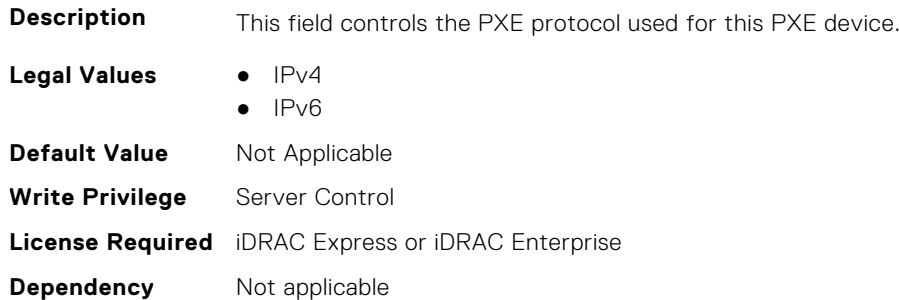

#### **BIOS.PxeDev4Settings.PxeDev4VlanEnDis (Read or Write)**

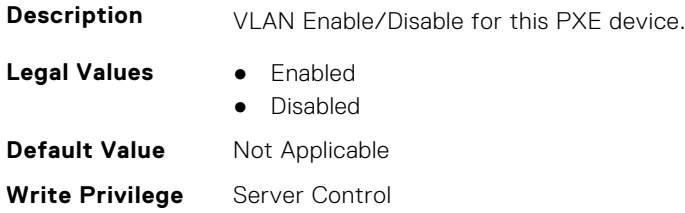

#### **BIOS.PxeDev4Settings.PxeDev4VlanId (Read or Write)**

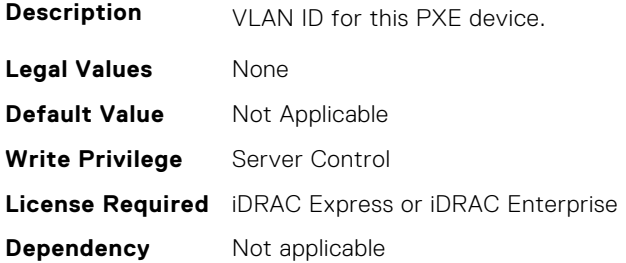

#### **BIOS.PxeDev4Settings.PxeDev4VlanPriority (Read or Write)**

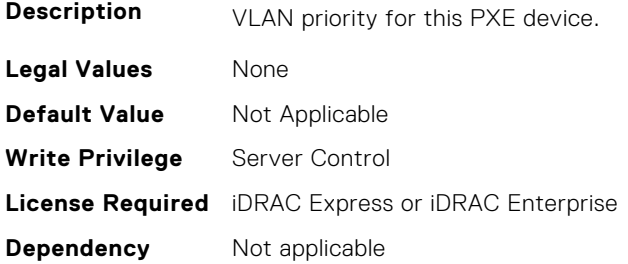

# **BIOS.RedundantOsControl**

This group contains the attributes that provides details about BIOS.RedundantOsControl.

#### **BIOS.RedundantOsControl.RedundantOsBoot (Read or Write)**

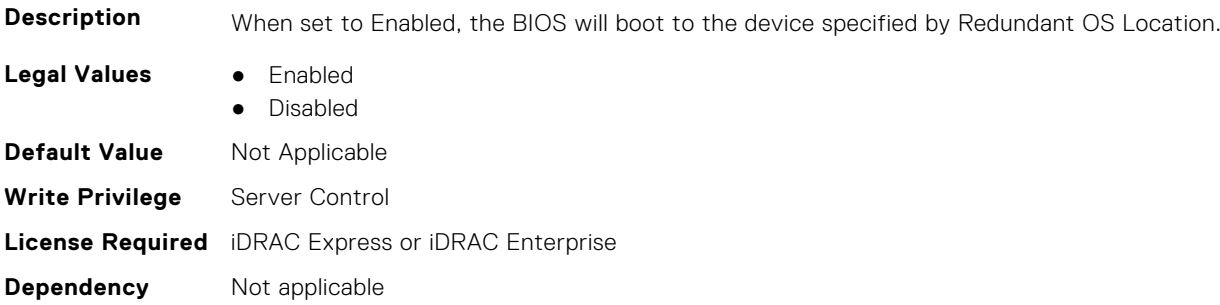

## **BIOS.RedundantOsControl.RedundantOsLocation (Read or Write)**

**Description** Specifies the backup device for the Redundant OS Control feature. When Redundant OS Boot is set to Enabled, the BIOS will boot to this device. Note: 1) SD Card Port, Internal USB Port, M.2 cards - If a device is set as the Redundant OS Location, then the corresponding device setting will be set based on Redundant OS state and not be available to be changed in Integrated Devices. 2) Embedded SATA - must be set to anything other than Off for SATA ports to show up as optional backup devices

**Legal Values** ● \*Dynamic\*

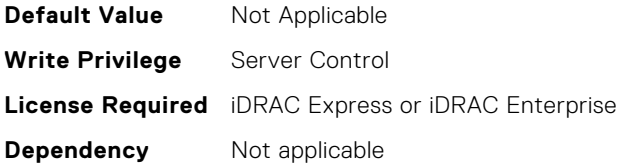

## **BIOS.RedundantOsControl.RedundantOsState (Read or Write)**

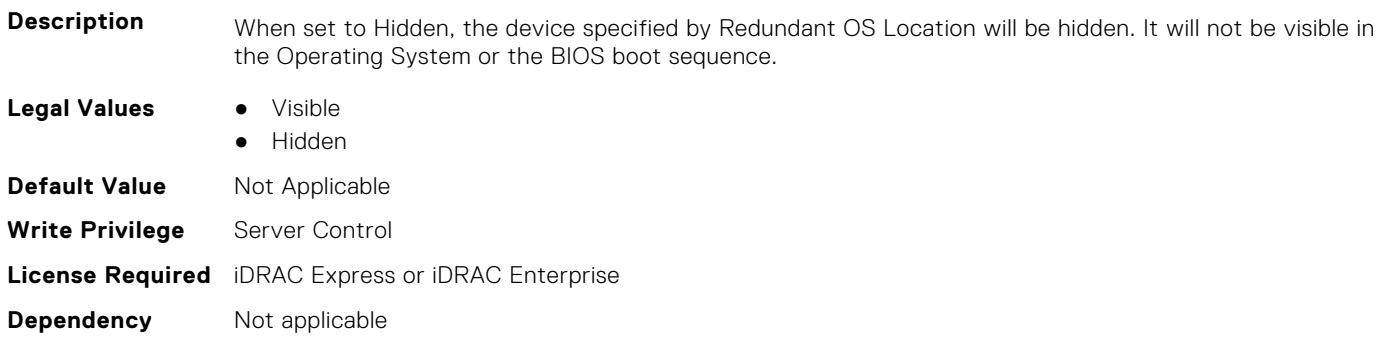

# **BIOS.SataSettings**

Use the objects in this group to configure the BIOS SATA settings.

## **BIOS.SataSettings.EmbSata (Read or Write)**

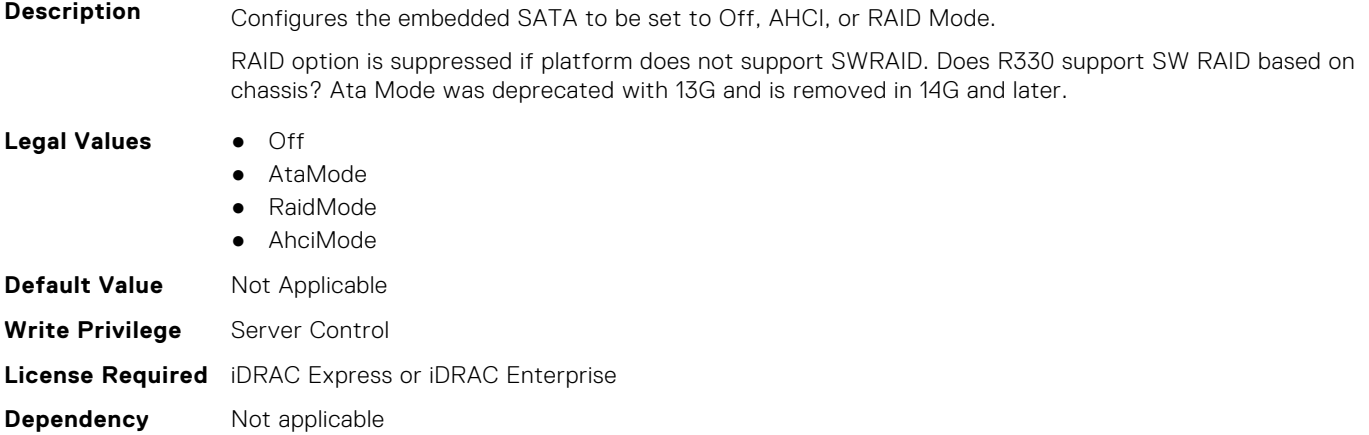

## **BIOS.SataSettings.EmbSataShadow (Read or Write)**

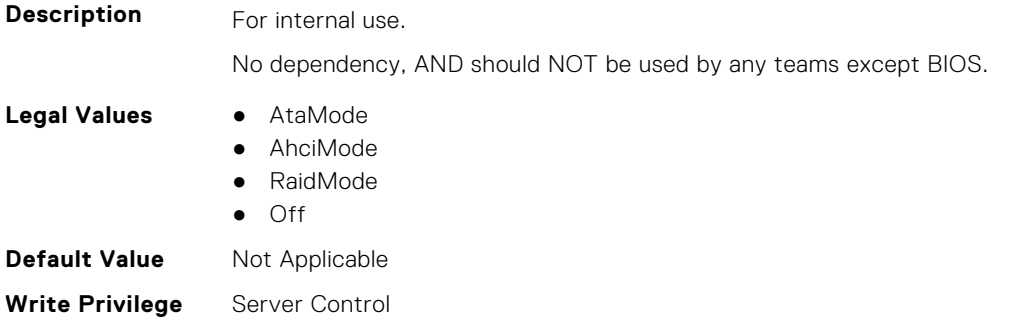

## **BIOS.SataSettings.eSataPort1 (Read or Write)**

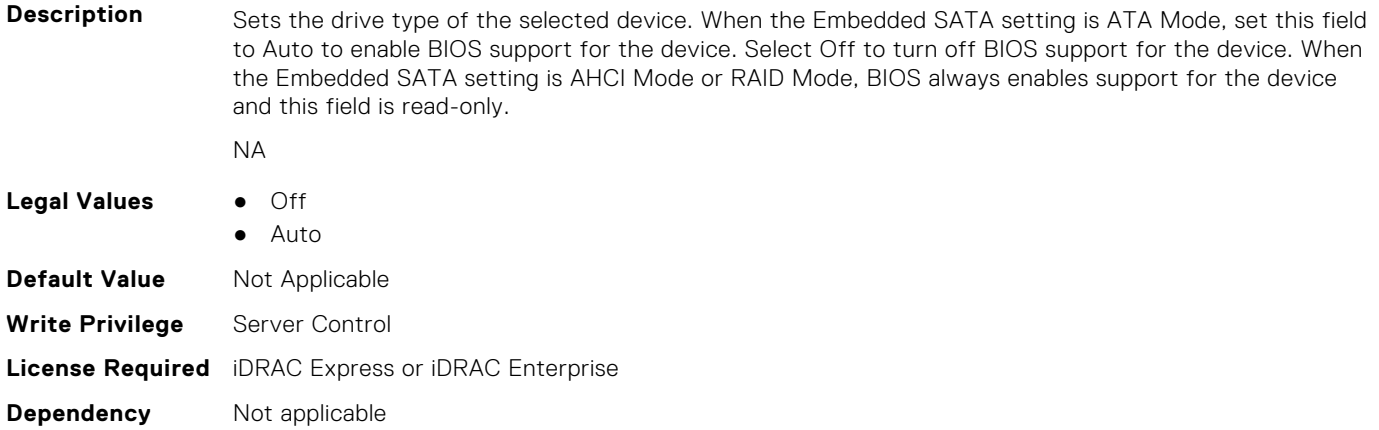

## **BIOS.SataSettings.eSataPort1Capacity (Read or Write)**

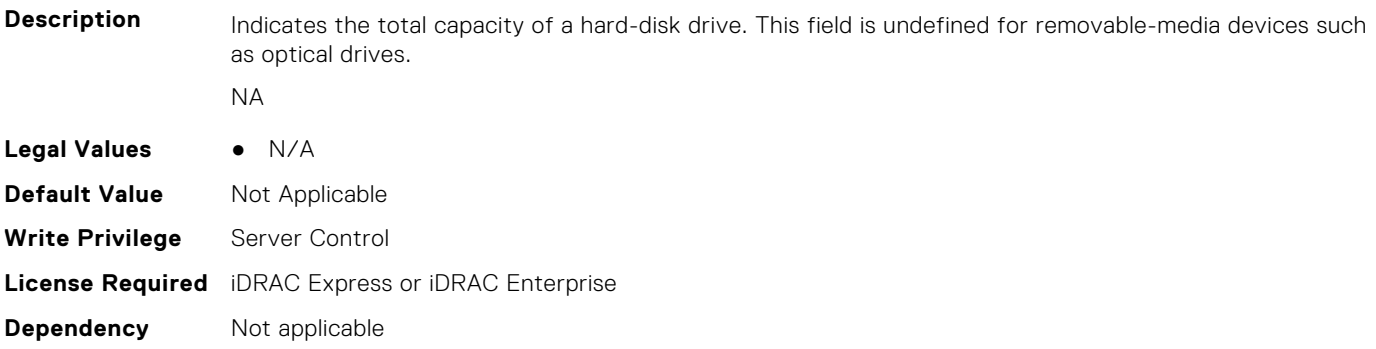

#### **BIOS.SataSettings.eSataPort1DriveType (Read or Write)**

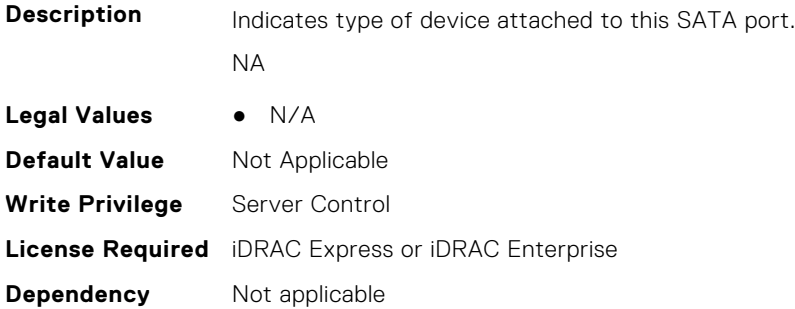

## **BIOS.SataSettings.eSataPort1Model (Read or Write)**

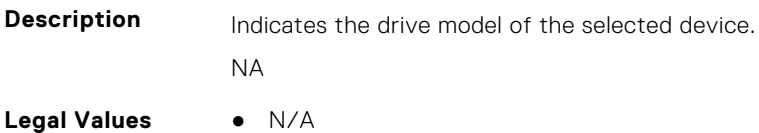

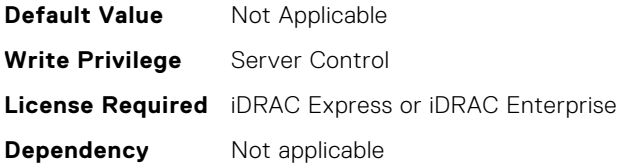

## **BIOS.SataSettings.SataPortA (Read or Write)**

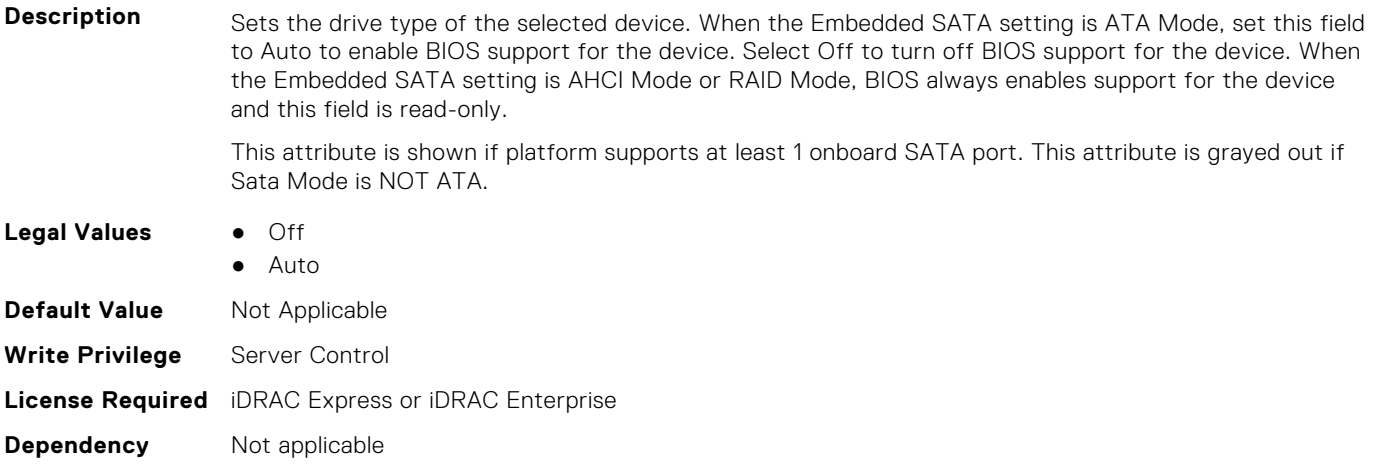

## **BIOS.SataSettings.SataPortACapacity (Read or Write)**

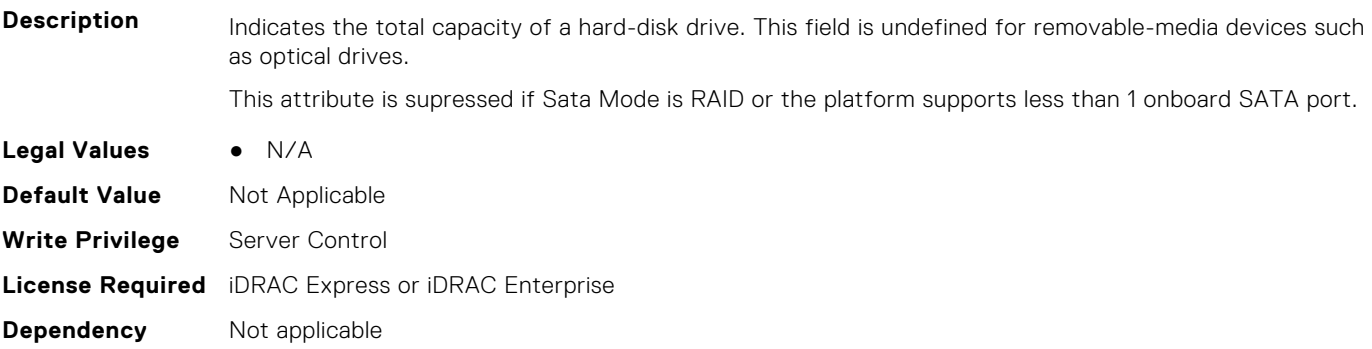

## **BIOS.SataSettings.SataPortADriveType (Read or Write)**

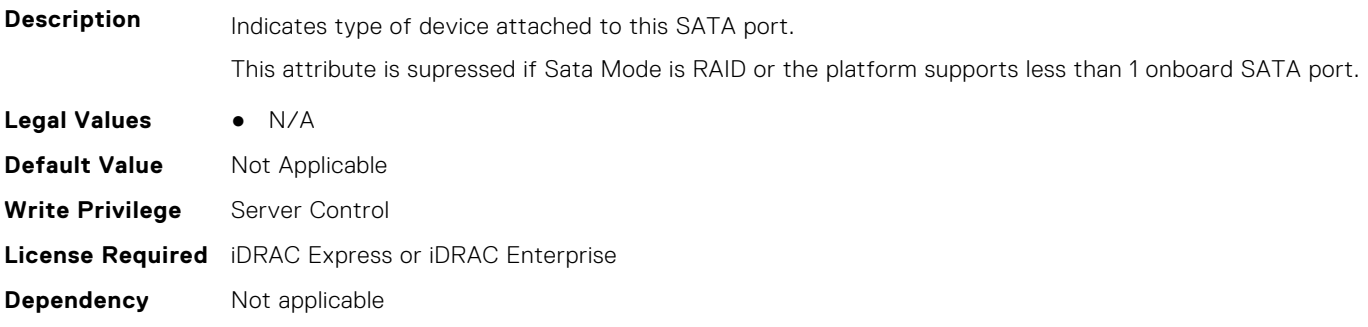

#### **BIOS.SataSettings.SataPortAModel (Read or Write)**

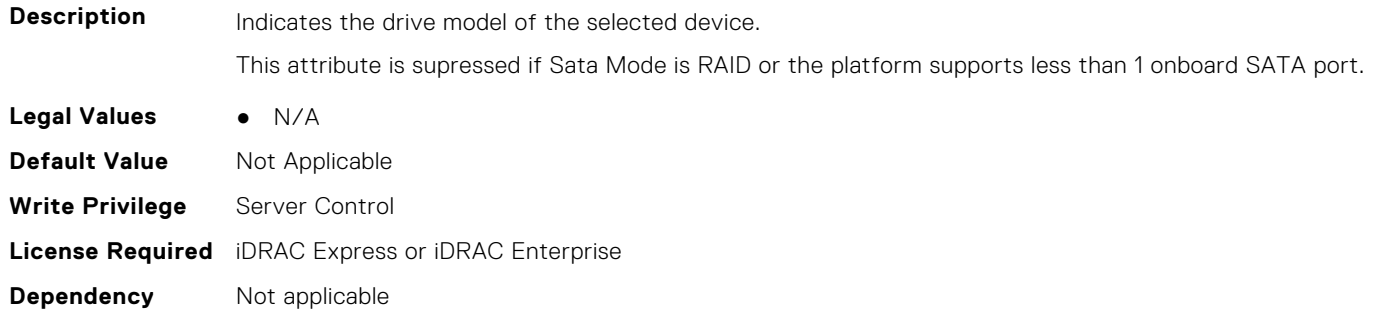

#### **BIOS.SataSettings.SataPortB (Read or Write)**

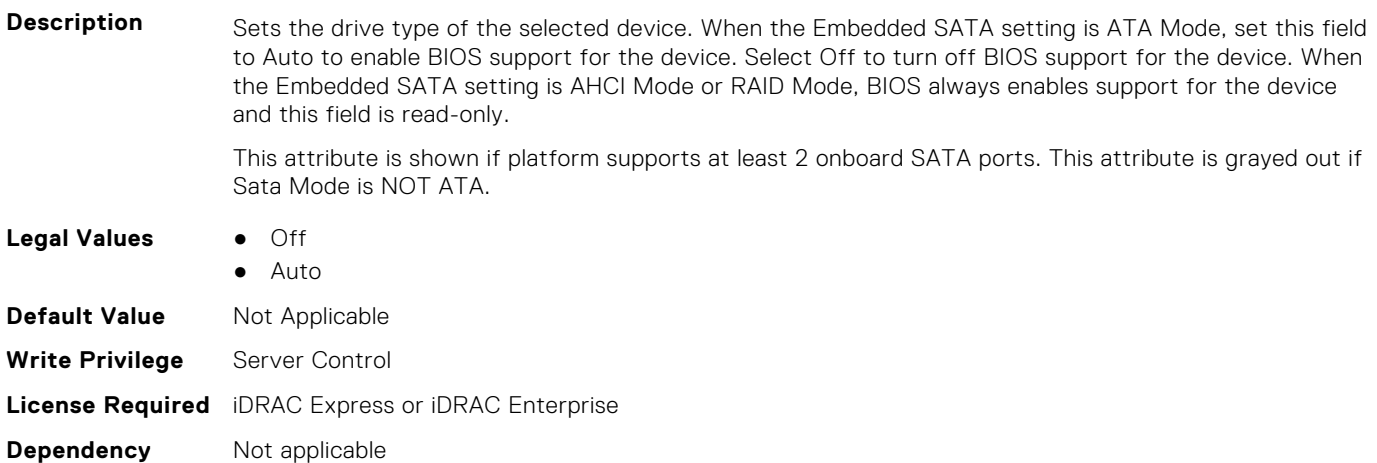

## **BIOS.SataSettings.SataPortBCapacity (Read or Write)**

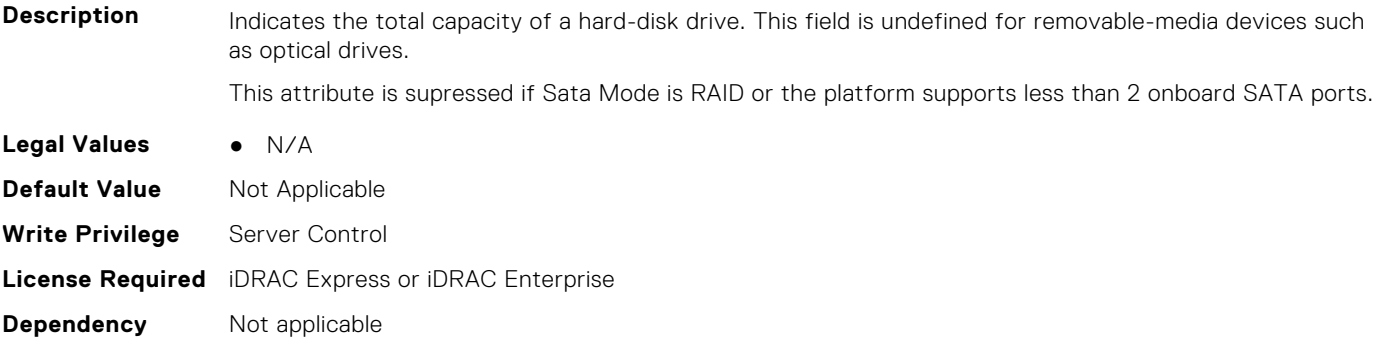

## **BIOS.SataSettings.SataPortBDriveType (Read or Write)**

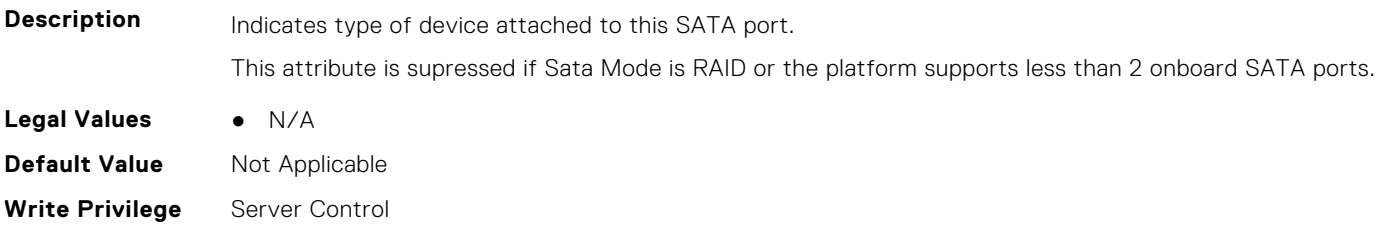

## **BIOS.SataSettings.SataPortBModel (Read or Write)**

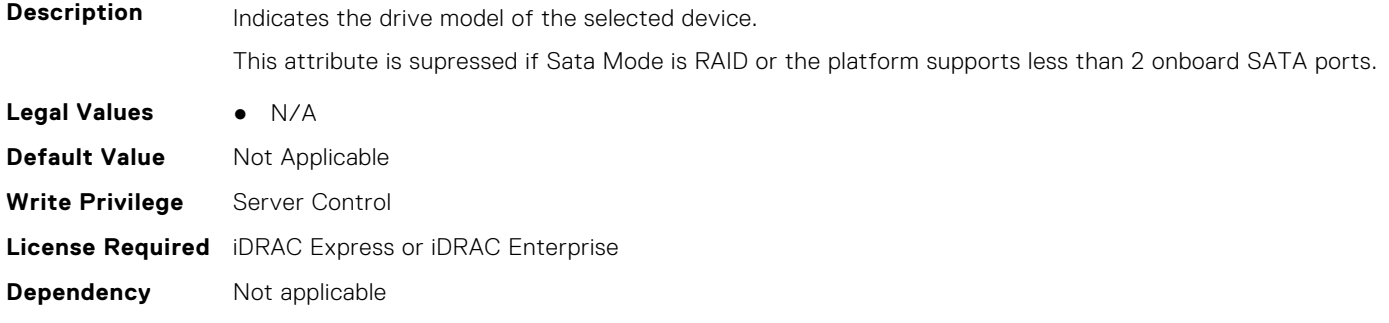

## **BIOS.SataSettings.SataPortC (Read or Write)**

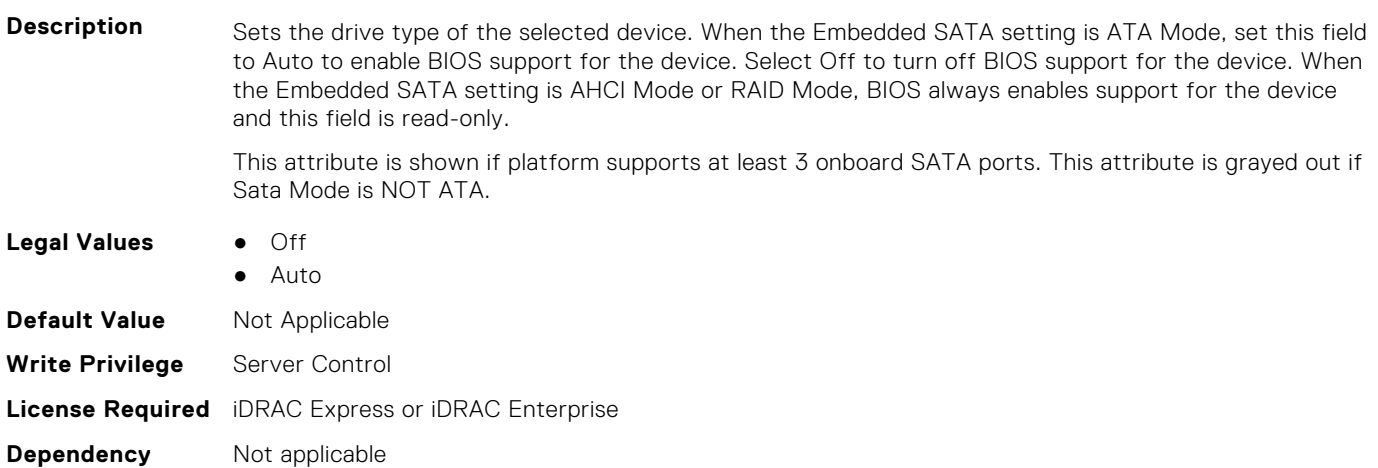

## **BIOS.SataSettings.SataPortCCapacity (Read or Write)**

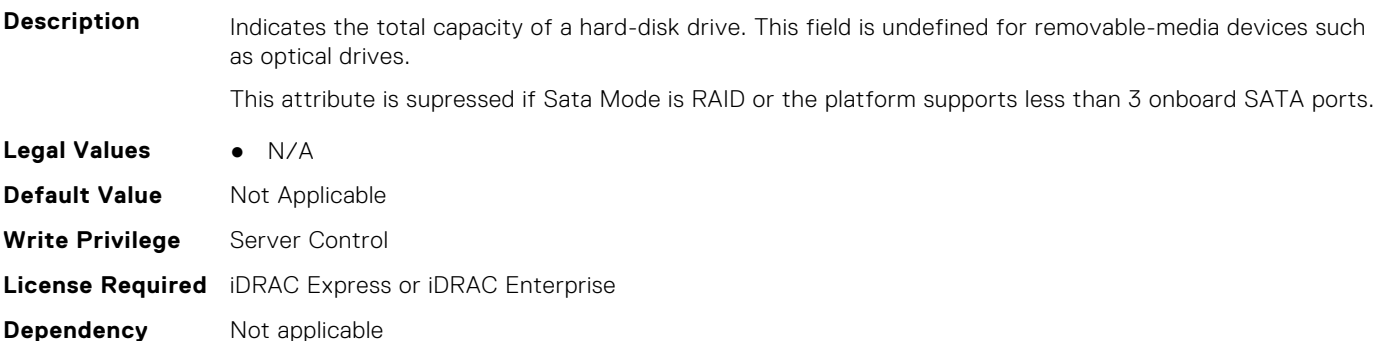

#### **BIOS.SataSettings.SataPortCDriveType (Read or Write)**

**Description** Indicates type of device attached to this SATA port.

This attribute is supressed if Sata Mode is RAID or the platform supports less than 3 onboard SATA ports.

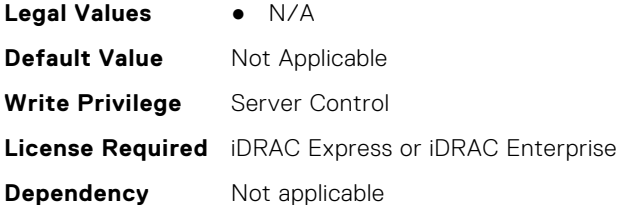

## **BIOS.SataSettings.SataPortCModel (Read or Write)**

**Description** Indicates the drive model of the selected device. This attribute is supressed if Sata Mode is RAID or the platform supports less than 3 onboard SATA ports. **Legal Values** ● N/A **Default Value** Not Applicable **Write Privilege** Server Control **License Required** iDRAC Express or iDRAC Enterprise **Dependency** Not applicable

#### **BIOS.SataSettings.SataPortD (Read or Write)**

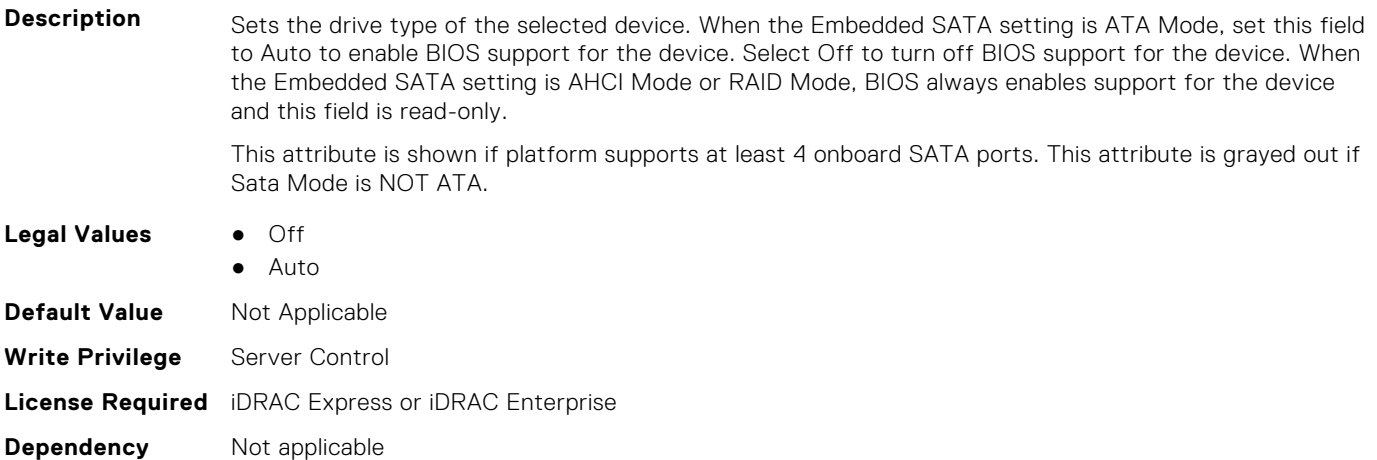

## **BIOS.SataSettings.SataPortDCapacity (Read or Write)**

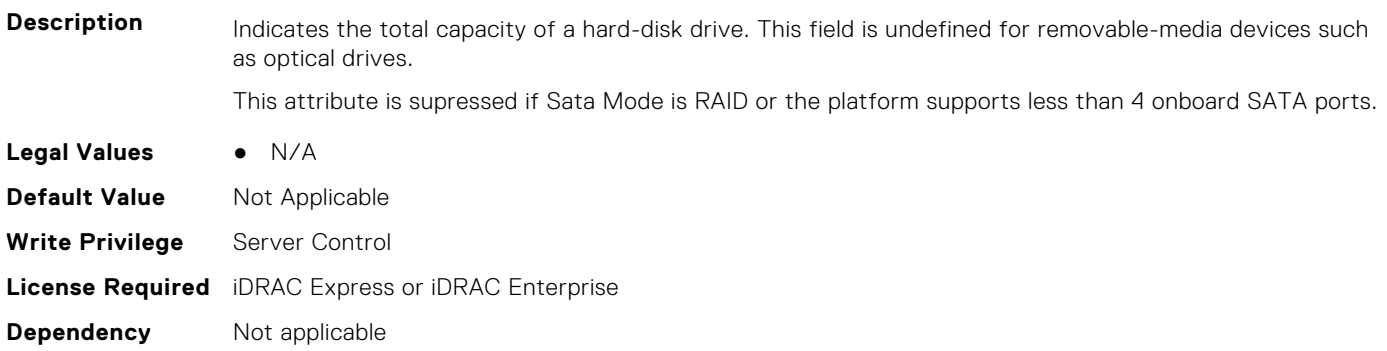

## **BIOS.SataSettings.SataPortDDriveType (Read or Write)**

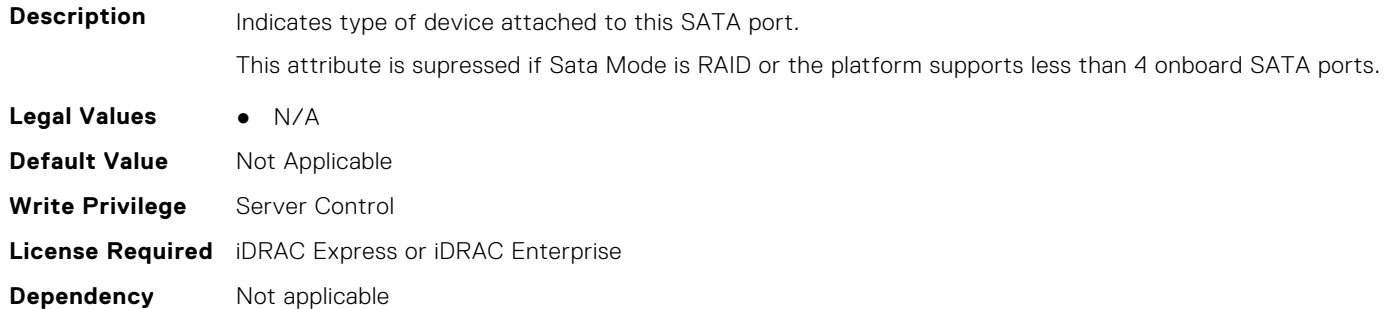

#### **BIOS.SataSettings.SataPortDModel (Read or Write)**

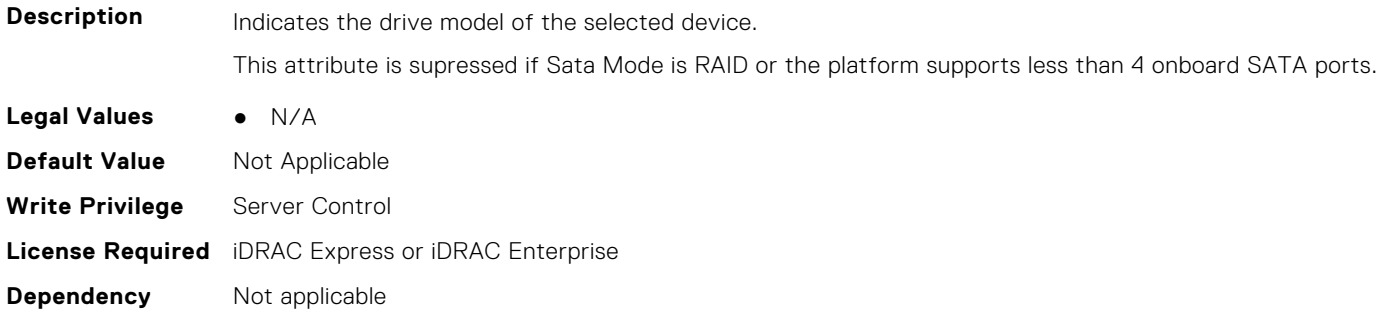

## **BIOS.SataSettings.SataPortE (Read or Write)**

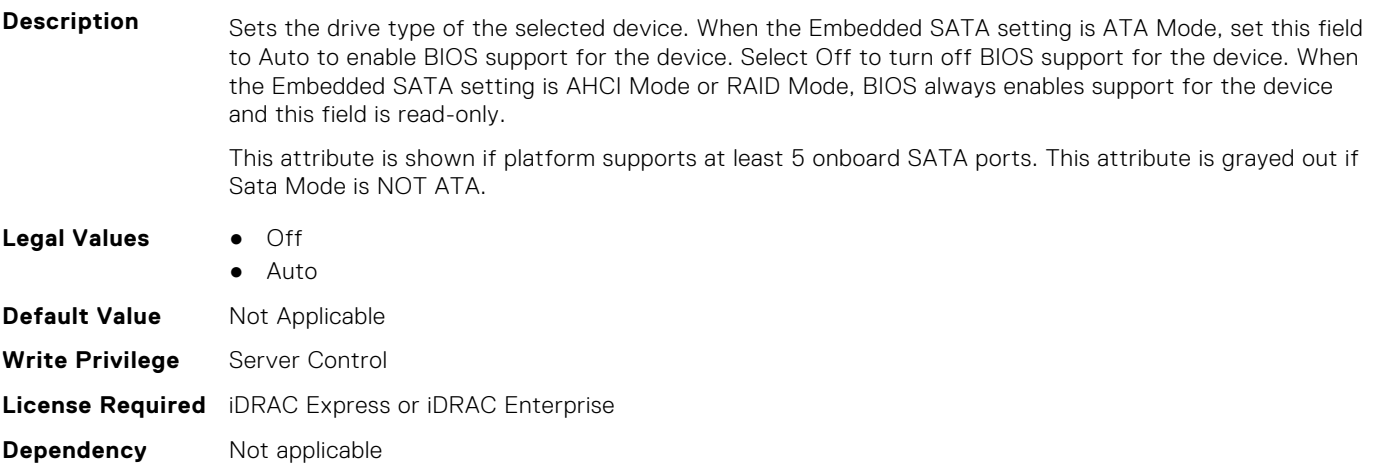

## **BIOS.SataSettings.SataPortECapacity (Read or Write)**

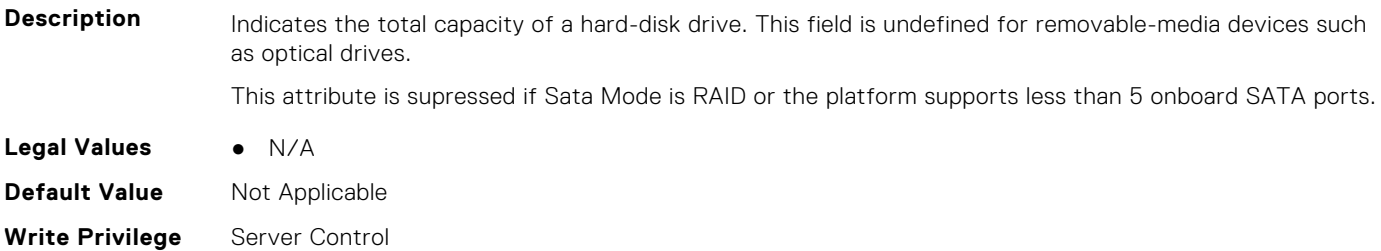

## **BIOS.SataSettings.SataPortEDriveType (Read or Write)**

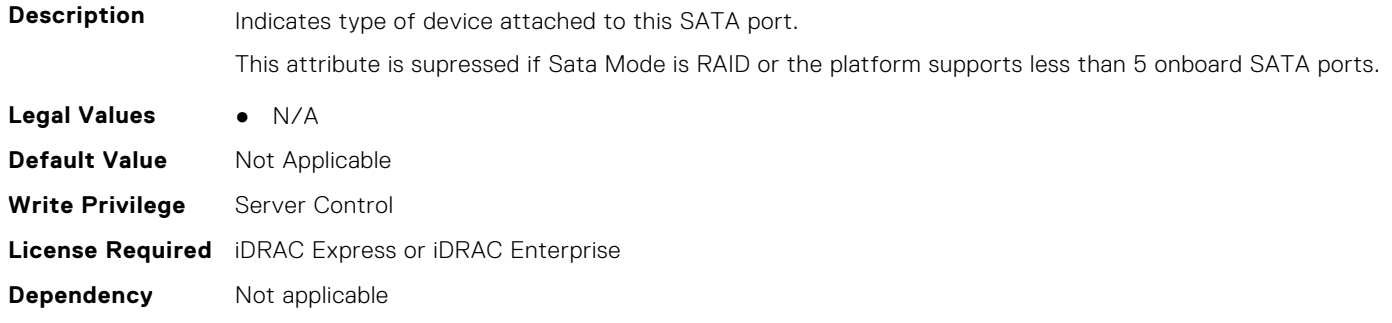

#### **BIOS.SataSettings.SataPortEModel (Read or Write)**

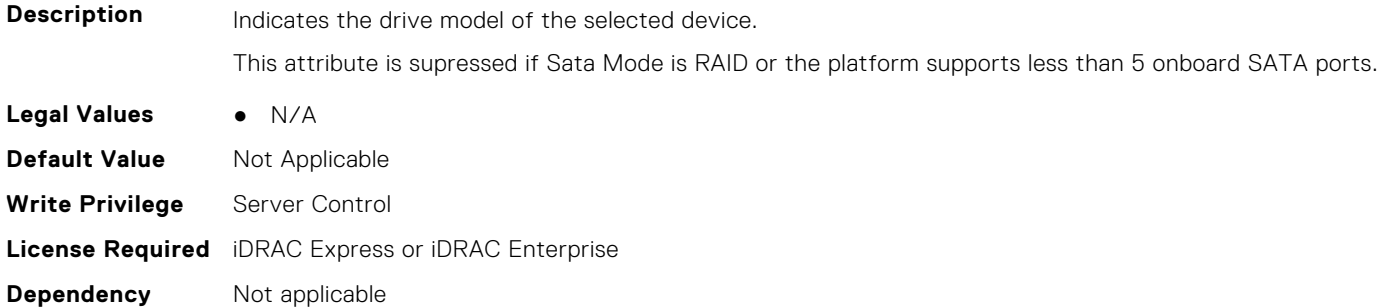

## **BIOS.SataSettings.SataPortF (Read or Write)**

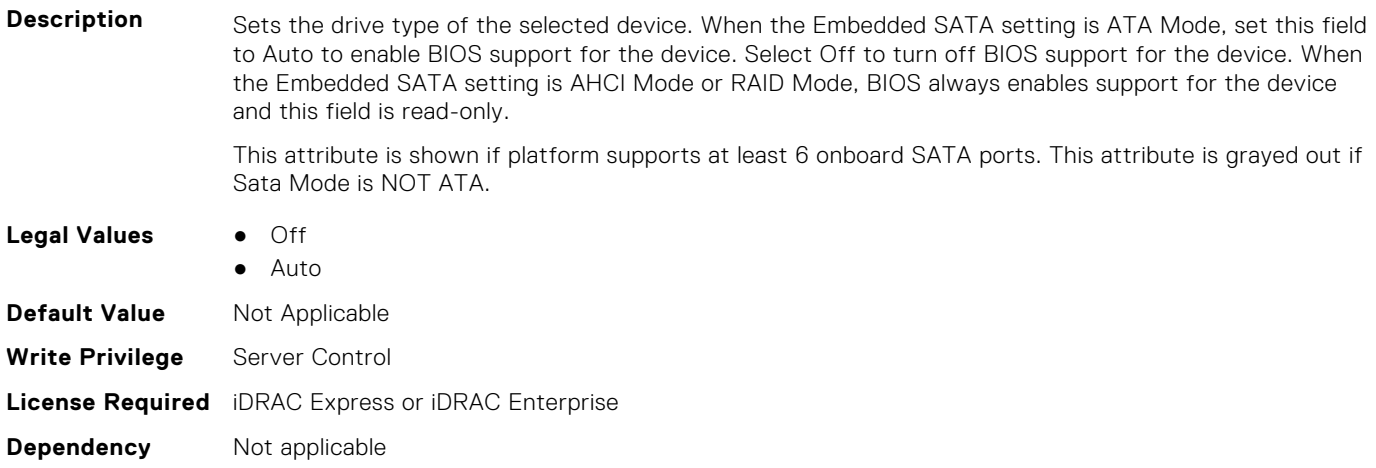

## **BIOS.SataSettings.SataPortFCapacity (Read or Write)**

**Description** Indicates the total capacity of a hard-disk drive. This field is undefined for removable-media devices such as optical drives.

This attribute is supressed if Sata Mode is RAID or the platform supports less than 6 onboard SATA ports.

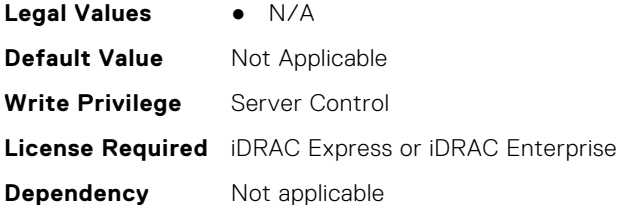

## **BIOS.SataSettings.SataPortFDriveType (Read or Write)**

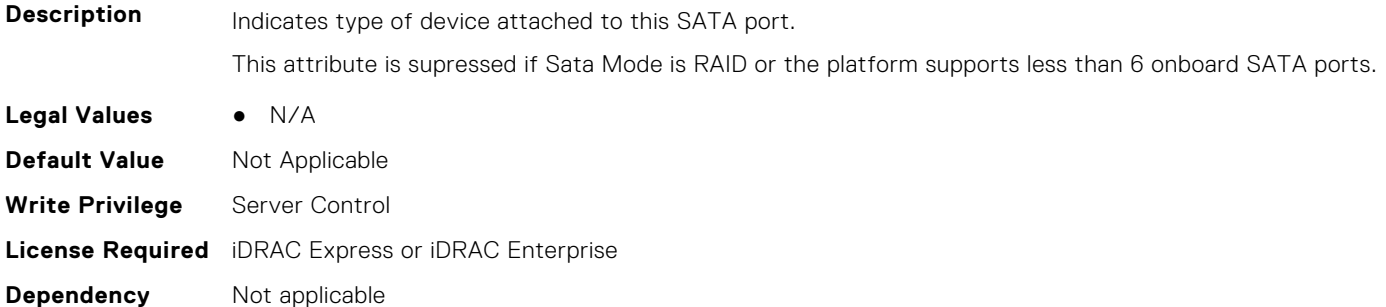

## **BIOS.SataSettings.SataPortFModel (Read or Write)**

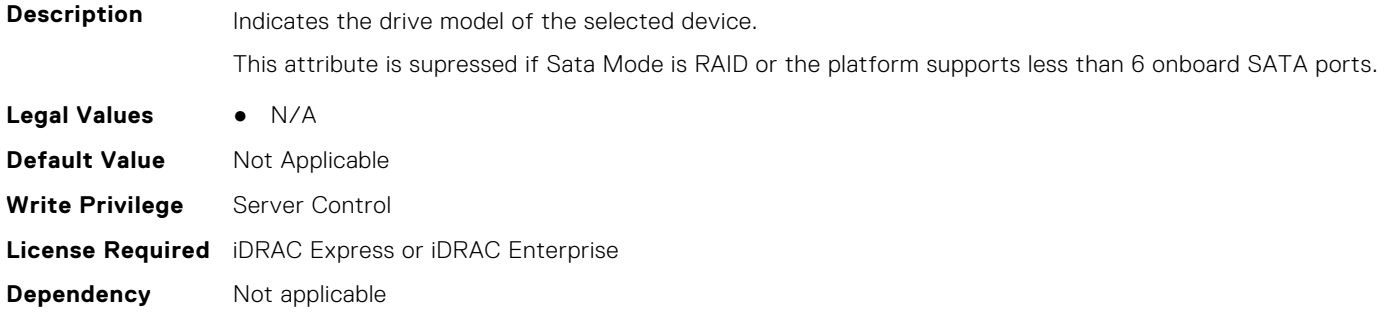

## **BIOS.SataSettings.SataPortG (Read or Write)**

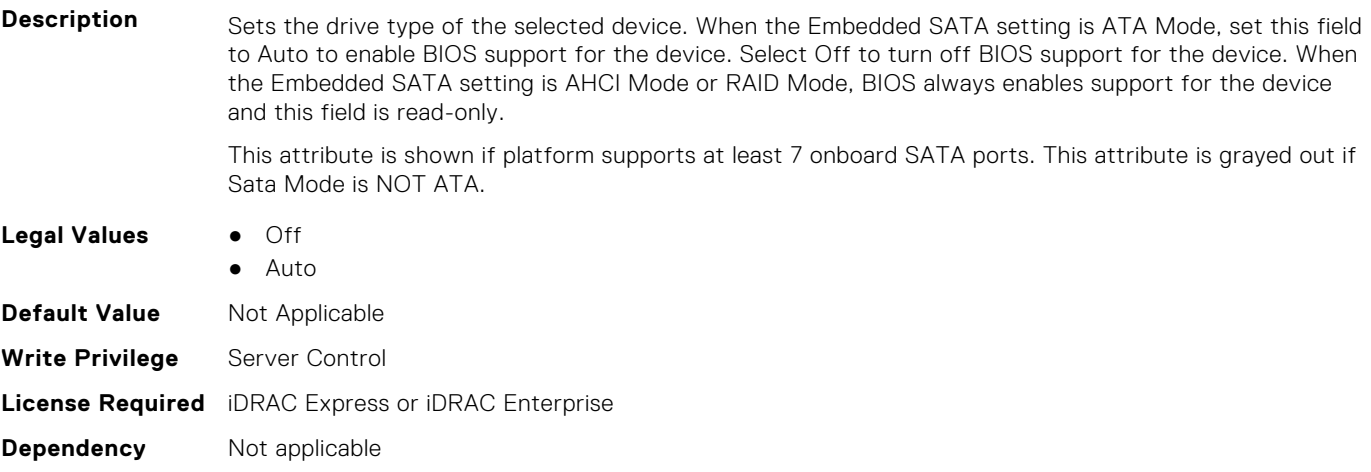

## **BIOS.SataSettings.SataPortGCapacity (Read or Write)**

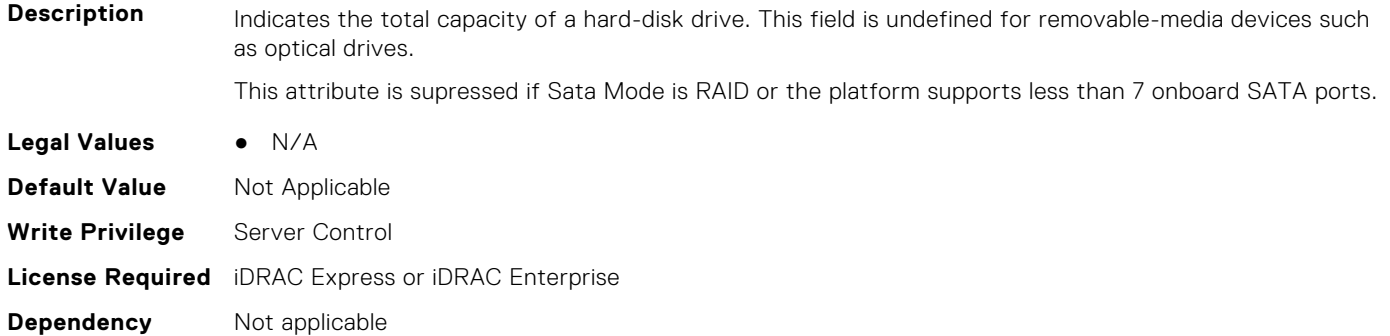

## **BIOS.SataSettings.SataPortGDriveType (Read or Write)**

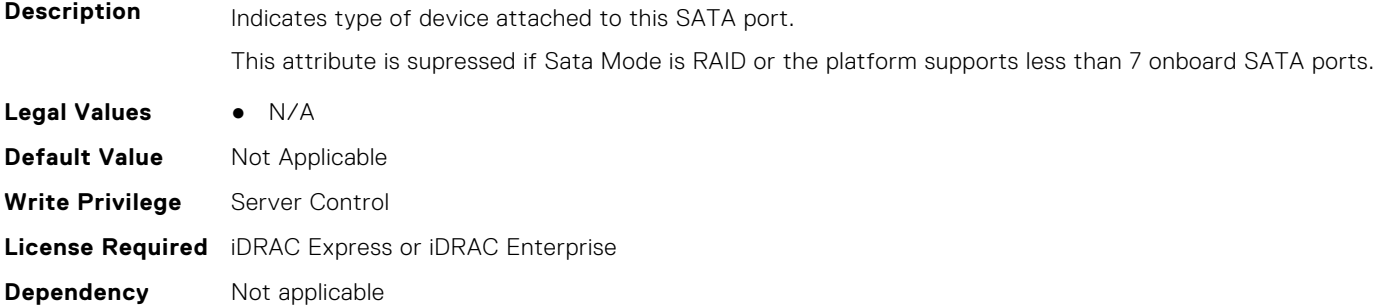

#### **BIOS.SataSettings.SataPortGModel (Read or Write)**

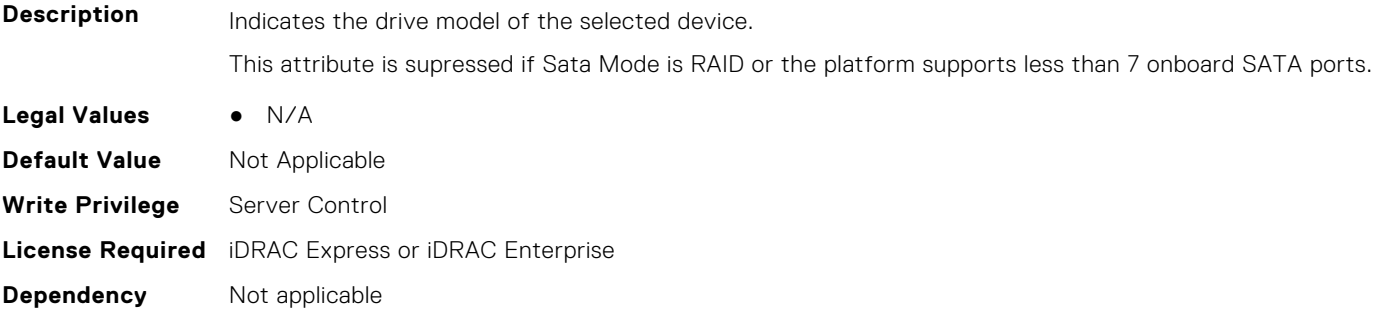

## **BIOS.SataSettings.SataPortH (Read or Write)**

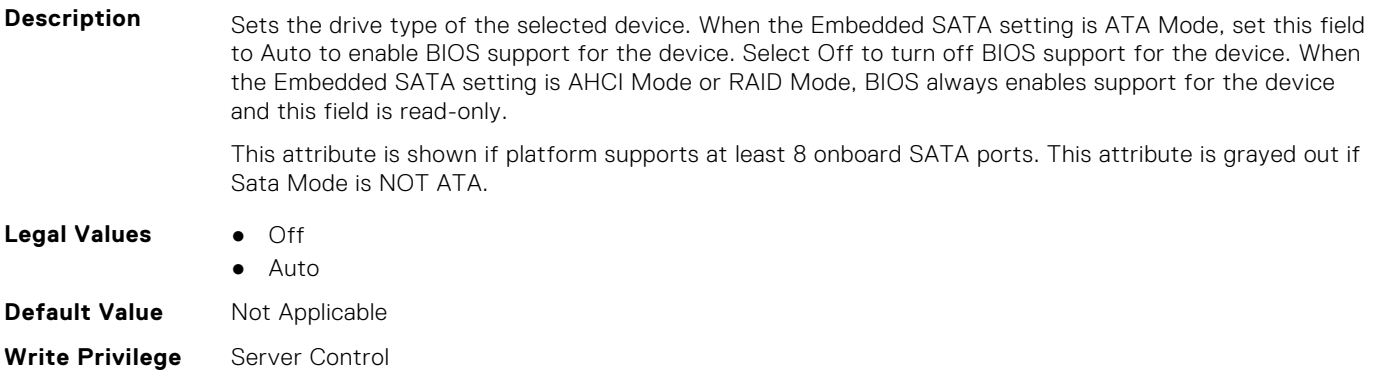

## **BIOS.SataSettings.SataPortHCapacity (Read or Write)**

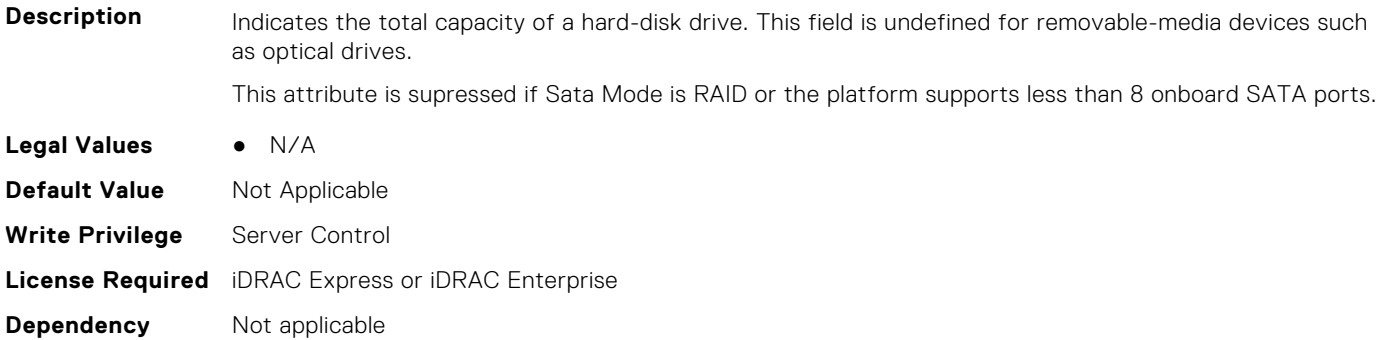

#### **BIOS.SataSettings.SataPortHDriveType (Read or Write)**

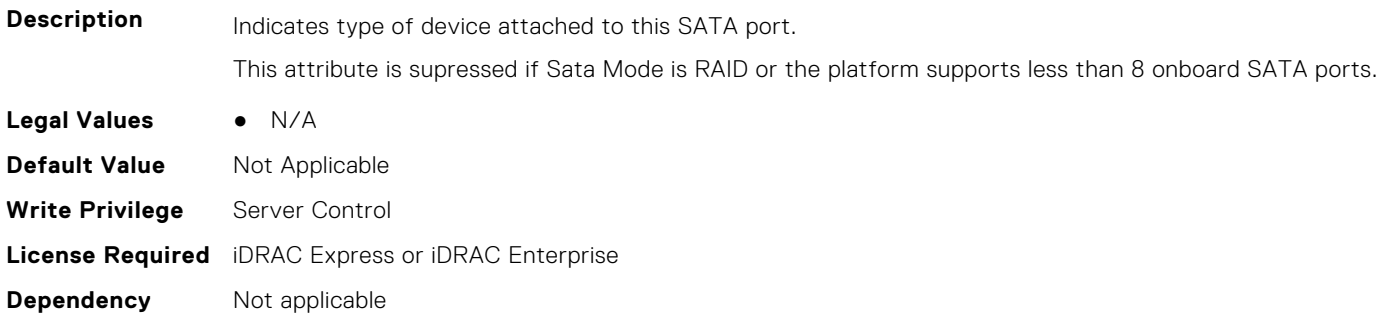

## **BIOS.SataSettings.SataPortHModel (Read or Write)**

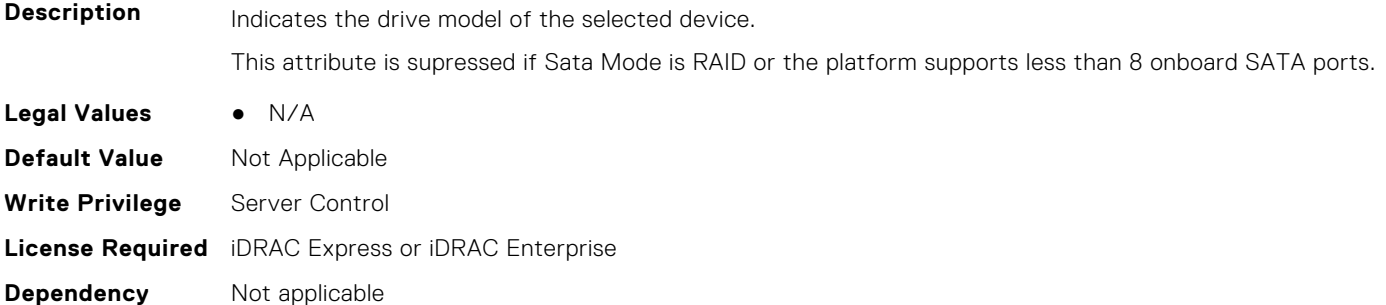

## **BIOS.SataSettings.SataPortI (Read or Write)**

**Description** Sets the drive type of the selected device. When the Embedded SATA setting is ATA Mode, set this field to Auto to enable BIOS support for the device. Select Off to turn off BIOS support for the device. When the Embedded SATA setting is AHCI Mode or RAID Mode, BIOS always enables support for the device and this field is read-only. This attribute is shown if platform supports at least 9 onboard SATA ports. This attribute is grayed out if Sata Mode is NOT ATA. **Legal Values** ● Off

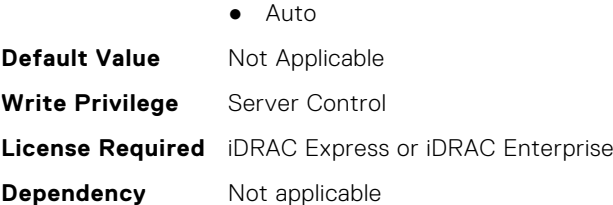

## **BIOS.SataSettings.SataPortICapacity (Read or Write)**

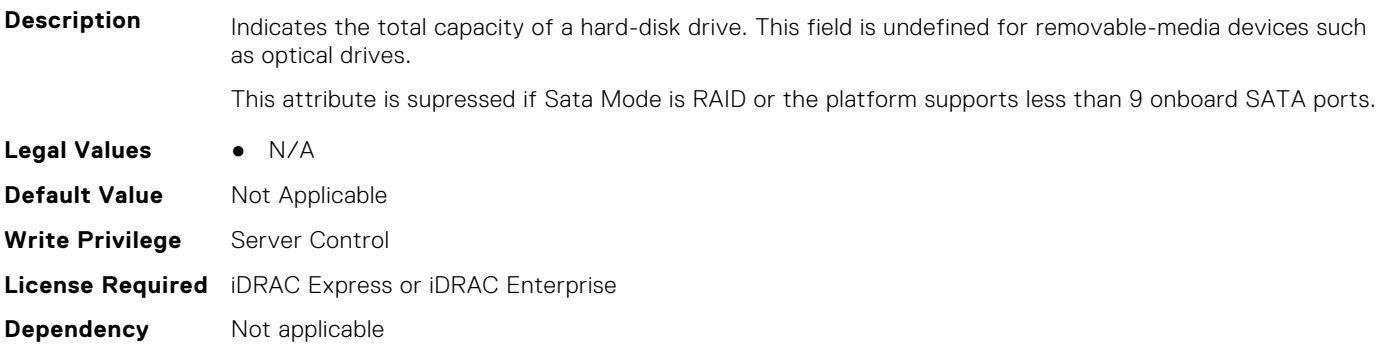

#### **BIOS.SataSettings.SataPortIDriveType (Read or Write)**

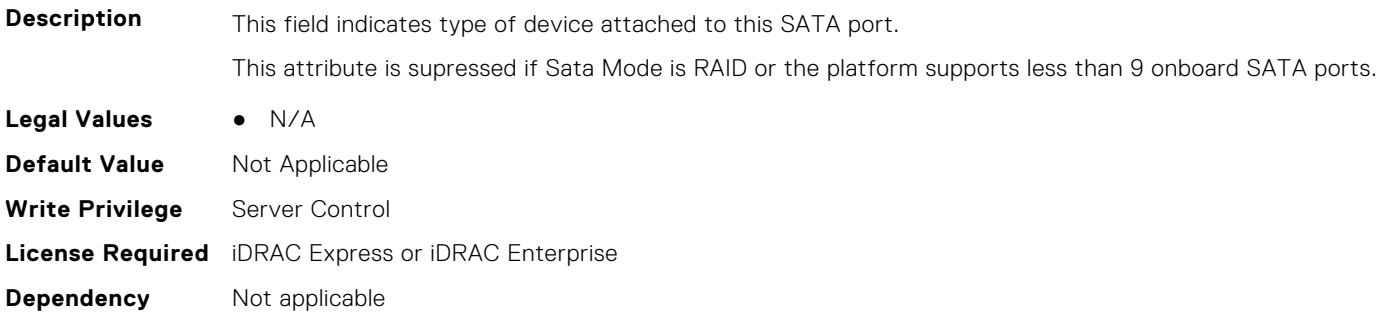

#### **BIOS.SataSettings.SataPortIModel (Read or Write)**

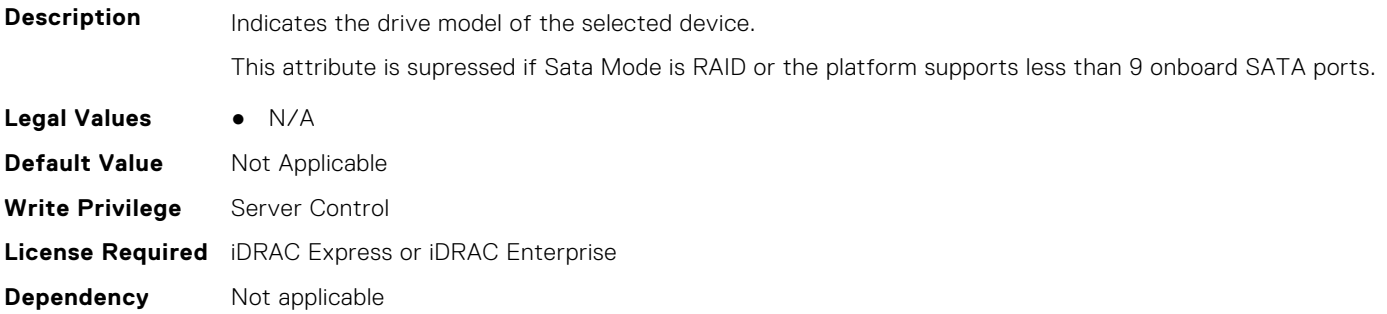

#### **BIOS.SataSettings.SataPortJ (Read or Write)**

#### **Description** Sets the drive type of the selected device. When the Embedded SATA setting is ATA Mode, set this field to Auto to enable BIOS support for the device. Select Off to turn off BIOS support for the device. When the Embedded SATA setting is AHCI Mode or RAID Mode, BIOS always enables support for the device and this field is read-only.

This attribute is shown if platform supports at least 10 onboard SATA ports. This attribute is grayed out if Sata Mode is NOT ATA.

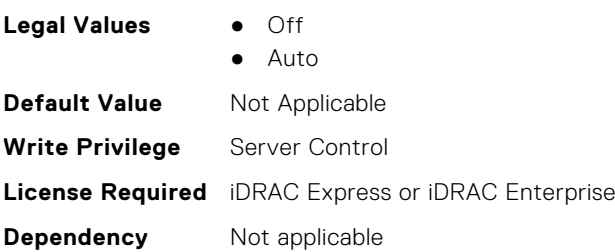

## **BIOS.SataSettings.SataPortJCapacity (Read or Write)**

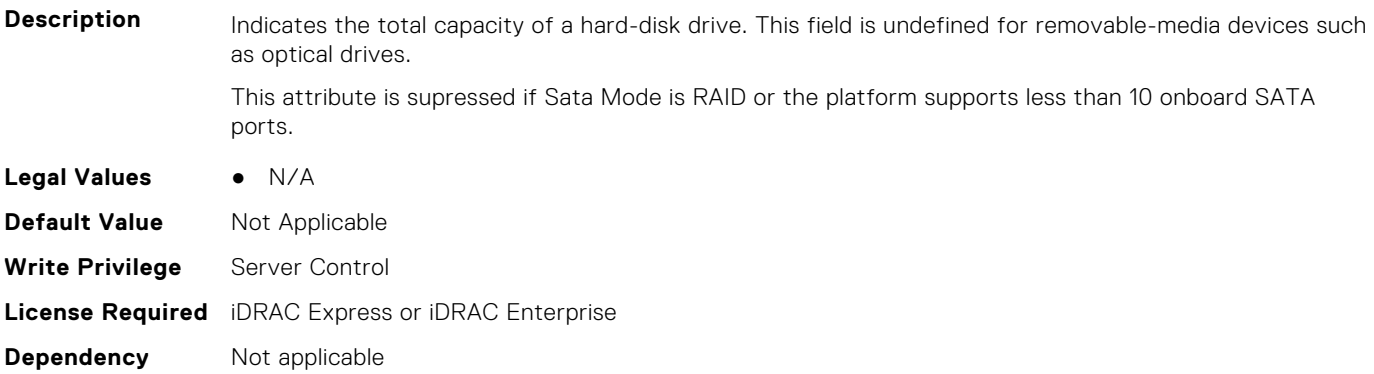

#### **BIOS.SataSettings.SataPortJDriveType (Read or Write)**

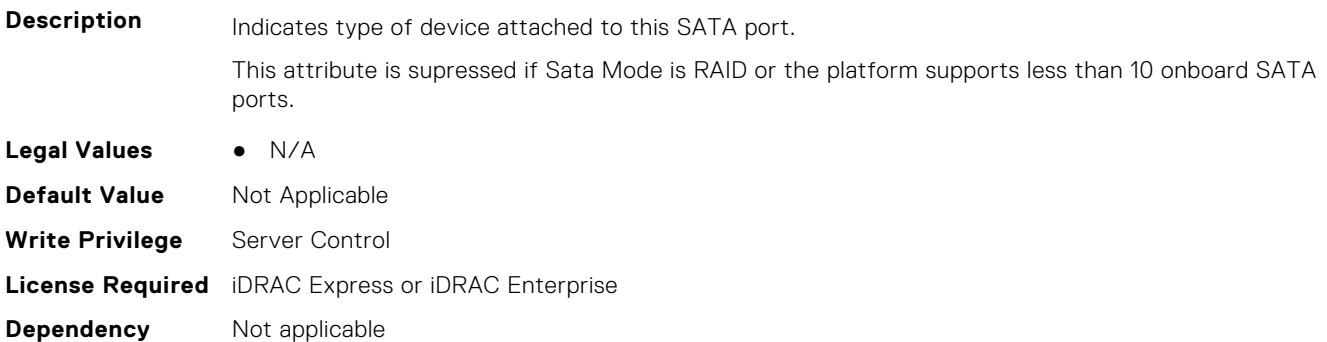

## **BIOS.SataSettings.SataPortJModel (Read or Write)**

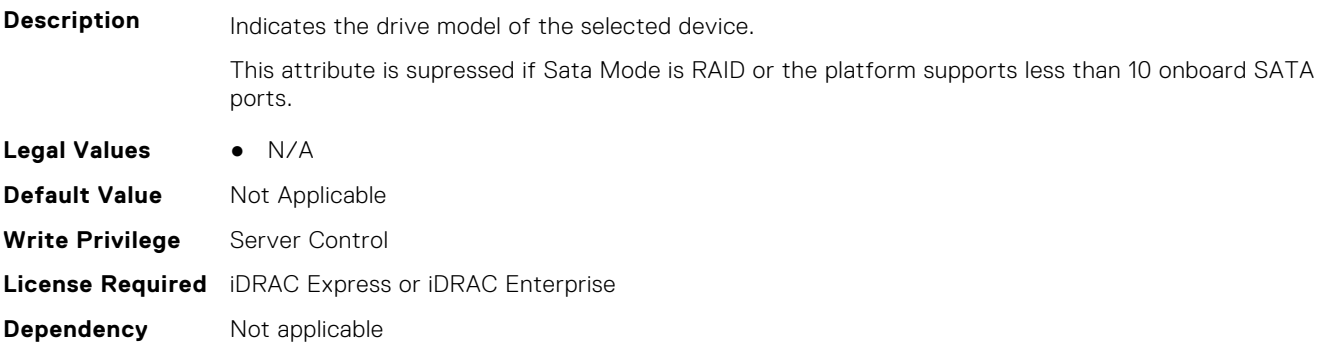

## **BIOS.SataSettings.SataPortK (Read or Write)**

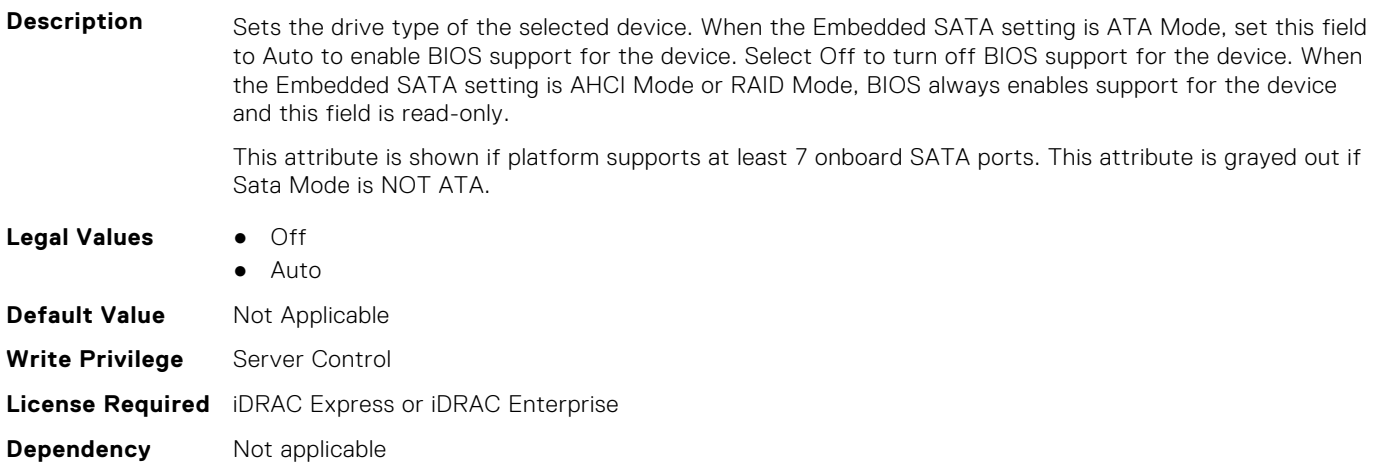

#### **BIOS.SataSettings.SataPortKCapacity (Read or Write)**

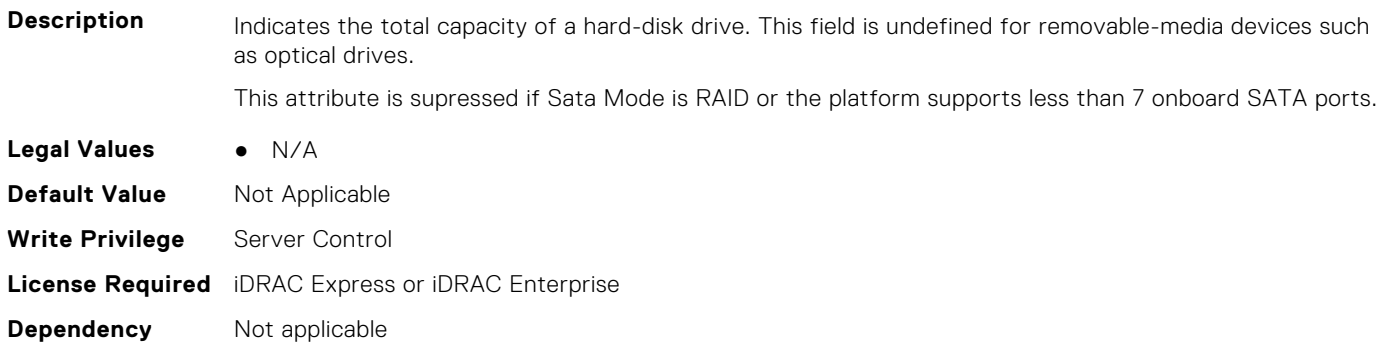

## **BIOS.SataSettings.SataPortKDriveType (Read or Write)**

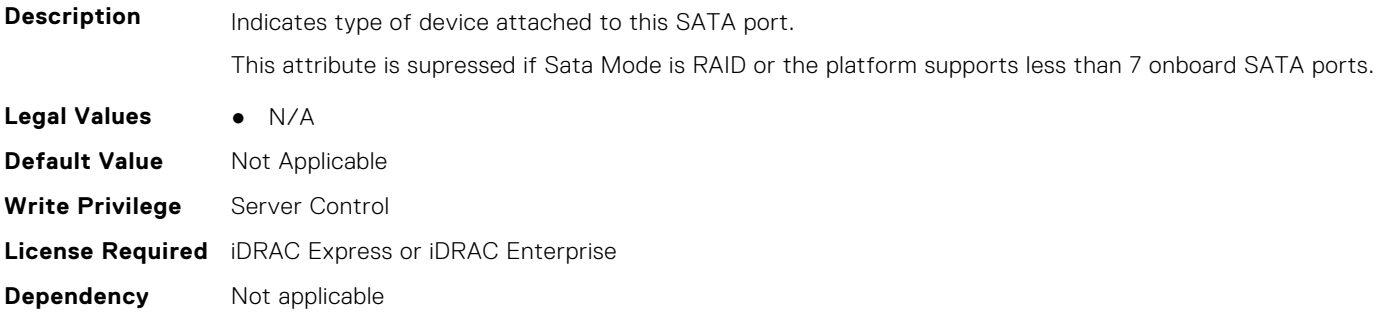

## **BIOS.SataSettings.SataPortKModel (Read or Write)**

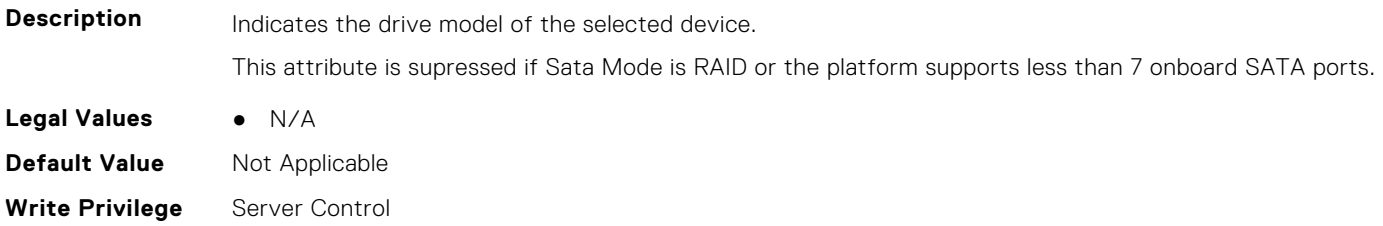

**Dependency** Not applicable

## **BIOS.SataSettings.SataPortL (Read or Write)**

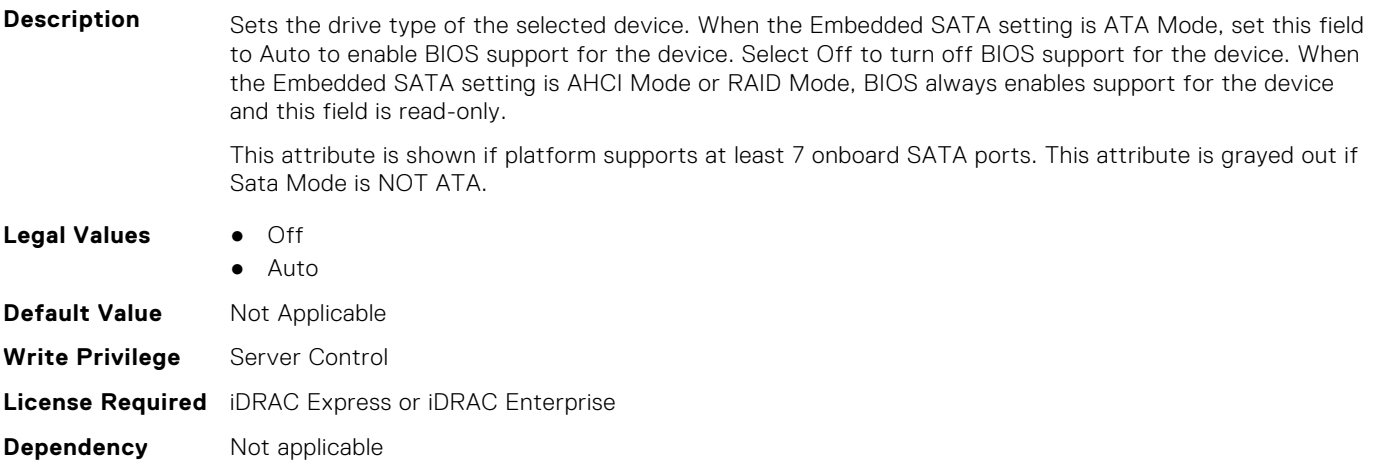

## **BIOS.SataSettings.SataPortLCapacity (Read or Write)**

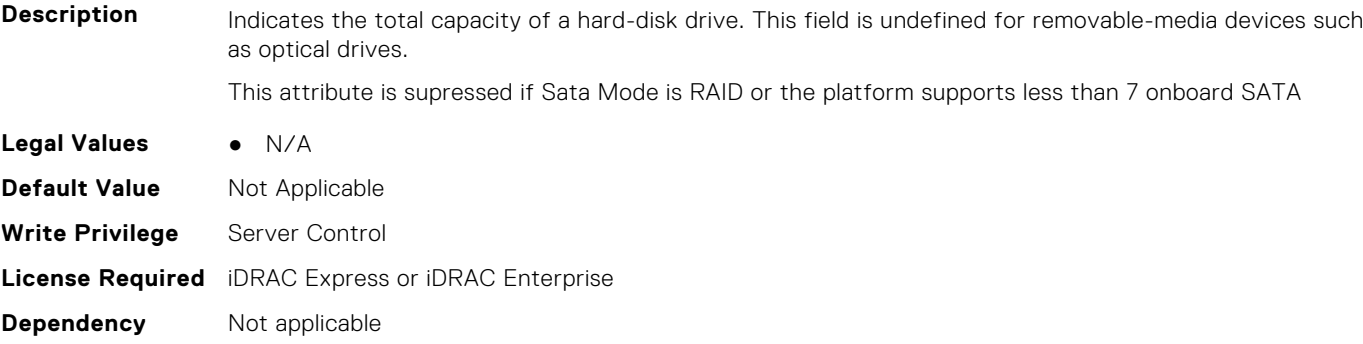

#### **BIOS.SataSettings.SataPortLDriveType (Read or Write)**

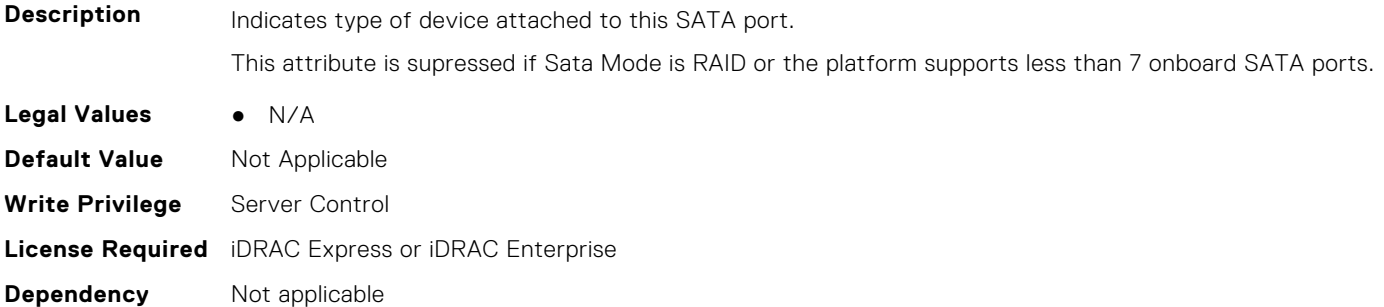

#### **BIOS.SataSettings.SataPortLModel (Read or Write)**

**Description** Indicates the drive model of the selected device. Indicates the drive model of the selected device.

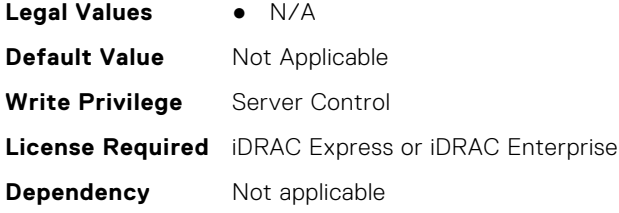

## **BIOS.SataSettings.SataPortM (Read or Write)**

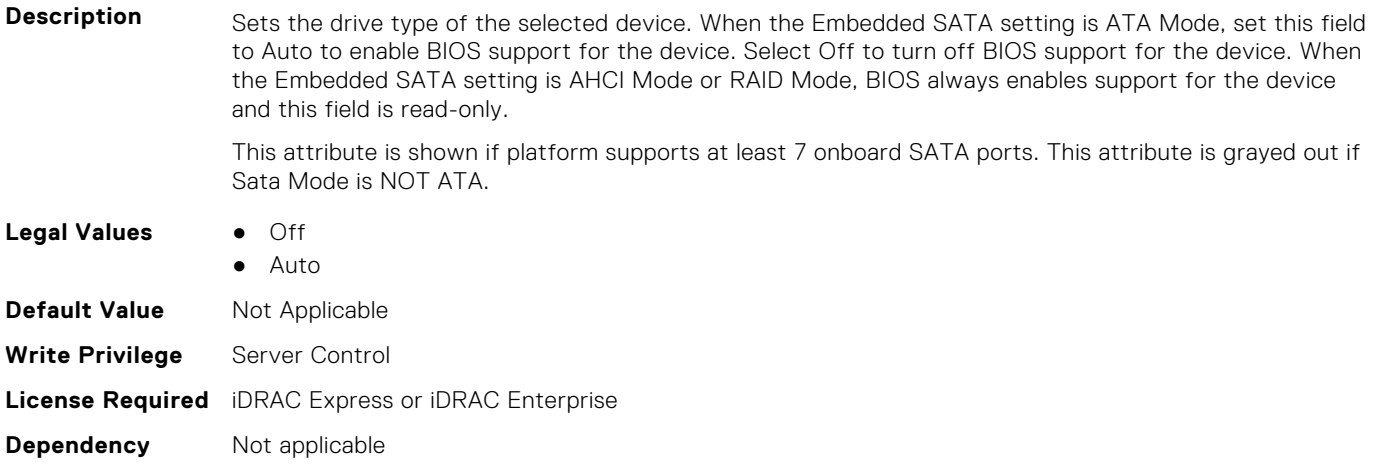

## **BIOS.SataSettings.SataPortMCapacity (Read or Write)**

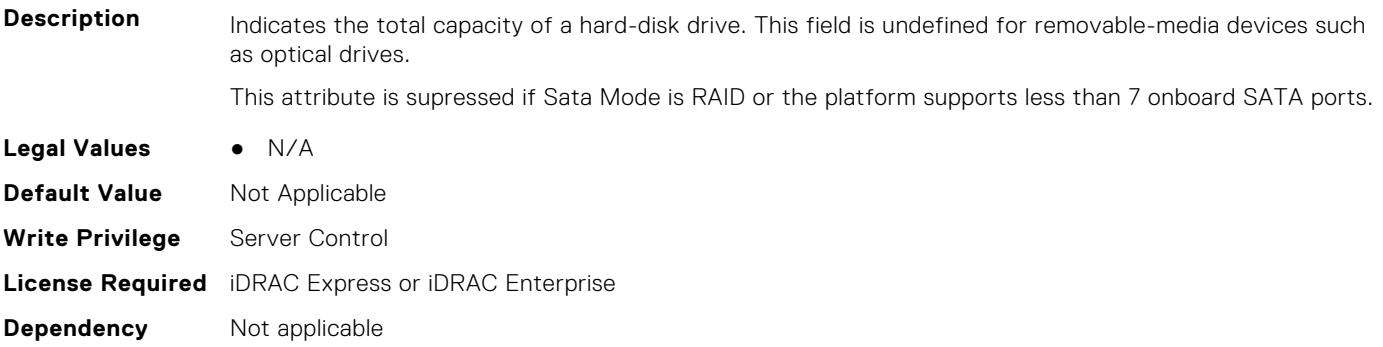

## **BIOS.SataSettings.SataPortMDriveType (Read or Write)**

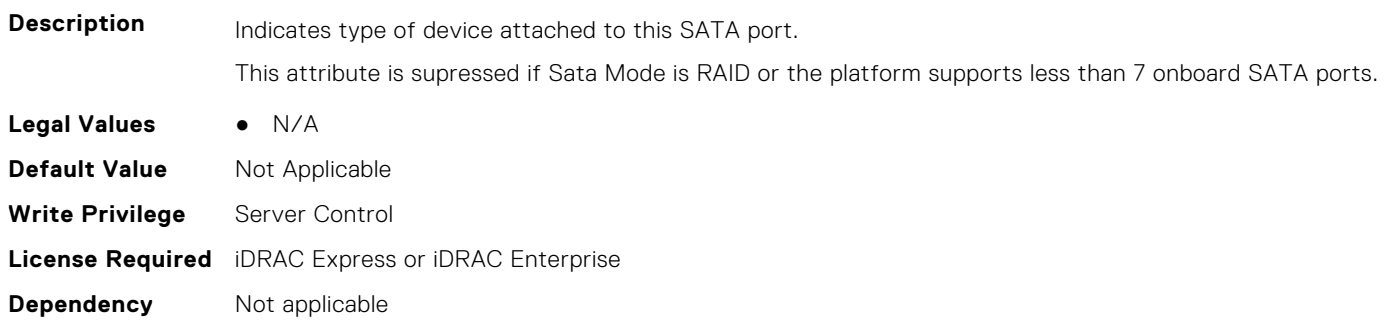

## **BIOS.SataSettings.SataPortMModel (Read or Write)**

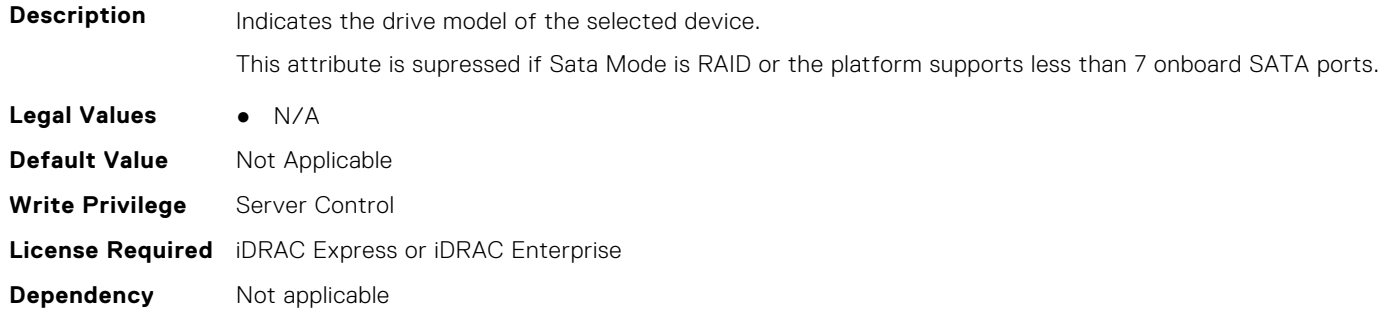

#### **BIOS.SataSettings.SataPortN (Read or Write)**

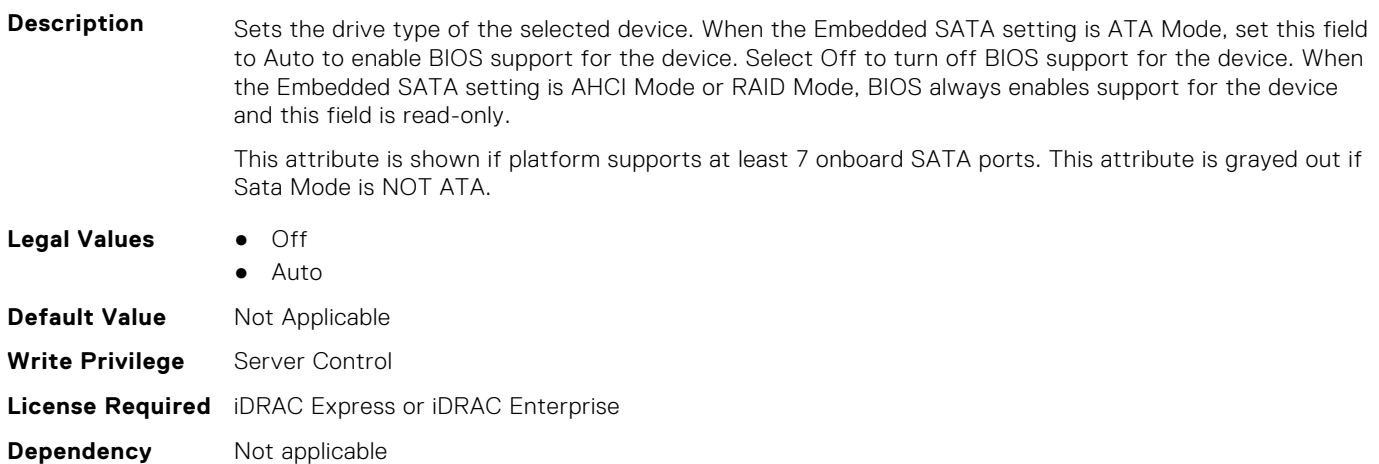

## **BIOS.SataSettings.SataPortNCapacity (Read or Write)**

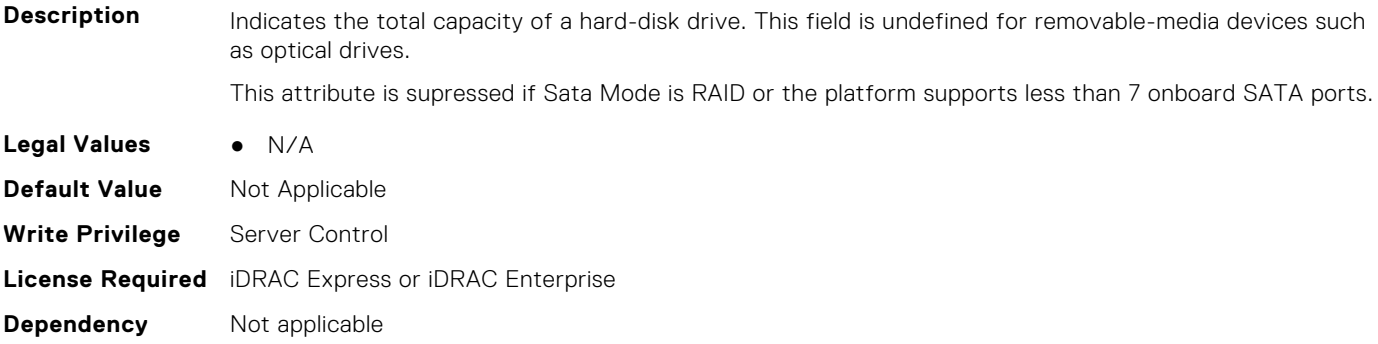

## **BIOS.SataSettings.SataPortNDriveType (Read or Write)**

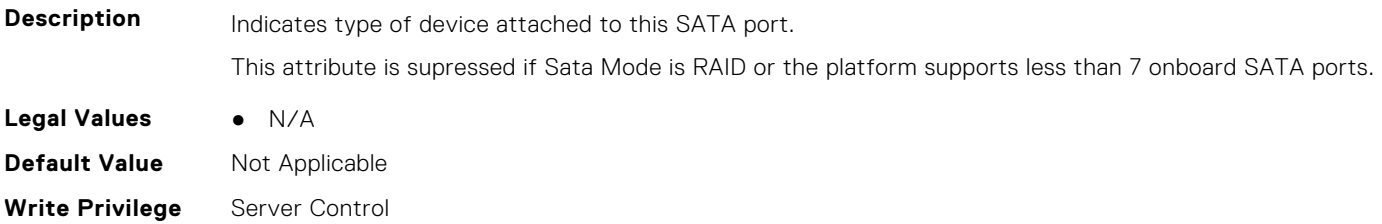

**License Required** iDRAC Express or iDRAC Enterprise **Dependency** Not applicable

## **BIOS.SataSettings.SataPortNModel (Read or Write)**

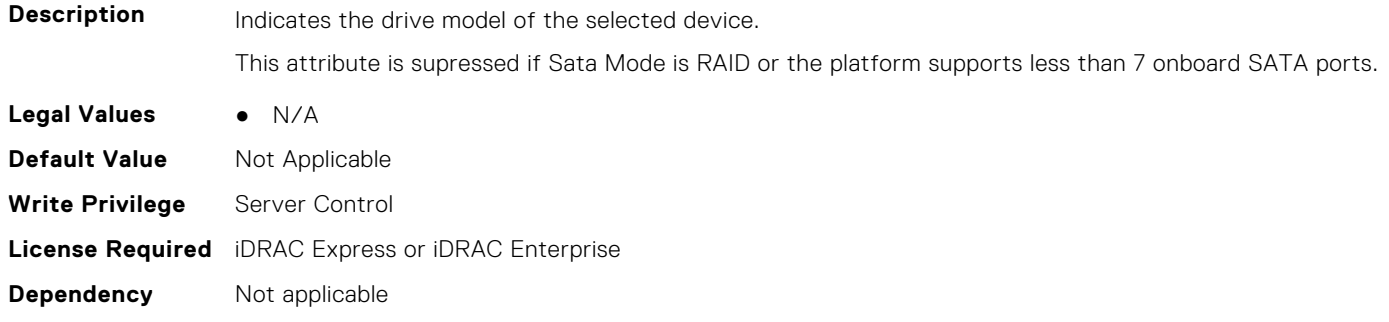

## **BIOS.SataSettings.SataSettings (Read or Write)**

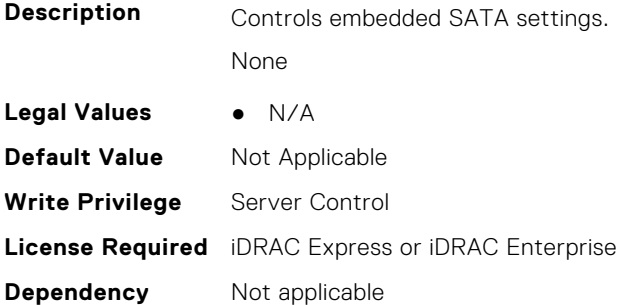

## **BIOS.SataSettings.SecurityFreezeLock (Read or Write)**

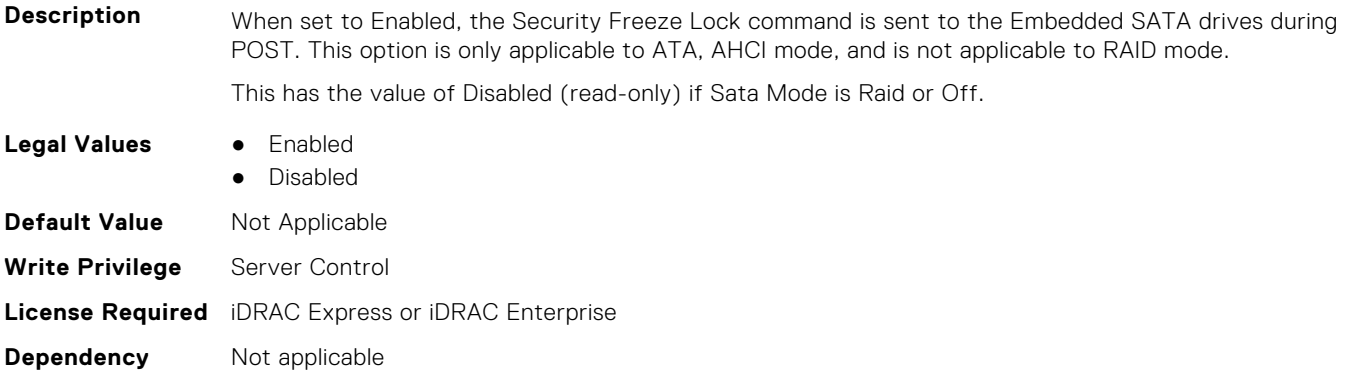

#### **BIOS.SataSettings.WriteCache (Read or Write)**

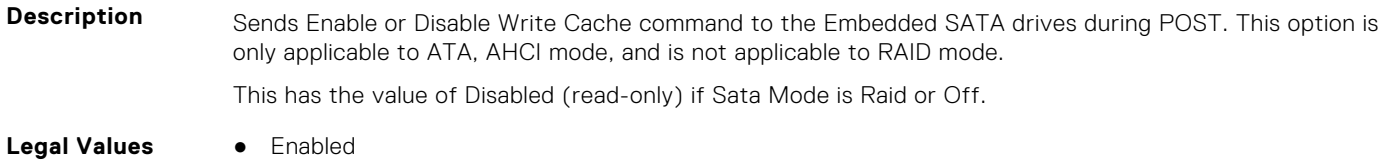

● Disabled

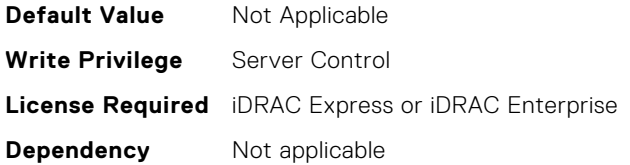

# **BIOS.SerialCommSettings**

To manage the serial port settings, use the objects in the group.

## **BIOS.SerialCommSettings.ConTermType (Read or Write)**

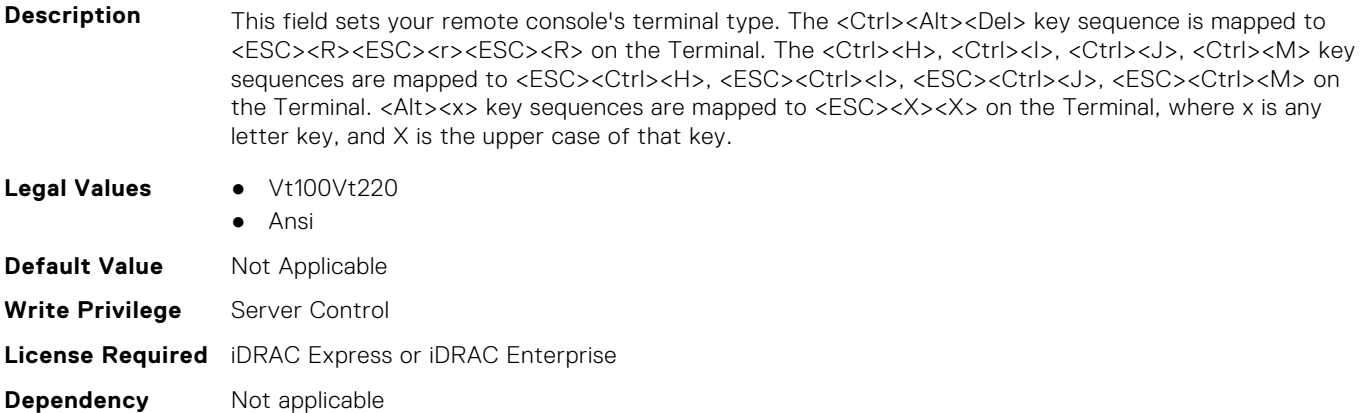

#### **BIOS.SerialCommSettings.ExtSerialConnector (Read or Write)**

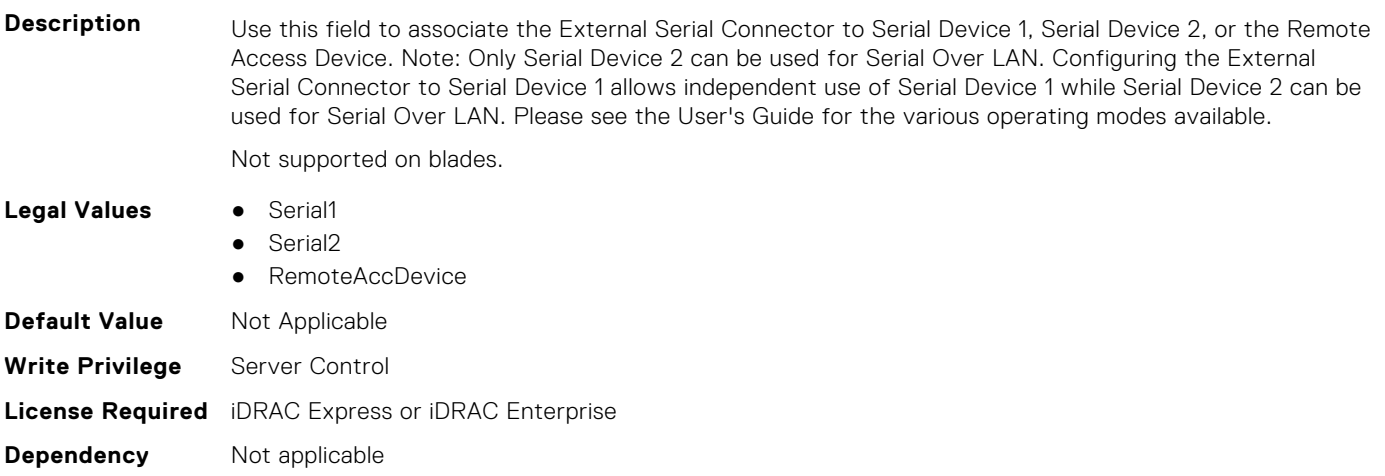

## **BIOS.SerialCommSettings.FailSafeBaud (Read or Write)**

**Description** If the BIOS fails to determine the baud rate automatically, then it will use the baud rate specified by this field.

- **Legal Values** 115200
	- 57600
	- 19200
	- 9600

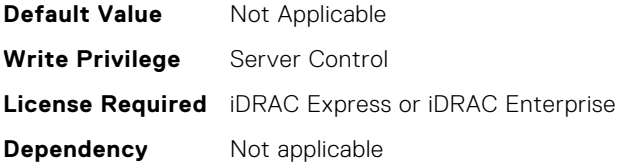

## **BIOS.SerialCommSettings.RedirAfterBoot (Read or Write)**

**Description** Determines whether console redirection is enabled when the operating system is loaded.

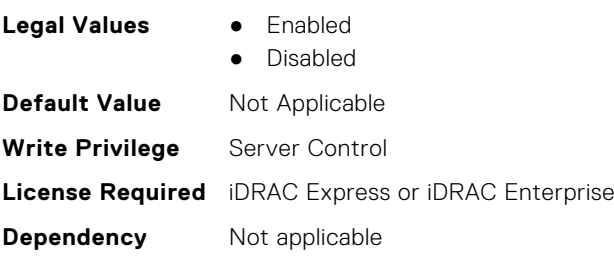

## **BIOS.SerialCommSettings.SerialComm (Read or Write)**

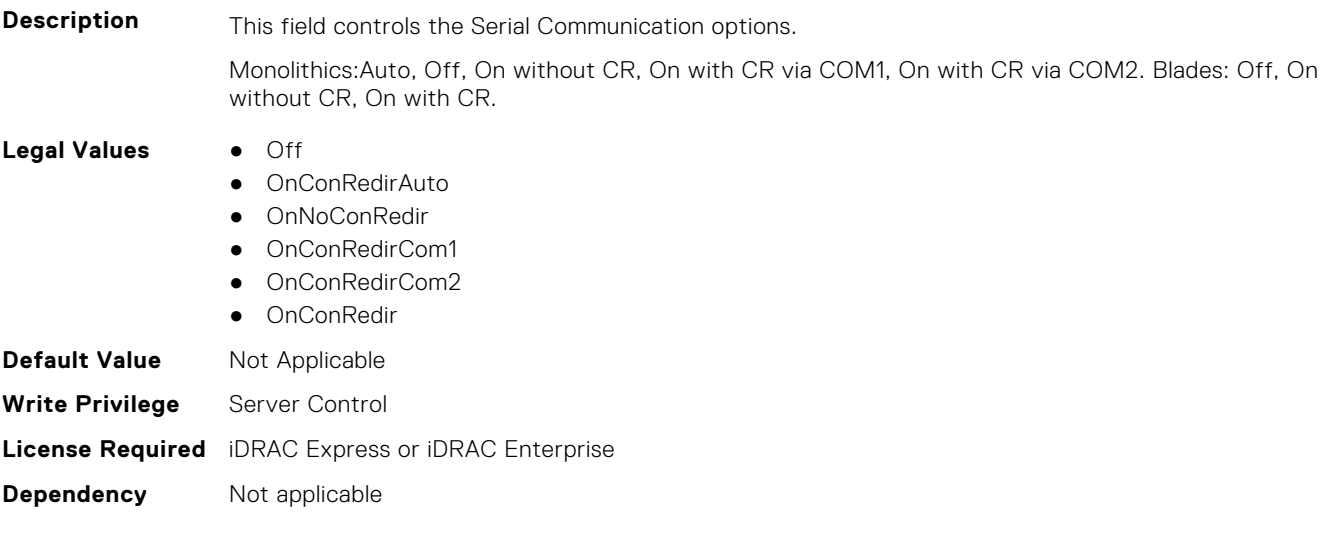

## **BIOS.SerialCommSettings.SerialCommSettings (Read or Write)**

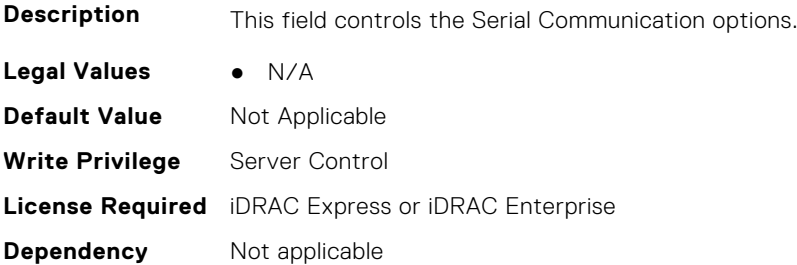

## **BIOS.SerialCommSettings.SerialPortAddress (Read or Write)**

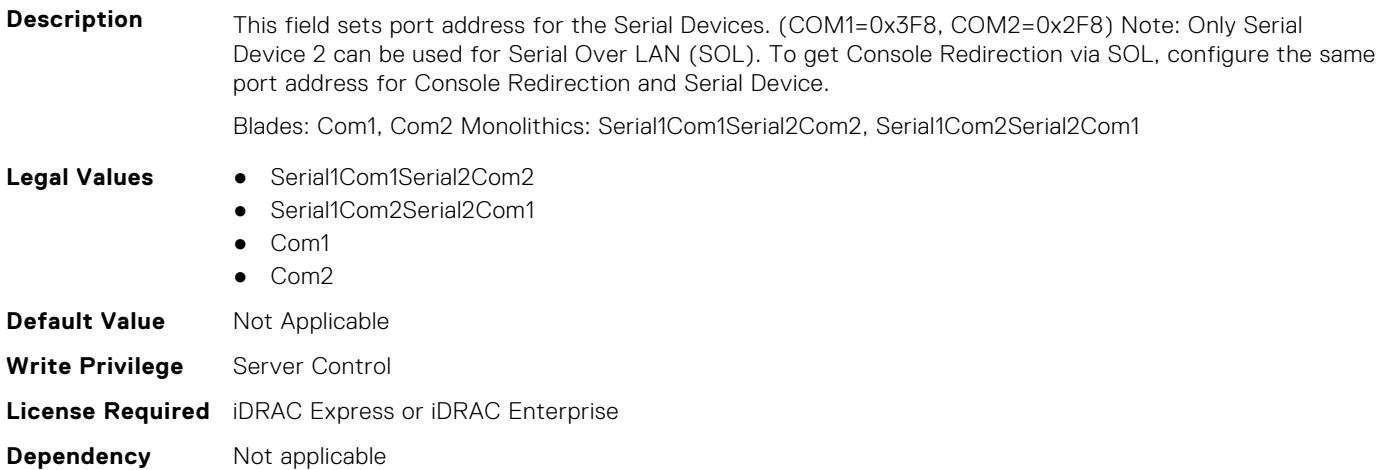

# **BIOS.SlotBifurcation**

This group contains the attributes that provides details about BIOS. SlotBifurcation.

#### **BIOS.SlotBifurcation.DellAutoDiscovery (Read or Write)**

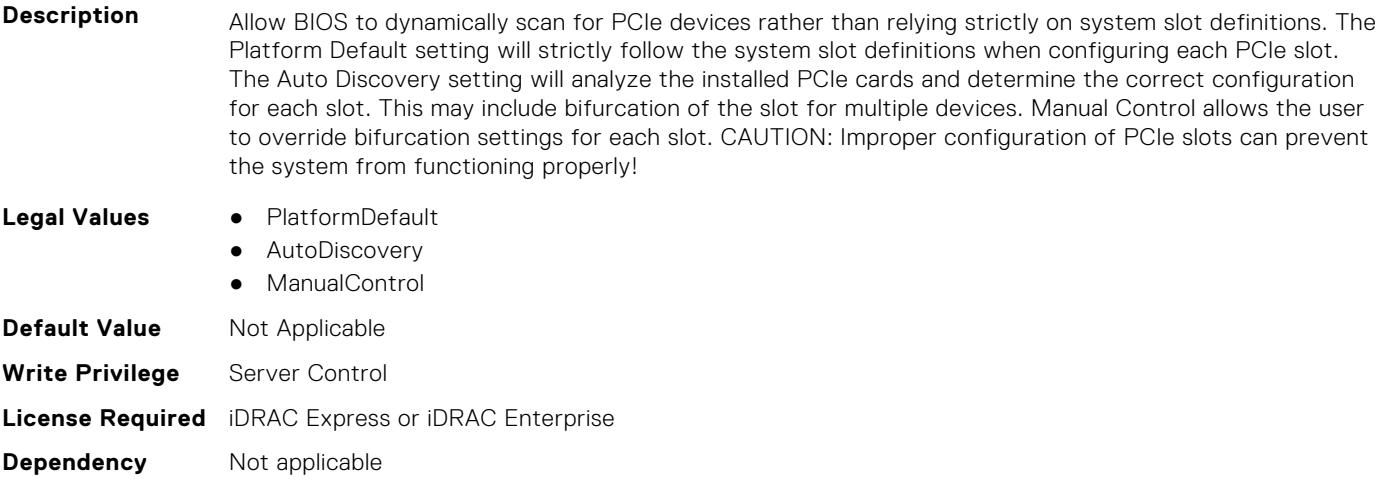

#### **BIOS.SlotBifurcation.Slot10Bif (Read or Write)**

Description **Controls the bifurcation of PCIe cards installed in the specified slot. When set to default, the slot will** operate at the default bifurcation for that slot. When set to x4 All Bifurcation, the slot will bifurcate to either two or four x4 links depending on the slot capability. When set to x8 All Bifurcation the slot will bifurcate to two x8 links. When set to x16 All Bifurcation the slot will bifurcate to x16 links. When set to x4 x4 x8 Bifurcation the slot will bifurcate to two 4 links plus a x8 link When set to x8 x4 x4 Bifurcation the slot will bifurcate x8 link plus two x4 links NOTE: Only bifurcation options that the slot can support will be shown.

- **Legal Values** Allx16
	- Allx8
	- $\bullet$  Allx4
	- $\bullet$   $\times$ 4

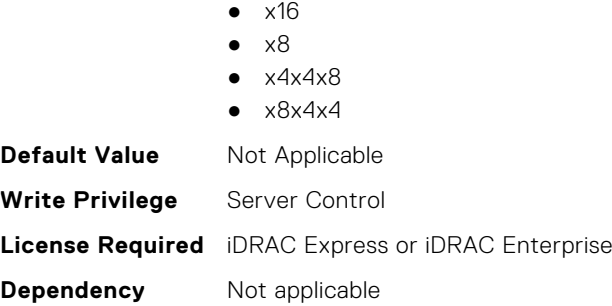

## **BIOS.SlotBifurcation.Slot11Bif (Read or Write)**

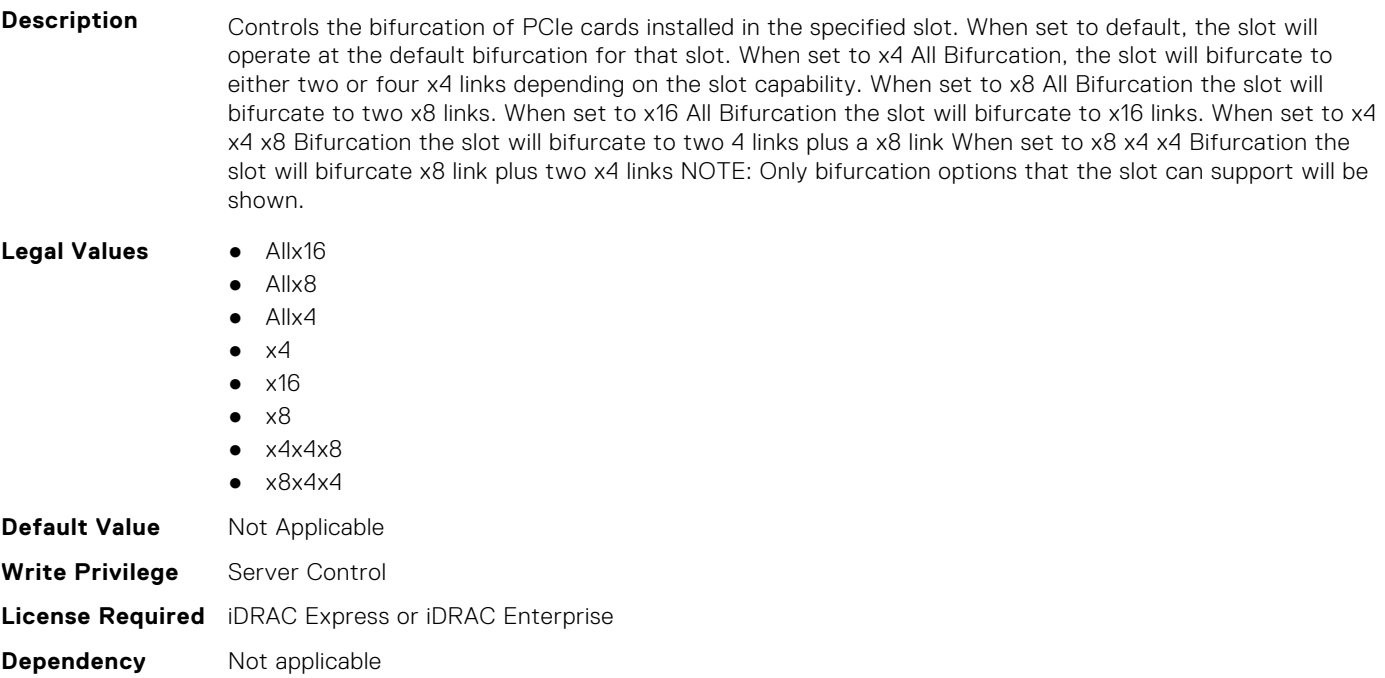

## **BIOS.SlotBifurcation.Slot12Bif (Read or Write)**

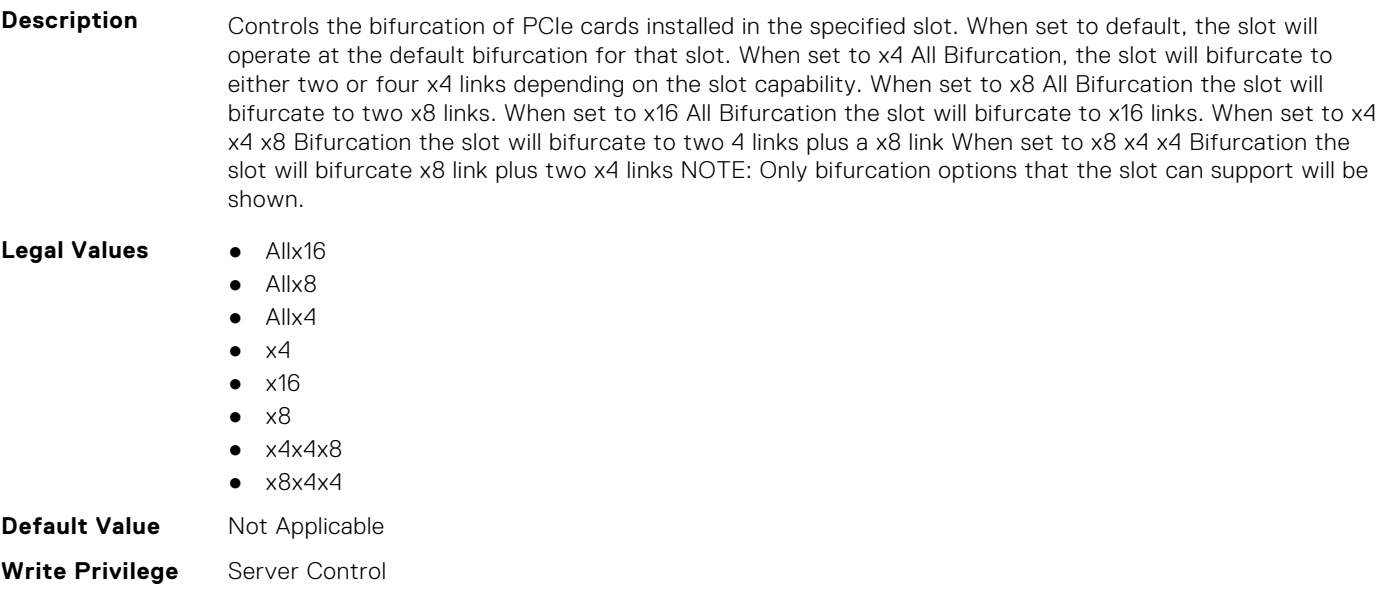

**Dependency** Not applicable

## **BIOS.SlotBifurcation.Slot13Bif (Read or Write)**

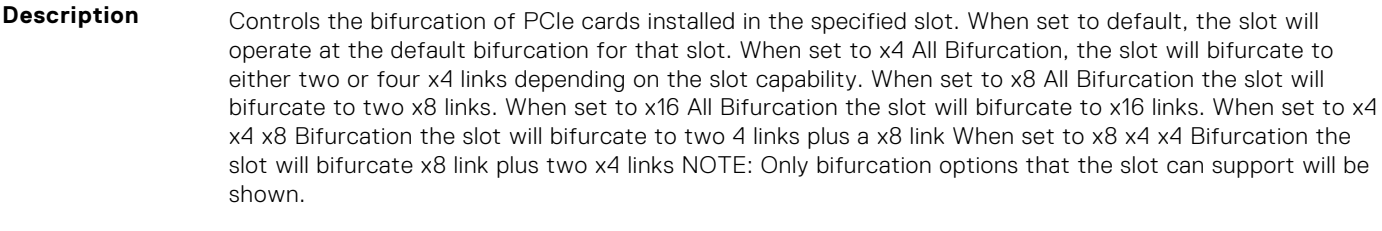

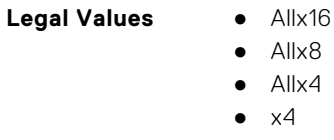

- x4  $\bullet$  x16
- $\bullet \quad x8$
- $\bullet$   $\times$  4 $\times$  4 $\times$  8
- $\bullet$   $\times$ 8 $\times$ 4 $\times$ 4

Allx8 Allx4

**Default Value** Not Applicable

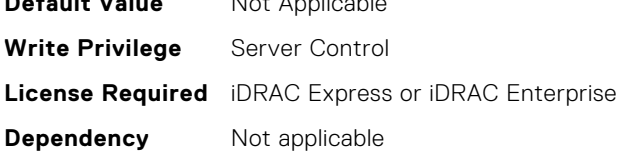

## **BIOS.SlotBifurcation.Slot14Bif (Read or Write)**

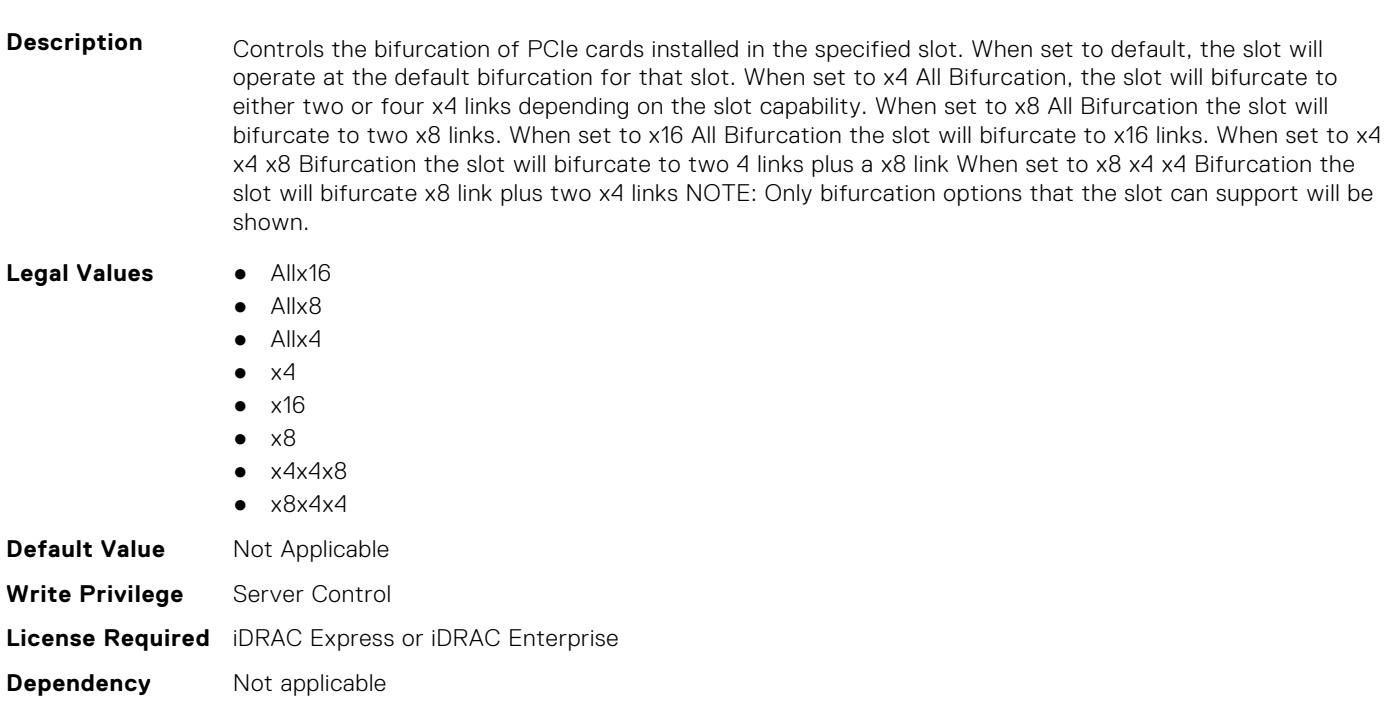

## **BIOS.SlotBifurcation.Slot1Bif (Read or Write)**

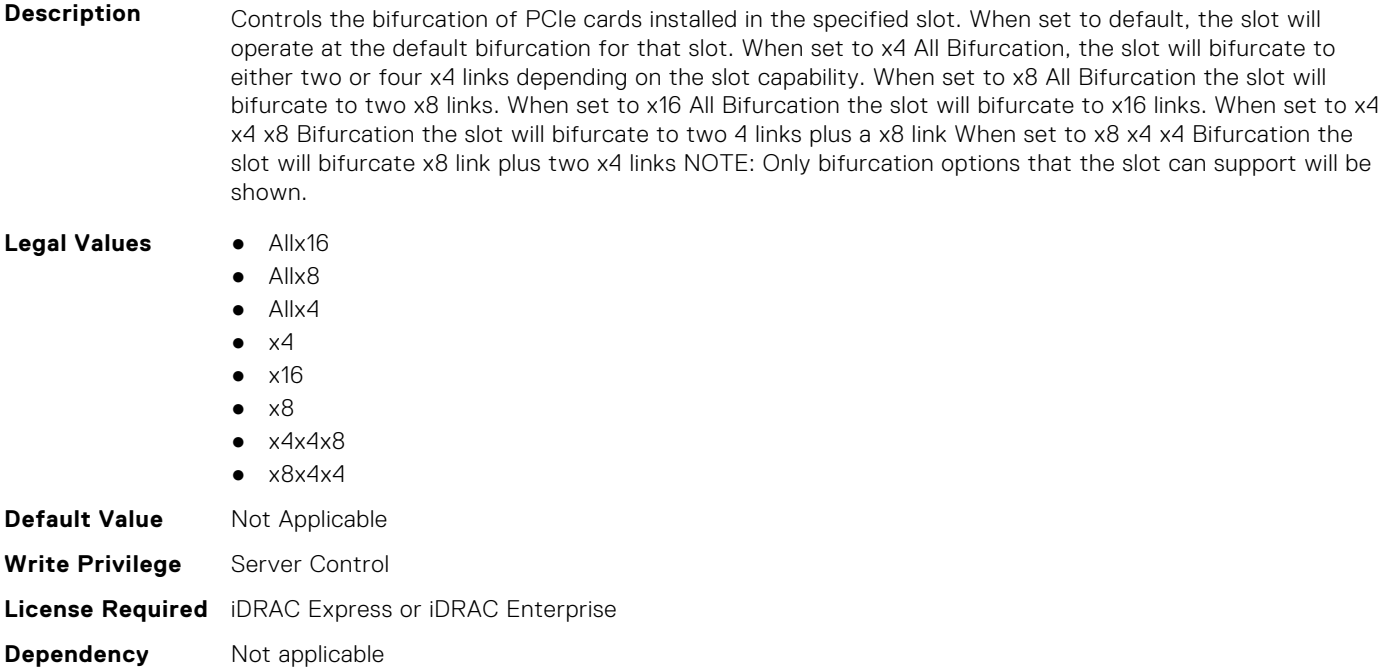

#### **BIOS.SlotBifurcation.Slot2Bif (Read or Write)**

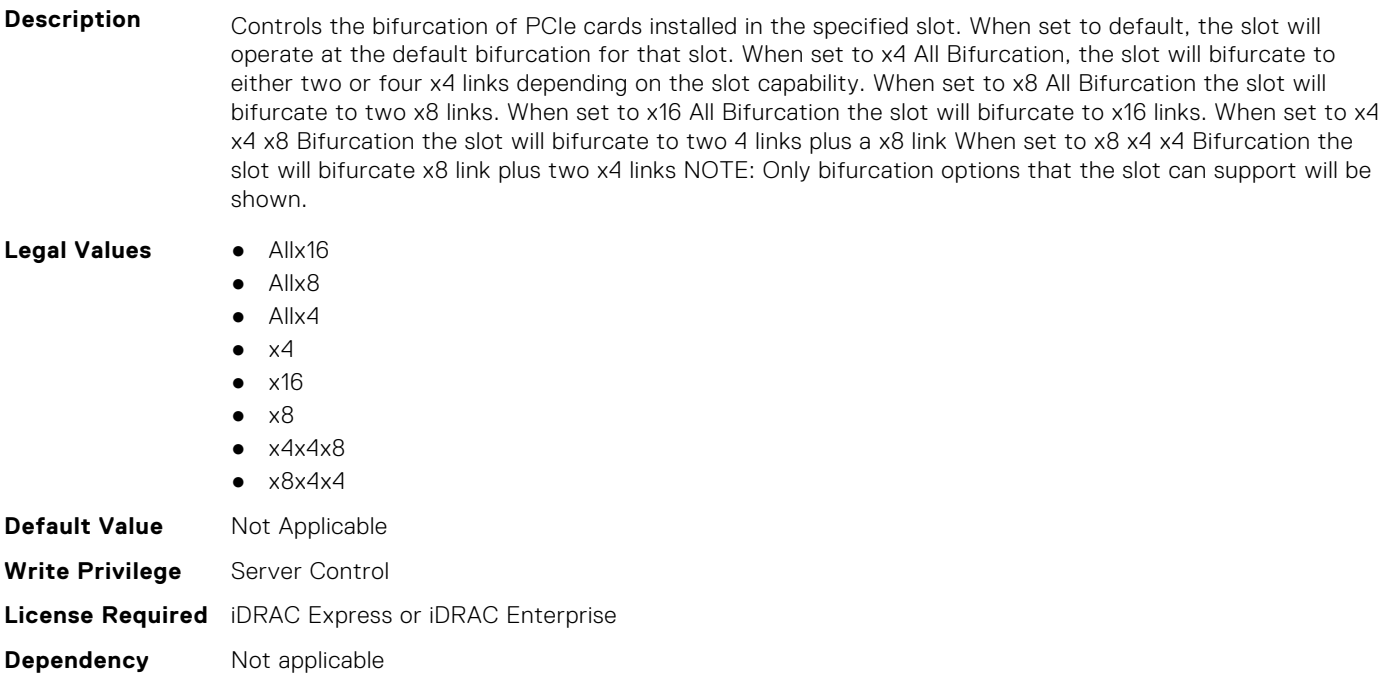

#### **BIOS.SlotBifurcation.Slot3Bif (Read or Write)**

**Description** Controls the bifurcation of PCIe cards installed in the specified slot. When set to default, the slot will operate at the default bifurcation for that slot. When set to x4 All Bifurcation, the slot will bifurcate to either two or four x4 links depending on the slot capability. When set to x8 All Bifurcation the slot will bifurcate to two x8 links. When set to x16 All Bifurcation the slot will bifurcate to x16 links. When set to x4 x4 x8 Bifurcation the slot will bifurcate to two 4 links plus a x8 link When set to x8 x4 x4 Bifurcation the slot will bifurcate x8 link plus two x4 links NOTE: Only bifurcation options that the slot can support will be shown.

Legal Values **•** Allx16

- Allx8 ● Allx4
- $\bullet$   $\times$ 4
- $\bullet$   $\times$ 16
- $\bullet \quad x8$
- $\bullet$   $\times$  4 $\times$  4 $\times$  8
- $\bullet$   $\times$ 8 $\times$ 4 $\times$ 4

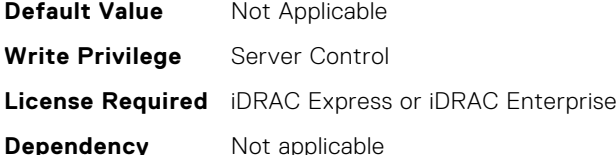

## **BIOS.SlotBifurcation.Slot4Bif (Read or Write)**

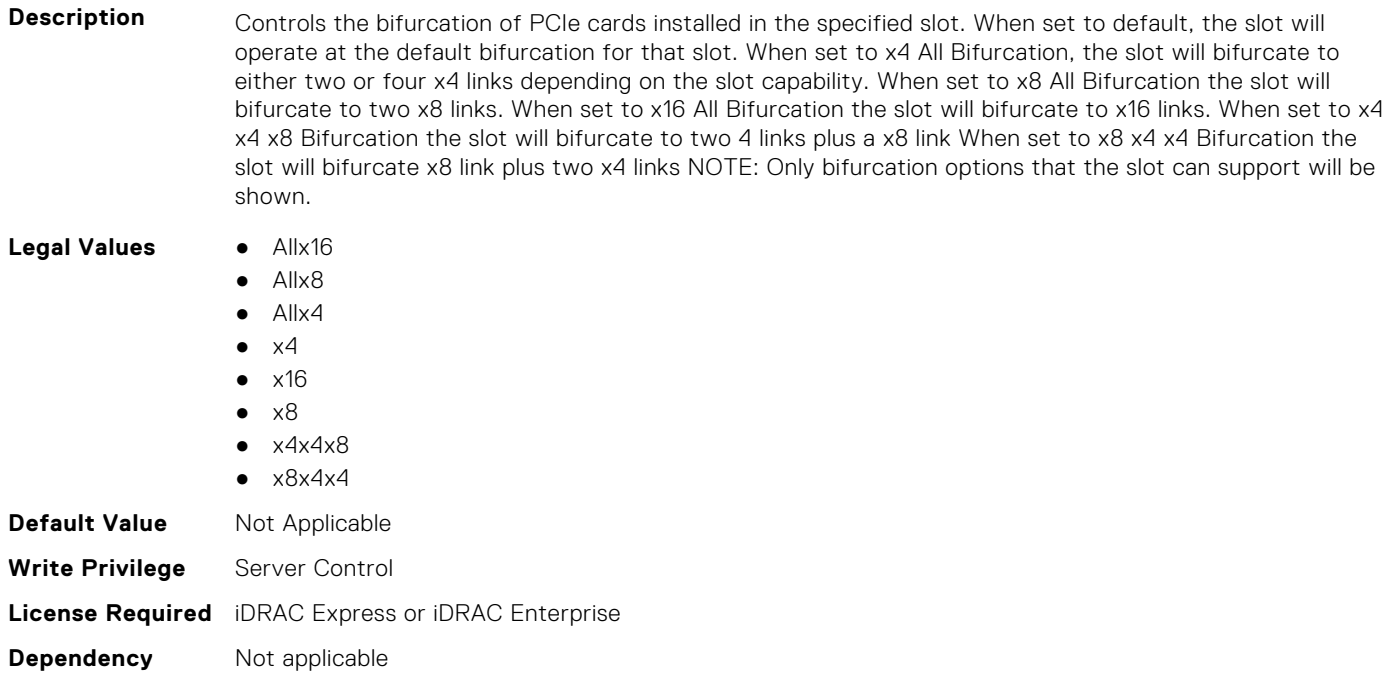

## **BIOS.SlotBifurcation.Slot5Bif (Read or Write)**

Description **Controls the bifurcation of PCIe cards installed in the specified slot. When set to default, the slot will** operate at the default bifurcation for that slot. When set to x4 All Bifurcation, the slot will bifurcate to either two or four x4 links depending on the slot capability. When set to x8 All Bifurcation the slot will bifurcate to two x8 links. When set to x16 All Bifurcation the slot will bifurcate to x16 links. When set to x4 x4 x8 Bifurcation the slot will bifurcate to two 4 links plus a x8 link When set to x8 x4 x4 Bifurcation the slot will bifurcate x8 link plus two x4 links NOTE: Only bifurcation options that the slot can support will be shown.

**Legal Values** ● Allx16

- Allx8
- Allx4

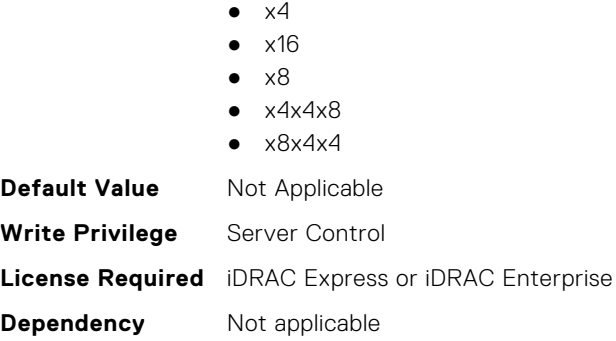

## **BIOS.SlotBifurcation.Slot6Bif (Read or Write)**

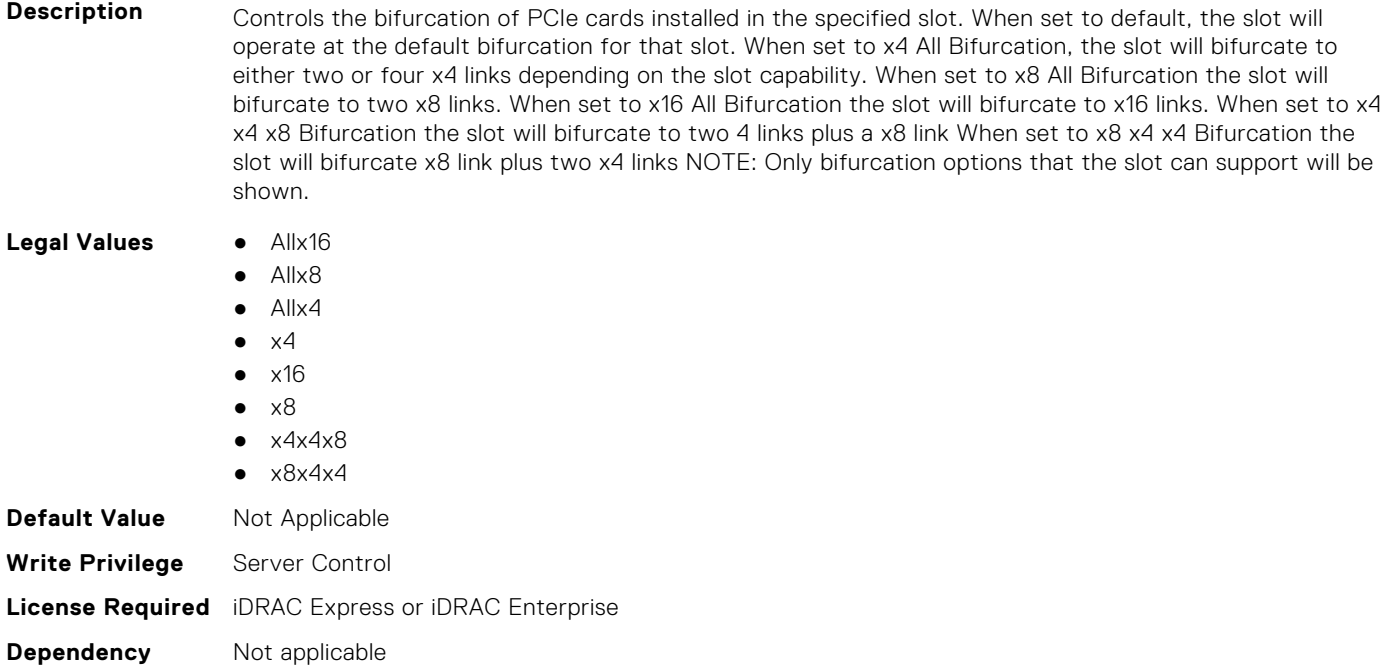

## **BIOS.SlotBifurcation.Slot7Bif (Read or Write)**

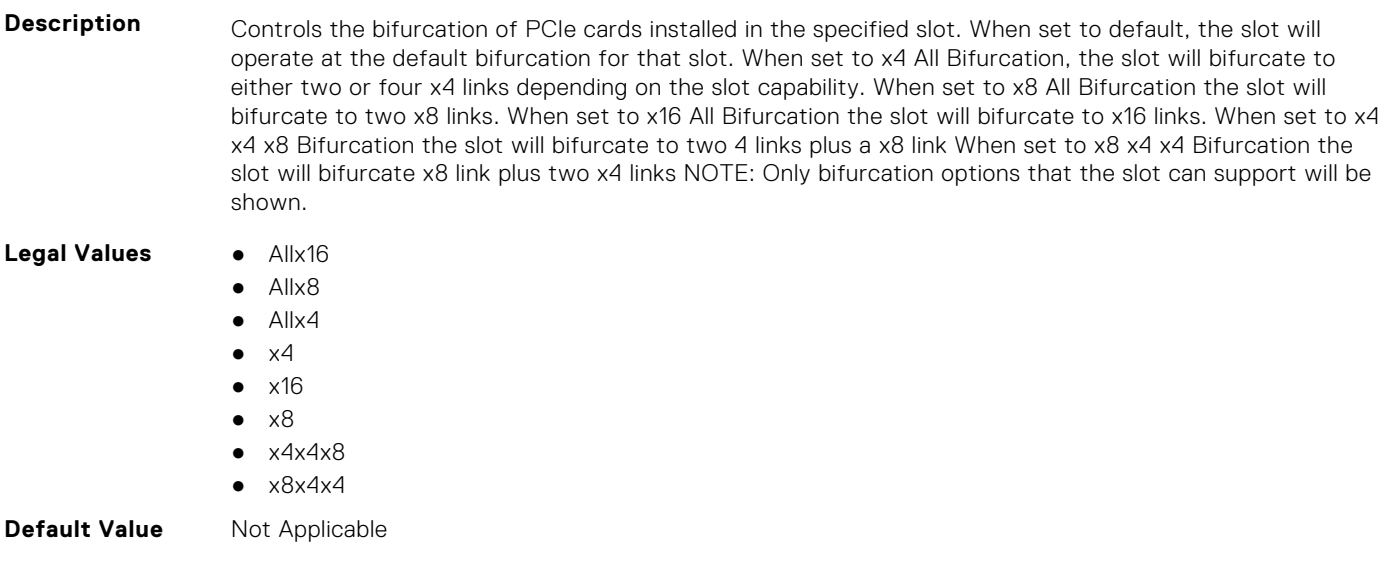
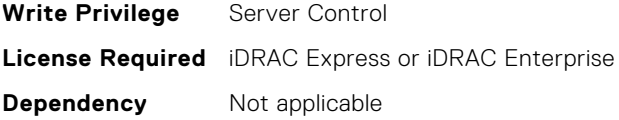

# **BIOS.SlotBifurcation.Slot8Bif (Read or Write)**

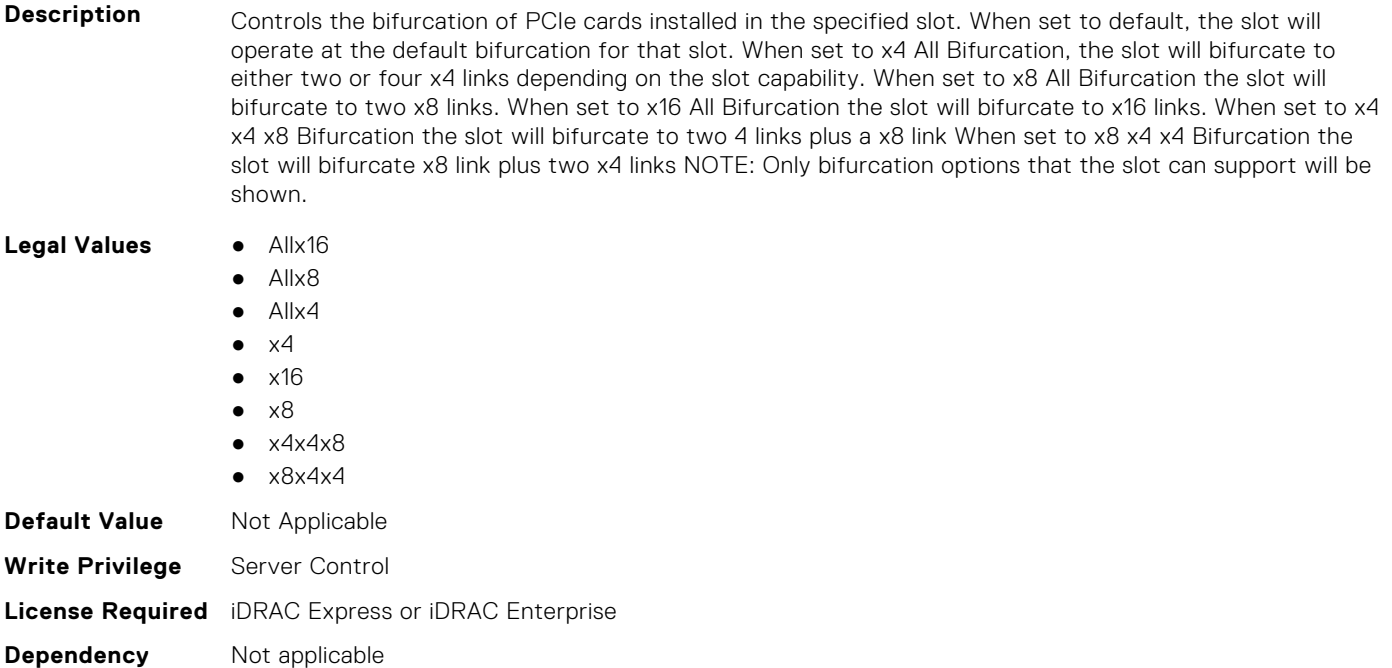

# **BIOS.SlotBifurcation.Slot9Bif (Read or Write)**

**Description** Controls the bifurcation of PCIe cards installed in the specified slot. When set to default, the slot will operate at the default bifurcation for that slot. When set to x4 All Bifurcation, the slot will bifurcate to either two or four x4 links depending on the slot capability. When set to x8 All Bifurcation the slot will bifurcate to two x8 links. When set to x16 All Bifurcation the slot will bifurcate to x16 links. When set to x4 x4 x8 Bifurcation the slot will bifurcate to two 4 links plus a x8 link When set to x8 x4 x4 Bifurcation the slot will bifurcate x8 link plus two x4 links NOTE: Only bifurcation options that the slot can support will be shown. **Legal Values** ● Allx16

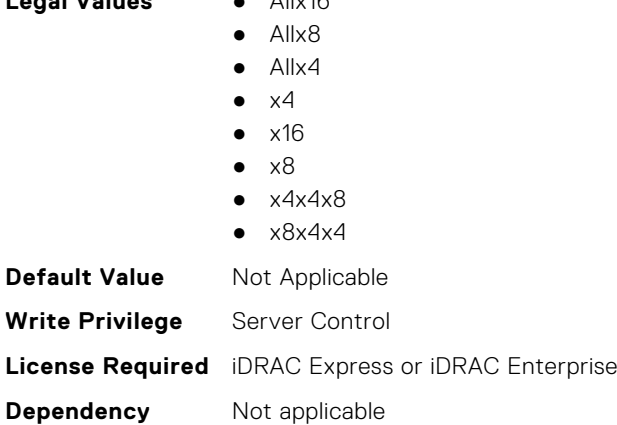

## **BIOS.SlotBifurcation.SlotBifurcation (Read or Write)**

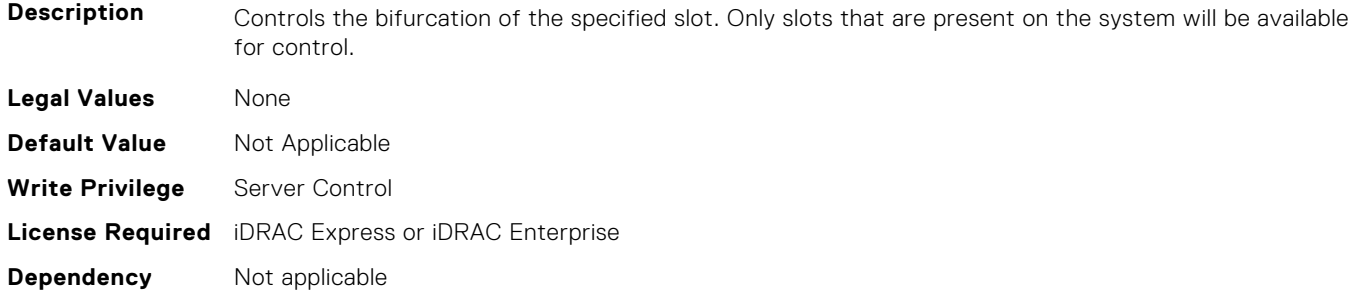

# **BIOS.SlotDisablement**

To manage the slot disablement settings, use the objects in this group.

# **BIOS.SlotDisablement.Slot1 (Read or Write)**

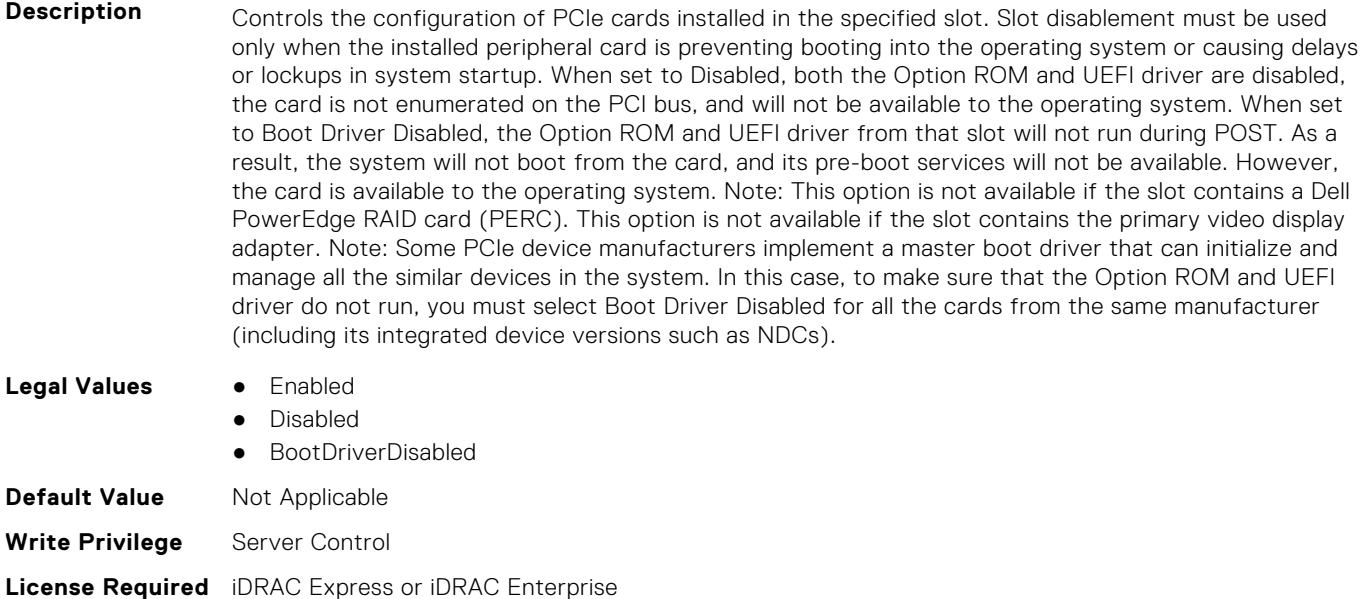

**Dependency** Not applicable

#### **BIOS.SlotDisablement.Slot2 (Read or Write)**

**Description** Controls the configuration of PCIe cards installed in the specified slot. Slot disablement must be used only when the installed peripheral card is preventing booting into the operating system or causing delays or lockups in system startup. When set to Disabled, both the Option ROM and UEFI driver are disabled, the card is not enumerated on the PCI bus, and will not be available to the operating system. When set to Boot Driver Disabled, the Option ROM and UEFI driver from that slot will not run during POST. As a result, the system will not boot from the card, and its pre-boot services will not be available. However, the card is available to the operating system. Note: This option is not available if the slot contains a Dell PowerEdge RAID card (PERC). This option is not available if the slot contains the primary video display adapter. Note: Some PCIe device manufacturers implement a master boot driver that can initialize and manage all the similar devices in the system. In this case, to make sure that the Option ROM and UEFI driver do not run, you must select Boot Driver Disabled for all the cards from the same manufacturer (including its integrated device versions such as NDCs).

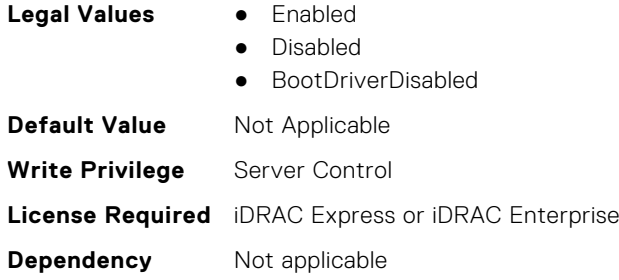

# **BIOS.SlotDisablement.Slot3 (Read or Write)**

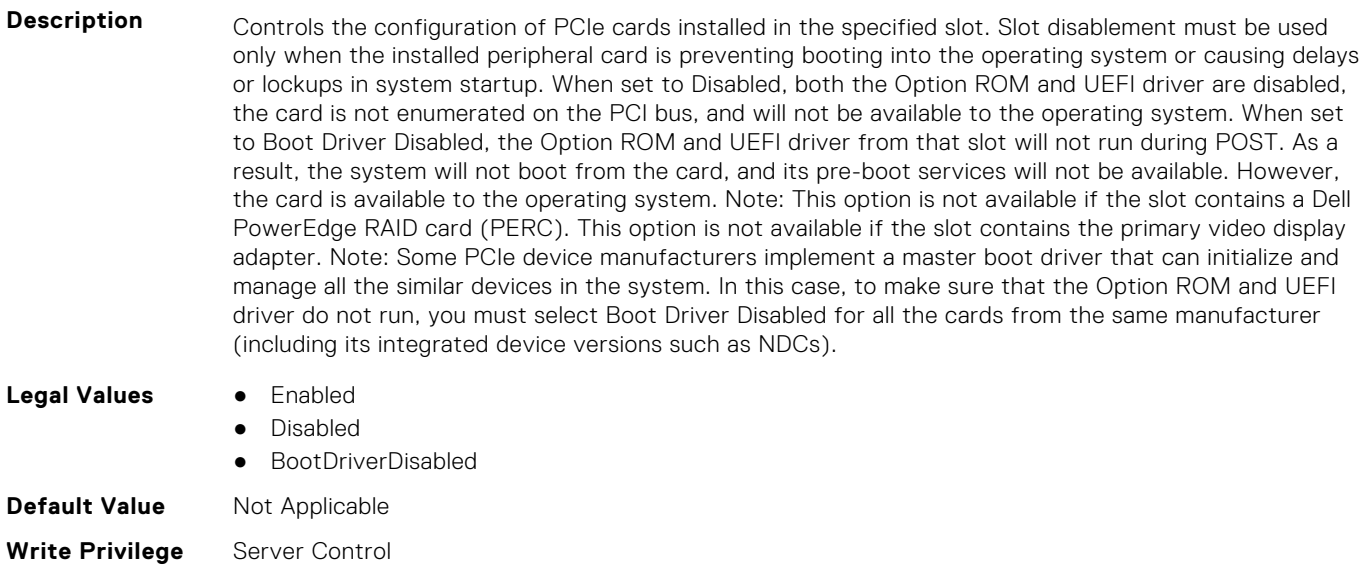

#### **License Required** iDRAC Express or iDRAC Enterprise

**Dependency** Not applicable

# **BIOS.SlotDisablement.Slot4 (Read or Write)**

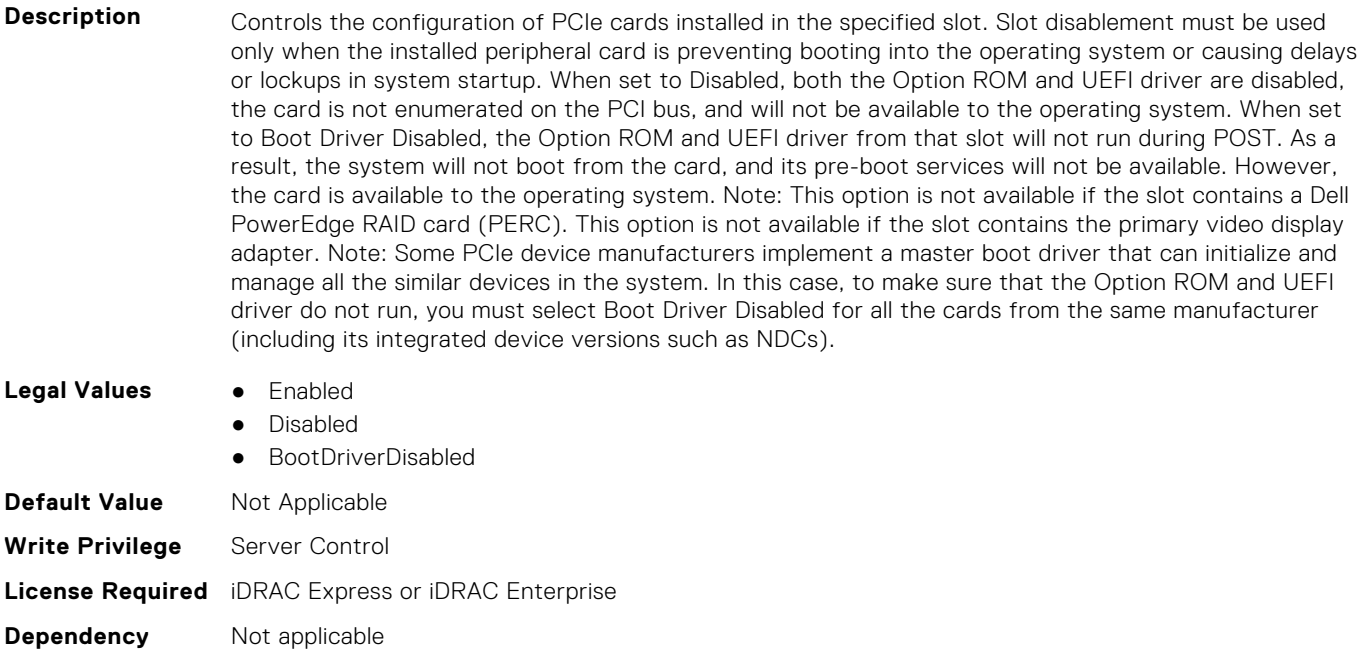

# **BIOS.SlotDisablement.Slot5 (Read or Write)**

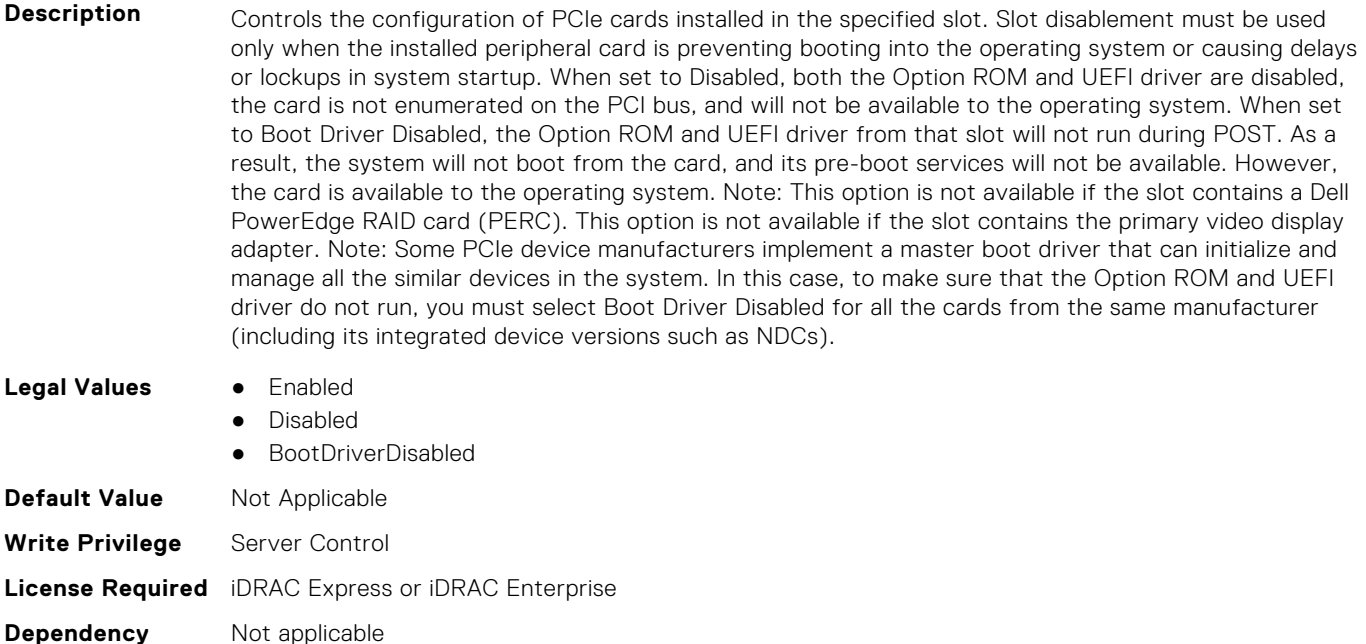

## **BIOS.SlotDisablement.Slot6 (Read or Write)**

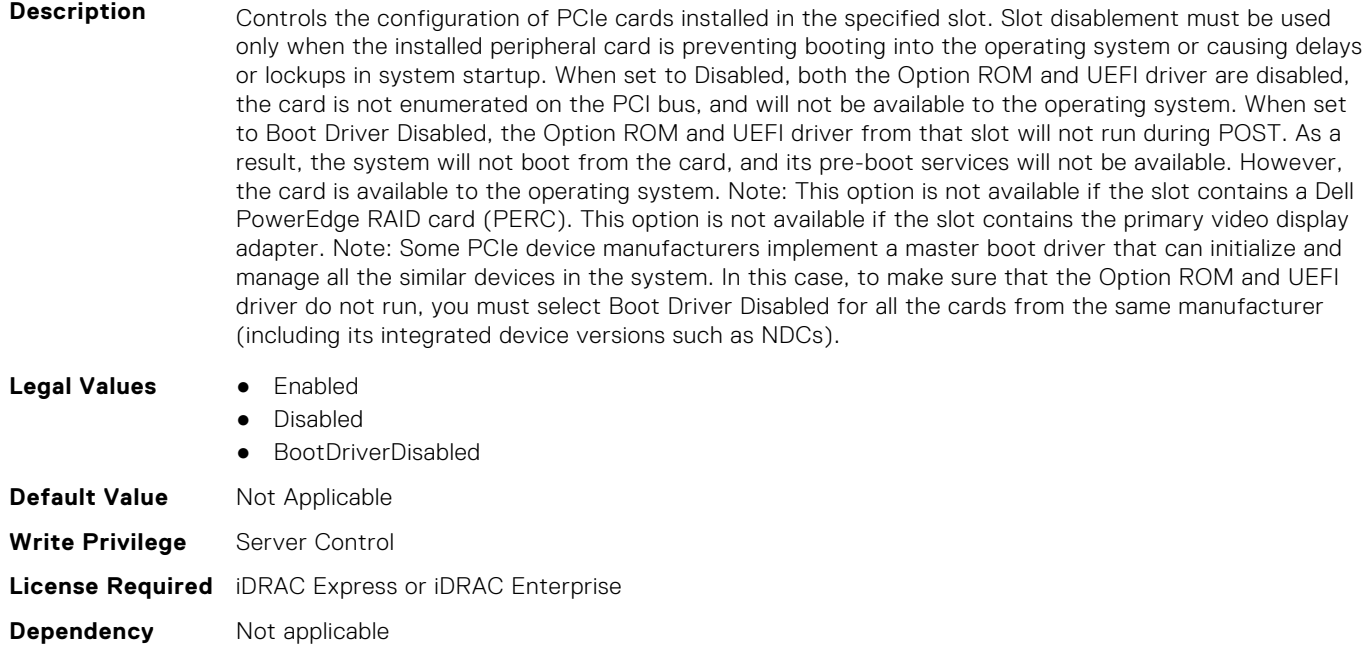

#### **BIOS.SlotDisablement.Slot7 (Read or Write)**

**Description** Controls the configuration of PCIe cards installed in the specified slot. Slot disablement must be used only when the installed peripheral card is preventing booting into the operating system or causing delays or lockups in system startup. When set to Disabled, both the Option ROM and UEFI driver are disabled, the card is not enumerated on the PCI bus, and will not be available to the operating system. When set to Boot Driver Disabled, the Option ROM and UEFI driver from that slot will not run during POST. As a result, the system will not boot from the card, and its pre-boot services will not be available. However,

the card is available to the operating system. Note: This option is not available if the slot contains a Dell PowerEdge RAID card (PERC). This option is not available if the slot contains the primary video display adapter. Note: Some PCIe device manufacturers implement a master boot driver that can initialize and manage all the similar devices in the system. In this case, to make sure that the Option ROM and UEFI driver do not run, you must select Boot Driver Disabled for all the cards from the same manufacturer (including its integrated device versions such as NDCs).

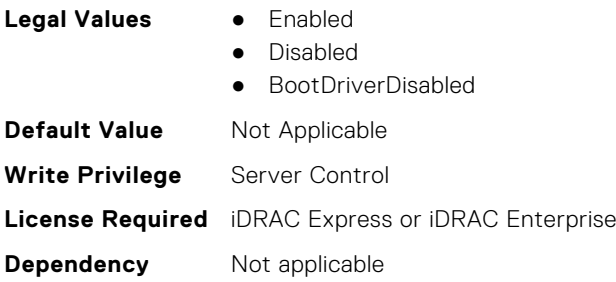

# **BIOS.SlotDisablement.Slot8 (Read or Write)**

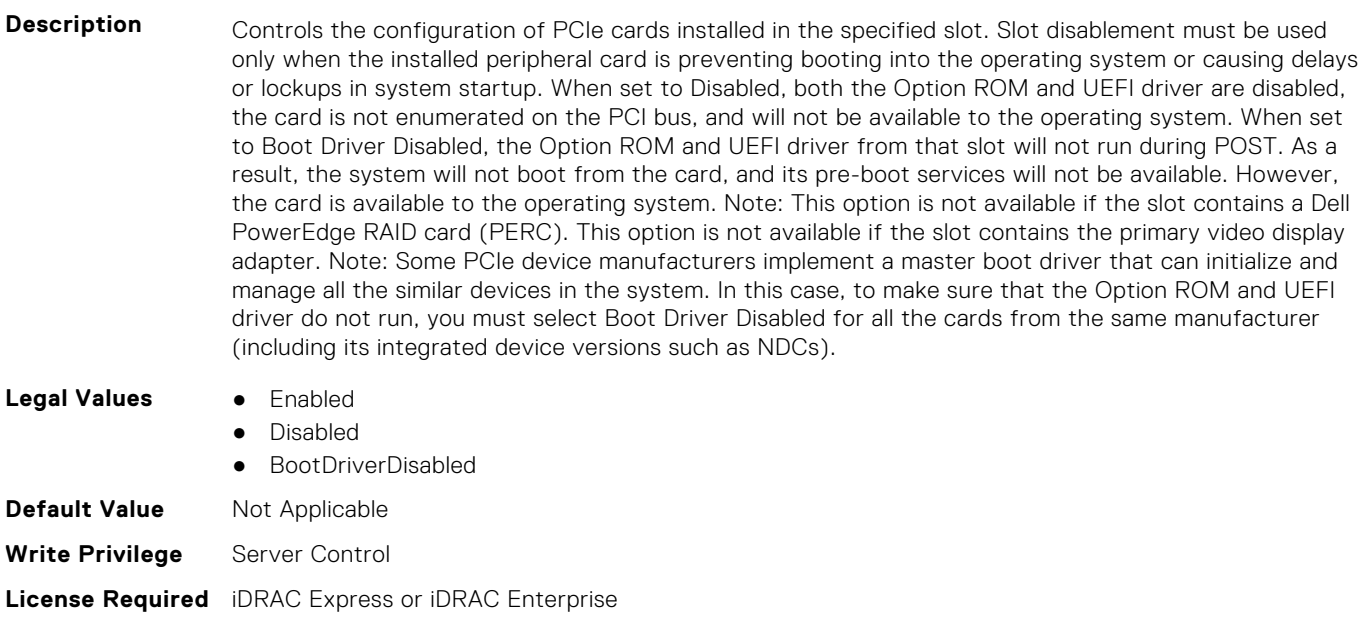

**Dependency** Not applicable

# **BIOS.SlotDisablement.Slot9 (Read or Write)**

**Description** Controls the configuration of PCIe cards installed in the specified slot. Slot disablement must be used only when the installed peripheral card is preventing booting into the operating system or causing delays or lockups in system startup. When set to Disabled, both the Option ROM and UEFI driver are disabled, the card is not enumerated on the PCI bus, and will not be available to the operating system. When set to Boot Driver Disabled, the Option ROM and UEFI driver from that slot will not run during POST. As a result, the system will not boot from the card, and its pre-boot services will not be available. However, the card is available to the operating system. Note: This option is not available if the slot contains a Dell PowerEdge RAID card (PERC). This option is not available if the slot contains the primary video display adapter. Note: Some PCIe device manufacturers implement a master boot driver that can initialize and manage all the similar devices in the system. In this case, to make sure that the Option ROM and UEFI driver do not run, you must select Boot Driver Disabled for all the cards from the same manufacturer (including its integrated device versions such as NDCs).

- **Legal Values** Enabled
	-
	- Disabled

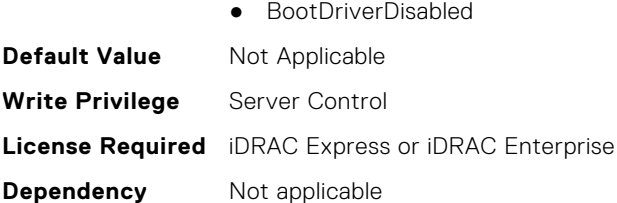

# **BIOS.SlotDisablement.Slot10 (Read or Write)**

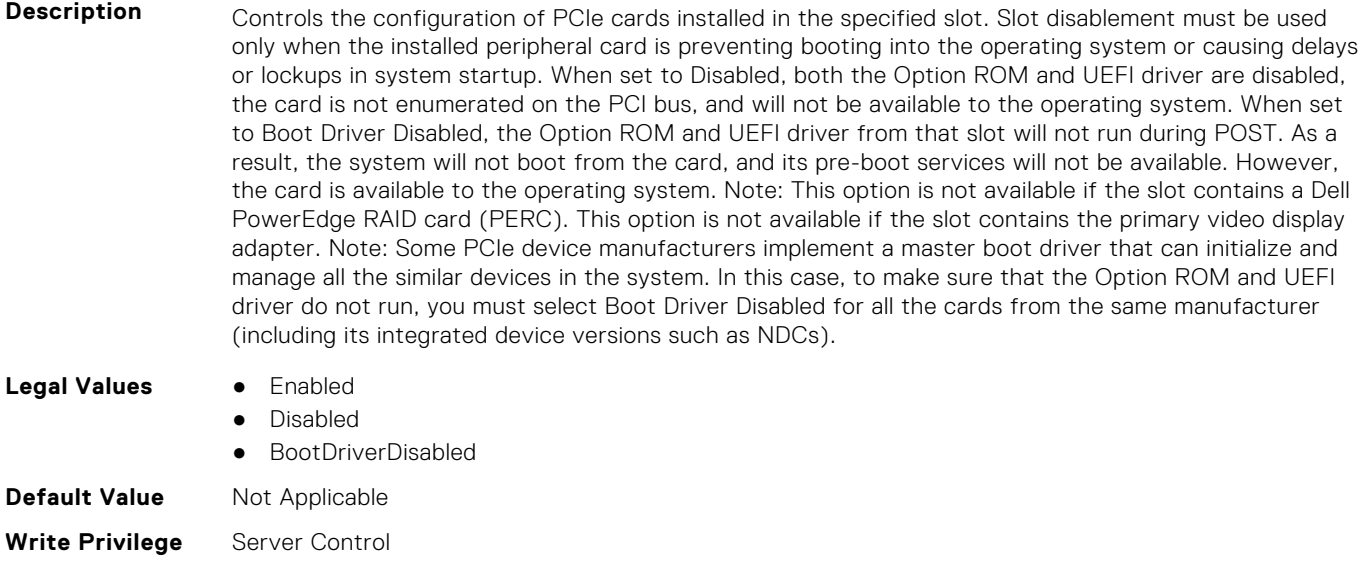

**License Required** iDRAC Express or iDRAC Enterprise

**Dependency** Not applicable

# **BIOS.SlotDisablement.Slot11 (Read or Write)**

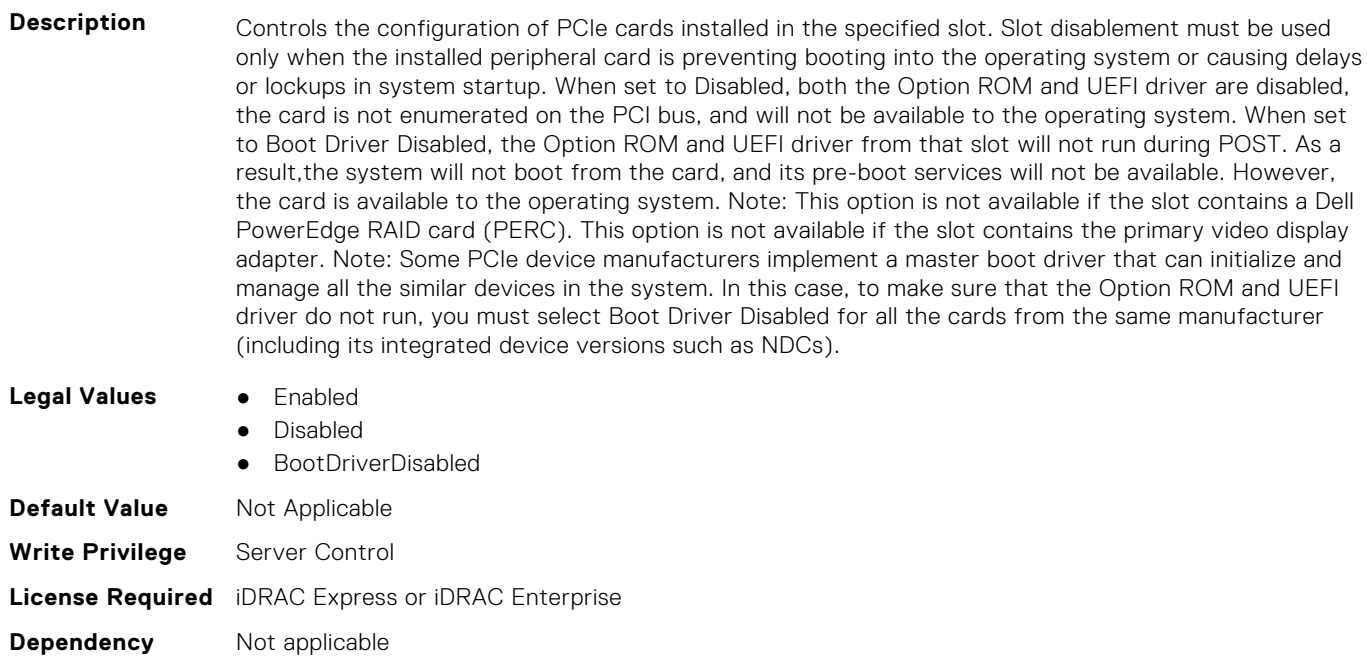

# **BIOS.SlotDisablement.Slot12 (Read or Write)**

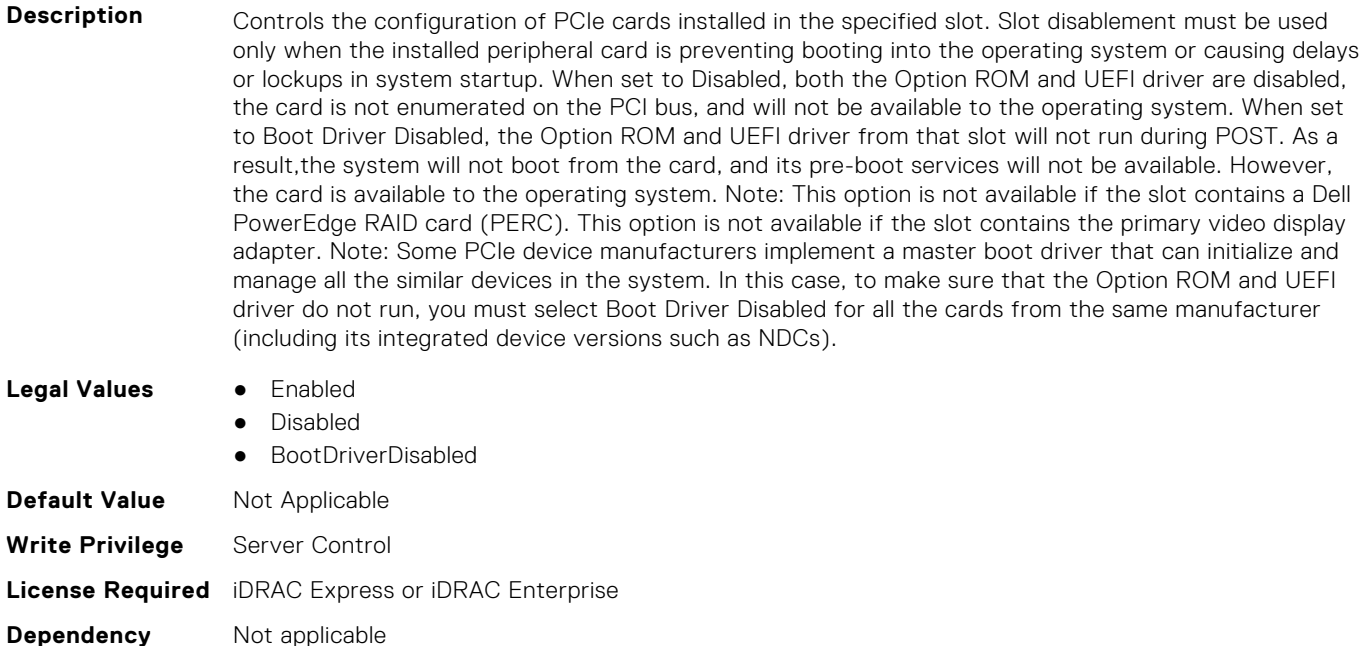

# **BIOS.SlotDisablement.Slot13 (Read or Write)**

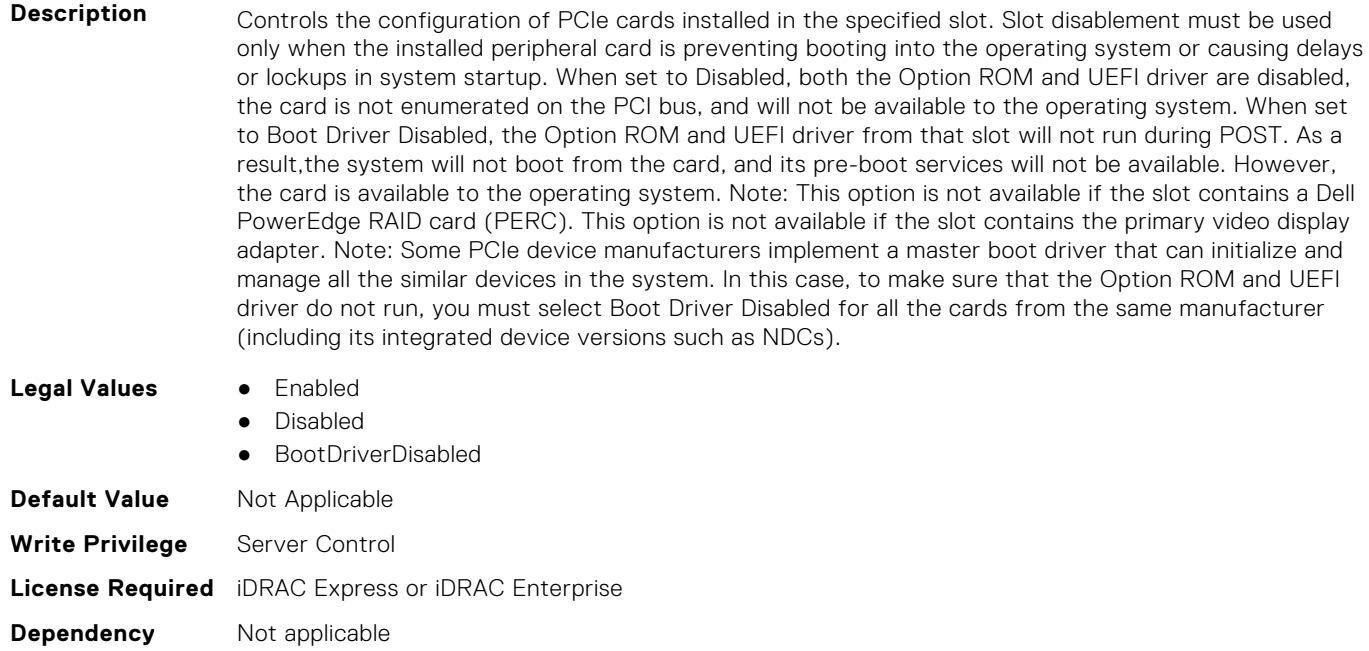

# **BIOS.SlotDisablement.SlotDisablement (Read or Write)**

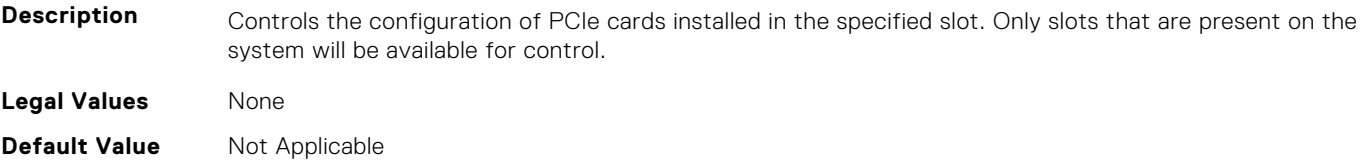

**Write Privilege** Server Control **License Required** iDRAC Express or iDRAC Enterprise **Dependency** Not applicable

# **BIOS.SysInformation**

To view information about system configuration, use the objects in this group.

# **BIOS.SysInformation.AgesaVersion (Read or Write)**

**Description Legal Values** None **Default Value** Not Applicable **Write Privilege** Server Control **License Required** iDRAC Express or iDRAC Enterprise **Dependency** Not applicable

#### **BIOS.SysInformation.DxioVersion (Read or Write)**

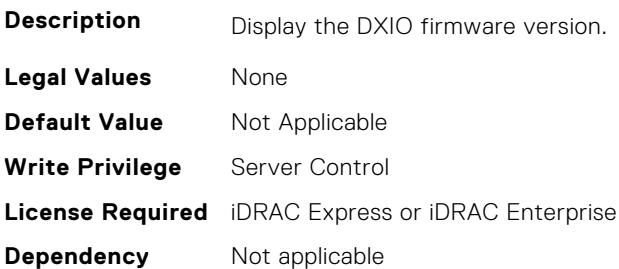

# **BIOS.SysInformation.SmuVersion (Read or Write)**

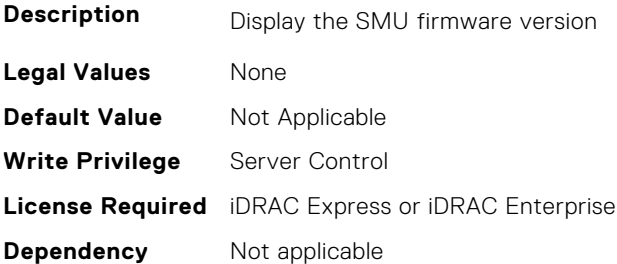

# **BIOS.SysInformation.SysInformation (Read or Write)**

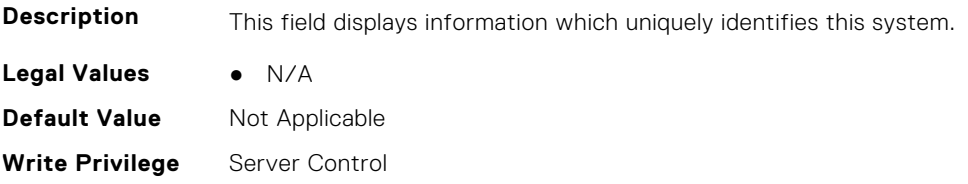

# **BIOS.SysInformation.SysMfrContactInfo (Read or Write)**

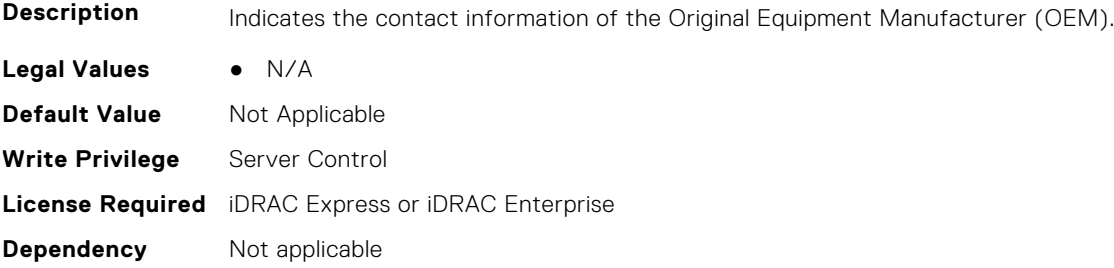

#### **BIOS.SysInformation.SystemBiosVersion (Read or Write)**

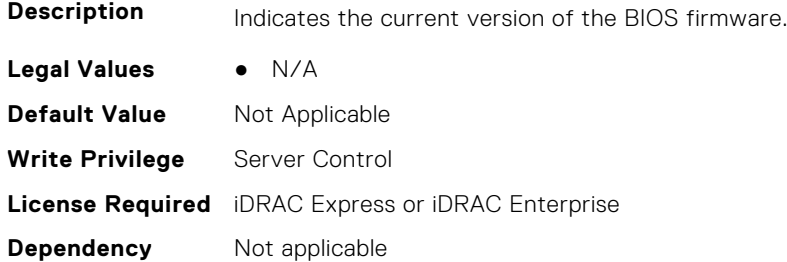

#### **BIOS.SysInformation.SystemCpld2Version (Read or Write)**

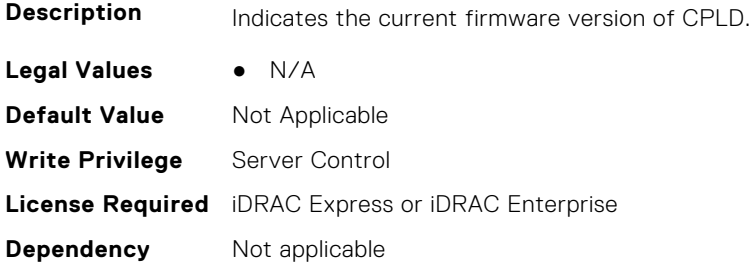

# **BIOS.SysInformation.SystemCpldVersion (Read or Write)**

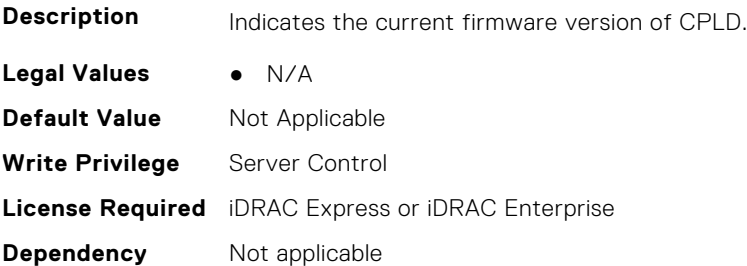

## **BIOS.SysInformation.SystemManufacturer (Read or Write)**

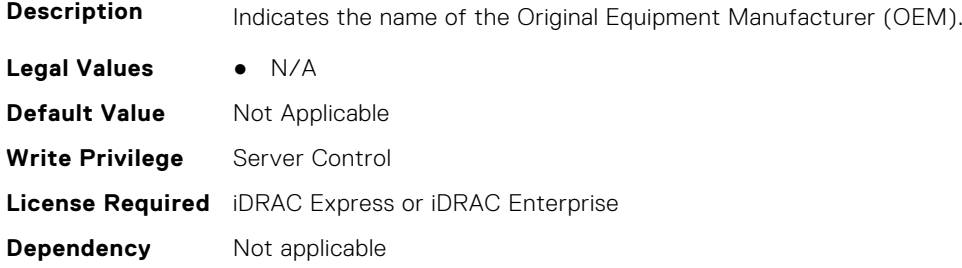

#### **BIOS.SysInformation.SystemMeVersion (Read or Write)**

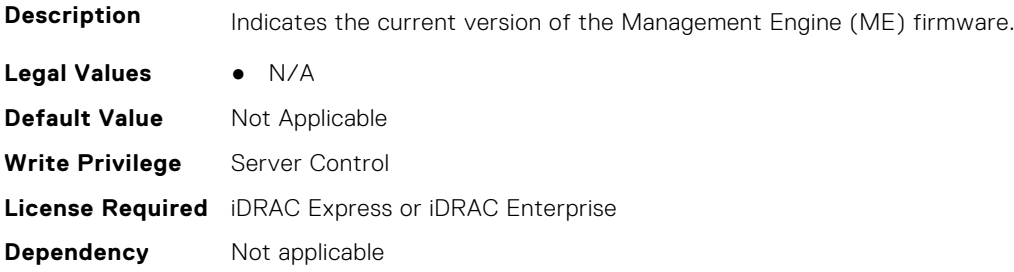

### **BIOS.SysInformation.SystemModelName (Read or Write)**

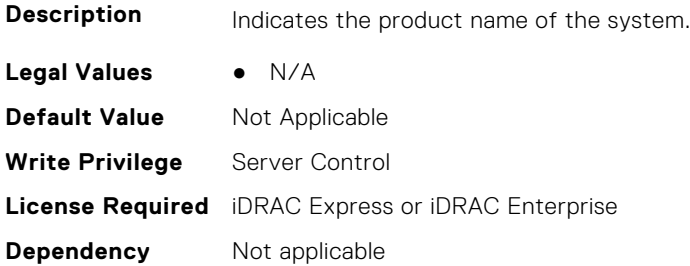

## **BIOS.SysInformation.SystemServiceTag (Read or Write)**

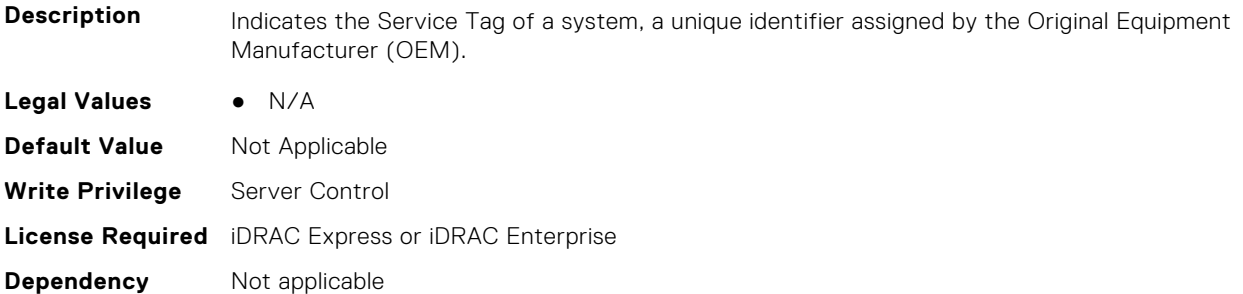

# **BIOS.SysInformation.UefiComplianceVersion (Read or Write)**

**Description** Indicates the UEFI compliance level of the system firmware.

**Legal Values** ● N/A

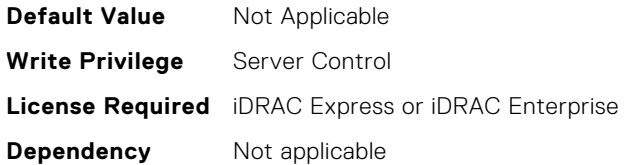

# **BIOS.SysProfileSettings**

To manage the system profile settings, use the objects in this group.

# **BIOS.SysProfileSettings.ApbDis (Read or Write)**

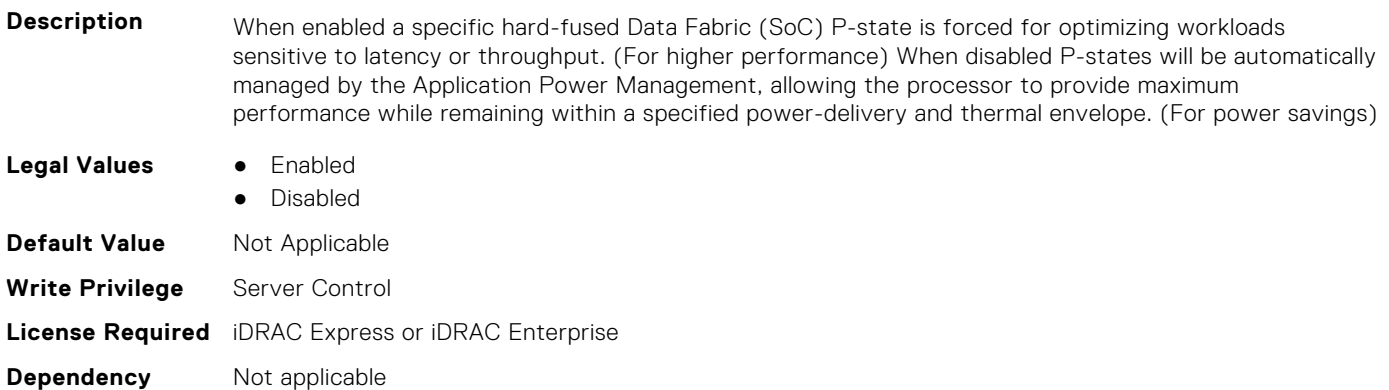

# **BIOS.SysProfileSettings.CollaborativeCpuPerfCtrl (Read or Write)**

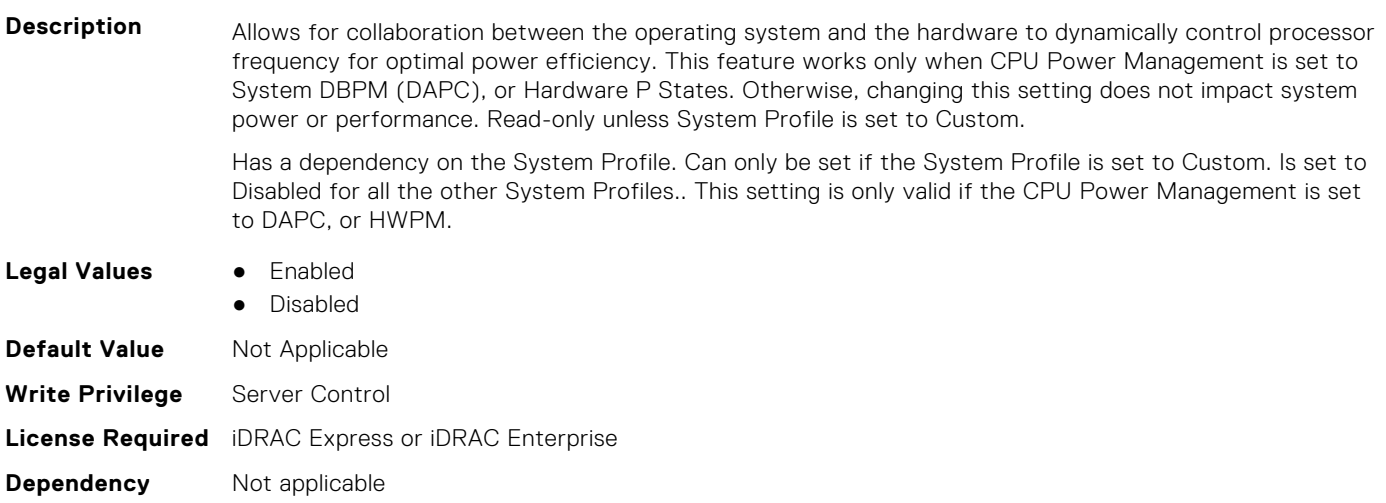

# **BIOS.SysProfileSettings.CpuInterconnectBusLinkPower (Read or Write)**

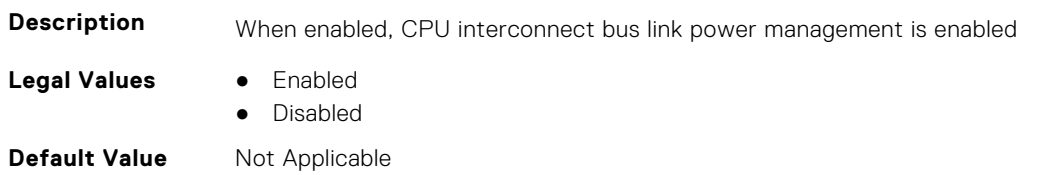

**Write Privilege** Server Control **License Required** iDRAC Express or iDRAC Enterprise **Dependency** Not applicable

# **BIOS.SysProfileSettings.DeterminismSlider (Read or Write)**

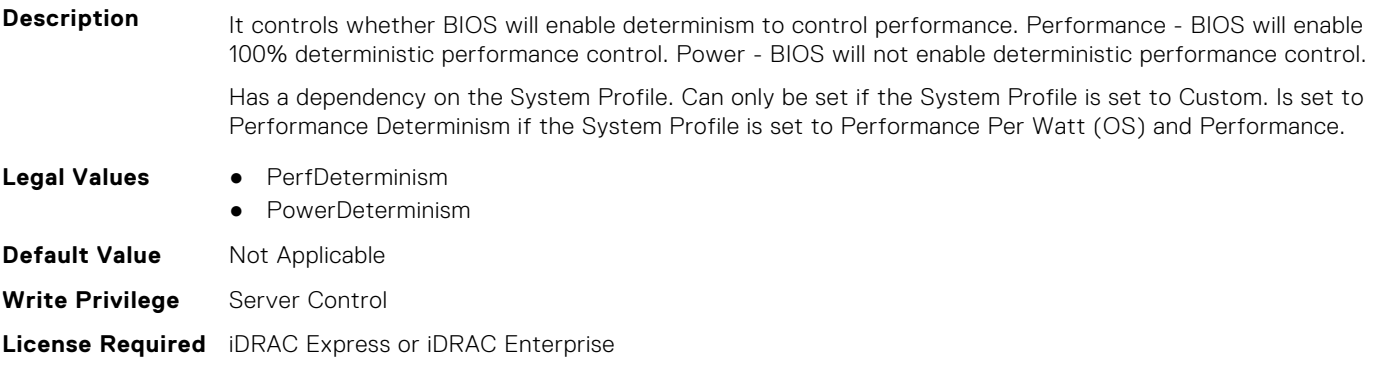

#### **BIOS.SysProfileSettings.DlwmForcedWidth (Read or Write)**

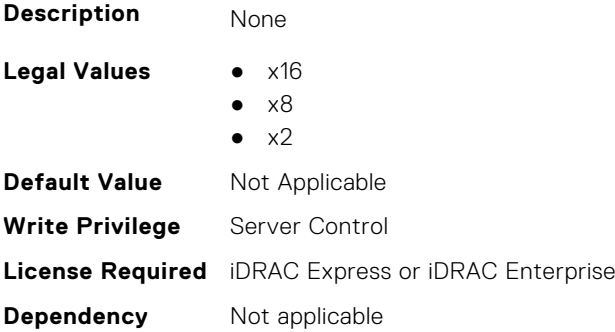

**Dependency** Not applicable

# **BIOS.SysProfileSettings.DynamicL1 (Read or Write)**

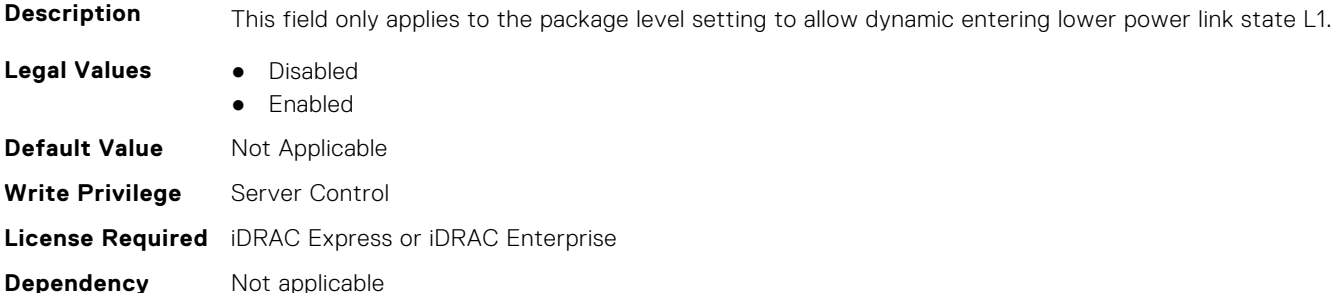

# **BIOS.SysProfileSettings.DynamicLinkWidthManagement (Read or Write)**

**Description** DLWM reduces the XGMI link width between sockets from x16 to x8 (default), when no traffic is detected on the link. As with Data Fabric and Memory Pstates, this feature is optimized to trade power between core and high IO/memory bandwidth workloads. Forced = Force link width to x16, x8, or x2. Unforced = Link width will be managed by DLWM engine.

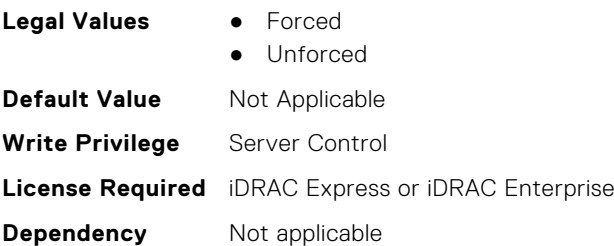

# **BIOS.SysProfileSettings.EfficiencyOptimizedMode (Read or Write)**

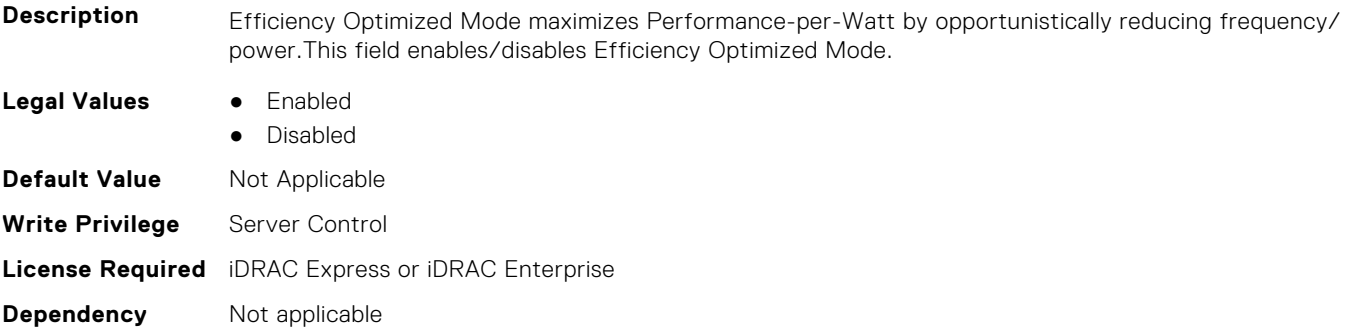

# **BIOS.SysProfileSettings.EnablePkgcCriteria (Read or Write)**

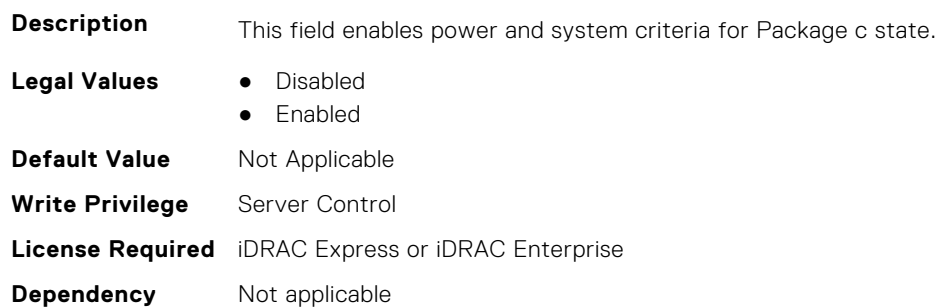

# **BIOS.SysProfileSettings.EnergyEfficientTurbo (Read or Write)**

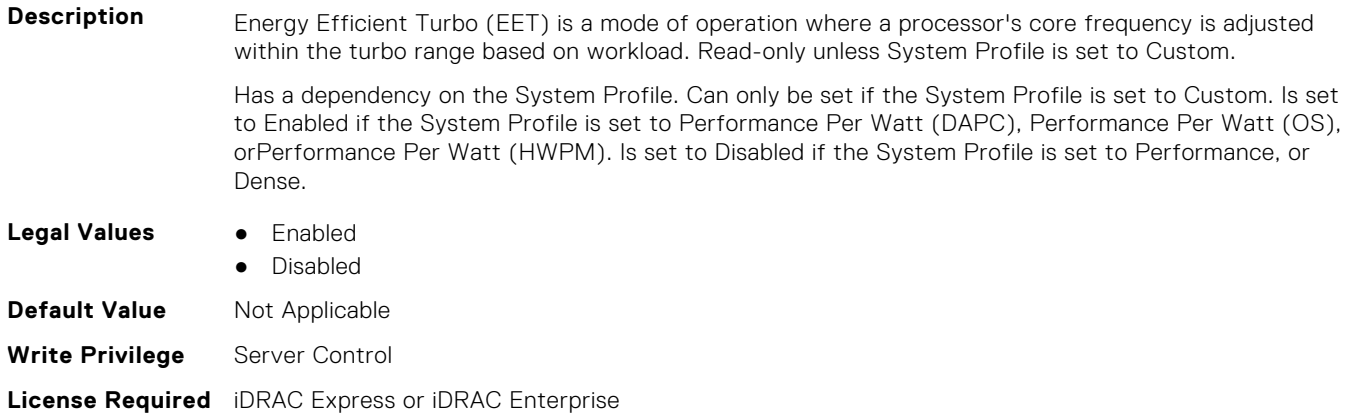

## **BIOS.SysProfileSettings.EnergyPerformanceBias (Read or Write)**

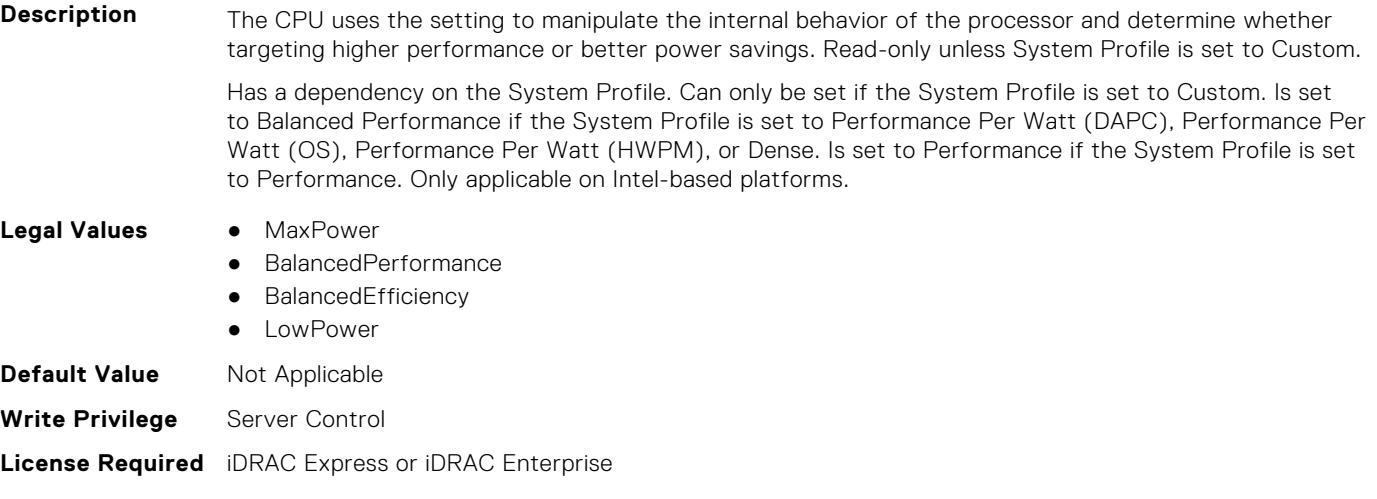

# **Dependency** Not applicable

#### **BIOS.SysProfileSettings.FixedSocPstate (Read or Write)**

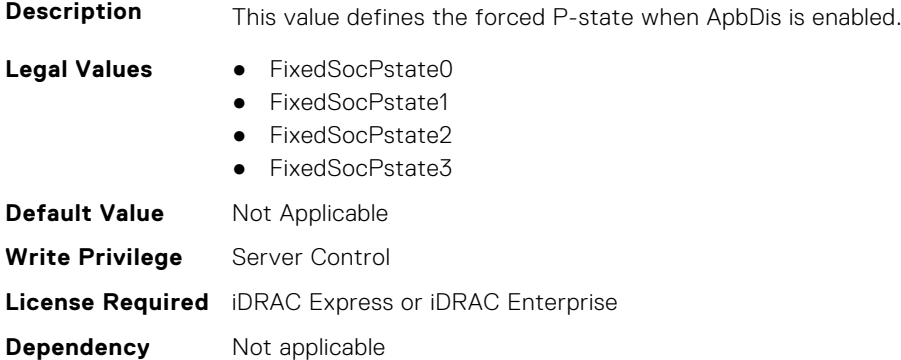

#### **BIOS.SysProfileSettings.MemFrequency (Read or Write)**

**Description** Governs the BIOS memory frequency. The variables that govern maximum memory frequency include the maximum rated frequency of the DIMMs, the DIMMs per channel population, the processor choice, and this BIOS option. Additional power savings can be achieved by reducing the memory frequency, at the expense of reduced performance. Read-only unless System Profile is set to Custom. Has a dependency on the System Profile. Can only be set if the System Profile is set to Custom. Is set to Maximum Performance for all the other System Profiles.. **Legal Values** ● MaxPerf ● 2666MHz ● 2600MHz ● 2400MHz

- 2133MHz
- 1866MHz
- 1600MHz
- 1333MHz

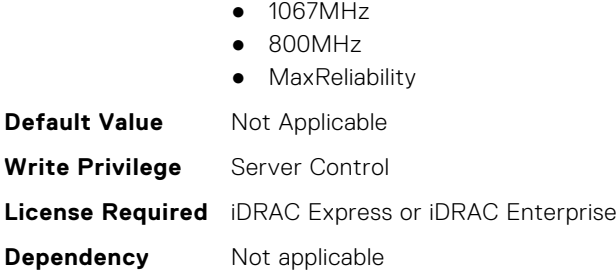

# **BIOS.SysProfileSettings.MemPatrolScrub (Read or Write)**

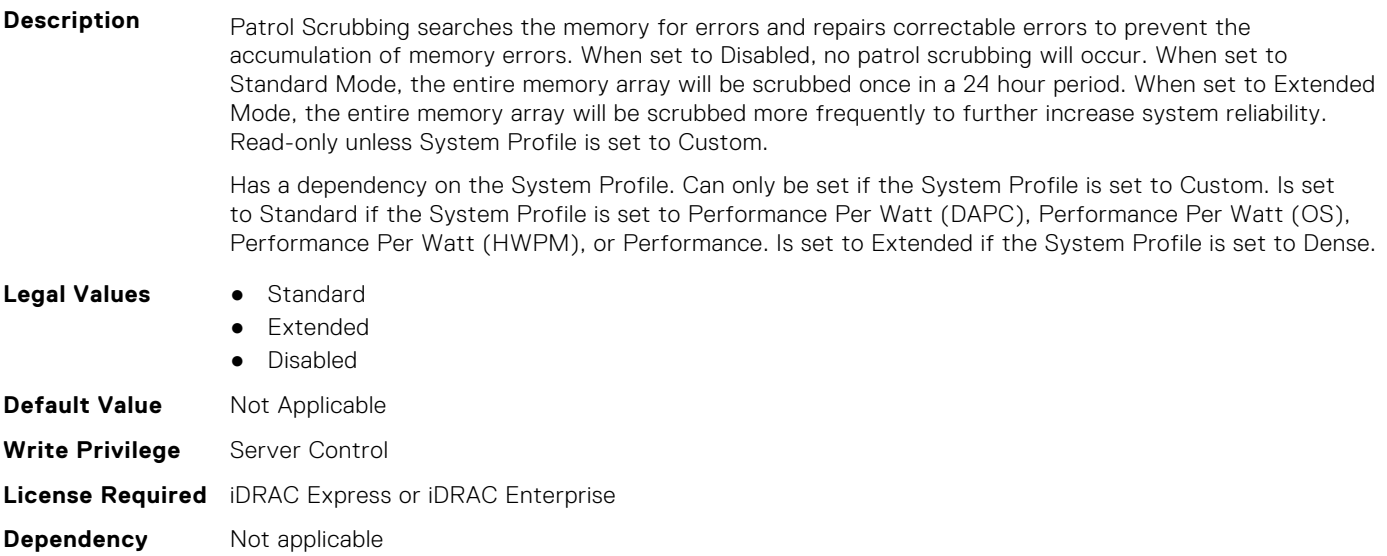

# **BIOS.SysProfileSettings.MemPwrMgmt (Read or Write)**

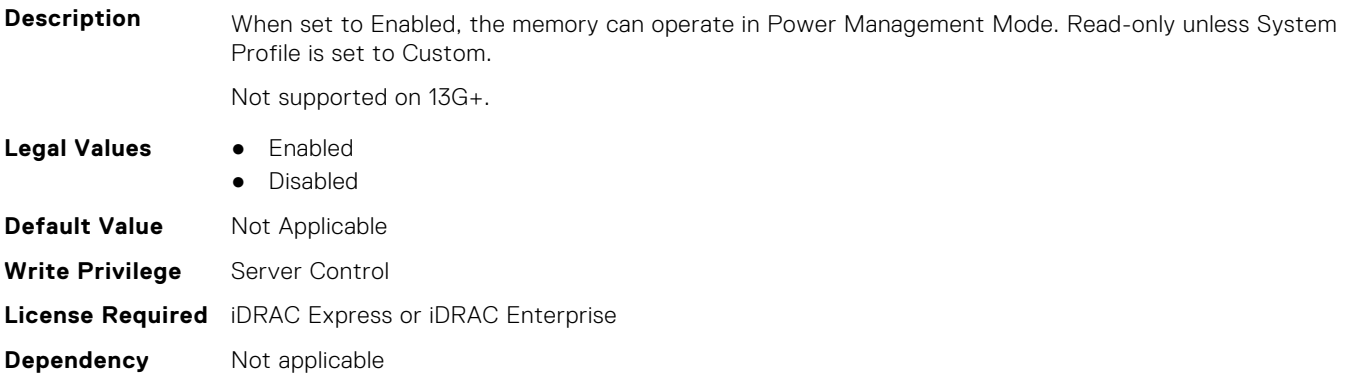

# **BIOS.SysProfileSettings.MemRefreshRate (Read or Write)**

**Description** The memory controller will periodically refresh the data in memory. The frequency at which memory is normally refreshed is referred to as 1X refresh rate. When memory modules are operating at a higher than normal temperature or to further increase system reliability, the refresh rate can be set to 2X, but may have a negative impact on memory subsystem performance under some circumstances. Read-only unless System Profile is set to Custom.

Has a dependency on the System Profile. Can only be set if the System Profile is set to Custom. Is set to 1X if the System Profile is set to Performance Per Watt (DAPC), Performance Per Watt (OS), Performance Per Watt (HWPM), or Performance. Is set to 2X if the System Profile is set to Dense.

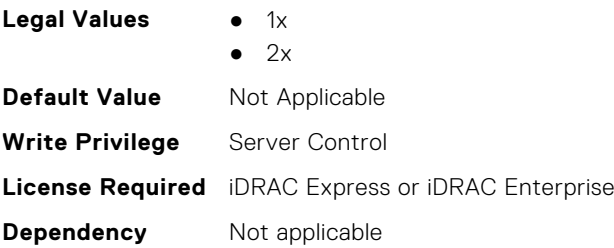

**Dependency** Not applicable

# **BIOS.SysProfileSettings.MemVolt (Read or Write)**

**Description** Sets the DIMM voltage selection. When set to Auto the system will automatically set the system voltage to the optimal setting based upon the DIMM capability and the installed DIMM population. Also enables setting the system DIMM voltage to a higher (1.5V) setting if the DIMMs support multiple voltages and have been Auto set to a lower voltage. Read-only unless System Profile is set to Custom. **Legal Values** ● AutoVolt ● Volt135V ● Volt15V **Default Value** Not Applicable **Write Privilege** Server Control **License Required** iDRAC Express or iDRAC Enterprise

# **BIOS.SysProfileSettings.MonitorMwait (Read or Write)**

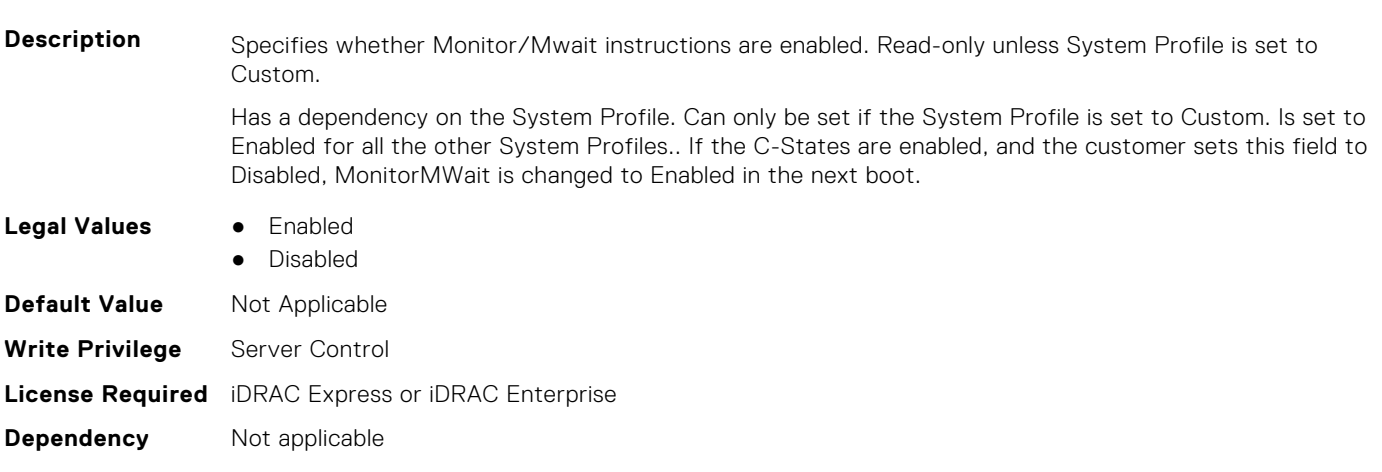

#### **BIOS.SysProfileSettings.OsAcpiCx (Read or Write)**

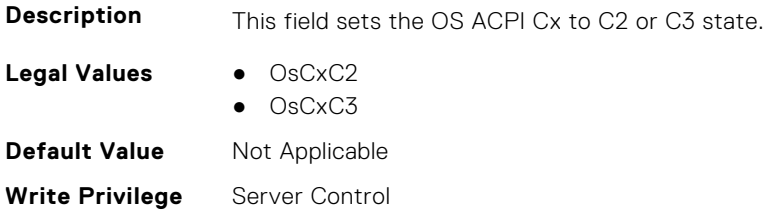

# **BIOS.SysProfileSettings.PackageCStates (Read or Write)**

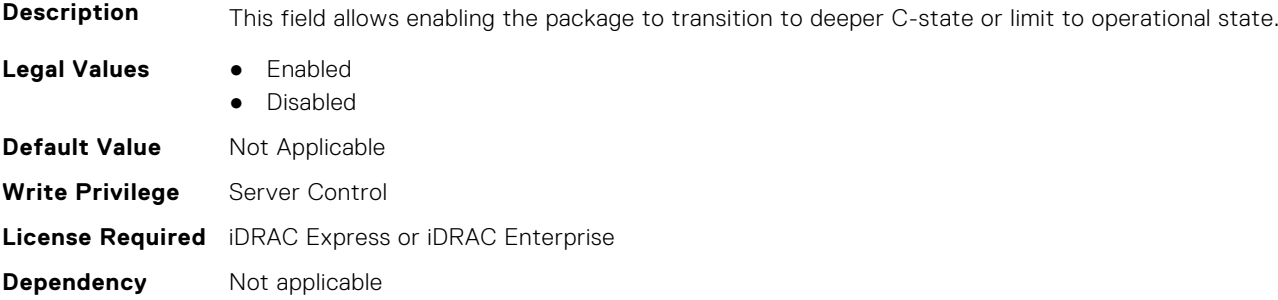

# **BIOS.SysProfileSettings.PcieAspmL1 (Read or Write)**

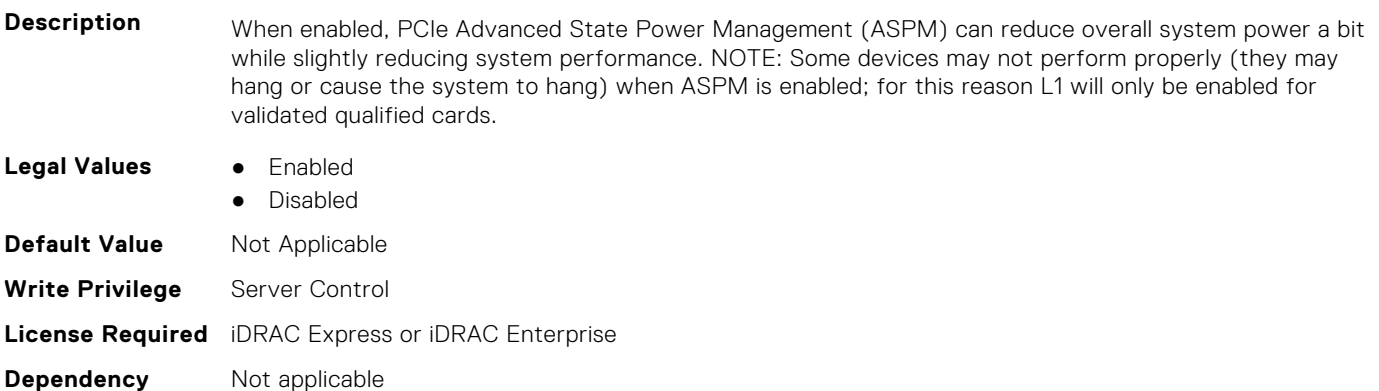

# **BIOS.SysProfileSettings.PkgCLatNeg (Read or Write)**

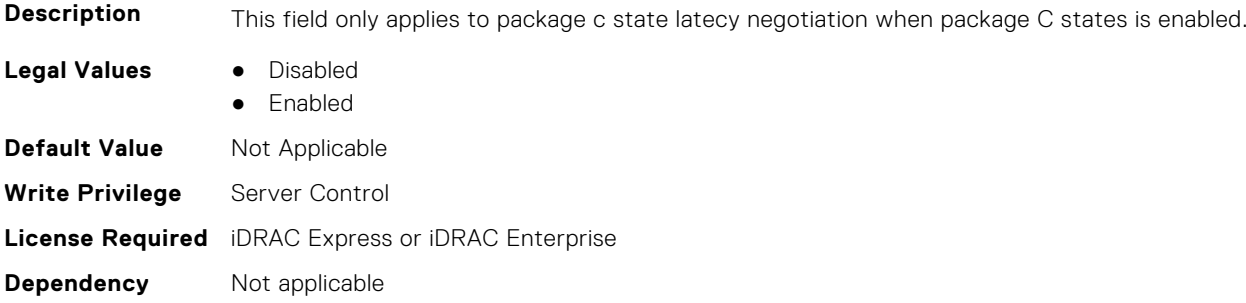

# **BIOS.SysProfileSettings.PowerDelivery (Read or Write)**

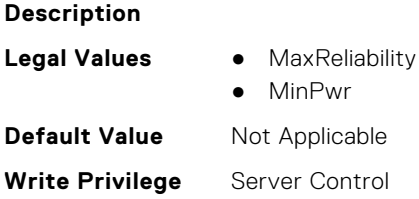

# **BIOS.SysProfileSettings.PowerSaver (Read or Write)**

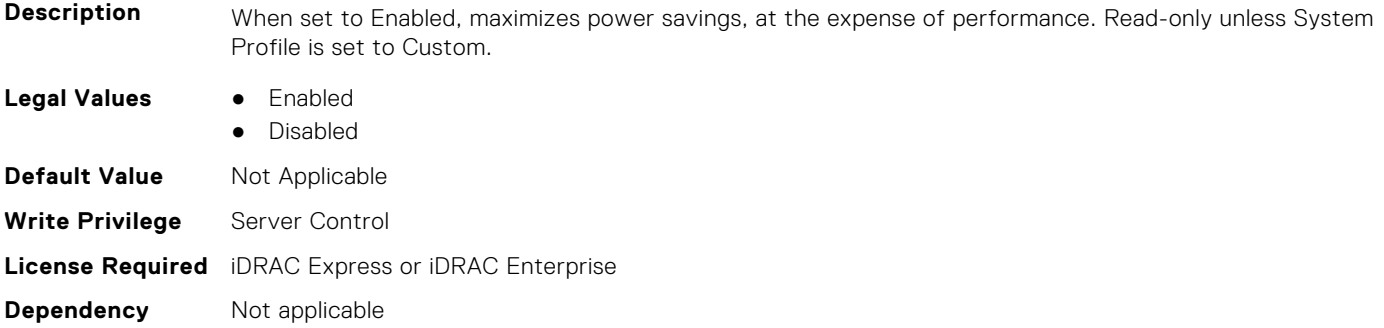

# **BIOS.SysProfileSettings.Proc1TurboCoreNum (Read or Write)**

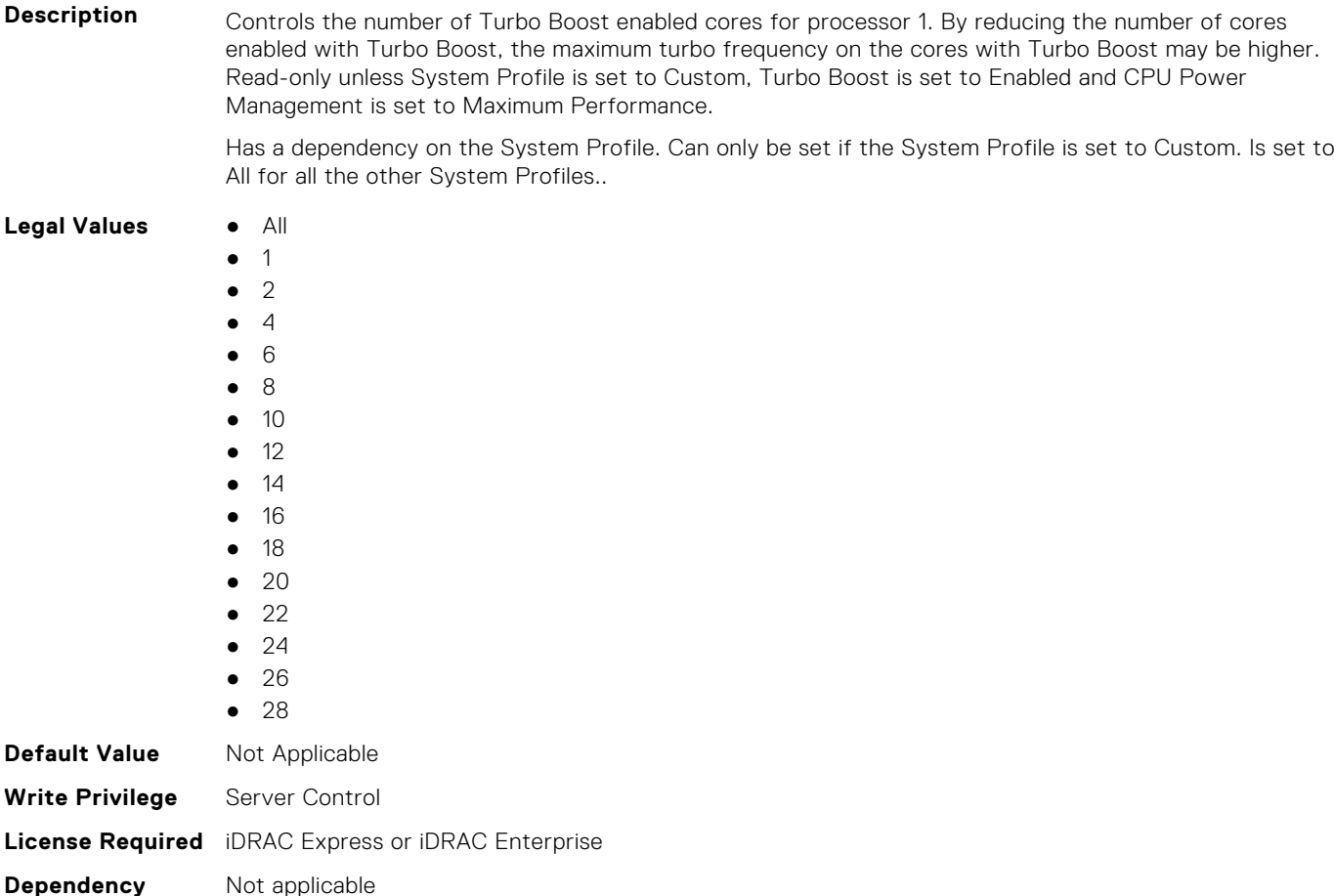

# **BIOS.SysProfileSettings.Proc2TurboCoreNum (Read or Write)**

**Description** Controls the number of Turbo Boost enabled cores for processor 2. By reducing the number of cores enabled with Turbo Boost, the maximum turbo frequency on the cores with Turbo Boost may be higher. Read-only unless System Profile is set to Custom, Turbo Boost is set to Enabled and CPU Power Management is set to Maximum Performance.

Has a dependency on the System Profile. Can only be set if the System Profile is set to Custom. Is set to All for all the other System Profiles..

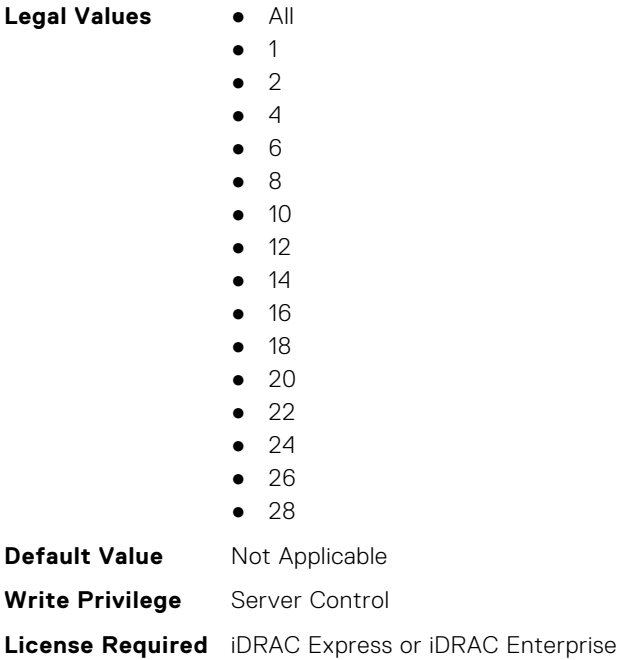

**Dependency** Not applicable

Legal

## **BIOS.SysProfileSettings.Proc3TurboCoreNum (Read or Write)**

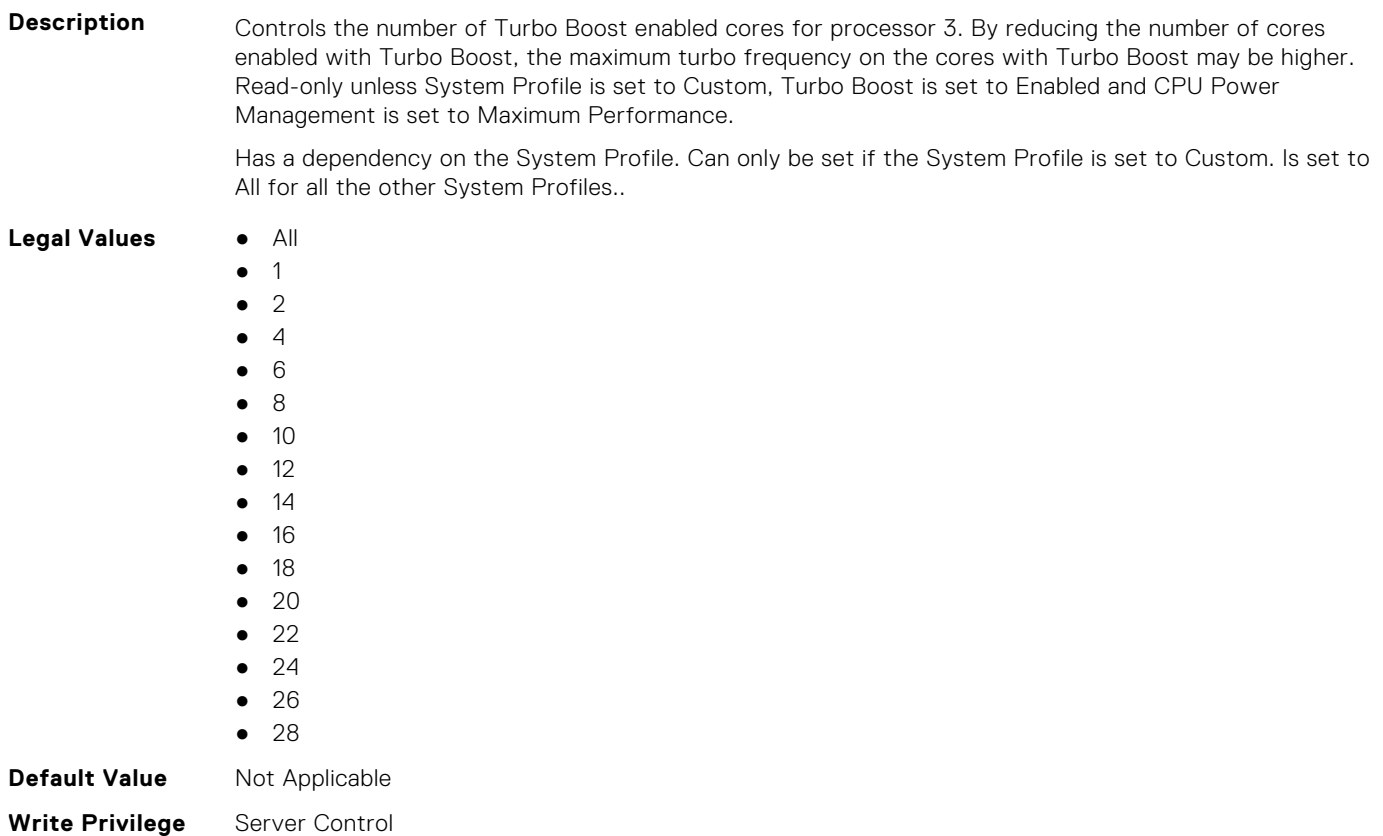

**Dependency** Not applicable

# **BIOS.SysProfileSettings.Proc4TurboCoreNum (Read or Write)**

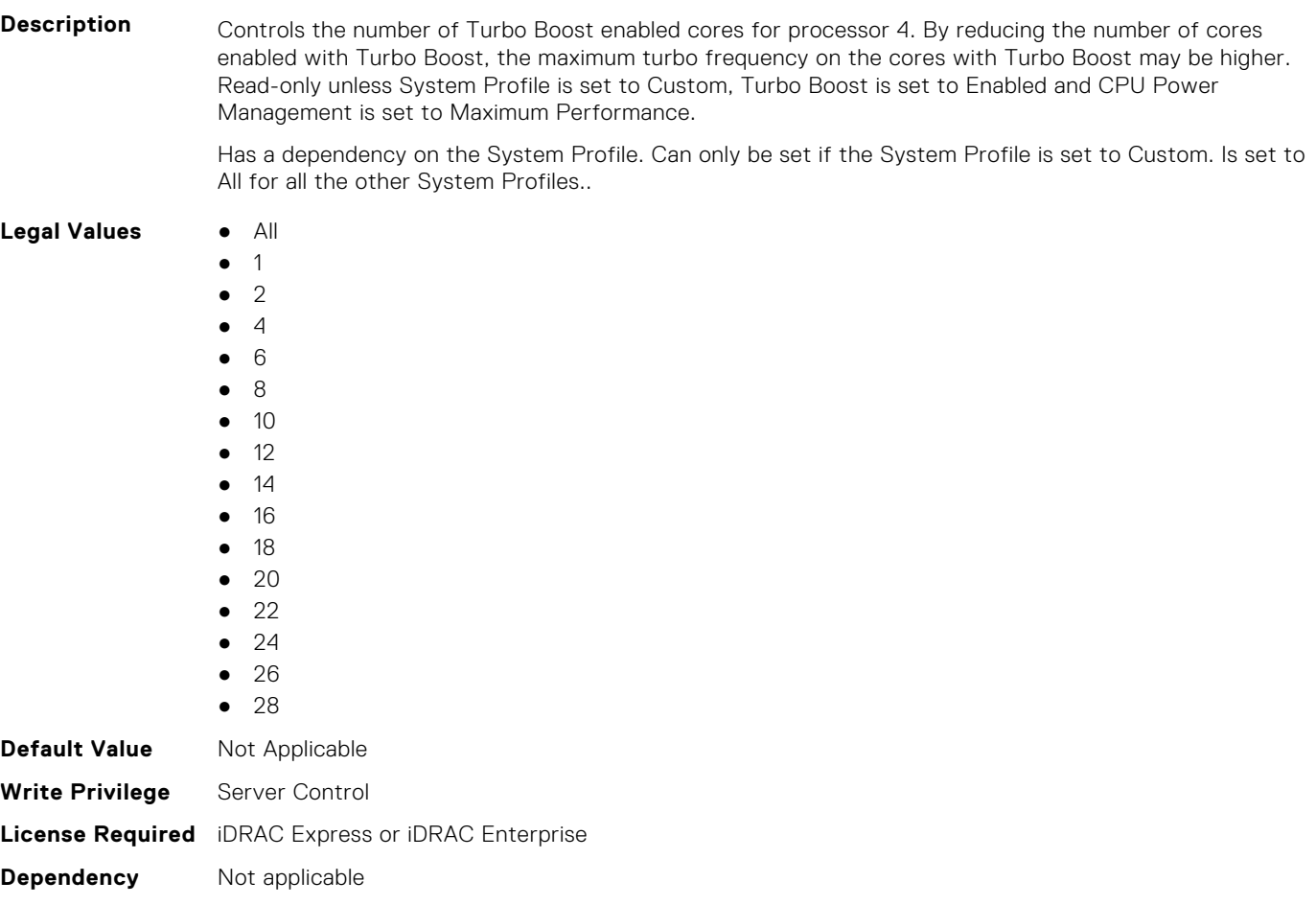

# **BIOS.SysProfileSettings.ProcC1E (Read or Write)**

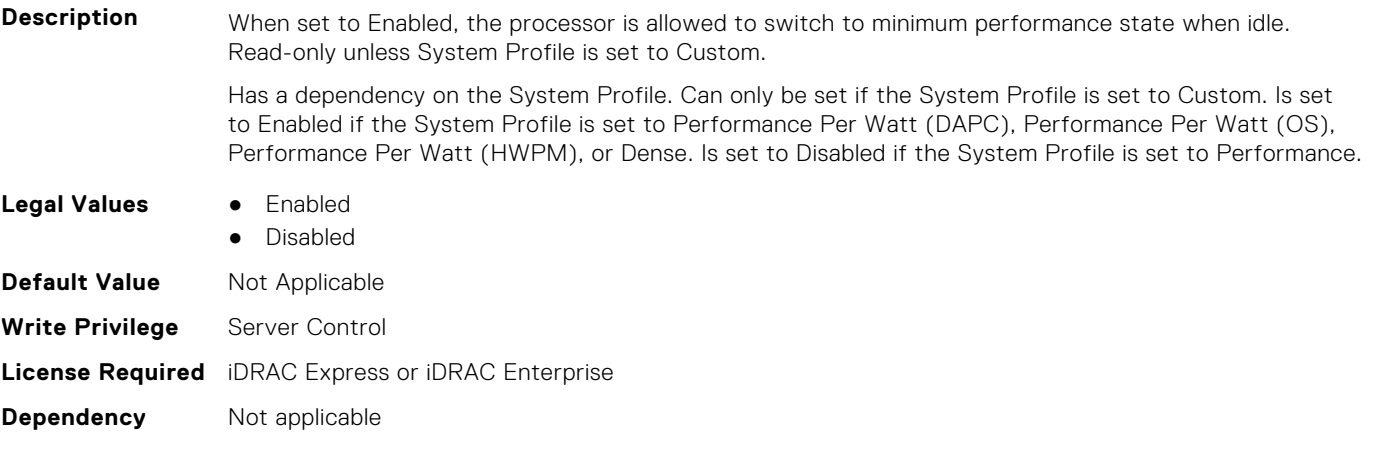

# **BIOS.SysProfileSettings.ProcCStates (Read or Write)**

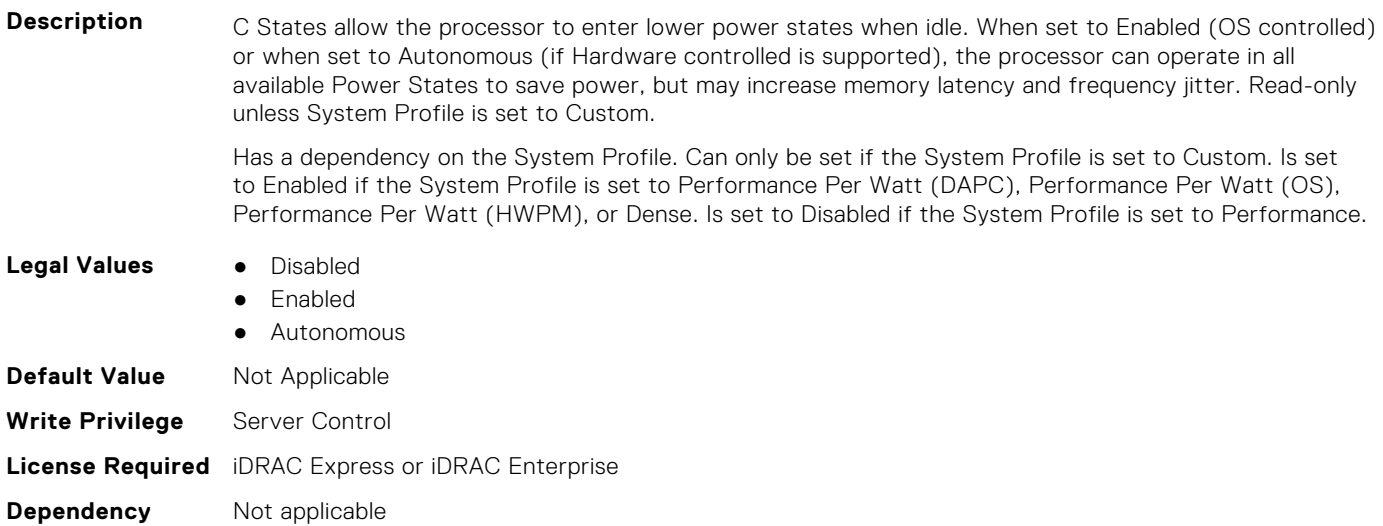

# **BIOS.SysProfileSettings.ProcessorC1AutoDemotion (Read or Write)**

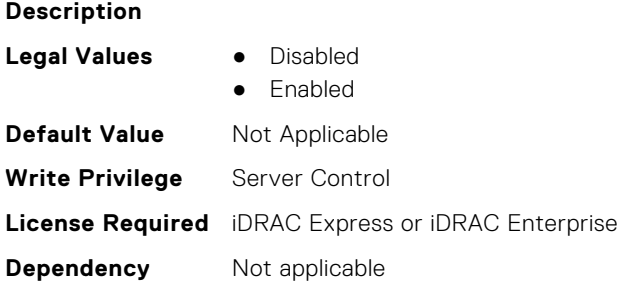

# **BIOS.SysProfileSettings.ProcessorC1AutoUnDemotion (Read or Write)**

**Description** This field when enabled allows the CPU to automatically undemoted from demoted C1 state.

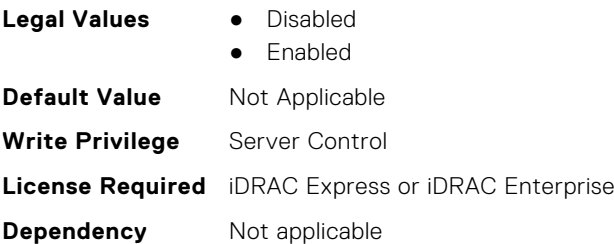

#### **BIOS.SysProfileSettings.ProcessorEist (Read or Write)**

**Description** This field enables or disables Processor EIST.

- **Legal Values** Enabled
	- Disabled

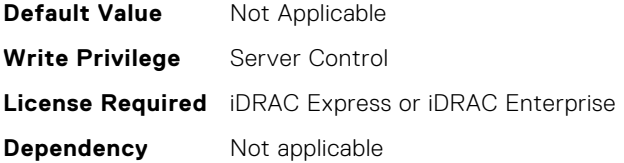

#### **BIOS.SysProfileSettings.ProcessorGpssTimer (Read or Write)**

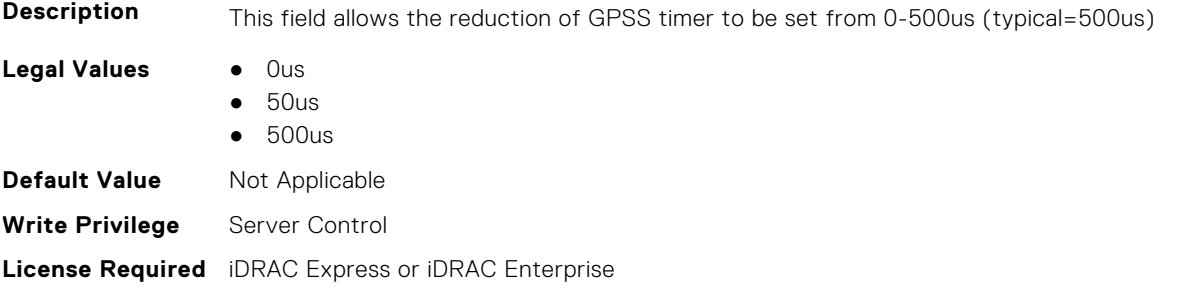

# **BIOS.SysProfileSettings.ProcPwrPerf (Read or Write)**

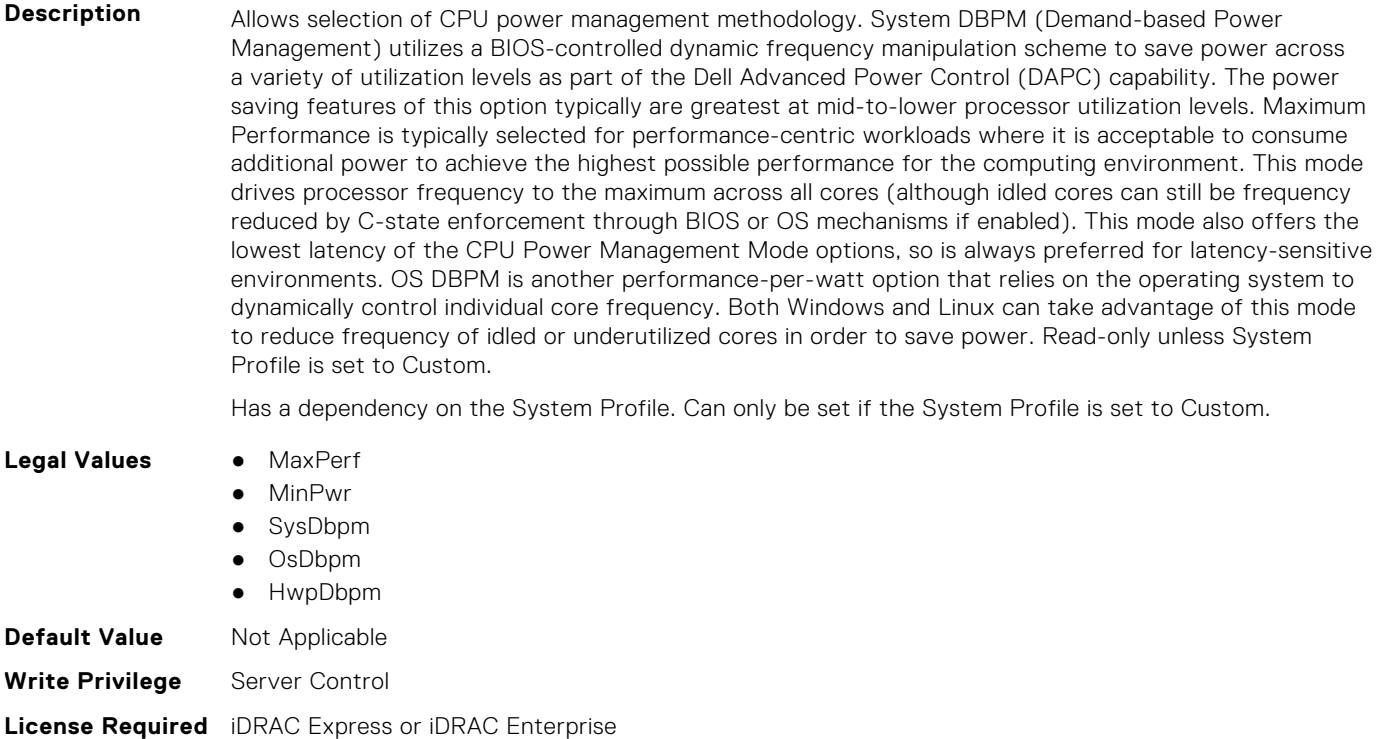

**Dependency** Not applicable

**Dependency** Not applicable

#### **BIOS.SysProfileSettings.ProcTurboMode (Read or Write)**

**Description** Governs the Intel Turbo Boost Technology. This feature allows the processor cores to be automatically clocked up in frequency beyond the advertised processor speed. The amount of increased frequency (or 'turbo upside') one can expect from a Xeon processor depends on the processor model, thermal limitations of the operating environment, and in some cases power consumption. In general terms, the

fewer cores being exercised with work the higher the potential turbo upside. The potential drawbacks for Turbo Boost are mainly centered on increased power consumption and possible frequency jitter than can affect a small minority of latency-sensitive environments. Read-only unless System Profile is set to Custom. Has a dependency on the System Profile. Can only be set if the System Profile is set to Custom. Is set to Enabled if the System Profile is set to Performance Per Watt (DAPC), Performance Per Watt (OS), Performance Per Watt (HWPM), or Performance. Is set to Disabled if the System Profile is set to Dense. **Legal Values** ● Enabled Disabled **Default Value** Not Applicable **Write Privilege** Server Control **License Required** iDRAC Express or iDRAC Enterprise **Dependency** Not applicable

#### **BIOS.SysProfileSettings.SysProfile (Read or Write)**

**Description** Allows optimizing the system for a specific profile, which presets multiple sub-options, or customizing the individual sub-options. When set to a mode other than Custom, BIOS will set each option accordingly. When set to Custom, you can change setting of each sub-option. Performance Per Watt (DAPC) represents an excellent mix of performance balanced with power consumption reduction. Dell Active Power Control (or DAPC) relies on a BIOS-centric power control mechanism which offers excellent power efficiency advantages with minimal performance impact in most environments, and is the CPU Power Management choice for this overall System Profile. Performance-per-watt (OS), otherwise known as 'OS Control', is similar to the DAPC profile for all sub-options except for the CPU Power Management. The power management scheme used for this profile is called 'OS DBPM', which allows the Operating System to manipulate processor frequencies for higher power efficiency. However, the effectiveness of this profile for reducing overall system power consumption is based on how well the Operating System is able to effectively control hardware resources, so the impacts are mixed across all supported Operating Systems Performance profile provides potentially increased performance by maximizing processor frequency and disabling certain power saving features such as C-states. Although not optimal for all environments, this is an excellent starting point for performance optimization baseline comparisons. Dense Configuration enhances reliability features and reduces power consumption at the cost of considerable performance. This profile is targeted for operating environments where enhanced reliability is desired and temperatures may exceed the thresholds encountered in less densely-packed data centers. When set to Dense Configuration mode, Memory Performance is set one speed lower than the Maximum Frequency to improve reliability. Under Custom mode when C states are enabled, Monitor/ Mwait must also be enabled.

Value-class systems do not support DAPC option.

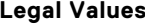

- **•** PerfPerWattOptimizedOs
- PerfPerWattOptimizedDapc
- PerfOptimized
- Custom
- DenseCfgOptimized
- PerfOptimizedHwp
- PerfWorkStationOptimized

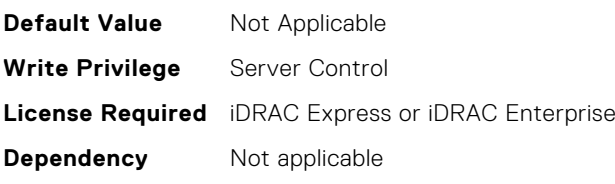

# **BIOS.SysProfileSettings.SysProfileSettings (Read or Write)**

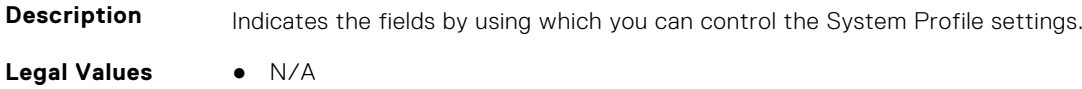

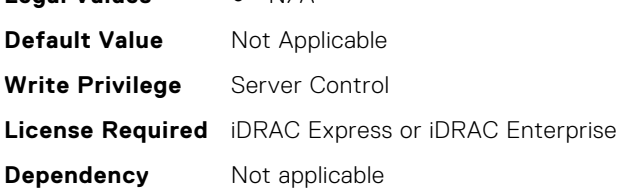

# **BIOS.SysProfileSettings.UncoreFrequency (Read or Write)**

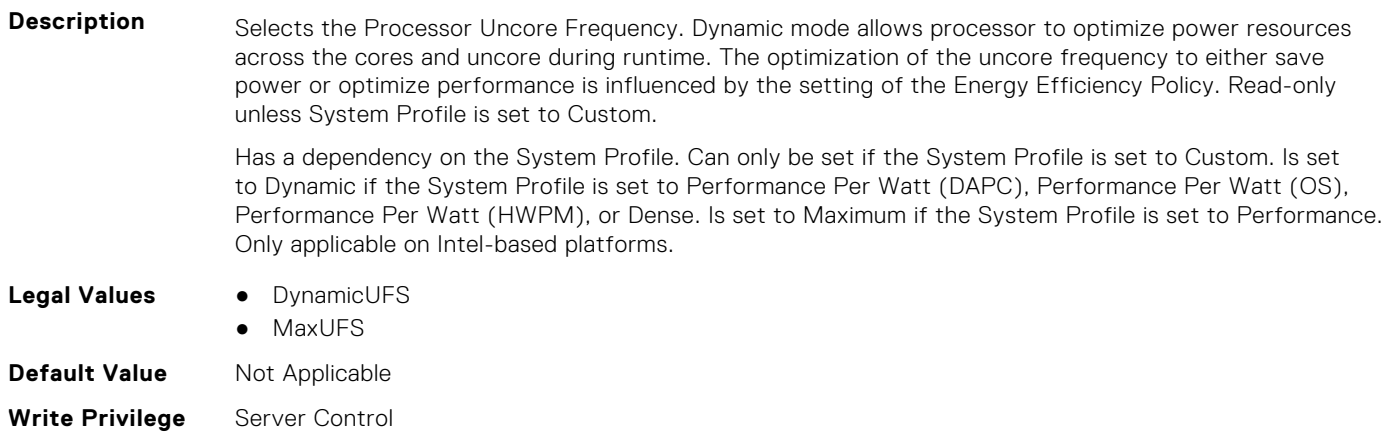

**License Required** iDRAC Express or iDRAC Enterprise

**Dependency** Not applicable

# **BIOS.SysProfileSettings.WorkloadConfiguration (Read or Write)**

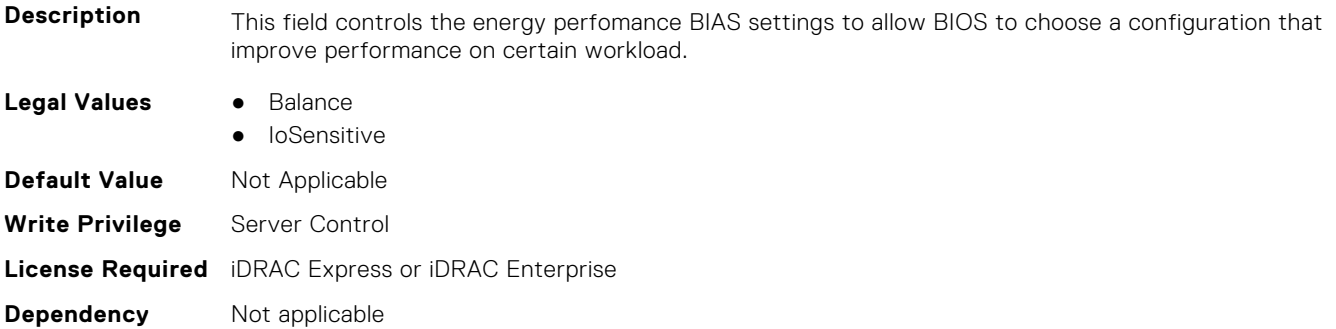

# **BIOS.SysProfileSettings.WorkloadProfile (Read or Write)**

**Description** Allows optimization of performance based on the workload type. The WorkloadProfile setting is not a 'state'. Setting a workload profile is a one-time action that in turns modifies various BIOS settings to be optimized for the requested workload type. This field is not displayed in the Hii GUI. It can only updated using external tools such as RACADM. **Legal Values** ● WriteOnly ● HpcProfile

**384 BIOS Attributes**

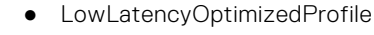

- VtOptimizedProfile
- VtPerWattOptimizedProfile
- DbOptimizedProfile
- DbPerWattOptimizedProfile
- SdsOptimizedProfile
- SdsPerWattOptimizedProfile

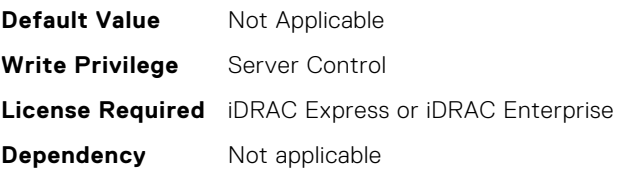

# **BIOS.SysProfileSettings.WorkloadProfileHelper (Read or Write)**

#### **Description**

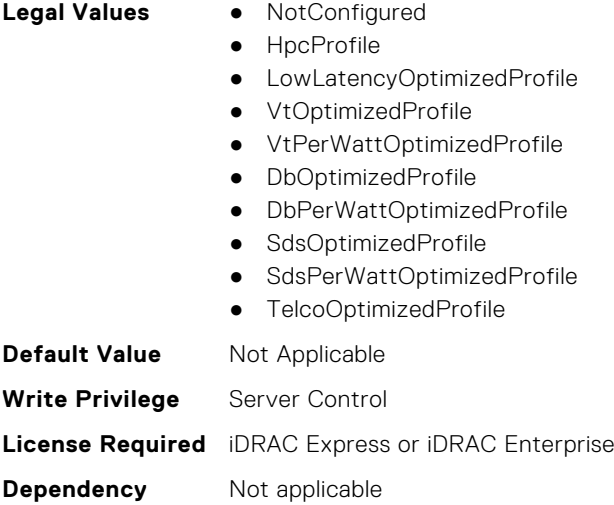

## **BIOS.SysProfileSettings.WriteDataCrc (Read or Write)**

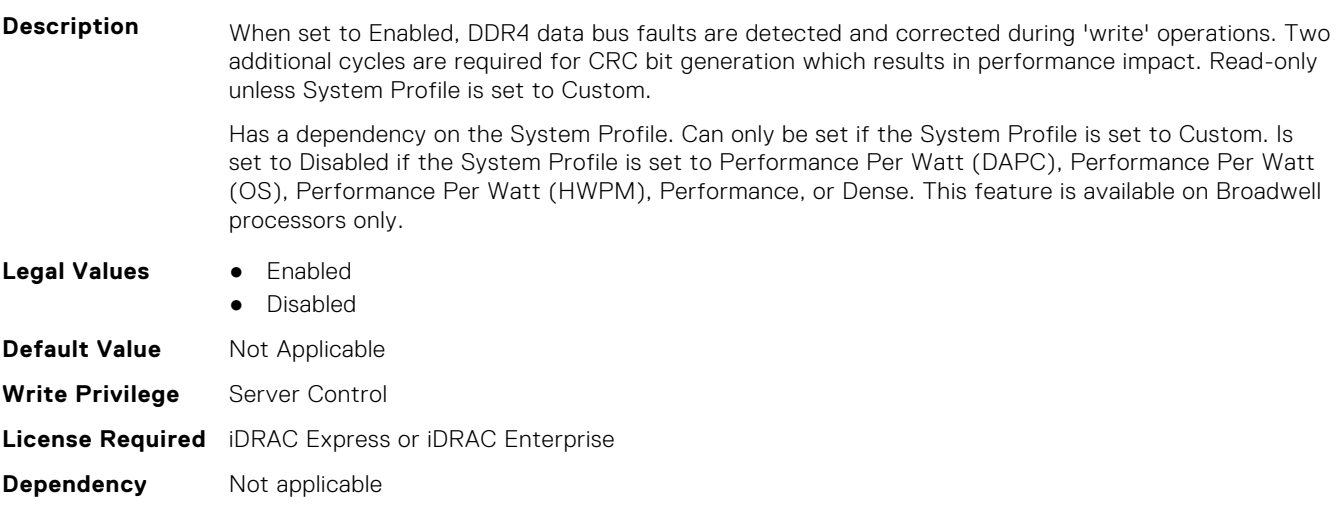

# **BIOS.SysSecurity**

To manage the system security properties of the BIOS, use the objects in this group.

**NOTE:** After modifying the IntelTxt attribute value, the pending flag is enabled for the dependent attributes such as TpmActivation, TpmClear, and TpmSecurity.

# **BIOS.SysSecurity.AcPwrRcvry (Read or Write)**

**Description** Specifies how the system reacts after AC power has been restored to the system. It is especially useful when systems are turned off with a power strip. When set to Off, the system stays off after AC power is restored. When set to On, the system turns on after AC power is restored. When set to Last, the system turns on if the system was on at the moment when AC power was lost. The system will remain off if the system was turned off when AC power was lost. In case of an ungraceful shutdown, the system always turns on.

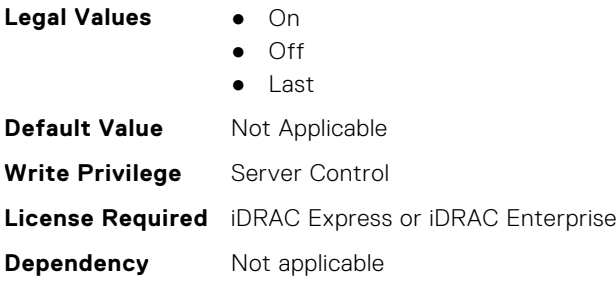

#### **BIOS.SysSecurity.AcPwrRcvryDelay (Read or Write)**

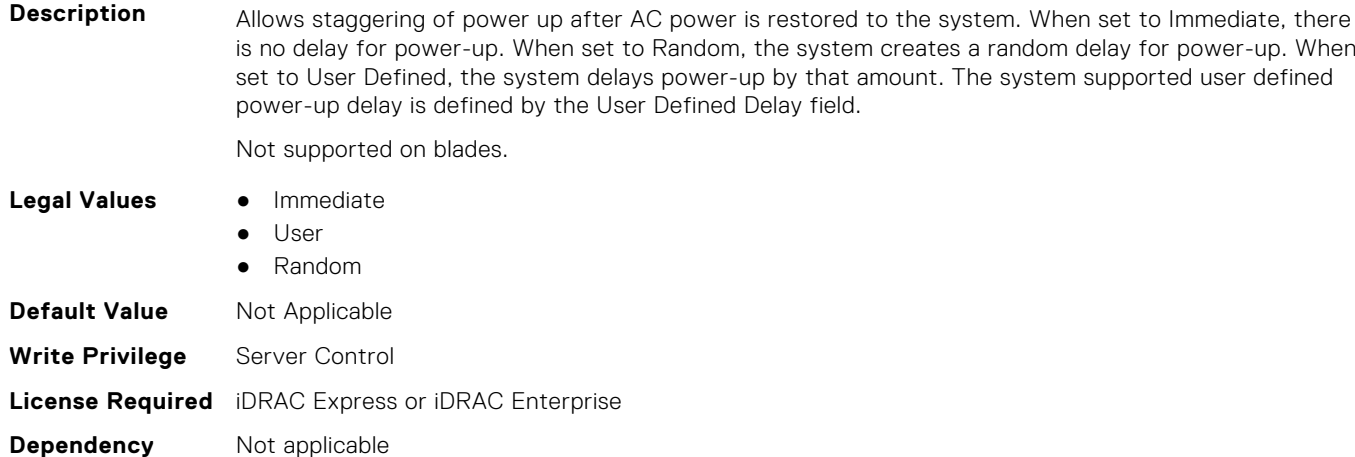

#### **BIOS.SysSecurity.AcPwrRcvryUserDelay (Read or Write)**

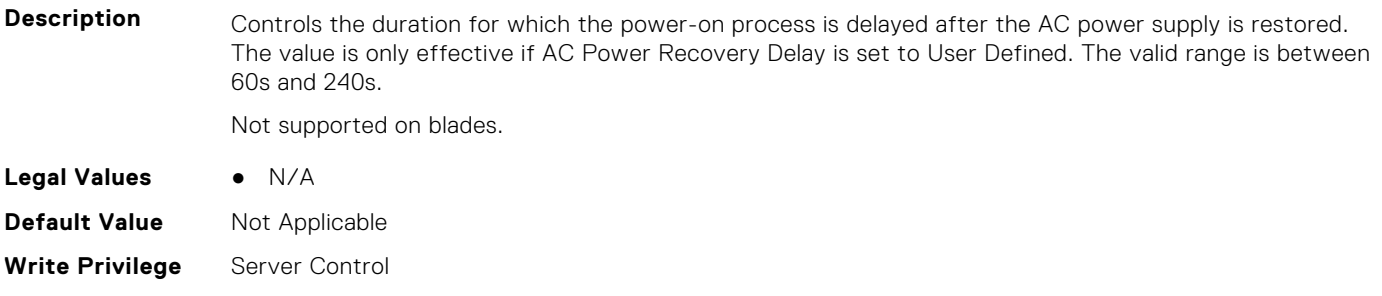

# **BIOS.SysSecurity.AesNi (Read or Write)**

**Description** Indicates the status of the Intel Processor AES-NI feature. AES-NI improves the speed of applications by performing encryption and decryption using the Advanced Encryption Standard Instruction Set. **Legal Values** ● Disabled ● Enabled **Default Value** Not Applicable **Write Privilege** Server Control **License Required** iDRAC Express or iDRAC Enterprise **Dependency** Not applicable

# **BIOS.SysSecurity.AuthorizeDeviceFirmware (Read or Write)**

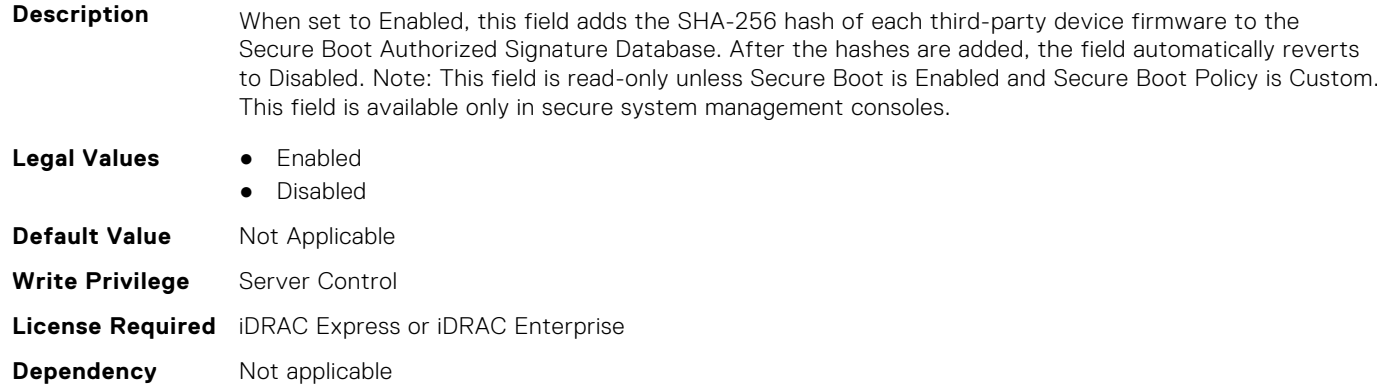

# **BIOS.SysSecurity.BiosUpdateControl (Read or Write)**

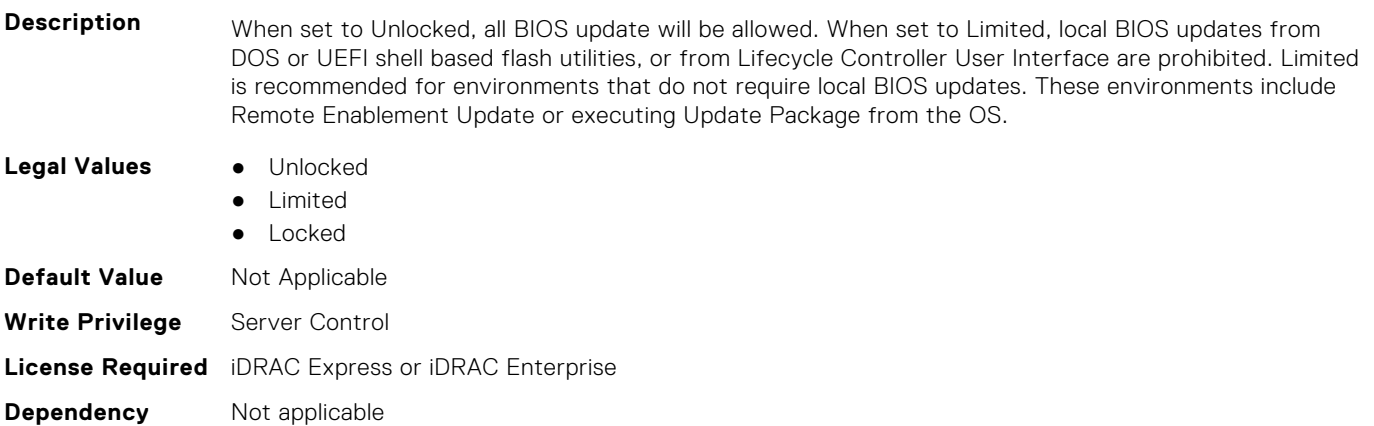

#### **BIOS.SysSecurity.BootmanagerPassword (Read or Write)**

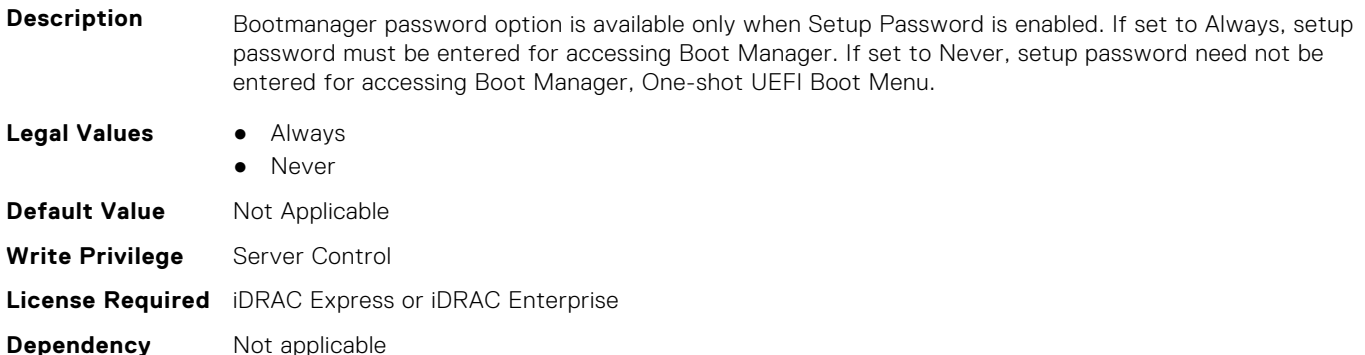

#### **BIOS.SysSecurity.InBandManageabilityInterface (Read or Write)**

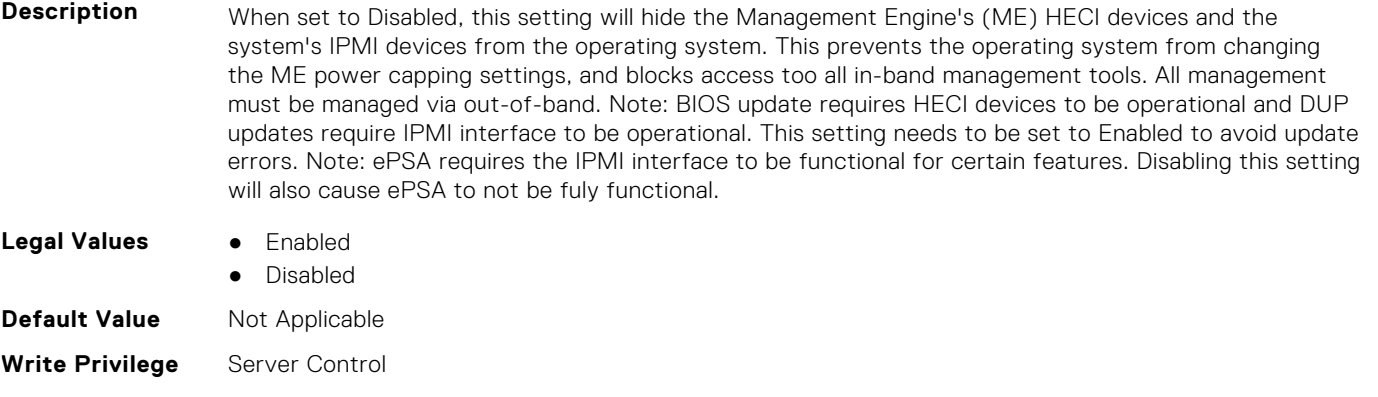

#### **License Required** iDRAC Express or iDRAC Enterprise

**Dependency** Not applicable

#### **BIOS.SysSecurity.IntelSgx (Read or Write)**

**Description** Allows enabling or disabling of the Intel Software Guard Extension (SGX) Technology. When set to Off, BIOS disables the SGX technology. When set to On, BIOS enables the SGX technology. When set to Software, allows application to enable the SGX technology. **Legal Values** ● Off ● On ● Software **Default Value** Not Applicable **Write Privilege** Server Control **License Required** iDRAC Express or iDRAC Enterprise **Dependency** Not applicable

#### **BIOS.SysSecurity.IntelTxt (Read or Write)**

**Description** Allows enabling or disabling of the Intel Trusted Execution Technology (TXT). To enable Intel TXT, Virtualization Technology must be enabled, TPM Security must be set to On with Pre-boot Measurements, and TPM Status must be Enabled, Activated. When using TPM2, the hash algorithm must be set to SHA256.

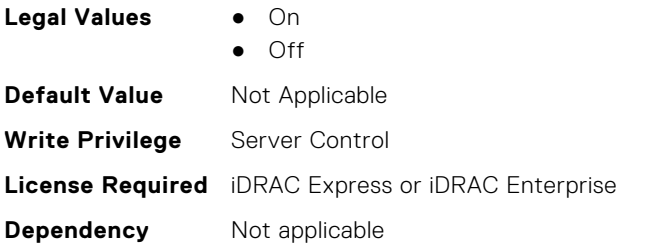

# **BIOS.SysSecurity.NewSetupPassword (Read or Write)**

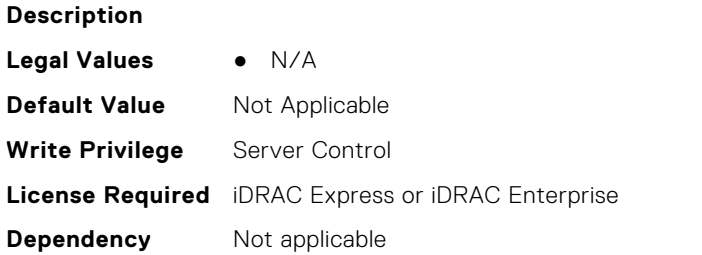

# **BIOS.SysSecurity.NewSysPassword (Read or Write)**

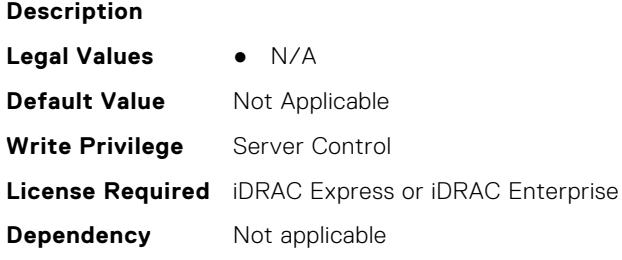

# **BIOS.SysSecurity.NmiButton (Read or Write)**

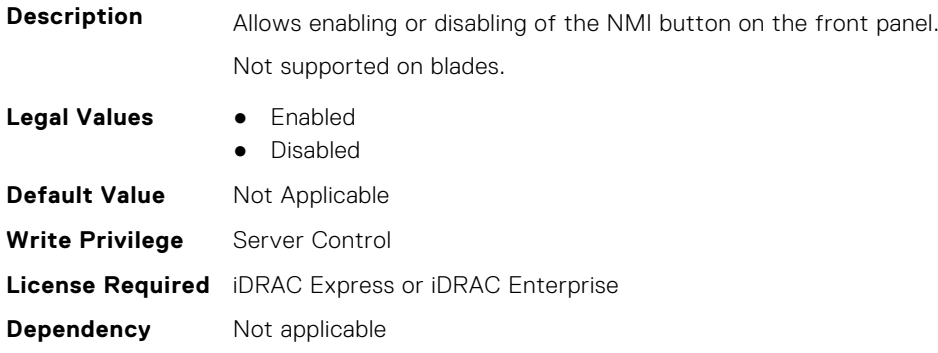

# **BIOS.SysSecurity.OldSetupPassword (Read or Write)**

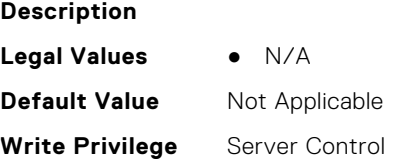

# **BIOS.SysSecurity.OldSysPassword (Read or Write)**

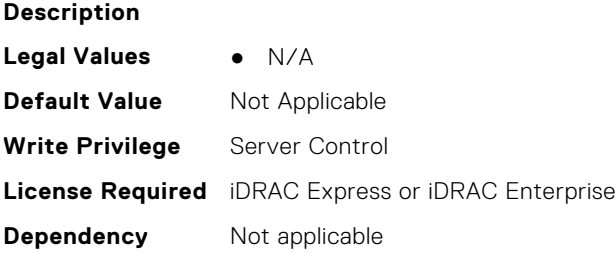

# **BIOS.SysSecurity.PasswordStatus (Read or Write)**

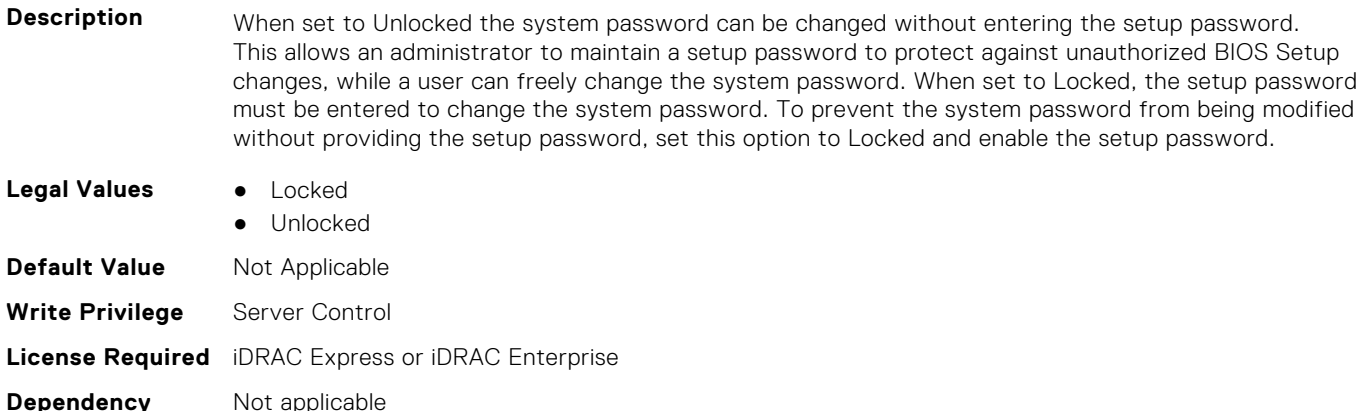

# **BIOS.SysSecurity.PwrButton (Read or Write)**

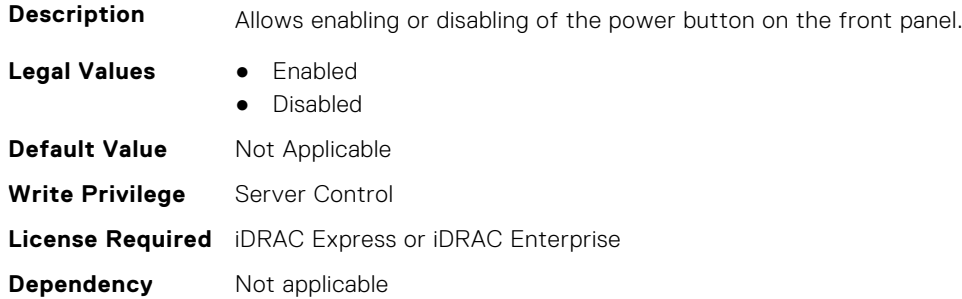

# **BIOS.SysSecurity.SecureBoot (Read or Write)**

**Description** Allows enabling of Secure Boot, where the BIOS authenticates each component that is executed during the boot process using the certificates in the Secure Boot Policy. The following components are validated in the boot process: - UEFI drivers that are loaded from PCIe cards - UEFI drivers and executables from mass storage devices - Operating system boot loaders Note: Secure Boot is not available unless the Boot Mode (in the Boot Settings menu) is set to UEFI. Note: Secure Boot is not available unless the Load Legacy Video Option ROM setting (in the Miscellaneous Settings menu) is disabled. Note: You should create a setup password if you enable Secure Boot.

When the value of SecureBootMode is DeployedMode AND the value of SecureBoot is Enabled, BIOS will append a ProgReadOnlyLocal modifier to SecureBoot, SecureBootPolicy, and SecureBootMode. This means that inband system management tools will not allow users to change these attributes when these conditions are true.

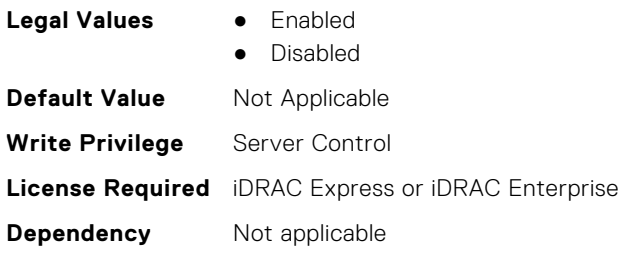

#### **BIOS.SysSecurity.SecureBootMode (Read or Write)**

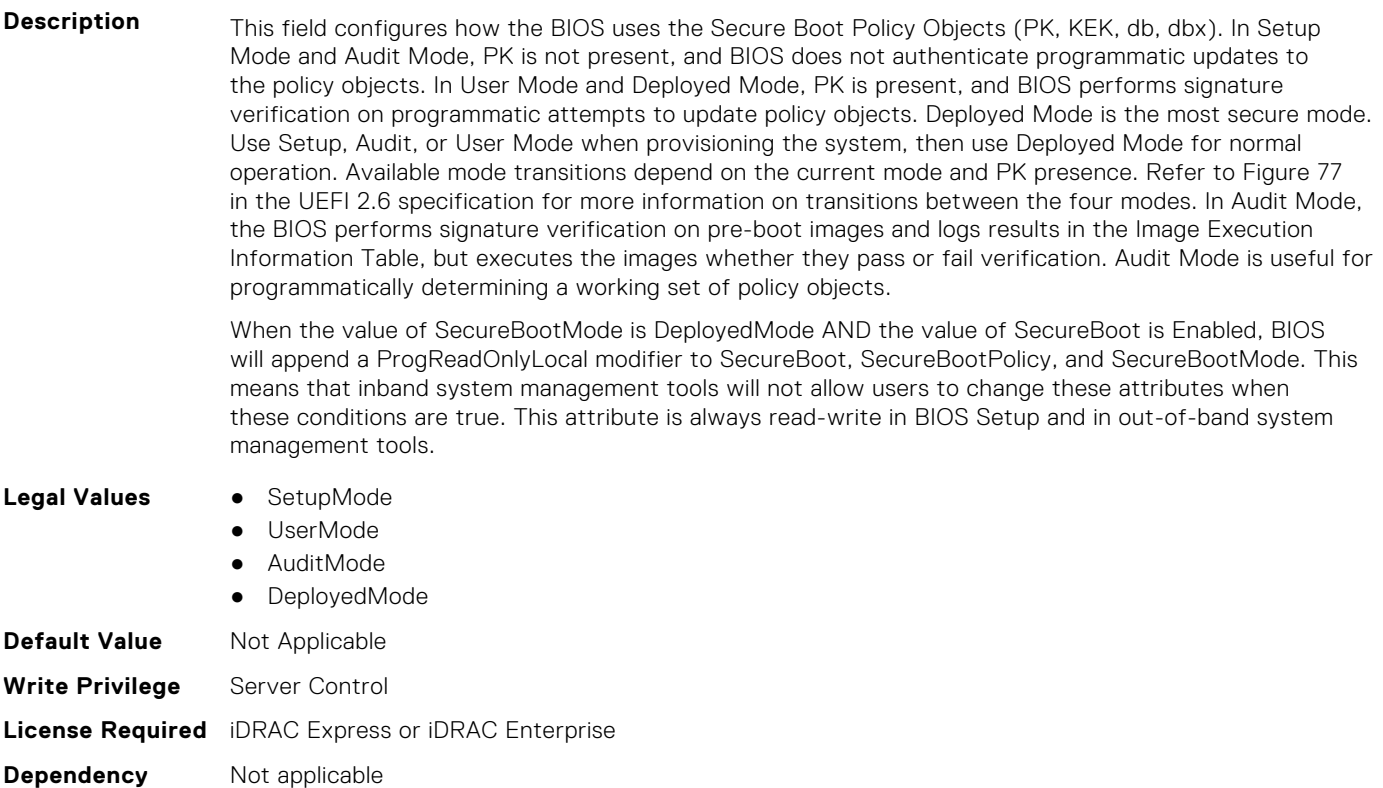

#### **BIOS.SysSecurity.SecureBootPolicy (Read or Write)**

**Description** Allows selecting the Secure Boot Policy. When set to Standard, the BIOS uses the key and certificates from the system manufacturer to authenticate pre-boot images. When set to Custom, the BIOS uses the user-customized key and certificates. Note: If Custom mode is selected, the Secure Boot Custom Policy Settings menu is displayed. Note: Changing the default security certificates may cause the system to fail booting from certain boot options.

> When the value of SecureBootMode is DeployedMode AND the value of SecureBoot is Enabled, BIOS will append a ProgReadOnlyLocal modifier to SecureBoot, SecureBootPolicy, and SecureBootMode. This means that inband system management tools will not allow users to change these attributes when these conditions are true.

- Legal Values **•** Standard
	-
	- Custom

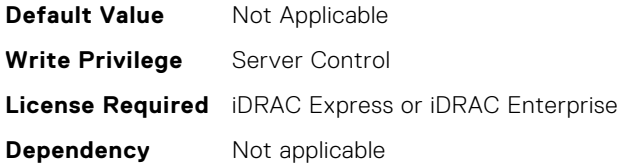

#### **BIOS.SysSecurity.SetupPassword (Read or Write)**

**Description** The setup password is the password that must be entered to change any BIOS settings. However, the system password can be changed without entering the correct setup password if Password Status is set to Unlocked. The password is read-only if the password jumper (PWRD\_EN) is not installed in the system.

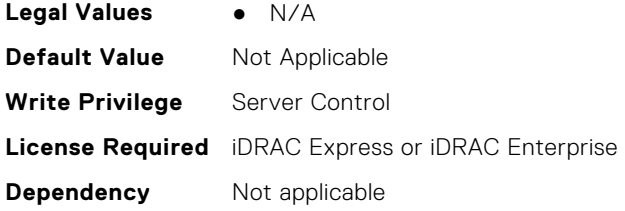

# **BIOS.SysSecurity.SHA256SetupPassword (Read or Write)**

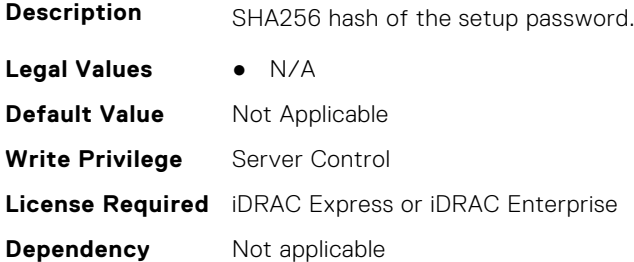

#### **BIOS.SysSecurity.SHA256SetupPasswordSalt (Read or Write)**

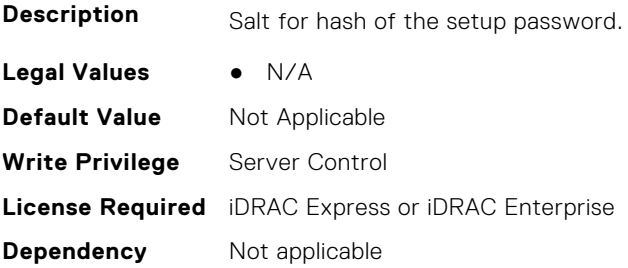

#### **BIOS.SysSecurity.SHA256SystemPassword (Read or Write)**

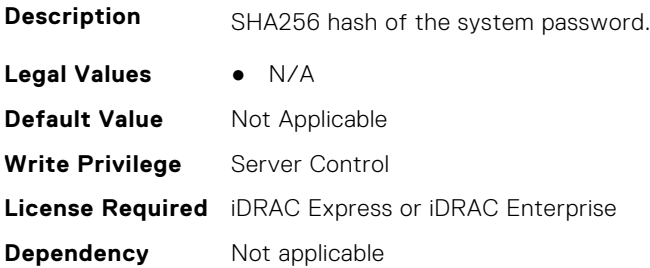

# **BIOS.SysSecurity.SHA256SystemPasswordSalt (Read or Write)**

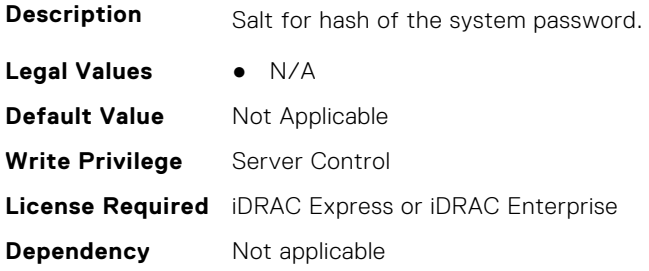

# **BIOS.SysSecurity.SignedFirmwareUpdate (Read or Write)**

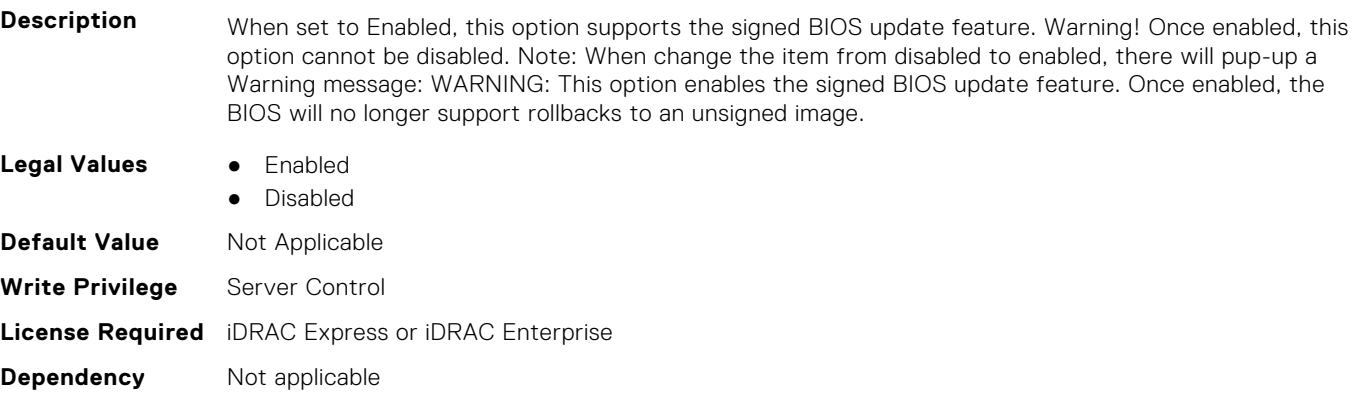

# **BIOS.SysSecurity.SmmSecurityMitigation (Read or Write)**

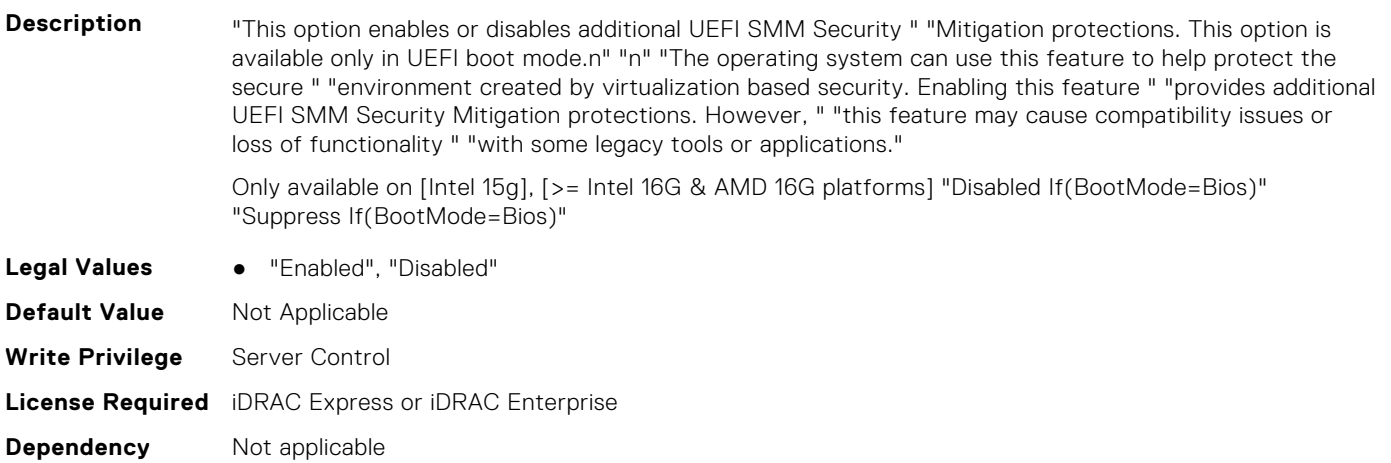

# **BIOS.SysSecurity.SysPassword (Read or Write)**

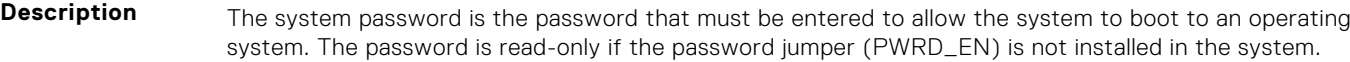

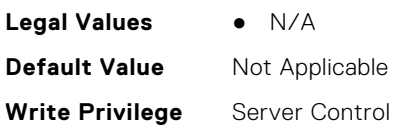

# **BIOS.SysSecurity.SysSecurity (Read or Write)**

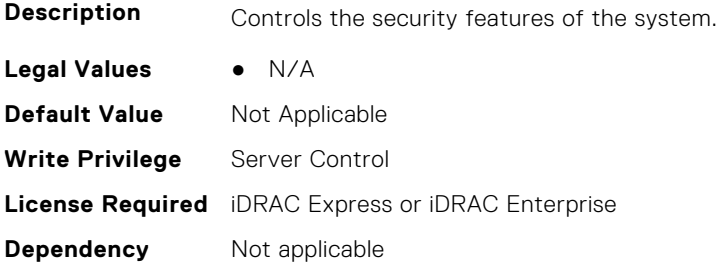

#### **BIOS.SysSecurity.TcmActivation (Read or Write)**

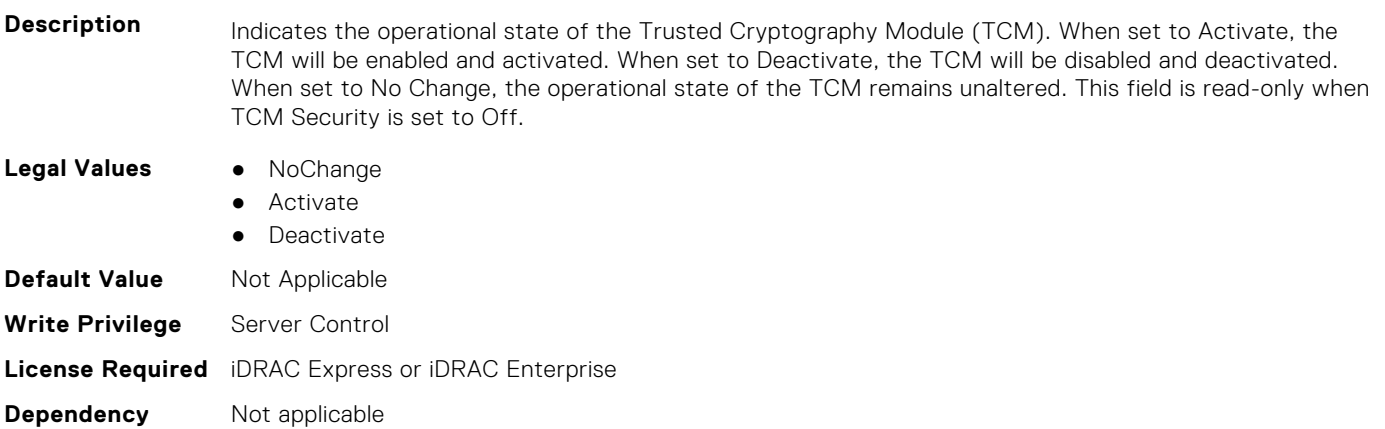

#### **BIOS.SysSecurity.TcmClear (Read or Write)**

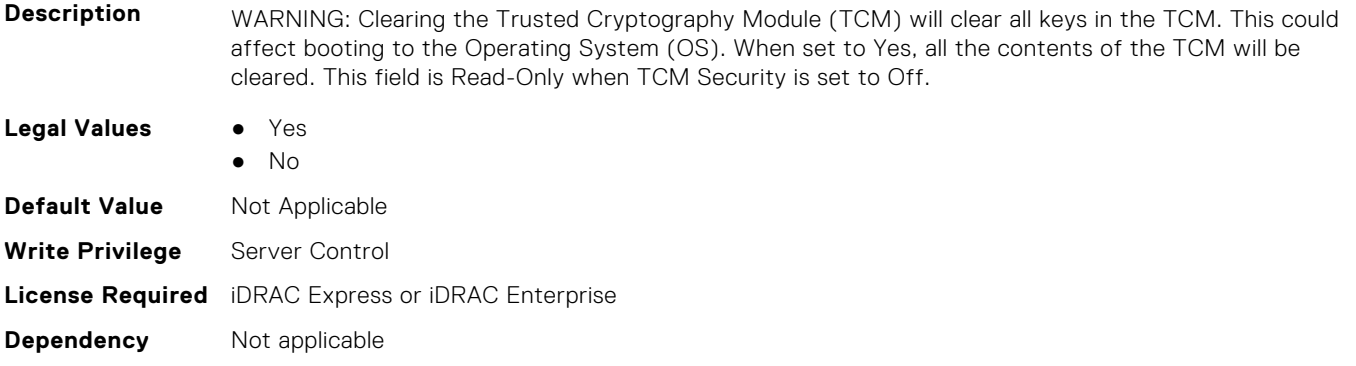

#### **BIOS.SysSecurity.TcmSecurity (Read or Write)**

- **Description** Controls the reporting of the Trusted Cryptography Module (TCM) in the system. When set to Off, presence of the TCM is not reported to the Operating System (OS). When set to On, presence of the TCM is reported to the OS.
- **Legal Values** Off

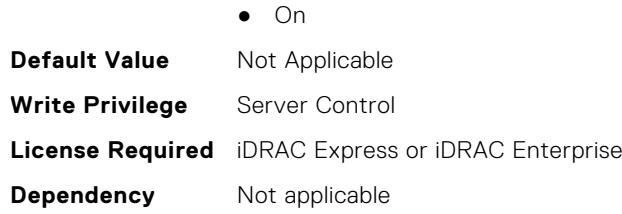

# **BIOS.SysSecurity.Tpm2Hierarchy (Read or Write)**

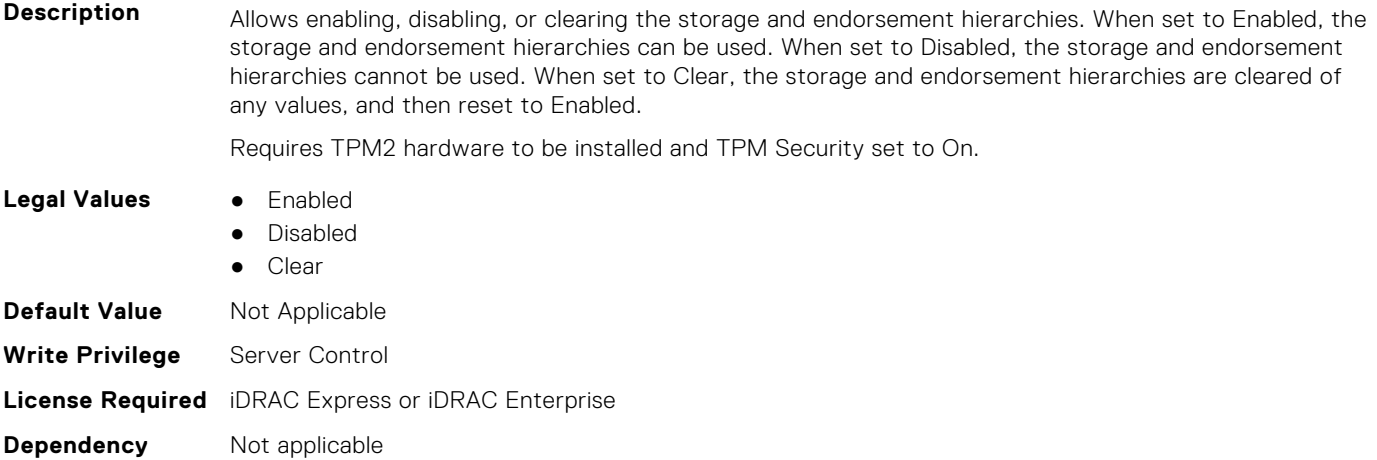

# **BIOS.SysSecurity.TpmActivation (Read or Write)**

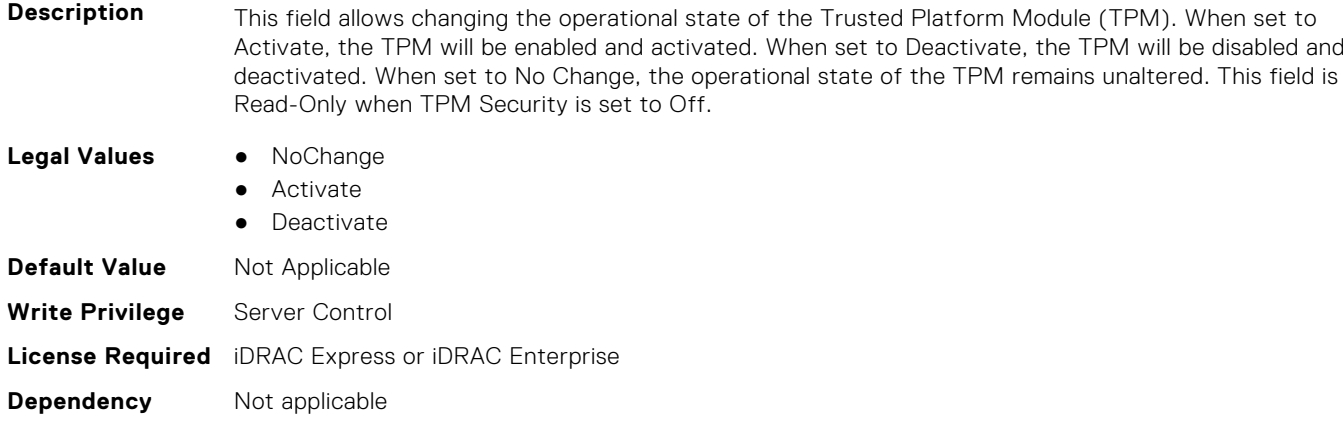

# **BIOS.SysSecurity.TpmClear (Read or Write)**

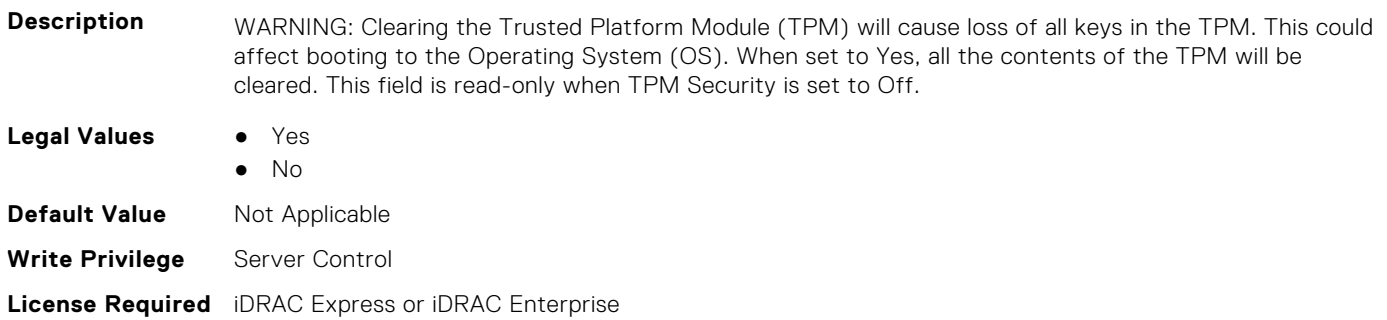

#### **BIOS.SysSecurity.TpmCommand (Read or Write)**

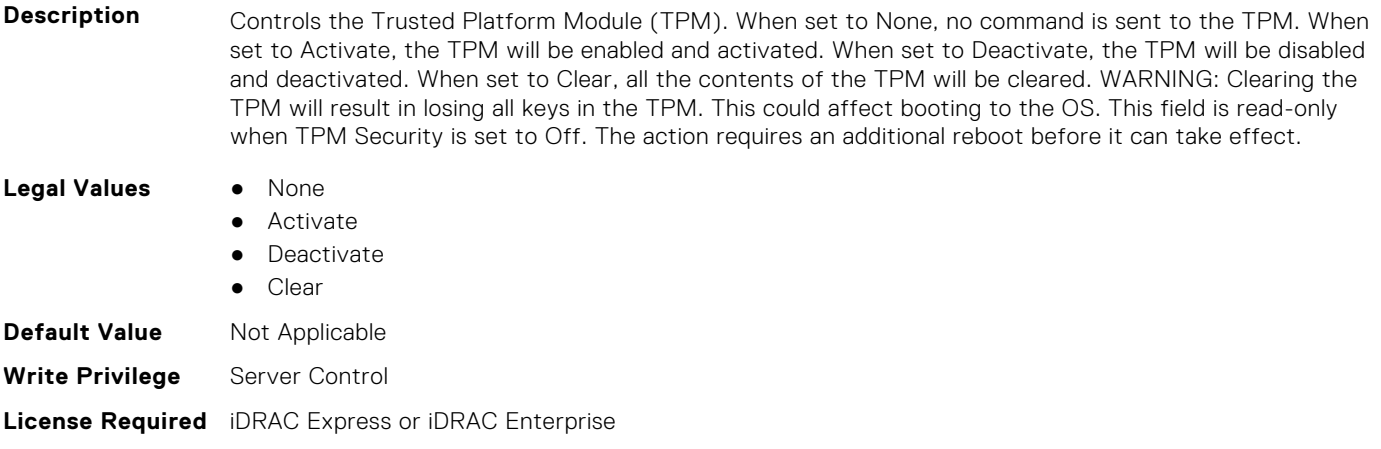

#### **Dependency** Not applicable

#### **BIOS.SysSecurity.TpmFirmware (Read or Write)**

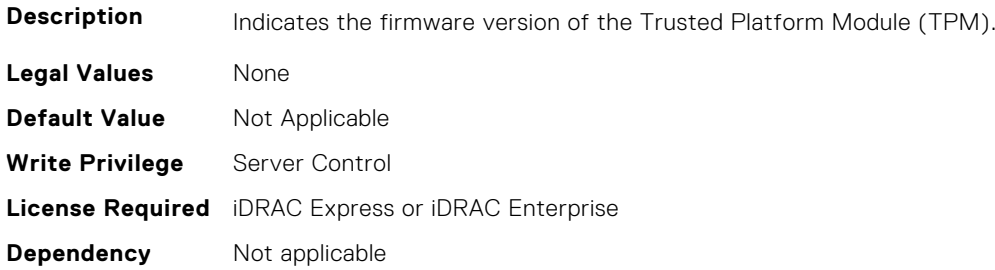

#### **BIOS.SysSecurity.TpmInfo (Read or Write)**

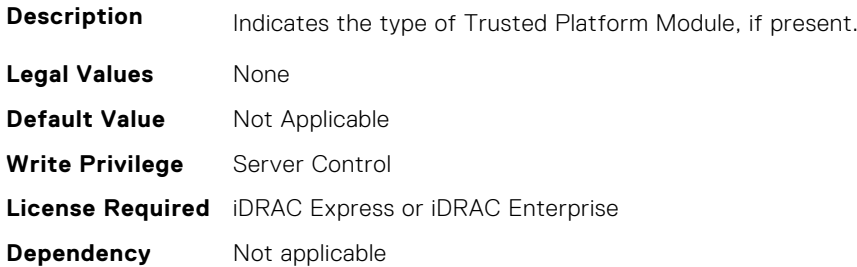

#### **BIOS.SysSecurity.TpmSecurity (Read or Write)**

**Description** Controls the reporting of the Trusted Platform Module (TPM) in the system. When set to Off, presence of the TPM is not reported to the Operating System (OS). When set to On with Pre-boot Measurements, BIOS will store Trusted Computing Group (TCG) compliant measurements to the TPM during POST. When set to On without Pre-boot Measurements, BIOS will bypass most pre-boot measurements. When set to On, presence of the TPM is reported to the OS and available for use.

TPM 1.2 hardware - Off, OnPbm, OnNoPbm TPM 2.0 hardware - Off, On
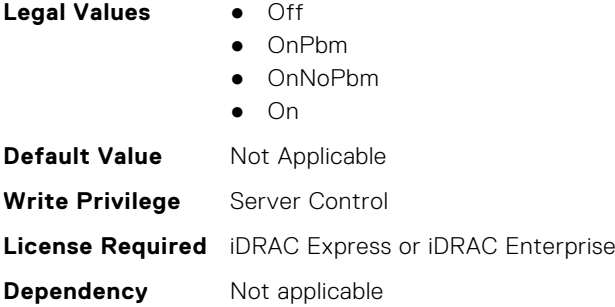

#### **BIOS.SysSecurity.TpmStatus (Read or Write)**

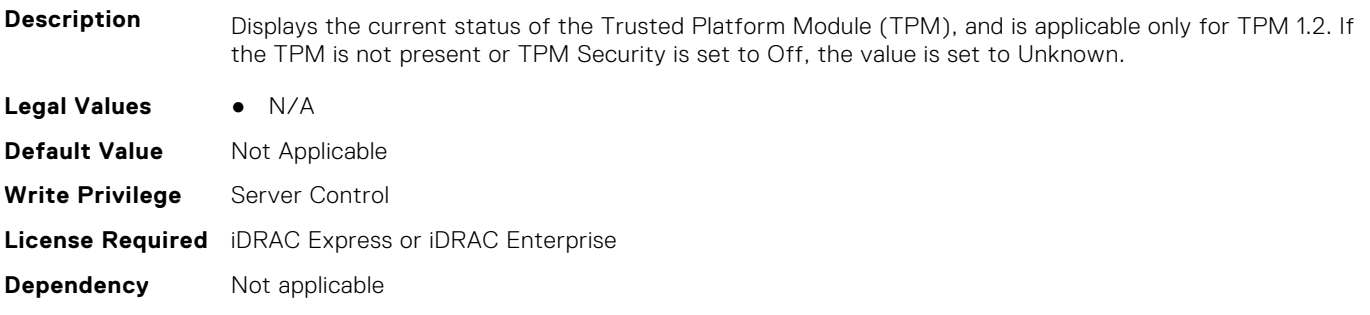

#### **BIOS.SysSecurity.UefiVariableAccess (Read or Write)**

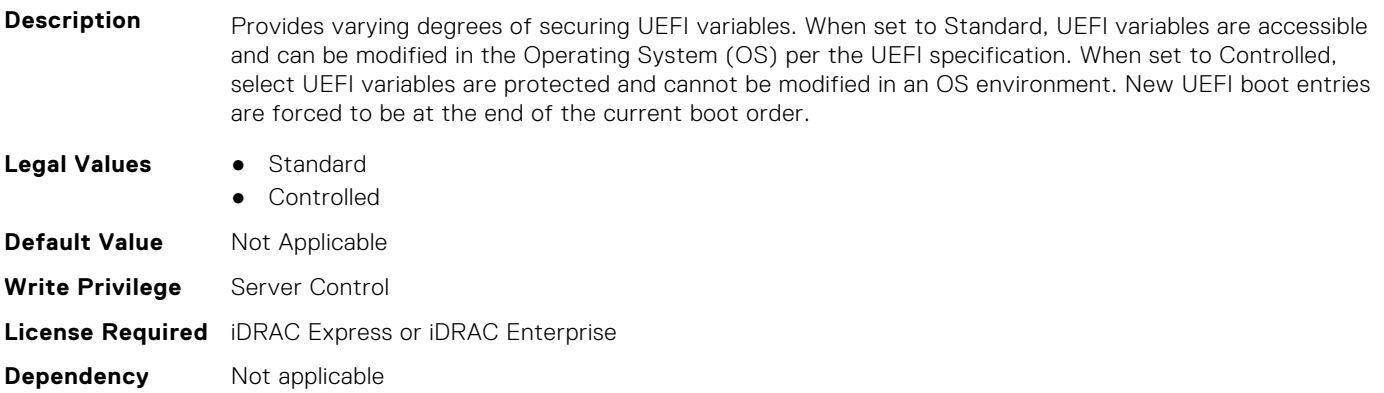

# **BIOS.TpmAdvancedSettings**

This group contains the attributes that provides details about BIOS.TpmAdvancedSettings.

# **BIOS.TpmAdvancedSettings.Tpm2Algorithm (Read or Write)**

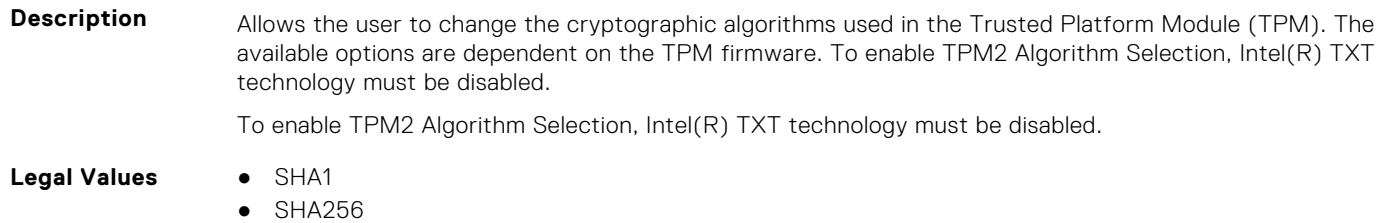

● SHA384

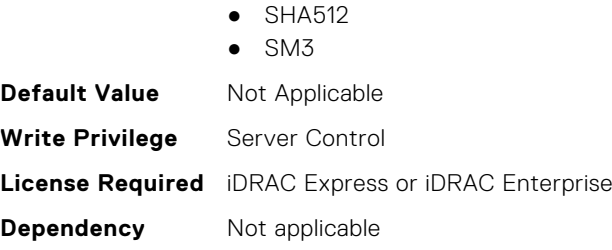

# **BIOS.TpmAdvancedSettings.TpmPpiBypassClear (Read or Write)**

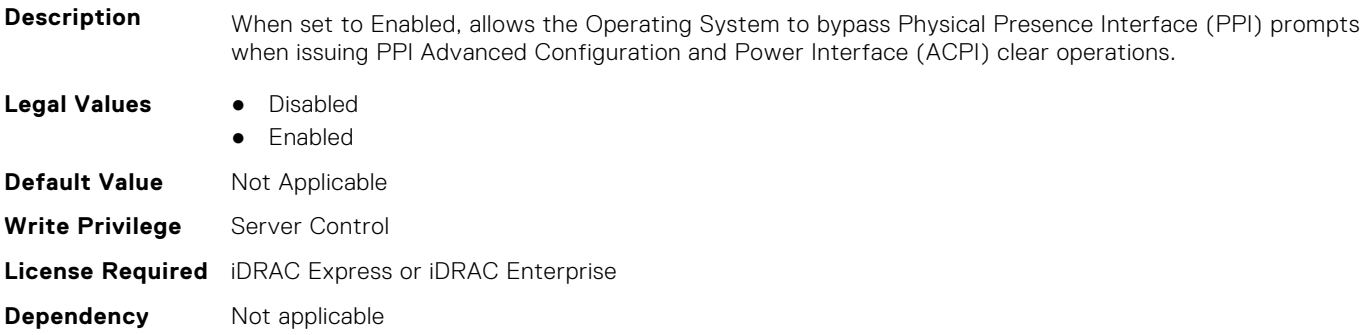

# **BIOS.TpmAdvancedSettings.TpmPpiBypassProvision (Read or Write)**

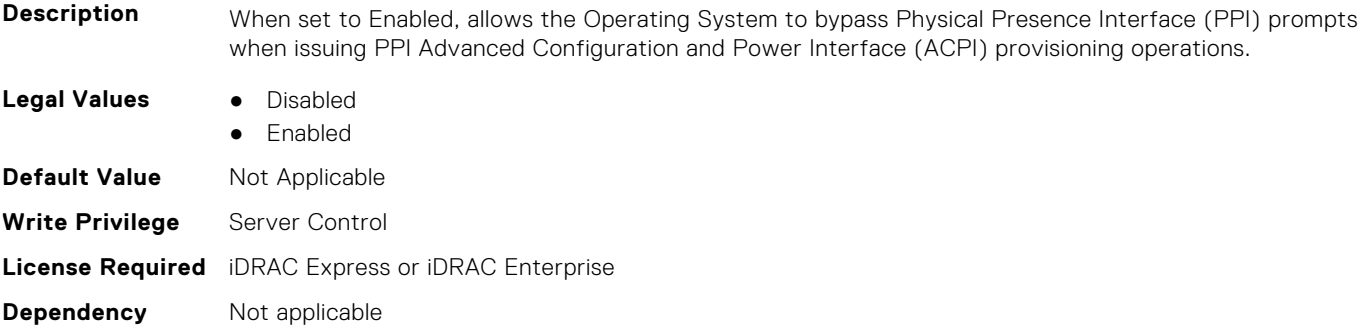

# **BIOS.UefiBootSeqEnDis**

This group contains the attributes that provides details about BIOS. UefiBootSeqEnDis.

#### **BIOS.UefiBootSeqEnDis.UefiBootSeqEnDis (Read or Write)**

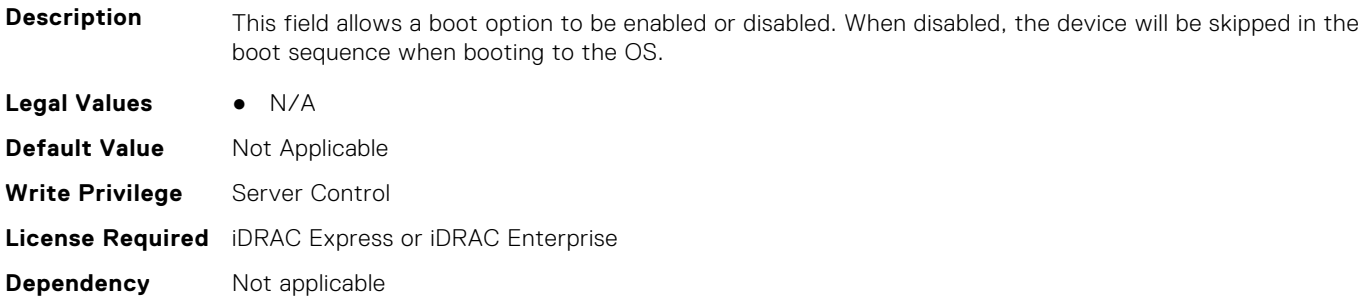

# **BIOS.UefiBootSettings**

This group contains the attributes that provides details about BIOS. UefiBootSettings.

# **BIOS.UefiBootSettings.UefiBootSeq (Read or Write)**

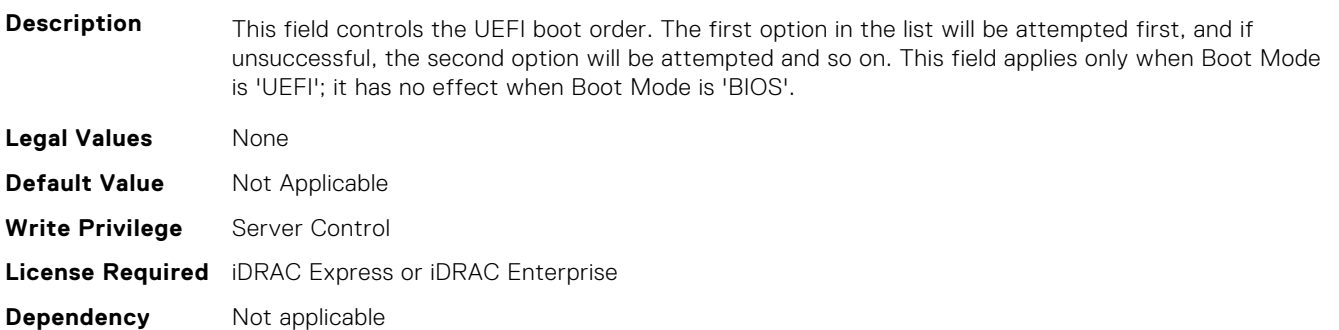

### **BIOS.UefiBootSettings.UefiBootSeqEnDis1 (Read or Write)**

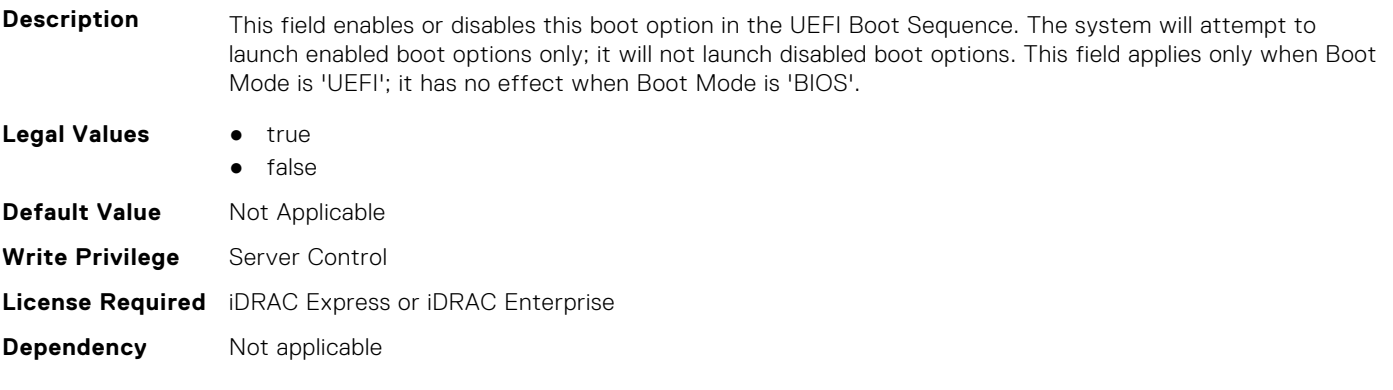

#### **BIOS.UefiBootSettings.UefiBootSeqEnDis2 (Read or Write)**

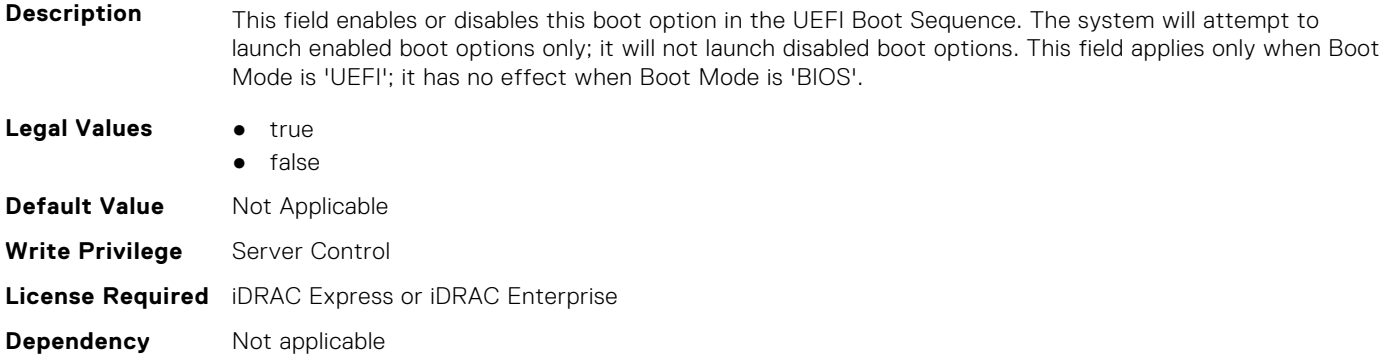

#### **BIOS.UefiBootSettings.UefiBootSeqEnDis3 (Read or Write)**

**Description** This field enables or disables this boot option in the UEFI Boot Sequence. The system will attempt to launch enabled boot options only; it will not launch disabled boot options. This field applies only when Boot Mode is 'UEFI'; it has no effect when Boot Mode is 'BIOS'.

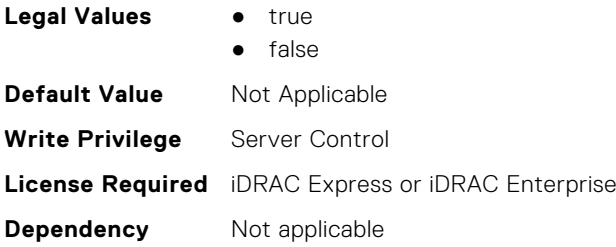

# **BIOS.UefiBootSettings.UefiBootSeqEnDis4 (Read or Write)**

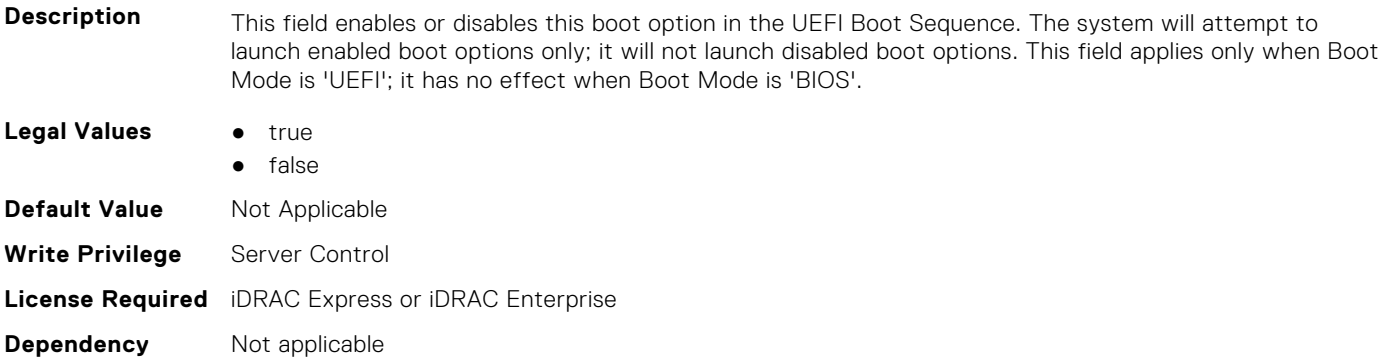

#### **BIOS.UefiBootSettings.UefiBootSeqEnDis5 (Read or Write)**

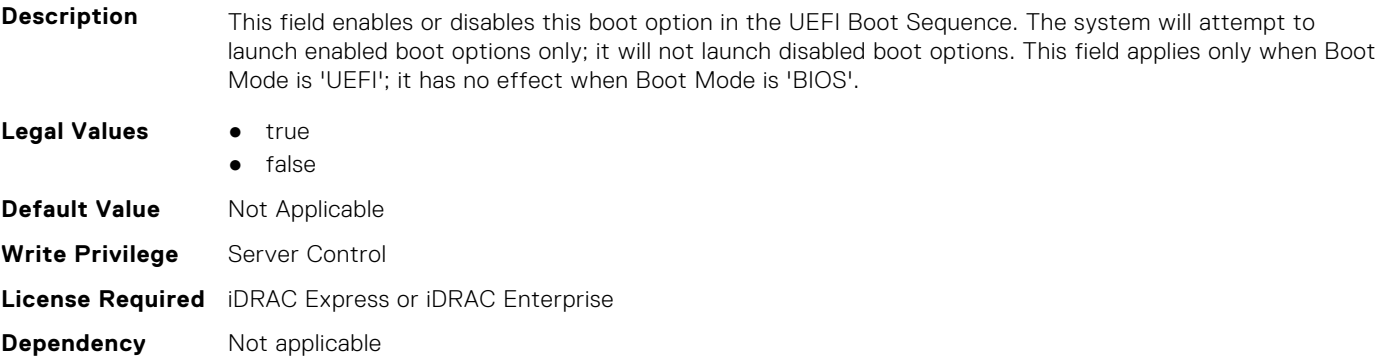

#### **BIOS.UefiBootSettings.UefiBootSeqEnDis6 (Read or Write)**

**Description** This field enables or disables this boot option in the UEFI Boot Sequence. The system will attempt to launch enabled boot options only; it will not launch disabled boot options. This field applies only when Boot Mode is 'UEFI'; it has no effect when Boot Mode is 'BIOS'. **Legal Values** ● true ● false **Default Value** Not Applicable **Write Privilege** Server Control **License Required** iDRAC Express or iDRAC Enterprise **Dependency** Not applicable

### **BIOS.UefiBootSettings.UefiBootSeqEnDis7 (Read or Write)**

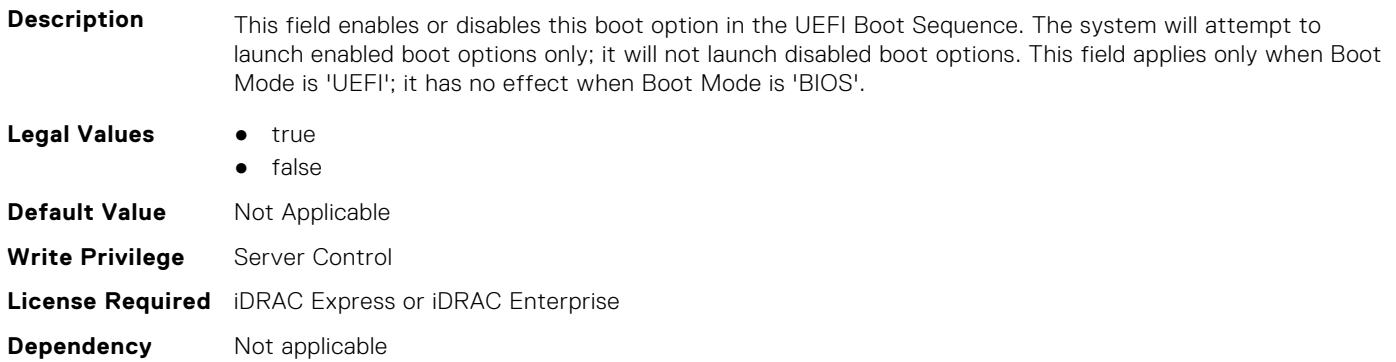

#### **BIOS.UefiBootSettings.UefiBootSeqEnDis8 (Read or Write)**

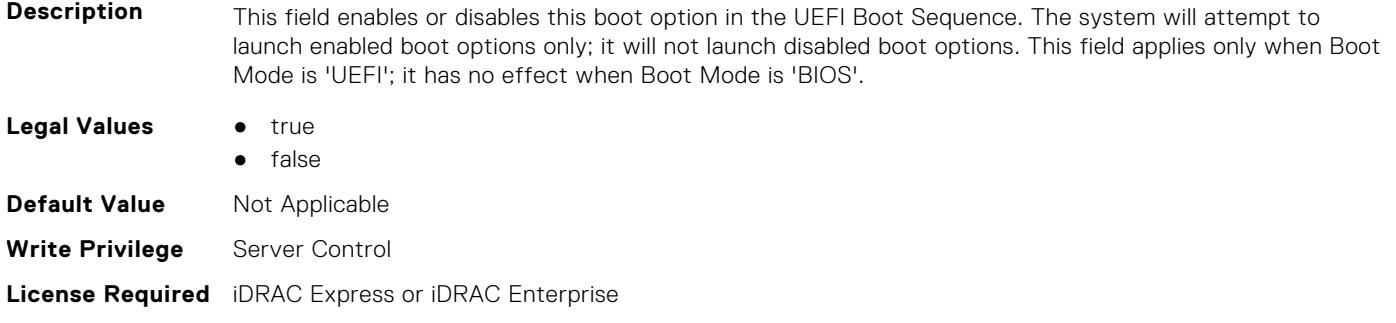

#### **BIOS.UefiBootSettings.UefiBootSeqEnDis9 (Read or Write)**

**Dependency** Not applicable

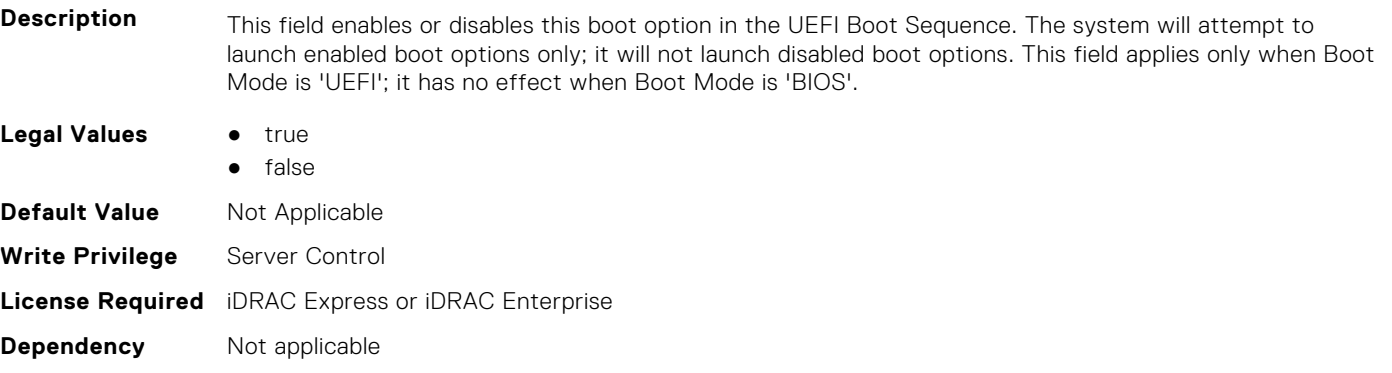

# **BIOS.UefiBootSettings.UefiBootSeqEnDis10 (Read or Write)**

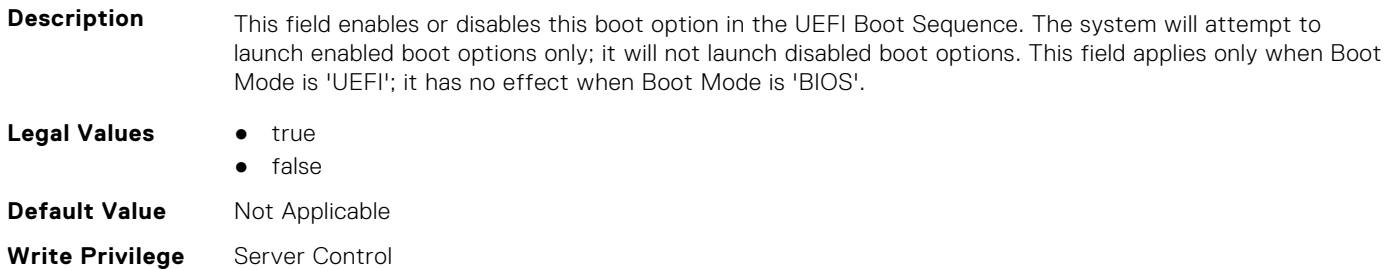

### **BIOS.UefiBootSettings.UefiBootSeqEnDis11 (Read or Write)**

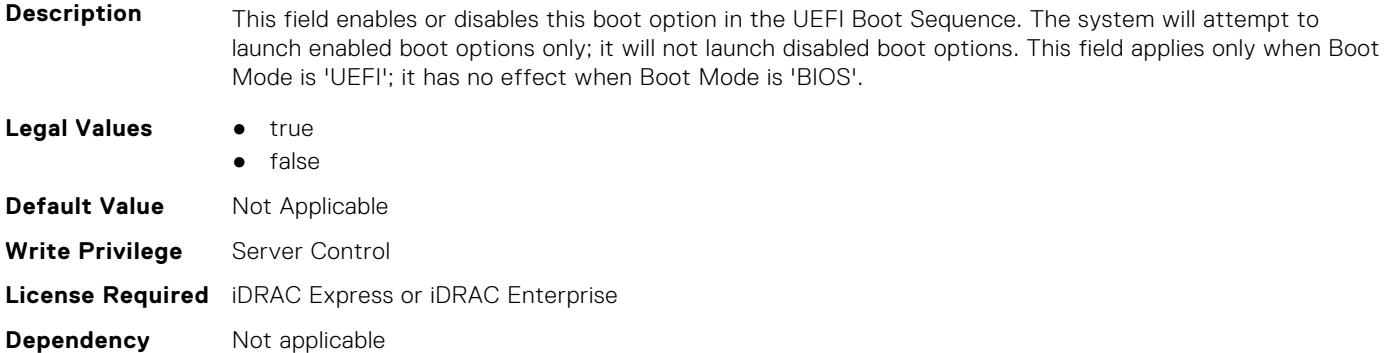

### **BIOS.UefiBootSettings.UefiBootSeqEnDis12 (Read or Write)**

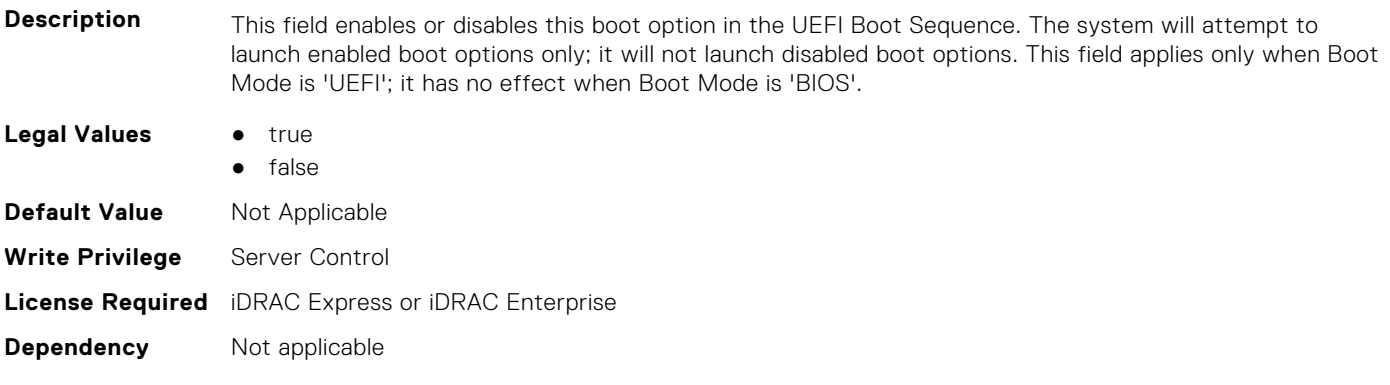

#### **BIOS.UefiBootSettings.UefiBootSeqEnDis13 (Read or Write)**

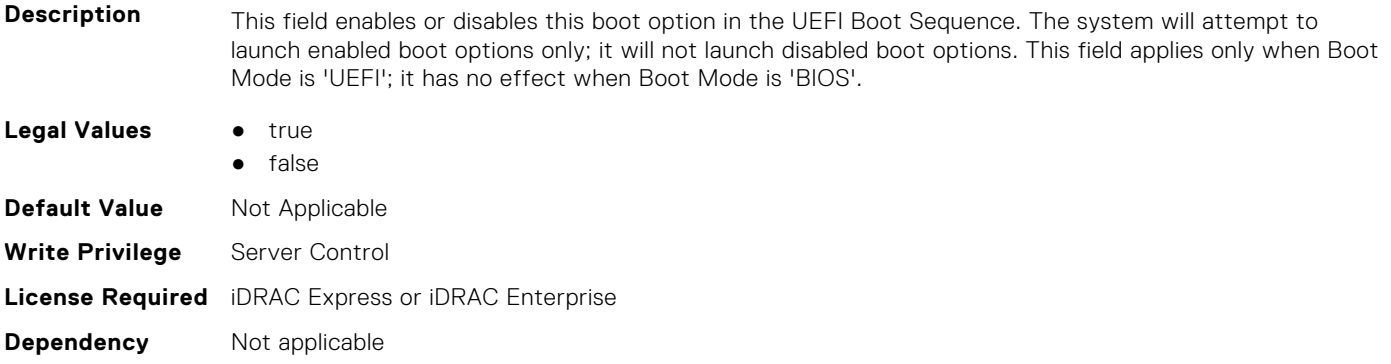

#### **BIOS.UefiBootSettings.UefiBootSeqEnDis14 (Read or Write)**

**Description** This field enables or disables this boot option in the UEFI Boot Sequence. The system will attempt to launch enabled boot options only; it will not launch disabled boot options. This field applies only when Boot Mode is 'UEFI'; it has no effect when Boot Mode is 'BIOS'.

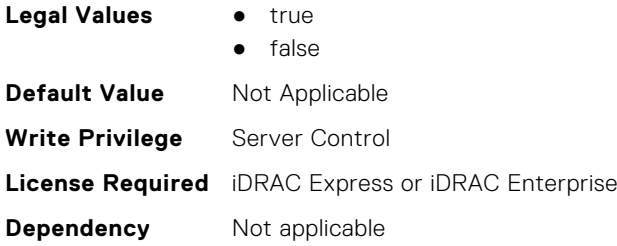

# **BIOS.UefiBootSettings.UefiBootSeqEnDis15 (Read or Write)**

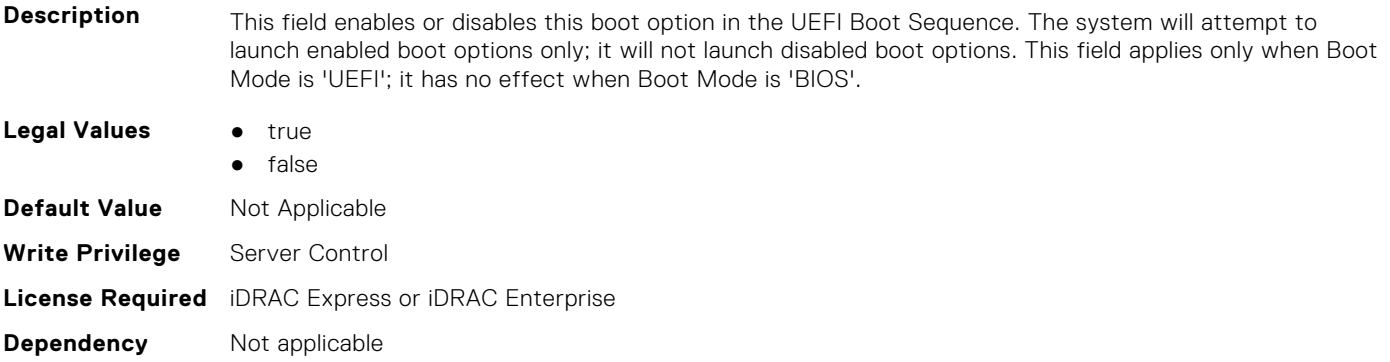

#### **BIOS.UefiBootSettings.UefiBootSeqEnDis16 (Read or Write)**

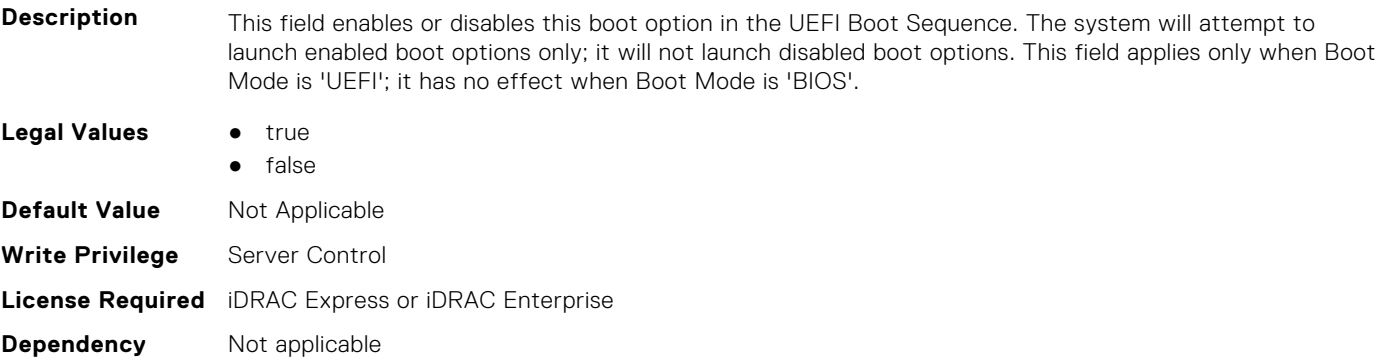

#### **BIOS.UefiBootSettings.UefiBootSeqEnDis17 (Read or Write)**

**Description** This field enables or disables this boot option in the UEFI Boot Sequence. The system will attempt to launch enabled boot options only; it will not launch disabled boot options. This field applies only when Boot Mode is 'UEFI'; it has no effect when Boot Mode is 'BIOS'. **Legal Values** • true ● false **Default Value** Not Applicable **Write Privilege** Server Control **License Required** iDRAC Express or iDRAC Enterprise **Dependency** Not applicable

### **BIOS.UefiBootSettings.UefiBootSeqEnDis18 (Read or Write)**

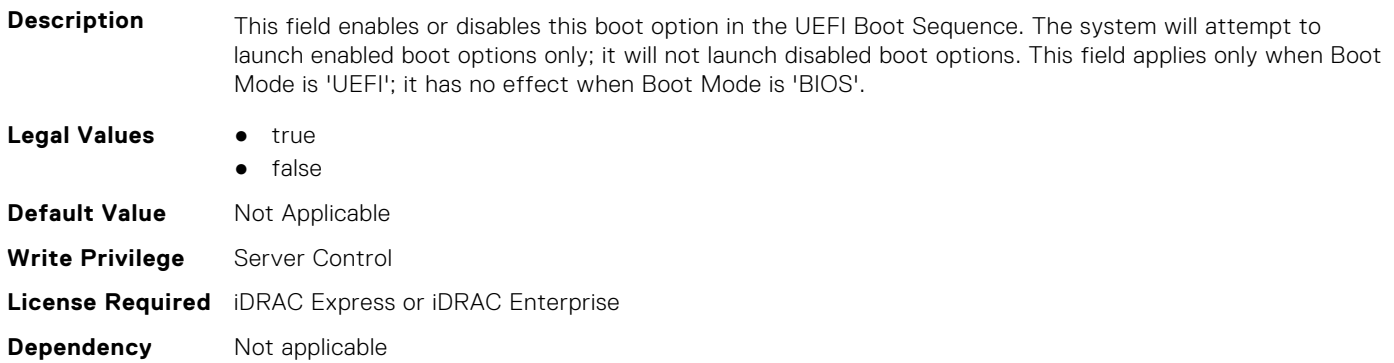

#### **BIOS.UefiBootSettings.UefiBootSeqEnDis19 (Read or Write)**

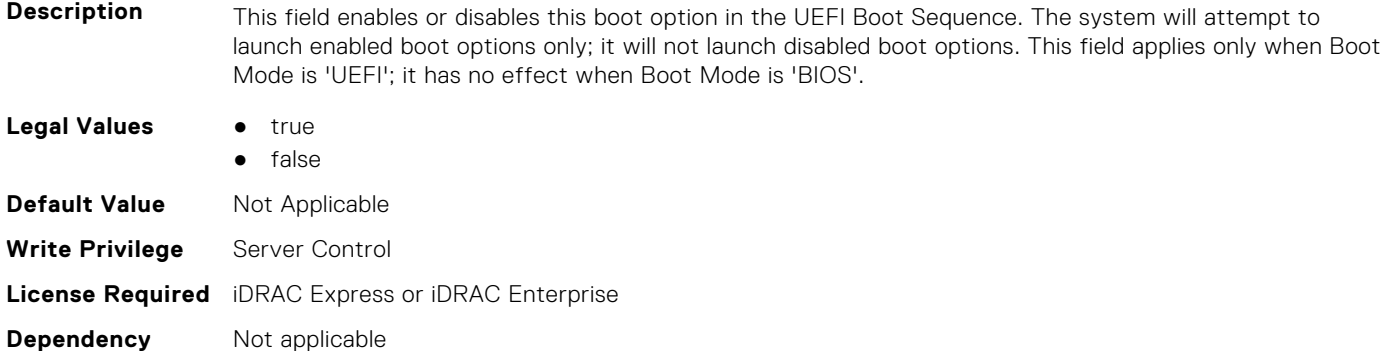

#### **BIOS.UefiBootSettings.UefiBootSeqEnDis20 (Read or Write)**

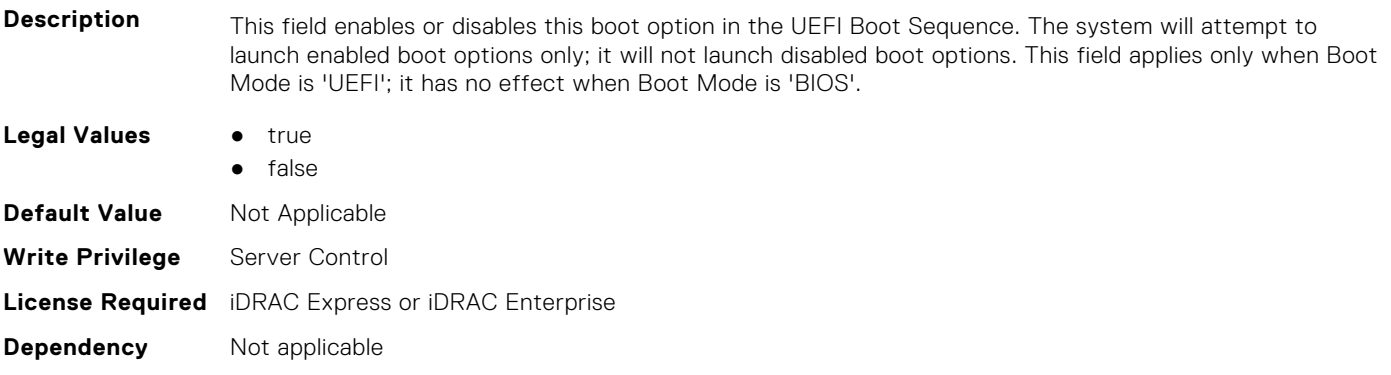

# **BIOS.UefiBootSettings.UefiBootSeqEnDisRef (Read or Write)**

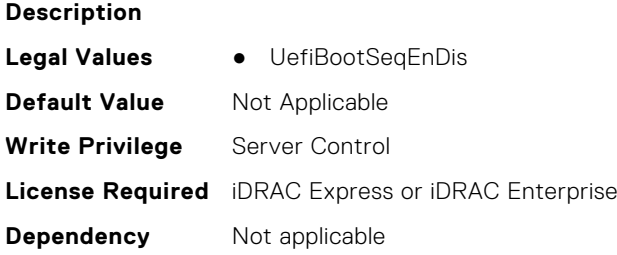

# **BIOS.UefiBootSettings.UefiBootSettings (Read or Write)**

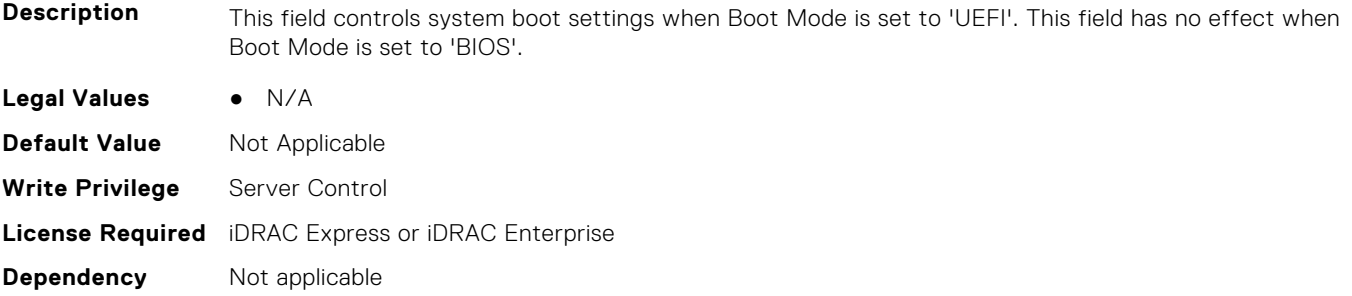

# **BIOS.UefiBootSettings.UefiPxeIpVersion (Read or Write)**

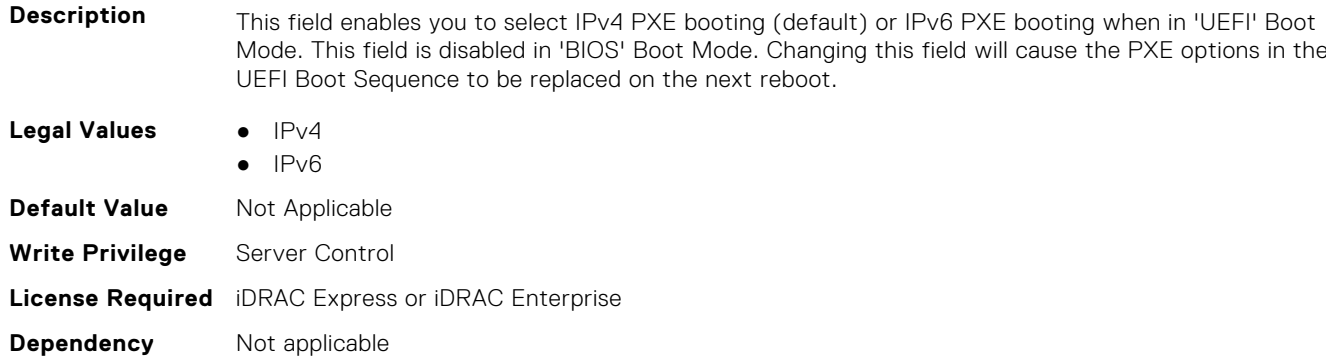

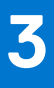

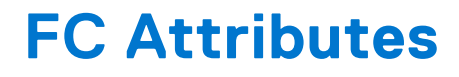

This section provides details about the FC attribute groups and objects.

#### **Topics:**

- FC.FCDevice
- [FC.FCTarget](#page-406-0)
- [FC.HBAConfig](#page-407-0)
- [FC.PortConfig](#page-421-0)
- [FC.Top](#page-424-0)

# **FC.FCDevice**

The following section provides information about the objects in the FC.FCDevice group.

#### **FC.FCDevice.BusDeviceFunction (Read Only)**

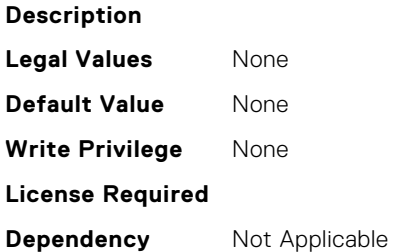

# **FC.FCDevice.ChipMdl (Read Only)**

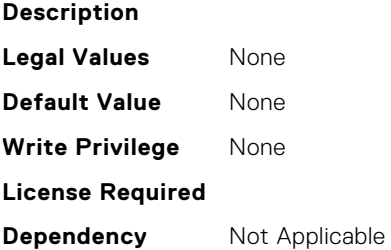

#### **FC.FCDevice.EFIVersion (Read Only)**

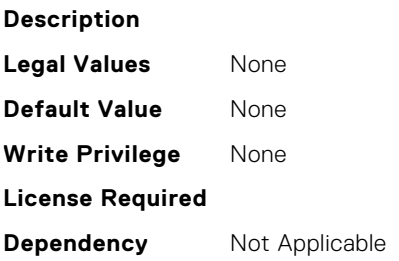

# <span id="page-406-0"></span>**FC.FCDevice.FamilyVersion (Read Only)**

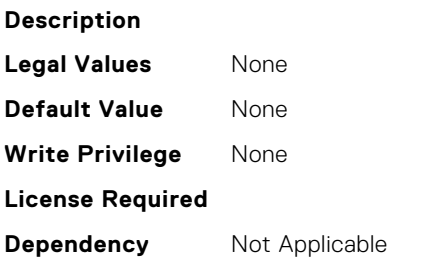

# **FC.FCDevice.PCIDeviceID (Read Only)**

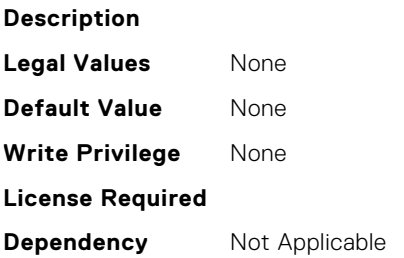

# **FC.FCTarget**

The following section provides information about the objects in the FC.FCTarget group.

# **FC.FCTarget.BootScanSelection (Read or Write)**

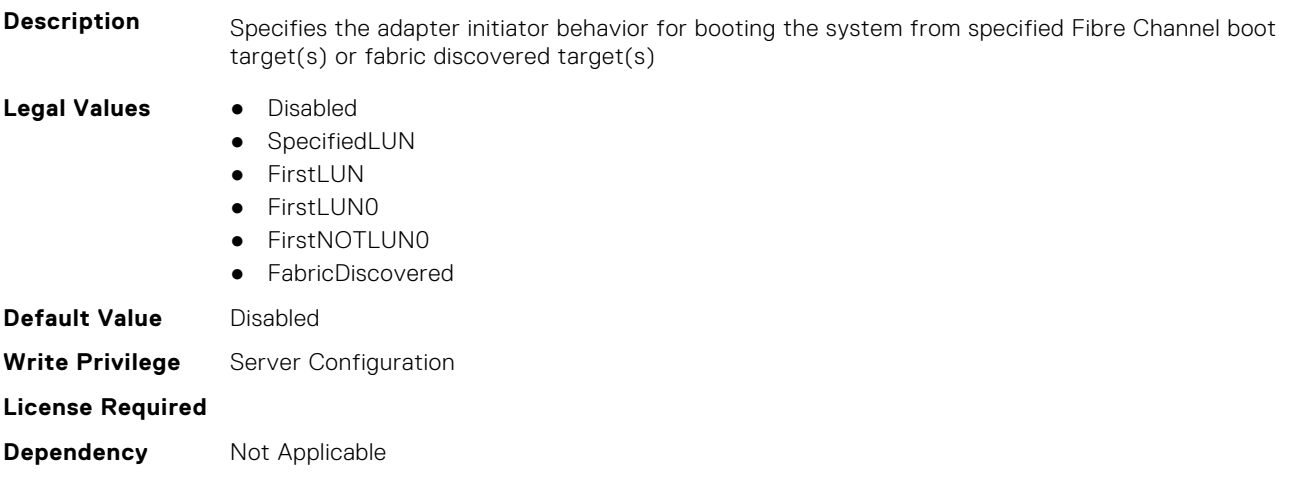

# **FC.FCTarget.FirstFCTargetLUN (Read or Write)**

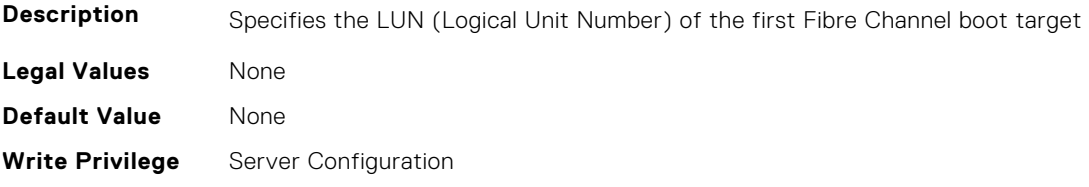

<span id="page-407-0"></span>**Dependency** Not Applicable

#### **FC.FCTarget.FirstFCTargetWWPN (Read or Write)**

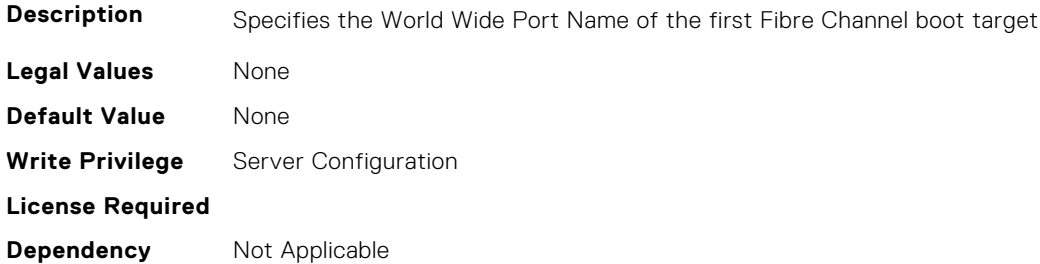

#### **FC.FCTarget.SecondFCTargetLUN (Read or Write)**

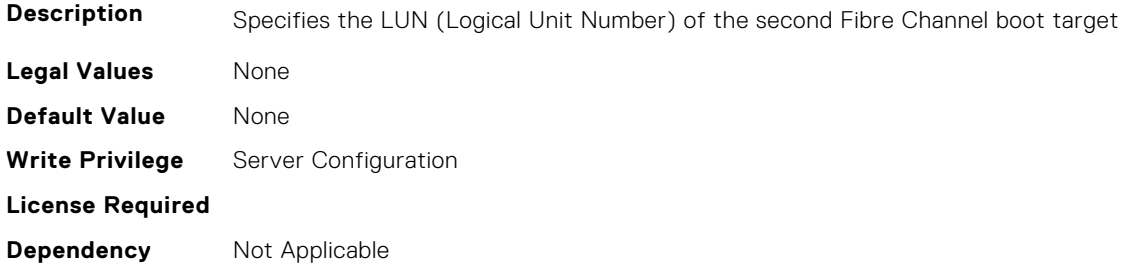

#### **FC.FCTarget.SecondFCTargetWWPN (Read or Write)**

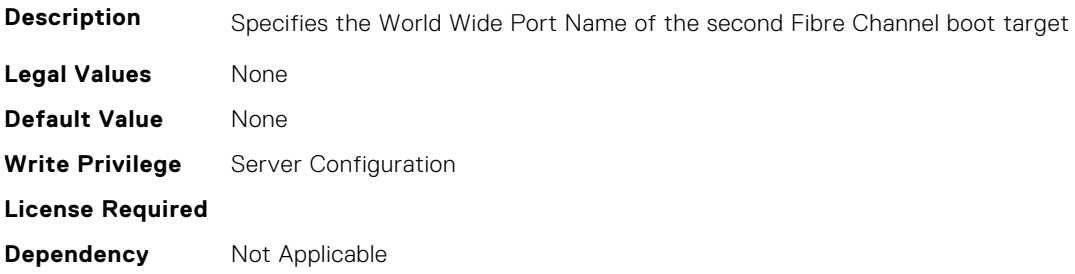

# **FC.HBAConfig**

The following section provides information about the objects in the FC.HBAConfig group.

# **FC.HBAConfig.EighthNVMeTargetNQN (Read or Write)**

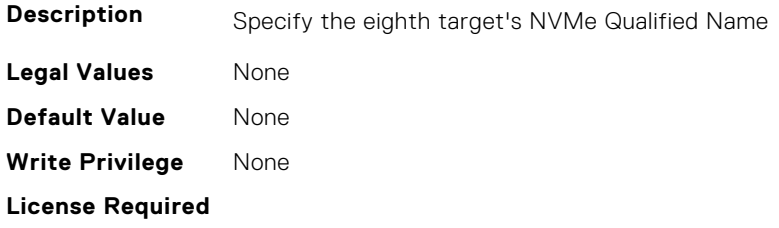

# **FC.HBAConfig.EighthNVMeTargetWWNN (Read or Write)**

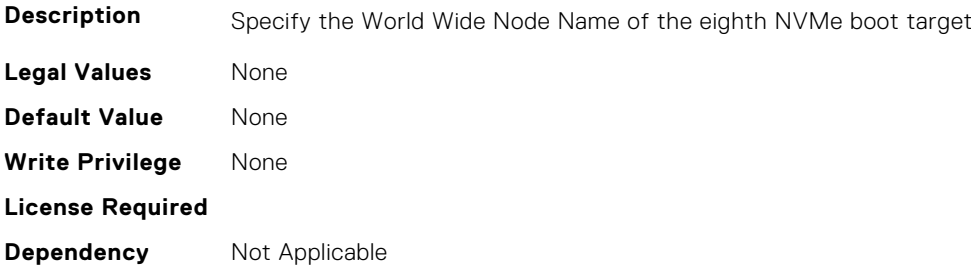

# **FC.HBAConfig.EighthNVMeTargetWWPN (Read or Write)**

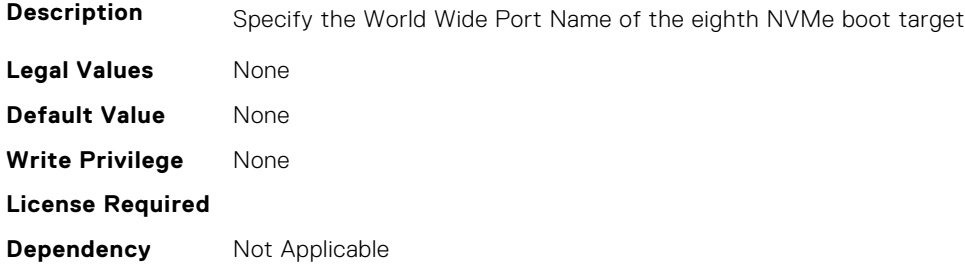

#### **FC.HBAConfig.EighthNVMeTgtCntlrID (Read or Write)**

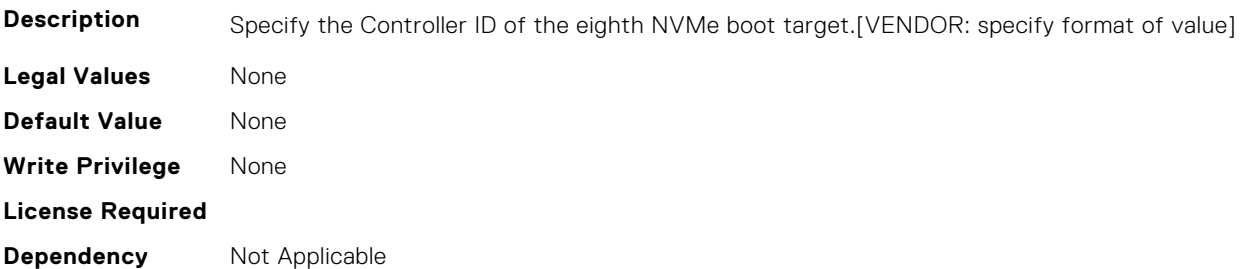

### **FC.HBAConfig.EighthNVMeTgtConn (Read or Write)**

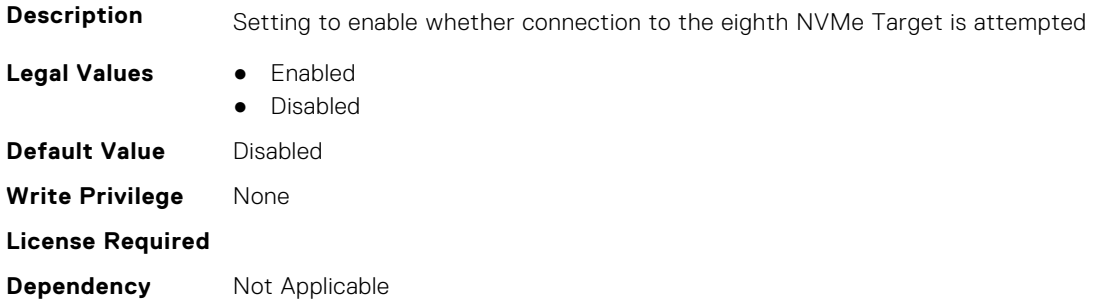

# **FC.HBAConfig.EighthNVMeTgtNSID (Read or Write)**

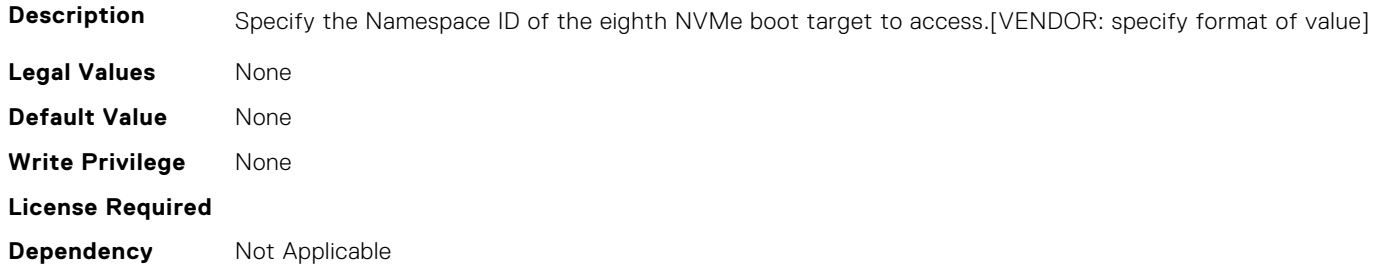

#### **FC.HBAConfig.EnableNVMeBoot (Read or Write)**

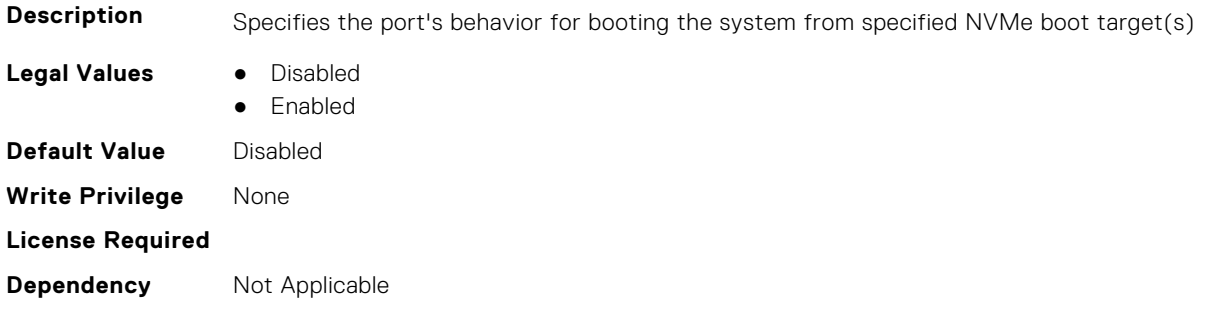

#### **FC.HBAConfig.FabricLoginRetryCount (Read or Write)**

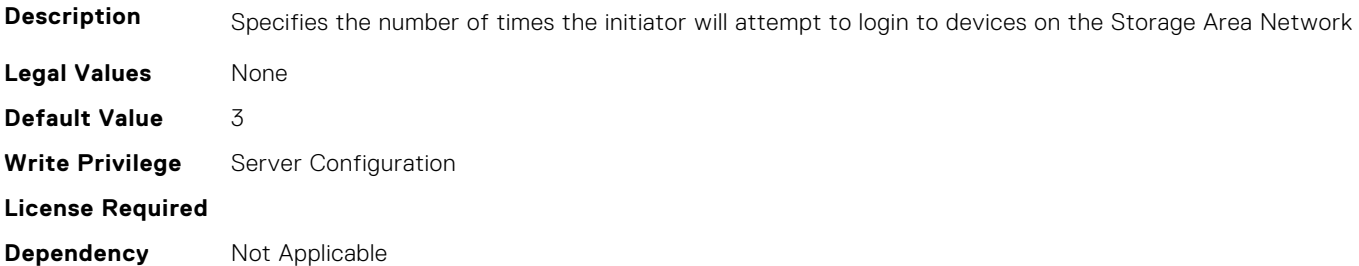

# **FC.HBAConfig.FabricLoginTimeout (Read or Write)**

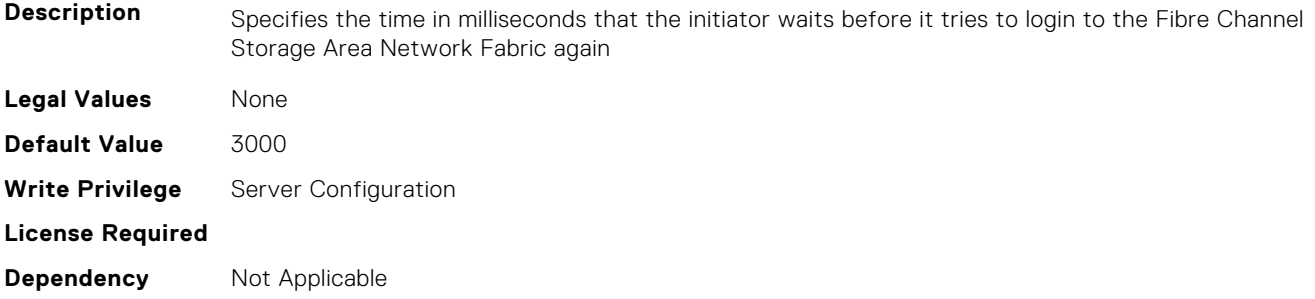

# **FC.HBAConfig.FCTape (Read or Write)**

**Description** Specifies the state of Fibre Channel Tape support

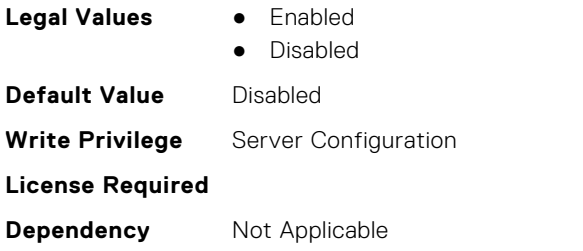

# **FC.HBAConfig.FifthNVMeTargetNQN (Read or Write)**

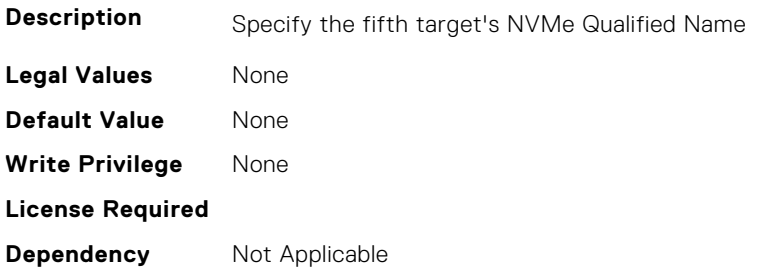

# **FC.HBAConfig.FifthNVMeTargetWWNN (Read or Write)**

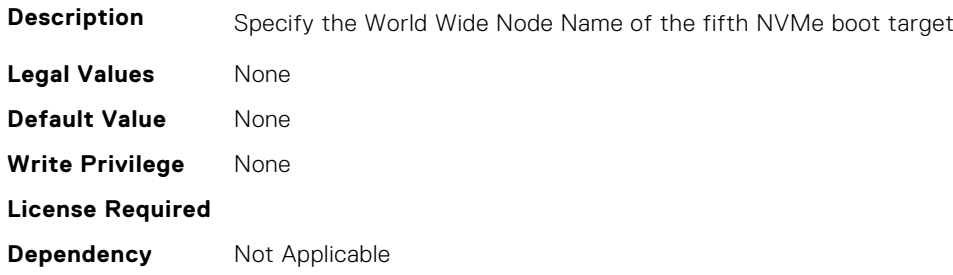

# **FC.HBAConfig.FifthNVMeTargetWWPN (Read or Write)**

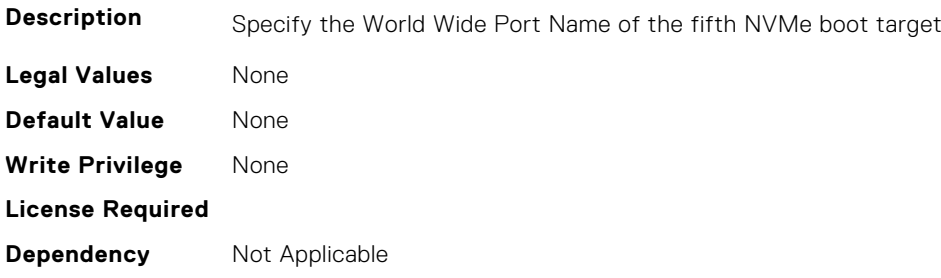

# **FC.HBAConfig.FifthNVMeTgtCntlrID (Read or Write)**

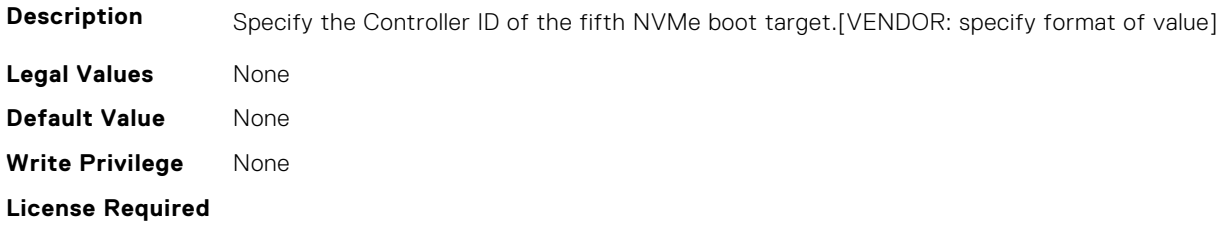

### **FC.HBAConfig.FifthNVMeTgtConn (Read or Write)**

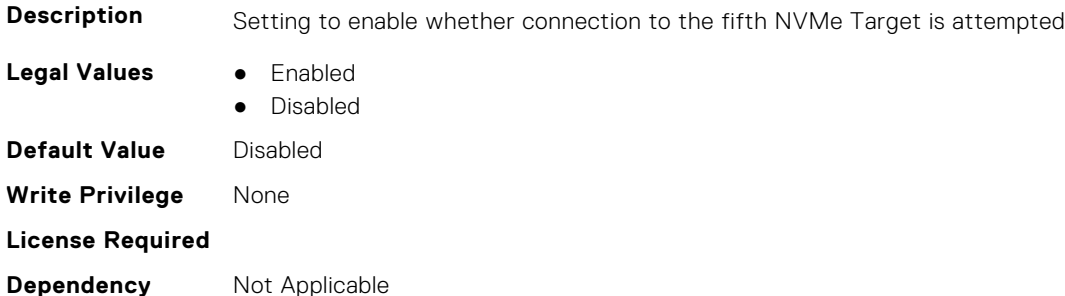

#### **FC.HBAConfig.FifthNVMeTgtNSID (Read or Write)**

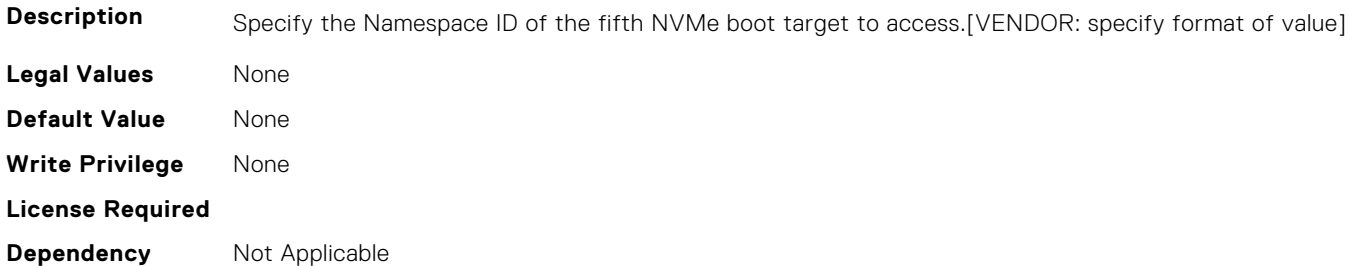

# **FC.HBAConfig.FirstNVMeTargetNQN (Read or Write)**

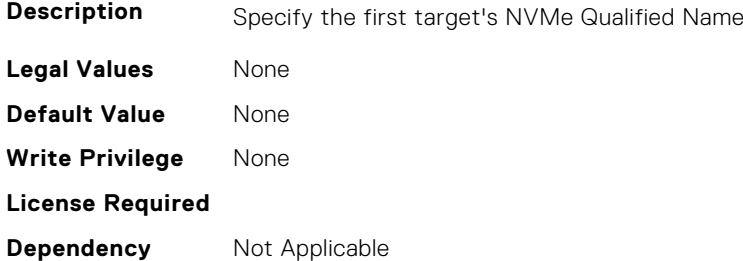

# **FC.HBAConfig.FirstNVMeTargetWWNN (Read or Write)**

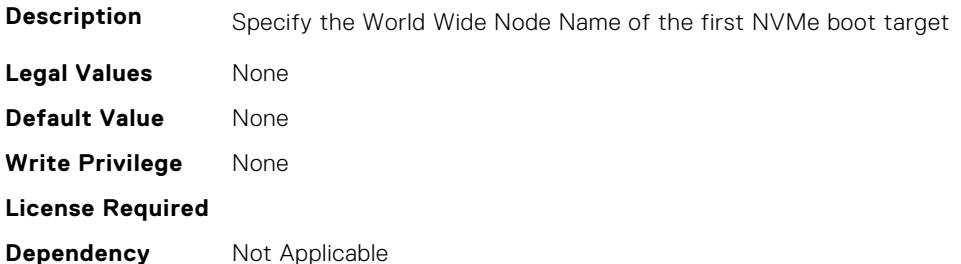

#### **FC.HBAConfig.FirstNVMeTargetWWPN (Read or Write)**

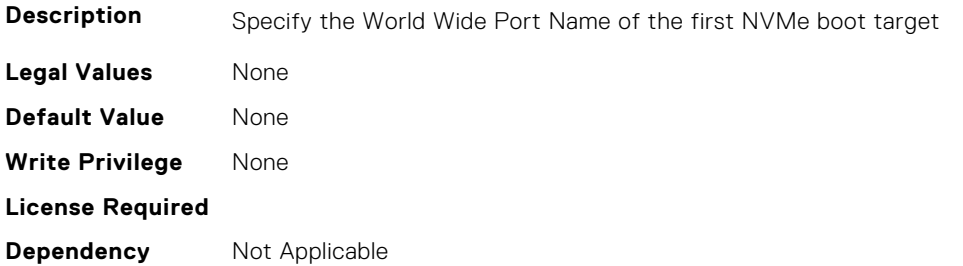

### **FC.HBAConfig.FirstNVMeTgtCntlrID (Read or Write)**

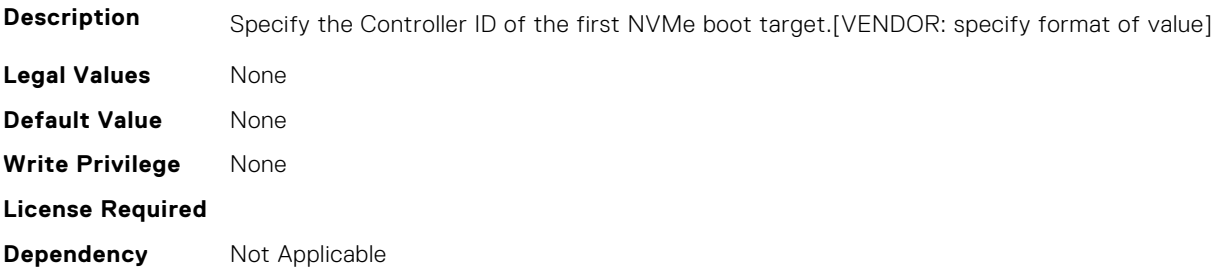

# **FC.HBAConfig.FirstNVMeTgtConn (Read or Write)**

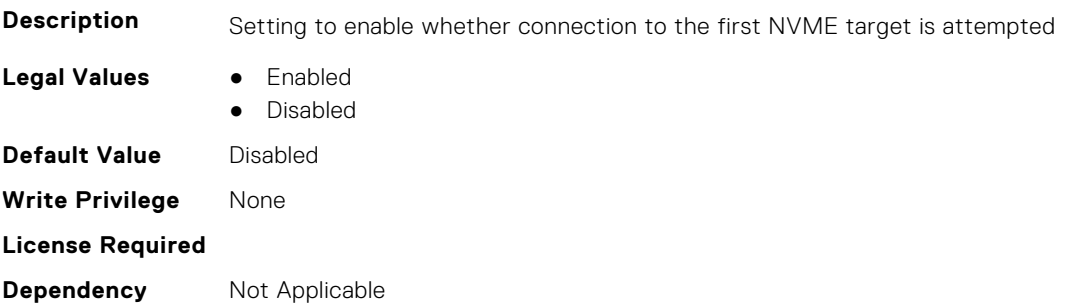

#### **FC.HBAConfig.FirstNVMeTgtNSID (Read or Write)**

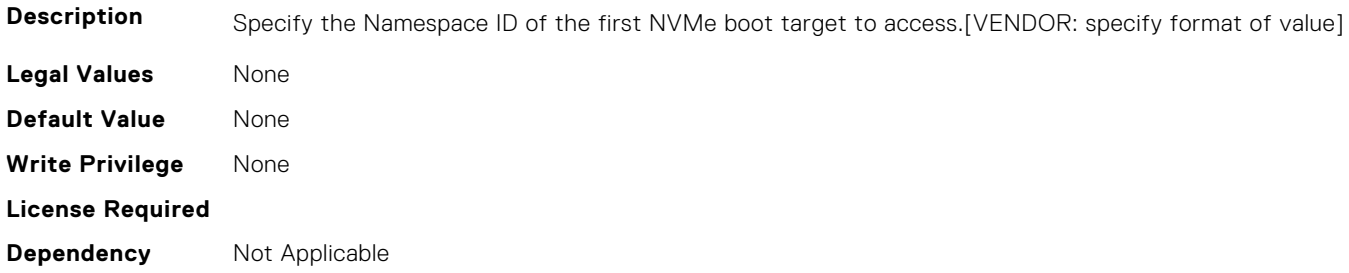

# **FC.HBAConfig.FourthNVMeTargetNQN (Read or Write)**

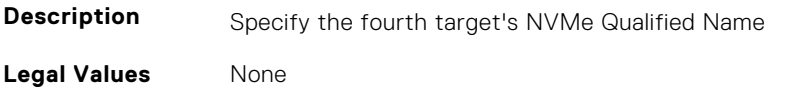

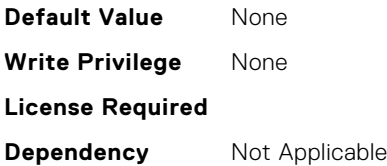

#### **FC.HBAConfig.FourthNVMeTargetWWNN (Read or Write)**

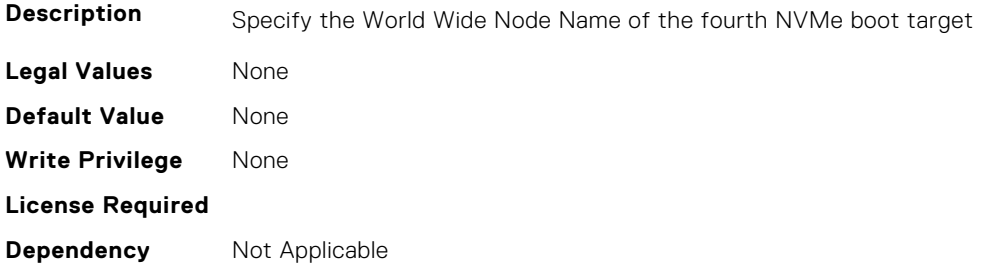

# **FC.HBAConfig.FourthNVMeTargetWWPN (Read or Write)**

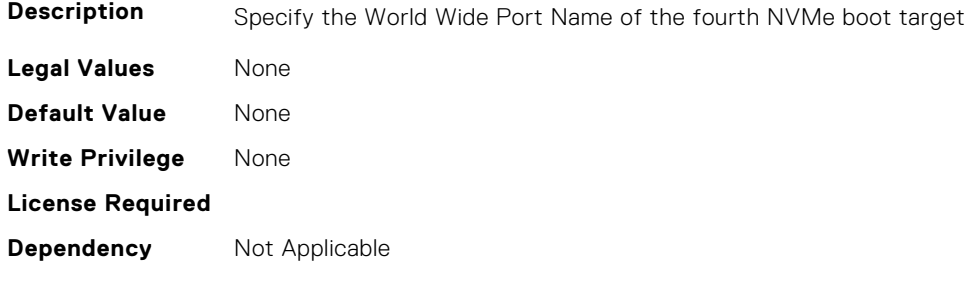

# **FC.HBAConfig.FourthNVMeTgtCntlrID (Read or Write)**

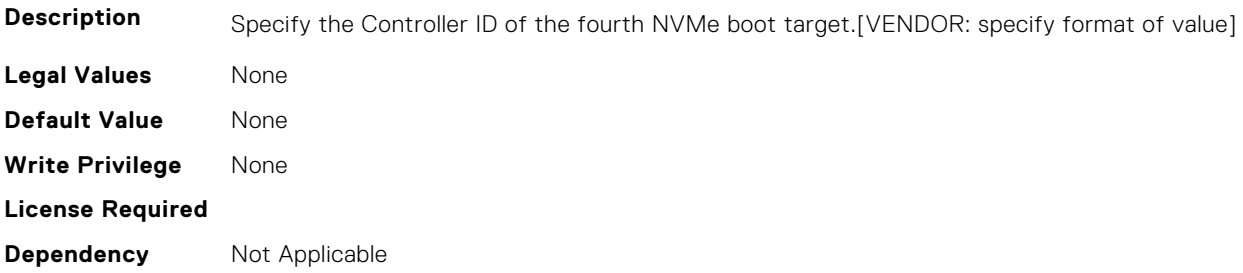

# **FC.HBAConfig.FourthNVMeTgtConn (Read or Write)**

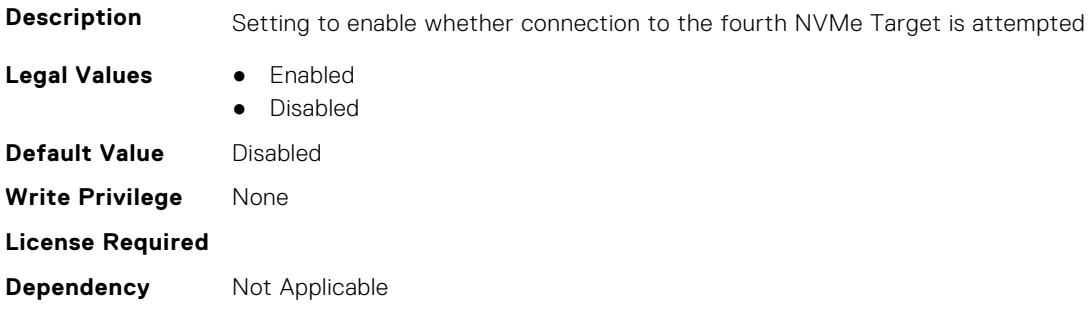

# **FC.HBAConfig.FourthNVMeTgtNSID (Read or Write)**

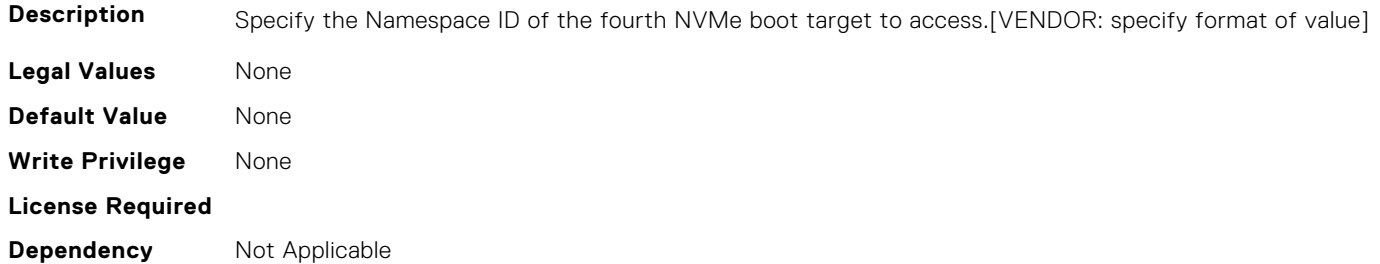

# **FC.HBAConfig.FramePayloadSize (Read or Write)**

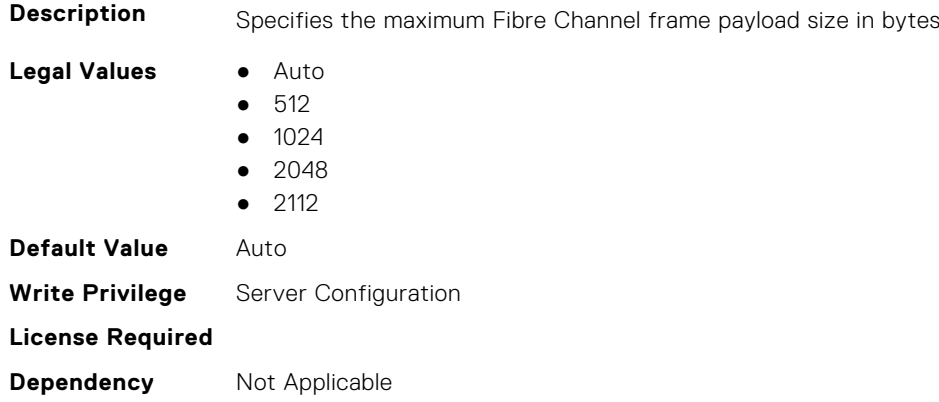

# **FC.HBAConfig.HardZone (Read or Write)**

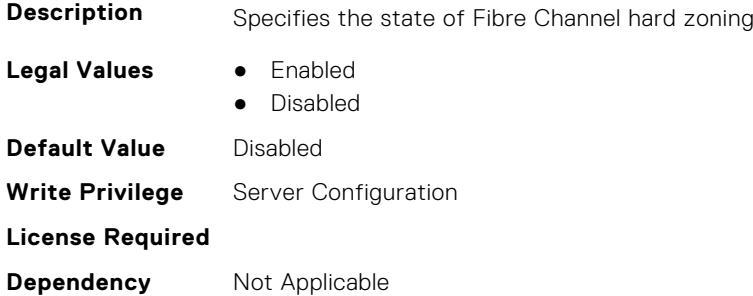

# **FC.HBAConfig.HardZoneAddress (Read or Write)**

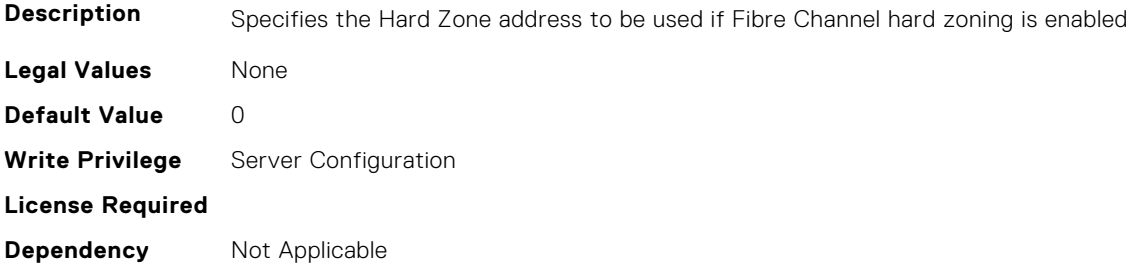

#### **FC.HBAConfig.LinkDownTimeout (Read or Write)**

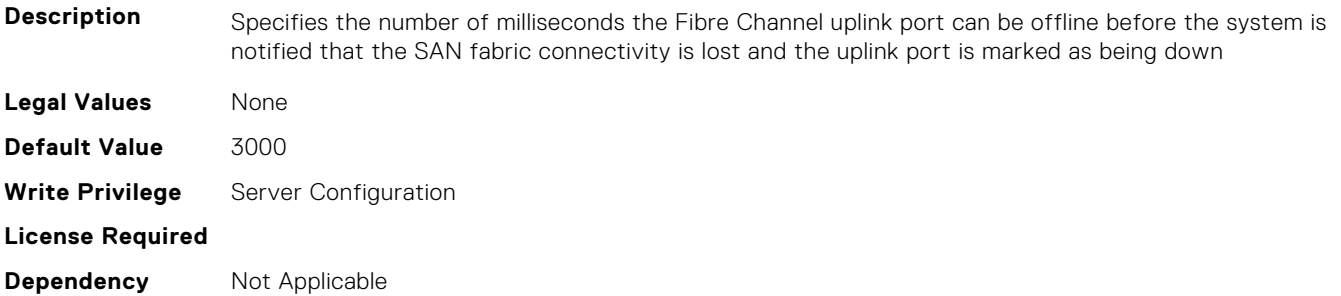

#### **FC.HBAConfig.LoopResetDelay (Read or Write)**

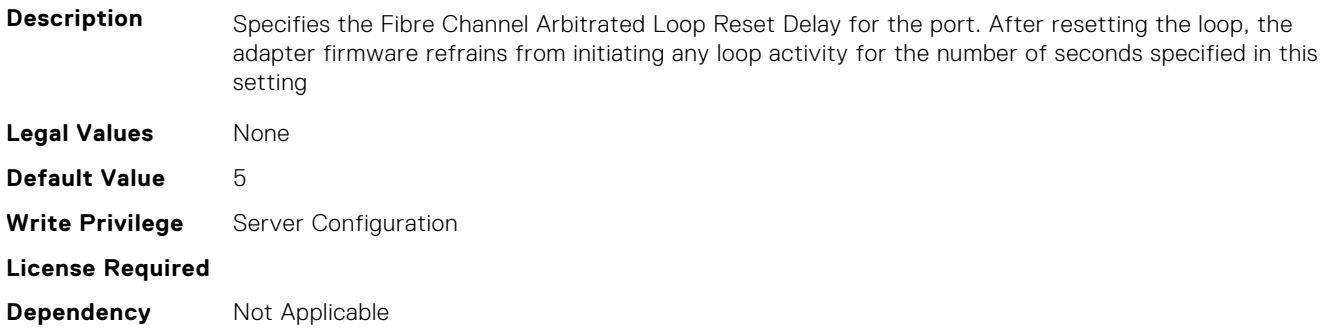

### **FC.HBAConfig.PortDownRetryCount (Read or Write)**

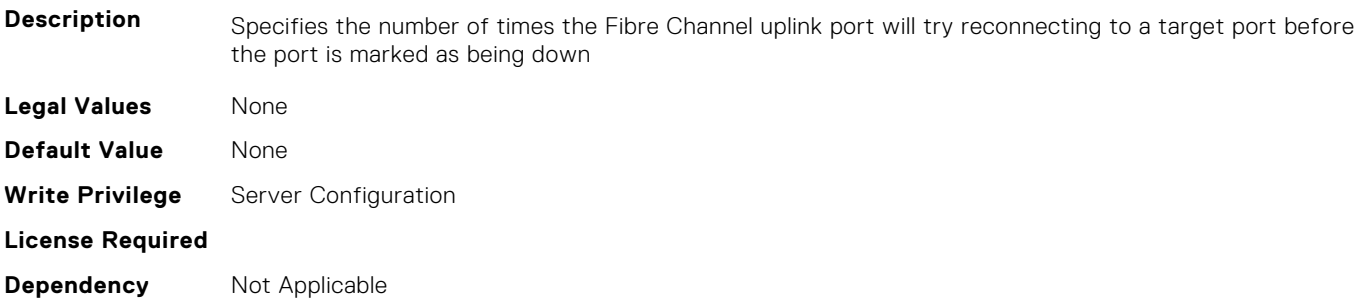

#### **FC.HBAConfig.PortDownTimeout (Read or Write)**

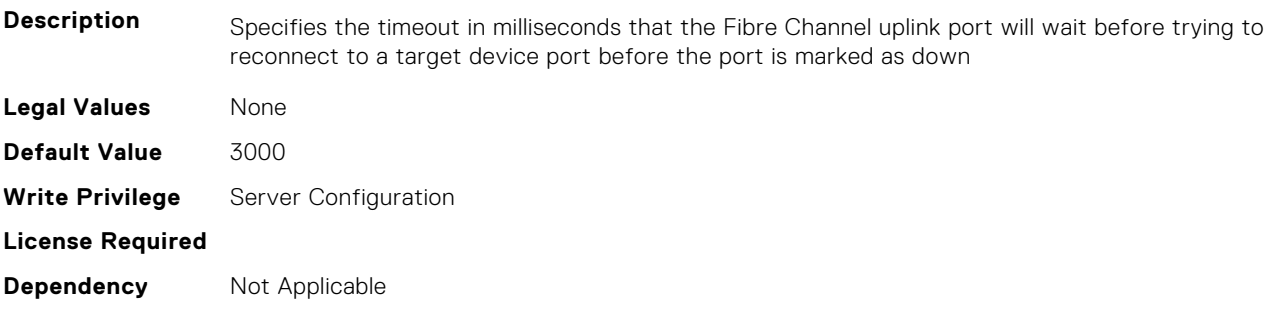

# **FC.HBAConfig.PortLoginRetryCount (Read or Write)**

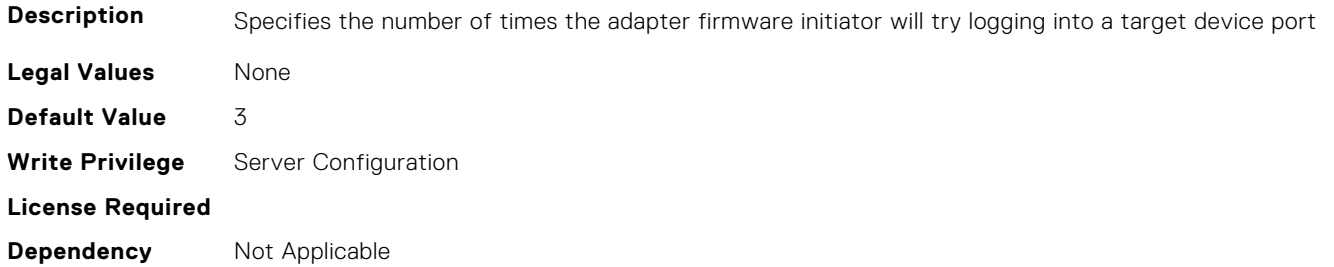

#### **FC.HBAConfig.PortLoginTimeout (Read or Write)**

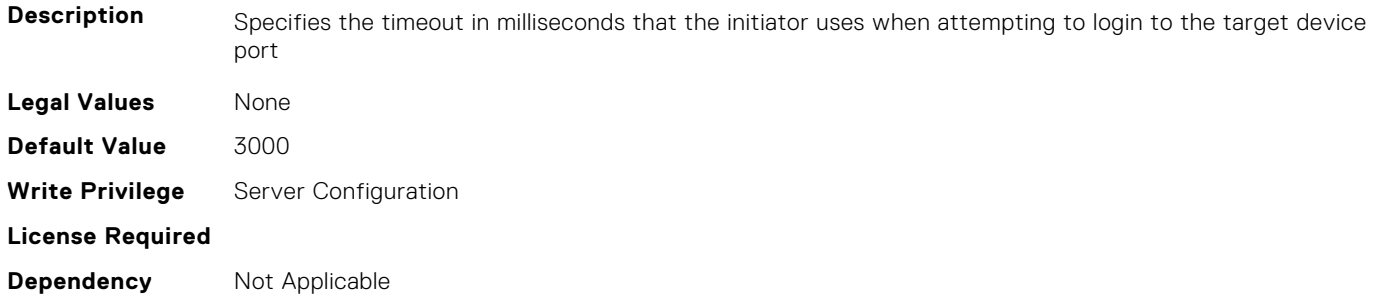

#### **FC.HBAConfig.SecondNVMeTargetNQN (Read or Write)**

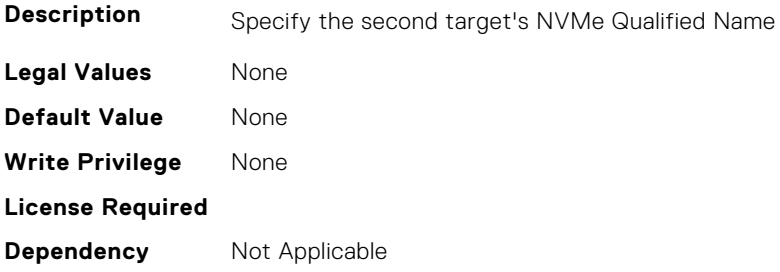

#### **FC.HBAConfig.SecondNVMeTargetWWNN (Read or Write)**

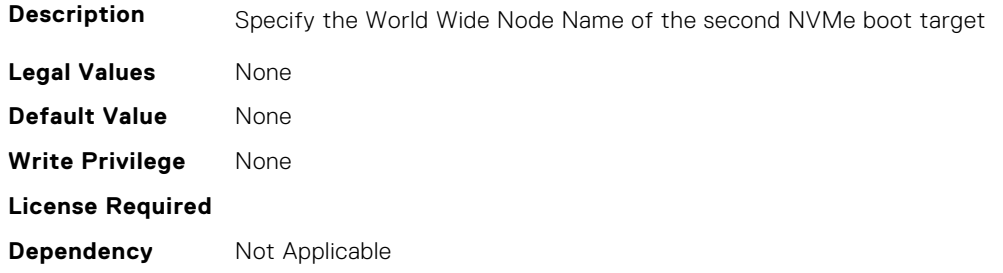

# **FC.HBAConfig.SecondNVMeTargetWWPN (Read or Write)**

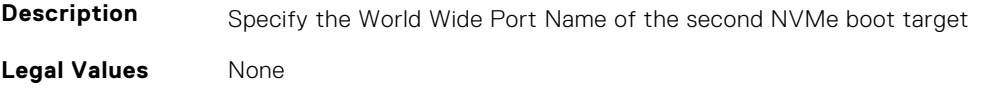

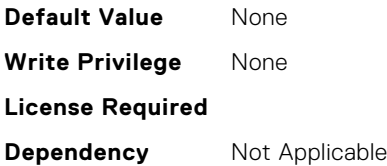

#### **FC.HBAConfig.SecondNVMeTgtCntlrID (Read or Write)**

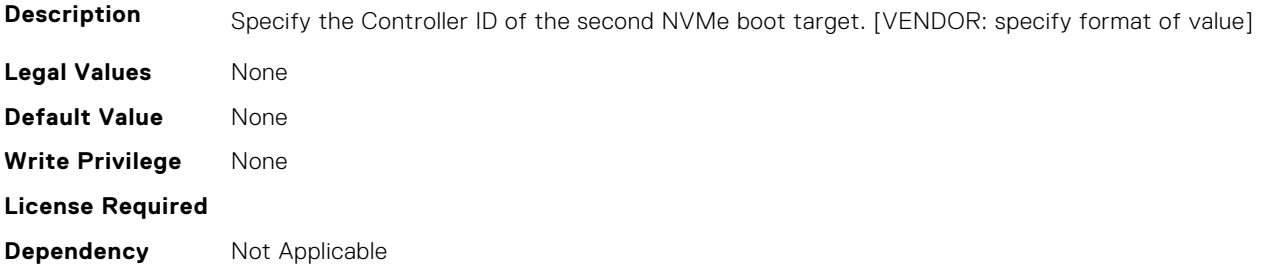

### **FC.HBAConfig.SecondNVMeTgtConn (Read or Write)**

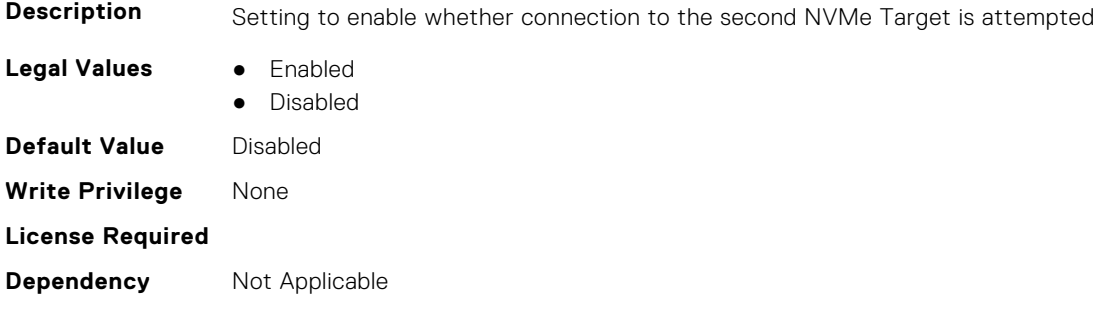

# **FC.HBAConfig.SecondNVMeTgtNSID (Read or Write)**

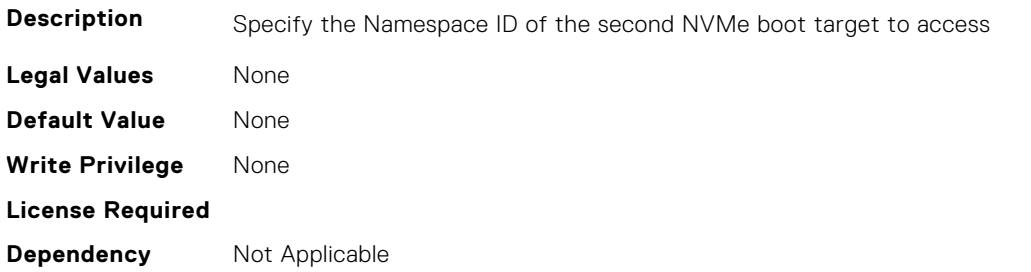

#### **FC.HBAConfig.SeventhNVMeTargetNQN (Read or Write)**

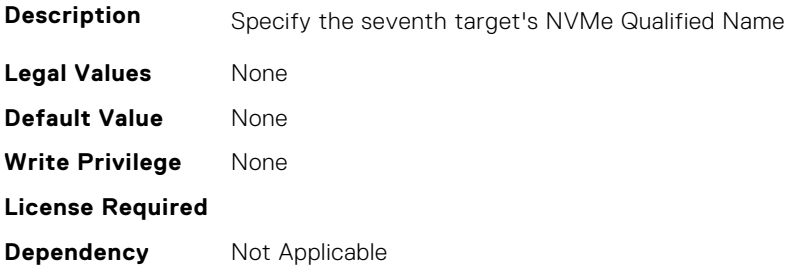

#### **FC.HBAConfig.SeventhNVMeTargetWWNN (Read or Write)**

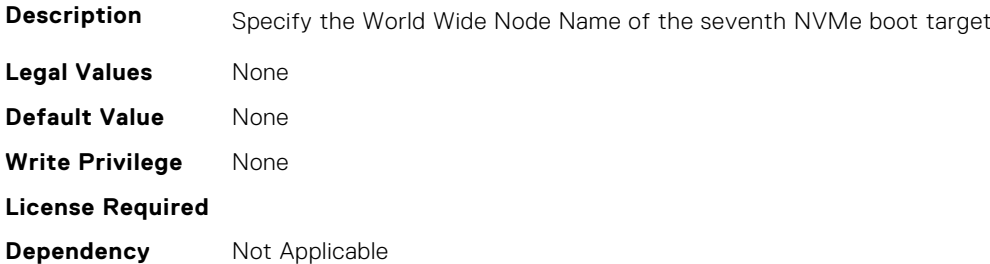

#### **FC.HBAConfig.SeventhNVMeTargetWWPN (Read or Write)**

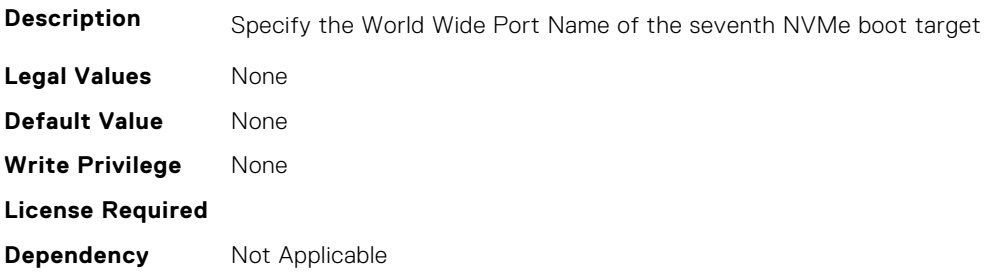

### **FC.HBAConfig.SeventhNVMeTgtCntlrID (Read or Write)**

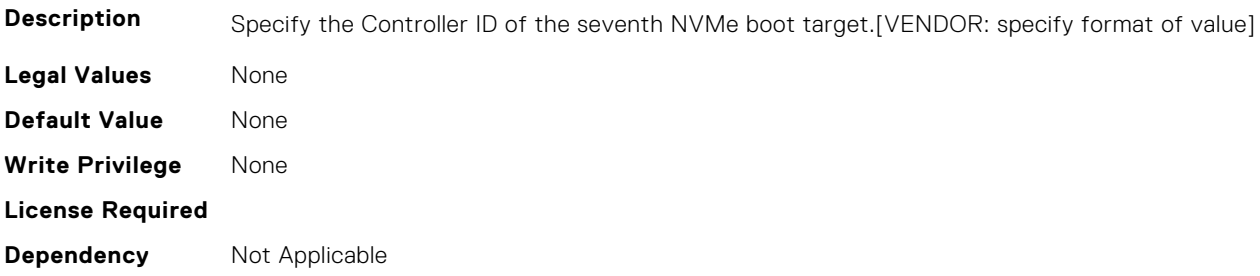

#### **FC.HBAConfig.SeventhNVMeTgtConn (Read or Write)**

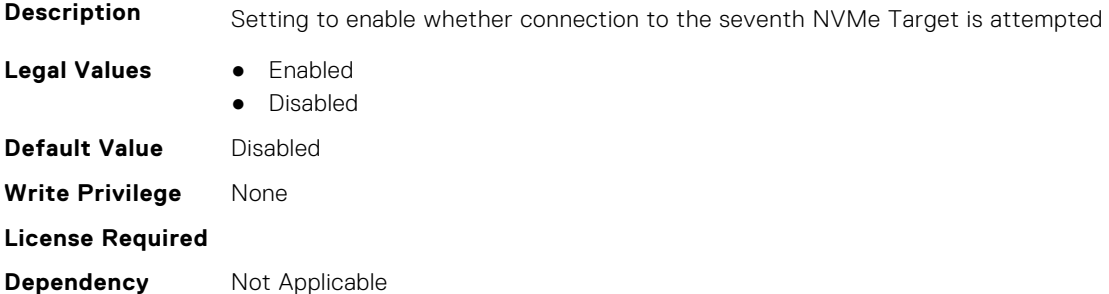

#### **FC.HBAConfig.SeventhNVMeTgtNSID (Read or Write)**

**Description** Specify the Namespace ID of the seventh NVMe boot target to access.[VENDOR: specify format of value]

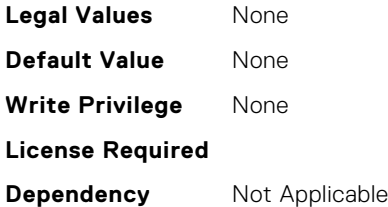

# **FC.HBAConfig.SixthNVMeTargetNQN (Read or Write)**

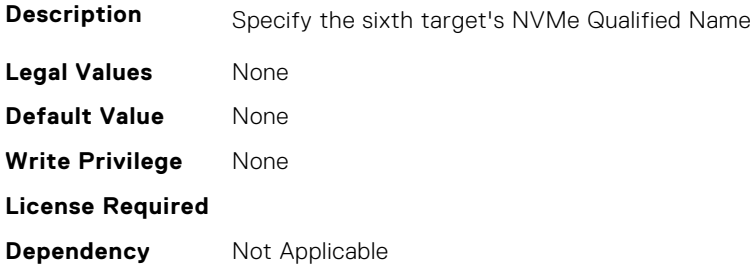

# **FC.HBAConfig.SixthNVMeTargetWWNN (Read or Write)**

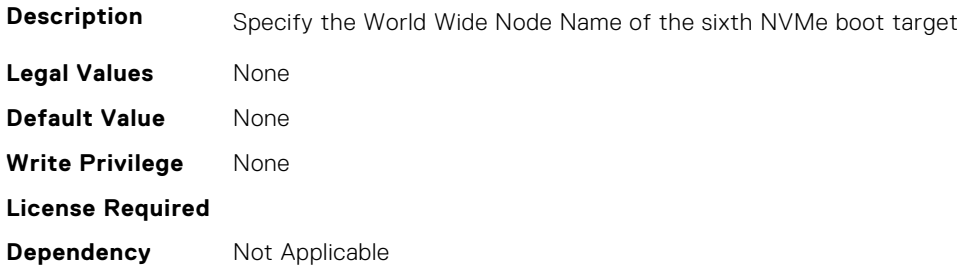

# **FC.HBAConfig.SixthNVMeTargetWWPN (Read or Write)**

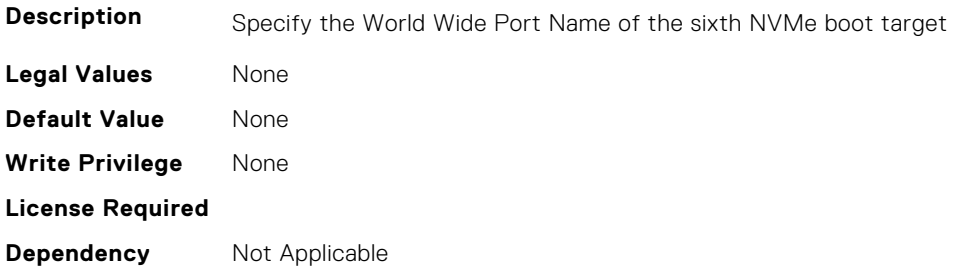

# **FC.HBAConfig.SixthNVMeTgtCntlrID (Read or Write)**

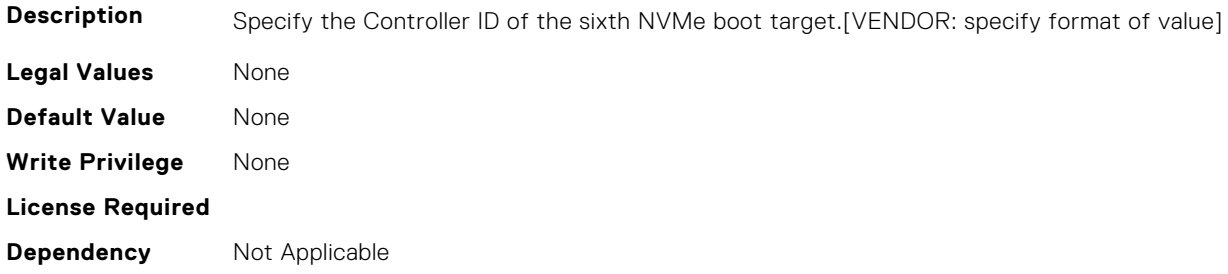

# **FC.HBAConfig.SixthNVMeTgtConn (Read or Write)**

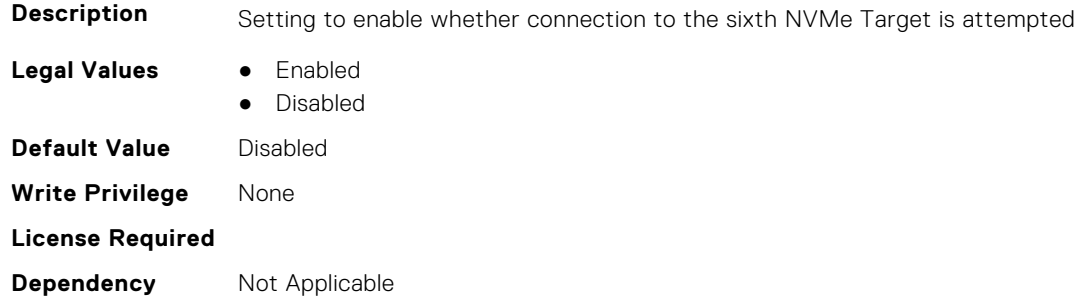

### **FC.HBAConfig.SixthNVMeTgtNSID (Read or Write)**

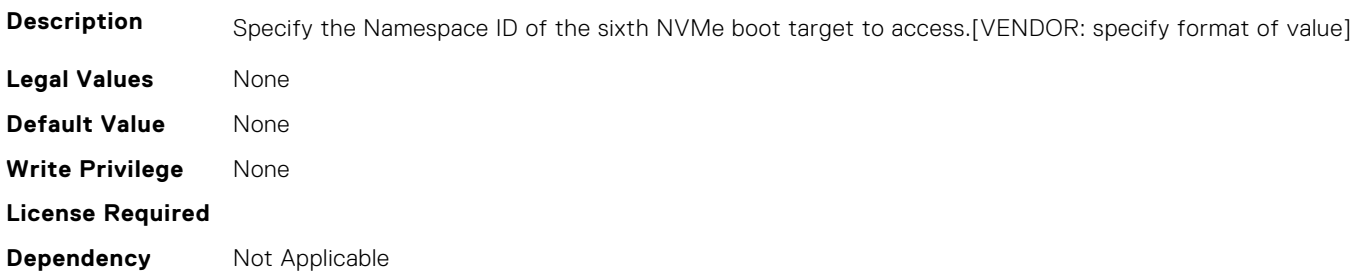

#### **FC.HBAConfig.ThirdNVMeTargetNQN (Read or Write)**

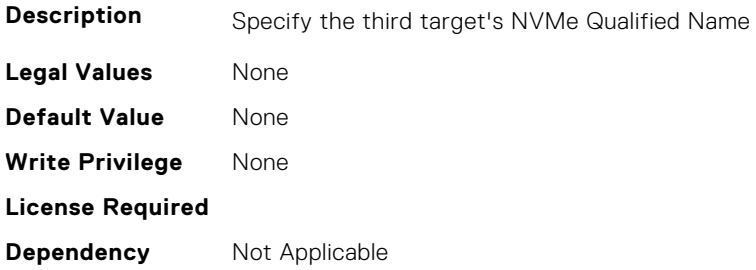

# **FC.HBAConfig.ThirdNVMeTargetWWNN (Read or Write)**

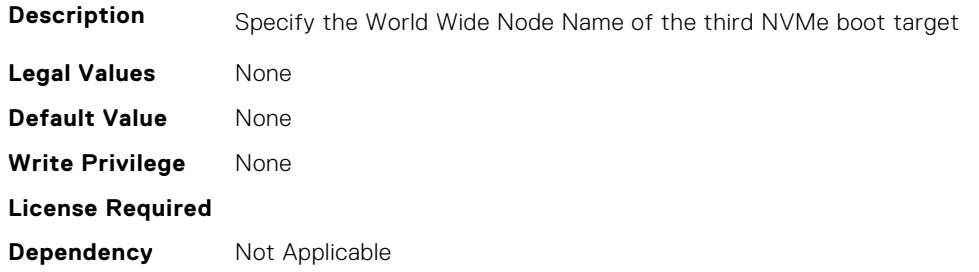

#### **FC.HBAConfig.ThirdNVMeTargetWWPN (Read or Write)**

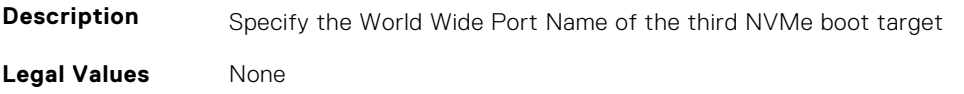

<span id="page-421-0"></span>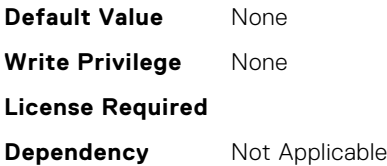

#### **FC.HBAConfig.ThirdNVMeTgtCntlrID (Read or Write)**

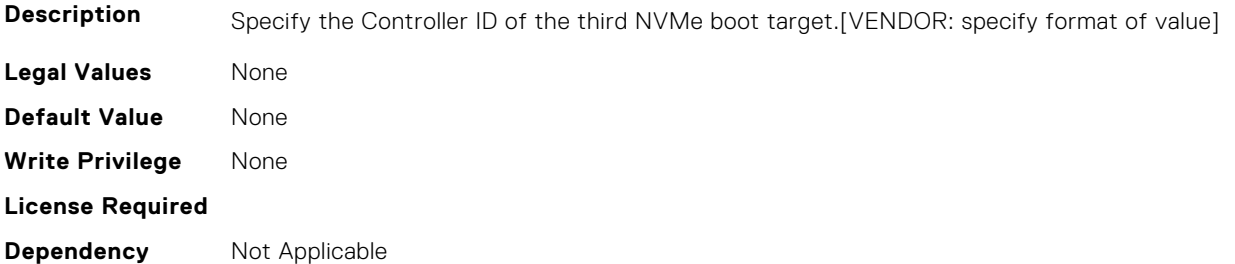

#### **FC.HBAConfig.ThirdNVMeTgtConn (Read or Write)**

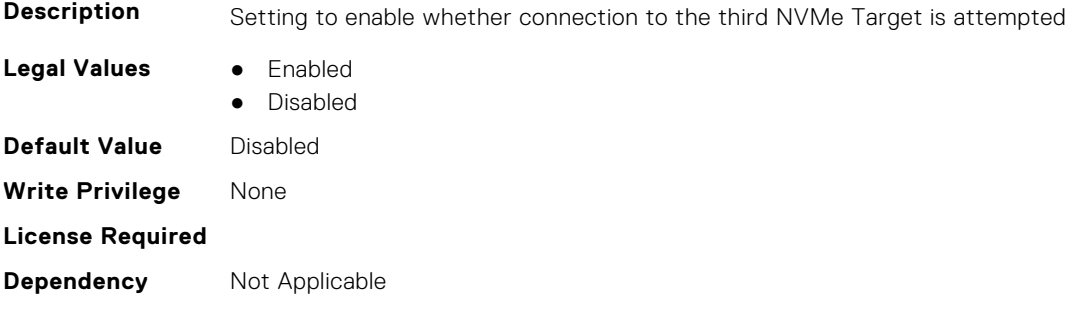

# **FC.HBAConfig.ThirdNVMeTgtNSID (Read or Write)**

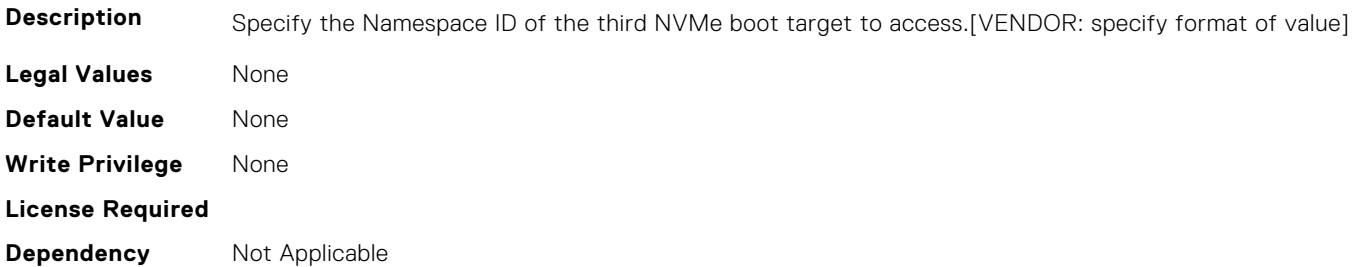

# **FC.PortConfig**

The following section provides information about the objects in the FC. PortConfig group.

#### **FC.PortConfig.DeviceName (Read Only)**

**Description** Product name of the Fibre Channel Host Bus Adapter.

**Legal Values** None

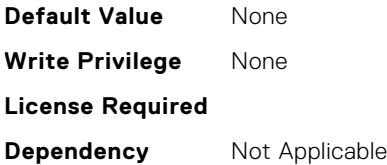

# **FC.PortConfig.FCDevice (Read Only)**

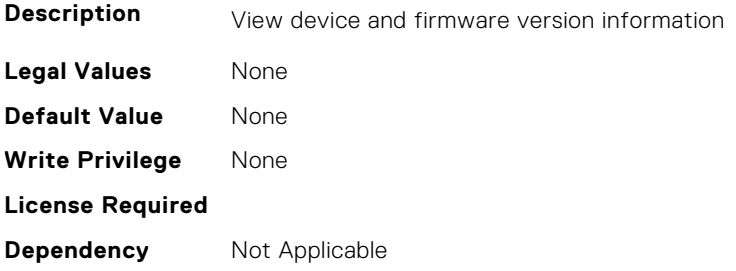

# **FC.PortConfig.FCTarget (Read Only)**

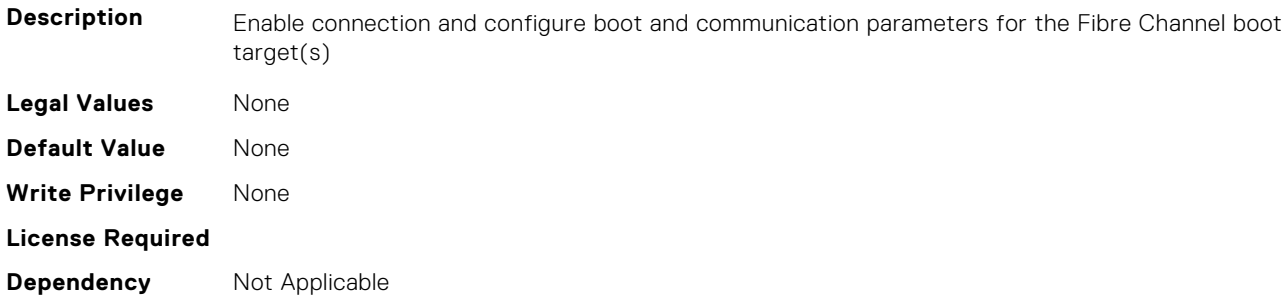

#### **FC.PortConfig.HBAConfig (Read Only)**

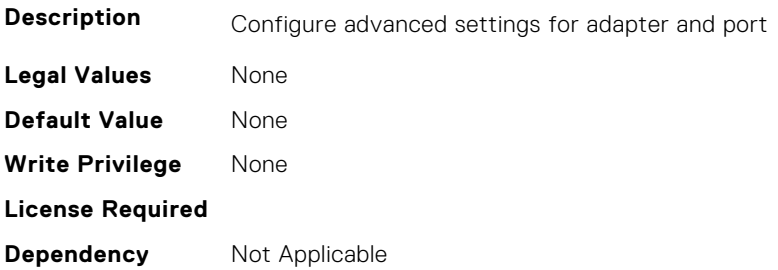

#### **FC.PortConfig.PortNumber (Read Only)**

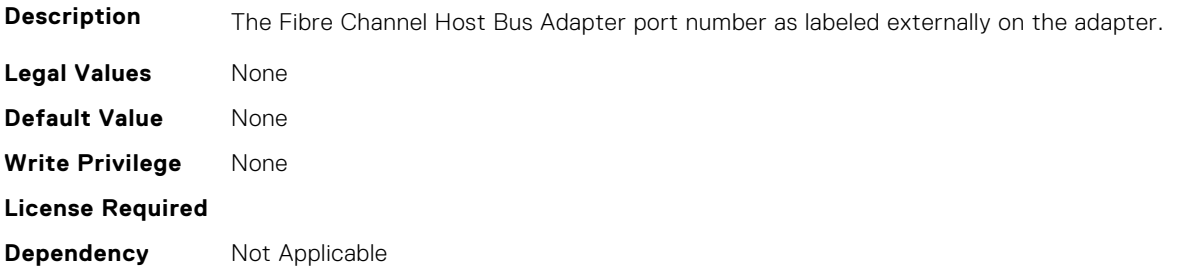

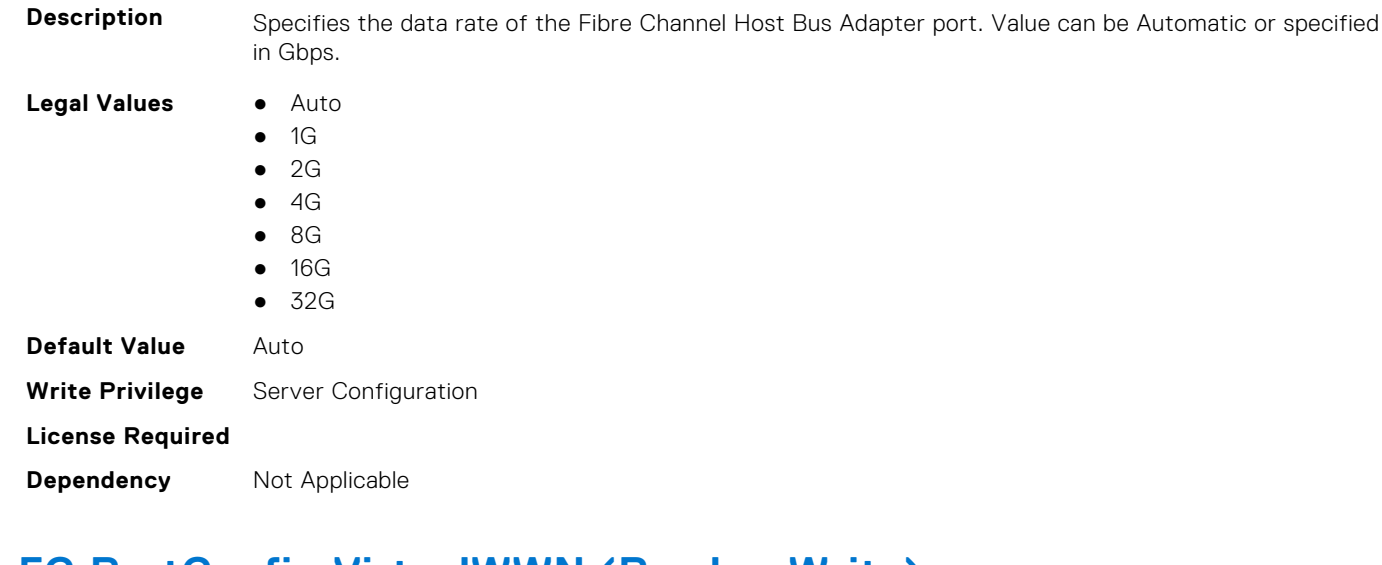

# **FC.PortConfig.PortSpeed (Read or Write)**

# **FC.PortConfig.VirtualWWN (Read or Write)**

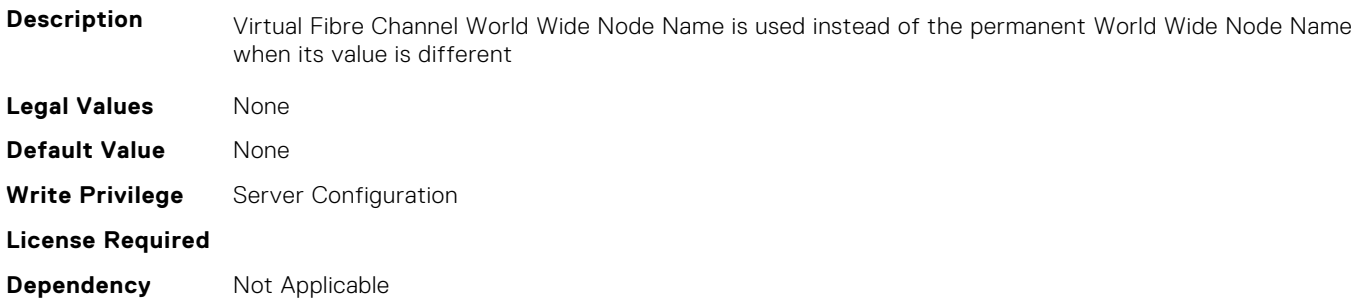

# **FC.PortConfig.VirtualWWPN (Read or Write)**

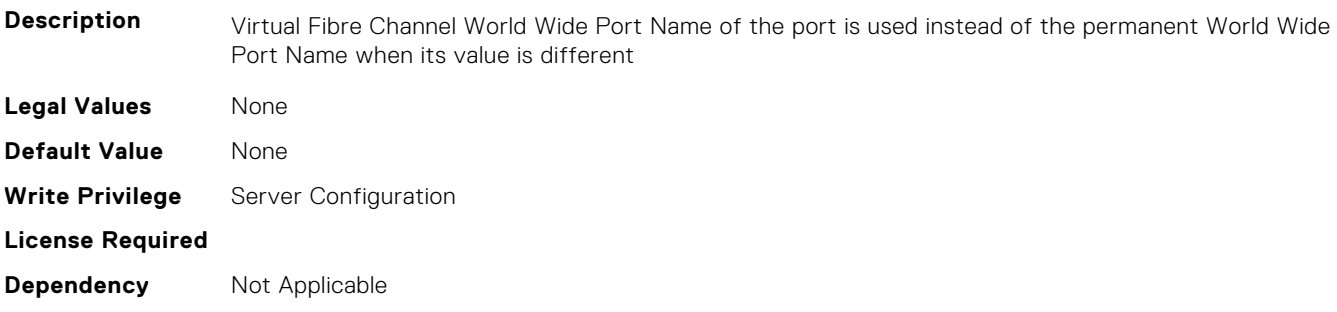

# **FC.PortConfig.WWN (Read Only)**

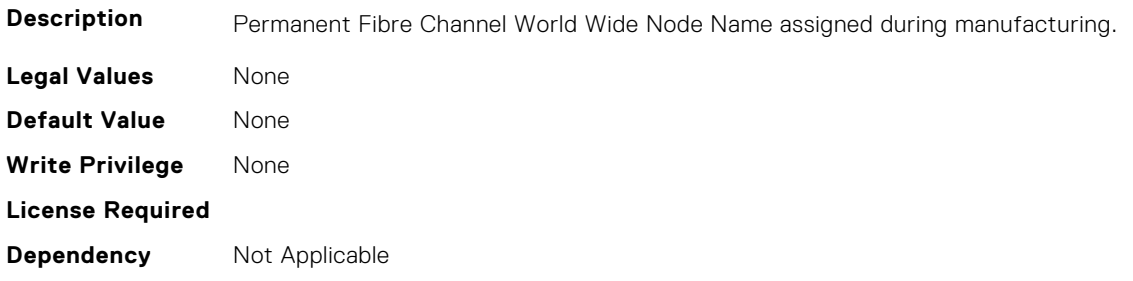

# <span id="page-424-0"></span>**FC.PortConfig.WWPN (Read Only)**

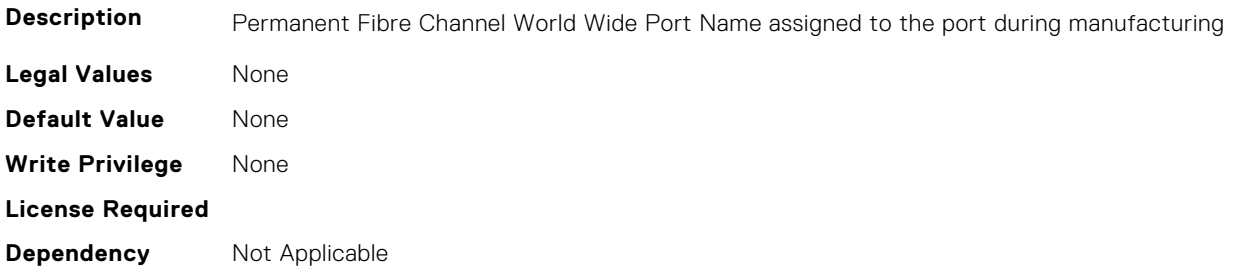

# **FC.Top**

The following section provides information about the objects in the FC. Top group.

# **FC.Top.PortConfig (Read Only)**

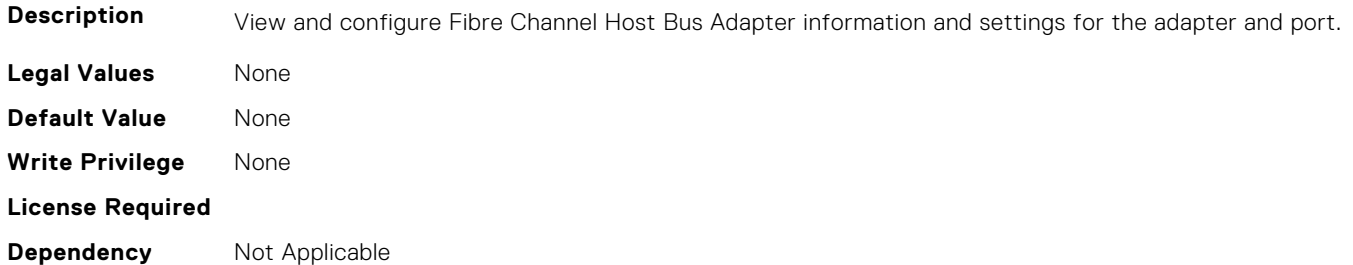

# **FC.Top.VndrFormSet (Read Only)**

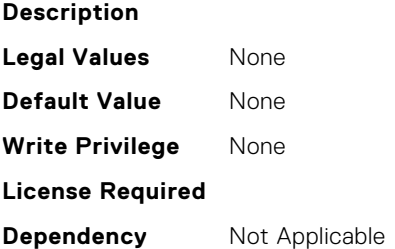

# **4**

# **iDRAC Attributes**

This section provides details about the iDRAC attribute groups and objects.

#### **Topics:**

- [iDRAC.ActiveDirectory](#page-428-0)
- [iDRAC.ADGroup](#page-432-0)
- [iDRAC.APSTable](#page-433-0)
- [iDRAC.ASRConfig](#page-433-0)
- [iDRAC.Autodiscovery](#page-434-0)
- [iDRAC.AutoOSLockGroup](#page-435-0)
- [iDRAC.BootstrapUsers](#page-436-0)
- [iDRAC.CMCSNMPAlert](#page-437-0)
- [iDRAC.CMCSNMPTrapIPv6](#page-438-0)
- [iDRAC.CMPIApp.CMPIAppReady \(Read or Write\)](#page-438-0)
- [iDRAC.ConsumerNotify.I2CTopologyReady \(Read Only\)](#page-439-0)
- [iDRAC.ConvergedInfra.AppRawData \(Read or Write\)](#page-439-0)
- [iDRAC.CPLD.AuthStatus \(Read or Write\)](#page-439-0)
- [iDRAC.CPUConfig.HostResetOnIERR \(Read or Write\)](#page-439-0)
- [iDRAC.CurrentIPV4](#page-440-0)
- [iDRAC.CurrentIPV6](#page-442-0)
- [iDRAC.CurrentIPv6Router](#page-448-0)
- [iDRAC.CurrentNIC](#page-449-0)
- [iDRAC.CustomDefaults.Available \(Read Only\)](#page-458-0)
- [iDRAC.DCMIThermal](#page-458-0)
- [iDRAC.DCSCustom](#page-459-0)
- [iDRAC.DCSResetCtlr](#page-463-0)
- [iDRAC.DefaultCredentialMitigationConfigGroup](#page-464-0)
- [iDRAC.DelegatedAuth](#page-465-0)
- [iDRAC.DelegatedAuthConfig](#page-466-0)
- [iDRAC.EmailAlert](#page-467-0)
- [iDRAC.GpGPUTable](#page-468-0)
- [iDRAC.GroupManager](#page-475-0)
- [iDRAC.GUISecurityPolicyMessage](#page-483-0)
- [iDRAC.Info](#page-483-0)
- [iDRAC.IntegratedDatacenter](#page-489-0)
- [iDRAC.InventoryHash](#page-490-0)
- [iDRac.IOIDOpt](#page-491-0)
- [iDRAC.IPBlocking](#page-493-0)
- [iDRAC.IPMIChassisData.ChassisData \(Read or Write\)](#page-498-0)
- [iDRAC.IPMIFireWall.ChannelOffset \(Read or Write\)](#page-498-0)
- [iDRAC.IPMIFireWall.Header \(Read or Write\)](#page-498-0)
- [iDRAC.IPMIFireWallChannel](#page-498-0)
- [iDRAC.IPMIIPConfig](#page-499-0)
- [iDRAC.IPMILan](#page-501-0)
- [iDRAC.IPMISerial](#page-503-0)
- [iDRAC.IPMISOL](#page-514-0)
- [iDRAC.IPv4](#page-516-0)
- [iDRAC.IPV4Static](#page-518-0)
- [iDRAC.IPV6](#page-520-0)
- [iDRAC.IPv6Static](#page-526-0)
- [iDRAC.IPv6URL](#page-530-0)
- [iDRAC.iSMExtensions](#page-530-0)
- [iDRAC.KMS](#page-531-0)
- [iDRAC.LDAP](#page-536-0)
- [iDRAC.LDAPRoleGroup](#page-539-0)
- [iDRAC.LifeCycleLog.EventSequenceNumber \(Read Only\)](#page-541-0)
- [iDRAC.LDAPRoleGroup](#page-542-0)
- [iDRAC.LocalSecurity](#page-542-0)
- [iDRAC.Lockdown](#page-543-0)
- [iDRAC.Logging](#page-543-0)
- [iDRAC.MgmtNetworkInterface](#page-544-0)
- [iDRAC.NIC](#page-546-0)
- [iDRAC.NICStatic](#page-561-0)
- [iDRAC.NonSDLPlugins](#page-562-0)
- [iDRAC.NTPConfigGroup](#page-563-0)
- [iDRAC.OCPInformation](#page-566-0)
- [iDRAC.OS-BMC](#page-567-0)
- [iDRAC.PCIeVDM](#page-570-0)
- [iDRAC.Platformcapability](#page-571-0)
- [iDRAC.PlatformLicense.AllowableLicenses \(Read Only\)](#page-587-0)
- [iDRAC.PlatformLicense.DefaultLicenseFeatures \(Read Only\)](#page-587-0)
- [iDRAC.PMLicensing](#page-588-0)
- [iDRAC.RACADM](#page-611-0)
- [iDRAC.Redfish](#page-612-0)
- [iDRAC.RedfishEventing](#page-612-0)
- [iDRAC.RemoteHosts](#page-613-0)
- [iDRAC.RFS](#page-615-0)
- [iDRAC.RSASecurID2FA](#page-618-0)
- [iDRAC.RSM](#page-619-0)
- [iDRAC.SCEP](#page-620-0)
- [iDRAC.SCV.CertificateUploadStatus \(Read Only\)](#page-622-0)
- [iDRAC.SDKPluginData](#page-622-0)
- [iDRAC.SecondaryNIC](#page-622-0)
- [iDRAC.SecureDefaultPassword](#page-628-0)
- [iDRAC.SecureManufacturingMode.IsFactoryGrantCertificateValid \(Read Only\)](#page-630-0)
- [iDRAC.Security](#page-630-0)
- [iDRAC.SecurityCertificate](#page-637-0)
- [iDRAC.SecurityCSC](#page-641-0)
- [iDRAC.SEKM](#page-643-0)
- [iDRAC.SEKMCert](#page-648-0)
- [iDRAC.SensorThresholds](#page-657-0)
- [iDRAC.Serial](#page-658-0)
- [iDRAC.SerialCapture](#page-660-0)
- [iDRAC.SerialRedirection](#page-661-0)
- [iDRAC.ServerBoot](#page-661-0)
- [iDRAC.ServerInfo.SubsystemPrefix \(Read Only\)](#page-662-0)
- [iDRAC.ServiceModule](#page-663-0)
- [iDRAC.Smartcard](#page-668-0)
- [iDRAC.SNMP](#page-668-0)
- [iDRAC.SNMPAlert](#page-670-0)
- [iDRAC.SNMPTRAPIPv4](#page-672-0)
- [iDRAC.SNMPTRAPIPv6](#page-673-0)
- [iDRAC.SSH](#page-673-0)
- [iDRAC.SSHCrypto](#page-675-0)
- [iDRAC.SupportAssist](#page-677-0)
- [iDRAC.SwitchConnectionView](#page-688-0)
- [iDRAC.SysInfo](#page-689-0)
- [iDRAC.Syslog](#page-696-0)
- [iDRAC.Telemetry](#page-698-0)
- [iDRAC.TelemetryAggregateCUPS](#page-701-0)
- [iDRAC.TelemetryAggregationMetrics](#page-703-0)
- [iDRAC.TelemetryCPUConfig](#page-705-0)
- [iDRAC.TelemetryCPUInventory](#page-707-0)
- [iDRAC.TelemetryCPUMemMetrics](#page-708-0)
- [iDRAC.TelemetryCPURegisters](#page-710-0)
- [iDRAC.TelemetryCPUSensor](#page-711-0)
- [iDRAC.TelemetryCUPS](#page-713-0)
- [iDRAC.TelemetryFanSensor](#page-714-0)
- [iDRAC.TelemetryFCConfig](#page-716-0)
- [iDRAC.TelemetryFCInventory](#page-718-0)
- [iDRAC.TelemetryFCPortStatistics](#page-720-0)
- [iDRAC.TelemetryFCSensor](#page-721-0)
- [iDRAC.TelemetryFirmwareInventory](#page-723-0)
- [iDRAC.TelemetryFPGASensor](#page-725-0)
- [iDRAC.TelemetryGPUInventory](#page-727-0)
- [iDRAC.TelemetryGPUMetrics](#page-728-0)
- [iDRAC.TelemetryGPUStatistics](#page-730-0)
- [iDRAC.TelemetryiDRACLogs](#page-732-0)
- [iDRAC.TelemetryLCLogs](#page-733-0)
- [iDRAC.TelemetryMemoryConfig](#page-735-0)
- [iDRAC.TelemetryMemoryConfig](#page-736-0)
- [iDRAC.TelemetryMemorySensor](#page-738-0)
- [iDRAC.TelemetryNICConfig](#page-740-0)
- [iDRAC.TelemetryNICInventory](#page-741-0)
- [iDRAC.TelemetryNICSensor](#page-743-0)
- [iDRAC.TelemetryNICStatistics](#page-745-0)
- [iDRAC.TelemetryNVMeLog](#page-746-0)
- [iDRAC.TelemetryNVMeSMARTData](#page-748-0)
- [iDRAC.TelemetryPCIDeviceInventory](#page-750-0)
- [iDRAC.TelemetryPowerConfig](#page-751-0)
- [iDRAC.TelemetryPowerHistoricalTrends](#page-753-0)
- [iDRAC.TelemetryPowerMetrics](#page-755-0)
- [iDRAC.TelemetryPowerStatistics](#page-757-0)
- [iDRAC.TelemetryPSUInventory](#page-758-0)
- [iDRAC.TelemetryPSUMetrics](#page-760-0)
- [iDRAC.TelemetrySensor](#page-762-0)
- [iDRAC.TelemetrySerialLog](#page-764-0)
- [iDRAC.TelemetryStorageController](#page-765-0)
- [iDRAC.TelemetryStorageDiskSMARTData](#page-767-0)
- [iDRAC.TelemetryStorageEnclosure](#page-769-0)
- [iDRAC.TelemetryStoragePCIeSSD](#page-771-0)
- [iDRAC.TelemetryStoragePhysicalDisk](#page-772-0)
- [iDRAC.TelemetryStorageSensor](#page-774-0)
- [iDRAC.TelemetryStorageVirtualDisk](#page-776-0)
- [iDRAC.TelemetrySystemUsage](#page-778-0)
- [iDRAC.TelemetryThermalConfig](#page-780-0)
- [iDRAC.TelemetryThermalMetrics](#page-781-0)
- [iDRAC.TelemetryThermalSensor](#page-783-0)
- [iDRAC.TelemetryTTYLog](#page-785-0)
- [iDRAC.Telnet](#page-786-0)
- [iDRAC.ThermalCPU.MaxDIMMTemp \(Read Only\)](#page-787-0)
- [iDRAC.Time](#page-787-0)
- <span id="page-428-0"></span>• [iDRAC.UnifiedDB.IsUnifiedDBReady \(Read or Write\)](#page-788-0)
- [iDRAC.Update](#page-789-0)
- [iDRAC.USB](#page-791-0)
- [iDRAC.Userdomain](#page-793-0)
- [iDRAC.Users](#page-793-0)
- [iDRAC.vFlashPartition](#page-801-0)
- [iDRAC.vFlashSD](#page-802-0)
- [iDRAC.VirtualConsole](#page-805-0)
- [iDRAC.VirtualMedia](#page-812-0)
- [iDRC.VNCServer](#page-816-0)
- [iDRAC.WebServer](#page-819-0)

# **iDRAC.ActiveDirectory**

This group contains the attributes that provides details about ActiveDirectory.

#### **iDRAC.ActiveDirectory.AuthTimeout (Read or Write)**

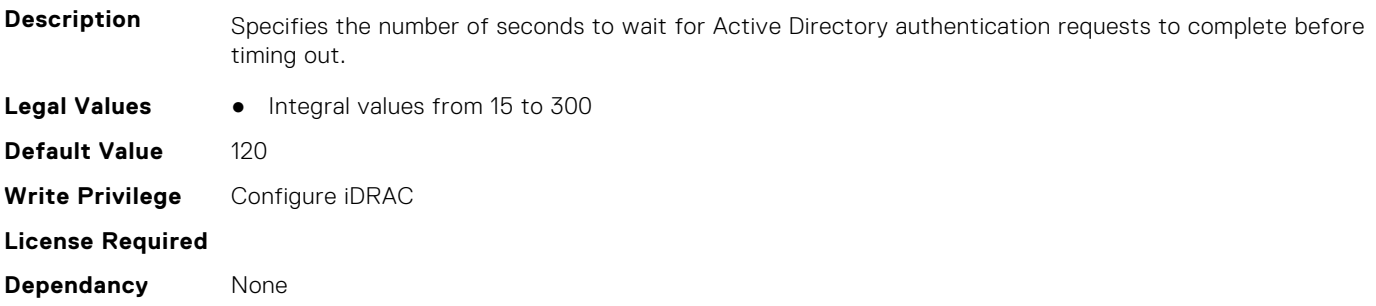

#### **iDRAC.ActiveDirectory.CertValidationEnable (Read or Write)**

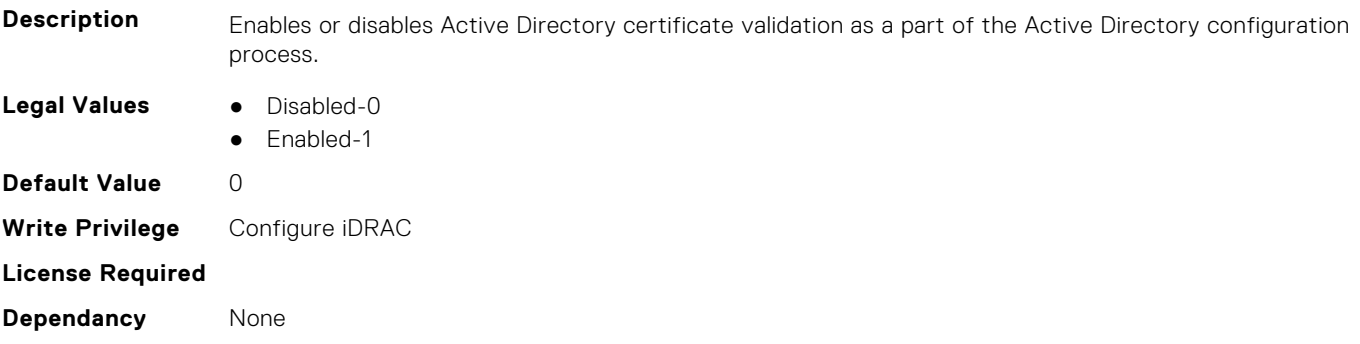

#### **iDRAC.ActiveDirectory.DCLookupByUserDomain (Read or Write)**

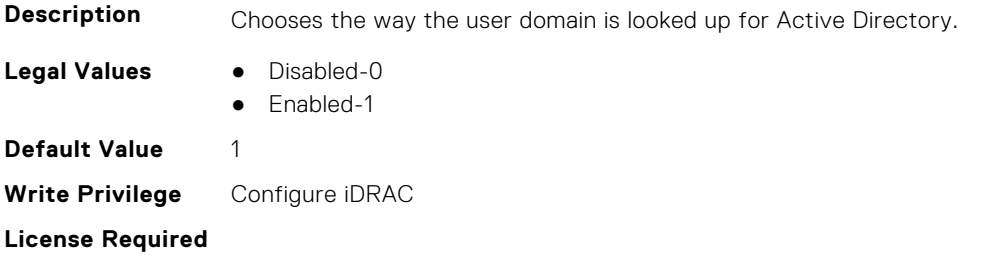

**Dependancy** Cannot be Disabled unless DC Lookup Domain Name is set

#### **iDRAC.ActiveDirectory.DCLookupDomainName (Read or Write)**

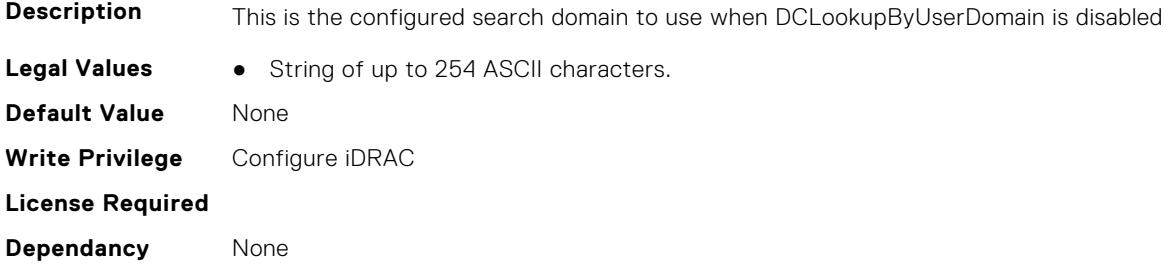

#### **iDRAC.ActiveDirectory.DCLookupEnable (Read or Write)**

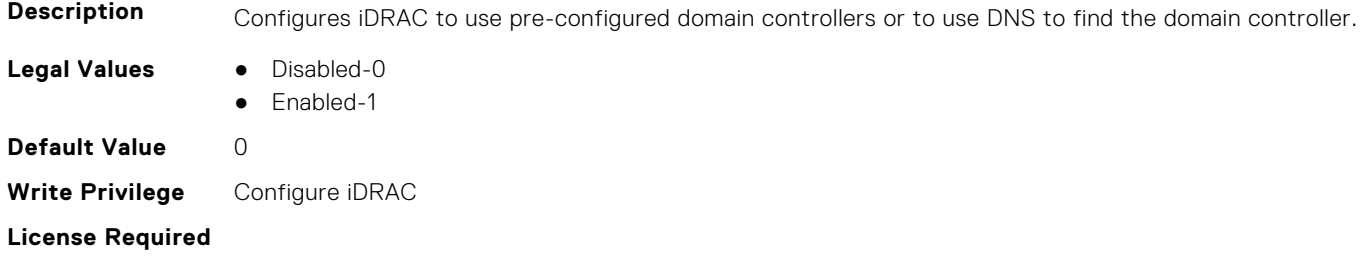

#### **iDRAC.ActiveDirectory.DomainController1 (Read or Write)**

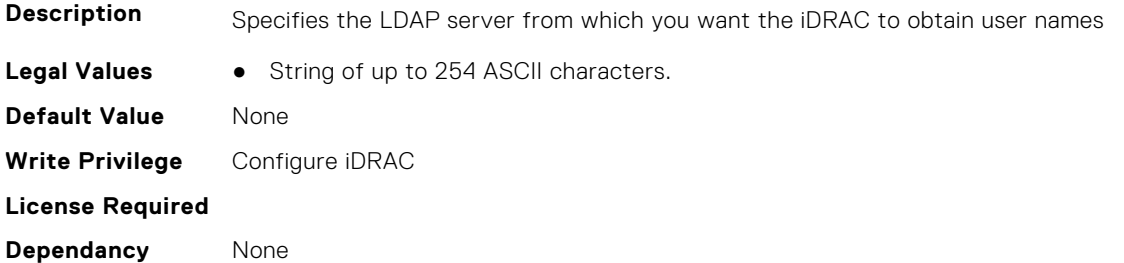

#### **iDRAC.ActiveDirectory.DomainController2 (Read or Write)**

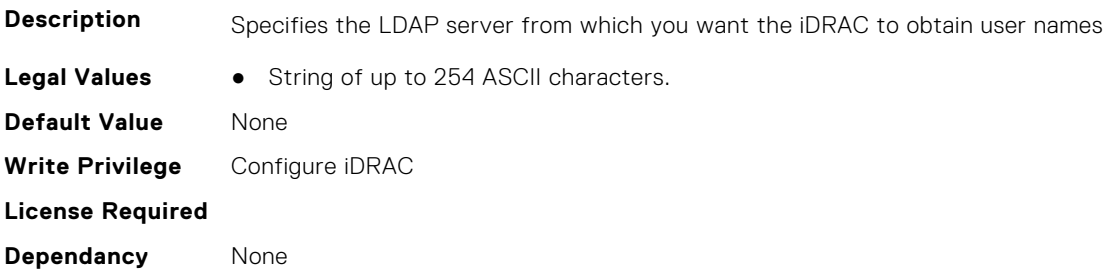

**Dependancy** None

#### **iDRAC.ActiveDirectory.DomainController3 (Read or Write)**

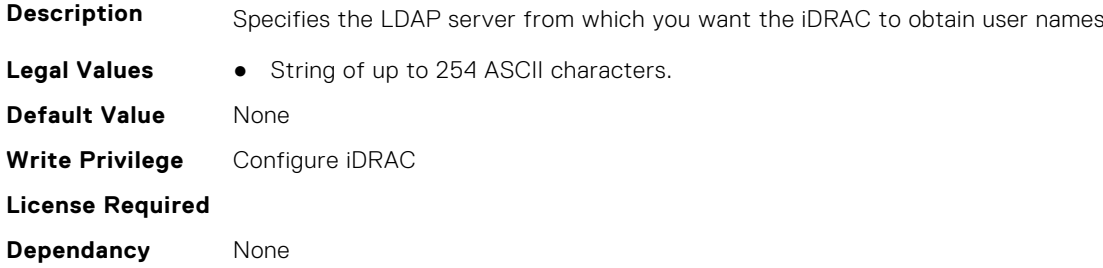

#### **iDRAC.ActiveDirectory.Enable (Read or Write)**

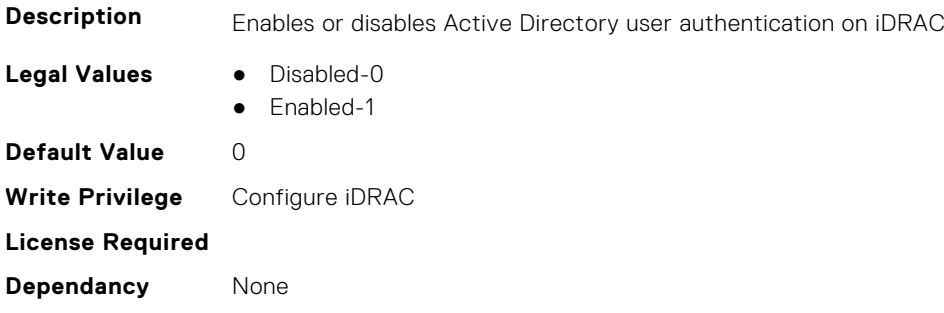

#### **iDRAC.ActiveDirectory.GCLookupEnable (Read or Write)**

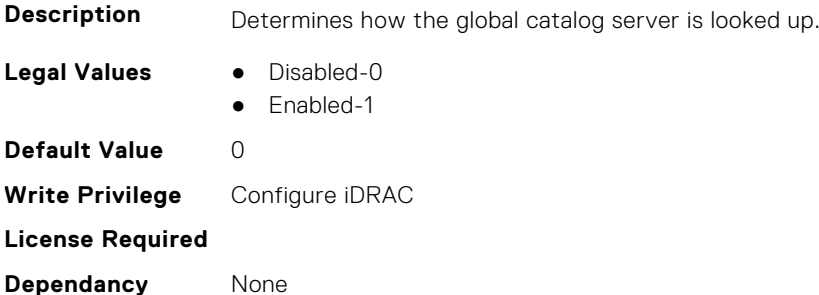

#### **iDRAC.ActiveDirectory.GCRootDomain (Read or Write)**

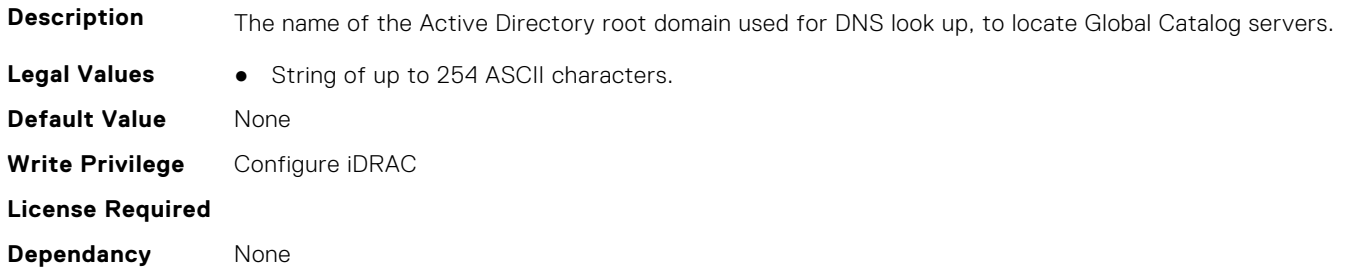

#### **iDRAC.ActiveDirectory.GlobalCatalog1 (Read or Write)**

**Description** Specifies the Global Catalog server from which you want the iDRAC to obtain user names.

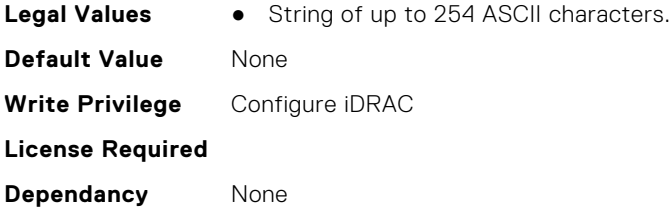

# **iDRAC.ActiveDirectory.GlobalCatalog2 (Read or Write)**

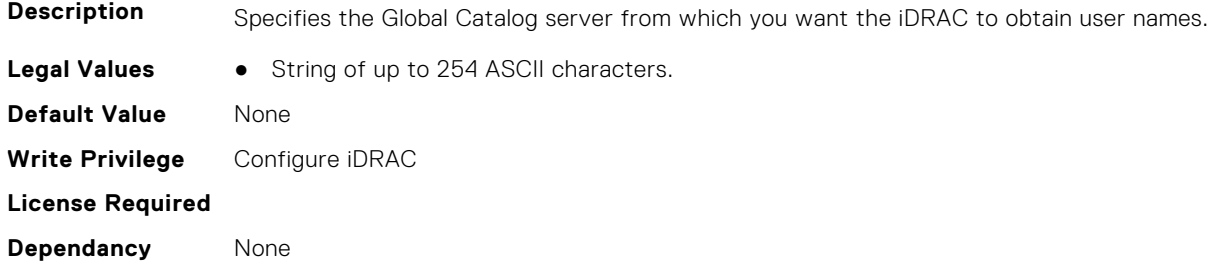

# **iDRAC.ActiveDirectory.GlobalCatalog3 (Read or Write)**

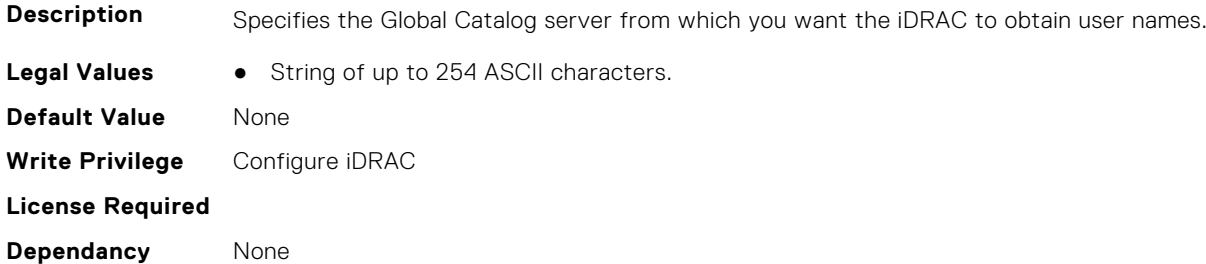

# **iDRAC.ActiveDirectory.RacDomain (Read or Write)**

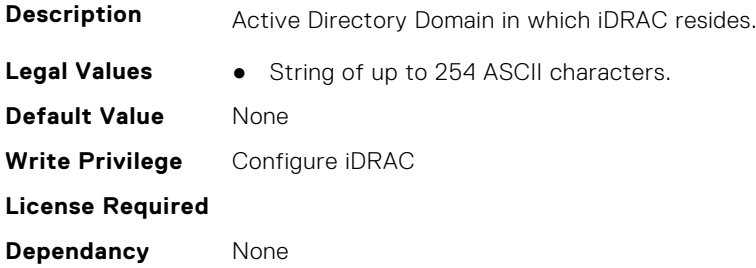

# **iDRAC.ActiveDirectory.RacName (Read or Write)**

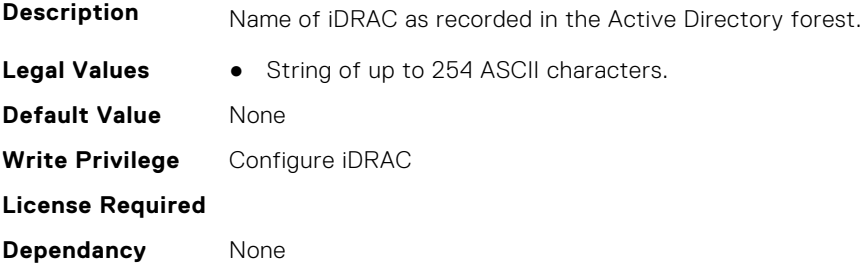
### **iDRAC.ActiveDirectory.RSASecurID2FAAD (Read or Write)**

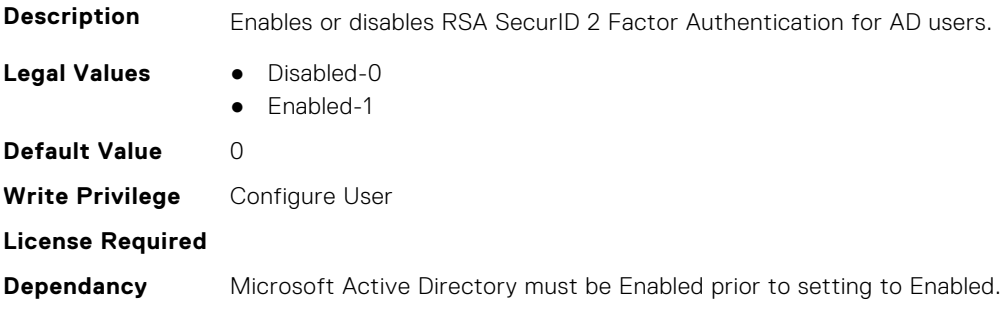

### **iDRAC.ActiveDirectory.Schema (Read or Write)**

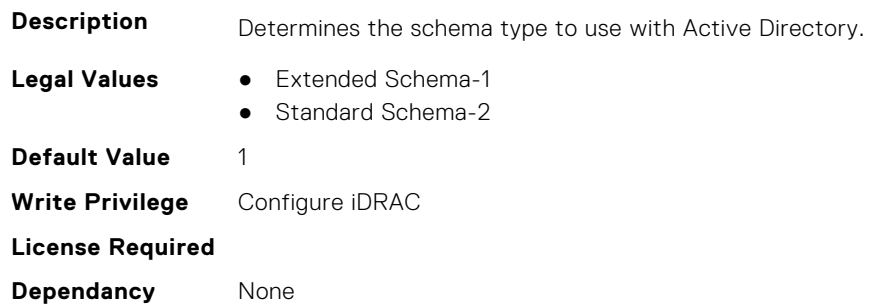

### **iDRAC.ActiveDirectory.SSOEnable (Read or Write)**

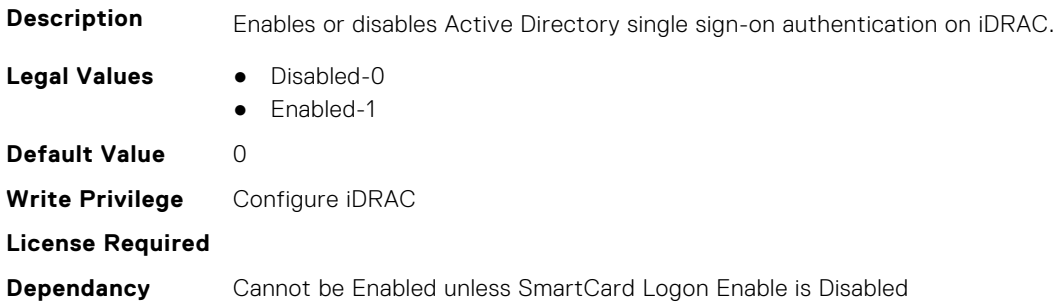

# **iDRAC.ADGroup**

This group contains the attributes that provides details about ADGroup.

### **iDRAC.ADGroup.Domain (Read or Write)**

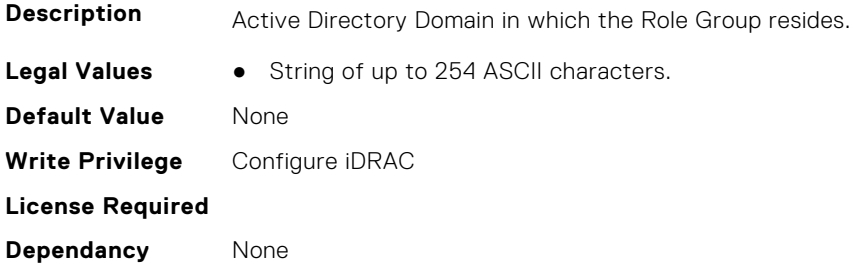

### **iDRAC.ADGroup.Name (Read or Write)**

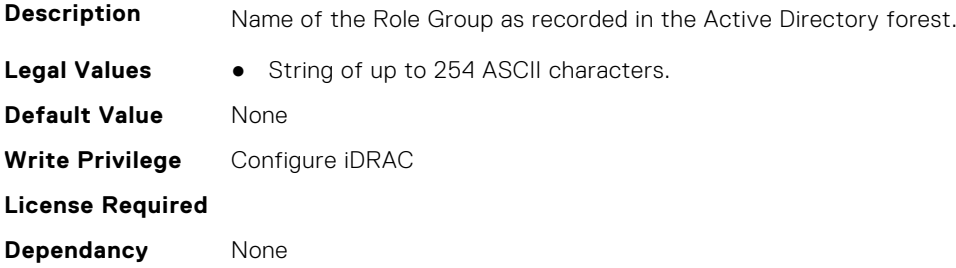

### **iDRAC.ADGroup.Privilege (Read or Write)**

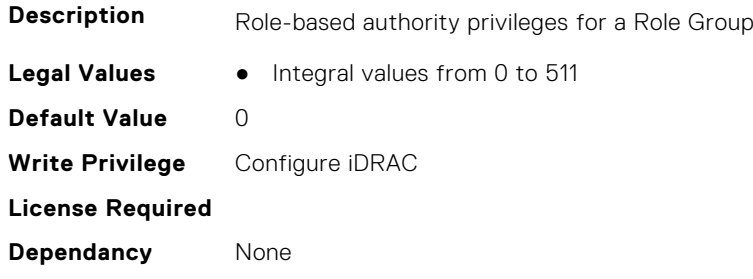

# **iDRAC.APSTable**

This group contains the attributes that provides details about APS table.

### **iDRAC.APSTable.vDiskSetup (Read or Write)**

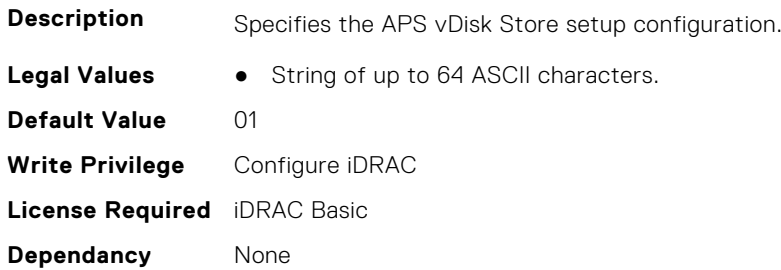

# **iDRAC.ASRConfig**

This group contains the attributes that provides details about ASR configuration.

### **iDRAC.ASRConfig.Enable (Read or Write)**

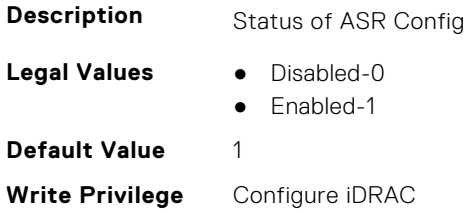

# **iDRAC.Autodiscovery**

This group contains the attributes that provides details about iDRAC.Autodiscovery.

### **iDRAC.Autodiscovery.EnableIPChangeAnnounce (Read or Write)**

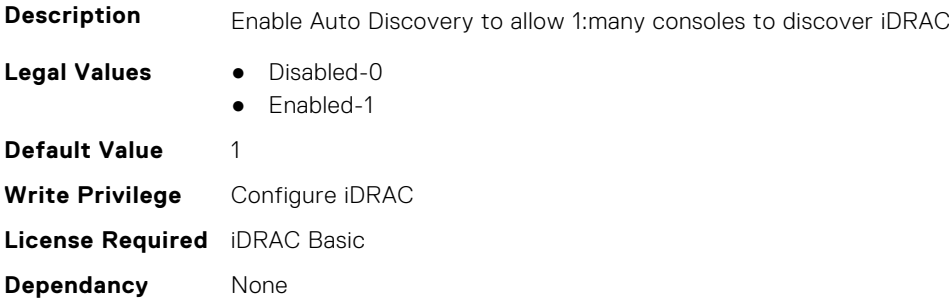

### **iDRAC.Autodiscovery.EnableIPChangeAnnounceFromDHCP (Read or Write)**

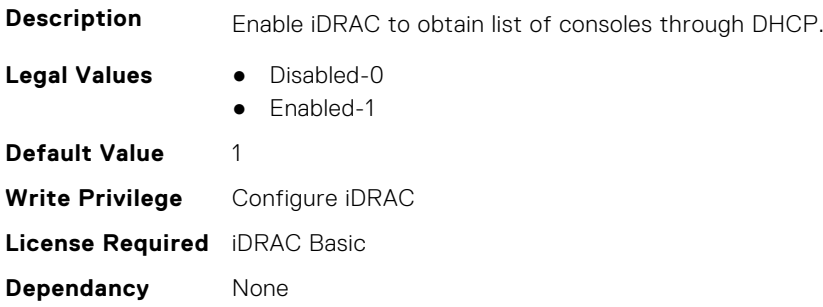

### **iDRAC.Autodiscovery.EnableIPChangeAnnounceFrommDNS (Read or Write)**

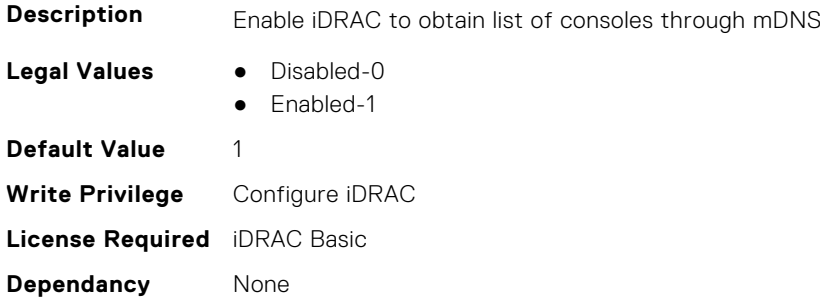

### **iDRAC.Autodiscovery.EnableIPChangeAnnounceFromUnicastDNS (Read or Write)**

**Description** Enable iDRAC to obtain list of consoles through unicast DNS.

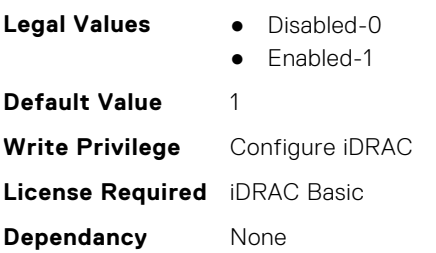

### **iDRAC.Autodiscovery.SendTestAnnouncement (Read or Write)**

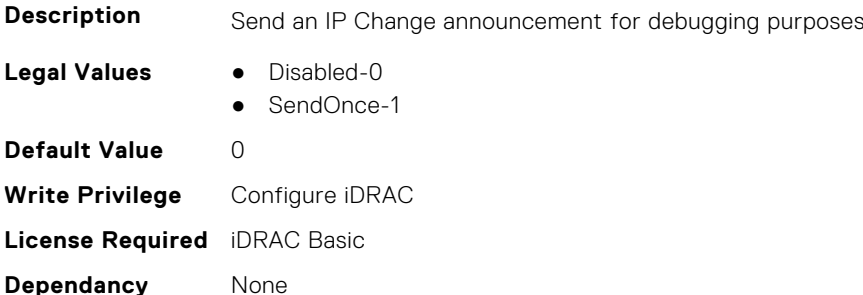

### **iDRAC.Autodiscovery.UnsolicitedIPChangeAnnounceRate (Read or Write)**

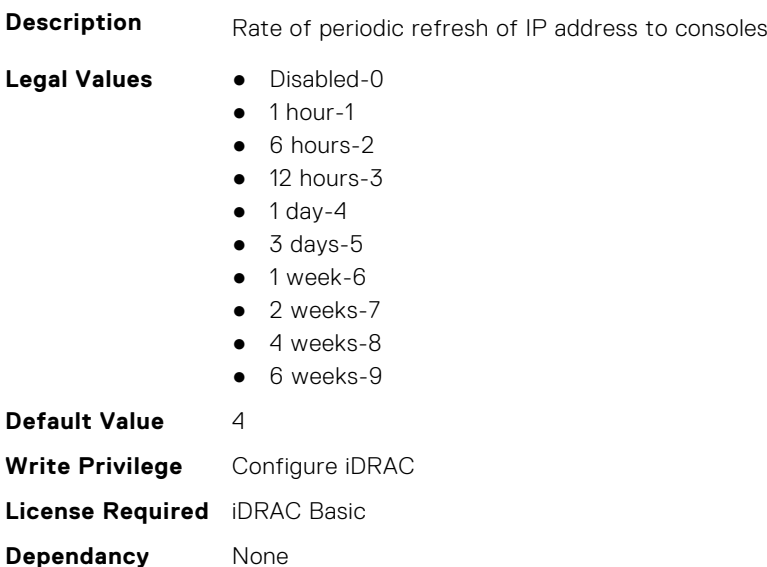

# **iDRAC.AutoOSLockGroup**

This group contains the attributes that provides details about Auto OS lock group.

**NOTE:** TheiDRAC.AutoOSLock command is deprecated and replaced with iDRAC.AutoOSLockGroup command.

### **iDRAC.AutoOSLockGroup.AutoOSLockBlock (Read or Write)**

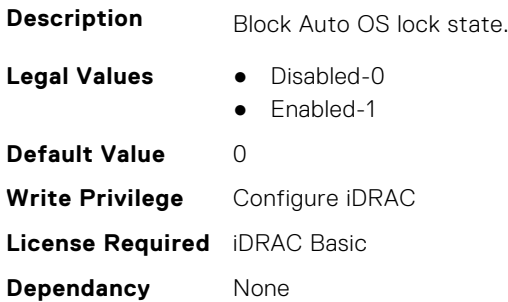

#### **iDRAC.AutoOSLockGroup.AutoOSLockState (Read or Write)**

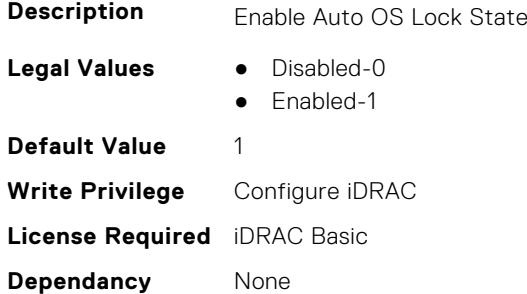

## **iDRAC.BootstrapUsers**

This group contains the attributes that provides details about Bootstrap Users.

### **iDRAC.BootstrapUsers.Password (Read Only)**

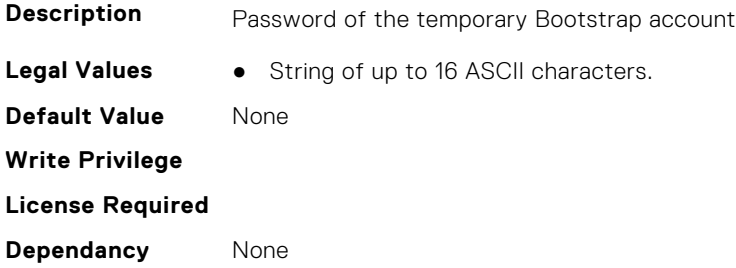

#### **iDRAC.BootstrapUsers.Privilege (Read Only)**

**Description** Privilege of the temporary Bootstrap account

- **Legal Values** ReadOnly-2
	-
	- Operator-3
	- Administrator-4
	- NoAccess-5

**Default Value** 3 **Write Privilege License Required Dependancy** None

### **iDRAC.BootstrapUsers.UserName (Read Only)**

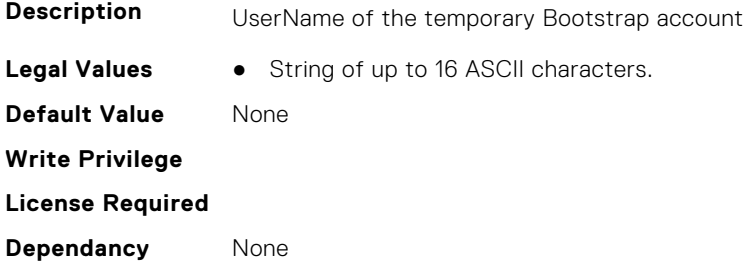

### **iDRAC.CMCSNMPAlert**

This group contains the attributes that provides details about iDRAC.CMCSNMPAlert.

### **iDRAC.CMCSNMPAlert.AlertPort (Read or Write)**

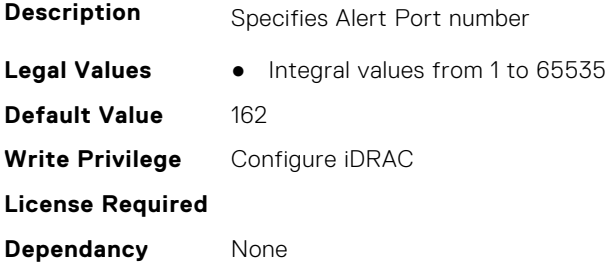

#### **iDRAC.CMCSNMPAlert.CommunityName (Read or Write)**

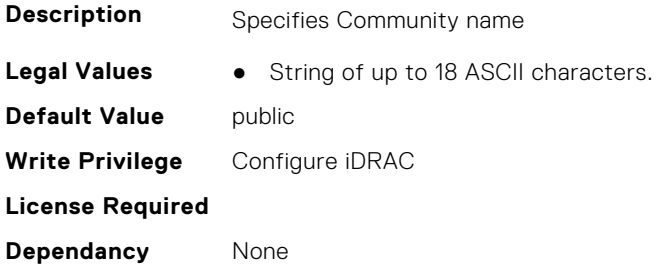

### **iDRAC.CMCSNMPAlert.State (Read or Write)**

**Description** Enable or Disabled CMC internal alert forwarding

- **Legal Values** Disabled-0
	- Enabled-1

**Default Value** 0 **Write Privilege** Configure iDRAC **License Required Dependancy** None

### **iDRAC.CMCSNMPAlert.TrapFormat (Read Only)**

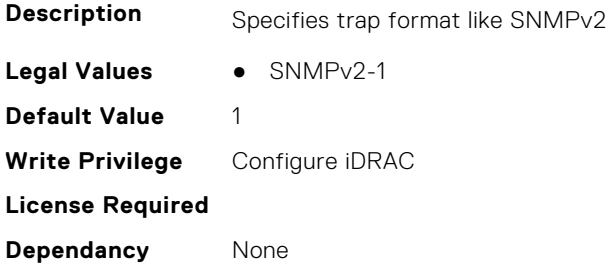

# **iDRAC.CMCSNMPTrapIPv6**

This group contains the attributes that provides details about CMCSNMPTrapIPv6.

### **iDRAC.CMCSNMPTrapIPv6.DestIPv6Address (Read or Write)**

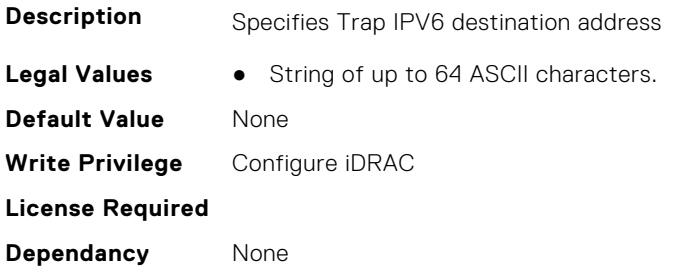

#### **iDRAC.CMCSNMPTrapIPv6.State (Read or Write)**

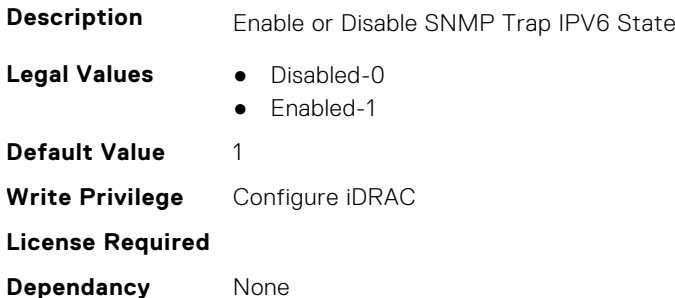

# **iDRAC.CMPIApp.CMPIAppReady (Read or Write)**

#### **Description**

**Legal Values** ● Not Ready-0

● Ready-1

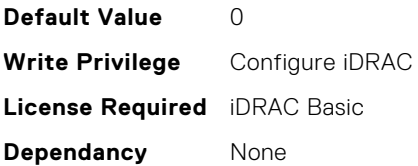

# **iDRAC.ConsumerNotify.I2CTopologyReady (Read Only)**

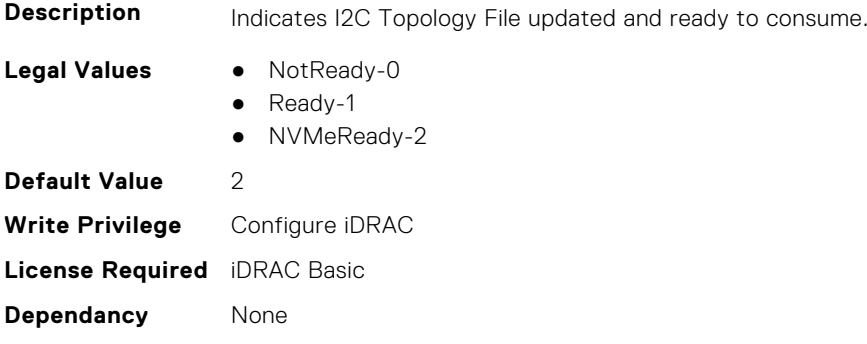

### **iDRAC.ConvergedInfra.AppRawData (Read or Write)**

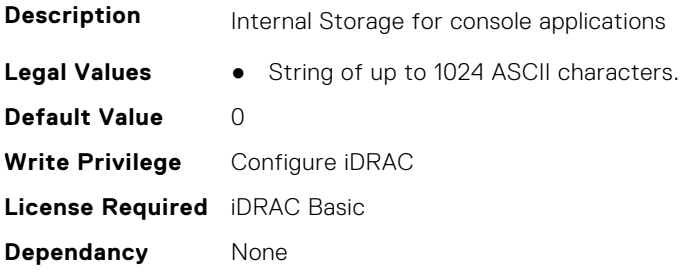

### **iDRAC.CPLD.AuthStatus (Read or Write)**

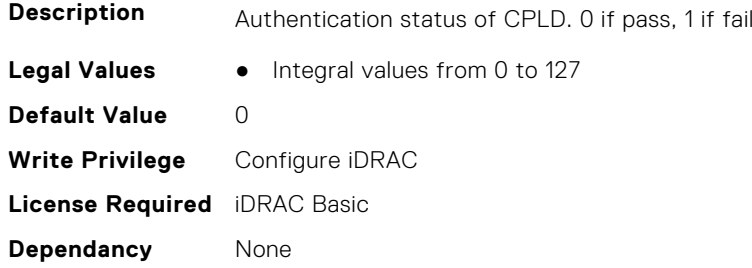

## **iDRAC.CPUConfig.HostResetOnIERR (Read or Write)**

**Description** 1: Reset host after collection done on IERR, 0: No host reset after collection done on IERR.

**Legal Values** ● False-0

- True-1
- **440 iDRAC Attributes**

**Default Value** 1 **Write Privilege** Configure iDRAC **License Required** iDRAC Basic **Dependancy** None

# **iDRAC.CurrentIPV4**

This group contains the attributes that provides details about iDRAC.CurrentIPV4.

### **iDRAC.CurrentIPv4.Address (Read Only)**

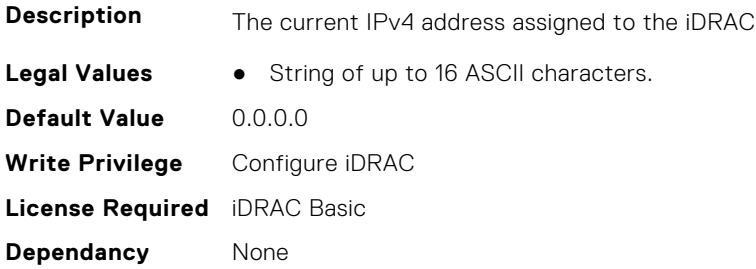

### **iDRAC.CurrentIPv4.DHCPEnable (Read Only)**

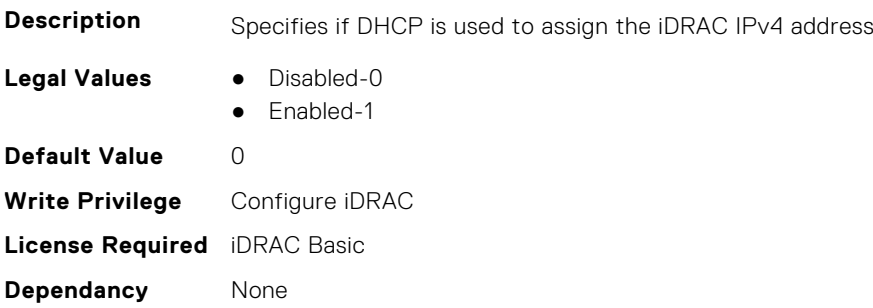

### **iDRAC.CurrentIPv4.DNS1 (Read Only)**

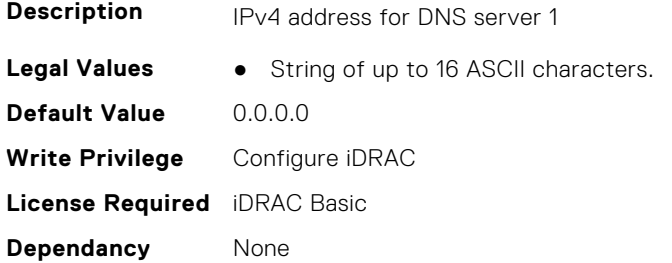

#### **iDRAC.CurrentIPv4.DNS2 (Read Only)**

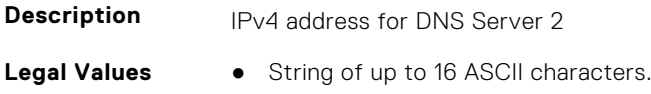

**Default Value** 0.0.0.0 **Write Privilege** Configure iDRAC **License Required** iDRAC Basic **Dependancy** None

### **iDRAC.CurrentIPv4.DNS3 (Read Only)**

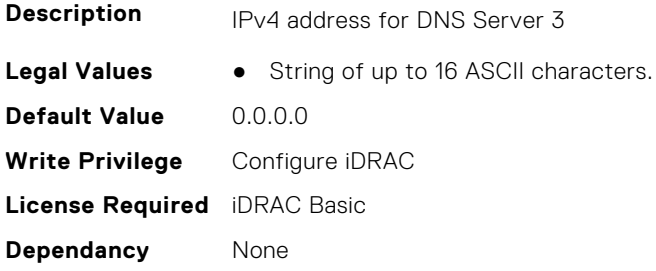

### **iDRAC.CurrentIPv4.DNSFromDHCP (Read Only)**

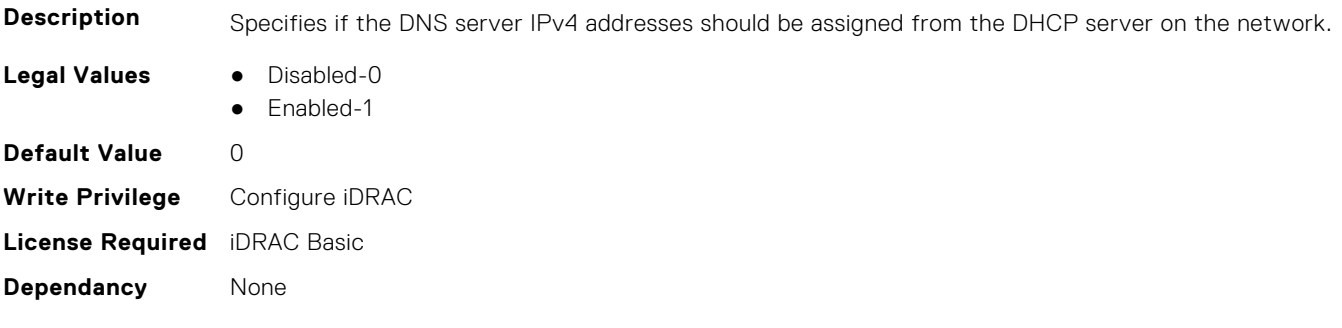

### **iDRAC.CurrentIPv4.DupAddrDetected (Read Only)**

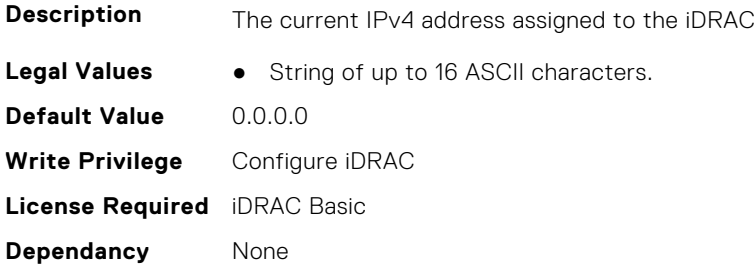

### **iDRAC.CurrentIPv4.Enable (Read Only)**

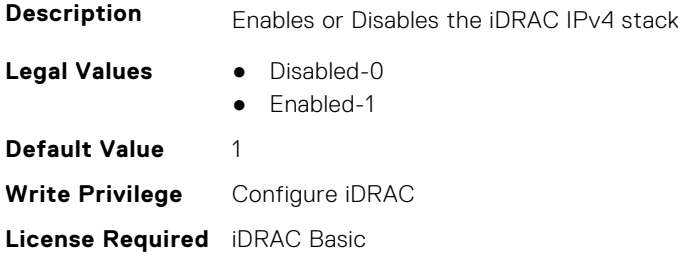

**Dependancy** None

### **iDRAC.CurrentIPv4.Gateway (Read Only)**

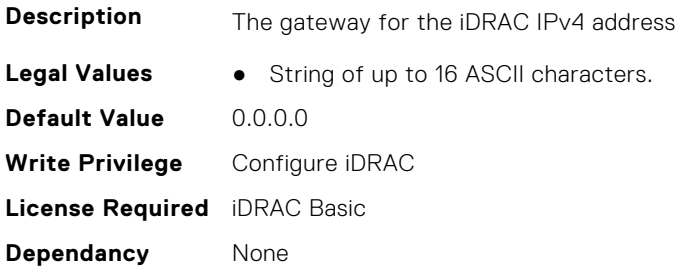

### **iDRAC.CurrentIPv4.Netmask (Read Only)**

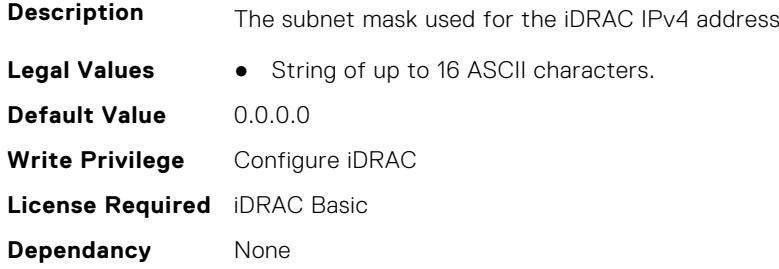

# **iDRAC.CurrentIPV6**

This group contains the attributes that provides details about current IPv6 settings.

### **iDRAC.CurrentIPv6.Address1 (Read Only)**

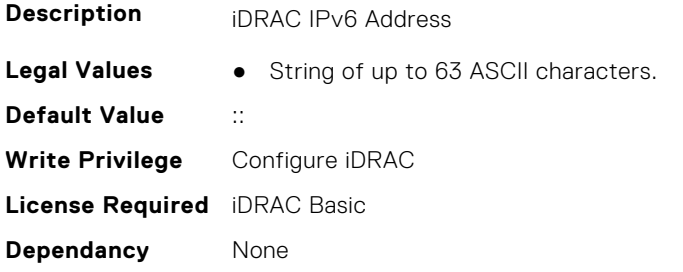

### **iDRAC.CurrentIPv6.Address10 (Read Only)**

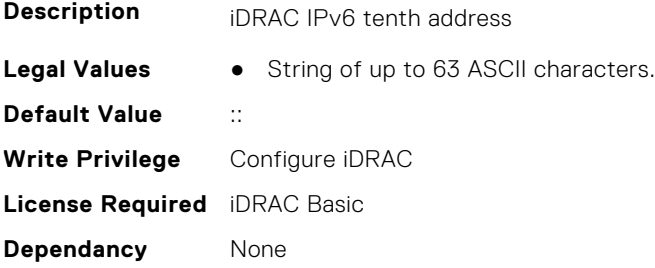

### **iDRAC.CurrentIPv6.Address11 (Read Only)**

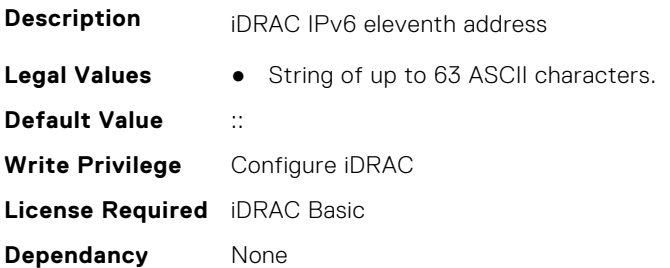

### **iDRAC.CurrentIPv6.Address12 (Read Only)**

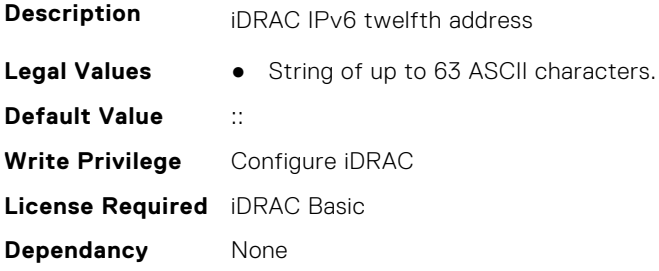

### **iDRAC.CurrentIPv6.Address13 (Read Only)**

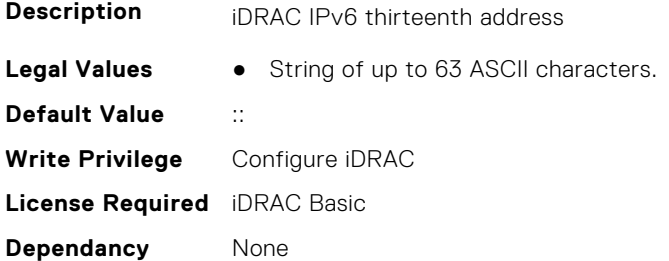

### **iDRAC.CurrentIPv6.Address14 (Read Only)**

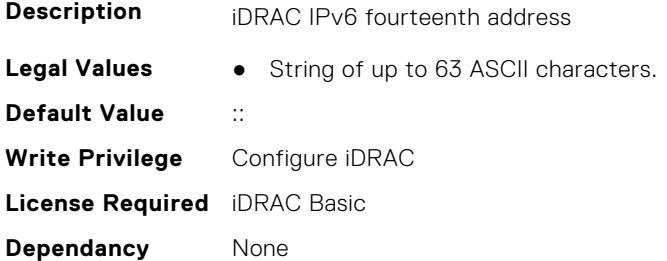

### **iDRAC.CurrentIPv6.Address15 (Read Only)**

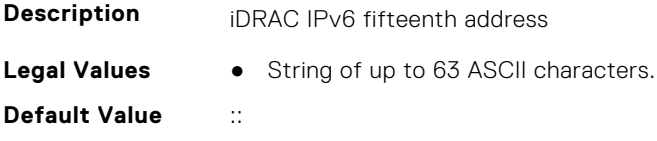

**Write Privilege** Configure iDRAC **License Required** iDRAC Basic **Dependancy** None

### **iDRAC.CurrentIPv6.Address2 (Read Only)**

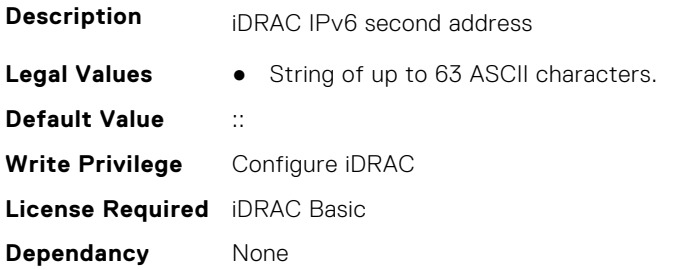

### **iDRAC.CurrentIPv6.Address3 (Read Only)**

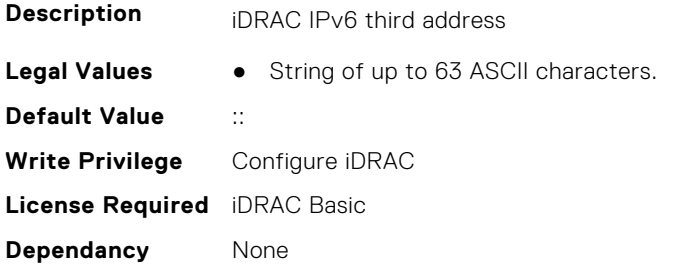

### **iDRAC.CurrentIPv6.Address4 (Read Only)**

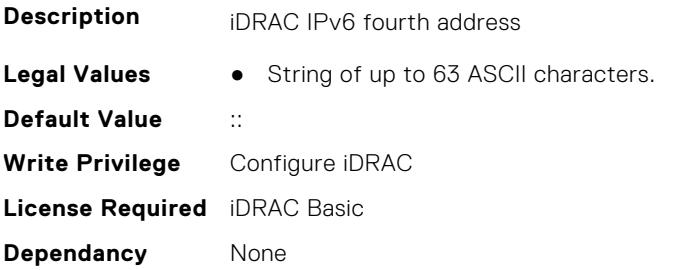

### **iDRAC.CurrentIPv6.Address5 (Read Only)**

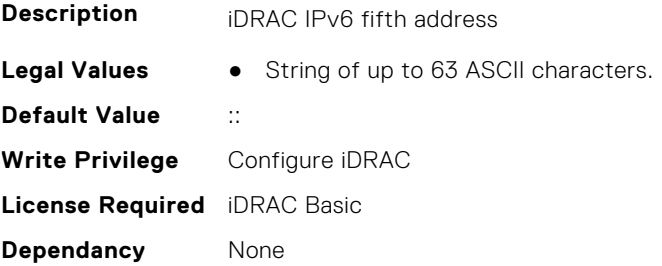

### **iDRAC.CurrentIPv6.Address6 (Read Only)**

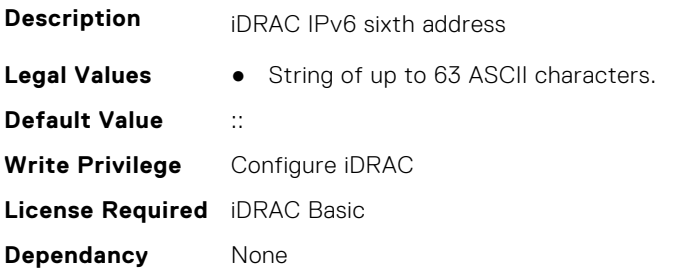

### **iDRAC.CurrentIPv6.Address7 (Read Only)**

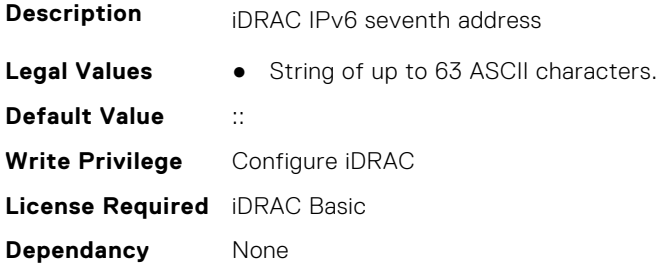

### **iDRAC.CurrentIPv6.Address8 (Read Only)**

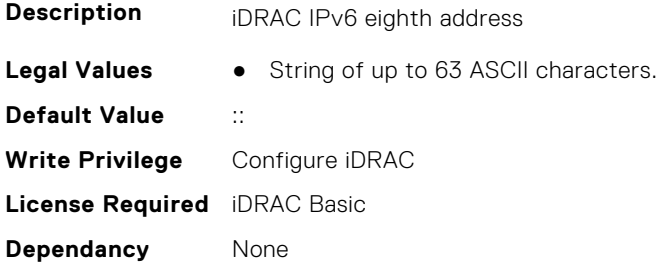

### **iDRAC.CurrentIPv6.Address9 (Read Only)**

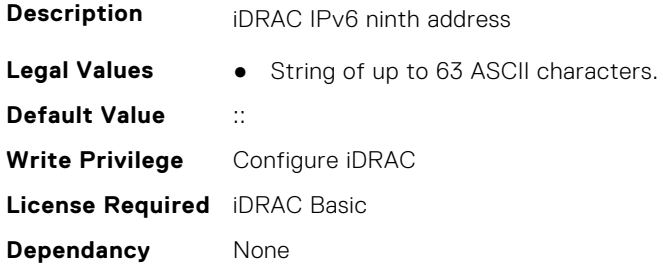

### **iDRAC.CurrentIPv6.AddressGenerationMode (Read Only)**

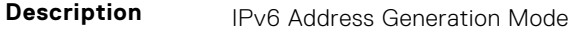

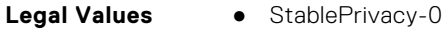

● EUI64-1

**Default Value** 0 **Write Privilege** Configure iDRAC **License Required** iDRAC Basic **Dependancy** None

### **iDRAC.CurrentIPv6.AutoConfig (Read Only)**

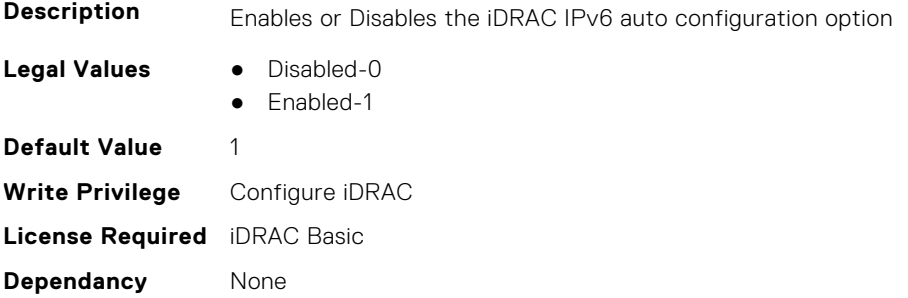

### **iDRAC.CurrentIPv6.DHCPv6Address (Read Only)**

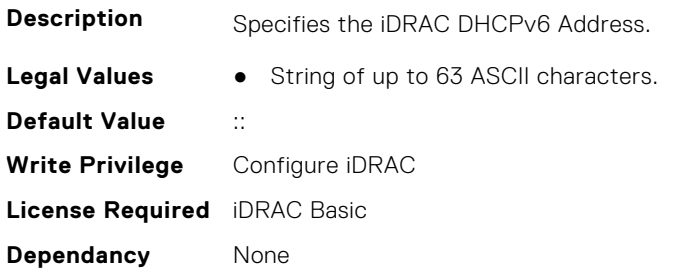

### **iDRAC.CurrentIPv6.DNS1 (Read Only)**

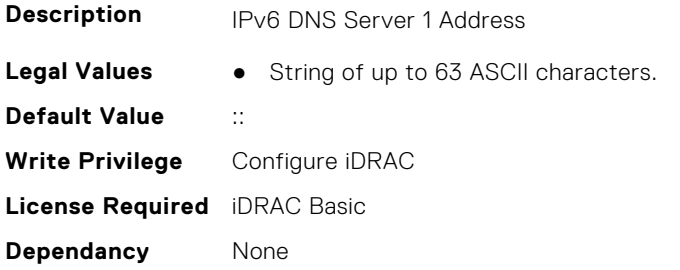

### **iDRAC.CurrentIPv6.DNS2 (Read Only)**

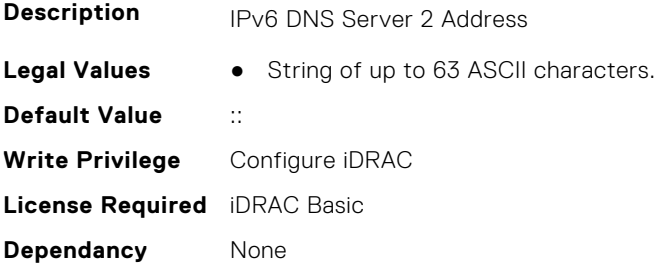

### **iDRAC.CurrentIPv6.DNS3 (Read Only)**

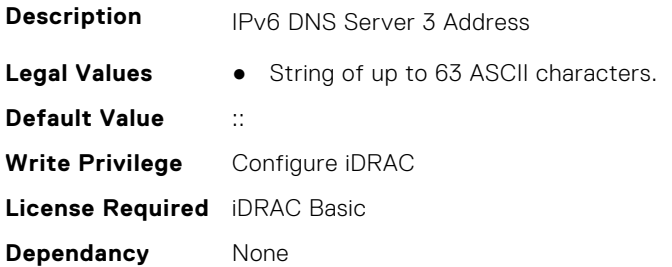

### **iDRAC.CurrentIPv6.DNSFromDHCP6 (Read Only)**

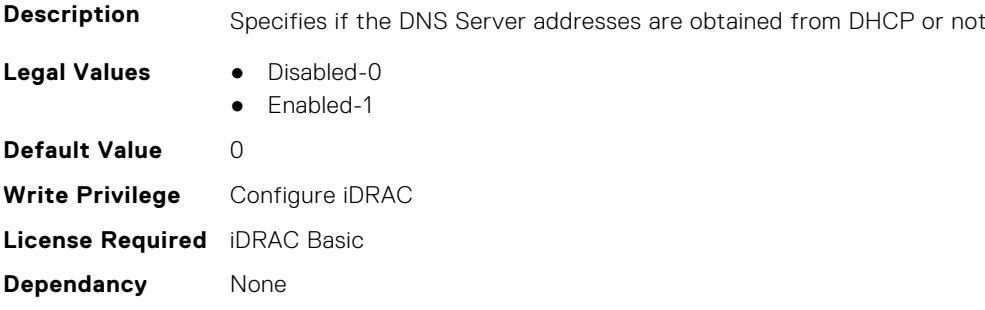

### **iDRAC.CurrentIPv6.DUID (Read Only)**

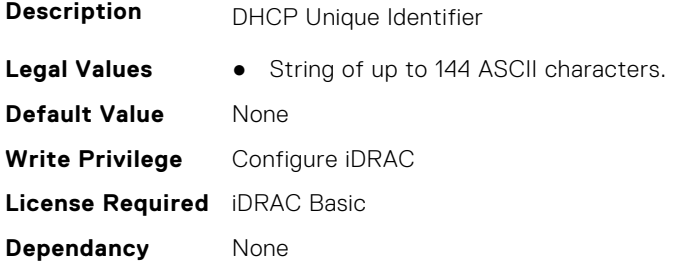

### **iDRAC.CurrentIPv6.Enable (Read Only)**

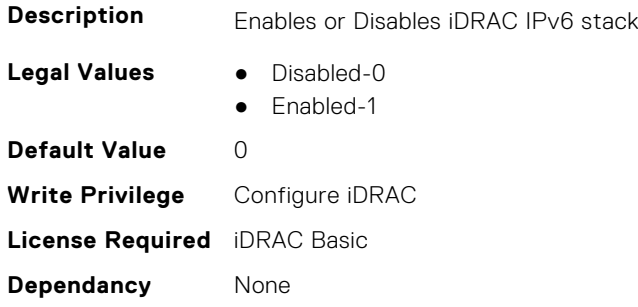

### **iDRAC.CurrentIPv6.Gateway (Read Only)**

**Description iDRAC IPv6 Gateway** 

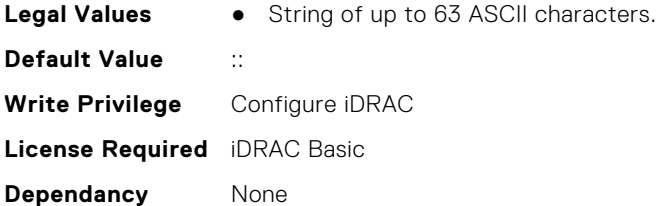

### **iDRAC.CurrentIPv6.IPV6NumOfExtAddress (Read Only)**

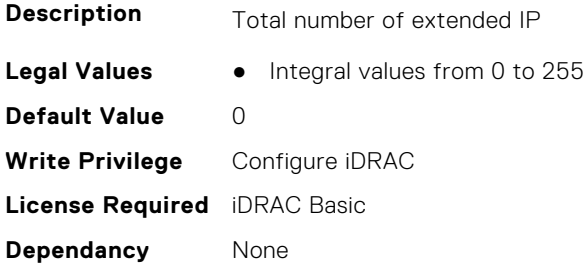

### **iDRAC.CurrentIPv6.LinkLocalAddress (Read Only)**

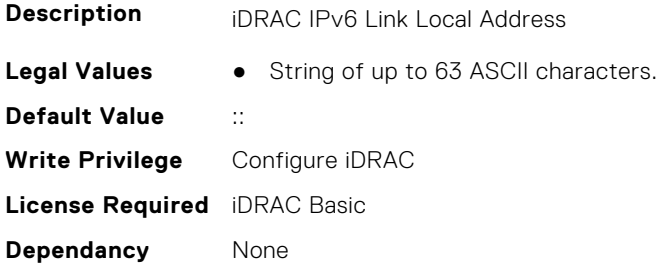

### **iDRAC.CurrentIPv6.PrefixLength (Read Only)**

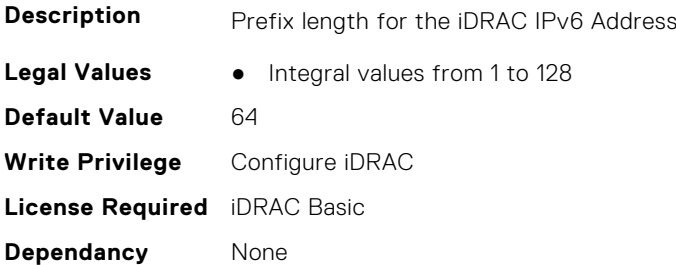

# **iDRAC.CurrentIPv6Router**

This group contains the attributes that provide details about current IPv6 router.

### **iDRAC.CurrentIPv6Router.Address (Read or Write)**

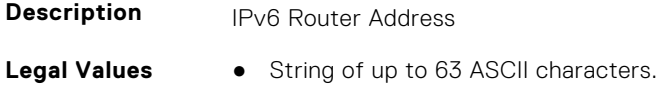

**Default Value** :: **Write Privilege** Configure iDRAC **License Required** iDRAC Basic **Dependancy** None

### **iDRAC.CurrentIPv6Router.MACAddress (Read or Write)**

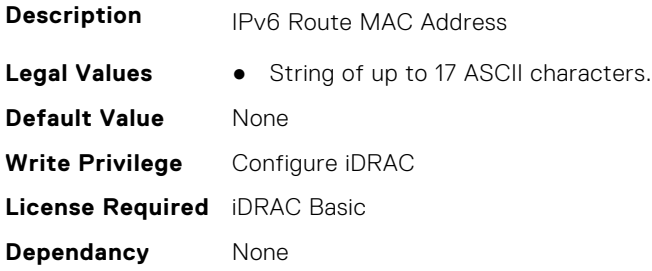

#### **iDRAC.CurrentIPv6Router.PrefixLength (Read or Write)**

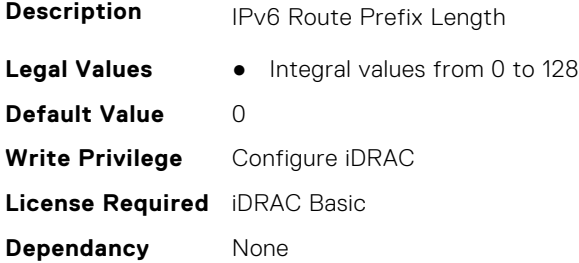

#### **iDRAC.CurrentIPv6Router.PrefixValue (Read or Write)**

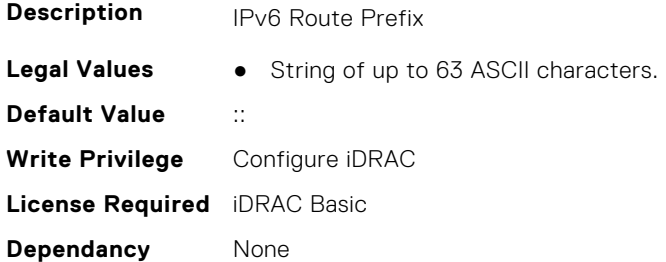

### **iDRAC.CurrentNIC**

This group contains the attributes that provide details about current NIC.

### **iDRAC.CurrentNIC.ActiveNIC (Read Only)**

**Description** Currently Active iDRAC network interface

- **Legal Values** None-0
	- Dedicated-1

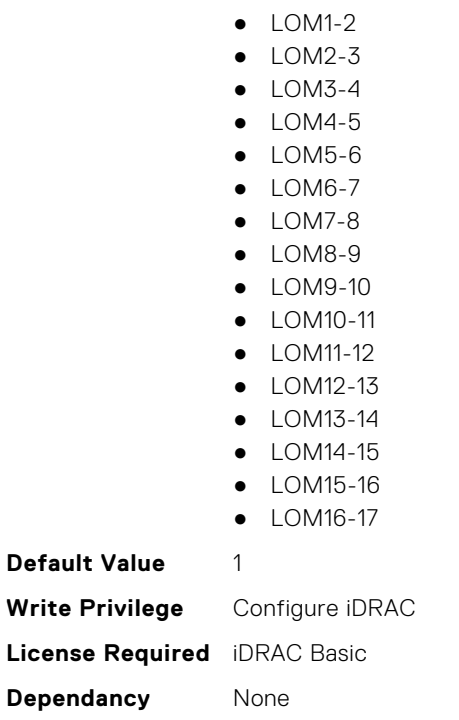

### **iDRAC.CurrentNIC.ActiveSharedLOM (Read Only)**

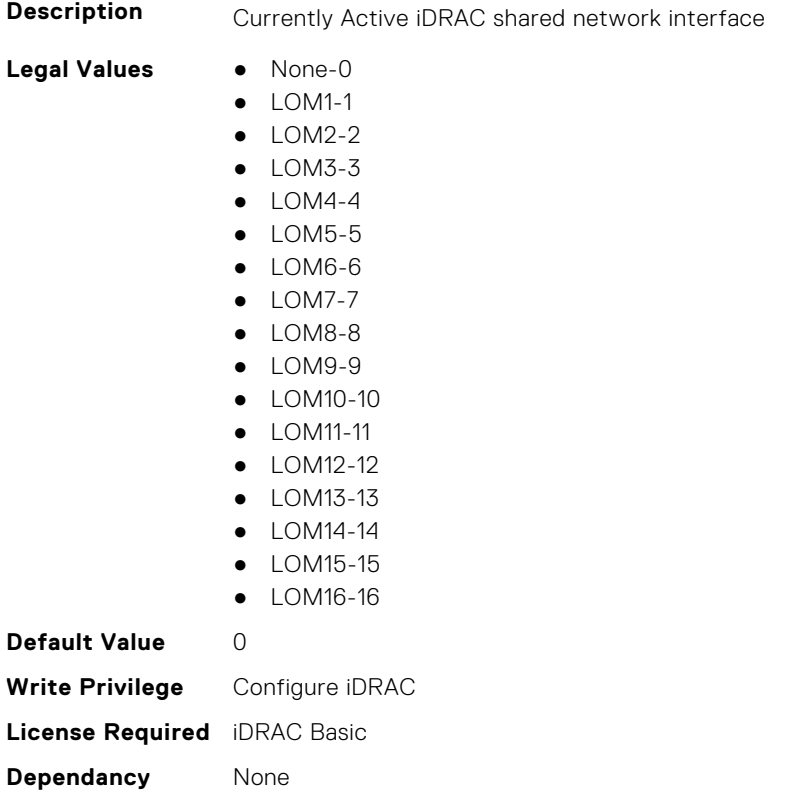

### **iDRAC.CurrentNIC.AutoDetect (Read Only)**

**Description** Enable or disable auto detection feature of iDRAC

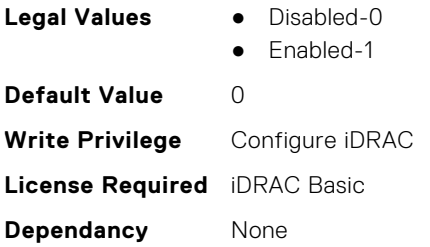

### **iDRAC.CurrentNIC.Autoneg (Read Only)**

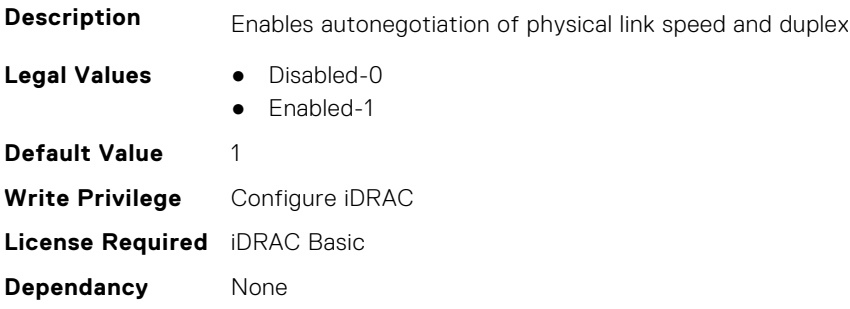

### **iDRAC.CurrentNIC.DedicatedNICScanTime (Read Only)**

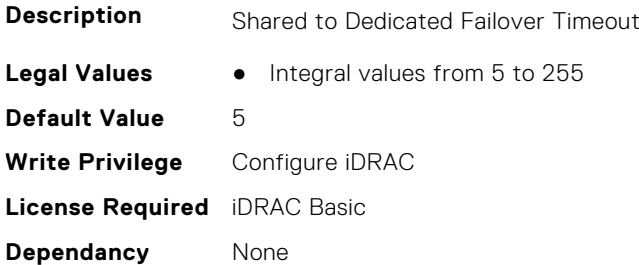

### **iDRAC.CurrentNIC.DNSDomainFromDHCP (Read Only)**

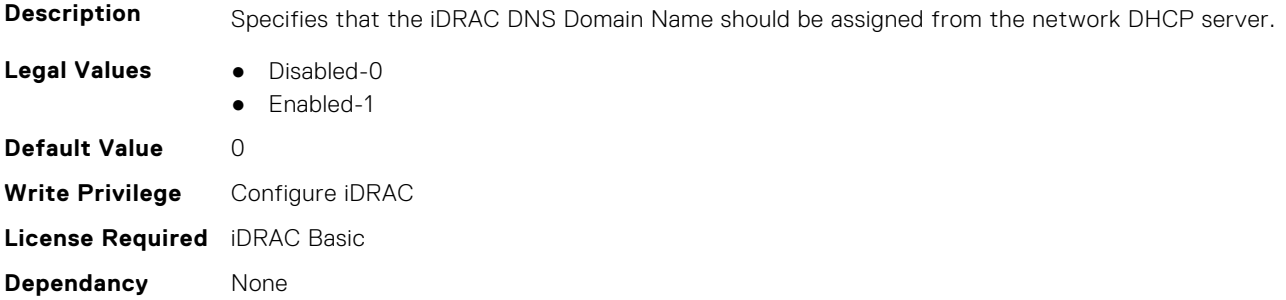

### **iDRAC.CurrentNIC.DNSDomainName (Read Only)**

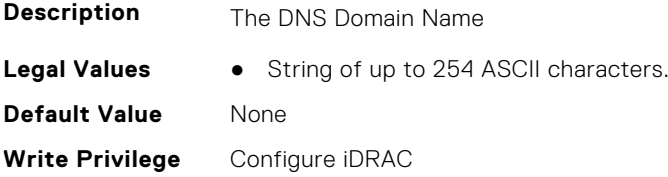

**License Required** iDRAC Basic **Dependancy** None

### **iDRAC.CurrentNIC.DNSRacName (Read Only)**

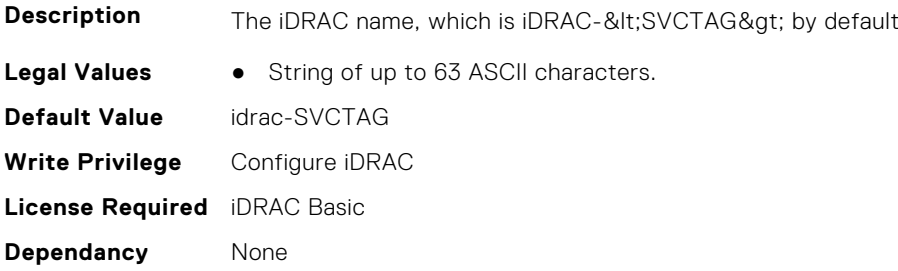

### **iDRAC.CurrentNIC.DNSRegister (Read Only)**

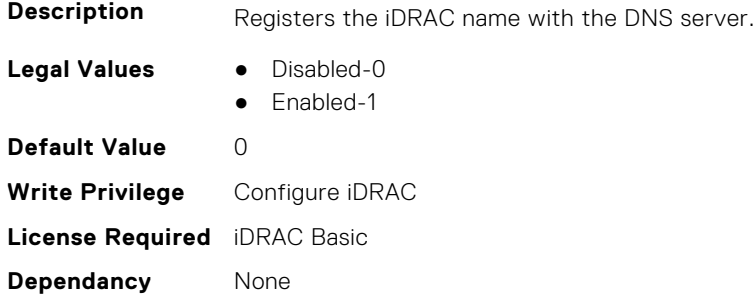

### **iDRAC.CurrentNIC.Duplex (Read Only)**

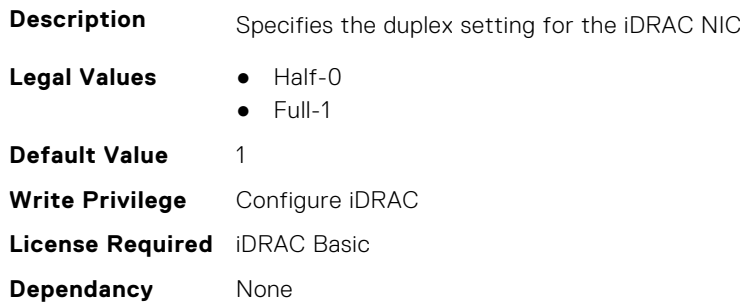

### **iDRAC.CurrentNIC.Enable (Read Only)**

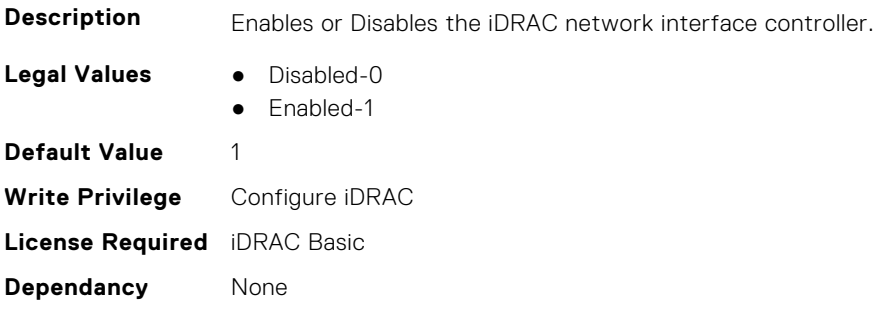

### **iDRAC.CurrentNIC.FactoryMAC (Read Only)**

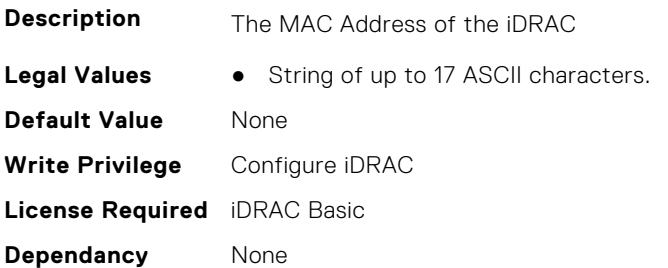

### **iDRAC.CurrentNIC.Failover (Read Only)**

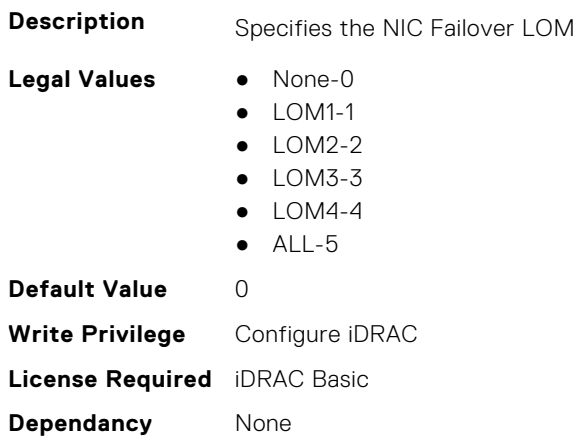

### **iDRAC.CurrentNIC.IsOCPcardActive (Read or Write)**

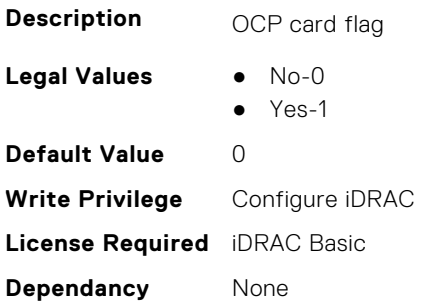

### **iDRAC.CurrentNIC.LinkStatus (Read Only)**

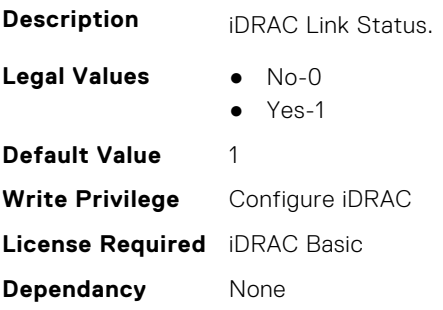

### **iDRAC.CurrentNIC.MACAddress (Read Only)**

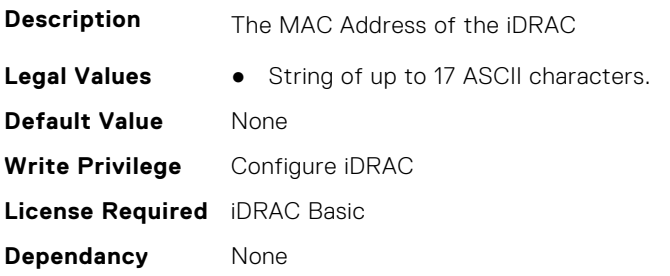

### **iDRAC.CurrentNIC.MACAddress2 (Read Only)**

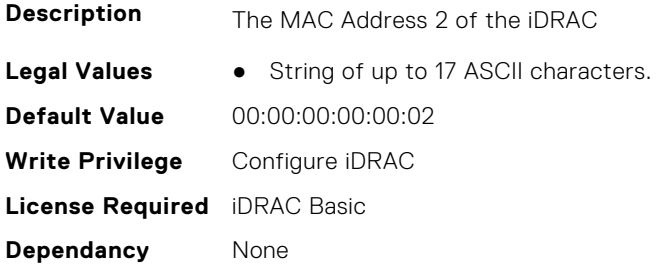

### **iDRAC.CurrentNIC.MgmtIfaceName (Read Only)**

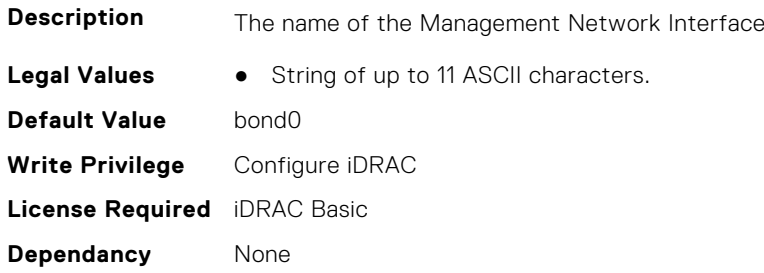

### **iDRAC.CurrentNIC.MTU (Read Only)**

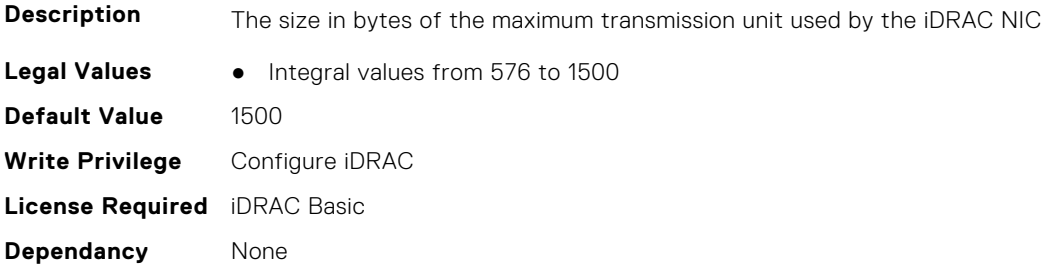

### **iDRAC.CurrentNIC.NICInterface2NCSIPortCount (Read or Write)**

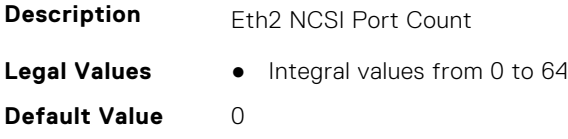

**Write Privilege** Configure iDRAC **License Required** iDRAC Basic **Dependancy** None

### **iDRAC.CurrentNIC.NICInterface2NCSIPortStart (Read or Write)**

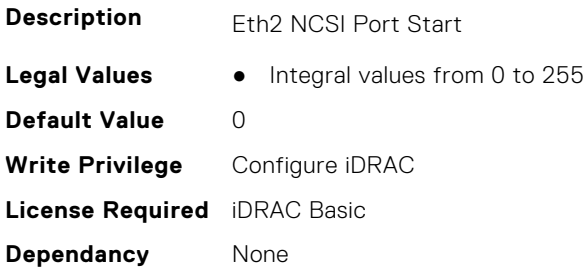

### **iDRAC.CurrentNIC.NICInterface3NCSIPortCount (Read or Write)**

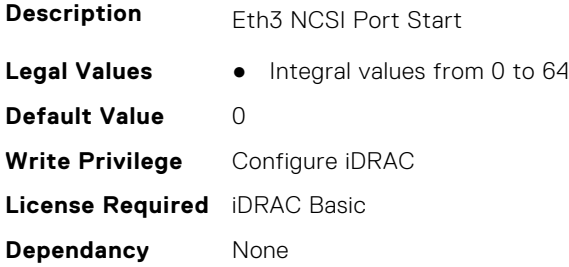

### **iDRAC.CurrentNIC.NICInterface3NCSIPortStart (Read or Write)**

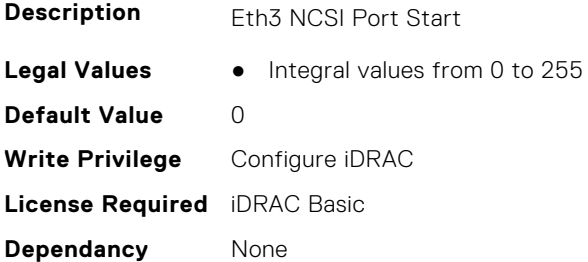

### **iDRAC.CurrentNIC.NumberOfLOM (Read Only)**

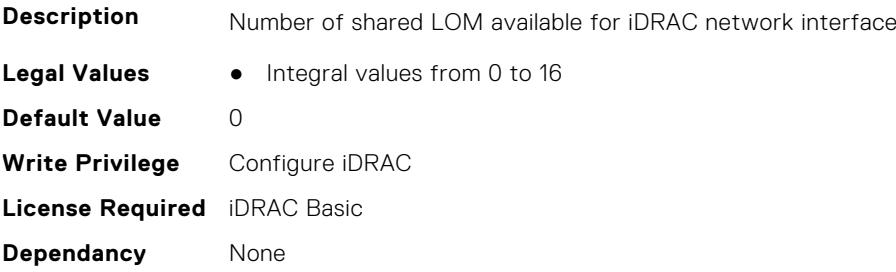

### **iDRAC.CurrentNIC.PendingActiveNIC (Read or Write)**

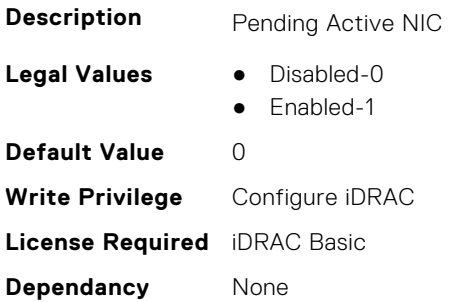

### **iDRAC.CurrentNIC.PingEnable (Read Only)**

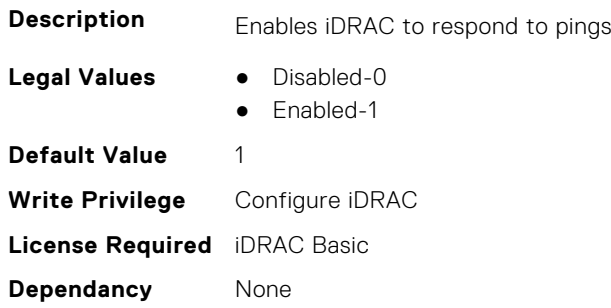

### **iDRAC.CurrentNIC.Selection (Read Only)**

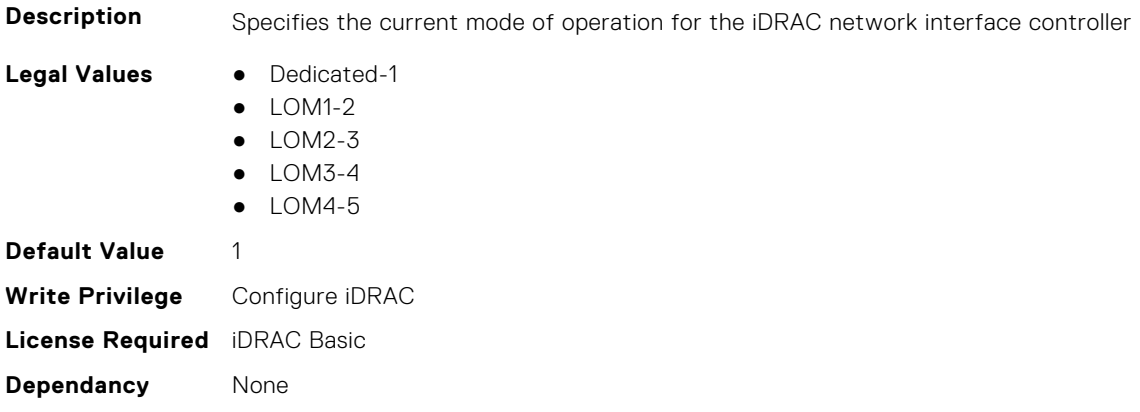

### **iDRAC.CurrentNIC.SharedNICScanTime (Read Only)**

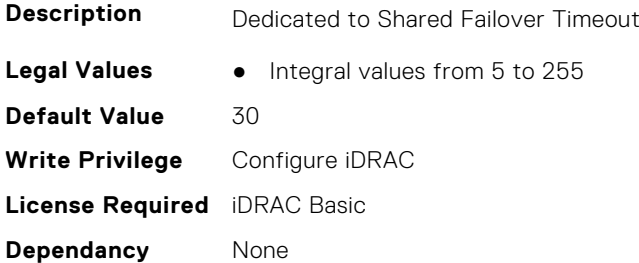

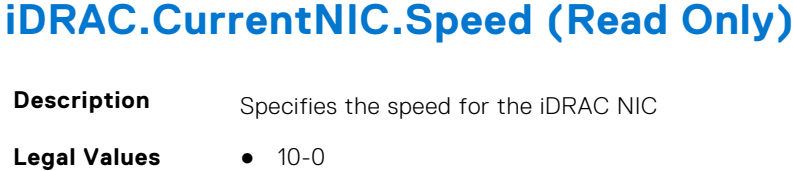

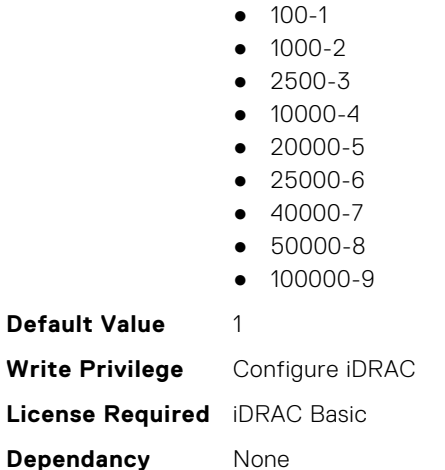

### **iDRAC.CurrentNIC.VLanEnable (Read Only)**

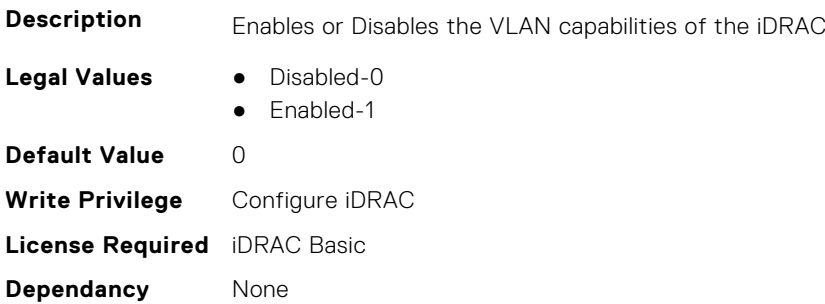

### **iDRAC.CurrentNIC.VLanID (Read Only)**

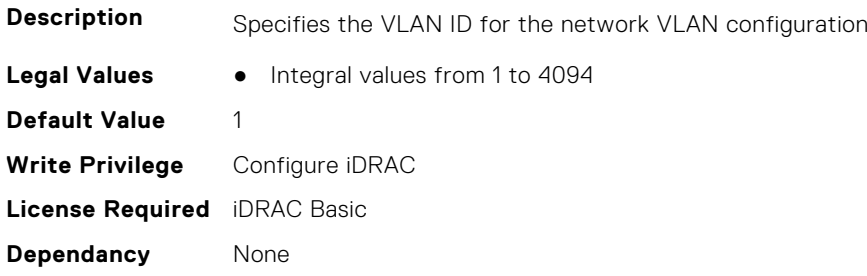

### **iDRAC.CurrentNIC.VLanPriority (Read Only)**

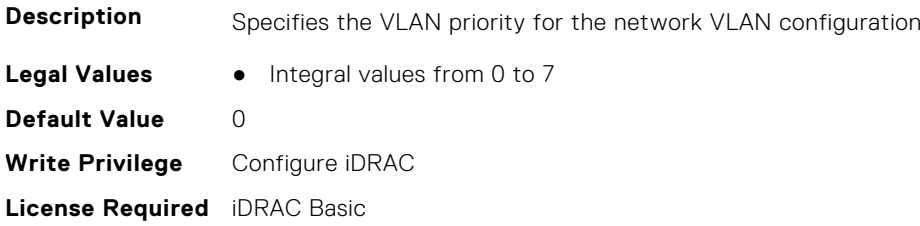

**Dependancy** None

### **iDRAC.CurrentNIC.VLanSetting (Read Only)**

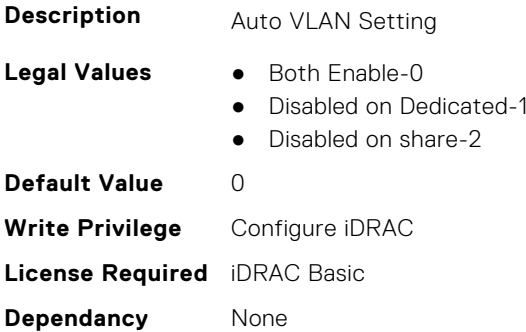

### **iDRAC.CurrentNIC.vmediabufsize (Read Only)**

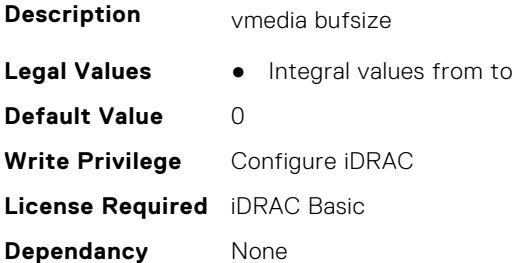

# **iDRAC.CustomDefaults.Available (Read Only)**

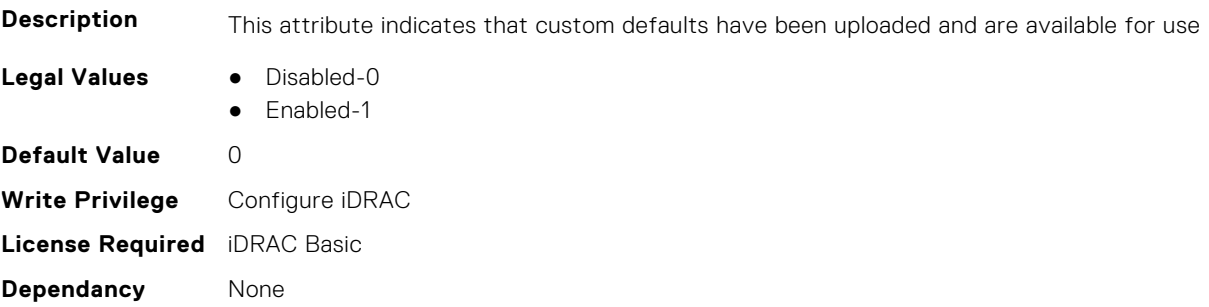

### **iDRAC.DCMIThermal**

This group contains the attributes that provide details about DCMI thermal settings.

### **iDRAC.DCMIThermal.DCMIControl (Read or Write)**

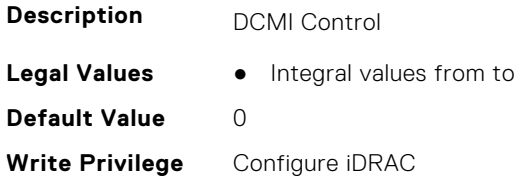

**License Required** iDRAC Basic **Dependancy** None

### **iDRAC.DCMIThermal.ExceptionAction (Read or Write)**

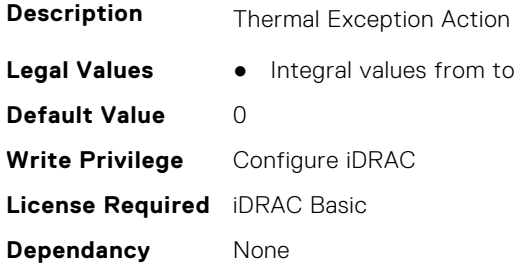

#### **iDRAC.DCMIThermal.ExceptionTime (Read or Write)**

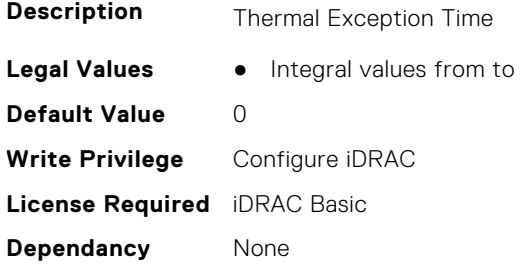

# **iDRAC.DCSCustom**

This group contains the attributes that provide details about custom DCS.

### **iDRAC.DCSCustom.Backplane3CableErrorMask (Read or Write)**

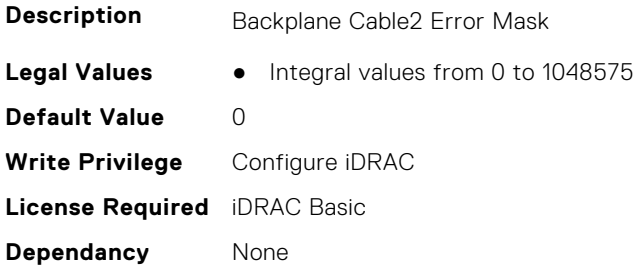

### **iDRAC.DCSCustom.BackplaneCable0ErrorMask (Read or Write)**

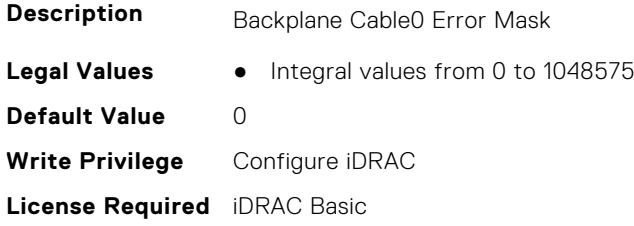

**Dependancy** None

### **iDRAC.DCSCustom.BackplaneCable1ErrorMask (Read or Write)**

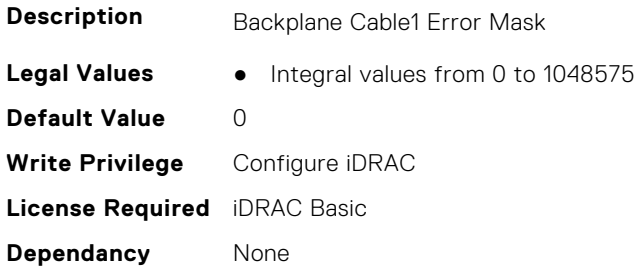

### **iDRAC.DCSCustom.BackplaneCable2ErrorMask (Read or Write)**

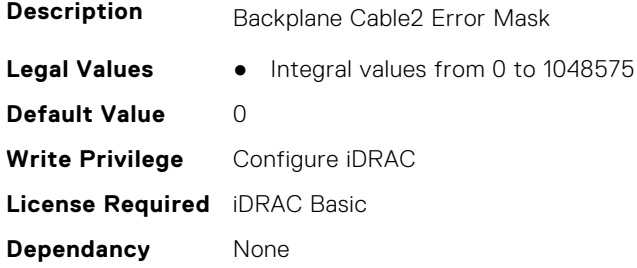

### **iDRAC.DCSCustom.CustomUI (Read or Write)**

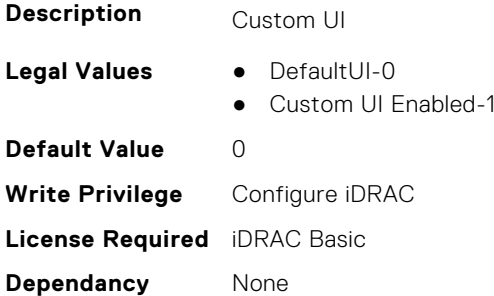

### **iDRAC.DCSCustom.DisableFRUProductAreaOverwrite (Read or Write)**

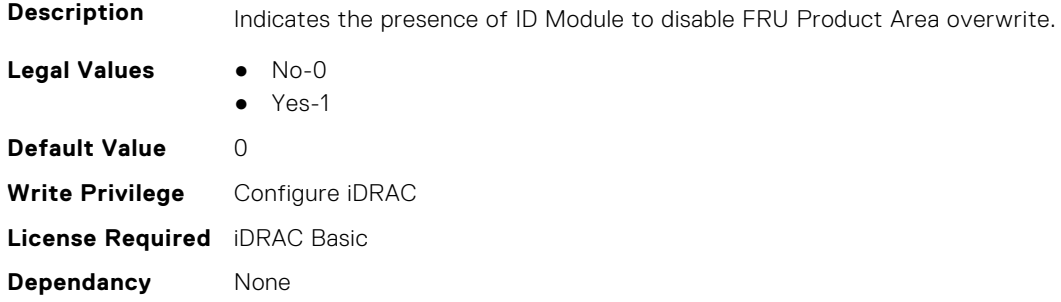

### **iDRAC.DCSCustom.EnableDNS3 (Read or Write)**

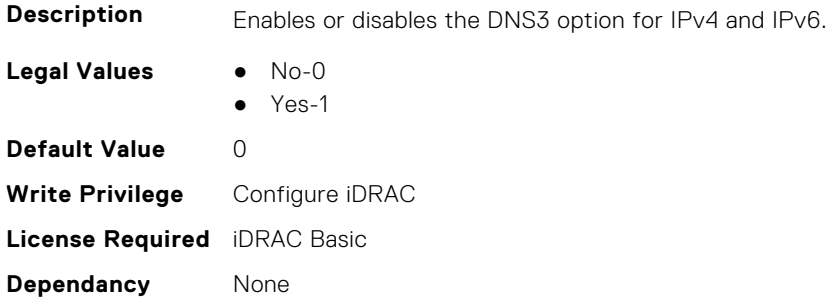

### **iDRAC.DCSCustom.IPMBChannelPresent (Read or Write)**

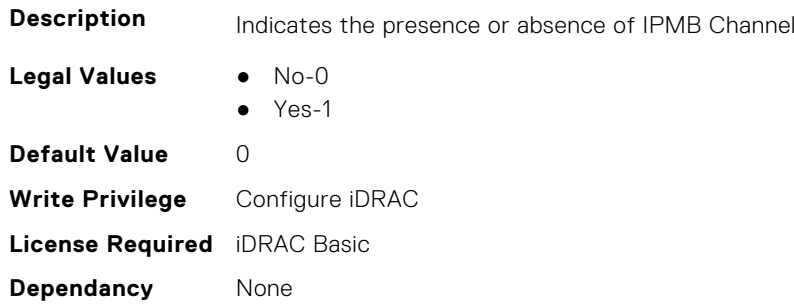

### **iDRAC.DCSCustom.KeepPhyLinkUp (Read or Write)**

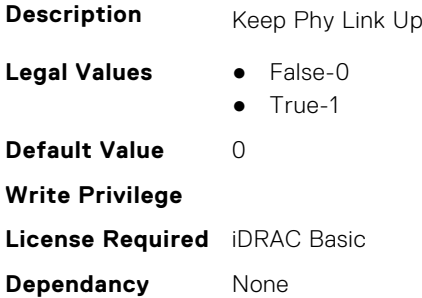

### **iDRAC.DCSCustom.NDCPresent (Read or Write)**

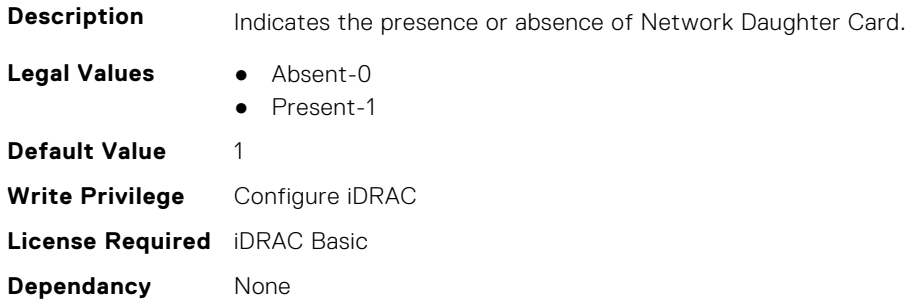

### **iDRAC.DCSCustom.NonDellSplitBPSupport (Read or Write)**

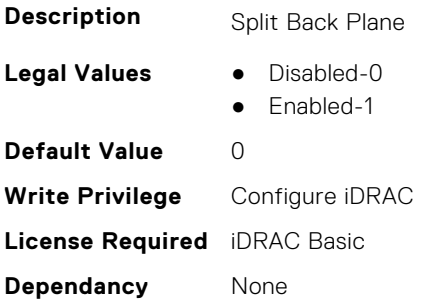

### **iDRAC.DCSCustom.RRCCardPresent (Read or Write)**

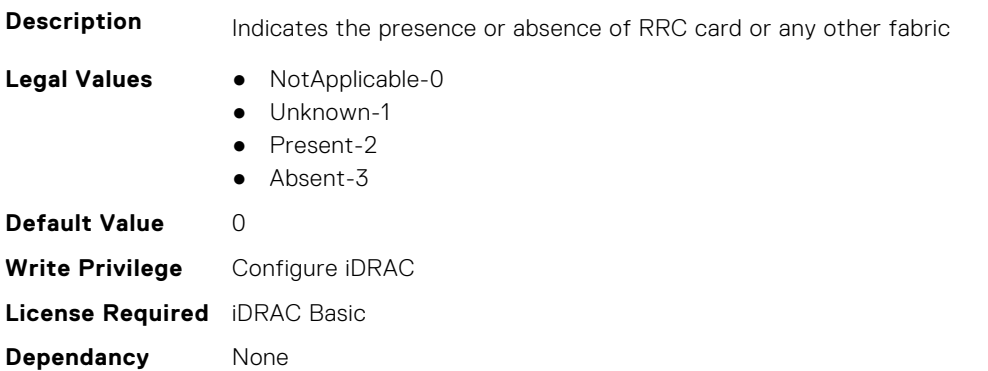

### **iDRAC.DCSCustom.SceptreTelemetry (Read or Write)**

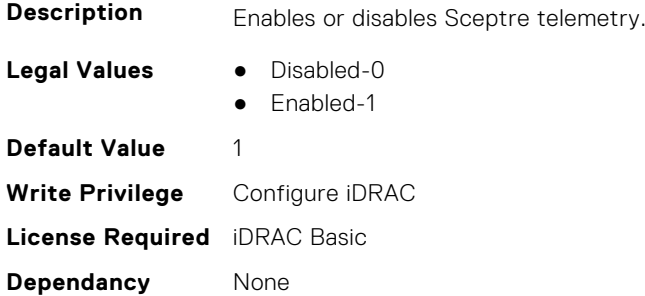

### **iDRAC.DCSCustom.SdrMultiplierEnable (Read or Write)**

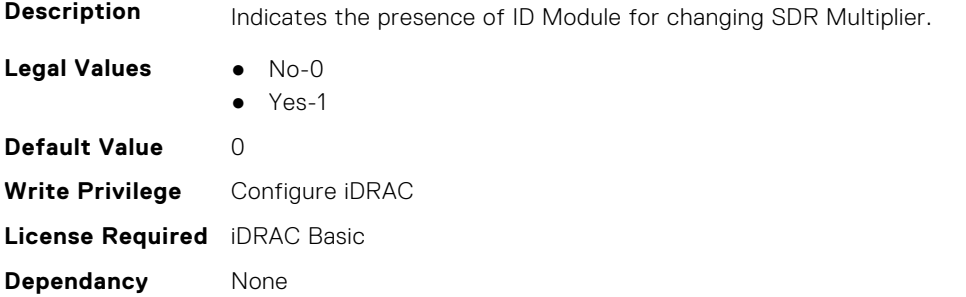

### **iDRAC.DCSCustom.SdrMultiplierValue (Read or Write)**

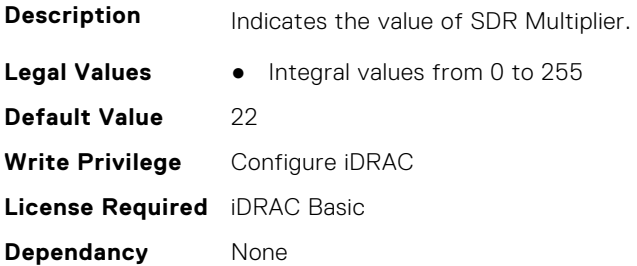

### **iDRAC.DCSCustom.Telemetry (Read or Write)**

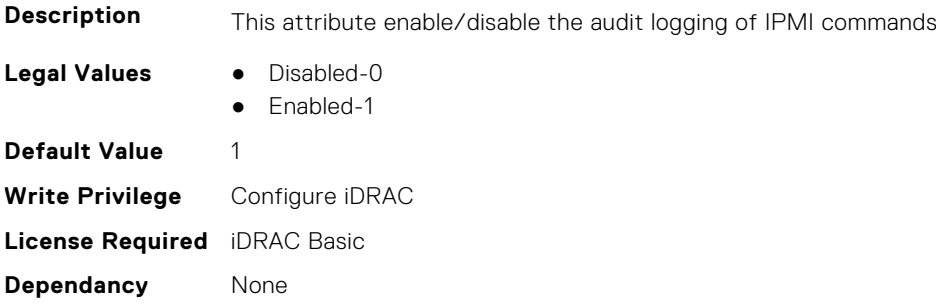

### **iDRAC.DCSCustom.WANCardPresent (Read or Write)**

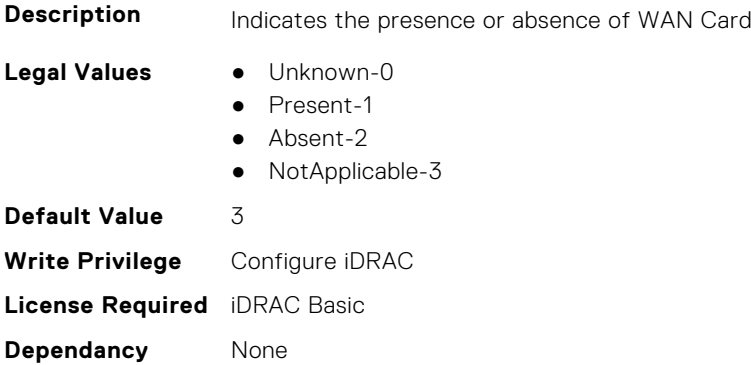

# **iDRAC.DCSResetCtlr**

This group contains the attributes that provide details about DCS reset control.

### **iDRAC.DCSResetCtlr.DCSCtlr1Reset (Read or Write)**

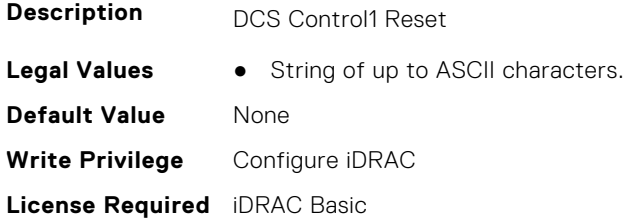

**Dependancy** None

### **iDRAC.DCSResetCtlr.DCSCtlr1Status (Read or Write)**

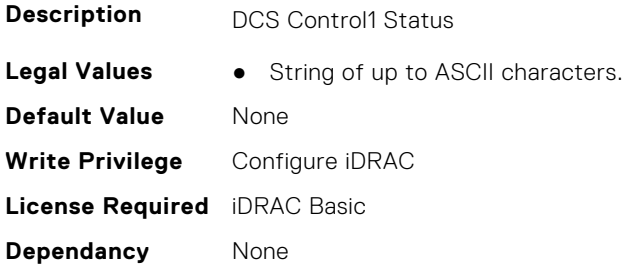

#### **iDRAC.DCSResetCtlr.DCSCtlr2Reset (Read or Write)**

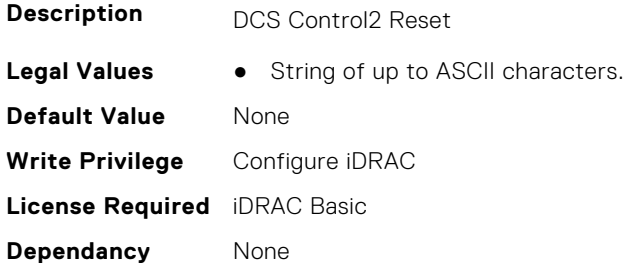

#### **iDRAC.DCSResetCtlr.DCSCtlr2Status (Read or Write)**

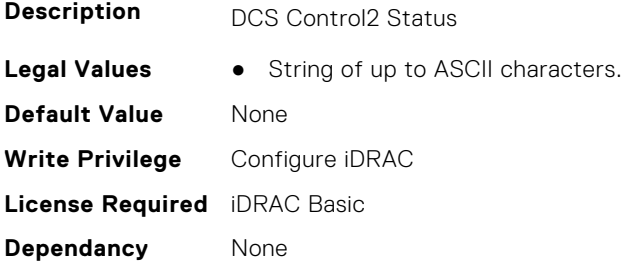

### **iDRAC.DCSResetCtlr.DCSCtlrSync (Read or Write)**

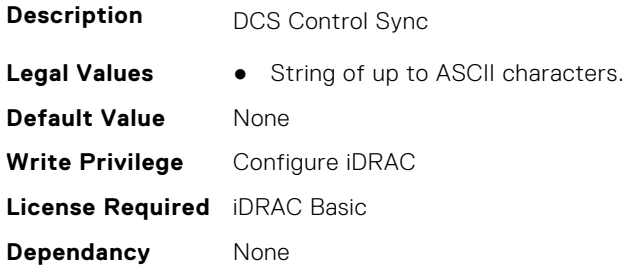

# **iDRAC.DefaultCredentialMitigationConfigGroup**

**NOTE:** The iDRAC.Tuning group is deprecated and replaced with iDRAC.DefaultCredentialMitigationConfigGroup group.

This group contains the attributes that provide details about iDRAC Default Credential Mitigation Configuration Group.

### **iDRAC.DefaultCredentialMitigationConfigGroup.DefaultCredential Mitigation (Read or Write)**

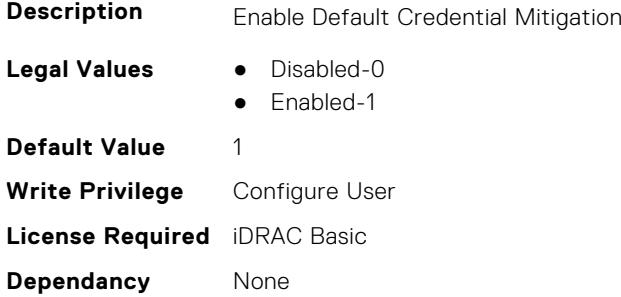

### **iDRAC.DelegatedAuth**

This group contains the attributes that provide details about iDRAC Delegated Authentication Group.

### **iDRAC.DelegatedAuth.HttpsCertificate (Read or Write)**

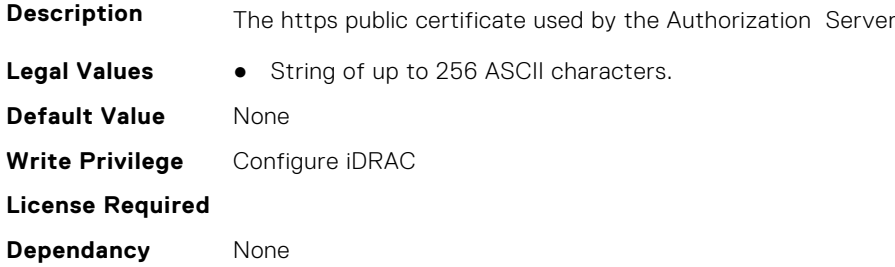

### **iDRAC.DelegatedAuth.Issuer (Read or Write)**

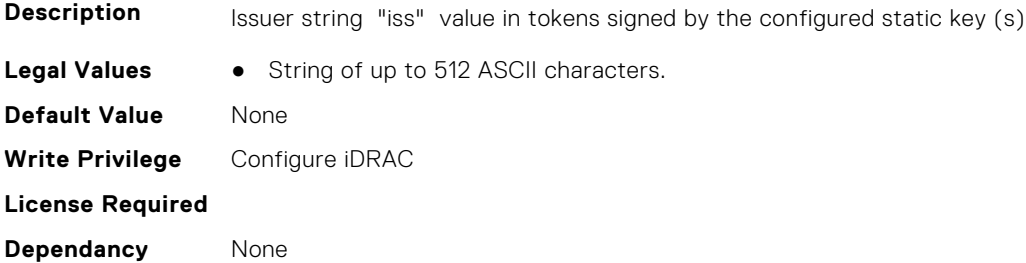

#### **iDRAC.DelegatedAuth.Name (Read or Write)**

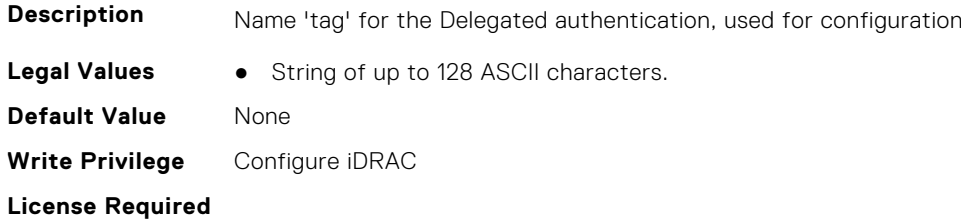

**Dependancy** None

### **iDRAC.DelegatedAuth.PublicSigningKey (Read or Write)**

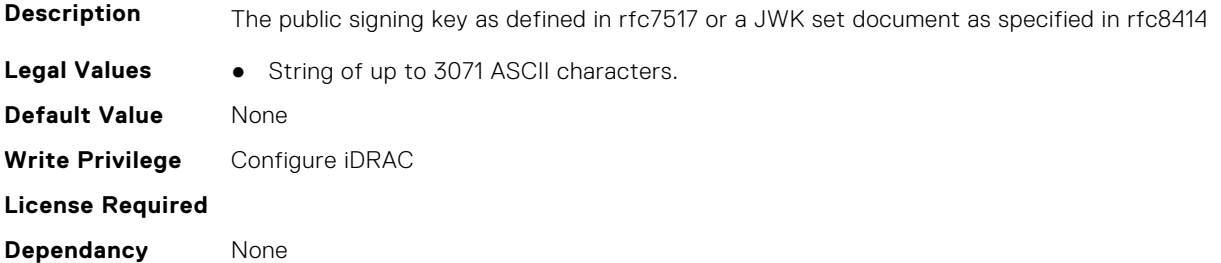

### **iDRAC.DelegatedAuth.ServerURL (Read or Write)**

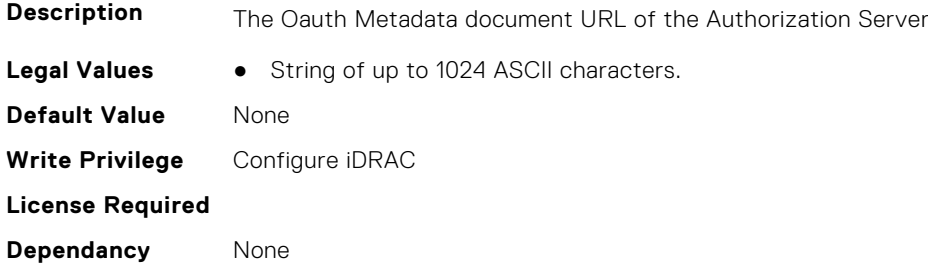

# **iDRAC.DelegatedAuthConfig**

This group contains the attributes that provide details about current Delegated Authority Configuration.

### **iDRAC.DelegatedAuthConfig.AuthServerConnectTimeout (Read or Write)**

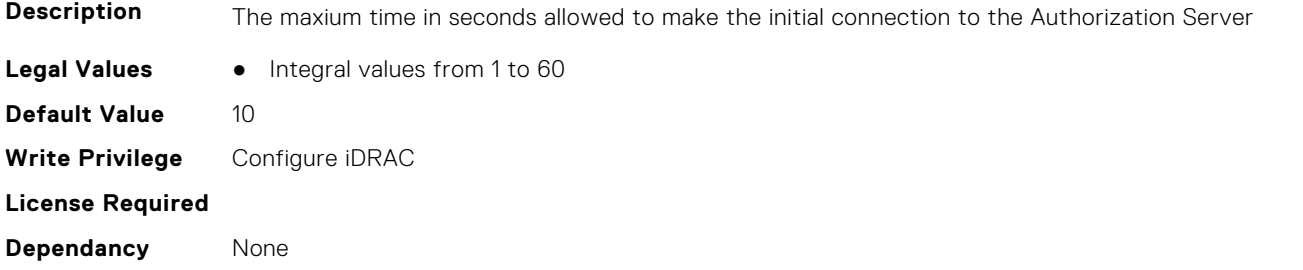

### **iDRAC.DelegatedAuthConfig.AuthServerTransferTimeout (Read or Write)**

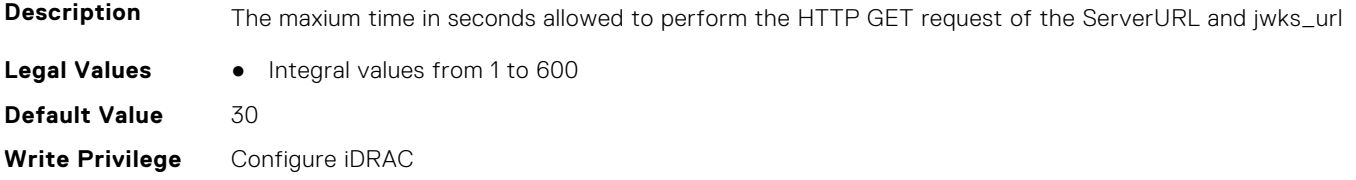

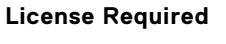

**Dependancy** None

### **iDRAC.DelegatedAuthConfig.JwkCacheTime (Read or Write)**

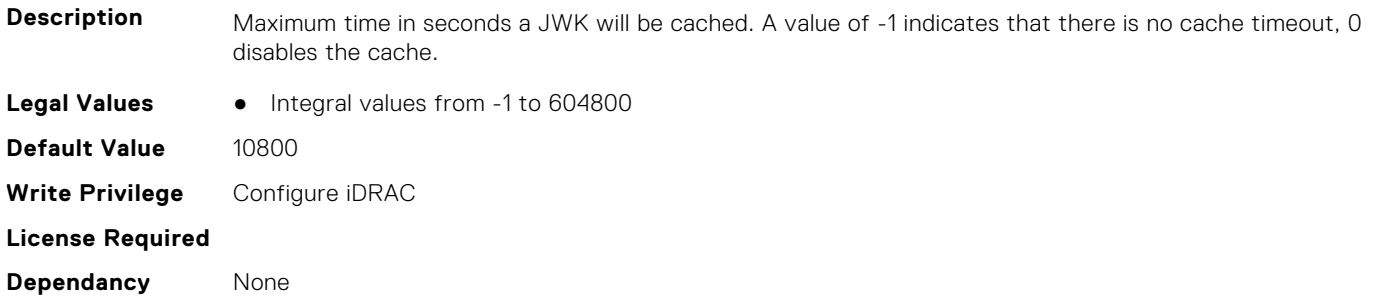

### **iDRAC.DelegatedAuthConfig.TokenTimeSlack (Read or Write)**

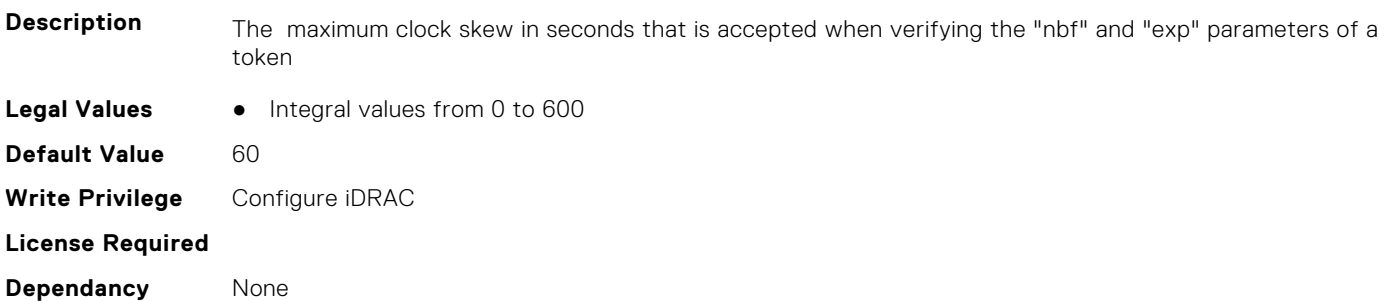

# **iDRAC.EmailAlert**

This group contains the attributes that provide details about email alerts.

### **iDRAC.EmailAlert.Address (Read or Write)**

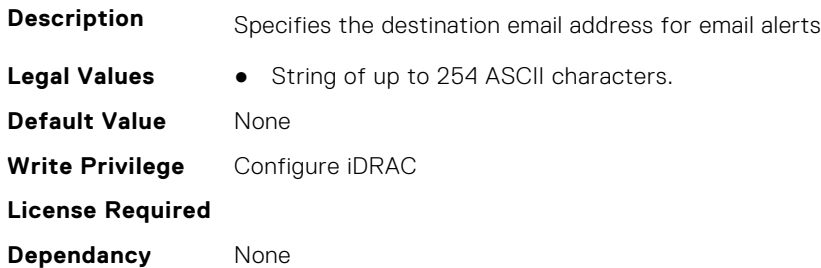

### **iDRAC.EmailAlert.CustomMsg (Read or Write)**

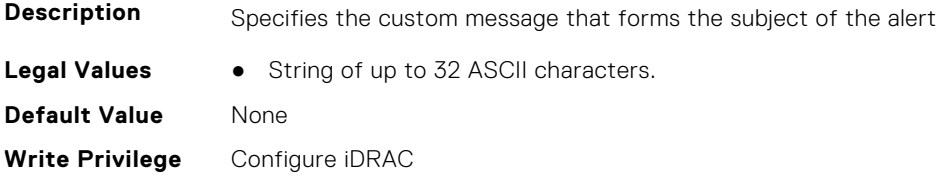
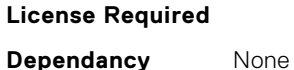

#### **iDRAC.EmailAlert.Enable (Read or Write)**

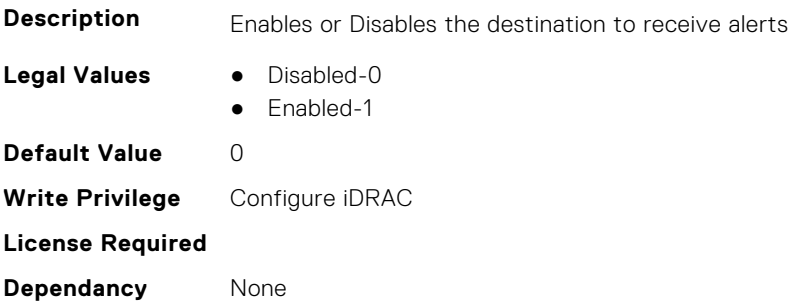

# **iDRAC.GpGPUTable**

This group contains the attributes that provide details about GpGPUTable.

### **iDRAC.GpGPUTable.CardType (Read or Write)**

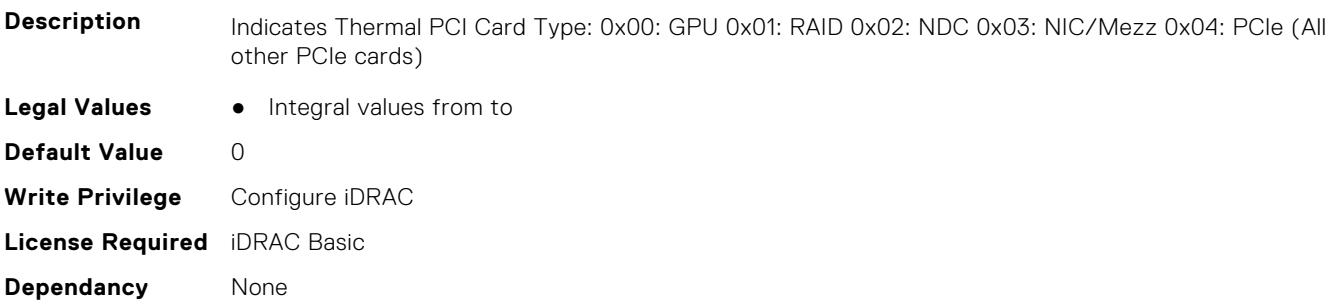

#### **iDRAC.GpGPUTable.CoolingType (Read or Write)**

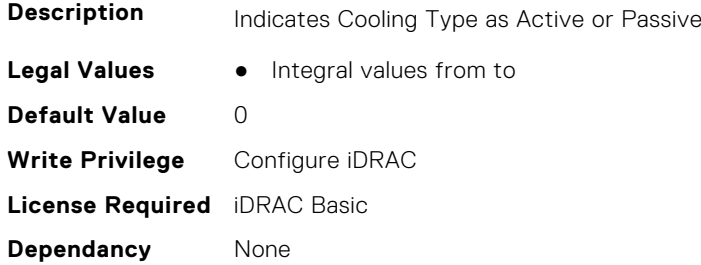

#### **iDRAC.GpGPUTable.DellValidated (Read or Write)**

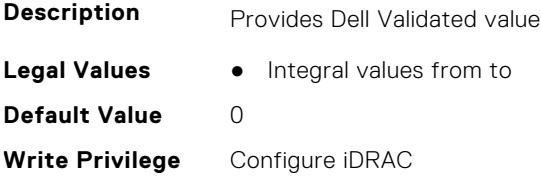

**License Required** iDRAC Basic **Dependancy** None

#### **iDRAC.GpGPUTable.Did (Read or Write)**

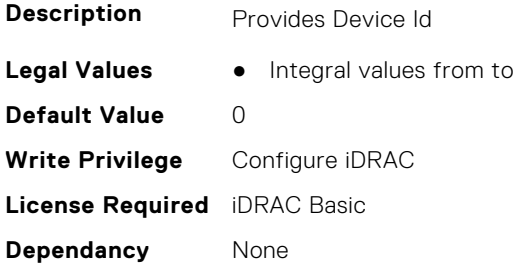

#### **iDRAC.GpGPUTable.EotTier (Read or Write)**

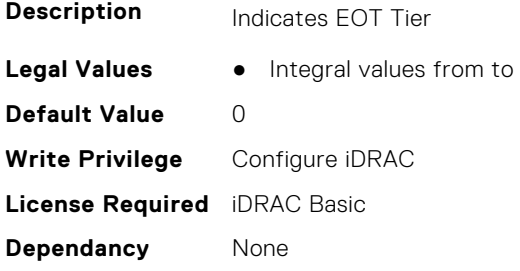

#### **iDRAC.GpGPUTable.FanFailTier (Read or Write)**

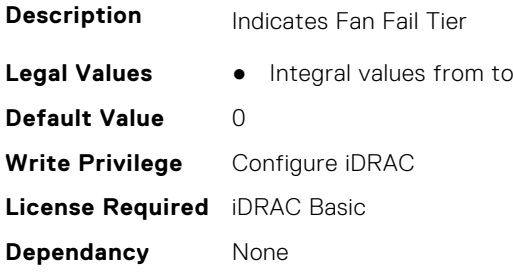

## **iDRAC.GpGPUTable.FreshAirCompliance (Read or Write)**

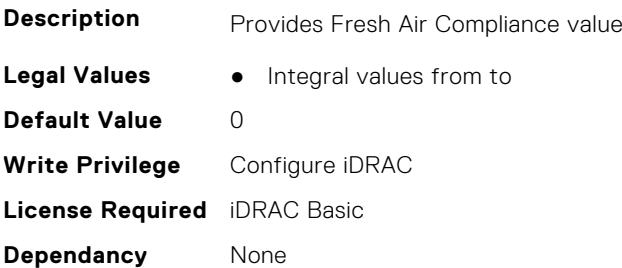

# **iDRAC.GpGPUTable.Gen (Read or Write)**

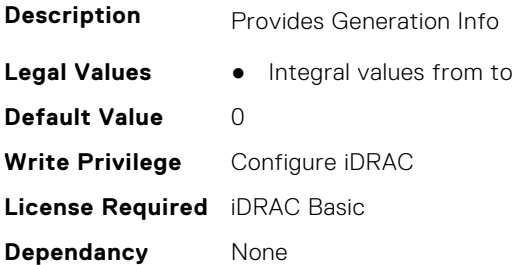

### **iDRAC.GpGPUTable.GpuDCT (Read or Write)**

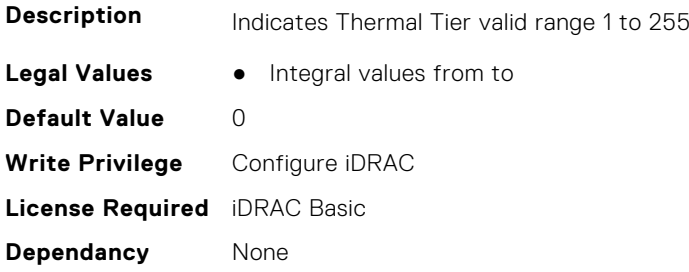

#### **iDRAC.GpGPUTable.GpuHotSup (Read or Write)**

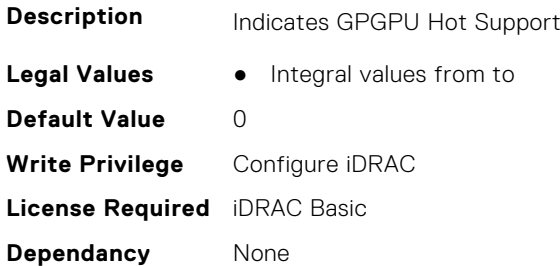

# **iDRAC.GpGPUTable.IsEmptyEntry (Read or Write)**

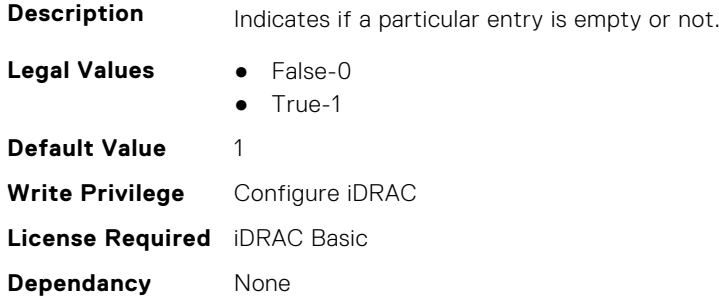

### **iDRAC.GpGPUTable.MinLFM (Read or Write)**

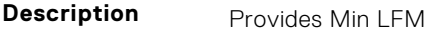

**Legal Values** ● Integral values from to

**Default Value** 0 **Write Privilege** Configure iDRAC **License Required** iDRAC Basic **Dependancy** None

#### **iDRAC.GpGPUTable.PeakPower (Read or Write)**

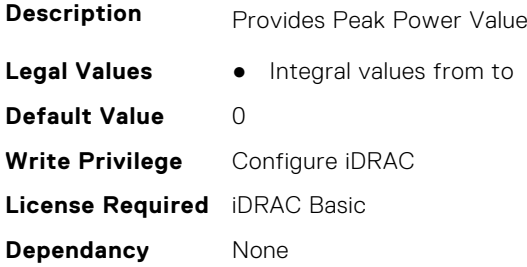

#### **iDRAC.GpGPUTable.Priority (Read or Write)**

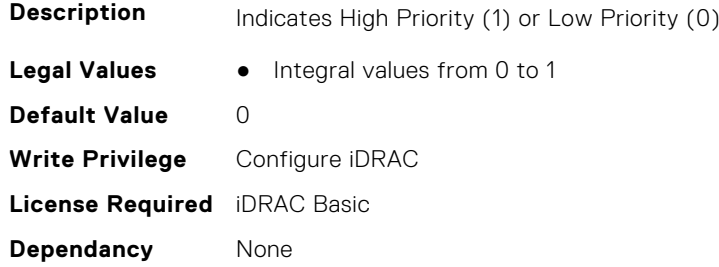

# **iDRAC.GpGPUTable.SDid (Read or Write)**

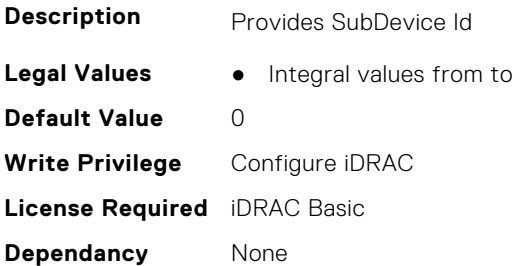

### **iDRAC.GpGPUTable.SVid (Read or Write)**

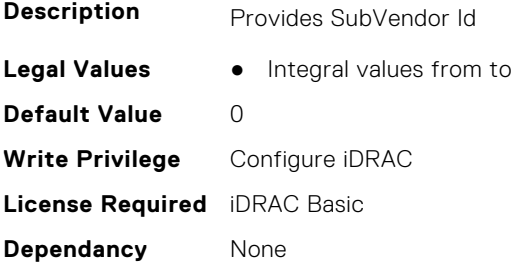

#### **iDRAC.GpGPUTable.ThermalCriticalTarget1 (Read or Write)**

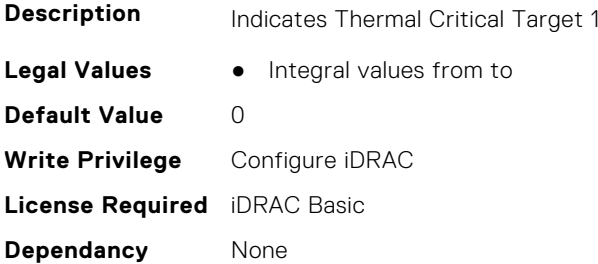

# **iDRAC.GpGPUTable.ThermalCriticalTarget2 (Read or Write)**

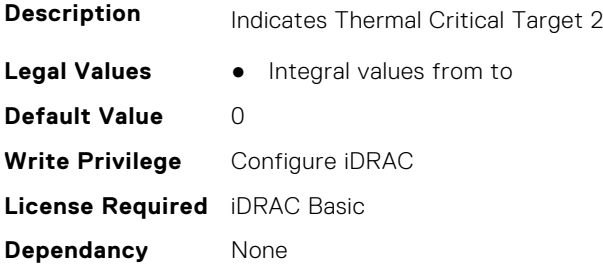

#### **iDRAC.GpGPUTable.ThermalTarget (Read or Write)**

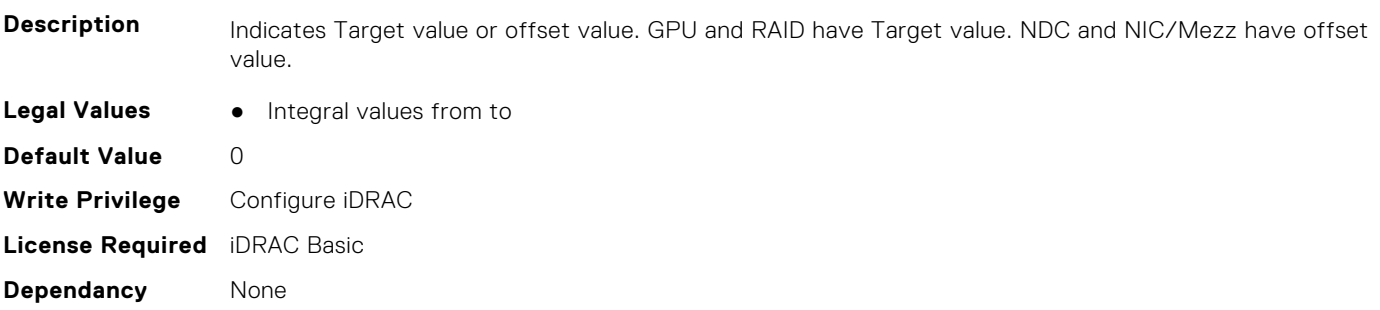

#### **iDRAC.GpGPUTable.ThermalTarget2 (Read or Write)**

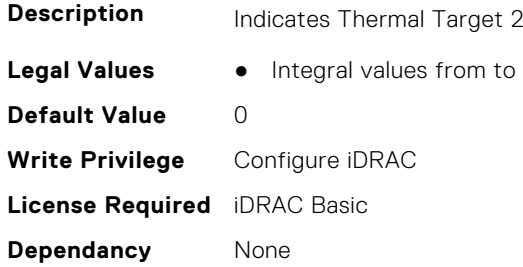

### **iDRAC.GpGPUTable.ThrottledPower (Read or Write)**

**Description** Provides Throttled Power Value

**Legal Values** ● Integral values from to

**Default Value** 0 **Write Privilege** Configure iDRAC **License Required** iDRAC Basic **Dependancy** None

### **iDRAC.GpGPUTable.TierEncoding (Read or Write)**

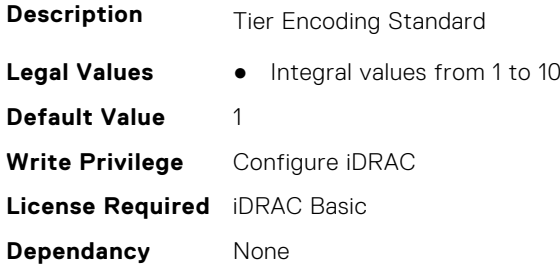

#### **iDRAC.GpGPUTable.TSAddressA (Read or Write)**

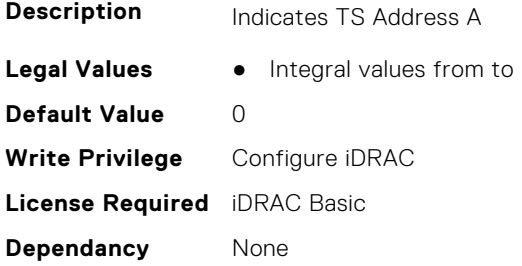

### **iDRAC.GpGPUTable.TSAddressB (Read or Write)**

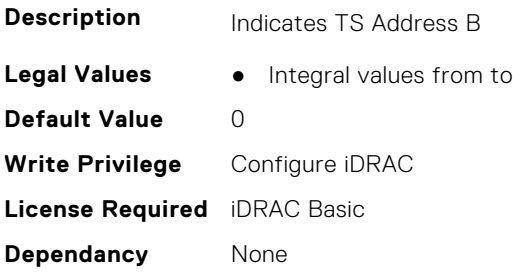

# **iDRAC.GpGPUTable.TSAddressC (Read or Write)**

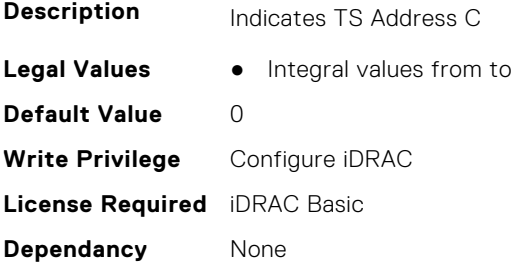

# **iDRAC.GpGPUTable.TSAddressD (Read or Write)**

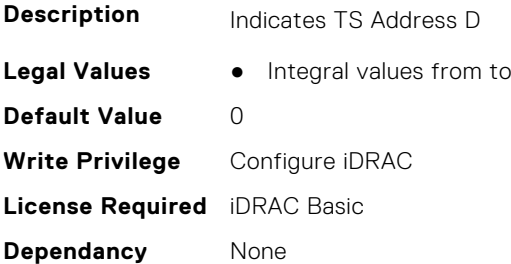

# **iDRAC.GpGPUTable.TSOffsetA (Read or Write)**

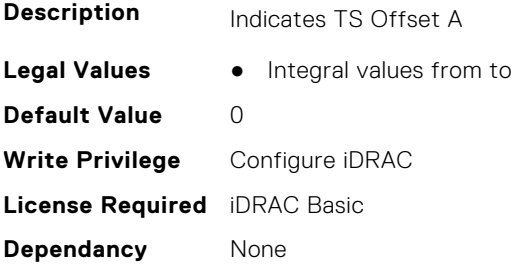

#### **iDRAC.GpGPUTable.TSOffsetB (Read or Write)**

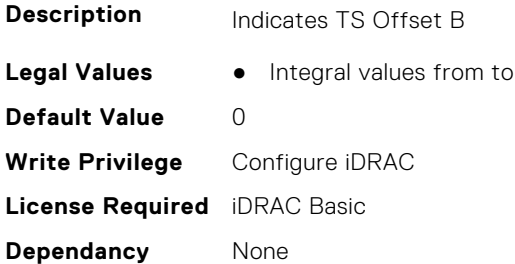

# **iDRAC.GpGPUTable.TSOffsetC (Read or Write)**

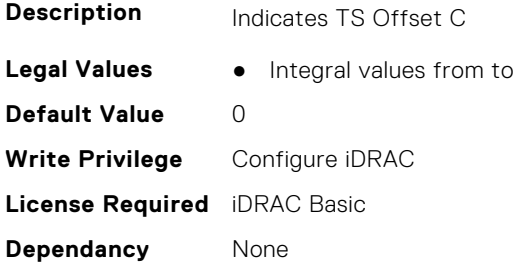

# **iDRAC.GpGPUTable.TSOffsetD (Read or Write)**

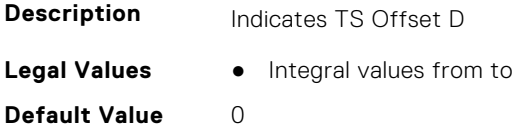

**Write Privilege** Configure iDRAC **License Required** iDRAC Basic **Dependancy** None

#### **iDRAC.GpGPUTable.Vid (Read or Write)**

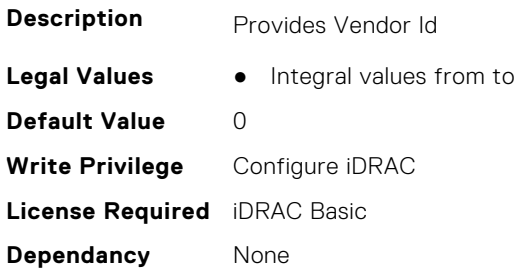

#### **iDRAC.GpGPUTable.Width (Read or Write)**

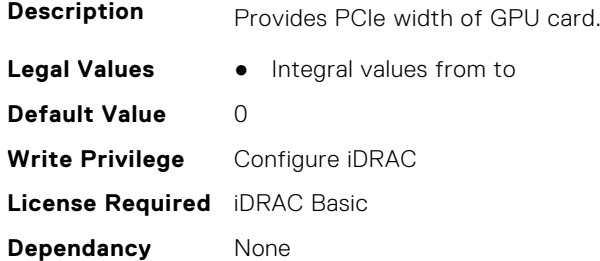

# **iDRAC.GroupManager**

This group contains the attributes that provides details about GroupManager.

#### **iDRAC.GroupManager.CloneFWStatus (Read or Write)**

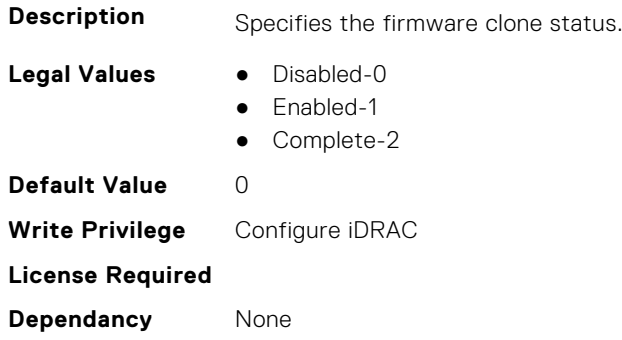

#### **iDRAC.GroupManager.CloneStatus (Read or Write)**

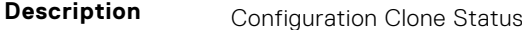

- **Legal Values** Disabled-0
	- Enabled-1

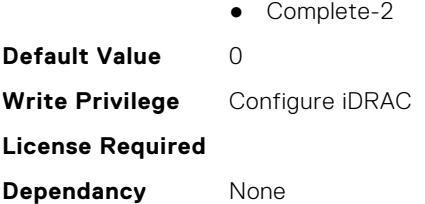

# **iDRAC.GroupManager.ConfigurationUpdateTimeStamp (Read or Write)**

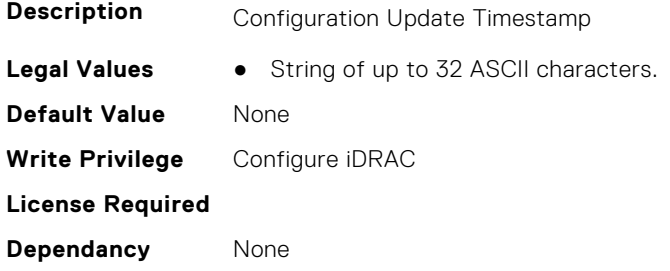

# **iDRAC.GroupManager.CreatingUser (Read Only)**

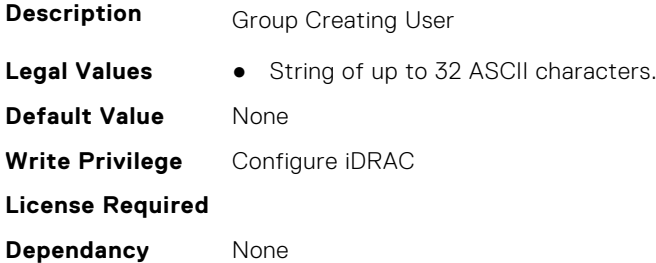

# **iDRAC.GroupManager.DwnldShareTimeout (Read or Write)**

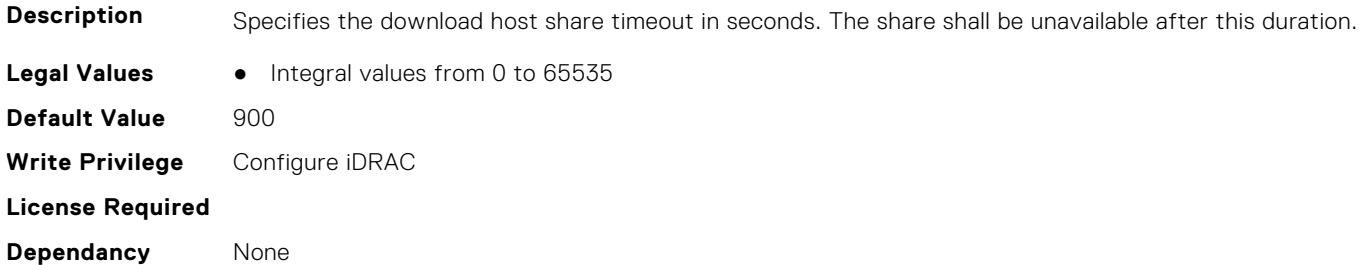

# **iDRAC.GroupManager.EncryptionStatus (Read or Write)**

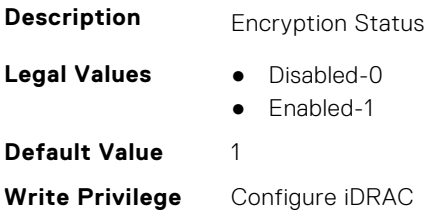

**License Required Dependancy** None

#### **iDRAC.GroupManager.GroupCreateTimestamp (Read Only)**

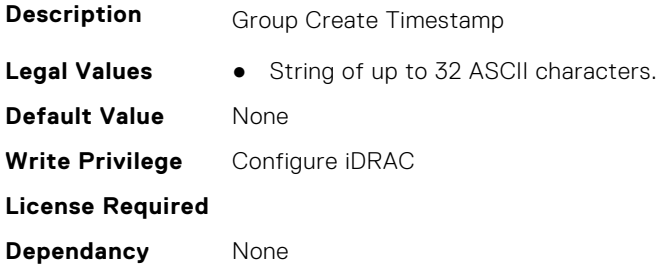

#### **iDRAC.GroupManager.GroupElectionWaitTime (Read or Write)**

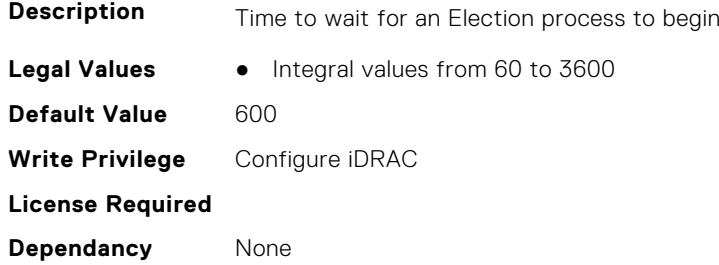

#### **iDRAC.GroupManager.GroupingTimestamp (Read Only)**

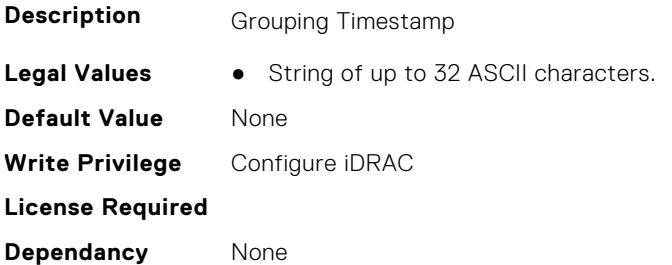

# **iDRAC.GroupManager.GroupingUser (Read Only)**

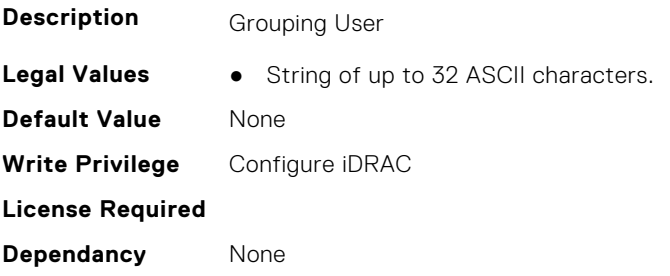

# **iDRAC.GroupManager.GroupName (Read Only)**

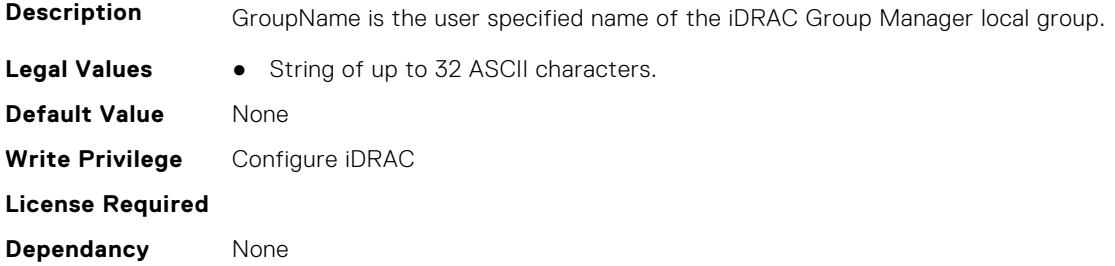

# **iDRAC.GroupManager.GroupPasscode (Read or Write)**

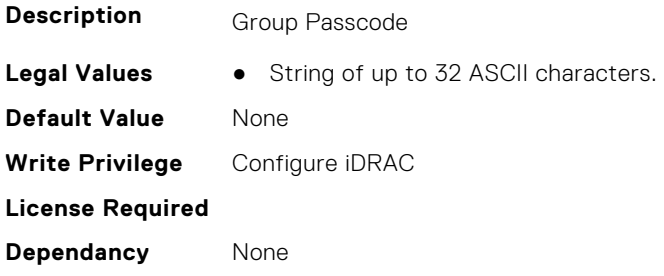

# **iDRAC.GroupManager.GroupPingerInterval (Read or Write)**

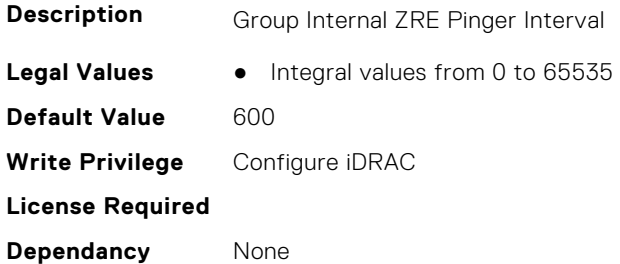

# **iDRAC.GroupManager.GroupPublishInterval (Read or Write)**

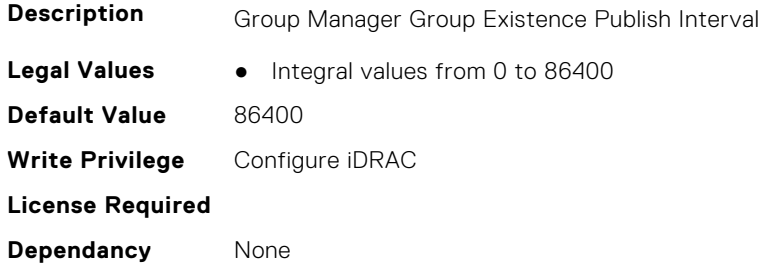

# **iDRAC.GroupManager.GroupTaskAutoRetryCount (Read or Write)**

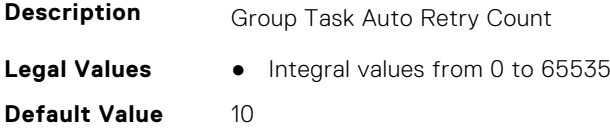

**Write Privilege** Configure iDRAC **License Required Dependancy** None

#### **iDRAC.GroupManager.GroupTaskAutoRetryInterval (Read or Write)**

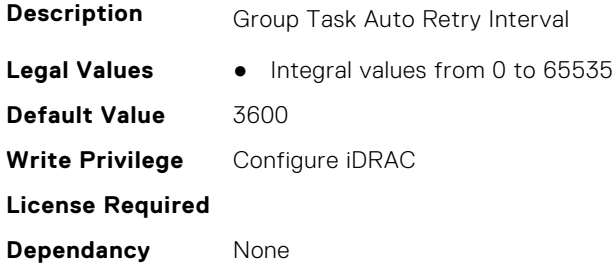

# **iDRAC.GroupManager.GroupUUID (Read Only)**

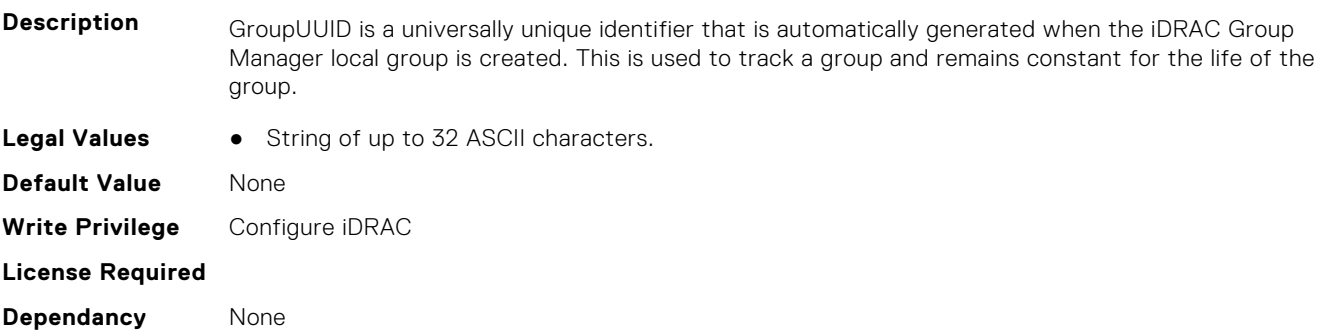

### **iDRAC.GroupManager.MaxConDwnldsPerHost (Read or Write)**

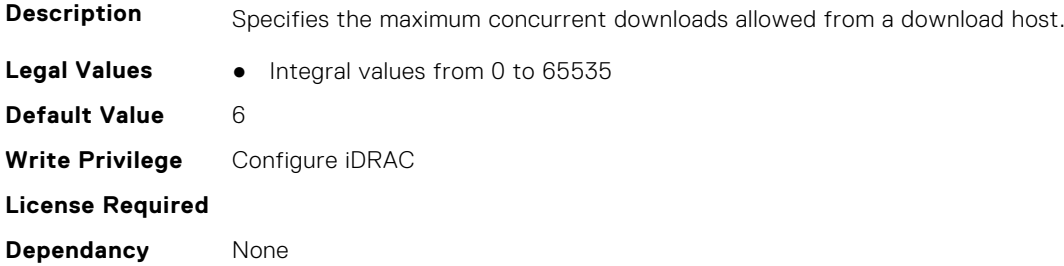

# **iDRAC.GroupManager.MaxDiscoveredServers (Read or Write)**

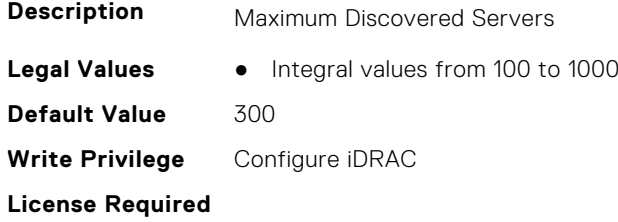

**Dependancy** None

#### **iDRAC.GroupManager.MaxDwnldRetries (Read or Write)**

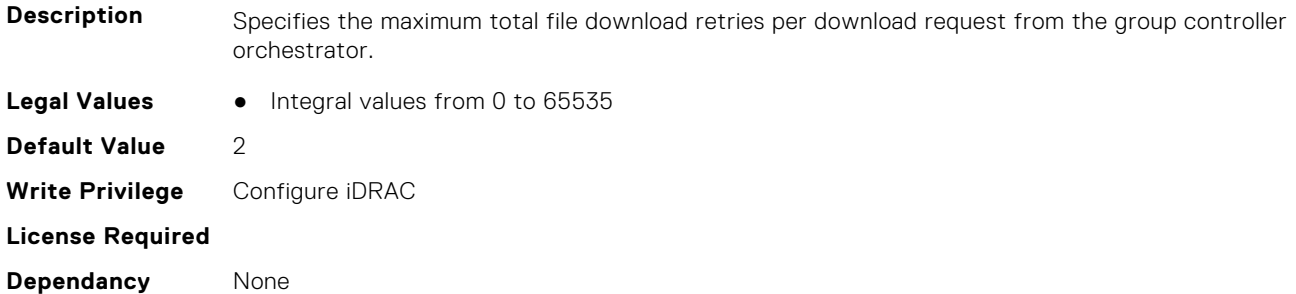

#### **iDRAC.GroupManager.MaxGroupMembers (Read or Write)**

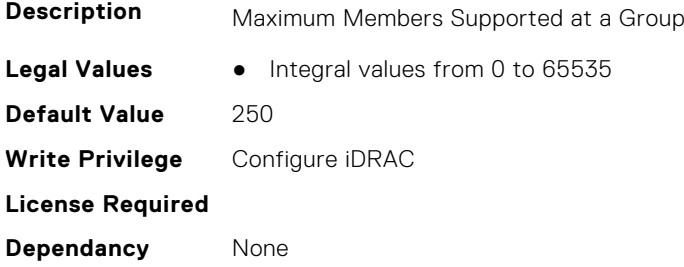

#### **iDRAC.GroupManager.MaxGroupTasks (Read or Write)**

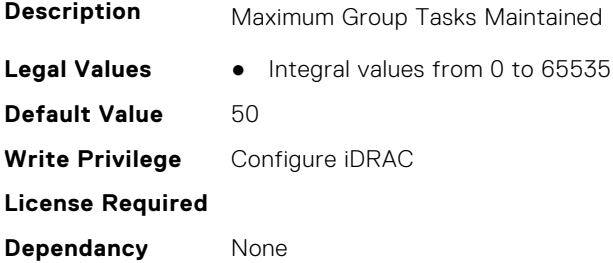

### **iDRAC.GroupManager.MaxTotDwnldsPerHost (Read or Write)**

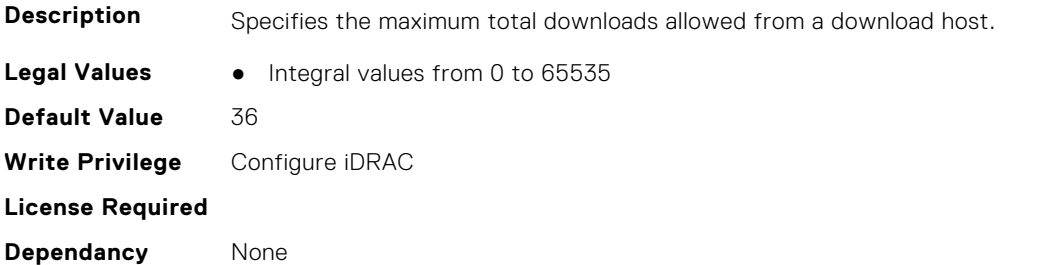

# **iDRAC.GroupManager.MemberInventoryInterval (Read or Write)**

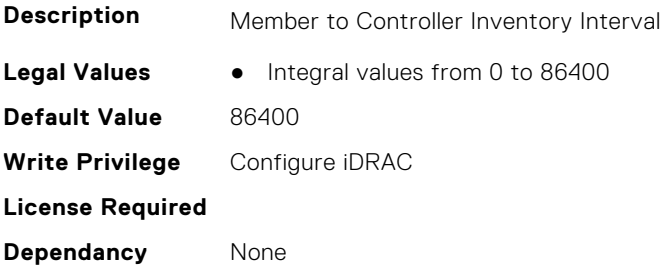

#### **iDRAC.GroupManager.MessagingMaxRetryCount (Read or Write)**

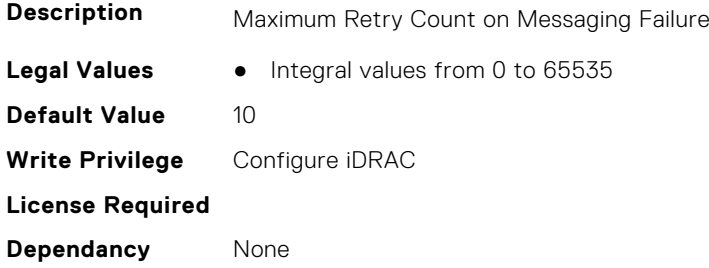

#### **iDRAC.GroupManager.MessagingRetryInterval (Read or Write)**

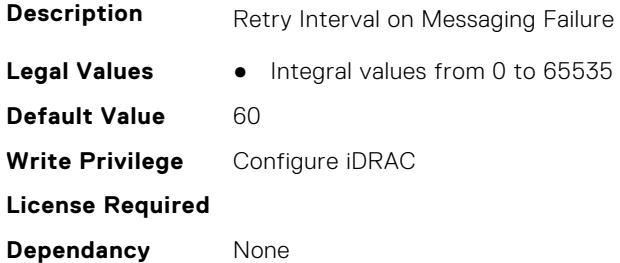

### **iDRAC.GroupManager.PrimaryDiscoveryWaitDuration (Read or Write)**

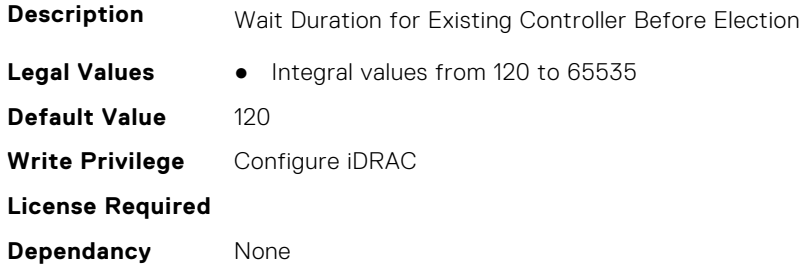

### **iDRAC.GroupManager.PrimaryElectionDuration (Read or Write)**

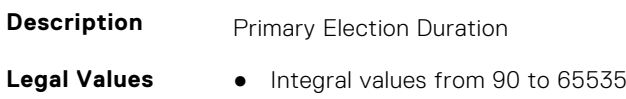

**Default Value** 90 **Write Privilege** Configure iDRAC **License Required Dependancy** None

# **iDRAC.GroupManager.PrimarySecondarySyncInterval (Read or Write)**

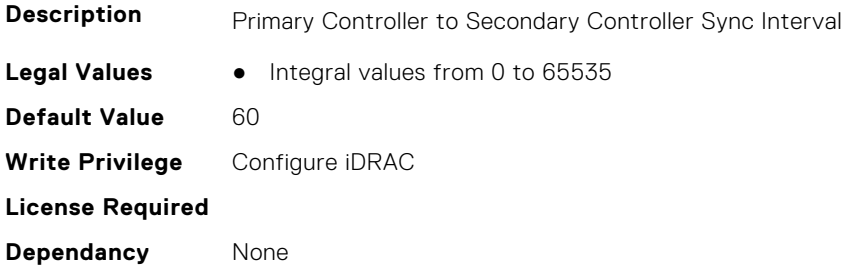

#### **iDRAC.GroupManager.Role (Read or Write)**

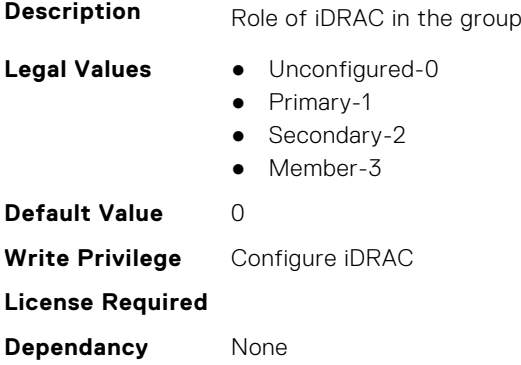

#### **iDRAC.GroupManager.ServicePublishInterval (Read or Write)**

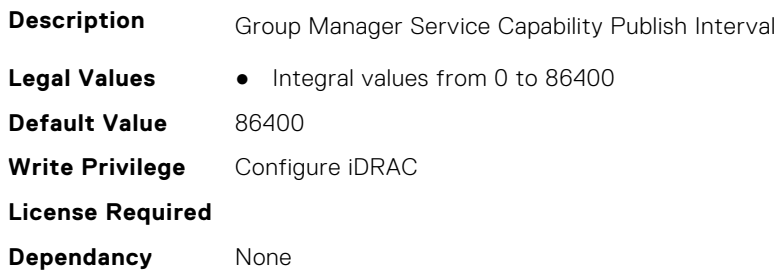

#### **iDRAC.GroupManager.Status (Read or Write)**

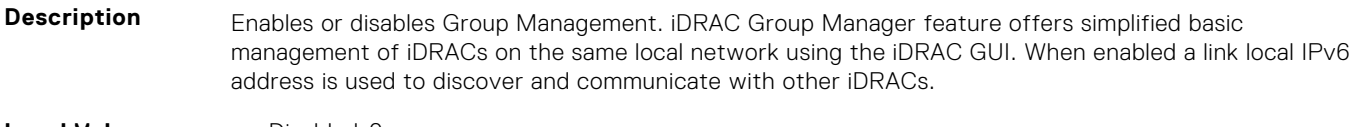

**Legal Values** ● Disabled-0

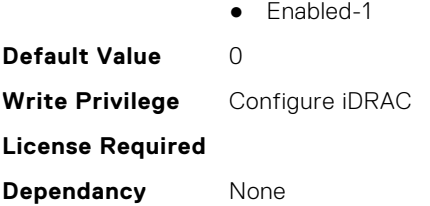

# **iDRAC.GUISecurityPolicyMessage**

This group contains the attributes that provides details about GUI security policy message.

#### **iDRAC.GUI.SecurityPolicyMessage (Read or Write)**

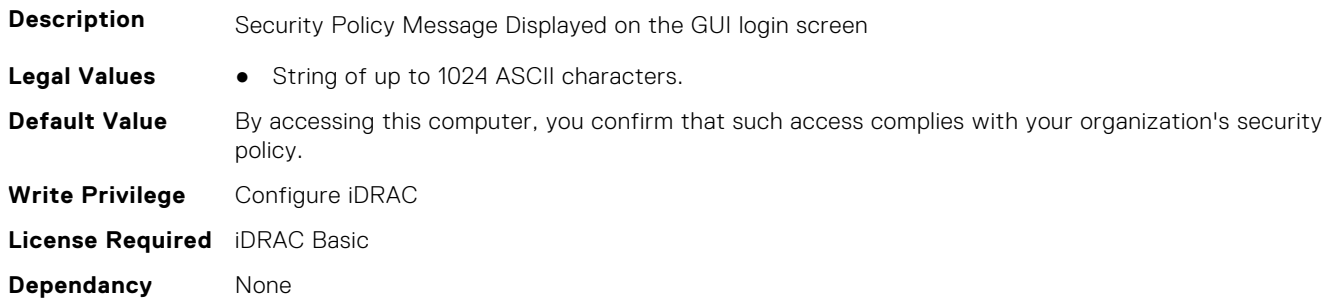

# **iDRAC.Info**

This group contains the attributes that provides details about iDRAC info.

#### **iDRAC.Info.BIOSFeatureBits (Read or Write)**

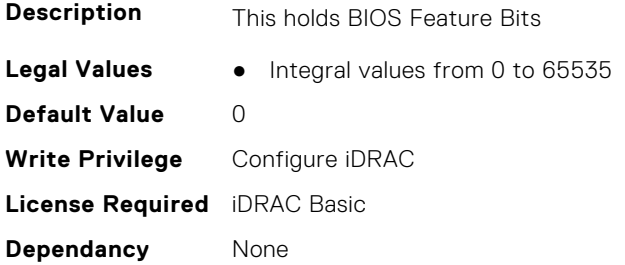

# **iDRAC.Info.BIOSSignIIBFailure (Read or Write)**

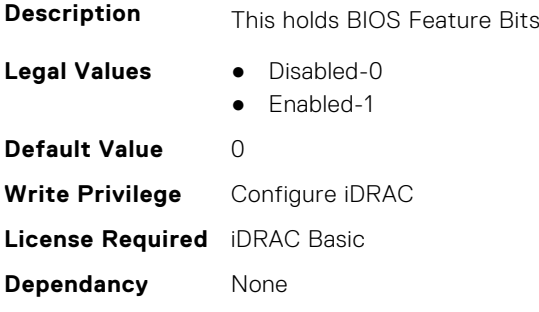

# **iDRAC.Info.Build (Read Only)**

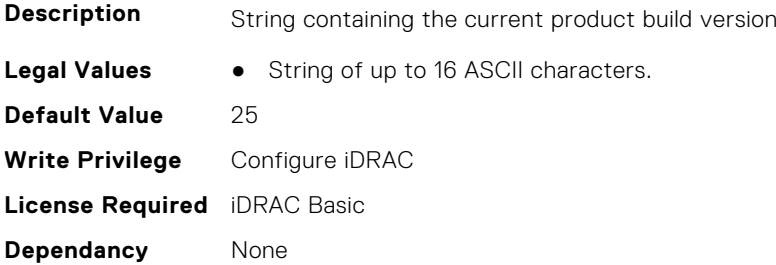

### **iDRAC.Info.CPLDVersion (Read Only)**

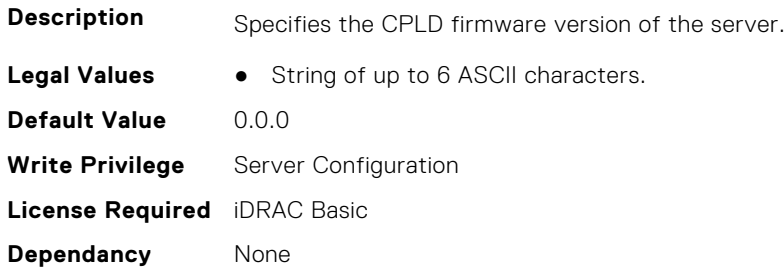

# **iDRAC.Info.Description (Read Only)**

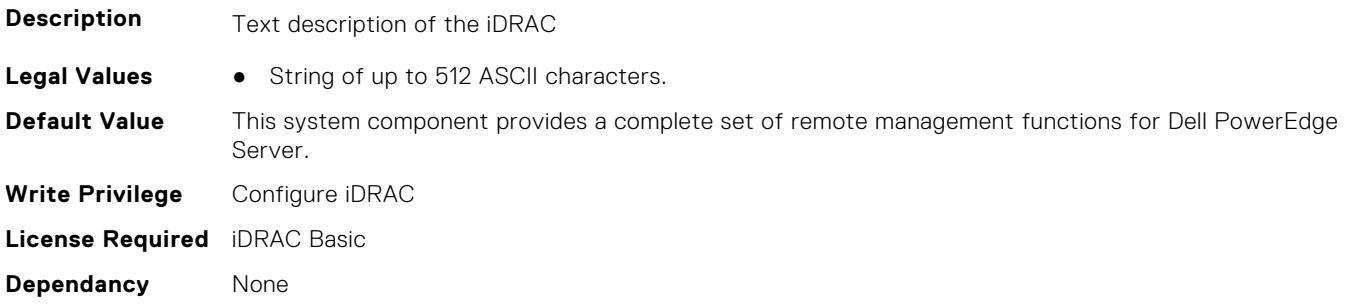

### **iDRAC.Info.HWRev (Read Only)**

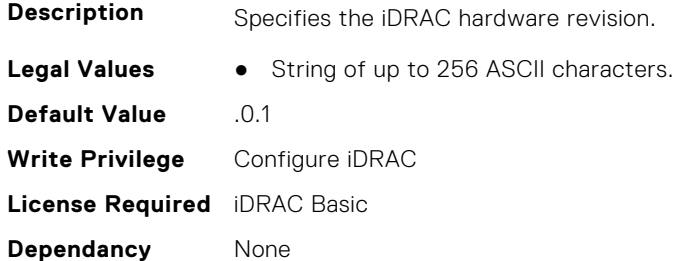

### **iDRAC.Info.IPMIVersion (Read Only)**

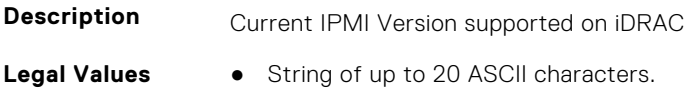

**Default Value** 2.0 **Write Privilege** Server Configuration **License Required** iDRAC Basic **Dependancy** None

# **iDRAC.Info.LCBuild (Read Only)**

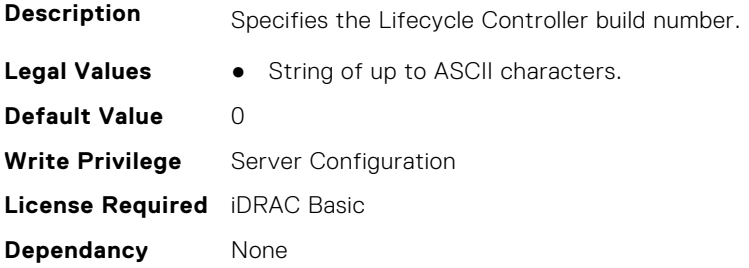

#### **iDRAC.Info.LCVersion (Read Only)**

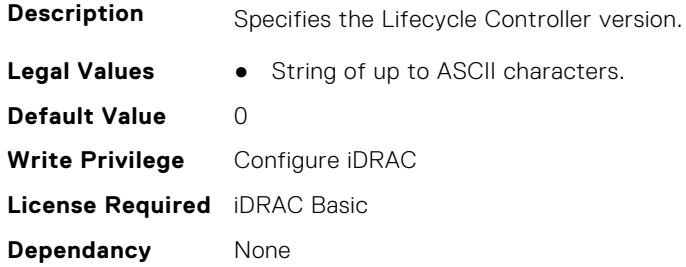

# **iDRAC.Info.MajVersion (Read Only)**

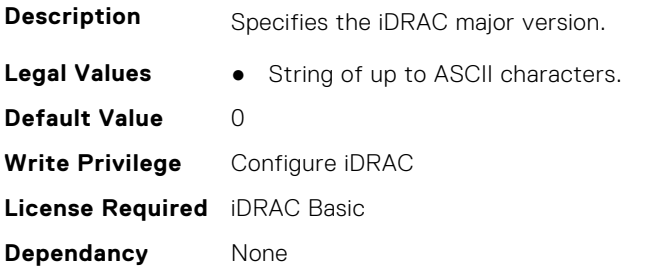

### **iDRAC.Info.MinVersion (Read Only)**

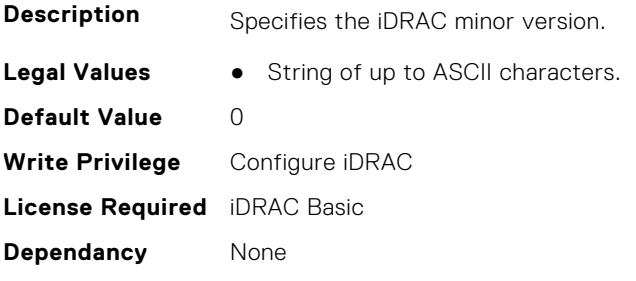

# **iDRAC.Info.Name (Read Only)**

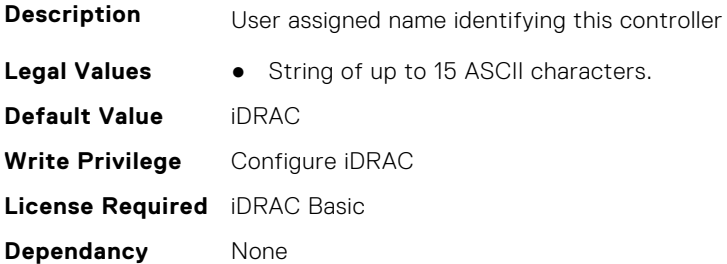

# **iDRAC.Info.PDSVersion (Read Only)**

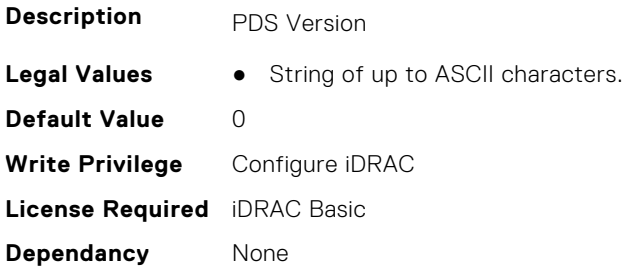

# **iDRAC.Info.Product (Read Only)**

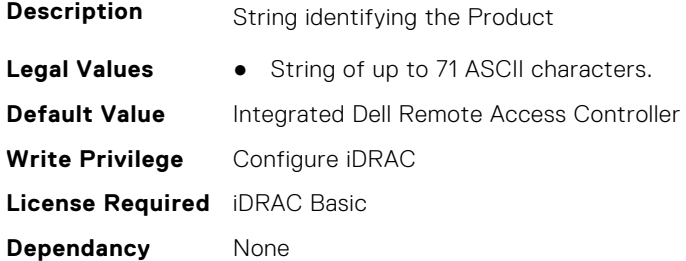

# **iDRAC.Info.RollbackBuild (Read Only)**

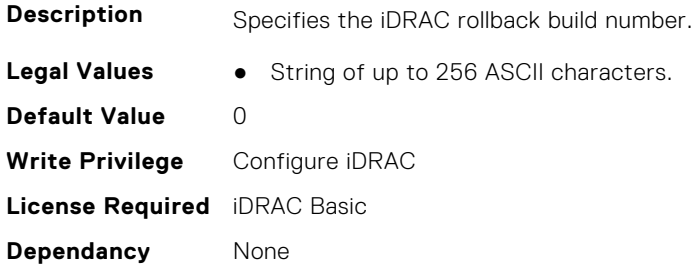

# **iDRAC.Info.RollbackLCBuild (Read Only)**

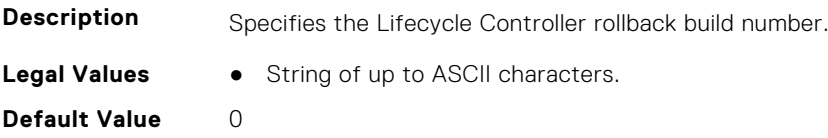

**Write Privilege** Server Configuration **License Required** iDRAC Basic **Dependancy** None

### **iDRAC.Info.RollbackLCVersion (Read Only)**

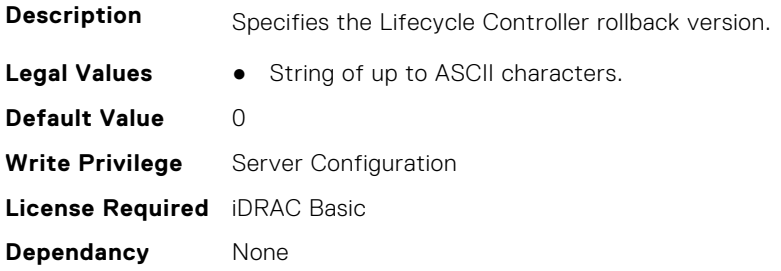

### **iDRAC.Info.RollbackMajVersion (Read Only)**

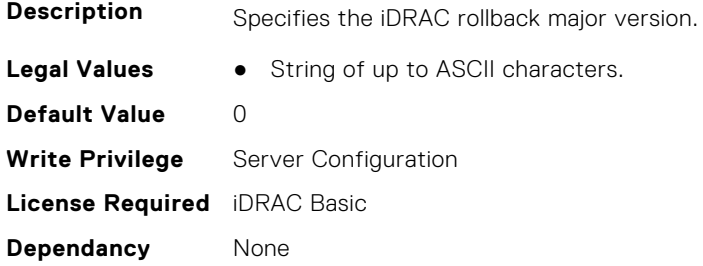

### **iDRAC.Info.RollBackMinVersion (Read Only)**

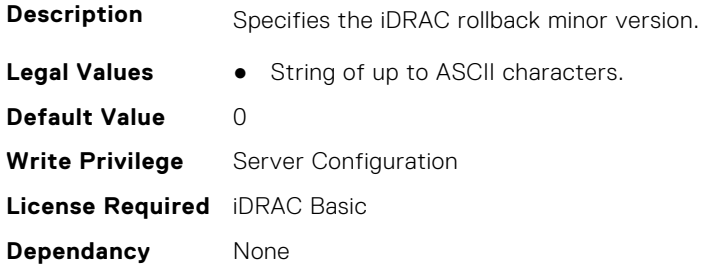

## **iDRAC.Info.RollbackPDSVersion (Read Only)**

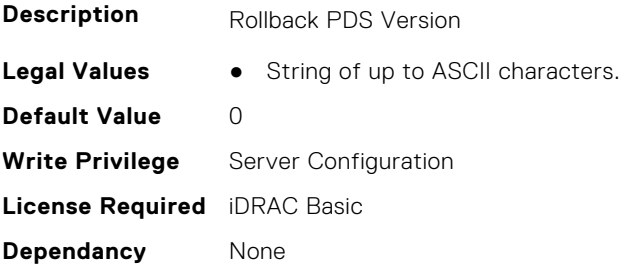

# **iDRAC.Info.RollbackVersion (Read Only)**

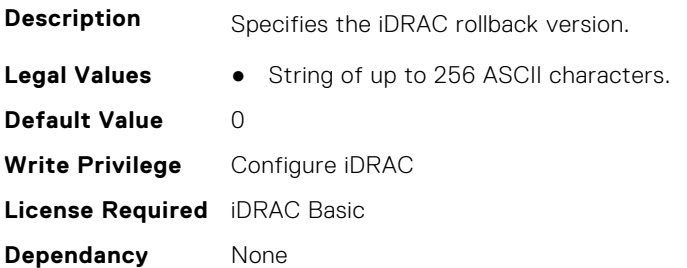

#### **iDRAC.Info.RTDLevel (Read or Write)**

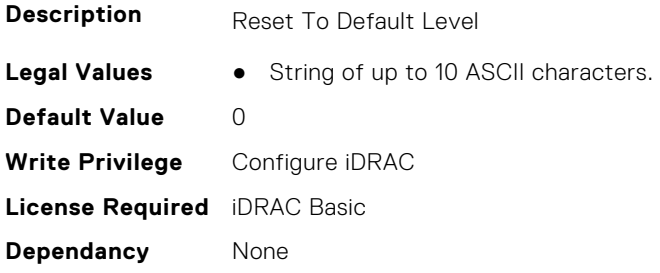

#### **iDRAC.Info.ServerGen (Read Only)**

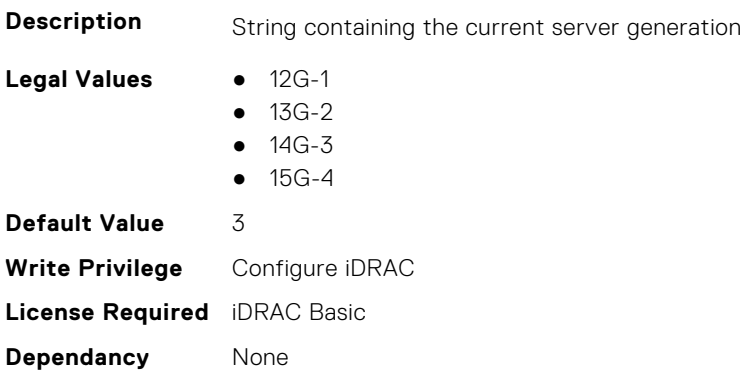

### **iDRAC.Info.Type (Read Only)**

**Description** Identifies the remote access controller type as iDRAC

- **Legal Values** 12G/13G/14G/15G-0
	- Other-1
	- Unknown-2
	- 12G Monolithic-16
	- 12G Modular-17
	- 13G Monolithic-32
	- 13G Modular-33
	- **•** 12G DCS-21
	- 13G DCS-34
	- 14G Monolithic-48
	- 14G Modular-49

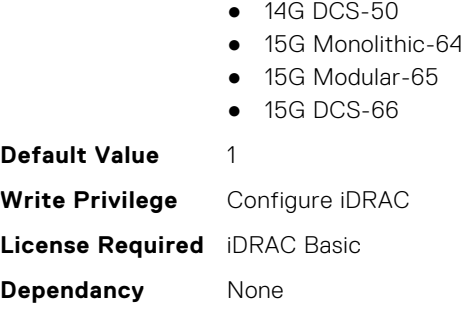

# **iDRAC.Info.Version (Read Only)**

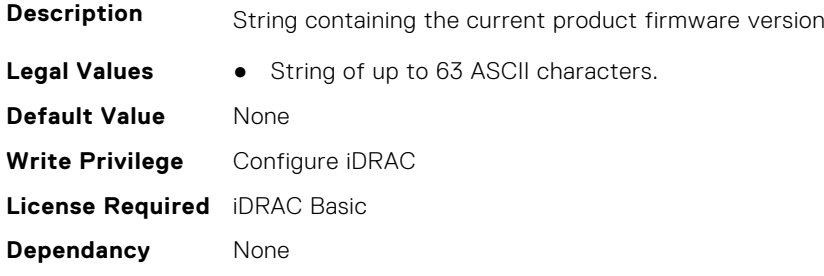

# **iDRAC.IntegratedDatacenter**

This group contains the attributes that provides details about Integrated datacenter.

#### **iDRAC.IntegratedDatacenter.DiscoveryEnable (Read or Write)**

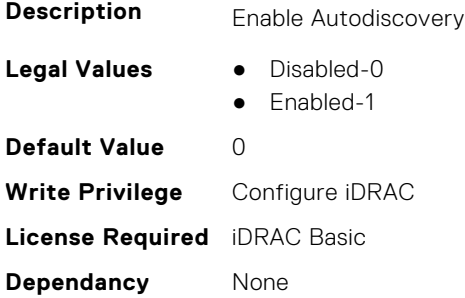

#### **iDRAC.IntegratedDatacenter.Eject (Read or Write)**

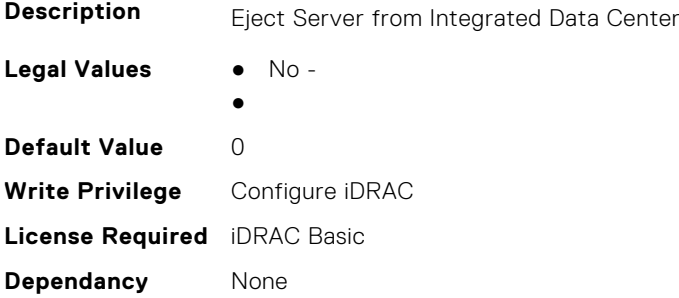

### **iDRAC.IntegratedDatacenter.OperationMode (Read Only)**

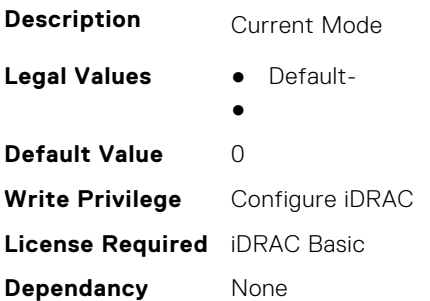

### **iDRAC.IntegratedDatacenter.TroubleshootingMode (Read or Write)**

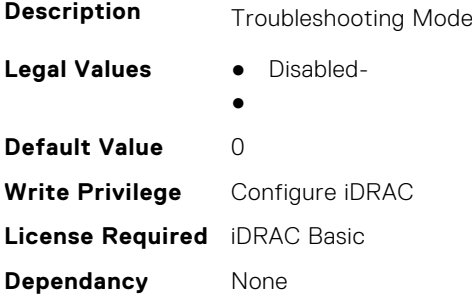

#### **iDRAC.IntegratedDatacenter.VLan (Read Only)**

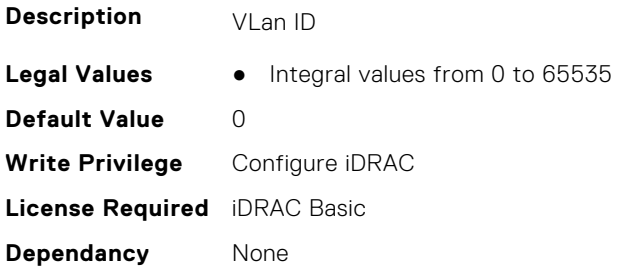

# **iDRAC.InventoryHash**

This group contains the attributes that provide details about Inventory Hash.

### **iDRAC.InventoryHash.HashCalculationInterval (Read or Write)**

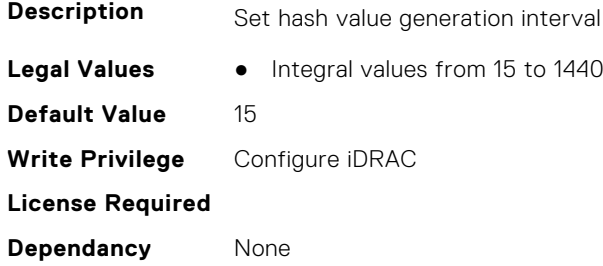

# **iDRAC.InventoryHash.HWInventoryHash (Read Only)**

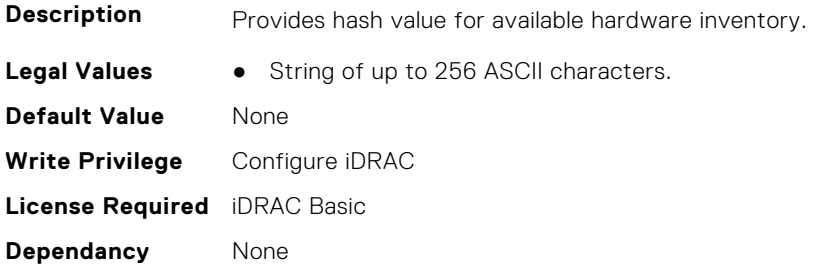

#### **iDRAC.InventoryHash.SWInventoryHash (Read Only)**

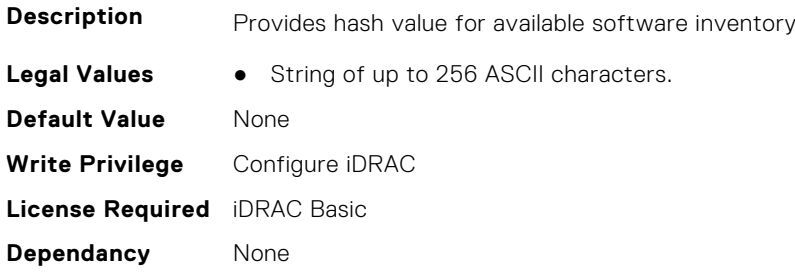

### **iDRAC.InventoryHash.SystemConfigHash (Read Only)**

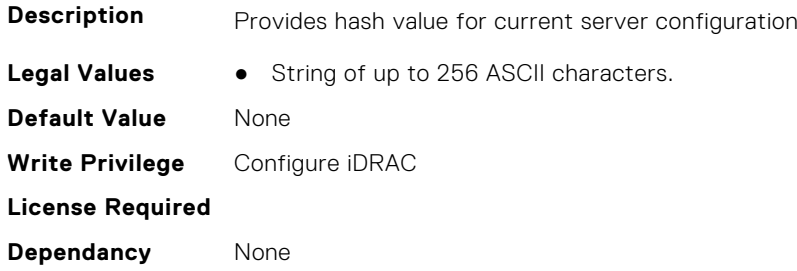

# **iDRac.IOIDOpt**

This group contains the attributes that provides details about iDRAC IOIDOpt.

#### **iDRAC.IOIDOpt.InitiatorPersistencePolicy (Read or Write)**

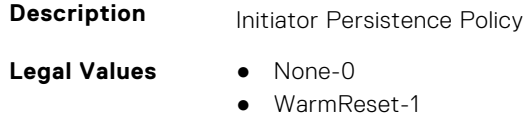

- ColdReset-2
- WarmReset, ColdReset-3
- ACPowerLoss-4
- WarmReset, ACPowerLoss-5
- ColdReset, ACPowerLoss-6
- WarmReset, ColdReset, ACPowerLoss-7

#### **Default Value** 7

**492 iDRAC Attributes**

**Write Privilege** Configure iDRAC **License Required** iDRAC Basic **Dependancy** None

# **iDRAC.IOIDOpt.IOIDOptEnable (Read or Write)**

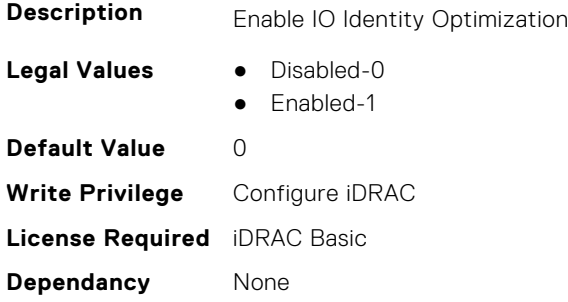

# **iDRAC.IOIDOpt.PersistencePolicyOnPartReplacement (Read or Write)**

#### **Description**

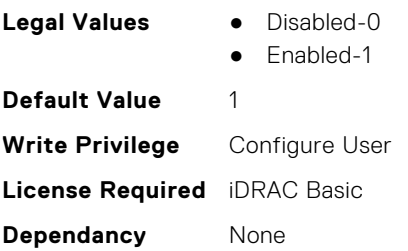

#### **iDRAC.IOIDOpt.StorageTargetPersistencePolicy (Read or Write)**

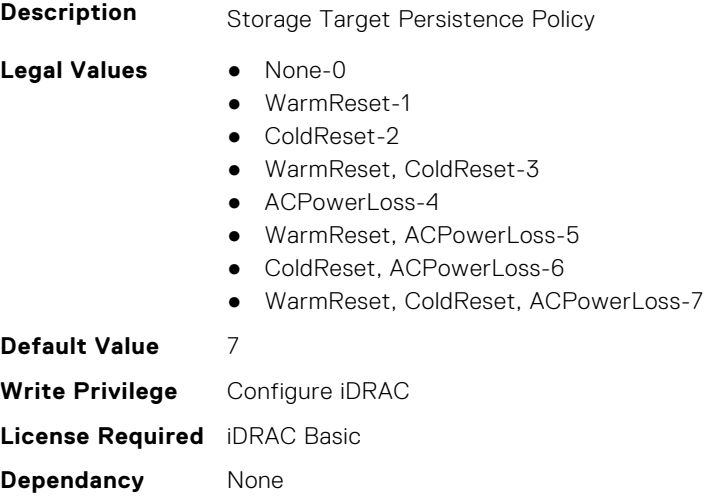

#### **iDRAC.IOIDOpt.VirtualAddressPersistencePolicyAuxPwrd (Read or Write)**

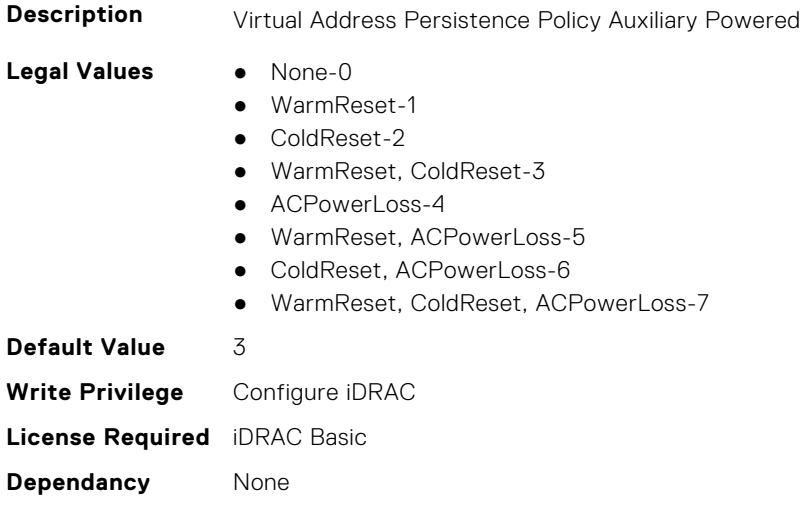

# **iDRAC.IOIDOpt.VirtualAddressPersistencePolicyNonAuxPwrd (Read or Write)**

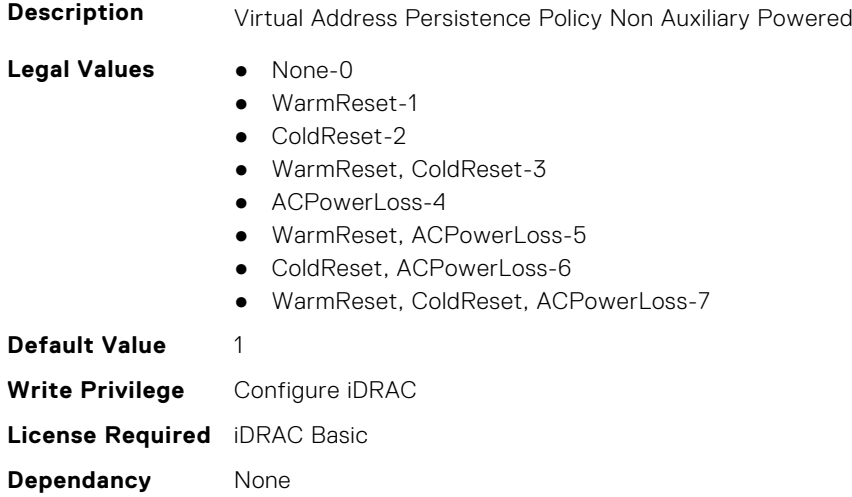

# **iDRAC.IPBlocking**

This group contains the attributes that provides details about IP Blocking.

### **iDRAC.IPBlocking.BlockEnable (Read or Write)**

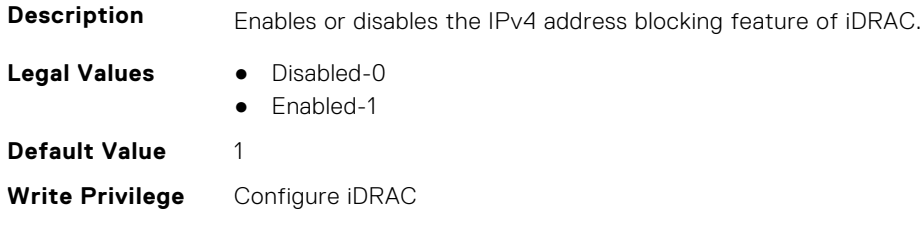

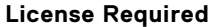

**Dependancy** None

# **iDRAC.IPBlocking.FailCount (Read or Write)**

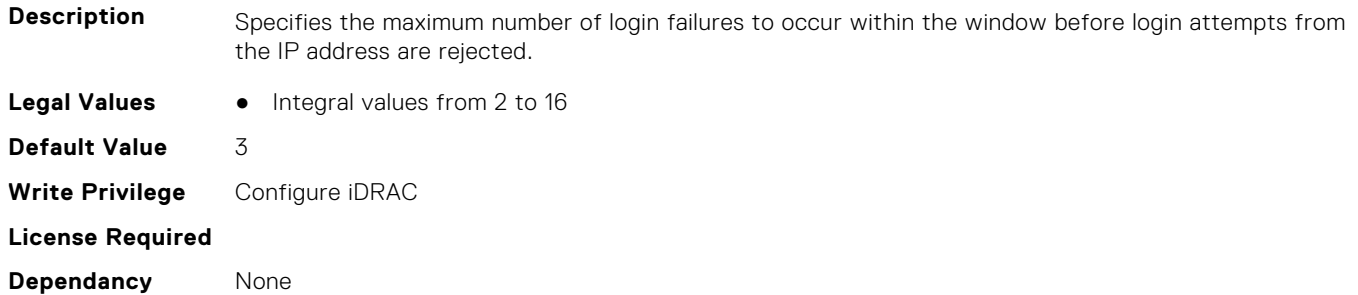

#### **iDRAC.IPBlocking.FailWindow (Read or Write)**

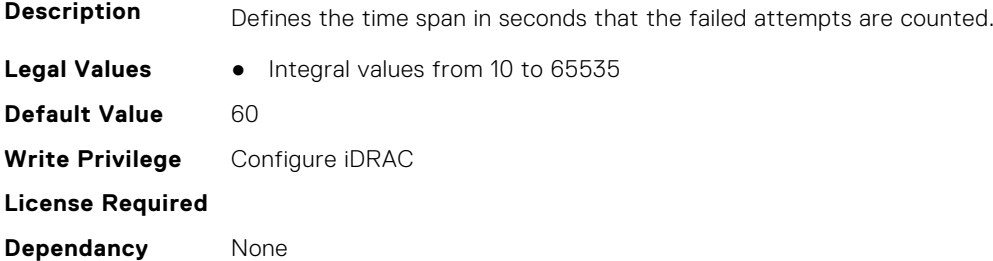

# **iDRAC.IPBlocking.PenaltyTime (Read or Write)**

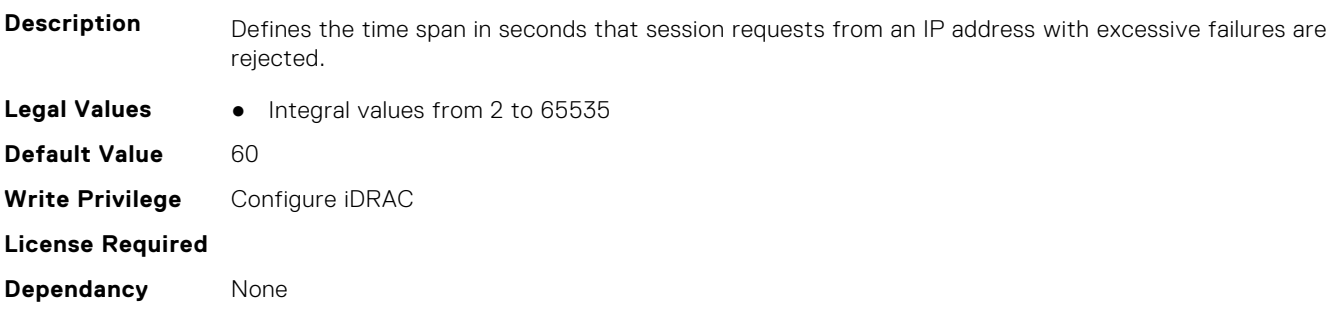

### **iDRAC.IPBlocking.RangeAddr (Read or Write)**

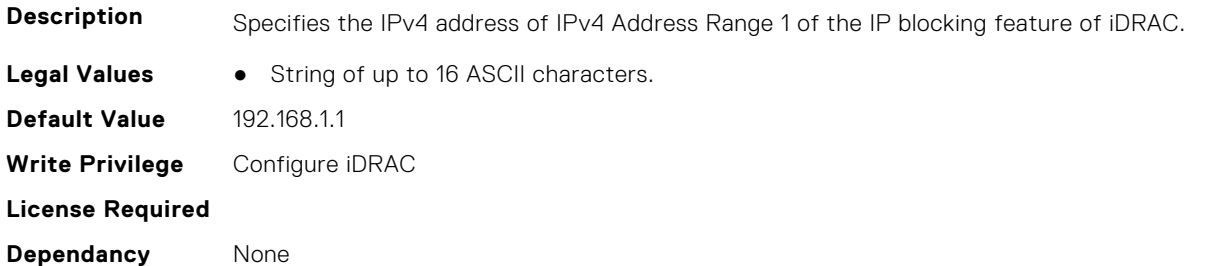

#### **iDRAC.IPBlocking.RangeAddr2 (Read or Write)**

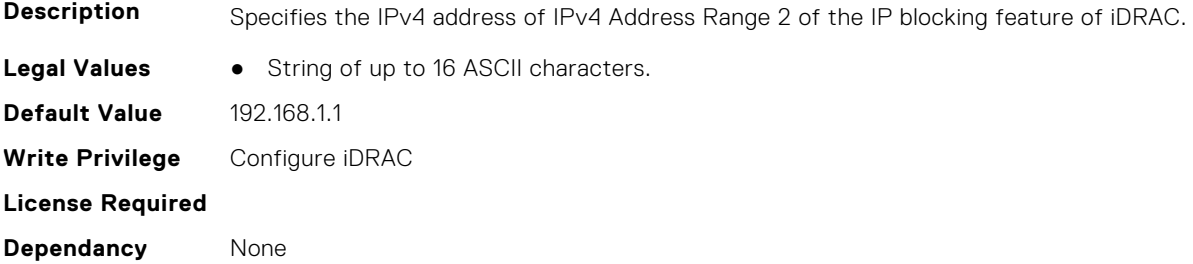

#### **iDRAC.IPBlocking.RangeAddr3 (Read or Write)**

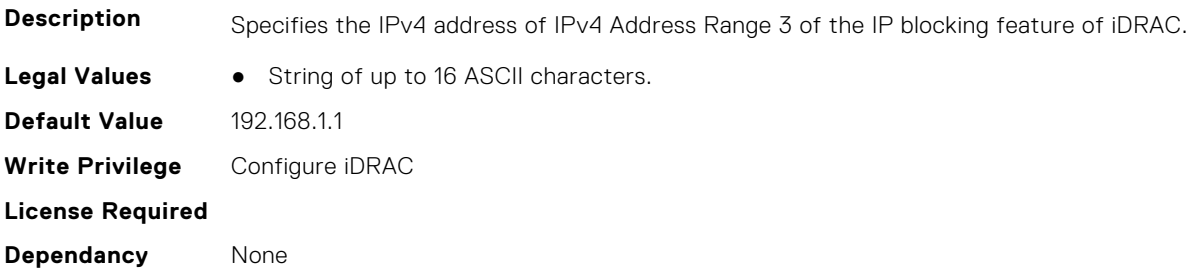

#### **iDRAC.IPBlocking.RangeAddr4 (Read or Write)**

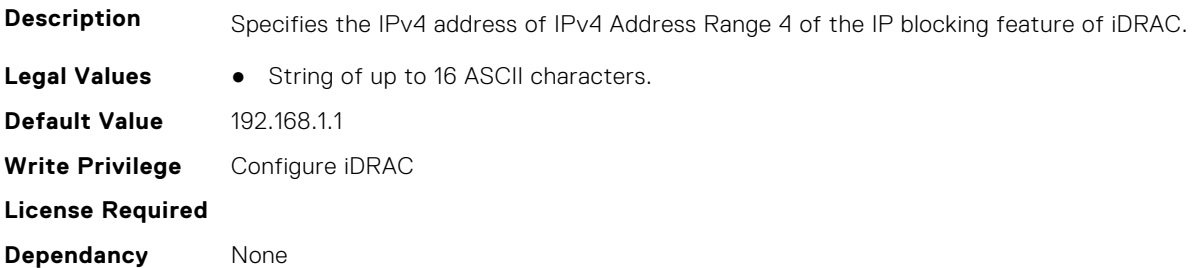

# **iDRAC.IPBlocking.RangeAddr5 (Read or Write)**

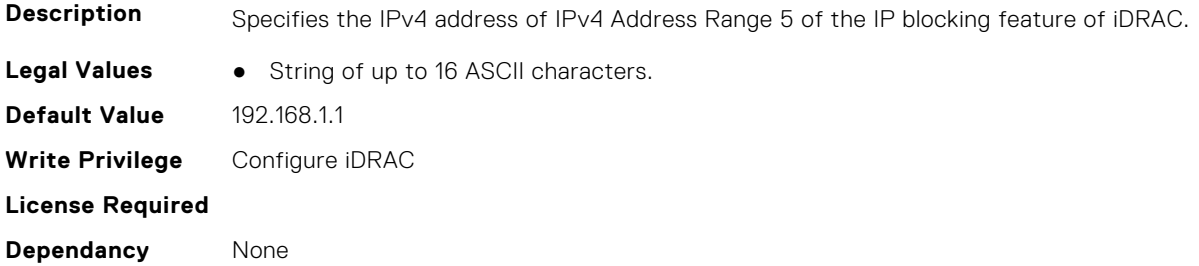

#### **iDRAC.IPBlocking.RangeEnable (Read or Write)**

**Description** Enables or disables IPv4 Address Range 1 of the IP blocking feature of iDRAC. t

- **Legal Values** Disabled-0
	- Enabled-1

**Default Value** 0 **Write Privilege** Configure iDRAC **License Required Dependancy** None

# **iDRAC.IPBlocking.RangeEnable2 (Read or Write)**

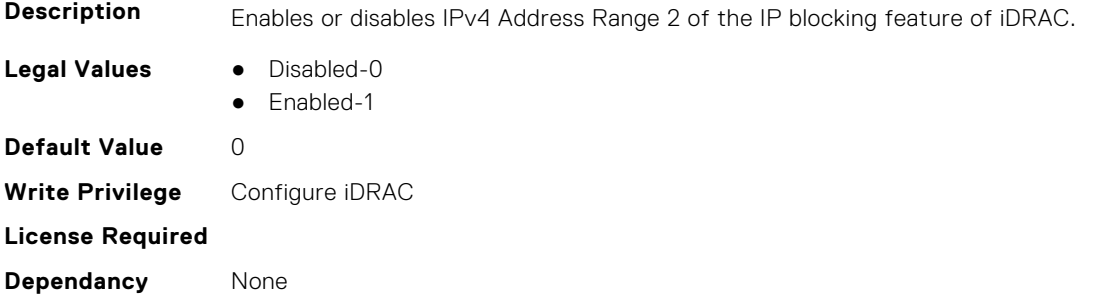

# **iDRAC.IPBlocking.RangeEnable3 (Read or Write)**

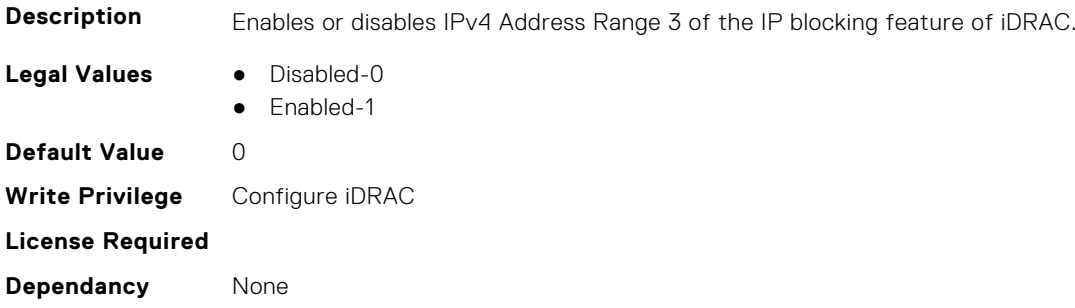

#### **iDRAC.IPBlocking.RangeEnable4 (Read or Write)**

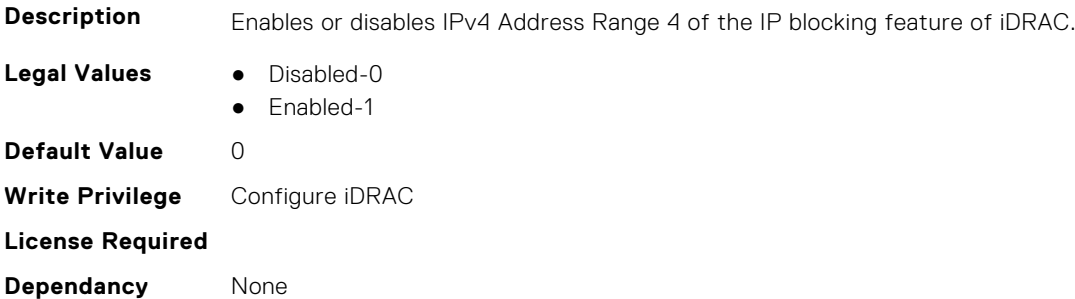

# **iDRAC.IPBlocking.RangeEnable5 (Read or Write)**

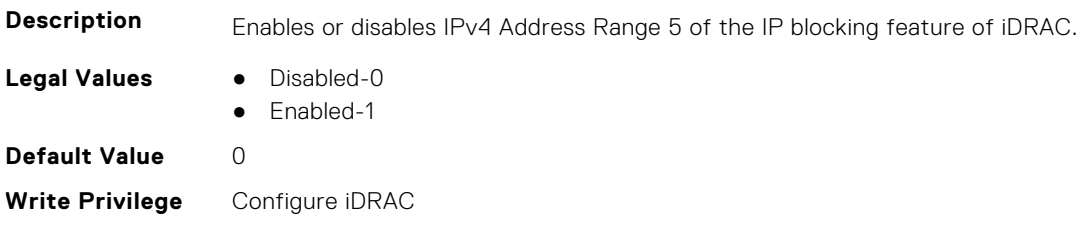

**License Required**

**Dependancy** None

#### **iDRAC.IPBlocking.RangeMask (Read or Write)**

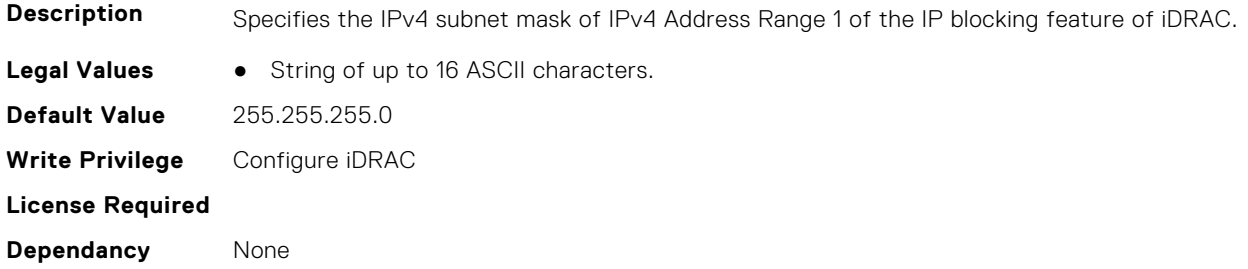

#### **iDRAC.IPBlocking.RangeMask2 (Read or Write)**

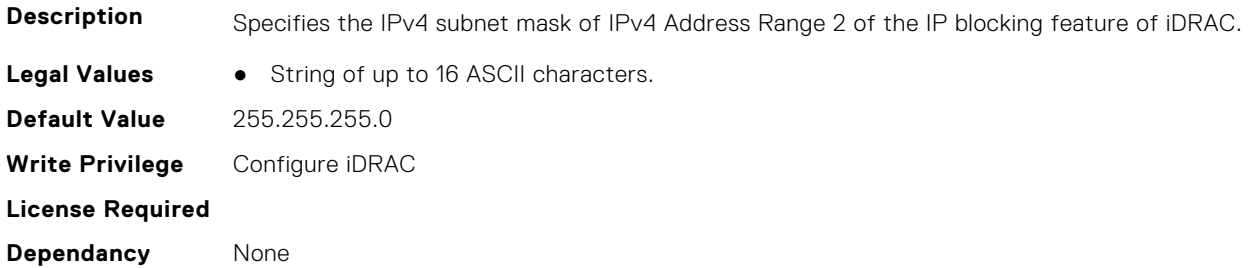

### **iDRAC.IPBlocking.RangeMask3 (Read or Write)**

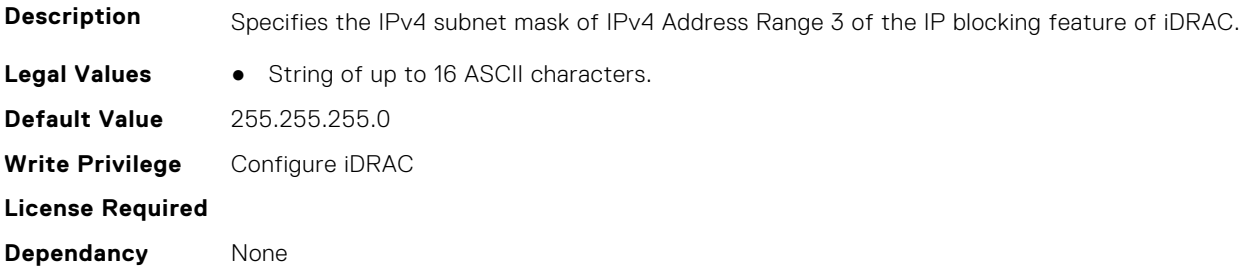

## **iDRAC.IPBlocking.RangeMask4 (Read or Write)**

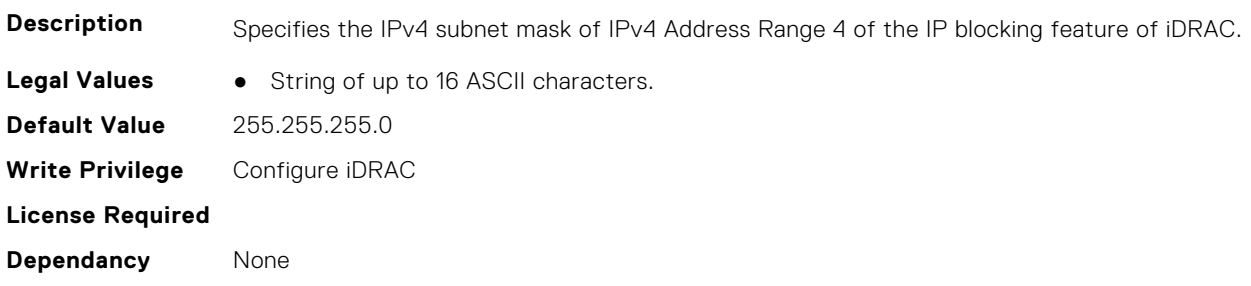

#### **iDRAC.IPBlocking.RangeMask5 (Read or Write)**

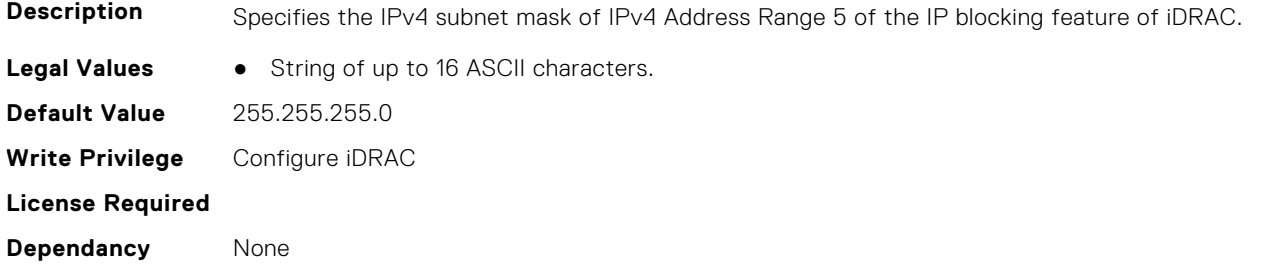

# **iDRAC.IPMIChassisData.ChassisData (Read or Write)**

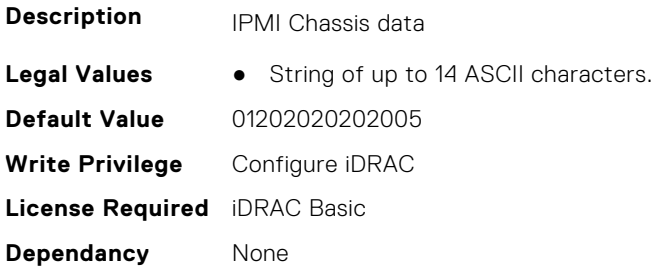

# **iDRAC.IPMIFireWall.ChannelOffset (Read or Write)**

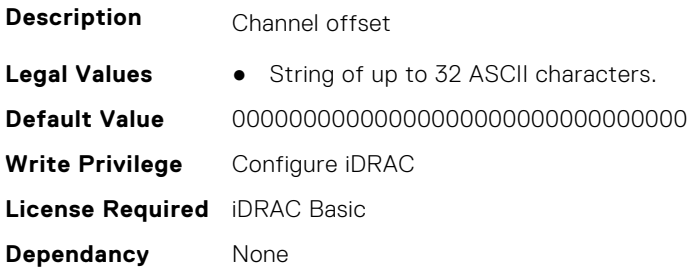

# **iDRAC.IPMIFireWall.Header (Read or Write)**

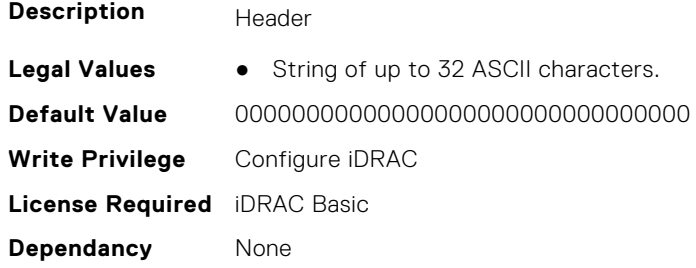

# **iDRAC.IPMIFireWallChannel**

This group contains the attributes that provide details about IPMI Firewall Channel.

# **iDRAC.IPMIFireWallChannel.ChannelEnableCommand (Read or Write)**

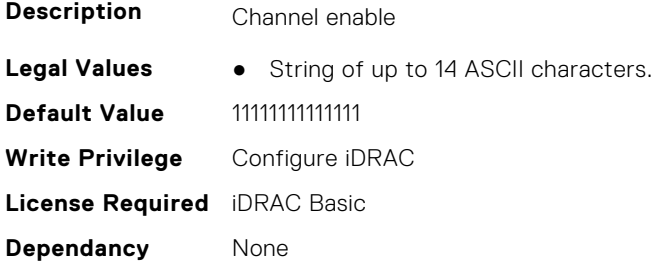

#### **iDRAC.IPMIFireWallChannel.ChannelHeader (Read or Write)**

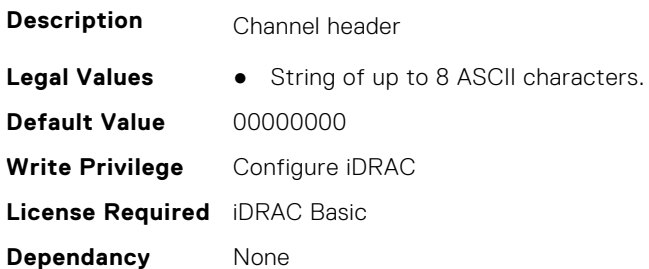

# **iDRAC.IPMIFireWallChannel.ChannelSubFunctionSetting (Read or Write)**

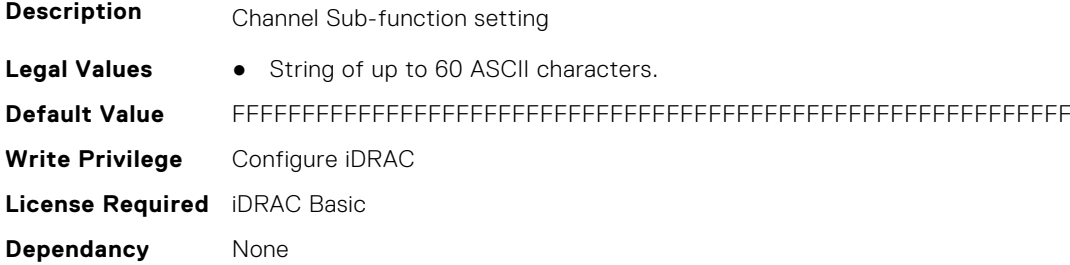

# **iDRAC.IPMIIPConfig**

This group contains the attributes that provides details about iDRAC IPMI IP config.

## **iDRAC.IPMIIPConfig.ArpControl (Read or Write)**

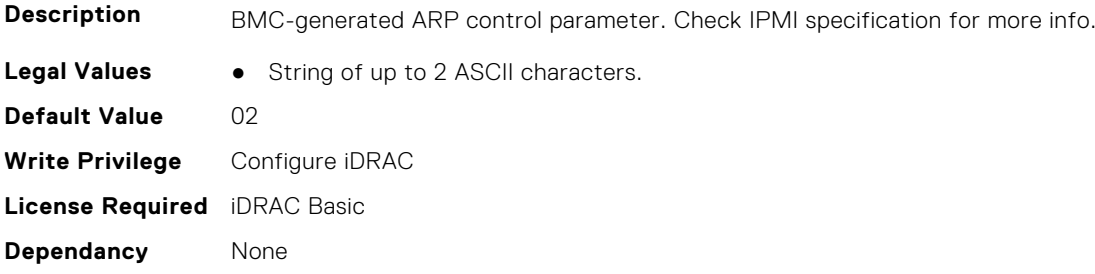

# **iDRAC.IPMIIPConfig.ArpInterval (Read or Write)**

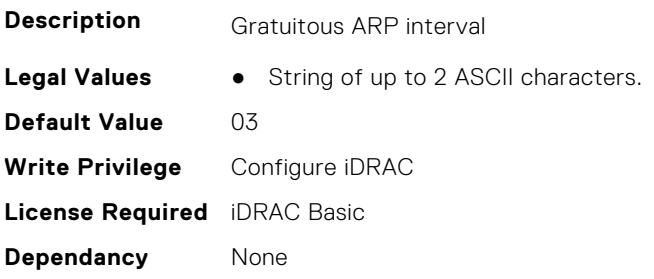

# **iDRAC.IPMIIPConfig.BackupGatewayIP (Read or Write)**

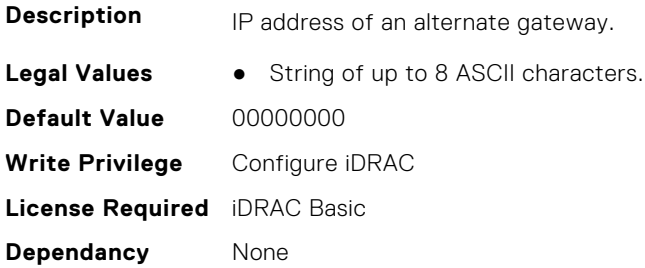

# **iDRAC.IPMIIPConfig.BackupGatewayMac (Read or Write)**

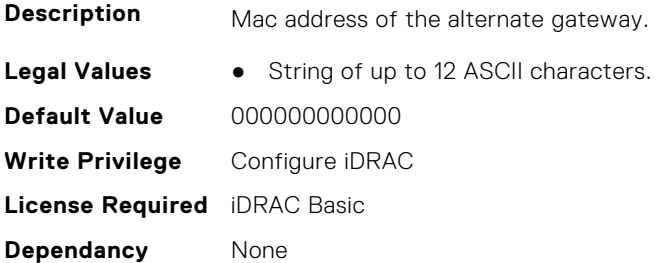

# **iDRAC.IPMIIPConfig.DefaultGatewayMAC (Read or Write)**

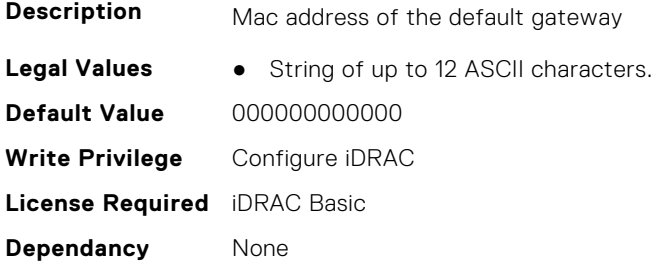

#### **iDRAC.IPMIIPConfig.IPHeader (Read or Write)**

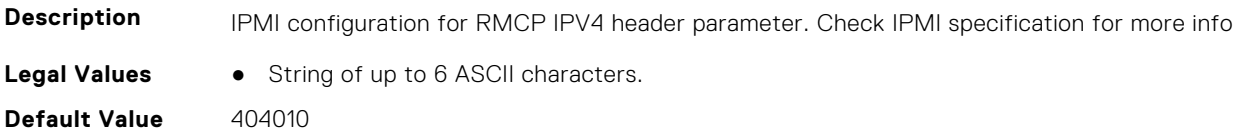

**Write Privilege** Configure iDRAC **License Required** iDRAC Basic **Dependancy** None

# **iDRAC.IPMILan**

This group contains the attributes that provides details about iDRAC IPMI Lan.

#### **iDRAC.IPMILan.AlertEnable (Read or Write)**

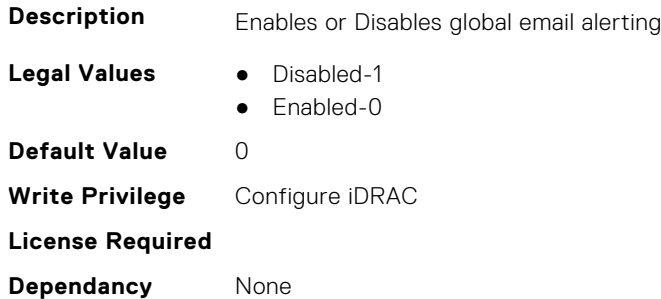

#### **iDRAC.IPMILan.CommunityName (Read or Write)**

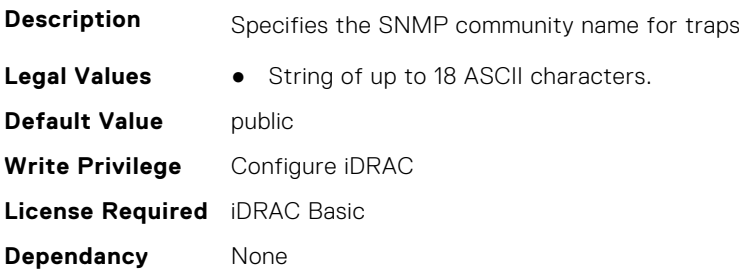

#### **iDRAC.IPMILan.Enable (Read or Write)**

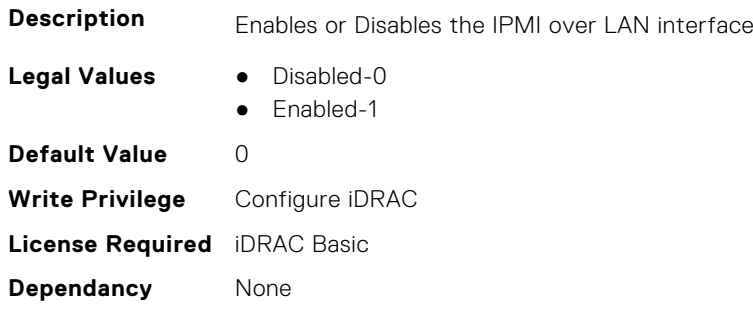

# **iDRAC.IPMILan.EncryptionKey (Read or Write)**

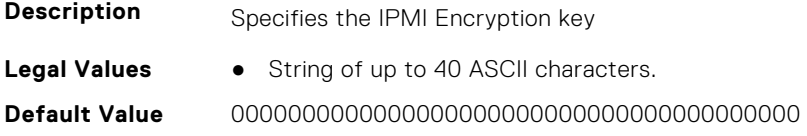

**Write Privilege** Configure iDRAC **License Required** iDRAC Basic **Dependancy** None

#### **iDRAC.IPMILan.PrivLimit (Read or Write)**

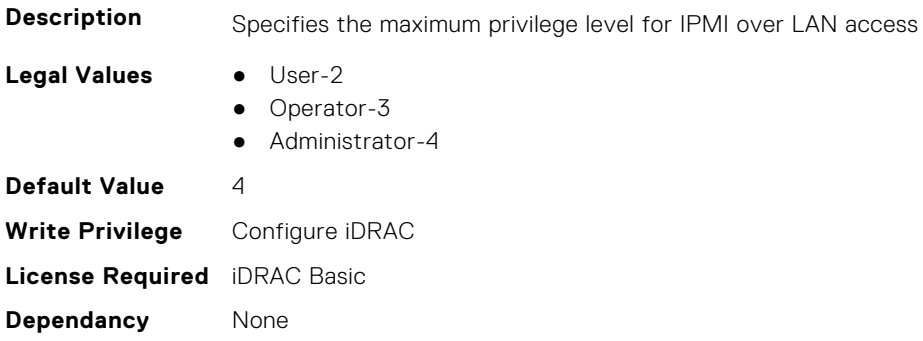

### **iDRAC.IPMILANConfig.AuthenticationEnables (Read or Write)**

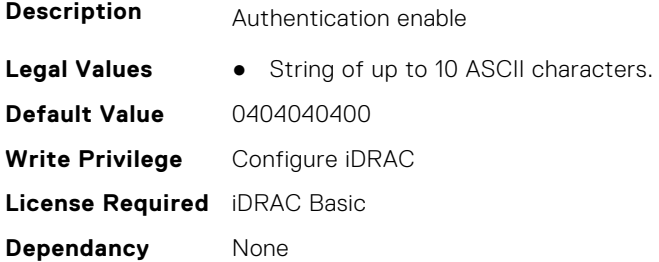

# **iDRAC.IPMILANConfig.ChannelAccess (Read or Write)**

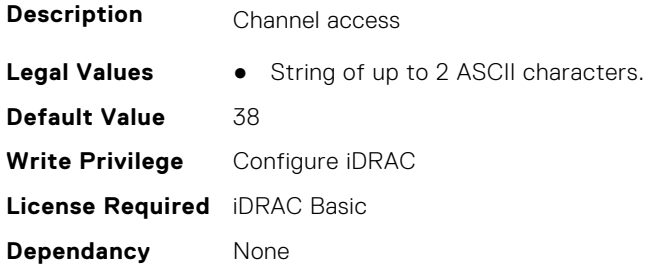

# **iDRAC.IPMILANConfig.CipherSuitePrivilege (Read or Write)**

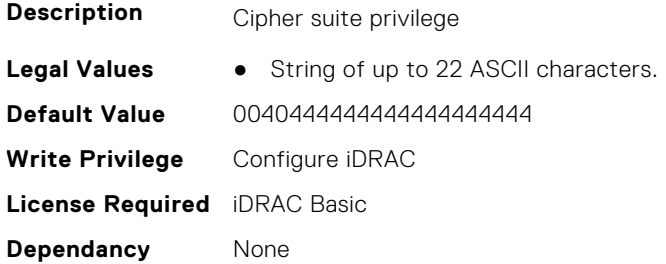

# **iDRAC.IPMILANConfig.SecurityKeyKR (Read or Write)**

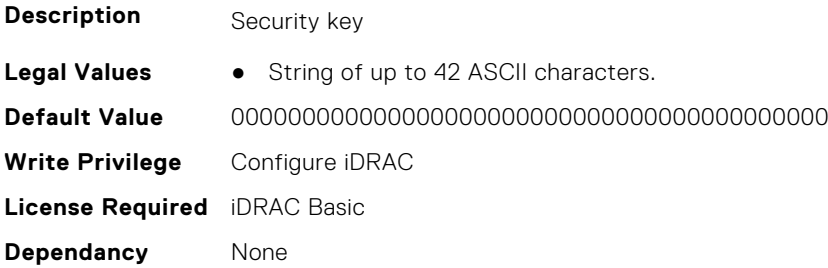

# **iDRAC.IPMILANPEFConfig.DestinationMACAddress (Read or Write)**

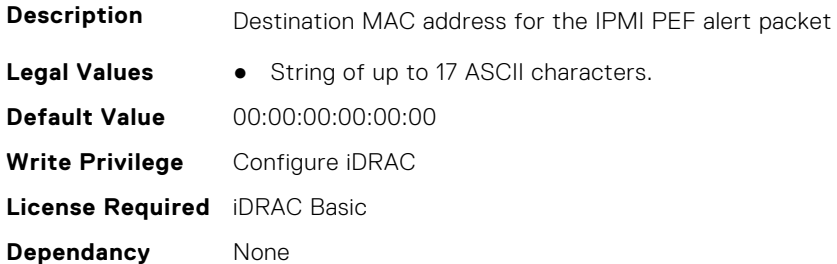

### **iDRAC.IPMILANPEFConfig.GatewaySelector (Read or Write)**

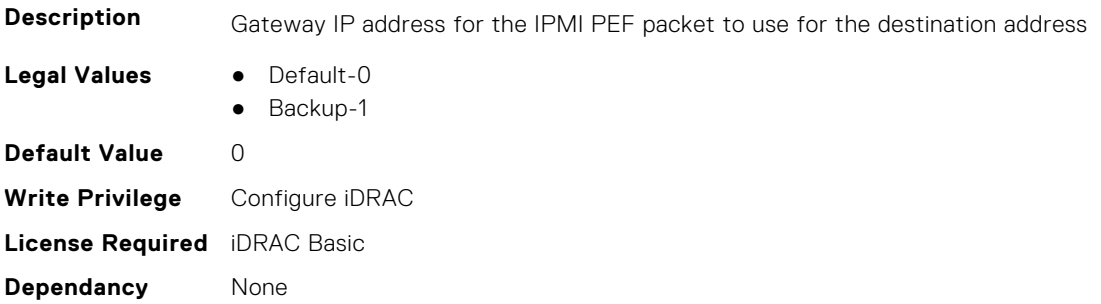

# **iDRAC.IPMISerial**

This group contains the attributes that provides details about iDRAC IPMI Serial.

### **iDRAC.IPMIPefOften.BMCRecordID (Read or Write)**

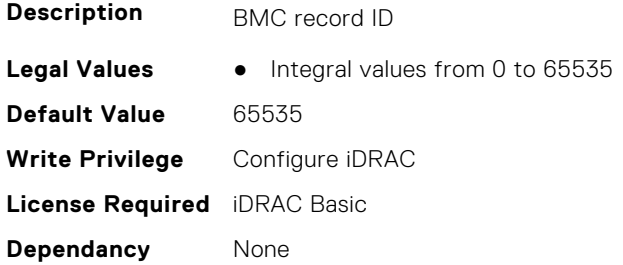
#### **iDRAC.IPMIPefOften.SoftwareRecordID (Read or Write)**

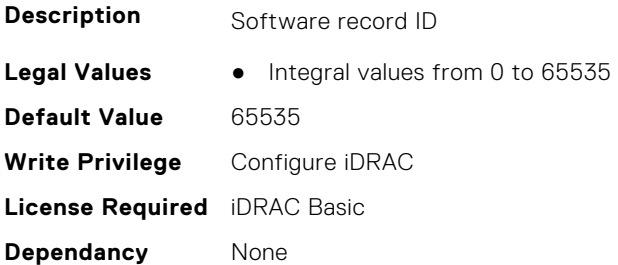

#### **iDRAC.IPMIPefSeldom.AlertStartupDelay (Read or Write)**

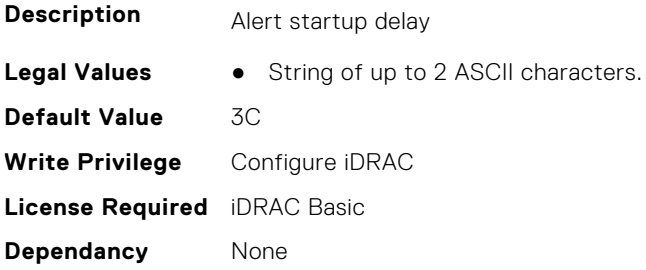

#### **iDRAC.IPMIPefSeldom.Control (Read or Write)**

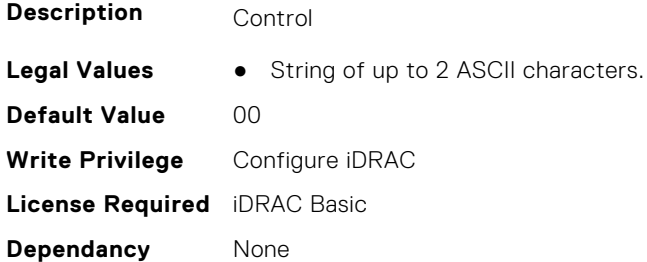

#### **iDRAC.IPMIPefSeldom.GlobalControl (Read or Write)**

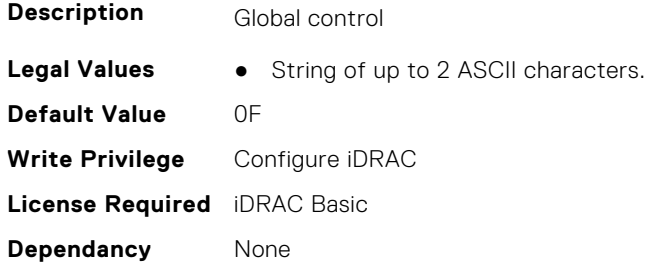

#### **iDRAC.IPMIPefSeldom.PEFAlertDefaultsSet (Read or Write)**

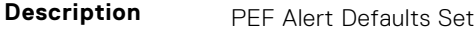

- **Legal Values** No-0
	- Yes-1

**Default Value** 0 **Write Privilege** Configure iDRAC **License Required** iDRAC Basic **Dependancy** None

#### **iDRAC.IPMIPefSeldom.PEFFilterDefaultsSet (Read or Write)**

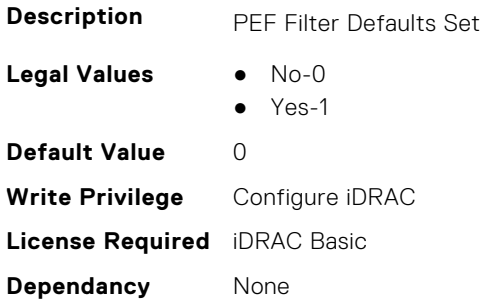

#### **iDRAC.IPMIPefSeldom.StartupDelay (Read or Write)**

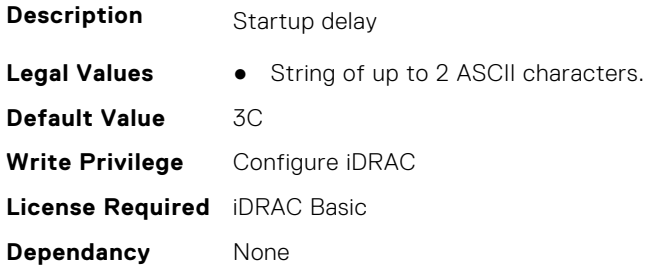

#### **iDRAC.IPMIPefSeldom.SystemGUID (Read or Write)**

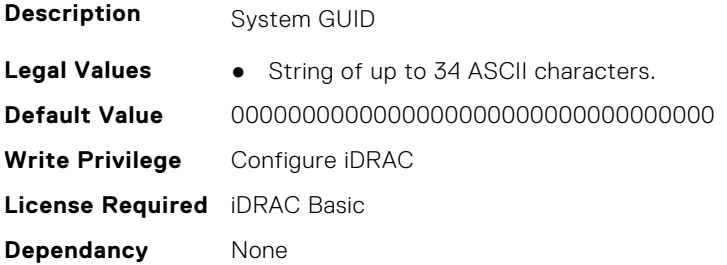

#### **iDRAC.IPMIPefSeldomAlerts.AlertEntry (Read or Write)**

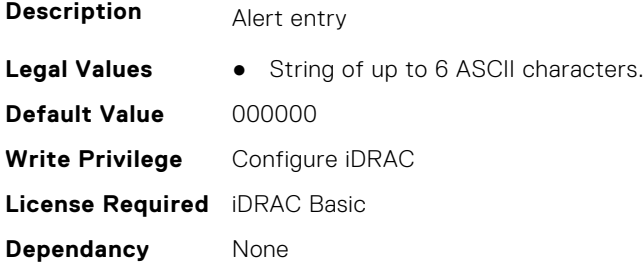

## **iDRAC.IPMIPefSeldomAlerts.AlertStringEntry (Read or Write)**

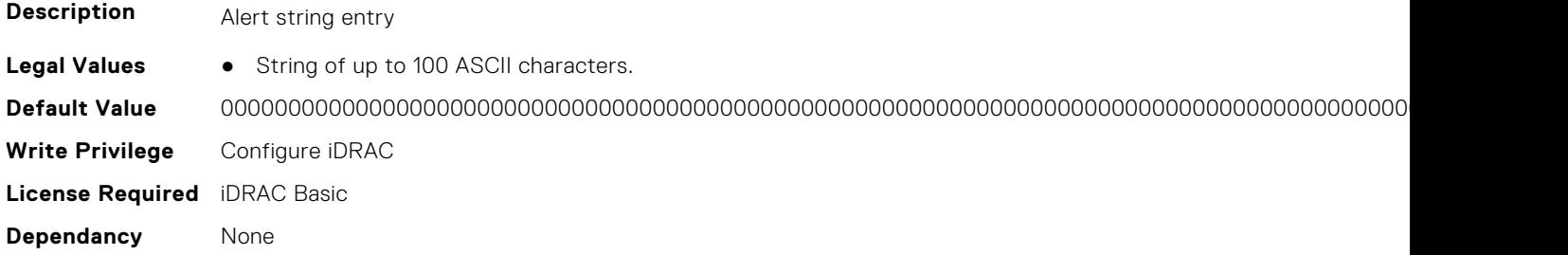

#### **iDRAC.IPMIPEFSeldomFilter.FilterEntry (Read or Write)**

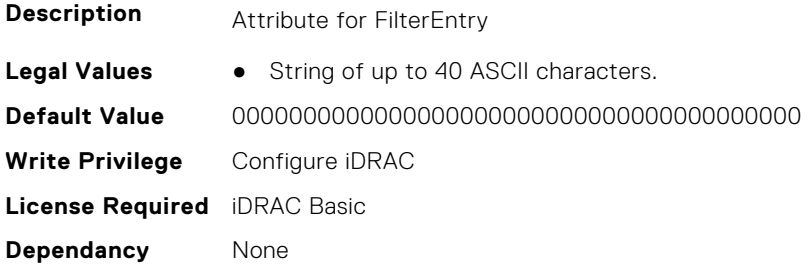

#### **iDRAC.IPMIPowerManagement.PWMdata (Read or Write)**

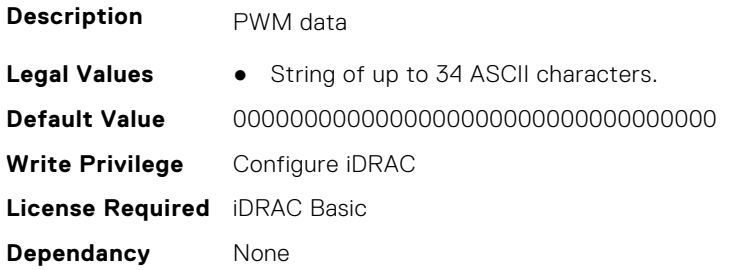

## **iDRAC.IPMISDR.SDRAddTimeStamp (Read or Write)**

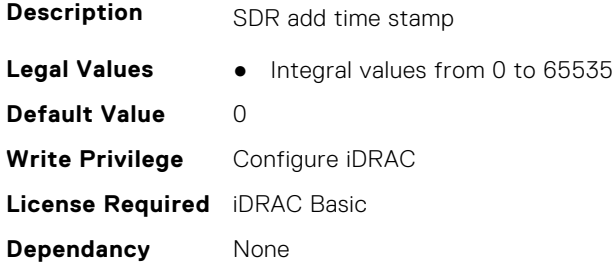

## **iDRAC.IPMISDR.SDRDelTimeStamp (Read or Write)**

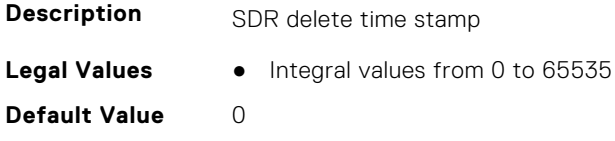

**Write Privilege** Configure iDRAC **License Required** iDRAC Basic **Dependancy** None

#### **iDRAC.IPMISEL.SELdata (Read or Write)**

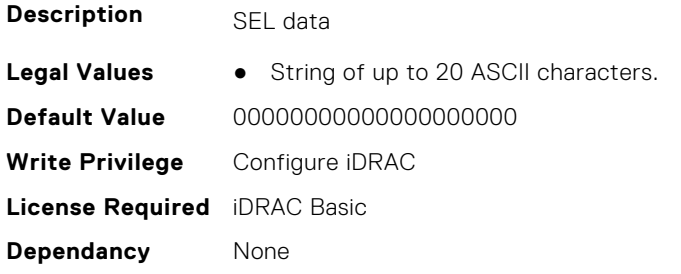

#### **iDRAC.IPMISerial.AuthenticationTypeEnables (Read or Write)**

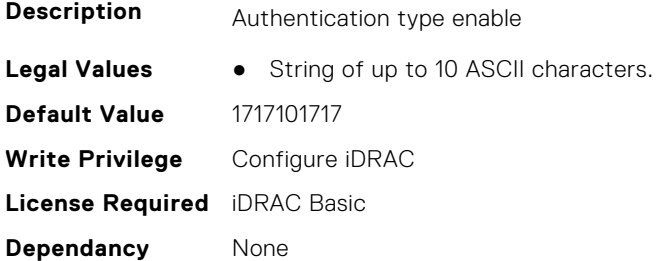

#### **iDRAC.IPMISerial.BaudRate (Read or Write)**

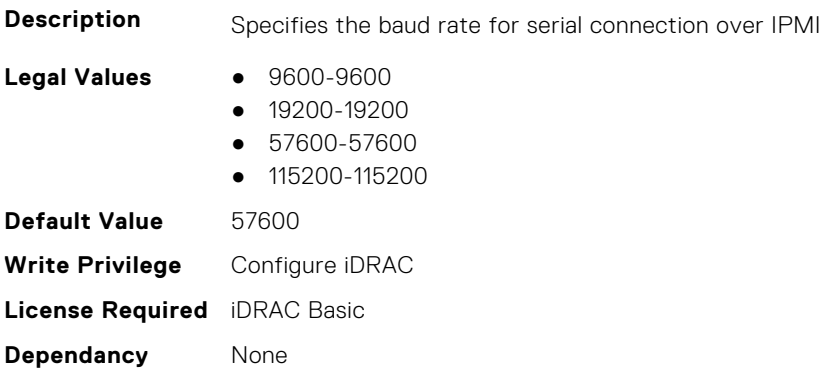

#### **iDRAC.IPMISerial.ChannelAccess (Read or Write)**

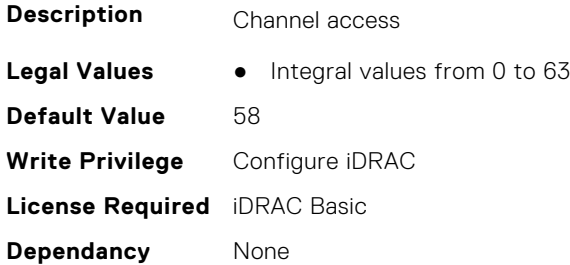

## **iDRAC.IPMISerial.ChanPrivLimit (Read or Write)**

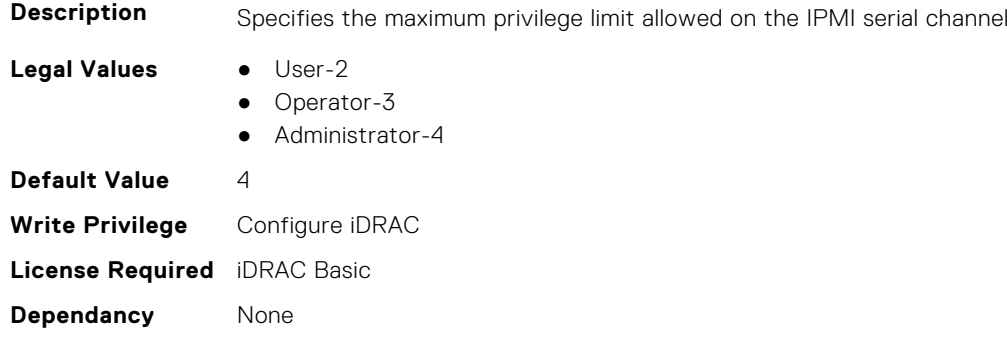

#### **iDRAC.IPMISerial.ConnectionMode (Read or Write)**

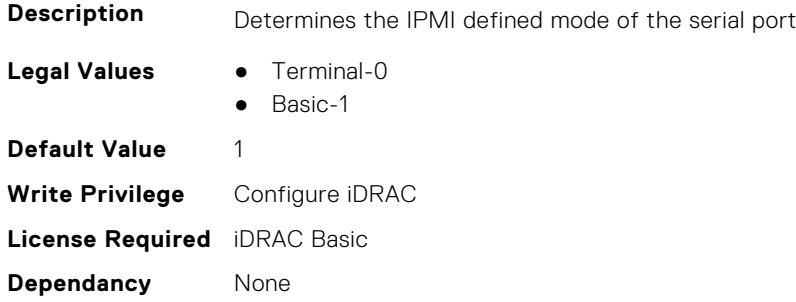

#### **iDRAC.IPMISerial.CurrentMux (Read or Write)**

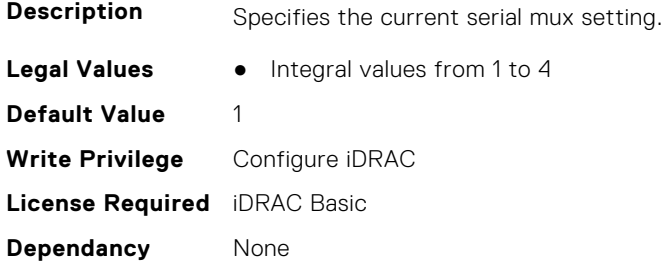

## **iDRAC.IPMISerial.DeleteControl (Read or Write)**

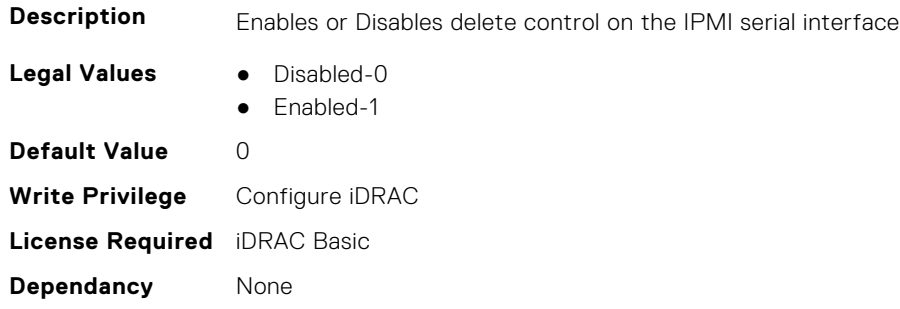

## **iDRAC.IPMISerial.EchoControl (Read or Write)**

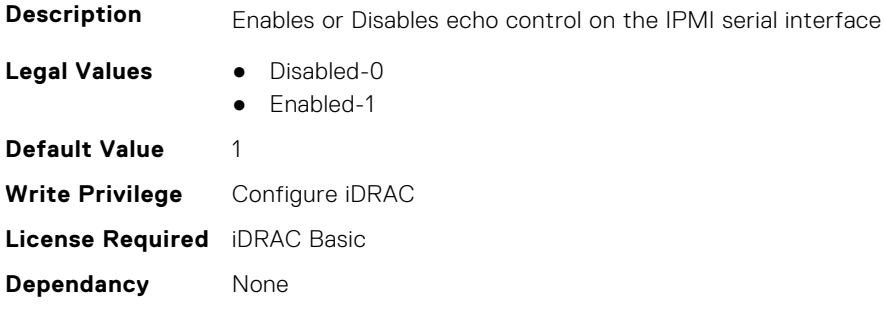

#### **iDRAC.IPMISerial.FlowControl (Read or Write)**

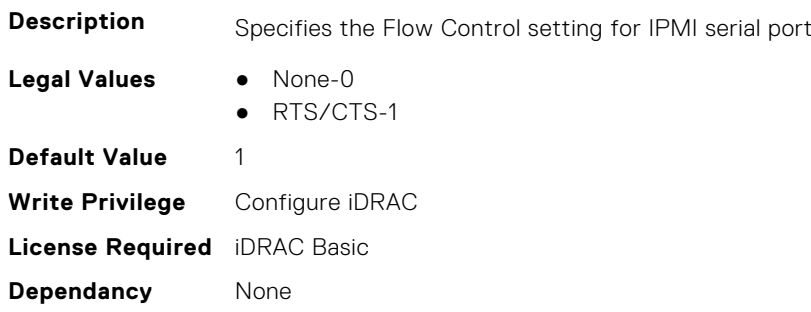

## **iDRAC.IPMISerial.HandshakeControl (Read or Write)**

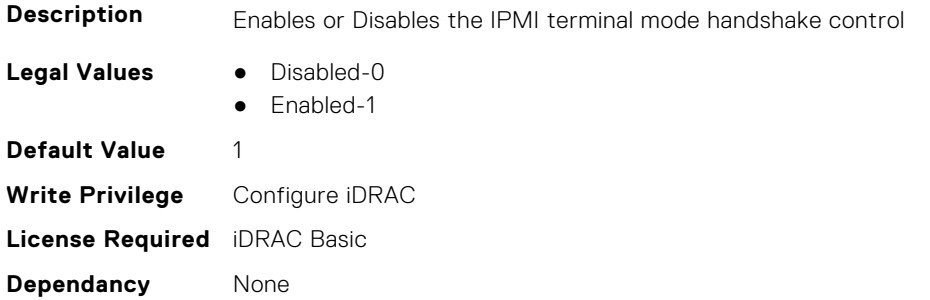

## **iDRAC.IPMISerial.InputNewLineSeq (Read or Write)**

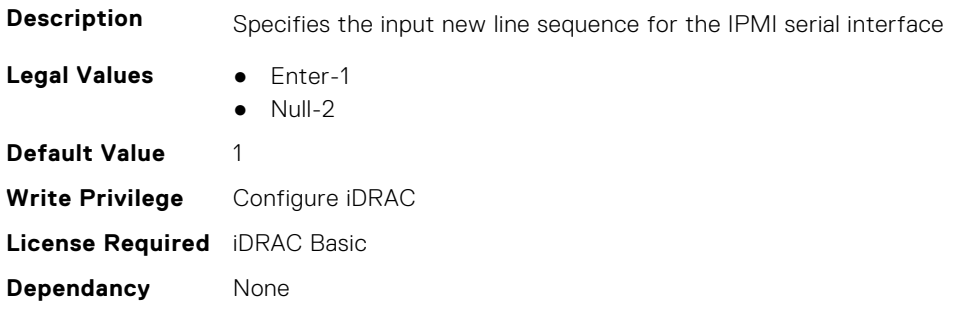

#### **iDRAC.IPMISerial.IsGroupInstanceValid (Read or Write)**

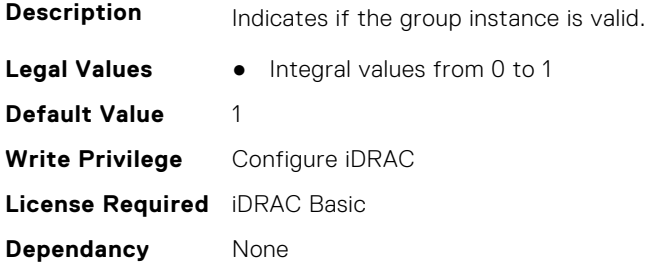

#### **iDRAC.IPMISerial.LastMux (Read or Write)**

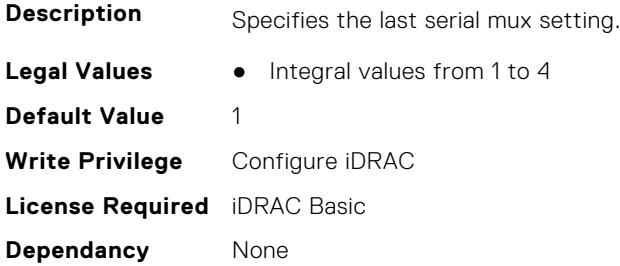

#### **iDRAC.IPMISerial.LineEdit (Read or Write)**

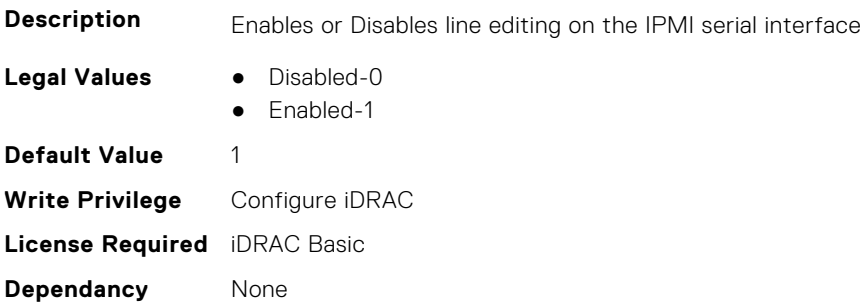

### **iDRAC.IPMISerial.MuxSwitchControl (Read or Write)**

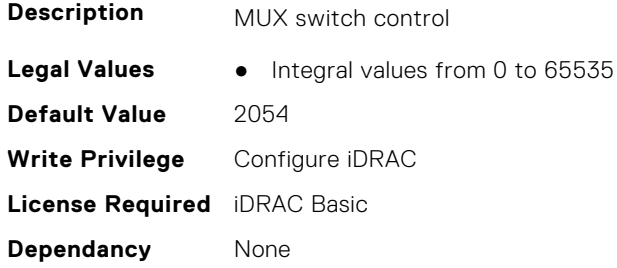

### **iDRAC.IPMISerial.NewLineSeq (Read or Write)**

**Description** Specifies the new line sequence for the IPMI serial interface

**Legal Values** ● None-0

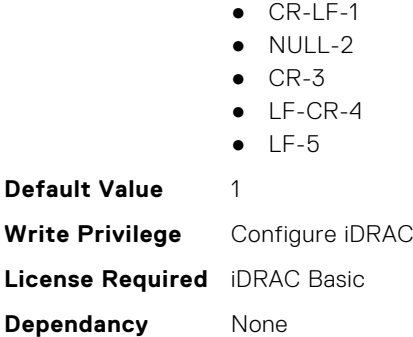

#### **iDRAC.IPMISerial.PortAssociation (Read or Write)**

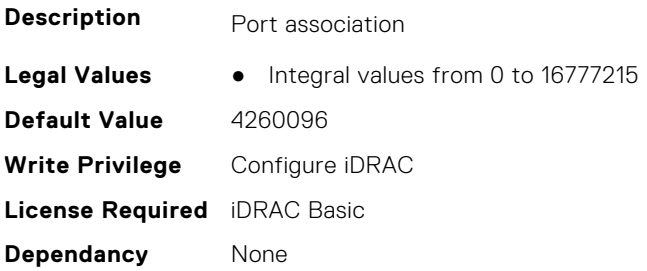

#### **iDRAC.IPMISerial.SessionTerminalTimeout (Read or Write)**

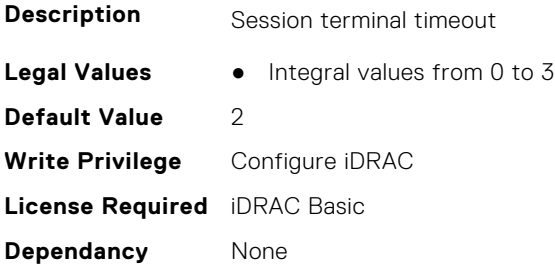

#### **iDRAC.IPMISerial.SessionTimeout (Read or Write)**

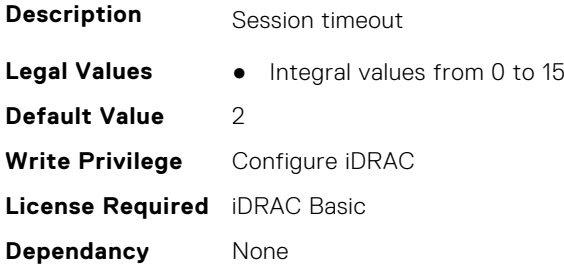

#### **iDRAC.IPMISystemParameter.ControllerIPMBAddress (Read or Write)**

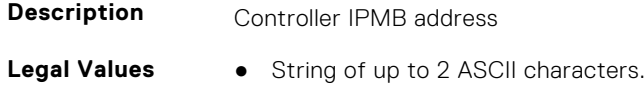

**Default Value** 20 **Write Privilege** Configure iDRAC **License Required** iDRAC Basic **Dependancy** None

#### **iDRAC.IPMISystemParameter.DeviceGUID (Read or Write)**

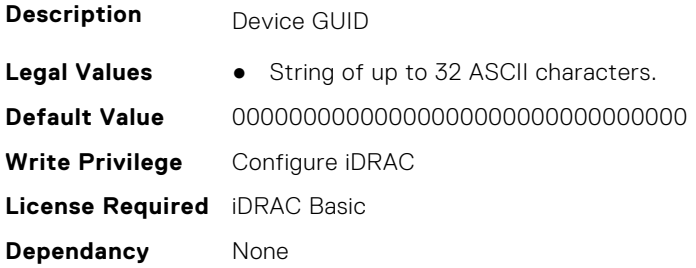

#### **iDRAC.IPMIUserEncryptIVKey.NameIVKey (Read or Write)**

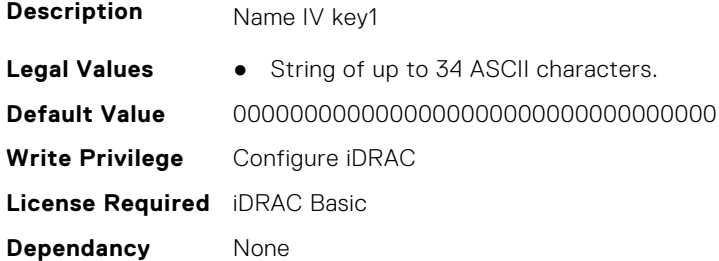

#### **iDRAC.IPMIUserEncryptIVKey.NameIVKey2 (Read or Write)**

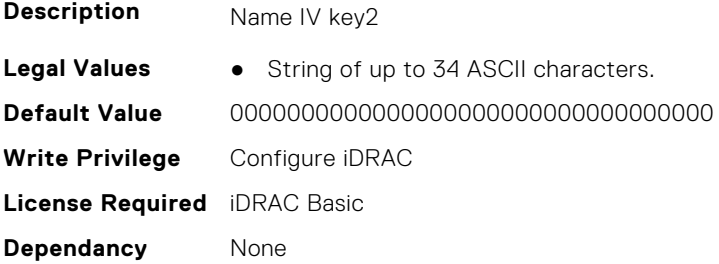

#### **iDRAC.IPMIUserEncryptIVKey.PWDIVKey (Read or Write)**

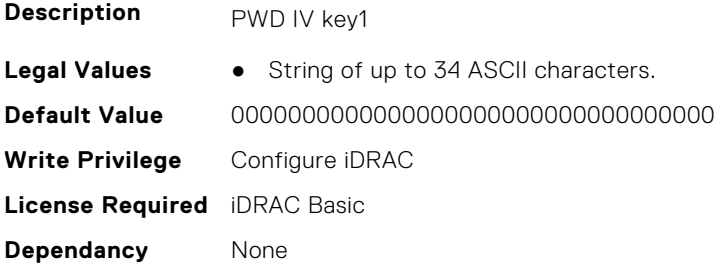

## **iDRAC.IPMIUserEncryptIVKey.PWDIVKey2 (Read or Write)**

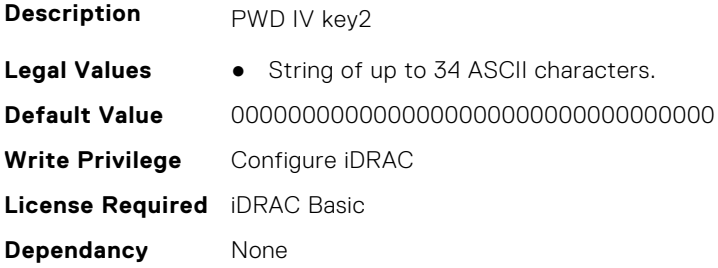

## **iDRAC.IPMIUserInfo.OEMPayload (Read or Write)**

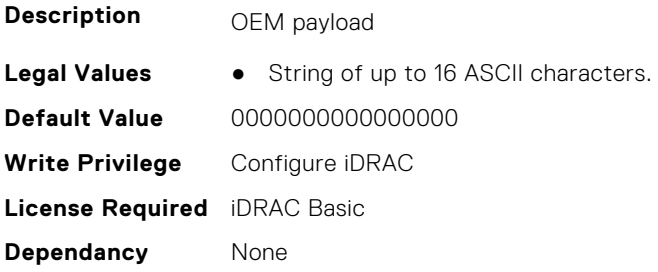

#### **iDRAC.IPMIUserInfo.PrivLimit (Read or Write)**

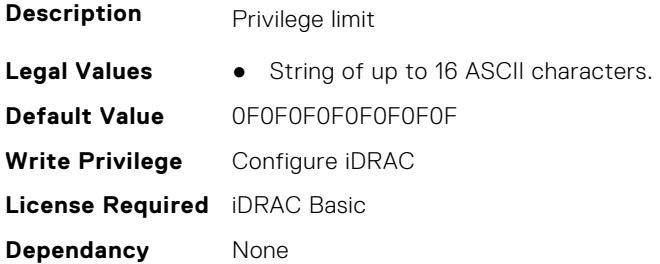

## **iDRAC.IPMIUserInfo.StdPayload (Read or Write)**

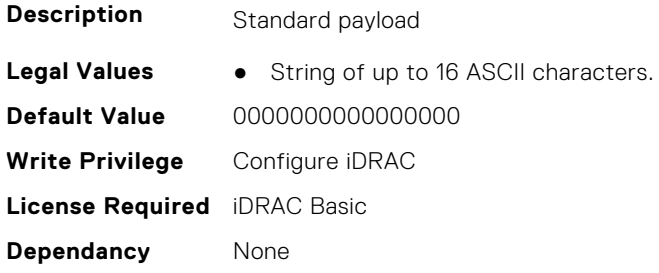

## **iDRAC.IPMIUserInfo.UserChannelAccess (Read or Write)**

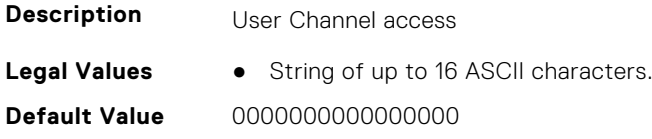

**Write Privilege** Configure iDRAC **License Required** iDRAC Basic **Dependancy** None

# **iDRAC.IPMISOL**

This group contains the attributes that provides details about iDRAC IPMI SOL.

## **iDRAC.IPMISOL.AccumulateInterval (Read or Write)**

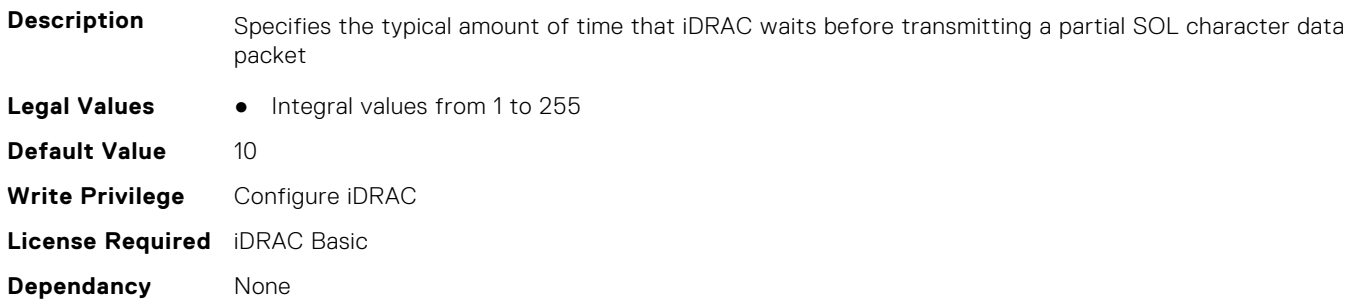

#### **iDRAC.IPMISOL.Authentication (Read or Write)**

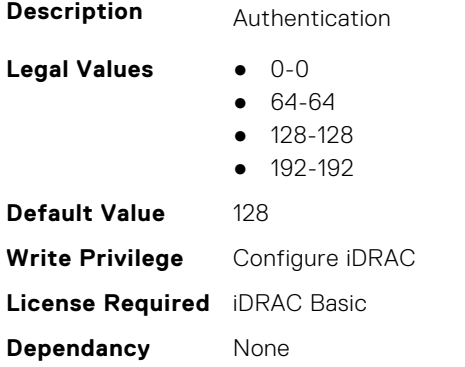

#### **iDRAC.IPMISOL.BaudRate (Read or Write)**

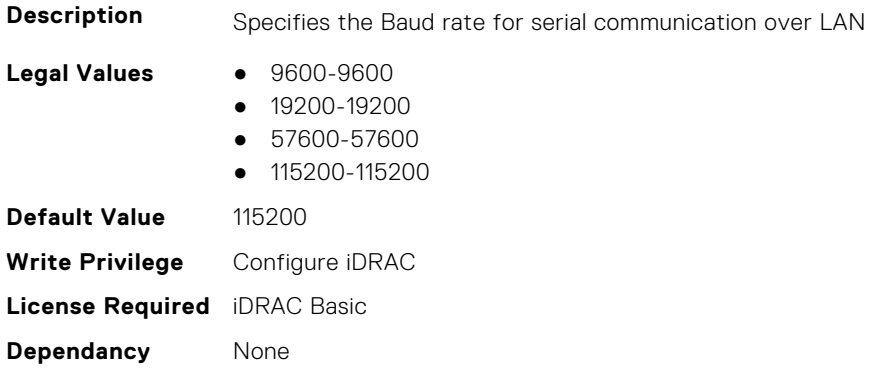

## **iDRAC.IPMISOL.Enable (Read or Write)**

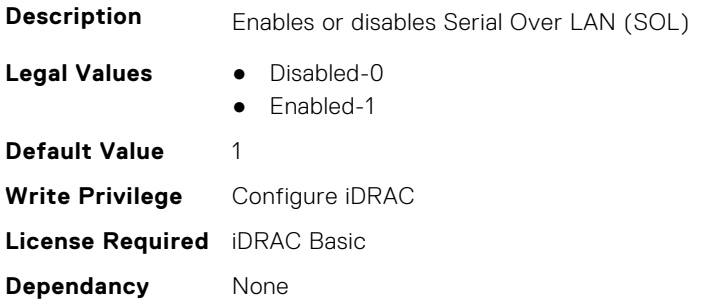

## **iDRAC.IPMISOL.Interval (Read or Write)**

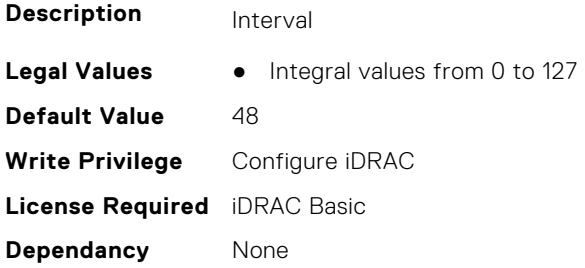

## **iDRAC.IPMISOL.MinPrivilege (Read or Write)**

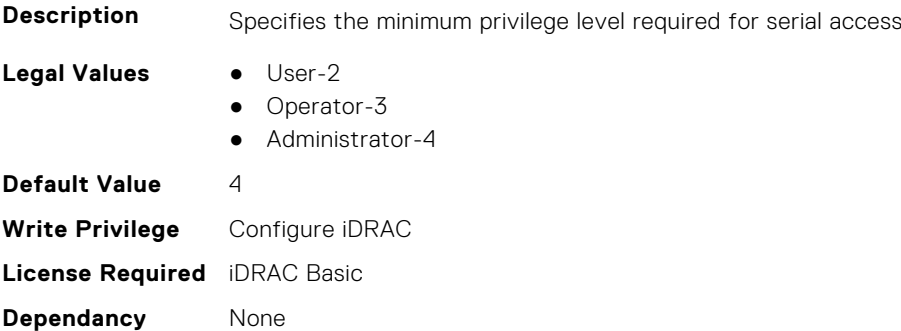

## **iDRAC.IPMISOL.RetryCount (Read or Write)**

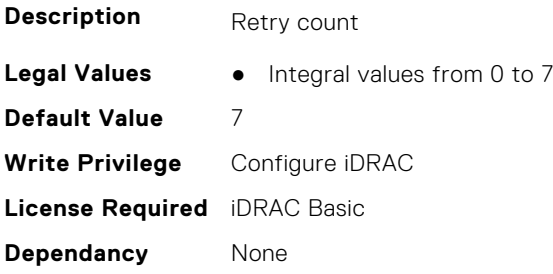

## **iDRAC.IPMISOL.SendThreshold (Read or Write)**

**Description** Specifies the SOL threshold limit value and the maximum number of bytes to buffer before sending an SOL data packet **Legal Values** ● Integral values from 1 to 255 **Default Value** 255 **Write Privilege** Configure iDRAC **License Required** iDRAC Basic **Dependancy** None

# **iDRAC.IPv4**

This group contains the attributes that provides details about iDRAC IPv4 settings.

## **iDRAC.IPv4.Address (Read or Write)**

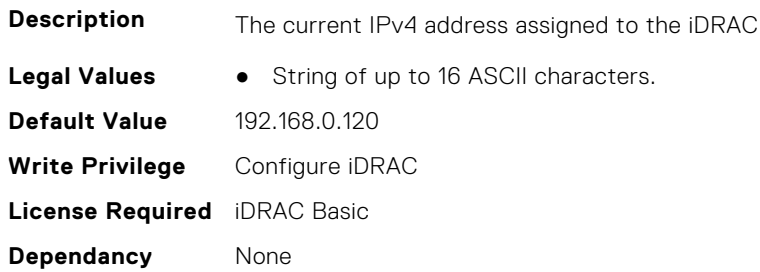

#### **iDRAC.IPv4.DHCPEnable (Read or Write)**

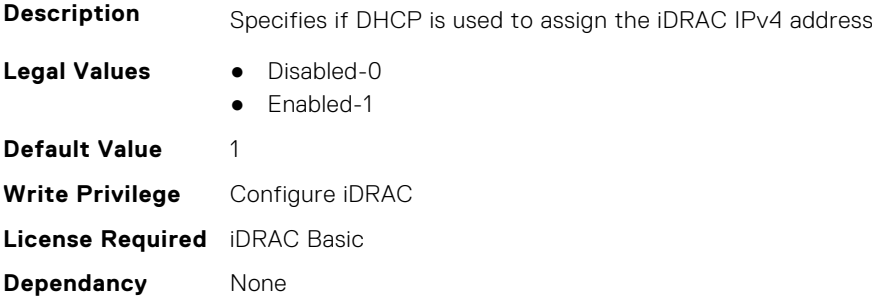

## **iDRAC.IPv4.DNS1 (Read or Write)**

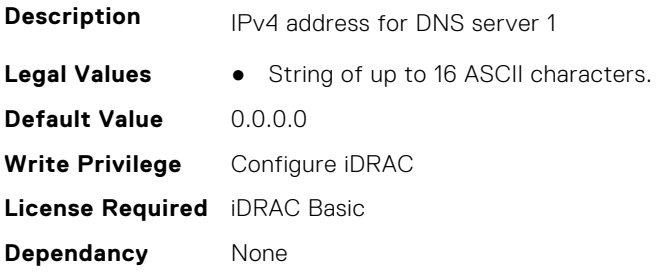

## **iDRAC.IPv4.DNS2 (Read or Write)**

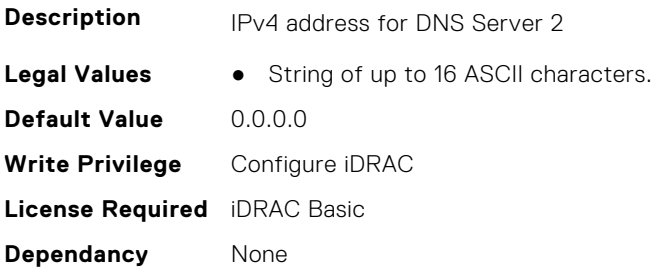

#### **iDRAC.IPv4.DNS3 (Read or Write)**

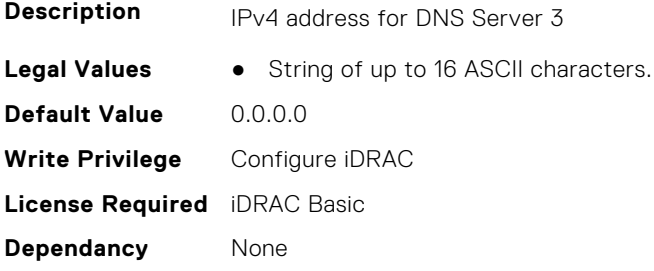

#### **iDRAC.IPv4.DNSFromDHCP (Read or Write)**

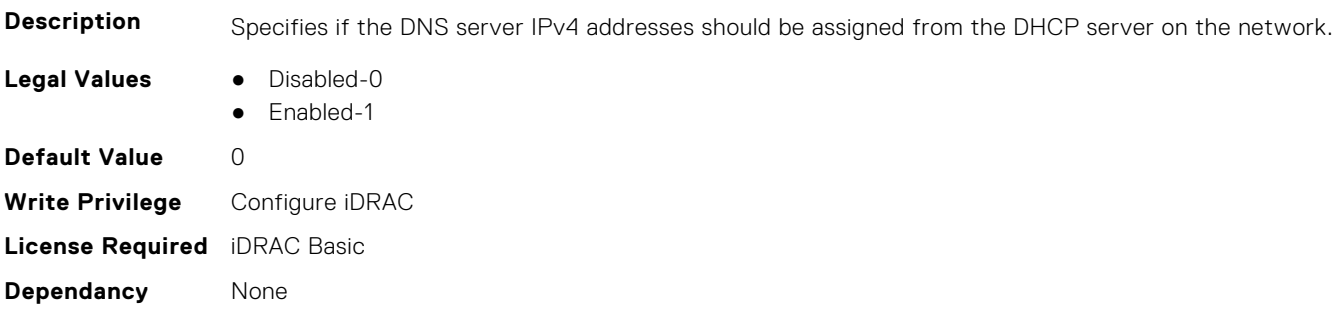

### **iDRAC.IPv4.Enable (Read or Write)**

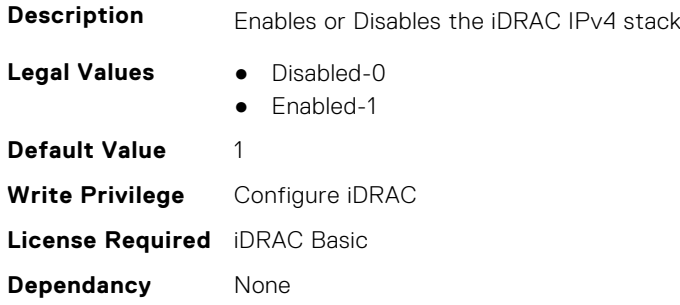

#### **iDRAC.IPv4.Gateway (Read or Write)**

**Description** The gateway for the iDRAC IPv4 address

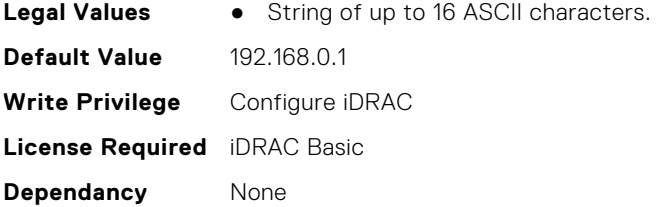

## **iDRAC.IPv4.Netmask (Read or Write)**

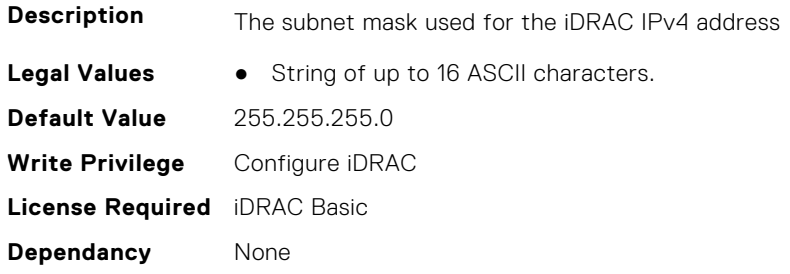

## **iDRAC.IPV4Static**

This group contains the attributes that provides details about iDRAC.IPV4Static.

## **iDRAC.IPv4Static.Address (Read or Write)**

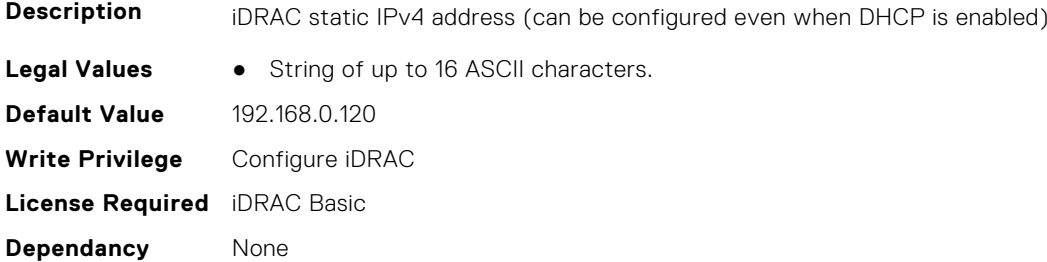

## **iDRAC.IPv4Static.DNS1 (Read or Write)**

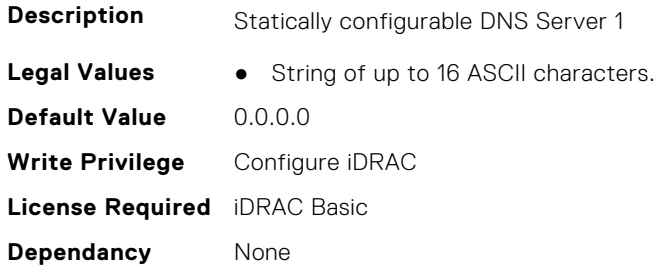

#### **iDRAC.IPv4Static.DNS2 (Read or Write)**

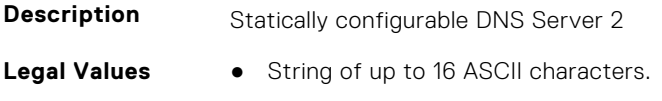

**Default Value** 0.0.0.0 **Write Privilege** Configure iDRAC **License Required** iDRAC Basic **Dependancy** None

#### **iDRAC.IPv4Static.DNS3 (Read or Write)**

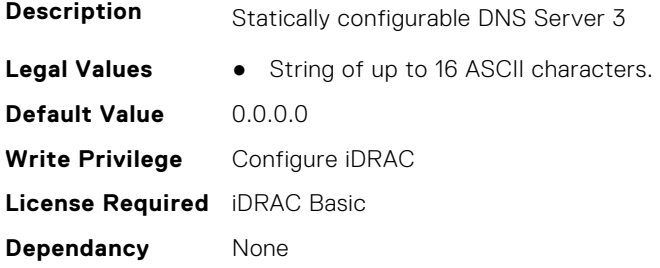

#### **iDRAC.IPv4Static.DNSFromDHCP (Read or Write)**

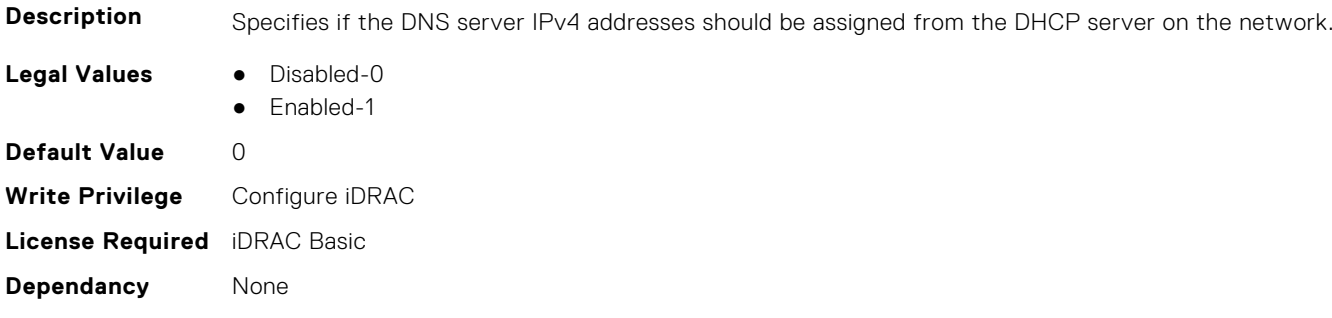

#### **iDRAC.IPv4Static.Gateway (Read or Write)**

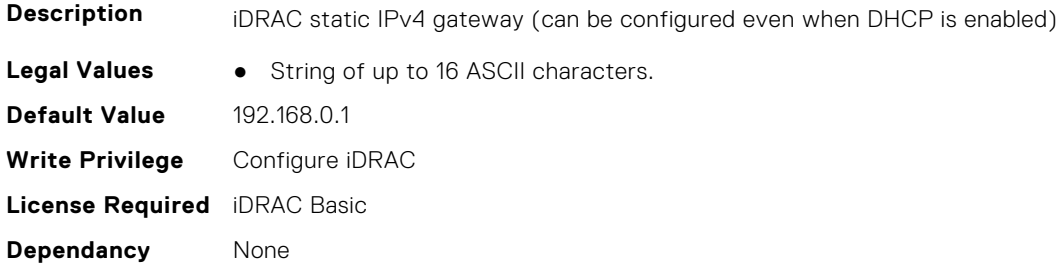

#### **iDRAC.IPv4Static.Netmask (Read or Write)**

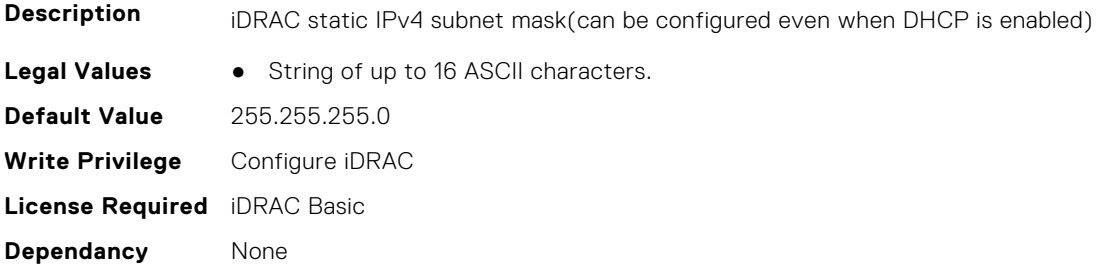

# **iDRAC.IPV6**

This group contains the attributes that provides details about iDRAC IPv6 settings

## **iDRAC.IPv6.Address1 (Read or Write)**

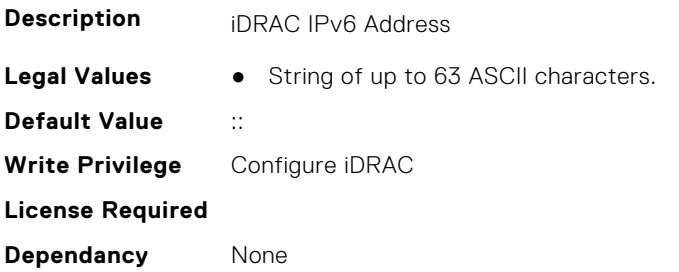

## **iDRAC.IPv6.Address10 (Read Only)**

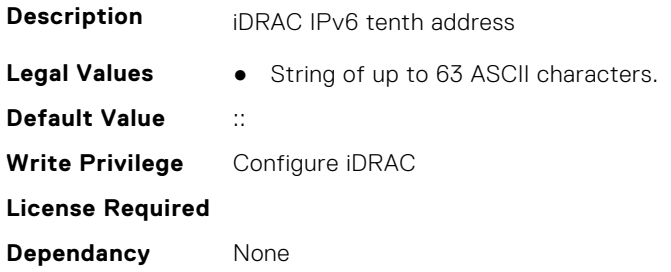

## **iDRAC.IPv6.Address11 (Read Only)**

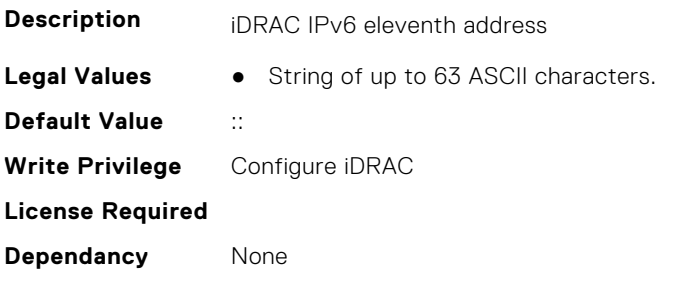

#### **iDRAC.IPv6.Address12 (Read Only)**

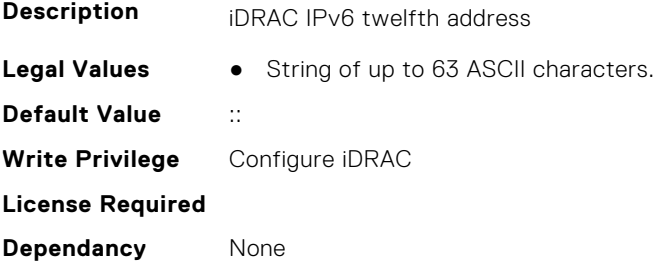

## **iDRAC.IPv6.Address13 (Read Only)**

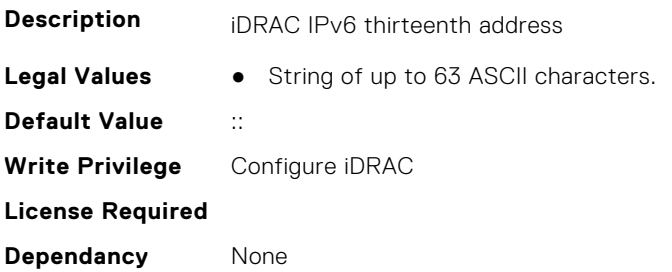

## **iDRAC.IPv6.Address14 (Read Only)**

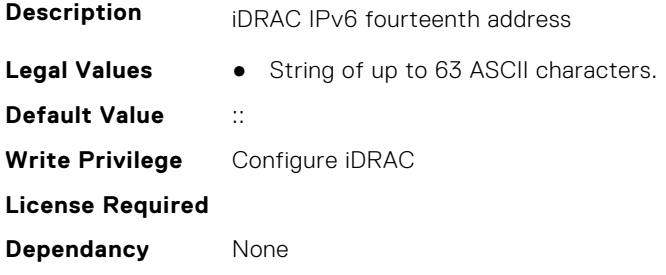

#### **iDRAC.IPv6.Address15 (Read Only)**

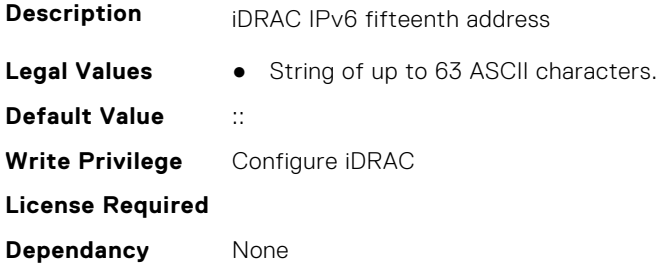

## **iDRAC.IPv6.Address2 (Read Only)**

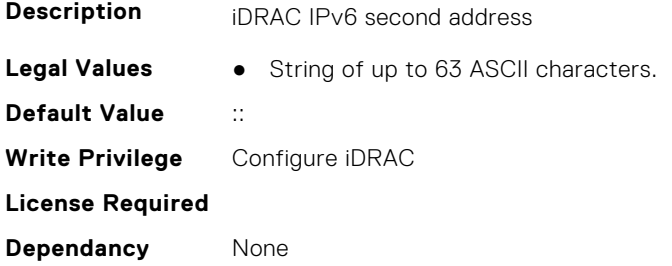

### **iDRAC.IPv6.Address3 (Read Only)**

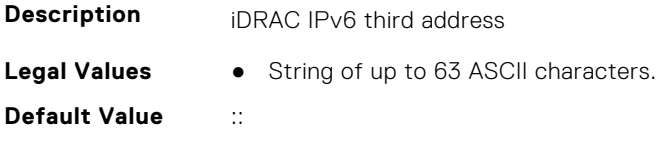

**Write Privilege** Configure iDRAC **License Required Dependancy** None

## **iDRAC.IPv6.Address4 (Read Only)**

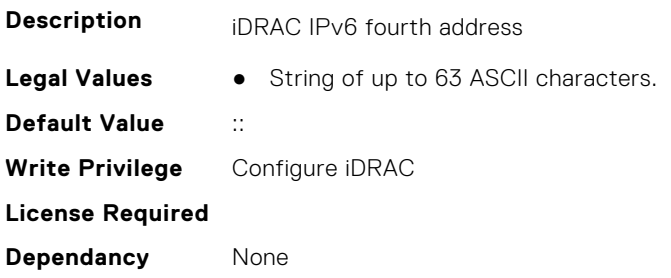

## **iDRAC.IPv6.Address5 (Read Only)**

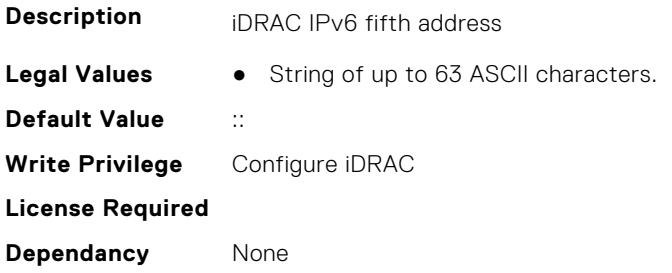

#### **iDRAC.IPv6.Address6 (Read Only)**

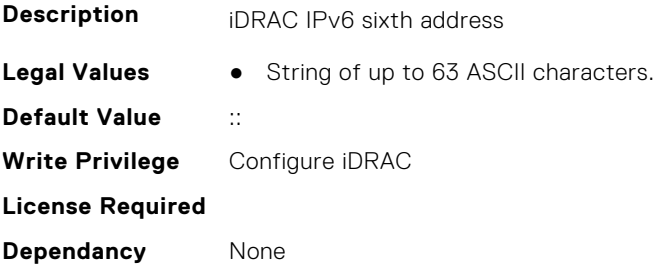

#### **iDRAC.IPv6.Address7 (Read Only)**

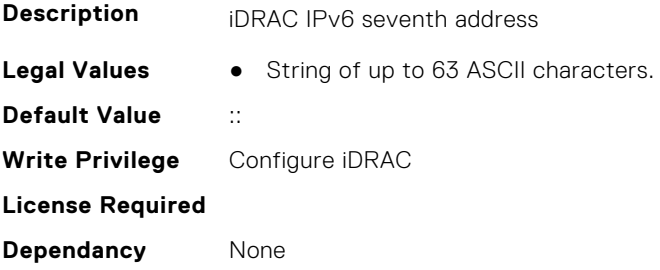

## **iDRAC.IPv6.Address8 (Read Only)**

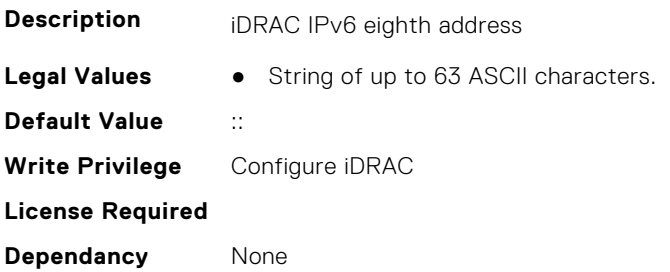

### **iDRAC.IPv6.Address9 (Read Only)**

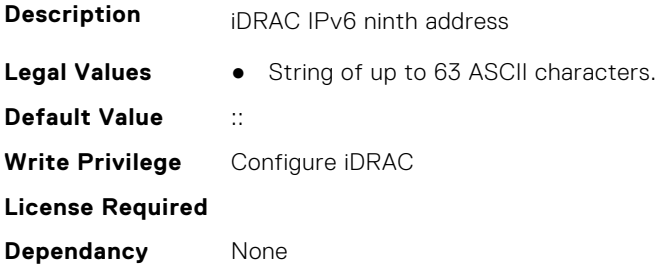

## **iDRAC.IPv6.AddressGenerationMode (Read or Write)**

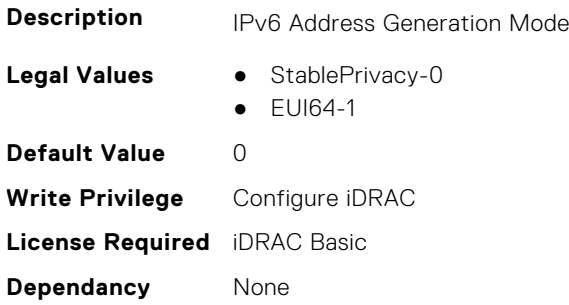

## **iDRAC.IPv6.AddressState (Read Only)**

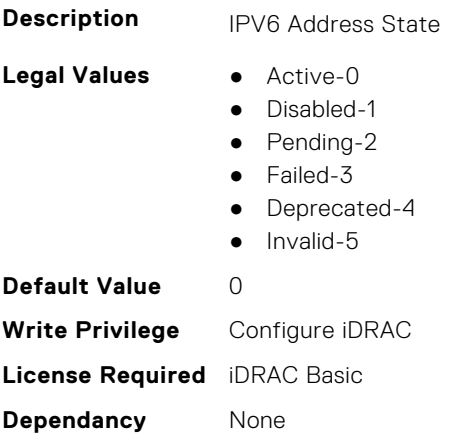

## **iDRAC.IPv6.AutoConfig (Read or Write)**

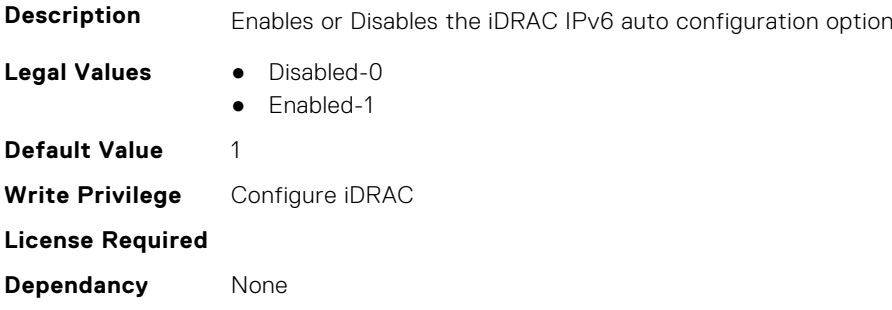

#### **iDRAC.IPv6.DNS1 (Read or Write)**

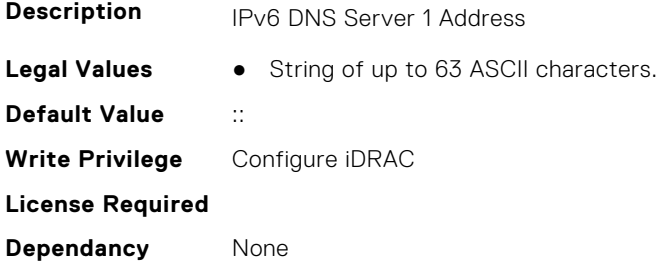

#### **iDRAC.IPv6.DNS2 (Read or Write)**

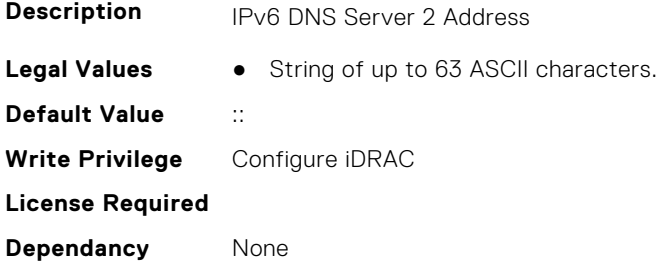

#### **iDRAC.IPv6.DNS3 (Read or Write)**

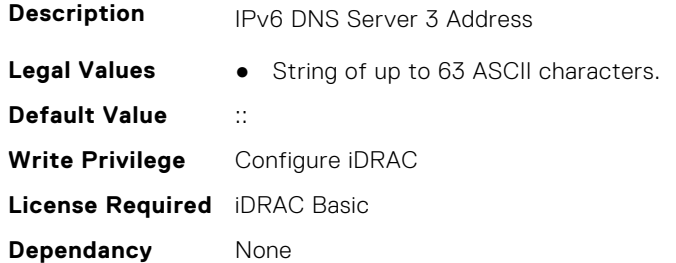

### **iDRAC.IPv6.DNSFromDHCP6 (Read or Write)**

**Description** Specifies if the DNS Server addresses are obtained from DHCP or not

**Legal Values** ● Disabled-0

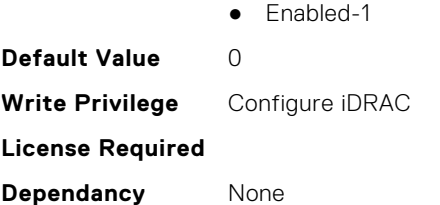

## **iDRAC.IPv6.DUID (Read Only)**

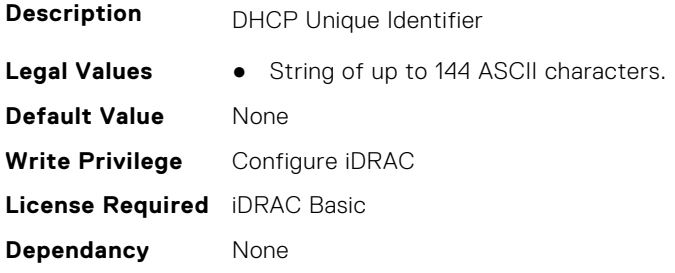

## **iDRAC.IPv6.Enable (Read or Write)**

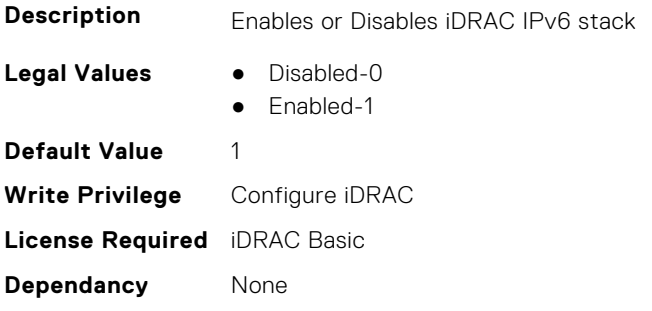

## **iDRAC.IPv6.Gateway (Read or Write)**

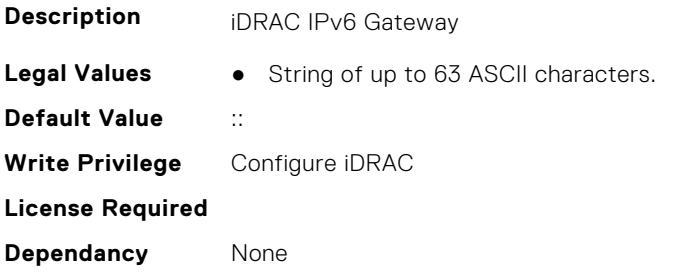

## **iDRAC.IPv6.HopLimit (Read or Write)**

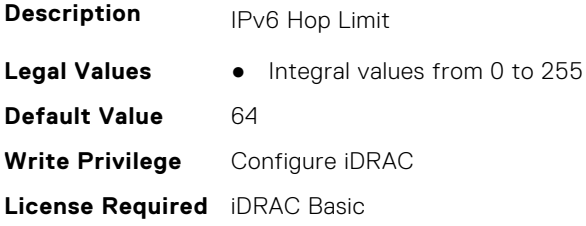

**Dependancy** None

#### **iDRAC.IPv6.IPV6NumOfExtAddress (Read Only)**

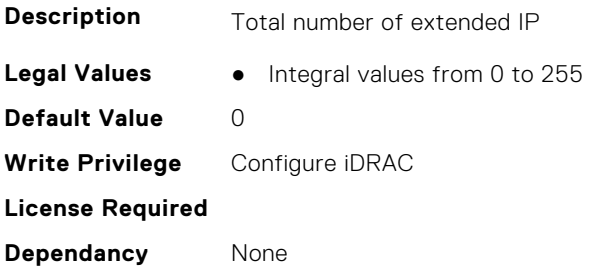

### **iDRAC.IPv6.LinkLocalAddress (Read Only)**

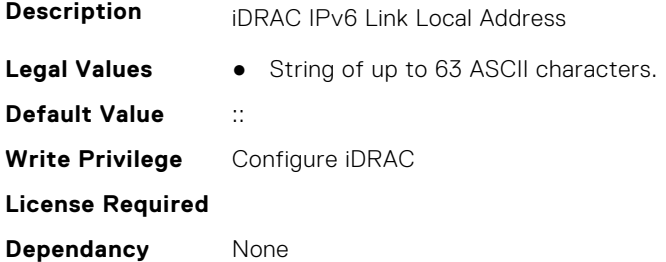

#### **iDRAC.IPv6.PrefixLength (Read or Write)**

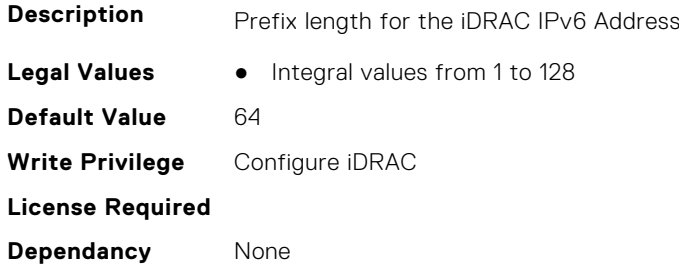

#### **iDRAC.IPv6.TrafficClass (Read or Write)**

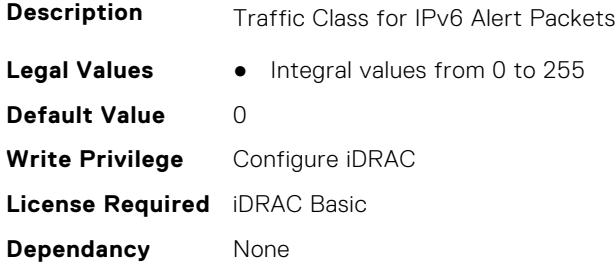

## **iDRAC.IPv6Static**

This group contains the attributes that provides details about iDRAC IPv6 Static.

#### **iDRAC.IPv6Static.Address1 (Read or Write)**

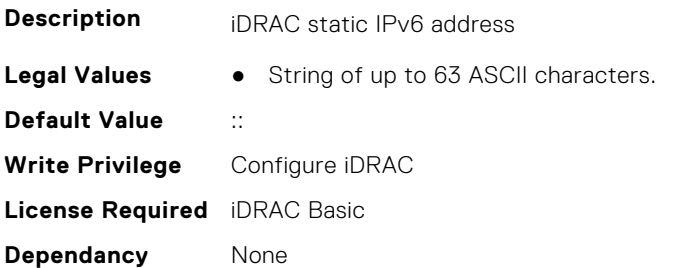

#### **iDRAC.IPv6Static.DNS1 (Read or Write)**

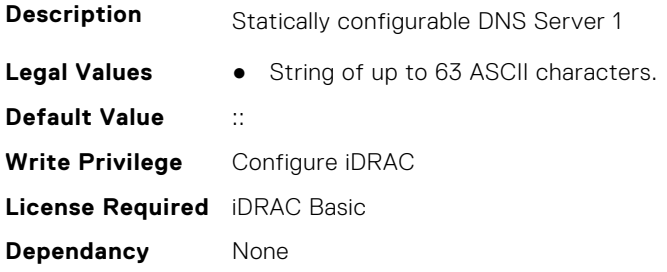

#### **iDRAC.IPv6Static.DNS2 (Read or Write)**

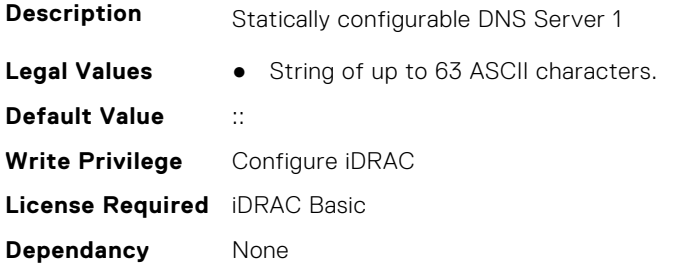

#### **iDRAC.IPv6Static.DNS3 (Read or Write)**

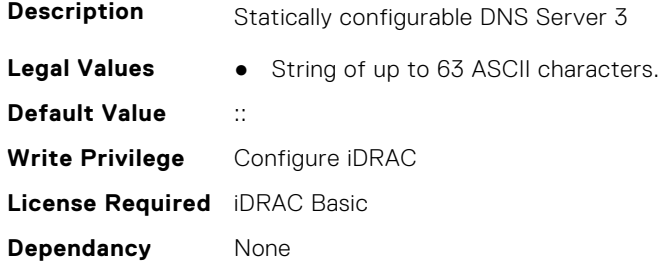

#### **iDRAC.IPv6Static.DNSFromDHCP6 (Read or Write)**

**Description** Specifies if the DNS server IPv6 addresses should be assigned from the DHCP server on the network.

- **Legal Values** Disabled-0
	- Enabled-1

**Default Value** 0 **Write Privilege** Configure iDRAC **License Required** iDRAC Basic **Dependancy** None

#### **iDRAC.IPv6Static.Gateway (Read or Write)**

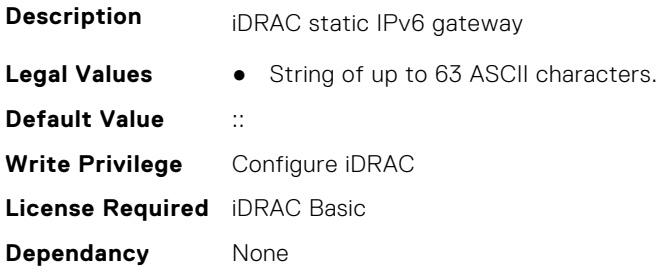

#### **iDRAC.IPv6Static.PrefixLength (Read or Write)**

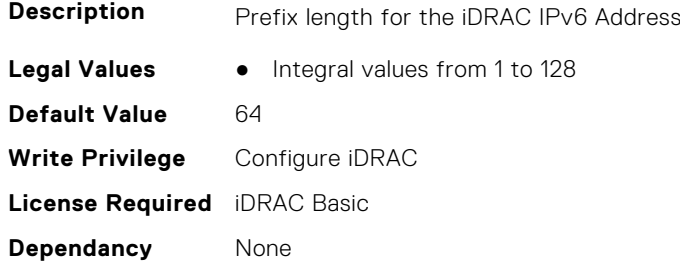

#### **iDRAC.IPv6Static.Router1Address (Read or Write)**

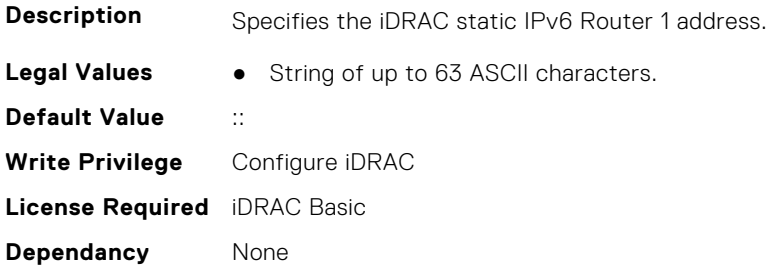

#### **iDRAC.IPv6Static.Router1MACAddress (Read or Write)**

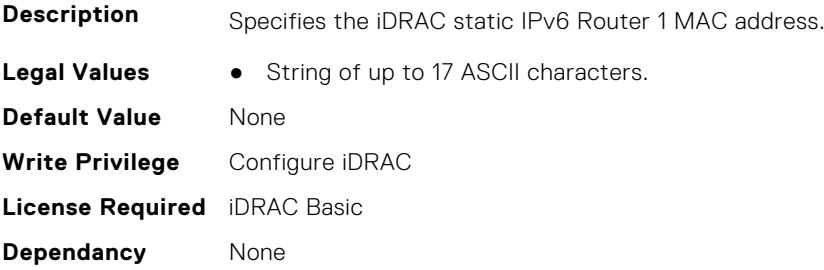

#### **iDRAC.IPv6Static.Router1PrefixLength (Read or Write)**

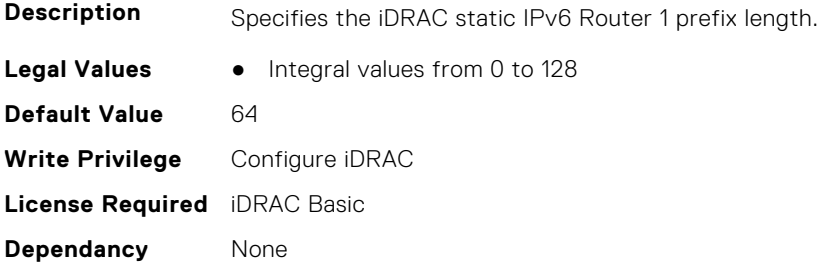

#### **iDRAC.IPv6Static.Router1PrefixValue (Read or Write)**

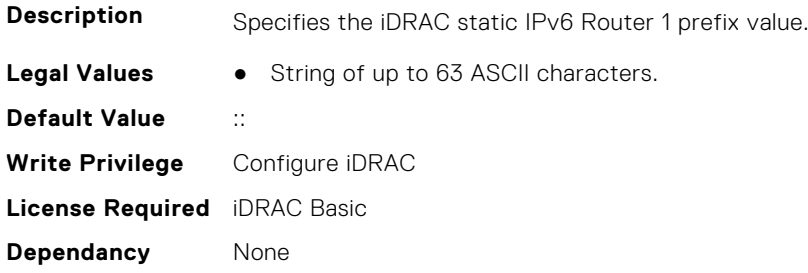

#### **iDRAC.IPv6Static.Router2Address (Read or Write)**

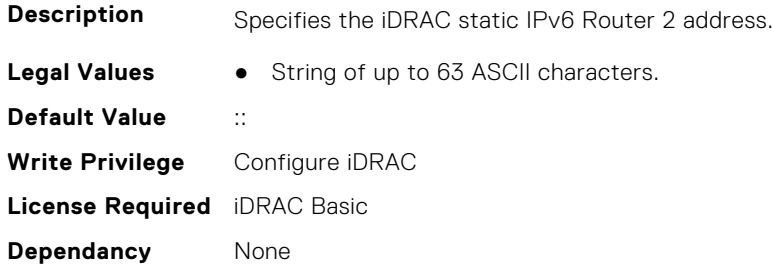

## **iDRAC.IPv6Static.Router2MACAddress (Read or Write)**

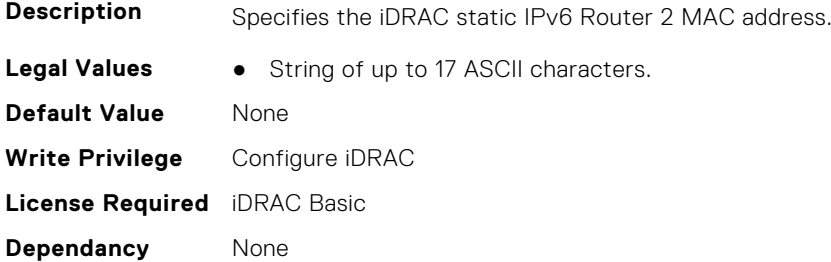

#### **iDRAC.IPv6Static.Router2PrefixLength (Read or Write)**

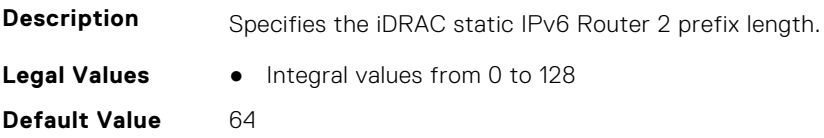

**Write Privilege** Configure iDRAC **License Required** iDRAC Basic **Dependancy** None

#### **iDRAC.IPv6Static.Router2PrefixValue (Read or Write)**

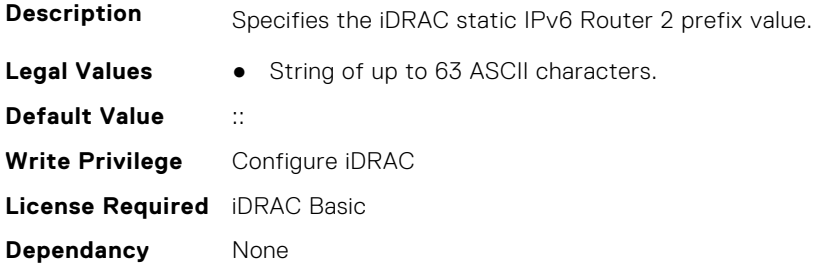

#### **iDRAC.IPv6Static.RouterAddressConfigControl (Read or Write)**

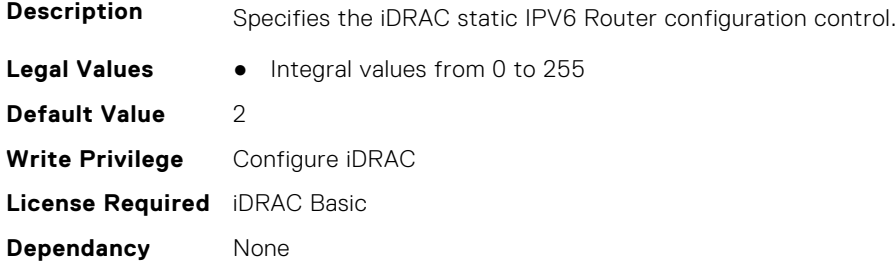

# **iDRAC.IPv6URL**

This group contains the attributes that provides details about iDRAC IPv6 URL.

#### **iDRAC.IPv6URL.URL (Read Only)**

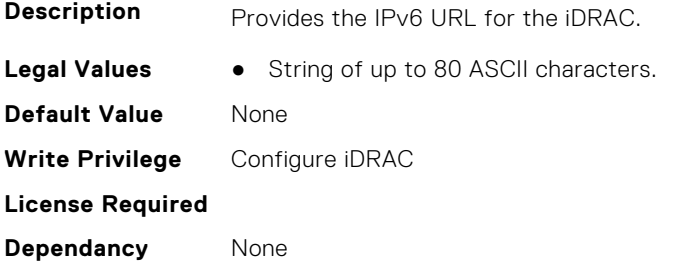

## **iDRAC.iSMExtensions**

This group contains the attributes that provide details about iSM extensions.

#### **iDRAC.iSMExtensions.NonSDLManagementState (Read or Write)**

**Description**

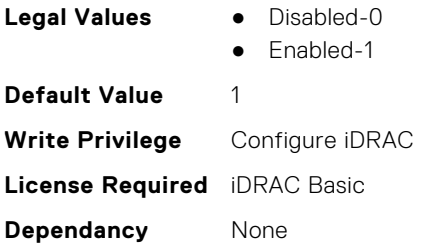

## **iDRAC.iSMExtensions.OEMIDLMEState (Read Only)**

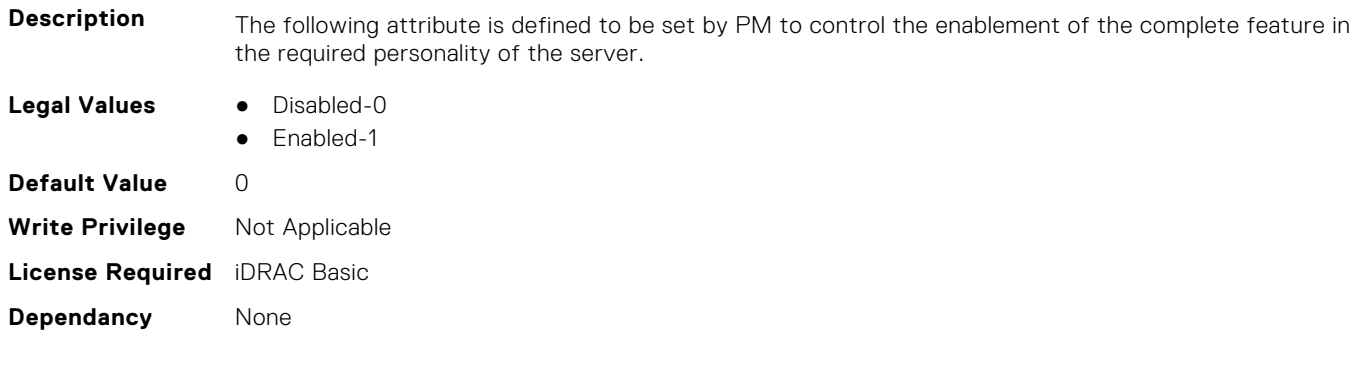

## **iDRAC.KMS**

The objects in this group help to set username and password for the Key Management Server (KMS) connection.

**(i)** NOTE: Run the racadm sekm enable command after changing any iDRAC KMS attributes. This action validates if the changes are valid and iDRAC can communicate with the KMS.

#### **iDRAC.KMS.iDRACGroupName (Read or Write)**

**Description** Specifies the Group Name on the Key Management server to which this iDRAC belongs.

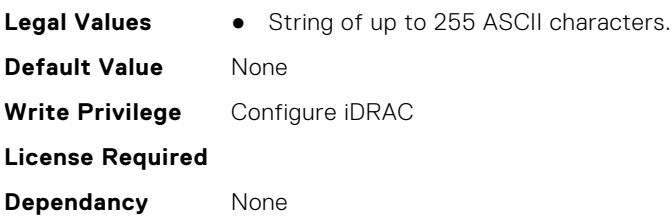

#### **iDRAC.KMS.iDRACPassword (Read or Write)**

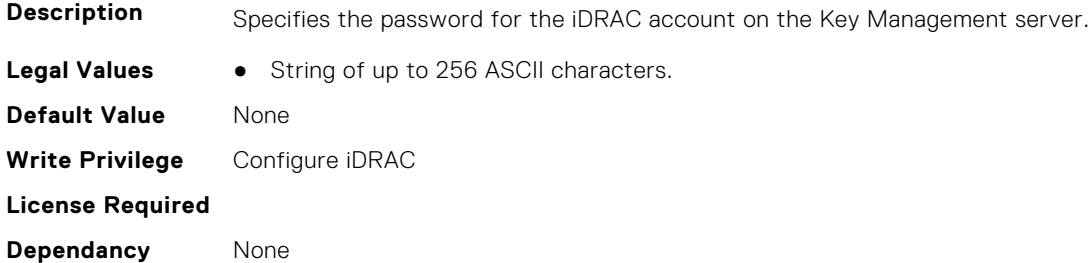

## **iDRAC.KMS.iDRACUserName (Read or Write)**

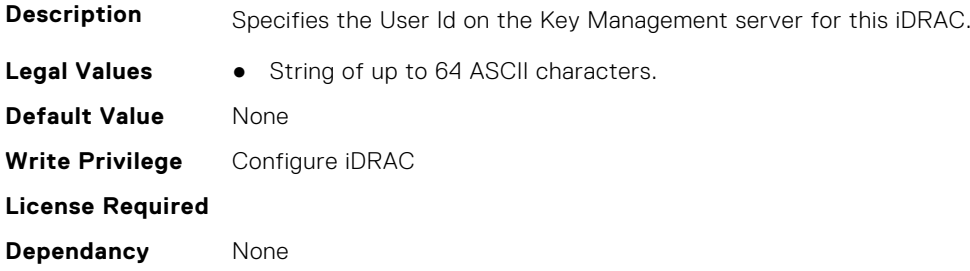

#### **iDRAC.KMS.KMIPPortNumber (Read or Write)**

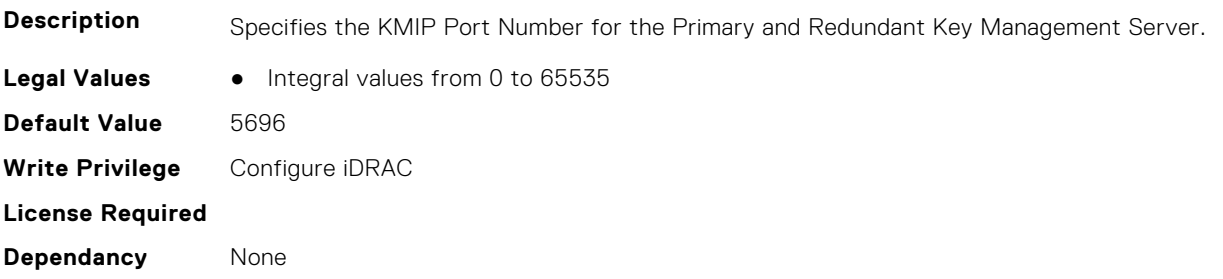

### **iDRAC.KMS.PrimaryServerAddress (Read or Write)**

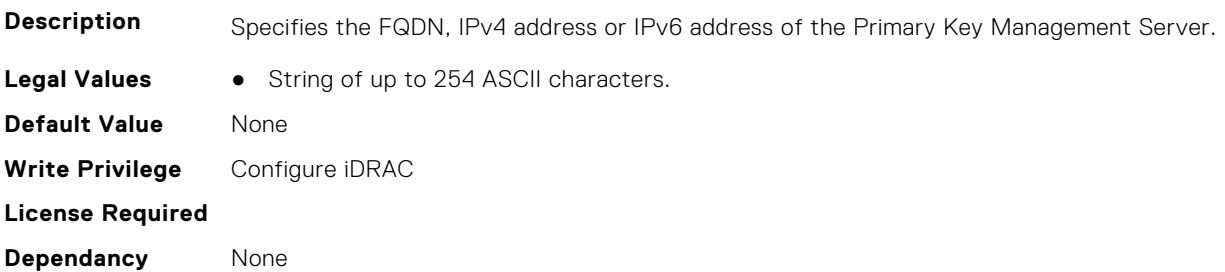

## **iDRAC.KMS.ProxyAddress (Read or Write)**

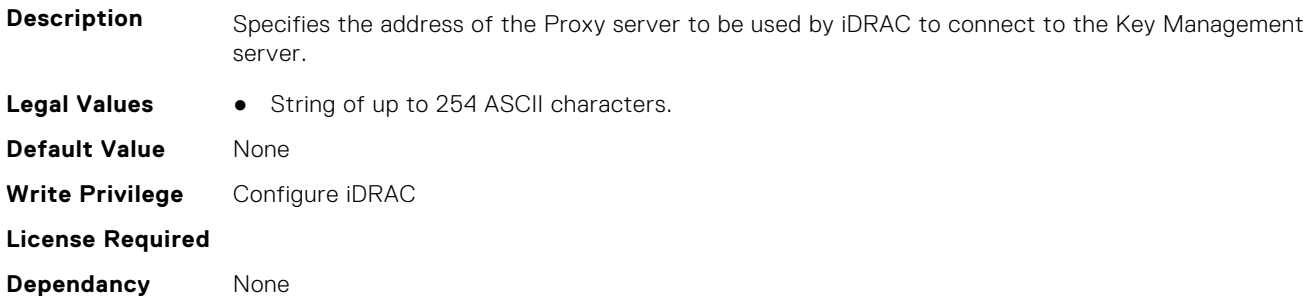

#### **iDRAC.KMS.ProxyPassword (Read or Write)**

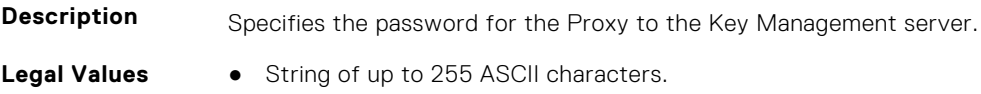

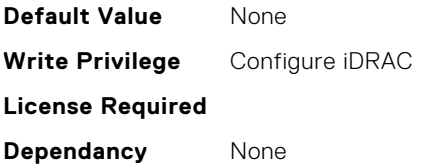

#### **iDRAC.KMS.ProxyPortNumber (Read or Write)**

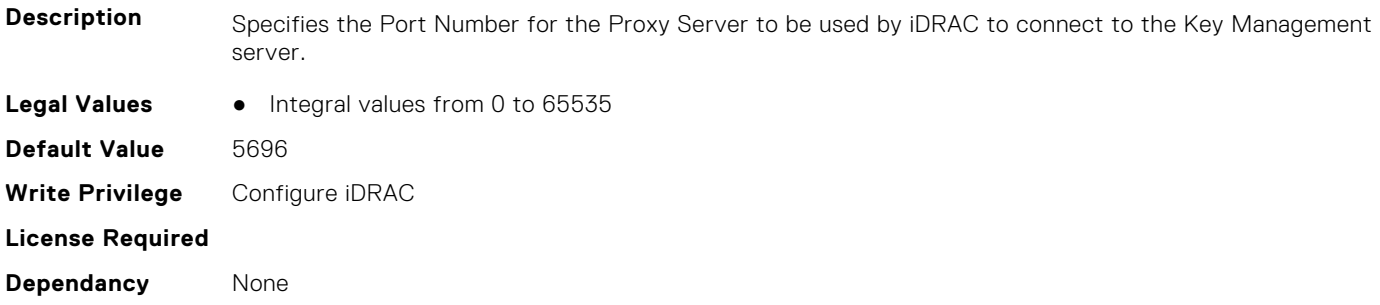

#### **iDRAC.KMS.ProxyUsername (Read or Write)**

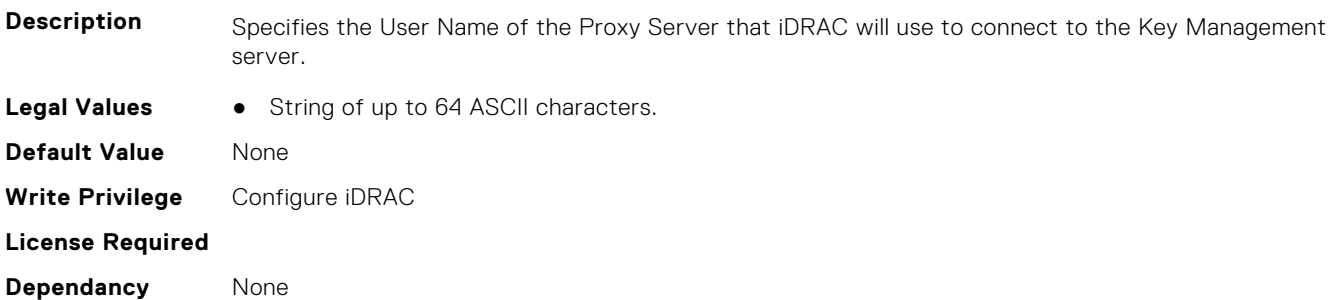

### **iDRAC.KMS.RedundantKMIPPortNumber (Read or Write)**

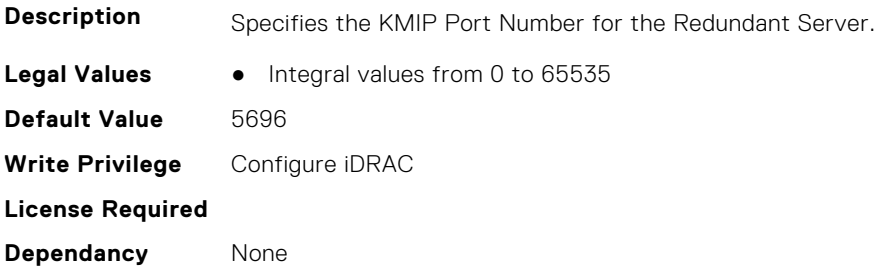

#### **iDRAC.KMS.RedundantServerAddress1 (Read or Write)**

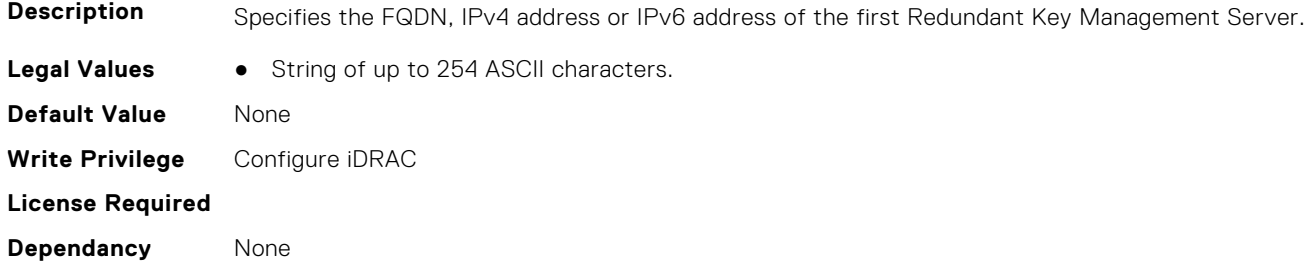

#### **iDRAC.KMS.RedundantServerAddress2 (Read or Write)**

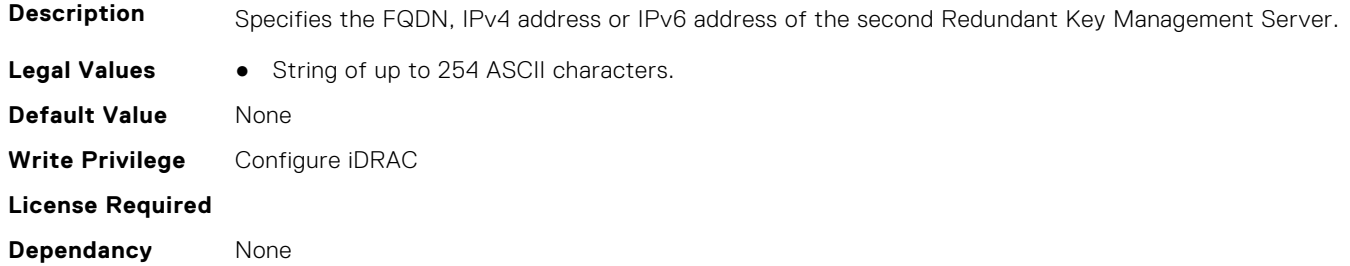

#### **iDRAC.KMS.RedundantServerAddress3 (Read or Write)**

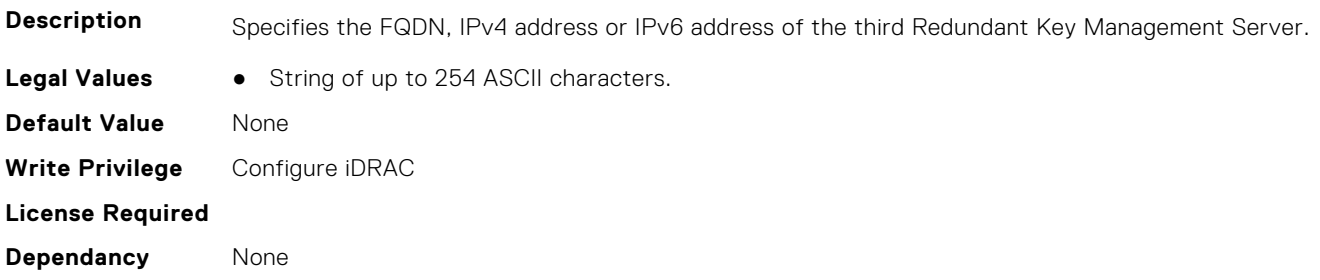

#### **iDRAC.KMS.RedundantServerAddress4 (Read or Write)**

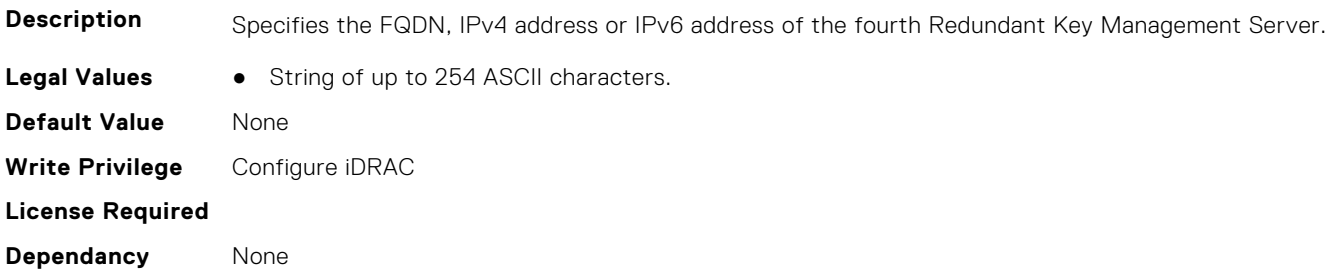

## **iDRAC.KMS.RedundantServerAddress5 (Read or Write)**

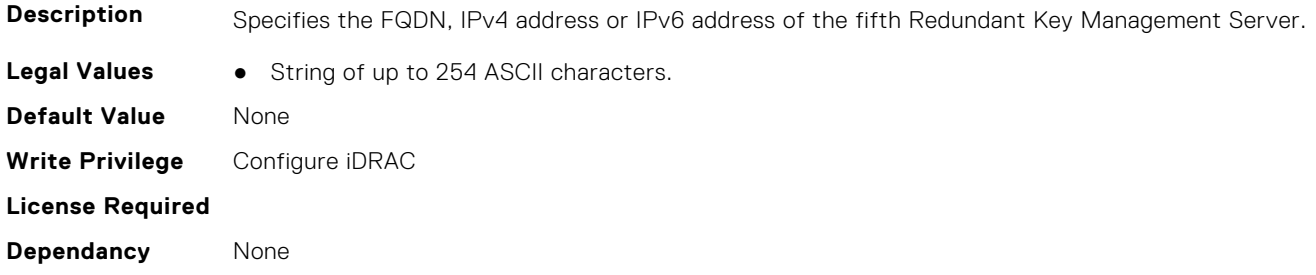

#### **iDRAC.KMS.RedundantServerAddress6 (Read or Write)**

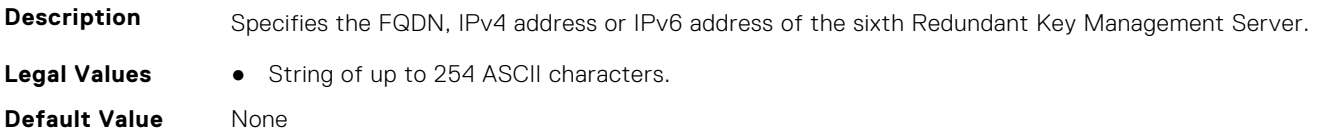

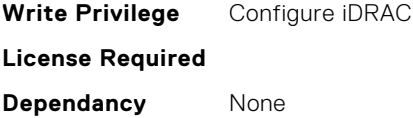

## **iDRAC.KMS.RedundantServerAddress7 (Read or Write)**

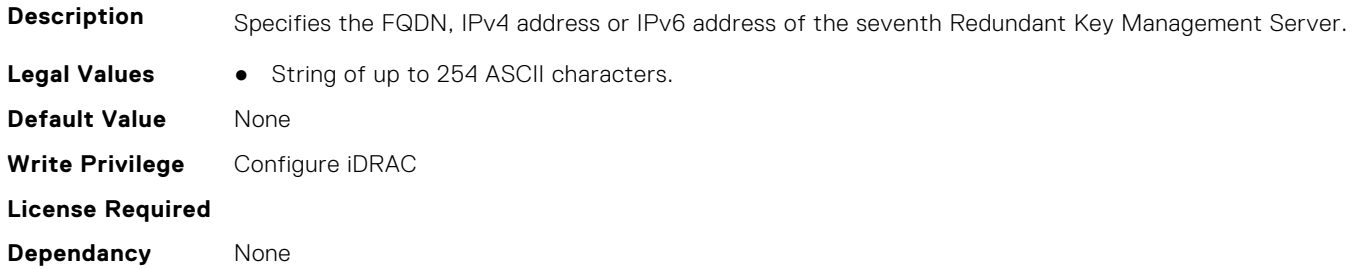

#### **iDRAC.KMS.RedundantServerAddress8 (Read or Write)**

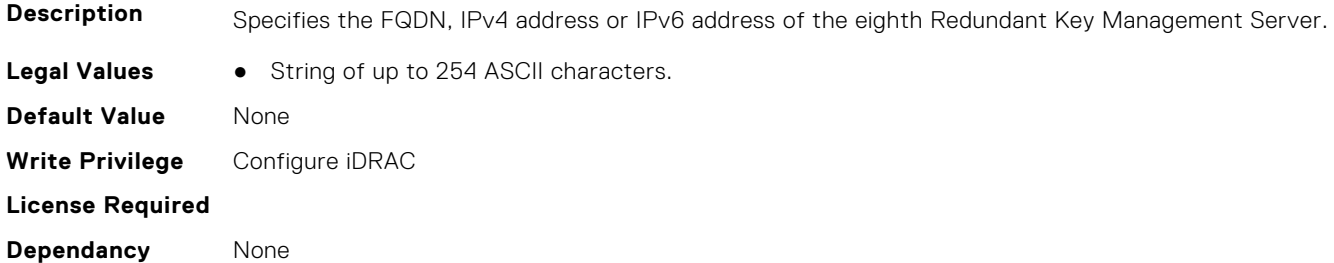

#### **iDRAC.KMS.ServerCACertPath (Read or Write)**

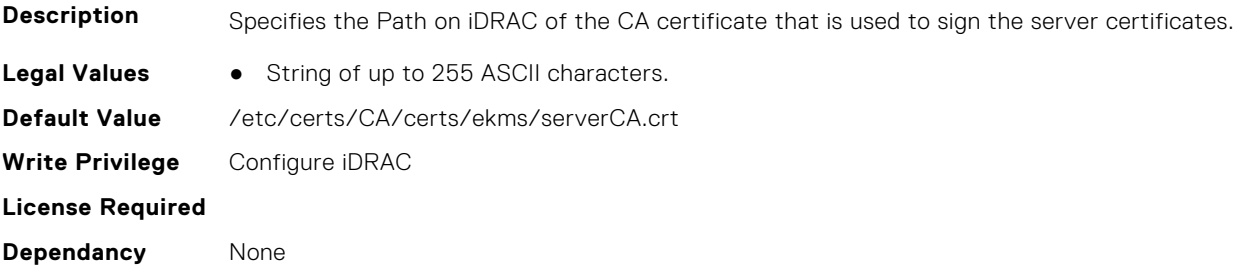

## **iDRAC.KMS.ServerCAName (Read or Write)**

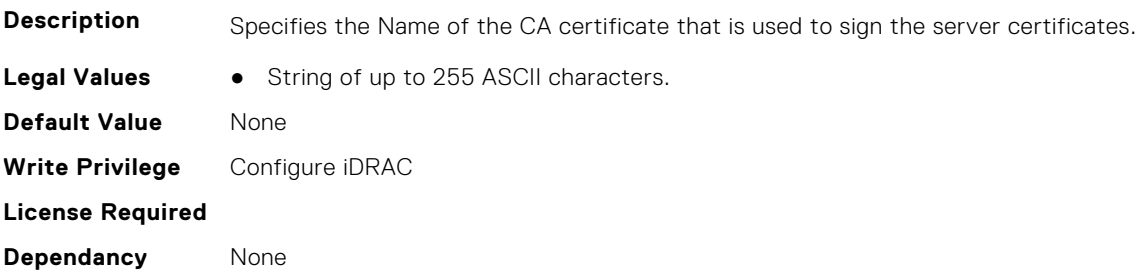

#### **iDRAC.KMS.Timeout (Read or Write)**

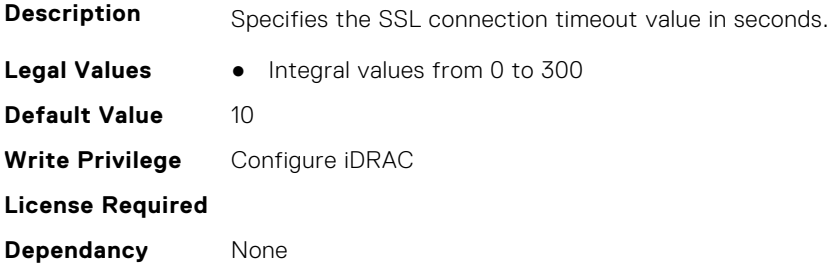

### **iDRAC.KMS.UseProxyToConnect (Read or Write)**

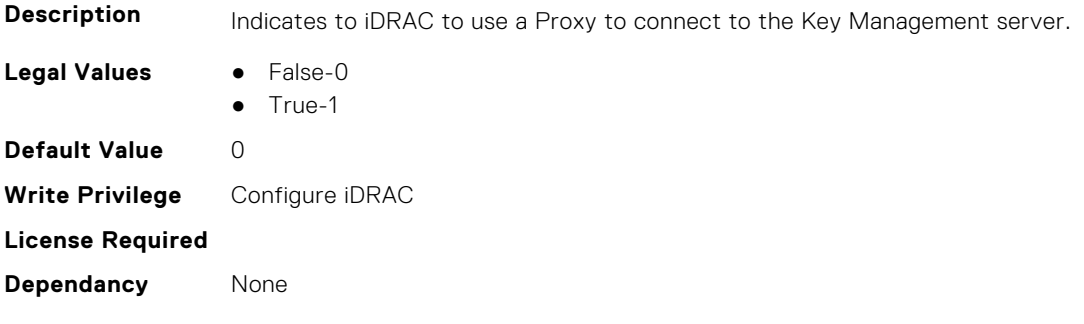

## **iDRAC.LDAP**

This group contains the attributes that provides details about iDRAC LDAP.

## **iDRAC.LDAP.BaseDN (Read or Write)**

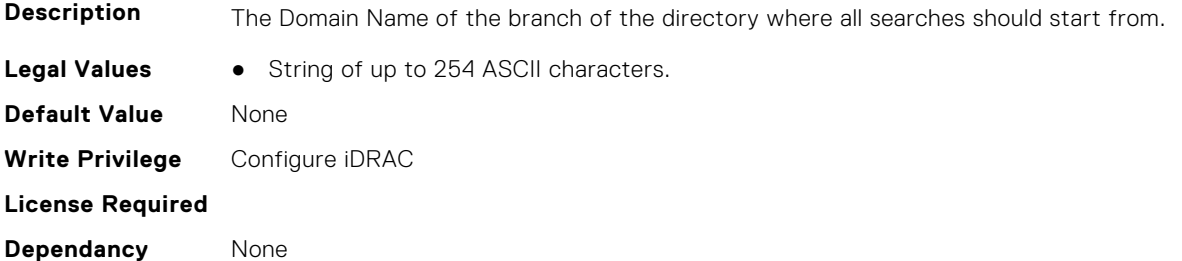

### **iDRAC.LDAP.BindDN (Read or Write)**

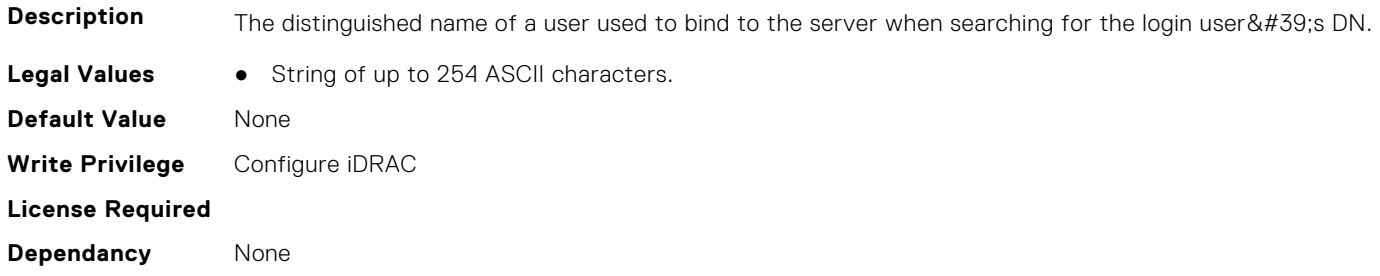

#### **iDRAC.LDAP.BindPassword (Read or Write)**

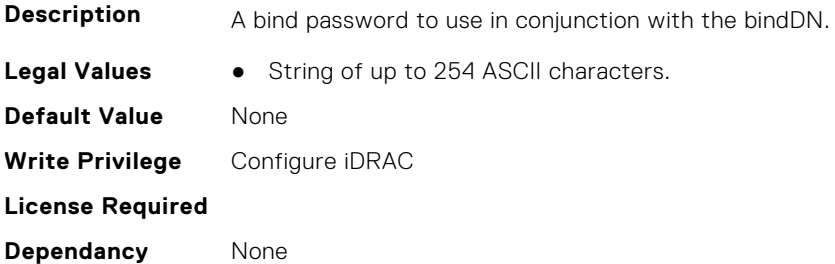

#### **iDRAC.LDAP.CertValidationEnable (Read or Write)**

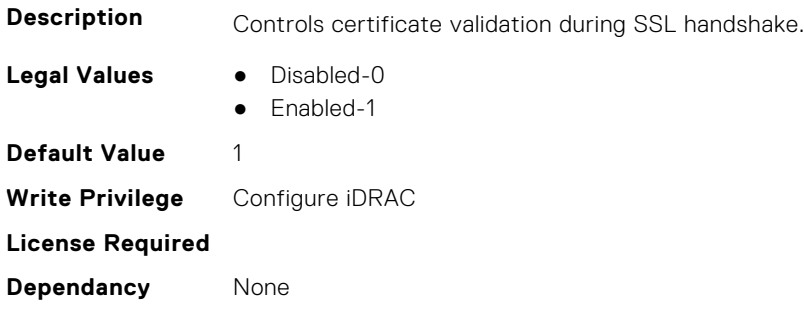

#### **iDRAC.LDAP.Enable (Read or Write)**

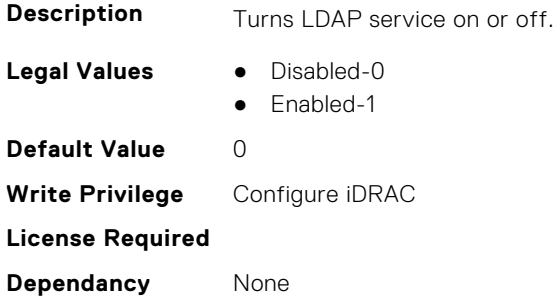

### **iDRAC.LDAP.GroupAttribute (Read or Write)**

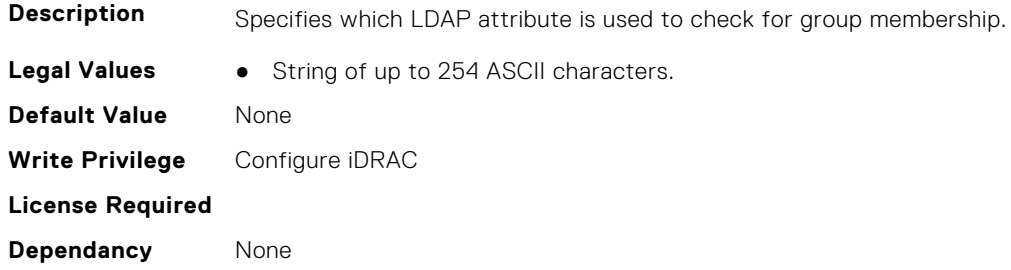

#### **iDRAC.LDAP.GroupAttributeIsDN (Read or Write)**

**Description** Specifies whether the user domain name should be used from the LDAP server or from what was provided by user at login

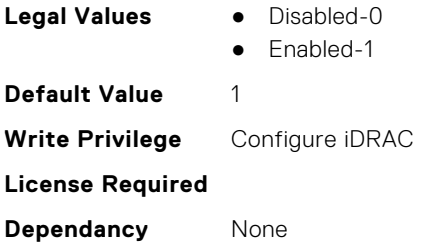

## **iDRAC.LDAP.Port (Read or Write)**

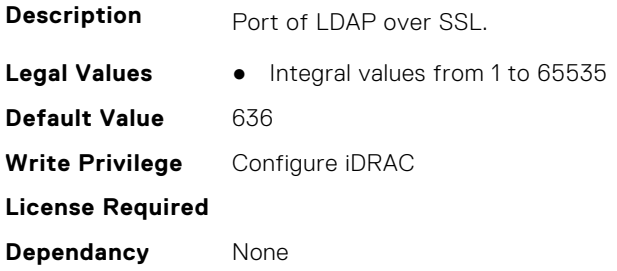

#### **iDRAC.LDAP.RSASecurID2FALDAP (Read or Write)**

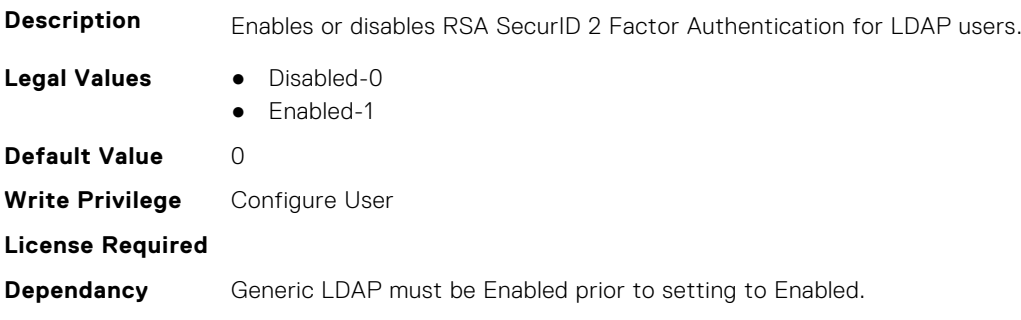

#### **iDRAC.LDAP.SearchFilter (Read or Write)**

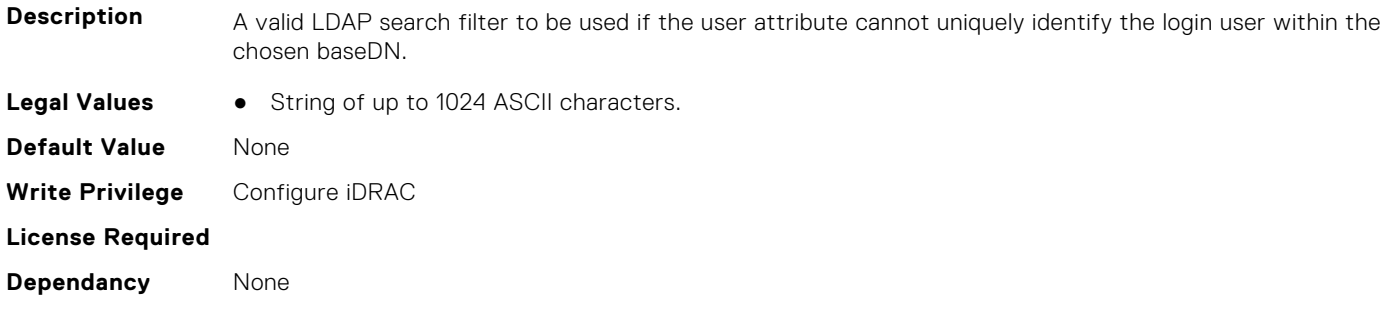

#### **iDRAC.LDAP.Server (Read or Write)**

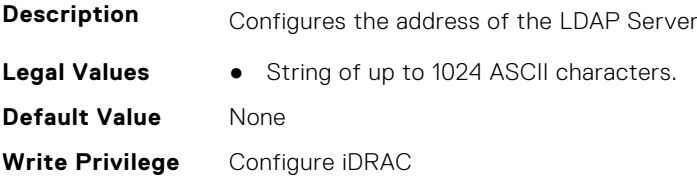

**License Required Dependancy** None

## **iDRAC.LDAP.ServerCachePath (Read Only)**

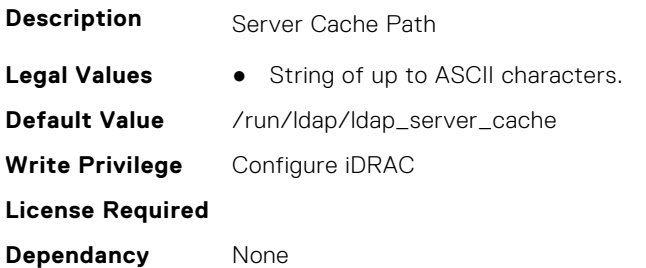

#### **iDRAC.LDAP.UserAttribute (Read or Write)**

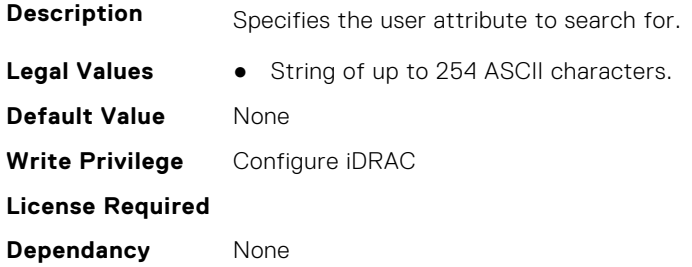

## **iDRAC.LDAPRoleGroup**

This group contains the attributes that provides details about iDRAC LDAP Role Grouping.

#### **iDRAC.LDAPRoleGroup.DestinationNum (Read Only)**

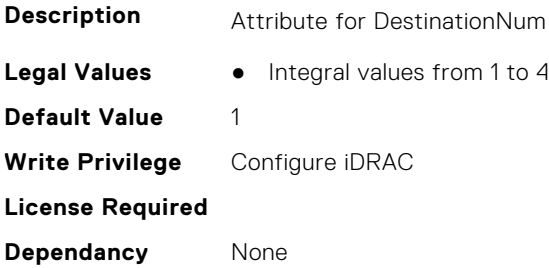

#### **iDRAC.LDAPRoleGroup.DestIPv6Addr (Read or Write)**

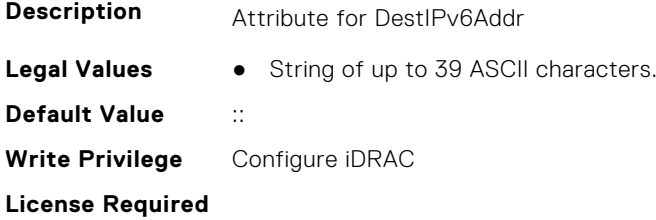
#### **iDRAC.LDAPRoleGroup.DN (Read or Write)**

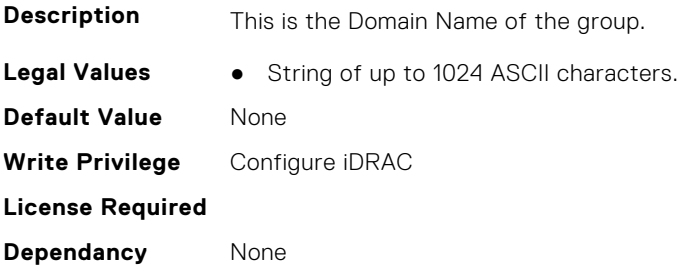

## **iDRAC.LDAPRoleGroup.DN.1 (Read or Write)**

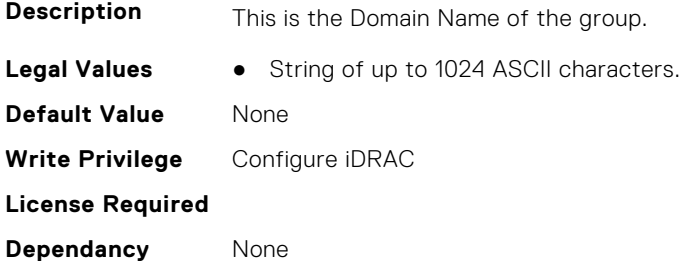

#### **iDRAC.LDAPRoleGroup.DN.2 (Read or Write)**

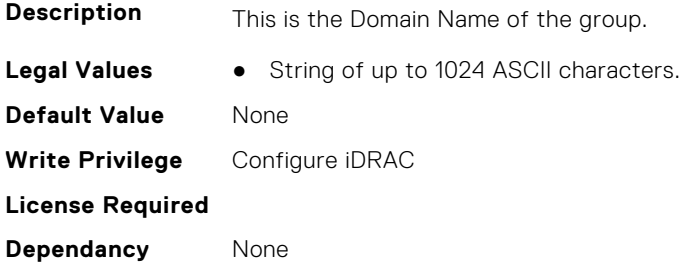

## **iDRAC.LDAPRoleGroup.DN.3 (Read or Write)**

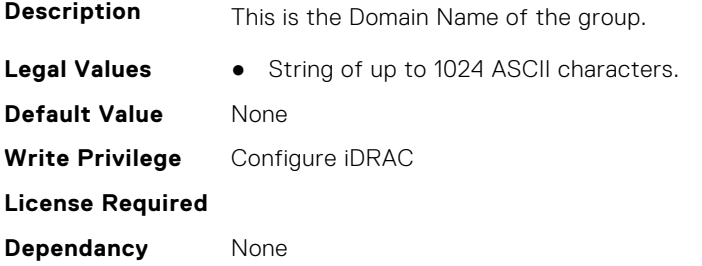

## **iDRAC.LDAPRoleGroup.DN.4 (Read or Write)**

**Description** This is the Domain Name of the group.

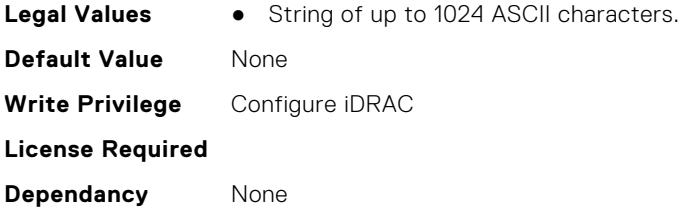

## **iDRAC.LDAPRoleGroup.DN.5 (Read or Write)**

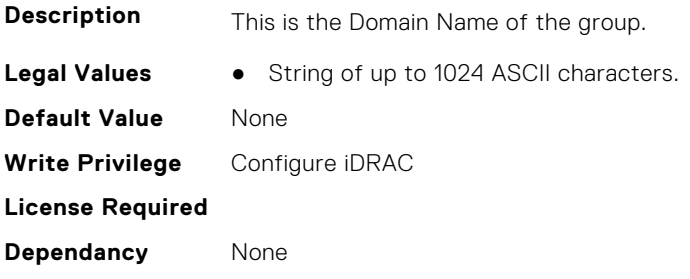

## **iDRAC.LDAPRoleGroup.Privilege (Read or Write)**

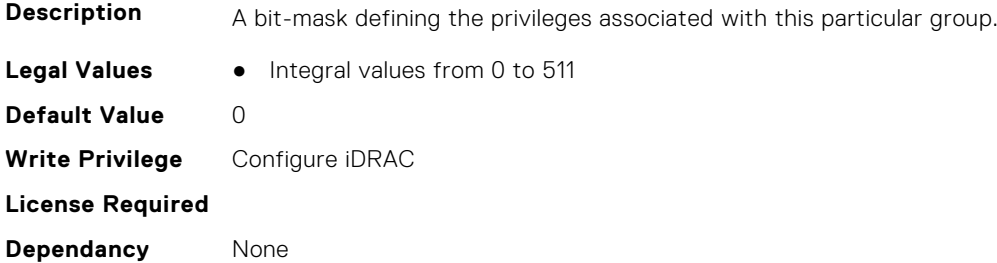

## **iDRAC.LDAPRoleGroup.State (Read or Write)**

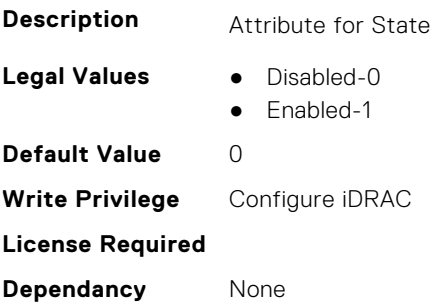

# **iDRAC.LifeCycleLog.EventSequenceNumber (Read Only)**

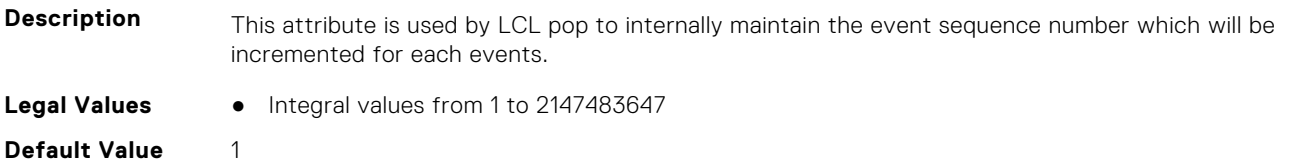

**Write Privilege** Not Applicable **License Required** iDRAC Basic **Dependancy** None

# **iDRAC.LDAPRoleGroup**

This group contains the attributes that provides details about iDRAC Live Scanning group.

## **iDRAC.LiveScanning.BIOSScanningFrequency (Read Only)**

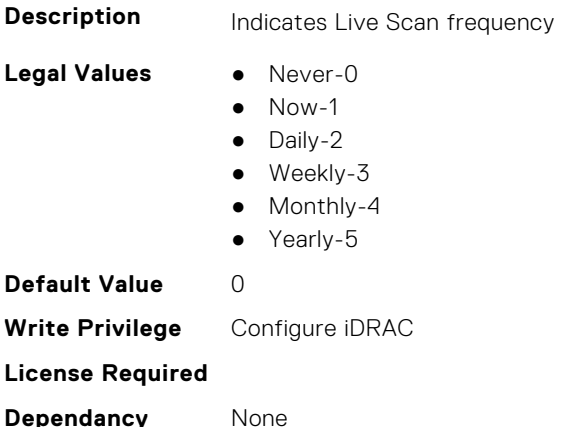

#### **iDRAC.LiveScanning.BIOSScanningHour (Read Only)**

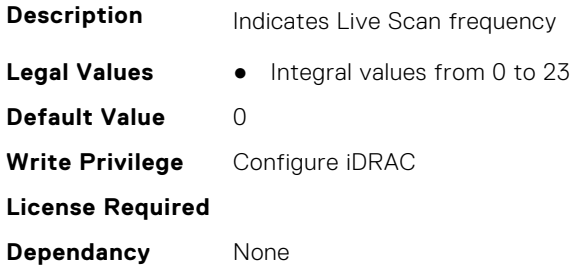

# **iDRAC.LocalSecurity**

This group contains the attributes that provides details about iDRAC local security.

## **iDRAC.LocalSecurity.LocalConfigDisabled (Read or Write)**

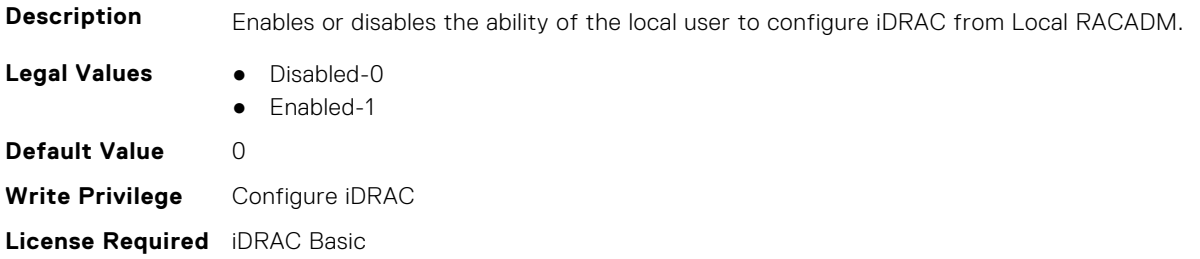

#### **iDRAC.LocalSecurity.PrebootConfig (Read or Write)**

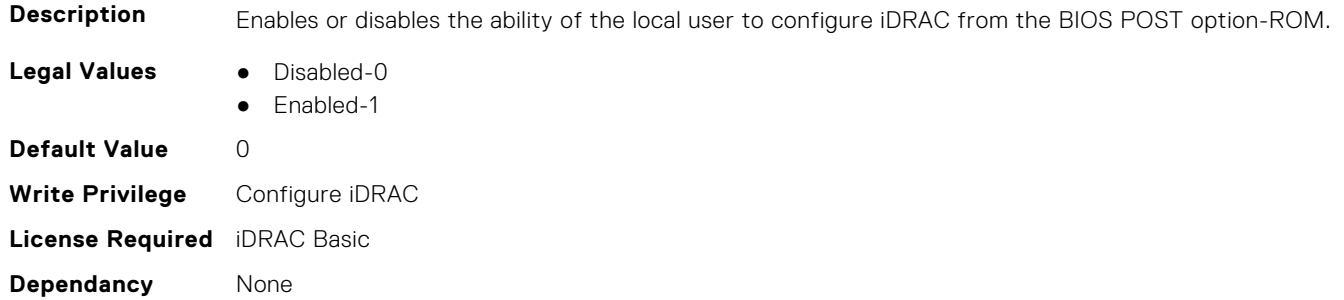

# **iDRAC.Lockdown**

This group contains the attributes that provides details about iDRAC lockdown.

## **iDRAC.Lockdown.SystemLockdown (Read or Write)**

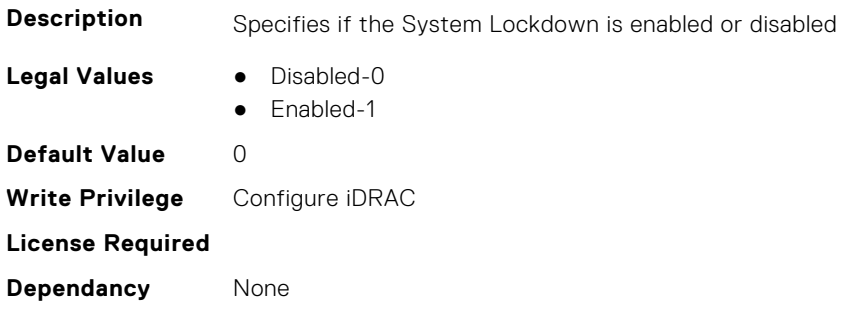

# **iDRAC.Logging**

This group contains the attributes that provides details about iDRAC logging.

## **iDRAC.Logging.SELBufferType (Read or Write)**

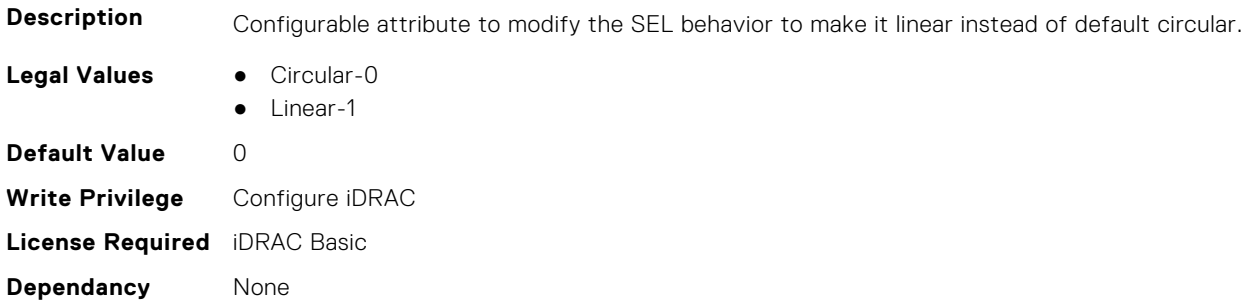

## **iDRAC.Logging.SELOEMEventFilterEnable (Read or Write)**

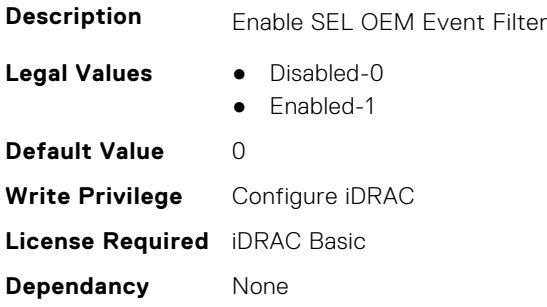

## **iDRAC.Logging.SetSELTimeBlock (Read or Write)**

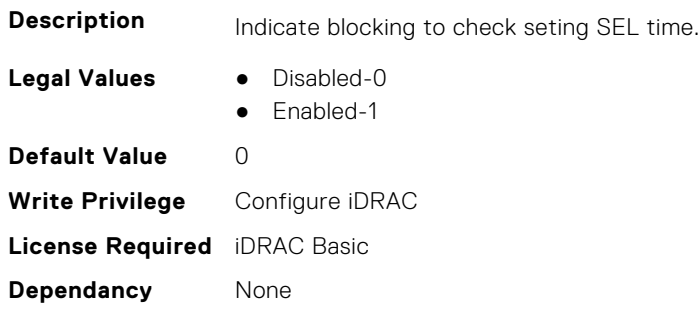

# **iDRAC.MgmtNetworkInterface**

This group contains the attributes that provide details about Management Network Interface.

#### **iDRAC.MgmtNetworkInterface.EnableStatus (Read or Write)**

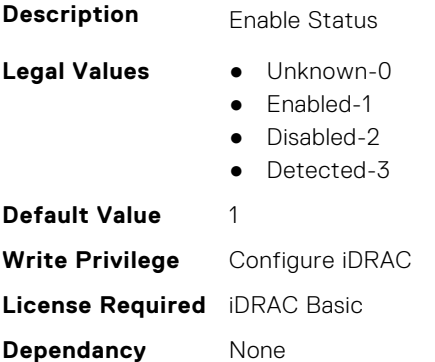

#### **iDRAC.MgmtNetworkInterface.IPv4 (Read or Write)**

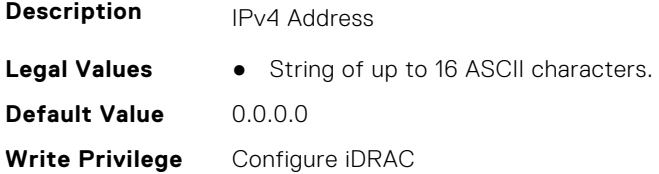

#### **iDRAC.MgmtNetworkInterface.LinkStatus (Read or Write)**

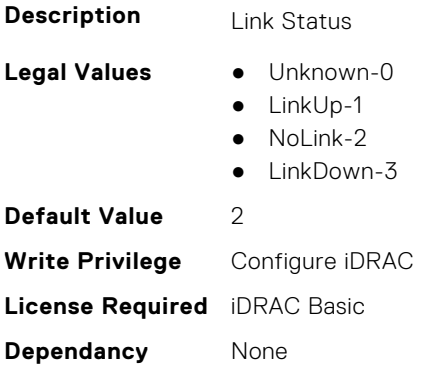

## **iDRAC.MgmtNetworkInterface.MacAddress (Read or Write)**

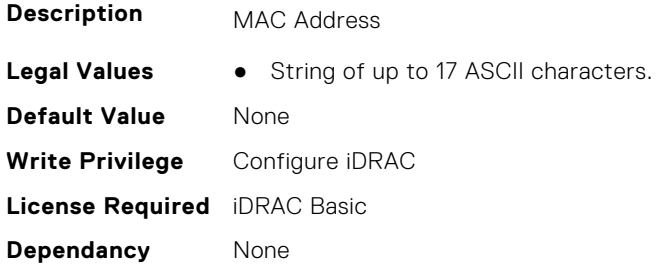

#### **iDRAC.MgmtNetworkInterface.NicConfig (Read or Write)**

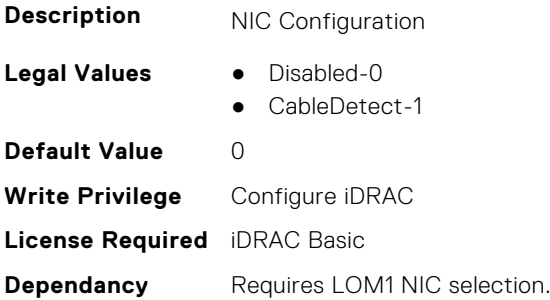

## **iDRAC.MgmtNetworkInterface.SubnetMask (Read or Write)**

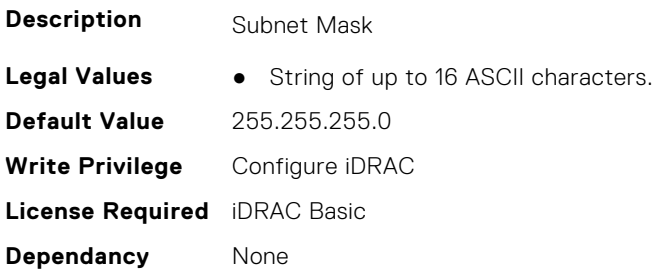

# **iDRAC.NIC**

This group contains the attributes that provides details about iDRAC NIC.

## **iDRAC.NIC.AEMAPresentStatus (Read or Write)**

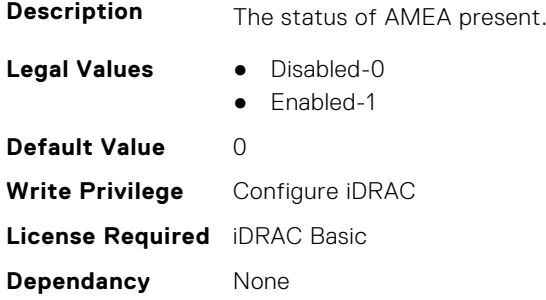

#### **iDRAC.NIC.AMEAPresentStatus12G (Read or Write)**

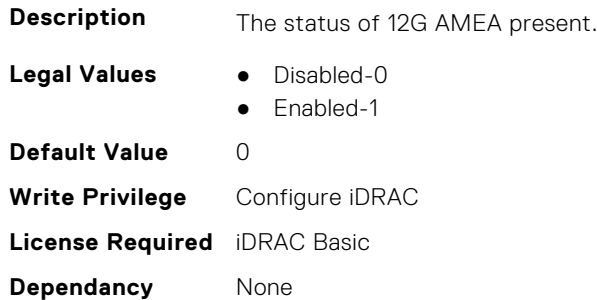

## **iDRAC.NIC.ApplyNICSelection (Read or Write)**

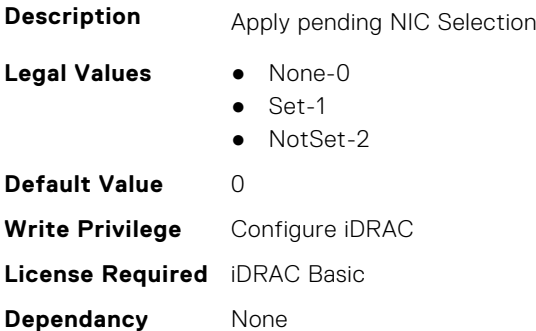

## **iDRAC.NIC.AutoConfig (Read or Write)**

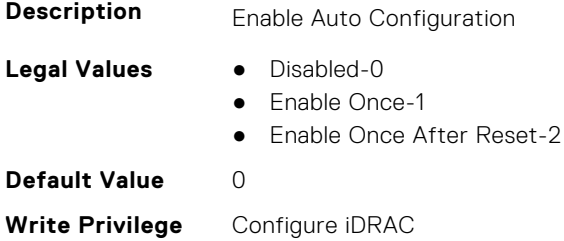

**License Required**

**Dependancy** None

## **iDRAC.NIC.AutoConfigIPV6 (Read Only)**

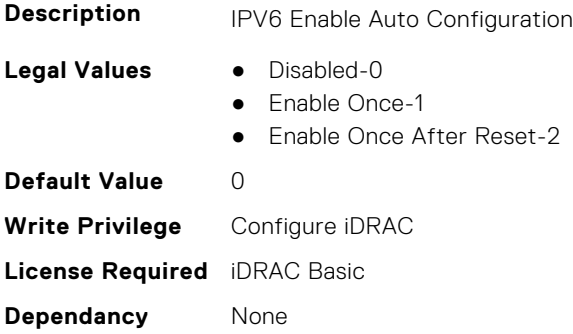

## **iDRAC.NIC.AutoDedicatedNIC (Read or Write)**

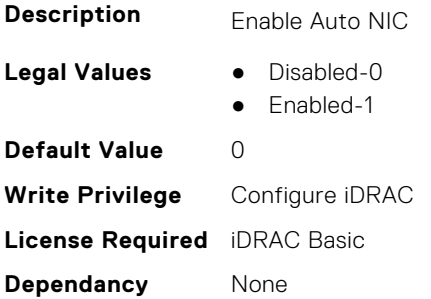

## **iDRAC.NIC.AutoDetect (Read or Write)**

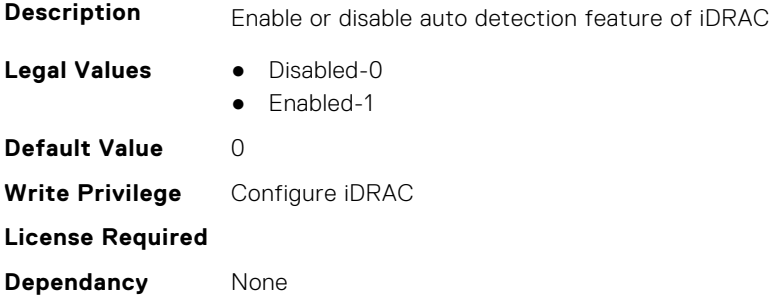

## **iDRAC.NIC.Autoneg (Read or Write)**

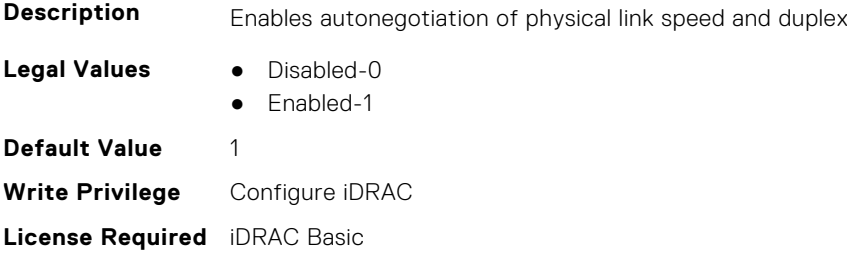

## **iDRAC.NIC.CMCResetState (Read or Write)**

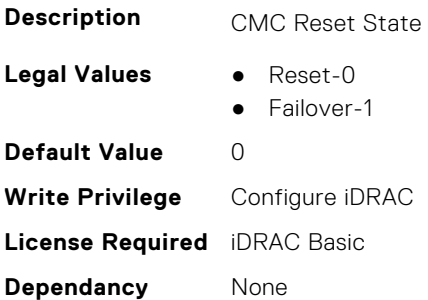

## **iDRAC.NIC.ConfigChangedByUser (Read or Write)**

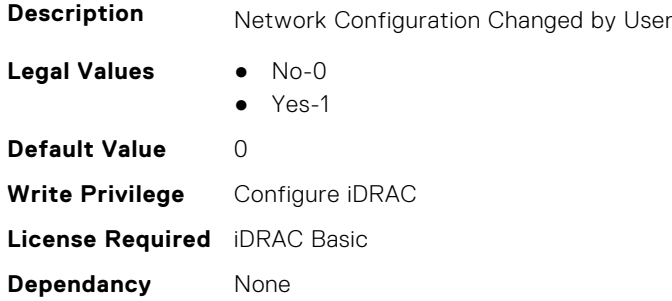

## **iDRAC.NIC.ConfigMaxDelay (Read or Write)**

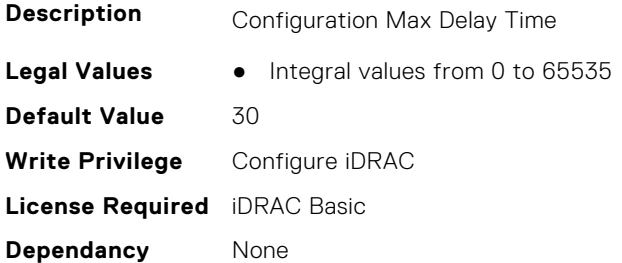

## **iDRAC.NIC.D9netinitstate (Read or Write)**

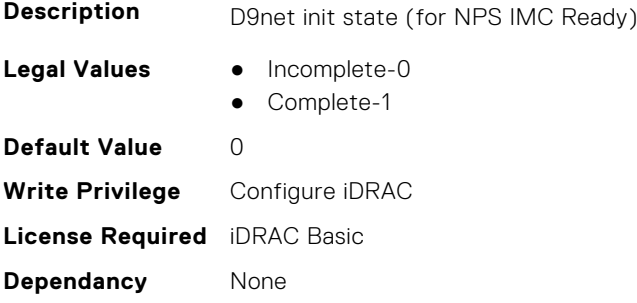

## **iDRAC.NIC.d9netsettingstate (Read or Write)**

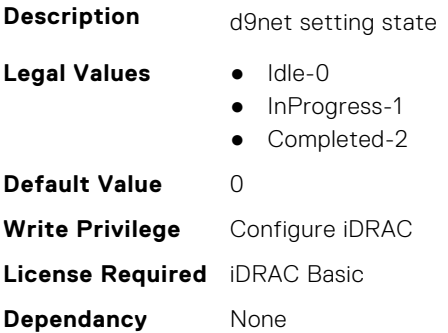

## **iDRAC.NIC.d9netusbsettingstate (Read or Write)**

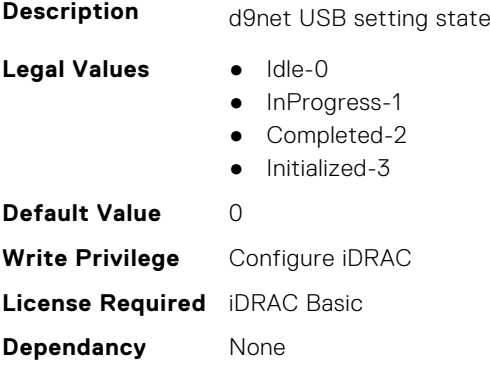

## **iDRAC.NIC.DCMIDHCPmgmtstring (Read or Write)**

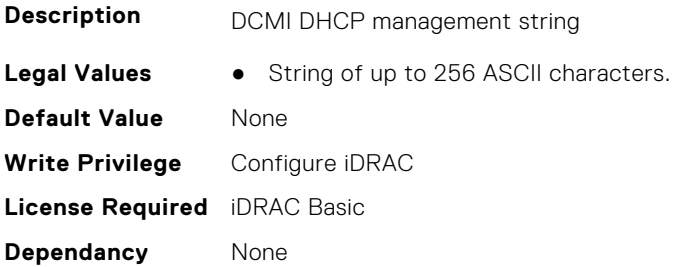

## **iDRAC.NIC.DCMIDHCPopt12 (Read or Write)**

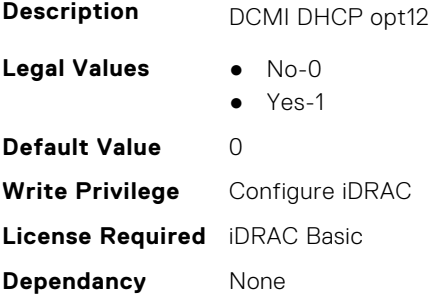

## **iDRAC.NIC.DCMIDHCPopt60opt43 (Read or Write)**

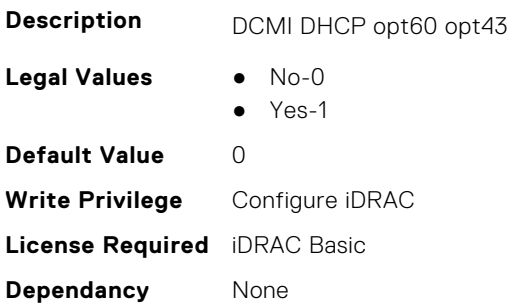

#### **iDRAC.NIC.DCMIDHCPpkttimeout (Read or Write)**

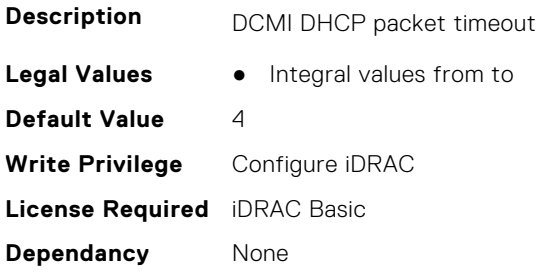

#### **iDRAC.NIC.DCMIDHCPrandombackoff (Read or Write)**

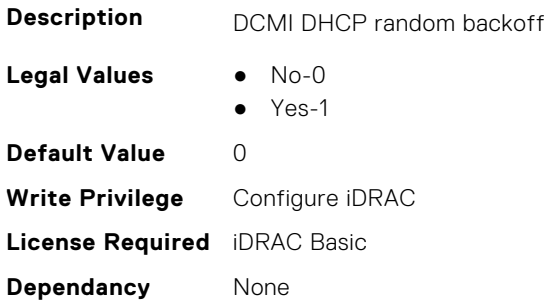

#### **iDRAC.NIC.DCMIDHCPretrytimeout (Read or Write)**

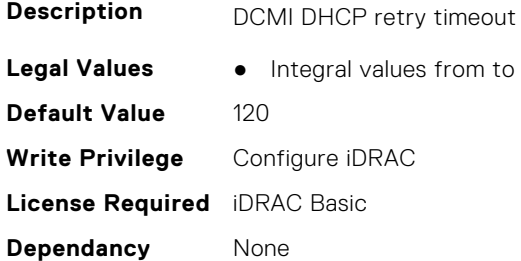

## **iDRAC.NIC.DCMIDHCPwaitinterval (Read or Write)**

**Description** DCMI DHCP wait interval

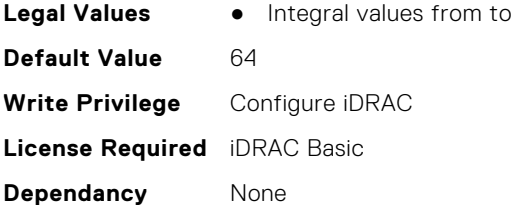

## **iDRAC.NIC.DedicatedNICScanTime (Read or Write)**

**Description** Wait time for the iDRAC to switch from dedicated mode to shared mode.

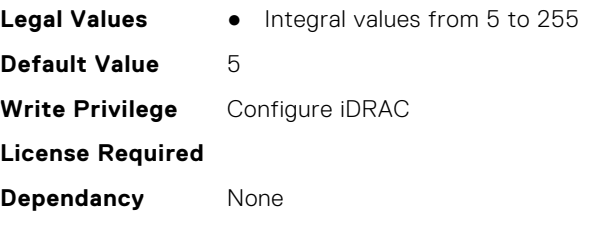

## **iDRAC.NIC.DiscoveryLLDP (Read or Write)**

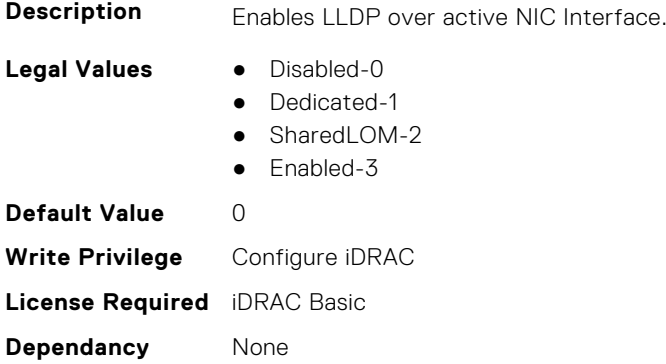

#### **iDRAC.NIC.DNSDomainFromDHCP (Read or Write)**

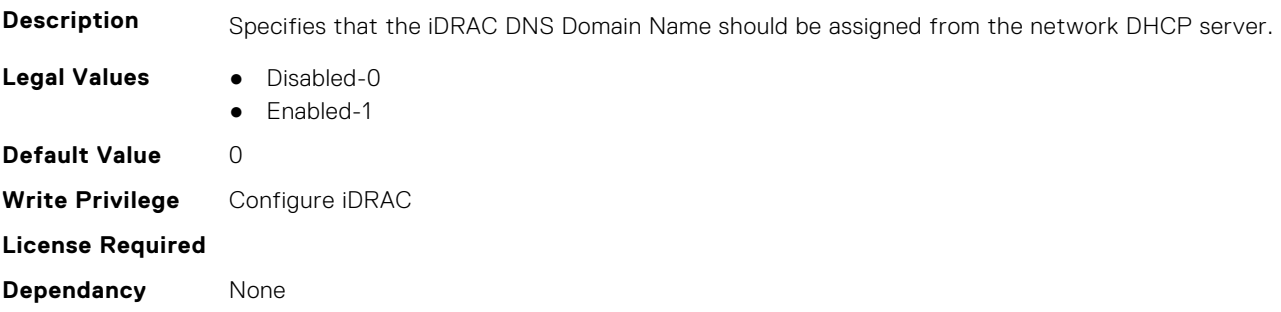

#### **iDRAC.NIC.DNSDomainName (Read or Write)**

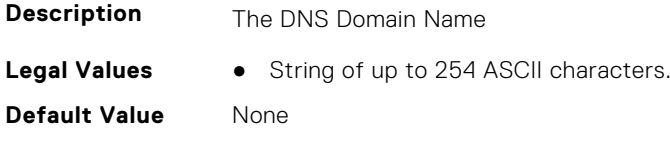

**Write Privilege** Configure iDRAC **License Required** iDRAC Basic **Dependancy** None

#### **iDRAC.NIC.DNSDomainNameFromDHCP (Read or Write)**

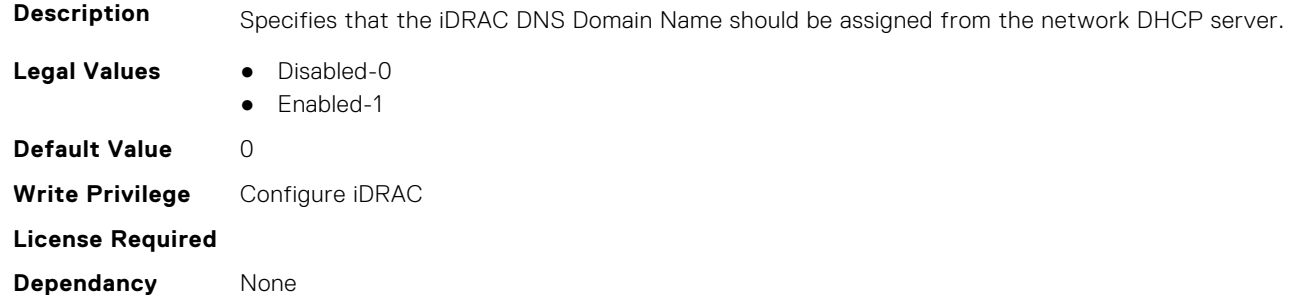

#### **iDRAC.NIC.DNSRacName (Read or Write)**

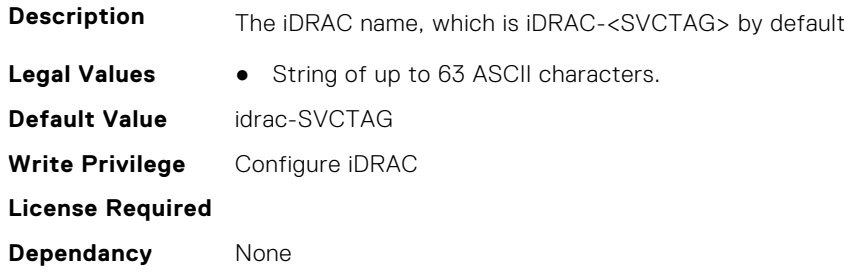

## **iDRAC.NIC.DNSRegister (Read or Write)**

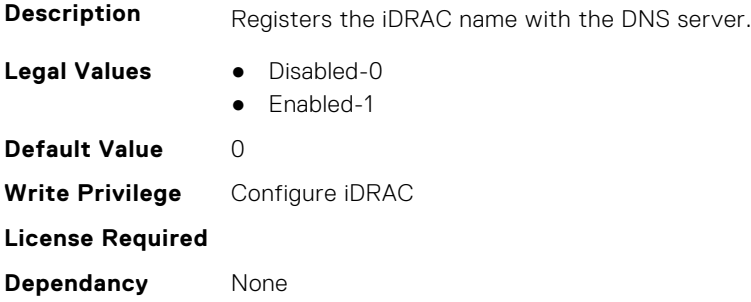

## **iDRAC.NIC.DNSRegisterInterval (Read or Write)**

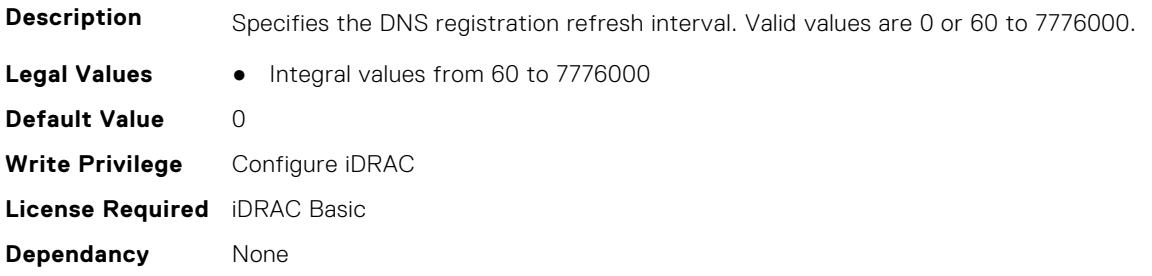

#### **iDRAC.NIC.DummySwitchConnection (Read or Write)**

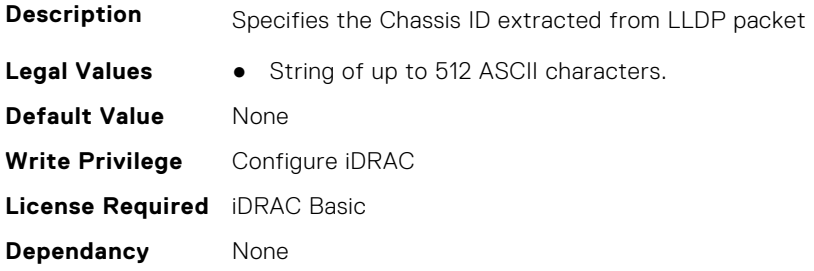

## **iDRAC.NIC.DummySwitchPortConnection (Read or Write)**

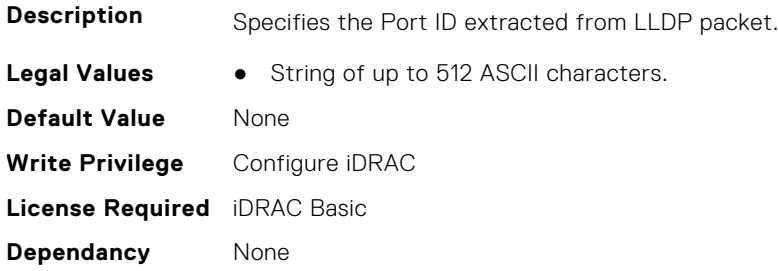

#### **iDRAC.NIC.Duplex (Read or Write)**

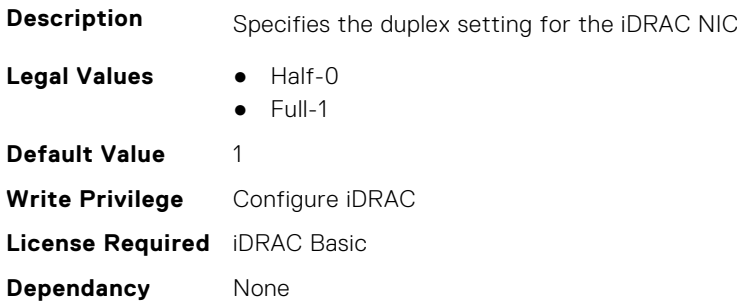

## **iDRAC.NIC.EmbeddedNICBIBInfo (Read or Write)**

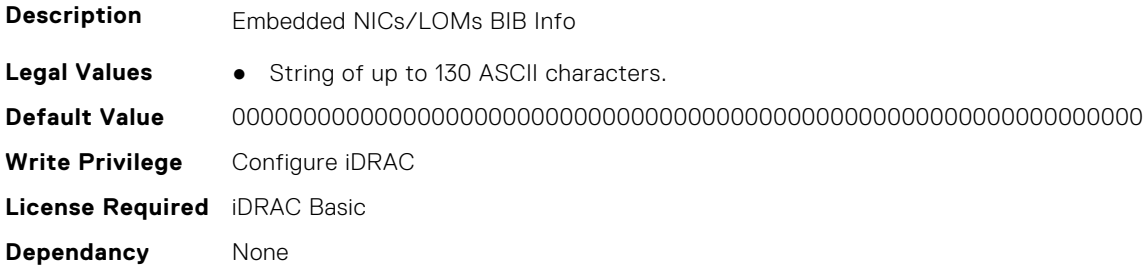

#### **iDRAC.NIC.Enable (Read or Write)**

**Description** Enables or Disables the iDRAC network interface controller.

**Legal Values** ● Disabled-0

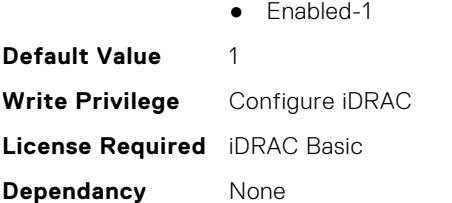

## **iDRAC.NIC.Failover (Read or Write)**

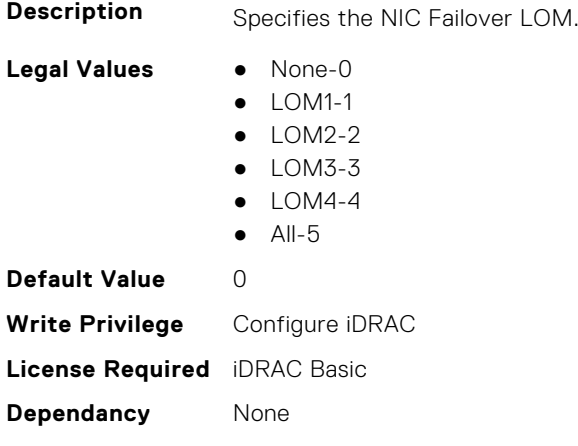

## **iDRAC.NIC.FailoverFQDD (Read Only)**

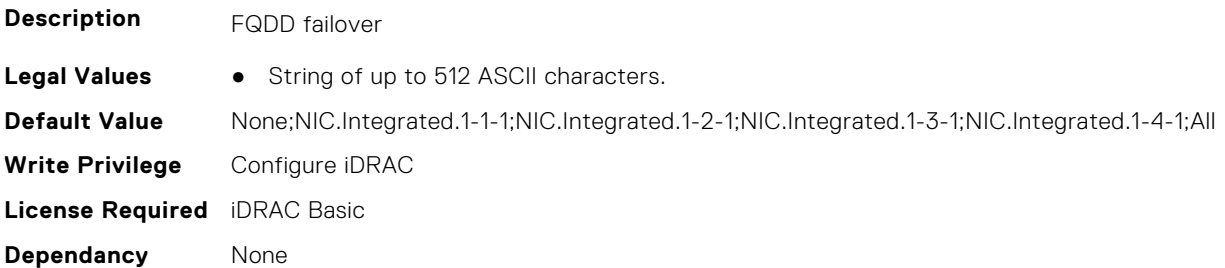

#### **iDRAC.NIC.Flexmacaddress (Read or Write)**

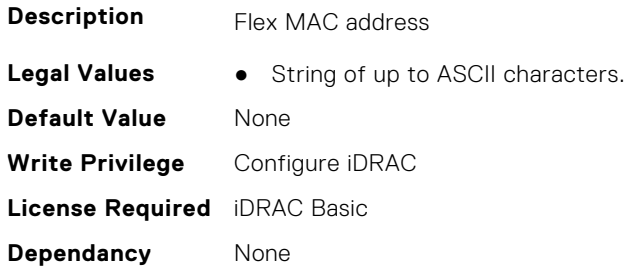

## **iDRAC.NIC.FlexMacCompleted (Read Only)**

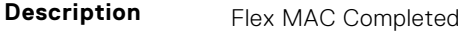

**Legal Values** ● Notstarted-0

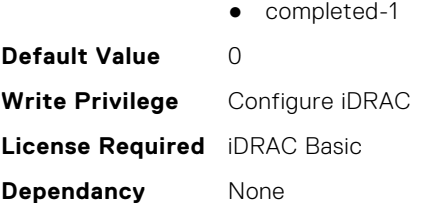

## **iDRAC.NIC.G5KxcablePresence (Read or Write)**

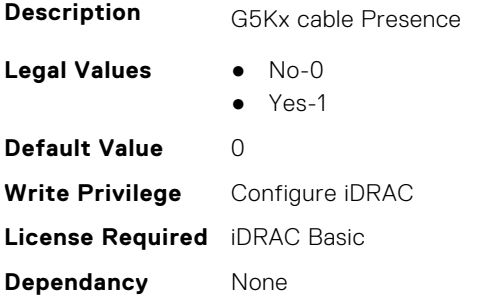

## **iDRAC.NIC.MACAddress (Read Only)**

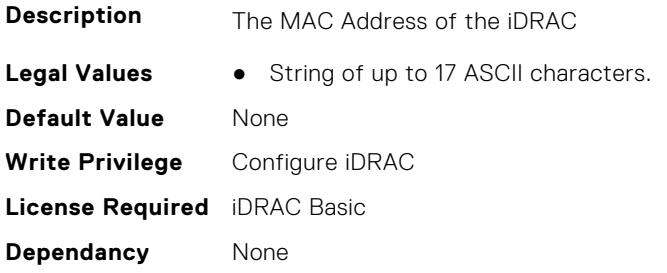

## **iDRAC.NIC.maxlomsupported (Read Only)**

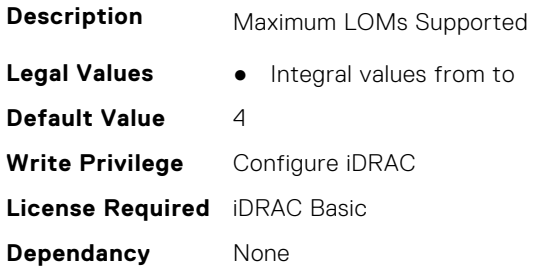

## **iDRAC.NIC.MezzPwrState (Read Only)**

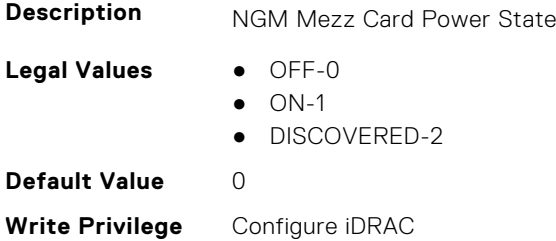

**License Required** iDRAC Basic **Dependancy** None

## **iDRAC.NIC.ModularLinkstatus (Read or Write)**

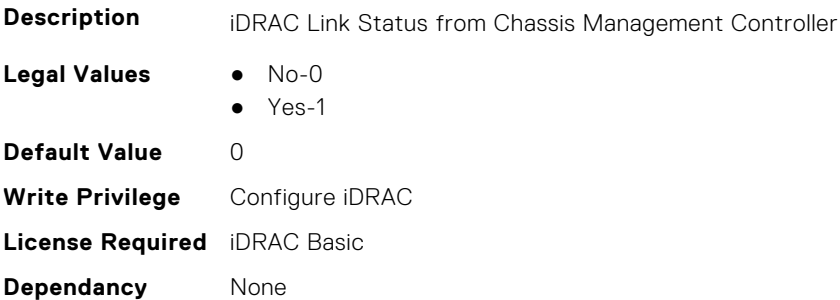

#### **iDRAC.NIC.MTU (Read or Write)**

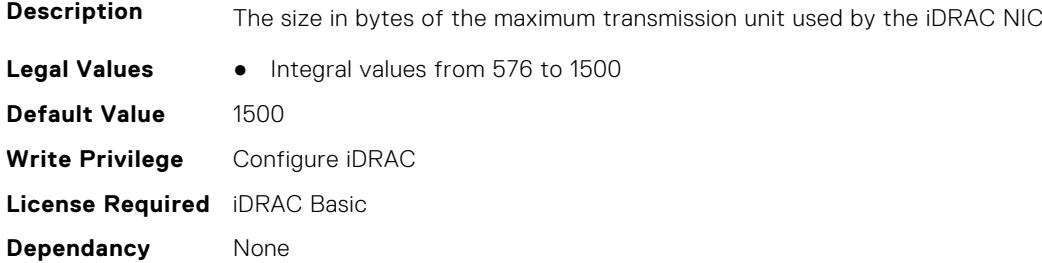

## **iDRAC.NIC.NICPresenceMask (Read or Write)**

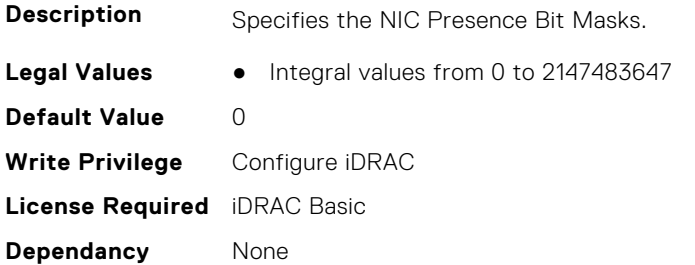

#### **iDRAC.NIC.PendingSelection (Read or Write)**

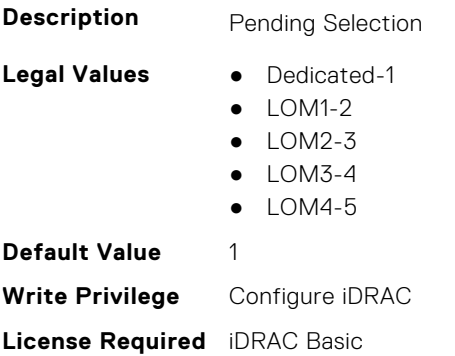

## **iDRAC.NIC.PingEnable (Read or Write)**

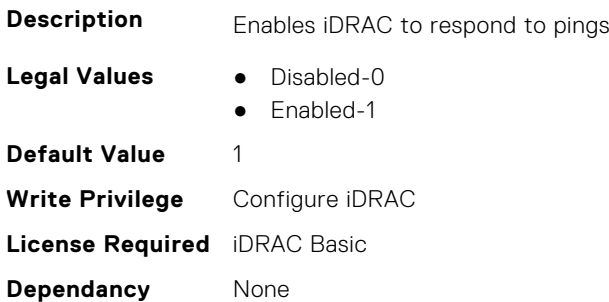

## **iDRAC.NIC.PowerOnOCPSlot1InS5 (Read or Write)**

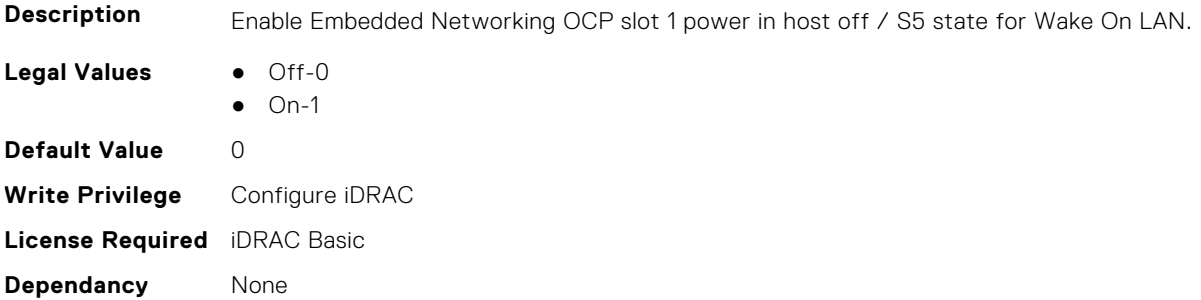

## **iDRAC.NIC.PowerOnOCPSlot2InS5 (Read or Write)**

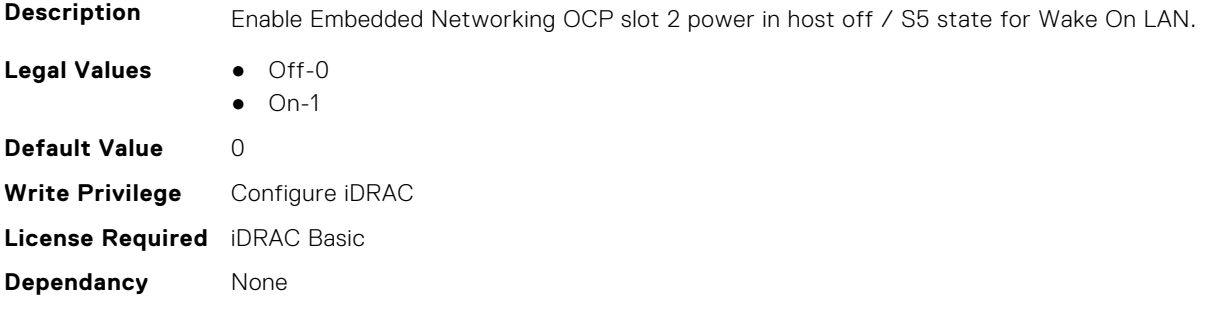

#### **iDRAC.NIC.Selection (Read or Write)**

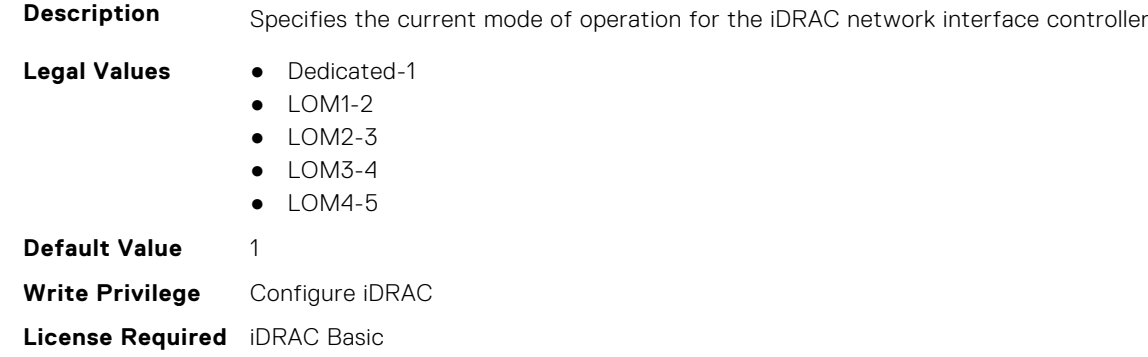

## **iDRAC.NIC.SelectionFQDD (Read Only)**

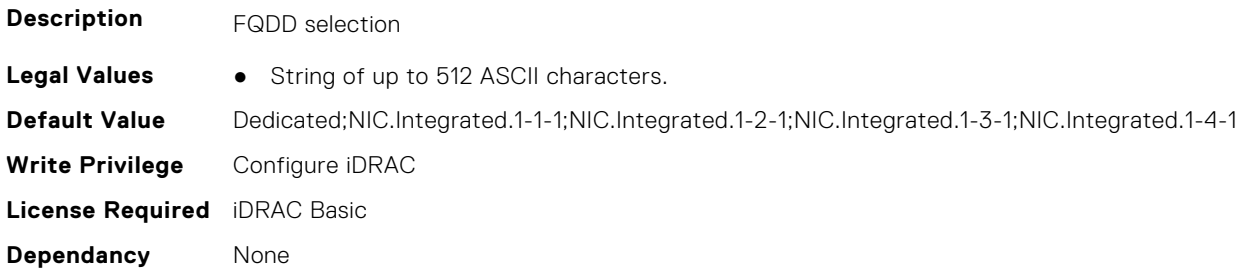

## **iDRAC.NIC.SeqKey (Read or Write)**

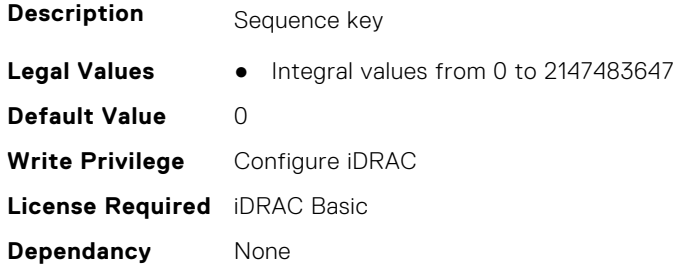

## **iDRAC.NIC.SharedLOMBackChannel (Read Only)**

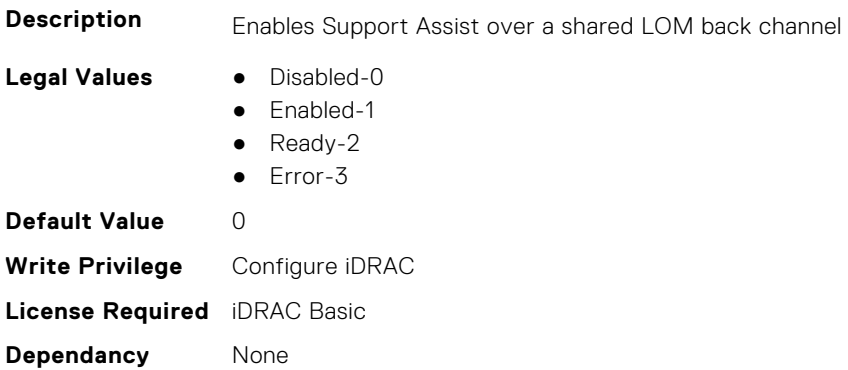

## **iDRAC.NIC.SharedNICScanTime (Read or Write)**

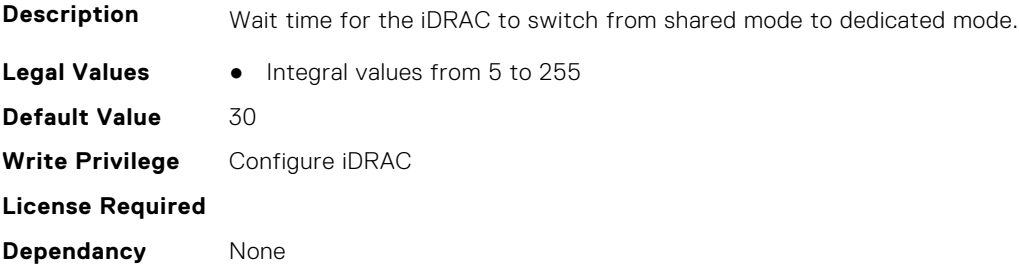

#### **iDRAC.NIC.Speed (Read or Write)**

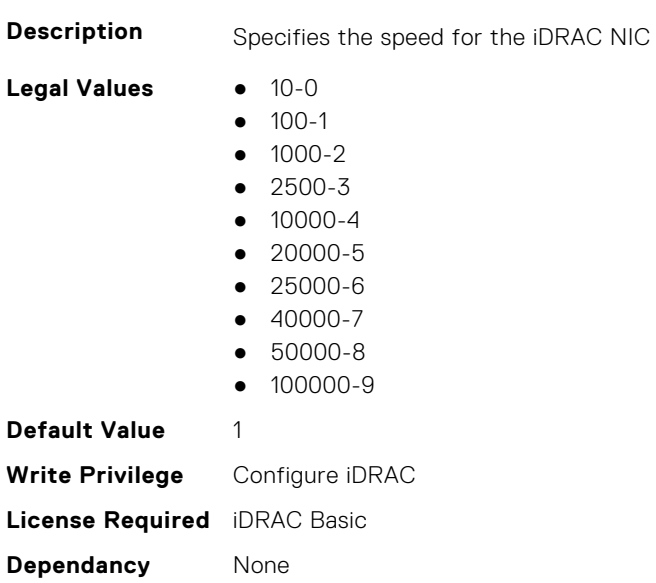

## **iDRAC.NIC.SwitchConnection (Read Only)**

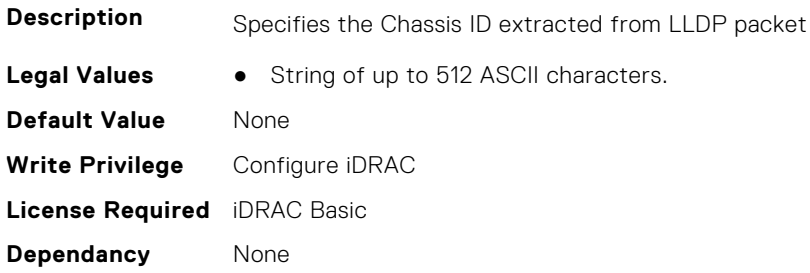

## **iDRAC.NIC.SwitchPortConnection (Read Only)**

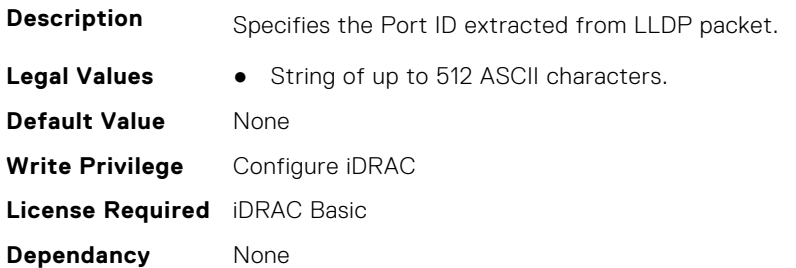

## **iDRAC.NIC.TopologyLldp (Read or Write)**

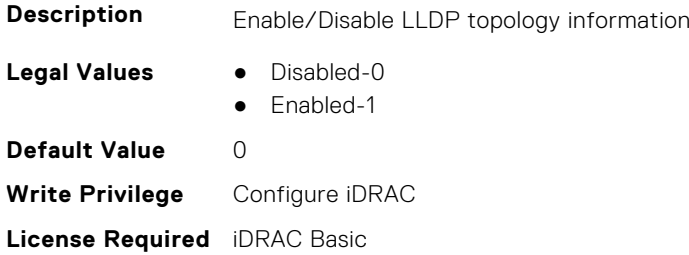

## **iDRAC.NIC.VLanEnable (Read or Write)**

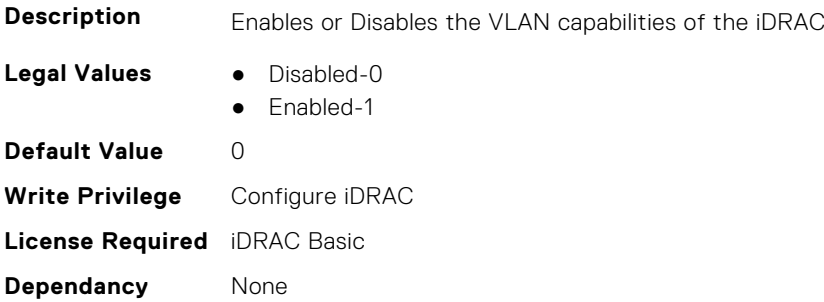

## **iDRAC.NIC.VLanID (Read or Write)**

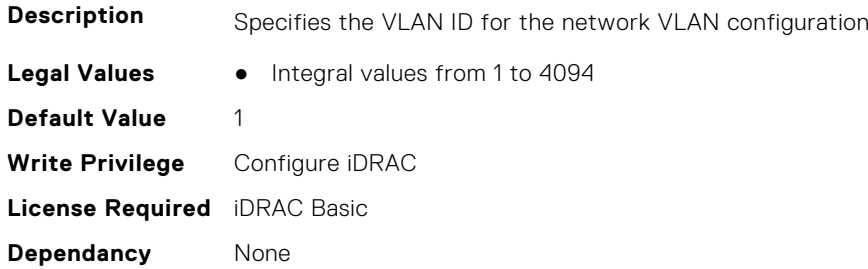

## **iDRAC.NIC.VLanPort (Read or Write)**

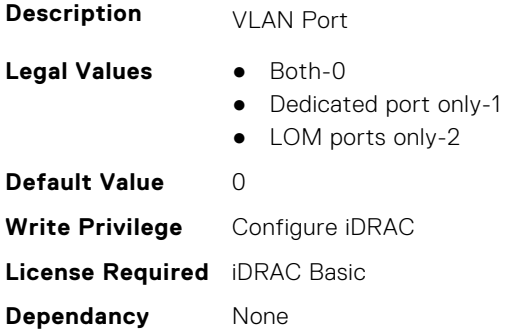

#### **iDRAC.NIC.VLanPriority (Read or Write)**

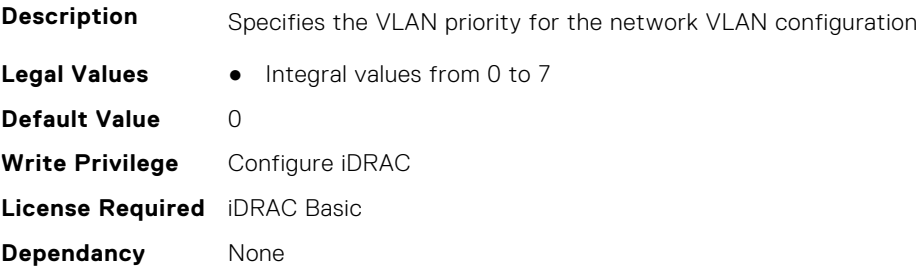

## **iDRAC.NIC.VLanSetting (Read or Write)**

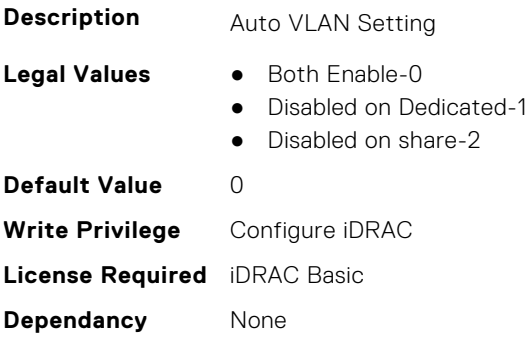

# **iDRAC.NICStatic**

This group contains the attributes that provides details about iDRAC NIC static.

**NOTE:** The following objects are not valid for modular systems:

- Auto negotiation
- Auto dedicated NIC
- Network speed
- Duplex
- Dedicated NIC scan time
- Shared NIC scan time

#### **iDRAC.NICStatic.DNSDomainFromDHCP (Read or Write)**

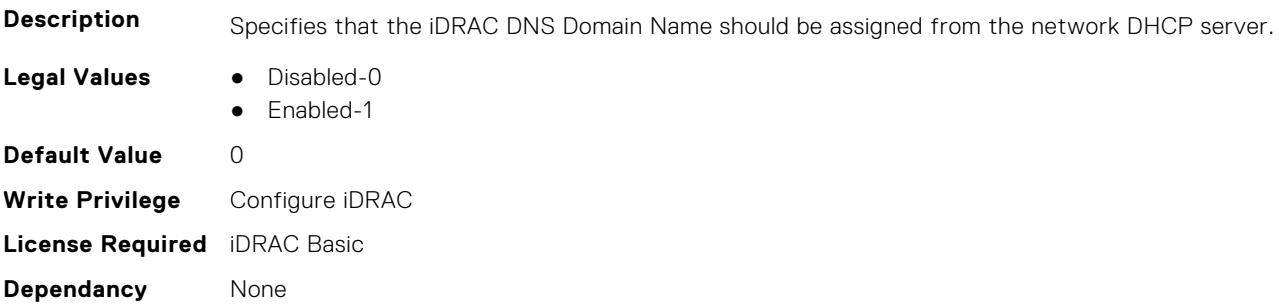

#### **iDRAC.NICStatic.DNSDomainName (Read or Write)**

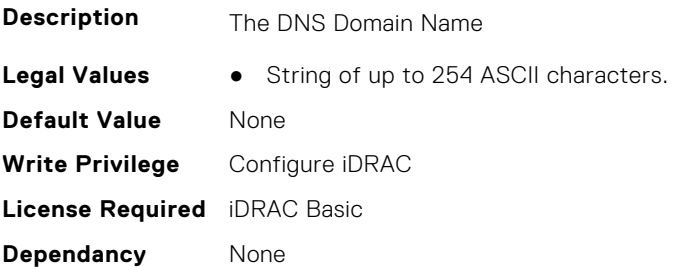

# **iDRAC.NonSDLPlugins**

This group contains the attributes that provide details about non SDL plugins.

## **iDRAC.NonSDLPlugins.PluginName (Read Only)**

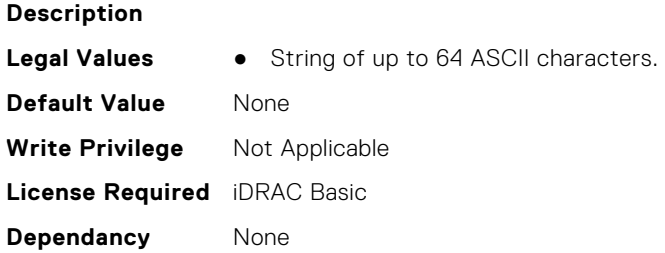

## **iDRAC.NonSDLPlugins.PluginReadyState (Read or Write)**

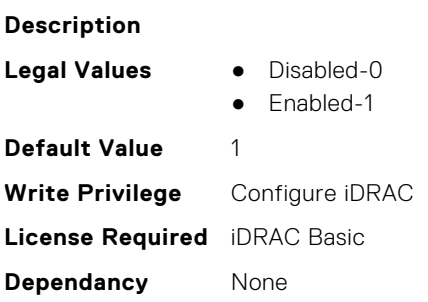

## **iDRAC.NonSDLPlugins.PluginState (Read Only)**

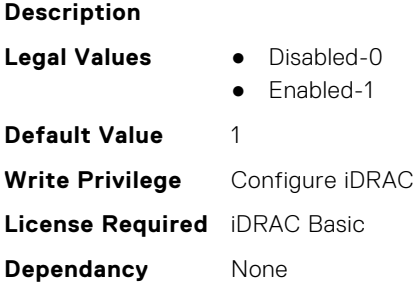

## **iDRAC.NonSDLPlugins.PluginVersion (Read Only)**

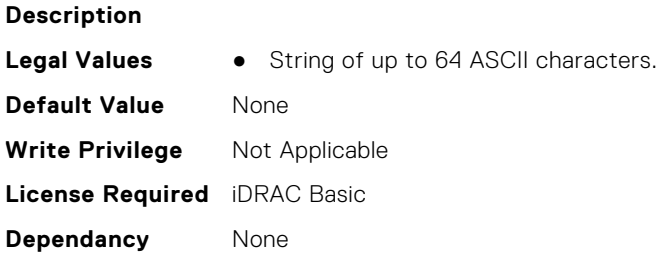

# **iDRAC.NTPConfigGroup**

This group contains the attributes that provides details about iDRAC NTP Config group.

## **iDRAC.NTPConfigGroup.NTP1 (Read or Write)**

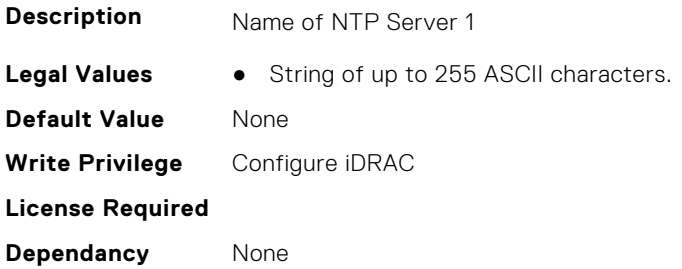

#### **iDRAC.NTPConfigGroup.NTP1SecurityKey (Read or Write)**

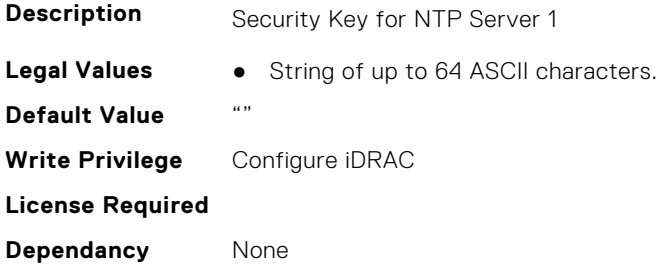

## **iDRAC.NTPConfigGroup.NTP1SecurityKeyNumber (Read or Write)**

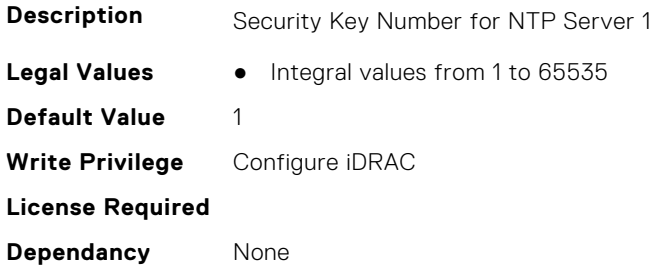

#### **iDRAC.NTPConfigGroup.NTP1SecurityType (Read or Write)**

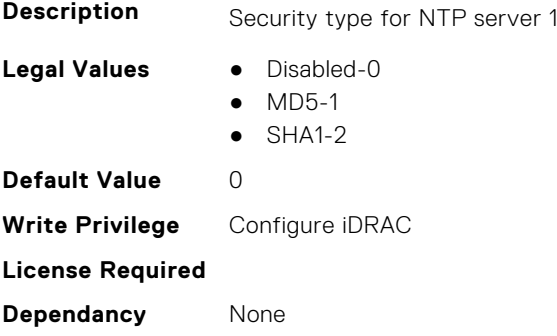

## **iDRAC.NTPConfigGroup.NTP2 (Read or Write)**

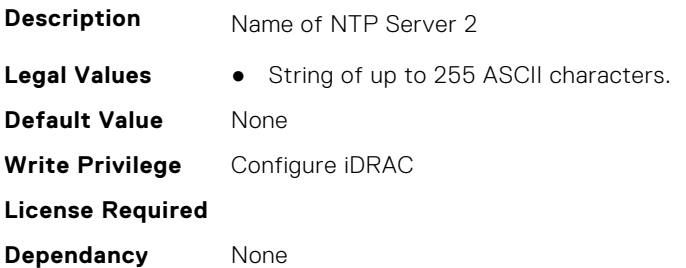

## **iDRAC.NTPConfigGroup.NTP2SecurityKey (Read or Write)**

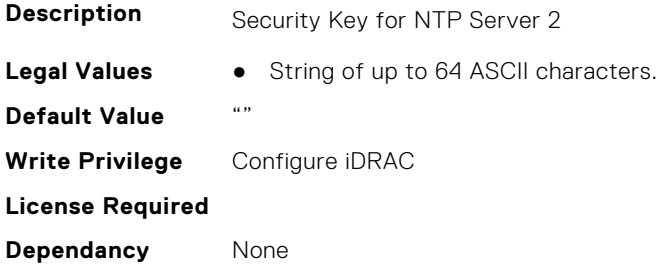

## **iDRAC.NTPConfigGroup.NTP2SecurityKeyNumber (Read or Write)**

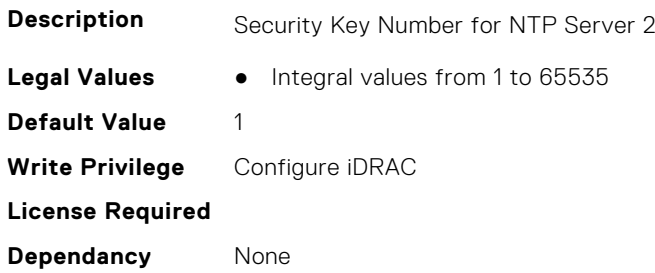

## **iDRAC.NTPConfigGroup.NTP2SecurityType (Read or Write)**

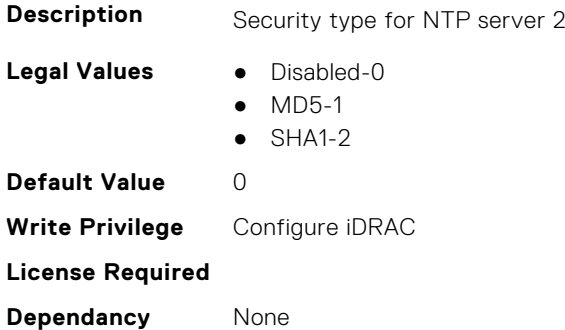

## **iDRAC.NTPConfigGroup.NTP3 (Read or Write)**

**Description** Name of NTP Server 3

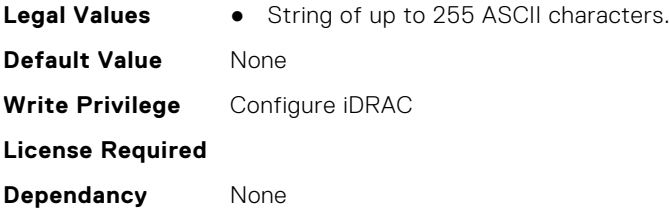

## **iDRAC.NTPConfigGroup.NTP3SecurityKey (Read or Write)**

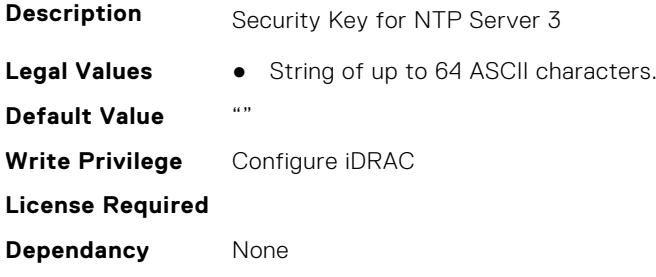

## **iDRAC.NTPConfigGroup.NTP3SecurityKeyNumber (Read or Write)**

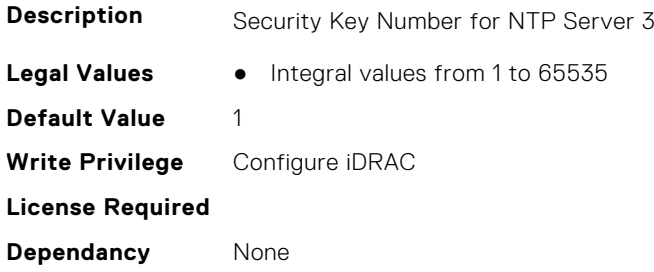

## **iDRAC.NTPConfigGroup.NTP3SecurityType (Read or Write)**

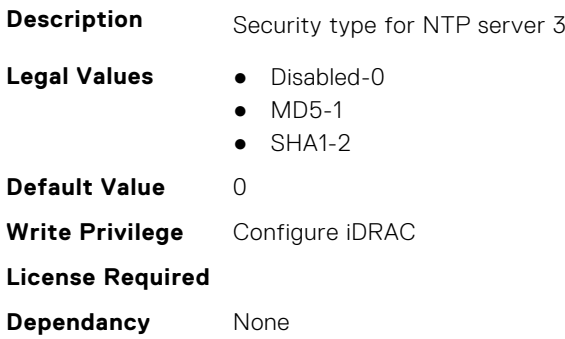

## **iDRAC.NTPConfigGroup.NTPEnable (Read or Write)**

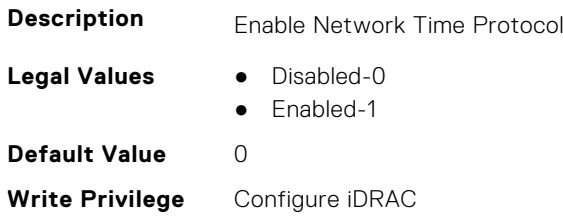

**License Required Dependancy** None

#### **iDRAC.NTPConfigGroup.NTPMaxDist (Read or Write)**

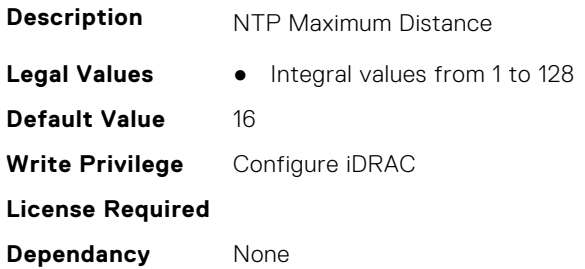

## **iDRAC.OCPInformation**

This group contains the attributes that provide details about OCP information.

#### **iDRAC.OCPInformation.IDMPresent (Read or Write)**

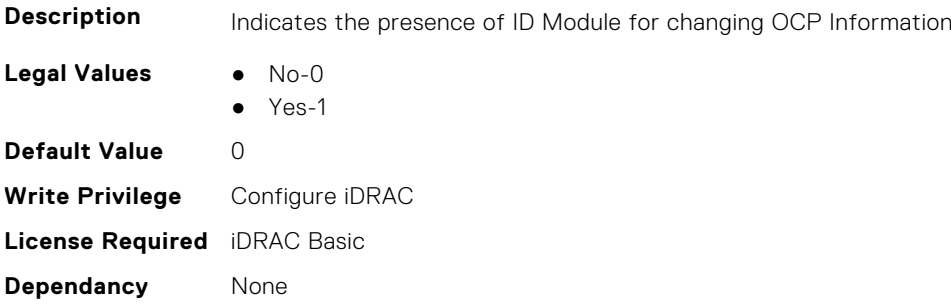

## **iDRAC.OCPInformation.PCIDeviceID (Read or Write)**

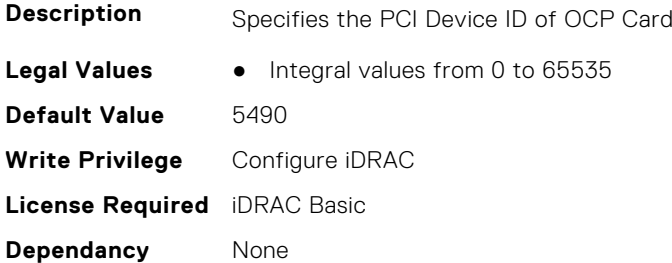

#### **iDRAC.OCPInformation.PCISSID (Read or Write)**

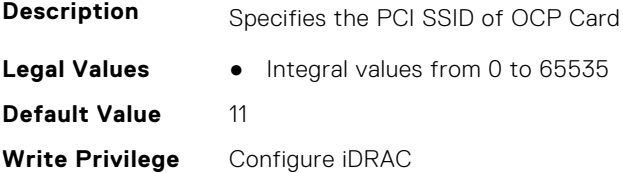

**License Required** iDRAC Basic **Dependancy** None

#### **iDRAC.OCPInformation.PCISVID (Read or Write)**

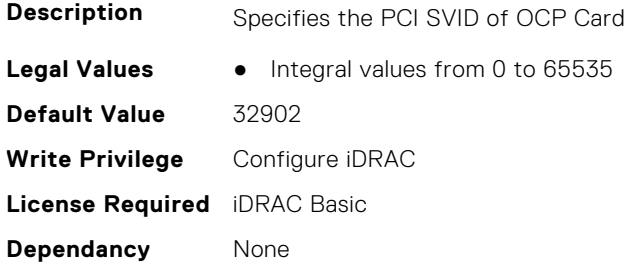

#### **iDRAC.OCPInformation.PCIVendorID (Read or Write)**

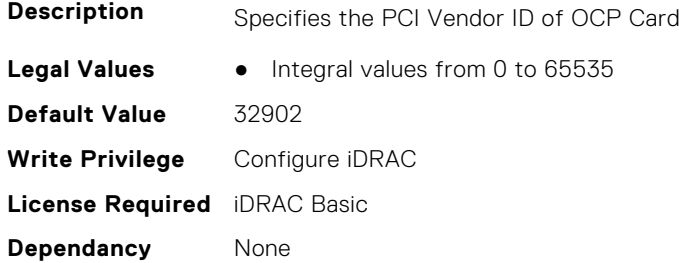

#### **iDRAC.OCPInformation.ThresholdTemp (Read or Write)**

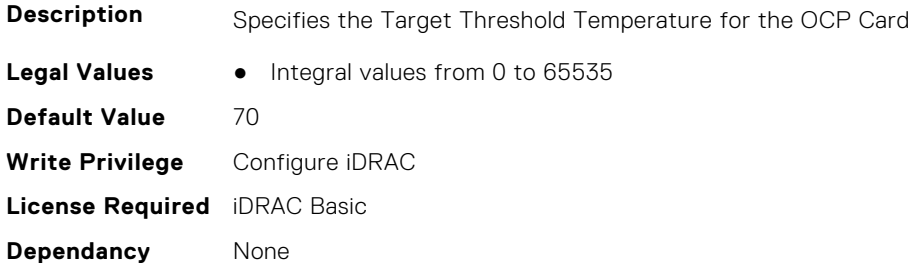

# **iDRAC.OS-BMC**

This group contains the attributes that provides details about iDRAC OS BMC.

**NOTE:** In Autocomplete mode, the group OS-BMC is autocompleted as OS\_BMC.

**NOTE:** The iDRAC.IMC group is deprecated and replaced with iDRAC.OS-BMC group.

#### **iDRAC.OS-BMC.AdminState (Read or Write)**

**Description** Manages the administrative state of the IMC.

**Legal Values** ● Disabled-0

● Enabled-1

**Default Value** 0 **Write Privilege** Configure iDRAC **License Required** iDRAC Basic **Dependancy** None

## **iDRAC.OS-BMC.IdracPTEpIpAddr (Read or Write)**

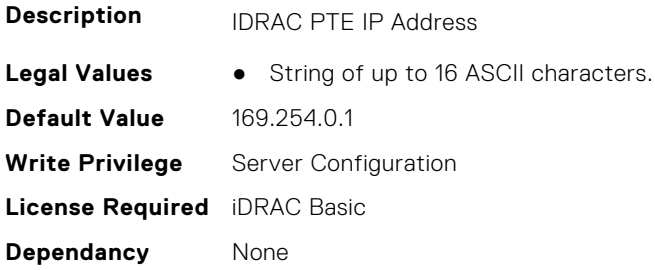

#### **iDRAC.OS-BMC.OsIpAddress (Read or Write)**

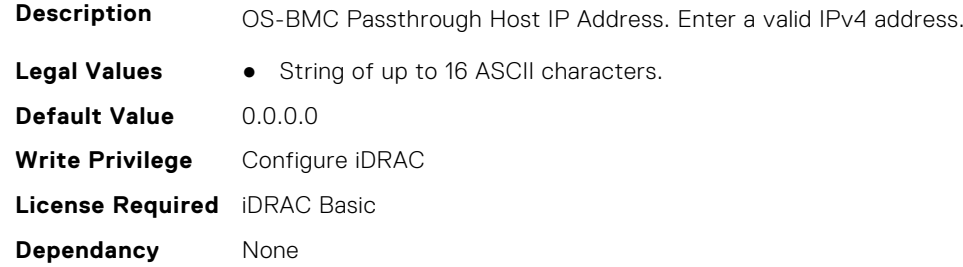

## **iDRAC.OS-BMC.PrefixLength (Read or Write)**

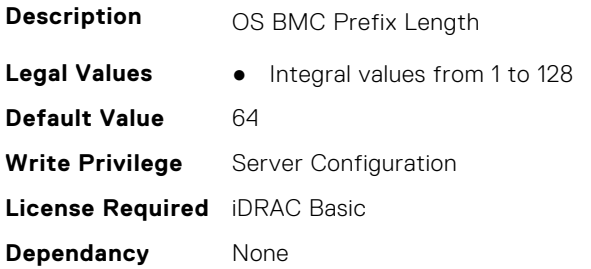

## **iDRAC.OS-BMC.PTCapability (Read Only)**

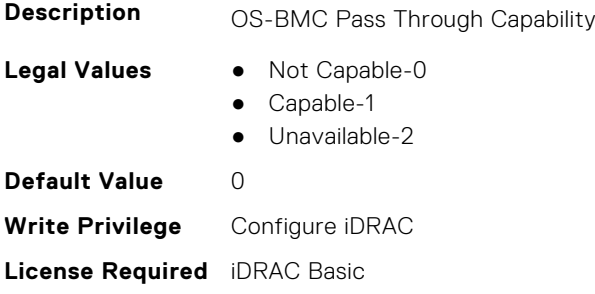

#### **iDRAC.OS-BMC.PTMode (Read or Write)**

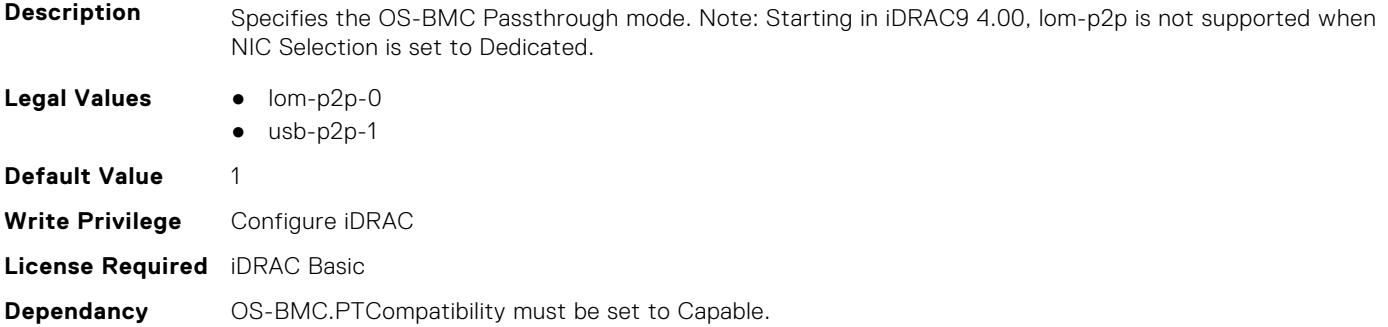

#### **iDRAC.OS-BMC.UsbNicIpAddress (Read or Write)**

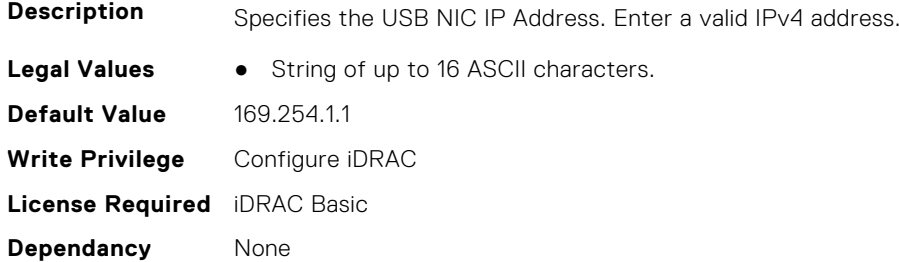

## **iDRAC.OS-BMC.UsbNicIpv4AddressSupport (Read or Write)**

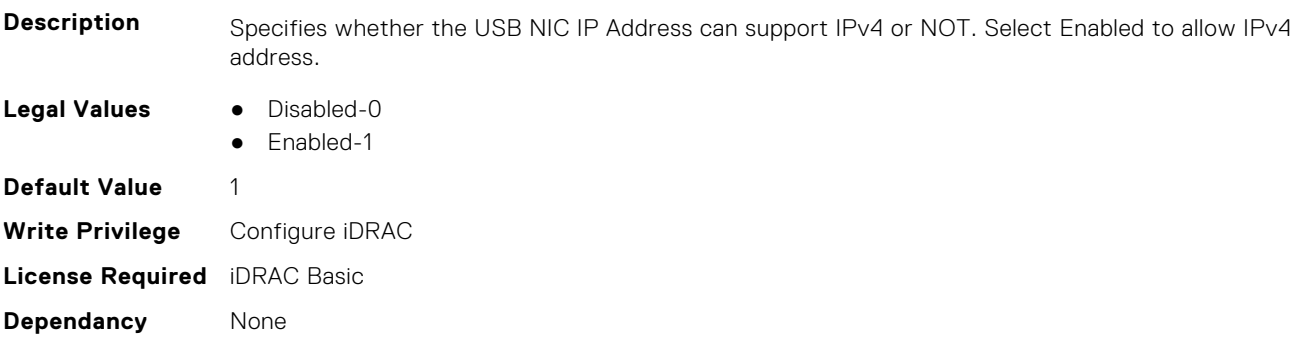

## **iDRAC.OS-BMC.UsbNicIpV6Address (Read Only)**

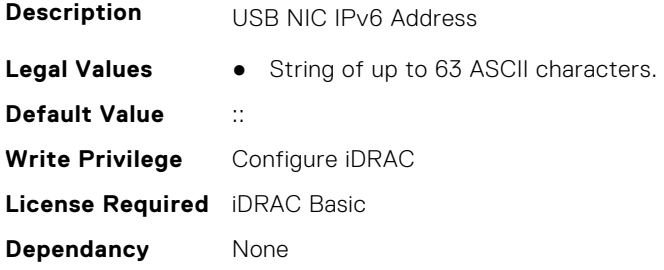

## **iDRAC.OS-BMC.UsbNicLcuiNatRouting (Read or Write)**

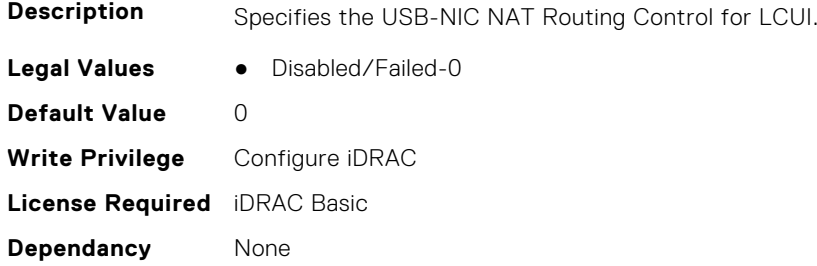

## **iDRAC.OS-BMC.UsbNicULA (Read or Write)**

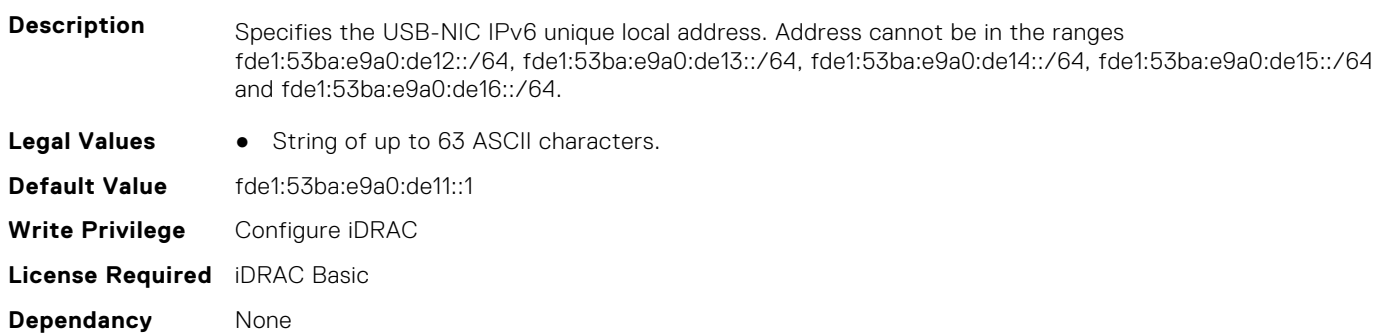

## **iDRAC.PCIeVDM**

This group contains the attributes that provides details about iDRAC PCIeVDM capability.

#### **iDRAC.PCIeVDM.BootlessUpdate (Read or Write)**

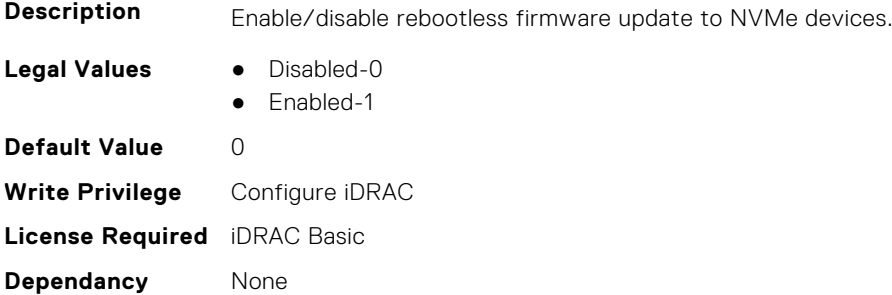

#### **iDRAC.PCIeVDM.Enable (Read or Write)**

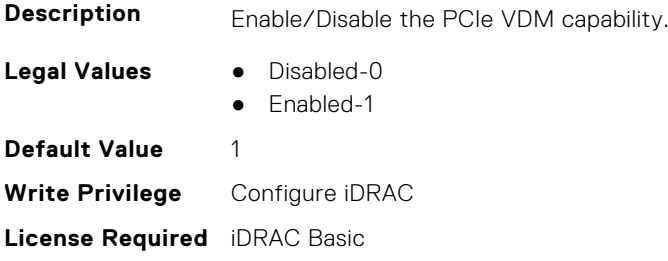

# **iDRAC.Platformcapability**

This group contains the attributes that provides details about iDRAC Platform capability.

## **iDRAC.PlatformCapability.12GBackplaneon13GCapable (Read Only)**

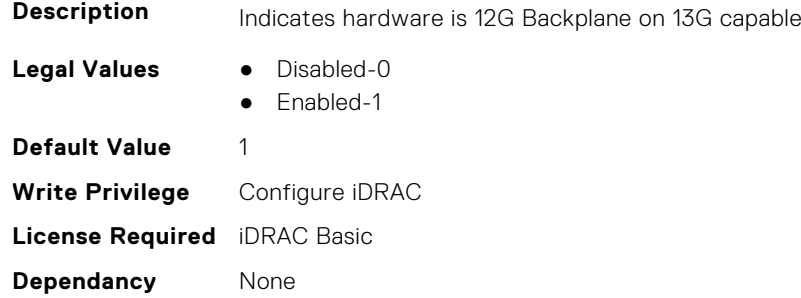

## **iDRAC.PlatformCapability.ASHRAECapable (Read Only)**

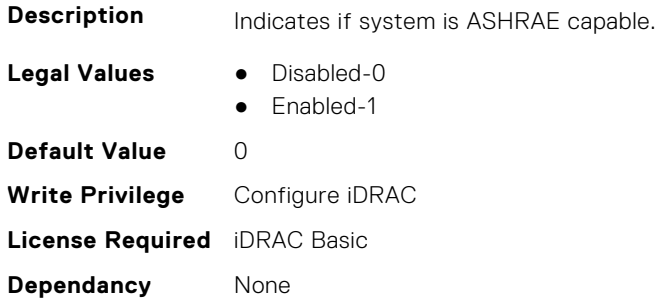

## **iDRAC.PlatformCapability.BackplaneCapable (Read Only)**

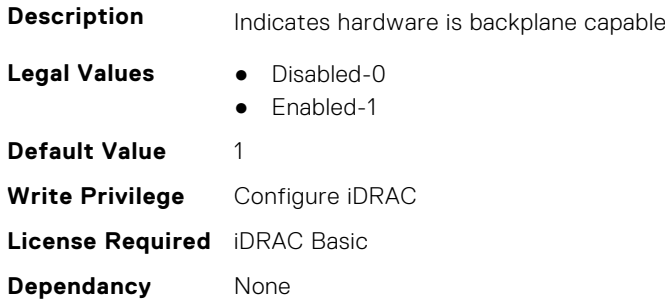

#### **iDRAC.PlatformCapability.BackupRestoreCapable (Read Only)**

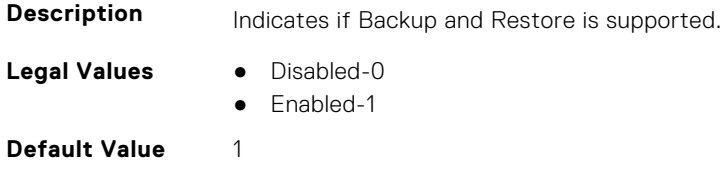

**Write Privilege** Configure iDRAC **License Required** iDRAC Basic **Dependancy** None

#### **iDRAC.PlatformCapability.BluetoothCapable (Read Only)**

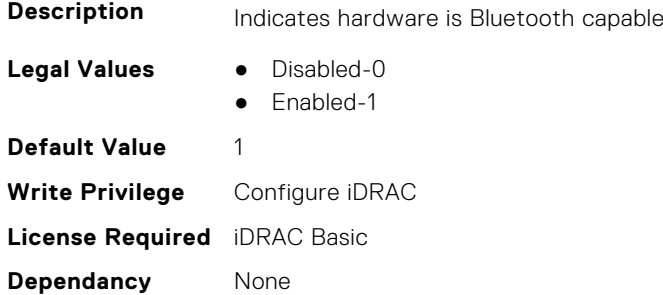

#### **iDRAC.PlatformCapability.ChassisIntrusionCapable (Read Only)**

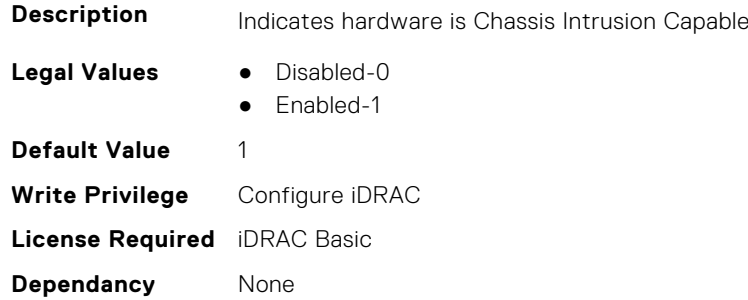

## **iDRAC.PlatformCapability.CUPSCapable (Read Only)**

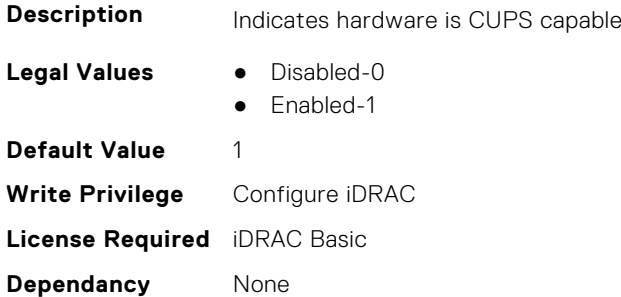

## **iDRAC.PlatformCapability.DedicatedNICCapable (Read Only)**

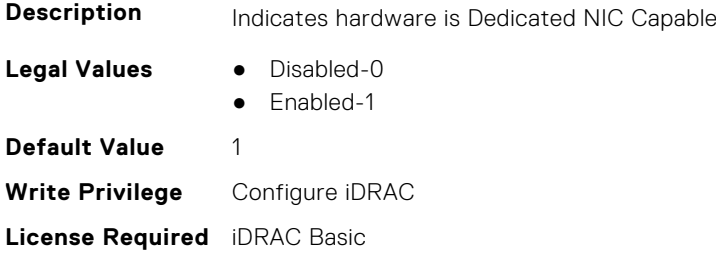

#### **iDRAC.PlatformCapability.DPCapable (Read or Write)**

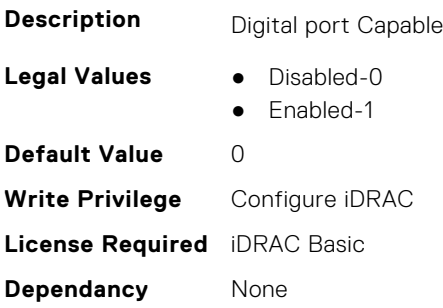

## **iDRAC.PlatformCapability.FixedInputBulkVoltageCapable (Read Only)**

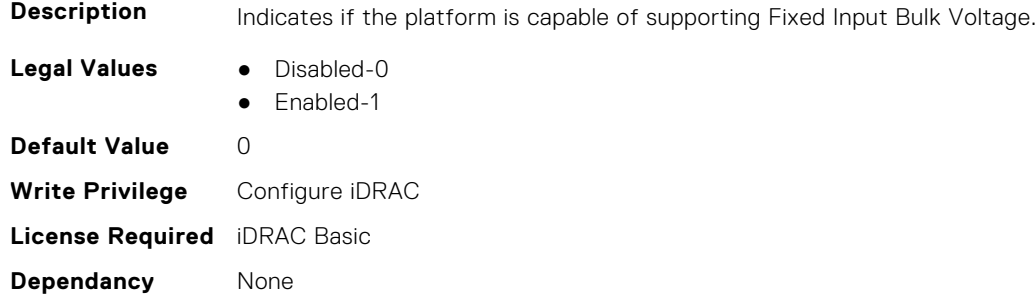

## **iDRAC.PlatformCapability.FreshAirCapable (Read Only)**

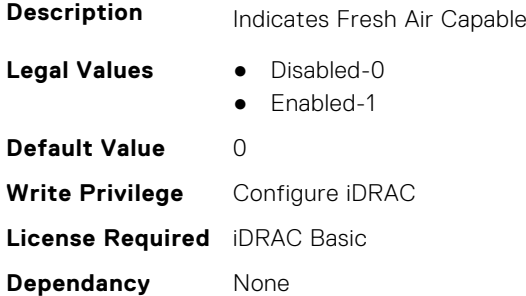

## **iDRAC.PlatformCapability.FrontPanelCapable (Read Only)**

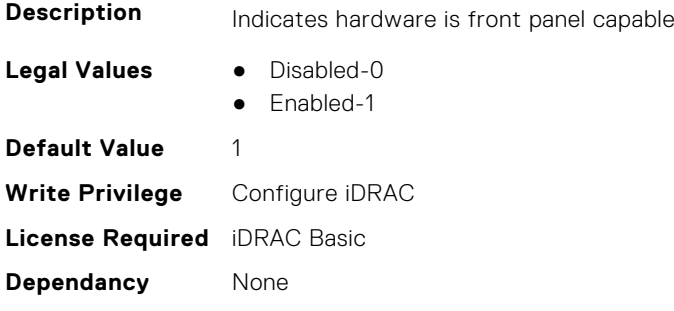

## **iDRAC.PlatformCapability.FrontPanelUSBCapable (Read Only)**

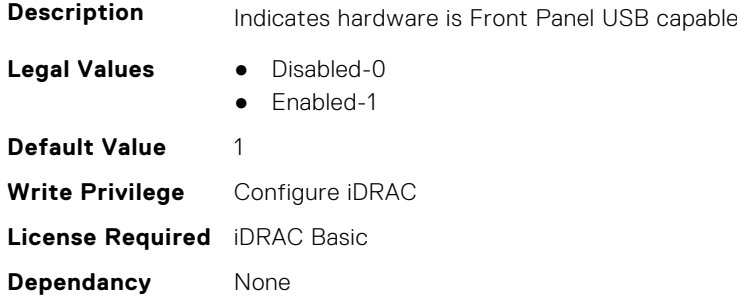

## **iDRAC.PlatformCapability.FrontPortUSBConfiguration (Read Only)**

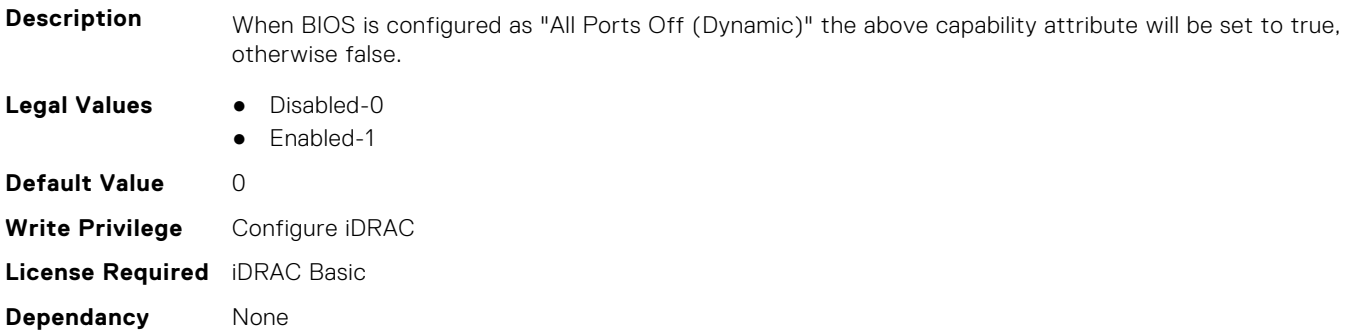

## **iDRAC.PlatformCapability.FTRCapable (Read or Write)**

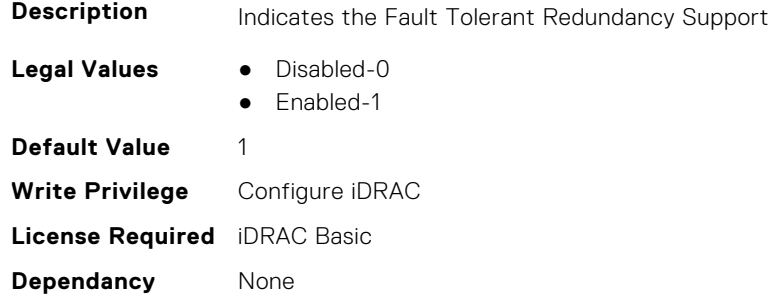

## **iDRAC.PlatformCapability.GreyjoyPlatform (Read Only)**

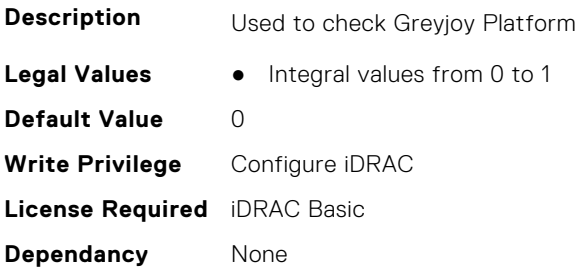

## **iDRAC.PlatformCapability.GridCurrentCapCapable (Read Only)**

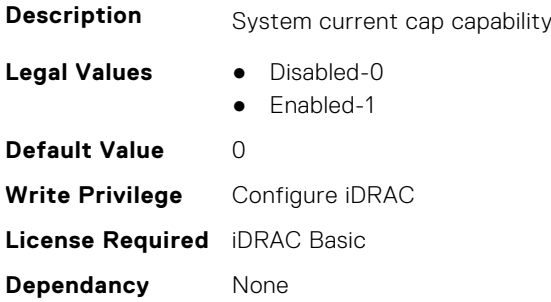

## **iDRAC.PlatformCapability.iDRACDirectUSBNICCapable (Read Only)**

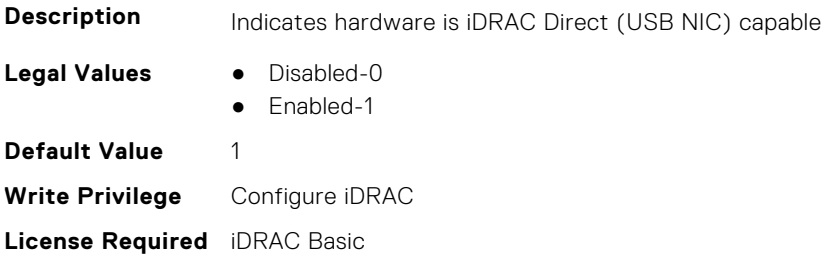

## **iDRAC.PlatformCapability.IDSDMCapable (Read Only)**

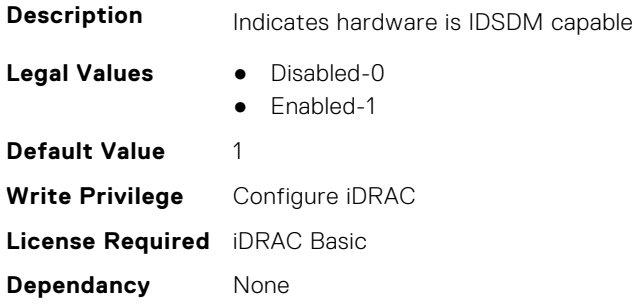

**Dependancy** None

## **iDRAC.PlatformCapability.KXCableSupport (Read Only)**

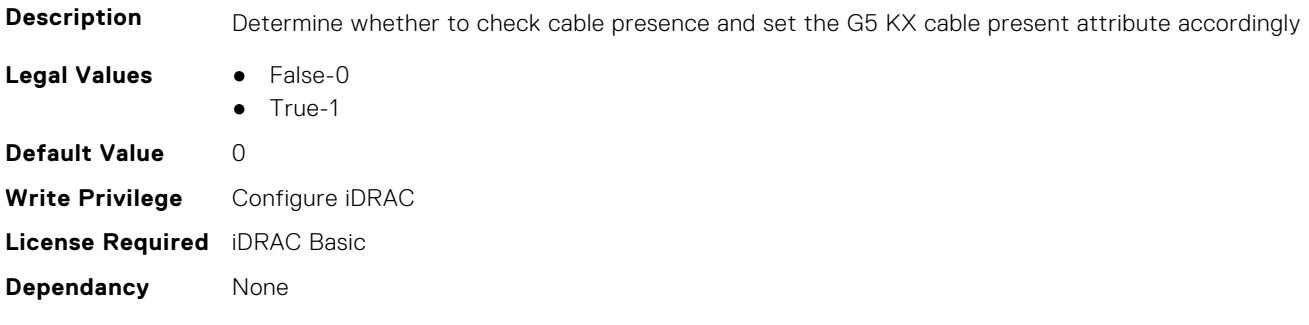
# **iDRAC.PlatformCapability.LCDCapable (Read Only)**

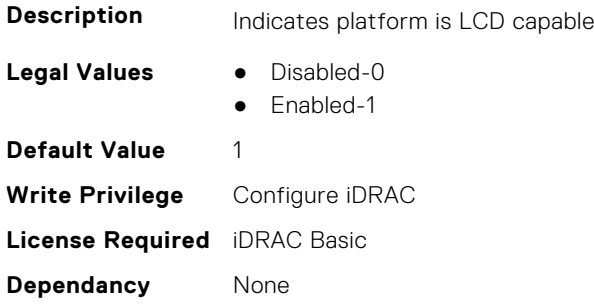

# **iDRAC.PlatformCapability.LicenseUpsellCapable (Read Only)**

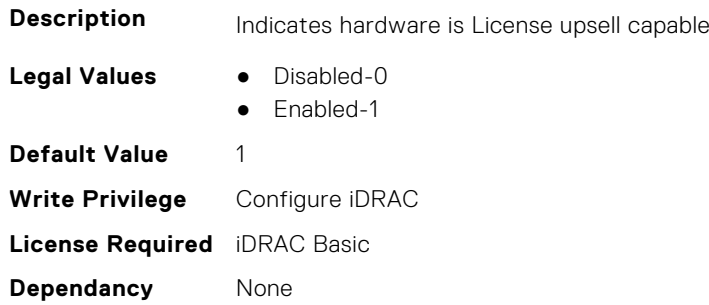

# **iDRAC.PlatformCapability.LifecyclecontrollerCapable (Read Only)**

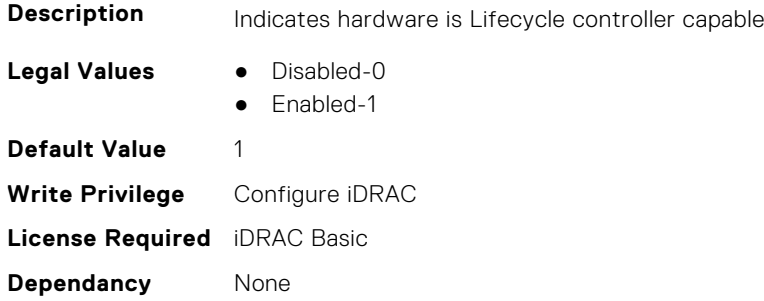

# **iDRAC.PlatformCapability.LiquidCoolCapable (Read Only)**

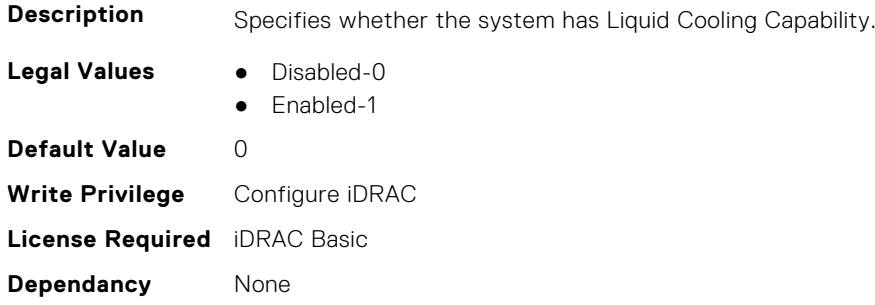

# **iDRAC.PlatformCapability.LiveScanCapable (Read Only)**

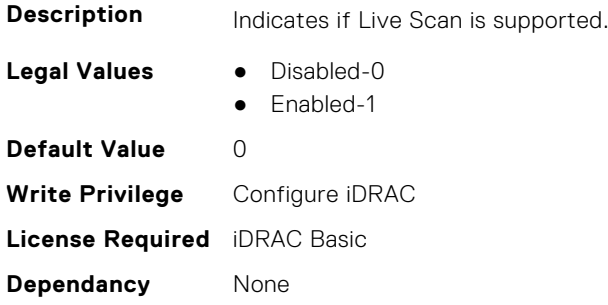

### **iDRAC.PlatformCapability.MaxPCIeSlots (Read or Write)**

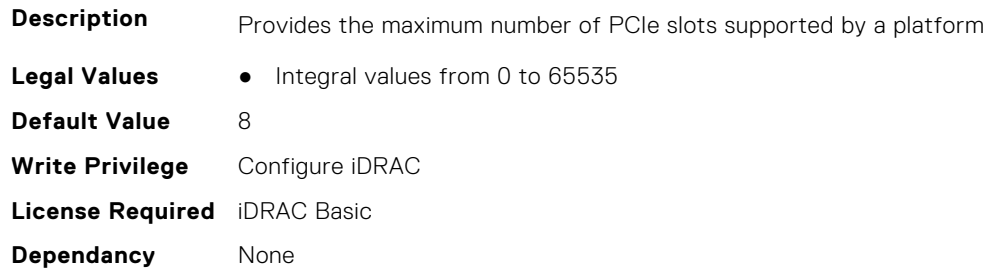

#### **iDRAC.PlatformCapability.MEAutoResetDisable (Read or Write)**

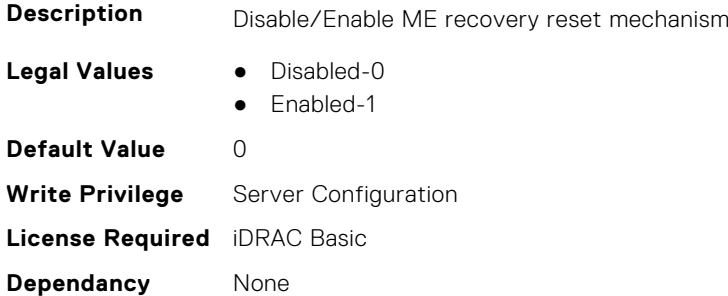

#### **iDRAC.PlatformCapability.MemoryMsgFormat (Read Only)**

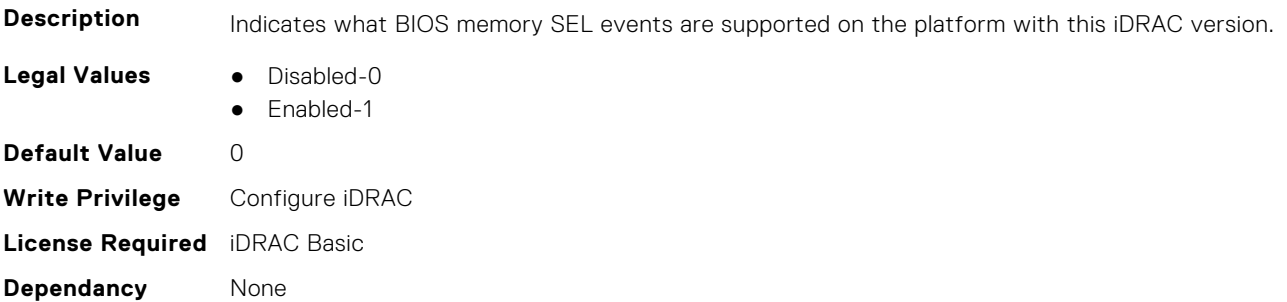

### **iDRAC.PlatformCapability.MezzLOMCapable (Read or Write)**

**Description** Mezz LOM Capable

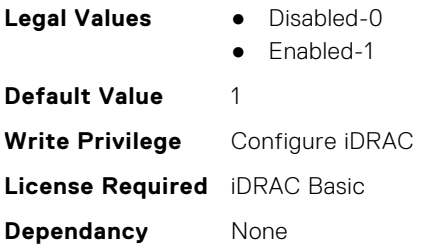

# **iDRAC.PlatformCapability.ModularSharedLOMCapable (Read Only)**

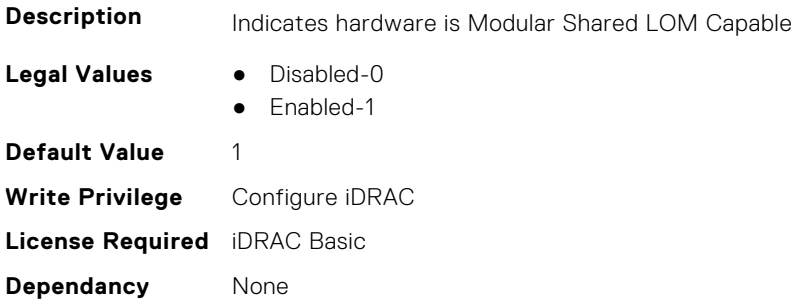

# **iDRAC.PlatformCapability.NGMPlatform (Read Only)**

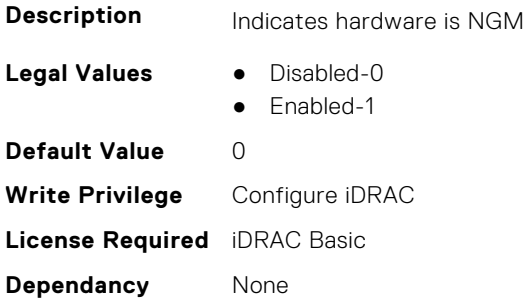

# **iDRAC.PlatformCapability.NicVLANCapable (Read Only)**

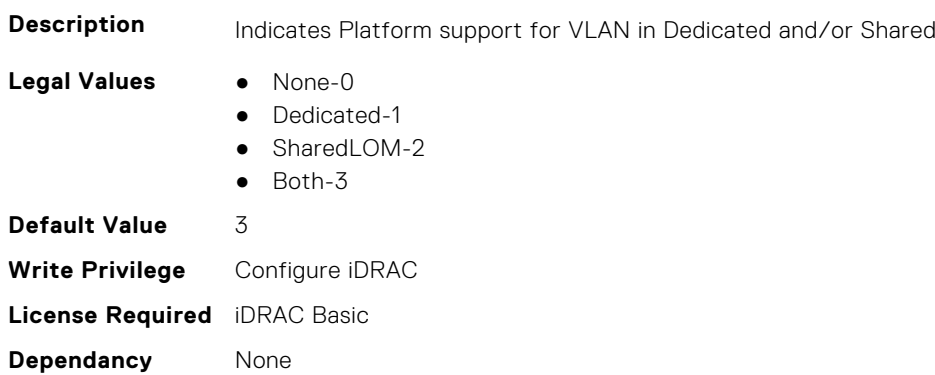

### **iDRAC.PlatformCapability.NMCapable (Read or Write)**

**Description** Indicates Node Manager Support

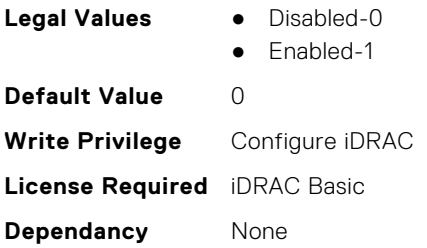

# **iDRAC.PlatformCapability.NMPTASCapable (Read Only)**

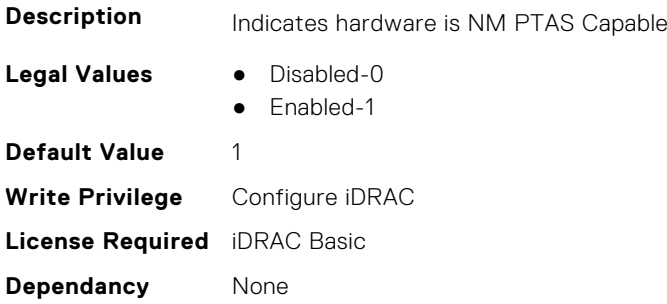

## **iDRAC.PlatformCapability.NMSubSystemPwrMonitoringCapable (Read Only)**

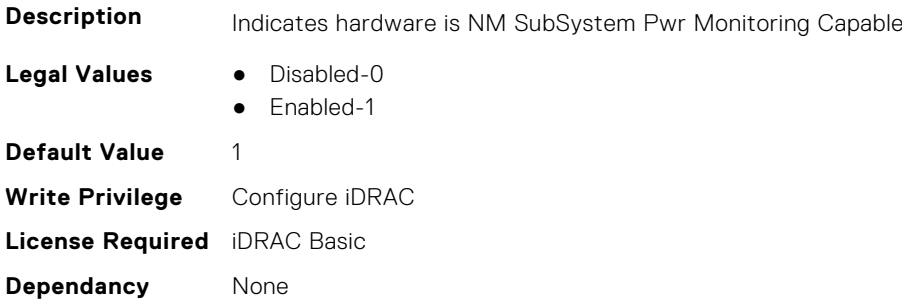

### **iDRAC.PlatformCapability.NOBladethrottleDuringCMCrebootCapa ble (Read Only)**

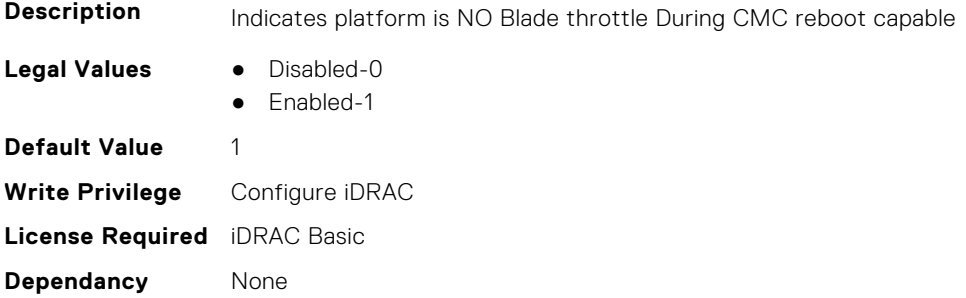

# **iDRAC.PlatformCapability.NotUsePROCHOT (Read or Write)**

**Description** PROCHOT assert disable during ME recovery

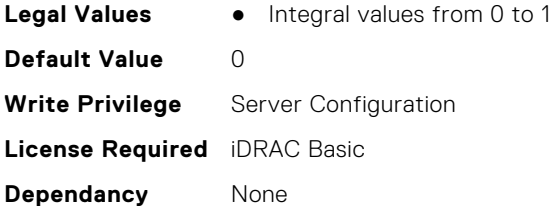

# **iDRAC.PlatformCapability.OCPMezzSupport (Read Only)**

**Description** Determine whether to check for OCP MUX and set the OCP Card Active attribute accordingly.

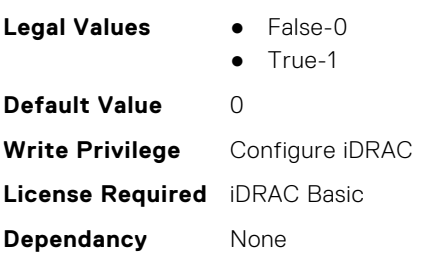

# **iDRAC.PlatformCapability.OSBMCPassthroughCapable (Read Only)**

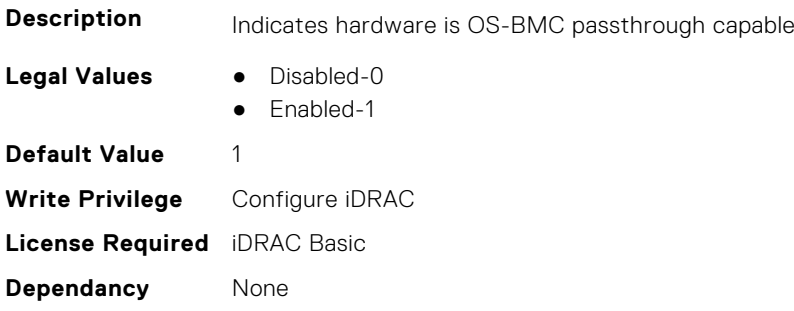

#### **iDRAC.PlatformCapability.PMBUSCapablePSU (Read Only)**

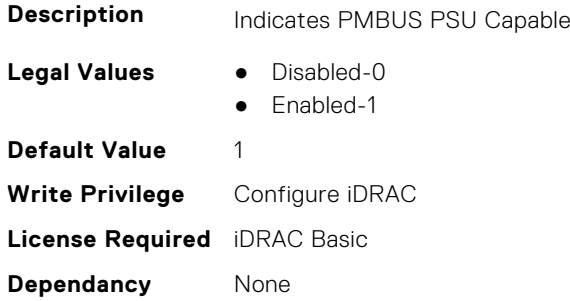

#### **iDRAC.PlatformCapability.PMBUSVRCapable (Read Only)**

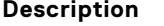

Indicates hardware is PMBUS VR Capable

- **Legal Values** Disabled-0
	- Enabled-1

**Default Value** 1 **Write Privilege** Configure iDRAC **License Required** iDRAC Basic **Dependancy** None

# **iDRAC.PlatformCapability.PostPoneNICSelectionCapable (Read Only)**

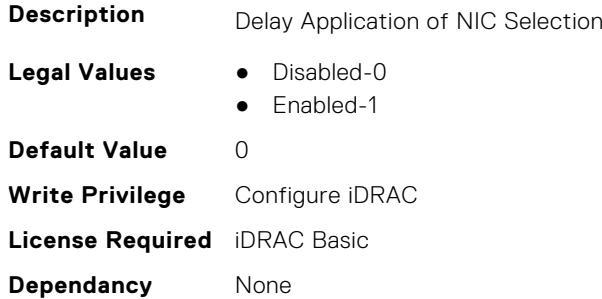

### **iDRAC.PlatformCapability.PowerBudgetCapable (Read Only)**

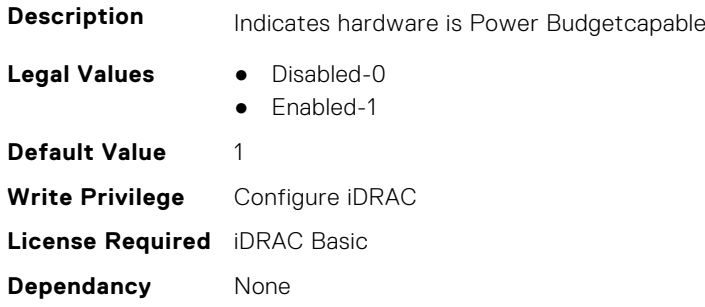

# **iDRAC.PlatformCapability.PowerConfigurationCapable (Read Only)**

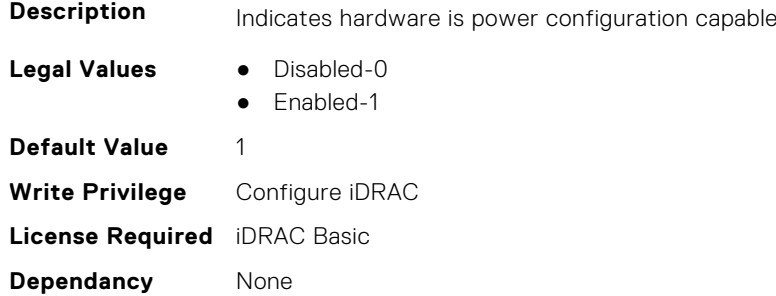

# **iDRAC.PlatformCapability.PowerConfigurationRemovalCapable (Read Only)**

**Description** Indicates hardware is power configuration removal capable

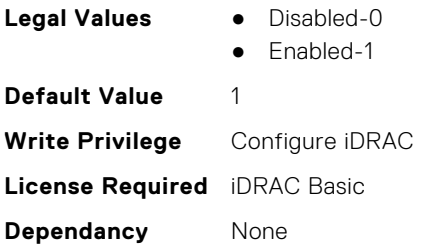

# **iDRAC.PlatformCapability.PowerInventoryCapable (Read or Write)**

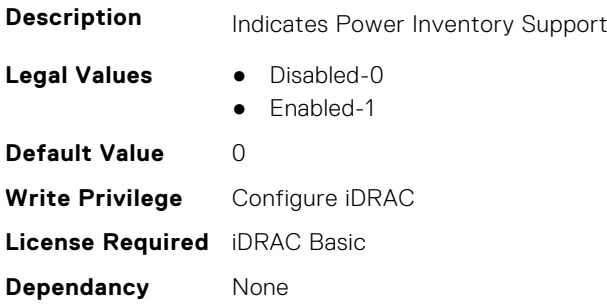

### **iDRAC.PlatformCapability.PowerMonitoringCapable (Read Only)**

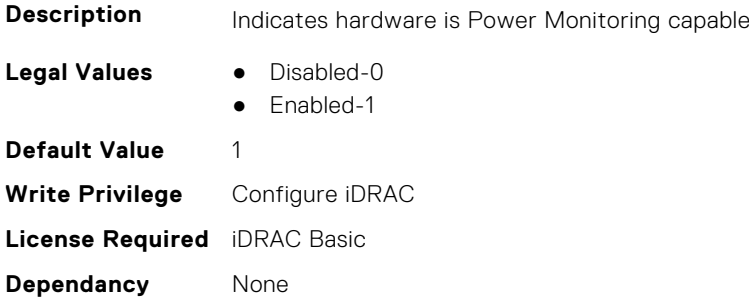

#### **iDRAC.PlatformCapability.PSPFCCapable (Read Only)**

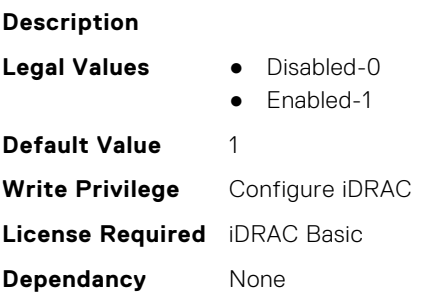

### **iDRAC.PlatformCapability.PSUMismatchCapable (Read or Write)**

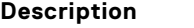

**Indicates PSU Mismatch Capable** 

- **Legal Values** Disabled-0
	- Enabled-1

**Default Value** 0 **Write Privilege** Configure iDRAC **License Required** iDRAC Basic **Dependancy** None

# **iDRAC.PlatformCapability.PSURedundancyCapable (Read or Write)**

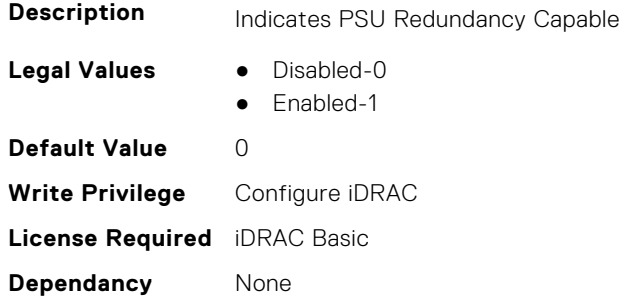

### **iDRAC.PlatformCapability.RemoteEnablementCapable (Read Only)**

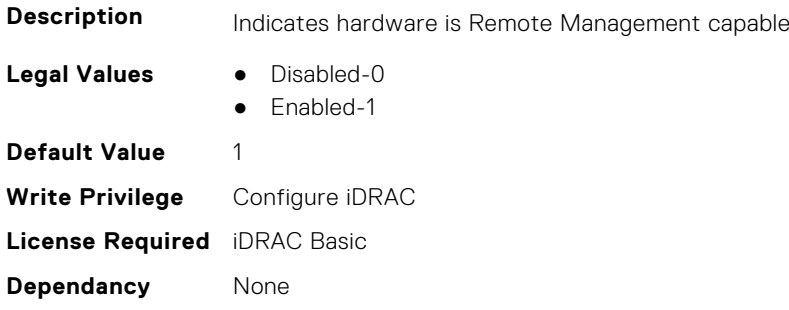

#### **iDRAC.PlatformCapability.RMII2Support (Read Only)**

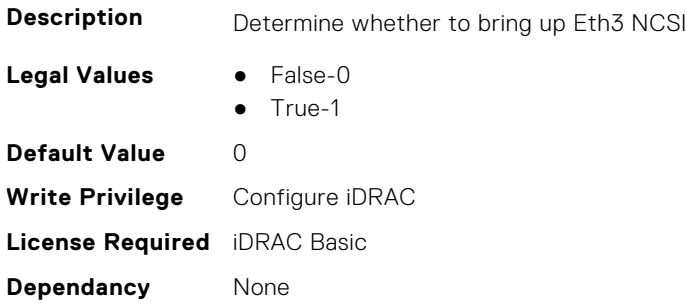

### **iDRAC.PlatformCapability.RSPICapable (Read Only)**

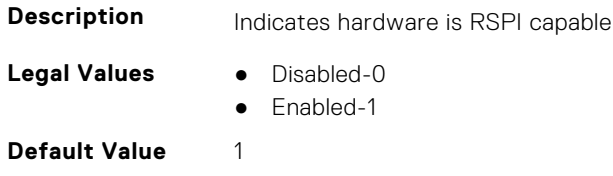

**Write Privilege** Configure iDRAC **License Required** iDRAC Basic **Dependancy** None

#### **iDRAC.PlatformCapability.SCPwrMonitoringCapable (Read Only)**

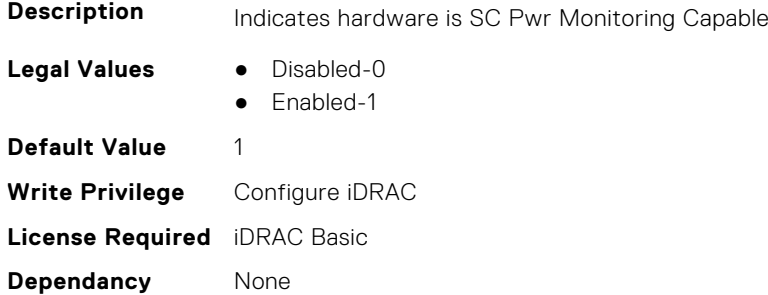

#### **iDRAC.PlatformCapability.SDCardCapable (Read Only)**

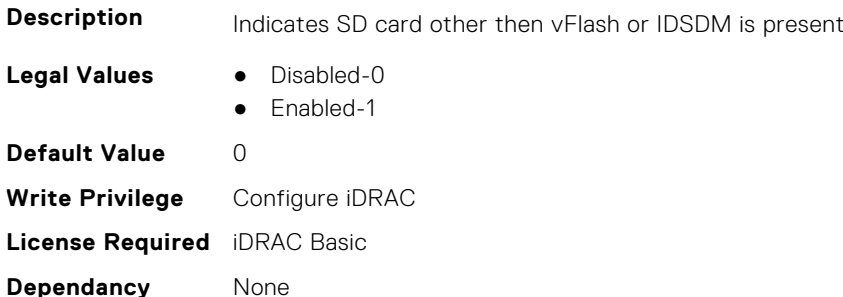

### **iDRAC.PlatformCapability.SerialDB9PCapable (Read Only)**

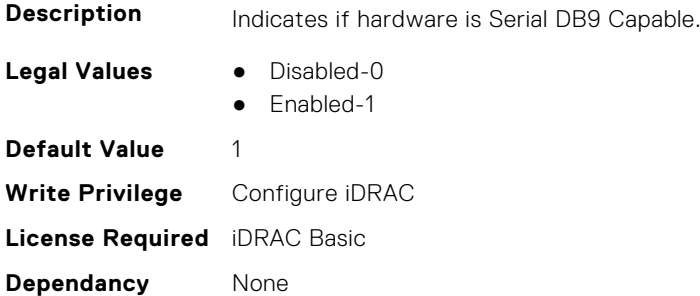

#### **iDRAC.PlatformCapability.ServerAllocationCapable (Read Only)**

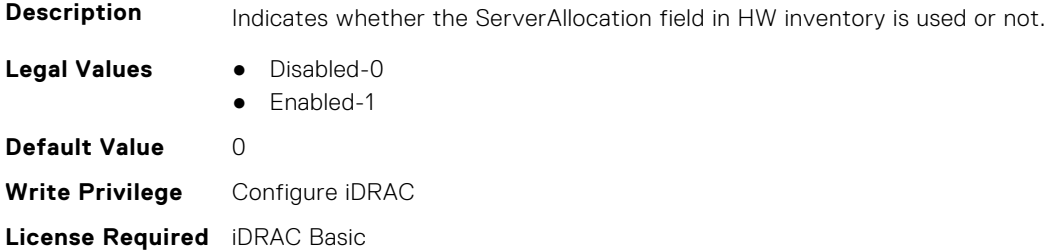

**Dependancy** None

#### **iDRAC.PlatformCapability.SmartCardLoginCapable (Read Only)**

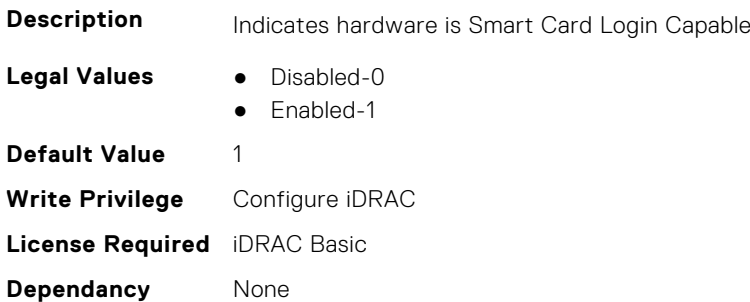

### **iDRAC.PlatformCapability.SubSystemPowerMonitoringCapable (Read or Write)**

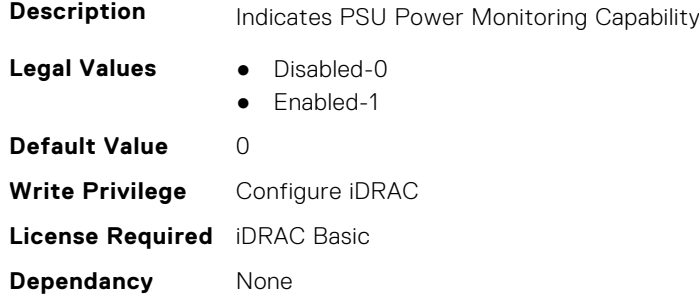

### **iDRAC.PlatformCapability.SystemCurrentCapCapable (Read Only)**

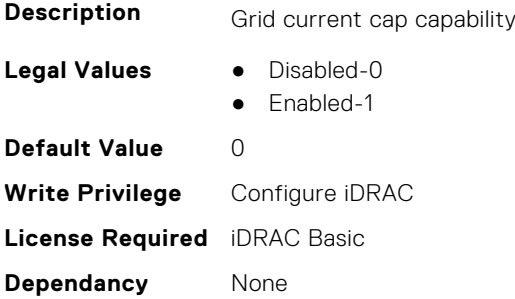

# **iDRAC.PlatformCapability.TempPowerThresholdCapable (Read Only)**

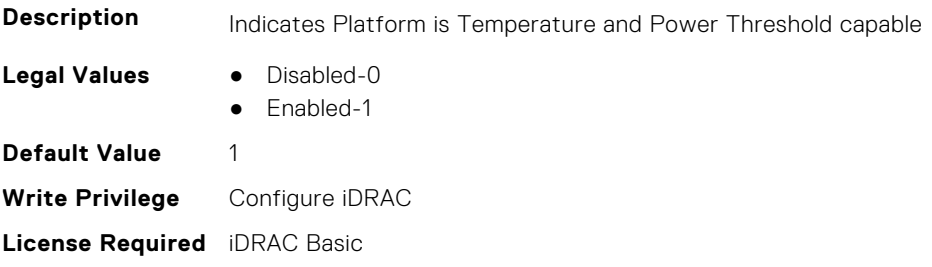

# **iDRAC.PlatformCapability.ThermalManagementCapable (Read Only)**

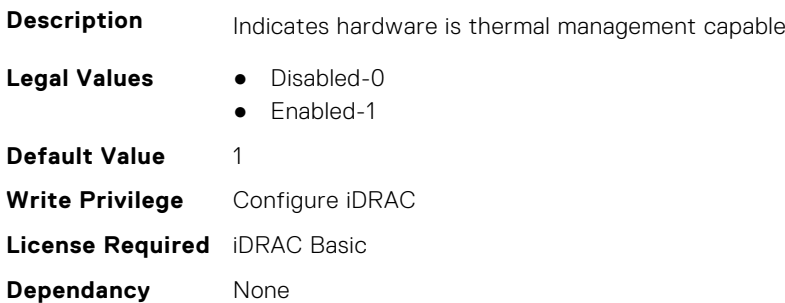

# **iDRAC.PlatformCapability.UnsupportedCntlrMsgCapable (Read Only)**

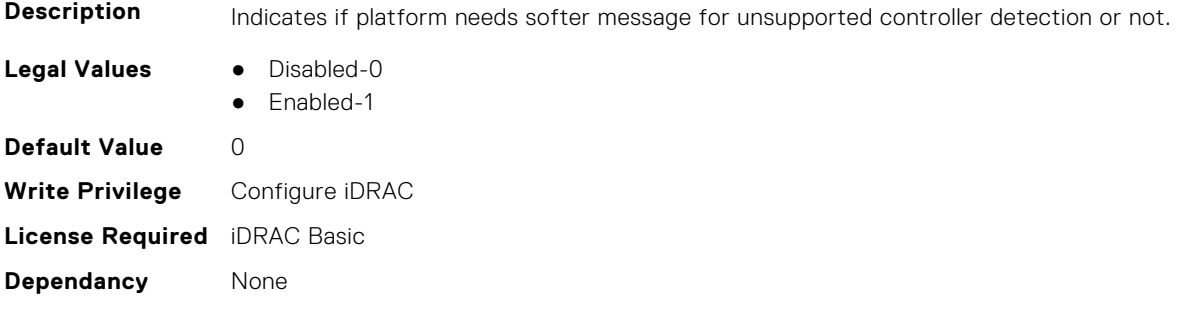

### **iDRAC.PlatformCapability.UserPowerCapBoundCapable (Read Only)**

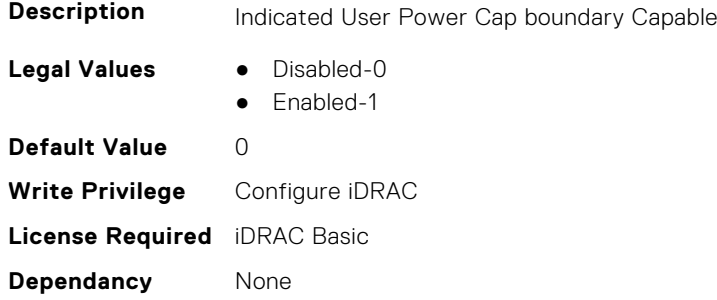

### **iDRAC.PlatformCapability.UserPowerCapCapable (Read Only)**

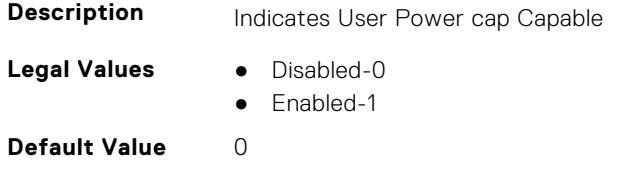

**Write Privilege** Configure iDRAC **License Required** iDRAC Basic **Dependancy** None

#### **iDRAC.PlatformCapability.vFlashCapable (Read Only)**

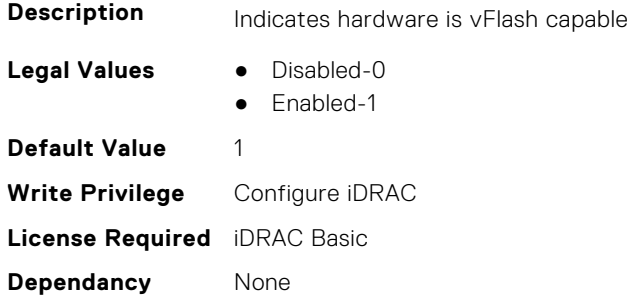

#### **iDRAC.PlatformCapability.WiFiCapable (Read Only)**

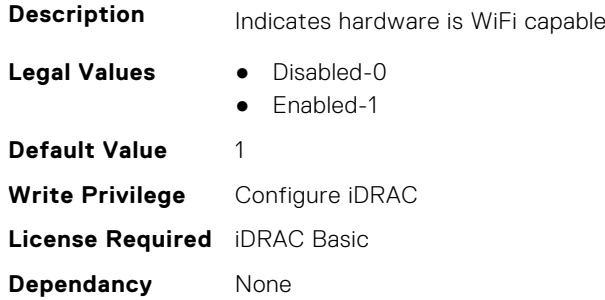

# **iDRAC.PlatformLicense.AllowableLicenses (Read Only)**

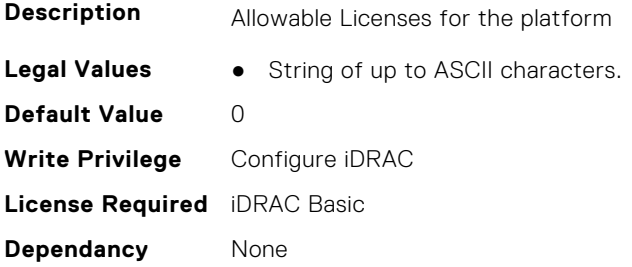

# **iDRAC.PlatformLicense.DefaultLicenseFeatures (Read Only)**

**Description** This is for 13G group 20051

Legal Values <br>
a 0x4000-0

- 
- 0x2000-1

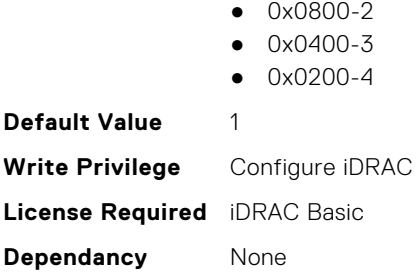

# **iDRAC.PMLicensing**

This group contains the attributes that provides details about iDRAC PM licensing.

### **iDRAC.PMLicensing.DataVersion (Read or Write)**

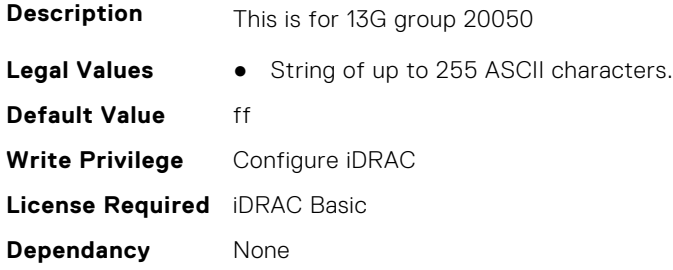

# **iDRAC.PMLicensing.Generation (Read or Write)**

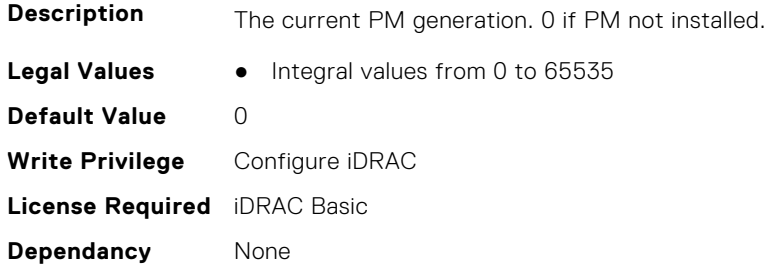

### **iDRAC.PMLicensing.LM-14gThermal (Read or Write)**

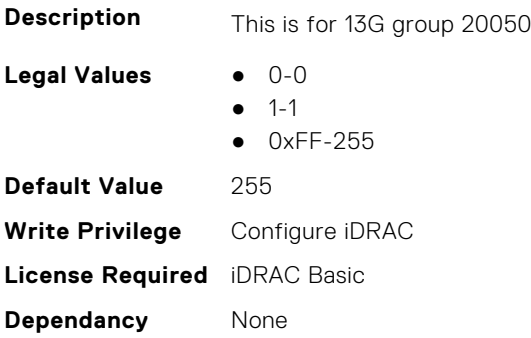

### **iDRAC.PMLicensing.LM-15gThermal (Read or Write)**

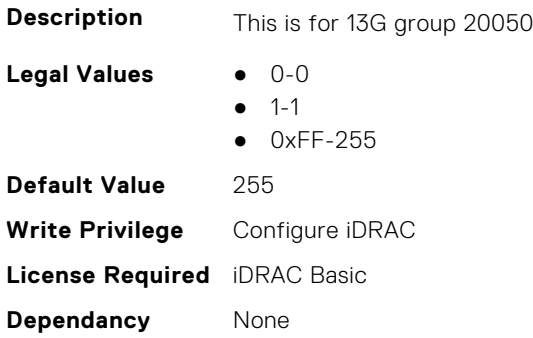

### **iDRAC.PMLicensing.LM-AlertHostUsbInsertion (Read or Write)**

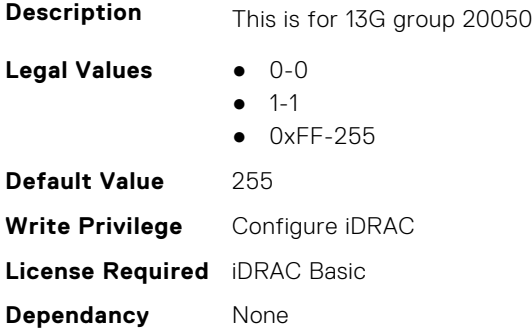

### **iDRAC.PMLicensing.LM-AUTO-DISCOVERY (Read or Write)**

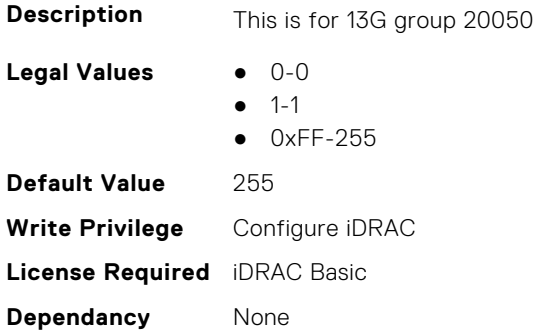

#### **iDRAC.PMLicensing.LM-AUTO-UPDATE (Read or Write)**

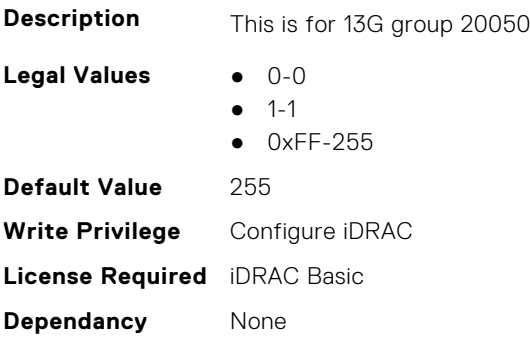

### **iDRAC.PMLicensing.LM-AVOTON-4CORE (Read or Write)**

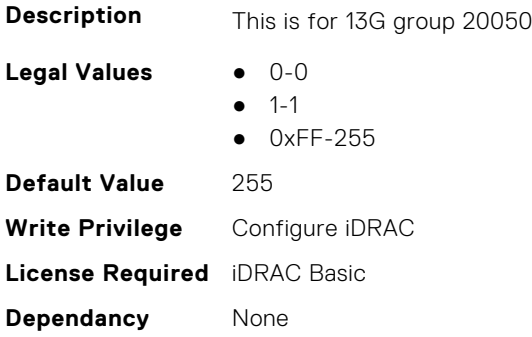

### **iDRAC.PMLicensing.LM-AVOTON-8CORE (Read or Write)**

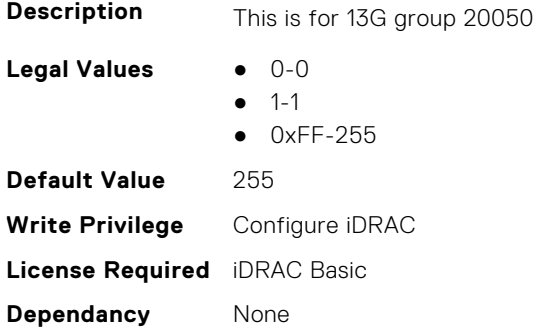

### **iDRAC.PMLicensing.LM-BACKUP-RESTORE (Read or Write)**

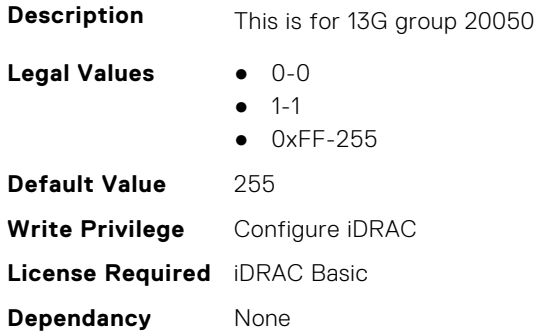

#### **iDRAC.PMLicensing.LM-BASE-IPMI-GUI (Read or Write)**

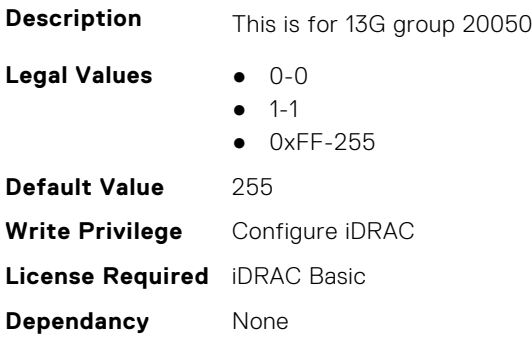

### **iDRAC.PMLicensing.LM-BASIC-REMOTE-INVENTORY-EXPORT (Read or Write)**

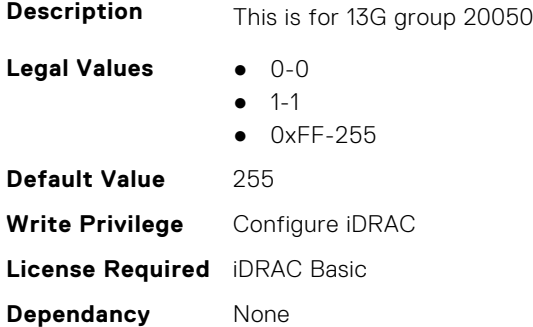

#### **iDRAC.PMLicensing.LM-BMC-PLUS (Read or Write)**

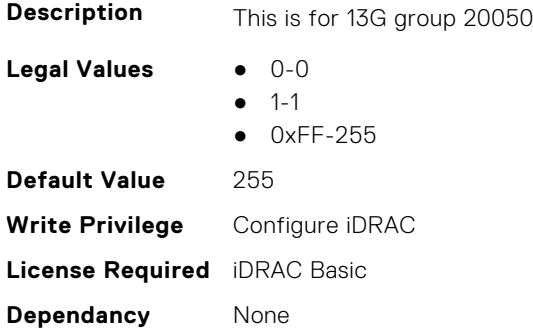

### **iDRAC.PMLicensing.LM-BOOT-CAPTURE (Read or Write)**

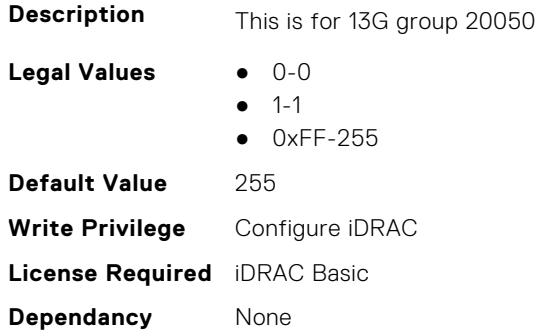

# **iDRAC.PMLicensing.LM-CONNECTION-VIEW (Read or Write)**

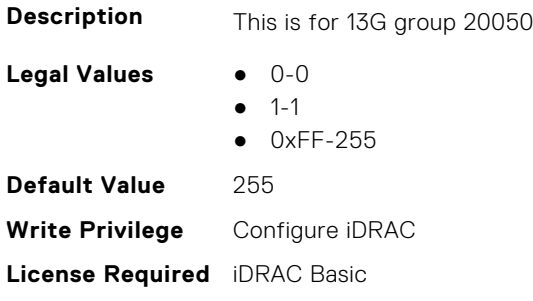

**Dependancy** None

# **iDRAC.PMLicensing.LM-CONSOLE-COLLABORATION (Read or Write)**

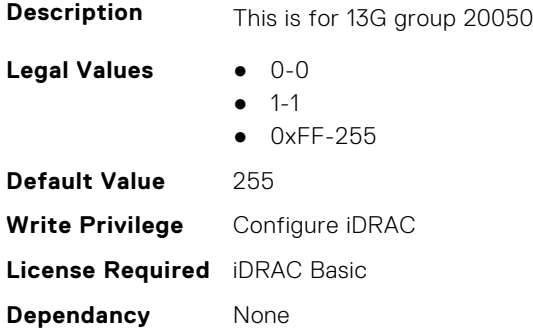

### **iDRAC.PMLicensing.LM-DCS-GUI (Read or Write)**

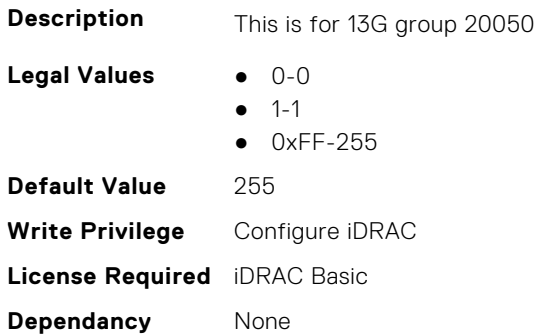

### **iDRAC.PMLicensing.LM-DEDICATED-NIC (Read or Write)**

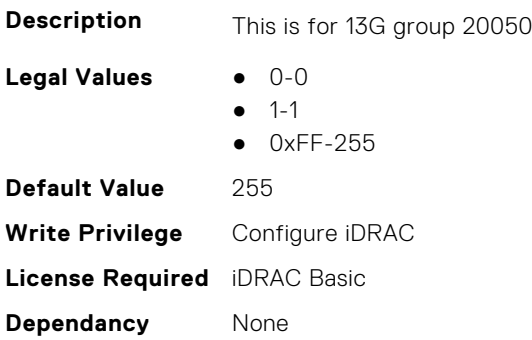

### **iDRAC.PMLicensing.LM-DEVICE-MONITORING (Read or Write)**

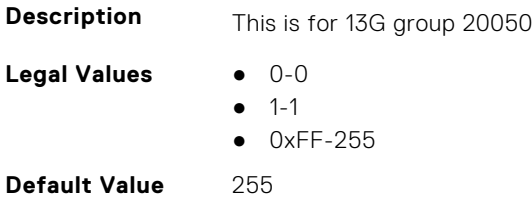

**Write Privilege** Configure iDRAC **License Required** iDRAC Basic **Dependancy** None

### **iDRAC.PMLicensing.LM-DHCP-CONFIGURE (Read or Write)**

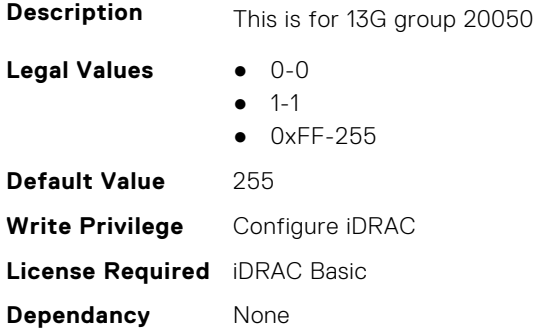

#### **iDRAC.PMLicensing.LM-DIRECTORY-SERVICES (Read or Write)**

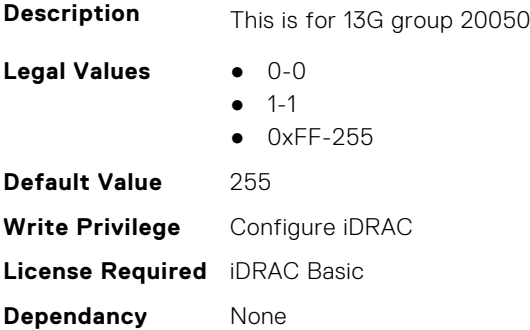

#### **iDRAC.PMLicensing.LM-DYNAMIC-DNS (Read or Write)**

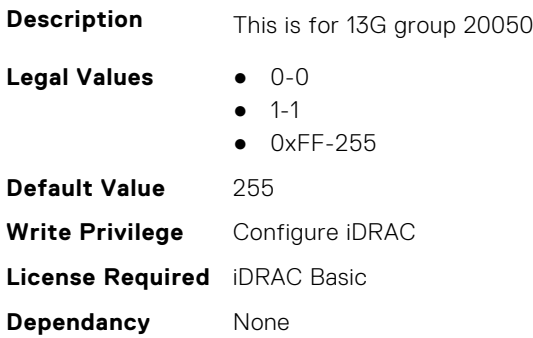

### **iDRAC.PMLicensing.LM-EasyMFA (Read or Write)**

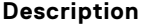

This is for 13G group 20050

- Legal Values **•** 0-0
	- $-1-1$
	- 0xFF-255

**Default Value** 255 **Write Privilege** Configure iDRAC **License Required** iDRAC Basic **Dependancy** None

### **iDRAC.PMLicensing.LM-EKMS-FEATURE (Read or Write)**

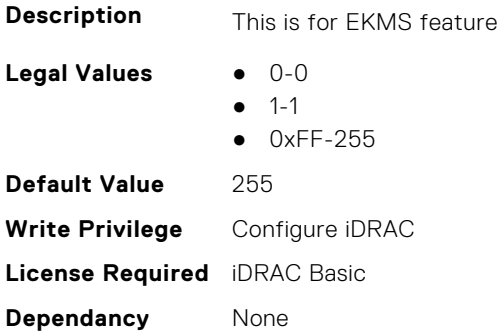

### **iDRAC.PMLicensing.LM-EMAIL-ALERTING (Read or Write)**

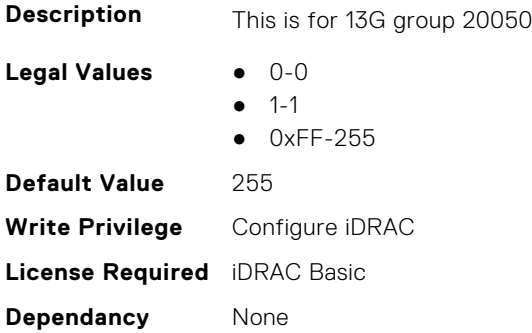

### **iDRAC.PMLicensing.LMFeatureBitsCheckSum (Read or Write)**

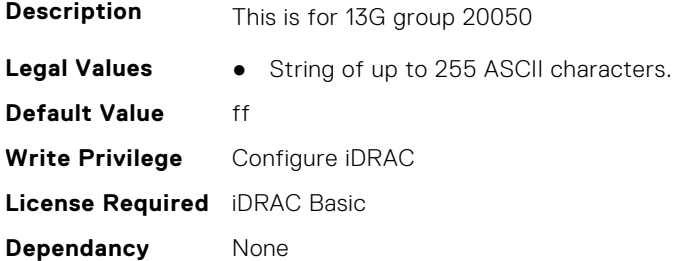

#### **iDRAC.PMLicensing.LM-FULL-UI (Read or Write)**

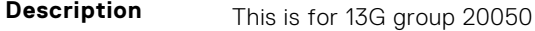

Legal Values **•** 0-0

- $-1-1$ 
	-
- 0xFF-255

**Default Value** 255 **Write Privilege** Configure iDRAC **License Required** iDRAC Basic **Dependancy** None

### **iDRAC.PMLicensing.LM-GPUMonitoring (Read or Write)**

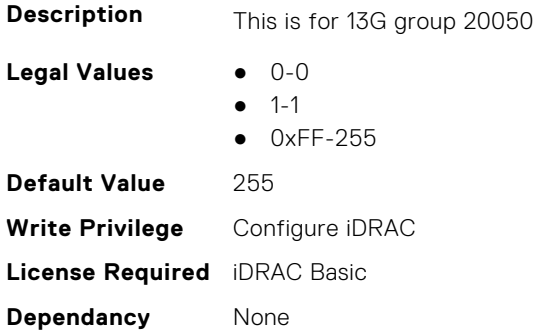

#### **iDRAC.PMLicensing.LM-GROUP-MANAGER (Read or Write)**

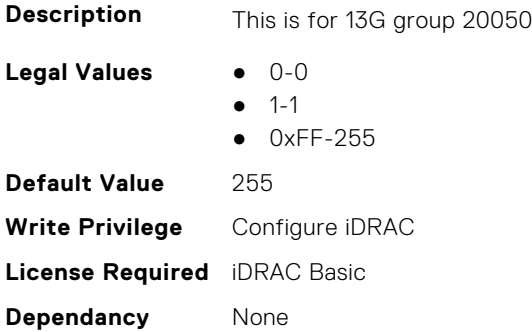

#### **iDRAC.PMLicensing.LM-IdleServerDetect (Read or Write)**

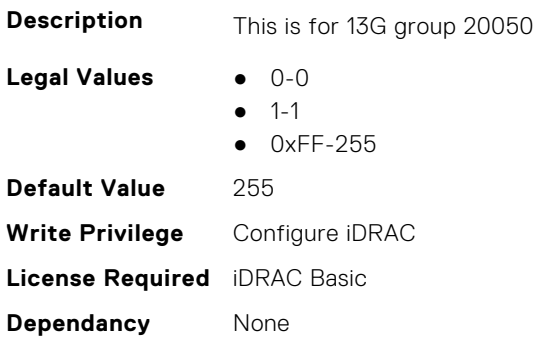

# **iDRAC.PMLicensing.LM-IDRAC-ENTERPRISE (Read or Write)**

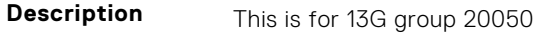

Legal Values **•** 0-0

 $-1-1$ 

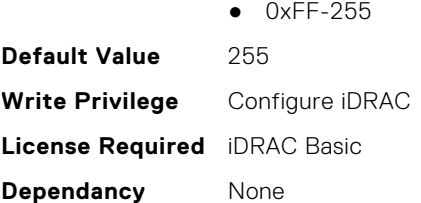

# **iDRAC.PMLicensing.LM-IDRAC-EXPRESS (Read or Write)**

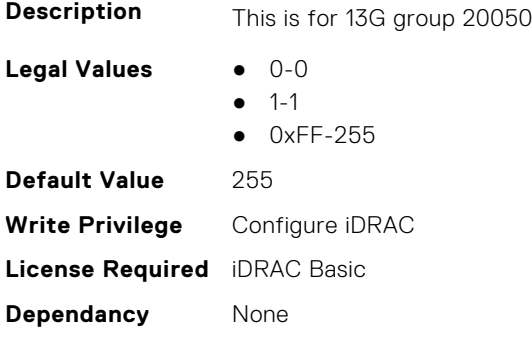

#### **iDRAC.PMLicensing.LM-IDRAC-EXPRESS-BLADES (Read or Write)**

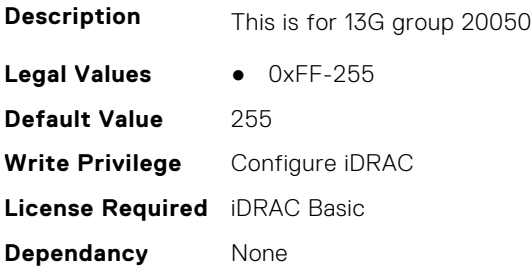

# **iDRAC.PMLicensing.LM-INBAND-FIRMWARE-UPDATE (Read or Write)**

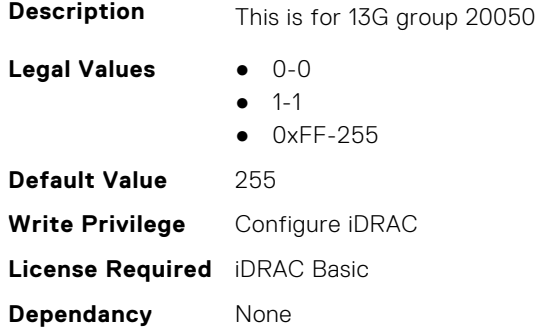

# **iDRAC.PMLicensing.LM-IPV6 (Read or Write)**

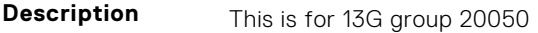

Legal Values **•** 0-0

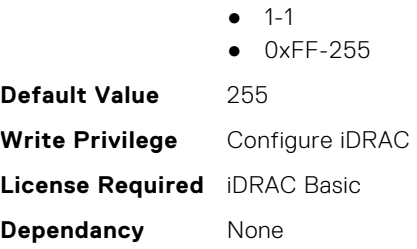

# **iDRAC.PMLicensing.LM-LAST-CRASH-SCREEN-CAPTURE (Read or Write)**

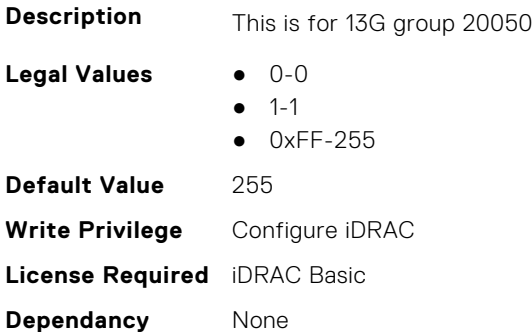

# **iDRAC.PMLicensing.LM-LAST-CRASH-VIDEO-CAPTURE (Read or Write)**

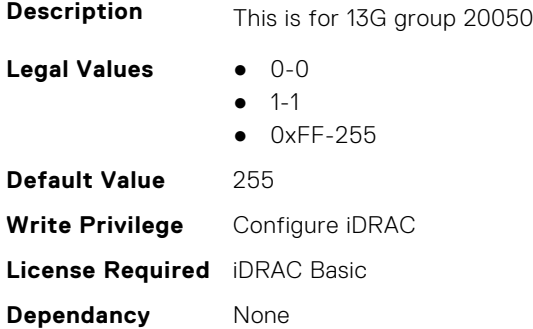

### **iDRAC.PMLicensing.LM-LC-UI (Read or Write)**

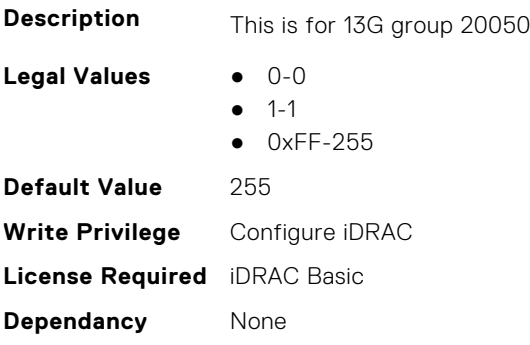

## **iDRAC.PMLicensing.LM-LICENSE-UI (Read or Write)**

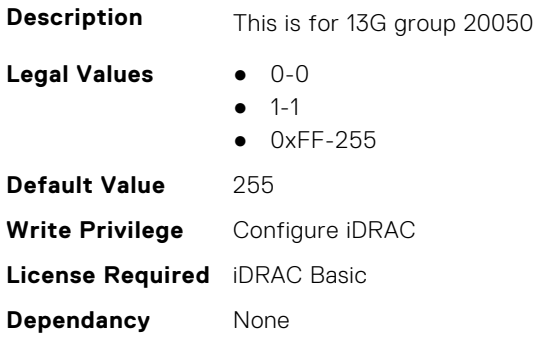

### **iDRAC.PMLicensing.LM-LOCKDOWN-MODE (Read or Write)**

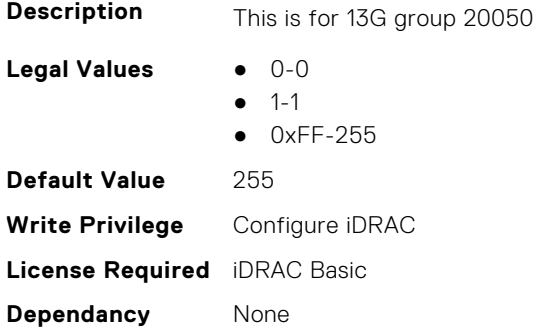

### **iDRAC.PMLicensing.LM-NTP (Read or Write)**

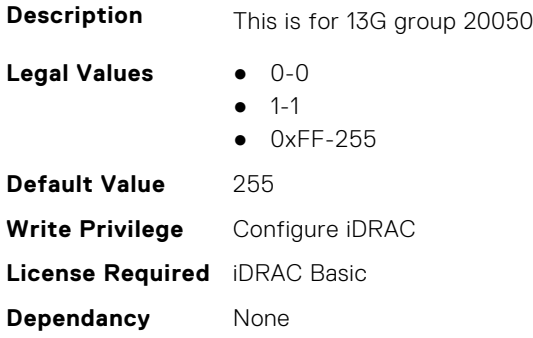

# **iDRAC.PMLicensing.LM-OME (Read or Write)**

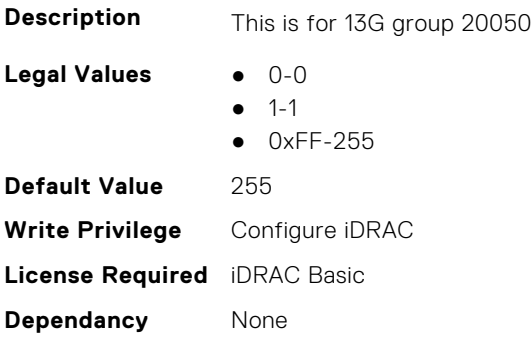

### **iDRAC.PMLicensing.LM-OOB (Read or Write)**

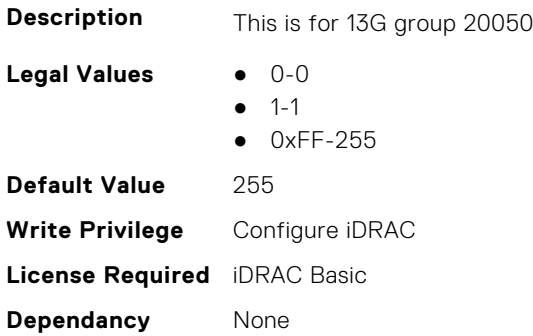

### **iDRAC.PMLicensing.LM-PART-REPLACEMENT (Read or Write)**

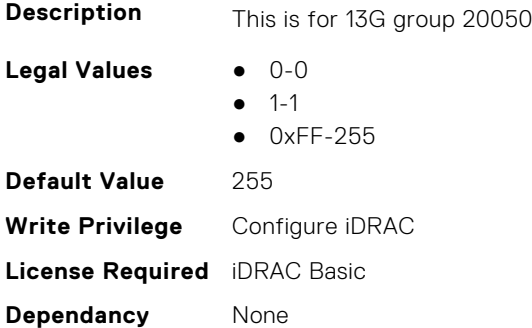

### **iDRAC.PMLicensing.LM-POWER-BUDGETING (Read or Write)**

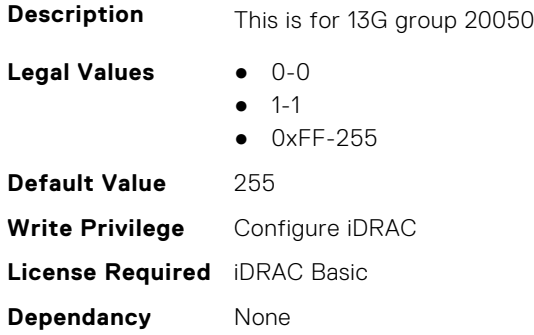

### **iDRAC.PMLicensing.LM-POWER-MONITORING (Read or Write)**

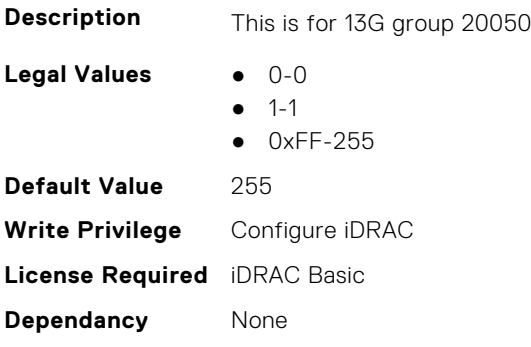

# **iDRAC.PMLicensing.LM-QUALITY-BANDWIDTH-CONTROL (Read or Write)**

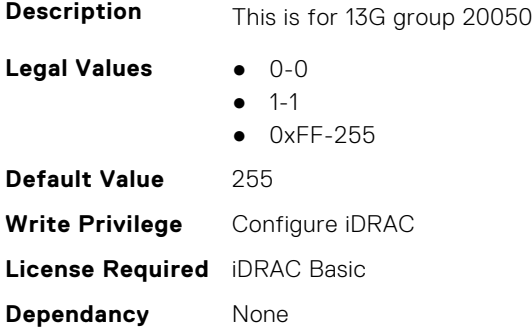

#### **iDRAC.PMLicensing.LM-RACADM-CLI (Read or Write)**

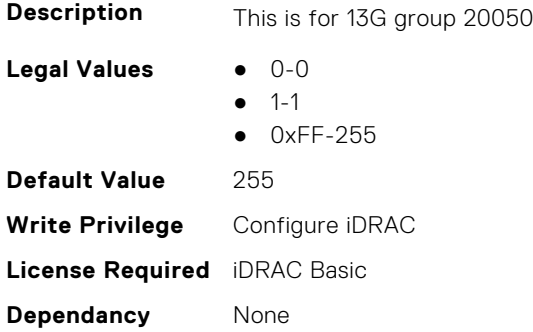

### **iDRAC.PMLicensing.LM-REDFISH (Read or Write)**

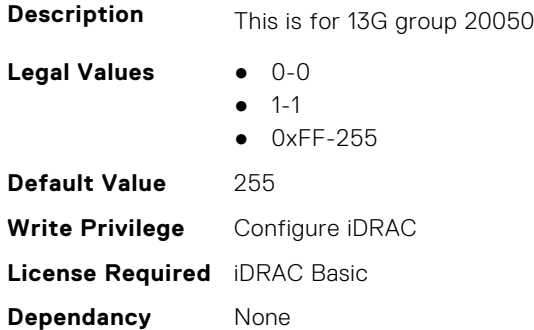

# **iDRAC.PMLicensing.LM-REMOTE-ASSET-INVENTORY (Read or Write)**

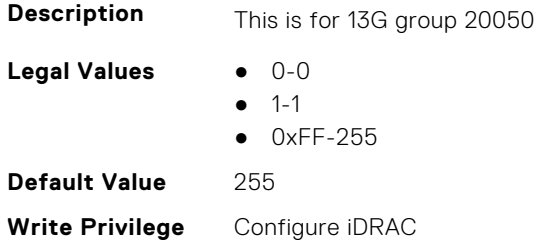

# **iDRAC.PMLicensing.LM-REMOTE-CONFIGURATION (Read or Write)**

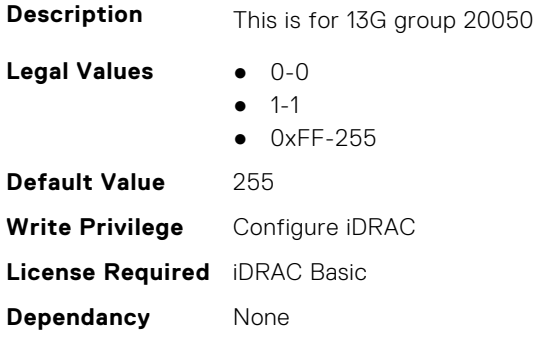

### **iDRAC.PMLicensing.LM-REMOTE-FILE-SHARE (Read or Write)**

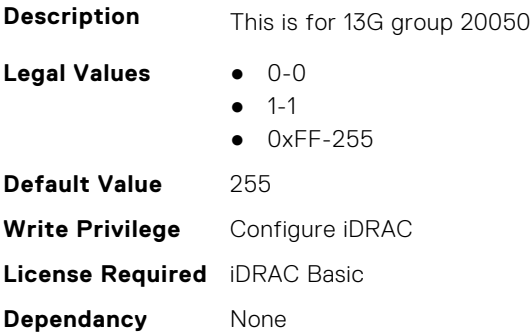

# **iDRAC.PMLicensing.LM-REMOTE-FIRWARE-UPDATE (Read or Write)**

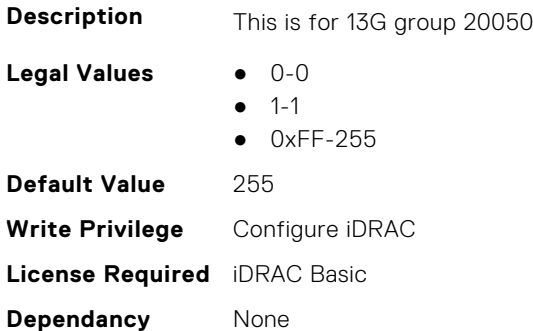

### **iDRAC.PMLicensing.LM-REMOTE-OS-DEPLOYMENT (Read or Write)**

**Description** This is for 13G group 20050

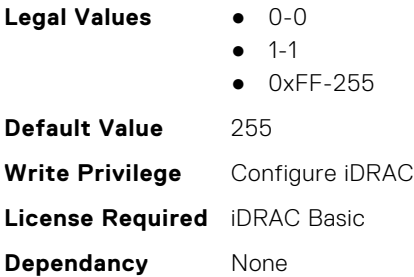

# **iDRAC.PMLicensing.LM-REMOTE-SYSLOG (Read or Write)**

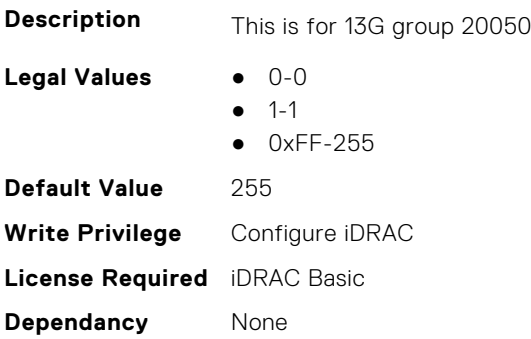

### **iDRAC.PMLicensing.LM-RESTORE (Read or Write)**

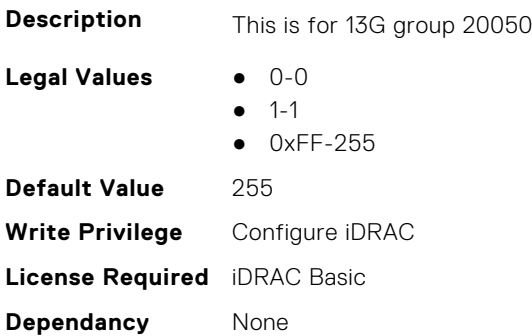

# **iDRAC.PMLicensing.LM-RTFWScan (Read or Write)**

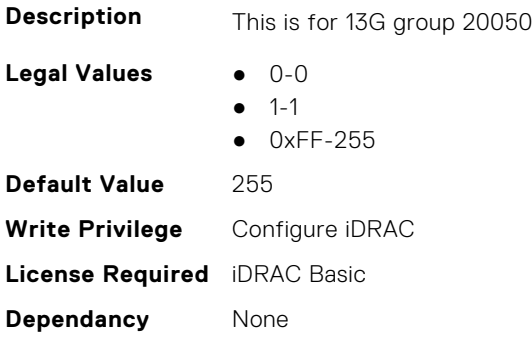

### **iDRAC.PMLicensing.LM-SCEP (Read or Write)**

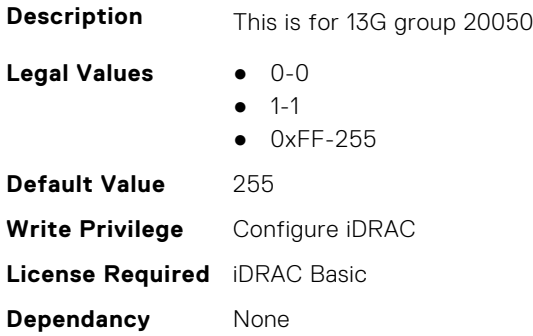

### **iDRAC.PMLicensing.LM-SECURITY-LOCKOUT (Read or Write)**

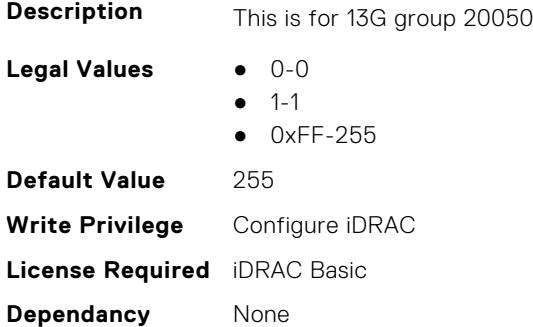

#### **iDRAC.PMLicensing.LM-SerialConsoleLog (Read or Write)**

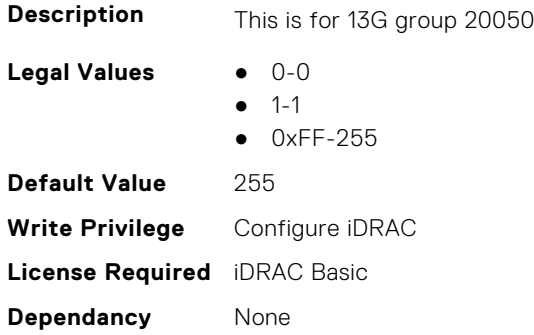

# **iDRAC.PMLicensing.LM-SFPOpticalMonitoring (Read or Write)**

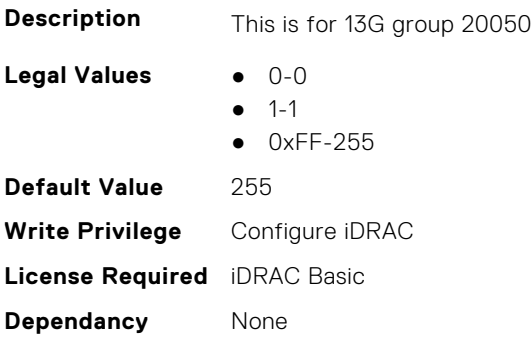

### **iDRAC.PMLicensing.LM-Simple-2FA (Read or Write)**

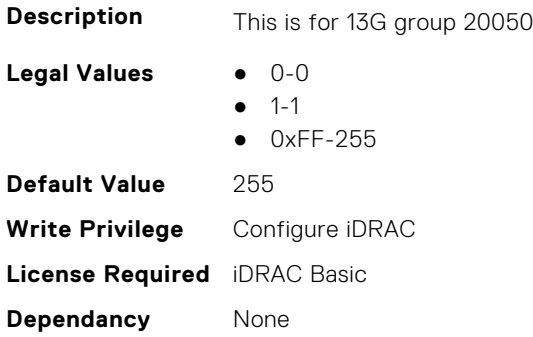

### **iDRAC.PMLicensing.LM-SmartLogs (Read or Write)**

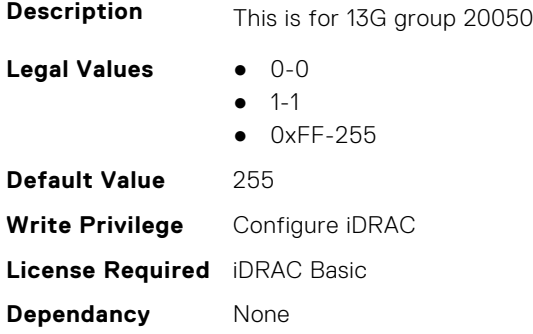

#### **iDRAC.PMLicensing.LM-SMASH-CLP (Read or Write)**

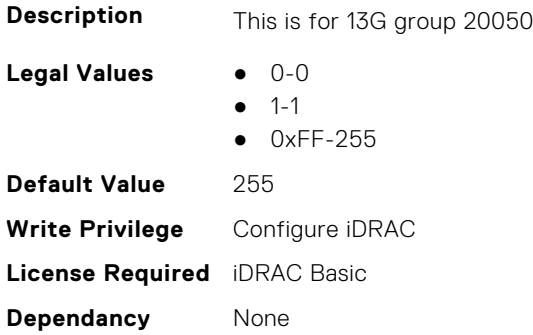

### **iDRAC.PMLicensing.LM-SNMP-GET (Read or Write)**

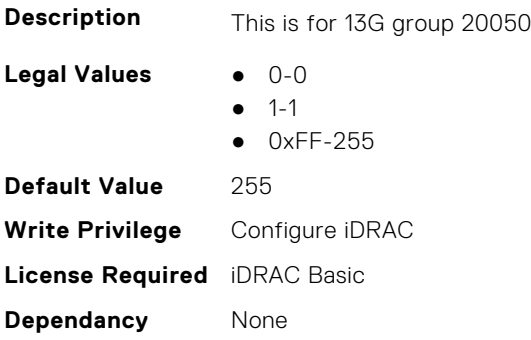

### **iDRAC.PMLicensing.LM-SSH (Read or Write)**

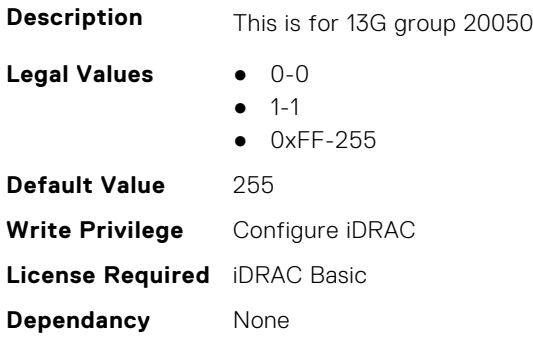

### **iDRAC.PMLicensing.LM-SSH-PK-AUTHEN (Read or Write)**

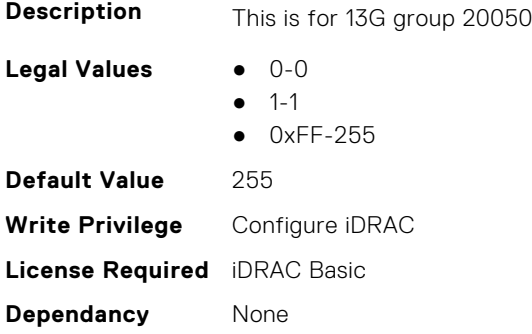

### **iDRAC.PMLicensing.LM-SSO (Read or Write)**

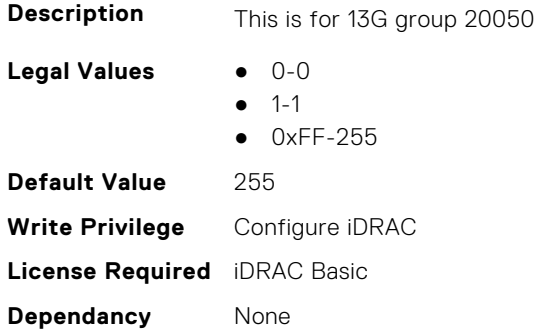

### **iDRAC.PMLicensing.LM-STORAGE-MONITORING (Read or Write)**

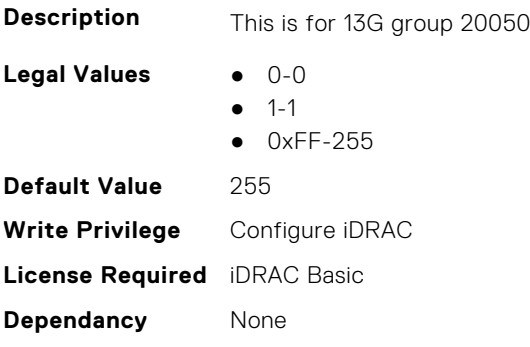

#### **iDRAC.PMLicensing.LM-Telemetry (Read or Write)**

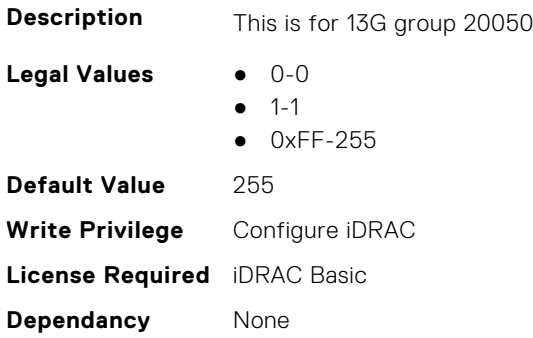

### **iDRAC.PMLicensing.LM-Telemetry-Basic (Read or Write)**

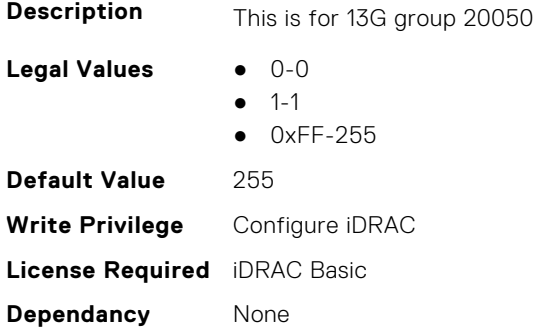

### **iDRAC.PMLicensing.LM-TELNET (Read or Write)**

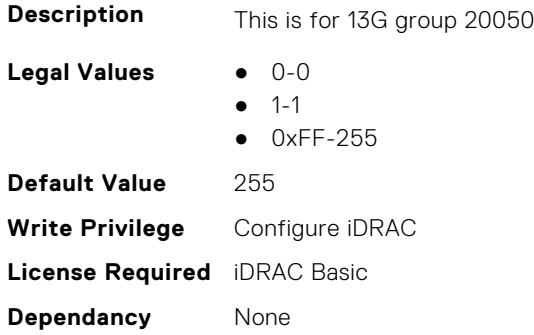

### **iDRAC.PMLicensing.LM-TransmitLLDP (Read or Write)**

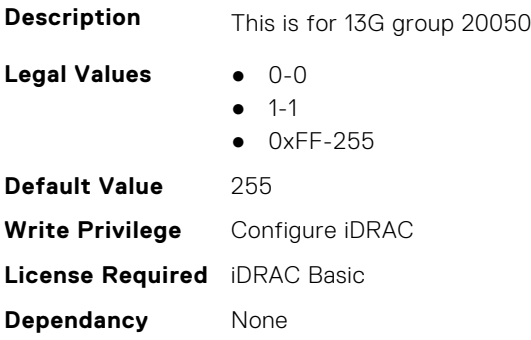

### **iDRAC.PMLicensing.LM-TWO-FACTOR-AUTHEN (Read or Write)**

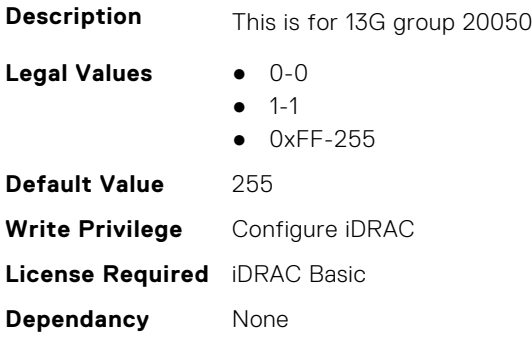

### **iDRAC.PMLicensing.LM-UPDATE-FROM-REPO (Read or Write)**

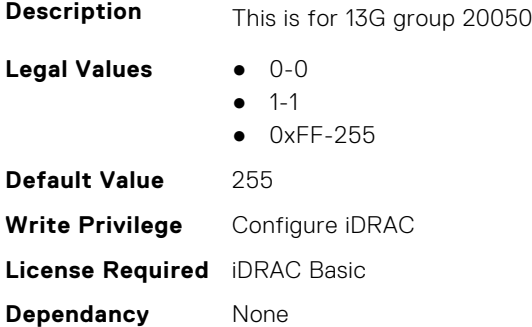

# **iDRAC.PMLicensing.LM-USC-ASSISTED-OS-DEPLOYMENT (Read or Write)**

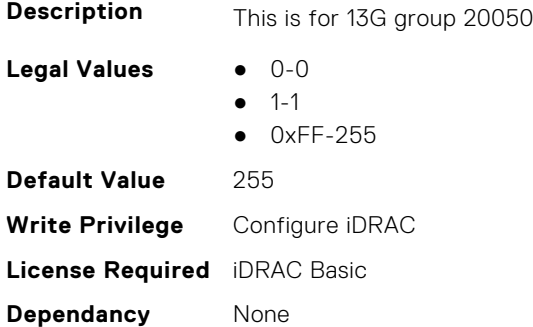

# **iDRAC.PMLicensing.LM-USC-DEVICE-CONFIGURATION (Read or Write)**

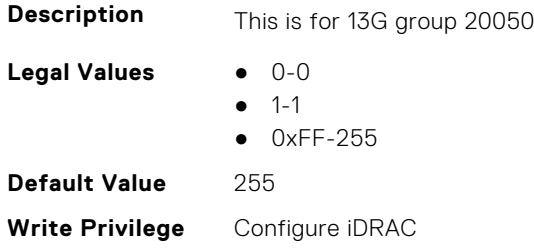

# **iDRAC.PMLicensing.LM-USC-EMBEDDED-DIAGNOSTICS (Read or Write)**

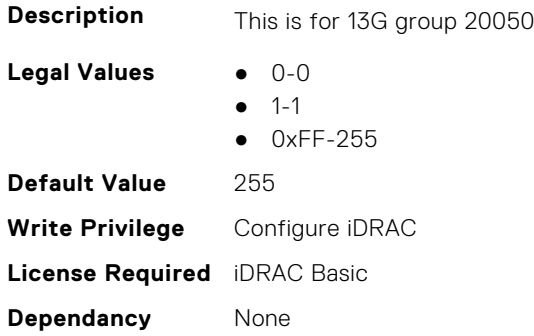

### **iDRAC.PMLicensing.LM-USC-FIRMWARE-UPDATE (Read or Write)**

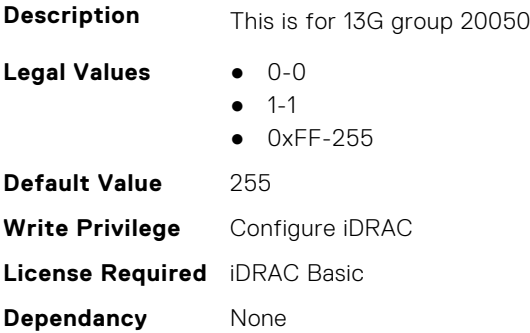

# **iDRAC.PMLicensing.LM-VClipboardRemoteConsole (Read or Write)**

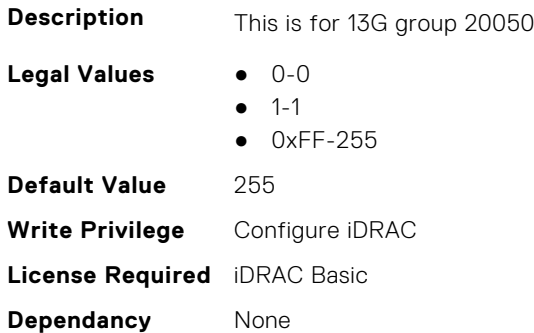

## **iDRAC.PMLicensing.LM-VCONSOLE (Read or Write)**

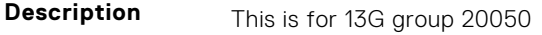

Legal Values **•** 0-0

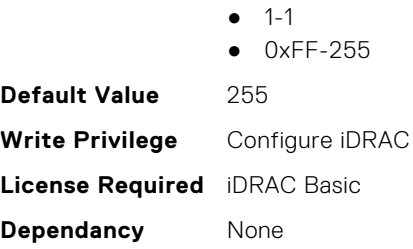

# **iDRAC.PMLicensing.LM-VFOLDER (Read or Write)**

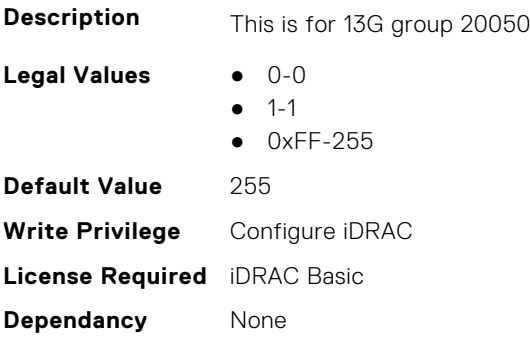

# **iDRAC.PMLicensing.LM-VIRTUAL-FLASH-PARTITIONS (Read or Write)**

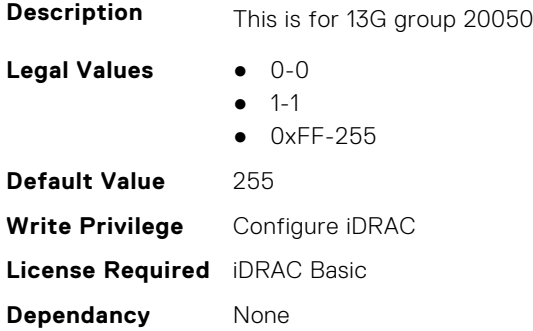

### **iDRAC.PMLicensing.LM-VMEDIA (Read or Write)**

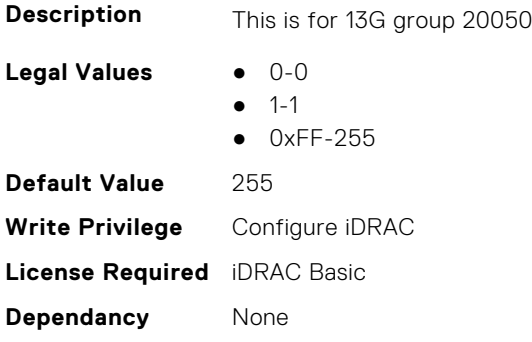

### **iDRAC.PMLicensing.LM-VNC (Read or Write)**

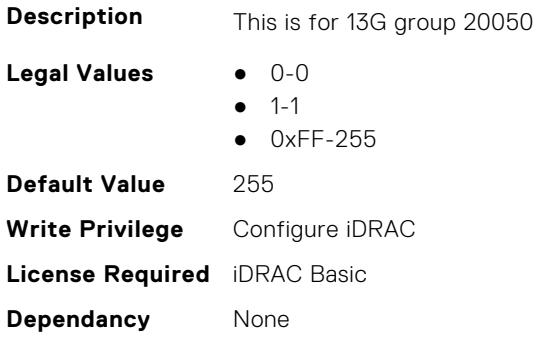

### **iDRAC.PMLicensing.LM-WSMAN (Read or Write)**

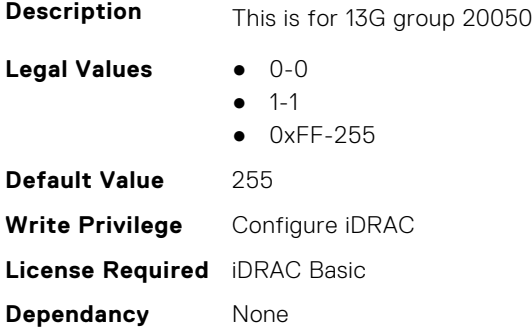

#### **iDRAC.PMLicensing.PMAllowableLicenses (Read or Write)**

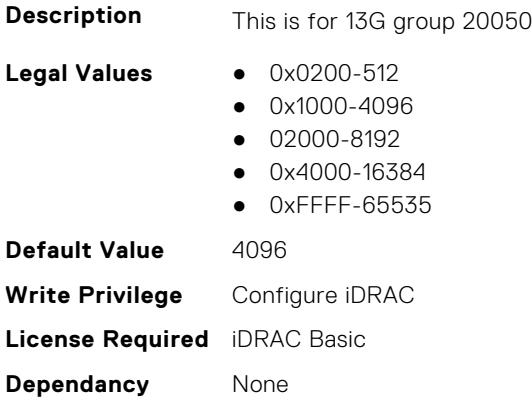

### **iDRAC.PMLicensing.PMDefaultLicenseFeatures (Read or Write)**

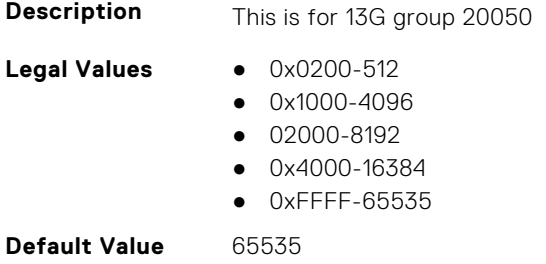

**Write Privilege** Configure iDRAC **License Required** iDRAC Basic **Dependancy** None

# **iDRAC.PMLicensing.PMDrivenLicensing (Read or Write)**

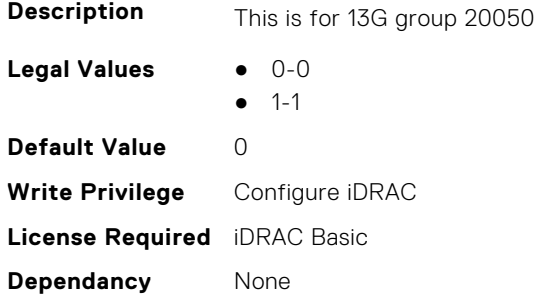

# **iDRAC.RACADM**

This group contains the attributes that provides details about iDRAC RACADM.

### **iDRAC.Racadm.ActiveSessions (Read or Write)**

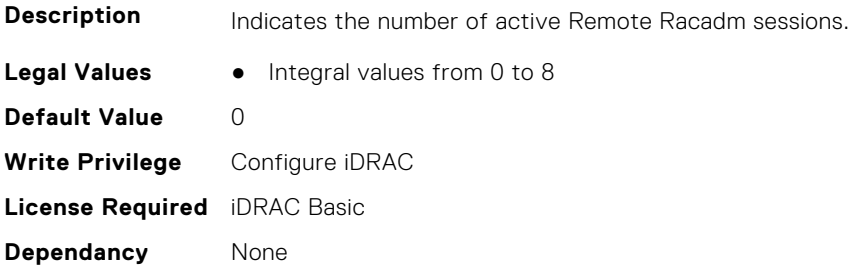

#### **iDRAC.Racadm.Enable (Read or Write)**

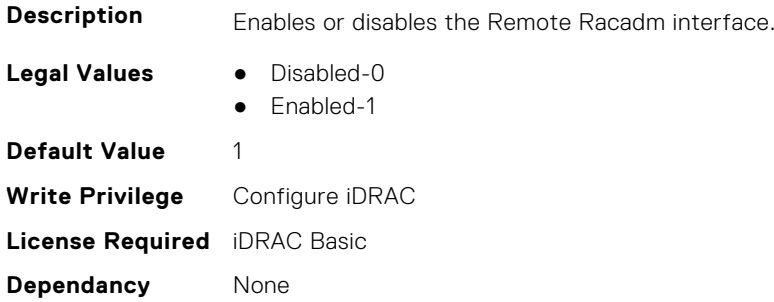

### **iDRAC.Racadm.MaxSessions (Read Only)**

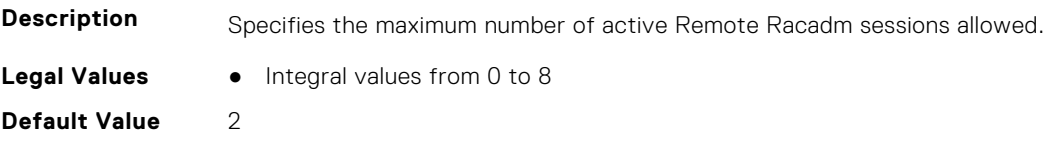
**Write Privilege** Configure iDRAC **License Required** iDRAC Basic **Dependancy** None

#### **iDRAC.Racadm.Timeout (Read or Write)**

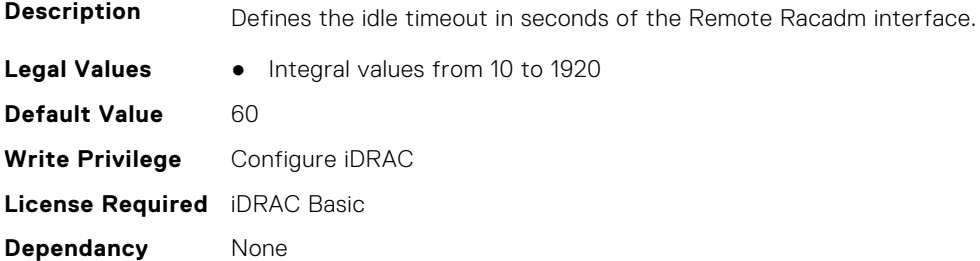

# **iDRAC.Redfish**

This group contains the attributes that provides details about iDRAC Redfish.

#### **iDRAC.Redfish.Enable (Read or Write)**

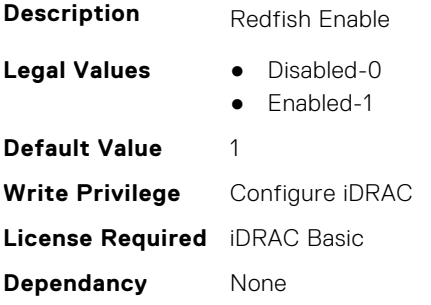

# **iDRAC.RedfishEventing**

This group contains the attributes that provides details about iDRAC Redfish Eventing.

#### **iDRAC.RedfishEventing.DeliveryRetryAttempts (Read or Write)**

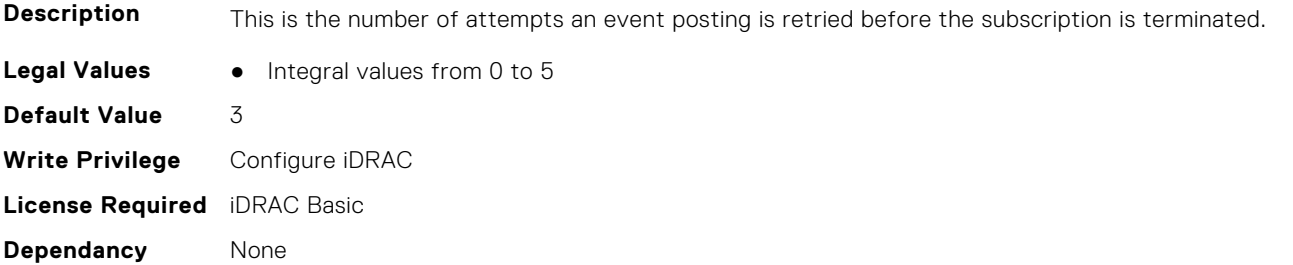

# **iDRAC.RedfishEventing.DeliveryRetryIntervalInSeconds (Read or Write)**

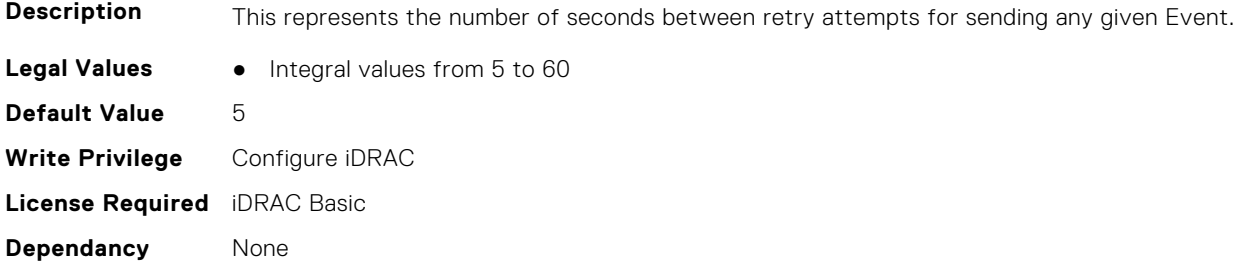

# **iDRAC.RedfishEventing.IgnoreCertificateErrors (Read or Write)**

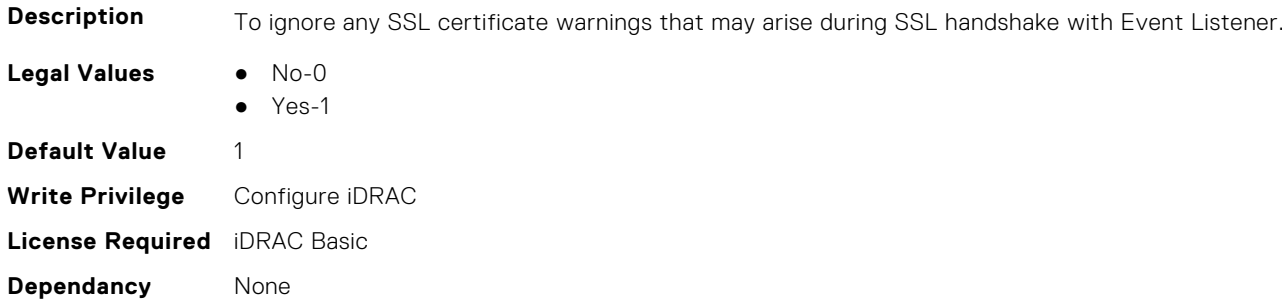

# **iDRAC.RemoteHosts**

This group contains the attributes that provides details about iDRAC remote hosts.

# **iDRAC.RemoteHosts.ConnectionEncryption (Read or Write)**

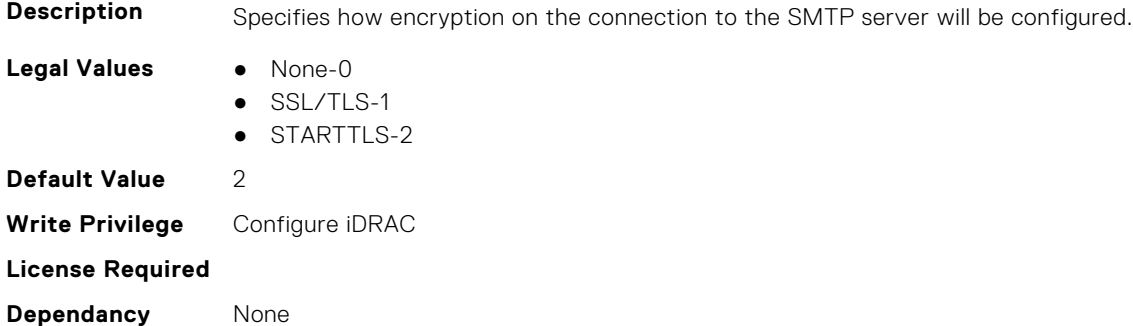

# **iDRAC.RemoteHosts.MessageSubjectPrefix (Read or Write)**

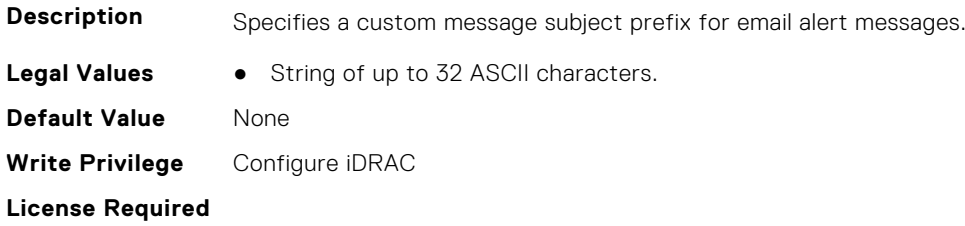

**Dependancy** None

#### **iDRAC.RemoteHosts.SenderEmail (Read or Write)**

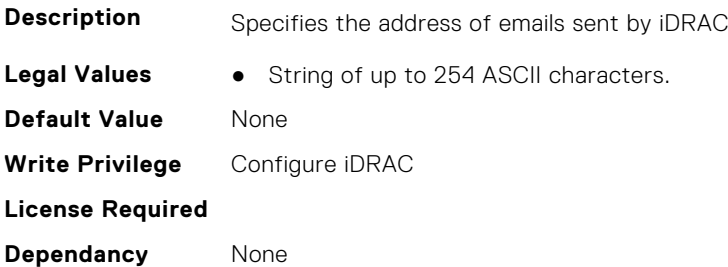

# **iDRAC.RemoteHosts.SMTPAuthentication (Read or Write)**

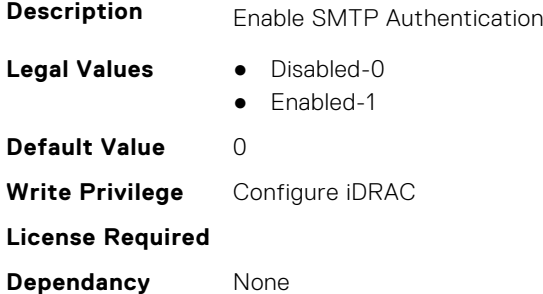

#### **iDRAC.RemoteHosts.SMTPPassword (Read or Write)**

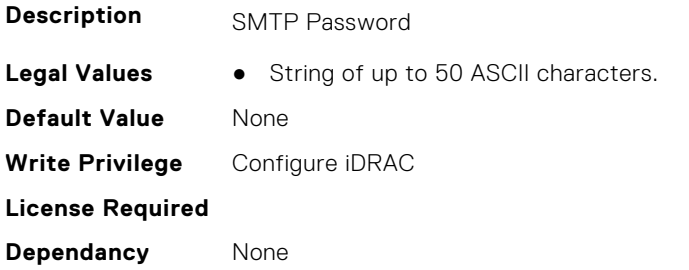

# **iDRAC.RemoteHosts.SMTPPort (Read or Write)**

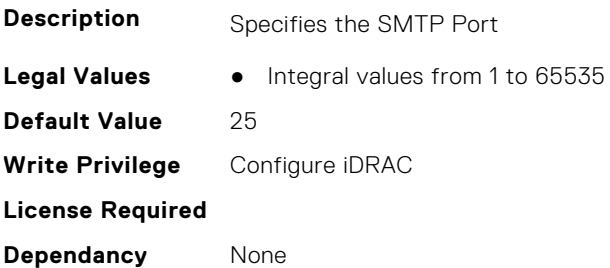

# **iDRAC.RemoteHosts.SMTPSASL (Read Only)**

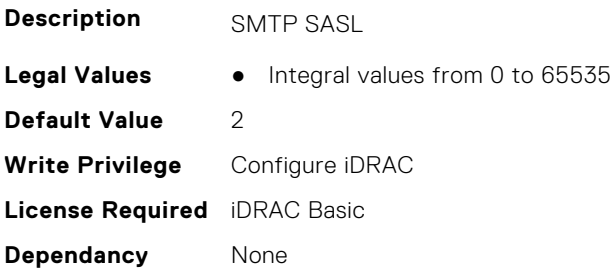

# **iDRAC.RemoteHosts.SMTPServerIPAddress (Read or Write)**

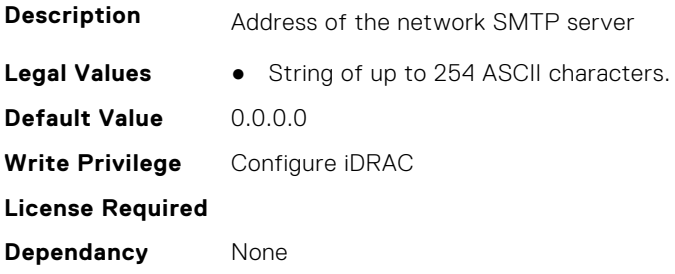

#### **iDRAC.RemoteHosts.SMTPStartTLS (Read Only)**

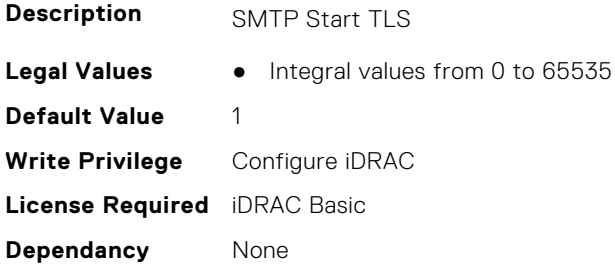

## **iDRAC.RemoteHosts.SMTPUserName (Read or Write)**

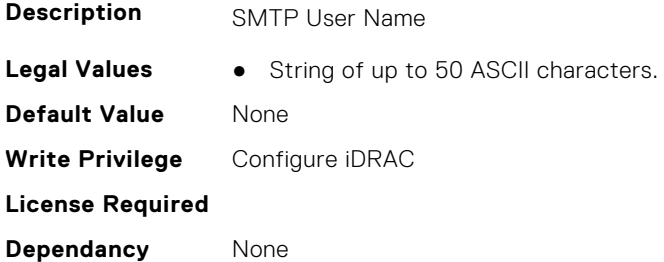

# **iDRAC.RFS**

This group contains the attributes that provides details about iDRAC RFS

**NOTE:** To perform the complete workflow for RFS and set attributes, refer to *remoteimage*.

# **iDRAC.RFS.AttachMode (Read or Write)**

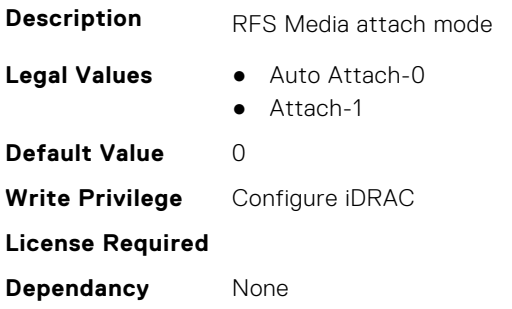

# **iDRAC.RFS.Enable (Read or Write)**

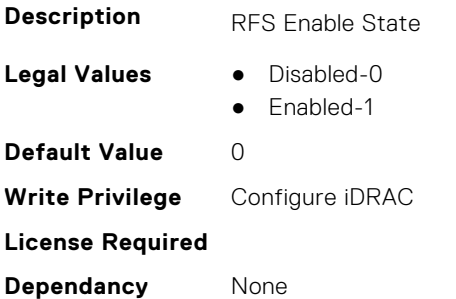

# **iDRAC.RFS.IgnoreCertWarning (Read or Write)**

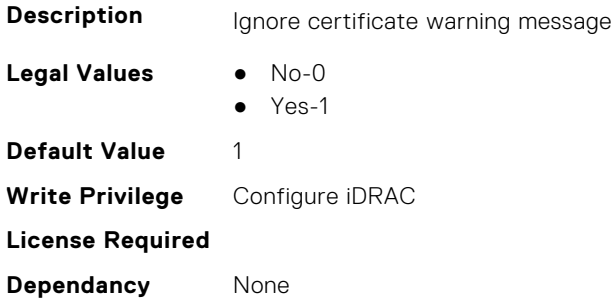

# **iDRAC.RFS.Image (Read or Write)**

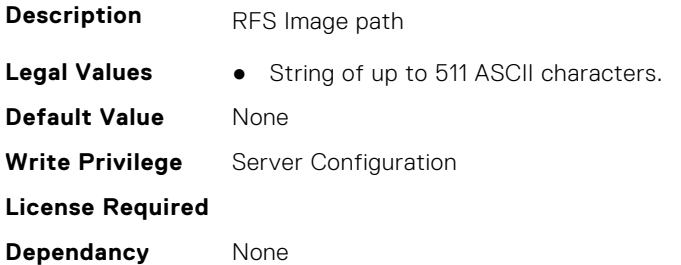

# **iDRAC.RFS.MediaAttachState (Read Only)**

**Description** RFS Media attach state

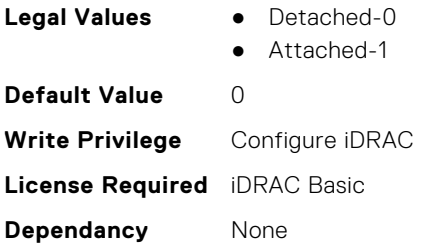

# **iDRAC.RFS.Password (Read or Write)**

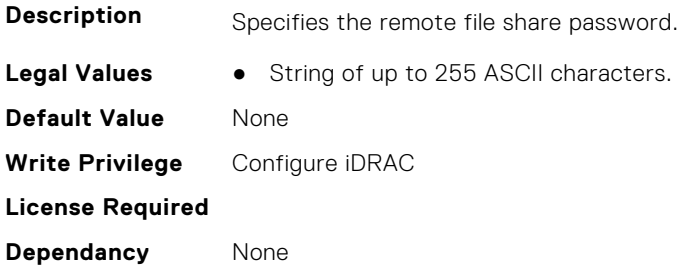

# **iDRAC.RFS.RMPath (Read or Write)**

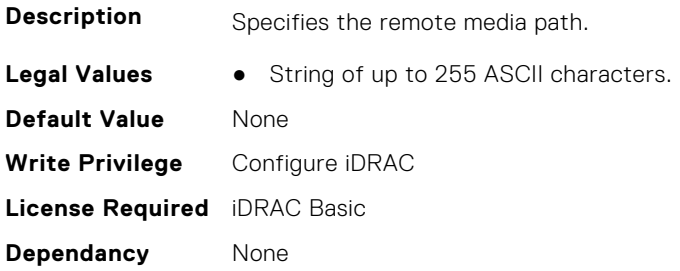

# **iDRAC.RFS.Status (Read or Write)**

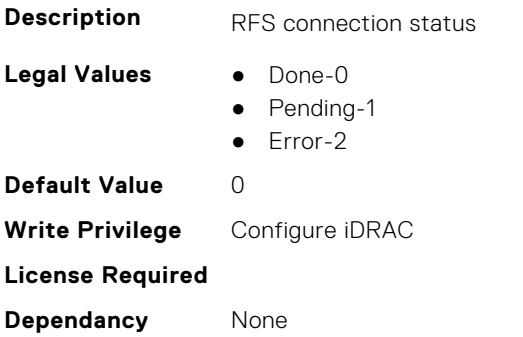

# **iDRAC.RFS.User (Read or Write)**

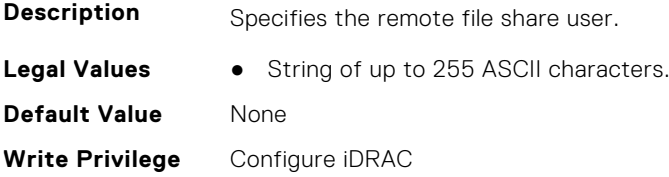

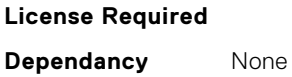

## **iDRAC.RFS.WriteProtected (Read Only)**

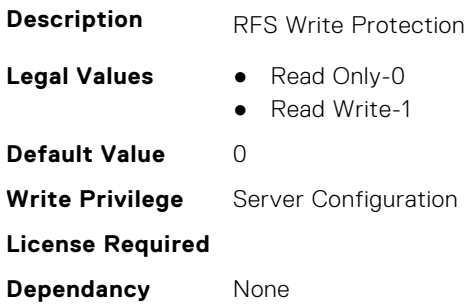

# **iDRAC.RSASecurID2FA**

This group contains the attributes that provides details about iDRAC RSA SecurID 2FA group.

#### **iDRAC.RSASecurID2FA.RSASecurIDAccessKey (Read or Write)**

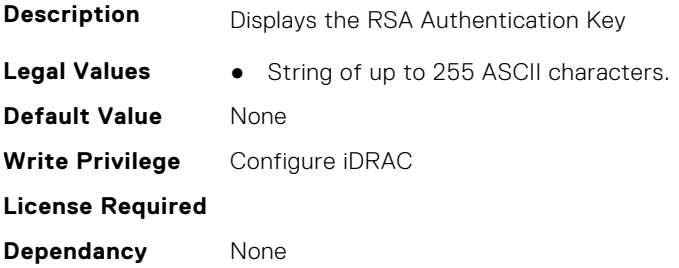

# **iDRAC.RSASecurID2FA.RSASecurIDAuthenticationServer (Read or Write)**

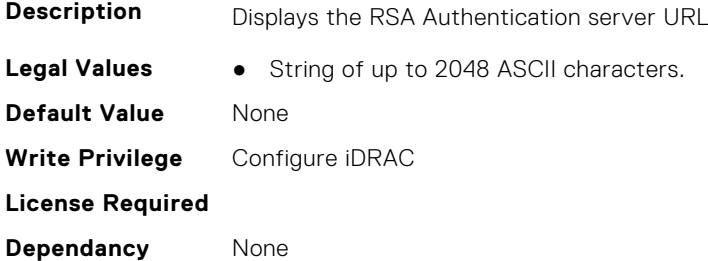

# **iDRAC.RSASecurID2FA.RSASecurIDClientID (Read or Write)**

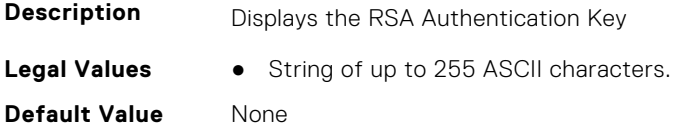

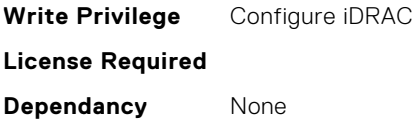

# **iDRAC.RSM**

This group contains the attributes that provides details about iDRAC RSM group.

#### **iDRAC.RSM.ChassisPowerInfoCapability (Read Only)**

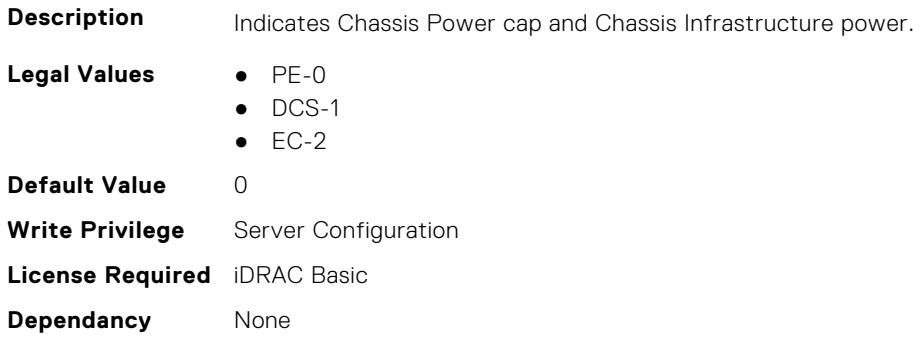

# **iDRAC.RSM.ChassisPSUInfoCapability (Read Only)**

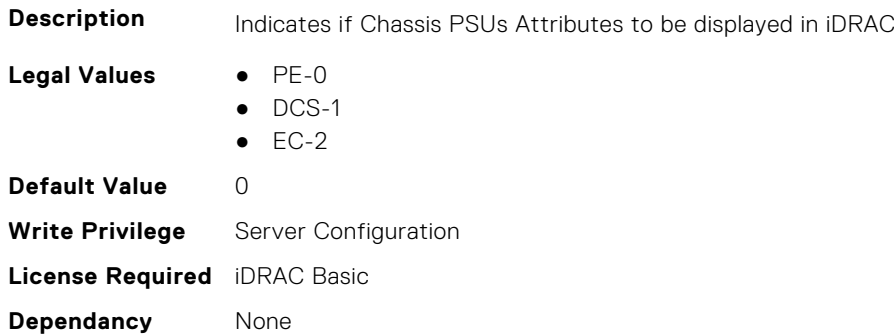

## **iDRAC.RSM.ChassisSystemInfoCapability (Read Only)**

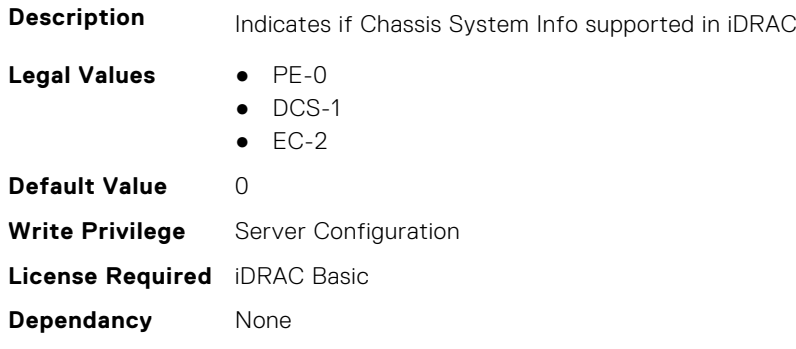

# **iDRAC.RSM.RSMCapability (Read Only)**

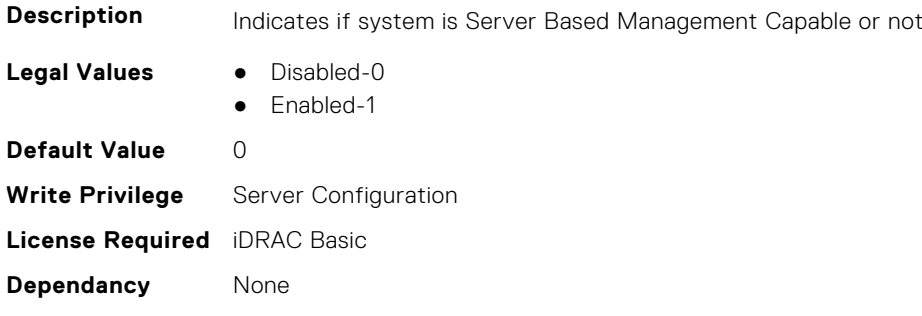

# **iDRAC.RSM.RSMSetting (Read Only)**

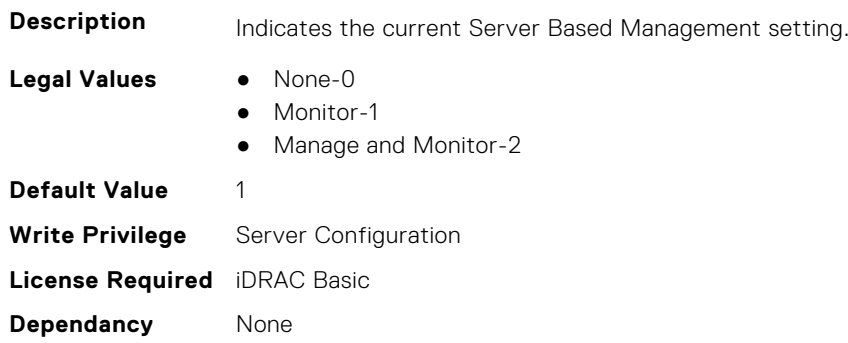

# **iDRAC.SCEP**

This group contains the attributes that provides details about iDRAC SCEP capability.

### **iDRAC.SCEP.CA-URL (Read or Write)**

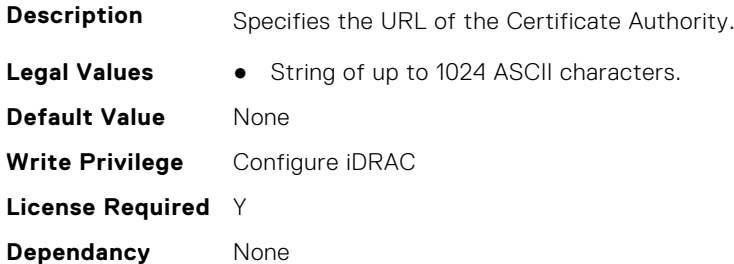

# **iDRAC.SCEP.ChallengePassword (Read or Write)**

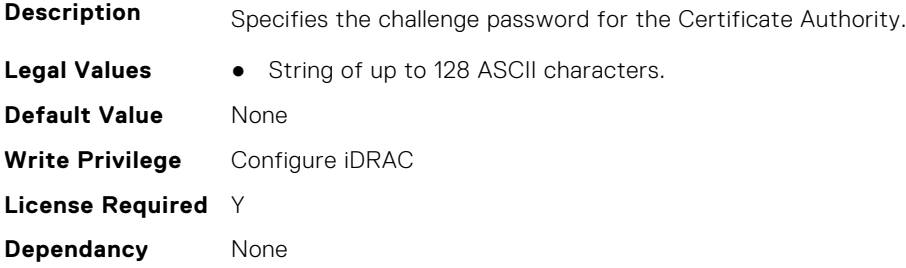

# **iDRAC.SCEP.Enable (Read or Write)**

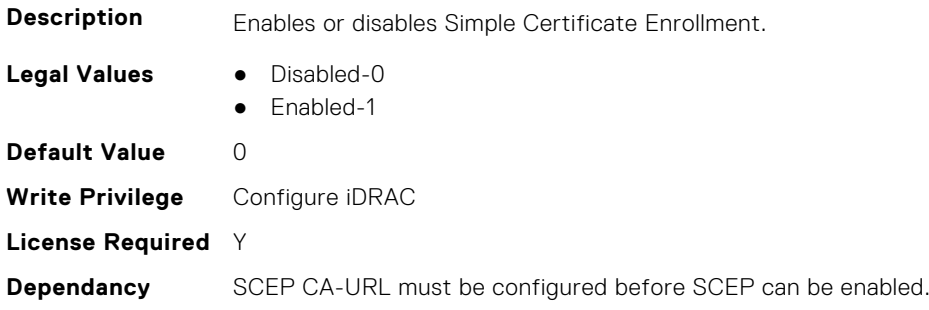

#### **iDRAC.SCEP.EnrollmentAction (Read or Write)**

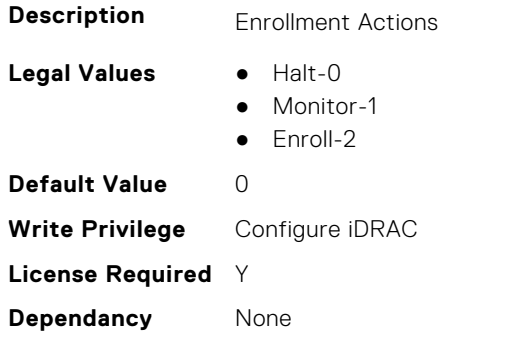

# **iDRAC.SCEP.EnrollmentErrorMsg (Read Only)**

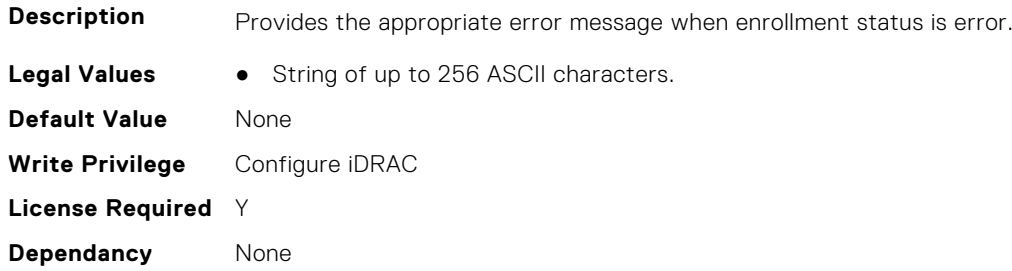

# **iDRAC.SCEP.EnrollmentStatus (Read Only)**

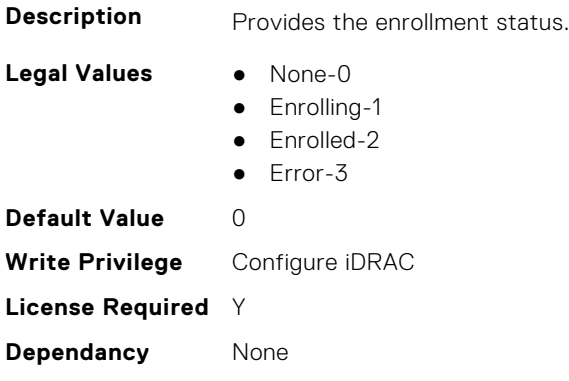

# **iDRAC.SCV.CertificateUploadStatus (Read Only)**

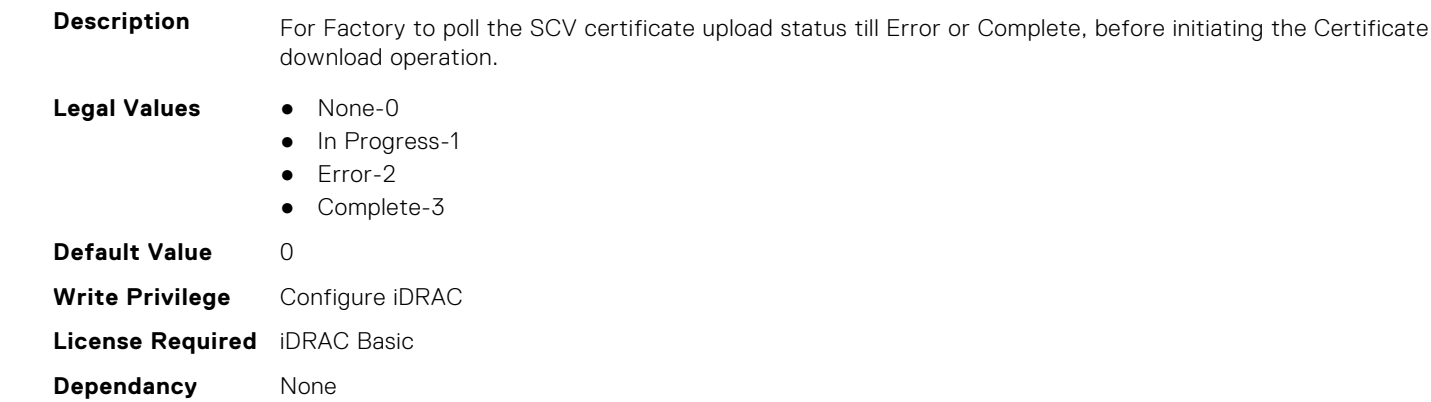

# **iDRAC.SDKPluginData**

This group contains the attributes that provide details about SDK Plugin Data.

#### **iDRAC.SDKPluginData.EncryptionKey (Read Only)**

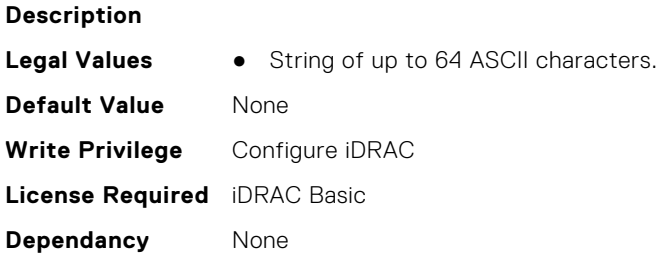

# **iDRAC.SDKPluginData.UUID (Read Only)**

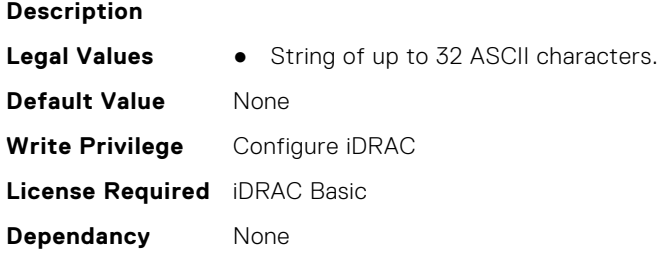

# **iDRAC.SecondaryNIC**

This group contains the attributes that provide details about secondary NIC.

# **iDRAC.SecondaryNIC.AutoNegotiate (Read Only)**

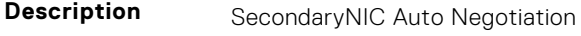

**Legal Values** ● Disable-

**iDRAC Attributes 623**

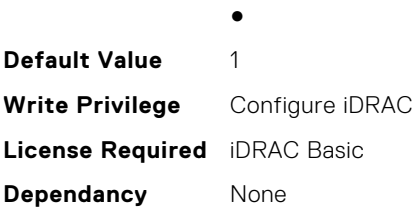

# **iDRAC.SecondaryNIC.DHCPEnable (Read or Write)**

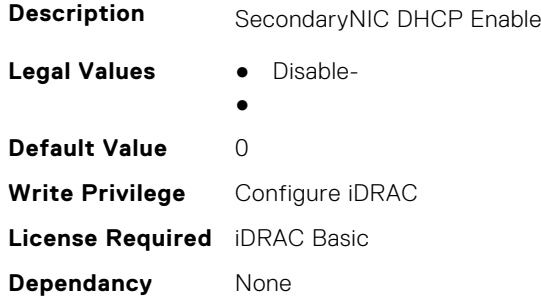

### **iDRAC.SecondaryNIC.DNSDRACName (Read or Write)**

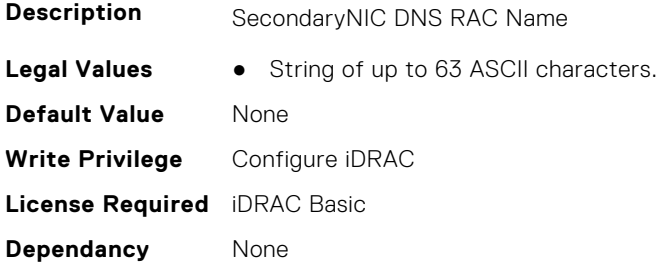

#### **iDRAC.SecondaryNIC.DNSFromDHCP (Read or Write)**

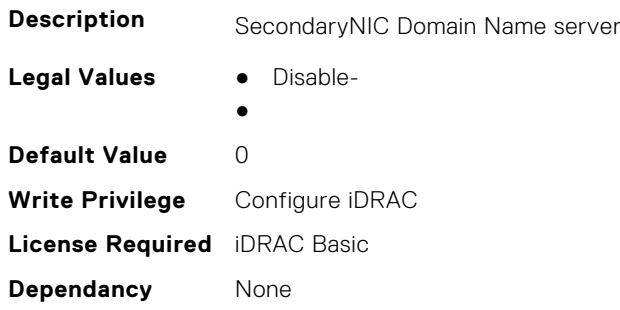

# **iDRAC.SecondaryNIC.DNSServer1 (Read or Write)**

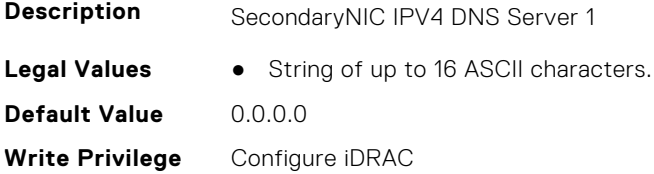

**License Required** iDRAC Basic **Dependancy** None

#### **iDRAC.SecondaryNIC.DNSServer2 (Read or Write)**

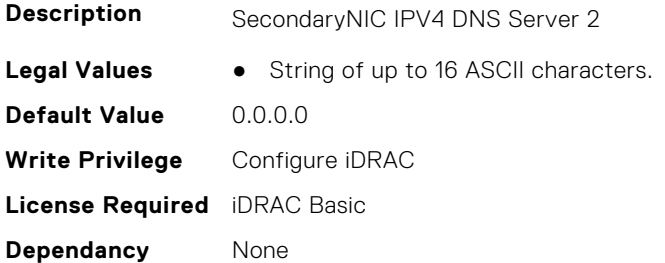

#### **iDRAC.SecondaryNIC.DomainNameDHCP (Read or Write)**

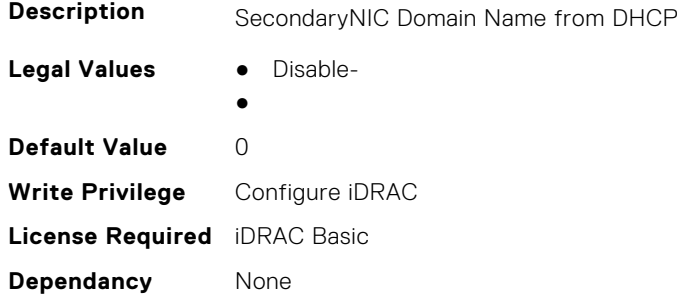

### **iDRAC.SecondaryNIC.Duplex (Read Only)**

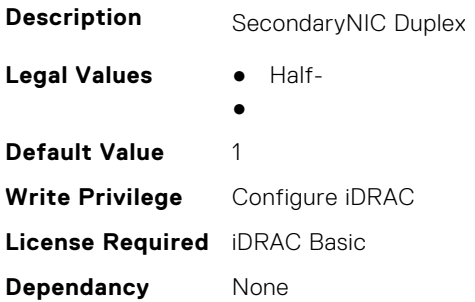

#### **iDRAC.SecondaryNIC.HostName (Read or Write)**

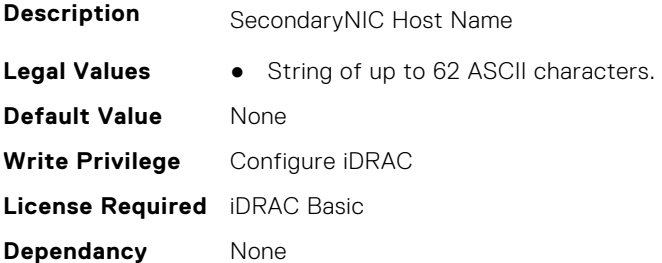

### **iDRAC.SecondaryNIC.IPV4Address (Read or Write)**

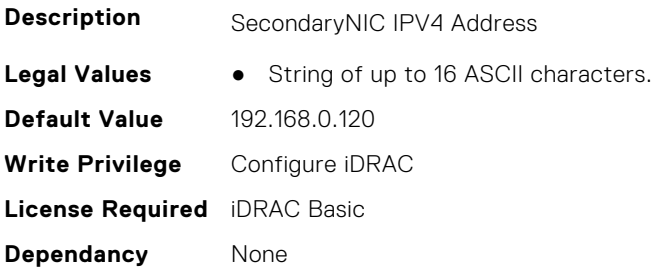

### **iDRAC.SecondaryNIC.IPv4Enable (Read or Write)**

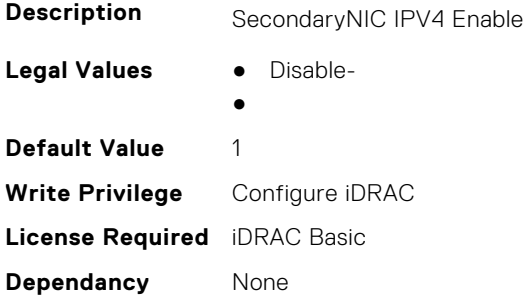

#### **iDRAC.SecondaryNIC.IPV4Gateway (Read or Write)**

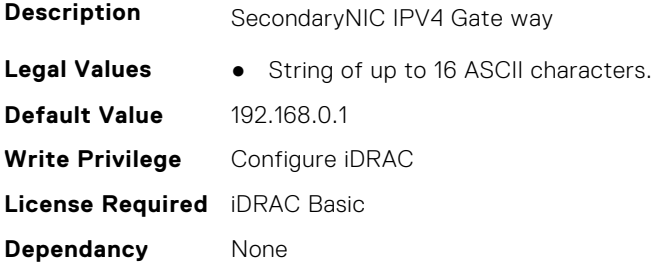

### **iDRAC.SecondaryNIC.IPV4NetMask (Read or Write)**

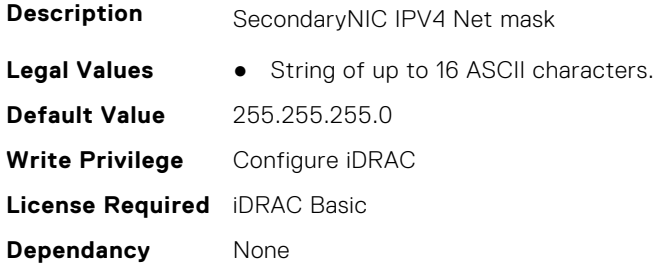

# **iDRAC.SecondaryNIC.IPV4StaticDomainName (Read or Write)**

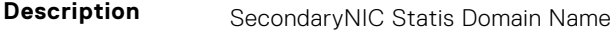

**Legal Values** ● String of up to 254 ASCII characters.

**Default Value** None **Write Privilege** Configure iDRAC **License Required** iDRAC Basic **Dependancy** None

#### **iDRAC.SecondaryNIC.MACAddress (Read Only)**

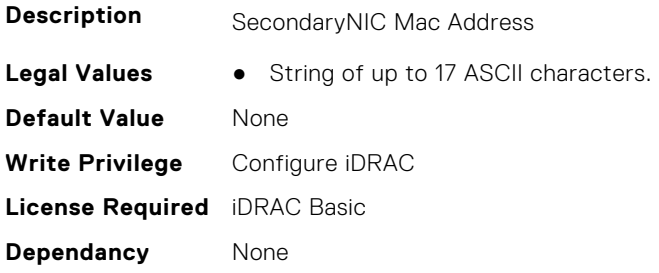

### **iDRAC.SecondaryNIC.MTU (Read Only)**

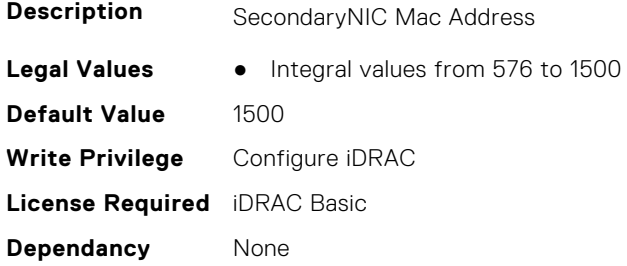

# **iDRAC.SecondaryNIC.NICEnable (Read or Write)**

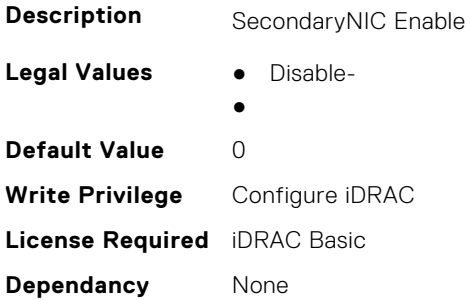

# **iDRAC.SecondaryNIC.NICFailover (Read Only)**

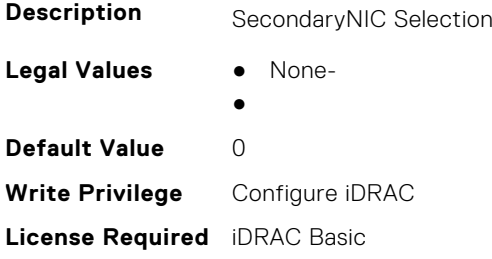

**Dependancy** None

# **iDRAC.SecondaryNIC.NICSelection (Read Only)**

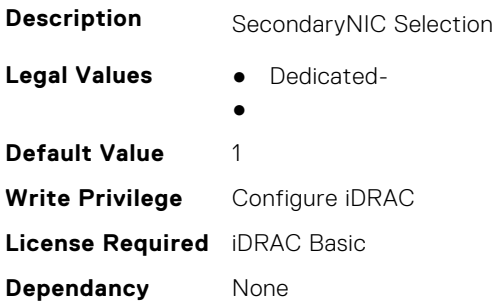

### **iDRAC.SecondaryNIC.NICSpeed (Read Only)**

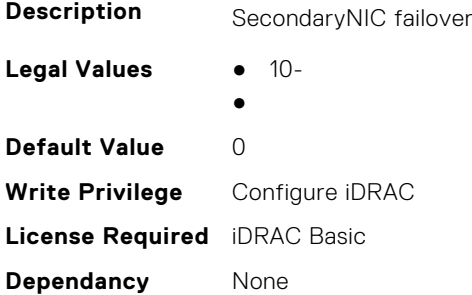

# **iDRAC.SecondaryNIC.RegisterHostDNS (Read or Write)**

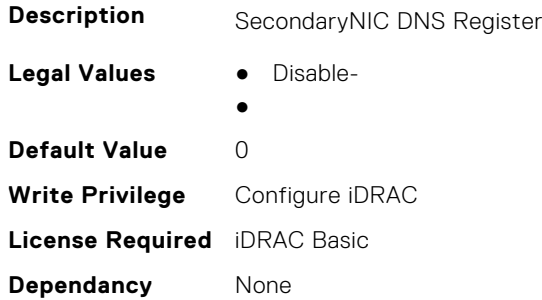

### **iDRAC.SecondaryNIC.VLANEnable (Read or Write)**

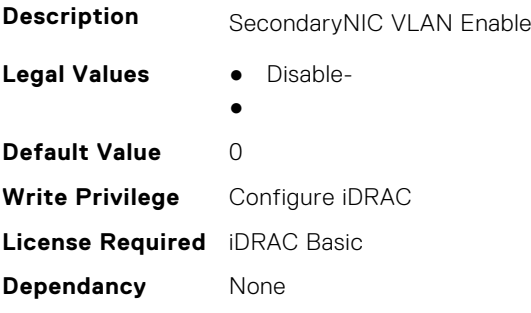

# **iDRAC.SecondaryNIC.VLANID (Read or Write)**

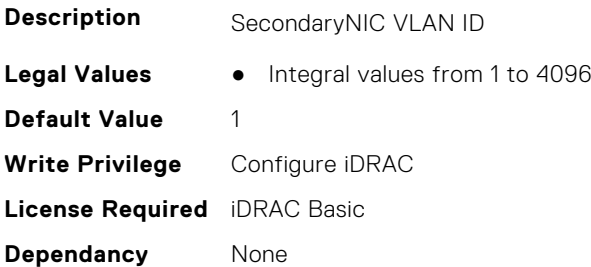

### **iDRAC.SecondaryNIC.VLANPriority (Read or Write)**

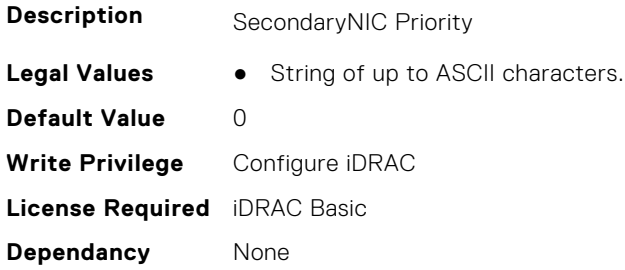

# **iDRAC.SecureDefaultPassword**

This group contains the attributes that provides details about iDRAC secure default password.

# **iDRAC.SecureDefaultPassword.AESiv (Read Only)**

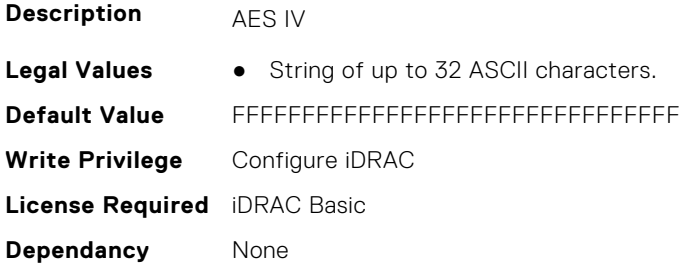

# **iDRAC.SecureDefaultPassword.AESKey (Read Only)**

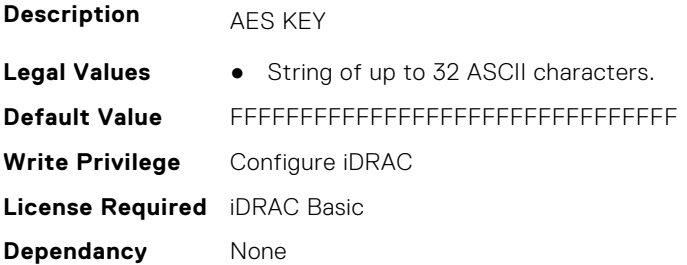

# **iDRAC.SecureDefaultPassword.DefaultUserCreated (Read or Write)**

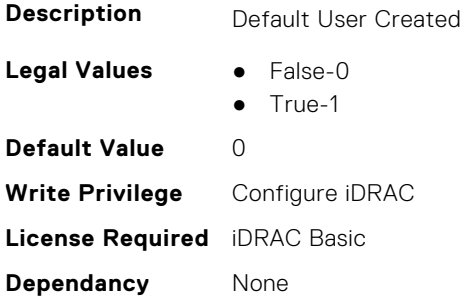

# **iDRAC.SecureDefaultPassword.DisplayToeTagError (Read or Write)**

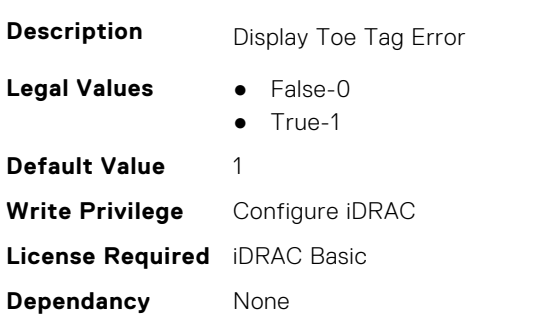

# **iDRAC.SecureDefaultPassword.ForceChangePassword (Read or Write)**

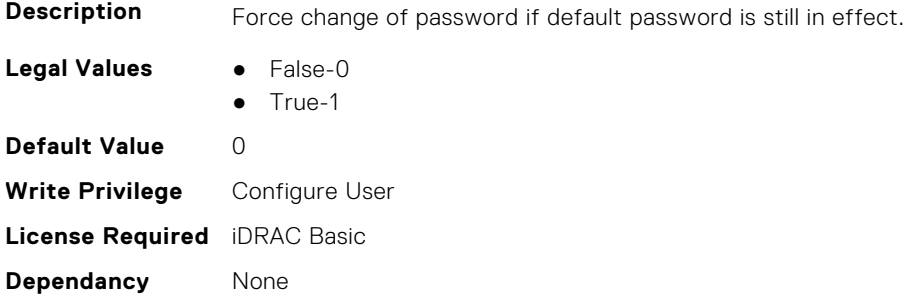

#### **iDRAC.SecureDefaultPassword.Password (Read or Write)**

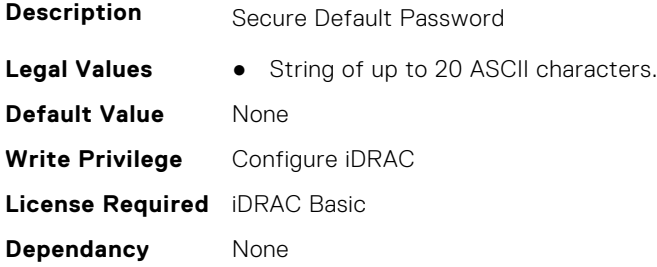

### **iDRAC.SecureDefaultPassword.ResetType (Read or Write)**

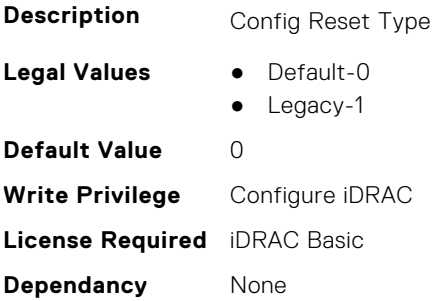

# **iDRAC.SecureManufacturingMode.IsFactoryGrantCer tificateValid (Read Only)**

**Description** Specifies if the factory grant certificate installed on iDRAC is valid or not.

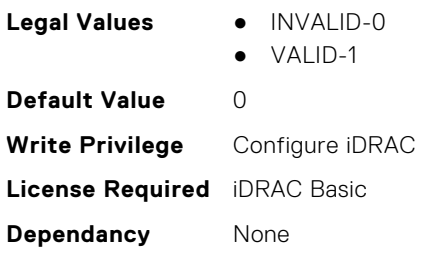

# **iDRAC.Security**

This group contains the attributes that provides details about iDRAC security.

#### **iDRAC.Security.CaCertPath (Read or Write)**

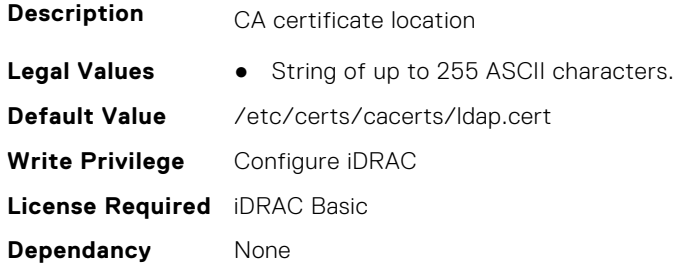

#### **iDRAC.Security.ConfigCertStatus (Read or Write)**

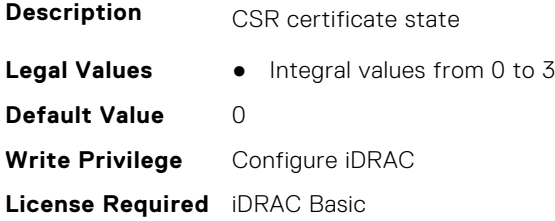

**Dependancy** None

# **iDRAC.Security.CsrCommonName (Read or Write)**

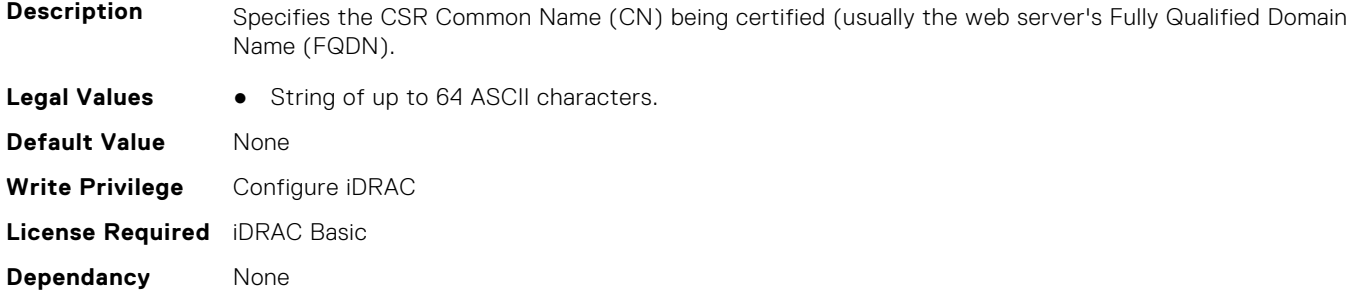

#### **iDRAC.Security.CsrCountryCode (Read or Write)**

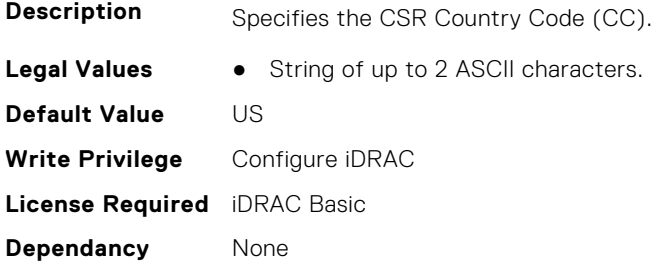

# **iDRAC.Security.CsrEmailAddr (Read or Write)**

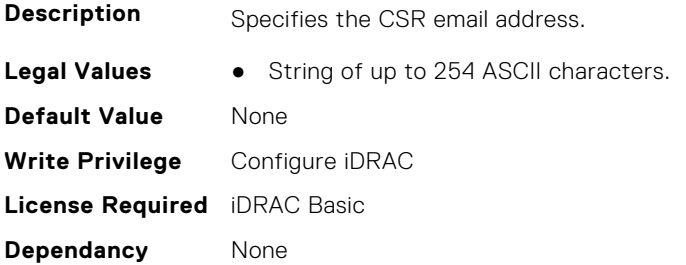

# **iDRAC.Security.CsrKeySize (Read or Write)**

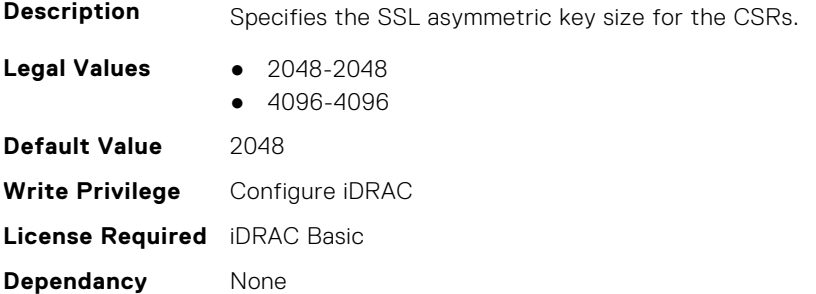

# **iDRAC.Security.CsrLocalityName (Read or Write)**

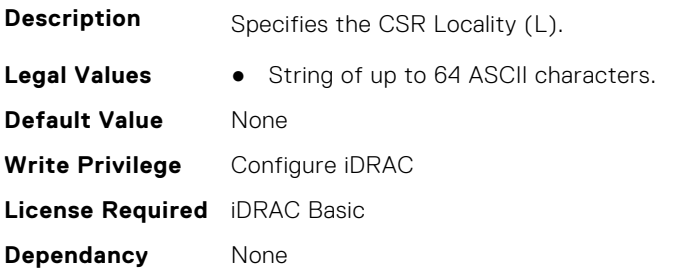

# **iDRAC.Security.CsrOrganizationName (Read or Write)**

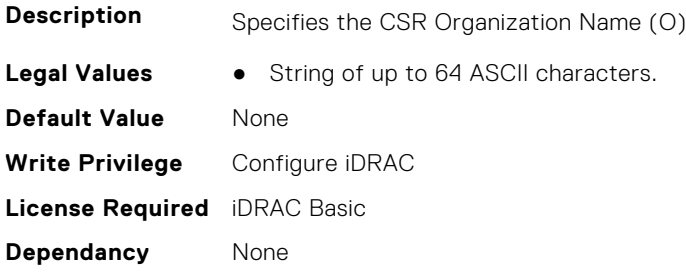

# **iDRAC.Security.CsrOrganizationUnit (Read or Write)**

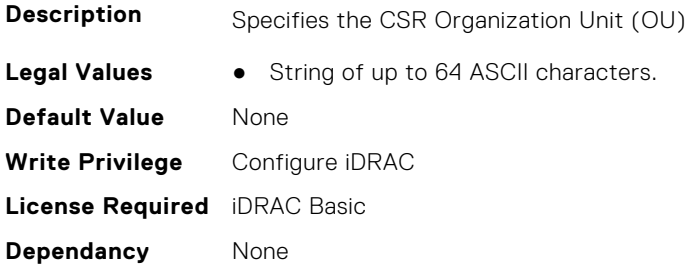

# **iDRAC.Security.CsrStateName (Read or Write)**

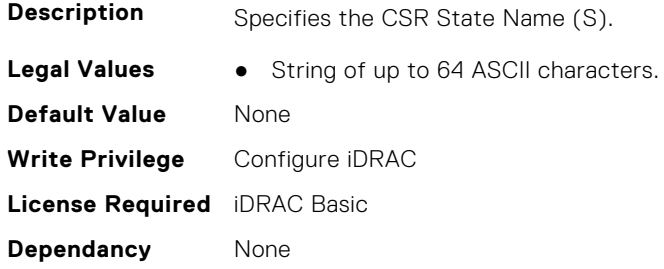

#### **iDRAC.Security.CsrSubjectAltName (Read or Write)**

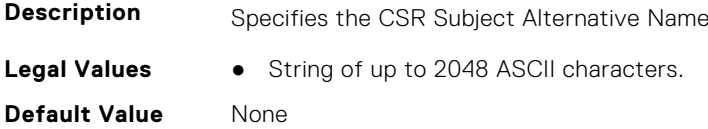

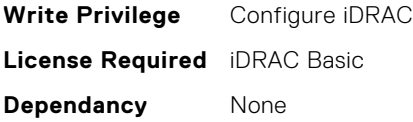

# **iDRAC.Security.FIPSMode (Read or Write)**

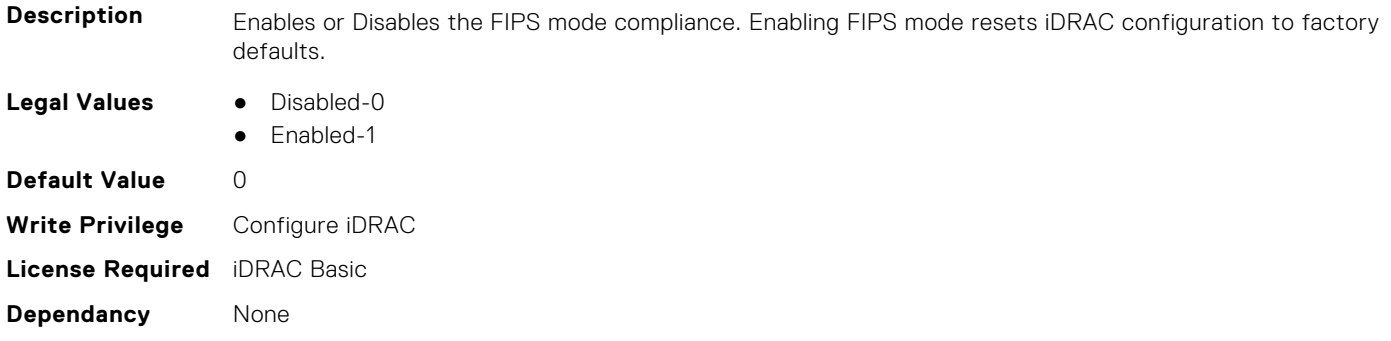

### **iDRAC.Security.FIPSVersion (Read Only)**

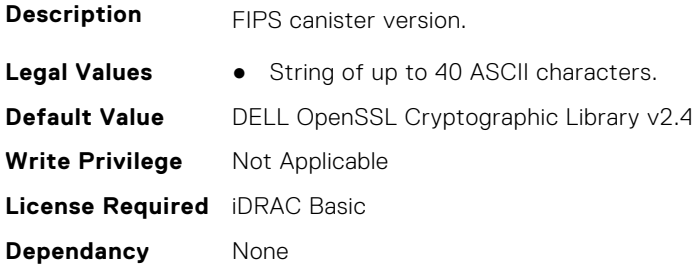

# **iDRAC.Security.ImageSigningAESIV (Read or Write)**

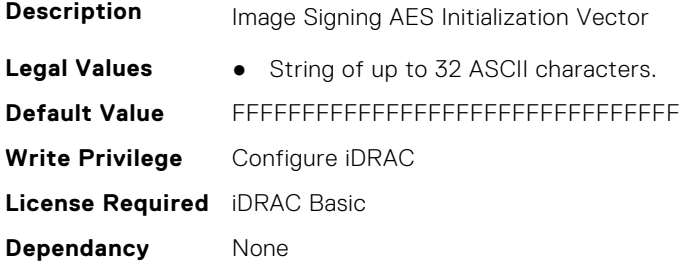

# **iDRAC.Security.IPMIBootstrapCredentialProvisioning (Read or Write)**

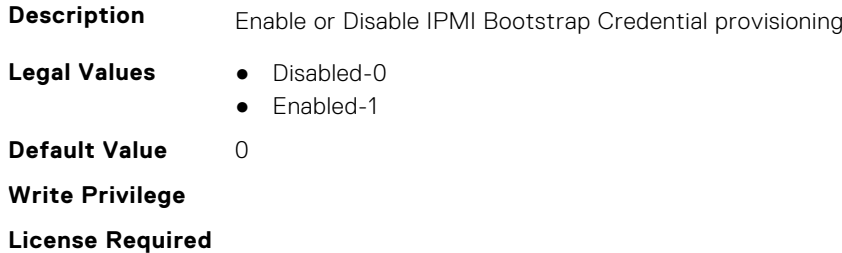

**Dependancy** None

# **iDRAC.Security.MainCertPath (Read or Write)**

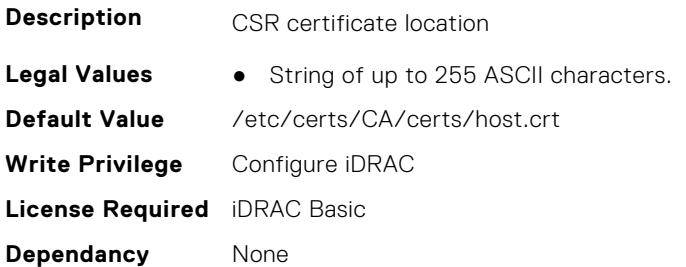

# **iDRAC.Security.MainKeyPath (Read or Write)**

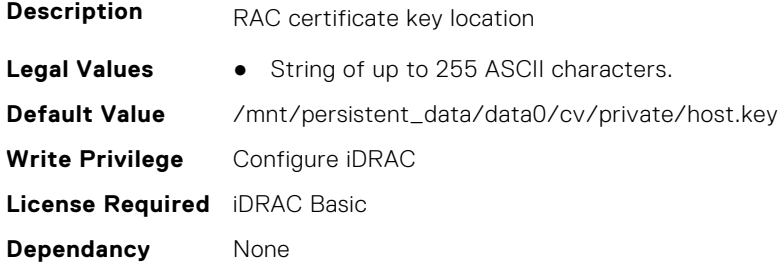

#### **iDRAC.Security.MinimumPasswordScore (Read or Write)**

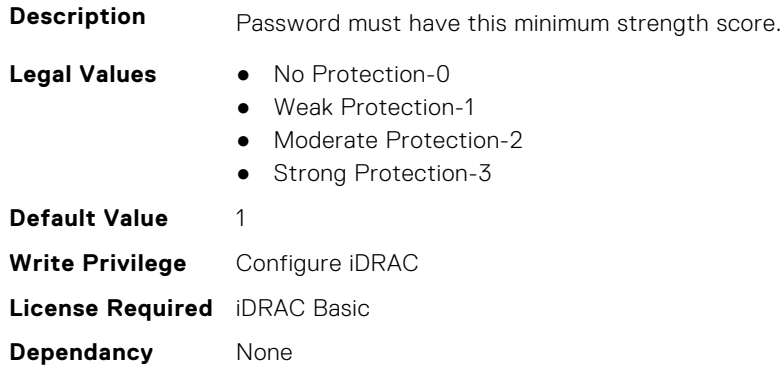

# **iDRAC.Security.PasswordMinimumLength (Read or Write)**

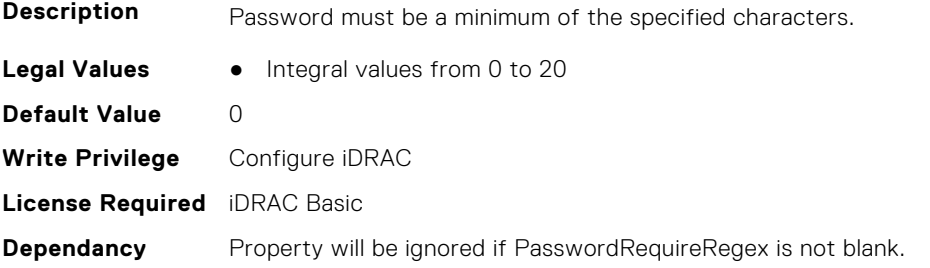

# **iDRAC.Security.PasswordRequireNumbers (Read or Write)**

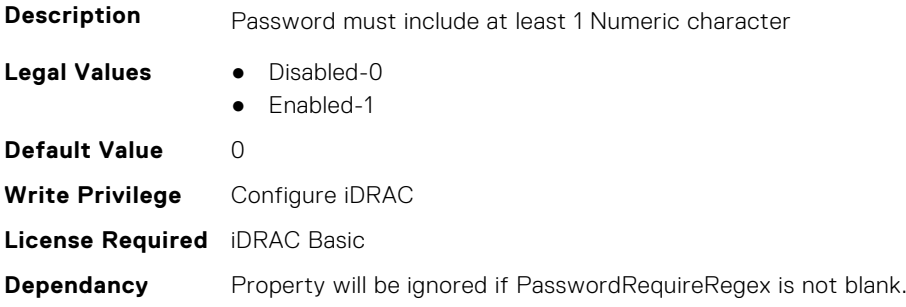

# **iDRAC.Security.PasswordRequireRegex (Read or Write)**

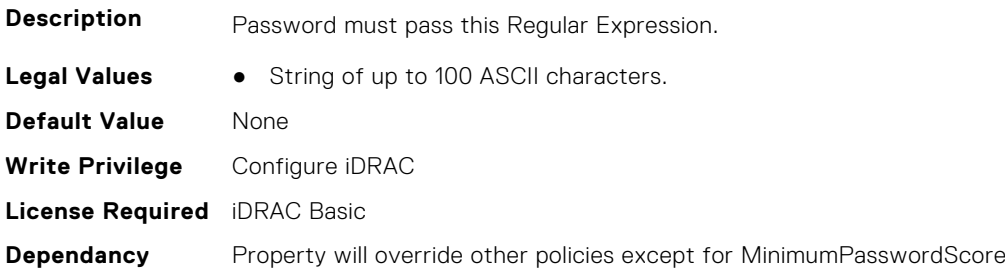

#### **iDRAC.Security.PasswordRequireSymbols (Read or Write)**

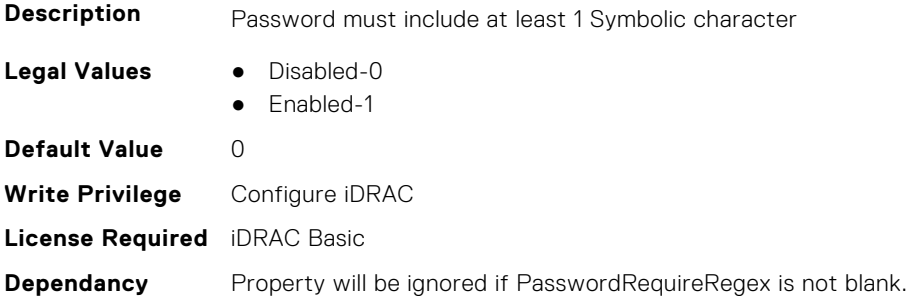

### **iDRAC.Security.PasswordRequireUpperCase (Read or Write)**

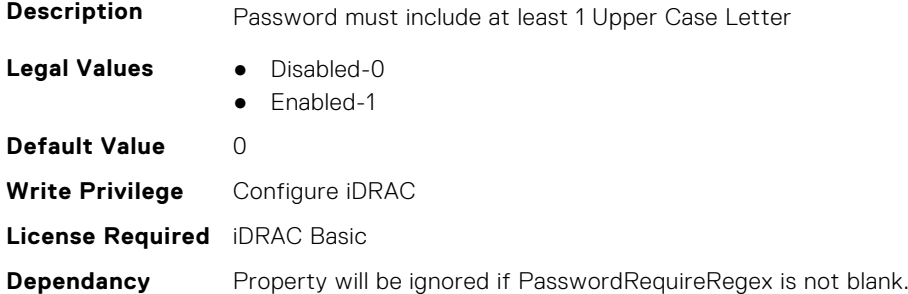

# **iDRAC.Security.PendingCSRKeyPath (Read or Write)**

**Description** Pending CSR key location

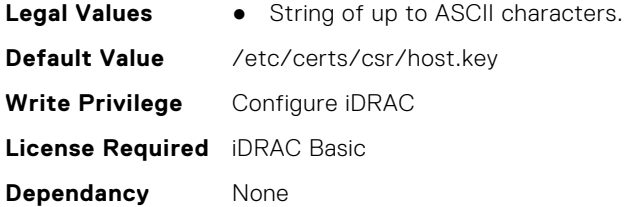

# **iDRAC.Security.PendingCSRPath (Read or Write)**

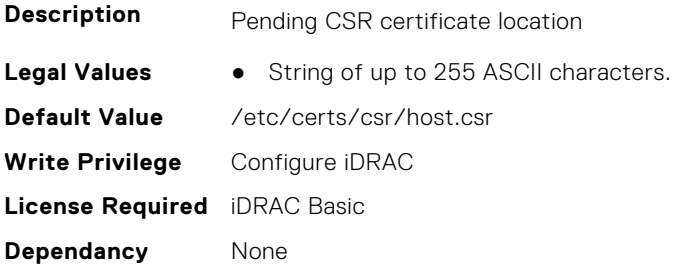

# **iDRAC.Security.ReservedAccountUserEnable (Read or Write)**

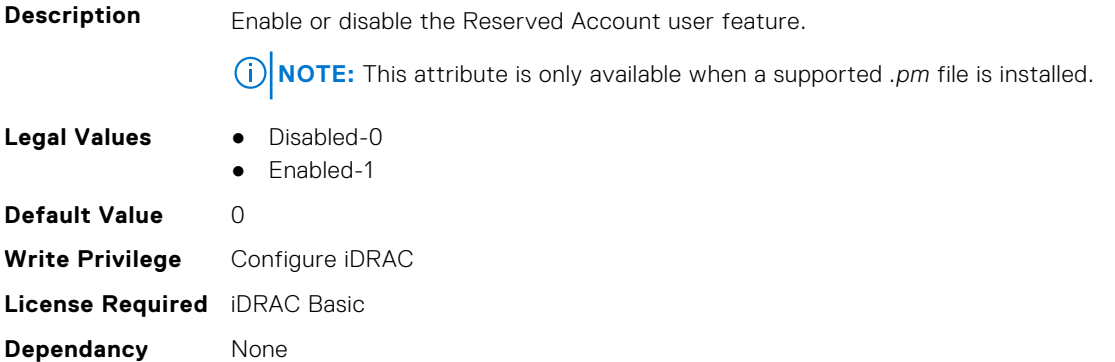

#### **iDRAC.Security.ReservedAccountUserID (Read or Write)**

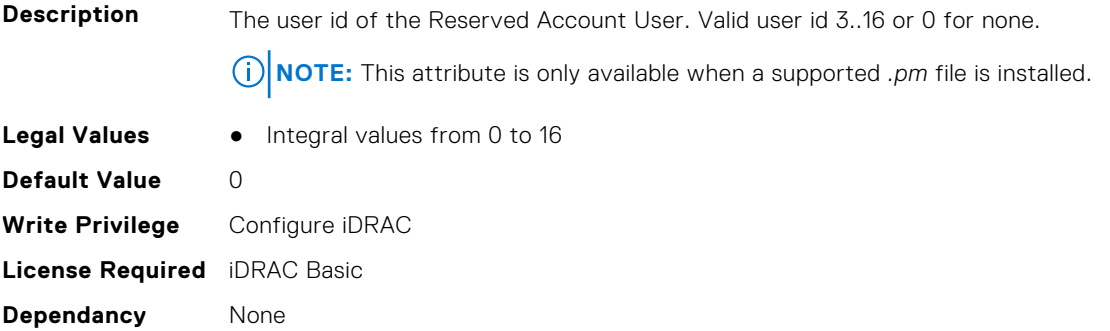

#### **iDRAC.Security.SPIFieldSupportDebugAESIV (Read or Write)**

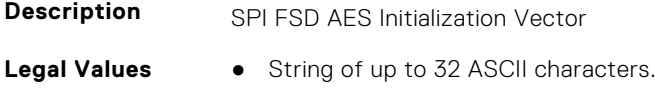

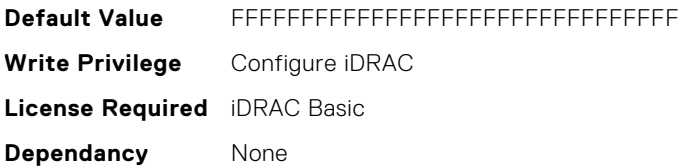

# **iDRAC.SecurityCertificate**

This group contains the attributes that provides details about iDRAC security certificate.

### **iDRAC.SecurityCertificate.CertData (Read or Write)**

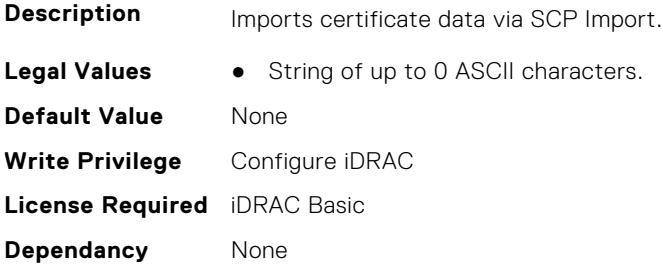

# **iDRAC.SecurityCertificate.CertificateInstance (Read Only)**

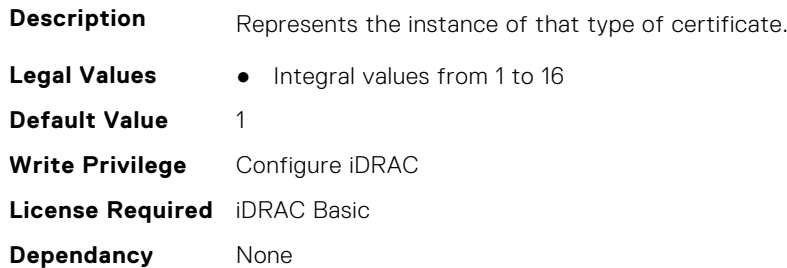

### **iDRAC.SecurityCertificate.CertificateType (Read Only)**

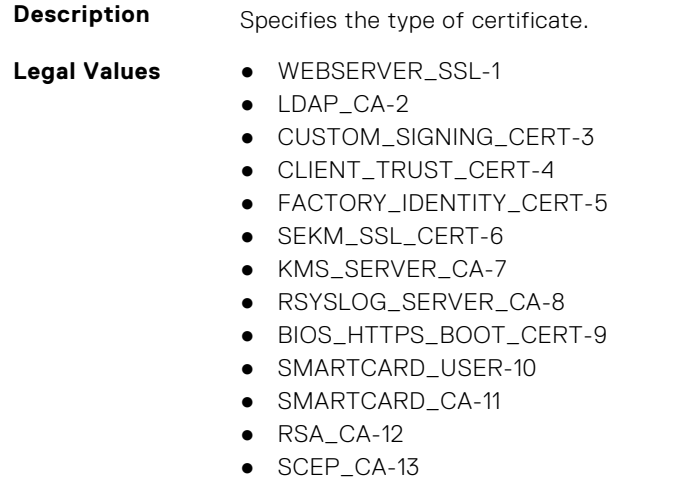

**Default Value** 6

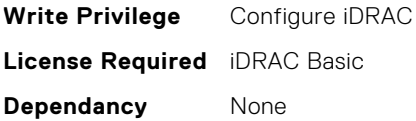

# **iDRAC.SecurityCertificate.CertType (Read or Write)**

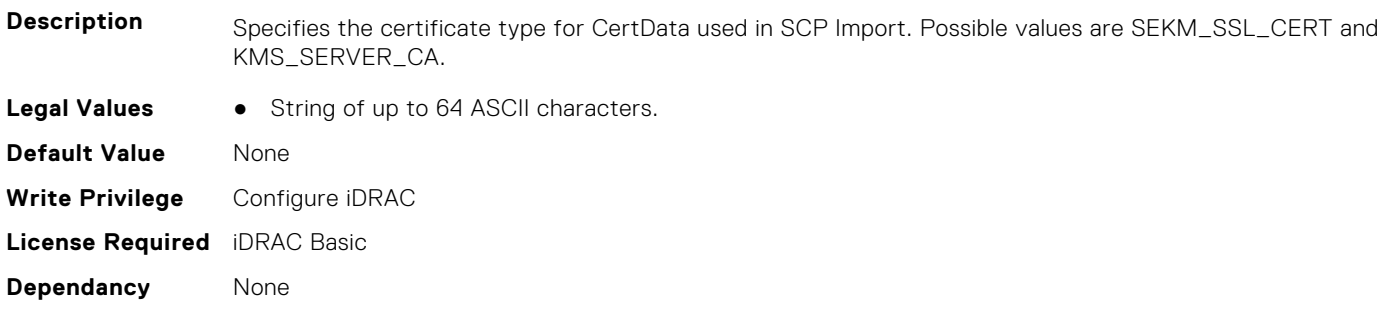

## **iDRAC.SecurityCertificate.CertValidFrom (Read Only)**

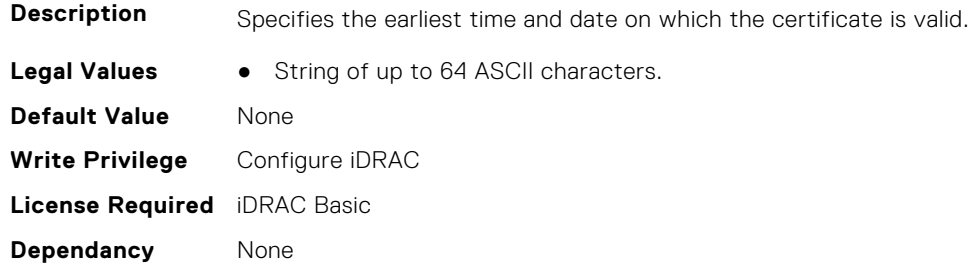

# **iDRAC.SecurityCertificate.CertValidTo (Read Only)**

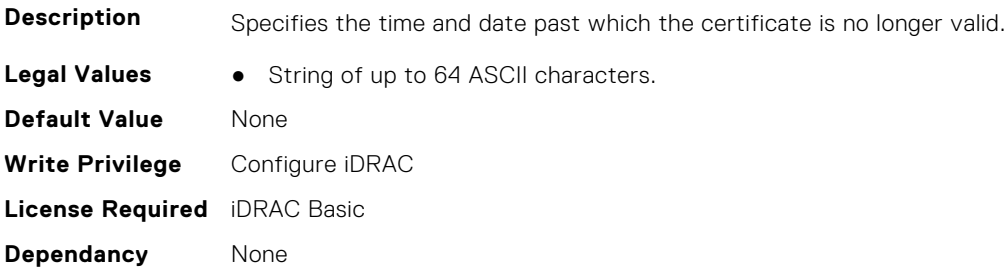

# **iDRAC.SecurityCertificate.IsGroupInstanceValid (Read Only)**

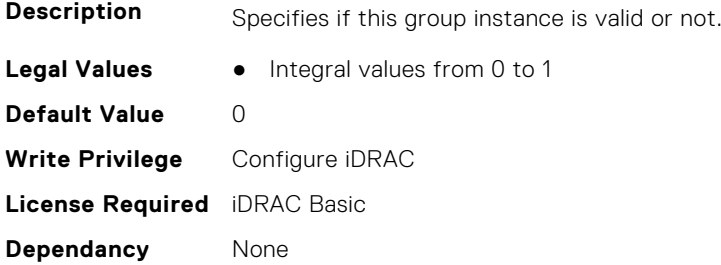

# **iDRAC.SecurityCertificate.IssuerCommonName (Read Only)**

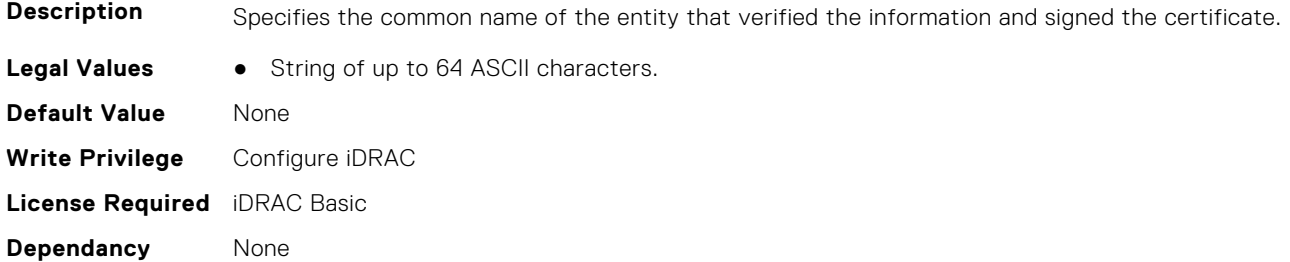

# **iDRAC.SecurityCertificate.IssuerCountryCode (Read Only)**

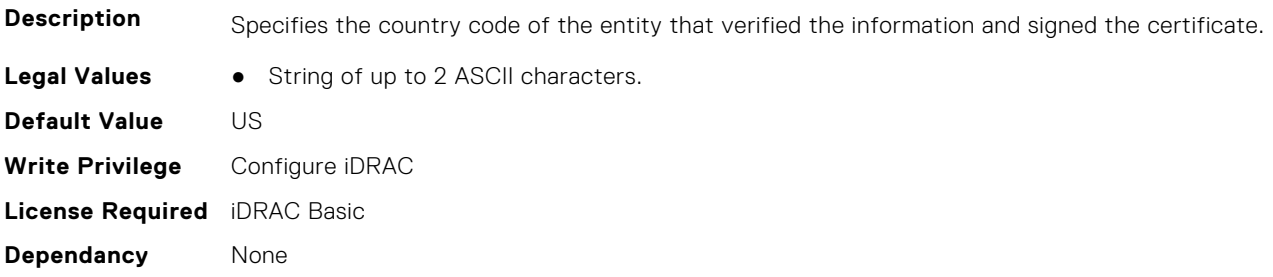

# **iDRAC.SecurityCertificate.IssuerLocality (Read Only)**

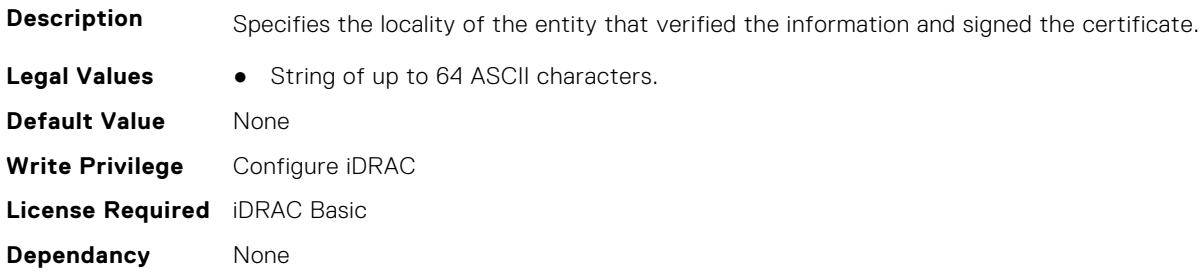

# **iDRAC.SecurityCertificate.IssuerOrganization (Read Only)**

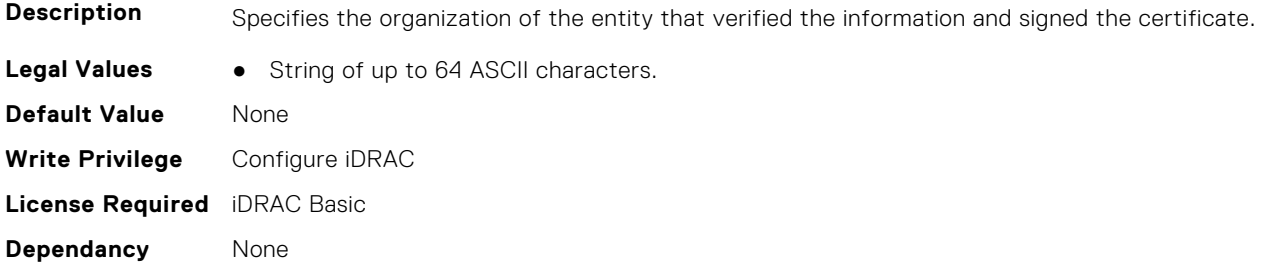

# **iDRAC.SecurityCertificate.IssuerOrganizationalUnit (Read Only)**

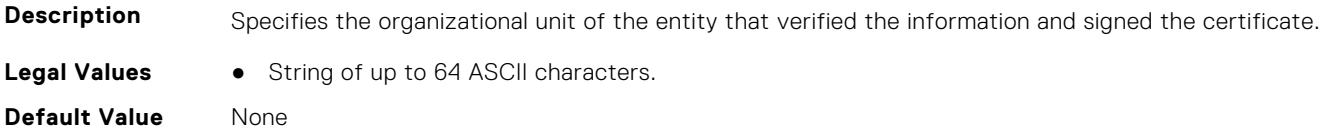

**Write Privilege** Configure iDRAC **License Required** iDRAC Basic **Dependancy** None

#### **iDRAC.SecurityCertificate.IssuerState (Read Only)**

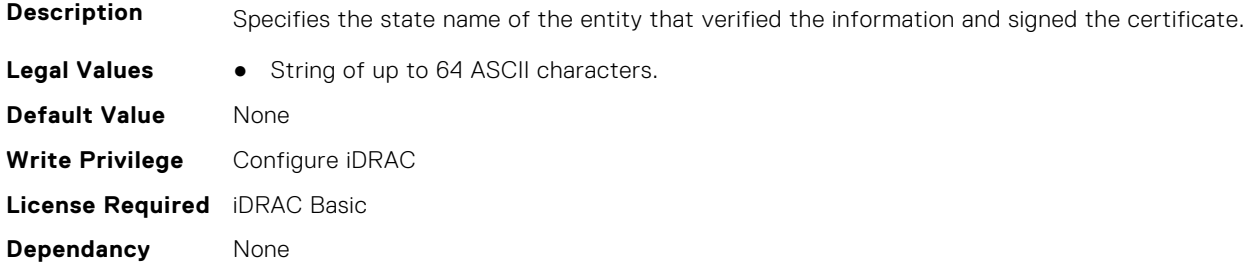

## **iDRAC.SecurityCertificate.SerialNumber (Read Only)**

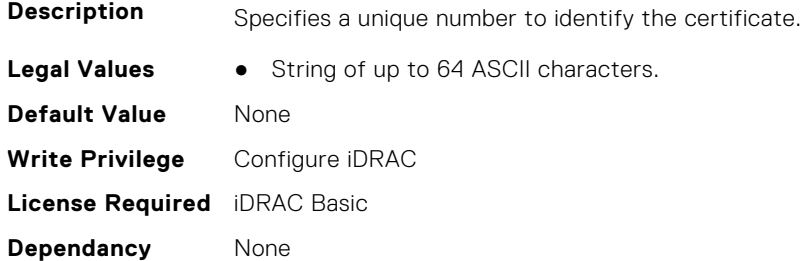

# **iDRAC.SecurityCertificate.SubjectCommonName (Read Only)**

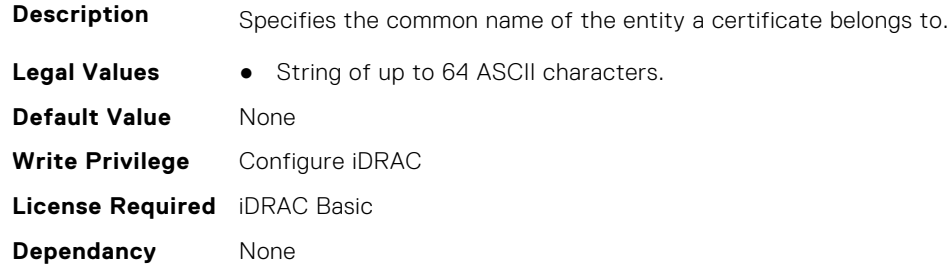

# **iDRAC.SecurityCertificate.SubjectCountryCode (Read Only)**

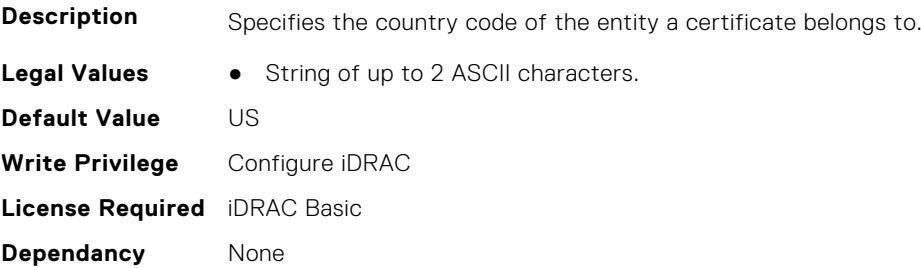

# **iDRAC.SecurityCertificate.SubjectLocality (Read Only)**

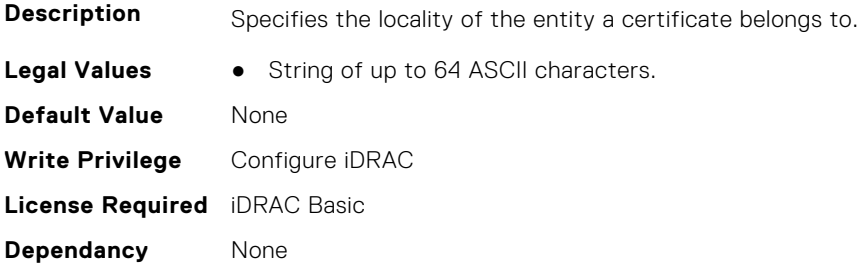

# **iDRAC.SecurityCertificate.SubjectOrganization (Read Only)**

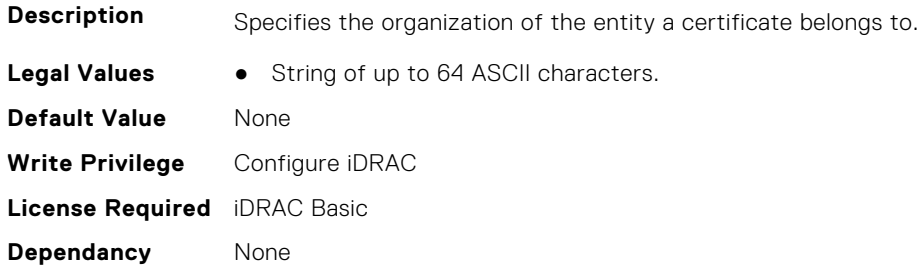

# **iDRAC.SecurityCertificate.SubjectOrganizationalUnit (Read Only)**

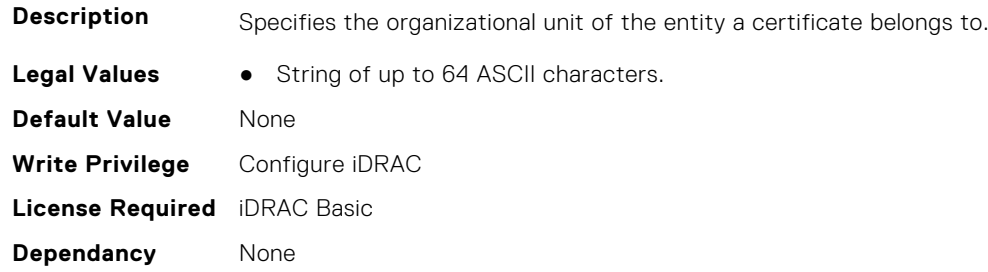

# **iDRAC.SecurityCertificate.SubjectState (Read Only)**

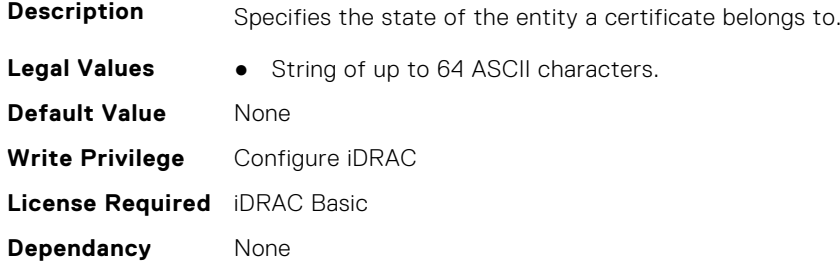

# **iDRAC.SecurityCSC**

This group contains the attributes that provide details about custom security certificates.

# **iDRAC.SecurityCSC.CSCCsrBusiness (Read or Write)**

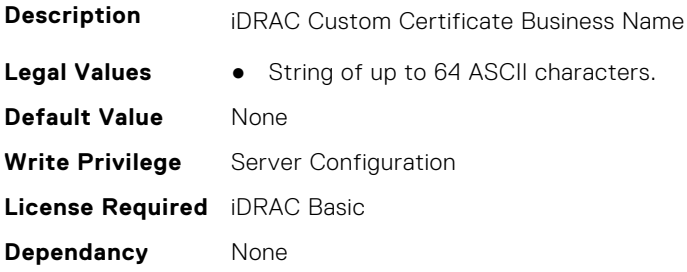

# **iDRAC.SecurityCSC.CSCCsrCityName (Read or Write)**

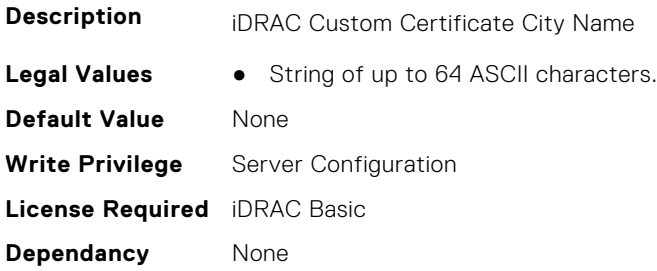

## **iDRAC.SecurityCSC.CSCCsrCommonName (Read or Write)**

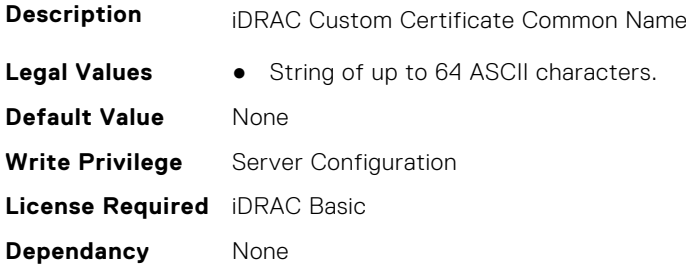

# **iDRAC.SecurityCSC.CSCCsrCountryCode (Read or Write)**

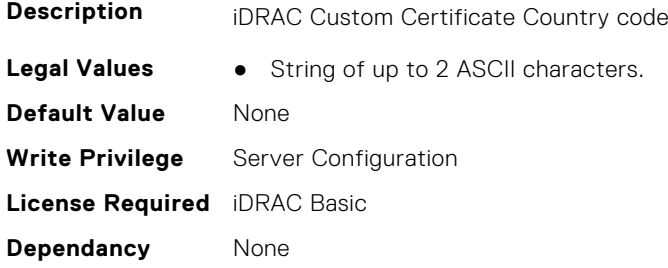

# **iDRAC.SecurityCSC.CSCCsrDeptName (Read or Write)**

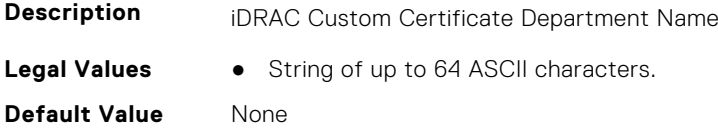

**Write Privilege** Server Configuration **License Required** iDRAC Basic **Dependancy** None

#### **iDRAC.SecurityCSC.CSCCsrEmailAddr (Read or Write)**

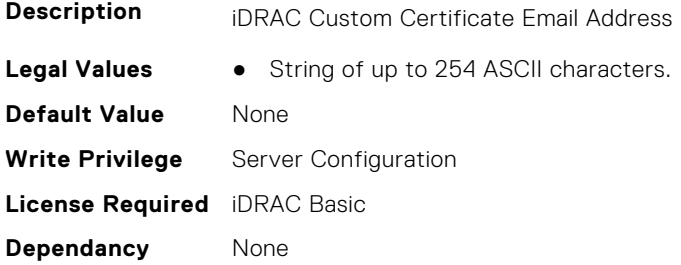

### **iDRAC.SecurityCSC.CSCCsrStateName (Read or Write)**

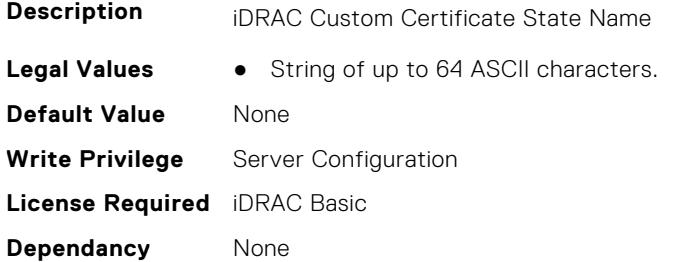

# **iDRAC.SEKM**

The objects in this group help to enable, disable, or request the key for the devices.

### **iDRAC.SEKM.ApplySEKMsettings (Read or Write)**

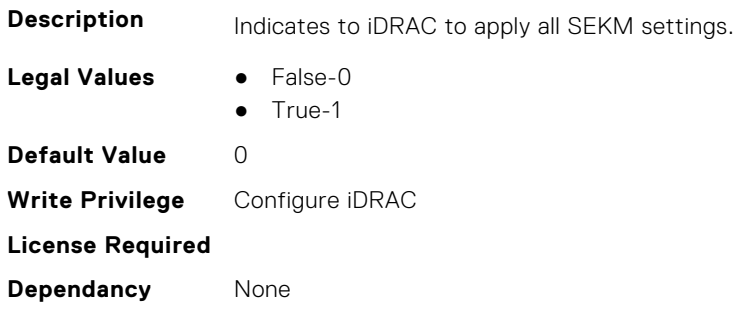

#### **iDRAC.SEKM.AutoSecure (Read or Write)**

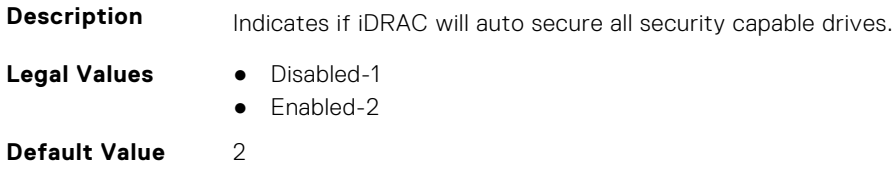

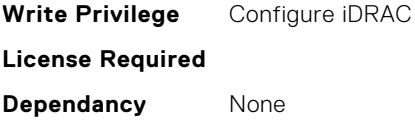

# **iDRAC.SEKM.iLKMStatus (Read Only)**

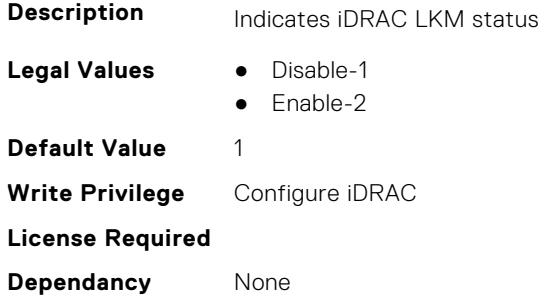

# **iDRAC.SEKM.IPAddressInCertificate (Read or Write)**

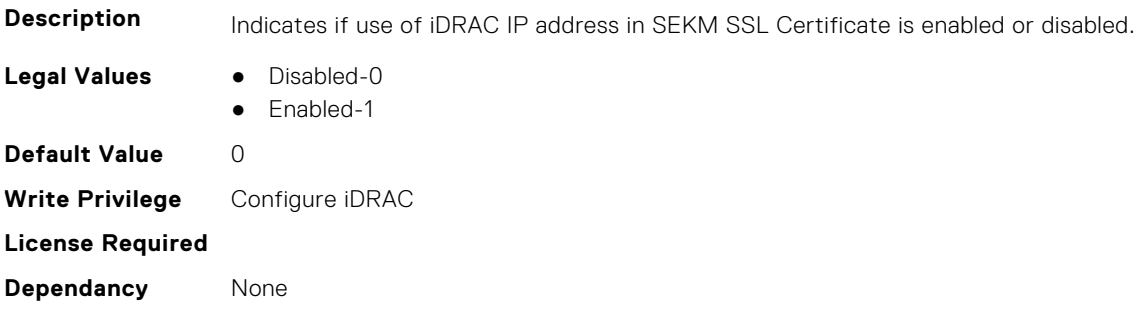

# **iDRAC.SEKM.KeyAlgorithm (Read or Write)**

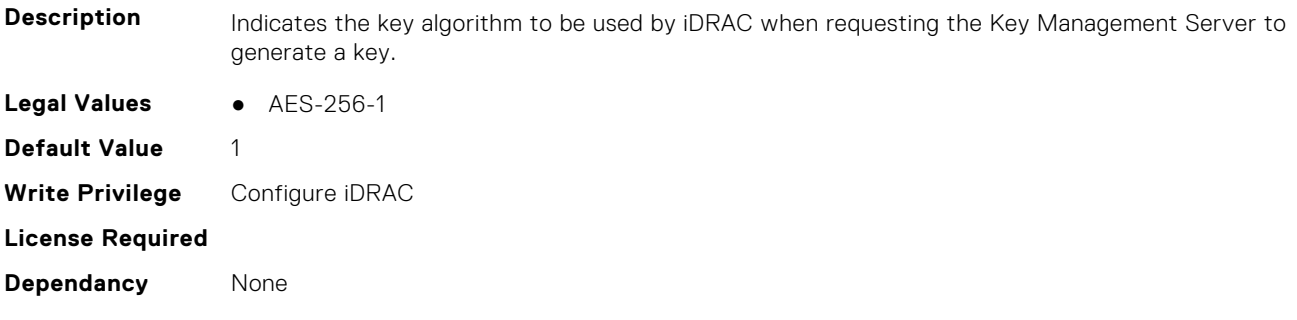

# **iDRAC.SEKM.KeyCaching (Read or Write)**

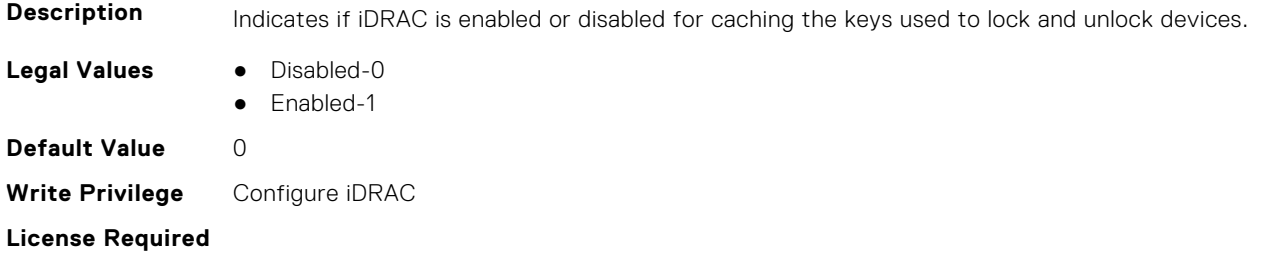

**Dependancy** None

# **iDRAC.SEKM.KeyCreationPolicy (Read Only)**

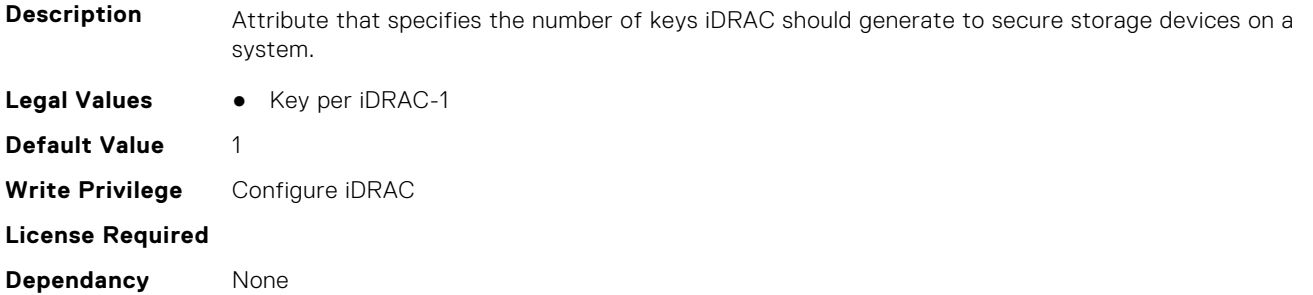

# **iDRAC.SEKM.KeyIdentifierN (Read Only)**

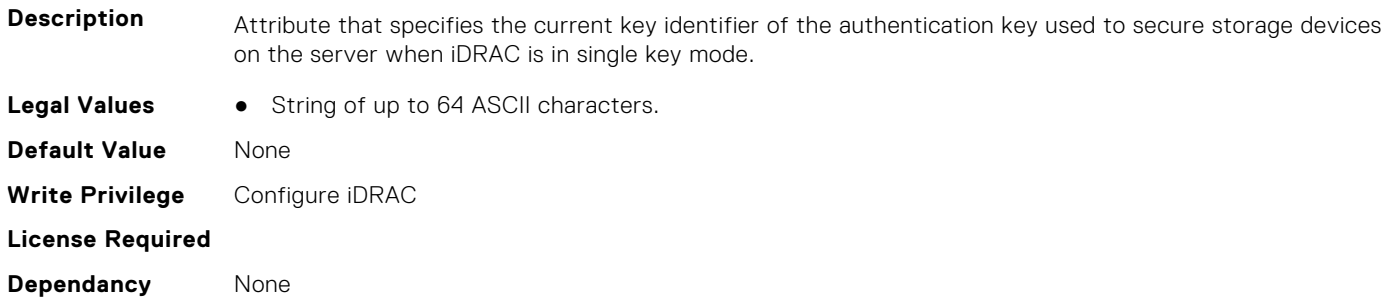

# **iDRAC.SEKM.KeyIdentifierNMinusOne (Read Only)**

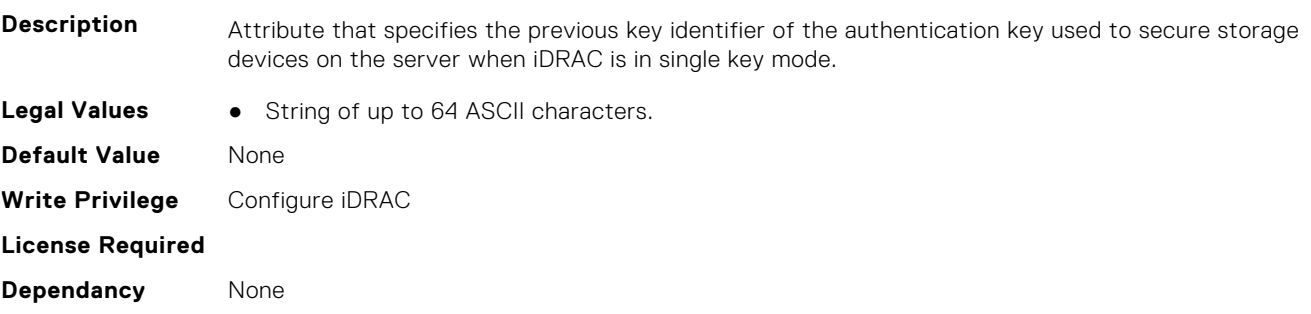

# **iDRAC.SEKM.KeyN (Read Only)**

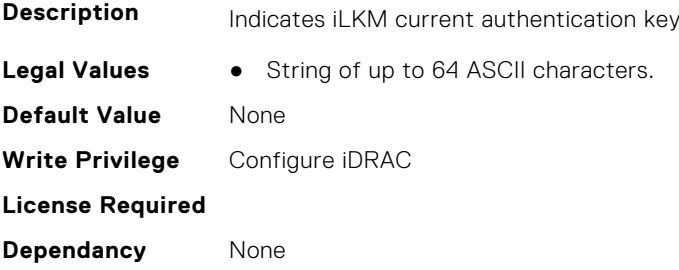

# **iDRAC.SEKM.KeyNMinusOne (Read Only)**

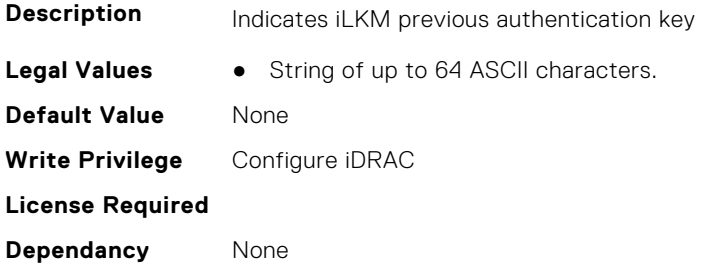

# **iDRAC.SEKM.KMSKeyPurgePolicy (Read or Write)**

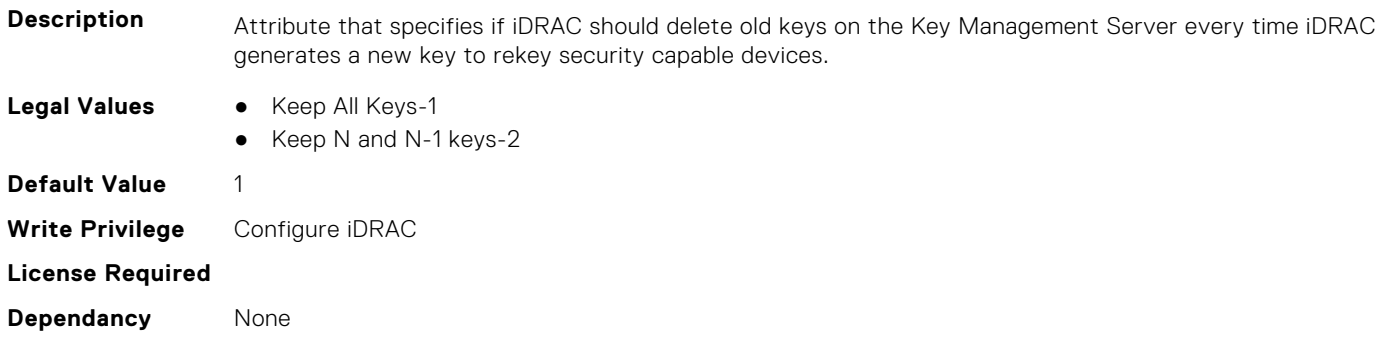

# **iDRAC.SEKM.KMSPurgeOldKeys (Read or Write)**

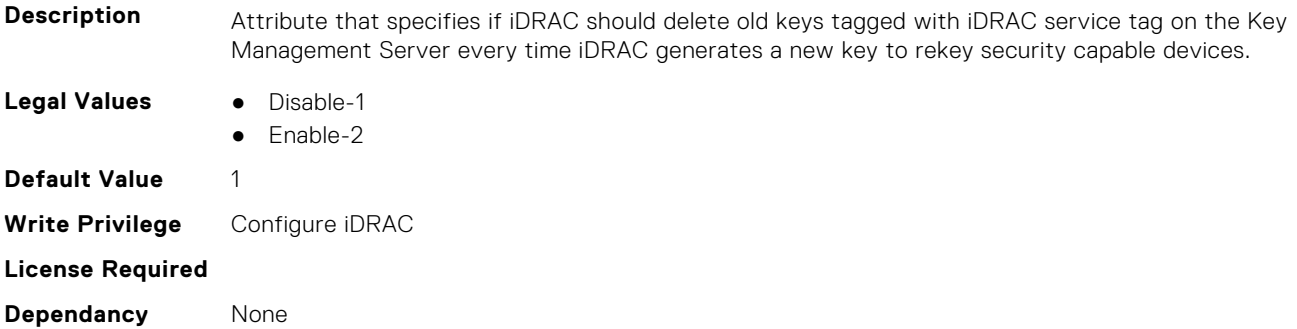

# **iDRAC.SEKM.LicenseInstalled (Read or Write)**

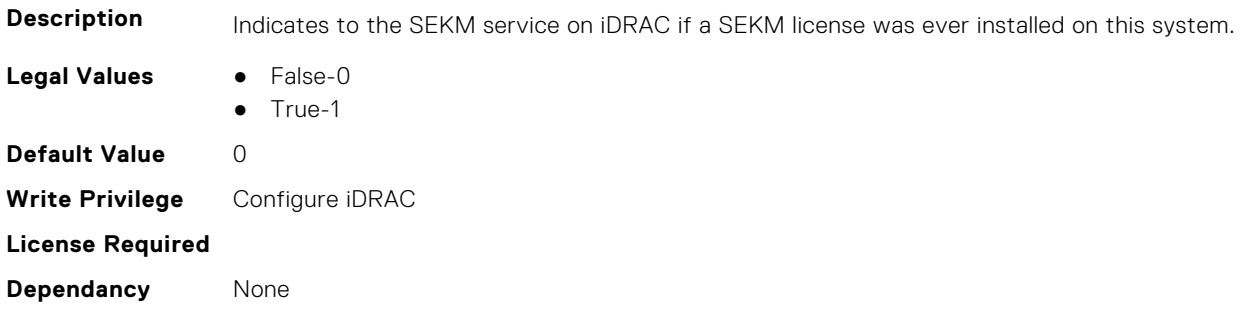

# **iDRAC.SEKM.Rekey (Read or Write)**

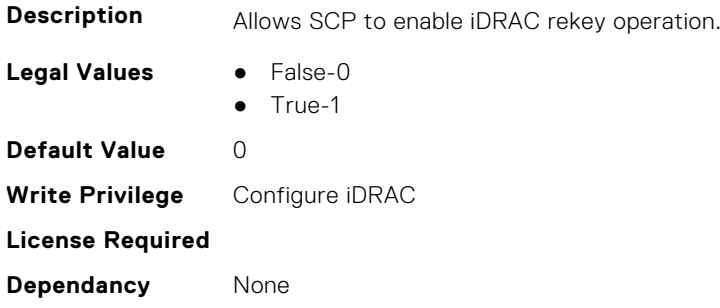

# **iDRAC.SEKM.SASHBASecurityModeSupport (Read Only)**

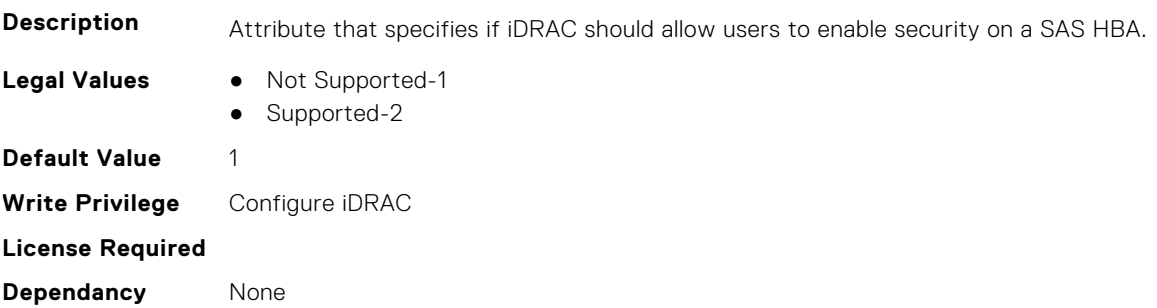

# **iDRAC.SEKM.SecurityMode (Read Only)**

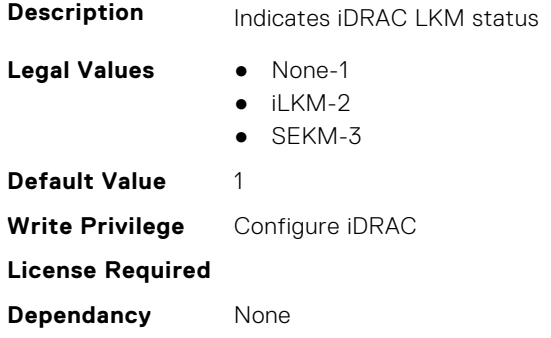

# **iDRAC.SEKM.SEKMStatus (Read Only)**

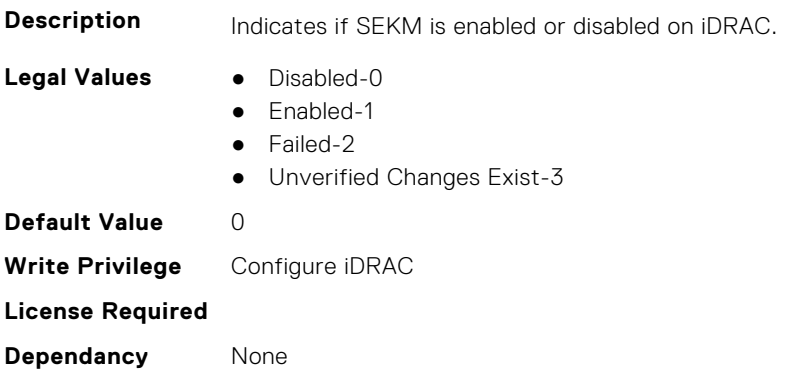
## **iDRAC.SEKM.SetState (Read or Write)**

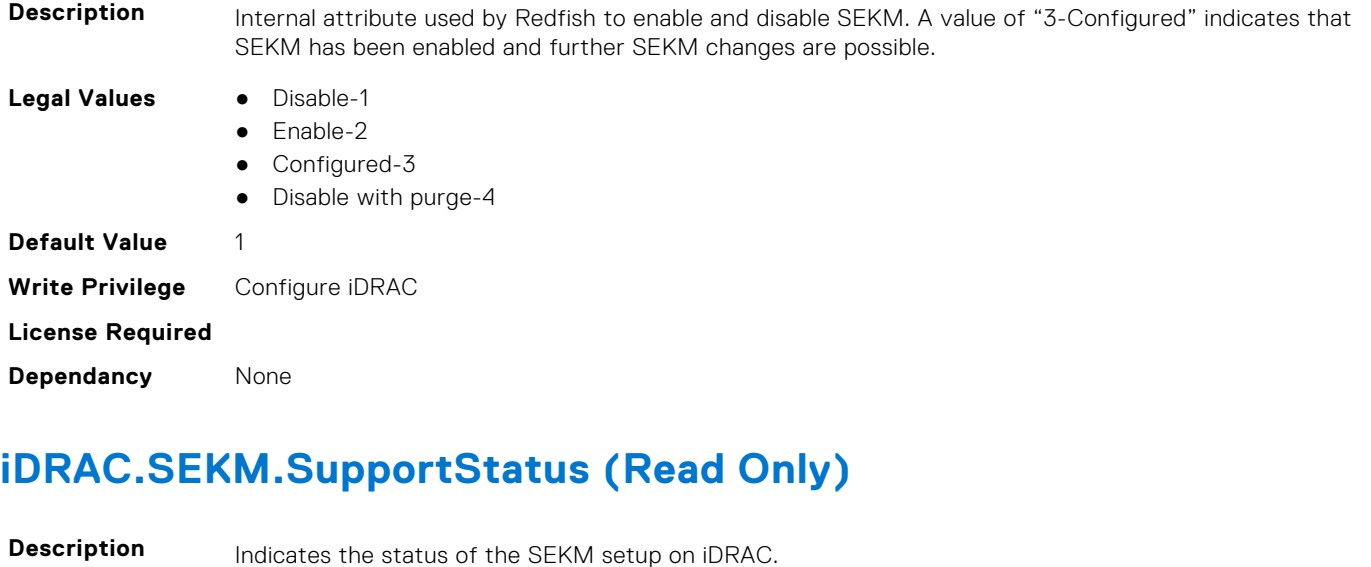

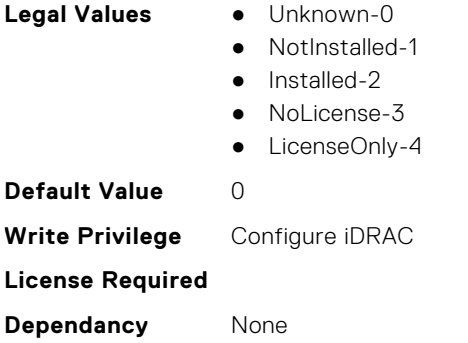

## **iDRAC.SEKMCert**

The objects in this group help to generate SEKM SSL Certificate.

**NOTE:** If you have a signed SSL SEKM cert that is already uploaded, and if you change iDRAC SEKM cert attributes, you

- have to:
- Regenerate CSR
- Get it signed on the key management server
- Reupload to iDRAC

## **iDRAC.SEKMCert.CertificateKeyPath (Read or Write)**

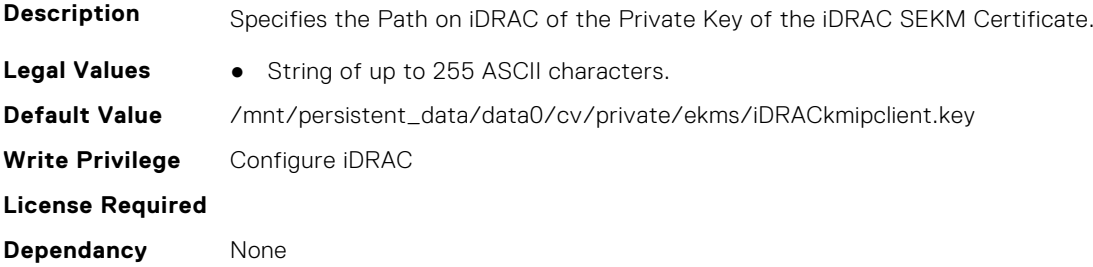

### **iDRAC.SEKMCert.CertificatePassphrase (Read or Write)**

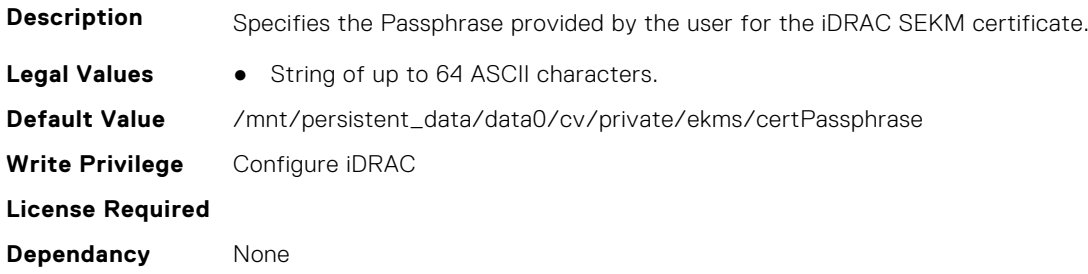

### **iDRAC.SEKMCert.CertificatePath (Read or Write)**

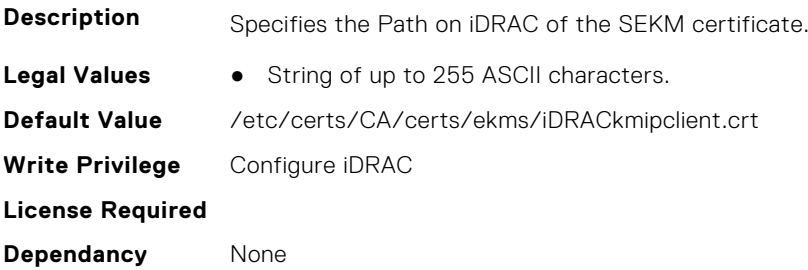

### **iDRAC.SEKMCert.CertificateStatus (Read Only)**

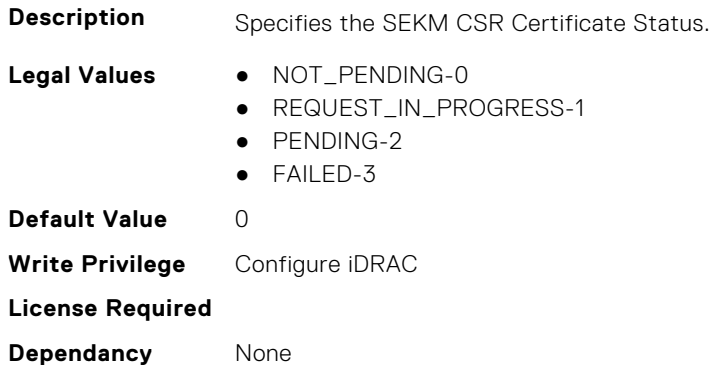

## **iDRAC.SEKMCert.CommonName (Read or Write)**

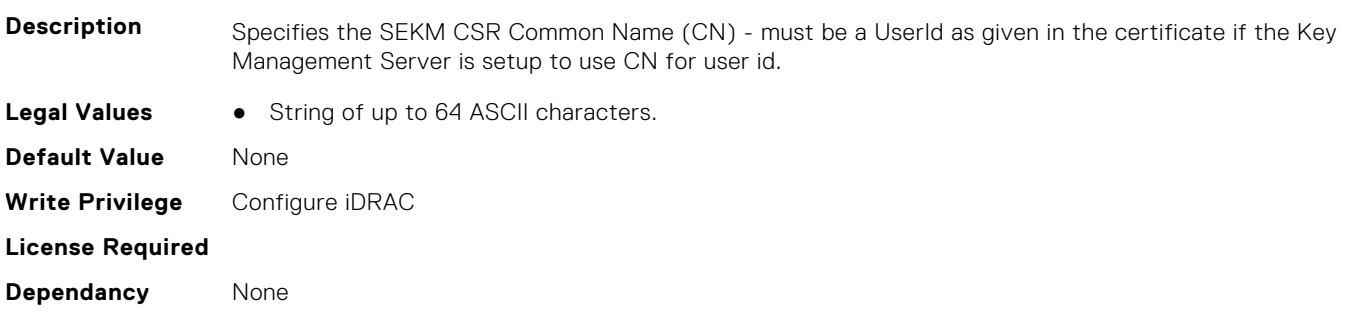

#### **iDRAC.SEKMCert.CountryCode (Read or Write)**

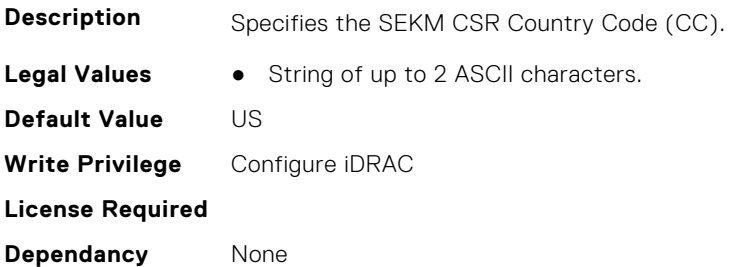

#### **iDRAC.SEKMCert.EmailAddress (Read or Write)**

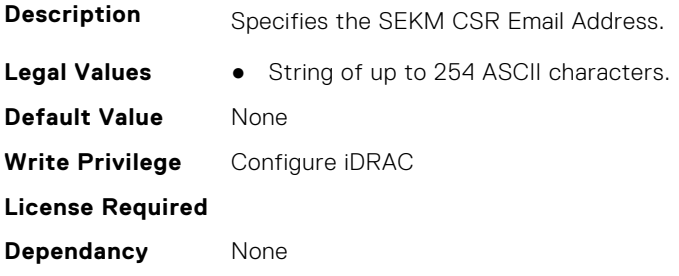

#### **iDRAC.SEKMCert.iDRACCertShareFileName (Read or Write)**

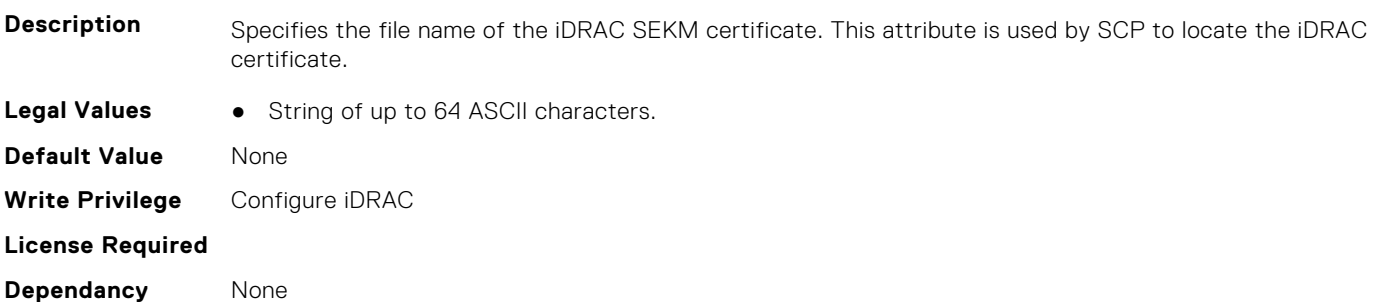

#### **iDRAC.SEKMCert.iDRACCertSharePassword (Read or Write)**

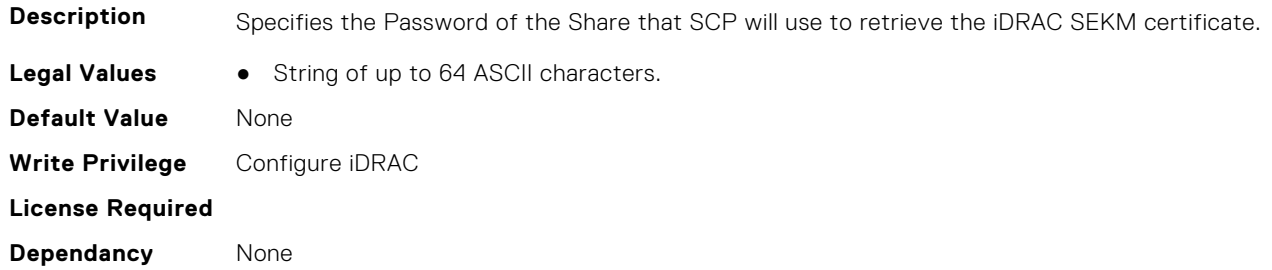

## **iDRAC.SEKMCert.iDRACCertShareProxyAddress (Read or Write)**

**Description** Specifies the Address of the Proxy server to be used by SCP to connect to get the iDRAC SEKM certificate.

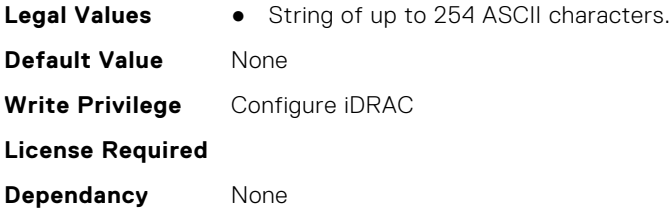

## **iDRAC.SEKMCert.iDRACCertShareProxyPassword (Read or Write)**

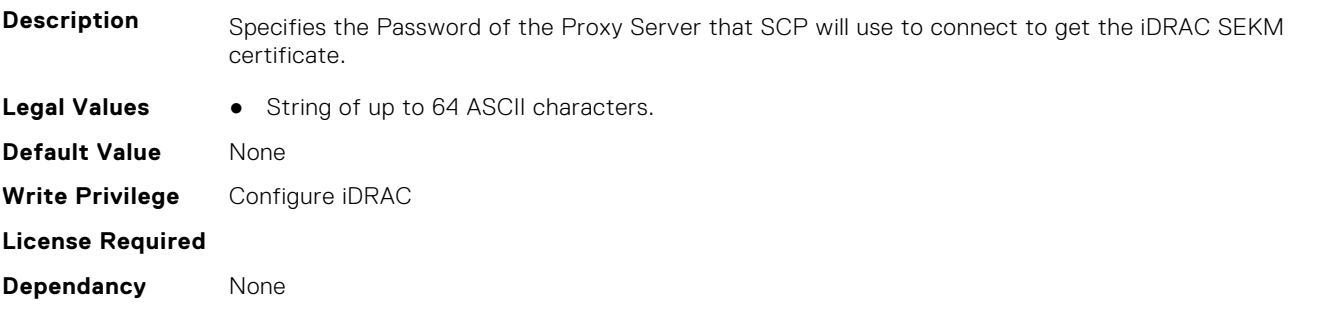

## **iDRAC.SEKMCert.iDRACCertShareProxyPort (Read or Write)**

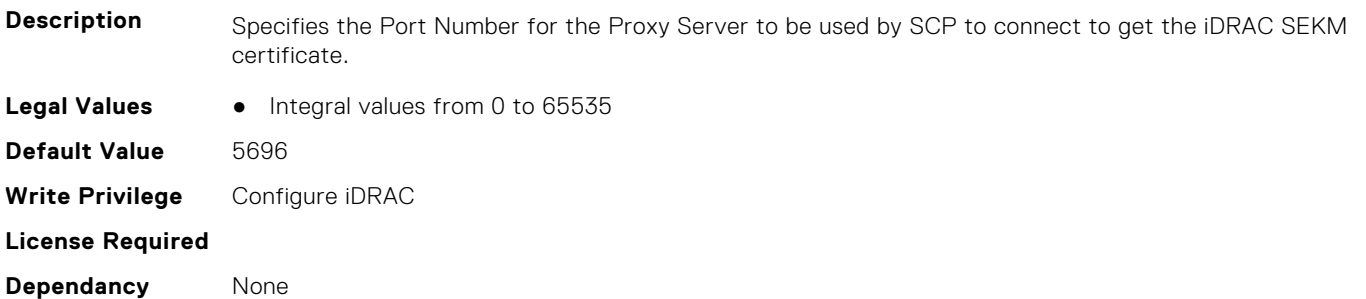

## **iDRAC.SEKMCert.iDRACCertShareProxyUsername (Read or Write)**

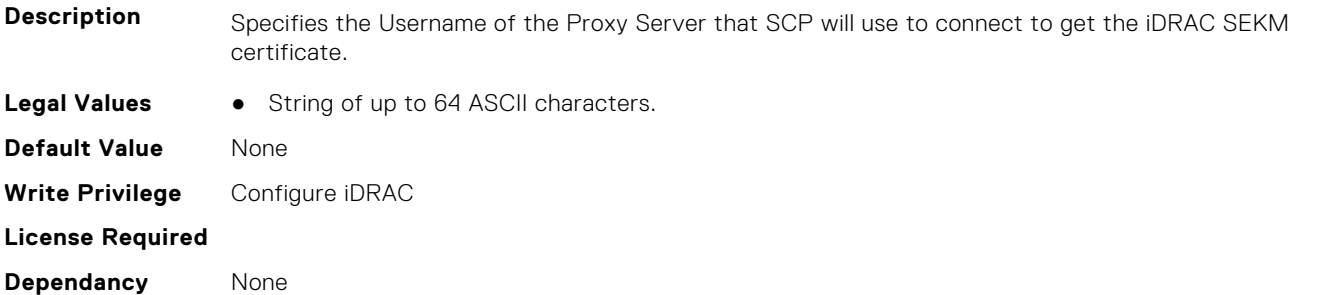

#### **iDRAC.SEKMCert.iDRACCertShareType (Read or Write)**

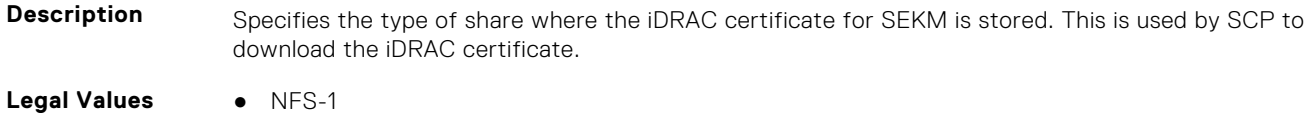

- CIFS-2
- Local-3

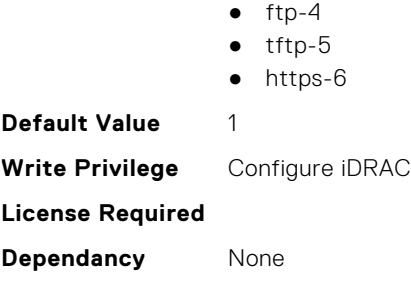

## **iDRAC.SEKMCert.iDRACCertShareURI (Read or Write)**

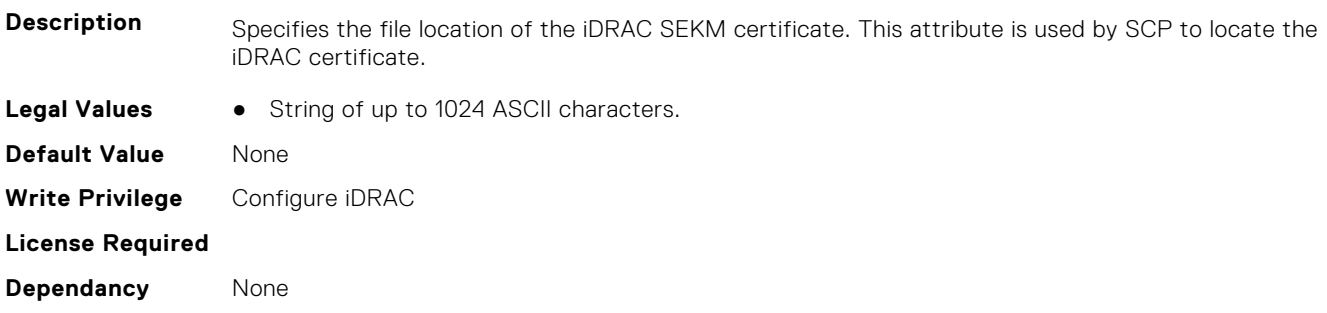

## **iDRAC.SEKMCert.iDRACCertShareUsername (Read or Write)**

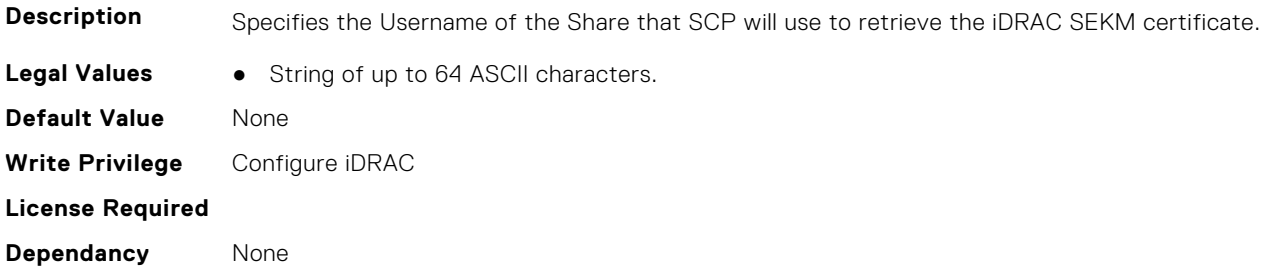

### **iDRAC.SEKMCert.iDRACIPAddress (Read or Write)**

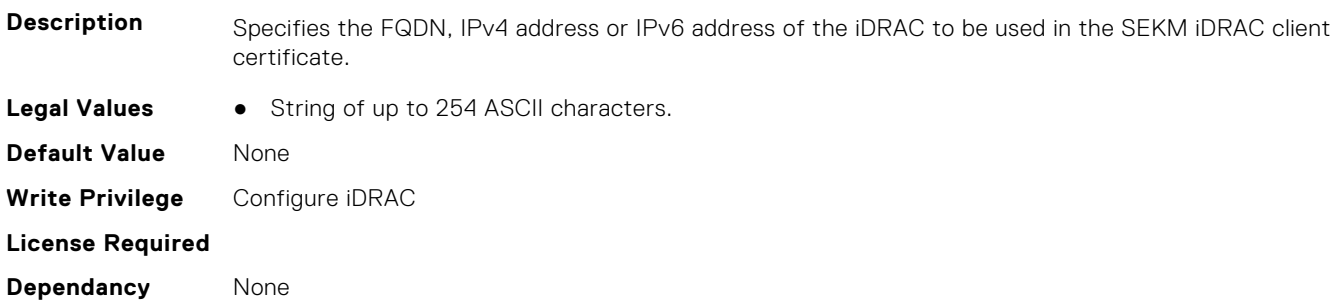

### **iDRAC.SEKMCert.LocalityName (Read or Write)**

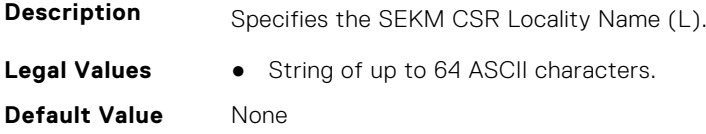

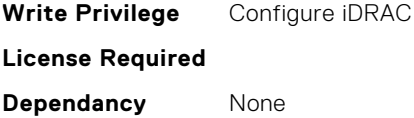

### **iDRAC.SEKMCert.OrganizationName (Read or Write)**

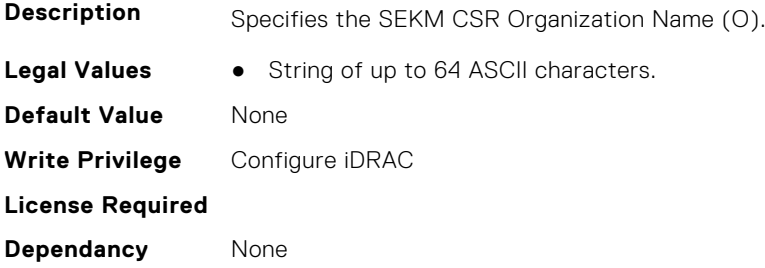

## **iDRAC.SEKMCert.OrganizationUnit (Read or Write)**

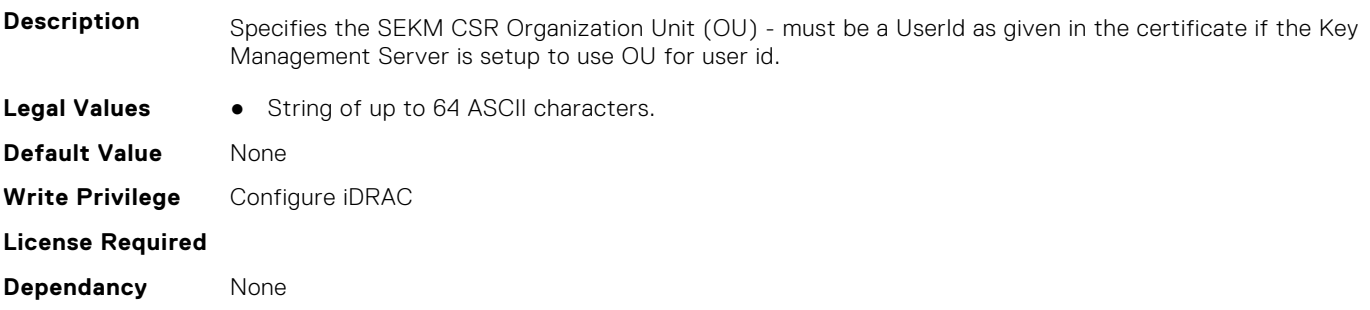

## **iDRAC.SEKMCert.PendingCSRKeyPath (Read or Write)**

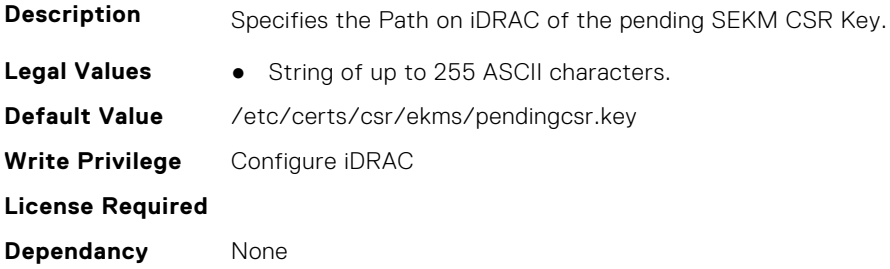

## **iDRAC.SEKMCert.PendingCSRPath (Read or Write)**

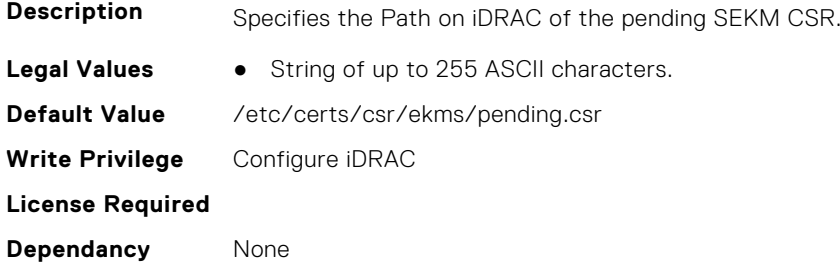

#### **iDRAC.SEKMCert.SEKMCACertShareFileName (Read or Write)**

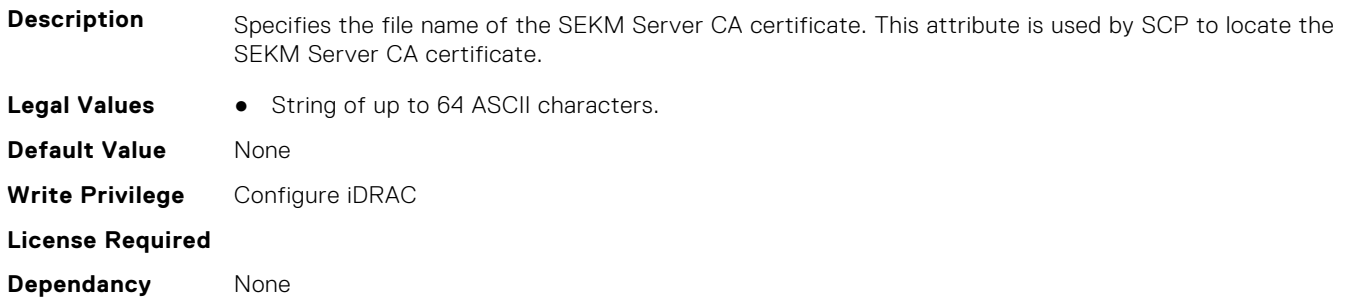

#### **iDRAC.SEKMCert.SEKMCACertSharePassword (Read or Write)**

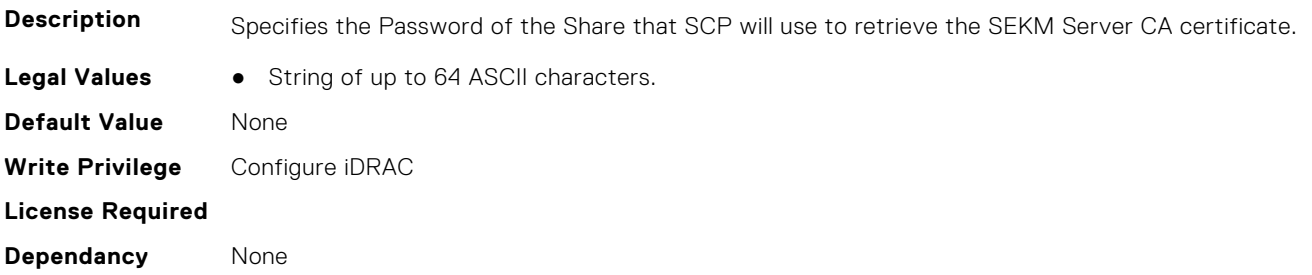

#### **iDRAC.SEKMCert.SEKMCACertShareProxy (Read or Write)**

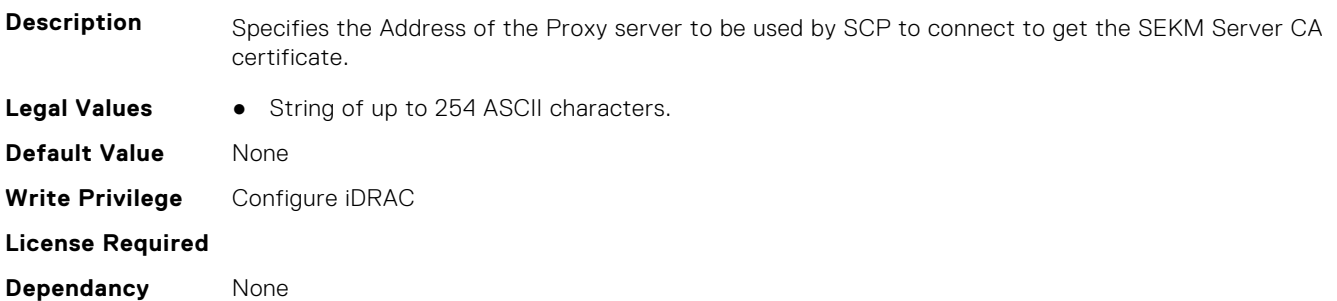

## **iDRAC.SEKMCert.SEKMCACertShareProxyPassword (Read or Write)**

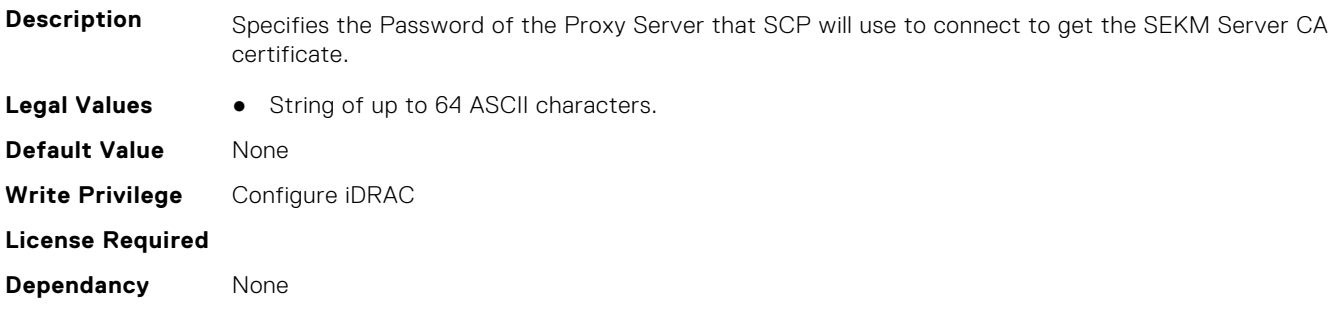

### **iDRAC.SEKMCert.SEKMCACertShareProxyPort (Read or Write)**

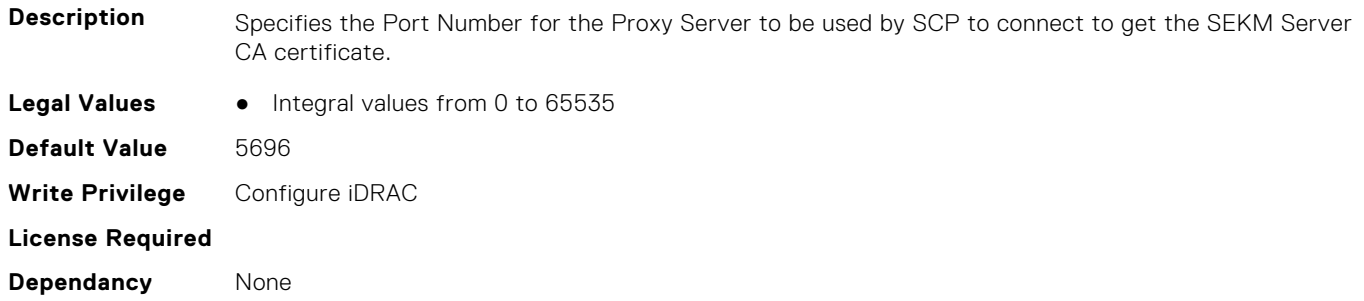

#### **iDRAC.SEKMCert.SEKMCACertShareProxyUsername (Read or Write)**

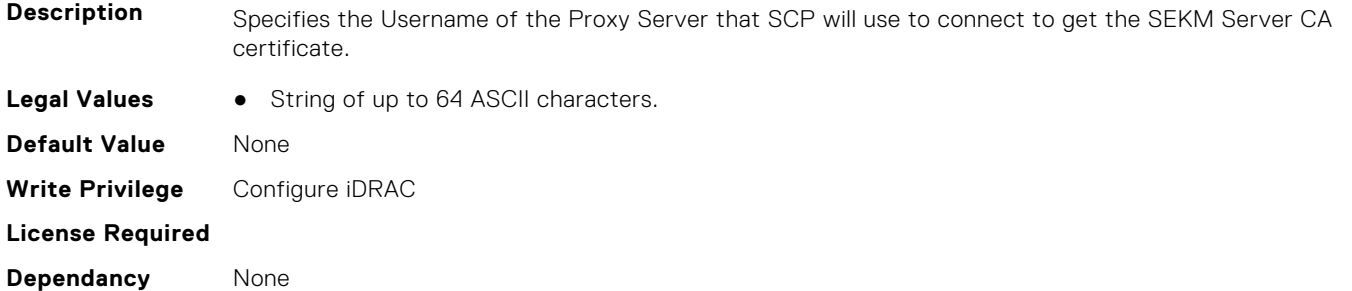

#### **iDRAC.SEKMCert.SEKMCACertShareType (Read or Write)**

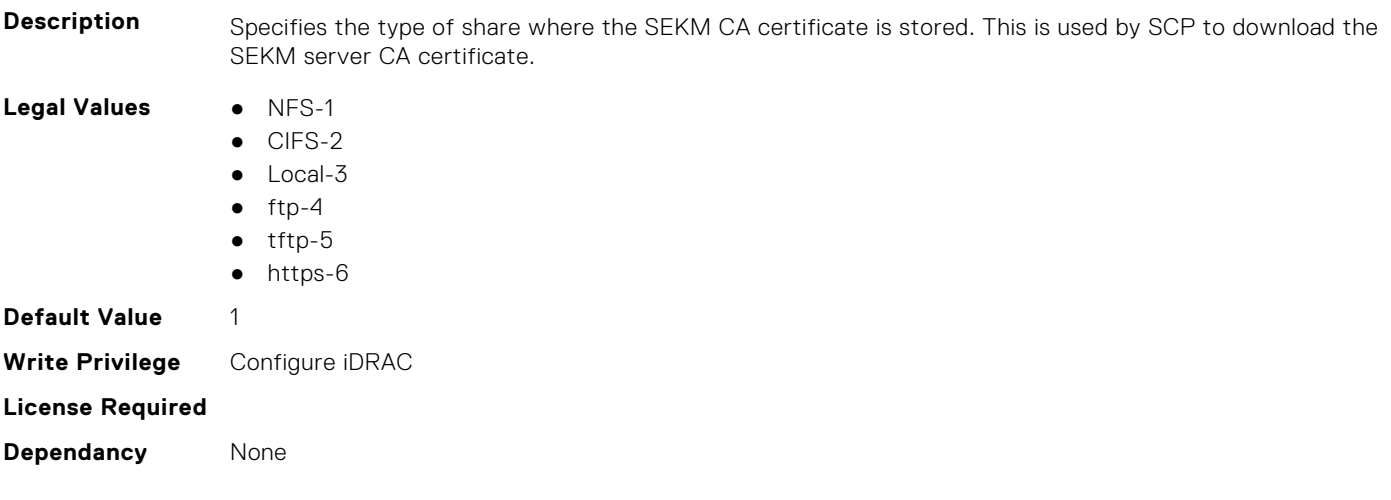

### **iDRAC.SEKMCert.SEKMCACertShareURI (Read or Write)**

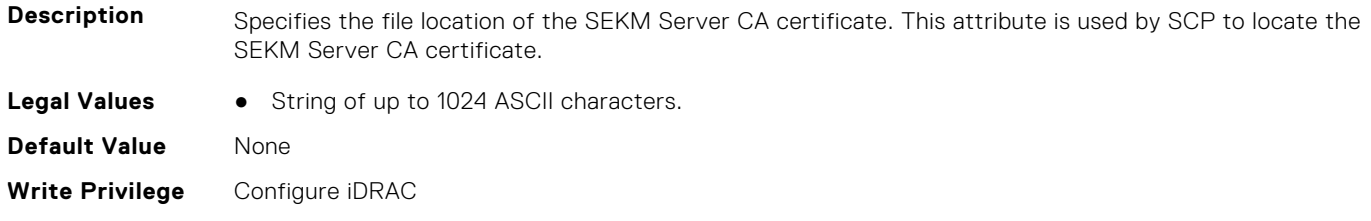

**License Required**

**Dependancy** None

#### **iDRAC.SEKMCert.SEKMCACertShareUsername (Read or Write)**

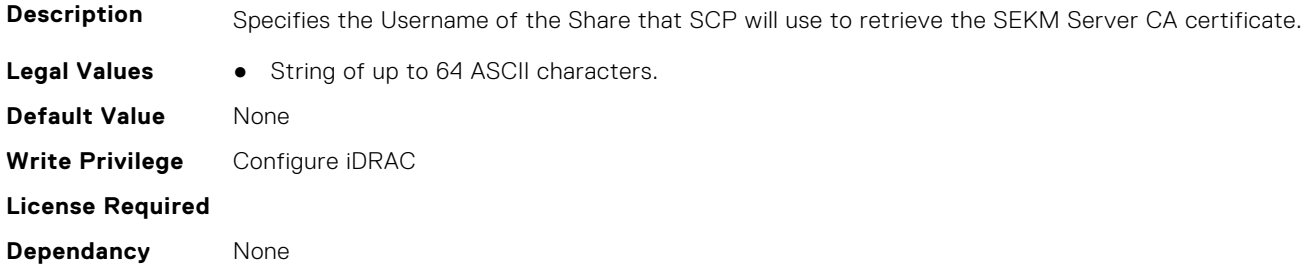

#### **iDRAC.SEKMCert.StateName (Read or Write)**

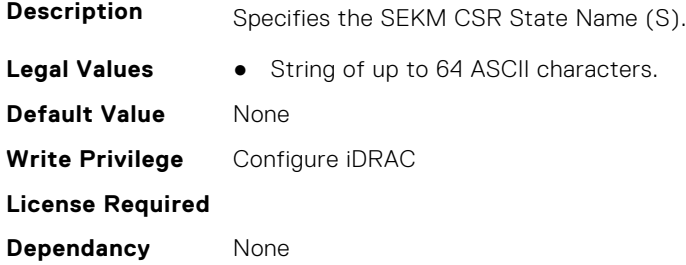

#### **iDRAC.SEKMCert.SubjectAltName (Read or Write)**

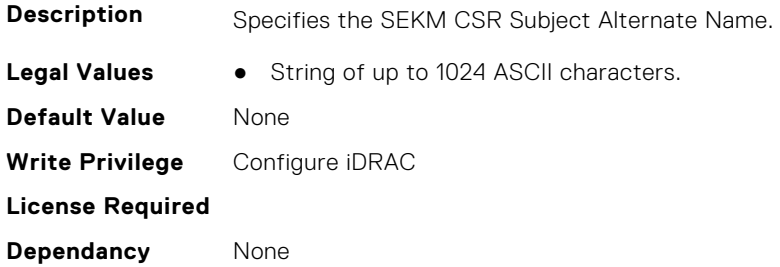

### **iDRAC.SEKMCert.UserId (Read or Write)**

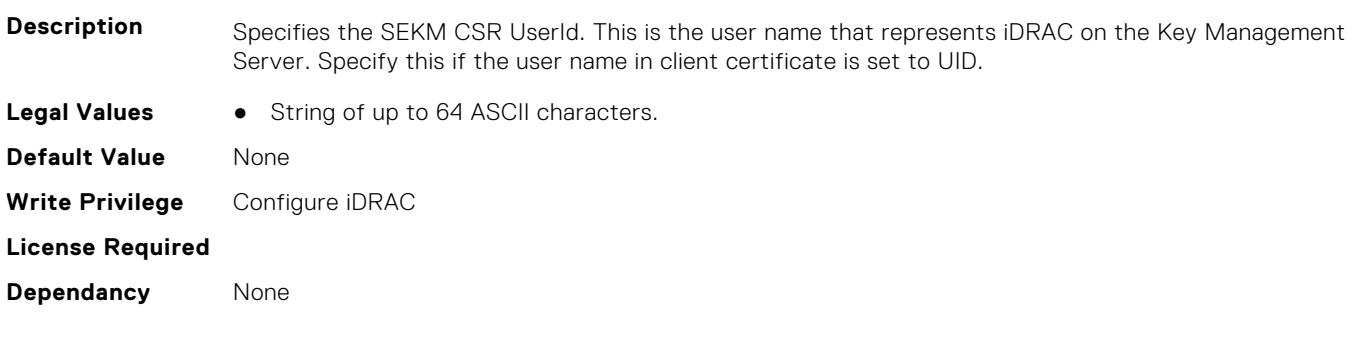

## **iDRAC.SensorThresholds**

This group contains the attributes that provide details about sensor thresholds.

## **iDRAC.SensorThresholds.LC (Read or Write)**

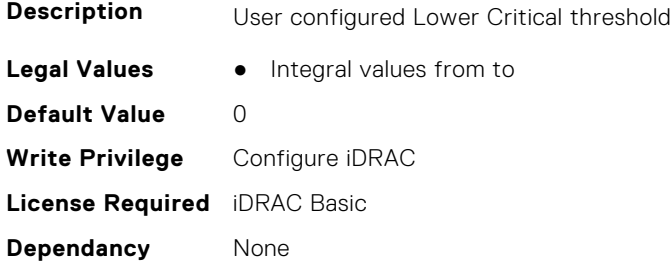

#### **iDRAC.SensorThresholds.LNC (Read or Write)**

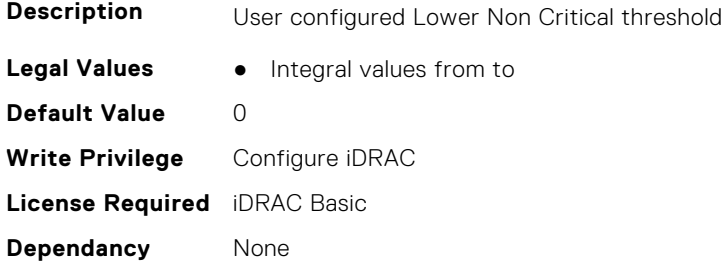

## **iDRAC.SensorThresholds.SensorNumber (Read or Write)**

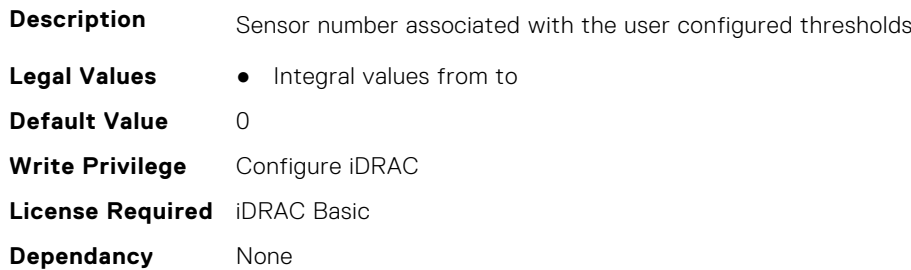

### **iDRAC.SensorThresholds.UC (Read or Write)**

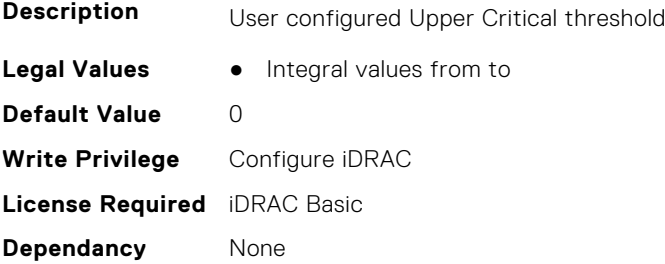

### **iDRAC.SensorThresholds.UNC (Read or Write)**

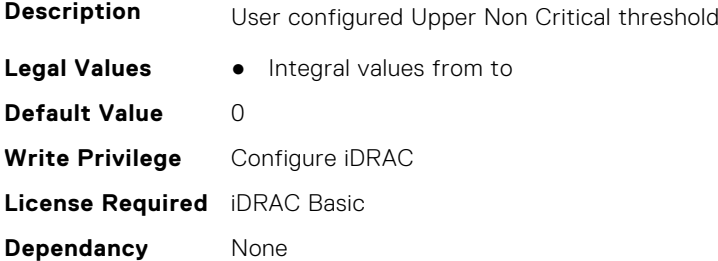

## **iDRAC.Serial**

This group contains the attributes that provides details about iDRAC Serial.

## **iDRAC.Serial.BaudRate (Read or Write)**

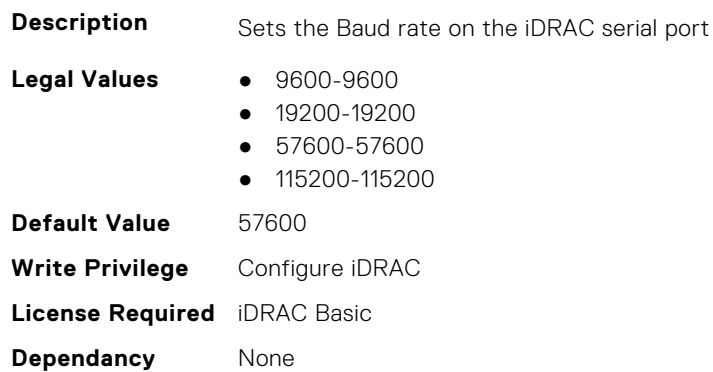

### **iDRAC.Serial.Command (Read or Write)**

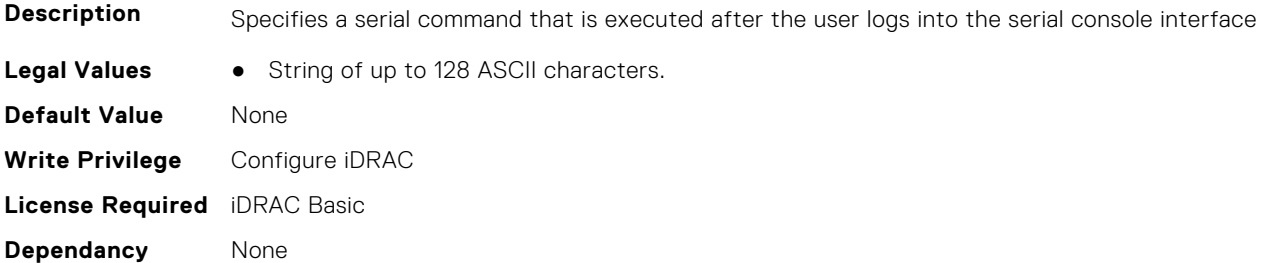

### **iDRAC.Serial.Enable (Read or Write)**

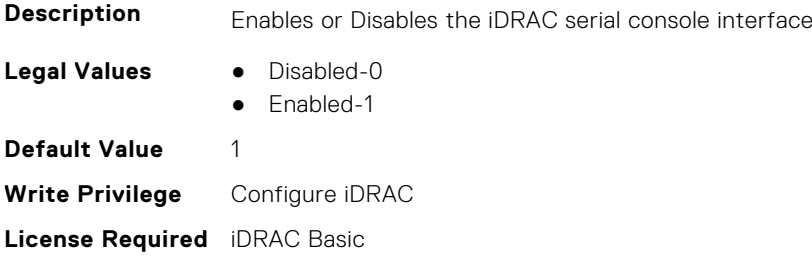

**Dependancy** None

## **iDRAC.Serial.FlowControl (Read or Write)**

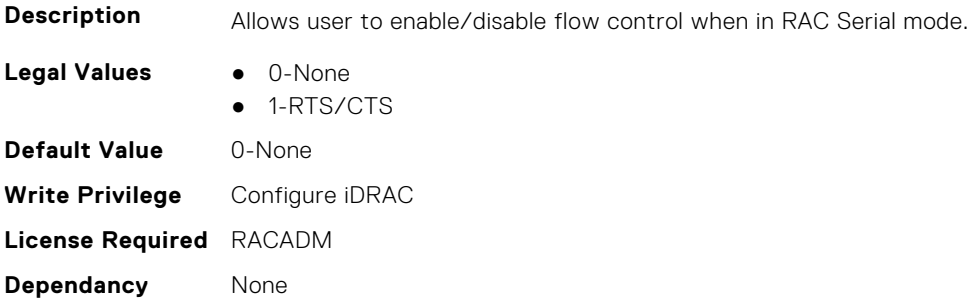

#### **iDRAC.Serial.HistorySize (Read or Write)**

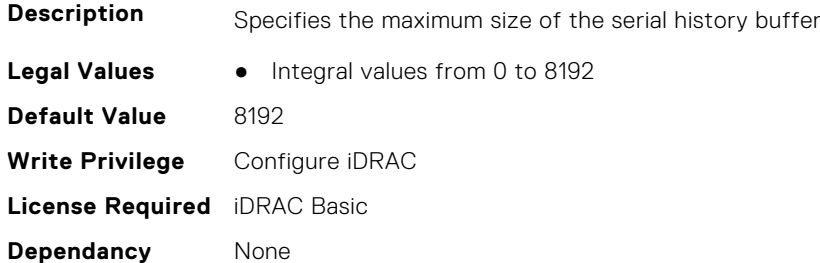

### **iDRAC.Serial.HostBaudRate (Read or Write)**

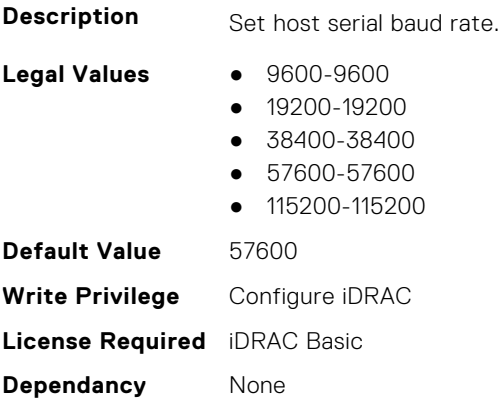

#### **iDRAC.Serial.IdleTimeout (Read or Write)**

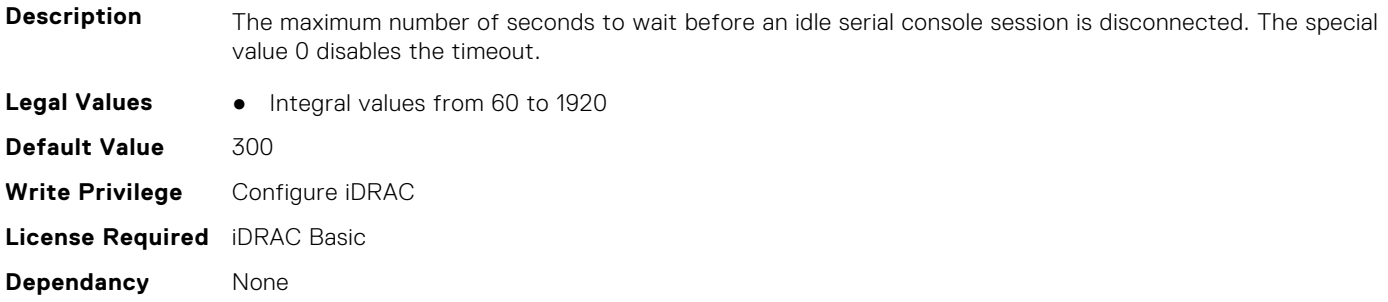

### **iDRAC.Serial.IsGroupInstanceValid (Read or Write)**

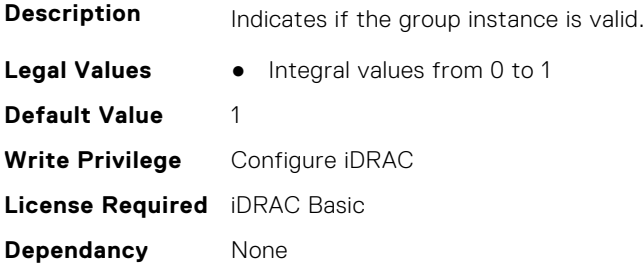

#### **iDRAC.Serial.NoAuth (Read or Write)**

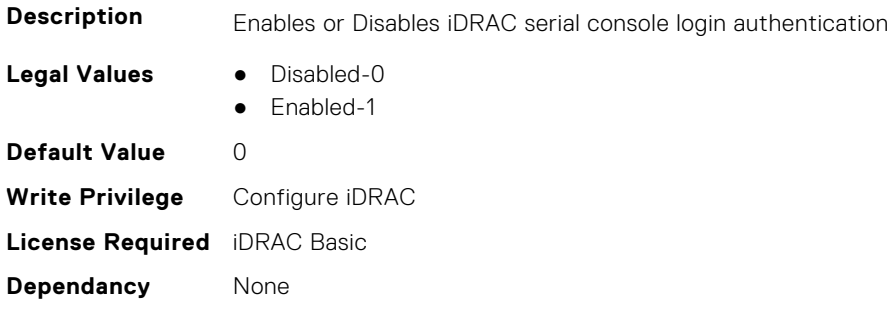

## **iDRAC.SerialCapture**

This group contains the attributes that provides details about iDRAC serial capture.

## **iDRAC.SerialCapture.Enable (Read or Write)**

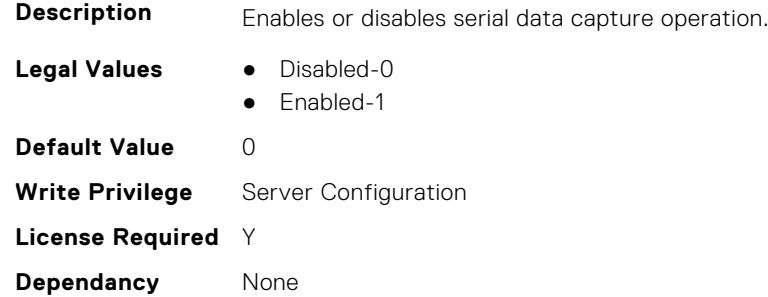

## **iDRAC.SerialCapture.SerialDataSize (Read Only)**

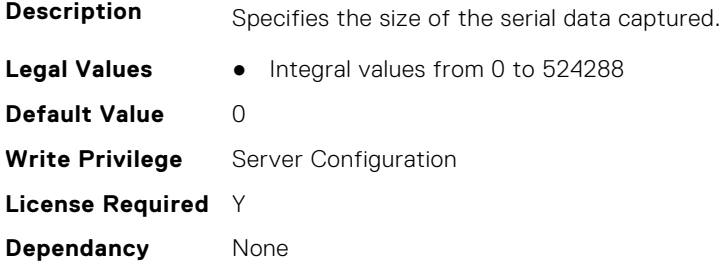

## **iDRAC.SerialRedirection**

This group contains the attributes that provides details about iDRAC Serial Redirection.

**NOTE:** This is supported only for rack and tower systems.

## **iDRAC.SerialRedirection.AutoEnable (Read or Write)**

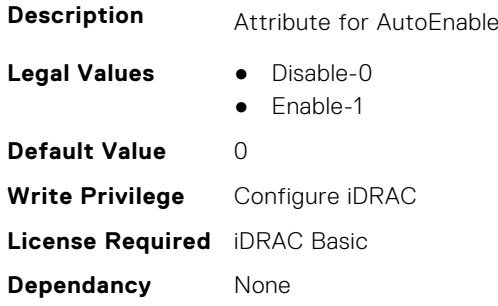

### **iDRAC.SerialRedirection.Enable (Read or Write)**

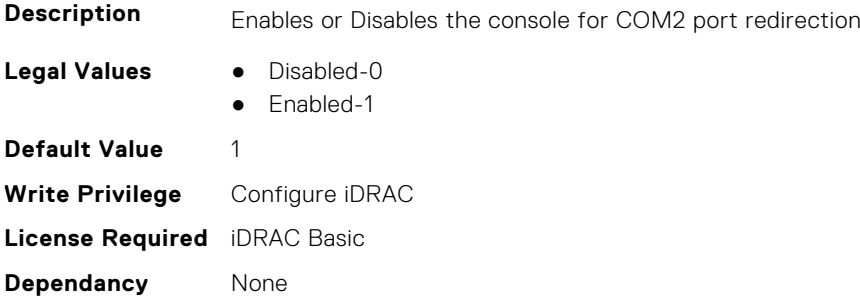

### **iDRAC.SerialRedirection.QuitKey (Read or Write)**

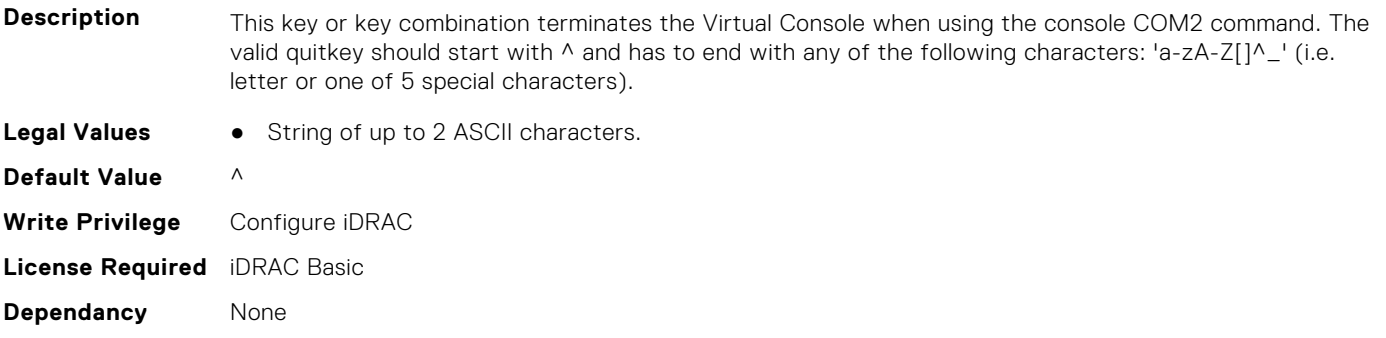

## **iDRAC.ServerBoot**

This group contains the attributes that provides details about iDRAC server boot.

#### **iDRAC.ServerBoot.BootOnce (Read or Write)**

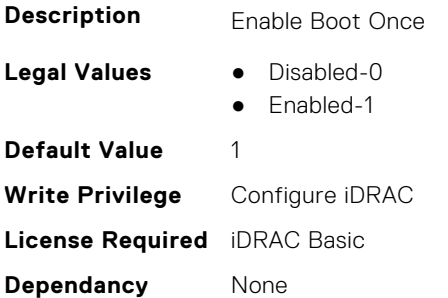

#### **iDRAC.ServerBoot.BootOptionWatchdog (Read or Write)**

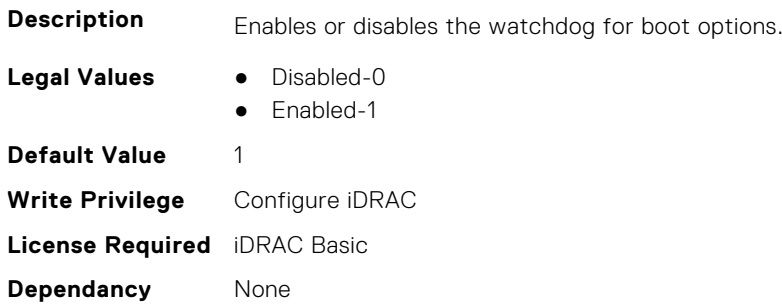

#### **iDRAC.ServerBoot.FirstBootDevice (Read or Write)**

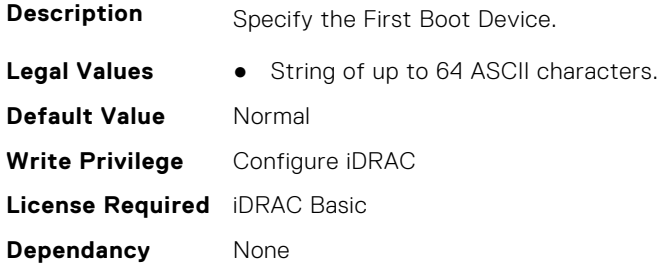

#### **iDRAC.ServerBoot.VflashBootPartition (Read or Write)**

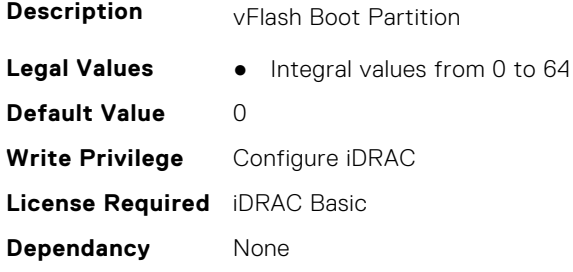

## **iDRAC.ServerInfo.SubsystemPrefix (Read Only)**

**Description** [To be filled]

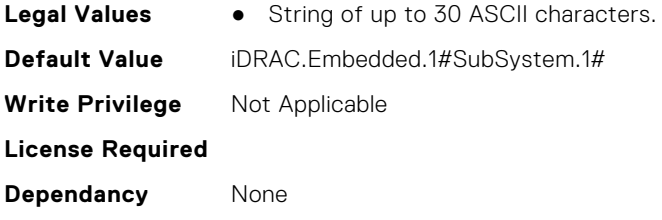

## **iDRAC.ServiceModule**

This group contains the attributes that provides details about iDRAC Service module.

#### **iDRAC.ServiceModule.ChipsetSATASupported (Read or Write)**

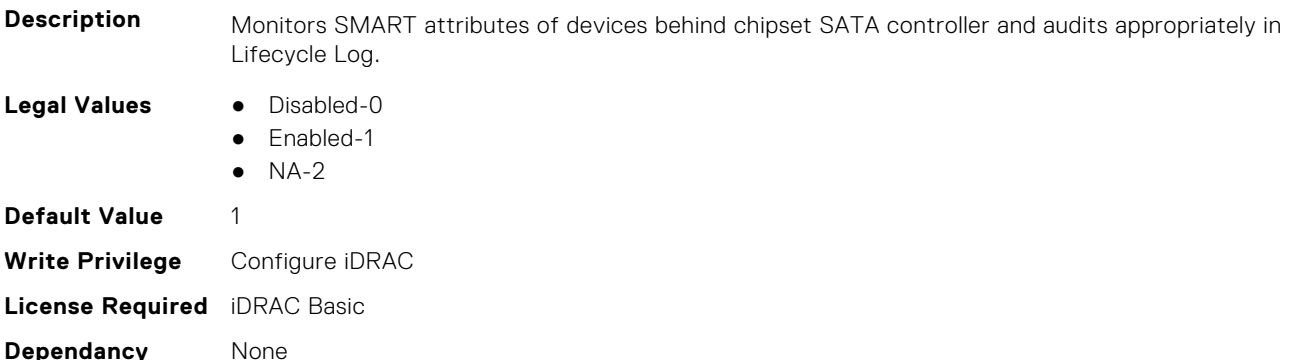

### **iDRAC.ServiceModule.HostSNMPAlert (Read or Write)**

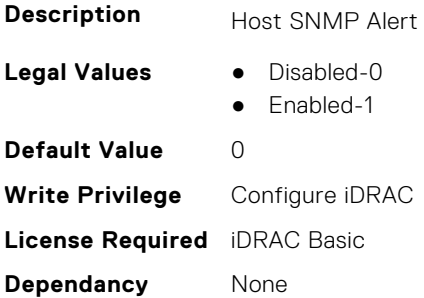

#### **iDRAC.ServiceModule.HostSNMPGet (Read or Write)**

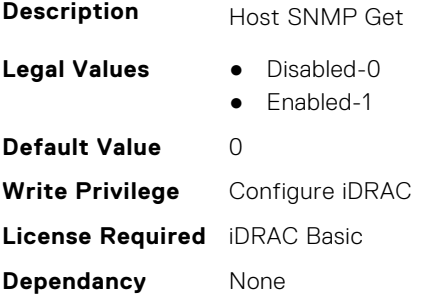

### **iDRAC.ServiceModule.HostSNMPOMSAAlert (Read or Write)**

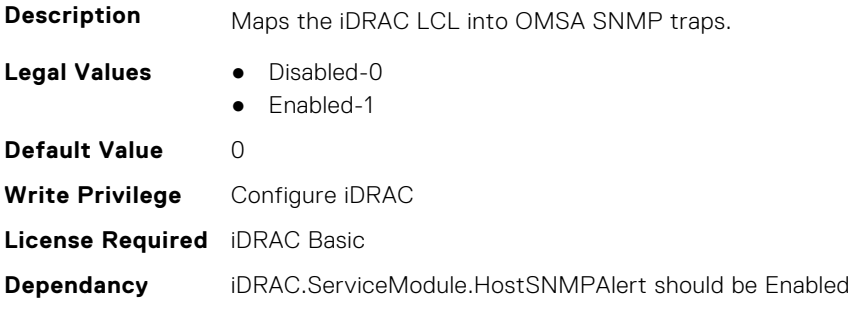

#### **iDRAC.ServiceModule.iDRACHardReset (Read or Write)**

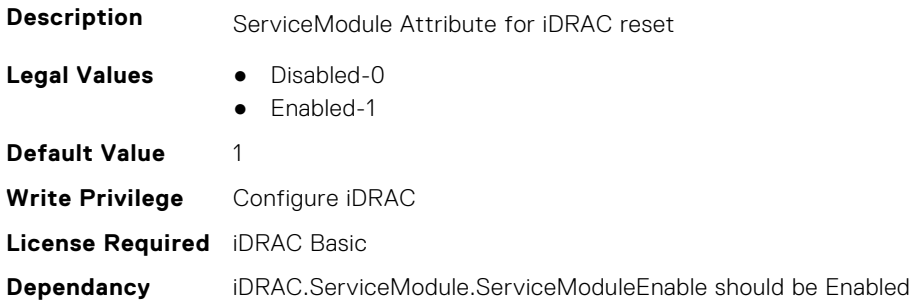

#### **iDRAC.ServiceModule.iDRACSSOLauncher (Read or Write)**

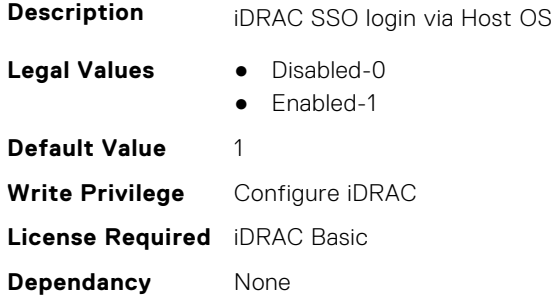

## **iDRAC.ServiceModule.LCLReplication (Read or Write)**

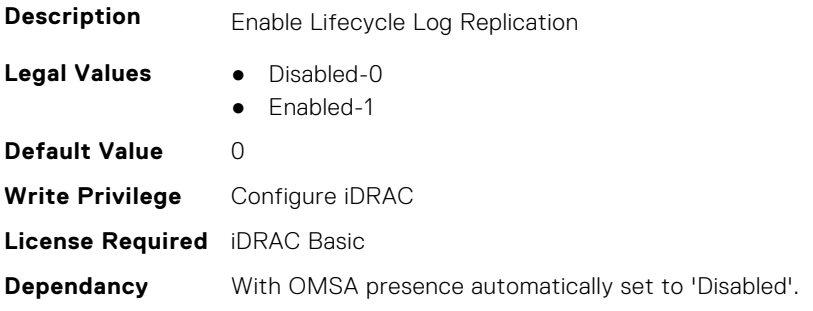

## **iDRAC.ServiceModule.NetworkConnection (Read Only)**

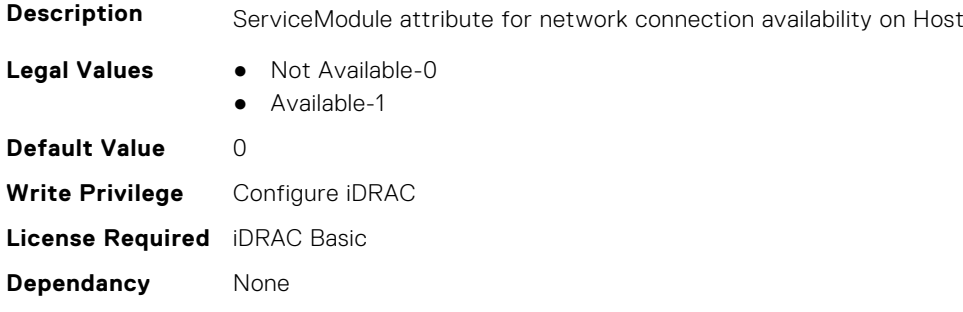

## **iDRAC.ServiceModule.OMSAPresence (Read Only)**

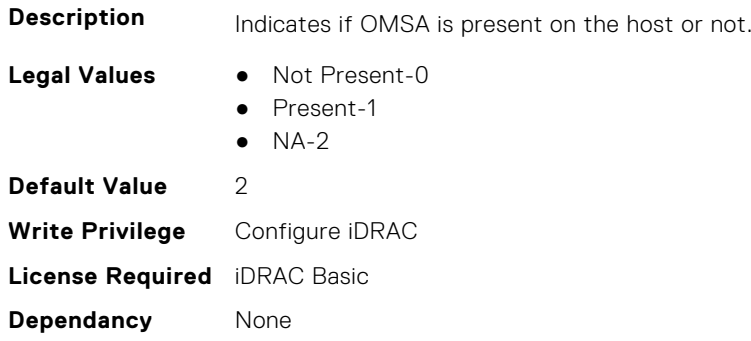

#### **iDRAC.ServiceModule.OSInfo (Read or Write)**

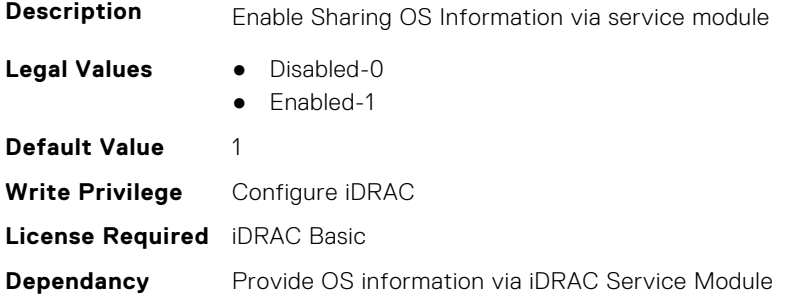

### **iDRAC.ServiceModule.ServiceModuleEnable (Read or Write)**

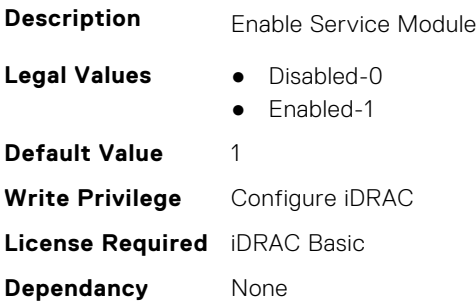

### **iDRAC.ServiceModule.ServiceModuleState (Read Only)**

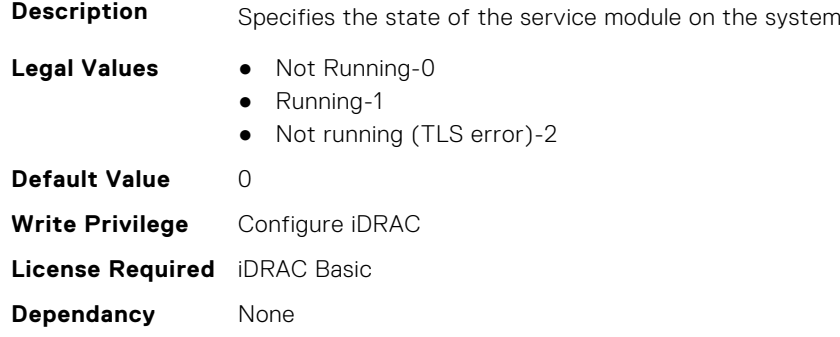

### **iDRAC.ServiceModule.ServiceModuleVersion (Read Only)**

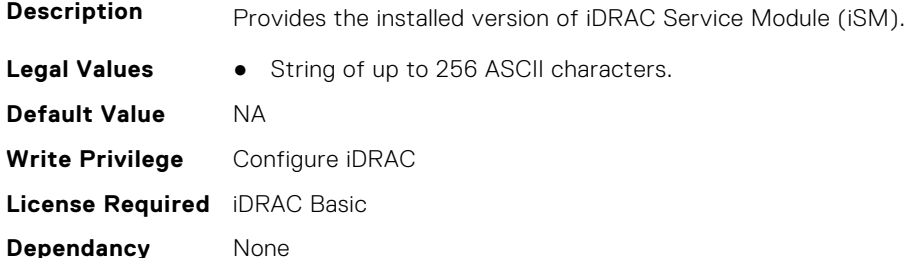

#### **iDRAC.ServiceModule.SNMPOnHostOS (Read or Write)**

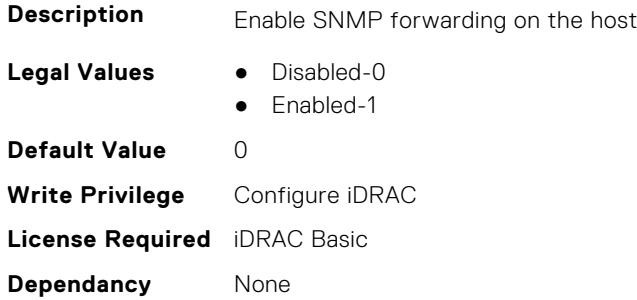

#### **iDRAC.ServiceModule.SSEventCorrelation (Read or Write)**

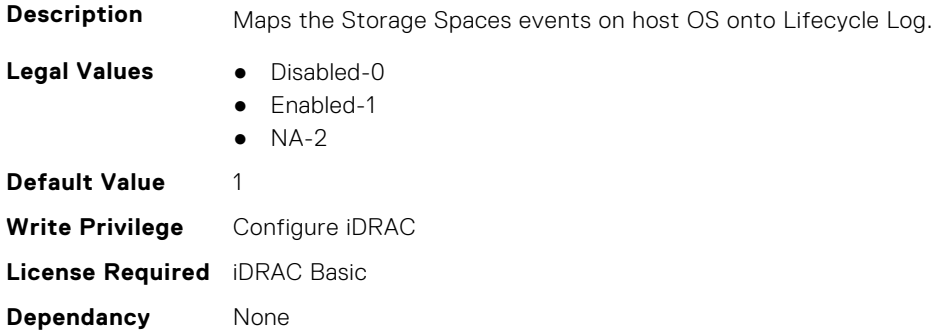

### **iDRAC.ServiceModule.SWRaidMonitoring (Read or Write)**

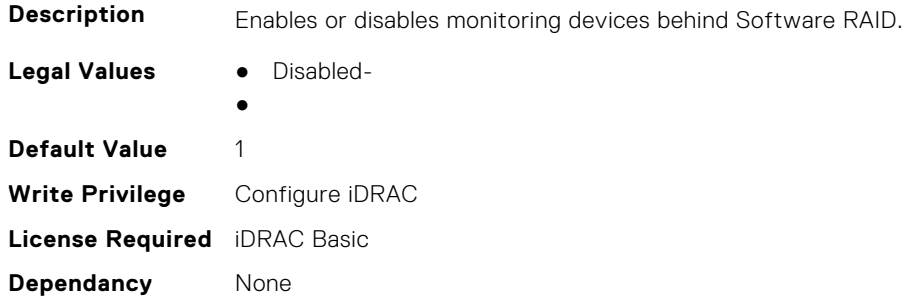

#### **iDRAC.ServiceModule.WatchdogRecoveryAction (Read or Write)**

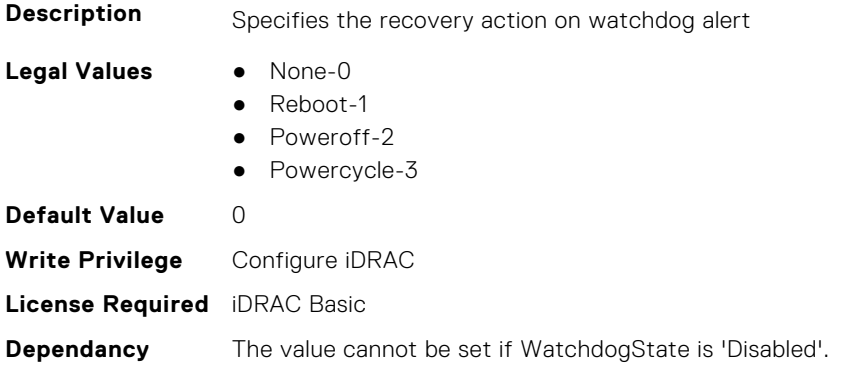

### **iDRAC.ServiceModule.WatchdogResetTime (Read or Write)**

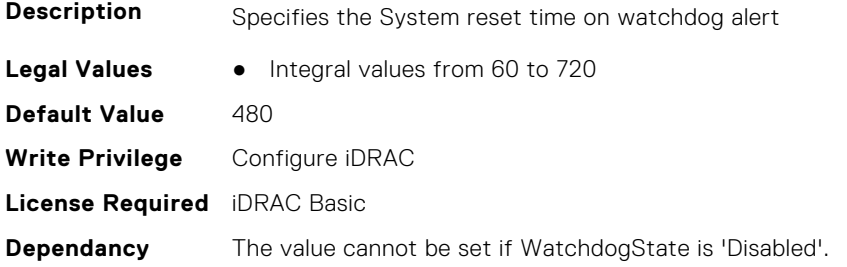

## **iDRAC.ServiceModule.WatchdogState (Read or Write)**

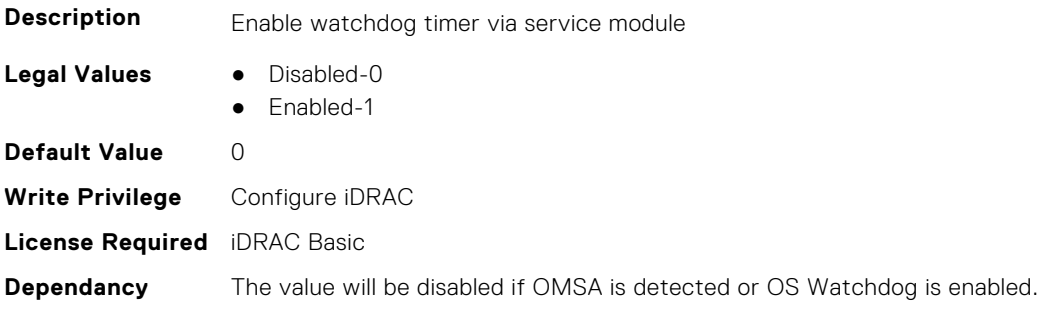

#### **iDRAC.ServiceModule.WMIInfo (Read or Write)**

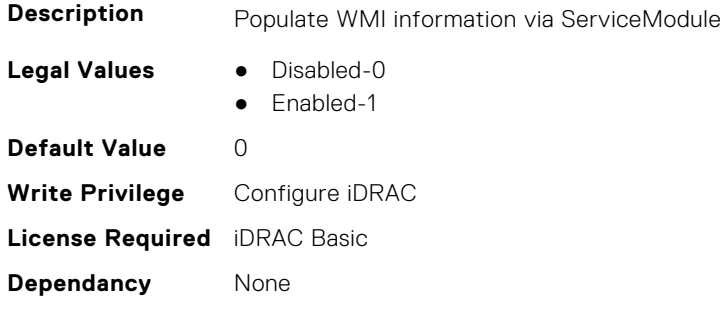

## **iDRAC.Smartcard**

This group contains the attributes that provides details about iDRAC Smartcard.

#### **iDRAC.SmartCard.SmartCardCRLEnable (Read or Write)**

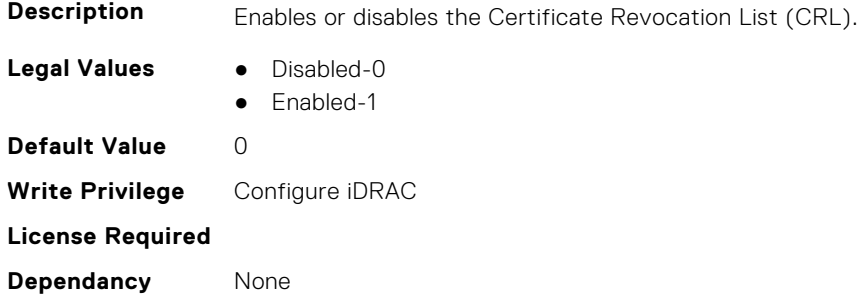

#### **iDRAC.SmartCard.SmartCardLogonEnable (Read or Write)**

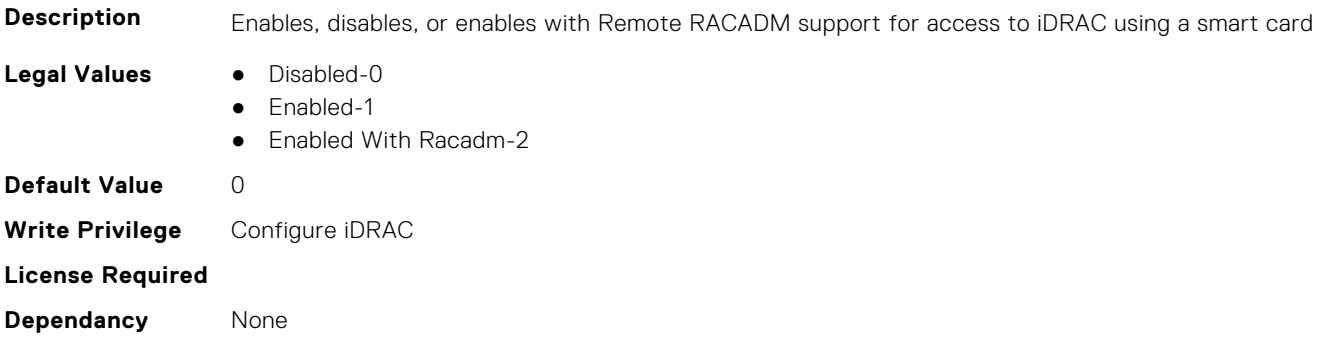

## **iDRAC.SNMP**

This group contains the attributes that provides details about iDRAC SNMP.

### **iDRAC.SNMP.AgentCommunity (Read or Write)**

**Description** Specifies the SNMP community name to be used for SNMP Agents

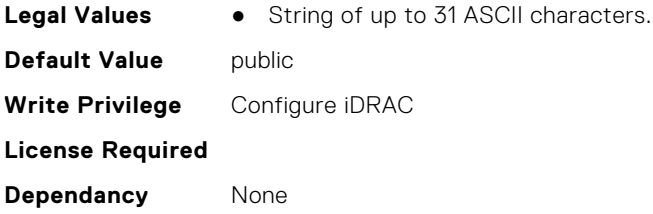

## **iDRAC.SNMP.AgentEnable (Read or Write)**

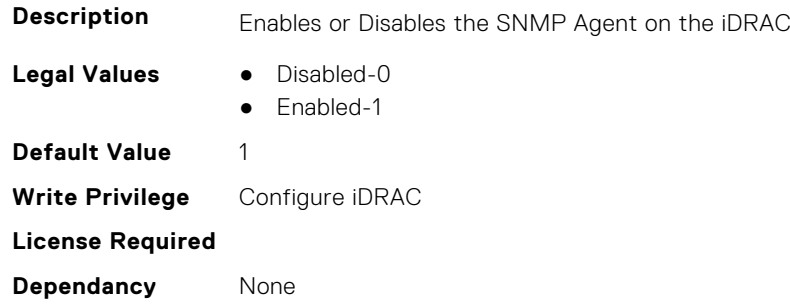

### **iDRAC.SNMP.AlertPort (Read or Write)**

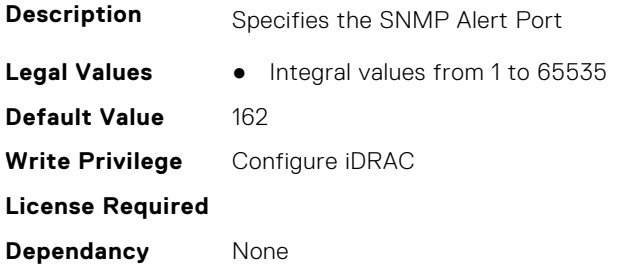

## **iDRAC.SNMP.DiscoveryPort (Read or Write)**

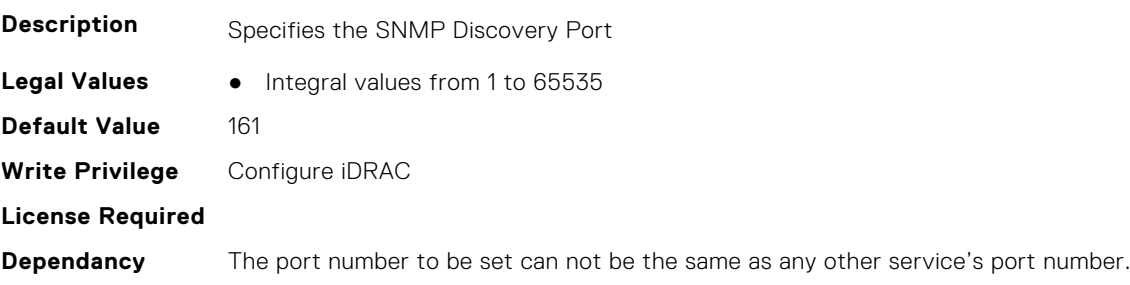

## **iDRAC.SNMP.EngineID (Read Only)**

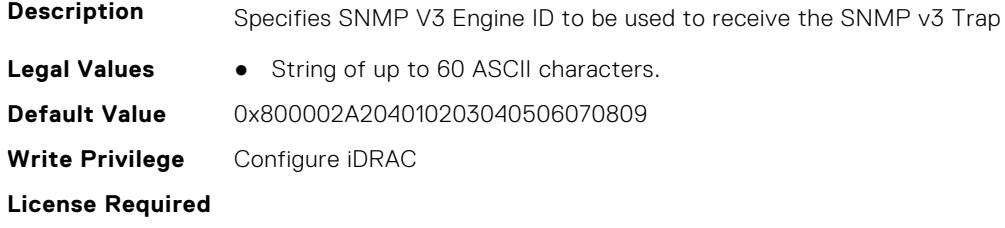

**Dependancy** None

#### **iDRAC.SNMP.SNMPProtocol (Read or Write)**

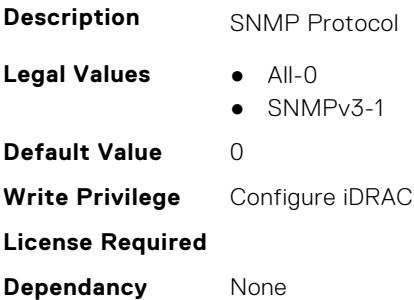

#### **iDRAC.SNMP.TrapFormat (Read or Write)**

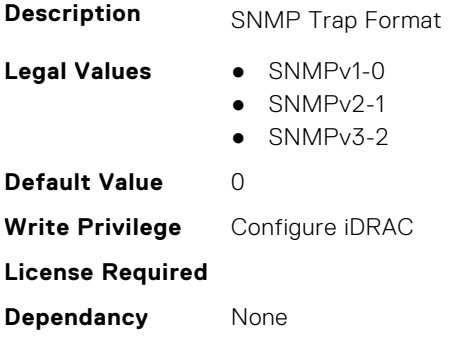

## **iDRAC.SNMPAlert**

**NOTE:** The iDRAC.SNMP.Alert group is deprecated and replaced with iDRAC.SNMPAlert group.

This group contains the attributes that provides details about iDRAC SNMP Alert.

### **iDRAC.SNMPAlert.AlertAckInterval (Read or Write)**

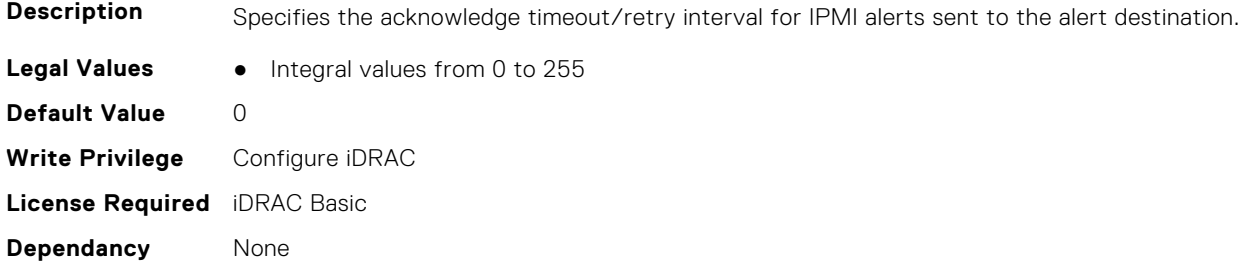

#### **iDRAC.SNMPAlert.Destination (Read or Write)**

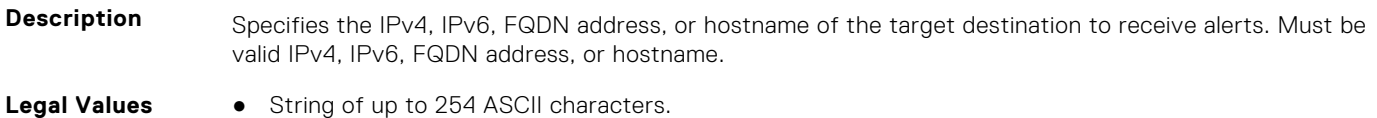

**Default Value** None **Write Privilege** Configure iDRAC **License Required Dependancy** None

#### **iDRAC.SNMPAlert.DestinationType (Read or Write)**

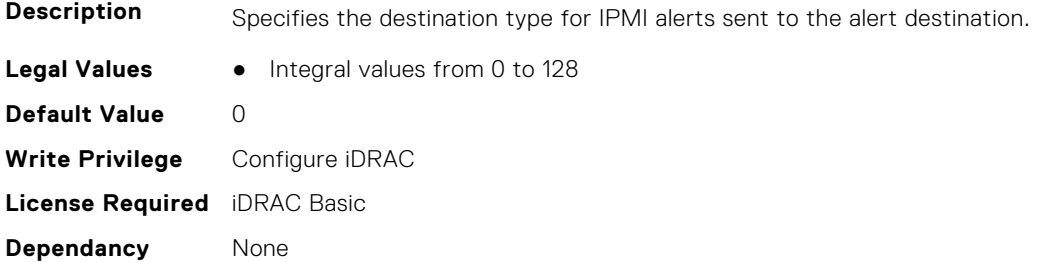

#### **iDRAC.SNMPAlert.Retries (Read or Write)**

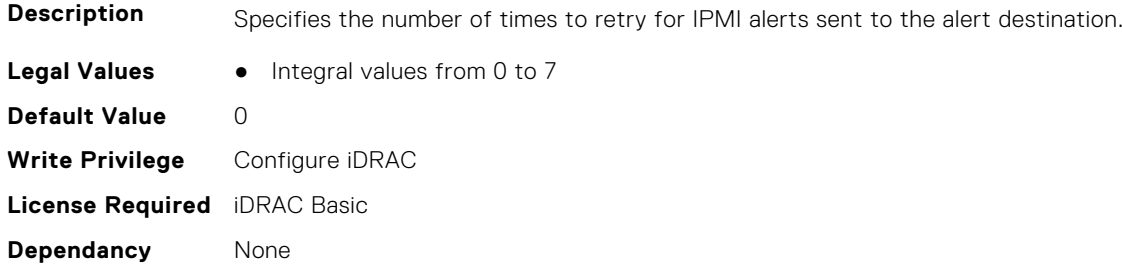

#### **iDRAC.SNMPAlert.SNMPv3UserID (Read Only)**

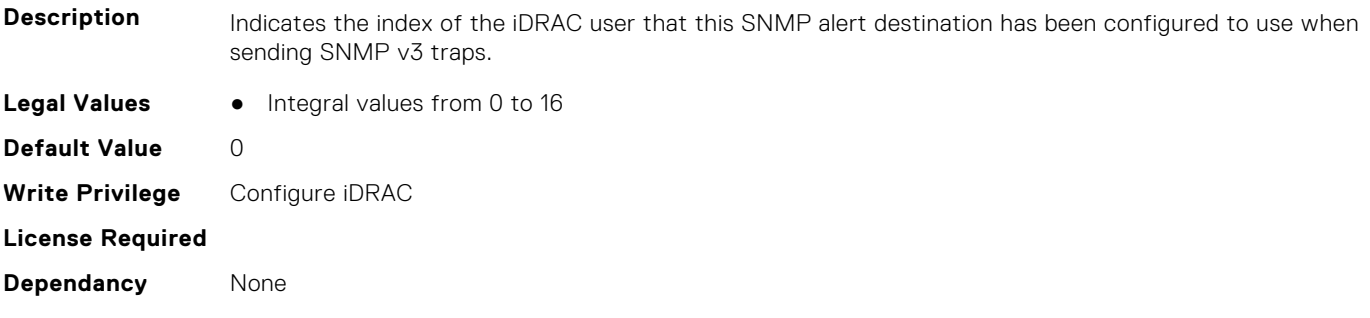

#### **iDRAC.SNMPAlert.SNMPv3Username (Read or Write)**

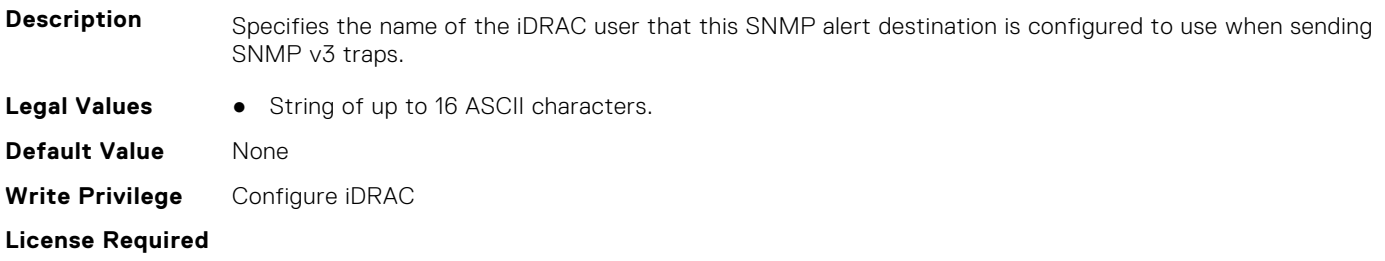

**Dependancy** Value to be set must be an existing iDRAC user name, and that iDRAC user must be enabled with SNMPv3 support also enabled for that user.

#### **iDRAC.SNMPAlert.State (Read or Write)**

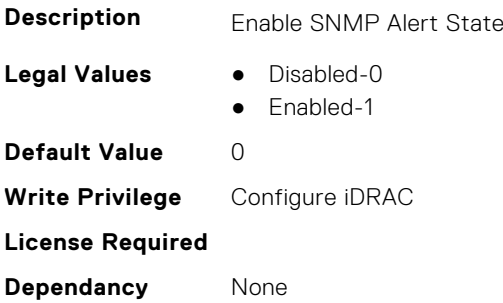

## **iDRAC.SNMPTRAPIPv4**

This group contains the attributes that provides details about iDRAC SNMP TRAP IPv4.

#### **iDRAC.SNMPTrapIPv4.DestinationNum (Read Only)**

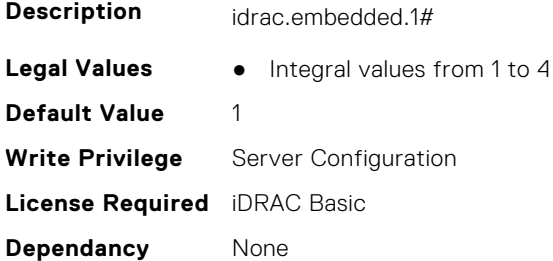

#### **iDRAC.SNMPTrapIPv4.DestIPv4Addr (Read or Write)**

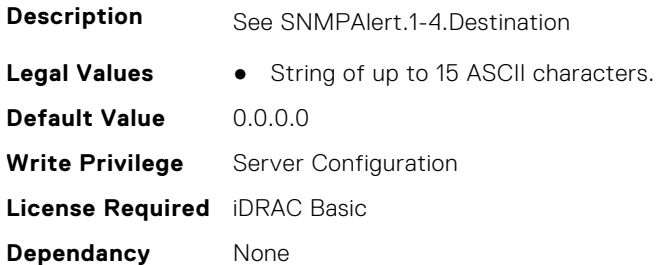

#### **iDRAC.SNMPTrapIPv4.State (Read or Write)**

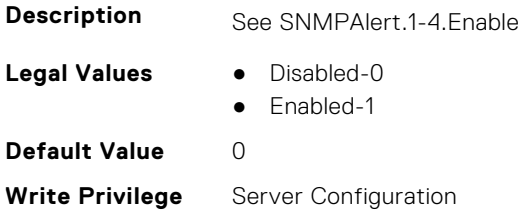

## **iDRAC.SNMPTRAPIPv6**

This group contains the attributes that provides details about iDRAC SNMP TRAP IPv6.

## **iDRAC.SNMPTrapIPv6.DestinationNum (Read Only)**

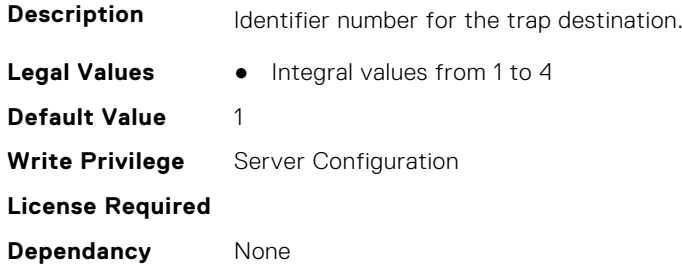

### **iDRAC.SNMPTrapIPv6.DestIPv6Addr (Read or Write)**

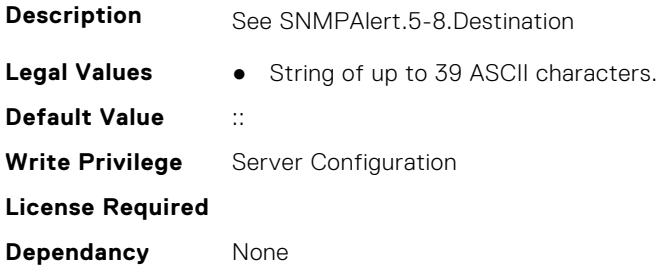

#### **iDRAC.SNMPTrapIPv6.State (Read or Write)**

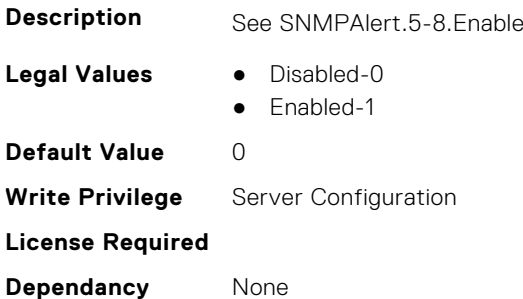

# **iDRAC.SSH**

This group contains the attributes that provides details about iDRAC SSH.

## **iDRAC.SSH.Banner (Read or Write)**

#### **Description**

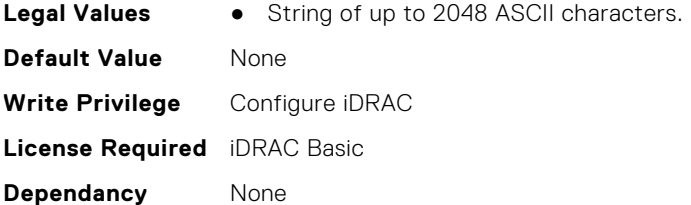

## **iDRAC.SSH.Enable (Read or Write)**

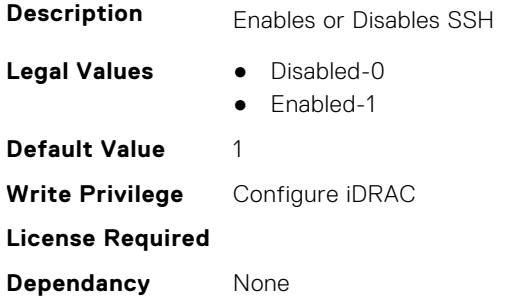

#### **iDRAC.SSH.MaxSessions (Read Only)**

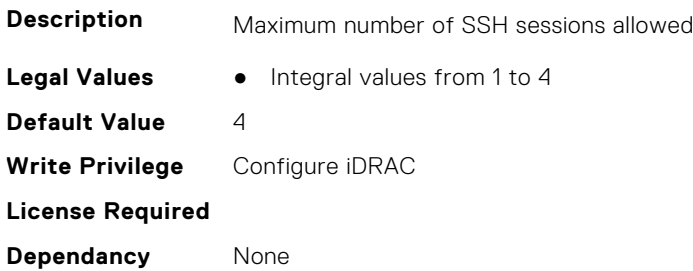

## **iDRAC.SSH.Port (Read or Write)**

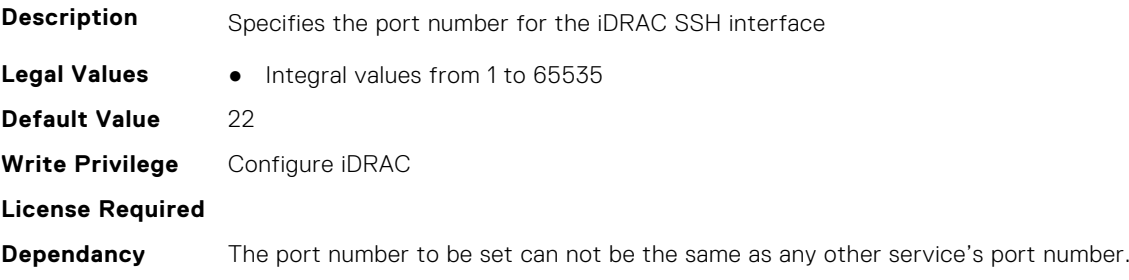

## **iDRAC.SSH.Timeout (Read or Write)**

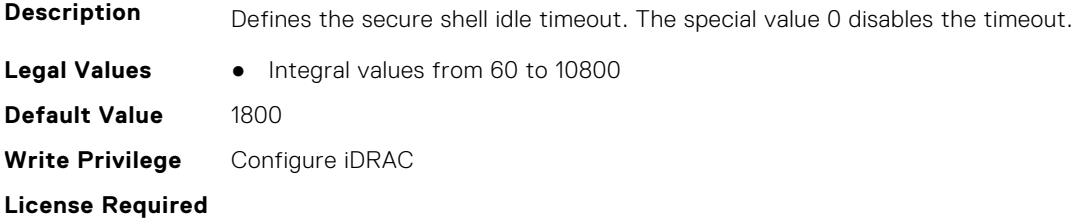

**Dependancy** None

## **iDRAC.SSHCrypto**

This group contains the attributes that provides details about iDRAC SSH crypto.

## **iDRAC.SSHCrypto.Ciphers (Read or Write)**

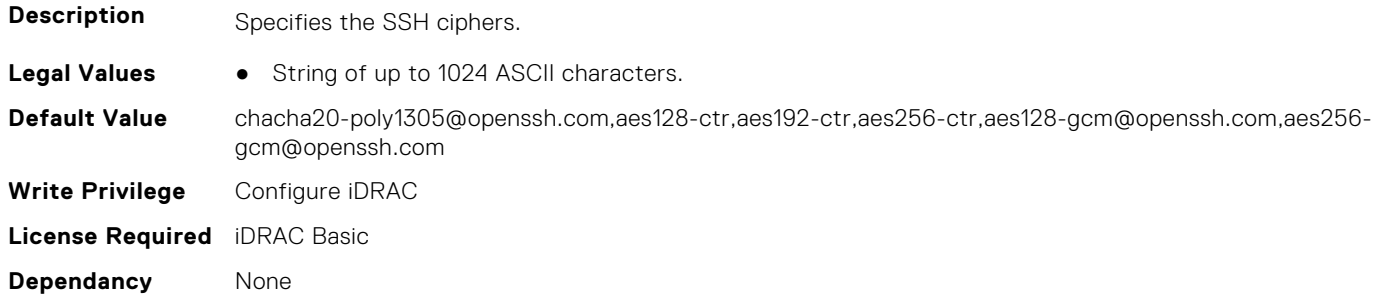

## **iDRAC.SSHCrypto.FipsCiphers (Read or Write)**

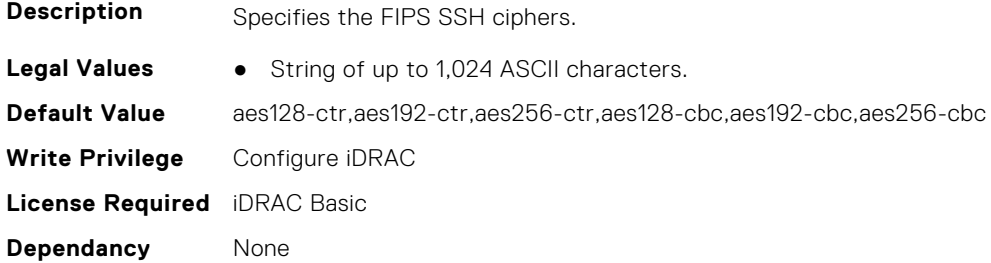

### **iDRAC.SSHCrypto.FipsHostKeyAlgorithms (Read or Write)**

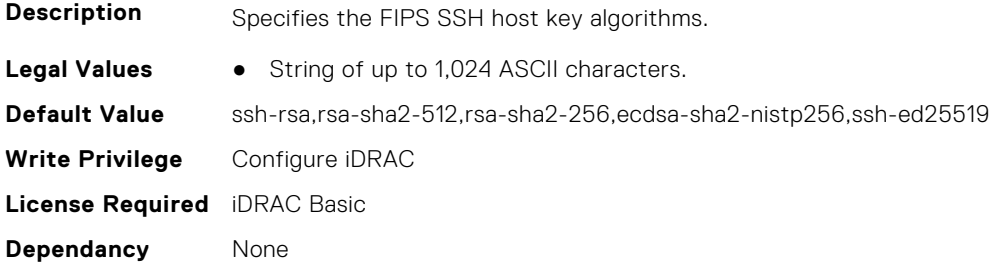

## **iDRAC.SSHCrypto.FipsKexAlgorithms (Read or Write)**

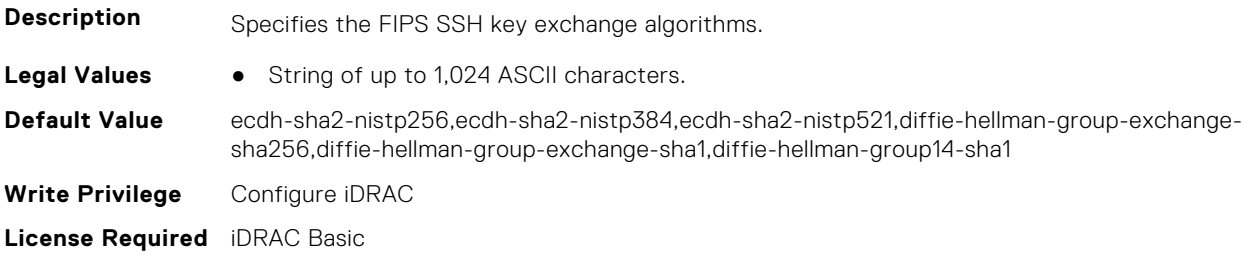

**Dependancy** None

## **iDRAC.SSHCrypto.FipsMACs (Read or Write)**

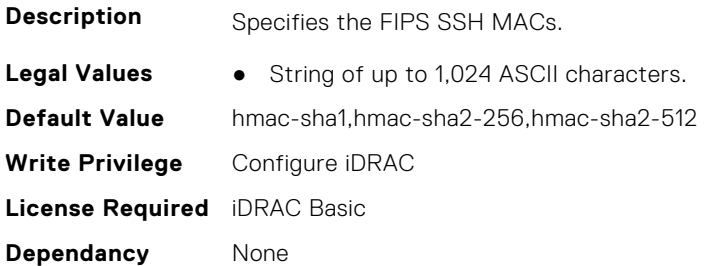

## **iDRAC.SSHCrypto.HostKeyAlgorithms (Read or Write)**

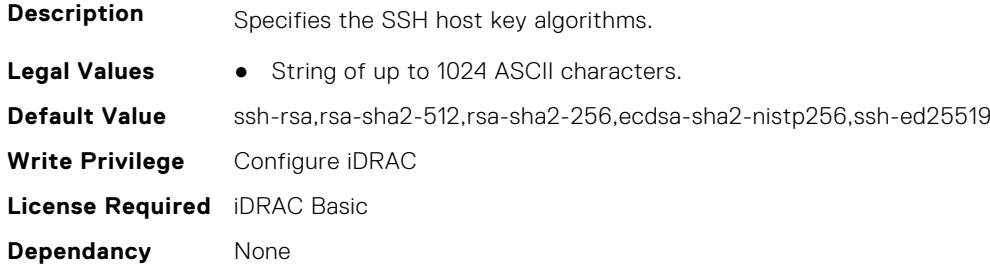

### **iDRAC.SSHCrypto.KexAlgorithms (Read or Write)**

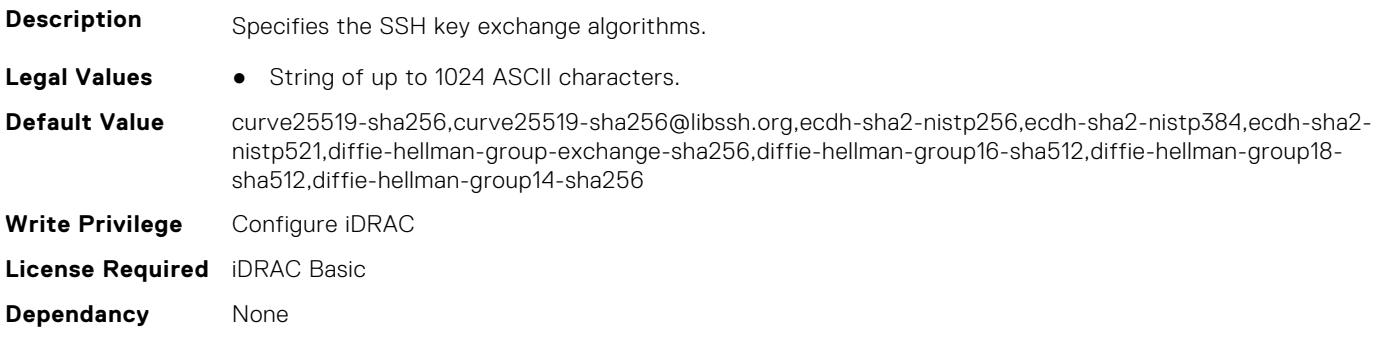

## **iDRAC.SSHCrypto.MACs (Read or Write)**

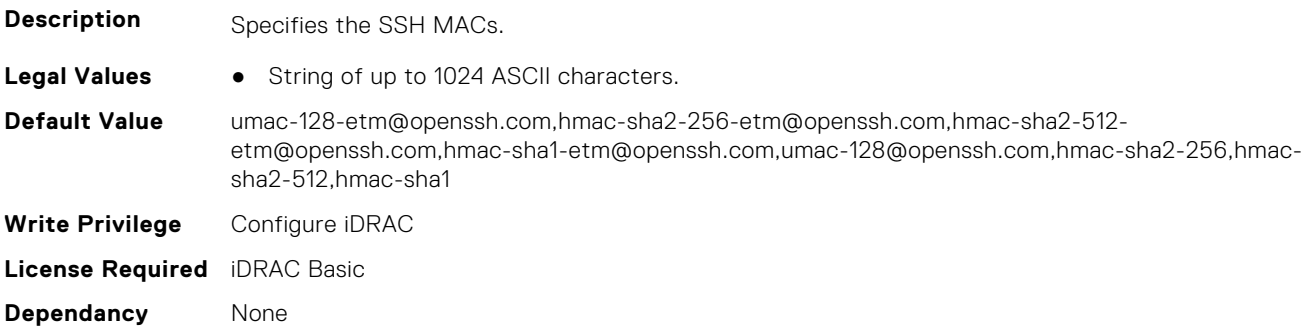

## **iDRAC.SupportAssist**

This group contains the attributes that provides details about iDRAC SupportAssist.

### **iDRAC.SupportAssist.DefaultIPAddress (Read or Write)**

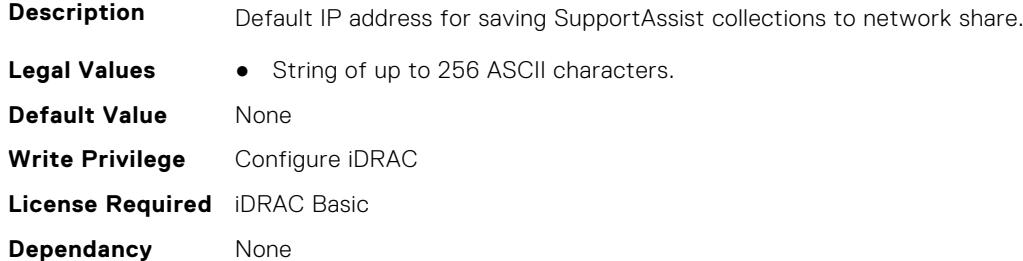

#### **iDRAC.SupportAssist.DefaultPassword (Read or Write)**

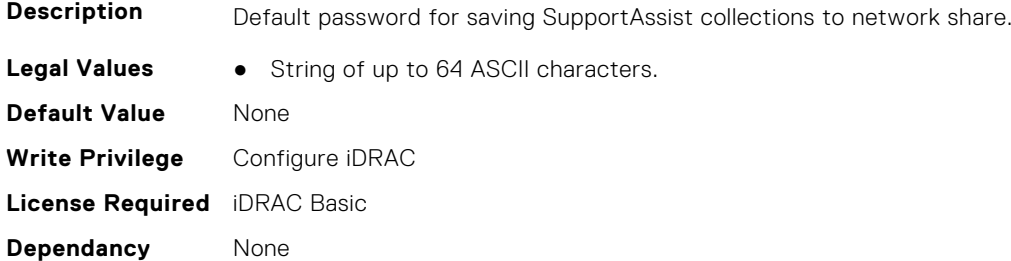

### **iDRAC.SupportAssist.DefaultProtocol (Read or Write)**

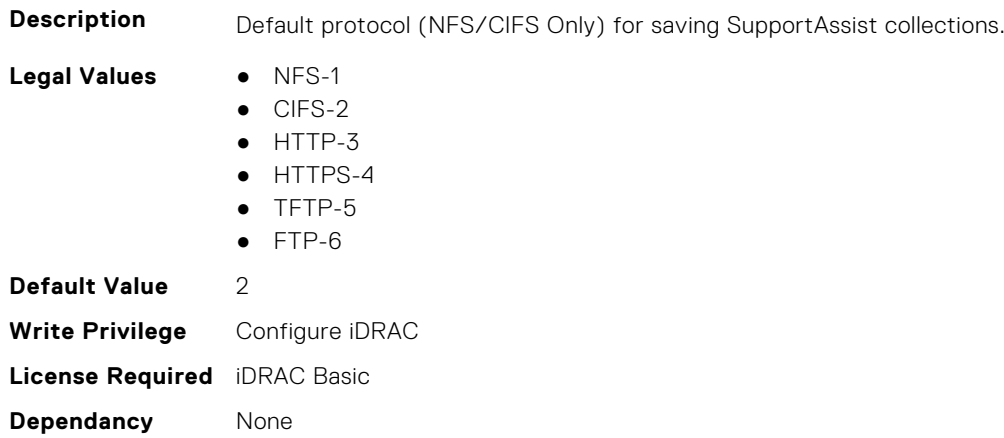

### **iDRAC.SupportAssist.DefaultProtocolPort (Read or Write)**

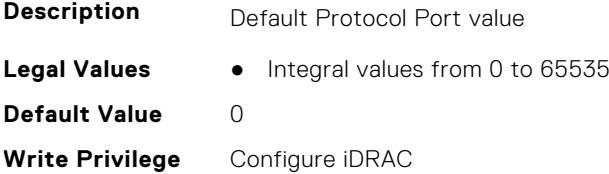

**License Required** iDRAC Basic **Dependancy** None

#### **iDRAC.SupportAssist.DefaultShareName (Read or Write)**

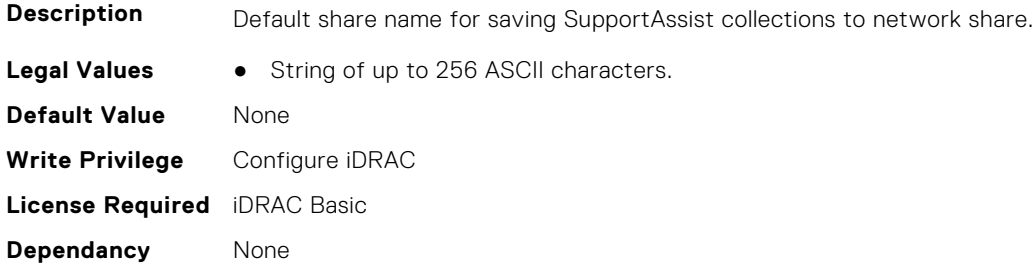

#### **iDRAC.SupportAssist.DefaultUserName (Read or Write)**

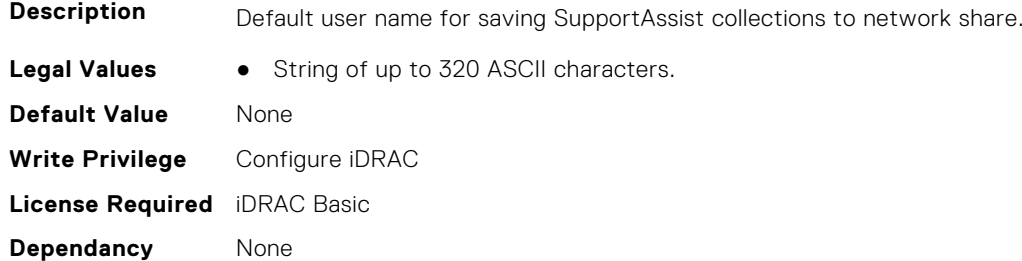

## **iDRAC.SupportAssist.DefaultWorkgroupName (Read or Write)**

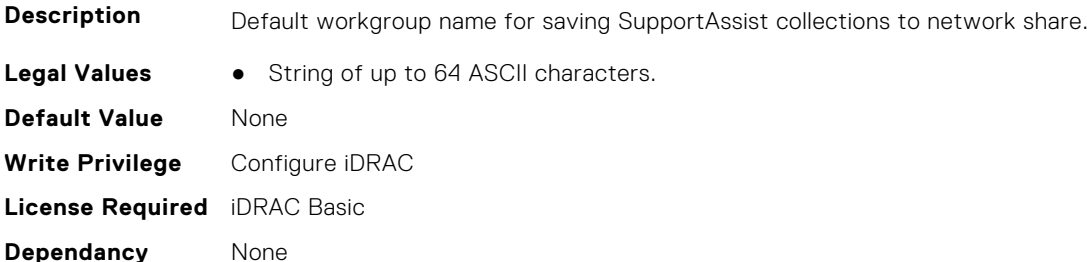

### **iDRAC.SupportAssist.EmailOptIn (Read or Write)**

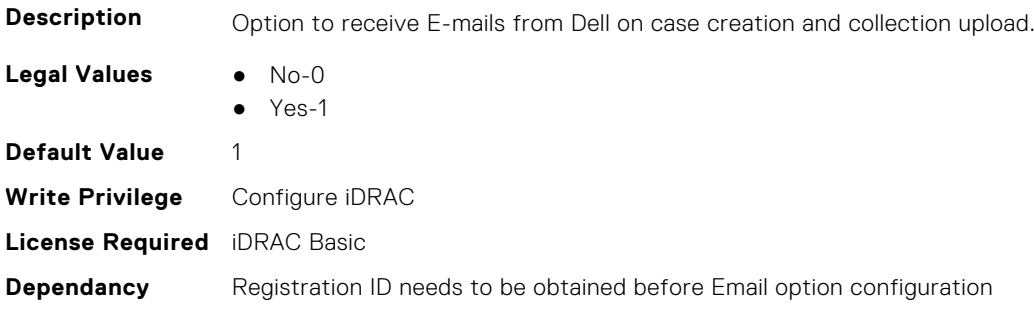

## **iDRAC.SupportAssist.EventBasedAutoCollection (Read or Write)**

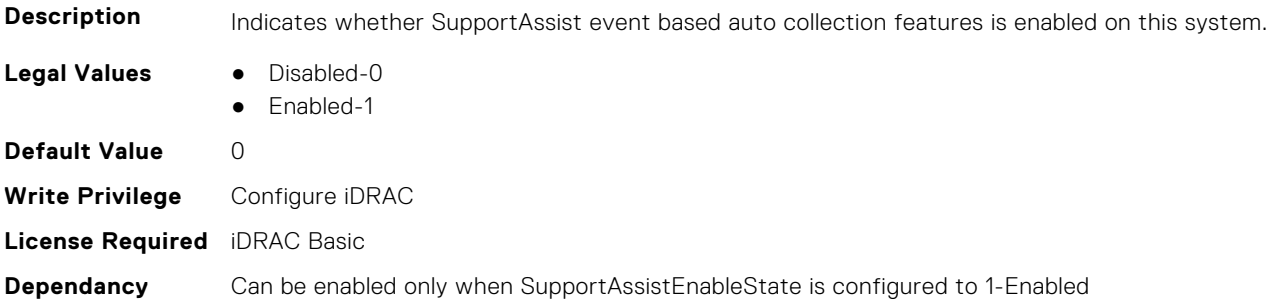

#### **iDRAC.SupportAssist.FilterAutoCollections (Read or Write)**

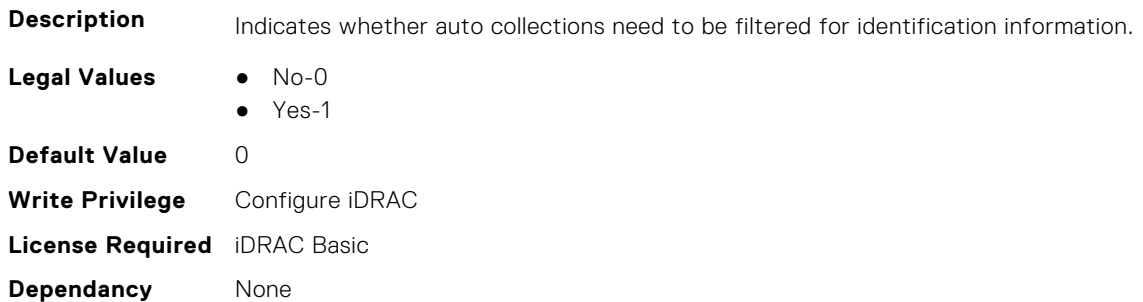

#### **iDRAC.SupportAssist.HostOSProxyAddress (Read or Write)**

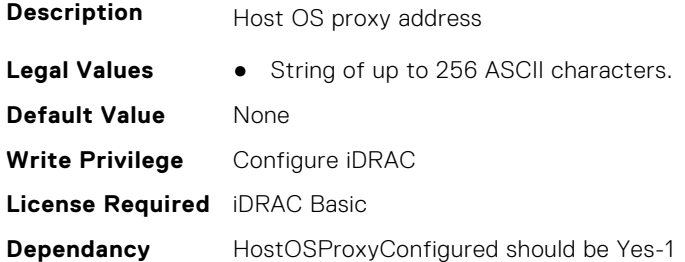

#### **iDRAC.SupportAssist.HostOSProxyConfigured (Read or Write)**

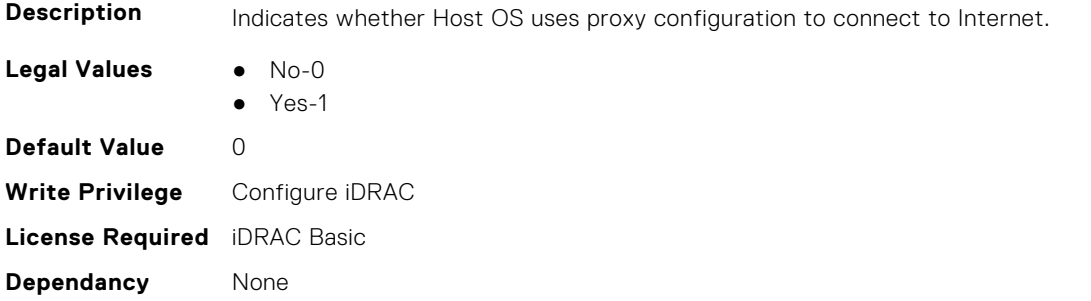

### **iDRAC.SupportAssist.HostOSProxyPassword (Read or Write)**

**Description** Host OS proxy password

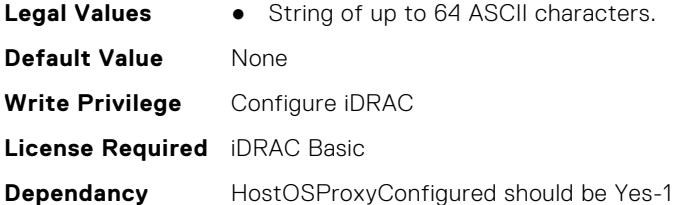

### **iDRAC.SupportAssist.HostOSProxyPort (Read or Write)**

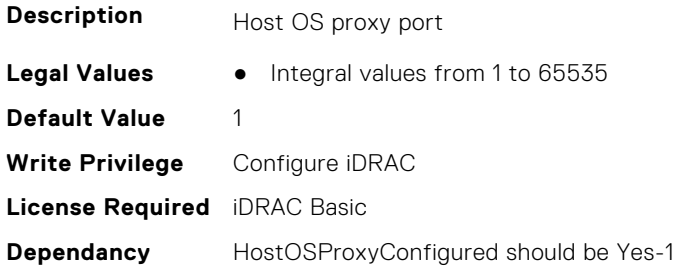

## **iDRAC.SupportAssist.HostOSProxyUserName (Read or Write)**

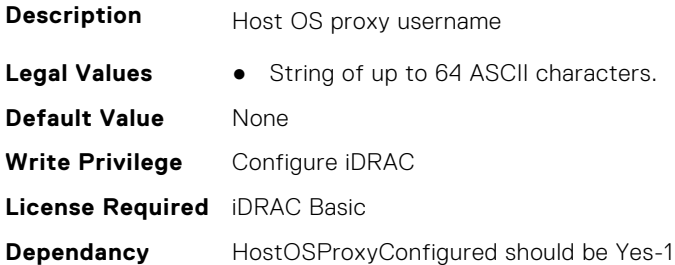

## **iDRAC.SupportAssist.iDRACFirstPowerUpDateTime (Read Only)**

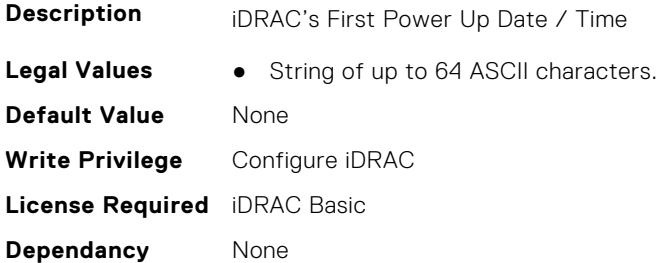

## **iDRAC.SupportAssist.LaunchRegistrationWizard (Read or Write)**

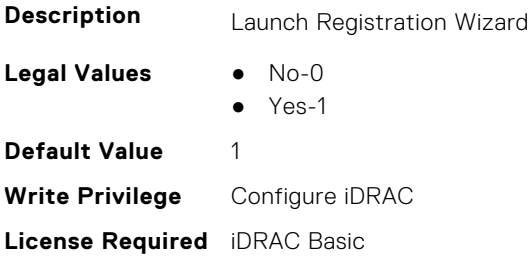

**Dependancy** None

#### **iDRAC.SupportAssist.MBSELRestoreState (Read or Write)**

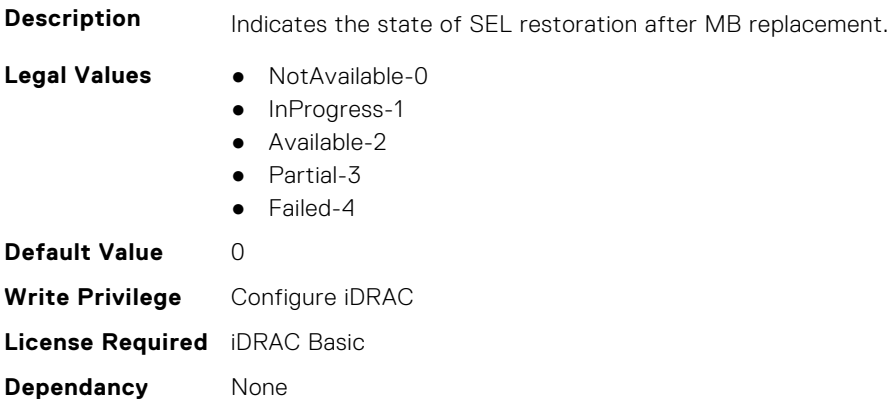

## **iDRAC.SupportAssist.NativeOSLogsCollectionOverride (Read or Write)**

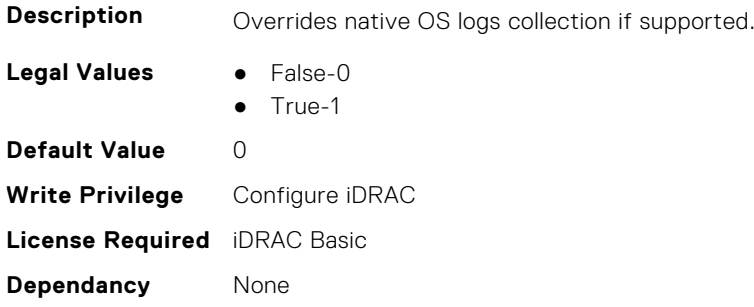

### **iDRAC.SupportAssist.NativeOSLogsCollectionSupported (Read Only)**

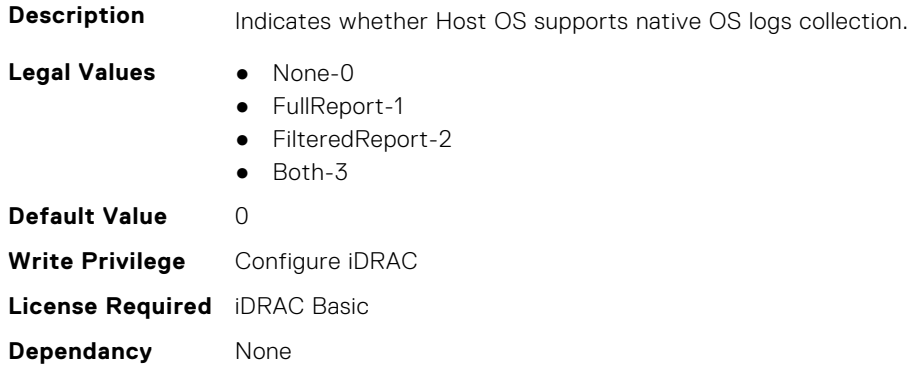

## **iDRAC.SupportAssist.PreferredLanguage (Read or Write)**

**Description** Preferred Language for E-mail communication from Dell

**Legal Values** ● English-0

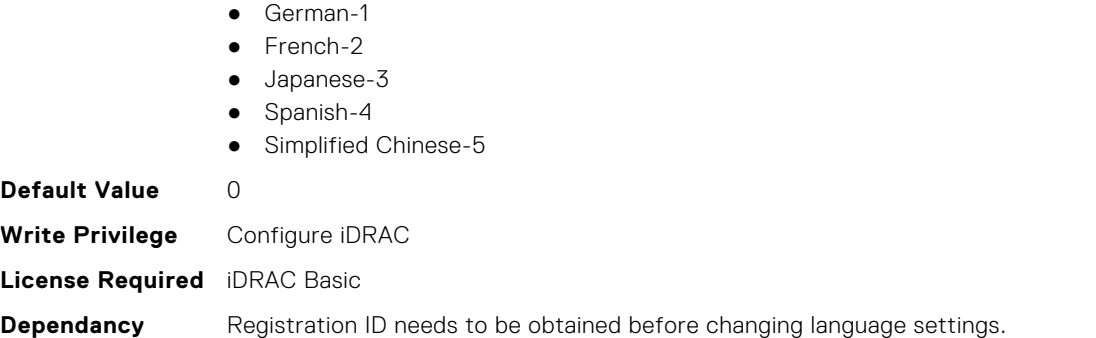

#### **iDRAC.SupportAssist.PrimaryContactAlternatePhoneNumber (Read or Write)**

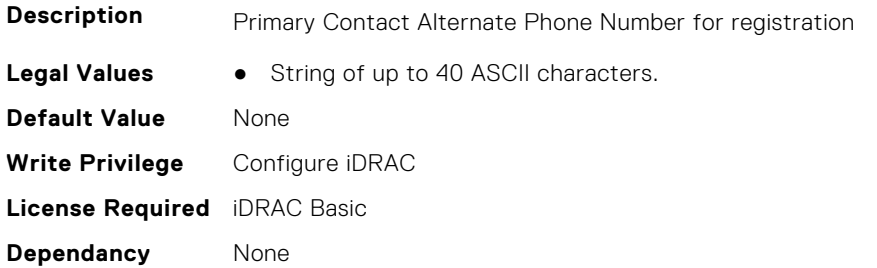

#### **iDRAC.SupportAssist.PrimaryContactEmail (Read or Write)**

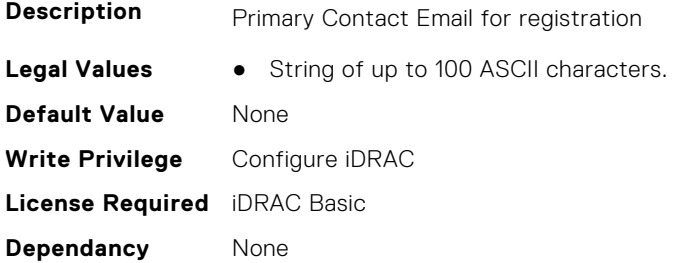

#### **iDRAC.SupportAssist.PrimaryContactFirstName (Read or Write)**

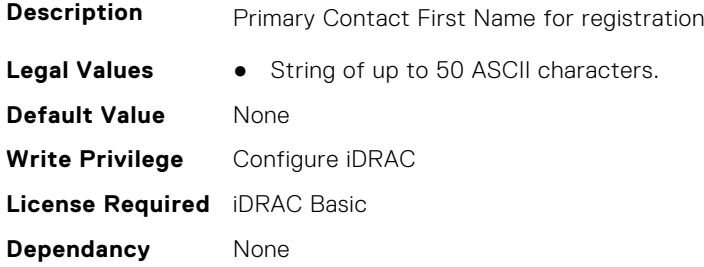

#### **iDRAC.SupportAssist.PrimaryContactLastName (Read or Write)**

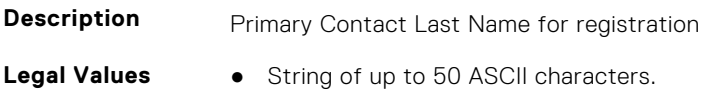

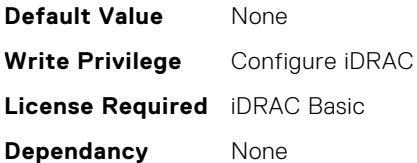

## **iDRAC.SupportAssist.PrimaryContactPhoneNumber (Read or Write)**

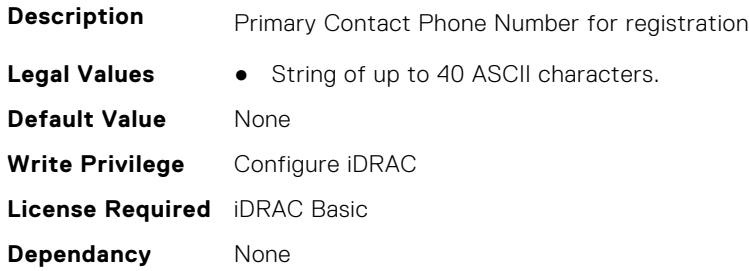

## **iDRAC.SupportAssist.PromptToSaveDefaultNetworkShare (Read or Write)**

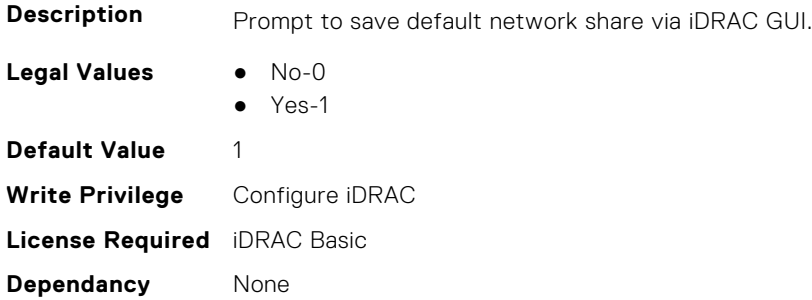

#### **iDRAC.SupportAssist.ProSupportPlusRecommendationsReport (Read or Write)**

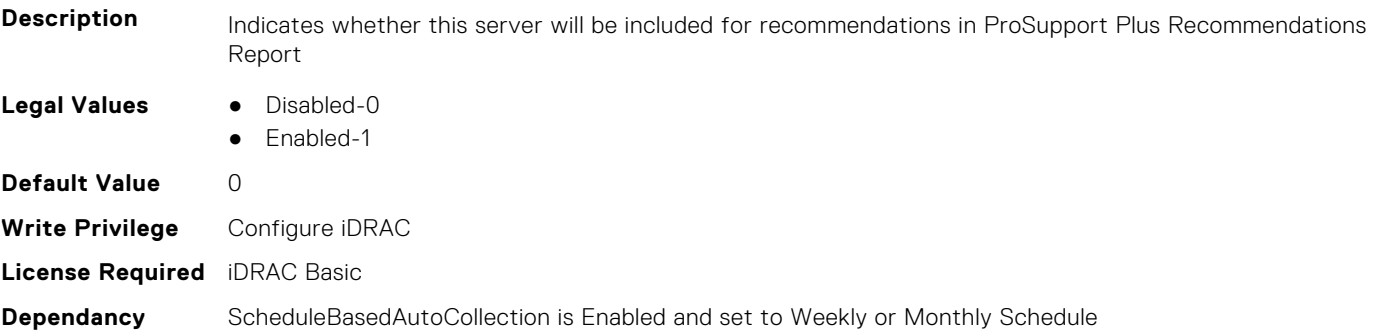

### **iDRAC.SupportAssist.RegistrationID (Read Only)**

**Description** Specifies the SupportAssist Registration ID if the system was registered with Dell.
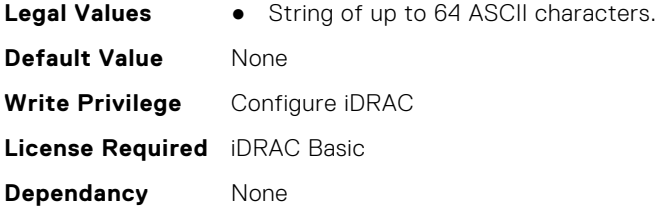

## **iDRAC.SupportAssist.RequestTechnicianForPartsDispatch (Read or Write)**

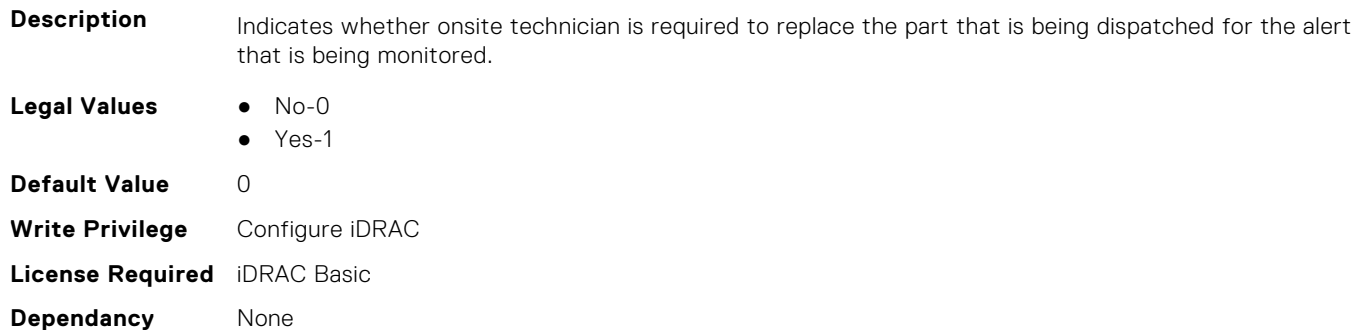

## **iDRAC.SupportAssist.ScheduleBasedAutoCollection (Read or Write)**

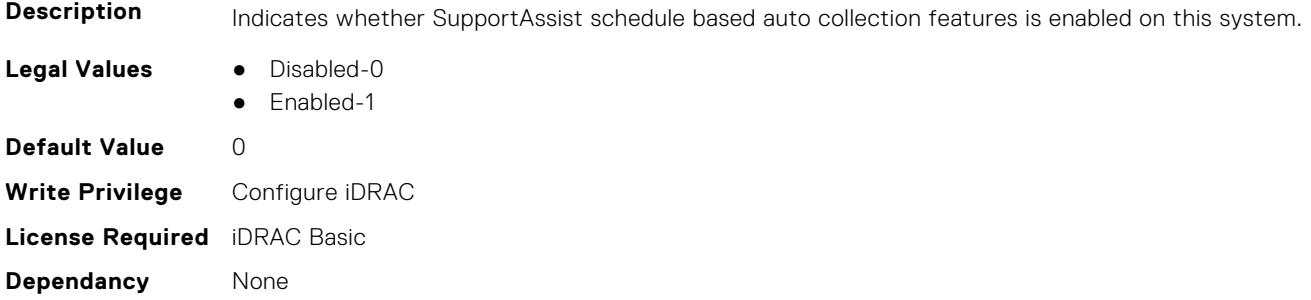

## **iDRAC.SupportAssist.SecondaryContactAlternatePhoneNumber (Read or Write)**

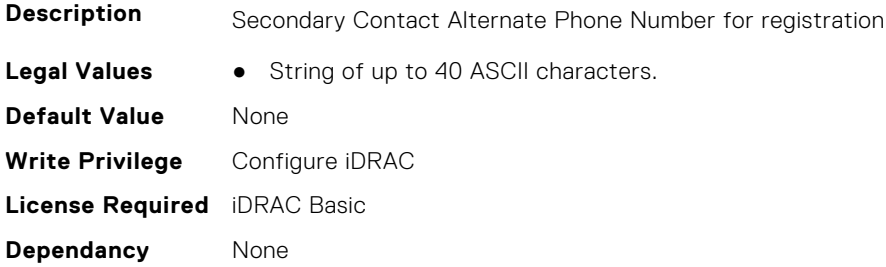

## **iDRAC.SupportAssist.SecondaryContactEmail (Read or Write)**

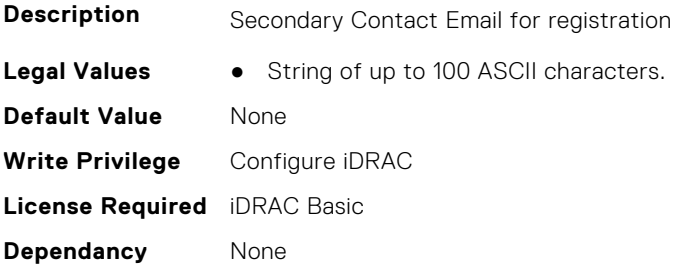

#### **iDRAC.SupportAssist.SecondaryContactFirstName (Read or Write)**

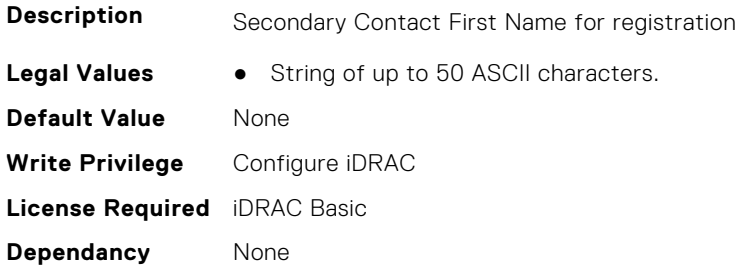

## **iDRAC.SupportAssist.SecondaryContactLastName (Read or Write)**

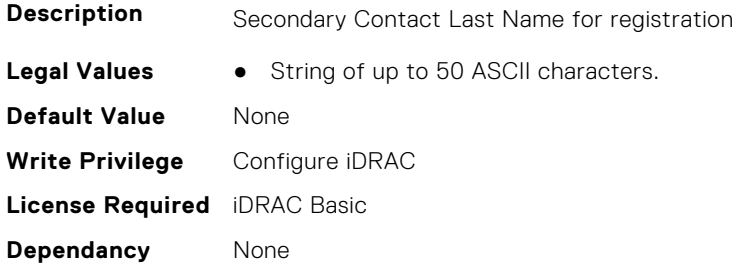

#### **iDRAC.SupportAssist.SecondaryContactPhoneNumber (Read or Write)**

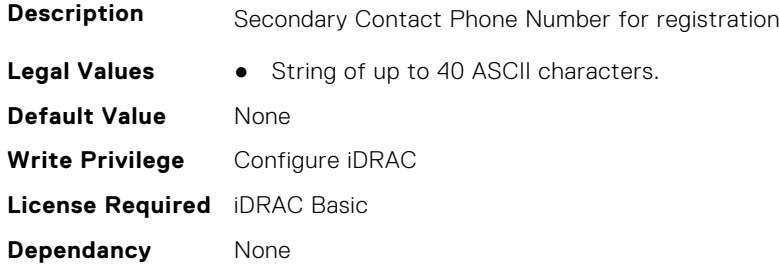

## **iDRAC.SupportAssist.ShippingInfoCity (Read or Write)**

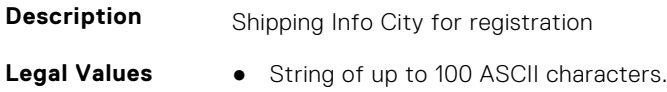

**Default Value** None **Write Privilege** Configure iDRAC **License Required** iDRAC Basic **Dependancy** None

#### **iDRAC.SupportAssist.ShippingInfoCompanyName (Read or Write)**

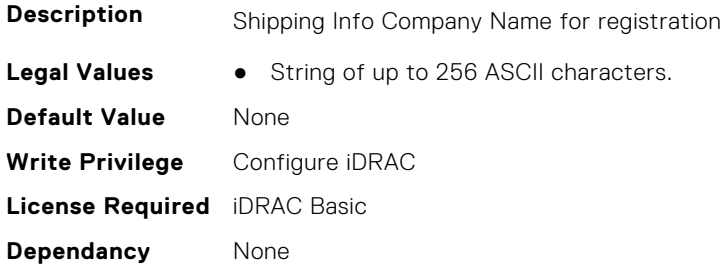

## **iDRAC.SupportAssist.ShippingInfoCountry (Read or Write)**

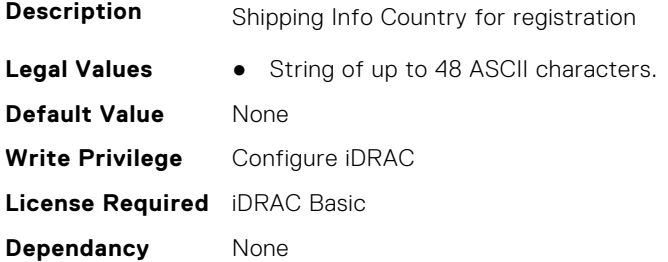

## **iDRAC.SupportAssist.ShippingInfoState (Read or Write)**

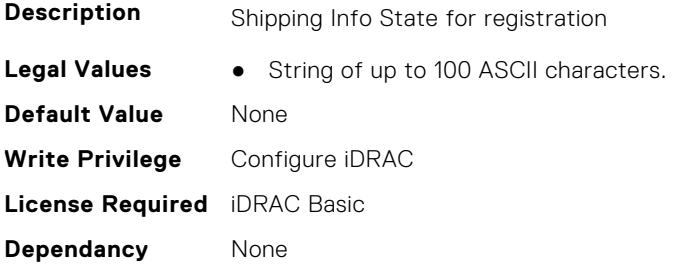

## **iDRAC.SupportAssist.ShippingInfoStreet1 (Read or Write)**

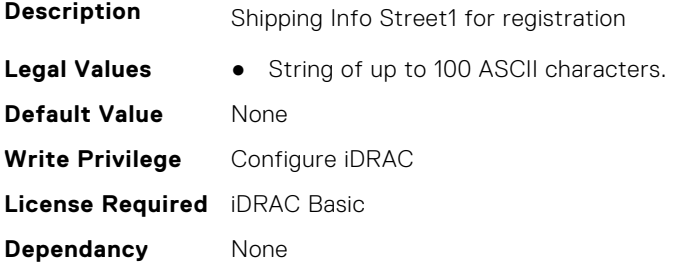

## **iDRAC.SupportAssist.ShippingInfoStreet2 (Read or Write)**

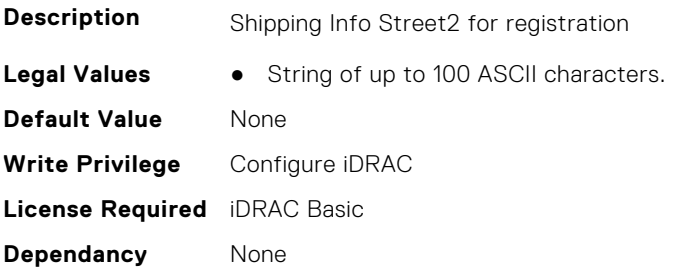

## **iDRAC.SupportAssist.ShippingInfoZip (Read or Write)**

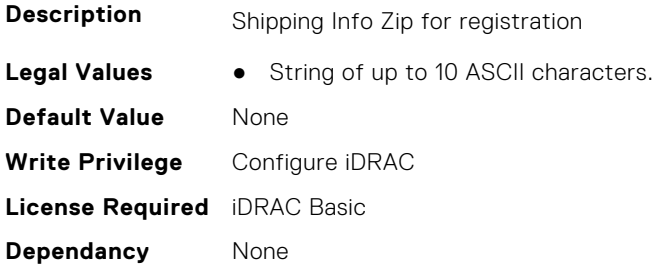

## **iDRAC.SupportAssist.SupportAssistEnableState (Read or Write)**

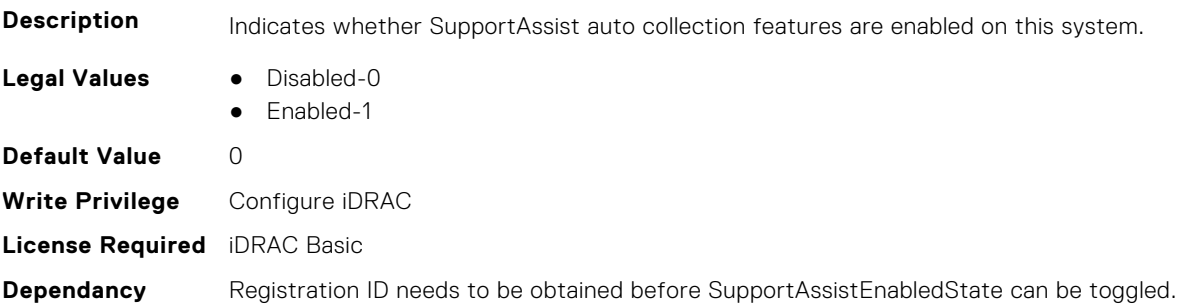

## **iDRAC.SupportAssist.SupportAssistEULAAccepted (Read or Write)**

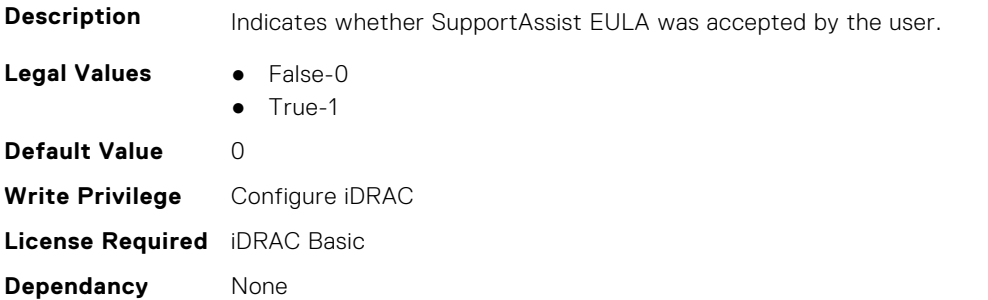

## **iDRAC.SupportAssist.SupportAssistEULAAcceptedAtiDRACTime (Read or Write)**

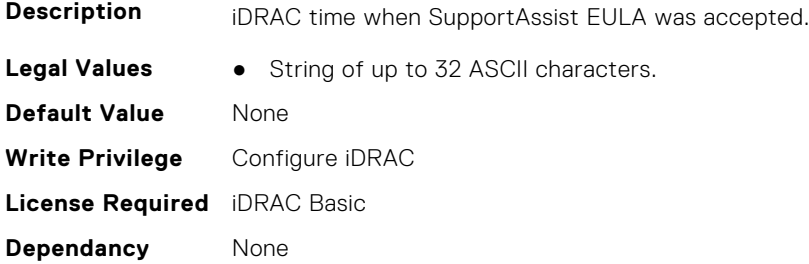

## **iDRAC.SupportAssist.SupportAssistEULAAcceptedByiDRACUser (Read or Write)**

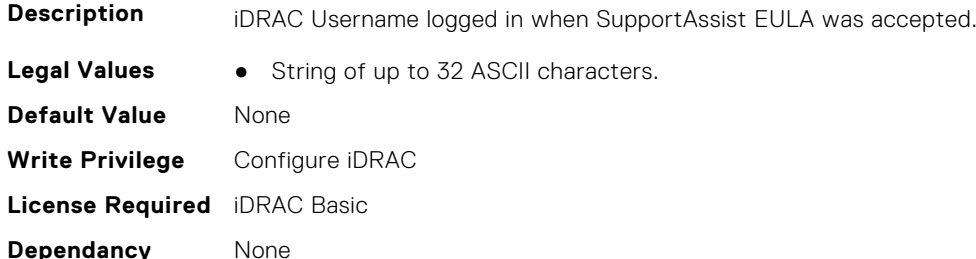

#### **iDRAC.SupportAssist.SupportAssistEULAAcceptedViaiDRACIntf (Read or Write)**

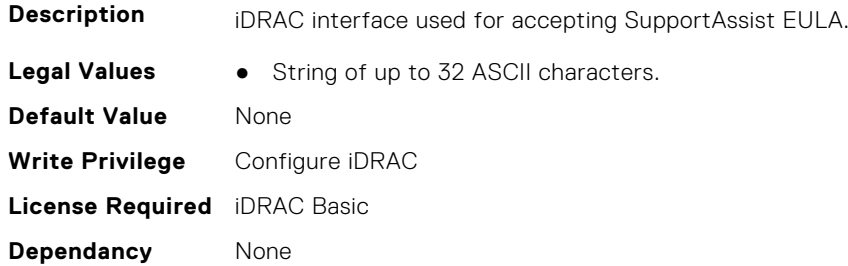

## **iDRAC.SwitchConnectionView**

This group contains the attributes that provides details about iDRAC Switch connection view.

#### **iDRAC.SwitchConnectionView.Enable (Read or Write)**

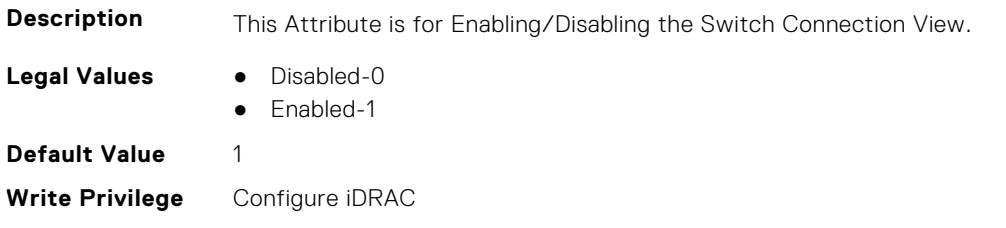

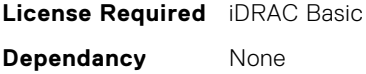

# **iDRAC.SysInfo**

This group contains the attributes that provides details about iDRAC Sysinfo.

## **iDRAC.SysInfo.AcSysRecovery (Read or Write)**

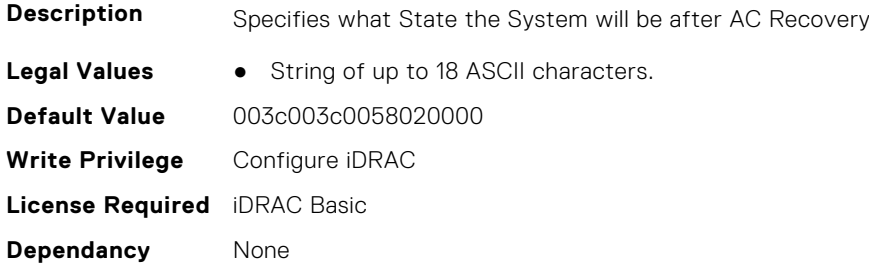

## **iDRAC.SysInfo.BIOSFeature (Read or Write)**

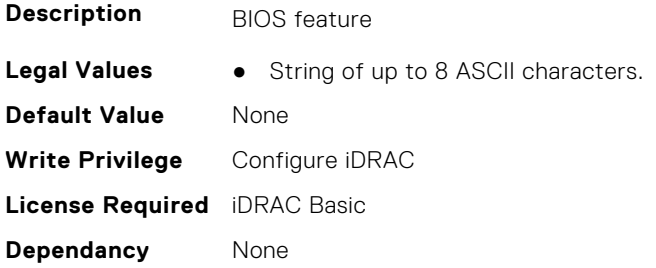

## **iDRAC.SysInfo.BIOSStatus (Read or Write)**

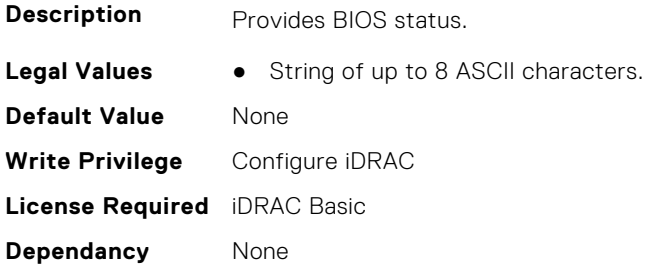

## **iDRAC.SysInfo.BladeSlotInfo (Read Only)**

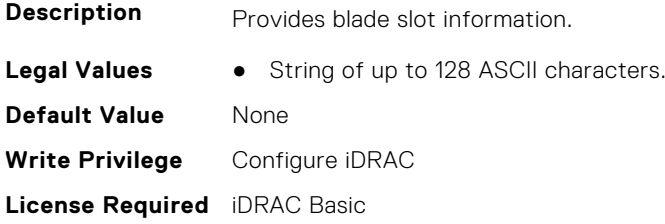

**Dependancy** None

#### **iDRAC.SysInfo.BrdRevision (Read or Write)**

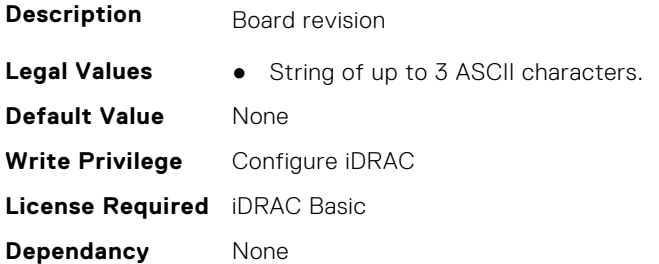

## **iDRAC.SysInfo.CMCInfo (Read Only)**

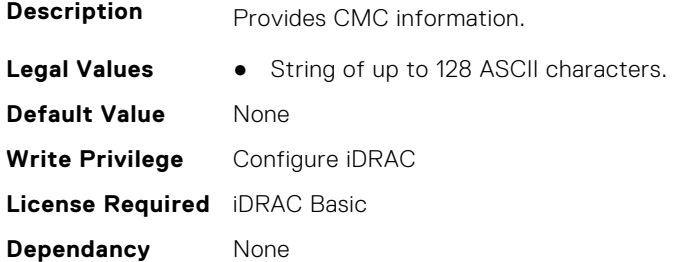

## **iDRAC.SysInfo.CMCIPv6Info (Read Only)**

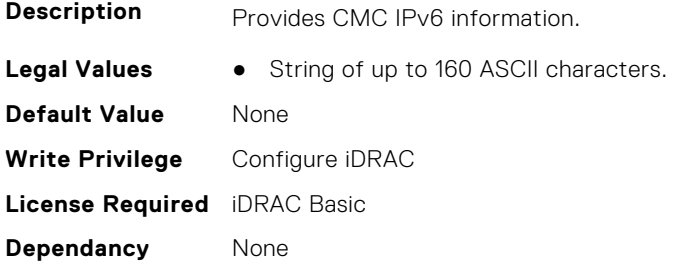

## **iDRAC.SysInfo.CMCIPv6Url (Read Only)**

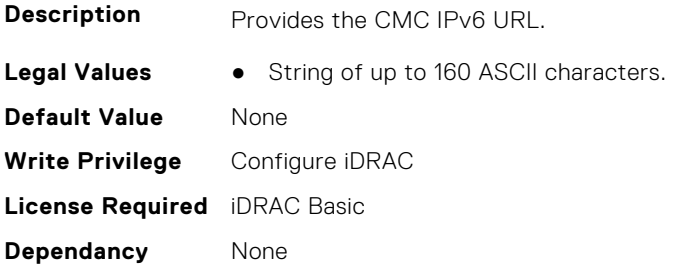

## **iDRAC.SysInfo.CMCUrl (Read Only)**

**Description** Provides the CMC URL.

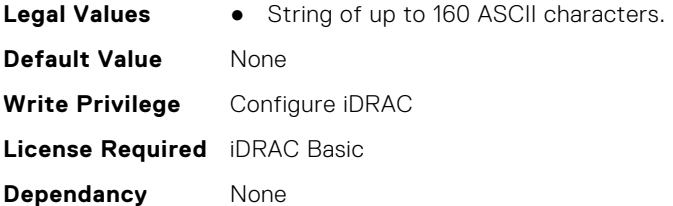

## **iDRAC.SysInfo.CPUExtendedTDP (Read Only)**

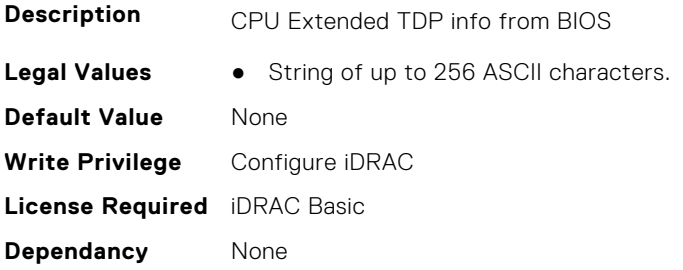

## **iDRAC.SysInfo.CPUInfos (Read or Write)**

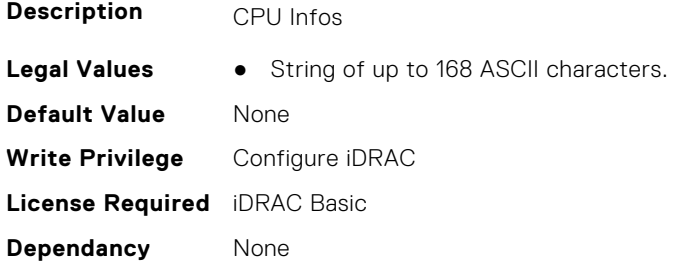

## **iDRAC.SysInfo.EmbeddedNICMAC (Read or Write)**

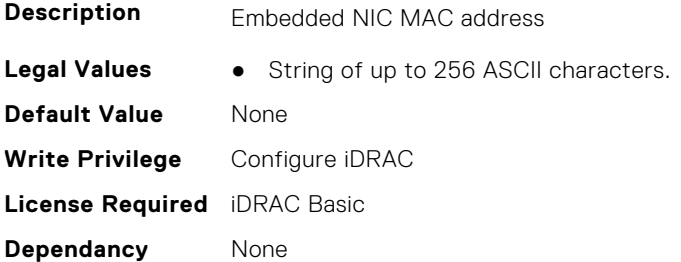

## **iDRAC.SysInfo.FPConfig (Read or Write)**

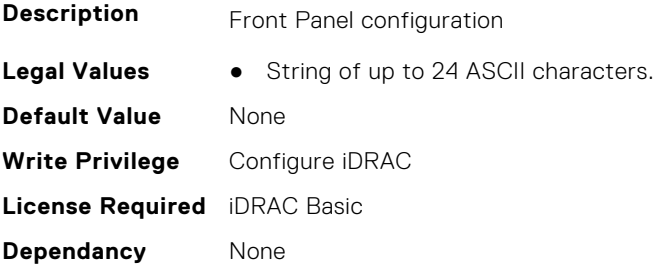

## **iDRAC.SysInfo.FPStatus (Read or Write)**

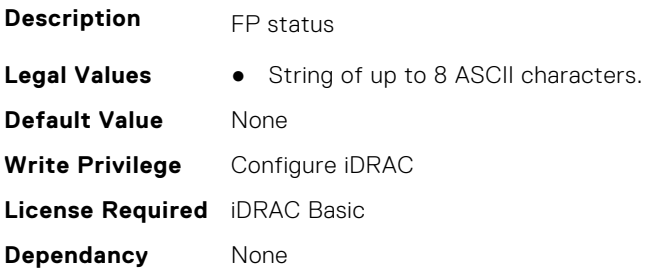

## **iDRAC.SysInfo.FWVersion (Read or Write)**

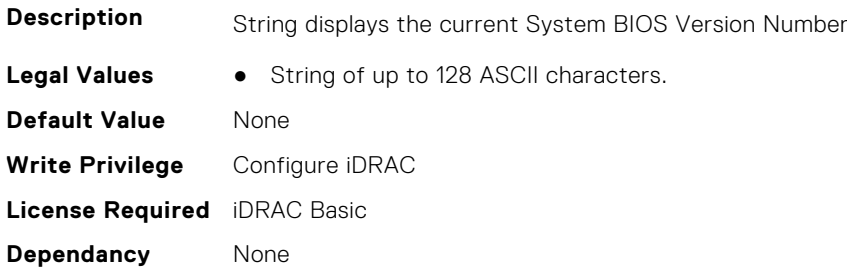

## **iDRAC.SysInfo.GUID (Read or Write)**

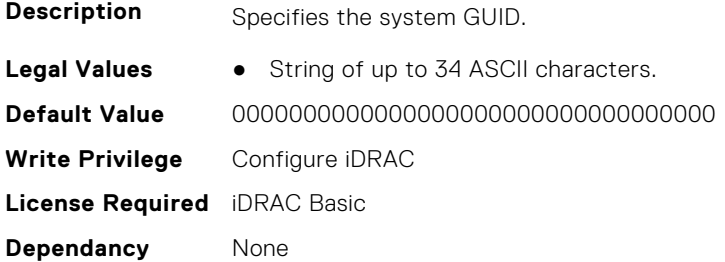

## **iDRAC.SysInfo.HostNameBinary (Read or Write)**

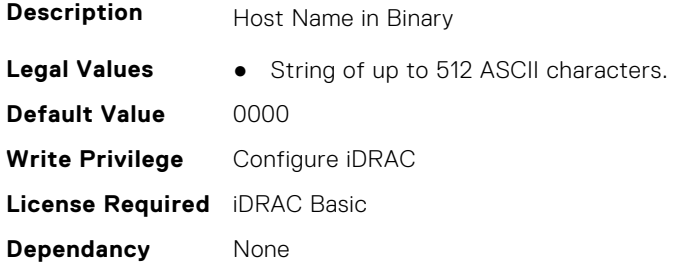

## **iDRAC.SysInfo.iDRACRev (Read or Write)**

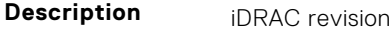

- **Legal Values** XRev-0
	- ARev-1

**Default Value** 0 **Write Privilege** Configure iDRAC **License Required** iDRAC Basic **Dependancy** None

## **iDRAC.SysInfo.ISInfos (Read or Write)**

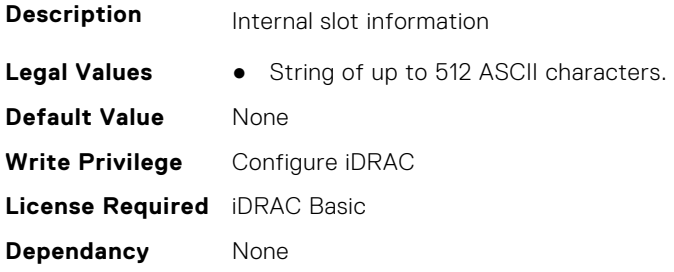

#### **iDRAC.SysInfo.LocalConsoleLockOut (Read or Write)**

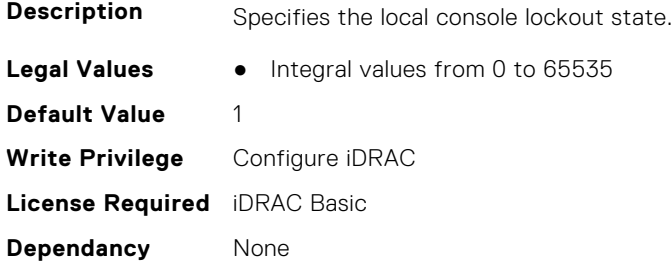

## **iDRAC.SysInfo.OSIPV4 (Read or Write)**

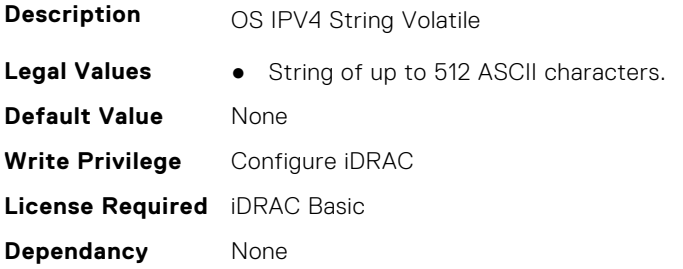

## **iDRAC.SysInfo.OSIPV6 (Read or Write)**

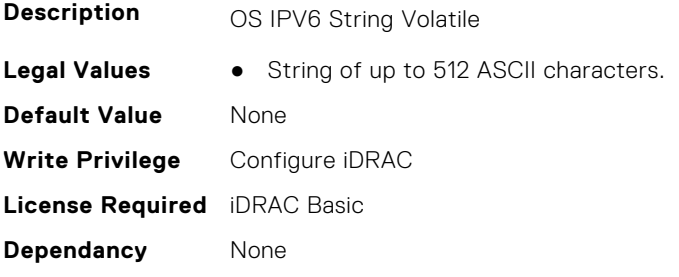

## **iDRAC.SysInfo.OSNameBinary (Read or Write)**

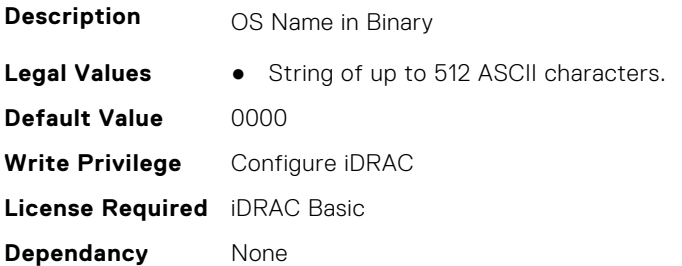

#### **iDRAC.SysInfo.OSNameVolatile (Read or Write)**

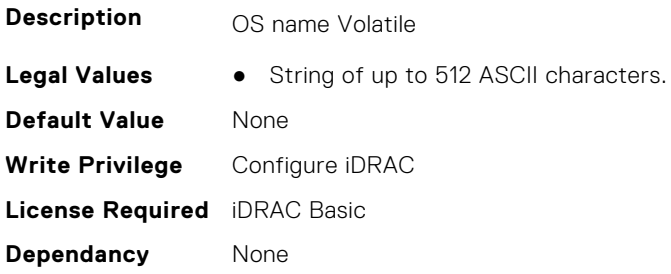

#### **iDRAC.SysInfo.OSVersionBinary (Read or Write)**

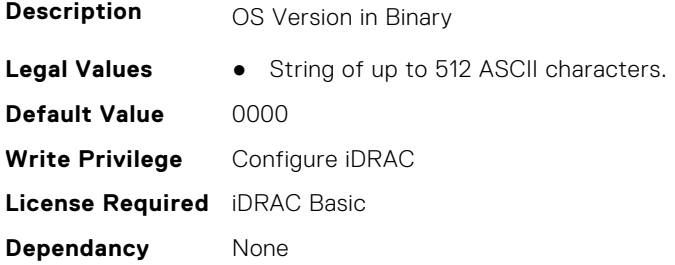

## **iDRAC.SysInfo.POSTCode (Read Only)**

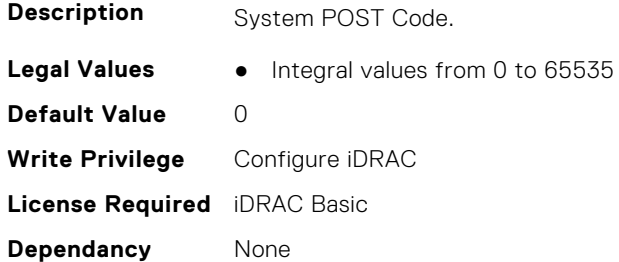

## **iDRAC.SysInfo.PowerPolicy (Read or Write)**

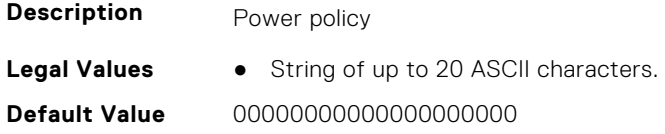

**Write Privilege** Configure iDRAC **License Required** iDRAC Basic **Dependancy** None

#### **iDRAC.SysInfo.RebrandInfo (Read or Write)**

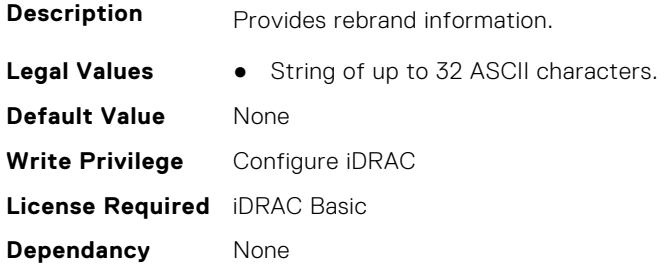

## **iDRAC.SysInfo.RedundancyPolicy (Read or Write)**

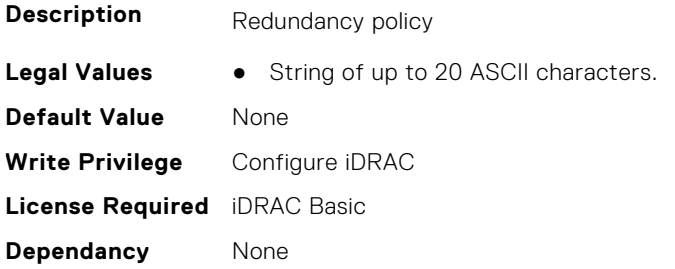

## **iDRAC.SysInfo.SystemId (Read Only)**

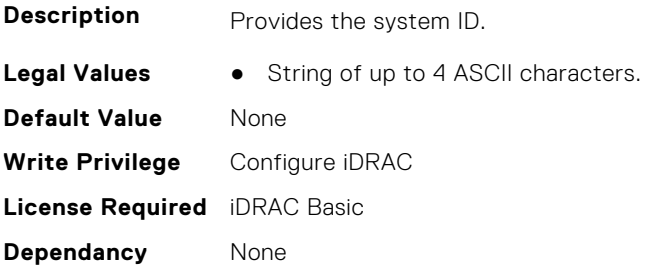

## **iDRAC.SysInfo.SystemModel (Read Only)**

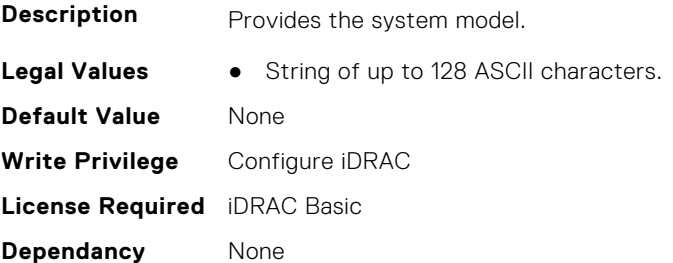

## **iDRAC.SysInfo.SystemRev (Read or Write)**

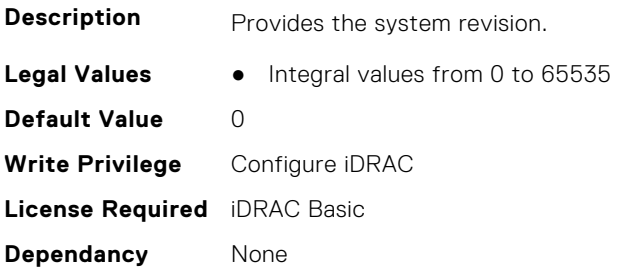

## **iDRAC.SysInfo.TPMCompId (Read Only)**

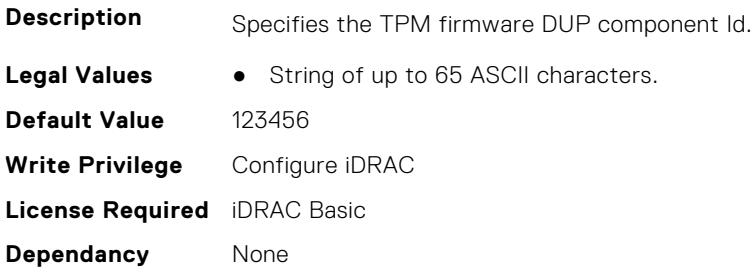

## **iDRAC.SysInfo.TPMVersion (Read Only)**

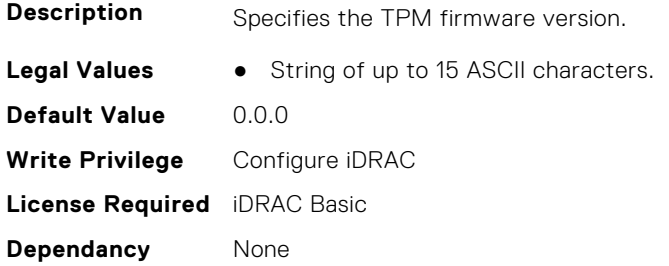

# **iDRAC.Syslog**

This group contains the attributes that provides details about iDRAC Syslog.

## **iDRAC.SysLog.Port (Read or Write)**

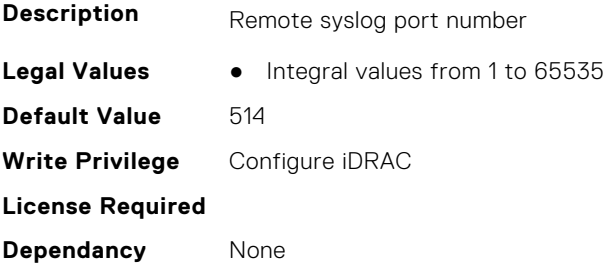

## **iDRAC.SysLog.PowerLogEnable (Read or Write)**

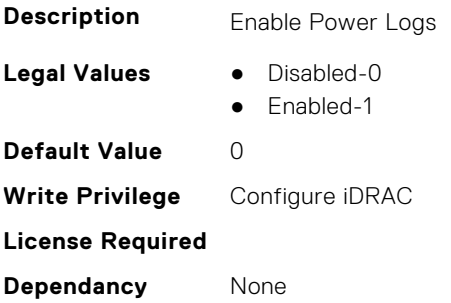

## **iDRAC.SysLog.PowerLogInterval (Read or Write)**

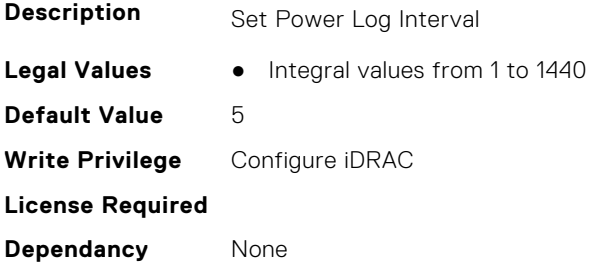

## **iDRAC.SysLog.Server1 (Read or Write)**

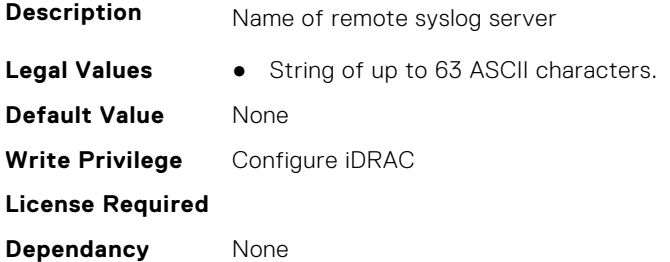

## **iDRAC.SysLog.Server2 (Read or Write)**

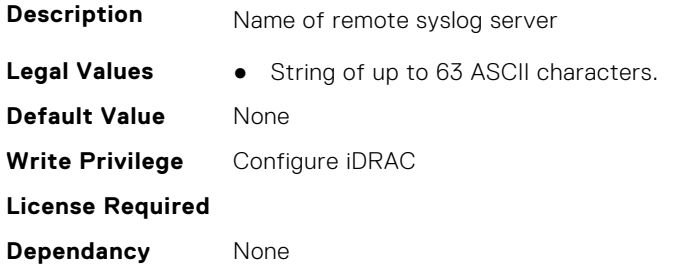

## **iDRAC.SysLog.Server3 (Read or Write)**

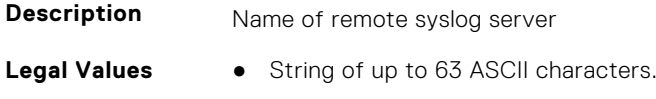

**Default Value** None **Write Privilege** Configure iDRAC **License Required Dependancy** None

### **iDRAC.SysLog.SysLogEnable (Read or Write)**

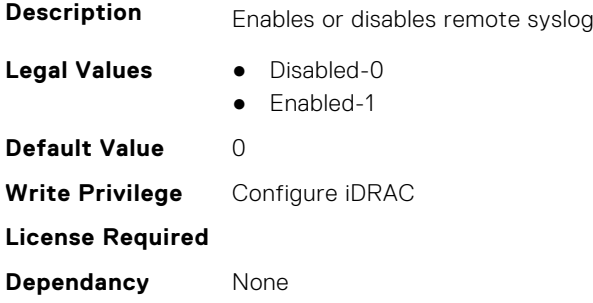

# **iDRAC.Telemetry**

This group contains the attributes that provides details about iDRAC telemetry.

#### **iDRAC.Telemetry.EnableTelemetry (Read or Write)**

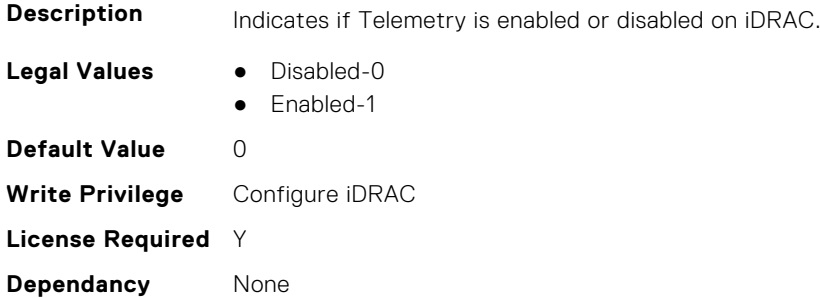

#### **iDRAC.Telemetry.IsTelemetryServiceReady (Read Only)**

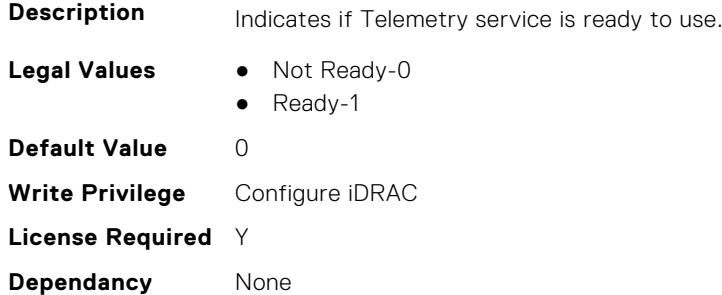

## **iDRAC.Telemetry.RSyslogServer1 (Read or Write)**

**Description** Displays the Rsyslog server IPv4/IPv6 address or FQDN.

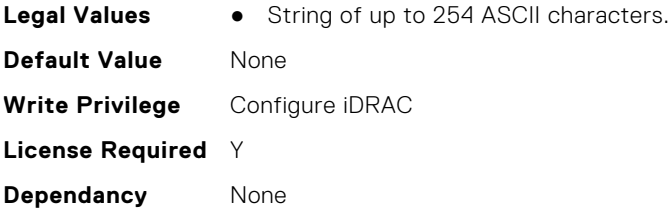

## **iDRAC.Telemetry.RSyslogServer1Port (Read or Write)**

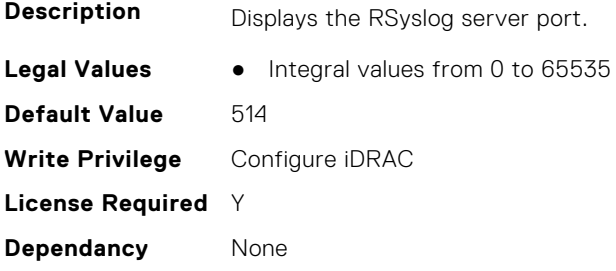

## **iDRAC.Telemetry.RSyslogServer2 (Read or Write)**

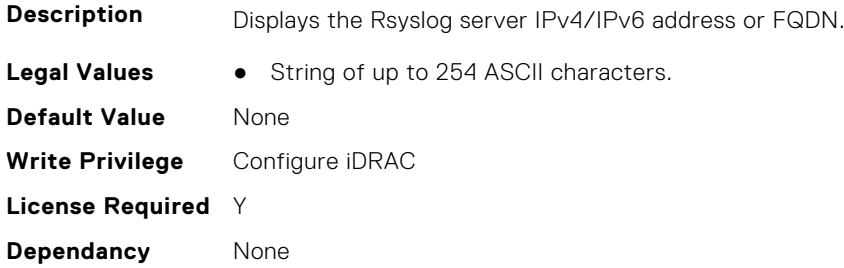

## **iDRAC.Telemetry.RSyslogServer2Port (Read or Write)**

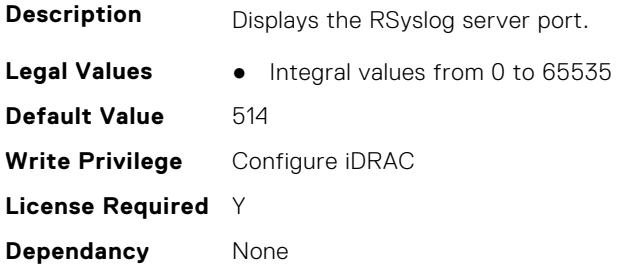

## **iDRAC.Telemetry.TelemetrySubscription1 (Read Only)**

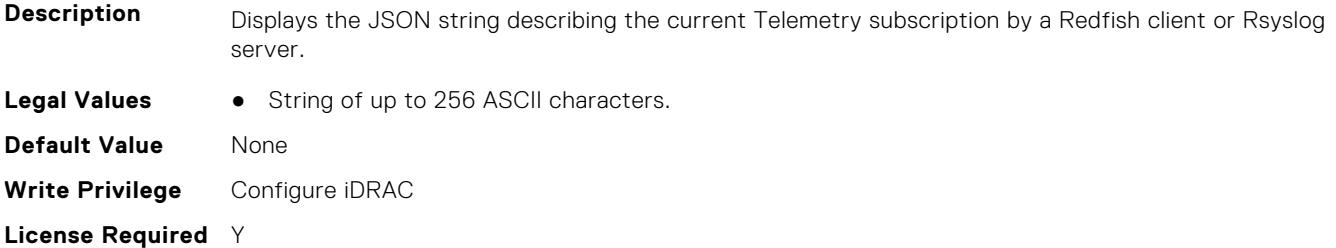

**Dependancy** None

## **iDRAC.Telemetry.TelemetrySubscription2 (Read Only)**

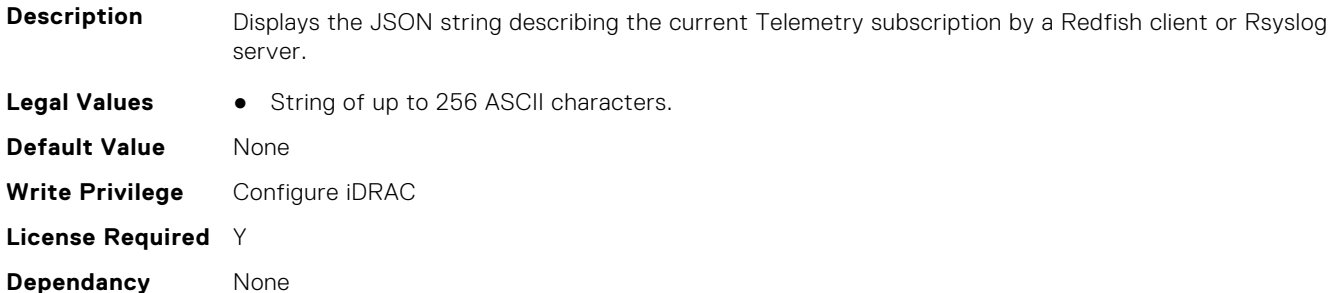

#### **iDRAC.Telemetry.TelemetrySubscription3 (Read Only)**

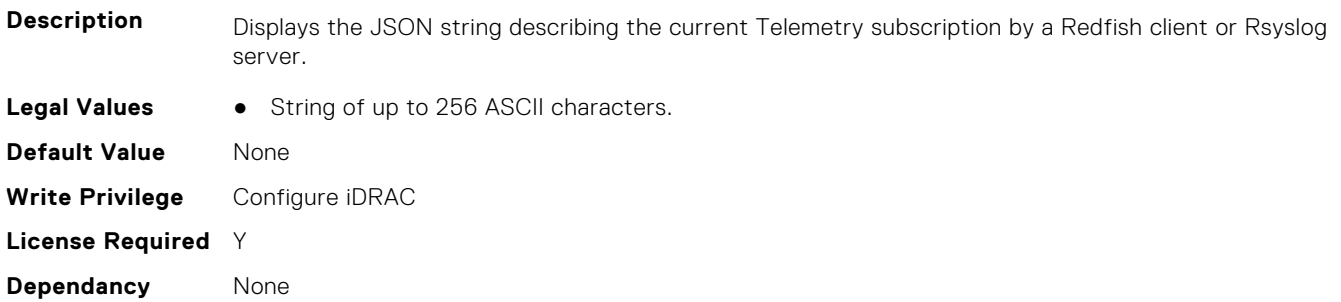

## **iDRAC.Telemetry.TelemetrySubscription4 (Read Only)**

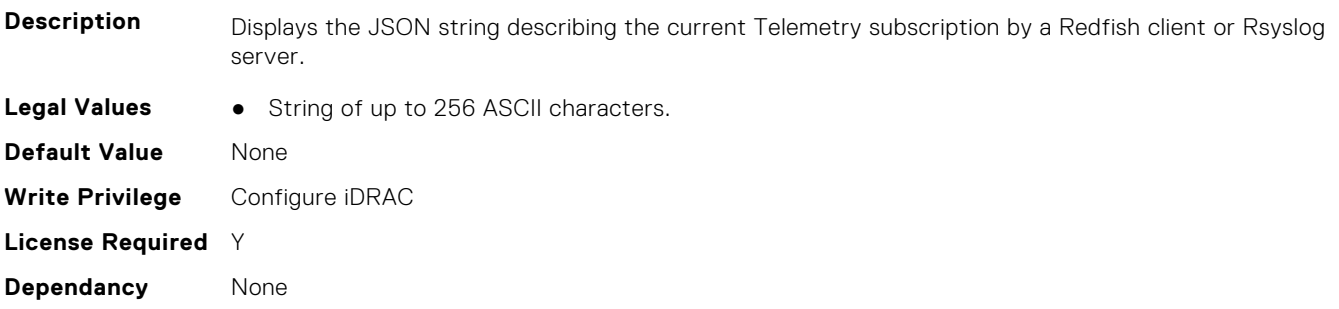

## **iDRAC.Telemetry.TelemetrySubscription5 (Read Only)**

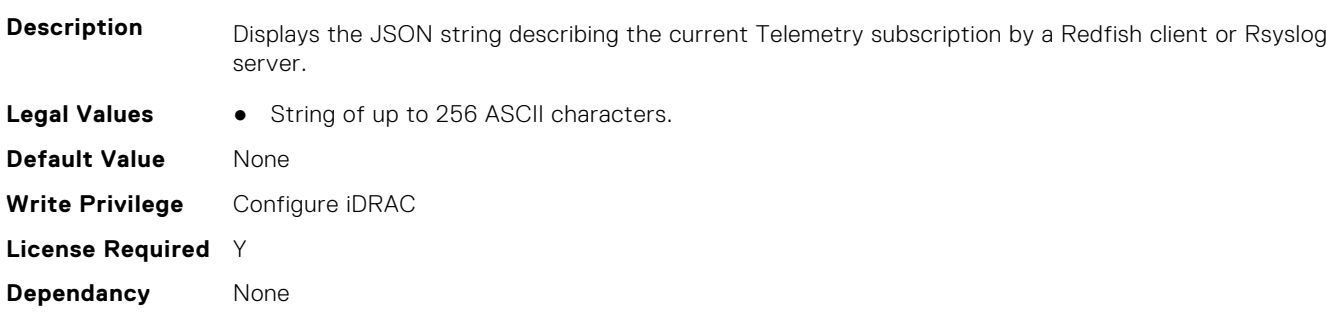

### **iDRAC.Telemetry.TelemetrySubscription6 (Read Only)**

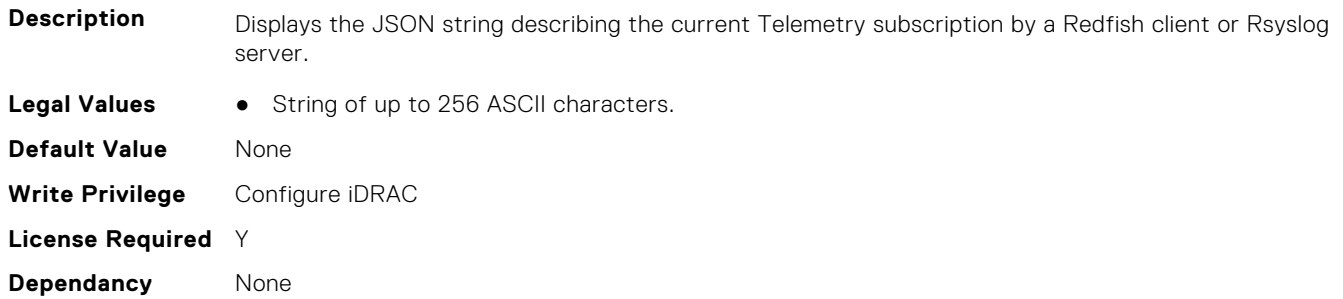

#### **iDRAC.Telemetry.TelemetrySubscription7 (Read Only)**

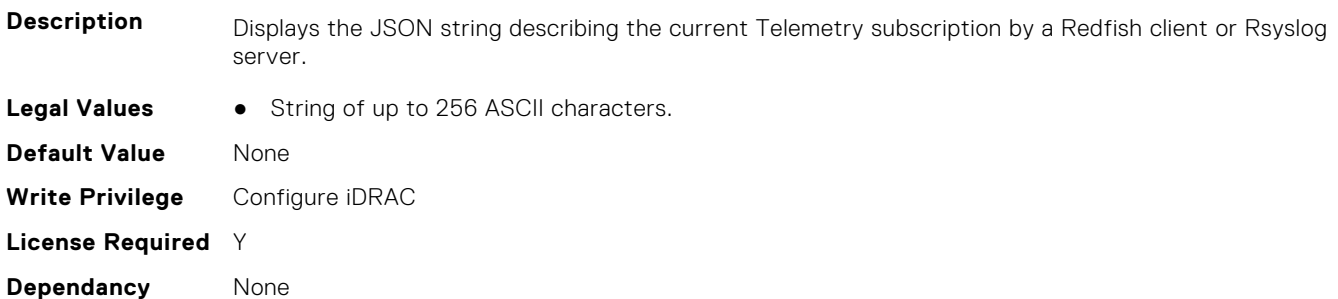

#### **iDRAC.Telemetry.TelemetrySubscription8 (Read Only)**

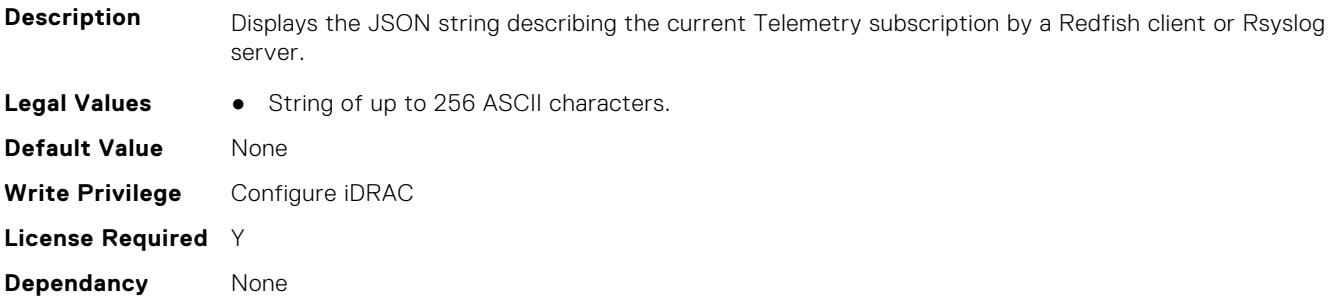

## **iDRAC.TelemetryAggregateCUPS**

This group contains the attributes that provide details about Telemetry aggregate CUPS.

## **iDRAC.TelemetryAggregateCUPS.DevicePollFrequency (Read Only)**

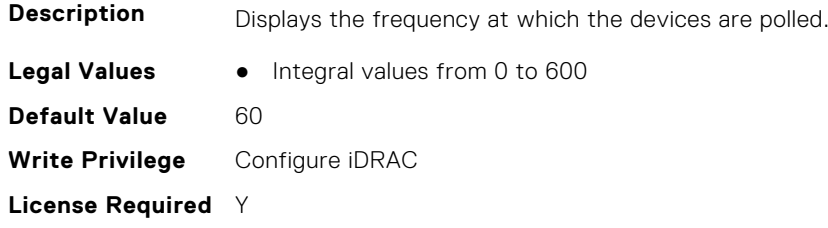

**Dependancy** None

#### **iDRAC.TelemetryAggregateCUPS.EnableTelemetry (Read or Write)**

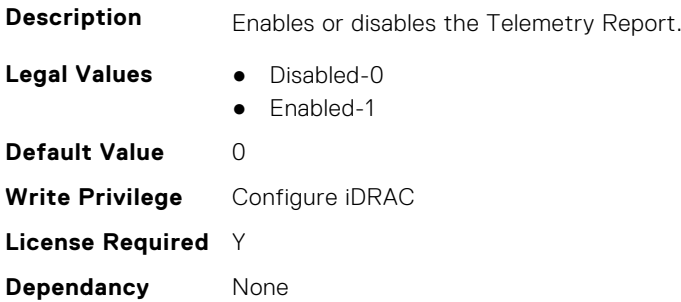

#### **iDRAC.TelemetryAggregateCUPS.FQDD (Read Only)**

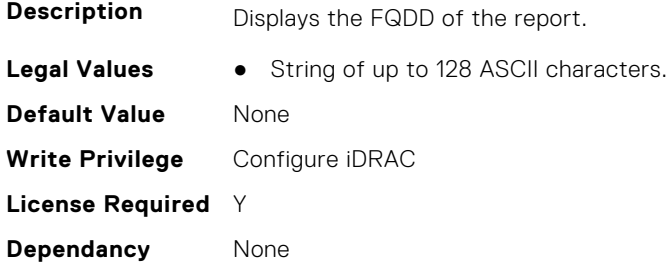

## **iDRAC.TelemetryAggregateCUPS.IsGroupInstanceValid (Read Only)**

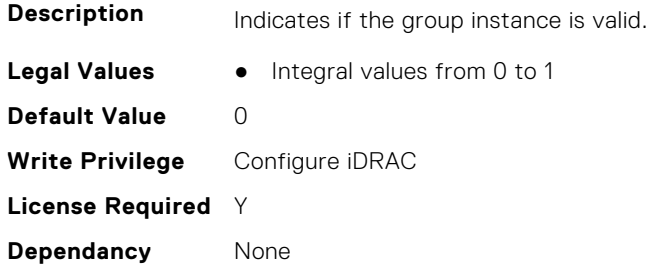

## **iDRAC.TelemetryAggregateCUPS.ReportInterval (Read or Write)**

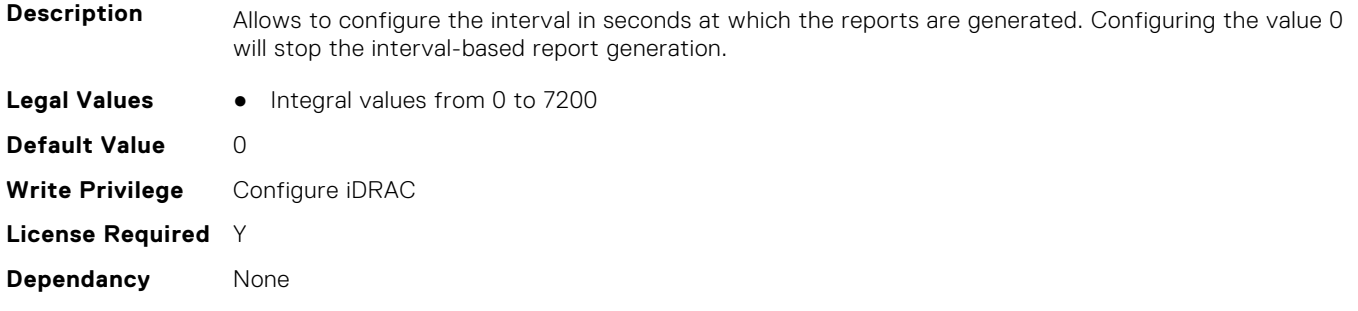

### **iDRAC.TelemetryAggregateCUPS.ReportTriggers (Read or Write)**

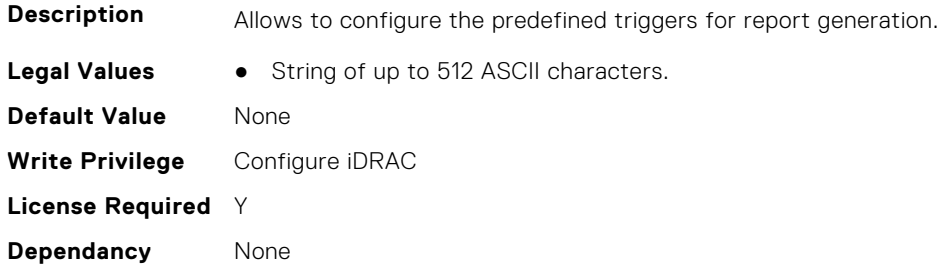

## **iDRAC.TelemetryAggregateCUPS.RsyslogTarget (Read or Write)**

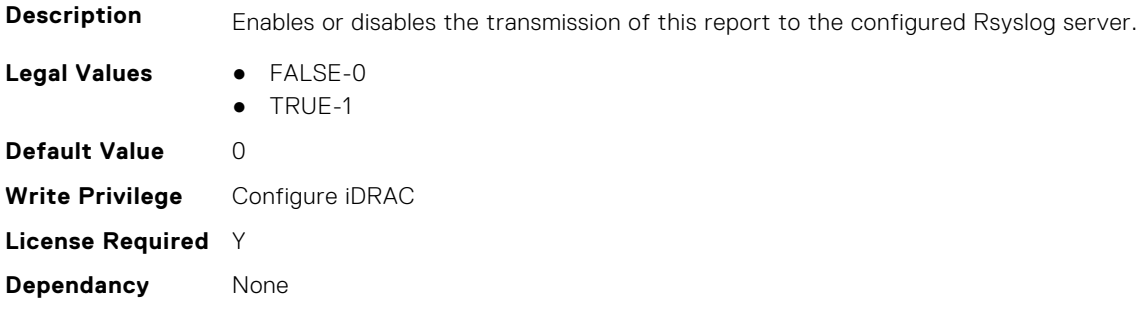

## **iDRAC.TelemetryAggregationMetrics**

This group contains the attributes that provides details about iDRAC telemetry aggregation metrics.

## **iDRAC.TelemetryAggregationMetrics.DevicePollFrequency (Read Only)**

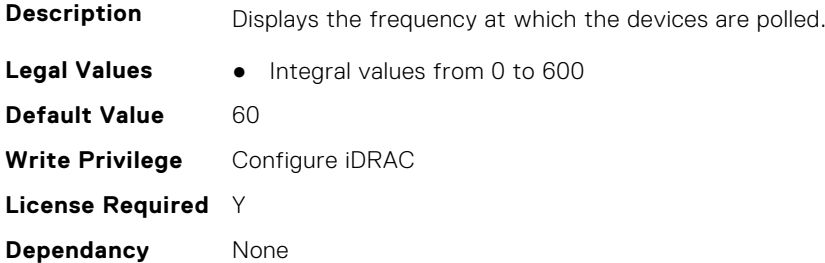

## **iDRAC.TelemetryAggregationMetrics.EnableTelemetry (Read or Write)**

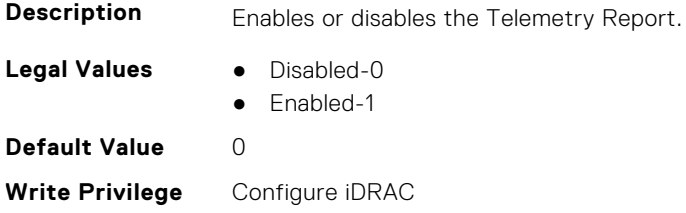

**License Required** Y **Dependancy** None

#### **iDRAC.TelemetryAggregationMetrics.FQDD (Read Only)**

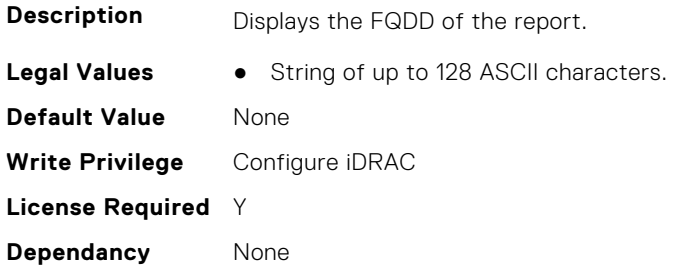

### **iDRAC.TelemetryAggregationMetrics.IsGroupInstanceValid (Read Only)**

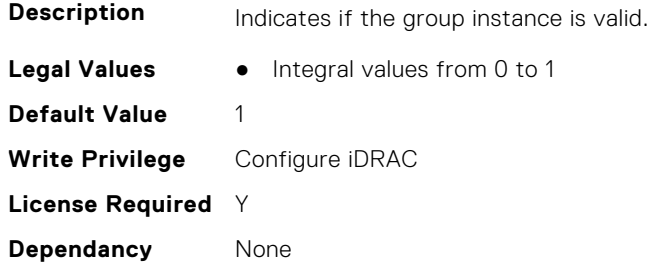

## **iDRAC.TelemetryAggregationMetrics.ReportInterval (Read or Write)**

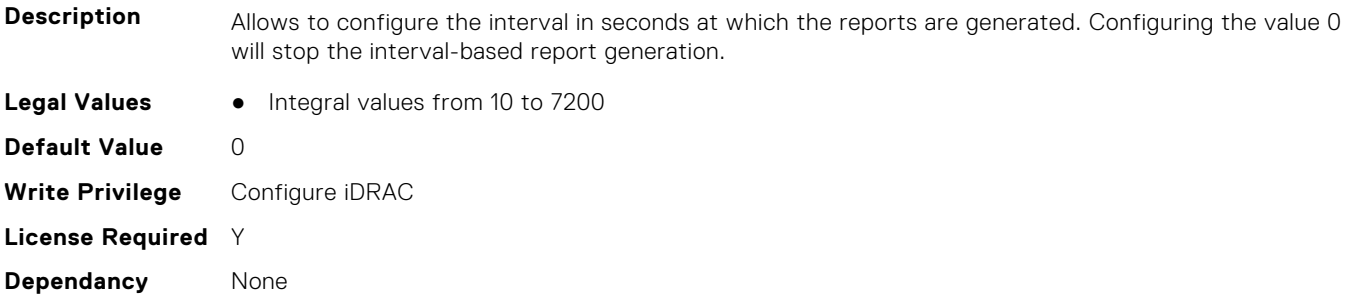

## **iDRAC.TelemetryAggregationMetrics.ReportTriggers (Read or Write)**

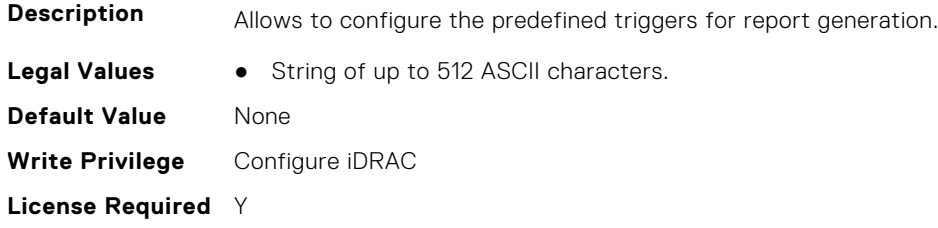

#### **iDRAC.TelemetryAggregationMetrics.RsyslogTarget (Read or Write)**

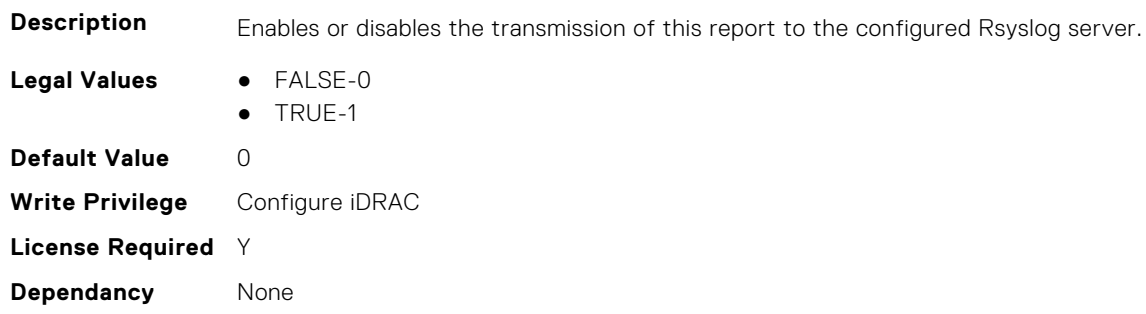

## **iDRAC.TelemetryCPUConfig**

This group contains the attributes that provide details about Telemetry CPU configuration.

## **iDRAC.TelemetryCPUConfig.DevicePollFrequency (Read Only)**

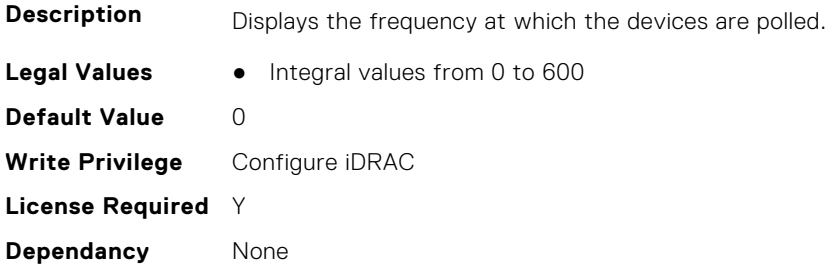

#### **iDRAC.TelemetryCPUConfig.EnableTelemetry (Read or Write)**

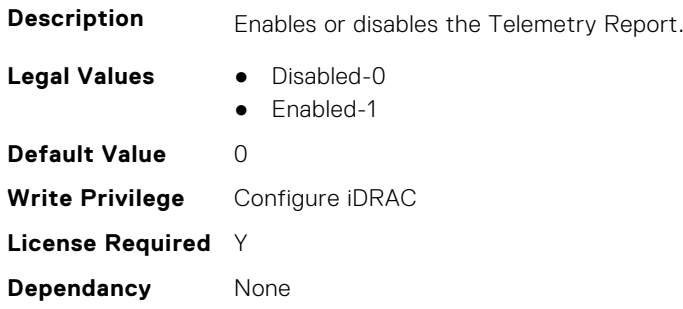

#### **iDRAC.TelemetryCPUConfig.FQDD (Read Only)**

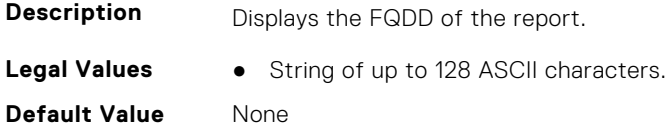

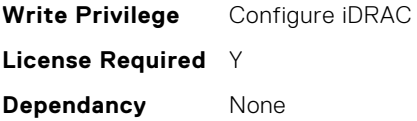

## **iDRAC.TelemetryCPUConfig.IsGroupInstanceValid (Read Only)**

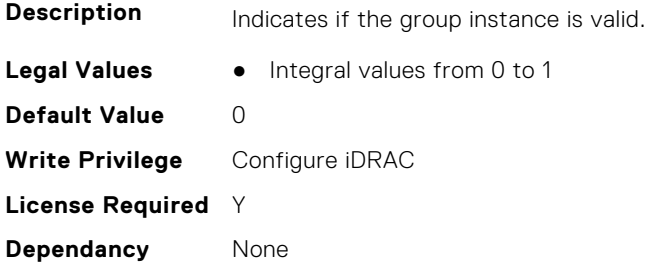

## **iDRAC.TelemetryCPUConfig.ReportInterval (Read or Write)**

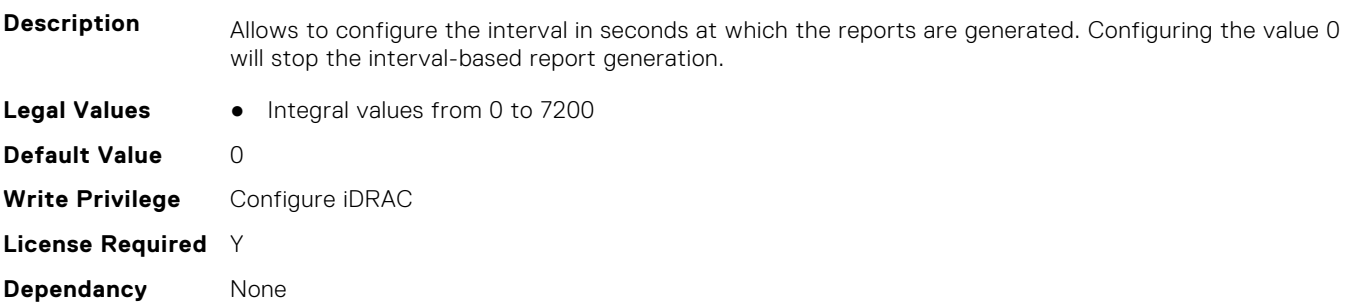

## **iDRAC.TelemetryCPUConfig.ReportTriggers (Read or Write)**

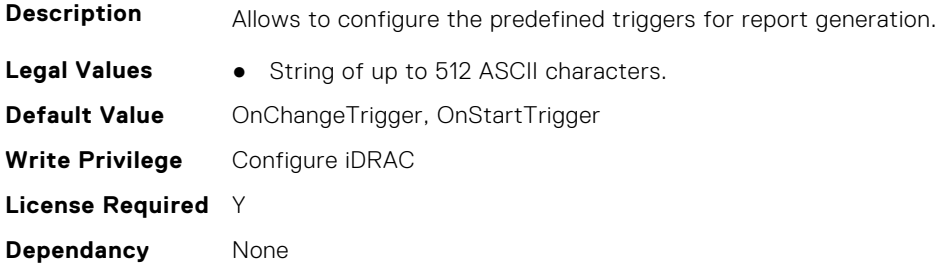

## **iDRAC.TelemetryCPUConfig.RsyslogTarget (Read or Write)**

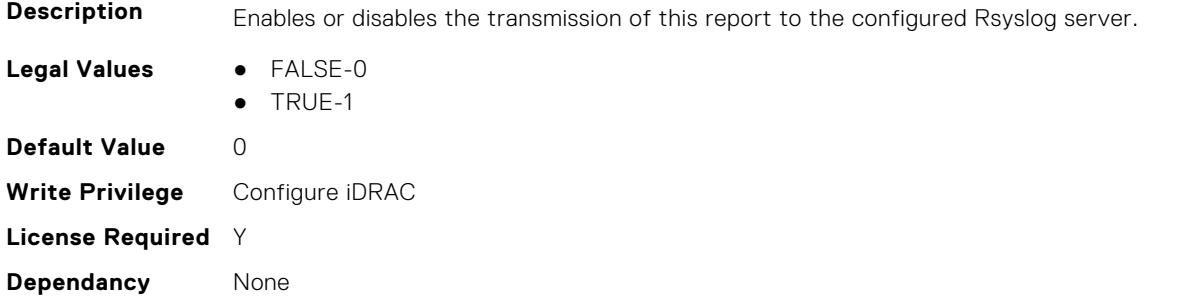

# **iDRAC.TelemetryCPUInventory**

This group contains the attributes that provide details about Telemetry CPU inventory.

## **iDRAC.TelemetryCPUInventory.DevicePollFrequency (Read Only)**

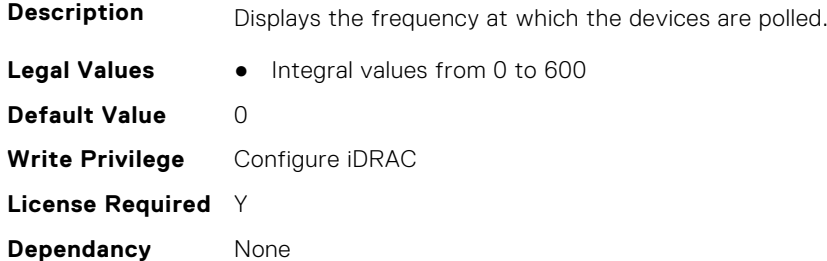

#### **iDRAC.TelemetryCPUInventory.EnableTelemetry (Read or Write)**

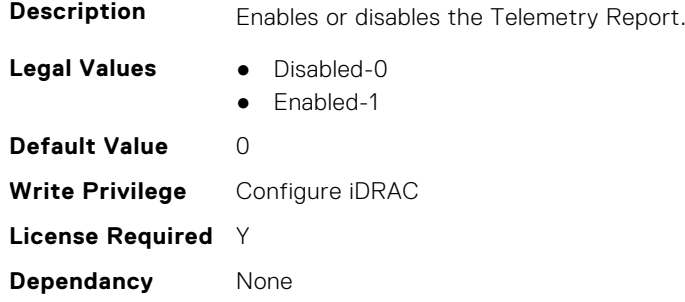

## **iDRAC.TelemetryCPUInventory.FQDD (Read Only)**

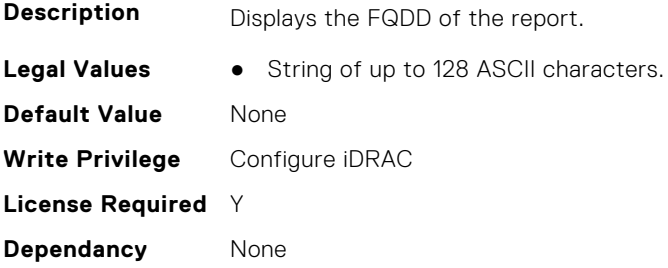

## **iDRAC.TelemetryCPUInventory.IsGroupInstanceValid (Read Only)**

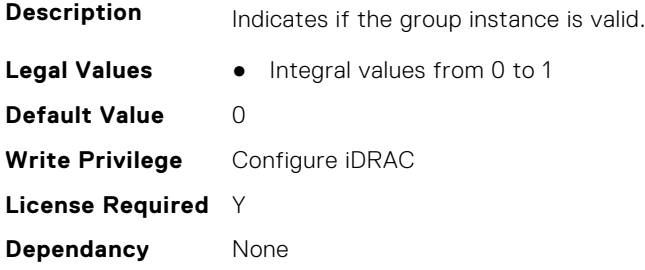

## **iDRAC.TelemetryCPUInventory.ReportInterval (Read or Write)**

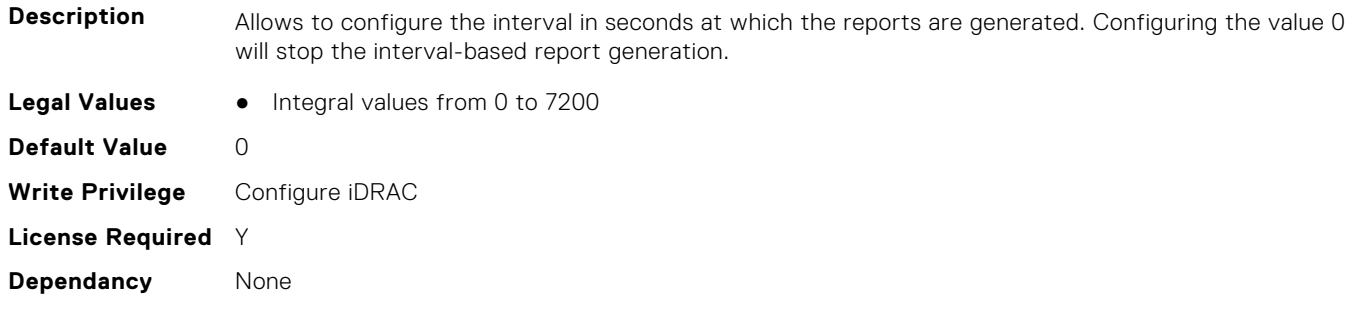

#### **iDRAC.TelemetryCPUInventory.ReportTriggers (Read or Write)**

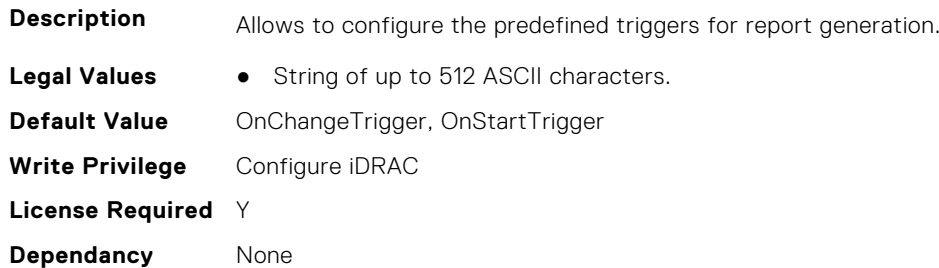

#### **iDRAC.TelemetryCPUInventory.RsyslogTarget (Read or Write)**

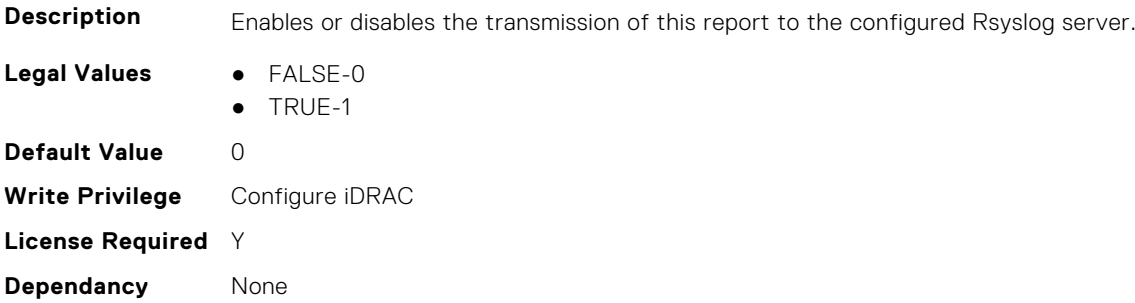

## **iDRAC.TelemetryCPUMemMetrics**

This group contains the attributes that provides details about iDRAC telemetry CPU memory metrics.

## **iDRAC.TelemetryCPUMemMetrics.DevicePollFrequency (Read Only)**

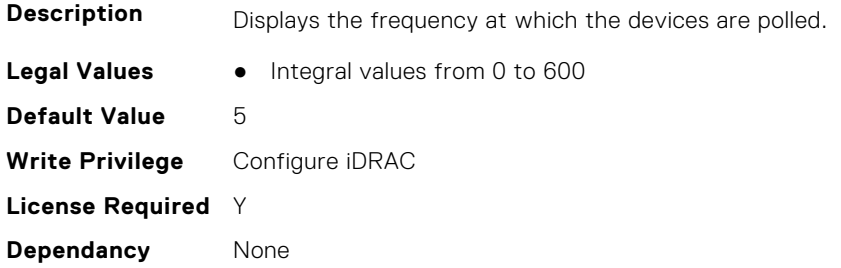

### **iDRAC.TelemetryCPUMemMetrics.EnableTelemetry (Read or Write)**

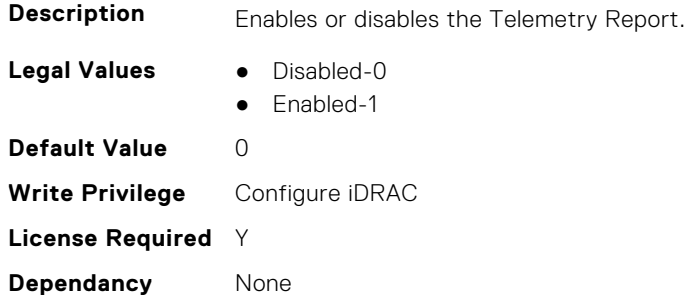

## **iDRAC.TelemetryCPUMemMetrics.FQDD (Read Only)**

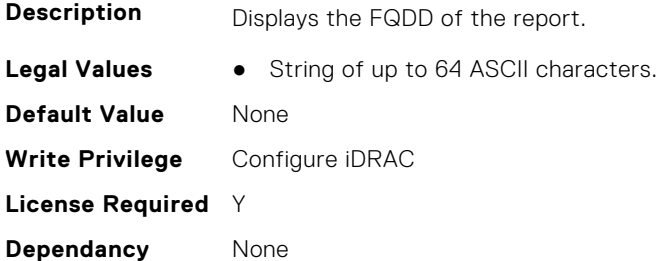

## **iDRAC.TelemetryCPUMemMetrics.IsGroupInstanceValid (Read Only)**

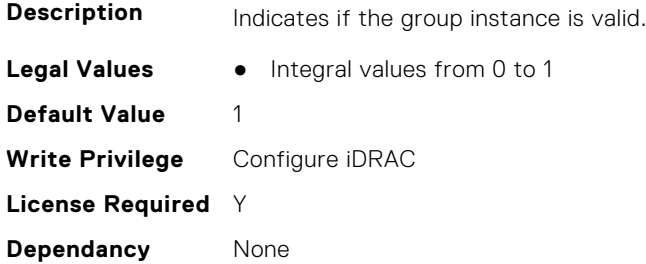

## **iDRAC.TelemetryCPUMemMetrics.ReportInterval (Read or Write)**

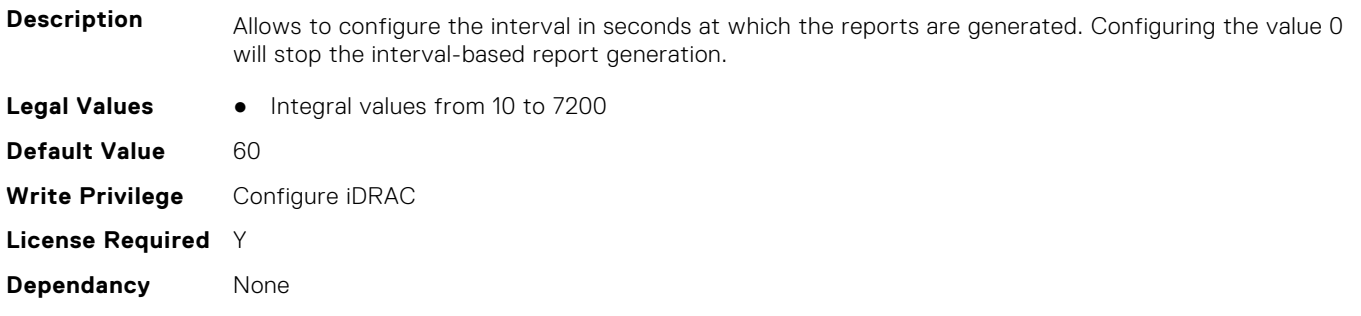

## **iDRAC.TelemetryCPUMemMetrics.ReportTriggers (Read or Write)**

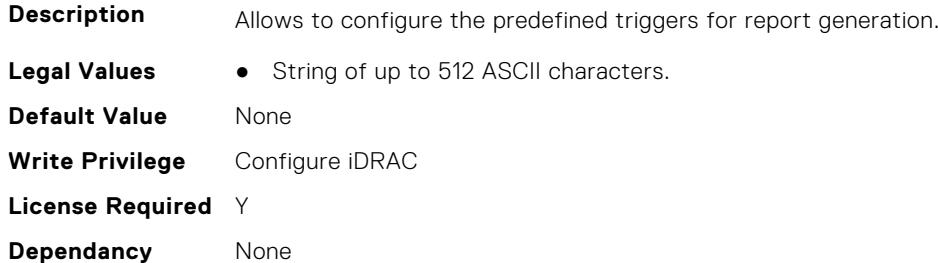

#### **iDRAC.TelemetryCPUMemMetrics.RsyslogTarget (Read or Write)**

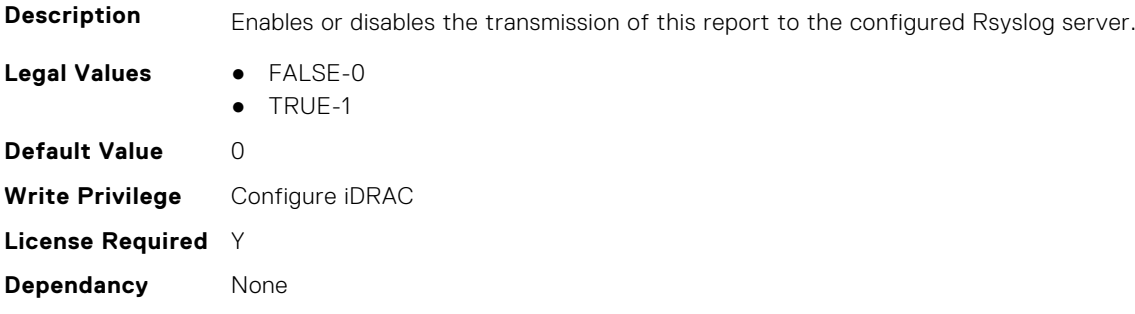

## **iDRAC.TelemetryCPURegisters**

This group contains the attributes that provides details about iDRAC telemetry CPU registers.

## **iDRAC.TelemetryCPURegisters.DevicePollFrequency (Read Only)**

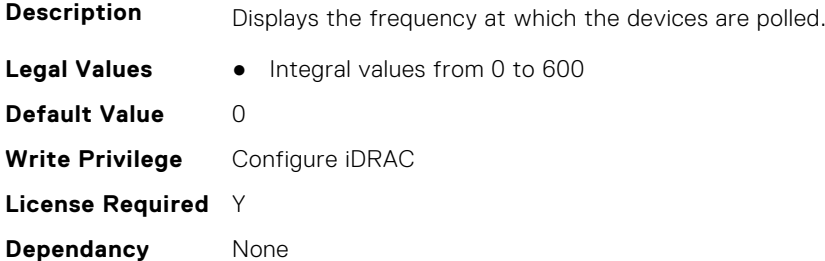

#### **iDRAC.TelemetryCPURegisters.EnableTelemetry (Read or Write)**

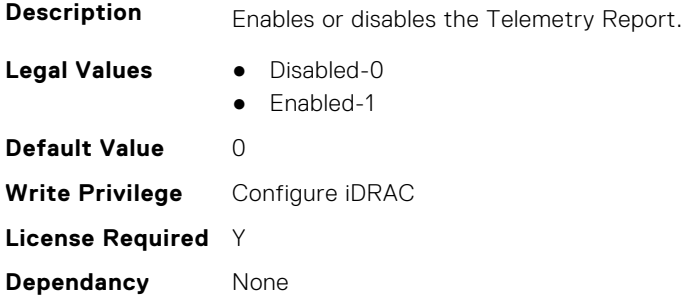

### **iDRAC.TelemetryCPURegisters.IsGroupInstanceValid (Read Only)**

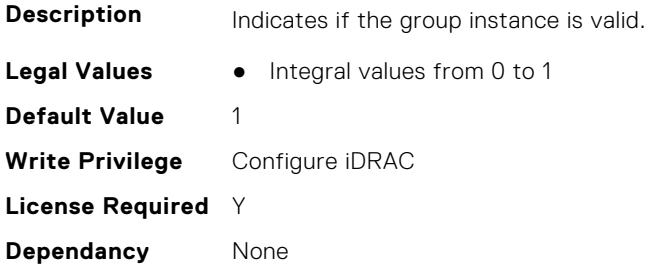

#### **iDRAC.TelemetryCPURegisters.ReportInterval (Read or Write)**

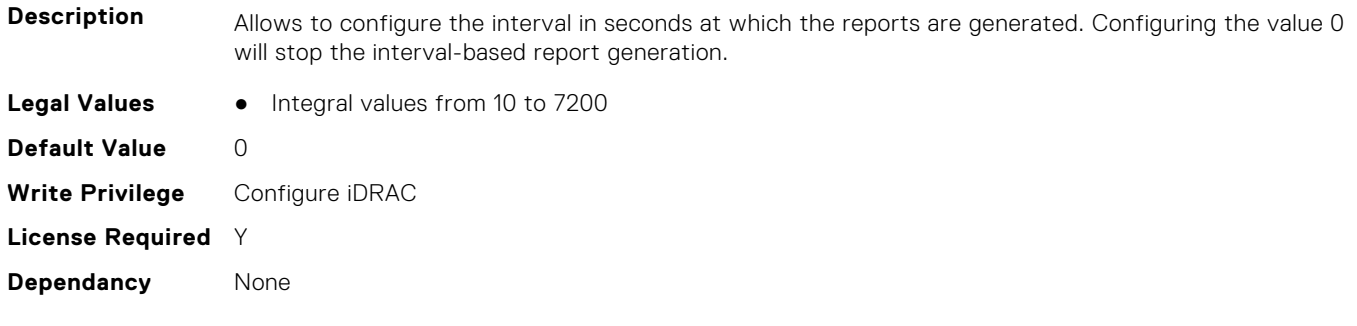

### **iDRAC.TelemetryCPURegisters.ReportTriggers (Read or Write)**

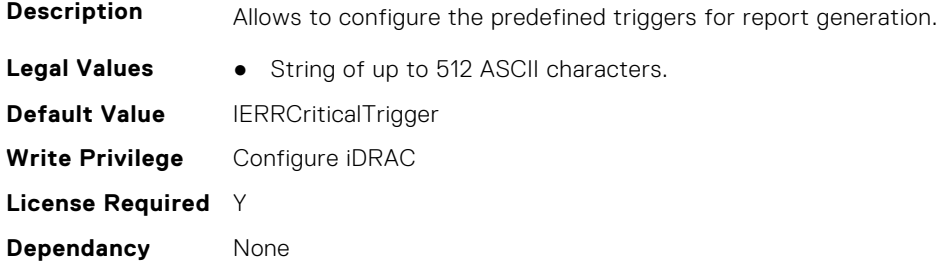

#### **iDRAC.TelemetryCPURegisters.RsyslogTarget (Read or Write)**

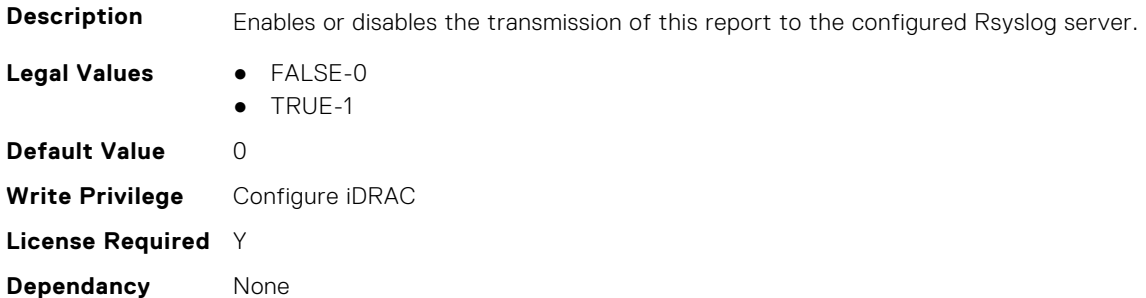

## **iDRAC.TelemetryCPUSensor**

This group contains the attributes that provides details about iDRAC telemetry CPU sensor.

## **iDRAC.TelemetryCPUSensor.DevicePollFrequency (Read Only)**

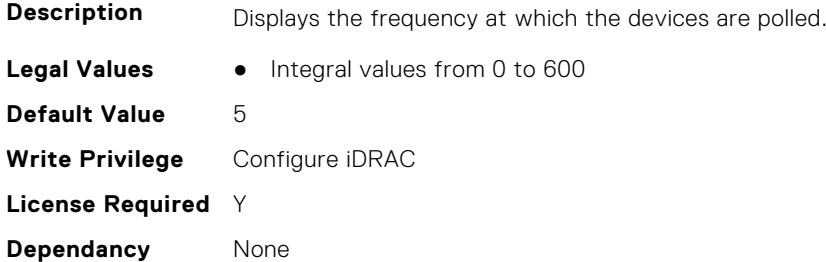

#### **iDRAC.TelemetryCPUSensor.EnableTelemetry (Read or Write)**

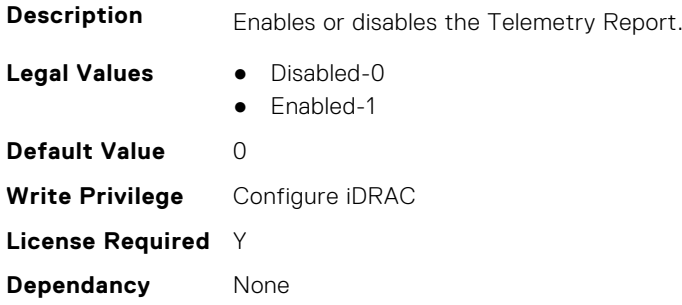

#### **iDRAC.TelemetryCPUSensor.FQDD (Read Only)**

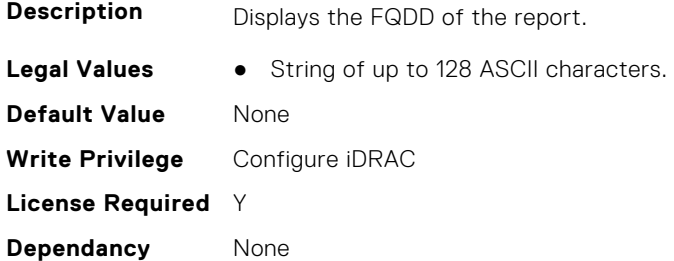

#### **iDRAC.TelemetryCPUSensor.IsGroupInstanceValid (Read Only)**

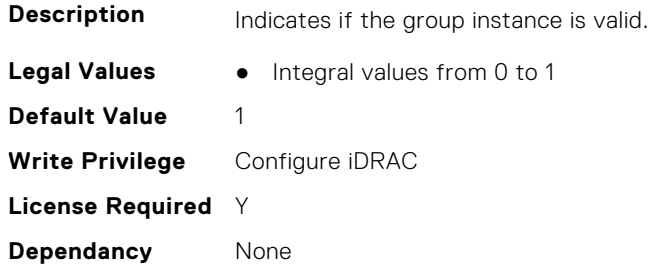

## **iDRAC.TelemetryCPUSensor.ReportInterval (Read or Write)**

**Description** Allows to configure the interval in seconds at which the reports are generated. Configuring the value 0 will stop the interval-based report generation.

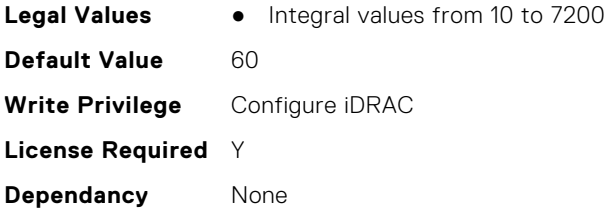

## **iDRAC.TelemetryCPUSensor.ReportTriggers (Read or Write)**

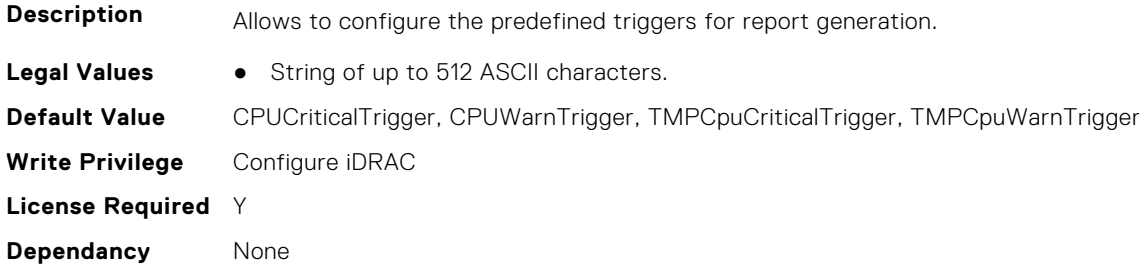

## **iDRAC.TelemetryCPUSensor.RsyslogTarget (Read or Write)**

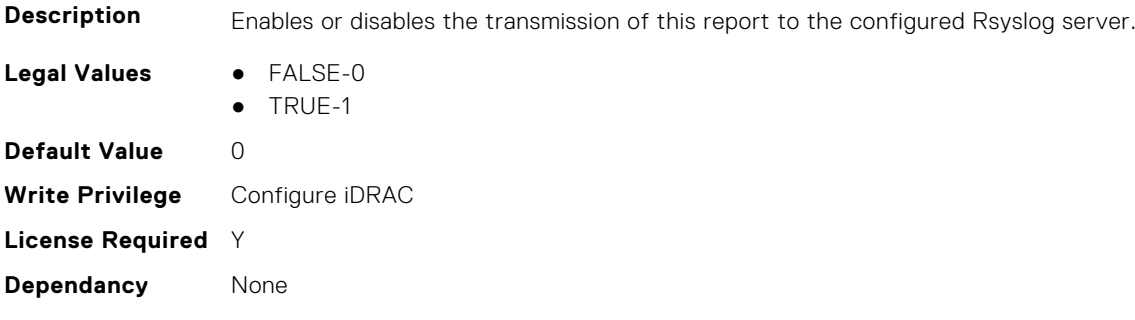

## **iDRAC.TelemetryCUPS**

This group contains the attributes that provides details about iDRAC telemetry CUPS.

## **iDRAC.TelemetryCUPS.DevicePollFrequency (Read Only)**

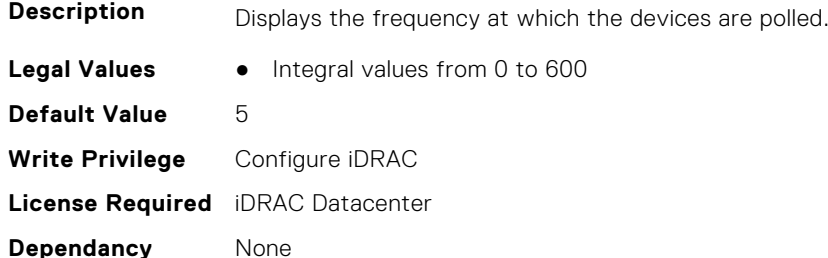

#### **iDRAC.TelemetryCUPS.EnableTelemetry (Read or Write)**

**Description** Enables or disables the Telemetry Report.

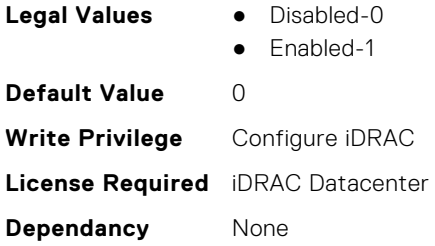

## **iDRAC.TelemetryCUPS.ReportInterval (Read or Write)**

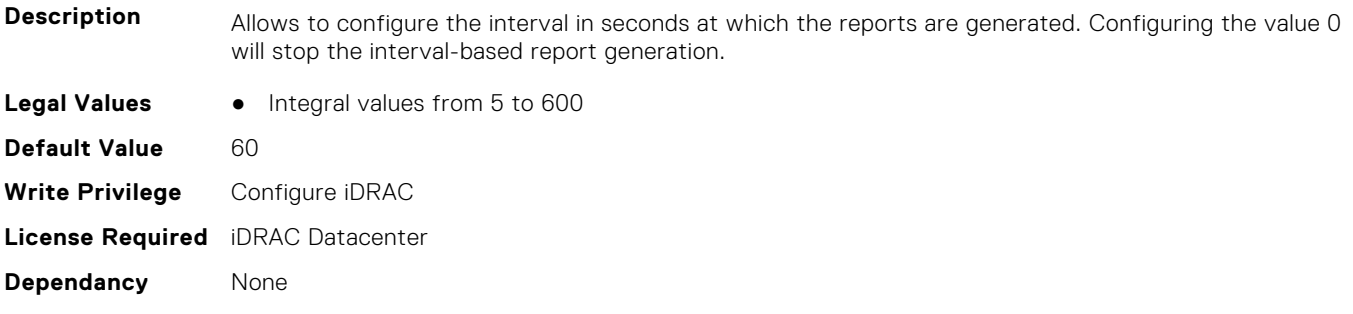

## **iDRAC.TelemetryCUPS.ReportTriggers (Read or Write)**

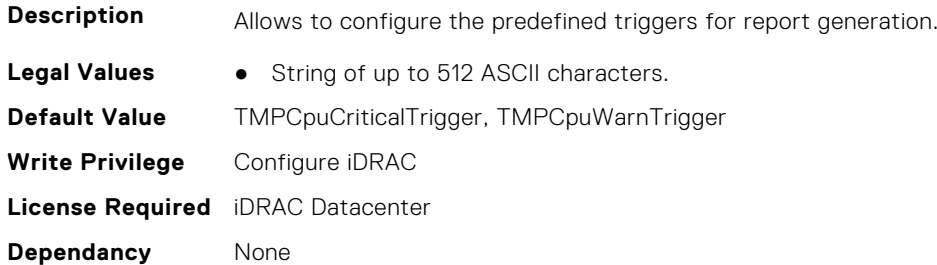

## **iDRAC.TelemetryCUPS.RsyslogTarget (Read or Write)**

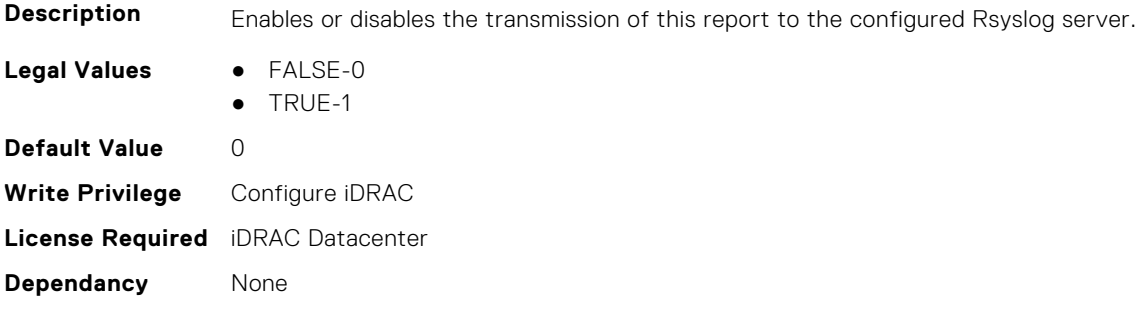

## **iDRAC.TelemetryFanSensor**

This group contains the attributes that provides details about iDRAC telemetry fan sensor.

#### **iDRAC.TelemetryFanSensor.DevicePollFrequency (Read Only)**

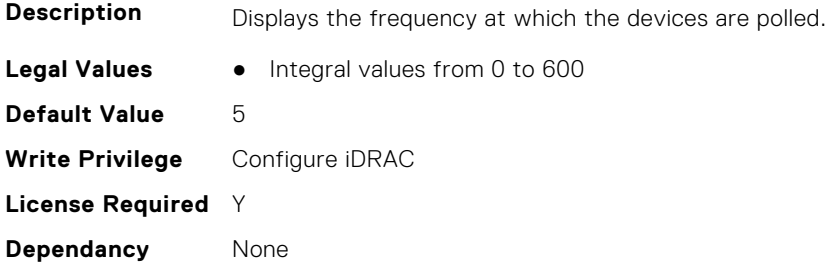

#### **iDRAC.TelemetryFanSensor.EnableTelemetry (Read or Write)**

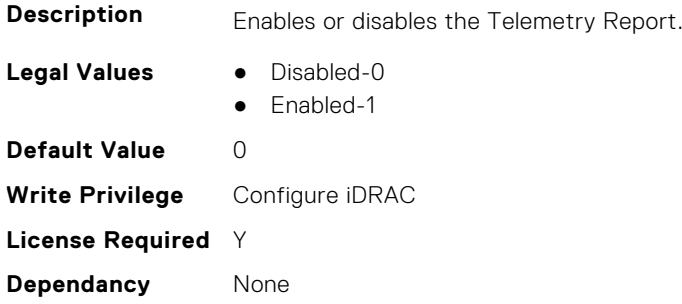

#### **iDRAC.TelemetryFanSensor.FQDD (Read Only)**

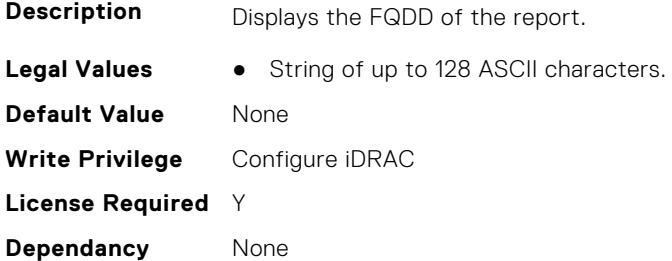

#### **iDRAC.TelemetryFanSensor.IsGroupInstanceValid (Read Only)**

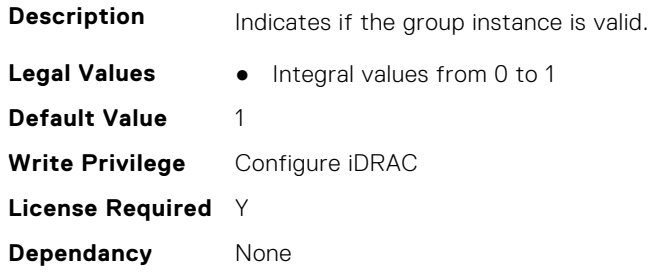

#### **iDRAC.TelemetryFanSensor.ReportInterval (Read or Write)**

**Description** Allows to configure the interval in seconds at which the reports are generated. Configuring the value 0 will stop the interval-based report generation.

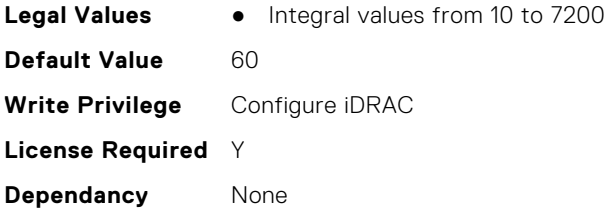

## **iDRAC.TelemetryFanSensor.ReportTriggers (Read or Write)**

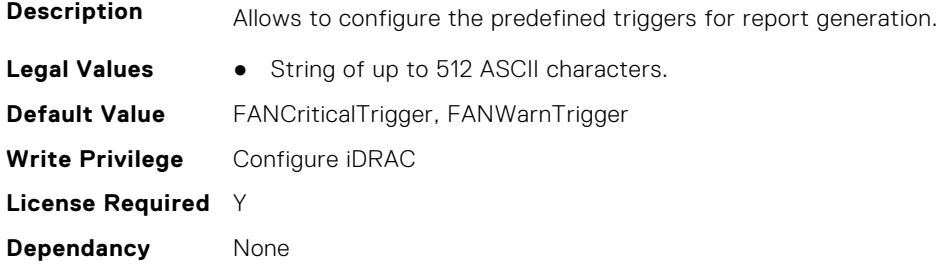

## **iDRAC.TelemetryFanSensor.RsyslogTarget (Read or Write)**

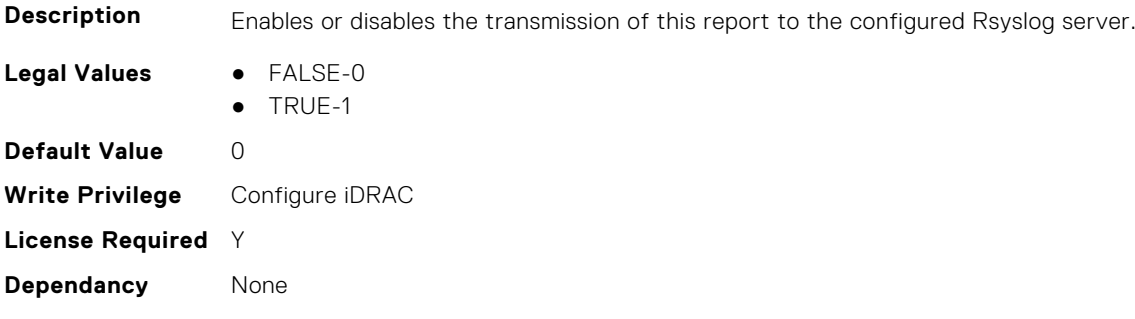

# **iDRAC.TelemetryFCConfig**

This group contains the attributes that provide details about Telemetry FC configuration.

## **iDRAC.TelemetryFCConfig.DevicePollFrequency (Read Only)**

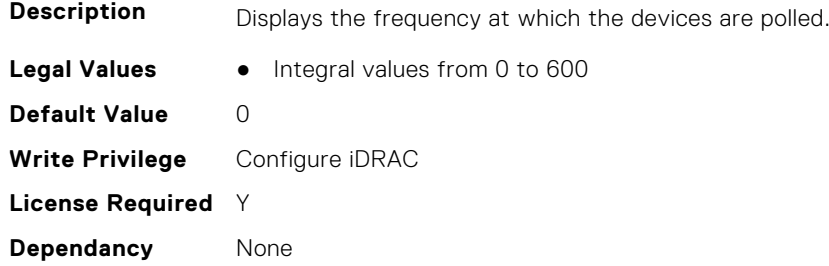

## **iDRAC.TelemetryFCConfig.EnableTelemetry (Read or Write)**

**Description** Enables or disables the Telemetry Report.

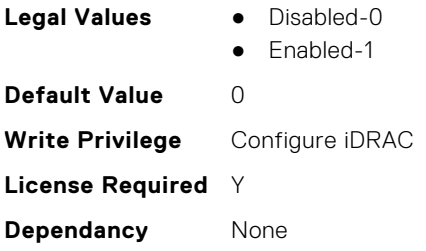

## **iDRAC.TelemetryFCConfig.FQDD (Read Only)**

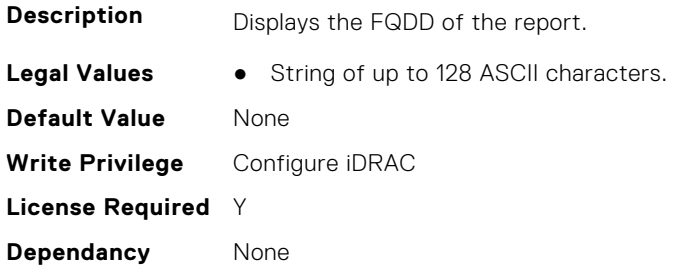

## **iDRAC.TelemetryFCConfig.IsGroupInstanceValid (Read Only)**

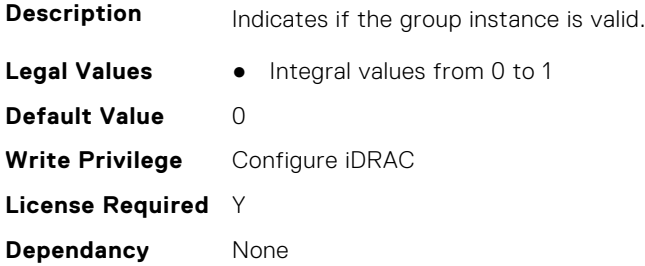

## **iDRAC.TelemetryFCConfig.ReportInterval (Read or Write)**

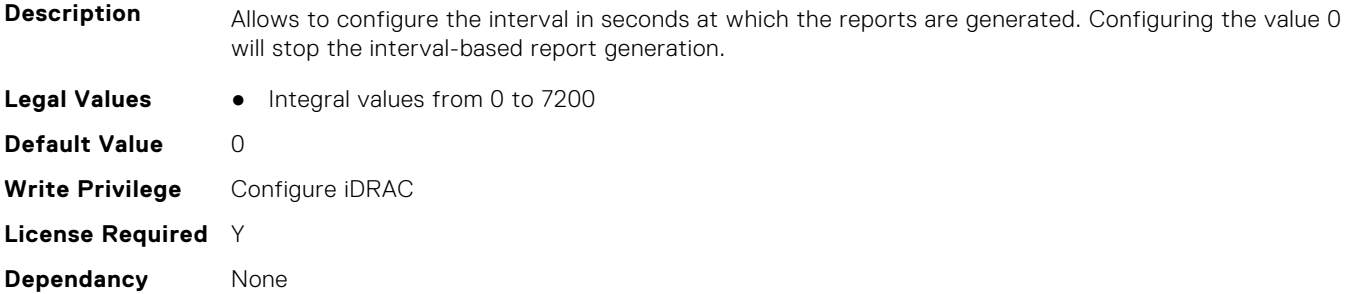

## **iDRAC.TelemetryFCConfig.ReportTriggers (Read or Write)**

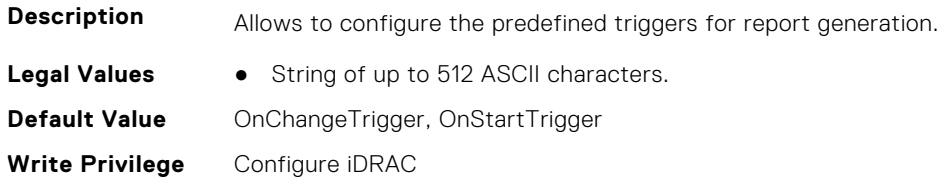

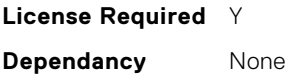

## **iDRAC.TelemetryFCConfig.RsyslogTarget (Read or Write)**

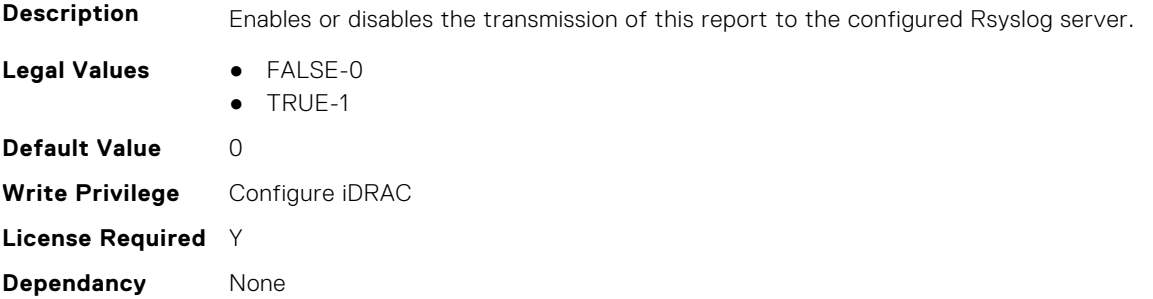

## **iDRAC.TelemetryFCInventory**

This group contains the attributes that provide details about Telemetry FC inventory.

#### **iDRAC.TelemetryFCInventory.DevicePollFrequency (Read Only)**

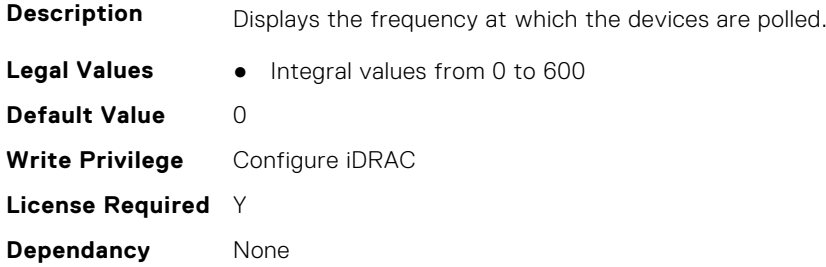

#### **iDRAC.TelemetryFCInventory.EnableTelemetry (Read or Write)**

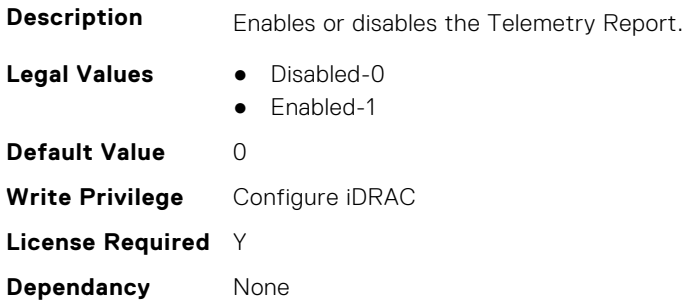

#### **iDRAC.TelemetryFCInventory.FQDD (Read Only)**

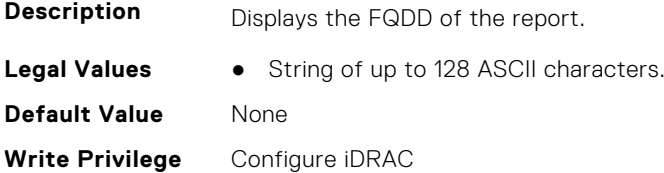

**License Required** Y **Dependancy** None

#### **iDRAC.TelemetryFCInventory.IsGroupInstanceValid (Read Only)**

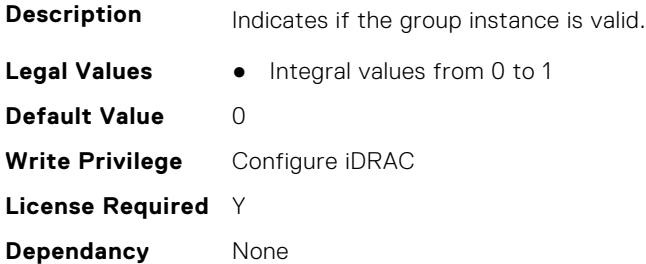

#### **iDRAC.TelemetryFCInventory.ReportInterval (Read or Write)**

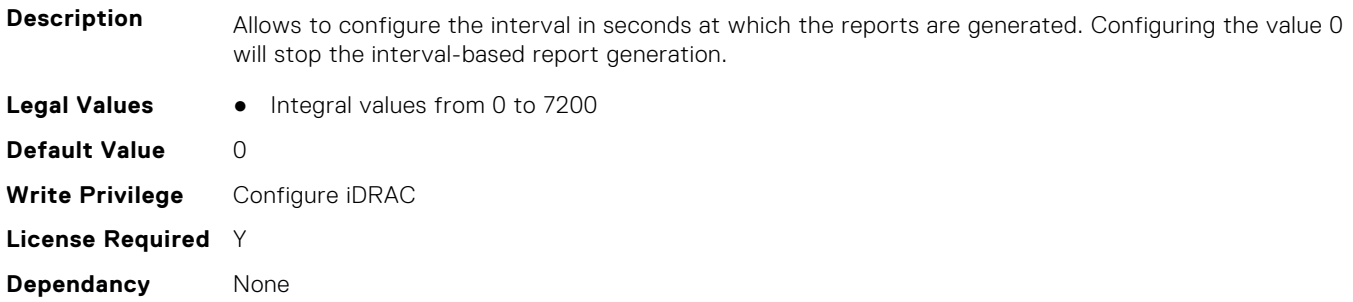

## **iDRAC.TelemetryFCInventory.ReportTriggers (Read or Write)**

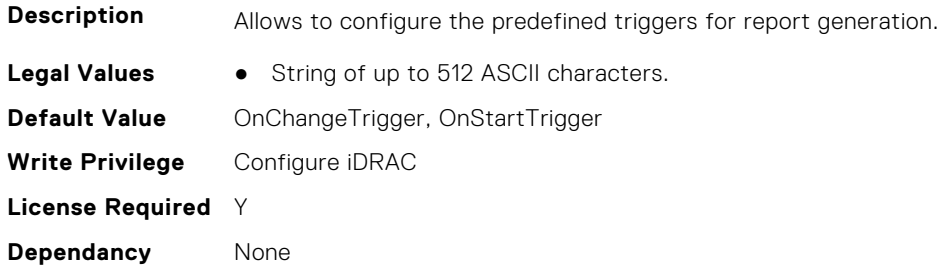

## **iDRAC.TelemetryFCInventory.RsyslogTarget (Read or Write)**

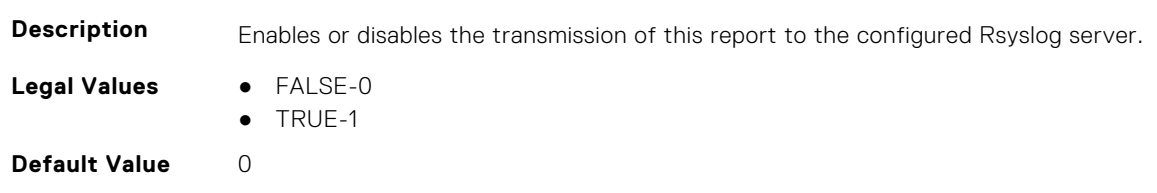

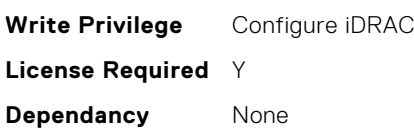
# **iDRAC.TelemetryFCPortStatistics**

This group contains the attributes that provides details about iDRAC telemetry FC port statistics.

# **iDRAC.TelemetryFCPortStatistics.DevicePollFrequency (Read Only)**

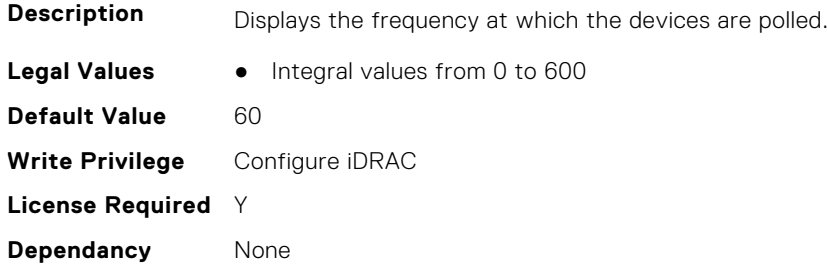

## **iDRAC.TelemetryFCPortStatistics.EnableTelemetry (Read or Write)**

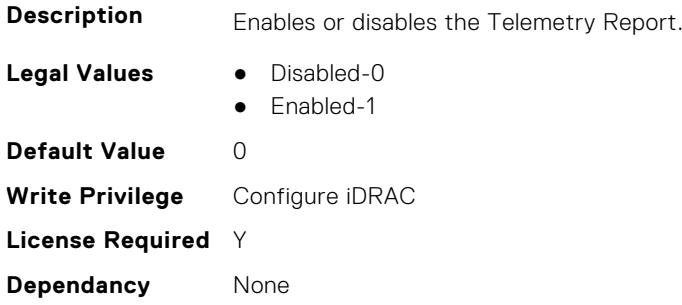

## **iDRAC.TelemetryFCPortStatistics.FQDD (Read Only)**

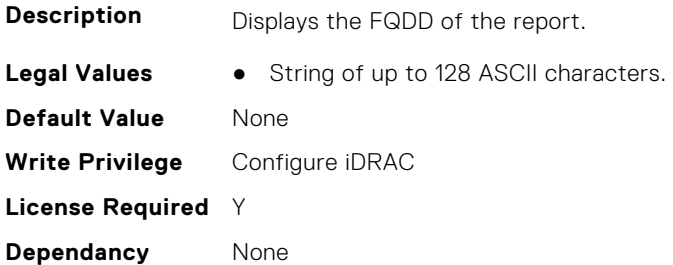

# **iDRAC.TelemetryFCPortStatistics.IsGroupInstanceValid (Read Only)**

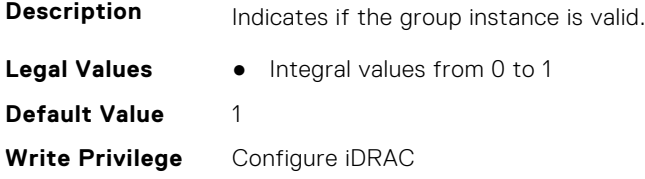

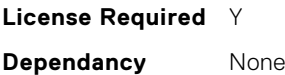

### **iDRAC.TelemetryFCPortStatistics.ReportInterval (Read or Write)**

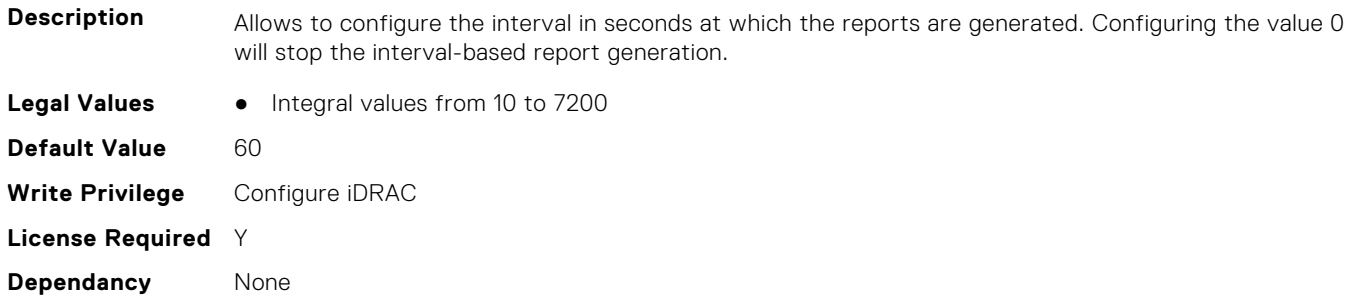

#### **iDRAC.TelemetryFCPortStatistics.ReportTriggers (Read or Write)**

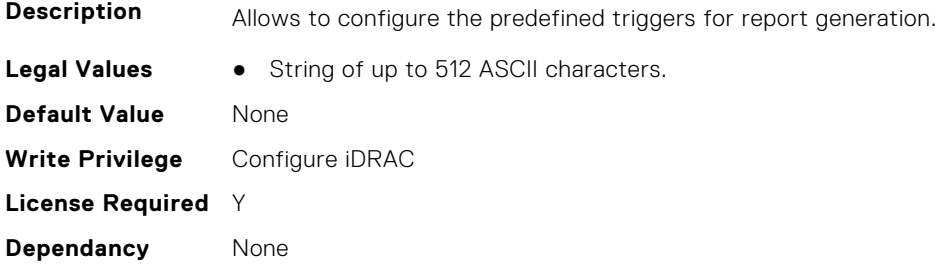

## **iDRAC.TelemetryFCPortStatistics.RsyslogTarget (Read or Write)**

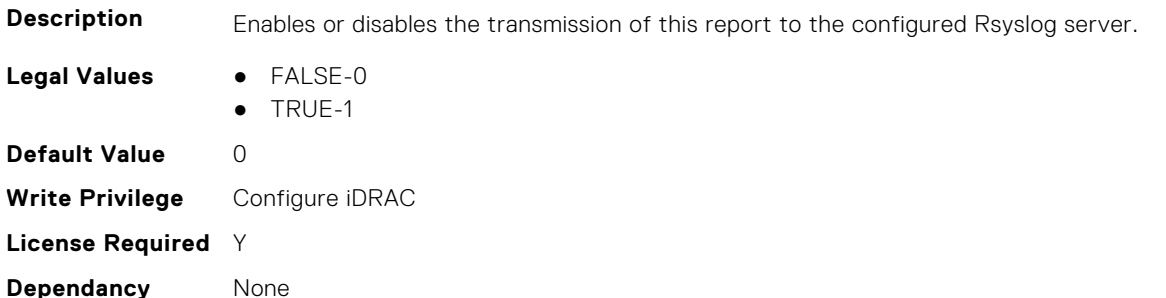

# **iDRAC.TelemetryFCSensor**

This group contains the attributes that provides details about iDRAC telemetry FC sensor.

#### **iDRAC.TelemetryFCSensor.DevicePollFrequency (Read Only)**

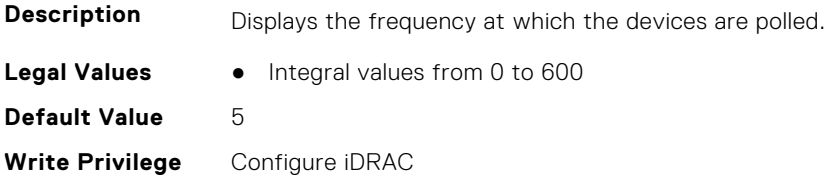

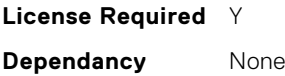

#### **iDRAC.TelemetryFCSensor.EnableTelemetry (Read or Write)**

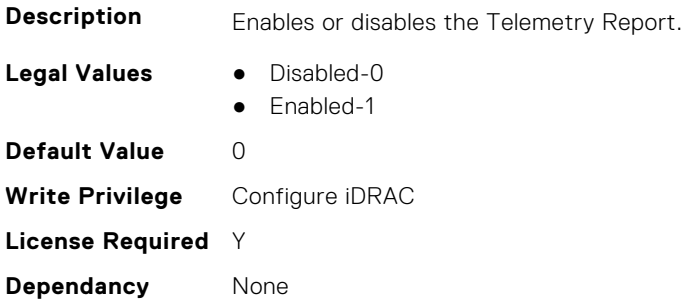

#### **iDRAC.TelemetryFCSensor.FQDD (Read Only)**

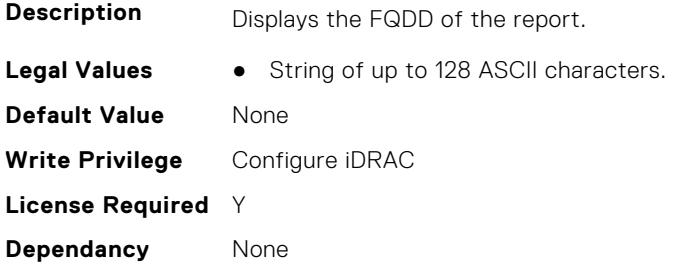

#### **iDRAC.TelemetryFCSensor.IsGroupInstanceValid (Read Only)**

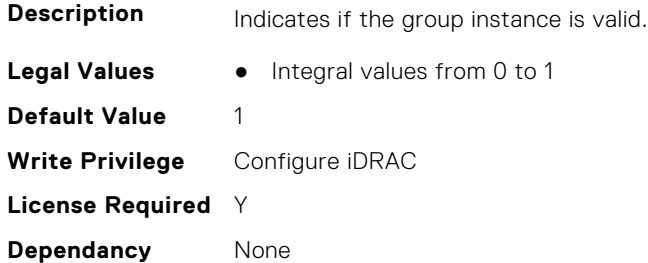

## **iDRAC.TelemetryFCSensor.ReportInterval (Read or Write)**

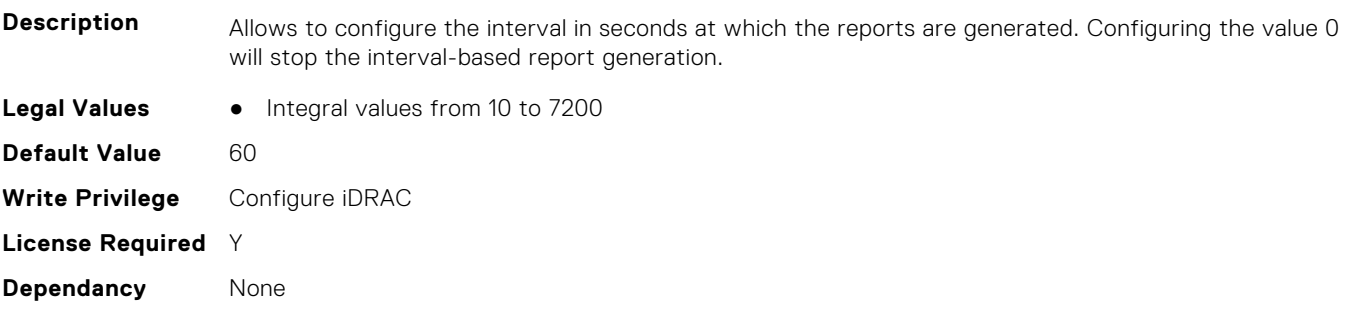

## **iDRAC.TelemetryFCSensor.ReportTriggers (Read or Write)**

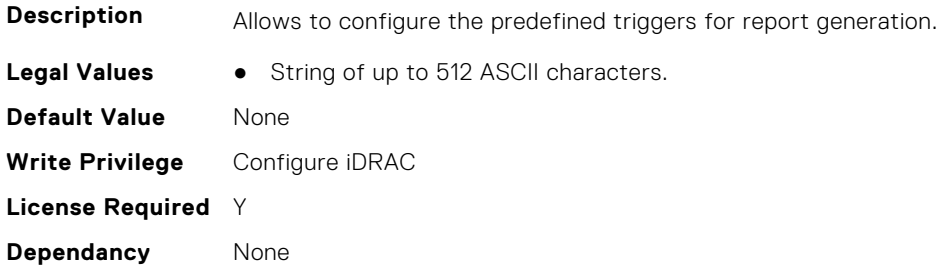

#### **iDRAC.TelemetryFCSensor.RsyslogTarget (Read or Write)**

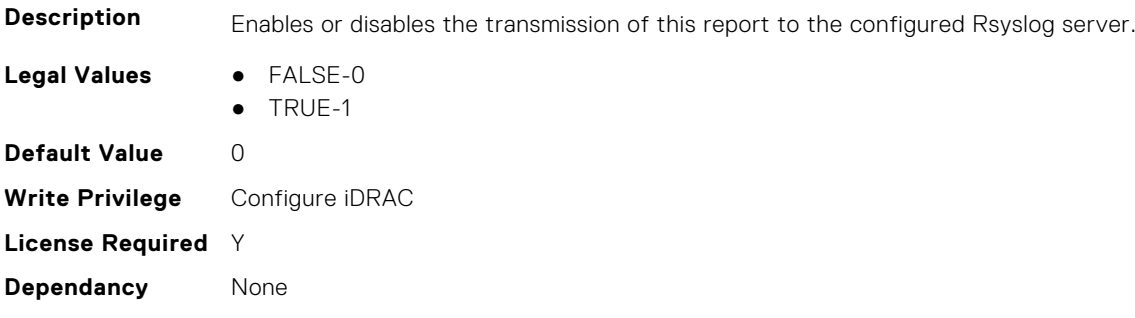

# **iDRAC.TelemetryFirmwareInventory**

This group contains the attributes that provide details about Telemetry firmware inventory.

# **iDRAC.TelemetryFirmwareInventory.DevicePollFrequency (Read Only)**

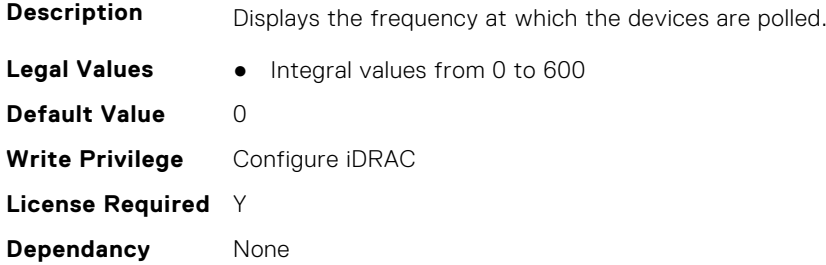

# **iDRAC.TelemetryFirmwareInventory.EnableTelemetry (Read or Write)**

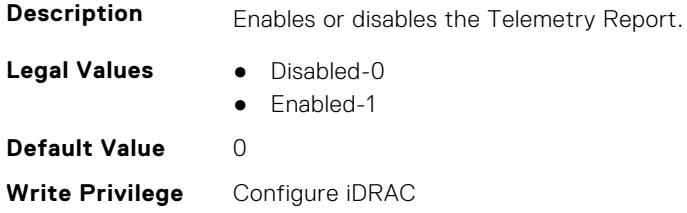

#### **iDRAC.TelemetryFirmwareInventory.FQDD (Read or Write)**

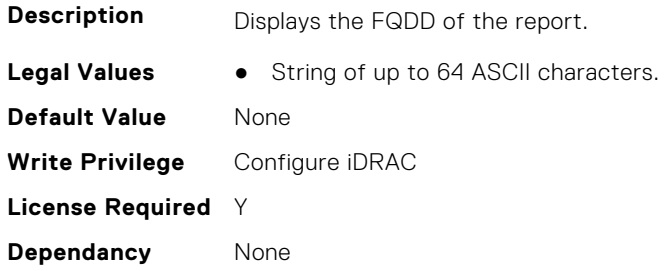

#### **iDRAC.TelemetryFirmwareInventory.IsGroupInstanceValid (Read or Write)**

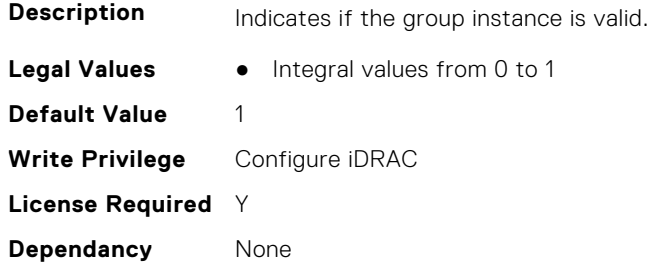

## **iDRAC.TelemetryFirmwareInventory.ReportInterval (Read or Write)**

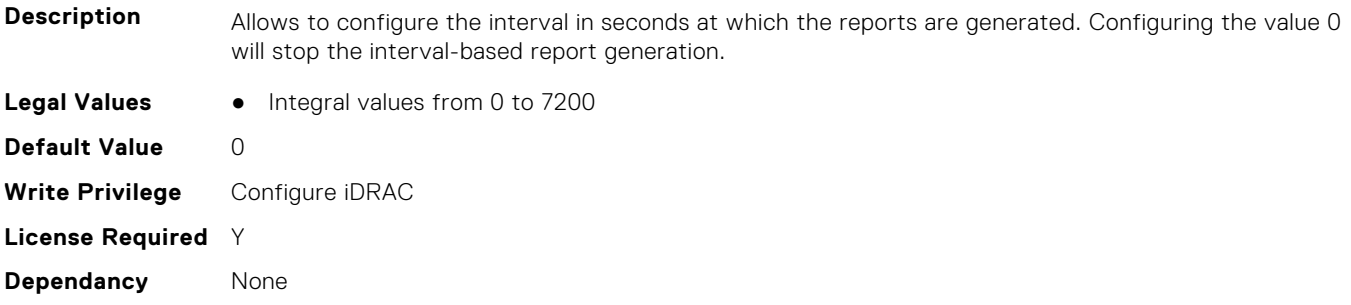

# **iDRAC.TelemetryFirmwareInventory.ReportTriggers (Read or Write)**

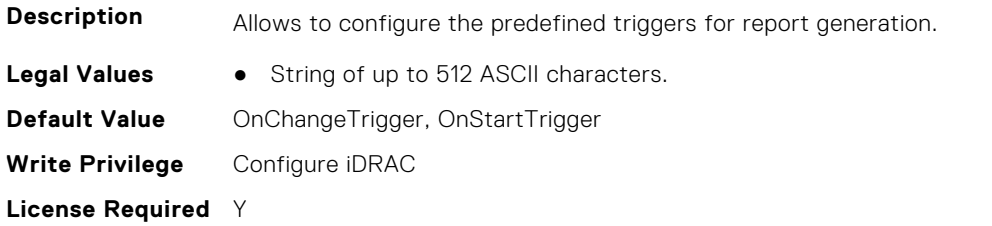

## **iDRAC.TelemetryFirmwareInventory.RsyslogTarget (Read or Write)**

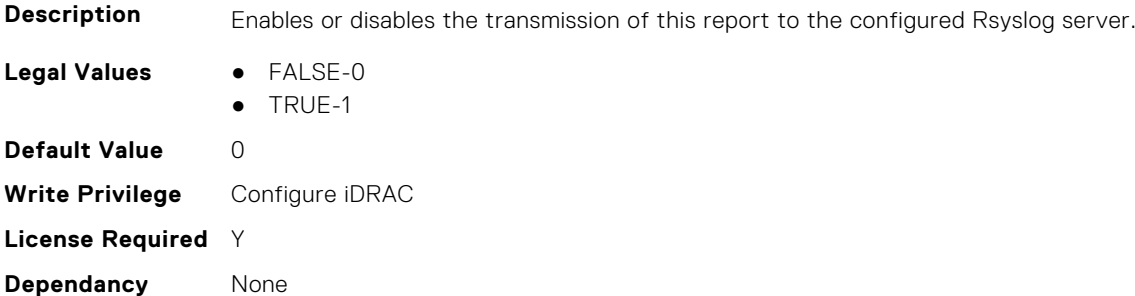

# **iDRAC.TelemetryFPGASensor**

This group contains the attributes that provides details about iDRAC telemetry FPGA sensor.

#### **iDRAC.TelemetryFPGASensor.DevicePollFrequency (Read Only)**

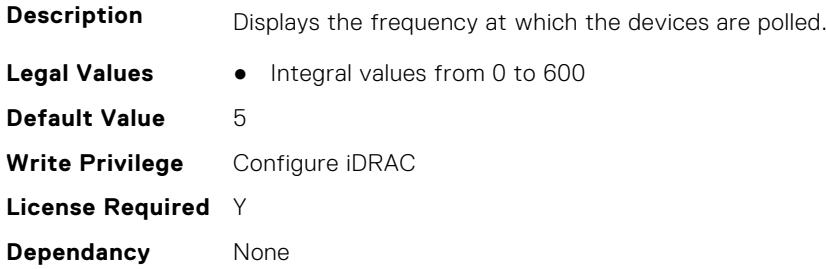

#### **iDRAC.TelemetryFPGASensor.EnableTelemetry (Read or Write)**

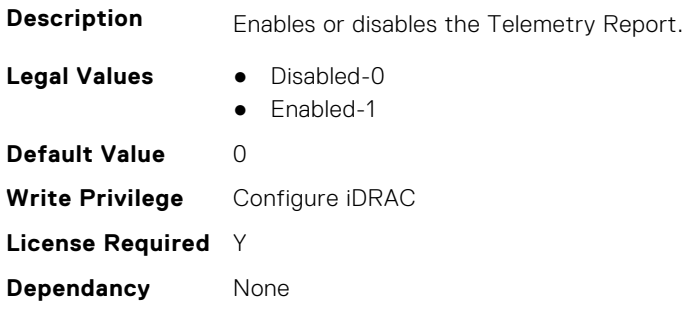

#### **iDRAC.TelemetryFPGASensor.FQDD (Read Only)**

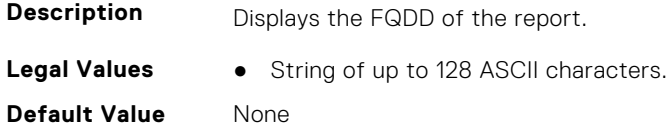

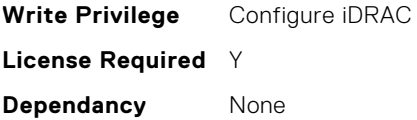

## **iDRAC.TelemetryFPGASensor.IsGroupInstanceValid (Read Only)**

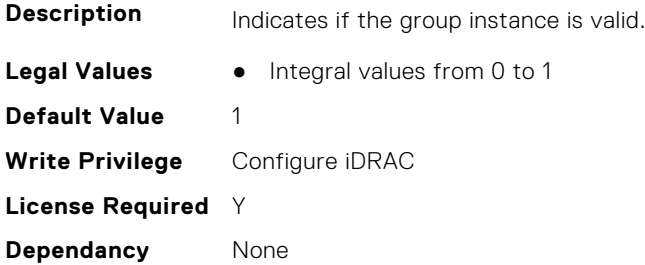

#### **iDRAC.TelemetryFPGASensor.ReportInterval (Read or Write)**

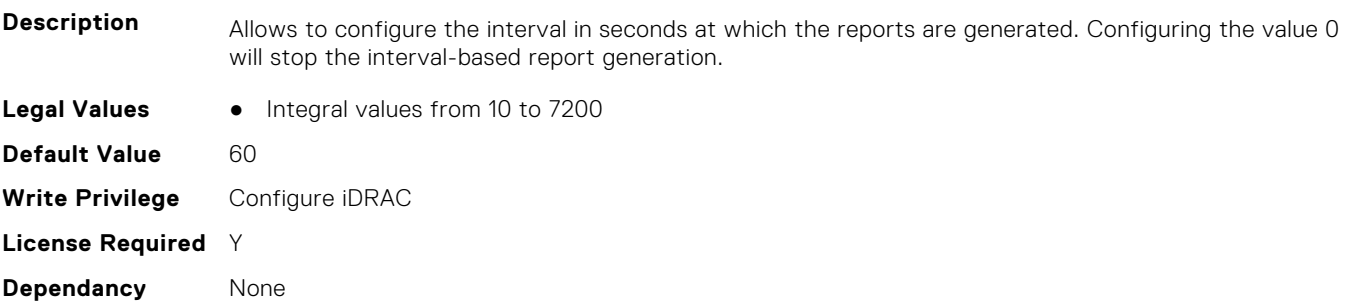

## **iDRAC.TelemetryFPGASensor.ReportTriggers (Read or Write)**

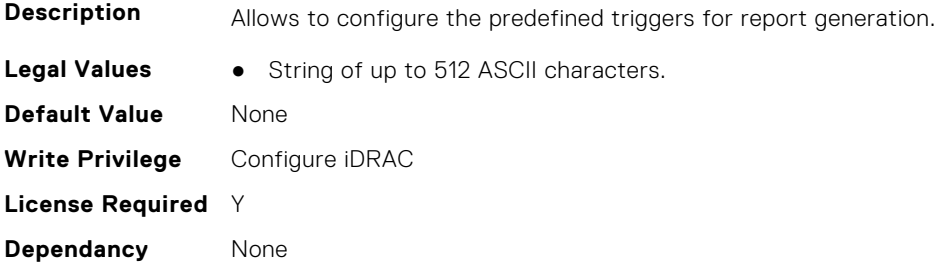

## **iDRAC.TelemetryFPGASensor.RsyslogTarget (Read or Write)**

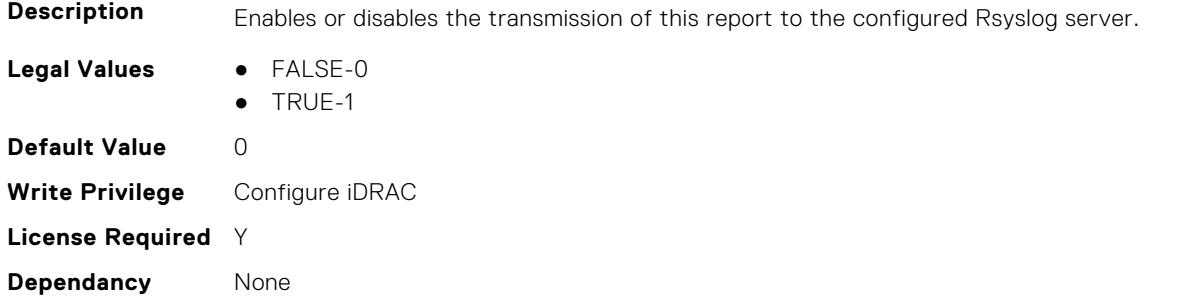

# **iDRAC.TelemetryGPUInventory**

This group contains the attributes that provide details about Telemetry GPU inventory.

## **iDRAC.TelemetryGPUInventory.DevicePollFrequency (Read Only)**

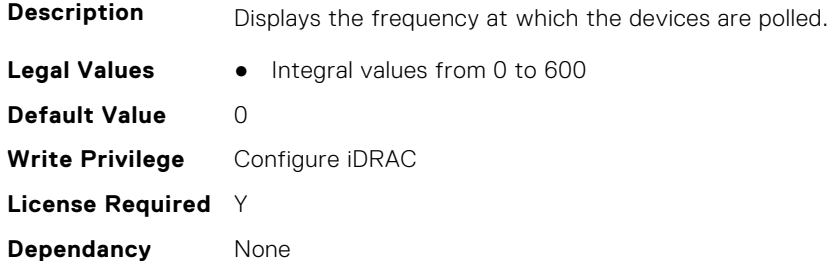

#### **iDRAC.TelemetryGPUInventory.EnableTelemetry (Read or Write)**

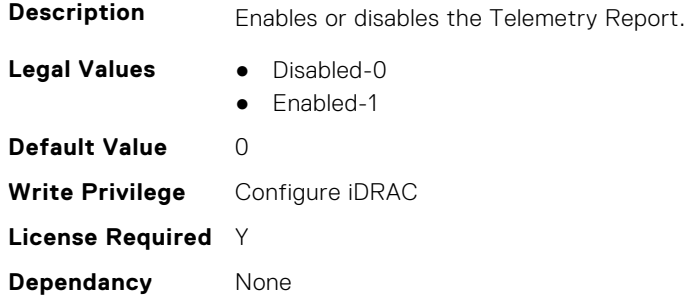

## **iDRAC.TelemetryGPUInventory.FQDD (Read Only)**

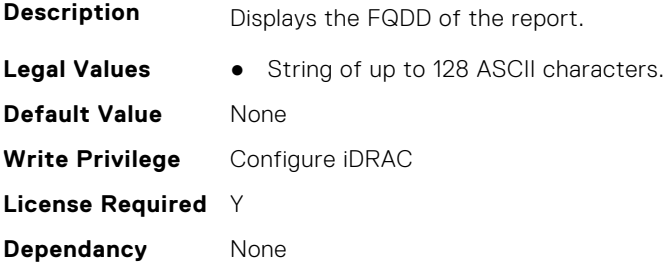

## **iDRAC.TelemetryGPUInventory.IsGroupInstanceValid (Read Only)**

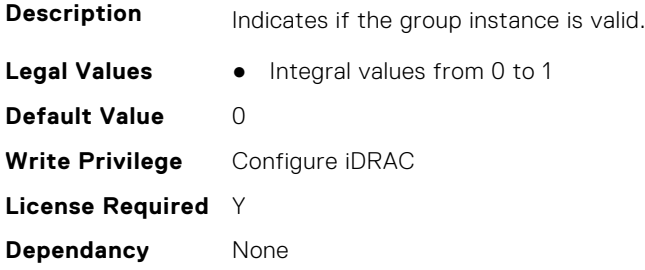

## **iDRAC.TelemetryGPUInventory.ReportInterval (Read or Write)**

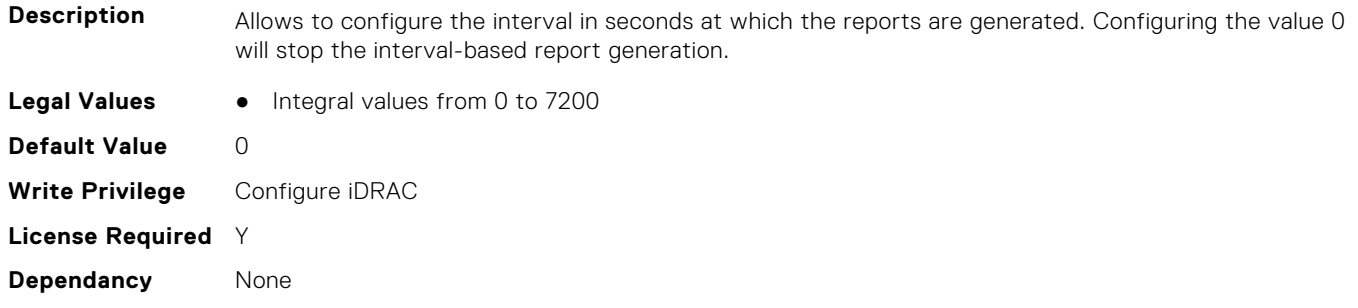

#### **iDRAC.TelemetryGPUInventory.ReportTriggers (Read or Write)**

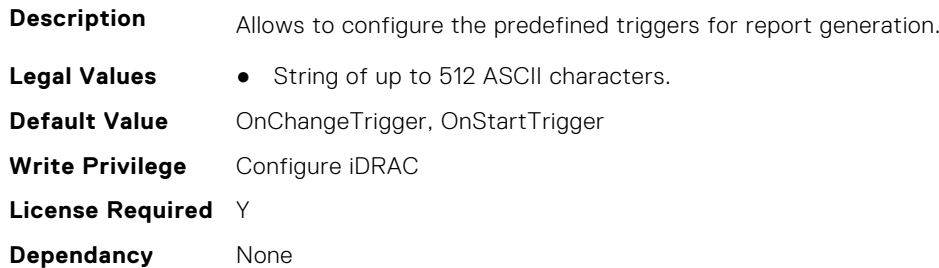

#### **iDRAC.TelemetryGPUInventory.RsyslogTarget (Read or Write)**

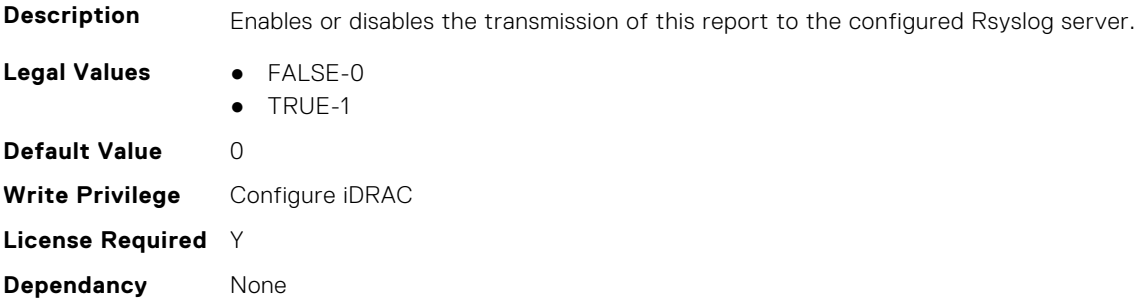

# **iDRAC.TelemetryGPUMetrics**

This group contains the attributes that provides details about iDRAC telemetry GPU metrics.

#### **iDRAC.TelemetryGPUMetrics.DevicePollFrequency (Read Only)**

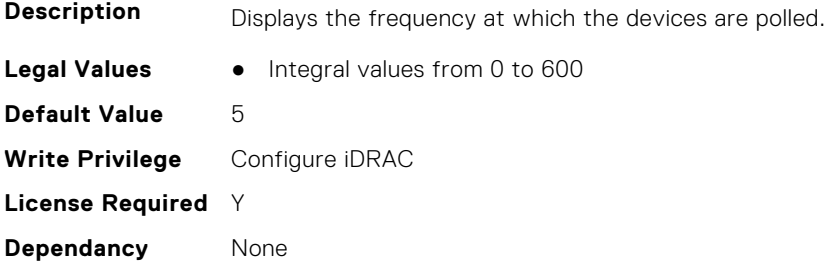

#### **iDRAC.TelemetryGPUMetrics.EnableTelemetry (Read or Write)**

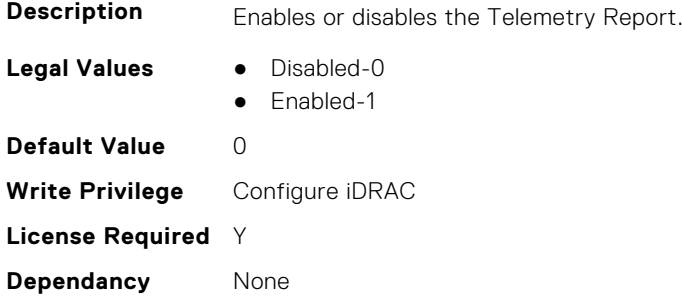

#### **iDRAC.TelemetryGPUMetrics.FQDD (Read Only)**

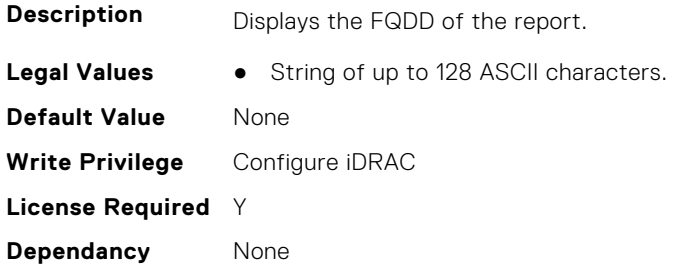

#### **iDRAC.TelemetryGPUMetrics.IsGroupInstanceValid (Read Only)**

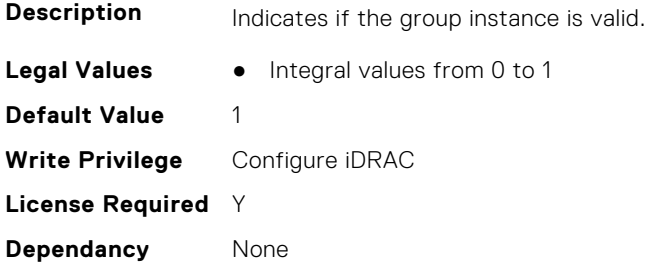

#### **iDRAC.TelemetryGPUMetrics.ReportInterval (Read or Write)**

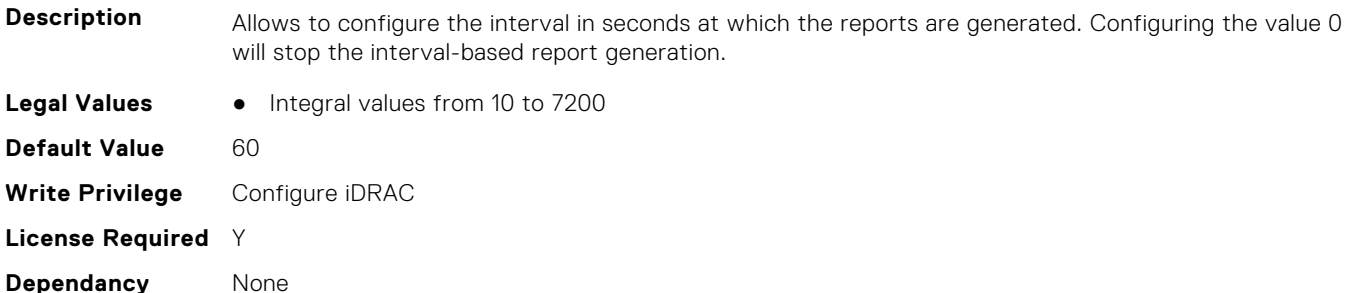

## **iDRAC.TelemetryGPUMetrics.ReportTriggers (Read or Write)**

**Description** Allows to configure the predefined triggers for report generation.

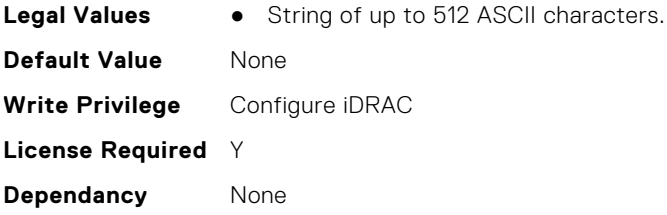

## **iDRAC.TelemetryGPUMetrics.RsyslogTarget (Read or Write)**

**Description** Enables or disables the transmission of this report to the configured Rsyslog server.

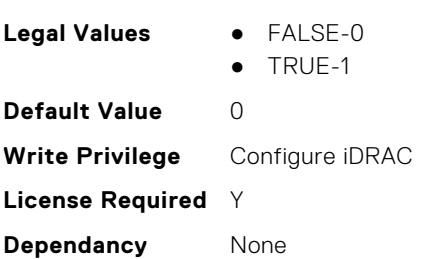

# **iDRAC.TelemetryGPUStatistics**

This group contains the attributes that provides details about iDRAC telemetry GPU statistics.

#### **iDRAC.TelemetryGPUStatistics.DevicePollFrequency (Read Only)**

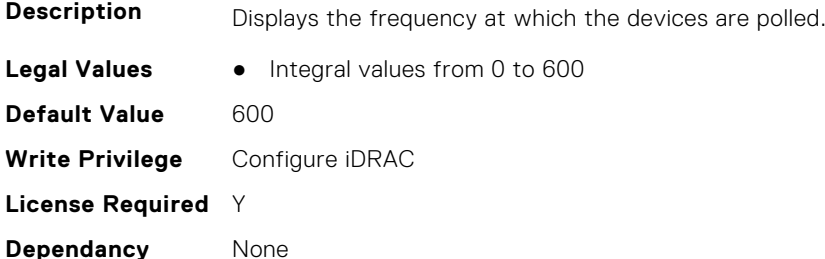

## **iDRAC.TelemetryGPUStatistics.EnableTelemetry (Read or Write)**

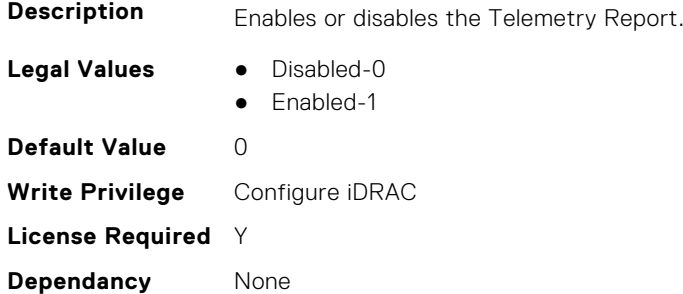

#### **iDRAC.TelemetryGPUStatistics.FQDD (Read Only)**

**Description** Displays the FQDD of the report.

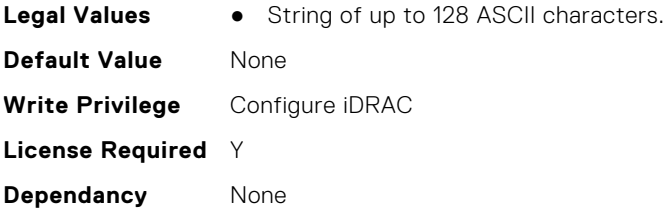

# **iDRAC.TelemetryGPUStatistics.IsGroupInstanceValid (Read Only)**

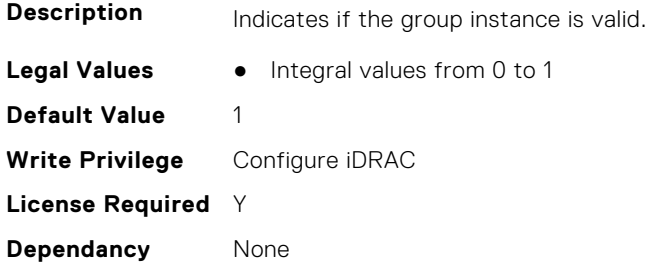

# **iDRAC.TelemetryGPUStatistics.ReportInterval (Read or Write)**

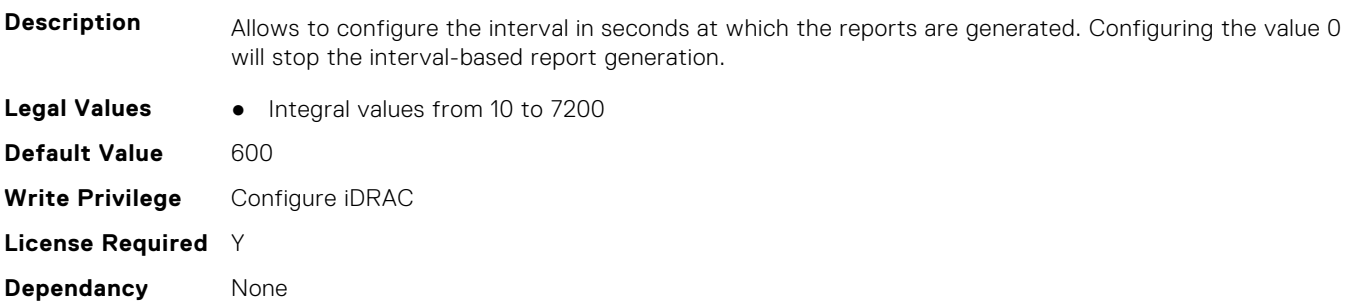

# **iDRAC.TelemetryGPUStatistics.ReportTriggers (Read or Write)**

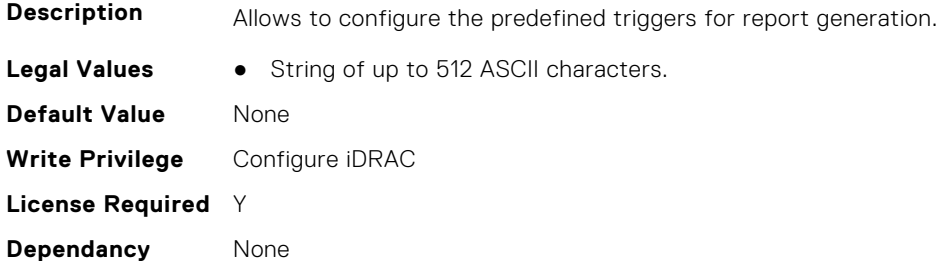

# **iDRAC.TelemetryGPUStatistics.RsyslogTarget (Read or Write)**

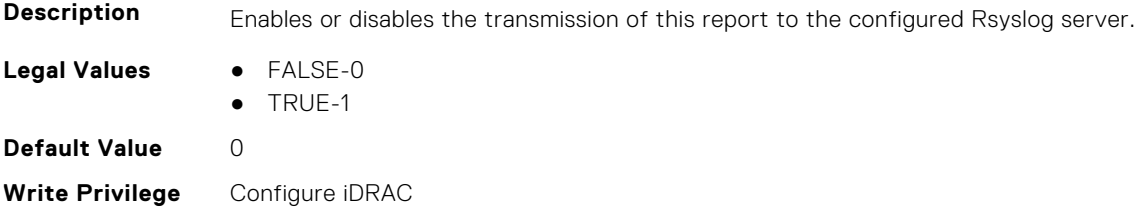

# **iDRAC.TelemetryiDRACLogs**

This group contains the attributes that provide details about Telemetry iDRAC logs.

## **iDRAC.TelemetryiDRACLogs.DevicePollFrequency (Read Only)**

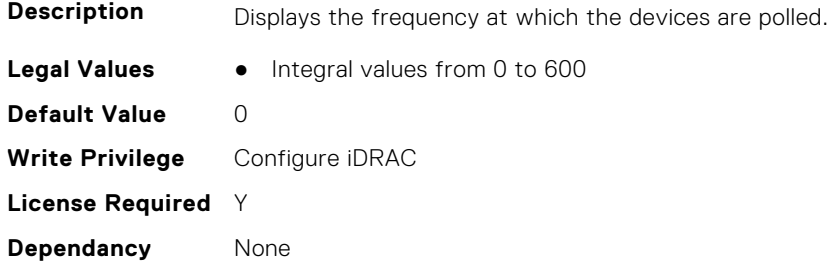

#### **iDRAC.TelemetryiDRACLogs.EnableTelemetry (Read or Write)**

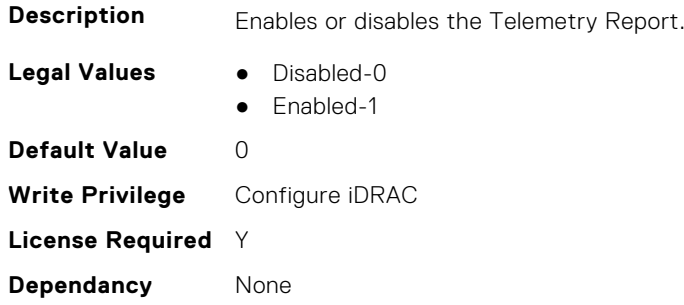

#### **iDRAC.TelemetryiDRACLogs.IsGroupInstanceValid (Read Only)**

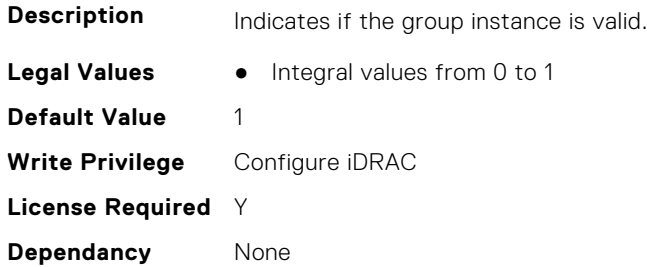

## **iDRAC.TelemetryiDRACLogs.ReportInterval (Read or Write)**

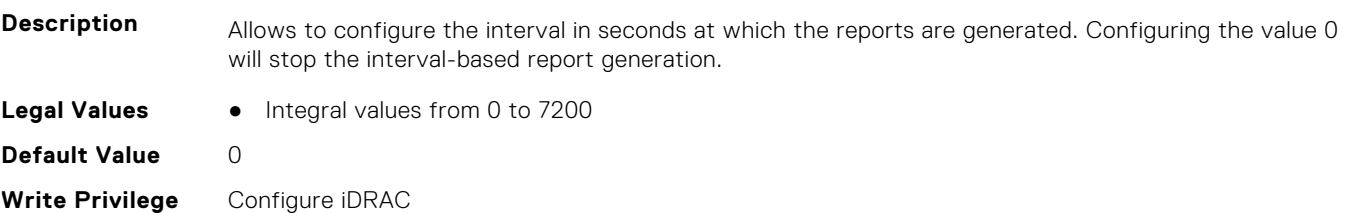

#### **iDRAC.TelemetryiDRACLogs.ReportTriggers (Read or Write)**

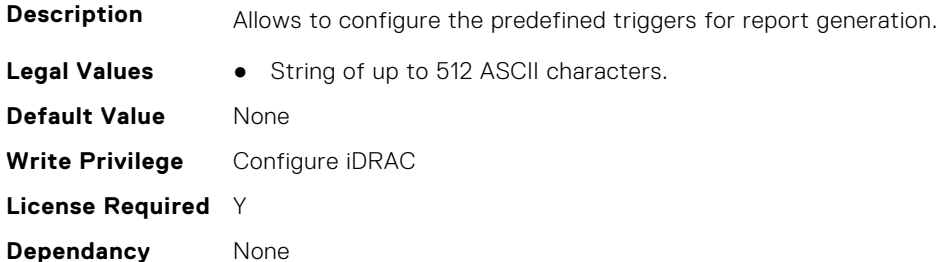

#### **iDRAC.TelemetryiDRACLogs.RsyslogTarget (Read or Write)**

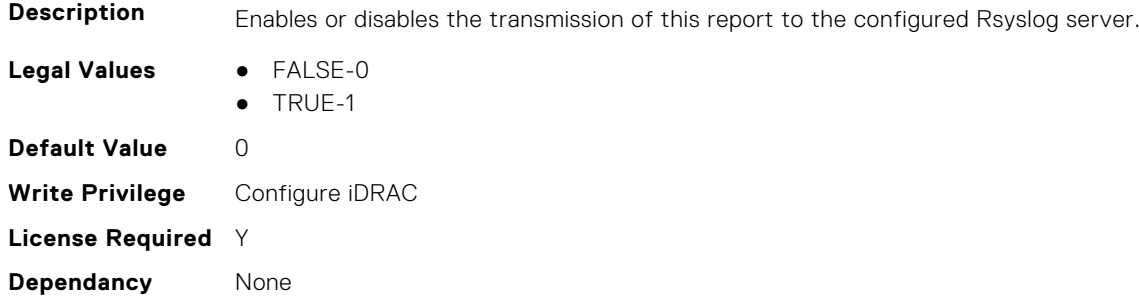

# **iDRAC.TelemetryLCLogs**

This group contains the attributes that provide details about telemetry Lifecycle controller logs.

## **iDRAC.TelemetryLCLog.DevicePollFrequency (Read Only)**

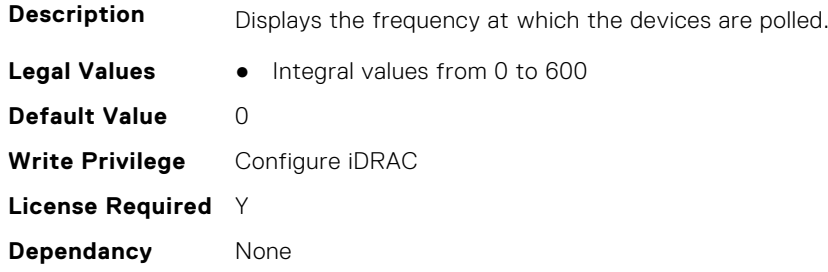

## **iDRAC.TelemetryLCLog.EnableTelemetry (Read or Write)**

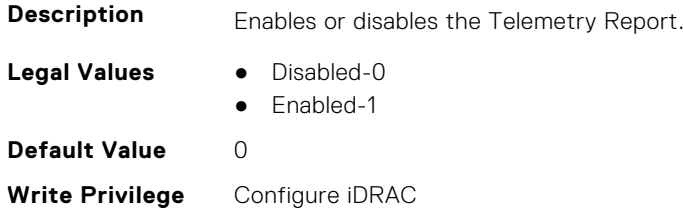

### **iDRAC.TelemetryLCLog.IsGroupInstanceValid (Read Only)**

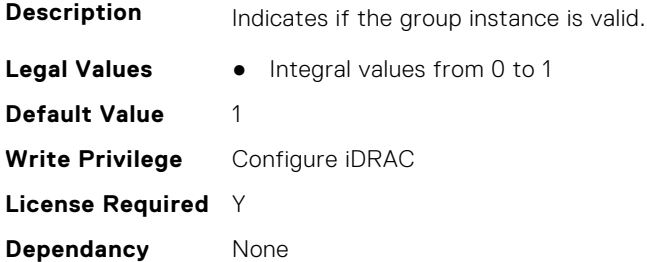

#### **iDRAC.TelemetryLCLog.ReportInterval (Read or Write)**

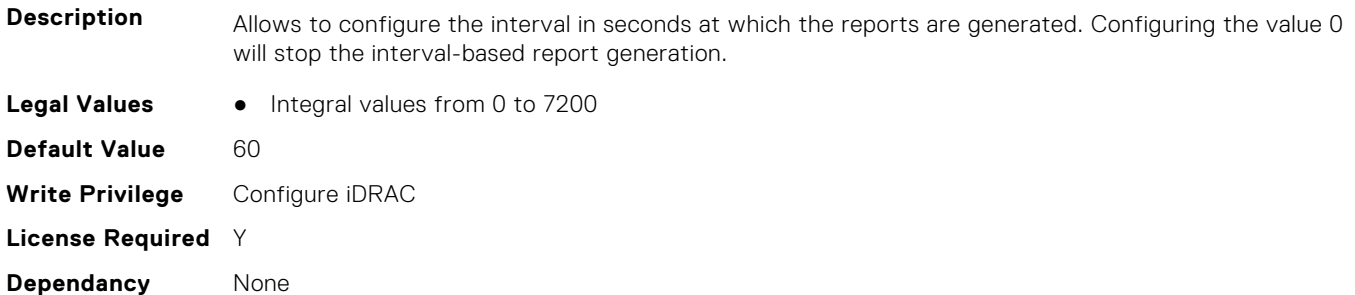

# **iDRAC.TelemetryLCLog.ReportTriggers (Read or Write)**

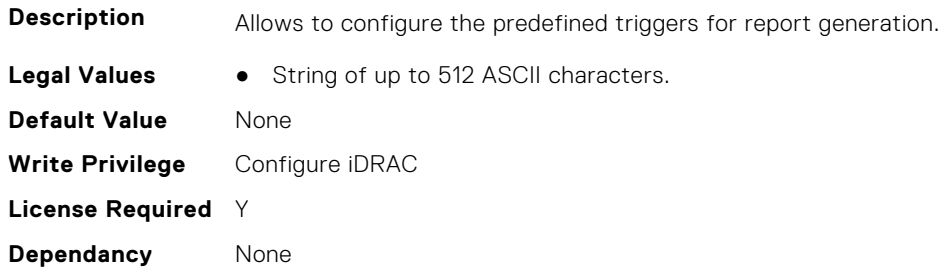

## **iDRAC.TelemetryLCLog.RsyslogTarget (Read or Write)**

**Description** Enables or disables the transmission of this report to the configured Rsyslog server.

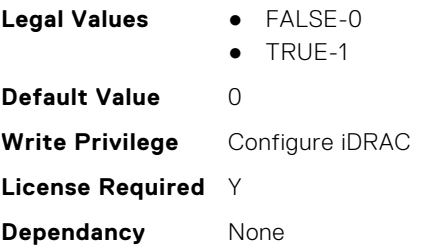

# **iDRAC.TelemetryMemoryConfig**

This group contains the attributes that provide details about telemetry memory configurations.

## **iDRAC.TelemetryMemoryConfig.DevicePollFrequency (Read Only)**

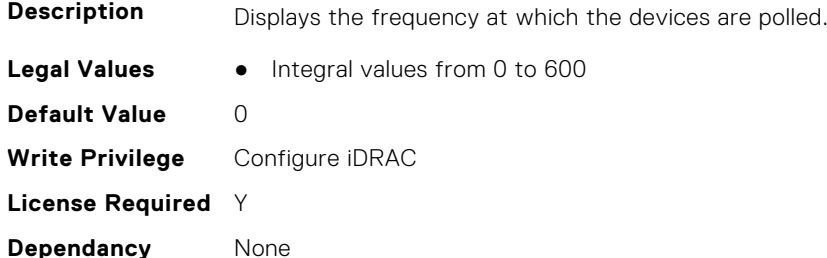

#### **iDRAC.TelemetryMemoryConfig.EnableTelemetry (Read or Write)**

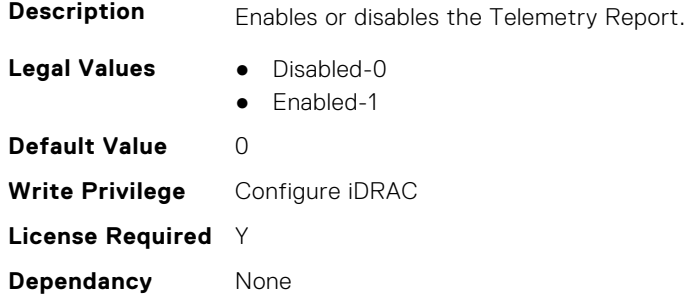

## **iDRAC.TelemetryMemoryConfig.FQDD (Read Only)**

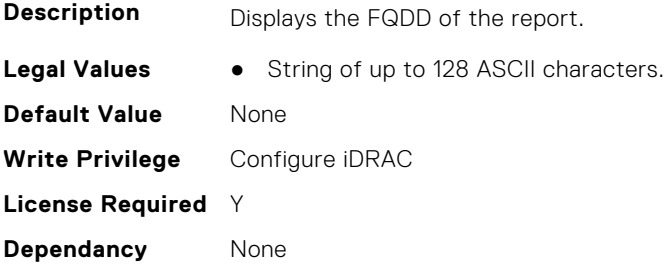

## **iDRAC.TelemetryMemoryConfig.IsGroupInstanceValid (Read Only)**

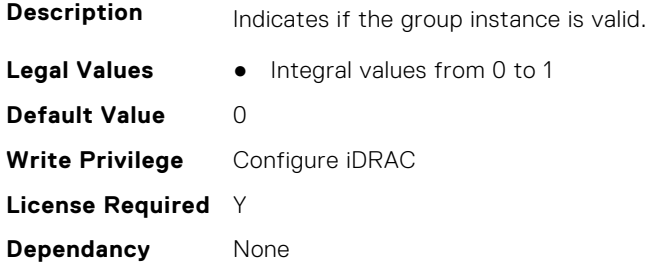

## **iDRAC.TelemetryMemoryConfig.ReportInterval (Read or Write)**

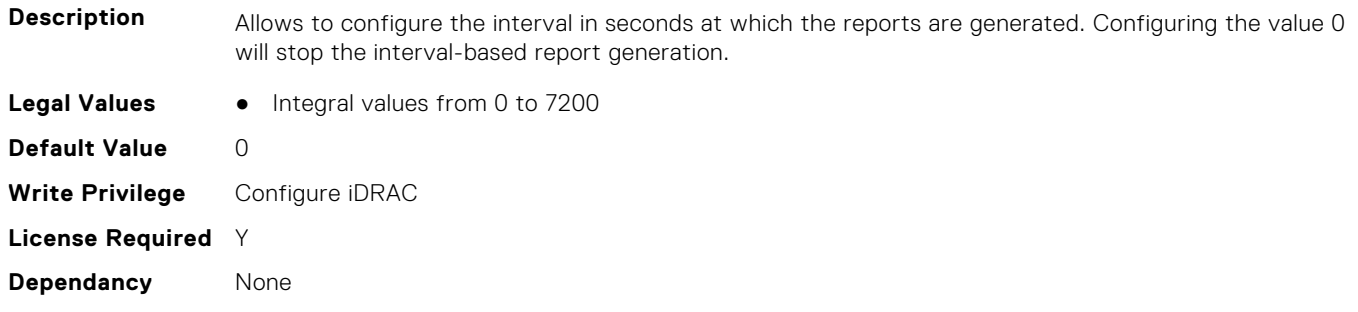

## **iDRAC.TelemetryMemoryConfig.ReportTriggers (Read or Write)**

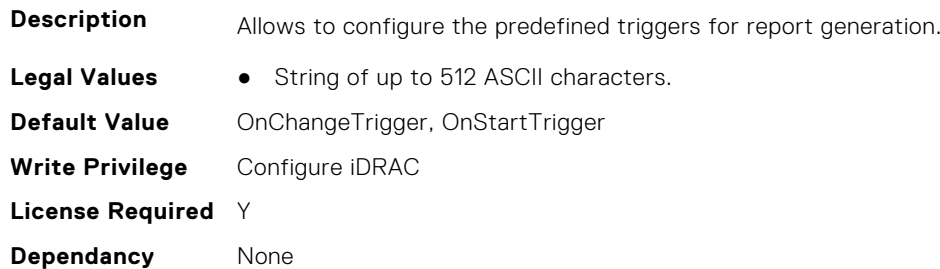

#### **iDRAC.TelemetryMemoryConfig.RsyslogTarget (Read or Write)**

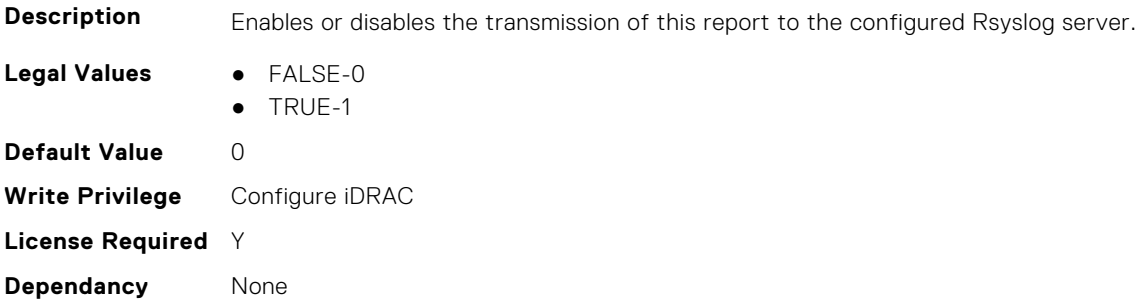

# **iDRAC.TelemetryMemoryConfig**

This group contains the attributes that provide details about telemetry memory configurations.

# **iDRAC.TelemetryMemoryInventory.DevicePollFrequency (Read Only)**

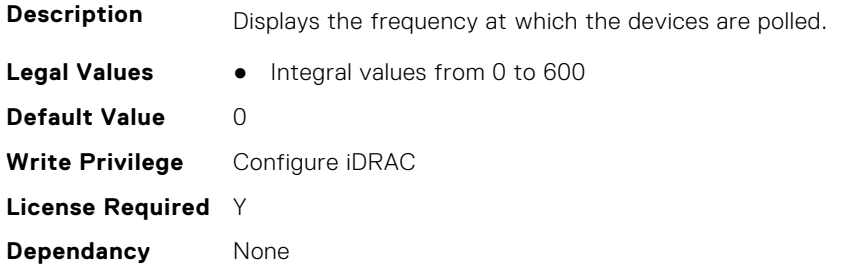

## **iDRAC.TelemetryMemoryInventory.EnableTelemetry (Read or Write)**

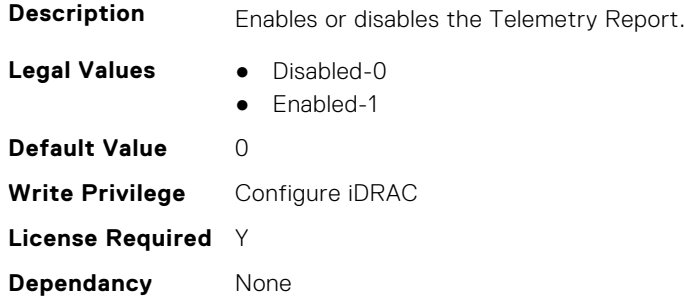

## **iDRAC.TelemetryMemoryInventory.FQDD (Read Only)**

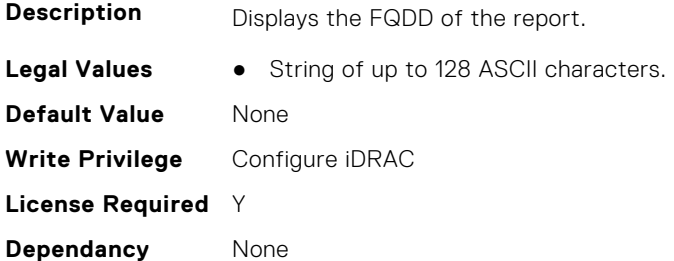

## **iDRAC.TelemetryMemoryInventory.IsGroupInstanceValid (Read Only)**

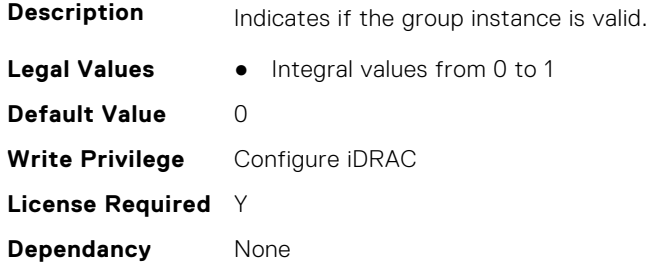

#### **iDRAC.TelemetryMemoryInventory.ReportInterval (Read or Write)**

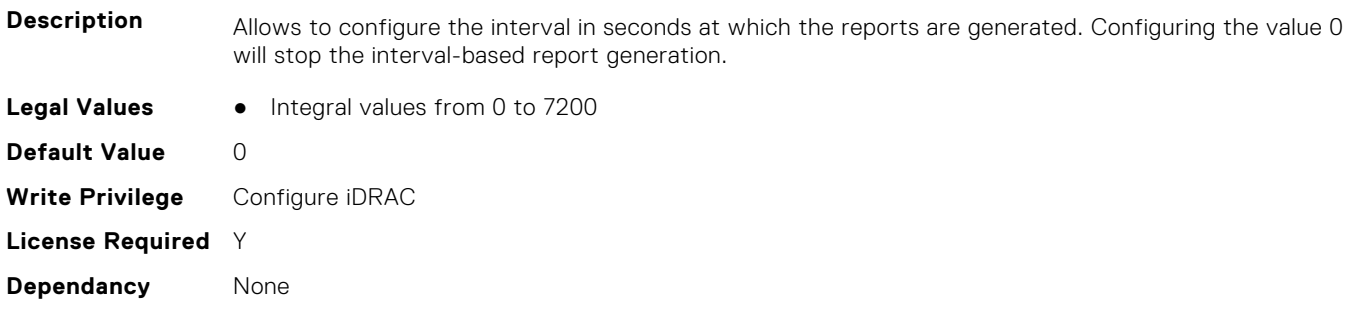

## **iDRAC.TelemetryMemoryInventory.ReportTriggers (Read or Write)**

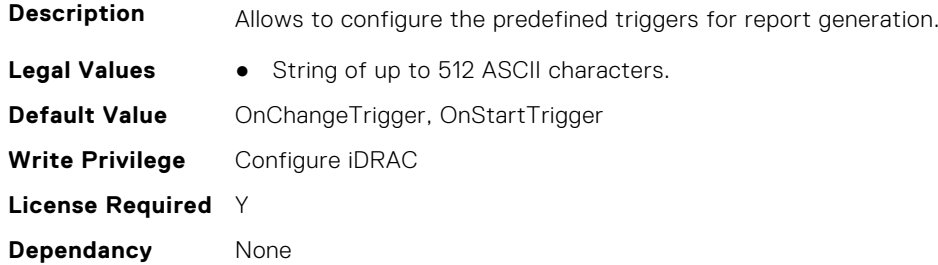

#### **iDRAC.TelemetryMemoryInventory.RsyslogTarget (Read or Write)**

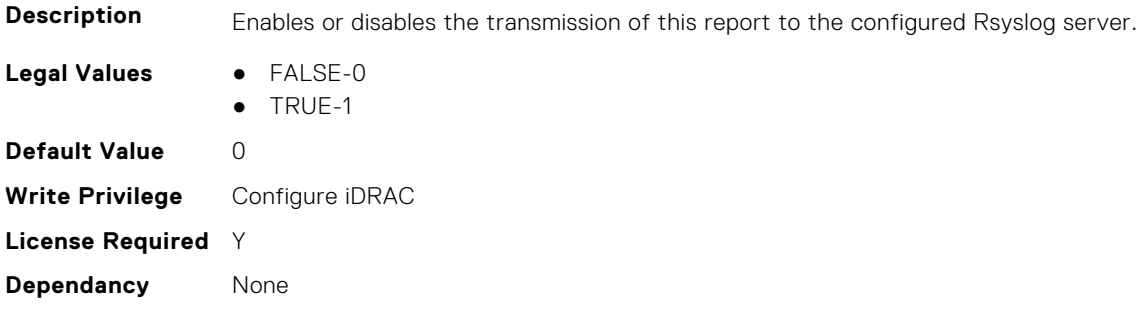

# **iDRAC.TelemetryMemorySensor**

This group contains the attributes that provides details about iDRAC telemetry GPU memory sensor.

## **iDRAC.TelemetryMemorySensor.DevicePollFrequency (Read Only)**

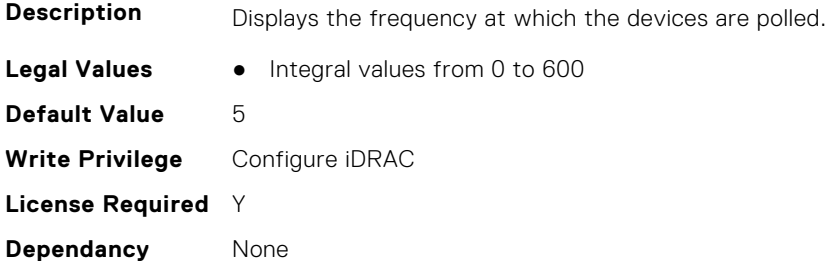

#### **iDRAC.TelemetryMemorySensor.EnableTelemetry (Read or Write)**

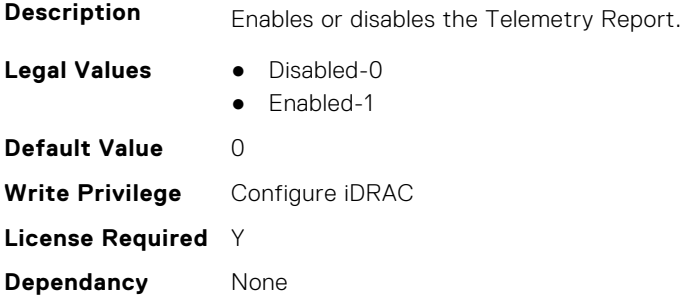

## **iDRAC.TelemetryMemorySensor.FQDD (Read Only)**

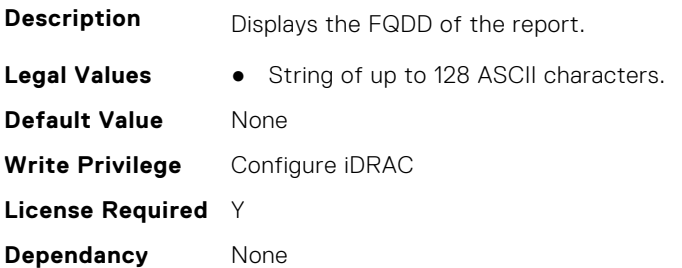

#### **iDRAC.TelemetryMemorySensor.IsGroupInstanceValid (Read Only)**

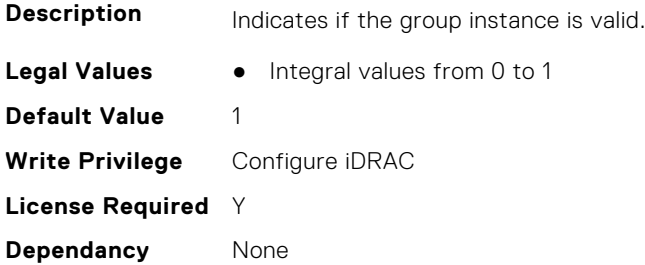

## **iDRAC.TelemetryMemorySensor.ReportInterval (Read or Write)**

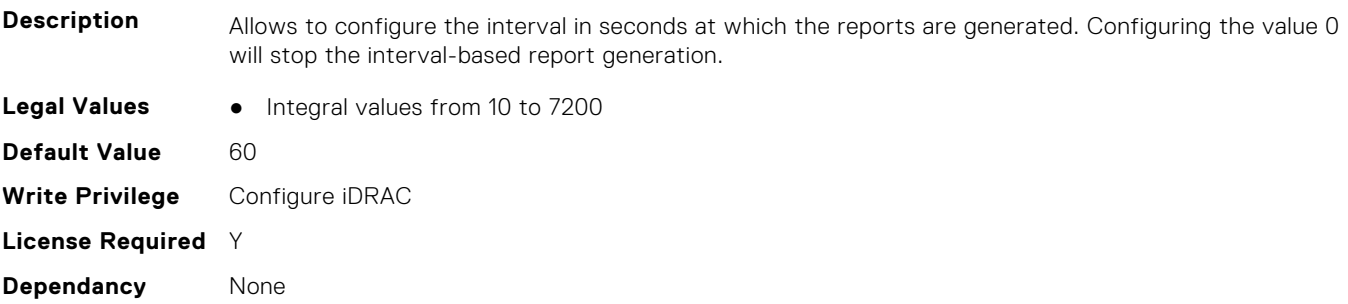

#### **iDRAC.TelemetryMemorySensor.ReportTriggers (Read or Write)**

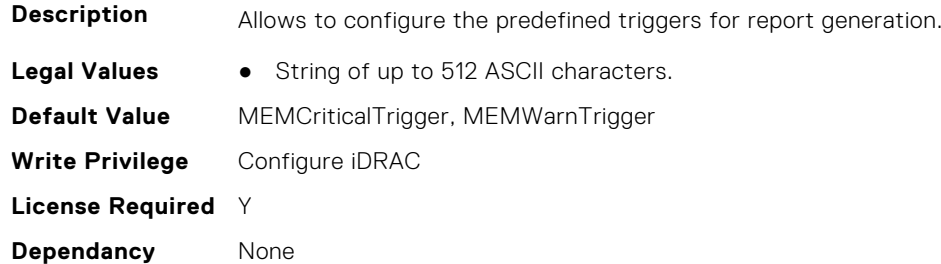

## **iDRAC.TelemetryMemorySensor.RsyslogTarget (Read or Write)**

**Description** Enables or disables the transmission of this report to the configured Rsyslog server.

**Legal Values** ● FALSE-0

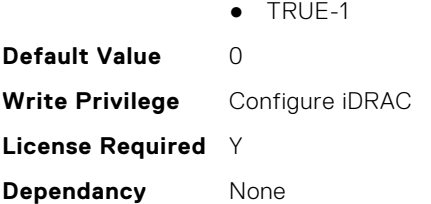

# **iDRAC.TelemetryNICConfig**

This group contains the attributes that provide details about telemetry NIC configurations.

#### **iDRAC.TelemetryNICConfig.DevicePollFrequency (Read Only)**

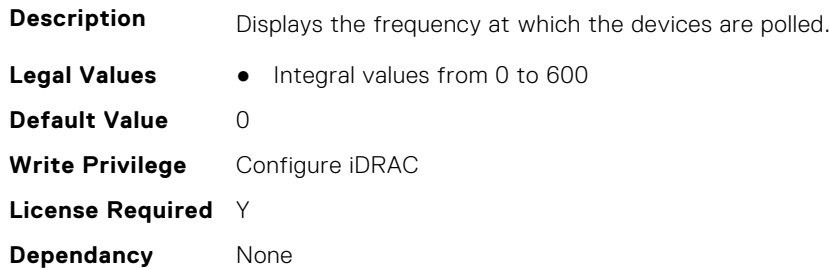

#### **iDRAC.TelemetryNICConfig.EnableTelemetry (Read or Write)**

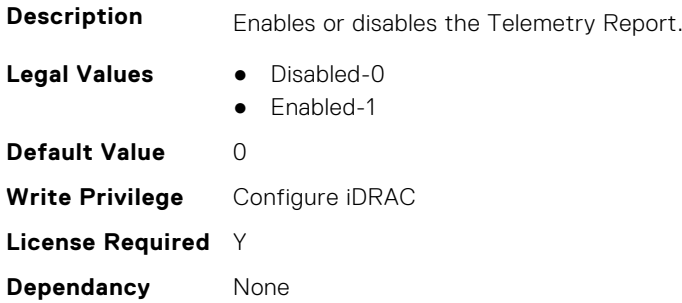

## **iDRAC.TelemetryNICConfig.FQDD (Read Only)**

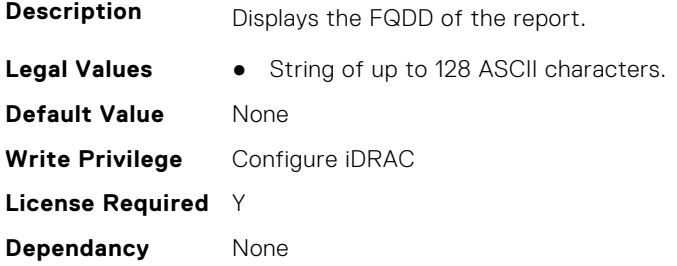

## **iDRAC.TelemetryNICConfig.IsGroupInstanceValid (Read Only)**

**Description** Indicates if the group instance is valid.

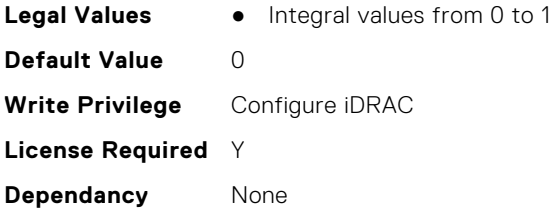

## **iDRAC.TelemetryNICConfig.ReportInterval (Read or Write)**

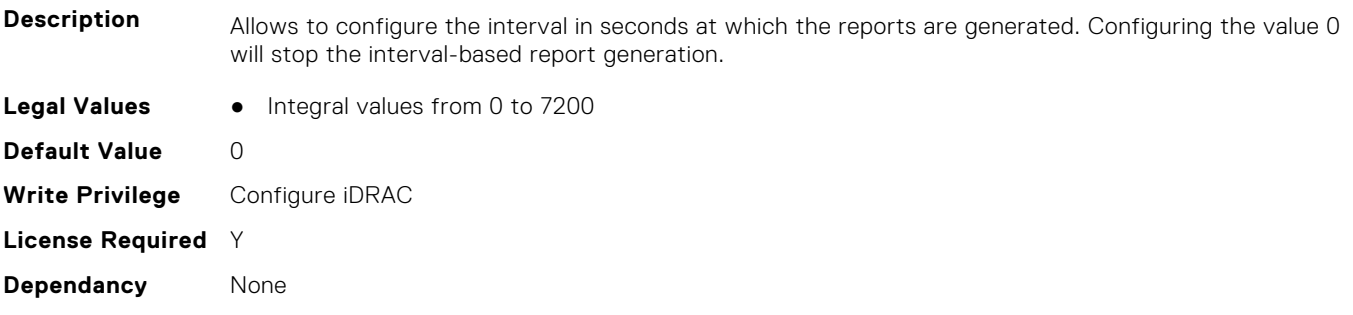

# **iDRAC.TelemetryNICConfig.ReportTriggers (Read or Write)**

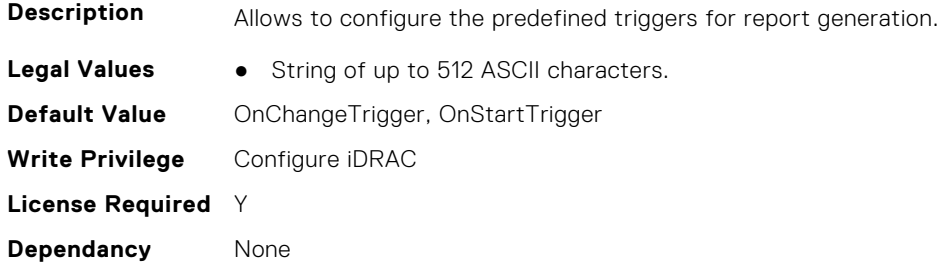

#### **iDRAC.TelemetryNICConfig.RsyslogTarget (Read or Write)**

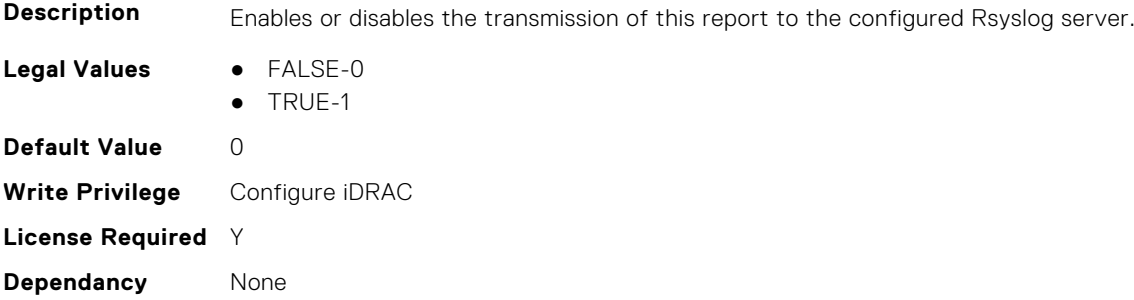

# **iDRAC.TelemetryNICInventory**

This group contains the attributes that provide details about telemetry NIC inventory.

## **iDRAC.TelemetryNICInventory.DevicePollFrequency (Read Only)**

**Description** Displays the frequency at which the devices are polled.

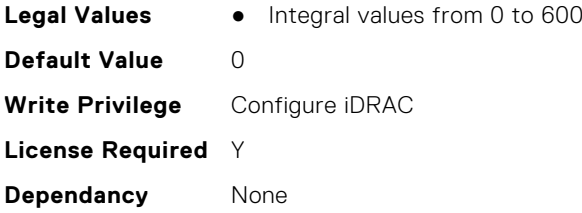

## **iDRAC.TelemetryNICInventory.EnableTelemetry (Read or Write)**

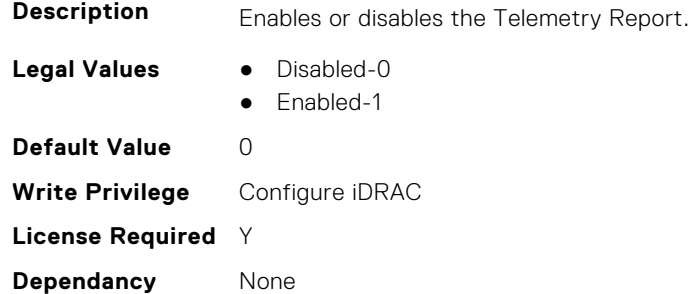

## **iDRAC.TelemetryNICInventory.FQDD (Read Only)**

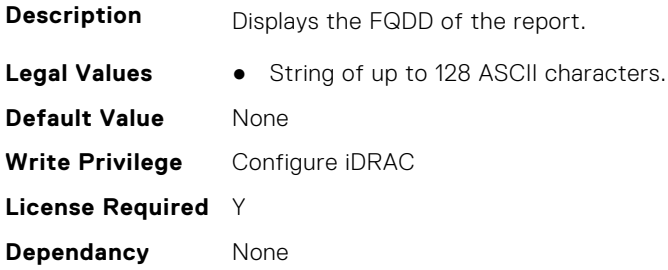

## **iDRAC.TelemetryNICInventory.IsGroupInstanceValid (Read Only)**

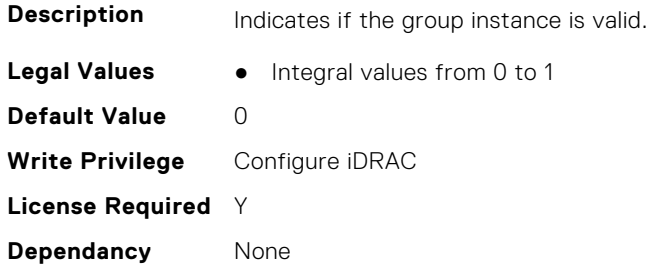

#### **iDRAC.TelemetryNICInventory.ReportInterval (Read or Write)**

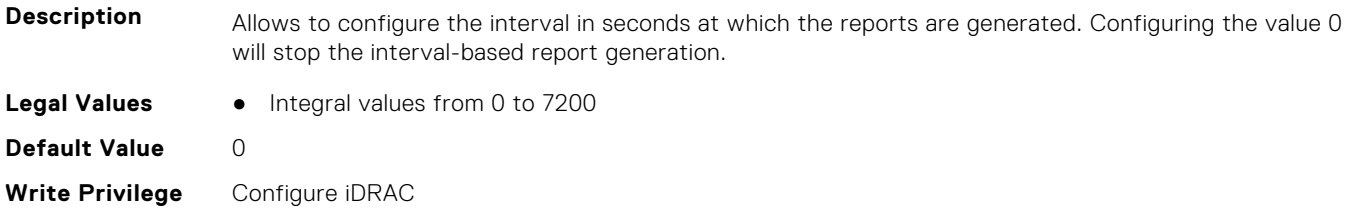

#### **iDRAC.TelemetryNICInventory.ReportTriggers (Read or Write)**

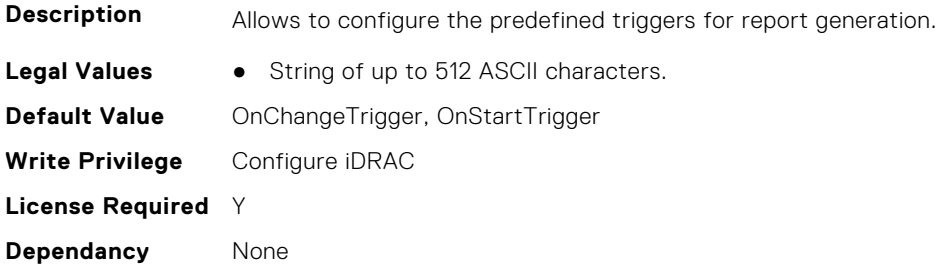

#### **iDRAC.TelemetryNICInventory.RsyslogTarget (Read or Write)**

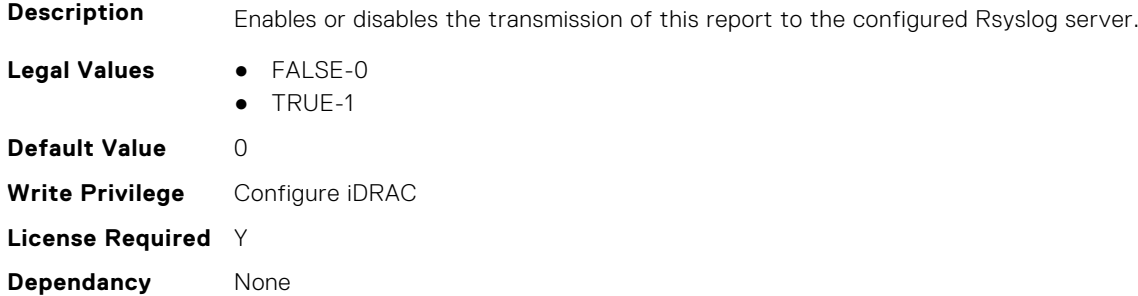

# **iDRAC.TelemetryNICSensor**

This group contains the attributes that provides details about iDRAC telemetry NIC sensor.

#### **iDRAC.TelemetryNICSensor.DevicePollFrequency (Read Only)**

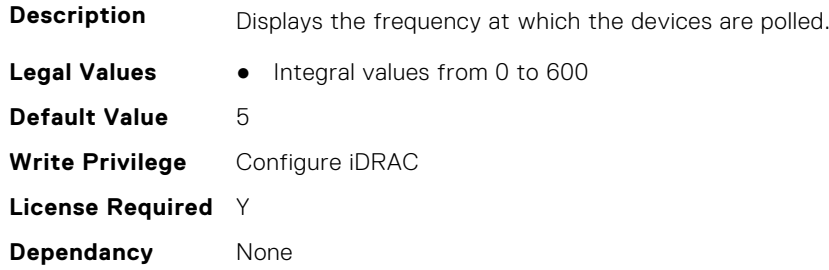

## **iDRAC.TelemetryNICSensor.EnableTelemetry (Read or Write)**

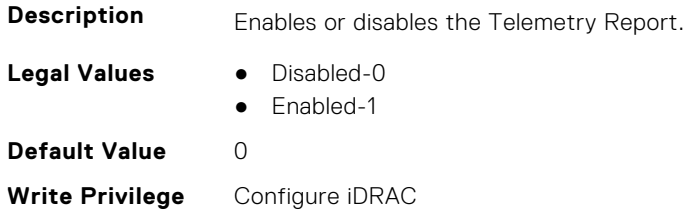

#### **iDRAC.TelemetryNICSensor.FQDD (Read Only)**

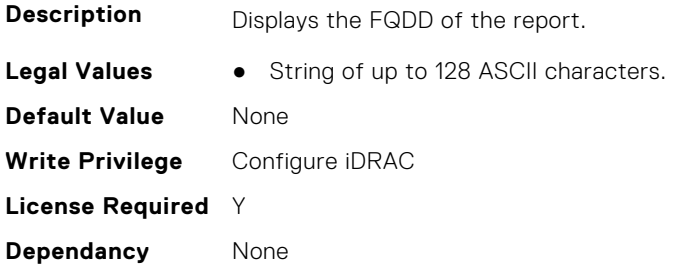

## **iDRAC.TelemetryNICSensor.IsGroupInstanceValid (Read Only)**

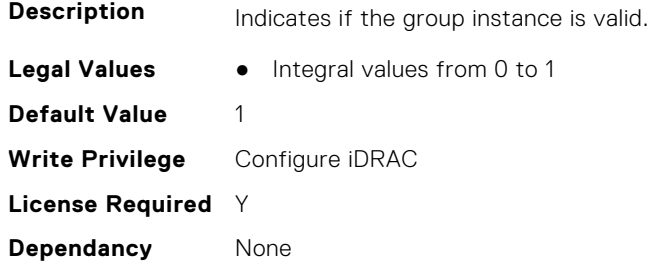

#### **iDRAC.TelemetryNICSensor.ReportInterval (Read or Write)**

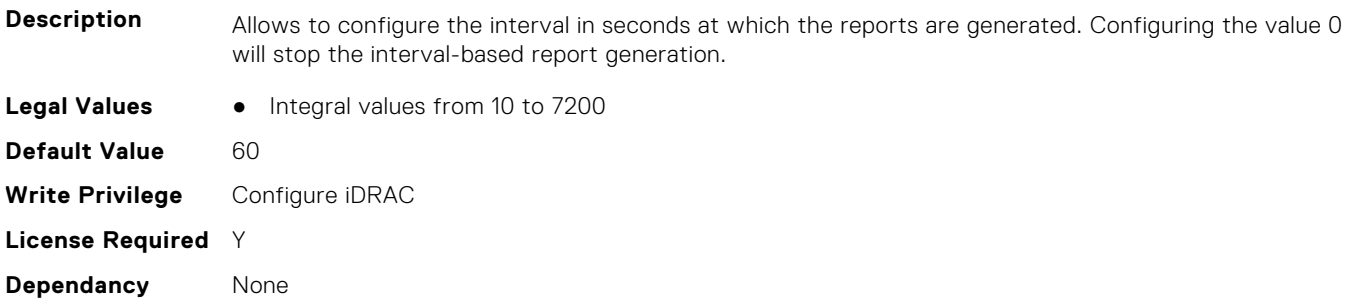

## **iDRAC.TelemetryNICSensor.ReportTriggers (Read or Write)**

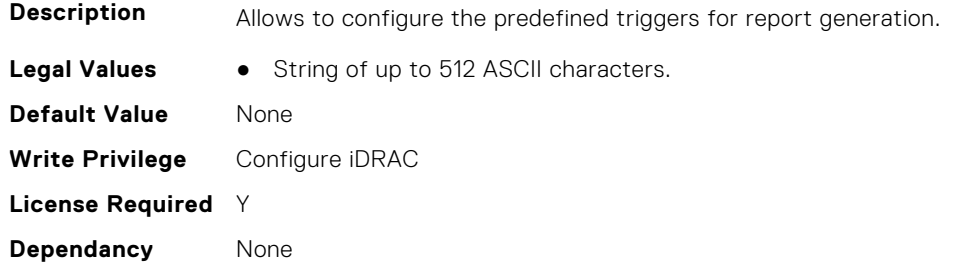

#### **iDRAC.TelemetryNICSensor.RsyslogTarget (Read or Write)**

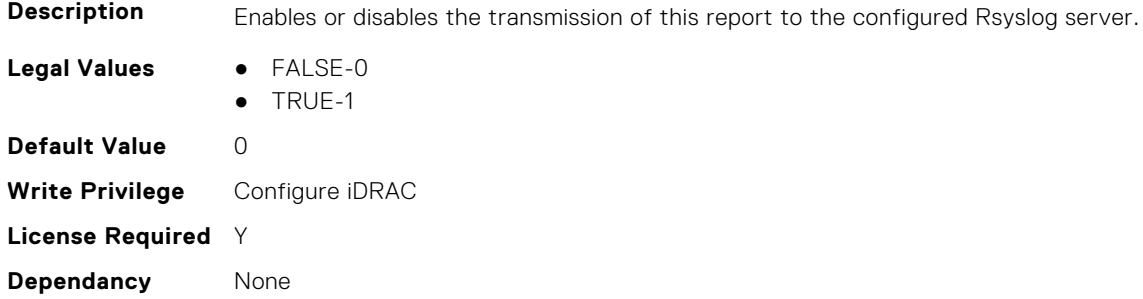

# **iDRAC.TelemetryNICStatistics**

This group contains the attributes that provides details about iDRAC telemetry NIC statistics.

#### **iDRAC.TelemetryNICStatistics.DevicePollFrequency (Read Only)**

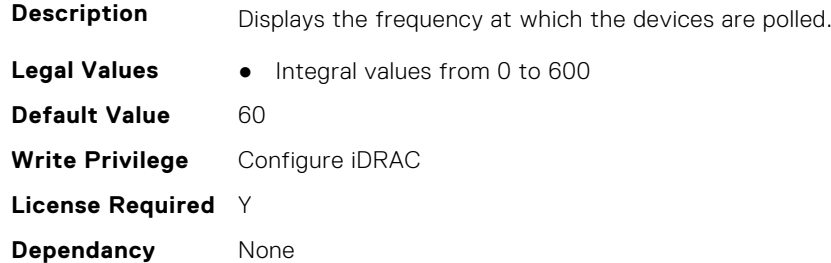

#### **iDRAC.TelemetryNICStatistics.EnableTelemetry (Read or Write)**

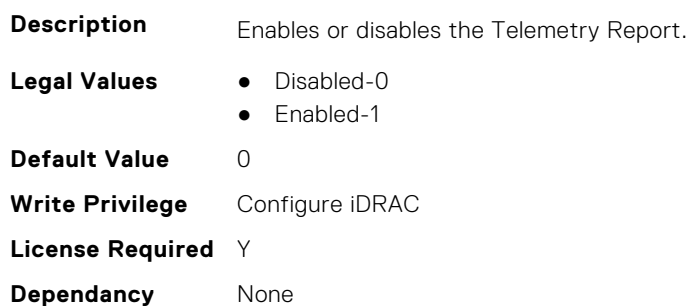

## **iDRAC.TelemetryNICStatistics.FQDD (Read Only)**

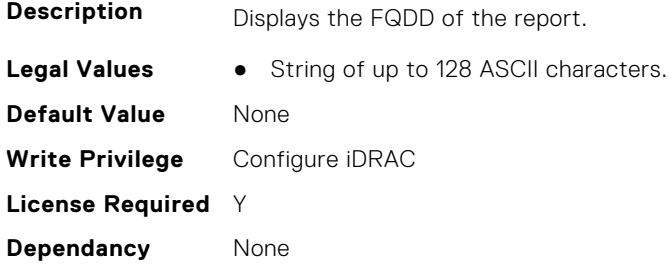

### **iDRAC.TelemetryNICStatistics.IsGroupInstanceValid (Read Only)**

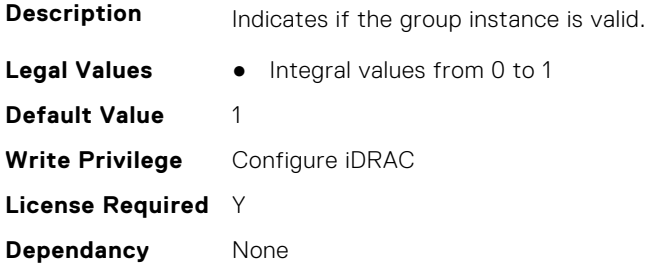

## **iDRAC.TelemetryNICStatistics.ReportInterval (Read or Write)**

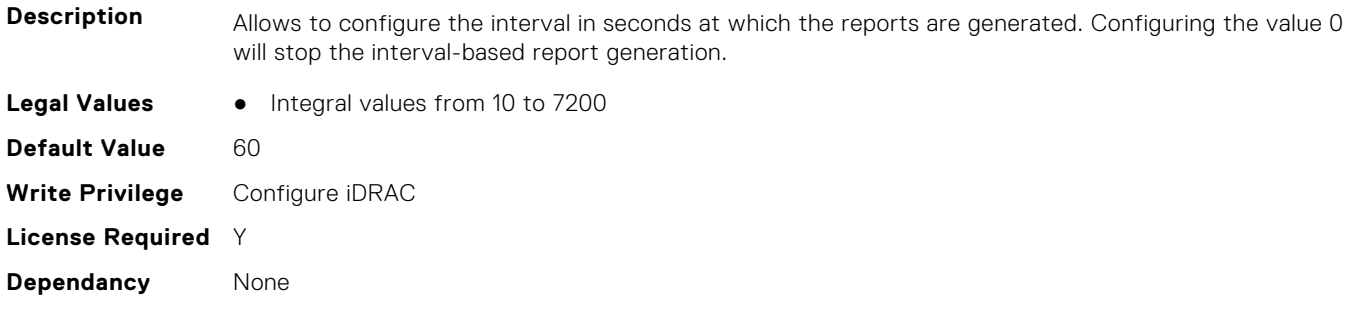

## **iDRAC.TelemetryNICStatistics.ReportTriggers (Read or Write)**

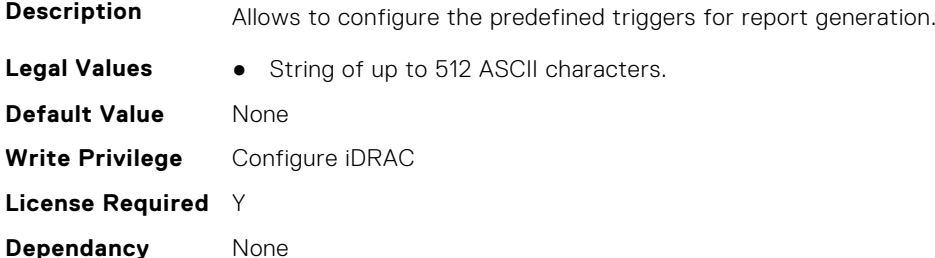

#### **iDRAC.TelemetryNICStatistics.RsyslogTarget (Read or Write)**

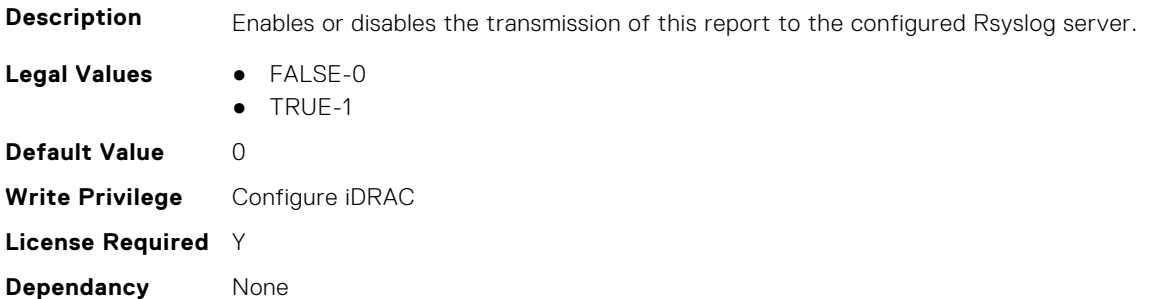

# **iDRAC.TelemetryNVMeLog**

This group contains the attributes that provide details about telemetry NVMe logs.

### **iDRAC.TelemetryNVMeLog.DevicePollFrequency (Read Only)**

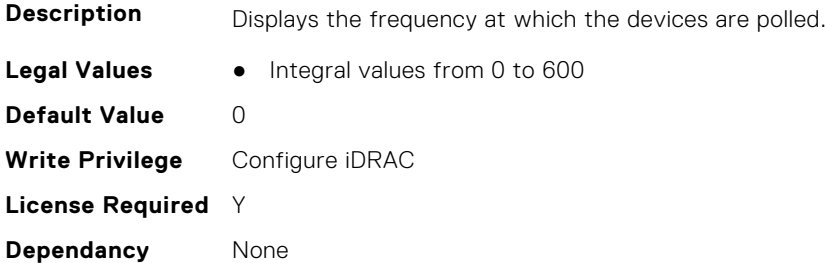

## **iDRAC.TelemetryNVMeLog.EnableTelemetry (Read or Write)**

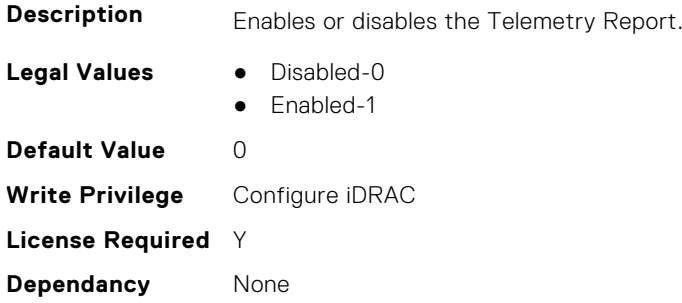

#### **iDRAC.TelemetryNVMeLog.IsGroupInstanceValid (Read Only)**

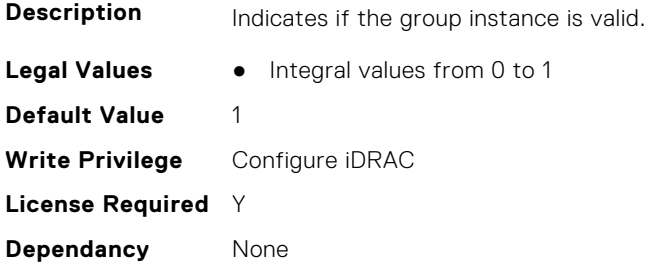

#### **iDRAC.TelemetryNVMeLog.ReportInterval (Read or Write)**

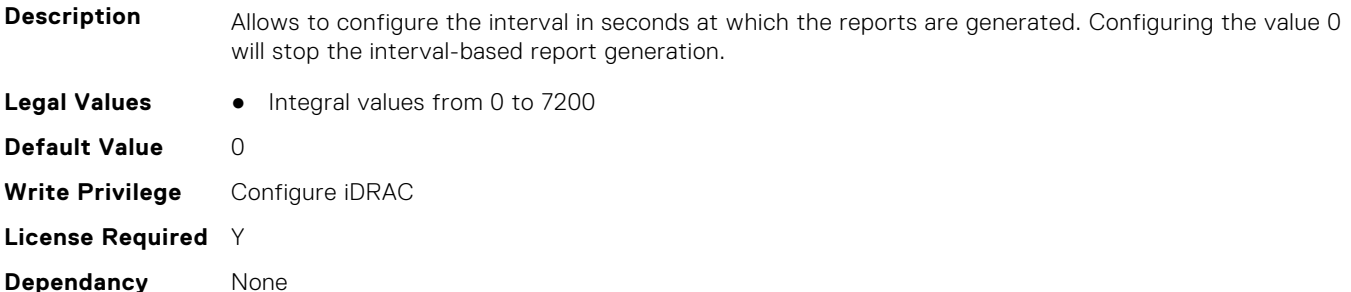

#### **iDRAC.TelemetryNVMeLog.ReportTriggers (Read or Write)**

**Description** Allows to configure the predefined triggers for report generation.

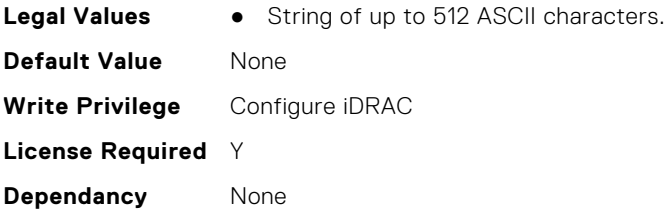

## **iDRAC.TelemetryNVMeLog.RsyslogTarget (Read or Write)**

**Description** Enables or disables the transmission of this report to the configured Rsyslog server.

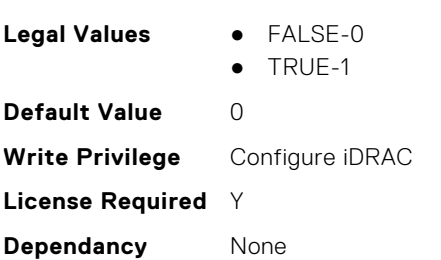

# **iDRAC.TelemetryNVMeSMARTData**

This group contains the attributes that provides details about iDRAC telemetry NVMe SMART data.

## **iDRAC.TelemetryNVMeSMARTData.DevicePollFrequency (Read Only)**

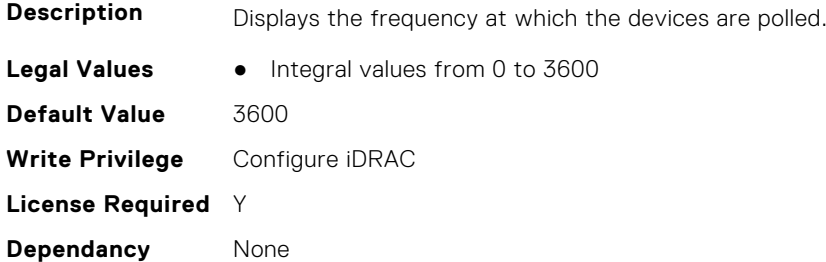

## **iDRAC.TelemetryNVMeSMARTData.EnableTelemetry (Read or Write)**

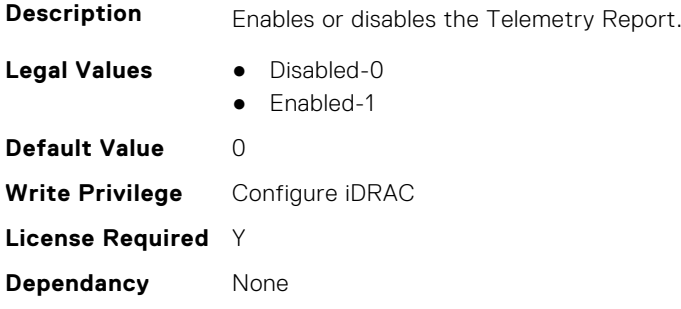

## **iDRAC.TelemetryNVMeSMARTData.FQDD (Read Only)**

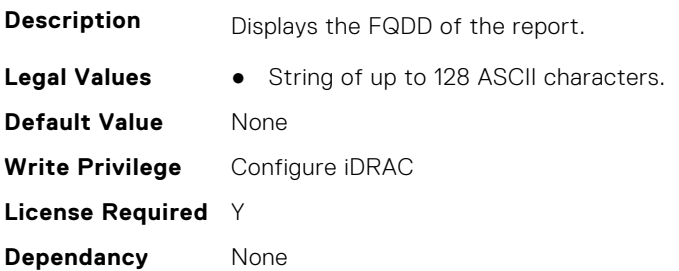

# **iDRAC.TelemetryNVMeSMARTData.IsGroupInstanceValid (Read Only)**

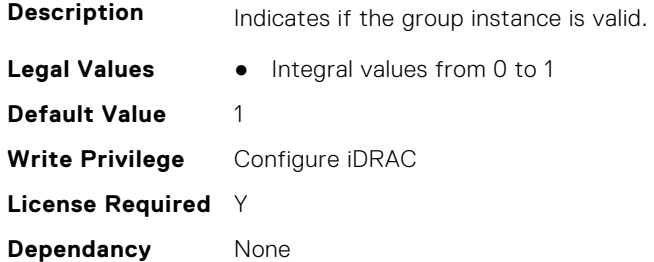

## **iDRAC.TelemetryNVMeSMARTData.ReportInterval (Read or Write)**

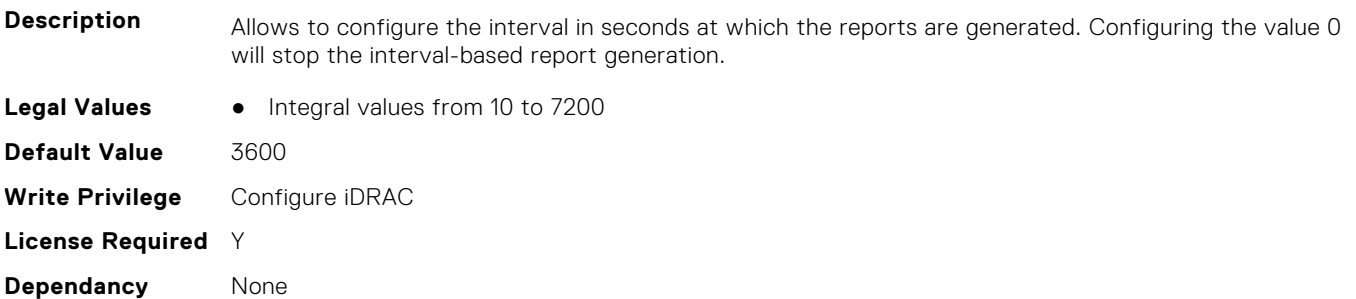

#### **iDRAC.TelemetryNVMeSMARTData.ReportTriggers (Read or Write)**

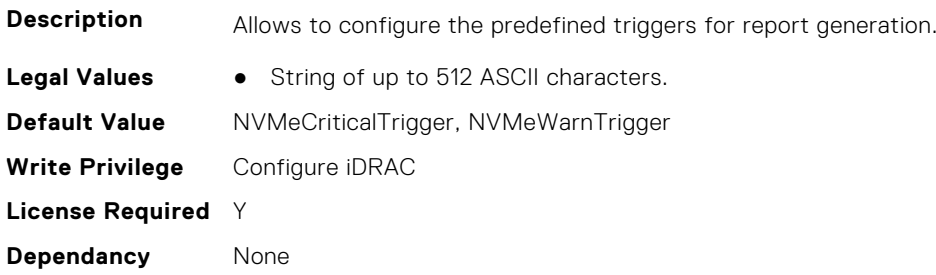

## **iDRAC.TelemetryNVMeSMARTData.RsyslogTarget (Read or Write)**

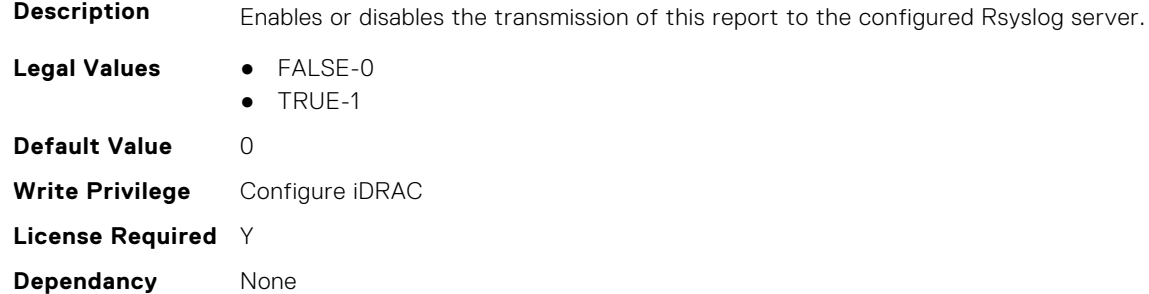

# **iDRAC.TelemetryPCIDeviceInventory**

This group contains the attributes that provide details about telemetry PCI devices inventory.

## **iDRAC.TelemetryPCIDeviceInventory.DevicePollFrequency (Read Only)**

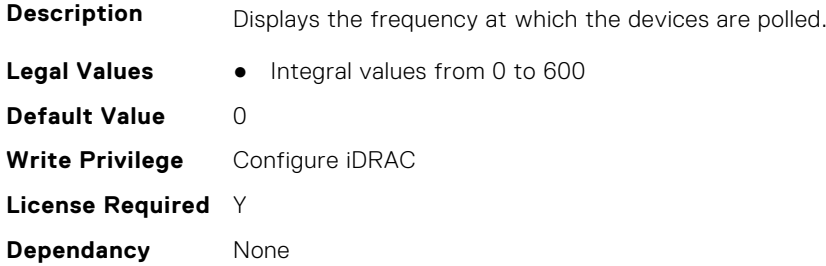

## **iDRAC.TelemetryPCIDeviceInventory.EnableTelemetry (Read or Write)**

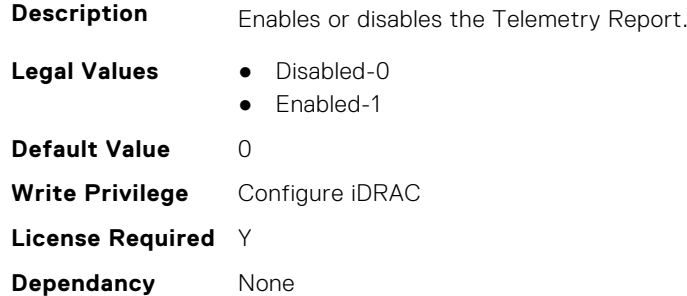

#### **iDRAC.TelemetryPCIDeviceInventory.IsGroupInstanceValid (Read Only)**

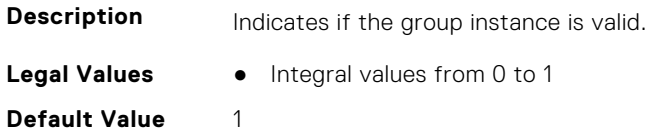

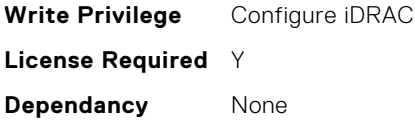

## **iDRAC.TelemetryPCIDeviceInventory.ReportInterval (Read or Write)**

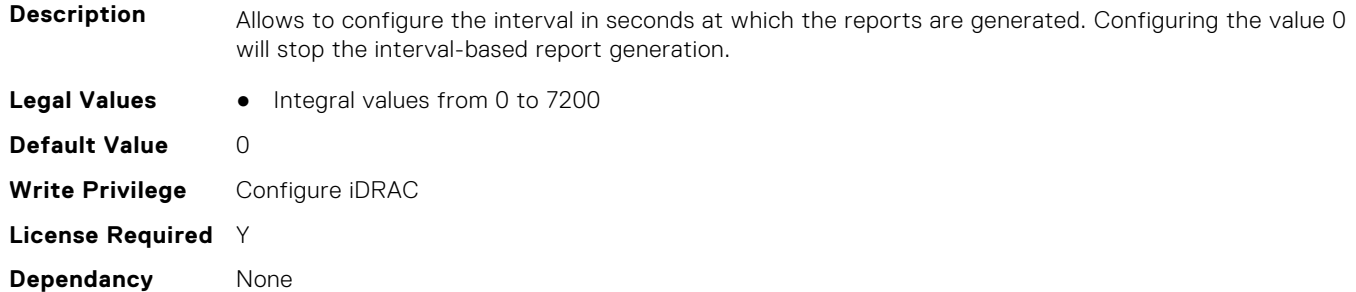

# **iDRAC.TelemetryPCIDeviceInventory.ReportTriggers (Read or Write)**

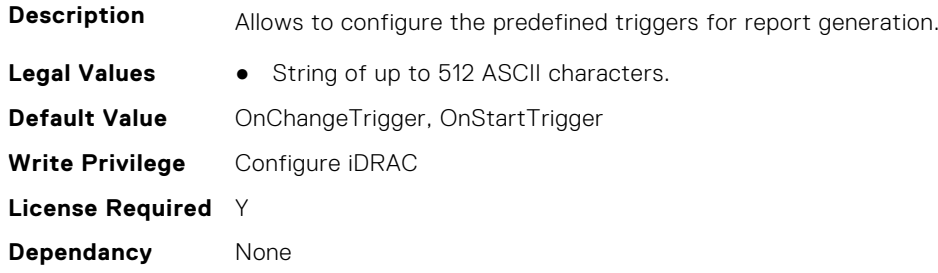

## **iDRAC.TelemetryPCIDeviceInventory.RsyslogTarget (Read or Write)**

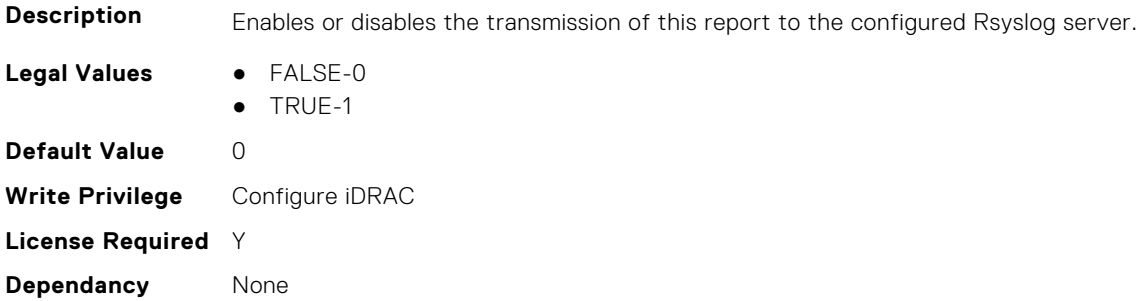

# **iDRAC.TelemetryPowerConfig**

This group contains the attributes that provide details about telemetry power configurations.

## **iDRAC.TelemetryPowerConfig.DevicePollFrequency (Read Only)**

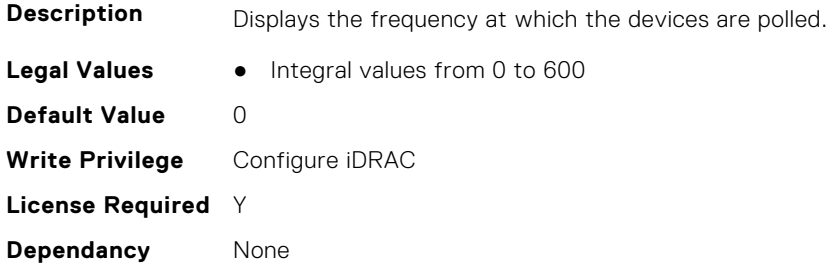

## **iDRAC.TelemetryPowerConfig.EnableTelemetry (Read or Write)**

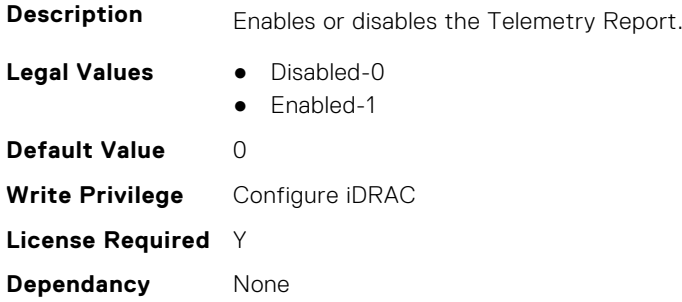

#### **iDRAC.TelemetryPowerConfig.FQDD (Read Only)**

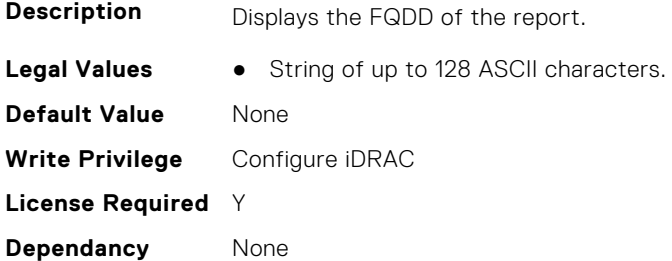

#### **iDRAC.TelemetryPowerConfig.IsGroupInstanceValid (Read Only)**

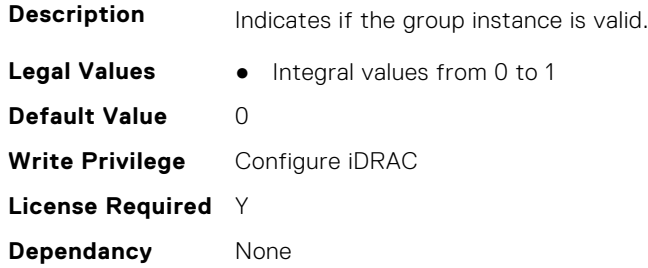

## **iDRAC.TelemetryPowerConfig.ReportInterval (Read or Write)**

**Description** Allows to configure the interval in seconds at which the reports are generated. Configuring the value 0 will stop the interval-based report generation.

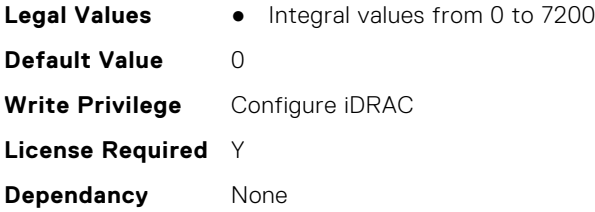

# **iDRAC.TelemetryPowerConfig.ReportTriggers (Read or Write)**

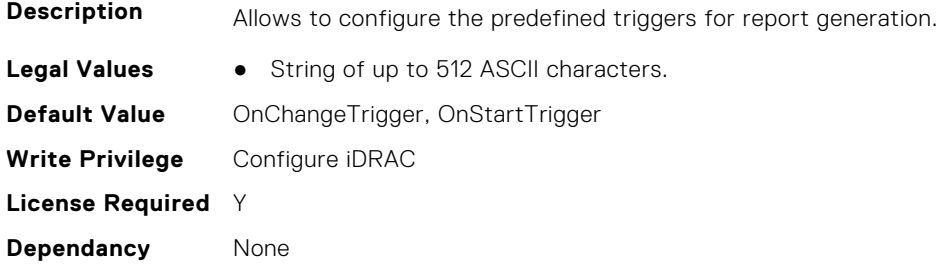

## **iDRAC.TelemetryPowerConfig.RsyslogTarget (Read or Write)**

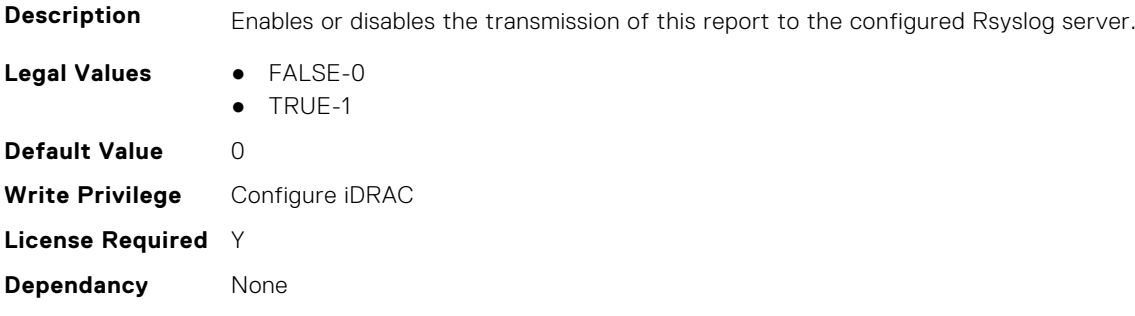

# **iDRAC.TelemetryPowerHistoricalTrends**

This group contains the attributes that provide details about telemetry historical power information.

## **iDRAC.TelemetryPowerHistoricalTrends.DevicePollFrequency (Read Only)**

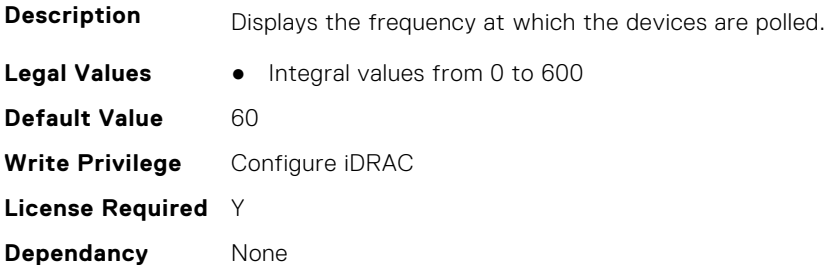

#### **iDRAC.TelemetryPowerHistoricalTrends.EnableTelemetry (Read or Write)**

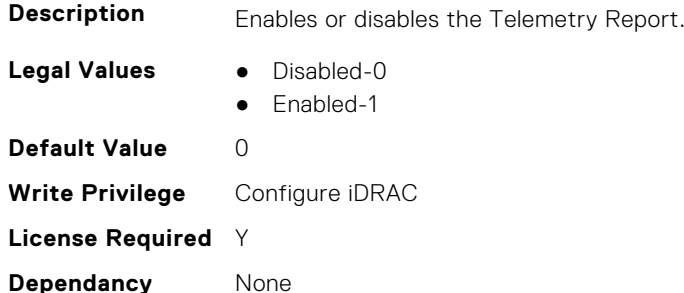

#### **iDRAC.TelemetryPowerHistoricalTrends.FQDD (Read Only)**

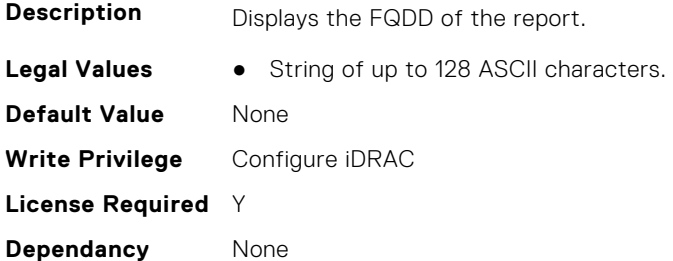

## **iDRAC.TelemetryPowerHistoricalTrends.IsGroupInstanceValid (Read Only)**

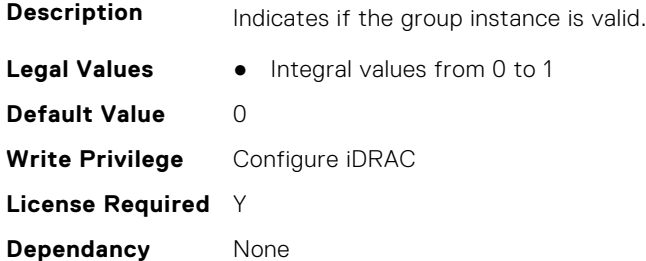

# **iDRAC.TelemetryPowerHistoricalTrends.ReportInterval (Read or Write)**

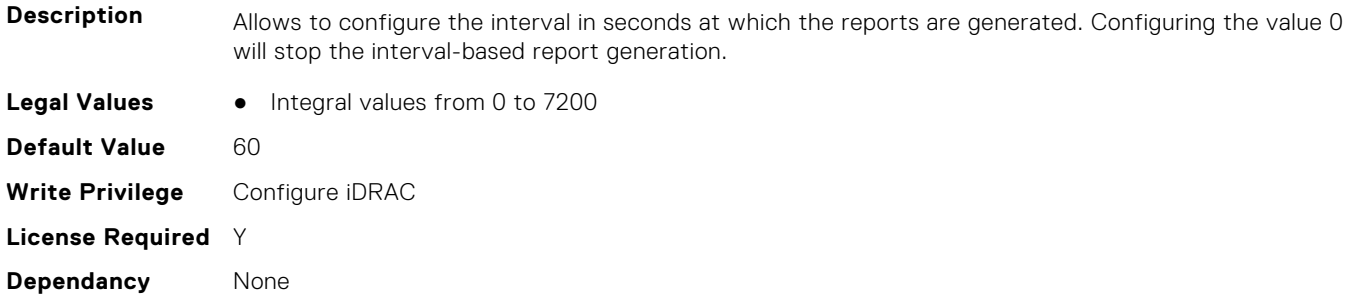

## **iDRAC.TelemetryPowerHistoricalTrends.ReportTriggers (Read or Write)**

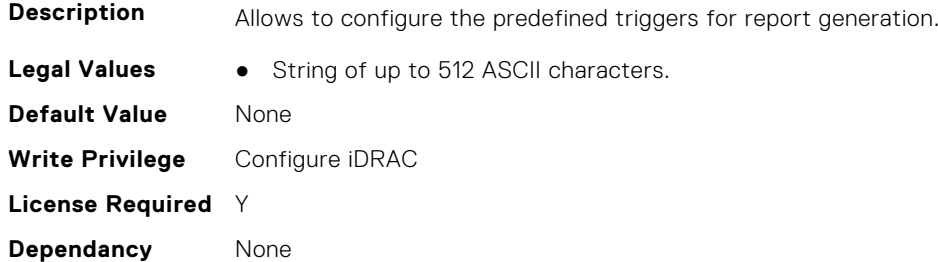

## **iDRAC.TelemetryPowerHistoricalTrends.RsyslogTarget (Read or Write)**

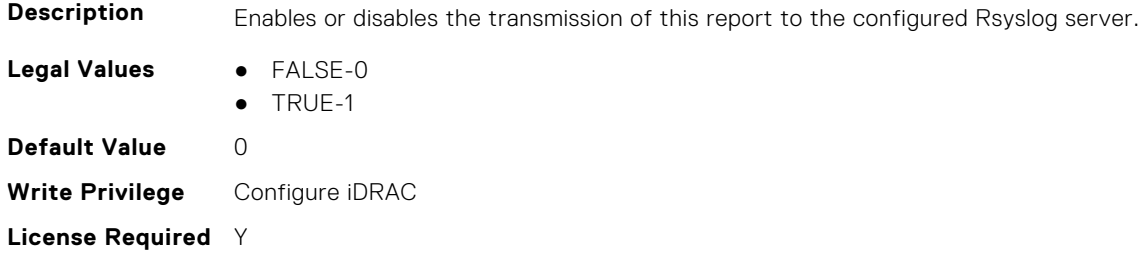

# **iDRAC.TelemetryPowerMetrics**

This group contains the attributes that provides details about iDRAC telemetry power metrics.

#### **iDRAC.TelemetryPowerMetrics.DevicePollFrequency (Read Only)**

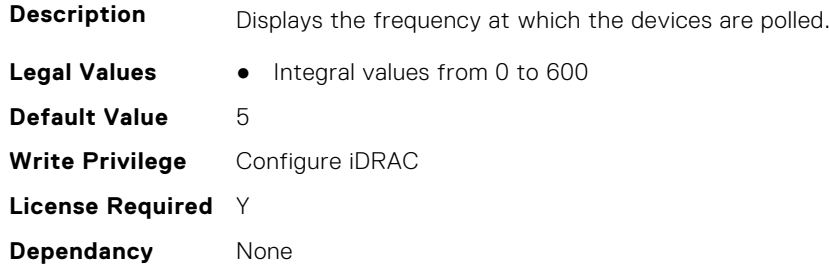

#### **iDRAC.TelemetryPowerMetrics.EnableTelemetry (Read or Write)**

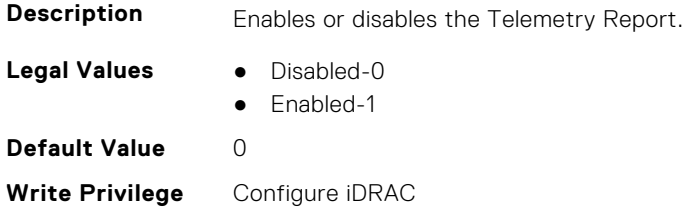

**Dependancy** None
**License Required** Y **Dependancy** None

#### **iDRAC.TelemetryPowerMetrics.FQDD (Read Only)**

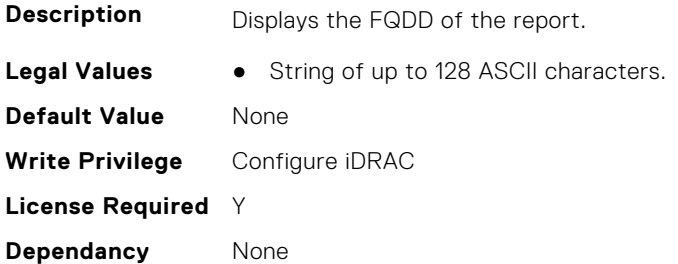

#### **iDRAC.TelemetryPowerMetrics.IsGroupInstanceValid (Read Only)**

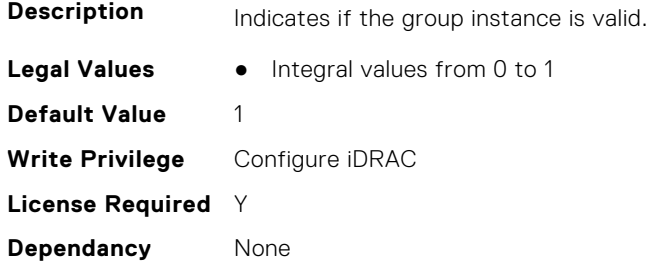

#### **iDRAC.TelemetryPowerMetrics.ReportInterval (Read or Write)**

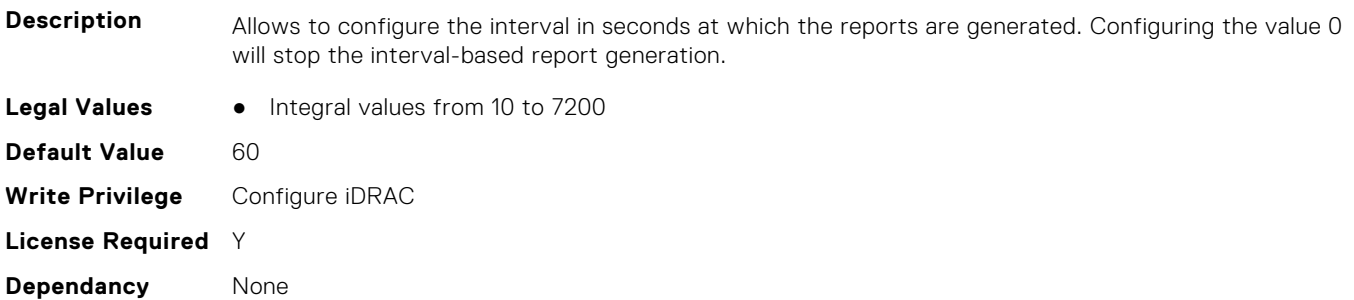

### **iDRAC.TelemetryPowerMetrics.ReportTriggers (Read or Write)**

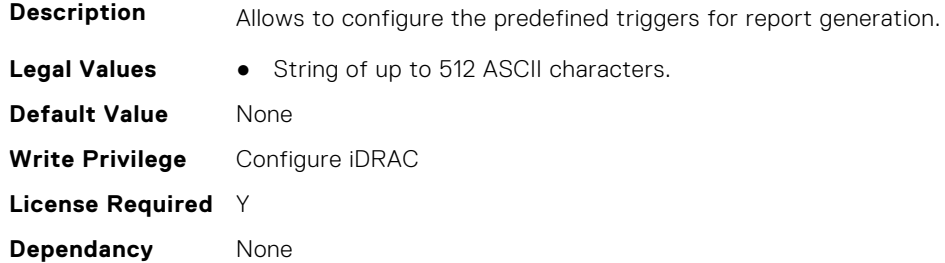

#### **iDRAC.TelemetryPowerMetrics.RsyslogTarget (Read or Write)**

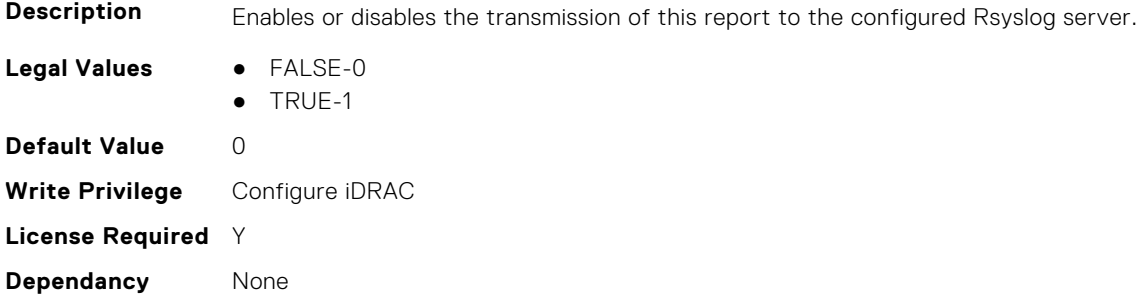

# **iDRAC.TelemetryPowerStatistics**

This group contains the attributes that provides details about iDRAC telemetry power statistics.

## **iDRAC.TelemetryPowerStatistics.DevicePollFrequency (Read Only)**

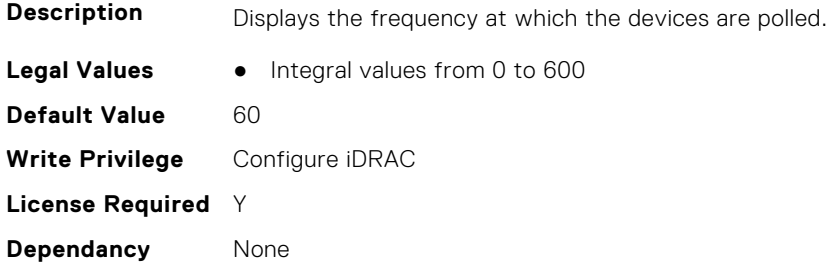

#### **iDRAC.TelemetryPowerStatistics.EnableTelemetry (Read or Write)**

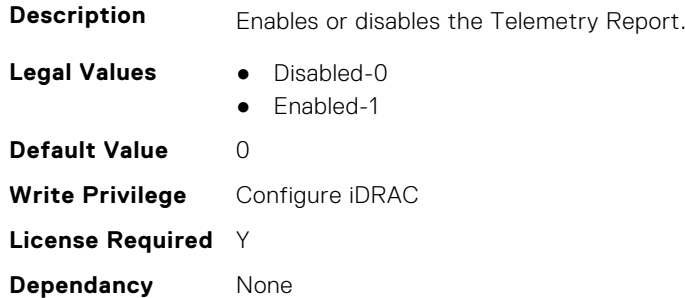

#### **iDRAC.TelemetryPowerStatistics.FQDD (Read Only)**

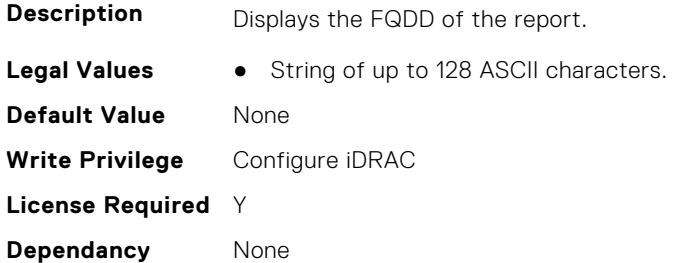

## **iDRAC.TelemetryPowerStatistics.IsGroupInstanceValid (Read Only)**

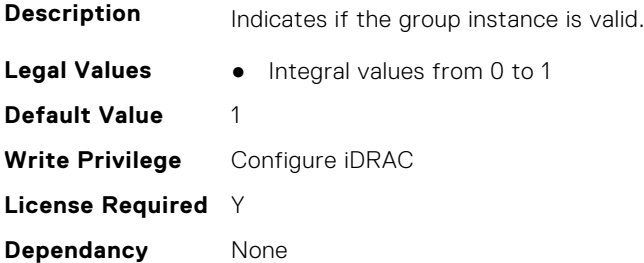

#### **iDRAC.TelemetryPowerStatistics.ReportInterval (Read or Write)**

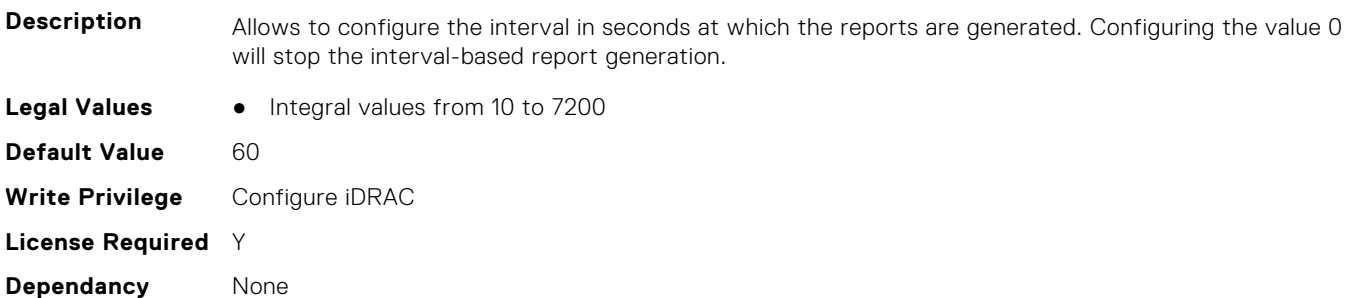

#### **iDRAC.TelemetryPowerStatistics.ReportTriggers (Read or Write)**

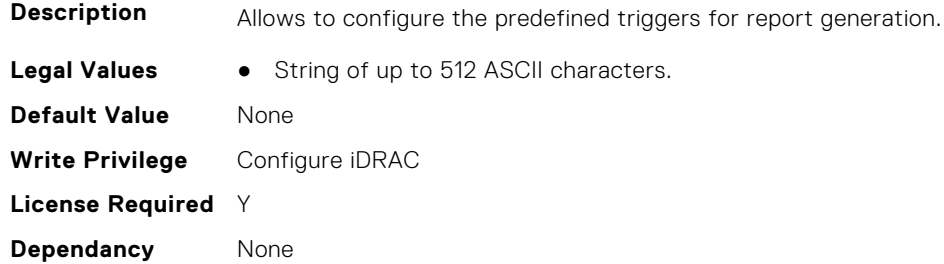

#### **iDRAC.TelemetryPowerStatistics.RsyslogTarget (Read or Write)**

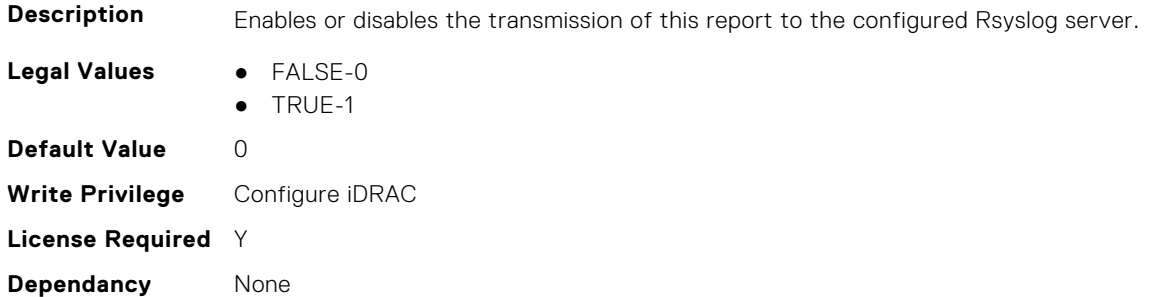

# **iDRAC.TelemetryPSUInventory**

This group contains the attributes that provide details about telemetry PSU inventory.

#### **iDRAC.TelemetryPSUInventory.DevicePollFrequency (Read Only)**

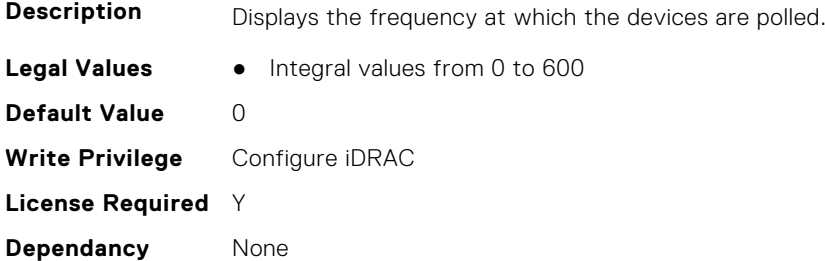

#### **iDRAC.TelemetryPSUInventory.EnableTelemetry (Read or Write)**

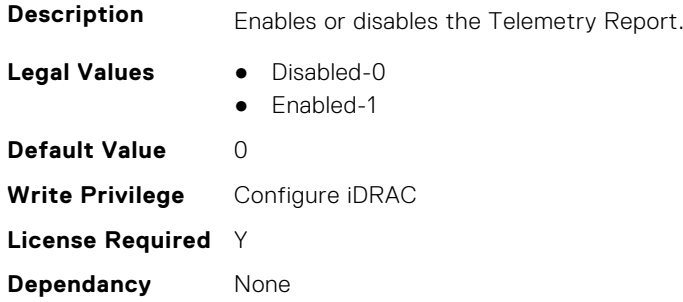

#### **iDRAC.TelemetryPSUInventory.FQDD (Read Only)**

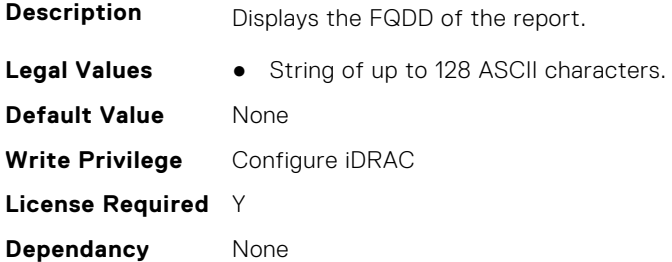

#### **iDRAC.TelemetryPSUInventory.IsGroupInstanceValid (Read Only)**

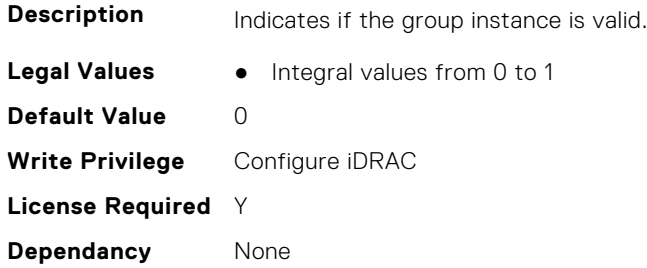

## **iDRAC.TelemetryPSUInventory.ReportInterval (Read or Write)**

**Description** Allows to configure the interval in seconds at which the reports are generated. Configuring the value 0 will stop the interval-based report generation.

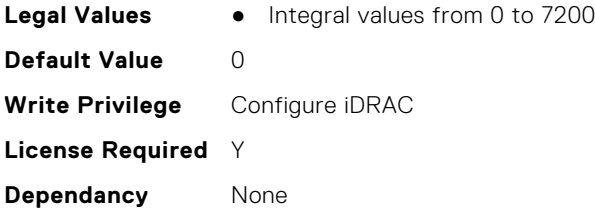

## **iDRAC.TelemetryPSUInventory.ReportTriggers (Read or Write)**

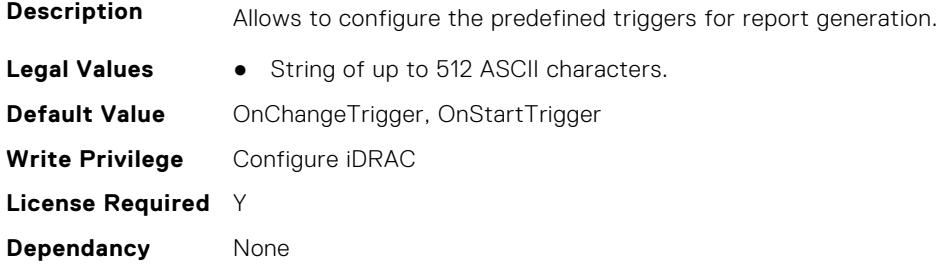

## **iDRAC.TelemetryPSUInventory.RsyslogTarget (Read or Write)**

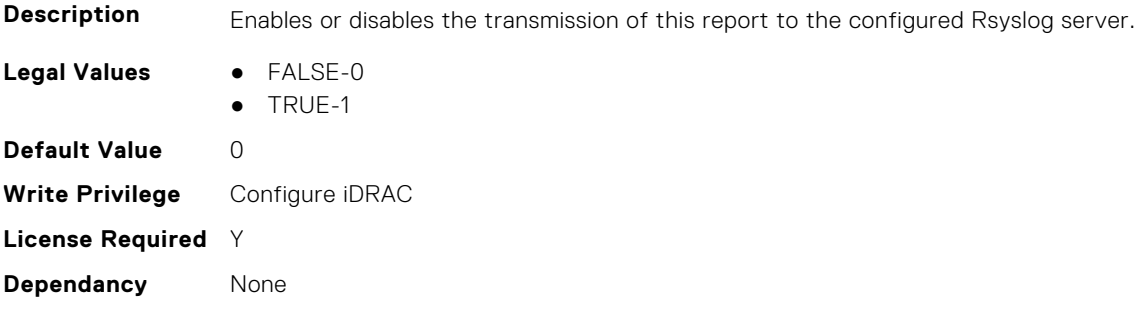

# **iDRAC.TelemetryPSUMetrics**

This group contains the attributes that provides details about iDRAC telemetry PSU metrics.

## **iDRAC.TelemetryPSUMetrics.DevicePollFrequency (Read Only)**

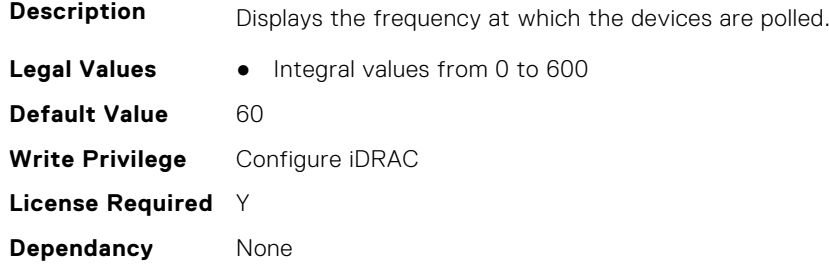

#### **iDRAC.TelemetryPSUMetrics.EnableTelemetry (Read or Write)**

**Description** Enables or disables the Telemetry Report.

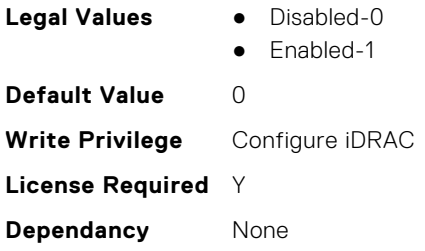

## **iDRAC.TelemetryPSUMetrics.FQDD (Read Only)**

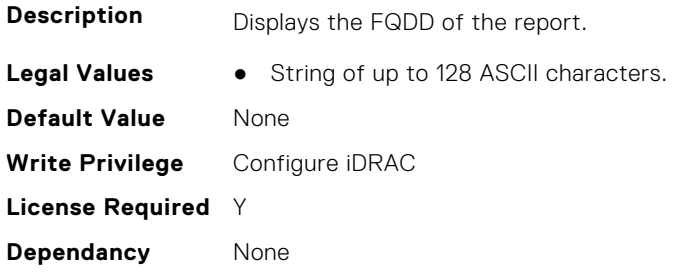

## **iDRAC.TelemetryPSUMetrics.IsGroupInstanceValid (Read Only)**

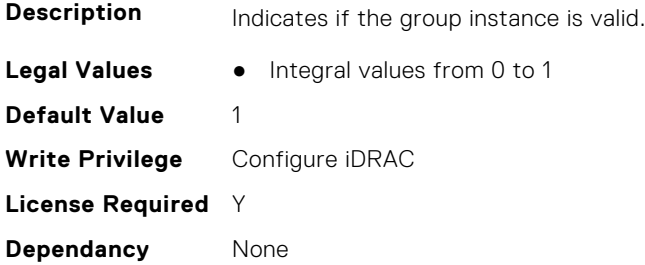

## **iDRAC.TelemetryPSUMetrics.ReportInterval (Read or Write)**

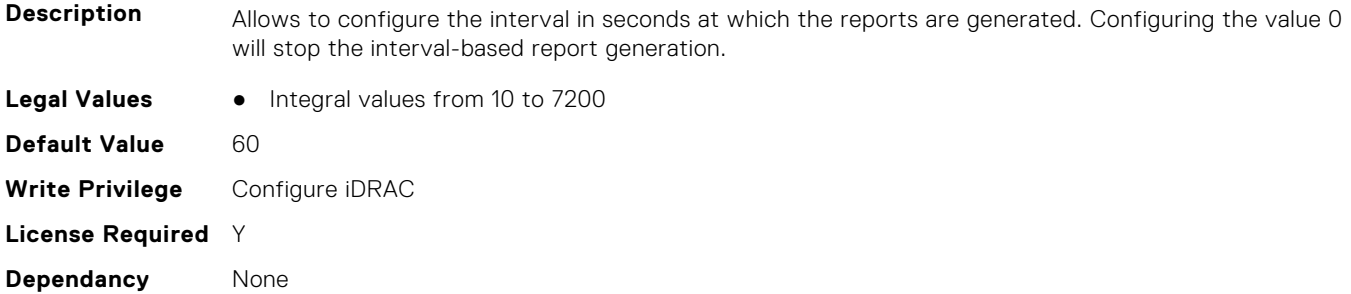

## **iDRAC.TelemetryPSUMetrics.ReportTriggers (Read or Write)**

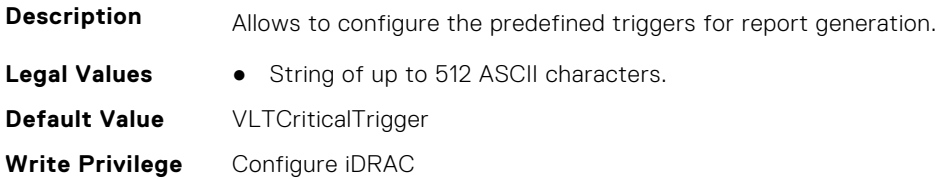

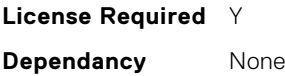

## **iDRAC.TelemetryPSUMetrics.RsyslogTarget (Read or Write)**

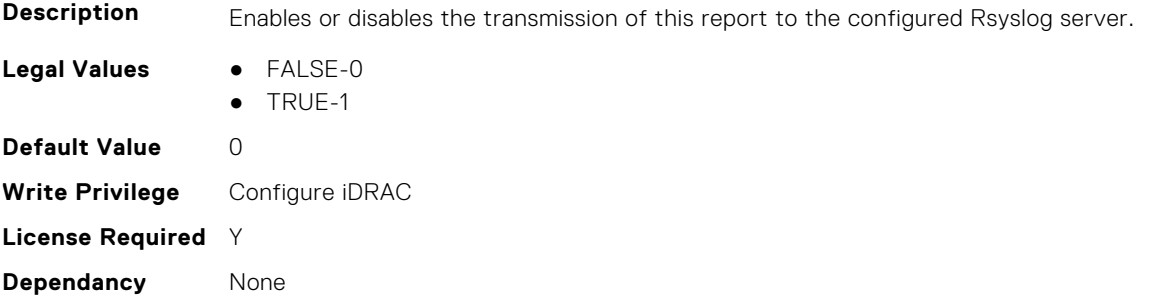

# **iDRAC.TelemetrySensor**

This group contains the attributes that provides details about iDRAC telemetry sensor.

#### **iDRAC.TelemetrySensor.DevicePollFrequency (Read Only)**

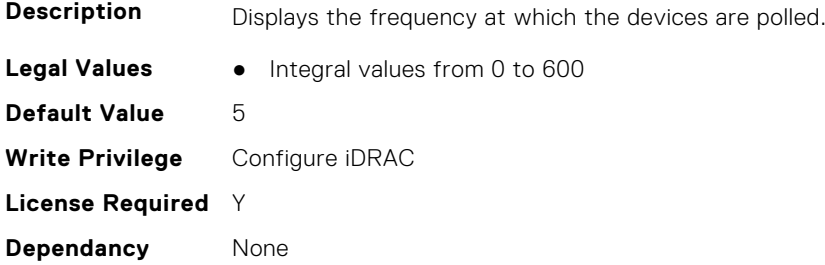

#### **iDRAC.TelemetrySensor.EnableTelemetry (Read or Write)**

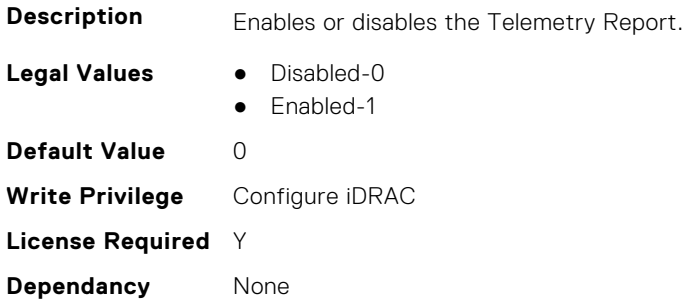

#### **iDRAC.TelemetrySensor.FQDD (Read Only)**

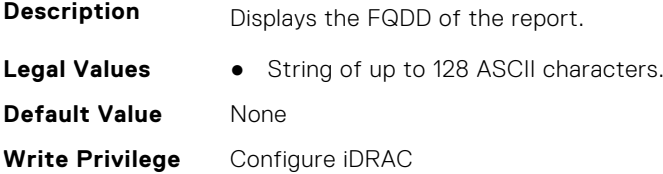

**License Required** Y **Dependancy** None

#### **iDRAC.TelemetrySensor.IsGroupInstanceValid (Read Only)**

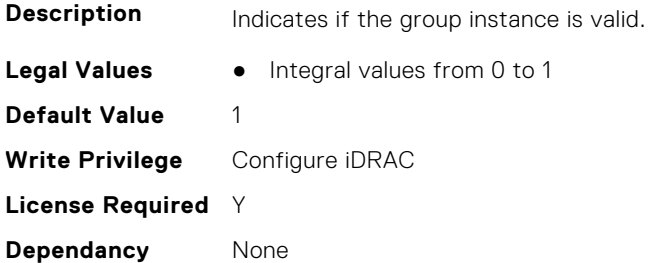

#### **iDRAC.TelemetrySensor.ReportInterval (Read or Write)**

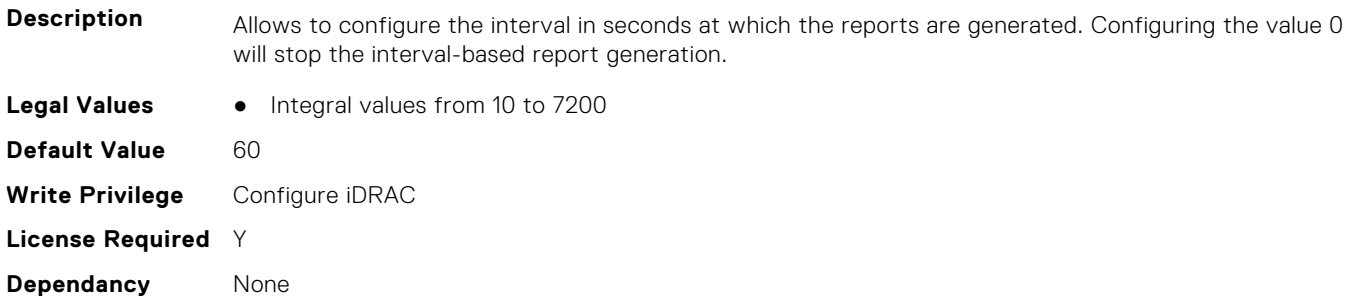

# **iDRAC.TelemetrySensor.ReportTriggers (Read or Write)**

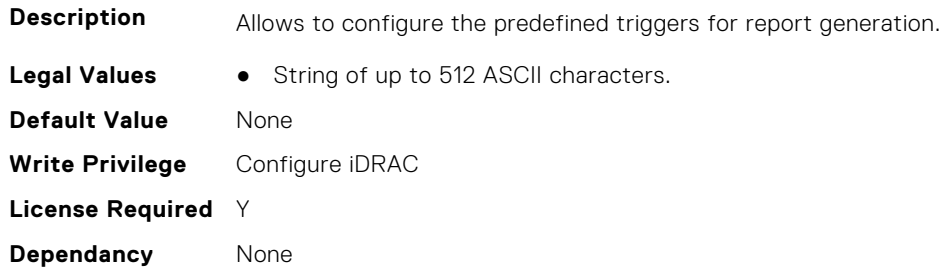

## **iDRAC.TelemetrySensor.RsyslogTarget (Read or Write)**

**Description** Enables or disables the transmission of this report to the configured Rsyslog server.

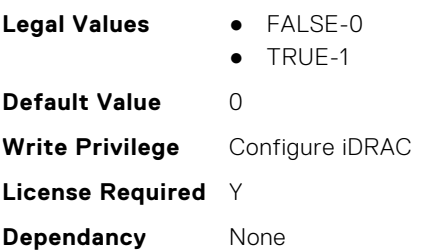

# **iDRAC.TelemetrySerialLog**

This group contains the attributes that provides details about iDRAC telemetry serial logs.

# **iDRAC.TelemetrySerialLog.DevicePollFrequency (Read Only)**

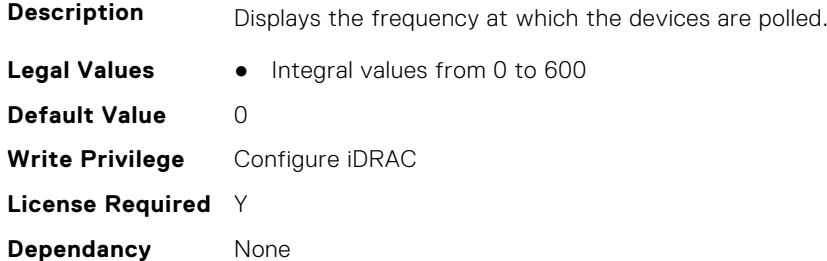

#### **iDRAC.TelemetrySerialLog.EnableTelemetry (Read or Write)**

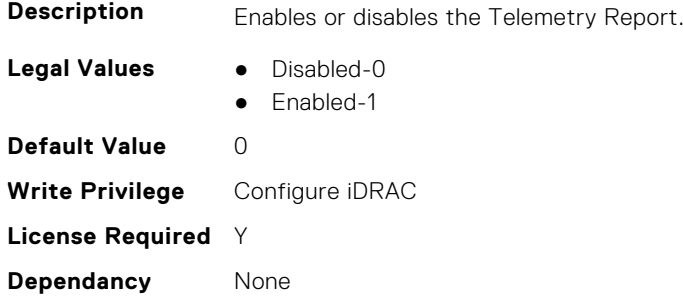

# **iDRAC.TelemetrySerialLog.FQDD (Read Only)**

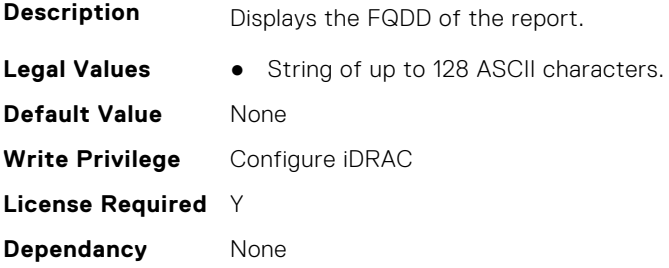

# **iDRAC.TelemetrySerialLog.IsGroupInstanceValid (Read Only)**

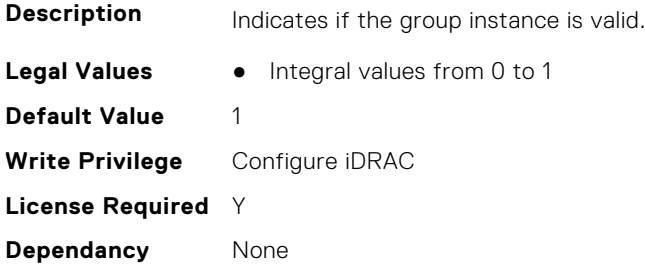

#### **iDRAC.TelemetrySerialLog.ReportInterval (Read or Write)**

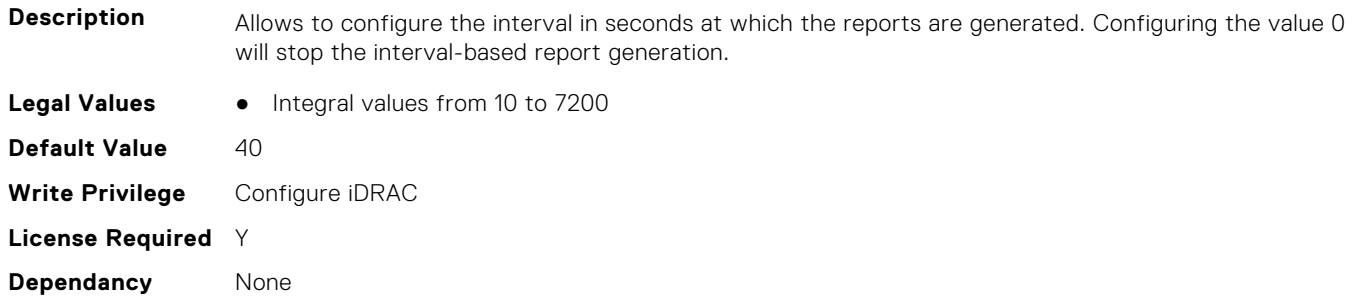

#### **iDRAC.TelemetrySerialLog.ReportTriggers (Read or Write)**

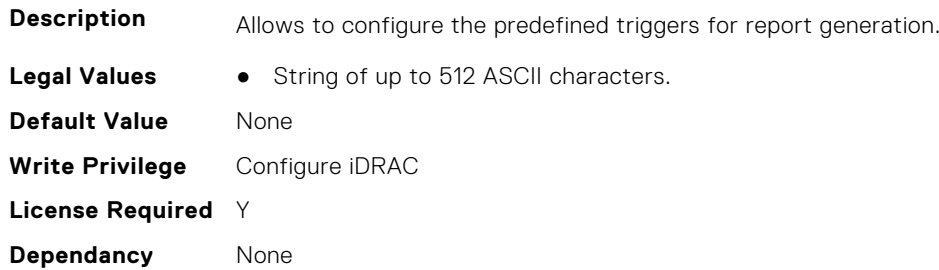

#### **iDRAC.TelemetrySerialLog.RsyslogTarget (Read or Write)**

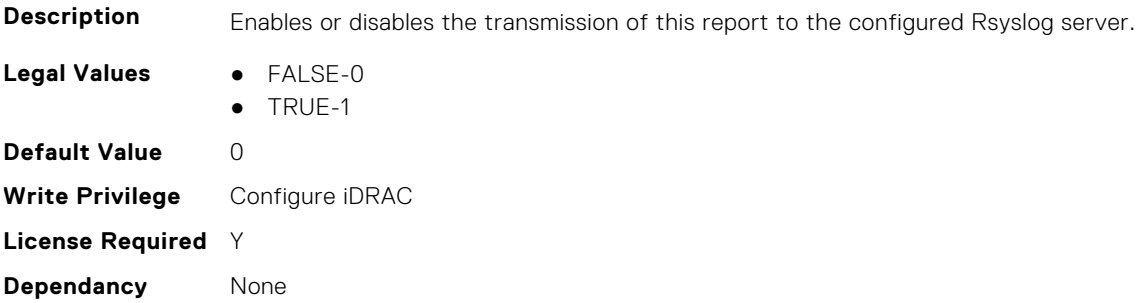

# **iDRAC.TelemetryStorageController**

This group contains the attributes that provide details about telemetry storage controllers.

# **iDRAC.TelemetryStorageController.DevicePollFrequency (Read Only)**

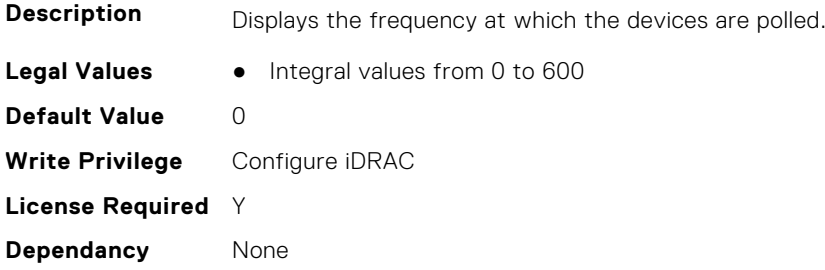

#### **iDRAC.TelemetryStorageController.EnableTelemetry (Read or Write)**

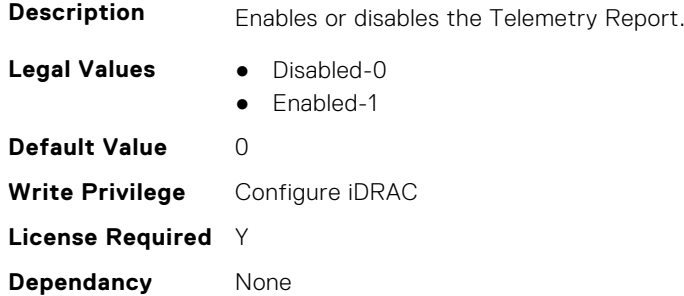

#### **iDRAC.TelemetryStorageController.FQDD (Read Only)**

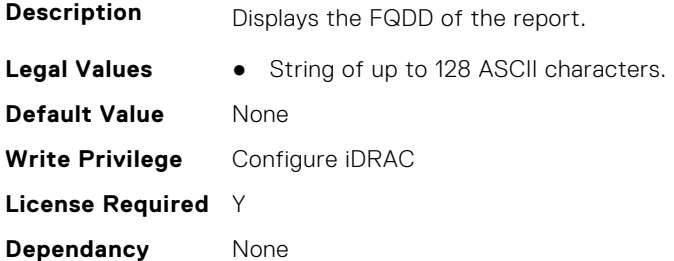

## **iDRAC.TelemetryStorageController.IsGroupInstanceValid (Read Only)**

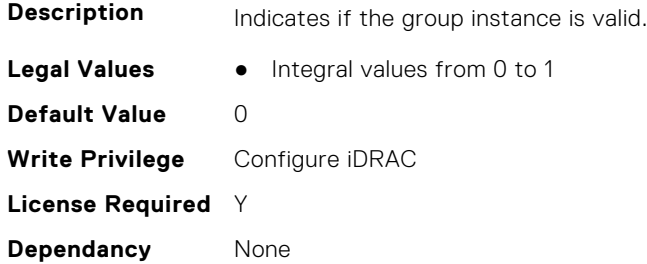

#### **iDRAC.TelemetryStorageController.ReportInterval (Read or Write)**

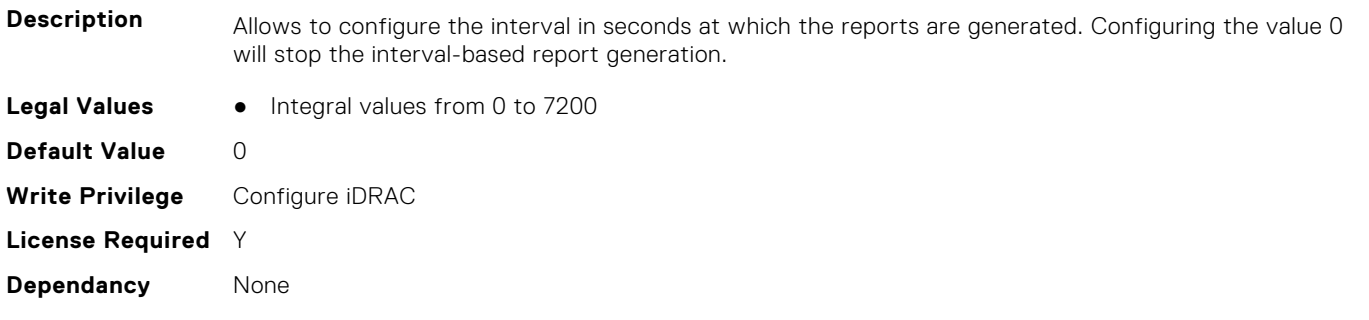

## **iDRAC.TelemetryStorageController.ReportTriggers (Read or Write)**

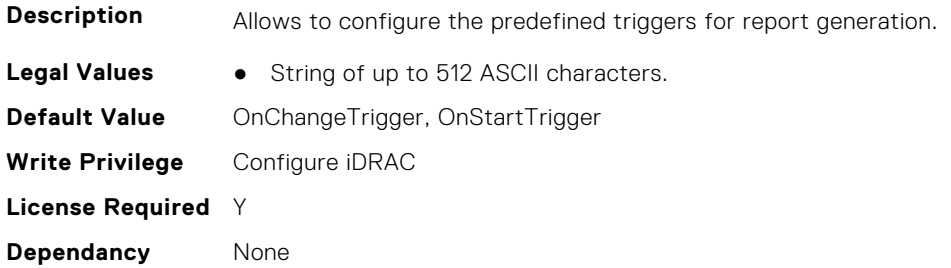

## **iDRAC.TelemetryStorageController.RsyslogTarget (Read or Write)**

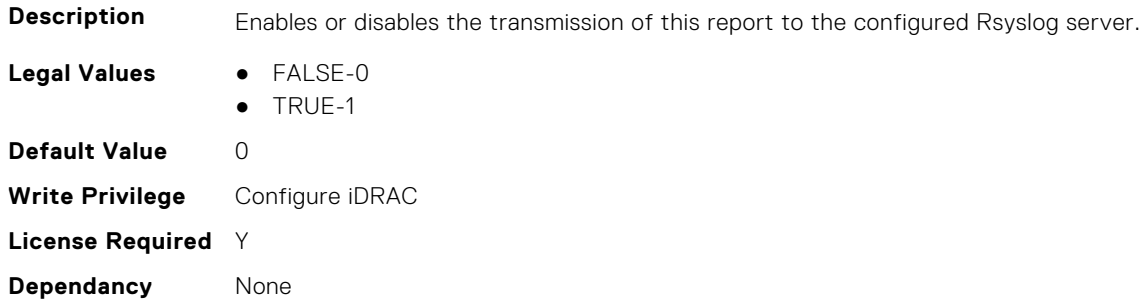

# **iDRAC.TelemetryStorageDiskSMARTData**

This group contains the attributes that provides details about iDRAC telemetry storage disk SMART data.

# **iDRAC.TelemetryStorageDiskSMARTData.DevicePollFrequency (Read Only)**

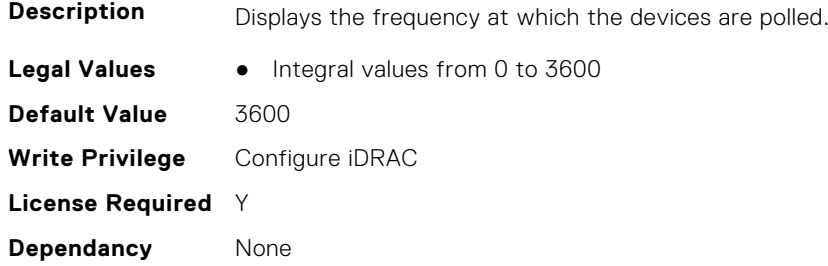

#### **iDRAC.TelemetryStorageDiskSMARTData.EnableTelemetry (Read or Write)**

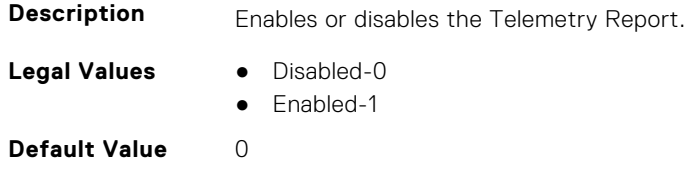

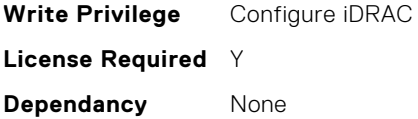

## **iDRAC.TelemetryStorageDiskSMARTData.FQDD (Read Only)**

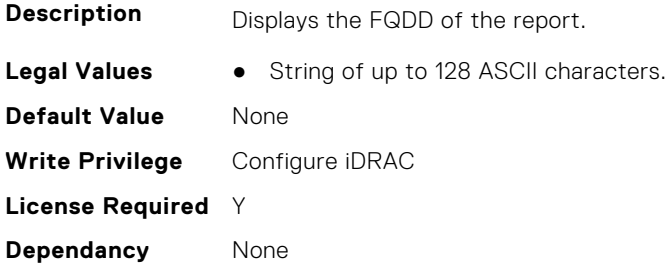

# **iDRAC.TelemetryStorageDiskSMARTData.IsGroupInstanceValid (Read Only)**

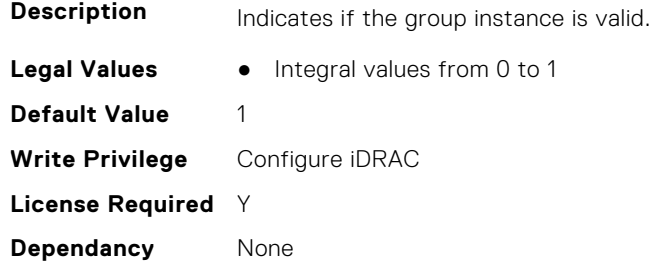

# **iDRAC.TelemetryStorageDiskSMARTData.ReportInterval (Read or Write)**

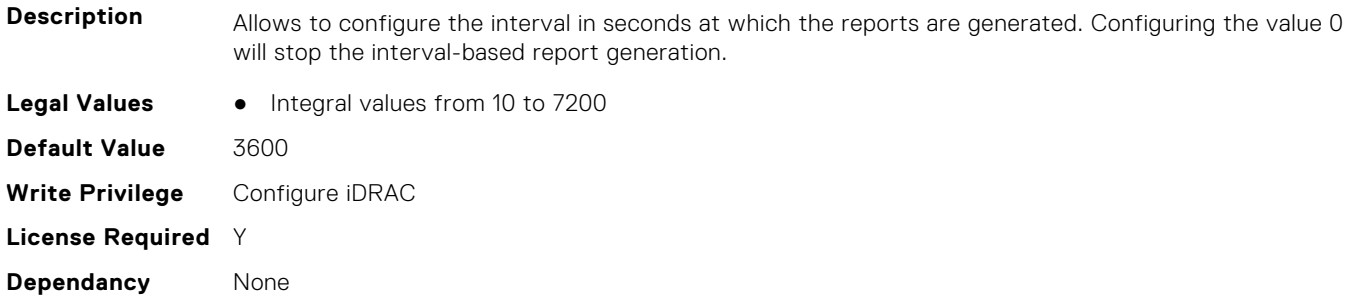

# **iDRAC.TelemetryStorageDiskSMARTData.ReportTriggers (Read or Write)**

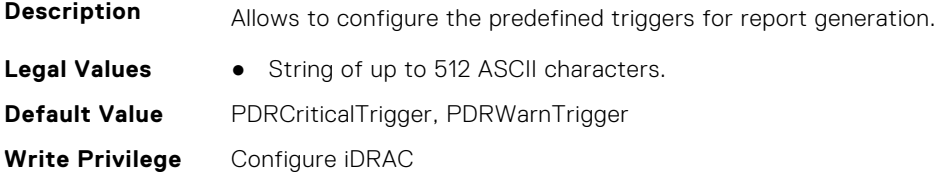

# **iDRAC.TelemetryStorageDiskSMARTData.RsyslogTarget (Read or Write)**

**Description** Enables or disables the transmission of this report to the configured Rsyslog server. **Legal Values** ● FALSE-0 ● TRUE-1 **Default Value** 0 **Write Privilege** Configure iDRAC **License Required** Y **Dependancy** None

# **iDRAC.TelemetryStorageEnclosure**

This group contains the attributes that provide details about telemetry storage enclosures.

## **iDRAC.TelemetryStorageEnclosure.DevicePollFrequency (Read Only)**

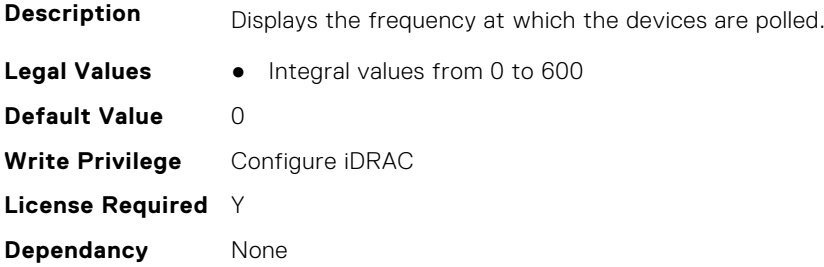

## **iDRAC.TelemetryStorageEnclosure.EnableTelemetry (Read or Write)**

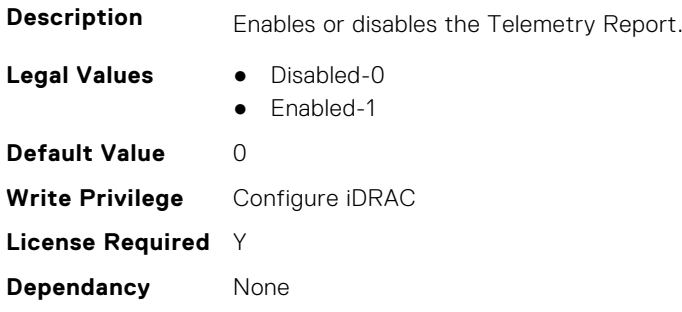

#### **iDRAC.TelemetryStorageEnclosure.FQDD (Read Only)**

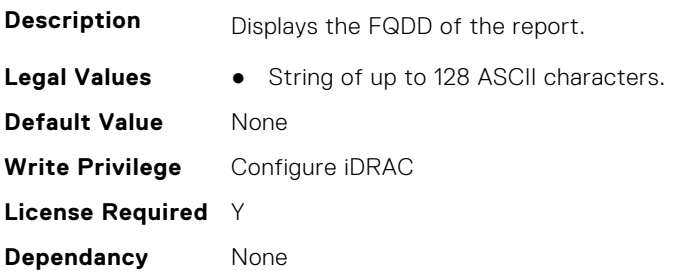

# **iDRAC.TelemetryStorageEnclosure.IsGroupInstanceValid (Read Only)**

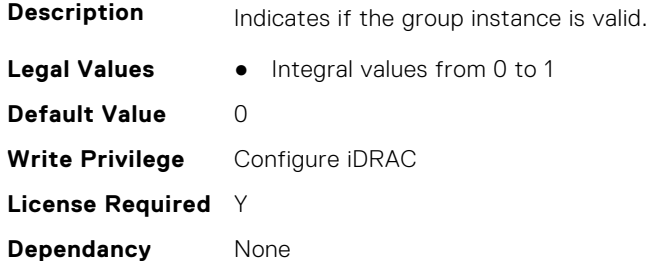

#### **iDRAC.TelemetryStorageEnclosure.ReportInterval (Read or Write)**

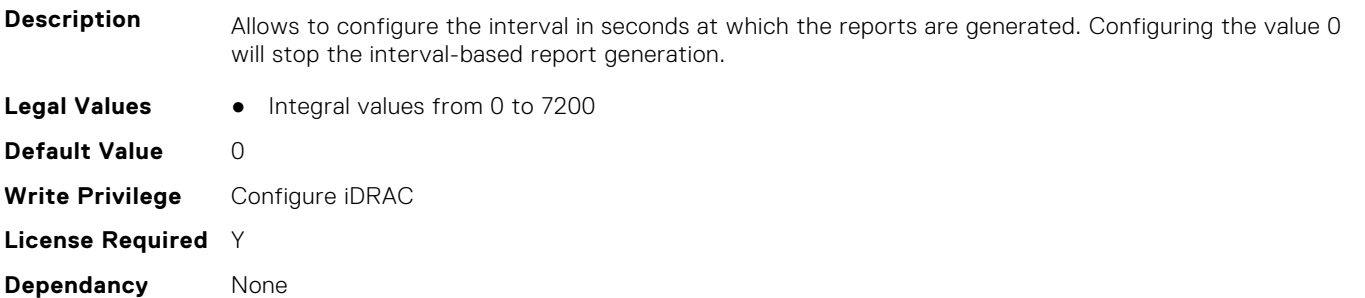

#### **iDRAC.TelemetryStorageEnclosure.ReportTriggers (Read or Write)**

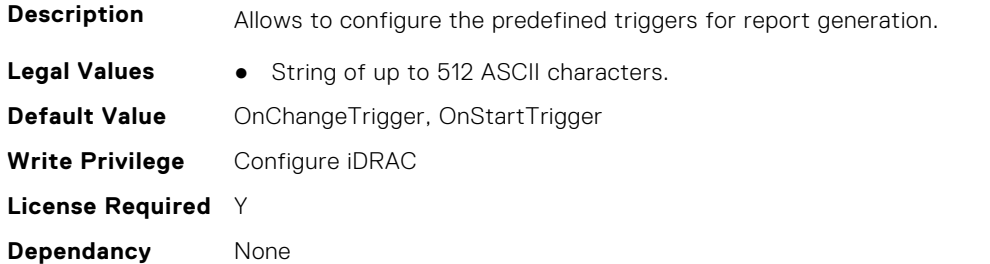

#### **iDRAC.TelemetryStorageEnclosure.RsyslogTarget (Read or Write)**

**Description** Enables or disables the transmission of this report to the configured Rsyslog server.

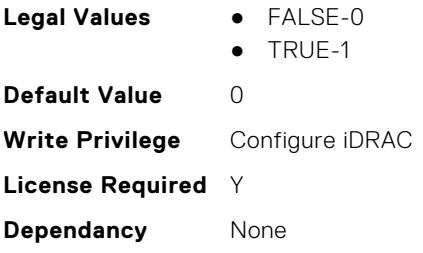

# **iDRAC.TelemetryStoragePCIeSSD**

This group contains the attributes that provide details about telemetry storage PCIE SSDs.

# **iDRAC.TelemetryStoragePCIeSSD.DevicePollFrequency (Read Only)**

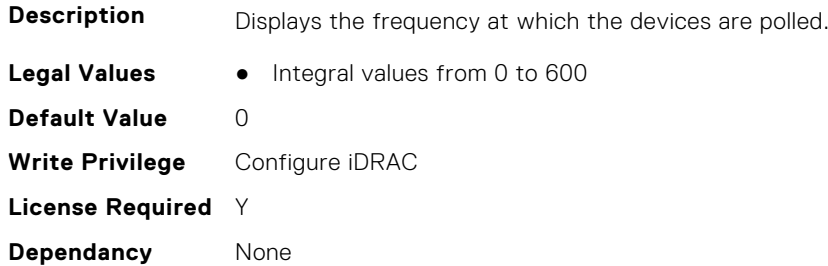

## **iDRAC.TelemetryStoragePCIeSSD.EnableTelemetry (Read or Write)**

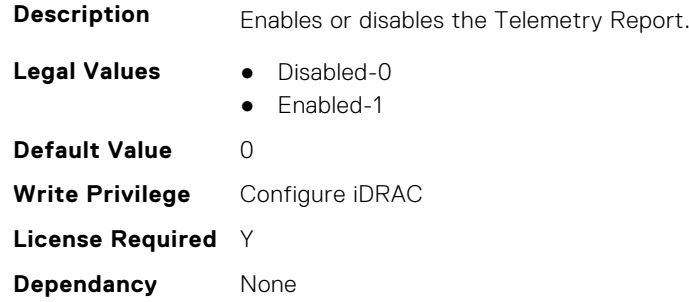

## **iDRAC.TelemetryStoragePCIeSSD.FQDD (Read Only)**

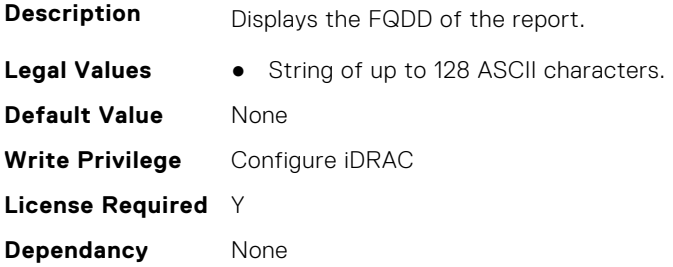

## **iDRAC.TelemetryStoragePCIeSSD.IsGroupInstanceValid (Read Only)**

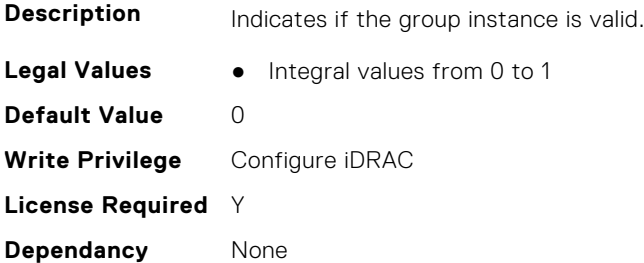

#### **iDRAC.TelemetryStoragePCIeSSD.ReportInterval (Read or Write)**

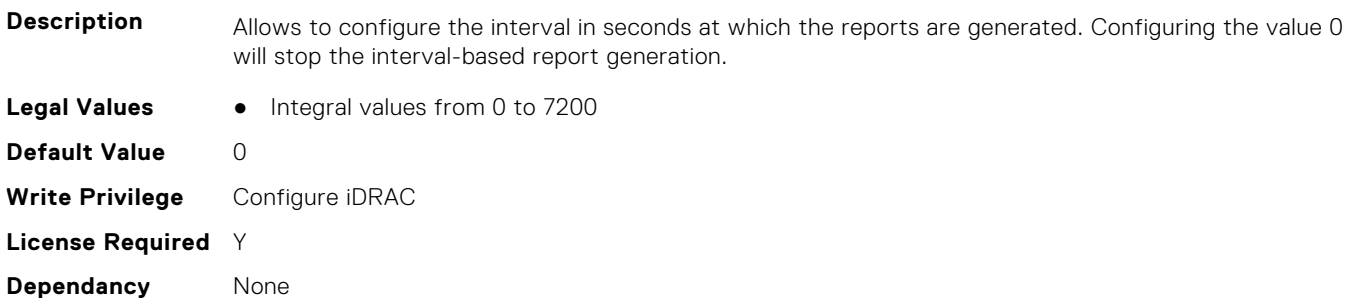

#### **iDRAC.TelemetryStoragePCIeSSD.ReportTriggers (Read or Write)**

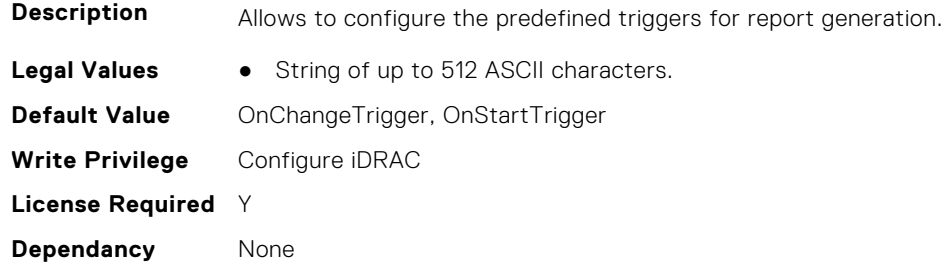

## **iDRAC.TelemetryStoragePCIeSSD.RsyslogTarget (Read or Write)**

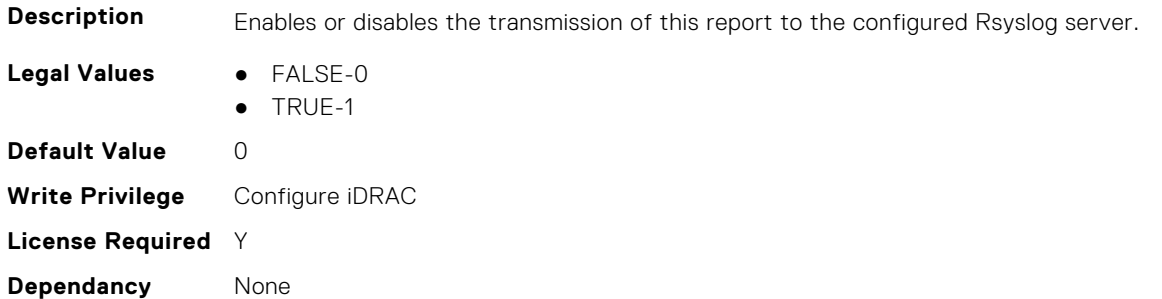

# **iDRAC.TelemetryStoragePhysicalDisk**

This group contains the attributes that provide details about telemetry storage PDs.

## **iDRAC.TelemetryStoragePhysicalDisk.DevicePollFrequency (Read Only)**

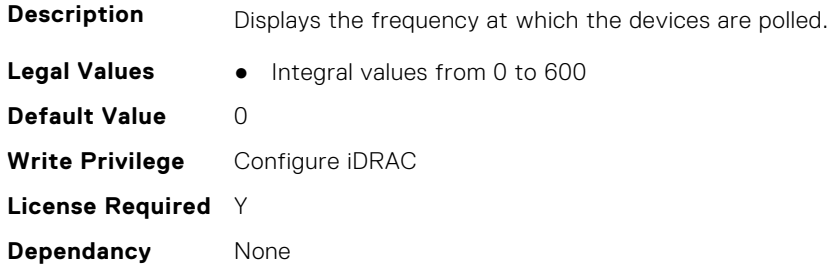

## **iDRAC.TelemetryStoragePhysicalDisk.EnableTelemetry (Read or Write)**

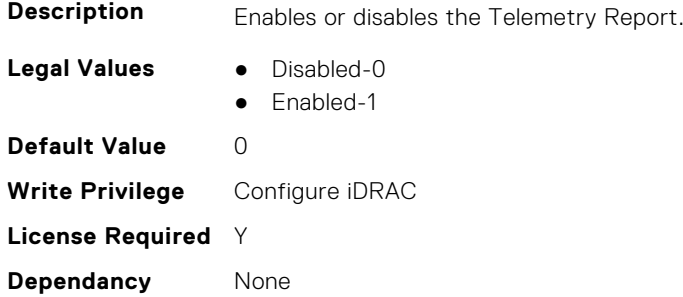

#### **iDRAC.TelemetryStoragePhysicalDisk.FQDD (Read Only)**

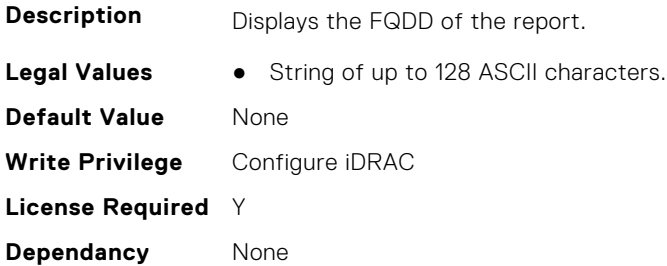

### **iDRAC.TelemetryStoragePhysicalDisk.IsGroupInstanceValid (Read Only)**

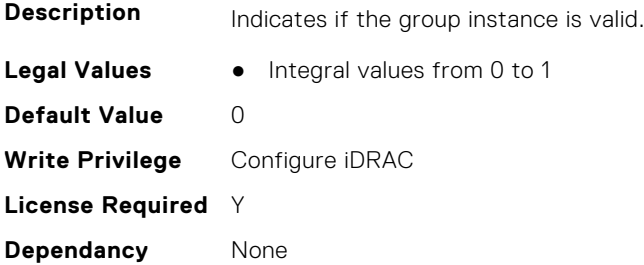

## **iDRAC.TelemetryStoragePhysicalDisk.ReportInterval (Read or Write)**

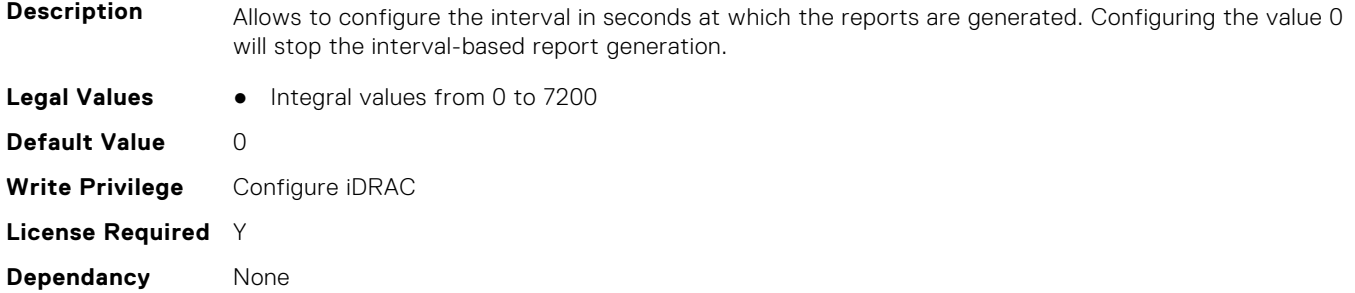

## **iDRAC.TelemetryStoragePhysicalDisk.ReportTriggers (Read or Write)**

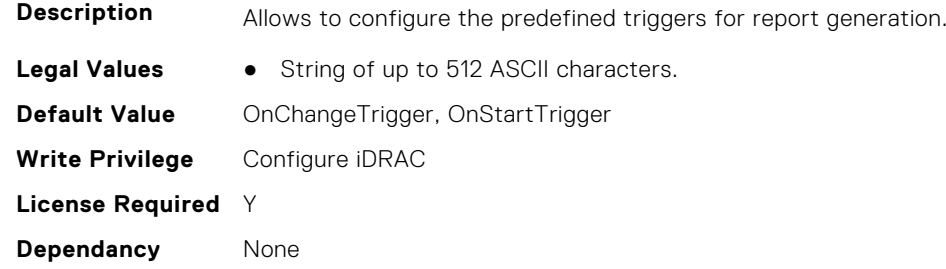

# **iDRAC.TelemetryStoragePhysicalDisk.RsyslogTarget (Read or Write)**

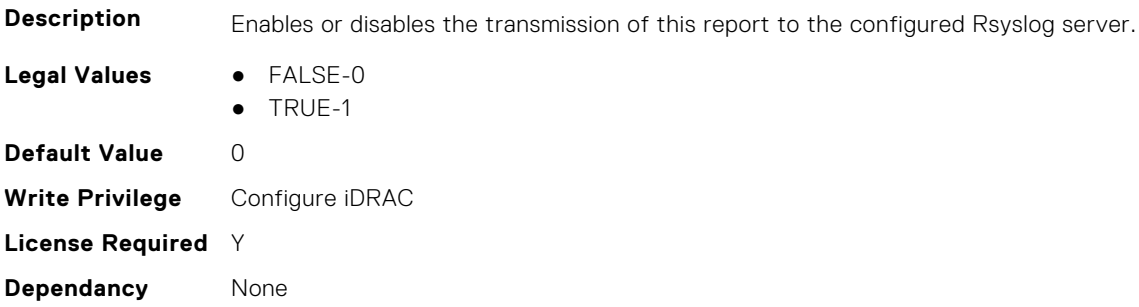

# **iDRAC.TelemetryStorageSensor**

This group contains the attributes that provides details about iDRAC telemetry storage sensor.

## **iDRAC.TelemetryStorageSensor.DevicePollFrequency (Read Only)**

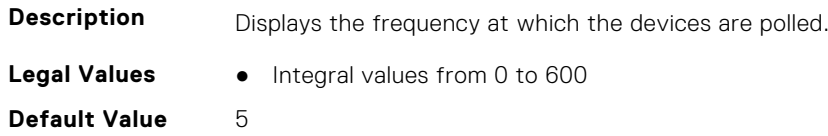

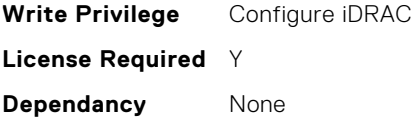

### **iDRAC.TelemetryStorageSensor.EnableTelemetry (Read or Write)**

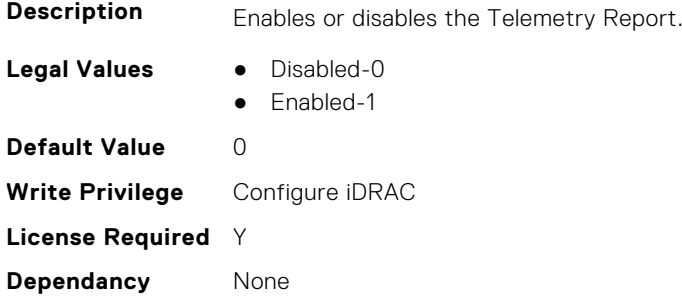

#### **iDRAC.TelemetryStorageSensor.FQDD (Read Only)**

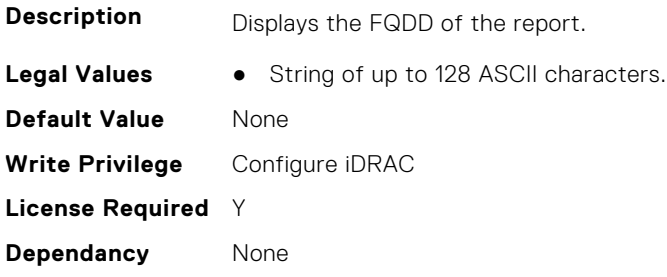

## **iDRAC.TelemetryStorageSensor.IsGroupInstanceValid (Read Only)**

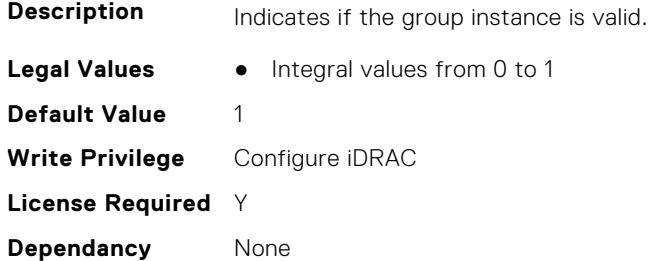

## **iDRAC.TelemetryStorageSensor.ReportInterval (Read or Write)**

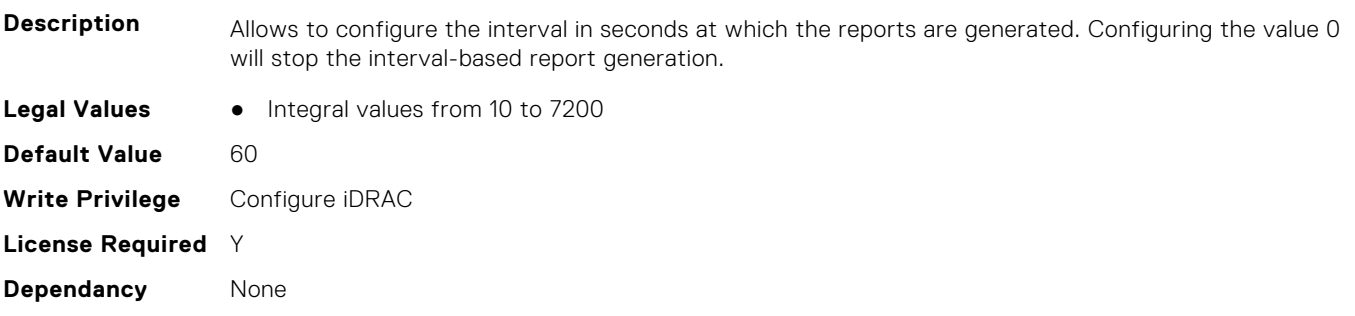

### **iDRAC.TelemetryStorageSensor.ReportTriggers (Read or Write)**

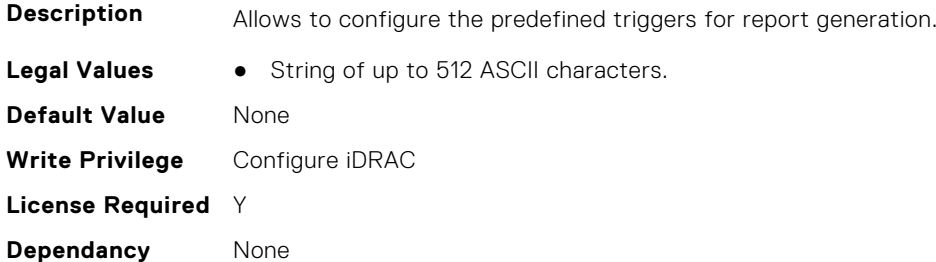

#### **iDRAC.TelemetryStorageSensor.RsyslogTarget (Read or Write)**

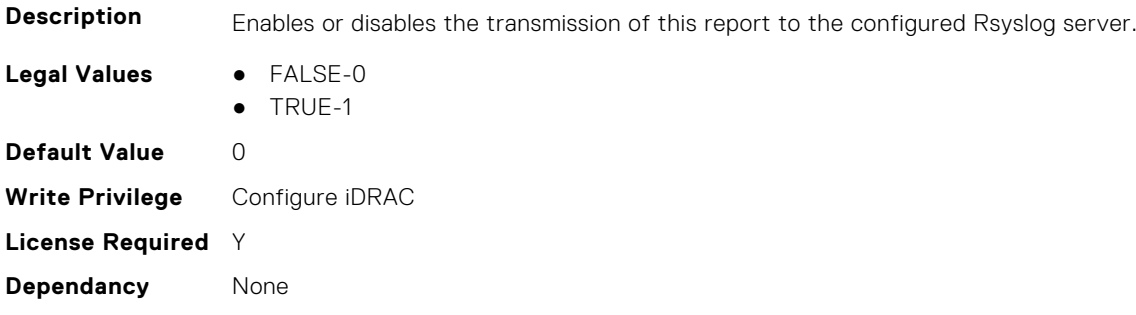

# **iDRAC.TelemetryStorageVirtualDisk**

This group contains the attributes that provide details about telemetry storage VDs.

# **iDRAC.TelemetryStorageVirtualDisk.DevicePollFrequency (Read Only)**

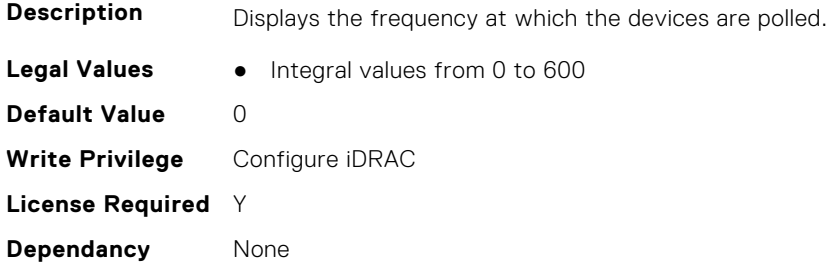

## **iDRAC.TelemetryStorageVirtualDisk.EnableTelemetry (Read or Write)**

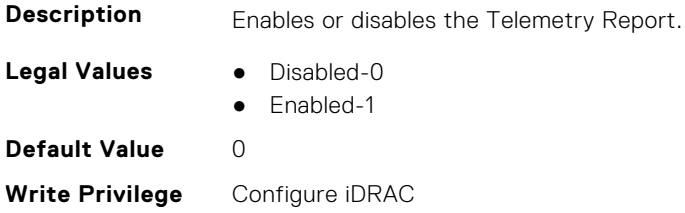

**License Required** Y **Dependancy** None

#### **iDRAC.TelemetryStorageVirtualDisk.FQDD (Read Only)**

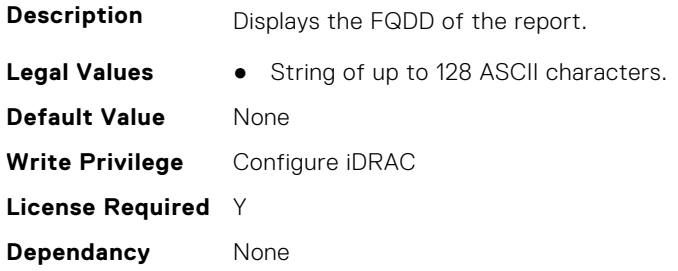

## **iDRAC.TelemetryStorageVirtualDisk.IsGroupInstanceValid (Read Only)**

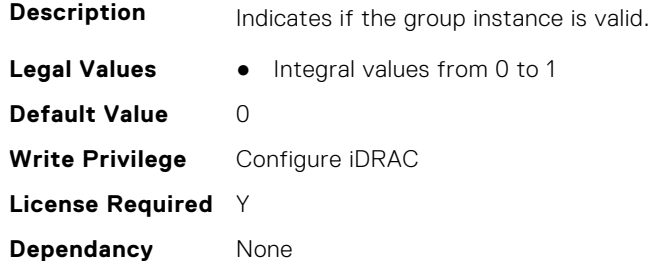

## **iDRAC.TelemetryStorageVirtualDisk.ReportInterval (Read or Write)**

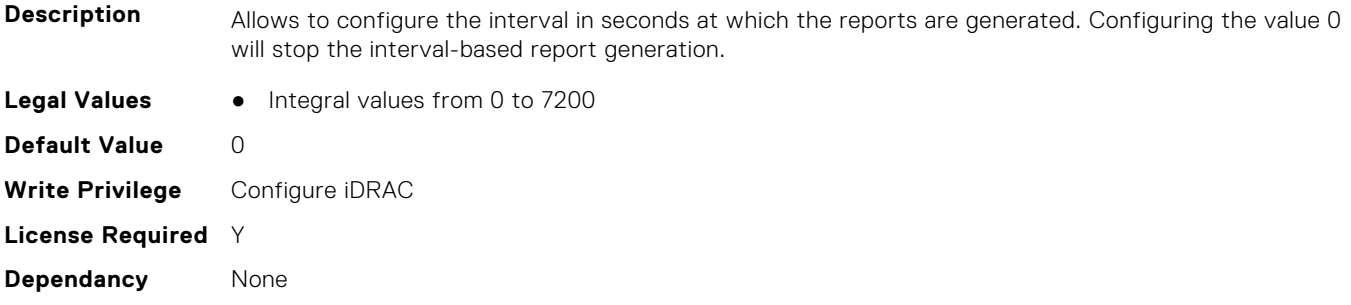

# **iDRAC.TelemetryStorageVirtualDisk.ReportTriggers (Read or Write)**

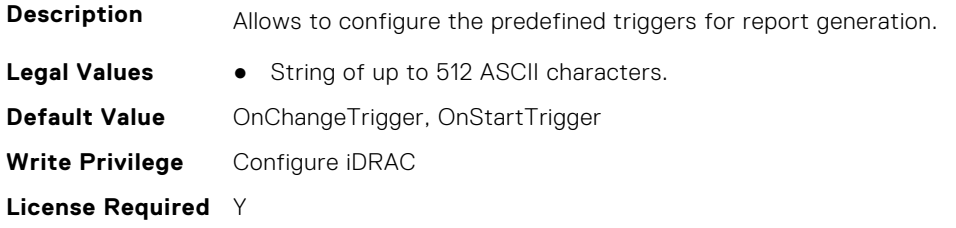

## **iDRAC.TelemetryStorageVirtualDisk.RsyslogTarget (Read or Write)**

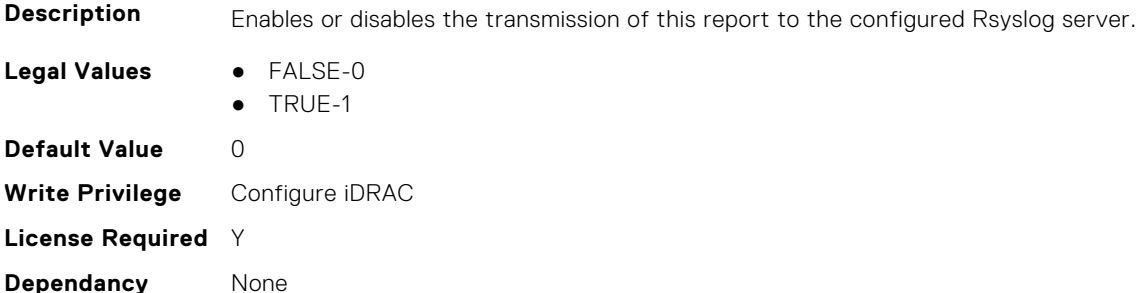

# **iDRAC.TelemetrySystemUsage**

This group contains the attributes that provides details about iDRAC telemetry system usage.

## **iDRAC.TelemetrySystemUsage.DevicePollFrequency (Read Only)**

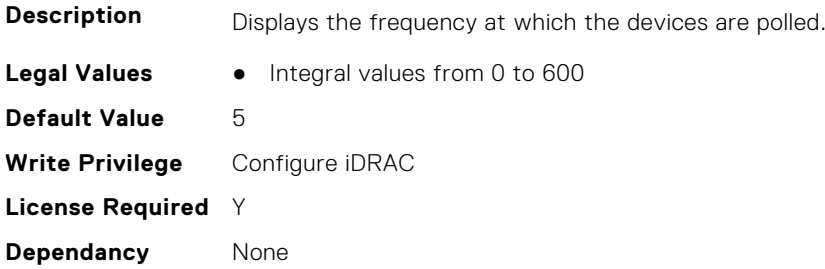

#### **iDRAC.TelemetrySystemUsage.EnableTelemetry (Read or Write)**

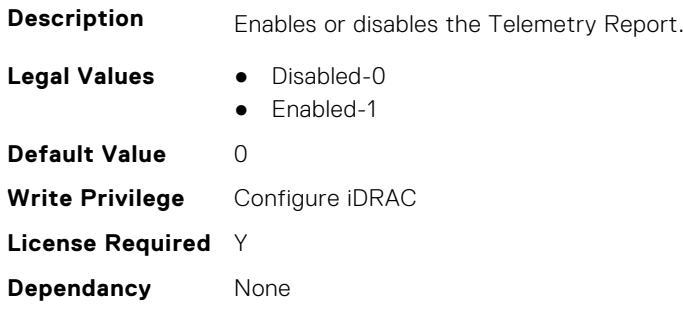

#### **iDRAC.TelemetrySystemUsage.FQDD (Read Only)**

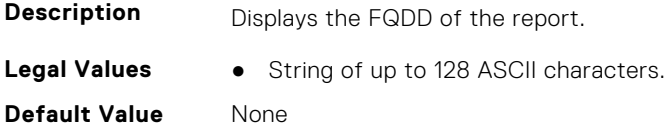

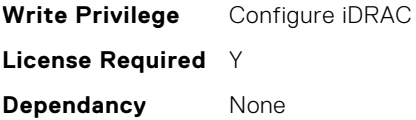

### **iDRAC.TelemetrySystemUsage.IsGroupInstanceValid (Read Only)**

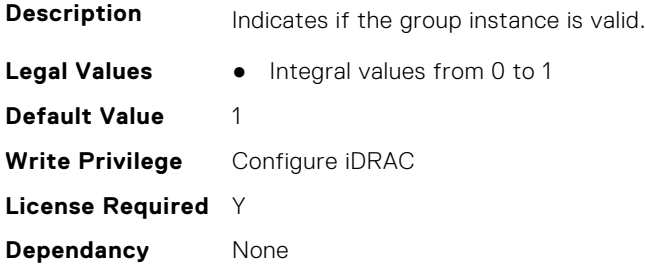

#### **iDRAC.TelemetrySystemUsage.ReportInterval (Read or Write)**

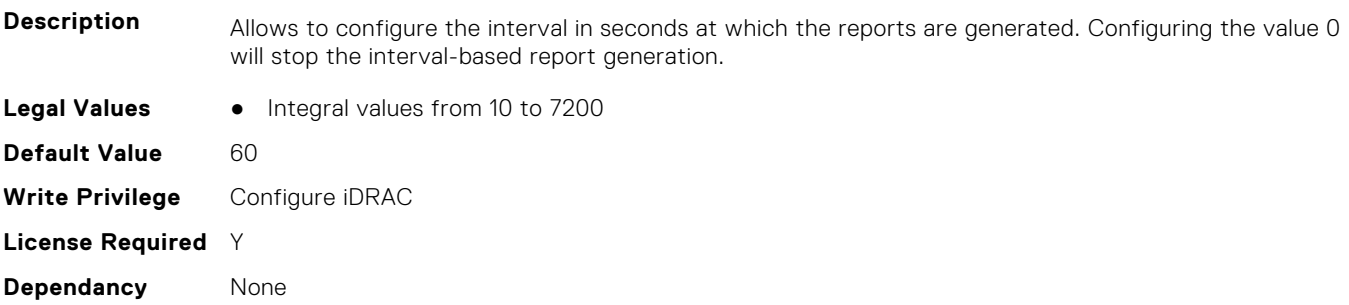

## **iDRAC.TelemetrySystemUsage.ReportTriggers (Read or Write)**

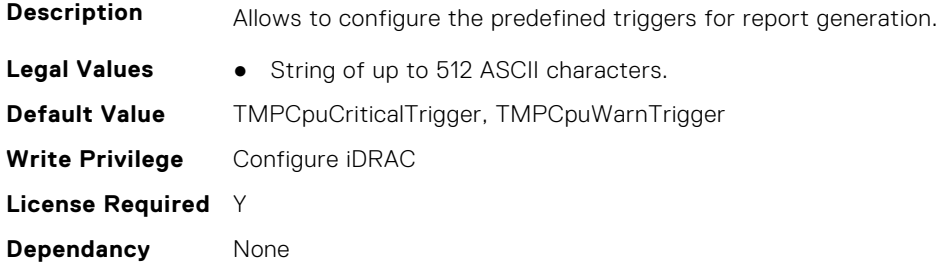

# **iDRAC.TelemetrySystemUsage.RsyslogTarget (Read or Write)**

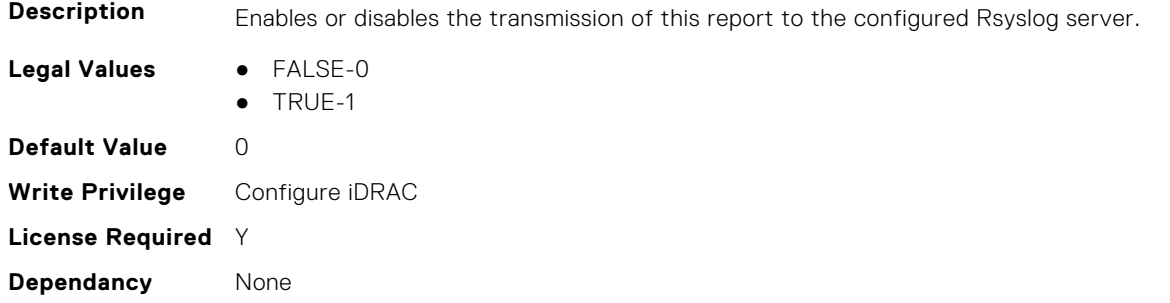

# **iDRAC.TelemetryThermalConfig**

This group contains the attributes that provide details about telemetry thermal configurations.

## **iDRAC.TelemetryThermalConfig.DevicePollFrequency (Read Only)**

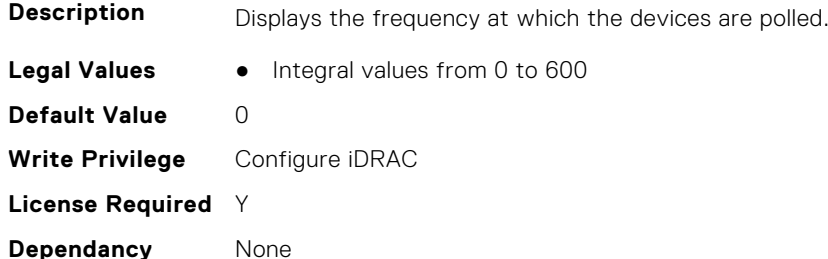

#### **iDRAC.TelemetryThermalConfig.EnableTelemetry (Read or Write)**

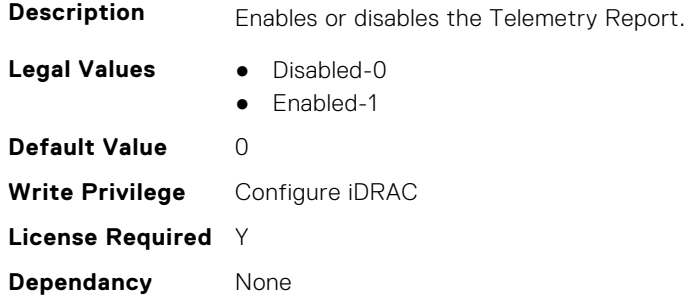

# **iDRAC.TelemetryThermalConfig.FQDD (Read Only)**

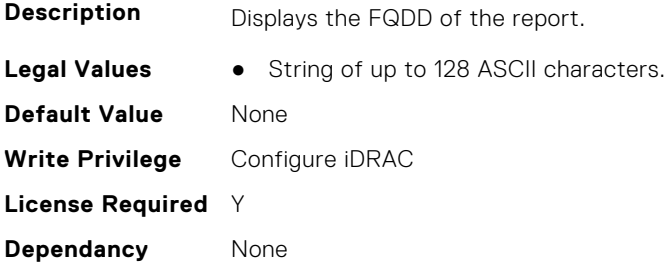

## **iDRAC.TelemetryThermalConfig.IsGroupInstanceValid (Read Only)**

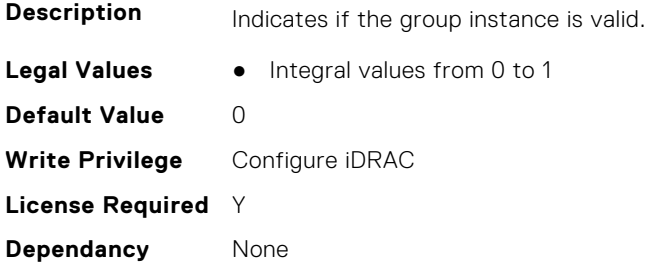

## **iDRAC.TelemetryThermalConfig.ReportInterval (Read or Write)**

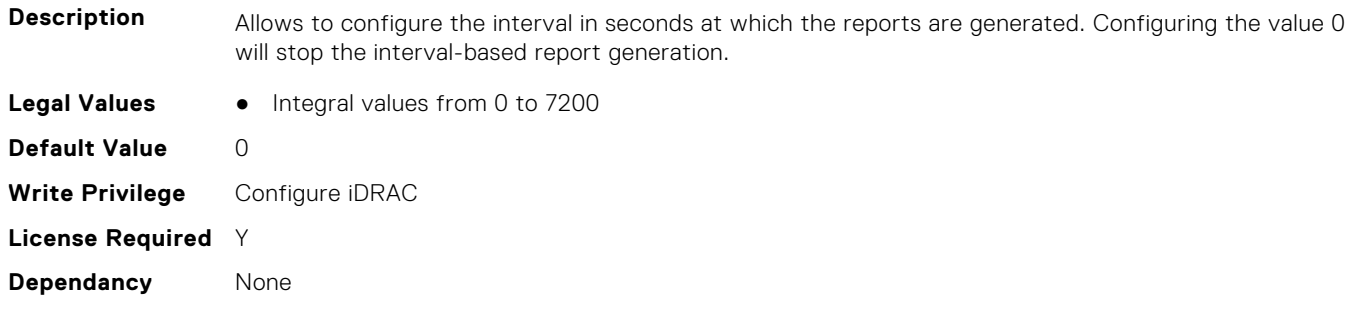

## **iDRAC.TelemetryThermalConfig.ReportTriggers (Read or Write)**

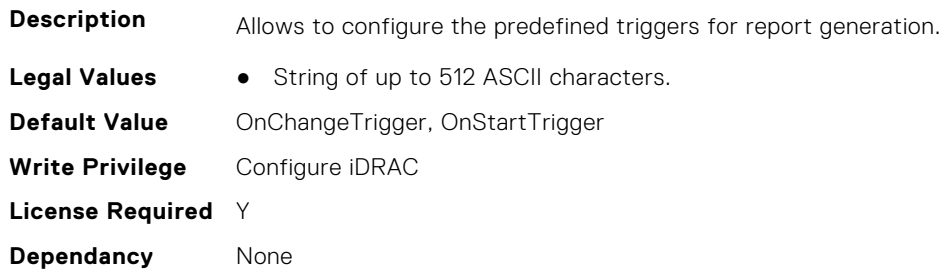

## **iDRAC.TelemetryThermalConfig.RsyslogTarget (Read or Write)**

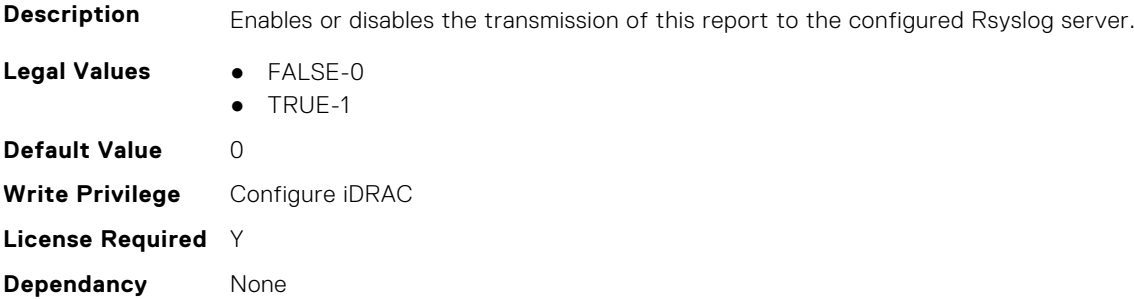

# **iDRAC.TelemetryThermalMetrics**

This group contains the attributes that provides details about iDRAC telemetry thermal metrics.

#### **iDRAC.TelemetryThermalMetrics.DevicePollFrequency (Read Only)**

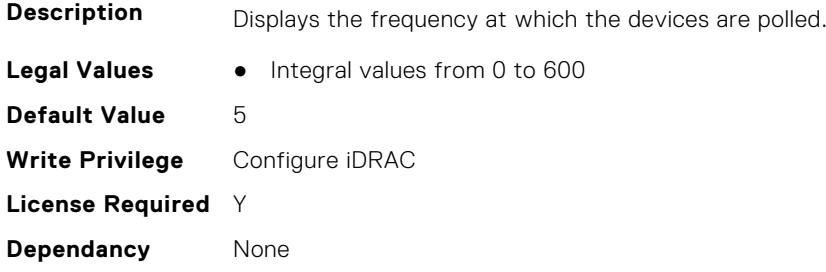

## **iDRAC.TelemetryThermalMetrics.EnableTelemetry (Read or Write)**

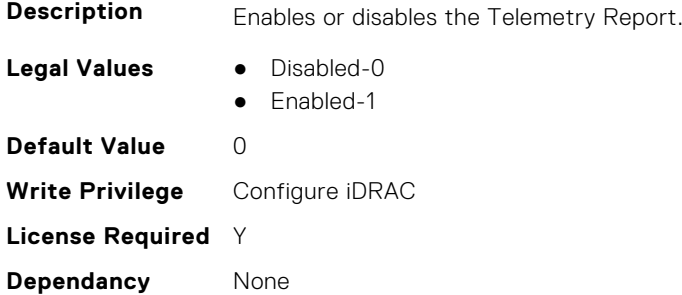

#### **iDRAC.TelemetryThermalMetrics.FQDD (Read Only)**

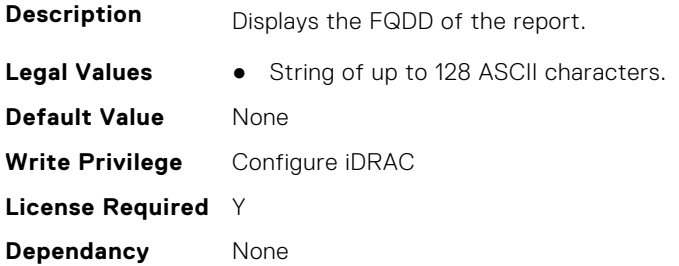

## **iDRAC.TelemetryThermalMetrics.IsGroupInstanceValid (Read Only)**

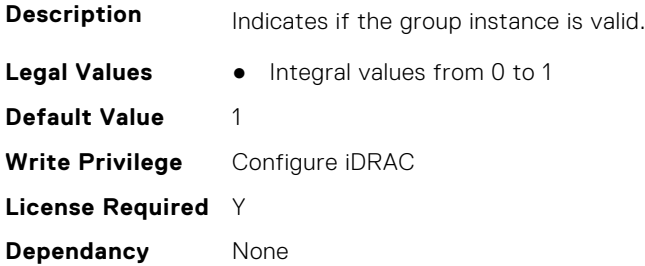

## **iDRAC.TelemetryThermalMetrics.ReportInterval (Read or Write)**

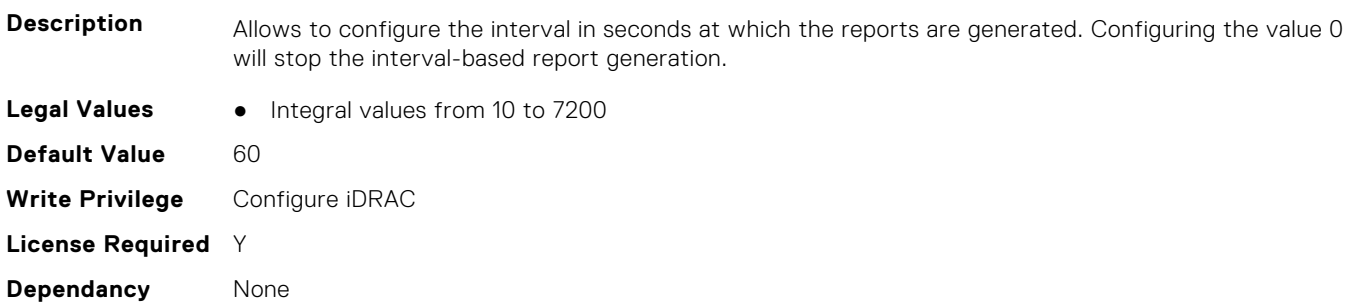

#### **iDRAC.TelemetryThermalMetrics.ReportTriggers (Read or Write)**

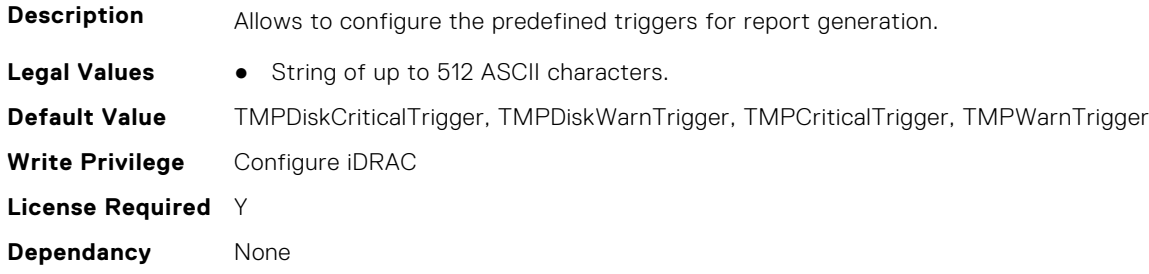

#### **iDRAC.TelemetryThermalMetrics.RsyslogTarget (Read or Write)**

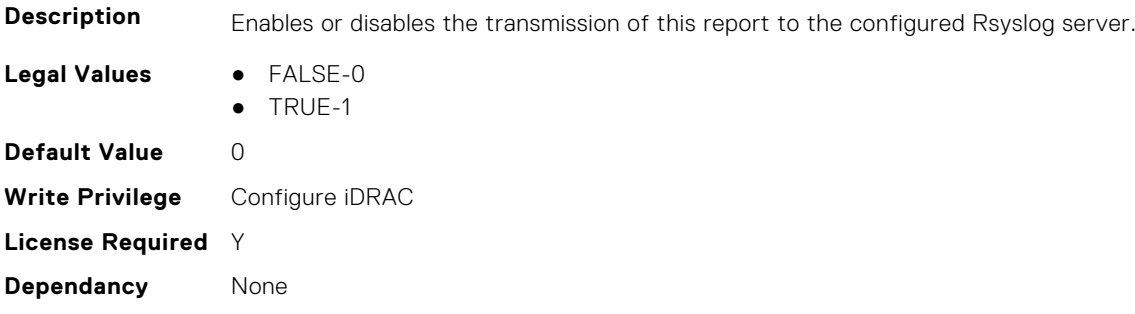

# **iDRAC.TelemetryThermalSensor**

This group contains the attributes that provides details about iDRAC telemetry thermal sensor.

## **iDRAC.TelemetryThermalSensor.DevicePollFrequency (Read Only)**

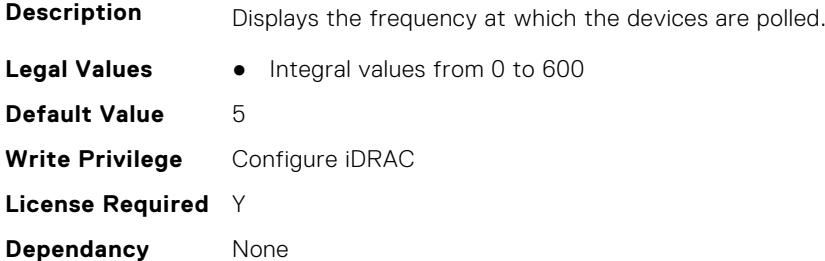

## **iDRAC.TelemetryThermalSensor.EnableTelemetry (Read or Write)**

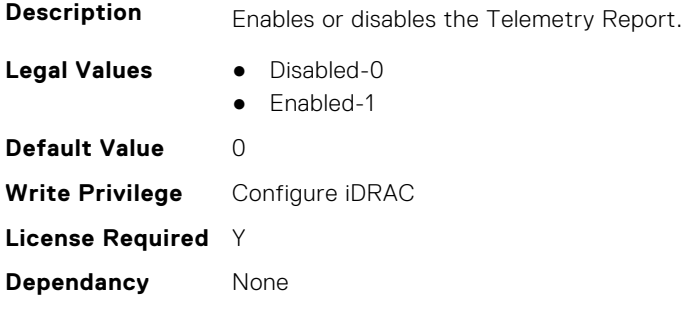

## **iDRAC.TelemetryThermalSensor.FQDD (Read Only)**

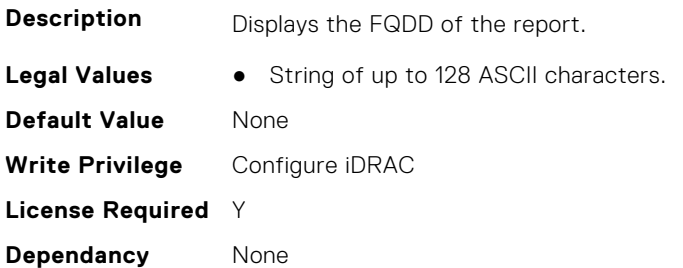

## **iDRAC.TelemetryThermalSensor.IsGroupInstanceValid (Read Only)**

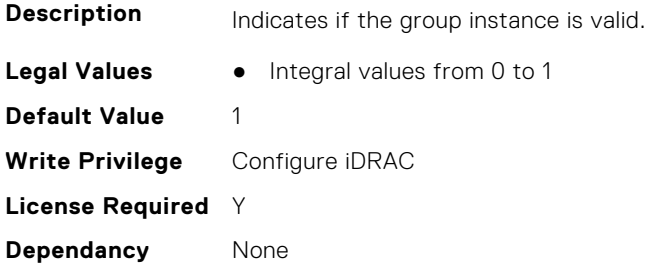

## **iDRAC.TelemetryThermalSensor.ReportInterval (Read or Write)**

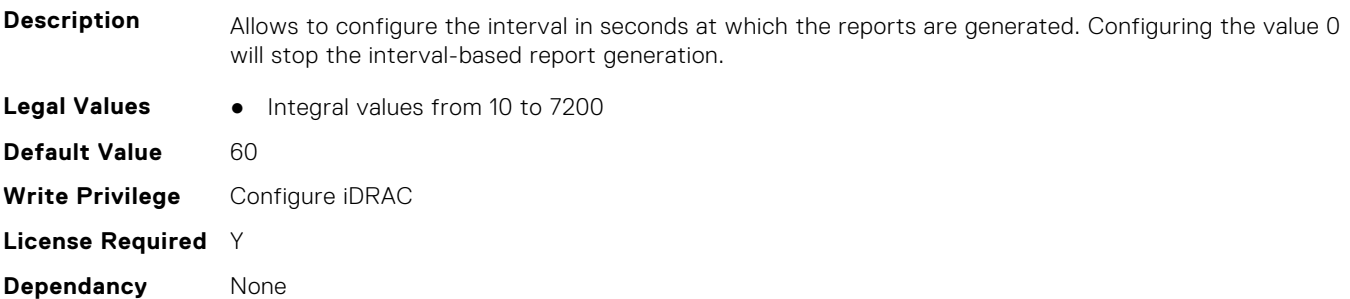

#### **iDRAC.TelemetryThermalSensor.ReportTriggers (Read or Write)**

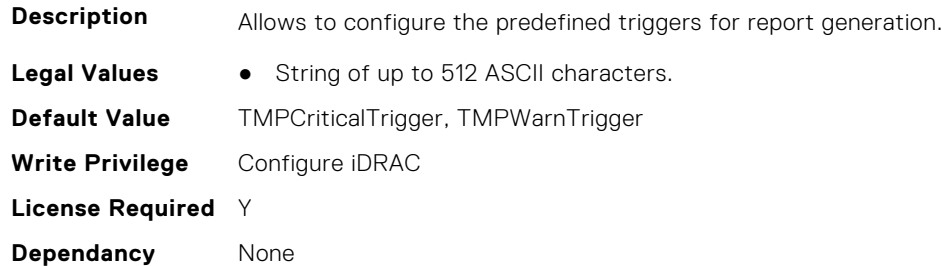

## **iDRAC.TelemetryThermalSensor.RsyslogTarget (Read or Write)**

**Description** Enables or disables the transmission of this report to the configured Rsyslog server.

**Legal Values** ● FALSE-0

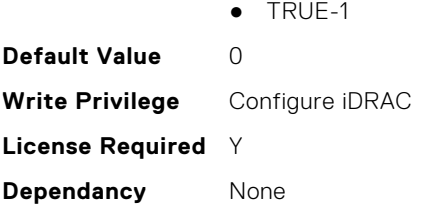

# **iDRAC.TelemetryTTYLog**

This group contains the attributes that provide details about telemetry logs.

#### **iDRAC.TelemetryTTYLog.DevicePollFrequency (Read Only)**

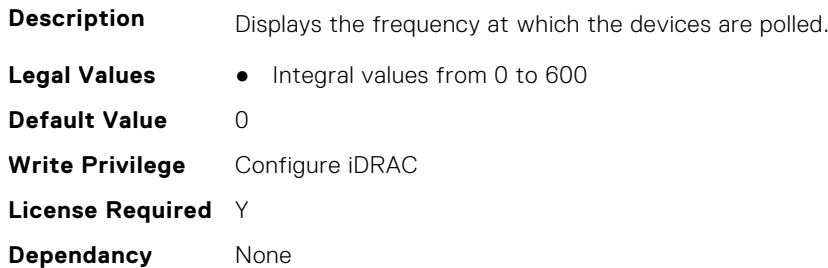

#### **iDRAC.TelemetryTTYLog.EnableTelemetry (Read or Write)**

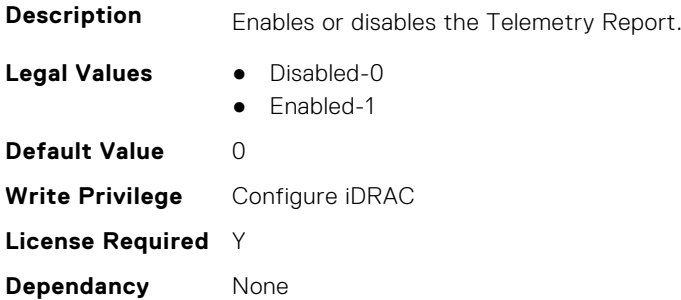

#### **iDRAC.TelemetryTTYLog.IsGroupInstanceValid (Read Only)**

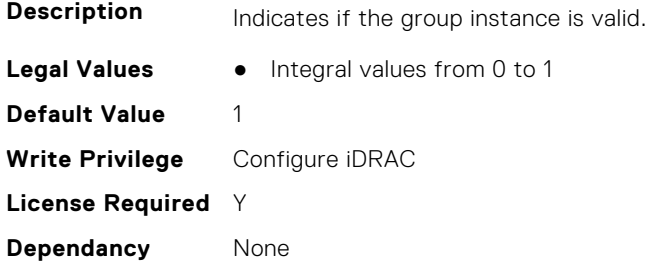

#### **iDRAC.TelemetryTTYLog.ReportInterval (Read or Write)**

**Description** Allows to configure the interval in seconds at which the reports are generated. Configuring the value 0 will stop the interval-based report generation.

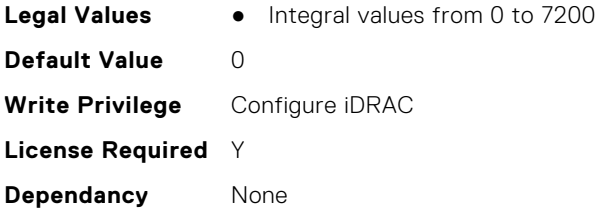

# **iDRAC.TelemetryTTYLog.ReportTriggers (Read or Write)**

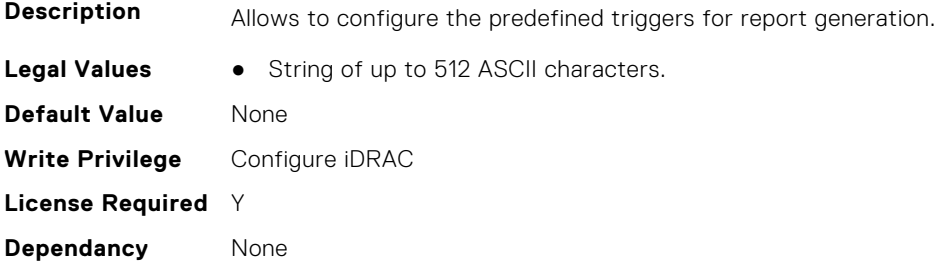

# **iDRAC.TelemetryTTYLog.RsyslogTarget (Read or Write)**

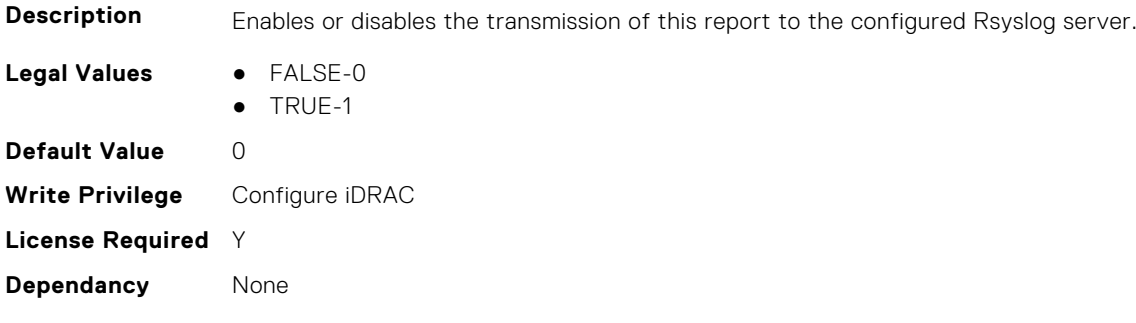

# **iDRAC.Telnet**

This group contains the attributes that provides details about iDRAC telnet.

# **iDRAC.Telnet.Enable (Read or Write)**

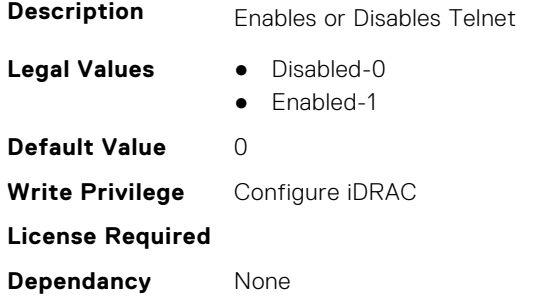

# **iDRAC.Telnet.MaxSessions (Read Only)**

**Description** Maximum numbers of telnet sessions allowed

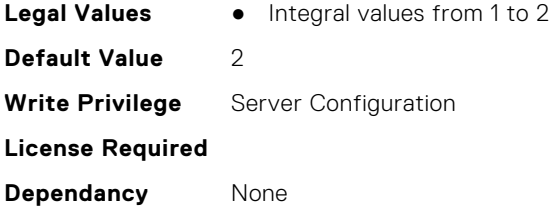

## **iDRAC.Telnet.Port (Read or Write)**

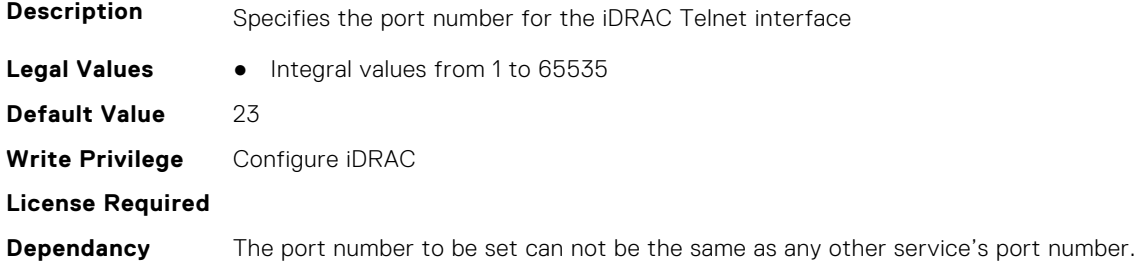

## **iDRAC.Telnet.Timeout (Read or Write)**

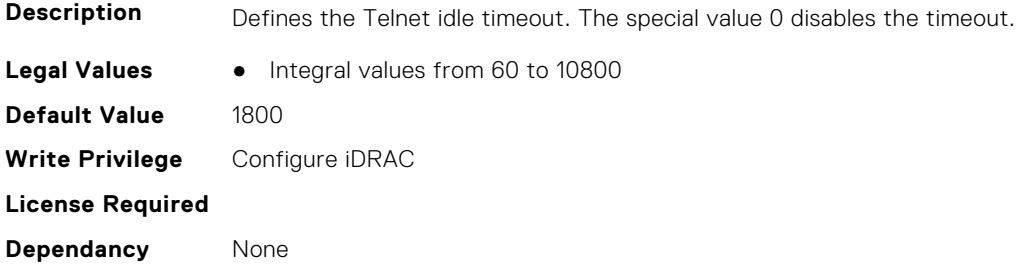

# **iDRAC.ThermalCPU.MaxDIMMTemp (Read Only)**

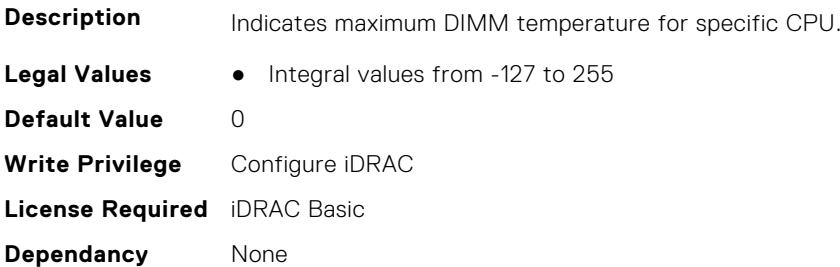

# **iDRAC.Time**

This group contains the attributes that provides details about iDRAC time.

# **iDRAC.Time.DayLightOffset (Read or Write)**

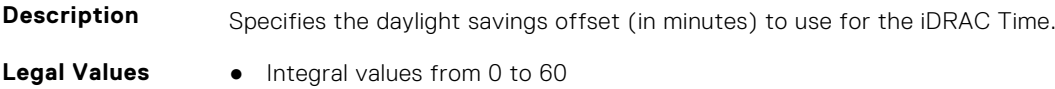

**Default Value** 0 **Write Privilege** Configure iDRAC **License Required** iDRAC Basic **Dependancy** None

### **iDRAC.Time.iDRACTimeReady (Read or Write)**

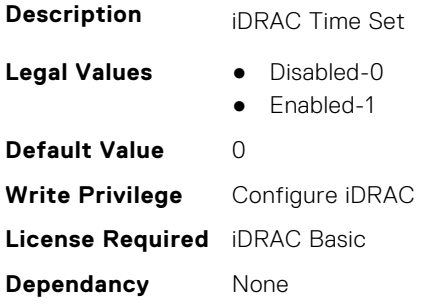

#### **iDRAC.Time.Timezone (Read or Write)**

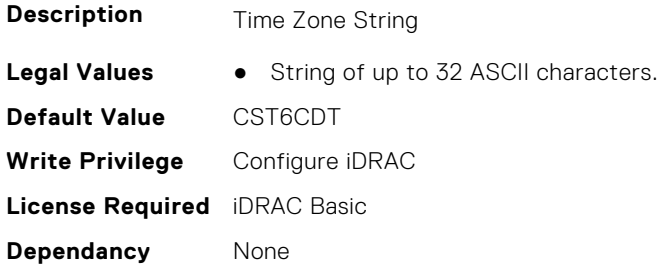

## **iDRAC.Time.TimeZoneOffset (Read or Write)**

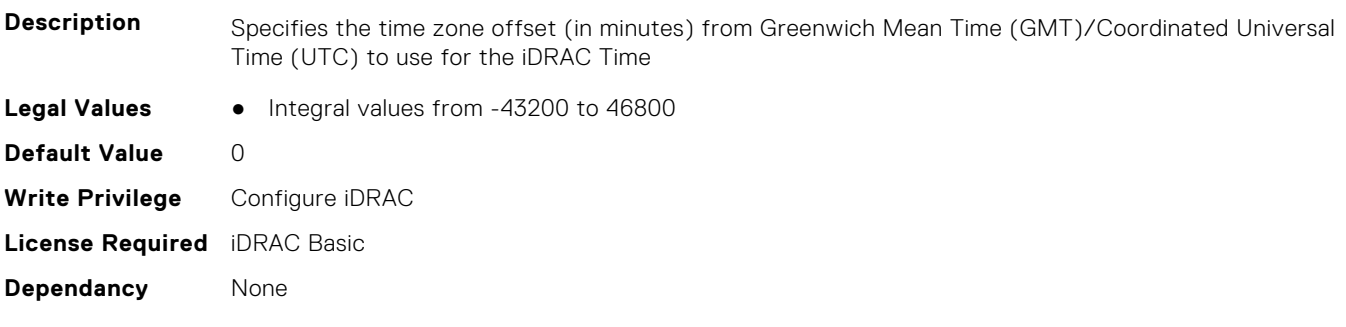

# **iDRAC.UnifiedDB.IsUnifiedDBReady (Read or Write)**

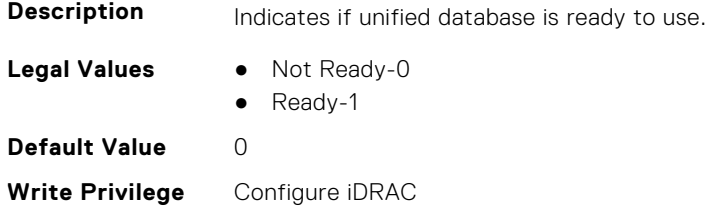

**License Required** iDRAC Basic **Dependancy** None

# **iDRAC.Update**

This group contains the attributes that provides details about iDRAC update.

**NOTE:** fwUpdateIPAddr attribute is applicable for Monolithic & FX2/FX2s only.

# **iDRAC.Update.Begin (Read or Write)**

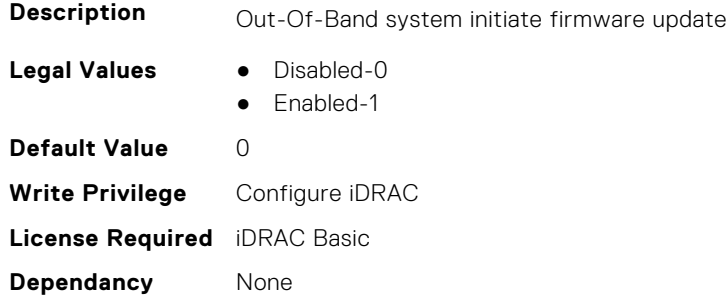

#### **iDRAC.Update.CurrentFeatureEFB (Read or Write)**

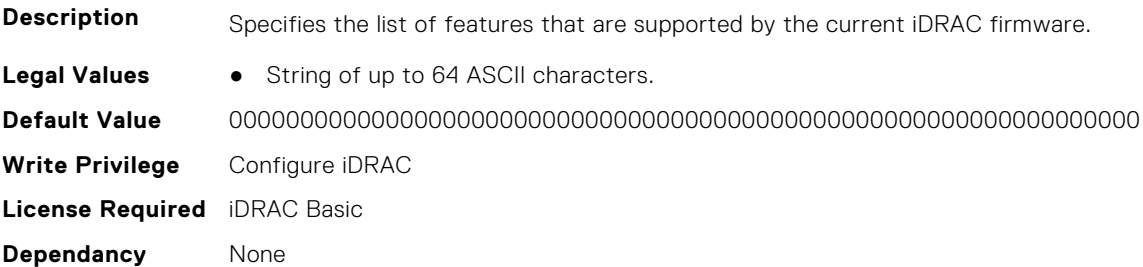

#### **iDRAC.Update.EnabledFeatureEFB (Read or Write)**

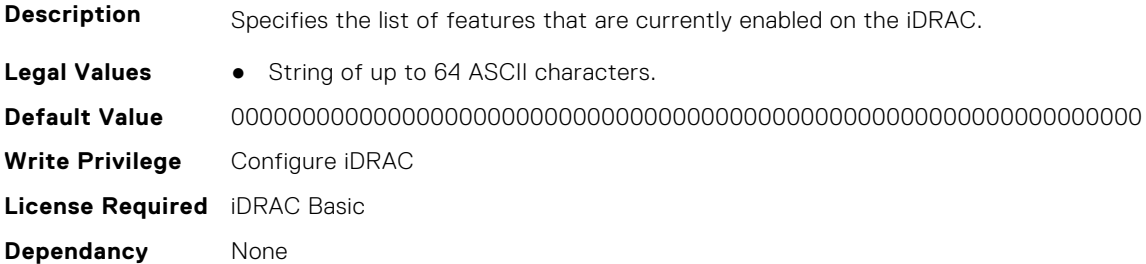

## **iDRAC.Update.EnableSharedCompUpdate (Read or Write)**

**Description** Enables or disables shared component update.

- **Legal Values** Disabled-0
	- Enabled-1
- **790 iDRAC Attributes**

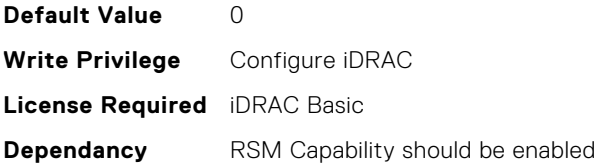

#### **iDRAC.Update.FwUpdateIPAddr (Read or Write)**

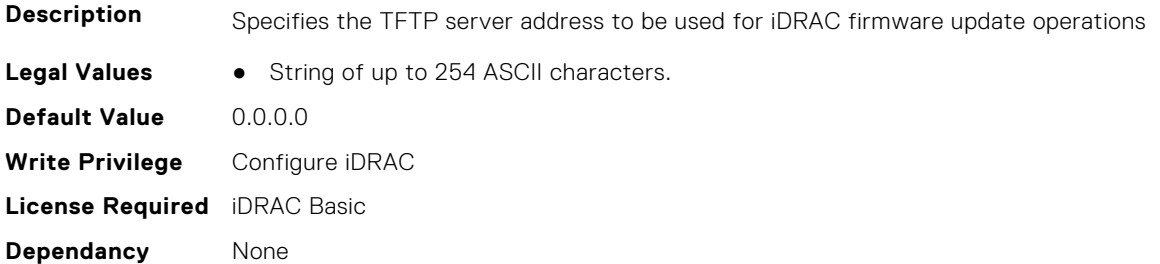

## **iDRAC.Update.FwUpdatePath (Read or Write)**

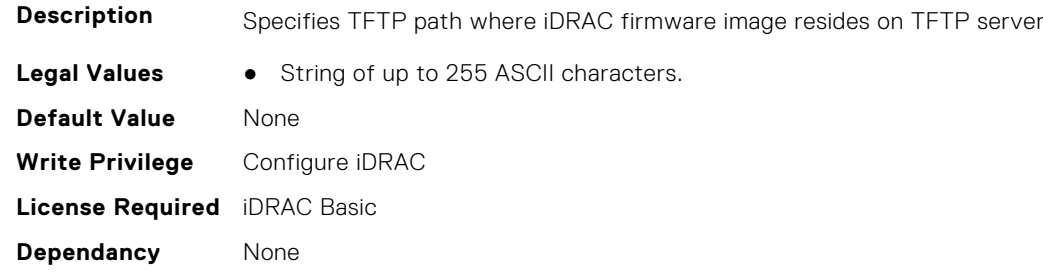

## **iDRAC.Update.FwUpdateTFTPEnable (Read or Write)**

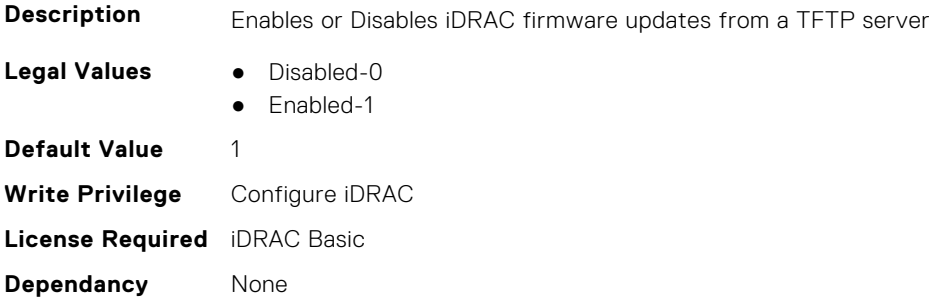

## **iDRAC.Update.LastFWUpdate (Read Only)**

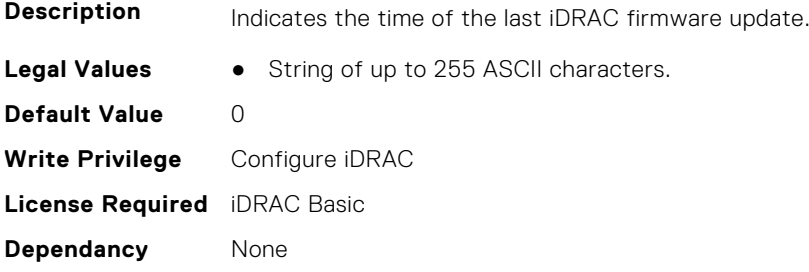

#### **iDRAC.Update.Progress (Read or Write)**

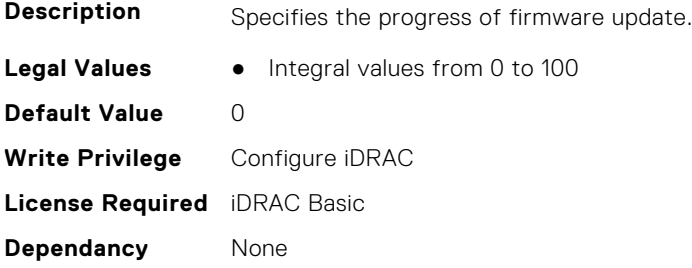

### **iDRAC.Update.RollbackFeatureEFB (Read or Write)**

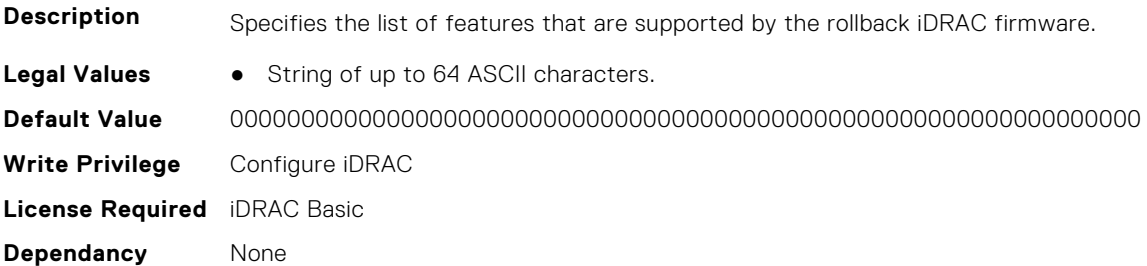

#### **iDRAC.Update.Status (Read or Write)**

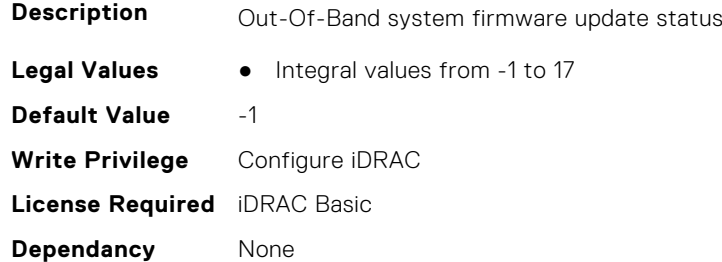

## **iDRAC.Update.TFTPTimeout (Read Only)**

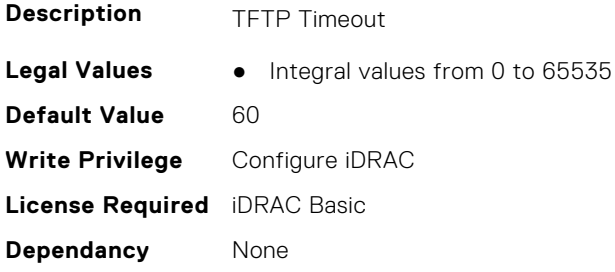

# **iDRAC.USB**

This group contains the attributes that provides details about iDRAC USB.
#### **iDRAC.USB.ConfigurationXML (Read or Write)**

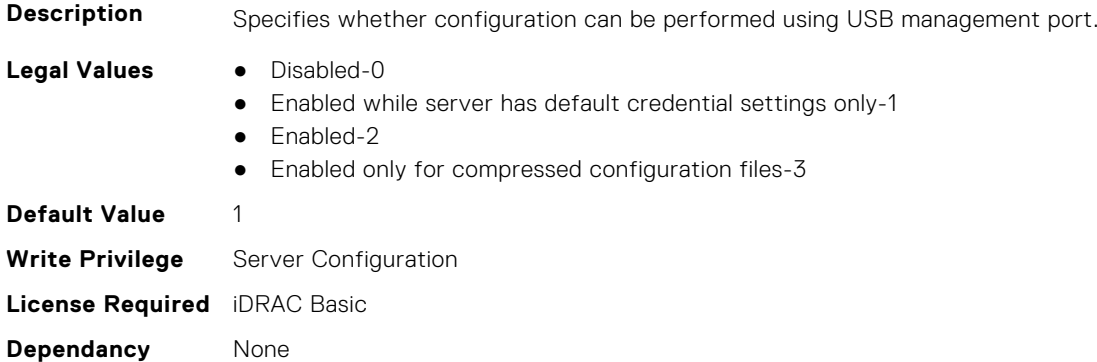

#### **iDRAC.USB.HostFrontPortsDynamicMode (Read Only)**

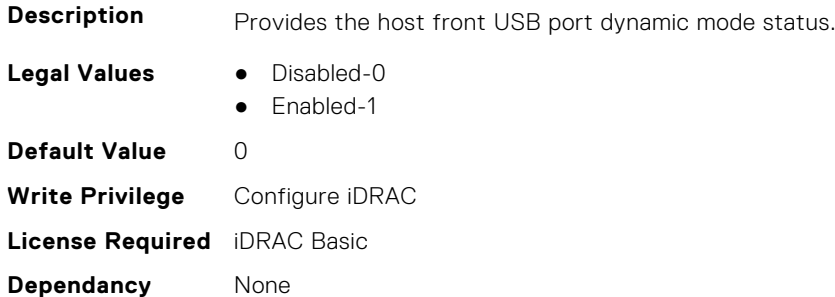

#### **iDRAC.USB.HostFrontPortStatus (Read or Write)**

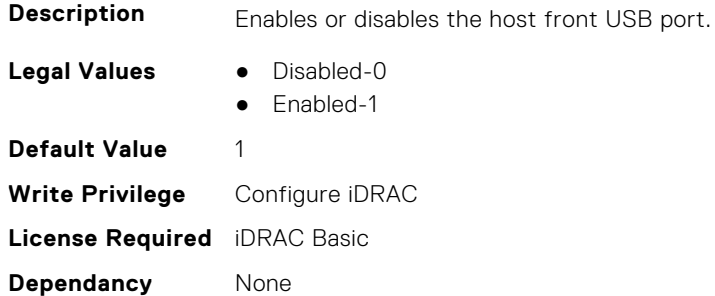

#### **iDRAC.USB.ManagementPortMode (Read Only)**

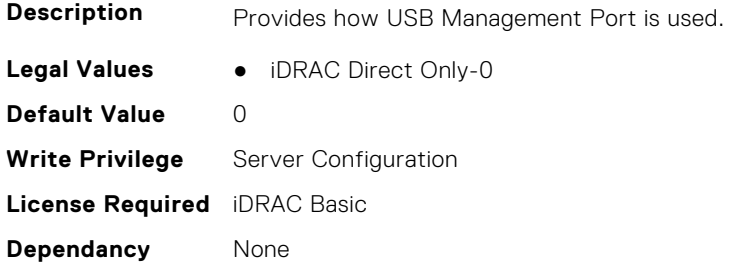

#### **iDRAC.USB.PortStatus (Read or Write)**

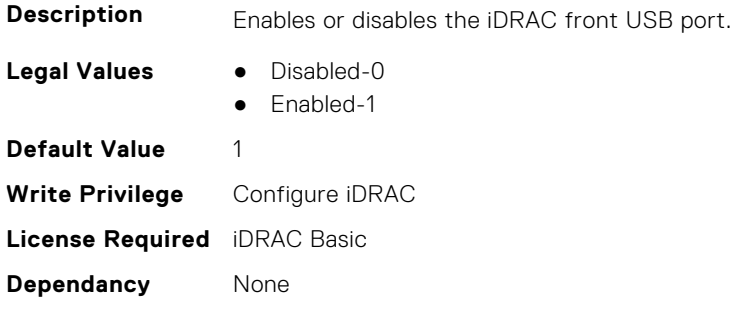

#### **iDRAC.USB.ZipPassword (Read or Write)**

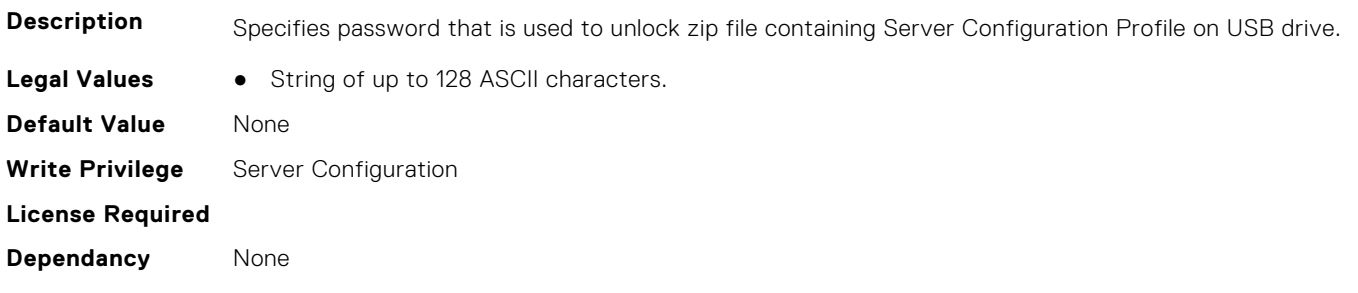

## **iDRAC.Userdomain**

This group contains the attributes that provides details about iDRAC userdomain.

#### **iDRAC.UserDomain.Name (Read or Write)**

**Description** Specifies the Active Directory user domain name. Must be fully qualified domain name or IP address of the domain controller.

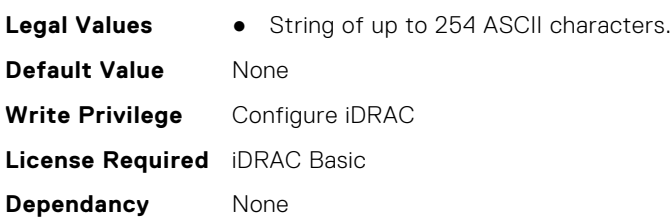

## **iDRAC.Users**

This group contains the attributes that provides details about iDRAC users.

#### **iDRAC.Users.AuthenticationProtocol (Read or Write)**

**Description** The Authentication Protocol for SNMP v3

**Legal Values** ● None-0

- 
- MD5-1
- $\bullet$  SHA-2

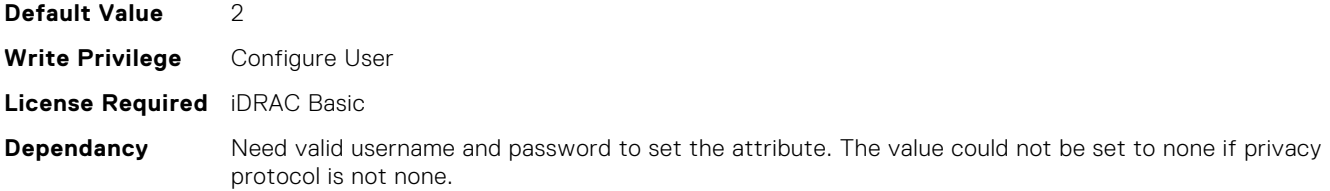

#### **iDRAC.Users.EmailAddress (Read or Write)**

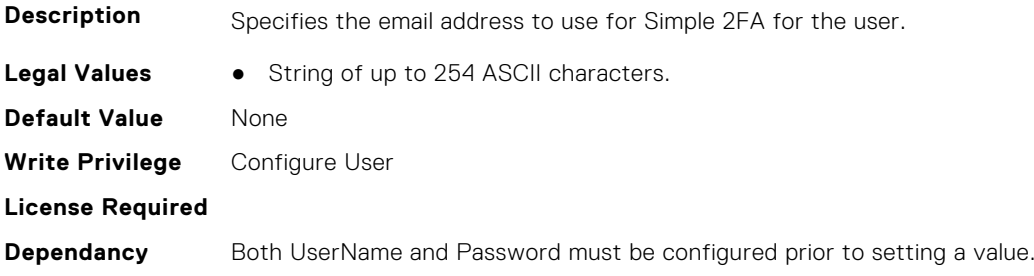

#### **iDRAC.Users.Enable (Read or Write)**

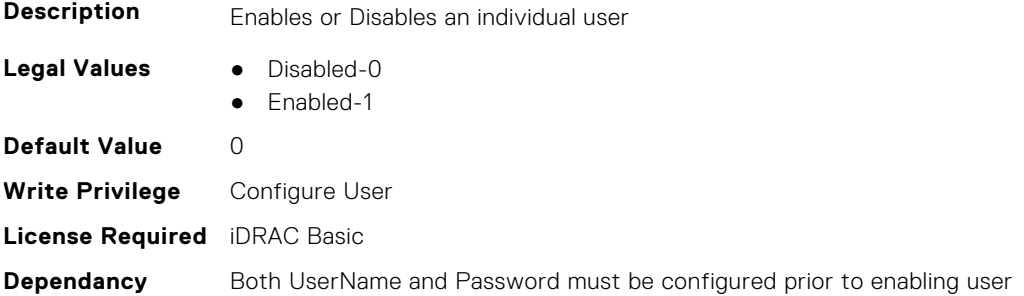

### **iDRAC.Users.ETAG (Read Only)**

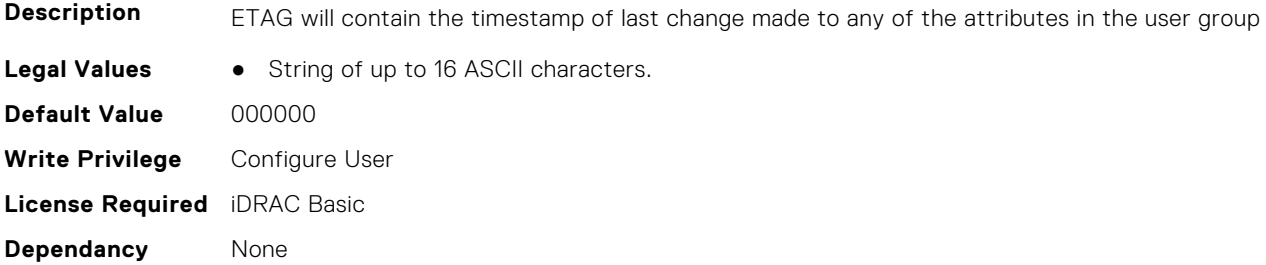

#### **iDRAC.Users.IPMIKey (Read or Write)**

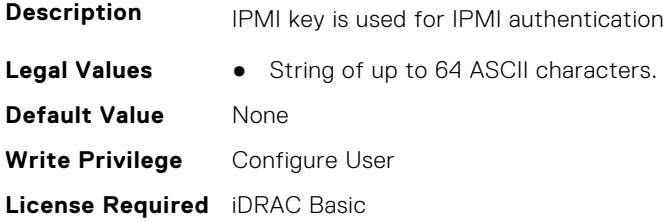

**Dependancy** Need valid username to set the attribute.

#### **iDRAC.Users.IpmiLanPrivilege (Read or Write)**

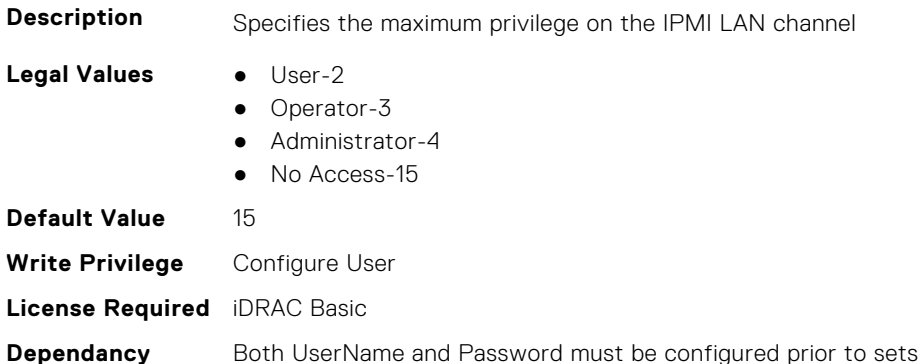

#### **iDRAC.Users.IpmiSerialPrivilege (Read or Write)**

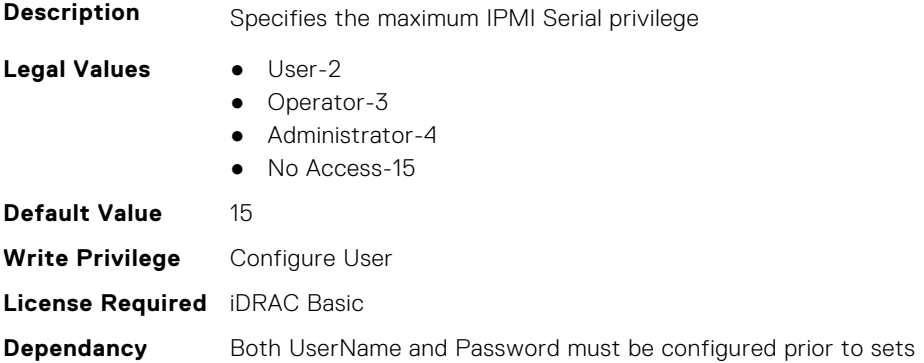

#### **iDRAC.Users.MD5v3Key (Read or Write)**

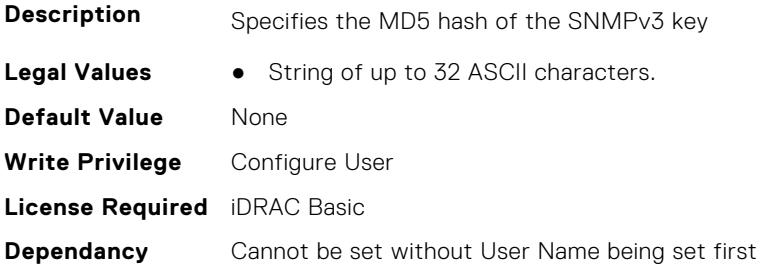

#### **iDRAC.Users.Password (Read or Write)**

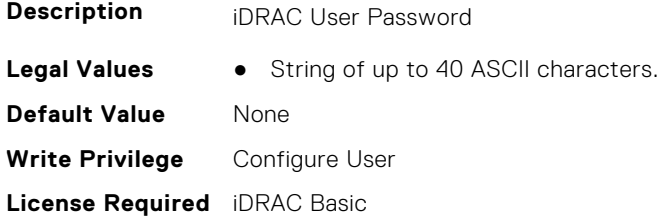

**Dependancy** Cannot be set without User Name being set first

#### **iDRAC.Users.PrivacyProtocol (Read or Write)**

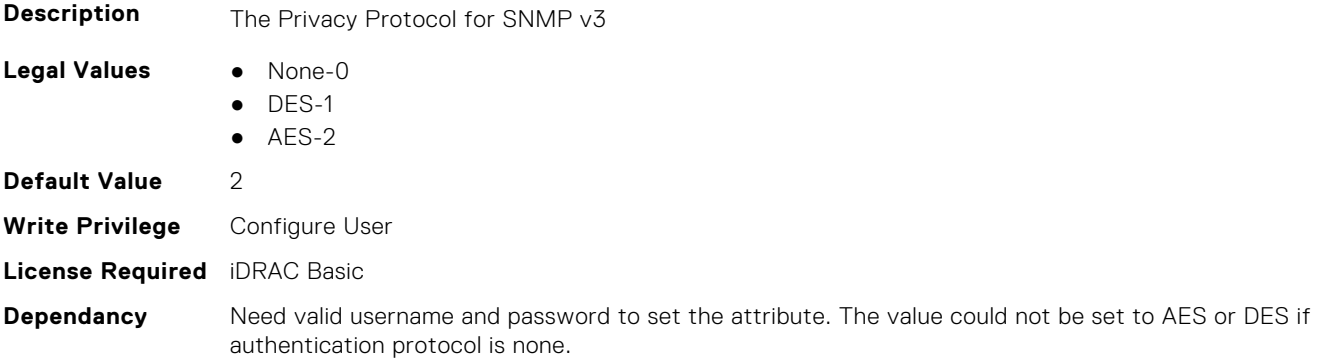

#### **iDRAC.Users.Privilege (Read or Write)**

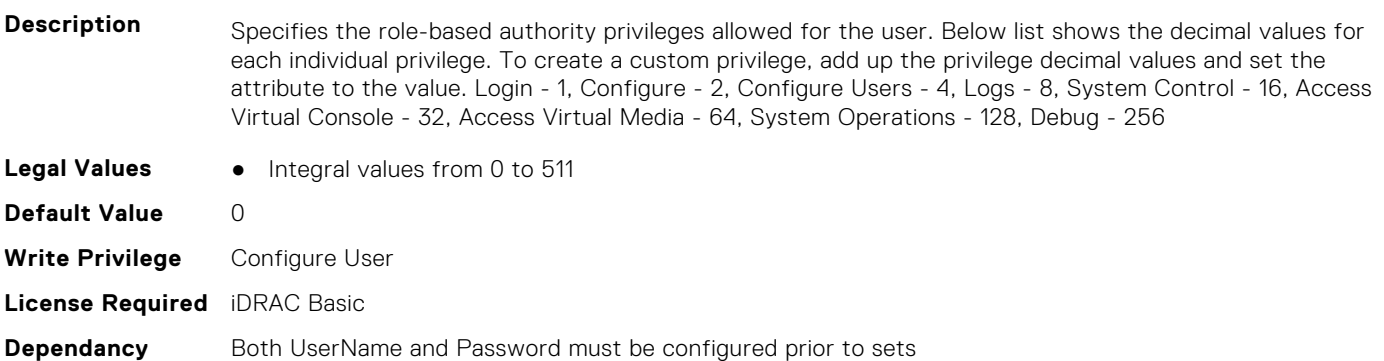

#### **iDRAC.Users.ProtocolEnable (Read or Write)**

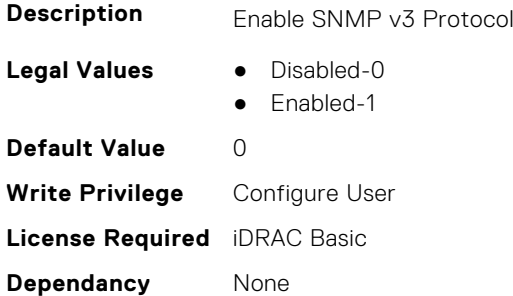

#### **iDRAC.Users.RSASecurID2FA (Read or Write)**

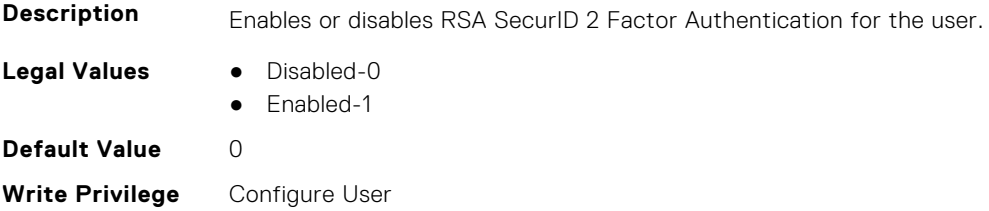

#### **License Required**

**Dependancy** Both UserName and Password must be configured prior to any setting.

#### **iDRAC.Users.SHA1v3Key (Read or Write)**

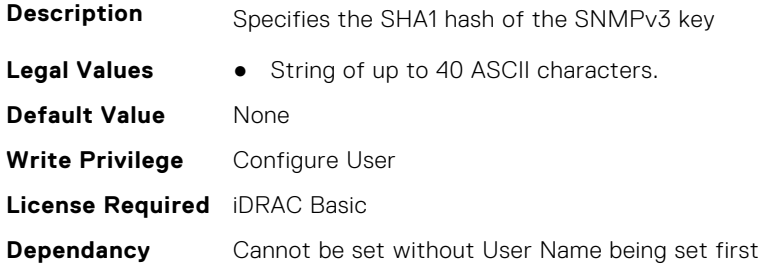

#### **iDRAC.Users.SHA256Password (Read or Write)**

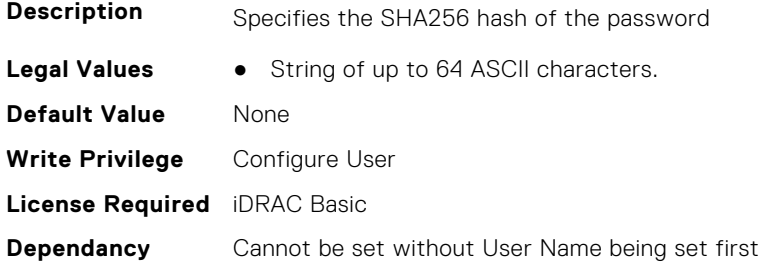

#### **iDRAC.Users.SHA256PasswordSalt (Read or Write)**

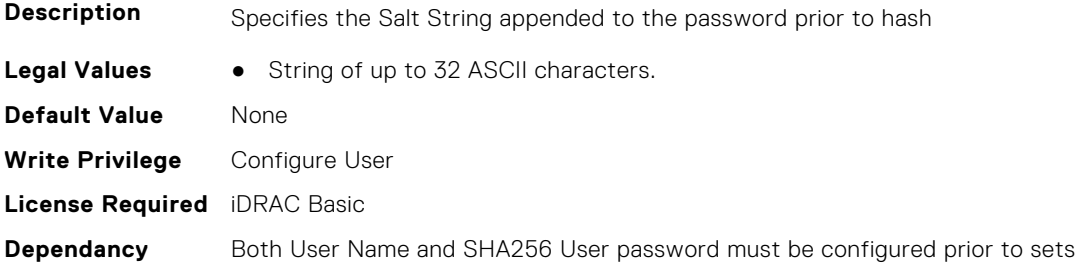

#### **iDRAC.Users.Simple2FA (Read or Write)**

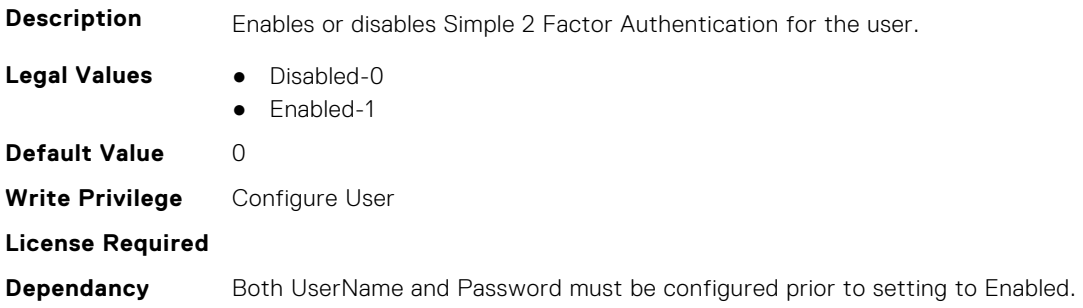

#### **iDRAC.Users.Simple2FATimestamp (Read or Write)**

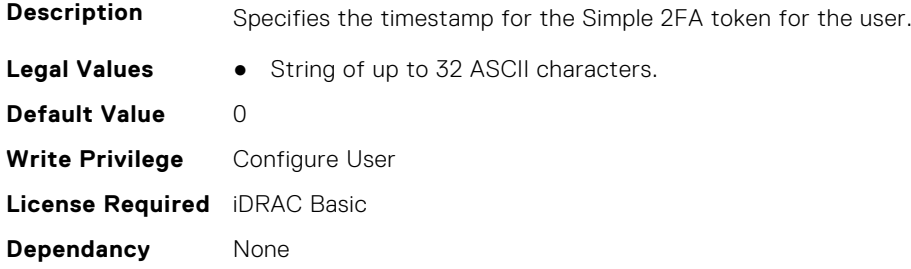

#### **iDRAC.Users.Simple2FAToken (Read or Write)**

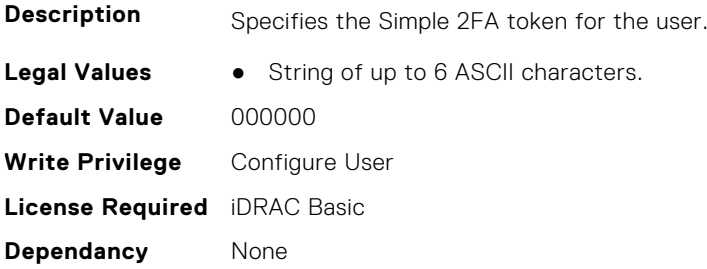

#### **iDRAC.Users.SMSNumber (Read or Write)**

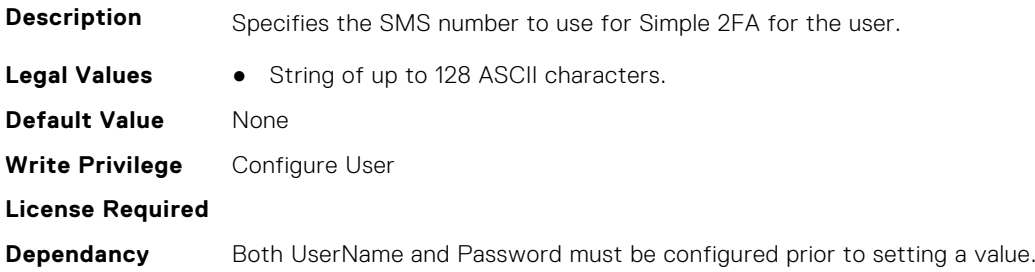

#### **iDRAC.Users.SolEnable (Read or Write)**

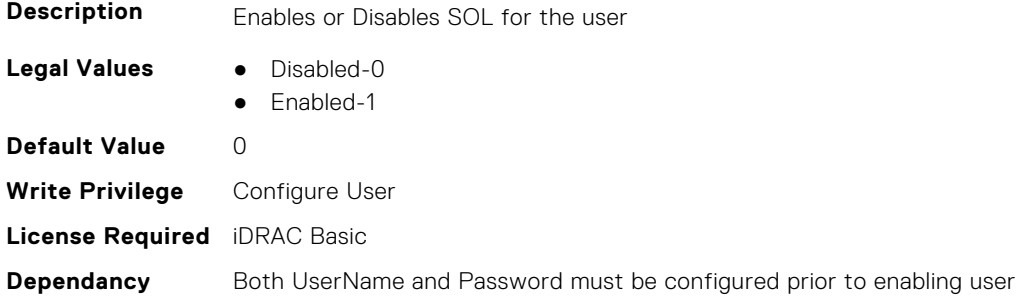

#### **iDRAC.Users.SourceIP (Read Only)**

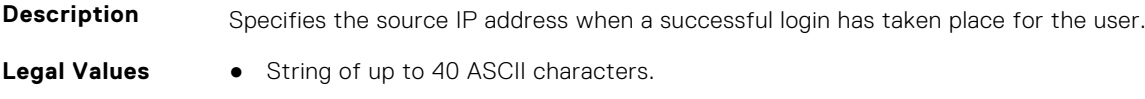

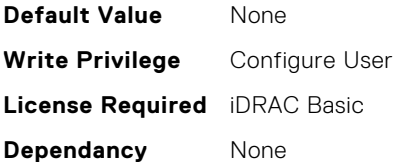

#### **iDRAC.Users.SSHPublicKey1 (Read or Write)**

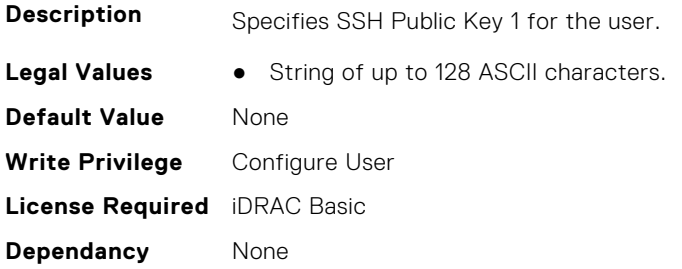

#### **iDRAC.Users.SSHPublicKey2 (Read or Write)**

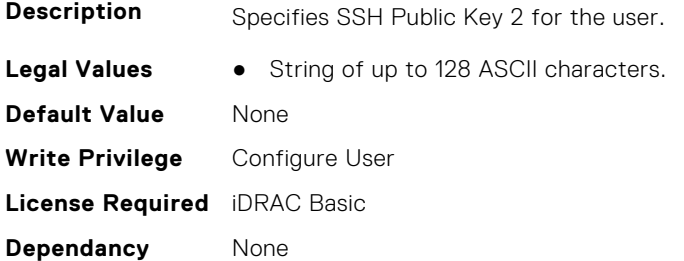

#### **iDRAC.Users.SSHPublicKey3 (Read or Write)**

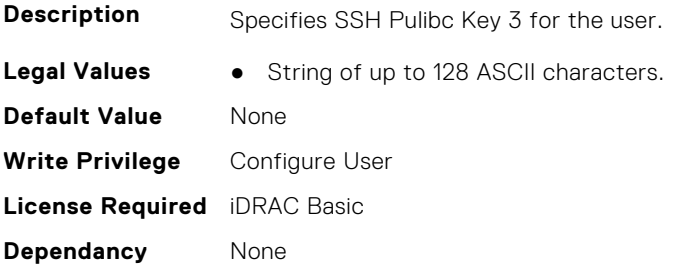

#### **iDRAC.Users.SSHPublicKey4 (Read or Write)**

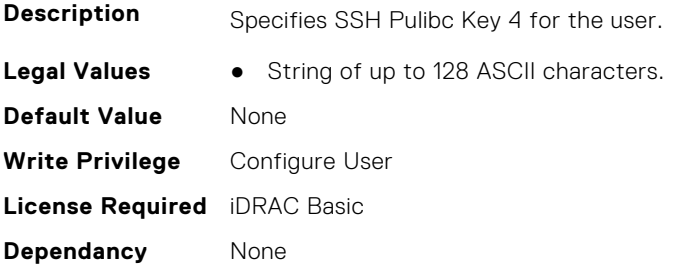

#### **iDRAC.Users.UseEmail (Read or Write)**

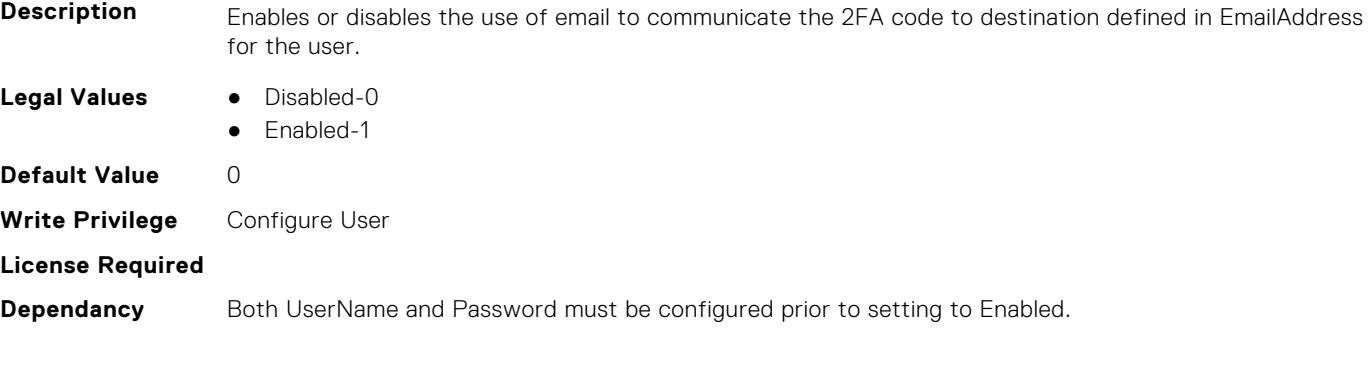

#### **iDRAC.Users.UserName (Read or Write)**

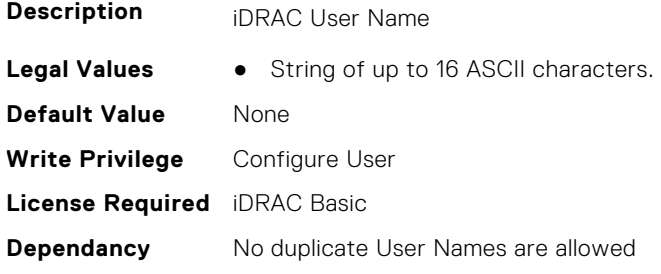

#### **iDRAC.Users.UserPayloadAccess (Read or Write)**

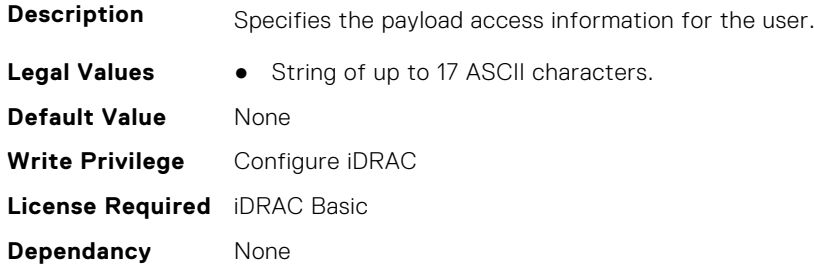

### **iDRAC.Users.UseSMS (Read or Write)**

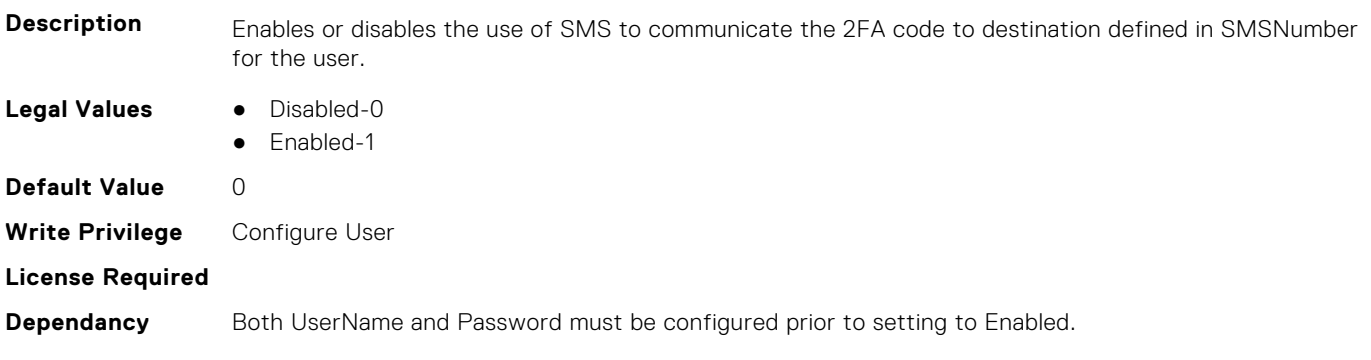

## **iDRAC.vFlashPartition**

This group contains the attributes that provides details about iDRAC vFlash partition.

### **iDRAC.vFlashPartition.AccessType (Read or Write)**

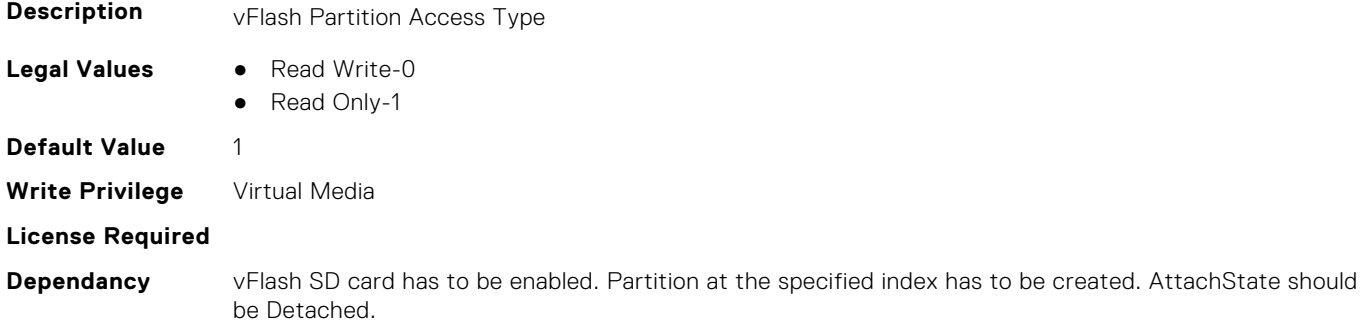

#### **iDRAC.vFlashPartition.AttachState (Read or Write)**

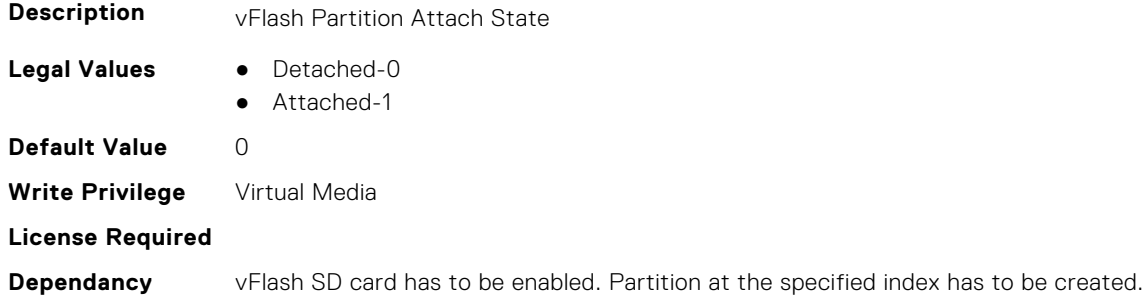

#### **iDRAC.vFlashPartition.EmulationType (Read or Write)**

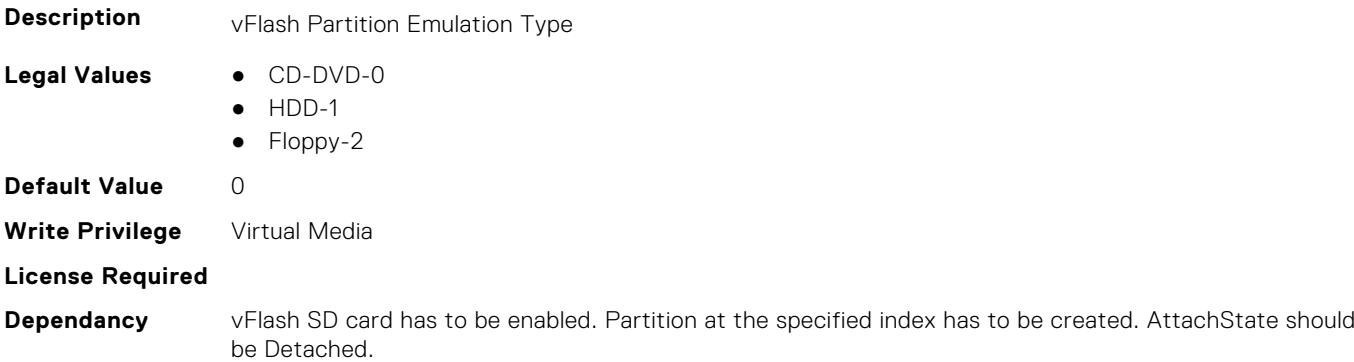

#### **iDRAC.vFlashPartition.FormatType (Read Only)**

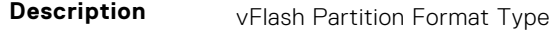

- **Legal Values** RAW-0
	- EXT2-1
	- EXT3-2
	- FAT16-3

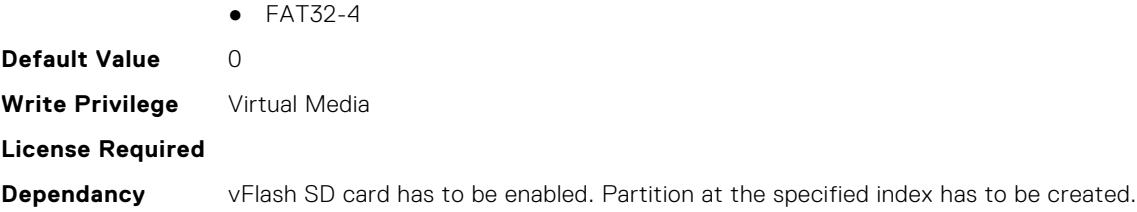

#### **iDRAC.vFlashPartition.IsGroupInstanceValid (Read or Write)**

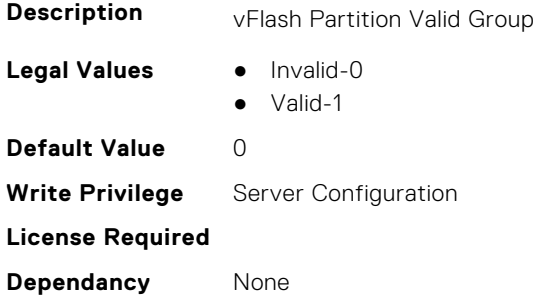

#### **iDRAC.vFlashPartition.Size (Read Only)**

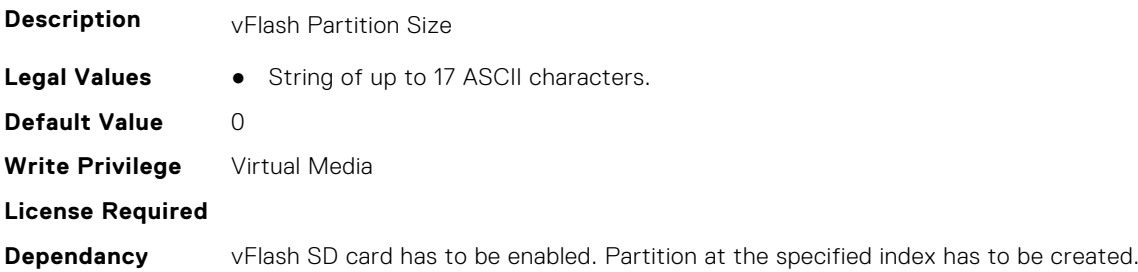

#### **iDRAC.vFlashPartition.VolumeLabel (Read Only)**

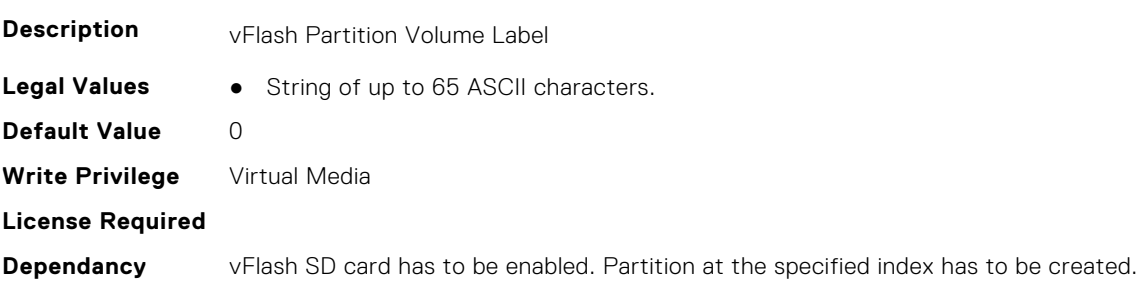

## **iDRAC.vFlashSD**

This group contains the attributes that provides details about iDRAC vFlash SD.

### **iDRAC.vFlashSD.AvailableSize (Read Only)**

**Description** vFlash SD Available Size

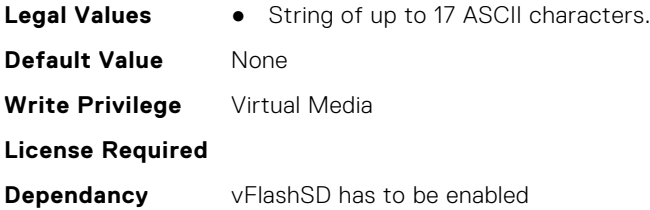

#### **iDRAC.vFlashSD.Bitmap (Read or Write)**

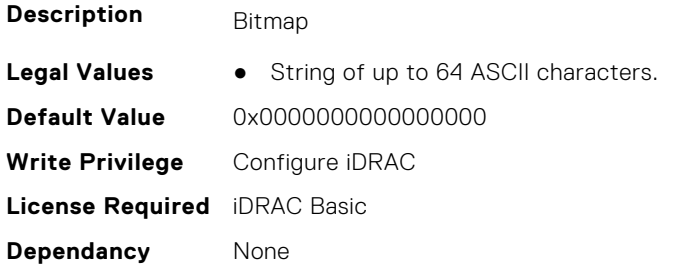

#### **iDRAC.vFlashSD.Enable (Read or Write)**

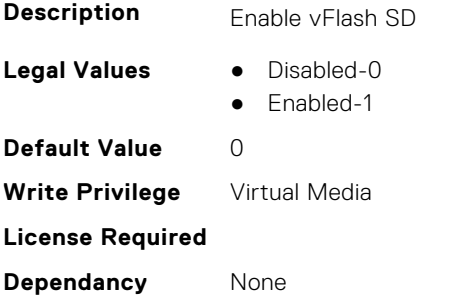

#### **iDRAC.vFlashSD.Health (Read Only)**

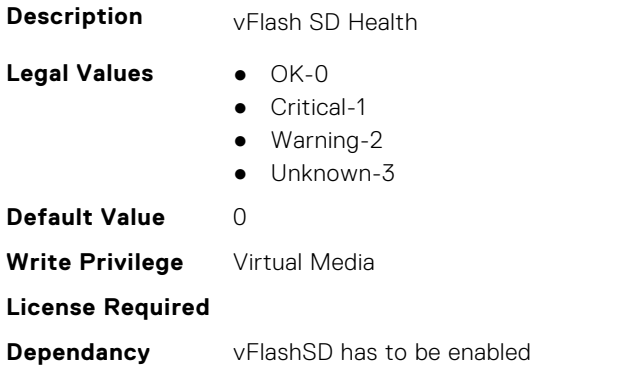

#### **iDRAC.vFlashSD.Initialized (Read Only)**

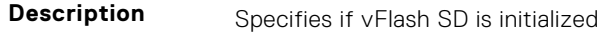

- 
- **Legal Values** Not Initialized-0
	- Initialized-1

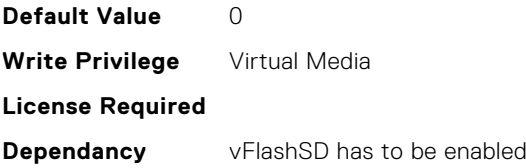

## **iDRAC.vFlashSD.Licensed (Read Only)**

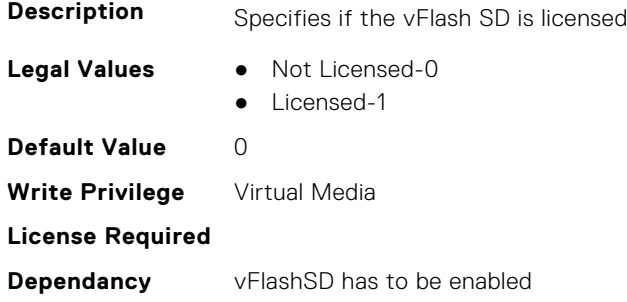

#### **iDRAC.vFlashSD.Presence (Read or Write)**

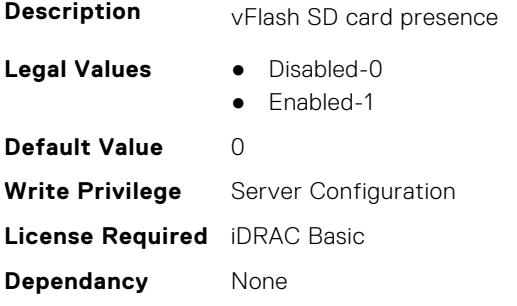

#### **iDRAC.vFlashSD.Signature (Read or Write)**

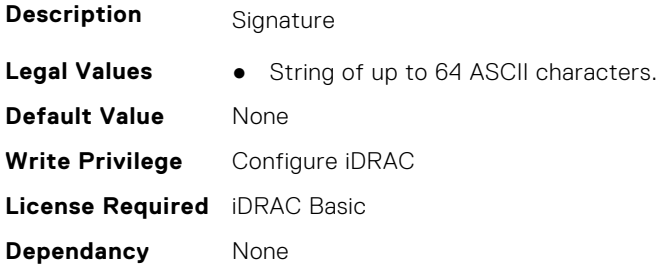

### **iDRAC.vFlashSD.Size (Read Only)**

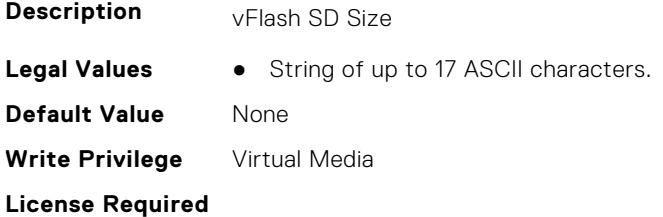

#### **iDRAC.vFlashSD.WriteProtect (Read Only)**

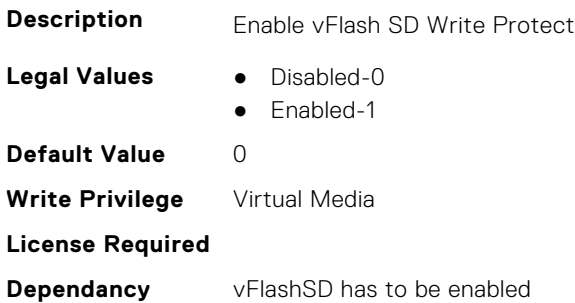

## **iDRAC.VirtualConsole**

This group contains the attributes that provides details about iDRAC virtual console.

#### **iDRAC.VirtualConsole.AccessPrivilege (Read or Write)**

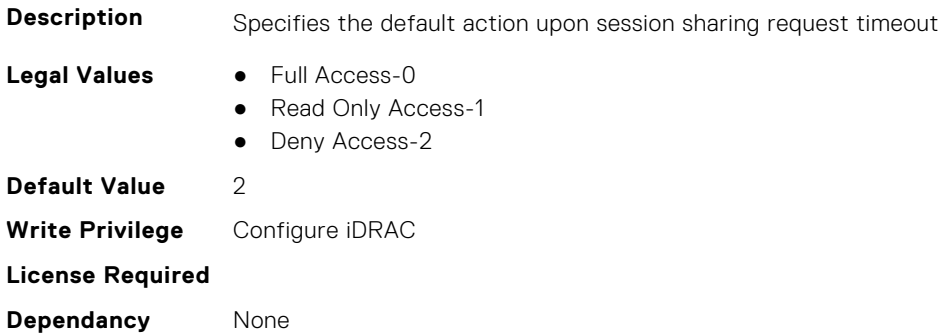

#### **iDRAC.VirtualConsole.ActiveSessions (Read Only)**

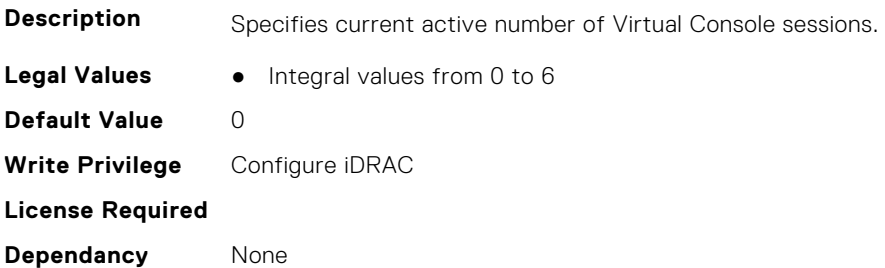

#### **iDRAC.VirtualConsole.AttachState (Read or Write)**

**Description** Specifies the attach state for the Virtual Console.

- **Legal Values** Detached-0
	- Attached-1
	- Auto-attach-2

**Default Value** 2 **Write Privilege** Configure iDRAC **License Required Dependancy** None

#### **iDRAC.VirtualConsole.BootCaptureFileCount (Read or Write)**

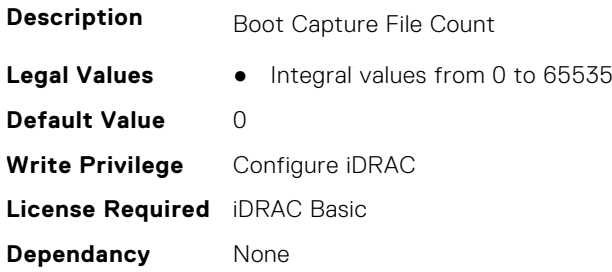

#### **iDRAC.VirtualConsole.BootCaptureFileName (Read Only)**

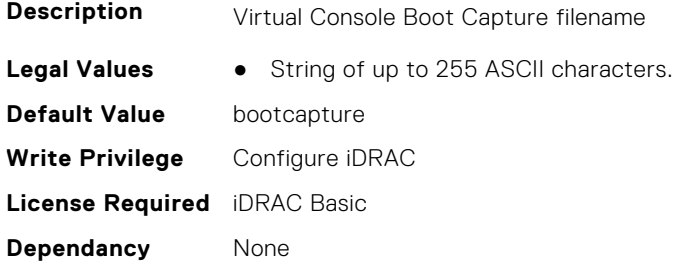

#### **iDRAC.VirtualConsole.BootCaptureFilePath (Read Only)**

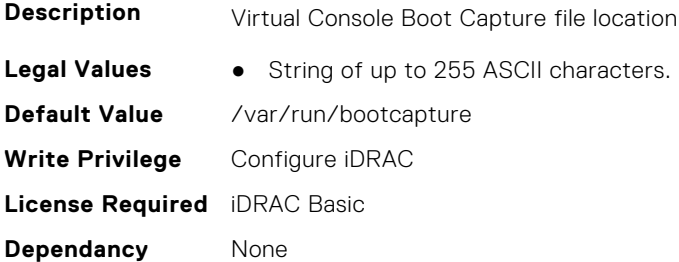

#### **iDRAC.VirtualConsole.BootCaptureRunning (Read or Write)**

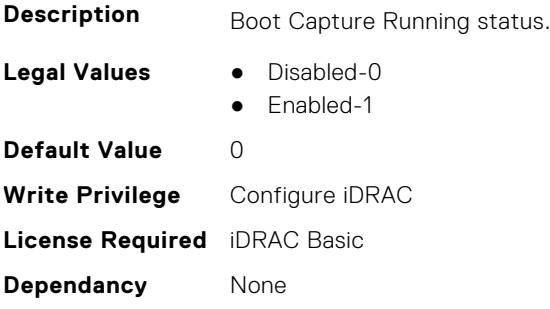

#### **iDRAC.VirtualConsole.BootCaptureSequence (Read or Write)**

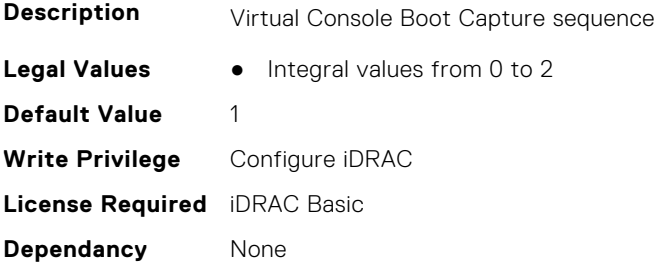

#### **iDRAC.VirtualConsole.BSODBootCaptureFileName (Read Only)**

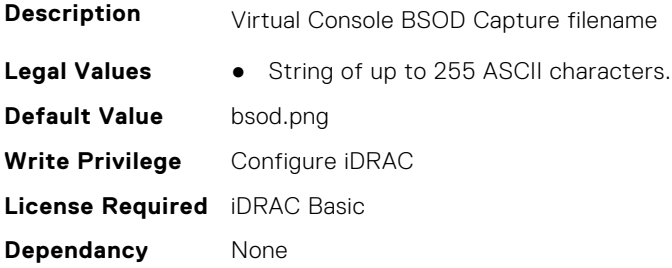

#### **iDRAC.VirtualConsole.BSODBootCaptureFilePath (Read Only)**

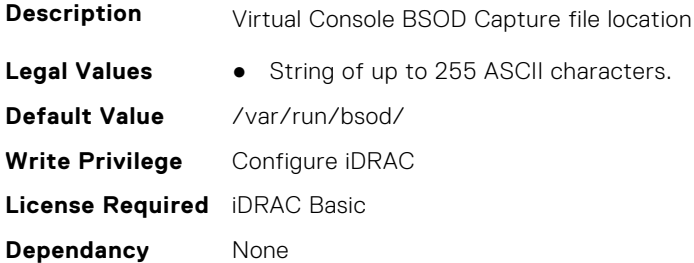

#### **iDRAC.VirtualConsole.CloseUnusedPort (Read or Write)**

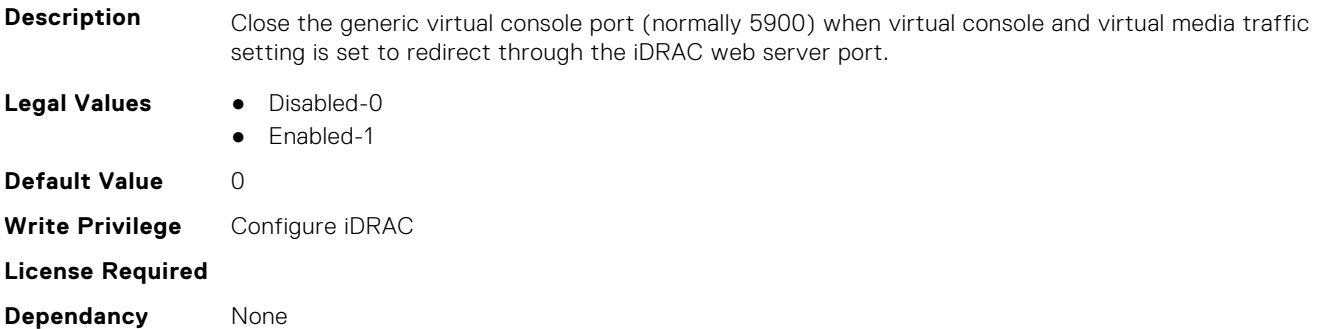

#### **iDRAC.VirtualConsole.CrashCaptureFileCount (Read or Write)**

**Description** Crash Capture File Count

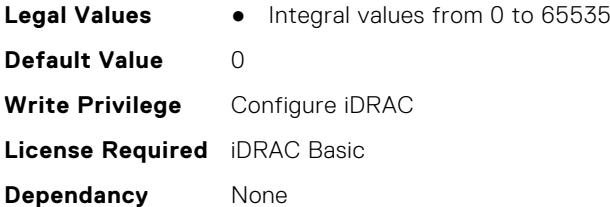

#### **iDRAC.VirtualConsole.CrashCaptureRunning (Read or Write)**

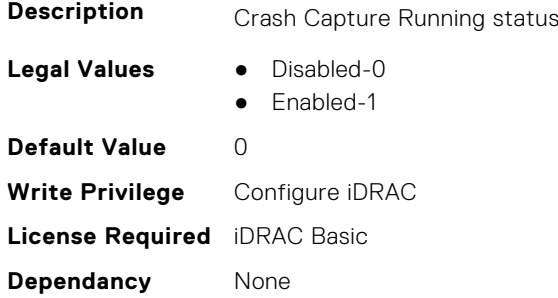

#### **iDRAC.VirtualConsole.CrashVideoCaptureFileName (Read Only)**

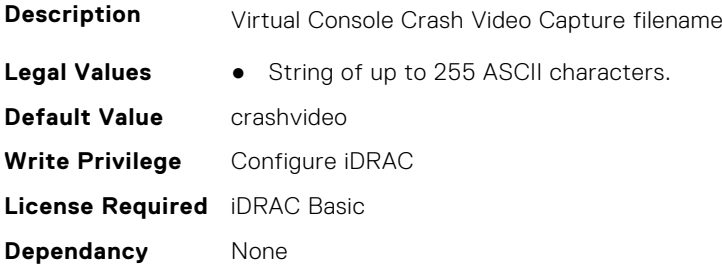

#### **iDRAC.VirtualConsole.CrashVideoCaptureFilePath (Read Only)**

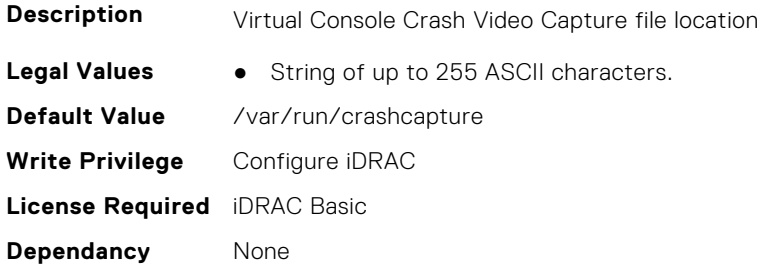

#### **iDRAC.VirtualConsole.Enable (Read or Write)**

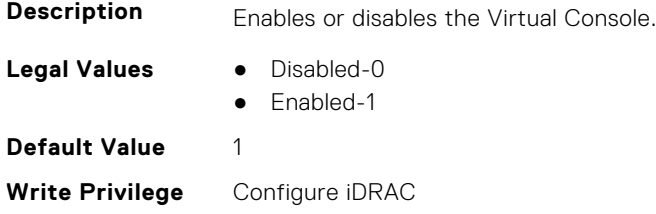

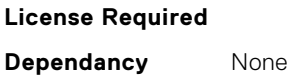

#### **iDRAC.VirtualConsole.EncryptEnable (Read or Write)**

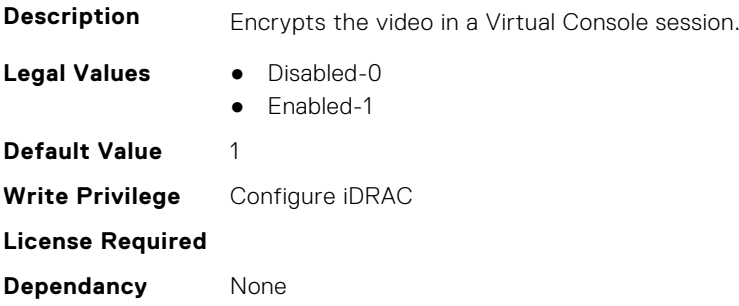

#### **iDRAC.VirtualConsole.InactivityTimeoutDuration (Read or Write)**

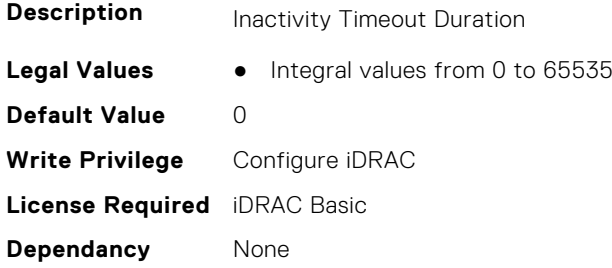

#### **iDRAC.VirtualConsole.InactivityTimeoutEnable (Read or Write)**

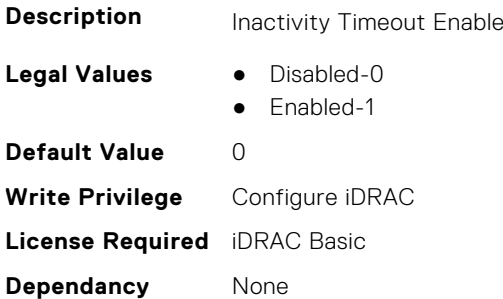

#### **iDRAC.VirtualConsole.LocalDisable (Read or Write)**

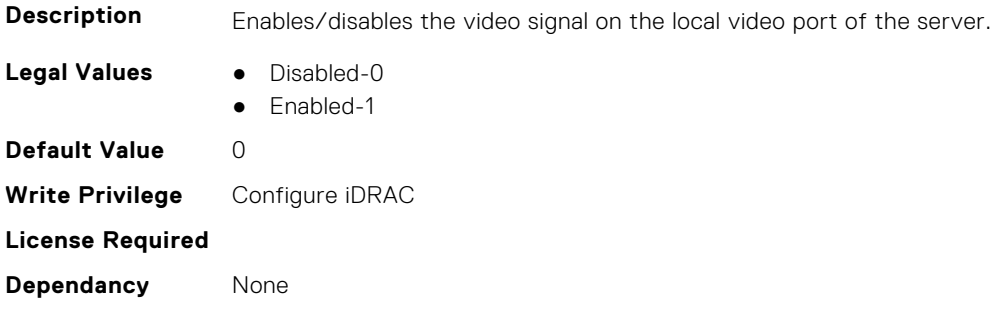

#### **iDRAC.VirtualConsole.LocalVideo (Read or Write)**

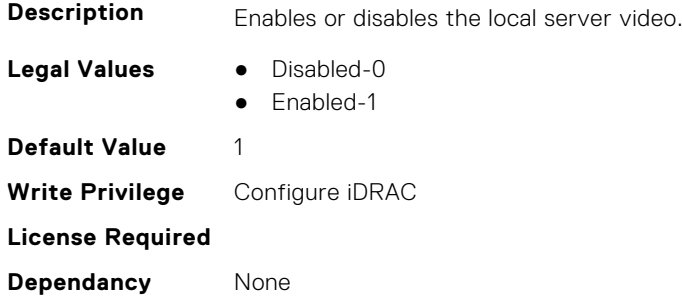

#### **iDRAC.VirtualConsole.MaxBootCaptureFileSize (Read Only)**

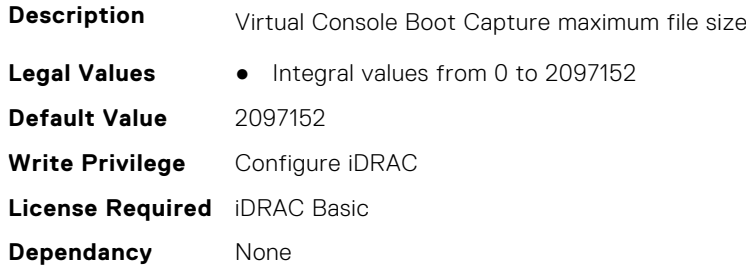

#### **iDRAC.VirtualConsole.MaxSessions (Read or Write)**

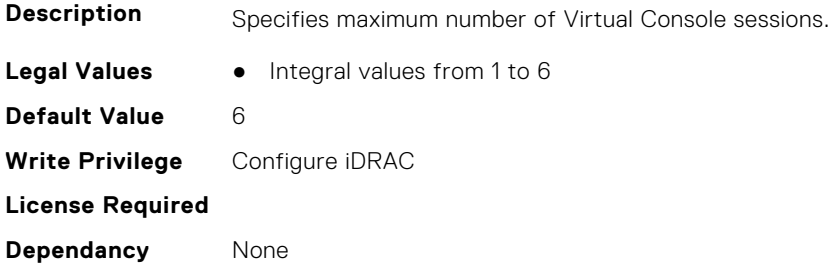

### **iDRAC.VirtualConsole.PluginType (Read or Write)**

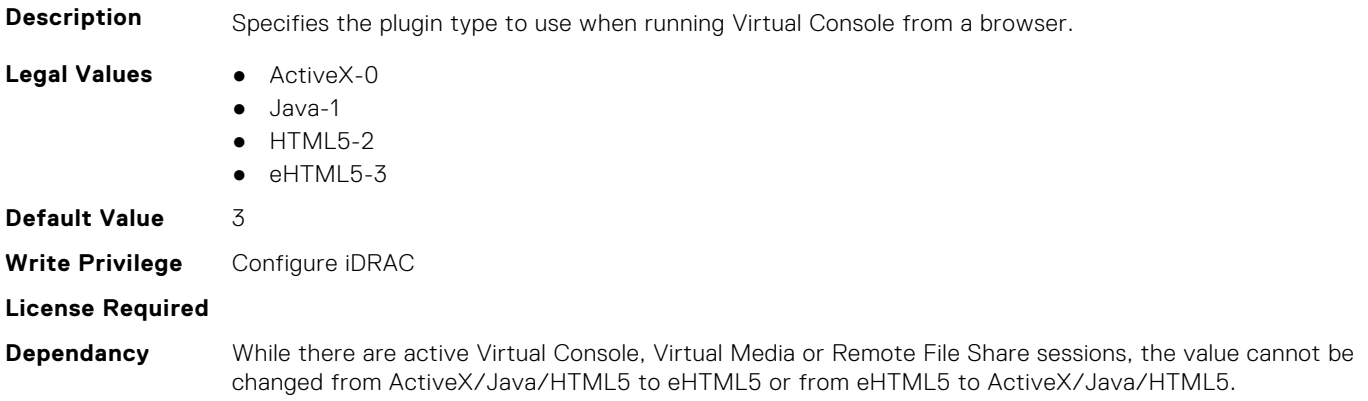

#### **iDRAC.VirtualConsole.Port (Read or Write)**

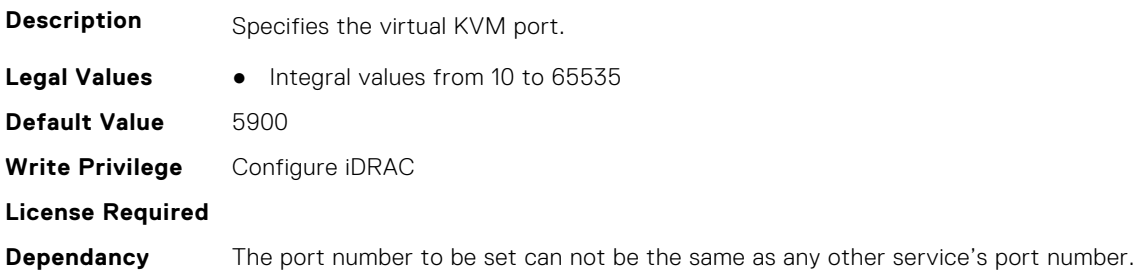

#### **iDRAC.VirtualConsole.Timeout (Read or Write)**

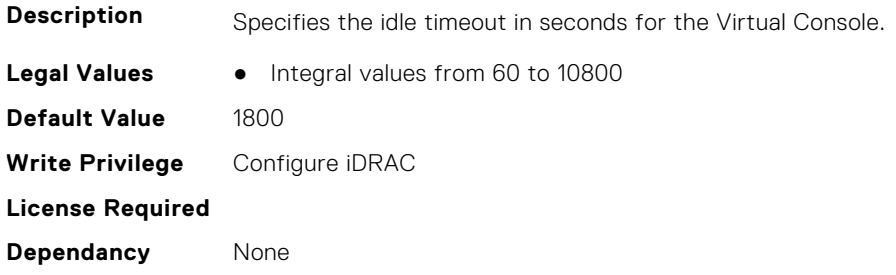

#### **iDRAC.VirtualConsole.TimeoutEnable (Read or Write)**

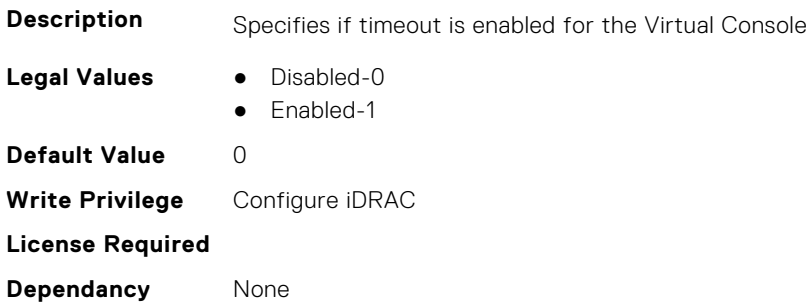

#### **iDRAC.VirtualConsole.VideoCaptureEnable (Read or Write)**

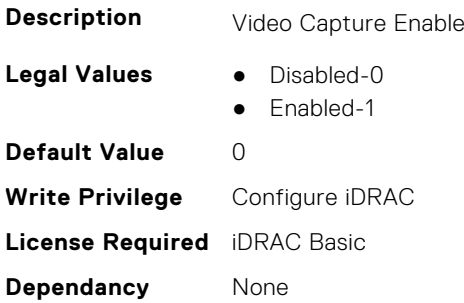

#### **iDRAC.VirtualConsole.VideoCaptureFileExtension (Read or Write)**

**Description Virtual Console Video Capture file extension** 

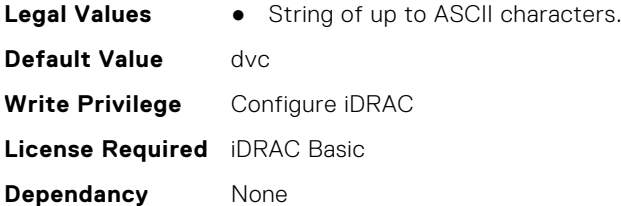

#### **iDRAC.VirtualConsole.VNCRunning (Read or Write)**

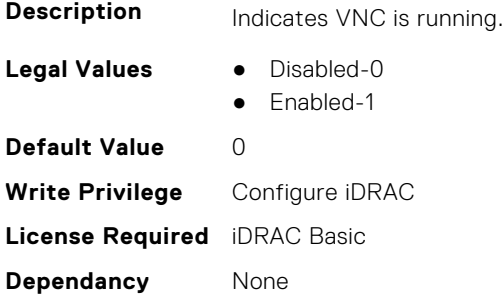

#### **iDRAC.VirtualConsole.WebRedirect (Read or Write)**

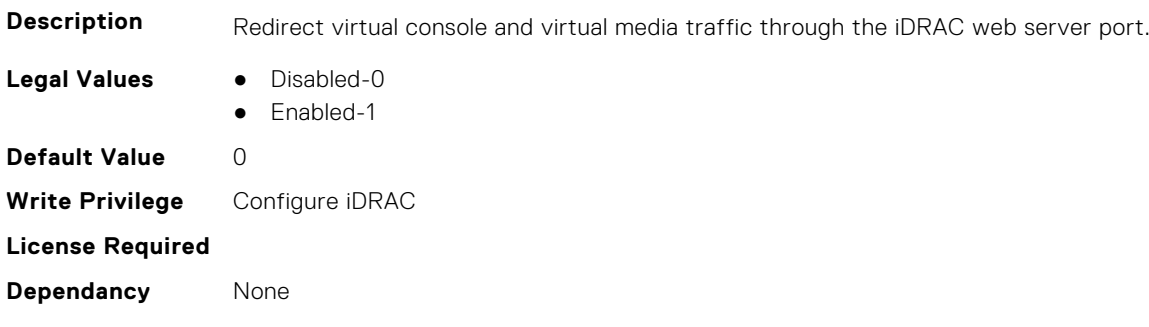

## **iDRAC.VirtualMedia**

This group contains the attributes that provides details about iDRAC virtual media.

#### **iDRAC.VirtualMedia.ActiveSessions (Read Only)**

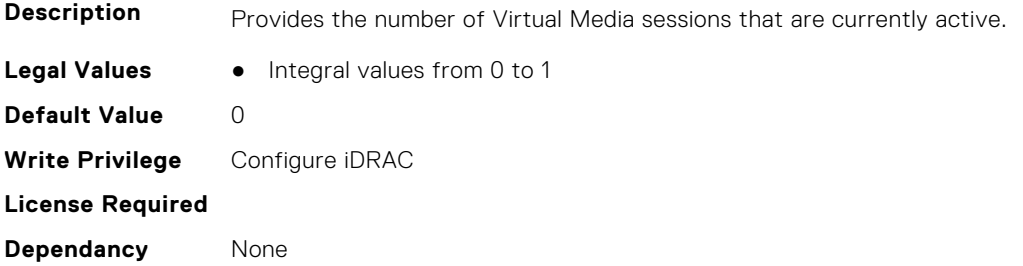

#### **iDRAC.VirtualMedia.AMEASDPresentStatus (Read or Write)**

**Description** The status of AMEA SD present.

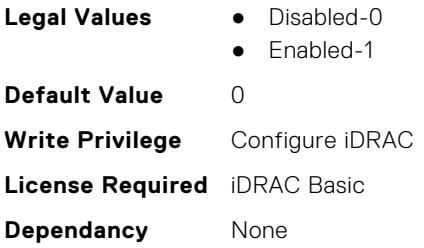

#### **iDRAC.VirtualMedia.Attached (Read or Write)**

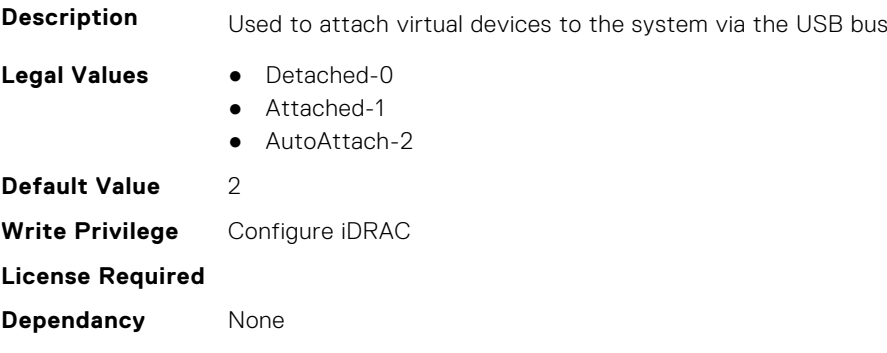

#### **iDRAC.VirtualMedia.BootOnce (Read or Write)**

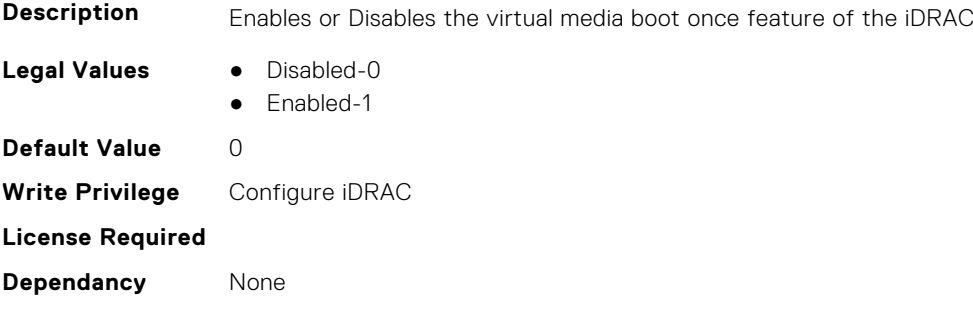

#### **iDRAC.VirtualMedia.Enable (Read or Write)**

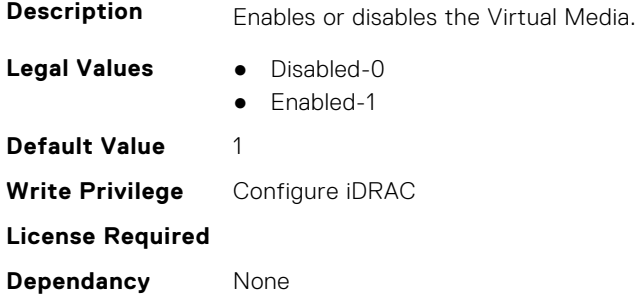

#### **iDRAC.VirtualMedia.EncryptEnable (Read or Write)**

**Description** Encrypts the video in a Virtual Media session

**Legal Values** ● Disabled-0

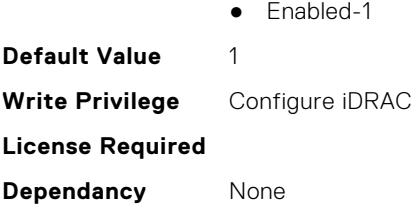

#### **iDRAC.VirtualMedia.FloppyEmulation (Read or Write)**

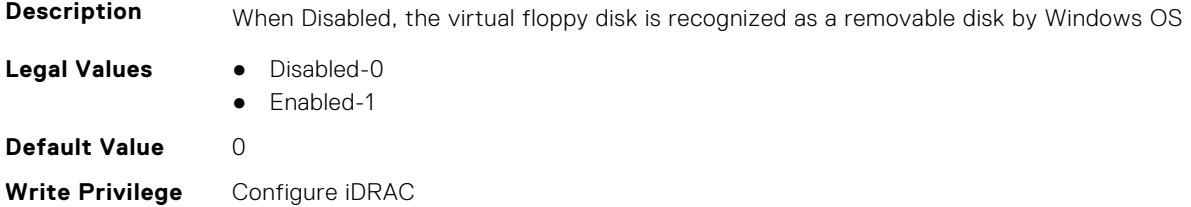

**License Required Dependancy** None

#### **iDRAC.VirtualMedia.ImageCreationProgress (Read or Write)**

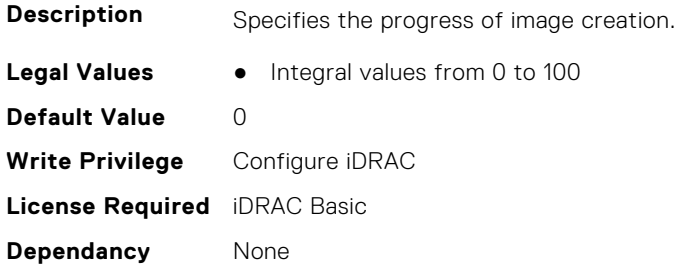

#### **iDRAC.VirtualMedia.ImageCreationStatus (Read or Write)**

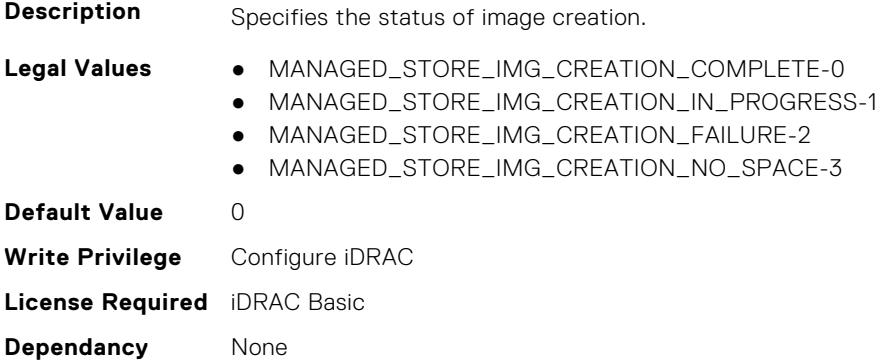

#### **iDRAC.VirtualMedia.ImageFileName (Read or Write)**

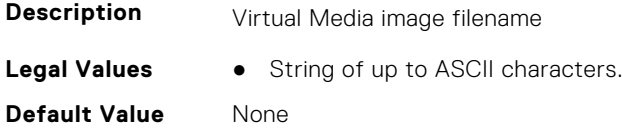

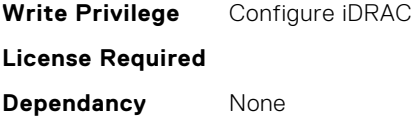

#### **iDRAC.VirtualMedia.ImagePath (Read or Write)**

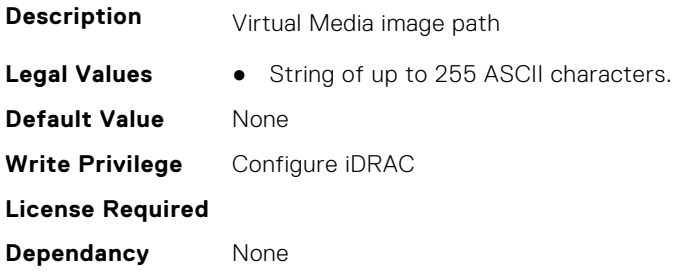

#### **iDRAC.VirtualMedia.ImageSize (Read or Write)**

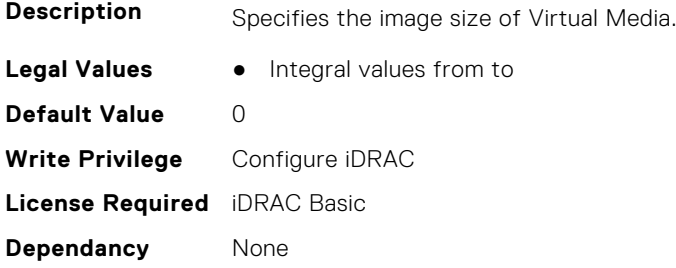

#### **iDRAC.VirtualMedia.ImageType (Read or Write)**

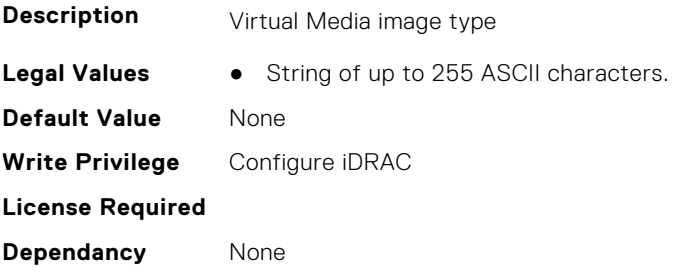

#### **iDRAC.VirtualMedia.KeyEnable (Read or Write)**

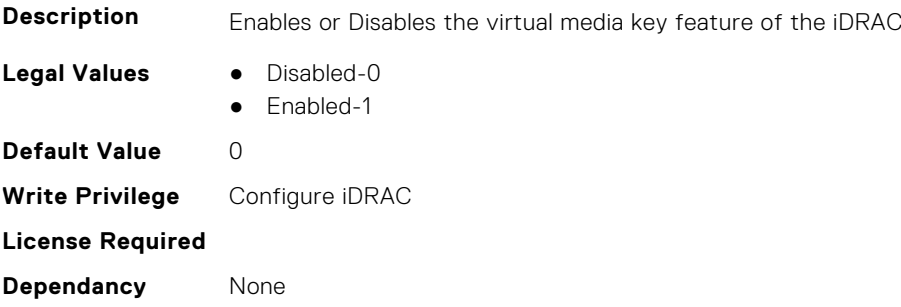

#### **iDRAC.VirtualMedia.KeyValid (Read or Write)**

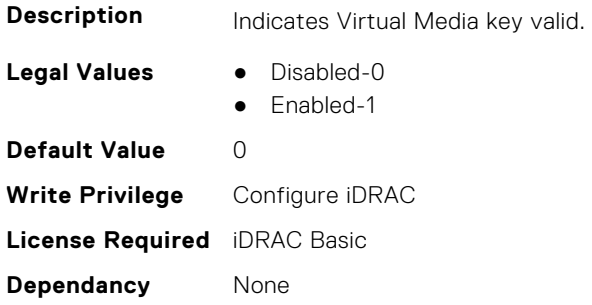

#### **iDRAC.VirtualMedia.MaxSessions (Read Only)**

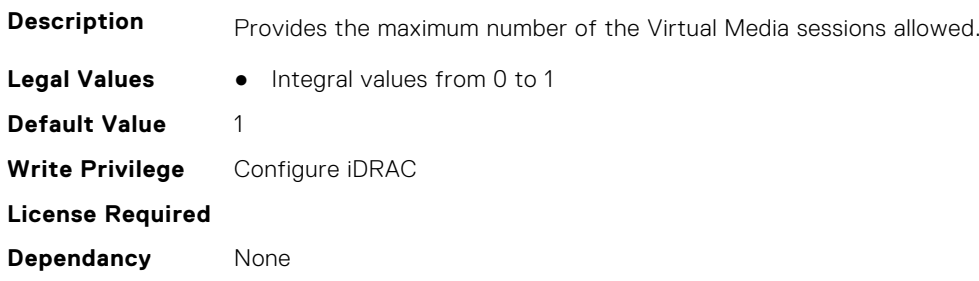

#### **iDRAC.VirtualMedia.RFSReadWriteCapability (Read or Write)**

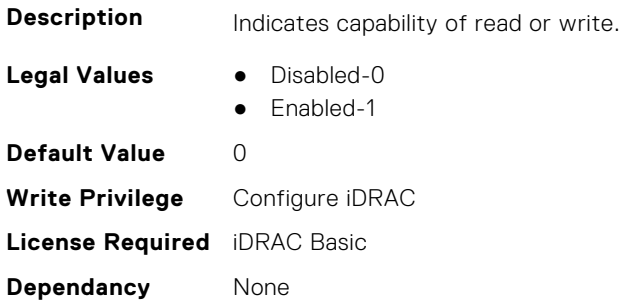

#### **iDRAC.VirtualMedia.USBHubPresent (Read or Write)**

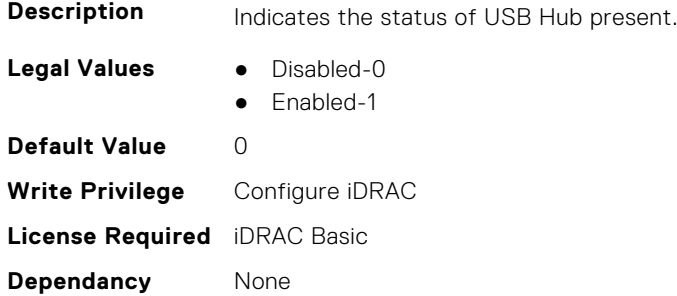

## **iDRC.VNCServer**

This group contains the attributes that provides details about iDRAC VNC server.

#### **iDRAC.VNCServer.ActiveSessions (Read Only)**

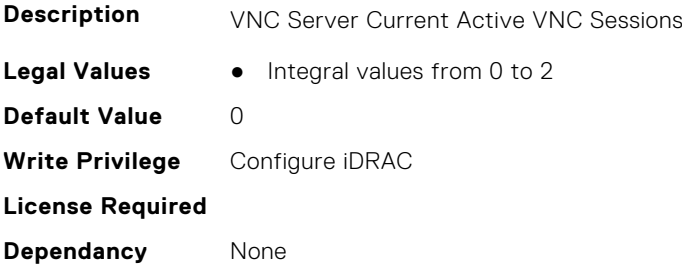

#### **iDRAC.VNCServer.Enable (Read or Write)**

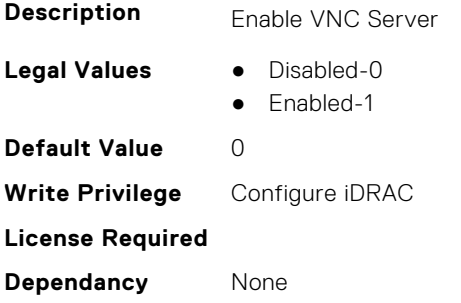

#### **iDRAC.VNCServer.LowerEncryptionBitLength (Read or Write)**

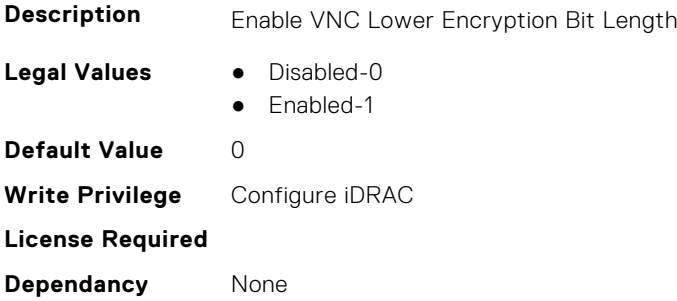

#### **iDRAC.VNCServer.MaxSessions (Read or Write)**

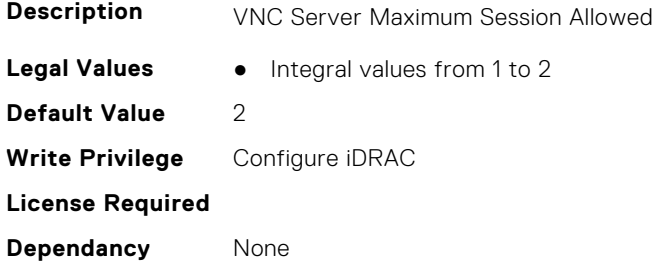

#### **iDRAC.VNCServer.MMKVMPort (Read Only)**

**Description** VNC Server MM KVM Port

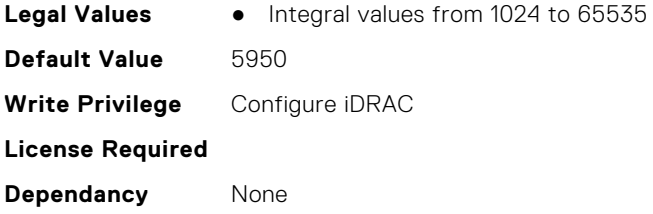

#### **iDRAC.VNCServer.Password (Read or Write)**

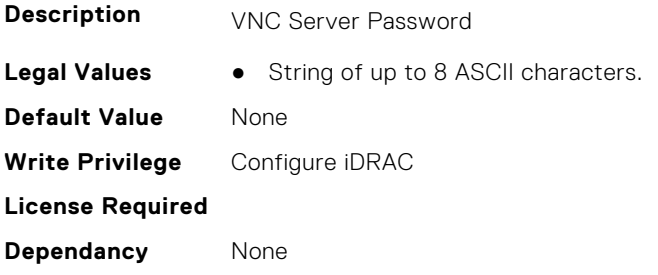

#### **iDRAC.VNCServer.Port (Read or Write)**

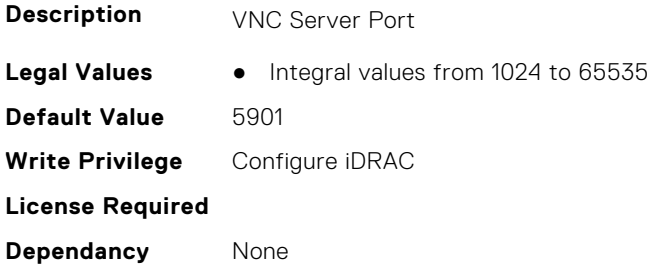

#### **iDRAC.VNCServer.SSLEncryptionBitLength (Read or Write)**

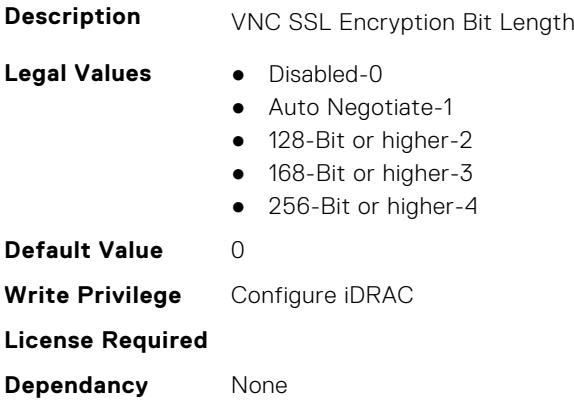

#### **iDRAC.VNCServer.Timeout (Read or Write)**

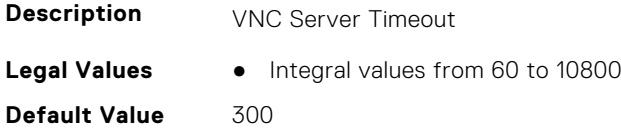

**Write Privilege** Configure iDRAC **License Required Dependancy** None

## **iDRAC.WebServer**

This group contains the attributes that provides details about iDRAC web server

#### **iDRAC.WebServer.ColumnPickerStorage1 (Read or Write)**

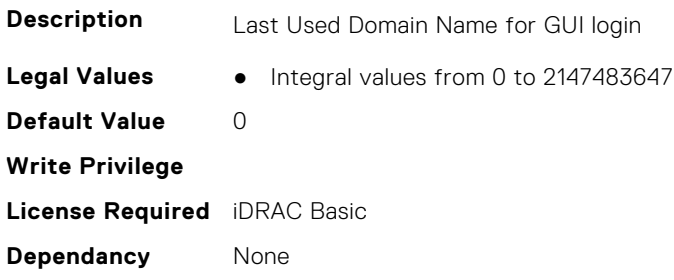

#### **iDRAC.WebServer.ColumnPickerStorage2 (Read or Write)**

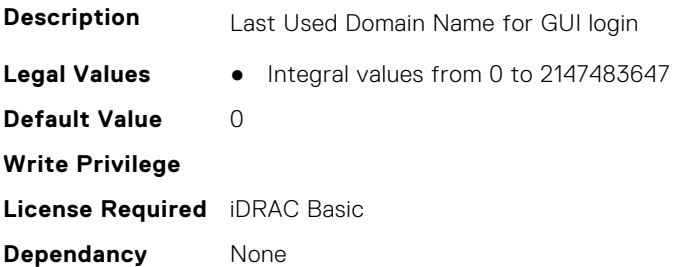

#### **iDRAC.WebServer.ColumnPickerStorage3 (Read or Write)**

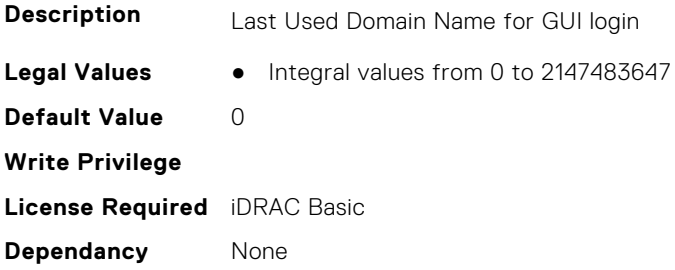

#### **iDRAC.WebServer.ColumnPickerStorage4 (Read or Write)**

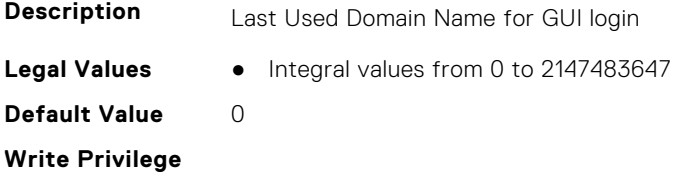

**License Required** iDRAC Basic **Dependancy** None

#### **iDRAC.WebServer.ControlCollaboration (Read or Write)**

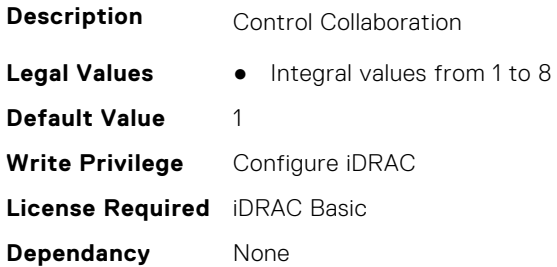

#### **iDRAC.WebServer.ControlVFLoder (Read or Write)**

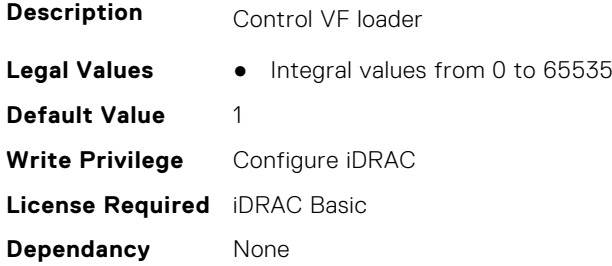

#### **iDRAC.WebServer.CustomCipherString (Read or Write)**

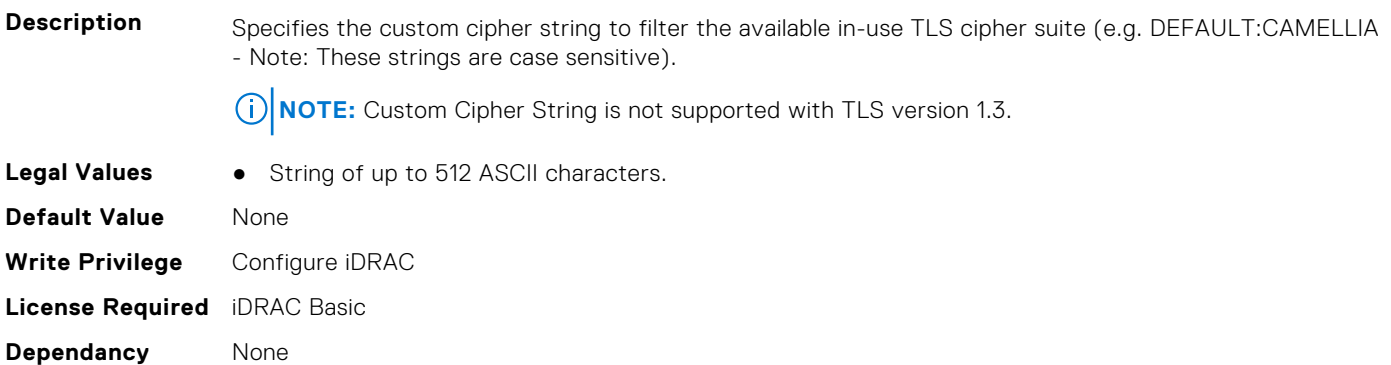

#### **iDRAC.WebServer.Enable (Read or Write)**

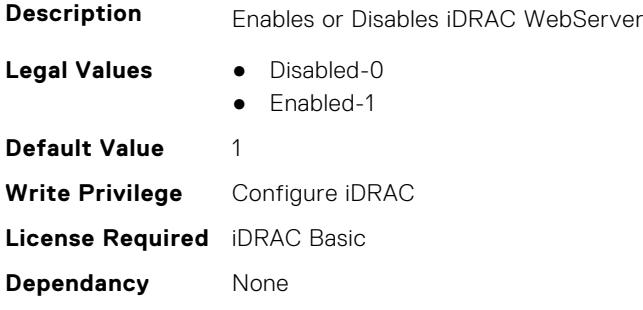

#### **iDRAC.WebServer.HostHeaderCheck (Read or Write)**

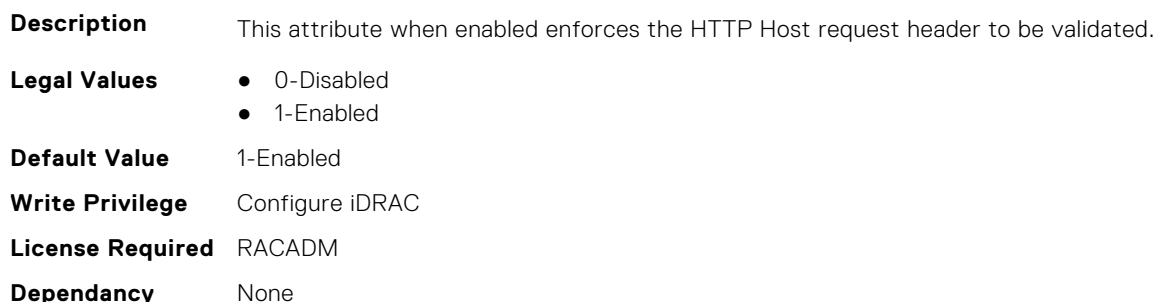

#### **iDRAC.WebServer.Http2Enable (Read or Write)**

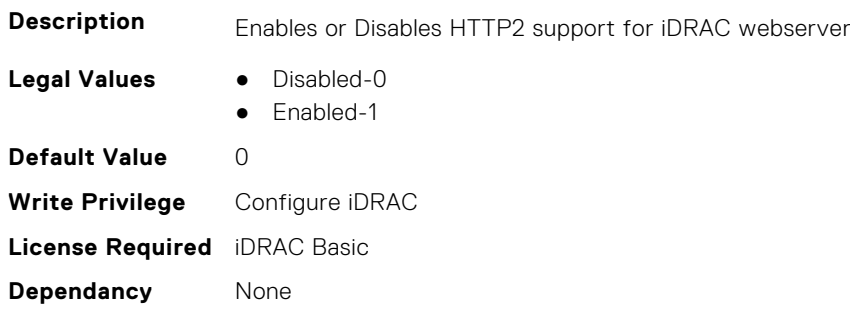

#### **iDRAC.WebServer.HttpPort (Read or Write)**

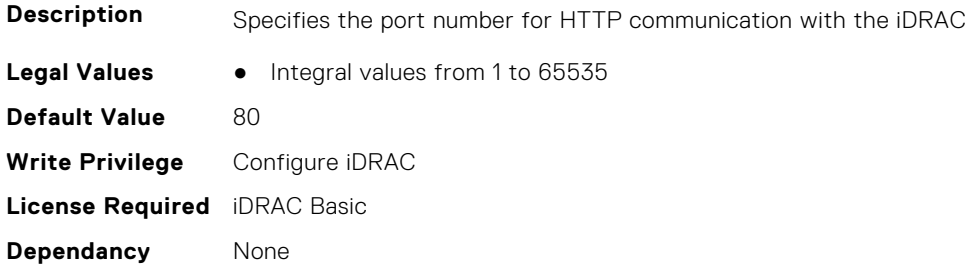

#### **iDRAC.WebServer.HttpsPort (Read or Write)**

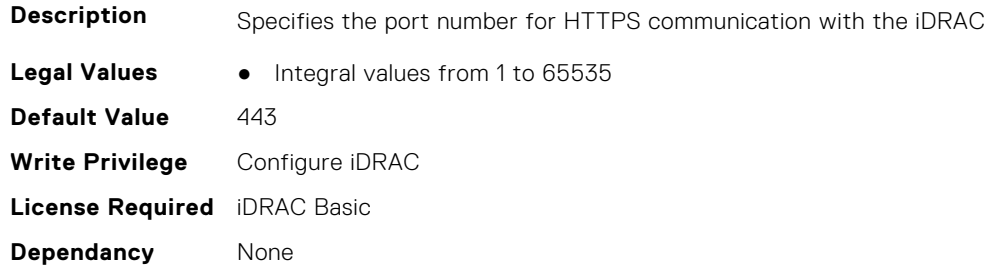

### **iDRAC.WebServer.HttpsRedirection (Read or Write)**

**Description** Enable HTTPS redirection

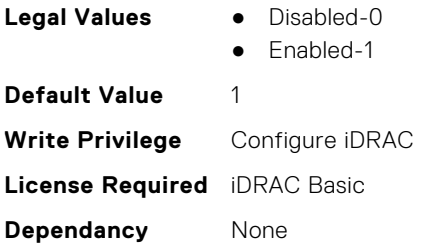

#### **iDRAC.WebServer.LastUsedDomainName (Read or Write)**

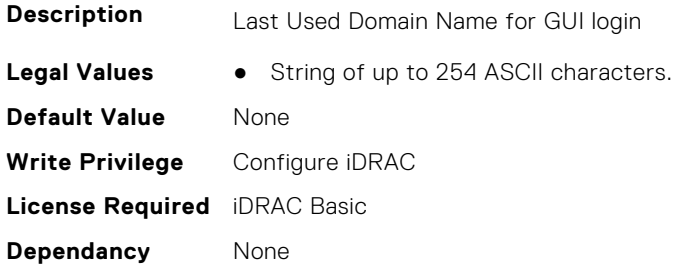

#### **iDRAC.WebServer.LowerEncryptionBitLength (Read or Write)**

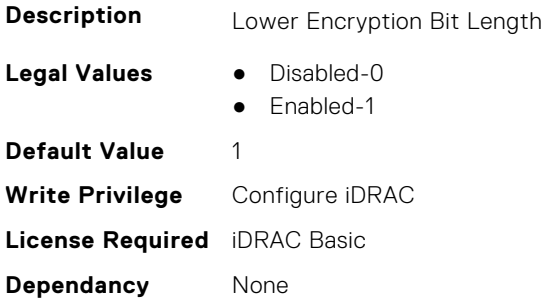

#### **iDRAC.WebServer.ManualDNSEntry (Read or Write)**

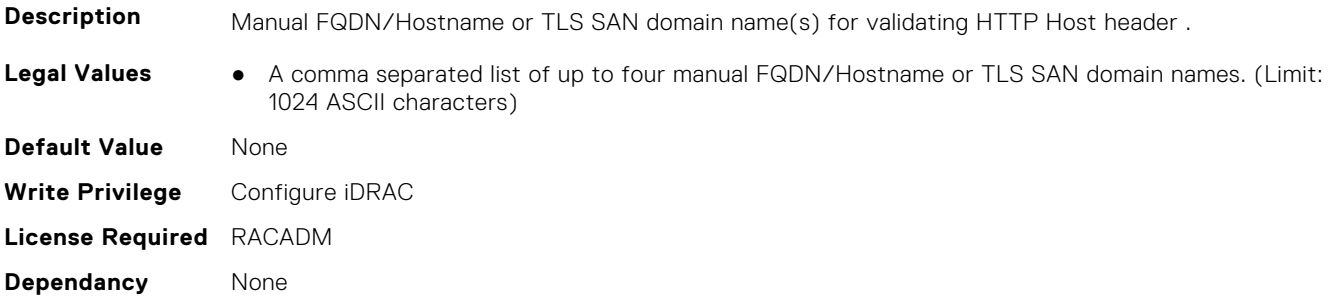

#### **iDRAC.WebServer.MaxNumberOfSessions (Read Only)**

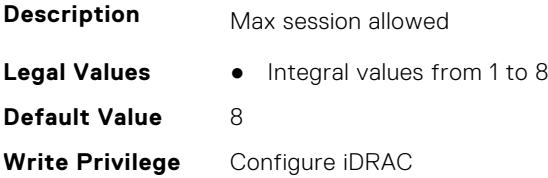

**License Required** iDRAC Basic **Dependancy** None

#### **iDRAC.WebServer.MaxSessions (Read Only)**

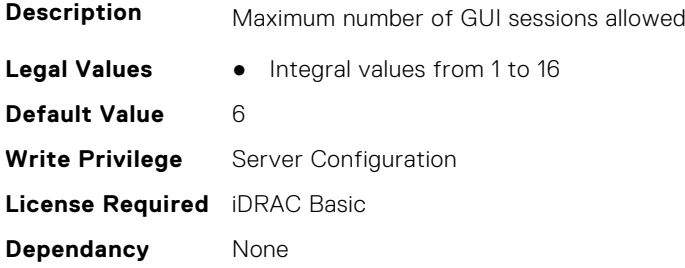

#### **iDRAC.WebServer.SSLEncryptionBitLength (Read or Write)**

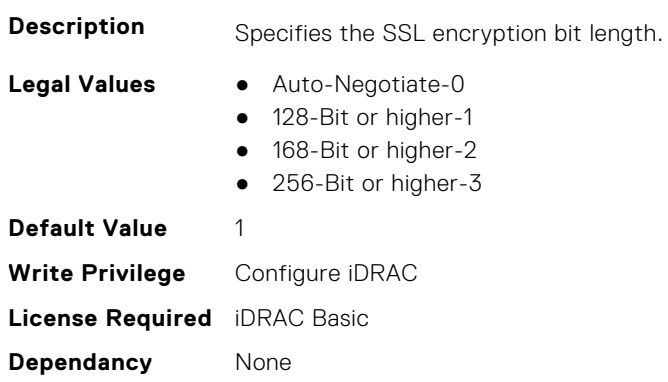

#### **iDRAC.WebServer.Timeout (Read or Write)**

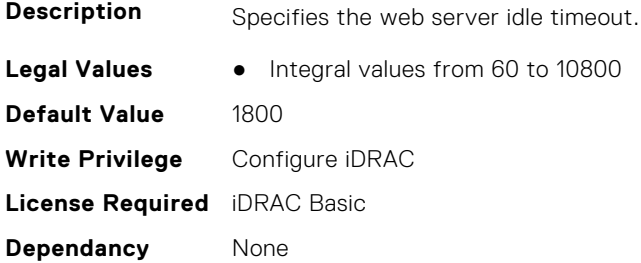

#### **iDRAC.WebServer.TitleBarOption (Read or Write)**

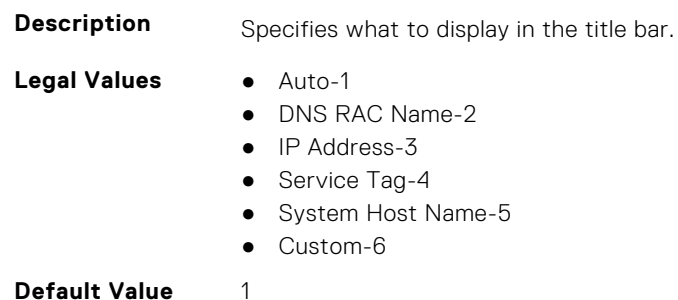

**Write Privilege** Configure iDRAC **License Required** iDRAC Basic **Dependancy** None

#### **iDRAC.WebServer.TitleBarOptionCustom (Read or Write)**

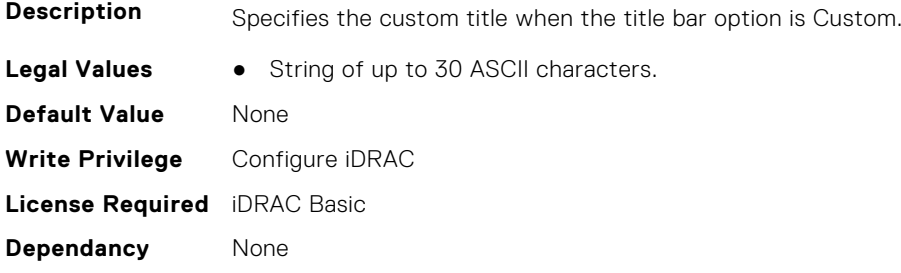

### **iDRAC.WebServer.TLSProtocol (Read or Write)**

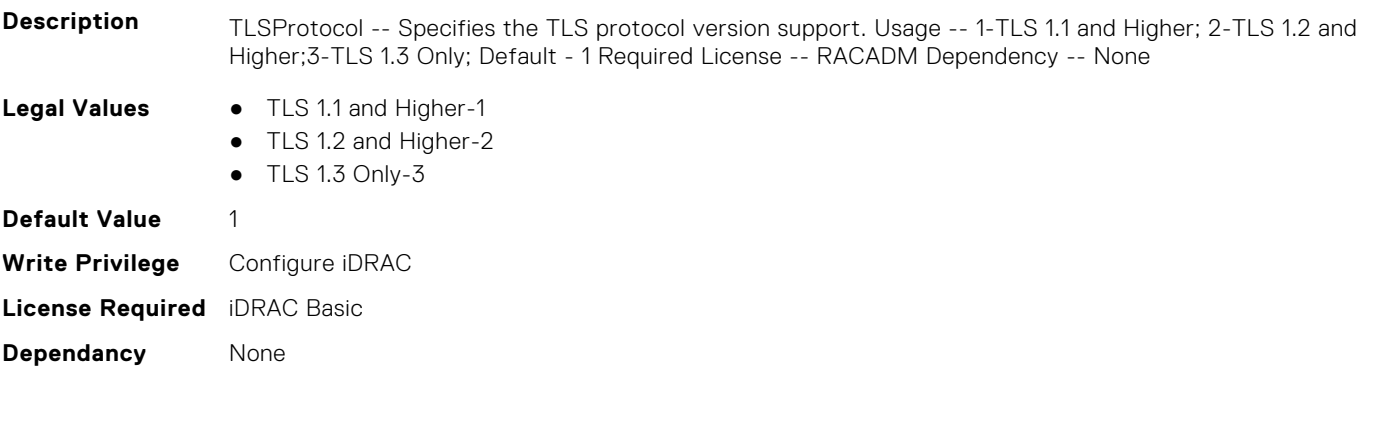

# **InfiniBand Attributes**

This section provides details about the InfiniBand attribute groups and objects.

**(i)** NOTE: See the racadm help for possible values instead of using numeric values to enable or disable the InfiniBand attributes .

#### **Topics:**

- InfiniBand.DCBSettings
- [InfiniBand.DeviceLevelConfig](#page-826-0)
- [InfiniBand.FrmimgMenu](#page-829-0)
- [InfiniBand.IscsiFirstTgtParams](#page-829-0)
- [InfiniBand.IscsiGenParams](#page-831-0)
- [InfiniBand.IscsiInitiatorParams](#page-833-0)
- [InfiniBand.NICConfig](#page-835-0)
- [InfiniBand.NICPartitioningConfig](#page-836-0)
- [InfiniBand.VndrConfigPage](#page-837-0)

## **InfiniBand.DCBSettings**

The following section provides information about the objects in the InfiniBand.DCBSettings group.

#### **InfiniBand.DCBSettings.CongestionNotification (Read Only)**

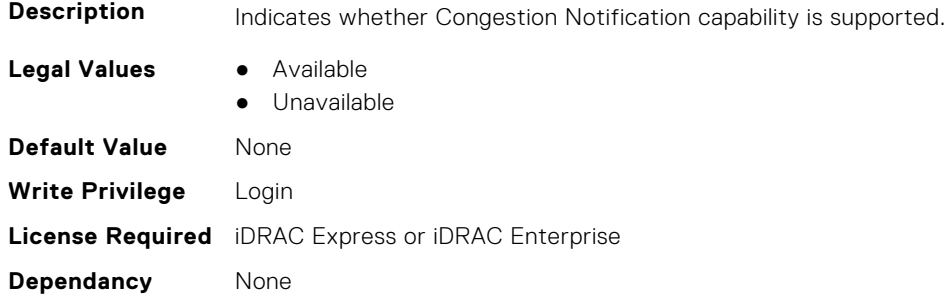

#### **InfiniBand.DCBSettings.EnhancedTransmissionSelection (Read Only)**

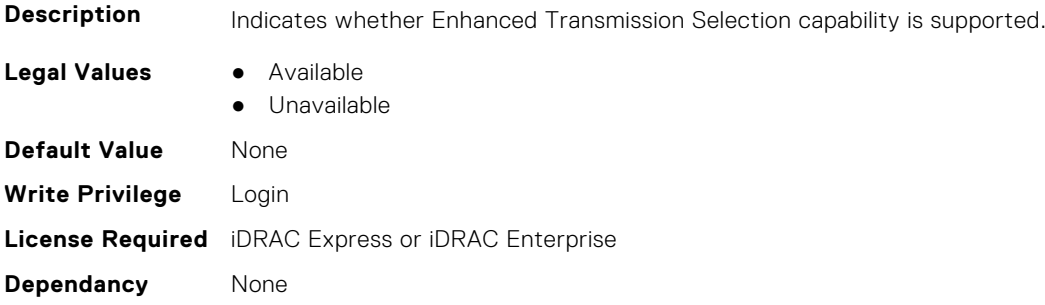

#### <span id="page-826-0"></span>**InfiniBand.DCBSettings.PriorityFlowControl (Read Only)**

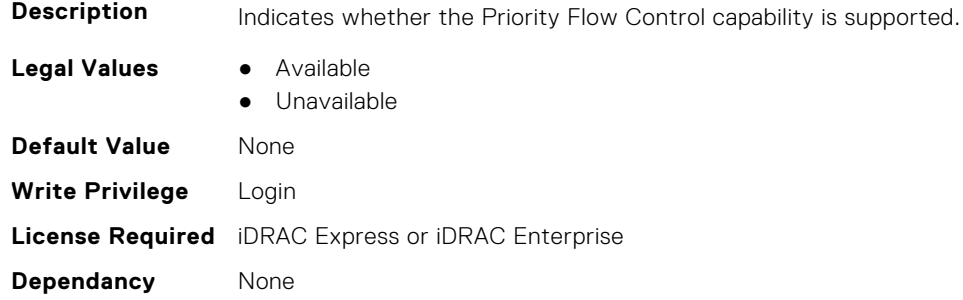

## **InfiniBand.DeviceLevelConfig**

The following section provides information about the objects in the InfiniBand.DeviceLevelConfig group.

#### **InfiniBand.DeviceLevelConfig.EVBModesSupport (Read Only)**

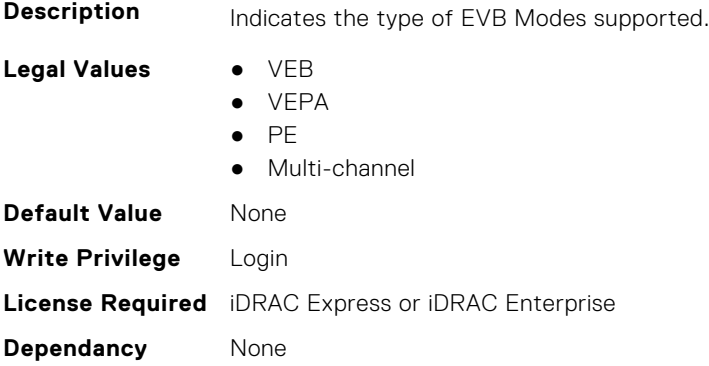

#### **InfiniBand.DeviceLevelConfig.NumberVFAdvertised (Read Only)**

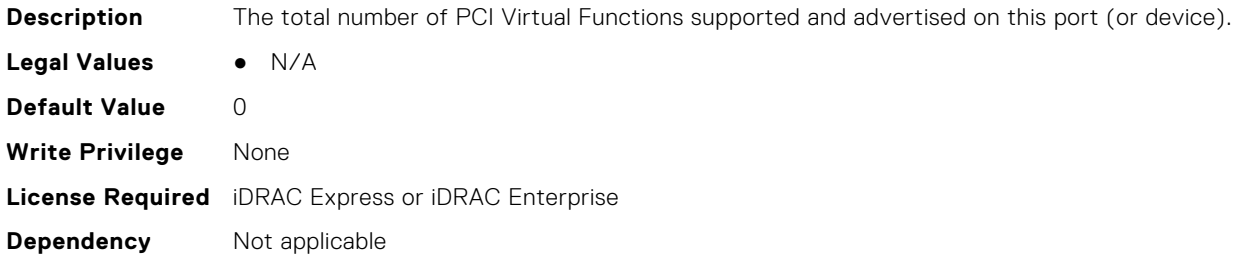

#### **InfiniBand.DeviceLevelConfig.NumberVFSupported (Read Only)**

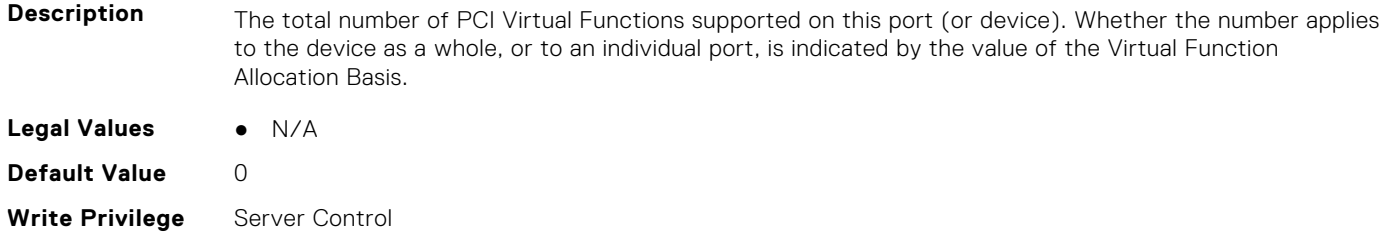

#### **Dependancy** None

#### **InfiniBand.DeviceLevelConfig.PartitionStateInterpretation (Read Only)**

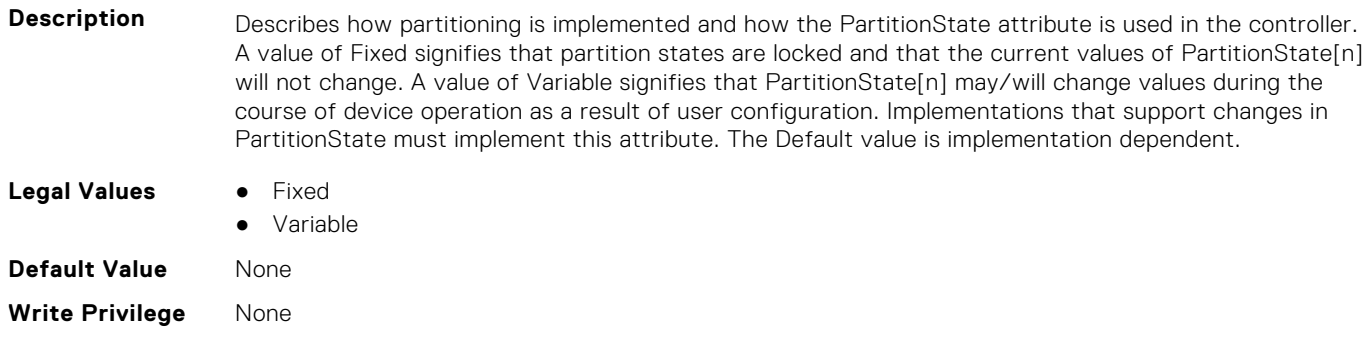

#### **License Required** iDRAC Express or iDRAC Enterprise

**Dependency** Not applicable

#### **InfiniBand.DeviceLevelConfig.RDMAProtocolSupport (Read Only)**

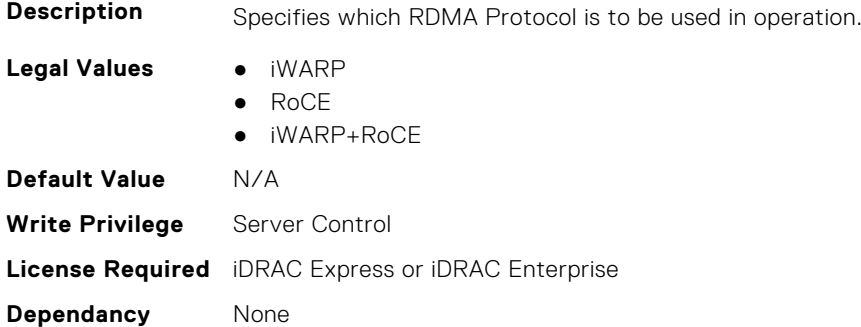

#### **InfiniBand.DeviceLevelConfig.RDMASupport (Read Only)**

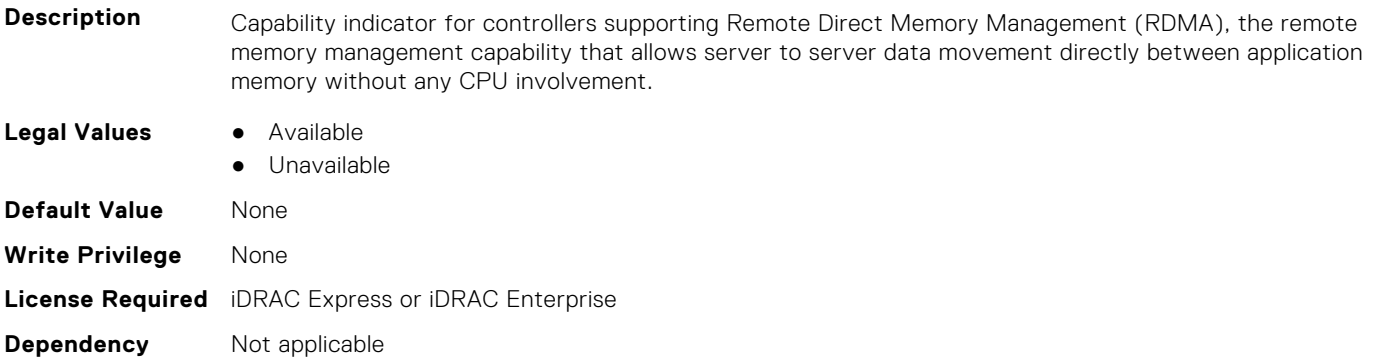

#### **InfiniBand.DeviceLevelConfig.SRIOVSupport (Read Only)**

**Description** Indicates whether SR-IOV capability is supported.
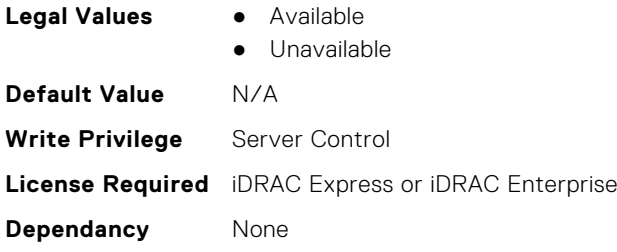

### **InfiniBand.DeviceLevelConfig.VFAllocBasis (Read Only)**

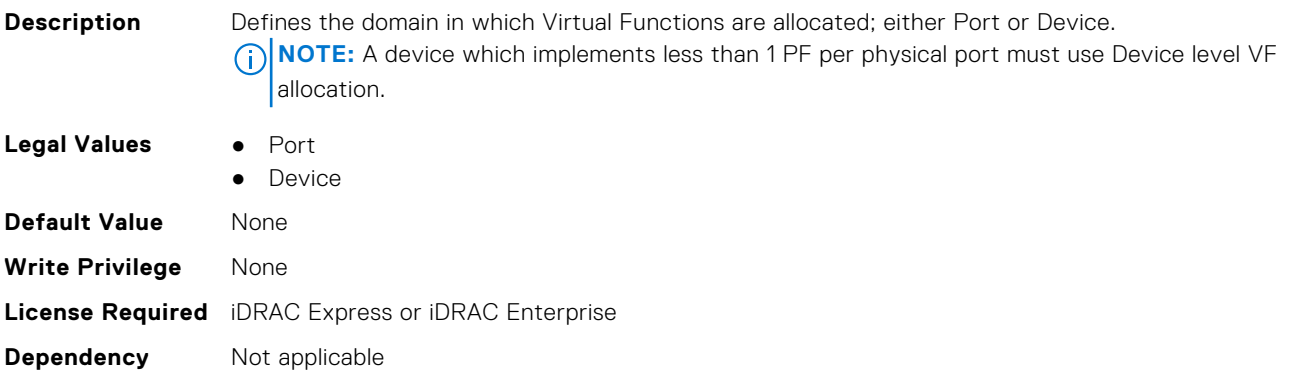

### **InfiniBand.DeviceLevelConfig.VFAllocMult (Read Only)**

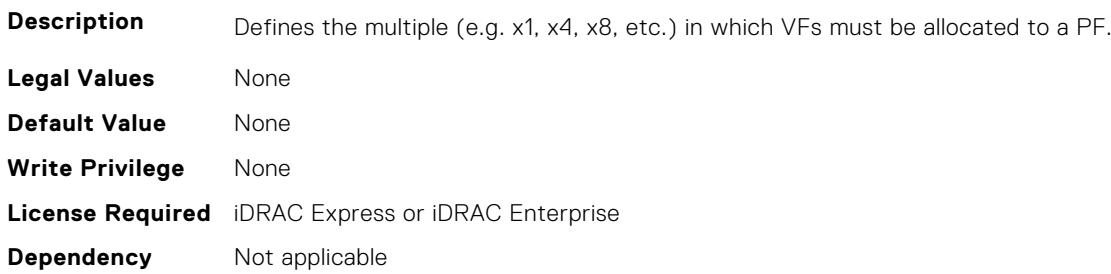

### **InfiniBand.DeviceLevelConfig.VFDistribution (Read or Write)**

**Description** The value is a string of numbers, each seperated by a colon that defines the distribution of VFs to PFs within the domain specified by VFAllocBasis. Each number represents the number of PVI Virtual Functions to be advertised in PCI config space by each partition (PF). The numbers must sum to an amount less than or equal to the NumberVFSupported attribute value. A value appears in the colon separated list for each Physical Function that can potentially be present within the allocation domain, independent of its enablement state. Values in the list from left to right apply to function numbers in the domain from least to greatest.

### **NOTE:**

- The regex can only perform basic validation of the string format.
- Implementers should replace the \* in the regex with a bound expression that accurately describes the expected string in the context of a given solution (e.g. where NumberVFSupported is 4, the  $*$  will be replaced with  $\{3\}$ ). The vendor must provide the appropriate default string for the implementation.

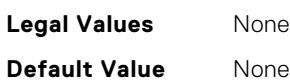

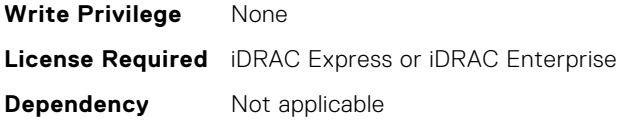

### **InfiniBand.DeviceLevelConfig.VirtualizationMode (Read or Write)**

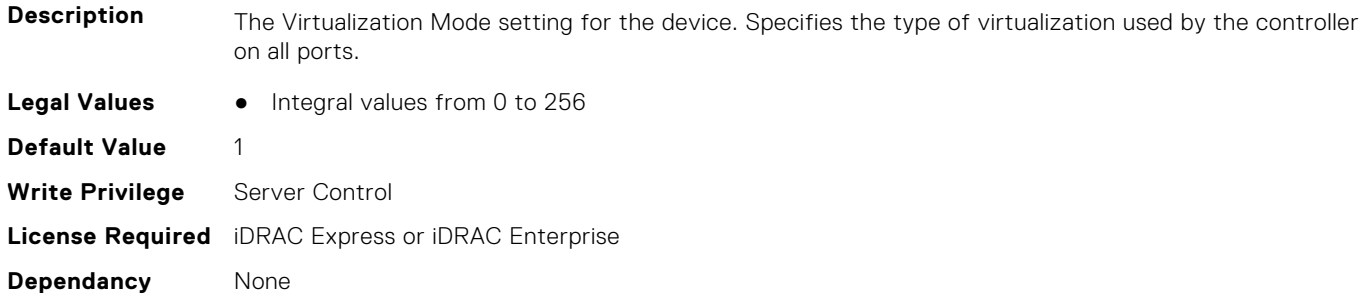

# **InfiniBand.FrmimgMenu**

The following section provides information about the objects in the InfiniBand.FrmimgMenu group.

### **InfiniBand.FirmImgMenu.EFIVersion (Read Only)**

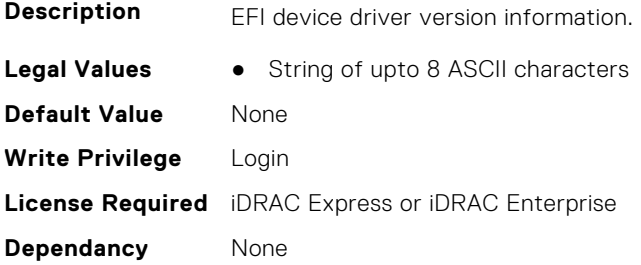

### **InfiniBand.FirmImgMenu.FamilyVersion (Read Only)**

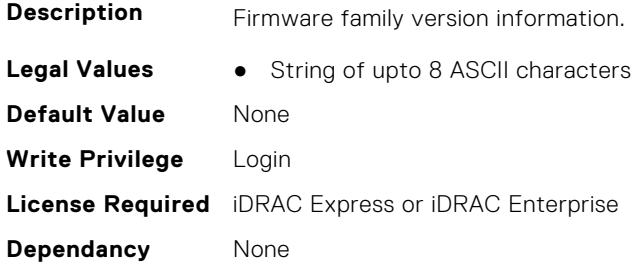

# **InfiniBand.IscsiFirstTgtParams**

The following section provides information about the objects in the InfiniBand.IscsiFirstTqtParams group.

### **InfiniBand.IscsiFirstTgtParams.ConnectFirstTgt (Read or Write)**

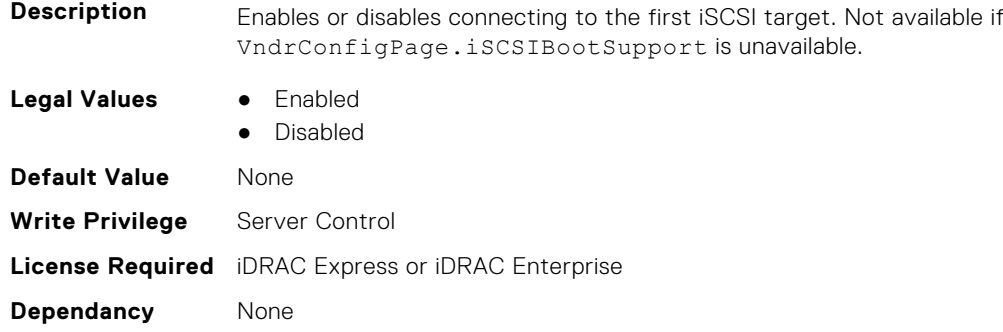

### **InfiniBand.IscsiFirstTgtParams.FirstTgtBootLun (Read or Write)**

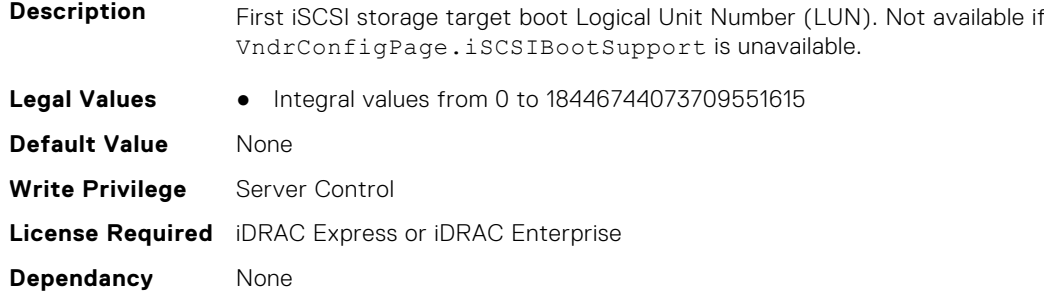

### **InfiniBand.IscsiFirstTgtParams.FirstTgtChapId (Read or Write)**

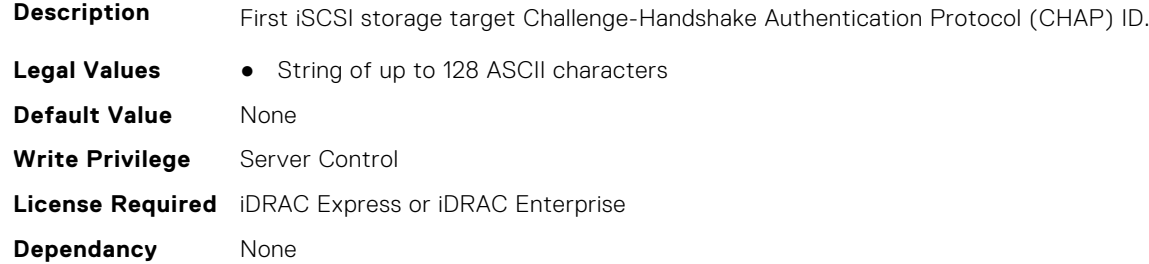

### **InfiniBand.IscsiFirstTgtParams.FirstTgtChapPwd (Read or Write)**

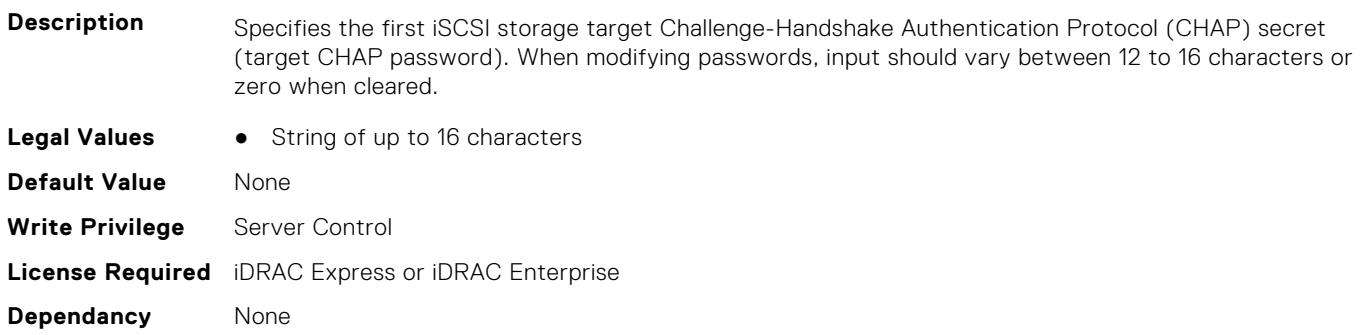

### **InfiniBand.IscsiFirstTgtParams.FirstTgtIpAddress (Read or Write)**

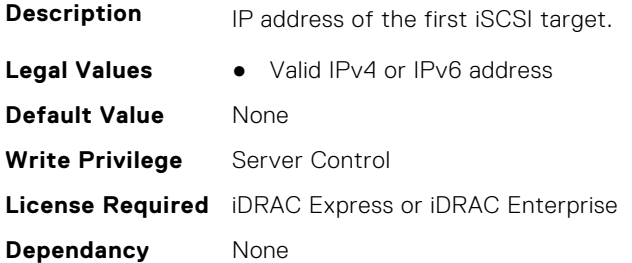

### **InfiniBand.IscsiFirstTgtParams.FirstTgtIscsiName (Read or Write)**

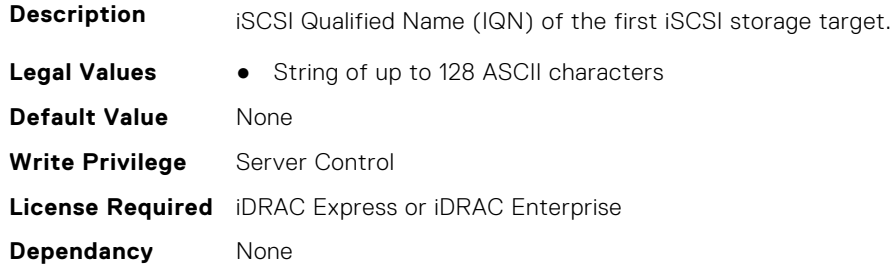

### **InfiniBand.IscsiFirstTgtParams.FirstTgtTcpPort (Read or Write)**

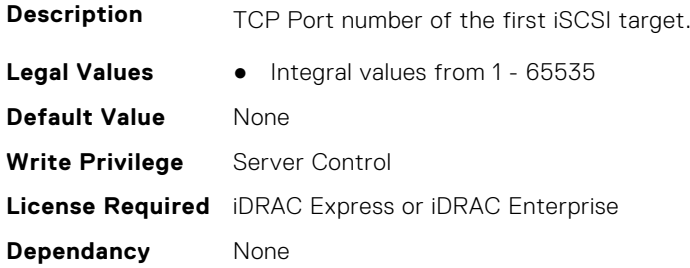

## **InfiniBand.IscsiGenParams**

The following section provides information about the objects in the InfiniBand.IscsiGenParams group.

### **InfiniBand.IscsiGenParams.ChapAuthEnable (Read or Write)**

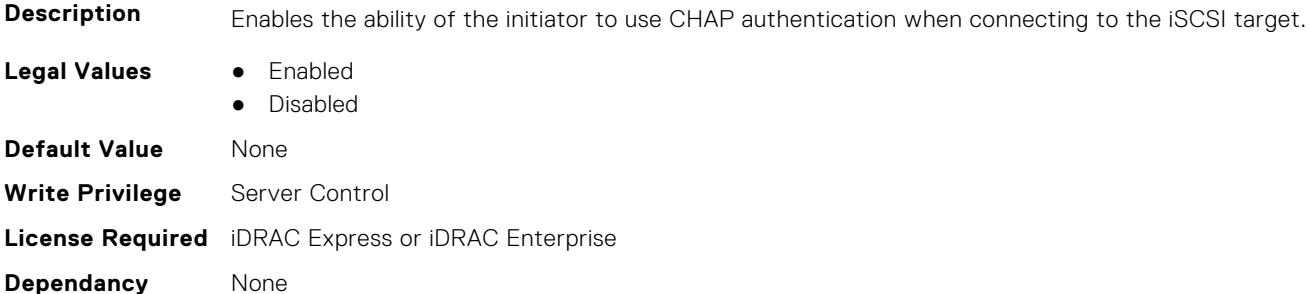

### **InfiniBand.IscsiGenParams.ChapMutualAuth (Read or Write)**

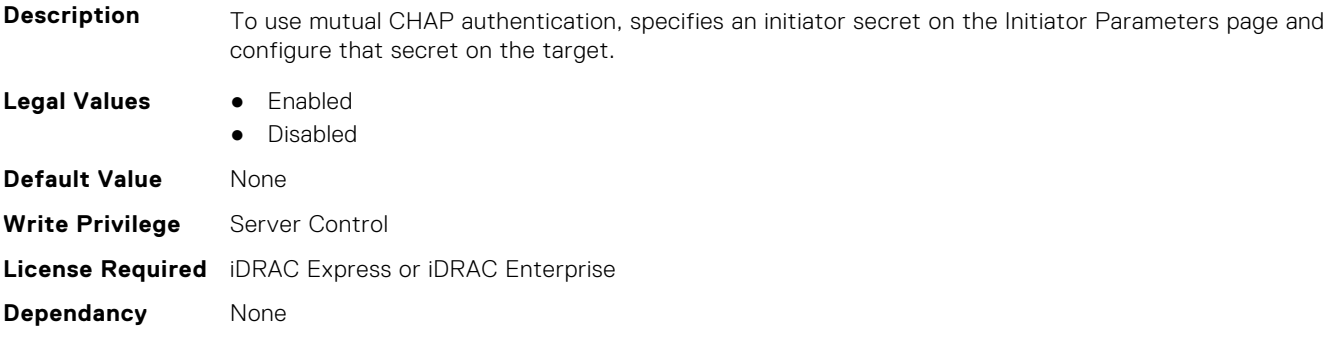

### **InfiniBand.IscsiGenParams.IpVer (Read or Write)**

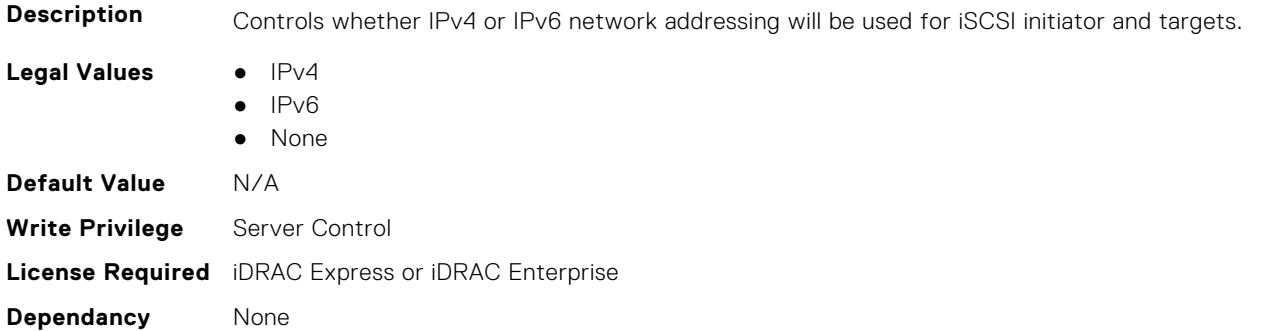

### **InfiniBand.IscsiGenParams.IscsiTgtBoot (Read or Write)**

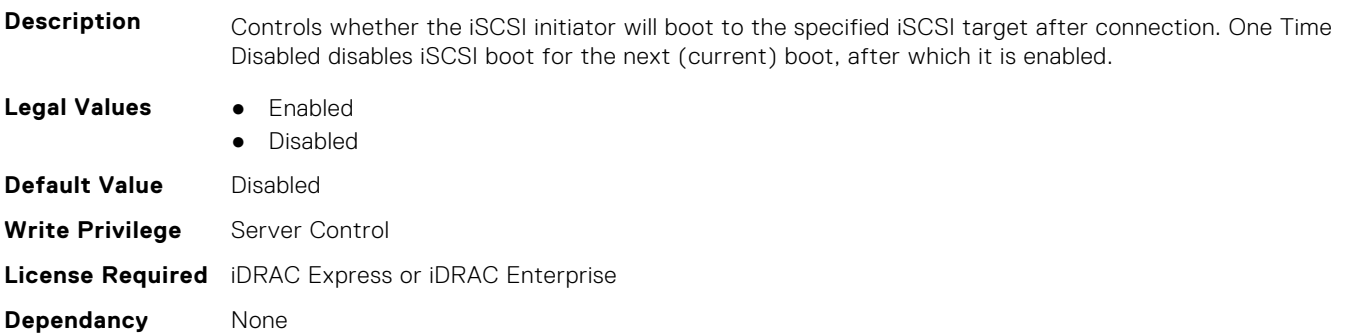

### **InfiniBand.IscsiGenParams.IscsiViaDHCP (Read or Write)**

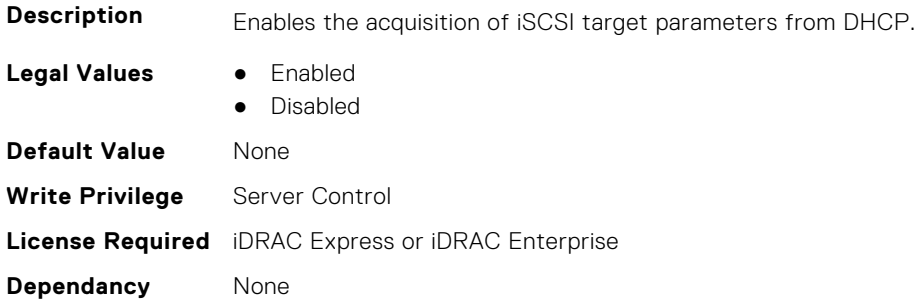

### **InfiniBand.IscsiGenParams.TcpIpViaDHCP (Read or Write)**

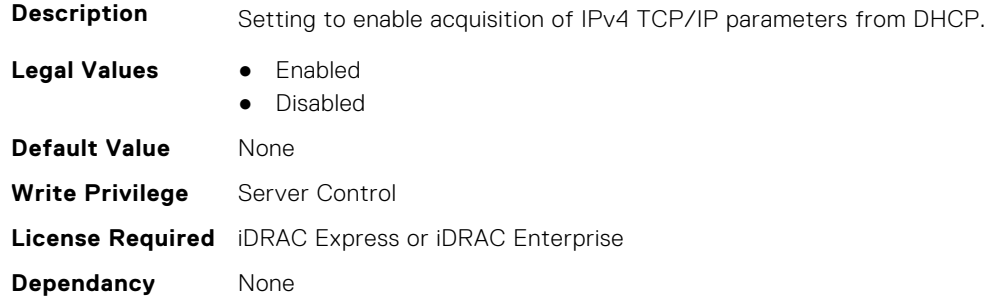

# **InfiniBand.IscsiInitiatorParams**

The following section provides information about the objects in the InfiniBand.IscsiInitiatorParams group.

### **InfiniBand.IscsiInitiatorParams.IscsiInitiatorChapId (Read or Write)**

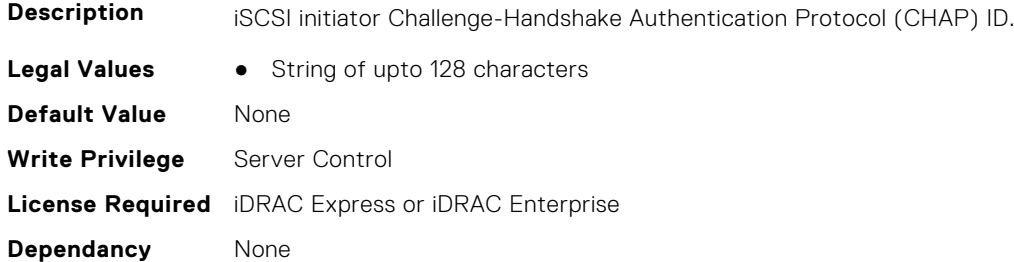

### **InfiniBand.IscsiInitiatorParams.IscsiInitiatorChapPwd (Read or Write)**

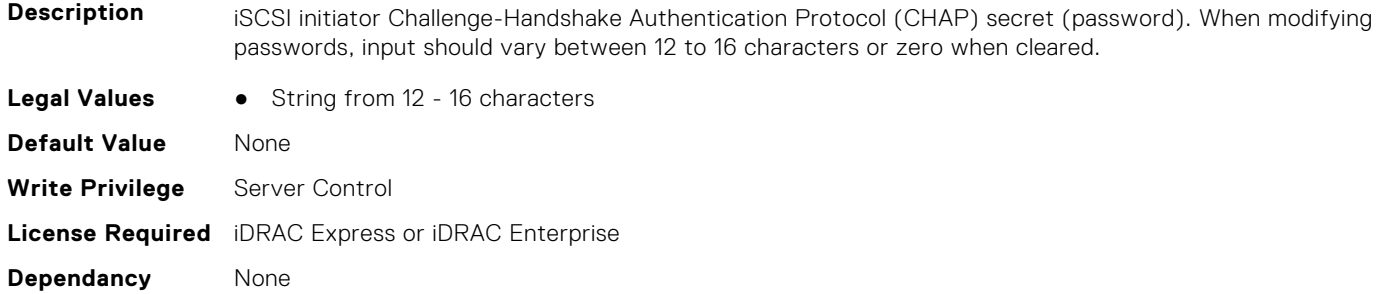

### **InfiniBand.IscsiInitiatorParams.IscsiInitiatorGateway (Read or Write)**

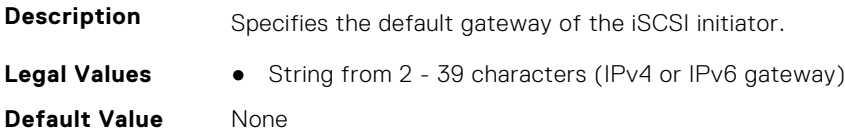

**Write Privilege** Server Control **License Required** iDRAC Express or iDRAC Enterprise **Dependancy** None

### **InfiniBand.IscsiInitiatorParams.IscsiInitiatorIpAddr (Read or Write)**

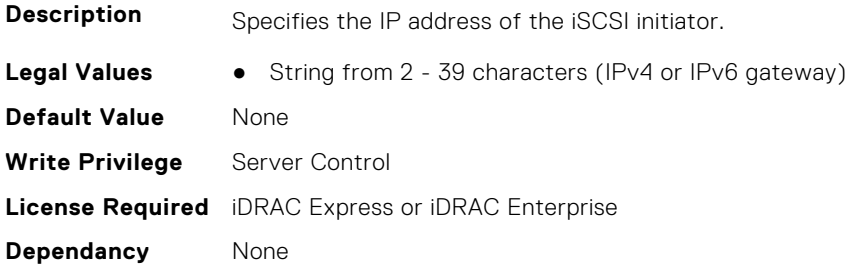

### **InfiniBand.IscsiInitiatorParams.IscsiInitiatorName (Read or Write)**

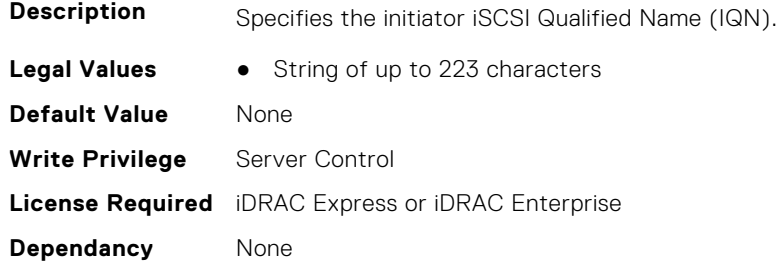

### **InfiniBand.IscsiInitiatorParams.IscsiInitiatorPrimDns (Read or Write)**

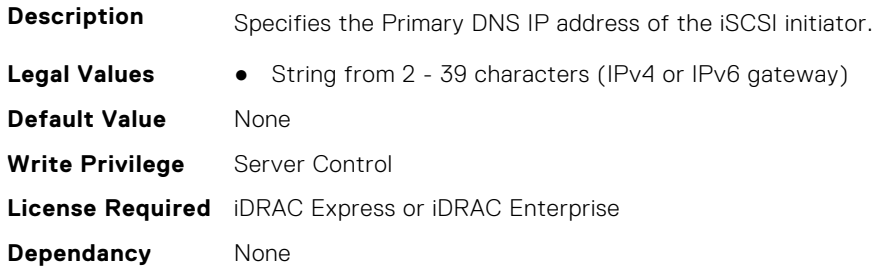

## **InfiniBand.IscsiInitiatorParams.IscsiInitiatorSubnet (Read or Write)**

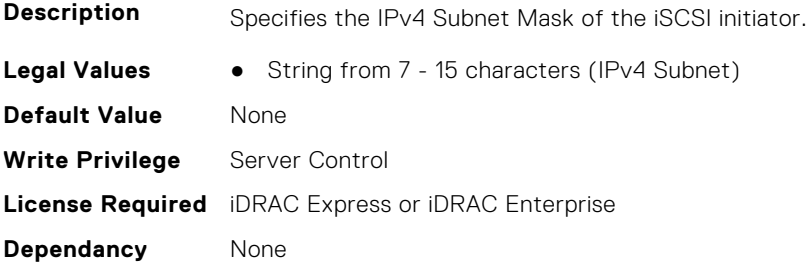

# **InfiniBand.NICConfig**

The following section provides information about the objects in the InfiniBand.NICConfig group.

### **InfiniBand.NICConfig.BannerMessageTimeout (Read or Write)**

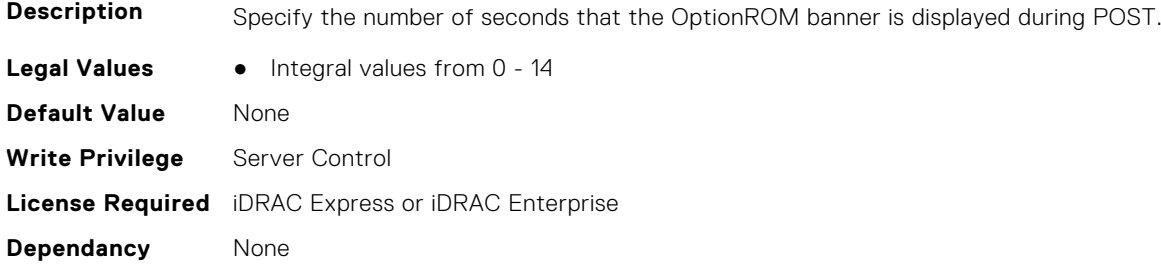

### **InfiniBand.NICConfig.BootRetryCnt (Read or Write)**

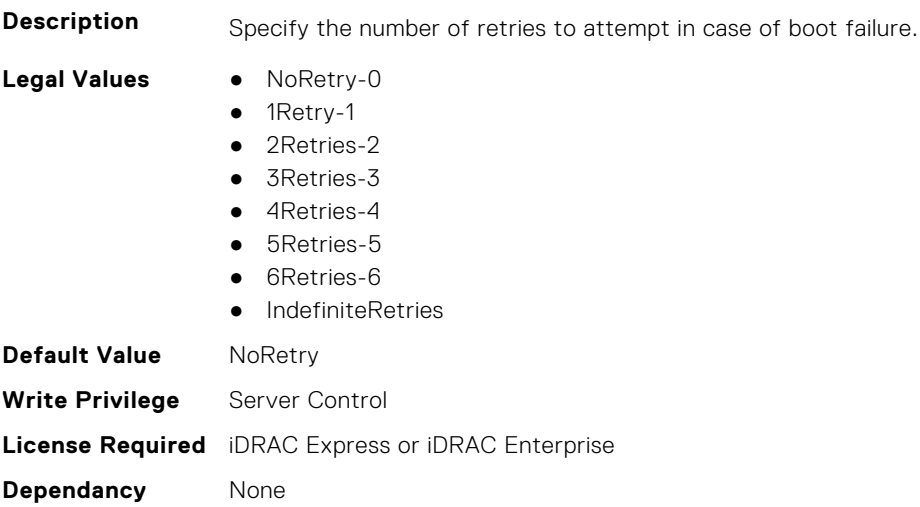

### **InfiniBand.NICConfig.BootStrapType (Read or Write)**

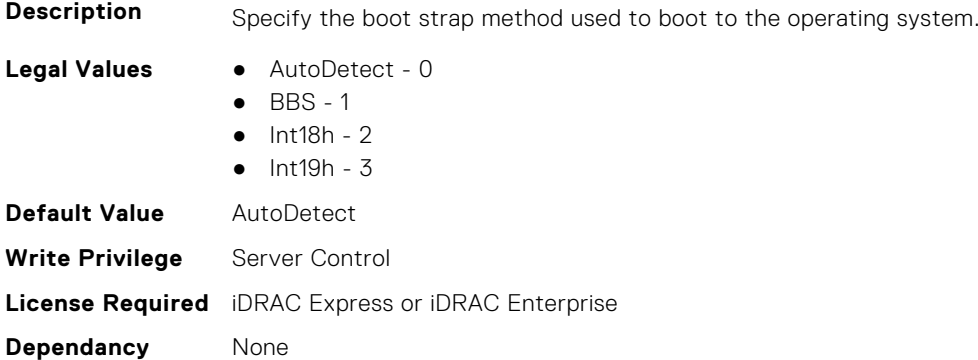

### **InfiniBand.NICConfig.LegacyBootProto (Read or Write)**

**Description** Selects a non-UEFI network boot protocol.

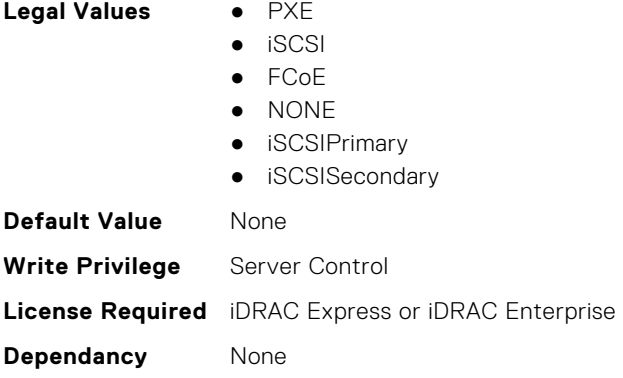

### **InfiniBand.NICConfig.LnkSpeed (Read or Write)**

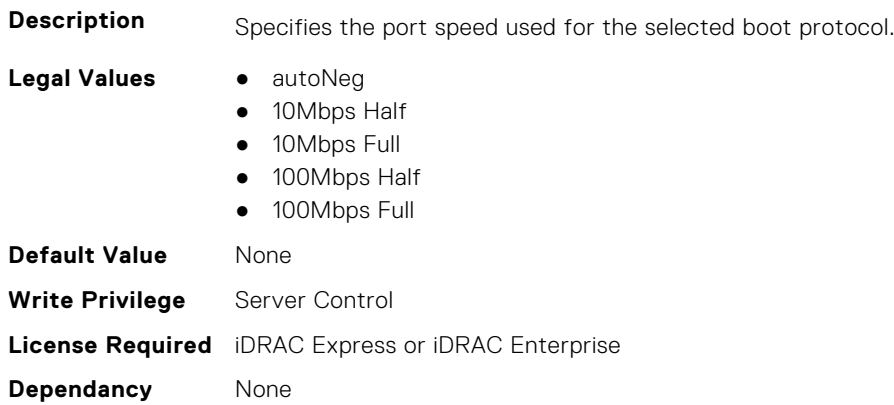

### **InfiniBand.NICConfig.PKey (Read or Write)**

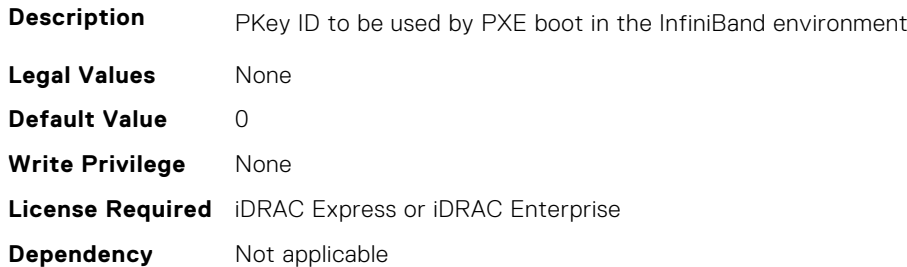

# **InfiniBand.NICPartitioningConfig**

The following section provides information about the objects in the InfiniBand.NICPartitioningConfig group.

### **InfiniBand.NICPartitioningConfig.NumberPCIFunctionsEnabled (Read Only)**

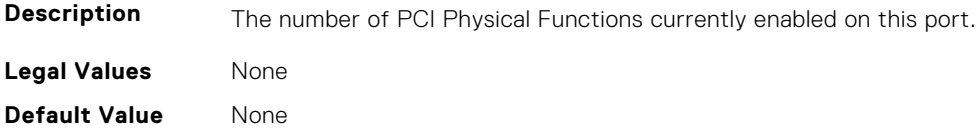

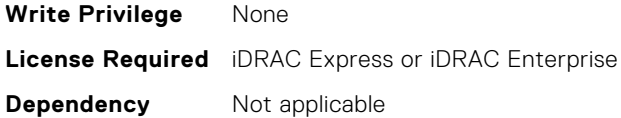

### **InfiniBand.NICPartitioningConfig.NumberPCIFunctionsSupported (Read Only)**

**Description** The number of PCI Physical Functions supported on this port. This value may change depending on the support and configuration of NParEP. **Legal Values** None **Default Value** None **Write Privilege** None **License Required** iDRAC Express or iDRAC Enterprise **Dependency** Not applicable

# **InfiniBand.VndrConfigPage**

The following section provides information about the objects in the InfiniBand.VndrConfigPage group.

### **InfiniBand.VndrConfigPage.BlnkLeds (Read or Write)**

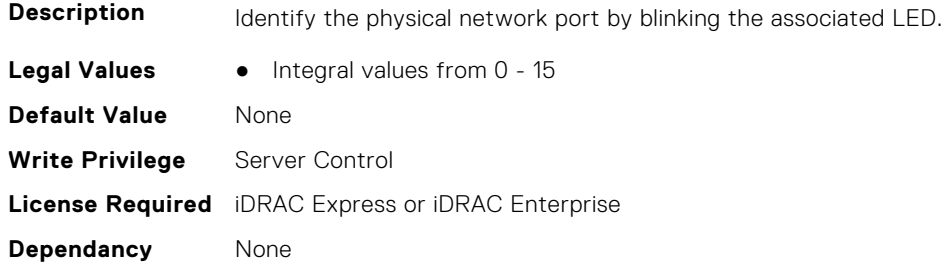

### **InfiniBand.VndrConfigPage.BusDeviceFunction (Read only)**

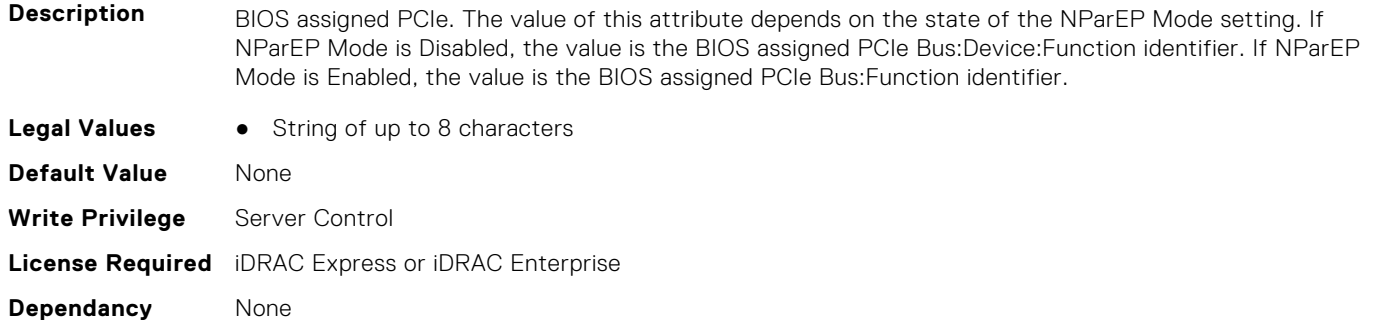

### **InfiniBand.VndrConfigPage.ChipMdl (Read only)**

**Description** Specifies the chip type or revision.

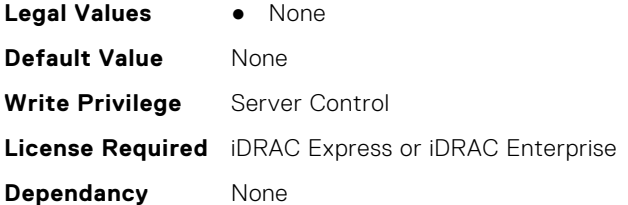

### **InfiniBand.VndrConfigPage.DCBXSupport (Read only)**

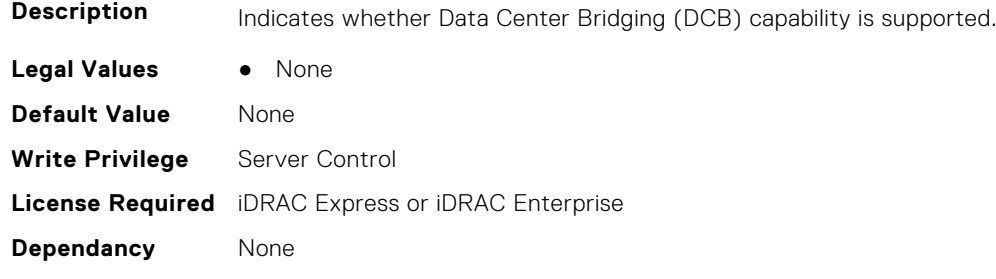

### **InfiniBand.VndrConfigPage.DeviceName (Read only)**

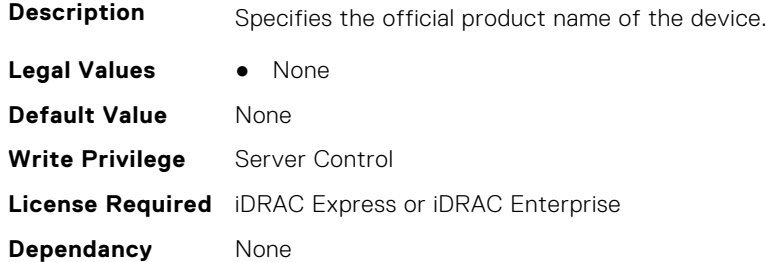

### **InfiniBand.VndrConfigPage.EnergyEfficientEthernet (Read only)**

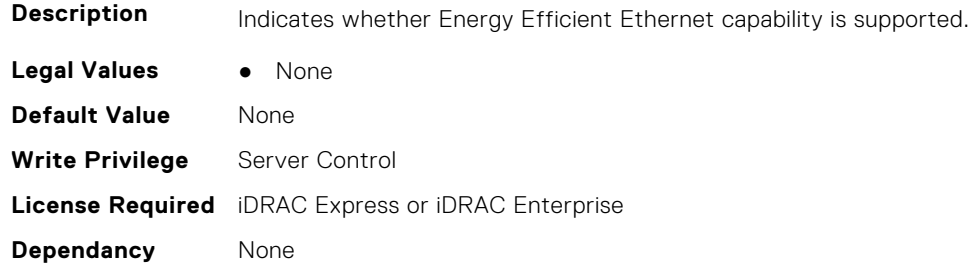

### **InfiniBand.VndrConfigPage.FCoEBootSupport (Read only)**

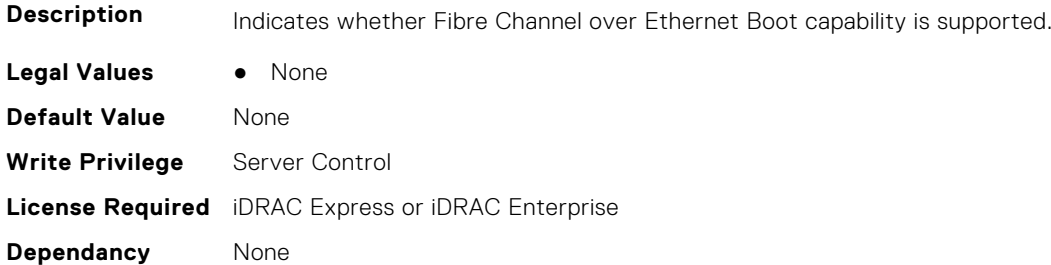

### **InfiniBand.VndrConfigPage.FCoEOffloadSupport (Read only)**

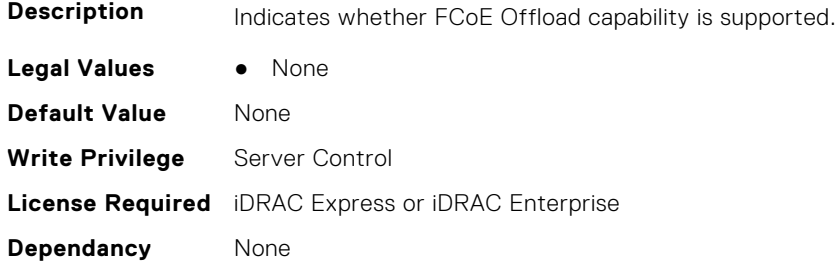

### **InfiniBand.VndrConfigPage.FeatureLicensingSupport (Read only)**

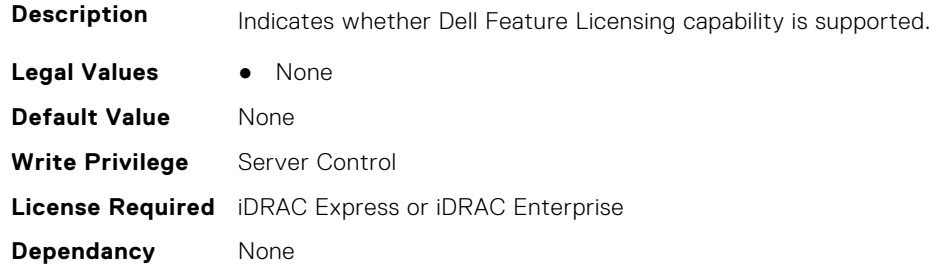

### **InfiniBand.VndrConfigPage.FlexAddressing (Read only)**

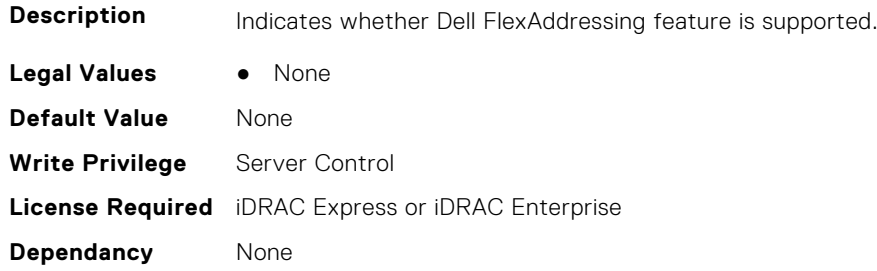

### **InfiniBand.VndrConfigPage.iSCSIBootSupport (Read Only)**

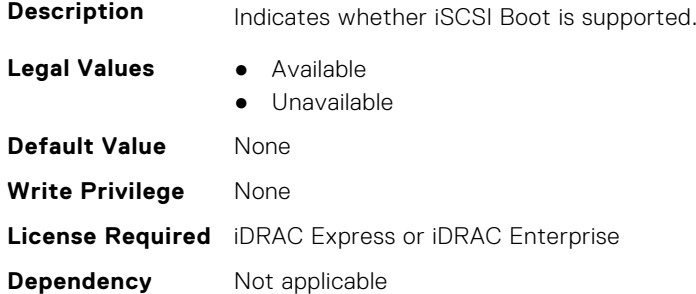

### **InfiniBand.VndrConfigPage.iSCSIDualIPVersionSupport (Read Only)**

**Description** Indicates support for simultaneous IPv4 and IPv6 configurations of the iSCSI initiator and iSCSI primary and secondary targets.

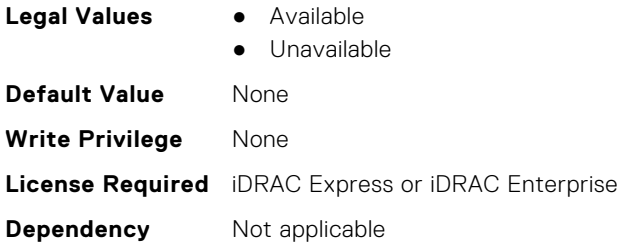

## **InfiniBand.VndrConfigPage.iSCSIOffloadSupport (Read Only)**

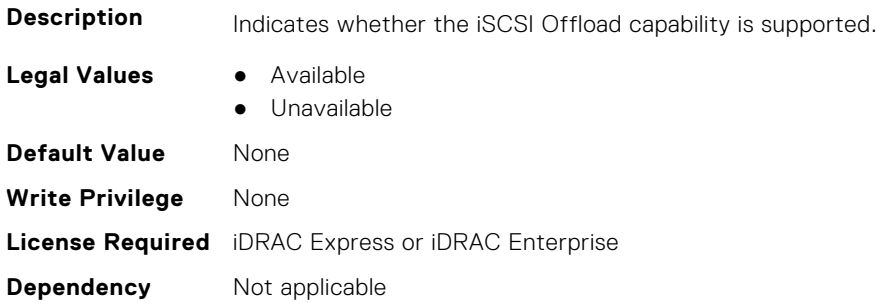

### **InfiniBand.VndrConfigPage.LinkStatus (Read only)**

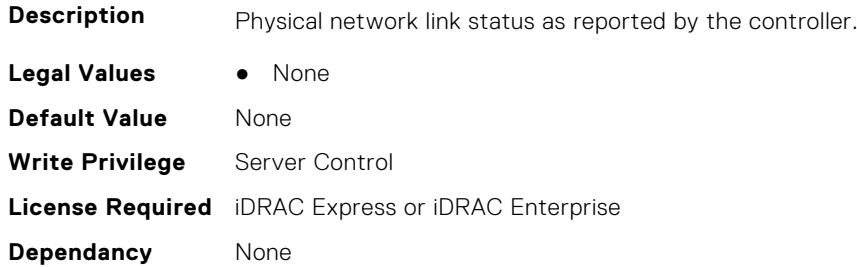

### **InfiniBand.VndrConfigPage.MacAddr (Read only)**

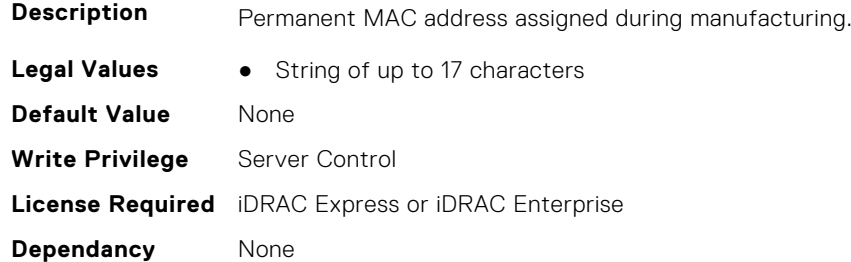

### **InfiniBand.VndrConfigPage.NetworkLinkType (Read or Write)**

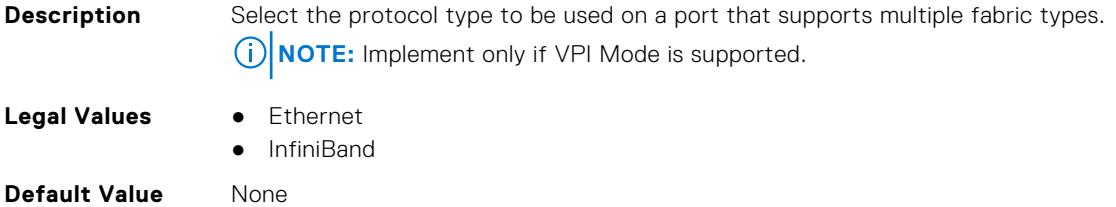

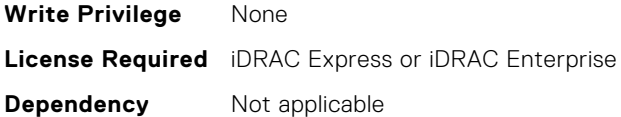

### **InfiniBand.VndrConfigPage.NicMode (Read or Write)**

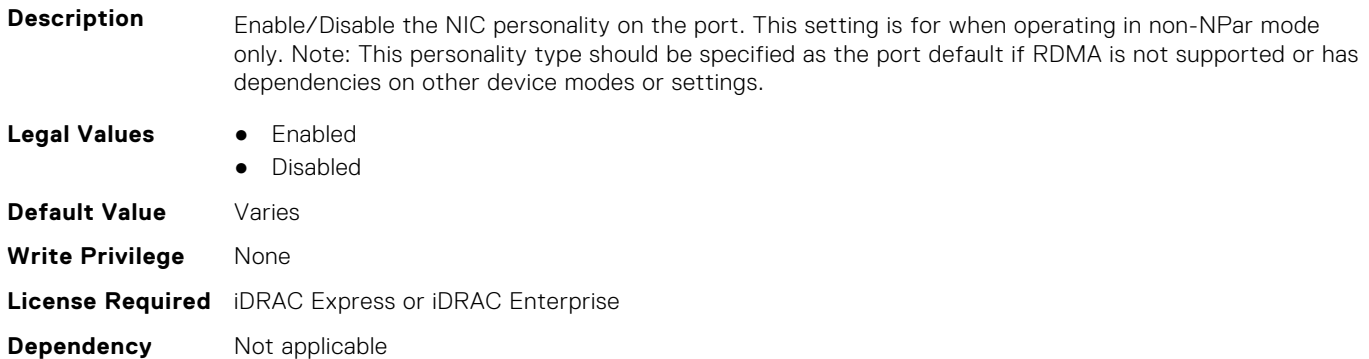

### **InfiniBand.VndrConfigPage.NicPartitioningSupport (Read Only)**

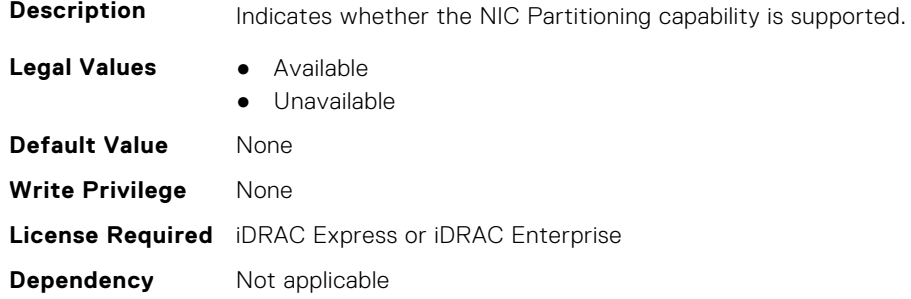

### **InfiniBand.VndrConfigPage.NodeGUID (Read Only)**

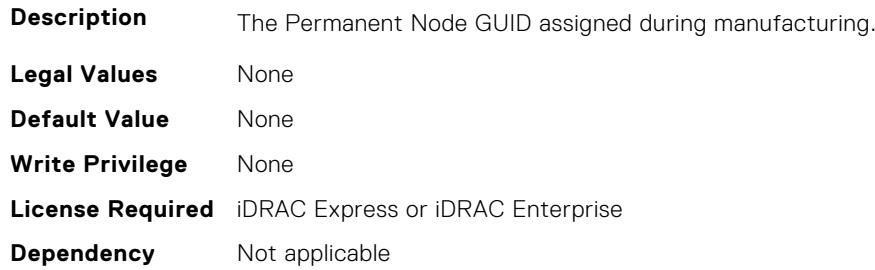

### **InfiniBand.VndrConfigPage.NWManagementPassThrough (Read only)**

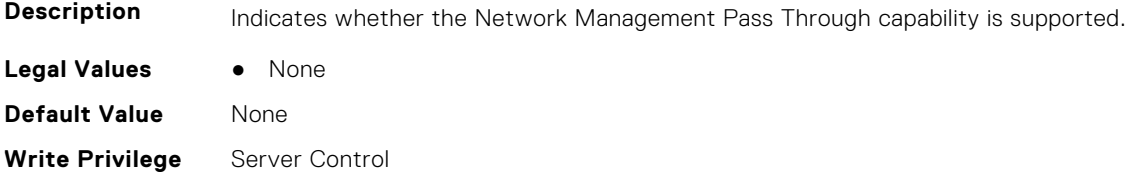

**License Required** iDRAC Express or iDRAC Enterprise **Dependancy** None

### **InfiniBand.VndrConfigPage.OnChipThermalSensor (Read only)**

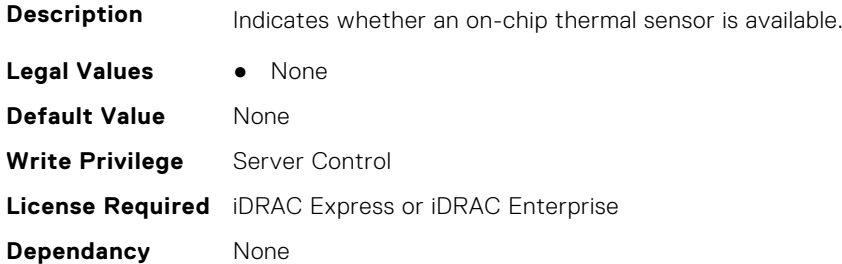

### **InfiniBand.VndrConfigPage.OSBMCManagementPassThrough (Read only)**

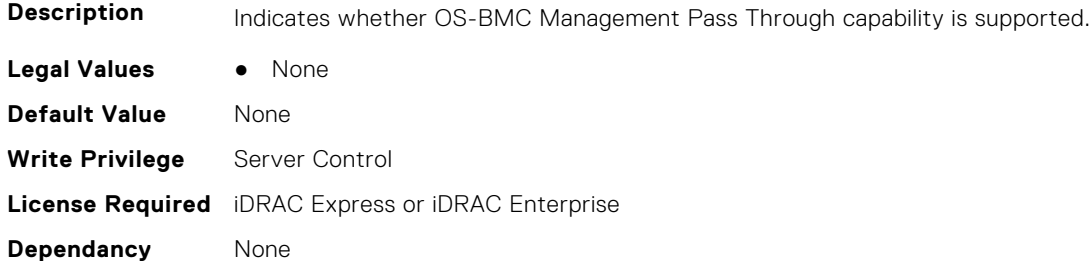

### **InfiniBand.VndrConfigPage.PCIDeviceID (Read only)**

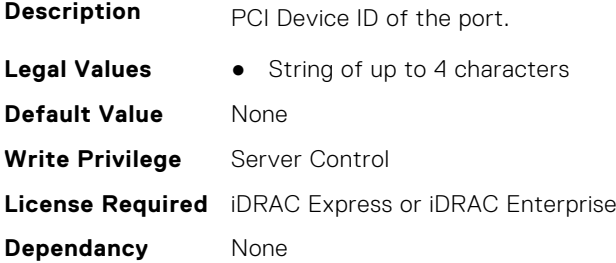

### **InfiniBand.VndrConfigPage.PortGUID (Read Only)**

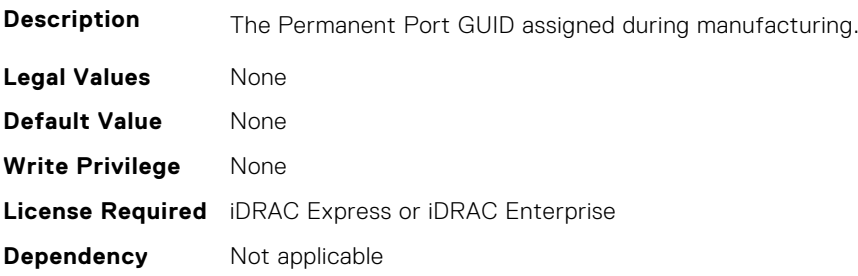

### **InfiniBand.VndrConfigPage.PXEBootSupport (Read only)**

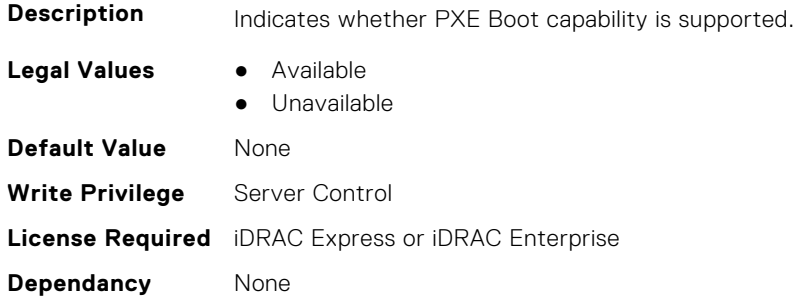

### **InfiniBand.VndrConfigPage.RDMANICModeOnPort (Read or Write)**

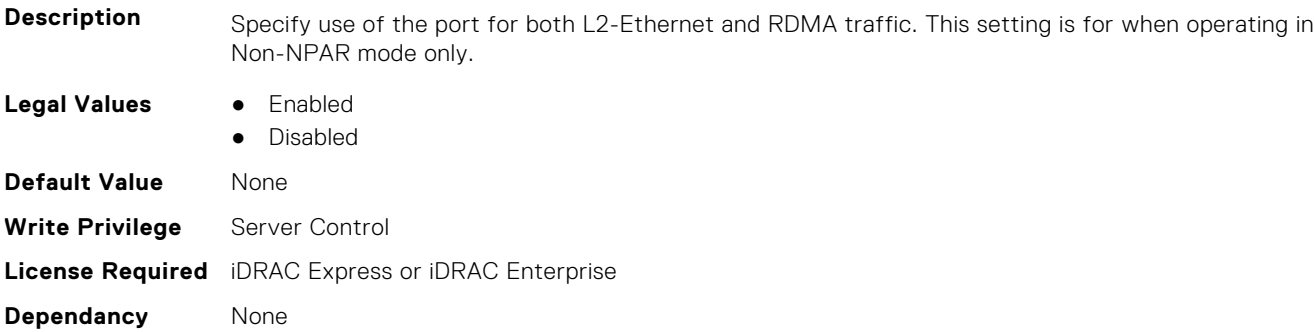

### **InfiniBand.VndrConfigPage.RemotePHY (Read only)**

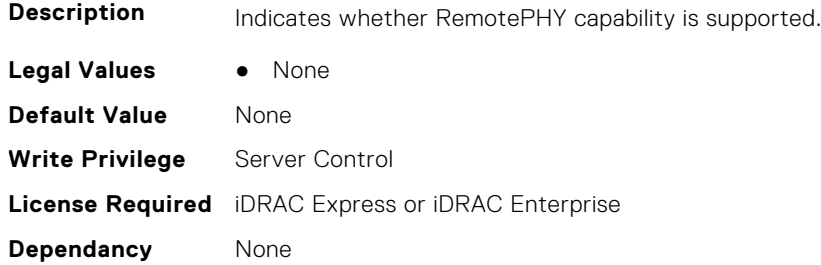

### **InfiniBand.VndrConfigPage.RXFlowControl (Read Only)**

supported.

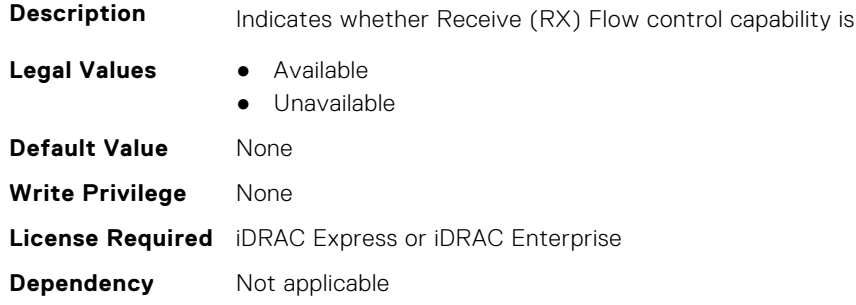

### **InfiniBand.VndrConfigPage.SNAPI (Read Only)**

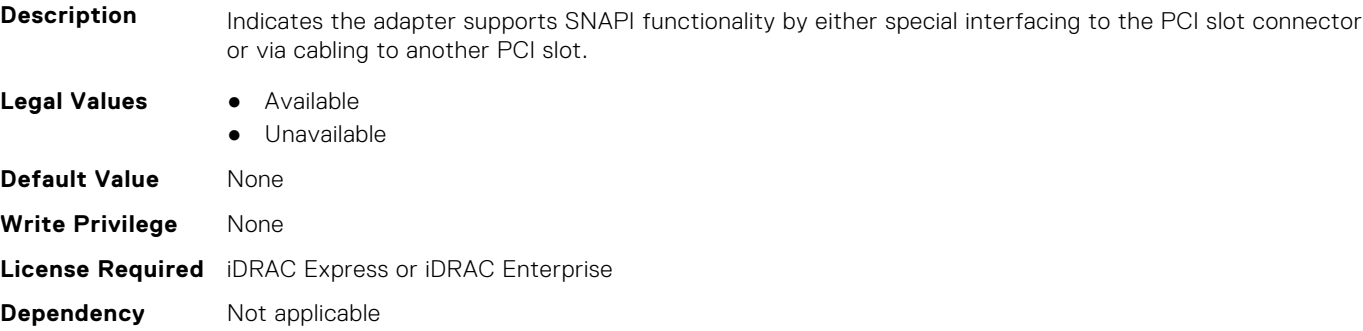

### **InfiniBand.VndrConfigPage.SNAPIState (Read Only)**

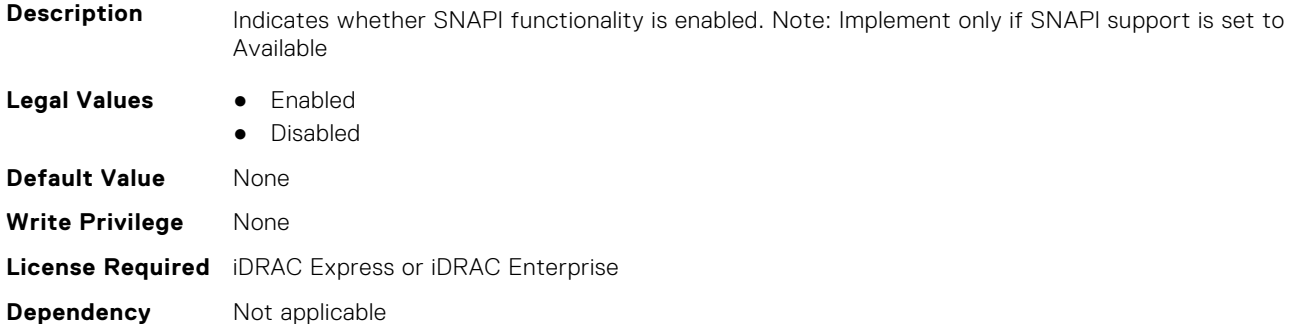

### **InfiniBand.VndrConfigPage.TOESupport (Read only)**

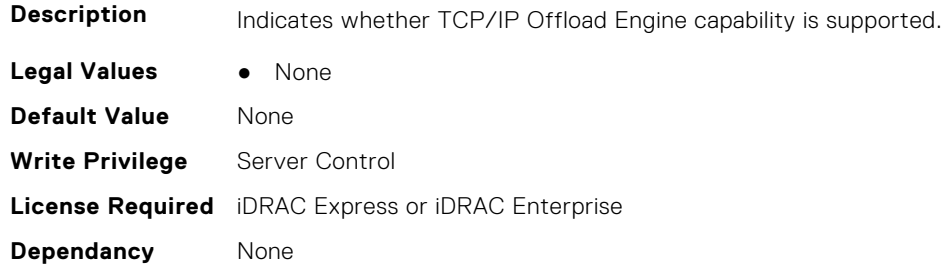

### **InfiniBand.VndrConfigPage.TXBandwidthControlMaximum (Read Only)**

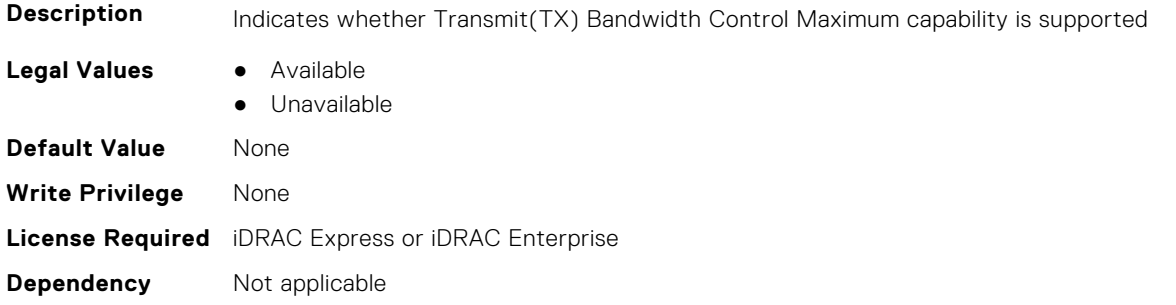

### **InfiniBand.VndrConfigPage.TXBandwidthControlMinimum (Read Only)**

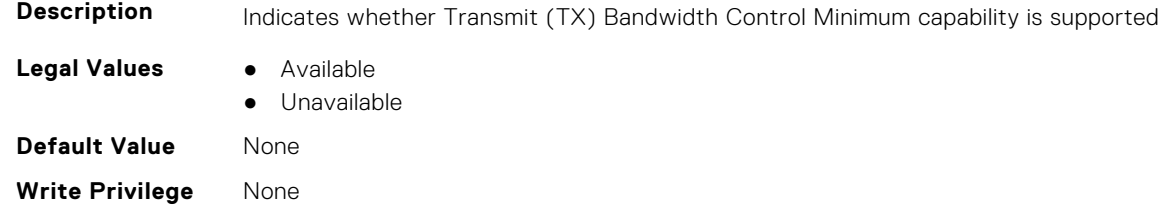

### **License Required** iDRAC Express or iDRAC Enterprise

### **Dependency** Not applicable

### **InfiniBand.VndrConfigPage.TXFlowControl (Read Only)**

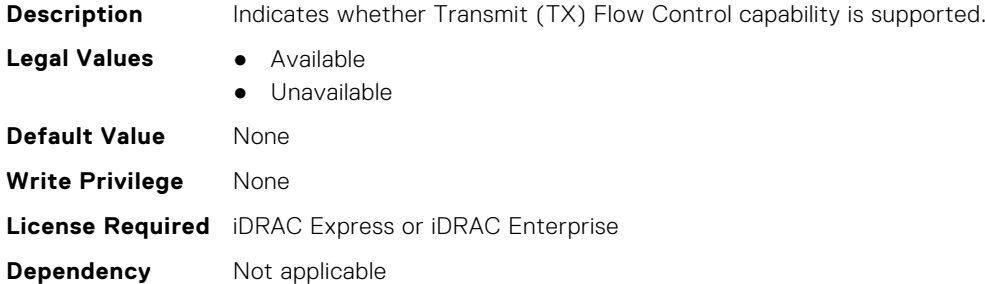

### **InfiniBand.VndrConfigPage.VirtMacAddr (Read or Write)**

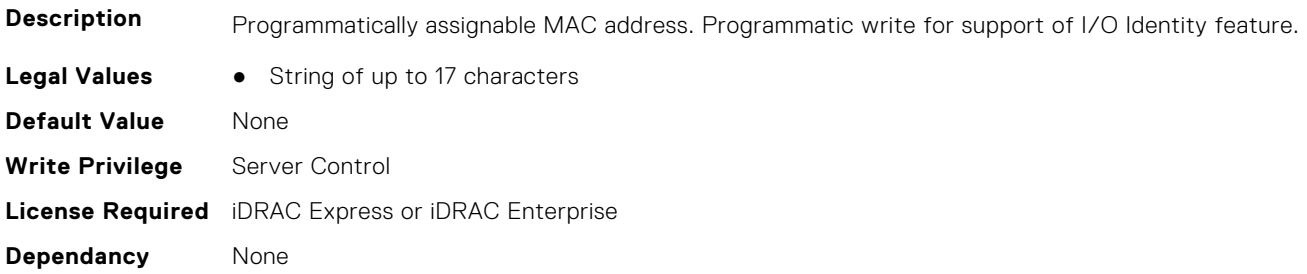

### **InfiniBand.VndrConfigPage.VirtNodeGuid (Read or Write)**

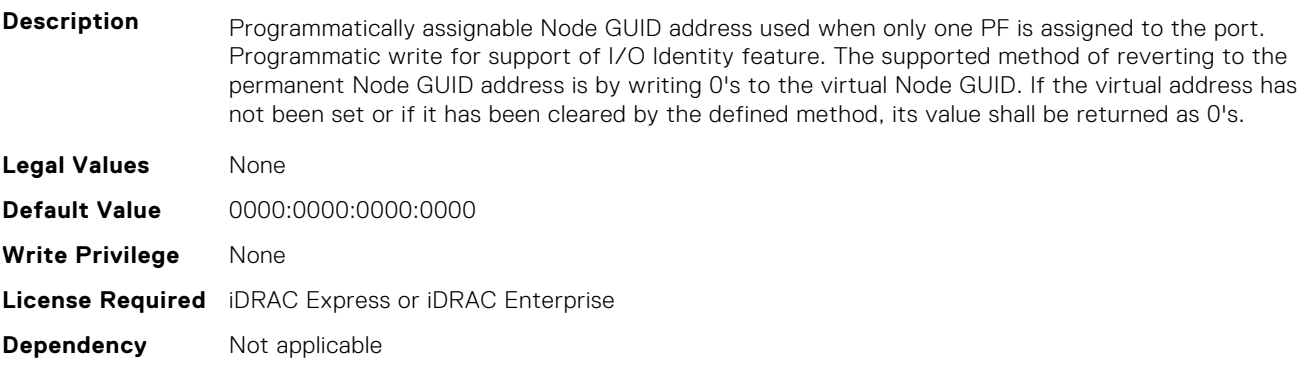

# **InfiniBand.VndrConfigPage.VPI (Read Only)**

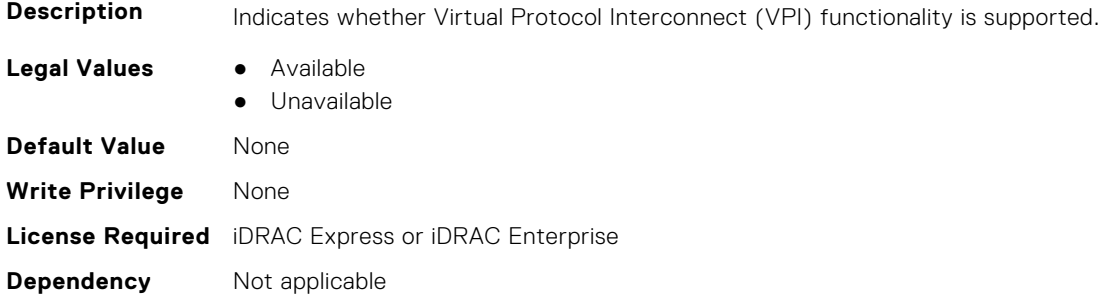

# **Lifecycle Controller Attributes**

**6**

This section provides details about the Lifecycle Controller attribute groups and objects.

#### **Topics:**

- LifecycleController.LCAttributes
- [LifecycleController.OSD](#page-853-0)

# **LifecycleController.LCAttributes**

This group contains the Lifecycle controller LC attributes details.

**(i)** NOTE: A job successfully configured using the autoupdate or autobackup feature settings can be deleted only if the job is currently not running or downloading.

### **LifecycleController.LCAttributes.AutoBackup (Read or Write)**

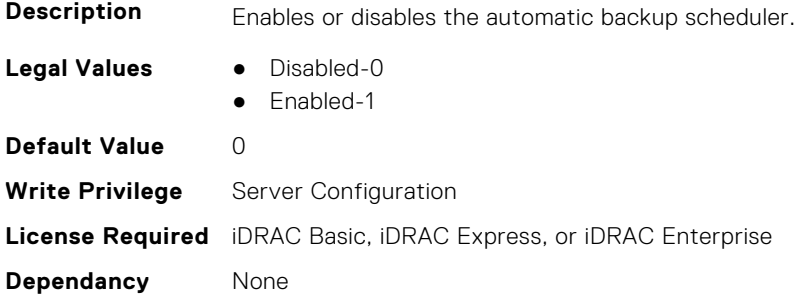

### **LifecycleController.LCAttributes.AutoDiscovery (Read Only)**

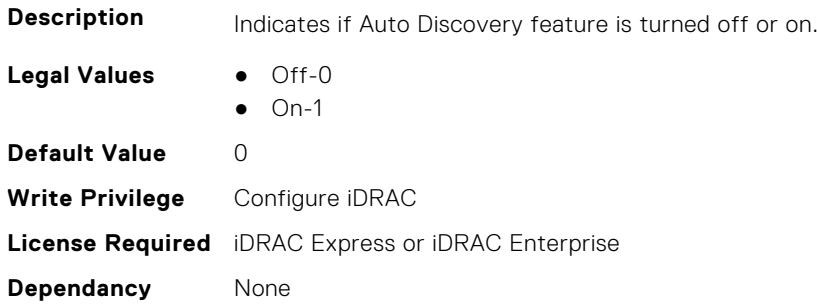

### **LifecycleController.LCAttributes.AutoUpdate (Read or Write)**

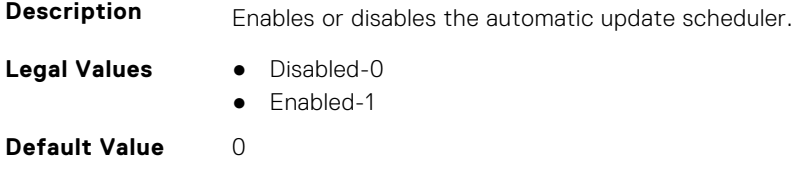

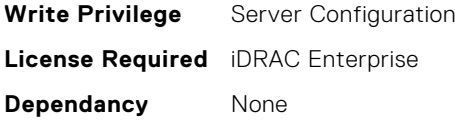

### **LifecycleController.LCAttributes.BIOSRTDRequested (Read or Write)**

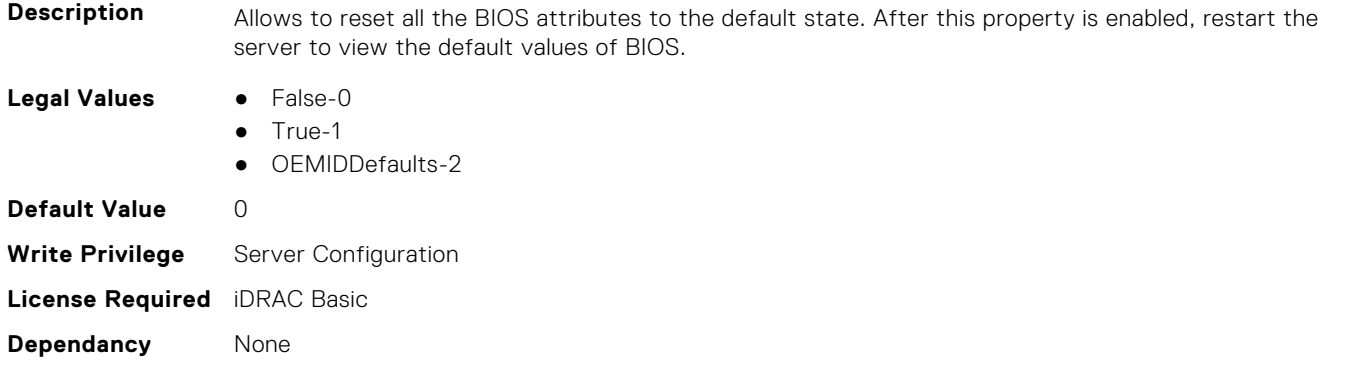

### **LifecycleController.LCAttributes.CollectSystemInventoryOnRestar t (Read or Write)**

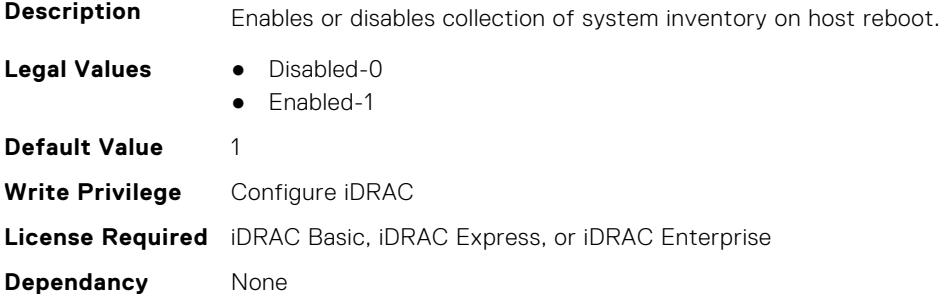

### **LifecycleController.LCAttributes.DiscoveryFactoryDefaults (Read Only)**

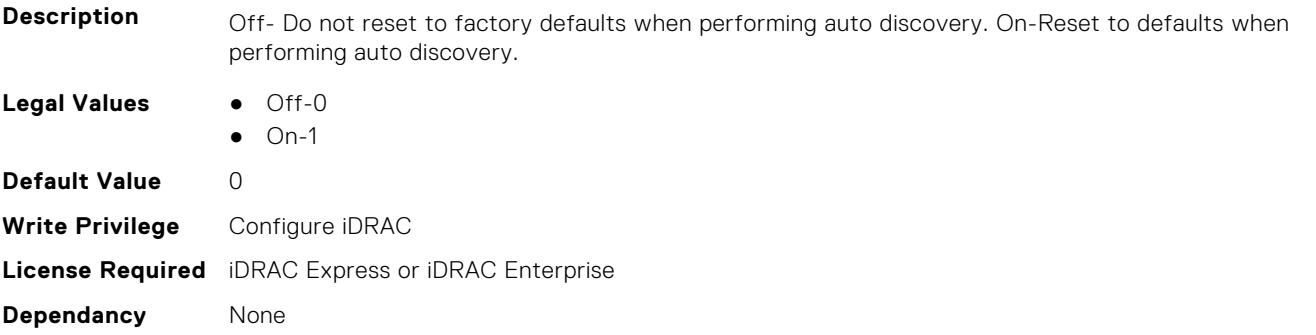

### **LifecycleController.LCAttributes.IgnoreCertWarning (Read or Write)**

**Description** Ignore Certificate warning default when not provided.

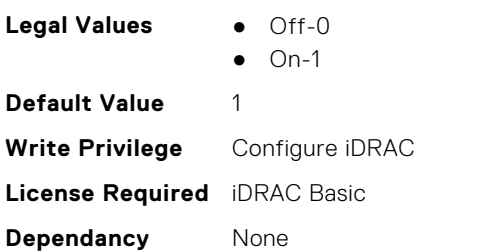

### **LifecycleController.LCAttributes.IPAddress (Read or Write)**

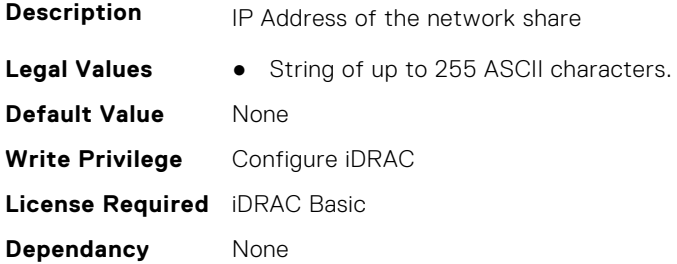

### **LifecycleController.LCAttributes.IPChangeNotifyPS (Read or Write)**

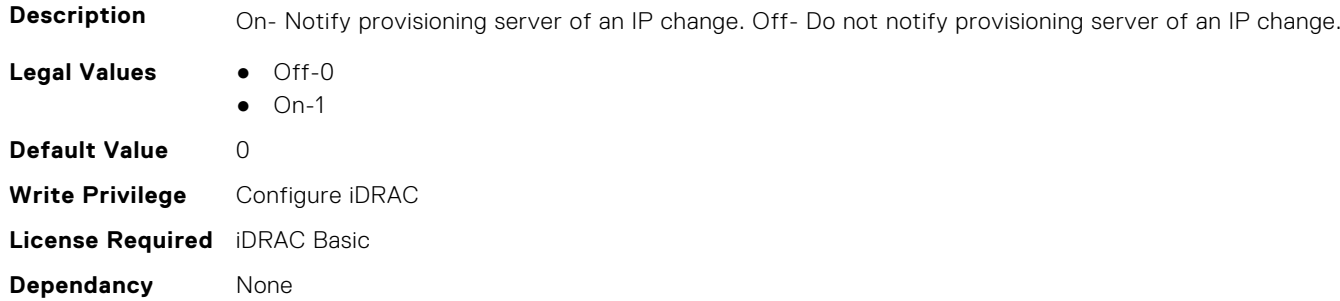

### **LifecycleController.LCAttributes.Licensed (Read Only)**

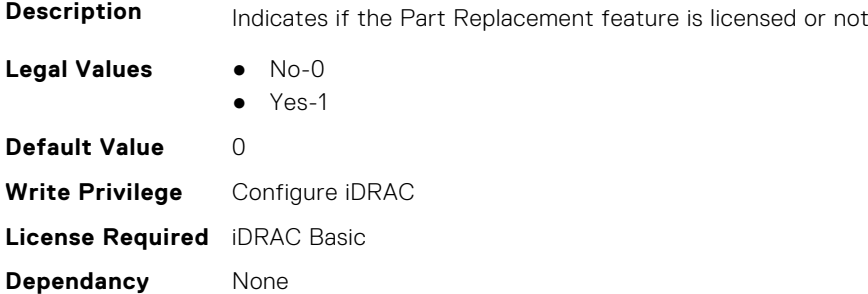

### **LifecycleController.LCAttributes.LifecycleControllerState (Read or Write)**

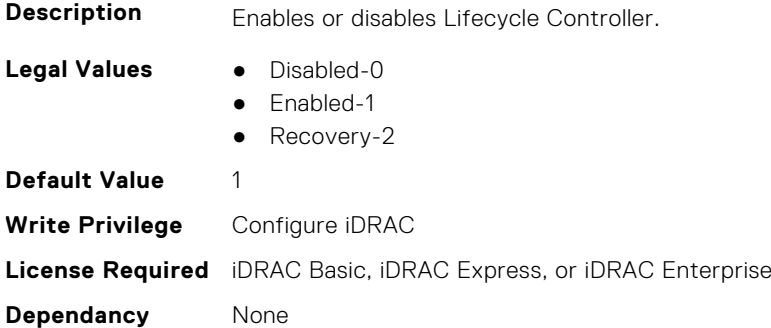

### **LifecycleController.LCAttributes.PartConfigurationUpdate (Read or Write)**

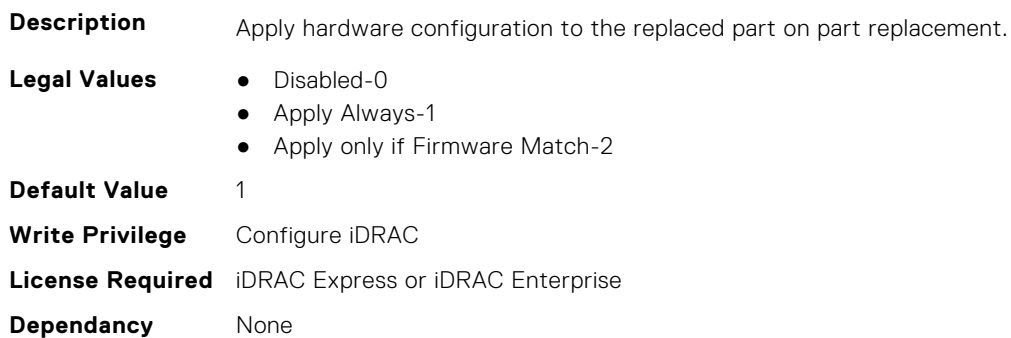

### **LifecycleController.LCAttributes.PartFirmwareUpdate (Read or Write)**

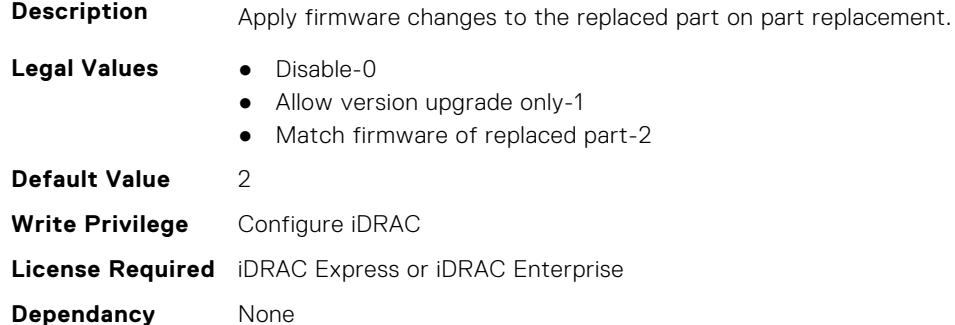

### **LifecycleController.LCAttributes.ProvisioningServer (Read or Write)**

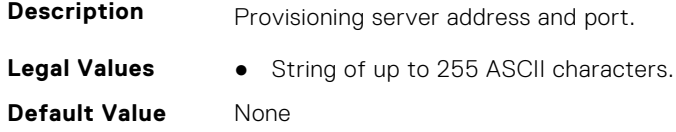

**Write Privilege** Configure iDRAC **License Required** iDRAC Express or iDRAC Enterprise **Dependancy** None

### **LifecycleController.LCAttributes.StorageHealthRollupStatus (Read Only)**

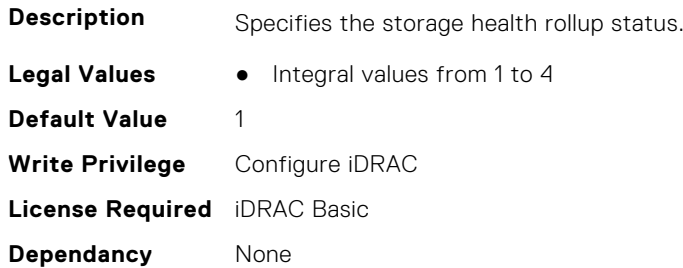

### **LifecycleController.LCAttributes.SystemID (Read Only)**

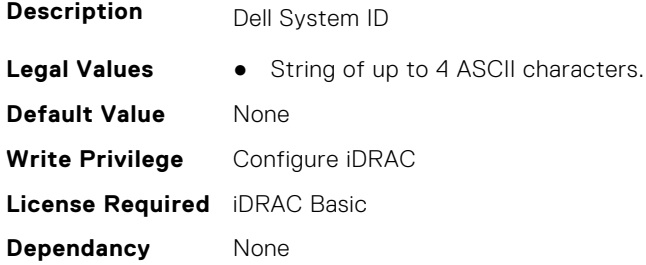

### **LifecycleController.LCAttributes.UserProxyPassword (Read or Write)**

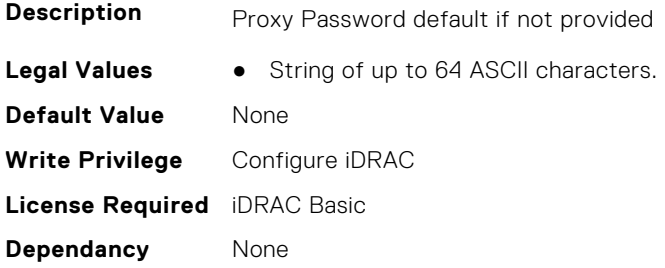

### **LifecycleController.LCAttributes.UserProxyPort (Read or Write)**

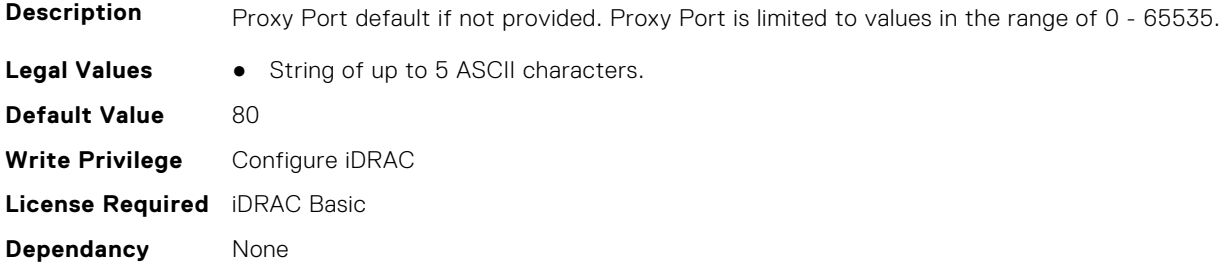

### **LifecycleController.LCAttributes.UserProxyServer (Read or Write)**

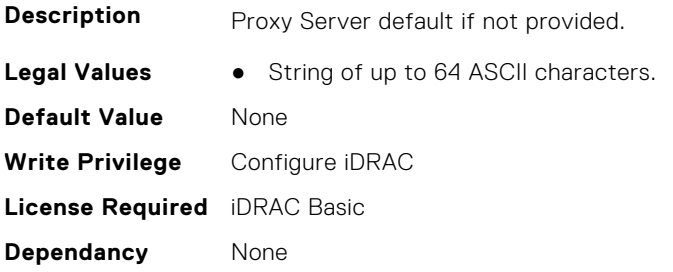

### **LifecycleController.LCAttributes.UserProxyType (Read or Write)**

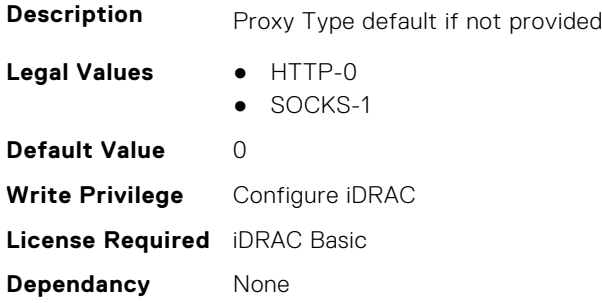

### **LifecycleController.LCAttributes.UserProxyUserName (Read or Write)**

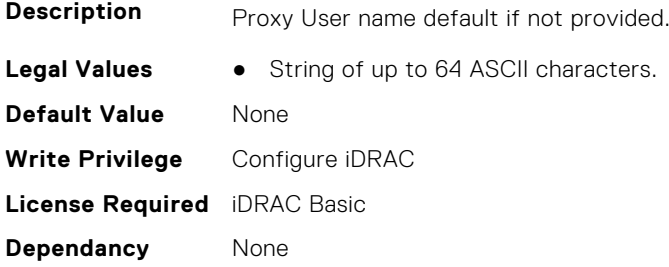

### **LifecycleController.LCAttributes.VirtualAddressManagementApplic ation (Read or Write)**

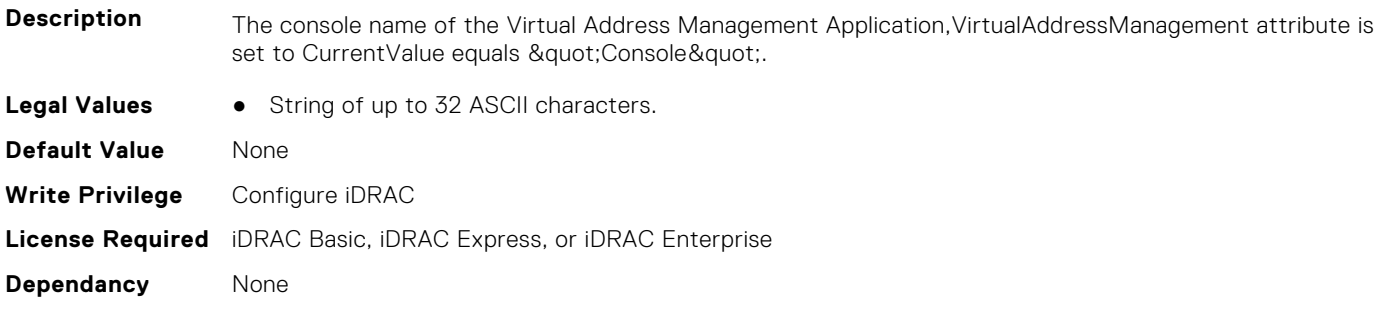

# <span id="page-853-0"></span>**LifecycleController.OSD**

This group contains the Lifecycle controller OSD attributes details.

### **LifecycleController.OSD.AnswerFileName (Read Only)**

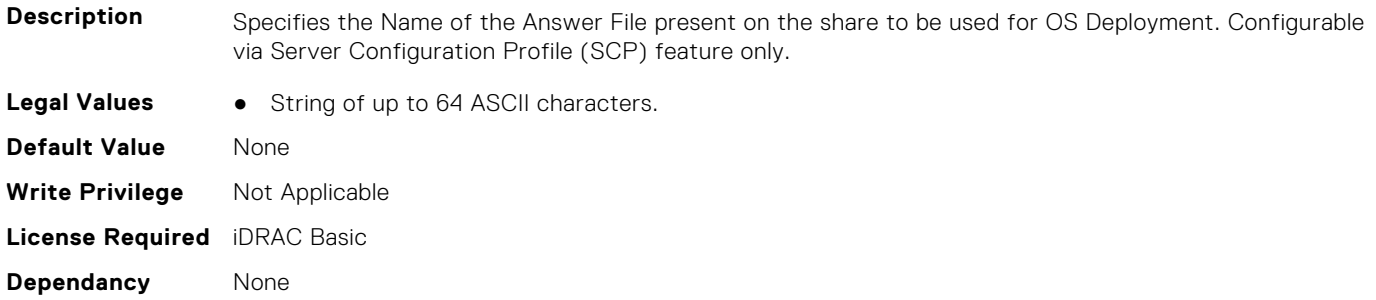

### **LifecycleController.OSD.ExposeDuration (Read Only)**

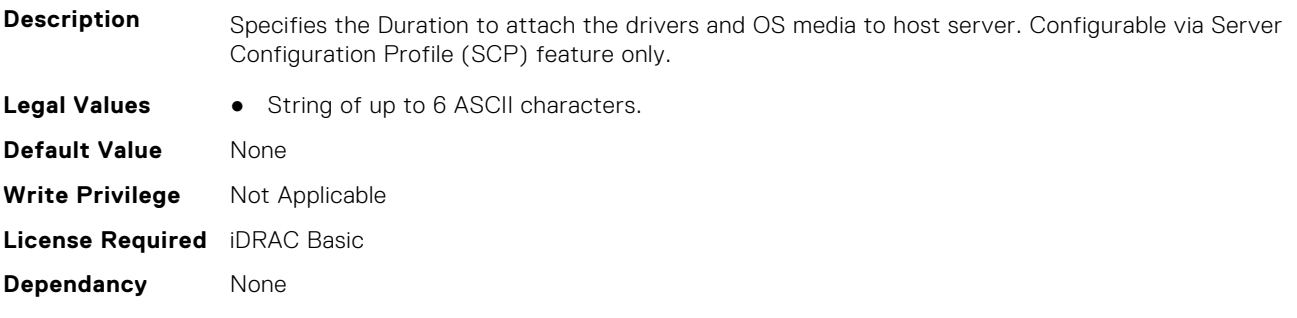

### **LifecycleController.OSD.OSMediaHashType (Read Only)**

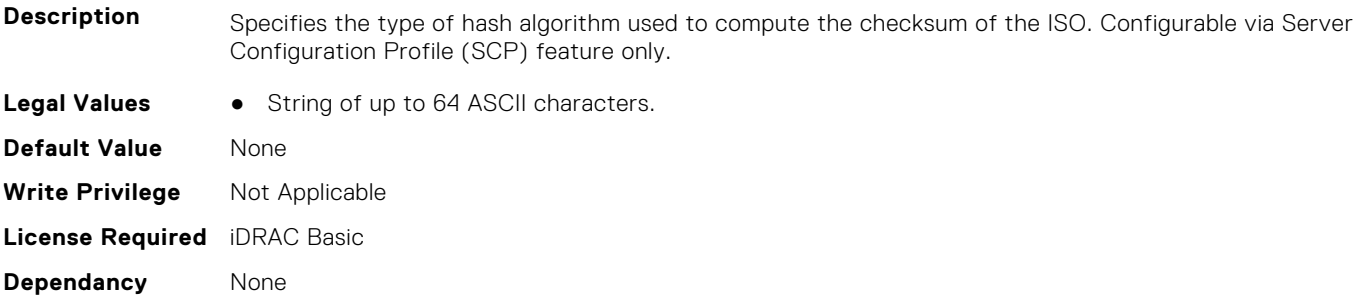

### **LifecycleController.OSD.OSMediaHashValue (Read Only)**

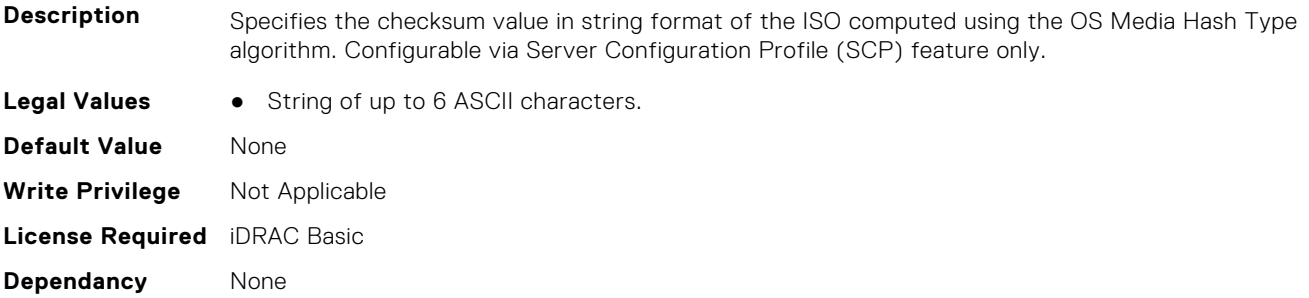

### **LifecycleController.OSD.OSMediaName (Read Only)**

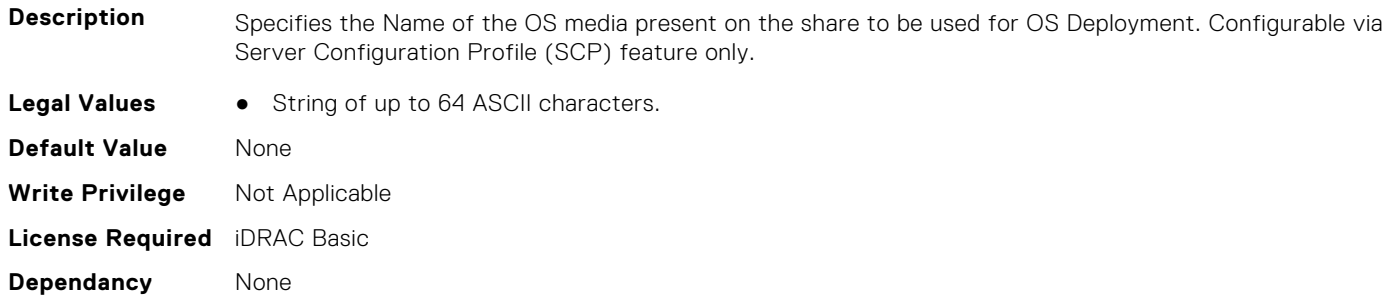

### **LifecycleController.OSD.OSMediaShareDomainName (Read Only)**

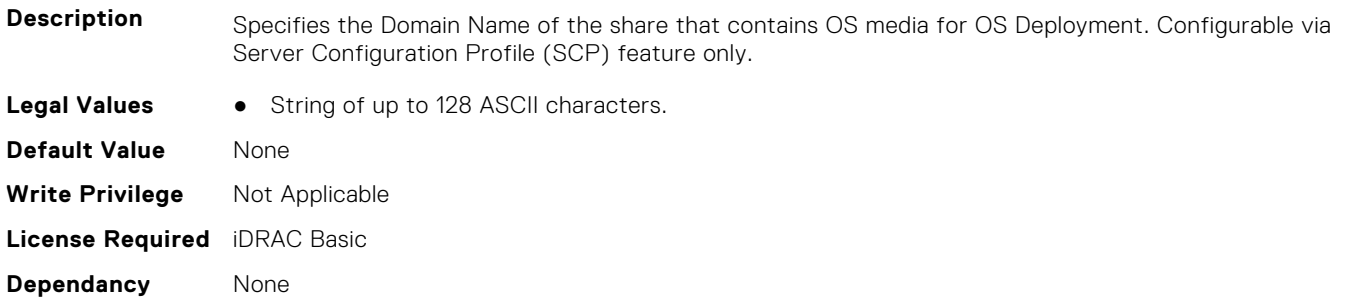

### **LifecycleController.OSD.OSMediaShareIP (Read Only)**

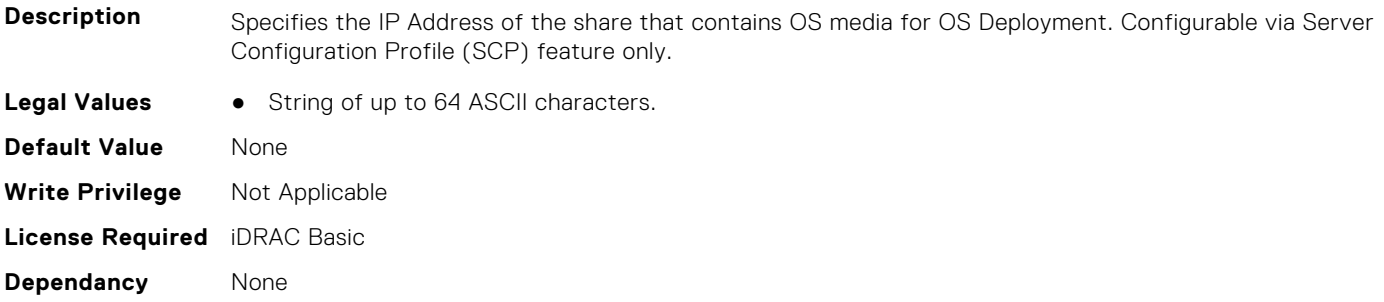

### **LifecycleController.OSD.OSMediaShareName (Read Only)**

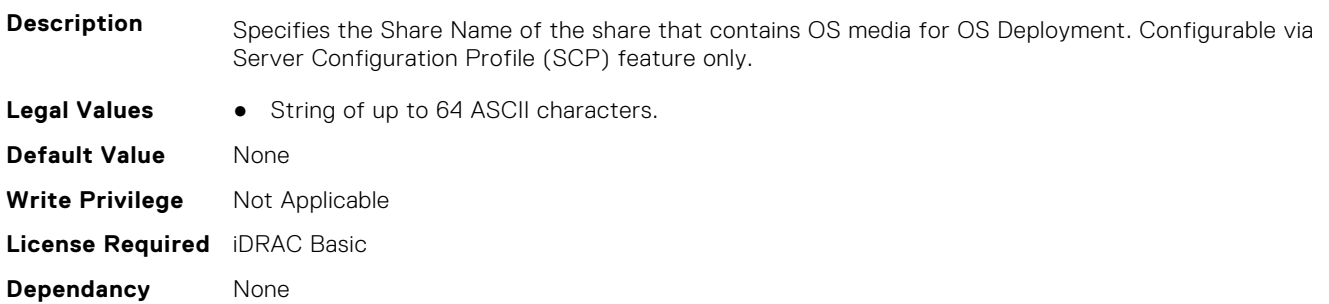

### **LifecycleController.OSD.OSMediaSharePassword (Read Only)**

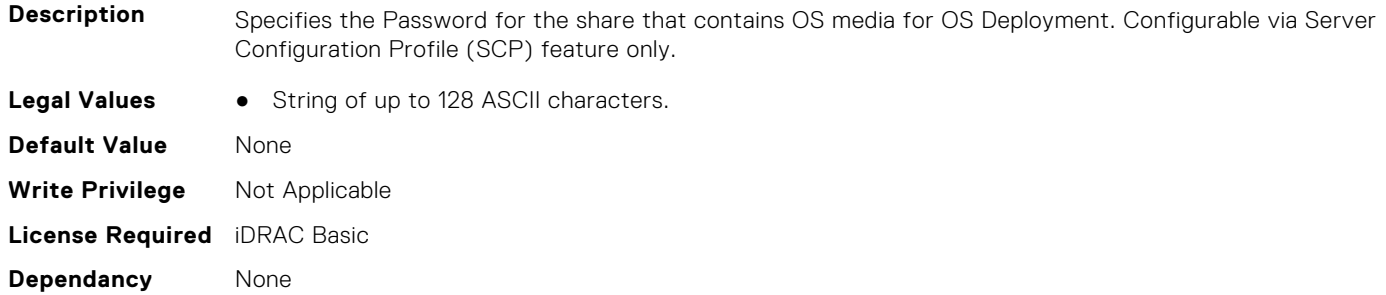

### **LifecycleController.OSD.OSMediaShareType (Read Only)**

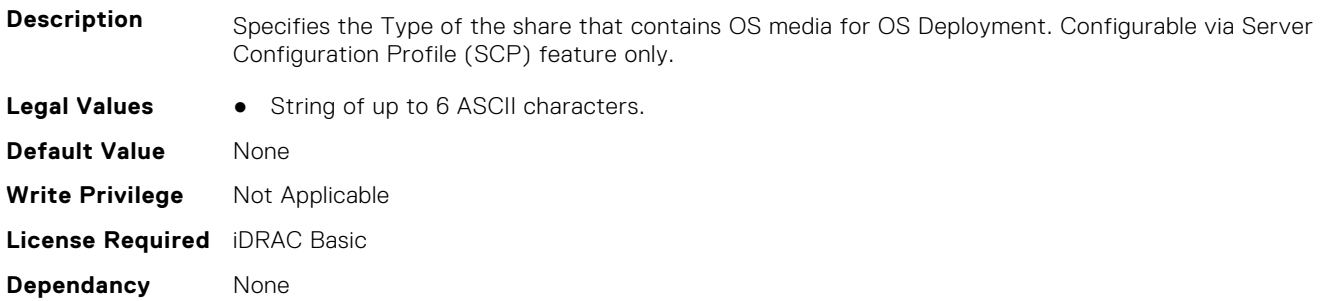

### **LifecycleController.OSD.OSMediaShareUsername (Read Only)**

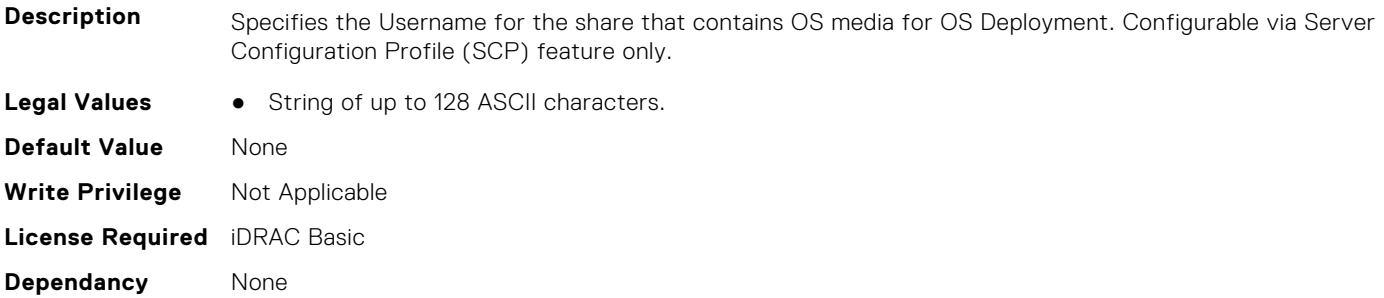

### **LifecycleController.OSD.OSName (Read Only)**

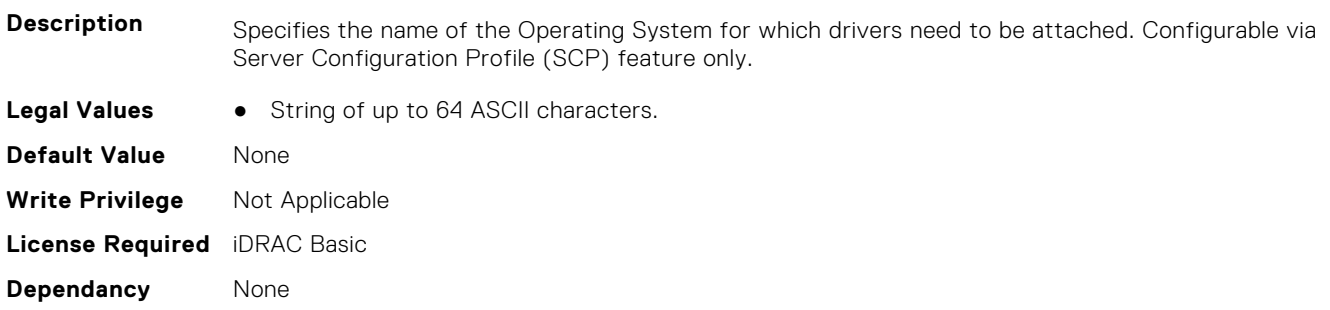

## **LifecycleController.OSD.SupportedOSList (Read Only)**

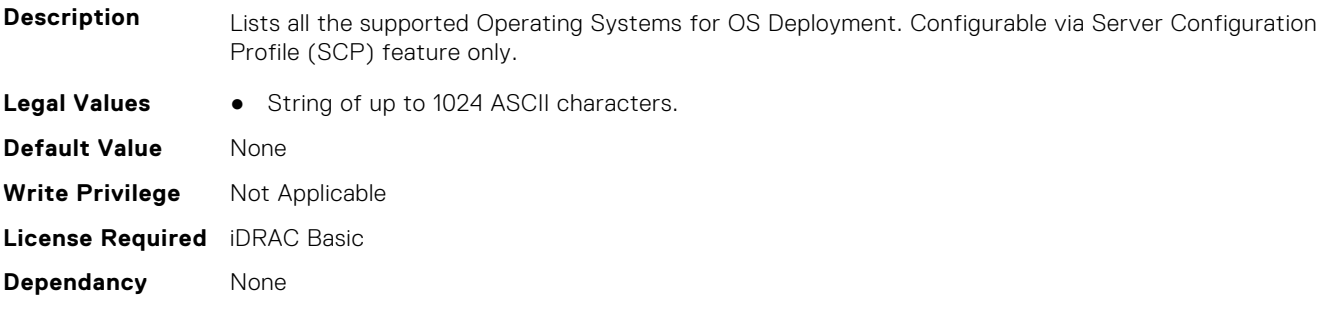

# **NIC Attributes**

**7**

This section provides details about the NIC attribute groups and objects.

#### **Topics:**

- NIC.ConfigureFormn
- [NIC.DCBSettings](#page-867-0)
- [NIC.DeviceLevelConfig](#page-874-0)
- [NIC.FCOECapabilities](#page-880-0)
- [NIC.FCOEConfiguration](#page-882-0)
- [NIC.FCOEGenParams](#page-885-0)
- [NIC.FrmimgMenu](#page-887-0)
- [NIC.GlobalBandwidthAllocation](#page-888-0)
- [NIC.iSCSIConfig](#page-888-0)
- [NIC.IscsiFirstTgtParams](#page-891-0)
- [NIC.IscsiGenParams](#page-893-0)
- [NIC.IscsiInitiatorParams](#page-896-0)
- [NIC.IscsiSecondaryDeviceParams](#page-900-0)
- [NIC.IscsiSecondTgtParams](#page-901-0)
- [NIC.LnkSpeedConfig](#page-903-0)
- [NIC.NICConfig](#page-908-0)
- [NIC.NICPartitioningConfig](#page-914-0)
- [NIC.PortLevelConfig](#page-917-0)
- [NIC.VndrConfigGroup](#page-918-0)
- [NIC.WakeOnLanLnkSpeedConfig](#page-938-0)

# **NIC.ConfigureFormn**

The following section provides information about the objects in the NIC. ConfigureFormn group.

**(i)** NOTE: Autocomplete will not work if you replace n with the index in this object. You have to type NIC.ConfigureFormn and press tab to view the list of attributes.

### **NIC.ConfigureFormn.BusDeviceFunction (Read Only)**

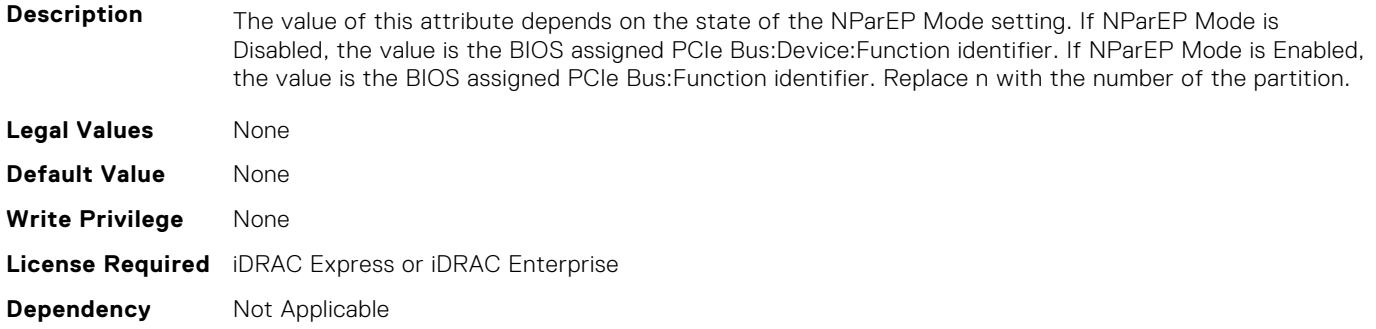

### **NIC.ConfigureFormn.FCoEOffloadMode (Read or Write)**

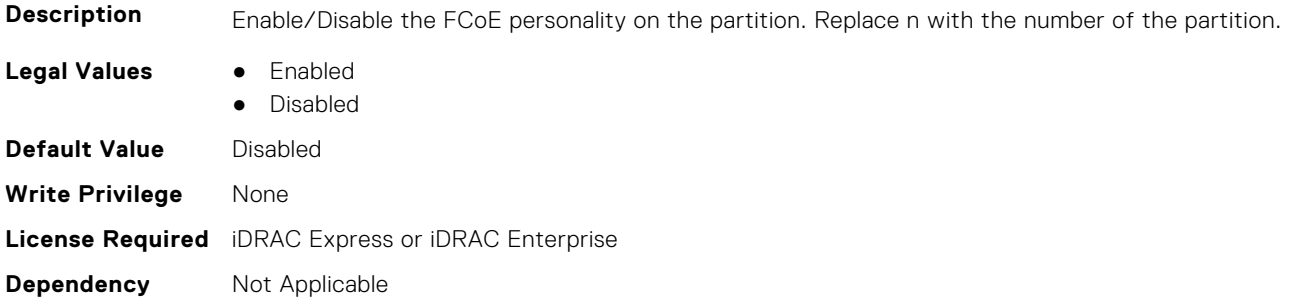

### **NIC.ConfigureFormn.FIPMacAddr (Read Only)**

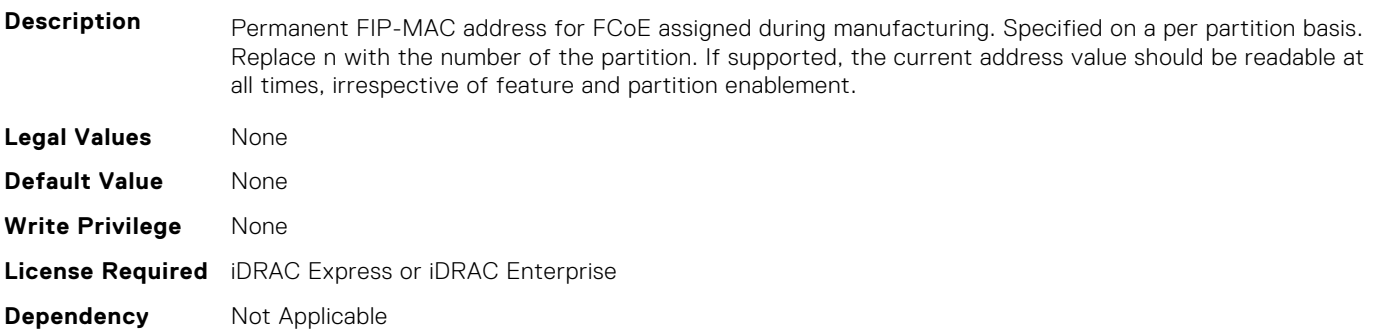

### **NIC.ConfigureFormn.InstanceNumber (Read Only)**

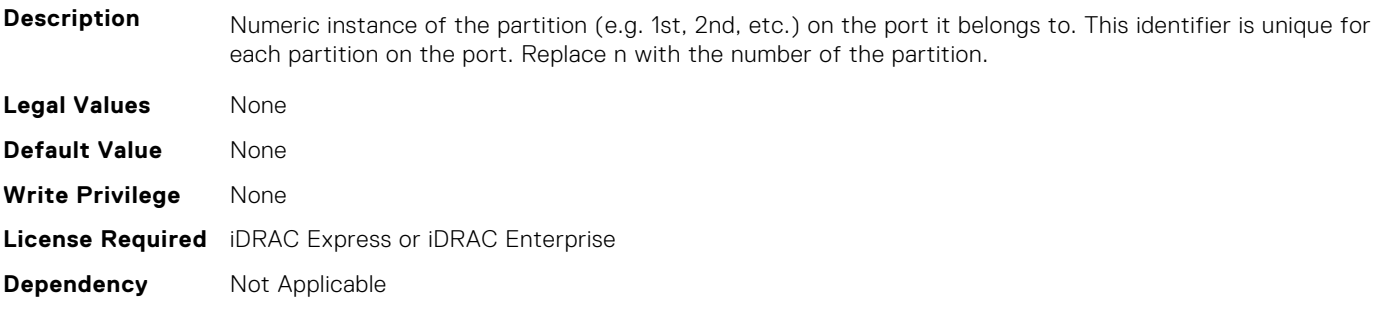

### **NIC.ConfigureFormn.IscsiFIPMacAddr (Read Only)**

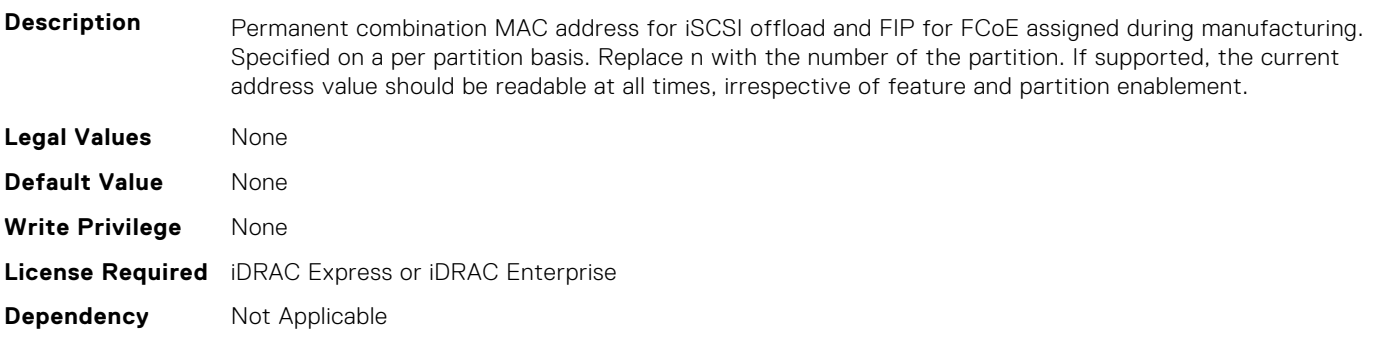

### **NIC.ConfigureFormn.IscsiMacAddr (Read Only)**

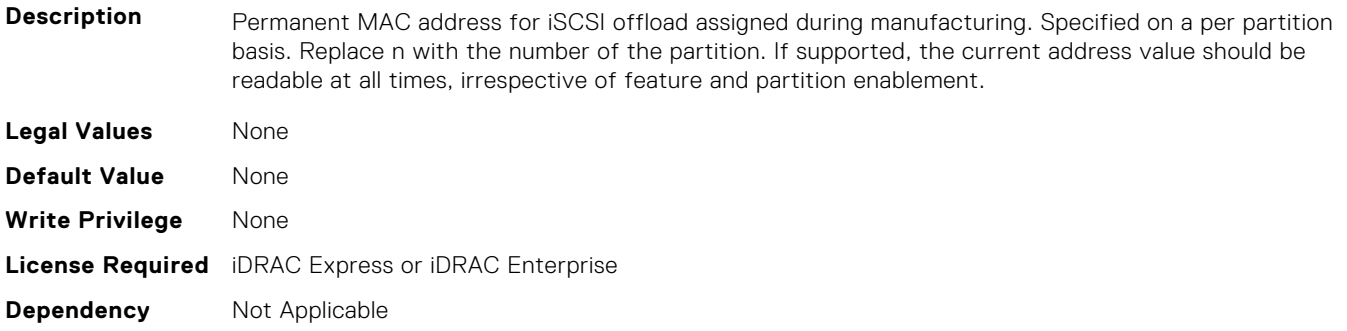

### **NIC.ConfigureFormn.iScsiOffloadMode (Read or Write)**

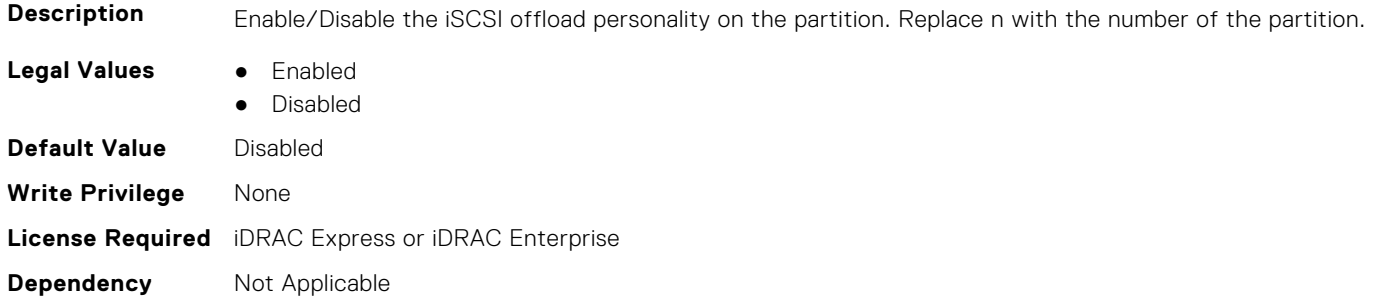

### **NIC.ConfigureFormn.L2FIPMacAddr (Read Only)**

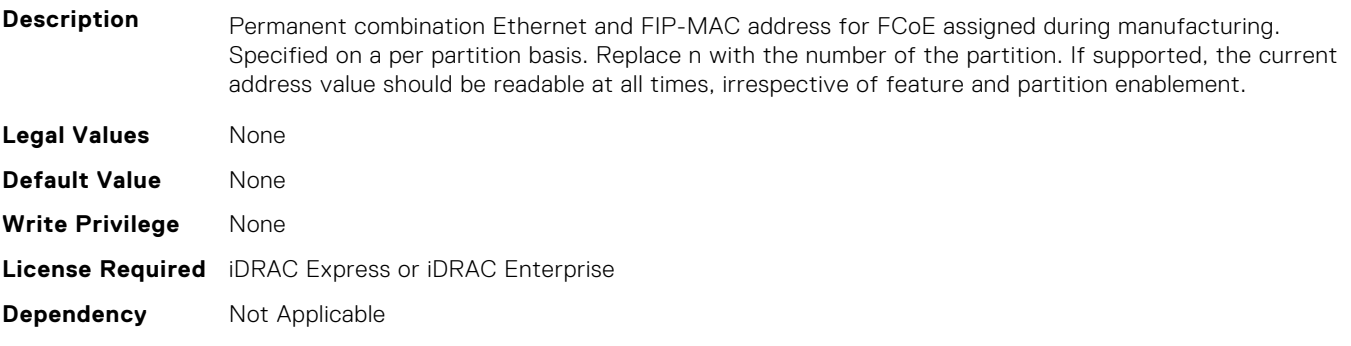

### **NIC.ConfigureFormn.L2IscsiFIPMacAddr (Read Only)**

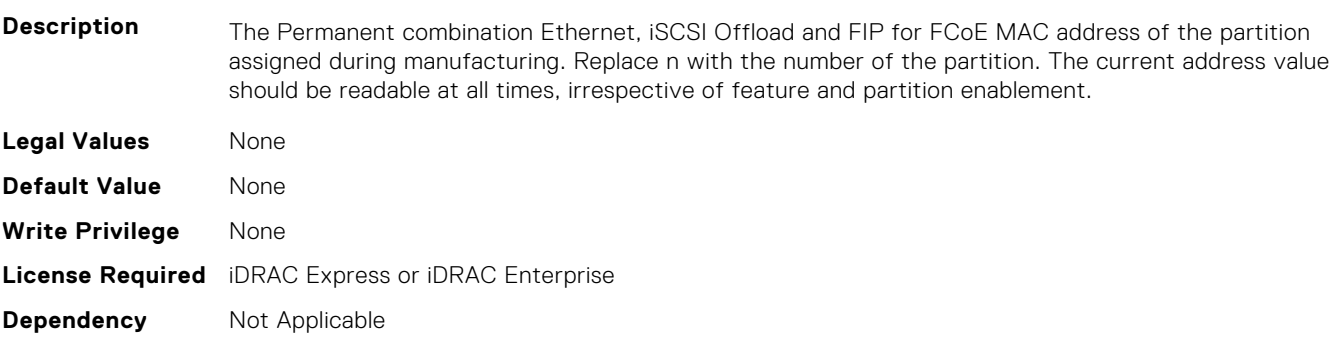

### **NIC.ConfigureFormn.L2IscsiMacAddr (Read Only)**

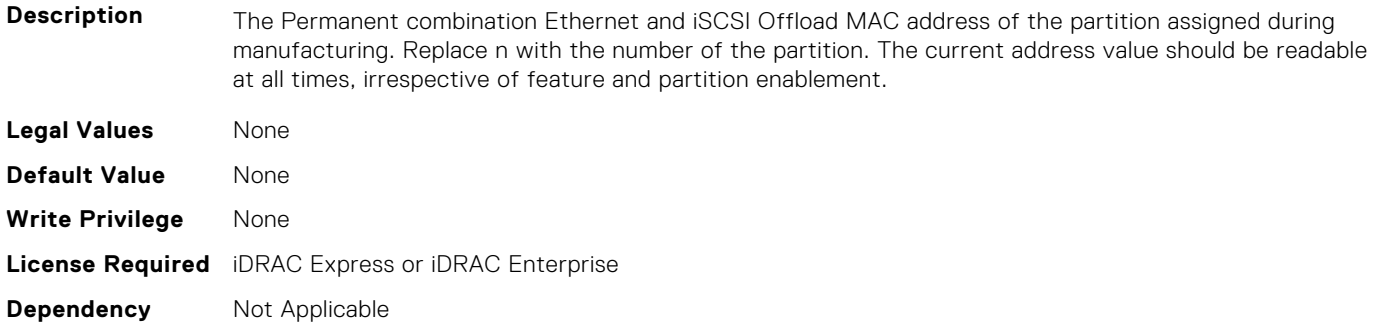

### **NIC.ConfigureFormn.MacAddr (Read Only)**

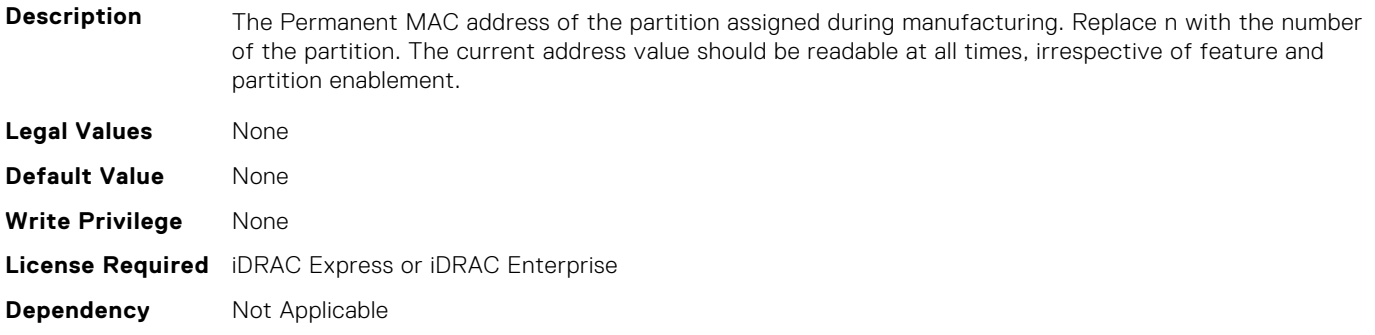

### **NIC.ConfigureFormn.NicMode (Read or Write)**

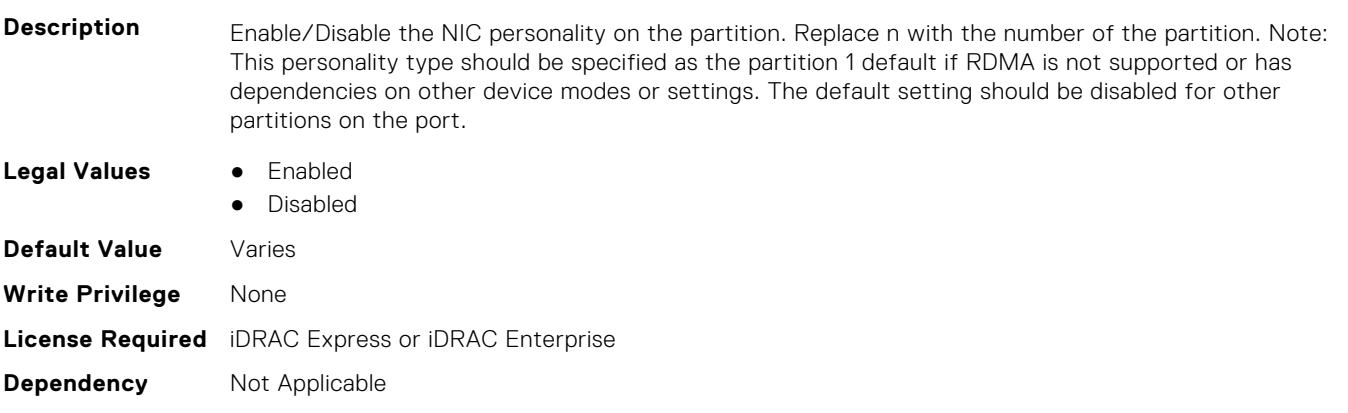

### **NIC.ConfigureFormn.NodeGuid (Read Only)**

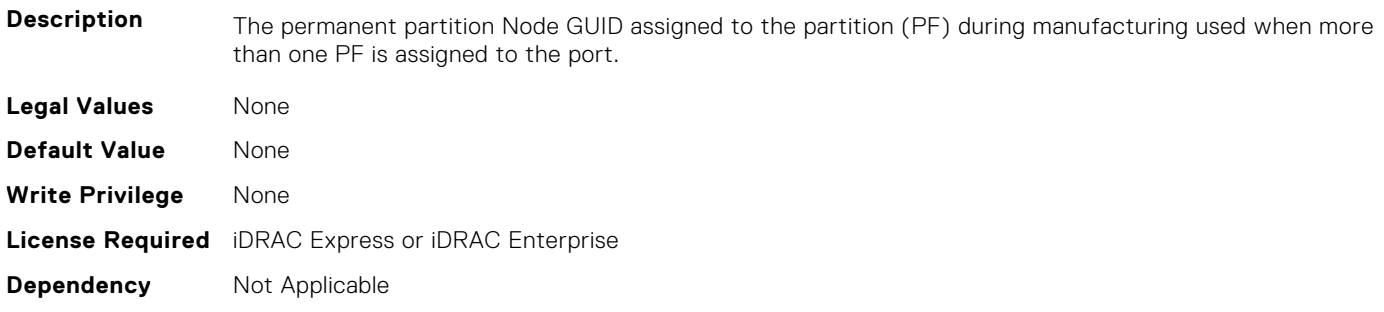

### **NIC.ConfigureFormn.NumberVFAdvertised (Read or Write)**

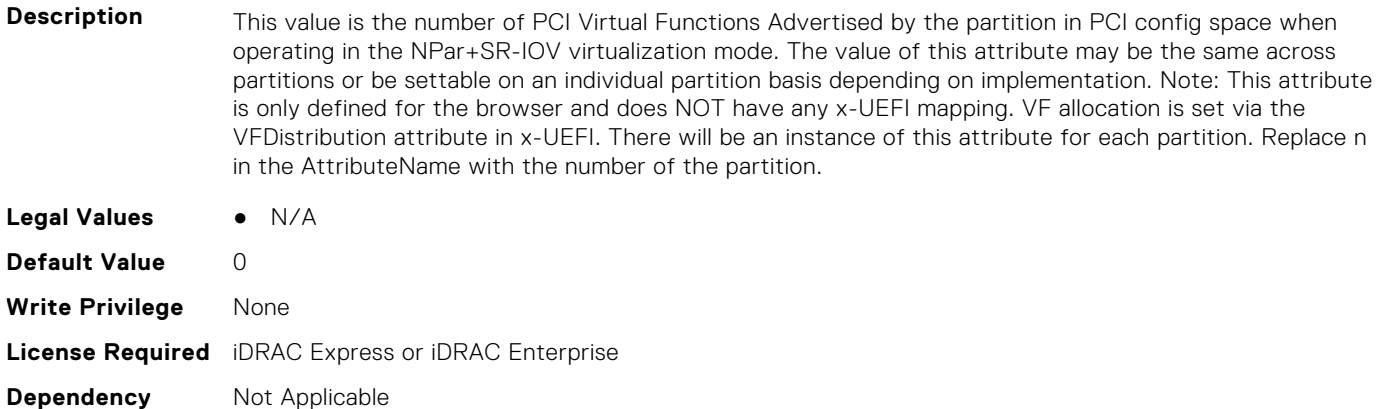

### **NIC.ConfigureFormn.NumberVFSupported (Read Only)**

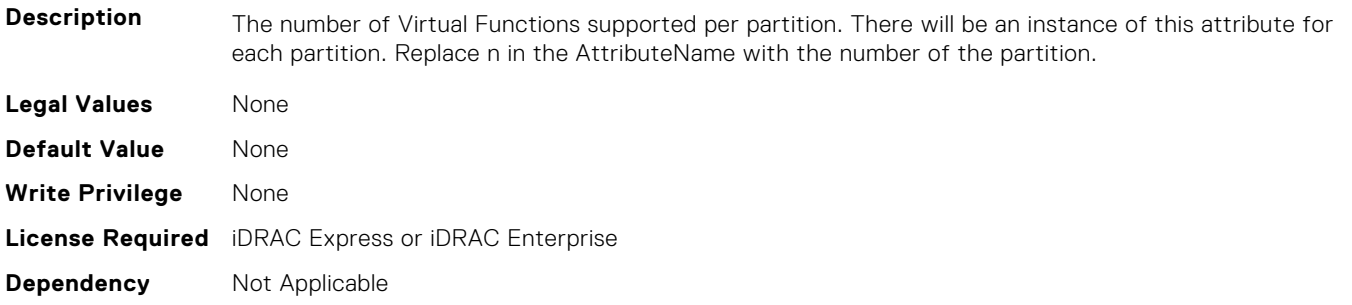

### **NIC.ConfigureFormn.NvmeTcpBusDeviceFunction (Read Only)**

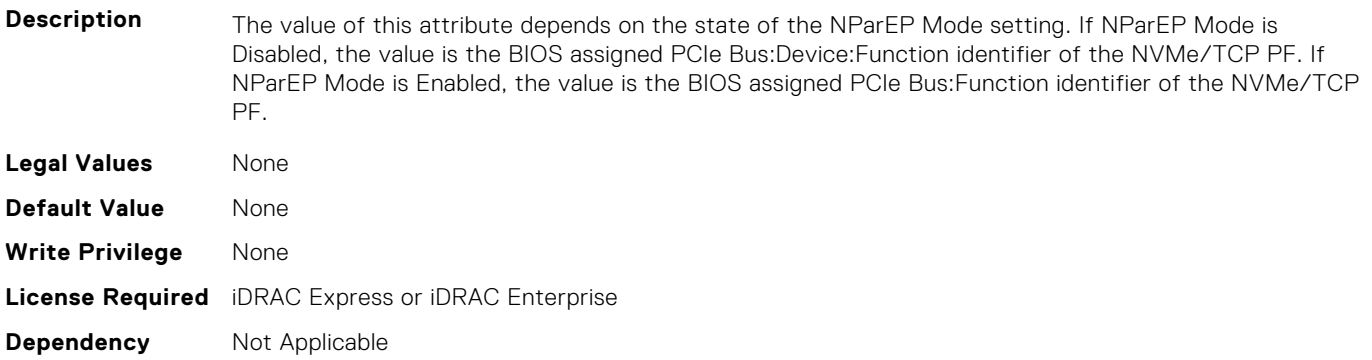

### **NIC.ConfigureFormn.NvmeTcpMacAddr (Read Only)**

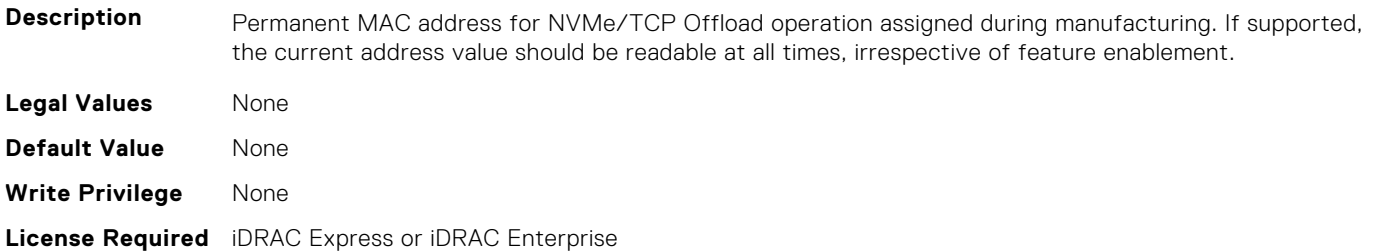

### **NIC.ConfigureFormn.NvmeTcpOffloadMode (Read or Write)**

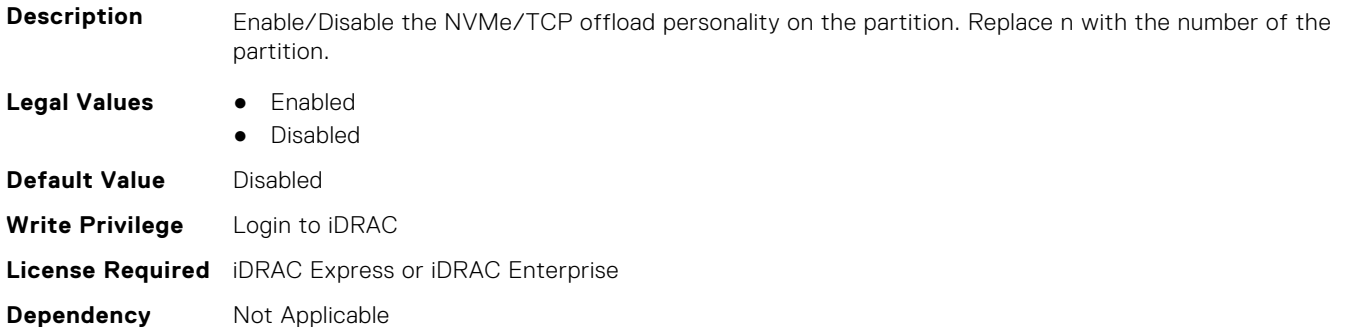

### **NIC.ConfigureFormn.NvmeTcpPCIDeviceID (Read Only)**

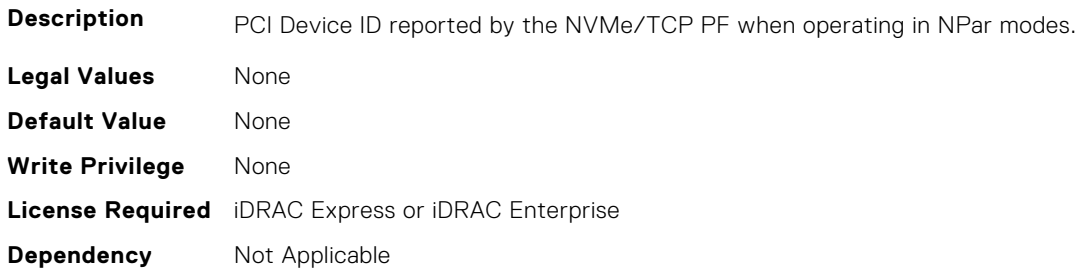

### **NIC.ConfigureFormn.PCIDeviceID (Read Only)**

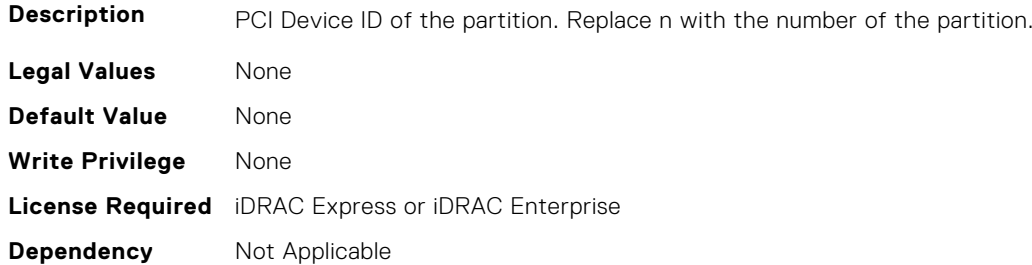

### **NIC.ConfigureFormn.PortGuid (Read Only)**

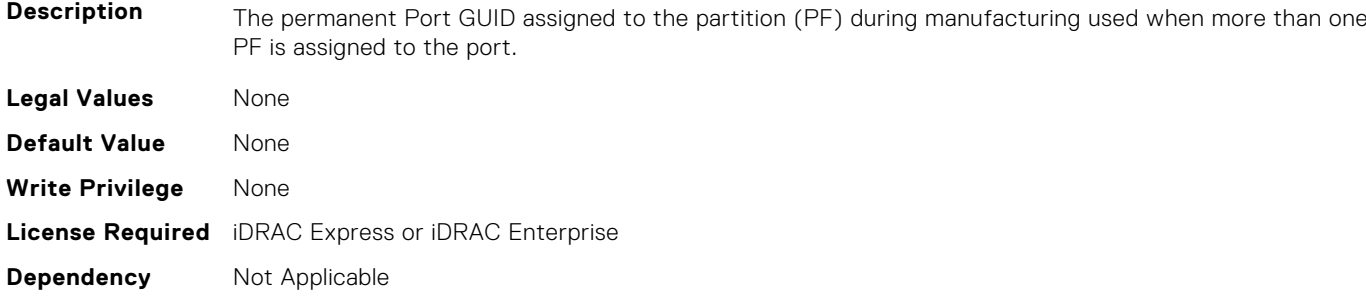

### **NIC.ConfigureFormn.PortNumber (Read Only)**

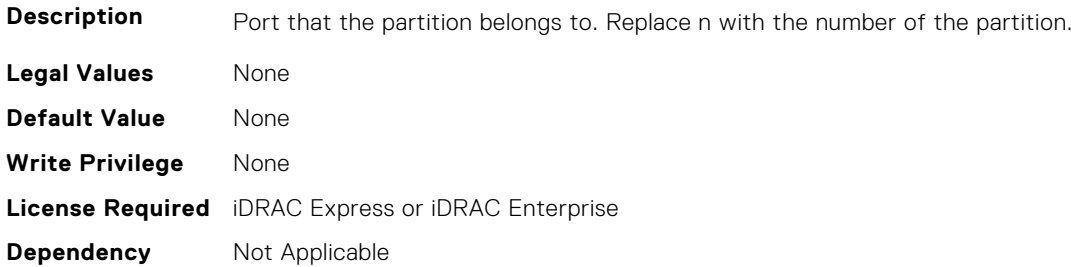

### **NIC.ConfigureFormn.SVID (Read or Write)**

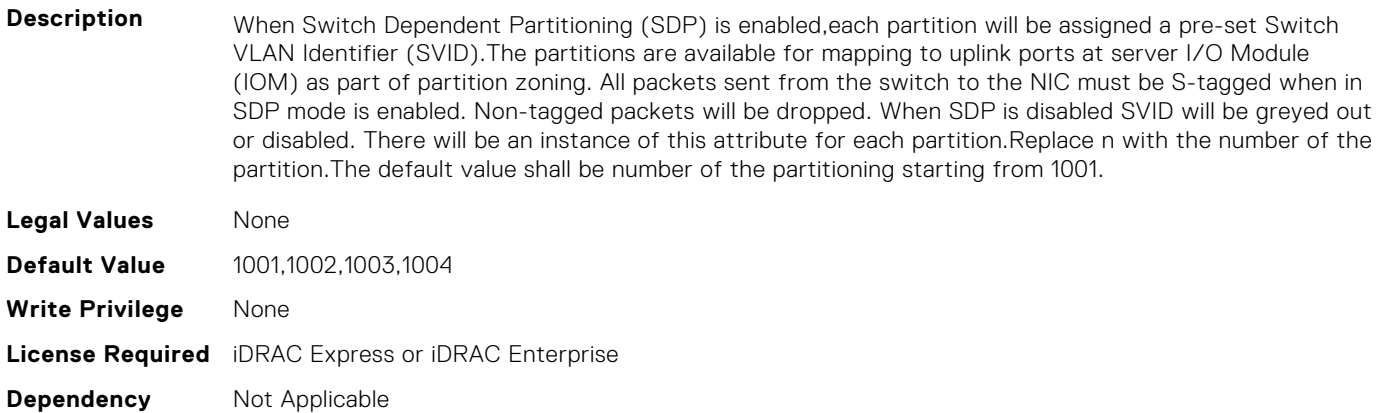

### **NIC.ConfigureFormn.SVLanId (Read or Write)**

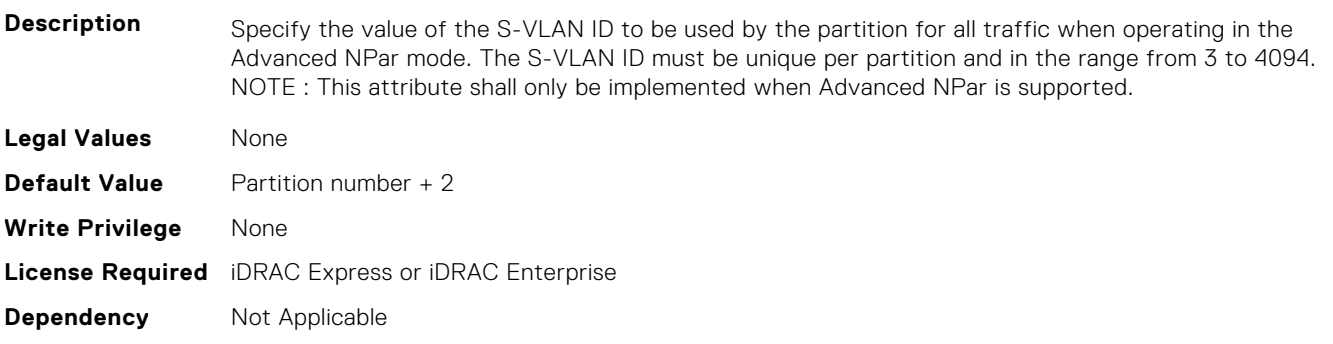

### **NIC.ConfigureFormn.VirtFIPMacAddr (Read or Write)**

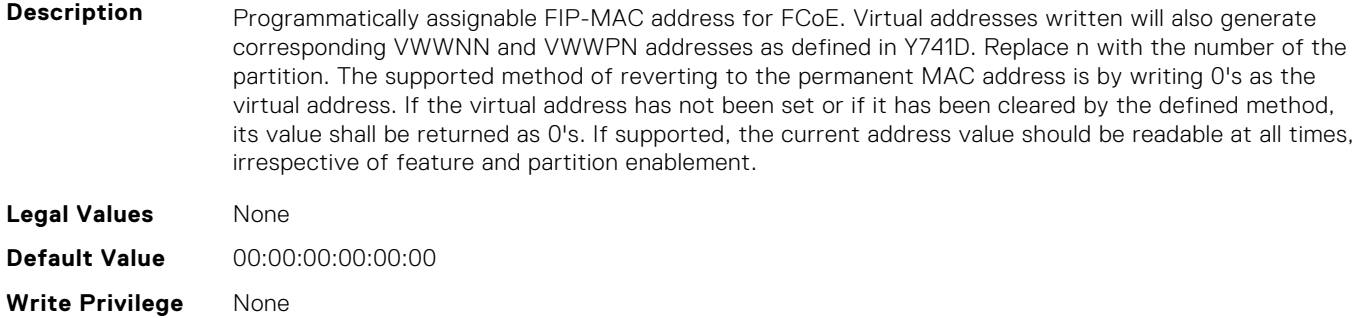
## **NIC.ConfigureFormn.VirtIscsiFIPMacAddr (Read or Write)**

**Description** Programmatically assignable combination iSCSI Offload and FIP-MAC address for FCoE. Virtual addresses written will also generate corresponding VWWNN and VWWPN addresses as defined in Y741D. Replace n with the number of the partition. The supported method of reverting to the permanent MAC address is by writing 0's as the virtual address. If the virtual address has not been set or if it has been cleared by the defined method, its value shall be returned as 0's. If supported, the current address value should be readable at all times, irrespective of feature and partition enablement. **Legal Values** None **Default Value** 00:00:00:00:00:00 **Write Privilege** None **License Required** iDRAC Express or iDRAC Enterprise **Dependency** Not Applicable

### **NIC.ConfigureFormn.VirtIscsiMacAddr (Read or Write)**

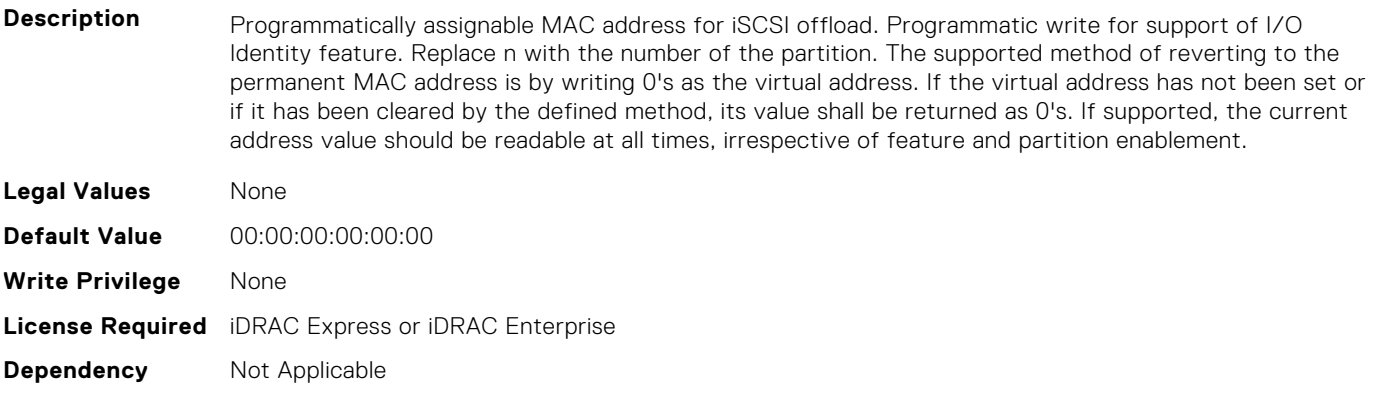

#### **NIC.ConfigureFormn.VirtL2FIPMacAddr (Read or Write)**

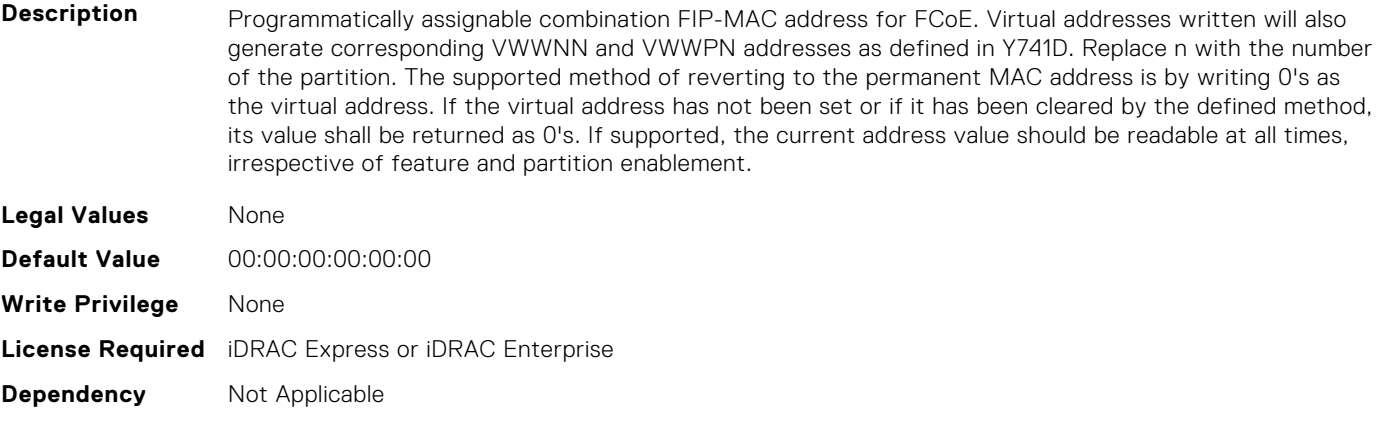

### **NIC.ConfigureFormn.VirtL2IscsiFIPMacAddr (Read or Write)**

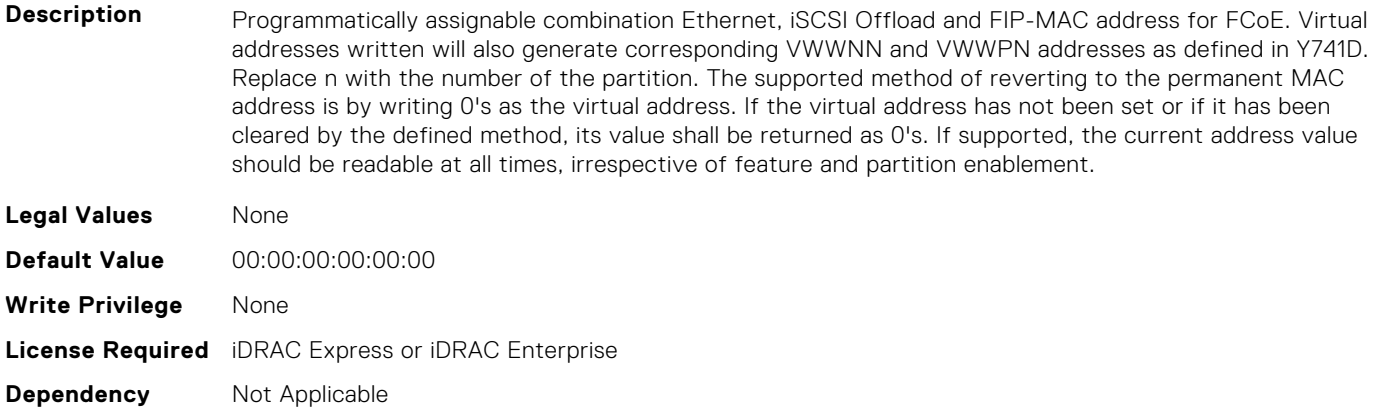

#### **NIC.ConfigureFormn.VirtL2IscsiMacAddr (Read or Write)**

**Description** Programmatically assignable combination MAC address for Ethernet and iSCSI offload. Programmatic write for support of I/O Identity feature. Replace n with the number of the partition. The supported method of reverting to the permanent MAC address is by writing 0's as the virtual address. If the virtual address has not been set or if it has been cleared by the defined method, its value shall be returned as 0's. If supported, the current address value should be readable at all times, irrespective of feature and partition enablement.

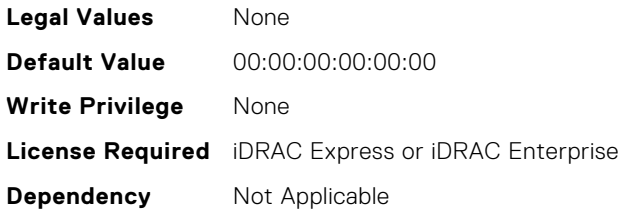

#### **NIC.ConfigureFormn.VirtMacAddr (Read or Write)**

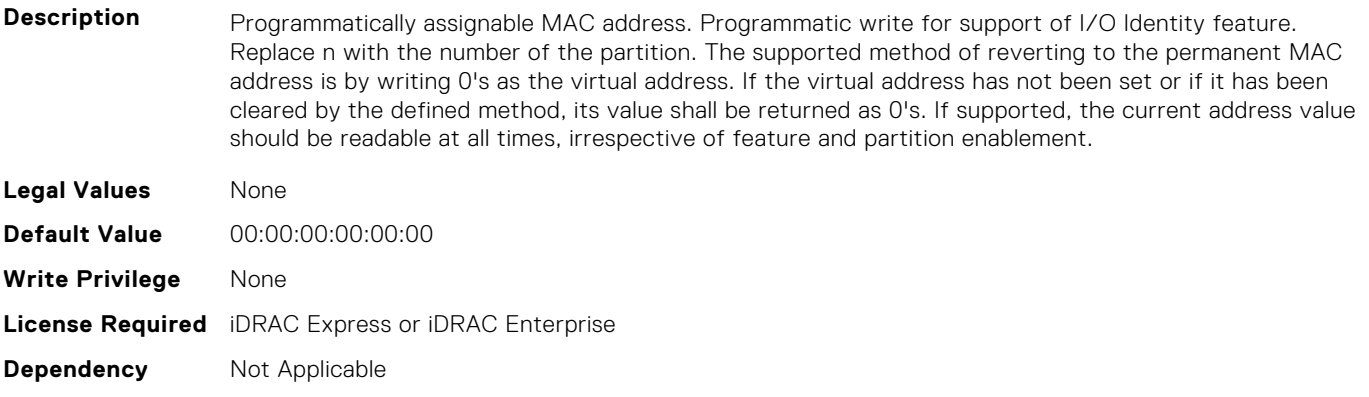

#### **NIC.ConfigureFormn.VirtNodeGuid (Read or Write)**

**Description** Programmatically assignable partition Node GUID address used when more than one PF is assigned to the port. Programmatic write for support of I/O Identity feature. The supported method of reverting to the permanent partition Node GUID address is by writing 0's to the virtual partition Node GUID. If the virtual

address has not been set or if it has been cleared by the defined method, its value shall be returned as  $0's.$ 

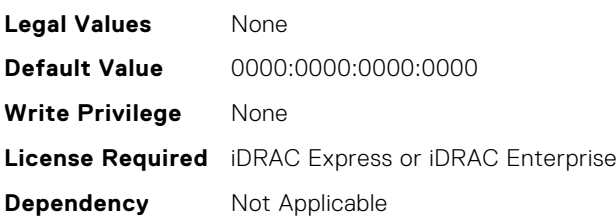

#### **NIC.ConfigureFormn.VirtNvmeTcpMacAddr (Read or Write)**

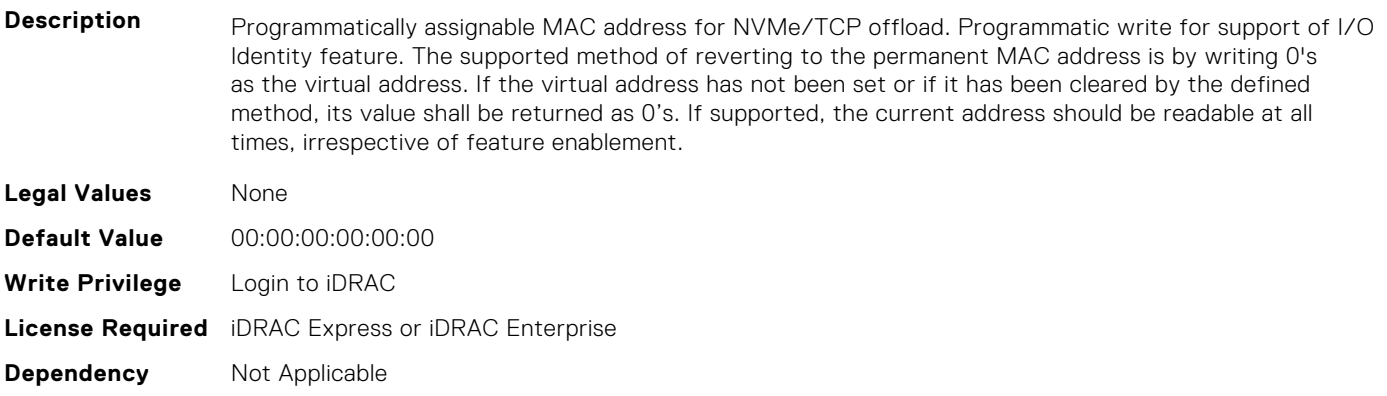

#### **NIC.ConfigureFormn.VirtPortGuid (Read or Write)**

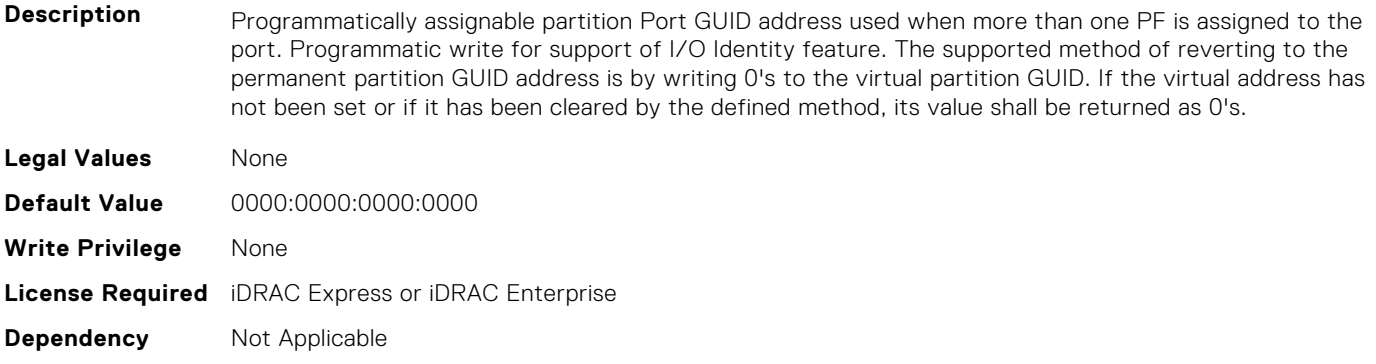

#### **NIC.ConfigureFormn.VirtWWN (Read or Write)**

**Description** Programmatically assignable Fibre Channel World Wide Node Name identifier for FCoE. Virtual addresses written will also be modified by subsequent writes to the VirtFIP-MAC addesss as defined in Y741D. Replace n with the number of the partition. The supported method of clearing this virtual address is by writing 0's as the address. If the virtual address has not been set or if it has been cleared by the defined method, its value shall be returned as 0's. . **Legal Values** None **Default Value** 00:00:00:00:00:00:00:00 **Write Privilege** None **License Required** iDRAC Express or iDRAC Enterprise **Dependency** Not Applicable

## **NIC.ConfigureFormn.VirtWWPN (Read or Write)**

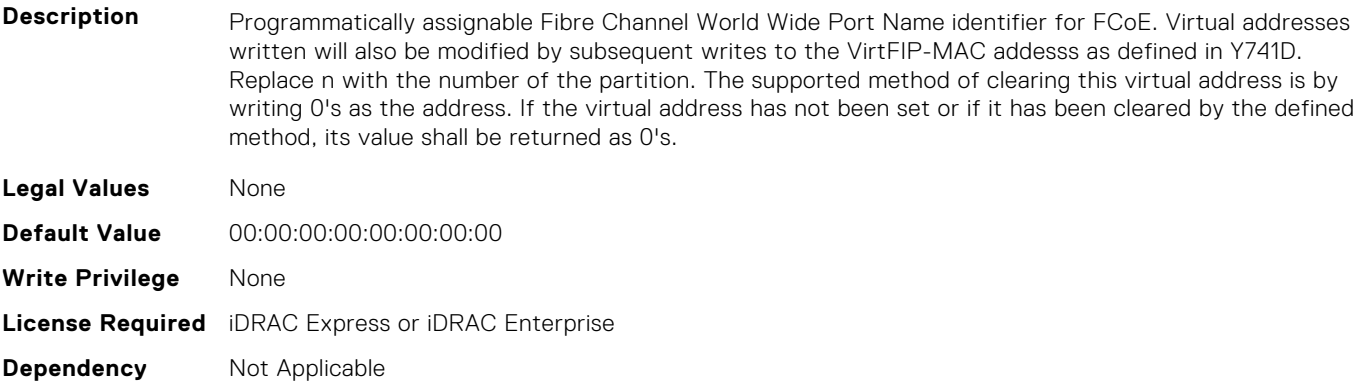

#### **NIC.ConfigureFormn.WWN (Read Only)**

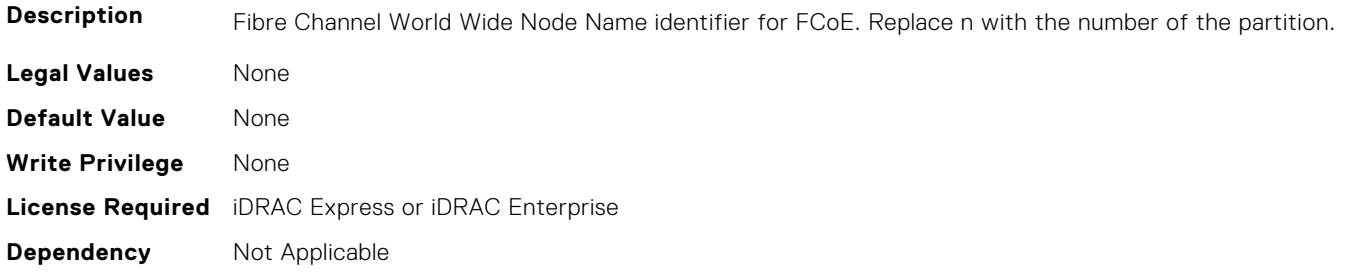

#### **NIC.ConfigureFormn.WWPN (Read Only)**

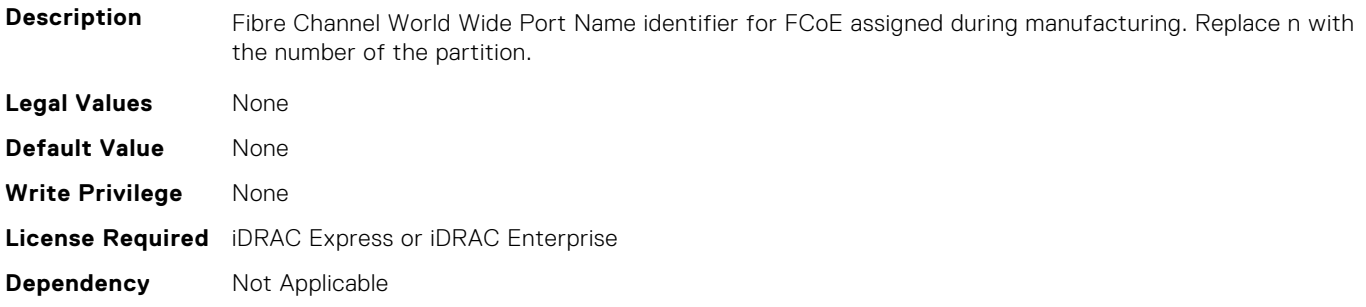

# **NIC.DCBSettings**

The following section provides information about the objects in the NIC.DCBSettings group.

## **NIC.DCBSettings.CongestionNotification (Read Only)**

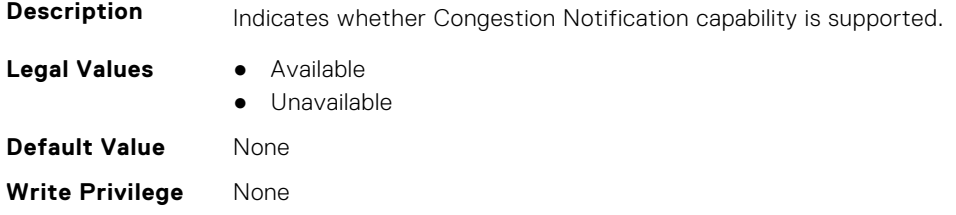

#### **NIC.DCBSettings.EnhancedTransmissionSelection (Read Only)**

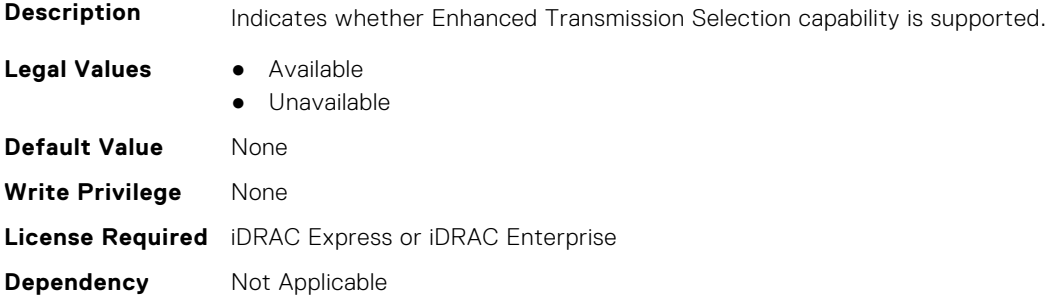

### **NIC.DCBSettings.LocalDCBXWillingMode (Read or Write)**

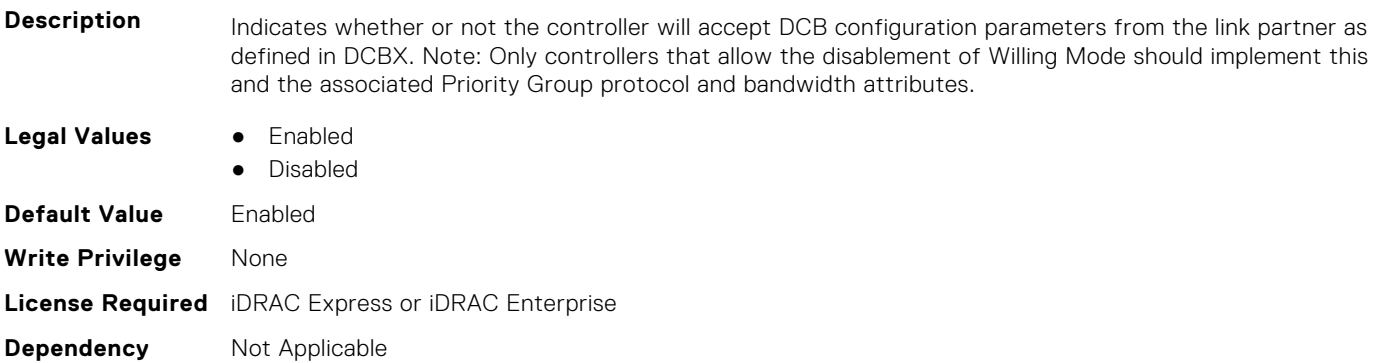

## **NIC.DCBSettings.PriorityFlowControl (Read Only)**

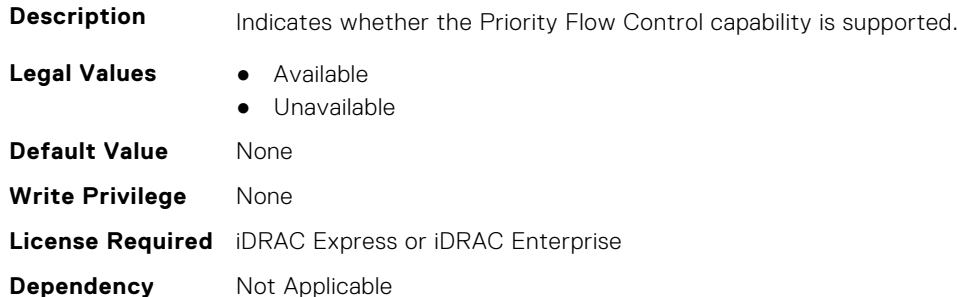

## **NIC.DCBSettings.PriorityGroup0BandwidthAllocation (Read or Write)**

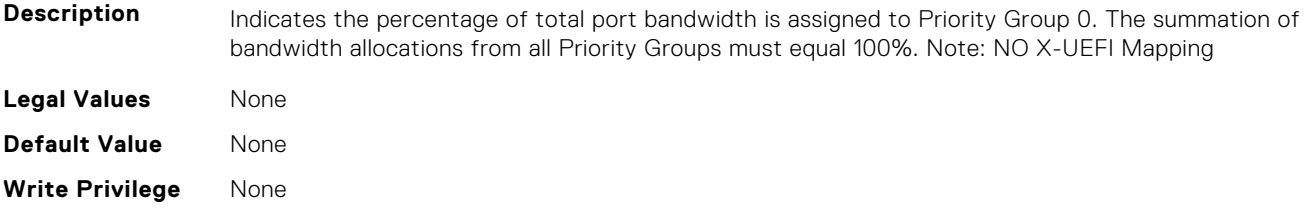

## **NIC.DCBSettings.PriorityGroup0ProtocolAssignment (Read or Write)**

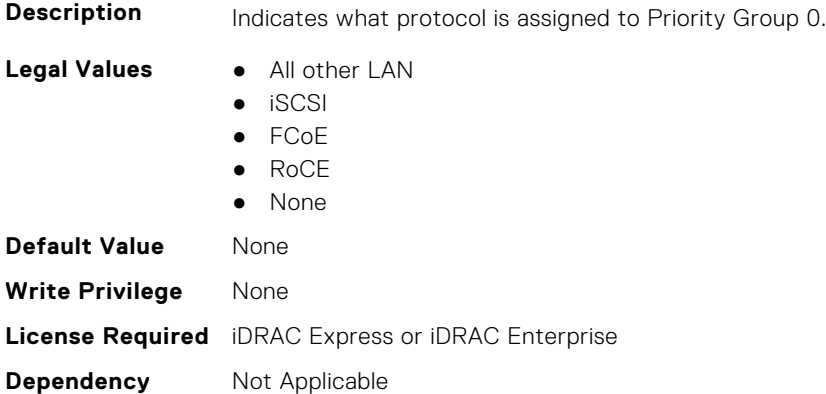

## **NIC.DCBSettings.PriorityGroup15BandwidthAllocation (Read or Write)**

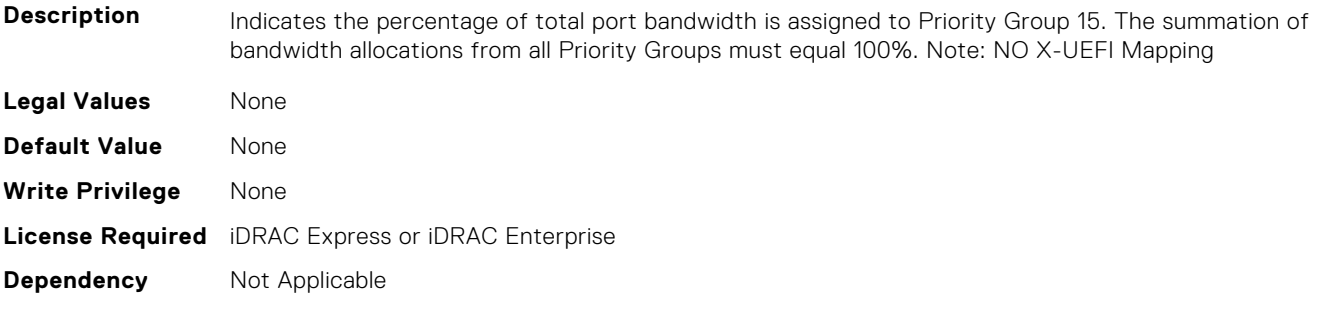

#### **NIC.DCBSettings.PriorityGroup15ProtocolAssignment (Read or Write)**

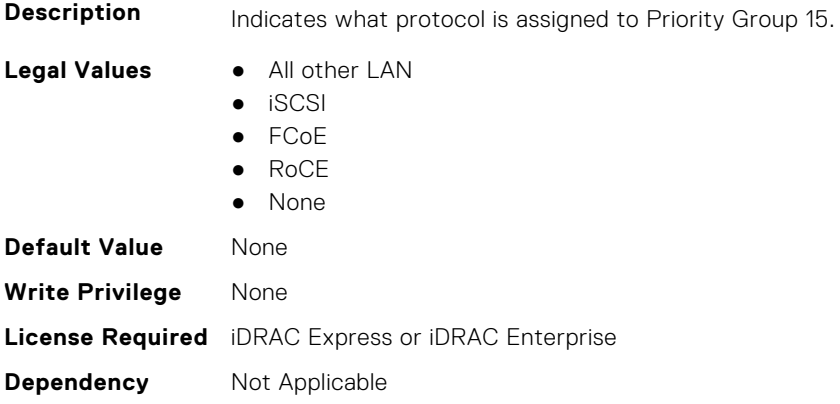

## **NIC.DCBSettings.PriorityGroup1BandwidthAllocation (Read or Write)**

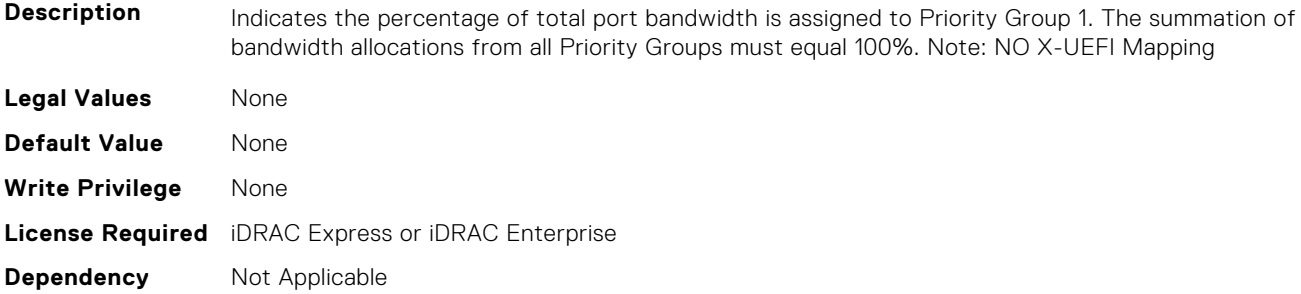

## **NIC.DCBSettings.PriorityGroup1ProtocolAssignment (Read or Write)**

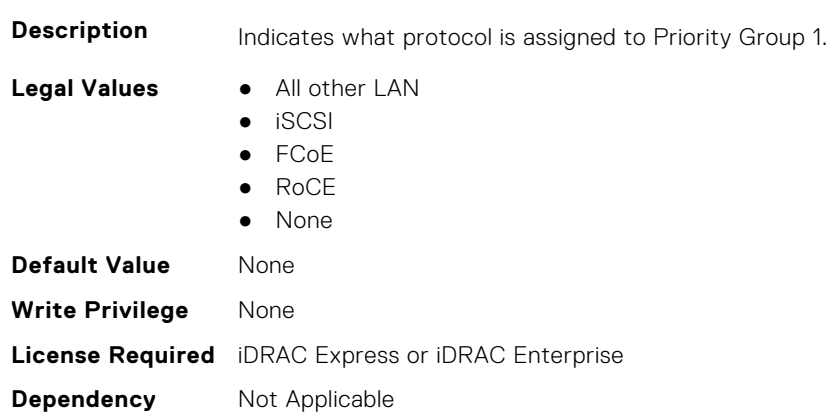

## **NIC.DCBSettings.PriorityGroup2BandwidthAllocation (Read or Write)**

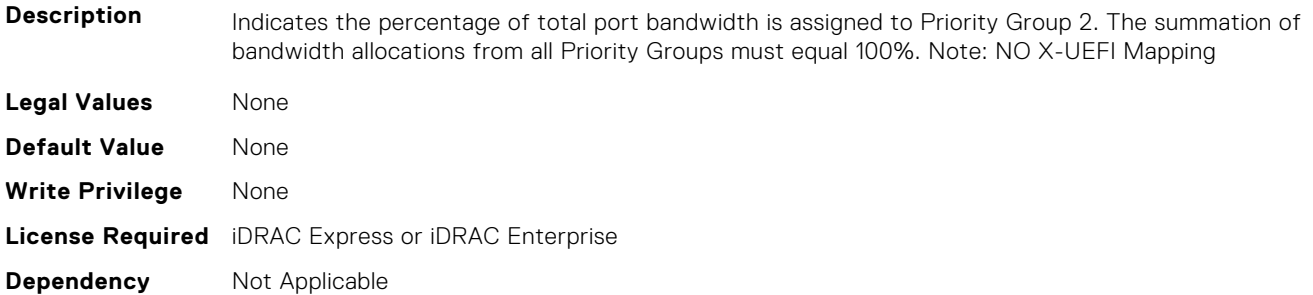

## **NIC.DCBSettings.PriorityGroup2ProtocolAssignment (Read or Write)**

**Description** Indicates what protocol is assigned to Priority Group 2.

- **Legal Values** All other LAN
	- iSCSI

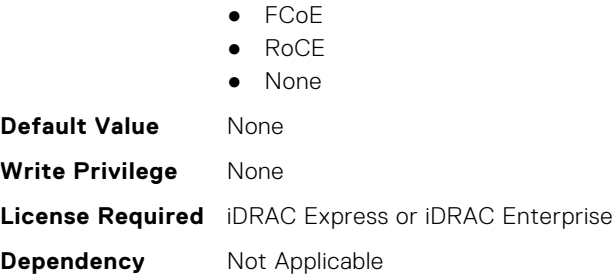

## **NIC.DCBSettings.PriorityGroup3BandwidthAllocation (Read or Write)**

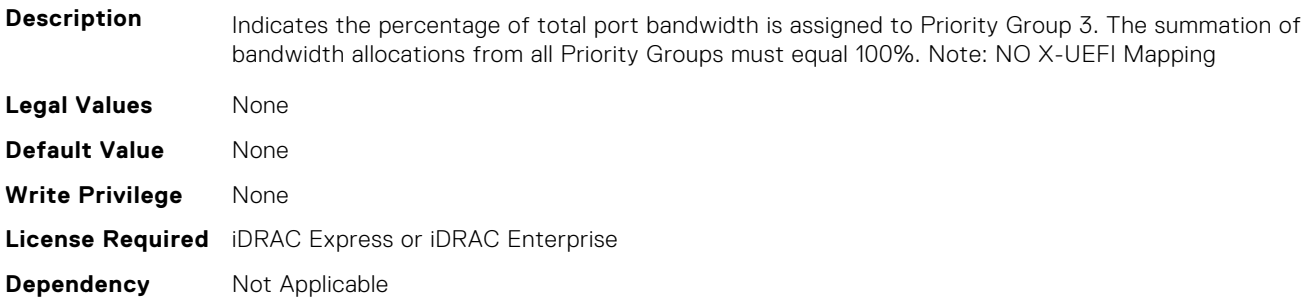

## **NIC.DCBSettings.PriorityGroup3ProtocolAssignment (Read or Write)**

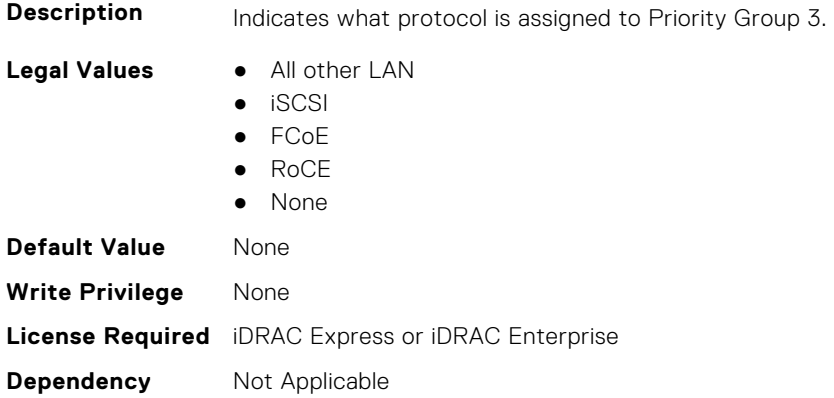

## **NIC.DCBSettings.PriorityGroup4BandwidthAllocation (Read or Write)**

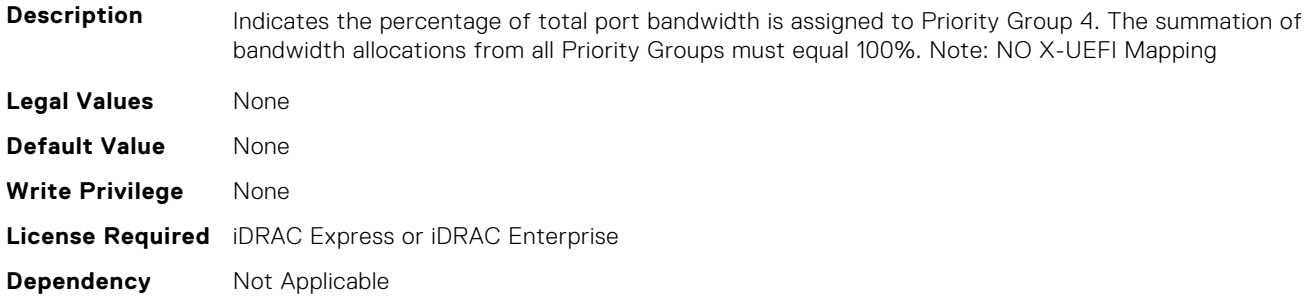

## **NIC.DCBSettings.PriorityGroup4ProtocolAssignment (Read or Write)**

**Description** Indicates what protocol is assigned to Priority Group 4.

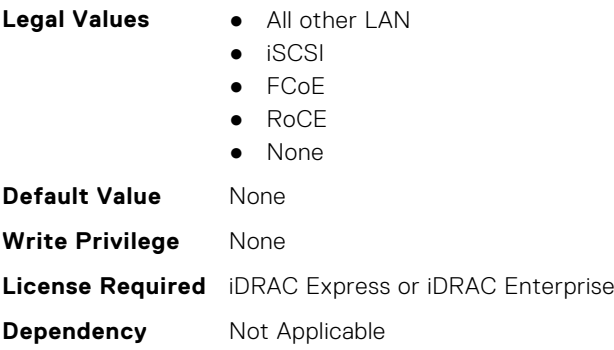

## **NIC.DCBSettings.PriorityGroup5BandwidthAllocation (Read or Write)**

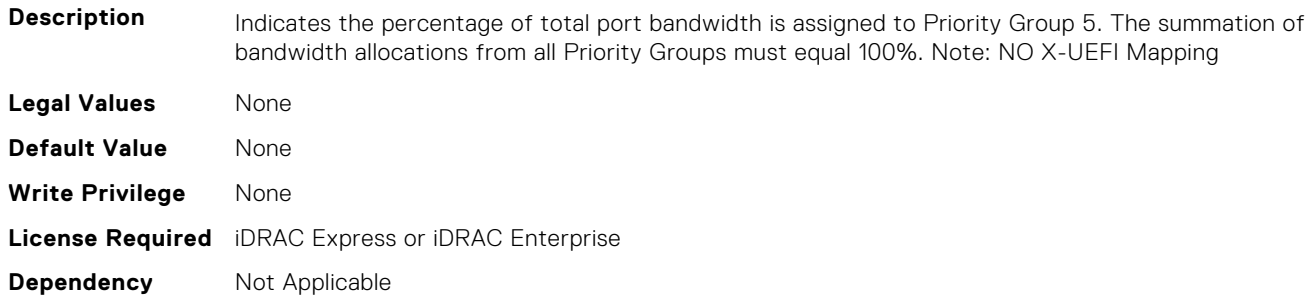

## **NIC.DCBSettings.PriorityGroup5ProtocolAssignment (Read or Write)**

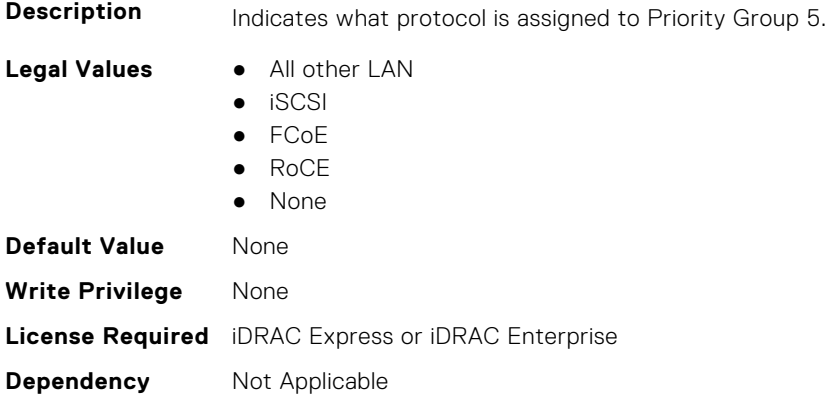

## **NIC.DCBSettings.PriorityGroup6BandwidthAllocation (Read or Write)**

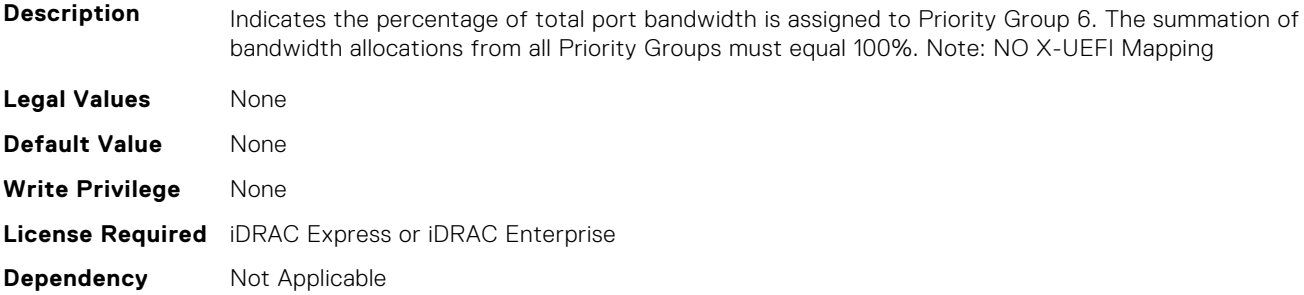

## **NIC.DCBSettings.PriorityGroup6ProtocolAssignment (Read or Write)**

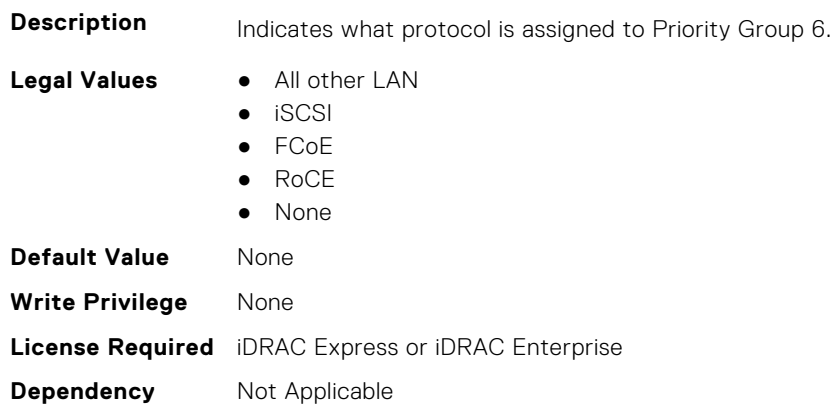

## **NIC.DCBSettings.PriorityGroup7BandwidthAllocation (Read or Write)**

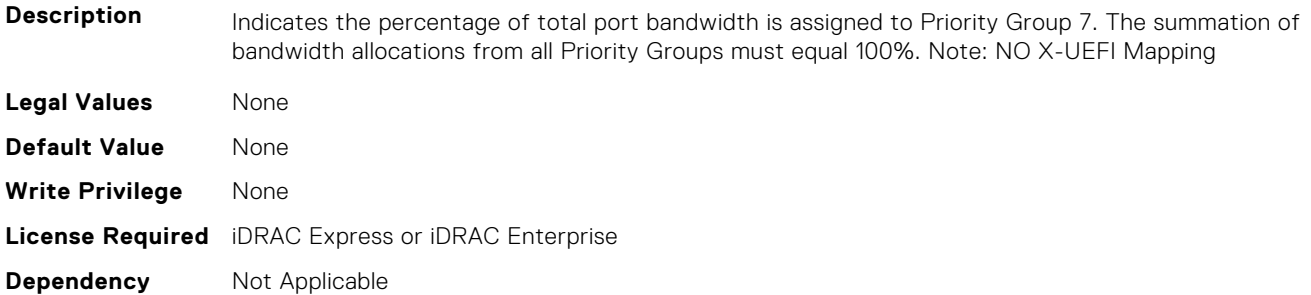

## **NIC.DCBSettings.PriorityGroup7ProtocolAssignment (Read or Write)**

**Description** Indicates what protocol is assigned to Priority Group 7.

- **Legal Values** All other LAN
	- iSCSI

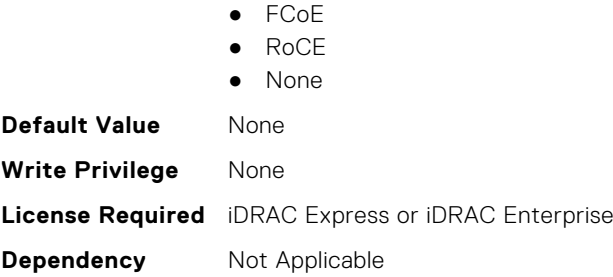

## **NIC.DCBSettings.PriorityGroupBandwidthAllocation (Read or Write)**

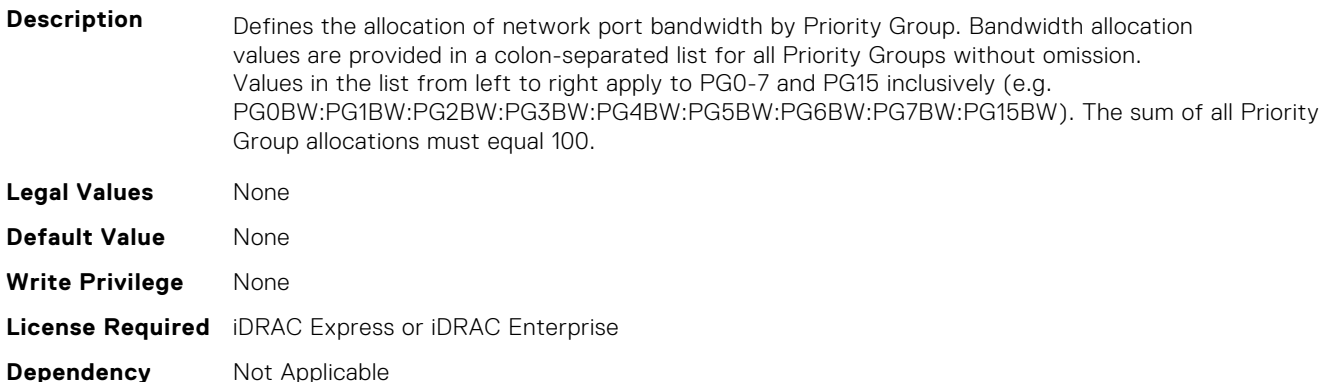

# **NIC.DeviceLevelConfig**

The following section provides information about the objects in the NIC. DeviceLevelConfig group.

**NOTE:** To get the actual supported values for BIOS, NIC, and FC components, query the help with an index. If you query without an index, the generic help is displayed.

## **NIC.DeviceLevelConfig.AdvNParSupport (Read Only)**

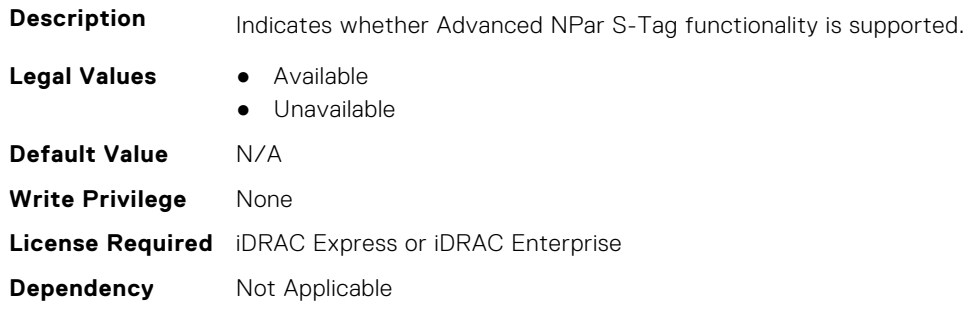

### **NIC.DeviceLevelConfig.ConfigureLogicalPortsSupport (Read Only)**

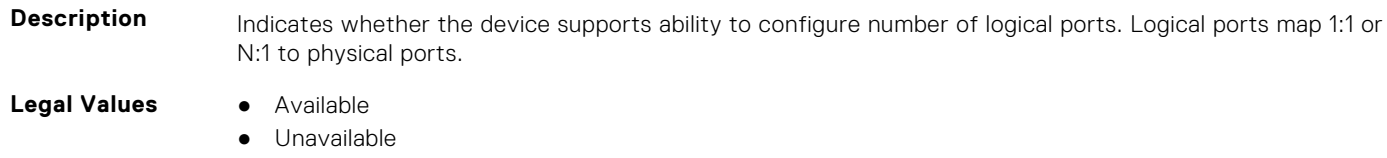

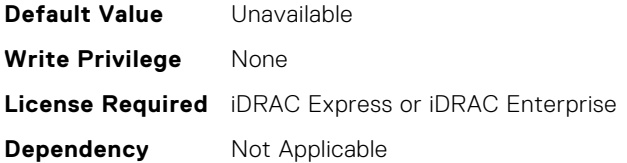

### **NIC.DeviceLevelConfig.EVBModesSupport (Read Only)**

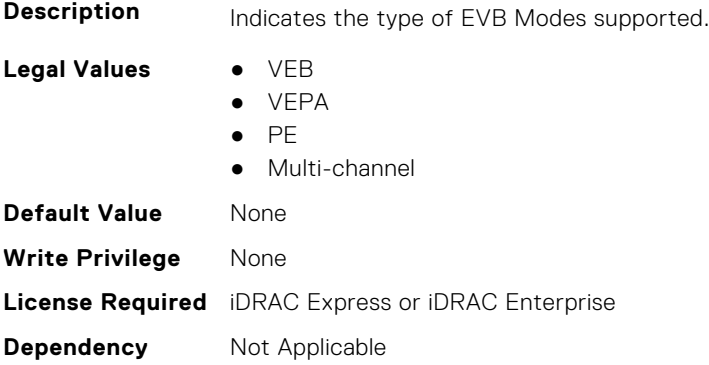

## **NIC.DeviceLevelConfig.MaxNumberVFSupportedByDevice (Read Only)**

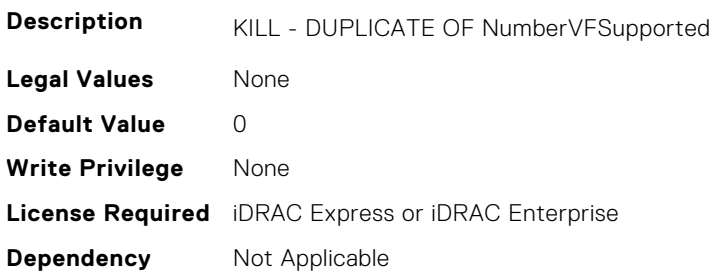

### **NIC.DeviceLevelConfig.NetworkPartitioningMode (Read or Write)**

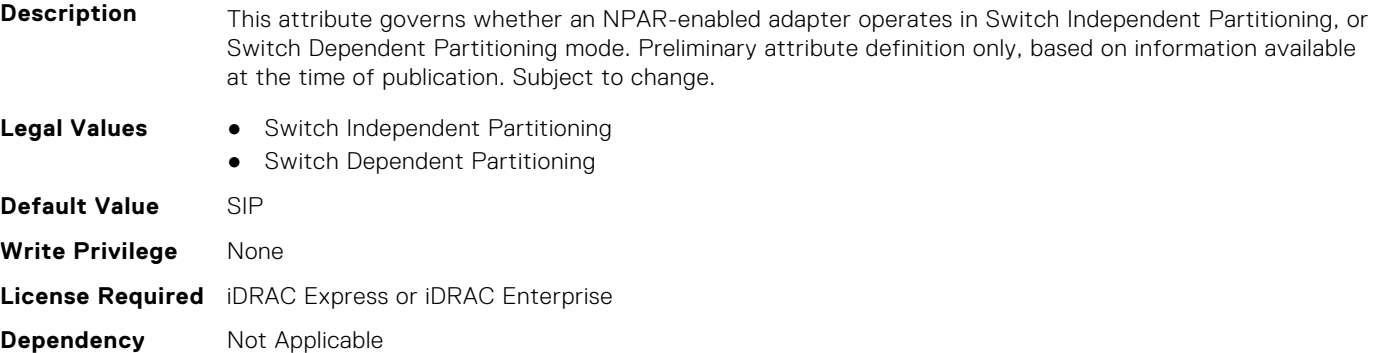

#### **NIC.DeviceLevelConfig.NICPartitioningConfig (Read Only)**

**Description** The HII form for NIC Partitioning Configuration.

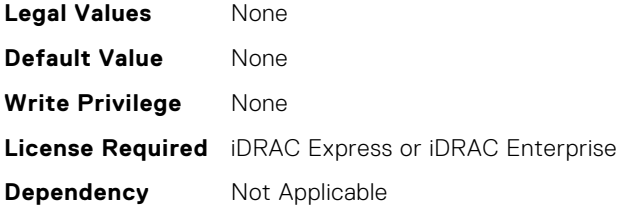

## **NIC.DeviceLevelConfig.NParEP (Read or Write)**

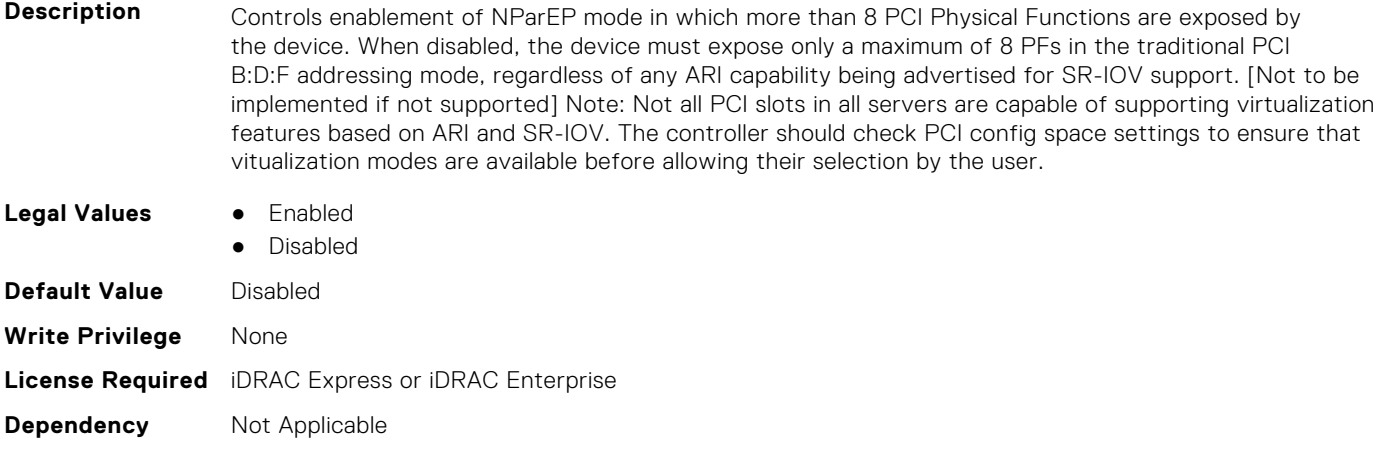

## **NIC.DeviceLevelConfig.NPCP (Read or Write)**

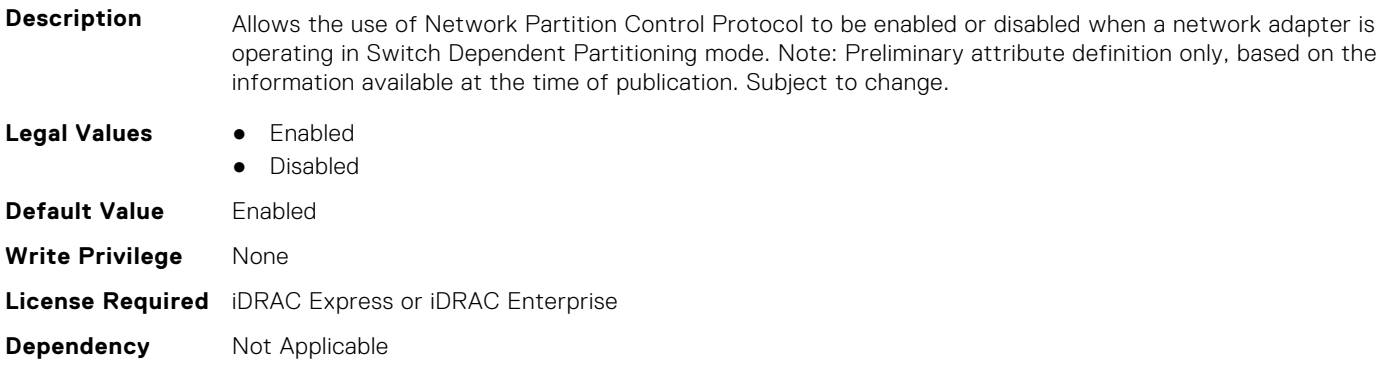

## **NIC.DeviceLevelConfig.NumberPCIFunctionsSupported1 (Read Only)**

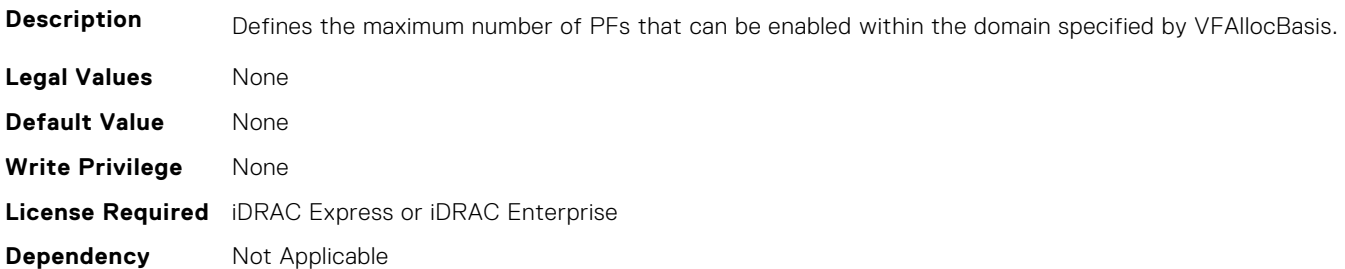

#### **NIC.DeviceLevelConfig.NumberVFSupported (Read Only)**

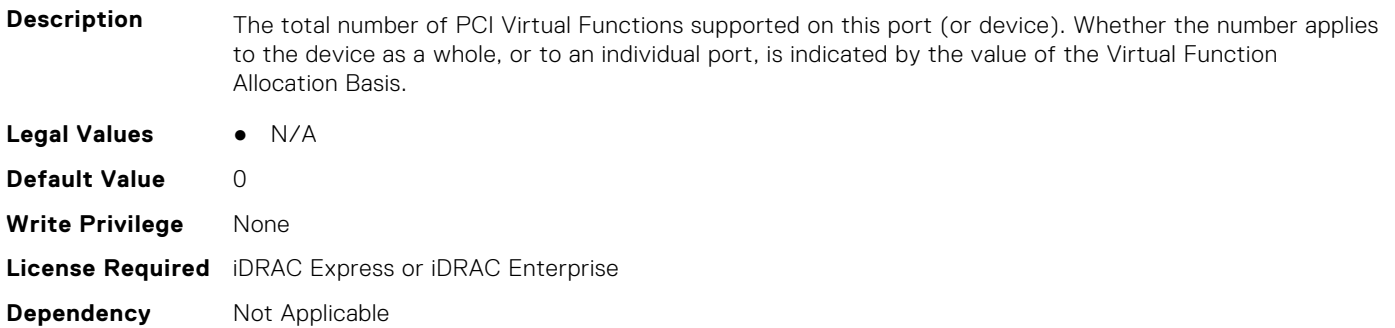

#### **NIC.DeviceLevelConfig.NumPorts (Read or Write)**

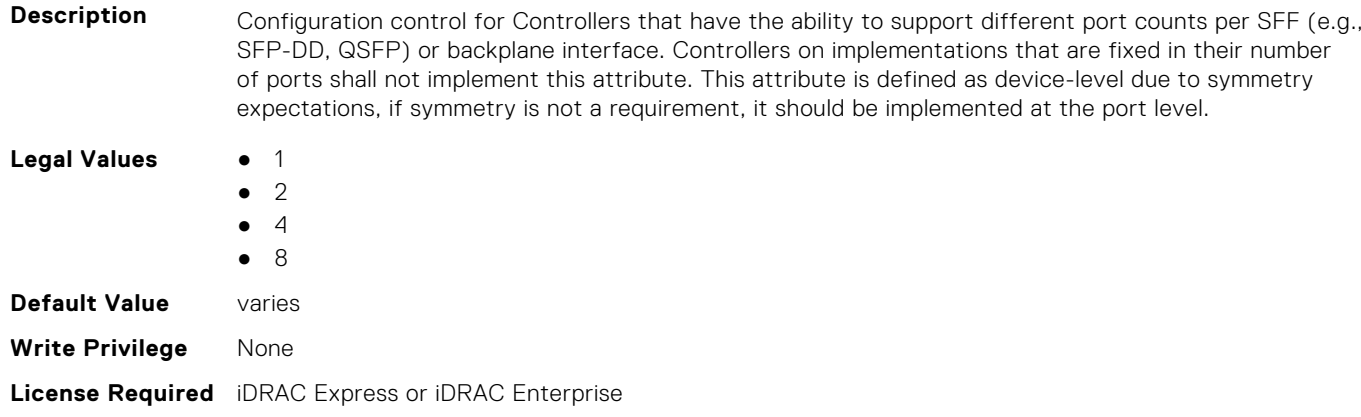

#### **NIC.DeviceLevelConfig.PartitionStateInterpretation (Read Only)**

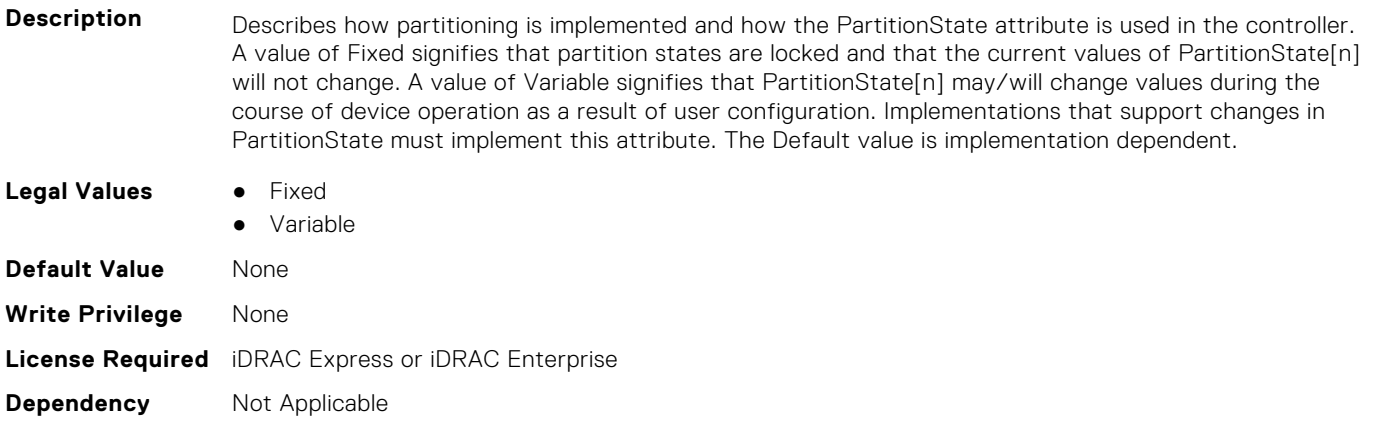

## **NIC.DeviceLevelConfig.PTMSupport (Read Only)**

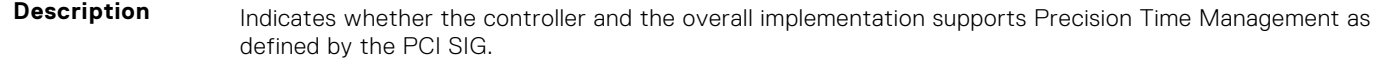

**Legal Values** ● Available

**Dependency** Not Applicable

● Unavailable

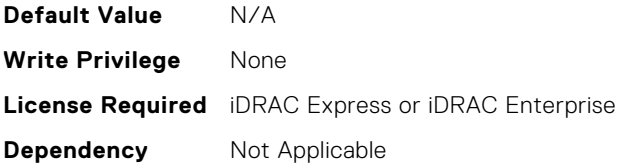

## **NIC.DeviceLevelConfig.RDMAApplicationProfile (Read or Write)**

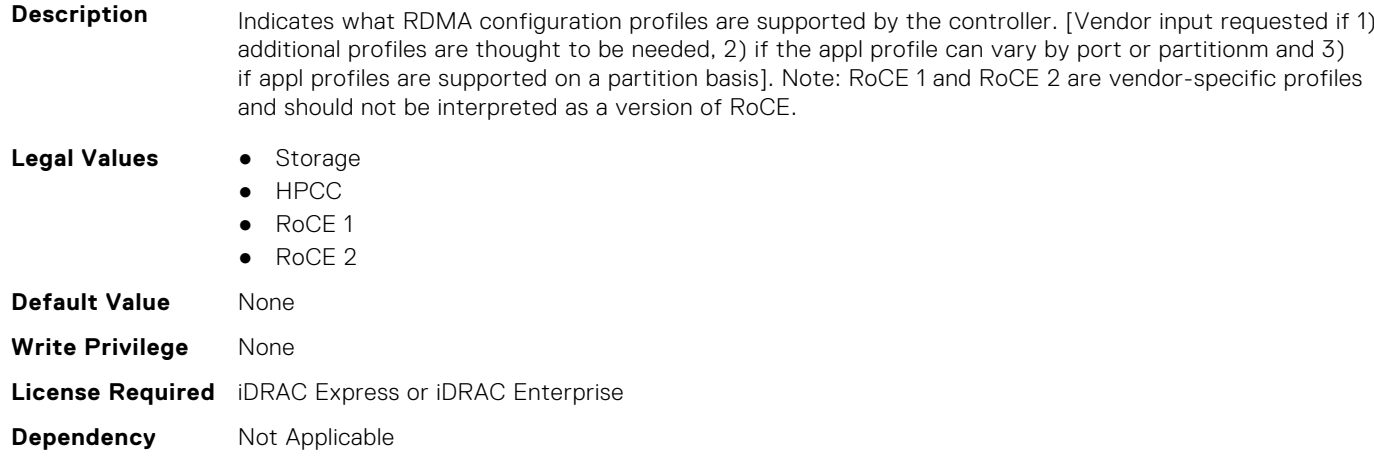

## **NIC.DeviceLevelConfig.RDMAProtocolSupport (Read Only)**

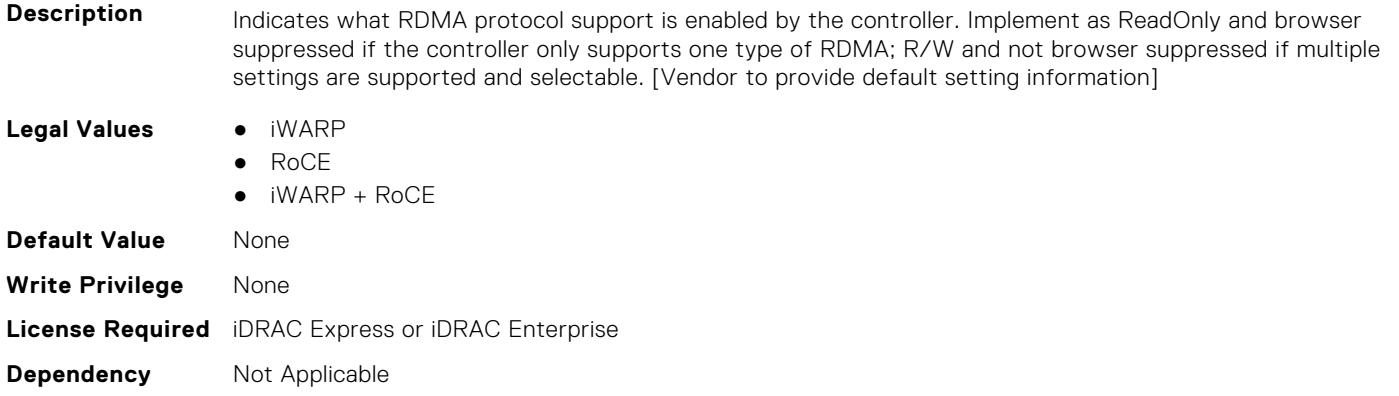

## **NIC.DeviceLevelConfig.RDMASupport (Read Only)**

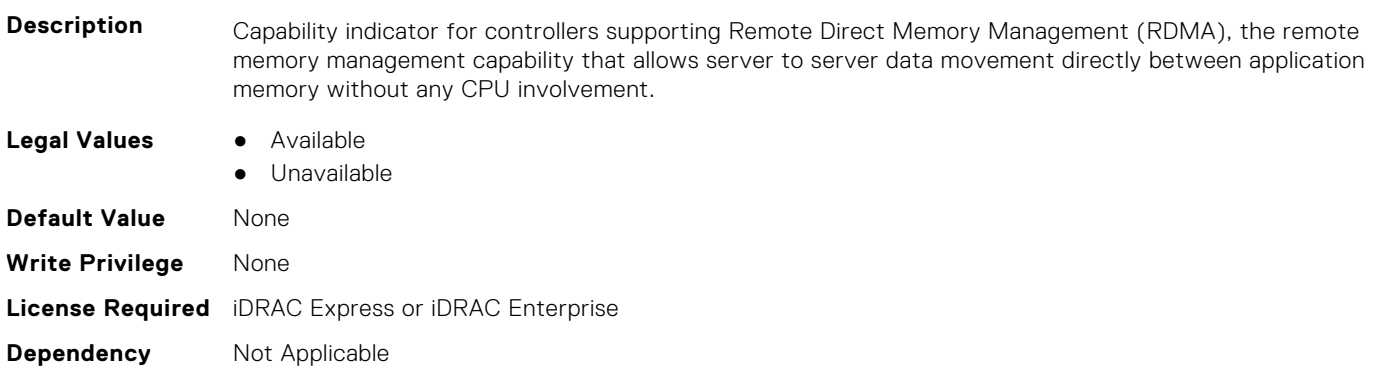

## **NIC.DeviceLevelConfig.SRIOVSupport (Read Only)**

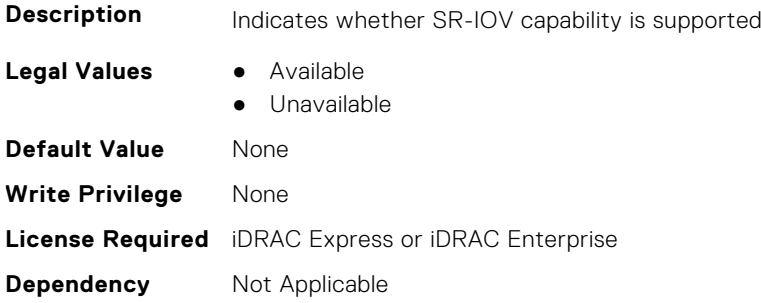

## **NIC.DeviceLevelConfig.STagEtherType (Read or Write)**

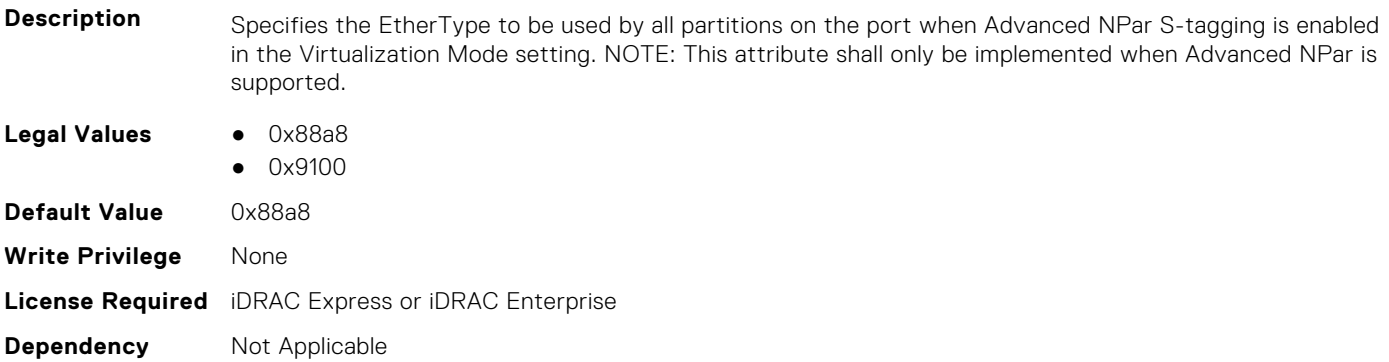

## **NIC.DeviceLevelConfig.TotalNumberLogicalPorts (Read or Write)**

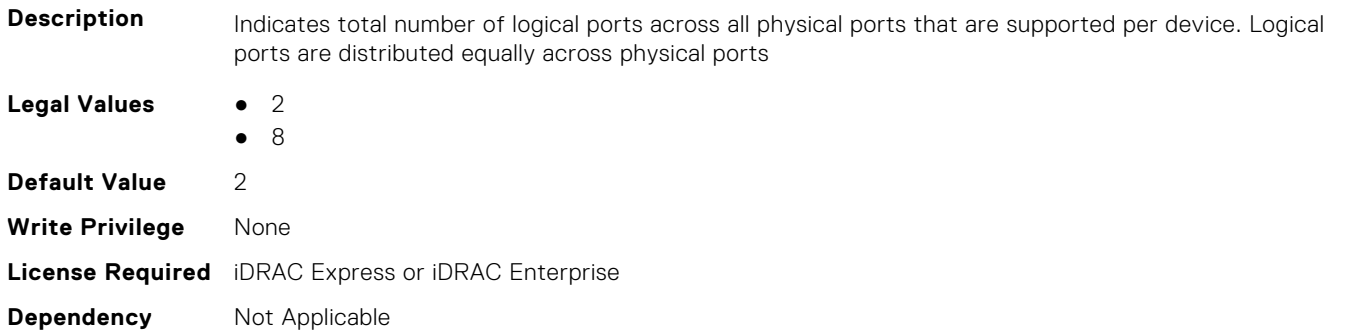

### **NIC.DeviceLevelConfig.VFAllocBasis (Read Only)**

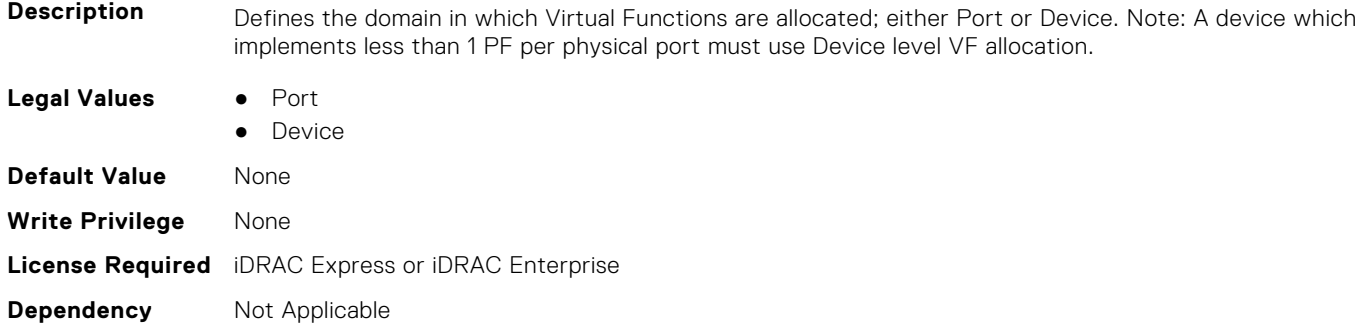

## **NIC.DeviceLevelConfig.VFAllocMult (Read Only)**

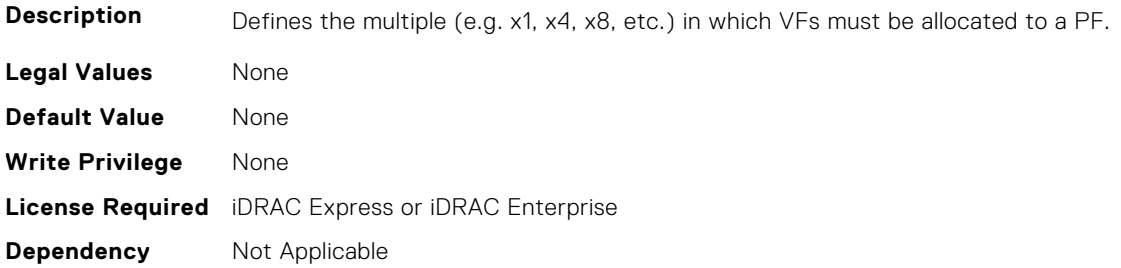

## **NIC.DeviceLevelConfig.VirtualizationMode (Read or Write)**

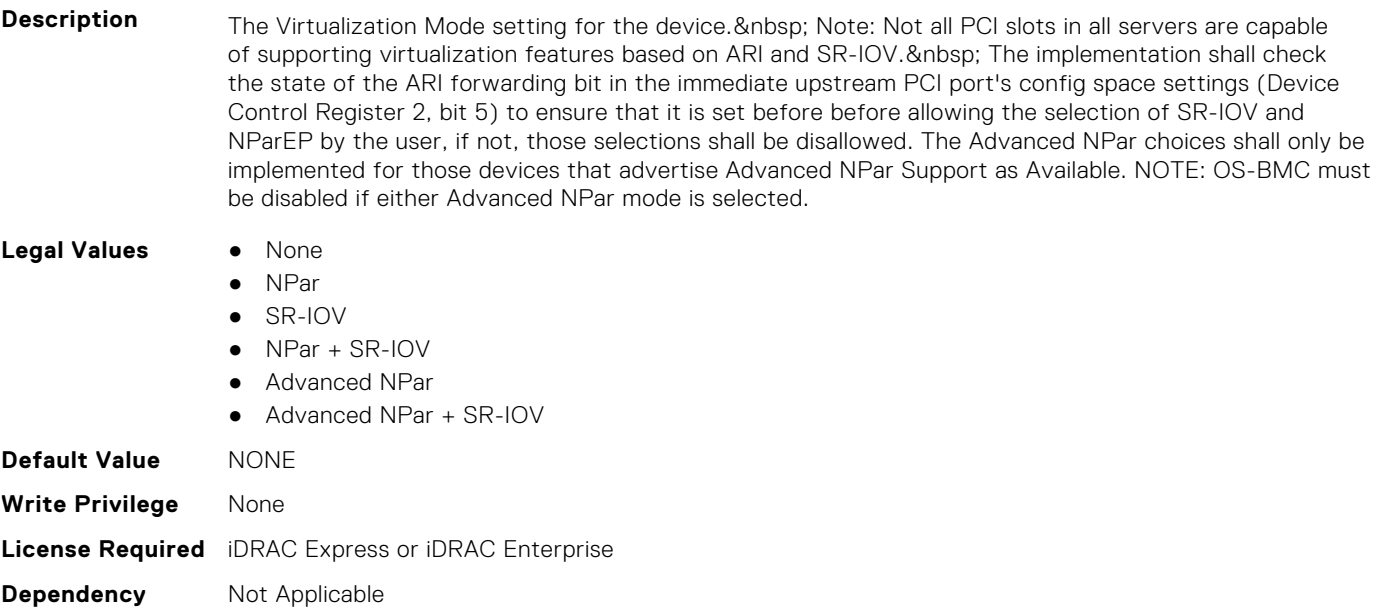

# **NIC.FCOECapabilities**

The following section provides information about the objects in the NIC. FCOECapabilities group.

## **NIC.FCOECapabilities.AddressingMode (Read Only)**

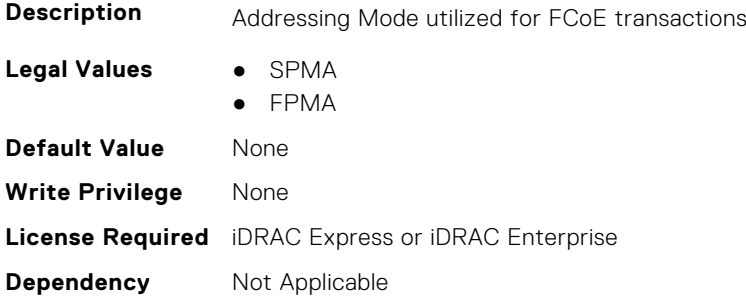

## **NIC.FCOECapabilities.MaxFrameSize (Read Only)**

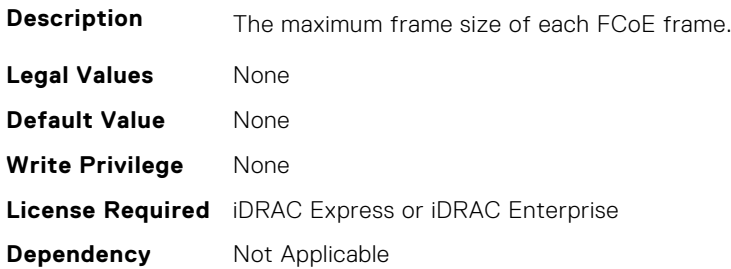

### **NIC.FCOECapabilities.MaxIOsPerSession (Read Only)**

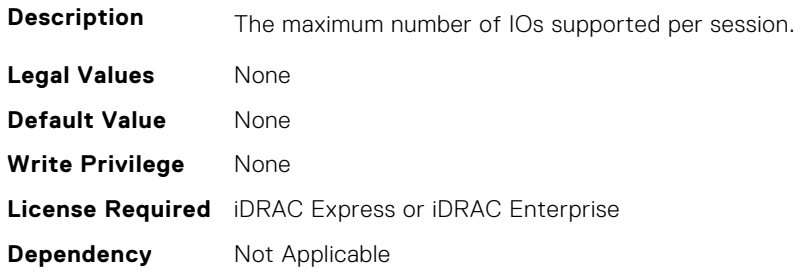

## **NIC.FCOECapabilities.MaxNPIVPerPort (Read Only)**

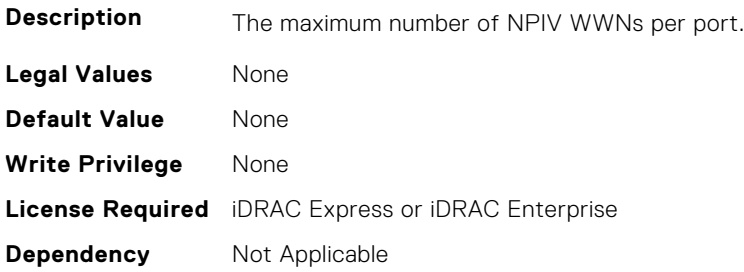

## **NIC.FCOECapabilities.MaxNumberExchanges (Read Only)**

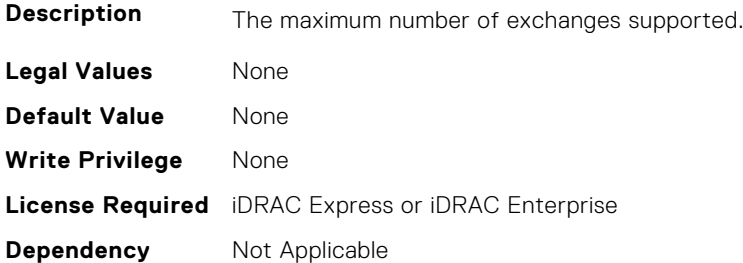

## **NIC.FCOECapabilities.MaxNumberLogins (Read Only)**

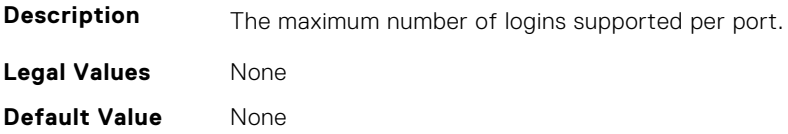

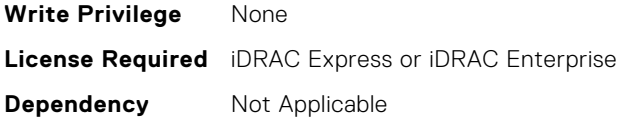

#### **NIC.FCOECapabilities.MaxNumberOfFCTargets (Read Only)**

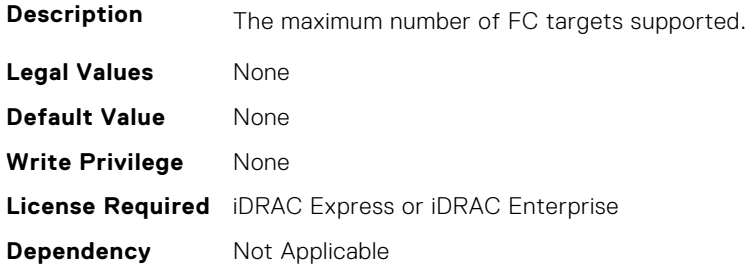

## **NIC.FCOECapabilities.MaxNumberOutStandingCommands (Read Only)**

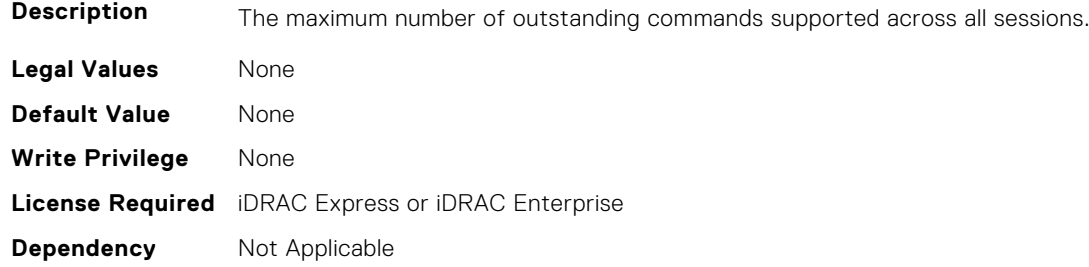

### **NIC.FCOECapabilities.MTUReconfigurationSupport (Read Only)**

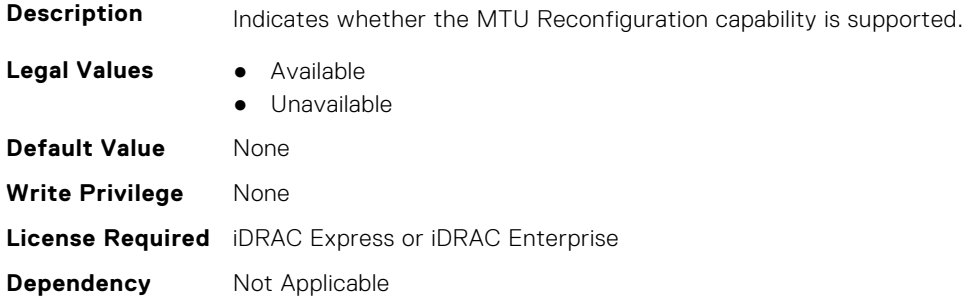

# **NIC.FCOEConfiguration**

The following section provides information about the objects in the NIC.FCOEConfiguration group.

## **NIC.FCoEConfiguration.BootOrderFirstFCoETarget (Read or Write)**

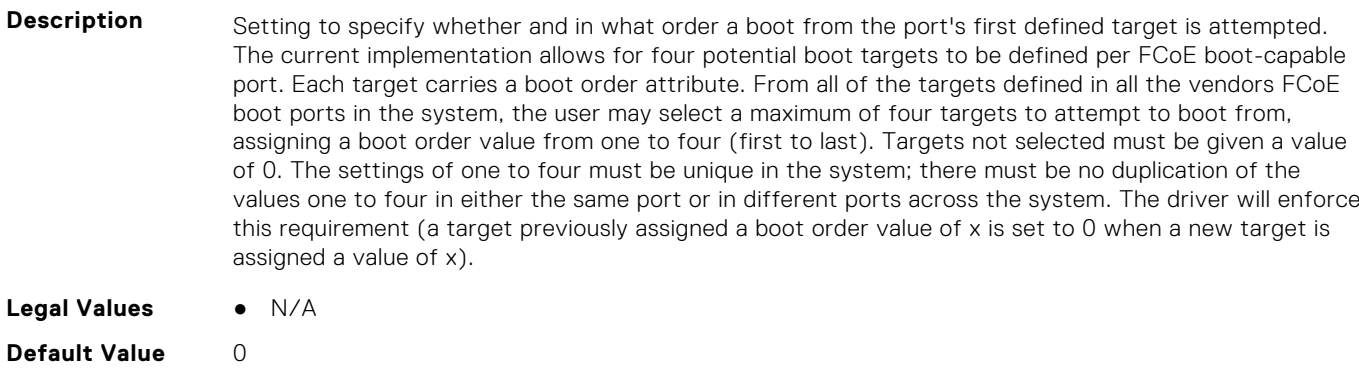

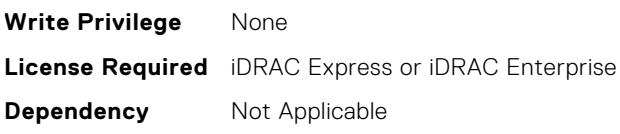

## **NIC.FCoEConfiguration.BootOrderFourthFCoETarget (Read or Write)**

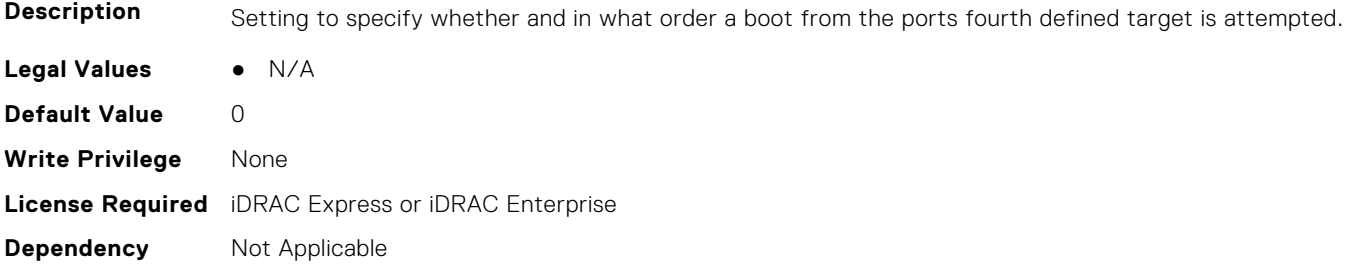

## **NIC.FCoEConfiguration.BootOrderSecondFCoETarget (Read or Write)**

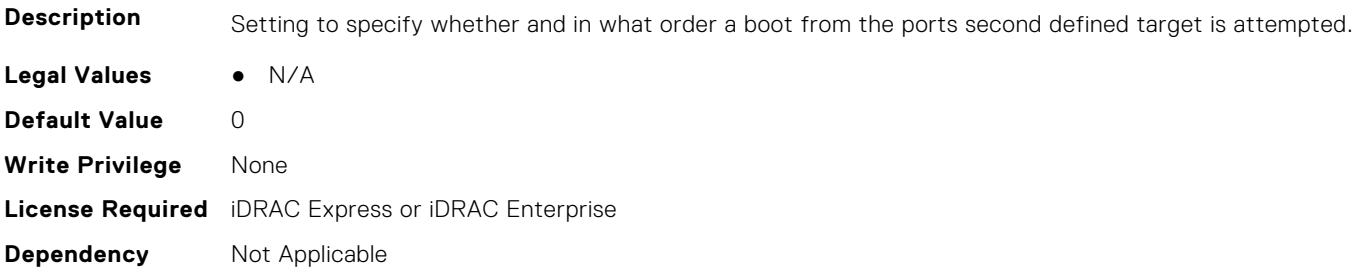

## **NIC.FCoEConfiguration.BootOrderThirdFCoETarget (Read or Write)**

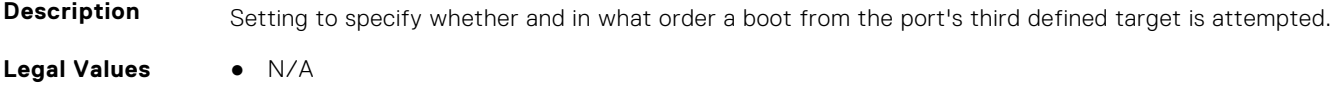

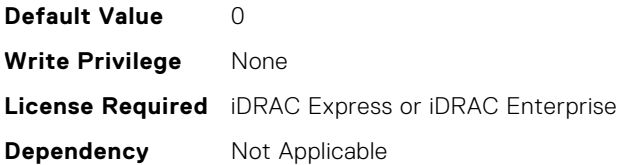

### **NIC.FCoEConfiguration.ConnectFirstFCoETarget (Read or Write)**

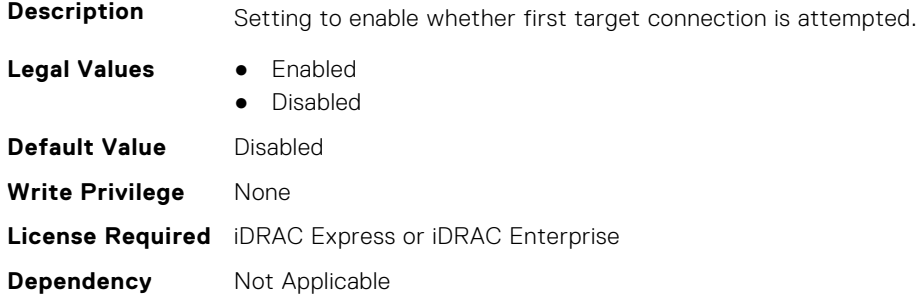

#### **NIC.FCoEConfiguration.FCoEGenParams (Read Only)**

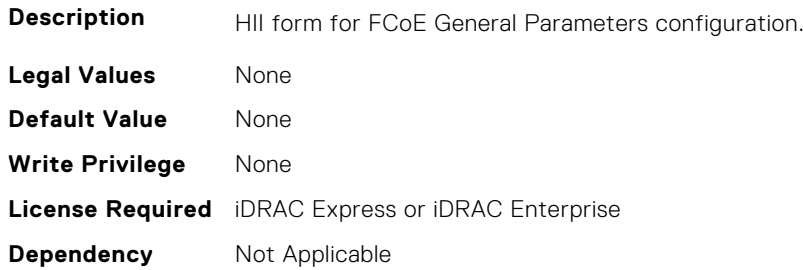

### **NIC.FCoEConfiguration.FCoEGenParamsRef (Read Only)**

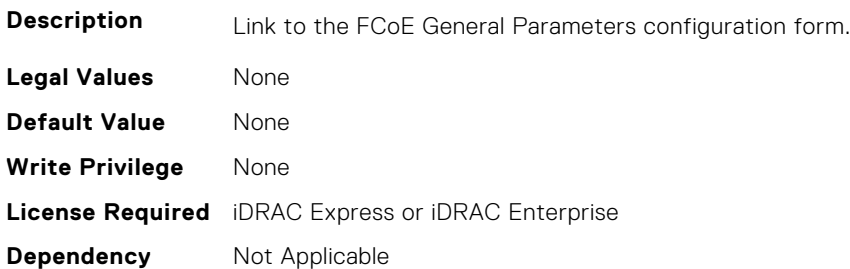

#### **NIC.FCoEConfiguration.FirstFCoEBootTargetLUN (Read or Write)**

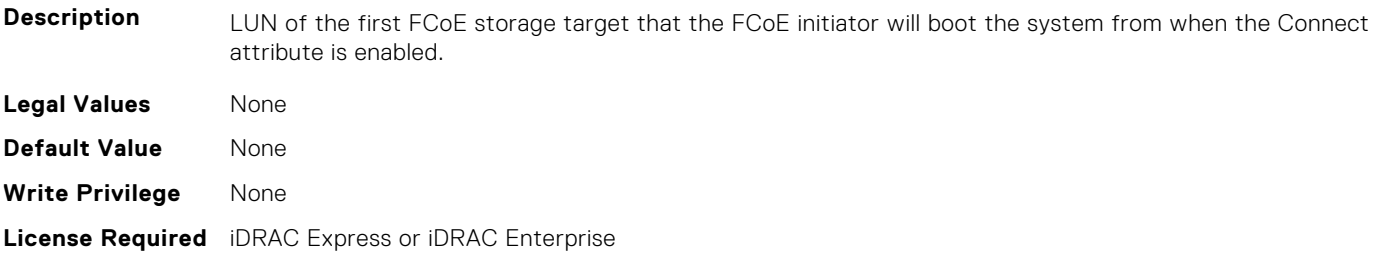

#### **NIC.FCoEConfiguration.FirstFCoEFCFVLANID (Read or Write)**

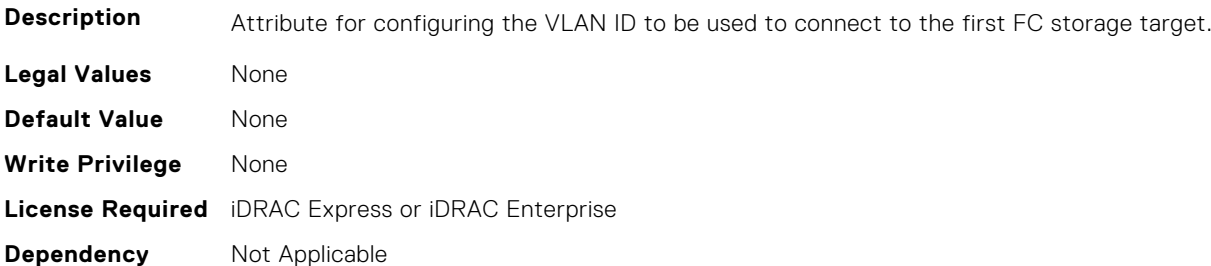

#### **NIC.FCoEConfiguration.FirstFCoEWWPNTarget (Read or Write)**

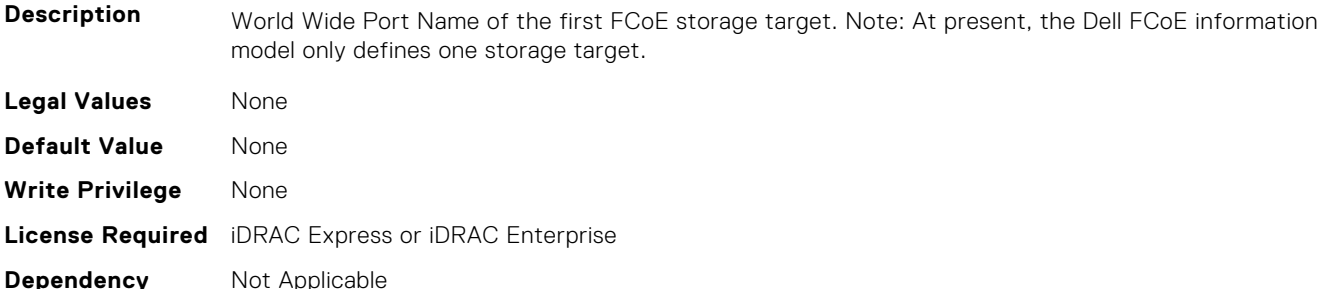

#### **NIC.FCoEConfiguration.MTUParams (Read or Write)**

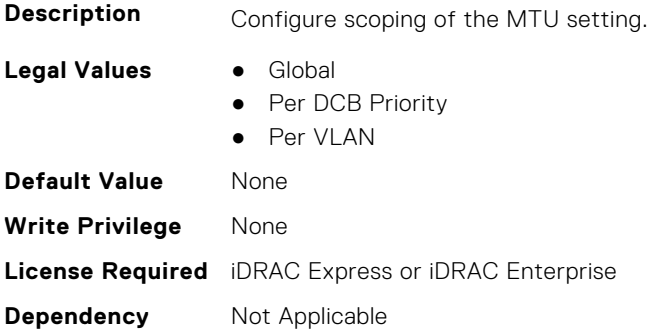

# **NIC.FCOEGenParams**

The following section provides information about the objects in the NIC.FCOEGenParams group.

### **NIC.FCoEGenParams.FCoEBootScanSelection (Read or Write)**

**Description** Configuration of the port's behavior in booting the system from FC Target(s). Only behaviors supported by the option-ROM need to be implemented. In the following cases, no fabric discovery shall be attempted: Disabled - Initiator does not attempt to boot. Specified LUN - Initiator attempts to boot to the specified World Wide Port Name and LUN for 1st target, if that fails then a boot using the 2nd target parameters shall be attempted. In the following cases, fabric discovery shall be attempted and the resulting discovered targets will be put in a list sorted by the reported FC destination ID. This list will be

checked in order until the selected LUN policy is met: First LUN - attempt boot from the first bootable LUN of the targets discovered by adapter. First LUN 0 - attempt boot from the first bootable LUN 0 of the targets discovered by adapter. First LUN Not LUN 0 - attempt boot from the first bootable LUN that is not LUN 0 of the targets discovered by adapter. Fabric Discovered LUN - attempt boot based on the LUN assignment provided by management infrastructure in the fabric.

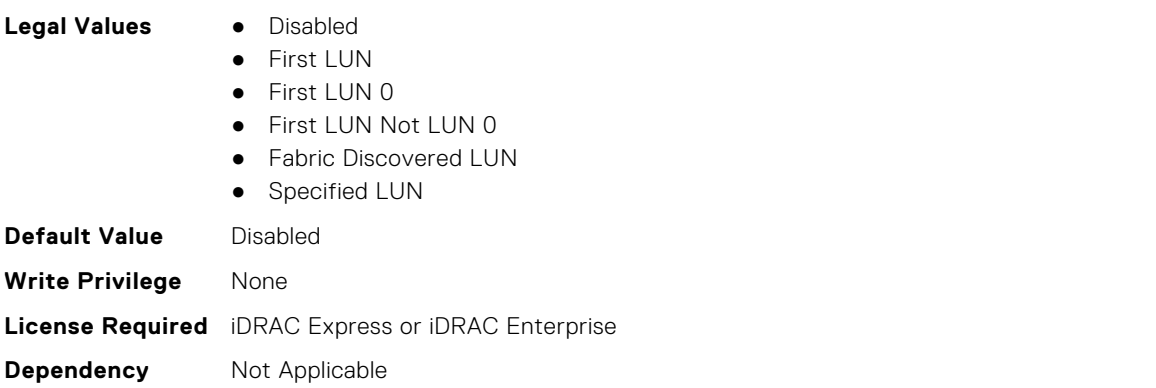

### **NIC.FCoEGenParams.FCoEFabricDiscoveryRetryCnt (Read or Write)**

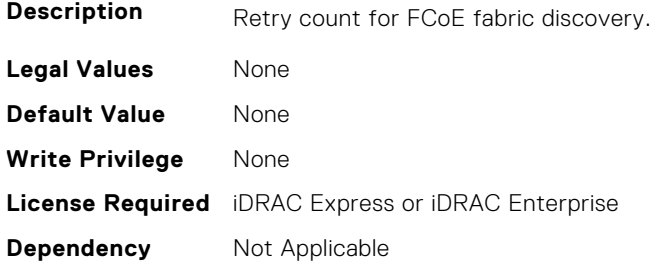

### **NIC.FCoEGenParams.FCoEFirstHddTarget (Read or Write)**

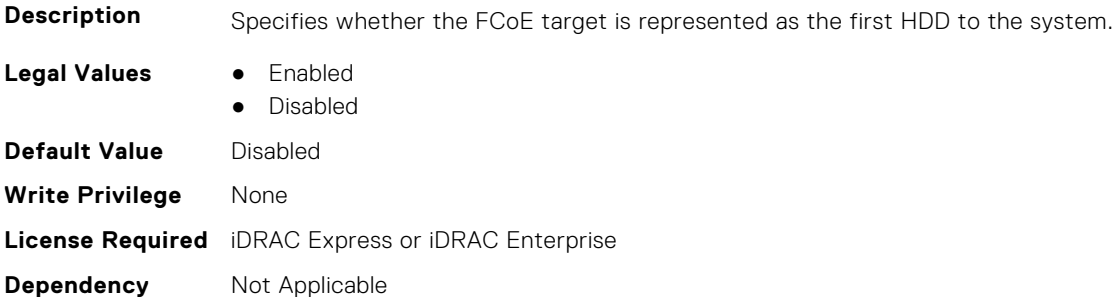

### **NIC.FCoEGenParams.FCoELnkUpDelayTime (Read or Write)**

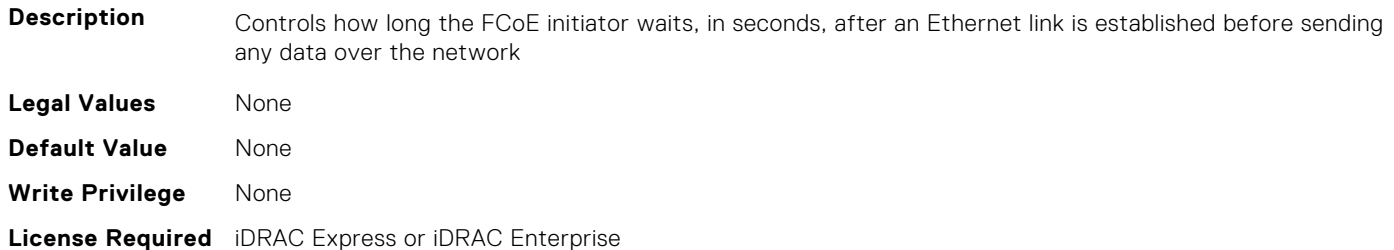

#### **NIC.FCoEGenParams.FCoELunBusyRetryCnt (Read or Write)**

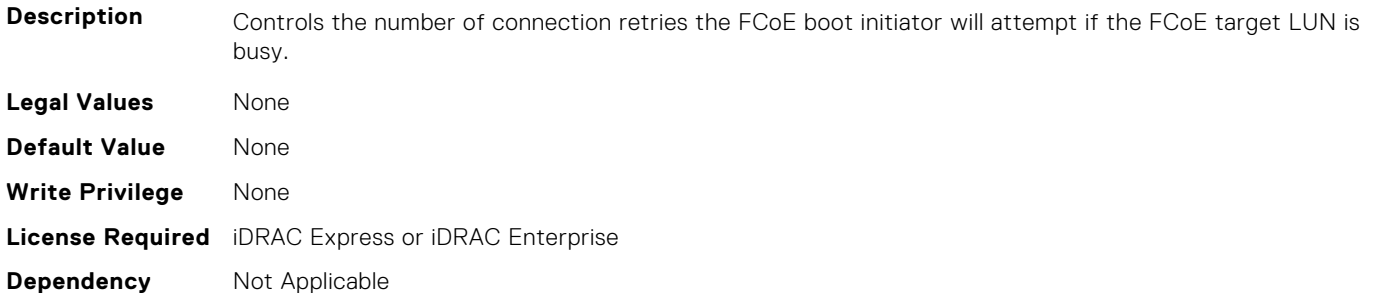

#### **NIC.FCoEGenParams.FCoETgtBoot (Read or Write)**

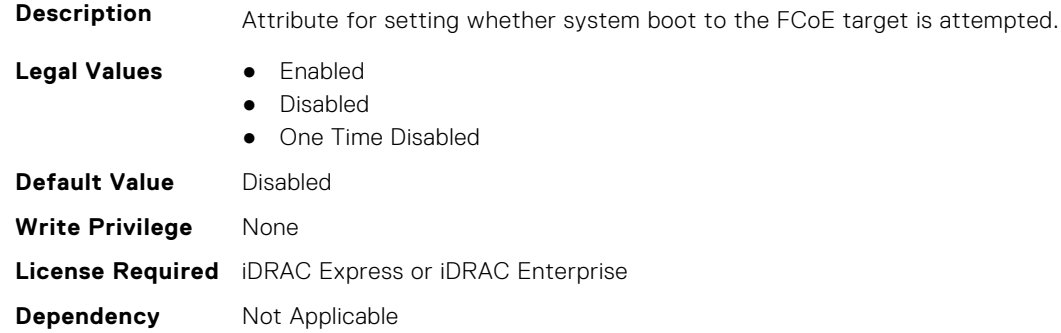

# **NIC.FrmimgMenu**

The following section provides information about the objects in the NIC. FrmimgMenu group.

#### **NIC.FrmwImgMenu.ControllerBIOSVersion (Read Only)**

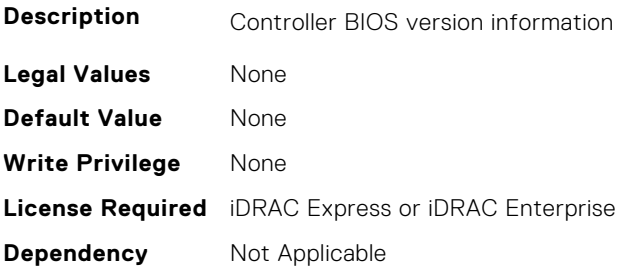

#### **NIC.FrmwImgMenu.EFIVersion (Read Only)**

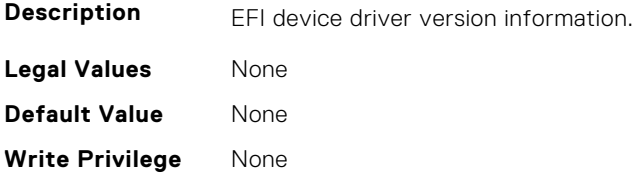

## **NIC.FrmwImgMenu.FamilyVersion (Read Only)**

**Description** Firmware family version information. Same as what is returned in the PackageVersionName field by the Firmware Management Protocol GetPackageInfo() call. **Legal Values** None **Default Value** None **Write Privilege** None **License Required** iDRAC Express or iDRAC Enterprise **Dependency** Not Applicable

# **NIC.GlobalBandwidthAllocation**

The following section provides information about the objects in the NIC.GlobalBandwidthAllocation group.

#### **NIC.GlobalBandwidthAllocation.MaxBandwidth (Read or Write)**

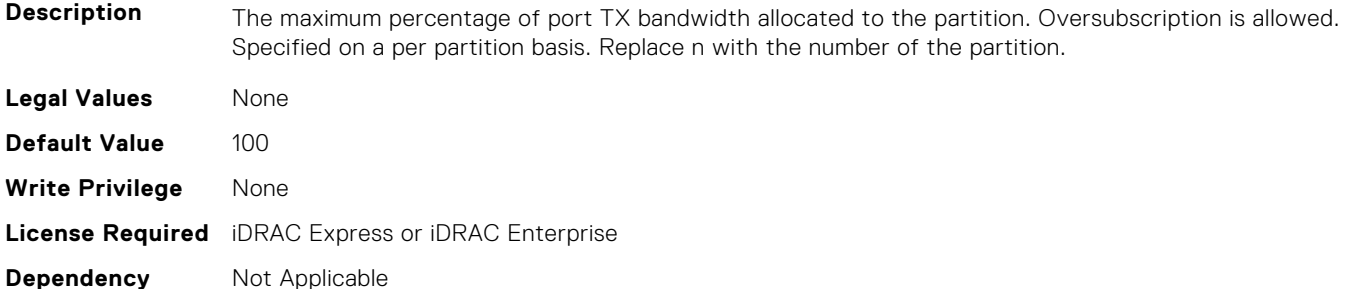

#### **NIC.GlobalBandwidthAllocation.MinBandwidth (Read or Write)**

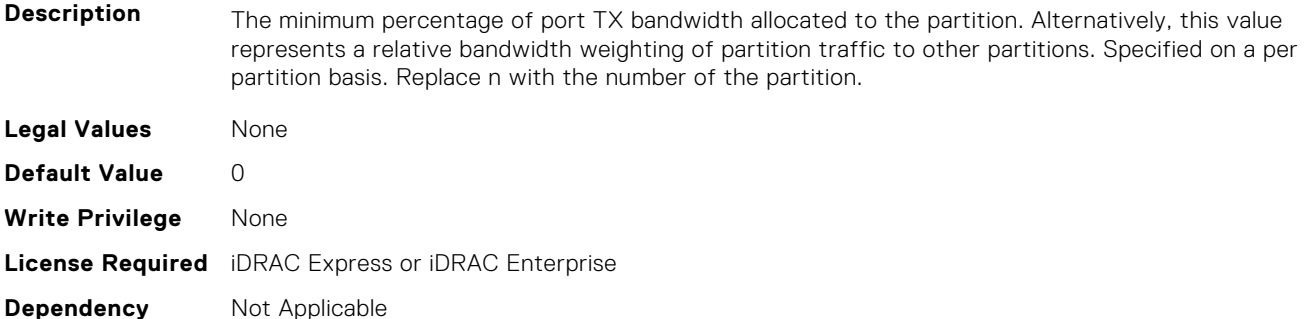

# **NIC.iSCSIConfig**

The following section provides information about the objects in the NIC.iSCSIConfig group.

## **NIC.iSCSIConfig.IscsiFirstTgtParams (Read Only)**

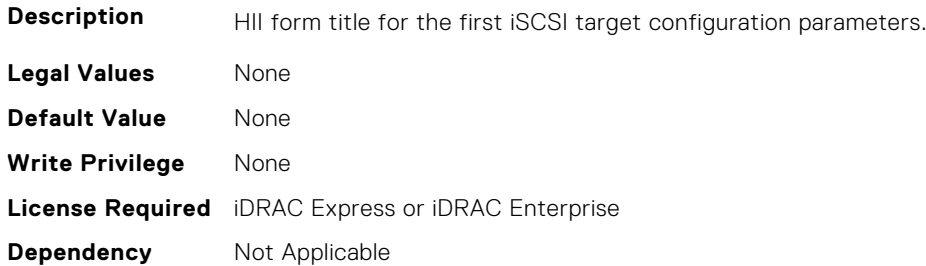

### **NIC.iSCSIConfig.IscsiFirstTgtParamsRef (Read Only)**

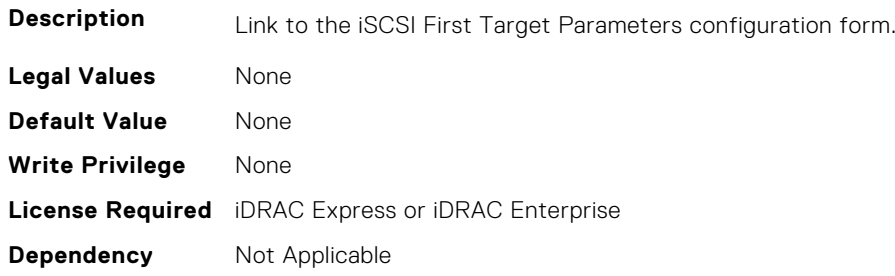

## **NIC.iSCSIConfig.IscsiGenParams (Read Only)**

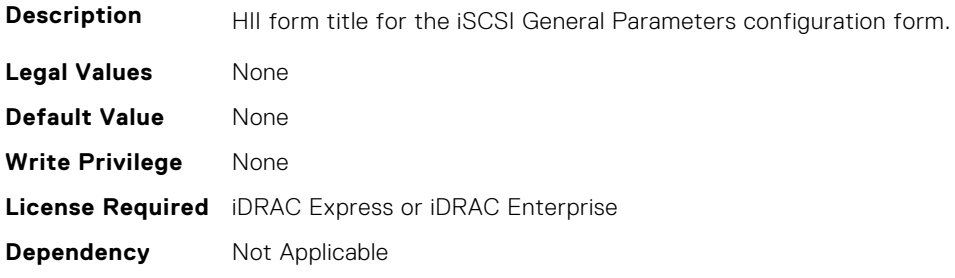

## **NIC.iSCSIConfig.IscsiGenParamsRef (Read Only)**

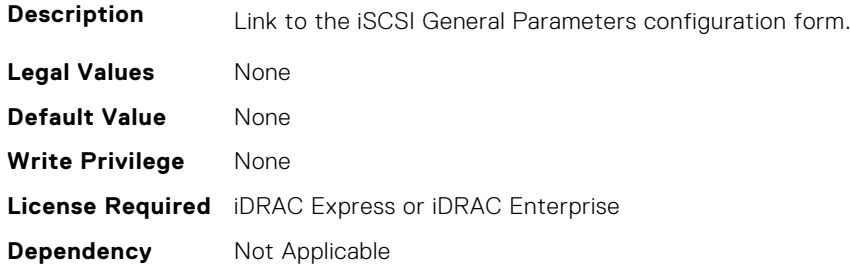

## **NIC.iSCSIConfig.IscsiInitiatorParams (Read Only)**

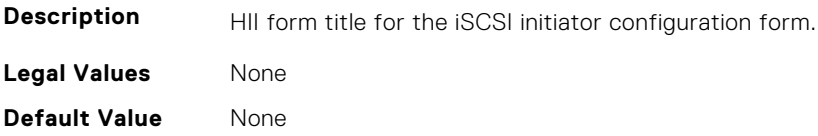

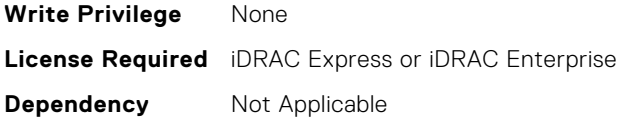

## **NIC.iSCSIConfig.IscsiInitiatorParamsRef (Read Only)**

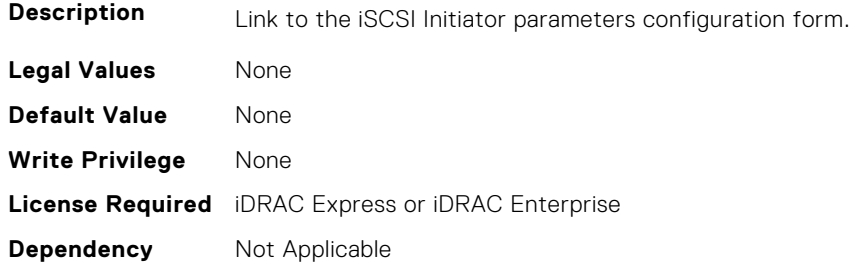

#### **NIC.iSCSIConfig.IscsiSecondaryDeviceParams (Read Only)**

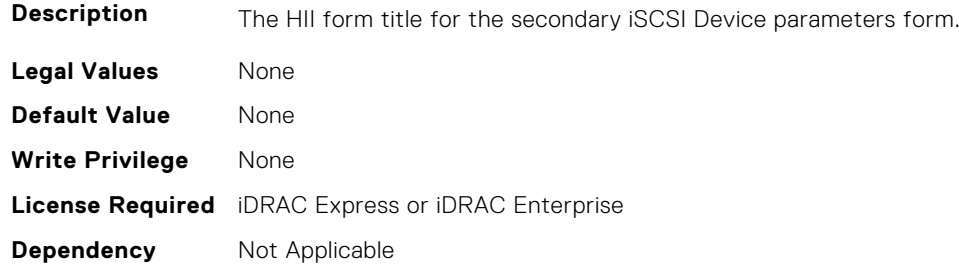

## **NIC.iSCSIConfig.IscsiSecondaryDeviceParamsRef (Read Only)**

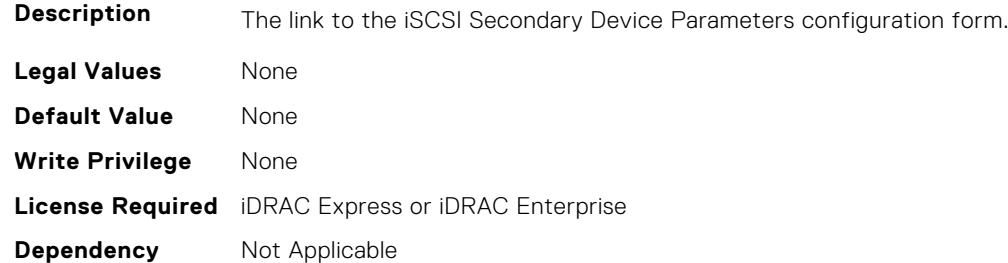

## **NIC.iSCSIConfig.IscsiSecondTgtParams (Read Only)**

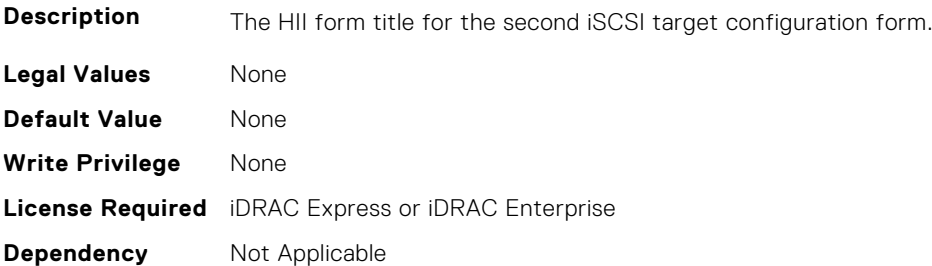

#### **NIC.iSCSIConfig.IscsiSecondTgtParamsRef (Read Only)**

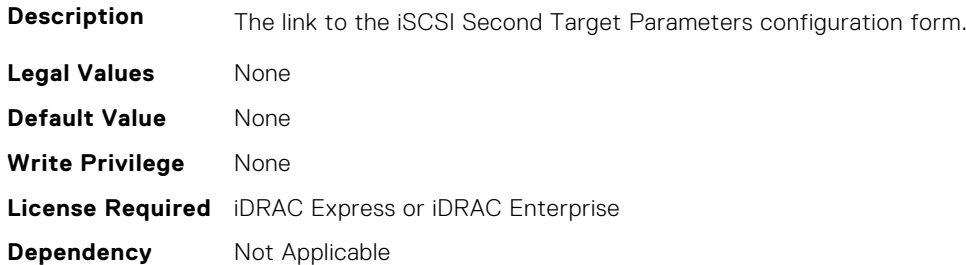

# **NIC.IscsiFirstTgtParams**

The following section provides information about the objects in the NIC. IscsiFirstTqtParams group.

#### **NIC.IscsiFirstTgtParams.ConnectFirstTgt (Read or Write)**

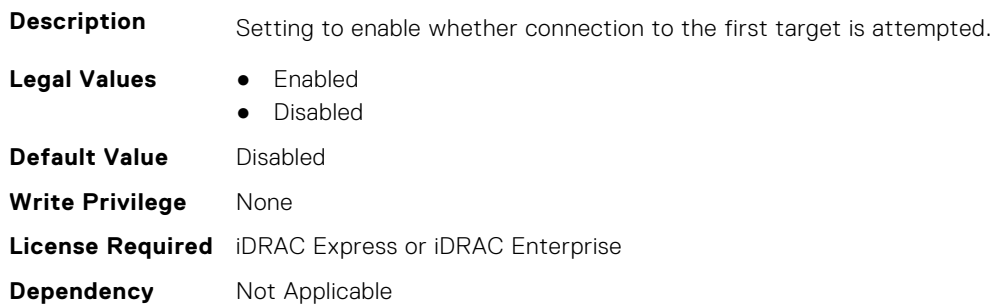

### **NIC.IscsiFirstTgtParams.FirstTgtBootLun (Read or Write)**

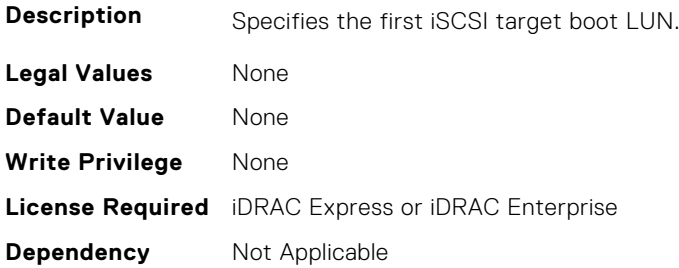

## **NIC.IscsiFirstTgtParams.FirstTgtChapId (Read or Write)**

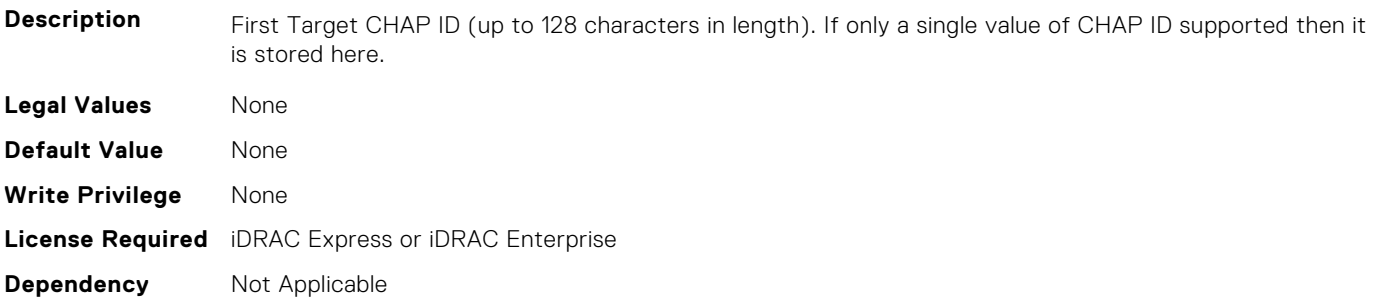

## **NIC.IscsiFirstTgtParams.FirstTgtChapPwd (Read or Write)**

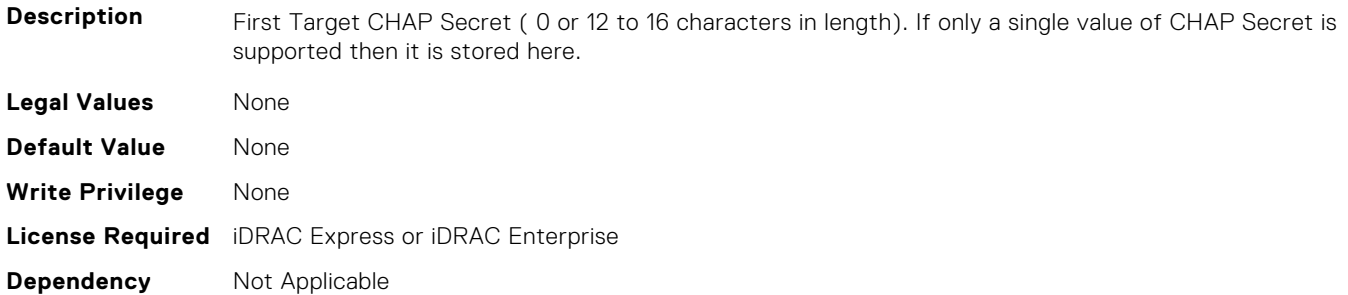

#### **NIC.IscsiFirstTgtParams.FirstTgtIpAddress (Read or Write)**

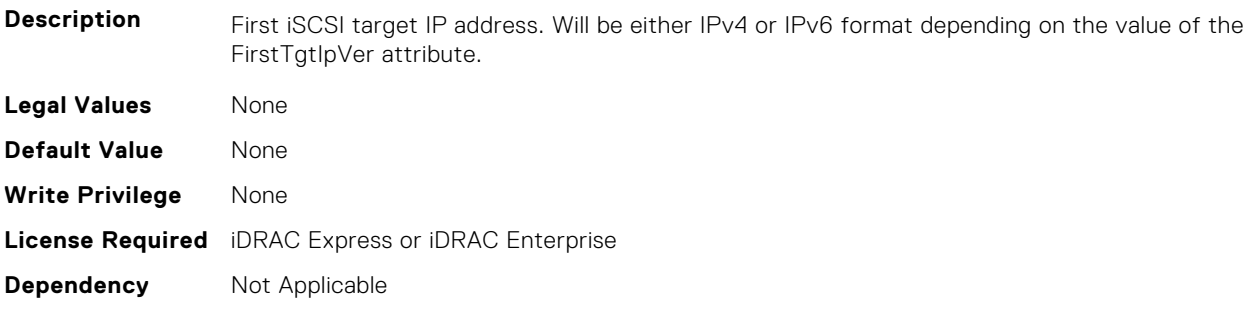

### **NIC.IscsiFirstTgtParams.FirstTgtIpVer (Read or Write)**

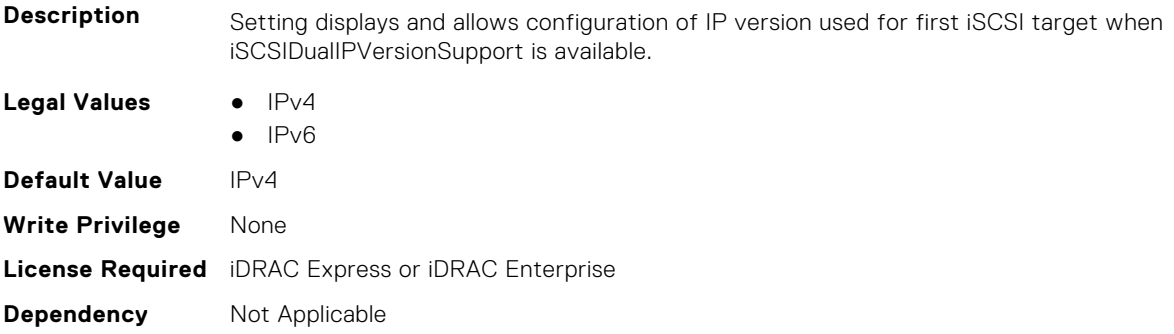

## **NIC.IscsiFirstTgtParams.FirstTgtIscsiName (Read or Write)**

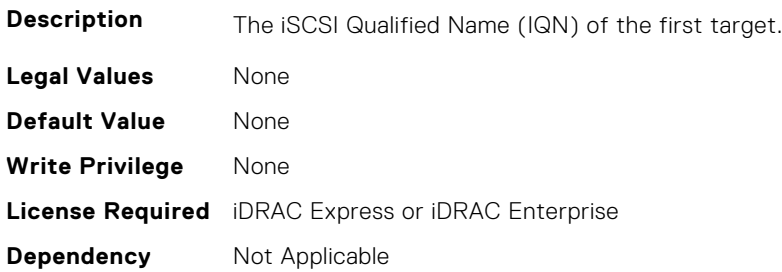

### **NIC.IscsiFirstTgtParams.FirstTgtTcpPort (Read or Write)**

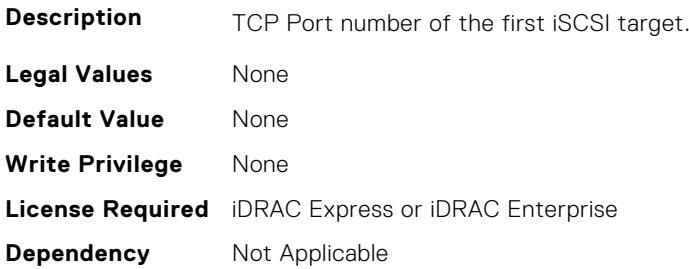

## **NIC.IscsiGenParams**

The following section provides information about the objects in the NIC. IscsiGenParams group.

#### **NIC.IscsiGenParams.ChapAuthEnable (Read or Write)**

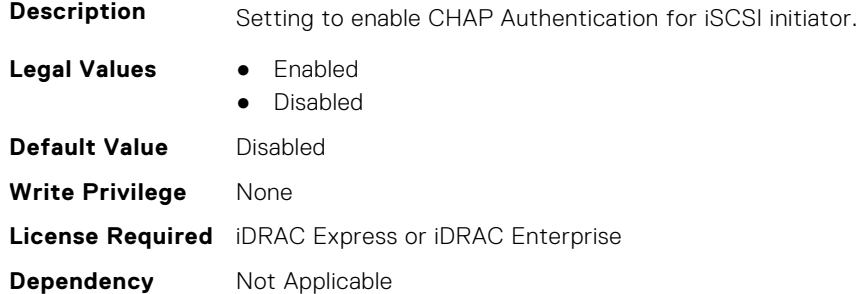

#### **NIC.IscsiGenParams.ChapMutualAuth (Read or Write)**

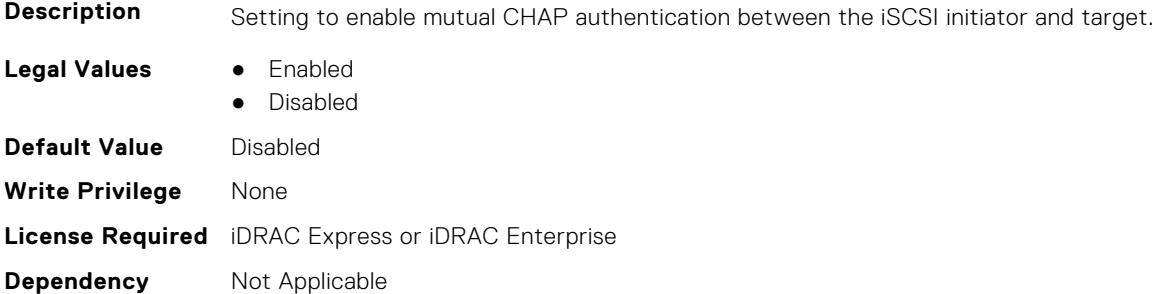

#### **NIC.IscsiGenParams.DhcpVendId (Read or Write)**

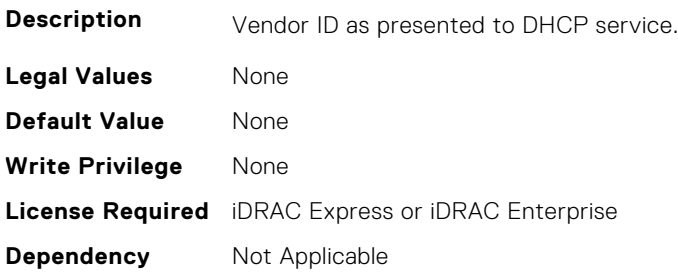

#### **NIC.IscsiGenParams.FirstHddTarget (Read or Write)**

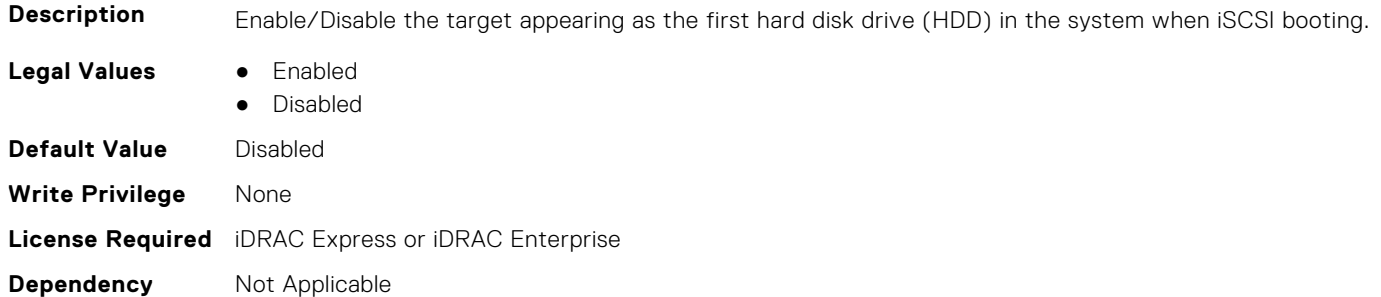

## **NIC.IscsiGenParams.IpAutoConfig (Read or Write)**

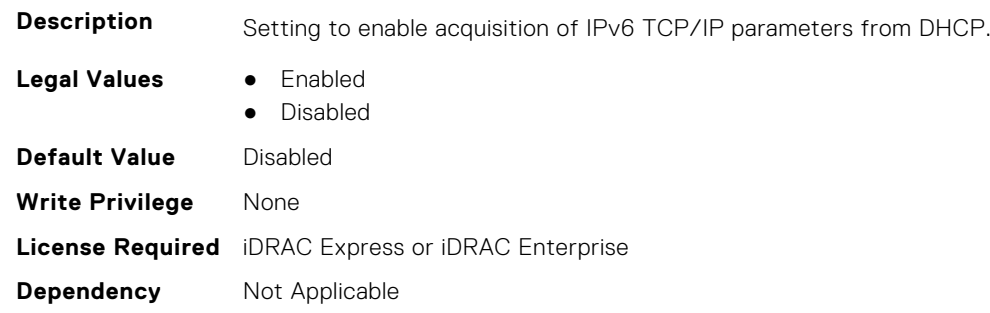

#### **NIC.IscsiGenParams.IpVer (Read or Write)**

**Description** Setting displays and allows configuration of the IP version used by iSCSI initiator and targets (Initiator only when a seperate target ipver is implemented). If only one IP version is supported, this attribute should be set to that version and be made Read Only. Legal Values **•** IPv4 ● IPv6 ● None **Default Value** IPv4 **Write Privilege** None **License Required** iDRAC Express or iDRAC Enterprise **Dependency** Not Applicable

### **NIC.IscsiGenParams.IscsiTgtBoot (Read or Write)**

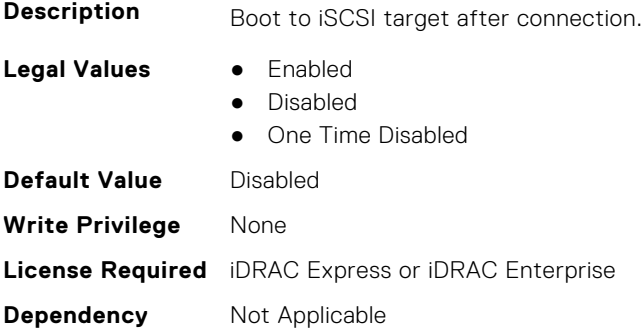

#### **NIC.IscsiGenParams.IscsiViaDHCP (Read or Write)**

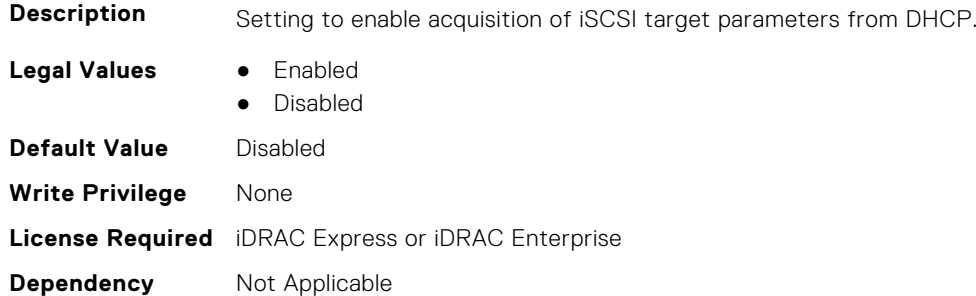

#### **NIC.IscsiGenParams.IscsiVLanId (Read or Write)**

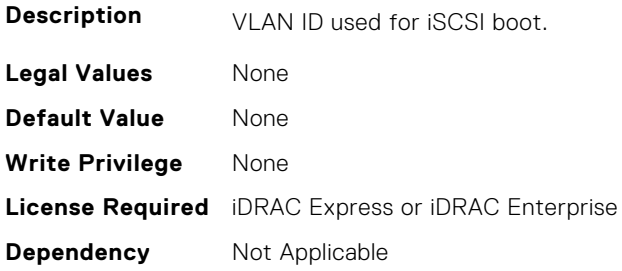

#### **NIC.IscsiGenParams.IscsiVLanMode (Read or Write)**

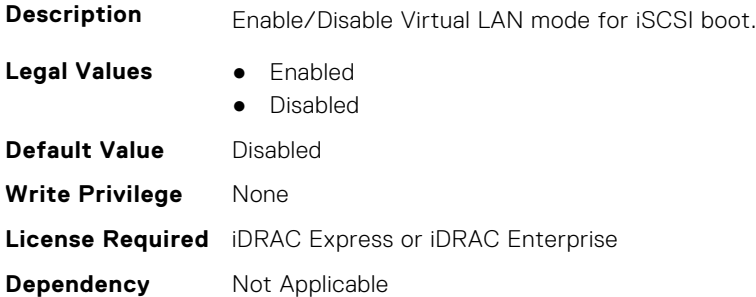

#### **NIC.IscsiGenParams.LnkUpDelayTime (Read or Write)**

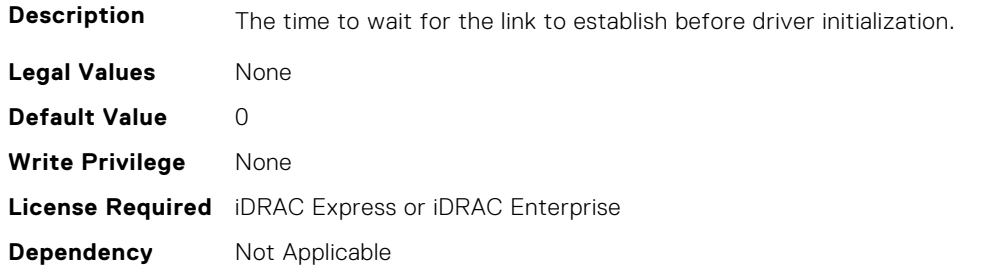

### **NIC.IscsiGenParams.LunBusyRetryCnt (Read or Write)**

**Description** Controls the retry count for target.

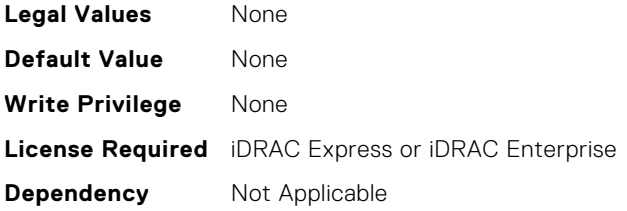

## **NIC.IscsiGenParams.TcpIpViaDHCP (Read or Write)**

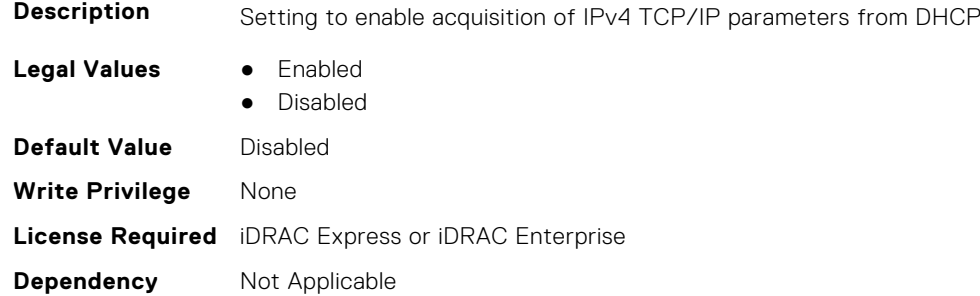

### **NIC.IscsiGenParams.TcpTimestmp (Read or Write)**

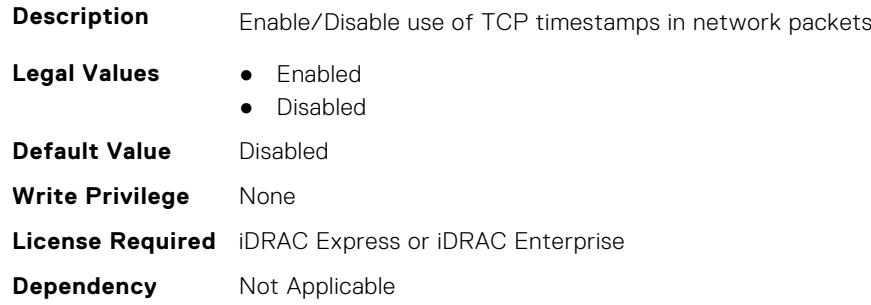

### **NIC.IscsiGenParams.WinHbaBootMode (Read or Write)**

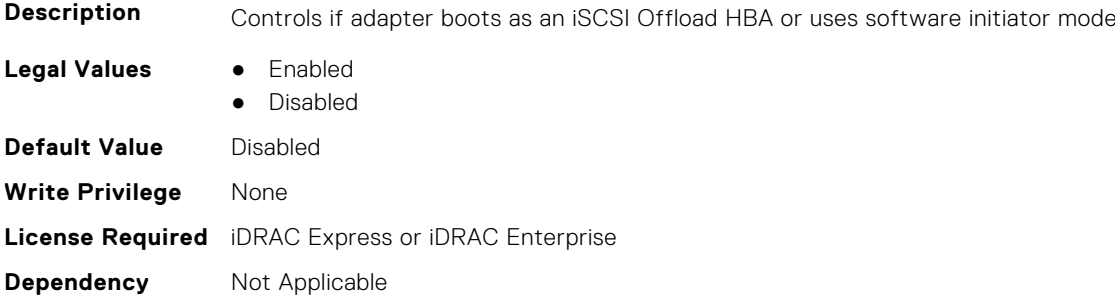

# **NIC.IscsiInitiatorParams**

The following section provides information about the objects in the **NIC.IscsiInitiatorParams** group.

## **NIC.IscsiInitiatorParams.IscsiInitiatorChapId (Read or Write)**

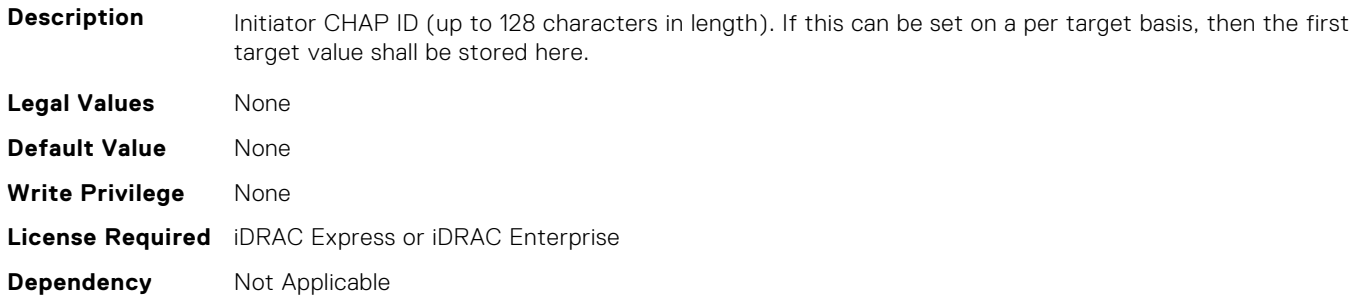

#### **NIC.IscsiInitiatorParams.IscsiInitiatorChapPwd (Read or Write)**

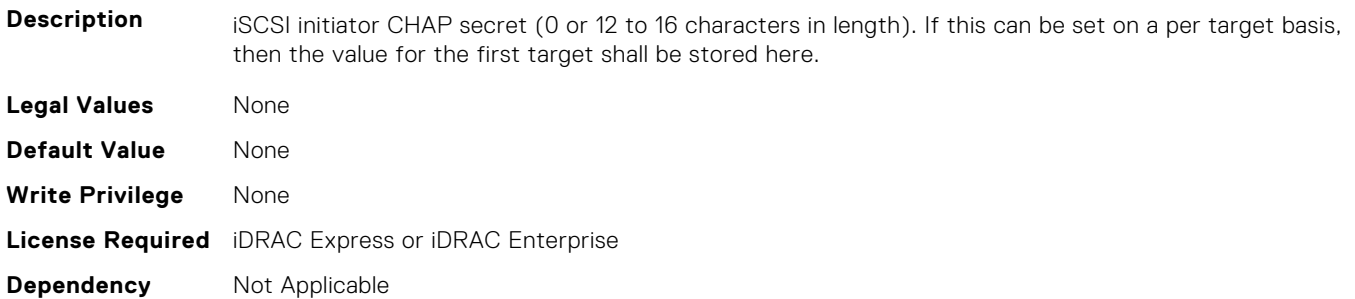

#### **NIC.IscsiInitiatorParams.IscsiInitiatorGateway (Read or Write)**

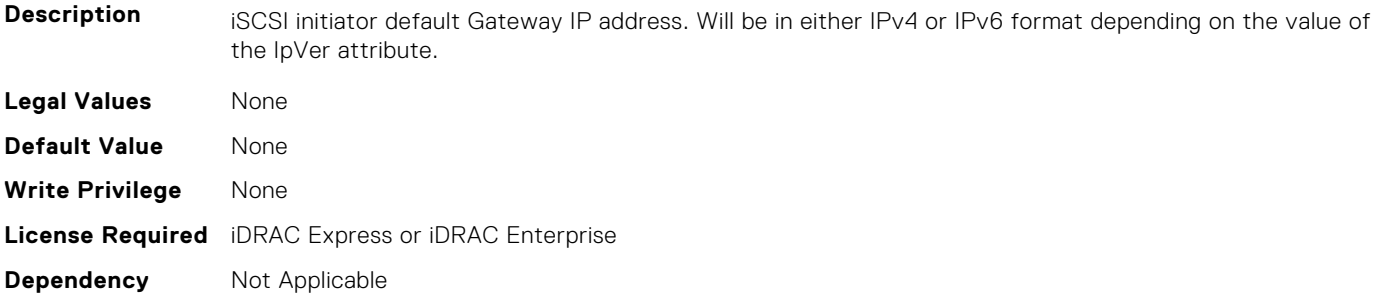

## **NIC.IscsiInitiatorParams.IscsiInitiatorIpAddr (Read or Write)**

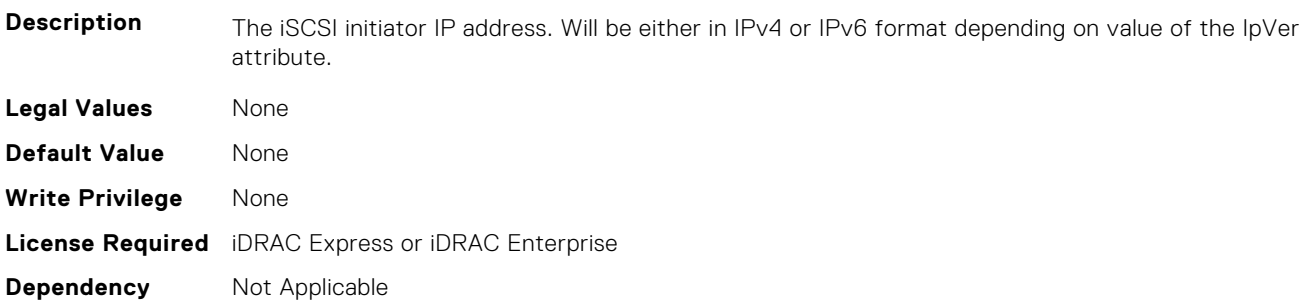

#### **NIC.IscsiInitiatorParams.IscsiInitiatorIpv4Addr (Read or Write)**

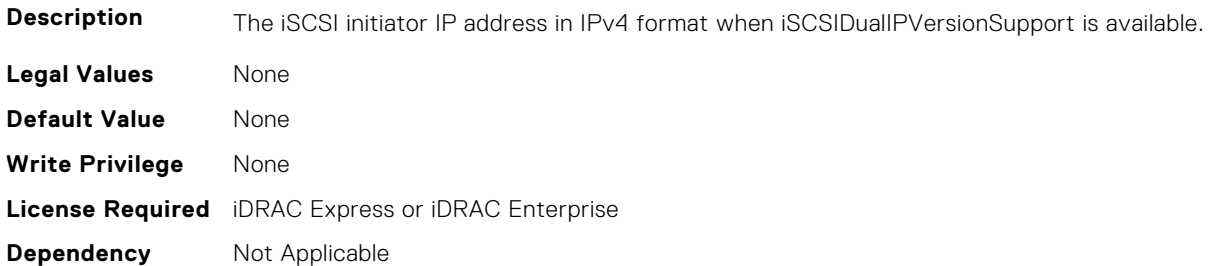

## **NIC.IscsiInitiatorParams.IscsiInitiatorIpv4Gateway (Read or Write)**

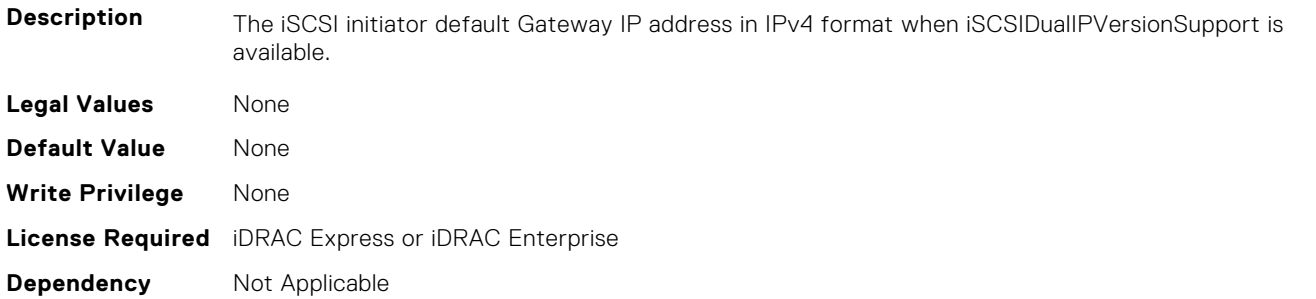

#### **NIC.IscsiInitiatorParams.IscsiInitiatorIpv4PrimDns (Read or Write)**

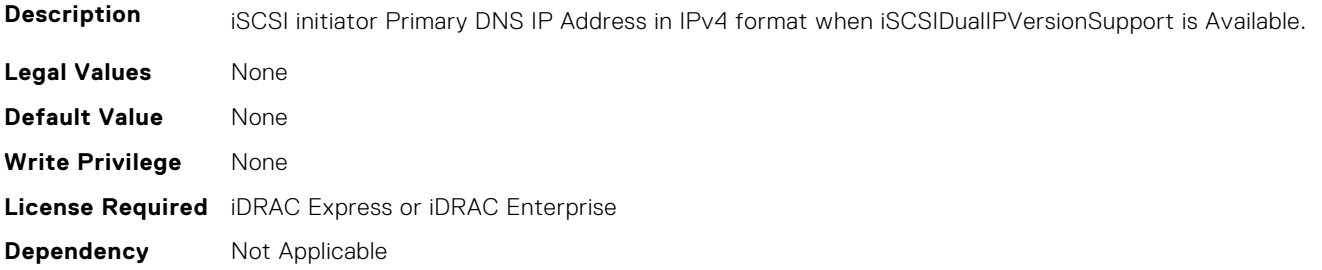

#### **NIC.IscsiInitiatorParams.IscsiInitiatorIpv4SecDns (Read or Write)**

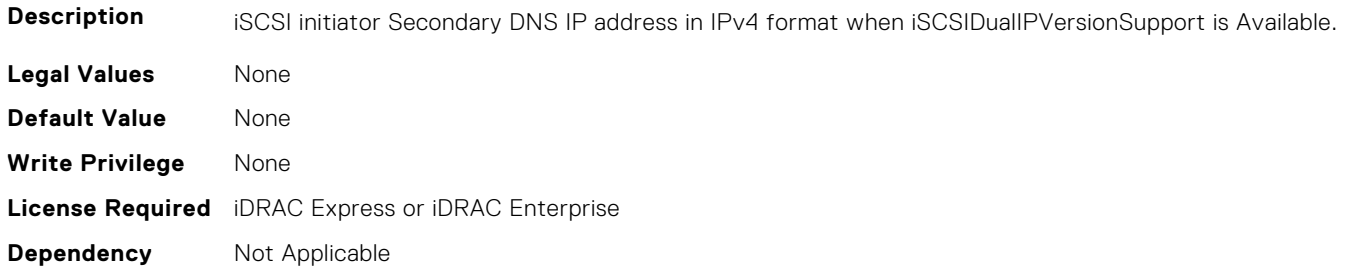

#### **NIC.IscsiInitiatorParams.IscsiInitiatorIpv6Addr (Read or Write)**

**Description** The iSCSI initiator IP address in IPv6 format when iSCSIDualIPVersionSupport is available.

**Legal Values** None

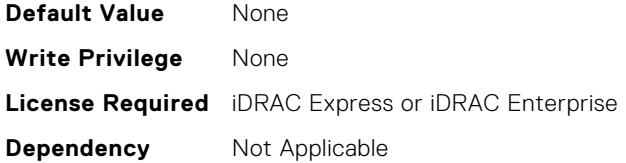

#### **NIC.IscsiInitiatorParams.IscsiInitiatorIpv6Gateway (Read or Write)**

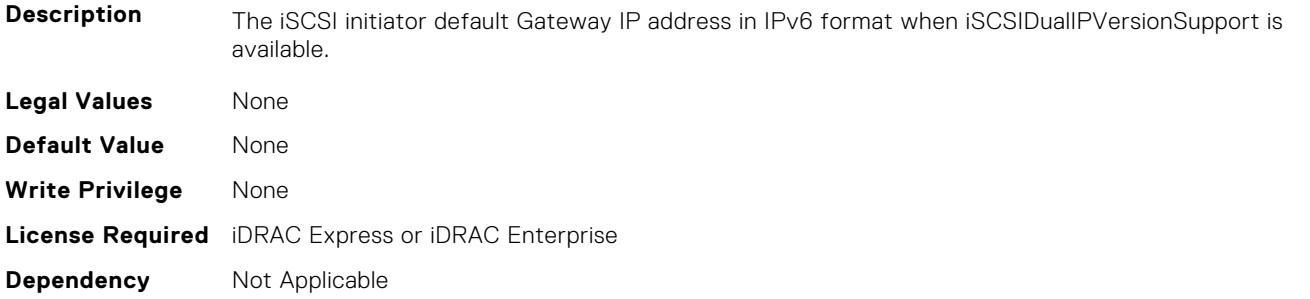

## **NIC.IscsiInitiatorParams.IscsiInitiatorIpv6PrimDns (Read or Write)**

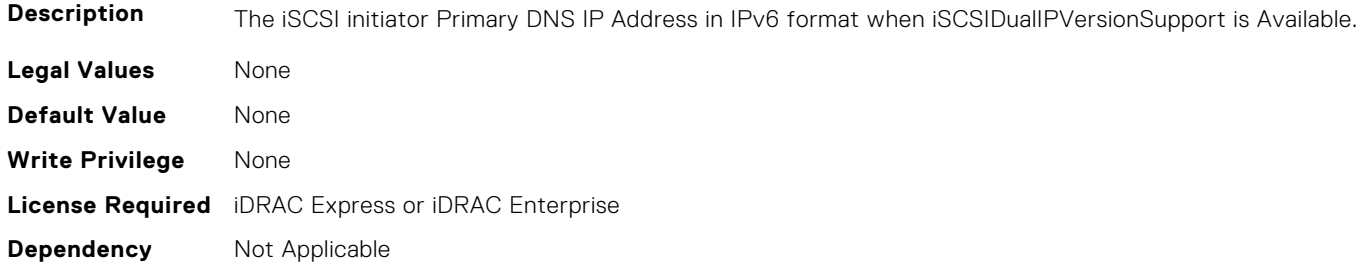

#### **NIC.IscsiInitiatorParams.IscsiInitiatorIpv6SecDns (Read or Write)**

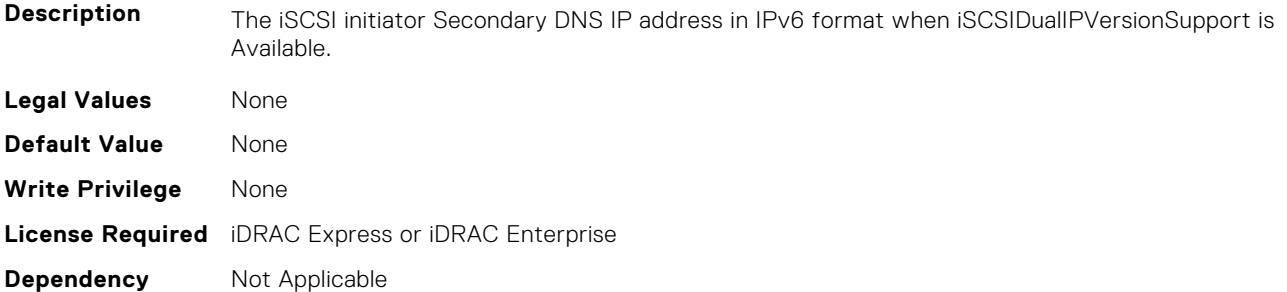

#### **NIC.IscsiInitiatorParams.IscsiInitiatorName (Read or Write)**

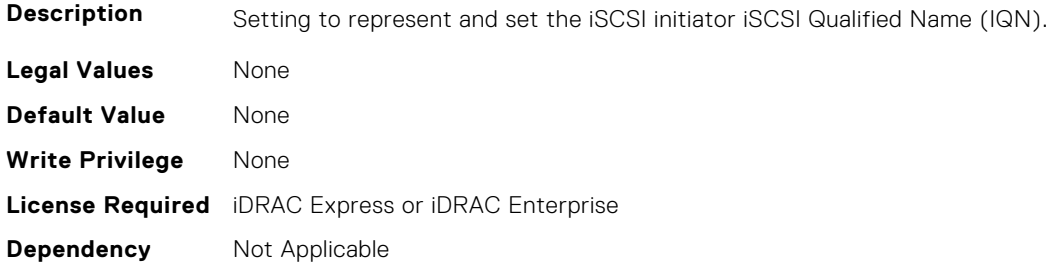
#### **NIC.IscsiInitiatorParams.IscsiInitiatorPrimDns (Read or Write)**

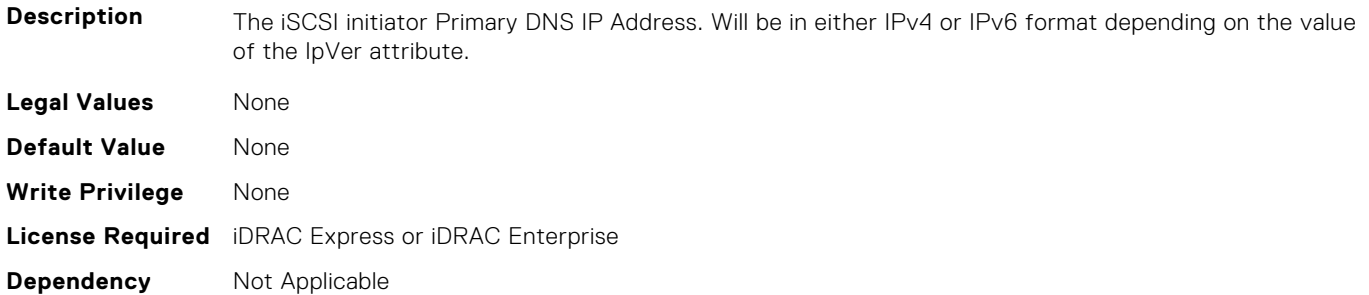

#### **NIC.IscsiInitiatorParams.IscsiInitiatorSecDns (Read or Write)**

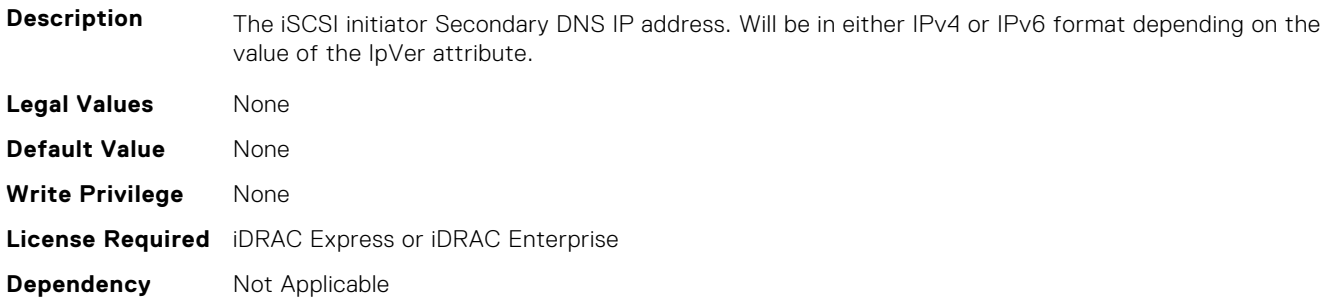

## **NIC.IscsiInitiatorParams.IscsiInitiatorSubnet (Read or Write)**

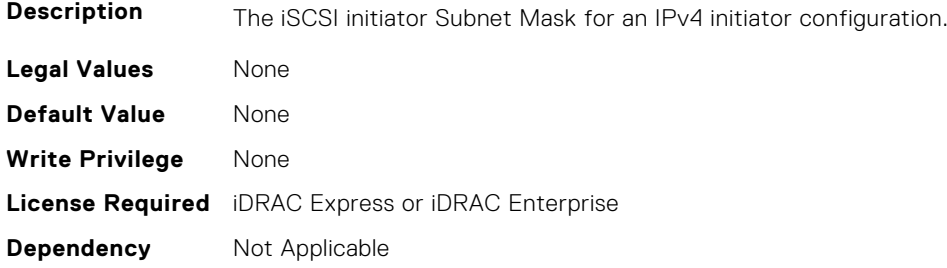

#### **NIC.IscsiInitiatorParams.IscsiInitiatorSubnetPrefix (Read or Write)**

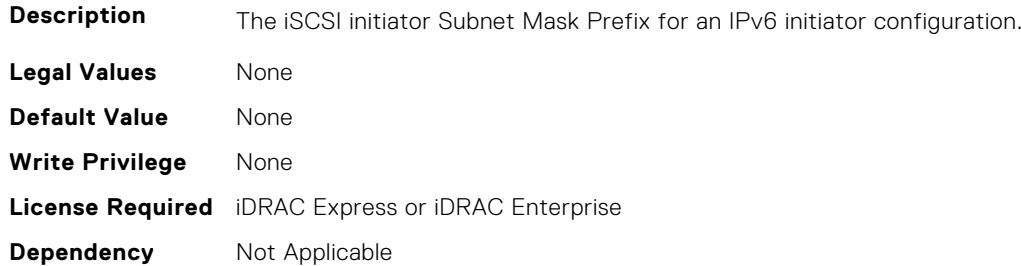

# **NIC.IscsiSecondaryDeviceParams**

The following section provides information about the objects in the NIC. IscsiSecondaryDeviceParams group.

#### **NIC.IscsiSecondaryDeviceParams.SecondaryDeviceMacAddr (Read or Write)**

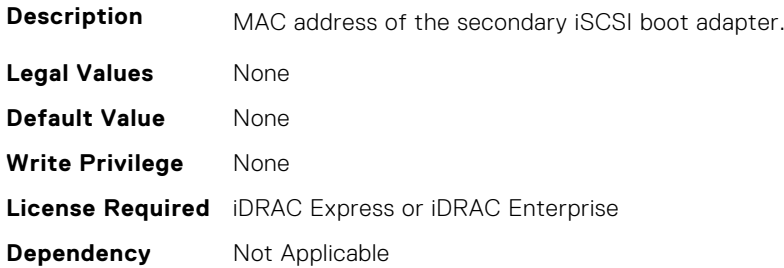

#### **NIC.IscsiSecondaryDeviceParams.UseIndTgtName (Read or Write)**

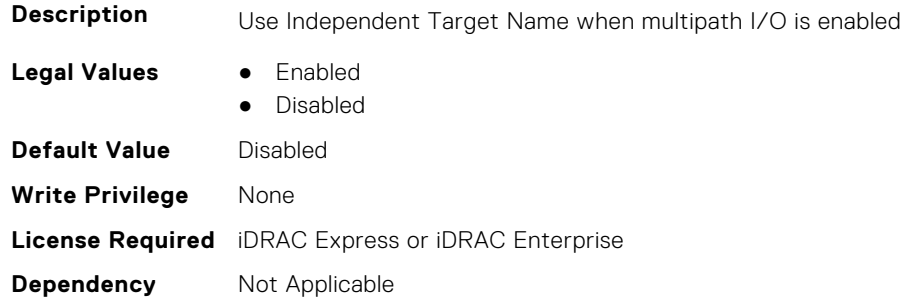

#### **NIC.IscsiSecondaryDeviceParams.UseIndTgtPortal (Read or Write)**

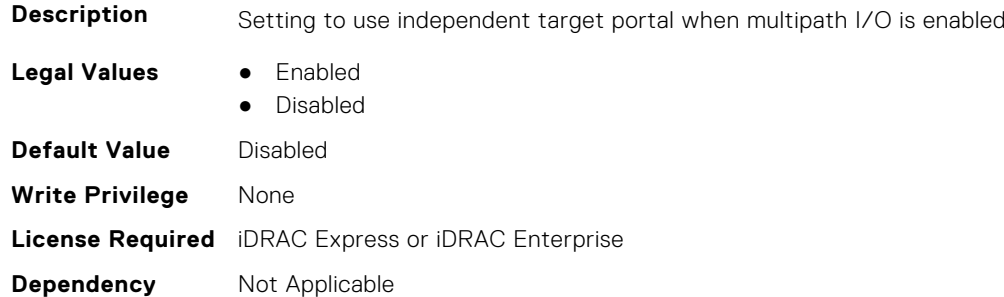

# **NIC.IscsiSecondTgtParams**

To configure the iSCSIsecond storage, use the objects in this group.

#### **NIC.IscsiSecondTgtParams.ConnectSecondTgt (Read or Write)**

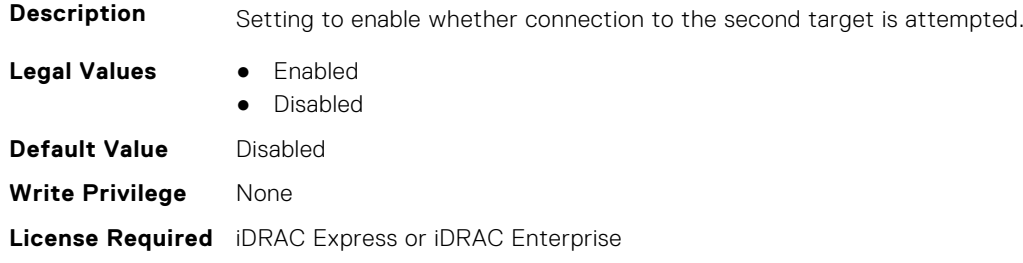

## **NIC.IscsiSecondTgtParams.SecondTgtBootLun (Read or Write)**

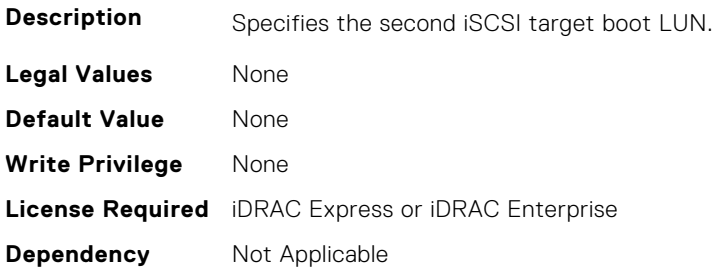

#### **NIC.IscsiSecondTgtParams.SecondTgtChapId (Read or Write)**

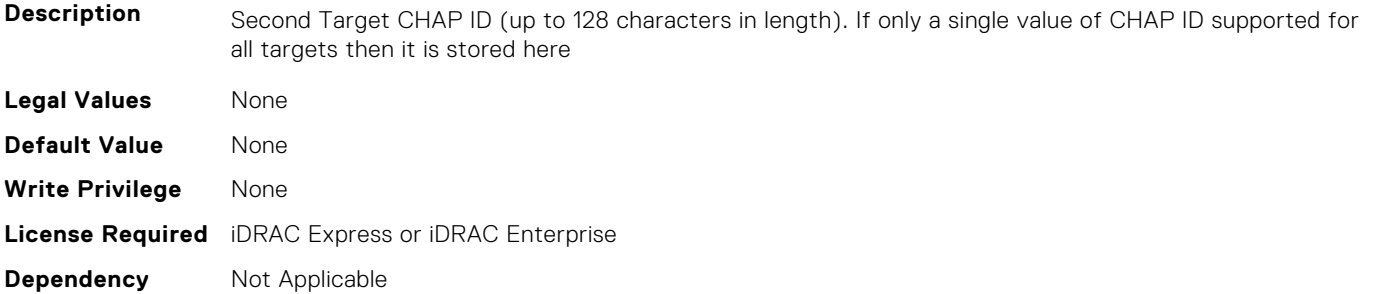

# **NIC.IscsiSecondTgtParams.SecondTgtChapPwd (Read or Write)**

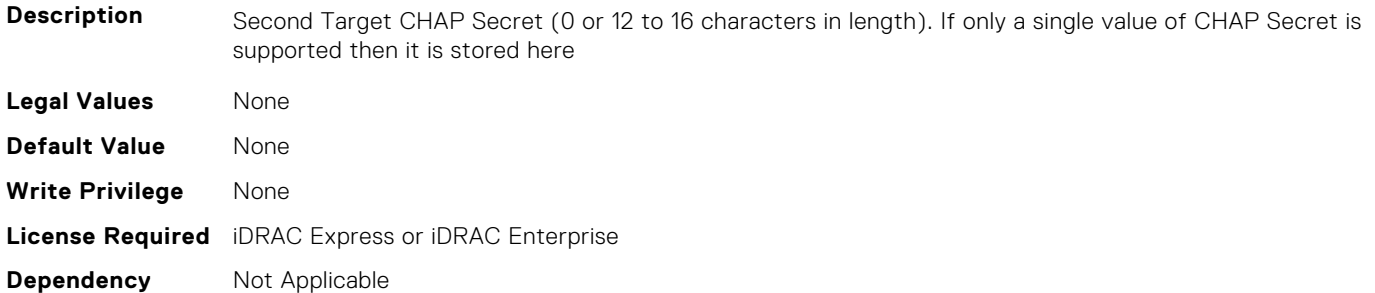

# **NIC.IscsiSecondTgtParams.SecondTgtIpAddress (Read or Write)**

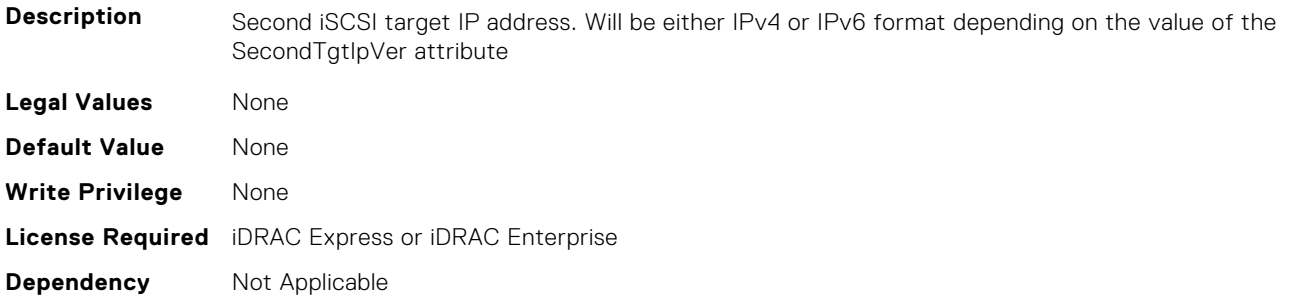

#### **NIC.IscsiSecondTgtParams.SecondTgtIpVer (Read or Write)**

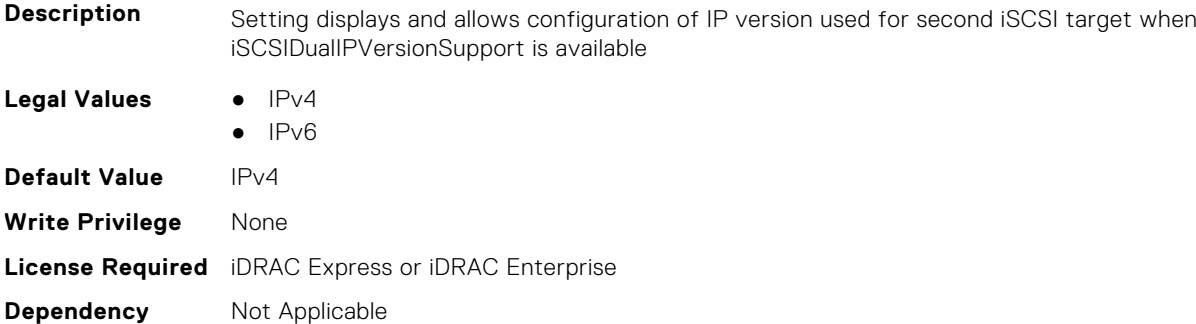

#### **NIC.IscsiSecondTgtParams.SecondTgtIscsiName (Read or Write)**

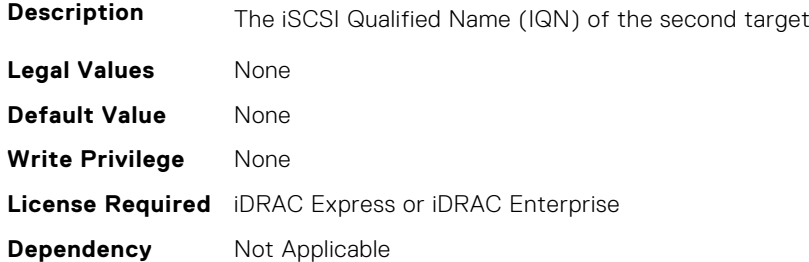

#### **NIC.IscsiSecondTgtParams.SecondTgtTcpPort (Read or Write)**

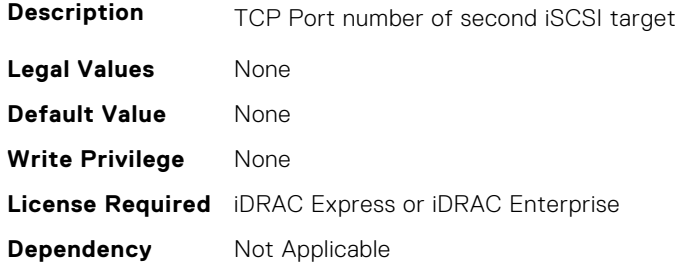

# **NIC.LnkSpeedConfig**

To configure the link speed, use the objects in this group.

#### **NIC.LnkSpeedConfig.100Gbps1 (Read or Write)**

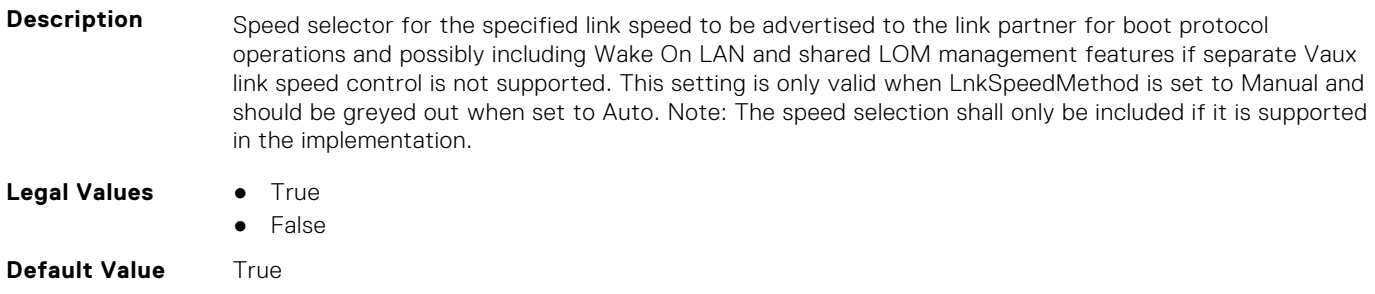

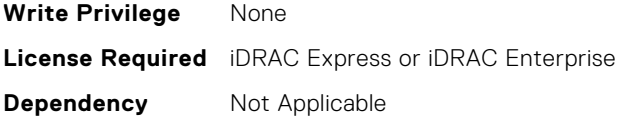

#### **NIC.LnkSpeedConfig.100Gbps2 (Read or Write)**

**Description** Speed selector for the specified link speed to be advertised to the link partner for boot protocol operations and possibly including Wake On LAN and shared LOM management features if separate Vaux link speed control is not supported. This setting is only valid when LnkSpeedMethod is set to Manual and should be greyed out when set to Auto. Note: The speed selection shall only be included if it is supported in the implementation.

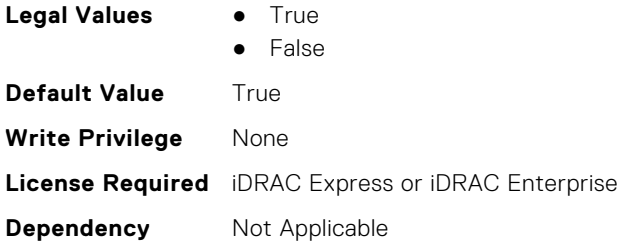

#### **NIC.LnkSpeedConfig.100Gbps4 (Read or Write)**

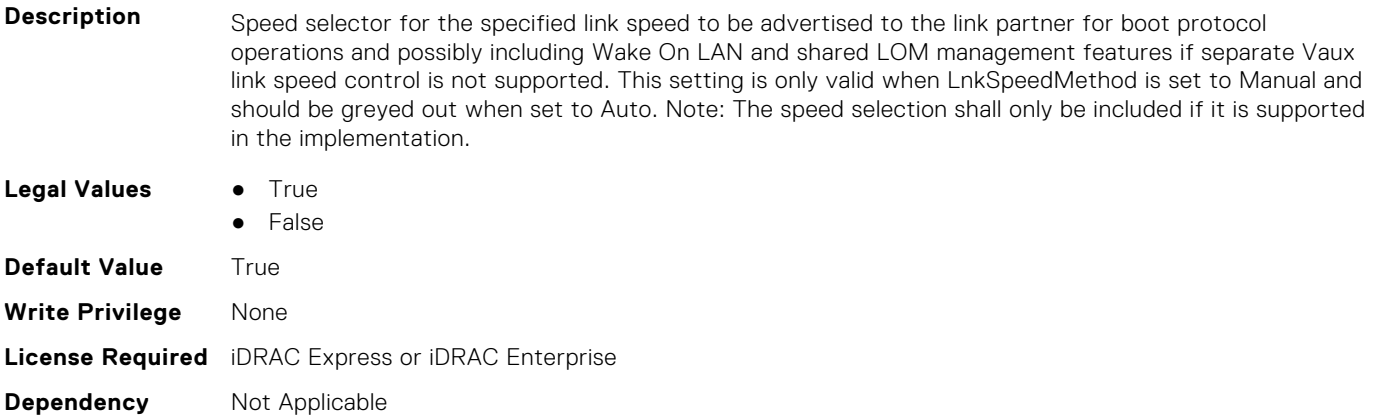

#### **NIC.LnkSpeedConfig.100Mbps (Read or Write)**

**Description** Speed selector for the specified link speed to be advertised to the link partner for boot protocol operations and possibly including Wake On LAN and shared LOM management features if separate Vaux link speed control is not supported. This setting is only valid when LnkSpeedMethod is set to Manual and should be greyed out when set to Auto. Note: The speed selection shall only be included if it is supported in the implementation. **Legal Values** ● True ● False **Default Value** True **Write Privilege** None **License Required** iDRAC Express or iDRAC Enterprise **Dependency** Not Applicable

#### **NIC.LnkSpeedConfig.10Gbps (Read or Write)**

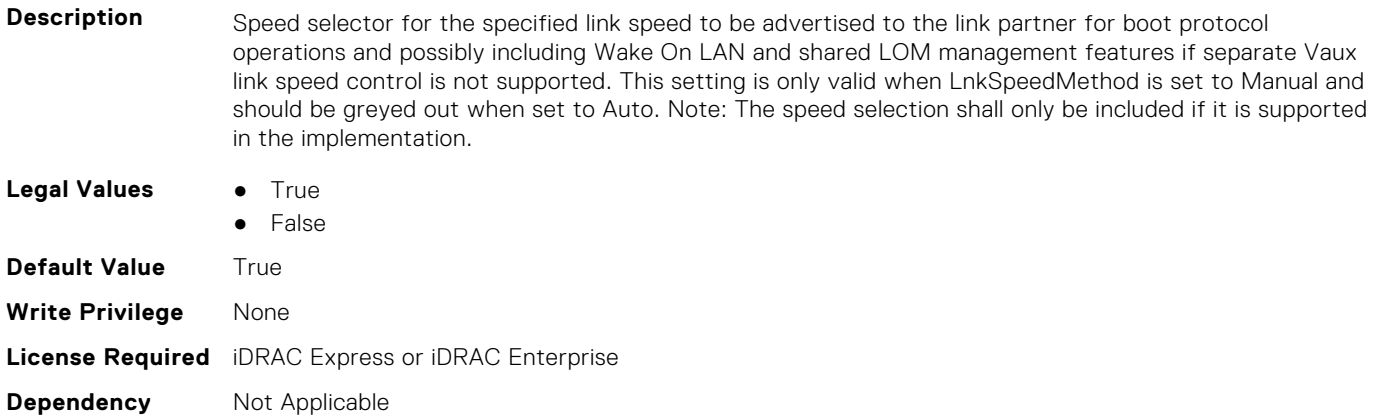

#### **NIC.LnkSpeedConfig.10Mbps (Read or Write)**

**Description** Speed selector for the specified link speed to be advertised to the link partner for boot protocol operations and possibly including Wake On LAN and shared LOM management features if separate Vaux link speed control is not supported. This setting is only valid when LnkSpeedMethod is set to Manual and should be greyed out when set to Auto. Note: The speed selection shall only be included if it is supported in the implementation.

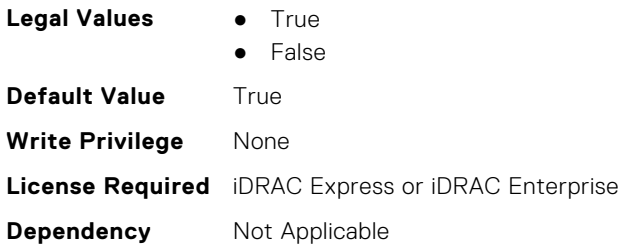

#### **NIC.LnkSpeedConfig.1Gbps (Read or Write)**

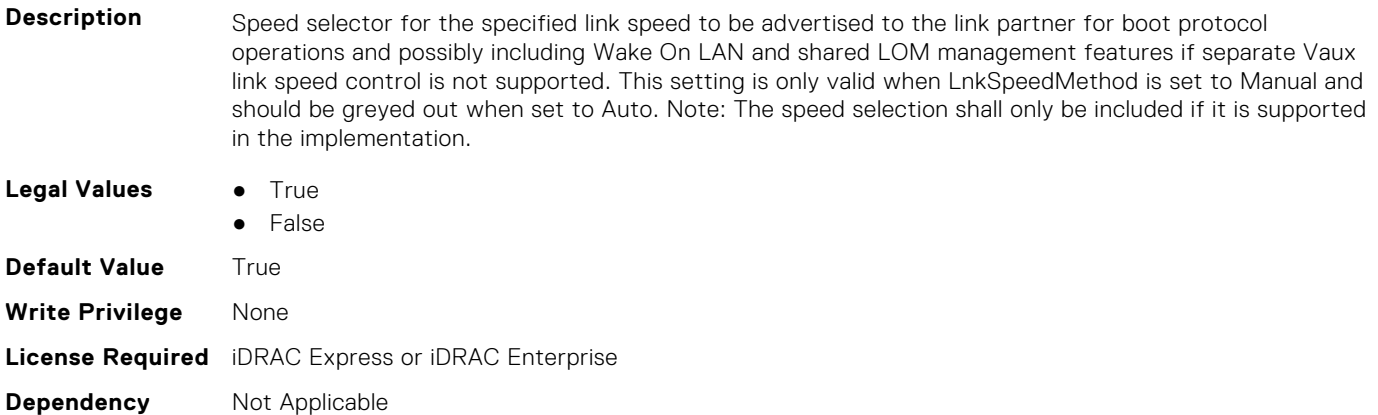

# **NIC.LnkSpeedConfig.200Gbps1 (Read or Write)**

**Description** Speed selector for the specified link speed to be advertised to the link partner for boot protocol operations and possibly including Wake On LAN and shared LOM management features if separate Vaux link speed control is not supported. This setting is only valid when LnkSpeedMethod is set to Manual and should be greyed out when set to Auto. Note: The speed selection shall only be included if it is supported in the implementation.

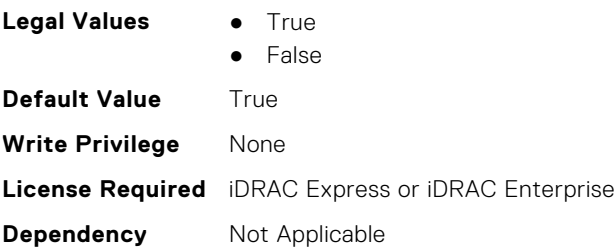

#### **NIC.LnkSpeedConfig.200Gbps2 (Read or Write)**

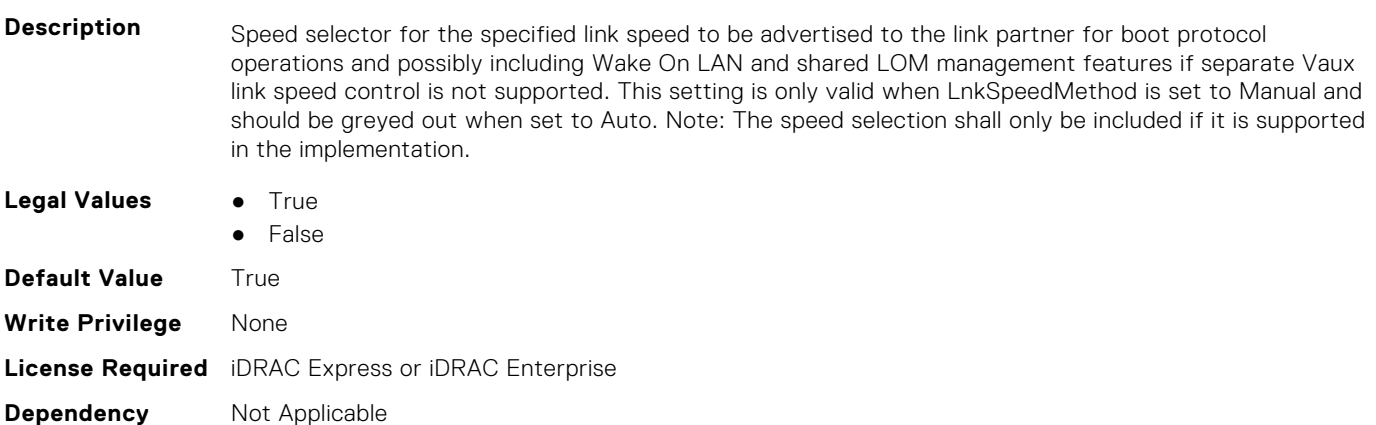

#### **NIC.LnkSpeedConfig.200Gbps4 (Read or Write)**

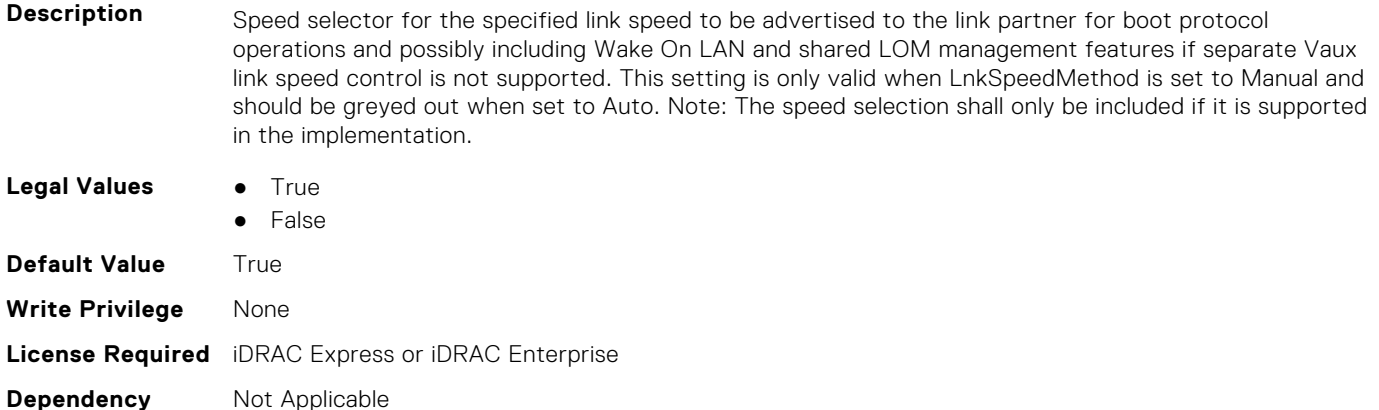

## **NIC.LnkSpeedConfig.25Gbps (Read or Write)**

- **Description** Speed selector for the specified link speed to be advertised to the link partner for boot protocol operations and possibly including Wake On LAN and shared LOM management features if separate Vaux link speed control is not supported. This setting is only valid when LnkSpeedMethod is set to Manual and should be greyed out when set to Auto. Note: The speed selection shall only be included if it is supported in the implementation.
- **Legal Values True** 
	- False

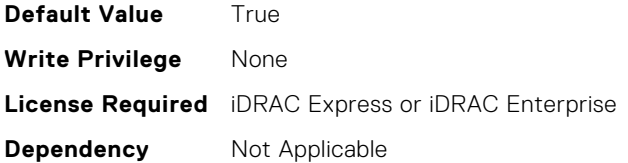

#### **NIC.LnkSpeedConfig.40Gbps (Read or Write)**

**Description** Speed selector for the specified link speed to be advertised to the link partner for boot protocol operations and possibly including Wake On LAN and shared LOM management features if separate Vaux link speed control is not supported. This setting is only valid when LnkSpeedMethod is set to Manual and should be greyed out when set to Auto. Note: The speed selection shall only be included if it is supported in the implementation.

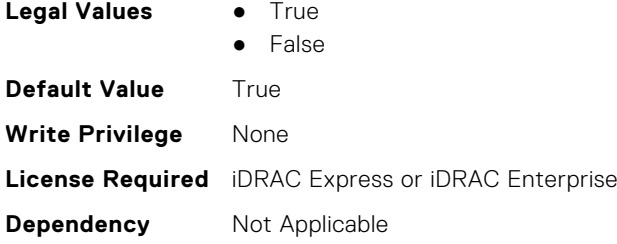

#### **NIC.LnkSpeedConfig.50Gbps1 (Read or Write)**

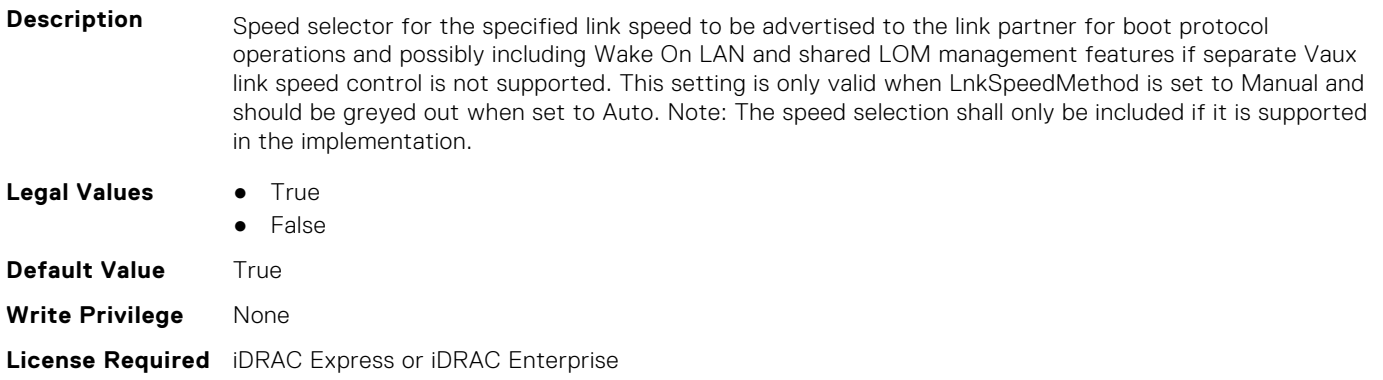

#### **NIC.LnkSpeedConfig.50Gbps2 (Read or Write)**

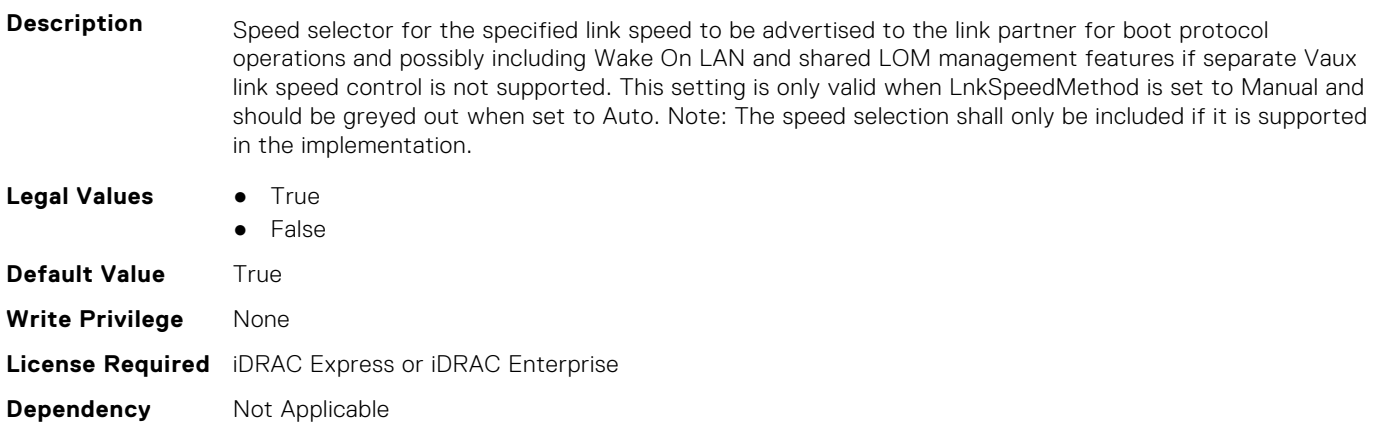

**Dependency** Not Applicable

# **NIC.NICConfig**

To configure the NICConfig properties, use the objects in this group.

## **NIC.NICConfig.BannerMessageTimeout (Read or Write)**

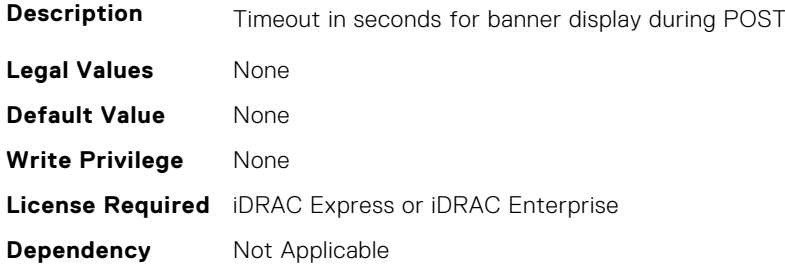

## **NIC.NICConfig.BootOptionROM (Read or Write)**

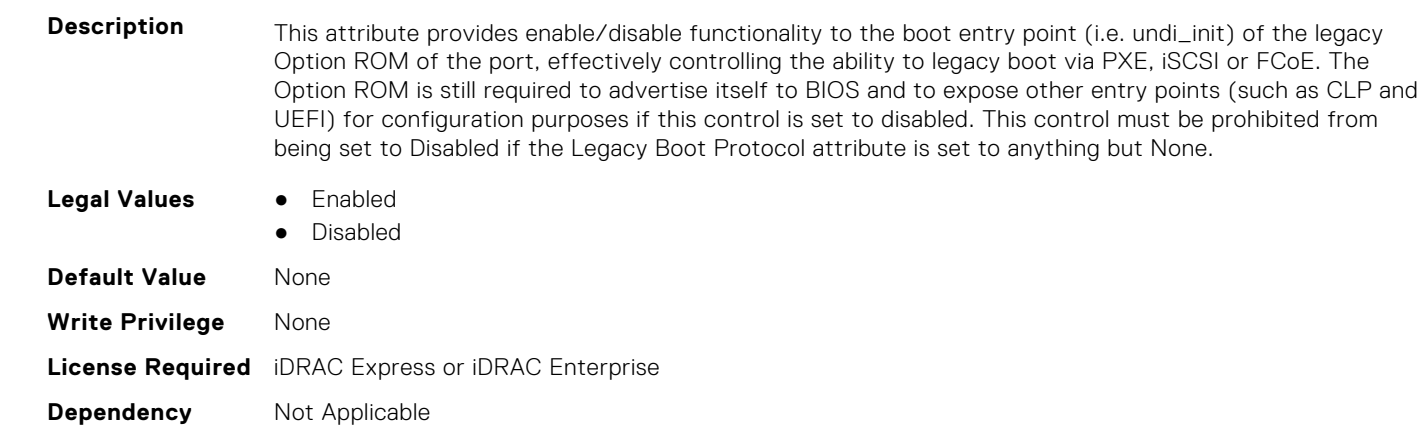

# **NIC.NICConfig.BootRetryCnt (Read or Write)**

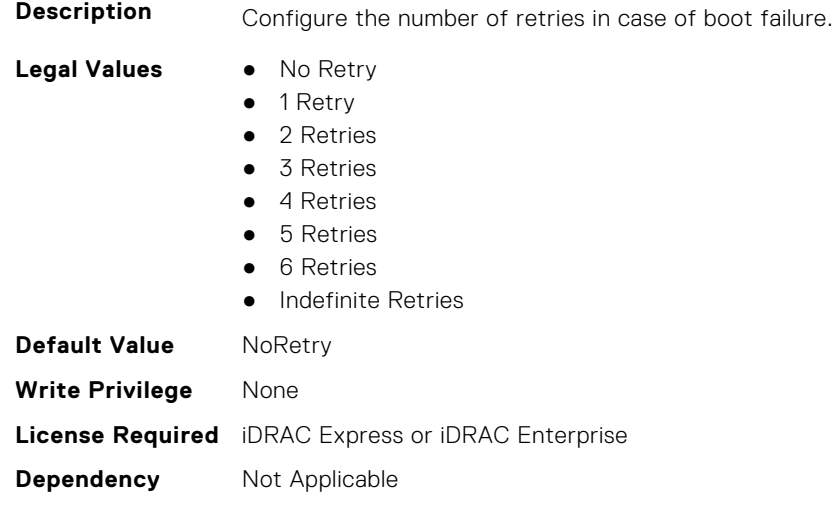

#### **NIC.NICConfig.BootStrapType (Read or Write)**

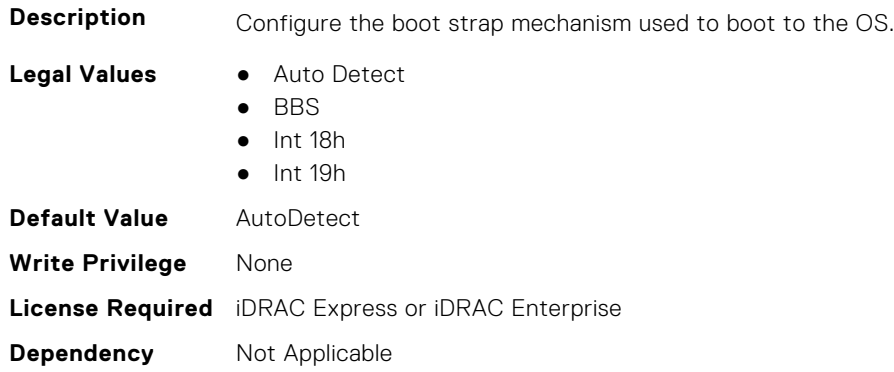

#### **NIC.NICConfig.FWBootProtocol (Read or Write)**

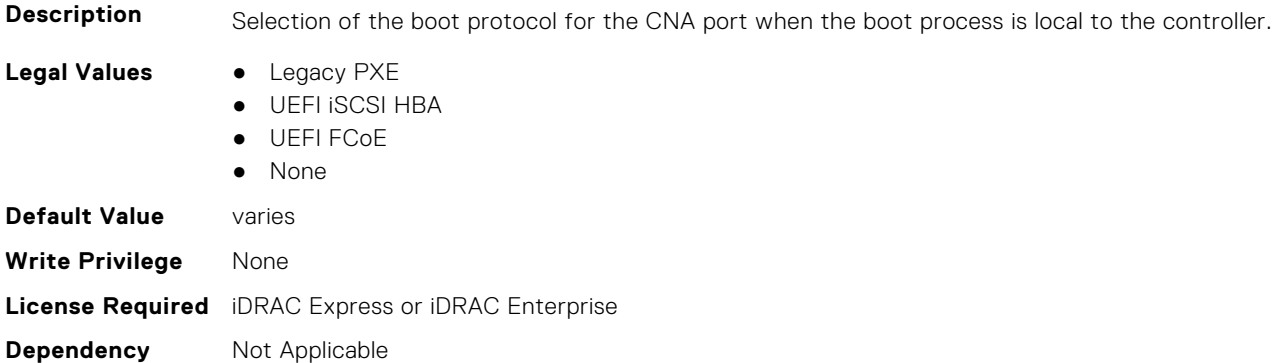

#### **NIC.NICConfig.HideSetupPrompt (Read or Write)**

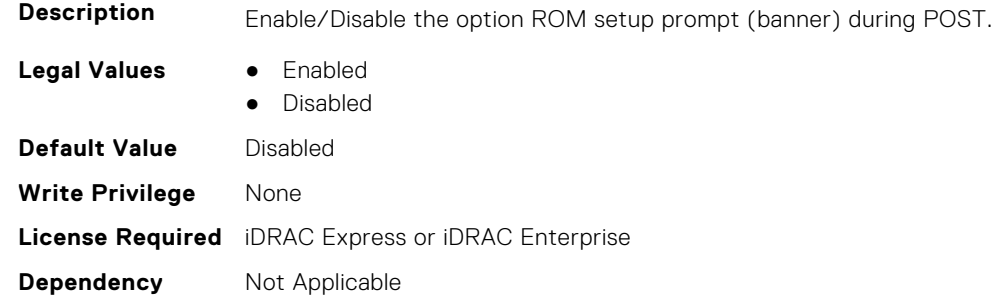

# **NIC.NICConfig.LegacyBootProto (Read or Write)**

**Description** Selection of the boot protocol for the port to use in legacy BIOS (non-UEFI) boot mode. The default value of the setting varies by implementation and is defined in ENG0012856.

- **Legal Values** PXE
	-
	- iSCSI
	- FCoE
	- None
	- iSCSI Primary
	- iSCSI Secondary
- iPXE without failover
- iSCSI without failover

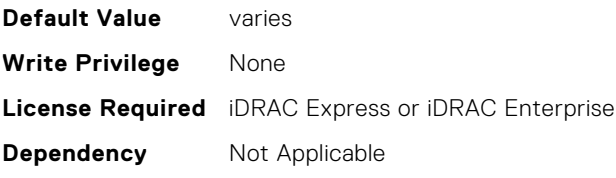

# **NIC.NICConfig.LnkSpeed (Read or Write)**

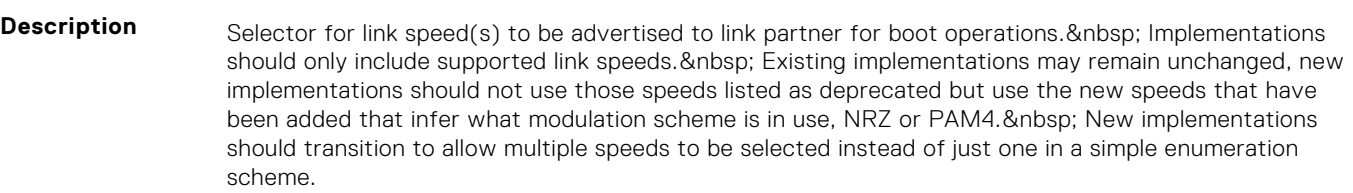

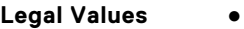

- **Auto Negotiated**
- 10 Mbps Half
- 10 Mbps Full
- 100 Mbps Half
- 100 Mbps Full
- 1 Gbps
- 10 Gbps
- $\bullet$  25 Gbps
- 40 Gbps
- $\bullet$  50 Gbps (2x25)
- 50 Gbps (1x50)
- 100 Gbps (4x25)
- 100 Gbps (2x50)
- 100 Gbps (1x100)
- 200 Gbps (4x50)
- 200 Gbps (2x100)
- 200 Gbps (1x200)

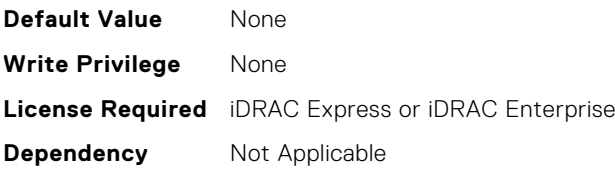

# **NIC.NICConfig.LnkSpeedConfig (Read Only)**

**Description** Manual Link Speed configuration form for Link speed(s) to be advertised to link partner for boot protocol operations and possibly including Wake On LAN and shared LOM management features if separate Vaux link speed control is not supported. Implementations should only include supported link speeds. Existing implementations may continue to use attribute defined in Mapping spec version A12 , new implementations should not use those speeds listed as deprecated but use the new speeds that have been added that infer what modulation scheme is in use, NRZ or PAM4. New implementations should transition to allow multiple speeds to be selected instead of just one in a simple enumeration scheme. NOTE: Enum attributes listed under this form should be implemented as checkbox in the HII browser. NOTE: This setting is only valid when LnkSpeedMethod is set to Manual and should be greyed out when set to Auto. Whether or not they are greyed-out, this should represent the link speeds that are currently being advertised to the link partner.

**Legal Values** None

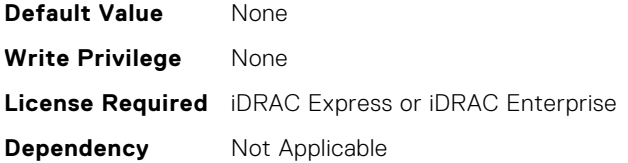

# **NIC.NICConfig.LnkSpeedConfigRef (Read Only)**

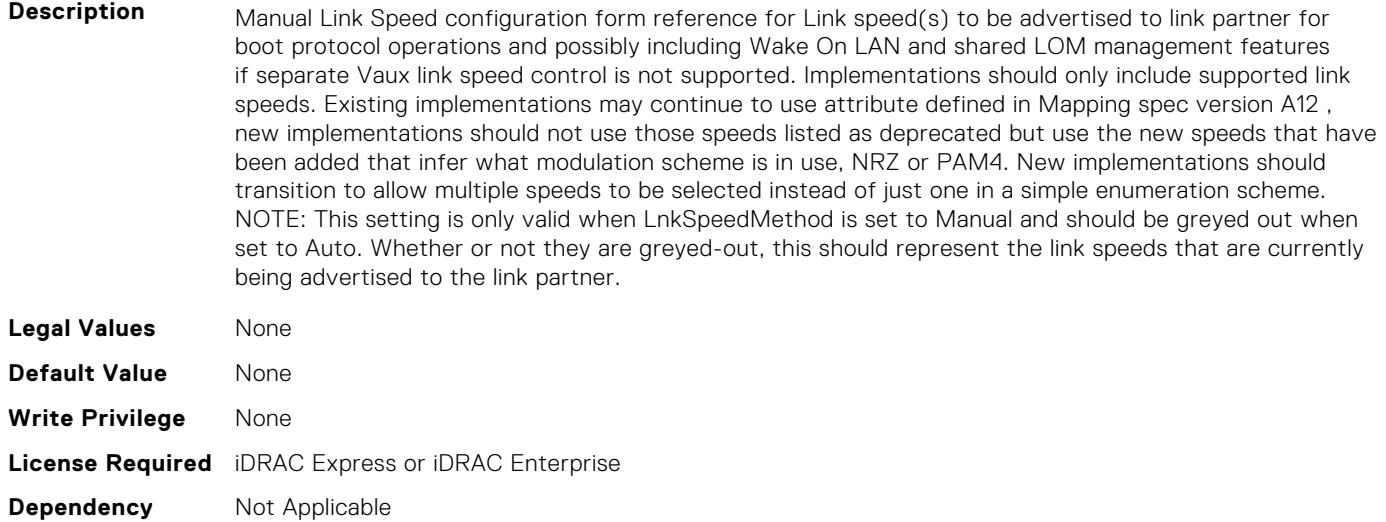

# **NIC.NICConfig.LnkSpeedMethod (Read or Write)**

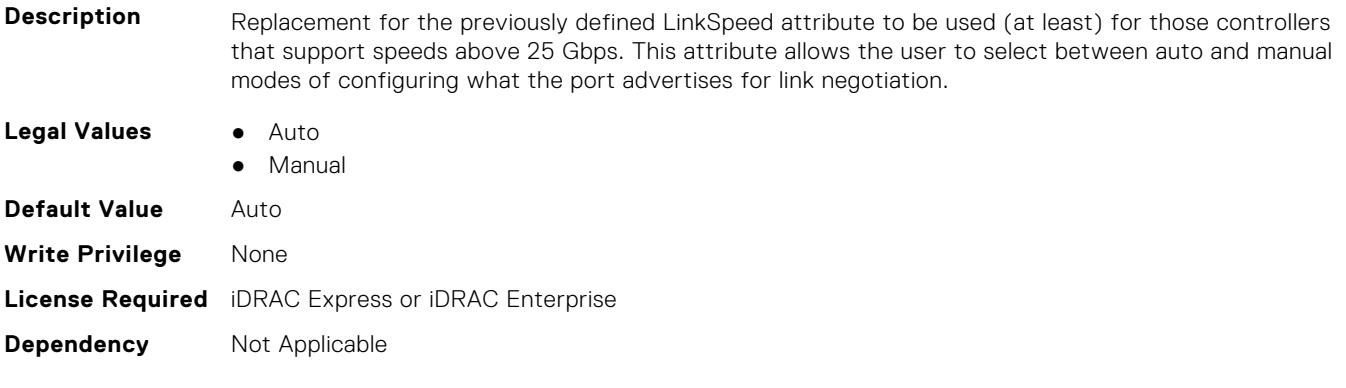

# **NIC.NICConfig.NumberVFAdvertised (Read or Write)**

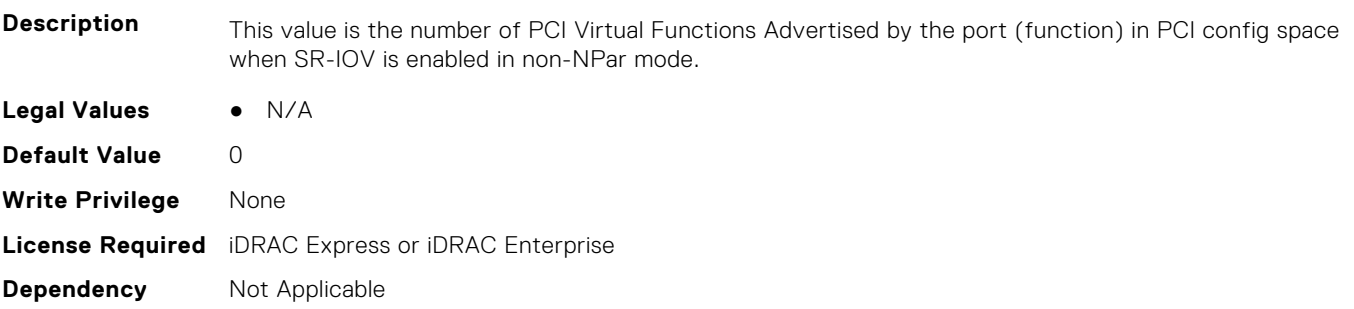

# **NIC.NICConfig.PermitTotalPortShutdown (Read or Write)**

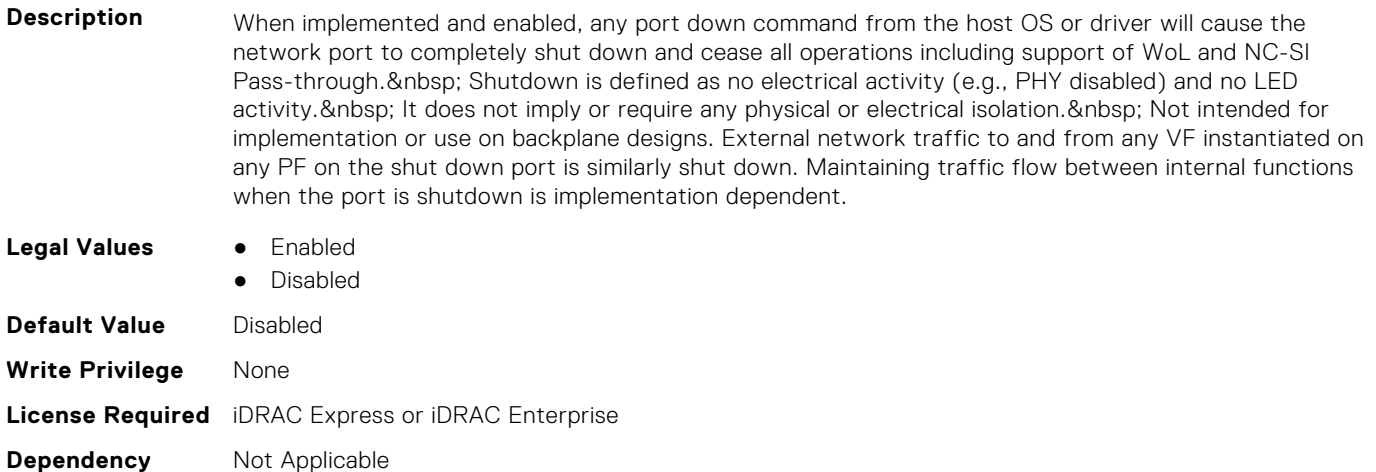

## **NIC.NICConfig.VLanId (Read or Write)**

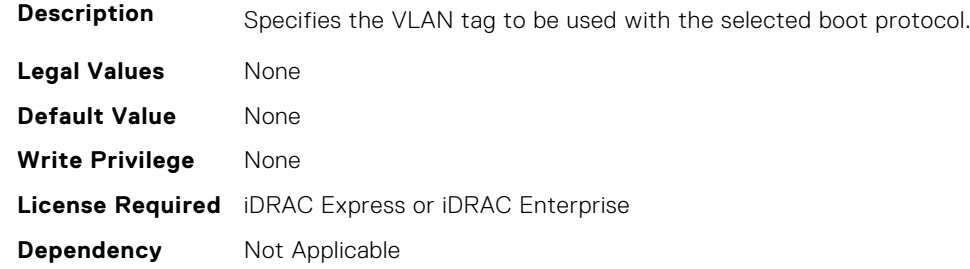

# **NIC.NICConfig.VLanMode (Read or Write)**

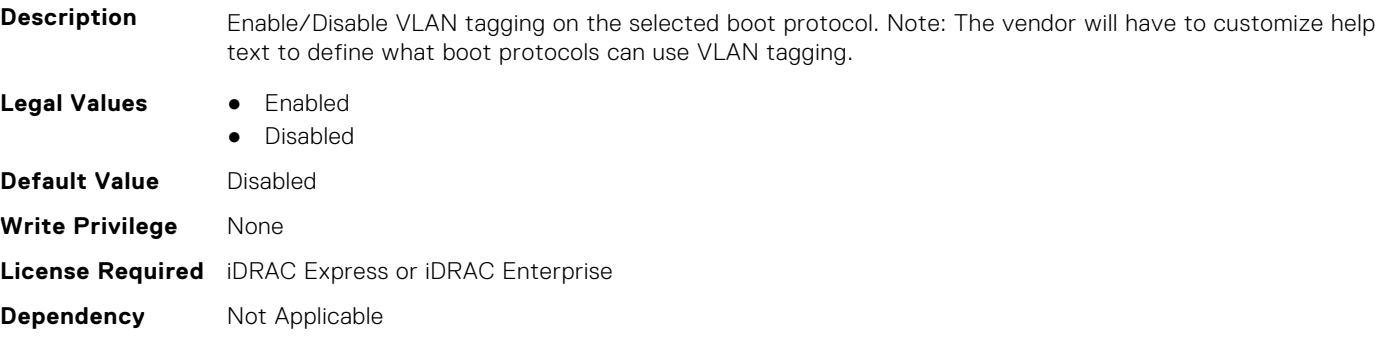

# **NIC.NICConfig.WakeOnLan (Read or Write)**

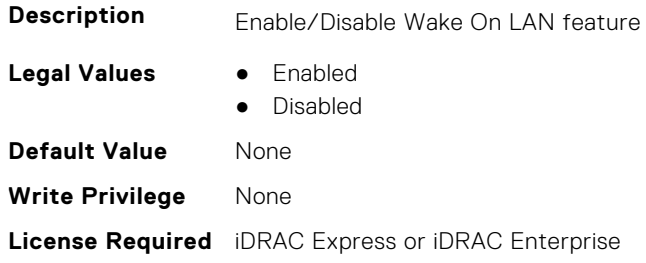

#### **NIC.NICConfig.WakeOnLanLnkSpeed (Read or Write)**

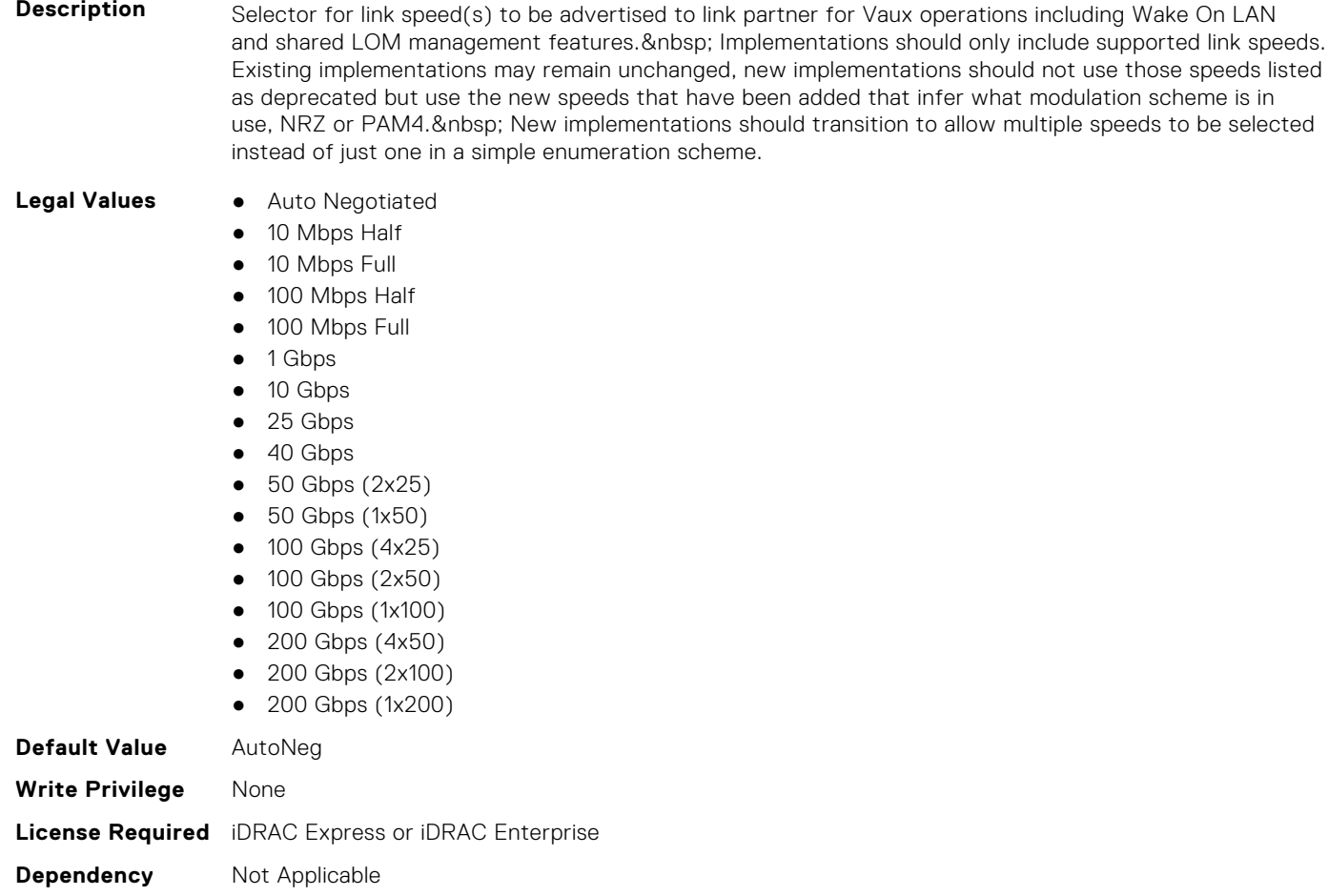

# **NIC.NICConfig.WakeOnLanLnkSpeedConfig (Read Only)**

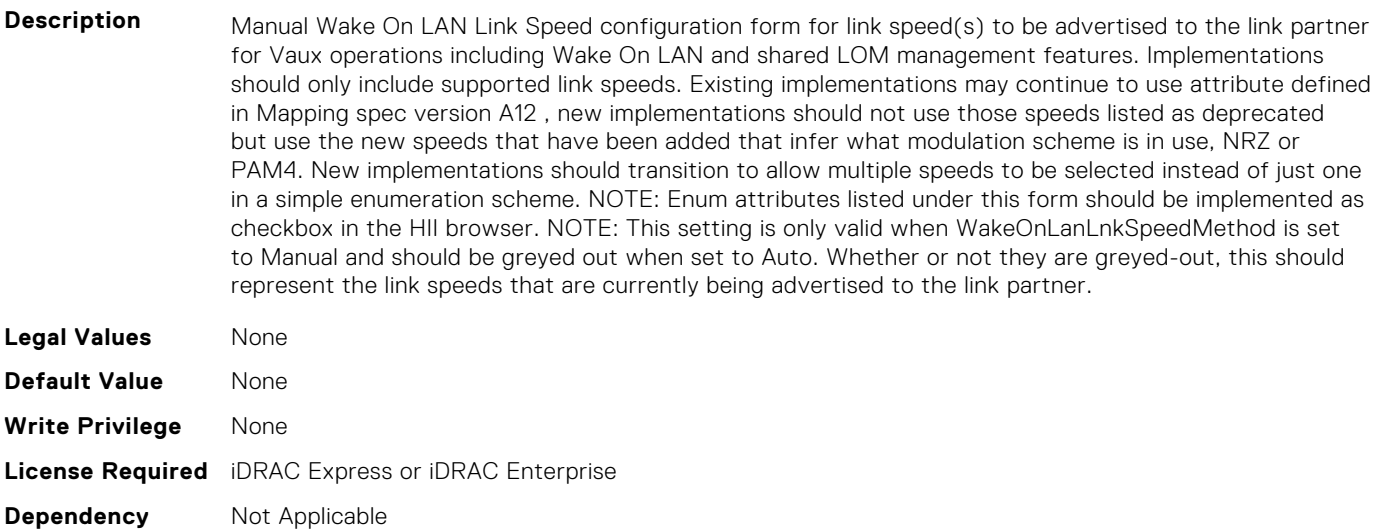

# **NIC.NICConfig.WakeOnLanLnkSpeedConfigRef (Read Only)**

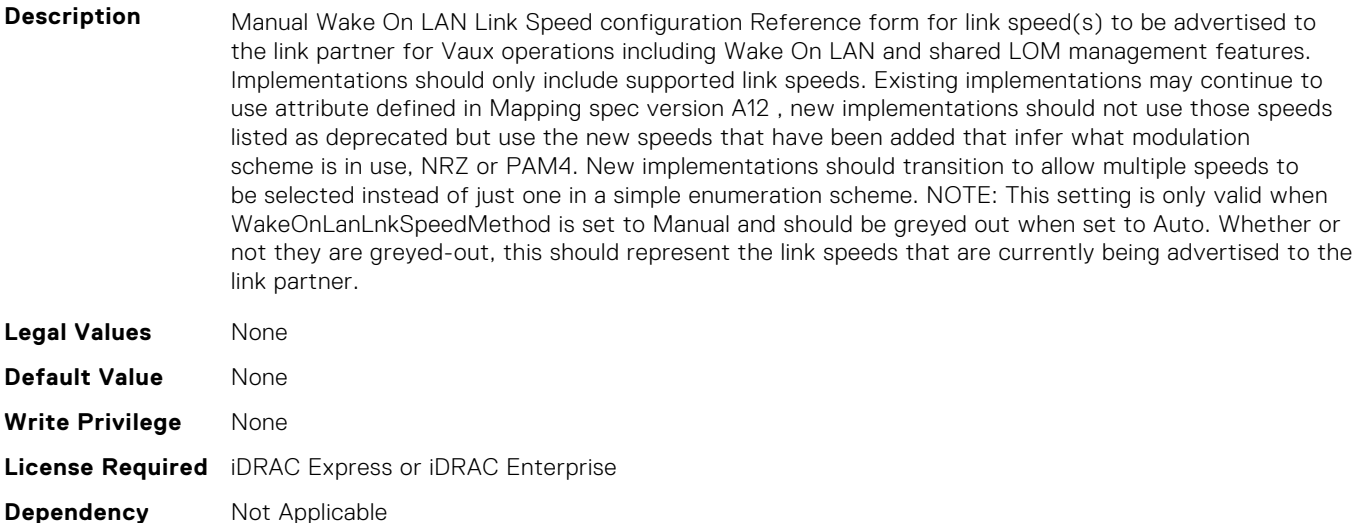

#### **NIC.NICConfig.WakeOnLanLnkSpeedMethod (Read or Write)**

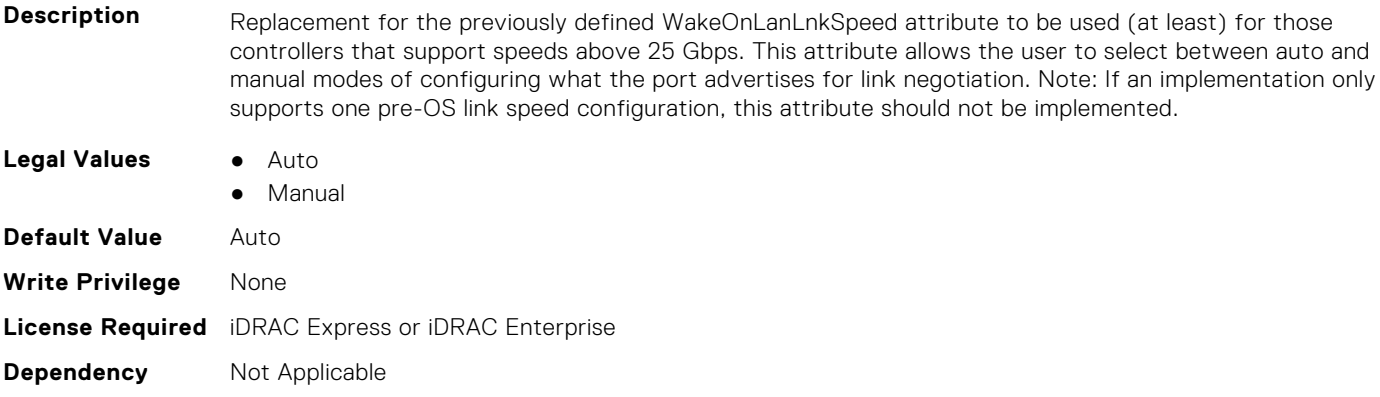

# **NIC.NICPartitioningConfig**

To configure the NICPartitioning properties, use the objects in this group.

#### **NIC.NICPartitioningConfig.ConfigureFormn (Read Only)**

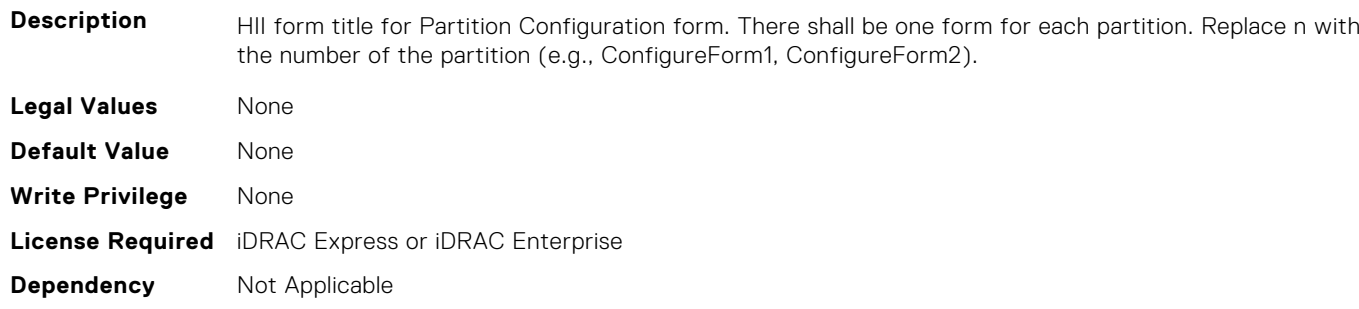

## **NIC.NICPartitioningConfig.ConfigureFormRef (Read Only)**

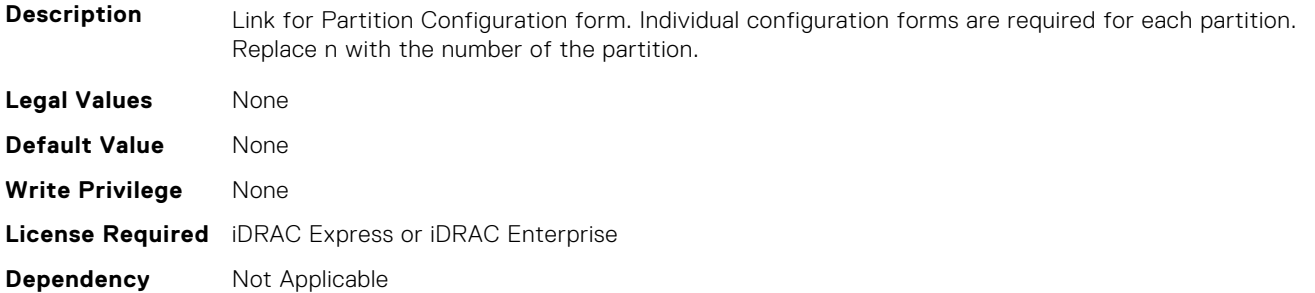

## **NIC.NICPartitioningConfig.FlowControlSetting (Read or Write)**

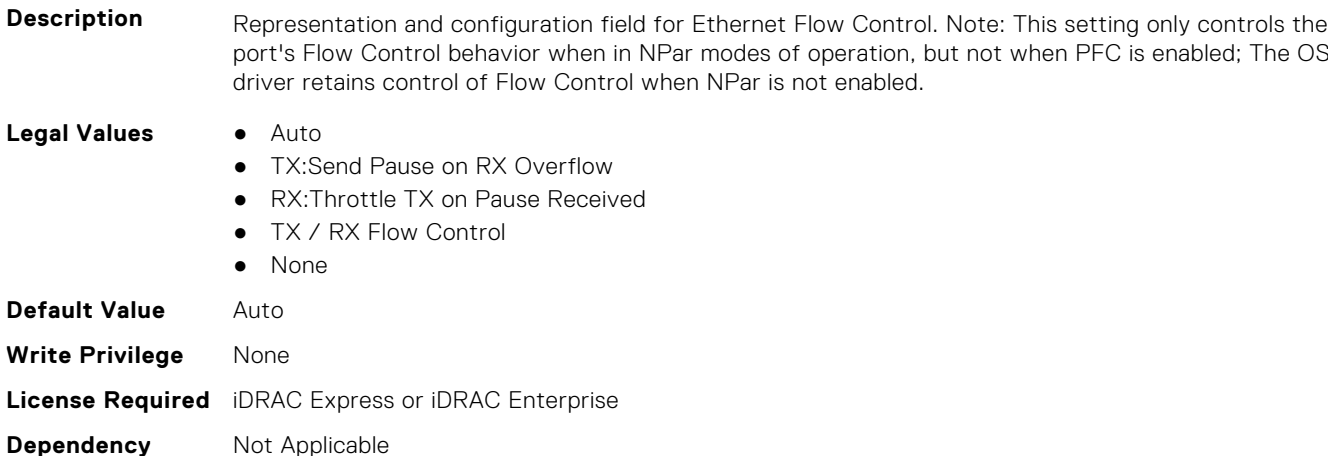

# **NIC.NICPartitioningConfig.GlobalBandwidthAllocation (Read Only)**

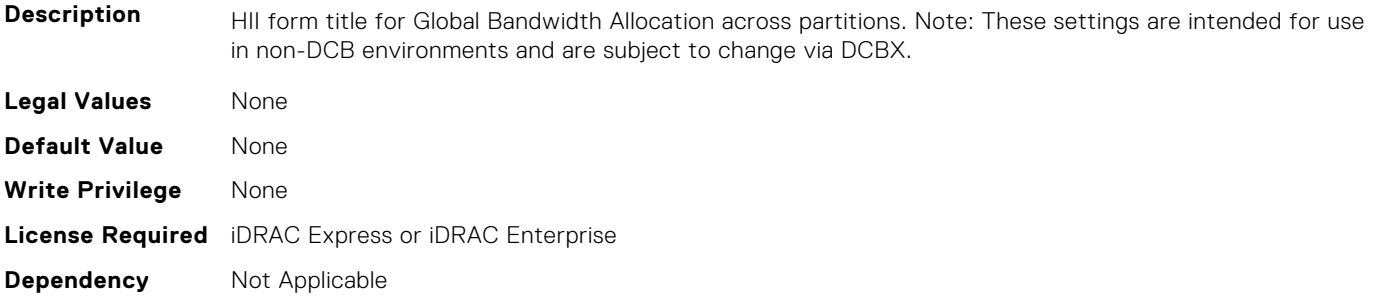

# **NIC.NICPartitioningConfig.GlobalBandwidthAllocationRef (Read Only)**

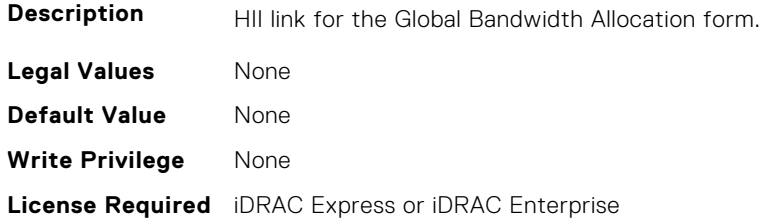

## **NIC.NICPartitioningConfig.MgmtSVID (Read Only)**

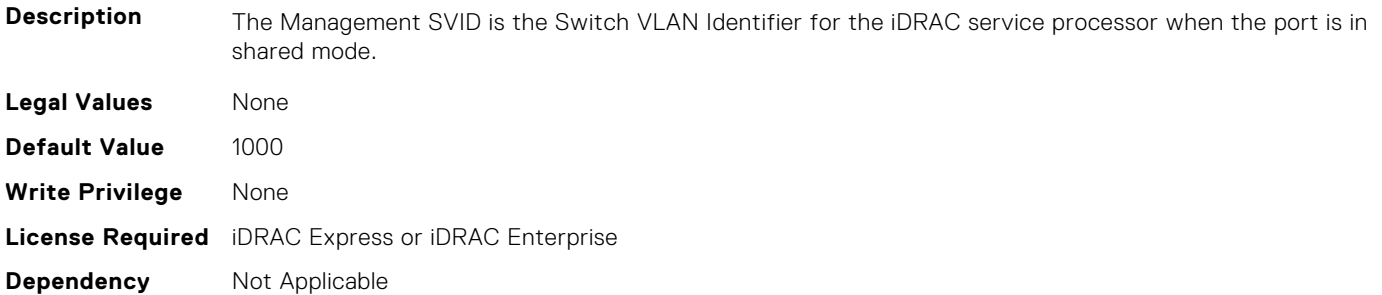

#### **NIC.NICPartitioningConfig.NicPartitioning (Read or Write)**

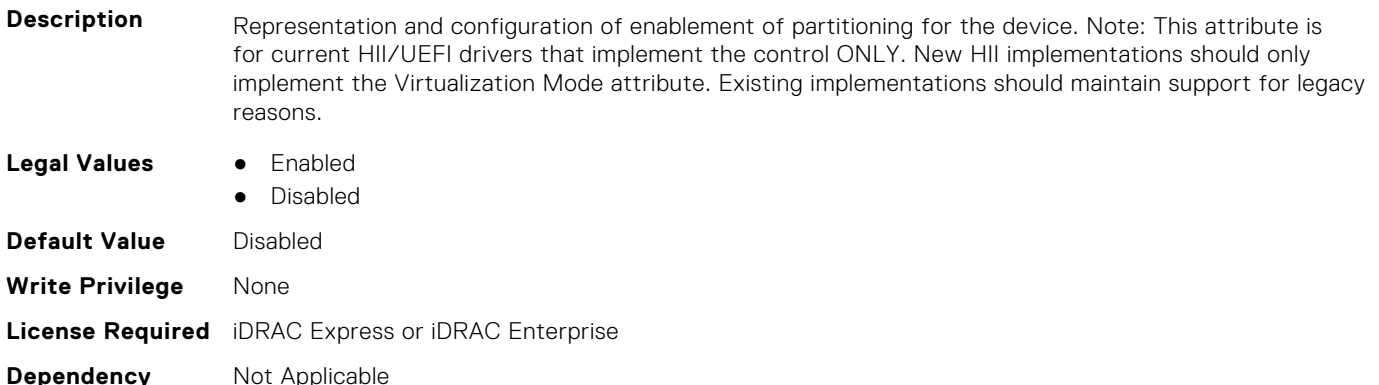

# **NIC.NICPartitioningConfig.NumberPCIFunctionsEnabled (Read Only)**

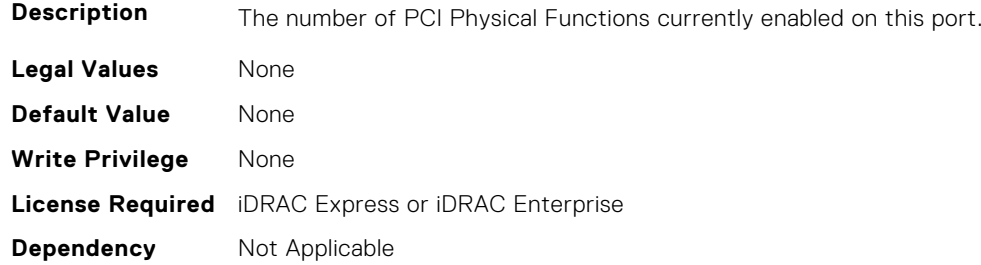

# **NIC.NICPartitioningConfig.NumberPCIFunctionsSupported (Read Only)**

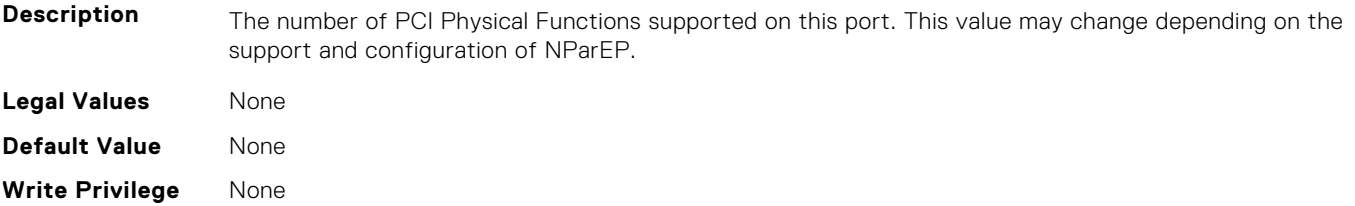

# **NIC.NICPartitioningConfig.PartitionState (Read Only)**

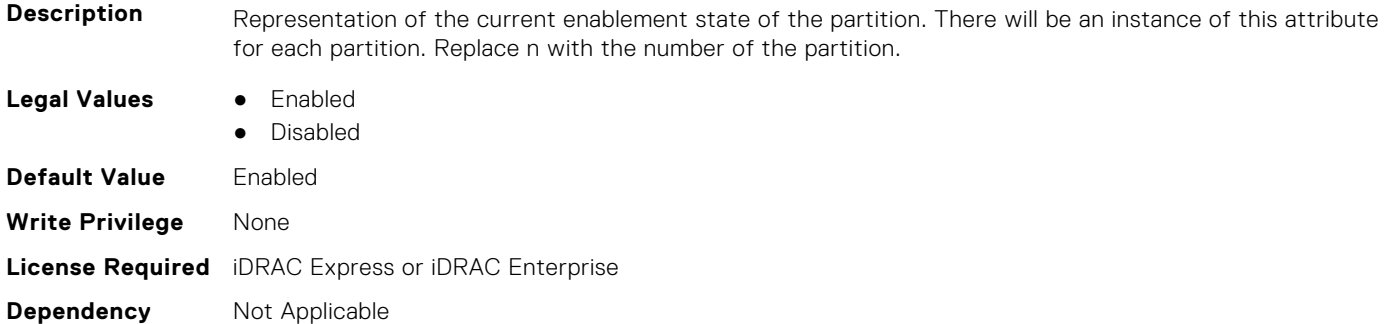

## **NIC.NICPartitioningConfig.RDMANICModeOnPartition (Read or Write)**

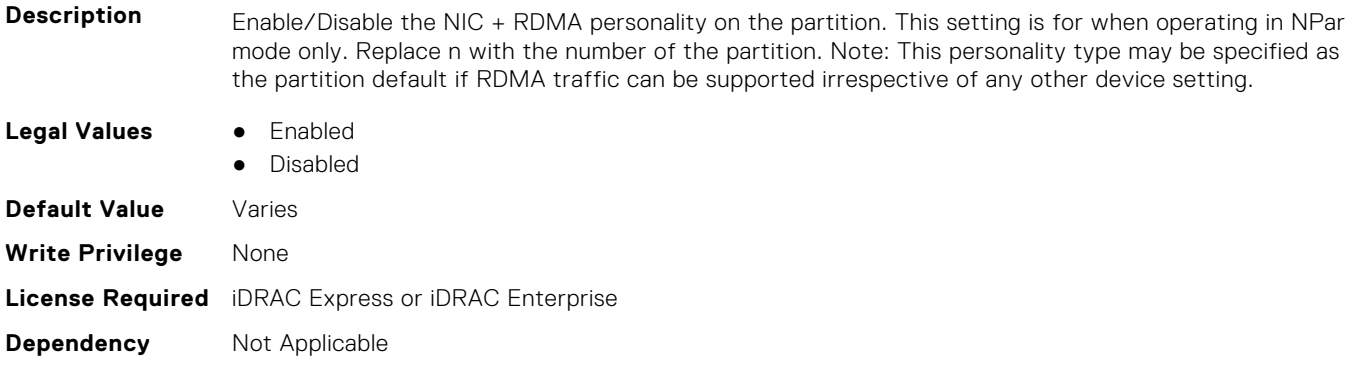

# **NIC.PortLevelConfig**

The following section provides information about the objects in NIC. PortLevelConfig the group.

# **NIC.PortLevelConfig.VFDistribution (Read or Write)**

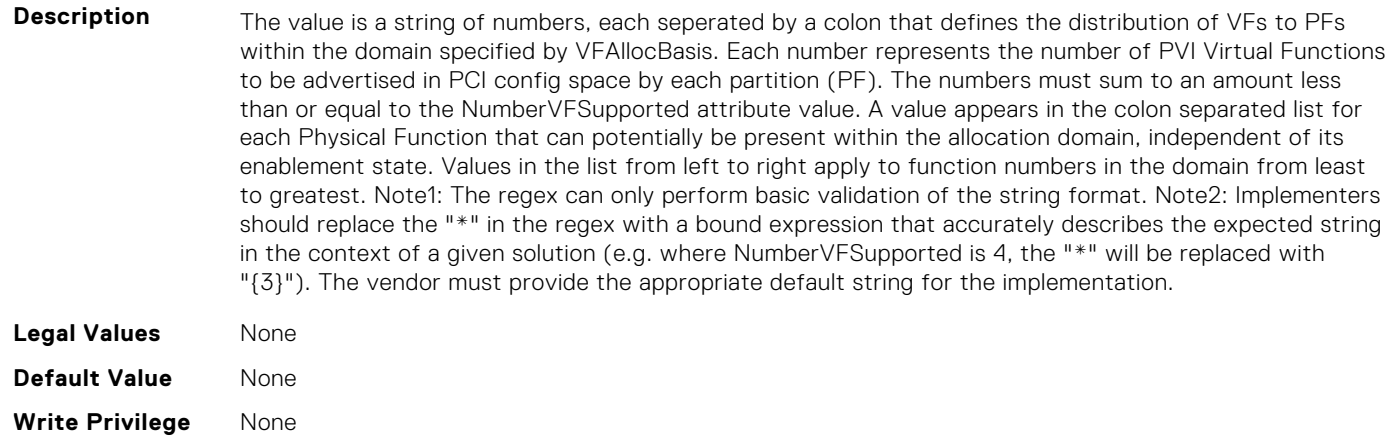

# **NIC.VndrConfigGroup**

The objects in this group manage the vendor configuration settings.

# **NIC.VndrConfigPage.BlnkLeds (Read or Write)**

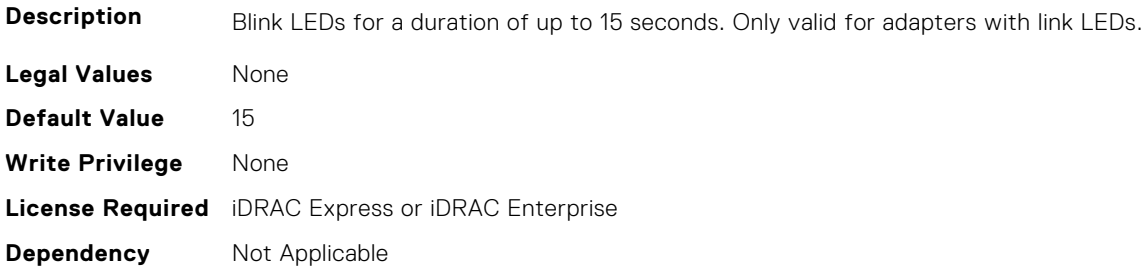

## **NIC.VndrConfigPage.BusDeviceFunction (Read Only)**

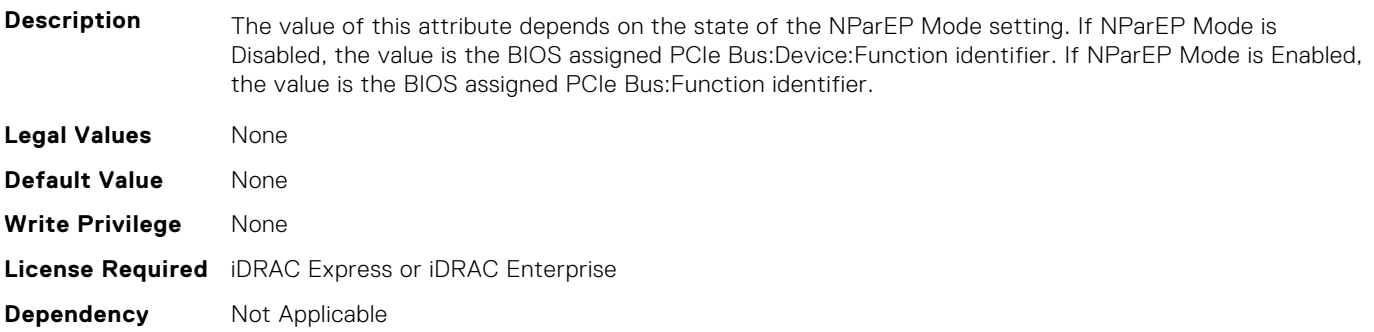

#### **NIC.VndrConfigPage.ChipMdl (Read Only)**

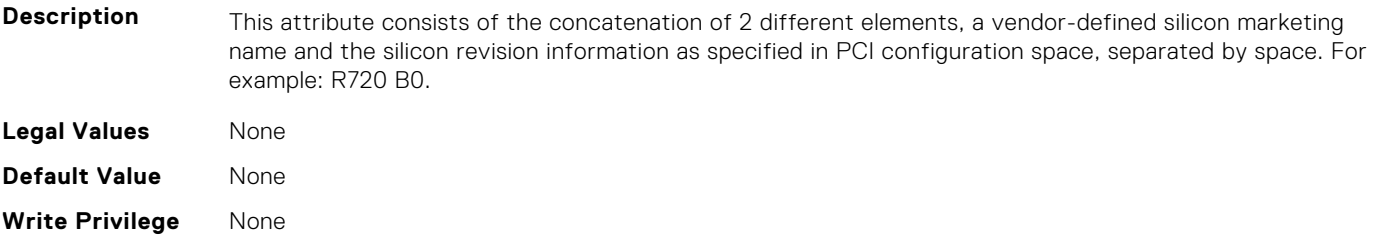

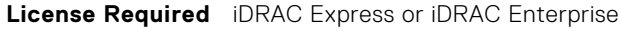

**Dependency** Not Applicable

#### **NIC.VndrConfigPage.DCBSettings (Read Only)**

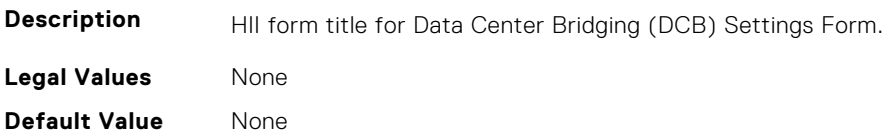

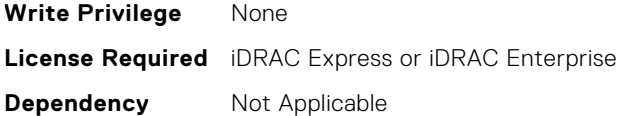

## **NIC.VndrConfigPage.DCBSettingsRef (Read Only)**

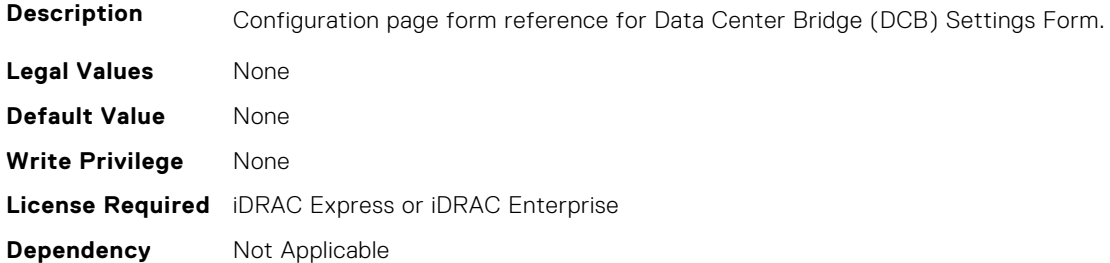

#### **NIC.VndrConfigPage.DCBXSupport (Read Only)**

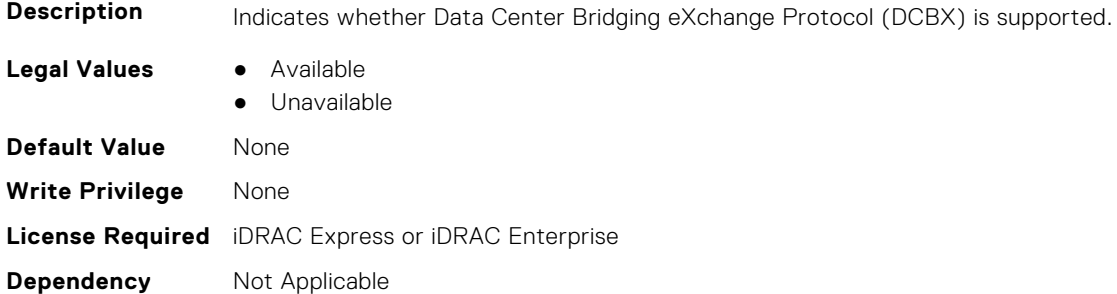

# **NIC.VndrConfigPage.DeviceLevelConfig (Read Only)**

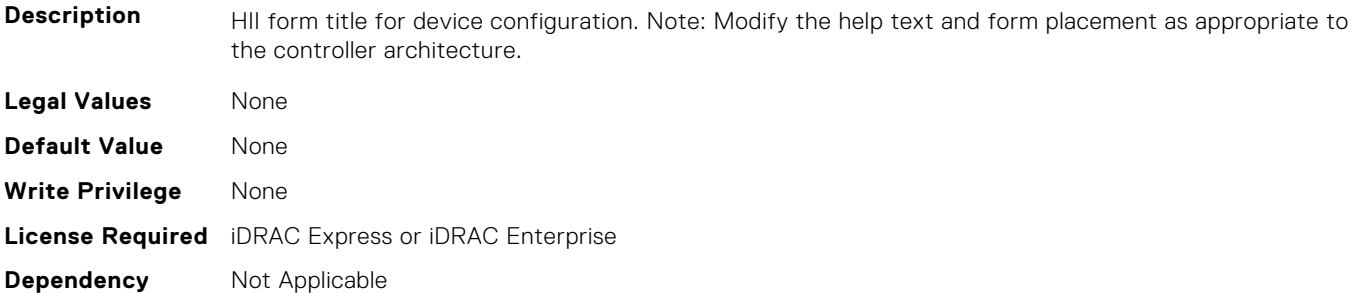

## **NIC.VndrConfigPage.DeviceLevelConfigurationRef (Read Only)**

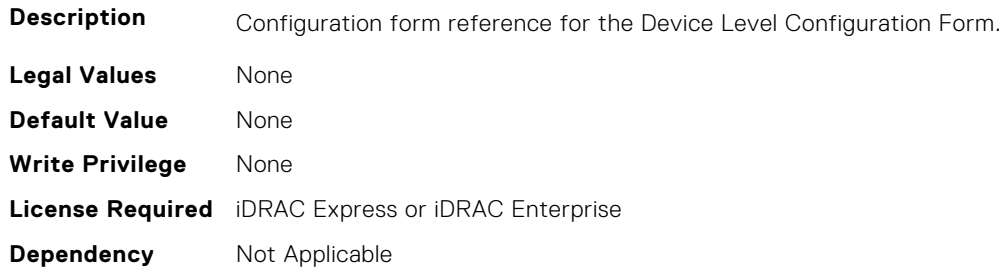

## **NIC.VndrConfigPage.DeviceName (Read Only)**

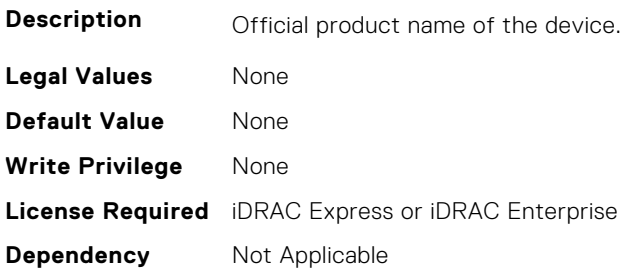

**Dependency** Not Applicable

## **NIC.VndrConfigPage.EEEControl (Read or Write)**

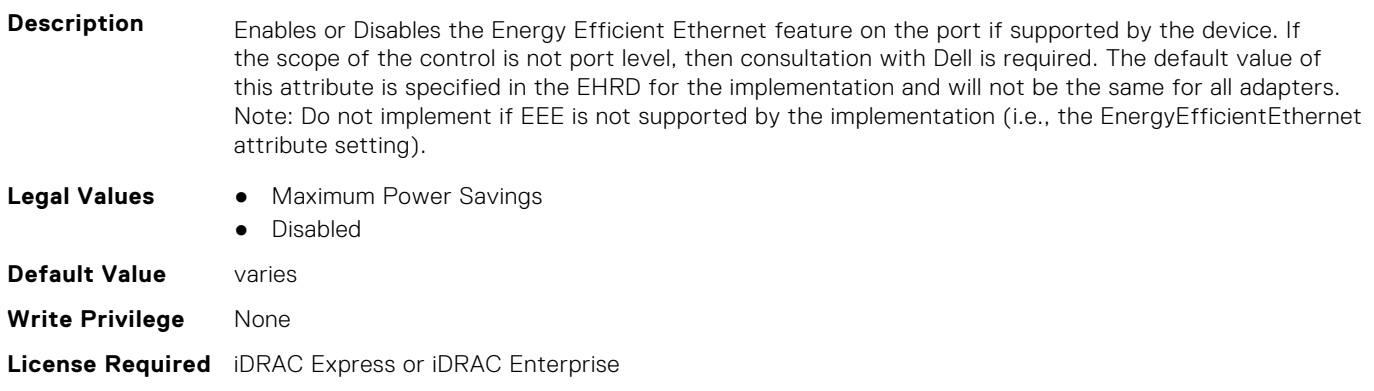

# **NIC.VndrConfigPage.EnergyEfficientEthernet (Read Only)**

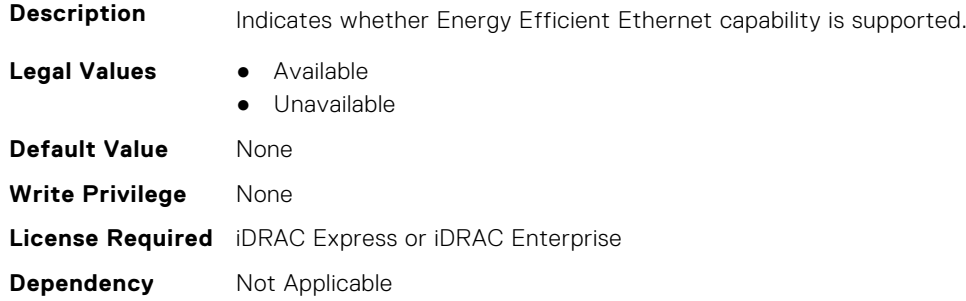

#### **NIC.VndrConfigPage.FCoEBootSupport (Read Only)**

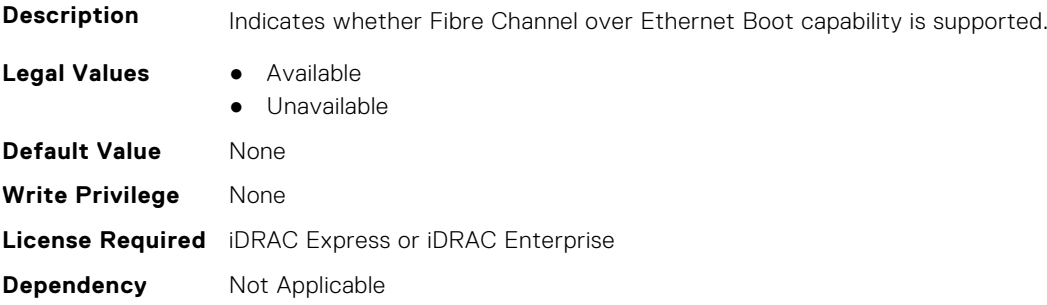

## **NIC.VndrConfigPage.FCOECapabilities (Read Only)**

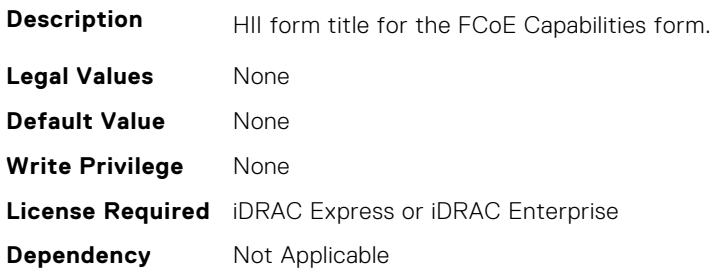

#### **NIC.VndrConfigPage.FCoECapabilitiesRef (Read Only)**

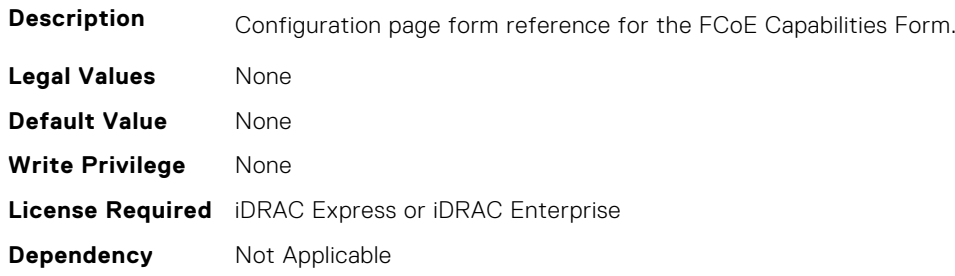

#### **NIC.VndrConfigPage.FCoEConfigRef (Read Only)**

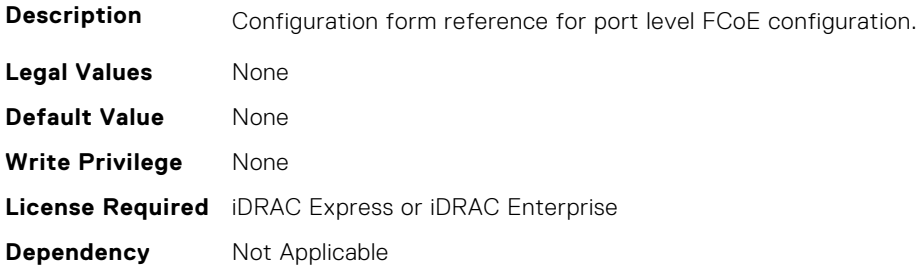

## **NIC.VndrConfigPage.FCoEConfiguration (Read Only)**

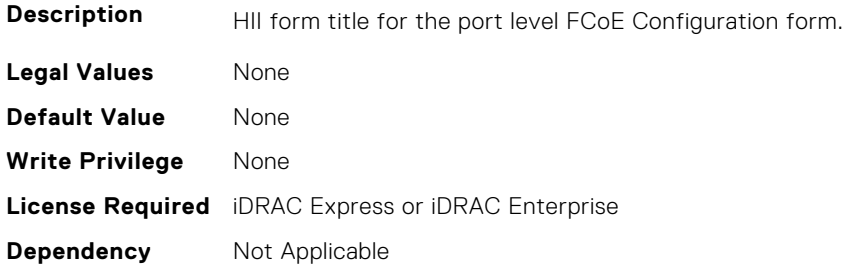

#### **NIC.VndrConfigPage.FCoEOffloadMode (Read or Write)**

**Description** Enable/Disable the FCoE personality on the port. This setting is for when operating in non-NPar mode only.

**Legal Values** ● Enabled

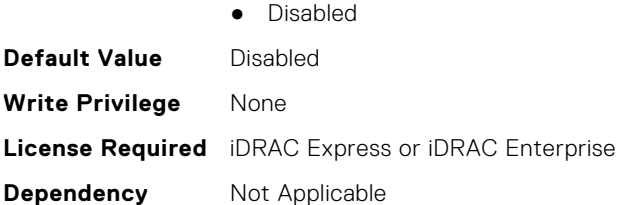

## **NIC.VndrConfigPage.FCoEOffloadSupport (Read Only)**

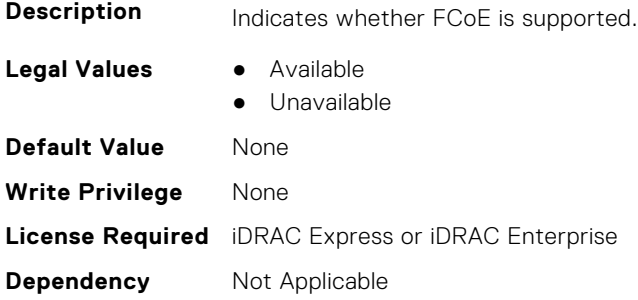

#### **NIC.VndrConfigPage.FeatureLicensingSupport (Read Only)**

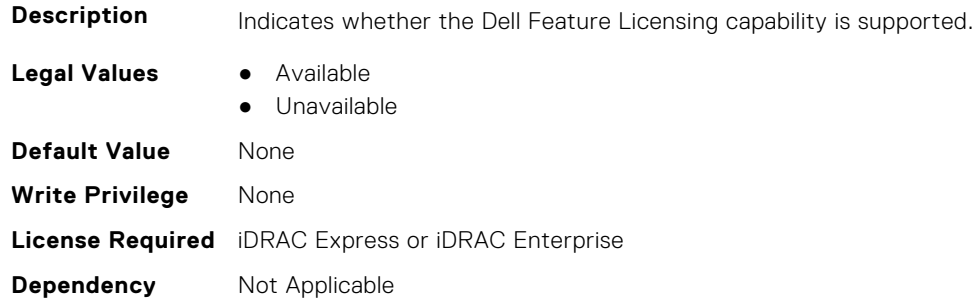

#### **NIC.VndrConfigPage.FIPMacAddr (Read Only)**

**Description** Permanent FIP-MAC address for FCoE assigned during manufacturing. If supported, the current address value should be readable at all times, irrespective of feature enablement. **Legal Values** None **Default Value** None **Write Privilege** None **License Required** iDRAC Express or iDRAC Enterprise **Dependency** Not Applicable

#### **NIC.VndrConfigPage.FlexAddressing (Read Only)**

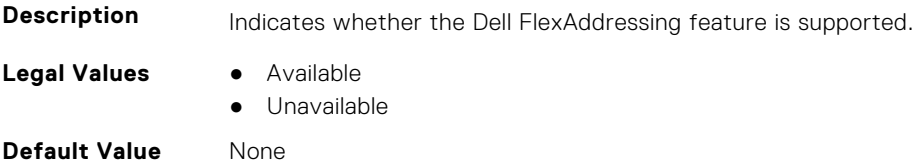

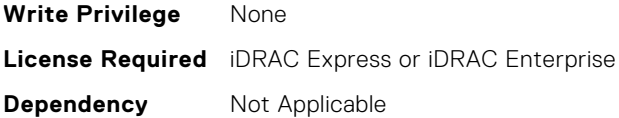

#### **NIC.VndrConfigPage.ForwardErrorCorrection (Read or Write)**

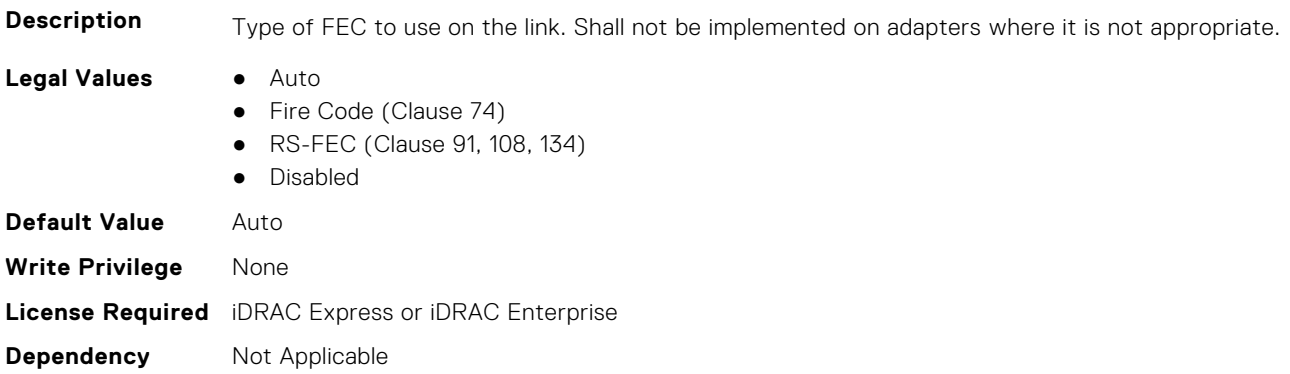

#### **NIC.VndrConfigPage.FrmwImgMenu (Read Only)**

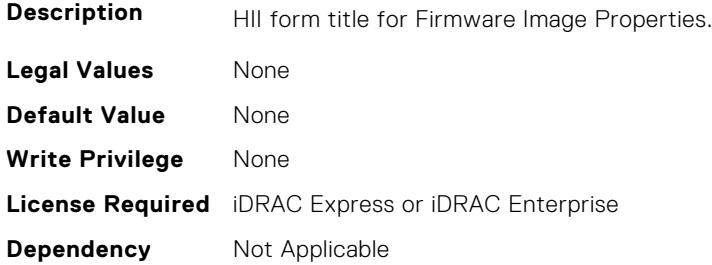

#### **NIC.VndrConfigPage.FrmwImgMenuRef (Read Only)**

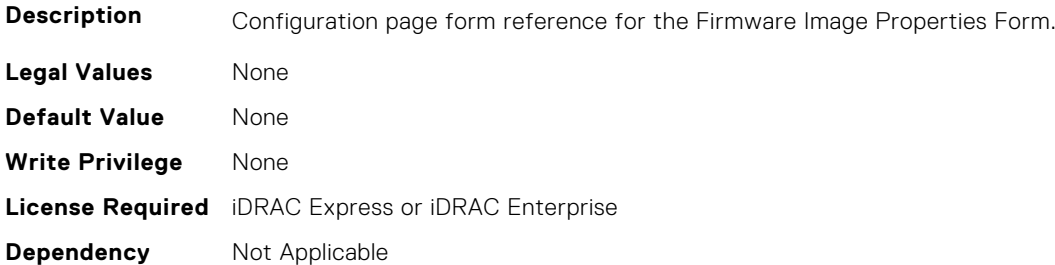

#### **NIC.VndrConfigPage.HairpinMode (Read or Write)**

**Description** Traffic from one partition to another on separate physical ports is forwarded by the external switch. The e-switch external port can enable hairpin mode when NPar 2.0 is selected on the physical port. A configuration option would enable hairpin mode on a per partition basis. The server IOM will also support hairpin mode such that it can forward NIC partition to partition traffic on the same physical port. Hairpin mode will be disabled by default and is configurable when when NPar 2.0 capability is enabled.

- **Legal Values** Enabled
	- Disabled

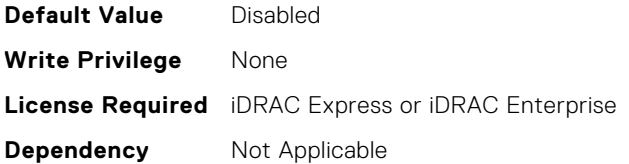

#### **NIC.VndrConfigPage.InfiniBand (Read Only)**

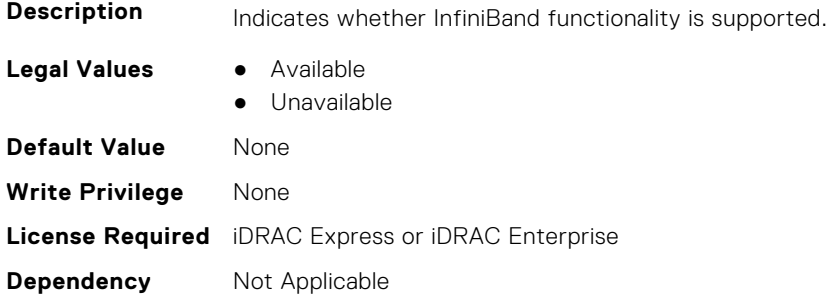

#### **NIC.VndrConfigPage.iSCSIBootSupport (Read Only)**

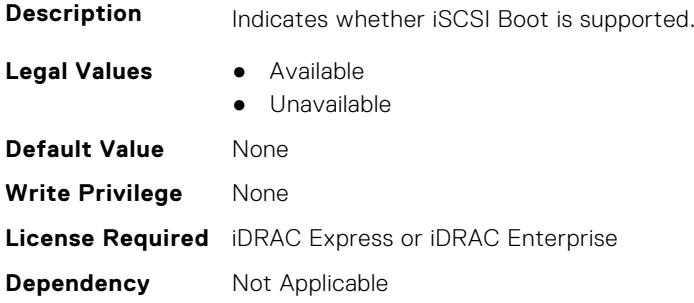

# **NIC.VndrConfigPage.iSCSIConfig (Read Only)**

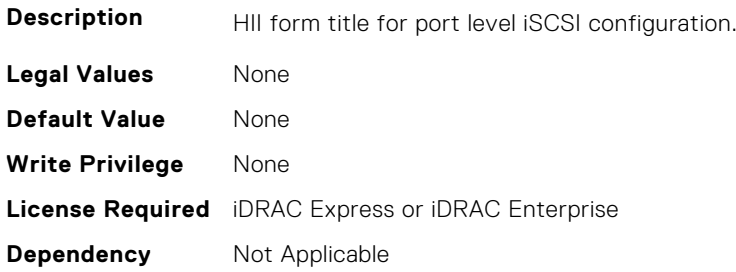

# **NIC.VndrConfigPage.iSCSIConfigRef (Read Only)**

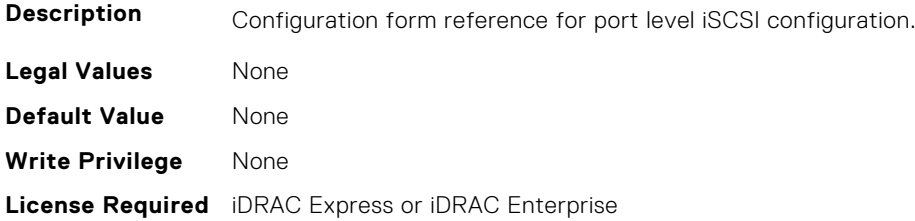

## **NIC.VndrConfigPage.iSCSIDualIPVersionSupport (Read Only)**

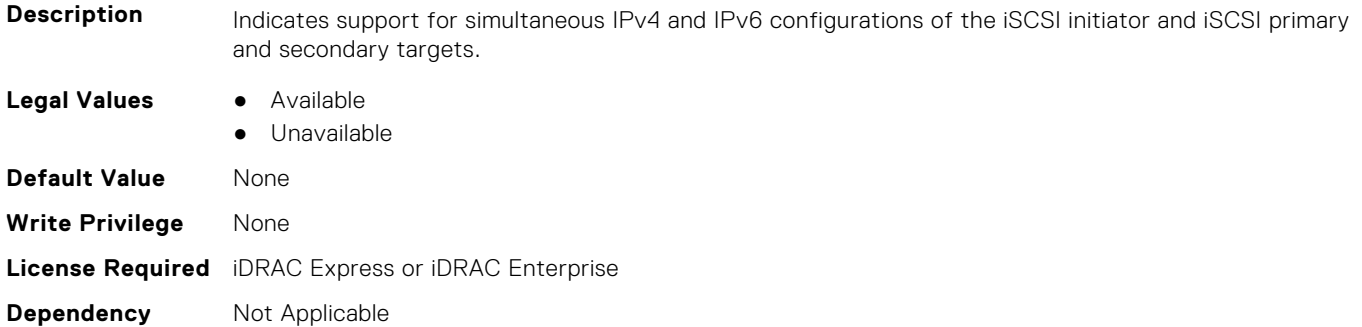

## **NIC.VndrConfigPage.IscsiMacAddr (Read Only)**

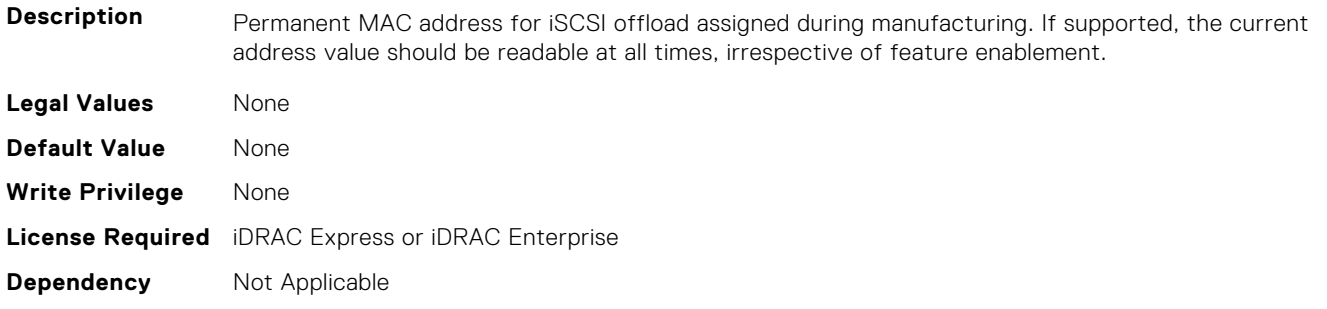

#### **NIC.VndrConfigPage.iScsiOffloadMode (Read or Write)**

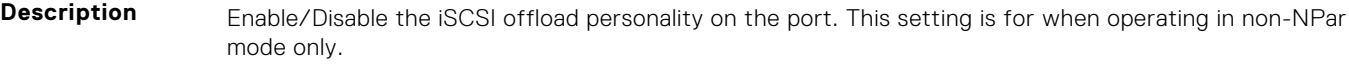

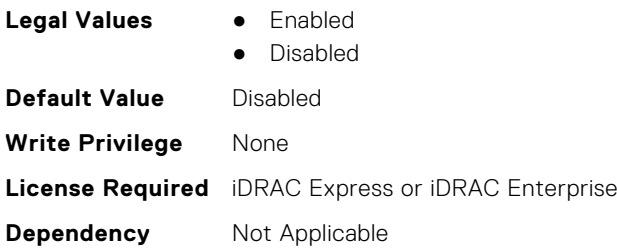

## **NIC.VndrConfigPage.iSCSIOffloadSupport (Read Only)**

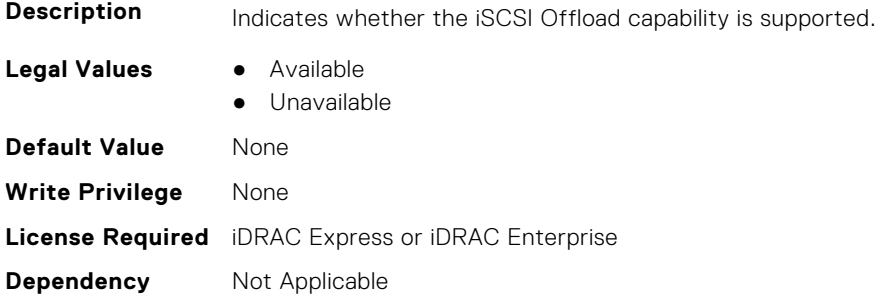

## **NIC.VndrConfigPage.LinkStatus (Read Only)**

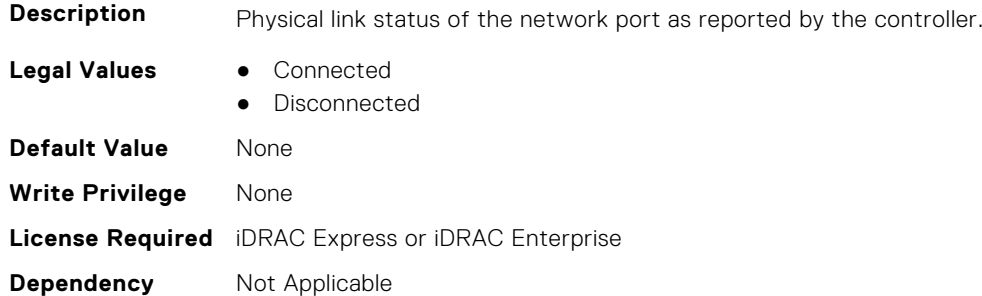

## **NIC.VndrConfigPage.LnkSpeedAdv (Read or Write)**

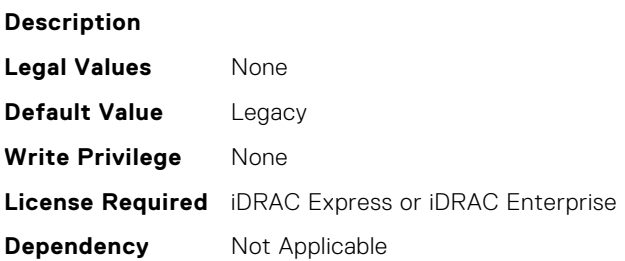

#### **NIC.VndrConfigPage.LogicalPortEnable (Read or Write)**

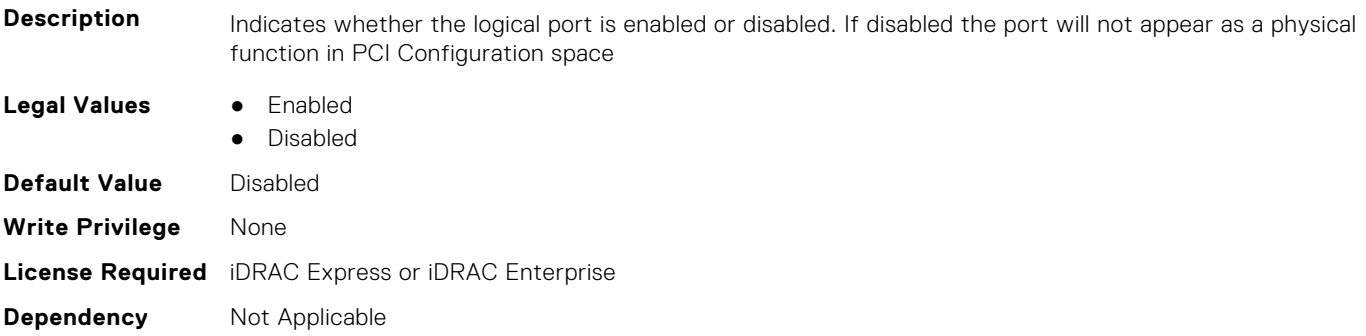

# **NIC.VndrConfigPage.MacAddr (Read Only)**

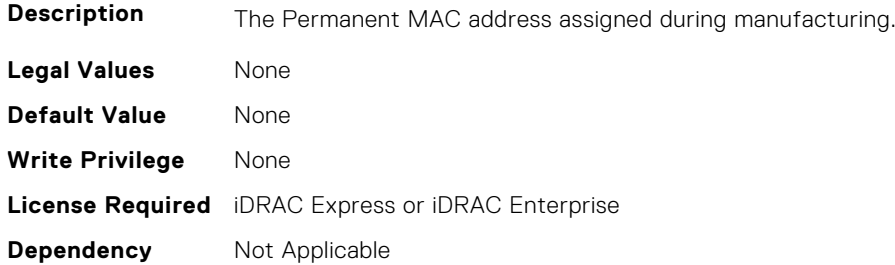

## **NIC.VndrConfigPage.MediaDetection (Read or Write)**

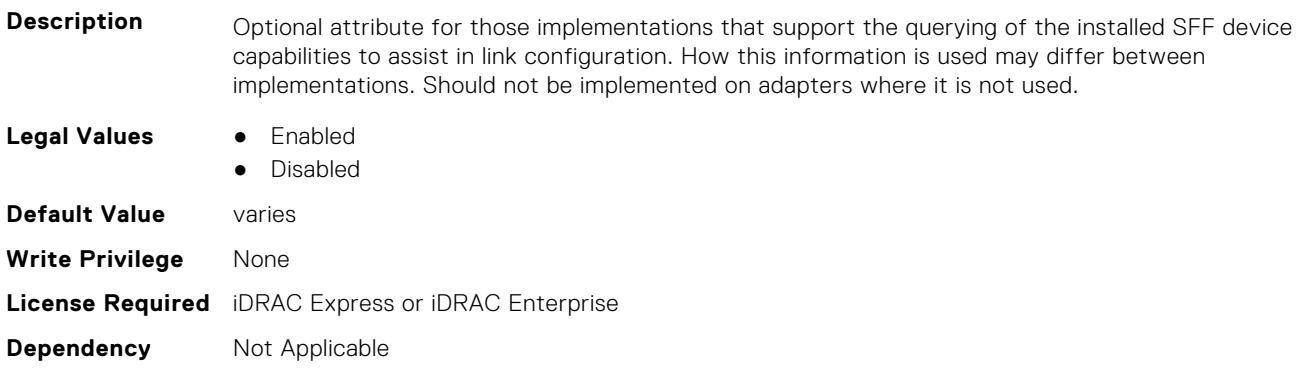

#### **NIC.VndrConfigPage.NetworkLinkType (Read or Write)**

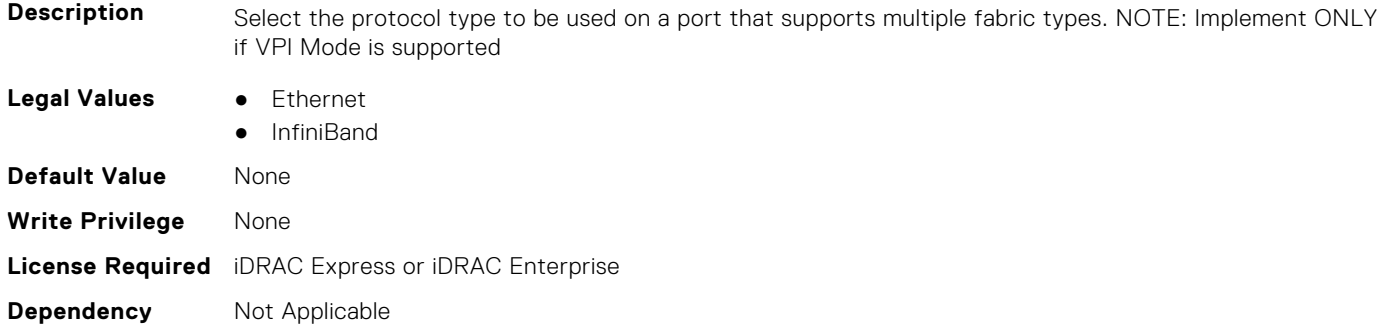

# **NIC.VndrConfigPage.NICConfig (Read Only)**

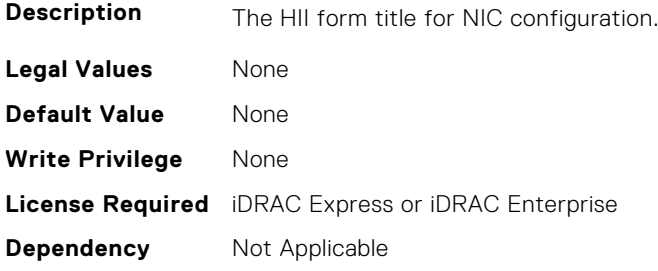

# **NIC.VndrConfigPage.NICConfigRef (Read Only)**

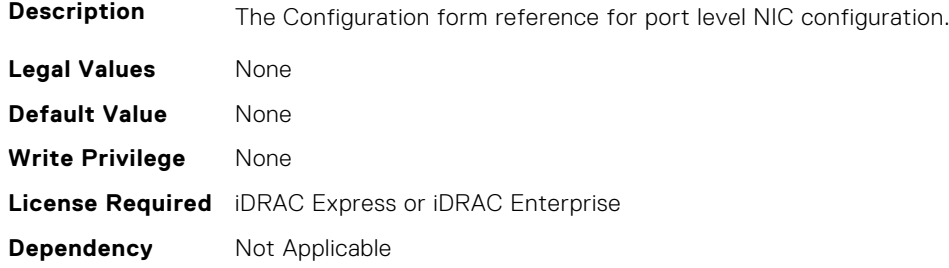

## **NIC.VndrConfigPage.NicMode (Read or Write)**

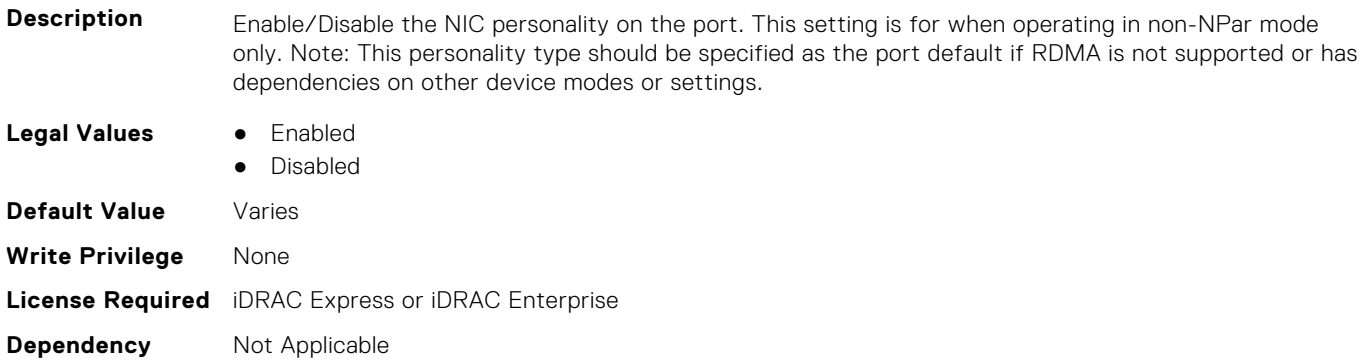

## **NIC.VndrConfigPage.NICPartitioningConfigRef (Read Only)**

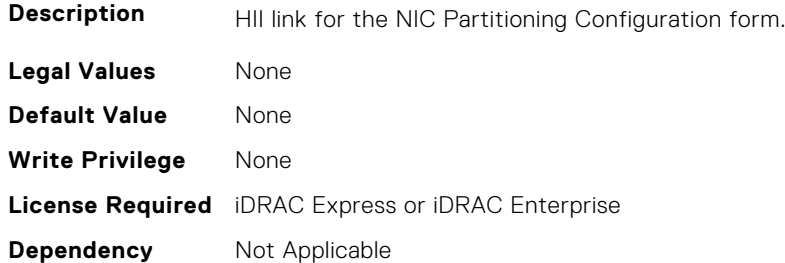

#### **NIC.VndrConfigPage.NicPartitioningSupport (Read Only)**

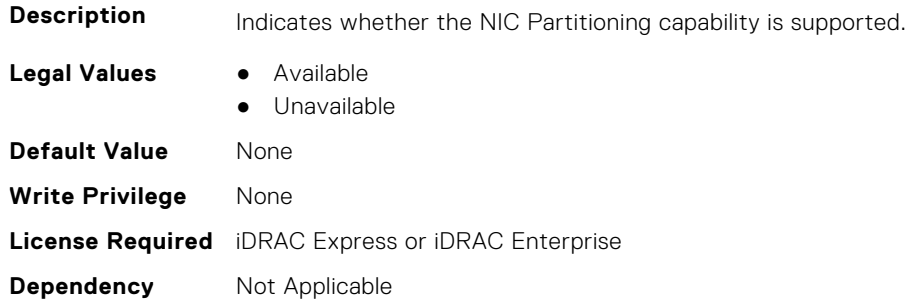

## **NIC.VndrConfigPage.NodeGUID (Read Only)**

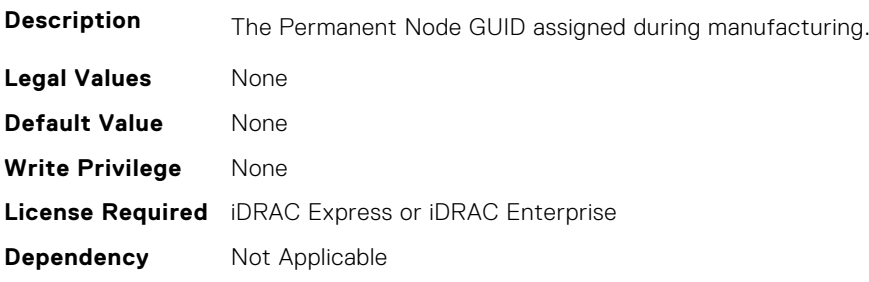

## **NIC.VndrConfigPage.NvmeTcpBusDeviceFunction (Read Only)**

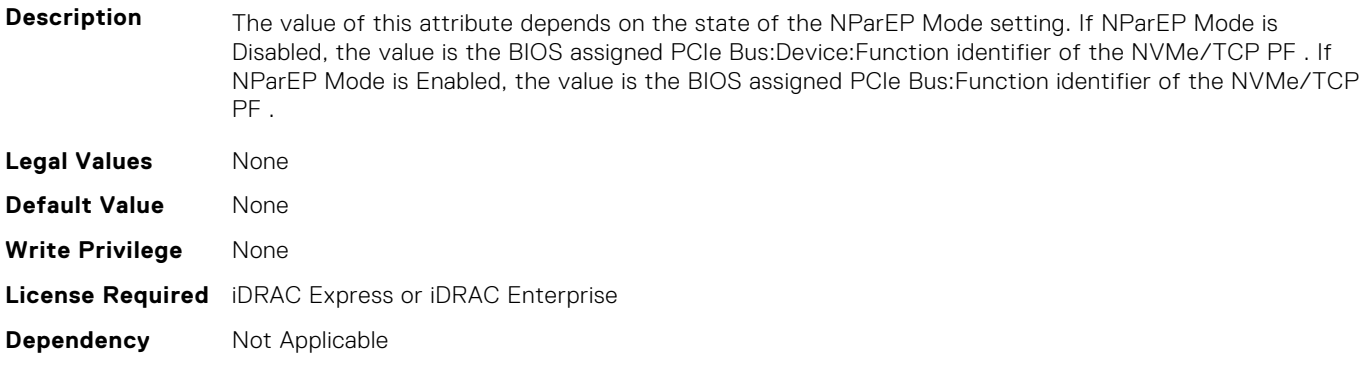

#### **NIC.VndrConfigPage.NvmeTcpMacAddr (Read Only)**

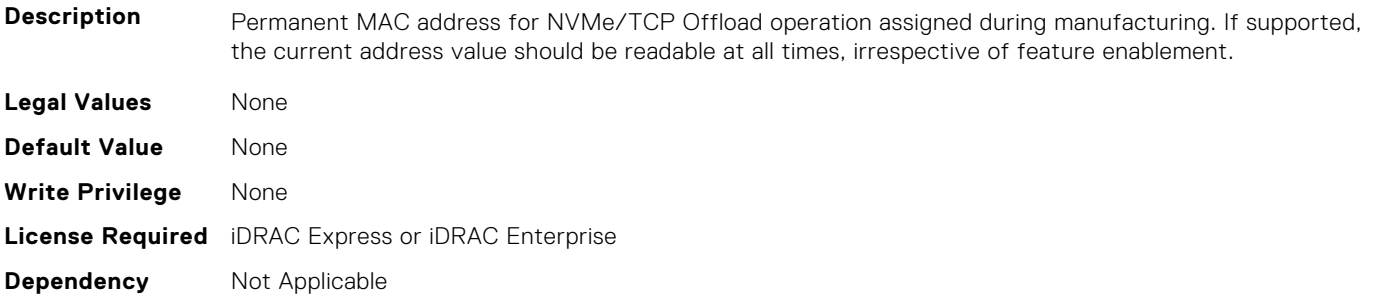

#### **NIC.VndrConfigPage.NvmeTcpMode (Read or Write)**

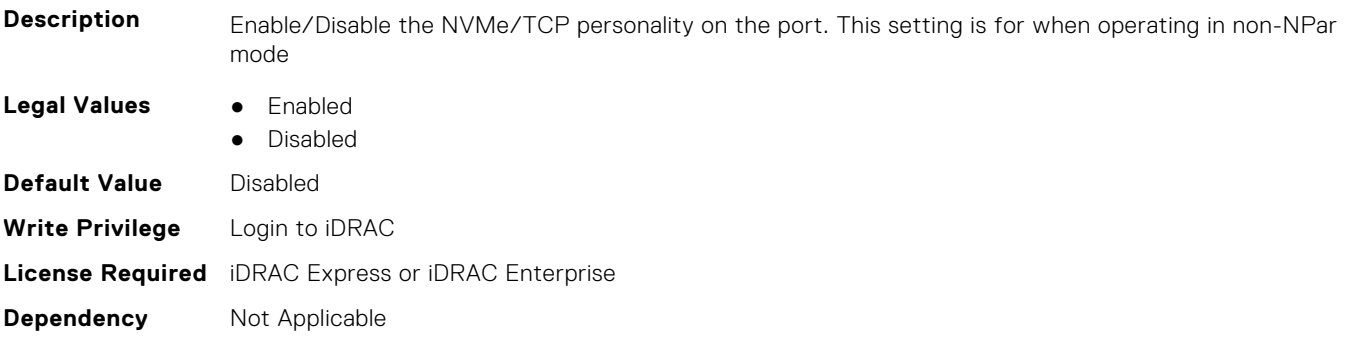

# **NIC.VndrConfigPage.NVMeTCPOffloadSupport (Read Only)**

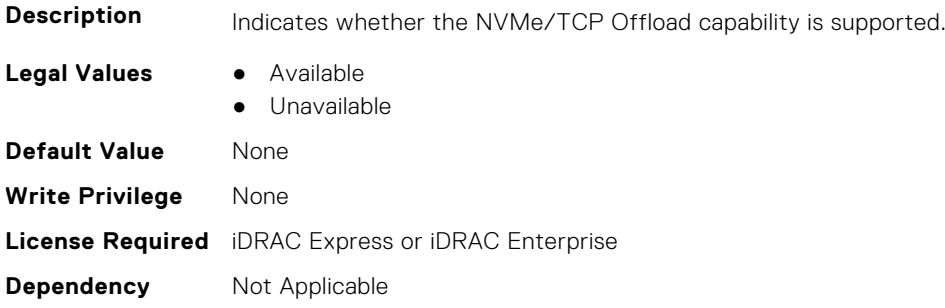

## **NIC.VndrConfigPage.NvmeTcpPCIDeviceID (Read Only)**

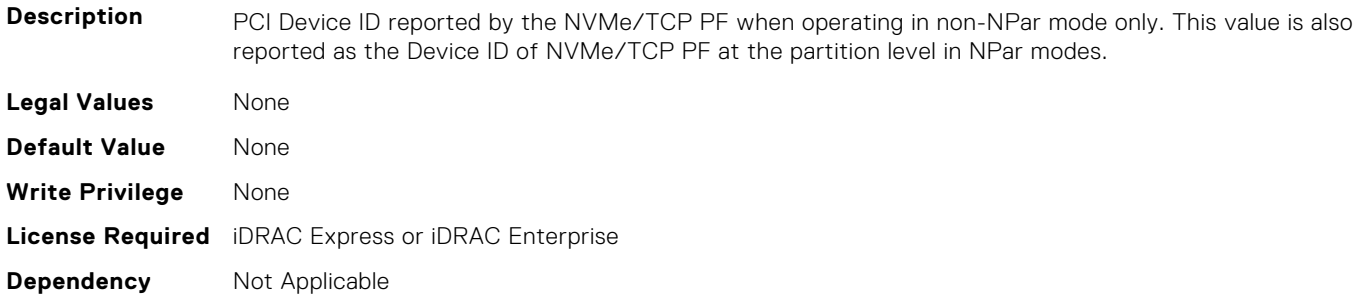

#### **NIC.VndrConfigPage.NWManagementPassThrough (Read Only)**

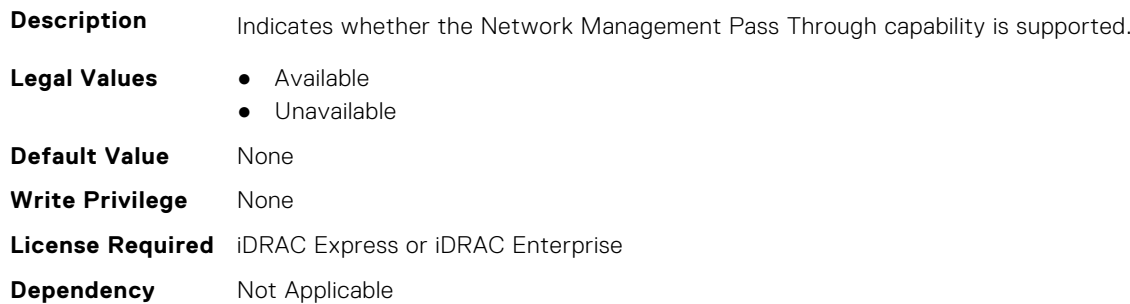

#### **NIC.VndrConfigPage.OmniPath (Read Only)**

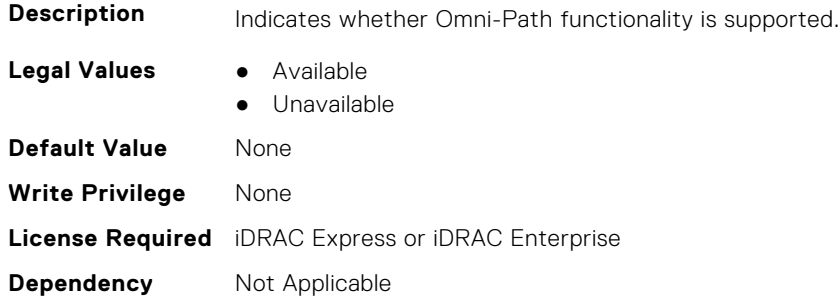

#### **NIC.VndrConfigPage.OnChipThermalSensor (Read Only)**

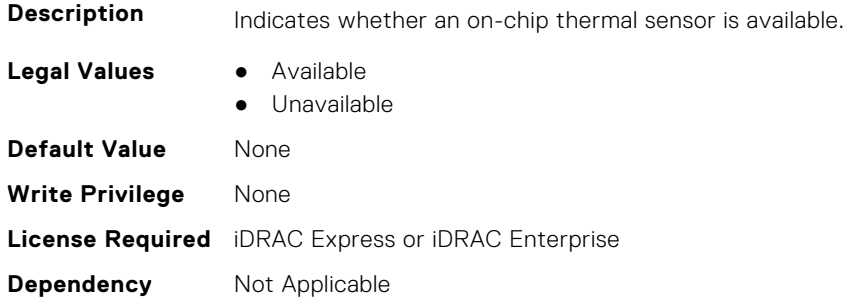

## **NIC.VndrConfigPage.OSBMCManagementPassThrough (Read Only)**

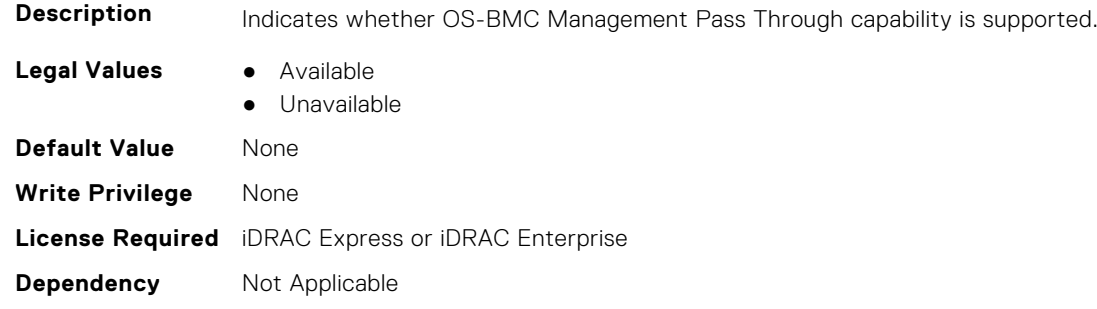

# **NIC.VndrConfigPage.PCIDeviceID (Read Only)**

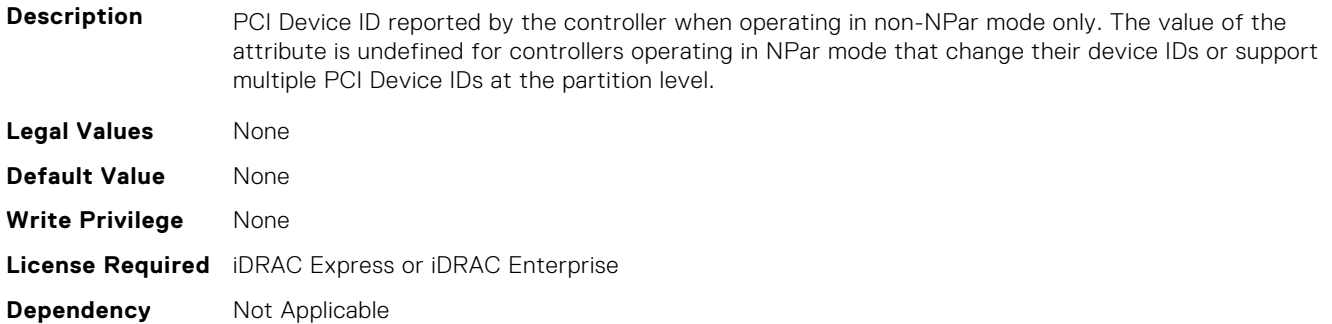

#### **NIC.VndrConfigPage.PKey (Read or Write)**

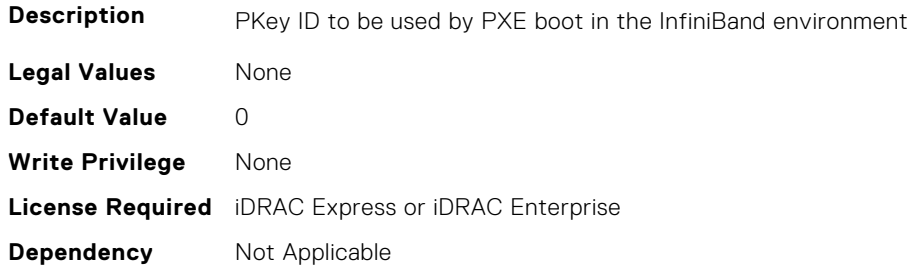

#### **NIC.VndrConfigPage.PortGUID (Read Only)**

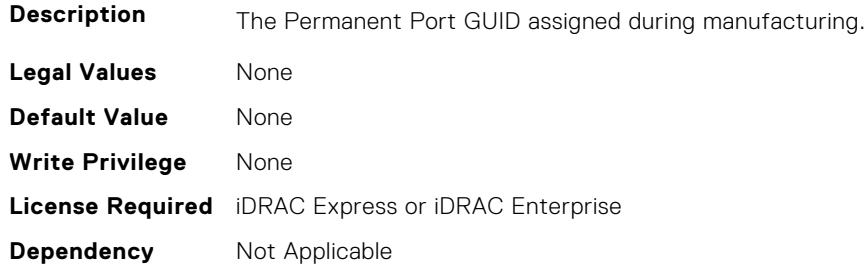

## **NIC.VndrConfigPage.PXEBootSupport (Read Only)**

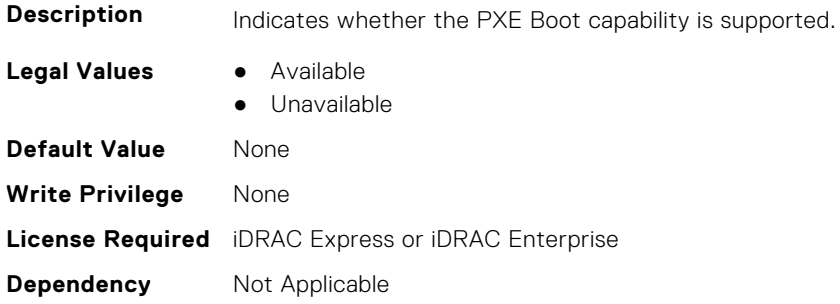

# **NIC.VndrConfigPage.RDMANICModeOnPort (Read or Write)**

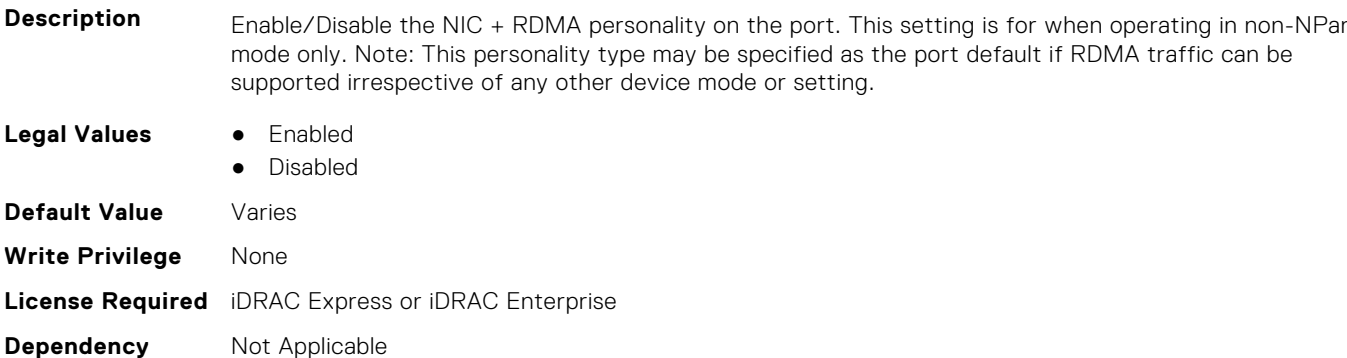

#### **NIC.VndrConfigPage.RemotePHY (Read Only)**

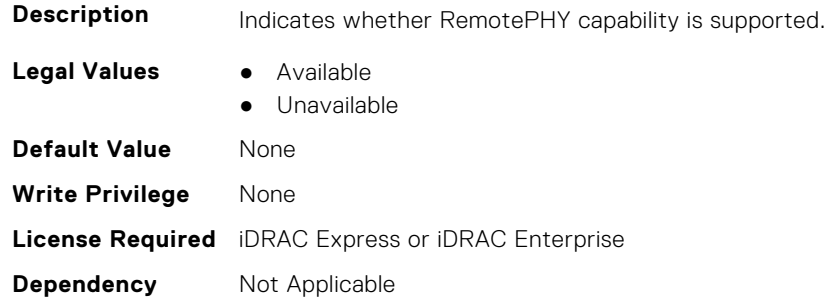

## **NIC.VndrConfigPage.RXFlowControl (Read Only)**

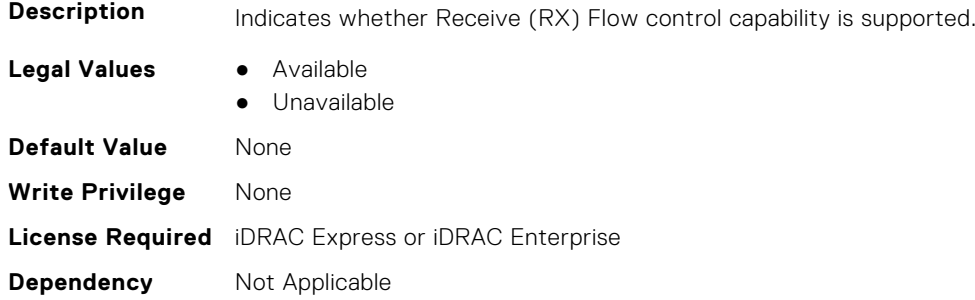

# **NIC.VndrConfigPage.SNAPI (Read Only)**

**Description** Indicates the adapter supports SNAPI functionality by either special interfacing to the PCI slot connector or via cabling to another PCI slot. **Legal Values** ● Available ● Unavailable **Default Value** None **Write Privilege** None **License Required** iDRAC Express or iDRAC Enterprise **Dependency** Not Applicable

#### **NIC.VndrConfigPage.SNAPIState (Read Only)**

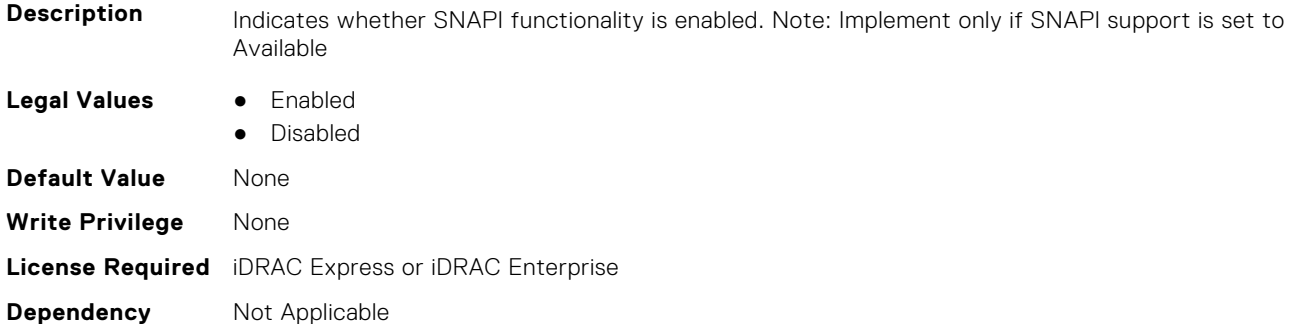

# **NIC.VndrConfigPage.SwitchDepPartitioningSupport (Read Only)**

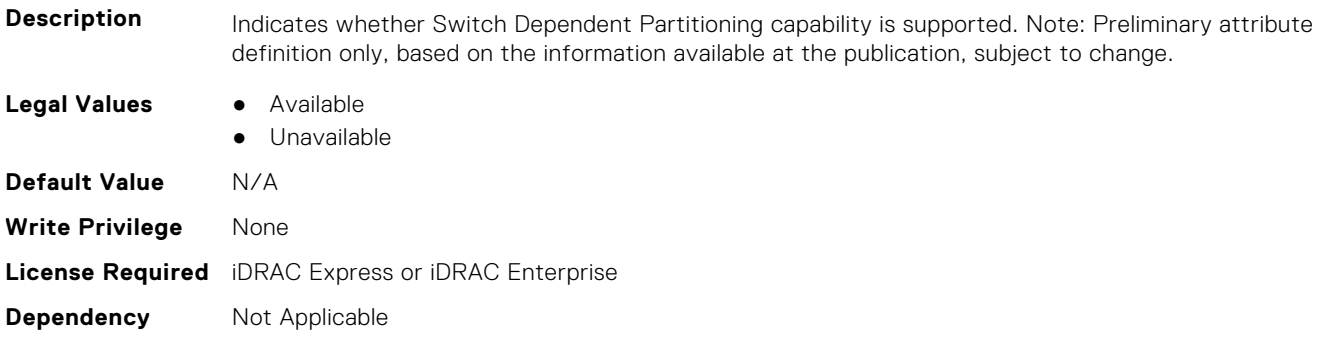

#### **NIC.VndrConfigPage.TOESupport (Read Only)**

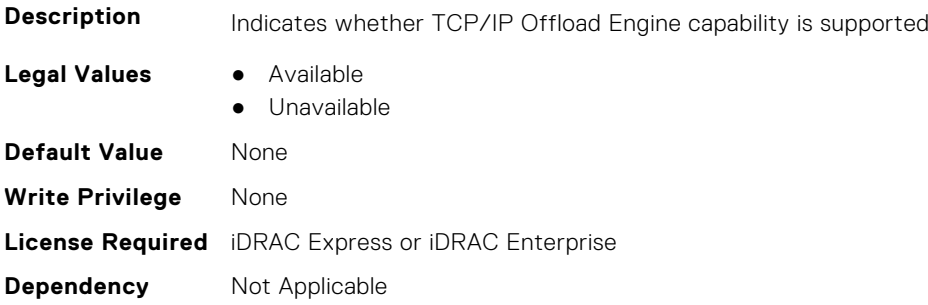

#### **NIC.VndrConfigPage.TXBandwidthControlMaximum (Read Only)**

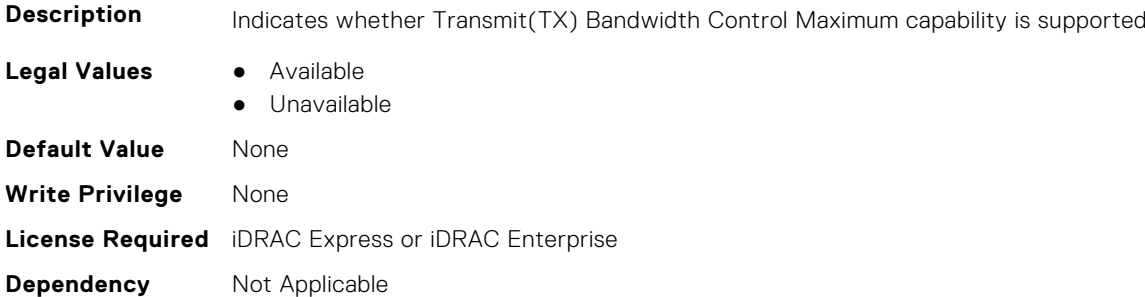

#### **NIC.VndrConfigPage.TXBandwidthControlMinimum (Read Only)**

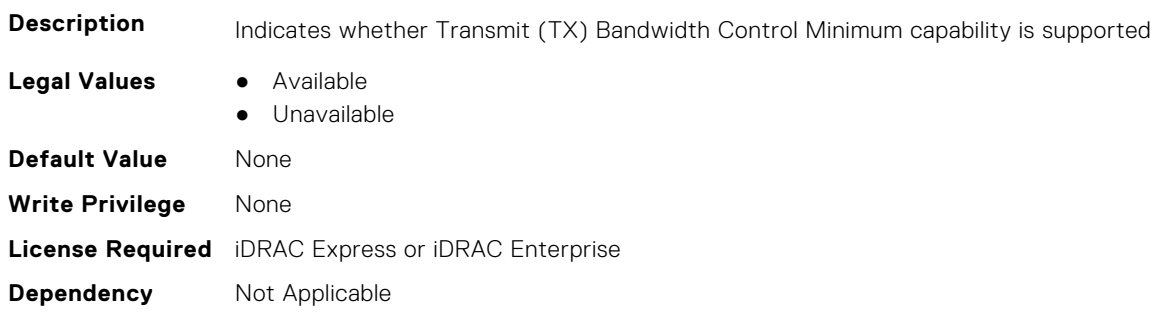

#### **NIC.VndrConfigPage.TXFlowControl (Read Only)**

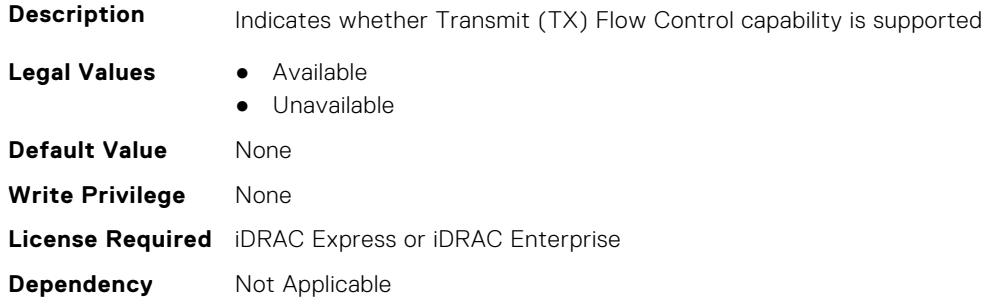

#### **NIC.VndrConfigPage.VirtFIPMacAddr (Read or Write)**

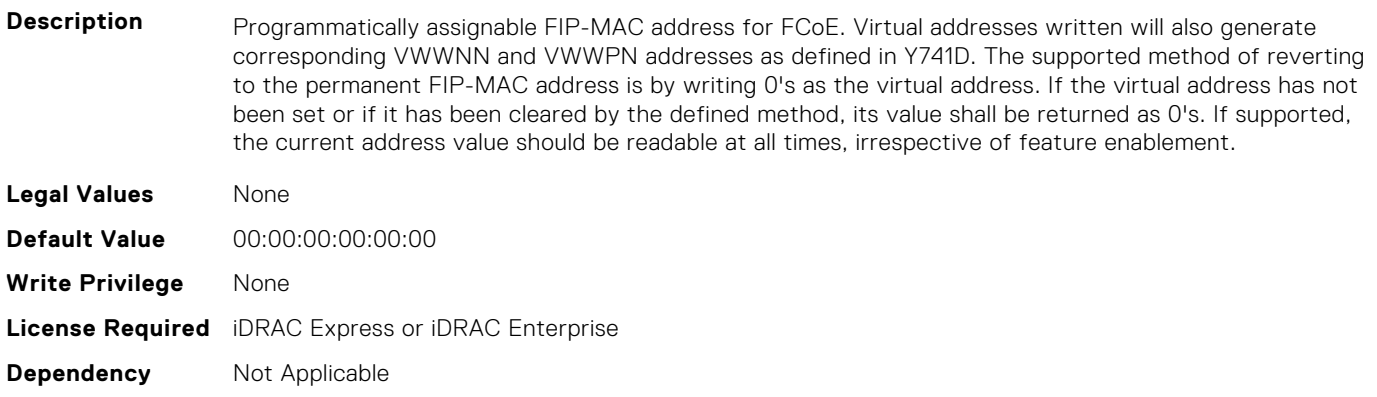

#### **NIC.VndrConfigPage.VirtIscsiMacAddr (Read or Write)**

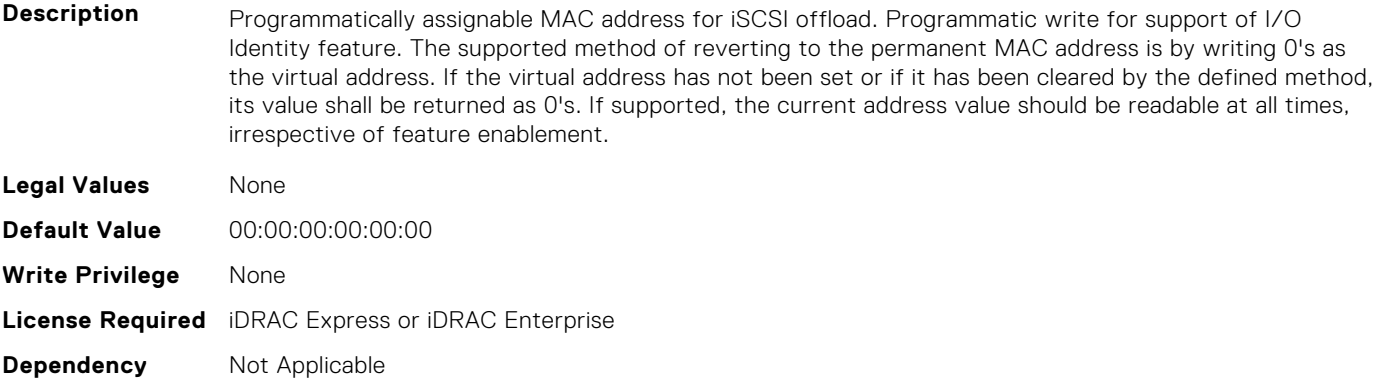

#### **NIC.VndrConfigPage.VirtMacAddr (Read or Write)**

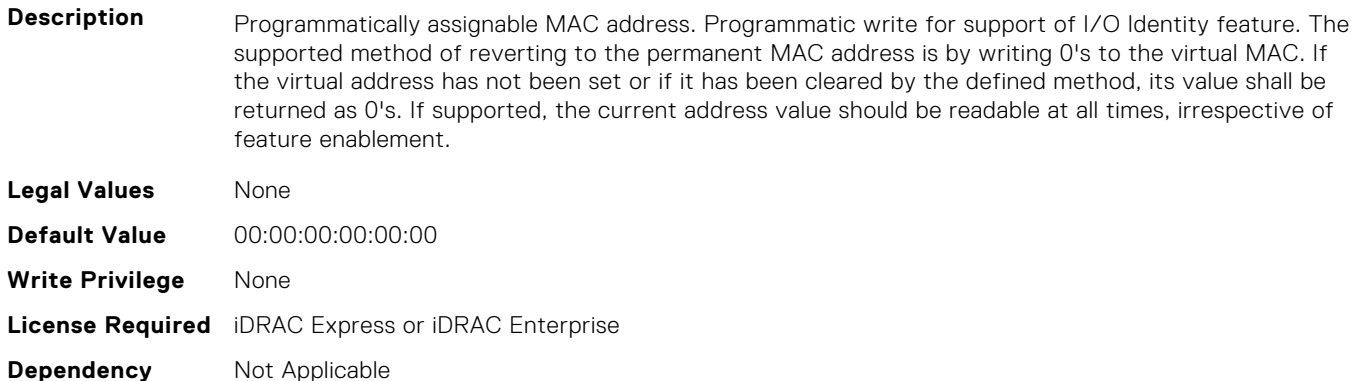

#### **NIC.VndrConfigPage.VirtNodeGuid (Read or Write)**

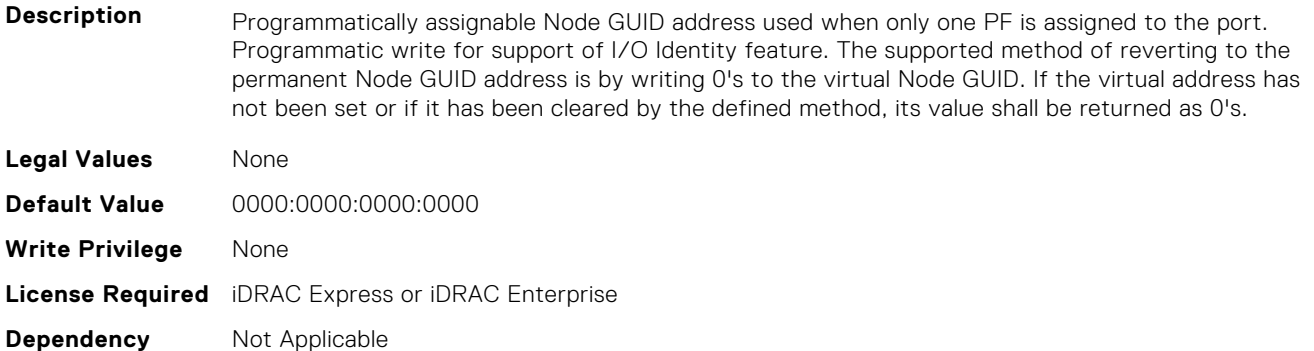

# **NIC.VndrConfigPage.VirtNvmeTcpMacAddr ( Read or Write)**

**Description** Programmatically assignable MAC address for NVMe/TCP offload. Programmatic write for support of I/O Identity feature. The supported method of reverting to the permanent MAC address is by writing 0's as the virtual address. If the virtual address has not been set or if it has been cleared by the defined method, its value shall be returned as 0's. If supported, the current address should be readable at all times, irrespective of feature enablement.

**Legal Values** None
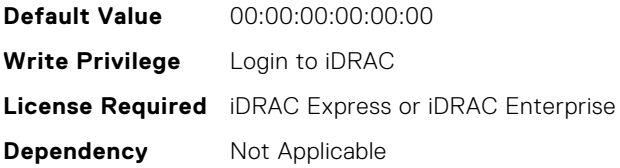

## **NIC.VndrConfigPage.VirtPortGUID (Read or Write)**

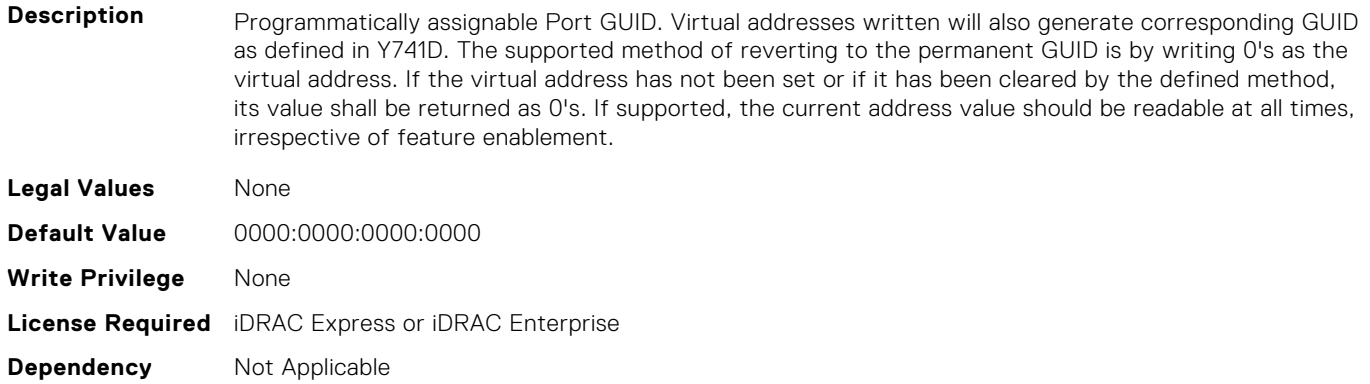

## **NIC.VndrConfigPage.VirtWWN (Read or Write)**

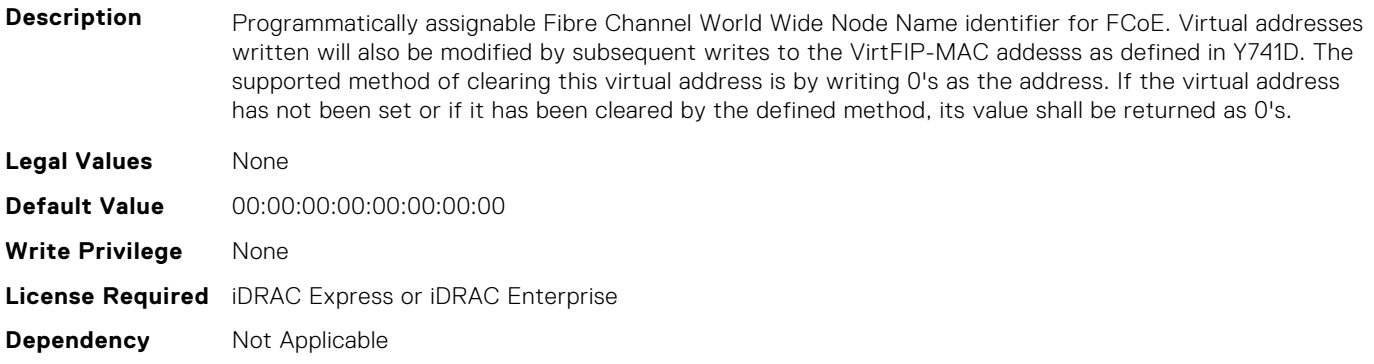

## **NIC.VndrConfigPage.VirtWWPN (Read or Write)**

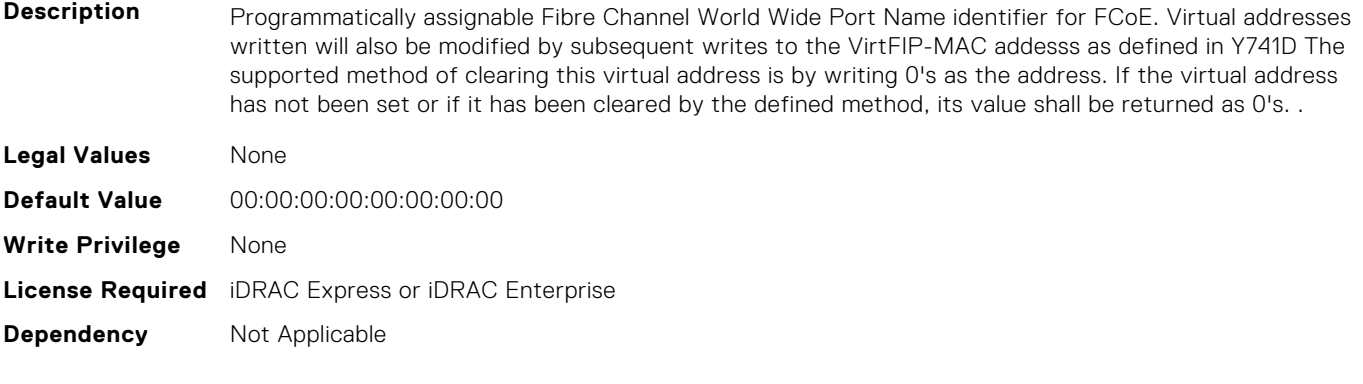

## **NIC.VndrConfigPage.VndrConfigPage (Read Only)**

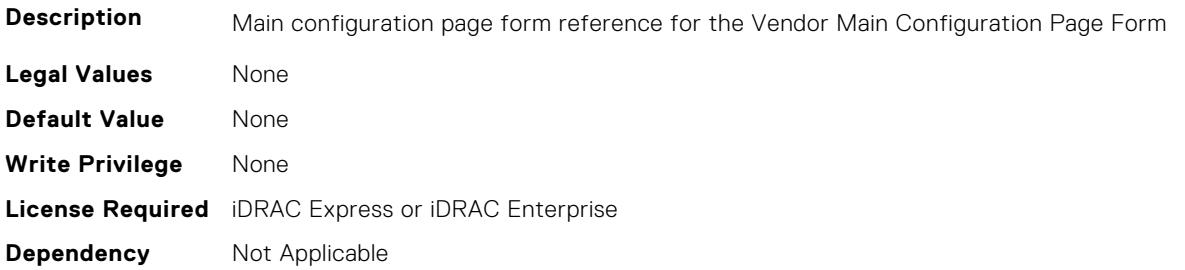

## **NIC.VndrConfigPage.VndrFormSet (Read Only)**

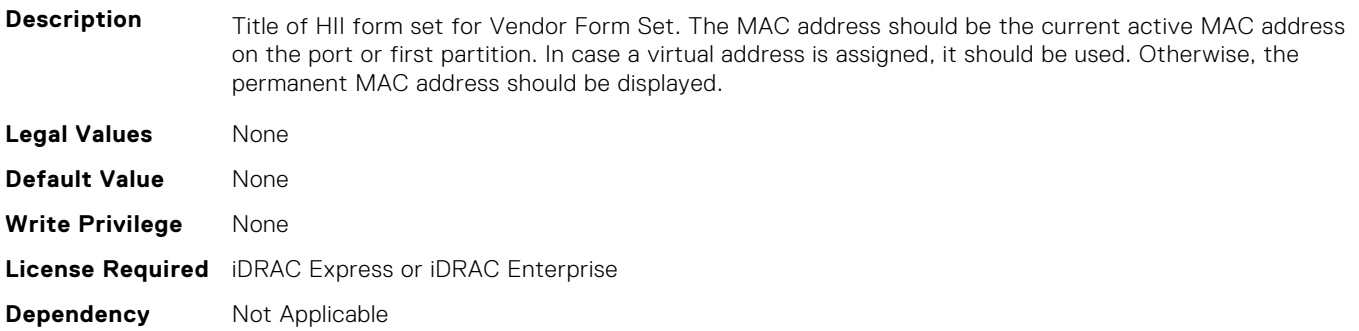

## **NIC.VndrConfigPage.VPI (Read Only)**

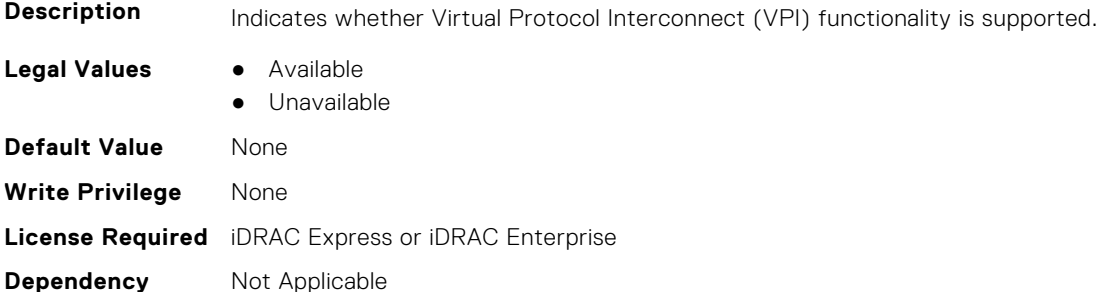

## **NIC.VndrConfigPage.WakeOnLanLnkSpeedAdv (Read or Write)**

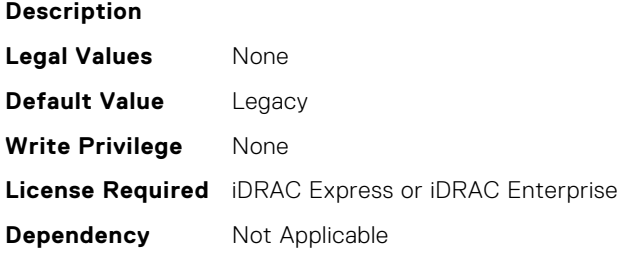

## **NIC.VndrConfigPage.WWN (Read Only)**

**Description** Fibre Channel World Wide Node Name identifier for FCoE

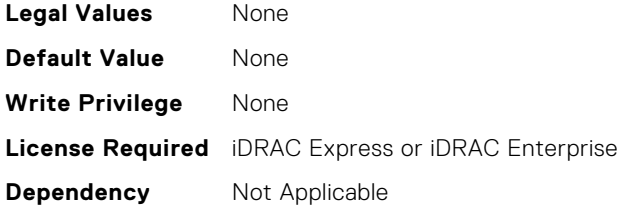

## **NIC.VndrConfigPage.WWPN (Read Only)**

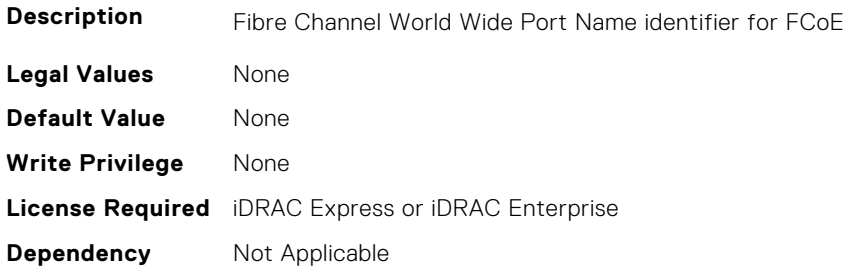

## **NIC.WakeOnLanLnkSpeedConfig**

The objects in this group manage the wake on LAN link speed configuration settings.

## **NIC.WakeOnLanLnkSpeedConfig.100Gbps1WoL (Read or Write)**

#### **Description** Speed selector for the specified link speed to be advertised to the link partner for Vaux operations including Wake On LAN and shared LOM management features. If an implementation only supports one pre-OS link speed configuration for boot, WoL and management, then this speed attribute should not be implemented. When WakeOnLanLnkSpeedMethod is set to Auto, then this attribute should be greyed-out. Note: The speed selection shall only be included if it is supported in the implementation. **Legal Values** ● True ● False **Default Value** True **Write Privilege** None **License Required** iDRAC Express or iDRAC Enterprise

**Dependency** Not Applicable

## **NIC.WakeOnLanLnkSpeedConfig.100Gbps2WoL (Read or Write)**

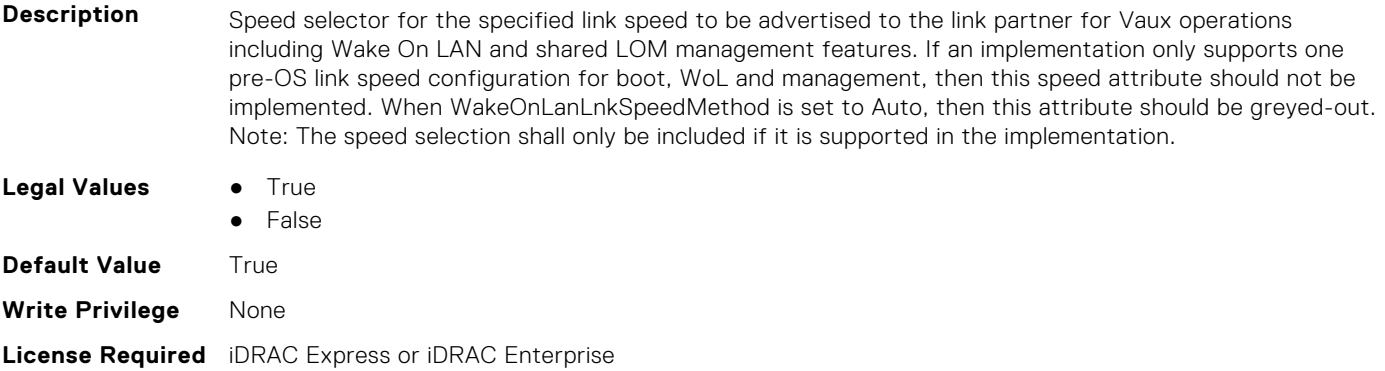

## **NIC.WakeOnLanLnkSpeedConfig.100Gbps4WoL (Read or Write)**

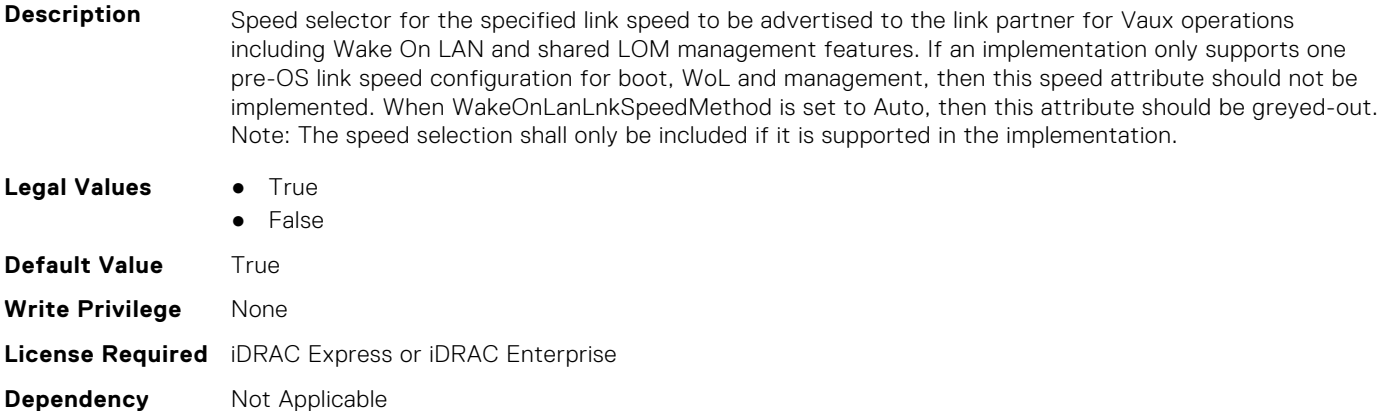

## **NIC.WakeOnLanLnkSpeedConfig.100MbpsWoL (Read or Write)**

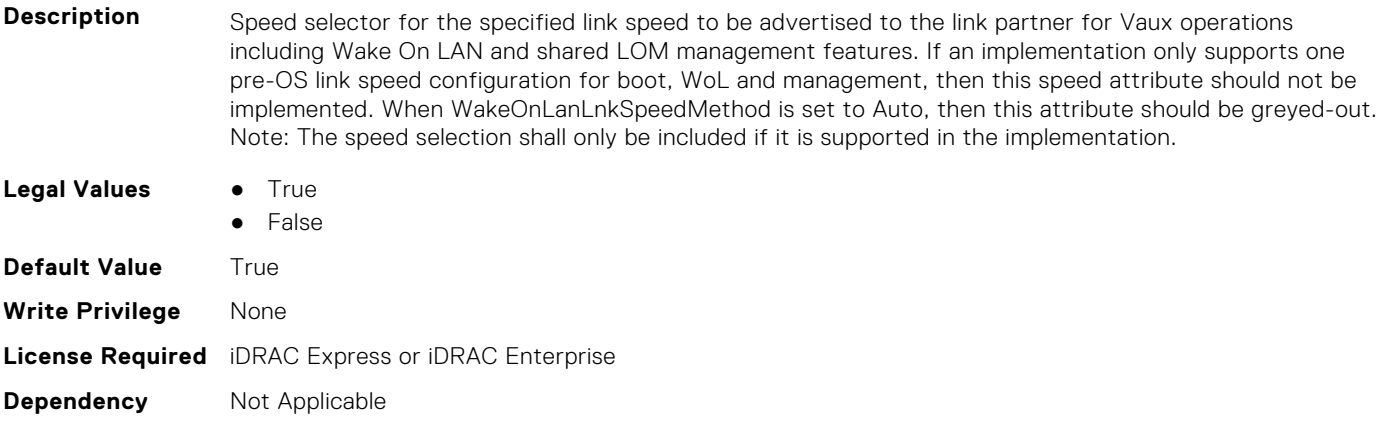

## **NIC.WakeOnLanLnkSpeedConfig.10GbpsWoL (Read or Write)**

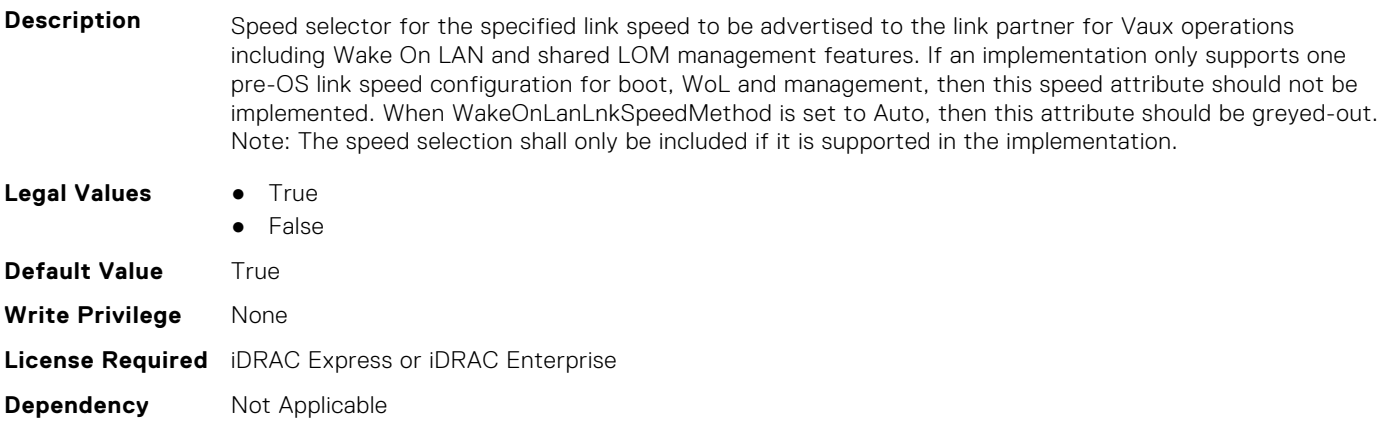

## **NIC.WakeOnLanLnkSpeedConfig.10MbpsWoL (Read or Write)**

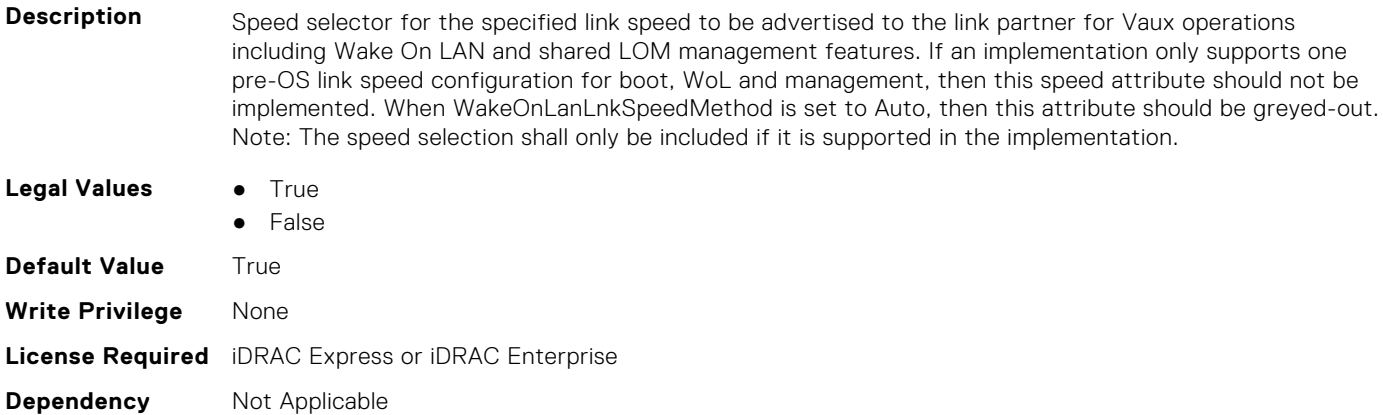

## **NIC.WakeOnLanLnkSpeedConfig.1GbpsWoL (Read or Write)**

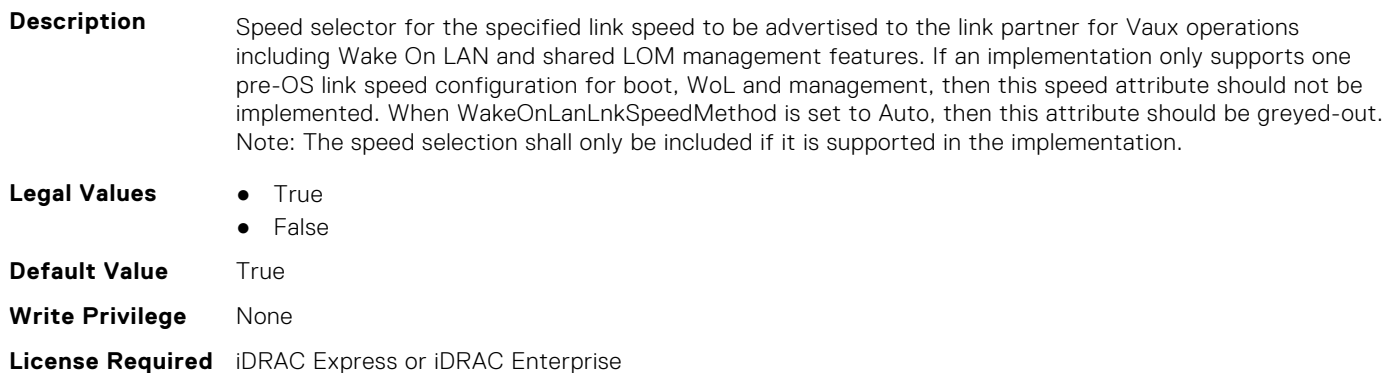

# **NIC.WakeOnLanLnkSpeedConfig.200Gbps1WoL (Read or Write)**

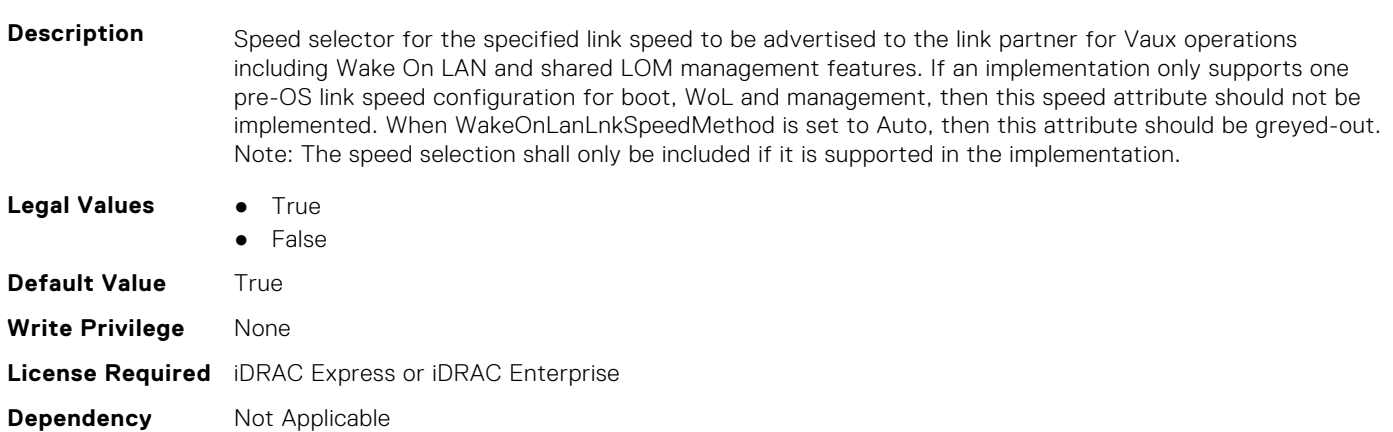

## **NIC.WakeOnLanLnkSpeedConfig.200Gbps2WoL (Read or Write)**

**Dependency** Not Applicable

**Description** Speed selector for the specified link speed to be advertised to the link partner for Vaux operations including Wake On LAN and shared LOM management features. If an implementation only supports one pre-OS link speed configuration for boot, WoL and management, then this speed attribute should not be implemented. When WakeOnLanLnkSpeedMethod is set to Auto, then this attribute should be greyed-out. Note: The speed selection shall only be included if it is supported in the implementation.

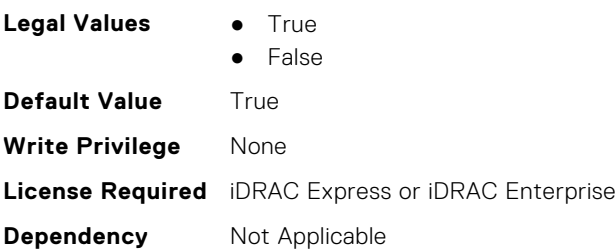

## **NIC.WakeOnLanLnkSpeedConfig.200Gbps4WoL (Read or Write)**

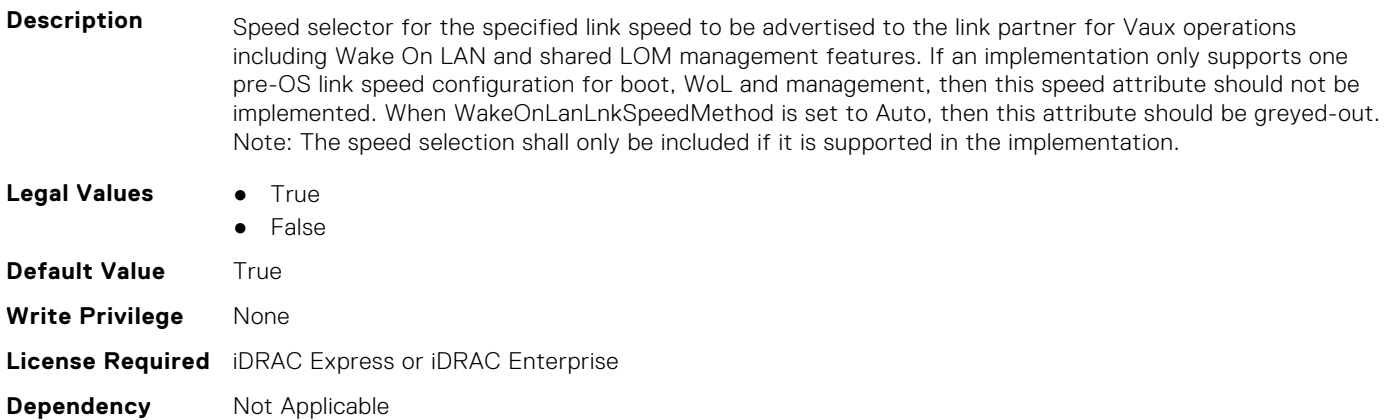

## **NIC.WakeOnLanLnkSpeedConfig.25GbpsWoL (Read or Write)**

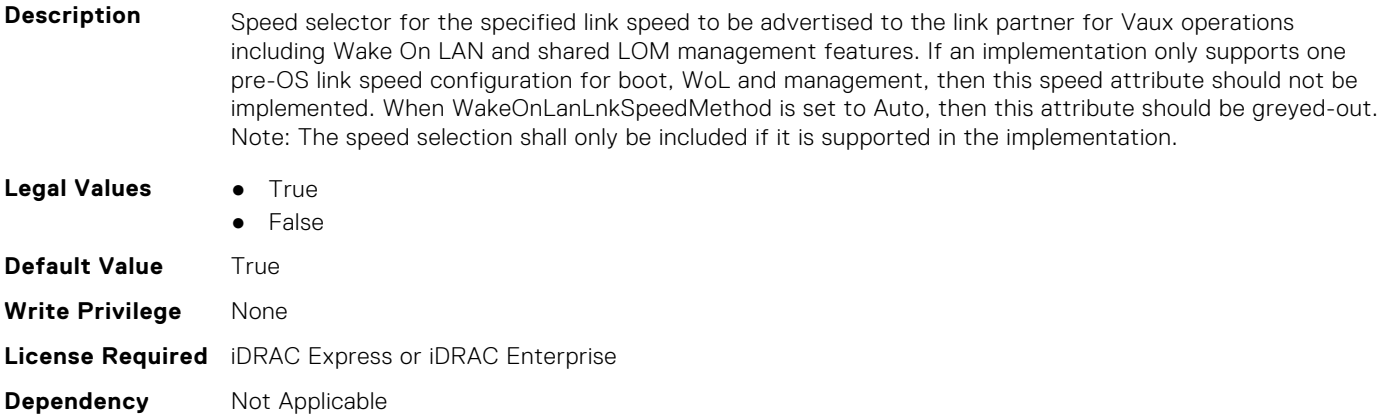

## **NIC.WakeOnLanLnkSpeedConfig.40GbpsWoL (Read or Write)**

- **Description** Speed selector for the specified link speed to be advertised to the link partner for Vaux operations including Wake On LAN and shared LOM management features. If an implementation only supports one pre-OS link speed configuration for boot, WoL and management, then this speed attribute should not be implemented. When WakeOnLanLnkSpeedMethod is set to Auto, then this attribute should be greyed-out. Note: The speed selection shall only be included if it is supported in the implementation.
- **Legal Values True** 
	- **False**

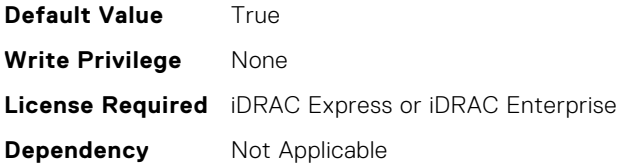

## **NIC.WakeOnLanLnkSpeedConfig.50Gbps1WoL (Read or Write)**

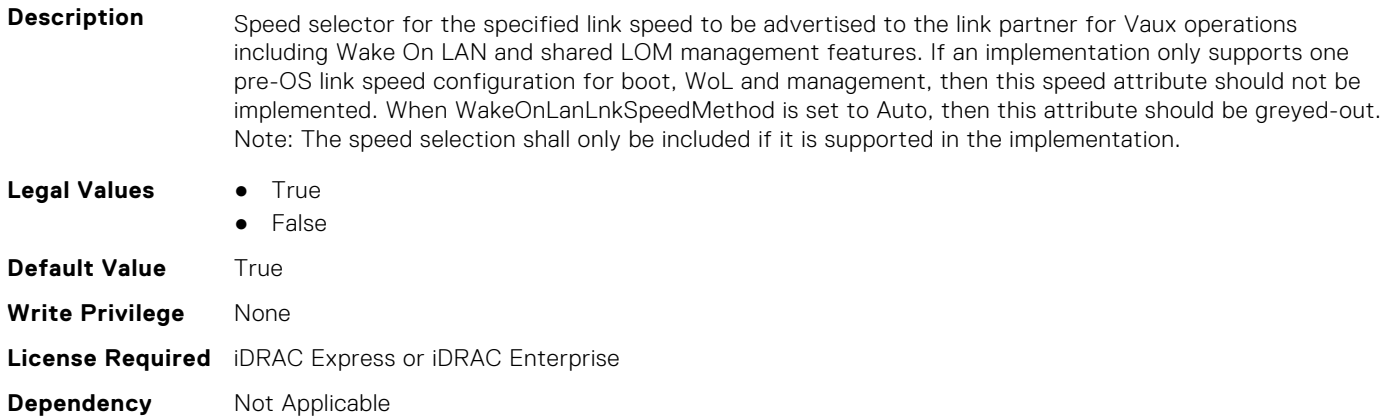

## **NIC.WakeOnLanLnkSpeedConfig.50Gbps2WoL (Read or Write)**

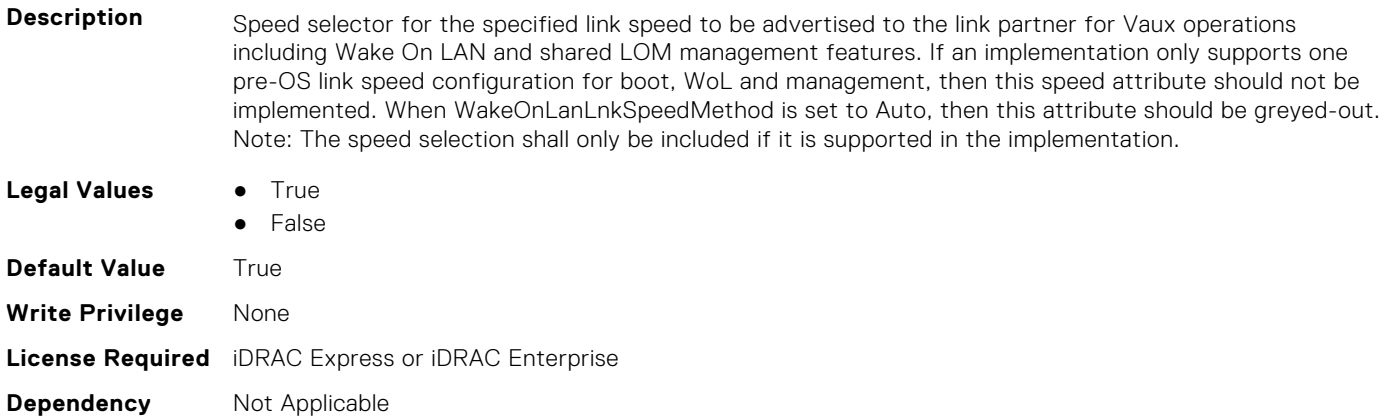

# **PSU Attributes**

**8**

This section provides details about the PSU attribute groups and objects.

#### **Topics:**

- PSU.Info.Capacity (Read Only)
- PSU.Info.EffCapacity (Read Only)
- PSU.Info.FirmwareVersion (Read Only)
- [PSU.Info.GraphicsURI \(Read Only\)](#page-944-0)
- [PSU.Info.HardwareVersion \(Read Only\)](#page-944-0)
- [PSU.Info.InputVoltageType \(Read Only\)](#page-944-0)
- [PSU.Info.Name \(Read Only\)](#page-944-0)
- [PSU.Info.PartNumber \(Read Only\)](#page-945-0)
- [PSU.Info.Redundancy \(Read Only\)](#page-945-0)
- [PSU.Info.SerialNumber \(Read Only\)](#page-945-0)
- [PSU.Info.State \(Read Only\)](#page-945-0)

## **PSU.Info.Capacity (Read Only)**

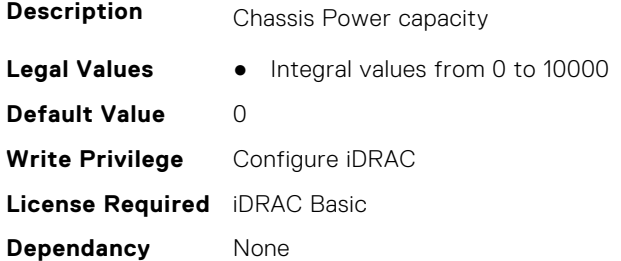

## **PSU.Info.EffCapacity (Read Only)**

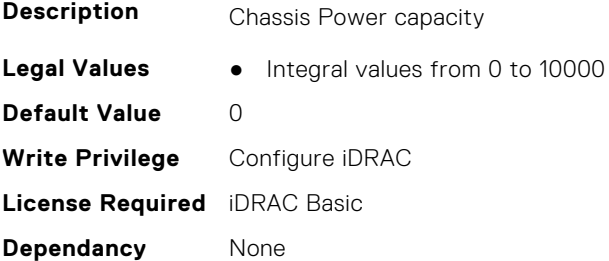

## **PSU.Info.FirmwareVersion (Read Only)**

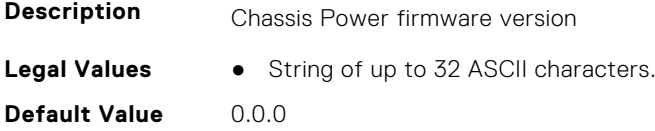

<span id="page-944-0"></span>**Write Privilege** Configure iDRAC **License Required** iDRAC Basic **Dependancy** None

## **PSU.Info.GraphicsURI (Read Only)**

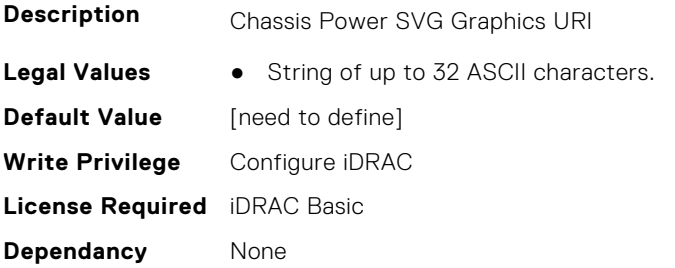

## **PSU.Info.HardwareVersion (Read Only)**

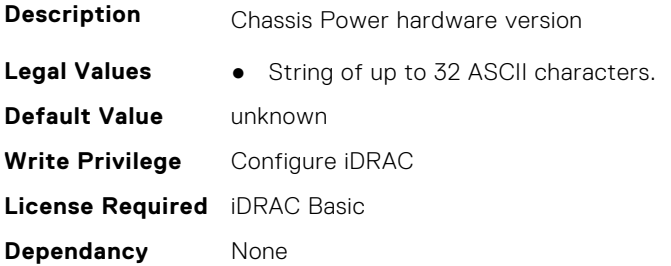

## **PSU.Info.InputVoltageType (Read Only)**

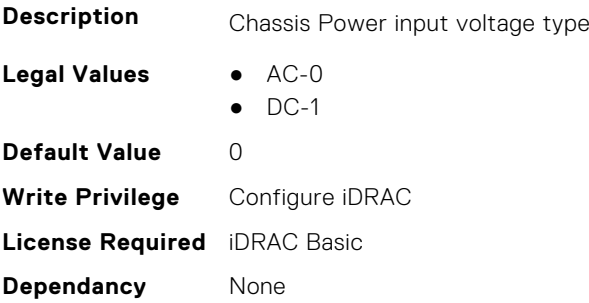

## **PSU.Info.Name (Read Only)**

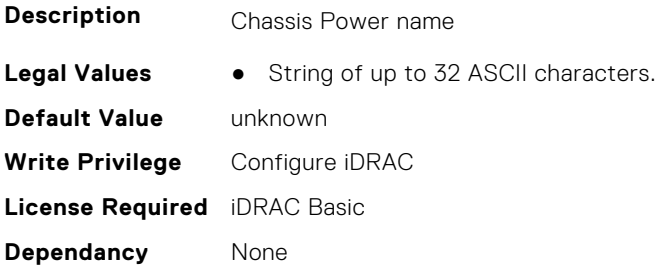

## <span id="page-945-0"></span>**PSU.Info.PartNumber (Read Only)**

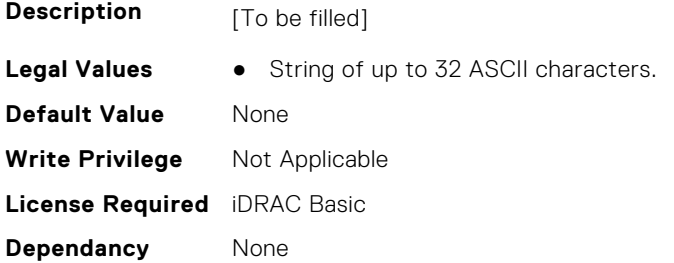

## **PSU.Info.Redundancy (Read Only)**

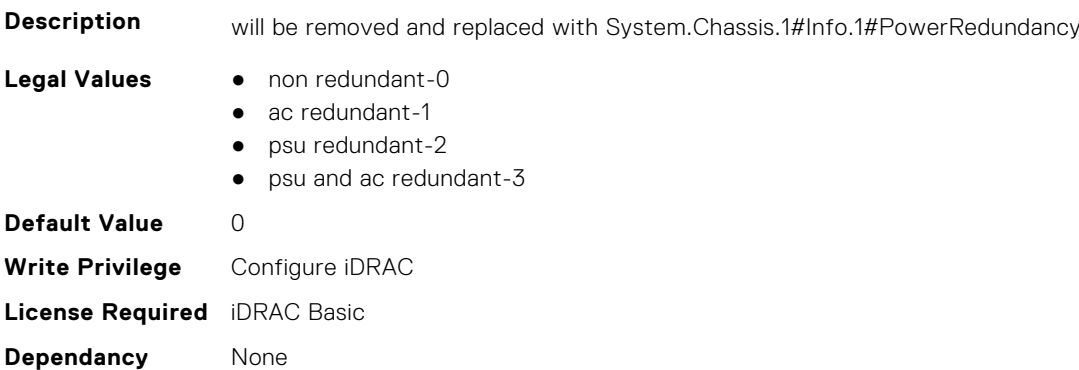

## **PSU.Info.SerialNumber (Read Only)**

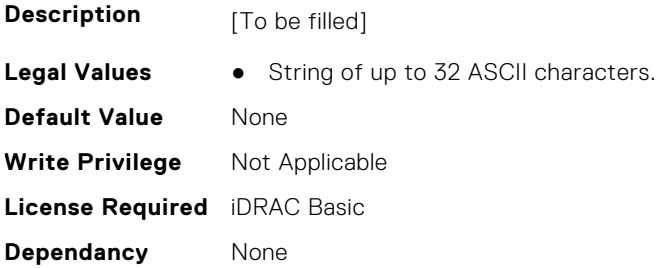

## **PSU.Info.State (Read Only)**

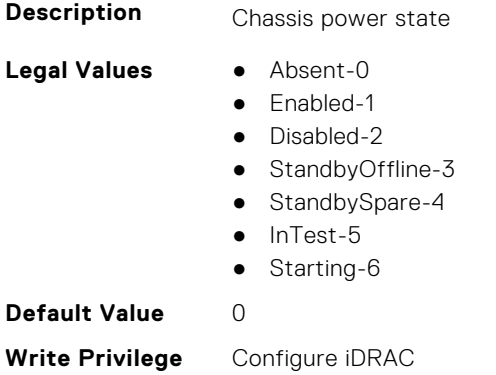

**License Required** iDRAC Basic

**Dependancy** None

# **Storage Attributes**

This section provides details about the Storage attribute groups and objects.

#### **Topics:**

- Storage.Controller
- [Storage.Enclosure](#page-956-0)
- [Storage.PhysicalDisk](#page-958-0)
- [Storage.VirtualDisk](#page-962-0)

## **Storage.Controller**

The following sections provide information about the objects in this group Storage.Controller.

#### **Storage.Controller.AutoConfigBehavior (Read or Write)**

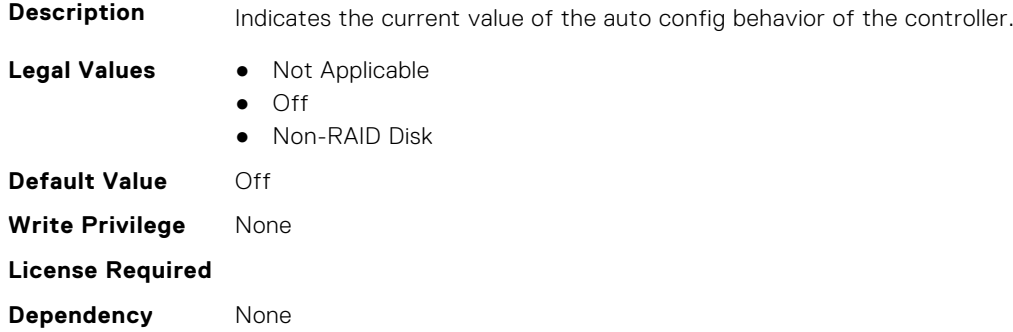

## **Storage.Controller.Background Initialization Rate (Read or Write)**

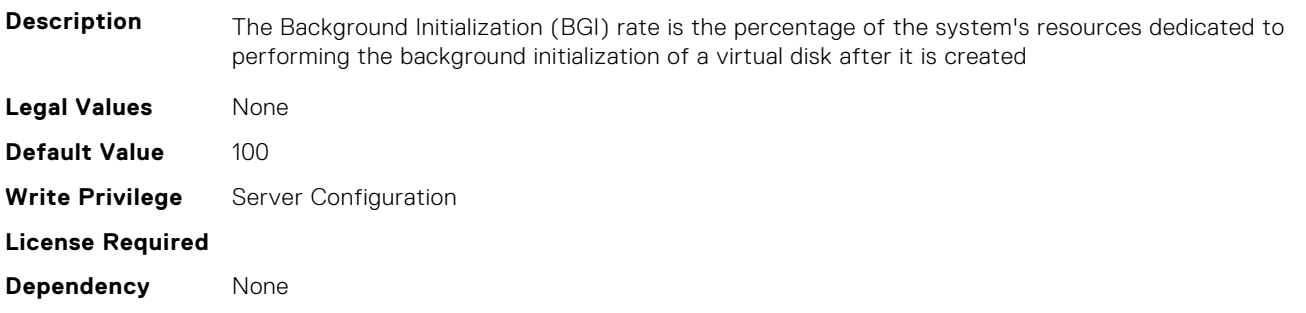

#### **Storage.Controller.Battery Learn Mode (Read or Write)**

**Description** Battery Learn Mode controls a RAID Controller's Battery Learn Cycle.

- **Legal Values** Automatic
- - Warn only
	- Disabled

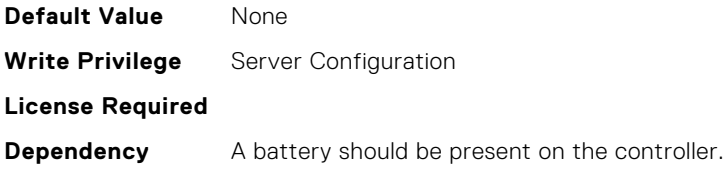

## **Storage.Controller.Check Consistency Mode (Read or Write)**

**Description** Check Consistency feature is used to verify the accuracy of the redundant (parity) information.

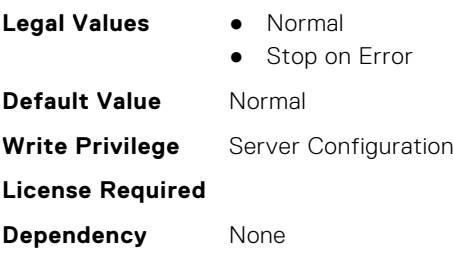

## **Storage.Controller.Check Consistency Rate (Read or Write)**

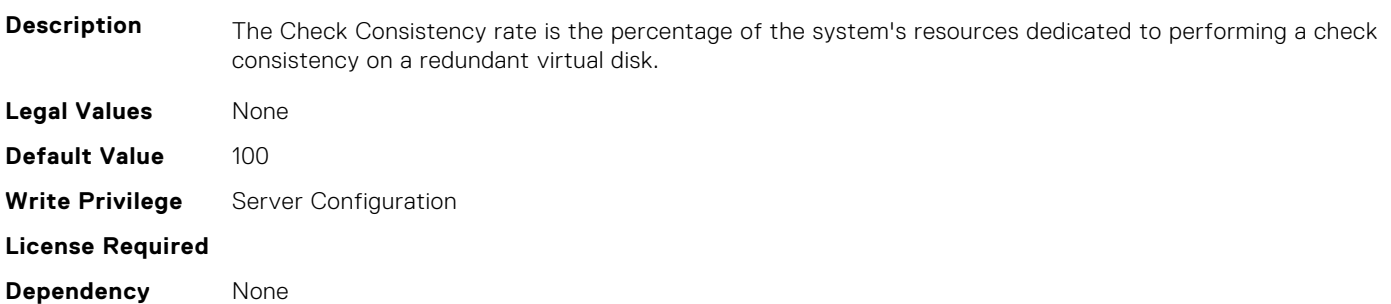

#### **Storage.Controller.Controller Boot Mode (Read or Write)**

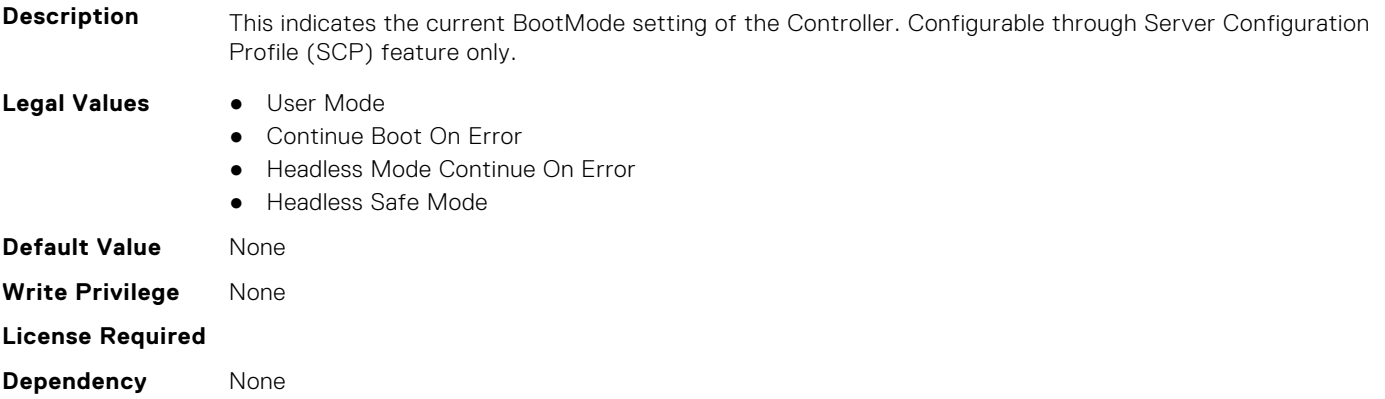

## **Storage.Controller.Controller Encryption Mode (Read Only)**

**Description** This attribute represents encryption mode on the controller. It could be used to set the encryption mode to Local Key Management or Dell Key Management on the controller through Server Configuration Profile (SCP) feature. Configurable through Server Configuration Profile (SCP) feature only.

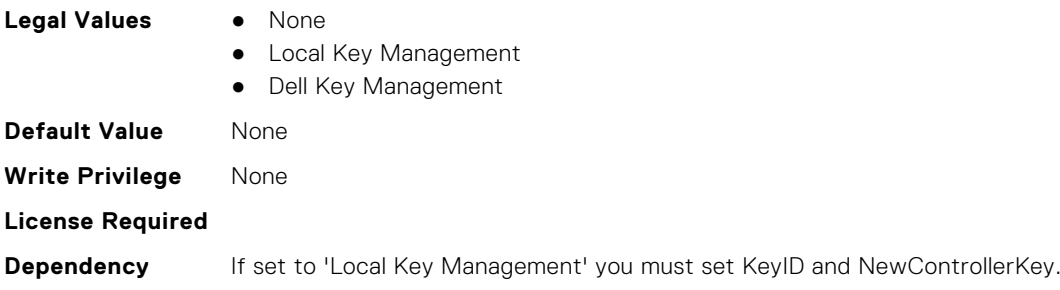

## **Storage.Controller.Controller Rekey (Read or Write)**

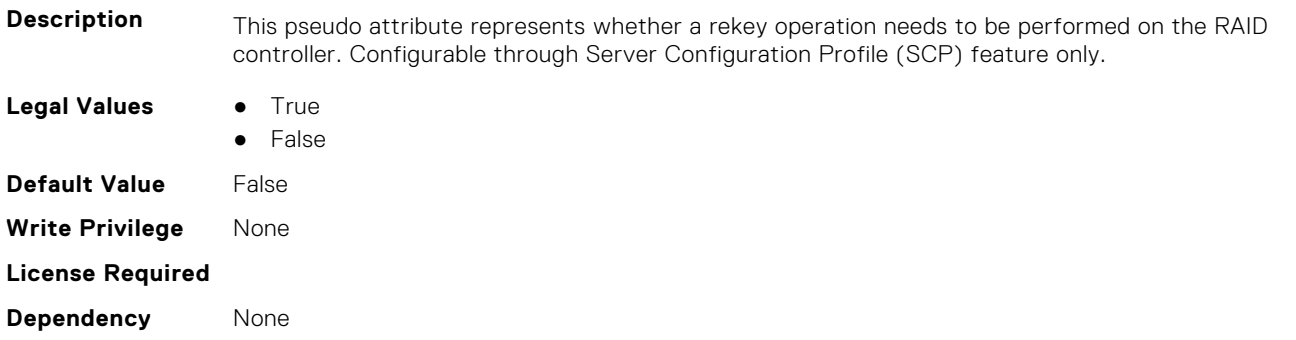

## **Storage.Controller.Controller Reset Configuration (Read or Write)**

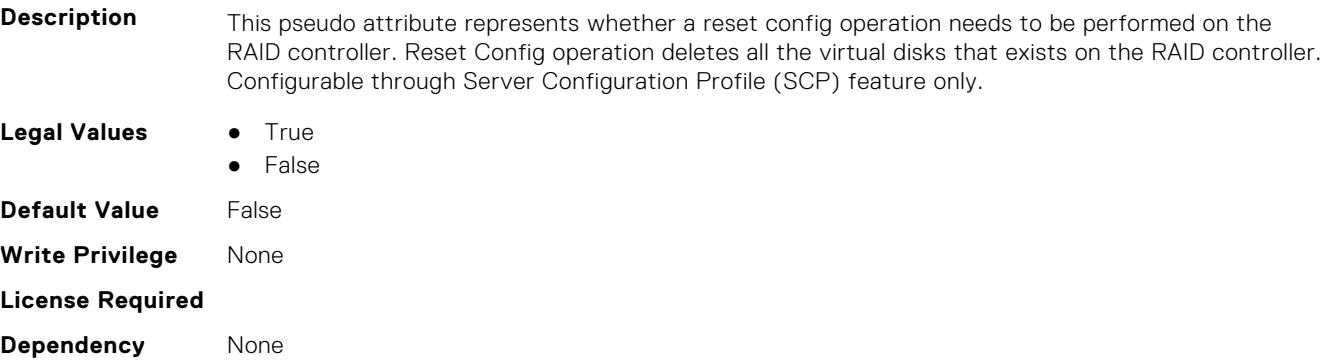

## **Storage.Controller.Copyback Mode (Read or Write)**

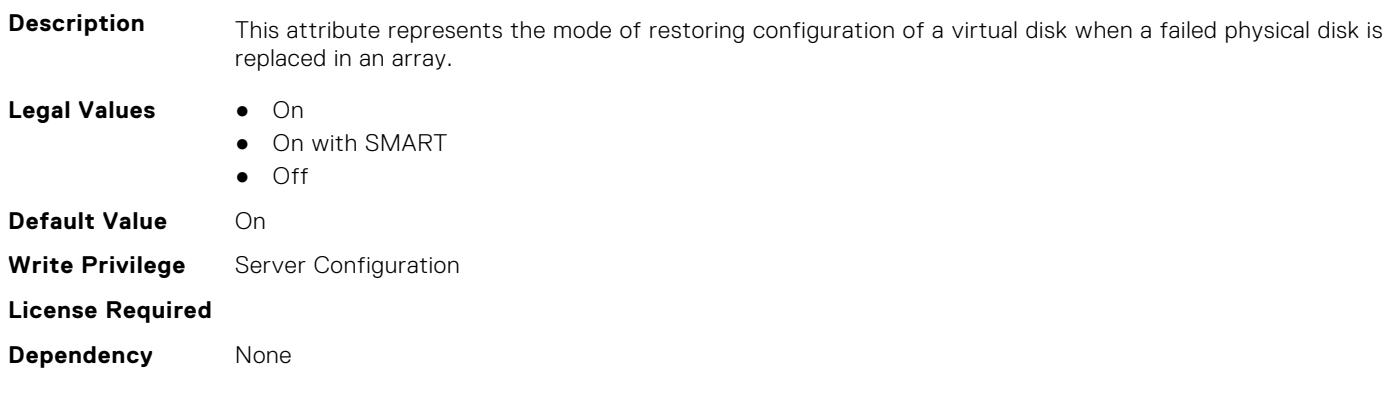

## **Storage.Controller.Current Controller Mode (Read Only)**

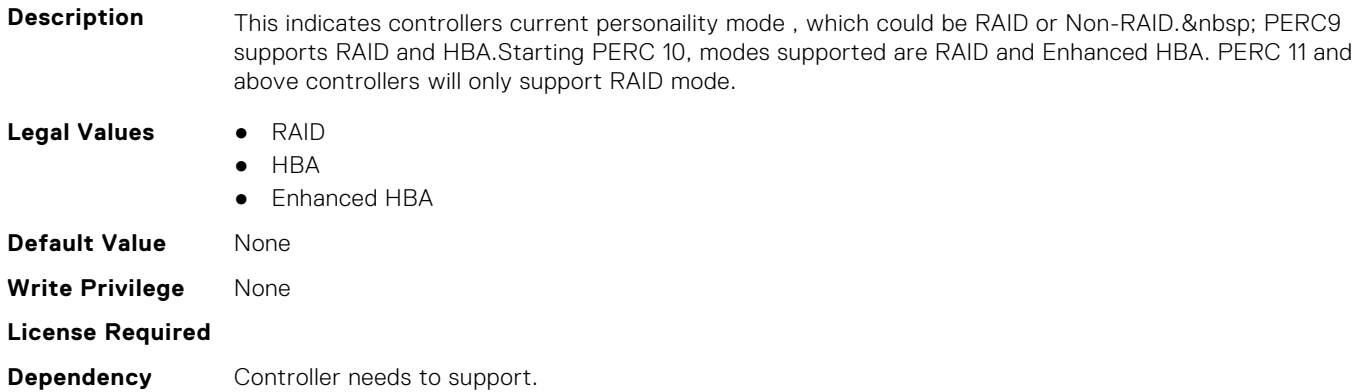

## **Storage.Controller.Enhanced Import Foreign Configuration (Read or Write)**

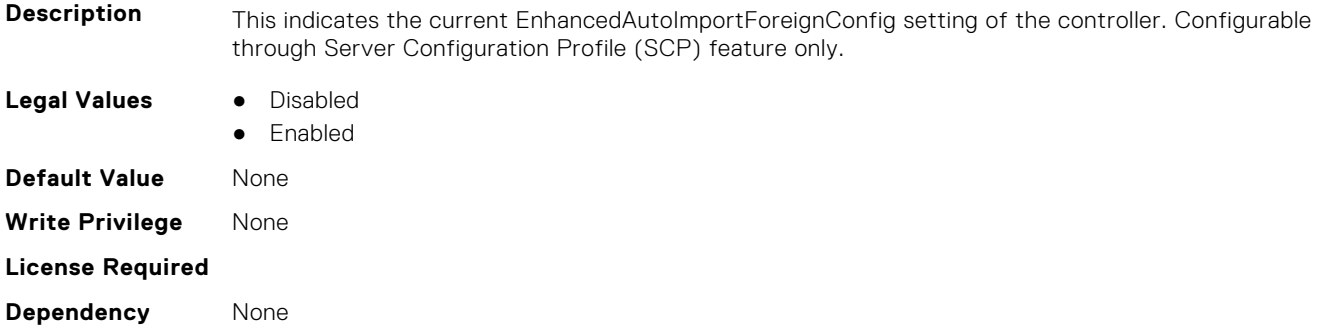

## **Storage.Controller.Foreign Configuration (Read or Write)**

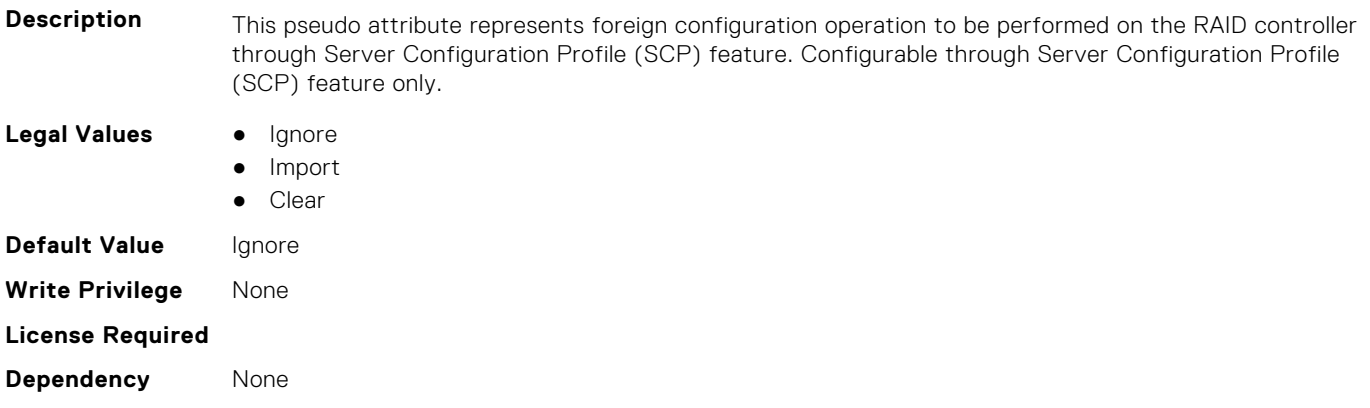

## **Storage.Controller.HostLEDMgmtNonRAIDDisks (Read or Write)**

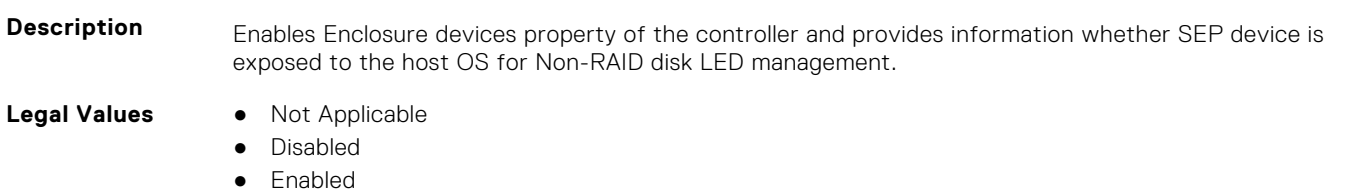

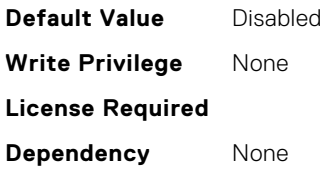

### **Storage.Controller.Key identifier (Read Only)**

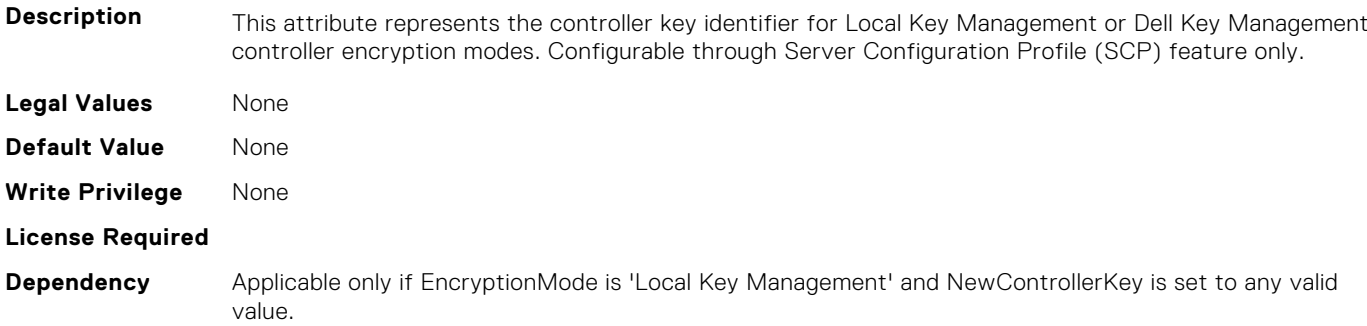

#### **Storage.Controller.Load Balanced Mode (Read or Write)**

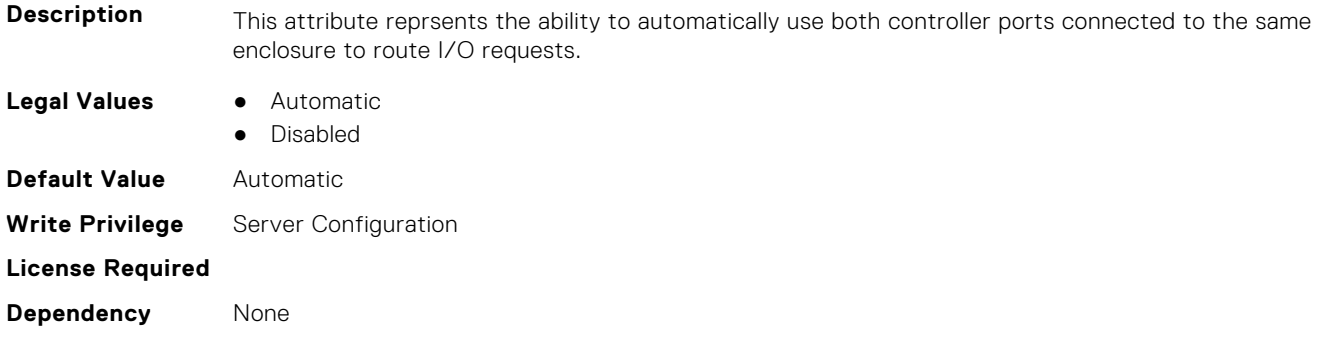

## **Storage.Controller.Maximum Capable Speed (Read Only)**

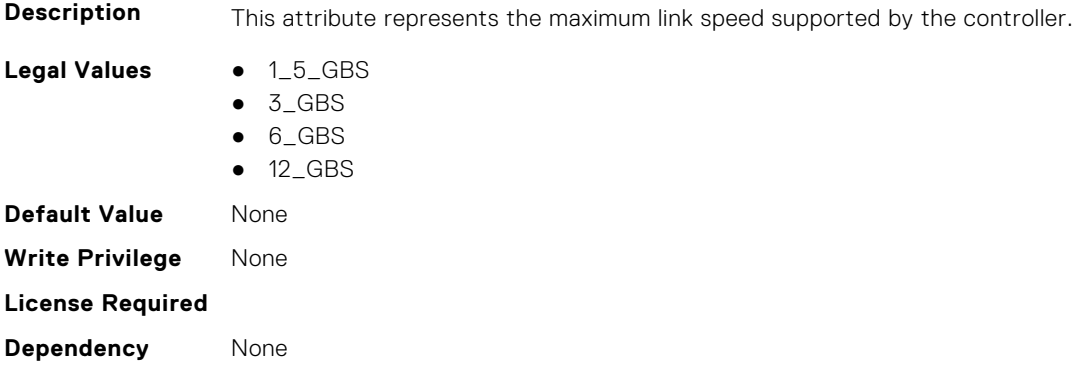

## **Storage.Controller.Maximum Physical Disks in Span (Read Only)**

**Description** This attribute represents the maximum number of Physical Disks in a single Span, as supported by the controller.

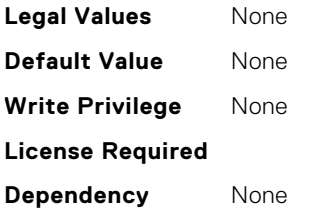

## **Storage.Controller.Maximum Spans in Virtual Disk (Read Only)**

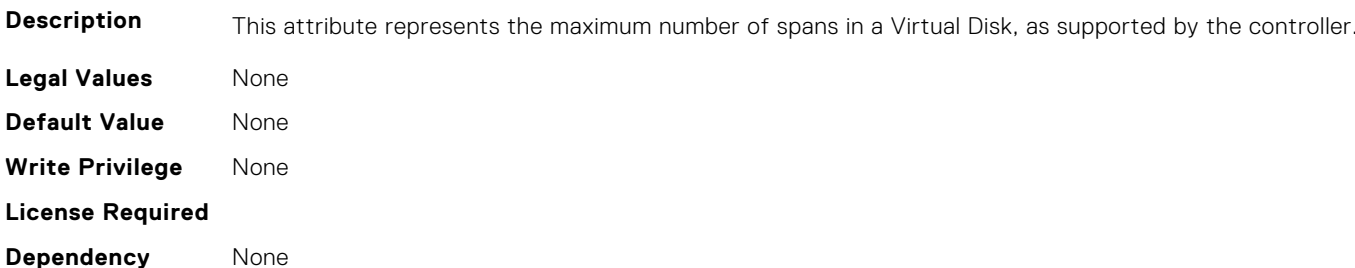

## **Storage.Controller.Maximum Supported Virtual Disks (Read Only)**

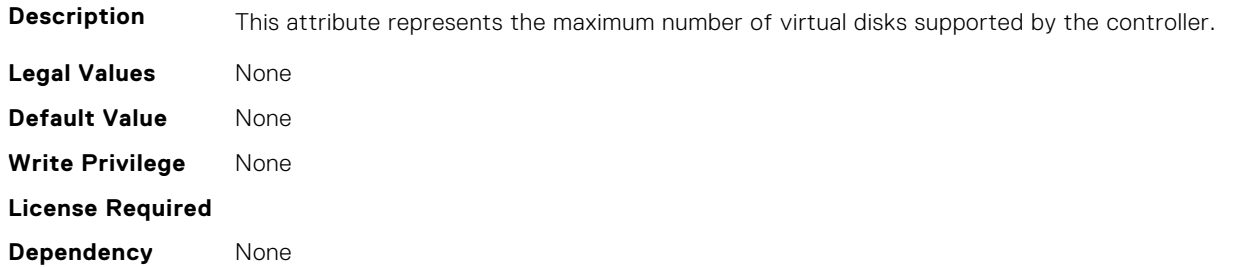

## **Storage.Controller.New Controller Key (Read or Write)**

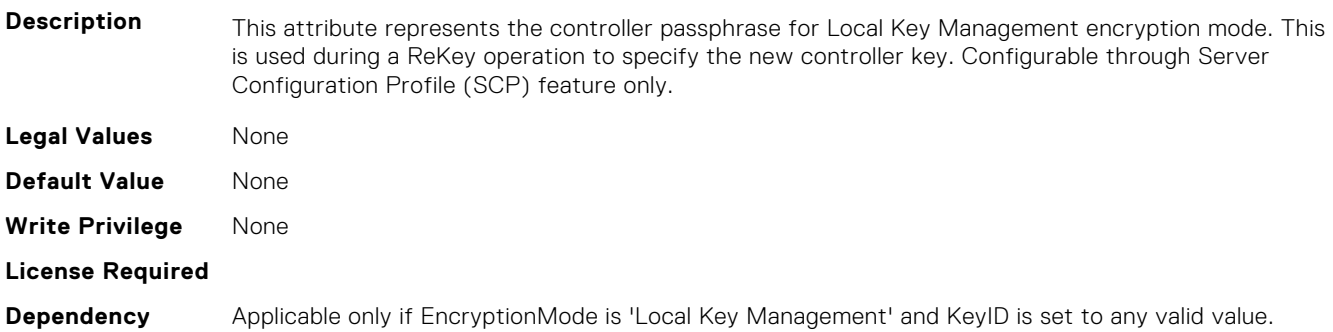

## **Storage.Controller.Old Controller Key (Read or Write)**

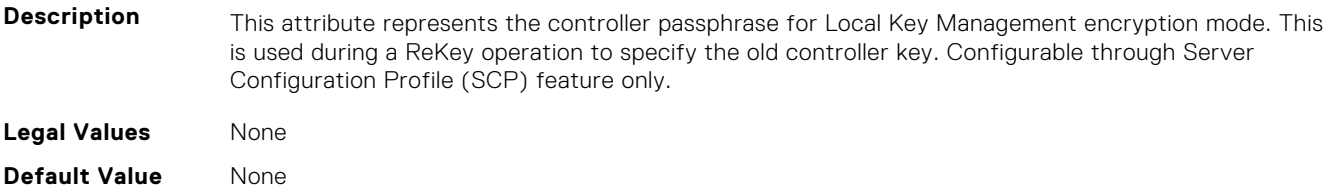

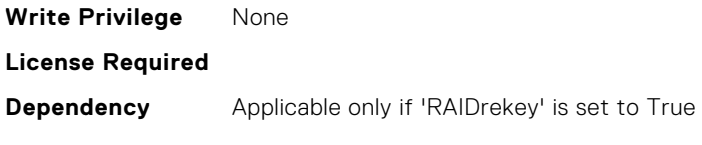

## **Storage.Controller.Patrol Read Mode (Read or Write)**

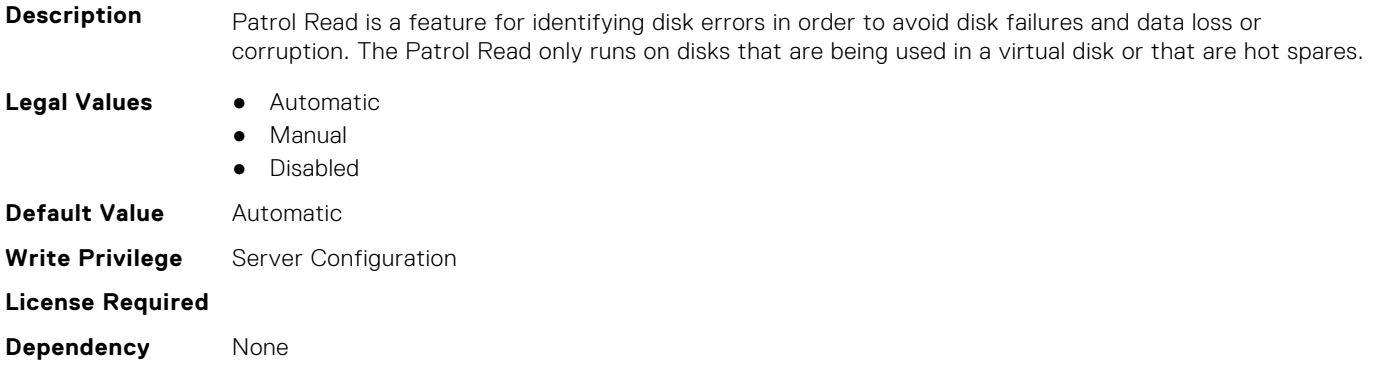

## **Storage.Controller.Patrol Read on Unconfigured area (Read or Write)**

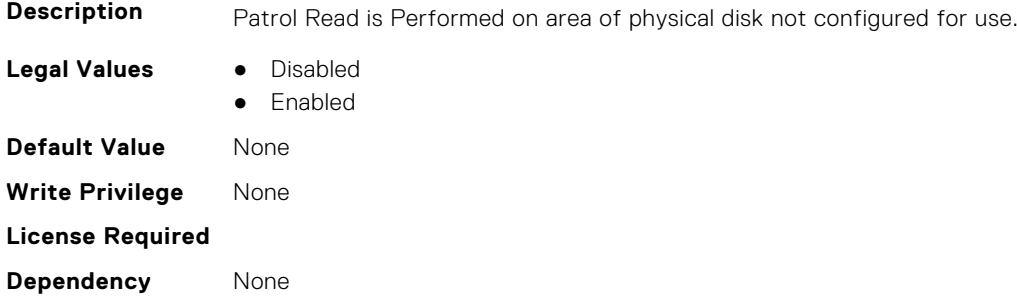

## **Storage.Controller.Patrol Read Rate (Read or Write)**

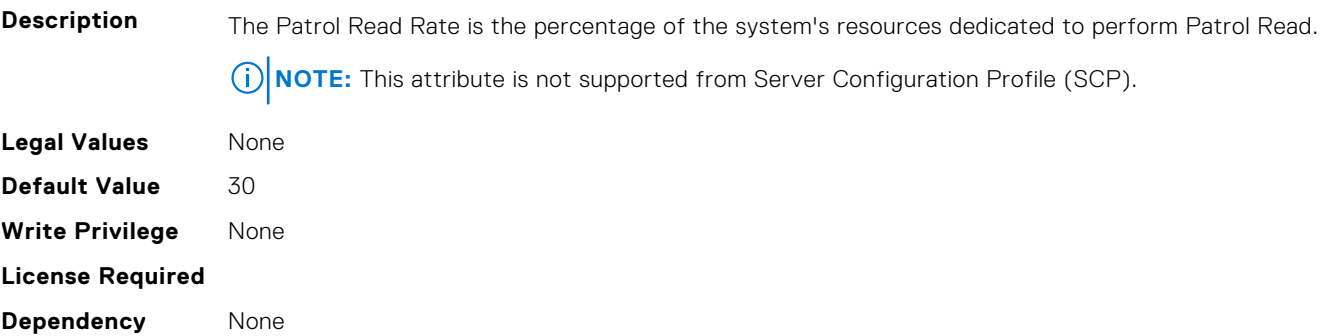

### **Storage.Controller.Rebuild Rate (Read or Write)**

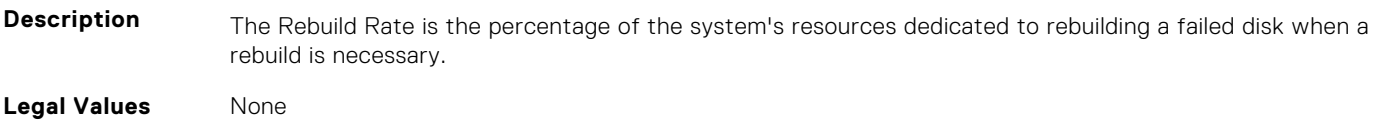

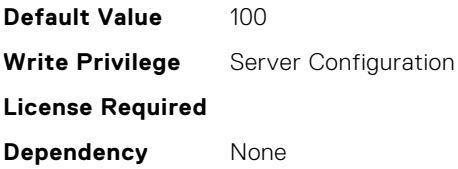

### **Storage.Controller.Reconstruction Rate (Read or Write)**

**Description** The Reconstruct Rate is the percentage of the system's resources dedicated to reconstructing a disk group after adding a physical disk or changing the RAID level of a virtual disk residing on the disk group

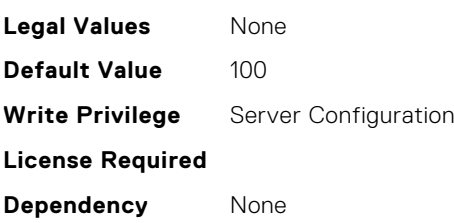

#### **Storage.Controller.Remove Controller key (Read or Write)**

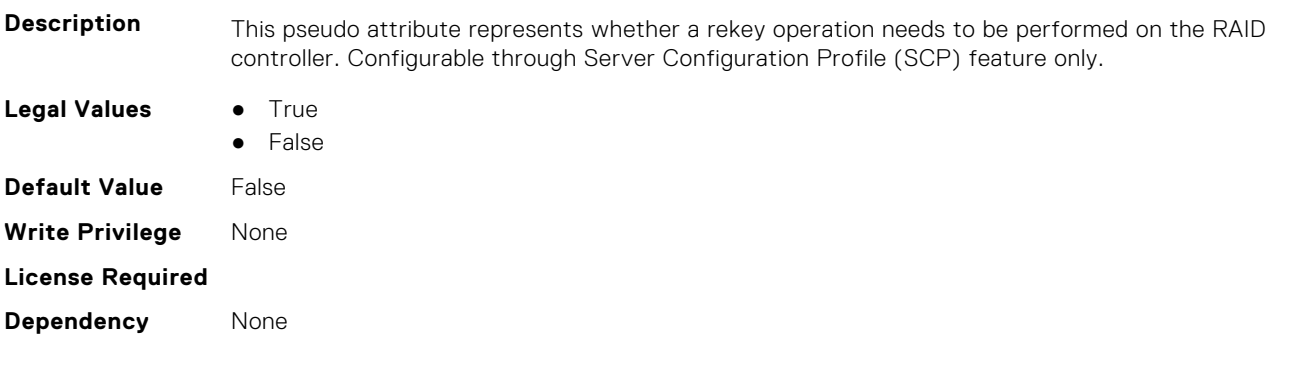

## **Storage.Controller.Requested Controller Mode (Read or Write)**

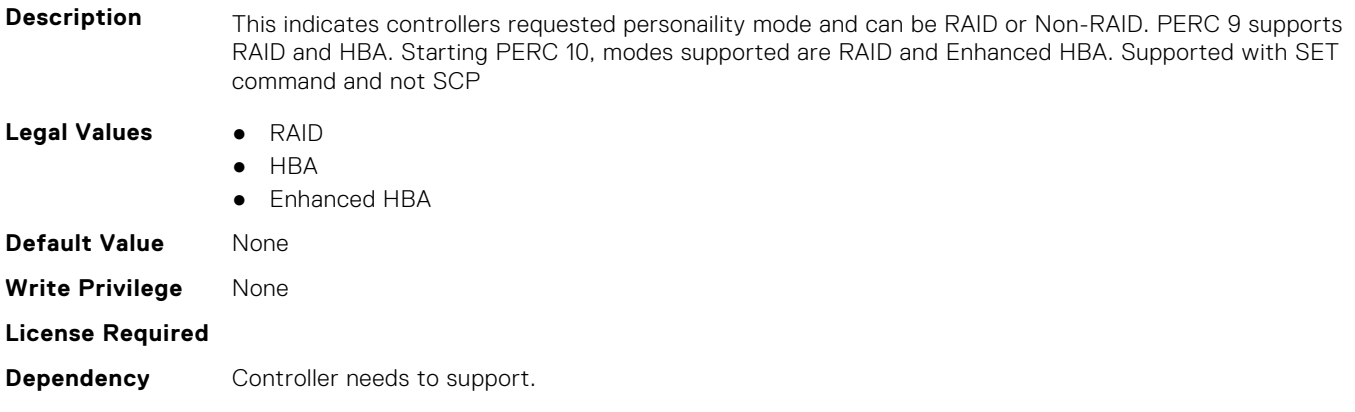

## **Storage.Controller.Spin Down Idle Time (Read Only)**

**Description** Spindown idle time is the amount of time in seconds an uncofigured or hotspare can be idle before being spinned down by the controller.

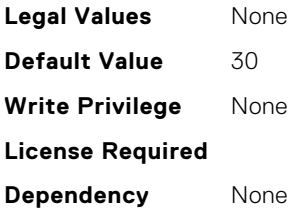

## **Storage.Controller.Supported Device Interfaces (Read or Write)**

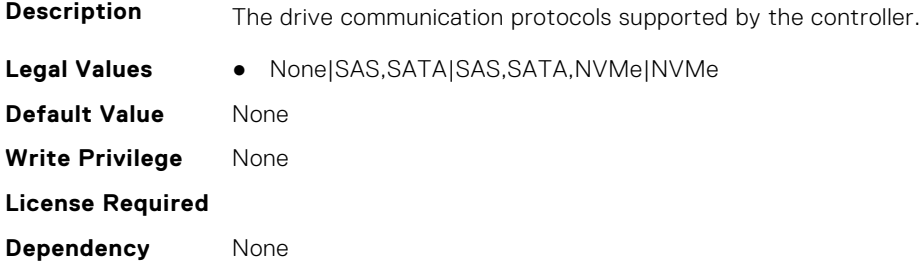

## **Storage.Controller.Supported Disk Protocols (Read Only)**

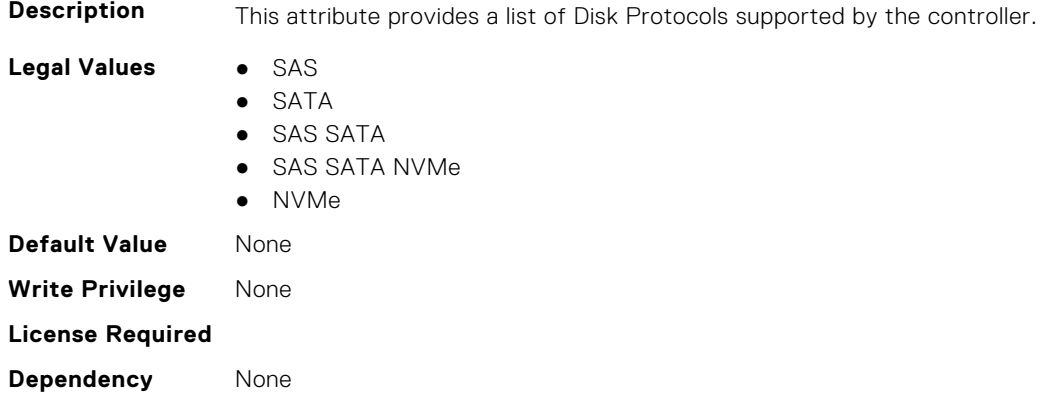

## **Storage.Controller.Supported Encryption types (Read Only)**

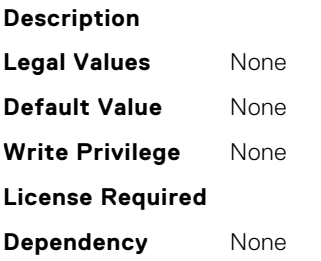

## **Storage.Controller.Supported Initialization types (Read Only)**

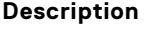

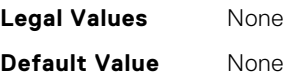

<span id="page-956-0"></span>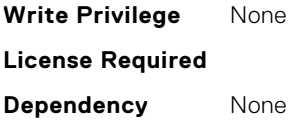

## **Storage.Controller.Supported RAID Levels (Read Only)**

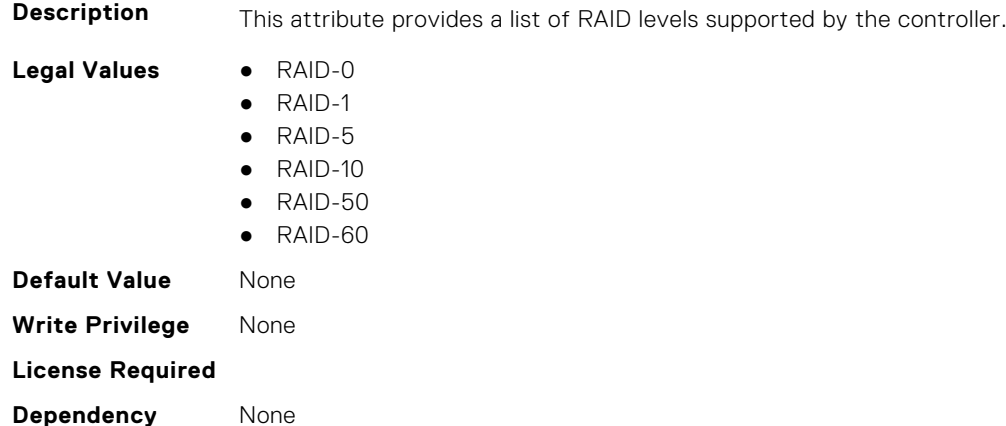

#### **Storage.Controller.UnmapState (Read or Write)**

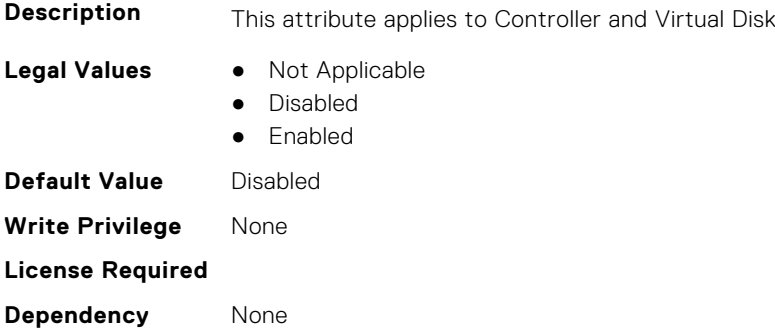

## **Storage.Controller.UnmapSupport (Read or Write)**

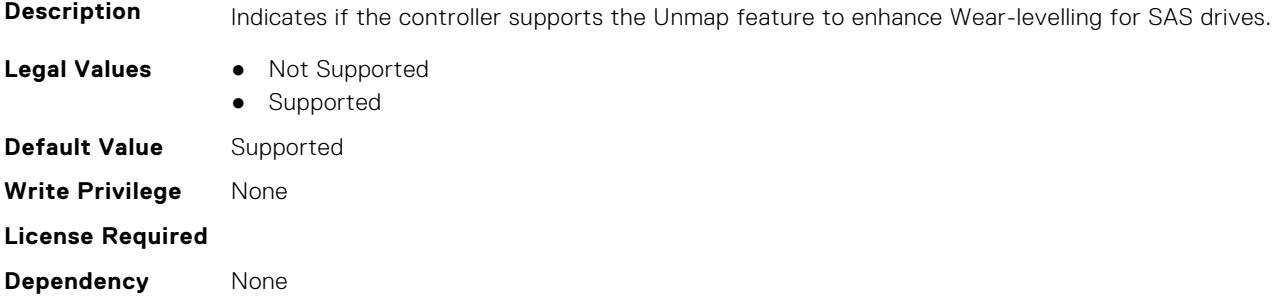

## **Storage.Enclosure**

This group contains the attributes that provides details about Storage.Controller

**NOTE:** AssetName and AssetTag are applicable only for external enclosures.

**NOTE:** If the enclosure is in Failed state, the information about the slots and their occupancy is not displayed.

## **Storage.Enclosure.Asset Tag (Read Only)**

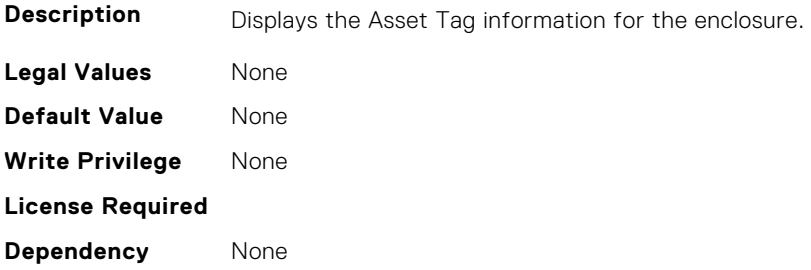

## **Storage.Enclosure.Backplane Type (Read Only)**

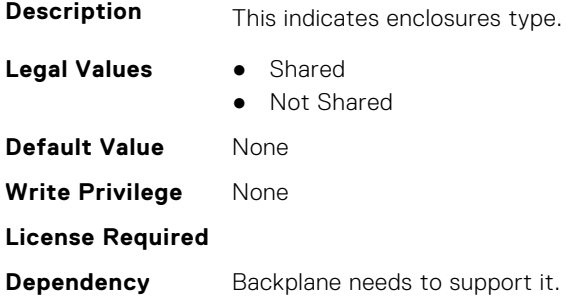

#### **Storage.Enclosure.Block Size In Bytes (Read Only)**

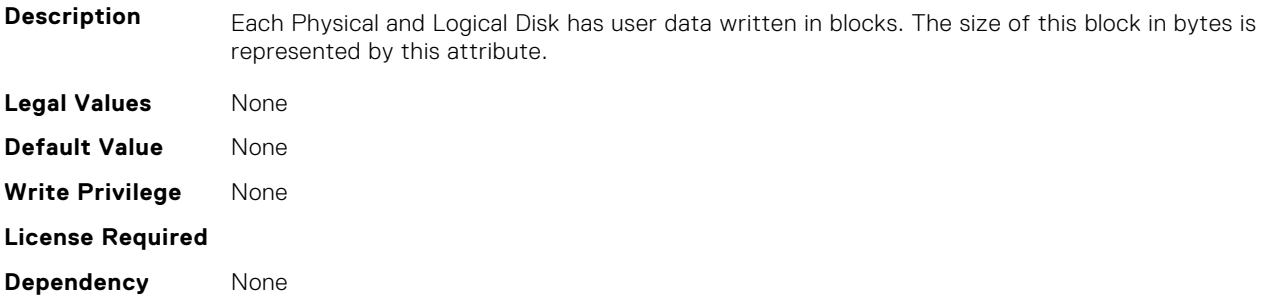

## **Storage.Enclosure.Effective SAS Address (Read Only)**

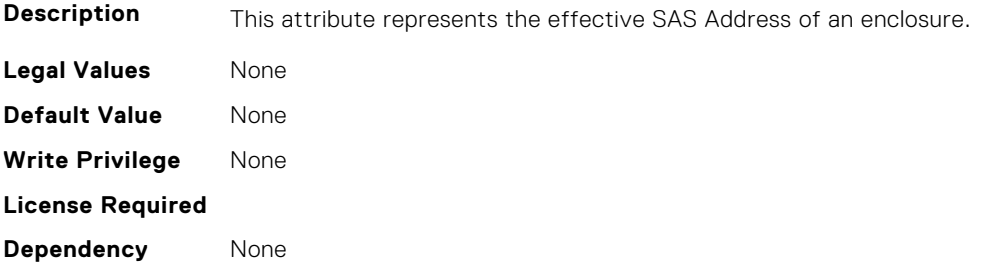

## <span id="page-958-0"></span>**Storage.Enclosure.Enclosure Current Configuration Mode (Read Only)**

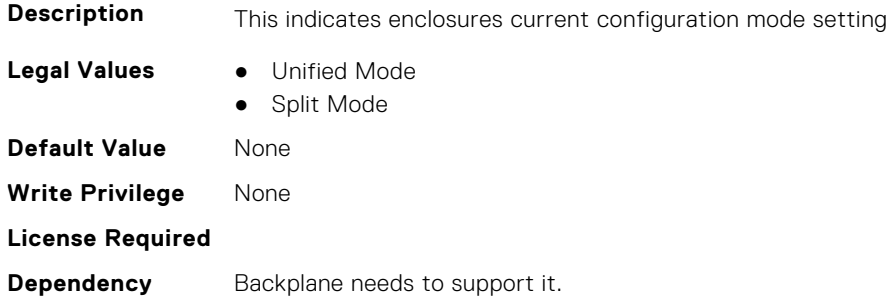

## **Storage.Enclosure.Enclousre Requested Configuration Mode (Read or Write)**

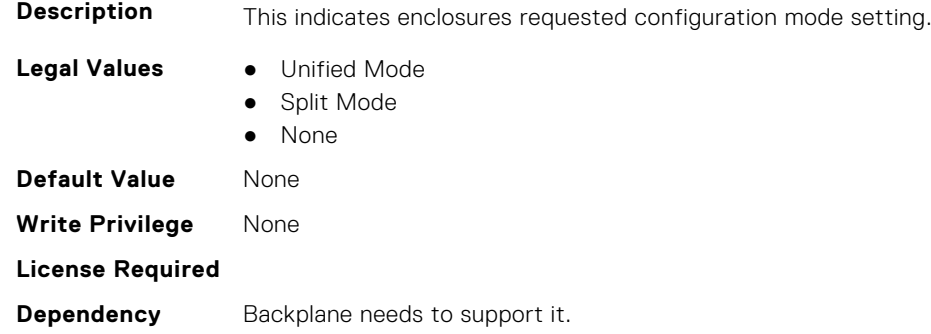

## **Storage.PhysicalDisk**

This group contains the attributes that provides details about Storage.PhysicalDisk

**NOTE:** These attributes are applicable only for SAS/SATA drives and not for PCIeSSD.

## **Storage.Physical Disk.Bus Protocol (Read Only)**

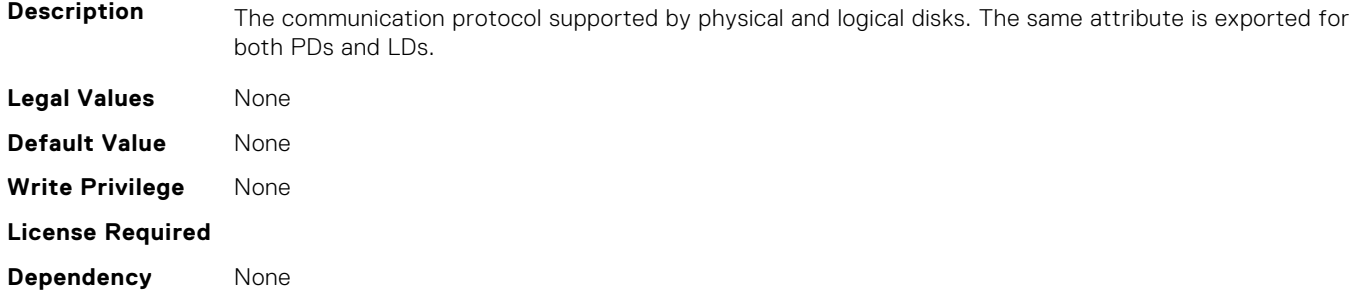

## **Storage.Physical Disk.Certified (Read or Write)**

**Description** Indicates if the drive is DELL certified or not.

**Legal Values** ● Unknown|Yes|No

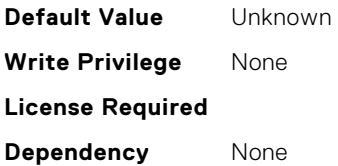

#### **Storage.Physical Disk.EncryptionProtocol (Read or Write)**

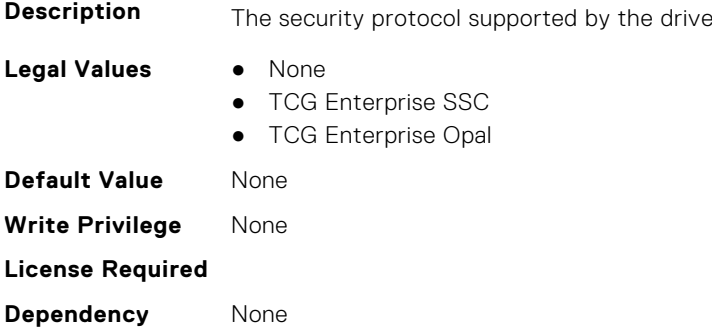

## **Storage.Physical Disk.Full InitialIzation (Read or Write)**

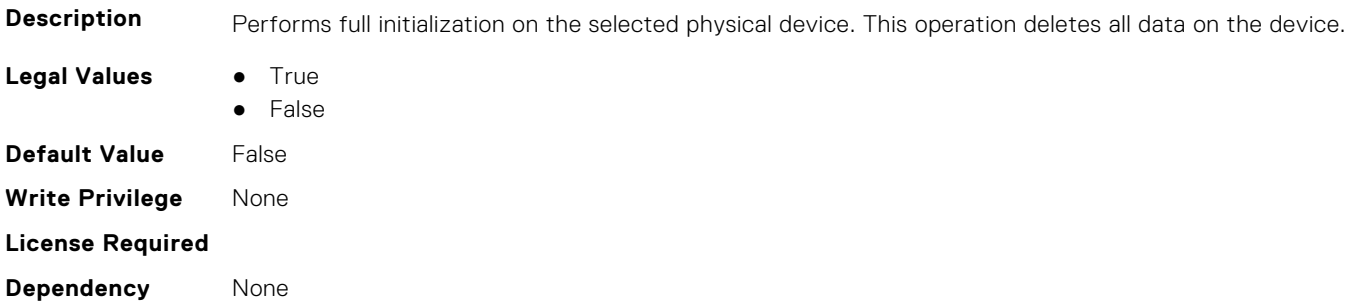

## **Storage.Physical Disk.Hotspare Status (Read Only)**

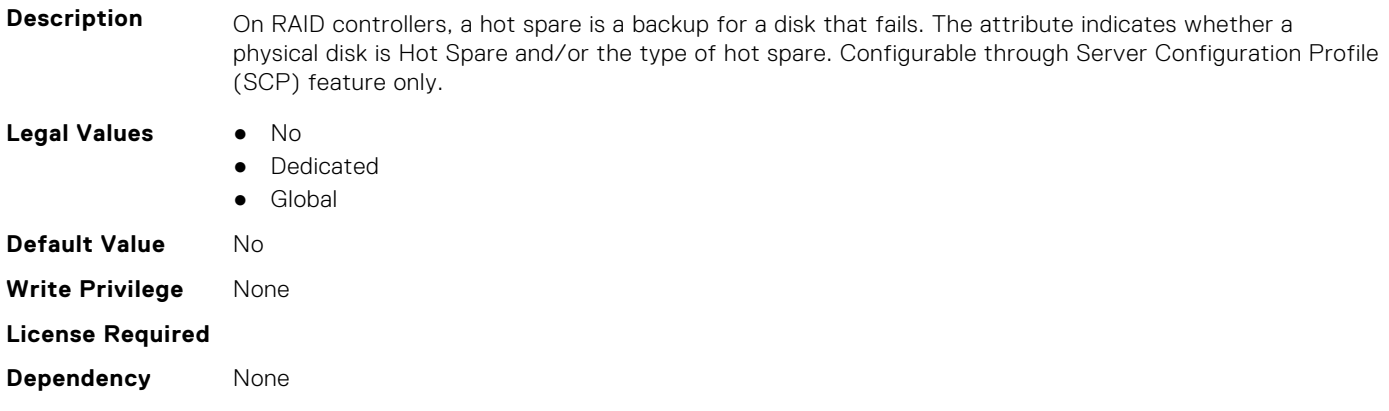

## **Storage.Physical Disk.Media Type (Read Only)**

**Description** The drive media could be rotational (Hard Disk Drive) or solid state (SSD). This attribute indicates the drive media type.

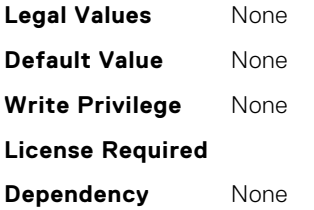

## **Storage.Physical Disk.Negotiated Speed (Read Only)**

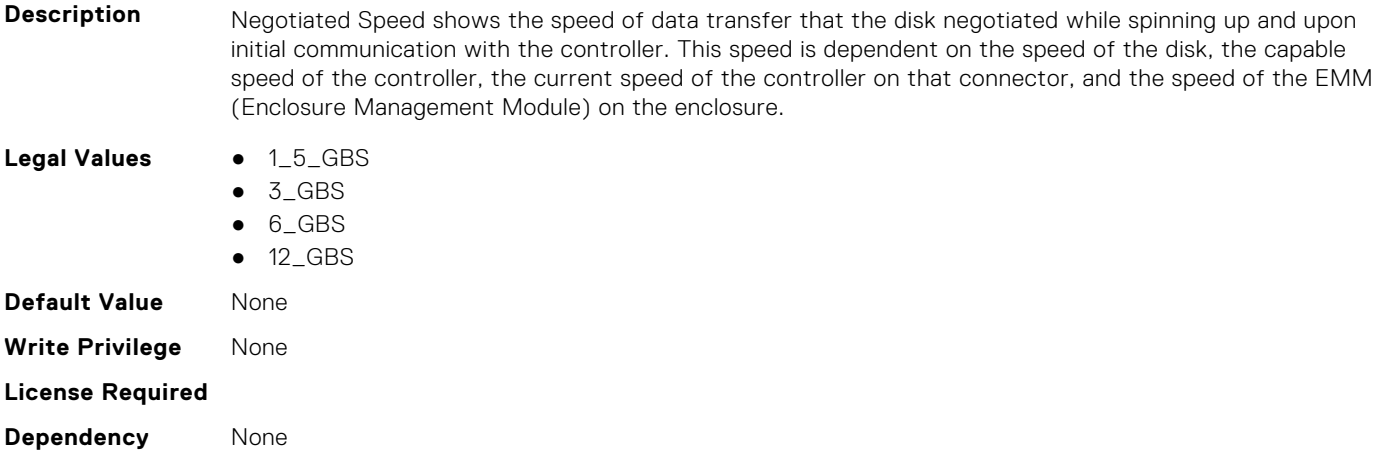

### **Storage.Physical Disk.Nominal Medium Rotation Rate (Read Only)**

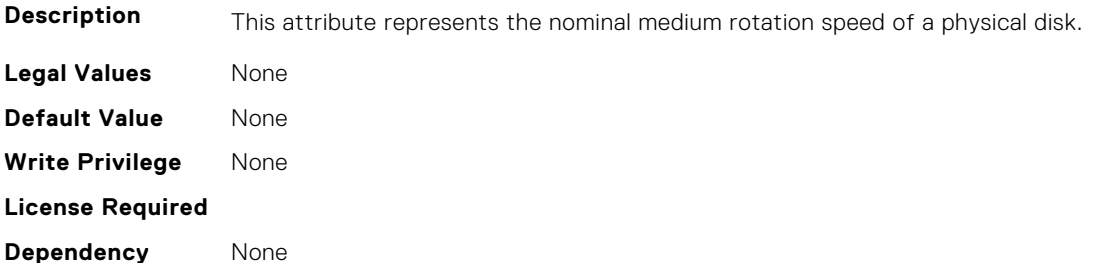

## **Storage.Physical Disk.NonRAIDDiskCachePolicy (Read or Write)**

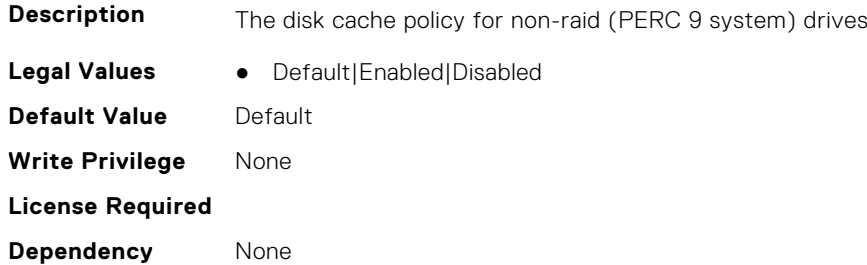

## **Storage.Physical Disk.PCIeCapableLinkWidth (Read or Write)**

**Description** The maximum PCIe Link Width supported by the device

**Legal Values** ● None|x4

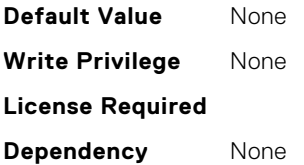

## **Storage.Physical Disk.PCIeNegotiatedLinkWidth (Read or Write)**

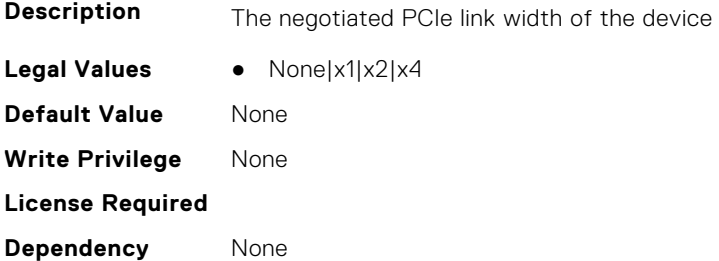

### **Storage.Physical Disk.Physical Disk State (Read Only)**

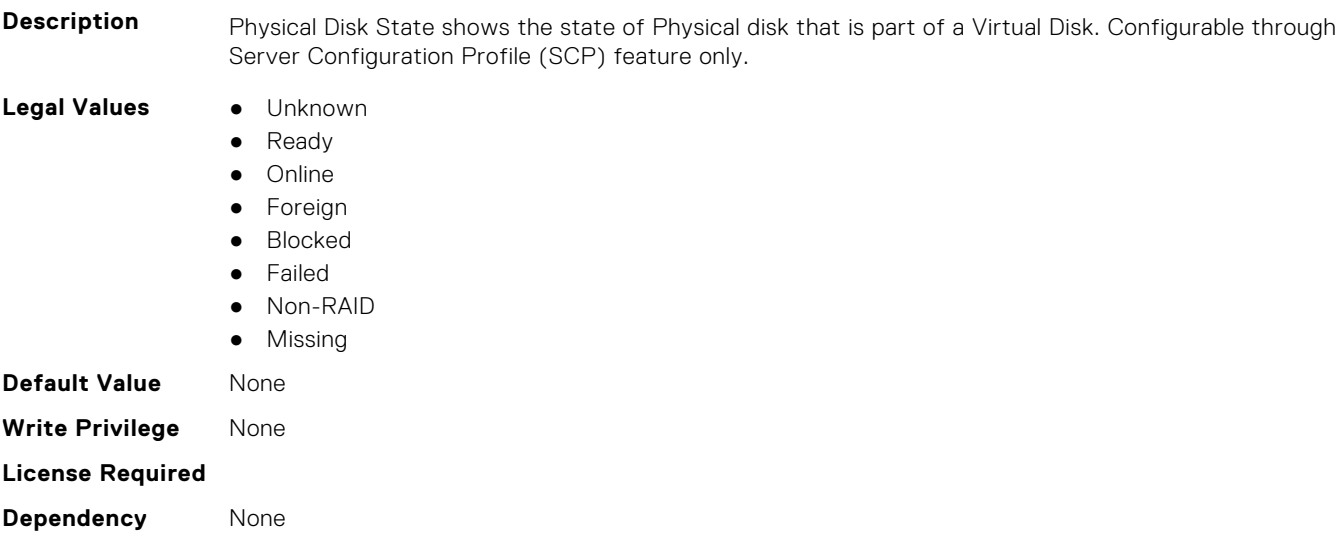

### **Storage.Physical Disk.Software RAID Mode (Read or Write)**

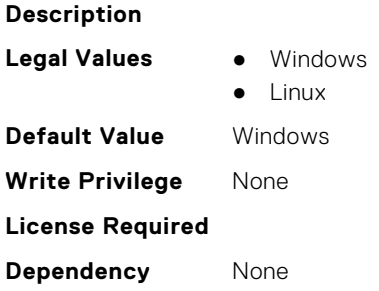

## **Storage.Physical Disk.T10PI capable (Read Only)**

#### **Description**

<span id="page-962-0"></span>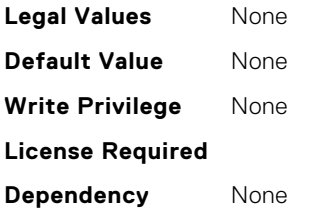

## **Storage.Physical Disk.UnmapCapability (Read or Write)**

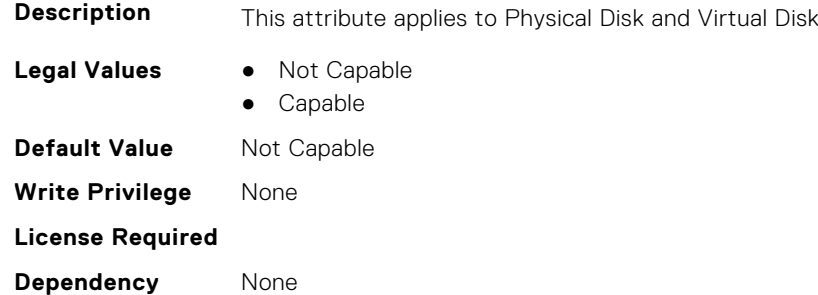

## **Storage.Physical Disk.UnmapCapabilityForVDConfig (Read or Write)**

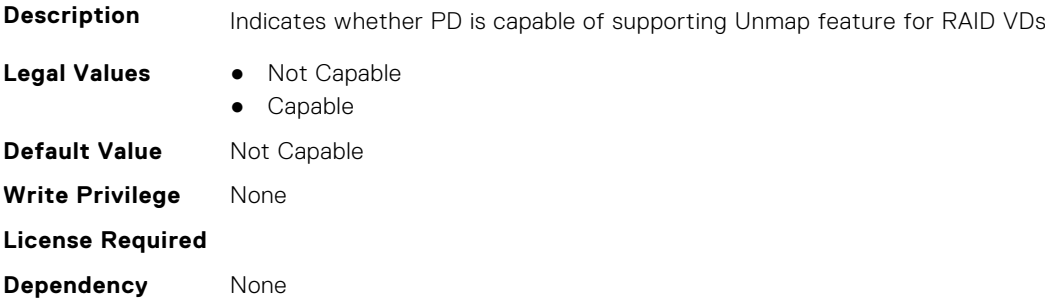

## **Storage.VirtualDisk**

This group contains the attributes that provides details about Storage.VirtualDisk

## **Storage.Virtual Disk.Action (Read or Write)**

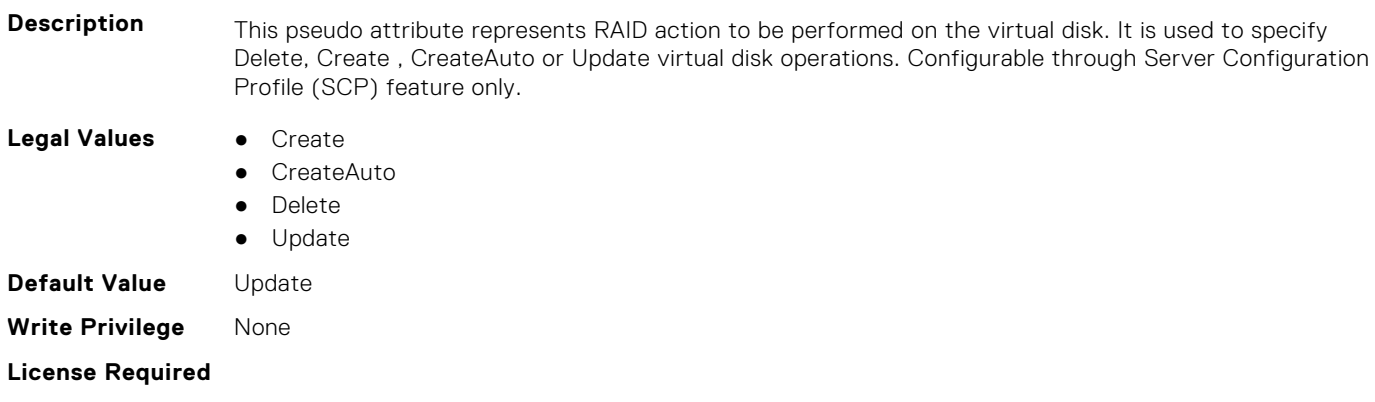

**Dependency** None

#### **Storage.Virtual Disk.Cachecade State (Read Only)**

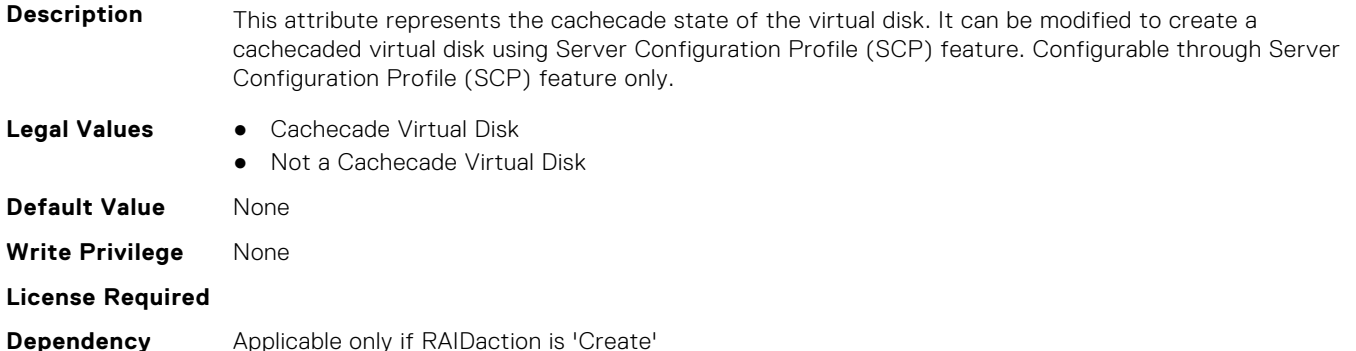

**Description** This pseudo attribute represents the dedicated spare to be assigned to a virtual disk. It could be set

to physical disk FQDD to be assigned as a dedicated spare to the virtual disk. If a Spare is intended

#### **Storage.Virtual Disk.Dedicated Spare (Read or Write)**

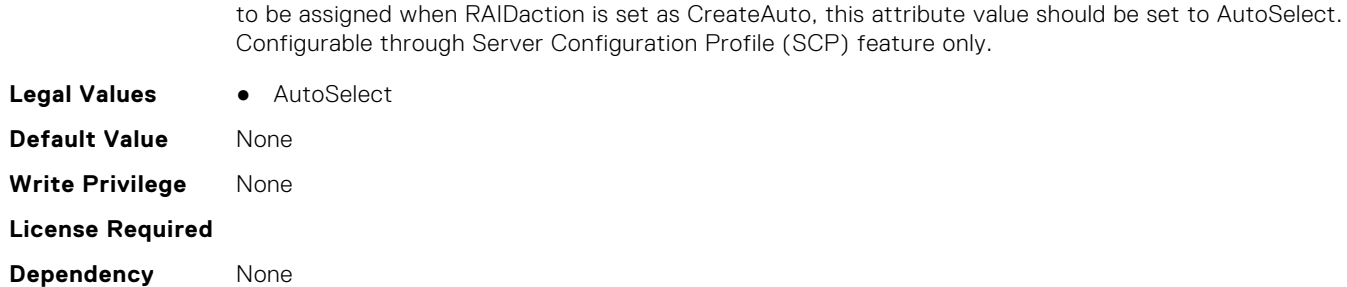

#### **Storage.Virtual Disk.Disk Cache Policy (Read or Write)**

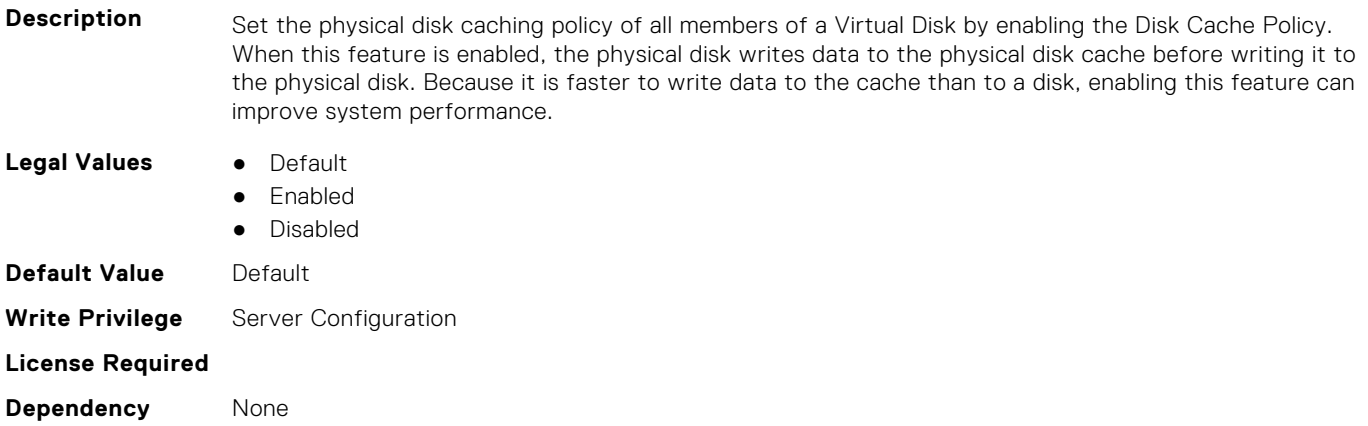

## **Storage.Virtual Disk.Initialization Operation (Read or Write)**

**Description** This pseudo attribute represents initialization configuration operation to be performed on the virtual disk through Server Configuration Profile (SCP) feature. Configurable through Server Configuration Profile (SCP) feature only.

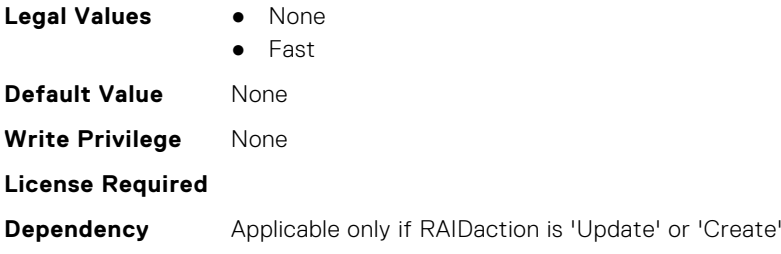

## **Storage.Virtual Disk.Lock Status (Read Only)**

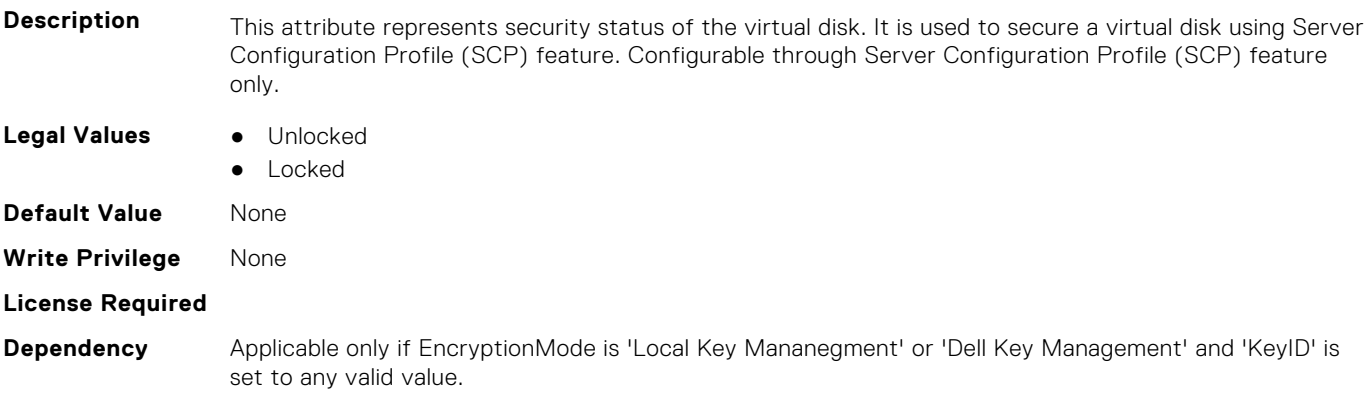

## **Storage.Virtual Disk.Name (Read Only)**

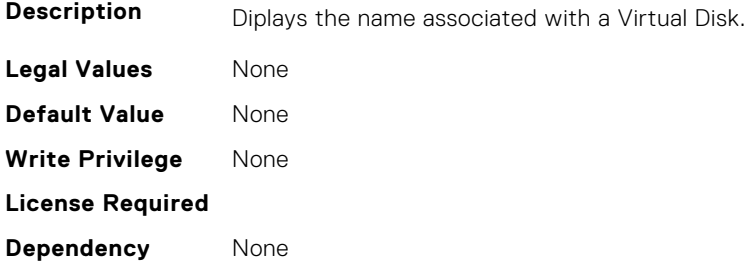

## **Storage.Virtual Disk.Physical Disk ID (Read or Write)**

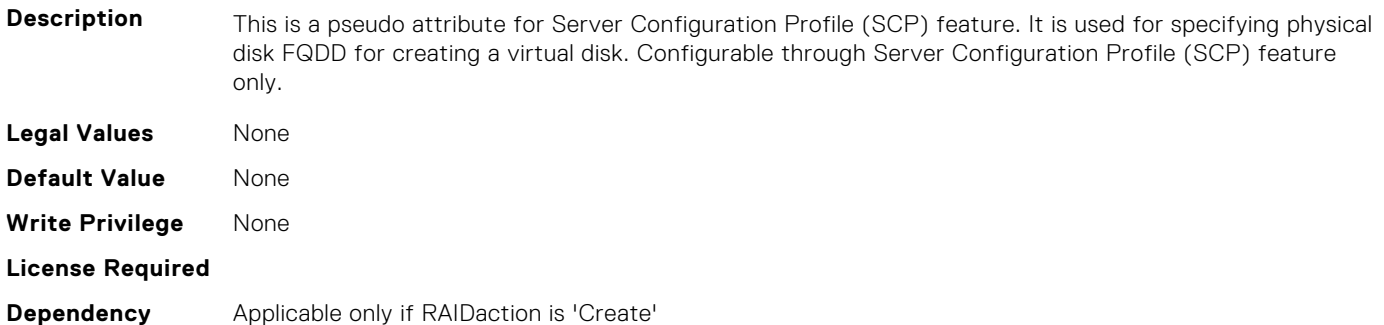

## **Storage.Virtual Disk.RAID Level (Read Only)**

**Description** This indicates the type of RAID level on the virtual disk. Configurable through Server Configuration Profile (SCP) feature only.

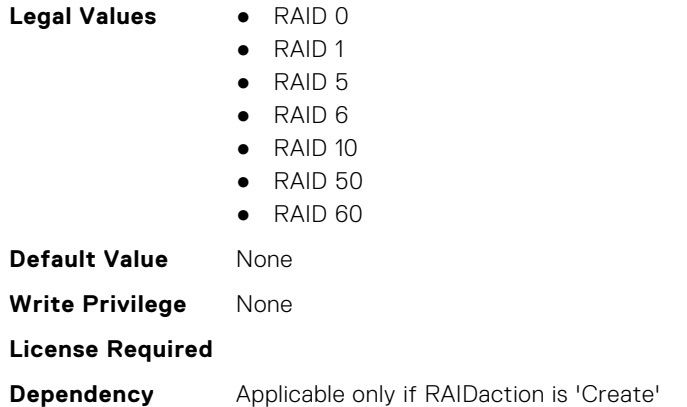

## **Storage.Virtual Disk.Read Policy (Read or Write)**

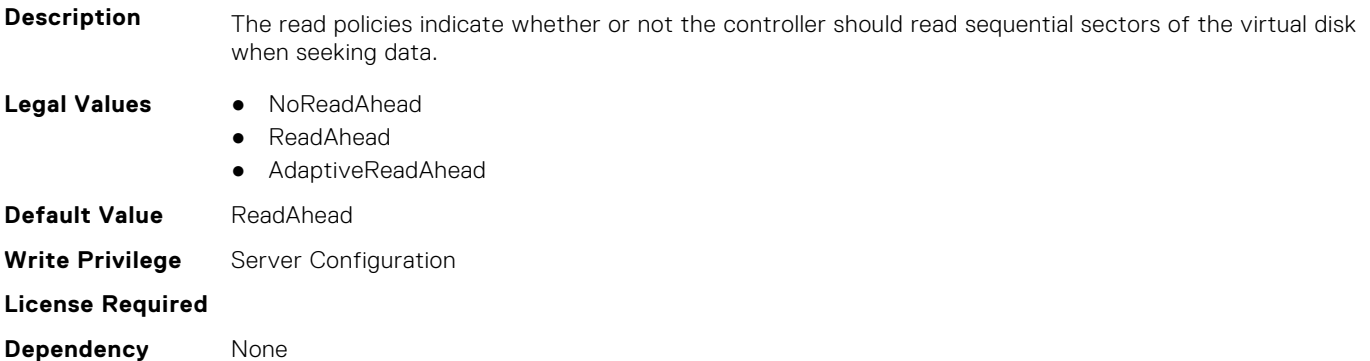

## **Storage.Virtual Disk.Size (Read Only)**

**Description** This indicates the size in bytes of the virtual disk. When creating a virtual disk, size of 0 indicates using full size of the physical disks for the specified RAIDTypes. Configurable through Server Configuration Profile (SCP) feature only. **Legal Values** None **Default Value** None **Write Privilege** None **License Required Dependency** Applicable only if RAIDaction is 'Create'

## **Storage.Virtual Disk.Span Depth (Read Only)**

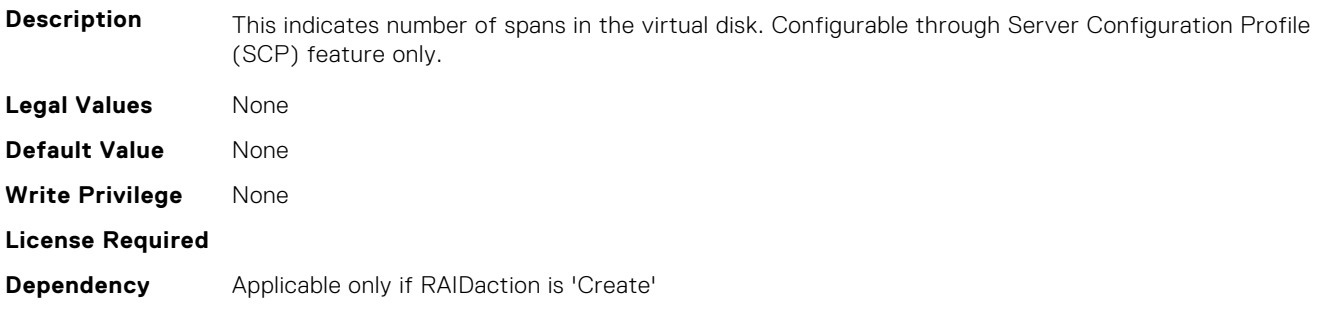

## **Storage.Virtual Disk.Span Length (Read Only)**

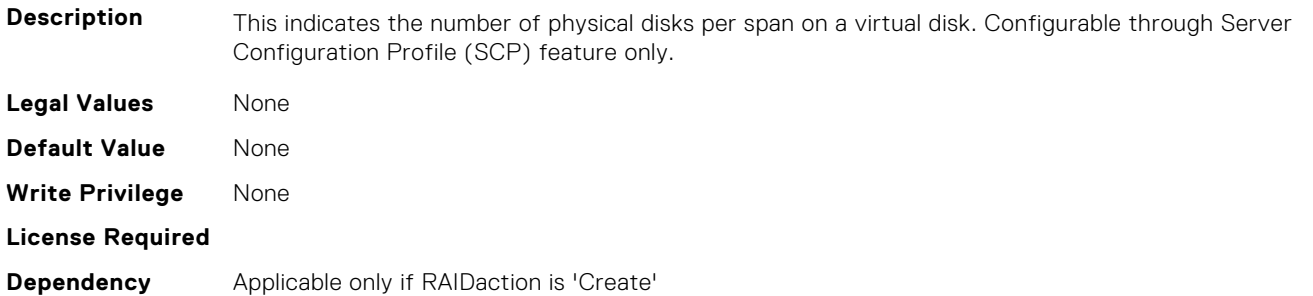

## **Storage.Virtual Disk.Stripe Size (Read Only)**

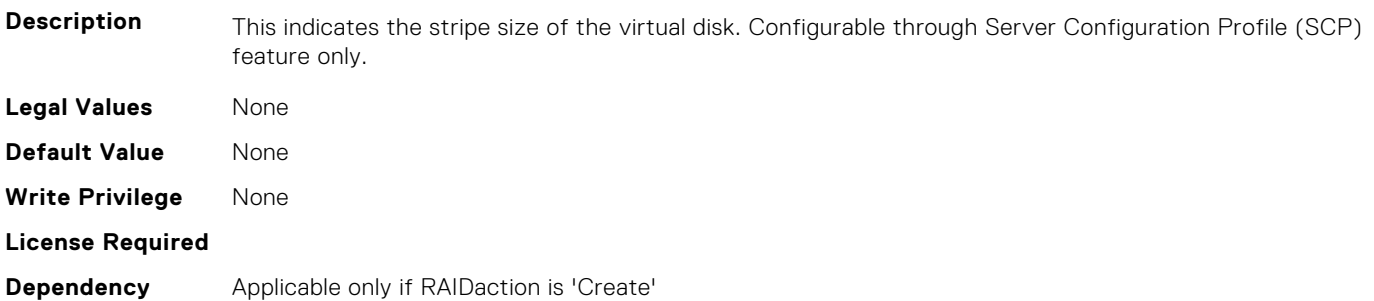

## **Storage.Virtual Disk.T10PIStatus (Read or Write)**

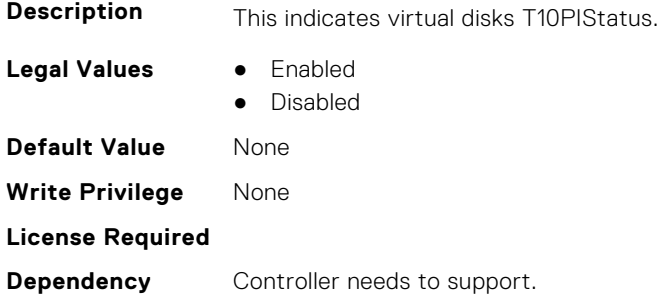

## **Storage.Virtual Disk.Write Policy (Read or Write)**

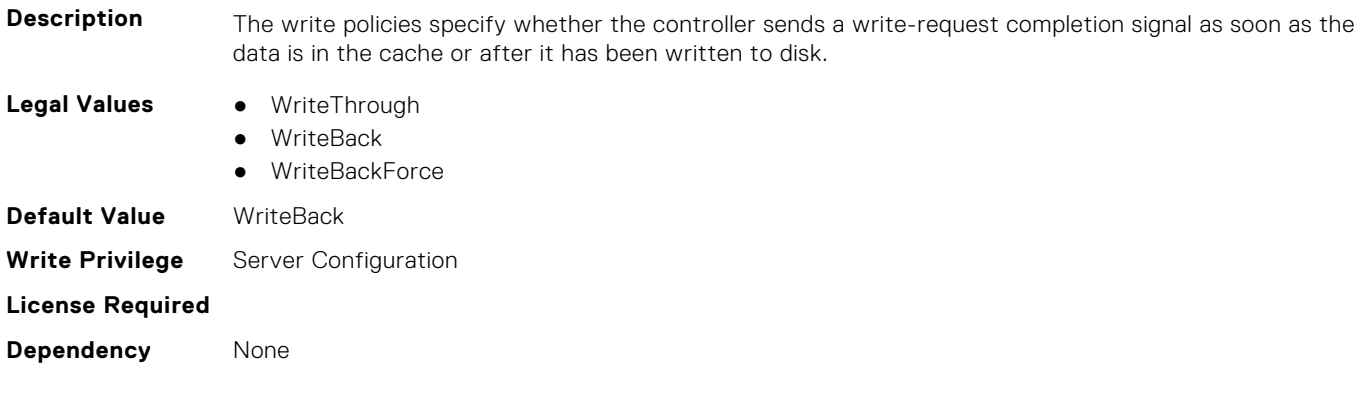

# **System Attributes**

This section provides details about the System attribute groups and objects.

#### **Topics:**

- System.AcquisitionInfo
- [System.Backplane](#page-969-0)
- [System.ChassisInfo](#page-970-0)
- [System.CustomAsset](#page-972-0)
- [System.DepreciationInfo](#page-973-0)
- [System.Diagnostics](#page-974-0)
- [System.ExtWarrantyInfo](#page-974-0)
- [System.IdleServerDetection](#page-975-0)
- [System.LCD](#page-976-0)
- [System.LeaseInfo](#page-980-0)
- [System.MaintenanceInfo](#page-981-0)
- [System.OpenIDConnectServer](#page-982-0)
- [System.OutsourceInfo](#page-984-0)
- [System.OwnerInfo](#page-985-0)
- [System.PCIeSlotLFM](#page-986-0)
- [System.PowerHistorical](#page-988-0)
- [System.QuickSync](#page-988-0)
- [System.SCP](#page-990-0)
- [System.SC-BMC](#page-990-0)
- [System.ServerInfo](#page-991-0)
- [System.ServerOS](#page-992-0)
- [System.ServerPwr](#page-993-0)
- [System.ServerPwrMon](#page-996-0)
- [System.ServerTopology](#page-999-0)
- [System.ServiceContract](#page-1001-0)
- [System.Storage](#page-1001-0)
- [System.SupportInfo](#page-1002-0)
- [System.SystemInfo](#page-1003-0)
- [System.ThermalConfig](#page-1004-0)
- [System.ThermalHistorical](#page-1006-0)
- [System.ThermalSettings](#page-1006-0)
- [System.USBFront](#page-1013-0)
- [System.WarrantyInfo](#page-1014-0)

# **System.AcquisitionInfo**

This group contains the attributes that provides details about System.AcquisitionInfo.

## **System.AcquisitionInfo.CostCenter (Read or Write)**

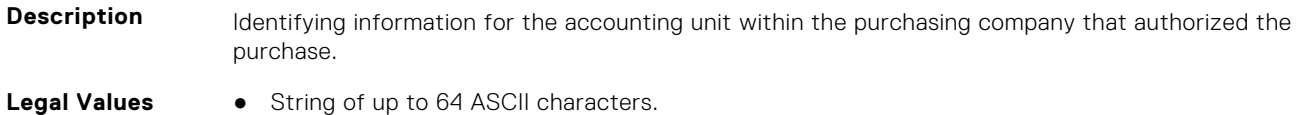

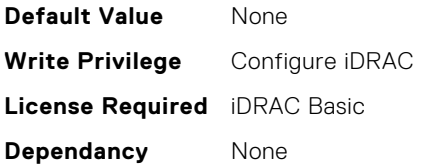

## **System.AcquisitionInfo.Expensed (Read or Write)**

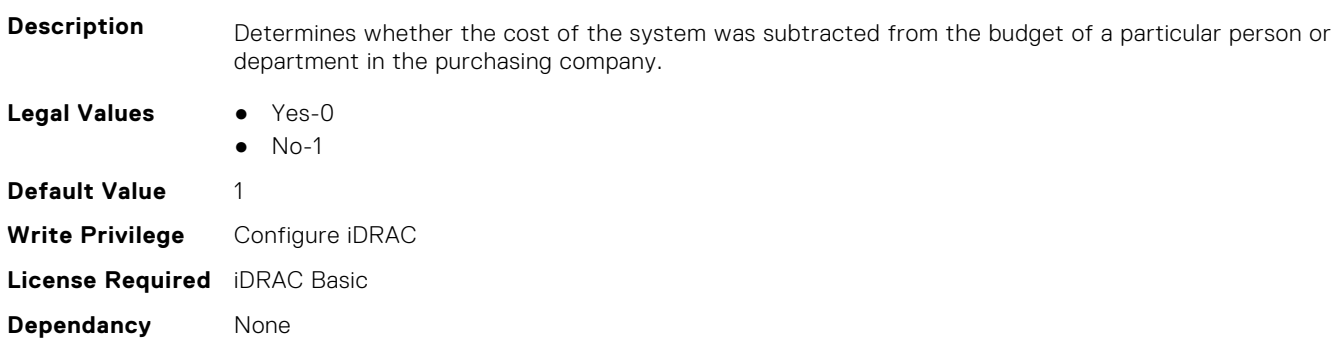

## **System.AcquisitionInfo.InstallDate (Read or Write)**

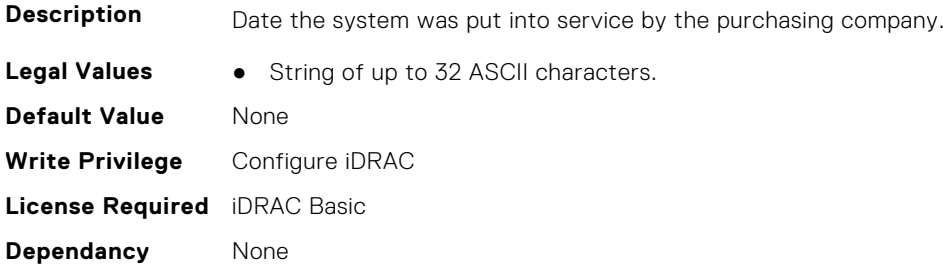

## **System.AcquisitionInfo.PONumber (Read or Write)**

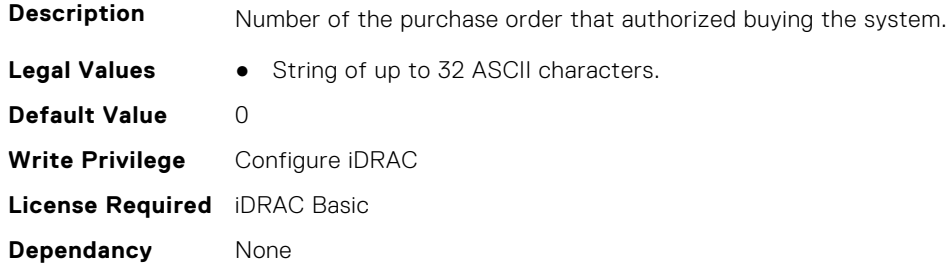

## **System.AcquisitionInfo.PurchaseCost (Read or Write)**

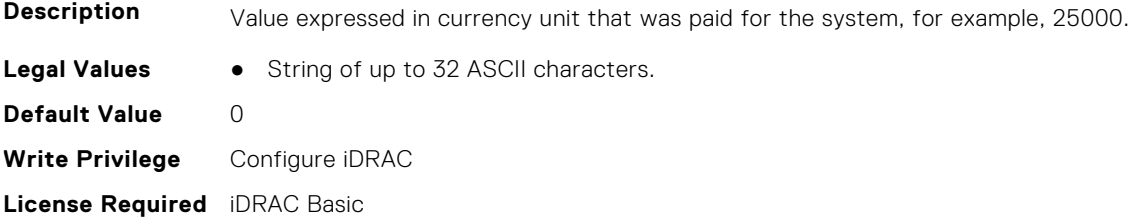

<span id="page-969-0"></span>**Dependancy** None

## **System.AcquisitionInfo.PurchaseDate (Read or Write)**

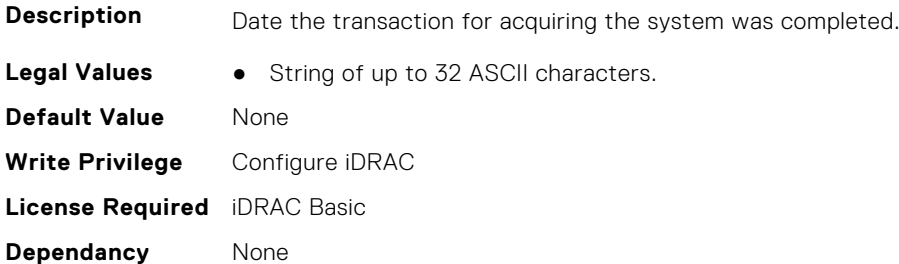

## **System.AcquisitionInfo.Vendor (Read Only)**

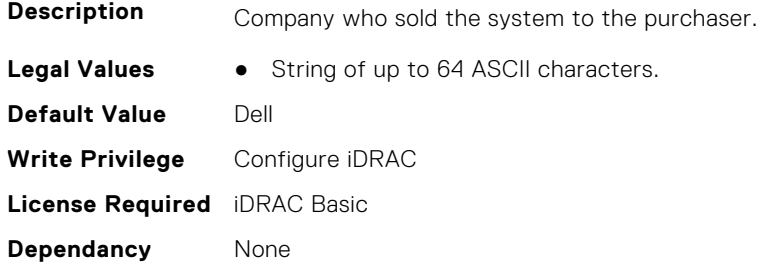

## **System.AcquisitionInfo.WayBill (Read or Write)**

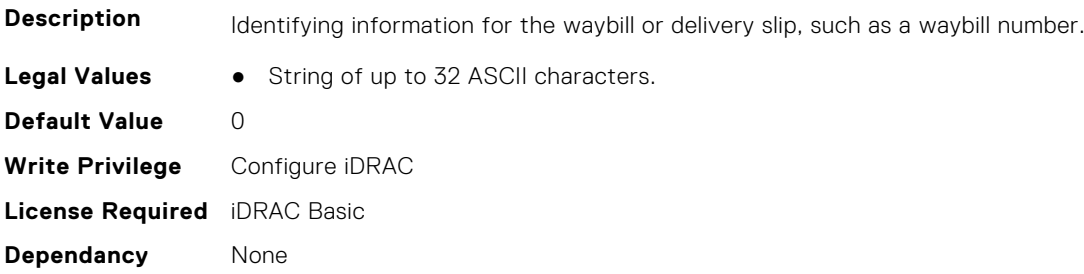

## **System.AcquisitionInfo.WhoSigned (Read or Write)**

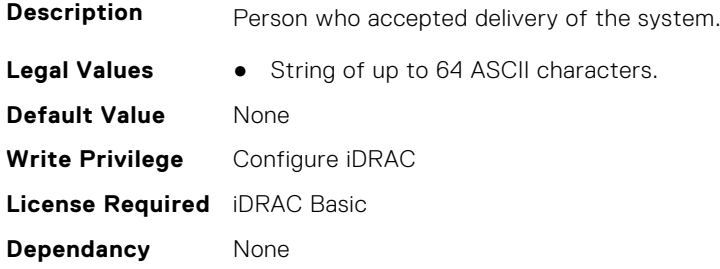

## **System.Backplane**

This group contains the attributes that provides details about System backplane.

## <span id="page-970-0"></span>**System.Backplane.BackplaneBusMode (Read Only)**

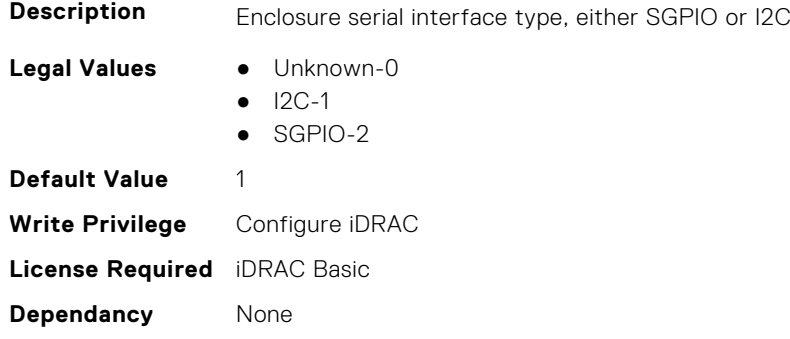

## **System.Backplane.BackplaneSplitMode (Read or Write)**

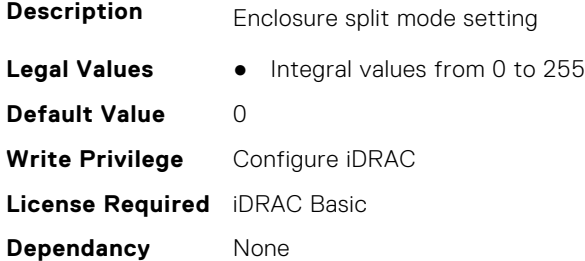

## **System.ChassisInfo**

This group contains the attributes that provides details about sytem chassis info.

## **System.ChassisInfo.ChassisBoardPartNumber (Read Only)**

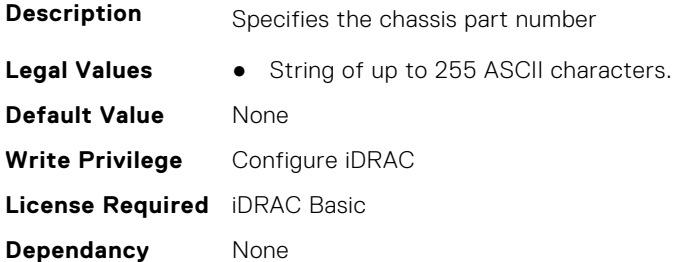

## **System.ChassisInfo.ChassisBoardSerialNumber (Read Only)**

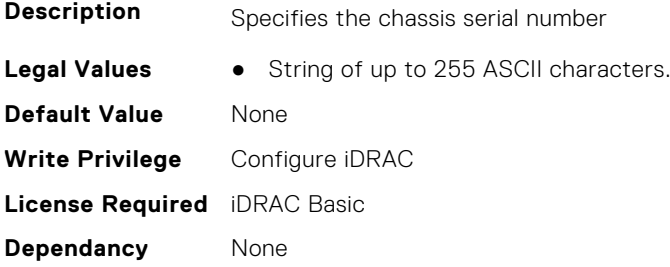

## **System.ChassisInfo.ChassisModel (Read Only)**

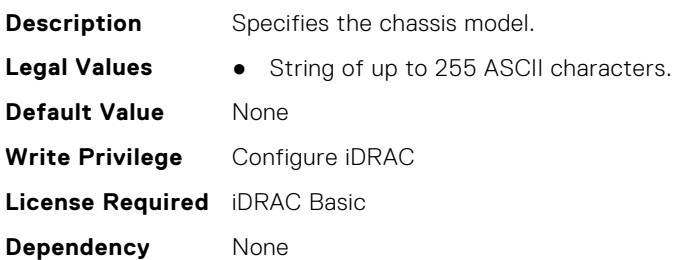

## **System.ChassisInfo.ChassisName (Read Only)**

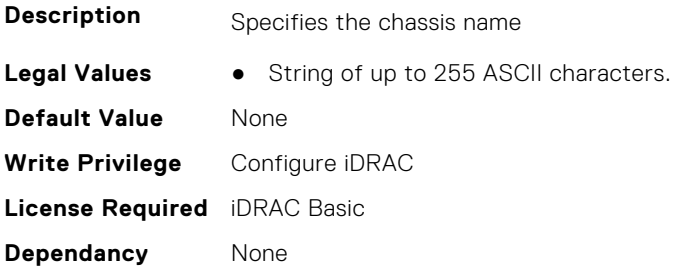

## **System.ChassisInfo.ChassisServiceTag (Read Only)**

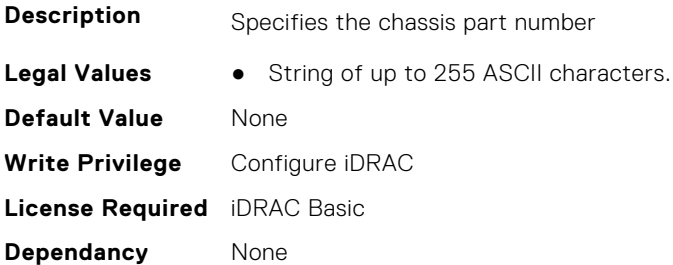

## **System.ChassisInfo.ChassisType (Read Only)**

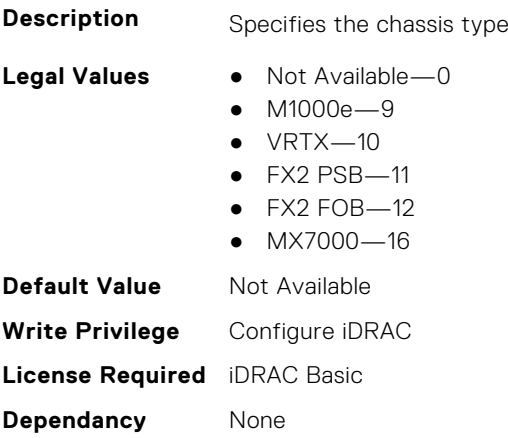
### **System.ChassisInfo.ConnectionState (Read Only)**

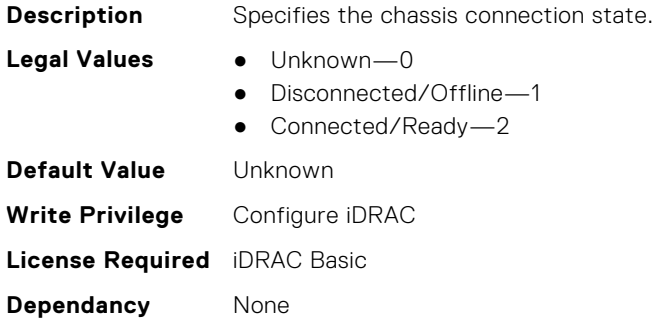

#### **System.ChassisInfo.FirmwareVersion (Read Only)**

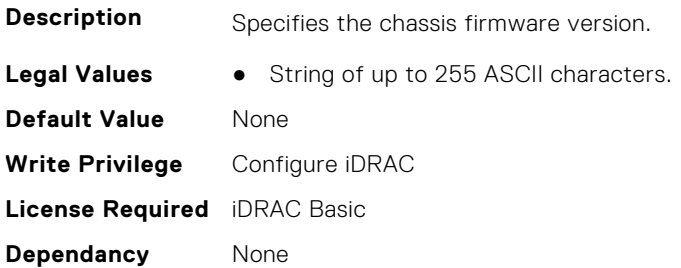

### **System.ChassisInfo.IPV6Address (Read Only)**

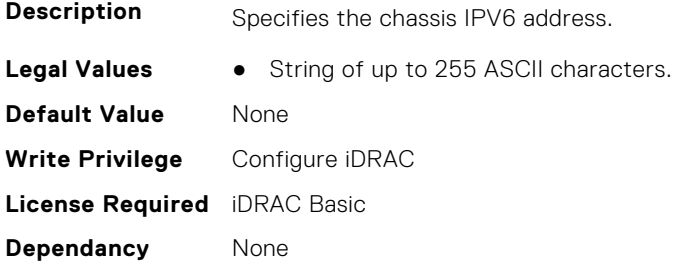

# **System.CustomAsset**

This group contains the attributes that provides details about System.CustomAsset.

### **System.CustomAsset.Label (Read or Write)**

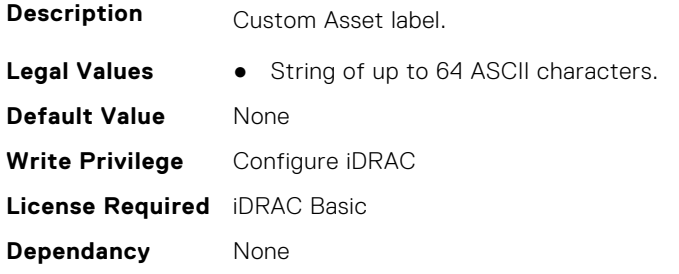

## **System.CustomAsset.Value (Read or Write)**

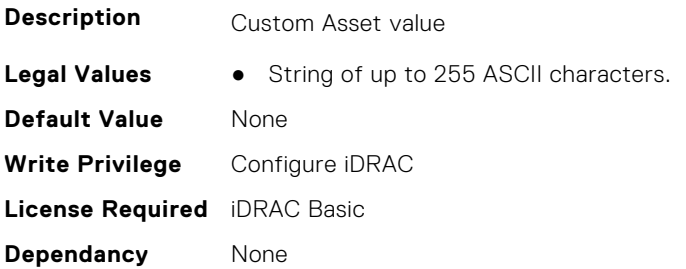

# **System.DepreciationInfo**

This group contains the attributes that provides details about System.DepreciationInfo.

### **System.DepreciationInfo.Duration (Read or Write)**

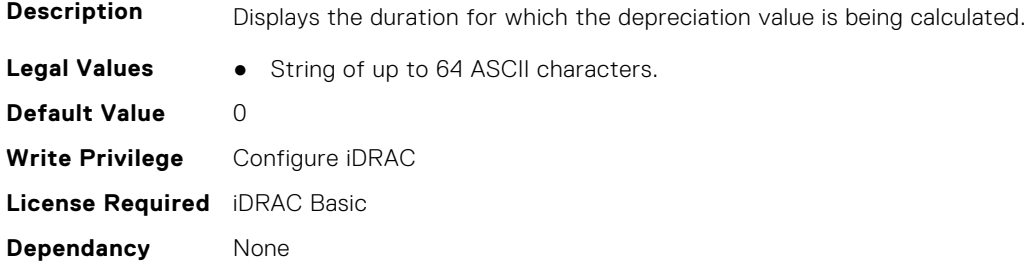

### **System.DepreciationInfo.DurationUnit (Read or Write)**

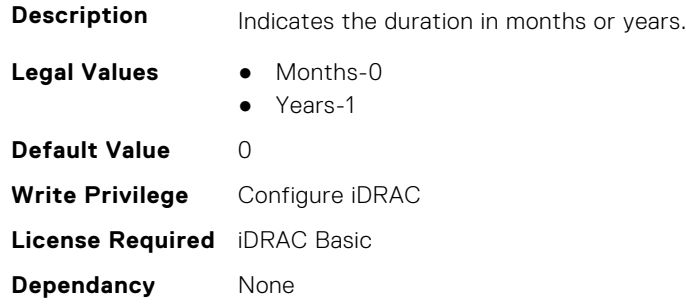

## **System.DepreciationInfo.Method (Read or Write)**

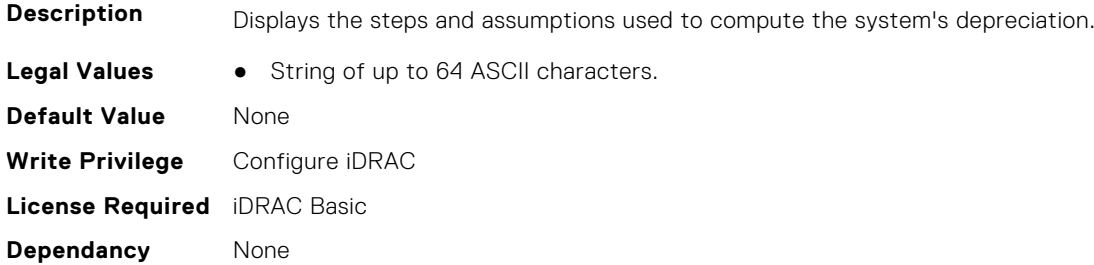

### **System.DepreciationInfo.Percentage (Read or Write)**

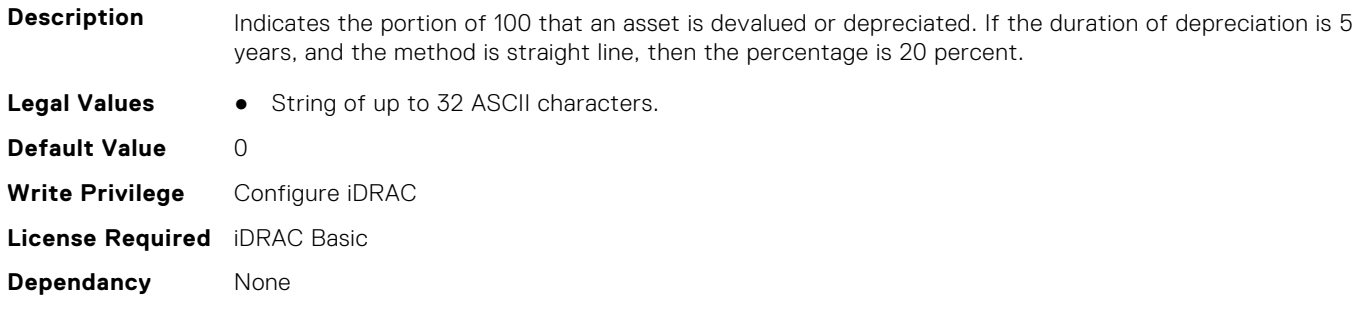

# **System.Diagnostics**

This group contains the attributes that provides details about system diagnostics.

## **System.Diagnostics.OSAppCollectionTime (Read Only)**

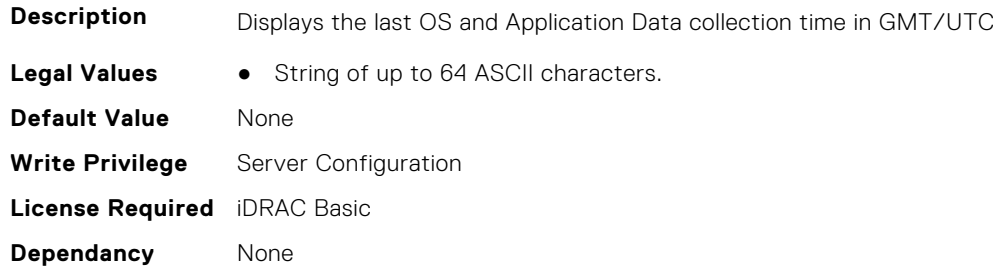

# **System.ExtWarrantyInfo**

This group contains the attributes that provides details about System.ExtWarrantyInfo

#### **System.ExtWarrantyInfo.Cost (Read or Write)**

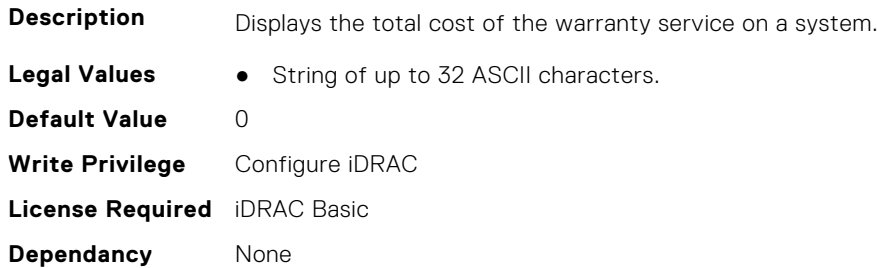

#### **System.ExtWarrantyInfo.EndDate (Read or Write)**

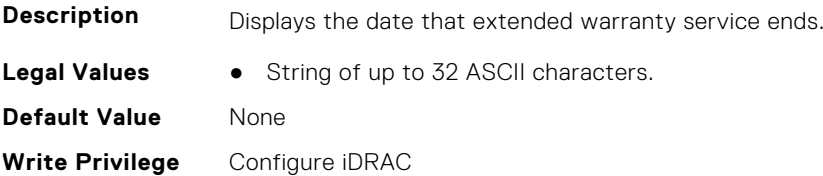

**License Required** iDRAC Basic **Dependancy** None

**Dependancy** None

#### **System.ExtWarrantyInfo.Provider (Read or Write)**

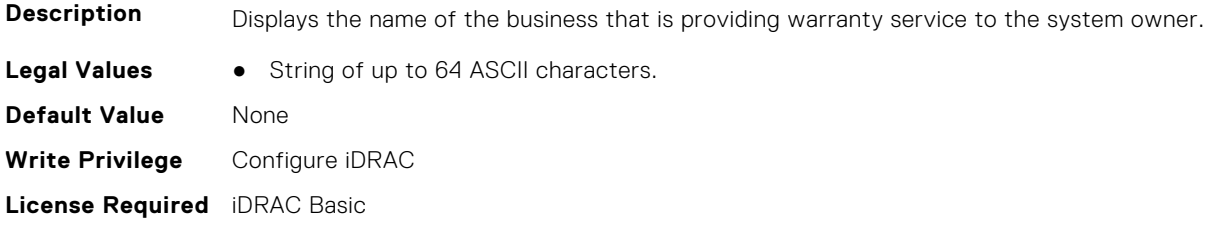

#### **System.ExtWarrantyInfo.StartDate (Read or Write)**

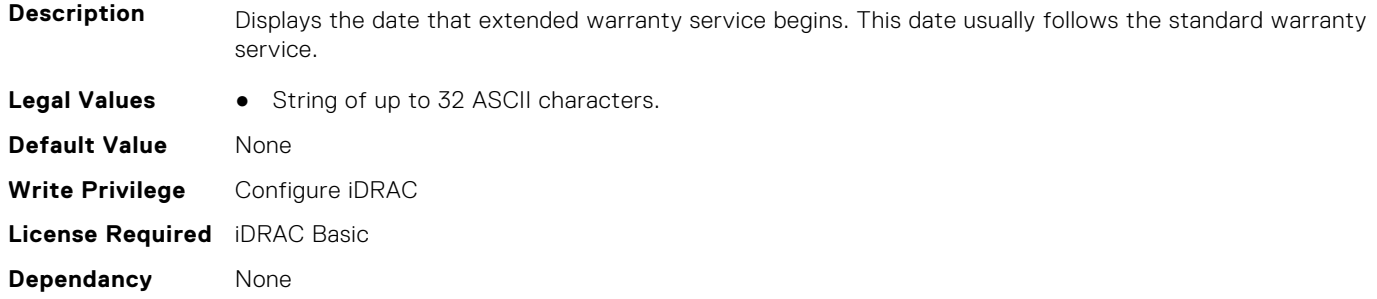

# **System.IdleServerDetection**

This group contains the attributes that provide details about System Idle Server Detection.

**NOTE:** These attributes are only available for supported CUPS capable Intel processors.

### **System.IdleServerDetection.IdleServerScanInterval (Read or Write)**

**Description** Scan interval time in hours for which server utilization to be monitored.

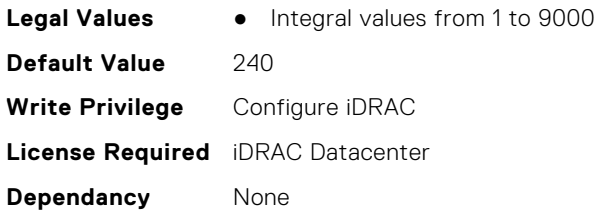

#### **System.IdleServerDetection.IdleServerStatus (Read Only)**

**Description** Idle server status: Idle or Utilized

**Legal Values** ● Utilized-0

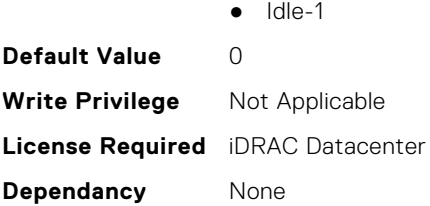

## **System.IdleServerDetection.IdleServerThreshold (Read or Write)**

**Description** Idle server detection threshold in % **Legal Values** ● Integral values from 0 to 50 **Default Value** 20 **Write Privilege** Configure iDRAC **License Required** iDRAC Datacenter **Dependancy** None

## **System.IdleServerDetection.ServerUtilizationPercentile (Read or Write)**

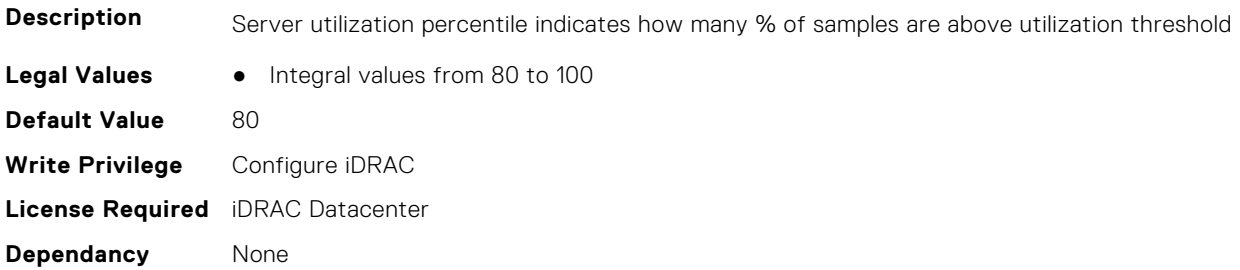

# **System.LCD**

**(i)** NOTE: The System.LCD get and set commands work on iDRAC on Blade Server, even if the LCD is not present on the server.

**NOTE:** You can change the LCD group attributes for monolithic servers even if the LCD is not present on servers.

This group contains the attributes that provide details about System.LCD.

#### **System.LCD.ChassisIdentifyDuration (Read or Write)**

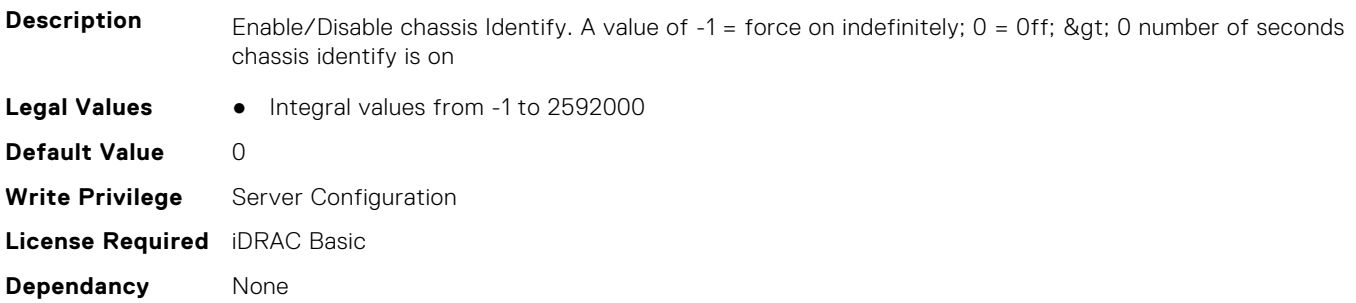

## **System.LCD.Configuration (Read or Write)**

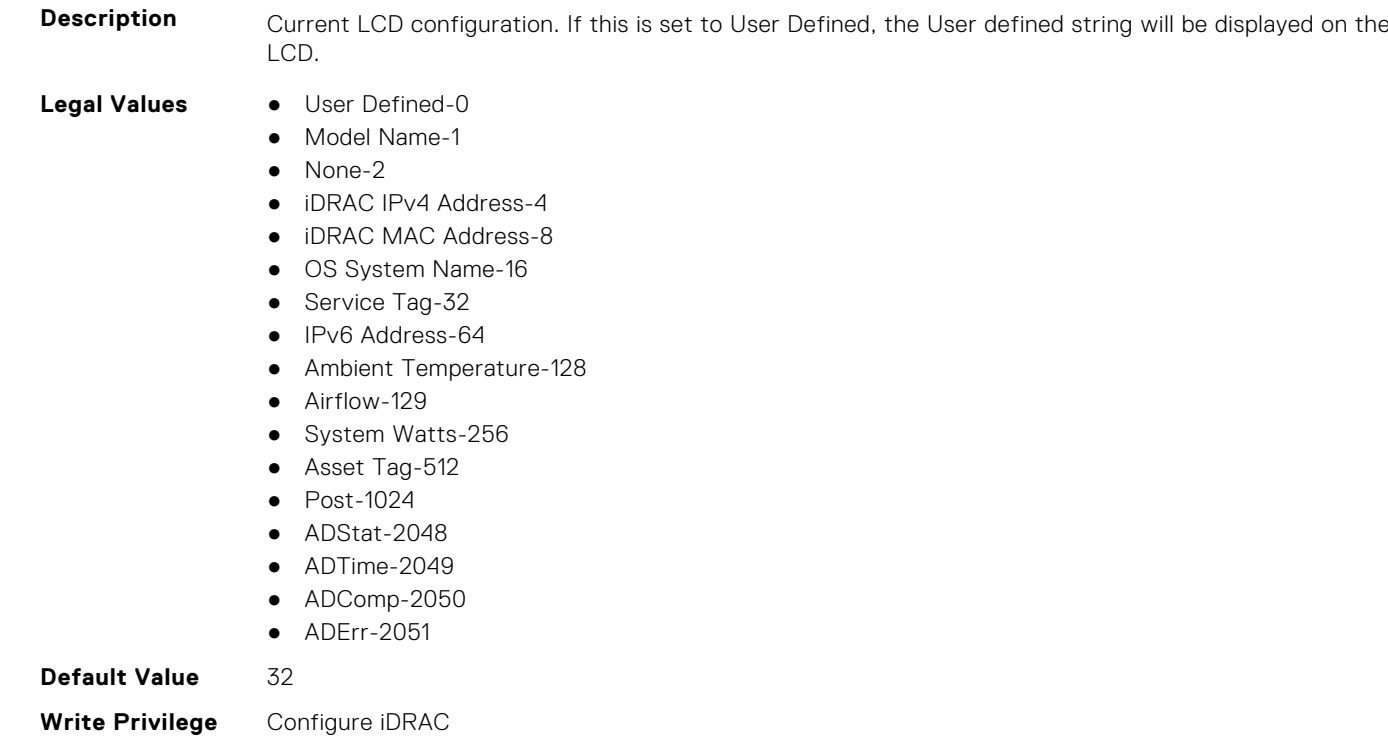

## **System.LCD.CurrentDisplay (Read Only)**

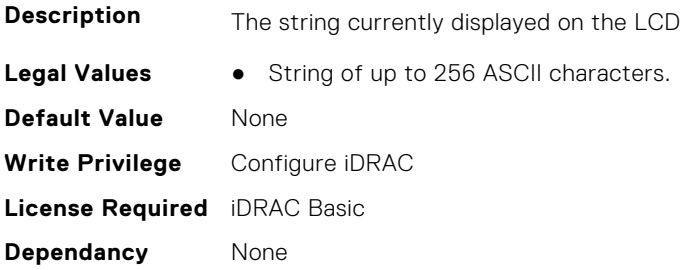

**License Required** iDRAC Basic

**Dependancy** None

## **System.LCD.ErrorDisplayMode (Read or Write)**

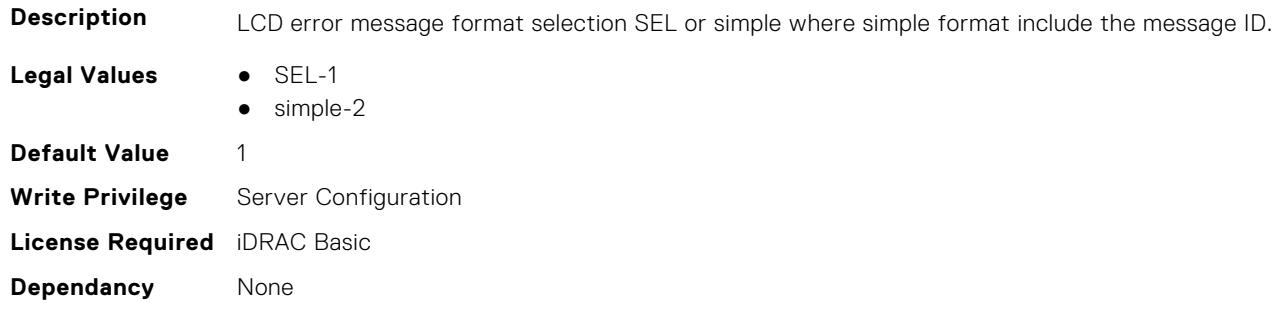

### **System.LCD.FrontPanelLocking (Read or Write)**

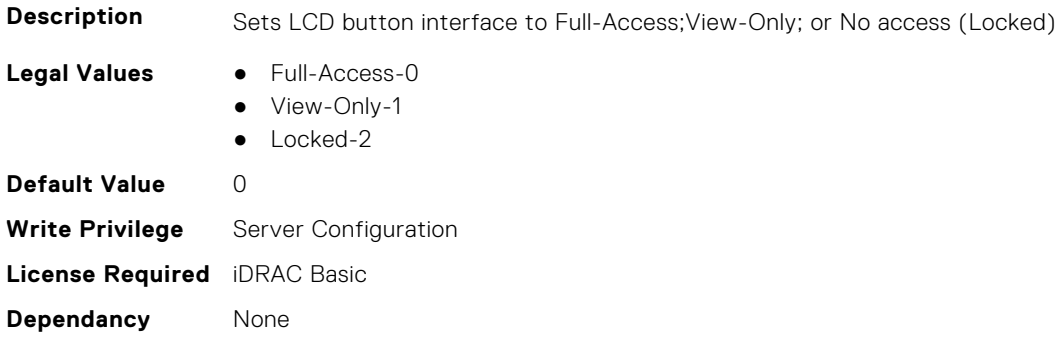

#### **System.LCD.HideErrs (Read or Write)**

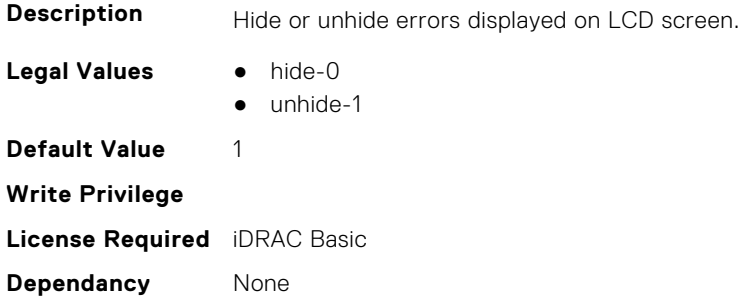

## **System.LCD.LicenseMsgEnable (Read or Write)**

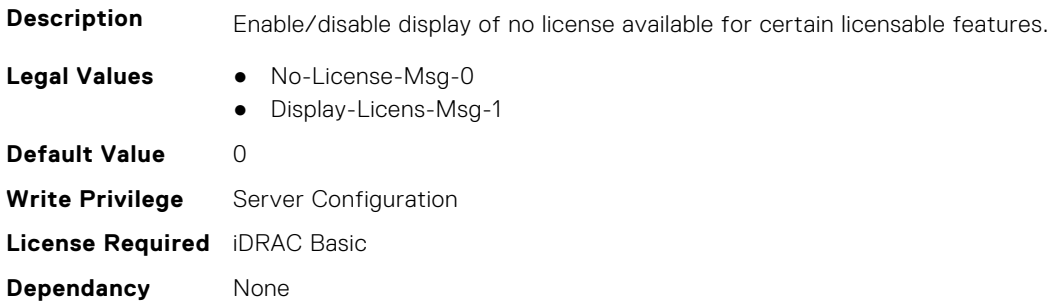

## **System.LCD.NMIResetOverride (Read or Write)**

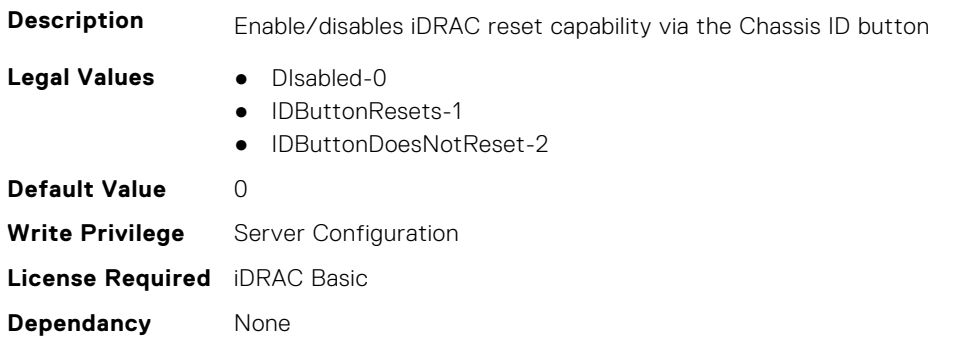

## **System.LCD.NumberErrsHidden (Read Only)**

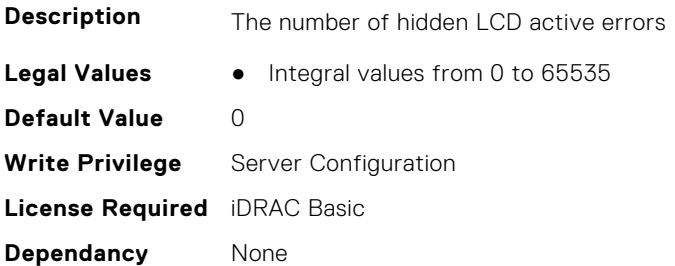

### **System.LCD.NumberErrsVisible (Read Only)**

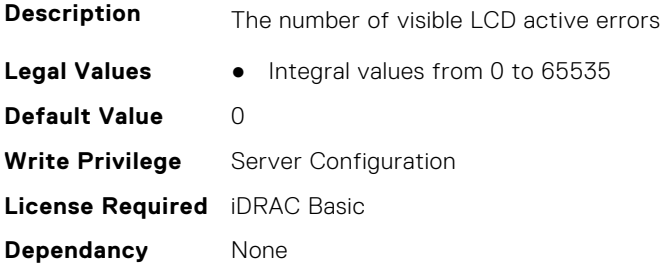

#### **System.LCD.QualifierTemp (Read or Write)**

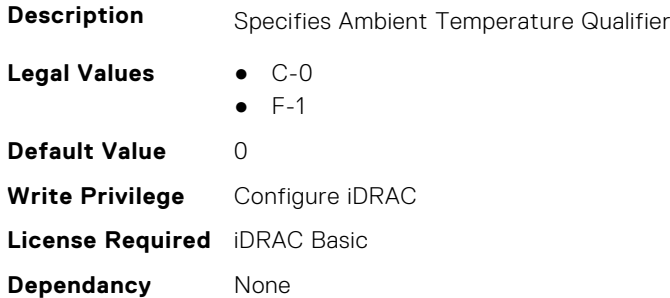

### **System.LCD.QualifierWatt (Read or Write)**

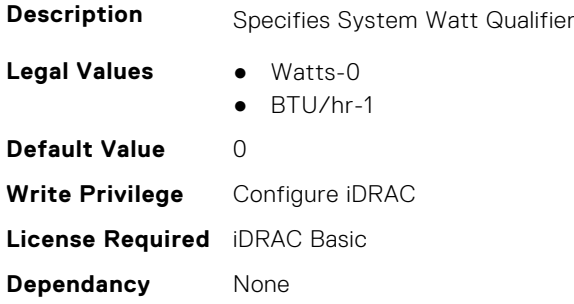

### **System.LCD.UserDefinedString (Read or Write)**

**Description** User defined custom string for display on LCD

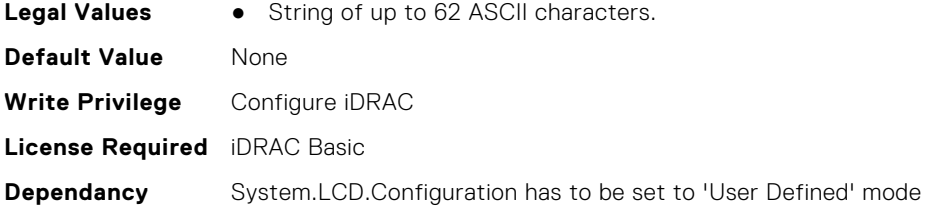

### **System.LCD.vConsoleIndication (Read or Write)**

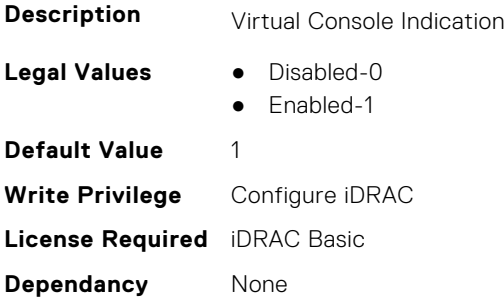

# **System.LeaseInfo**

This group contains the attributes that provides details about System.LeaseInfo.

#### **System.LeaseInfo.Buyout (Read or Write)**

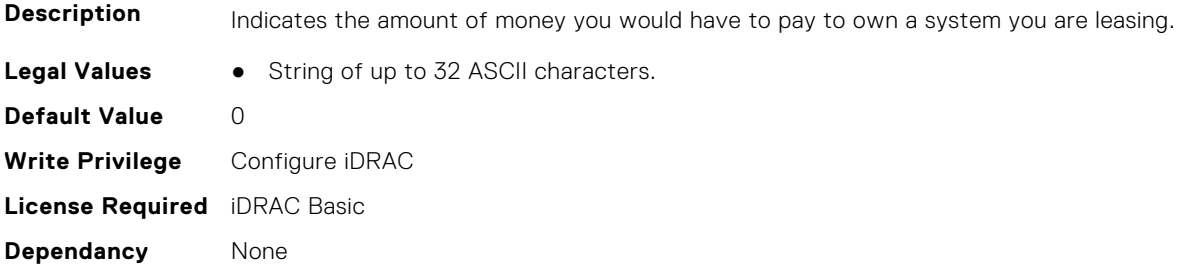

### **System.LeaseInfo.EndDate (Read or Write)**

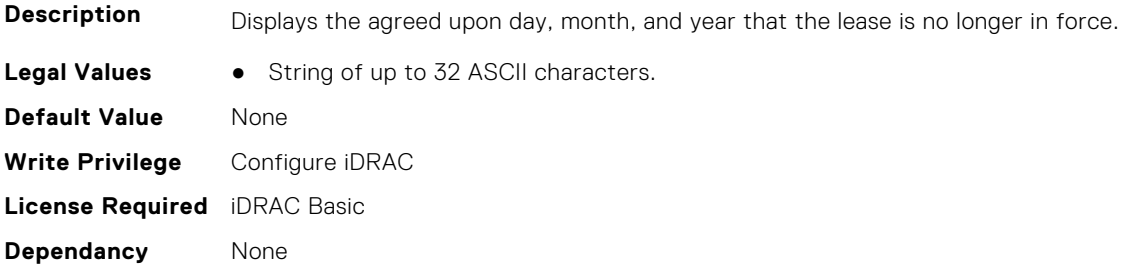

### **System.LeaseInfo.FairValue (Read or Write)**

**Description** Refers to an arrangement that allows a customer to purchase systems at the end of the lease for its then current fair market value.

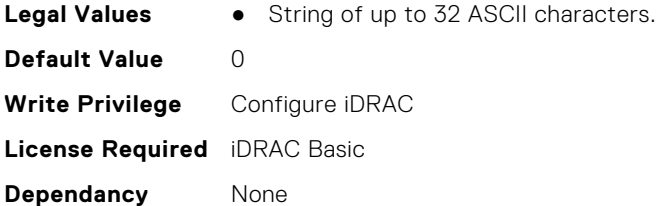

#### **System.LeaseInfo.Lessor (Read or Write)**

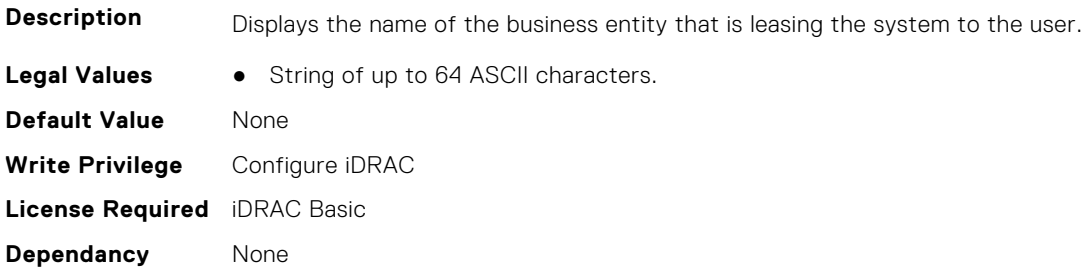

### **System.LeaseInfo.MultiSched (Read or Write)**

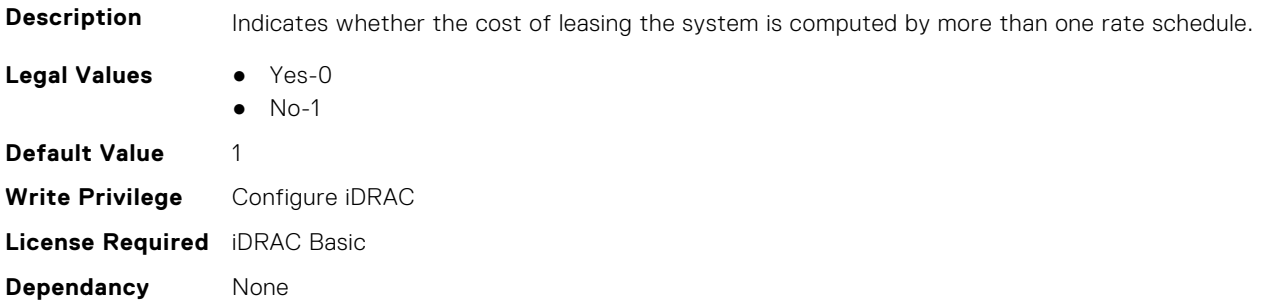

## **System.LeaseInfo.RateFactor (Read or Write)**

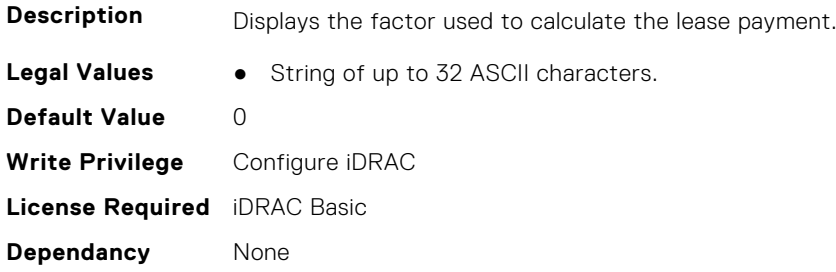

# **System.MaintenanceInfo**

This group contains the attributes that provides details about System.MaintenanceInfo.

### **System.MaintenanceInfo.EndDate (Read or Write)**

**Description** The date that maintenance ends.

**982 System Attributes**

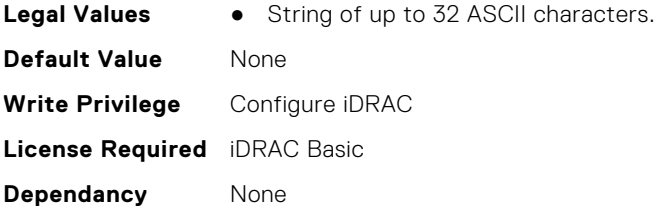

### **System.MaintenanceInfo.Provider (Read or Write)**

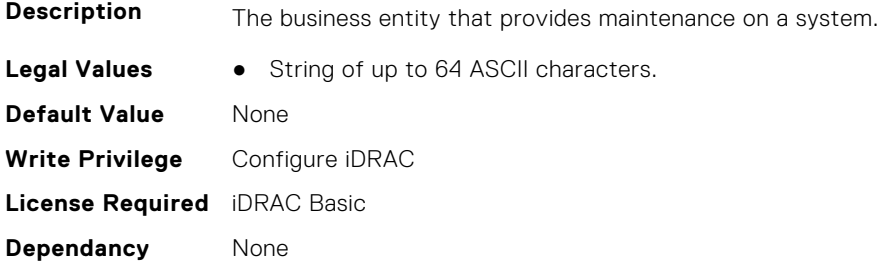

#### **System.MaintenanceInfo.Restrictions (Read or Write)**

the system.

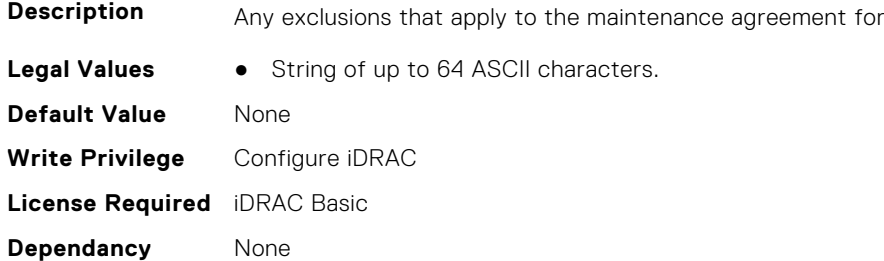

#### **System.MaintenanceInfo.StartDate (Read or Write)**

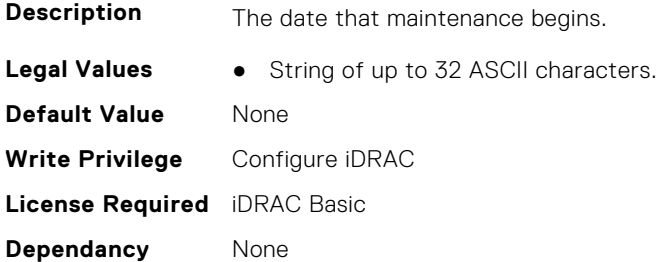

# **System.OpenIDConnectServer**

This group contains the attributes that provides details about System.OpenIDConnectServer.

## **System.OpenIDConnectServer.ClientToken (Read Only)**

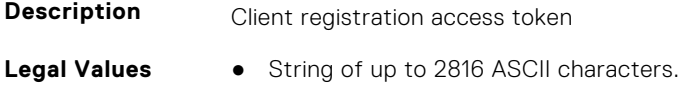

**Default Value** None **Write Privilege** Configure iDRAC **License Required** iDRAC Basic **Dependancy** None

### **System.OpenIDConnectServer.ClientURI (Read Only)**

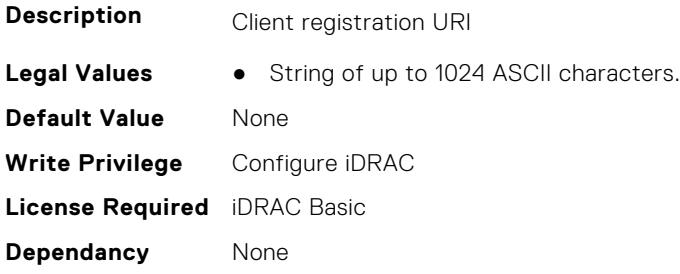

## **System.OpenIDConnectServer.DiscoveryURL (Read or Write)**

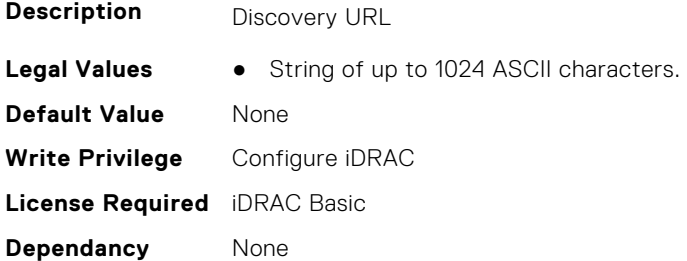

### **System.OpenIDConnectServer.Enabled (Read or Write)**

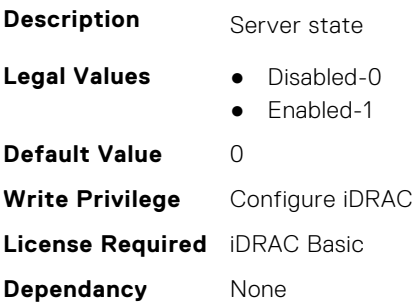

#### **System.OpenIDConnectServer.HttpsCertificate (Read or Write)**

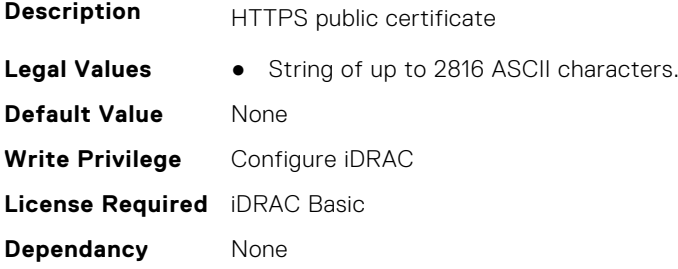

### **System.OpenIDConnectServer.Name (Read or Write)**

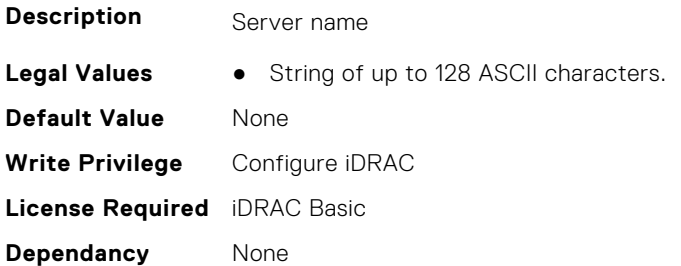

### **System.OpenIDConnectServer.RegistrationDetails (Read or Write)**

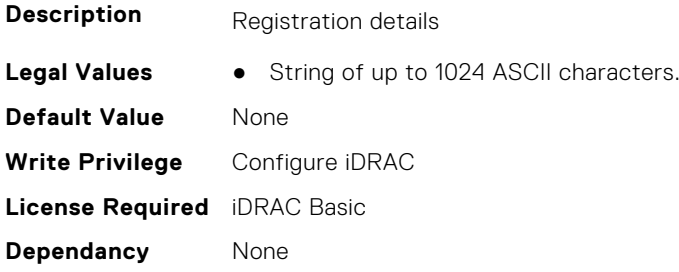

### **System.OpenIDConnectServer.RegistrationStatus (Read Only)**

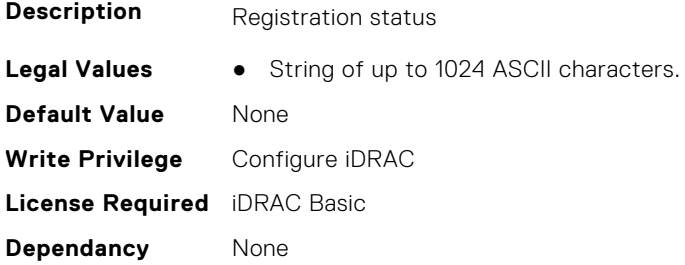

# **System.OutsourceInfo**

This group contains the attributes that provides details about System.OutsourceInfo.

### **System.OutsourceInfo.ProbComp (Read or Write)**

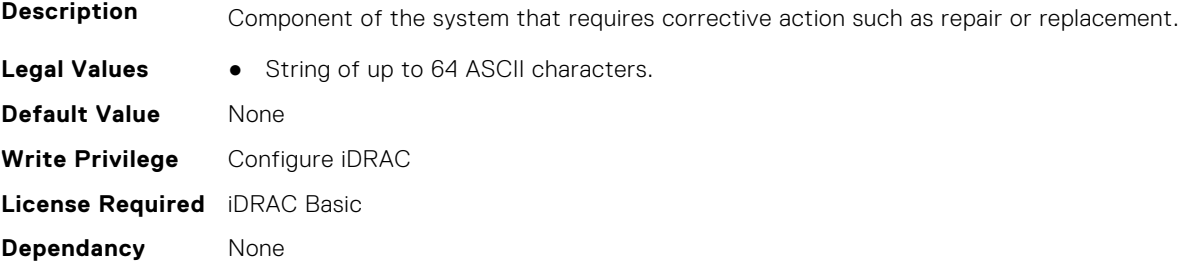

### **System.OutsourceInfo.ProviderFee (Read or Write)**

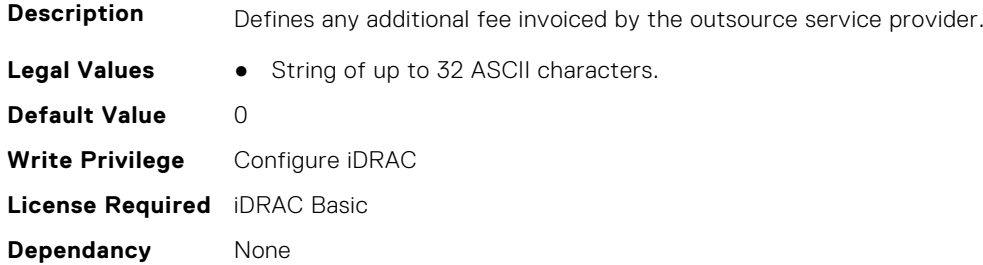

#### **System.OutsourceInfo.ServiceFee (Read or Write)**

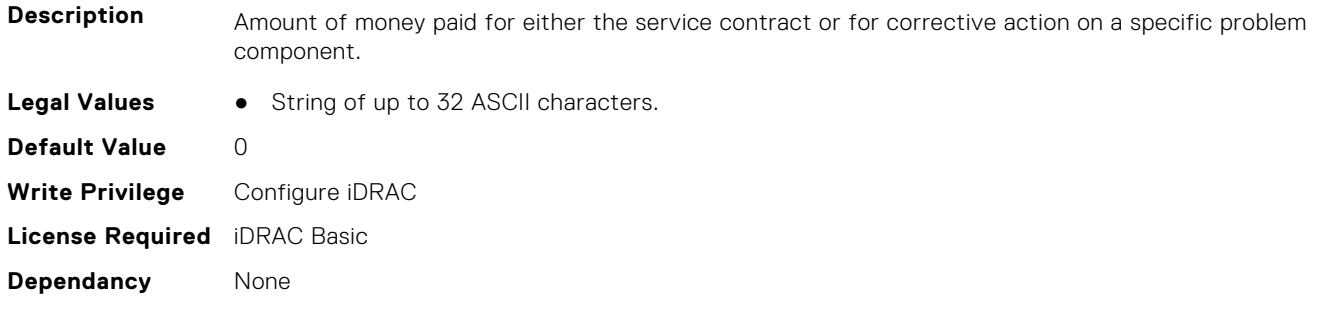

### **System.OutsourceInfo.SignedFor (Read or Write)**

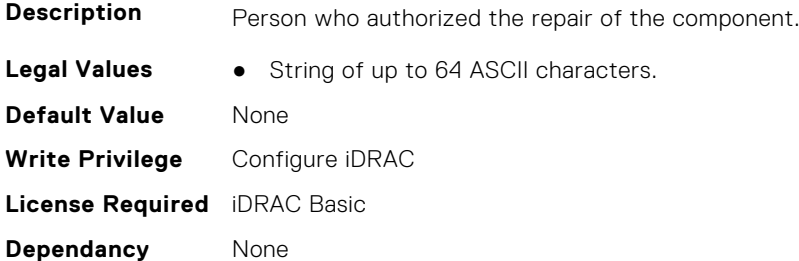

#### **System.OutsourceInfo.SLALevel (Read or Write)**

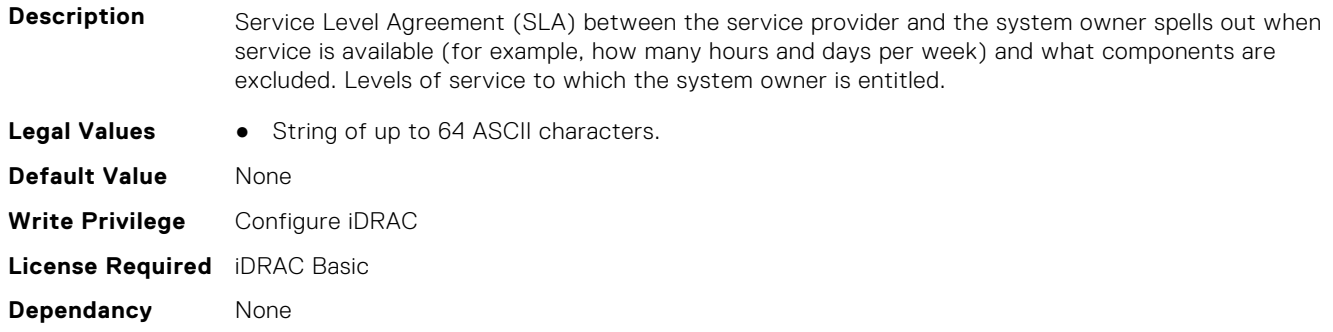

# **System.OwnerInfo**

This group contains the attributes that provides details about System.OwnerInfo.

## **System.OwnerInfo.InsComp (Read or Write)**

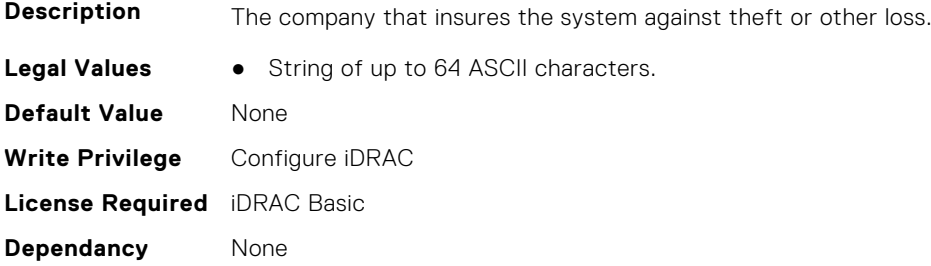

#### **System.OwnerInfo.OwnerName (Read or Write)**

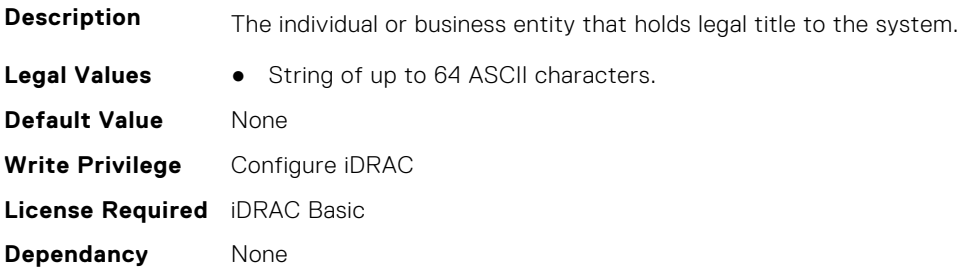

### **System.OwnerInfo.Type (Read or Write)**

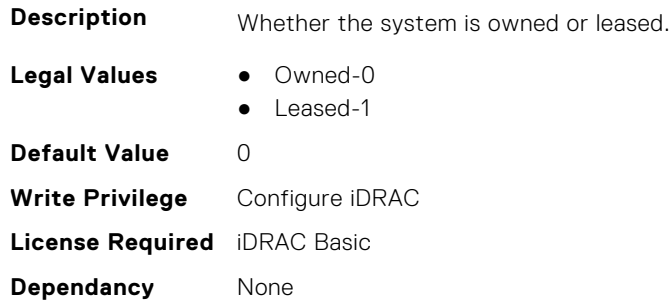

# **System.PCIeSlotLFM**

This group contains the attributes that provides details about System PCIeSlot LFM.

## **System.PCIeSlotLFM.3rdPartyCard (Read Only)**

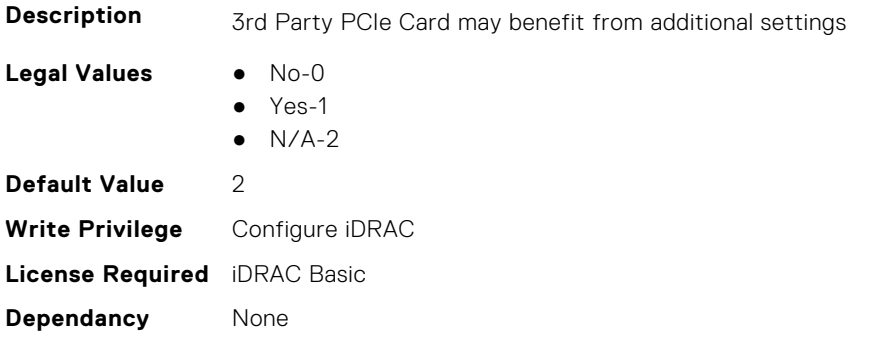

## **System.PCIeSlotLFM.CardType (Read Only)**

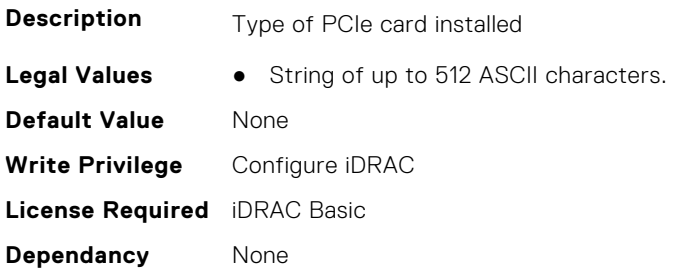

### **System.PCIeSlotLFM.CustomLFM (Read or Write)**

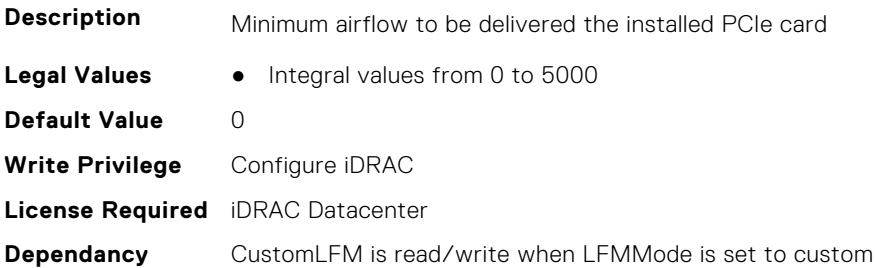

### **System.PCIeSlotLFM.LFMMode (Read or Write)**

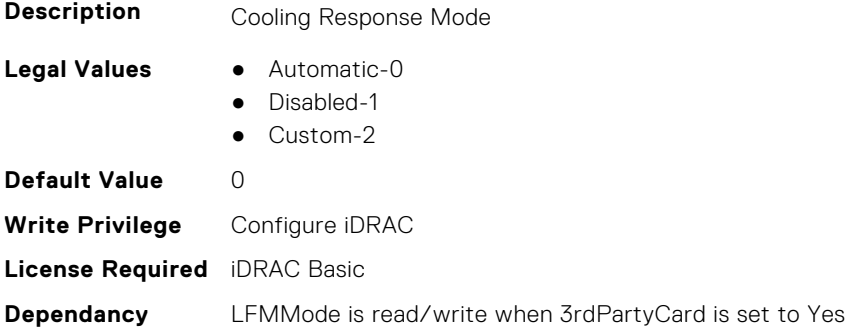

### **System.PCIeSlotLFM.MaxLFM (Read Only)**

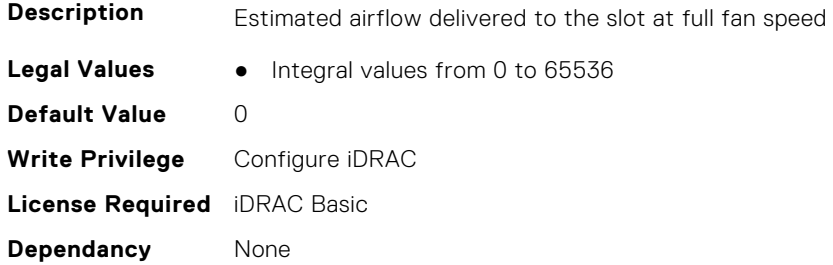

## **System.PCIeSlotLFM.PCIeInletTemperature (Read Only)**

**Description** Indicates the current PCIe Inlet Temperature for the PCIe Slot.

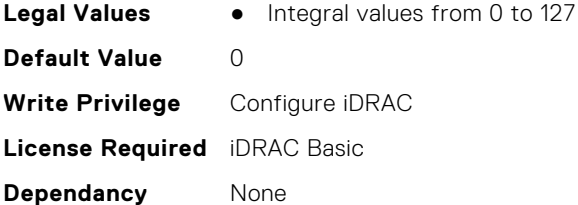

## **System.PCIeSlotLFM.SlotState (Read Only)**

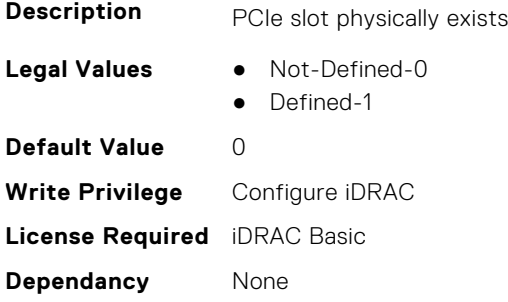

### **System.PCIeSlotLFM.TargetLFM (Read Only)**

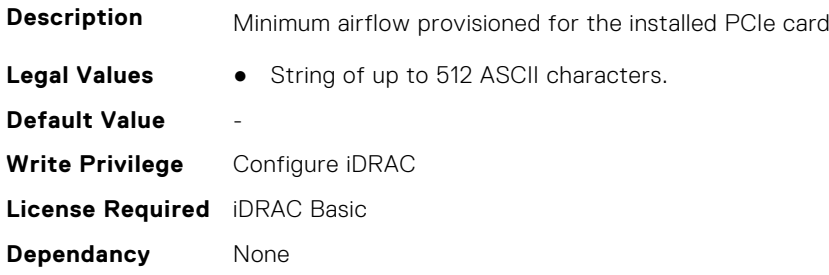

# **System.PowerHistorical**

This group contains the attributes that provide details about System.PowerHistorical.

## **System.PowerHistorical.IntervalInSeconds (Read or Write)**

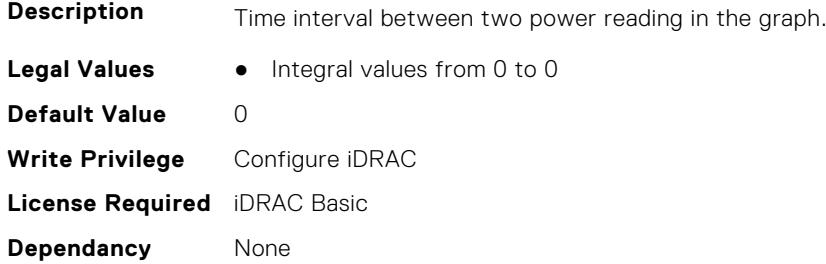

# **System.QuickSync**

This group contains the attributes that provides details about System quicksync.

### **System.QuickSync.Access (Read or Write)**

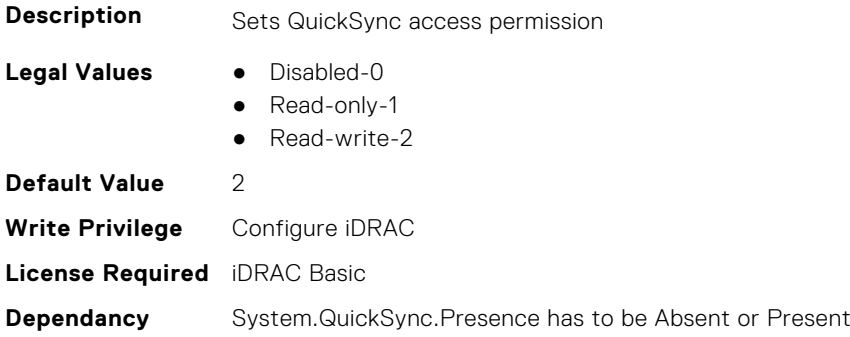

## **System.QuickSync.InactivityTimeout (Read or Write)**

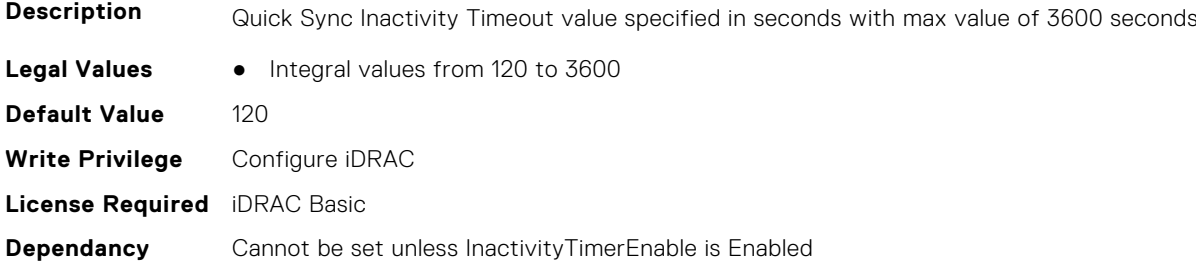

#### **System.QuickSync.InactivityTimerEnable (Read or Write)**

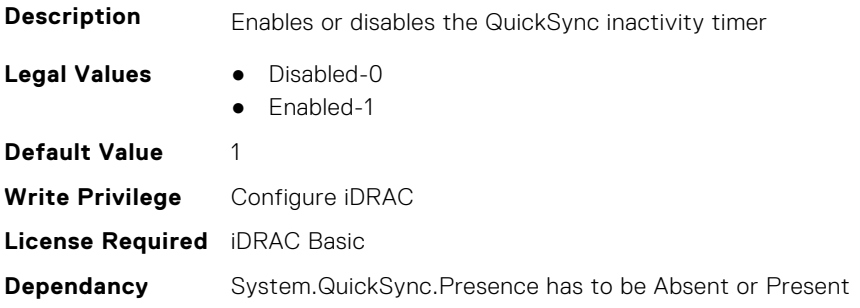

### **System.QuickSync.Presence (Read Only)**

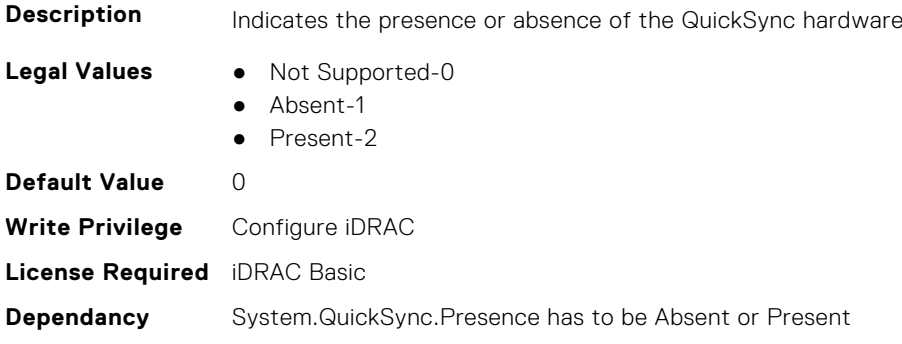

### **System.QuickSync.ReadAuthentication (Read or Write)**

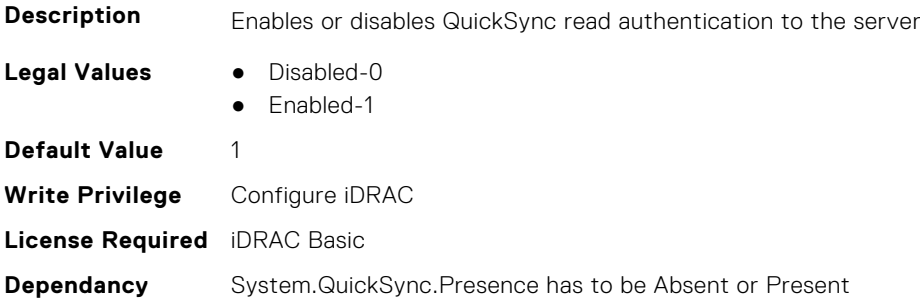

#### **System.QuickSync.WifiEnable (Read or Write)**

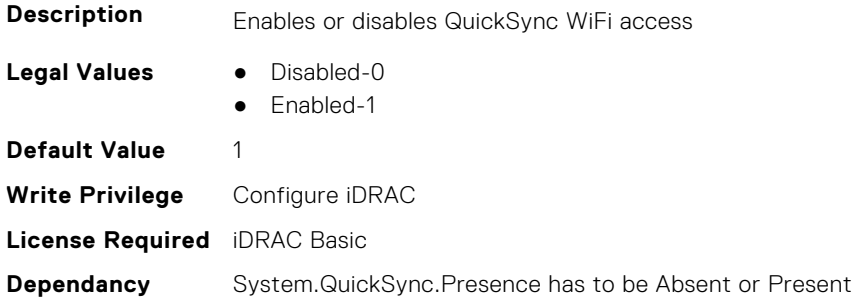

# **System.SCP**

This group contains System attributes that can only be configured using Server Configuration Profile (SCP)

### **System.SCP.RepositoryUpdate (Read Only)**

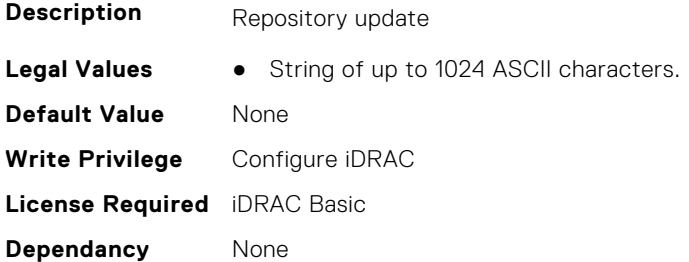

# **System.SC-BMC**

This group contains the attributes that provide details about System.SC-BMC.

**NOTE:** The System.Chassis group is deprecated and replaced with System.SC-BMC group.

## **System.SC-BMC.PowerMonitoring (Read or Write)**

**Description** Power monitoring

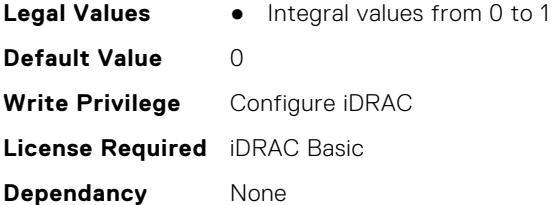

# **System.ServerInfo**

This group contains the attributes that provides details about system server info.

#### **System.ServerInfo.NodeID (Read Only)**

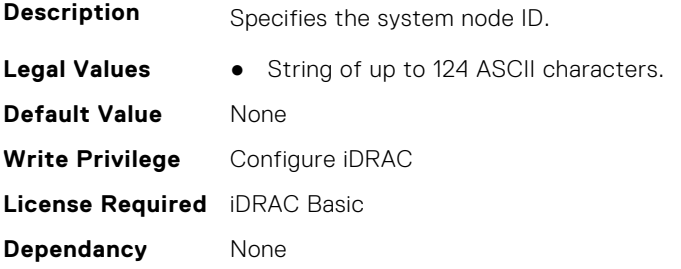

## **System.ServerInfo.RChassisServiceTag (Read Only)**

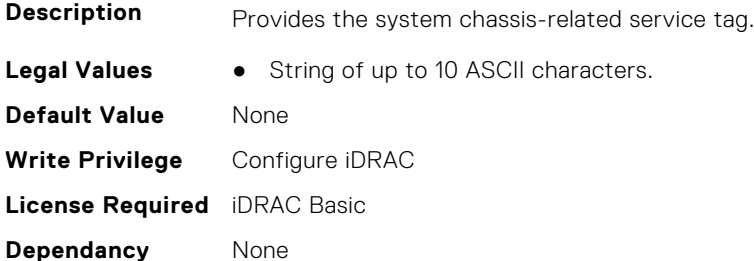

### **System.ServerInfo.ServerType (Read Only)**

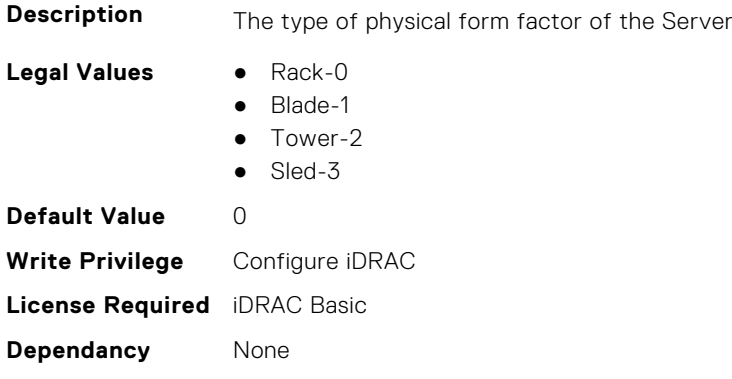

## **System.ServerInfo.ServiceTag (Read Only)**

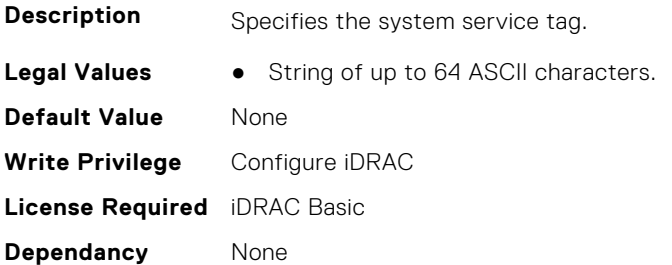

# **System.ServerOS**

This group contains the attributes that provide details about system server OS.

**(i)** NOTE: system. serveros.productkey value is shown only if OA3.x is available, which may be available with future generations of MSFT and newer version of Windows Server OS.

#### **System.ServerOS.HostName (Read or Write)**

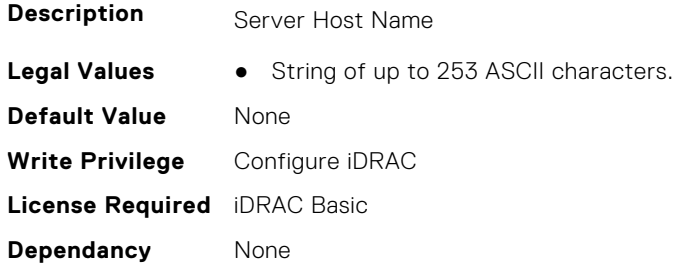

### **System.ServerOS.OEMOSVersion (Read Only)**

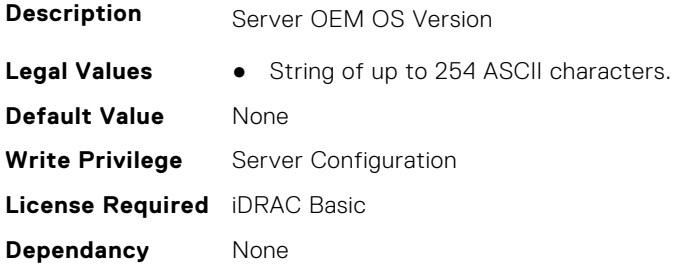

#### **System.ServerOS.OSName (Read or Write)**

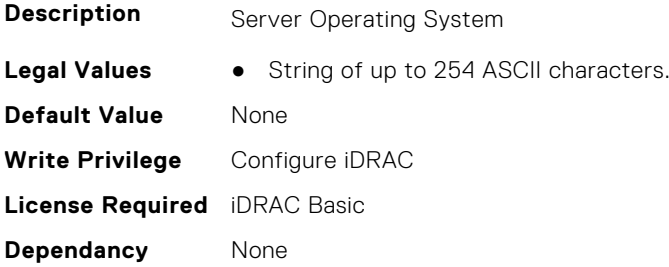

## **System.ServerOS.OSVersion (Read Only)**

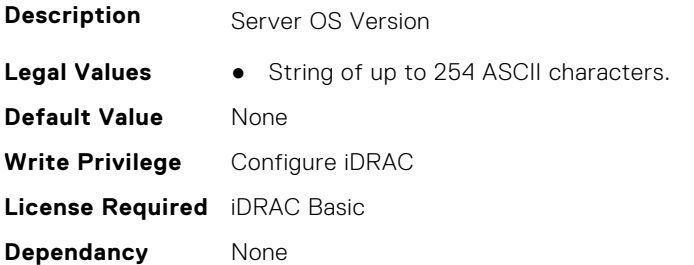

#### **System.ServerOS.ProductKey (Read Only)**

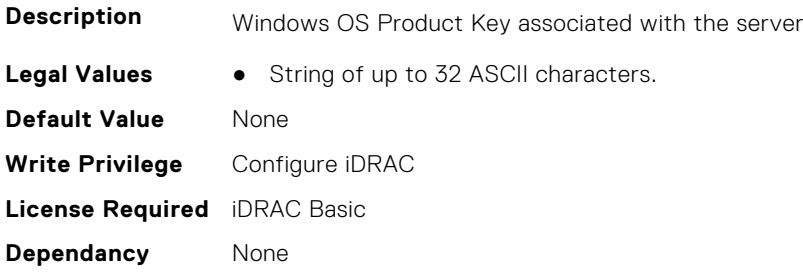

#### **System.ServerOS.ServerPoweredOnTime (Read Only)**

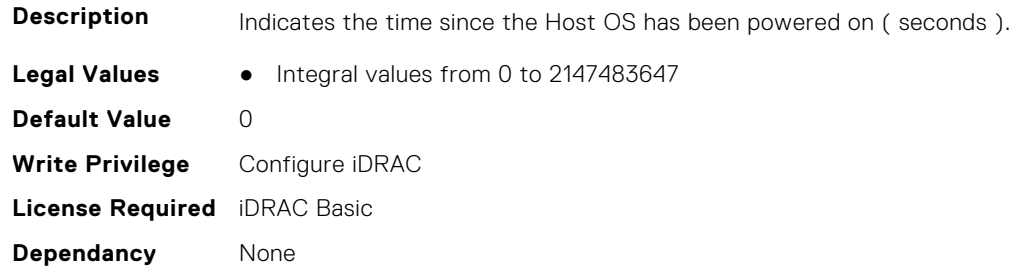

# **System.ServerPwr**

This group contains the attributes that provides details about system server power.

**NOTE:** For Dell PowerEdge FM120x4 server with more than one iDRAC, the power is received and shared from CMC. Hence, the information about power and temperature for individual iDRACs are not displayed.

### **System.ServerPwr.ActivePolicyName (Read Only)**

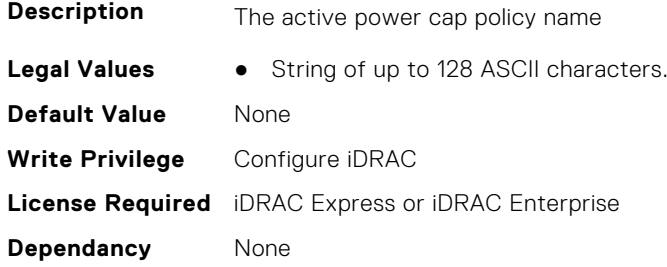

### **System.ServerPwr.ActivePowerCapVal (Read Only)**

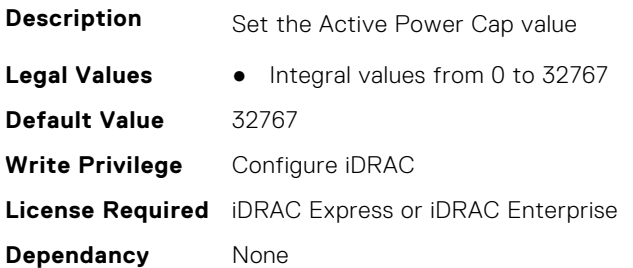

## **System.ServerPwr.PowerCapMaxThres (Read Only)**

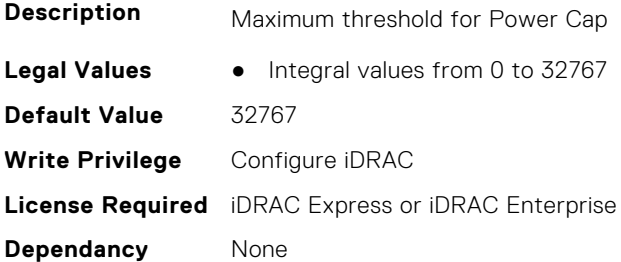

### **System.ServerPwr.PowerCapMinThres (Read Only)**

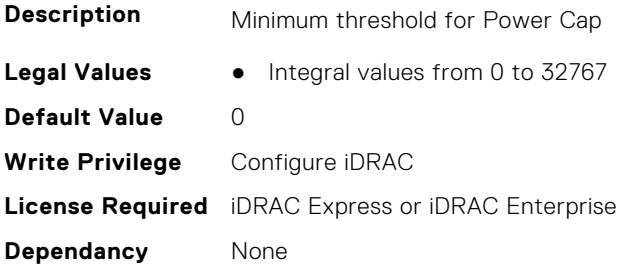

## **System.ServerPwr.PowerCapSetting (Read or Write)**

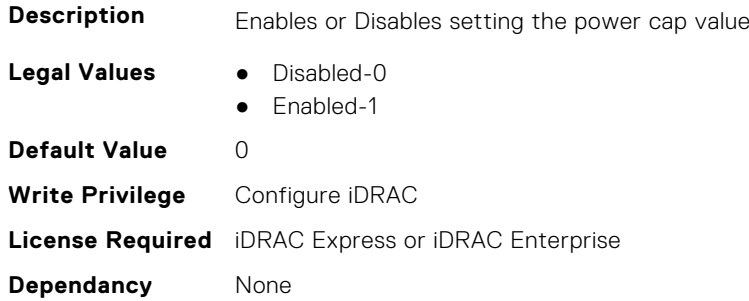

## **System.ServerPwr.PowerCapValue (Read or Write)**

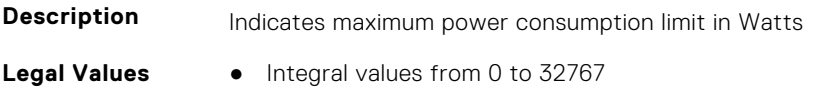

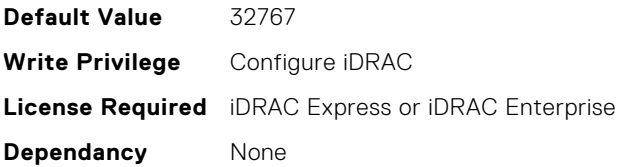

### **System.ServerPwr.PSPFCEnabled (Read or Write)**

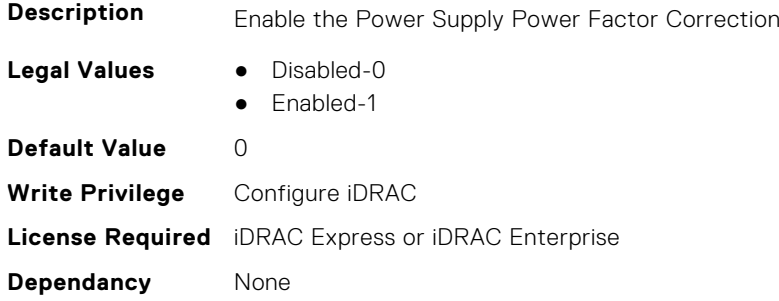

#### **System.ServerPwr.PSRapidOn (Read or Write)**

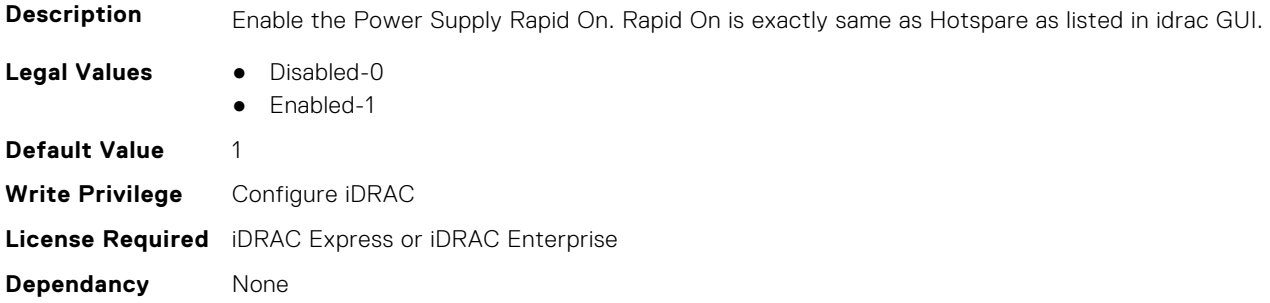

## **System.ServerPwr.PSRedPolicy (Read or Write)**

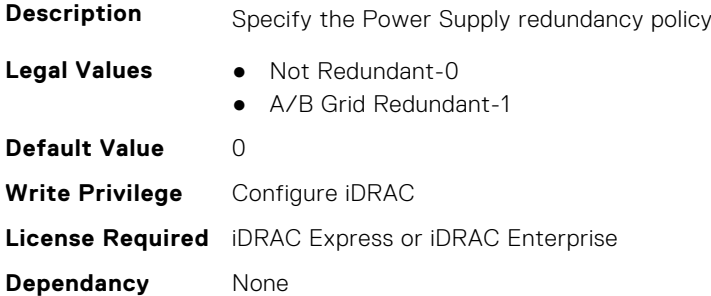

## **System.ServerPwr.RapidOnPrimaryPSU (Read or Write)**

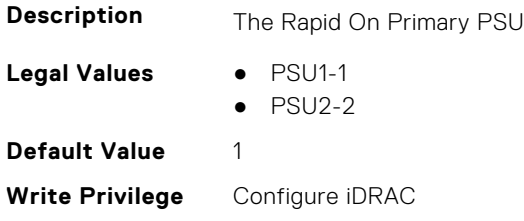

**Dependancy** None

# **System.ServerPwrMon**

This group contains the attributes that provide details about system server power monitor.

## **System.ServerPwrMon.AccumulativePower (Read Only)**

**Description** Total power in energy consumed by server from start time.

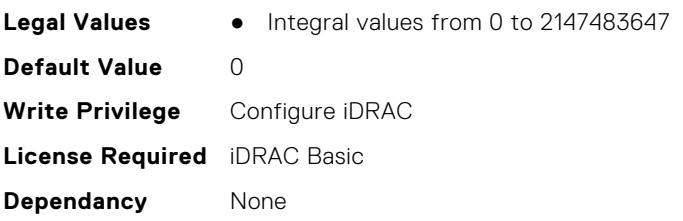

## **System.ServerPwrMon.CumulativePowerStartTime (Read Only)**

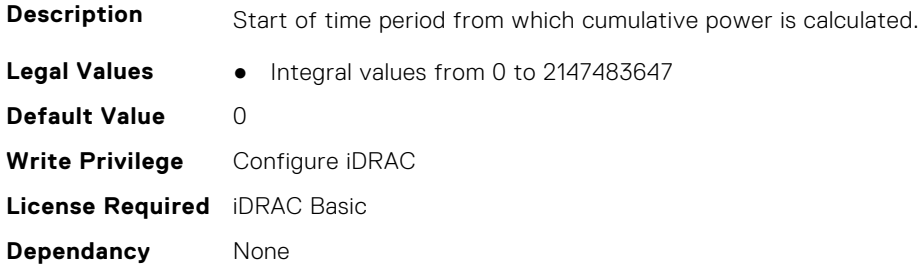

## **System.ServerPwrMon.CumulativePowerStartTimeStr (Read Only)**

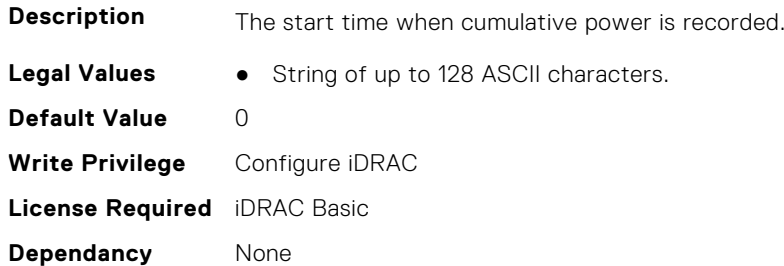

### **System.ServerPwrMon.MinPowerTime (Read Only)**

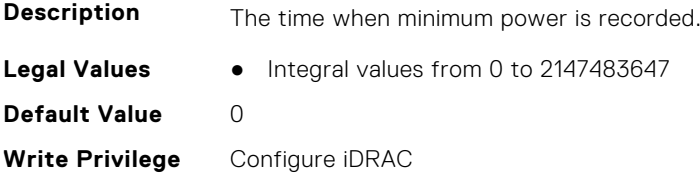

**License Required** iDRAC Basic **Dependancy** None

#### **System.ServerPwrMon.MinPowerTimeStr (Read Only)**

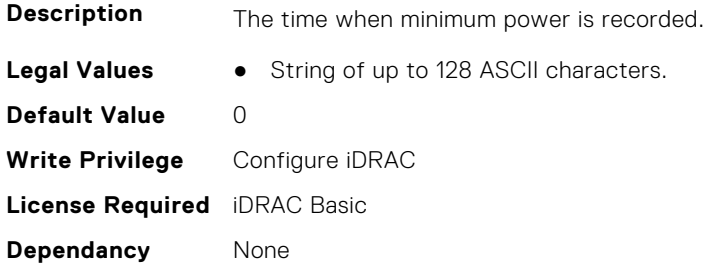

#### **System.ServerPwrMon.MinPowerWatts (Read Only)**

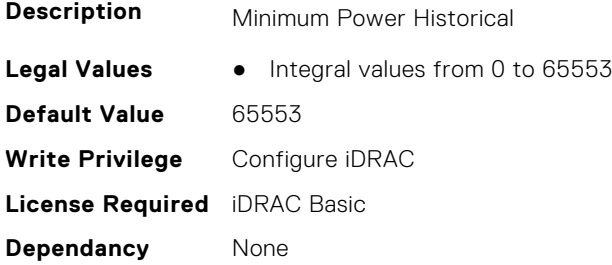

#### **System.ServerPwrMon.PeakCurrentTime (Read Only)**

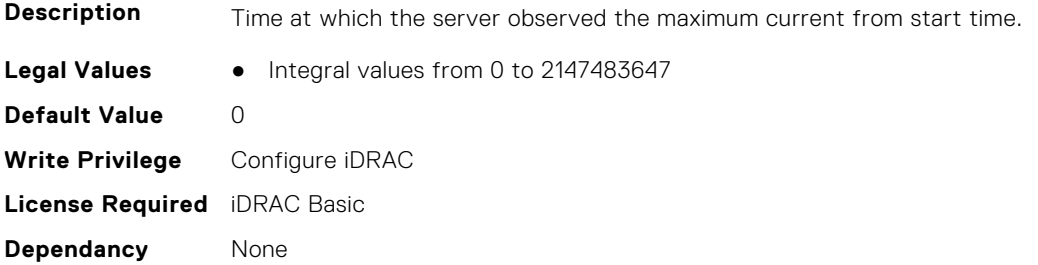

### **System.ServerPwrMon.PeakCurrentTimeStr (Read Only)**

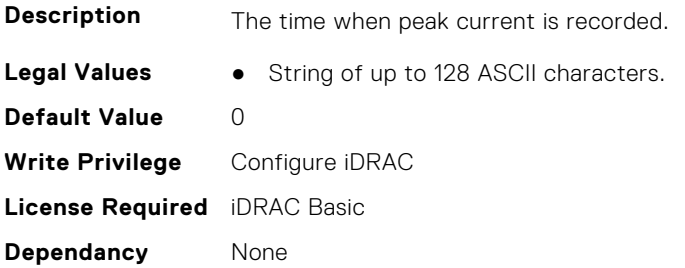

### **System.ServerPwrMon.PeakPowerStartTime (Read Only)**

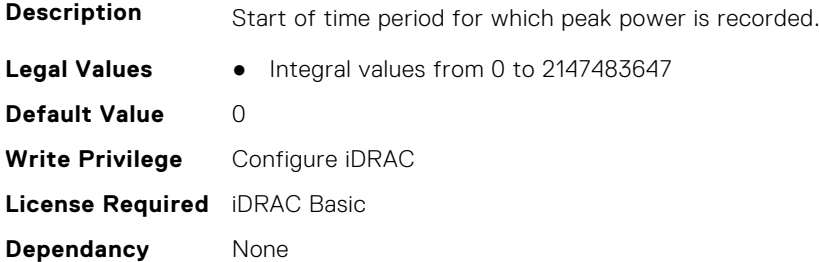

## **System.ServerPwrMon.PeakPowerStartTimeStr (Read Only)**

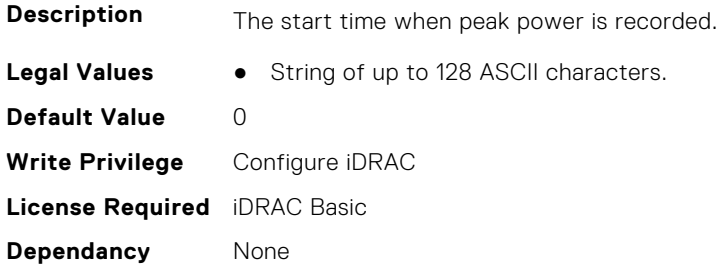

#### **System.ServerPwrMon.PeakPowerTime (Read Only)**

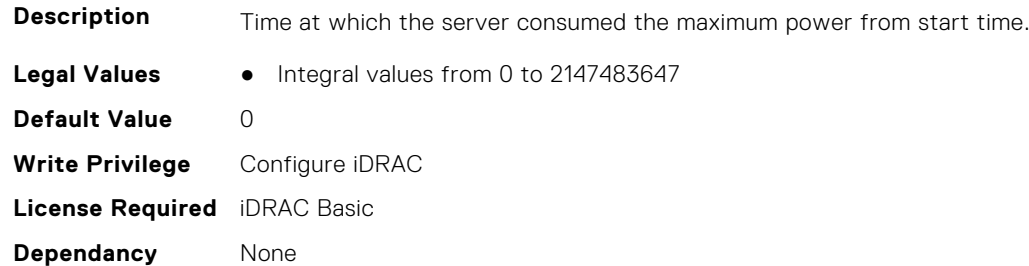

### **System.ServerPwrMon.PeakPowerTimeStr (Read Only)**

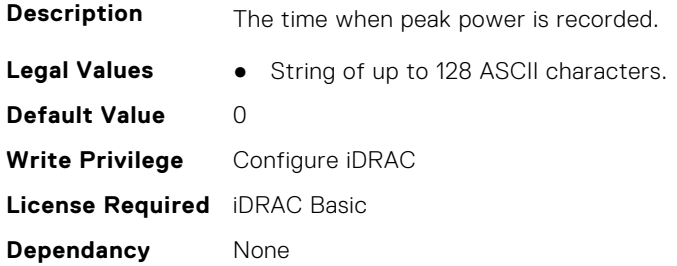

### **System.ServerPwrMon.PeakPowerWatts (Read Only)**

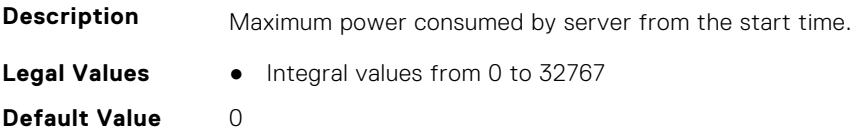

**Write Privilege** Configure iDRAC **License Required** iDRAC Basic **Dependancy** None

#### **System.ServerPwrMon.PowerConfigReset (Read or Write)**

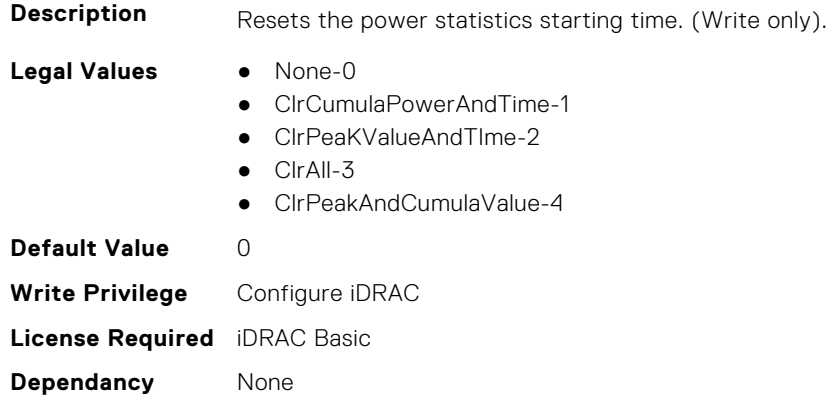

# **System.ServerTopology**

**NOTE:** The System.Location group is deprecated and replaced with System.ServerTopology group.

This group contains the attributes that provides details about System server topology.

#### **System.ServerTopology.AisleName (Read or Write)**

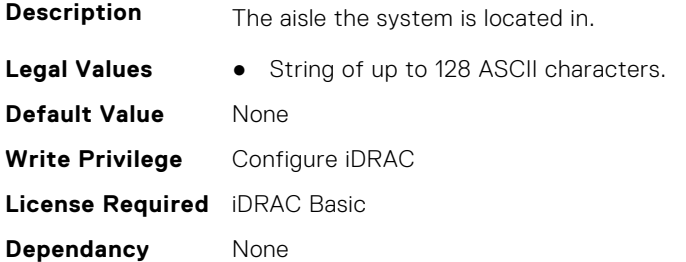

#### **System.ServerTopology.BladeSlotNumInChassis (Read Only)**

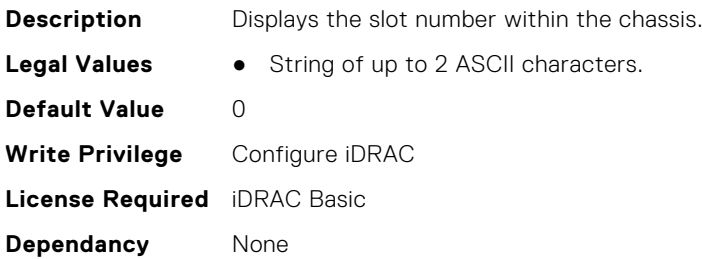

## **System.ServerTopology.DataCenterName (Read or Write)**

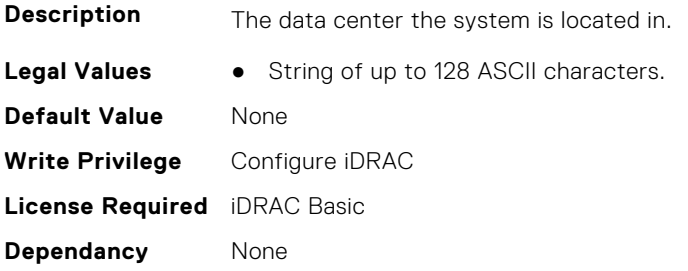

## **System.ServerTopology.RackName (Read or Write)**

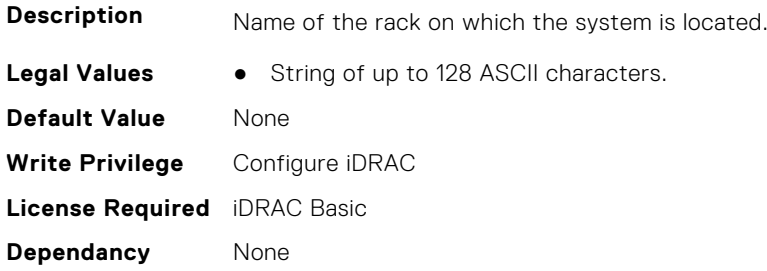

## **System.ServerTopology.RackSlot (Read or Write)**

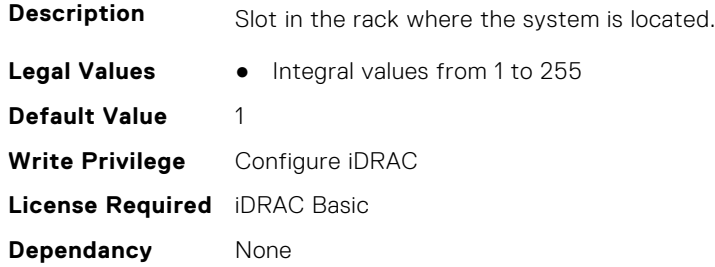

## **System.ServerTopology.RoomName (Read or Write)**

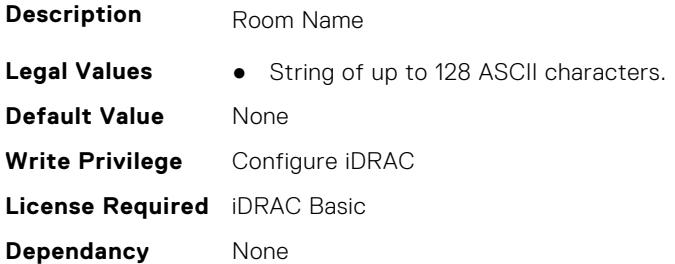

## **System.ServerTopology.SizeOfManagedSystemInU (Read Only)**

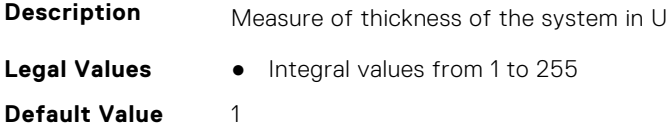

**Write Privilege** Configure iDRAC **License Required** iDRAC Basic **Dependancy** None

# **System.ServiceContract**

This group contains the attributes that provides details about System.ServiceContract.

#### **System.ServiceContract.Renewed (Read or Write)**

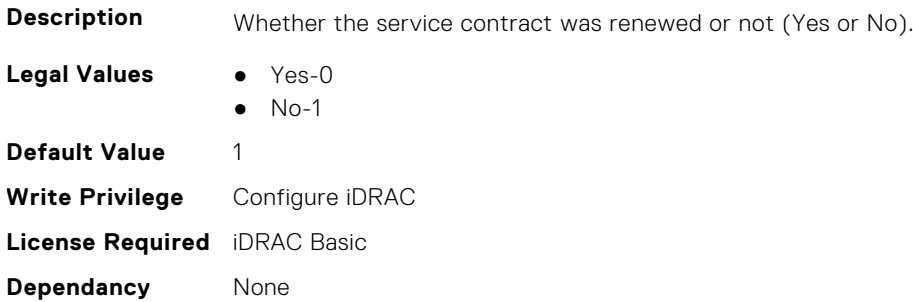

### **System.ServiceContract.Type (Read or Write)**

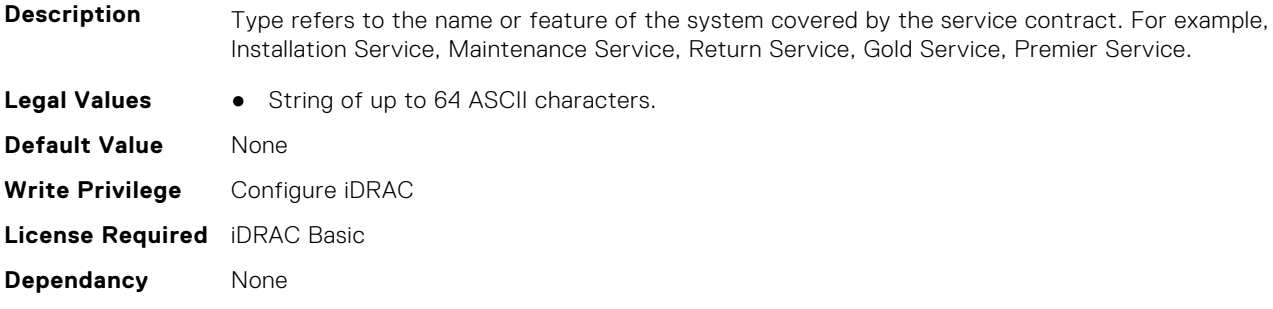

#### **System.ServiceContract.Vendor (Read or Write)**

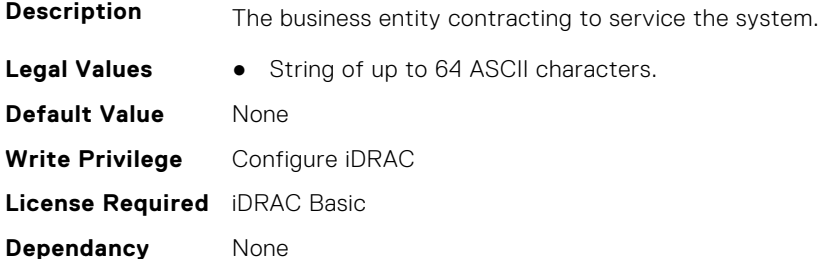

# **System.Storage**

This group contains the attributes that provides details about system storage.

### **System.Storage.AvailableSpareAlertThreshold (Read or Write)**

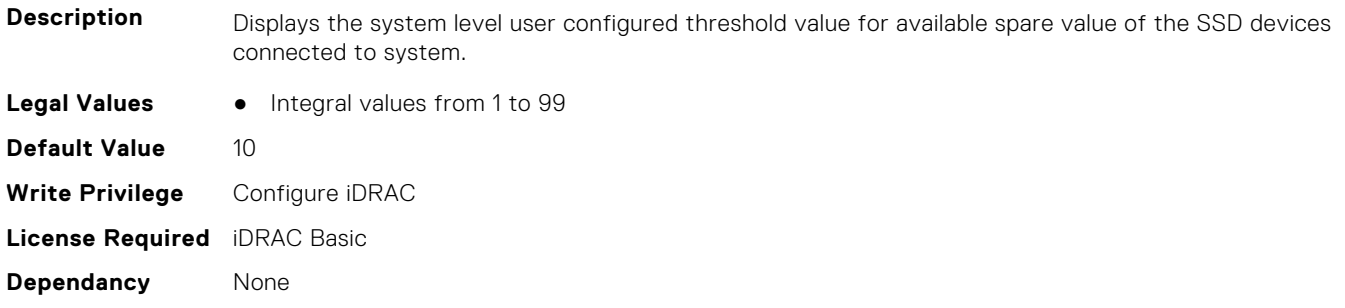

## **System.Storage.RemainingRatedWriteEnduranceAlertThreshold (Read or Write)**

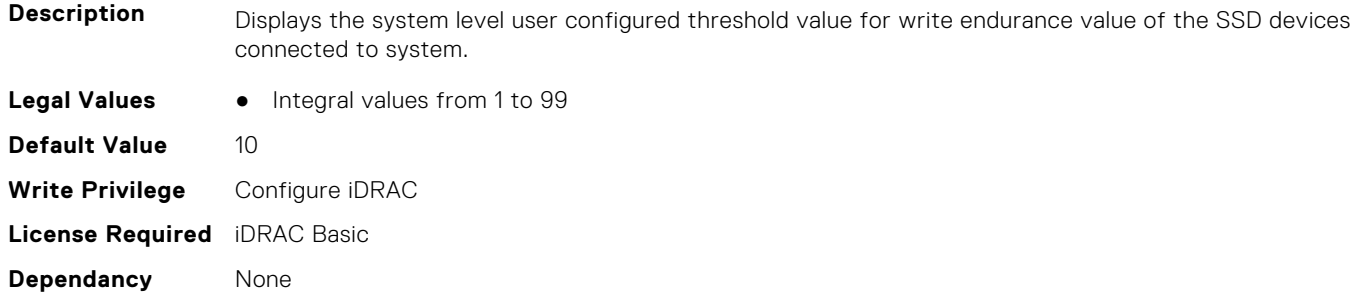

# **System.SupportInfo**

This group contains the attributes that provides details about System.SupportInfo.

#### **System.SupportInfo.AutoFix (Read or Write)**

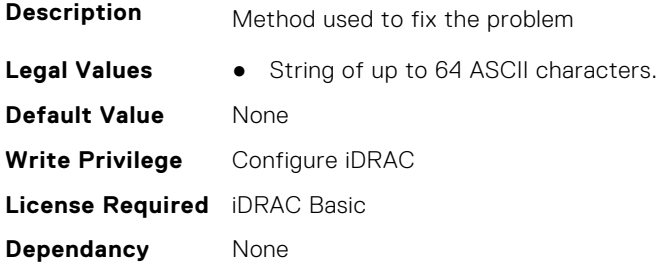

#### **System.SupportInfo.HelpDesk (Read or Write)**

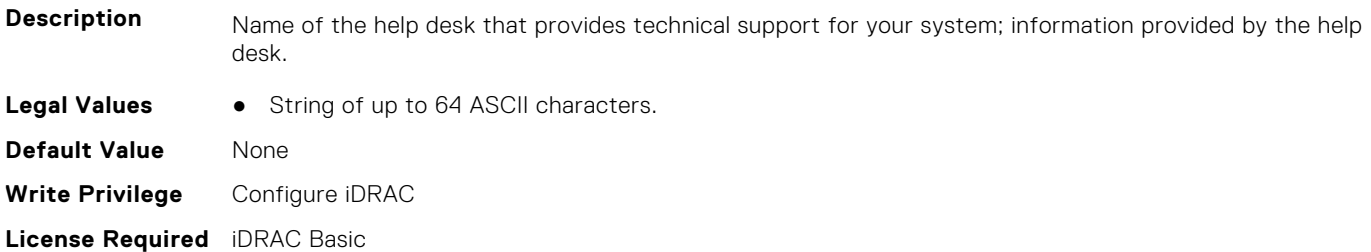

**Dependancy** None

#### **System.SupportInfo.Outsourced (Read or Write)**

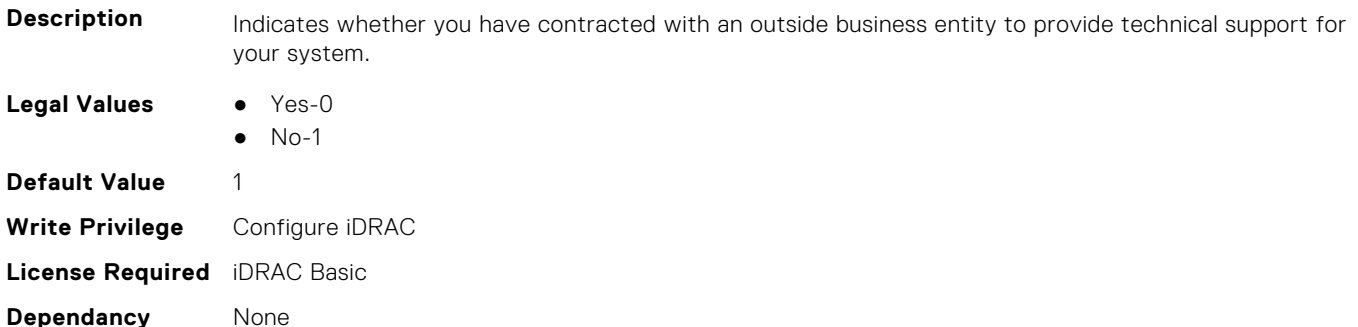

## **System.SupportInfo.Type (Read or Write)**

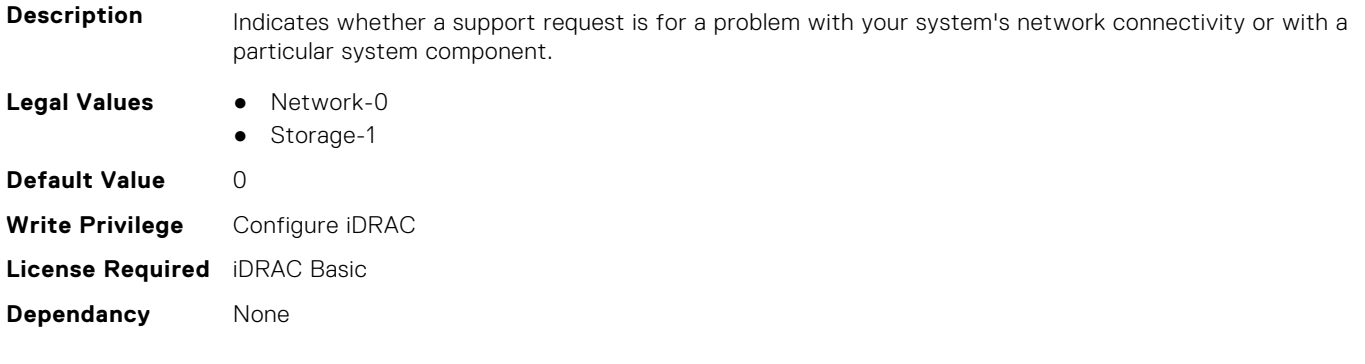

# **System.SystemInfo**

This group contains the attributes that provides details about System.SystemInfo.

### **System.SystemInfo.BootTime (Read Only)**

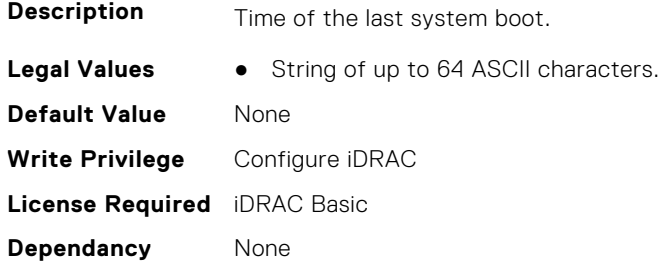

### **System.SystemInfo.PrimaryTelephone (Read or Write)**

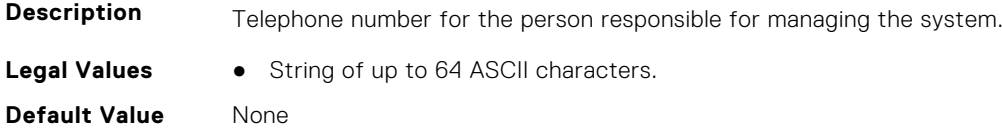

**Write Privilege** Configure iDRAC **License Required** iDRAC Basic **Dependancy** None

#### **System.SystemInfo.PrimaryUser (Read or Write)**

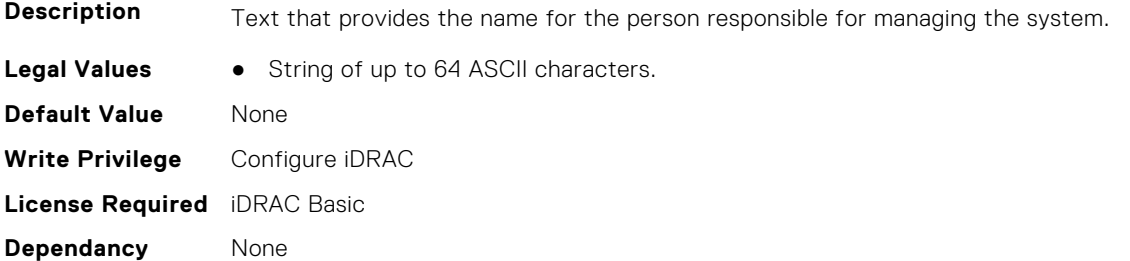

#### **System.SystemInfo.SysLocation (Read or Write)**

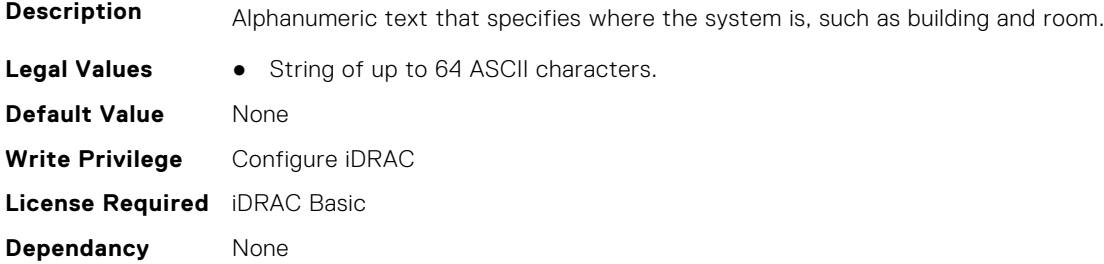

#### **System.SystemInfo.SysTime (Read Only)**

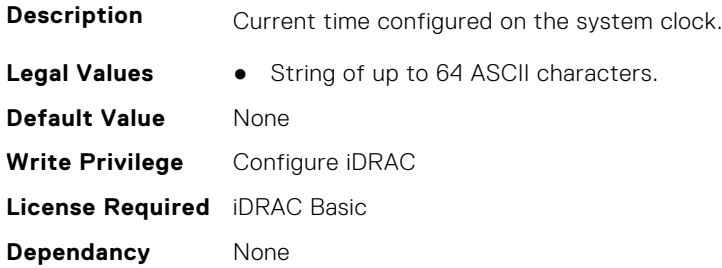

# **System.ThermalConfig**

This group contains the attributes that provide details about System.ThermalConfig.

### **System.ThermalConfig.ASHRAEEnvironmentalClass (Read Only)**

**Description** Defines the supported ASHRAE Environmental Class for the system

**Legal Values** ● N/A-0

- $\bullet$  A2-1
- $A3-2$
- $\bullet$  A4-3

**Default Value** 0 **Write Privilege** Configure iDRAC **License Required** iDRAC Basic **Dependancy** None

### **System.ThermalConfig.CriticalEventGenerationInterval (Read or Write)**

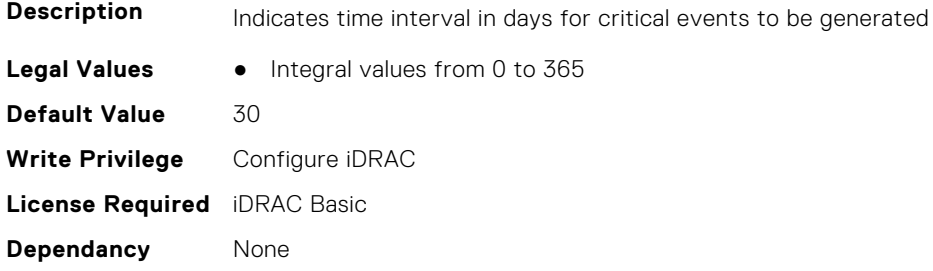

### **System.ThermalConfig.EventGenerationInterval (Read or Write)**

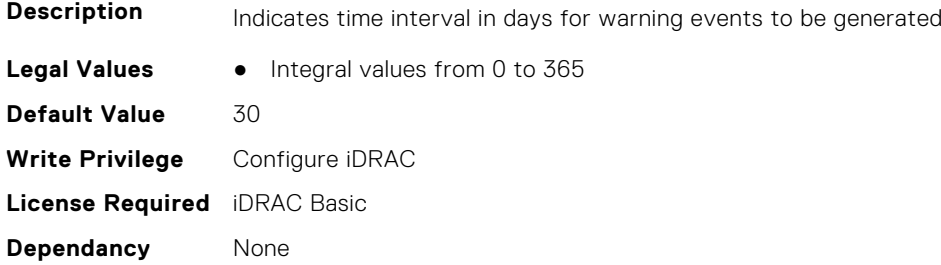

## **System.ThermalConfig.FreshAirCompliantConfiguration (Read Only)**

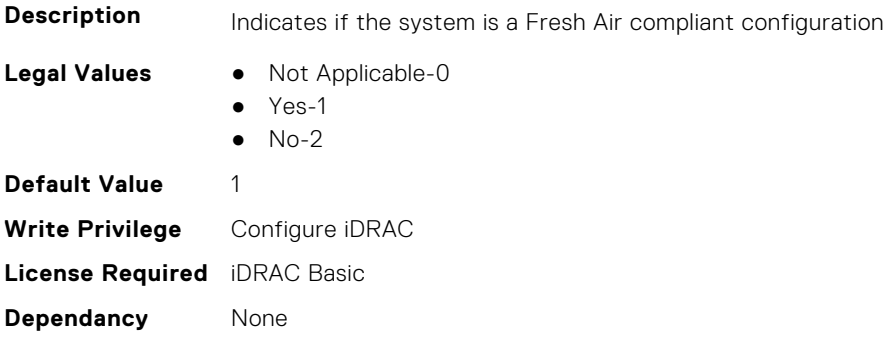

## **System.ThermalConfig.MaxCFM (Read Only)**

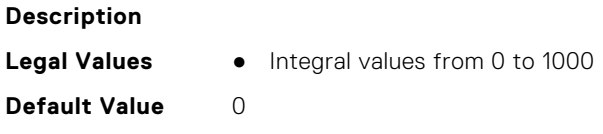

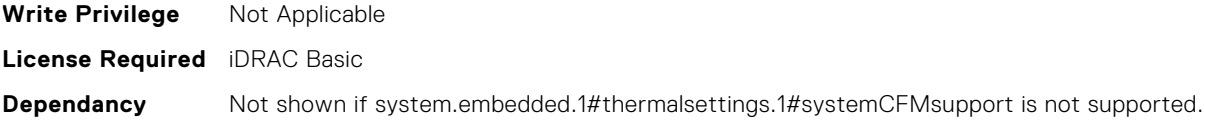

## **System.ThermalConfig.ValidFanConfiguration (Read Only)**

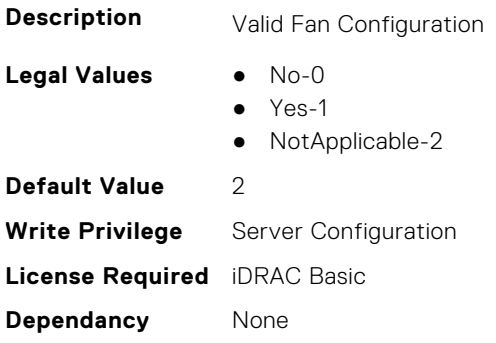

# **System.ThermalHistorical**

This group contains the attributes that provide details about System.ThermalHistorical.

#### **System.ThermalHistorical.IntervalInSeconds (Read or Write)**

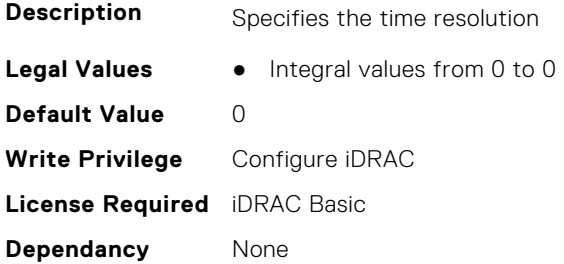

# **System.ThermalSettings**

This group contains the attributes that provide details about system thermal settings.

**NOTE:** You may encounter an error when running an operation with attributes requiring iDRAC Datacenter license, on a system without this required license.

#### **System.ThermalSettings.AirExhaustTemp (Read or Write)**

**Description** Specifies the Average Air Exhaust Temperature

**NOTE:** This attribute is platform dependent.

- **Legal Values** 40-0
	- 45-1
		- 50-2
		- 55-3
		- 60-4

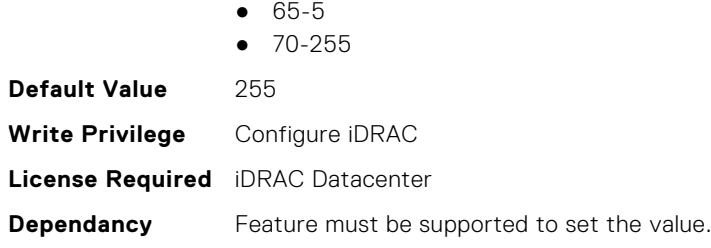

## **System.ThermalSettings.AirExhaustTempSupport (Read Only)**

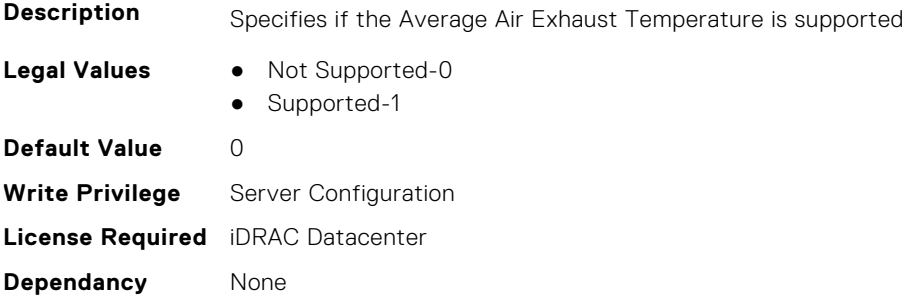

#### **System.ThermalSettings.AirTemperatureRiseLimit (Read or Write)**

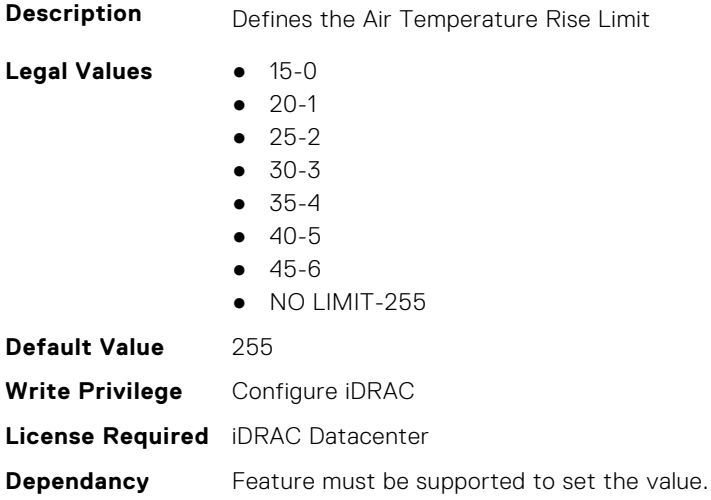

### **System.ThermalSettings.AirTemperatureRiseLimitSupport (Read Only)**

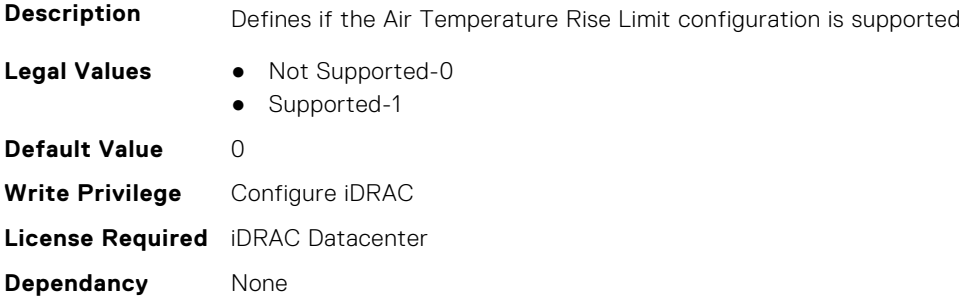
## **System.ThermalSettings.CurrentSystemProfileValue (Read Only)**

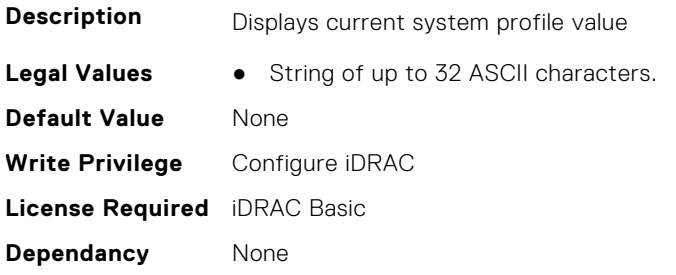

## **System.ThermalSettings.DriveTemperaturePolling (Read or Write)**

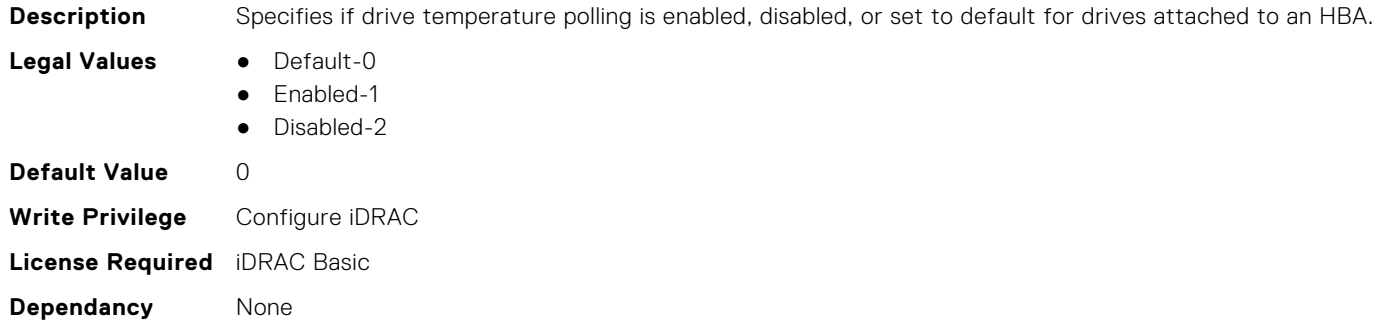

#### **System.ThermalSettings.FanSpeedHighOffsetVal (Read Only)**

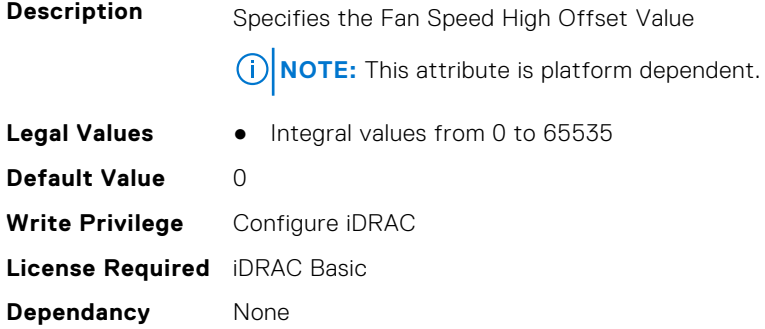

## **System.ThermalSettings.FanSpeedLowOffsetVal (Read Only)**

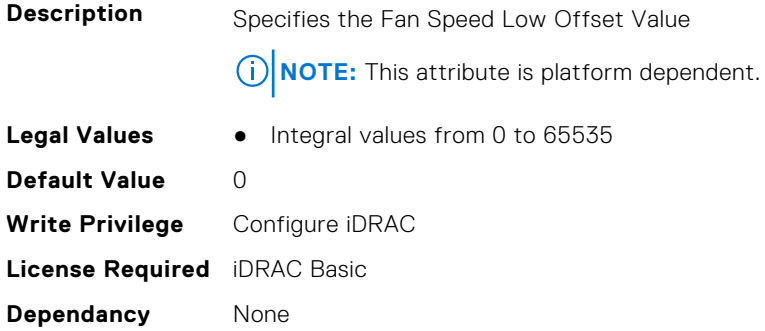

## **System.ThermalSettings.FanSpeedMaxOffsetVal (Read Only)**

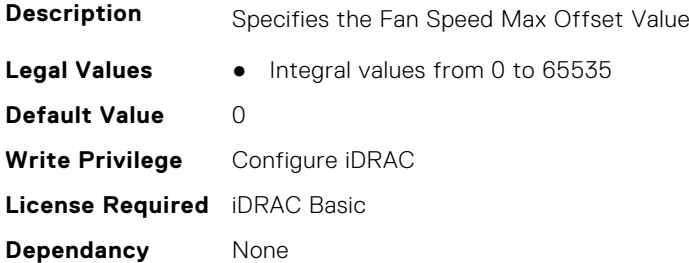

## **System.ThermalSettings.FanSpeedMediumOffsetVal (Read Only)**

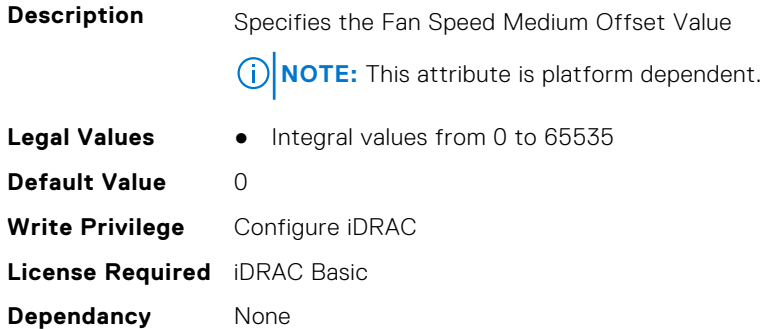

#### **System.ThermalSettings.FanSpeedOffset (Read or Write)**

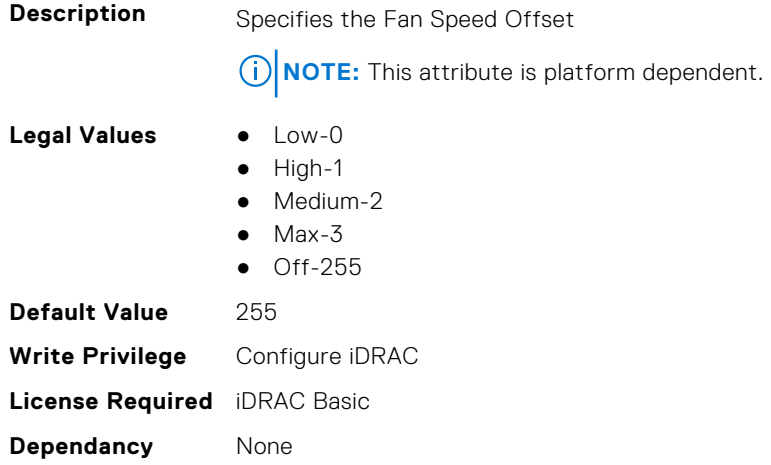

#### **System.ThermalSettings.MaximumPCIeInletTemperatureLimit (Read or Write)**

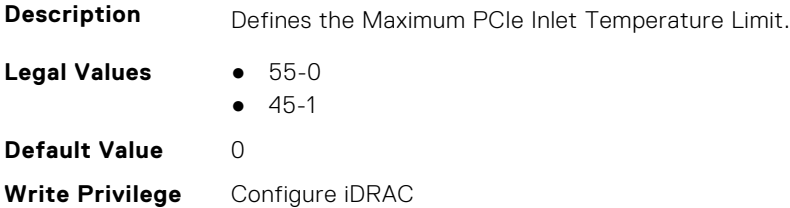

**Dependancy** Feature must be supported to set the value.

## **System.ThermalSettings.MaximumPCIeInletTemperatureLimitSup port (Read Only)**

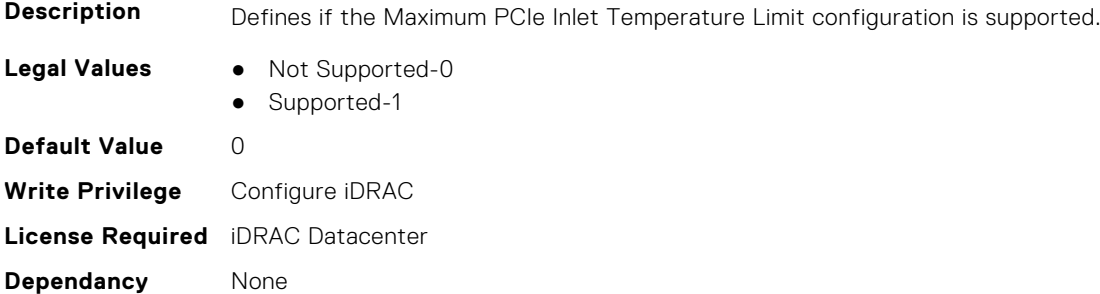

## **System.ThermalSettings.MFSMaximumLimit (Read Only)**

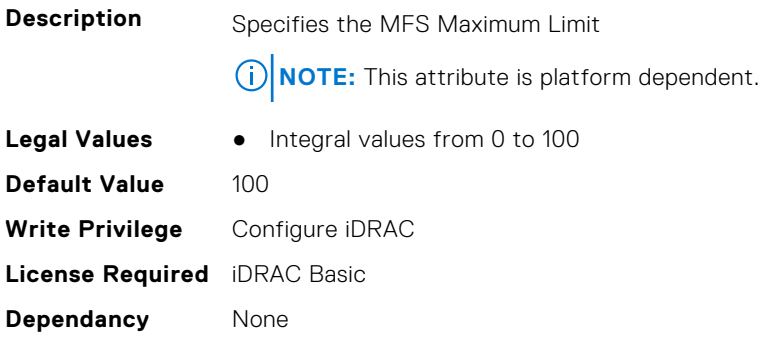

## **System.ThermalSettings.MFSMinimumLimit (Read Only)**

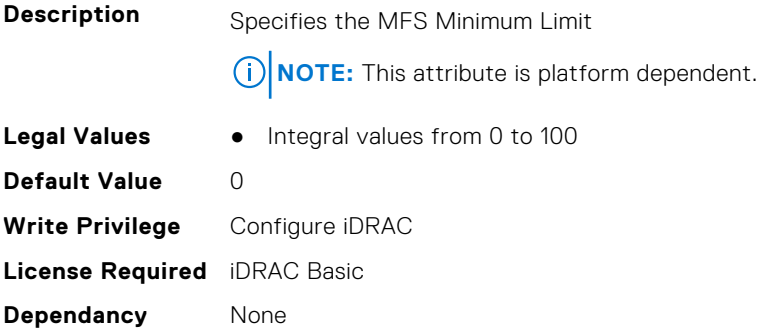

#### **System.ThermalSettings.MinimumFanSpeed (Read or Write)**

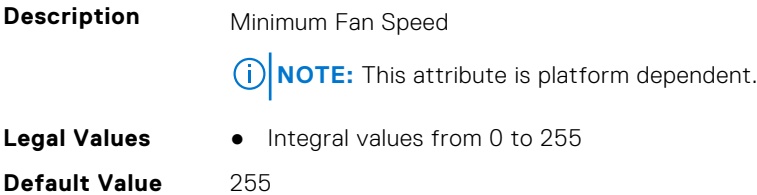

**Write Privilege** Configure iDRAC **License Required** iDRAC Basic **Dependancy** None

#### **System.ThermalSettings.PCIeSlotLFMSupport (Read Only)**

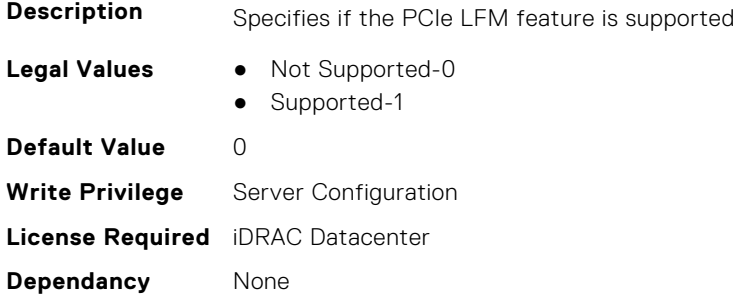

#### **System.ThermalSettings.ReportConfigError (Read or Write)**

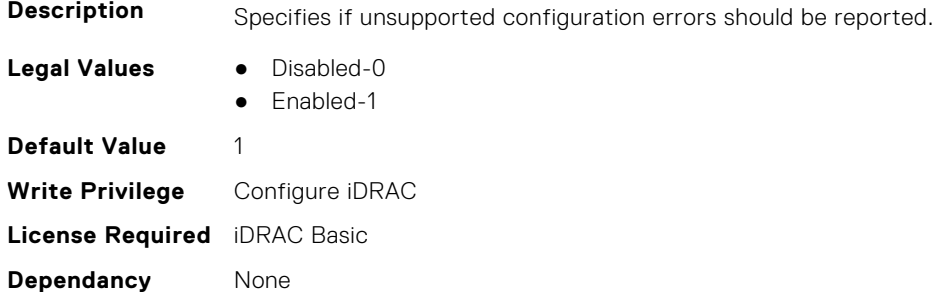

## **System.ThermalSettings.SetAirTemperatureRiseLimit (Read or Write)**

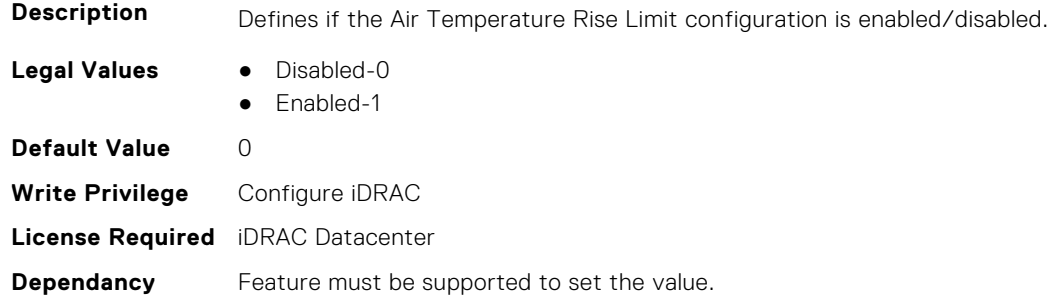

#### **System.ThermalSettings.SetMaximumExhaustTemperatureLimit (Read or Write)**

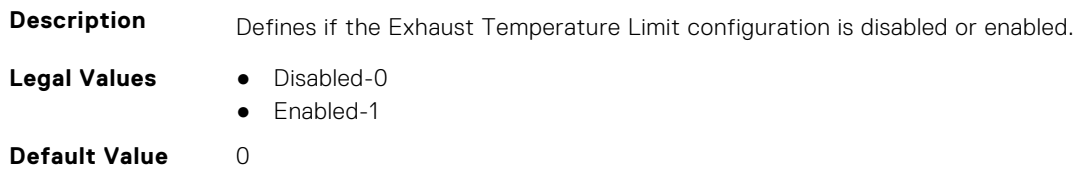

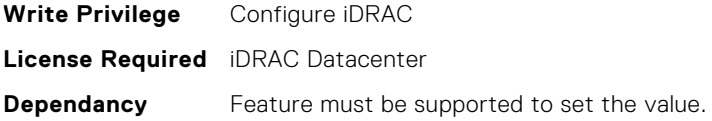

#### **System.ThermalSettings.SystemCFMSupport (Read Only)**

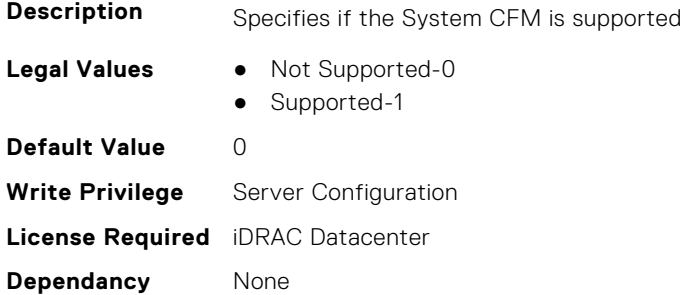

#### **System.ThermalSettings.SystemExhaustTemperature (Read Only)**

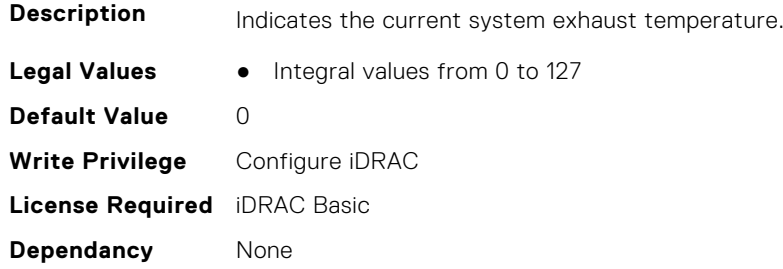

## **System.ThermalSettings.SystemInletTemperature (Read Only)**

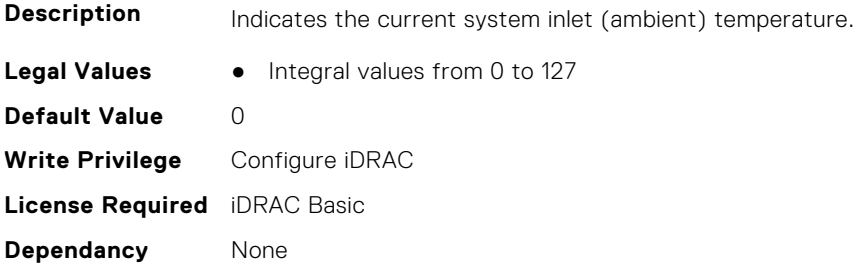

#### **System.ThermalSettings.SystemInletTemperatureSupportLimitPer Configuration (Read Only)**

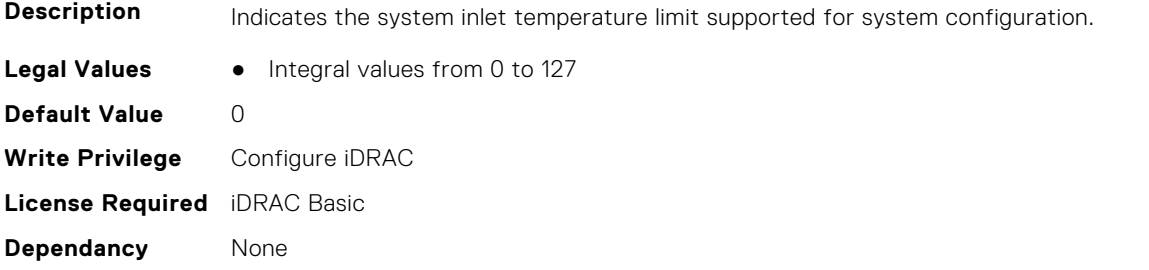

## **System.ThermalSettings.TargetExhaustTemperatureLimit (Read Only)**

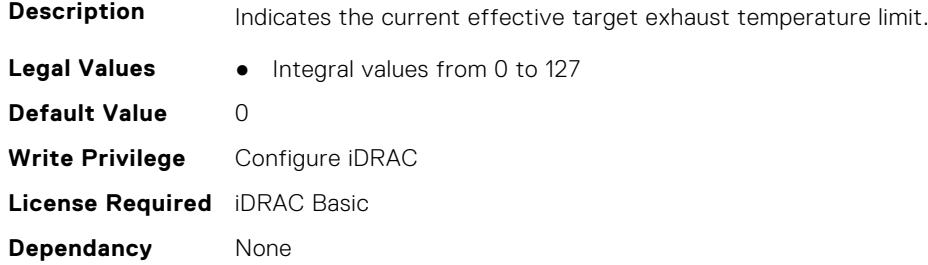

#### **System.ThermalSettings.ThermalProfile (Read or Write)**

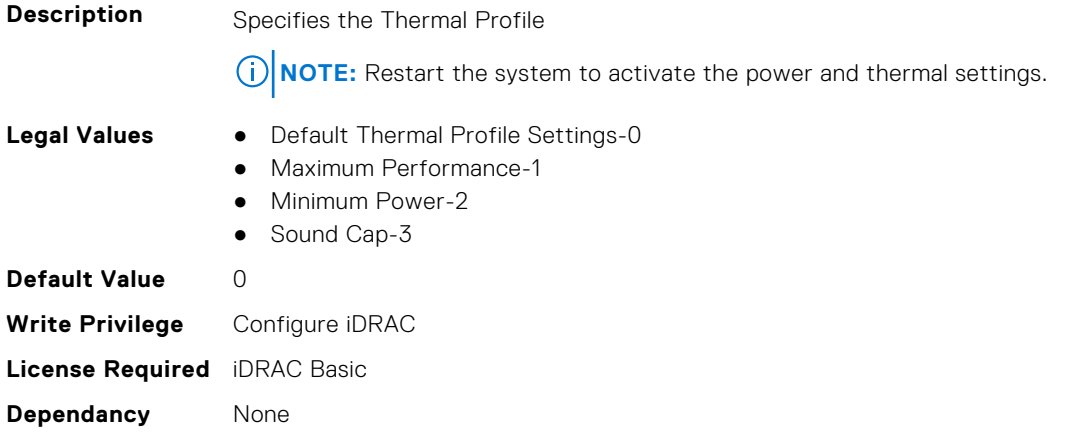

## **System.USBFront**

This group contains the attributes that provides details about system USB front.

#### **System.USBFront.Enable (Read or Write)**

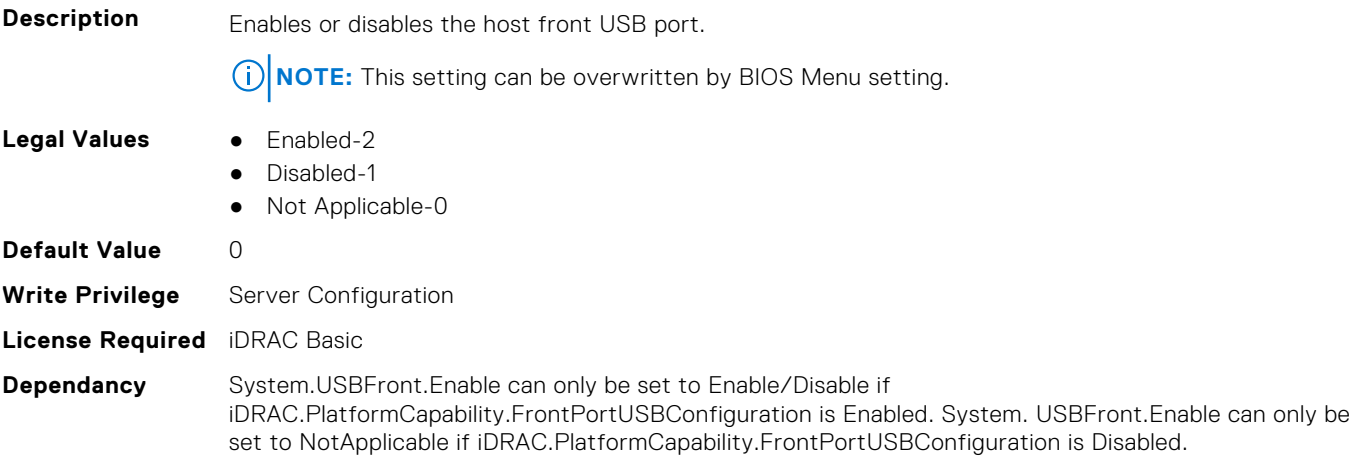

# **System.WarrantyInfo**

This group contains the attributes that provides details about System. WarrantyInfo.

## **System.WarrantyInfo.Cost (Read or Write)**

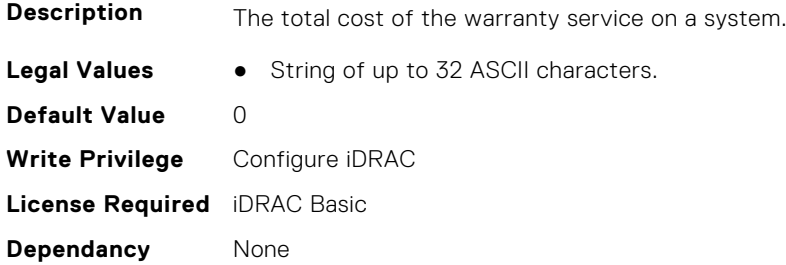

#### **System.WarrantyInfo.Duration (Read or Write)**

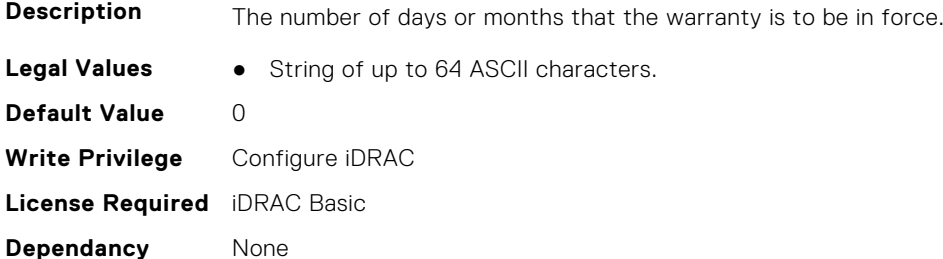

#### **System.WarrantyInfo.EndDate (Read or Write)**

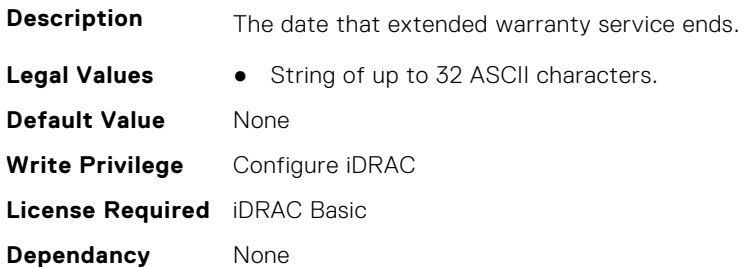

## **System.WarrantyInfo.UnitType (Read or Write)**

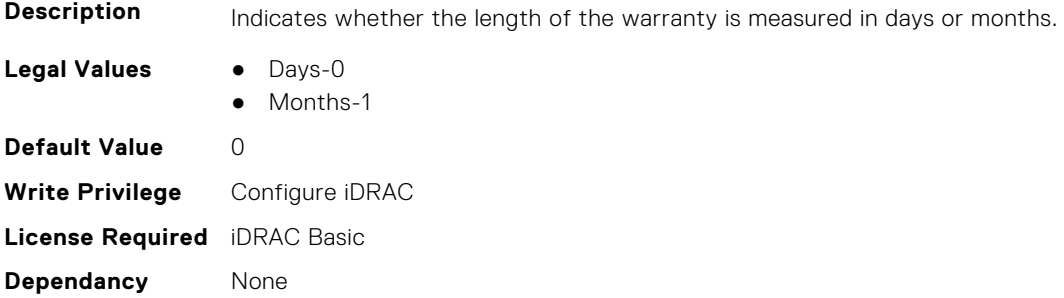